การประยุกต์ใช้วิธีการหาค่าเหมาะสมแบบฝูงอนุภาคส าหรับปัญหาการจัดสมดุล สายการประกอบผลิตภัณฑ์ผสมแบบสองด้านที่มีหลายวัตถุประสงค์

นางสาวปาลิดา ฉิมคล้าย

วิทยานิพนธ์นี้เป็นส่วนหนึ่งของการศึกษาตามหลักสูตรปริญญาวิศวกรรมศาสตรมหาบัณฑิต สาขาวิชาวิศวกรรมอุตสาหการ ภาควิชาวิศวกรรมอุตสาหการ คณะวิศวกรรมศาสตร์ จุฬาลงกรณ์มหาวิทยาลัย ปีการศึกษา 2553 ลิขสิทธิ์ของจุฬาลงกรณ์มหาวิทยาลัย

# APPLICATION OF PARTICLE SWARM OPTIMIZATION ALGORITHM FOR MULTI-OBJECTIVE BALANCING PROBLEMS ON MIXED-MODEL

TWO-SIDED ASSEMBLY LINE

Miss. Palida Chimklai

A Thesis Submitted in Partial Fulfillment of the Requirements for the Degree of Master of Engineering Program in Industrial Engineering Department of Industrial Engineering Faculty of Engineering Chulalongkorn University Academic Year 2010 Copyright of Chulalongkorn University

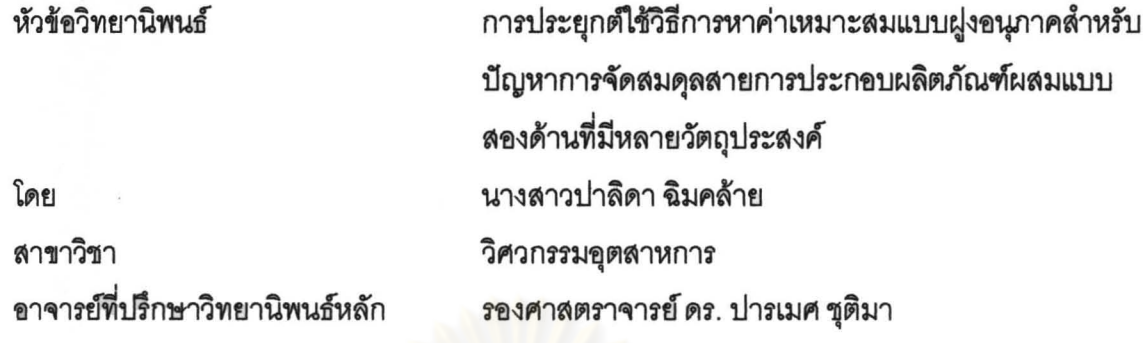

 $~$ หนึ่งของการศึกษาตามหลัก<mark>สู</mark>ตรปริญญามหาบัณฑิต J~~LI.II1&&UC,I.I~::ru1af Il13L1iIA~Lk\I1.tU&UL'~L~~ f1.c,~f1.IJ't:l1rtt~Jf1.M.ULIlIA~I1~,\\~~hij, "

> . . .. . .... ....................... ... .. . .. .. . ...... . .t~~LIeII1&&UC,IeIc,::ruIef14l1mlef **.... CW" .....** :¥ •

.<br>(รองศาสตราจารย์ ดร. บุญสม เลิศหิรัญวงศ์)

คณะกรรมการลอบวิทยานิพนธ์

. .......... ... ... ...... . ...... ..... .. .. . .......... . &LUI1~&Uf1.Lg::~[1 PETRANDS

(ศาสตราจารย์ ดร. ศิริจันทร์ ทองประเสริฐ)

.<br>(รองศาสตราจารย์ ดร. ปารเมศ ชุติมา)

 $\sqrt{8566}$   $\sqrt{9331013}$ . .. . .. . .. ~ .. . ..... U.l'''~~t.L'lU!f'~L''''~

 $\ell$ - (2010)  $\alpha$  and  $\alpha$  and  $\alpha$  and  $\alpha$  is a  $\alpha$  in  $\alpha$  in  $\alpha$  is a  $\alpha$  in  $\alpha$ . ..... ................. Z ~:~~.-.: .. . ...... &LUI1&&U

···· ···· ~LC}··· "7. .... . .... . ..... Il13LIlIA~Lk\I1Uij,f1.IlLlI&LUrU&U

.<br>(รองศาสตราจารย์ ดร. วันชัย ริจิรวนิช)

ปาลิดา ฉิมคล้าย : การประยุกต์ใช้วิธีการหาค่าเหมาะสมแบบฝูงอนุภาคล้ำหรับ ปัญหาการจัดสมดุลสายการประกอบผลิตภัณฑ์ผสมแบบสองด้านที่มีหลาย วัตถุประสงค์ (APPLICATION OF PARTICLE SWARM OPTIMIZATION ALGORITHM FOR MULTI-OBJECTIVE BALANCING PROBLEMS ON MIXED- MODEL TWO-SIDED ASSEMBLY LINE) อ. ที่ปรึกษาวิทยานิพนธ์หลัก : รศ.ดร. ปารเมศ ขติมา, 732 หน้า.

สายการประกอบแบบสองด้านใช้กันมากในสายการประกอบผลิตภัณฑ์ขนาดใหญ่ งา.<br>สองด้านใช้กันมากในสายการประกอบผลิตภัณฑ์ขน<br><mark>เ</mark>่งในสายการประกอบแบบนี้จะมีการทำงานทั้งด้านซ้า เช่น รถยนต์ รถบรรทุก เป็นต้น ซึ่งไนสายการประกอบแบบนิจะมีการทำงานทั้งด้านซ้าย (Left) และด้านขวา (Right) ของชิ้นงาน ปัญหาการจัดสมดุลสายการประกอบแบบสองด้าน เป็น ้บัญหา NP-Hard ซึ่งยากต่อการค้นหาคำตอบที่เหมาะลมที่สุดเมื่อขนาดของปัญหาใหญ่ขึ้น

งานวิจัยนี้ได้นำเสนออัลกอริทึมใหม่ ลำหรับแก้ปัญหาการจัดสมดุลสายการประกอบ ... ... .,. "..I...., tI .,.......... , ..I .1 eJfl J111tl4-r\ eJ~~ LLUU~~\I"''1U'VI~~~'1tJ'l ~~ ~~~\l1'I I'I~ 'lfin'1~~'1I'1'1 ~ ~~'1~~ ~'VIq '" LLUU"Oj\l อนุภาคโดยใช้ความรู้เชิงลบ (Particle Swarm Optimization with Negative Knowledge : PSONK) และทำการพัฒนาโดยใช้ร่วมกับการค้นหาเฉพาะที่ (Local Search) โดย วัตถุประสงค์ที่พิจารณามี 4 วัตถุประสงค์ คือ จำนวนคู่สถานีงานน้อยที่สุด จำนวนสถานีงาน , ........<br>ภาระงานระหว่างสถานีงานมีค่าน้อยที่สด

แล้วทำการเปรียบเทียบประสิทธิภาพในการค้นหาคำตอบกับวิธี COMSOAL วิธีเจน เนติกอัลกอริทึม วิธีเมมเมติกอัลกอริทึม อัลกอริทึมการบรรจวบ และวิธีการหาค่าเหมาะสม แบบฝูงอนุภาค จากผลการทดสอบพบว่าวิธีการหาค่าเหมาะสมที่สุดแบบฝูงอนุภาคโดยใช้ ความรู้เชิงลบ มีประสิทธิภาพในการค้นหาคำตอบดีกว่าอัลกอริทึมอื่น

11'11'1'l"ll'1 ... \_\_ ... ~ti\_tlnm:J'~~t)~J:rl't \_\_ ~'1tJ~~~~Uri ........ ~ ~.. .... ... 111~6Yl .. ....... ........ ;blOI ... ~'\J .. ... ...... ~ .. 'r;x'" . .. - **.. .,. ... \_ r! - - .-.,** ft'1'!1'1'l"ll'1 . \_\_ 1"~Dnl-J~ "1'Mm1 \_\_ ~'1tJ~~"II~ ~. 'VIlJ~m~n'l'VItJ'1U"'Ufi~~n....... ...... .." ...... ,,- ปีการศึกษา 2553 .....................

# # 5170380421 : MAJOR INDUSTRIAL ENGINEERING

KEYWORDS: PARTICLE SWARM OPTIMIZATION / GENETIC ALGORITHM / ASSEMBLY LINE BALANCING / TWO-SIDED ASSEMBLY LINE / MULTI-OBJECTIVES PALIDA CHIMKLAI : APPLICATION OF PARTICLE SWARM OPTIMIZATION ALGORITHM FOR MULTI-OBJECTIVE BALANCING PROBLEMS ON MIXED-MODEL TWO-SIDED ASSEMBLY LINE. THESIS ADVISOR: ASSOC. PROF. PARAMES CHUTIMA, Ph.D., 732 pp.

Two-sided assembly lines are typically found in the production of large-sized products, such as automobiles and trucks. Two-sided assembly lines use both (left and right) sides of the line in parallel. Two-sided Assembly Line Balancing Problems (TALBP) is classified in an NP-Hard class; therefore it is difficult to obtain an optimal solution when the problem size increases.

The objective of this research was to evaluate the performance of a new evolutionary method called Particle Swarm Optimization with Negative Knowledge (PSONK) and Local Search. This approach was applied to multi-objectives on mixedmodel TALBP. Four objectives were considered including minimum number matedstations, minimum number workstations, minimum work relatedness and minimum workload balance between workstations.

The performance of PSONK was compared with COMSOAL, Non-dominated Sorting Genetic Algorithm II (NSGA-II), Memetic Algorithm (M-NSGA-II), COIN, and Discrete Particle Swarm Optimization (DPSO). The experimental results show that PSONK gives the best solutions for large-sized problems.

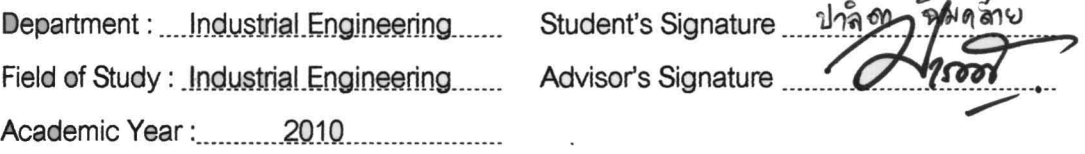

### **กิตติกรรมประกาศ**

้วิทยานิพนธ์ฉบับนี้สามารถสำเร็จลุล่วงได้ ด้วยคำแนะนำและความช่วยเหลือจาก รองศาสตราจารย์ดร. ปารเมศ ชุติมา ผู้เป็นอาจารย์ที่ปรึกษาวิทยานิพนธ์ตลอดจนให้ข้อคิดเห็น ต่างๆ ด้วยความรักและเอาใจใส่ตลอดเวลาการดำเนินงานวิจัย รวมทั้งได้รับความกรุณาจาก ประธานสอบวิทยานิพนธ์ ศาสตราจารย์ ดร. ศิริจันทร์ ทองประเสริฐ กรรมการสอบวิทยานิพนธ์ รองศาสตราจารย์จิรพัฒน์เงาประเสริฐวงศ์และรองศาสตราจารย์ดร. วันชัย ริจิรวนิช ที่กรุณาให้ ข้อคิดเห็นและข้อเสนอแนะที่เป็นประโยชน์ ผู้วิจัยขอกราบขอบพระคุณทุกท่านไว้ ณ โอกาสนี้ <u>ขอขอบคุณ เพ็ญพักตร์ ปิ่นกุมภีร์ และ ภาณุ</u>วัฒน์ โอฬารวิวัฒน์ชัย สำหรับ ค าแนะน าและความช่วยเหลือในทุกๆ ด้าน รวมทั้งทีมงานที่ช่วยเหลือซึ่งกันและกันมาโดยตลอด สุดท้ายนี้ขอกราบขอบพระคุณ บิดา มารดา ญาติพี่น้อง และเพื่อนๆ ที่คอยให้

.กำลังใจ เอาใจใส่และสนับสนุนผู้วิจัยด้วยความรัก ตลอดระยะเวลาจนสำเร็จการศึกษา

### สารบัญ

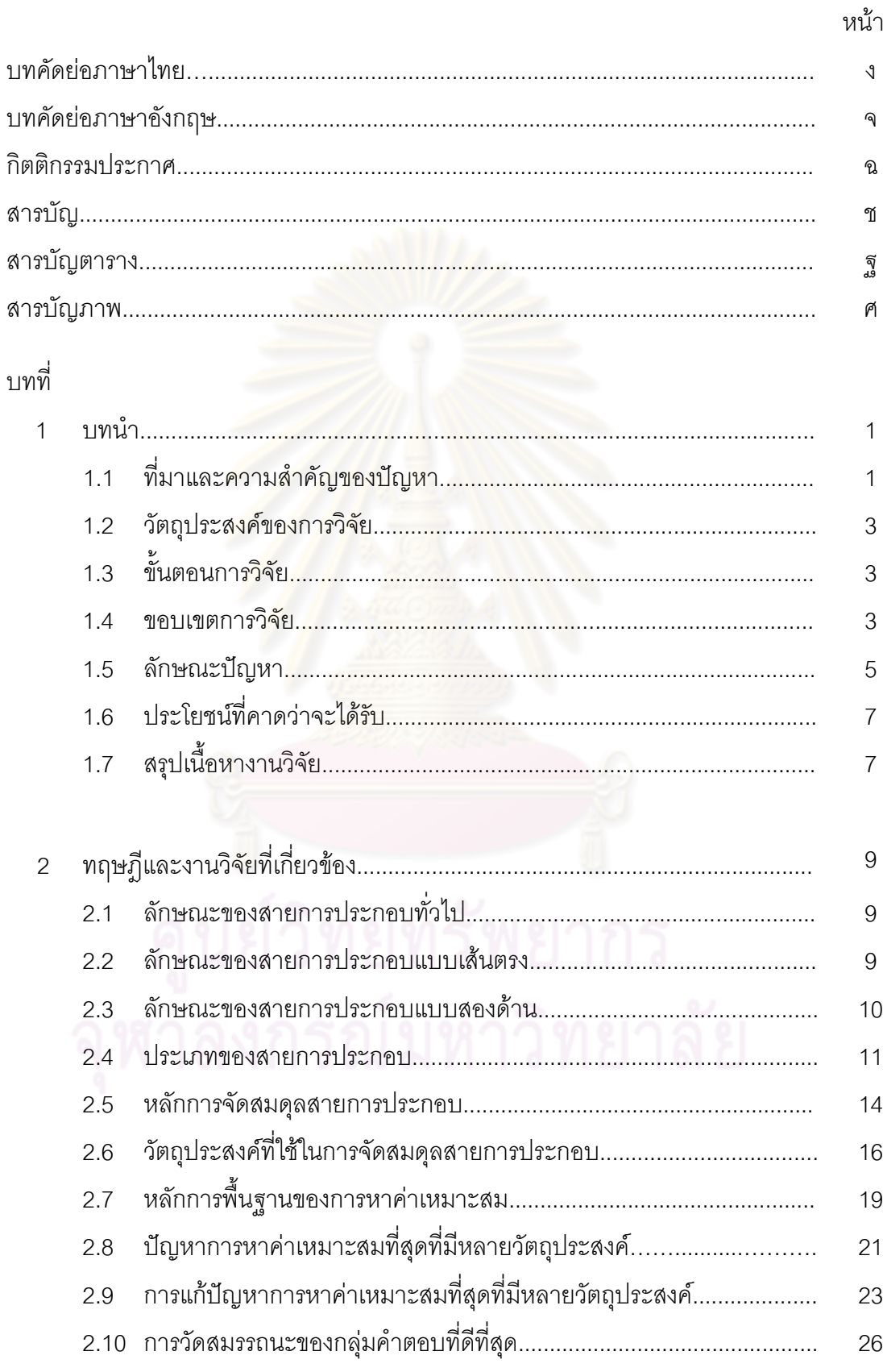

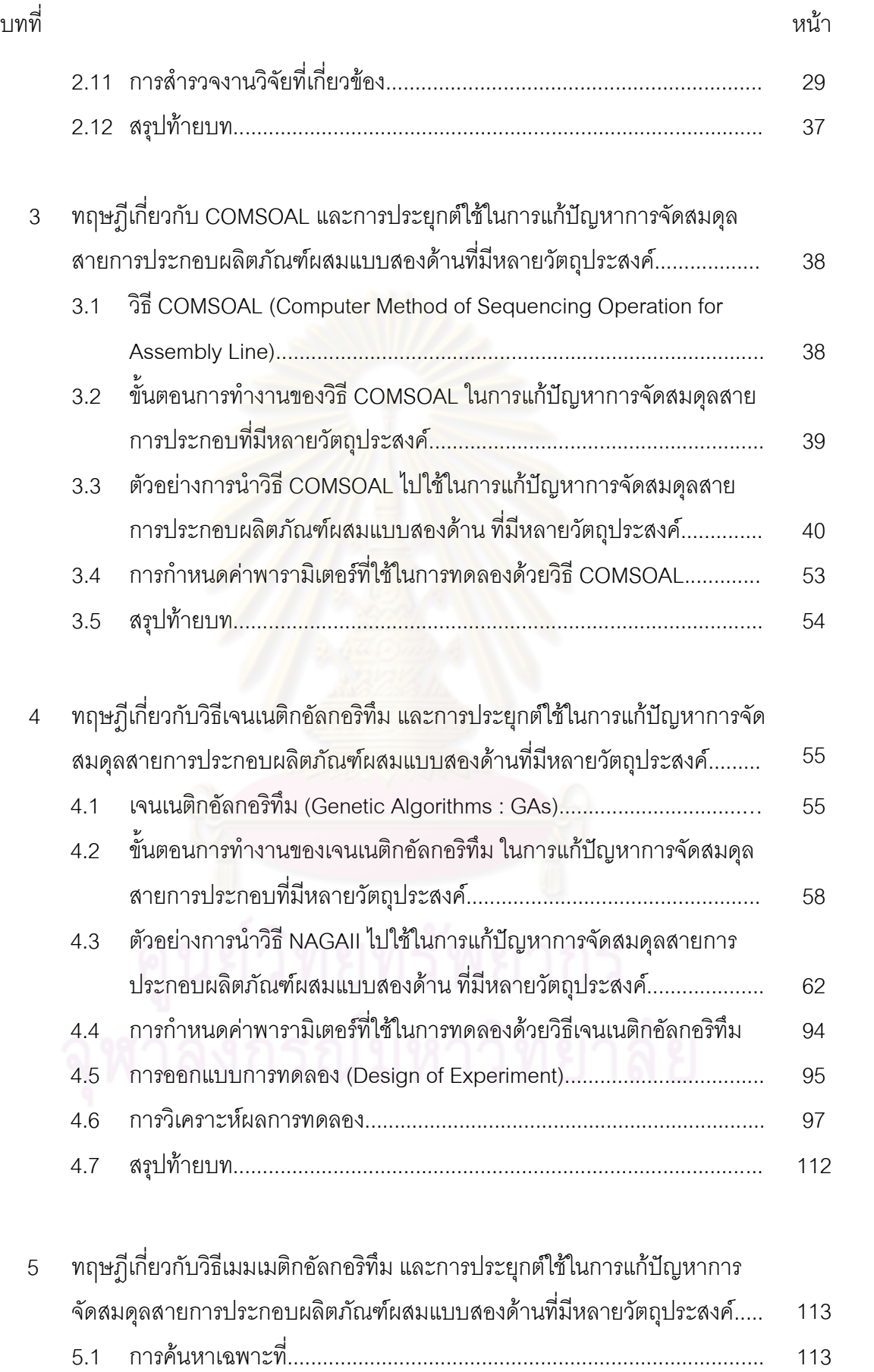

ซ

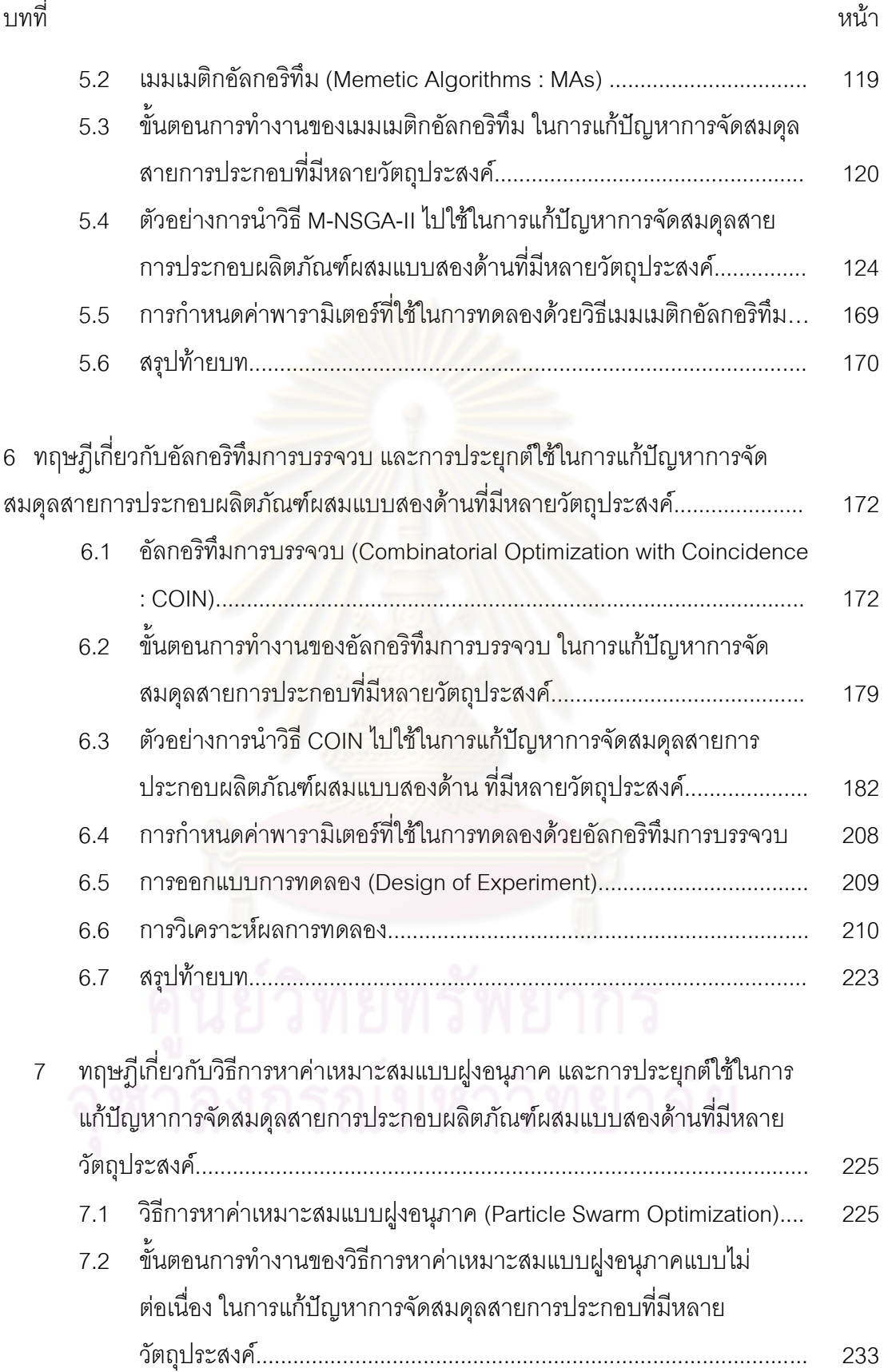

ฌ

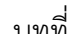

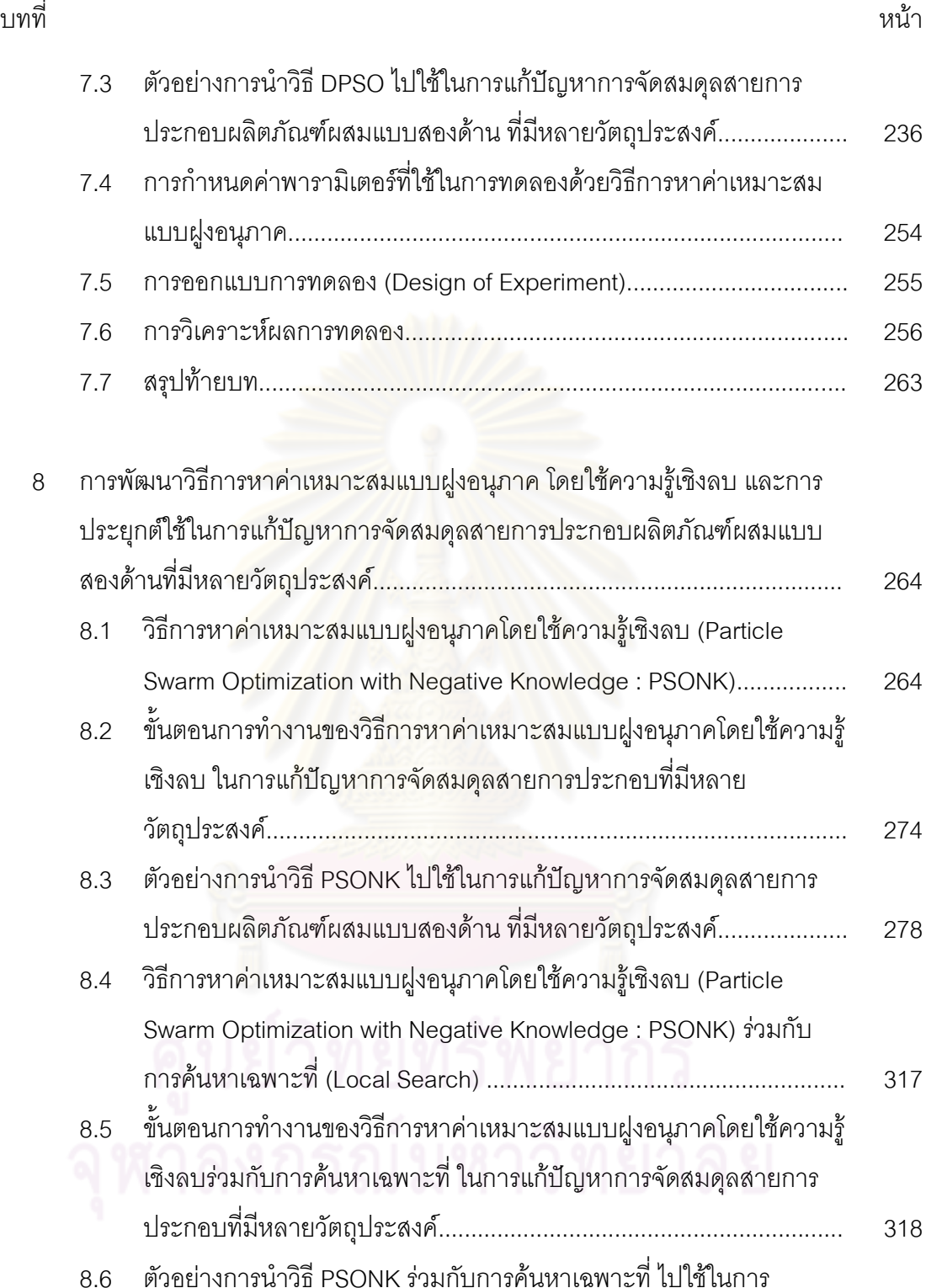

แก้ปัญหาการจัดสมดุลสายการประกอบผลิตภัณฑ์ผสมแบบสองด้าน ที่มี

หลายวัตถุประสงค์................................................................................

321

ญ

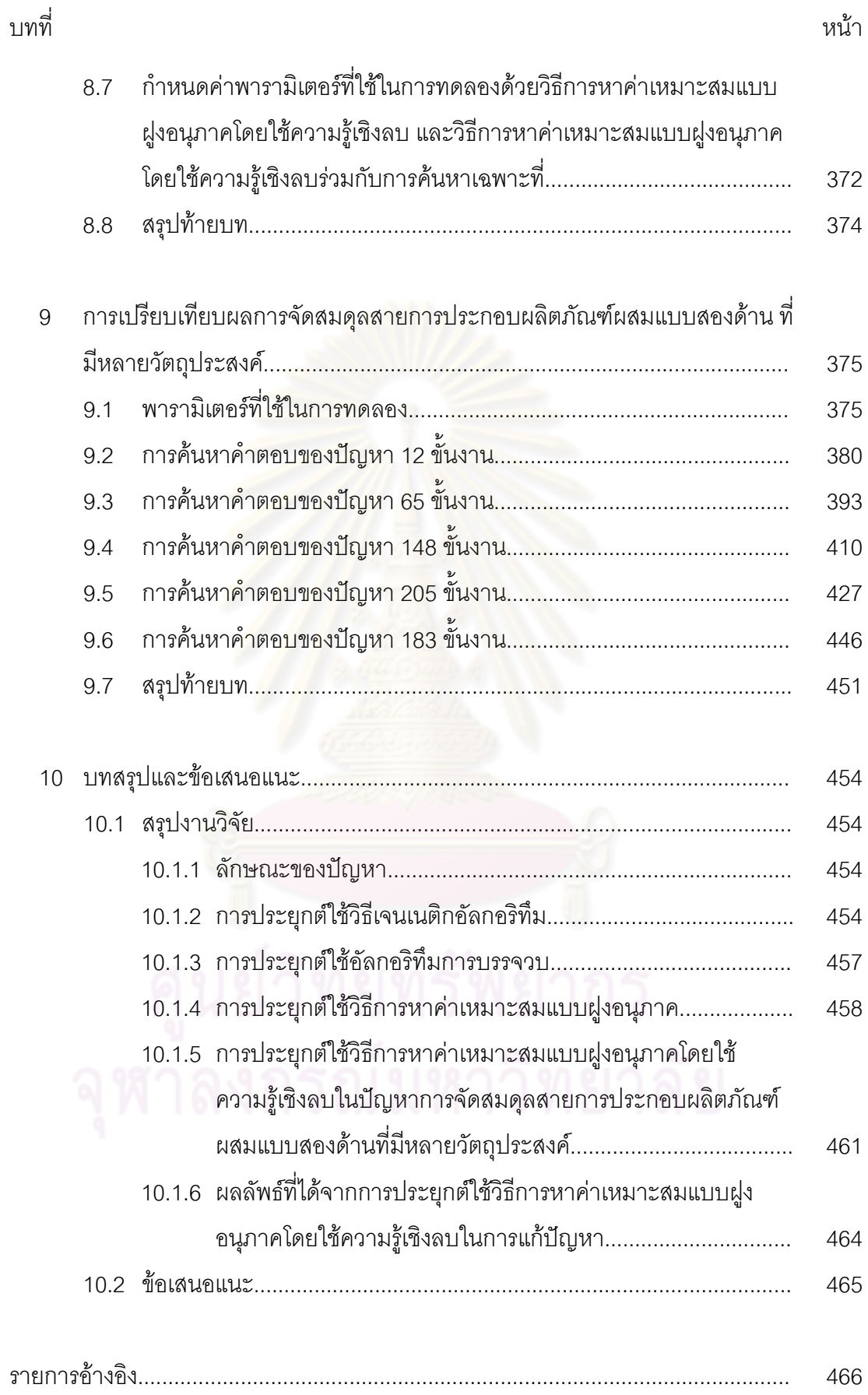

ฎ

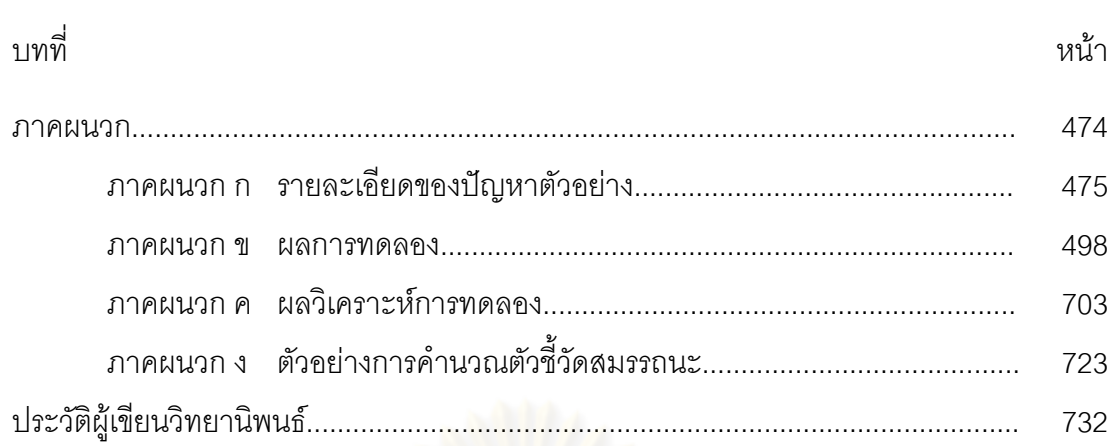

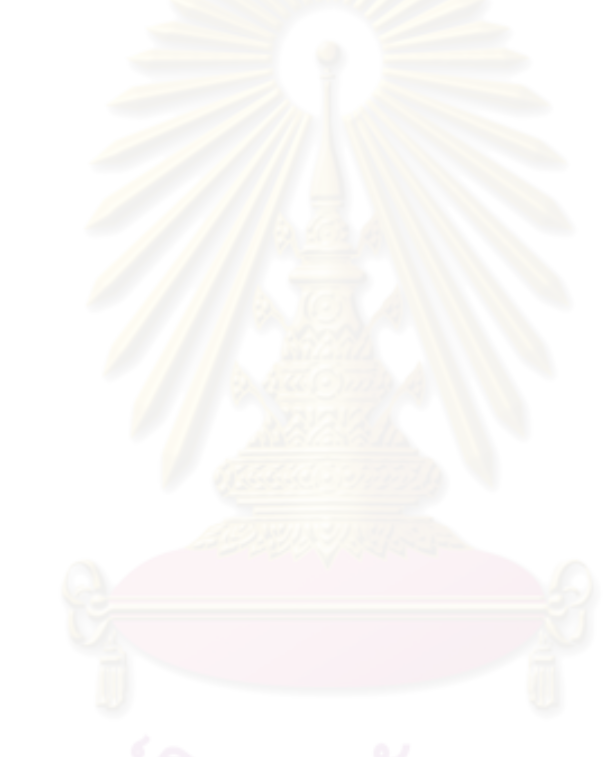

## **สารบัญตาราง**

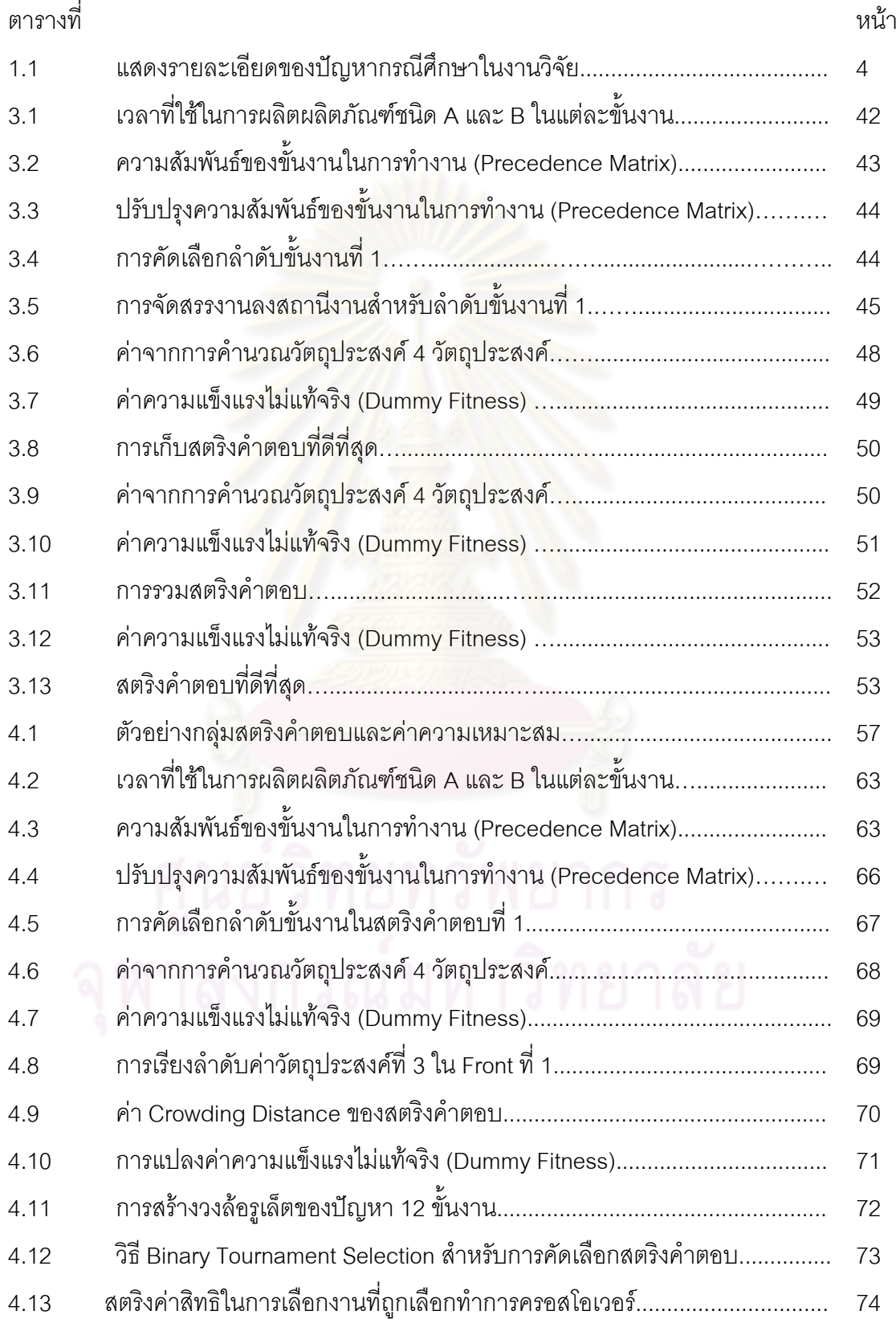

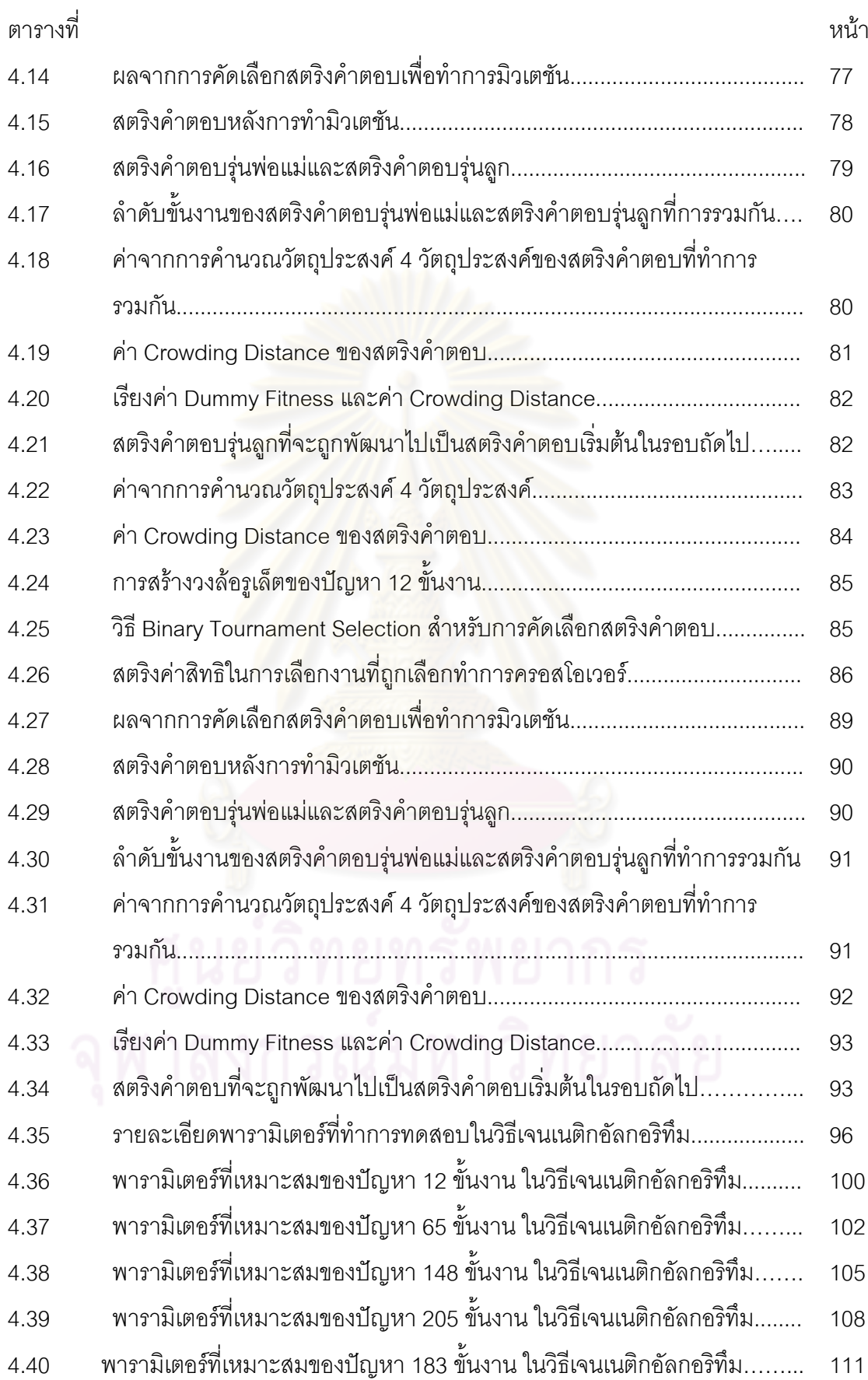

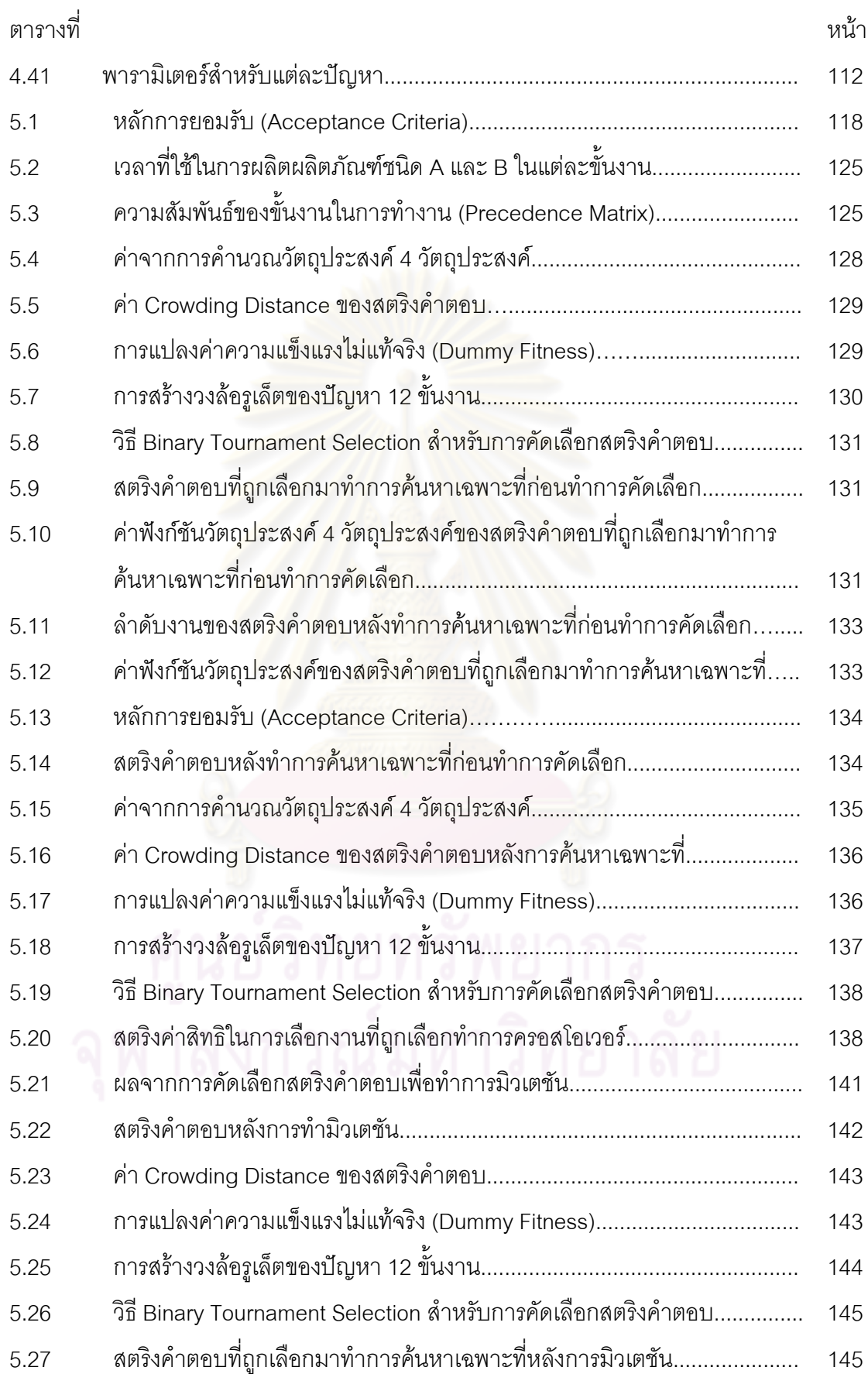

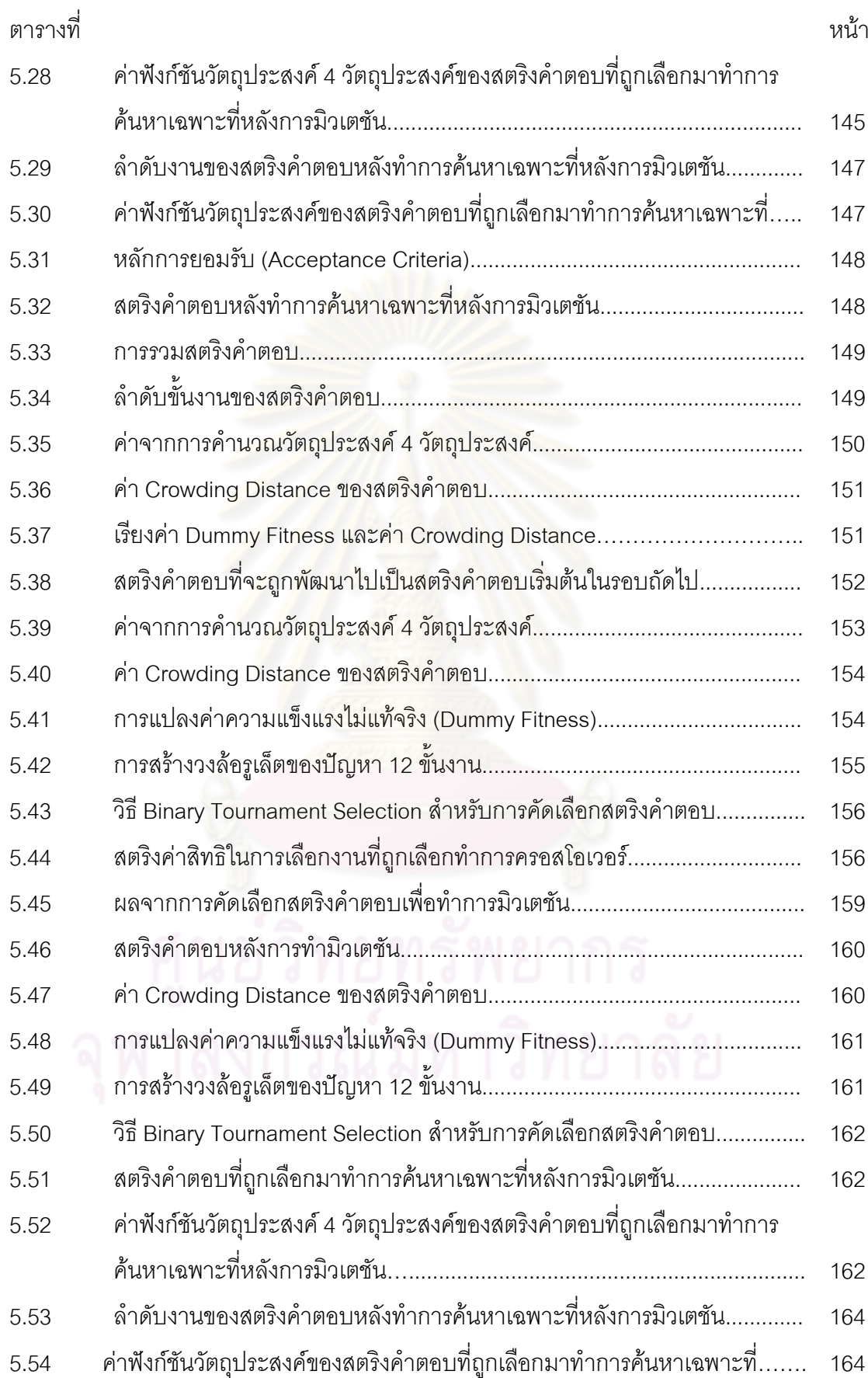

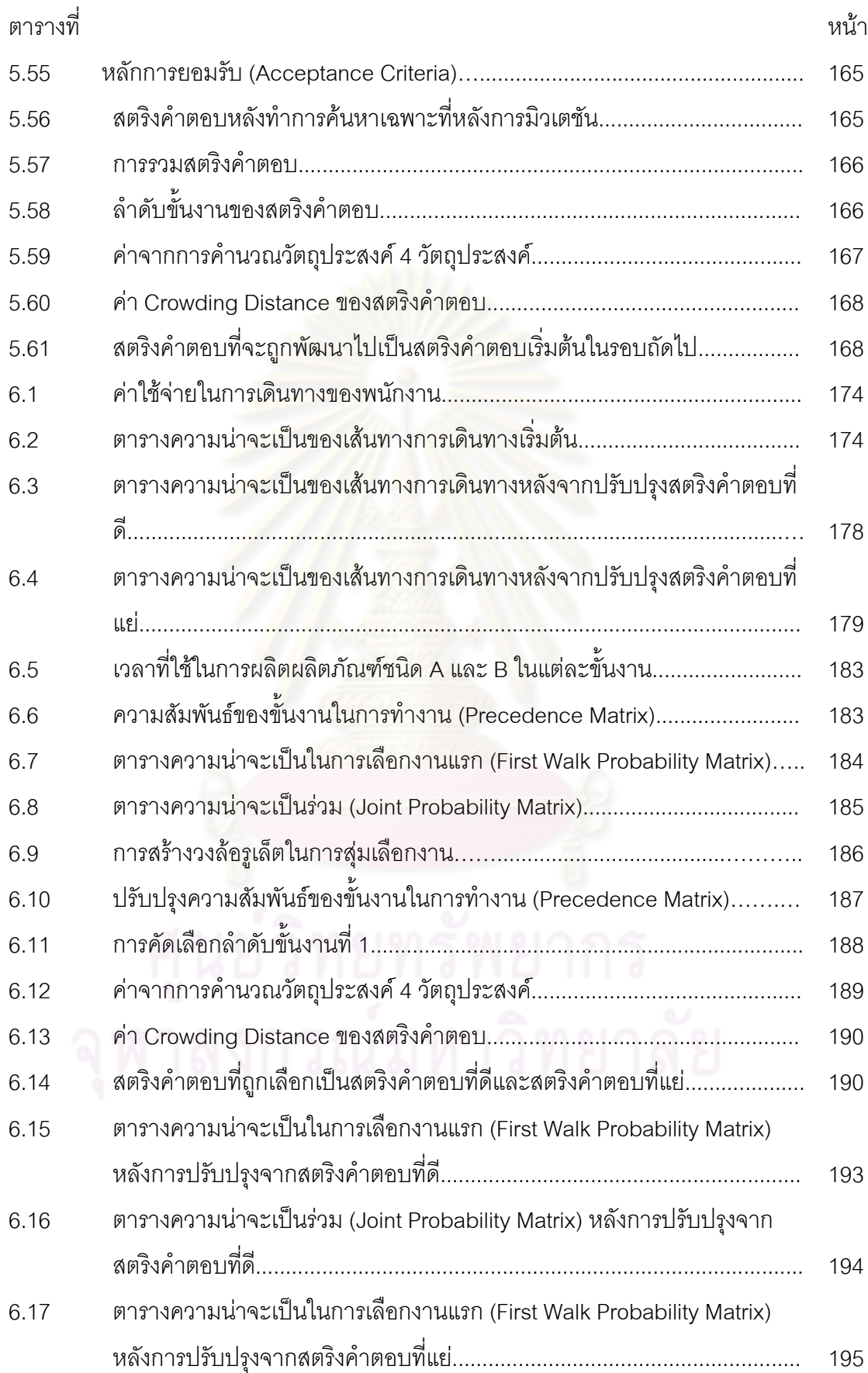

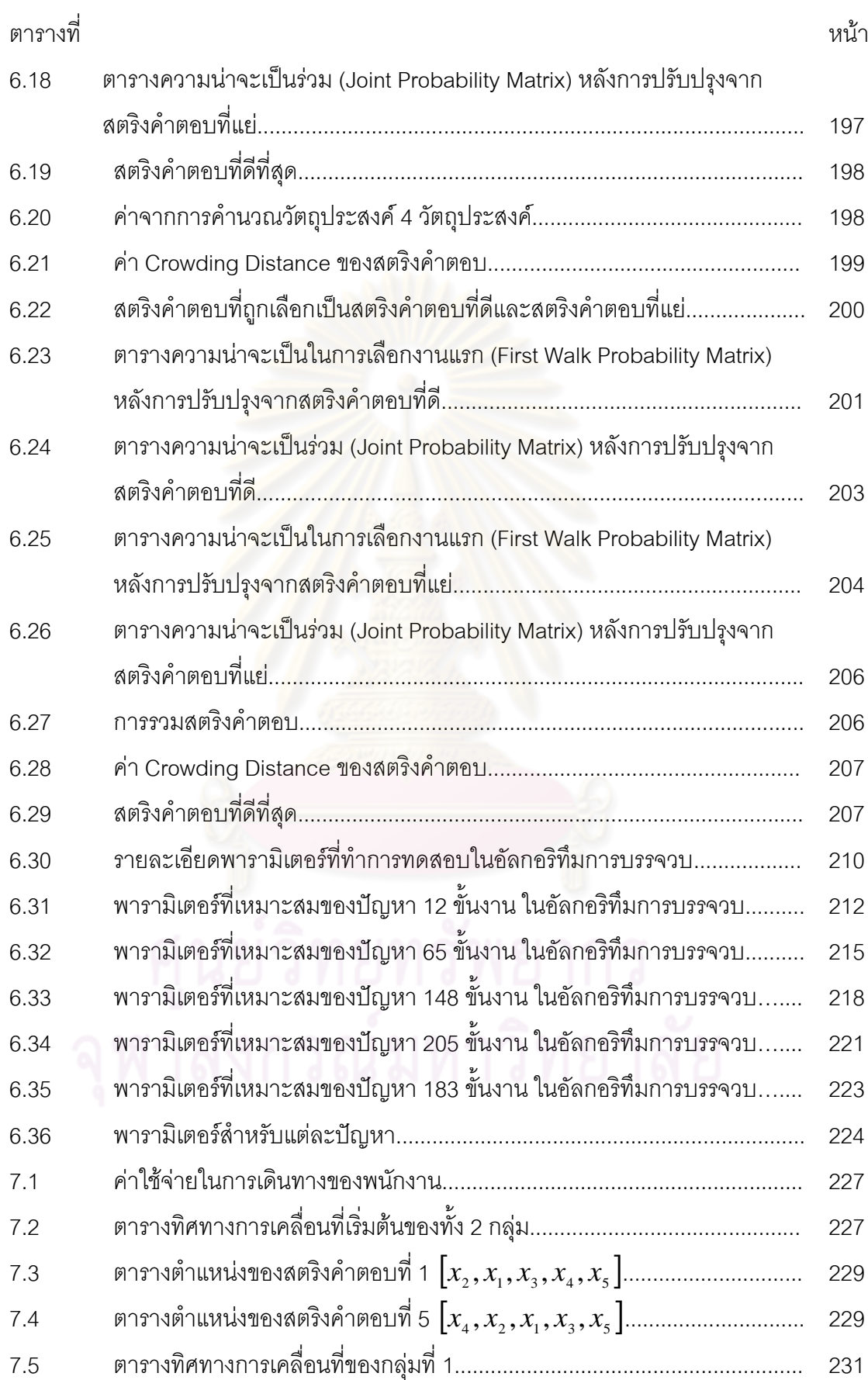

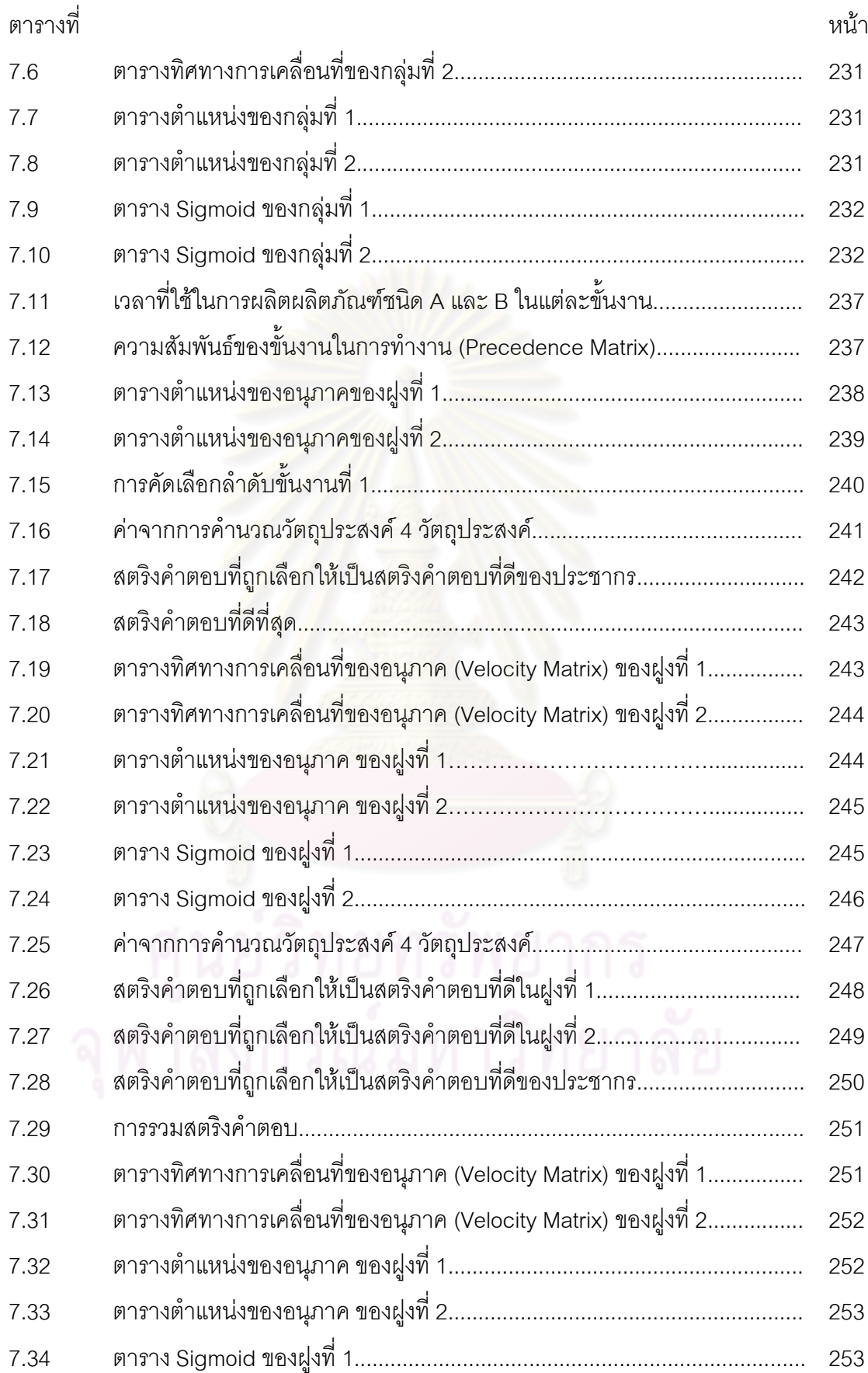

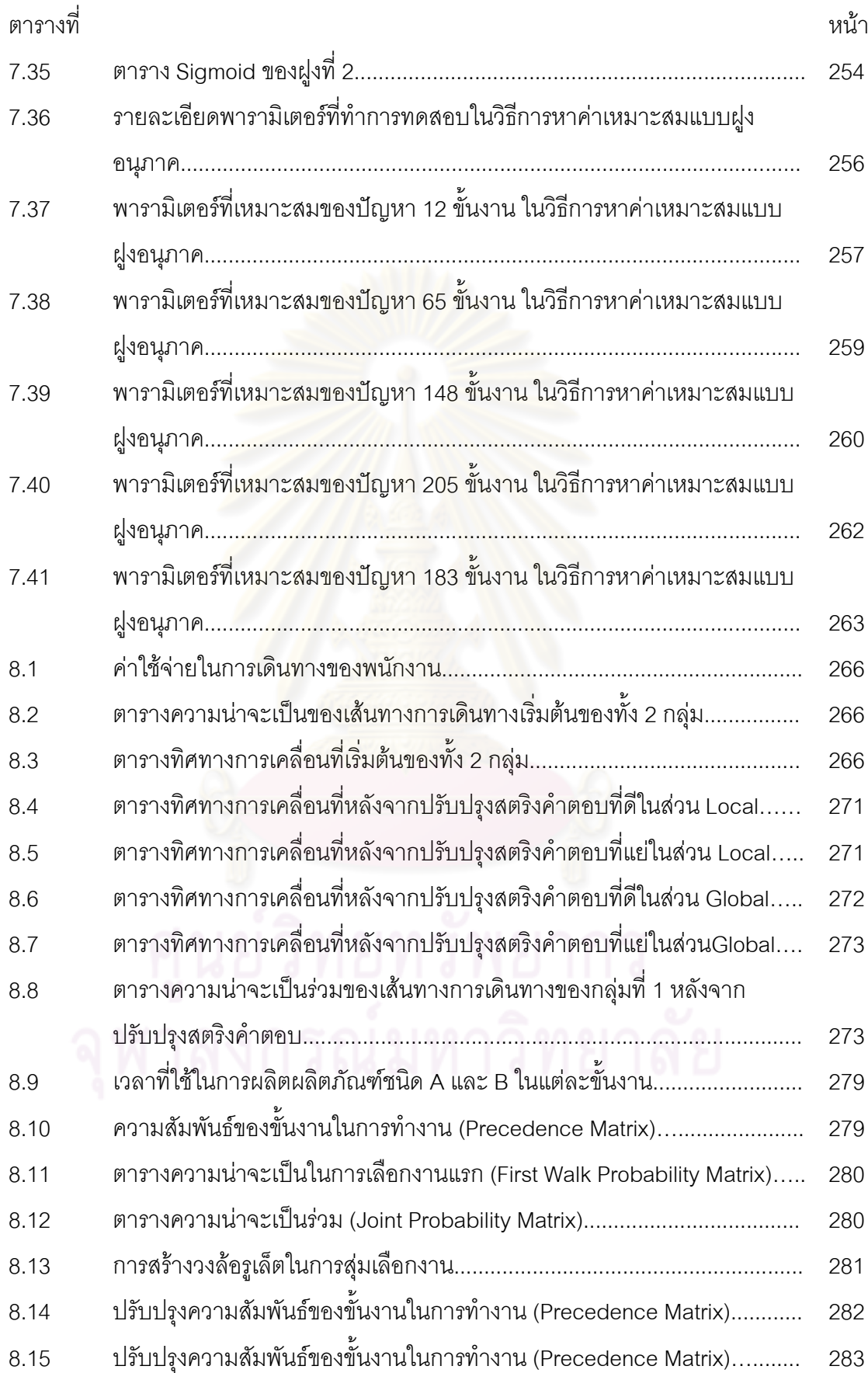

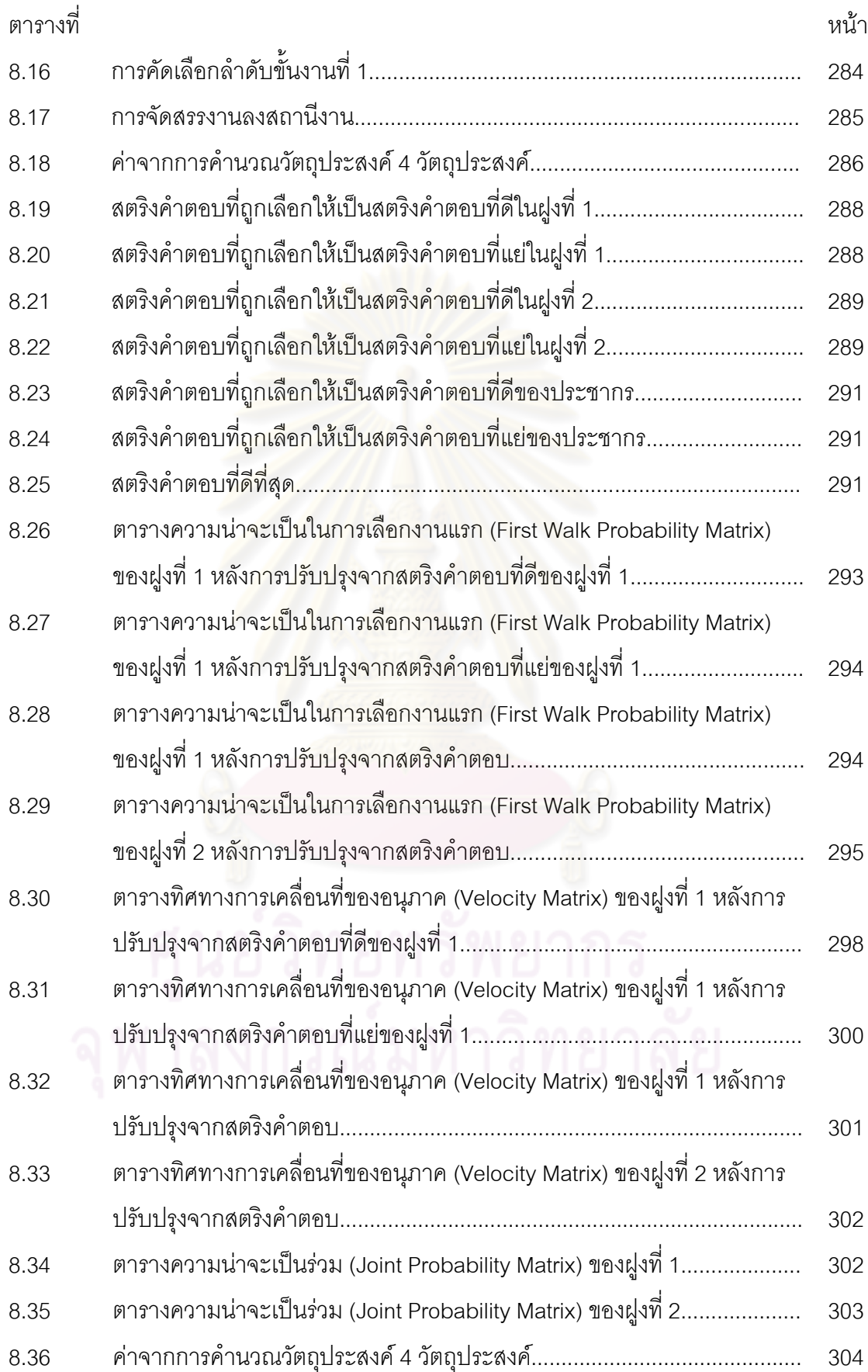

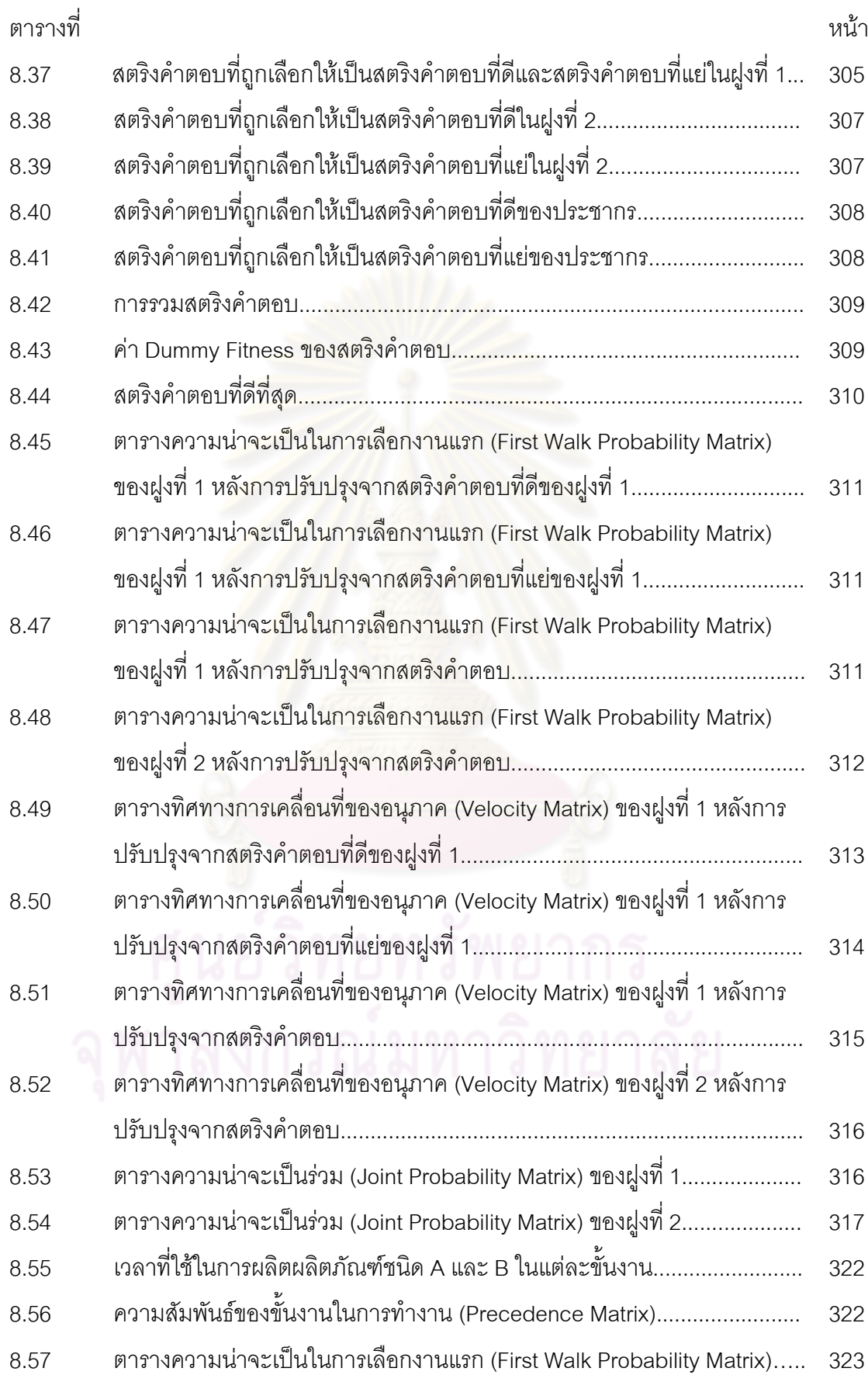

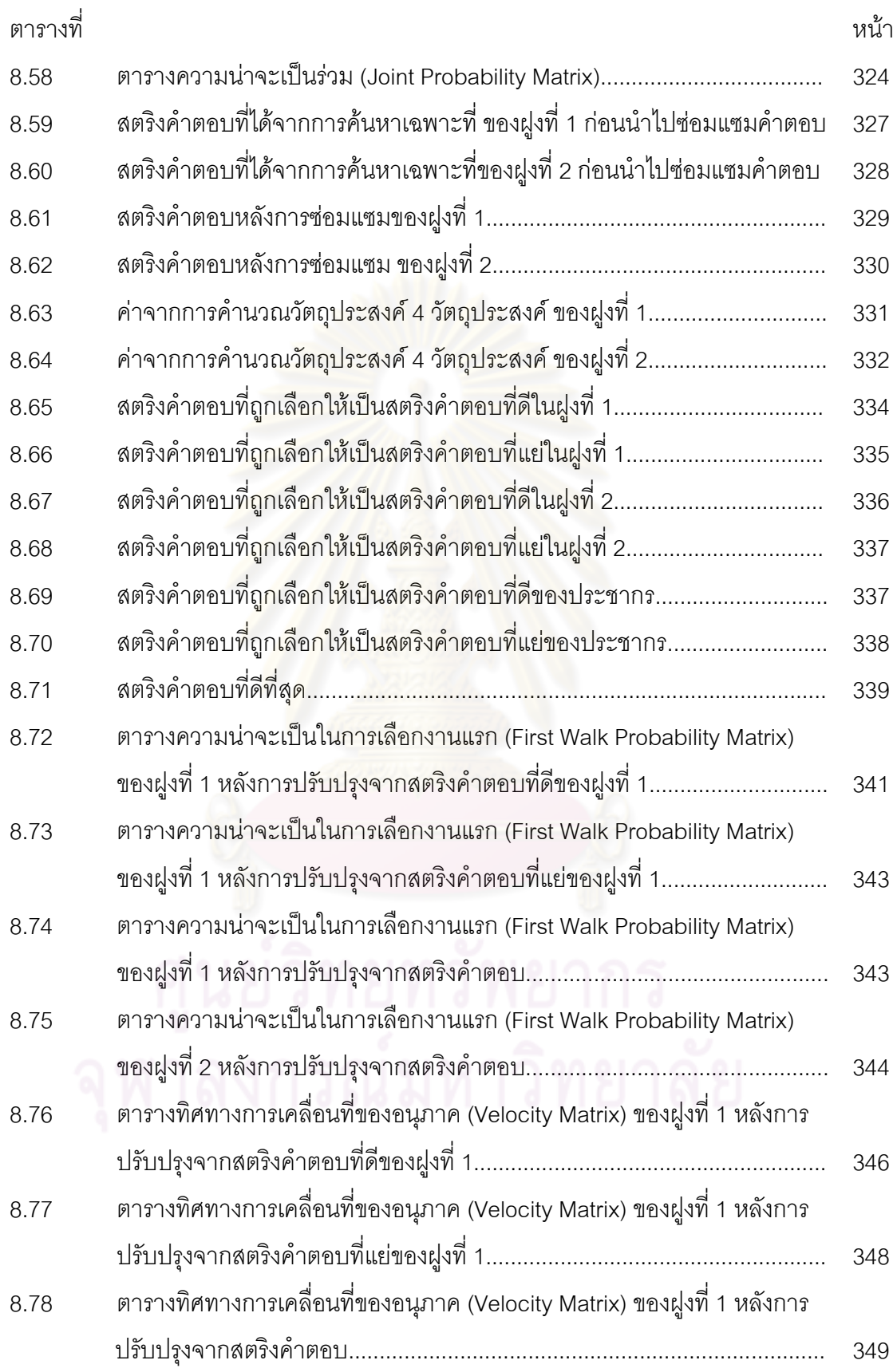

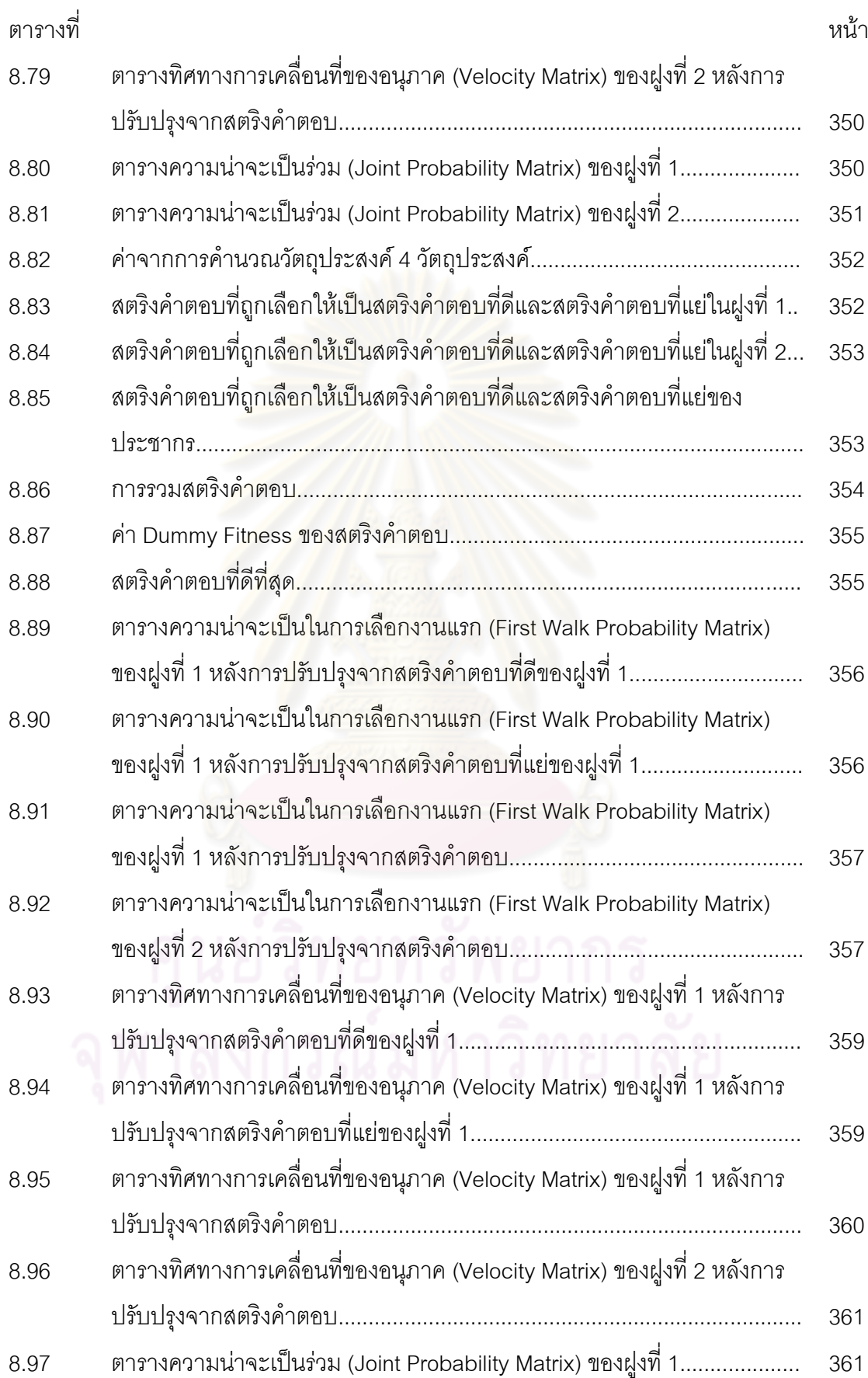

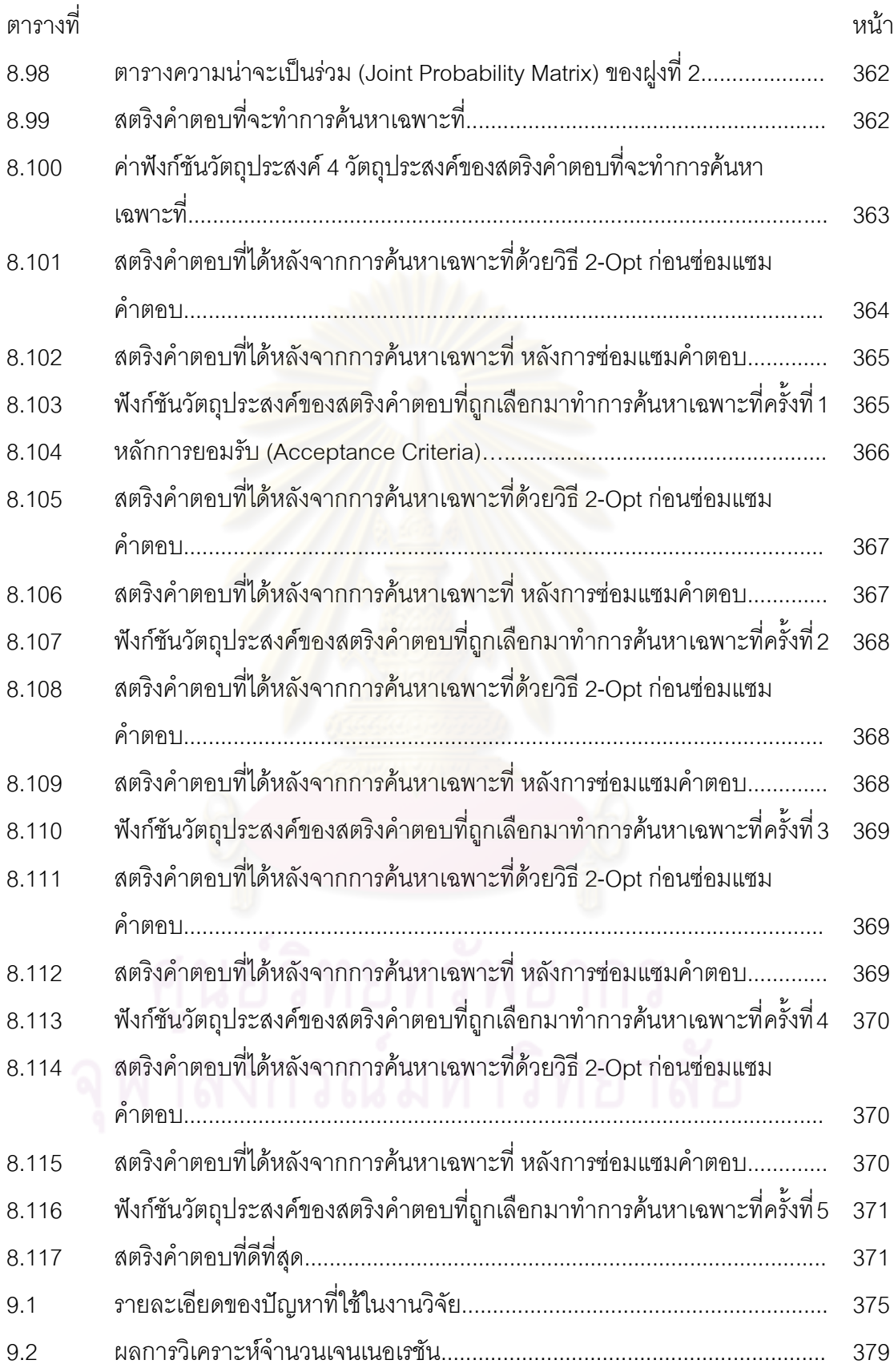

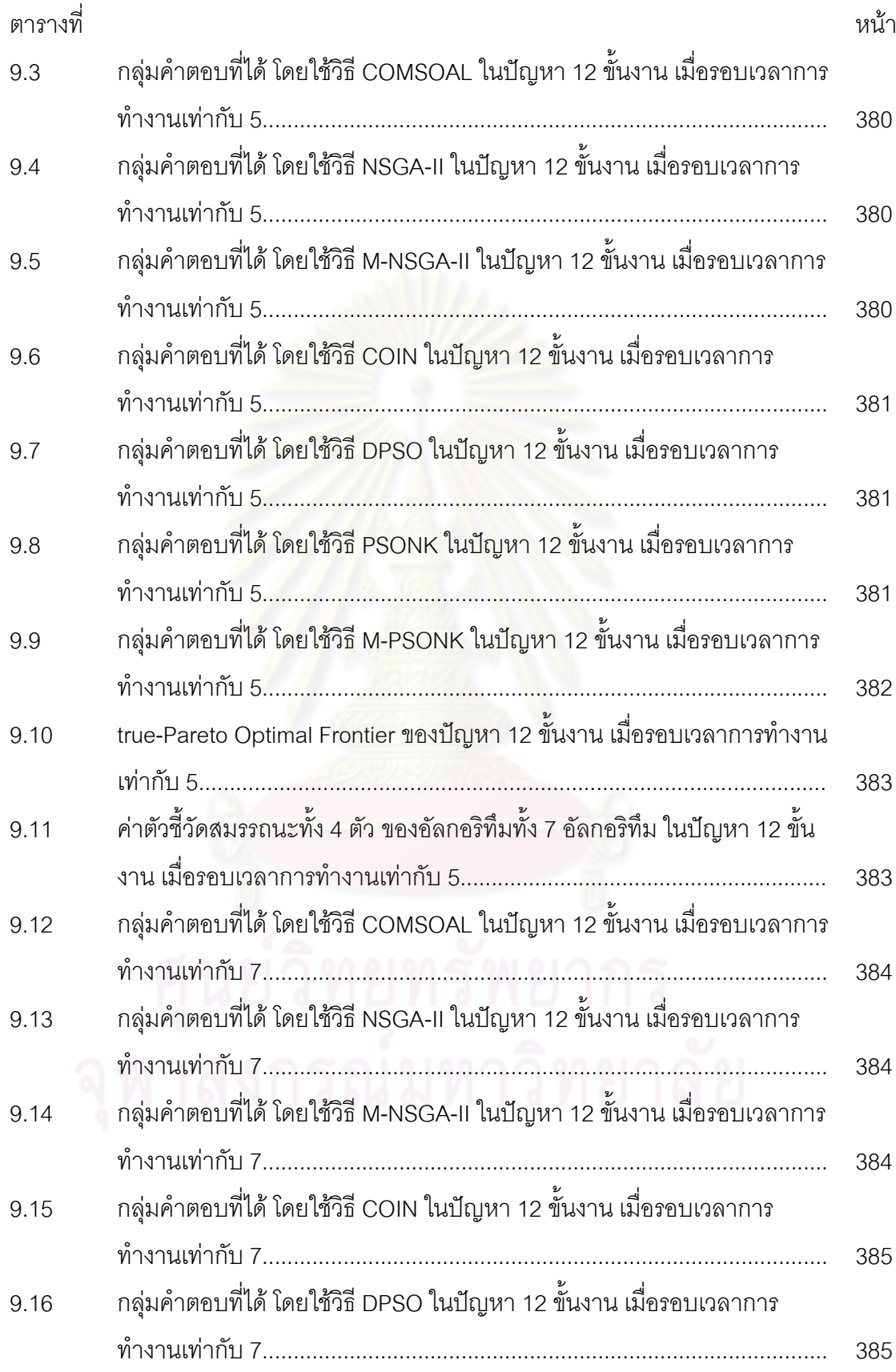

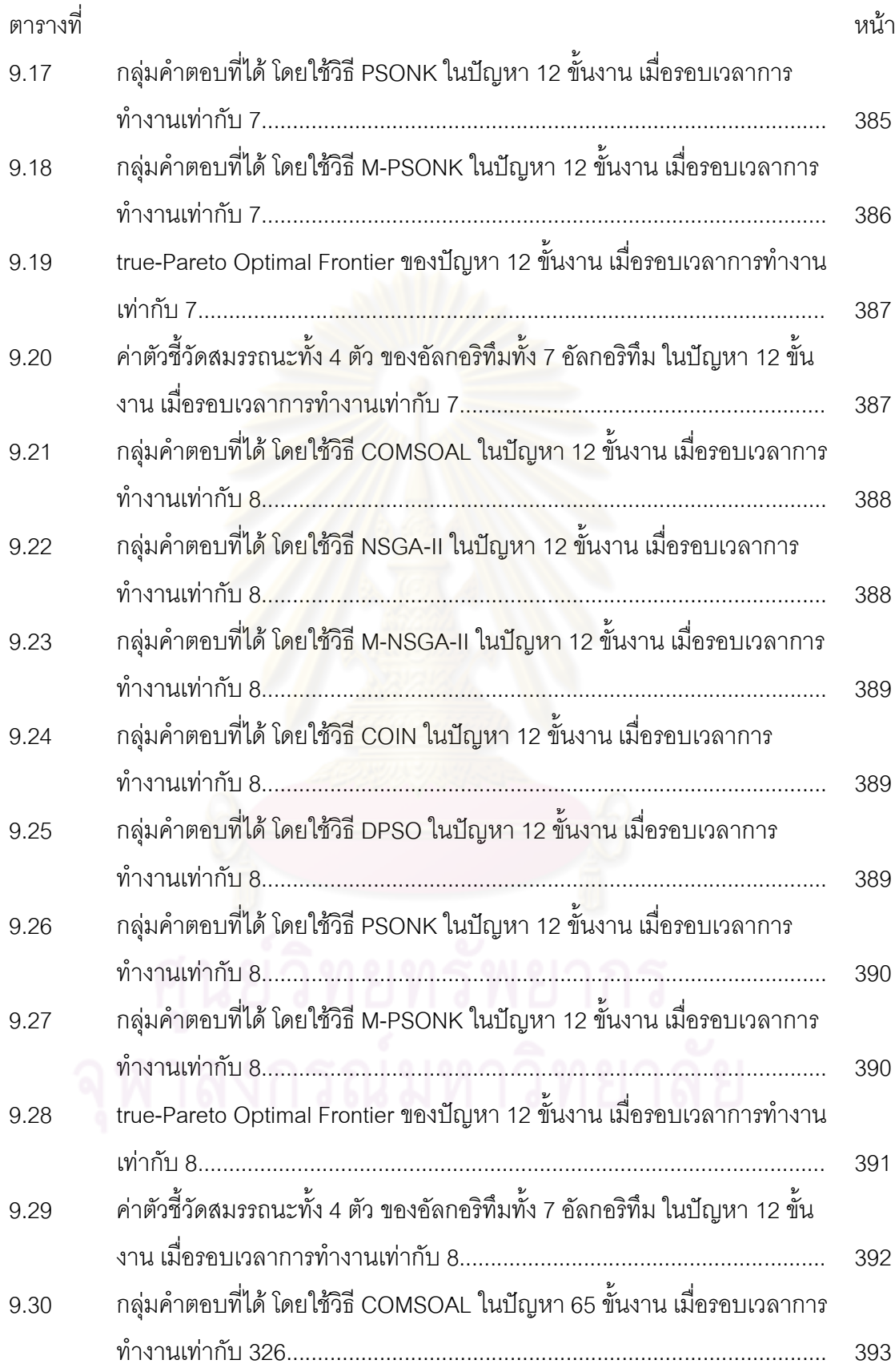

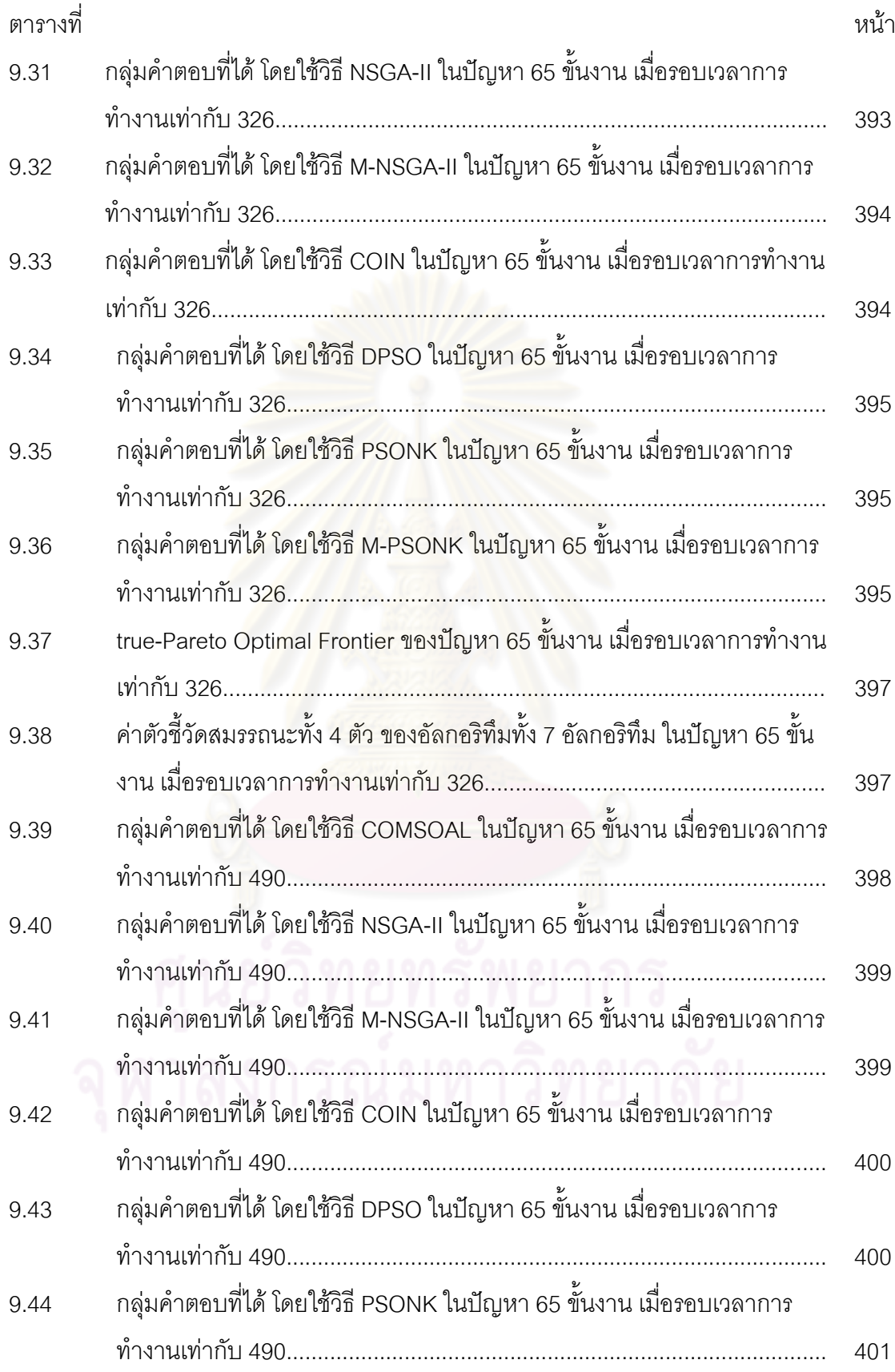

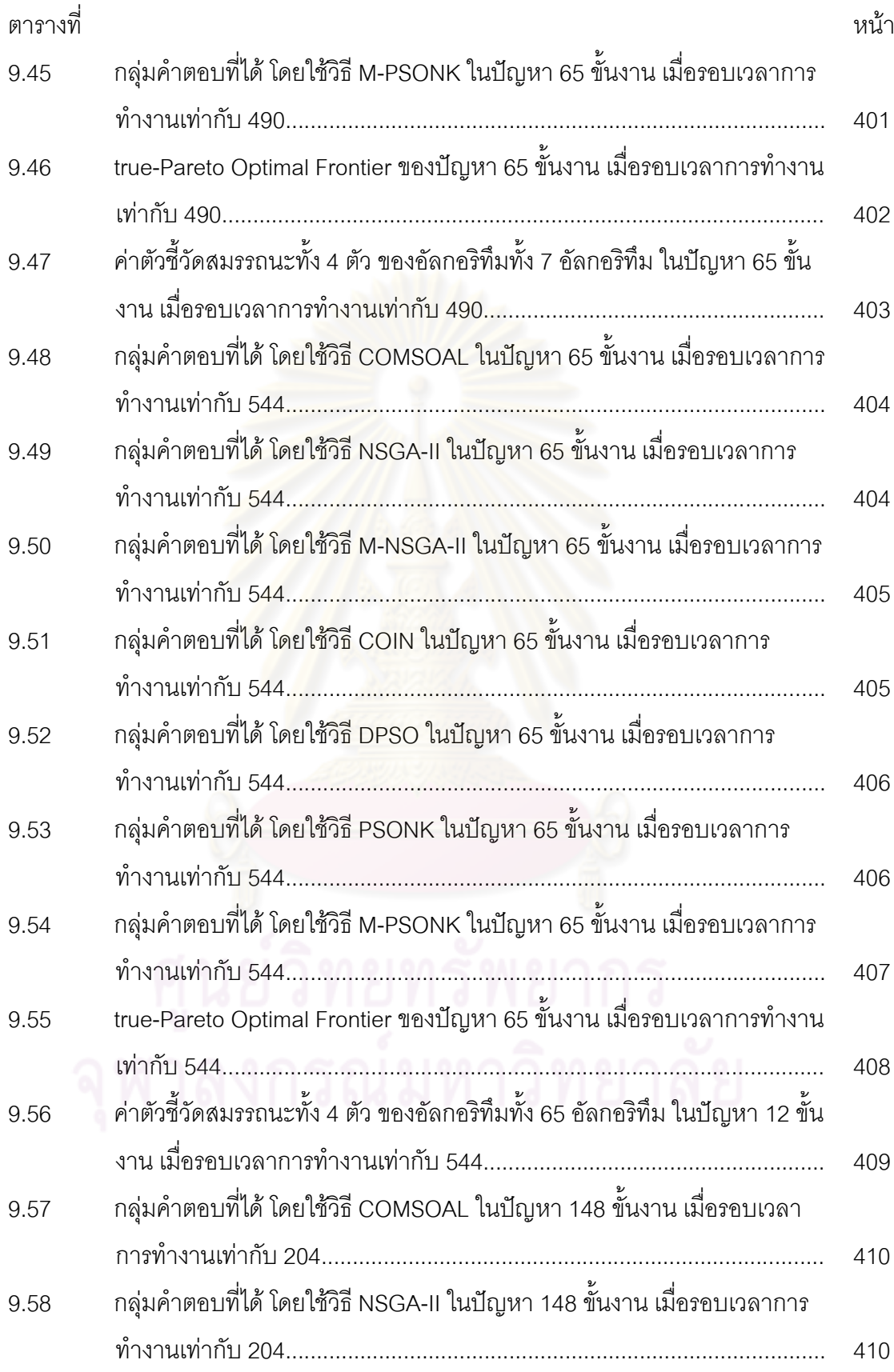

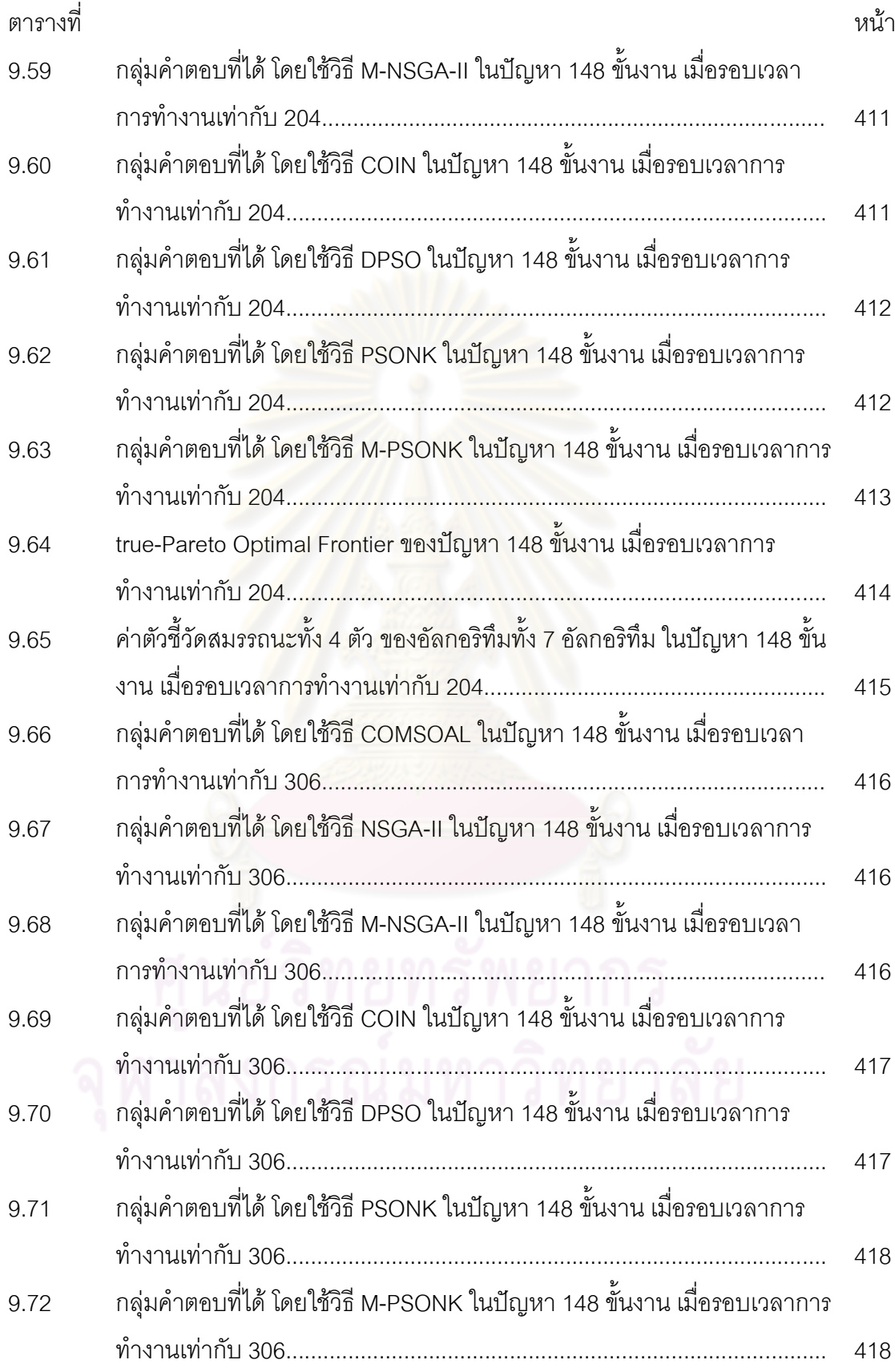

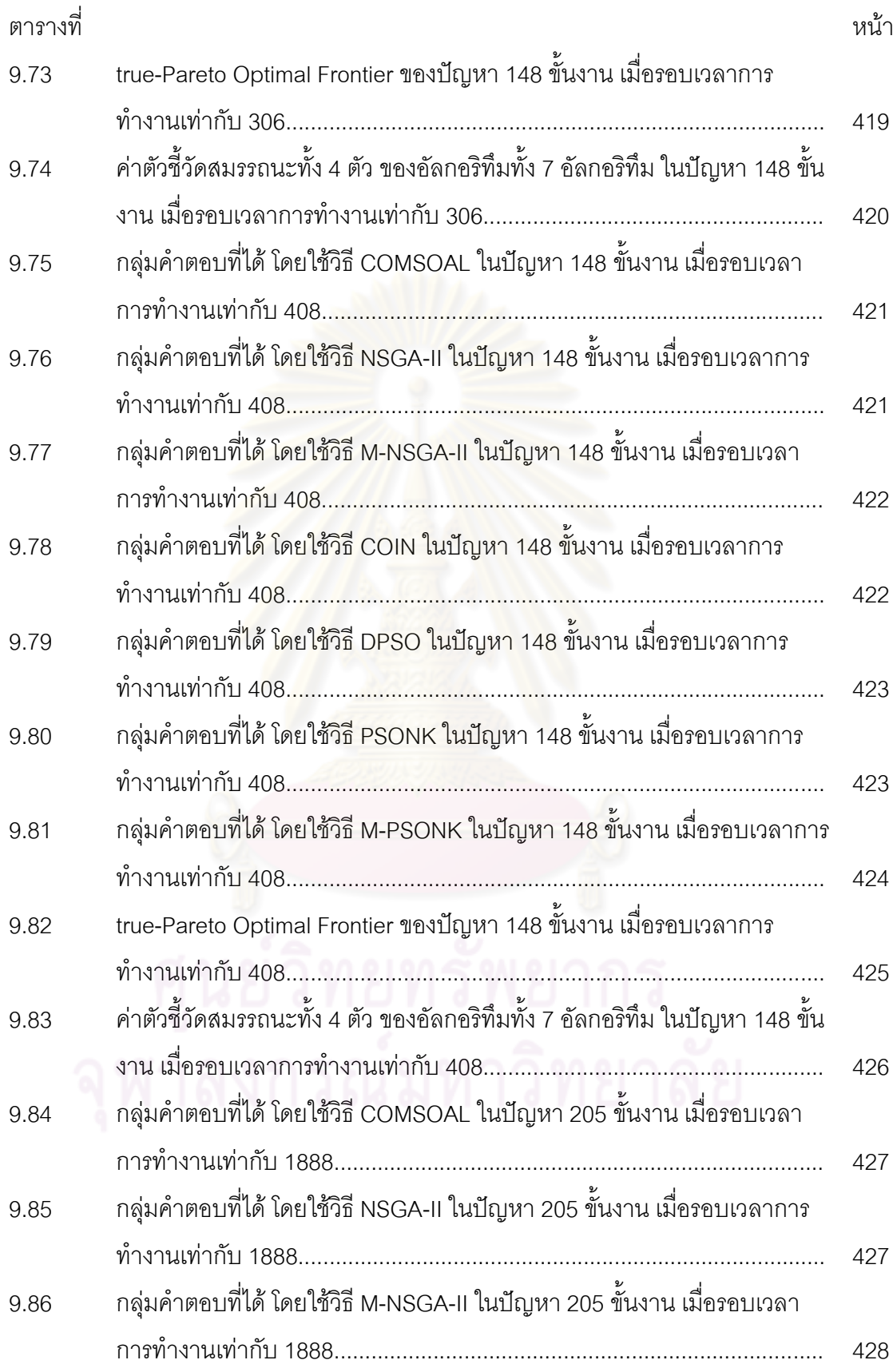

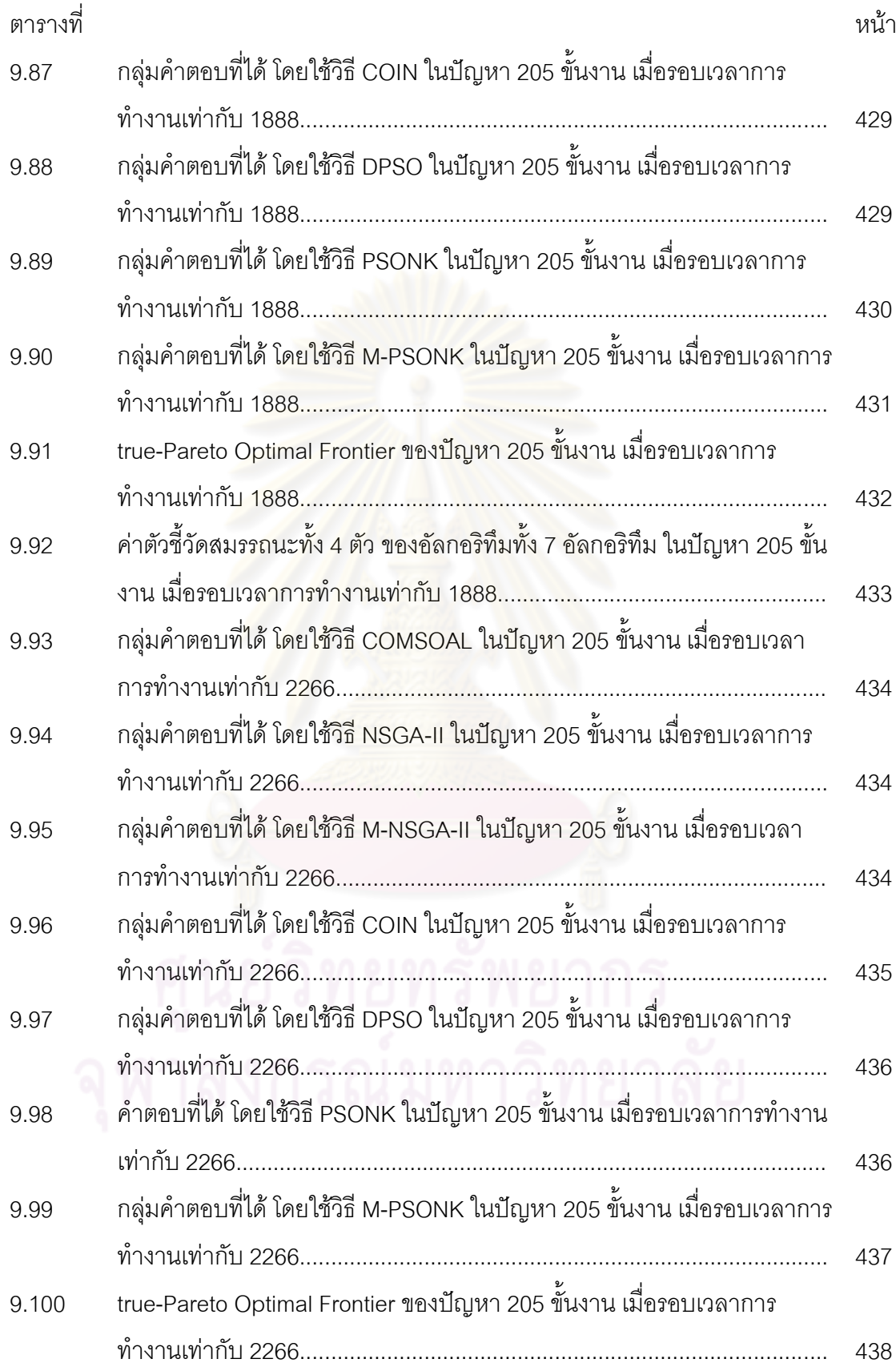

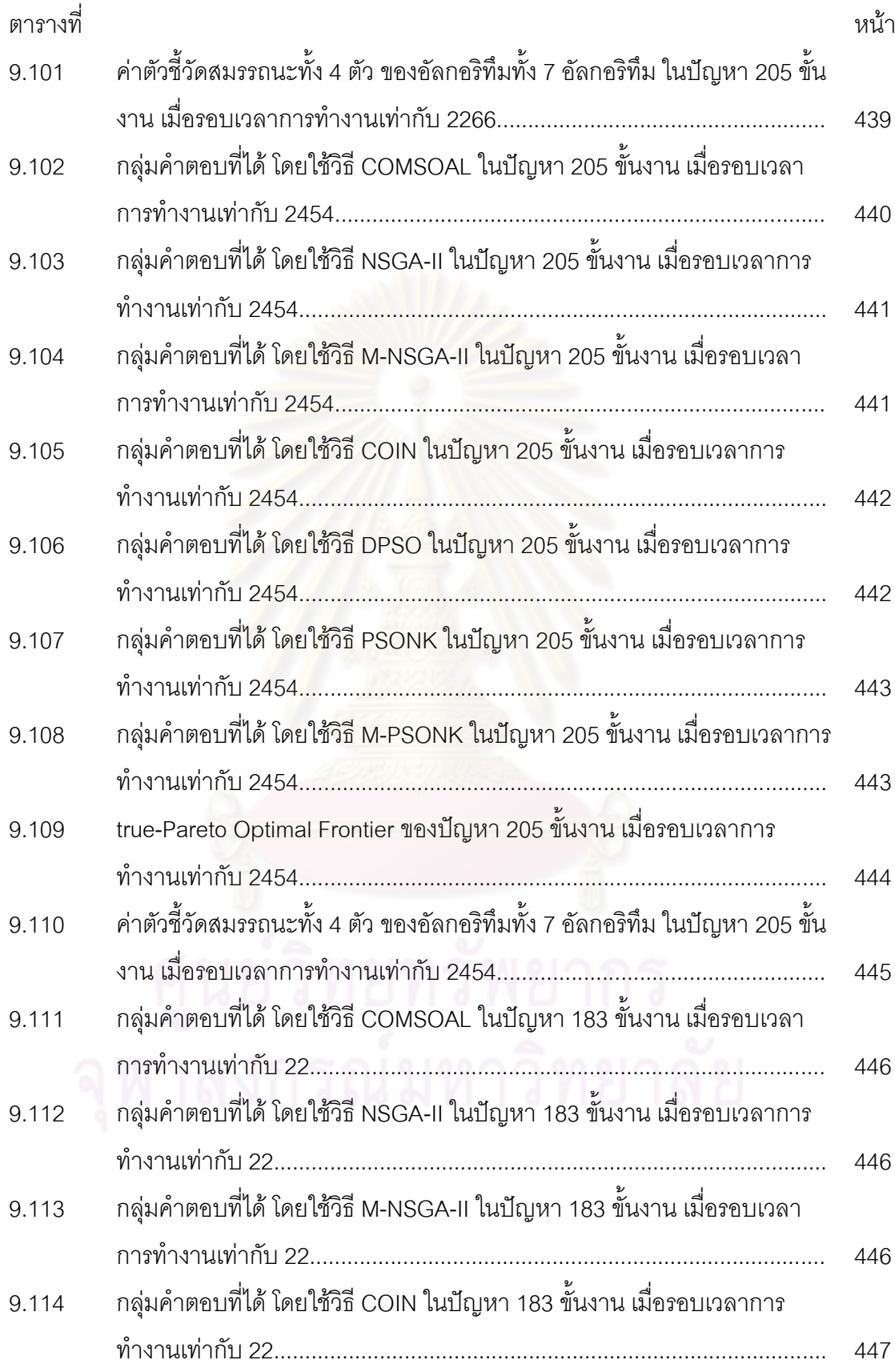

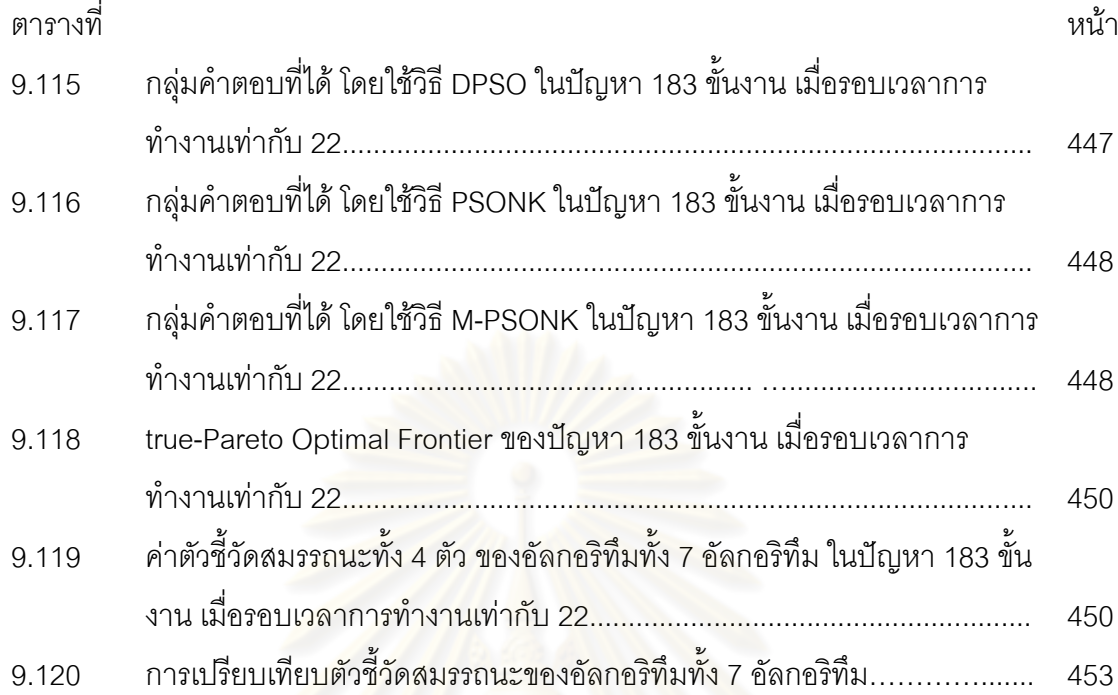

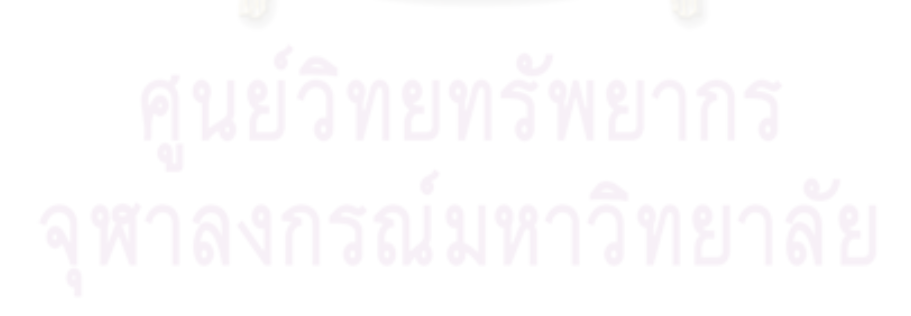

## **สารบัญภาพ**

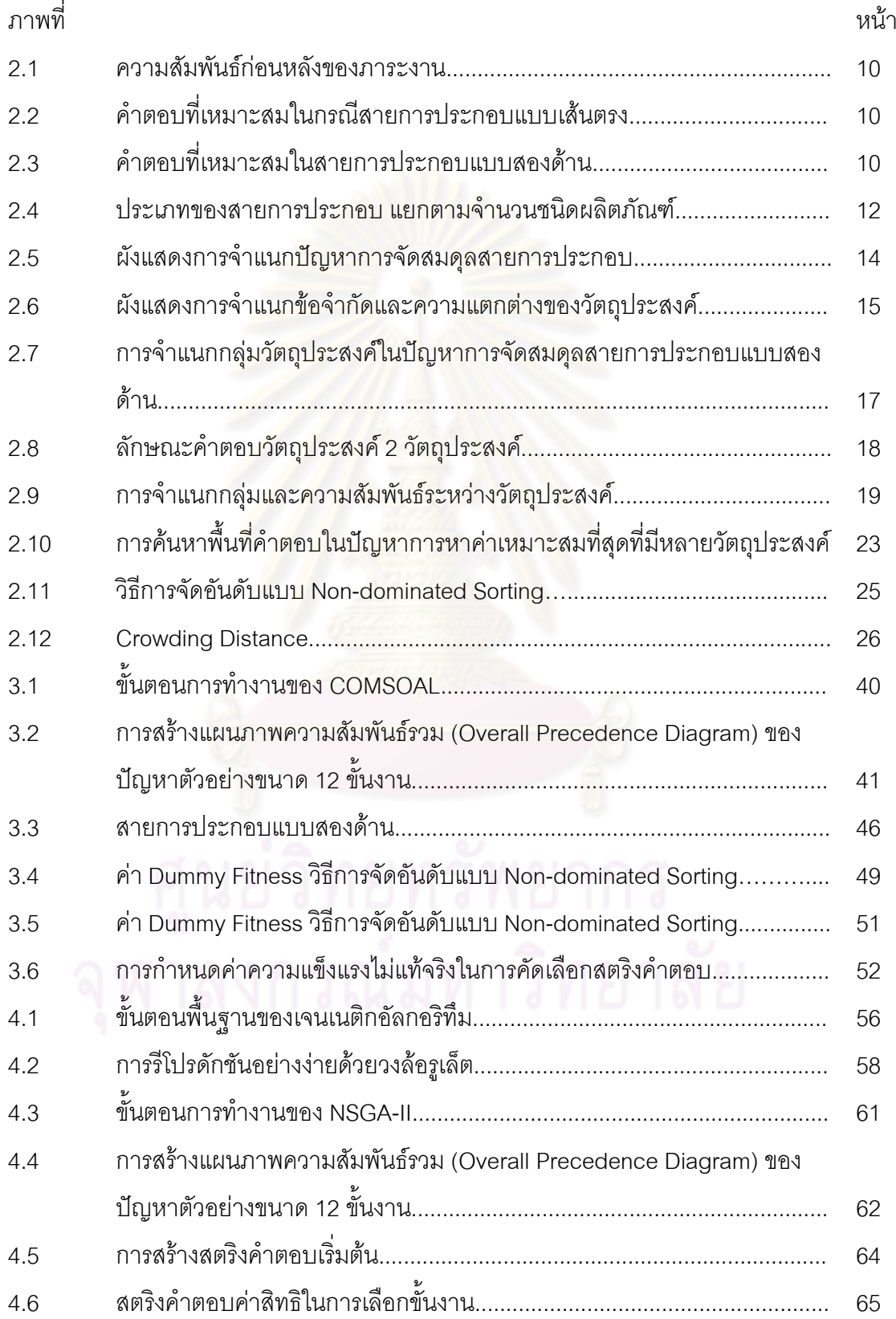

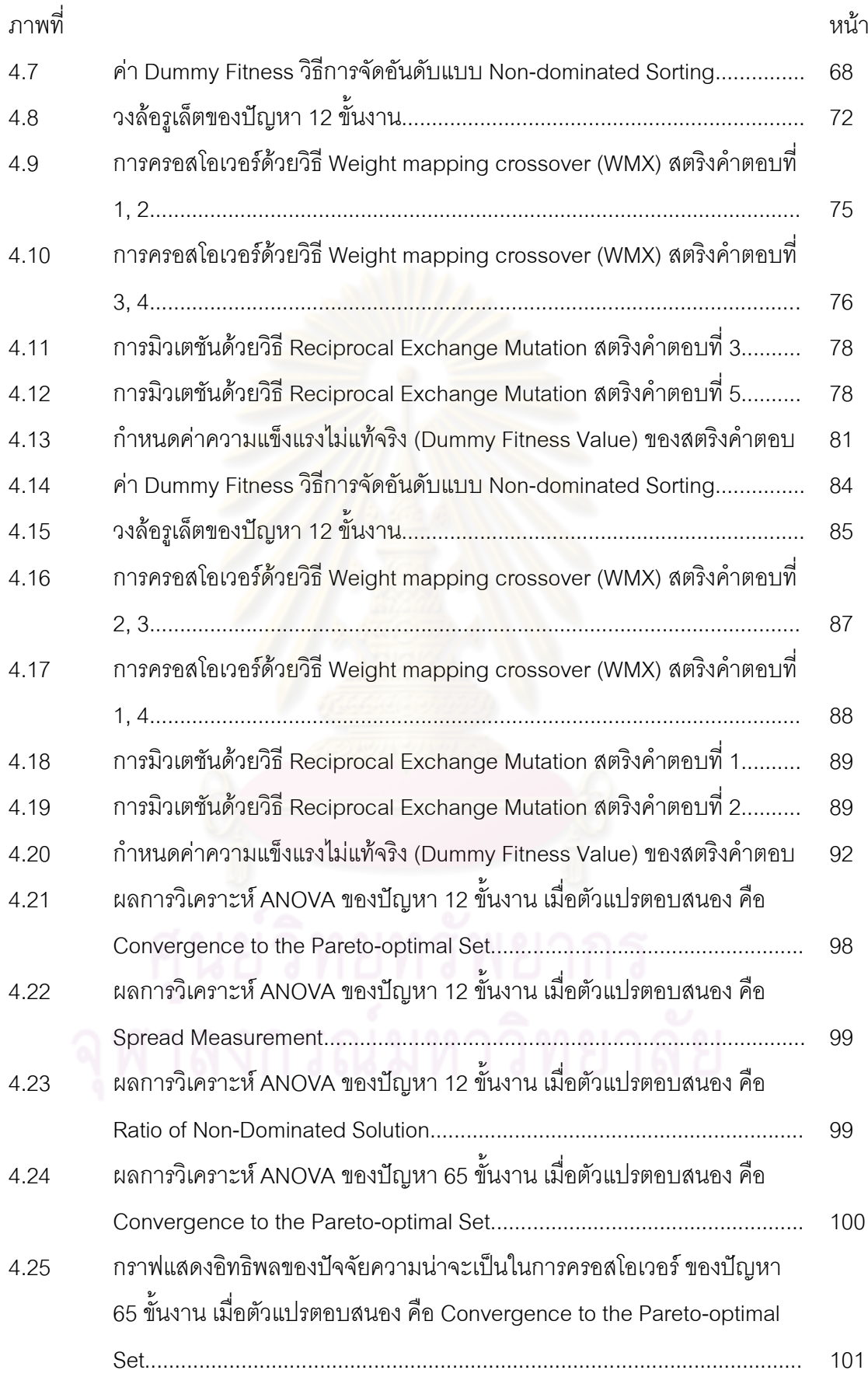
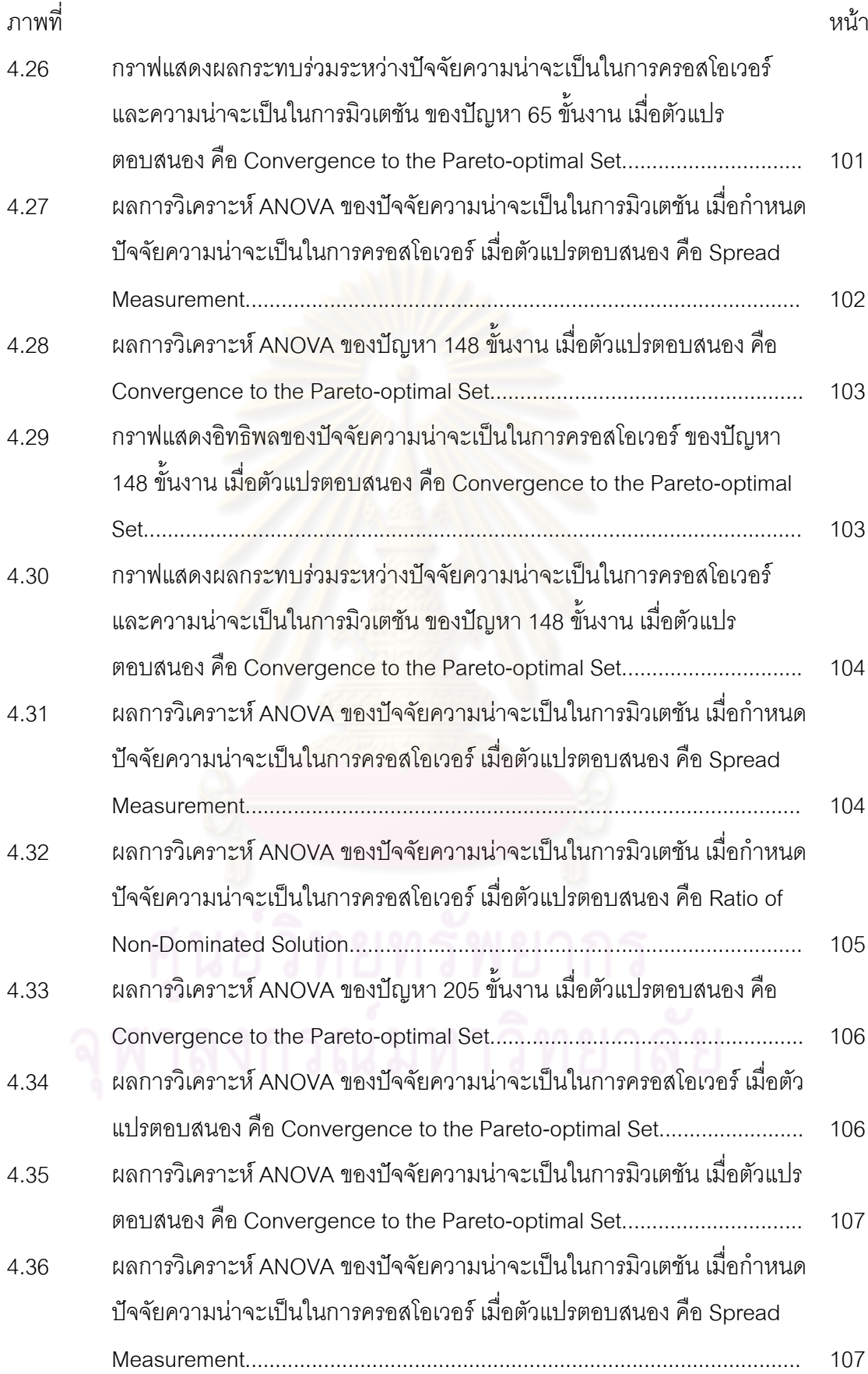

ส

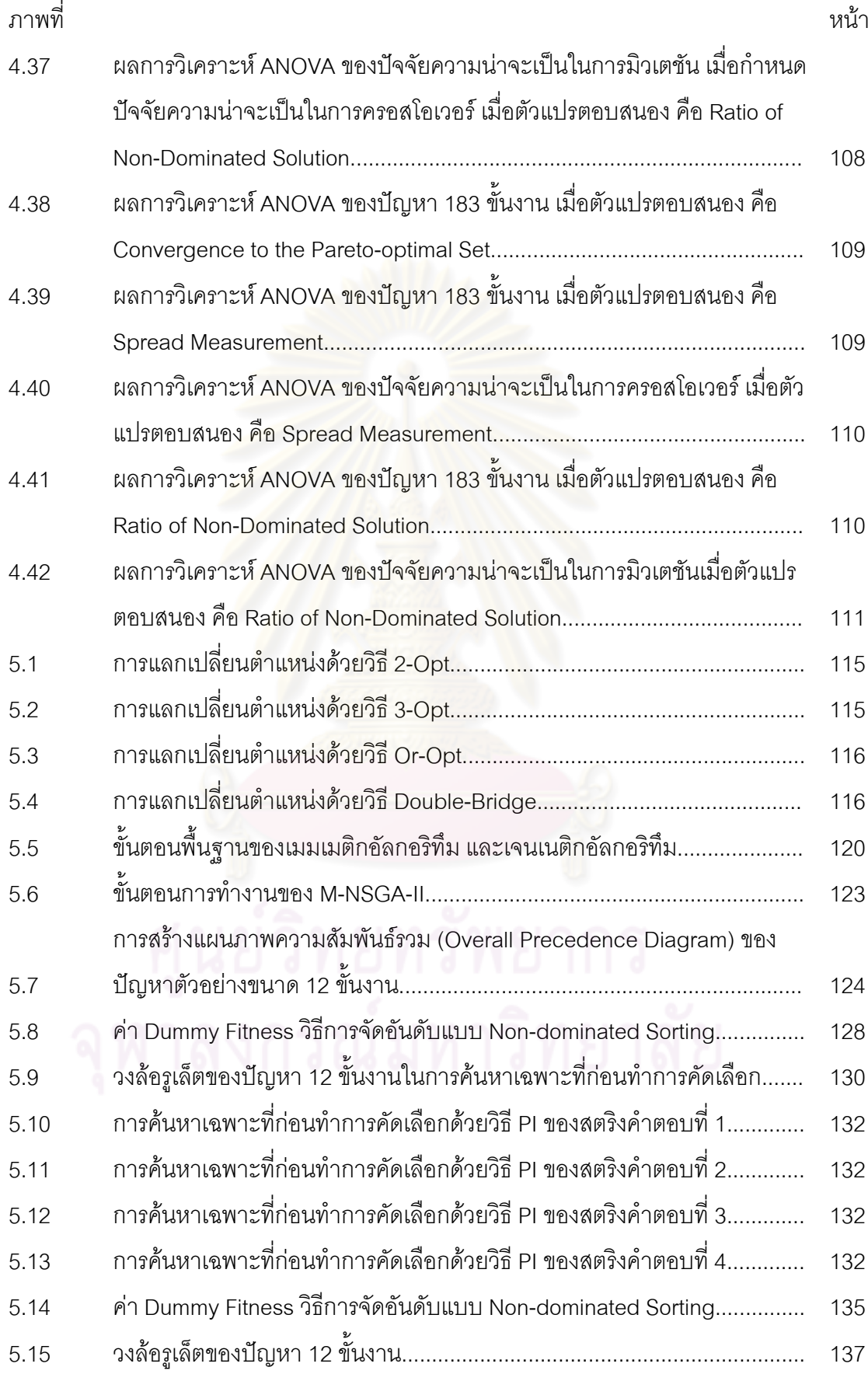

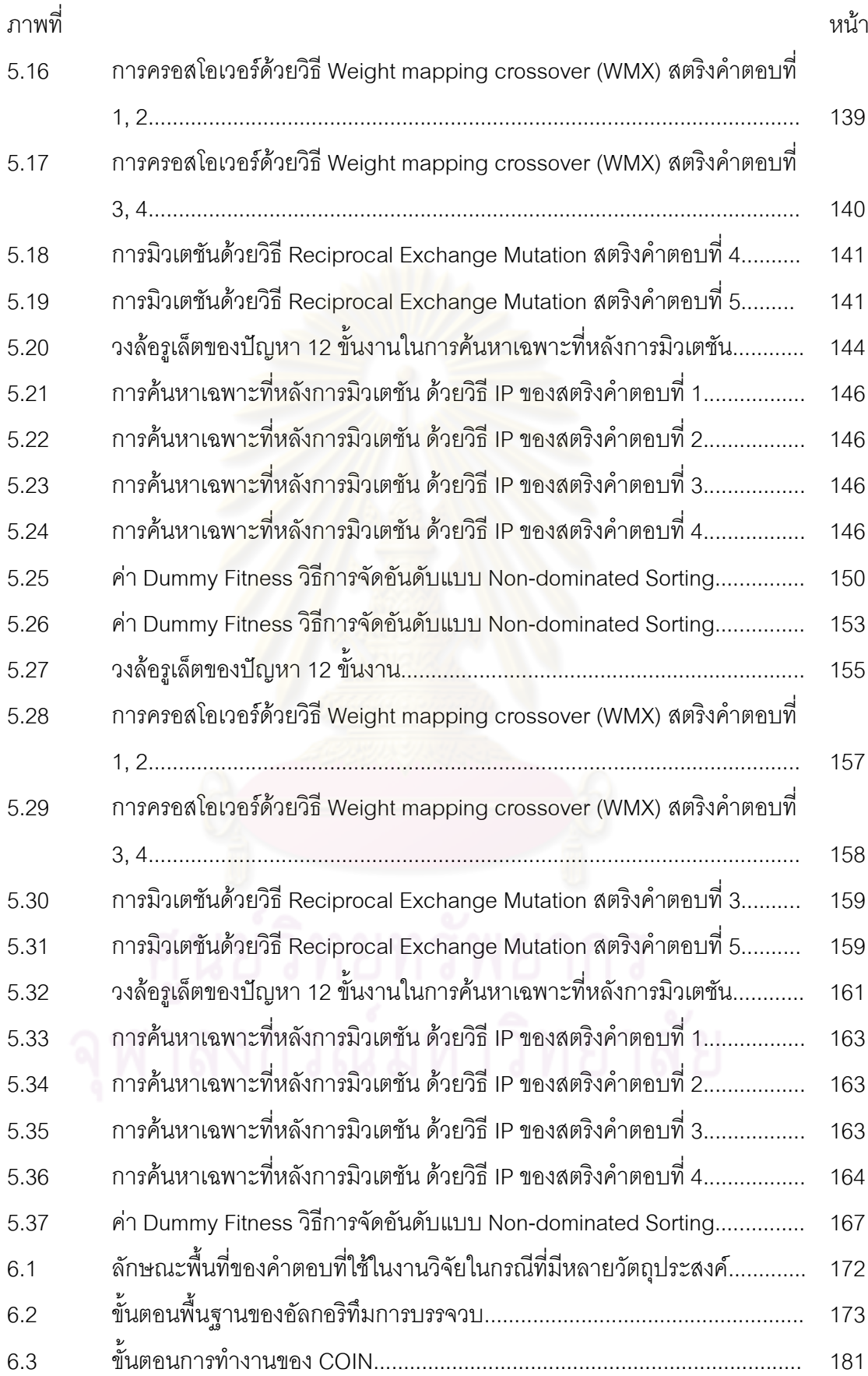

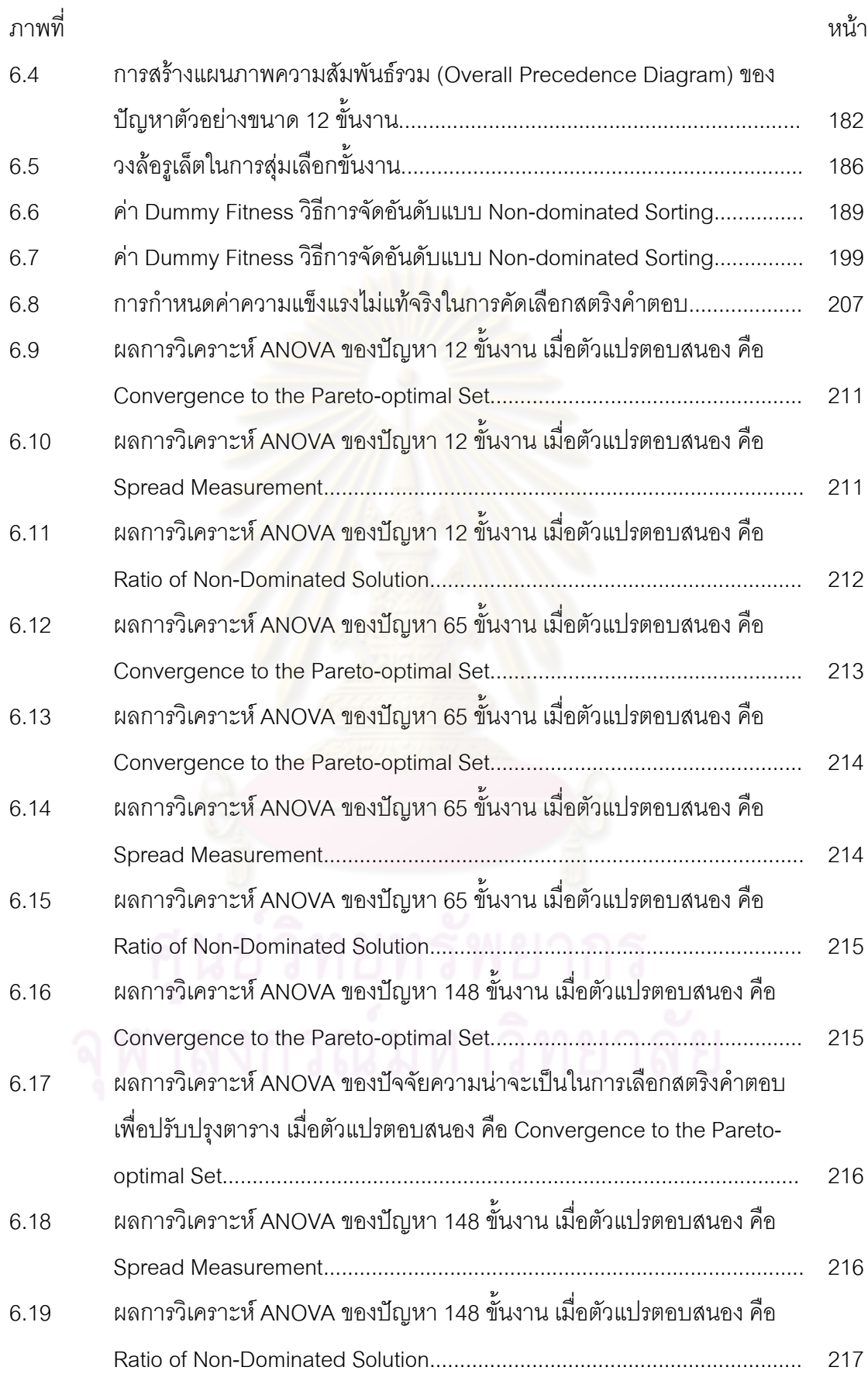

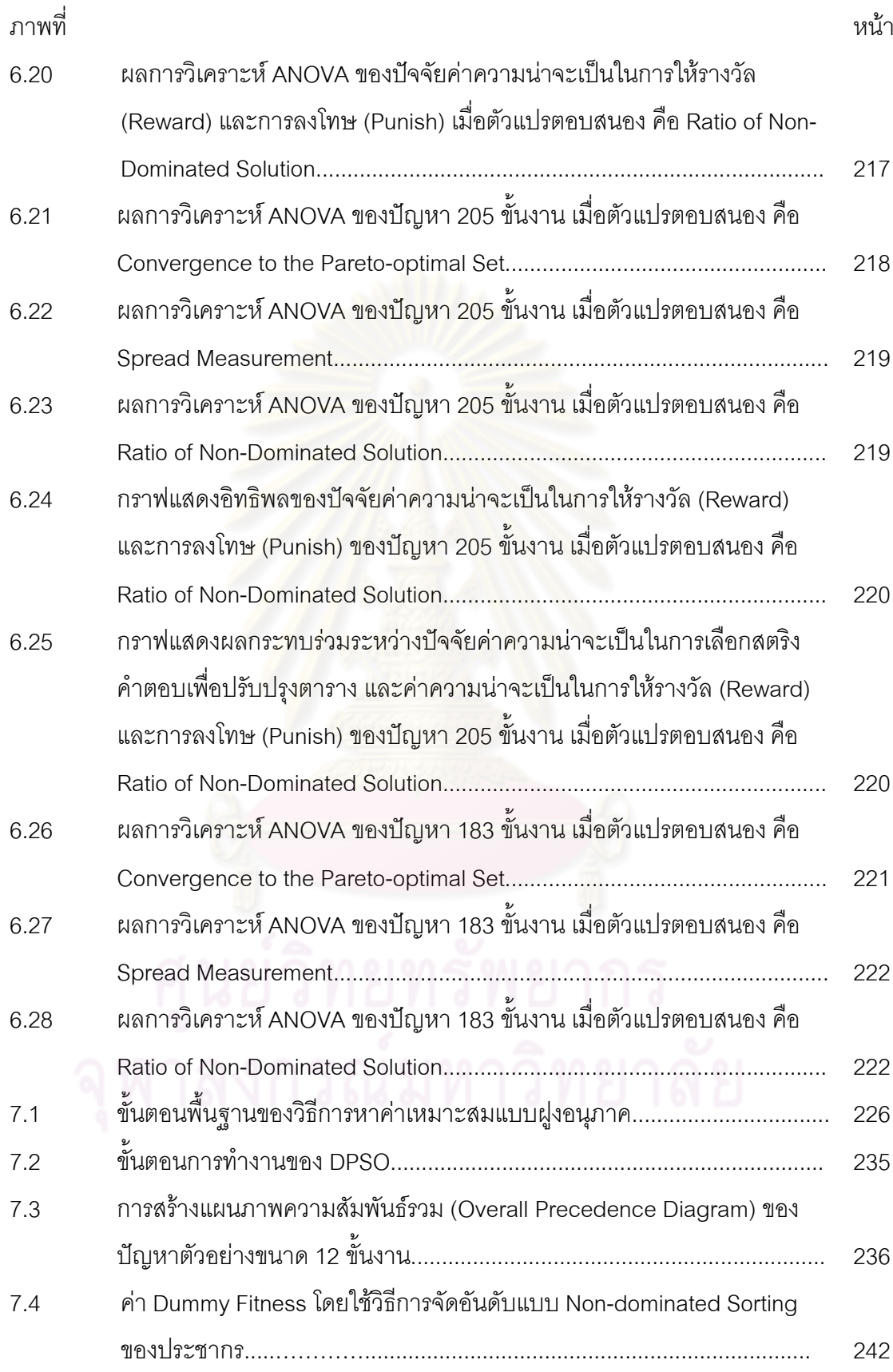

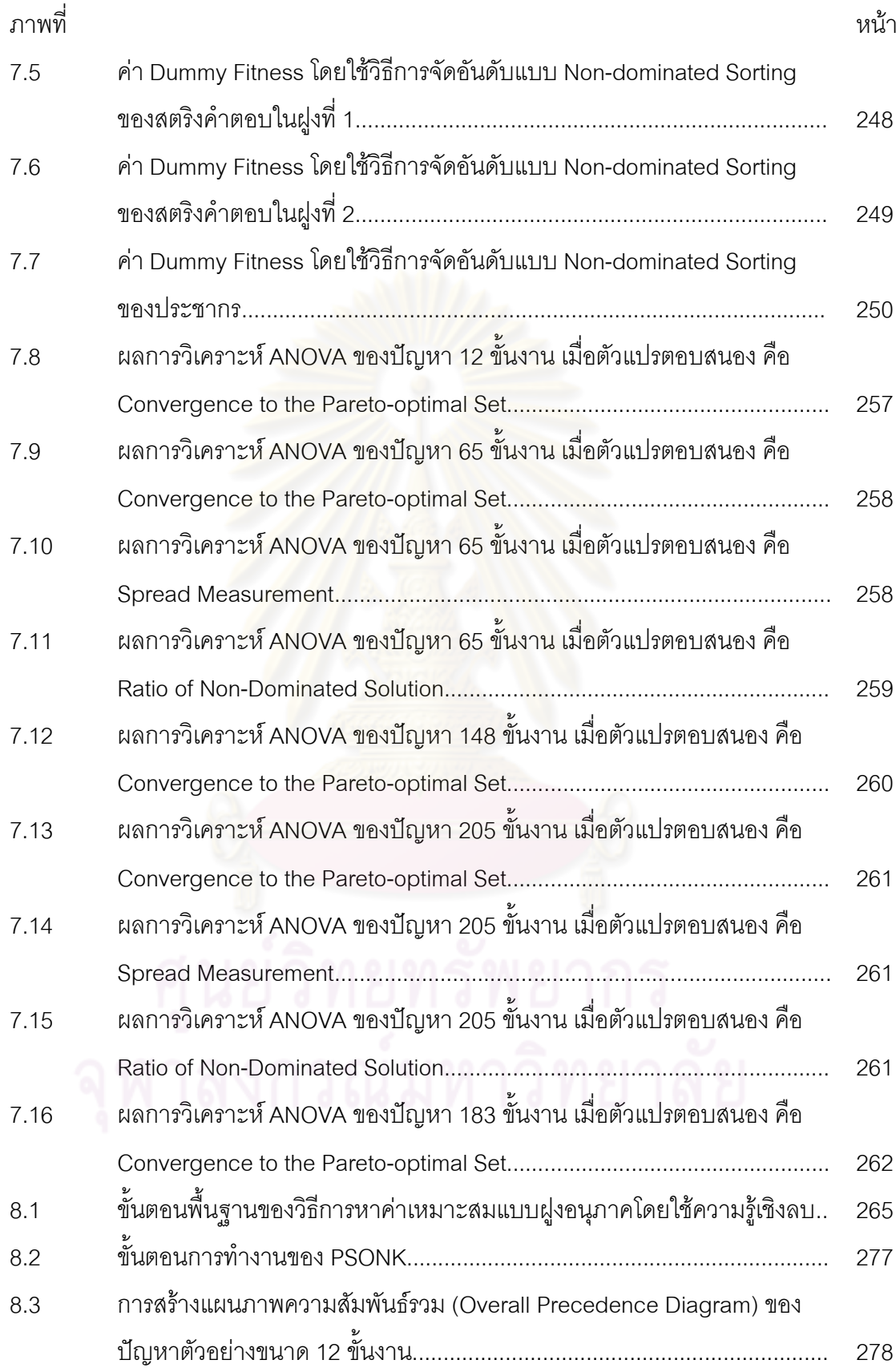

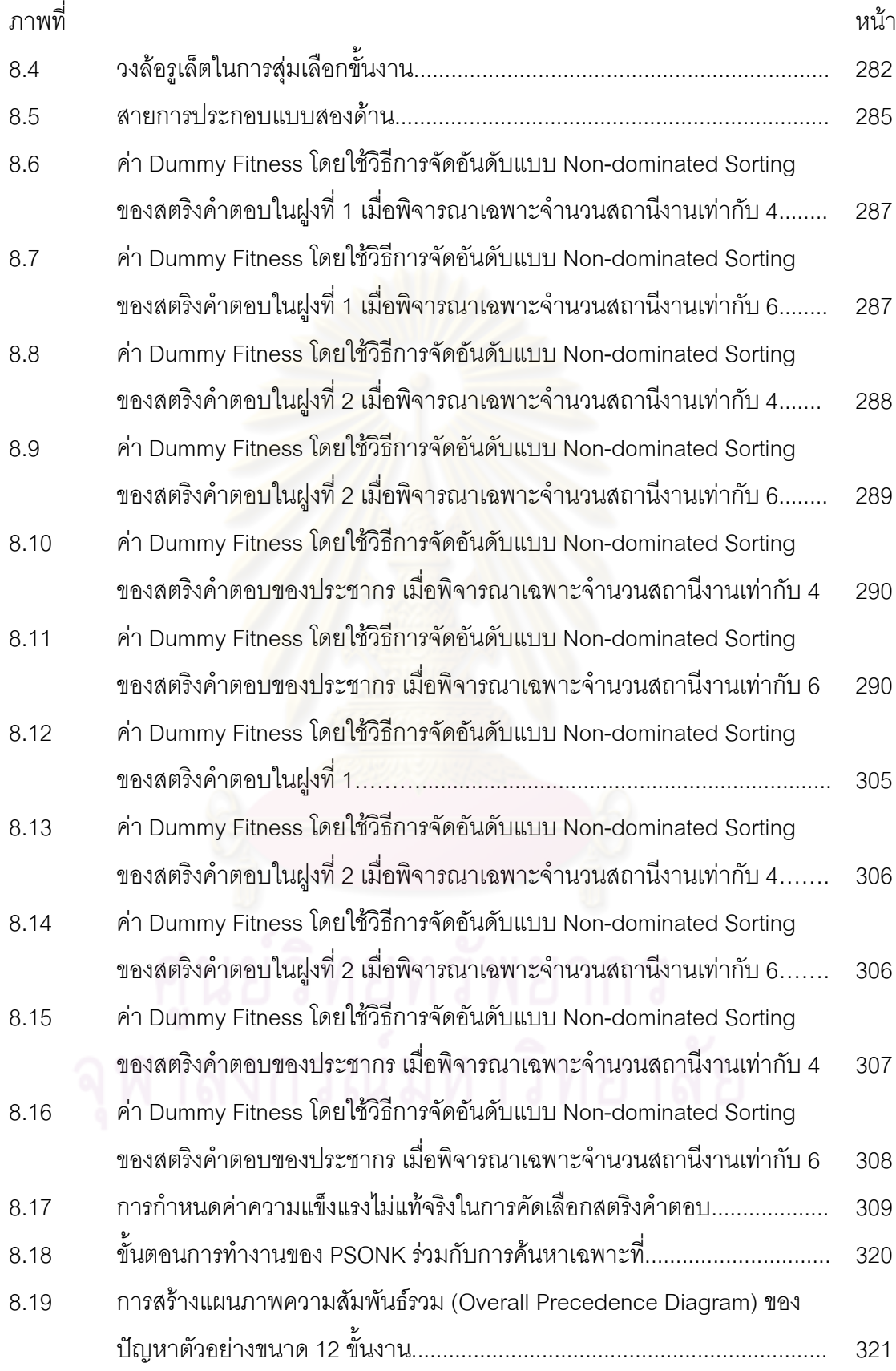

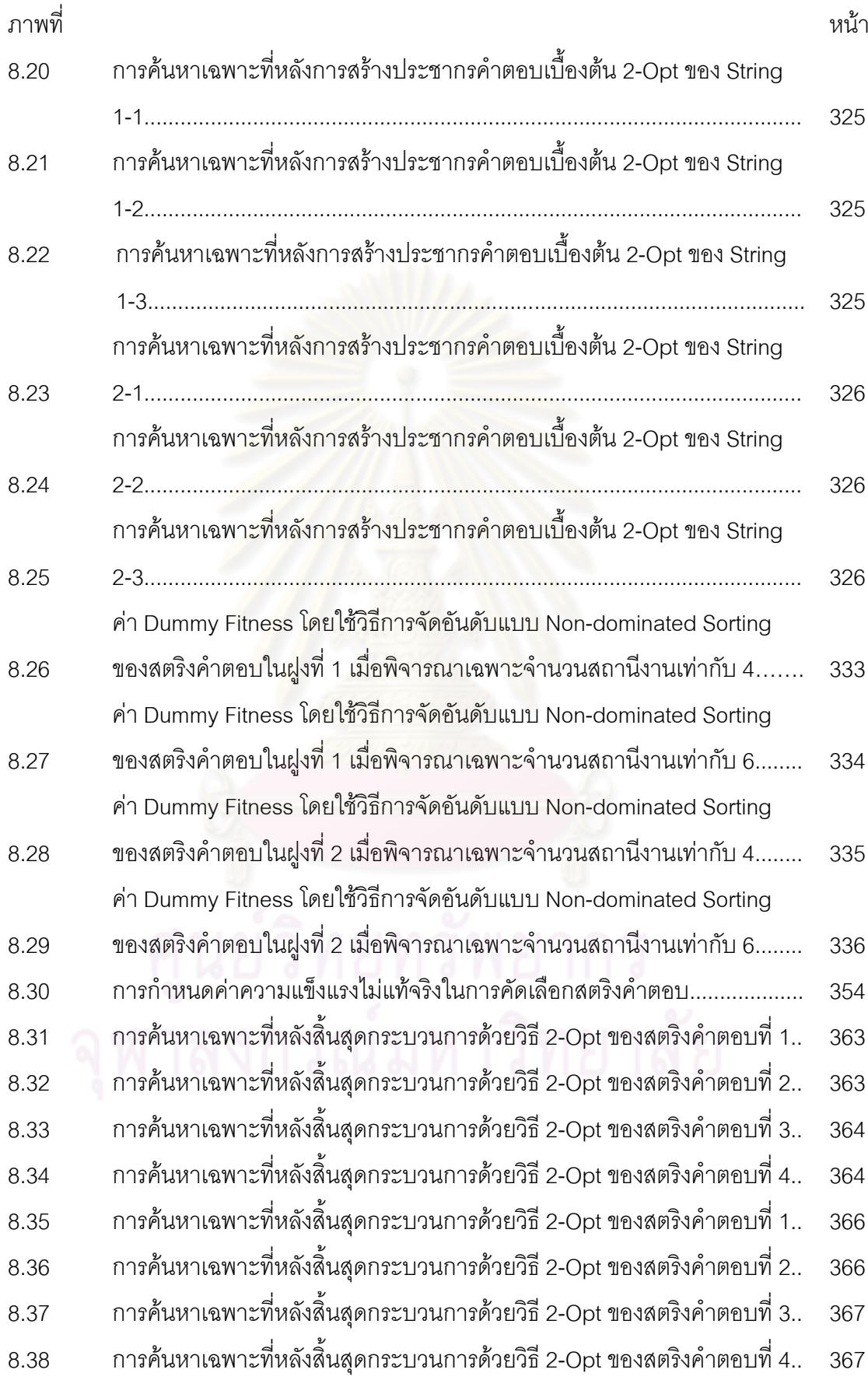

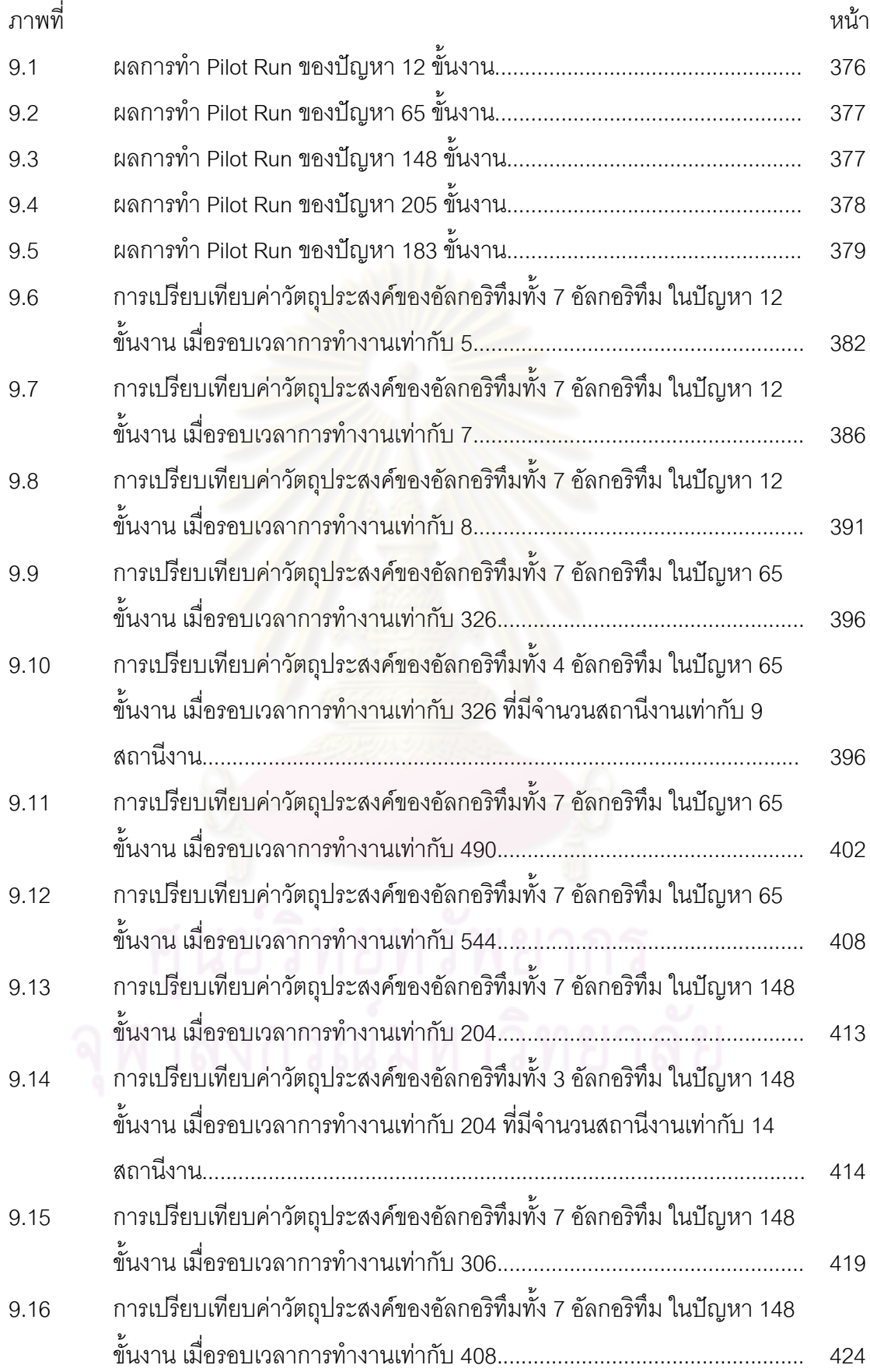

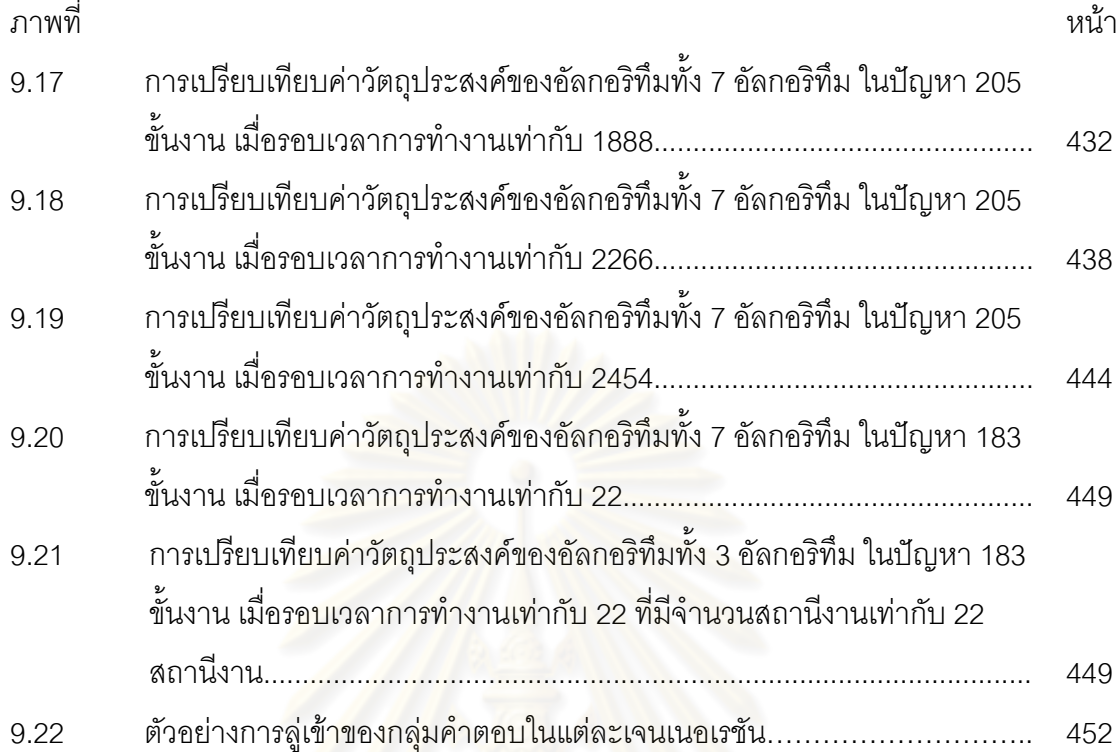

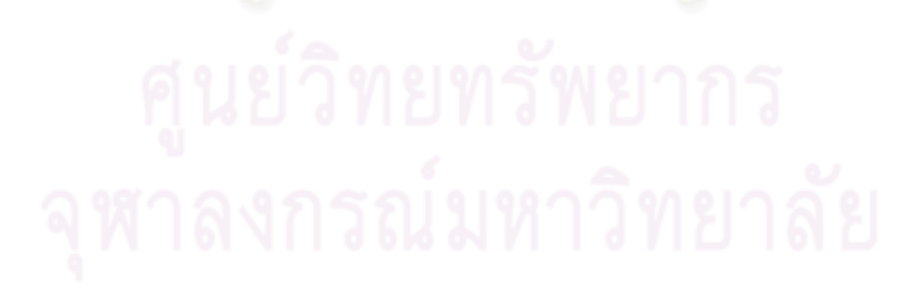

# **บทที่ 1 บทน า**

#### **1.1 ที่มาและความส าคัญของปัญหา**

ในปัจจุบันอุตสาหกรรมการผลิตมีการแข่งขันสูง หนึ่งในนั้นคืออุตสาหกรรมการผลิต ้ รถยนต์ เนื่องจากความต้องการของลูกค้ามีความหลากหลาย จึงทำให้ต้องมีการปรับเปลี่ยน กลยุทธ์อยู่เสมอ ดังนั้นระบบการผลิตจึงต้องมีความยืดหยุ่นสูง สายการประกอบผลิตภัณฑ์ผสมจึง ้มีความสำคัญเพื่อที่จะสามารถประกอบรถยนต์ที่มีความหลากหลายทั้งโมเดล สี และทางเลือก ต่างๆ ได้ในสายการผลิตเดียวกัน

สายการประกอบแบบสองด้าน (Two-sided Assembly Lines) เป็นสายการประกอบที่ใช้ ้ สำหรับผลิตภัณฑ์ขนาดใหญ่ เช่น รถยนต์ รถบรรทุก โดยสายการประกอบแบบสองด้านจะมีการ ท างานทั้งด้านซ้าย (Left-Side) และด้านขวา (Right-Side) ซึ่งสายการประกอบจะมีลักษณะการ ทำงานแบบขนานกัน ซึ่งเมื่อเปรียบเทียบกับสายการประกอบเส้นตรงแล้ว สายการประกอบแบบ สองด้านนั้นจะมีสายการผลิตสั้นกว่า โดยสามารถลดเวลาการผลิต ลดต้นทุนของเครื่องมือและ อุปกรณ์ที่ใช้ในการติดตั้งซึ่งสามารถใช้ร่วมกันได้ระหว่างคู่สถานีงาน (Mated-Station) และลด จ านวนเวลาในการเริ่มเครื่อง (Set-up Time) (Lee, Kim and Kim, 2001) ซึ่งการที่จะแก้ปัญหา การจัดสมดุลสายการประกอบแบบสองด้าน ให้มีประสิทธิภาพ สามารถตอบสนองความต้องการ ได้แท้จริงนั้น จำเป็นต้องมีการพิจารณาองค์ประกอบและวัตถุประสงค์ต่างๆ ประกอบกัน เช่น การ หาจำนวนสถานีงานน้อยที่สุด การหาจำนวนเวลาว่างงานน้อยที่สุด การหาผลต่างของ ความสัมพันธ์ของงานในสถานีงานมีค่าน้อยที่สุด หรือการหาความแตกต่างของภาระงานระหว่าง สถานีงานมีค่าน้อยที่สุด เป็นต้น ซึ่งการที่จะพิจารณาวัตถุประสงค์หลายวัตถุประสงค์พร้อมกันนั้น มีความยุ่งยากและซับซ้อนเป็นอย่างมาก เนื่องจากปัญหาการจัดสมดุลสายการประกอบ ผลิตภัณฑ์ผสมเป็นปัญหา NP-hard แบบ Combinatorial Optimization โดยการแก้ปัญหาจะใช้ ี เวลาในการค้นหาคำตอบเพิ่มขึ้น เมื่อขนาดของปัญหามีขนาดใหญ่ขึ้น จากการสำรวจงานวิจัยที่ เกี่ยวข้องกับการแก้ปัญหาการจัดสมดุลสายการประกอบแบบสองด้าน พบว่า มีการประยุกต์ใช้วิธี เจนเนติกอัลกอริทึม (Genetic Algorithm : GA) (Kim, Kim and Kim, 2000), การประยุกต์ใช้วิธี branch-and-bound (Wu et al., 2008), การประยุกต์ใช้ Enumerative Algorithm (EA) (Xiaofeng, Erfei and Ye, 2008), และวิธี Ant Colony Heuristic (ACH) ภายใต้ข้อจำกัดการ ี จัดสรรพื้นที่ และข้อจำกัดของตำแหน่ง (Baykasoglu and Dereli, 2008), การประยุกต์ใช้ Goal Programming และ Fuzzy Goal Programming (Ozcan and Toklu, 2009a) และการ ประยุกต์ใช้ Genetic Algorithm (GA) ภายใต้ปัญหาประเภทที่ 2 (Kim, Song and Kim, 2009) ซึ่งล้วนแล้วแต่เป็นการจัดสมดุลสายการประกอบแบบสองด้านภายใต้วัตถุประสงค์เพียงหนึ่ง วัตถุประสงค์เท่านั้น จากนั้นได้มีการพัฒนาวิธีการแก้ปัญหาการจัดสมดุลสายการประกอบแบบ สองด้านในกรณีที่มีหลายวัตถุประสงค์ขึ้น โดยมีการเสนอวิธีการหาคำตอบแบบ Tabu Search (TS) โดยมีตัววัดผล คือ Line Efficiency (LE) และ Smoothness Index (SI) จากผลการ เปรียบเทียบคำตอบกับ GA, GAPR, EA และ ACO พบว่า GA ให้คำตอบที่ดีที่สุด (Ozcan and Toklu, 2009b)

ดังนั้นงานวิจัยนี้จึงเสนอวิธีการแก้ปัญหาการจัดสมดุลสายการประกอบผลิตภัณฑ์ผสม แบบสองด้านที่มีหลายวัตถุประสงค์ ภายใต้ปัญหาประเภทที่ 1 (Type I Problem) ซึ่งเป็นการ ี จัดสรรงานลงในสถานีงานให้มีจำนวนสถานีงานน้อยที่สุด เมื่อมีการกำหนดรอบเวลาการทำงาน โดยได้สำรวจงานวิจัยที่เกี่ยวข้องกับวิธีการหาค่าเหมาะสมแบบฝูงอนุภาค (Particle Swarm Optimization : PSO) ซึ่งเป็นวิธีใหม่ ที่มีแนวคิดมาจากการเลียนแบบพฤติกรรมการบินหาอาหาร ของฝงนก ซึ่งพัฒนาโดย Kennedy and Eberhart (1995) โดยใช้หลักการการจดจำคำตอบที่ดีที่ ี่ได้พบ ซึ่งจากงานวิจัยที่เกี่ยวข้องพบว่า วิธี PSO ให้ผลลัพธ์ที่ใกล้เคียงกับ GA (Liao, Tseng and Luarn, 2007) งานวิจัยนี้จึงได้ทำการพัฒนาวิธี PSO ให้ดีขึ้น โดยการนำความรู้เชิงลบเข้ามา ประยุกต์ใช้ เพื่อให้กระบวนการค้นหาคำตอบหลีกเลี่ยงการมุ่งไปสู่คำตอบที่ไม่ดี โดยมีชื่อเรียกว่า วิธีการหาค่าเหมาะสมแบบฝูงอนุภา<mark>คโดยใช้ความรู้เชิงลบ (Particle Swarm Optimization with</mark> Negative Knowledge : PSONK) ซึ่งอาศัยหลักการความน่าจะเป็นในการหาคำตอบ โดยงานวิจัย นี้มีวัตถุประสงค์ คือ เพื่อให้มีจำนวนคู่สถานีงานและจำนวนสถานีงานน้อยที่สุด เพื่อให้ผลต่างของ ความสัมพันธ์ของงานในสถานีงานมีค่าน้อยที่สุด และความแตกต่างของภาระงานระหว่างสถานี งานมีค่าน้อยที่สุด และได้ทำการเปรียบเทียบประสิทธิภาพในการค้นหาคำตอบกับอัลกอริทึมอื่นๆ ได้แก่ วิธี COMSOAL วิธีเจนเนติกอัลกอริทึม วิธีเมมเมติกอัลกอริทึม และอัลกอริทึมการบรรจวบ (Combinatorial Optimization with Coincidence Algorithm : COIN)

คำถามสำหรับงานวิจัยนี้ที่จะนำวิธีการหาค่าเหมาะสมแบบฝูงอนุภาคโดยใช้ความรู้เชิงลบ เข้ามาใช้ในการแก้ปัญหา มี 2 ปัญหา คือ

1) วิธีการหาค่าเหมาะสมแบบฝูงอนุภาคโดยใช้ความรู้เชิงลบ วิธีการหาค่าเหมาะสม แบบฝูงอนุภาค วิธี COMSOAL วิธีเจนเนติกอัลกอริทึม วิธีเมมเมติกอัลกอริทึม และ ้อัลกอริทึมการบรรจวบ (COIN) วิธีใดให้คำตอบที่ดีที่สุด

2) ถ้าวิธีการหาค่าเหมาะสมแบบฝูงอนุภาคโดยใช้ความรู้เชิงลบ (PSONK) ให้คำตอบที่ ใกล้เคียงกับคัลกคริทึมการบรรจวบ จะมีวิธีใดบ้างที่จะพัฒนาให้มีคำตกบที่ดีขึ้น กว่าเดิม

### **1.2 วัตถุประสงค์ของการวิจัย**

เพื่อศึกษาผลที่ได้จากการน าวิธีการหาค่าเหมาะสมแบบฝูงอนุภาคโดยใช้ความรู้เชิงลบ (Particle Swarm Optimization with Negative Knowledge : PSONK) มาประยุกต์ใช้ในการหา ค าตอบส าหรับปัญหาการจัดสมดุลสายการประกอบผลิตภัณฑ์ผสมแบบสองด้านที่มีหลาย วัตถุประสงค์

### **1.3 ขั้นตอนการวิจัย**

ขั้นตอนการวิจัยมีดังนี้

- 1) ศึกษาทฤษฎีและสำรวจงานวิจัยที่เกี่ยวข้อง
- 2) ศึกษาการใช้โปรแกรม MATLAB
- 3) สร้างคัลกคริทึม และเขียนโปรแกรม โดยใช้โปรแกรม MATI AB
- 4) ทดสอบและแก้ไขโปรแกรมที่เขียนขึ้นให้มีความถูกต้อง
- 5) ประเมินผลการแก้ปัญหาโดยโปรแกรมที่เขียนขึ้น
- 6) สรุปผลและวิเคราะห์ผล
- 7) จัดทำรูปเล่มวิทยานิพนธ์

### **1.4 ขอบเขตของการวิจัย**

ขอบเขตของการวิจัยสามารถสรุปได้ดังต่อไปนี้

- 1) ศึกษาเฉพาะปัญหาการจัดสมดุลสายการประกอบผลิตภัณฑ์ผสม และสายการ ประกอบแบบสองด้านเท่านั้น
- 2) ปัญหาการจัดสมดุลสายงานการประกอบผลิตภัณฑ์ผสมแบบสองด้านที่ ทำการศึกษา เป็นการหาจำนวนสถานีงานที่เหมาะสมและเป็นการจัดกลุ่มให้แต่ละ สถานีงานโดยมีวัตถุประสงค์ 4 ประการคือ
	- เพื่อให้มีจำนวนคู่สถานีงานน้อยที่สุด
	- เพื่อให้มีจำนวนสถานีงานน้อยที่สุด
	- เพื่อให้ผลต่างของความสัมพันธ์ของงานในสถานีงานมีค่าน้อยที่สุด
- เพื่อให้ความแตกต่างของภาระงานระหว่างสถานีงานมีค่าน้อยที่สุด
- 3) การจัดสมดุลสายการประกอบจะนำวิธีการค้นหาเฉพาะที่เข้ามาประยุกต์ใช้ร่วมกับ วิธีการหาค่าเหมาะสมแบบฝูงอนุภาคโดยใช้ความรู้เชิงลบ (Particle Swarm Optimization with Negative Knowledge with Local Search: M-PSONK)
- 4) ในการเปรียบเทียบและวิเคราะห์ผลจะใช้ข้อมูลที่ได้จากการนำกรณีศึกษาของ ้อุตสาหกรรมการผลิตรถยนต์ของบริษัท ธนบุรีประกอบรถยนต์ จำกัด เข้ามาใช้ใน การศึกษาร่วมกับปัญหาการจัดสมดุลสายการประกอบผลิตภัณฑ์ผสมแบบสองด้าน ู ที่ได้จากงานวิจัยที่ผ่านมารวม 5 ปัญหา โดยมีการกำหนดรอบเวลาการทำงานของ แต่ละปัญหาดังนี้

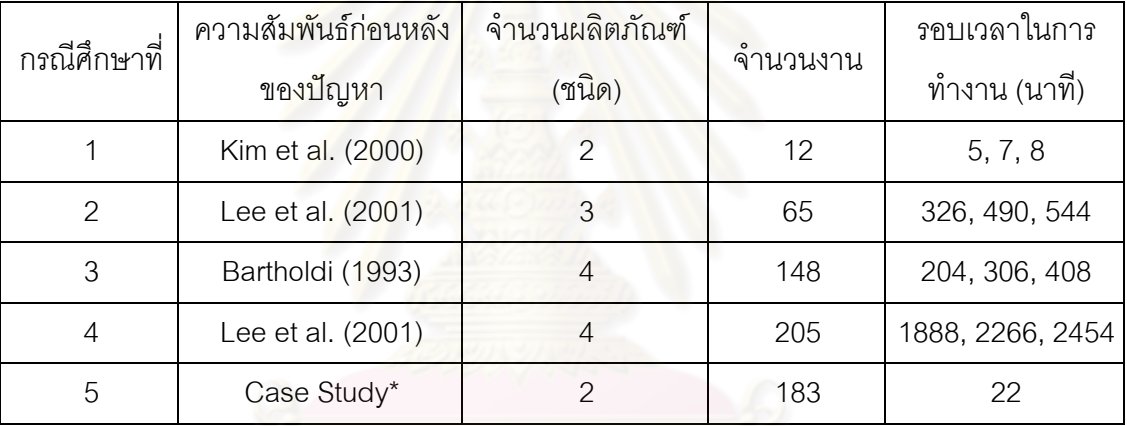

ตารางที่1.1 แสดงรายละเอียดของปัญหากรณีศึกษาในงานวิจัย

\* หมายเหตุ ในกรณีศึกษาที่ 5 เป็นปัญหาจริงของอุตสาหกรรมการผลิตรถยนต์ของบริษัท ธนบุรี ประกอบรถยนต์ จำกัด

- 5) วิธีการประเมินประสิทธิภาพการค้นหาคำตอบที่ได้จากปัญหาการจัดสมดุลสายการ ประกอบแบบสองด้านของอัลกอริทึมต่างๆ ที่ใช้ในการวิจัยนี้ได้ใช้ตัวชี้วัดสมรรถนะ 3 ตัว คือ ได้แก่ การลู่เข้าสู่กลุ่มคำตอบที่แท้จริง (Convergence to the Pareto-Optimal Set) การกระจายของกลุ่มคำตอบที่ได้ (Spread Measurement) และ ้ อัตราส่วนของจำนวนกลุ่มคำตอบที่หาได้เทียบเท่ากลุ่มคำตอบที่แท้จริง (Ratio of Non-Dominated Solution)
- .6) ในกระบวนการค้นหาคำตอบไม่ได้ให้คำตอบที่ดีที่สุด แต่เป็นคำตอบที่สามารถใช้งาน ได้ดี

#### **1.5 ลักษณะปัญหา**

# ลักษณะของปัญหาในงานวิจัยมีดังนี้

- 1) ปัญหาการจัดสมดุลสายการประกอบผลิตภัณฑ์ผสมแบบสองด้านที่ใช้ในงานวิจัยนี้ เป็นปัญหาการกำหนดขั้นงาน (Work Element) ให้กับสถานีงานที่มีการทำงาน ทางด้านซ้ายและด้านขวาของสายการประกอบ ซึ่งยังไม่มีการติดตั้งอุปกรณ์ ้เครื่องจักรใดๆ ในสถานีการทำงาน ทำให้งานต่างๆ สามารถจัดลงสู่สถานีงานใดก็ได้
- 2) มีข้อมูลเข้า (Input) ได้แก่ ขั้นการทำงาน (Work Element) รอบเวลาทำงาน (Cycle Time) ลำดับความสัมพันธ์ก่อนหลังของงาน (Precedence Relationships) เวลา การทำงาน (Processing Time) และด้านของขั้นงานที่สามารถทำได้
- 3) ทุกสถานีงานมี<mark>ความสามารถในการทำงานเท่ากัน</mark>
- 4) เวลาทำงาน<mark>คงที่ ไม่ขึ้นกับ</mark>ลำดับการจัดงาน และไม่ขึ้นกับสถานีงานนั้นๆ
- 5) การจัดสมดุลสายการประกอบนี้ จะท าเพื่อตอบสนองวัตถุประสงค์ 4 ประการ คือ
	- เพื่อให้มีจ<mark>ำนวนคู่สถา</mark>นีงาน (*m* ) น้อยที่สุด

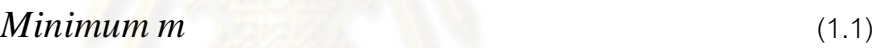

- เพื่อให้มีจำนวนสถานีงาน (*n* ) น้อยที่สุด

$$
Minimum n \tag{1.2}
$$

- เพื่อให้ผลต่างของความสัมพันธ์ของงานในสถานีงานมีค่าน้อยที่สุด

$$
Maximum\ IWR = \frac{n}{\sum_{j=1}^{n} SN_j}
$$
\n(1.3)

*Minimum MIWR* = 
$$
n - \frac{n}{\sum_{j=1}^{n} SN_j}
$$
 (1.4)

เมื่อ  $\,n$  คือ จำนวนสถานีงานทั้งหมด

> *j* คือ สัญลักษณ์กำหนดสถานีงาน

 ${SN}_j$  คือ จำนวนการเชื่อมต่อการทำงานในสถานีงานที่  $j$ 

- เพื่อให้ความแตกต่างของภาระงานระหว่างสถานีงานมีค่าน้อยที่สุด

$$
Minimum B_b = \frac{n}{n-1} \sum_{k=1}^{LL} \sum_{b=L}^{R} \left( \frac{S_{kb}}{WIT} - \frac{1}{n} \right)^2
$$
\n(1.5)

- ี่เมื่อ *n* คือ จำนวนสถานีงานทั้งหมด
- $k$  คือ สัญลักษณ์กำหนดคู่สถานีงาน
- $LL$  คือ <mark>จำนวนคู่สถานี</mark>งาน
- $b$  คื<mark>อ</mark> สัญลักษณ์กำหนดด้านของสถานีงาน
	- *L* คือ สถานีงานด้านซ้าย
	- *R* คือ สถานีงานด้านขวา
- $S_{kb}$  คือ เวลาว่างงานเฉลี่ยบนคู่สถานีงาน  $k$  ด้าน  $b$
- $\overline{WIT}$  คือ เวลาว่างงานของสายการผลิตแบบถ่วงน้ำหนัก
- 6) ข้อกำหนดที่ต้องพิจาณาในการแก้ปัญหา มีดังนี้
	- สายการประก<mark>อบจ</mark>ะมีการทำงาน 2 ด้าน คือ ด้านซ้าย และด้านขวาของสายการ ประกอบ โดยงานต่างๆ จะถูกจัดลงสถานีงานในด้านที่กำหนดไว้
	- ความสัมพันธ์ก่อน<mark>หลังขอ</mark>งภาระงานสำหรับแต่ละผลิตภัณฑ์มีความคล้ายคลึงกัน จึงสามารถรวมความสัมพันธ์ก่อนหลังของภาระงานเป็น 1 ผลิตภัณฑ์ได้
	- การกำหนดงานให้กับสถานีงานต้องไม่ขัดกับข้อจำกัดด้านความสัมพันธ์ก่อนหลัง ของงาน
	- ขั้นงานแต่ละขั้นงานจะถูกจัดลงสถานีงานได้เพียง 1 สถานีงานเท่านั้น
	- ในแต่ละสถานีงาน จะมีคนทำงานเพียง 1 คน
	- ในแต่ละสถานีงานสามารถทำงานได้หลายขั้นงาน แต่เวลารวมของการทำงานใน ี สถานีงานนั้นๆ ต้องไม่เกินรอบเวลาการทำงาน (Cycle Time)
	- ระยะเวลาในการข้ามไปทำงานในงานถัดไปกำหนดให้มีช่วงเวลาในการเดินทาง เท่ากับ 0วินาที
	- เวลาทำงานคงที่ ไม่ขึ้นกับลำดับการจัดสรรขั้นงาน และไม่ขึ้นกับสถานีงานนั้นๆ
	- เครื่องจักรในแต่ละสถานีงานมีความสามารถในการผลิตแต่ละผลิตภัณฑ์เท่ากัน
	- ไม่มีการทำงานเพื่อส่งไปยังคงคลัง
	- ไม่ยอมให้มีการแทรกงานเกิดขึ้น

- ในการจัดสรรขั้นงานให้กับสถานีงาน มีวัตถุประสงค์เพื่อให้มีจำนวนสถานีงานที่ น้อยที่สุด ดังนั้นในการจัดด้านการทำงานให้กับงานที่สามารถทำในด้านใดก็ได้ จึงก าหนดให้งานลงในด้านที่สามารถเริ่มงานได้ก่อน

### **1.6 ประโยชน์ที่คาดว่าจะได้รับ**

ประโยชน์ที่คาดว่าจะได้รับจากงานวิจัยฉบับนี้ คือ

- 1) ท าให้การแก้ปัญหาการจัดสมดุลสายการประกอบผลิตภัณฑ์ผสมแบบสองด้านมี ประสิทธิภาพที่เพิ่มขึ้น และลดระยะเวลาในการแก้ปัญหา
- 2) เป็นแนวทางในการตัดสินใจในการจัดสถานีงานลงในระบบสายงานการประกอบ ผลิตภัณฑ์ผสมแบบสองด้านโดยใช้โปรแกรมคอมพิวเตอร์
- 3) สามารถเป็นแนวทางในการพัฒนาอัลกอริทึมอื่นๆให้มีประสิทธิภาพมากยิ่งขึ้น
- 4) สามารถนำผลที่ได้จากการวิจัยไปประยุกต์ใช้กับงานวิจัยอื่นที่เกี่ยวข้องได้ในอนาคต

# **1.7 สรุปเนื้อหางานวิจัย**

งานวิจัยนี้ประกอบด้วยการทฤษฎีการจัดสมดุลของสายการประกอบ วิธีการหาค่า เหมาะสมที่มีหลายวัตถุประสงค์ งานวิจัยที่เกี่ยวข้อง การทดสอบค่าพารามิเตอร์ การเปรียบเทียบ ประสิทธิภาพในการค้นหาคำตอบ<mark>ข</mark>องอัลกอริทึม และผลสรุปงานวิจัยและข้อเสนอแนะ ซึ่งมี รายละเอียดดังนี้

**บทที่ 2** เสนอทฤษฎีที่เกี่ยวข้องกับสายการประกอบ วิธีการหาค่าเหมาะสมที่มีหลาย ้วัตถุประสงค์ การวัดสมรรถนะของกลุ่มคำตอบที่ดีที่สุด และงานวิจัยที่เกี่ยวข้องกับการจัดสมดุล สายการประกอบโดยประยุกต์ใช้วิธี COMSOAL งานวิจัยที่เกี่ยวข้องกับวิธีเจนเนติกอัลกอริทึม งานวิจัยที่เกี่ยวข้องกับวิธีเมมเมติกอัลกอริทึม งานวิจัยที่เกี่ยวข้องกับอัลกอริทึมการบรรจวบ และ งานวิจัยที่เกี่ยวข้องกับวิธีการหาค่าเหมาะสมแบบฝูงอนุภาค

**บทที่ 3** อธิบายหลักการ ขั้นตอนและวิธีการแก้ปัญหาการหาค่าเหมาะสมด้วยวิธี COMSOAL ส าหรับการจัดสมดุลสายการประกอบผลิตภัณฑ์ผสมแบบสองด้านที่มีหลาย ้วัตถุประสงค์ รวมถึงแสดงตัวอย่างการคำนวณเพื่อนำไปใช้ในการแก้ปัญหา

**บทที่ 4**อธิบายหลักการ ขั้นตอนและวิธีการแก้ปัญหาการหาค่าเหมาะสมด้วยวิธีเจนเนติก ้อัลกอริทึม สำหรับการจัดสมดุลสายการประกอบผลิตภัณฑ์ผสมแบบสองด้านที่มีหลาย ้วัตถุประสงค์ การกำหนดและการทดสอบค่าพารามิเตอร์ที่ใช้ในการทดลอง รวมถึงแสดงตัวอย่าง การคำนวณเพื่อนำไปใช้ในการแก้ปัญหา

**บทที่ 5**อธิบายหลักการการค้นหาเฉพาะที่ (Local Search) ขั้นตอนและวิธีการแก้ปัญหา การหาค่าเหมาะสมด้วยวิธีเมมเมติกอัลกอริทึม สำหรับการจัดสมดุลสายการประกอบผลิตภัณฑ์ ผสมแบบสองด้านที่มีหลายวัตถุประสงค์ รวมถึงแสดงตัวอย่างการคำนวณเพื่อนำไปใช้ในการ แก้ปัญหา

**บทที่ 6**อธิบายหลักการ ขั้นตอนและวิธีการแก้ปัญหาการหาค่าเหมาะสมด้วยอัลกอริทึม การบรรจวบส าหรับการจัดสมดุลสายการประกอบผลิตภัณฑ์ผสมแบบสองด้านที่มีหลาย ้วัตถุประสงค์ การกำหนดและการทดสอบค่าพารามิเตอร์ที่ใช้ในการทดลอง รวมถึงแสดงตัวอย่าง การคำนวณเพื่อนำไปใช้ในการแก้ปัญหา

**บทที่ 7** อธิบายหลักการ ขั้นตอนและวิธีการแก้ปัญหาการหาค่าเหมาะสมด้วยวิธีการหา ค่าเหมาะสมแบบฝูงอนุภาคสำหรับการจัดสมดุลสายการประกอบผลิตภัณฑ์ผสมแบบสองด้านที่มี หลายวัตถุประสงค์ การก<mark>ำหนดและการทดสอบค่าพารามิเ</mark>ตอร์ที่ใช้ในการทดลอง รวมถึงแสดง ์ตัวอย่างการคำนวณเพื่อน้ำไปใช้ในการแก้ปัญหา

**บทที่ 8** น าเสนอหลักการและแนวทางในการแก้ปัญหาด้วยอัลกอริทึมใหม่ ที่เรียกว่า วิธีการหาค่าเหมาะสมแบบฝูงอนุภาคโดยใช้ความรู้เชิงลบ (Particle Swarm Optimization with Negative Knowledge : PSONK) และการประยุกต์ใช้วิธีการค้นหาเฉพาะที่ร่วมกับวิธีการหาค่า ี เหมาะสมแบบฝูงอนุภาคโดยใช้ความรู้เชิงลบ เพื่อเพิ่มประสิทธิภาพในการค้นหาคำตอบให้ได้ ค าตอบที่เหมาะสมมากยิ่งขึ้น พร้อมทั้งแสดงตัวอย่างการน าไปใช้ในการแก้ปัญหาการจัดสมดุล สายการประกอบผลิตภัณฑ์ผสมแบบสองด้านที่มีหลายวัตถุประสงค์

**บทที่ 9** น าผลที่ได้จากทั้ง 7 อัลกอริทึมมาท าการเปรียบเทียบประสิทธิภาพในการค้นหา ์ คำตอบด้วยตัววัดสมรรถนะของกลุ่มคำตอบที่ดีที่สุด เพื่อทำการหาอัลกอริทึมที่มีประสิทธิภาพใน การแก้ปัญหาการจัดสมดุลสายการประกอบผลิตภัณฑ์ผสมแบบสองด้านที่มีหลายวัตถุประสงค์

**บทที่ 10** สรุปผลที่ได้จากงานวิจัยนี้ และอภิปรายข้อเสนอแนะ เพื่อพัฒนางานวิจัยนี้ ต่อไปในอนาคต

# **บทที่ 2 ทฤษฎีและงานวิจัยที่เกี่ยวข้อง**

บทนี้จะกล่าวถึงทฤษฎีต่างๆ ที่เกี่ยวกับสายการประกอบ วิธีการหาค่าเหมาะสมในกรณีที่ มีหลายวัตถุประสงค์ การวัดสมรรถนะของกลุ่มคำตอบ ทั้งนี้เพื่อเป็นแนวทางในการพัฒนาการจัด สมดุลสายการประกอบผลิตภัณฑ์ผสมแบบสองด้านที่มีหลายวัตถุประสงค์ รวมไปถึงงานวิจัยที่ เกี่ยวข้องโดยจะแบ่งออกเป็น 7 ส่วน คือ (1) งานวิจัยที่เกี่ยวข้องกับการจัดสมดุลสายการประกอบ แบบเส้นตรง (2) งานวิจัยที่เกี่ยวข้องกับการจัดสมดุลสายการประกอบแบบสองด้าน (3) งานวิจัยที่ เกี่ยวข้องกับการประยุกต์ใช้วิธี COMSOAL (4) งานวิจัยที่เกี่ยวข้องกับการประยุกต์ใช้วิธีเจนเนติก อัลกอริทึม (5) งานวิจัยที่เกี่ยวข้องกับการประยุกต์ใช้วิธีเมมเมติกอัลกอริทึม (6) งานวิจัยที่ เกี่ยวข้องกับการประยุกต์ใช้อัลกอริทึมการบรรจวบและ (7) งานวิจัยที่เกี่ยวข้องกับการประยุกต์ใช้ ้วิธีการหาค่าเหมาะสมแบบฝูงอนุภาค ซึ่งจะกล่าวในตอนท้ายของบท

### **2.1 ลักษณะของสายการประกอบทั่วไป**

สายการประกอบ (Assembly Line) เป็นระบบการผลิตที่ใช้ในอุตสาหกรรม ประกอบไป ด้วยสถานีงาน (Workstation) โดยส่วนใหญ่จะพบสายการประกอบแบบต่อเนื่อง ซึ่งชิ้นส่วน ผลิตภัณฑ์จะเคลื่อนย้ายไปยังสถานีงานเพื่อทำการประกอบตามขั้นงานการประกอบ (Assembly Operation) ของสถานีงานนั้นๆ ตามลำดับ และจะย้ายจากสถานีงานดังกล่าวไปยังสถานีงาน ต่อไป และในขณะเดียวกันสถานีงานเดิมจะมีชิ้นส่วนผลิตภัณฑ์ถัดไปเข้ามาแทน โดยในแต่ละ สถานีงานจะมีเวลาการประกอบไม่เกินรอบเวลาการทำงาน (Cycle Time)

### **2.2 ลักษณะของสายการประกอบแบบเส้นตรง**

สายการประกอบแบบเส้นตรง (Straight Lines) หรือสายการประกอบแบบหนึ่งด้าน (One-sided Assembly Lines) เป็นสายการประกอบที่มีทิศทางการเข้าและออกของงานใน ทิศทางเดียวกัน โดยไม่มีการย้อนกลับไปยังสถานีงานก่อนหน้า โดยจะทำงานเพียงด้านใดด้าน หนึ่งของสายการประกอบเท่านั้น ดังตัวอย่างปัญหาการจัดสมดุลสายการประกอบแบบเส้นตรง โดยใช้ปัญหา 12 ขั้นงานของ Kim et al. (2000) ดังรูปที่ 2.1 จะได้จำนวนสถานีงานของสายการ ประกอบแบบเส้นตรงทั้งหมด 4 สถานีงาน ดังรูปที่ 2.2

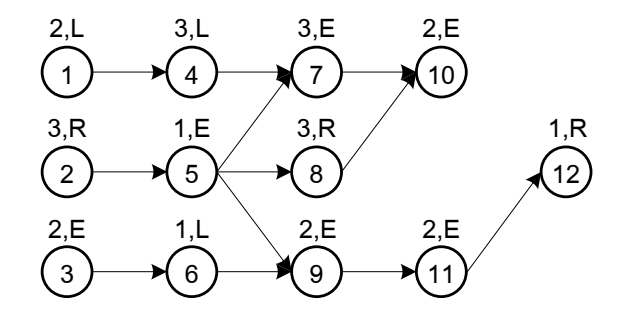

รูปที่2.1 ความสัมพันธ์ก่อนหลังของภาระงาน (Kim et al., 2000)

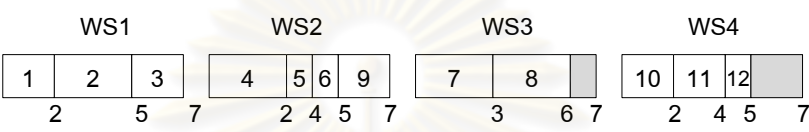

รูปที่2.2 ค าตอบที่เหมาะสมในกรณีสายการประกอบแบบเส้นตรง

### **2.3 ลักษณะของสายการประกอบแบบสองด้าน**

สายการประกอบแบบสองด้าน (Two-sided Assembly Lines) เป็นสายการประกอบ ผลิตภัณฑ์ขนาดใหญ่ เช่น รถยนต์ รถบรรทุก เป็นต้น โดยจะมีงานที่ประกอบทางด้านซ้าย (Left) งานที่ประกอบทางด้านขวา (Right) และงานที่สามารถประกอบได้จากทั้งสองด้าน (Either) ของ สายการประกอบ ซึ่งจากสายการป<mark>ระก</mark>อบแบบสองด้านจะทำให้สายการผลิตสั้นลงกว่าระบบการ ผลิตที่มีลักษณะแบบเส้นตรง สามารถลดเวลาการผลิต ลดต้นทุนของเครื่องมือและอุปกรณ์ และ ลดการเคลื่อนที่ของคนงาน (Bartholdi, 1993) ดังตัวอย่างปัญหาการจัดสมดุลสายการประกอบ แบบสองด้าน โดยใช้ปัญหา 12 ขั้นงานของ Kim et al. (2000) ดังรูปที่ 2.1 โดยกำหนดให้รอบ เวลาการผลิตเท่ากับ 7

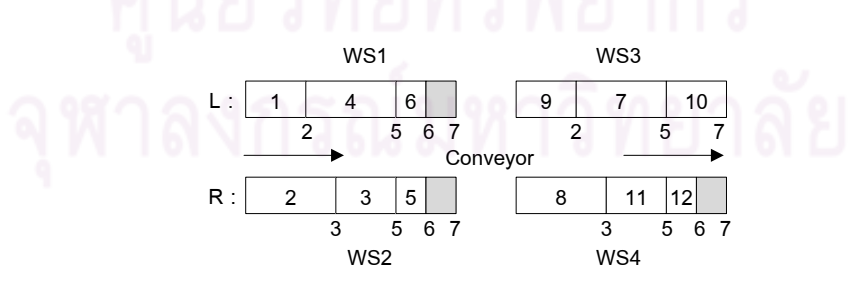

รูปที่2.3 ค าตอบที่เหมาะสมในสายการประกอบแบบสองด้าน

จากรูปที่ 2.2 แสดงจำนวนสถานีงานของสายการประกอบแบบเส้นตรง มีทั้งหมด 4 สถานี งาน ส่วนในรูปที่ 2.3 มีจำนวนสถานีงานของสายการประกอบแบบสองด้านเท่ากับ 4 สถานีงาน หรือ 2 คู่สถานีงาน (Mated-Station) จะเห็นได้ว่าสายการประกอบแบบสองด้านจะสั้นกว่าระบบ การผลิตแบบเส้นตรง ซึ่งจะท าให้ประหยัดพื้นที่และลดเวลาในการผลิตอีกด้วย

#### **2.4 ประเภทของสายการประกอบ**

สายการประกอบสามารถแบ่งออกได้หลายประเภท โดยพิจารณาจากหลายองค์ประกอบ ดังนี้

**2.4.1 ประเภทของสายการประกอบ โดยพิจารณาจากจ านวนชนิดผลิตภัณฑ์**  แบ่งเป็น 3 แบบ (Hakansson, Skoog and Eriksson,2008) ได้แก่

**1) สายการประกอบส าหรับผลิตภัณฑ์เดียว (Single-Model Assembly Lines)**

เป็นสายการประกอบที่ใช้ส าหรับประกอบผลิตภัณฑ์เพียงหนึ่งผลิตภัณฑ์ โดยส่วนใหญ่จะใช้สำหรับผลิตภัณฑ์ที่มีรูปแบบเดียวซึ่งทำการผลิตเป็นจำนวนมาก

**2) สายการประกอบส าหรับหลายผลิตภัณฑ์ (Multi-Model Assembly Lines)**

เป็นสายการประกอบที่ใช้สำหรับประกอบผลิตภัณฑ์ตั้งแต่ 2 ชนิดขึ้นไป ซึ่ง ผลิตภัณฑ์แต่ละชนิดจะมีลักษณะการประกอบที่ใกล้เคียงกัน สามารถทำการผลิตบนสายการ ประกอบเดียวกันได้ โดยจะทำการประกอบทีละชุดผลิตภัณฑ์ (Batch) ตามลำดับที่ได้วางไว้ โดย ในช่วงที่มีการเปลี่ยนชนิดผลิตภัณฑ์ต้องมีการปรับตั้งเครื่องใหม่ (Set Up)

**3) สายการประกอบส าหรับผลิตภัณฑ์ผสม (Mixed-Model Assembly Lines)** เป็นสายการประกอบที่ใช้ส าหรับประกอบผลิตภัณฑ์ตั้งแต่ 2 ชนิดขึ้นไป โดย ผลิตภัณฑ์จะเข้าสู่สายการประกอบแบบปะปนกัน และระหว่างการผลิตจะไม่มีการปรับสายการ ประกอบใหม่

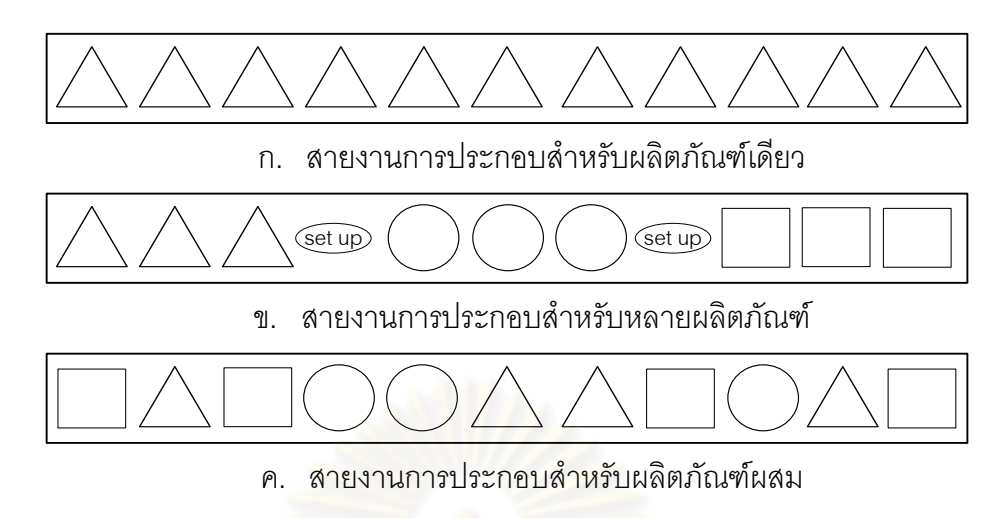

ิ รูปที่ 2.4 ประเภทของสายการประกอบ แยกตามจำนวนชนิดผลิตภัณฑ์

ถ้าหากข<mark>นาดขอ</mark>งชุดผลิตภัณฑ์ (Batch Size) ในสายการประกอบสำหรับหลาย ผลิตภัณฑ์มีขนาดใหญ่ <mark>สายการประกอบสำหรับหลายผลิตภัณ</mark>ฑ์นั้นจะมีลักษณะคล้ายกับสาย การประกอบส าหรับผลิตภัณฑ์เดียว แต่ถ้าขนาดของชุดผลิตภัณฑ์มีขนาดเล็ก สายการประกอบ ้ สำหรับหลายผลิตภัณฑ์จะมีลักษณะคล้ายกับสายการประกอบสำหรับผลิตภัณฑ์ผสม

**2.4.2 ประเภทของสายการประกอบ โดยพิจารณาจากการเคลื่อนย้ายงาน ระหว่างสถานีงาน** แบ่งเป็น 2 แบบ ได้แก่

### **1) สายการประกอบที่มีการเคลื่อนย้ายงานด้วยมือ (Manual Transfer)**

เป็นการเคลื่อนย้ายงานจากสถานีงานหนึ่งไปอีกสถานีงานหนึ่งด้วยมือ ซึ่ง ้ อาจจะเกิดปัญหาการไหลของงานไม่สม่ำเสมอ รอบเวลาการทำงานไม่คงที่ เนื่องจากต้องมีการรอ คอยงาน เพราะไม่มีงานป้อน (Starving) หรือไม่มีที่ส่งงาน (Blocking) ซึ่งสามารถแก้ปัญหาได้โดย เพิ่ม Buffer ระหว่างสถานีงาน เพื่อทำให้สายการประกอบมีความต่อเนื่องมากยิ่งขึ้น

**2) สายการประกอบที่มีการเคลื่อนย้ายงานด้วยสายพาน (Moving Conveyor)**

เป็นการเคลื่อนย้ายงานจากสถานีงานหนึ่งไปอีกสถานีงานหนึ่งโดยใช้ สายพาน ซึ่งมีทั้งแบบต่อเนื่อง และไม่ต่อเนื่อง โดยการเคลื่อนย้ายแบบไม่ต่อเนื่องเป็นเป็นการ เคลื่อนย้ายงานทันทีเมื่อทำงานชิ้นนั้นเสร็จ ซึ่งปัญหาที่เกิดเป็นเหมือนกับการเคลื่อนย้ายงานด้วย มือ ส่วนการเคลื่อนย้ายแบบต่อเนื่องเป็นการเคลื่อนย้ายงานไปพร้อมๆ กับสถานีงานต่างๆ อย่าง ต่อเนื่อง ปัญหาที่เกิดโดยมากเกิดจากไม่มีงานป้อน และการมีงานล้นมือ เนื่องจากงานต้องมีการ ส่งไปอย่างต่อเนื่องไม่ว่างานจะเสร็จสมบูรณ์หรือไม่ก็ตาม

การเคลื่อนย้ายงานด้วยมือ และการเคลื่อนย้ายงานด้วยสายพานจะพบปัญหา เดียวกันคือ การไม่มีงานป้อน (Starving) เนื่องจากการที่คนงานได้ท างานของตนเสร็จแล้ว แต่ต้อง ้รอคอยงานจากสถานีงานก่อนหน้าซึ่งคนงานในสถานีงานนั้นยังทำงานไม่เสร็จ ส่วนในการ เคลื่อนย้ายงานด้วยสายพานแบบต่อเนื่องจะพบปัญหางานงานล้นมือ (Congestion) ซึ่งมีสาเหตุ ่ มาจากงานที่ไม่เสร็จสมบรณ์ถกส่งมายังสถานีงานถัดไป ทำให้คนงานในสถานีงานถัดไปต้องแก้ไข หรือซ่อมแซมชิ้นงานนั้นให้เสร็จก่อน แต่การเคลื่อนย้ายงานด้วยสายพานมีข้อดีคือ จะไม่เกิด ้ ปัญหาการไม่มีที่ส่งงาน (Blocking) เนื่องจากชิ้นง<mark>าน</mark>จะเคลื่อนย้ายไปยังสถานีงานต่างๆ พร้อมกัน อย่างต่อเนื่อง

2.4.3 ประเภทของสายการประกอบ โดยพิจารณาจากลักษณะเวลาทำงานของ **สถานีงาน** แบ่งเป็น 2 แบบ ได้แก่

### **1) สายการประกอบแบบก้าวเดิน (Paced Line)**

เป็นสายการประกอบที่กำหนดเวลาการทำงานคงที่เท่ากับรอบเวลาการ ี ทำงาน ไม่ว่าจะทำงานนั้นเ<mark>สร็จหรือไ</mark>ม่ก็ตาม ชิ้นส่วนผลิตภัณฑ์นั้นจะต้องถูกส่งไปยังสถานีงาน .ถัดไป ซึ่งจะเห็นได้ว่าผลิตภัณฑ์ที่ได้อาจไม่สมบูรณ์ จึงทำให้คนงานในสถานีงานถัดไปต้องแก้ไข หรือซ่อมแซมชิ้นงานนั้นให้เสร็จก่อน และจึงเริ่มประกอบชิ้นงานในส่วนของตน

**2) สายการประกอบแบบไม่ก้าวเดิน (Unpaced Line)**

เป็นสายการประกอบที่ชิ้นส่วนผลิตภัณฑ์จะถูกส่งไปยังสถานีงานถัดไปได้ ต่อเมื่อทำงานนั้นเสร็จแล้ว ดังนั้นเวลาการทำงานในแต่ละสถานีงานอาจจะมากกว่าหรือน้อยกว่า ึ รอบเวลาการทำงานก็ได้ จึงทำให้เกิดปัญหาการไม่มีงานป้อน (Starving) และการไม่มีที่ส่งงาน (Blocking)

สายการประกอบแบบก้าวเดินมีข้อดีคือ ชิ้นงานจะถูกส่งไปยังสถานีงานต่างๆ พร้อมกัน โดยมีรอบเวลาการทำงานคงที่ แต่มีข้อเสียคือชิ้นงานที่ถูกส่งไปนั้นอาจจะยังไม่เสร็จ สมบูรณ์ จึงต้องแก้ไขหรือซ่อมแซมชิ้นงานนั้นให้เสร็จก่อน ส่วนในสายการประกอบแบบไม่ก้าวเดิน มีข้อดีคือ ชิ้นงานที่ถูกส่งไปนั้นเป็นชิ้นงานที่เสร็จสมบูรณ์แล้ว จึงไม่ต้องมีการแก้ไขหรือซ่อมแซมอีก แต่มีข้อเสียคือ เวลาที่ใช้ประกอบชิ้นงานในแต่ละสถานีงานไม่เท่ากัน จึงต้องมีการรอคอยงาน เพราะไม่มีงานป้อน (Starving) หรือไม่มีที่ส่งงาน (Blocking)

#### **2.5 หลักการจัดสมดุลสายการประกอบ**

การจัดสมดุลสายการประกอบ เป็นการจัดสรรขั้นงานลงในสถานีงานต่างๆ ให้มีความ สมดุลกัน โดยใช้ทรัพยากรที่มีอยู่ให้มีประสิทธิภาพมากที่สุด

### **2.5.1 ประเภทของปัญหาการจัดสมดุลสายการประกอบ**

ปัญหาการจัดสมดุลสายการประกอบสามารถจำแนกได้เป็น 4 ประเภท (Ghosh and Gagnon, 1989) ดังนี้

1) Single Model Deterministic (SMD) เป็นปัญหาการจัดสมดุลสายการ ประกอบสำหรับผลิตภัณฑ์เดียว และมีการกำหนดเวลาการทำงานของแต่ละขั้นงานที่แน่นอน

2) Single Model Stochastic (SMS) เป็นปัญหาการจัดสมดุลสายการประกอบ ี สำหรับผลิตภัณฑ์เดียว ที่เวลาการทำงานของแต่ละขั้นงานไม่คงที่ ซึ่งตรงกับความเป็นจริงใน ือตสาหกรรมแบบ Manual ที่คนงานใช้เวลาในการทำงานไม่แน่นอน

3) Multi/Mixed Model Deterministic (MMD) เป็นปัญหาการจัดสมดุลสายการ <u>ประกอบสำหรับผลิตภัณฑ์ตั้งแต่ 2 ชนิดขึ้นไป และมีการกำหนดเวลาการทำงานของแต่ละขั้นงาน</u> ู ที่แน่นอน ซึ่งโดยปกติแล้วข้อจำกัดด้านความสัมพันธ์ก่อนหลังของขั้นงานในสายการประกอบ ผลิตภัณฑ์ผสมจะมีลักษณะคล้ายกัน ทำให้เวลาออกแบบสายการประกอบจึงมักออกแบบให้เหลือ เพียงข้อจ ากัดด้านความสัมพันธ์ก่อนหลังของขั้นงานแบบเดียว

4) Multi/Mixed Model Stochastic (MMS) เป็นปัญหาการจัดสมดุลสายการ ้ ประกอบสำหรับผลิตภัณฑ์ตั้งแต่ 2 ชนิดขึ้นไป ที่เวลาการทำงานของแต่ละขั้นงานไม่คงที่ จึงเป็น ปัญหาที่มีความยุ่งยากซับซ้อน

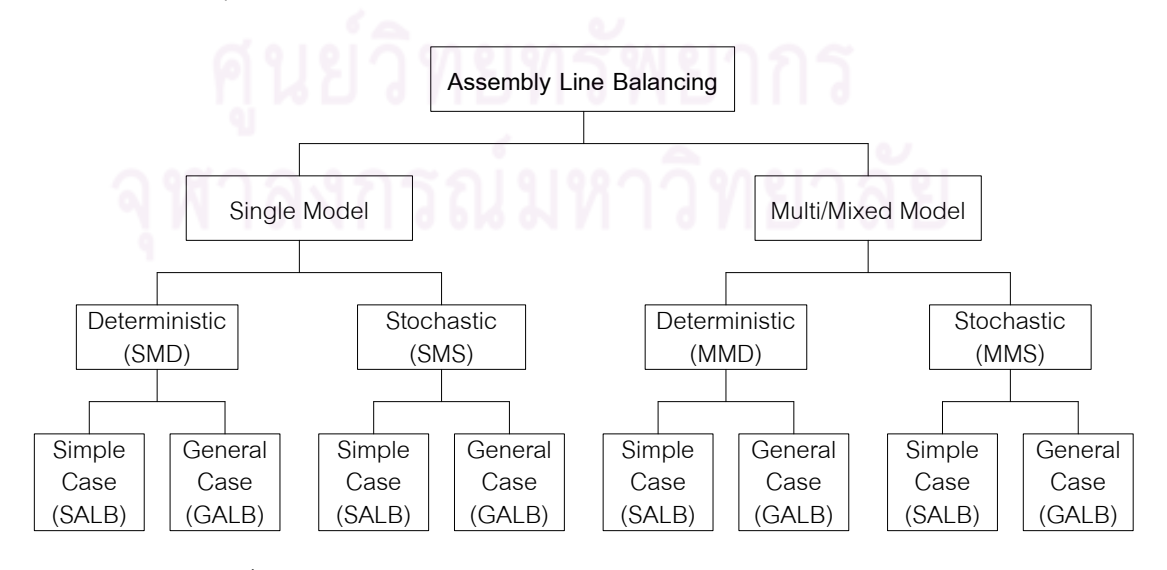

รูปที่2.5 ผังแสดงการจ าแนกปัญหาการจัดสมดุลสายการประกอบ

#### **2.5.2 ประเภทของวัตถุประสงค์ในการจัดสมดุลสายการประกอบ**

วัตถุประสงค์ในการจัดสมดุลสายการประกอบ ได้มีการแยกลักษณะโดยการ พิจารณาข้อจำกัดและความแตกต่างของวัตถประสงค์ ดังนี้

#### **2.5.1.1 Simple Assembly Line Balancing Problems (SALBP)**

 ปัญหาการจัดสมดุลของสายการประกอบอย่างง่าย เป็นปัญหาการจัดสมดุลสาย การประกอบแบบเส้นตรงที่มีการผลิตผลิตภัณฑ์เดียว (Becker and Scholl, 2006)

1) Type 1 (SALB-1) เป็นปัญหาการจัดสรรขั้นงานลงในสถานีงาน เพื่อให้มี ี จำนวนสถานีงานที่น้อยที่สุด โดยมี<mark>การกำหนดรอบเวลาการท</mark>ำงานมาให้

2) Type 2 (SALB-2) เป็นปัญหาการจัดสรรขั้นงานลงในสถานีงาน เพื่อให้มีรอบ เวลาการทำงานที่น้อยที่สุด โดยมีการกำหนดจำนวนสถานีงานมาให้

3) Type E (SALB-E) เป็นปัญหาการจัดสรรขั้นงานลงในสถานีงาน เพื่อให้มี ึ จำนวนสถานีงานและมีรอบ<mark>เวลาการทำงานน้อยที่สุด โดยพิจารณา Type 1 และ Type 2 รวมกัน</mark>

4) Type F (SALB-F) เป็นปัญหาที่มีความเป็นไปได้(Feasibility) ในการจัดสรร ์ ขั้นงานลงในสถานีงานเมื่<mark>อ</mark>มีการกำหนดจำนวนสถานีงานและรอบเวลาการทำงาน

#### **2.5.1.2 General Assembly Line Balancing Problems (GALBP)**

ปัญหาการจัดสมดุลของสายการประกอบทั่วไป เป็นปัญหาการจัดสมดุลสายการ ประกอบที่มีข้อจำกัด (Restriction) เพิ่มขึ้น (Becker and Scholl, 2006) เช่น ข้อจำกัดเกี่ยวกับ การรวมขั้นงาน (Zoning Restriction) ข้อจ ากัดของสถานีงานที่ต้องเป็นสถานีงานแบบขนาน (Parallel Station) หรือข้อจำกัดด้านขนาดวัสดุคงคลังของแต่ละสถานีงาน (Buffer Size) เป็นต้น โดยปัญหาการจัดสมดุลของสายการประกอบทั่วไป ได้แก่ ปัญหาการจัดสมดุลสายการประกอบ ผลิตภัณฑ์ผสม (Mixed-Model Assembly Line Balancing Problem : MALBP) เป็นต้น

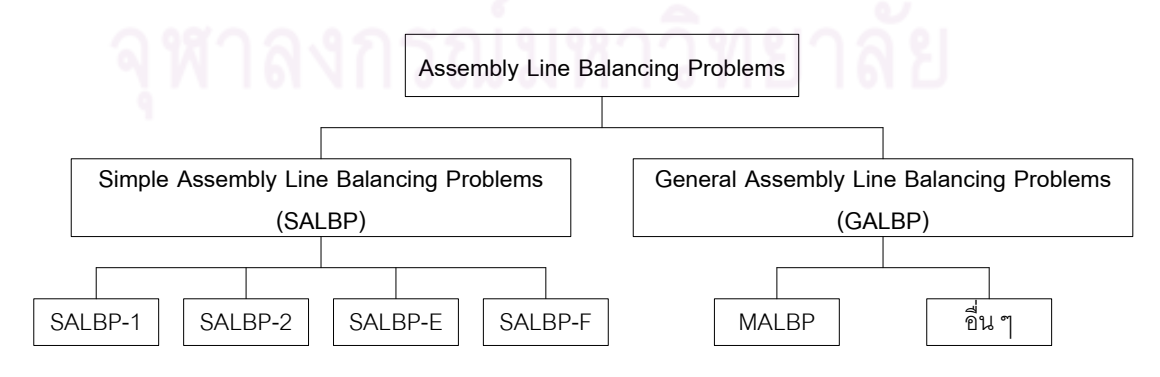

รูปที่ 2.6 ผังแสดงการจำแนกข้อจำกัดและความแตกต่างของวัตถุประสงค์

### **2.6 วัตถุประสงค์ที่ใช้ในการจัดสมดุลสายการประกอบ**

ปัญหาการจัดสมดุลสายการประกอบ เป็นปัญหาที่มีความยุ่งยากในการจัดงานลงใน สถานีงานเพื่อให้เหมาะสมกับวัตถุประสงค์ที่ต้องการ การเลือกวัตถุประสงค์ที่เหมาะสมกับปัญหา จึงมีความส าคัญ โดยการพิจารณาวัตถุประสงค์จะขึ้นอยู่กับเป้าหมายที่ต้องการ ซึ่งในบางครั้ง วัตถุประสงค์ที่ใช้อาจมีมากกว่า 1 วัตถุประสงค์ เพื่อให้การจัดสมดุลมีประสิทธิภาพและตอบสนอง สิ่งที่ต้องการได้มากขึ้น ซึ่งวัตถุประสงค์ที่เลือกมาพิจารณานั้นอาจมีความขัดแย้งหรือเป็นไปใน ทิศทางเดียวกันก็ได้ โดยสามารถจำแนกกลุ่มวัตถุประสงค์ในปัญหาการจัดสมดุลสายการประกอบ แบบสองด้านได้เป็น 2 กลุ่มดังนี้

- **1) ด้านประสิทธิภาพของสายการประกอบ (Efficiency Line)**
	- สถานีงานที่น้อยที่สุด (Minimum Workstation) เป็นวัตถุประสงค์สำคัญ ที่ช่วย ลดต้นทุนที่เกิดจากการซื้อเครื่องมือเครื่องจักรและการจ้างคนงาน โดยLee, Kim and Kim (2001)
	- รอบเวลาการท างานน้อยที่สุด (Minimum Cycle Time) เป็นการเพิ่มอัตรา ผลผลิตท าให้ได้อัตราผลผลิตสูงสุด (Production Rate) โดย Kim, Kim and Kim (2000)
	- ประสิทธิภาพของสายการประกอบสูงที่สุด (Maximum Line Efficiency) เป็น ตัววัดประสิทธิภาพของสายการประกอบ โดย Ozcan and Toklu (2009b)
	- เวลาสูญเปล่ารวมน้อยที่สุด (Minimum Total Idle Time) เพื่อให้สายการ ประกอบสามารถผลิตได้สูง เนื่องจากคนและเครื่องจักรไม่เกิดเวลาว่างขึ้น โดย Simaria and Vilarinho (2007)
	- ผลต่างความสัมพันธ์ในสถานีงานน้อยที่สุด (Minimum Relatedness) เพื่อ ช่วยให้งานในสถานีงานมีความต่อเนื่องกันมากขึ้น โดย Lee, Kim and Kim (2001)
	- ความหย่อนของงานในสถานีงานน้อยที่สุด (Minimum Slackness) เพื่อให้ สถานีงานสามารถผลิตได้เต็มที่ โดย Lee, Kim and Kim (2001)

### **2) ด้านสมดุลของภาระงาน (Workload Smoothing)**

- การปรับเรียบของขั้นงานน้อยที่สุด (Minimum Smooth Index) เพื่อให้ขั้นงาน ่ ในสถานีงานมีความสมดุลโดยมีเวลาในการทำงานที่ใกล้เคียงกัน โดย Ozcan and Toklu (2009b)

- ความแตกต่างของภาระงานระหว่างสถานีงานมีค่าน้อยที่สุด (Minimum Workload Balance between Workstations) เพื่อให้ภาระงานระหว่างสถานี งานมีความสมดุล โดย Simaria and Vilarinho(2007)
- ความแตกต่างของภาระงานระหว่างผลิตภัณฑ์ภายในสถานีงานมีค่าน้อยที่สุด (Minimum Workload Balance within Workstations for the Different Models) เพื่อให้ภาระงานภายในสถานีงานของแต่ละผลิตภัณฑ์มีความ แตกต่างกันน้อยที่สุด โดย Simaria and Vilarinho(2007)

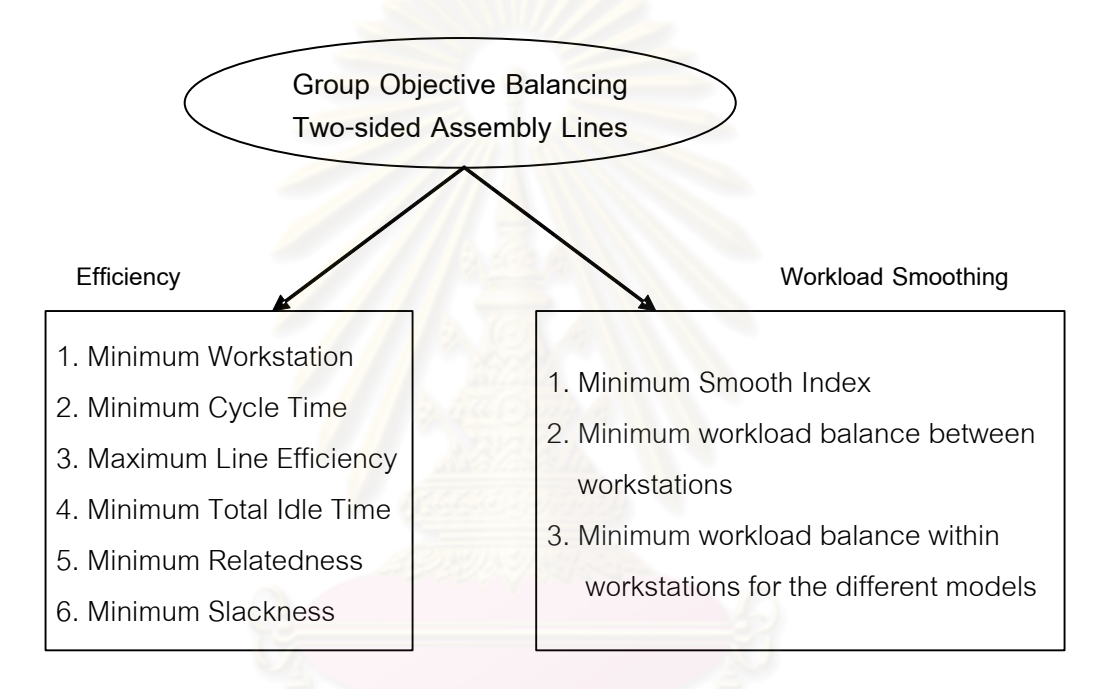

รูปที่ 2.7 การจำแนกกลุ่มวัตถุประสงค์ในปัญหาการจัดสมดุลสายการประกอบแบบสองด้าน

จากการกลุ่มวัตถุประสงค์ในปัญหาการจัดสมดุลสายการประกอบ ควรพิจารณา วัตถุประสงค์ให้มีความเหมาะสมกับสถานการณ์ตามความเป็นจริง โดยการเลือกวัตถุประสงค์มา พิจารณาร่วมกันนั้น บางครั้งอาจทำให้คำตอบที่ได้ไม่ใช่คำตอบที่เหมาะสมที่สุด จึงควรพิจารณา ความสัมพันธ์ของวัตถุประสงค์ว่ามีความสัมพันธ์กันในเชิงบวก หรือเชิงลบ ซึ่งวัตถุประสงค์ที่มี ้ ความสัมพันธ์กันในเชิงบวกนั้นคือ มีคำตอบที่เป็นไปในทิศทางเดียวกัน โดยจะเหมาะกับปัญหา การหาค่าวัตถุประสงค์หนึ่งเป็นค่าต่ำสุด และอีกวัตถุประสงค์หนึ่งเป็นมากสุด (Minimum and Maximum) ส่วนวัตถุประสงค์ที่มีความสัมพันธ์กันในเชิงลบคือ มีคำตอบที่เป็นไปในทิศทางตรงกัน ข้าม โดยจะเหมาะกับปัญหาการหาค่าต่ าที่สุด (Minimum and Minimum) หรือมากที่สุด (Maximum and Maximum) ดังรูปที่ 2.8

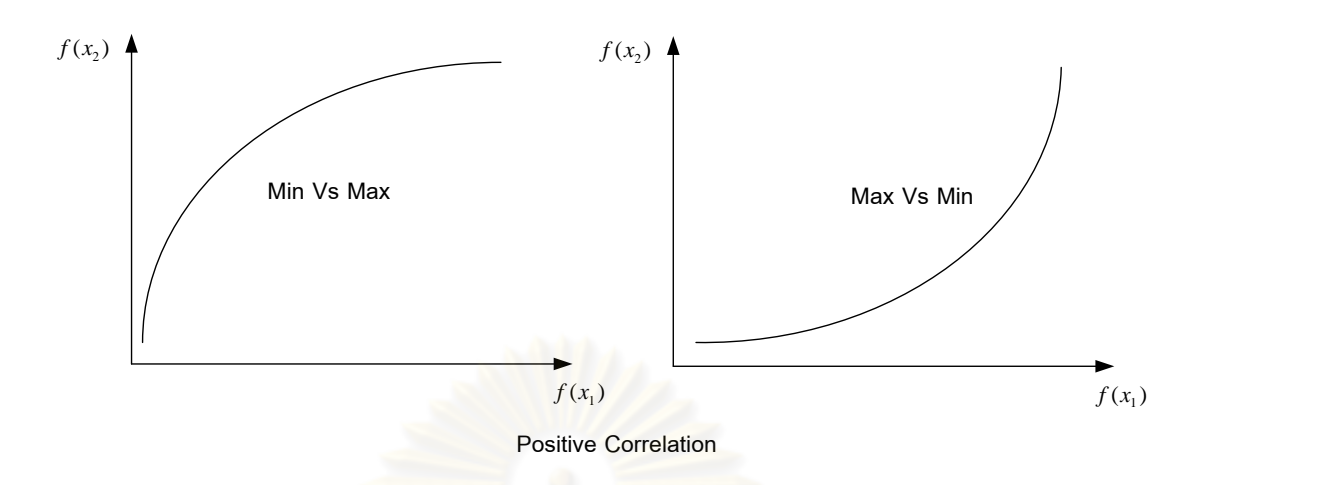

ก. วัตถุประสงค์ 2วัตถุประสงค์ที่เหมาะกับความสัมพันธ์เชิงบวก

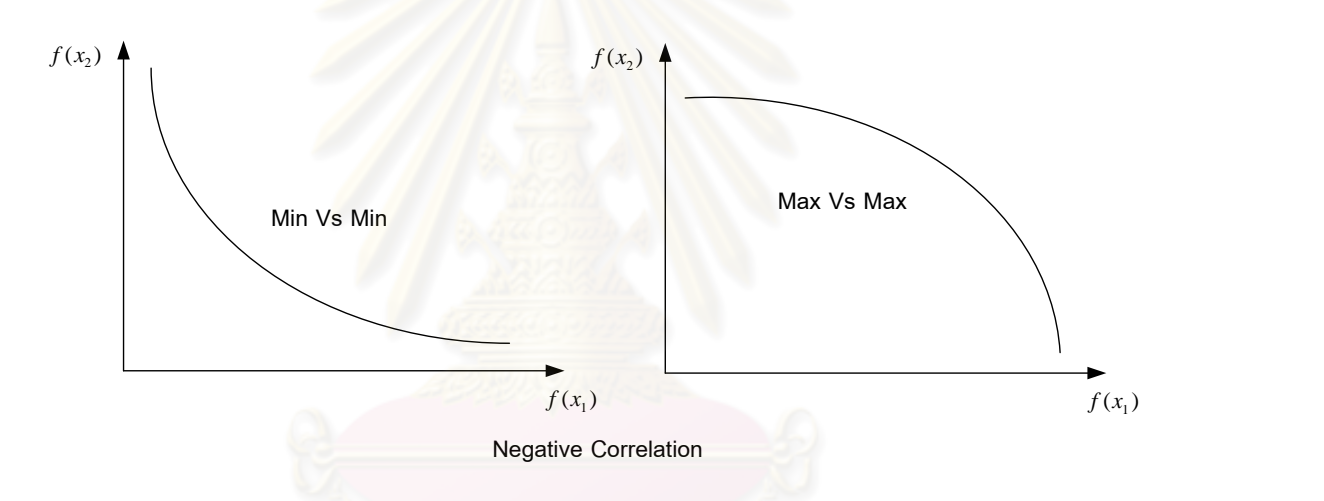

ข. วัตถุประสงค์ 2 วัตถุประสงค์ที่เหมาะกับความสัมพันธ์เชิงลบ

รูปที่ 2.8 ลักษณะคำตอบวัตถุประสงค์ 2 วัตถุประสงค์

ซึ่งจากการศึกษาความสัมพันธ์ของกลุ่มวัตถุประสงค์ที่ได้จากงานวิจัยก่อนหน้าท าให้ได้ ความสัมพันธ์ของกลุ่มวัตถุประสงค์ในปัญหาการจัดสมดุลสายการประกอบแบบสองด้าน ดังรูปที่ 2.9

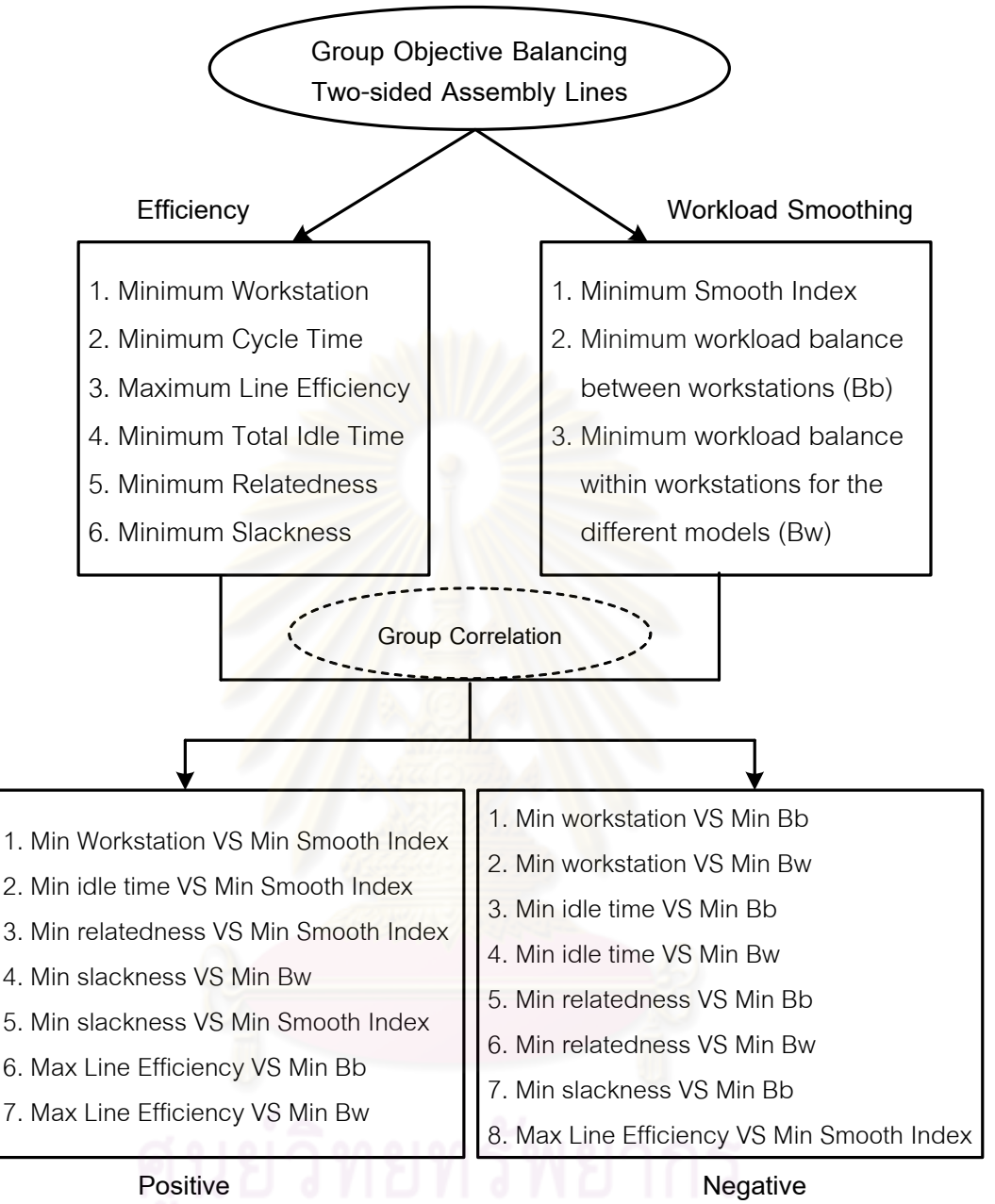

รูปที่2.9 การจ าแนกกลุ่มและความสัมพันธ์ระหว่างวัตถุประสงค์

# **2.7 หลักการพื้นฐานของการหาค่าเหมาะสมที่สุด**

การหาค่าเหมาะสมที่สุด (Optimization) เป็นวิธีที่ใช้ในการหาคำตอบที่ดีที่สุดของปัญหา ภายใต้เงื่อนไขหรือข้อจำกัดที่กำหนด โดยแบ่งการหาค่าเหมาะสมออกเป็น 2 ปัญหา คือ ปัญหา การหาค่าเหมาะสมที่สุดแบบวัตถุประสงค์เดียว (Single Objective Optimization Problem) ซึ่ง เป็นการพิจารณาฟังก์ชันวัตถุประสงค์เพียงฟังก์ชันวัตถุประสงค์เดียว และปัญหาการหาค่า เหมาะสมที่สุดที่มีหลายวัตถุประสงค์ (Multi-Objective Optimization Problem) ซึ่งเป็นการ ฟังก์ชันพิจารณาวัตถุประสงค์ตั้งแต่ 2 ฟังก์ชันวัตถุประสงค์ขึ้นไปพร้อมๆ กัน ซึ่งการหาค่า เหมาะสมที่สุดนี้ประกอบไปด้วย ตัวแปรตัดสินใจ (Decision Variables) ข้อจำกัด (Constraints) และฟังก์ชันวัตถุประสงค์ (Objective Functions) (Coello Coello, Lamont and Van Veldhuizen, 2002) โดยมีรายละเอียดดังนี้

#### **2.7.1 ตัวแปรตัดสินใจ**

ตัวแปรตัดสินใจ (Decision Variables) คือ ตัวแปรที่ควบคุมขั้นตอนในการหาค่า เหมาะสมที่สุดให้มีประสิทธิภาพ โดยปกติแล้วในปัญหาการหาค่าเหมาะสมจะมีตัวแปรตัดสินใจ มากกว่า 1 ตัว ขึ้นอยู่กับความซับซ้อนของปัญหา โดยมีฟังก์ชันของตัวแปรตัดสินใจดังสมการ

$$
\overline{x} = \begin{bmatrix} x_1 \\ x_2 \\ \vdots \\ x_n \end{bmatrix}
$$
 (2.1)

หรือเขียนได้เป็น

$$
\vec{x} = [x_1, x_2, ..., x_n]^T
$$
 (2.2)

โดยที่ตัวแปรตัดสินใจจะเป็นตัวแปรที่วัดในเชิงปริมาณ ซึ่งค่าที่นำมาสามารถ แสดงเป็นตัวแปร  $x_j$  โดยที่  $j = 1,2,...,n$  และเวคเตอร์ของตัวแปรตัดสินใจ  $n$  ตัว $\stackrel{2}{\mathrm{u}}$ งฟังก์ชัน ของตัวแปรตัดสินใจสามารถแบ่งได้เป็น 2 แบบ คือ ฟังก์ชันกำหนด (Deterministic Function) คือ ฟังก์ชันที่มีแนวทางในการหาคำตอบที่กำหนดอย่างชัดเจน สามารถนิยามเป็นสมการทาง คณิตศาสตร์ได้ และฟังก์ชันเฟ้นสุ่ม (Stochastic Function) คือ ฟังก์ชันที่มีแนวทางในการหา ้คำตอบที่ไม่สามารถกำหนดได้อย่างชัดเจน หรือไม่สามารถนิยามเป็นสมการทางคณิตศาสตร์ได้ เช่น ปัญหาการหาเส้นทางเดินที่ดีที่สุดของพนักงานขาย (Traveling Salesman Problem: TSP) เป็นต้น

#### **2.7.2 ข้อจ ากัด**

การคัดเลือกตัวแปรตัดสินใจต้องมีความสอดคล้องกับข้อจำกัดต่างๆ (Constraints) เช่น ข้อจำกัดด้านเวลา เป็นต้น ในปัญหาการหาค่าเหมาะสมที่สุด ข้อจำกัดจะต้อง ้ อยู่ในความเป็นไปได้ของคำตอบที่สามารถยอมรับได้ ซึ่งสามารถเขียนอยู่ในรูปข้อจำกัดแบบ อสมการ (Inequality Constraints) ได้ดังนี้

$$
g_i(\vec{x}) \ge a_i, i = 1, 2, ..., m
$$
 (2.3)

หรือข้อจำกัดแบบสมการ (Equality Constraints)

$$
h_i(\vec{x}) = b_i, i = 1, 2, ..., p
$$
 (2.4)

#### **2.7.3 ฟังก์ชันวัตถุประสงค์**

ฟังก์ชันวัตถุประสงค์ (Objective Function) เป็นตัวกำหนดเป้าหมายในการหา ค่าที่เหมาะสมที่สุดว่าจะเป็นไปในลักษณะใด โดยมากแล้วฟังก์ชันวัตถุประสงค์จะเกี่ยวข้องกับการ หาค่ามากที่สุด (Maximization) หรือน้อยที่สุด (Minimization) เช่น การหาจำนวนสถานีงานที่น้อย ที่สุด เป็นต้น ซึ่งการเลือกฟังก์ชันวัตถุประสงค์ต้องอาศัยเทคนิคและประสบการณ์ในการแก้ปัญหา เป็นอย่างมาก

### **2.8 ปัญหาการหาค่าเหมาะสมที่สุดที่มีหลายวัตถุประสงค์**

ปัญหาการหาค่าเหมาะสมที่สุดที่มีหลายวัตถุประสงค์ เป็นปัญหาที่จะต้องทำการ พิจารณาฟังก์ชันวัตถุประสงค์<mark>หลาย</mark>วัตถุประสงค์พร้อม<mark>ๆ กัน เพื่</mark>อทำการหากลุ่มคำตอบที่ดีที่สุด

### **2.8.1 รูปแบบการแก้ปัญหาการหาค่าเหมาะสมที่สุดที่มีหลายวัตถุประสงค์**

การแก้ปัญหาการหาค่าเหมาะสมที่สุดที่มีหลายวัตถุประสงค์ เป็นการค้นหาเซต คำตอบภายในพื้นที่ของคำตอบที่เป็นไปได้ (Feasible Region) เพื่อหาคำตอบที่เป็นไปได้ (Feasible Solution) โดยการหาค่าที่ต่ำที่สุดของฟังก์ชันวัตถุประสงค์ หรือมากที่สุดของฟังก์ชัน ้วัตถุประสงค์ หรือหาค่าที่ต่ำที่สุดในบางฟังก์ชันวัตถุประสงค์ และหาค่าที่มากที่สุดในบางฟังก์ชัน ้วัตถุประสงค์ โดยจะทำการพิจารณาฟังก์ชันวัตถุประสงค์พร้อมๆ กัน ดังสมการที่ (2.5)

$$
f(\vec{x}) = [f_1(\vec{x}), f_2(\vec{x}), \dots, f_k(\vec{x})]^T
$$
\n(2.5)

โดยผลลัพธ์ที่ได้จากการแก้ปัญหาการหาค่าเหมาะสมที่สุดที่มีหลายวัตถุประสงค์

คือ กลุ่มคำตอบที่ดีที่สุด ดังนั้นรูปแบบที่ใช้จึงเป็นเวคเตอร์คำตอบ  $\vec{x}^* = [\vec{x}_{1}^*,\vec{x}_{2}^*,...,\vec{x}_{n}^*]^T$  $\vec{x}^* = [\vec{x}_1^*, \vec{x}_2^*, ..., \vec{x}_n^*]$ 2 \* 1  $\vec{x}^* = [\vec{x}_1^*, \vec{x}_2^*, ..., \vec{x}_n^*$ ภายใต้ *m* ข้อจำกัดแบบอสมการ ดังสมการที่ (2.6) หรือภายใต้  $\,p$  ข้อจำกัดแบบสมการ ดัง สมการที่ (2.7)

$$
g_i(\vec{x}) \ge 0, i = 1, 2, ..., m
$$
 (2.6)

$$
h_i(\vec{x}) = 0, i = 1, 2, \dots, p \tag{2.7}
$$

#### 2.8.2 กลุ่มคำตอบที่ดีที่สุด

โดยปกติแล้วการแก้ปัญหาการหาค่าเหมาะสมที่สุดที่มีหลายวัตถุประสงค์ ประกอบด้วย  $k$  วัตถุประสงค์ และ  $n$  ตัวแปรตัดสินใจ โดยรูปแบบปัญหาการหาค่ามากที่สุด หรือการหาค่าน้อยที่สุด สามารถเขียนได้ดังสมการที่ (2.8)

$$
Minimize / Maximize \{f_1(\vec{x}), f_2(\vec{x}), ..., f_k(\vec{x})\}
$$
(2.8)

 ส าหรับรูปแบบการแก้ปัญหาการหาค่าเหมาะสมที่สุด ในที่นี้จะเป็นการหาค่า ่ ฟังก์ชันวัตถุประสงค์ให้มีค่าน้อยที่สุด ซึ่งการค้นหาคำตอบจะถูกกำหนดจากเวคเตอร์ของตัวแปร ตัดสินใจ ภายใต้ข้อจำกัดที่จะเป็นสิ่งที่ใช้ในการกำหนดขอบเขตคำตอบที่น้อยที่สุด ดังสมการที่ (2.9)

Minimize 
$$
\{f_1(\bar{x}), f_2(\bar{x}), ..., f_k(\bar{x})\}
$$
 (2.9)

ข้อจำกัด  $g_i(\bar{x}) \leq 0$ 

โดยที่ *x* คือ เวคเตอร์ของตัวแปรตัดสินใจ

 $f_i(\vec{x})$  คือ ฟังก์ชันวัตถุประสงค์ที่ *i* 

 $g_i(\vec{x})$  คือ เว<mark>ค</mark>เตอร์<u>ข้อจำ</u>กัดที่ *i* 

 ถ้าเวคเตอร์ของตัวแปรตัดสินใจ *x* เวคเตคร์ขคงตัวแปร ตัดสินใจ *y* แล้วจะได้ว่า

$$
f_i(x) ≤ f_i(y) \land \text{widi>ิบทุกค่า } i ∈ {1,2,...,k } \text{ และ}
$$
  

$$
f_i(x) < f_i(y) \text{ 3}
$$
อย่างน้อย 1 ค่าของ  $i ∈ {1,2,...,k }$ 

ถ้าคำตอบที่ได้เป็นคำตอบที่ไม่มีคำตอบใดที่ดีกว่า หรือเด่นกว่าคำตอบอื่น จะถือ ว่าคำตอบที่ได้เป็น กลุ่มคำตอบที่ดีที่สุด (Pareto Optimal) และเรียกสมาชิกคำตอบที่อยู่ใน กลุ่มคำตอบที่ดีที่สุดว่า เซตกลุ่มคำตอบที่ดีที่สุด (Pareto Optimal Set) หรือเซตคำตอบที่เด่นกว่า (Non-dominated Set) ซึ่งเซตคำตอบนี้จะเป็นตัวกำหนดพื้นที่ขอบเขตของคำตอบที่เรียกว่า ขอบเขตของกลุ่มคำตอบที่ดีที่สุด (Pareto Optimal Frontier) หรือขอบเขตของกลุ่มคำตอบที่เด่น กว่าคำตอบอื่น (Non-dominated Frontier) ดังรูปที่ 2.10

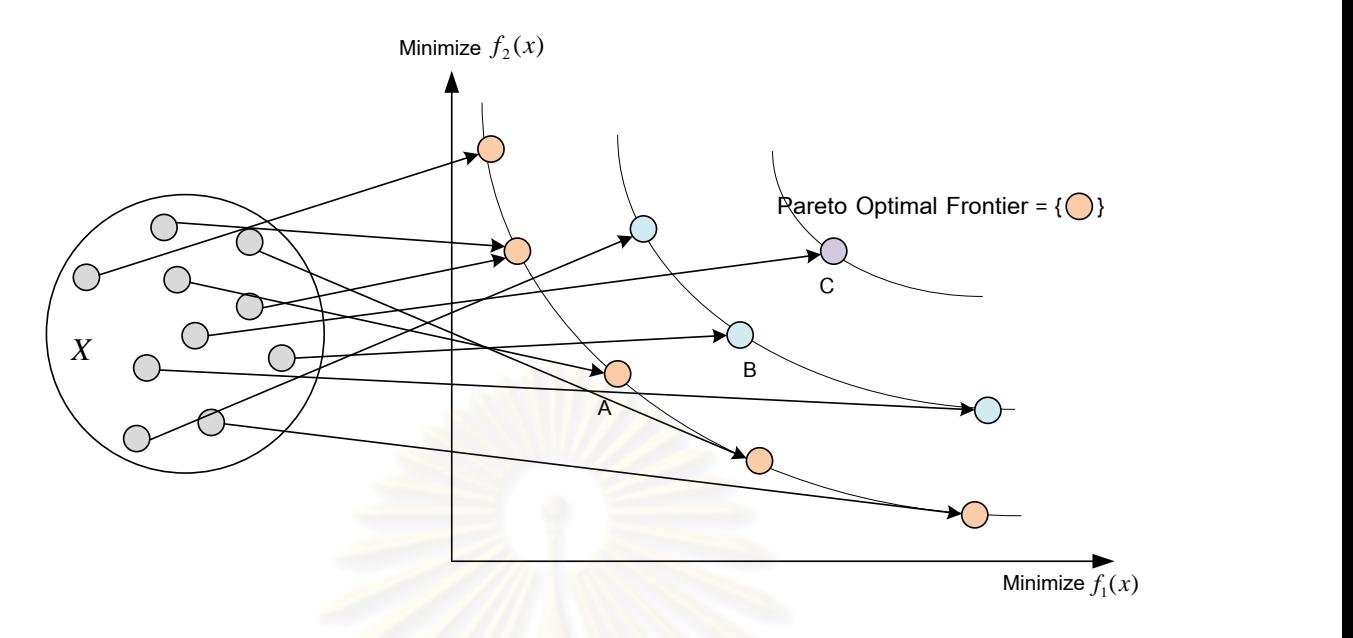

้รูปที่ 2.10 การค้นหาพื้นที่คำตอบในปัญหาการหาค่าเหมาะสมที่สุดที่มีหลายวัตถุประสงค์

จากรูปที่ 2.10 เป็นรูปแบบการหาค่าเหมาะสมที่สุดที่มีหลายวัตถุประสงค์ โดยมี เป้าหมายเพื่อหาค่าที่น้อยที่สุดของ 2 ฟังก์ชันวัตถุประสงค์พร้อมกัน โดยกำหนดให้  $\,X\,$  เป็นพื้นที่ ค าตอบ โดยที่เวคเตอร์วัตถุประสงค์ที่ดีที่สุด (จุดสีส้ม) คือ เวคเตอร์วัตถุประสงค์ที่ไม่มีค าตอบใดที่ ดีกว่า หรือเรียกว่า เซตคำตอบที่เด่น (Non-dominated Set) และสมาชิกคำตอบที่เด่นกว่าอื่นนี้จะ ได้เป็นขอบเขตกลุ่มคำตอบที่ดีที่สุด (Pareto Optimal Frontier) ซึ่งจากรูปจะเห็นได้ว่าเวคเตอร์ดำ ิตอบที่อยู่ด้านในหรือคำตอบที่เป็นจุดสีส้ม เป็นกลุ่มคำตอบที่ดีที่สุด (Non-dominated Optimal) ซึ่งจาก 3 เวคเตอร์คำตอบ A B และ C สามารถเขียนได้เป็น  $A \succ B \succ C$  นั่นคือ A เด่นกว่า B และ B เด่นกว่า C

## **2.9 การแก้ปัญหาการหาค่าเหมาะสมที่สุดที่มีหลายวัตถุประสงค์**

การแก้ปัญหาการหาค่าเหมาะสมที่สุดที่มีหลายวัตถุประสงค์ มีวัตถุประสงค์เพื่อหา ้ ขอบเขตของกลุ่มคำตอบที่ดีที่สุด และมีลักษณะการกระจายแบบสม่ำเสมอ โดยการหาเซตคำตอบ ที่ดีที่สุดในปัญหาการหาค่าเหมาะสมที่สุดที่มีหลายวัตถุประสงค์นั้นจะเกี่ยวข้องกับเป้าหมาย 2 เป้าหมาย ได้แก่ การกำหนดค่าความแข็งแรงแบบวิธีเชิงกลุ่มที่ดีที่สุด เพื่อใช้เป็นแนวทางในการ ้ค้นหาขอบเขตของกลุ่มคำตอบ และการกำหนดค่าความหนาแน่น เพื่อดูลักษณะการกระจายของ เซตคำตอบบนขอบเขตของกลุ่มคำตอบให้มีความสม่ำเสมอตลอดขอบเขต ไม่เกาะกลุ่มอยู่ใน บริเวณใดบริเวณหนึ่ง

### **2.9.1 การก าหนดค่าความแข็งแรงแบบวิธีเชิงกลุ่มที่ดีที่สุด**

การก าหนดค่าความแข็งแรง (Fitness Assignment) ในปัญหาการหาค่า เหมาะสมที่สุดที่มีหลายวัตถุประสงค์ จะเป็นการกำหนดค่าความแข็งแรงให้แก่สมาชิกของกลุ่ม ประชากร โดยวิธีการกำหนดค่าความแข็งแรงในปัญหาการหาค่าเหมาะสมที่สุดที่มีหลาย วัตถุประสงค์มีหลายวิธี (Gen and Cheng, 2000) ได้แก่ วิธีคำนวณค่าแบบเวคเตอร์ (Vector Evaluation Approach), วิธีการรวมฟังก์ชันโดยอาศัยการให้น้ำหนัก (Weighted Sum Approach), วิธีคอมโพรไมส์ (Compromise Approach), วิธีโกล์โปรแกรมมิ่ง (Goal Programming Approach) และวิธีเชิงกลุ่มที่ดีที่สุด (Pareto-based Approach) เป็นต้น ซึ่งใน งานวิจัยนี้ได้ใช้การกำหนดค่าความแข็งแรงด้วยวิธีเชิงกลุ่มที่ดีที่สุด

วิธีเชิงกลุ่มที่ดีที่สุดจะใช้การจัดอันดับแบบพาเรโต (Pareto Ranking Approach) โดยการกำหนดค่าความแข็งแรงภายใต้อันดับคำตอบที่ไม่ใช่ค่าฟังก์ชันวัตถุประสงค์ หรือกล่าวอีก นัยหนึ่งคือ เป็นค่าความแข็งแรงไม่แท้จริง (Dummy Fitness Value) ซึ่งสมาชิกที่มีอันดับเดียวกัน ี จะถูกจัดให้อยู่ในกลุ่มค<mark>ำตอบเดียวกัน โดยกลุ่มคำตอบที่ดีที่สุด จ</mark>ะเป็นกลุ่มคำตอบที่ไม่มีคำตอบ ่ ใดดีกว่า หรือเป็นกลุ่มคำตอบที่เด่นกว่าคำตอบอื่น โดยในงานวิจัยนี้ใช้วิธีการกำหนดค่าความ แข็งแรงด้วยวิธีเชิงกลุ่มที่ดีที่สุดโดยใช้วิธีการจัดอันดับของ Goldberg (1989) หรือ Nondominated Sorting

### **วิธีการจัดอันดับแบบ Non-dominated Sorting**

วิธีการจัดอันดับแบบ Non-dominated Sorting เป็นการกำหนดค่าความแข็งแรง ของคำตอบ โดยการจัดอันดับแบบพาเรโต ซึ่งพัฒนาโดย Goldberg (1989) ซึ่งเป็นวิธีหนึ่งที่ใช้ใน การแก้ปัญหาการหาค่าเหมาะสมที่สุดที่มีหลายวัตถุประสงค์ โดยการจัดอันดับเซตคำตอบใน ประชากรคำตอบนี้ จะพิจารณาคำตอบที่ไม่มีคำตอบใดดีกว่า โดยจะจัดอันดับ (Rank) ให้เป็น ้อันดับที่หนึ่ง จากนั้นจึงตัดเซตคำตอบนี้ออกจากการพิจารณา และพิจาณาเซตของสตริงคำตอบที่ เหลือให้เป็นอันดับต่อมา โดยที่กระบวนการจัดอันดับคำตอบจะสิ้นสุดเมื่อคำตอบในประชากร ทั้งหมดได้ถูกจัดอันดับแล้ว ดังรูปที่ 2.11

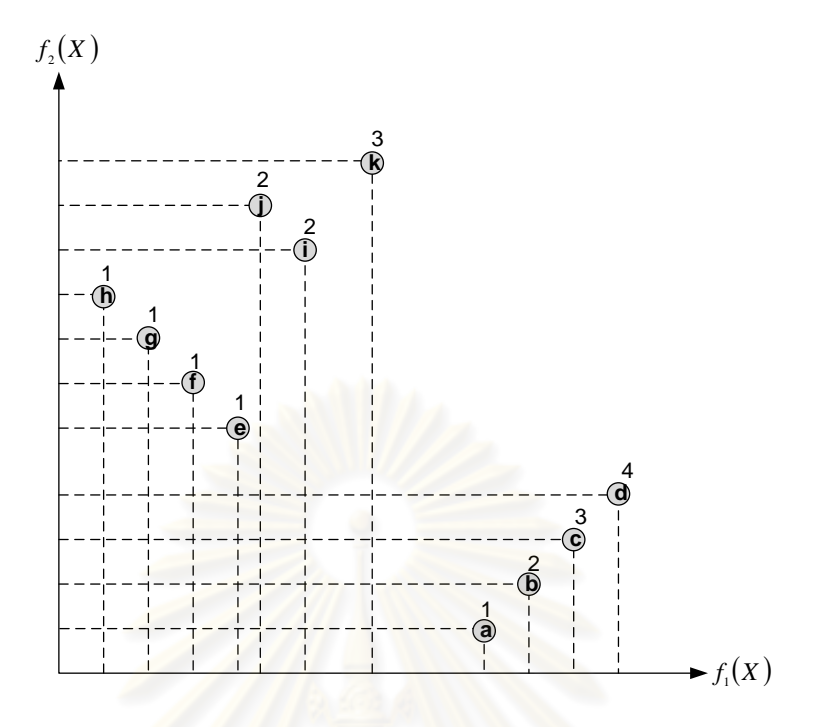

รูปที่2.11 วิธีการจัดอันดับแบบ Non-dominated Sorting

#### 2.9.2 การกำห<mark>นดค่าคว</mark>ามหนาแน่น

่ ในปัญหาการห<mark>า</mark>ค่าเหมาะสมที่สุดที่มีหลายวัตถุประสงค์นั้นมีเป้าหมายที่สำคัญ ้ได้แก่ เพื่อค้นหาขอบเขตของกลุ่มคำตอบที่ดีที่สุด และให้เซตคำตอบมีลักษณะการกระจาย สม่ าเสมอ ไม่เกาะกลุ่มอยู่ในบริเวณใดบริเวณหนึ่ง ดังนั้นจึงต้องอาศัยวิธีการสร้างความ ี่ หลากหลายให้แก่ประชากรคำตอบ (Diversity Population) ซึ่งเป็นการกำหนดค่าความหนาแน่น ให้แก่ประชากรคำตอบ หรือการแบ่งปันค่าความแข็งแรง (Fitness Sharing) ซึ่งมีเทคนิคต่างๆ (Konak, Coit and Smith, 2006) ได้แก่ Niched Fitness Sharing Technique, Crowding Distance และ Adaptive Density Estimation เป็นต้น ซึ่งในงานวิจัยนี้ได้ใช้การกำหนดค่าความ หนาแน่นด้วยวิธี Crowding Distance

#### **Crowding Distance**

การแบ่งปันความแข็งแรงด้วยวิธี Crowding Distance (Dep et al., 2002) จะทำ การคำนวณในสมาชิกประชากรคำตอบที่อยู่ในอันดับเดียวกัน ซึ่งเป็นการคำนวณระยะทาง ระหว่างสมาชิกประชากรคำตอบภายในอันดับเดียวกันดังรูปที่ 2.12 ซึ่งค่า Crowding Distance น้อยจะแสดงถึงกลุ่มคำตอบในอันดับนั้นมีการเกาะกลุ่ม ส่วนค่า Crowding Distance มากจะ แสดงถึงกลุ่มคำตอบในอันดับนั้นมีการกระจาย โดยมีขั้นตอนการคำนวณ มีดังนี้

ขั้นตอนที่ 1 กำหนดให้  $l$  แทนจำนวนประชากรคำตอบทั้งหมดในอันดับที่ *j* และ  $x_{[i,k]}$  แทนสมาชิกคำตอบที่  $i$  ในฟังก์ชันวัตถุประสงค์  $k$  ที่ได้รับการเรียงลำดับฟังก์ชัน ้วัตถุประสงค์จากน้อยไปมาก โดยสมาชิกสตริงคำตอบที่มีลำดับที่ 1 (ค่าฟังก์ชันวัตถุประสงค์น้อย ที่สุด) และลำดับสุดท้าย (ค่าฟังก์ชันวัตถุประสงค์มากที่สุด) จะกำหนดให้มีค่า $\,$  Crowding  $\Gamma$ Distance เป็น Infinity นั่นคือ  $cd_{\scriptscriptstyle{k}}\big(x_{[1,\overline{k}\,]}\big)$  $=$   $\infty$  และ  $cd_{\scriptscriptstyle{k}}\big(x_{[l,\overline{k}\,]}\big)$  $=$   $\infty$  ส่วนสมาชิกสตริง ค าตอบอื่นจะค านวณค่า Crowding Distance ได้จากสมการ (2.10)

$$
cd_{k}\left(x_{[i,k]}\right) = \frac{f_{k}\left(x_{[i+1,k]}\right) - f_{k}\left(x_{[i-1,k]}\right)}{f_{k}^{\max} - f_{k}^{\min}}
$$
\n(2.10)

ขั้นตอนที่ 2 คำนวณผลรวมของค่า Crowding Distance ของฟังก์ชัน วัตถุประสงค์  $k$  ตัว จะได้ว่า  $cd(x)\!=\!\sum cd_{k}(x)$ 

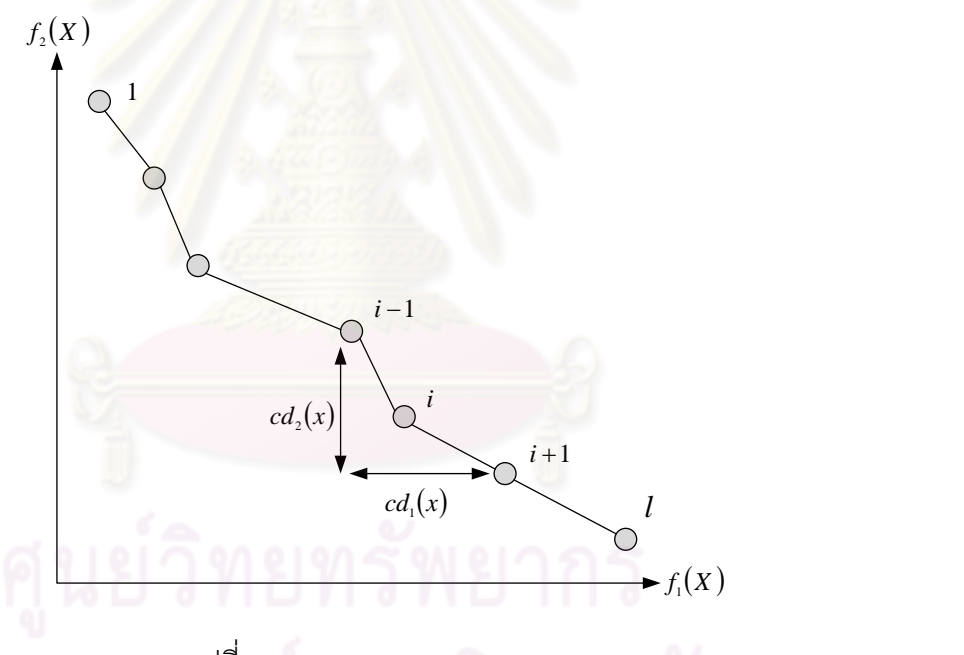

รูปที่2.12 Crowding Distance

### **2.10 การวัดสมรรถนะของกลุ่มค าตอบที่ดีที่สุด**

การวัดสมรรถนะของกลุ่มคำตอบเป็นการวัดคุณภาพของคำตอบที่ได้ เพื่อหาค่าเหมาะสม ี ที่สุดในกรณีที่มีหลายวัตถุประสงค์ ซึ่งมีเป้าหมายที่สำคัญคือ กลุ่มคำตอบที่ได้ (Obtained Pareto Optimal) ต้องมีค่าใกล้เคียงกับกลุ่มคำตอบที่ดีที่สุดที่แท้จริง (True Pareto Optimal) หรือกลุ่ม ้คำตอบที่ได้ควรมีลักษณะการกระจายตัวอย่างสม่ำเสมอ ดังนั้นการวัดสมรรถนะของกลุ่มคำตอบที่
้ดีที่สุดจึงเป็นการวัดคุณภาพของคำตอบที่ได้จากอัลกอริทึม โดยตัวชี้วัดสมรรถนะที่ใช้ในงานวิจัยนี้ มีทั้งหมด 3 ตัว ดังนี้

## **2.10.1 การวัดสมรรถนะของค าตอบด้านการลู่เข้าสู่กลุ่มค าตอบที่แท้จริง**

การวัดสมรรถนะของคำตอบด้านการลู่เข้าสู่กลุ่มคำตอบที่แท้จริง (Convergence to the Pareto-optimal Set) เป็นการเปรียบเทียบระยะทางระหว่างกลุ่มคำตอบที่ได้ (Obtained Pareto Optimal Solution) กับกลุ่มคำตอบที่ดีที่สุดหรือกลุ่มคำตอบที่แท้จริง (True-Pareto Optimal Solution) (Kumar and Singh, 2007) โดยมีการสูตรคำนวณดังนี้

$$
Convergence = \frac{\sum_{i=1}^{|A^*|} d_i}{|A^*|}
$$
 (2.11)

$$
\hat{\mathbb{Q}}_{1}^{\dagger} \mathbf{a} \qquad d_{i} = \min_{j=1}^{\left|A^{*}\right|} \sqrt{\sum_{k=1}^{2} \left(\frac{f_{k}(x) - f_{k}(y)}{f_{k}^{\max} - f_{k}^{\min}}\right)^{2}}
$$
(2.12)

โดยที่  $\left| \boldsymbol{A}^* \right|$ คือ จำนว<mark>น</mark>คำตอบที่แท้จริง

 $d_{\,i}$ คือ ระยะทางระ<mark>หว่างคำตอบที่หาได้  $\,x\,$  กับคำตอบที่แท้จริง  $\,$   $y$ </mark>

max  $f_k^{\max}$  และ $f_k^{\min}$  $f^{\,\text{min}}_k$  คือ ค่าฟังก์ชันวัตถุประสงค์ที่  $k$  ที่มีค่ามากที่สุดและน้อยที่สุด

 $f_{k}\!\left(x\right)$  เป็นค่าฟังก์ชันวัตถุประสงค์ที่  $k$  ของคำตอบที่หาได้

 $f_{k}\big(\mathrm{y}\big)$  เป็นค่าฟังก์ชันวัตถุประสงค์ที่  $k$  ของคำตอบที่แท้จริง

ถ้าตัวชี้วัดสมรรถนะนี้มีค่าเข้าใกล้ 0 แสดงว่ากลุ่มคำตอบของอัลกอริทึมที่ได้นั้นลู่ เข้าสู่กลุ่มคำตอบที่แท้จริง นั่นคือ อัลกอริทึมนั้นเป็นอัลกอริทึมที่ดีกว่า

#### **2.10.2 การวัดสมรรถนะของค าตอบด้านการกระจายของกลุ่มค าตอบที่ได้**

การวัดสมรรถนะของคำตอบด้านการวัดการกระจายของกลุ่มคำตอบที่ได้ (Spread Measurement) เป็นการวัดระยะห่างระหว่างสมาชิกของกลุ่มคำตอบที่อยู่ต่อเนื่องกัน (Li and Zheng, 2009) โดยมีการสูตรคำนวณดังนี้

$$
Spred = \frac{d_f + d_l + \sum_{i=1}^{|A|-1} |d_i - \overline{d}|}{d_f + d_l + (|A|-1)\overline{d}}
$$
\n(2.13)

$$
\hat{\mathbb{Q}}_{1}^{\dagger} \mathbf{a} \qquad d_{i} = \sqrt{\sum_{k=1}^{2} \left( \frac{f_{k}(x_{i}) - f_{k}(x_{i+1})}{f_{k}^{\max} - f_{k}^{\min}} \right)^{2}}
$$
\n(2.14)

โดยที่ 
$$
d_f
$$
และ $d_l$ คือ ระบบ่างของคำตอนปลายสุดทั้งสองด้าน (Extreme solution)  
ของเส้นของเขตของกลุ่มคำตอนที่หาได้ $d_i$ คือ ค่าเลลี่ยของจะยวทาง  $d_i$   
 $d_i$ คือ จะยวห่างของคำตอบที่อยู่ต่อเนื่องกันในเซตคำตอนที่ดีที่สุด  
เมื่อ  $i = 1, 2, ..., |A| - 1$   
 $|A|$ คือ จำนวนคำตอบที่หาได้

ถ้าตัวตัวชี้วัดสมรรถนะนี้มีค่าเข้าใกล้ 0 แสดงว่ากลุ่มคำตอบที่หาได้นั้นมีการ ึกระจายสม่ำเสมค

# 2.10.3 การวัดสมรรถนะของคำตอบด้านอัตราส่วนของจำนวนกลุ่มคำตอบที่หา ้ได้เทียบเท่ากลุ่มคำตอบที่แท้จริง

การวัดสมรรถนะของคำตอบด้านอัตราส่วนของจำนวนกลุ่มคำตอบที่หาได้ เทียบเท่ากลุ่มคำตอบที่แท้จริง <mark>(</mark>Ratio of Non-Dominated Solution) เป็นการเปรียบเทียบจำนวน ของคำตอบที่ได้ที่อยู่ในเส้นขอบเขตที่ดีที่สุด (Pareto Optimal Frontier) ว่ามีอัตราส่วนเป็นเท่าไร เมื่อเทียบกับจำนวนคำตอบที่แท้จริงทั้งหมด (Gen and Lin, 2005) โดยมีการสูตรคำนวณดังนี้

$$
Ratio = \frac{\left| S_j - \left\{ x \in S_j \mid \exists_y S : y \prec x \right\} \right|}{\left| S_j \right|} \tag{2.15}
$$

โดยที่  $\ S_{\ j}$  คือ เซตคำตอบที่  $j$  เมื่อ  $j$   $\!=$   $\!1,\!2,...,J$  $S$  คือ การร่วมกันของ  $j$  เซตคำตอบ ซึ่ง  $S = S^{}_1 \cup S^{}_2..\cup S^{}_J$ 

 $x$  คือ เซตคำตอบที่หาได้

 *y* คือเซตค าตอบที่แท้จริง

 $y$   $\prec$   $x$  คือ คำตอบ  $x$  เด่นกว่าคำตอบ  $y$ 

ถ้าตัวชี้วัดสมรรถนะนี้มีค่าเข้าใกล้ 1 แสดงว่ากลุ่มคำตอบที่ได้นั้นมีคำตอบ เทียบเท่ากับกลุ่มคำตอบที่แท้จริง

#### **2.11 การส ารวจงานวิจัยที่เกี่ยวข้อง**

ผู้วิจัยได้สำรวจงานวิจัยที่เกี่ยวข้องโดยได้แบ่งออกเป็น 7 ส่วนดังนี้

- **1) งานวิจัยที่เกี่ยวข้องกับการจัดสมดุลสายการประกอบแบบเส้นตรง** มีดังนี้
	- กรรณิกา ศิลานนท์ (2542) ได้เสนอแนวทางเกี่ยวกับการนำวิธีเจนเนติก อัลกอริทึมแบบหลายวัตถุประสงค์(Multi-Objective Genetic Algorithms : MOGAs) มาประยุกต์ใช้ในการแก้ปัญหาการจัดสมดุลของสายการประกอบ ้ ผลิตภัณฑ์ผสมที่มีหลายวัตถุประสงค์ และทำการทดสอบหาพารามิเตอร์ที่มีผล ้ต่อการค้นหาคำตอบของวิธีเจนเนติกอัลกอริทึม และสามารถสรุปได้ว่าวิธีเจน เนติกอัลกอริทึมเป็นวิธีที่มีประสิทธิภาพและสามารถให้ค าตอบที่ดีภายใน ระยะเวลาที่กำหนดได้
	- ้ จงกล เอี่ยมมิ (2543) ได้เสนอแนวทางเกี่ยวกับการนำวิธีเจนเนติกอัลกอริทึม (Genetic Algorithms : GAs) มาประยุกต์ใช้ในการค้นหาคำตอบของปัญหา การจัดสมดุลสายการประกอบผลิตภัณฑ์ผสม โดยมีวัตถุประสงค์เพื่อให้มี ี จำนวนสถานีงานน้อยที่สุด และมีเวล<mark>าว่างงานรวมน้อยที่สุด และนำผลที่ได้มา</mark> ท าการเปรียบเทียบกับวิธี COMSOAL พบว่าวิธีเจนเนติกอัลกอริทึมเป็นวิธีที่มี <u>ประสิทธิภาพและสามารถค้นหาคำตอบที่ดีได้ภายในระยะเวลาที่กำหนด</u>
	- Scholl and Klein (1999) ได้ทำการทดสอบประสิทธิภาพของปัญหาจาก งานวิจัยอื่นๆ โดยใช้การคำนวณด้วยคอมพิวเตอร์ของวิธี branch and bound ในปัญหาการจัดสมดุลสายการประกอบแบบเส้นตรง (SALBP-1) มี ้วัตถุประสงค์เพื่อหาจำนวนสถานีงานที่น้อยที่สุด เมื่อกำหนดรอบเวลาการ ท างานมาให้และเปรียบเทียบผลที่ได้
	- Becker and Scholl (2006) ได้ทำการอธิบายลักษณะของสายการประกอบ ทั้ง สายการประกอบแบบผลิตภัณฑ์เดียว สายการประกอบแบบหลายผลิตภัณฑ์ และสายการประกอบแบบผลิตภัณฑ์ผสม รวมถึงรูปแบบปัญหาการจัดสมดุล สายการประกอบแบบเส้นตรง ซึ่งแบ่งไปเป็น 4 ประเภทคือ การหาจำนวนสถานี งานที่น้อยที่สุดเมื่อกำหนดรอบเวลาการทำงาน (SALBP-1) การหาจำนวนรอบ เวลาการทำงานที่น้อยที่สุด เมื่อกำหนดจำนวนสถานีงาน (SALBP-2) การหา จำนวนสถานีงานที่น้อยที่สุดและรอบเวลาการทำงานที่น้อยที่สุด (SALBP-E)

และปัญหาที่กำหนดทั้งจำนวนสถานีงานและรอบเวลาการทำงานมาให้ (SALBP-F)

- **2) งานวิจัยที่เกี่ยวข้องกับการจัดสมดุลสายการประกอบแบบสองด้าน** มีดังนี้
	- Bartholdi (1993) ได้ทำการพัฒนาโปรแกรมการจัดสมดุลสายการประกอบแบบ ี สองด้านสำหรับโรงงานผลิตรถยนต์ โดยโปรแกรมนี้มีความสามารถสูงสามารถ ใช้ได้จริง มีวัตถุประสงค์คือ หาจำนวนสถานีงานที่น้อยที่สุด และอธิบาย เกี่ยวกับทฤษฎีของสายการประกอบแบบสองด้าน
	- Lee, Kim and Kim (2001) ได้ทำการวิจัยเกี่ยวกับการจัดสมดุลสายการ ประกอบ ที่มีลักษณะสายการประกอบแบบสองด้าน โดยเสนอแนวทางการจัด สมดุลสายการประกอบที่ประยุกต์มาจากวิธีการจัดสมดุลสายการประกอบแบบ นลิตภัณฑ์เดี่ยว (SALB) และทำการวัดผลการจัดสมดุลสายการประกอบด้วย ดัชนีความสัมพันธ์ของงาน (Index of Work Relatedness) และดัชนีความ เหลื่อมล้ำกันของงาน (Index of Work Slackness) จากนั้นนำวิธีการที่ได้ไป <u>เปรียบเทียบกับวิธีฮิวริสติกอื่นๆ พบว่า ฮิวริสติกที่เสนอสามารถให้คำตอบที่ดี</u>
	- Lapierre and Ruiz (2004) ได้ทำการศึกษาการจัดสมดุลสายการประกอบแบบ สองด้าน โดยจะมีการประกอบจากทั้งด้านซ้าย ด้านขวา ด้านบน และด้านล่าง ของสายการประกอบ จากนั้นประยุกต์ใช้วิธีการทางฮิวริสติกโดยใช้กฎ LTF STF และ RND มาใช้ในการพัฒนาซอฟต์แวร์บน MsAccess97 และทำการทดลอง กับกรณีศึกษา พบว่า ซอฟต์แวร์ที่พัฒนาได้นั้นใช้งานได้ดี โดยเมื่อปัญหาขนาด ใหญ่ขึ้น เวลาที่ใช้ในการแก้ปัญหาจะยิ่งมากขึ้นด้วย
	- Baykasoglu and Dereli (2008) ได้เสนอแนวทางการนำแอนท์โคโลนี (Ant Colony Heuristic) มาใช้ในการจัดสมดุลสายการผลิตแบบสองด้านภายใต้ ข้อจำกัดการจัดสรรพื้นที่ (zoning constraints) และข้อจำกัดของตำแหน่ง (positional constraints) โดยเสนอวิธีการคำนวณในการแก้ปัญหาด้วยวิธีของ แอนท์โคโลนีฮิวริสติก จากการศึกษาเปรียบเทียบระหว่างปัญหาขนาดต่างๆ พบว่าเป็นวิธีการที่ให้ผลลัพธ์ที่ดี
	- Simaria and Vilarinho (2007) ได้เสนอแนวทางการนำแอนท์โคโลนีออพติไมซ์ เซชัน (Ant Colony Optimization) เข้ามาจัดสมดุลสายการผลิตแบบสองด้าน ที่

มีวัตถุประสงค์เพื่อต้องการจำนวนสถานีงานที่น้อยที่สุด รวมถึงเสนอวิธีทาง คณิตศาสตร์ในการแก้ไขปัญหาการจัดสมดุลสายการประกอบ และได้ทำการ เปรียบเทียบผลที่ได้กับ Lee et al. (2001) พบว่า แอนท์โคโลนีออพติไมซ์เซชัน อัลกอริทึมนั้นให้ผลลัพธ์ที่ดี

- Wu et al. (2008) ได้ทำการวิจัยเกี่ยวกับวิธีการแตกกิ่งและการกำหนดขอบเขต ในการแก้ไขปัญหาการจัดสมดุลการผลิตแบบสองด้าน โดยประยุกต์ใช้การเขียน โปรแกรม Visual C 6.0 ซึ่งจากการทดลองกับปัญหาขนาดต่างๆ พบว่า ขนาด ของปัญหาเป็<mark>นตัวแปรที่</mark>สำคัญ เพราะเมื่อจำนวนงานเพิ่มขึ้นจะทำให้พื้นที่ของ ค าตอบกว้างขึ้น ท าให้ยากในการหาค าตอบที่ดีที่สุด
- Xiaofeng, Erfei and Ye (2008) ได้นำอื่นเมอเรทีฟอัลกอริทึม (Enumerative Algorithm) เข้ามาใช้ในการจัดสมดุลสายการผลิตแบบสองด้าน โดยเริ่ม ี่พิจารณ<mark>าจากการจัด</mark>ลำดับความสัมพันธ์ของงาน (Precedence Diagram) และ นำมาจัดลำดับขั้นงานใหม่โดยใช้กฎเวลาเริ่มงานเร็วที่สุด (Eeriest Start Time) และเวลาเริ่มงานช้าที่สุด (Latest Start Time) จากนั้นได้เสนอแนวทางในการ นำคัลกคริทึมที่นำเสนคมารวมกับวิธีฮิวริสติกของฮอฟแมน เพื่อพัฒนาการ แก้ปัญหาการจัดสมดุลสายการผลิตแบบสองด้าน ซึ่งจากการทดลองพบว่าเป็น วิธีการที่มีประสิทธิภาพ
- Ozcan and Toklu (2009a) ได้เสนอแนวทางการนำโปรแกรมเป้าหมาย (Goal Programming) และโปรแกรมเป้าหมายแห่งความคลุมเครือ (Fuzzy Goal Programming) มาใช้ในการตัดสินใจแบบหลายลำดับขั้นในการจัดสมดุล สายการผลิตแบบสองด้าน และนำผลมาวิเคราะห์ ซึ่งมีวัตถุประสงค์เพื่อทำให้มี ี จำนวนสถานีงานน้อยที่สุดโดยมีการกำหนดรอบเวลาการผลิต รวมไปถึงการ พัฒนารูปแบบทางคณิตศาสตร์ เพื่อมาประยุกต์ใช้ในการจัดสมดุลสายการผลิต แบบสองด้าน จากผลงานวิจัยพบว่า การนำโปรแกรมเป้าหมาย และโปรแกรม เป้าหมายแห่งความคลุมเครือ มาใช้ในการตัดสินใจแบบหลายลำดับขั้นนั้นมี ความยืดหยุ่น และมีประสิทธิภาพ สามารถใช้เป็นทางเลือกในการจัดสมดุล สายการผลิตในสภาวะแวดล้อมที่มีปัจจัยหลากหลายได้
- Ozcan and Toklu (2009b) ได้ทำการศึกษาการจัดสมดุลสายการผลิตแบบ สองด้านด้วยวิธีการใช้ซีมูเล็ทเต็ดแอนนิลลิงอัลกอริทึม (Simulated Annealing

Algorithm : SA) กับสายการประกอบผลิตภัณฑ์ผสม และทำการวัดผลการจัด สมดุลสายการประกอบด้วย Weighted Line Efficiency (WLE) และ Weighted Smoothness Index (WSI) รวมไปถึงได้เสนอการนำ Mixed Integer Programming (MIP) มาประยุกต์ใช้ในการแก้ปัญหาการจัดสมดุลสายการผลิต แบบสองด้าน ซึ่งวัตถุประสงค์ในการจัดเพื่อทำให้จำนวนสถานีงานน้อยที่สุด โดยมีการกำหนดรอบเวลาการผลิต จากผลการเปรียบเทียบคำตอบที่ได้จาก SA กับ MIP พบว่า วิธีการใช้ซีมูเล็ทเต็ดแอนนิลลิงอัลกอริทึมให้ผลลัพธ์ที่ดีกว่า ส าหรับปัญหาขนาดใหญ่ และสามารถสรุปได้ว่า ซีมูเล็ทเต็ดแอนนิลลิง ้อัลกอริทึมเป็นวิธีการหาคำตอบสำหรับปัญหาการจัดสมดุลสายงานประกอบ แบบผลิตภัณฑ์ผสมที่มีประสิทธิภาพ และสามารถให้คำตอบที่ดีภายใน ระยะเวลาที่กำหนด

Ozcan and Toklu (2009c) ได้ทำการศึกษาวิธีทาบู เซิร์ท (Tubu Search) มา ใช้ในการหาคำตอบของปัญหาการจัดสมดุลของสายการประกอบแบบสองด้าน โดยมีตัววัดผลการจัดสมดุลสายการประกอบ คือ Line Efficiency (LE) และ Smoothness Index (SI) จากผลการเปรียบเทียบคำตอบที่ได้จากวิธีค้นหาแบบ ทาบูกับวิธีต่างๆ เช่น GA, GAPR, EA และ ACO พบว่า วิธีค้นหาแบบทาบูให้ ค าตอบที่ดีที่สุดเมื่อขนาดปัญหาไม่ใหญ่มาก

### **3) งานวิจัยที่เกี่ยวข้องกับการประยุกต์ใช้วิธี COMSOAL** มีดังนี้

- Ozcan and Toklu (2009d) ได้นำเสนอวิธีการจัดสมดุลสายการประกอบแบบ สองด้านเมื่อคิด Setup time โดยใช้วิธี Mixed Integer Programming (MIP) และวิธี Computer Method of the Sequencing Operations for Assembly Lines (COMSOAL) จากนั้นนำผลที่ได้จากทั้ง 2 วิธีทำการเปรียบเทียบกัน พบว่า วิธี COMSOAL ให้คำตกบที่มีประสิทธิภาพ
- Supaporn Suwannarongsri and Deacha Puangdownreong ได้นำเสนอวิธี M-COMSOAL (modified COMSOAL method) ซึ่งพัฒนาดัดแปลงมาจากวิธี COMSOAL เพื่อใช้ในการแก้ปัญหาการจัดสมดุลสายการประกอบแบบ ผลิตภัณฑ์เดียวให้มีประสิทธิภาพมากยิ่งขึ้น โดยใช้ตัวชี้วัดได้แก่ ความ แปรปรวนของภาระงาน และประสิทธิภาพของสายการประกอบ จากผลการ

ทดสอบพบว่า วิธี M-COMSOAL สามารถให้คำตอบที่ดีกว่าวิธี COMSOAL และมีประสิทธิภาพ อีกทั้งค่าความแปรปรวนของภาระงานยังลดลงอีกด้วย

#### **4) งานวิจัยที่เกี่ยวข้องกับการประยุกต์ใช้วิธีเจนเนติกอัลกอริทึม** มีดังนี้

- Kim, Kim and Kim (2000) ได้เสนอแนวทางการนำวิธีเจนเนติกอัลกคริทึม (Genetic Algorithms : GAs) มาประยุกต์ใช้ในการหาคำตอบของปัญหาการ ้จัดสมดุลสายการประกอบแบบสองด้าน โดยมีวัตถุประสงค์เพื่อให้มีจำนวน ี สถานีงานน้อยที่สุด และทำการเปรียบเทียบคำตอบที่ได้จากวิธีเจนเนติก อัลกอริทึมกับวิธี Integer Programming (IP) พบว่า วิธีเจนเนติกอัลกอริทึมจะ ให้ผลลัพธ์ที่ดีกว่า และสามารถให้คำต<sub>ิ</sub>กาที่ดีภายในระยะเวลาที่น้อยกว่าวิธี Integer Programming เป็นอย่างมาก จากนั้นได้ทำการเปรียบเทียบคำตอบที่ ได้จากวิธีเจนเนติกอัลกอริทึมกับวิธี First-Fit Rule (FFR) พบว่า วิธีเจนเนติก อัลกอริทึมให้ผลลัพธ์ที่ได้กว่าวิธี FFR จึงสามารถสรุปได้ว่า วิธีเจนเนติก ้อัลกอริทึมเป็นวิธีการหาคำตอบสำหรับปัญหาการจัดสมดุลสายงานประกอบ แบบสองด้านที่มีประสิทธิภาพ
- Kim, Song and Kim (2009) ได้ทำการวิจัยเกี่ยวกับสายการประกอบแบบสอง ด้าน (Two Side Assembly) โดยมีวัตถุประสงค์เพื่อเสนอวิธีการทาง คณิตศาสตร์ที่ทำให้รอบเวลาการผลิตน้อยที่สุด เมื่อมีการกำหนดจำนวนสถานี งาน และพัฒนาวิธีการใช้วิธีเจนเนติกอัลกอริทึม จากนั้นจึงสร้างคำตกบขคง กลุ่มประชากรในเบื้องต้นเพื่อเข้าสู่กระบวนการคัดเลือกทางธรรมชาติ ควบคู่กับ วิธีการทางคณิตศาสตร์ และได้ทดลองกับวิธีฮิวริสติกตัวอื่นๆ คือ First-Fit Rule (FFR) และ Mixed Integer Programming (MIP) โดยดูผลการทดลองจากส่วน ี่ เบี่ยงเบนมาตรฐานของคำตอบที่ให้ผลได้ดีที่สุด พบว่า วิธีการใช้เจนเนติก ้ คัลกคริทึมคำนวณได้รวดเร็วและได้คำตกบที่มีประสิทธิภาพ
- Mansouri (2005) ได้เสนอวิธีการแก้ปัญหาการจัดลำดับสายการประกอบ ผลิตภัณฑ์ผสม ในกรณีที่มีหลายวัตถุประสงค์ ด้วยวิธีเจนเนติกอัลกอริทึม (MOGA) ในระบบผลิตแบบทันเวลาพอดี โดยพยายามค้นหาคำตอบโดยใช้ Pareto-Optimal Frontier หรือ Locally Non-dominated Frontier ซึ่งมี ้วัตถุประสงค์ คือ การหาค่าความผันแปรในการผลิตที่ต่ำที่สุด และการหาค่าใน การปรับตั้งเครื่องที่ต่ าที่สุด และได้มีการอธิบายหลักการพื้นฐานของการหาค่า

่ เหมาะสมที่มีหลายวัตถุประสงค์ และอธิบายหลักการพื้นฐานของตัวดำเนินการ ทางพันธุศาสตร์(Genetic Operator) คือ การครอสโอเวอร์(Crossover) การ อินเวอร์ชัน (Inversion) และการมิวเตชัน (Mutation) ซึ่งช่วยให้กระบวนการ ค้นหาคำตกบสามารถให้คำตกบที่มีความหลากหลาย

### **5) งานวิจัยที่เกี่ยวข้องกับการประยุกต์ใช้วิธีเมมเมติกอัลกอริทึม** มีดังนี้

- Moghaddam, Saremi and Ziaee (2006) ได้เสนอวิธีเมมเมติกอัลกอริทึม (Memetic Algorithm : MA) ในการแก้ปัญหาเส้นทางการเดินทางของรถขนส่ง (Vehicle Routing Problem with Backhaul : VRPB) และได้เสนอ ฮิวริสติก แบบ Greedy ในการสร้างคำตอบเริ่มต้น เพื่อปรับปรุงประสิทธิภาพในการ ี แก้ปัญ<mark>หาเพื่อให้ได้คำตอบที่มีคุณภาพและใ</mark>ช้เวลาในการคำนวณที่เหมาะสม อีกทั้งยังเสนอวิธีการวิวัฒนาการ (Evolutionary Operator) ได้แก่ PMX, OX, PBX, OBX และการมิวเตชัน ในการประยุกต์ใช้ร่วมกับปัญหาการเดินทางของ พนักงานขาย (Traveling Salesman Problem : TSP) และได้ทำการ เปรียบเทียบประสิทธิภาพกับวิธีการทางคณิตศาสตร์ พบว่าวิธี MA ให้คำตกบที่ ดีทั้งในด้านคำตอบและเวลาในการคำนวณ
- Moghaddam and Vahed (2006b) ได้เสนอวิธีเมมเมติกอัลกอริทึม (Memetic Algorithm : MA) ในการจัดลำดับสายการประกอบผลิตภัณฑ์ผสมในระบบผลิต แบบทันเวลาพอดี โดยมีวัตถุประสงค์ที่ใช้ คือ ค่าใช้จ่ายทั้งหมดในการทำงาน น้อยที่สุด (total utility work cost) ค่าใช้จ่ายที่เกี่ยวกับความผันแปรของการ ผลิตทั้งหมด (total production rate variation cost) และค่าใช้จ่ายในการ ปรับตั้งเครื่องน้อยที่สุด (total setup cost) และผลลัพธ์จากการคำนวณพบว่า วิธี MA ให้ผลลัพธ์ที่ดีเมื่อปัญหามีขนาดใหญ่
- Ovalle and Almanza (2009) ได้เสนอการใช้วิธีเมมเมติกอัลกอริทึมมา แก้ปัญหาการการจัดสมดุลสายการประกอบแบบสองด้าน ในอุตสาหกรรมผลิต รถจักรยานยนต์ จำนวน 47 ขั้นงาน โดยมีวัตถุประสงค์เพื่อ หาจำนวนสถานีงาน ที่น้อยที่สุด
- Parames Chutima and Penpak Pinkoompee (2009) ได้เสนอการนำวิธีเมม เมติกอัลกอริทึม (Memetic Algorithm : MA) สำหรับปัญหาการจัดลำดับ ผลิตภัณฑ์บนสายการประกอบแบบผลิตภัณฑ์ผสม ที่มีหลายวัตถุประสงค์ โดย

วิธีเมมเมติกอัลกอริทึม ได้มาจากการประยุกต์ร่วมกันของวิธีเอลโวลูชันนารี่ ้อัลกอริทึม และการค้นหาเฉพาะที่ และทำการเปรียบเทียบประสิทธิภาพของ ค าตอบที่ได้ร่วมกับอัลกอริทึม Strength Pareto Evolutionary Algorithm 2 (SPEA2) และ NSGA II พบว่าวิธีเมมเมติก อัลกอริทึมมีประสิทธิภาพในการ ค้นหาค าตอบที่ดีกว่า SPEA2 และ NSGA II

### **6) งานวิจัยที่เกี่ยวข้องกับการประยุกต์ใช้อัลกอริทึมการบรรจวบ** มีดังนี้

- Warin Wattananpornprom et al. (2009) ได้ท าการศึกษาอัลกอริทึมใหม่ที่ใช้ รูปแบบของความน่าจะเป็น ในการค้นหาคำตอบที่ดี ที่มีชื่อว่า Combinatorial Optimization with Coincidence Algorithm (COIN) ซึ่งเป็นการพิจารณาทำ การคัดเลือกคำตอบทั้งคำตอบที่ดี และคำตอบที่แย่ เพื่อทำการให้รางวัล และ ลงโทษ ในการจัดสมดุลสายการประกอบผลิตภัณฑ์ผสมที่มีลักษณะแบบตัวยูใน ระบบผลิตแบบทันเวลาพอดี ภายใต้วัตถุประสงค์ คือ จำนวนสถานีงานน้อย ที่สุด ผลต่างความสัมพันธ์ในสถานีงานมีค่าน้อยที่สุด และความผันแปรของ เวลาภายในสถานีงานมีค่าน้อยที่สุด และทำการเปรียบเทียบกับวิธี NSGA-II พบว่า COIN ให้คำตกบที่มีประสิทธิภาพดีกว่า
- De Bonet, Isbell and Viola (1997) ได้อธิบายวิธี Mutual Information Maximizing Input Clustering (MIMIC) ซึ่งประกอบด้วย 2 องค์ประกอบ คือ การสุ่มตัวอย่างเพื่อหาค่าที่เหมาะสม และการประมาณค่าประสิทธิภาพ และได้ ท าการเปรียบเทียบประสิทธิภาพร่วมกับวิธี Population Based Incremental Learning (PBIL), Randomized Hill Climbing (RHA) และ Genetic Algorithm (GA) พบว่า วิธี MIMIC มีประสิทธิภาพสามารถให้ผลลัพธ์ที่ดี

### **7) งานวิจัยที่เกี่ยวข้องกับการประยุกต์ใช้วิธีการหาค่าเหมาะสมแบบฝูงอนุภาค** มีดังนี้

 Coello Coello, Pulido and Lechuga (2004) ได้เสนอวิธีการแก้ปัญหาที่มี หลายวัตถุประสงค์ด้วยวิธี Particle Swarm Optimization (PSO) โดยใช้กลุ่ม ฟังก์ชันวัตถุประสงค์ในการทดสอบทั้งหมด 5 กลุ่ม และนำผลลัพธ์ที่ได้เปรียบ เทียบกับ Non-dominated Sorting Genetic Algorithm II (NSGA-II), Pareto Archived Evolution Strategy (PAES) และ Microgenetic Algorithm for Multi-objective Optimization (Micro-GA) โดยพิจารณาตัวชี้วัด 3 ตัว คือ

Generational distance (GD), Spacing (SP) และ Error ratio (ER) จากการ ทดสอบพบว่า MOPSO ให้ผลลัพธ์ที่มีประสิทธิภาพ

- Rameshkumar, Suresh and Mohanasundaram (2005) ได้เสนออัลกอริทึม Discrete Particle Swarm Optimization (DPSO) มาประยุกต์ใช้ในการ แก้ปัญหาการจัดตารางการผลิตแบบไหลเลื่อน โดยมีวัตถุประสงค์ คือ มีเวลา ้ ปิดงาน (Makespan) ที่น้อยที่สุด โดยอธิบายถึงรายละเอียด และนำผลลัพธ์ที่ได้ ไปทำการเปรียบเทียบกับ GA และ Hybrid Genetic Algorithm (HGA) พบว่า DPSO ให้คำ<mark>ตอบที่ได้กว่า GA และ HGA เมื่</mark>อปัญหาขนาดเล็ก แต่เมื่อปัญหา ึ ขนาดใหญ่ HGA ให้ผลลัพธ์ที่ดีกว่า จากนั้นจึงทำการปรับปรุงอัลกอริทึมโดย การนำการค้นหาเฉพาะที่มาช่วยในการหาคำตอบ พบว่า จากการประยุกต์ใช้ การค้นหาเฉพาะที่สามารถให้ผลลัพธ์ที่ดี
- Liao, Tseng and Luarn (2007) ได้พัฒนาอัลกอริทึม Particle Swarm Optimization (PSO) ในการจัดตารางการผลิตแบบไหลเลื่อน โดยอาศัยอนุภาค (particle) และทิศทางในการเคลื่อนที่ (Velocity) เพื่อไปหาคำตอบ และทำการ เปรียบเทียบกับอัลกอริทึม Continuous PSO และ GA พบว่าวิธี PSO ที่ น าเสนอให้ผลลัพธ์ที่ใกล้เคียงกับตัวอื่นๆ นอกจากนี้ยังได้ประยุกต์ใช้การค้นหา เฉพาะที่ร่วมกับ PSO (PSO-LS) และนำผลลัพธ์ที่ได้เปรียบเทียบกับ ACO พบว่า PSO-LS ให้ผลลัพธ์ที่ดีกว่าสำหรับในบางปัญหา
- Tseng and Liao (2008) ได้เสนอการนำอัลกอริทึม Discrete Particle Swarm Optimization (DPSO) มาใช้ร่วมกับอัลกอริทึม Net Benefit of Movement (NBM) ในการจัดตารางการผลิตแบบไหลเลื่อน โดยมีฟังก์ชันวัตถุประสงค์ คือ Minimize the Total Weighted Earliness and Tardiness และได้ทำการ เปรียบเทียบกับ GA และ Hybrid Genetic Algorithm (HGA) พบว่า อัลกอริทึม DPSO ที่นำเสนอให้ผลลัพธ์ที่ใกล้เคียงกับตัวอื่นๆ นอกจากนี้ยังได้ประยุกต์ใช้ การค้นหาเฉพาะที่ร่วมกับ DPSO (DPSO-LS) พบว่า DPSO-LS ให้ผลลัพธ์ที่มี ประสิทธิภาพ

#### **2.12 สรุปท้ายบท**

เนื้อหาในบทนี้ได้กล่าวถึงทฤษฎีเบื้องต้นเพื่อใช้เป็นแนวทางในการแก้ปัญหาการจัดสมดุล สายการประกอบผลิตภัณฑ์ผสมแบบสองด้านที่มีหลายวัตถุประสงค์ โดยแสดงลักษณะของสาย การประกอบทั้งแบบเส้นตรงและสายการประกอบแบบสองด้าน ซึ่งจะเห็นได้ว่าสายการประกอบ แบบสองด้านช่วยทำให้สายการผลิตสั้นลง สามารถลดเวลาการผลิต ลดต้นทุนของเครื่องมือและ อุปกรณ์ และลดการเคลื่อนที่ของคนงาน และอธิบายถึงประเภทของสายการประกอบ, หลักการที่ ใช้ในการจัดสมดุลสายการประกอบ, วิธีการหาค่าเหมาะสมในกรณีที่มีหลายวัตถุประสงค์ และการ ้วัดสมรรถนะของกลุ่มคำตอบที่ใช้ในงานวิจัย รวมถึงได้รวบรวมงานวิจัยที่เกี่ยวข้องกับงานวิจัยเพื่อ ใช้เป็นแนวทางในการศึกษาและพัฒนาการแก้ปัญหาการจัดสมดุลสายการประกอบผลิตภัณฑ์ ผสมแบบสองด้านที่มีหลายวัตถุประสงค์

# **บทที่ 3**

# **ทฤษฎีเกี่ยวกับ COMSOAL และการประยุกต์ใช้ในการแก้ปัญหาการจัดสมดุล สายการประกอบผลิตภัณฑ์ผสมแบบสองด้านที่มีหลายวัตถุประสงค์**

่ ในบทนี้จะขอกล่าวถึงทฤษฎีเบื้องต้นของวิธี COMSOAL และการนำวิธี COMSOAL ไป ประยุกต์ใช้ในการแก้ปัญหาการจัดสมดุลสายการประกอบผลิตภัณฑ์ผสมแบบสองด้านที่มีหลาย วัตถุประสงค์ และตัวอย่างการคำนวณ

#### **3.1 วิธี COMSOAL (Computer Method of Sequencing Operation for Assembly Line)**

วิธี COMSOAL เป็นวิธีการที่ใช้คอมพิวเตอร์เข้ามาช่วยในการแก้ปัญหาการจัดสมดุลสาย การประกอบที่มีปัญหาขนาดใหญ่ (Arcus ,1996) ซึ่งเป็นวิธีที่ไม่ยุ่งยากซับซ้อน และสามารถ ์ ค้นหาคำตอบที่สามารถย<mark>อมรับได้ในทางปฏิบัติได้อย่างรวดเร็ว โดยใช้เทคนิคการสุ่มเลือกขั้นงาน</mark> โดยมีขั้นตอนการทำงานดังนี้

์ขั้นตอนที่ 1 กำหน<mark>ด</mark>ขั้นงานและเวลาการทำงานของขั้นงานในสายการประกอบ

์ขั้นตอนที่ 2 สร้าง List A ซึ่งประกอบไปด้วยขั้นงานที่ยังไม่ถูกจัดลงในสถานีงาน ถ้า List A ไม่มีงานใดอยู่เลย แสดงว่างานทุกงานนั้นถูกจัดลงในสถานีงานเรียบร้อยแล้ว

์ขั้นตอนที่ 3 สร้าง List B ซึ่งประกอบด้วยขั้นงานซึ่งไม่มีงานก่อนหน้า โดยได้จากการ คัดเลือกขั้นงานมาจาก List A ดังนั้น List B จึงประกอบไปด้วยงานที่พร้อมจัดลงในสถานีงาน

ขั้นตอนที่ 4 สุ่มเลือกขั้นงานจาก List B ลงในสถานีงานปัจจุบัน โดยงานที่ถูกสุ่มเลือกจะ ี สามารถจัดลงในสถานีงานได้ ต่อเมื่อเวลาการทำงานรวมของสถานีงานต้องไม่มากกว่ารอบเวลา การทำงาน และขั้นงานที่ถูกจัดลงสถานีงานแล้วจะถูกเก็บไว้ใน List C

้ขั้นตอนที่ 5 ถ้างานไม่สามารถจัดลงในสถานีงานปัจจุบันได้ เนื่องจากเวลาการทำงานรวม ของสถานีงานนั้นมากกว่ารอบเวลาการทำงาน ให้สร้างสถานีงานใหม่ขึ้น และย้อนกลับไปทำ ขั้นตอนที่ 4 จนกระทั่งงานทั้งหมดใน List B ถูกจัดลงสถานีงานเรียบร้อยแล้ว

ขั้นตอนที่ 6 ลบขั้นงานที่อยู่ใน List C ออกจาก List A และย้อนกลับไปยังขั้นตอนที่ 3

# **3.2 ขั้นตอนการท างานของวิธี COMSOAL ในการแก้ปัญหาการจัดสมดุลสายการ ประกอบที่มีหลายวัตถุประสงค์**

ขั้นตอนการทำงานของวิธี COMSOAL สามารถแบ่งได้ดังนี้

- 1. **Data Input :** รับข้อมูลต่างๆ ได้แก่ จำนวนผลิตภัณฑ์ แผนภาพแสดงความสัมพันธ์ ้ของแต่ละผลิตภัณฑ์ เวลาการทำงานและด้านที่สามารถทำงานได้ของแต่ละขั้นงาน
- 2. Representation & Initialization : นำข้อมูลนำเข้ามาสร้างคำต<sub>ิ</sub>อบเบื้องต้นโดยใช้ ้วิธีการสุ่มมาจำนวน Popsize ตัว ด้วยการสร้างประชากรคำตอบเบื้องต้น (Initial Population)
- ี่ 3. Evaluation : คำนวณหาค่าฟังก์ชันวัตถุประสงค์ต่างๆ ที่ต้องการ เช่น จำนวนคู่สถานี งาน จำนวนสถานีงาน ผลต่างความสัมพันธ์ของงานในสถานีงาน และความแตกต่าง ของภาระงานระหว่างสถานีงานของประชากรคำต่อบ
- 4. **Pareto Based Approach :** กำหนดค่าความแข็งแรงให้แก่ประชากรคำตอบโดยใช้ เทคนิควิธีเชิงกลุ่มที่ดีที่สุด โดยใช้วิธีการจัดอันดับแบบ Goldberg หรือ Nondominated Sorting (Goldberg, 1989) ค่าอันดับที่ได้นี้จะเป็นค่าความแข็งแรงไม่ ี แท้จริง (Dummy Fitness Value) โดยประชากรคำตอบจะถูกแบ่งออกเป็นกลุ่ม ซึ่ง กลุ่มที่ดีที่สุดจะมีอันดับในการจัดต่ าที่สุด
- **5. Strategies to Maintain Elitist Solutions in the Population : เก็บประชากรคำตอบ** ที่ดีที่สุดที่ได้จากการ Non-dominated Sorting ไว้เพื่อจะนำไปทำการปรับปรุง (Update) ในทุกๆ เจนเนอเรชัน ด้วยการเปรียบเทียบกับประชากรที่ดีที่ได้จากในรอบ ึ ก่อนหน้า ด้วยวิธี Non-dominated Sorting และเก็บประชากรคำตอบที่ดีที่สุดไว้ ซึ่ง ประชากรคำตอบที่ดีที่ได้จะกลายเป็นประชากรคำตอบที่ดีที่สุดในรอบก่อนหน้าของ การดำเนินงานในรอบถัดไป
- **6. Stopping Criteria :** ท าการวนซ้ ากระบวนการจนครบจ านวนเจนเนอเรชันสูงสุดที่ กำหนดไว้ ซึ่งถ้าจำนวนรอบการทำงานน้อยกว่าจำนวนเจนเนอเรชันสูงสุดที่กำหนดให้ กลับไปทำขั้นตอนที่ 2 ถึงขั้นตอนที่ 6 ใหม่ ถ้าไม่ใช่ให้ทำในขั้นตอนที่ 7
- **7. Stop :** หยุดกระบวนการค้นหาค าตอบ และน าประชากรค าตอบที่ได้ในขั้นตอนที่ 5 มาเป็นกลุ่มคำตอบที่ดีที่สุด

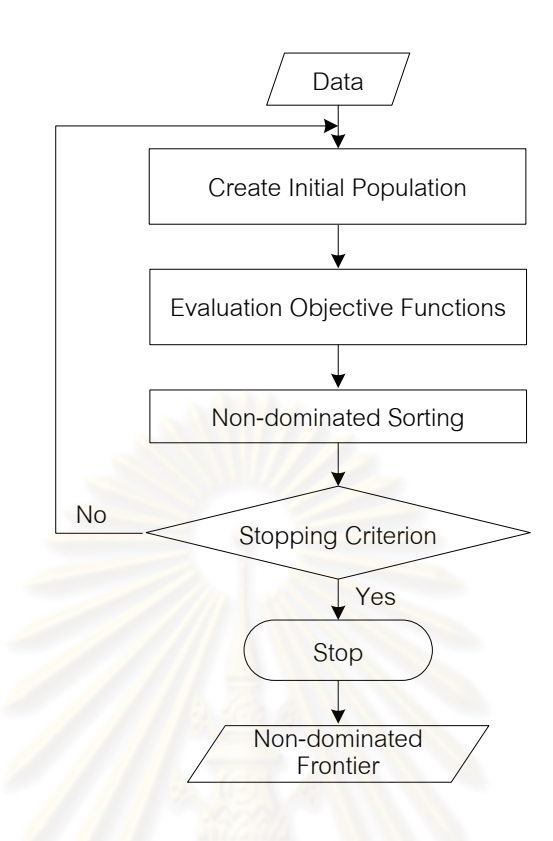

รูปที่ 3.1 ขั้นตอนการทำงานของ COMSOAL

### **3.3 ตัวอย่างการน าวิธี COMSOAL ไปใช้ในการแก้ปัญหาการจัดสมดุลสายการประกอบ ผลิตภัณฑ์ผสมแบบสองด้าน ที่มีหลายวัตถุประสงค์**

จากขั้นตอนของ COMSOAL ที่ได้นำเสนอ สามารถนำมาทดลองใช้ในการแก้ปัญหา ตัวอย่างซึ่งเป็นสายการประกอบผลิตภัณฑ์ผสมแบบสองด้านของปัญหาของ Kim et al. (2000) ์ ซึ่งมีงานทั้งหมด 12 งาน จำนวนชนิดผลิตภัณฑ์ 2 ชนิด ได้แก่ A และ B โดยกำหนดรอบเวลาการ ท างานในแต่ละสถานีงานเท่ากับ 7 ซึ่งมีความสัมพันธ์ของแต่ละงานโดยแบ่งออกเป็นชนิด

ผลิตภัณฑ์ เป็นดังนี้<br>- ควาร ควาร ณ์ มาหาวิทยาลัย

**3.3.1.1 การสร้างแผนภาพความสัมพันธ์รวม (Overall Precedence Diagram)** แสดงดังรูปที่ 3.2

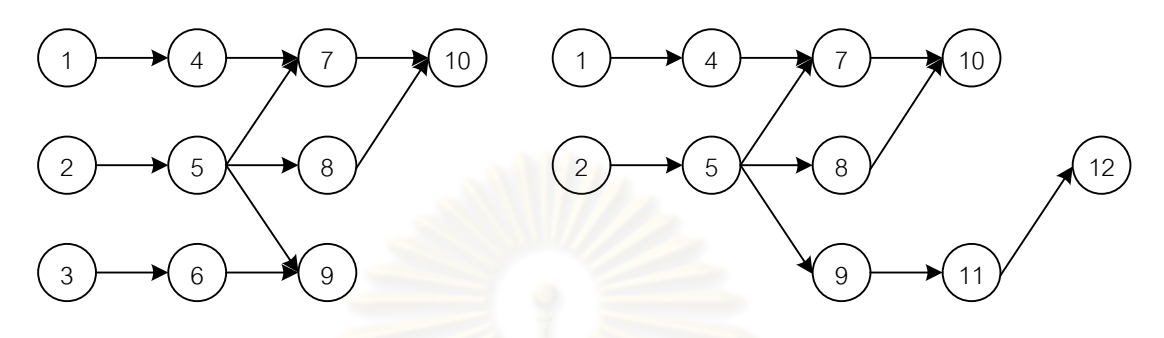

แผนภาพความสัมพันธ์ของผลิตภัณฑ์ A แผนภาพความสัมพันธ์ของผลิตภัณฑ์ B

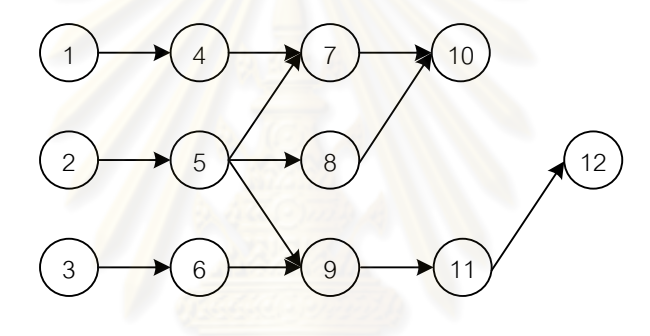

แผนภาพความสัมพันธ์ของผลิตภัณฑ์รวม A และ B

รูปที่3.2 การสร้างแผนภาพความสัมพันธ์รวม (Overall Precedence Diagram) ของปัญหาตัวอย่างขนาด 12 ขั้นงาน ของ Kim et al. (2000)

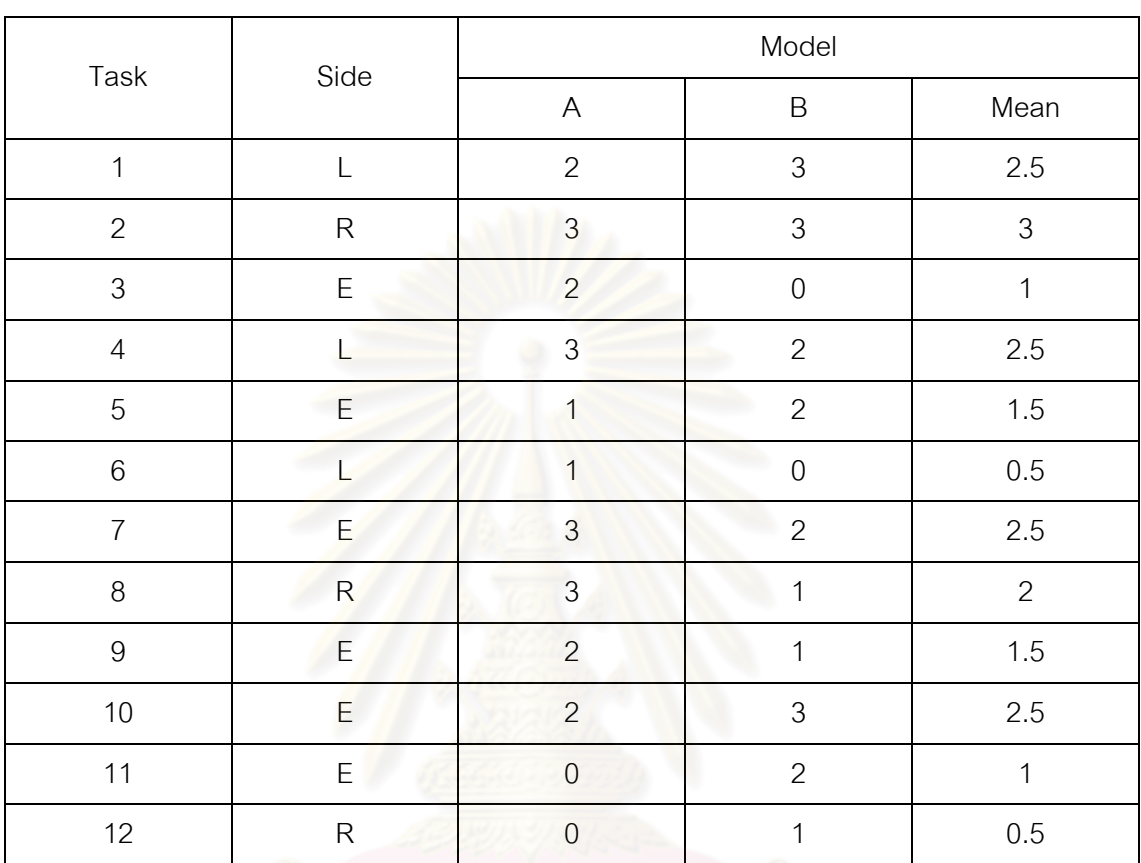

## .3.3.1.2 **การหาเวลาทำงานเฉลี่ยในแต่ละขั้นงาน** ซึ่งแสดงดังตารางที่ 3.1

ตารางที่3.1 เวลาที่ใช้ในการผลิตผลิตภัณฑ์ชนิด A และ B ในแต่ละขั้นงาน

**3.3.1.3 การสร้างเมตริกซ์ความสัมพันธ์ก่อนหลังของงาน (Precedence Matrix) จากแผนภาพความสัมพันธ์** 

การสร้างเมตริกซ์ความสัมพันธ์ก่อนหลังของงานจะช่วยบอกให้รู้ว่างาน ใดต้องทำก่อนหรือหลังงานใดบ้าง หรือบอกว่างานนั้นๆ มีงานก่อนหน้า หรืองานที่ต้องทำตามหลัง อีกกี่งาน ดังตารางที่ 3.2 จะเห็นได้ว่าลักษณะของตารางจะเป็นเมตริกซ์ขนาด *m m* โดย *m* ่ หมายถึงจำนวนขั้นงานทั้งหมด หมายเลขของแถว (Row) หมายถึง งานที่ทำก่อน และหมายเลข ของหลัก (Column) หมายถึง งานที่ต้องทำหลัง ซึ่งต้องรอให้งานที่ต้องทำก่อนหน้าเสร็จก่อน ตำแหน่งแถวและค<sub>ิ</sub>อลัมน์ที่ 1 ถึง *m* จะประกอบไปด้วยตัวเลข 0 และ 1 โดยที่ 0 หมายถึง งานที่ ไม่มีความสัมพันธ์ก่อนหลังระหว่างกัน ส่วน 1 หมายถึง งานที่มีความสัมพันธ์ก่อนหลังระหว่างกัน ี่ เช่น จากรูปที่ 3.2 มีจำนวนขั้นงานทั้งหมด 12 ขั้นงาน สร้างเป็นเมตริกซ์ขนาด 12x12 โดย ียกตัวอย่างเช่น แถวที่ 1 คอลัมน์ที่ 4 มีค่าเป็น 1 หมายความว่า งานที่ 1 ต้องทำก่อนงานที่ 4 หรือ งานที่ 4 จะเริ่มงานได้ต่อเมื่องานที่ 1 ทำเสร็จแล้ว

|                | $\mathbf{1}$   | 2            | 3              | $\overline{4}$ | 5            | 6              | $\overline{7}$ | 8              | 9              | 10             | 11          | 12             |
|----------------|----------------|--------------|----------------|----------------|--------------|----------------|----------------|----------------|----------------|----------------|-------------|----------------|
| $\mathbf{1}$   | $\overline{0}$ | $\mathbf{0}$ | $\mathbf 0$    | 1              | $\mathbf 0$  | $\overline{0}$ | $\mathbf 0$    | $\mathbf{0}$   | $\mathbf 0$    | $\overline{0}$ | $\mathbf 0$ | $\overline{0}$ |
| 2              | $\mathbf 0$    | $\mathbf 0$  | $\mathbf 0$    | $\mathbf 0$    | 1            | $\overline{0}$ | $\mathbf 0$    | $\mathbf 0$    | $\mathbf 0$    | $\mathbf 0$    | 0           | $\mathbf 0$    |
| 3              | $\mathbf 0$    | $\mathbf 0$  | $\mathbf 0$    | $\mathbf 0$    | $\mathbf{0}$ | 1              | $\mathbf 0$    | $\mathbf 0$    | $\mathbf 0$    | $\mathbf 0$    | 0           | $\overline{0}$ |
| $\overline{4}$ | $\mathbf{0}$   | $\mathbf 0$  | $\mathbf 0$    | $\mathbf 0$    | $\mathbf 0$  | $\mathbf 0$    | $\mathbf{1}$   | $\mathbf 0$    | $\mathbf 0$    | $\mathbf 0$    | 0           | $\mathbf 0$    |
| 5              | $\overline{0}$ | $\mathbf{0}$ | $\mathbf{0}$   | $\overline{0}$ | $\mathbf{0}$ | $\mathbf 0$    | 1              | 1              | $\mathbf{1}$   | $\overline{0}$ | 0           | $\overline{0}$ |
| 6              | $\overline{0}$ | $\mathbf 0$  | $\mathbf 0$    | $\mathbf 0$    | $\mathbf{0}$ | $\theta$       | $\mathbf{0}$   | $\mathbf{0}$   | $\mathbf{1}$   | $\mathbf 0$    | 0           | $\overline{0}$ |
| $\overline{7}$ | $\mathbf{0}$   | $\mathbf 0$  | $\mathbf 0$    | $\overline{0}$ | $\mathbf{0}$ | $\mathbf{0}$   | $\mathbf{0}$   | $\mathbf 0$    | $\mathbf 0$    | 1              | 0           | $\overline{0}$ |
| 8              | $\overline{0}$ | $\mathbf 0$  | $\mathbf 0$    | $\overline{0}$ | $\mathbf{0}$ | $\overline{0}$ | $\overline{0}$ | $\mathbf{0}$   | $\overline{0}$ | 1              | $\mathbf 0$ | $\overline{0}$ |
| 9              | $\mathbf{0}$   | $\mathbf 0$  | $\mathbf 0$    | $\mathbf 0$    | $\mathbf 0$  | $\mathbf 0$    | $\mathbf 0$    | $\mathbf 0$    | $\mathbf 0$    | $\mathbf 0$    | 1           | $\mathbf 0$    |
| 10             | $\mathbf{0}$   | 0            | $\mathbf{0}$   | $\overline{0}$ | $\mathbf{0}$ | $\overline{0}$ | $\overline{0}$ | $\overline{0}$ | $\mathbf 0$    | $\mathbf 0$    | 0           | $\overline{0}$ |
| 11             | $\overline{0}$ | $\mathbf{0}$ | $\mathbf{0}$   | $\mathbf{0}$   | $\mathbf{0}$ | $\mathbf{0}$   | $\mathbf 0$    | $\overline{0}$ | $\mathbf{0}$   | $\overline{0}$ | 0           | 1              |
| 12             | $\mathbf 0$    | $\mathbf 0$  | $\overline{0}$ | $\mathbf{0}$   | $\mathbf 0$  | $\overline{0}$ | $\mathbf 0$    | $\overline{0}$ | $\mathbf 0$    | $\mathbf 0$    | $\mathbf 0$ | $\overline{0}$ |

ตารางที่3.2 ความสัมพันธ์ของขั้นงานในการท างาน (Precedence Matrix)

## **3.3.1.4 พารามิเตอร์ของ COMSOAL** ที่เลือกใช้ คือ

**-** จ านวนประชากรเบื้องต้น 5 ตัว

## 3.3.2 การสร้างสตริงคำตอบเบื้องต้น

งานวิจัยนี้ได้ใช้การสุ่มสตริงคำตอบ เท่ากับจำนวนประชากรเบื้องต้น (Popsize = 5) โดยสตริงคำตอบที่ใช้ในวิธี COMSOAL เป็นสตริงลำดับขั้นงาน (Task Sequence) ซึ่งมีขั้นตอน วิธีการสุ่มลำดับขั้นงานดังนี้

- พิจารณาว่าขั้นงานใดที่สามารถเลือกลงในตำแหน่งแรกได้ก่อน โดยจะดูจาก ตารางแสดงความสัมพันธ์ของขั้นงาน โดยหาผลรวมในแต่ละคอลัมน์ โดยถ้ามี ้ ค่าเท่ากับ 0 แสดงว่าขั้นงานนั้นสามารถถูกเลือกลงในตำแหน่งของขั้นงานได้ โดยไม่ผิดข้อจ ากัดของความสัมพันธ์ของงาน ซึ่งในที่นี้จะเห็นได้ว่าผลรวมของ คอลัมน์ที่ 1, 2 และ 3 เท่ากับ 0
- ถ้ามีมากกว่า 2 งานที่สามารถเลือกลงในตำแหน่งของขั้นงานได้ ให้ทำการสุ่ม เลือกขั้นงานด้วยค่าความน่าจะเป็นที่เท่ากัน ซึ่งงานที่ถูกสุ่มเลือกจะนำมาจัด ลงล าดับขั้นงานก่อน โดยในที่นี้สุ่มได้ขั้นงานที่ 1
- งานที่ถูกเลือกมาลงในลำดับของขั้นงานแล้วให้ทำการตัดทิ้ง โดยเปลี่ยนตัวเลข ในแถวของงานนั้นใน Precedence Matrix เป็น 0 ทั้งหมด และเปลี่ยนตัวเลข ในคอลัมน์ของงานนั้นเป็น 1 ทั้งหมด ดังตารางที่ 3.3 ซึ่งทำการเปลี่ยนตัวเลข ของแถวที่ 1 เป็น 0 และคอลัมน์ที่ 1 เป็น 1 ทั้งหมด

|                           | $\mathbf{1}$ | 2           | 3              | $\overline{4}$ | 5              | 6              | $\overline{7}$   | 8              | 9              | 10             | 11          | 12             |
|---------------------------|--------------|-------------|----------------|----------------|----------------|----------------|------------------|----------------|----------------|----------------|-------------|----------------|
| 1                         | $\mathbf{1}$ | 0           | 0              | 0              | 0              | 0              | 0                | 0              | 0              | 0              | 0           | 0              |
| 2                         | $\mathcal I$ | $\mathbf 0$ | $\mathbf 0$    | $\mathbf 0$    | $\mathbf{1}$   | $\mathbf 0$    | $\mathbf 0$      | $\mathbf 0$    | $\mathbf 0$    | $\mathbf 0$    | 0           | $\overline{0}$ |
| $\ensuremath{\mathsf{3}}$ | 1            | 0           | $\mathbf 0$    | $\mathbf 0$    | $\mathbf 0$    | 1              | $\mathbf 0$      | $\mathbf 0$    | $\mathbf 0$    | $\mathbf 0$    | 0           | $\mathbf 0$    |
| $\overline{4}$            | 1            | 0           | $\mathbf 0$    | $\mathbf 0$    | $\mathbf{0}$   | $\mathbf 0$    | 1                | $\mathbf 0$    | $\mathbf 0$    | $\mathbf 0$    | 0           | $\overline{0}$ |
| 5                         | $\mathbf{1}$ | 0           | $\mathbf 0$    | $\mathbf{0}$   | $\mathbf{0}$   | $\overline{0}$ | 1                | $\mathbf{1}$   | $\mathbf{1}$   | $\mathbf 0$    | 0           | $\overline{0}$ |
| 6                         | $\mathbf{1}$ | $\mathbf 0$ | $\mathbf 0$    | $\mathbf 0$    | $\overline{0}$ | $\theta$       | $\overline{0}$   | $\mathbf 0$    | $\mathbf{1}$   | $\mathbf 0$    | $\mathbf 0$ | $\overline{0}$ |
| $\overline{7}$            | $\mathbf{1}$ | $\mathbf 0$ | $\mathbf 0$    | $\overline{0}$ | $\mathbf{0}$   | $\overline{0}$ | $\mathbf{0}$     | $\mathbf 0$    | $\mathbf 0$    | 1              | $\mathbf 0$ | $\overline{0}$ |
| $\,8\,$                   | 1            | $\mathbf 0$ | $\mathbf 0$    | $\mathbf{0}$   | $\bf 0$        | $\mathbf 0$    | $\mathbf 0$      | $\mathbf 0$    | $\overline{0}$ | 1              | 0           | $\mathbf 0$    |
| 9                         | 1            | 0           | $\mathbf 0$    | $\mathbf{0}$   | $\overline{0}$ | $\mathbf 0$    | $\overline{0}$   | $\mathbf 0$    | $\mathbf 0$    | $\mathbf 0$    | 1           | $\overline{0}$ |
| 10                        | $\mathbf{1}$ | 0           | $\mathbf{0}$   | $\mathbf 0$    | $\overline{0}$ | $\overline{0}$ | $\overline{0}$   | $\overline{0}$ | $\mathbf 0$    | $\mathbf 0$    | $\mathbf 0$ | $\overline{0}$ |
| 11                        | $\mathbf{1}$ | $\mathbf 0$ | $\overline{0}$ | $\mathbf{0}$   | $\mathbf{0}$   | $\theta$       | $\mathbf{0}$     | $\overline{0}$ | $\mathbf 0$    | $\overline{0}$ | 0           | 1              |
| 12                        | $\mathbf{1}$ | 0           | $\overline{0}$ | $\theta$       | $\mathbf 0$    | $\overline{0}$ | $\boldsymbol{0}$ | $\overline{0}$ | $\mathbf 0$    | $\mathbf 0$    | 0           | $\overline{0}$ |

ิ ตารางที่ 3.3 ปรับปรุงความสัมพันธ์ของขั้นงานในการทำงาน (Precedence Matrix)

- หาผ<mark>ลรวมในแต่ละคอลัมน์ใ</mark>หม่<mark>อีกครั้ง และทำซ้ำขั้นตอนเดิมจนกระทั่งงานทุก</mark> ึงานถูก<mark>กำหนดลงในสตริงคำตอบของลำดับขั้</mark>นงาน (Task Sequence) จน หมด และจะได้สตริงคำตอบที่ 1 เพื่อนำไปจัดลงในสถานีงาน ดังตารางที่ 3.4

ตารางที่3.4 การคัดเลือกล าดับขั้นงานที่ 1

| No.            | Task           | Selected       | Side         |
|----------------|----------------|----------------|--------------|
| $\mathbf{1}$   | 1, 2, 3        | $\mathbf{1}$   | $\mathsf{L}$ |
| $\overline{2}$ | 2, 3, 4        | $\overline{4}$ | L            |
| 3              | $2\,$ , $3\,$  | $\mathfrak 3$  | $\mathsf E$  |
| $\overline{4}$ | $2,6$          | $\overline{2}$ | $\mathsf R$  |
| 5              | $5$ , $6\,$    | 5              | E            |
| 6              | $6, 7, 8$      | $\,8\,$        | ${\sf R}$    |
| $7^{\circ}$    | $6\,$ , $7\,$  | $\overline{7}$ | $\mathsf E$  |
| $\,8\,$        | $6$ , $10\,$   | $10$           | E            |
| $9\,$          | 6              | $6\,$          | L            |
| 10             | $\overline{9}$ | $9$            | E            |
| 11             | 11             | 11             | E            |
| 12             | 12             | 12             | ${\sf R}$    |

เมื่อทำการหาลำดับขั้นงานในการทำงานจะได้ลำดับงานทั้ง 5 ตัว ดังนี้

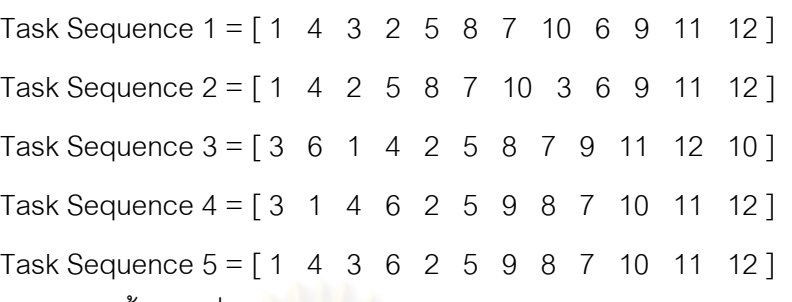

ิ จากลำดับขั้นงานที่ 1 (Task Sequence 1) จะทำการจัดลงสถานีงาน เพื่อ ์ คำนวณหาค่าฟังก์ชันวัตถุประสงค์ โดยมีรอบเวลาในการทำงาน (Cycle Time) เท่ากับ 7 ซึ่งการ จัดสรรงานลงในสถานีงานนั้นจะต้องพิจารณาด้านที่งานสามารถท าได้ โดยถ้าด้านของงานนั้นเป็น L จะจัดงานลงสถานีงานทางด้านซ้าย ถ้าด้านของงานนั้นเป็น R จะจัดงานลงสถานีงานทาง ์ ด้านขวา และถ้าเป็น E นั่นคืองานนั้นสามารถทำด้านใดก็ได้ โดยในที่นี้จะจัดลงสถานีงานด้านที่ สามารถเริ่มงานได้ก่อน และถ้าเวลาเริ่มงานมีค่าเท่ากันจะใช้วิธีการสุ่มเลือกด้านด้วยค่าความ น่าจะเป็นเท่ากัน ซึ่งการจัดสรรงานจำเป็นต้องคำนึงถึง Precedence Diagram ด้วย โดยสามารถ ท าการจัดสรรงานลงสถานีงานได้ดังตารางที่ 3.5

| งาน (ด้าน) | งานก่อนหน้า    | เวลาขั้นงาน | เวลาเริ่มงาน | เวลารวมเมื่อ<br>งานถูกจัดสรร | สถานีงาน             | ด้าน         |
|------------|----------------|-------------|--------------|------------------------------|----------------------|--------------|
| 1(L)       |                | 2.5         | 0.0          | 2.5                          | 1                    | L            |
| 4(L)       | 1              | 2.5         | 2.5          | 5.0                          | 1                    | L            |
| 3(E)       |                | 1.0         | 0.0          | 1.0                          | 2                    | $\mathsf{R}$ |
| 2(R)       |                | 3.0         | 1.0          | 4.0                          | $\overline{2}$       | $\mathsf{R}$ |
| 5(E)       | $\overline{2}$ | 1.5         | 4.0          | 5.5                          | $\overline{2}$<br>ó. | ${\sf R}$    |
| 8(R)       | 5              | 2.0         | 0.0          | 2.0                          | $\overline{4}$       | $\mathsf{R}$ |
| 7(E)       | 4, 5           | 2.5         | 0.0          | 2.5                          | 3                    | L            |
| 10(E)      | 7,8            | 2.5         | 2.5          | 5.0                          | $\overline{4}$       | $\mathsf{R}$ |
| 6(L)       | 3              | 0.5         | 2.5          | 3.0                          | 3                    | L            |
| 9(E)       | 5,6            | 1.5         | 3.0          | 4.5                          | 3                    | L            |
| 11 $(E)$   | $9$            | 1.0         | 4.5          | 5.5                          | 3                    | L            |
| 12(R)      | 11             | 0.5         | 5.0          | 5.5                          | $\overline{4}$       | R            |

์ ตารางที่ 3.5 การจัดสรรงานลง<mark>สถานีงานสำหรับลำดับขั้นงานที่</mark> 1

จากลำดับขั้นงานที่ 1 (Task Sequence 1) = [ 1  $\,$  4  $\,$  3  $\,$  2  $\,$  5  $\,$  8  $\,$  7  $\,$  10  $\,$  6  $\,$  9  $\,$  11  $\,$  12  $\,$  12  $\,$ ำระได้จำนวนสถานีงานทั้งหมด 4 สถานีงานดังรูปที่ 3.3

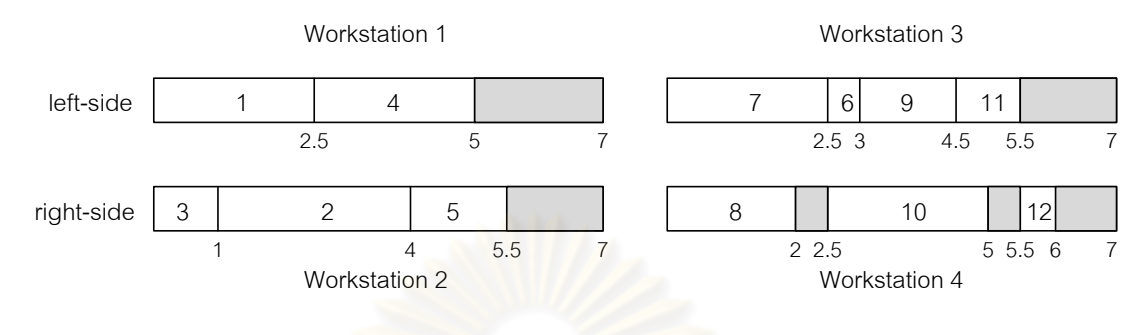

รูปที่3.3 สายการประกอบแบบสองด้าน

ี เมื่อได้งานในแต่ละสถานีงานเรียบร้อยแล้ว จะทำการคำนวณหาค่าวัตถุประสงค์ โดยในงานวิจัยนี้จะทำก<mark>ารหาค่าวัตถุประสงค์ทั้งหมด 4 วัตถุประสงค์ คือ</mark> จำนวนคู่สถานีงานมี ี จำนวนน้อยที่สุด จำนวนสถานีงานมีจำนวนน้อยที่สุด ผลต่างของความสัมพันธ์ของงานในสถานี งานมีค่าน้อยที่สุด และความแตกต่างของภาระงานระหว่างสถานีงานมีค่าน้อยที่สุด ดังนี้

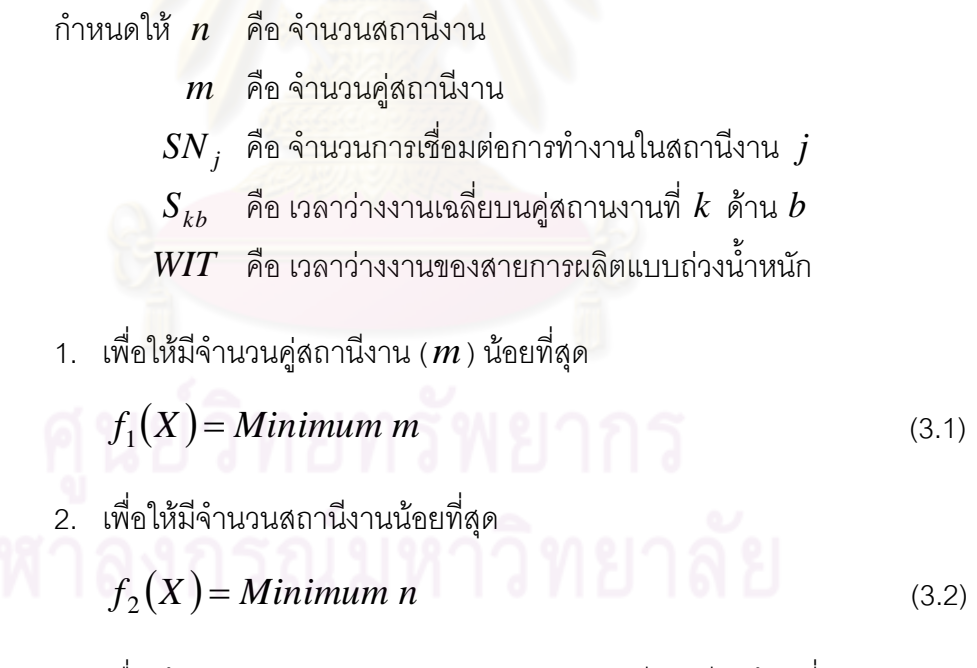

3. เพื่อให้ผลต่างของความสัมพันธ์ของงานในสถานีงานมีค่าน้อยที่สุด

$$
f_3(X) = Minimum \, MIWR = n - \frac{n}{\sum_{j=1}^{n} SN_j}
$$
 (3.3)

4. เพื่อให้ความแตกต่างของภาระงานระหว่างสถานีงานมีค่าน้อยที่สุด

$$
f_4(X) = Minimum B_b = \frac{n}{n-1} \sum_{k=1}^{LL} \sum_{b=L}^{R} \left(\frac{S_{kb}}{WIT} - \frac{1}{n}\right)^2 \tag{3.4}
$$

สตริงคำตอบที่ 1 จะได้ค่าวัตถุประสงค์ที่ 1 เท่ากับ 2 คู่สถานีงาน

$$
f_1(X) = Minimum \, m = 2
$$

ค่าวัตถุประสงค์ที่ 2เท่ากับ 4 สถานีงาน

$$
f_2(X) = \text{Minimum } n = 4
$$

และได้ค่าวัตถุประสงค์ที่ 3 คือ ผลต่างของความสัมพันธ์ของงานในสถานีงาน โดยมีวิธีการคำนวณดังนี้

> สถานีงานที่ 1 มีข่ายงานที่เชื่อมต่อกันในสถานีงาน คือ 1-4 มีค่าเท่ากับ 1 สถานีงานที่ 2 มีข่ายงานที่เชื่อมต่อกันในสถานีงาน คือ 3 , 2-5 มีค่าเท่ากับ 2 สถานีงานที่ 3 มีข่ายงานที่เชื่อมต่อกันในสถานีงาน คือ 7 , 6-9-11 มีค่าเท่ากับ 2 สถานีงานที่ 4 มีข่ายงานที่เชื่อมต่อกันในสถานีงาน คือ 8-10 , 12 มีค่าเท่ากับ 2

$$
\tilde{m}x \tilde{u}u \quad f_3(X) = MINR = n - \frac{n}{\sum_{j=1}^{n} SN_j}
$$
\n
$$
f_3(X) = MINR = 4 - \frac{4}{1 + 2 + 2 + 2}
$$
\n
$$
f_3(X) = MINR = 3.4286
$$

และได้ค่าวัตถุประสงค์ที่ 4 คือ ความแตกต่างของภาระงานระหว่างสถานีงาน โดยมีวิธีการคำนวณดังนี้

$$
\tilde{\mathbb{M}} \tilde{\mathbb{M}} \quad f_4(X) = B_b = \frac{n}{n-1} \sum_{k=1}^{L} \sum_{b=L}^{R} \left( \frac{S_{kb}}{WIT} - \frac{1}{n} \right)^2
$$
\n
$$
f_4(X) = B_b = \frac{4}{3} \left[ \left( \frac{2}{7} - \frac{1}{4} \right)^2 + \left( \frac{1.5}{7} - \frac{1}{4} \right)^2 + \left( \frac{1.5}{7} - \frac{1}{4} \right)^2 + \left( \frac{2}{7} - \frac{1}{4} \right)^2 \right]
$$
\n
$$
f_4(X) = B_b = 0.0068
$$

### ิ<br>จากลำดับงานที่ 1 จะได้

- 1. Task Sequence 1 = [ 1 4 3 2 5 8 7 10 6 9 11 12 ]
- 2. มีจำนวนสถานีงานทั้งหมด 4 สถานีงาน (2 คู่สถานีงาน) ได้แก่
- สถานีงานที่ 1 มีงาน 1และ 4 เวลารวมในสถานีงานเท่ากับ 5.0
- สถานีงานที่ 2 มีงาน 3 , 2 และ 5 เวลารวมในสถานีงานเท่ากับ 5.5
- สถานีงานที่ 3 มีงาน 7 , 6 , 9 และ 11 เวลารวมในสถานีงานเท่ากับ 5.5
- สถานีงานที่ 4 มีงาน 8 , 10 และ 12 เวลารวมในสถานีงานเท่ากับ 5.0
- 3. ผลต่างของความสัมพันธ์ของงานในสถานีงานมีค่าเท่ากับ 3.4286
- ี่ 4. ความแตกต่างของภาระงานระหว่างสถานีงานมีค่าเท่ากับ 0.0068

จากลำดับงานทั้ง 5 ตัว สามารถคำนวณค่าวัตถุประสงค์ได้ดังตารางที่ 3.6

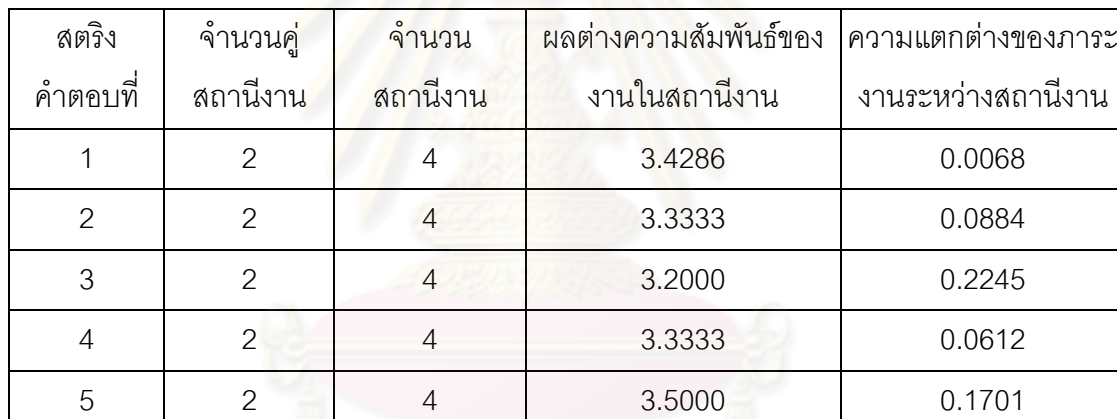

ตารางที่3.6 ค่าจากการค านวณวัตถุประสงค์ 4วัตถุประสงค์

หมายเหตุวัตถุประสงค์ที่ 2 หรือจ านวนสถานีงาน สามารถค านวณได้จากวัตถุประสงค์ที่ 3 หรือ ้ ผลต่างความสัมพันธ์ของงานในสถานีงาน โดยการปัดเศษขึ้นเป็นจำนวนจริง

#### **3.3.3 การประเมินค่า**

ในการประเมินค่าสตริงคำตอบที่ได้นั้นจะมีการกำหนดค่าความแข็งแรง (Fitness Value) โดยจะใช้วิธีจัดอันดับแบบ Goldberg (1989) หรือ Non-dominated Sorting โดยค่า อันดับที่ได้จะเป็นค่าความแข็งแรงไม่แท้จริง (Dummy Fitness Value) โดยจะได้เส้นขอบเขตกลุ่ม ้คำตอบที่ดี (Frontier) ออกมาหลายกลุ่มตามค่าความแข็งแรงไม่แท้จริง แต่เนื่องจากสตริงคำตอบ ี่ที่ได้นี้มีค่าจำนวนสถานีงานเท่ากันหมดจึงไม่ทำการพิจารณาวัตถุประสงค์นี้ จะได้ค่าดังรูปที่ 3.4 และตารางที่ 3.7

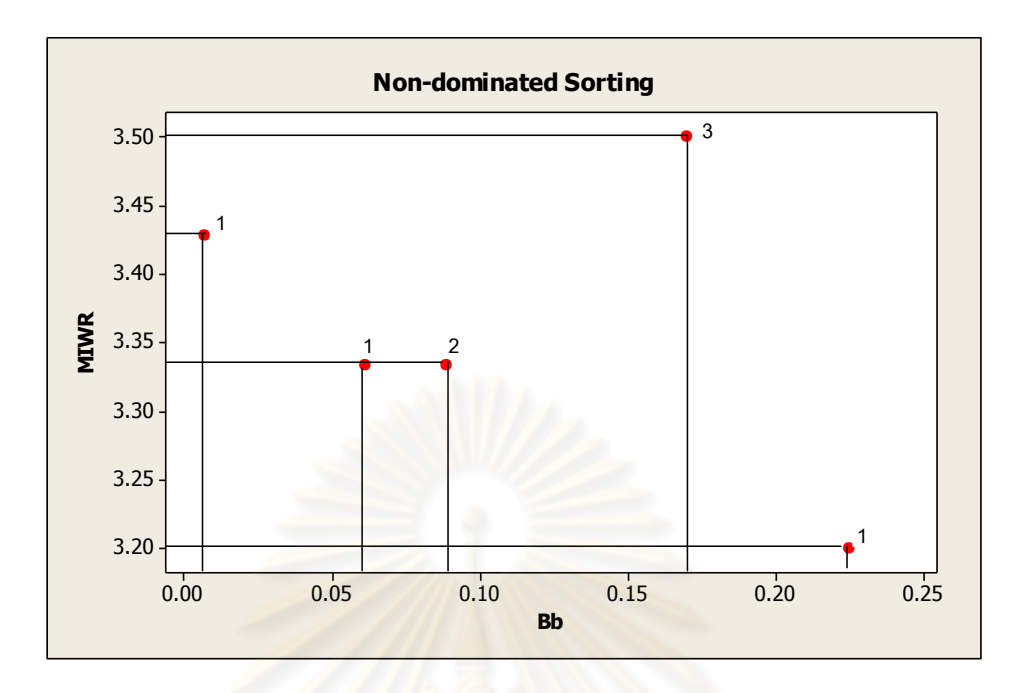

รูปที่3.4 ค่า Dummy Fitness วิธีการจัดอันดับแบบ Non-dominated Sorting

| สตริงคำตอบที่ | ผลต่างความสัมพันธ์<br>ของงานในสถานีงาน | ความแตกต่างของภาระ<br>งานระหว่างสถานีงาน | Dummy Fitness |
|---------------|----------------------------------------|------------------------------------------|---------------|
|               | 3.4286                                 | 0.0068                                   |               |
|               | 3.3333                                 | 0.0884                                   |               |
| 3             | 3.2000                                 | 0.2245                                   |               |
|               | 3.3333                                 | 0.0612                                   |               |
| 5             | 3.5000                                 | 0.1701                                   |               |

ตารางที่3.7 ค่าความแข็งแรงไม่แท้จริง (Dummy Fitness)

### **3.3.4 เทคนิคการเก็บค่าที่ดีที่สุด**

เทคนิคการเก็บค่าที่ดีที่สุด เป็นเทคนิคที่ทำการเก็บค่าดีที่สุดไว้ โดยพิจารณาจาก การ Non-dominated Sorting ซึ่งจะทำการเก็บสตริงลำดับขั้นงานที่มีค่าความแข็งแรงไม่แท้จริง (Dummy Fitness) ต่ำที่สุดจากรอบที่กำลังพิจารณา เพื่อนำไปเปรียบเทียบกับค่าของสตริงลำดับ ขั้นงานที่ดีที่สุดในรอบก่อนหน้า และทำการเก็บสตริงคำตอบที่ดีที่สุดไว้ ซึ่งสตริงคำตอบที่ดีที่ได้นั้น จะกลายเป็นสตริงคำตอบที่ดีที่สุดในรอบก่อนหน้าของการดำเนินงานในรอบถัดไป จากสตริง ค าตอบทั้ง 5 ตัวที่ได้ดังตารางที่ 3.7 จะท าการเก็บค่าที่ดีที่สุดไว้โดยพิจารณาจากค่า Dummy Fitness ที่มีค่าน้อยที่สุด ซึ่งในที่นี้คือ 1 เพื่อทำการเก็บค่าไว้ดำเนินการในรอบถัดไป ดังตารางที่ 3.8 ซึ่งสตริงคำตอบที่จัดเก็บในรอบนี้จะกลายเป็นสตริงคำตอบที่ดีในรอบก่อนหน้าเมื่อพิจารณา รคบถัดไป

| สตริงคำตอบที | <b>Task Sequence</b>                                 |  |  |  |  |  |
|--------------|------------------------------------------------------|--|--|--|--|--|
|              | [3 6 1 4 2 5 8 7 9 11 12 10]                         |  |  |  |  |  |
|              | [1 4 3 2 5 8 7 10 6 9 11 12]                         |  |  |  |  |  |
| 4            | $[3 \t1 \t4 \t6 \t2 \t5 \t9 \t8 \t7 \t10 \t11 \t12]$ |  |  |  |  |  |

ตารางที่ 3.8 การเก็บสตริงคำตอบที่ดีที่สุด

# **3.3.5 การแก้ปัญหาในรอบถัดไป**

การแก้ปัญหาในรอบที่ 2 นี้ ทำเช่นเดียวกับในรอบที่ 1 โดยทำการสร้างสตริง ค าตอบจ านวน 5 ตัว (Popsize = 5) ได้ดังนี้

| Task Sequence 1 = [2 3 1 6 5 4 9 11 12 7 8 10]                         |  |  |  |  |  |  |
|------------------------------------------------------------------------|--|--|--|--|--|--|
| Task Sequence 2 = [3 6 1 2 4 5 7 9 11 8 12 10]                         |  |  |  |  |  |  |
| Task Sequence 3 = [3 2 1 6 4 5 9 8 11 7 12 10]                         |  |  |  |  |  |  |
| Task Sequence $4 = [3 \ 6 \ 1 \ 2 \ 4 \ 5 \ 8 \ 7 \ 10 \ 9 \ 11 \ 12]$ |  |  |  |  |  |  |
| Task Sequence 5 = [2 1 3 4 5 8 6 7 9 10 11 12]                         |  |  |  |  |  |  |
| ิ จากสตริงคำตอบทั้ง 5 ตัว สามารถคำนวณค่าวัตถุประสงค์ได้ดังตารางที่ 3.9 |  |  |  |  |  |  |

ิตารางที่ 3.9 ค่าจากการคำนวณวัตถุประสงค์ 4 วัตถุประสงค์

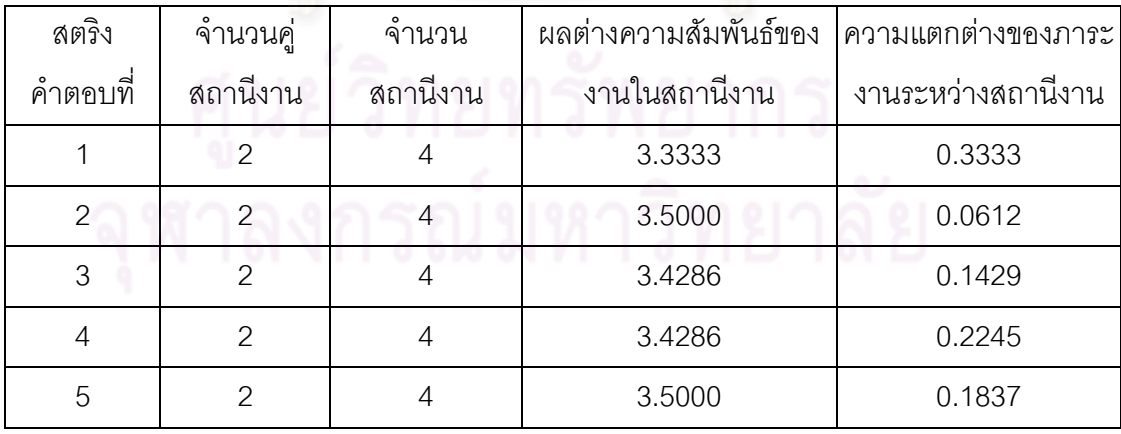

#### **การประเมินค่า**

่ ในการประเมินค่าสตริงคำตอบที่ได้นั้นจะมีการกำหนดค่าความแข็งแรง (Fitness Value) โดยใช้วิธีจัดอันดับแบบ Non-dominated Sorting โดยค่าอันดับที่ได้จะเป็นค่าความ ี แข็งแรงไม่แท้จริง (Dummy Fitness Value) โดยจะได้เส้นขอบเขตกลุ่มคำตอบที่ดี (Frontier) จะ ได้ค่าดังรูปที่ 3.5และตารางที่ 3.10

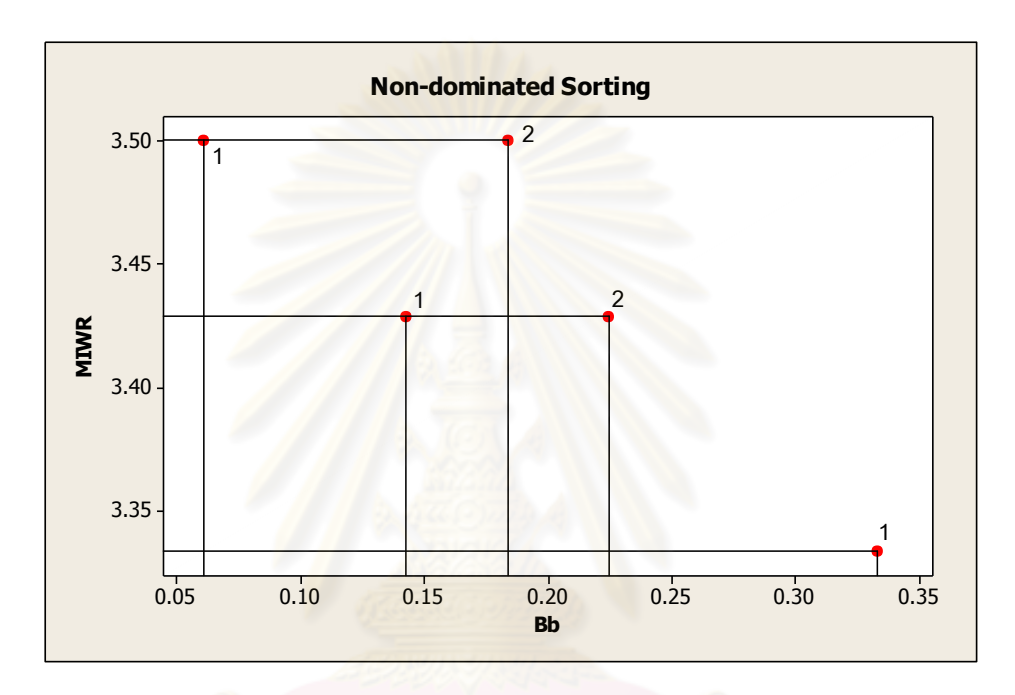

รูปที่3.5 ค่า Dummy Fitness วิธีการจัดอันดับแบบ Non-dominated Sorting

| สตริงคำตอบที่ | ผลต่างความสัมพันธ์<br>ของงานในสถานีงาน | ์ ความแตกต่างของภาระ<br>งานระหว่างสถานีงาน | Dummy Fitness |
|---------------|----------------------------------------|--------------------------------------------|---------------|
|               | 3.3333                                 | 0.3333                                     |               |
| 3             | 3.4286                                 | 0.1429                                     |               |
|               | 3.5000                                 | 0.0612                                     |               |
|               | 3.4286                                 | 0.2245                                     |               |
| 5             | 3.5000                                 | 0.1837                                     |               |

ตารางที่3.10 ค่าความแข็งแรงไม่แท้จริง (Dummy Fitness)

### **เทคนิคการเก็บค่าที่ดีที่สุด**

เมื่อทำการจัดเรียงแล้ว จึงทำการคัดเลือกสตริงคำตอบ โดยพิจารณาจากค่า Dummy Fitness ที่มีค่าน้อยที่สุด คือ สตริงคำตอบที่ 1, 2 และ 3 ซึ่งสตริงคำตอบที่จัดเก็บในรอบนี้ จะกลายเป็นสตริงคำตอบที่ดีในรอบก่อนหน้าเมื่อพิจารณารอบถัดไป ดังตารางที่ 3.11

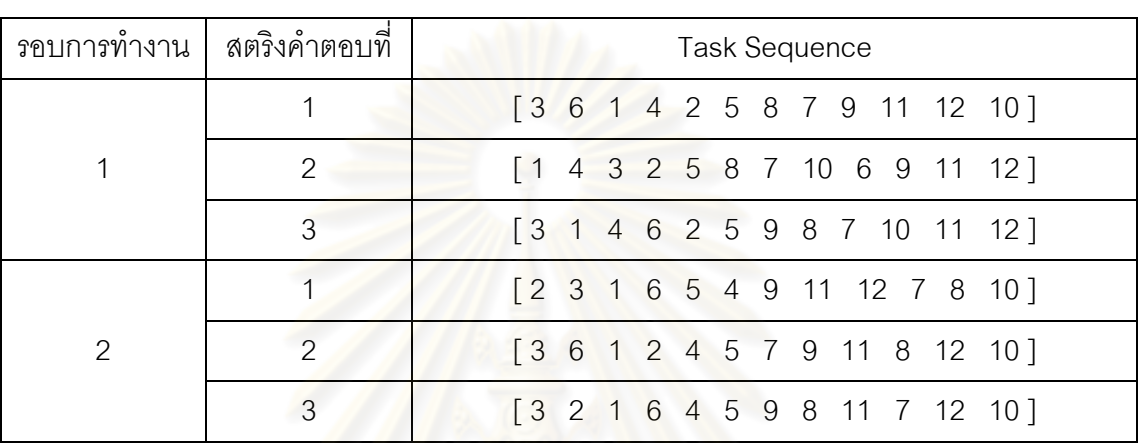

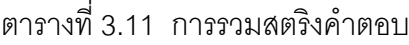

และทำการ<mark>ประเมินหาคำตอบที่ดีที่สุดเพื่</mark>อทำการเก็บค่าไว้ดำเนินการในรอบ

ถัดไป ด้วยการกำหนดค่าความแข็งแรง (Fitness Value) โดยจะใช้วิธีจัดอันดับแบบ Goldberg (1989) หรือ Non-dominated Sorting ดังรูปที่ 3.6และตารางที่ 3.12

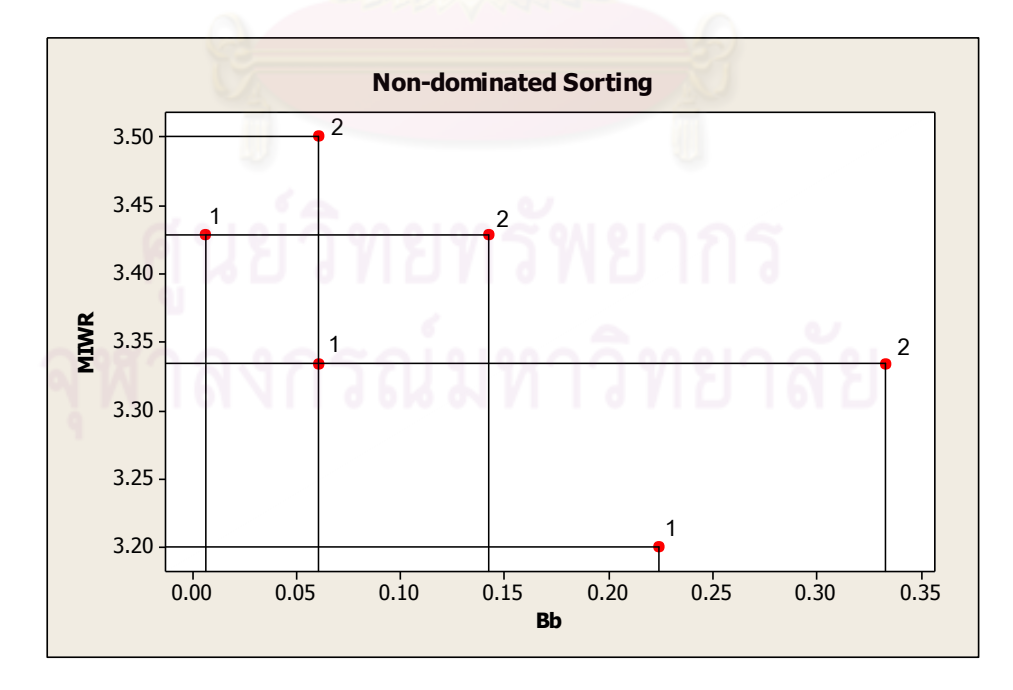

รูปที่ 3.6 การกำหนดค่าความแข็งแรงไม่แท้จริงในการคัดเลือกสตริงคำตอบ

| สตริงคำตอบที่ | ผลต่างความสัมพันธ์<br>ของงานในสถานีงาน | ความแตกต่างของภาระ<br>งานระหว่างสถานีงาน | Dummy Fitness |
|---------------|----------------------------------------|------------------------------------------|---------------|
|               | 3.2000                                 | 0.2245                                   |               |
| 3             | 3.3333                                 | 0.0612                                   |               |
| $\mathcal{P}$ | 3.4286                                 | 0.0068                                   |               |
| 4             | 3.3333                                 | 0.3333                                   | 2             |
| 6             | 3.4286                                 | 0.1429                                   | 2             |
| 5             | 3.5000                                 | 0.0612                                   | 2             |

ตารางที่3.12 ค่าความแข็งแรงไม่แท้จริง (Dummy Fitness)

จากสตริงคำตอบทั้ง 6 ตัว จะทำการเก็บสตริงคำตอบที่ดีที่สุดไว้ โดยพิจารณา ี จากค่า Dummy Fitness ที่มีค่าน้อยที่สุด เพื่อทำการเก็บค่าไว้ดำเนินการในรอบถัดไป จะได้สตริง ค าตอบดังตารางที่ 3.13

ตารางที่ 3.13 สตริงคำตอบที่ดีที่สุด

| สตริงคำตอบที | <b>Task Sequence</b>                                 |
|--------------|------------------------------------------------------|
|              | $[3 6 1 4 2 5 8 7 9 11 12 10]$                       |
|              | [1 4 3 2 5 8 7 10 6 9 11 12]                         |
|              | $[3 \t1 \t4 \t6 \t2 \t5 \t9 \t8 \t7 \t10 \t11 \t12]$ |

# **3.4 การก าหนดค่าพารามิเตอร์ที่ใช้ในการทดลองด้วยวิธี COMSOAL**

การกำหนดค่าพารามิเตอร์ที่เกี่ยวข้องในการจัดสมดุลสายการประกอบผลิตภัณฑ์ผสม แบบสองด้านที่มีหลายวัตถุประสงค์ ในวิธี COMSOAL นี้เป็นวิธีการหาค้นหาคำตอบอย่างง่าย จึง มีพารามิเตอร์ที่เกี่ยวข้องไม่มากนัก โดยพารามิเตอร์ที่เกี่ยวข้องส่วนใหญ่เป็นพารามิเตอร์ที่ใช้ใน การหาคำตอบในกรณีที่มีหลายวัตถุประสงค์ มีพารามิเตอร์ที่เกี่ยวข้อง ดังนี้

# **3.4.1 จ านวนประชากรเบื้องต้น**

จำนวนประชากรเบื้องต้นที่ใช้ในการทดลองนี้ หมายถึง จำนวนสตริงคำตอบ ทั้งหมดที่อยู่ในแต่ละเจนเนอเรชัน ซึ่งหากกำหนดจำนวนประชากรที่มีจำนวนน้อยเกินไปคำตอบที่ ได้อาจไม่ใช่คำตอบที่เหมาะสม และถ้าหากกำหนดจำนวนประชากรมากเกินไปจะทำให้เสียเวลา

ในการค้นหาคำตอบนานเกินความจำเป็น โดยในงานวิจัยนี้ได้กำหนดจำนวนประชากรที่ใช้ในการ ทดลองเท่ากับ 100 ประชากร (Hwang and Katayama,2008)

#### **3.4.2 วิธีเชิงกลุ่มที่ดีที่สุด**

้วิธีเชิงกลุ่มที่ดีที่สุด (Pareto Based Approach) เป็นวิธีการกำหนดค่าความ ู แข็งแรง (Fitness) ให้กับคำตกบ ซึ่งมีหลายวิธี แต่ในงานวิจัยนี้จะขอเลือกใช้วิธีการจัดอันดับของ Goldberg (1989) (Goldberg's Ranking) หรือ Non-dominated Sorting ในการกำหนดขอบเขต กลุ่มค าตอบที่ดีที่สุด (Pareto Frontier)

ดังนั้นในวิธี COMSOAL นี้จึงไม่มีการทดสอบหาค่าพารามิเตอร์ที่ใช้ในการ ทดลอง เนื่องจากเป็นวิธีการค้นหาคำตอบอย่างง่ายโดยใช้เทคนิคการสุ่มด้วยค่าความน่าจะเป็น เท่ากัน

### **3.5 สรุปท้ายบท**

เนื้อหาในบทนี้ได้กล่าวถึงทฤษฎีเบื้องต้นของวิธี COMSOAL ซึ่งเป็นวิธีการที่มีหลักเกณฑ์ ในการใช้คอมพิวเตอร์เข้ามาช่วยในการแก้ปัญหาการจัดสมดุลสายการประกอบที่มีปัญหาขนาด ่ ใหญ่ ซึ่งเป็นวิธีที่ไม่ยุ่งยากซับซ้อน และสามารถค้นหาคำตอบที่สามารถยอมรับได้ในทางปฏิบัติได้ ้ อย่างรวดเร็ว โดยใช้เทคนิคการสุ่มเลือกงาน และสามารถให้คำตอบที่สามารถยอมรับได้ภายใน ระยะเวลาที่รวดเร็ว โดยการนำวิธี COMSOAL ไปประยุกต์ใช้ในการแก้ปัญหาการจัดสมดุลสาย การประกอบผลิตภัณฑ์ผสมแบบสองด้านที่มีหลายวัตถุประสงค์นั้น สตริงคำตอบที่ใช้ในวิธี COMSOAL เป็นสตริงลำดับขั้นงาน (Task Sequence) ซึ่งสามารถนำลำดับงานที่ได้ไปจัดลง ี สถานีงานเพื่อคำนวณหาค่าวัตถุประสงค์ทั้ง 4 วัตถุประสงค์ คือ จำนวนคู่สถานีงานน้อยที่สุด จ านวนสถานีงานน้อยที่สุด ผลต่างของความสัมพันธ์ของงานในสถานีงานมีค่าน้อยที่สุด และความ แตกต่างของภาระงานระหว่างสถานีงานมีค่าน้อยที่สุด

## **บทที่ 4**

# **ทฤษฎีเกี่ยวกับวิธีเจนเนติกอัลกอริทึม และการประยุกต์ใช้ในการแก้ปัญหาการ จัดสมดุลสายการประกอบผลิตภัณฑ์ผสมแบบสองด้านที่มีหลายวัตถุประสงค์**

ในบทนี้จะขอกล่าวถึงทฤษฎีเบื้องต้นของวิธีเจนเนติกอัลกอริทึม และการนำวิธีเจนเนติก อัลกอริทึมไปประยุกต์ใช้ในการแก้ปัญหาการจัดสมดุลสายการประกอบผลิตภัณฑ์ผสมแบบสอง ด้านที่มีหลายวัตถุประสงค์ และตัวอย่า<mark>งการคำนวณ รวมถึงการกำหนดและการทดสอบ</mark> ค่าพารามิเตอร์ที่ใช้ในการทดลองด้วยวิธีเจนเนติกอัลกอริทึมของปัญหาที่ใช้ในงานวิจัยที่แตกต่าง กัน 5 ปัญหา

#### **4.1 เจนเนติกอัลกอริทึม (Genetic Algorithms : GAs)**

<u>เจนเนติกอัลกอริทึม เป็นวิธีการทางฮิวริสติก ซึ่งเป็นวิธีที่ง่ายในการค้นหาคำตอบของ</u> ้ ปัญหาต่างๆ เช่น ปัญหา<mark>การจัดสรรทรัพยากรที่</mark>มีอยู่อย่างจำกัดเพื่อให้เกิดประสิทธิภาพสูงสุด ซึ่ง ่ ปัญหาส่วนใหญ่ที่พบเป็นปัญหาที่มีความซับซ้อน ดังนั้นการที่จะทำการแก้ปัญหาจึงจำเป็นต้อง เสียค่าใช้จ่ายที่สูงมาก วิธีเจนเนติกอัลกอริทึมนี้จึงเป็นวิธีที่สามารถแก้ปัญหาที่ซับซ้อนได้ โดย ้คำตอบที่ได้สามารถยอมรับได้ <mark>และใช้เวลาในการหาคำตอบไม่นานนัก รวมถึงมีค่าใช้จ่ายไม่สูง</mark> มาก

เจนเนติกคัลกคริทึม เป็นวิธีการค้นหาคำตกบโดยคาศัยกระบวนการคัดเลือกทางธรรมชาติ (Natural Selection) และกระบวนการทางพันธุศาสตร์ (Natural Genetics) โดยอาศัยทฤษฎีการ ถ่ายทอดลักษณะทางพันธุกรรมไปสู่รุ่นลูกหลาน เริ่มจากการคัดเลือกสตริงคำตอบ (String) หรือ โครโมโซม (Chromosome) ออกมาอย่างสุ่ม ซึ่งประกอบด้วยคุณลักษณะ (Character) หรือ ยีน (Gene) ที่แตกต่างกันในแต่ละสตริง และนำสตริงคำตอบไปผ่านกระบวนการเพื่อให้ได้คำตอบที่ เหมาะสมที่สุด หรือมีค่าใกล้เคียงกับคำตอบที่ดีที่สุด โดยมีขั้นตอนพื้นฐานของเจนเนติกอัลกอริทึม ดังรูปที่4.1ซึ่งมีรายละเอียดดังนี้

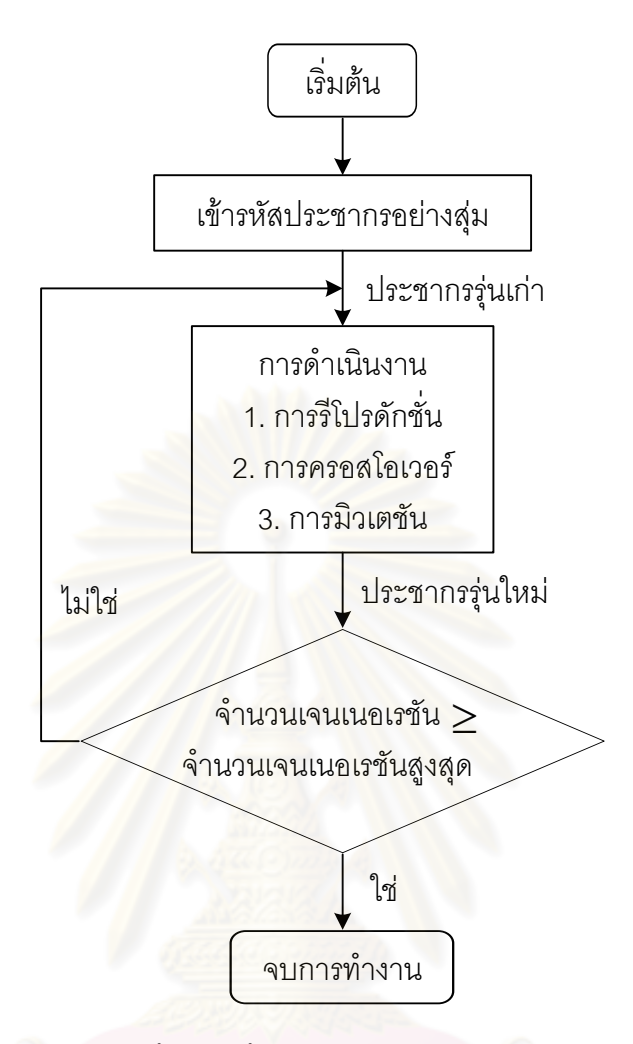

รูปที่4.1 ขั้นตอนพื้นฐานของเจนเนติกอัลกอริทึม

### **4.1.1 การเข้ารหัสประชากรอย่างสุ่ม**

การเข้ารหัสประชากรหรือการแปลงค่าพารามิเตอร์ให้อยู่ในรูปของสตริงที่มีความ ยาวแนวนอน โดยขึ้นอยู่กับรูปแบบของแต่ละปัญหา ซึ่งอาจใช้วิธีการเข้ารหัสแบบเลขฐานสอง (Binary Coding) หรือแบบอื่นๆ เมื่อกำหนดการเข้ารหัสแล้วจึงทำการสร้างประชากรเริ่มต้นโดย วิธีการสุ่ม

#### **4.1.2 การด าเนินงาน**

ในขั้นตอนการดำเนินงานนี้จะประกอบไปด้วยการดำเนินงาน 3 ตัว คือ การรีโปร ดักชัน (Reproduction) การครอสโอเวอร์ (Crossover) และการมิวเตชัน (Mutation) โดยมี รายละเอียดดังนี้

> - การรีโปรดักชัน เป็นกระบวนการหาความเหมาะสมของสตริงคำตอบ โดยดู ิจากค่าฟังก์ชันเป้าหมายซึ่งอาจจะเป็นผลตอบแทน จำนวนสถานีงาน หรือสิ่ง

ที่ต้องการหาค่าที่เหมาะสม (Fitness) อาจจะเป็นค่าสูงสุดหรือต่ำสุด โดย สตริงคำตอบที่มีค่าความเหมาะสมสูงจะมีค่าความน่าจะเป็นในการสร้างสตริง ค าตอบรุ่นลูกหลานสูงด้วย ซึ่งพัฒนามาจากทฤษฎีของ ชาร์ส ดาร์วิน ที่ว่าด้วย กระบวนการคัดเลือกตามธรรมชาติ ตามทฤษฎีผู้อยู่รอดที่มีความเหมาะสม (Survival of Fittest) โดยประชากรที่มีความเหมาะสมตามธรรมชาติจะเป็นผู้ ้อยู่รอดจากการถูกล่า โรคภัย และอุปสรรคอื่นๆ ทำให้สามารถสืบพันธุ์ต่อไปได้ วิธีอย่างง่ายและมีประสิทธิภาพของการรีโปรดักชัน คือ การสร้างวงล้อรูเล็ต ี ซึ่งเริ่มจากสร้างวงล้อให้มีจำนวนช่องเท่ากับจำนวนสตริง โดยที่ขนาดของช่อง หรือค่าความน่าจะเป็นมีค่าเป็นสัดส่วนโดยตรงกับค่าความเหมาะสม ดังรูปที่ 4.2และค่าความเหมาะสมของฟังก์ชันเป้าหมายแสดงดังตารางที่4.1และใน การหมุนวงล้อแต่ละครั้งจะท าให้ได้ตัวแทนในการสืบพันธุ์ (Reproduction Candidate) มา 1 สตริง ตัวอย่างเช่น หมุนวงล้อได้ค่าความน่าจะเป็นเท่ากับ 0.68<mark>93 สตริงคำตอบที่ได้คือ สตริงคำตอบที่</mark> 3 แสดงให้เห็นว่า สตริงคำตอบที่ มีค่าความเหมาะสมสูงจะมีโอกาสในการถูกคัดเลือกสูง เพื่อให้เป็นสตริง <sub>.</sub> คำตอบรุ่นพ่อแม่ในการสร้างสตริงค<mark>ำตอบ</mark>รุ่นลูกต่อไป ซึ่งเมื่อทำการหมุนวงล้อ จนได้จำนวนสตริงตามที่ต้องการแล้ว สตริงคำตอบจะถูกส่งไปยังการ ดำเบิ๊งเการขั้งเต่อไป

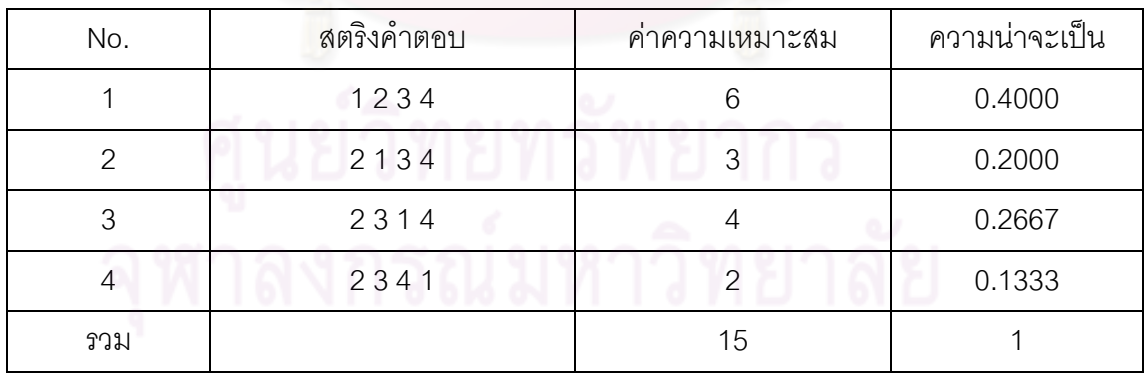

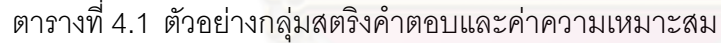

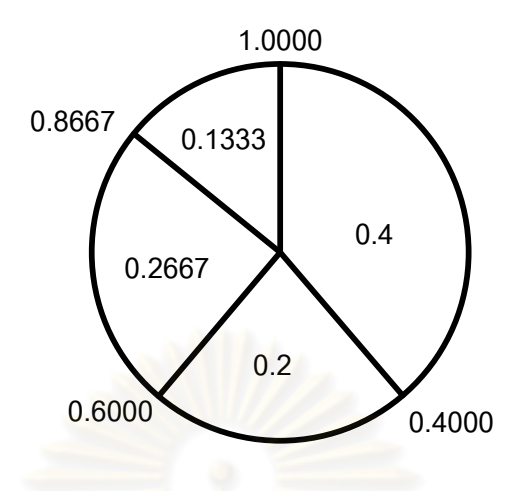

รูปที่4.2 การรีโปรดักชันอย่างง่ายด้วยวงล้อรูเล็ต

- การครอสโอเวอร์ เป็นกระบวนการนำสตริงคำตอบที่ได้หลังจากการรีโปรดักชัน ุ่ มาทำก<mark>ารจับคู่กับสมาชิกตัวอื่น เพื่อทำการสลับค่ากัน โดยการแลกเปลี่ยน</mark> ส่วน<mark>ของสตริงคำตอบ ซึ่งตำแหน่งที่ทำการแลกเปลี่ยนส่วนของสตริงจะได้มา</mark> อย่างสุ่ม
- การมิวเตชัน เป็นก<mark>ระบวนการแลกเปลี่ยน</mark>ตำแหน่งภายในสตริง เพื่อให้สตริง ค าตอบที่ได้ผ่านกระบวนการรีโปรดักชันและการครอสโอเวอร์มีการเปลี่ยนรูป ซึ่งช่วยป้องกันการสูญเสียคำตอบที่ไม่อาจเรียกคืน ในบางครั้งคำตอบที่ผ่าน การดำเนินงานอาจเข้าไปติดอยู่ในคำตอบเฉพาะที่ ทำให้การเปลี่ยนรูปที่ เหมาะสมจะช่วยให้คำต<sub>อบสามารถหลุดออกมาให้ได้คำตอบที่ดีที่สุด</sub>

โดยสตริงคำตอบหลังจากผ่านการดำเนินงานทั้ง 3 ตัว จะเรียกว่า ประชากรรุ่นลูก (New Population) ซึ่งจะกลายเป็นประชากรรุ่นเก่า สำหรับการดำเนินการในเจนเนอเรชันต่อไป ซึ่งกระบวนการจะจะถูกวนซ้ำไปเรื่อยๆ จนถึงจำนวนเจนเนอเรชันสูงสุดที่กำหนดไว้

### **4.2 ขั้นตอนการท างานของเจนเนติกอัลกอริทึม ในการแก้ปัญหาการจัดสมดุลสายการ ประกอบที่มีหลายวัตถุประสงค์**

้ขั้นตอนการทำงานของเจนเนติกอัลกอริทึมที่ได้รับความนิยมนำมาใช้ในการแก้ปัญหาการ หาค่าเหมาะสมที่สุดที่มีหลายวัตถุประสงค์ ได้แก่ Multi-objective Genetic Algorithm : MOGA, Non-dominated Sorting Genetic Algorithm II : NSGA-II และ Strength Pareto Evolutionary Algorithm : SPEA ซึ่งในงานวิจัยนี้ได้เลือกใช้อัลกอริทึมที่ได้รับการยอมรับและเป็นที่นิยมในการ

แก้ปัญหาการจัดสมดุลสายการประกอบผลิตภัณฑ์ผสมที่มีหลายวัตถุประสงค์ คือ NSGA-II มา ประยุกต์ใช้ ดังรูปที่ 4.3 โดยมีขั้นตอนการทำงานดังนี้

กำหนดให้  $t$  แทนรอบการทำงาน

 $\boldsymbol{P}_{\!\scriptscriptstyle t}$  แทนประชากรคำตอบรุ่นพ่อแม่

- $\mathcal{Q}_\iota$  แทนประชากรคำตอบรุ่นลูกหรือประชากรคำตอบใหม่
- $R_{\iota}$  แทนการรวมกันของประชากรคำตอบรุ่นพ่อแม่และประชากรคำตอบรุ่นลูก
- $N$  แทนจำนวนประชากร
- 1. Data Input : รับข้อมูลต่างๆ ได้แก่ จำนวนผลิตภัณฑ์ แผนภาพแสดงความสัมพันธ์ ึ ของแต่ละผลิตภัณฑ์ เวลาการทำงานและด้านที่สามารถทำงานได้ของแต่ละขั้นงาน
- 2. Representation & Initialization : นำข้อมูลนำเข้ามาสร้างคำตอบเบื้องต้นโดยใช้ วิธีการสุ่มมา<mark>จำนวน  $N$  ตัว ด้วยกระบวนการใส่รหัส</mark>คำต<sub>ิ</sub>อบ (Representation) และ การสร้างปร<mark>ะชากรคำตอบเบื้องต้น  $P_{\scriptscriptstyle t}$  (Initial Population)</mark>
- ี่ 3. Evaluation : คำนวณหาค่าฟังก์ชันวัตถุประสงค์ต่างๆ ที่ต้องการ เช่น จำนวนคู่สถานี งาน จำนวนสถานีงาน ผลต่างความสัมพันธ์ของงานในสถานีงาน และความแตกต่าง ของภาระงานระหว่างสถานีงานของประชากรคำตอบ
- 4. **Pareto Based Approach** : กำหนดค่าความแข็งแรงให้แก่ประชากรคำตอบโดยใช้ เทคนิควิธีเชิงกลุ่มที่ดีที่สุด โดยใช้วิธีการจัดอันดับแบบ Goldberg (1989) หรือ Nondominated Sorting ค่าอันดับที่ได้นี้จะเป็นค่าความแข็งแรงไม่แท้จริง (Dummy Fitness Value) โดยประชากรคำตอบจะถูกแบ่งออกเป็นกลุ่ม ซึ่งกลุ่มที่ดีที่สุดจะมี อันดับในการจัดต่ าที่สุด
- **5. Density Information :** ค านวณค่าความหนาแน่นให้กับประชากรค าตอบ ด้วยวิธี Crowding Distance (Dep et al., 2002) โดยประชากรคำตอบที่มีค่า Crowding Distance มาก จะได้รับเลือกให้เข้าสู่ Mating Pool
- **6. Selection :** คัดเลือกค าตอบที่ดีเข้าสู่ Mating Pool ด้วยวิธี Binary Tournament Selection โดยคำตอบที่มีความแข็งแรงมาก (มีอันดับที่น้อยกว่า) และมีความ หนาแน่นมาก จะมีโอกาสในการถูกเลือกสูง
- **7. Crossover :** ทำการจับคู่คำตอบที่อยู่ใน Mating Pool และทำการครอสโอเวอร์ด้วย ค่าความน่าจะเป็นในการครอสโอเวอร์เท่ากับ  $\,P_c\,$  โดยส่วนของประชากรคำตอบที่ทำ การแลกเปลี่ยนจะได้มาอย่างสุ่ม
- **8. Mutation :** ท าการมิวเตชันประชากรค าตอบด้วยค่าความน่าจะเป็นในการมิวเตชัน เท่ากับ  $\boldsymbol{P}_{\!m}^{\phantom{\dagger}}$  โดยตำแหน่งที่ทำการสลับกันภายในประชากรคำตอบจะได้มาอย่างสุ่ม ประชากรคำตอบใหม่ที่ได้จะเป็นประชากรคำตอบรุ่นลูก
- $9.$   $\,$  Combination  $\,$  Population  $\,$  :  $\,$  ทำการรวมประชากรคำตอบรุ่นพ่อแม่ ( $P_{_{t}}$ ) และ ประชากรคำตอบรุ่นลูก ( $\mathcal{Q}_\iota$ ) ที่ได้รับการปรับปรุงจากการครอสโอเวอร์และการมิวเต ชัน ได้เป็นประชากรคำตอบ  $R_{\scriptscriptstyle I}$
- $10.$  Selection  $\,$  Next  $\,$  Population  $\,$  : ทำการคัดเลือกประชากรคำตอบ ( $R_{_I}$ ) สำหรับเจน เนอเรชันถัดไป ที่ได้จากการรวมประชากรคำตอบในขั้นตอนที่ 9 โดยใช้หลักการ Nondominated Sorting และ Crowding Distance (Dep et al., 2002) ประชากรค้ำตอบ ที่มีอันดับหนึ่งจะมีโอกาสได้รับเลือกเป็นค าตอบในเจนเนอเรชันถัดไปสูง และจะมี โอกาสลดหลั่นลงมาตามอันดับที่ ซึ่งถ้าจำนวนประชากรคำตอบในอันดับใดมีจำนวน มากกว่าจ<mark>ำนวนประชากรคำตอบที่ต้องการ (จำนวน  $N$  ตัว) จะคัดเลือกประชากร</mark> ค าตอบโดยพิจารณาค่า Crowding Distance ที่มีค่ามาก
- **11. Strategies to Maintain Elitist Solution in the Population : เก็บประชากรคำตอบ** ู่ ที่ดีที่สุดที่ได้จา<mark>กขั้นต</mark>อนที่ 10 ไว้เพื่อจะนำไปทำการปรับปรุง (Update) ในทุกๆ เจน <u>เนอเรชัน ด้วยการ<mark>เปรียบเทียบกันระหว่างคำตอบที่ได้</mark>จากเจนเนอเรชันก่อนหน้า และ</u> คำตอบที่ได้จากขั้นตอนที่ 10 ด้วยวิธี Non-dominated Sorting และทำการเก็บ ประชากรคำตอบที่ดีที่สุดตัวจำนวน  $N$  ตัว $\vec{ \mathbb{B}}$ งประชากรคำตอบนั้นที่ได้นั้นจะ กลายเป็นประชากรค าตอบรุ่นพ่อแม่ในเจนเนอเรชันถัดไป
- **12. Stopping Criteria :** ท าการวนซ้ ากระบวนการจนครบจ านวนเจนเนอเรชันสูงสุดที่ กำหนดไว้ ซึ่งถ้าจำนวนรอบการทำงานน้อยกว่าจำนวนเจนเนอเรชันสูงสุดที่กำหนดให้ กลับไปท าขั้นตอนที่ 2 ถึงขั้นตอนที่ 11 ใหม่ และถ้าไม่ใช่ให้ท าในขั้นตอนที่ 13
- **13. Stop :** หยุดกระบวนการค้นหาค าตอบ และน าประชากรค าตอบที่ได้ในขั้นตอนที่ 11 มาเป็นกลุ่มคำตอบที่ดีที่สุด

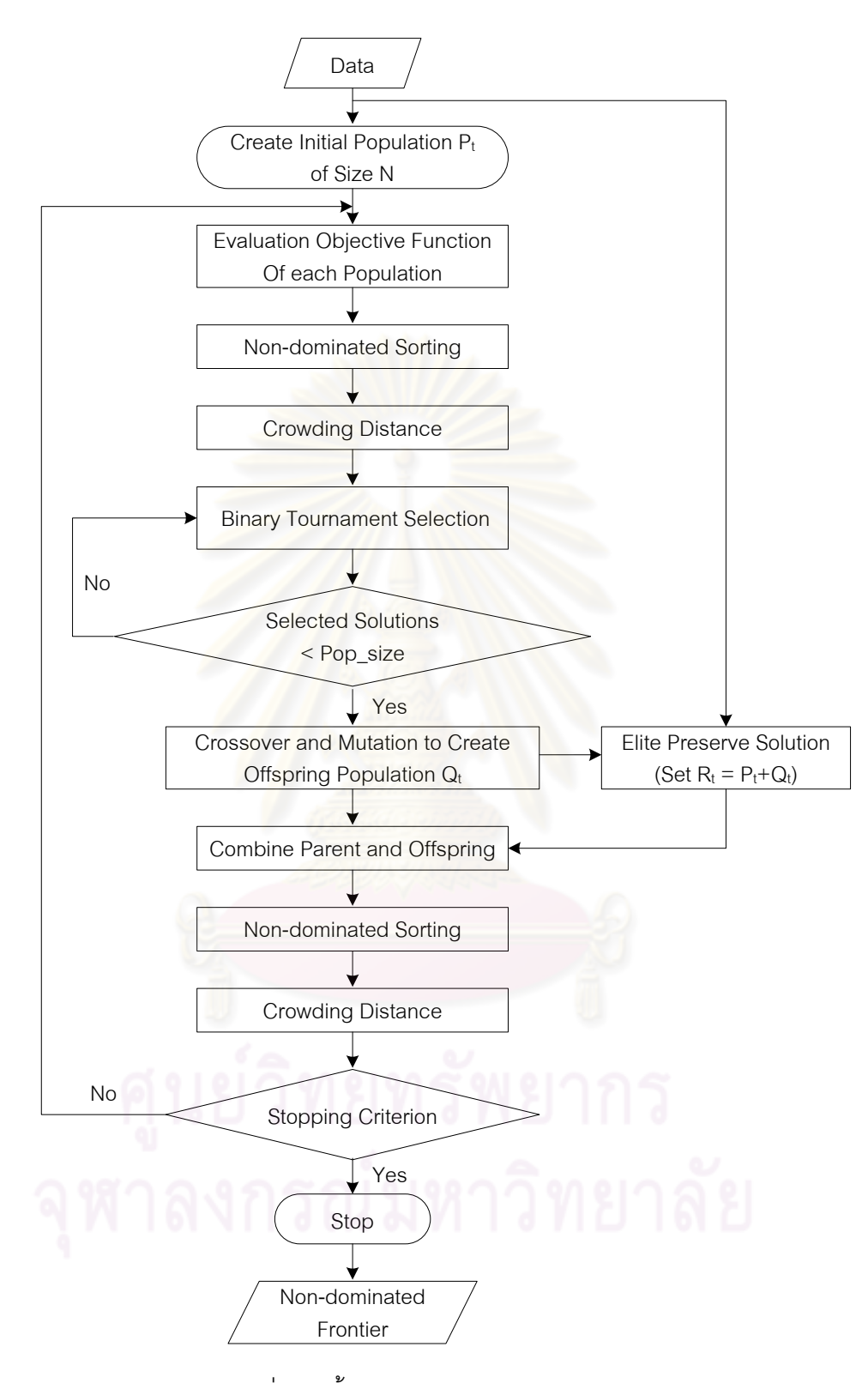

รูปที่ 4.3 ขั้นตอนการทำงานของ NSGA-II

### **4.3 ตัวอย่างการน าวิธี NAGA-II ไปใช้ในการแก้ปัญหาการจัดสมดุลสายการประกอบ ผลิตภัณฑ์ผสมแบบสองด้าน ที่มีหลายวัตถุประสงค์**

จากขั้นตอนของ NSGA-II ที่ได้นำเสนอ สามารถนำมาทดลองใช้ในการแก้ปัญหาตัวอย่าง ซึ่งเป็นสายการประกอบผลิตภัณฑ์ผสมของปัญหาของ Kim et al. (2000) ที่มีงานทั้งหมด 12 งาน ี จำนวนชนิดผลิตภัณฑ์ 2 ชนิด ได้แก่ A และ B มีรอบเวลาการทำงานในแต่ละสถานีงานเท่ากับ 7 ดังนี้

**4.3.1 การเตรียมข้อมูล (Data Input)**

**4.3.1.1 การสร้างแผนภาพความสัมพันธ์รวม (Overall Precedence Diagram)** แสดงดังรูปที่ 4.4

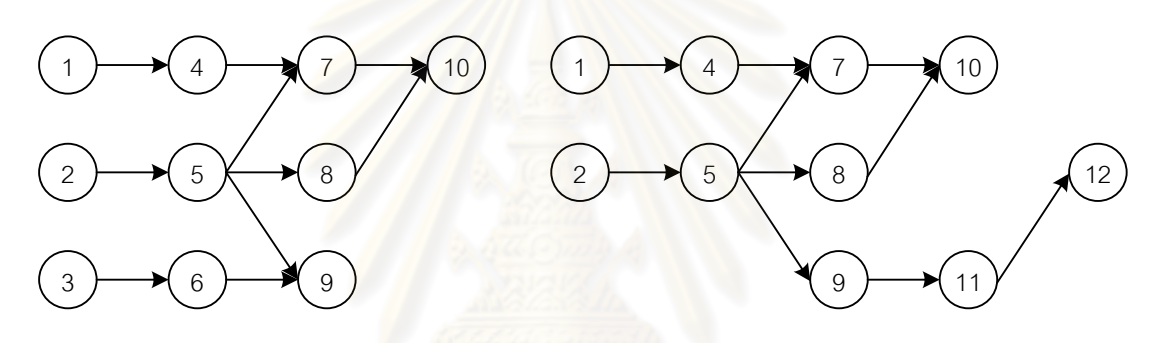

แผนภาพความสัมพันธ์ของผลิตภัณฑ์ A แผนภาพความสัมพันธ์ของผลิตภัณฑ์ B

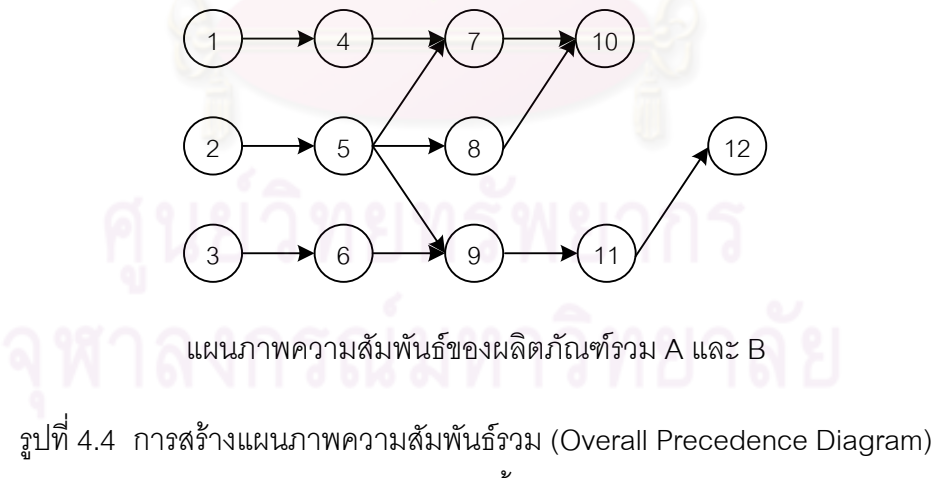

ของปัญหาตัวอย่างขนาด 12 ขั้นงาน Kim et al. (2000)
|                |             | Model          |                           |                |  |  |  |
|----------------|-------------|----------------|---------------------------|----------------|--|--|--|
| Task           | Side        | $\bigwedge$    | $\sf B$                   | Mean           |  |  |  |
| $\mathbf 1$    | L           | $\overline{2}$ | $\mathfrak 3$             | 2.5            |  |  |  |
| $\overline{2}$ | R           | $\mathcal{S}$  | $\ensuremath{\mathsf{3}}$ | $\mathfrak 3$  |  |  |  |
| $\mathfrak 3$  | $\mathsf E$ | $\overline{2}$ | $\boldsymbol{0}$          | $\mathbf{1}$   |  |  |  |
| $\overline{4}$ |             | $\mathfrak{S}$ | $\overline{c}$            | 2.5            |  |  |  |
| 5              | E           | 1              | $\overline{2}$            | 1.5            |  |  |  |
| $\,6$          |             | $\mathbf 1$    | $\mathbf 0$               | $0.5\,$        |  |  |  |
| $\overline{7}$ | E           | $\mathbf{3}$   | $\overline{c}$            | 2.5            |  |  |  |
| $\,8\,$        | R           | 3              | $\mathbf 1$               | $\overline{2}$ |  |  |  |
| $\overline{9}$ | $\mathsf E$ | $\overline{c}$ | $\mathbf{1}$              | 1.5            |  |  |  |
| $10$           | E           | $\overline{2}$ | $\mathfrak 3$             | 2.5            |  |  |  |
| 11             | E           | $\sqrt{0}$     | $\overline{2}$            | $\mathbf{1}$   |  |  |  |
| 12             | ${\sf R}$   | $\mathbf 0$    | $\mathbf 1$               | 0.5            |  |  |  |

**4.3.1.2 การหาเวลาท างานเฉลี่ยในแต่ละขั้นงาน** ซึ่งแสดงดังตารางที่ 4.2

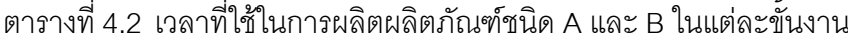

l,

**4.3.1.3 สร้างตาราง Precedence Matrix** จากแผนภาพความสัมพันธ์จะได้

ตารางที่ 4.3 ความสัมพันธ์ของขั้นงานในการทำงาน (Precedence Matrix)

|                | $\mathbf{1}$   | 2            | 3           | $\overline{4}$ | 5            | 6              | $\overline{7}$   | 8              | 9            | 10             | 11             | 12             |
|----------------|----------------|--------------|-------------|----------------|--------------|----------------|------------------|----------------|--------------|----------------|----------------|----------------|
| $\mathbf{1}$   | $\mathbf 0$    | $\mathbf 0$  | 0           | $\mathbf{1}$   | $\mathbf 0$  | $\overline{0}$ | $\boldsymbol{0}$ | $\mathbf 0$    | $\mathbf 0$  | $\mathbf 0$    | 0              | $\mathbf 0$    |
| 2              | $\mathbf 0$    | $\mathbf{0}$ | 0           | $\mathbf 0$    | 1            | $\mathbf 0$    | $\boldsymbol{0}$ | $\mathbf 0$    | $\mathbf 0$  | $\mathbf 0$    | $\mathbf 0$    | $\mathbf 0$    |
| 3              | $\mathbf{0}$   | $\mathbf{0}$ | 0           | $\mathbf 0$    | $\mathbf 0$  | 1              | $\mathbf 0$      | $\mathbf 0$    | $\mathbf{0}$ | $\overline{0}$ | 0              | $\overline{0}$ |
| $\overline{4}$ | $\mathbf{0}$   | $\mathbf 0$  | $\mathbf 0$ | $\overline{0}$ | $\mathbf{0}$ | $\overline{0}$ | 1                | $\overline{0}$ | $\mathbf{0}$ | $\overline{0}$ | $\mathbf 0$    | $\overline{0}$ |
| 5              | $\overline{0}$ | $\mathbf 0$  | $\mathbf 0$ | $\mathbf 0$    | $\mathbf 0$  | $\mathbf 0$    | $\mathbf{1}$     | $\mathbf{1}$   | 1            | $\mathbf 0$    | $\mathbf 0$    | $\overline{0}$ |
| 6              | $\mathbf 0$    | $\mathbf 0$  | $\mathbf 0$ | $\mathbf 0$    | $\mathbf 0$  | $\mathbf 0$    | $\mathbf 0$      | $\mathbf 0$    | 1            | $\mathbf 0$    | $\mathbf 0$    | $\mathbf 0$    |
| $\overline{7}$ | $\mathbf 0$    | $\mathbf 0$  | $\mathbf 0$ | $\mathbf 0$    | $\mathbf 0$  | $\mathbf 0$    | $\boldsymbol{0}$ | $\overline{0}$ | $\mathbf 0$  | 1              | 0              | $\mathbf 0$    |
| 8              | $\overline{0}$ | $\mathbf 0$  | $\mathbf 0$ | $\mathbf 0$    | $\mathbf 0$  | $\mathbf 0$    | $\mathbf 0$      | $\overline{0}$ | $\mathbf 0$  | 1              | $\mathbf 0$    | $\mathbf 0$    |
| 9              | $\overline{0}$ | $\mathbf 0$  | $\mathbf 0$ | $\mathbf 0$    | $\mathbf 0$  | $\mathbf 0$    | $\mathbf{0}$     | $\overline{0}$ | $\mathbf{0}$ | $\overline{0}$ | 1              | $\overline{0}$ |
| 10             | $\overline{0}$ | $\mathbf 0$  | $\mathbf 0$ | $\mathbf 0$    | $\mathbf{0}$ | $\mathbf{0}$   | $\mathbf 0$      | $\overline{0}$ | $\mathbf 0$  | $\overline{0}$ | $\mathbf 0$    | $\overline{0}$ |
| 11             | $\overline{0}$ | $\mathbf 0$  | $\mathbf 0$ | $\mathbf{0}$   | $\mathbf{0}$ | $\mathbf{0}$   | $\mathbf 0$      | $\overline{0}$ | $\mathbf 0$  | $\overline{0}$ | $\overline{0}$ | $\mathbf{1}$   |
| 12             | $\mathbf 0$    | 0            | $\mathbf 0$ | $\mathbf 0$    | $\mathbf 0$  | $\mathbf 0$    | $\mathbf 0$      | $\mathbf 0$    | $\mathbf 0$  | $\mathbf 0$    | 0              | $\mathbf 0$    |

### **4.3.1.4 พารามิเตอร์ของ NSGA-II** ที่เลือกใช้ คือ

- **-** จ านวนประชากรเบื้องต้น 5 ตัว
- วิธีการครอสโอเวอร์แบบ Weight Mapping Crossover (WMX)
- วิธีการมิวเตชันแบบ Reciprocal Exchange Mutation
- ความน่าจะเป็นในการครอสโอเวอร์เท่ากับ 0.7
- ความน่าจะเป็นในการมิวเตชัน เท่ากับ 0.3

### **4.3.2 การสร้างสตริงค าตอบเบื้องต้น**

การสร้างสตริงคำตอบของวิธี NSGA-II ที่ใช้ในงานวิจัยนี้ได้ใช้การสุ่มสตริง คำตอบโดยวิธีการกำหนดค่าสิทธิในการเลือกงาน (Priority) (Hwang, Katayama and Gen, 2008) เท่ากับจำนวนประ<mark>ชากรเบื้องต้น</mark> (Popsize = 5) โดยมีขั้นตอนวิธีการสุ่มดังนี้

> - ใส่ค่าสิทธิในการเลือกงาน (Priority Number) โดยเริ่มแรกให้มีค่าเท่ากับขั้น งาน

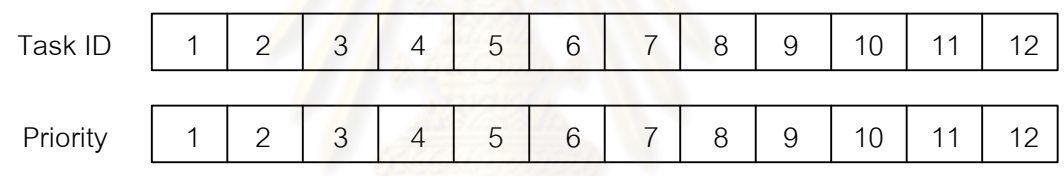

<sub>ิ ริ</sub>ปที่ 4.5 การสร้างสตริงคำตอบเริ่มต้น

- สุ่มตำแหน่ง 2 จุด เพื่อทำการสลับค่า โดยจำนวนครั้งในการสลับตำแหน่ง เท่ากับจำนวนครึ่งหนึ่งของงาน หรือ  $m/2\,{=}\,12/2\,{=}\,6$  กำหนดให้  $m$  คือ จำนวนขั้นงานทั้งหมด แสดงดังรูปที่ 4.6<br>-<br>-

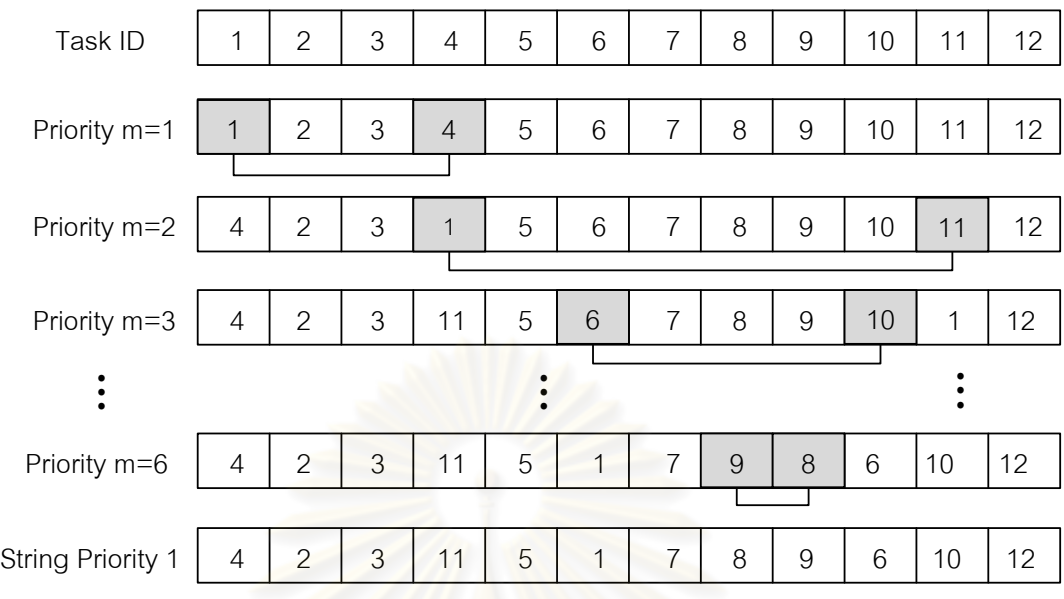

้รูปที่ 4.6 สตริงคำตอบค่าสิทธิในการเลือกขั้นงาน

จะได้สตริงค<mark>ำตอบค่าสิทธิในการเลือกขั้นงาน</mark> 5 สตริงคำตอบ ดังนี้ String Priority  $1 = \begin{bmatrix} 4 & 2 & 3 & 11 & 5 & 1 & 7 & 8 & 9 & 6 & 10 & 12 \end{bmatrix}$ String Priority  $2 = \begin{bmatrix} 12 & 4 & 1 & 11 & 2 & 6 & 7 & 9 & 8 & 10 & 5 & 3 \end{bmatrix}$ String Priority  $3 = [2 \ 1 \ 3 \ 12 \ 6 \ 10 \ 8 \ 9 \ 5 \ 4 \ 11 \ 7]$ String Priority  $4 = [5 \ 2 \ 12 \ 6 \ 1 \ 4 \ 7 \ 9 \ 11 \ 10 \ 3 \ 8]$ String Priority  $5 = [6 \ 2 \ 3 \ 12 \ 4 \ 11 \ 7 \ 8 \ 9 \ 10 \ 1 \ 5]$ 

#### **4.3.3 การถอดรหัสคำตอบ**

จากสตริงคำตอบเบื้องต้น 5 ตัวนี้ ยังไม่สามารถนำไปจัดลงสถานีงานได้ ต้องทำ การแปลงสตริงคำตอบ (String Priority) ไปเป็นลำดับงาน (Task Sequence) ก่อน ซึ่งขั้นตอนการ แปลงสตริงคำตอบเป็นลำดับงาน มีดังนี้

> - พิจารณาว่าขั้นงานใดที่สามารถเลือกลงในตำแหน่งแรกได้ก่อน โดยจะดูจาก ตารางแสดงความสัมพันธ์ของขั้นงาน โดยหาผลรวมในแต่ละคอลัมน์โดยถ้ามี ้ ค่าเท่ากับ 0 แสดงว่าขั้นงานนั้นสามารถถูกเลือกลงในตำแหน่งของขั้นงานได้ โดยไม่ผิดข้อจำกัดของความสัมพันธ์ของงาน ซึ่งจากตารางที่ 4.3 พบว่าขั้น งานที่สามารถเลือกลงในตำแหน่งของขั้นงานแรกได้ ได้แก่ ขั้นงานที่ 1. 2 และ 3 ซึ่งเป็นขั้นงานที่ไม่มีงานก่อนหน้า

- จะเห็นได้ว่ามีมากกว่า 2 งานที่สามารถเลือกลงในตำแหน่งของขั้นงานได้ ให้ พิจารณาค่าสิทธิในการเลือกงานจากสตริงคำตอบตามตำแหน่งของงานที่เป็น ตัวเลือก ซึ่งงานใดที่มีค่าสิทธิในการเลือกงานมากที่สุดจะถูกเลือกลงในลำดับ ขั้นงานก่อน ซึ่งในที่นี้ดูจากค่าสิทธิในการเลือกงานของสตริงคำตอบที่ 1 พบว่า ค่าสิทธิในการเลือกงานของขั้นงานที่ 1, 2 และ 3 เท่ากับ 4, 2 และ 3 ตามล าดับ จึงท าการเลือกค่าสิทธิในการเลือกงานมากที่สุด คือ ขั้นงานที่ 1
- งานที่ถูกเลือกมาลงในล<sup>้</sup>าดับของขั้นงานแล้วให้ทำการตัดทิ้ง โดยเปลี่ยนตัวเลข ในแถวของงานนั้นใน Precedence Matrix เป็น 0 ทั้งหมด และเปลี่ยนตัวเลข ในคอลัมน์ของงานนั้นเป็น 1 ทั้งหมด ซึ่งในที่นี้ ตัดขั้นงานที่ 1 โดยเปลี่ยนตัว เลขในแถวของงานที่ 1 ใน Precedence Matrix เป็น 0 ทั้งหมด และเปลี่ยนตัว เลขในคอลัมน์ของงานที่ 1 นั้นเป็น 1 ทั้งหมด ดังตารางที่ 4.4

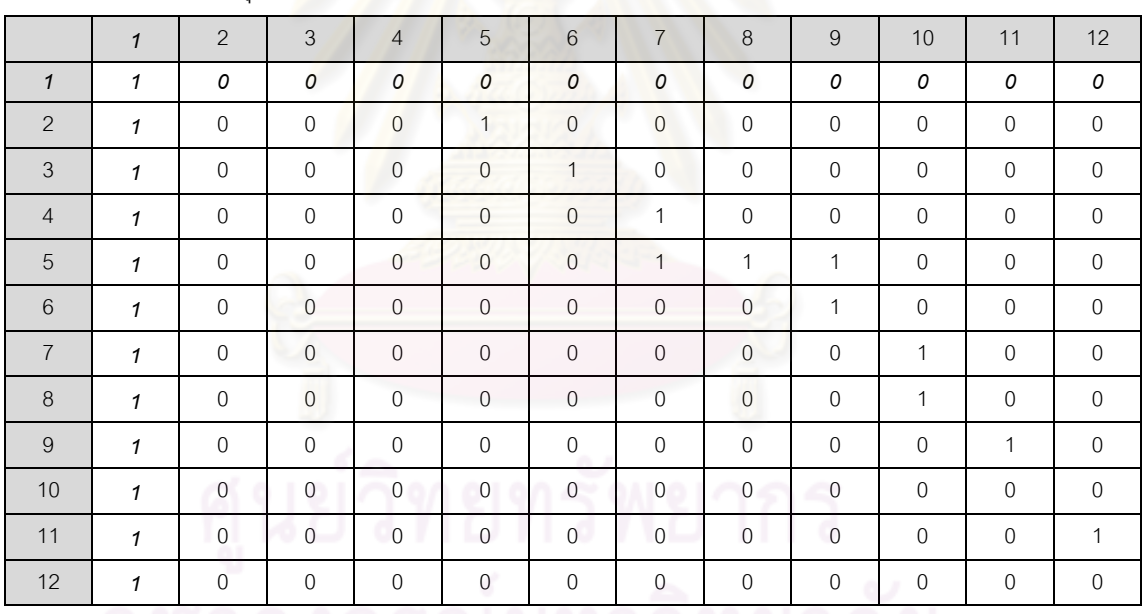

ิ ตารางที่ 4.4 ปรับปรุงความสัมพันธ์ของขั้นงานในการทำงาน (Precedence Matrix)

- หาผลรวมในแต่ละคอลัมน์ใหม่อีกครั้ง และท าซ้ าขั้นตอนเดิมจนกระทั่งงานทุก งานถูกกำหนดลงในสตริงคำตอบของลำดับขั้นงาน (Task Sequence) จน หมด

เมื่อพิจารณาจากสตริงคำตอบที่ 1 ทำการถอดรหัสหาลำดับขั้นงานในการทำงาน เพื่อนำไปจัดลงในสถานีงาน จะได้ดังตารางที่ 4.5

| No.              | Task      | Selected       | Side         |
|------------------|-----------|----------------|--------------|
| $\mathbf{1}$     | 1, 2, 3   | $\mathbf{1}$   | L            |
| $\overline{2}$   | 2, 3, 4   | $\overline{4}$ | $\lfloor$    |
| 3                | $2\ , 3$  | $\mathfrak 3$  | $\mathsf E$  |
| $\overline{4}$   | $2\ ,\,6$ | $\overline{2}$ | $\mathsf{R}$ |
| 5                | $5,6$     | $\mathbf 5$    | $\mathsf E$  |
| $\,6$            | 6, 7, 8   | $\,8\,$        | $\mathsf{R}$ |
| $\overline{7}$   | 6,7       | $\overline{7}$ | E            |
| $8\,$            | 6,10      | 10             | $\mathsf E$  |
| $\boldsymbol{9}$ | $6\,$     | $6\,$          | $\mathsf{L}$ |
| $10$             | 9         | 9              | E            |
| 11               | 11        | 11             | E            |
| 12               | 12        | 12             | $\mathsf R$  |

ิตารางที่ 4.5 การคัดเลือกลำดับขั้นงานในสตริงคำตอบที่ 1

เมื่อทำการแปลงสตริงคำตอบทั้ง 5 ตัว จะได้ลำดับงาน 5 ตัว ดังนี้ Task Sequence 1 = [ 1 4 3 2 5 8 7 10 6 9 11 12 ] Task Sequence 2 = [ 1 4 2 5 8 7 10 3 6 9 11 12 ] Task Sequence  $3 = [3 \ 6 \ 1 \ 4 \ 2 \ 5 \ 8 \ 7 \ 9 \ 11 \ 12 \ 10]$ Task Sequence  $4 = [3 \ 1 \ 4 \ 6 \ 2 \ 5 \ 9 \ 8 \ 7 \ 10 \ 11 \ 12]$ Task Sequence 5 = [ 1 4 3 6 2 5 9 8 7 10 11 12 ]

ิ จากสตริงคำตอบทั้ง 5 ตัว จะทำการจัดลงสถานีงาน และคำนวณหาค่าฟังก์ชัน วัตถุประสงค์ โดยมีรอบเวลาในการทำงาน (Cycle Time) เท่ากับ 7 โดยมีวิธีการจัดสรรงานลงใน สถานีงานเช่นเดียวกับวิธีการจัดสรรงานลงสถานีงานในบทที่ 3 ที่ได้นำเสนอมาแล้ว โดยใน งานวิจัยนี้จะทำการหาค่าวัตถุประสงค์ทั้งหมด 4 วัตถุประสงค์ คือ จำนวนคู่สถานีงานมีจำนวน น้อยที่สุด จำนวนสถานีงานมีจำนวนน้อยที่สุด ผลต่างของความสัมพันธ์ของงานในสถานีงานมีค่า น้อยที่สุด และความแตกต่างของภาระงานระหว่างสถานีงานมีค่าน้อยที่สุด โดยจากสตริงคำตอบ ทั้ง 5 ตัว สามารถค านวณค่าวัตถุประสงค์ได้ดังตารางที่ 4.6 ดังนี้

ตารางที่4.6 ค่าจากการค านวณวัตถุประสงค์ 4วัตถุประสงค์

| สตริง         | จำนวนคู่      | ้จำนวน   | ผลต่างความสัมพันธ์ของ | ความแตกต่างของภาระ |
|---------------|---------------|----------|-----------------------|--------------------|
| คำตอบที่      | สถานีงาน      | สถานีงาน | งานในสถานีงาน         | งานระหว่างสถานีงาน |
|               | 2             | 4        | 3.4286                | 0.0068             |
| $\mathcal{P}$ | 2             | 4        | 3.3333                | 0.0884             |
| 3             | 2             | 4        | 3.2000                | 0.2245             |
| 4             | $\mathcal{P}$ | 4        | 3.3333                | 0.0612             |
| 5             | 2             | 4        | 3.5000                | 0.1701             |

#### **4.3.4 การประเมินค่า**

่ ในการประเมินค่าสตริงคำตอบที่ได้นั้นจะมีการกำหนดค่าความแข็งแรง (Fitness Value) โดยจะใช้วิธีจัดอันดับแบบ Goldberg (1989) หรือ Non-dominated Sorting โดยค่า อันดับที่ได้จะเป็นค่าความแข็งแรงไม่แท้จริง (Dummy Fitness Value) จะได้ค่าดังรูปที่ 4.7

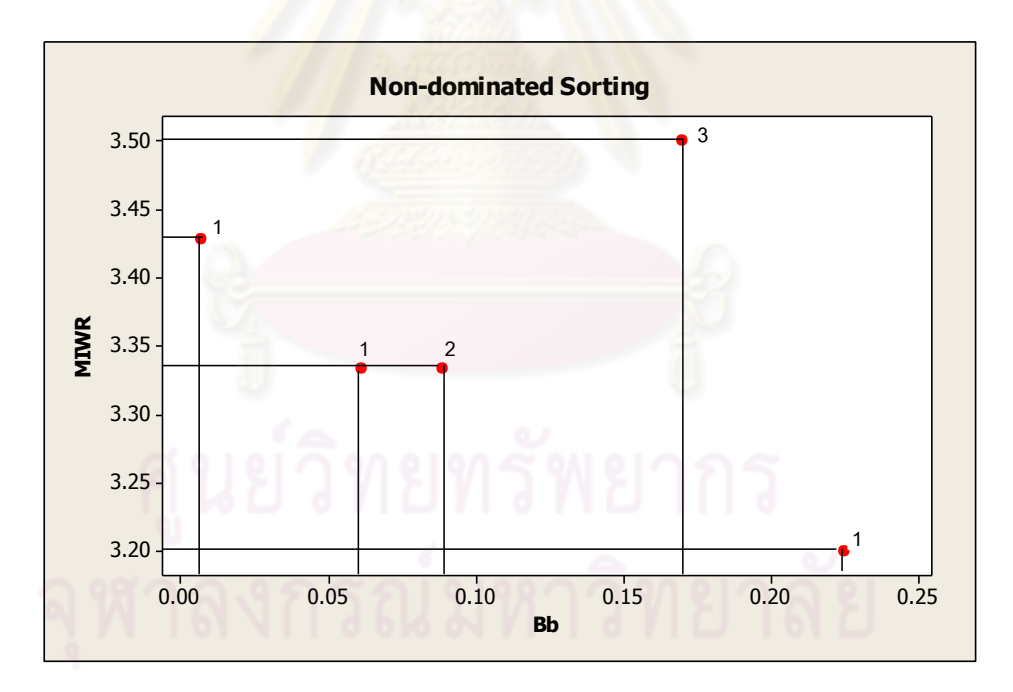

รูปที่4.7 ค่า Dummy Fitness วิธีการจัดอันดับแบบ Non-dominated Sorting

| สตริงคำตอบที่ | ผลต่างความสัมพันธ์<br>ของงานในสถานีงาน | ์ ความแตกต่างของภา <i>ระ</i><br>งานระหว่างสถานีงาน | Dummy Fitness |
|---------------|----------------------------------------|----------------------------------------------------|---------------|
|               | 3.4286                                 | 0.0068                                             |               |
| $\mathcal{D}$ | 3.3333                                 | 0.0884                                             | 2             |
| 3             | 3.2000                                 | 0.2245                                             |               |
|               | 3.3333                                 | 0.0612                                             |               |
| 5             | 3.5000                                 | 0.1701                                             |               |

ตารางที่4.7 ค่าความแข็งแรงไม่แท้จริง (Dummy Fitness)

#### **การค านวณหาค่าความหนาแน่นด้วยวิธี Crowding Distance**

การคำนวณหาค่า Crowding Distance (Dep et al., 2002) จะทำการหา ค่าสูงสุดและต่ าสุดของวัตถุประสงค์ทั้ง 2 วัตถุประสงค์โดยจะพิจารณาทีละ Front ซึ่งในที่นี้จะ พิจารณา Front ที่ 1 ก่อน

ตารางที่ 4.8 การเรียงลำดับค่<mark>า</mark>วัตถุประสงค์ที่ 3 ใน Front ที่ 1

| สตริงคำตอบที่ | ผลต่างความสัมพันธ์ | ความแตกต่างของภาระ | Dummy          |  |
|---------------|--------------------|--------------------|----------------|--|
|               | ของงานในสถานีงาน   | งานระหว่างสถานีงาน | <b>Fitness</b> |  |
|               | 3.2000             | 0.2245             |                |  |
|               | 3.3333             | 0.0612             |                |  |
|               | 3.4286             | 0.0068             |                |  |

จากตารางที่ 4.7 สตริงคำตอบที่ลำดับที่ 1  $\,$  (  $i$   $=$   $1$  )  $\,$  หรือมีค่าวัตถุประสงค์น้อย ที่สุด และสตริงคำตอบลำดับสุดท้าย ( $i=3$ ) หรือมีค่าวัตถุประสงค์มากที่สุด คำตอบเหล่านี้จะ ถือว่ามีค่า Crowding Distanceเท่ากับอนันต์ (Infinity)

ี ส่วนลำดับที่เหลือจะทำการคำนวณหา Crowding Distance ซึ่งในที่นี้คือลำดับที่ 2 โดยคำนวณได้ค่าดังนี้

กำหนดให้  $f_3^{\,\mathrm{max}}$  ,  $f_3^{\,\mathrm{min}}$ 3 max  $f^{\,\mathrm{max}}_3$  , $f^{\,\mathrm{min}}_3$  คือ ค่าฟังก์ชันวัตถุประสงค์ที่ 3  $^-$ ที่มีค่าสูงสุดและต่ำสุด ซึ่งเท่ากับ  $3.4286$  และ  $3.2000$  ตามลำดับ

min 4 max  $f_4^{\,\,\text{max}}$  , $f_4^{\,\,\text{min}}$  คือ ค่าฟังก์ชันวัตถุประสงค์ที่ 4  $^-$ ที่มีค่าสูงสุดและต่ำสุด ซึ่งเท่ากับ  $0.2245$  และ  $0.0068$  ตามลำดับ

$$
cd_{1}(x_{[2,3]}) = \left| \frac{f_{3}(x_{[2+1,3]}) - f_{3}(x_{[2-1,3]})}{f_{3}^{\max} - f_{3}^{\min}} \right|
$$
  

$$
cd_{1}(x_{[2,3]}) = \left| \frac{3.4286 - 3.2000}{3.4286 - 3.2000} \right| = \left| \frac{0.2286}{0.2286} \right| = 1.0000
$$

และ

$$
cd_{2}(x_{12,41}) = \left| \frac{f_{4}(x_{12+1,41}) - f_{3}(x_{12-1,41})}{f_{4}^{\max} - f_{4}^{\min}} \right|
$$

$$
cd_{2}(x_{12,41}) = \left| \frac{0.0068 - 0.2245}{0.2245 - 0.0068} \right| = \left| \frac{-0.2177}{0.2177} \right| = 1.0000
$$

ล าดับที่ 2 จะมีค่า Crowding Distance เท่ากับ 1+1 = 2.0000 ในส่วนค่า  $\hbox{Crowding}\;$  Distance ของ Front  $\stackrel{\leftrightarrow}{\eta} 2$  และ 3 มีค่าเดียวจึงกำหนดให้มีค่าเป็นอนันต์ (Infinity) ดังนั้นค่า Crowding Distance ของสตริงคำตอบทั้ง 5 ตัว จึงเป็นดังตารางที่ 4.9

| สตริงคำตอบที่ | ผลต่างความสัมพันธ์ | <u>ความแตกต่างของภาระ</u> | Dummy          | Crowding        |
|---------------|--------------------|---------------------------|----------------|-----------------|
|               | ของงานในสถานีงาน   | งานระหว่างสถานีงาน        | <b>Fitness</b> | <b>Distance</b> |
|               | 3.4286             | 0.0068                    |                | Infinity        |
| $\mathcal{P}$ | 3.3333             | 0.0884                    | 2              | Infinity        |
| 3             | 3.2000             | 0.2245                    |                | Infinity        |
| 4             | 3.3333             | 0.0612                    |                | 2.0000          |
| 5             | 3.5000             | 0.1701                    | 3              | Infinity        |

ตารางที่ 4.9 ค่า Crowding Distance ของสตริงคำตอบ

#### **4.3.5 การคัดเลือกสตริงค าตอบ**

การคัดเลือกสตริงคำตอบทำโดยดูจากค่า Fitness ซึ่งถ้าค่า Fitness มากจะถือว่า เป็นสตริงคำตอบที่มีความแข็งแรงจะมีโอกาสที่ถูกคัดเลือกมากกว่าตัวที่มีค่า Fitness น้อย วิธีการ คัดเลือกคำตอบที่ใช้ คือ วิธี Binary Tournament Selection ซึ่งเป็นวิธีที่ดัดแปลงมาจากวิธี Roulette Wheel Selection โดยสตริงคำตอบที่ผ่านการคัดเลือกจำนวน Popsize ตัวจะผ่านเข้าสู่ Mating Pool เพื่อรอการจับคู่และการดำเนินงานต่อไป

 วงล้อรูเล็ต คือ วงกลมที่มีพื้นที่ขนาด 1 หน่วย โดยได้แบ่งพื้นที่ออกเป็น ี ส่วนๆ ตามจำนวนของประชากรในแต่ละเจนเนอเรชัน พื้นที่แต่ละส่วนจะมีขนาดเท่ากับความ น่าจะเป็นในการถูกเลือกของสตริงคำตอบแต่ละตัว มีวิธีการสร้างดังนี้

1. หาค่า Fitness รวมของสตริงคำตอบทั้งหมด Popsize ตัว ดังสมการที่

(4.1)

$$
F = \sum_{i=1}^{popsize} f(x_i)
$$
 (4.1)

โดยที่  $f(x_i^{})$  คือ ค่า Fitness ของสตริงตัวที่  $i$ 

2. หาค่าความน่าจะเป็นในการถูกคัดเลือก (Probability of Selection) ของสตริงคำตอบแต่ละตัว ตามสมการที่ (4.2)

$$
p_i = \frac{f(x_i)}{F} \qquad i = 1, 2, ..., \, \text{popsize} \tag{4.2}
$$

3. หาค่าความน่าจะเป็นในการถูกคัดเลือกสะสม (Cumulative Probability of Selection) ของสตริงคำตอบแต่ละตัว ตามสมการที่ (4.3)

$$
q_i = \sum_{j=1}^i p_j \tag{4.3}
$$

โดยมีการสร้างวงล้อรูเล็ตแสดงได้ดังตารางที่ 4.10-4.11และรูปที่ 4.8

ตารางที่4.10 การแปลงค่าความแข็งแรงไม่แท้จริง (Dummy Fitness)

| สตริง    | <b>MIWR</b> | Bb     | <b>Fitness</b> | แปลง           | Crowding        |
|----------|-------------|--------|----------------|----------------|-----------------|
| คำตอบที่ |             |        | Value          | <b>Fitness</b> | <b>Distance</b> |
|          | 3.4286      | 0.0068 |                | 3              | Infinity        |
| 2        | 3.3333      | 0.0884 | $\mathcal{P}$  | 2              | Infinity        |
| 3        | 3.2000      | 0.2245 |                | 3              | Infinity        |
| 4        | 3.3333      | 0.0612 |                | 3              | 2.0000          |
| 5        | 3.5000      | 0.1701 | 3              |                | Infinity        |

| สตริงคำตอบที่ | ี แปลง Fitness | $p_i$  | $q_i$  |
|---------------|----------------|--------|--------|
|               | 3              | 0.2500 | 0.2500 |
| 2             | 2              | 0.1667 | 0.4167 |
| 3             | 3              | 0.2500 | 0.6667 |
| 4             | 3              | 0.2500 | 0.9167 |
| 5             |                | 0.0833 |        |
| รวม           | 12             |        |        |

ตารางที่4.11 การสร้างวงล้อรูเล็ตของปัญหา 12 ขั้นงาน

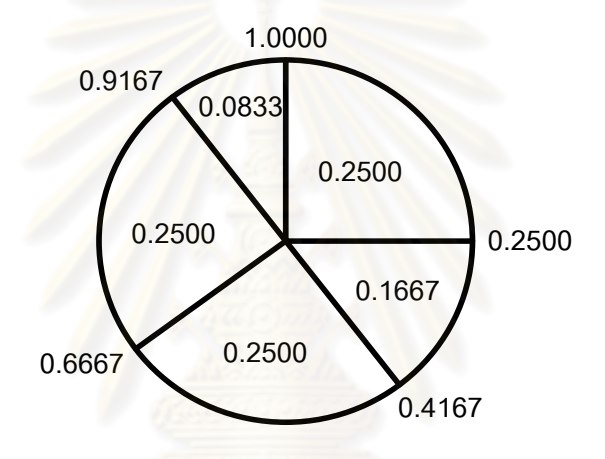

รูปที่4.8 วงล้อรูเล็ตของปัญหา 12 ขั้นงาน

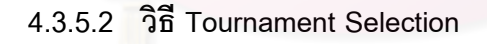

การคัดเลือกสตริงคำตอบด้วยวิธี Tournament Selection เป็นการสุ่ม ี สตริงคำตอบจากการหมุนวงล้อรูเล็ตมา 2 ตัว แล้วนำค่า Fitness ของสตริงคำตอบ 2 ตัวนั้นมา เปรียบเทียบกันอีกครั้งหนึ่ง สตริงคำตอบที่ถูกเลือกจึงเป็นตัวที่มีความเหมาะสมมากกว่า ต่างจาก การคัดเลือกสตริงคำตอบด้วยวิธี Roulette Wheel Selection ซึ่งจะทำการสุ่มสตริงคำตอบจากวง ้ล้อรูเล็ตอย่างเดียว ซึ่งมีโอกาสที่จะสุ่มได้สตริงคำตอบที่มีค่า Fitness น้อย สำหรับขั้นตอนการ คัดเลือกสตริงคำตอบด้วยวิธี Tournament Selection มีดังนี้

1. สร้างตัวเลขสุ่ม  $\,r\,$  ซึ่งมีค่าระหว่าง 0 ถึง 1 ขึ้นมา 1 ค่า คือ  $\, r_{\rm i}^{}$ 

2. ถ้า  $r_{\text{l}} < q_{\textit{i}}$  ให้เลือกสตริงคำตอบตัวแรก แต่ถ้า  $q_{\textit{i}-\text{l}} < r_{\text{l}} < q_{\textit{i}}$ (เมื่อ *i* มีค่าน้อยกว่าจำนวน Popsize) ให้เลือกสตริงคำตอบตัวที่ *i* มาเป็นสตริงคำตอบตัวแรก 3. สร้างตัวเลขสุ่ม  $\,r\,$  ซึ่งมีค่าระหว่าง 0 ถึง 1 ขึ้นมา 1 ค่า คือ  $\, r_{2}^{}$ 

4. ถ้า  $r_{2} < q_{i}$  ให้เลือกสตริงคำตอบตัวที่ 2 แต่ถ้า  $q_{i-1} < r_{2} < q_{i}$ 

(เมื่อ *i* มีค่าน้อยกว่าจำนวน Popsize) ให้เลือกสตริงคำตอบตัวที่ *i* มาเป็นสตริงคำตอบตัวที่ 2 5. นำค่า Fitness ของสตริงคำตอบทั้ง 2 ตัวมาทำการเปรียบเทียบกัน ตัว ใดมีค่า Fitness มากกว่าให้เลือกตัวนั้นเข้าสู่ Mating Pool

6. ทำตามขั้นตอนข้อที่ 1 ถึง 5 จนกว่าจะได้สตริงคำตอบใน Mating Pool ครบ Popsize ตัว

ี สุ่มเลือกสตริงค<mark>ำตอบ 2 ตั</mark>ว จากวงล้อรูเล็ต แล้วนำมาเปรียบเทียบกัน เพื่อคัดเลือกสตริงคำตอบที่มีค่า Fitness มากกว่าเข้าสู่ Mating Pool ผลการคัดเลือกจะได้สตริงทั้ง 5 ตัว คือ สตริงหมายเลข 1 3 1 3 และ 3 ดังตารางที่ 4.12 ซึ่งจะกลายเป็นสตริงคำตอบที่ 1-5 ใน ขั้งบด่อไป

ตารางที่ 4.12 วิธี Binary Tournament Selection สำหรับการคัดเลือกสตริงคำตอบ

| No. |         | Population 1 |        |                |         | Population 2    |                |                |          |
|-----|---------|--------------|--------|----------------|---------|-----------------|----------------|----------------|----------|
|     | $r_{1}$ | $r_i < q_i$  | String | <b>Fitness</b> | $r_{2}$ | $r_{2} < q_{i}$ | String         | <b>Fitness</b> | Selected |
| 1   | 0.1834  | 0.2500       |        | 3              | 0.0960  | 0.2500          | 1              | 3              |          |
| 2   | 0.9962  | 1            | 5      |                | 0.4589  | 0.6667          | 3              | 3              | 3        |
| 3   | 0.2381  | 0.2500       |        | 3              | 0.3058  | 0.4167          | 2              | $\mathcal{P}$  |          |
| 4   | 0.6531  | 0.6667       | 3      | 3              | 0.7673  | 0.9167          | $\overline{4}$ | 3              | 3        |
| 5   | 0.5634  | 0.6667       | 3      | 3              | 0.9235  |                 | 5              |                | 3        |

<u>หมายเหตุ</u> สตริงคำตอบที่ 3 และ 4 มีค่า Fitness เท่ากันคือเท่ากับ 3 ดังนั้นจึงพิจารณาเลือกสตริง คำตอบที่มีค่า Crowding Distance ที่มีค่าเป็นอนันต์ (Infinity) คือ สตริงคำตอบที่ 3

#### **4.3.6 การครอสโอเวอร์**

### **4.3.6.1 การจับคู่สตริงค าตอบ**

จากสตริงคำตอบจำนวน Popsize ตัวที่ได้มาหลังการคัดเลือก จะมีสตริง ้คำตอบบางตัวเท่านั้นที่จะถูกนำมาจับคู่ เพื่อทำการครอสโอเวอร์ โดยจำนวนสตริงคำตอบที่จะถูก นำมาจับคู่ ( $N_{C}$ ) ขึ้นอยู่กับความน่าจะเป็นในการครอสโอเวอร์ ( $P_{C}$ ) ส่วน สตริงคำตอบที่ไม่ได้ถูก น าไปจับคู่จะยังคงสภาพเดิมอยู่ใน Mating Pool เพื่อเป็นประชากรในเจนเนอเรชันต่อไป การจับคู่ ี สตริงคำตกบมีขั้นตคนดังนี้

1. สร้างตัวเลขสุ่ม *r ซ*ึ่งมีค่าระหว่าง 0 ถึง 1 ให้กับสตริงคำตอบแต่ละตัว

- 2. สตริงคำตอบตัวที่มีค่า  $r$  น้อยกว่า  $P_{\mathcal{C}}$  จะถูกเลือกไปจับคู่
- 3. ถ้าไม่มีสตริงคำตอบตัวใดเลยที่ให้ค่า  $r$  น้อยกว่า  $P_{\mathcal{C}}$  ให้ทำในข้อ 1

และ 2 อีกครั้ง

- 4. ถ้ามีสตริงคำตอบที่มีค่า  $r$  น้อยกว่า  $P_{\mathcal{C}}$  ทั้งหมดจำนวน  $N_{\mathcal{C}}$  ตัว
- โดยที่  $\overline{N}_C$  เป็นจำนวนคี่ ให้ทำการปรับให้เป็นจำนวนคู่ก่อน โดยมีเงื่อนไขในการปรับดังนี้
	- ถ้า  $\overline{N}_C$  เป็นจำนวนคี่ ซึ่งมีค่าระหว่าง 1 ถึง Popsize ให้ทำการสุ่ม ตัวเลข 0 หรื<mark>อ 1 มา 1 ค่า ซึ่งถ้าสุ่มได้เลข 1 จะทำการเพิ่มสตริง</mark> คำตอบเข้าไปอีก 1 ตัว โดยสุ่มเลือกสตริงคำตอบตัวที่เหลือใน Mating Pool แต่ถ้าสมได้เลข 0 ให้ทำการตัดสตริงคำตอบจากตัวที่เลือกไว้ทิ้ง 1 ตัว
	- $\sim$  ถ้า  $N_{C}$  มีค่าเท่ากับ 1 จะทำการเพิ่มสตริงคำตอบเข้าไปอีก 1 ตัว เท่านั้น
	- ถ้า  ${N}_C$  มีค่าเท่ากับ Popsize ซึ่งเป็นจำนวนคี่ ให้ทำการตัดสตริง ค าตอบที่เลือกไว้ทิ้ง 1 ตัวเท่านั้น

5. <mark>เมื่อได้</mark>สตริงคำตอบทั้งหมด  $N_{\it C}$  ตัว ให้นำมาจับคู่ตามลำดับ ซึ่งจะได้

จ านวนคู่เท่ากับ *N<sup>C</sup>* 2 คู่

ทำการสุ่มเลื<mark>อกสตริงคำตอบเพื่อทำการครอสโอเวอร์ โดยพิจารณาจาก</mark> สตริงคำตอบที่มีค่าสุ่มค่า  $r$  น้อยกว่าค่า  $P_{\mathcal{C}}$  ซึ่งในที่นี้กำหนดให้  $P_{\mathcal{C}}$  =  $0.7$  ดังนั้นสตริงคำตอบ ที่จะถูกครอสโอเวอร์ จึงจะมีประมาณ 70% ของสตริงคำตอบทั้งหมด หรือเท่ากับ  $0.7\!\times\!5$   $=$   $3.5$ หรือ 4 ตัว

| String No.    | <b>String Priority</b><br>z. | $r_{i}$ | $r_{i}$ < 0.7 |
|---------------|------------------------------|---------|---------------|
| 1             | [4 2 3 11 5 1 7 8 9 6 10 12] | 0.2870  | Selected      |
| $\mathcal{P}$ | [2 1 3 12 6 10 8 9 5 4 11 7] | 0.3592  | Selected      |
| 3             | [4 2 3 11 5 1 7 8 9 6 10 12] | 0.4837  | Selected      |
| 4             | [2 1 3 12 6 10 8 9 5 4 11 7] | 0.6278  | Selected      |
| 5             | [2 1 3 12 6 10 8 9 5 4 11 7] | 0.8057  |               |

ตารางที่ 4.13 สตริงค่าสิทธิในการเลือกงานที่ถูกเลือกทำการครอสโอเวอร์

ดังนั้นจะได้สตริงคำตอบที่นำไปครอสโอเวอร์ คือ สตริงคำตอบหมายเลข

1 2 3 และ 4 ซึ่งสามารถจับคู่ได้เป็น 1-2 และ 3-4

#### **4.3.6.2 การครอสโอเวอร์**

สตริงคำตอบที่ได้ทำการจับคู่จะถูกนำมาทำการครอสโอเวอร์ โดยการ แลกเปลี่ยนส่วนของสตริงคำตอบซึ่งกันและกัน เพื่อให้เกิดสตริงคำตอบใหม่ โดยสตริงคำตอบที่ทำ การจับคู่กัน จะถูกเรียกว่า สตริงคำตอบรุ่นพ่อแม่ (Parent) และสตริงคำตอบที่ได้หลังจากการ ี แลกเปลี่ยนจะถูกเรียกว่า สตริงคำตอบรุ่นลูก (Offspring) ซึ่งวิธีการครอสโอเวอร์มีหลายวิธี เช่น วิธี Partial Match Crossover (PMX), วิธี Cycle Crossover (CX), วิธี Order Crossover (OX) และ วิธีWeight Mapping Crossover (WMX) เป็นต้น ซึ่งในงานวิจัยนี้ได้ใช้วิธีการครอสโอเวอร์ด้วยวิธี Weight Mapping Crossover (WMX)

นำสตริงคู่แรกไปครอสโอเวอร์ด้วยวิธี Weight Mapping Crossover (WMX) โดยได้ทำการสุ่มเลือกตำแหน่งการครอสโอเวอร์ได้ตำแหน่งที่ 8 และ 10

> Parent 1 =  $[4 \ 2 \ 3 \ 11 \ 5 \ 1 \ 7 \ 18 \ 9 \ 6] \ 10 \ 12]$ Parent  $2 = [2 \ 1 \ 3 \ 12 \ 6 \ 10 \ 8 \ 19 \ 5 \ 4] \ 11 \ 7]$ ี ทำการกำหนดค่าน้ำหนักในช่วง [8,10] ให้แก่สตริงรุ่นพ่อแม่ (Parent) ได้

ดังรูปที่ 4.9

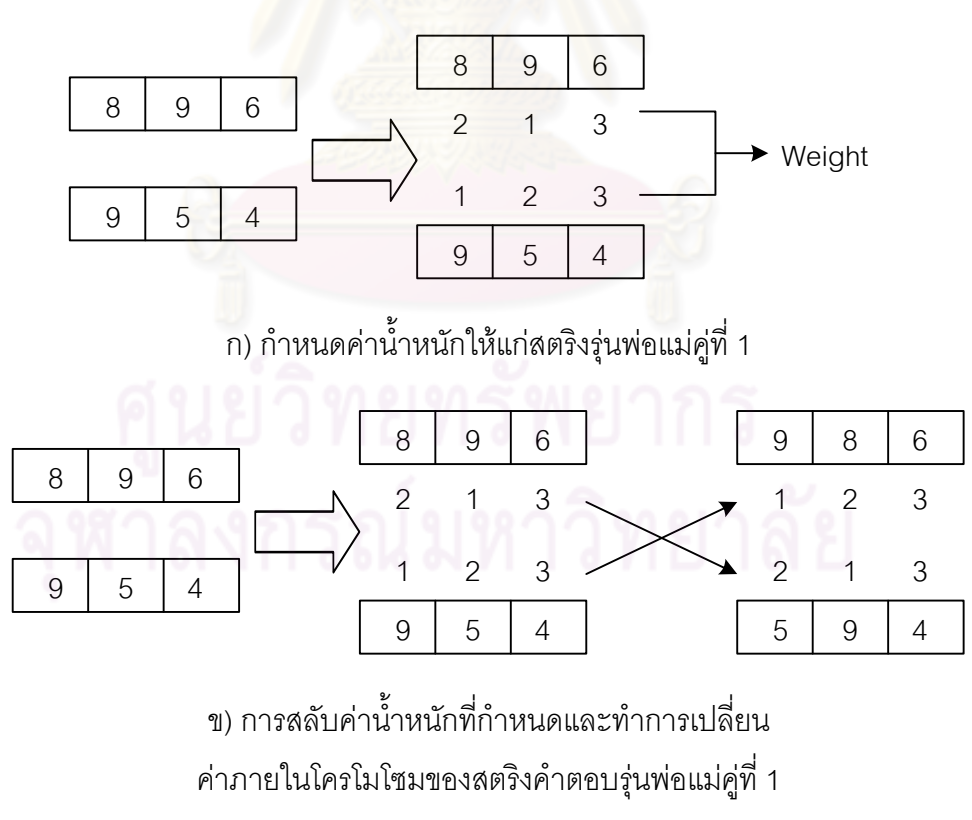

รูปที่ 4.9 การครอสโอเวอร์ด้วยวิธี Weight Mapping Crossover (WMX) สตริงคำตอบที่ 1, 2

จะได้สตริงคำตอบรุ่นลูก (Offspring) หลังจากทำการครอสโอเวอร์ด้วย

วิธี Weight Mapping Crossover (WMX) คือ

 Offspring 1 = [ 4 2 3 11 5 1 7 |9 8 6| 10 12 ] Offspring 2 = [ 2 1 3 12 6 10 8 |5 9 4| 11 7 ] น าสตริงที่ 3 และ 4 ไปครอสโอเวอร์ด้วยวิธี Weight Mapping Crossover (WMX) โดยได้ท าการสุ่มเลือกต าแหน่งการครอสโอเวอร์ได้ต าแหน่งที่ 5 และ 8 Parent3 = [ 4 2 3 11 |5 1 7 8| 9 6 10 12 ] Parent 4 = [ 2 1 3 12 |6 10 8 9| 5 4 11 7 ] ท าการก าหนดค่าน้ าหนักในช่วง [5,8] ให้แก่สตริงรุ่นพ่อแม่ (Parent) ได้ ดังรูปที่ 4.10

5 1 7 8 6 10 8 9 3 4 2 1 4 1 3 2 5 1 7 8 6 10 8 9 Weight

ก) กำหนดค่าน้ำหนักให้แก่สตริงรุ่นพ่อแม่คู่ที่ 2

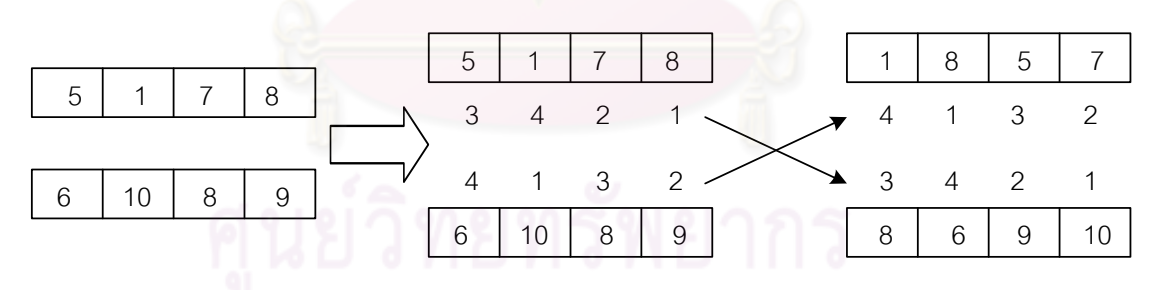

ข) การสลับค่าน้ำหนักที่กำหนดและทำการเปลี่ยน ค่าภายในโครโมโซมของสตริงคำตอบรุ่นพ่อแม่คู่ที่ 2

รูปที่ 4.10  $\,$  การครอสโอเวอร์ด้วยวิธี Weight Mapping Crossover (WMX) สตริงคำตอบที่ 3, 4

จะได้สตริงคำตอบรุ่นลูก (Offspring) หลังจากทำการครอสโอเวอร์ด้วย

วิธี Weight Mapping Crossover (WMX) คือ

Offspring 3 = [4 2 3 11 |1 8 5 7| 9 6 10 12] Offspring  $4 = [2 \ 1 \ 3 \ 12 \ 18 \ 6 \ 9 \ 10] \ 5 \ 4 \ 11 \ 7]$ 

เนื่องจากสตริงคำตอบที่ได้จากการทำครอสโอเวอร์เป็นสตริงคำตอบค่า สิทธิในการเลือกงานทำให้ไม่ต้องทำการซ่อมแซมคำตอบ

#### **4.3.7 การมิวเตชัน**

ึการมิวเตชัน เป็นกระบวนการแลกเปลี่ยนตำแหน่งภายในสตริงคำตอบ เพื่อ ้ป้องกันการสูญเสียคำตอบที่ไม่อาจเรียกคืน ในบางครั้งคำตอบที่ผ่านการดำเนินงานต่างๆ อาจเข้า ไปติดอยู่ในคำตอบเฉพาะที่ ทำให้การเปลี่ยนรูปที่เหมาะสมด้วยการมิวเตชันช่วยให้คำตอบ สามารถหลุดออกมาให้ได้คำตอบที่ดีที่สุด วิธีการมิวเตชันนั้นมีหลายวิธี แต่ในงานวิจัยนี้จะขอเสนอ วิธีการมิวเตชันแบบ Reciprocal Exchange Mutation ซึ่งสตริงที่ได้จากการมิวเตชันนี้จะไม่ขัดกับ ข้อจำกัดด้านความสัมพันธ์<mark>ก่อนหลังของงาน เนื่องจากสตริงค</mark>ำตอบที่ใช้เป็นค่าสิทธิในการเลือก ึงาน (String Priority) ซึ่งการพิจารณาว่าสตริงคำตอบตัวใดจะถูกนำมามิวเตชันนั้นขึ้นอยู่กับค่า ความน่าจะเป็นในการมิว<mark>เตชัน ( $P_m$ ) โดยเริ่ม</mark>จากการสุ่มค่า  $r$  ซึ่งมีค่าระหว่าง [0,1] ให้กับสตริง คำตอบทุกตัวใน Mating Pool จากนั้นทำการเลือกเ<mark>ฉพาะสตริง</mark>คำตอบที่มีค่า  $r$  น้อยกว่า  $P_{\scriptscriptstyle m}$  ไป ท าการมิวเตชัน

กำหนดให้  $P_m^{} = 0.3$  ซึ่งจะทำให้ได้สตริงคำตอบ 30% ของสตริงคำตอบ ทั้งหมด หรือเท่ากับ  $\rm\, 0.3\, \times 5 = 1.5$  หรือ  $\rm\, 2$  ตัว ที่จะถูกมิวเตชัน ซึ่งสตริงคำตอบนี้จะได้มาจาก การสุ่มค่า *r ซึ่*งถ้ามีค่าน้อยกว่าค่า  $P_m$  จะถูกนำไปมิวเตชัน ดังตารางที่ 4.14

| String No. | <b>String Priority</b>                                                           | $r_{i}$ | $r_{i}$ < 0.3 |
|------------|----------------------------------------------------------------------------------|---------|---------------|
|            | $[4 \ 2 \ 3 \ 11 \ 5 \ 1 \ 7 \ 9 \ 8 \ 6 \ 10 \ 12]$                             | 0.3874  |               |
| 2          | [2 1 3 12 6 10 8 5 9 4 11 7]                                                     | 0.8392  |               |
| 3          | [4 2 3 11 1 8 5 7 9 6 10 12]                                                     | 0.0581  | Selected      |
| 4          | $\begin{bmatrix} 2 & 1 & 3 & 12 & 8 & 6 & 9 & 10 & 5 & 4 & 11 & 7 \end{bmatrix}$ | 0.9951  |               |
| 5          | [2 1 3 12 6 10 8 9 5 4 11 7]                                                     | 0.2098  | Selected      |

ิตารางที่ 4.14 ผลจากการคัดเลือกสตริงคำตอบเพื่อทำการมิวเตชัน

ดังนั้นสตริงคำตอบตัวที่ 3 และ 4 จะถูกเลือกให้ทำการมิวเตชัน โดยวิธี Reciprocal Exchange Mutation ซึ่งเป็นการสลับตำแหน่งของตัวเลข 2 ตัวภายในสตริงคำตอบ โดยเริ่มจากการสุ่มตำแหน่ง 2 ตัวที่ไม่ซ้ำกัน

ทำการมิวเตชันสตริงคำตอบตัวที่ 3 โดยสุ่มได้ตัวเลข 3 และ 9 จากนั้นทำการสลับ ต าแหน่งของตัวเลขทั้งสอง

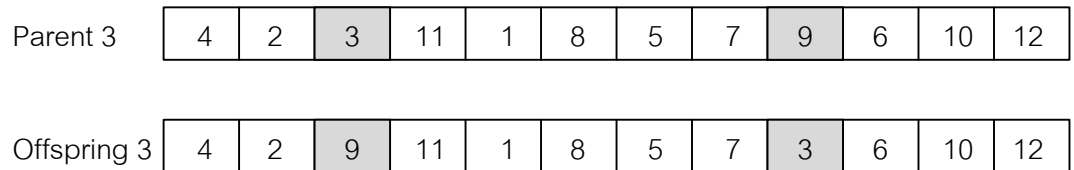

รูปที่ 4.11  $\,$  การมิวเตชันด้วยวิธี Reciprocal Exchange Mutation สตริงคำตอบที่ 3

ทำการมิวเตชันสตริงคำตอบตัวที่ 5 โดยสุ่มได้ตัวเลข 1 และ 7 จากนั้นทำการสลับ ต าแหน่งของตัวเลขทั้งสอง

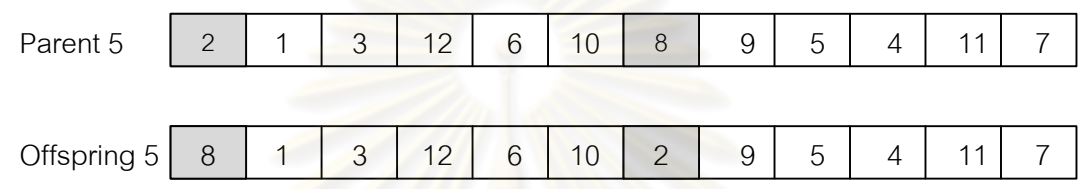

รูปที่ 4.12 การมิวเตชันด้วยวิธี Reciprocal Exchange Mutation สตริงคำตอบที่ 5

จะได้สตริ<mark>งคำตอบ</mark>รุ่นลูกทั้งหมด 5 ตัว เพื่อนำไปรวมกับสตริงคำตอบเริ่มต้น และ ทำการเก็บค่าที่ดีที่สุดของสตริงค<mark>ำ</mark>ตอบไว้

ตารางที่ 4.15 สตริงคำตอบหลังการทำมิวเตชัน

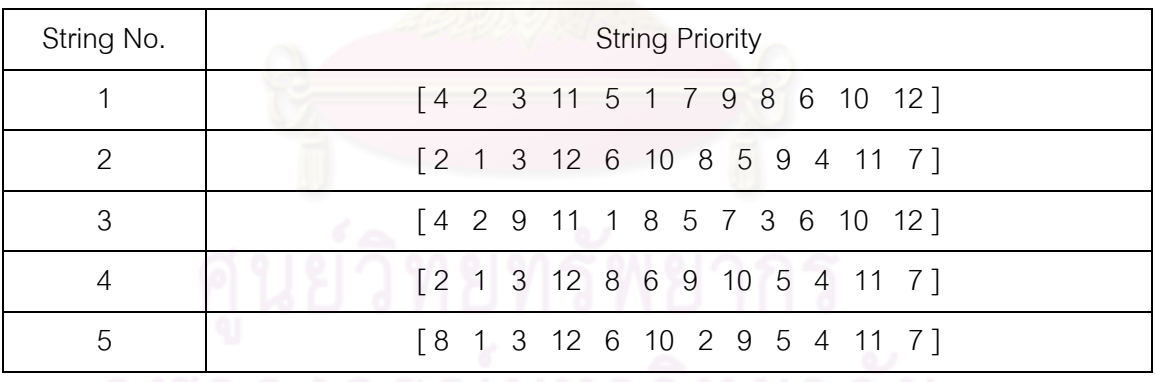

#### **4.3.8 เทคนิคการเก็บค่าที่ดีที่สุด**

เทคนิคการเก็บค่าที่ดีที่สุด เป็นเทคนิคที่นำมาใช้เพื่อเก็บค่าดีที่สุดและป้องกันการ ี สูญเสียคำตอบที่ดีหลังจากผ่านกระบวนการต่างๆ เนื่องจากสตริงคำตอบที่ได้จากการครอสโอเวอร์ และมิวเตชัน อาจทำให้เกิดคำตอบที่แย่กว่าคำตอบที่เคยปรากฏในเจนเนอเรชันที่ผ่านมา จึงได้มี การเก็บค่าที่ดีที่สุดไว้ เพื่อเปรียบเทียบกับค่าที่ดีที่สุดของกลุ่มสตริงคำตอบชุดใหม่ที่ได้ และทำการ เก็บสตริงคำตอบที่เป็น Non-dominated Solution ซึ่งได้จากการรวมกันของประชากรคำตอบรุ่น ี่ พ่อแม่ และประชากรคำตอบรุ่นลูกใน<mark>สถานที่รวมคำตอบ และ</mark>ทำการเก็บคำตอบที่ได้จาก Nondominated Sorting และทำการปรับปรุง (Update) สตริงคำตอบใหม่ในสถานที่เก็บคำตอบด้วย การย้ายสตริงคำตอบที่ดีที่สุดตัวเดิมออก และเพิ่มสตริงคำตอบที่ดีที่สุดตัวใหม่เข้ามา โดยสตริง ์ คำตอบที่ได้ในขั้นตอนนี้จะกลายเป็นสตริงคำตอบรุ่นพ่อแม่ในเจนเนอเรชันต่อไป โดยจากสตริง ์ คำตอบรุ่นพ่อแม่ และสตริงคำตอบรุ่นลูกที่ได้ จะนำมารวมกันและทำการเก็บค่าที่ดีที่สุดไว้เท่ากับ จ านวนสตริงค าตอบเริ่มต้น ซึ่งในที่นี้เท่ากับ 5 ตัว

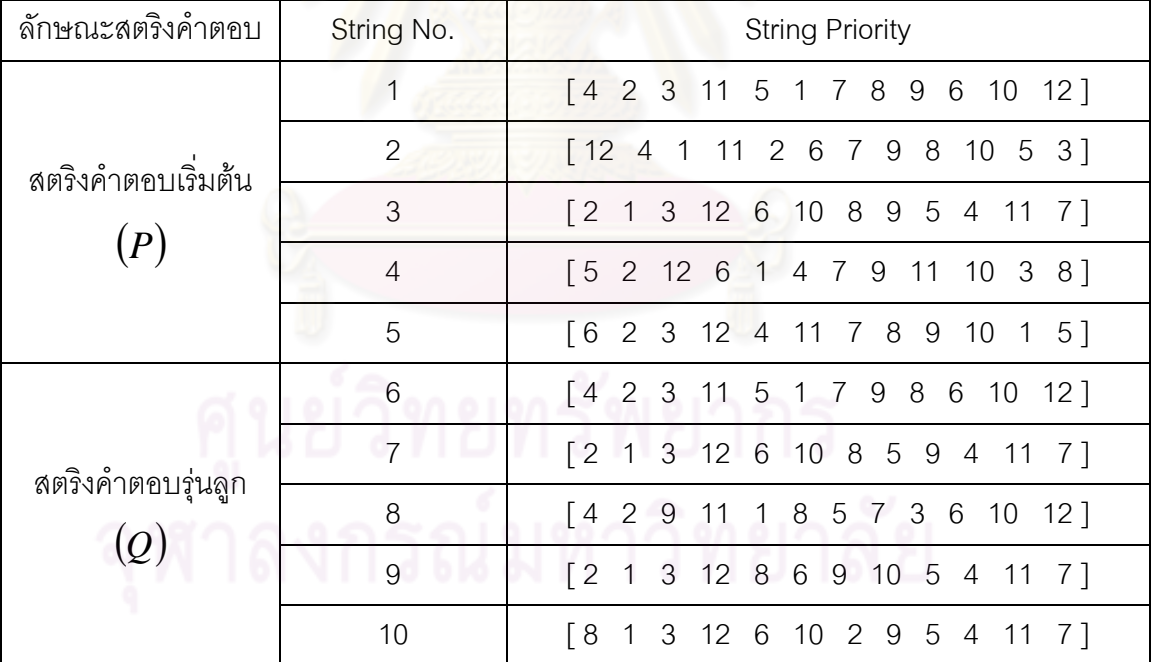

ิตารางที่ 4.16 สตริงคำตอบ<mark>รุ่นพ่อแม่และสตริงคำตอบรุ่นลู</mark>ก

ิสตริงคำตอบที่นำมารวมกัน จะทำการคำนวณค่าวัตถุประสงค์ 4 วัตถุประสงค์ โดยการแปลงค่าสตริงคำตอบให้เป็นลำดับขั้นงานให้เรียบร้อยก่อน ดังตารางที่ 4.17

| ลักษณะสตริงคำตอบ   | String No.     | <b>Task Sequence</b>                                 |
|--------------------|----------------|------------------------------------------------------|
|                    |                | [1 4 3 2 5 8 7 10 6 9 11 12]                         |
| สตริงคำตอบเริ่มต้น | $\overline{2}$ | [1 4 2 5 8 7 10 3 6 9 11 12]                         |
|                    | 3              | [3 6 1 4 2 5 8 7 9 11 12 10]                         |
| (P                 | $\overline{4}$ | $[3 \t1 \t4 \t6 \t2 \t5 \t9 \t8 \t7 \t10 \t11 \t12]$ |
|                    | 5              | [1 4 3 6 2 5 9 8 7 10 11 12]                         |
|                    | 6              | [1 4 3 2 5 8 7 10 6 9 11 12]                         |
| สตริงคำตอบรุ่นลูก  | $\overline{7}$ | [3 6 1 4 2 5 9 11 7 12 8 10]                         |
|                    | 8              | $[3 6 1 4 2 5 8 7 10 9 11 12]$                       |
|                    | 9              | $[3 6 1 4 2 5 8 7 9 11 12 10]$                       |
|                    | 10             | [1 4 3 6 2 5 8 9 11 12 7 10]                         |

ิตารางที่ 4.17 ลำดับขั้นงานของสตริงคำตอบรุ่นพ่อแม่และสตริงคำตอบรุ่นลูกที่ทำการรวมกัน

จากลำดับขั้นง<mark>านของสตริงคำตอบ จะนำมาคำนวณหาค่าวัตถุประสงค์ทั้ง 4</mark> วัตถุประสงค์ ซึ่งได้ค่าดังตารางที่ 4.18

ิตารางที่ 4.18 ค่าจากการคำนวณวัตถุประสงค์ 4 วัตถุประสงค์ของสตริงคำตอบที่ทำการรวมกัน

| สตริง          | จำนวนคู่       | จำนวน          | ผลต่างความสัมพันธ์ของ | ความแตกต่างของภาระ |
|----------------|----------------|----------------|-----------------------|--------------------|
| คำตอบที่       | สถานีงาน       | สถานีงาน       | งานในสถานีงาน         | งานระหว่างสถานีงาน |
| 1              | $\mathbf{2}$   | 4              | 3.4286                | 0.0068             |
| $\overline{2}$ | $\overline{2}$ | $\overline{4}$ | 3.3333                | 0.0884             |
| 3              | $\overline{2}$ | $\overline{4}$ | 3.2000                | 0.2245             |
| $\overline{4}$ | $\overline{2}$ | $\overline{4}$ | 3.3333                | 0.0612             |
| 5              | $\overline{2}$ | $\overline{4}$ | 3.5000                | 0.1701             |
| 6              | $\overline{2}$ | 4              | 3.4286                | 0.0068             |
| $\overline{7}$ | $\overline{2}$ | $\overline{4}$ | 3.3333                | 0.3333             |
| 8              | $\overline{2}$ | $\overline{4}$ | 3.4286                | 0.2245             |
| 9              | $\overline{2}$ | $\overline{4}$ | 3.2000                | 0.2245             |
| 10             | $\overline{2}$ | 4              | 3.5000                | 0.1701             |

ใช้วิธีการจัดอันดับแบบ Goldberg (1989) หรือ Non-dominated Sorting เพื่อ กำหนดค่าความแข็งแรงไม่แท้จริง (Dummy Fitness Value) และ คำนวณค่า Crowding Distance(Dep et al., 2002) ได้ดังรูปที่ 4.13และตารางที่4.19

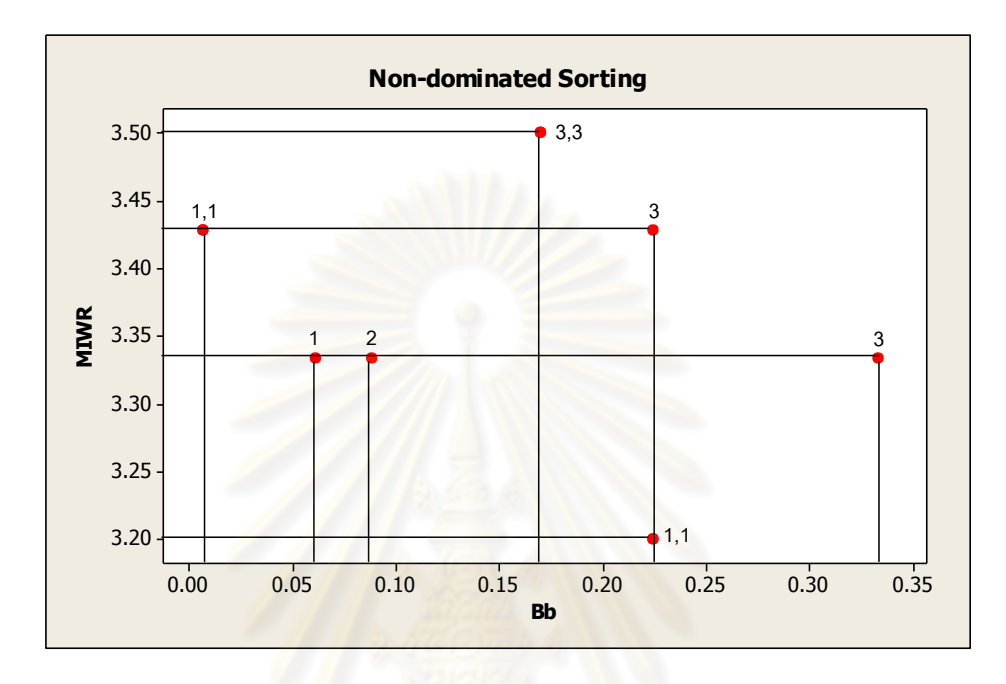

รูปที่ 4.13 กำหนดค่าความแข็งแรงไม่แท้จริง (Dummy Fitness Value) ของสตริงคำตอบ

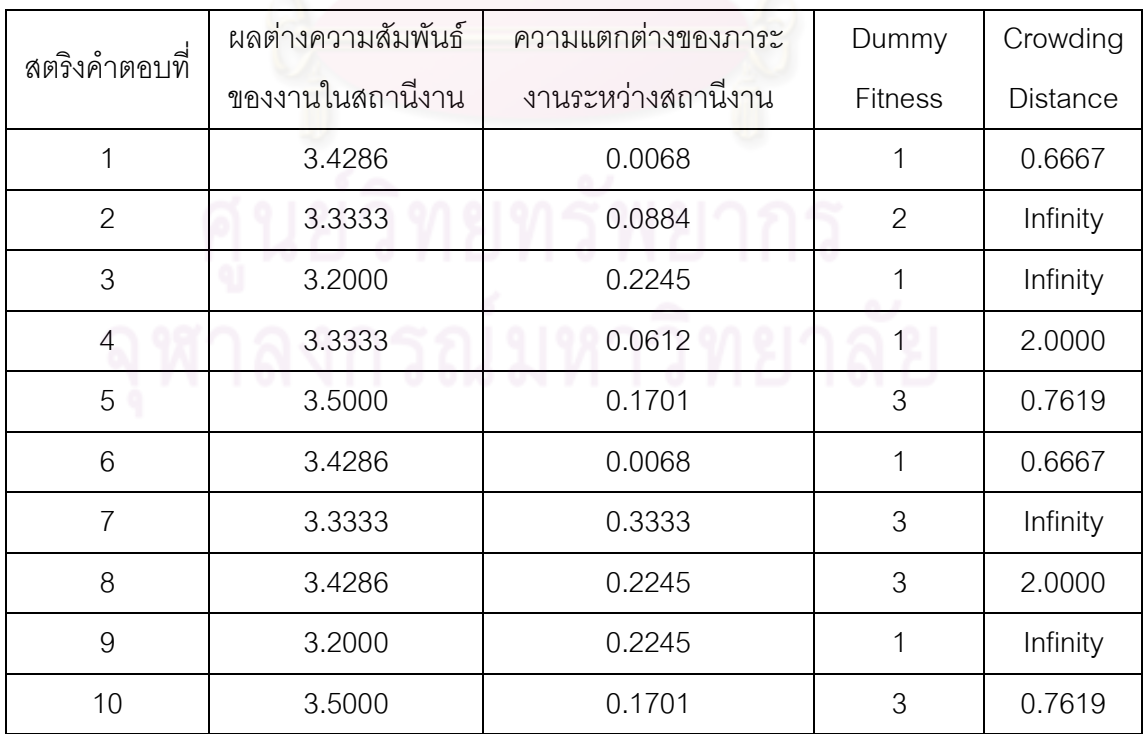

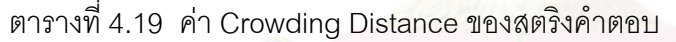

ทำการเรียงค่า Dummy Fitness จากน้อยไปมาก และภายใน Front ทำการเรียง ค่า Crowding Distance (Dep et al., 2002) จากมากไปน้อย ได้ดังตารางที่ 4.20

| สตริงคำตอบที่  | ผลต่างความสัมพันธ์ | ์ ความแตกต่างของภาระ | Dummy          | Crowding        |
|----------------|--------------------|----------------------|----------------|-----------------|
|                | ของงานในสถานีงาน   | งานระหว่างสถานีงาน   | <b>Fitness</b> | <b>Distance</b> |
| 3              | 3.2000             | 0.2245               | 1              | Infinity        |
| 9              | 3.2000             | 0.2245               | 1              | Infinity        |
| $\overline{4}$ | 3.3333             | 0.0612               | 1              | 2.0000          |
| 1              | 3.4286             | 0.0068               | 1              | 0.6667          |
| 6              | 3.4286             | 0.0068               | 1              | 0.6667          |
| $\overline{2}$ | 3.3333             | 0.0884               | $\overline{2}$ | Infinity        |
| $\overline{7}$ | 3.3333             | 0.3333               | 3              | Infinity        |
| 8              | 3.4286             | 0.2245               | 3              | 2.0000          |
| 5              | 3.5000             | 0.1701               | 3              | 0.7619          |
| 10             | 3.5000             | 0.1701               | 3              | 0.7619          |

ตารางที่4.20 เรียงค่า Dummy Fitnessและค่า Crowding Distance

เมื่อทำการจัดเรียงแล้ว จึงทำการคัดเลือกสตริงคำตอบเพื่อทำการเก็บค่าที่ดีที่สุด โดยจะพิจาณาทีละ Front จากน้อยไปมาก ในที่นี้สตริงคำตอบที่อยู่ใน Front ที่ 1 มีจำนวนสตริง คำตอบ 5 ตัว ซึ่งมีจำนวนเท่ากับสตริงคำตอบที่ทำการจัดเก็บ (Popsize = 5) จึงได้สตริงคำตอบที่ ดีที่สุด เพื่อทำการเก็บไว้ดำเนินการในรอบถัดไป ดังตารางที่ 4.21

ิตารางที่ 4.21 สตริงคำตอบรุ่นลูกที่จะถูกพัฒนาไปเป็นสตริงคำตอบเริ่มต้นในรอบถัดไป

| สตริงคำตอบที | <b>String Priority</b><br>10.0020101                         |
|--------------|--------------------------------------------------------------|
| 3            | $\mathbf{1}$ of $\mathbf{1}$<br>[2 1 3 12 6 10 8 9 5 4 11 7] |
| 9            | [2 1 3 12 8 6 9 10 5 4 11 7]                                 |
| 4            | [5 2 12 6 1 4 7 9 11 10 3 8]                                 |
|              | [4 2 3 11 5 1 7 8 9 6 10 12]                                 |
| 6            | [4 2 3 11 5 1 7 9 8 6 10 12]                                 |

#### **4.3.9 การแก้ปัญหาในรอบถัดไป**

การแก้ปัญหาในรอบที่ 2 นี้ ทำเช่นเดียวกับในรอบที่ 1 โดยนำสตริงคำตอบที่ จัดเก็บในรอบที่ 1 มาเป็นสตริงต่ำตอบเบื้องต้น จากสตริงคำตอบที่ได้ในรอบที่ 1 (ตารางที่ 4.21) นำมาแปลงเป็นลำดับงานได้ดังนี้

| Task Sequence 1 = [3 6 1 4 2 5 8 7 9 11 12 10]                                                     |  |  |  |  |  |  |
|----------------------------------------------------------------------------------------------------|--|--|--|--|--|--|
| Task Sequence $2 = [3 \ 6 \ 1 \ 4 \ 2 \ 5 \ 8 \ 7 \ 9 \ 11 \ 12 \ 10]$                             |  |  |  |  |  |  |
| Task Sequence $3 = \begin{bmatrix} 3 & 1 & 4 & 6 & 2 & 5 & 9 & 8 & 7 & 10 & 11 & 12 \end{bmatrix}$ |  |  |  |  |  |  |
| Task Sequence 4 = [1 4 3 2 5 8 7 10 6 9 11 12]                                                     |  |  |  |  |  |  |
| Task Sequence $5 = \begin{bmatrix} 1 & 4 & 3 & 2 & 5 & 8 & 7 & 10 & 6 & 9 & 11 & 12 \end{bmatrix}$ |  |  |  |  |  |  |
| จากสตริงคำตอบทั้ง 5 ตัว สามารถคำนวณค่าวัตถุประสงค์ได้ดังตารางที่ 4.22                              |  |  |  |  |  |  |

ตารางที่4.22 ค่าจากการค านวณวัตถุประสงค์ 4วัตถุประสงค์

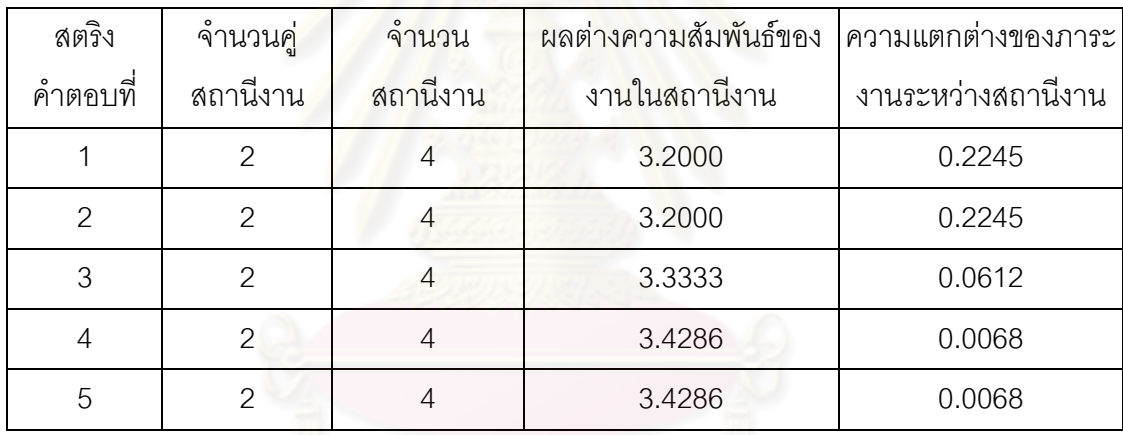

#### **การประเมินค่า**

่ ในการประเมินค่าสตริงคำตอบที่ได้นั้นจะมีการกำหนดค่าความแข็งแรง (Fitness Value) โดยใช้วิธีจัดอันดับแบบ Goldberg (1989) หรือ Non-dominated Sorting โดยค่าอันดับที่ ได้จะเป็นค่าความแข็งแรงไม่แท้จริง (Dummy Fitness Value) โดยจะได้เส้นขอบเขตกลุ่มคำตอบที่ ดี (Frontier) จะได้ดังรูปที่ 4.14

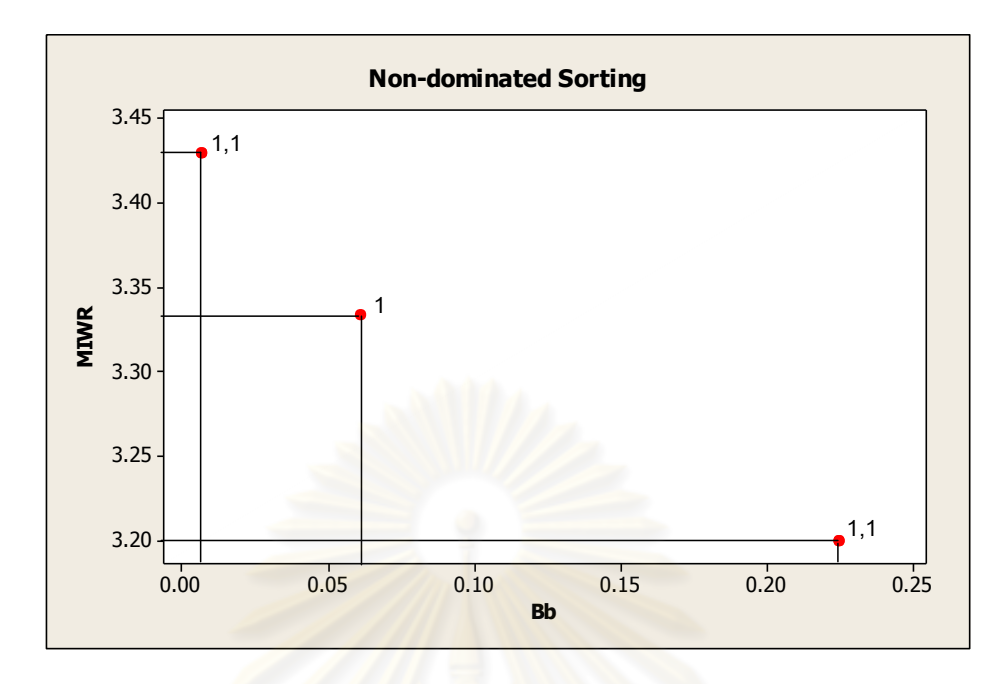

รูปที่4.14 ค่า Dummy Fitness วิธีการจัดอันดับแบบ Non-dominated Sorting

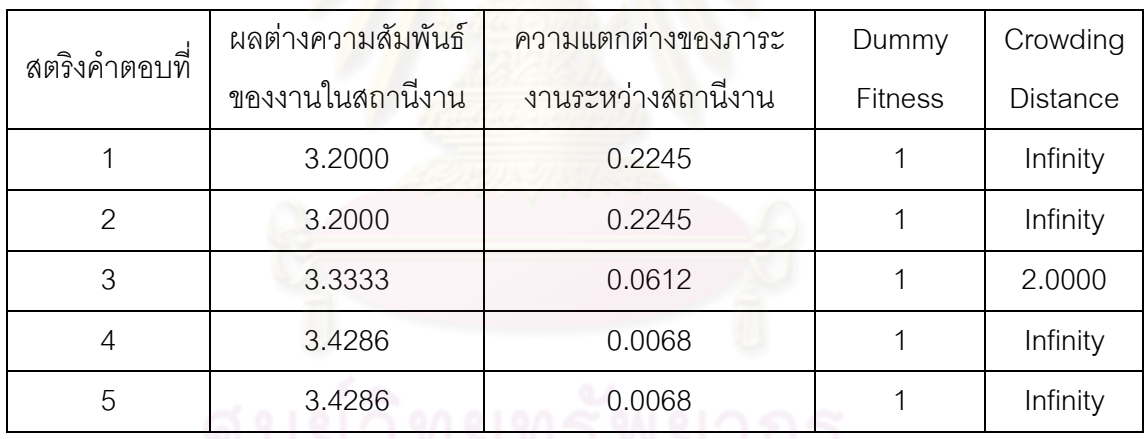

ตารางที่ 4.23  $\overline{\phi}$ n Crowding Distance ของสตริงคำตอบ

# การคัดเลือกสตริงคำตอบ

การคัดเลือกสตริงคำตอบจากรุ่นพ่อแม่จะใช้วิธี Binary Tournament Selection โดยการหาค่า Fitness Value ที่ได้จากการ Non-dominated Sorting และทำการหาค่า  $p_{_i} = 1\!/5$  $=0.2\,$  ดังรูปที่ 4.15 และตารางที่ 4.24

| สตริงคำตอบที  | แปลง Fitness | $p_i$ | $q_{\scriptscriptstyle i}$ |
|---------------|--------------|-------|----------------------------|
|               |              | 0.2   | 0.2                        |
| $\mathcal{P}$ |              | 0.2   | 0.4                        |
| 3             |              | 0.2   | 0.6                        |
|               |              | 0.2   | 0.8                        |
| 5             |              | 0.2   |                            |
| ววม           | 5            |       |                            |

ตารางที่4.24 การสร้างวงล้อรูเล็ตของปัญหา 12 ขั้นงาน

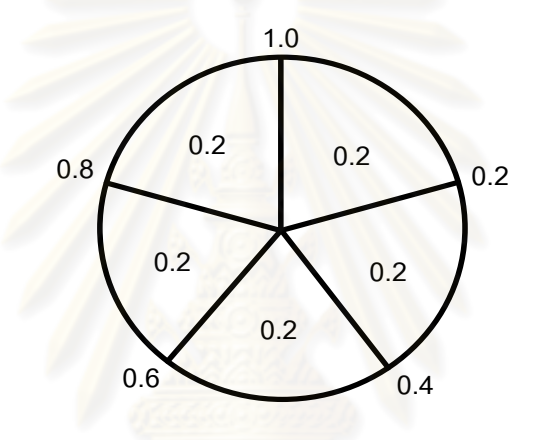

รูปที่4.15 วงล้อรูเล็ตของปัญหา 12 ขั้นงาน

สุ่มเลือกสตริงคำตอบ 2 ตัว จากวงล้อรูเล็ต แล้วนำมาเปรียบเทียบกันเพื่อ ์ คัดเลือกสตริงคำตอบที่มีค่า Fitness มากกว่าเข้าสู่ Mating Pool ผลการคัดเลือกจะได้สตริงทั้ง 5 ตัว คือ สตริงหมายเลข 5 4 2 4 และ 2 และกำหนดเป็นสตริงคำตอบหมายเลข 1 2 3 4 และ 5

| No.            | Population 1<br>۰ |               |               | Population 2<br>000 |         |                          |                | No_String      |               |
|----------------|-------------------|---------------|---------------|---------------------|---------|--------------------------|----------------|----------------|---------------|
|                | $r_{1}$           | $\langle q_i$ | <b>String</b> | <b>Fitness</b>      | $r_{2}$ | $\langle q_i$<br>$r_{2}$ | String         | <b>Fitness</b> | Selected      |
| 1              | 0.9641            | 1             | 5             | 1                   | 0.4572  | 0.6                      | 3              |                | 5             |
| 2              | 0.8740            | 1             | 5             | 1                   | 0.7896  | 0.8                      | 4              | 1              | 4             |
| 3              | 0.0689            | 0.2           | 1             |                     | 0.3640  | 0.4                      | 2              | 1              | 2             |
| $\overline{4}$ | 0.5873            | 0.6           | 3             |                     | 0.7321  | 0.8                      | $\overline{4}$ |                | 4             |
| 5              | 0.4075            | 0.6           | 3             |                     | 0.2890  | 0.4                      | 2              |                | $\mathcal{P}$ |

ตารางที่ 4.25 วิธี Binary Tournament Selection สำหรับการคัดเลือกสตริงคำตอบ

#### **การครอสโอเวอร์**

ทำการสุ่มเลือกสตริงคำตอบเพื่อทำการครอสโอเวอร์ โดยพิจารณาจากสตริง คำตอบที่มีค่าสุ่มค่า  $r$  น้อยกว่าค่า  $P_{\scriptstyle C}$  ซึ่งในที่นี้กำหนดให้  $P_{\scriptstyle C}$  =  $0.7$  ดังนั้นสตริงคำตอบที่จะ ถูกครอสโอเวอร์ จึงจะมีประมาณ 70% ของสตริงคำตอบทั้งหมด หรือเท่ากับ  $0.7\!\times\!5$   $=$   $3.5$ หรือ 4 ตัว

| String No.   | <b>String Priority</b>                               | $r_{\rm i}$ | $r_{i}$ < 0.7 |
|--------------|------------------------------------------------------|-------------|---------------|
| $\mathbf{1}$ | [4 2 3 11 5 1 7 9 8 6 10 12]                         | 0.1962      | Selected      |
| 2            | [4 2 3 11 5 1 7 8 9 6 10 12]                         | 0.0087      | Selected      |
| 3            | [2 1 3 12 8 6 9 10 5 4 11 7]                         | 0.1281      | Selected      |
| 4            | $[4 2 3 11 5 1 7 8 9 6 10 12]$                       | 0.5922      | Selected      |
| 5            | $[2 \t1 \t3 \t12 \t8 \t6 \t9 \t10 \t5 \t4 \t11 \t7]$ | 0.9073      |               |

ิตารางที่ 4.26 สตริงค่าสิทธิในการเลือกงานที่ถูกเลือกทำการครอสโอเวอร์

ดังนั้นจะได้สตริงคำตอบที่นำไปครอสโอเวอร์ คือ สตริงคำตอบหมายเลข 1 2 3

#### และ 4 ซึ่งสามารถจับคู่ได้เป็น 2-3และ 1-4

นำสตริงคู่แรกไปครอสโอเวอร์ด้วยวิธี Weight Mapping Crossover (WMX) โดย ้ ได้ทำการสุ่มเลือกตำแหน่งการครอสโอเวอร์ได้ตำแหน่งที่ 8 และ 9

Parent 1 =  $\begin{bmatrix} 4 & 2 & 3 & 11 & 5 & 1 & 7 & |8 & 9 & 6 & 10 & 12 \end{bmatrix}$ 

Parent  $2 = [2 \ 1 \ 3 \ 12 \ 8 \ 6 \ 9 \ 10 \ 5 \ 4 \ 11 \ 7]$ 

ทำการกำหนดค่าน้ำหนักในช่วง [8,9] ให้แก่สตริงรุ่นพ่อแม่ ได้ดังรูปที่ 4.16

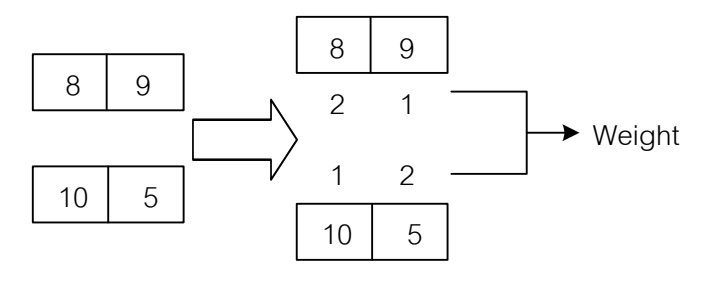

ก) กำหนดค่าน้ำหนักให้แก่สตริงรุ่นพ่อแม่คู่ที่ 1

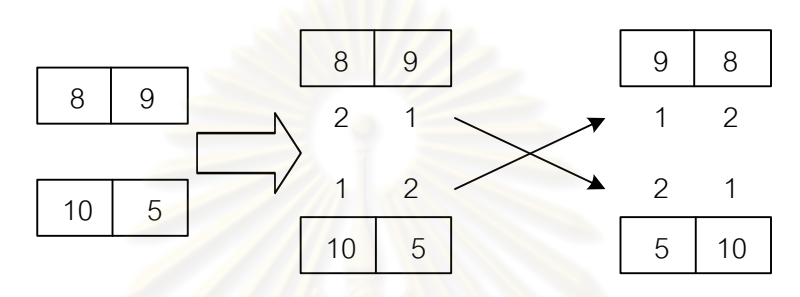

ข) การสลับค่าน้ำหนักที่กำหนดและทำการเปลี่ยน ้ค่าภายในโครโมโซมของสตริงคำตอบรุ่นพ่อแม่คู่ที่ 1

รูปที่ 4.16  $\,$  การครอสโอเวอร์ด้วยวิธี Weight Mapping Crossover (WMX) สตริงคำตอบที่ 2, 3

จะได้สตริงค<mark>ำตอบรุ่นลูก (Offspring) หลังจากทำการครอสโอเวอร์ด้วยวิธี</mark>

Weight Mapping Crossover (WMX) คือ

Offspring 1 = [4 2 3 11 5 1 7 | 9 8| 6 10 12] Offspring  $2 = [2 \ 1 \ 3 \ 12 \ 8 \ 6 \ 9 \ 15 \ 10 \ 4 \ 11 \ 7]$ 

นำสตริงที่ 1 และ 4 ไปครอสโอเวอร์ด้วยวิธี Weight Mapping Crossover (WMX) โดยได้ทำการสุ่มเลือกตำแหน่งการครอสโอเวอร์ได้ตำแหน่งที่ 1 และ 4

> Parent 3 = [ |4 2 3 11| 5 1 7 9 8 6 10 12 ] Parent  $4 = \begin{bmatrix} 4 & 2 & 3 & 11 \end{bmatrix}$  5 1 7 8 9 6 10 12 ] ท าการก าหนดค่าน้ าหนักในช่วง [1,4] ให้แก่สตริงรุ่นพ่อแม่ ได้ดังรูปที่ 4.17

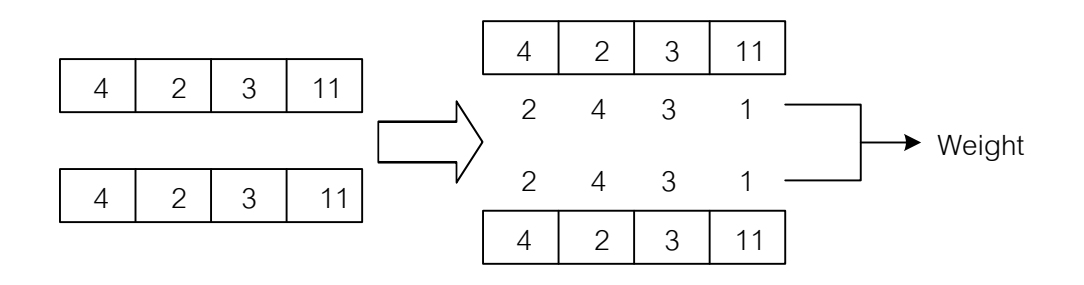

ก) กำหนดค่าน้ำหนักให้แก่สตริงรุ่นพ่อแม่คู่ที่ 2

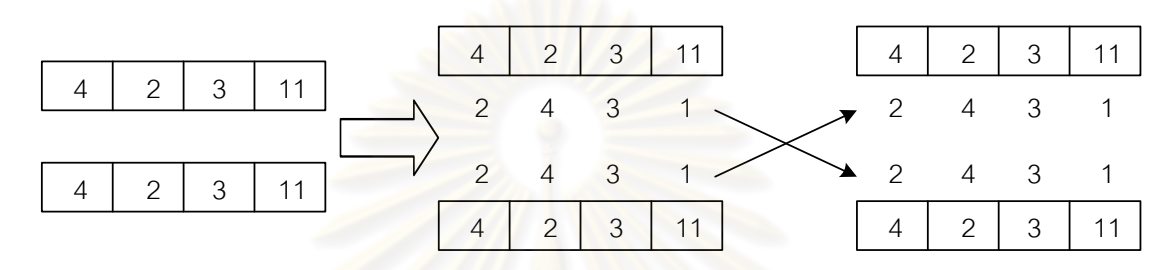

ีข) การสลับค่าน้ำหนักที่กำหนดและทำการเปลี่ยน ค่าภายในโครโมโซมของสตริงคำตอบรุ่นพ่อแม่คู่ที่ 2

รูปที่ 4.17  $\,$  การครอสโอเวอร์ด้วยวิธี Weight Mapping Crossover (WMX) สตริงคำตอบที่ 1, 4

จะได้สตริงค<mark>ำตอบรุ่นลูก (Offspring) หลังจากทำการครอสโอเวอร์ด้วยวิธี</mark> Weight Mapping Crossover (WMX) คือ

> Offspring  $3 = \begin{bmatrix} 4 & 2 & 3 & 11 \end{bmatrix}$  5 1 7 9 8 6 10 12 ] Offspring  $4 = \begin{bmatrix} 4 & 2 & 3 & 11 \end{bmatrix}$  5 1 7 8 9 6 10 12

เนื่องจากสตริงคำตอบที่ได้จากการทำครอสโอเวอร์เป็นสตริงคำตอบค่าสิทธิใน การเลือกงานทำให้ไม่ต้องทำการซ่อมแซมคำตอบ

#### **การมิวเตชัน**

กำหนดให้  $P_m^{}=0.3$  ซึ่งจะทำให้ได้สตริงคำตอบ 30% ของสตริงคำตอบ ทั้งหมด หรือเท่ากับ  $\rm\, 0.3\! \times\! 5\!=\! 1.5\,$  หรือ  $\rm\,2\,$  ตัว ที่จะถูกมิวเตชัน ซึ่งสตริงคำตอบนี้จะได้มาจาก การสุ่มค่า  $r$  ซึ่งถ้ามีค่าน้อยกว่าค่า  $P_m$  จะถูกนำไปมิวเตชัน ดังตารางที่ 4.27

| String No.   | <b>String Priority</b>       | $r_{i}$ | $r_{i}$ < 0.3 |
|--------------|------------------------------|---------|---------------|
| $\mathbf{1}$ | [4 2 3 11 5 1 7 9 8 6 10 12] | 0.0462  | Selected      |
| 2            | [4 2 3 11 5 1 7 9 8 6 10 12] | 0.2953  | Selected      |
| 3            | [2 1 3 12 8 6 9 5 10 4 11 7] | 0.6008  |               |
| 4            | [4 2 3 11 5 1 7 8 9 6 10 12] | 0.8421  |               |
| 5            | [2 1 3 12 8 6 9 10 5 4 11 7] | 0.7213  |               |

ิตารางที่ 4.27 ผลจากการคัดเลือกสตริงคำตอบเพื่อทำการมิวเตชัน

ดังนั้นสตริงค<mark>ำตอบตัวที่ 2 และ 3 จะถูกเลือกให้ทำการมิวเตชั</mark>น โดยวิธี Reciprocal Exchange Mutation ซึ่งเป็นการสลับตำแหน่งของตัวเลข 2 ตัวภายในสตริงคำตอบ โดยเริ่มจากการสุ่มตำแหน่ง 2 ตัวที่ไม่ซ้ำกัน

ี ทำการมิวเตชันสตริงคำตอบตัวที่ 1 โดยสุ่มได้ตัวเลข 1 และ 4 จากนั้นทำการสลับ ต าแหน่งของตัวเลขทั้งสอง

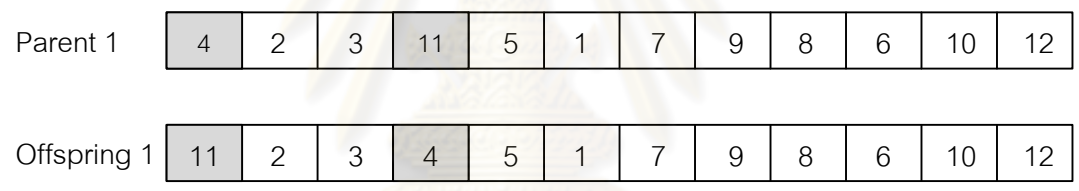

รูปที่ 4.18  $\,$  การมิวเตชันด้วยวิธี Reciprocal Exchange Mutation สตริงคำตอบที่ 1

ทำการมิวเตชันสตริงคำตอบตัวที่ 2 โดยสุ่มได้ตัวเลข 8 และ 9 จากนั้นทำการสลับ ต าแหน่งของตัวเลขทั้งสอง

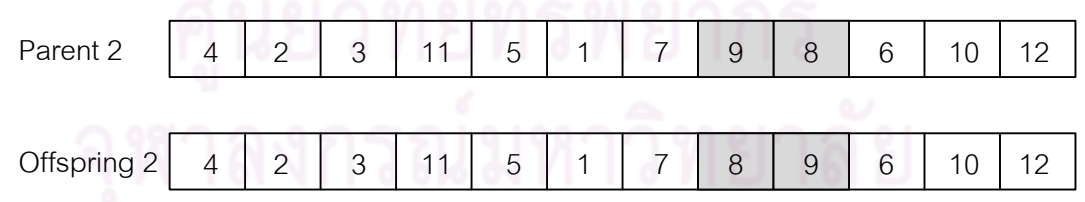

รูปที่ 4.19  $\,$  การมิวเตชันด้วยวิธี Reciprocal Exchange Mutation สตริงคำตอบที่ 2 ้ จะได้สตริงคำตอบรุ่นลูกทั้งหมด 5 ตัว เพื่อนำไปรวมกับสตริงคำตอบเริ่มต้น และ ทำการเก็บค่าที่ดีที่สุดของสตริงคำตอบไว้

| String No. | <b>String Priority</b>       |
|------------|------------------------------|
|            | [11 2 3 4 5 1 7 9 8 6 10 12] |
| 2          | [4 2 3 11 5 1 7 8 9 6 10 12] |
| 3          | [2 1 3 12 8 6 9 5 10 4 11 7] |
|            | [4 2 3 11 5 1 7 8 9 6 10 12] |
| 5          | [2 1 3 12 8 6 9 10 5 4 11 7] |

ิตารางที่ 4.28 สตริงคำตอบหลังการทำมิวเตชัน

# **เทคนิคการเก็บค่าที่ดีที่สุด**

จากสตริงค<mark>ำตอบรุ่นพ่อแม่  $(P)$  และสตริงคำตอบรุ</mark>่นลูก  $(Q)$  จะนำมารวมกัน และทำการเก็บค่าที่ดีที่สุดไว้

ิตารางที่ 4.29 สตริงคำตอบรุ่นพ่อแม่และสตริงคำตอบรุ่นลูก

| ลักษณะสตริงคำตอบ   | String No.    | <b>String Priority</b>                               |
|--------------------|---------------|------------------------------------------------------|
|                    |               | [2 1 3 12 6 10 8 9 5 4 11 7]                         |
| สตริงคำตอบเริ่มต้น | $\mathcal{D}$ | [2 1 3 12 8 6 9 10 5 4 11 7]                         |
|                    | 3             | [5 2 12 6 1 4 7 9 11 10 3 8]                         |
|                    |               | [4 2 3 11 5 1 7 8 9 6 10 12]                         |
|                    | 5             | [4 2 3 11 5 1 7 9 8 6 10 12]                         |
| สตริงคำตอบรุ่นลูก  | 6             | $[11 \t2 \t3 \t4 \t5 \t1 \t7 \t9 \t8 \t6 \t10 \t12]$ |
|                    |               | [2 1 3 12 8 6 9 5 10 4 11 7]                         |

สตริงคำตอบที่นำมารวมกัน จะทำการคำนวณค่าวัตถุประสงค์ 4 วัตถุประสงค์ โดยการแปลงค่าสตริงคำตอบให้เป็นลำดับขั้นงานให้เรียบร้อยก่อน ดังตารางที่ 4.30

| ลักษณะสตริงคำตอบ   | String No.     | <b>Task Sequence</b>                                 |
|--------------------|----------------|------------------------------------------------------|
|                    |                | [3 6 1 4 2 5 8 7 9 11 12 10]                         |
| สตริงคำตอบเริ่มต้น | 2              | [3 6 1 4 2 5 8 7 9 11 12 10]                         |
| $\left  P \right $ | 3              | $[3 \t1 \t4 \t6 \t2 \t5 \t9 \t8 \t7 \t10 \t11 \t12]$ |
|                    | $\overline{4}$ | [1 4 3 2 5 8 7 10 6 9 11 12]                         |
|                    | 5              | [1 4 3 2 5 8 7 10 6 9 11 12]                         |
| สตริงคำตอบรุ่นลูก  | 6              | [1 4 3 2 5 8 7 10 6 9 11 12]                         |
|                    |                | [3 6 1 4 2 5 9 11 7 12 8 10]                         |

ิตารางที่ 4.30 ลำดับขั้นงานของสตริงคำตอบรุ่นพ่อแม่และสตริงคำตอบรุ่นลูกที่ทำการรวมกัน

จากลำดับขั้นงานของสตริงคำตอบ จะนำมาคำนวณหาค่าวัตถุประสงค์ทั้ง 4

วัตถุประสงค์ ซึ่งได้ค่าดังตารางที่ 4.31

ี ตารางที่ 4.31 ค่าจากการคำนวณวัตถุประสงค์ 4 วัตถุประสงค์ของสตริงคำตอบที่ทำการรวมกัน

| สตริง          | จำนวนคู่       | <mark>จำนวน</mark> | ผลต่างความสัมพันธ์ของ | ความแตกต่างของภาระ |
|----------------|----------------|--------------------|-----------------------|--------------------|
| คำตอบที่       | สถานีงาน       | สถานีงาน           | งานในสถานีงาน         | งานระหว่างสถานีงาน |
|                | $\overline{2}$ |                    | 3.2000                | 0.2245             |
| $\overline{2}$ | $\overline{2}$ | 4                  | 3.2000                | 0.2245             |
| 3              | $\overline{2}$ | $\overline{4}$     | 3.3333                | 0.0612             |
| $\overline{4}$ | $\overline{2}$ | 4                  | 3.4286                | 0.0068             |
| 5              | $\overline{2}$ | 4                  | 3.4286                | 0.0068             |
| 6              | 2              | $\overline{4}$     | 3.4286                | 0.0068             |
|                | 2              | 4                  | 3.3333                | 0.3333             |

ใช้วิธีการจัดอันดับแบบ Non-dominated Sorting เพื่อกำหนดค่าความแข็งแรง ไม่แท้จริง (Dummy Fitness Value) และ คำนวณค่า Crowding Distance ได้รูปที่ 4.20 และ ตารางที่4.32

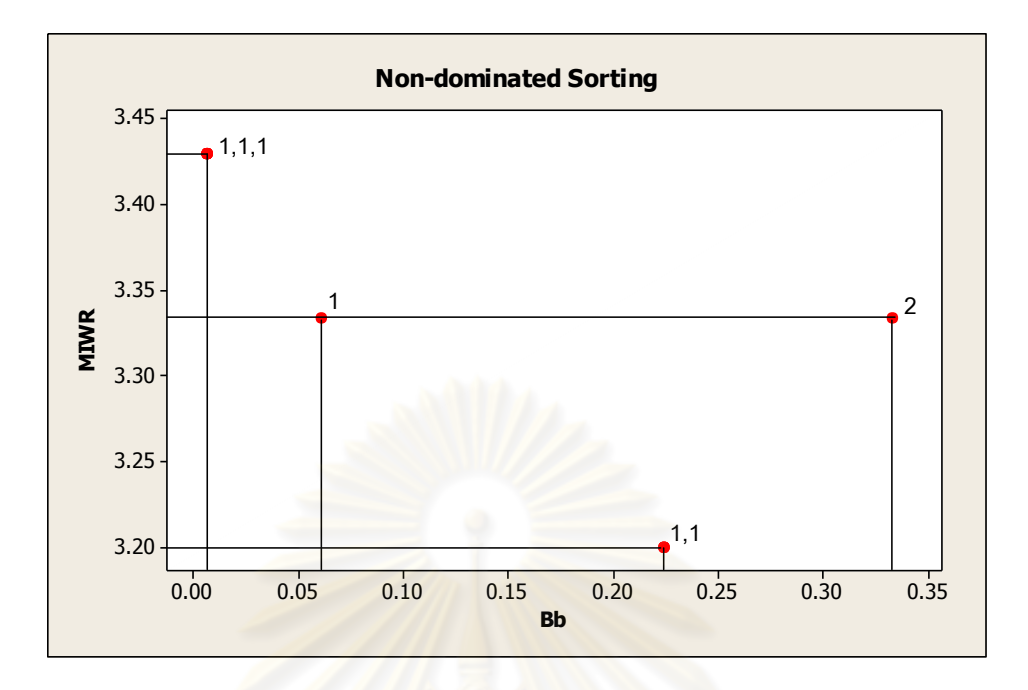

รูปที่ 4.20 <sub>-</sub> กำหนดค่าความแข็งแรงไม่แท้จริง (Dummy Fitness Value) ของสตริงคำตอบ

| สตริงคำตอบที่  | ผลต่างความสัมพันธ์              | ความแตกต่างของภาระ | Dummy          | Crowding        |
|----------------|---------------------------------|--------------------|----------------|-----------------|
|                | ของงานในสถานีง <mark>า</mark> น | งานระหว่างสถานีงาน | <b>Fitness</b> | <b>Distance</b> |
|                | 3.2000                          | 0.2245             | 1              | Infinity        |
| $\overline{2}$ | 3.2000                          | 0.2245             | 1              | Infinity        |
| 3              | 3.3333                          | 0.0612             | 1              | 2.0000          |
| $\overline{4}$ | 3.4286                          | 0.0068             | 1              | Infinity        |
| 5              | 3.4286                          | 0.0068             | 1              | Infinity        |
| 6              | 3.4286                          | 0.0068             | 1              | Infinity        |
|                | 3.3333                          | 0.3333             | 2              | Infinity        |

ตารางที่4.32 ค่า Crowding Distanceของสตริงค าตอบ

บ<br>-<br>ทำการเรียงค่า Dummy Fitness จากน้อยไปมาก และภายใน Front ทำการเรียง ค่า Crowding Distance จากมากไปน้อย ได้ดังตารางที่ 4.33

| สตริงคำตอบที่  | ผลต่างความสัมพันธ์ | ความแตกต่างของภาระ | Dummy          | Crowding        |
|----------------|--------------------|--------------------|----------------|-----------------|
|                | ของงานในสถานีงาน   | งานระหว่างสถานีงาน | <b>Fitness</b> | <b>Distance</b> |
| 1              | 3.2000             | 0.2245             |                | Infinity        |
| $\overline{2}$ | 3.2000             | 0.2245             |                | Infinity        |
| $\overline{4}$ | 3.4286             | 0.0068             | 1              | Infinity        |
| 5              | 3.4286             | 0.0068             | 1              | Infinity        |
| 6              | 3.4286             | 0.0068             |                | Infinity        |
| 3              | 3.3333             | 0.0612             |                | 2.0000          |
|                | 3.3333             | 0.3333             | $\mathcal{P}$  | Infinity        |

ตารางที่4.33 เรียงค่า Dummy Fitnessและค่า Crowding Distance

เมื่อทำการจัดเรียงแล้ว จึงทำการคัดเลือกสตริงคำตอบเพื่อทำการเก็บค่าที่ดีที่สุด โดยจะพิจาณาทีละ Front จากน้อยไปมาก ในที่นี้สตริงคำตอบที่อยู่ใน Front ที่ 1 มีจำนวนสตริง คำตอบ 6 ตัว คือ สตริงค<mark>ำตอบที่ 1, 2, 4, 5, 6 และ 3 ซึ่</mark>งเกินสตริงคำตอบที่ทำการจัดเก็บ (Popsize = 5) จึงทำการสุ่มตัดสตริงคำตอบ 1 ตัว สมมติสุ่มได้สตริงคำตอบที่ 6 ดังนั้นจะได้สตริง คำตอบที่ดีที่สุด คือ สตริงคำตอบที่ 1, 2, 4, 5 และ 3 เพื่อทำการเก็บไว้ดำเนินการในรอบถัดไป ดัง ตารางที่ 4.34

| สตริงคำตอบที่ | <b>String Priority</b>                               |
|---------------|------------------------------------------------------|
|               | [2 1 3 12 6 10 8 9 5 4 11 7]                         |
| $\mathcal{P}$ | [2 1 3 12 8 6 9 10 5 4 11 7]                         |
| 3             | [4 2 3 11 5 1 7 8 9 6 10 12]                         |
| 4             | [4 2 3 11 5 1 7 9 8 6 10 12]                         |
| 5             | $[3 \t1 \t4 \t6 \t2 \t5 \t9 \t8 \t7 \t10 \t11 \t12]$ |

ิตารางที่ 4.34 สตริงคำตอบที่จะถูกพัฒนาไปเป็นสตริงคำตอบเริ่มต้นในรอบถัดไป

#### **4.4 การก าหนดค่าพารามิเตอร์ที่ใช้ในการทดลองด้วยวิธีเจนเนติกอัลกอริทึม**

การกำหนดค่าพารามิเตอร์ที่เกี่ยวข้องในการจัดสมดุลสายการประกอบผลิตภัณฑ์ผสม แบบสองด้านที่มีหลายวัตถุประสงค์ ในวิธีเจนเนติกอัลกอริทึมมีพารามิเตอร์ที่เกี่ยวข้องหลายตัว ซึ่งในส่วนนี้จะขอเสนอการทดสอบค่าพารามิเตอร์ โดยใช้ตัวชี้วัดสมรรถนะ 4 ตัว ได้แก่ การลู่เข้าสู่ ึกลุ่มคำตอบที่แท้จริง (Convergence to the Pareto-optimal Set) การกระจายของกลุ่มคำตอบที่ ี่ ได้ (Spread Measurement) อัตราส่วนของจำนวนกลุ่มคำตอบที่หาได้เทียบเท่ากลุ่มคำตอบที่ แท้จริง (Ratio of Non-dominated Solution) และเวลาในการคำนวณ (Computation Time to Solution) โดยวิธีการจัดสมดุลสายการประกอบด้วยวิธีเจนเนติกอัลกอริทึม มีพารามิเตอร์ที่ เกี่ยวข้อง ดังนี้

# **4.4.1 จ านวนประชากรเบื้องต้น**

ี จำนวน<mark>ประชากรเบื้องต้นที่ใช้ในงานวิจัยนี้จะมีจำนวนเท่ากับทุกวิธีการ โดยใน</mark> งานวิจัยนี้ได้กำหนดจำน<mark>วนประชากรที่ใช้ในก</mark>ารท<mark>ดลองเท่ากับ 1</mark>00 ประชากร (Hwang and Katayama, 2008)

# **4.4.2 วิธีเชิงกลุ่มที่ดีที่สุด**

้วิธีเชิงกลุ่มที่ดีที่สุด (Pareto Based Approach) เป็นวิธีการกำหนดค่าความ ี แข็งแรง (Fitness) ให้กับคำตอบ ในงานวิจัยนี้จะขอเลือกใช้วิธีการจัดอันดับแบบ Non-dominated Sorting (Goldberg, 1989)

#### 4.4.3 วิธีกำห<mark>นดค่าความหนาแน่นของสตริงคำตอบ</mark>

้วิธีการกำหนดค่าความหนาแน่น หรือค่าการแบ่งปันความแข็งแรง ในงานวิจัยนี้ได้ ใช้วิธี Crowding Distance (Dep et al., 2002) ซึ่งเป็นการคำนวณระยะทางระหว่างสมาชิก ประชากรค าตอบภายในอันดับเดียวกัน

# **4.4.4 วิธีการคัดเลือกสตริงค าตอบ**

้วิธีการคัดเลือกสตริงคำตอบ (Selection Method) เป็นวิธีที่ใช้ในการคัดเลือก สตริงคำตอบที่มีอยู่หลายตัวมาจำนวนหนึ่งเพื่อที่จะนำไปใช้ในกระบวนการต่างๆ โดยวิธีการ ้ คัดเลือกสตริงคำตอบที่ใช้ในงานวิจัยนี้ คือ วิธี Binary Tournament Selection

#### **4.4.5 วิธีการและค่าความน่าจะเป็นในการครอสโอเวอร์**

วิธีการครอสโอเวอร์(Crossover Method) เป็นวิธีการแลกเปลี่ยนส่วนของสตริง ค าตอบ ซึ่งมีหลายวิธี แต่ในงานวิจัยนี้จะใช้วิธี Weight Mapping Crossover (WMX) (Hwang, Katayama and Gen, 2008) และความน่าจะเป็นในการครอสโอเวอร์สูง ซึ่งจะทำให้ประสิทธิภาพ ของเจนเนติกอัลกอริทึมดีขึ้น โดยความน่าจะเป็นควรมีค่าอยู่ระหว่าง 0.6-0.9 (De Jong and Spears, 1990) โดยงานวิจัยนี้จะทำการพิจารณาความน่าจะเป็นในการครอสโอเวอร์เป็นปัจจัยที่ ใช้ในการทดลอง โดยมีระดับปัจจัยทั้งหมด 4 ระดับ ได้แก่

- ระดับที่ 1 ค่าความจะเป็นเท่ากับ 0.6
- ระดับที่ 2 ค่าความจะเป็นเท่ากับ 0.7
- ระดับที่ 3 ค่าความจะเป็นเท่ากับ 0.8
- ระดับที่ 4 ค่าความจะเป็นเท่ากับ 0.9

# **4.4.6 วิธีการและค่าความน่าจะเป็นในการมิวเตชัน**

้วิธีการมิวเตชัน (Mutation Method) เป็นวิธีการแลกเปลี่ยนตำแหน่งภายในสตริง ค าตอบ ซึ่งมีหลายวิธี แต่ในงานวิจัยนี้จะใช้วิธีReciprocal Exchange Mutation (Hwang, Katayama and Gen, 2008) แ<mark>ละความน่าจะเป็นในการมิวเตชันต่ำ ซึ่งจะทำให้ประสิทธิภาพของ</mark> เจนเนติกอัลกอริทึมดีขึ้น โดยความน่าจะเป็นควรมีค่าอยู่ระหว่าง 0.1-0.4(De Jong and Spears, 1990) โดยงานวิจัยนี้จะทำการพิจารณาความน่าจะเป็นในการมิวเตชันเป็นปัจจัยที่ใช้ในการ ทดลอง โดยมีระดับปัจจัยทั้งหมด 4 ระดับ ได้แก่

- ระดับที่ 1 ค่าความจะเป็นเท่ากับ 0.1
- ระดับที่ 2 ค่าความจะเป็นเท่ากับ 0.2
- ระดับที่ 3 ค่าความจะเป็นเท่ากับ 0.3
- ระดับที่ 4 ค่าความจะเป็นเท่ากับ 0.4

#### **4.5 การออกแบบการทดลอง (Design of Experiments)**

การออกแบบการทดลองของวิธีเจนเนติกอัลกอริทึมจะทำการทดลองแบบ Full Factorial Design โดยในแต่ละการทดลองจะมีการทำซ้ำ (Replication) เท่ากับ 2 ทดลอง ซึ่งมีปัญหาการ ทดลองทั้งหมด 5 ปัญหา คือ

- ปัญหาการทดลองที่ 1 มีจำนวนขั้นงาน 12 ขั้นงาน ที่รอบการทำงานเท่ากับ 7 โดยมี จ านวนเจนเนอเรชันเท่ากับ 10 เจนเนอเรชัน

- ปัญหาการทดลองที่ 2 มีจำนวนขั้นงาน 65 ขั้นงาน ที่รอบการทำงานเท่ากับ 490 โดย มีจำนวนเจนเนอเรชันเท่ากับ 250 เจนเนอเรชัน
- ปัญหาการทดลองที่ 3 มีจำนวนขั้นงาน 148 ขั้นงาน ที่รอบการทำงานเท่ากับ 408 โดยมีจำนวนเจนเนอเรชันเท่ากับ 500 เจนเนอเรชัน
- ปัญหาการทดลองที่ 4 มีจำนวนขั้นงาน 205 ขั้นงาน ที่รอบการทำงานเท่ากับ 2454 โดยมีจำนวนเจนเนอเรชันเท่ากับ 600 เจนเนอเรชัน
- ปัญหาการทดลองที่ 5 มีจำนวนขั้นงาน 183 ขั้นงาน ที่รอบการทำงานเท่ากับ 22 โดย มีจำนวนเจนเนอเรชันเท่ากับ 500 เจนเนอเรชัน

ี ซึ่งมีพารามิเตคร์ที่ต้องทำการทดลองเพื่อหาปัจจัยที่เหมาะสม ดังนี้

ตารางที่ 4.35 รายละเคียด<mark>พารามิเตอร์ที่ทำการทดสอบในวิธีเจนเนติก</mark>อัลกอริทึม

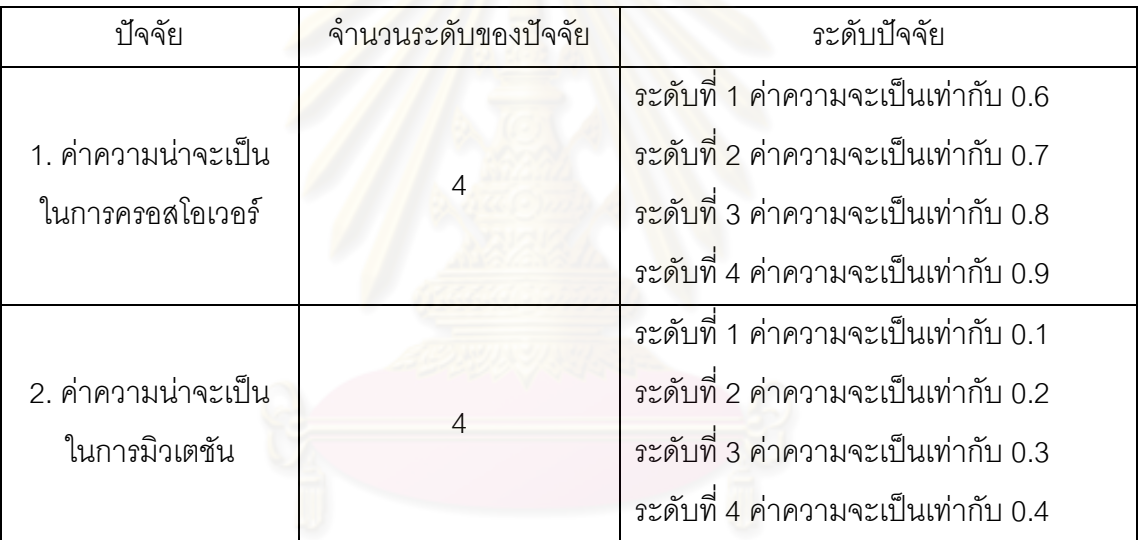

จะได้ว่าการทดลองในวิธีเจนเนติกอัลกอริทึมมีปัจจัย 2 ปัจจัยๆ ละ 4 ระดับ และมีการ ทำซ้ำเท่ากับ 2 ดังนั้นจะมีจำนวนทรีทเมนต์ (Treatment Combination) ในแต่ละปัญหาการ ทดลองเท่ากับ 4x4x2 = 32 การทดลอง

#### **4.6 การวิเคราะห์ผลการทดลอง**

ในการทดลองทั้งหมดจะทำการแยกตามขนาดปัญหาที่ใช้ในการทดลองทั้งหมด 5 ปัญหา เพื่อทำการหาค่าพารามิเตอร์ที่เหมาะสม จึงทดสอบด้วยตัวชี้วัดสมรรถนะทั้ง 4 ตัว ซึ่งกำหนดให้ เป็นตัวแปรตอบสนอง ได้แก่ การลู่เข้าสู่กลุ่มคำตอบที่แท้จริง (Convergence to the Paretooptimal Set) การกระจายของกลุ่มคำตอบที่ได้ (Spread Measurement) อัตราส่วนของจำนวน ึกลุ่มคำตอบที่หาได้เทียบเท่ากลุ่มคำตอบที่แท้จริง (Ratio of Non-dominated Solution) และเวลา ในการคำนวณ (Computation Time to Solution) โดยมีการวิเคราะห์แบ่งเป็น 4 ขั้นตอน ดังนี้

1. การวิเคราะห์โดยใช้ตัวชี้วัดสมรรถนะด้านการลู่เข้าสู่กลุ่มคำตอบที่แท้จริง เป็นตัวแปร ตอบสนองในการทดสอบ เพื่อหาค่าพารามิเตอร์ที่เหมาะสม โดยถ้าหากทดสอบแล้วพบว่า มีปัจจัย ที่ให้ค่าตอบสนองที่ดีที่สุดเพียงระดับปัจจัยเดียว จะทำการกำหนดระดับของปัจจัยนั้นเป็น ค่าพารามิเตอร์ที่ใช้ในการค้นหาค าตอบที่เหมาะสมด้วยวิธีเจนเนติกอัลกอริทึม แต่ถ้าพบว่ามีปัจจัย ที่มีผลต่อค่าตอบสนองหลายระดับ หรือยังไม่สามารถระบุระดับปัจจัยว่าเป็นค่าพารามิเตอร์ที่ เหมาะสมได้ จะนำปัจจัยนั้นไปทำการวิเคราะห์ในขั้นตอนที่ 2 ต่อไป ซึ่งตัวแปรตอบสนองที่ดีที่สุดที่ ถือว่าระดับของปัจจัยที่ทดสอบนั้นมีคุณภาพ จะมีค่าเข้าใกล้ 0 นั่นแสดงว่ากลุ่มคำตอบที่ได้จาก ทดลองด้วยระดับของปัจจัยนี้ มี<mark>ค่</mark>าใกล้เคียงกลุ่มคำตอบที่แท้จริง

2. การวิเคราะห์โดยใช้ตัวชี้วัดสมรรถนะด้านการกระจายของกลุ่มคำตอบที่ได้ เป็นตัวแปร ตอบสนองในการทดสอบ ซึ่งจะวิเคราะห์เช่นเดียวกับในขั้นตอนแรกคือ ถ้าทดสอบแล้วพบว่ามี ่ ปัจจัยที่ให้ค่าตอบสนองที่ดีที่สุดเพียงระดับปัจจัยเดียว จะทำการกำหนดระดับของปัจจัยนั้นเป็น ้ค่าพารามิเตอร์ที่ใช้ในการค้นหาคำตอบที่เหมาะสม แต่ถ้าพบว่ามีปัจจัยที่มีผลต่อค่าตอบสนอง หลายระดับ หรือยังไม่สามารถระบุระดับปัจจัยว่าเป็นค่าพารามิเตอร์ที่เหมาะสมได้ จะนำปัจจัยนั้น ไปทำการวิเคราะห์ในขั้นตอนที่ 3 ซึ่งตัวแปรตอบสนองที่ดีที่สุดที่ถือว่าระดับของปัจจัยที่ทดสอบนั้น มีคุณภาพ จะมีค่าเข้าใกล้ 0 นั่นแสดงว่ากลุ่มคำตอบที่ได้จากทดลองมีการกระจายสม่ำเสมอ

3. การวิเคราะห์โดยใช้ตัวชี้วัดสมรรถนะด้านอัตราส่วนของจำนวนกลุ่มคำตอบที่หาได้ เทียบเท่ากลุ่มคำตอบที่แท้จริง เป็นตัวแปรตอบสนองในการทดสอบ โดยจะวิเคราะห์หลังจากได้ทำ การวิเคราะห์ในขั้นตอนที่ 1 และ 2 มาแล้ว พบว่ายังไม่สามารถสรุปค่าพารามิเตอร์ที่เหมาะสมได้ ี ซึ่งถ้าหากทำงานวิเคราะห์ในขั้นตอนนี้แล้วยังไม่สามารถระบุค่าพารามิเตอร์ได้ ให้ไปทำในขั้นตอน ที่ 4 ซึ่งตัวแปรตอบสนองที่ดีที่สุดที่ถือว่าระดับของปัจจัยที่ทดสอบนั้นมีคุณภาพ จะมีค่าเข้าใกล้ 1 นั่นแสดงว่ากลุ่มคำตอบที่ได้จากทดลองด้วยระดับของปัจจัยนี้ มีคำตอบเทียบเท่ากลุ่มคำตอบที่ แท้จริง

4. การวิเคราะห์โดยใช้ตัวขี้วัดด้านเวลาในการคำนวณ ซึ่งจะทำการเลือกระดับของปัจจัยที่ มีเวลาในการคำนวณน้อยที่สุด

การวิเคราะห์ค่าพารามิเตอร์ในขั้นตอนที่ 1-3 นั้น มีวิธีการวิเคราะห์ที่เหมือนกัน ดังนี้

1) การวิเคราะห์ ANOVA เป็นการวิเคราะห์เพื่อหาว่าปัจจัยใดบ้างที่มีผลต่อตัวแปร ้ตอบสนอง ที่ระดับนัยสำคัญ 0.05

2) การวิเคราะห์คู่ลำดับ เป็นการวิเคราะห์เพื่อหาว่าระดับของปัจจัยใดบ้างที่มีผลต่อตัว แปรตอบสนอง ที่แตกต่างจากระดับปัจจัยอื่นๆ ที่ระดับนัยสำคัญ 0.05

# **4.6.1 การวิเคราะห์ค่าพารามิเตอร์ในปัญหา 12 ขั้นงาน**

การวิเคราะห์หาค่าพารามิเตอร์จะวิเคราะห์จากความสัมพันธ์ของปัจจัยที่ส่งผล ต่อค าตอบจากวิธีเจนเนติกอัลกอริทึม โดยเริ่มวิเคราะห์จากตัวชี้วัดสมรรถนะด้านการลู่เข้าสู่กลุ่ม ค าตอบที่แท้จริง (Convergence to the Pareto-optimal Set) เป็นตัวแปรตอบสนองในการ ทดสคบ

Analysis of Variance for Convergence, using Adjusted SS for Tests

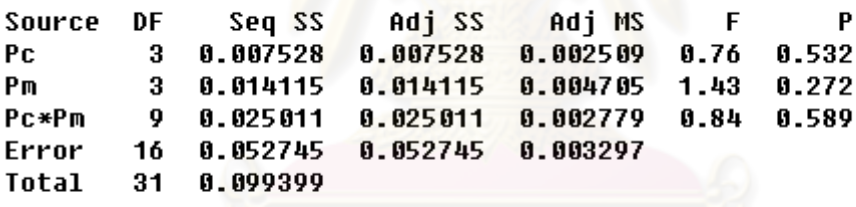

S = 0.0574159  $R-Sq = 46.94%$   $R-Sq(adj) = 0.00%$ 

รูปที่4.21 ผลการวิเคราะห์ ANOVA ของปัญหา 12 ขั้นงาน เมื่อตัวแปรตอบสนอง คือ Convergence to the Pareto-optimal Set

ี จากรูปที่ 4.21 พบว่าไม่มีปัจจัยใดเลยที่มีผลต่อตัวแปรตอบสนอง จึงทำการ วิเคราะห์ด้วยการกระจายของกลุ่มคำตอบที่ได้ (Spread Measurement)
Analysis of Variance for Spread, using Adjusted SS for Tests Source DF Seq SS Adj SS Adj MS F P  $\begin{array}{cccccc} \textcolor{red}{\textbf{-3}} & \textcolor{red}{\textbf{0.0028278}} & \textcolor{red}{\textbf{0.0028278}} & \textcolor{red}{\textbf{0.0009426}} & \textcolor{red}{\textbf{1.70}} \\ \textcolor{red}{\textbf{3}} & \textcolor{red}{\textbf{0.0002819}} & \textcolor{red}{\textbf{0.0002819}} & \textcolor{red}{\textbf{0.0009426}} & \textcolor{red}{\textbf{1.70}} \\ \textcolor{red}{\textbf{3}} & \textcolor{red}{\textbf{0.000$ Pc  $0.208$ Pm 0.916 9 0.0055516 0.0055516 0.0006168 1.11 0.409 **Pc\*Pm** 16 0.0088839 0.0088839 0.0005552 Error **Total** 31 0.0175452

 $S = 0.0235636$  R-Sq = 49.37% R-Sq(adj) = 1.90%

รูปที่4.22 ผลการวิเคราะห์ ANOVA ของปัญหา 12 ขั้นงาน เมื่อตัวแปรตอบสนอง คือ Spread

**Measurement** 

จากรูปที่ 4.22 พบว่าไม่มีปัจจัยใดเลยที่มีผลต่อตัวแปรตอบสนอง จึงทำการ

้วิเคราะห์ด้วยอัตราส่วนข<mark>องจำนวนกลุ่มคำตอบที่หาได้เทียบเท่า</mark>กลุ่มคำตอบที่แท้จริง (Ratio of Non-dominated Solution)

```
Analysis of Variance for Ratio, using Adjusted SS for Tests
```
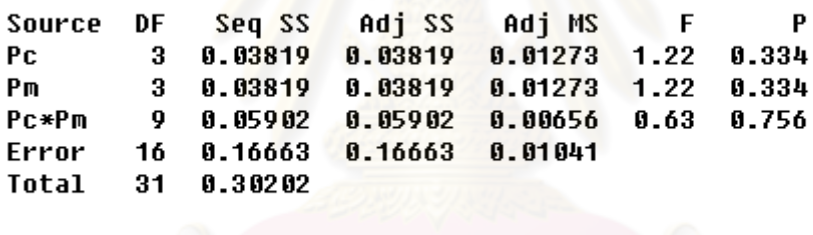

 $S = 0.102052$  R-Sq = 44.83% R-Sq(adj) = 0.00%

รูปที่4.23 ผลการวิเคราะห์ ANOVA ของปัญหา 12 ขั้นงาน เมื่อตัวแปรตอบสนอง คือ Ratio of

Non-dominated Solution

จากรูปที่ 4.23 พบว่าไม่มีปัจจัยใดเลยที่มีผลต่อตัวแปรตอบสนอง จึงทำพิจารณา เวลาในการคำนวณ (Computation Time to Solution) ที่น้อยที่สุดของระดับปัจจัยความน่าจะเป็น ในการครอสโอเวอร์และระดับปัจจัยความน่าจะเป็นในการมิวเตชัน จะได้ ที่ระดับปัจจัยความ น่าจะเป็นในการครอสโอเวอร์เท่ากับ 0.7 และระดับปัจจัยความน่าจะเป็นในการมิวเตชันเท่ากับ 0.3 ให้เวลาในการคำนวณน้อยที่สด

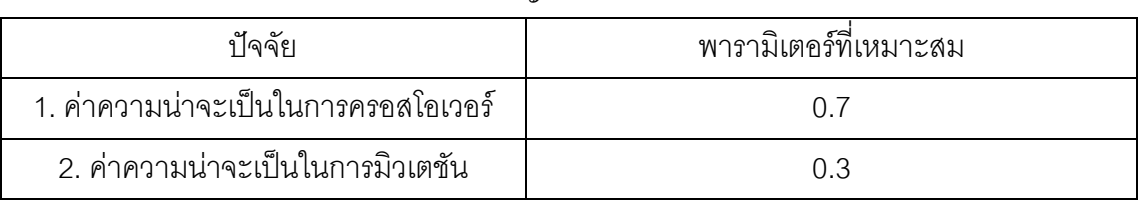

ตารางที่4.36 พารามิเตอร์ที่เหมาะสมของปัญหา 12 ขั้นงาน ในวิธีเจนเนติกอัลกอริทึม

## **4.6.2 การวิเคราะห์ค่าพารามิเตอร์ในปัญหา 65 ขั้นงาน**

การวิเคราะห์หาค่าพารามิเตอร์จะวิเคราะห์จากความสัมพันธ์ของปัจจัยที่ส่งผล ต่อค าตอบจากวิธีเจนเนติกอัลกอริทึม โดยเริ่มวิเคราะห์จากตัวชี้วัดสมรรถนะด้านการลู่เข้าสู่กลุ่ม ค าตอบที่แท้จริง (Convergence to the Pareto-optimal Set) เป็นตัวแปรตอบสนองในการ ทดสคบ

Analysis of Variance for Convergence, using Adjusted SS for Tests

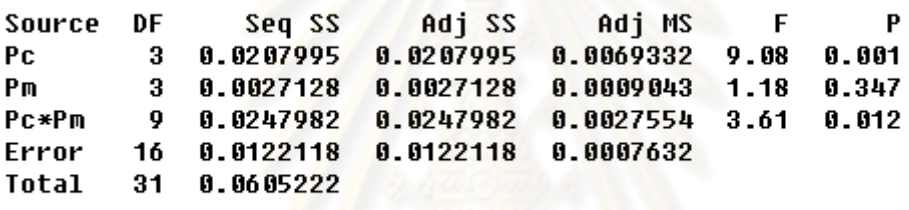

 $S = 0.0276267$  R-Sq = 79.82% R-Sq(adj) = 60.91%

รูปที่4.24 ผลการวิเคราะห์ ANOVA ของปัญหา 65 ขั้นงาน เมื่อตัวแปรตอบสนอง คือ

Convergence to the Pareto-optimal Set

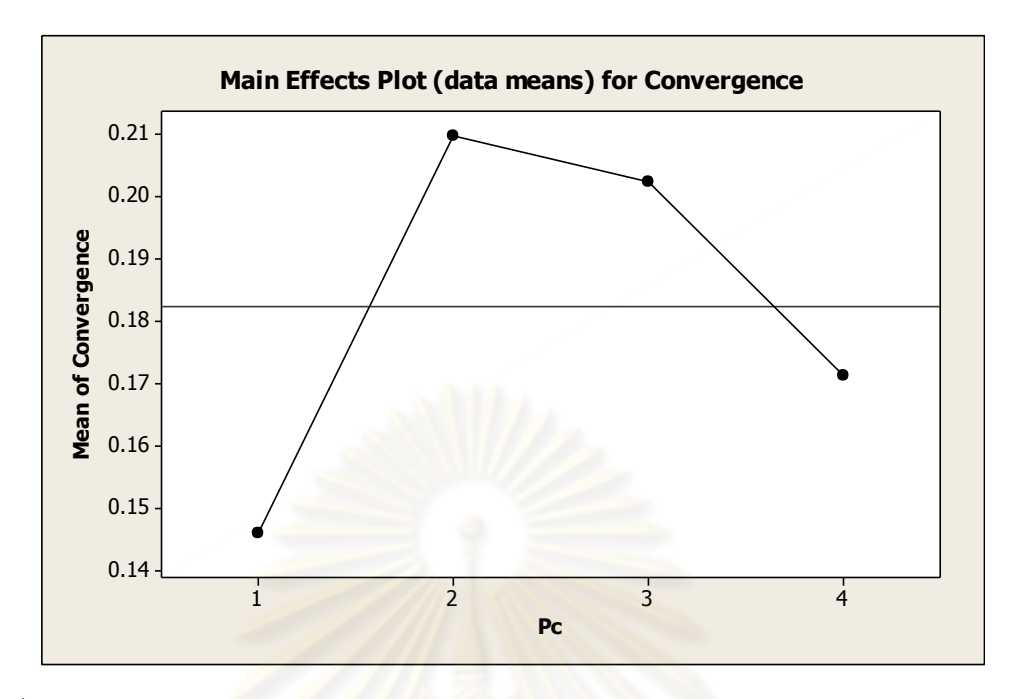

รูปที่4.25 กราฟแสดงอิทธิพลของปัจจัยความน่าจะเป็นในการครอสโอเวอร์ ของปัญหา 65 ขั้น งาน เมื่อตัวแปรตอบสนอง คือ Convergence to the Pareto-optimal Set

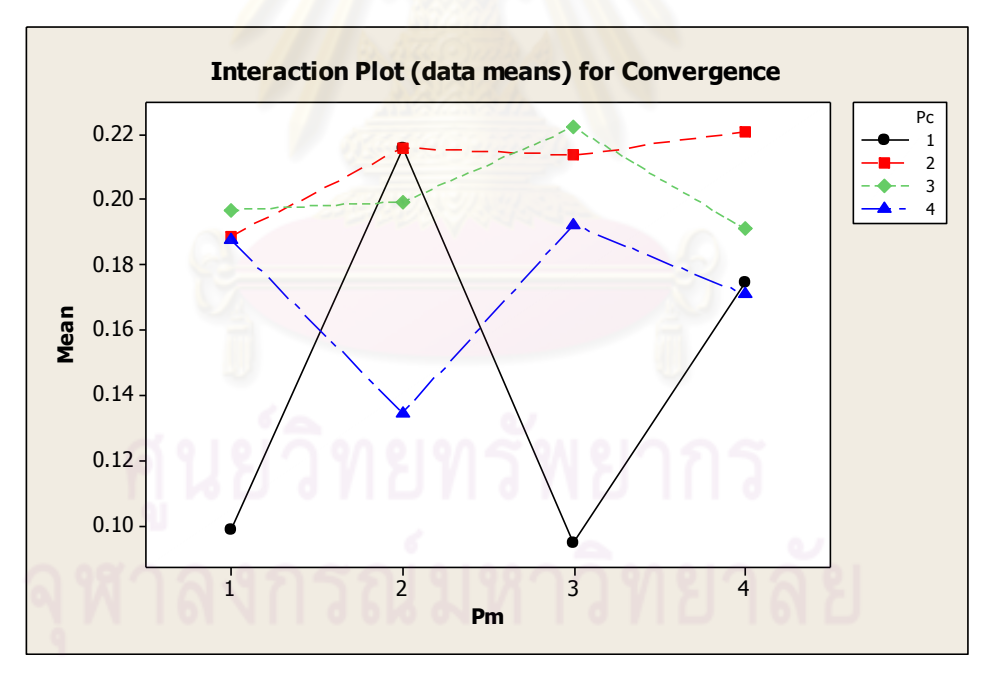

รูปที่4.26 กราฟแสดงผลกระทบร่วมระหว่างปัจจัยความน่าจะเป็นในการครอสโอเวอร์และความ น่าจะเป็นในการมิวเตชัน ของปัญหา 65 ขั้นงาน เมื่อตัวแปรตอบสนอง คือ Convergence to the Pareto-optimal Set

 จากรูปที่ 4.24-4.26 พบว่าปัจจัยความน่าจะเป็นในการครอสโอเวอร์และ ผลกระทบร่วมระหว่างปัจจัยความน่าจะเป็นในการครอสโอเวอร์และความน่าจะเป็นในการมิวเต

ชันมีผลต่อตัวแปรตอบสนองอย่างมีนัยสำคัญ และเมื่อพิจารณารูปที่ 4.25 และ 4.26 พบว่าที่ ระดับปัจจัยของความน่าจะเป็นในการครอสโอเวอร์เท่ากับ 0.6 ค่าเข้าใกล้ 0 นั่นแสดงว่ากลุ่ม ้คำตอบที่ได้จากทดลองด้วยระดับของปัจจัยนี้ มีค่าใกล้เคียงกลุ่มคำตอบที่แท้จริง ส่วนปัจจัยความ น่าจะเป็นในการมิวเตชันยังไม่สามารถสรุปได้ จึงทำการวิเคราะห์ในขั้นตอนต่อไป

การวิเคราะห์ปัจจัยความน่าจะเป็นในการมิวเตชันโดยใช้การกระจายของกลุ่ม ค าตอบที่ได้ (Spread Measurement) เป็นตัวแปรตอบสนอง

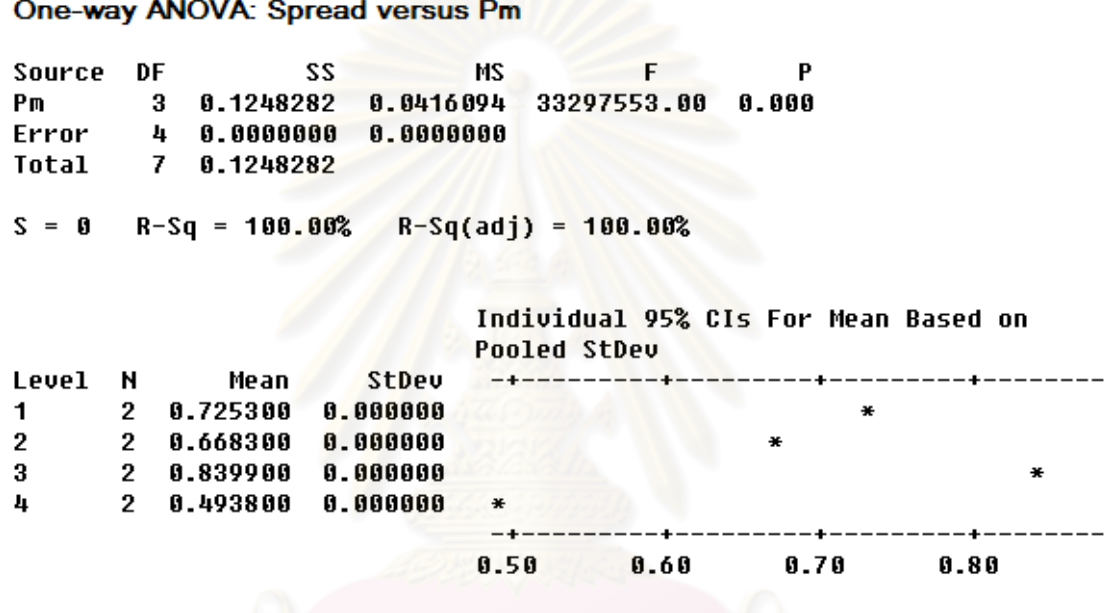

#### Pooled StDev = 0.000000

รูปที่ 4.27 ผลการวิเคราะห์ ANOVA ของปัจจัยความน่าจะเป็นในการมิวเตชัน เมื่อกำหนดปัจจัย ความน่าจะเป็นในการครอสโอเวอร์ เมื่อตัวแปรตอบสนอง คือ Spread Measurement

 จากรูปที่ 4.27 พบว่าปัจจัยความน่าจะเป็นในการมิวเตชันมีผลต่อตัวแปร ตอบสนองด้านการกระจายของกลุ่มคำตอบที่ได้ (Spread Measurement) โดยที่ระดับปัจจัยของ ้ความน่าจะเป็นในการมิวเตชันเท่ากับ 0.4 มีค่าเข้าใกล้ 0 นั่นแสดงว่ากลุ่มคำตอบที่ได้จากทดลอง ้ด้วยระดับของปัจจัยนี้ มีการกระจายสม่ำเสมอนั่นหมายความว่ากลุ่มคำตอบที่ได้เป็นกลุ่มคำตอบ ที่ดี

ตารางที่4.37 พารามิเตอร์ที่เหมาะสมของปัญหา 65 ขั้นงาน ในวิธีเจนเนติกอัลกอริทึม

| <u> ๆไ</u> ้จจัยเ                   | พารามิเตอร์ที่เหมาะสม |
|-------------------------------------|-----------------------|
| 1. ค่าความน่าจะเป็นในการครอสโอเวอร์ | 0 6                   |
| ่ 2. ค่าความน่าจะเป็นในการมิวเตชัน  | በ 4                   |

## **4.6.3 การวิเคราะห์ค่าพารามิเตอร์ในปัญหา 148 ขั้นงาน**

การวิเคราะห์หาค่าพารามิเตอร์จะวิเคราะห์จากความสัมพันธ์ของปัจจัยที่ส่งผล ต่อค าตอบจากวิธีเจนเนติกอัลกอริทึม โดยเริ่มวิเคราะห์จากตัวชี้วัดสมรรถนะด้านการลู่เข้าสู่กลุ่ม ค าตอบที่แท้จริง (Convergence to the Pareto-optimal Set) เป็นตัวแปรตอบสนองในการ ทดสอบ

Analysis of Variance for Convergence, using Adjusted SS for Tests

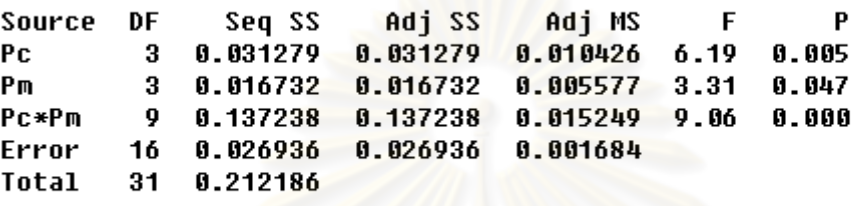

 $S = 0.0410307$  $R-Sq = 87.31%$  $R-Sq(adj) = 75.40%$ 

รูปที่4.28 ผลการวิเคราะห์ ANOVA ของปัญหา 148ขั้นงาน เมื่อตัวแปรตอบสนอง คือ

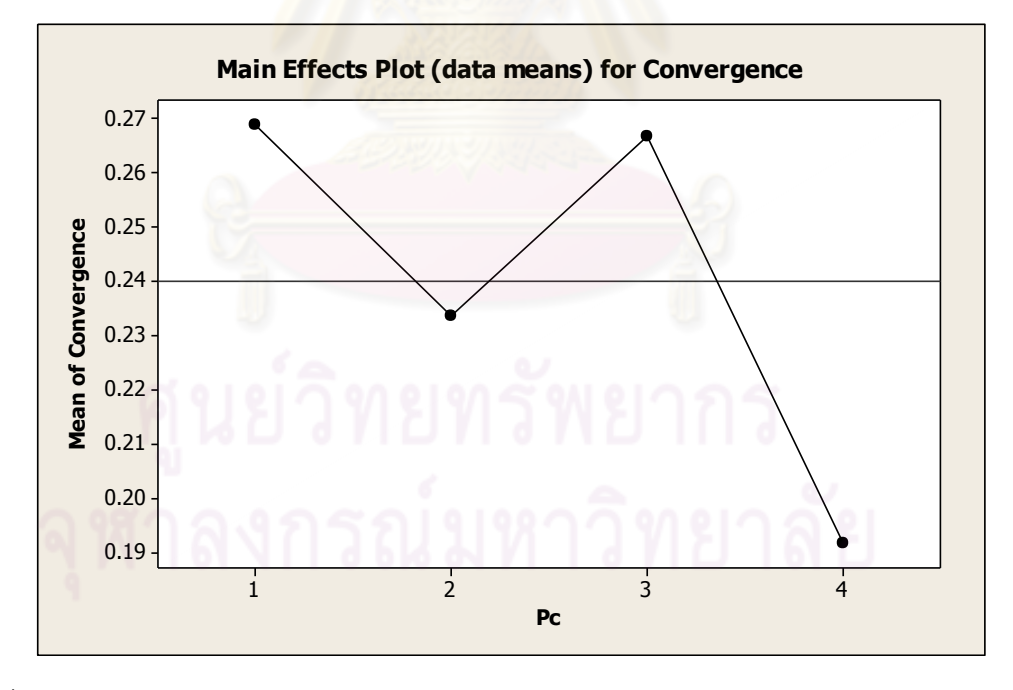

**Convergence to the Pareto-optimal Set** 

รูปที่4.29 กราฟแสดงอิทธิพลของปัจจัยความน่าจะเป็นในการครอสโอเวอร์ ของปัญหา 148 ขั้น งาน เมื่อตัวแปรตอบสนอง คือ Convergence to the Pareto-optimal Set

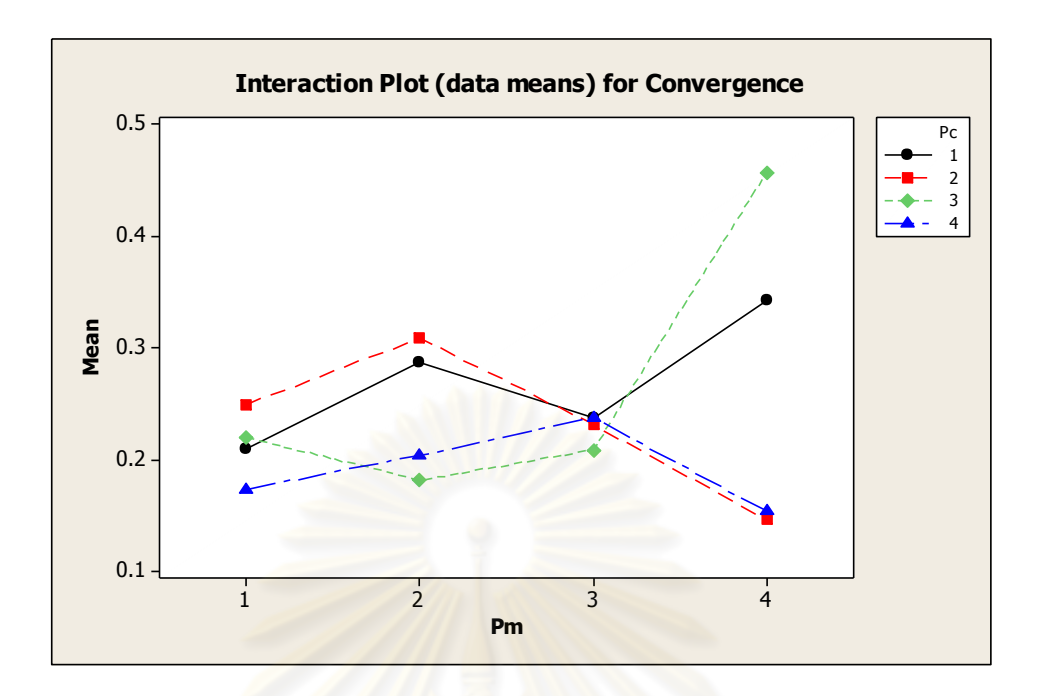

รูปที่4.30 กราฟแสดงผลกระทบร่วมระหว่างปัจจัยความน่าจะเป็นในการครอสโอเวอร์และความ น่าจะเป็นในการมิวเตชัน ของปัญหา 148 ขั้นงาน เมื่อตัวแปรตอบสนอง คือ Convergence to the Pareto-optimal Set

 จากรูปที่ 4.28-4.30 พบว่าปัจจัยความน่าจะเป็นในการครอสโอเวอร์และ ผลกระทบร่วมระหว่างปัจจัยความน่าจะเป็นในการครอสโอเวอร์และความน่าจะเป็นในการมิวเต ี ชัน มีผลต่อตัวแปรตอบสนองอย่างมีนัยสำคัญ และเมื่อพิจารณารูปที่ 4.29 และ 4.30 พบว่าที่ ระดับปัจจัยของความน่าจะเป็นในการครอสโอเวอร์เท่ากับ 0.9 ค่าเข้าใกล้ 0 นั่นแสดงว่ากลุ่ม ์ คำตอบที่ได้จากทดลองด้วยระดับของปัจจัยนี้ มีค่าใกล้เคียงกลุ่มคำตอบที่แท้จริง ส่วนปัจจัยความ น่าจะเป็นในการมิวเตชันยังไม่สามารถสรุปได้ จึงทำการวิเคราะห์ในขั้นตอนต่อไป

การวิเคราะห์ปัจจัยความน่าจะเป็นในการมิวเตชันโดยใช้การกระจายของกลุ่ม คำตอบที่ได้ (Spread Measurement) เป็นตัวแปรตอบสนอง

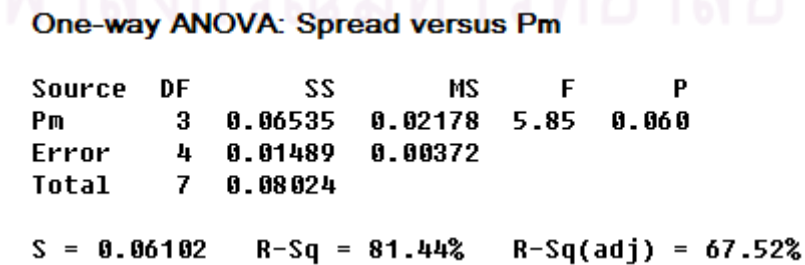

ู รูปที่ 4.31 ผลการวิเคราะห์ ANOVA ของปัจจัยความน่าจะเป็นในการมิวเตชัน เมื่อกำหนดปัจจัย ความน่าจะเป็นในการครอสโอเวอร์ เมื่อตัวแปรตอบสนอง คือ Spread Measurement

 จากรูปที่ 4.31 พบว่าปัจจัยความน่าจะเป็นในการมิวเตชันไม่มีผลต่อตัวแปร ิตอบสนองด้านการกระจายของกลุ่มคำตอบที่ได้ (Spread Measurement) จึงทำการวิเคราะห์ ้ อัตราส่วนของจำนวนกลุ่มคำตอบที่หาได้เทียบเท่ากลุ่มคำตอบที่แท้จริง เป็นตัวแปรตอบสนอง

#### One-way ANOVA: Ratio versus Pm

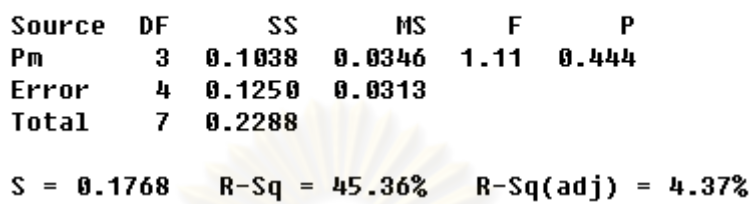

รูปที่ 4.32 ผลการวิเคราะห์ ANOVA ของปัจจัยความน่าจะเป็นในการมิวเตชัน เมื่อกำหนดปัจจัย ความน่าจะเป็นในการครอสโอเวอร์ เมื่อตัวแปรตอบสนอง คือ Ratio of Non-dominated Solution

จากรูปที่ 4.32 พบว่าปัจจัยความน่าจะเป็นในการมิวเตชันไม่มีผลต่อตัวแปร ิตอบสนองด้านอัตราส่วน<mark>ข</mark>องจำนวนกลุ่มค<mark>ำตอ</mark>บที่หาได้เที่ยบเท่ากลุ่มคำตอบที่แท้จริง (Ratio of Non-dominated Solution)

จากการวิเคราะห์เวลาในการคำนวณ พบว่า ระดับของปัจจัยความน่าจะเป็นใน การมิวเตชันที่ใช้เวลาในการคำนวณ (Computation Time to Solution) น้อยที่สุด คือ 0.3

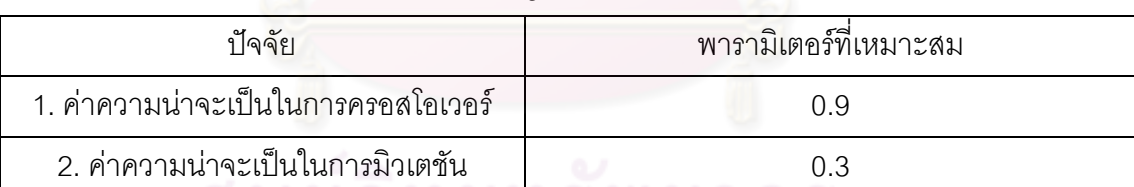

# ตารางที่4.38 พารามิเตอร์ที่เหมาะสมของปัญหา 148ขั้นงาน ในวิธีเจนเนติกอัลกอริทึม

## **4.6.4 การวิเคราะห์ค่าพารามิเตอร์ในปัญหา 205 ขั้นงาน**

การวิเคราะห์หาค่าพารามิเตอร์จะวิเคราะห์จากความสัมพันธ์ของปัจจัยที่ส่งผล ต่อค าตอบจากวิธีเจนเนติกอัลกอริทึม โดยเริ่มวิเคราะห์จากตัวชี้วัดสมรรถนะด้านการลู่เข้าสู่กลุ่ม ค าตอบที่แท้จริง (Convergence to the Pareto-optimal Set) เป็นตัวแปรตอบสนองในการ ทดสคบ

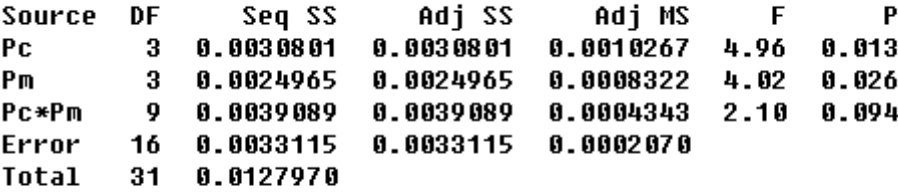

 $S = 0.0143863$  R-Sq = 74.12% R-Sq(adj) = 49.86%

รูปที่4.33 ผลการวิเคราะห์ ANOVA ของปัญหา 205 ขั้นงาน เมื่อตัวแปรตอบสนอง คือ

Convergence to the Pareto-optimal Set

จากรูปที่ 4.33 พบว่าปัจจัยความน่าจะเป็นในการครอสโอเวอร์และปัจจัยความ

น่าจะเป็นในการมิวเตชัน มีผลต่อตัวแปรตอบสนองอย่างมีนัยสำคัญ จึงทำการวิเคราะห์ปัจจัย เดียวได้ผลดังนี้

```
One-way ANOVA: Convergence versus Pc
```
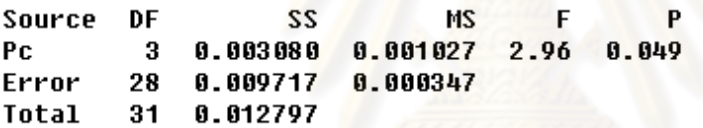

 $S = 0.01863$  $R-Sq = 24.07%$  $R-Sq(adj) = 15.93%$ 

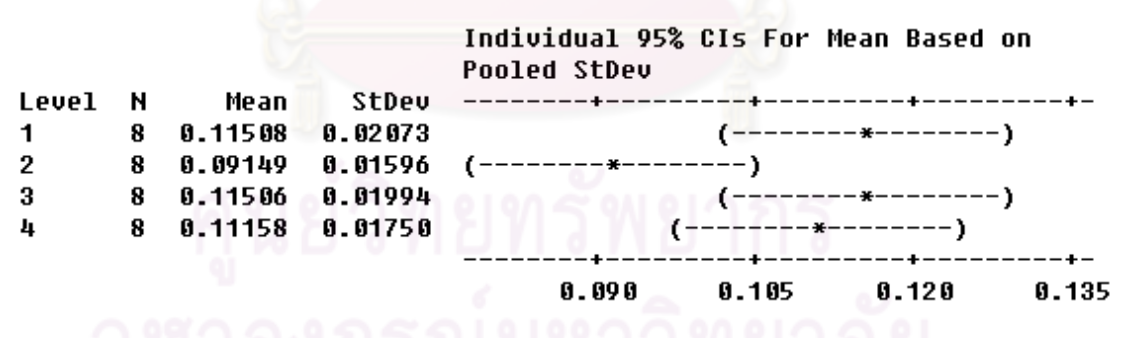

```
Pooled StDev = 0.01863
```
รูปที่4.34 ผลการวิเคราะห์ ANOVA ของปัจจัยความน่าจะเป็นในการครอสโอเวอร์ เมื่อตัวแปร ตอบสนอง คือ Convergence to the Pareto-optimal Set

One-way ANOVA: Convergence versus Pm

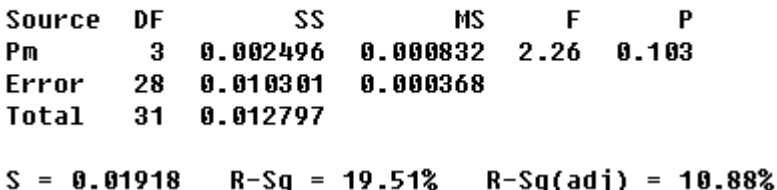

รูปที่4.35 ผลการวิเคราะห์ ANOVA ของปัจจัยความน่าจะเป็นในการมิวเตชัน เมื่อตัวแปร ตอบสนอง คือ Convergence to the Pareto-optimal Set

 จากรูปที่ 4.34 และ 4.35 พบว่าปัจจัยความน่าจะเป็นในการครอสโอเวอร์มีผล ์ ต่อตัวแปรตอบสนองอย่างมีนัยสำคัญ ที่ระดับปัจจัยของความน่าจะเป็นในการครอสโอเวอร์เท่ากับ 0.7 (ค่าเข้าใกล้ 0) ส่วนปัจจัยความน่าจะเป็นในการมิวเตชันไม่มีผลต่อตัวแปรตอบสนอง จึงทำ การวิเคราะห์ในขั้นตอนต่อไป

การวิเคราะห์ปัจจัยความน่าจะเป็นในการมิวเตชันโดยใช้การกระจายของกลุ่ม ค าตอบที่ได้ (Spread Measurement) เป็นตัวแปรตอบสนอง

#### One-way ANOVA: Spread versus Pm

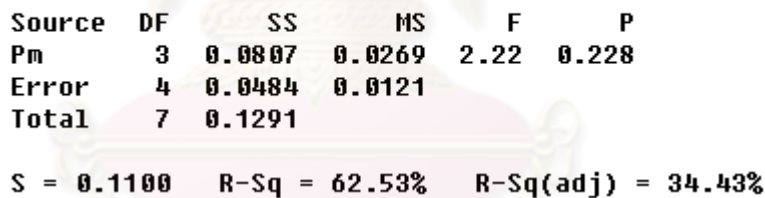

รูปที่ 4.36 ผลการวิเคราะห์ ANOVA ของปัจจัยความน่าจะเป็นในการมิวเตชัน เมื่อกำหนดปัจจัย ความน่าจะเป็นในการครอสโอเวอร์ เมื่อตัวแปรตอบสนอง คือ Spread Measurement

 จากรูปที่ 4.36 พบว่าปัจจัยความน่าจะเป็นในการมิวเตชันไม่มีผลต่อตัวแปร ี ตอบสนองด้านการกระจายของกล่มคำตอบที่ได้ (Spread Measurement) จึงทำการวิเคราะห์ ้ อัตราส่วนของจำนวนกลุ่มคำตอบที่หาได้เทียบเท่ากลุ่มคำตอบที่แท้จริง เป็นตัวแปรตอบสนอง

#### One-way ANOVA: Ratio versus Pm

Source DF 55 MS F P<br>Pm 3 0.093460 0.031153 53.58 0.001 Error 4 0.002326 0.000581 Total 7 0.095786  $S = 0.02411$  R-Sq = 97.57% R-Sq(adj) = 95.75%

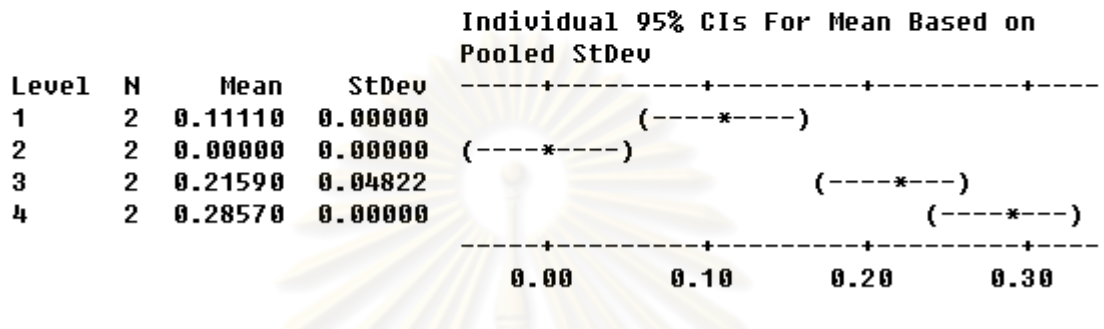

```
Pooled StDev = 0.02411
```
รูปที่ 4.37 ผลการวิเคราะห์ ANOVA ของปัจจัยความน่าจะเป็นในการมิวเตชัน เมื่อกำหนดปัจจัย ความน่าจะเป็นในการครอสโอเวอร์ เมื่อตัวแปรตอบสนอง คือ Ratio of Non-dominated Solution

 จากรูปที่ 4.37 พบว่าปัจจัยความน่าจะเป็นในการมิวเตชันมีผลต่อตัวแปร ิตอบสนองด้านอัตราส่วนของจำนวนกลุ่มคำตอบที่หาได้เทียบเท่ากลุ่มคำตอบที่แท้จริง (Ratio of Non-dominated Solution) ที่ระดับปัจจัยของความน่าจะเป็นในการมิวเตชันเท่ากับ 0.4 (ค่าเข้า ใกล้ 1) นั่นคือกลุ่มคำตอบที่ได้จากทดลองด้วยระดับของปัจจัยนี้ มีคำตอบเทียบเท่ากลุ่มคำตอบที่ แท้จริง

ตารางที่4.39 พารามิเตอร์ที่เหมาะสมของปัญหา 205ขั้นงาน ในวิธีเจนเนติกอัลกอริทึม

| lൈറ്റ്                              | พารามิเตอร์ที่เหมาะสม |
|-------------------------------------|-----------------------|
| 1. ค่าความน่าจะเป็นในการครอสโอเวอร์ |                       |
| ่ 2. ค่าความน่าจะเป็นในการมิวเตชัน  |                       |

## **4.6.5 การวิเคราะห์ค่าพารามิเตอร์ในปัญหา 183 ขั้นงาน**

การวิเคราะห์หาค่าพารามิเตอร์จะวิเคราะห์จากความสัมพันธ์ของปัจจัยที่ส่งผล ต่อค าตอบจากวิธีเจนเนติกอัลกอริทึม โดยเริ่มวิเคราะห์จากตัวชี้วัดสมรรถนะด้านการลู่เข้าสู่กลุ่ม ค าตอบที่แท้จริง (Convergence to the Pareto-optimal Set) เป็นตัวแปรตอบสนองในการ ทดสอบ

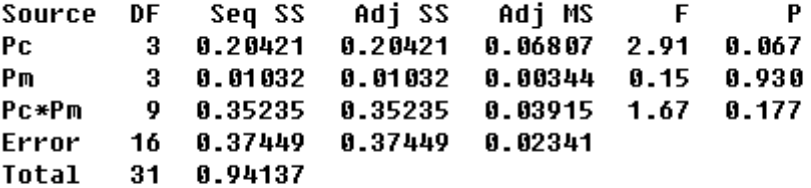

#### $S = 0.152989$  R-Sq = 60.22% R-Sq(adj) = 22.92%

รูปที่4.38 ผลการวิเคราะห์ ANOVA ของปัญหา 183 ขั้นงาน เมื่อตัวแปรตอบสนอง คือ

Convergence to the Pareto-optimal Set

จากรูปที่ 4.38 พบว่าไม่มีปัจจัยใดเลยที่มีผลต่อตัวแปรตอบสนอง จึงทำการ

้วิเคราะห์ด้วยการกระจายข<mark>องกลุ่มคำตอบที่ได้</mark> (Spread Measurement)

Analysis of Variance for Spread, using Adjusted SS for Tests

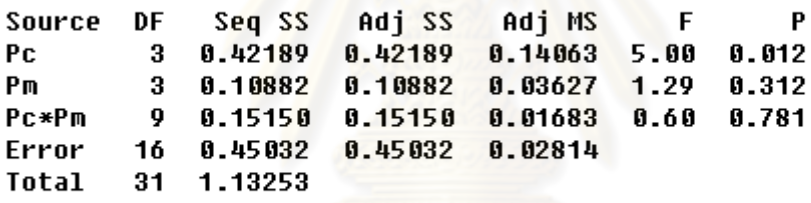

 $S = 0.167765$  R-Sq = 60.24% R-Sq(adj) = 22.96%

รูปที่4.39 ผลการวิเคราะห์ ANOVA ของปัญหา 183 ขั้นงาน เมื่อตัวแปรตอบสนอง คือ Spread

Measurement

 จากรูปที่ 4.39 พบว่าปัจจัยความน่าจะเป็นในการครอสโอเวอร์มีผลต่อตัวแปร ์ ตอบสนองอย่างมีนัยสำคัญ จึงทำการวิเคราะห์ปัจจัยเดียวได้ผลดังนี้

#### One-way ANOVA: Spread versus Pc

Source DF Pc. 28 0.7106 0.0254 Error Total 31 1.1325  $S = 0.1593$  R-Sq = 37.25% R-Sq(adj) = 30.53%

Individual 95% CIs For Mean Based on **Pooled StDev** Level N Mean StDev  $8$  1.0000 0.0000  $\blacksquare$  $(-----**---**$ 8 0.7047 0.20<mark>19</mark><br>8 0.7432 0.1830  $\overline{2}$  $(\frac{(-1)^{k+1}+(-1)^k}{k+1})$  $\bf{3}$  $\mathbf{u}$ ---+---------+-------- $0.60$  $0.75$ 0.90  $1.05$ 

```
Pooled StDev = 0.1593
```
รูปที่4.40 ผลการวิเคราะห์ ANOVA ของปัจจัยความน่าจะเป็นในการครอสโอเวอร์เมื่อตัวแปร ตอบสนอง คือ Spread Measurement

 จากรูปที่ 4.40 พบว่าปัจจัยความน่าจะเป็นในการครอสโอเวอร์มีผลต่อตัวแปร ตอบสนองแต่ยังไม่สามารถสรุปได้ว่าระดับปัจจัยใดที่มีผลต่อตัวแปรตอบสนอง (ค่าเข้าใกล้ 0) จึง ท าการวิเคราะห์ในส่วนต่อไป

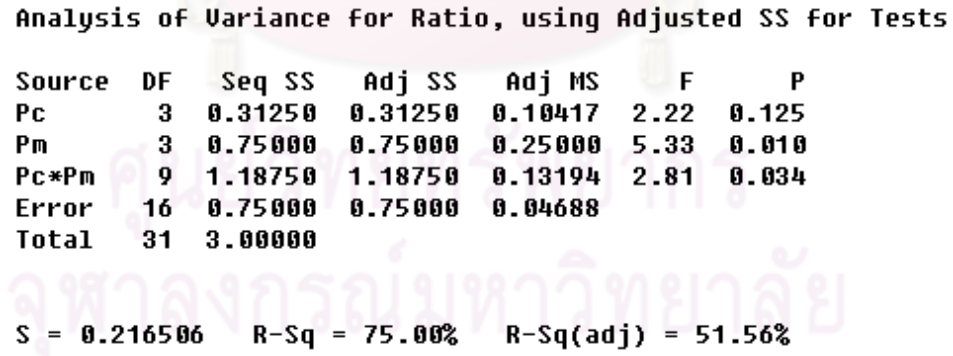

รูปที่4.41 ผลการวิเคราะห์ ANOVA ของปัญหา 183 ขั้นงาน เมื่อตัวแปรตอบสนอง คือ Ratio of Non-dominated Solution

 จากรูปที่ 4.41 พบว่าปัจจัยความน่าจะเป็นในการมิวเตชันมีผลต่อตัวแปร ิตอบสนองด้านอัตราส่วนของจำนวนกลุ่มคำตอบที่หาได้เทียบเท่ากลุ่มคำตอบที่แท้จริง (Ratio of Non-dominated Solution) จึงทำการทดสอบปัจจัยเดียวเพื่อหาความแตกต่างของระดับปัจจัย

#### One-way ANOVA: Ratio versus Pm

Source DF SS MS  $\mathsf{F}$ 3 0.7500 0.2500 3.11 0.042 Pm and the second term of the second second term in the second second term in the second second term in the second second second second second second second second second second second second second second second second se 28 2.2500 0.0804 Error  $31 \quad 3.0000$ Total  $S = 0.2835$  R-Sq = 25.00% R-Sq(adj) = 16.96%

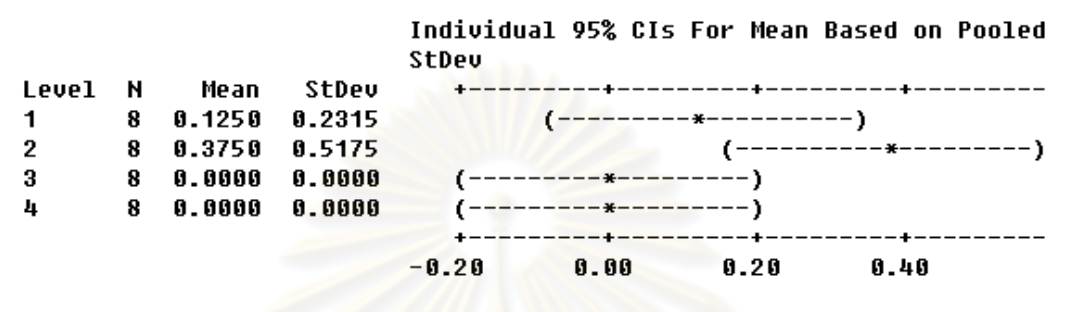

```
Pooled StDev = 0.2835
```
รูปที่4.42 ผลการวิเคราะห์ ANOVA ของปัจจัยความน่าจะเป็นในการมิวเตชันเมื่อตัวแปร ตอบสนอง คือ Ratio of Non-dominated Solution

 จากรูปที่ 4.42 พบว่า ปัจจัยความน่าจะเป็นในการมิวเตชันมีผลต่อตัวแปร ิตอบสนองด้านอัตราส่วนของจ<mark>ำ</mark>นวนกลุ่มคำตอบที่หาได้เทียบเท่ากลุ่มคำตอบที่แท้จริง (Ratio of Non-dominated Solution) ที่ระดับปัจจัยของความน่าจะเป็นในการมิวเตชันเท่ากับ 0.2 (ค่าเข้า ใกล้ 1) นั่นคือกลุ่มคำตอบที่ได้จากทดลองด้วยระดับของปัจจัยนี้ มีคำตอบเทียบเท่ากลุ่มคำตอบที่ แท้จริง

จากการวิเคราะห์เวลาในการคำนวณ พบว่า ระดับของปัจจัยความน่าจะเป็นใน การครอสโอเวอร์ที่ใช้เวลาในการคำนวณ (Computation Time to Solution) น้อยที่สุด คือ 0.6

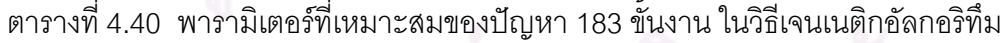

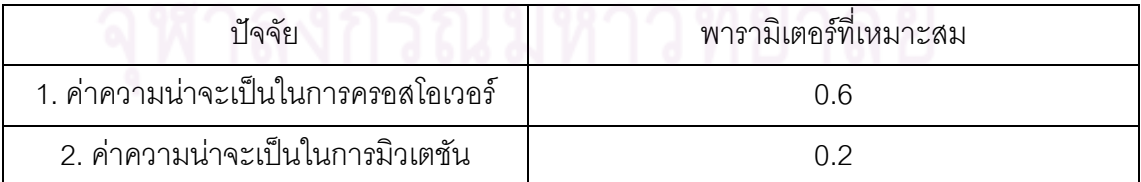

### **4.7 สรุปท้ายบท**

เนื้อหาที่กล่าวในบทนี้เป็นการนำวิธีเจนเนติกอัลกอริทึมไปประยุกต์ใช้ในการแก้ปัญหาการ จัดสมดุลสายการประกอบผลิตภัณฑ์ผสมแบบสองด้านที่มีหลายวัตถุประสงค์ซึ่งวิธีเจนเนติก อัลกอริทึมเป็นวิธีฮิวริสติกวิธีหนึ่งที่ได้รับความนิยม โดยอาศัยกระบวนการคัดเลือกทางธรรมชาติ (Natural Selection) และกระบวนการทางพันธุศาสตร์ (Natural Genetics) โดยอาศัยทฤษฎีการ ถ่ายทอดลักษณะทางพันธุกรรมไปสู่รุ่นลูกหลาน ซึ่งสตริงคำตอบที่ใช้ในวิธีเจนเนติกอัลกอริทึมเป็น ี สตริงค่าสิทธิในการเลือกงาน (Priority String) หลักสำคัญในวิธีเจนเนติกอัลกอริทึม คือ หลักการ ี ครอสโอเวอร์และการมิวเตชัน ซึ่งเป็นกระบวนการเปลี่ยนรูปสตริงคำตอบ เพื่อให้คำตอบที่ได้มี ี ความหลากหลายช่วยให้คำตอบที่ดีสามารถหลุดอ<mark>อกมาได้ และใ</mark>ช้เวลาในการคำนวณที่เหมาะสม โดยสตริงคำตอบที่ได้ในแต่ละรอบจะกลายเป็นสตริงคำตอบเริ่มต้นในการค้นหาในรอบถัดไป อีก ้ ทั้งในบทนี้ได้มีการกล่าวถึ<mark>ง การกำหนดและการทดสอบค่าพารา</mark>มิเตอร์ที่ใช้ในการทดลองด้วยวิธี เจนเนติกอัลกอริทึมของปัญหาที่ใช้ในงานวิจัยทั้งหมด 5 ปัญหา คือ ค่าความน่าจะเป็นใน การครอสโอเวอร์ และค่าความน่าจะเป็นในการมิวเตชัน ซึ่งการเลือกค่าพารามิเตอร์ที่เหมาะสมจะ ้มีผลทำให้ได้คำตอบที่เหมาะสมด้วย โดยจากผลการวิเคราะห์หาค่าพารามิเตอร์ที่เหมาะสมที่สุด ของค่าความน่าจะเป็นในการครอสโอเวอร์และค่าความน่าจะเป็นในการมิวเตชันของปัญหา ทั้งหมด 5 ปัญหาที่ได้กล่าวมาแล้วในหัวข้อ 4.6 สามารถสรุปได้ดังตารางที่ 4.41

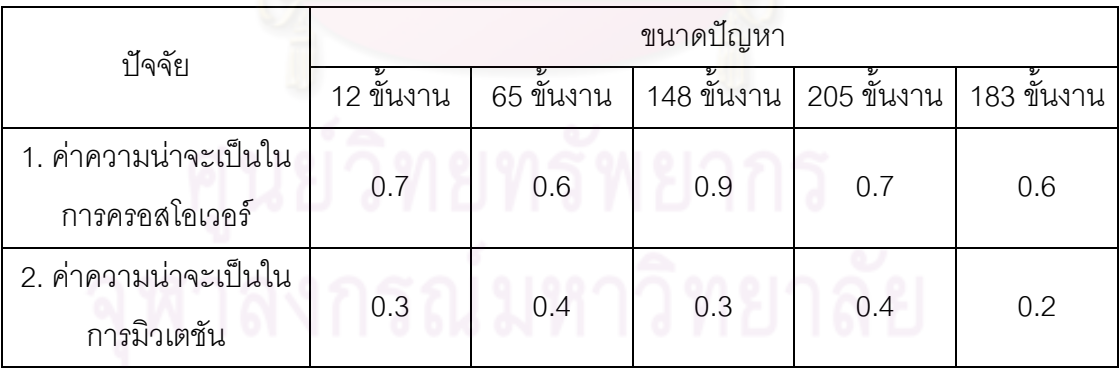

ตารางที่4.41 พารามิเตอร์ส าหรับแต่ละปัญหา

## **บทที่ 5**

# **ทฤษฎีเกี่ยวกับวิธีเมมเมติกอัลกอริทึม และการประยุกต์ใช้ในการแก้ปัญหาการ จัดสมดุลสายการประกอบผลิตภัณฑ์ผสมแบบสองด้านที่มีหลายวัตถุประสงค์**

ในบทนี้จะขอกล่าวถึงทฤษฎีของวิธีเมมเมติกอัลกอริทึม ซึ่งเป็นอัลกอริทึมที่พัฒนามาจาก ้วิธีเจนเนติกอัลกอริทึม จึงทำให้มีประสิทธิภาพที่ดีกว่า โดยการนำวิธีการค้นหาเฉพาะที่เข้ามา ประยุกต์ใช้ และตัวอย่างการคำนวณ

## **5.1 การค้นหาเฉพาะที่**

การค้นหาเฉพาะที่ (Local Search) หรือ Hill Climbing เป็นวิธีฮิวริสติกที่ช่วยในการ ปรับปรุงคำตอบ หรือช่วยในการค้นหาคำตอบให้มีประสิทธิภาพที่ดีกว่าเดิม โดยการสุ่มเลือก ู ตำแหน่งขึ้นมาเพื่อทำการแลกเปลี่ยนตำแหน่ง การค้นหาเฉพาะที่มีจุดประสงค์เพื่อทำให้เกิดความ หลากหลายของคำตอบ <mark>และปรับปรุงคำตอบให้มีค่าที่ดียิ่งขึ้น โดยมีแนวคิดมาจากการลองผิดลอง</mark> ิถูก (Trial and Error) การค้นหาเฉพาะที่จะทำการค้นหาไปเรื่อยๆ จนครบจำนวนครั้งในการวนซ้ำ หรือคำตอบที่ได้ไม่สามารถปรับปรุงให้ดีขึ้นได้อีก

## **5.1.1 การค้นหาเฉพาะที่ในปัญหาการเดินทางของพนักงานขาย**

การค้นหาเฉพาะที่ได้มีการนำมาใช้ในปัญหาการเดินทางของพนักงานขาย (Kumar and Singh, 2007) โดยปัญหาการเดินทางของพนักงานขาย (Traveling Salesperson Problem : TSP) เป็นปัญหาแบบ NP-Hard ซึ่งมีเป้าหมายเพื่อเดินทางไปยังเมืองต่างๆ โดยเลือก เส้นทางในการเดินทางไปแต่ละเมืองเพียงเมืองละ 1 ครั้ง และย้อนกลับมายังเมืองเริ่มต้น ด้วย ระยะทางที่น้อยที่สุด โดยการค้นหาเฉพาะที่นั้นมีหลายวิธีการเลือกวิธีที่เหมาะสมจะทำให้ได้ ค าตอบที่มีประสิทธิภาพ ซึ่งการค้นหาเฉพาะที่มีทั้งหมด 7 วิธีดังนี้

**5.1.1.1 วิธี Pairwise Interchange (PI)** 

้วิธี PI เป็นวิธีการแลกเปลี่ยนตำแหน่งสองตำแหน่ง ซึ่งจะทำให้ได้คำตอบ ในการค้นหาเฉพาะที่ทั้งหมด  $\left\lceil \frac{n}{2} \right\rceil$  $\big)$  $\setminus$  $\mathsf{l}$  $\setminus$ ſ 2 *n* ตัวอย่างเช่น มีเส้นทางการเดินทางเป็น A-B-C-D พนักงาน ขายจะมีเส้นทางทั้งหมด  $\big|\genfrac{\}}{0pt}{}{ \displaystyle\cdot\,}$ J  $\setminus$  $\parallel$  $\setminus$ ſ 2 4 เท่ากับ 6 เส้นทาง คือ *B*-*A*-C-D, *C*-B-*A*-D, *D*-B-C-*A*, A-*C*-*B*-D, A-*D*-C-*B* และ A-B-*D*-*C*

### **5.1.1.2 วิธี Adjacent Pairwise Interchange (API)**

้วิธี API เป็นวิธีการแลกเปลี่ยนตำแหน่งสองตำแหน่งที่อยู่ติดกัน ดังนั้น ค าตอบที่ได้ในการค้นหาเฉพาะที่จึงมีจ านวนน้อยกว่าวิธี PI ตัวอย่างเช่น มีเส้นทางการเดินทาง เป็น A-B-C-D พนักงานขายจะมีเส้นทางทั้งหมด 3 เส้นทาง คือ *B*-*A*-C-D, A-*C*-*B*-D และ A-B-*D*- $\,c\,$ นั่นคือการค้นหาเฉพาะที่ด้วยวิธีนี้จะทำให้ได้คำตอบเท่ากับ  $\,n$   $-1$ 

#### **5.1.1.3 วิธี Shift Procedure หรือ Insertion Procedure (IP)**

้วิธี IP เป็นวิธีการสุ่มต่ำแหน่งหนึ่งตำแหน่งเพื่อย้ายออกไปและทำการ เลื่อนสมาชิกคำตอบที่เหลือมาติดกัน จากนั้นทำการสุ่มมาอีกตำแหน่งที่ไม่ใช่ตำแหน่งเดิมเพื่อทำ การแทรกงานที่ย้ายออกกลับเข้าไป ตัวอย่างเช่น มีเส้นทางการเดินทางเป็น A-B-C-D

- เมือง A ถูกสุ่มขึ้นมาจึงทำการย้ายออก ทำให้เส้นทางที่เหลือเป็น B-C-D จากนั้นทำการแทร<mark>กเมือง A กลับเข้าไปได้ทุกตำแหน่งยกเ</mark>ว้นตำแหน่งเดิม ทำให้ได้เส้นทาง ทั้งหมด 3 เส้นทาง คือ B-*A*-C-D, B-C-*A*-D และ B-C-D-*A*

- เมือง B ถูกสุ่มขึ้นมาจึงทำการย้ายออก ทำให้เส้นทางที่เหลือเป็น A-C-D จากนั้นทำการแทรกเมือง B กลับเข้าไปได้ทุกต่ำแหน่งยกเว้นตำแหน่งเดิม ทำให้ได้เส้นทาง ทั้งหมด 3 เส้นทาง คือ *B*-A-C-D, A-C-*B*-D และ A-C-D-*B*

- เมือง C ถูกสุ่มขึ้นมาจึงทำการย้ายออก ทำให้เส้นทางที่เหลือเป็น A-B-D จากนั้นทำการแทรกเมือง C กลับเข้าไปได้ทุกตำแหน่งยกเว้นตำแหน่งเดิม ทำให้ได้เส้นทาง ทั้งหมด 3 เส้นทาง คือ *C*-A-B-D, A-*C*-B-D และ A-B-D-*C*

- เมือง D ถูกสุ่มขึ้นมาจึงทำการย้าย<mark>ออก ทำให้เส้นทางที่เหลือเป็น A-</mark> B-C จากนั้นทำการแทรกเมือง D กลับเข้าไปได้ทุกตำแหน่งยกเว้นตำแหน่งเดิม ทำให้ได้เส้นทาง ทั้งหมด 3 เส้นทาง คือ *D*-A-B-C, A-*D*-B-C และ A-B-*D*-C

เมื่อทำการตัดคำตอบของเส้นทางที่ซ้ำออก จะได้เส้นทางการเดินทาง ทั้งหมด  $(n\!-\!1)^2 = \! (4\!-\!1)^2\,=$  9 เส้นทาง คือ B-A-C-D, B-C-A-D, B-C-D-A, A-C-B-D, A-C-D-B, C-A-B-D, A-B-D-C, D-A-B-C และ A-D-B-C

้วิธี 2-Opt เป็นวิธีการลบเส้นทางการเดินที่เชื่อมกันออกจำนวน 2 เส้นทาง และนำไปเชื่อมกับเส้นทางอื่นแทน ตัวอย่างดังรูปที่ 5.1 ซึ่งเส้นทางก่อนทำการแลกเปลี่ยน <u>คือ A-B-C-D-E-F-G-H (โดยจะเดินในทิศทางทวนเข็มนาฬิกา) ส่วนเส้นทางหลังทำการแลกเปลี่ยน</u> <u>คือ A-*E-D*-C-B-F-G-H จะเห็นได้ว่าค่าในตำแหน่งที่เหลือจะถูกทำการแลกเปลี่ยนตำแหน่งไปด้วย</u>

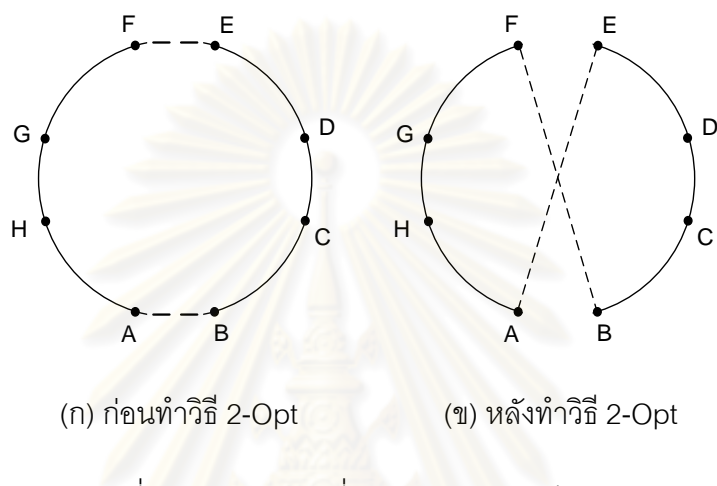

้รูปท<mark>ี่ 5.1 การแลกเปลี่ยนตำแหน่งด้วย</mark>วิธี 2-Opt

**5.1.1.5 วิธี 3-Opt**

้วิธี 3-Opt เป็นวิธีการลบเส้นทางที่เชื่อมกันออกจำนวน 3 เส้นทาง และ นำไปเชื่อมกับเส้นทางอื่นแทน ตัวอย่างดังรูปที่ 5.2 ซึ่งเส้นทางก่อนทำการแลกเปลี่ยนคือ A-B-C-D-E-F-G-H-I (โดยจะเดินในทิศทางทวนเข็มนาฬิกา) ส่วนเส้นทางหลังทำการแลกเปลี่ยนคือ A-B-C-*G*-*H*-*I*-D-E-F ซึ่งในกรณีนี้จ านวนเมืองที่ท าการเดินผ่านต้องมีอย่างน้อย 6 เมือง

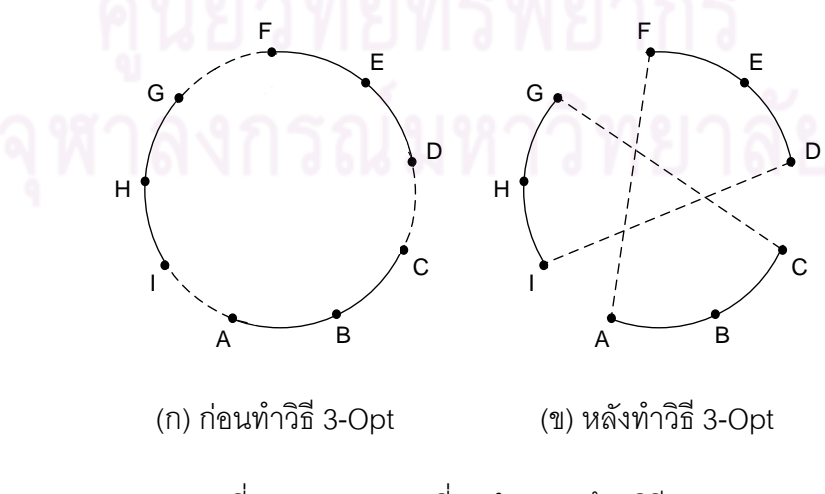

รูปที่ 5.2 การแลกเปลี่ยนตำแหน่งด้วยวิธี 3-Opt

#### **5.1.1.6 วิธี Or-Opt**

้วิธี Or-Opt เป็นวิธีการแลกเปลี่ยนตำแหน่งหนึ่ง สองหรือสาม ตำแหน่ง ้ อยู่ติดกันมาแทรกระหว่าง 2 เมือง ซึ่งในกรณีนี้จำนวนเมืองที่ทำการเดินผ่านต้องมีอย่างน้อย 7 เมือง ตัวอย่างดังรูปที่ 5.3 ซึ่งเส้นทางก่อนทำการแลกเปลี่ยนคือ A-B-C-D-E-F-G-H-I-J-K (โดยจะ เดินในทิศทางทวนเข็มนาฬิกา) ส่วนเส้นทางหลังท าการแลกเปลี่ยนคือ A-*H*-*G*-*F*-B-C-D-E-I-J-K

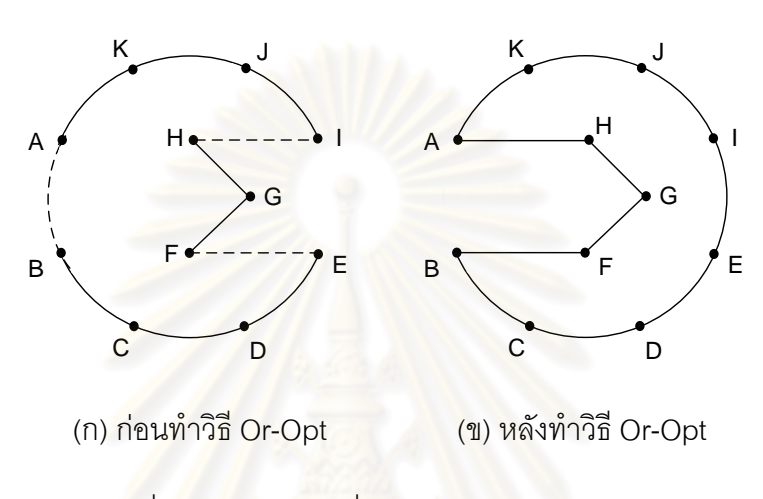

รูปที่ 5.3 การแลกเปลี่ยนตำแหน่งด้วยวิธี Or-Opt

#### **5.1.1.7 วิธี Double-Bridge**

้วิธี Double-Bridge เป็นวิธีที่ทำการแบ่งเส้นทางออกเป็น 4 ส่วน โดยการ ิ ลบเส้นทางอย่างสุ่ม และนำกลับไปเชื่อมกับเส้นทางอื่นแทน ดังรูปที่ 5.4 ซึ่งเส้นทางก่อนทำการ แลกเปลี่ยนคือ A-B-C-D-E-F-G-H-I-J-K-L ส่วนเส้นทางหลังท าการแลกเปลี่ยนคือ A-*H*-*I*-*J*-E-F-G-*B*-*C*-*D*-K-Lซึ่งในกรณีนี้จ านวนเมืองที่เดินผ่านต้องมีอย่างน้อย 8 เมือง

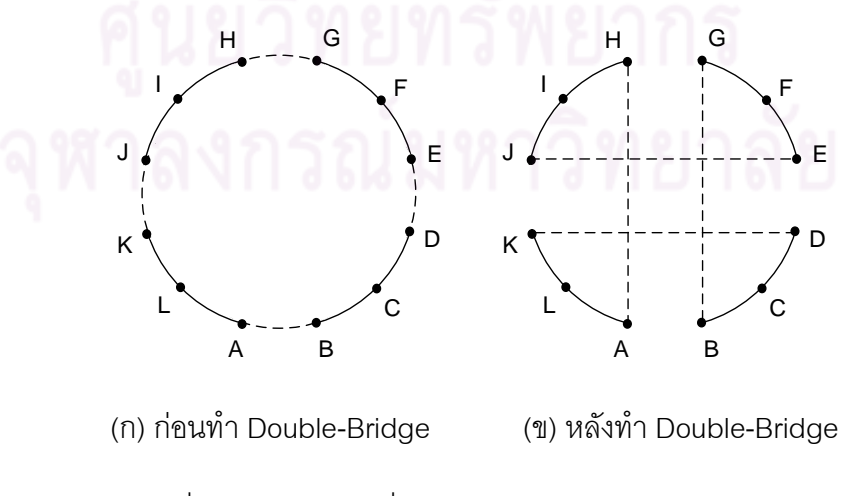

รูปที่ 5.4 การแลกเปลี่ยนตำแหน่งด้วยวิธี Double-Bridge

## **5.1.2 ปัจจัยที่ส าคัญในการค้นหาเฉพาะที่**

การค้นหาเฉพาะที่เป็นวิธีการช่วยในการปรับปรุงคำตอบให้มีประสิทธิภาพที่ดีขึ้น โดยการสุ่มเลือกตำแหน่งขึ้นมาเพื่อทำการแลกเปลี่ยน ซึ่งบ่อยครั้งทำให้สูญเสียเวลาในการค้นหา คำตอบที่ดี ดังนั้นในการประยุกต์ใช้การค้นหาเฉพาะที่จึงควรคำนึงถึงปัจจัยต่างๆ (Hart, 1994) ดังนี้

## **5.1.2.1 ความถี่ในการประยุกต์ใช้การค้นหาเฉพาะที่**

ความถี่ในการประยุกต์ใช้การค้นหาเฉพาะที่ เป็นรอบที่จะทำการ ประยุกต์ใช้การค้นหาเฉพาะที่ เป็นปัจจัยหนึ่งที่มีผลต่อเวลาที่ใช้ในการคำนวณ เช่น การ ประยุกต์ใช้การค้นหาเฉพาะที่ในทุกๆ 10 รอบ ( $T$  =  $10$ ) เมื่อ  $\emph{T}$  คือระยะห่างของเจนเนอเรชันที่ <u>ในการค้นหาเฉพาะที่ นั่นหมายความว่า จะมีการทำการค้นหาเฉพาะที่ในเจนเนอเรชันที่ 10, 20, </u>  $\,$ 30,...,  $N$  เมื่อ  $N$  คือ <mark>จำนวนเจนเนอเรชันที่ใช้ในการทดลอ</mark>ง

## .5.1.2.2. จำนวนคำตอบที่เลือกไปทำการค้นหาเฉพาะที่

จ านวนค าตอบที่เลือกน าไปใช้ในการค้นหาเฉพาะที่ ขึ้นอยู่กับค่าความ น่าจะเป็นในการค้นหาเฉพา<mark>ะที่ ( $P_{LS}$ ) ซึ่งเป็นพารามิเตอร์ที่ท</mark>ำการกำหนดขึ้นมา โดยคำตอบที่ทำ การเลือกมานั้นจะต้องเป็นคำตอบที่มีค่าความแข็งแรงไม่แท้จริงน้อยที่สุด

## **5.1.2.3 จ านวนการท าซ้ าในแต่ละรอบ**

่ จำนวนการค้นหาเฉพาะที่ซ้ำในแต่ละรอบ ขึ้นอยู่กับจำนวนครั้งที่กำหนด  $\left(k\right)$  ซึ่งถ้าการค้นหาเฉพาะที่ไม่สามารถทำการปรับปรุงคำตอบที่ดีขึ้นได้ใน  $k$  ครั้งติดต่อกัน จะทำ การหยุดกระบวนการค้นหาเฉพาะที่

# **5.1.2.4 ลักษณะการค้นหาเฉพาะที่**

ลักษณะการค้นหาเฉพาะที่มี 2 ลักษณะ คือ 1. การค้นหาแบบปรับปรุง ครั้งแรก (First Improvement) ซึ่งเป็นการช่วยปรับปรุงคำตอบที่ได้หลังจากการสุ่มประชากร โดย จะทำการค้นหา  $k$  ครั้ง จนค้นพบคำตอบที่ดีกว่าจึงหยุดกระบวนการค้นหาเฉพาะที่ และ 2. การ ้ค้นหาแบบปรับปรุงดีที่สุด (Best Improvement) เป็นการค้นหาคำตอบที่ดีที่สุดโดยการปรับปรุง ้คำตอบทุกคำตอบจนไม่สามารถปรับปรุงคำตอบให้ดีขึ้นได้อีก จึงหยุดกระบวนการค้นหาเฉพาะที่ ซึ่งการค้นหาเฉพาะที่ลักษณะนี้จะเสียเวลาในการค้นหาคำตกบเป็นอย่างมาก แต่ทำให้ได้คำตกบ ที่ดีขึ้นตามไปด้วย

### **5.1.3 หลักการยอมรับค าตอบที่ดี**

หลักการยอมรับ (Acceptance Criteria) เป็นกฎที่ใช้ในการตัดสินใจเลือกคำตอบ ที่ได้หลังจากการค้นหาเฉพาะที่ โดยงานวิจัยนี้ได้ใช้ 4 กฎ ในการตัดสินใจเลือกว่าควรยอมรับ ้คำตอบที่ได้จากก่อนหรือหลังการค้นหาเฉพาะที่ โดยมีกฎการยอมรับว่าคำตอบที่ได้หลังการค้นหา เฉพาะที่ให้ค าตอบที่ดีขึ้น ดังนี้ (Lacomme, Prins and Sevaux, 2006)

> เมื่อ  $S$  เป็นคำตอบที่ได้ก่อนทำการค้นหาเฉพาะที่  $S^\prime$ เป็นคำตอบที่ได้หลังทำการค้นหาเฉพาะที่ max  $f^{\,\mathrm{max}}_i$  เป็นค่ามากที่สุดของฟังก์ชันวัตถุประสงค์ที่  $i$  เมื่อ  $i=1,2$ min  $f^{\,\min}_{i}$  เป็นค่าน้อยที่สุดของฟังก์ชันวัตถุประสงค์ที่  $i$  เมื่อ  $i=1,2$

ตารางที่5.1 หลักการยอมรับ (Acceptance Criteria)

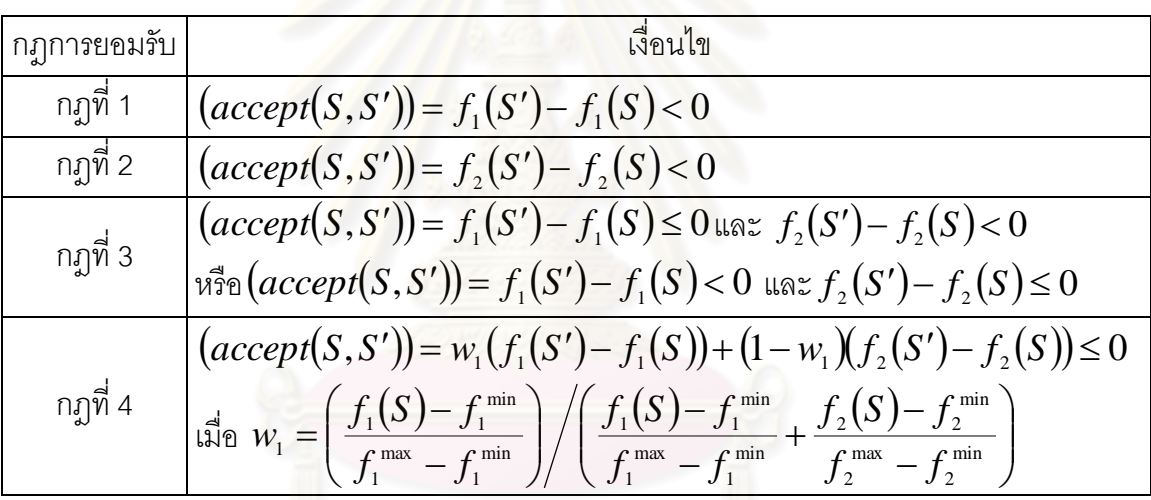

จากตารางที่ 5.1 สามารถสรุปได้ดังนี้

ึ กฎการยอมรับที่ 1 หมายความว่า คำตอบที่ได้ภายหลังทำการค้นหาเฉพาะที่มีค่า ี ฟังก์ชันวัตถุประสงค์ที่ 1 น้อยกว่าคำตอบเดิม นั่นคือ คำตอบที่ได้หลังการค้นหาเฉพาะที่มีค่า ฟังก์ชันวัตถุประสงค์ที่ 1 เด่นกว่าคำตอบก่อนทำการค้นหาเฉพาะที่

ึกฎการยอมรับที่ 2 จะมีลักษณะใกล้เคียงกับกฎที่ 1 ซึ่งหมายความว่า คำตอบที่ ได้ภายหลังทำการค้นหาเฉพาะที่มีค่าฟังก์ชันวัตถุประสงค์ที่ 2 น้อยกว่าคำตอบเดิม นั่นคือ คำตอบ ที่ได้หลังการค้นหาเฉพาะที่มีค่าฟังก์ชันวัตถุประสงค์ที่ 2 เด่นกว่าคำตอบก่อนทำการค้นหาเฉพาะที่ ึกฎการยอมรับที่ 3 จะทำการพิจารณาฟังก์ชันวัตถุประสงค์พร้อมกัน 2 ้วัตถุประสงค์ นั่นคือ คำตอบที่ได้ภายหลังทำการค้นหาเฉพาะที่มีค่าฟังก์ชันวัตถุประสงค์ที่ 1 และ ่ 2 น้อยกว่าคำตอบเดิม จัดได้ว่าคำตอบที่ได้หลังการค้นหาเฉพาะที่ เด่นกว่าคำตอบก่อนทำการ ค้นหาเฉพาะที่

ึกฎการยอมรับที่ 4 ใช้ในกรณีที่คำตอบหลังทำการค้นหาเฉพาะที่ไม่สามารถสรุป ได้ว่าเป็นคำตอบที่ดีกว่า จึงทำการคูณน้ำหนักกับผลต่างของฟังก์ชันวัตถุประสงค์ที่ 1 ทั้งก่อนและ หลังการค้นหาเฉพาะที่และรวมกับผลต่างของฟังก์ชันวัตถุประสงค์ที่ 2 ของทั้งก่อนและหลังการ ้ ค้นหาเฉพาะที่คูณด้วยค่าน้ำหนักที่เหลือ ซึ่งจะทำการยอมรับคำตอบหลังการค้นหาเฉพาะที่ ์ต่อเมื่อผลการคำนวณที่ได้มีค่าน้อยกว่าศูนย์

#### **5.2 เมมเมติกอัลกอริทึม (Memetic Algorithms : MAs)**

เมมเมติกอัลกอริทึม เป็นวิธีการทางฮิวริสติกที่มีพื้นฐานมาจากกระบวนการคัดเลือกทาง ธรรมชาติ (Natural Selection) และกระบวนการทางพันธุศาสตร์ (Natural Genetics) มีขั้นตอน การทำงานคล้ายกับวิธีเจนเนติกอัลกอริทึมเพียงแต่เพิ่มการประยุกต์ใช้การค้นหาเฉพาะที่ เพื่อทำ การปรับปรุงคำตอบที่ได้ให้ดีขึ้น ซึ่งสามารถนำการค้นหาเฉพาะที่ไปประยุกต์ใช้ได้ทั้งก่อนหรือหลัง การสร้างประชากรคำตอบ<mark>เ</mark>ริ่มต้น ดังรูปที่ 5.5 ซึ่งแสดงความแตกต่างระหว่างเมมเมติกอัลกอริทึม และเจนเนติกอัลกอริทึม

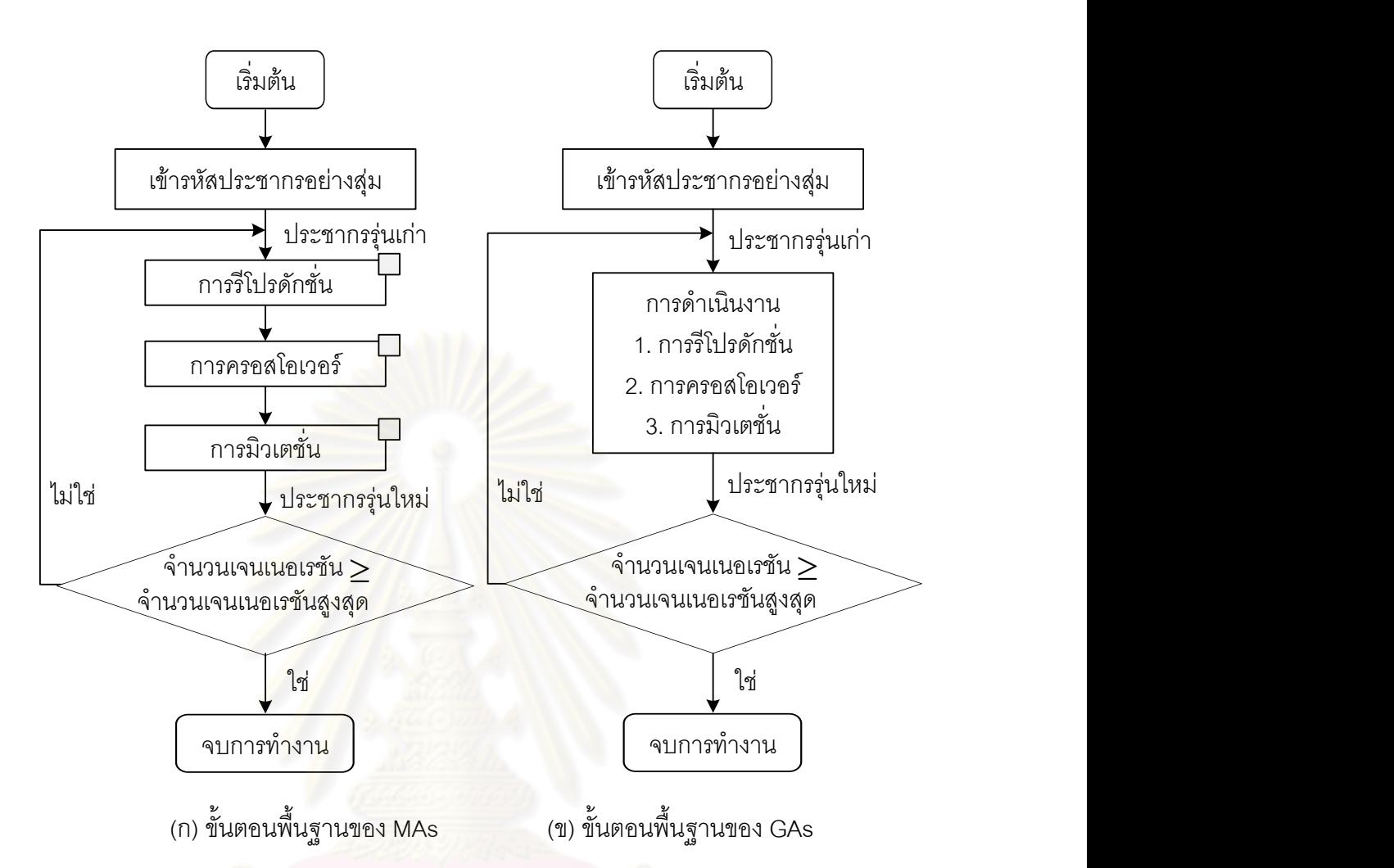

 $\Box$  เป็นการค้นหาเฉพาะที่ ซึ่งสามารถนำมาประยุกต์ใช้ได้ทั้งก่อนหรือหลังการดำเนินงานนั้นๆ

รูปที่5.5 ขั้นตอนพื้นฐานของเมมเมติกอัลกอริทึม และเจนเนติกอัลกอริทึม

# **5.3 ขั้นตอนการท างานของเมมเมติกอัลกอริทึม ในการแก้ปัญหาการจัดสมดุลสายการ ประกอบที่มีหลายวัตถุประสงค์**

้ขั้นตอนการทำงานของเมมเมติกอัลกอริทึมที่ได้รับการพัฒนามาจากเจนเนติกอัลกอริทึม ซึ่งมีขั้นตอนการทำงานดังนี้

- 1. **Data Input : รับข้อมูลต่างๆ ได้แก่ จำนวนผลิตภัณฑ์ แผนภาพแสดงความสัมพันธ์** ของแต่ละผลิตภัณฑ์ เวลาการทำงานและด้านที่สามารถทำงานได้ของแต่ละขั้นงาน
- 2. Representation & Initialization : นำข้อมูลนำเข้ามาสร้างคำต<sub>ิ</sub>อบเบื้องต้นโดยใช้ วิธีการสุ่มมาจำนวน  $N$  ตัว ด้วยกระบวนการใส่รหัสคำต<sub>ิ</sub>อบ (Representation) และ การสร้างประชากรคำต<sub>ิ</sub>อบเบื้องต้น  $P_{\scriptscriptstyle t}$  (Initial Population)
- **3. Local Search Heuristic :** ท าการปรับปรุงค าตอบหลังการสร้างค าตอบเบื้องต้นด้วย การค้นหาเฉพาะที่ โดยมีค่าความน่าจะเป็นในการค้นหาเฉพาะที่เท่ากับ *PLS*
- **4. Evaluation : คำนวณหาค่าฟังก์ชันวัตถุประสงค์ต่างๆ ที่ต้องการ เช่น จำนวนคู่สถานี** งาน จำนวนสถานีงาน ผลต่างความสัมพันธ์ของงานในสถานีงาน และความแตกต่าง ของภาระงานระหว่างสถานีงานของประชากรคำตอบ
- 5. **Pareto Based Approach** : กำหนดค่าความแข็งแรงให้แก่ประชากรคำตอบโดยใช้ เทคนิควิธีเชิงกลุ่มที่ดีที่สุด โดยใช้วิธีการจัดอันดับแบบ Goldberg (1989) หรือ Nondominated Sorting ค่าอันดับที่ได้นี้จะเป็นค่าความแข็งแรงไม่แท้จริง (Dummy Fitness Value) โดยประชากรคำตอบจะถูกแบ่งออกเป็นกลุ่ม ซึ่งกลุ่มที่ดีที่สุดจะมี อันดับในการจัดต่ าที่สุด
- **6. Density Information : คำนวณค่าความหนาแน่นให้กับประชากรคำตอบ ด้วยวิธี** Crowding Distance (Dep et al., 2002) โดยประชากรคำตอบที่มีค่า Crowding Distance มาก จะได้รับเลือกให้เข้าสู่ Mating Pool
- **7. Selection :** คัดเลือกค าตอบที่ดีเข้าสู่ Mating Pool ด้วยวิธี Binary Tournament Selection โดยคำตอบที่มีความแข็งแรงมาก (มีอันดับที่น้อยกว่า) และมีความ หนาแน่นมาก จะมีโอกาสในการถูกเลือกสูง
- **8. Crossover : ทำการจับคู่คำตอบที่อยู่ใน Mating Pool และทำการครอสโอเวอร์ด้วย** ค่าความน่าจะเป็นในการครอสโอเวอร์เท่ากับ  $\,P_c\,$  โดยส่วนของประชากรคำตอบที่ทำ การแลกเปลี่ยนจะได้มาอย่างสุ่ม
- **9. Mutation :** ท าการมิวเตชันประชากรค าตอบด้วยค่าความน่าจะเป็นในการมิวเตชัน เท่ากับ  $\boldsymbol{P}_{\!m}^{\phantom{\dagger}}$  โดยตำแหน่งที่ทำการสลับกันภายในประชากรคำต<sub>ิ</sub>อบจะได้มาอย่างสุ่ม ประชากรคำตอบใหม่ที่ได้จะเป็นประชากรคำตอบรุ่นลูก
- 10. Local Search Heuristic : ทำการปรับปรุงคำตอบหลังจากการมิวเตชัน ด้วยการ ค้นหาเฉพาะที่ โดยมีค่าความน่าจะเป็นในการค้นหาเฉพาะที่เท่ากับ *PLS*
- $11$ . Combination Population : ทำการรวมประชากรคำตอบรุ่นพ่อแม่ ( $P_{_I}$ ) และ ประชากรคำตอบรุ่นลูก ( $\mathcal{Q}_\iota$ ) ที่ได้รับการปรับปรุงคำตอบจากการค้นหาเฉพาะที่หลัง การมิวเตชัน ได้เป็นประชากรคำตอบ  $R_{\mu}^{\dagger}$
- 12. Selection Next Population : ทำการคัดเลือกประชากรคำตอบ ( $R_{_t}$ ) สำหรับเจน เนอเรชันถัดไป ที่ได้จากการรวมประชากรคำตอบในขั้นตอนที่ 11 โดยใช้หลักการ Non-dominated Sorting และ Crowding Distance (Dep et al., 2002) ประชากร

ค าตอบที่มีอันดับหนึ่งจะมีโอกาสได้รับเลือกเป็นค าตอบในเจนเนอเรชันถัดไปสูง และ ำรมีโอกาสลดหลั่นลงมาตามอันดับที่ ซึ่งถ้าจำนวนประชากรคำตอบในอันดับใดมี จำนวนมากกว่าจำนวนประชากรคำตอบที่ต้องการ (จำนวน  $N$  ตัว) จะคัดเลือก ประชากรคำตอบโดยพิจารณาค่า Crowding Distance ที่มีค่ามาก

- **13. Strategies to Maintain Elitist Solution in the Population : เก็บประชากรคำตอบ** ู่ ที่ดีที่สุดที่ได้จากขั้นตอนที่ 12 ไว้เพื่อจะนำไปทำการปรับปรุง (Update) ในทุกๆ เจน ี เนอเรชัน ด้วยการเปรียบเที่ย<mark>บกันระห</mark>ว่างคำตอบที่ได้จากเจนเนอเรชันก่อนหน้า และ คำตอบที่ได้จากขั้นตอนที่ 12 ด้วยวิธี Non-dominated Solution จากนั้นทำการเก็บ ประชากรคำตอบที่ดีที่สุดตัวจ<mark>ำนวน  $N$ </mark> ตัว $\vec{r}$ งประชากรคำตอบนั้นที่ได้นั้นจะ กลายเป็นประชากรค าตอบรุ่นพ่อแม่ในเจนเนอเรชันถัดไป
- 14. Stopping Criteria : ทำการวนซ้ำกระบวนการจนครบจำนวนเจนเนอเรชันสูงสุด ซึ่ง ถ้าจำนวนร<sub>ั</sub>อบการทำงานน้อยกว่าจ<mark>ำนวนเจนเนอเรชันสูงสุดที่กำหนดให้กลับไปทำ</mark> ์ขั้นตอนที่ 2 ถึงขั้นตอนที่ 13 ใหม่ และถ้าไม่ใช่ให้ทำในขั้นตอนที่ 15
- <mark>15. Stop</mark> : หยุด<mark>กระบวนก</mark>ารค้นหาคำตอบ และนำประชากรคำตอบที่ได้ในขั้นตอนที่ 13 มาเป็นกลุ่มคำต<mark>อบที่</mark>ดีที่สุด

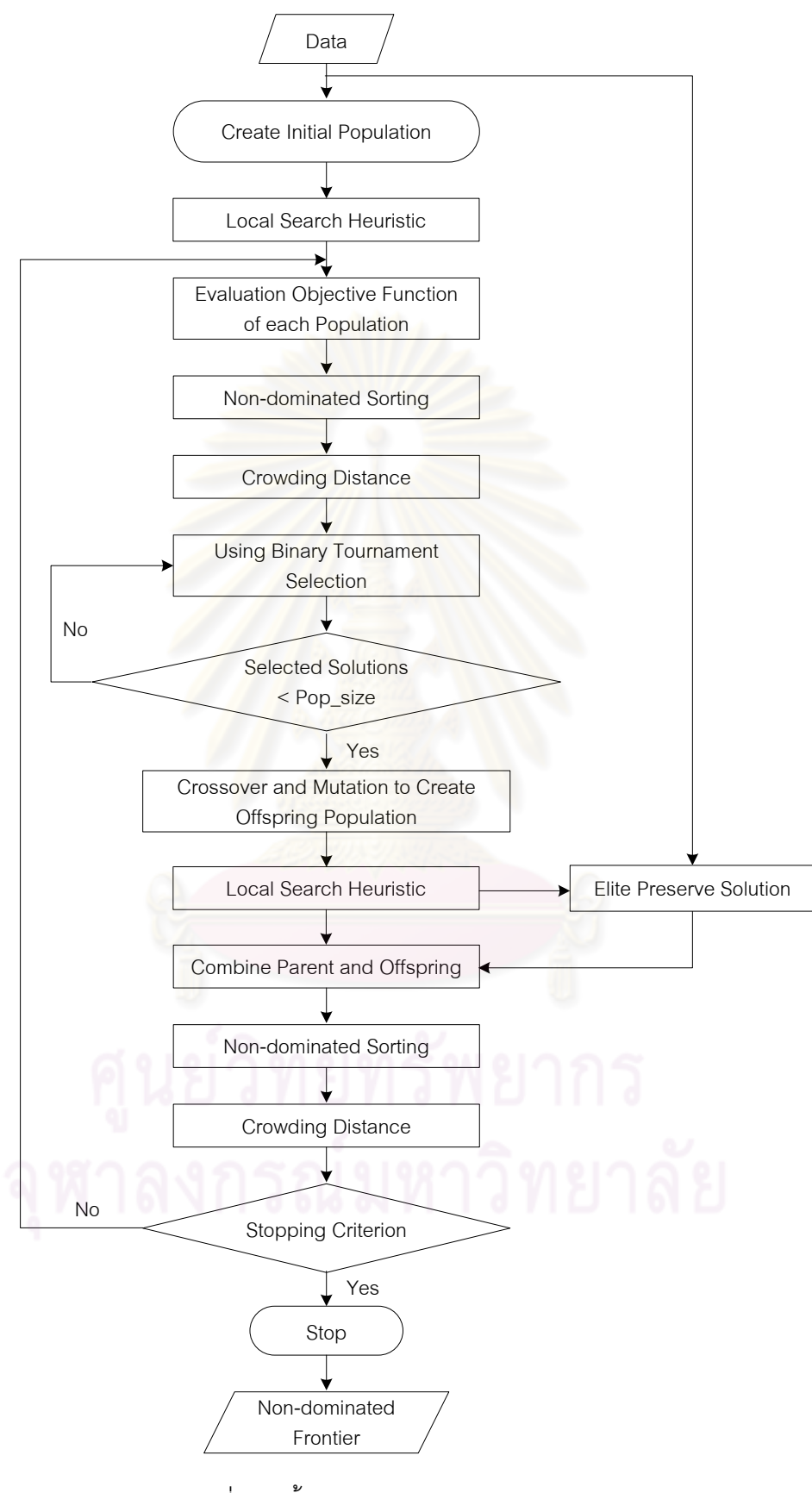

รูปที่ 5.6 ขั้นตอนการทำงานของ M-NSGA-II

## **5.4 ตัวอย่างการน าวิธี M-NSGA-II ไปใช้ในการแก้ปัญหาการจัดสมดุลสายการประกอบ ผลิตภัณฑ์ผสมแบบสองด้านที่มีหลายวัตถุประสงค์**

จากขั้นตอนของ M-NSGA-II ที่ได้นำเสนอ จะนำมาใช้ในการแก้ปัญหาตัวอย่างซึ่งเป็น สายการประกอบผลิตภัณฑ์ผสมของปัญหาของ Kim et al. (2000) ที่มีงานทั้งหมด 12 งาน ี จำนวนชนิดผลิตภัณฑ์ 2 ชนิด ได้แก่ A และ B มีรอบเวลาการทำงานในแต่ละสถานีงานเท่ากับ 7 ดังนี้

**5.4.1 การเตรียมข้อมูล (Data Input)**

**5.4.1.1 การสร้างแผนภาพความสัมพันธ์รวม (Overall Precedence Diagram)** แสดงดังรูปที่ 5.7

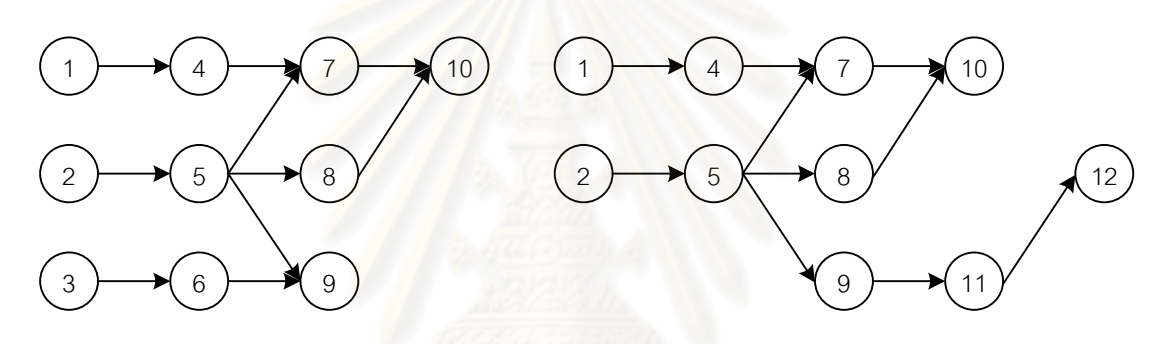

แผนภาพความสัมพันธ์ของผลิตภัณฑ์ A แผนภาพความสัมพันธ์ของผลิตภัณฑ์ B

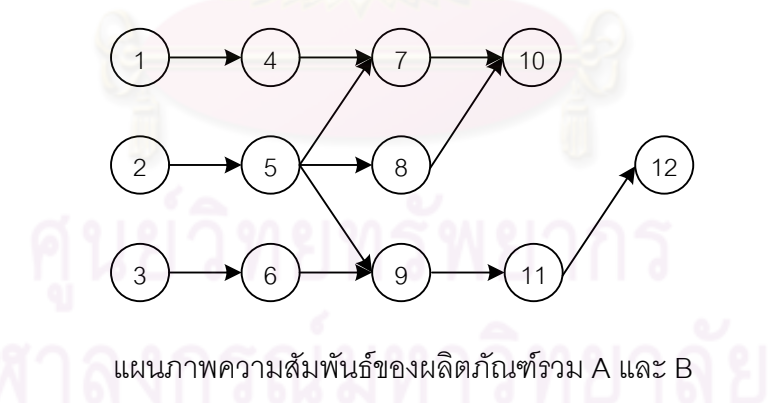

รูปที่5.7 การสร้างแผนภาพความสัมพันธ์รวม (Overall Precedence Diagram) ของปัญหาตัวอย่างขนาด 12 ขั้นงาน Kim et al. (2000)

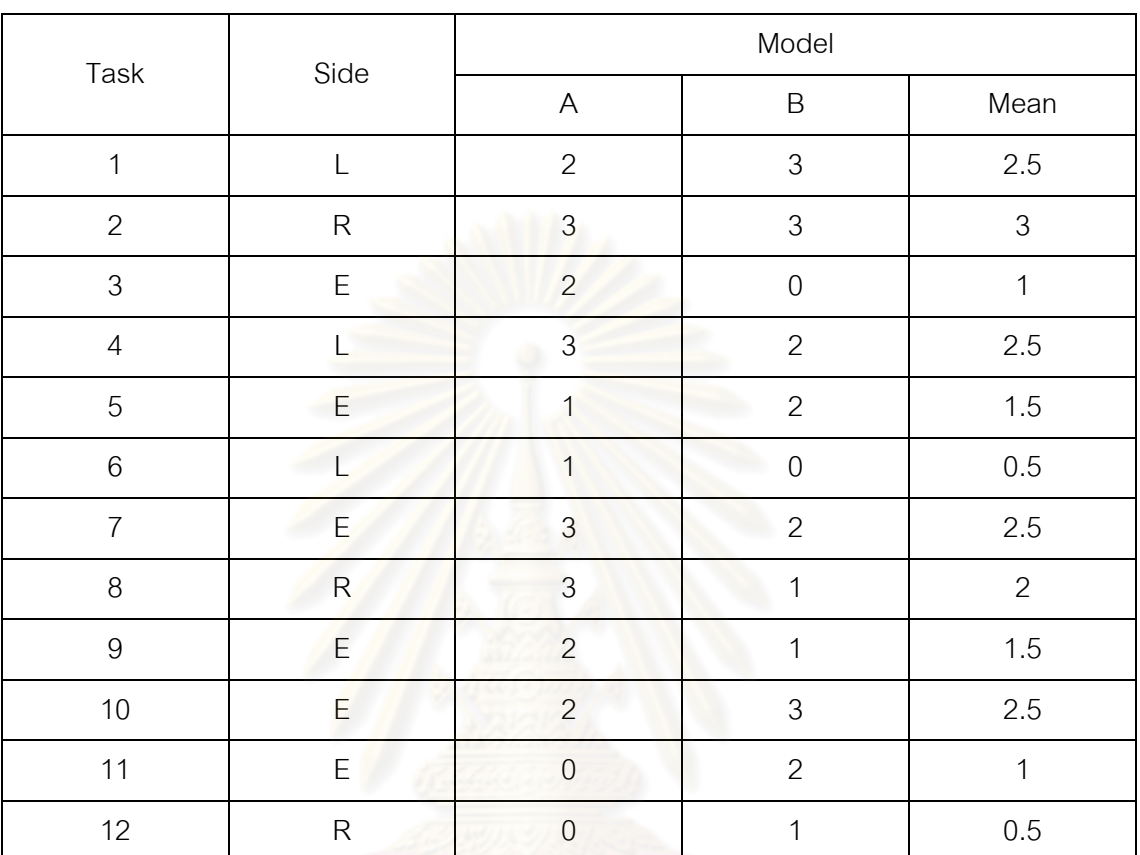

**5.4.1.2 การหาเวลาท างานเฉลี่ยในแต่ละขั้นงาน** ซึ่งแสดงดังตารางที่ 5.2

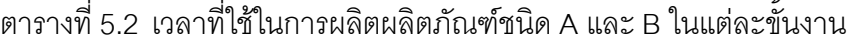

**5.4.1.3 สร้างตาราง Precedence Matrix** จากแผนภาพความสัมพันธ์ จะได้

ตารางที่ 5.3 ความสัมพันธ์ของขั้นงานในการทำงาน (Precedence Matrix)

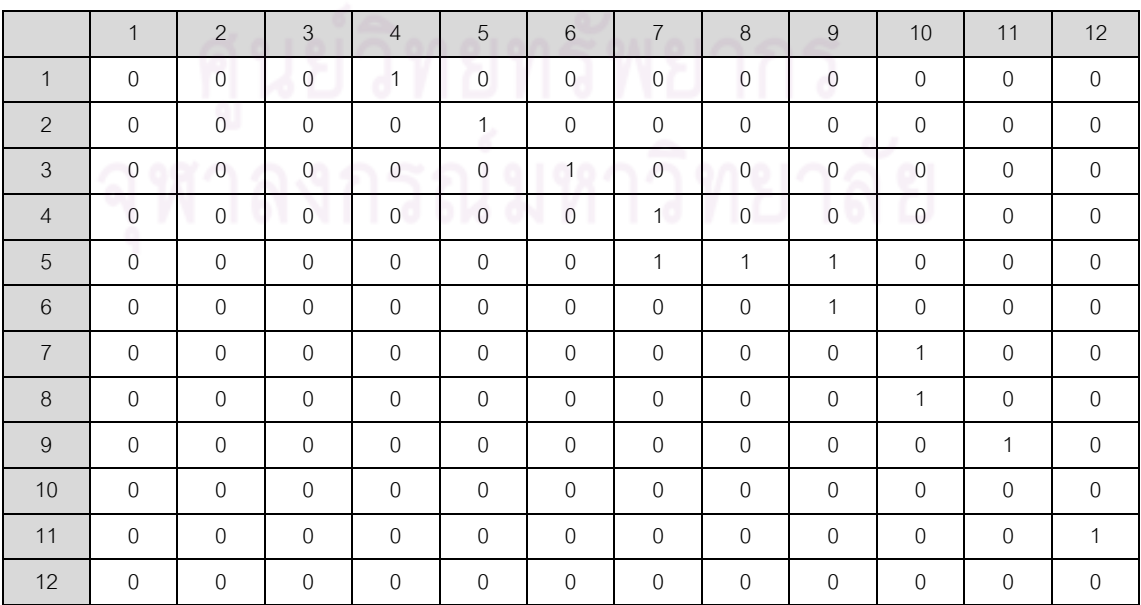

- **5.4.1.4 พารามิเตอร์ของ M-NSGA-II** ที่เลือกใช้ คือ
	- **-** จ านวนประชากรเบื้องต้น 5 ตัว
	- วิธีการค้นหาเฉพาะที่ก่อนทำการคัดเลือกแบบ Pairwise Interchange (PI)
	- วิธีการครอสโอเวอร์แบบ Weight Mapping Crossover (WMX)
	- วิธีการมิวเตชันแบบ Reciprocal Exchange Mutation
	- วิธีการค้นหาเฉพาะที่หลังการทำมิวเตชันแบบ Insertion Procedure  $(IP)$
	- ความน่าจะเป็นในการครอสโอเวอร์0.7
	- ความน่าจะเป็นในการมิวเตชัน 0.3
	- ความน่าจะเป็นในการค้นหาเฉพาะที่ 0.8

## **5.4.2 การสร้างสตริงค าตอบเบื้องต้น**

การสร้างสตริงคำตอบเบื้องต้นของวิธี M-NSGA-II ในงานวิจัยนี้ได้ใช้การสุ่มสตริง ้คำตอบโดยวิธีการกำหนดค่าสิทธิในการเลือกงาน (Priority) (Hwang, Katayama and Gen, 2008) เท่ากับจำนวนประชากรเบื้องต้น (Popsize = 5) โดยมีขั้นตอนวิธีการสุ่มเช่นเดียวกับวิธี NSGA-II จะได้สตริงคำตอบค่าสิทธิในการเลือกขั้นงาน 5 สตริงคำตอบ ดังนี้

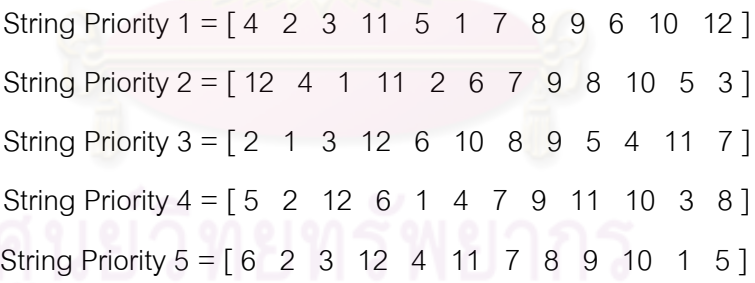

### **5.4.3 การค้นหาเฉพาะที่ก่อนท าการคัดเลือก**

การค้นหาเฉพาะที่ก่อนทำการคัดเลือก เป็นกระบวนการปรับปรุงประชากร ้คำตอบเบื้องต้นให้ดียิ่งขึ้นก่อนเข้าสู่กระบวนการต่างๆ โดยที่จำนวนสตริงคำตอบที่จะถูกนำมา คัดเลือก ขึ้นอยู่กับค่าความน่าจะเป็นในการค้นหาเฉพาะที่ (  $P_{LS}$  ) นั่นคือ จำนวนสตริงคำตอบที่จะ ได้รับการคัดเลือกมาทำการค้นหาเฉพาะที่ ( $N_{_{LS}}$  ) มีจำนวนเท่ากับ Popsize $\times P_{_{LS}}$  โดยใช้วิธีการ ์ คัดเลือกแบบ Binary Tournament Selection ในงานวิจัยนี้ได้ใช้การค้นหาเฉพาะที่ก่อนทำการ คัดเลือกแบบ Pairwise Interchange(PI)

จากสตริงคำตอบเบื้องต้น 5 ตัวนี้ จะนำไปทำการค้นหาเฉพาะที่ ซึ่งต้องทำการ ้คำนวณค่าฟังก์ชันวัตถุประสงค์ก่อน ซึ่งจากสตริงคำตอบเบื้องต้นที่ได้ยังไม่สามารถนำไปจัดลง สถานีงานได้ ต้องทำการแปลงสตริงคำตอบไปเป็นลำดับงานก่อน ซึ่งขั้นตอนการแปลงสตริง ้คำตอบเป็นลำดับงานจะทำเช่นเดียวกับวิธี NSGA-II ที่ได้นำเสนอในบทที่แล้ว ดังนี้

- พิจารณาว่าขั้นงานใดที่สามารถเลือกลงในตำแหน่งแรกได้ก่อน โดยจะดูจาก ตารางแสดงความสัมพันธ์ของขั้นงาน โดยหาผลรวมในแต่ละคอลัมน์โดยถ้ามี ์ ค่าเท่ากับ 0 แสดงว่าขั้นงานนั้นสามารถถูกเลือกลงในตำแหน่งของขั้นงานได้ โดยไม่ผิดข้อจ ากัดของความสัมพันธ์ของงาน
- ถ้ามีมากกว่า 2 งานที่สามารถเลือกลงในตำแหน่งของขั้นงานได้ ให้พิจารณา ค่าสิทธิในการเลือกงานจากสตริงคำตอบตามตำแหน่งของงานที่เป็นตัวเลือก ์ซึ่งงานใดที่มีค่าสิทธิในการเลือกงานมากที่สุดจะถูกเลือกลงในลำดับขั้นงาน ก่คบ
- งานที่ถูกเลือกมาลงในลำดับของขั้นงานแล้วให้ทำการตัดทิ้ง โดยเปลี่ยนตัวเลข ในแถวของงานนั้นใน Precedence Matrix เป็น 0 ทั้งหมด และเปลี่ยนตัวเลข ในคอลัมน์ของงานนั้นเป็น 1 ทั้งหมด
- หาผลรวมใ<mark>น</mark>แต่ละคอลัมน์ใหม่อีกครั้ง และทำซ้ำขั้นตอนเดิมจนกระทั่งงานทุก ึงานถูกกำหนด<mark>ลงในสตริงคำตอบของ</mark>ลำดับขั้นงาน (Task Sequence) จน หมด

เมื่อพิจารณาจากสตริงคำตอบเบื้องต้นทั้ง 5 ตัว ทำการถอดรหัสหาลำดับขั้นงาน ในการทำงานเพื่อนำไปจัดลงในสถานีงาน จะได้ลำดับงานทั้ง 5 ตัว ดังนี้

> Task Sequence  $1 = \begin{bmatrix} 1 & 4 & 3 & 2 & 5 & 8 & 7 & 10 & 6 & 9 & 11 & 12 \end{bmatrix}$ Task Sequence 2 = [ 1 4 2 5 8 7 10 3 6 9 11 12 ] Task Sequence  $3 = [3 \ 6 \ 1 \ 4 \ 2 \ 5 \ 8 \ 7 \ 9 \ 11 \ 12 \ 10]$ Task Sequence  $4 = [3 \ 1 \ 4 \ 6 \ 2 \ 5 \ 9 \ 8 \ 7 \ 10 \ 11 \ 12]$ Task Sequence  $5 = [1 \ 4 \ 3 \ 6 \ 2 \ 5 \ 9 \ 8 \ 7 \ 10 \ 11 \ 12]$

ทำการจัดลำดับงานลงสถานีงาน เพื่อคำนวณหาค่าฟังก์ชันวัตถุประสงค์ โดยมี รอบเวลาในการท างาน (Cycle Time) เท่ากับ 7 โดยมีวิธีการจัดสรรงานลงในสถานีงาน ้ เช่นเดียวกับวิธีการจัดสรรงานลงสถานีงานในบทที่ 3 และ 4 ที่ได้นำเสนอมาแล้ว โดยในงานวิจัยนี้ จะทำการหาค่าวัตถุประสงค์ทั้งหมด 4 วัตถุประสงค์ คือ จำนวนคู่สถานีงานมีจำนวนน้อยที่สุด

้จำนวนสถานีงานมีจำนวนน้อยที่สุด ผลต่างของความสัมพันธ์ของงานในสถานีงานมีค่าน้อยที่สุด จากสตริงคำตอบทั้ง 5 ตัว สามารถคำนวณค่าวัตถุประสงค์ได้ดังตารางที่ 5.4

| สตริง          | จำนวนคู่ | จำนวน    | ผลต่างความสัมพันธ์ของ | ความแตกต่างของภาระ |
|----------------|----------|----------|-----------------------|--------------------|
| คำตอบที        | สถานีงาน | สถานีงาน | งานในสถานีงาน         | งานระหว่างสถานีงาน |
|                | 2        |          | 3.4286                | 0.0068             |
| $\overline{2}$ | 2        | 4        | 3.3333                | 0.0884             |
| 3              | 2        |          | 3.2000                | 0.2245             |
| 4              | 2        |          | 3.3333                | 0.0612             |
| 5              | 2        | 4        | 3.5000                | 0.1701             |

ตารางที่5.4 ค่าจากการค านวณวัตถุประสงค์ 4วัตถุประสงค์

่ ในการประเมินค่าสตริงคำตอบที่ได้นั้นจะมีการกำหนดค่าความแข็งแรง (Fitness Value) โดยจะใช้วิธีจัดอันดับแบบ Goldberg (1989) หรือ Non-dominated Sorting โดยค่า ้อันดับที่ได้จะเป็นค่าความ<mark>แข็งแรงไม่แท้จริง</mark> (Dummy Fitness Value) ดังรูปที่ 5.8 และคำนวณหา ค่า Crowding Distance(Dep et al., 2002) ได้ดังตารางที่ 5.5

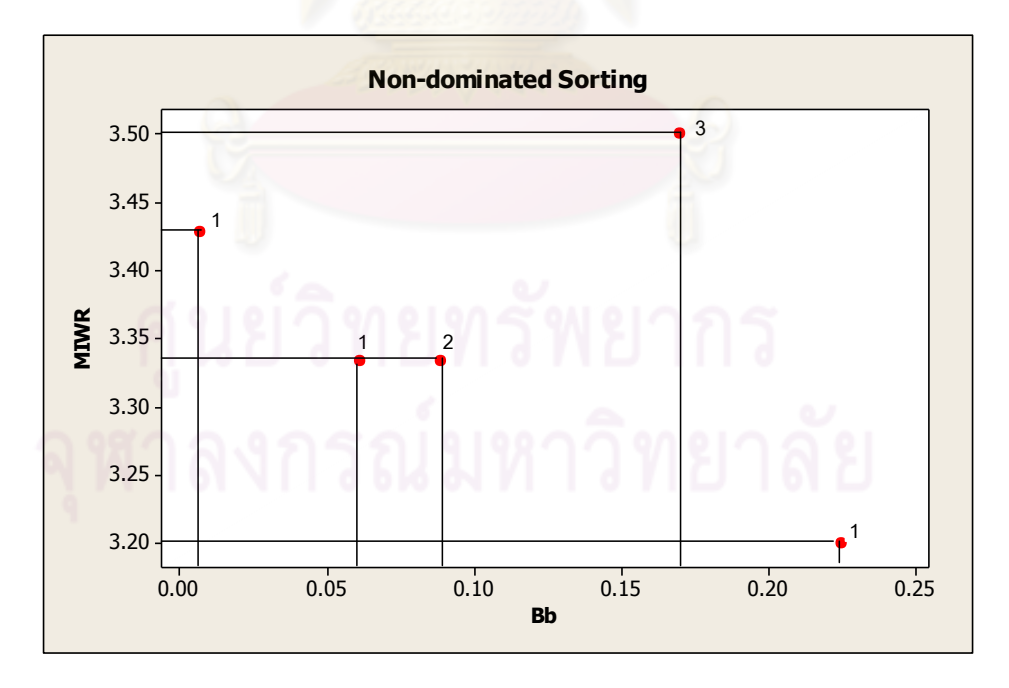

รูปที่5.8 ค่า Dummy Fitness วิธีการจัดอันดับแบบ Non-dominated Sorting

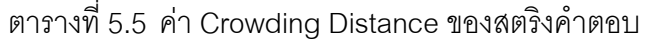

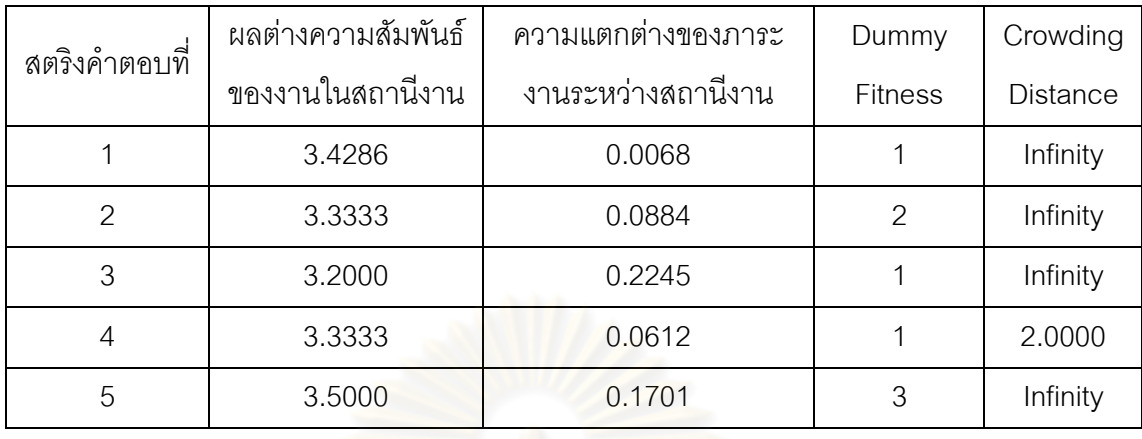

การคัดเลือกสตริงคำตอบเพื่อทำการค้นหาเฉพาะที่ จะใช้วิธี Binary Tournament Selection โดยการหาค่า Fitness Value ที่ได้จากการ Non-dominated Sorting โดยท าการสลับค่า Dummy Fitnessจากค่าน้อยเป็นค่ามากและค านวณหาค่า *i p* และ *i q* ซึ่งค่า  $\, q_{_i} \,$  คือค่าสะสมของ  $\,p_{_i} \,$  โดยจากสตริงคำต $\overline{a}$ บที่ 1 มีค่า Dummy Fitness เท่ากับ 1 เปลี่ยนเป็น 3 และทำการหาค่า  $\,p_{_i}=$  3/ $12$   $=$   $0.2500$  ดังรูปที่ 5.9 และตารางที่ 5.6  $\,$ 

ตารางที่5.6 การแปลงค่าความแข็งแรงไม่แท้จริง (Dummy Fitness)

| สตริง         |             |           | <b>Fitness</b> | แปลง           | Crowding        |
|---------------|-------------|-----------|----------------|----------------|-----------------|
| คำตอบที่      | <b>MIWR</b> | <b>Bb</b> | Value          | <b>Fitness</b> | <b>Distance</b> |
|               | 3.4286      | 0.0068    |                | 3              | Infinity        |
| $\mathcal{P}$ | 3.3333      | 0.0884    | $\mathcal{P}$  | 2              | Infinity        |
| 3             | 3.2000      | 0.2245    |                | 3              | Infinity        |
| 4             | 3.3333      | 0.0612    |                | 3              | 2.0000          |
| 5             | 3.5000      | 0.1701    | З              |                | Infinity        |

| สตริงคำตอบที่ | แปลง Fitness  | $p_i$  | $q_i$  |
|---------------|---------------|--------|--------|
|               | 3             | 0.2500 | 0.2500 |
| $\mathcal{P}$ | $\mathcal{P}$ | 0.1667 | 0.4167 |
| 3             | 3             | 0.2500 | 0.6667 |
| 4             | З             | 0.2500 | 0.9167 |
| 5             |               | 0.0833 |        |
| รวม           | 12            |        |        |

ตารางที่5.7 การสร้างวงล้อรูเล็ตของปัญหา 12 ขั้นงาน

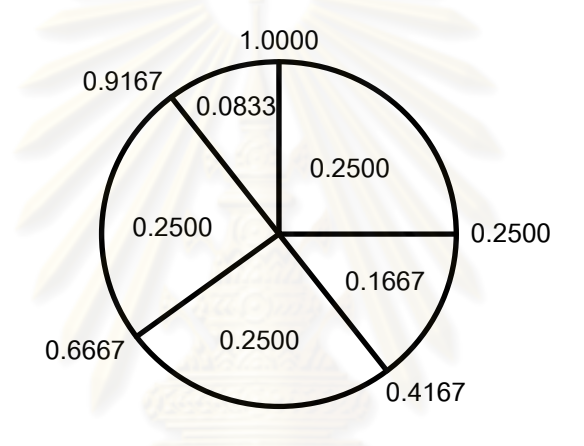

้ รูปที่ 5.9 วงล้อรูเล็ตของปัญหา 12 ขั้นงานในการค้นหาเฉพาะที่ก่อนทำการคัดเลือก

การค้นหาเฉพาะที่ก่อนทำการคัดเลือก เป็นกระบวนการปรับปรุงประชากร ้คำตอบเบื้องต้นให้ดียิ่งขึ้นก่อนเข้าสู่กระบวนการต่างๆ โดยที่จำนวนสตริงคำตอบที่จะถูกนำมา คัดเลือก ขึ้นอยู่กับค่าความน่าจะเป็นในการค้นหาเฉพาะที่ (  $P_{LS}$  ) นั่นคือ จำนวนสตริงคำตอบที่จะ ได้รับการคัดเลือกมาทำการค้นหาเฉพาะที่ ( $N_{_{LS}}$ ) มีจำนวนเท่ากับ Popsize $\times P_{_{LS}}$  โดยการสุ่ม เลือกสตริงคำตอบเพื่อทำการค้นหาเฉพาะที่ ในที่นี้กำหนดให้  $P_{_{LS}}=$   $0.8\,$  ดังนั้นสตริงคำตอบที่ ถูกทำการค้นหาเฉพาะที่มีทั้งหมด  $0.8\!\times\!5=4$  ตัว

้ทำการสุ่มเลือกสตริงคำตอบ 4 ตัว จากวงล้อรูเล็ต แล้วนำมาเปรียบเทียบกันเพื่อ ์ คัดเลือกสตริงคำตอบที่มีค่า Fitness มากกว่าเข้าสู่ Mating Pool ผลการคัดเลือกจะได้สตริงทั้ง 4 ตัว คือ สตริงหมายเลข 4 3 1 และ 2 ดังตารางที่ 5.8 และเป็นสตริงคำตอบหมายเลข 1 2 3 และ 4 ในขั้นต่อไป

| No.            |                            | Population 1            |               |                |                | Population 2    |        |                | No_String     |
|----------------|----------------------------|-------------------------|---------------|----------------|----------------|-----------------|--------|----------------|---------------|
|                | $r_{\scriptscriptstyle 1}$ | $r_{\rm i} < q_{\rm i}$ | String        | <b>Fitness</b> | r <sub>2</sub> | $r_{2} < q_{i}$ | String | <b>Fitness</b> | Selected      |
|                | 0.3150                     | 0.4167                  | 2             | $\mathcal{P}$  | 0.7785         | 0.9167          | 4      | 3              | 4             |
| $\overline{2}$ | 0.5611                     | 0.6667                  | 3             | 3              | 0.9426         |                 | 5      |                | 3             |
| 3              | 0.2438                     | 0.2500                  | 1             | 3              | 0.3608         | 0.4167          | 2      | 2              |               |
| $\overline{4}$ | 0.3276                     | 0.4167                  | $\mathcal{P}$ | $\mathcal{P}$  | 0.9376         | 1               | 5      |                | $\mathcal{P}$ |

ตารางที่ 5.8 วิธี Binary Tournament Selection สำหรับการคัดเลือกสตริงคำตอบ

ตารางที่ 5.9 สตริงคำตอบที่ถูกเลือกมาทำการค้นหาเฉพาะที่ก่อนทำการคัดเลือก

| String No. | <b>String Priority</b>       |
|------------|------------------------------|
|            | [5 2 12 6 1 4 7 9 11 10 3 8] |
| 2          | [2 1 3 12 6 10 8 9 5 4 11 7] |
|            | [4 2 3 11 5 1 7 8 9 6 10 12] |
|            | [12 4 1 11 2 6 7 9 8 10 5 3] |

ิตารางที่ 5.10 ค่าฟังก์ชันวัตถุประสงค์ 4 วัตถุประสงค์ข<mark>องสตริงคำตอบที่ถูกเลือกมาทำการค้นหา</mark> เฉพาะที่ก่อนทำการคัดเลือก

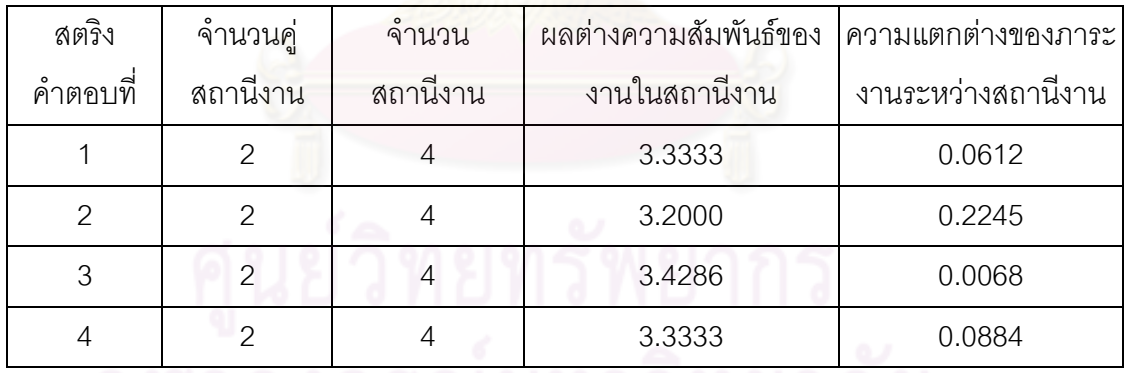

นำสตริงคำตอบที่ 1 ที่ถูกคัดเลือกมาทำการค้นหาเฉพาะที่ด้วยวิธี Pairwise Interchange (PI) โดยทำการสุ่มตำแหน่งสองตำแหน่งเพื่อทำการสลับที่แลกเปลี่ยนตำแหน่ง โดย ได้ทำการสุ่มเลือกตำแหน่งในการค้นหาเฉพาะที่ได้ตำแหน่งที่ 5 และ 8

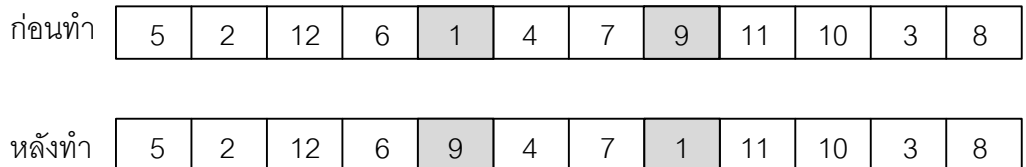

ิ รูปที่ 5.10 การค้นหาเฉพาะที่ก่อนทำการคัดเลือกด้วยวิธี PI ของสตริงคำตอบที่ 1

นำสตริงคำตอบที่ 2 มาทำการค้นหาเฉพาะที่ด้วยวิธี Pairwise Interchange (PI) โดยทำการสุ่มเลือกตำแหน่งในการค้นหาเฉพาะที่ได้ตำแหน่งที่ 3 และ 5

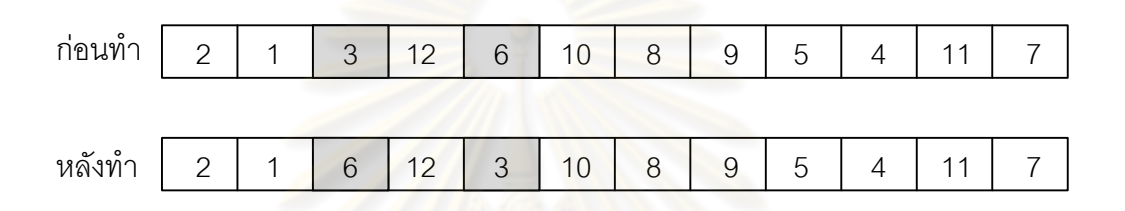

รูปที่ 5.11 การค้นหาเฉพาะที่ก่อนทำการคัดเลือกด้วยวิธี PI ของสตริงคำตอบที่ 2

นำสตริงคำตอบที่ 3 มาทำการค้นหาเฉพาะที่ด้วยวิธี Pairwise Interchange (PI) โดยทำการสุ่มเลือกตำแหน่งในก<mark>าร</mark>ค้นหาเฉพาะที่ได้ตำแหน่งที่ 6 และ 10

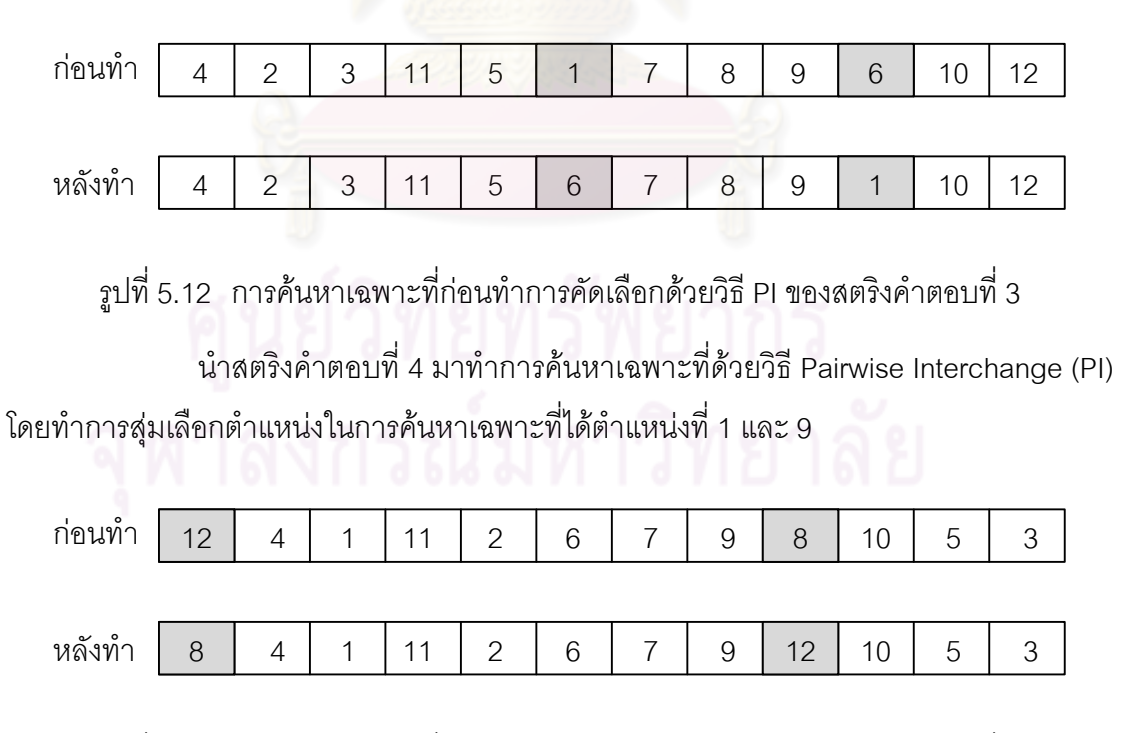

รูปที่ 5.13 การค้นหาเฉพาะที่ก่อนทำการคัดเลือกด้วยวิธี PI ของสตริงคำตอบที่ 4

| String No. | <b>Task Sequence</b>                                                             |
|------------|----------------------------------------------------------------------------------|
|            | $[3 \t1 \t4 \t6 \t2 \t5 \t9 \t7 \t11 \t12 \t8 \t10]$                             |
|            | [3 6 1 4 2 5 8 7 9 11 12 10]                                                     |
|            | $\begin{bmatrix} 1 & 4 & 3 & 6 & 2 & 5 & 9 & 11 & 12 & 8 & 7 & 10 \end{bmatrix}$ |
|            | $\begin{bmatrix} 1 & 4 & 2 & 5 & 8 & 7 & 10 & 3 & 6 & 9 & 11 & 12 \end{bmatrix}$ |

ิตารางที่ 5.11 ลำดับงานของสตริงคำตอบหลังทำการค้นหาเฉพาะที่ก่อนทำการคัดเลือก

ิ ตารางที่ 5.12 ค่าฟังก์ชันวัตถุประสงค์ของสตริงค<mark>ำตอบที่ถูกเลือกมาทำการค้นหาเฉพาะที่</mark>

|                | ลักษณะคำตอบ           | จำนวนสถานีงาน  | ผลต่างความสัมพันธ์ | ความแตกต่างของ |
|----------------|-----------------------|----------------|--------------------|----------------|
| สตริงคำตอบที่  |                       |                | ของงานในสถานีงาน   | ภาระงานระหว่าง |
|                |                       |                |                    | สถานีงาน       |
|                | ก่ <mark>อนท</mark> ำ | $\overline{4}$ | 3.3333             | 0.0612         |
|                | หลังทำ                | 5              | 4.2857             | 0.0753         |
| $\overline{2}$ | ก่อนทำ                | $\overline{4}$ | 3.2000             | 0.2245         |
|                | หลังทำ                | 4              | 3.2000             | 0.2245         |
| 3              | ก่อนทำ                | $\overline{4}$ | 3.4286             | 0.0068         |
|                | หลังทำ                | $\overline{4}$ | 3.4286             | 0.1701         |
| 4              | ก่อนทำ                | $\overline{4}$ | 3.3333             | 0.0884         |
|                | หลังทำ                | $\overline{4}$ | 3.3333             | 0.0884         |

จากตารางที่ 5.12 พบว่าหลังทำการค้นหาเฉพาะที่ด้วยวิธี PI อาจทำให้ค่า

ฟังก์ชันวัตถุประสงค์เปลี่ยนแปลงไป โดยในงานวิจัยนี้ได้ใช้หลักการยอมรับ (Lacomme et al., 2006) เมื่อกำหนดให้  $S$  เป็นคำต<sub>ิ</sub>อบก่อนทำการค้นหาเฉพาะที่ และ  $S^{\prime}$  เป็นคำตอบหลังทำการ ้ค้นหาเฉพาะที่ โดยจะทำการยอมรับคำตอบที่ได้หลังทำการค้นหาเฉพาะที่เมื่อคำตอบนั้นมี คุณภาพที่ดีขึ้น โดยมีกฎที่ใช้อยู่ 4 กฎ ดังตารางที่ 5.13

| กฎการยอมรับ | เงื่อนไข                                                                                                    |
|-------------|----------------------------------------------------------------------------------------------------|
| ึกฏที่ 1    | $(accept(S, S')) = f_1(S') - f_1(S) < 0$                                                                                                    |
| ึกฦที่ 2    | $(accept(S, S'))=f_{2}(S')-f_{2}(S)<0$                                                                                                    |
| กฎที่ 3     | $\boxed{(accept(S, S')) = f_1(S') - f_1(S) \le 0}$ uaz $f_2(S') - f_2(S) < 0$<br>vi <sup>3</sup> o $(accept(S, S')) = f_1(S') - f_1(S) < 0$ uaz $f_2(S') - f_2(S) \le 0$ |
| ึกฏที่ 4    | $(accept(S, S')) = w_1(f_1(S') - f_1(S)) + (1 - w_1)(f_2(S') - f_2(S)) \le 0$                                                                                            |

ตารางที่5.13 หลักการยอมรับ (Acceptance Criteria)

<u>เมื่อพิจารณาสตริงคำตอบที่ 1 หลังทำการค้นหาเฉพาะที่ พบว่า ปฎิเสธกฎการ</u> ียอมรับทั้ง 4 ข้อ เนื่องจากค่าฟังก์ชันวัตถุประสงค์ที่ 1 และ 2 หลังจากทำการค้นหาเฉพาะที่ไม่ได้ดี ์ขึ้นจากเดิม และเมื่อพิจารณาสตริงคำตอบที่ 3 พบว่า ปฏิเสธกฎการยอมรับทั้ง 4 ข้อ เนื่องจาก ี ฟังก์ชันวัตถุประสงค์ที่ 1 หลังการค้นหาเฉพาะที่ให้คำตอบคงเดิม แต่ในฟังก์ชันวัตถุประสงค์ที่ 2 หลังการค้นหาเฉพาะที่ให้คำตอบที่ไม่ดีขึ้น เมื่อพิจารณาสตริงคำตอบที่ 2 และ 4 พบว่า หลังทำ การค้นหาเฉพาะที่มีค่าคงเดิมจึงยอมรับกฎที่ 4

#### **5.4.4 การประเมินค่า**

นำสตริงคำต<mark>อบที่ได้หลังจากการค้นหาเ</mark>ฉพาะที่มารวมกับสตริงคำตอบเริ่มต้น เพื่อทำการคัดเลือกสตริงคำตอบโดยการกำหนดค่าความแข็งแรง (Fitness Value) โดยคัดเลือก สตริงคำตอบที่มีค่า Fitness มากกว่าเข้าสู่ Mating Pool

| String No. | <b>String Priority</b><br>nt n                                                   |
|------------|----------------------------------------------------------------------------------|
| 1          | [4 2 3 11 5 1 7 8 9 6 10 12]                                                     |
| 2          | [12 4 1 11 2 6 7 9 8 10 5 3]                                                     |
| 3          | [2 1 3 12 6 10 8 9 5 4 11 7]                                                     |
| 4          | [5 2 12 6 1 4 7 9 11 10 3 8]                                                     |
| 5          | $\begin{bmatrix} 6 & 2 & 3 & 12 & 4 & 11 & 7 & 8 & 9 & 10 & 1 & 5 \end{bmatrix}$ |
| 6          | [2 1 6 12 3 10 8 9 5 4 11 7]                                                     |
| 7          | [8 4 1 11 2 6 7 9 12 10 5 3]                                                     |

ิตารางที่ 5.14 สตริงคำต<mark>อ</mark>บหลังทำการค้นหาเฉพาะที่ก่อนทำการคัดเลือก
| สตริง          | จำนวนคู่       | จำนวน<br>ผลต่างความสัมพันธ์ของ |               | ความแตกต่างของภาระ |
|----------------|----------------|--------------------------------|---------------|--------------------|
| คำตอบที่       | สถานีงาน       | สถานีงาน                       | งานในสถานีงาน | งานระหว่างสถานีงาน |
|                | 2              | $\overline{4}$                 | 3.4286        | 0.0068             |
| $\overline{2}$ | $\overline{2}$ | $\overline{4}$                 | 3.3333        | 0.0884             |
| 3              | $\overline{2}$ | $\overline{4}$                 | 3.2000        | 0.2245             |
| $\overline{4}$ | 2              | $\overline{4}$                 | 3.3333        | 0.0612             |
| 5              | $\overline{2}$ | $\overline{4}$                 | 3.5000        | 0.1701             |
| 6              | $\overline{2}$ | $\overline{4}$                 | 3.2000        | 0.2245             |
| 7              | $\overline{2}$ | 4                              | 3.3333        | 0.0884             |

ตารางที่ 5.15 ค่าจากการคำนวณวัตถุประสงค์ 4 วัตถุประสงค์

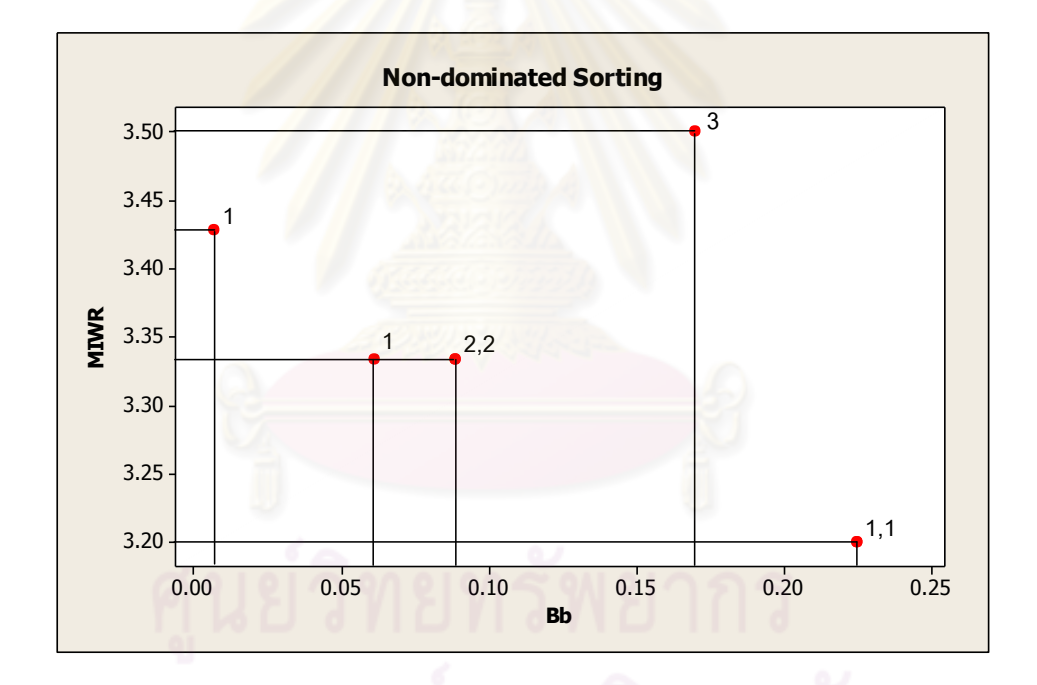

รูปที่5.14 ค่า Dummy Fitness วิธีการจัดอันดับแบบ Non-dominated Sorting

| สตริงคำตอบที่ | ผลต่างความสัมพันธ์ | ความแตกต่างของภาระ | Dummy          | Crowding |
|---------------|--------------------|--------------------|----------------|----------|
|               | ของงานในสถานีงาน   | งานระหว่างสถานีงาน | <b>Fitness</b> | Distance |
| 3             | 3.2000             | 0.2245             |                | Infinity |
| 6             | 3.2000             | 0.2245             | 1              | Infinity |
| 4             | 3.3333             | 0.0612             |                | 2.0000   |
|               | 3.4286             | 0.0068             |                | Infinity |
| 2             | 3.3333             | 0.0884             | $\overline{2}$ | Infinity |
| 7             | 3.3333             | 0.0884             | 2              | Infinity |
| 5             | 3.5000             | 0.1701             | 3              | Infinity |

ิ ตารางที่ 5.16 ค่า Crowding Distance ของสตริงคำตอบหลังการค้นหาเฉพาะที่

#### 5.4.5 การคัดเลือกสตริงคำตอบ

การคัดเลือกสตริงคำตอบจ<mark>ากรุ่นพ่อแม่ โดยจ</mark>ะนำสตริงคำตอบที่ดีมาเท่ากับ จ านวน Popsize และใช้วิธี Binary Tournament Selection โดยการหาค่า Fitness Value ที่ได้ จากการ Non-dominated Sorting (Goldberg, 1989) โดยทำการสลับค่า Dummy Fitness จาก ค่าน้อยเป็นค่ามากและคำนวณ<mark>หาค่า  $p_{_i}$  และ  $q_{_i}$  ซึ่งค่า  $q_{_i}$  คือค่าสะสมของ  $p_{_i}$  โดยจากสตริง</mark> ี คำตอบที่ 1 มีค่า Dummy Fitness เท่ากับ 1 เปลี่ยนเป็น 3 และทำการหาค่า  $p^{\phantom{\dagger}}_i = 2/9$   $=$   $0.2222$  ดังรูปที่ 5.15 และตารางที่ 5.17

| สตริง   |             |        | <b>Fitness</b> | แปลง           | Crowding        |
|---------|-------------|--------|----------------|----------------|-----------------|
| คำตอบที | <b>MIWR</b> | Bb     | Value          | <b>Fitness</b> | <b>Distance</b> |
|         | 3.2000      | 0.2245 |                | 2              | Infinity        |
| 2       | 3.2000      | 0.2245 |                | 2              | Infinity        |
| 3       | 3.3333      | 0.0612 |                | 2              | 2.0000          |
| 4       | 3.4286      | 0.0068 |                | 2              | Infinity        |
| 5       | 3.3333      | 0.0884 | റ              |                | Infinity        |

ตารางที่5.17 การแปลงค่าความแข็งแรงไม่แท้จริง (DummyFitness)

| สตริงคำตอบที่ | แปลง Fitness | $p_i$  | $q_i$  |
|---------------|--------------|--------|--------|
|               | 2            | 0.2222 | 0.2222 |
| $\mathcal{P}$ | 2            | 0.2222 | 0.4444 |
| 3             | 2            | 0.2222 | 0.6667 |
| 4             | 2            | 0.2222 | 0.8889 |
| 5             |              | 0.1111 |        |
| รวม           | 9            |        |        |

ตารางที่5.18 การสร้างวงล้อรูเล็ตของปัญหา 12 ขั้นงาน

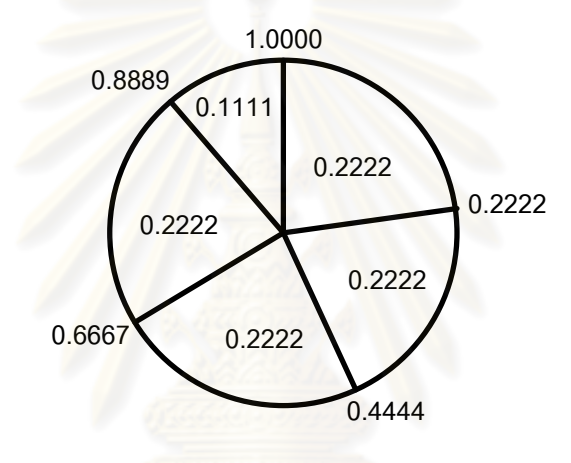

รูปที่5.15 วงล้อรูเล็ตของปัญหา 12 ขั้นงาน

<sub>.</sub> ทำการสุ่มเลือกสตริงคำตอบ 2 ตัว จากวงล้อรูเล็ต แล้วนำมาเปรียบเทียบกันเพื่อ ์ คัดเลือกสตริงคำตอบที่มีค่า Fitness มากกว่าเข้าสู่ Mating Pool ผลการคัดเลือกจะได้สตริงทั้ง 5 ตัว คือ สตริงหมายเลข 1 3 2 3 และ 4 ดังตารางที่ 5.19 และเป็นสตริงคำตอบหมายเลข 1 2 3 4 และ 5ในขั้นต่อไป

| No.            |                            | Population 1            |                |                |         | Population 2    |        |               |          |
|----------------|----------------------------|-------------------------|----------------|----------------|---------|-----------------|--------|---------------|----------|
|                | $r_{\scriptscriptstyle 1}$ | $r_{\rm i} < q_{\rm i}$ | String         | Fitness        | $r_{2}$ | $r_{2} < q_{i}$ | String | Fitness       | Selected |
| 1              | 0.0836                     | 0.2222                  | 1              | 2              | 0.1635  | 0.2222          | 1      | 2             |          |
| $\mathcal{P}$  | 0.8920                     | 1                       | 5              |                | 0.5620  | 0.6667          | 3      | $\mathcal{P}$ | 3        |
| 3              | 0.9457                     | 1                       | 5              |                | 0.4089  | 0.4444          | 2      | $\mathcal{P}$ | 2        |
| $\overline{4}$ | 0.5391                     | 0.6667                  | 3              | $\overline{2}$ | 0.2135  | 0.2222          | 1      | $\mathcal{P}$ | 3        |
| 5              | 0.7459                     | 0.8889                  | $\overline{4}$ | $\mathcal{P}$  | 0.7342  | 0.8889          | 4      | 2             | 4        |

ิ ตารางที่ 5.19 วิธี Binary Tournament Selection สำหรับการคัดเลือกสตริงคำตอบ

#### **5.4.6 การครอสโอเวอร์**

ี จากสตริ<mark>งคำตอบที่ได้มาหลังการคัดเลือก จะมีส</mark>ตริงคำตอบบางตัวเท่านั้นที่จะถูก นำมาจับคู่ เพื่อทำการคร<sub>ั</sub>อสโอเวอร์ โดยจำนวนสตริงคำตอบที่จะถูกนำมาจับคู่ ( $N_{\textit{C}}$ ) ขึ้นอยู่กับ ความน่าจะเป็นในการค<mark>รอ</mark>สโอเวอร์ ( $P_C$ ) จำนวน<code>Popsize $\times P_C$ </code> ส่วนสตริงคำตอบที่ไม่ได้ถูก ่ นำไปจับคู่จะยังคงสภาพเดิมอยู่ใน Mating Pool เพื่อเป็นประชากรในเจนเนอเรชันต่อไป ซึ่งสตริง .<br>คำตอบที่ได้ทำการจับคู่จะถูกนำมาทำการครอสโอเวอร์ โดยการแลกเปลี่ยนส่วนของสตริงคำตอบ ์ ซึ่งกันและกัน เพื่อให้เกิดสตริง<mark>ค</mark>ำตอบใหม่ โดยสตริงคำตอบที่ทำการจับคู่กัน จะถูกเรียกว่า สตริง ้ คำตอบรุ่นพ่อแม่ (Parent) และสตริงคำตอบที่ได้หลังจากการแลกเปลี่ยนจะถูกเรียกว่า สตริง ค าตอบรุ่นลูก (Offspring) ในงานวิจัยนี้ใช้การครอสโอเวอร์ด้วยวิธีWeight Mapping Crossover (WMX) เช่นเดียวกับในวิธี NSGA-II

โดยพิจ<mark>ารณาจากสตริงคำตอบที่มีค่าสุ่มค่า  $r$  น้อยกว่าค่า  $P_c$  ซึ่งในที่นี้</mark> กำหนดให้  $P_c = 0.7$  ดังนั้นสตริงคำตอบที่จะถูกครอสโอเวอร์ จึงจะมีประมาณ 70% ของสตริง คำตอบทั้งหมด หรือเท่ากับ  $0.7\!\times\!5\,{=}\,3.5$  หรือ  $4$  ตัว

| String No.     | <b>String Priority</b>       |        | $r_{i}$ < 0.7 |
|----------------|------------------------------|--------|---------------|
| $\overline{1}$ | [2 1 3 12 6 10 8 9 5 4 11 7] | 0.6452 | Selected      |
| 2              | [5 2 12 6 1 4 7 9 11 10 3 8] | 0.2511 | Selected      |
| 3              | [2 1 6 12 3 10 8 9 5 4 11 7] | 0.3255 | Selected      |
| $\overline{4}$ | [2 1 3 12 6 10 8 9 5 4 11 7] | 0.6249 | Selected      |
| 5              | [4 2 3 11 5 1 7 8 9 6 10 12] | 0.8460 |               |

ตารางที่ 5.20 สตริงค่าสิทธิในการเลือกงานที่ถูกเลือกทำการครอสโอเวอร์

ดังนั้นจะได้สตริงคำตอบที่นำไปครอสโอเวอร์ คือ สตริงคำตอบหมายเลข 1 2 3 และ 4 ซึ่งสามารถจับคู่ได้เป็น 1-2 และ 3-4

นำสตริงคู่แรกไปครอสโอเวอร์ด้วยวิธี Weight Mapping Crossover (WMX) โดย ได้ทำการส่มเลือกตำแหน่งการครอสโอเวอร์ได้ตำแหน่งที่ 6 และ 10

Parent  $1 = [2 \ 1 \ 3 \ 12 \ 6 \ 110 \ 8 \ 9 \ 5 \ 41 \ 11 \ 7]$ 

Parent 2 = [ 5 2 12 6 1 | 4 7 9 11 10 | 3 8 ]

ทำการกำหนดค่าน้ำหนักในช่วง [6,10] ให้แก่สตริงรุ่นพ่อแม่ ได้ดังรูปที่ 5.16

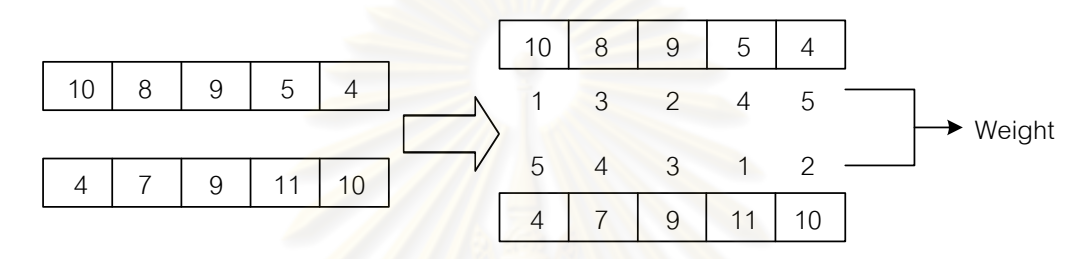

ี ก) กำหนดค่าน้ำหนักให้แก่สตริงรุ่นพ่อแม่คู่ที่ 1

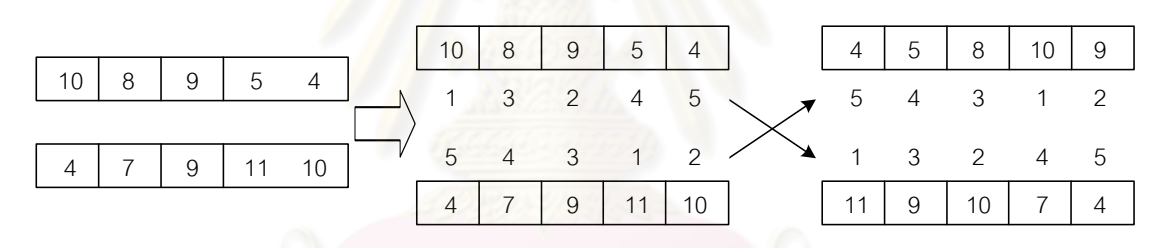

ข) การสลับค่าน้ำหนักที่กำหนดและทำการเปลี่ยน ค่าภายในโครโมโซมของสตริงค าตอบรุ่นพ่อแม่คู่ที่ 1

รูปที่ 5.16  $\,$  การครอสโอเวอร์ด้วยวิธี Weight Mapping Crossover (WMX) สตริงคำตอบที่ 1, 2

จะได้สตริงคำตอบรุ่นลูก (Offspring) หลังจากทำการครอสโอเวอร์ด้วยวิธี

Weight Mapping Crossover (WMX) คือ

Offspring 1 = [5 2 12 6 1 |11 9 10 7 4| 3 8 ] Offspring  $2 = [2 \ 1 \ 3 \ 12 \ 6 \ 14 \ 5 \ 8 \ 10 \ 9] \ 11 \ 7]$ 

นำสตริงที่ 3 และ 4 ไปครอสโอเวอร์ด้วยวิธี Weight Mapping Crossover (WMX) โดยได้ทำการส่มเลือกตำแหน่งการครอสโอเวอร์ได้ตำแหน่งที่ 7 และ 10

> Parent 3 = [ 2 1 6 12 3 10 | 8 9 5 4 | 11 7 ] Parent 4 = [ 2 1 3 12 6 10 18 9 5 4 11 7 ]

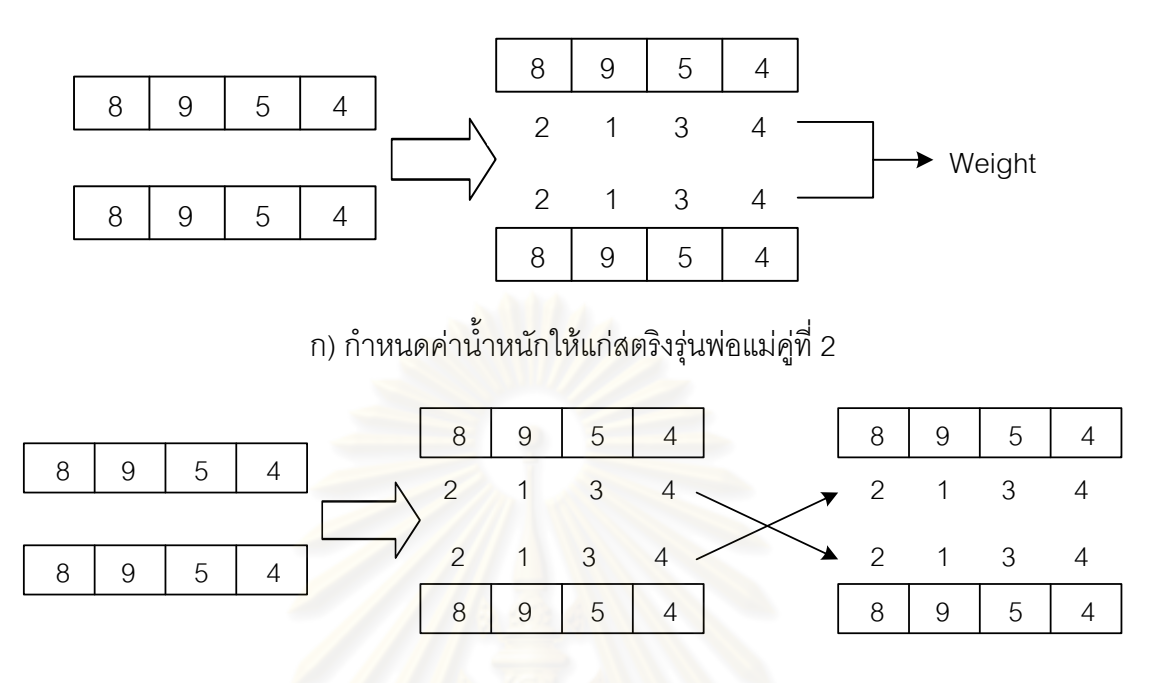

ทำการกำหนดค่าน้ำหนักในช่วง [5,8] ให้แก่สตริงรุ่นพ่อแม่ ได้ดังรูปที่ 5.17

ีข) การสลับค่าน้ำหนักที่กำหนดและทำการเปลี่ยน ค่าภายในโครโมโซมของสตริงคำตอบรุ่นพ่อแม่คู่ที่ 2

รูปที่ 5.17  $\,$  การครอสโอเวอร์ด้วยวิธี Weight Mapping Crossover (WMX) สตริงคำตอบที่ 3, 4

จะได้สตริงคำตอบรุ่นลูก (Offspring) หลังจากทำการครอสโอเวอร์ด้วยวิธี Weight Mapping Crossover (WMX) คือ

Offspring  $3 = [2 \ 1 \ 6 \ 12 \ 3 \ 10 \ 18 \ 9 \ 5 \ 4] \ 11 \ 7]$ 

Offspring  $4 = [2 \ 1 \ 3 \ 12 \ 6 \ 10 \ 18 \ 9 \ 5 \ 4 \ 11 \ 7]$ 

เนื่องจากสตริงคำตอบที่ได้จากการทำครอสโอเวอร์เป็นสตริงคำตอบค่าสิทธิใน การเลือกงานทำให้ไม่ต้องทำการซ่อมแซมคำตอบ

## **5.4.7 การมิวเตชัน**

ึ การมิวเตชัน เป็นกระบวนการแลกเปลี่ยนตำแหน่งภายในสตริงคำตอบ เพื่อ ้ป้องกันการสูญเสียคำตอบที่ไม่อาจเรียกคืน และเป็นการทำให้เกิดคำตอบที่หลากหลาย วิธีการมิว เตชันนั้นมีหลายวิธี แต่ในงานวิจัยนี้จะใช้วิธีการมิวเตชันแบบ Reciprocal Exchange Mutation เช่นเดียวกับในวิธี NSGA-IIซึ่งสตริงที่ได้จากการมิวเตชันนี้จะไม่ขัดกับข้อจ ากัดด้านความสัมพันธ์ ึ ก่อนหลังของงาน เนื่องจากสตริงคำตอบที่ใช้เป็นค่าสิทธิในการเลือกงาน (String Priority) ซึ่งการ ่ พิจารณาว่าสตริงคำตอบตัวใดจะถูกนำมามิวเตชันนั้นขึ้นอยู่กับค่าความน่าจะเป็นในการมิวเตชัน

( $P_m$ ) โดยเริ่มจากการสุ่มค่า  $\,r\,$  ซึ่งมีค่าระหว่าง [0,1] ให้กับสตริงคำตอบทุกตัวใน Mating Pool จากนั้นทำการเลือกเฉพาะสตริงคำตอบที่มีค่า *r* น้อยกว่า  $P_m$  ไปทำการมิวเตชัน

โดยกำหนดให้  $P_{\scriptstyle m}=$   $0.3$  ซึ่งจะทำให้ได้สตริงคำตอบ 30% ของสตริงคำตอบ ทั้งหมด หรือเท่ากับ  $\rm\, 0.3\! \times\! 5\!=\! 1.5\,$  หรือ  $\rm\,2\,$  ตัว ที่จะถูกมิวเตชัน ซึ่งสตริงคำตอบนี้จะได้มาจาก การสุ่มค่า  $r$  ซึ่งถ้ามีค่าน้อยกว่าค่า  $P_m$  จะถูกนำไปมิวเตชัน ดังตารางที่ 5.21

| String No.     | <b>String Priority</b>                               | $r_{\rm r}$ | $r_{\rm s}$ < 0.3 |
|----------------|------------------------------------------------------|-------------|-------------------|
| $\overline{1}$ | [5 2 12 6 1 11 9 10 7 4 3 8]                         | 0.6831      |                   |
| 2              | [2 1 3 12 6 4 5 8 10 9 11 7]                         | 0.6894      |                   |
| 3              | [2 1 6 12 3 10 8 9 5 4 11 7]                         | 0.4102      |                   |
| $\overline{4}$ | $[2 \t1 \t3 \t12 \t6 \t10 \t8 \t9 \t5 \t4 \t11 \t7]$ | 0.1588      | Selected          |
| 5              | [4 2 3 11 5 1 7 8 9 6 10 12]                         | 0.0205      | Selected          |

ิ ตารางที่ 5.21 ผลจากการคัดเลือกสตริงคำตอบเพื่อทำการมิวเตชัน

ดังนั้นสตริงคำตอบตัวที่ 4 และ 5 จะถูกเลือกให้ทำการมิวเตชัน โดยวิธี Reciprocal Exchange Mutation ซึ่งเป็นการสลับตำแหน่งของตัวเลข 2 ตัวภายในสตริงคำตอบ โดยเริ่มจากการสุ่มตำแหน่ง 2 ตัวที่ไม่ซ้ำกัน

์ ทำการมิวเตชันสตริงคำตอบตัวที่ 4 โดยสุ่มได้ตัวเลข 3 และ 11 จากนั้นทำการ สลับตำแหน่งของตัวเลขทั้งสอง

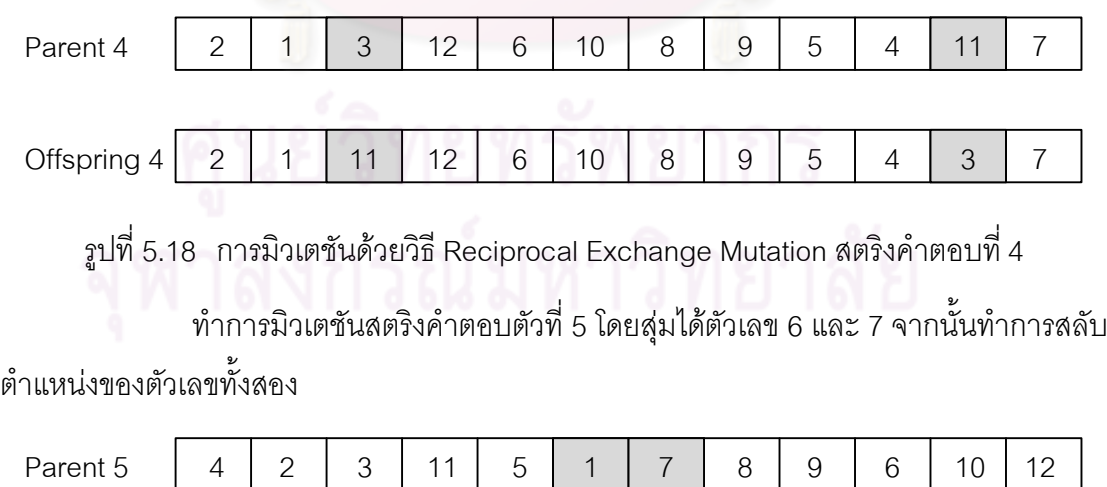

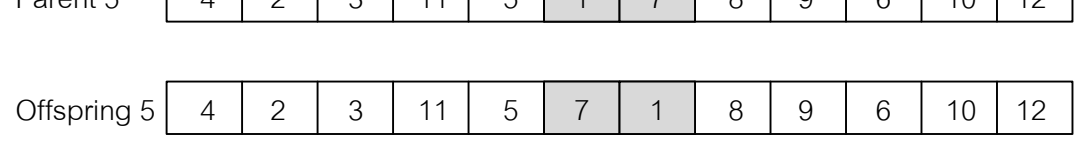

รูปที่ 5.19  $\,$  การมิวเตชันด้วยวิธี Reciprocal Exchange Mutation สตริงคำตอบที่ 5

้ จะได้สตริงคำตอบรุ่นลูกทั้งหมด 5 ตัว เพื่อนำไปรวมกับสตริงคำตอบเริ่มต้น และ ทำการเก็บค่าที่ดีที่สุดของสตริงคำตอบไว้

| String No.    | <b>String Priority</b>       |
|---------------|------------------------------|
|               | [5 2 12 6 1 11 9 10 7 4 3 8] |
| $\mathcal{P}$ | [2 1 3 12 6 4 5 8 10 9 11 7] |
| 3             | [2 1 6 12 3 10 8 9 5 4 11 7] |
| 4             | [2 1 11 12 6 10 8 9 5 4 3 7] |
| 5             | [4 2 3 11 5 7 1 8 9 6 10 12] |

ิตารางที่ 5.22 สตริงคำตอบหลังการทำมิวเตชัน

# **5.4.8 การค้นหาเฉพาะที่หลังท าการมิวเตชัน**

ี การค้นหาเ<mark>ฉพาะที่ห</mark>ลังการมิวเตชัน เป็นกระบวนการปรับปรุงคำตอบหลังการทำ ู มิวเตชัน เนื่องจากคำตอบที่ได้หลังการผ่านกระบวนการครอสโอเวอร์และการมิวเตชัน อาจทำให้มี การสูญเสียคำตอบที่ดีไป หรือยังไม่สาม<mark>ารถค้นหาคำตอบที่ดีได้</mark> การใช้การค้นหาเฉพาะที่จะช่วย ดึงคำตอบที่ดีออกมา โดยที่จ<mark>ำนวนสตริงคำตอบที่จะถูกนำมาคัดเลือก ขึ้นอยู่กับค่าความน่าจะ</mark> เป็นในการค้นหาเฉพาะที่ (  $P_{LS}$ ) นั่นคือ จำนวนสตริงคำตอบที่จะได้รับการคัดเลือกมาทำการ ค้นหาเฉพาะที่ ( $N_{_{LS}}$ ) มีจำนวนเท่ากับ Popsize $\times P_{_{LS}}$  โดยใช้วิธีการคัดเลือกแบบ Binary Tournament Selection โดยจะนำค่าสิทธิในการเลือกงาน (Prioritv) มาใช้ในการค้นหาเฉพาะที่ เนื่องจากเมื่อทำการปรับปรุงคำตอบแล้วจะไม่ขัดกับข้อจำกัดด้านความสัมพันธ์ก่อนหลังของงาน ในงานวิจัยนี้ได้ใช้การค้นหาเฉพาะที่หลังการมิวเตชัน แบบ Insertion Procedure (IP)

ี จากสตริงคำตอบที่ได้หลังการมิวเตชันจะทำการคำนวณค่าฟังก์ชันวัตถุประสงค์ ี เพื่อหาค่าความแข็งแรงไม่แท้จริง (Dummy Fitness) และค่าความหนาแน่นของสตริงคำตอบ เพื่อที่จะสุ่มสตริงคำตอบเพื่อทำการค้นหาเฉพาะที่

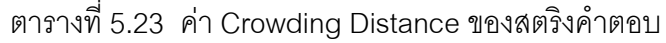

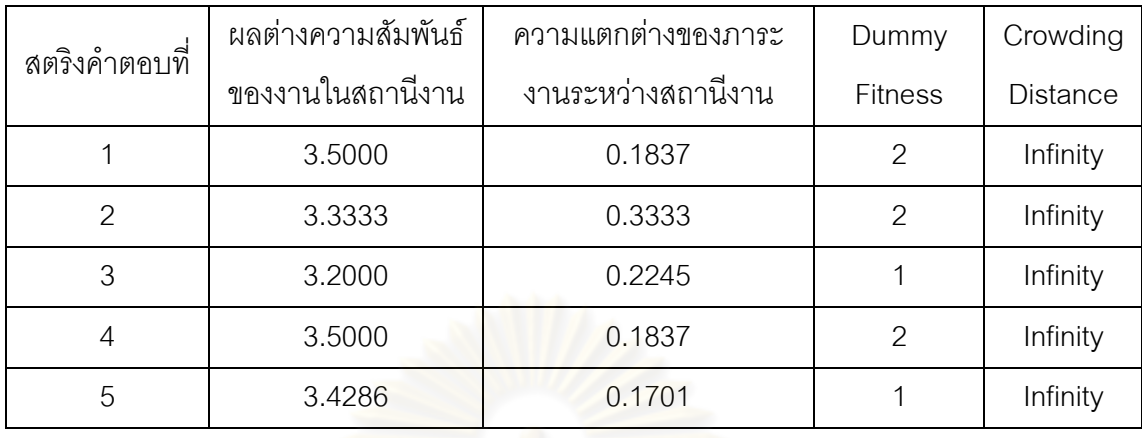

การคัดเลือกสตริงคำตอบเพื่อทำการค้นหาเฉพาะที่ จะใช้วิธี Binary Tournament Selection โดยการหาค่า Fitness Value ที่ได้จากการ Non-dominated Sorting โดยท าการสลับค่า Dummy Fitnessจากค่าน้อยเป็นค่ามากและค านวณหาค่า *i p* และ *i q* ซึ่งค่า  $\, q_{_i} \,$  คือค่าสะสมของ  $\, p_{_i} \,$  โดยจากสตริงคำต $\overline{a}$ บที่ 1 มีค่า Dummy Fitness เท่ากับ 1 เปลี่ยนเป็น 2 และทำการหาค่า  $\,p_{_i} =\!1/7 \!=\! 0.1428$  ดังรูปที่ 5.20 และตารางที่ 5.24

ตารางที่5.24 การแปลงค่าความแข็งแรงไม่แท้จริง (Dummy Fitness)

| สตริง         |             |           | <b>Fitness</b> | แปลง           | Crowding        |
|---------------|-------------|-----------|----------------|----------------|-----------------|
| คำตอบที่      | <b>MIWR</b> | <b>Bb</b> | Value          | <b>Fitness</b> | <b>Distance</b> |
|               | 3.5000      | 0.1837    | 2              |                | Infinity        |
| $\mathcal{P}$ | 3.3333      | 0.3333    | 2              |                | Infinity        |
| 3             | 3.2000      | 0.2245    |                | $\overline{2}$ | Infinity        |
| 4             | 3.5000      | 0.1837    | $\mathcal{P}$  |                | Infinity        |
| 5             | 3.4286      | 0.1701    |                | 2              | Infinity        |

| สตริงคำตอบที่ | แปลง Fitness  | $p_i$  | $q_i$  |
|---------------|---------------|--------|--------|
|               |               | 0.1428 | 0.1428 |
| $\mathcal{P}$ |               | 0.1428 | 0.2857 |
| 3             | $\mathcal{P}$ | 0.2857 | 0.5714 |
|               |               | 0.1428 | 0.7142 |
| 5             |               | 0.2857 |        |
| รวม           |               |        |        |

ตารางที่5.25 การสร้างวงล้อรูเล็ตของปัญหา 12 ขั้นงาน

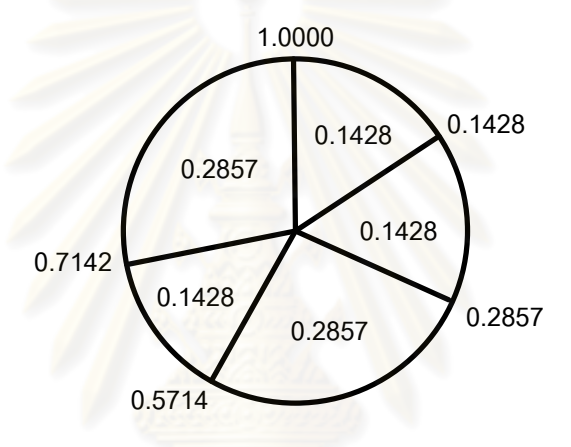

รูปที่5.20 วงล้อรูเล็ตของปัญหา 12 ขั้นงานในการค้นหาเฉพาะที่หลังการมิวเตชัน

สุ่มเลือกสตริงคำตอบเพื่อทำการค้นหาเฉพาะที่ ซึ่งกำหนดให้  $P_{_{LS}}=0.8\,$  ดังนั้น สตริงคำตอบที่ถูกทำการค้นหาเฉพาะที่มีทั้งหมด  $0.8\!\times\!5=$  4 ตัว

้ทำการสุ่มเลือกสตริงคำตอบ 4 ตัว จากวงล้อรูเล็ต แล้วนำมาเปรียบเทียบกันเพื่อ ์ คัดเลือกสตริงคำตอบที่มีค่า Fitness มากกว่าเข้าสู่ Mating Pool ผลการคัดเลือกจะได้สตริงทั้ง 4 ตัว คือ สตริงหมายเลข 1 4 2 และ 5 ดังตารางที่ 5.26 และเป็นสตริงคำตอบหมายเลข 1 2 3 และ 4 ในขั้นต่อไป

| No. |             | Population 1            |               |               |         | Population 2    |               |                |               |
|-----|-------------|-------------------------|---------------|---------------|---------|-----------------|---------------|----------------|---------------|
|     | $r_{\rm i}$ | $r_{\rm i} < q_{\rm i}$ | String        | Fitness       | $r_{2}$ | $r_{2} < q_{i}$ | String        | <b>Fitness</b> | Selected      |
|     | 0.1277      | 0.1428                  |               |               | 0.5897  | 0.7142          | 4             |                |               |
| 2   | 0.0980      | 0.1428                  |               |               | 0.6933  | 0.7142          | 4             |                | 4             |
| 3   | 0.2539      | 0.2857                  | $\mathcal{P}$ |               | 0.0061  | 0.1428          |               |                | $\mathcal{P}$ |
| 4   | 0.8764      |                         | 5             | $\mathcal{P}$ | 0.2617  | 0.2857          | $\mathcal{P}$ |                | 5             |

ตารางที่ 5.26 วิธี Binary Tournament Selection สำหรับการคัดเลือกสตริงคำตอบ

ิ ตารางที่ 5.27 สตริงคำตอบที่ถูกเลือกมาทำการค้นหาเฉพาะที่หลังการมิวเตชัน

| String No. | <b>String Priority</b>       |
|------------|------------------------------|
|            | [5 2 12 6 1 11 9 10 7 4 3 8] |
|            | [2 1 11 12 6 10 8 9 5 4 3 7] |
|            | [2 1 3 12 6 4 5 8 10 9 11 7] |
|            | [4 2 3 11 5 7 1 8 9 6 10 12] |

์ ตารางที่ 5.28 ค่าฟังก์ชันวัตถุประสงค์ 4 วัตถุประสงค์ของสตริงคำตอบที่ถูกเลือกมาทำการค้นหา เฉพาะที่หลังการมิวเตชัน

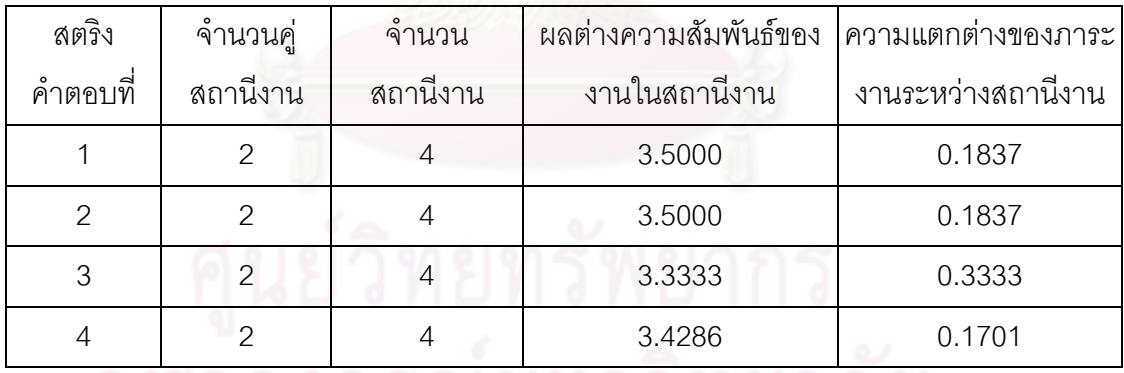

นำสตริงคำตอบที่ 1 ที่ถูกคัดเลือกมาทำการค้นหาเฉพาะที่ด้วยวิธี Insertion Procedure (IP) โดยทำการสุ่มตำแหน่งขึ้นมาหนึ่งตำแหน่งเพื่อย้ายออกไป และให้สมาชิกคำตอบ ที่เหลือเลื่อนมาติดกัน จากนั้นสุ่มตำแหน่งหนึ่งตำแหน่งเพื่อแทรกคำตอบที่ถูกย้ายโดยตำแหน่งที่ แทรกกลับเข้าไป โดยต้องไม่ใช่ตำแหน่งเดิม โดยได้ทำการสุ่มเลือกตำแหน่งในการค้นหาเฉพาะที่ ได้ตำแหน่งที่ 7 และ 9

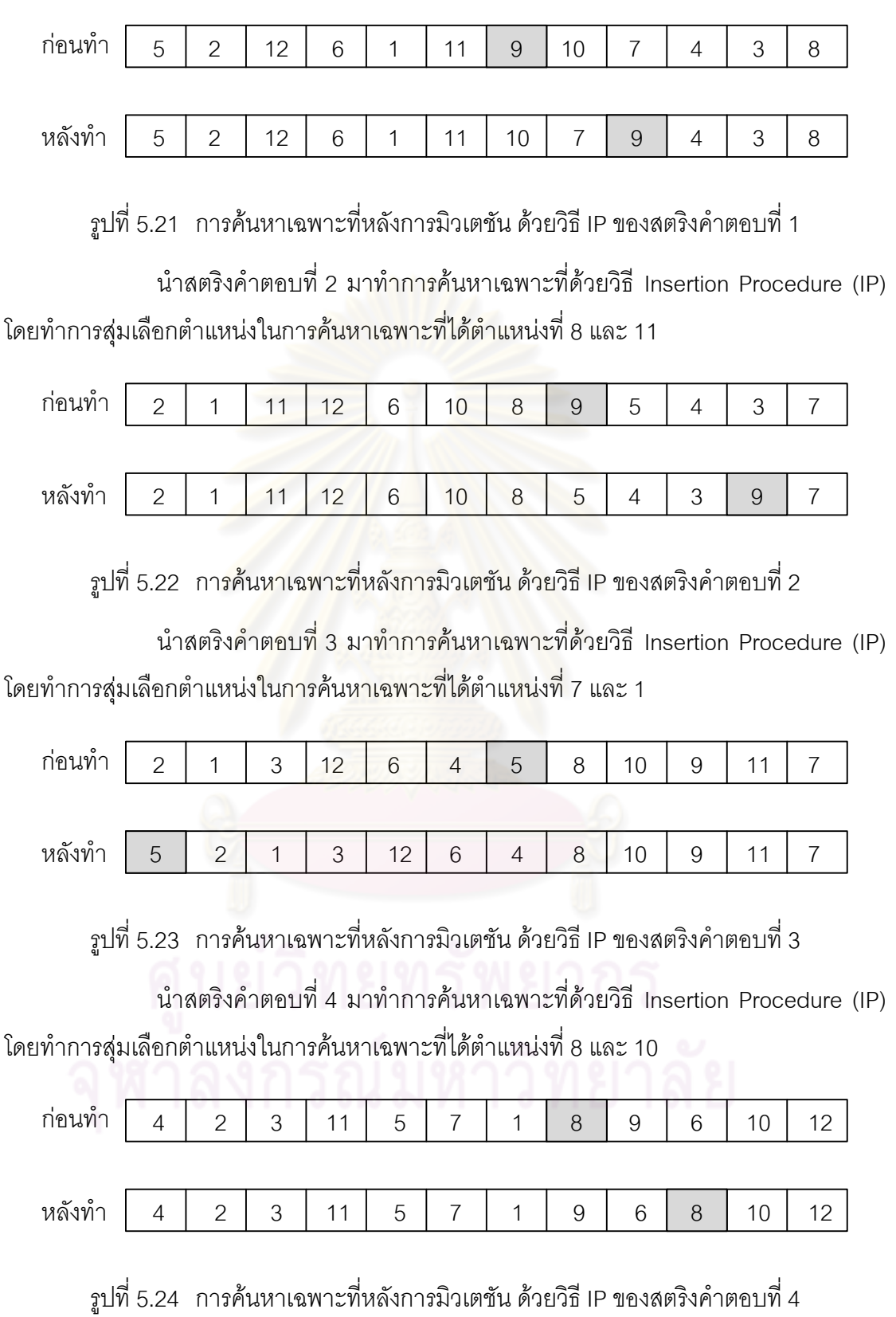

| String No. | <b>Task Sequence</b>                                                             |
|------------|----------------------------------------------------------------------------------|
|            | [3 6 1 4 2 5 7 9 8 10 11 12]                                                     |
|            | [3 6 1 4 2 5 7 8 9 11 12 10]                                                     |
|            | $\begin{bmatrix} 1 & 4 & 2 & 5 & 8 & 7 & 10 & 3 & 6 & 9 & 11 & 12 \end{bmatrix}$ |
|            | $\begin{bmatrix} 1 & 4 & 3 & 6 & 2 & 5 & 8 & 9 & 11 & 12 & 7 & 10 \end{bmatrix}$ |

ิตารางที่ 5.29 ลำดับงานของสตริงคำตอบหลังทำการค้นหาเฉพาะที่หลังการมิวเตชัน

ี ตารางที่ 5.30 ค่าฟังก์ชันวัตถุประสงค์ของสตริงค<mark>ำตอบที่ถูกเลือกมาทำการค้นหาเฉพาะที่</mark>

|                |                       | จำนวนสถานีงาน  | ผลต่างความสัมพันธ์ | ความแตกต่างของ |
|----------------|-----------------------|----------------|--------------------|----------------|
| สตริงคำตอบที่  | ลักษณะคำตอบ           |                | ของงานในสถานีงาน   | ภาระงานระหว่าง |
|                |                       |                |                    | สถานีงาน       |
|                | ก่ <mark>อ</mark> นทำ | $\overline{4}$ | 3.5000             | 0.1837         |
|                | <u>หลังทำ</u>         | $\overline{4}$ | 3.5000             | 0.1156         |
|                | ก่อนทำ                | $\overline{4}$ | 3.5000             | 0.1837         |
| $\overline{2}$ | หลังทำ                | $\overline{4}$ | 3.5000             | 0.0612         |
| 3              | ก่อนทำ                | $\overline{4}$ | 3.3333             | 0.3333         |
|                | หลังทำ                | $\overline{4}$ | 3.3333             | 0.0884         |
| 4              | ก่อนทำ                | $\overline{4}$ | 3.4286             | 0.1701         |
|                | หลังทำ                | 4              | 3.5000             | 0.1701         |

จากตารางที่ 5.30 พบว่าหลังทำการค้นหาเฉพาะที่ด้วยวิธี IP อาจทำให้ค่า

ฟังก์ชันวัตถุประสงค์เปลี่ยนแปลงไป โดยในงานวิจัยนี้ได้ใช้หลักการยอมรับ (Lacomme et al., 2006) เมื่อกำหนดให้  $S$  เป็นคำต<sub>ิ</sub>อบก่อนทำการค้นหาเฉพาะที่ และ  $S^{\prime}$  เป็นคำตอบหลังทำการ ้ค้นหาเฉพาะที่ โดยจะทำการยอมรับคำตอบที่ได้หลังทำการค้นหาเฉพาะที่เมื่อคำตอบนั้นมี คุณภาพที่ดีขึ้น โดยมีกฎที่ใช้อยู่ 4 กฎ ดังตารางที่ 5.31

| กฎการยอมรับ <sub>I</sub> | เงื่อนไข                                                                                                 |
|--------------------------|----------------------------------------------------------------------------------------------------|
| ึกฦที่ 1                 | $(accept(S, S')) = f_1(S') - f_1(S) < 0$                                                                 |
| ึกฦที่ 2                 | $(accept(S, S')) = f2(S') - f2(S) < 0$                                                                   |
| กฎที่ 3                  | $(accept(S, S')) = f_1(S') - f_1(S) \le 0$ uaz $f_2(S') - f_2(S) < 0$                                    |
|                          | $\Big  $ หรือ $\big (accept(S,S')\big )=f_{_{1}}(S')-f_{_{1}}(S)<0$ และ $f_{_{2}}(S')-f_{_{2}}(S)\leq 0$ |
| ึกฏที่ 4                 | $(accept(S, S')) = w_1(f_1(S') - f_1(S)) + (1 - w_1)(f_2(S') - f_2(S)) \le 0$                            |

ตารางที่5.31 หลักการยอมรับ (Acceptance Criteria)

เมื่อพิจารณา<mark>สตริงคำตอบที่ 1, 2 และ 3 หลัง</mark>ทำการค้นหาเฉพาะที่ พบว่า ยอมรับ ึกฎที่ 2 และ 3 เนื่องจากฟังก์ชันวัตถุประสงค์ที่ 2 หลังการค้นหาเฉพาะที่ให้คำตอบที่ดีขึ้น แต่เมื่อ พิจารณาสตริงคำตอบที่ 4 หลังทำการค้นหาเฉพาะที่ พบว่า ปฎิเสธกฎการยอมรับทั้ง 4 ข้อ เนื่องจากค่าฟังก์ชันวัตถุประสงค์ที่ 1 และ 2 หลังจากทำการค้นหาเฉพาะที่ไม่ได้ดีขึ้นจากเดิม

| String No. | <b>String Priority</b>       |
|------------|------------------------------|
|            | [5 2 12 6 1 11 10 7 9 4 3 8] |
| 2          | [2 1 11 12 6 10 8 5 4 3 9 7] |
| 3          | [5 2 1 3 12 6 4 8 10 9 11 7] |
| 4          | [4 2 3 11 5 7 1 9 6 8 10 12] |
| 5          | [2 1 6 12 3 10 8 9 5 4 11 7] |

ี ตารางที่ 5.32 สตริงคำต<sup>ู</sup>กบหลังทำการค้นหาเฉพาะที่หลังการมิวเตชัน

# **5.4.9 เทคนิคการเก็บค่าที่ดีที่สุด**

เทคนิคการเก็บค่าที่ดีที่สุดของ M-NSGA-II กับ NSGA-II ใช้เทคนิคเดียวกันคือ เป็นเทคนิคที่นำมาใช้เพื่อเก็บค่าดีที่สุดและป้องกันการสูญเสียคำตอบที่ดีหลังจากผ่าน ึกระบวนการต่างๆ เนื่องจากสตริงคำตอบที่ได้จากการค้นหาเฉพาะที่ อาจทำให้เกิดคำตอบที่แย่ กว่าคำตอบที่เคยปรากฏในเจนเนอเรชันที่ผ่านมา จึงได้มีการเก็บค่าที่ดีที่สุดไว้ เพื่อเปรียบเทียบกับ ค่าที่ดีที่สุดของกลุ่มสตริงคำตอบชุดใหม่ที่ได้ และทำการเก็บสตริงคำตอบที่เป็น Non-dominated Solution ซึ่งได้จากการรวมกันของประชากรคำตอบรุ่นพ่อแม่ และประชากรคำตอบรุ่นลูก ใน ี สถานที่รวมคำตอบ และทำการเก็บคำตอบที่ได้จาก Non-dominated Sorting โดยสตริงคำตอบที่ ได้ในขั้นตอนนี้จะกลายเป็นสตริงคำตอบรุ่นพ่อแม่ในเจนเนอเรชันต่อไป

ี ซึ่งจากสตริงคำตอบที่ได้จะนำไปรวมกับสตริงคำตอบเริ่มต้นและทำการเก็บค่าที่ดี ที่สุดไว้เท่ากับจำนวนสตริงคำตอบเริ่มต้น ซึ่งในที่นี้เท่ากับ 5 ตัว

| ลักษณะสตริงคำตอบ   | String No.     | <b>String Priority</b>                                                           |  |  |  |
|--------------------|----------------|----------------------------------------------------------------------------------|--|--|--|
|                    | 1              | [4 2 3 11 5 1 7 8 9 6 10 12]                                                     |  |  |  |
| สตริงคำตอบเริ่มต้น | 2              | [12 4 1 11 2 6 7 9 8 10 5 3]                                                     |  |  |  |
|                    | 3              | [2 1 3 12 6 10 8 9 5 4 11 7]                                                     |  |  |  |
| $(P\,$             | $\overline{4}$ | [5 2 12 6 1 4 7 9 11 10 3 8]                                                     |  |  |  |
|                    | 5              | $\begin{bmatrix} 6 & 2 & 3 & 12 & 4 & 11 & 7 & 8 & 9 & 10 & 1 & 5 \end{bmatrix}$ |  |  |  |
|                    | 6              | [5 2 12 6 1 11 10 7 9 4 3 8]                                                     |  |  |  |
| สตริงคำตอบรุ่นลูก  | 7              | [2 1 11 12 6 10 8 5 4 3 9 7]                                                     |  |  |  |
|                    | 8              | [5 2 1 3 12 6 4 8 10 9 11 7]                                                     |  |  |  |
|                    | 9              | [4 2 3 11 5 7 1 9 6 8 10 12]                                                     |  |  |  |
|                    | 10             | [2 1 6 12 3 10 8 9 5 4 11 7]                                                     |  |  |  |

์<br>ตารางที่ 5.33 การรวมสตริงคำตอบ

สตริงคำตอบที่นำมารวมกัน จะทำการคำนวณค่าวัตถุประสงค์ 3 วัตถุประสงค์ โดยการแปลงค่าสตริงคำตอบให้เป็นลำดับขั้นงานให้เรียบร้อยก่อน ดังตารางที่ 5.34

ตารางที่ 5.34 ลำดับขั้นงานของสตริงคำตอบ

| ลักษณะสตริงคำตอบ   | String No.     | <b>Task Sequence</b>                                                             |  |  |  |
|--------------------|----------------|----------------------------------------------------------------------------------|--|--|--|
|                    |                | [1 4 3 2 5 8 7 10 6 9 11 12]                                                     |  |  |  |
| สตริงคำตอบเริ่มต้น | $\mathcal{D}$  | [1 4 2 5 8 7 10 3 6 9 11 12]                                                     |  |  |  |
|                    | 3              | [3 6 1 4 2 5 8 7 9 11 12 10]                                                     |  |  |  |
|                    | $\overline{4}$ | $\begin{bmatrix} 3 & 1 \end{bmatrix}$<br>4 6 2 5 9 8 7 10<br>11 12 ]             |  |  |  |
|                    | 5              | [1 4 3 6 2 5 9 8 7 10 11 12]                                                     |  |  |  |
| สตริงคำตอบรุ่นลูก  | 6              | [3 6 1 4 2 5 7 9 8 10 11 12]                                                     |  |  |  |
|                    | $\overline{7}$ | [3 6 1 4 2 5 7 8 9 11 12 10]                                                     |  |  |  |
|                    | 8              | $\begin{bmatrix} 1 & 4 & 2 & 5 & 8 & 7 & 10 & 3 & 6 & 9 & 11 & 12 \end{bmatrix}$ |  |  |  |
|                    | 9              | 4 3 6 2 5 8 9 11 12 7 10]<br>$\lceil 1 \rceil$                                   |  |  |  |
|                    | 10             | $\sqrt{3}$<br>4 2 5 8 7 9<br>11<br>12 10 1<br>6                                  |  |  |  |

| สตริง          | จำนวนคู่       | จำนวน          | ผลต่างความสัมพันธ์ของ | ความแตกต่างของภาระ |
|----------------|----------------|----------------|-----------------------|--------------------|
| คำตอบที่       | สถานีงาน       | สถานีงาน       | งานในสถานีงาน         | งานระหว่างสถานีงาน |
| 1              | 2              | 4              | 3.4286                | 0.0068             |
| $\overline{2}$ | 2              | $\overline{4}$ | 3.3333                | 0.0884             |
| 3              | $\overline{2}$ | $\overline{4}$ | 3.2000                | 0.2245             |
| $\overline{4}$ | $\overline{2}$ | $\overline{4}$ | 3.3333                | 0.0612             |
| 5              | $\overline{2}$ | $\overline{4}$ | 3.5000                | 0.1701             |
| 6              | $\overline{2}$ | $\overline{4}$ | 3.5000                | 0.1156             |
| $\overline{7}$ | $\overline{2}$ | 4              | 3.5000                | 0.0612             |
| 8              | $\overline{2}$ | 4              | 3.3333                | 0.0884             |
| 9              | $\overline{2}$ | 4              | 3.5000                | 0.1701             |
| 10             | $\overline{2}$ | $\overline{4}$ | 3.2000                | 0.2245             |

ตารางที่5.35 ค่าจากการค านวณวัตถุประสงค์ 4วัตถุประสงค์

ใช้วิธีการจัดอันดับแบบ Goldberg (1989) หรือ Non-dominated Sorting เพื่อ กำหนดค่าความแข็งแรงไม่แท้จริง (Dummy Fitness Value) และ คำนวณค่า Crowding Distance(Dep et al., 2002) ได้ดังรูปที่ 5.25และตารางที่ 5.36

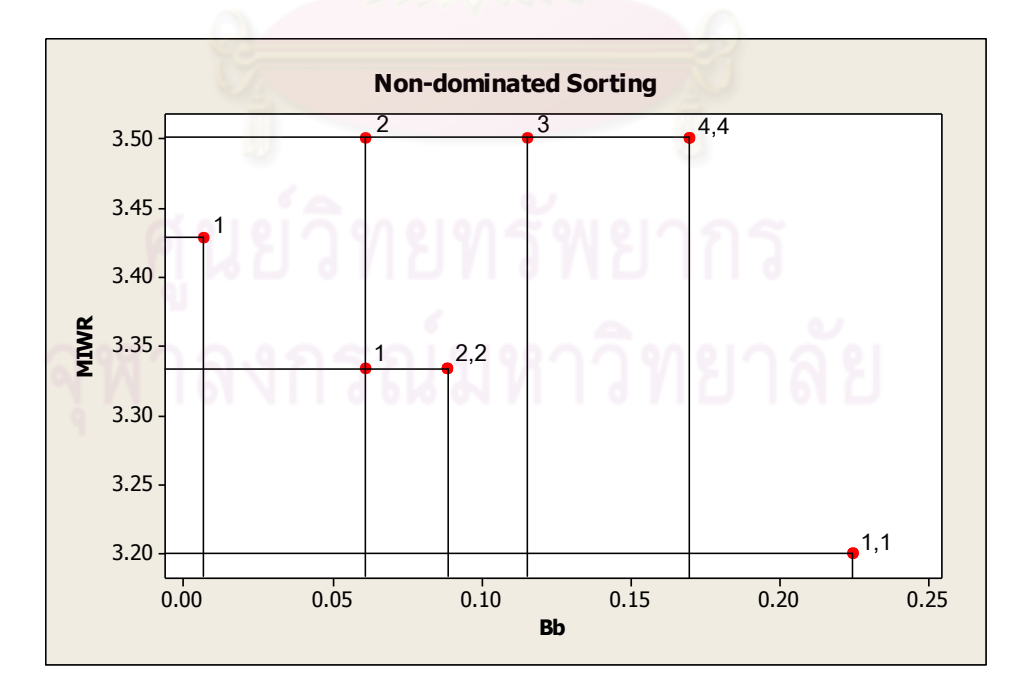

รูปที่5.25 ค่า Dummy Fitness วิธีการจัดอันดับแบบ Non-dominated Sorting

| สตริงคำตอบที่  | ผลต่างความสัมพันธ์ | ความแตกต่างของภาระ | Dummy          | Crowding |
|----------------|--------------------|--------------------|----------------|----------|
|                | ของงานในสถานีงาน   | งานระหว่างสถานีงาน | <b>Fitness</b> | Distance |
| 1              | 3.4286             | 0.0068             | 1              | Infinity |
| $\overline{2}$ | 3.3333             | 0.0884             | $\overline{2}$ | Infinity |
| 3              | 3.2000             | 0.2245             | 1              | Infinity |
| $\overline{4}$ | 3.3333             | 0.0612             | 1              | 2.0000   |
| 5              | 3.5000             | 0.1701             | $\overline{4}$ | Infinity |
| 6              | 3.5000             | 0.1156             | 3              | Infinity |
| 7              | 3.5000             | 0.0612             | $\overline{2}$ | Infinity |
| 8              | 3.3333             | 0.0884             | $\overline{2}$ | Infinity |
| 9              | 3.5000             | 0.1701             | $\overline{4}$ | Infinity |
| 10             | 3.2000             | 0.2245             | 1              | Infinity |

ตารางที่ 5.36 ค่า Crowding Distance ของสตริงคำตอบ

ท าการเรียงค่า Dummy Fitness จากน้อยไปมาก และภายใน Front ท าการเรียง ค่า Crowding Distance (Dep et al., 2002)จากมากไปน้อย ได้ดังตารางที่ 5.37

| สตริงคำตอบที่  | ผลต่างความสัมพันธ์ | ความแตกต่างของภาระ | Dummy          | Crowding        |
|----------------|--------------------|--------------------|----------------|-----------------|
|                | ของงานในสถานีงาน   | งานระหว่างสถานีงาน | Fitness        | <b>Distance</b> |
| 3              | 3.2000             | 0.2245             | 1              | Infinity        |
| 10             | 3.2000             | 0.2245             | 1              | Infinity        |
| $\overline{4}$ | 3.3333             | 0.0612             |                | 2.0000          |
|                | 3.4286             | 0.0068             | 1              | Infinity        |
| 2              | 3.3333             | 0.0884             | $\overline{2}$ | Infinity        |
| 8              | 3.3333             | 0.0884             | $\overline{2}$ | Infinity        |
| $\overline{7}$ | 3.5000             | 0.0612             | 2              | Infinity        |
| 6              | 3.5000             | 0.1156             | 3              | Infinity        |
| 5              | 3.5000             | 0.1701             | 4              | Infinity        |
| 9              | 3.5000             | 0.1701             | $\overline{A}$ | Infinity        |

ตารางที่5.37 เรียงค่า Dummy Fitnessและค่า Crowding Distance

เมื่อทำการจัดเรียงแล้ว จึงทำการคัดเลือกสตริงคำตอบเพื่อทำการเก็บค่าที่ดีที่สุด โดยพิจาณาทีละ Front จากน้อยไปมาก ในที่นี้สตริงคำตอบที่อยู่ใน Front ที่ 1 มีจำนวนสตริง ้ คำตอบ 4 ตัว จึงทำการพิจารณา Front ที่ 2 โดยสุ่มเลือกมาอีก 1 ตัว เพื่อให้มีจำนวนเท่ากับ สตริงคำตอบที่ทำการจัดเก็บ (Popsize = 5) จึงได้สตริงคำตอบที่ดีที่สุด เพื่อทำการเก็บไว้ ด าเนินการในรอบถัดไป ดังตารางที่ 5.38

| สตริงคำตอบที่ | <b>String Priority</b>         |
|---------------|--------------------------------|
| 3             | [2 1 3 12 6 10 8 9 5 4 11 7]   |
| 10            | [2 1 6 12 3 10 8 9 5 4 11 7]   |
| 4             | [5 2 12 6 1 4 7 9 11 10 3 8]   |
|               | $[4 2 3 11 5 1 7 8 9 6 10 12]$ |
|               | [12 4 1 11 2 6 7 9 8 10 5 3]   |

ตารางที่ 5.38 สตริงคำตอบที่จะถูกพัฒนาไปเป็นสตริงคำตอบเริ่มต้นในรอบถัดไป

## **5.4.10 การแก้ปัญหาในรอบถัดไป**

การแก้ปัญหา<mark>ใน</mark>รอบที่ 2 นี้ ทำเช่นเดี<mark>ย</mark>วกับในรอบที่ 1 โดยนำสตริงคำตอบที่ ้ จัดเก็บในรอบที่ 1 มาเป็นสตริงตำตอบเบื้องต้น จากสตริงคำตอบที่ได้ในรอบที่ 1 (ตารางที่ 5.43) นำมาแปลงเป็นลำดับงานได้ดังนี้

> Task Sequence  $1 = [3 \ 6 \ 1 \ 4 \ 2 \ 5 \ 8 \ 7 \ 9 \ 11 \ 12 \ 10]$ Task Sequence  $2 = [3 \ 6 \ 1 \ 4 \ 2 \ 5 \ 8 \ 7 \ 9 \ 11 \ 12 \ 10]$ Task Sequence  $3 = [3 \ 1 \ 4 \ 6 \ 2 \ 5 \ 9 \ 8 \ 7 \ 10 \ 11 \ 12]$ Task Sequence  $4 = \begin{bmatrix} 1 & 4 & 3 & 2 & 5 & 8 & 7 & 10 & 6 & 9 & 11 & 12 \end{bmatrix}$ Task Sequence  $5 = [1 \ 4 \ 2 \ 5 \ 8 \ 7 \ 10 \ 3 \ 6 \ 9 \ 11 \ 12]$ ิ จากสตริงคำตอบทั้ง 5 ตัว สามารถคำนวณค่าวัตถุประสงค์ได้ดังตารางที่ 5.39

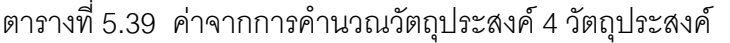

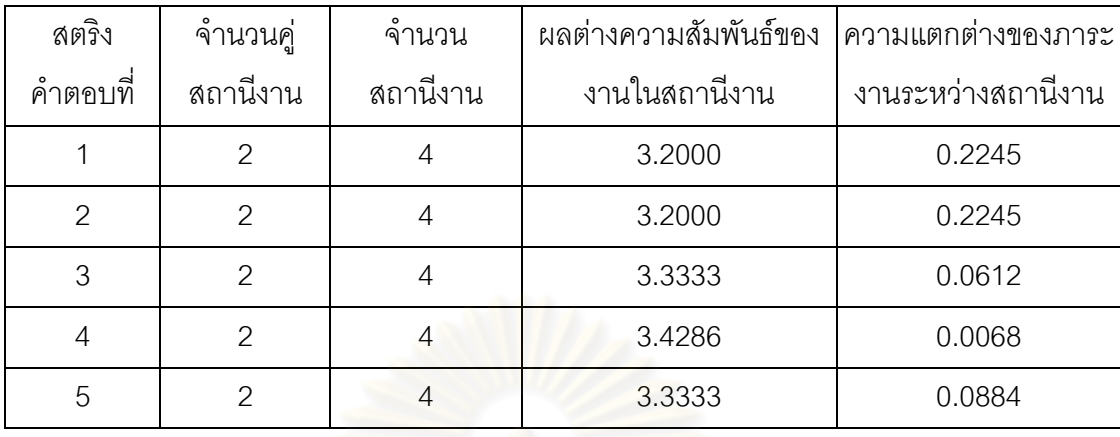

### **การประเมินค่า**

่ ในการประเมินค่าสตริงคำตอบที่ได้นั้นจะมีการกำหนดค่าความแข็งแรง (Fitness Value) โดยใช้วิธีจัดอันดับแบบ Non-dominated Sorting โดยค่าอันดับที่ได้จะเป็นค่าความ แข็งแรงไม่แท้จริง (Dummy Fitness Value) จะได้ดังรูปที่ 5.26

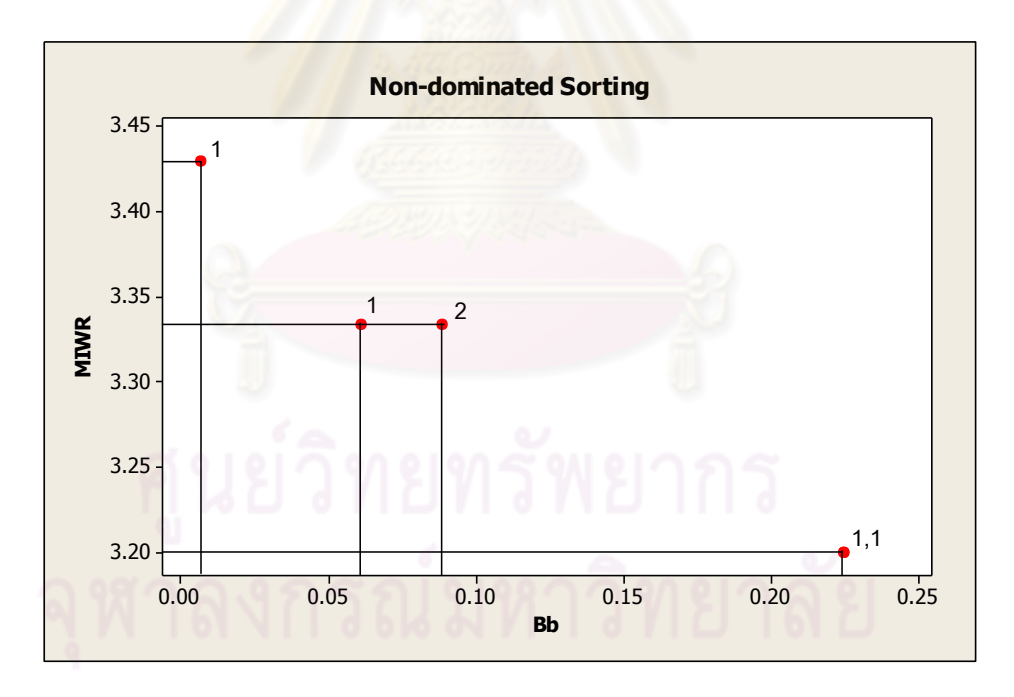

รูปที่5.26 ค่า Dummy Fitness วิธีการจัดอันดับแบบ Non-dominated Sorting

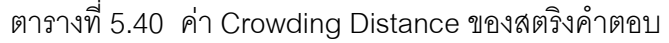

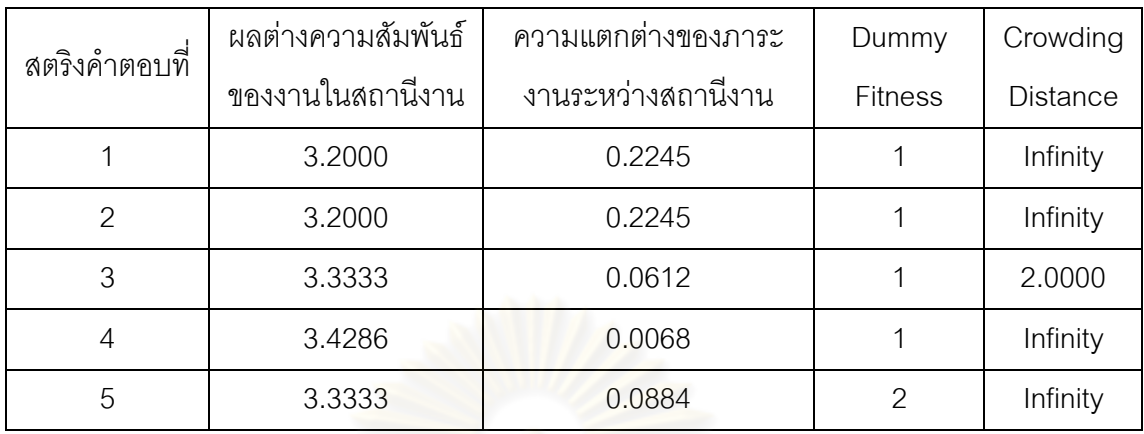

#### การคัดเล<mark>ือกสตริงคำตอบ</mark>

การคัดเลือกสตริงคำตอบจะใช้วิธี Binary Tournament Selection โดยการหาค่า Fitness Value ที่ได้จากการ Non-dominated Sorting โดยทำการสลับค่า Dummy Fitness จาก ค่าน้อยเป็นค่ามากและค<mark>ำนวณหาค่า  $p_{_i}$  และ  $q_{_i}$  ซึ่ง</mark>ค่า  $q_{_i}$  คือค่าสะสมของ  $p_{_i}$  โดยจากสตริง ์ คำตอบที่ 1 มีค่า Dummy Fitness เท่ากับ 1 เปลี่ยนเป็น 2 และทำการหาค่า  $p_{_i} = 2/9 = 0.2222$  ดัง<mark>รูปที่ 5.27 และตารางที่</mark> 5.41

ตารางที่5.41 การแปลงค่าความแข็งแรงไม่แท้จริง (Dummy Fitness)

| สตริง          | <b>MIWR</b> |           | <b>Fitness</b> | แปลง           | Crowding        |
|----------------|-------------|-----------|----------------|----------------|-----------------|
| คำตอบที่       |             | <b>Bb</b> | Value          | <b>Fitness</b> | <b>Distance</b> |
|                | 3.2000      | 0.2245    |                | 2              | Infinity        |
| $\overline{2}$ | 3.2000      | 0.2245    |                | 2              | Infinity        |
| 3              | 3.3333      | 0.0612    |                | 2              | 2.0000          |
| 4              | 3.4286      | 0.0068    |                | 2              | Infinity        |
| 5              | 3.3333      | 0.0884    | $\overline{2}$ |                | Infinity        |

| สตริงคำตอบที่ | แปลง Fitness  | $p_i$  | $q_i$  |
|---------------|---------------|--------|--------|
|               | 2             | 0.2222 | 0.2222 |
| 2             | $\mathcal{P}$ | 0.2222 | 0.4444 |
| 3             | 2             | 0.2222 | 0.6667 |
|               | 2             | 0.2222 | 0.8889 |
| 5             |               | 0.1111 |        |
| รวม           | 9             |        |        |

ตารางที่5.42 การสร้างวงล้อรูเล็ตของปัญหา 12 ขั้นงาน

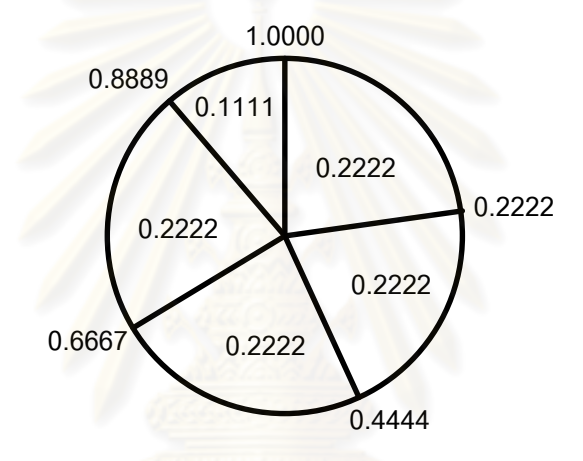

รูปที่5.27 วงล้อรูเล็ตของปัญหา 12 ขั้นงาน

ทำการสุ่มเลือกสตริงคำตอบ 2 ตัว จากวงล้อรูเล็ต แล้วนำมาเปรียบเทียบกันเพื่อ ์ คัดเลือกสตริงคำตอบที่มีค่า Fitness มากกว่าเข้าสู่ Mating Pool ผลการคัดเลือกจะได้สตริงทั้ง 5 ตัว คือ สตริงหมายเลข 1 1 2 4 และ 2 ดังตารางที่ 5.43 และกำหนดเป็นสตริงคำตอบหมายเลข 1 2 3 4 และ 5 ในขั้นต่อไป

| No.            |                            | Population 1    |                |               | Population 2 |                 |                | No_String     |               |
|----------------|----------------------------|-----------------|----------------|---------------|--------------|-----------------|----------------|---------------|---------------|
|                | $r_{\scriptscriptstyle 1}$ | $r_{i} < q_{i}$ | String         | Fitness       | $r_{2}$      | $r_{2} < q_{i}$ | String         | Fitness       | Selected      |
| 1              | 0.1031                     | 0.2222          | 1              | 2             | 0.2441       | 0.4444          | 2              | 2             |               |
| $\mathcal{P}$  | 0.8583                     | 0.8889          | $\overline{4}$ | $\mathcal{P}$ | 0.1290       | 0.2222          | 1              | $\mathcal{P}$ |               |
| 3              | 0.9055                     | 1               | 5              |               | 0.4089       | 0.4444          | 2              | $\mathcal{P}$ | 2             |
| $\overline{4}$ | 0.3724                     | 0.4444          | $\mathcal{P}$  | $\mathcal{P}$ | 0.8797       | 0.8889          | $\overline{4}$ | $\mathcal{P}$ | 4             |
| 5              | 0.2970                     | 0.4444          | $\overline{2}$ | $\mathcal{P}$ | 0.9735       |                 | 5              |               | $\mathcal{P}$ |

ิ ตารางที่ 5.43 วิธี Binary Tournament Selection สำหรับการคัดเลือกสตริงคำตอบ

#### **การครอสโอเวอร์**

<sub>.</sub> ทำการสุ่มเลือกสตริงคำตอบเพื่อทำการครอสโอเวอร์ โดยพิจารณาจากสตริง คำตอบที่มีค่าสุ่มค่า  $r$  น้อยกว่าค่า  $P_c$  ซึ่งในที่นี้กำหนดให้  $P_c = 0.7$  ดังนั้นสตริงคำตอบที่จะ ถูกครอสโอเวอร์ จึงจะมีประมาณ 70% ของสตริงคำตอบทั้งหมด หรือเท่ากับ  $0.7\!\times\!5\!=\!3.5$ หรือ 4 ตัว

ตารางที่ 5.44 สตริงค่าสิทธิใน<mark>กา</mark>รเลือกงานที่ถูกเลือกทำการครอสโอเวอร์

| String No.   | <b>String Priority</b>       | $r_{i}$ | $r_{i}$ < 0.7 |
|--------------|------------------------------|---------|---------------|
| $\mathbf{1}$ | [2 1 3 12 6 10 8 9 5 4 11 7] | 0.3920  | Selected      |
| 2            | [2 1 3 12 6 10 8 9 5 4 11 7] | 0.5927  | Selected      |
| 3            | [2 1 6 12 3 10 8 9 5 4 11 7] | 0.6204  | Selected      |
| 4            | [4 2 3 11 5 1 7 8 9 6 10 12] | 0.0591  | Selected      |
| 5            | [2 1 6 12 3 10 8 9 5 4 11    | 0.9460  |               |

ดังนั้นจะได้สตริงคำตอบที่นำไปครอสโอเวอร์ คือ สตริงคำตอบหมายเลข 1 2 3 และ 4 ซึ่งสามารถจับคู่ได้เป็น 1-2 และ 3-4

นำสตริงคู่แรกไปครอสโอเวอร์ด้วยวิธี Weight Mapping Crossover (WMX) โดย ได้ทำการสุ่มเลือกตำแหน่งการครอสโอเวอร์ได้ตำแหน่งที่ 4 และ 7

> Parent  $1 = \begin{bmatrix} 2 & 1 & 3 & |12 & 6 & 10 & 8 & | 9 & 5 & 4 & 11 & 7 \end{bmatrix}$ Parent  $2 = \begin{bmatrix} 2 & 1 & 3 & |12 & 6 & 10 & 8 & | 9 & 5 & 4 & 11 & 7 \end{bmatrix}$ ทำการกำหนดค่าน้ำหนักในช่วง [4,7] ให้แก่สตริงรุ่นพ่อแม่ ได้ดังรูปที่ 5.28

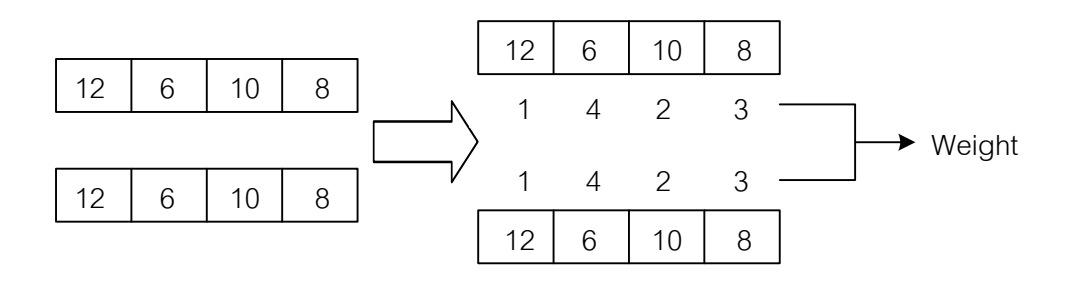

ก) กำหนดค่าน้ำหนักให้แก่สตริงรุ่นพ่อแม่คู่ที่ 1

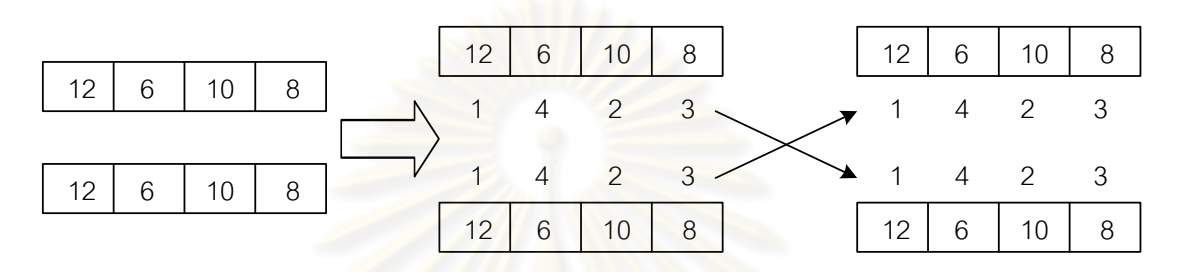

ี ข) การสลับค่าน้ำหนักที่กำหนดและทำการเปลี่ยน <u>ค่าภายในโครโมโซมของสตริงคำตอบรุ่นพ่อแม่คู่</u>ที่ 1

รูปที่ 5.28 การครอสโอเ<mark>วอร์ด้วยวิธี Weight Mapping Crossover (WMX) สตริงคำตอบที่ 1, 2</mark>

จะได้สตริงค<mark>ำตอบรุ่นลูก (Offspring) ห</mark>ลังจากทำการครอสโอเวอร์ด้วยวิธี

Weight Mapping Crossover (WMX) คือ

Offspring  $1 = [2 \ 1 \ 3 \ 112 \ 6 \ 10 \ 8] \ 9 \ 5 \ 4 \ 11 \ 7]$ Offspring  $2 = [2 \ 1 \ 3 \ 12 \ 6 \ 10 \ 8] \ 9 \ 5 \ 4 \ 11 \ 7]$ 

นำสตริงที่ 3 และ 4 ไปครอสโอเวอร์ด้วยวิธี Weight Mapping Crossover (WMX) โดยได้ทำการสุ่มเลือกตำแหน่งการครอสโอเวอร์ได้ตำแหน่งที่ 5 และ 6

> Parent 3 = [2 1 6 12 | 3 10| 8 9 5 4 11 7 ] Parent  $4 = \begin{bmatrix} 4 & 2 & 3 & 11 & 5 & 1 \end{bmatrix}$  7 8 9 6 10 12 ทำการกำหนดค่าน้ำหนักในช่วง [5,6] ให้แก่สตริงรุ่นพ่อแม่ ได้ดังรูปที่ 5.29

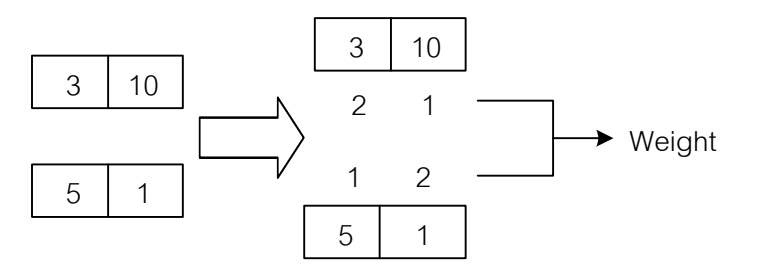

ก) กำหนดค่าน้ำหนักให้แก่สตริงรุ่นพ่อแม่คู่ที่ 2

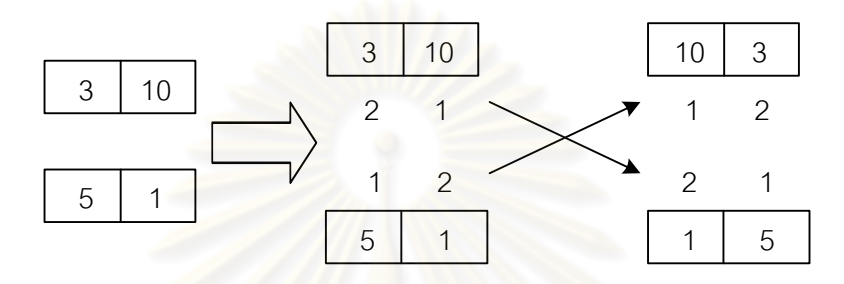

ี ข) การสลับค่าน้ำหนักที่กำหนดและทำการเปลี่ยน ค่าภายในโครโมโซมของสตริงคำตอบรุ่นพ่อแม่คู่ที่ 2

รูปที่ 5.29 การครอสโอเวอร์ด้วยวิธี Weight Mapping Crossover (WMX) สตริงคำตอบที่ 3, 4

จะได้สตริงค<mark>ำตอบรุ่นลูก (Offspring) หลังจากทำการครอสโอเวอร์ด้วยวิธี</mark> Weight Mapping Crossover (WMX) คือ

> Offspring  $3 = [2 \ 1 \ 6 \ 12 \ 10 \ 3 \ 8 \ 9 \ 5 \ 4 \ 11 \ 7]$ Offspring  $4 = \begin{bmatrix} 4 & 2 & 3 & 11 & 11 & 5 \end{bmatrix}$  7 8 9 6 10 12 เนื่องจากสตริงคำตอบที่ได้จากการทำครอสโอเวอร์เป็นสตริงคำตอบค่าสิทธิใน

การเลือกงานทำให้ไม่ต้องทำการซ่อมแซมคำตอบ

### **การมิวเตชัน**

กำหนดให้  $P_{\scriptstyle m}=$   $0.3$  ซึ่งจะทำให้ได้สตริงคำตอบ 30% ของสตริงคำตอบ ทั้งหมด หรือเท่ากับ  $\rm\, 0.3\! \times\! 5\!=\! 1.5$  หรือ  $\rm\,2\,$  ตัว ที่จะถูกมิวเตชัน ซึ่งสตริงคำตอบนี้จะได้มาจาก การสุ่มค่า  $r$  ซึ่งถ้ามีค่าน้อยกว่าค่า  $P_m$  จะถูกนำไปมิวเตชัน ดังตารางที่ 5.45

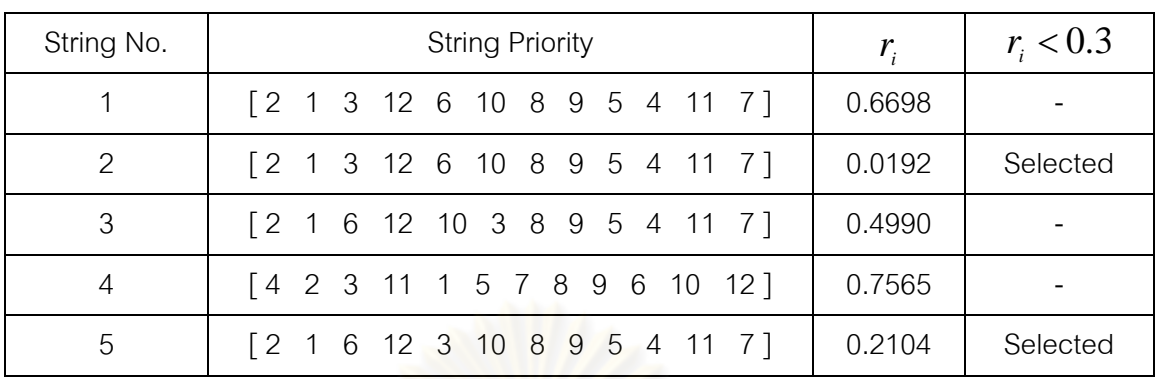

ิตารางที่ 5.45 ผลจากการคัดเลือกสตริงคำตอบเพื่อทำการมิวเตชัน

ดังนั้นสตริงค<mark>ำตอบตัวที่ 3 และ 5 จ</mark>ะถูกเลือกให้ทำการมิวเตชัน โดยวิธี Reciprocal Exchange Mutation ซึ่งเป็นการสลับตำแหน่งของตัวเลข 2 ตัวภายในสตริงคำตอบ โดยเริ่มจากการสุ่มต่ำแหน่ง 2 ตัวที่ไม่ซ้ำกัน

ี ทำการมิวเตชันสตริงคำตอบตัวที่ 3 โดยสุ่มได้ตัวเลข 3 และ 9 จากนั้นทำการสลับ ต าแหน่งของตัวเลขทั้งสอง

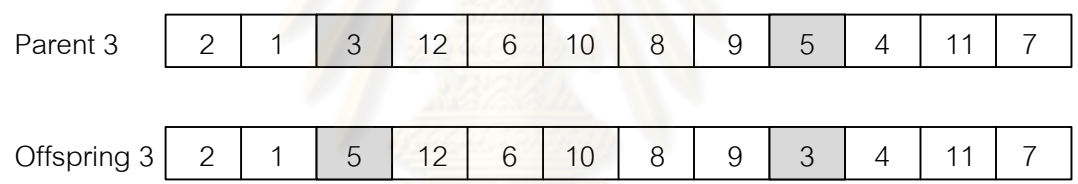

รูปที่ 5.30  $\,$  การมิวเตชันด้วยวิธี Reciprocal Exchange Mutation สตริงคำตอบที่ 3

ทำการมิวเตชันสตริงคำตอบตัวที่ 5 โดยสุ่มได้ตัวเลข 6 และ 10 จากนั้นทำการ สลับตำแหน่งของตัวเลขทั้งสอง

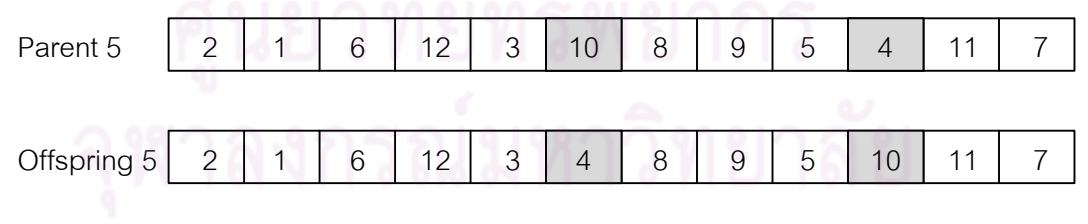

รูปที่ 5.31  $\,$  การมิวเตชันด้วยวิธี Reciprocal Exchange Mutation สตริงคำตอบที่ 5 จะได้สตริงคำตอบรุ่นลูกทั้งหมด 5 ตัว เพื่อนำไปรวมกับสตริงคำตอบเริ่มต้น และ ทำการเก็บค่าที่ดีที่สุดของสตริงคำตอบไว้

| String No.    | <b>String Priority</b>       |
|---------------|------------------------------|
|               | [2 1 3 12 6 10 8 9 5 4 11 7] |
| $\mathcal{P}$ | [2 1 5 12 6 10 8 9 3 4 11 7] |
| 3             | [2 1 6 12 10 3 8 9 5 4 11 7] |
|               | [4 2 3 11 1 5 7 8 9 6 10 12] |
| 5             | [2 1 6 12 3 4 8 9 5 10 11 7] |

ิ ตารางที่ 5.46 สตริงคำตอบหลังการทำมิวเตชัน

## **การค้นหาเฉพาะที่หลังท าการมิวเตชัน**

ิ จากสตริงคำตอบที่ได้หลังการมิวเตชันจะทำการคำนวณค่าฟังก์ชันวัตถุประสงค์ เพื่อหาค่าความแข็งแรงไม่แท้จริง (Dummy Fitness) และค่าความหนาแน่นของสตริงคำตอบ เพื่อที่จะสุ่มสตริงคำตอบเพื่อทำการค้นหาเฉพาะที่

ตารางที่5.47 ค่า Crowding Distanceของสตริงค าตอบ

| สตริงคำตอบที่ | ผลต่างความสัมพันธ์ | ความแตกต่างของภาระ | Dummy          | Crowding        |
|---------------|--------------------|--------------------|----------------|-----------------|
|               | ของงานในสถานีงาน   | งานระหว่างสถานีงาน | <b>Fitness</b> | <b>Distance</b> |
|               | 3.2000             | 0.2245             |                | Infinity        |
| $\mathcal{P}$ | 3.4286             | 0.2245             | 2              | Infinity        |
| 3             | 3.2000             | 0.2245             |                | Infinity        |
| 4             | 3.4286             | 0.1701             |                | Infinity        |
| 5             | 3.4286             | 0.2245             | っ              | Infinity        |

์<br>การคัดเลือกสตริงคำตอบเพื่อทำการค้นหาเฉพาะที่ จะใช้วิธี Binary Tournament Selection โดยการหาค่า Fitness Value ที่ได้จากการ Non-dominated Sorting โดยทำการสลับค่า Dummy Fitness จากค่าน้อยเป็นค่ามากและคำนวณหาค่า  $\,p_{_i}$  และ  $\,q_{_i}^{}\,$ ซึ่งค่า  $\bm{q}_i$  คือค่าสะสมของ  $\bm{p}_i$  โดยจากสตริงคำตอบที่ 1 มีค่า Dummy Fitness เท่ากับ 1 เปลี่ยนเป็น 2 และทำการหาค่า  $\,p_{_i} = 2$  /  $8\!=\!0.2500$  ดังรูปที่ 5.32 และตารางที่ 5.48

| สตริง          | <b>MIWR</b> | <b>B</b> b | <b>Fitness</b> | แปลง           | Crowding        |
|----------------|-------------|------------|----------------|----------------|-----------------|
| ◅<br>คำตอบที   |             |            | Value          | <b>Fitness</b> | <b>Distance</b> |
|                | 3.2000      | 0.2245     |                | 2              | Infinity        |
| 2              | 3.4286      | 0.2245     | $\mathcal{P}$  | 1              | Infinity        |
| 3              | 3.2000      | 0.2245     |                | 2              | Infinity        |
| $\overline{4}$ | 3.4286      | 0.1701     |                | 2              | Infinity        |
| 5              | 3.4286      | 0.2245     | $\mathcal{P}$  |                | Infinity        |

ตารางที่5.48 การแปลงค่าความแข็งแรงไม่แท้จริง (Dummy Fitness)

ตารางที่5.49 การสร้างวงล้อรูเล็ตของปัญหา 12 ขั้นงาน

| สตริงคำตอบที  | แปลง Fitness  | $p_{i}$ | $q_i$  |
|---------------|---------------|---------|--------|
|               | 2             | 0.2500  | 0.2500 |
| $\mathcal{P}$ |               | 0.1250  | 0.3750 |
| 3             | 2             | 0.2500  | 0.6250 |
|               | $\mathcal{D}$ | 0.2500  | 0.8750 |
| 5             |               | 0.1250  |        |
| รวม           | 8             |         |        |

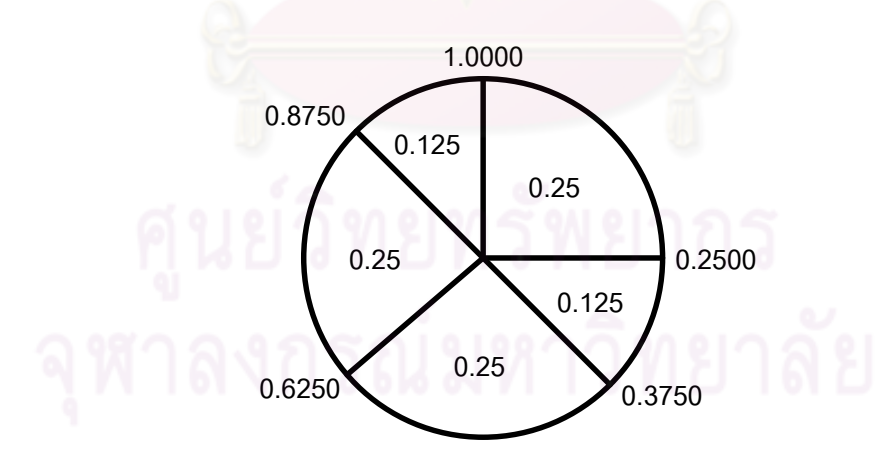

รูปที่5.32 วงล้อรูเล็ตของปัญหา 12 ขั้นงานในการค้นหาเฉพาะที่หลังการมิวเตชัน

สุ่มเลือกสตริงคำตอบเพื่อทำการค้นหาเฉพาะที่ ซึ่งกำหนดให้  $P_{_{LS}}=0.8\,$  ดังนั้น สตริงคำตอบที่ถูกทำการค้นหาเฉพาะที่มีทั้งหมด  $0.8\!\times\!5=4$  ตัว

้ทำการสุ่มเลือกสตริงคำตอบ 4 ตัว จากวงล้อรูเล็ต แล้วนำมาเปรียบเทียบกันเพื่อ ์ คัดเลือกสตริงคำตอบที่มีค่า Fitness มากกว่าเข้าสู่ Mating Pool ผลการคัดเลือกจะได้สตริงทั้ง 4 ตัว คือ สตริงหมายเลข 1 4 2 และ 5 ดังตารางที่ 5.50 และเป็นสตริงคำตอบหมายเลข 1 2 3 และ 4 ในขั้นต่อไป

| No.            | Population 1 |                         | Population 2  |                |         |                 | No_String |               |          |
|----------------|--------------|-------------------------|---------------|----------------|---------|-----------------|-----------|---------------|----------|
|                | $r_{1}$      | $r_{\rm i} < q_{\rm i}$ | String        | <b>Fitness</b> | $r_{2}$ | $r_{2} < q_{i}$ | String    | Fitness       | Selected |
|                | 0.1853       | 0.2500                  |               | $\mathcal{P}$  | 0.4790  | 0.6250          | 3         | $\mathcal{P}$ |          |
| 2              | 0.2894       | 0.3750                  | $\mathcal{P}$ |                | 0.5893  | 0.6250          | 3         | $\mathcal{P}$ | 3        |
| 3              | 0.8315       | 0.8750                  | 4             | $\mathcal{P}$  | 0.8914  |                 | 5         |               | 4        |
| $\overline{4}$ | 0.9731       |                         | 5             |                | 0.7604  | 0.8750          | 4         | 2             | 4        |

ตารางที่ 5.50 วิธี Binary Tournament Selection สำหรับการคัดเลือกสตริงคำตอบ

ิ ตารางที่ 5.51 สตริงคำตอบที่ถูกเลือกมาทำการค้นหาเฉพาะที่หลังการมิวเตชัน

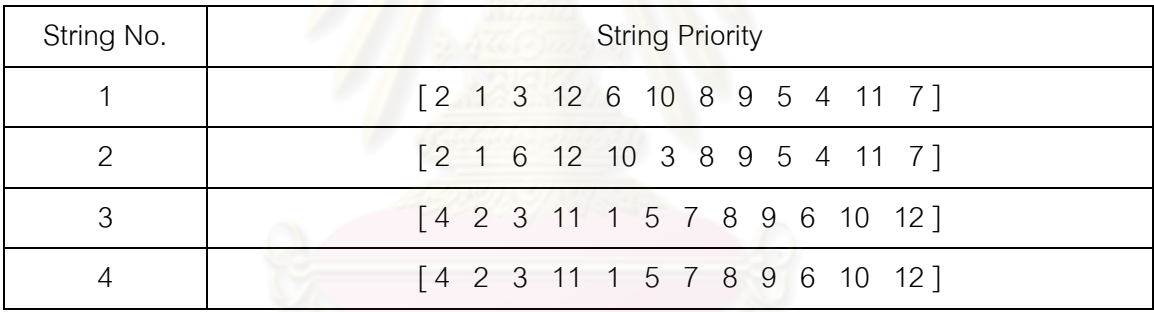

ิตารางที่ 5.52 ค่าฟังก์ชันวัตถุประสงค์ 4 วัตถุประสงค์ของสตริงคำตอบที่ถูกเลือกมาทำการค้นหา เฉพาะที่หลังการมิวเตชัน

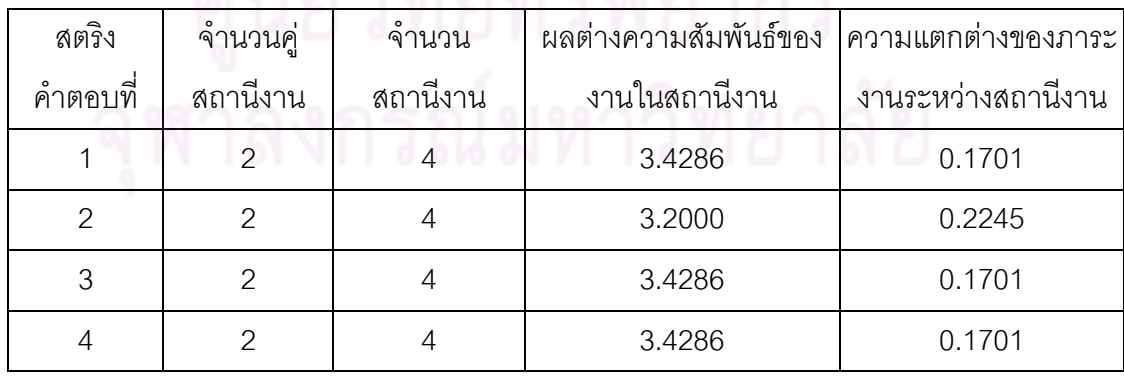

นำสตริงคำตอบที่ 1 ที่ถูกคัดเลือกมาทำการค้นหาเฉพาะที่ด้วยวิธี Insertion Procedure (IP) โดยทำการสุ่มตำแหน่งขึ้นมาหนึ่งตำแหน่งเพื่อย้ายออกไป และให้สมาชิกคำตอบ

ที่เหลือเลื่อนมาติดกัน จากนั้นสุ่มตำแหน่งหนึ่งตำแหน่งเพื่อแทรกคำตอบที่ถูกย้ายโดยตำแหน่งที่ แทรกกลับเข้าไปต้องไม่ใช่ตำแหน่งเดิม โดยได้ทำการสุ่มเลือกตำแหน่งในการค้นหาเฉพาะที่ได้ ต าแหน่งที่ 11และ 8

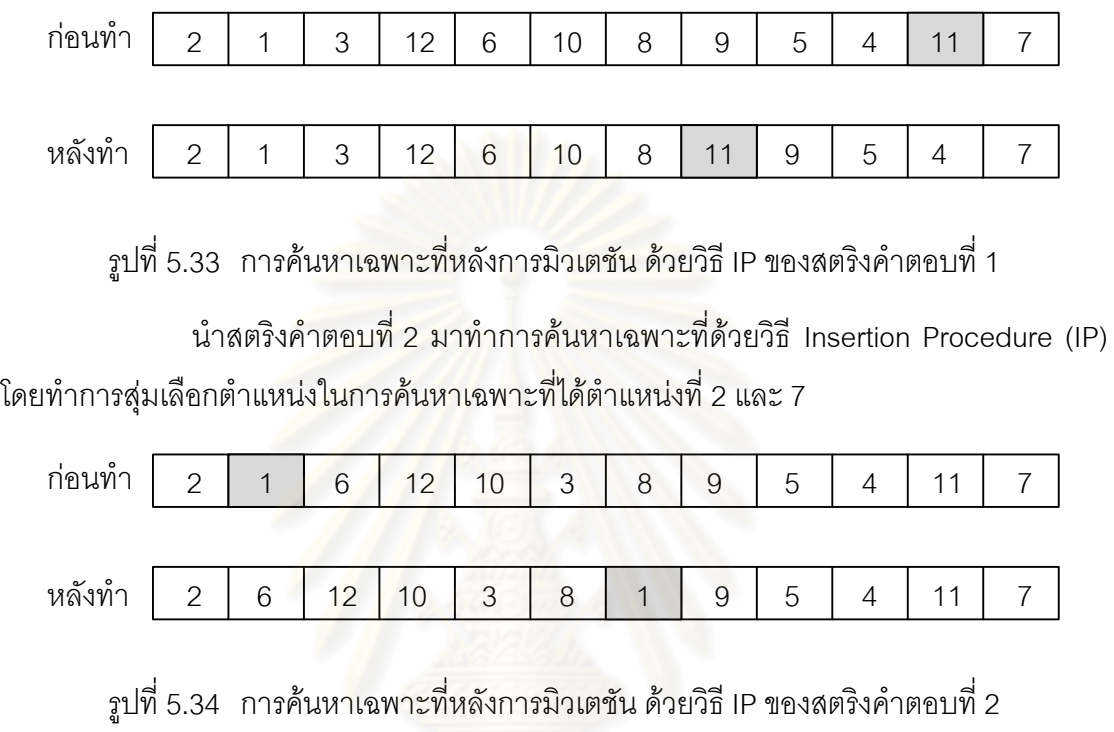

นำสตริงคำตอบที่ 3 มาทำการค้นหาเฉพาะที่ด้วยวิธี Insertion Procedure (IP) โดยทำการสุ่มเลือกตำแหน่งในการค้นหาเฉพาะที่ได้ตำแหน่งที่ 5 และ 3

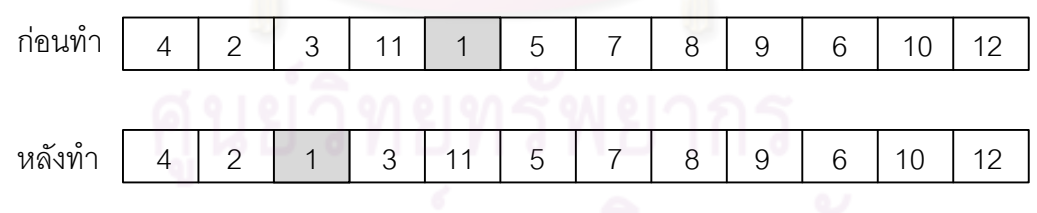

รูปที่ 5.35 การค้นหาเฉพาะที่หลังการมิวเตชัน ด้วยวิธี IP ของสตริงคำตอบที่ 3

นำสตริงคำตอบที่ 4 มาทำการค้นหาเฉพาะที่ด้วยวิธี Insertion Procedure (IP)

โดยทำการสุ่มเลือกตำแหน่งในการค้นหาเฉพาะที่ได้ตำแหน่งที่ 9 และ 4

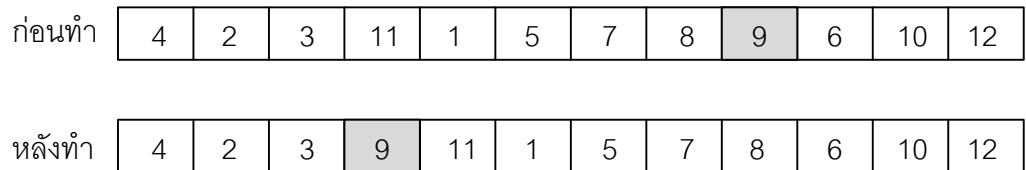

รูปที่ 5.36  $\,$  การค้นหาเฉพาะที่หลังการมิวเตชัน ด้วยวิธี IP ของสตริงคำตอบที่ 4

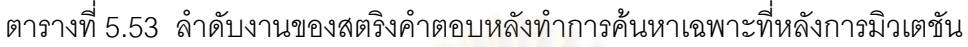

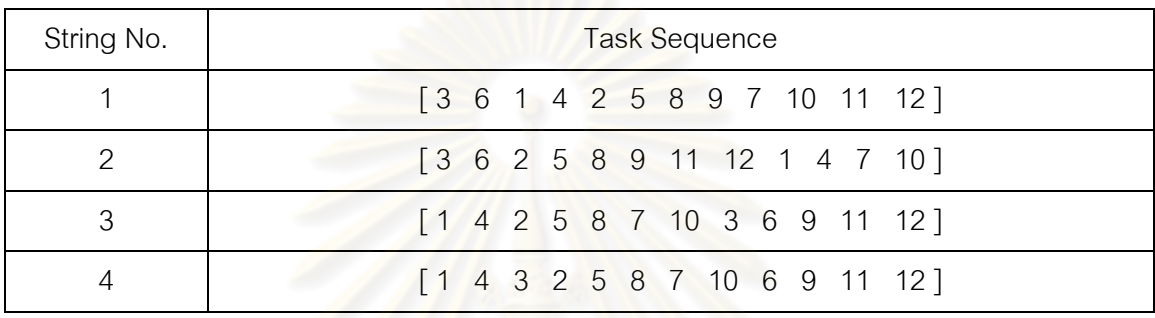

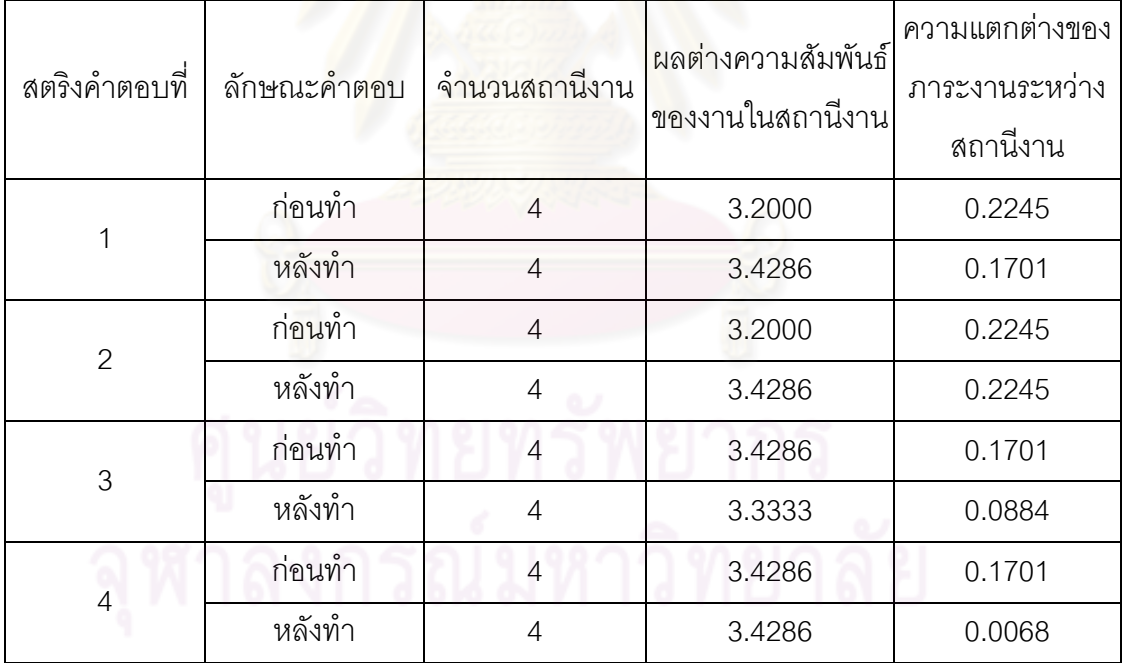

ิ ตารางที่ 5.54 ค่าฟังก์ชันวัตถุประสงค์ของสตริงคำตอบที่ถูกเลือกมาทำการค้นหาเฉพาะที่

จากตารางที่ 5.54 พบว่าหลังทำการค้นหาเฉพาะที่ด้วยวิธี IP อาจทำให้ค่า

ฟังก์ชันวัตถุประสงค์เปลี่ยนแปลงไป โดยในงานวิจัยนี้ได้ใช้หลักการยอมรับ (Lacomme et al., 2006) เมื่อกำหนดให้  $S$  เป็นคำต<sub>ิ</sub>อบก่อนทำการค้นหาเฉพาะที่ และ  $S^{\prime}$  เป็นคำตอบหลังทำการ ้ค้นหาเฉพาะที่ โดยจะทำการยอมรับคำตอบที่ได้หลังทำการค้นหาเฉพาะที่เมื่อคำตอบนั้นมี คุณภาพที่ดีขึ้น โดยมีกฎที่ใช้อยู่ 4 กฎ ดังตารางที่ 5.55

| กฎการยอมรับ <sub>1</sub> | เงื่อนไข                                                                                                    |
|--------------------------|----------------------------------------------------------------------------------------------------|
| ึกฏที่ 1                 | $(accept(S, S')) = f_1(S') - f_1(S) < 0$                                                                                                    |
| กฎที่ 2                  | $(accept(S, S')) = f2(S') - f2(S) < 0$                                                                                                    |
| กฎที่ 3                  | $\begin{cases} (accept(S, S')) = f_1(S') - f_1(S) \le 0 \text{ and } f_2(S') - f_2(S) < 0 \ \text{and} \ (accept(S, S')) = f_1(S') - f_1(S) < 0 \text{ and } f_2(S') - f_2(S) \le 0 \end{cases}$ |
| ึกฏที่ 4                 | $(accept(S, S')) = w_1(f_1(S') - f_1(S)) + (1 - w_1)(f_2(S') - f_2(S)) \le 0$                                                                                                    |

ตารางที่5.55 หลักการยอมรับ (Acceptance Criteria)

เมื่อพิจารณ<mark>าสตริงคำตอบที่ 1 หลังทำการค้นหาเฉพาะที่ พบว่า ยอมรับกฎที่ 2</mark> เนื่องจากฟังก์ชันวัตถุประสงค์ที่ 2 หลังการค้นหาเฉพาะที่ให้คำตอบที่ดีขึ้น และเมื่อพิจารณาสตริง ์ คำตอบที่ 3 หลังทำการค้นหาเฉพาะที่ พบว่า ยอมรับกฎที่ 1 และ 2 ส่วนสตริงคำตอบที่ 4 หลังทำ การค้นหาเฉพาะที่ พบว่า ยอมรับกฎที่ 3 เนื่องจากฟังก์ชันวัตถุประสงค์ที่2 หลังการค้นหาเฉพาะที่ ่ ให้คำตอบที่ดีขึ้น แต่เมื่อพิจ<mark>ารณาสตริงคำตอบที่ 2 หลังทำการค้นหาเฉพาะที่ พบว่า ไม่ยอมรับกฎ</mark> ทั้ง 4 กฎ

String No. String Priority 1  $\begin{bmatrix} 2 & 1 & 5 & 12 & 6 & 10 & 8 & 9 & 3 & 4 & 11 & 7 \end{bmatrix}$ 2 [ 2 1 6 12 10 3 8 9 5 4 11 7 ] 3 [ 2 1 6 12 3 4 8 9 5 10 11 7 ] 4 [ 2 1 3 12 6 10 8 11 9 5 4 7 ] 5 [ 4 2 1 3 11 5 7 8 9 6 10 12 ] 6 [ 4 2 3 9 11 1 5 7 8 6 10 12 ]

ิตารางที่ 5.56 สตริงคำตอบ<mark>หลังทำการค้นหาเฉพาะที่หลังการ</mark>มิวเตชัน

## **เทคนิคการเก็บค่าที่ดีที่สุด**

จากสตริงคำตอบที่ได้จะนำไปรวมกับสตริงคำตอบเริ่มต้นและทำการเก็บค่าที่ดี ที่สุดไว้เท่ากับจำนวนสตริงคำตอบเริ่มต้น ซึ่งในที่นี้เท่ากับ 5 ตัว

ิตารางที่ 5.57 การรวมสตริงคำตอบ

| ลักษณะสตริงคำตอบ   | String No.     | <b>String Priority</b>                                                           |  |  |
|--------------------|----------------|----------------------------------------------------------------------------------|--|--|
|                    | 1              | [2 1 3 12 6 10 8 9 5 4 11 7]                                                     |  |  |
| สตริงคำตอบเริ่มต้น | $\overline{2}$ | [2 1 6 12 3 10 8 9 5 4 11 7]                                                     |  |  |
|                    | 3              | $\begin{bmatrix} 5 & 2 & 12 & 6 & 1 & 4 & 7 & 9 & 11 & 10 & 3 & 8 \end{bmatrix}$ |  |  |
| $\boldsymbol{P}$   | $\overline{4}$ | [4 2 3 11 5 1 7 8 9 6 10 12]                                                     |  |  |
|                    | 5              | [12 4 1 11 2 6 7 9 8 10 5 3]                                                     |  |  |
|                    | 6              | [2 1 5 12 6 10 8 9 3 4 11 7]                                                     |  |  |
|                    | 7              | [2 1 6 12 10 3 8 9 5 4 11 7]                                                     |  |  |
| สตริงคำตอบรุ่นลูก  | 8              | [2 1 6 12 3 4 8 9 5 10 11 7]                                                     |  |  |
|                    | 9              | [2 1 3 12 6 10 8 11 9 5 4 7]                                                     |  |  |
|                    | 10             | [4 2 1 3 11 5 7 8 9 6 10 12]                                                     |  |  |
|                    | 11             | [4 2 3 9 11 1 5 7 8 6 10 12]                                                     |  |  |

์ ตารางที่ 5.58 ลำดับขั้นงานของสตริงคำตอบ

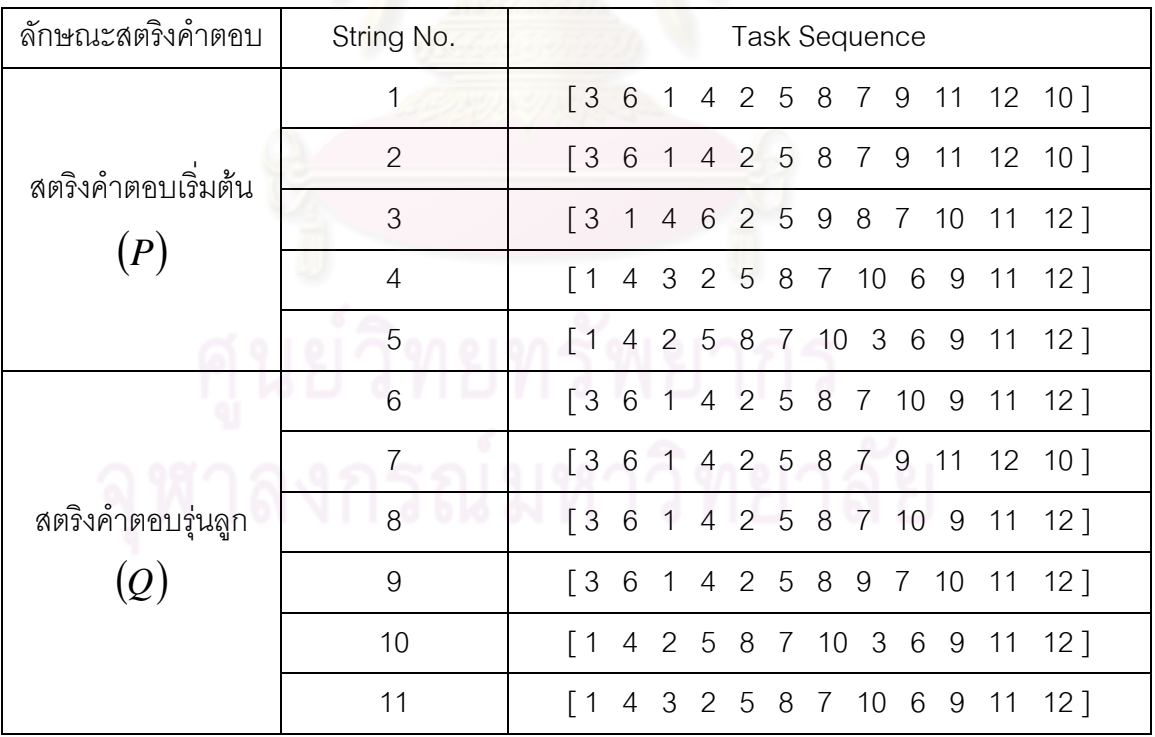

| สตริง          | จำนวนคู่       | จำนวน          | ผลต่างความสัมพันธ์ของ | ความแตกต่างของภาระ |
|----------------|----------------|----------------|-----------------------|--------------------|
| คำตอบที่       | สถานีงาน       | สถานีงาน       | งานในสถานีงาน         | งานระหว่างสถานีงาน |
| 1              | $\overline{2}$ | $\overline{4}$ | 3.2000                | 0.2245             |
| $\overline{2}$ | $\overline{2}$ | $\overline{4}$ | 3.2000                | 0.2245             |
| 3              | $\overline{2}$ | $\overline{4}$ | 3.3333                | 0.0612             |
| $\overline{4}$ | $\overline{2}$ | $\overline{4}$ | 3.4286                | 0.0068             |
| 5              | $\overline{2}$ | $\overline{4}$ | 3.3333                | 0.0884             |
| 6              | $\overline{2}$ | $\overline{4}$ | 3.4286                | 0.2245             |
| $\overline{7}$ | $\overline{2}$ | $\overline{4}$ | 3.2000                | 0.2245             |
| 8              | $\overline{2}$ | $\overline{4}$ | 3.4286                | 0.2245             |
| 9              | $\overline{2}$ | $\overline{4}$ | 3.4286                | 0.1701             |
| 10             | $\overline{2}$ | $\overline{4}$ | 3.3333                | 0.0884             |
| 11             | $\overline{2}$ | $\overline{4}$ | 3.4286                | 0.0068             |

ตารางที่5.59 ค่าจากการค านวณวัตถุประสงค์ 4วัตถุประสงค์

ใช้วิธีการจัดอันดับแบบ Goldberg (1989) หรือ Non-dominated Sorting เพื่อ กำหนดค่าความแข็งแรงไม่แท้จริง (Dummy Fitness Value) และ คำนวณค่า Crowding Distance (Dep et al., 2002) ได้ดังรูปที่ 5.37และตารางที่ 5.60

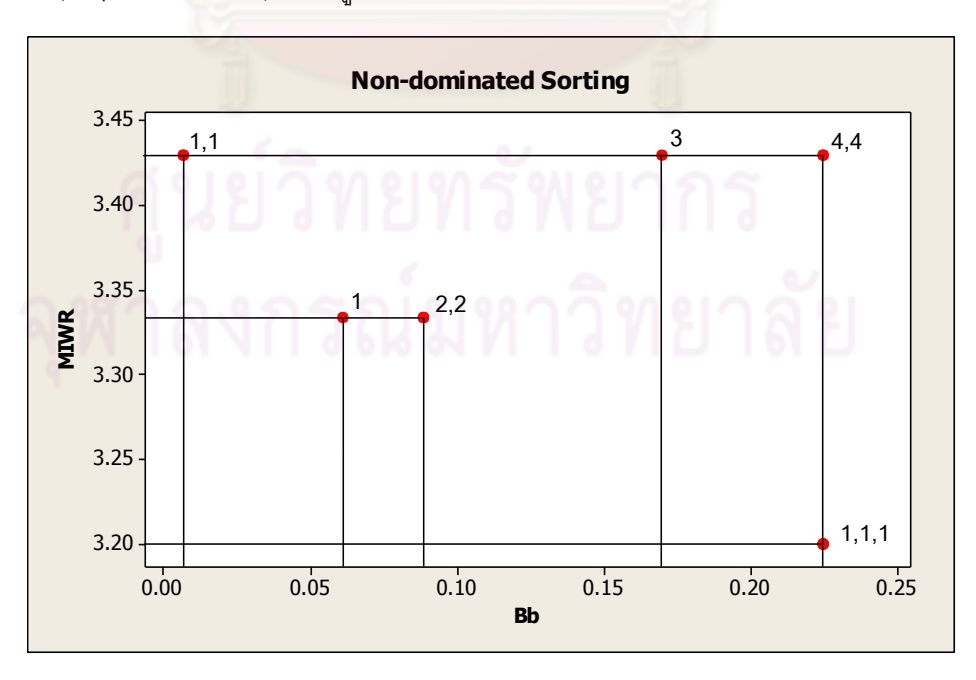

รูปที่5.37 ค่า Dummy Fitness วิธีการจัดอันดับแบบ Non-dominated Sorting

| สตริงคำตอบที่  | ผลต่างความสัมพันธ์ | ความแตกต่างของภาระ | Dummy          | Crowding        |
|----------------|--------------------|--------------------|----------------|-----------------|
|                | ของงานในสถานีงาน   | งานระหว่างสถานีงาน | <b>Fitness</b> | <b>Distance</b> |
| 1              | 3.2000             | 0.2245             | 1              | Infinity        |
| $\overline{2}$ | 3.2000             | 0.2245             | 1              | Infinity        |
| $\overline{7}$ | 3.2000             | 0.2245             | 1              | Infinity        |
| 3              | 3.3333             | 0.0612             | 1              | 2.0000          |
| $\overline{4}$ | 3.4286             | 0.0068             | 1              | Infinity        |
| 11             | 3.4286             | 0.0068             | 1              | Infinity        |
| 5              | 3.3333             | 0.0884             | $\overline{2}$ | Infinity        |
| 10             | 3.3333             | 0.0884             | $\overline{2}$ | Infinity        |
| 9              | 3.4286             | 0.1701             | 3              | Infinity        |
| 6              | 3.4286             | 0.2245             | 4              | Infinity        |
| 8              | 3.4286             | 0.2245             | 4              | Infinity        |

ตารางที่ 5.60 ค่า Crowding Distance ของสตริงคำตอบ

เมื่อทำการจัดเรียงแล้ว จึงทำการคัดเลือกสตริงคำตอบเพื่อทำการเก็บค่าที่ดีที่สุด โดยพิจาณาทีละ Front จากน้อยไปมาก ในที่นี้สตริงคำตอบที่อยู่ใน Front ที่ 1 มีจำนวนสตริง คำตอบ 6 ตัว คือ 1, 2, 7, 3, 4 และ 11 ซึ่งเกินสตริงคำตอบที่ทำการจัดเก็บ (Popsize = 5) จึงทำ การสุ่มตัดสตริงคำตอบ 1 ตัว สมมติสุ่มได้สตริงคำตอบที่ 11 ดังนั้นจะได้สตริงคำตอบที่ดีที่สุด คือ 1, 2, 7, 3 และ 4 จึงทำการเก็บไว้ดำเนินการในรอบถัดไป ดังตารางที่ 5.61

ตารางที่ 5.61 สตริงคำตอบที่จะถูกพัฒนาไปเป็นสตริงคำตอบเริ่มต้นในรอบถัดไป

| สตริงคำตอบที่ | <b>String Priority</b>       |
|---------------|------------------------------|
|               | [2 1 3 12 6 10 8 9 5 4 11 7] |
| $\mathcal{P}$ | [2 1 6 12 3 10 8 9 5 4 11 7] |
| 3             | [2 1 6 12 10 3 8 9 5 4 11 7] |
|               | [5 2 12 6 1 4 7 9 11 10 3 8] |
| 5             | [4 2 3 11 5 1 7 8 9 6 10 12] |

## **5.5 การก าหนดค่าพารามิเตอร์ที่ใช้ในการทดลองด้วยวิธีเมมเมติกอัลกอริทึม**

การกำหนดค่าพารามิเตอร์ที่เกี่ยวข้องในการจัดสมดุลสายการประกอบผลิตภัณฑ์ผสม แบบสองด้านที่มีหลายวัตถุประสงค์ ในวิธีเมมเมติกอัลกอริทึมมีพารามิเตอร์ที่เกี่ยวข้องหลายตัวที่ เหมือนกับวิธีเจนเนติกอัลกอริทึม เนื่องจากวิธีเมมเมติกอัลกอริทึมเป็นวิธีที่พัฒนามาจากวิธีเจน เนติกอัลกอริทึมโดยการประยุกต์ใช้การค้นหาเฉพาะที่ โดยวิธีการจัดสมดุลสายการประกอบด้วย วิธีเมมเมติกอัลกอริทึม โดยมีพารามิเตอร์ที่เกี่ยวข้อง ดังนี้

## **5.5.1 จ านวนประชากรเบื้องต้น**

จำนวนประชากรเบื้องต้นที่ใช้ในงานวิจัยนี้ได้กำหนดจำนวนประชากรที่ใช้ในการ ิทดลองเท่ากับ 100 ประชากร (Hwang and Katayama, 2008) ซึ่งมีจำนวนเท่ากับจำนวน ประชากรเบื้องต้นในวิธีเจนเนติกอัลกอริทึม

### **5.5.2 วิธีเชิงกลุ่มที่ดีที่สุด**

้วิธีเชิงกลุ่มที่ดีที่<mark>สุด (Pareto Based Appr</mark>oach) เป็นวิธีการกำหนดค่าความ แข็งแรง (Fitness) ให้กับค<mark>ำตอบ ซึ่งในงานวิจัยนี้ใช้</mark>วิธีการจัดอันดับแบบ Non-dominated Sorting (Goldberg, 1989)

#### 5.5.3 วิธีกำหนดค่าความหนาแน่นของสตริงคำตอบ

วิธีการกำหนดค่าความหนาแน่น หรือค่าการแบ่งปันความแข็งแรง ใช้วิธี เช่นเดียวกับในวิธีเจนเนติกอัลกอริทึม คือ วิธีCrowding Distance (Dep et al., 2002)

### 5.5.4 วิธีการคัดเลือกสตริงคำตอบ

ในงานวิจัยนี้ใช้วิธีการคัดเลือกสตริงคำตอบ (Selection Method) ด้วยวิธี Binary Tournament Selection เช่นเดียวกับวิธีเจนเนติกอัลกอริทึมที่ได้นำเสนอในบทที่ 4

# **5.5.5 วิธีการและค่าความน่าจะเป็นในการครอสโอเวอร์**

วิธีการครอสโอเวอร์ (Crossover Method) ในวิธีเมมเมติกอัลกอริทึมจะใช้วิธี เดียวกับในวิธีเจนเนติกอัลกอริทึม ซึ่งคือ วิธี Weight Mapping Crossover (WMX) (Hwang, Katayama and Gen, 2008) และความน่าจะเป็นในการครอสโอเวอร์ที่ใช้จะได้จากการทดสอบ ระดับของปัจจัยในบทก่อนหน้า ซึ่งมีค่าความน่าจะเป็นตัวเดียวกับของวิธีเจนเนติกอัลกอริทึม จึง ี่ ไม่จำเป็นต้องพิจารณาพารามิเตอร์นี้

#### **5.5.6 วิธีการและค่าความน่าจะเป็นในการมิวเตชัน**

วิธีการมิวเตชัน (Mutation Method) ในวิธีเมมเมติกอัลกอริทึมจะใช้วิธีเดียวกับใน วิธีเจนเนติกอัลกอริทึม ซึ่งคือ วิธี Reciprocal Exchange Mutation (Hwang, Katayama and Gen, 2008) และความน่าจะเป็นในการมิวเตชันที่ใช้นั่นได้มาจากการทดสอบระดับของปัจจัยใน ้บทก่อนหน้า ซึ่งมีค่าความน่าจะเป็นตัวเดียวกับของวิธีเจนเนติกอัลกอริทึม จึงไม่จำเป็นต้อง พิจารณาพารามิเตคร์นี้

## **5.5.7 วิธีการและค่าความน่าจะเป็นในการค้นหาเฉพาะที่**

การค้นหาเฉพาะที่ (Local Search) ในวิธีเมมเมติกอัลกอริทึมจะมีการประยุกต์ใช้ ใน 2 ขั้นตอน คือ การค้นหาเฉพาะที่หลังการสร้างประชากรคำตอบ และการค้นหาเฉพาะที่หลัง การมิวเตชัน ซึ่งวิธีการค้นหาเฉพาะที่มีหลายวิธี แต่ในงานวิจัยนี้เลือกใช้วิธี Pairwise Interchange (PI) ในการค้นหาเฉพาะที่หลังการสร้างประชากร และวิธี Insertion Procedure (IP) ในการค้นหา <u>ี</u> เฉพาะที่หลังการมิวเตชัน (เพ็ญพักตร์, 2551 ; ภาณุวัฒน์, 2551) และกำหนดให้ค่าความน่าจะ เป็นในการค้นหาเฉพาะที่ ( $P_{LS}$ ) เท่ากับ 0.8 (Ishibuchi, Yoshida and Murata, 2003)

## **5.6 สรุปท้ายบท**

เนื้อหาได้บทนี้ได้กล่าวถึงวิธีเมมเมติกอัลกอริทึม ซึ่งเป็นฮิวริสติกที่มีการนำการค้นหา เฉพาะที่ (Local Search) เข้ามาประยุกต์ใช้ในการแก้ปัญหา ซึ่งเป็นอัลกอริทึมที่พัฒนามาจากวิธี เจนเนติกอัลกอริทึม จึงทำให้มีประสิทธิภาพที่ดีกว่า โดยได้มีการปรับปรุงคำตอบ หรือช่วยในการ ้ค้นหาคำตอบให้มีประสิทธิภาพที่ดีกว่าเดิม โดยการสุ่มเลือกตำแหน่งขึ้นมาเพื่อทำการแลกเปลี่ยน ตำแหน่ง ซึ่งมีวิธีการค้นหาเฉพาะที่หลายวิธี โดยในงานวิจัยนี้ได้กำหนดให้มีการประยุกต์ใช้การ ้ค้นหาเฉพาะที่ใน 2 ขั้นตอน คือ การค้นหาเฉพาะที่หลังการสร้างประชากรคำตอบ โดยใช้วิธี Pairwise Interchange (PI) และการค้นหาเฉพาะที่หลังการมิวเตชัน โดยใช้วิธี Insertion Procedure (IP) การค้นหาเฉพาะที่มีจุดประสงค์เพื่อทำให้เกิดความหลากหลายของคำตอบ และ ปรับปรุงคำตอบให้มีค่าที่ดียิ่งขึ้น โดยมีแนวคิดมาจากการลองผิดลองถูก (Trial and Error) การ ้ค้นหาเฉพาะที่จะทำการค้นหาไปเรื่อยๆ จนครบจำนวนครั้งในการวนซ้ำ หรือคำตอบที่ได้ไม่ สามารถปรับปรุงให้ดีขึ้นได้อีก ซึ่งสตริงคำตอบที่ใช้ในวิธีเมมเมติกอัลกอริทึมเป็นสตริงค่าสิทธิใน การเลือกงาน (Priority String) เช่นเดียวกับวิธีเจนเนติกอัลกอริทึม อีกทั้งในบทนี้ได้มีการกล่าวถึง การกำหนดและการทดสอบค่าพารามิเตอร์ที่ใช้ในการทดลองด้วยวิธีเมมเมติกอัลกอริทึมซึ่ง พารามิเตอร์ในวิธีนี้จะใช้ค่าพารามิเตอร์ค่าเดียวกับในวิธีเจนเนติกอัลกอริทึมเพื่อง่ายต่อการ
เปรียบเทียบประสิทธิภาพ คือ ค่าความน่าจะเป็นในการครอสโอเวอร์ และค่าความน่าจะเป็นใน การมิวเตชัน ส่วนที่เพิ่มเติมขึ้นมาในวิธีเมมเมติกอัลกอริทึมคือ ค่าความน่าจะเป็นในการค้นหา เฉพาะที่ ซึ่งในงานวิจัยนี้ได้มีการกำหนดค่าเท่ากับ 0.8 เพื่อเป็นการประหยัดเวลา

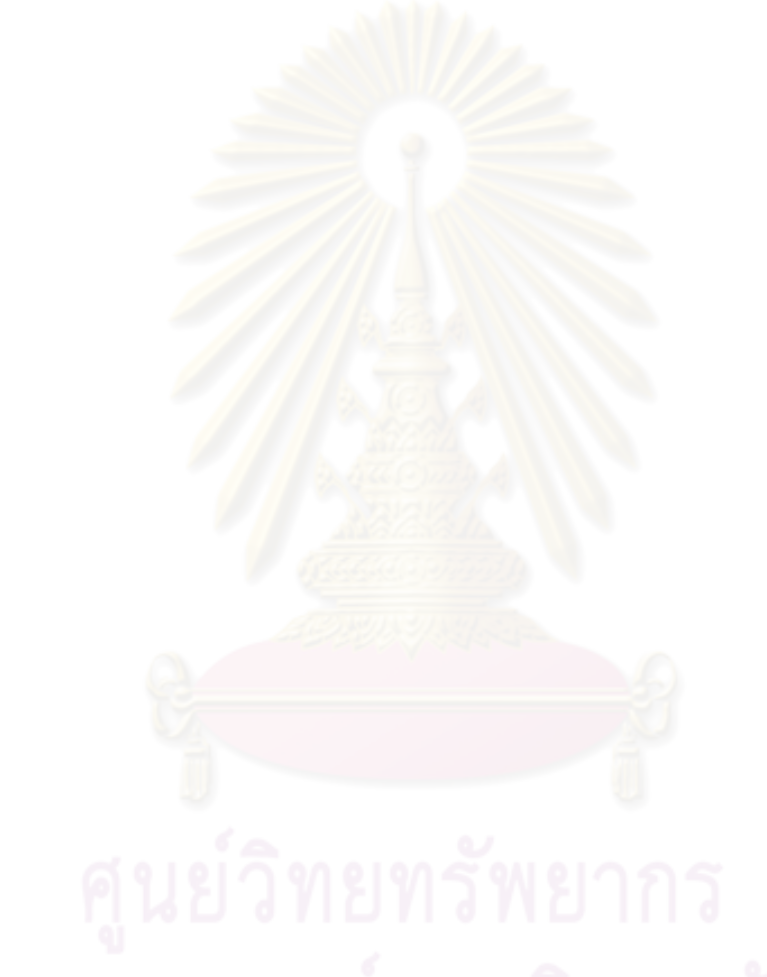

# **บทที่ 6**

# **ทฤษฎีเกี่ยวกับอัลกอริทึมการบรรจวบ และการประยุกต์ใช้ในการแก้ปัญหาการ จัดสมดุลสายการประกอบผลิตภัณฑ์ผสมแบบสองด้านที่มีหลายวัตถุประสงค์**

ใบนทนี้จะขอกล่าวถึงทฤษฎีเบื้องต้นของอัลกอริทึมการบรรจวบ (Combinatorial Optimization with Coincidence : COIN) และการนำอัลกอริทึมการบรรจวบไปประยุกต์ใช้ในการ แก้ปัญหาการจัดสมดุลสายการประกอบผลิตภัณฑ์ผสมแบบสองด้านที่มีหลายวัตถุประสงค์ และ ี ตัวอย่างการคำนวณ รวมถึงการกำหนดและการทดสอบค่าพารามิเตอร์ที่ใช้ในการทดลองด้วย อัลกอริทึมการบรรจวบของปัญหาที่ใช้ในงานวิจัยที่แตกต่างกัน 5 ปัญหา

#### **6.1 อัลกอริทึมการบรรจวบ (Combinatorial Optimization with Coincidence : COIN)**

้อัลกอริทึมการบรรจวบเป็นวิธีการทางฮิวริสติกที่มีพื้นฐานมาจากการใช้หลักการความ น่าจะเป็นในการค้นหาค<mark>ำตอบ ซึ่งสา</mark>มารถให้คำตอบที่ดีได้ภายในระยะเวลาที่เหมาะสม แต่ยัง ไม่ได้รับความนิยมมากนัก โดยวิธี COIN ได้ให้ความสำคัญกับคำตอบที่ดี (Good Solution) ซึ่ง เป็นคำตอบที่ไม่มีคำตอบใ<mark>ดที่ให้</mark>ค่าฟังก์ชันวัตถุประส<mark>งค์ที่เ</mark>ด่นกว่า และคำตอบที่แย่ (Bad Solution) ซึ่งเป็นคำตอบที่ไม่มี<mark>ค</mark>ำตอบใดแย่กว่า โดยการนำคำตอบที่ดีมาทำการปรับปรุงค่าความ น่าจะเป็นในการเลือกคำตอบให้มี<mark>ค่าสูงขึ้น และใช้คำตอบที่แย่</mark>มาทำการลดค่าความน่าจะเป็น เพื่อให้กระบวนการค้นหาคำตอบได้หลีกเลี่ยงการนำไปสู่คำตอบที่ไม่ดี ส่งผลให้คำตอบใน กระบวนการค้นหามีคำตอบลดน้อยลง ซึ่งลักษณะพื้นที่ของคำตอบได้แสดงดังรูปที่ 6.1

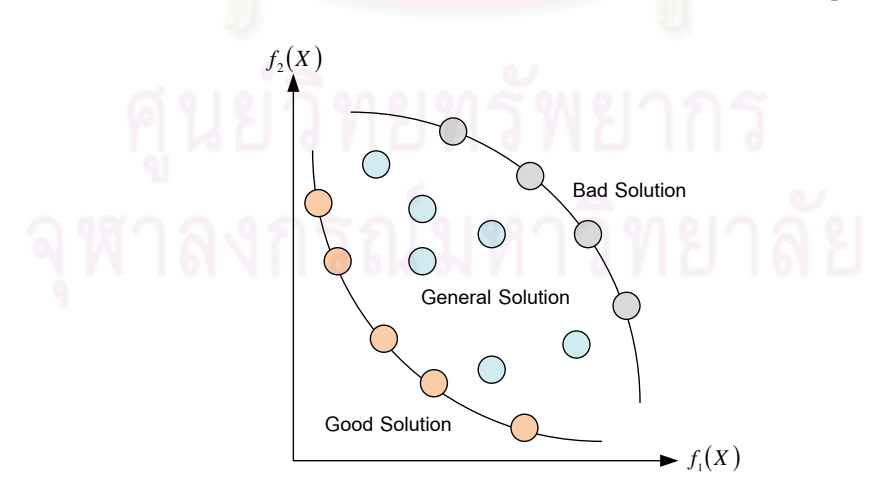

รูปที่ 6.1 ลักษณะพื้นที่ของคำตอบที่ใช้ในงานวิจัยในกรณีที่มีหลายวัตถุประสงค์

้ คัลกคริทึมการบรรจวบ ได้มีการใช้หลักการความน่าจะเป็นในการค้นหาคำตกบ ซึ่งคล้าย ึกับปัญหาการเดินทางของพนักงานขาย (Traveling Salesman Problems : TSP) โดยจะทำการ เลือกเส้นทางในการเดินที่สั้นที่สุด ซึ่งเมื่อเลือกเส้นทางผิดอาจเสียเวลาในการเดินทางหรือหลงทาง ได้ โดยหลักการของอัลกอริทึมการบรรจวบนี้จะทำการตัดเส้นทางที่ไม่เหมาะสมออก และทำการ จดจ าเส้นทางที่เหมาะสมใช้เวลาสั้นที่สุด โดยมีขั้นตอนพื้นฐานของอัลกอริทึมการบรรจวบดังนี้

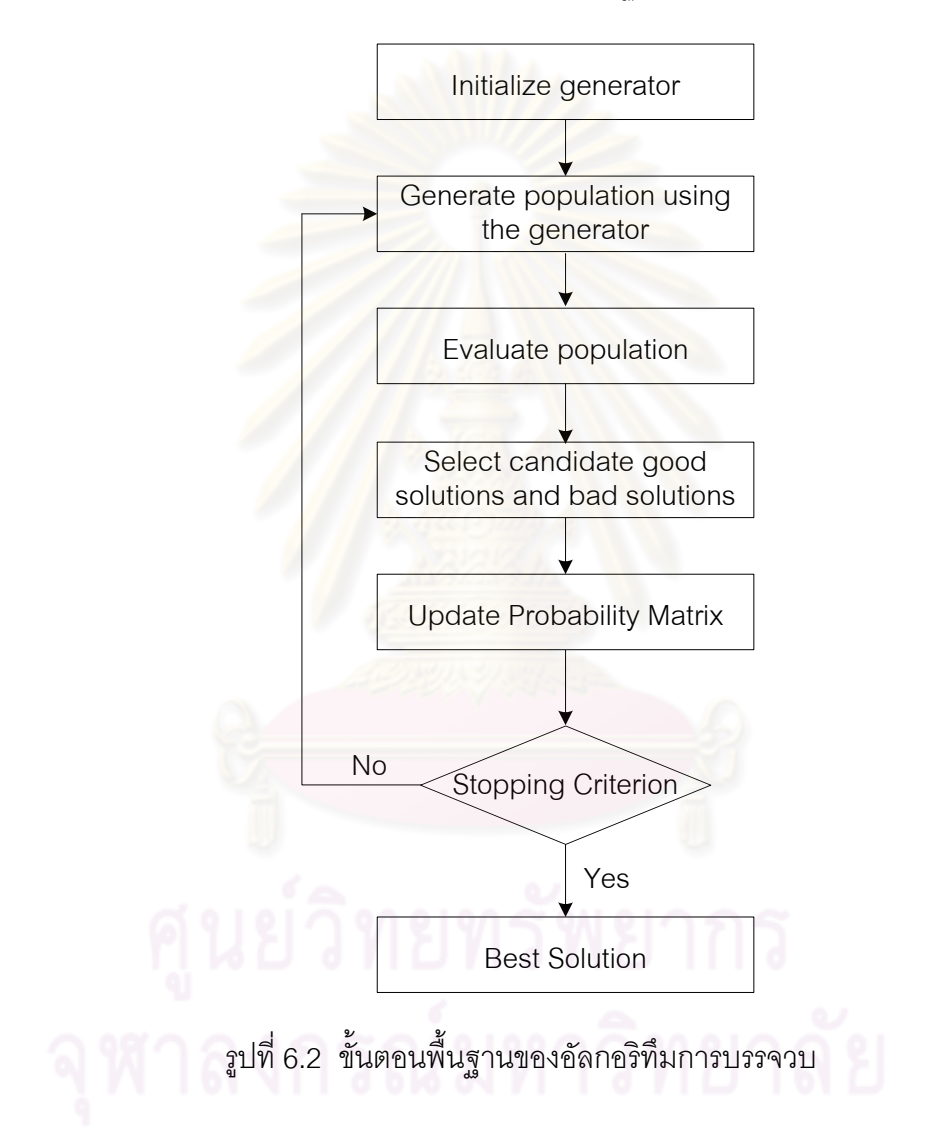

#### **6.1.1 การสร้างตัวด าเนินการเริ่มแรก**

การสร้างตัวด าเนินการเริ่มแรก (Initialize the Generator) เป็นการสร้างตาราง ความน่าจะเป็น (Probability Matrix) เพื่อใช้ในการเลือกเส้นทาง ซึ่งค่าความน่าจะเป็นในตาราง ความน่าจะเป็นเริ่มต้นจะมีค่าเท่ากันทั้งหมดเท่ากับ  $(n-1)$ 1 *n* แต่ยกเว้นในแนวทะแยมุมจะมีค่า เท่ากับ 0 โดยมีขนาดเท่ากับ  $n\!\times\!n$  เมื่อ  $n$  คือ จำนวนเส้นทางทั้งหมดที่พนักงานต้องเดิน ้ตัวอย่างเช่น การเดินทางของพนักงานที่ต้องเดินท<mark>างผ่านไปทั้ง 5 เมืองที่ทำให้เสียค่าใช้จ่ายใ</mark>นการ เดินทางน้อยที่สุด โดยมีข้อจำกัดว่าแต่ละเมืองสามารถเดินผ่านได้ 1 ครั้ง โดยมีค่าใช้จ่ายในการ ้เดินทางจากเมือง *i* ไปเมือง *j ดั*งตารางที่ 6.1 และจะได้ตารางความน่าจะเป็นของเส้นทางการ เดินทางดังตารางที่6.2

| $i$ 'lel $i$ | $y_{i1}$ | $y_{i2}$      | $y_{i3}$      | $y_{i4}$ | $y_{i5}$      |
|--------------|----------|---------------|---------------|----------|---------------|
| $y_{1j}$     |          | 3             | $\mathcal{P}$ |          | $\mathcal{D}$ |
| $y_{2j}$     |          |               | $\Omega$      |          | 5             |
| $y_{3j}$     | ◠        | $\mathcal{L}$ |               | 3        |               |
| $y_{4j}$     | ⌒        |               | 5             |          |               |
| $y_{5j}$     | 5        | $\Omega$      |               | $\Omega$ |               |

ตารางที่6.1 ค่าใช้จ่ายในการเดินทางของพนักงาน

ตารางที่6.2 ตารางความน่าจะเป็นของเส้นทางการเดินทางเริ่มต้น

| $i$ 'll  | $y_{i1}$ | $y_{i2}$ | $y_{i3}$ | $y_{i4}$ | $y_{i5}$ |
|----------|----------|----------|----------|----------|----------|
| $y_{1j}$ |          | 0.25     | 0.25     | 0.25     | 0.25     |
| $y_{2j}$ | 0.25     |          | 0.25     | 0.25     | 0.25     |
| $y_{3j}$ | 0.25     | 0.25     |          | 0.25     | 0.25     |
| $y_{4j}$ | 0.25     | 0.25     | 0.25     |          | 0.25     |
| $y_{5j}$ | 0.25     | 0.25     | 0.25     | 0.25     | -        |

#### **6.1.2 การสร้างประชากรเบื้องต้น**

การสร้างประชากรเบื้องต้น (Generate the Population) เป็นการสุ่มเลือก เส้นทางจากตารางความน่าจะเป็น โดยจะทำการส่มเลือกที่ละตัว จากตัวอย่างสมมติให้มีการสร้าง ำไระชากรทั้งหมด 5 ตัว จะได้สตริงคำตกบดังนี้

สตริงคำตอบที่ 1 :  $\left[ x _{_{2}}, x _{_{1}}, x _{_{3}}, x _{_{4}}, x _{_{5}} \right]$ สตริงคำตอบที่ 2 :  $\left[ x _{_{1}}, x _{_{3}}, x _{_{2}}, x _{_{4}}, x _{_{5}} \right]$ สตริงคำตอบที่ 3 :  $\left[ x _{_{2}}, x _{_{1}}, x _{_{4}}, x _{_{3}}, x _{_{5}} \right]$ สตริงคำตอบที่ 4 :  $\left[ x_{_{5}},x_{_{3}},x_{_{2}},x_{_{1}},x_{_{4}}\right]$ สตริงคำตอบที่ 5 :  $\left[ x_{_{4}},x_{_{2}},x_{_{1}},x_{_{3}},x_{_{5}}\right]$ 

#### **6.1.3 การประเมินค่าประชากร**

การประเมินค่าประชากร (Evaluate the Population) เป็นการคำนวณค่าตาม ฟังก์ชันวัตถุประสงค์ ซึ่งจากตัวอย่างคือ การหาค่าใช้จ่ายในการเดินทางที่น้อยที่สุด ซึ่งจะได้ ้ค่าใช้จ่ายในการเดินทางของแต่ละสตริงคำต<sup>ุ</sup>กบ ดังนี้ สตริงคำตอบที่ 1 :  $\left[x_{_{2}},x_{_{1}},x_{_{3}},x_{_{4}},x_{_{5}}\right]$  มีค่าใช้จ่ายเท่ากับ 13 หน่วย สตริงคำตอบที่ 2 :  $\left[x_{_{1}},x_{_{3}},x_{_{2}},x_{_{4}},x_{_{5}}\right]$  มีค่าใช้จ่ายเท่ากับ 20 หน่วย สตริงคำตอบที่ 3 :  $\left[x_2, x_1, x_4, x_3, x_5\right]$  มีค่าใช้จ่ายเท่ากับ 11 หน่วย สตริงคำตอบที่ 4 :  $\left[x_{_{5}},x_{_{3}},x_{_{2}},x_{_{1}},x_{_{4}}\right]$  มีค่าใช้จ่ายเท่ากับ 15 หน่วย สตริงคำตอบที่ 5 :  $\left[ {x_{{\scriptscriptstyle 4}}},{x_{{\scriptscriptstyle 2}}},{x_{{\scriptscriptstyle 1}}},{x_{{\scriptscriptstyle 3}}},{x_{{\scriptscriptstyle 5}}}\right]$  มีค่าใช้จ่ายเท่ากับ 7 หน่วย

#### **6.1.4 การคัดเลือกค าตอบ**

การคัดเลือกสตริงคำตอบ (Select the Candidates) เป็นการเลือกคำตอบที่ดี (Good Solution) และคำตอบที่แย่ (Bad Solution) ด้วยค่าความน่าจะเป็นในการเลือกสตริง คำตกบ ซึ่งในที่นี้สมมติให้เท่ากับ 0.1 ดังนั้นจะทำการเลือกสตริงคำตกบที่ดี และสตริงคำตกบที่แย่ มาจำนวนเท่ากับ  $0.1{\times}5$   $=$   $0.5$   $\approx$   $1$  สตริงคำตอบ ดังนี้ สตริงคำตอบที่ 1 :  $\left[x_2, x_{_1}, x_{_3}, x_{_4}, x_{_5}\right]$  มีค่าใช้จ่ายเท่ากับ 13 หน่วย สตริงคำตอบที่ 2 :  $\bigl[x_{_{1}},x_{_{3}},x_{_{2}},x_{_{4}},x_{_{5}}\bigr]$  มีค่าใช้จ่ายเท่ากับ 20 หน่วย : *คำตอบที่แย่ที่ถูกเลือก* สตริงคำตอบที่ 3 :  $\left[x_2, x_1, x_4, x_3, x_5\right]$  มีค่าใช้จ่ายเท่ากับ 11 หน่วย สตริงคำตอบที่ 4 :  $\left[x_{_5},x_{_3},x_{_2},x_{_1},x_{_4}\right]$  มีค่าใช้จ่ายเท่ากับ 15 หน่วย สตริงคำตอบที่ 5 :  $\left[x_{{\scriptscriptstyle 4}},x_{{\scriptscriptstyle 2}},x_{{\scriptscriptstyle 1}},x_{{\scriptscriptstyle 3}},x_{{\scriptscriptstyle 5}}\right]$  มีค่าใช้จ่ายเท่ากับ 7 หน่วย : *คำตอบที่ดีที่ถูกเลือก* 

#### **6.1.5 การปรับปรุงค่าความน่าจะเป็นในตารางความน่าจะเป็น**

การปรับปรุงค่าความน่าจะเป็นในตารางความน่าจะเป็น (Update Probability Matrix) เป็นขั้นตอนที่มีความสำคัญ โดยได้มีการเพิ่มโอกาสในการถูกเลือกให้กับคำตอบที่ดี และ ้ลดโอกาสในการถูกเลือกให้คำตอบที่แย่ โดยมีหลักการดังนี้

#### **6.1.5.1 การเพิ่มค่าความน่าจะเป็น**

้ นำสตริงคำตอบที่ดีที่ได้จากการคัดเลือกมาพิจารณาทีละคู่ลำดับ เมื่อ กำหนดให้คู่ลำดับของสตริงที่พิจา<mark>รณาคือ  $x_c$ , $x_r$  โดยจะเ</mark>พิ่มค่าความน่าจะเป็นหรือการให้รางวัล (Reward) ในตำแหน่ง  $x_{c,r}$  ในตารางความน่าจะเป็น เท่ากับ  $n-1$  $\frac{k}{\sqrt{k-1}}$ และทำการลดค่าความน่าจะ เป็นในคู่ลำดับ  $x_{c,j}$  เมื่อ  $j = 1,2,...,n$  เท่ากับ  $(n-1)^2$ *k* ดังสมการที่ (6.1)

$$
x_{c,r}(t+1) = x_{c,r}(t) + \frac{k}{(n-1)}(r_{c,r}(t+1)) + \frac{k}{(n-1)^2} \left(\sum_{j=1}^n r_{c,j}(t+1)\right)
$$
(6.1)

โดยที่  $x_{c,r}(t+1)$  คือ ค่าความน่าจะเป็นเมื่อพิจารณาคู่ลำดับ  $x_c$  ,  $x_r$  เพื่อนำไปใช้ในเจนเนอเรชันถัดไป  $x_{c,r}(t)$  คือ ค่าความน่าจะเป็นเมื่อพิจารณาคู่ลำดับ  $x_c, x_r$ ในเจนเนคเรชันที่กำลังพิจารณา *k* คือ ค่าความน่าจะเป็นในการให้รางวัลและการลงโทษ

> $r_{c,r}^{\phantom{\dag}}$  คือ จำนวนนับทั้งหมดที่จะทำการให้รางวัลเมื่อพิจารณา คู่ลำดับ  $x_c, x_r$  เป็นคำตอบที่ดี

> $r_{c,\,j}$  คือ จำนวนนับทั้งหมดที่จะทำการลดค่าความน่าจะเป็นเมื่อ พิจารณาคู่ลำดับทั้งหมดคือคู่ลำดับ  $x_c, x_j$  เมื่อ  $j = 1,2,...,n$

# **6.1.5.2 การลดค่าความน่าจะเป็น**

นำสตริงคำตอบที่แย่ที่ได้จากการคัดเลือกมาพิจารณาทีละคู่ลำดับ เมื่อ กำหนดให้คู่ลำดับของสตริงที่พิจารณาคือ  $x_c, x_p$  โดยจะลดค่าความน่าจะเป็นหรือการลงโทษ (Punish) ในตำแหน่ง  $x_{c,\, p}$  ในตารางความน่าจะเป็น เท่ากับ  $n-1$  $\frac{k}{\sqrt{2}}$  และทำการเพิ่มค่าความ น่าจะเป็นในคู่ลำดับ  $x_{c,j}$  เมื่อ  $j$  = 1,2,..., $n$  เท่ากับ  $(n-1)^2$ *k* ดังสมการที่ (6.2)

$$
x_{c,p}(t+1) = x_{c,p}(t) - \frac{k}{(n-1)}(p_{c,p}(t+1)) + \frac{k}{(n-1)^2} \left(\sum_{j=1}^n p_{c,j}(t+1)\right) \tag{6.2}
$$

โดยที่  $x_{c,p}(t+1)$  คือ ค่าความน่าจะเป็นเมื่อพิจารณาคู่ลำดับ  $x_c$  ,  $x_p$  เพื่อนำไปใช้ในเจนเนอเรชันถัดไป  $x_{c,\, p}(t)$  คือ ค่าความน่าจะเป็นเมื่อพิจารณาคู่ลำดับ  $x_c, x_p$ ในเจนเนอเรชันที่กำลังพิจารณา *k* คือ ค่าความน่าจะเป็นในการให้รางวัลและการลงโทษ  $p_{\,c,\,p}\,$  คือ จำนวนนับทั้งหมดที่จะทำการลงโทษเมื่อพิจารณา  $\hat{\mathcal{C}}$ ดำดับ  $x_c, x_p$ เป็นคำตอบที่แย่  $p_{c, j}^{\phantom{\dagger}}$  คือ จำนวนนับทั้งหมดที่จะทำการเพิ่มค่าความน่าจะเป็น เมื่อพิจารณาคู่ลำดับทั้งหมดคือคู่ลำดับ  $x_c, x_j$ เมื่อ  $j = 1, 2, ..., n$ 

และเมื่อทำการรวมค่าที่ได้จ<mark>ากการให้รางวัลและ</mark>การลงโทษ จะได้ค่าความน่าจะ เป็นร่วม  $x_{c_1, c_2}$  ดังสมการที่ (6.3)

$$
x_{c_1,c_2}(t+1) = x_{c_1,c_2}(t) + \frac{k}{(n-1)} \Big( r_{c_1,c_2}(t+1) - p_{c_1,c_2}(t+1) \Big) + \frac{k}{(n-1)^2} \Big( \sum_{j=1}^n p_{c_1,j}(t+1) - \sum_{j=1}^n r_{c_1,j}(t+1) \Big)
$$
(6.3)

จากตัวอย่างข้างต้นที่ได้ทำการคัดเลือกไว้ได้สตริงคำตอบที่ 5 คือ  $\left[x_4, x_2, x_1, x_3, x_5\right]$  เป็นสตริงคำตอบที่ดี และสตริงคำตอบที่ 2 คือ  $\left[x_1, x_3, x_2, x_4, x_5\right]$  เป็น สตริงคำตอบที่แย่ โดยกำหนดให้  $\,k\,$ เท่ากับ 0.1 โดยได้ทำการปรับปรุงตารางความน่าจะเป็นดังนี้

- การปรับปรุงความน่าจะเป็นโดยใช้สตริงคำตอบที่ดี
$$
\hat{a}_{12} = 0.025 และลดค่าแก่คู่ลำดับในตำแหน่ง  $x_{41}, x_{2}, x_{43}$  และ  $x_{45}$ เท่ากับ 
$$
\frac{k}{(5-1)^2}
$$
=0.00625
$$

การให้รางวัล : คู่ลำดับ  $x_{42}$  มีค่าเท่ากับ 0.25+0.025 = 0.275

การลดค่า :  $x_{41}^{\phantom{\dag}}$  มีค่าเท่ากับ 0.25-0.00625 = 0.24375

 $x_{42}$  มีค่าเท่ากับ 0.275-0.00625 = 0.26875

 $x_{43}^{\phantom{\dag}}$  มีค่าเท่ากับ 0.25-0.00625 = 0.24375

 $x_{44}$  มีค่าเท่ากับ 0.25-0.00625 = 0.24375

และทำการปรับปรุงความน่าจะเป็นจนครบทุกคู่ลำดับของสตริงคำตอบที่ดีจะได้

ดังตารางที่ 6.3

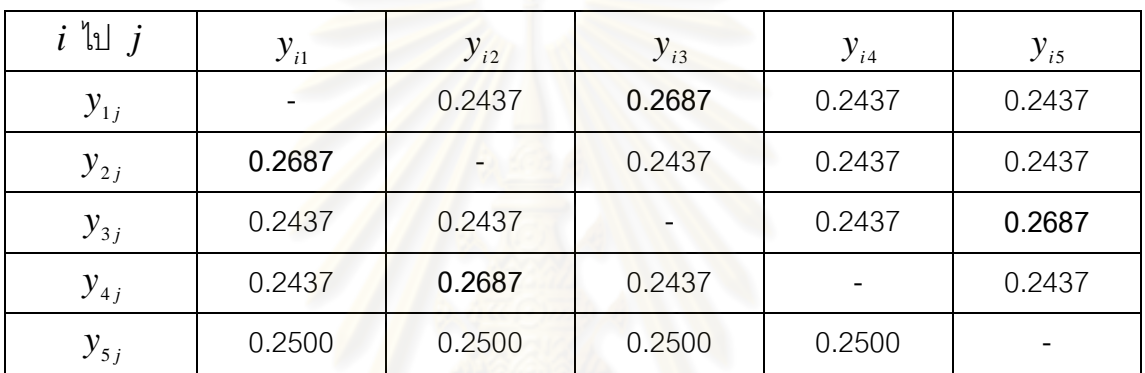

ี ตารางที่ 6.3 ตารางความน่าจะเป็นของเส้นทางการเดินทางหลังจากปรับปรุงสตริงคำตอบที่ดี

- การปรับปรุงความน่าจะเป็นโดยใช้สตริงคำตอบที่แย่

เริ่มจากการลงโทษแก่คู่ลำดับ  $x_1, x_3$  ในตำแหน่ง  $x_{13}$  เท่ากับ  $\frac{\kappa}{\epsilon-1}$  =  $0.025$  $5 - 1$  $=$  $\overline{a}$ *k*

และเพิ่มค่าแก่คู่ลำดับในตำแหน่ง  $x_{12}^{},x_{13}^{},x_{14}^{}$  และ  $x_{15}^{}$  เท่ากับ  $(5-1)$ 0.00625  $\frac{\kappa}{(5-1)^2} =$  $\overline{a}$ *k*

การลงโทษ :  $x_{13}$  มีค่าเท่ากับ 0.2687-0.025 = 0.2437

ึการเพิ่มค่า :  $x_{12}$  มีค่าเท่ากับ 0.2437+0.00625 = 0.25

 $x_{13}$  มีค่าเท่ากับ 0.2437+0.00625 = 0.25

 $x_{14}$  มีค่าเท่ากับ 0.2437+0.00625 = 0.25

 $x_{15}$  มีค่าเท่ากับ 0.2437+0.00625 = 0.25

และทำการปรับปรุงความน่าจะเป็นจนครบทุกคู่ลำดับของสตริงคำตอบที่แย่จะได้

ดังตารางที่ 6.4

| ไป<br>$\dot{i}$ | $y_{i1}$ | $y_{i2}$ | $y_{i3}$ | $y_{i4}$ | $y_{i5}$ |
|-----------------|----------|----------|----------|----------|----------|
| $y_{1j}$        |          | 0.250    | 0.250    | 0.250    | 0.250    |
| $y_{2j}$        | 0.275    |          | 0.250    | 0.225    | 0.250    |
| $y_{3j}$        | 0.250    | 0.225    |          | 0.250    | 0.275    |
| $y_{4j}$        | 0.250    | 0.275    | 0.250    |          | 0.225    |
| $y_{5j}$        | 0.250    | 0.250    | 0.250    | 0.250    | -        |

ิตารางที่ 6.4 ตารางความน่าจะเป็นของเส้นทางการเดินทางหลังจากปรับปรุงสตริงคำตอบที่แย่

ี ซึ่งจากตารางจะเห็นว่า เส้นทางที่ทำให้ได้คำต<sup>ู</sup>กเที่ดี จะมีค่าความน่าจะเป็นมาก ี ทำให้โอกาสในการเลือกเส้นทางครั้งต่อไปมีโอกาสถูกเลือกมากยิ่งขึ้น ส่วนในคำตอบที่แย่จะมีลดลง ท าให้การสุ่มเลือกเส้นทางนั้นมีโอกาสน้อยลง

## **6.2 ขั้นตอนการท างานของอัลกอริทึมการบรรจวบ ในการแก้ปัญหาการจัดสมดุลสาย การประกอบที่มีหลายวัตถุประสงค์**

์ ขั้นตอนการทำงานของอัลกอริทึมการบรรจวบ สามารถแบ่งได้ดังนี้

- 1. **Data Input : รับข้อมูลต่างๆ ได้แก่ จำนวนผลิตภัณฑ์ แผนภาพแสดงความสัมพันธ์** ่ ของแต่ละผลิตภัณฑ์ เวลาการทำงานและด้านที่สามารถทำงานได้ของแต่ละขั้นงาน รวมถึงตารางความน่าจะเป็นในการเลือกงานแรก (First Walk Probability Matrix) และตารางความน่าจะเป็นร่วม (Joint Probability Matrix)
- 2. Representation & Initialization : นำข้อมูลน<mark>ำเ</mark>ข้ามาสร้างคำตอบเบื้องต้นโดยใช้ ้วิธีการสุ่มจากตารางความน่าจะเป็นมาจำนวน Popsize ตัว ด้วยกระบวนการใส่รหัส คำตอบ (Representation) และการสร้างประชากรคำตอบเบื้องต้น (Initial Population) โดยสุ่มเลือกงานลำดับแรกจากตารางความน่าจะเป็นในการเลือกงาน ้ แรก และงานลำดับอื่นๆ จากตารางความน่าจะเป็นร่วม
- ี่ 3. Evaluation : คำนวณหาค่าฟังก์ชันวัตถุประสงค์ต่างๆ ที่ต้องการ เช่น จำนวนคู่สถานี งาน จำนวนสถานีงาน ผลต่างความสัมพันธ์ของงานในสถานีงาน และความแตกต่าง ของภาระงานระหว่างสถานีงานของประชากรคำตอบ
- 4. **Pareto Based Approach** : กำหนดค่าความแข็งแรงให้แก่ประชากรคำตอบโดยใช้ เทคนิควิธีเชิงกลุ่มที่ดีที่สุด โดยใช้วิธีการจัดอันดับแบบ Goldberg (1989) หรือ Nondominated Sorting
- **5. Density Information :** คำนวณค่าความหนาแน่นให้กับประชากรคำตอบ ด้วยวิธี Crowding Distance (Dep et al., 2002)
- **6. Selection :** คัดเลือกค าตอบโดยการเรียงค่าความแข็งแรงที่ได้จากข้อตอนที่ 4 จาก น้อยไปมาก และในอันดับเดียวกันให้ทำการเรียงค่า Crowding Distance (Dep et al., 2002) จากมากไปน้อย และทำการเลือกสตริงคำตอบในอันดับแรกที่ค่าความ แข็งแรงน้อยที่สุดมาจำนวน *Choose ตั*ว มาเป็นสตริงคำตอบที่ดี (Good Solution) โดยคิดจากค่าความน่าจ<mark>ะเป็นในการเลือก</mark>สตริงคำตอบ ( $P_{Choose}$ ) และเลือกสตริง คำต<sub>ิ</sub>อบอันดับสุดท้ายที่ค่าความแข็งแรงมากที่สุดมาจำนวน  $\it Choose~$  ตัว มาเป็น สตริงคำตอบที่แย่ (Bad Solution)
- **7. Update Probability Matrix :** ปรับปรุงตารางความน่าจะเป็น โดยการให้รางวัล (Reward) หรือการเพิ่มค่าให้แก่สตริงคำตอบที่ดี และการลงโทษ (Punish) หรือการ ลดค่าให้แก่สตริงคำตอบที่แย่ โดยมีค่าความน่าจะเป็นในการให้รางวัลและการลงโทษ เท่ากับ *k* ซึ่งตารางความน่าจะเป็นที่ได้รับการปรับปรุงนี้จะกลายเป็นตารางความ น่าจะเป็นเริ่มต้นในรอบถัดไป
- **8. Strategies to Maintain Elitist Solution in the Population : นำประชากรคำต<sub>อบที</sub>่** ดีที่สุดที่ได้ไปรวมกับประชากรที่ดีที่สุดในรอบก่อนหน้า และทำการเปรียบเทียบกัน ระหว่างประชากร ด้วยวิธี Non-dominated Sorting และทำการเก็บประชากรคำตอบ ที่ดีที่สุดไว้ เพื่อนำไปเปรียบเทียบกับประชากรที่ดีที่สุดในรอบถัดไป
- **9. Stopping Criteria :** ท าการวนซ้ ากระบวนการจนครบจ านวนเจนเนอเรชันสูงสุดที่ <u>กำหนดไว้ ซึ่งถ้าจำนวนรอบการทำงานน้อยกว่าจำนวนเจนเนอเรชันสูงสุดที่กำหนดให้</u> กลับไปทำขั้นตอนที่ 2 ถึงขั้นตอนที่ 8 ใหม่ ถ้าไม่ใช่ให้ทำในขั้นตอนที่ 10
- 10. Stop : หยุดกระบวนการค้นหาคำต<sub>ิ</sub>อบ และนำประชากรคำตอบที่ได้ในขั้นตอนที่ 8 มาเป็นกลุ่มคำตอบที่ดีที่สุด

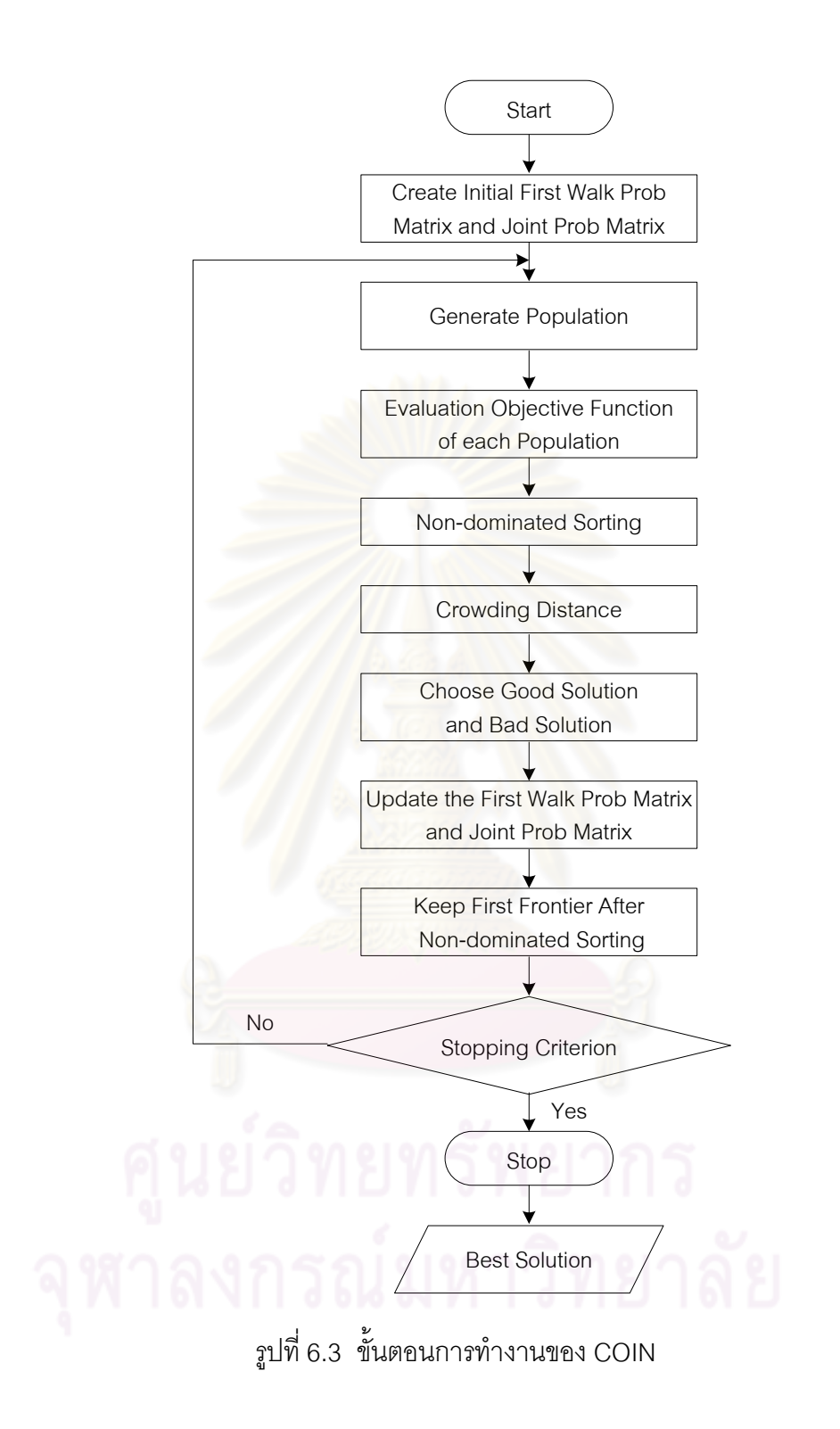

### **6.3 ตัวอย่างการน าวิธี COIN ไปใช้ในการแก้ปัญหาการจัดสมดุลสายการประกอบ ผลิตภัณฑ์ผสมแบบสองด้าน ที่มีหลายวัตถุประสงค์**

ิ จากขั้นตอนของ COIN ที่ได้นำเสนอ สามารถนำมาทดลองใช้ในการแก้ปัญหาตัวอย่างซึ่ง เป็นสายการประกอบผลิตภัณฑ์ผสมของปัญหาของ Kim et al. (2000) ที่มีงานทั้งหมด 12 งาน จ านวนชนิดผลิตภัณฑ์ 2 ชนิด ได้แก่ A และ B มีรอบเวลาการท างานในแต่ละสถานีงานเท่ากับ 7 ซึ่งความสัมพันธ์ของแต่ละงานเป็นดังนี้

**6.3.1 การเตรียมข้อมูล (Data Input)**

**6.3.1.1 การสร้างแผนภาพความสัมพันธ์รวม (Overall Precedence Diagram)** แสดงดังรูปที่ 6.4

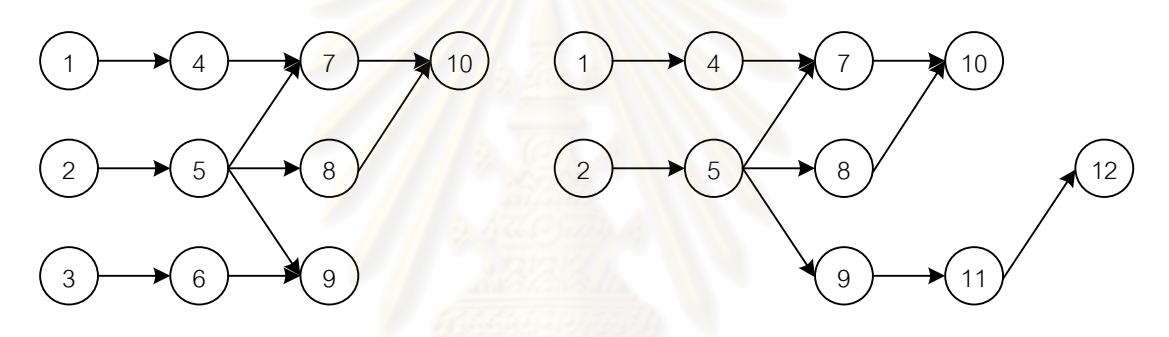

แผนภาพความสัมพันธ์ของผลิตภัณฑ์ A แผนภาพความสัมพันธ์ของผลิตภัณฑ์ B

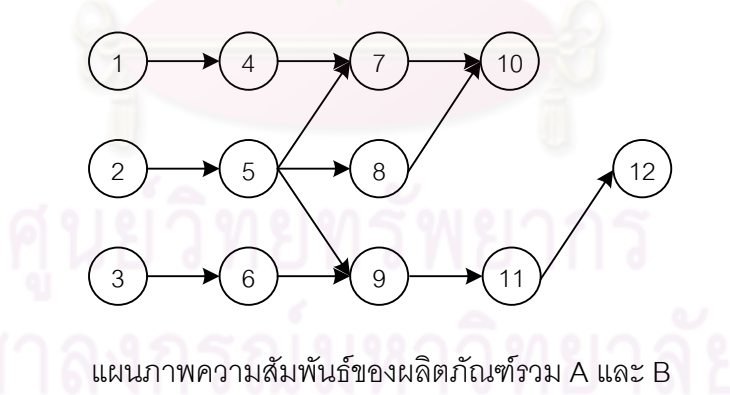

รูปที่6.4 การสร้างแผนภาพความสัมพันธ์รวม (Overall Precedence Diagram)ของปัญหา ตัวอย่างขนาด 12 ขั้นงาน Kim et al. (2000)

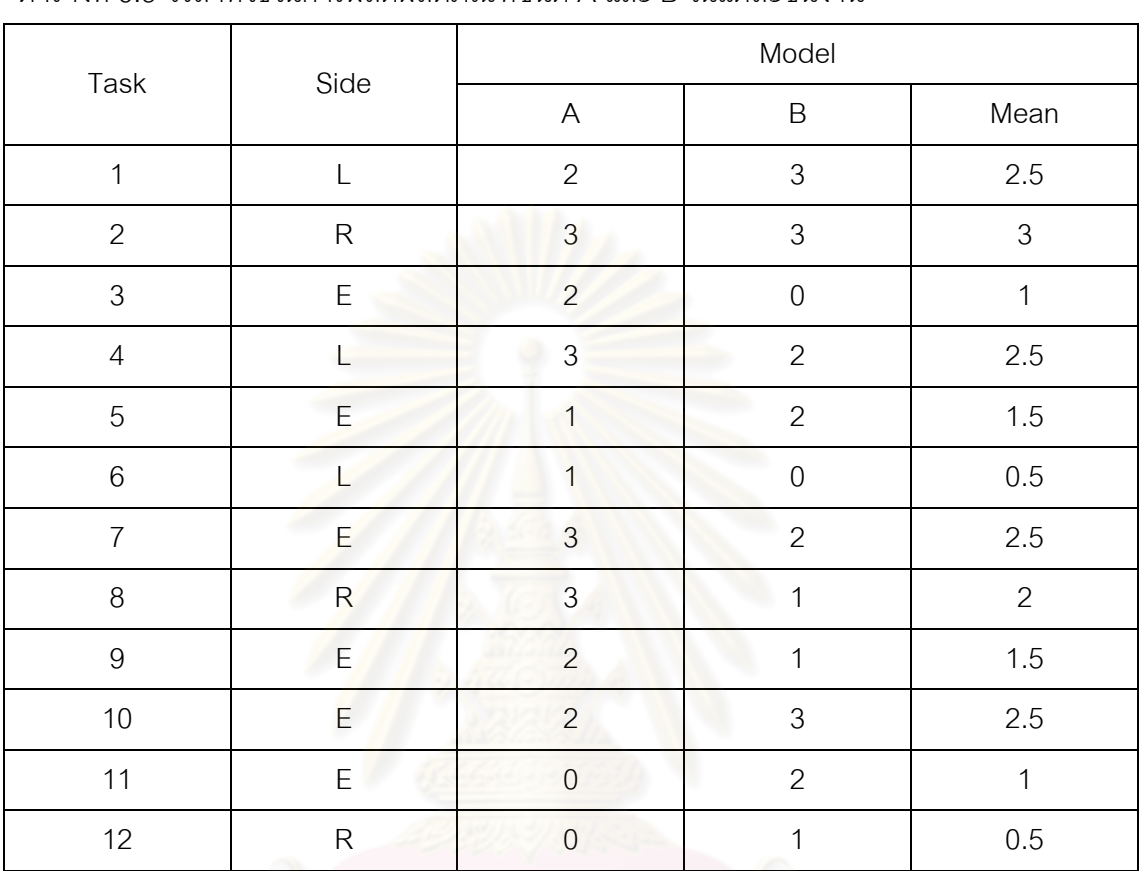

# **6.3.1.2 การหาเวลาท างานเฉลี่ยในแต่ละขั้นงาน** ซึ่งแสดงดังตารางที่ 6.5

ตารางที่6.5 เวลาที่ใช้ในการผลิตผลิตภัณฑ์ชนิด A และ B ในแต่ละขั้นงาน

# **6.3.1.3 สร้างตาราง Precedence Matrix จากแผนภาพความสัมพันธ์** จะได้

ตารางที่ 6.6 ความสัมพันธ์ของขั้นงานในการทำงาน (Precedence Matrix)

|                | $\mathbf{1}$   | 2              | 3              | $\overline{4}$ | 5              | 6              | $\overline{7}$ | 8              | 9              | 10             | 11             | 12             |
|----------------|----------------|----------------|----------------|----------------|----------------|----------------|----------------|----------------|----------------|----------------|----------------|----------------|
| $\mathbf{1}$   | $\overline{0}$ | $\mathbf{0}$   | $\overline{0}$ | $\mathbf{1}$   | $\mathbf{0}$   | $\mathbf{0}$   | $\overline{0}$ | $\overline{0}$ | $\mathbf{0}$   | $\mathbf{0}$   | $\mathbf 0$    | $\mathbf 0$    |
| 2              | $\overline{0}$ | $\mathbf 0$    | $\mathbf{0}$   | $\overline{0}$ | $\mathbf{1}$   | $\overline{0}$ | $\overline{0}$ | $\overline{0}$ | $\mathbf{0}$   | $\mathbf 0$    | $\mathbf 0$    | $\overline{0}$ |
| 3              | $\mathbf{0}$   | $\overline{0}$ | 0              | $\mathbf 0$    | $\overline{0}$ | $\mathbf{1}$   | $\mathbf 0$    | $\mathbf{0}$   | $\mathbf{0}$   | $\overline{0}$ | $\mathbf 0$    | $\overline{0}$ |
| $\overline{4}$ | $\overline{0}$ | $\mathbf 0$    | $\mathbf 0$    | $\mathbf 0$    | $\mathbf 0$    | $\overline{0}$ | 1              | $\overline{0}$ | $\mathbf{0}$   | $\overline{0}$ | $\mathbf 0$    | $\mathbf 0$    |
| 5              | $\mathbf 0$    | $\mathbf 0$    | $\mathbf 0$    | $\overline{0}$ | $\mathbf 0$    | $\overline{0}$ | $\mathbf{1}$   | $\mathbf{1}$   | 1              | $\mathbf 0$    | $\mathbf 0$    | $\overline{0}$ |
| 6              | $\mathbf 0$    | $\mathbf 0$    | $\mathbf 0$    | $\overline{0}$ | $\mathbf 0$    | $\mathbf 0$    | $\mathbf 0$    | $\mathbf 0$    | 1              | $\overline{0}$ | $\mathbf 0$    | $\mathbf 0$    |
| $\overline{7}$ | $\mathbf 0$    | $\mathbf 0$    | $\mathbf 0$    | $\mathbf 0$    | $\mathbf 0$    | $\mathbf 0$    | 0              | $\mathbf 0$    | $\mathbf 0$    | 1              | 0              | $\mathbf 0$    |
| 8              | $\mathbf 0$    | $\mathbf 0$    | $\mathbf 0$    | $\mathbf 0$    | $\mathbf 0$    | $\mathbf 0$    | $\mathbf 0$    | $\mathbf 0$    | $\mathbf 0$    | 1              | 0              | $\mathbf 0$    |
| 9              | $\overline{0}$ | $\mathbf 0$    | $\mathbf 0$    | $\mathbf 0$    | $\mathbf 0$    | $\mathbf 0$    | $\overline{0}$ | $\overline{0}$ | $\mathbf{0}$   | $\mathbf 0$    | 1              | $\overline{0}$ |
| 10             | $\overline{0}$ | $\mathbf 0$    | $\overline{0}$ | $\mathbf{0}$   | $\mathbf{0}$   | $\mathbf{0}$   | $\overline{0}$ | $\overline{0}$ | $\overline{0}$ | $\overline{0}$ | $\overline{0}$ | $\overline{0}$ |
| 11             | $\overline{0}$ | $\mathbf{0}$   | $\mathbf 0$    | $\mathbf 0$    | $\mathbf{0}$   | $\mathbf{0}$   | $\mathbf 0$    | $\mathbf{0}$   | $\mathbf 0$    | $\overline{0}$ | $\overline{0}$ | $\mathbf{1}$   |
| 12             | $\mathbf{0}$   | $\mathbf 0$    | $\mathbf 0$    | $\mathbf 0$    | $\mathbf 0$    | $\mathbf 0$    | $\mathbf 0$    | $\overline{0}$ | $\mathbf 0$    | $\overline{0}$ | $\mathbf 0$    | $\overline{0}$ |

# **6.3.1.4 พารามิเตอร์ของ COIN** ที่เลือกใช้ คือ

- **-** จ านวนประชากรเบื้องต้น 5 ตัว
- ค่าความน่าจะเป็นในการเลือกสตริงคำตอบเพื่อปรับปรุงตาราง เท่ากับ 0.2
- ค่าความน่าจะเป็นในการให้รางวัล (Reward) และลงโทษ (Punish) เท่ากับ 0.1

#### **6.3.2 การสร้างประชากรเริ่มต้น**

งานวิจัยนี้ได้ใช้การสร้างสตริงคำต<sup>ู</sup>กบ โดยขั้นแรกต้องสร้างตารางความน่าจะเป็น ในการเลือกงานแรก (First Walk Probability Matrix) ขนาด  $1{\times}n$  และตารางความน่าจะเป็นร่วม (Joint Probability Matrix) ขนาด *n* × *n* เมื่อ *n* คือจำนวนขั้นงานทั้งหมด โดยตารางความน่าจะ เป็นในการเลือกงานแร<mark>กจะมีค่าความน่าจะเป็นเริ่มต้นเท่ากันทั้</mark>งหมดเท่ากับ  $1/n$   $\,$  = $\,1/12$  $=$   $0.0833$  ดังตารางที่ 6.7

และตารางความน่าจะเป็นร่วมจะคิดค่าความน่าจะเป็นเริ่มต้นโดยพิจารณา ความสัมพันธ์ก่อน-หลัง ซึ่งในแนวทแยงมุมจะมีค่าเท่ากับ 0และเมื่อพิจารณาขั้นงานที่ 1 จะพบว่า ไม่มีงานที่ต้องทำก่อนหน้า จึงม<mark>ีค่าความน่าจะเป็นเท่ากับ  $1/m = 1/1\ 1 = 0.0909$  เมื่อ  $m$  คือ</mark> ี จำนวนตำแหน่งรวมตามแนวแถวที่ยังไม่มีการกำหนดค่า ตัวอย่างเช่นในขั้นงานที่ 4 โดยมีงานก่อน หน้าที่ต้องทำให้เสร็จก่อนคืองานที่ 1 ดังนั้นจึงมีค่าความน่าจะเป็นในตำแหน่งที่ (4,1) จึงมีค่า เท่ากับ 0 ส่วนตำแหน่งที่เหลือมีค่าความน่าจะเป็นเท่ากับ  $1\!/m$   $=$   $1\!/10\ =$   $0.1000$  เป็นต้น โดย จะได้ค่าความน่าจะเป็นร่วมเริ่มต้นดังตารางที่ 6.8

| 0.0833 | 0.0833 | 0.0833 | 0.0833 | $0.0833$ | 0.0833 | 0.0833 | $0.0833$   0.0833   0.0833   0.0833 |  | 0.0833 |
|--------|--------|--------|--------|----------|--------|--------|-------------------------------------|--|--------|

ตารางที่6.7 ตารางความน่าจะเป็นในการเลือกงานแรก (First Walk Probability Matrix)

|                | $\mathbf{1}$ | $\overline{2}$ | 3                        | $\overline{4}$           | 5                        | 6                        | $\overline{7}$           | 8                        | 9                        | 10                       | 11                       | 12             |
|----------------|--------------|----------------|--------------------------|--------------------------|--------------------------|--------------------------|--------------------------|--------------------------|--------------------------|--------------------------|--------------------------|----------------|
| $\mathbf{1}$   |              | 0.0909         | 0.0909                   | 0.0909                   | 0.0909                   | 0.0909                   | 0.0909                   | 0.0909                   | 0.0909                   | 0.0909                   | 0.0909                   | 0.0909         |
| 2              | 0.0909       | $\overline{a}$ | 0.0909                   | 0.0909                   | 0.0909                   | 0.0909                   | 0.0909                   | 0.0909                   | 0.0909                   | 0.0909                   | 0.0909                   | 0.0909         |
| 3              | 0.0909       | 0.0909         | $\overline{\phantom{a}}$ | 0.0909                   | 0.0909                   | 0.0909                   | 0.0909                   | 0.0909                   | 0.0909                   | 0.0909                   | 0.0909                   | 0.0909         |
| $\overline{4}$ | 0.0000       | 0.1000         | 0.1000                   | $\overline{\phantom{a}}$ | 0.1000                   | 0.1000                   | 0.1000                   | 0.1000                   | 0.1000                   | 0.1000                   | 0.1000                   | 0.1000         |
| 5              | 0.1000       | 0.0000         | 0.1000                   | 0.1000                   | $\overline{\phantom{a}}$ | 0.1000                   | 0.1000                   | 0.1000                   | 0.1000                   | 0.1000                   | 0.1000                   | 0.1000         |
| 6              | 0.1000       | 0.1000         | 0.0000                   | 0.1000                   | 0.1000                   | $\overline{\phantom{a}}$ | 0.1000                   | 0.1000                   | 0.1000                   | 0.1000                   | 0.1000                   | 0.1000         |
| $\overline{7}$ | 0.1111       | 0.1111         | 0.1111                   | 0.0000                   | 0.0000                   | 0.1111                   | $\overline{\phantom{a}}$ | 0.1111                   | 0.1111                   | 0.1111                   | 0.1111                   | 0.1111         |
| 8              | 0.1000       | 0.1000         | 0.1000                   | 0.1000                   | 0.0000                   | 0.1000                   | 0.1000                   | $\overline{\phantom{a}}$ | 0.1000                   | 0.1000                   | 0.1000                   | 0.1000         |
| 9              | 0.1111       | 0.1111         | 0.1111                   | 0.1111                   | 0.0000                   | 0.0000                   | 0.1111                   | 0.1111                   | $\overline{\phantom{a}}$ | 0.1111                   | 0.1111                   | 0.1111         |
| 10             | 0.1111       | 0.1111         | 0.1111                   | 0.1111                   | 0.1111                   | 0.1111                   | 0.0000                   | 0.0000                   | 0.1111                   | $\overline{\phantom{a}}$ | 0.1111                   | 0.1111         |
| 11             | 0.1000       | 0.1000         | 0.1000                   | 0.1000                   | 0.1000                   | 0.1000                   | 0.1000                   | 0.1000                   | 0.0000                   | 0.1000                   | $\overline{\phantom{a}}$ | 0.1000         |
| 12             | 0.1000       | 0.1000         | 0.1000                   | 0.1000                   | 0.1000                   | 0.1000                   | 0.1000                   | 0.1000                   | 0.1000                   | 0.1000                   | 0.0000                   | $\overline{a}$ |

ตารางที่6.8 ตารางความน่าจะเป็นร่วม (Joint Probability Matrix)

#### 6.3.3 การสร้างสตริงคำต<sup>ู</sup>กเ

การสร้างสตริงคำตอบ โดยใช้ตารางความน่าจะเป็นในการเลือกงานแรก (First ์ Walk Probability Matrix) <mark>หางาน</mark>ล้ำดับแรก และ ตารางความน่าจะเป็นร่วม (Joint Probability Matrix) ในงานลำดับถัดไป โดยสตริงคำตอบที่ได้จะต้องไม่ขัดกับความสัมพันธ์ก่อน-หลังของภาระ งาน โดยมีวิธีการสร้างลำดับงานดังนี้

> - พิจารณาว่าขั้นงานใดที่สามารถเลือกลงในตำแหน่งแรกได้ก่อน โดยจะดูจาก ตารางแสดงความสัมพันธ์ของขั้นงาน โดยหาผลรวมในแต่ละคอลัมน์ โดยถ้ามี ้ค่าเท่ากับ 0 แสดงว่าขั้นงานนั้นสามารถถูกเลือกลงในตำแหน่งของขั้นงานได้ โดยไม่ผิดข้อจำกัดของความสัมพันธ์ของงาน ซึ่งจากตารางที่ 6.6 พบว่าขั้น งานที่สามารถเลือกลงในตำแหน่งของขั้นงานแรกได้ ได้แก่ ขั้นงานที่ 1, 2 และ 3 ซึ่งเป็นขั้นงานที่ไม่มีงานก่อนหน้า

> - จะเห็นได้ว่ามีมากกว่า 2 งานที่สามารถเลือกลงในตำแหน่งของขั้นงานแรกได้ จึงต้องมาพิจารณาที่ตารางความน่าจะเป็นในการเลือกงานแรก ซึ่งในขั้นงานที่ 1, 2 และ 3 มีค่าความน่าจะเป็นเท่ากับ 0.0833, 0.0833 และ 0.0833 ้ตามลำดับดังตารางที่ 6.7 โดยจะทำการสุ่มเลือกงาน เพื่อนำมาจัดลงลำดับ ขั้นงาน โดยมีวิธีการสุ่มเลือกขั้นงานโดยใช้ Roulette Wheel Selection (Goldberg, 1989) ดังตารางที่ 6.9 และรูปที่ 6.5 ซึ่งเป็นวงกลมที่มีพื้นที่ขนาด 1 หน่วย โดยพื้นที่จะถูกแบ่งออกเป็นส่วนๆ ตามสัดส่วนในการประมาณค่า

้ ความน่าจะเป็นในการเลือกงาน จากนั้นทำการหมุนวงล้อ ซึ่งในที่นี้สมมติได้ ค่าเท่ากับ 0.2462 ดังนั้นขั้นงานที่ได้คือ ขั้นงานที่ 1 จึงน าขั้นงานที่ 1 มา จัดล าดับเป็นขั้นงานแรก

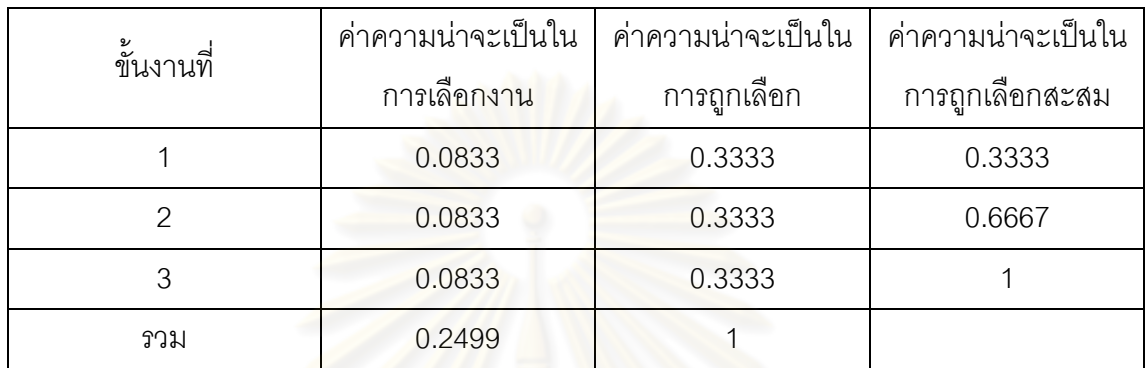

ตารางที่6.9 การสร้างวงล้อรูเล็ตในการสุ่มเลือกงาน

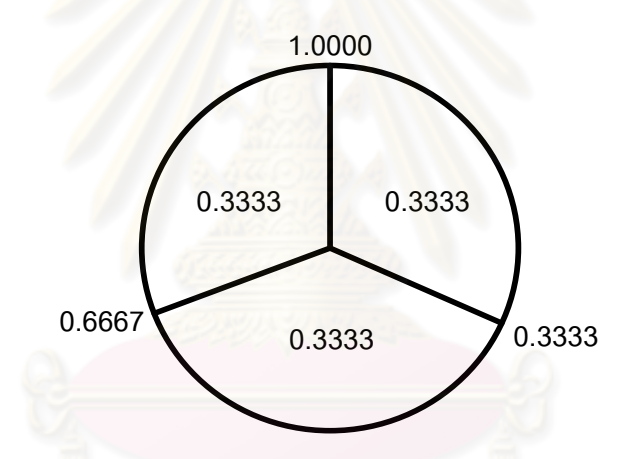

รูปที่6.5 วงล้อรูเล็ตในการสุ่มเลือกขั้นงาน

- ตัดขั้นงานที่ 1 ซึ่งถูกเลือกลงในลำดับของขั้นงานแล้ว โดยเปลี่ยนตัวเลขในแถว ของงานที่ 1 ใน Precedence Matrix เป็น 0 ทั้งหมด และเปลี่ยนตัวเลขใน คอลัมน์ของงานที่ 1 นั้นเป็น 1 ทั้งหมด ดังตารางที่ 6.10

|                | $\mathbf{1}$ | 2              | м<br>3         | $\overline{4}$ | 5              | 6              | $\overline{7}$   | 8              | 9            | 10          | 11          | 12             |
|----------------|--------------|----------------|----------------|----------------|----------------|----------------|------------------|----------------|--------------|-------------|-------------|----------------|
| $\mathbf{1}$   | 1            | 0              | 0              | 0              | 0              | 0              | 0                | 0              | 0            | 0           | 0           | 0              |
| 2              | 1            | $\mathbf 0$    | 0              | $\mathbf 0$    | $\mathbf{1}$   | $\overline{0}$ | $\boldsymbol{0}$ | $\overline{0}$ | $\mathbf 0$  | $\mathbf 0$ | 0           | $\mathbf 0$    |
| 3              | 1            | $\mathbf 0$    | 0              | $\mathbf 0$    | $\mathbf 0$    | 1              | $\mathbf 0$      | $\overline{0}$ | $\mathbf 0$  | $\mathbf 0$ | $\mathbf 0$ | $\mathbf 0$    |
| $\overline{4}$ | $\mathbf{1}$ | $\mathbf{0}$   | 0              | $\mathbf 0$    | $\mathbf 0$    | $\mathbf 0$    | $\mathbf{1}$     | $\mathbf 0$    | $\mathbf 0$  | $\mathbf 0$ | $\mathbf 0$ | $\overline{0}$ |
| 5              | $\mathbf{1}$ | $\mathbf{0}$   | 0              | $\mathbf 0$    | $\mathbf 0$    | $\mathbf 0$    | $\mathbf{1}$     | 1              | $\mathbf{1}$ | $\mathbf 0$ | $\mathbf 0$ | $\mathbf 0$    |
| 6              | $\mathbf{1}$ | $\mathbf 0$    | 0              | $\mathbf 0$    | $\overline{0}$ | $\theta$       | $\mathbf 0$      | $\mathbf 0$    | $\mathbf{1}$ | $\mathbf 0$ | $\mathbf 0$ | $\mathbf 0$    |
| $\overline{7}$ | 1            | $\mathbf 0$    | 0              | $\overline{0}$ | $\theta$       | $\overline{0}$ | $\boldsymbol{0}$ | $\mathbf 0$    | $\mathbf 0$  | 1           | $\mathbf 0$ | $\mathbf 0$    |
| 8              | $\mathbf{1}$ | $\mathbf 0$    | 0              | $\mathbf{0}$   | $\mathbf{0}$   | $\overline{0}$ | $\overline{0}$   | $\overline{0}$ | $\mathbf 0$  | 1           | $\mathbf 0$ | $\mathbf 0$    |
| 9              | $\mathbf{1}$ | $\mathbf{0}$   | $\mathbf{0}$   | $\overline{0}$ | $\overline{0}$ | $\overline{0}$ | $\overline{0}$   | $\overline{0}$ | $\mathbf 0$  | $\mathbf 0$ | 1           | $\overline{0}$ |
| 10             | $\mathbf{1}$ | $\overline{0}$ | $\overline{0}$ | $\overline{0}$ | $\overline{0}$ | $\overline{0}$ | 0                | $\overline{0}$ | $\mathbf 0$  | $\mathbf 0$ | $\mathbf 0$ | $\mathbf 0$    |
| 11             | $\mathbf{1}$ | $\mathbf 0$    | $\overline{0}$ | $\overline{0}$ | $\mathbf{0}$   | $\mathbf{0}$   | $\mathbf 0$      | $\overline{0}$ | $\mathbf 0$  | $\mathbf 0$ | $\mathbf 0$ | $\mathbf{1}$   |
| 12             | 1            | $\mathbf 0$    | $\mathbf{0}$   | $\mathbf 0$    | $\bf 0$        | $\overline{0}$ | $\boldsymbol{0}$ | $\mathbf 0$    | $\mathbf 0$  | $\mathbf 0$ | 0           | $\overline{0}$ |

ตารางที่6.10 ปรับปรุงความสัมพันธ์ของขั้นงานในการท างาน (Precedence Matrix)

- หาผลรวมในแต่ละคอลัมน์ของ Precedence Matrix ใหม่อีกครั้ง เพื่อหาขั้น งานที่ส<mark>ามารถเลือกลงในตำแหน่งถัดไปได้</mark> ซึ่งจากตารางที่ 6.10 พบว่าขั้นงาน ที่สามารถเลือกลงในตำแหน่งที่ 2 ได้ ได้แก่ ขั้นงานที่ 2, 3 และ 4 ซึ่งมีผลรวม ในแต่ละคอลัมน์ของ Precedence Matrix เท่ากับ 0
- จะเห็นได้ว่ามีมากกว่า 2 งานที่สามารถเลือกลงในตำแหน่งถัดไปได้ จึงต้องมา พิจารณาที่ตารางความน่าจะเป็นร่วม (Joint Probability Matrix) โดยการ พิจารณาในแถวที่ 1 ซึ่งเป็นงานที่จัดล าดับไว้ก่อนหน้า และในคอลัมน์ที่ 2, 3 และ 4 พบว่ามีค่าความน่าจะเป็นเท่ากับ 0.0909, 0.0909 และ 0.0909 ตามลำดับดังตารางที่ 6.8 โดยจะทำการสุ่มเลือกงานด้วยวิธี Roulette Wheel Selection (Goldberg, 1989) ดังที่ได้กล่าวมาแล้ว เพื่อนำมาจัดลงลำดับขั้น งานในตำแหน่งที่ 2 ซึ่งในที่นี้สุ่มได้ขั้นงานที่ 4
- ่ งานที่ถูกเลือกมาลงในลำดับของขั้นงานแล้วให้ทำการตัดทิ้ง โดยเปลี่ยนตัวเลข ในแถวของงานนั้นใน Precedence Matrix เป็น 0 ทั้งหมด และเปลี่ยนตัวเลขใน คอลัมน์ของงานนั้นเป็น 1 ทั้งหมด

- หาผลรวมในแต่ละคอลัมน์ใหม่อีกครั้ง และท าซ้ าขั้นตอนเดิมจนกระทั่งงานทุก งานถูกกำหนดลงในสตริงคำตอบของลำดับขั้นงาน (<sub>Task Sequence</sub>) จนหมด ี สามารถสรุปการคัดเลือกลำดับขั้นงานที่ 1 เพื่อนำไปจัดลงในสถานีงานได้ดัง

ตารางที่ 6.11

| No.            | Task            | Selected       | Side         |
|----------------|-----------------|----------------|--------------|
| $\mathbf{1}$   | 1, 2, 3         | 1              | L            |
| $\overline{2}$ | 2, 3, 4         | $\overline{4}$ | L            |
| $\mathfrak 3$  | $2\ , 3$        | $\mathfrak 3$  | $\mathsf E$  |
| $\overline{4}$ | $2\ ,\,6$       | $\overline{2}$ | $\mathsf{R}$ |
| 5              | $5,6$           | 5              | $\mathsf E$  |
| $6\,$          | 6,7,8           | $\,8\,$        | $\mathsf{R}$ |
| $\overline{7}$ | 6,7             | $\overline{7}$ | $\mathsf E$  |
| $8\,$          | 6,10            | 10             | $\mathsf E$  |
| $\overline{9}$ | $6\phantom{.}6$ | $\,6$          | $\mathsf{L}$ |
| 10             | 9               | $\overline{9}$ | $\mathsf E$  |
| 11             | 11              | 11             | $\mathsf E$  |
| 12             | 12              | 12             | ${\sf R}$    |

ตารางที่6.11 การคัดเลือกล าดับขั้นงานที่ 1

เมื่อทำการหาลำดับขั้นงานในการทำงานจะได้สตริงคำตอบทั้ง 5 ตัว ดังนี้

String  $1 = \begin{bmatrix} 1 & 4 & 3 & 2 & 5 & 8 & 7 & 10 & 6 & 9 & 11 & 12 \end{bmatrix}$ String  $2 = [1 \ 4 \ 2 \ 5 \ 8 \ 7 \ 10 \ 3 \ 6 \ 9 \ 11 \ 12]$ String  $3 = [3 \ 6 \ 1 \ 4 \ 2 \ 5 \ 8 \ 7 \ 9 \ 11 \ 12 \ 10]$ String  $4 = [3 \ 1 \ 4 \ 6 \ 2 \ 5 \ 9 \ 8 \ 7 \ 10 \ 11 \ 12]$ String  $5 = \begin{bmatrix} 1 & 4 & 3 & 6 & 2 & 5 & 9 & 8 & 7 & 10 & 11 & 12 \end{bmatrix}$ 

ทำการจัดขั้นงานลงสถานีงาน เพื่อคำนวณหาค่าฟังก์ชันวัตถุประสงค์ โดยมีรอบ เวลาในการท างาน (Cycle Time) เท่ากับ 7 โดยมีวิธีการจัดสรรงานลงในสถานีงานเช่นเดียวกับ ้วิธีการจัดสรรงานลงสถานีงานในบทที่ 3 ดังที่ได้นำเสนอมาแล้ว โดยในงานวิจัยนี้จะทำการหาค่า ้วัตถุประสงค์ทั้งหมด 4 วัตถุประสงค์ คือ จำนวนคู่สถานีงานมีจำนวนน้อยที่สุด จำนวนสถานีงานมี ้จำนวนน้อยที่สุด ผลต่างของความสัมพันธ์ของงานในสถานีงานมีค่าน้อยที่สุด จากสตริงคำตอบทั้ง 5 ตัว สามารถคำนวณค่าวัตถุประสงค์ได้ดังตารางที่ 6.12

| สตริง          | จำนวนคู่       | ้จำนวน   | ผลต่างความสัมพันธ์ของ | ความแตกต่างของภาระ |
|----------------|----------------|----------|-----------------------|--------------------|
| คำตอบที่       | สถานีงาน       | สถานีงาน | งานในสถานีงาน         | งานระหว่างสถานีงาน |
|                | $\overline{2}$ | 4        | 3.4286                | 0.0068             |
| $\overline{2}$ | 2              | 4        | 3.3333                | 0.0884             |
| 3              | $\mathcal{P}$  | 4        | 3.2000                | 0.2245             |
| $\overline{4}$ | 2              | 4        | 3.3333                | 0.0612             |
| 5              | $\mathcal{P}$  |          | 3.5000                | 0.1701             |

ตารางที่6.12 ค่าจากการค านวณวัตถุประสงค์ 4วัตถุประสงค์

#### **6.3.4 การประเมินค่า**

่ ในการประเมินค่าสตริงคำตอบที่ได้นั้นจะมีการกำหนดค่าความแข็งแรง (Fitness Value) โดยจะใช้วิธีจัดอันดับแบบ Goldberg (1989) หรือ Non-dominated Sorting โดยค่า ้อันดับที่ได้จะเป็นค่าความแข็งแรงไม่แท้จริง (Dummy Fitness Value) ดังรูปที่ 6.6 และคำนวณหา ค่า Crowding Distance(Dep et al., 2002) ได้ดังตารางที่ 6.13

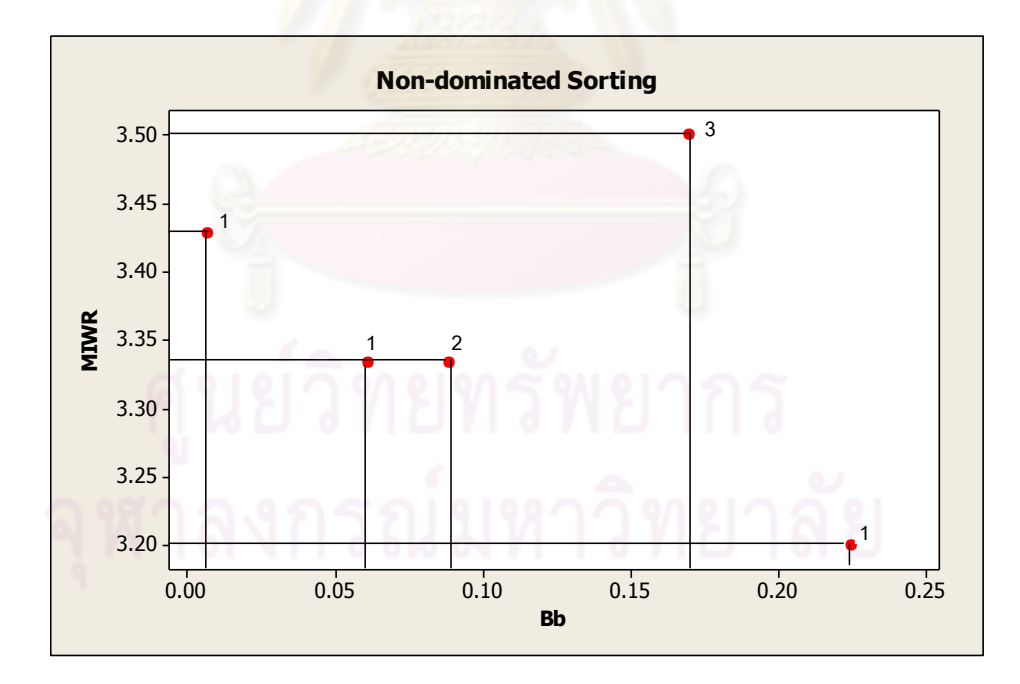

รูปที่6.6 ค่า Dummy Fitness วิธีการจัดอันดับแบบ Non-dominated Sorting

| สตริงคำตอบที่ | ผลต่างความสัมพันธ์ | ความแตกต่างของภาระ | Dummy          | Crowding        |
|---------------|--------------------|--------------------|----------------|-----------------|
|               | ของงานในสถานีงาน   | งานระหว่างสถานีงาน | <b>Fitness</b> | <b>Distance</b> |
|               | 3.4286             | 0.0068             |                | Infinity        |
| $\mathcal{P}$ | 3.3333             | 0.0884             | 2              | Infinity        |
| 3             | 3.2000             | 0.2245             |                | Infinity        |
| 4             | 3.3333             | 0.0612             |                | 2.0000          |
| 5             | 3.5000             | 0.1701             | 3              | Infinity        |

ตารางที่ 6.13  $\,$ ค่า Crowding Distance ของสตริงคำตอบ

#### 6.3.5 การคัดเลือกสตริงคำต<sup>อบ</sup>

การคัดเลือกสตริงคำตอบจะทำการพิจารณาค่าความแข็งแรงไม่แท้จริง (Dummy Fitness) ที่มีค่าต่ำที่สุดให้เป็นคำตอบที่ดี (Good Solution) และเลือกสตริงคำตอบที่มีค่าความ ี แข็งแรงไม่แท้จริง (Dummy Fitness) สูงที่สุดให้เป็นคำตอบที่แย่ (Bad Solution) โดยจำนวนสตริง ที่ทำการคัดเลือกมาเป็น<mark>สตริงคำตอบที่ดีและแย่นั้นมีจำนว</mark>นเท่ากับ Popsize $\times P_{Choose}$ เมื่อ  $P_{\it Choose}$  คือ ค่าความน่าจะเป็นในการเลือกสตริงคำตอบเพื่อปรับปรุงตาราง ซึ่งการคัดเลือกสตริง ค าตอบที่เหมาะสมจะช่วยให้การค้นหาค าตอบได้ค่าที่ดียิ่งขึ้น

ี ซึ่งในที่นี้กำหนดให้ค่าความน่าจะเป็นในการเลือกสตริงคำตอบเพื่อปรับปรุง ตาราง เท่ากับ 0.2 ดังนั้นจะทำการเลือกสตริงคำตอบที่ดี (Good Solution) และสตริงคำตอบที่แย่ (Bad Solution) มาจำนวนเท่ากับ  $0.2\!\times\!5$   $=$   $1$  ตัว ได้ดังตารางที่ 6.14 เพื่อทำการปรับปรุงตาราง ความน่าจะเป็นทั้งสองตาราง

| สตริงคำตอบที่  | ผลต่าง<br>ความสัมพันธ์ของ<br>งานในสถานีงาน | ความแตกต่างของ<br>ภาระงานระหว่าง<br>สถานีงาน | Dummy<br><b>Fitness</b> | Crowding<br><b>Distance</b> | Selection            |
|----------------|--------------------------------------------|----------------------------------------------|-------------------------|-----------------------------|----------------------|
| 3              | 3.2000                                     | 0.2245                                       |                         | Infinity                    | <b>Good Solution</b> |
| 4              | 3.3333                                     | 0.0612                                       |                         | 2.0000                      |                      |
|                | 3.4286                                     | 0.0068                                       |                         | Infinity                    |                      |
| $\overline{2}$ | 3.3333                                     | 0.0884                                       | $\mathcal{P}$           | Infinity                    |                      |
| 5              | 3.5000                                     | 0.1701                                       | 3                       | Infinity                    | <b>Bad Solution</b>  |

ิตารางที่ 6.14 สตริงคำตอบที่ถูกเลือกเป็นสตริงคำตอบที่ดีและสตริงคำตอบที่แย่

# **6.3.6 การปรับปรุงค่าความน่าจะเป็นในตารางความน่าจะเป็น**

การปรับปรุงค่าความน่าจะเป็น เป็นขั้นตอนที่ส าคัญเป็นอย่างมาก เนื่องจากการ ่ ให้รางวัล (Reward) และการลงโทษ (Punish) แก่สตริงคำตอบที่ดีและสตริงคำตอบที่แย่นั้น จะ เป็นการเพิ่มโอกาสในการค้นหาคำตอบให้ได้คำตอบที่เหมาะสม โดยจะทำการปรับปรุงตารางดังนี้

- **การปรับปรุงตารางความน่าจะเป็นในการเลือกงานแรก (First Walk Probability Matrix)** เป็นตารางความน่าจะเป็นที่ใช้ในการเลือกงานล าดับแรก โดยจะทำการให้รางวัล (Reward) หรือเพิ่มค่าความน่าจะเป็นในสตริงคำตอบ ที่ดี โดยจะทำการเพิ่มค่าความน่าจะเป็นเท่ากับ  $\,k/n\,$  ในตำแหน่งของงานที่ ิถูกเลือกเป็นอันดับแรก และลดค่าความน่าจะเป็นในตำแหน่งอื่นๆ เท่ากับ  $k / (n)^2$  ส่วนในสตริงคำตอบที่แย่จะทำการลงโทษ (Punish) หรือการลดค่า ความ<mark>น่าจะเป็นในตำแหน่งของงานที่ถูกเลือ</mark>กเป็นอันดับแรกเท่ากับ $\,k\slash\overline{n}\,$  และ เพิ่มค่าความน่าจะเป็นในตำแหน่งอื่นๆ เท่ากับ  $k/(n)^2$  เมื่อ  $n$  คือ จำนวน ขั้นงาน<mark>ทั้งหมด และ  $k$  คือค่าความน่าจะเป็</mark>นในการให้รางวัล (Reward) และ ลงโทษ (Punish)
- **การปรับปรุงตารางความน่าจะเป็นร่วม (Joint Probability Matrix)** เป็น ิตารางความน่า<mark>จะเป็นที่ใช้ในการเลือกงานลำดับอื่นๆ โดยจะทำการให้รางวัล</mark> (Reward) หรือเพิ่มค่าความน่าจะเป็นแก่คู่ลำดับในสตริงคำตอบที่ดี โดยจะทำ การเพิ่มค่าความน่าจะเป็นเท่ากับ  $k/m$  และลดค่าความน่าจะเป็นแก่คู่ลำดับ อื่นๆ เท่ากับ  $k/(m)^2$  ส่วนในสตริงคำตอบที่แย่จะทำการลงโทษ (Punish) หรือการลดค่าความน่าจะแก่คู่ลำดับเท่ากับ  $k/m$  และเพิ่มค่าความน่าจะ เป็นแก่คู่ลำดับอื่นๆ เท่ากับ  $k/(m)^2$  เมื่อ  $m$  คือ จำนวนขั้นงานรวมตามแถว ที่ยังไม่มีการกำหนดค่า *k* คือค่าความน่าจะเป็นในการให้รางวัล (Reward) และลงโทษ (Punish)

การปรับปรุงตารางความน่าจะเป็นในการเลือกงานแรก (First Walk Probability Matrix) และตารางความน่าจะเป็นร่วม (Joint Probability Matrix) เพื่อใช้ในรอบถัดไปเป็นขั้นตอน ี ที่สำคัญ เนื่องจากจะทำการเพิ่มหรือให้รางวัล (Reward) ค่าความน่าจะเป็นให้แก่สตริงคำตอบที่ดี และลดหรือลงโทษ (Punish) ค่าความน่าจะเป็นในสตริงคำตอบที่แย่ เพื่อให้โอกาสในการเลือก สตริงคำตอบที่ดีในรอบถัดไปมีค่าเพิ่มขึ้นและเป็นการลดโอกาสในการเลือกสตริงคำตอบที่แย่ โดย ก าหนดให้ค่าความน่าจะเป็นในการให้รางวัล (Reward) และลงโทษ (Punish) เท่ากับ 0.1

จากสตริงคำตอบที่ทำการคัดเลือกได้สตริงคำตอบที่ดี (Good Solution) และ ี สตริงคำตอบที่แย่ (Bad Solution) ดังนี้ Good Solution : String 3 = [ 3 6 1 4 2 5 8 7 9 11 12 10 ]

Bad Solution : String 5 = [ 1 4 3 6 2 5 9 8 7 10 11 12 ]

#### **6.3.6.1 กรณีสตริงค าตอบที่ดี (Good Solution)**

การปรับปรุงตารางความน่าจะเป็นโดยใช้สตริงคำตอบที่ดีที่ได้ทำการ คัดเลือก ในการปรับปรุงตารางความน่าจะเป็นในการเลือกงานแรก (First Walk Probability Matrix) และตารางความน่าจะเป็นร่วม (Joint Probability Matrix) โดยเริ่มจากการปรับปรุงค่า ี ความน่าจะเป็นในการเลือก<mark>งานแรก (First Walk Probability</mark> Matrix) ซึ่งขั้นงานลำดับแรกที่เป็น สตริงคำตอบที่ดีนั้นคือ ขั้นงาน 3 โดยจะทำการให้รางวัล (Reward) หรือการเพิ่มค่าที่ตำแหน่ง  $(1,3)$  เท่ากับ  $k/n = 0.1/12 = 0.0083$  และลดค่าที่ตำแหน่ง (1,1), (1,2), (1,3),..., (1,11),  $(1,12)$  เท่ากับ  $k/(n)^2 = 0.1/144 = 0.0007$  ดังนี้

คู่ล าดับที่มีการให้รางวัล (Reward)

ต าแหน่งที่ (1,3) มีค่าเท่ากับ 0.0833+0.0083 = 0.0916

คู่ล าดับที่มีการลดค่า

ต าแหน่งที่ (1,1) มีค่าเท่ากับ 0.0833-0.0007 = 0.0826 ต าแหน่งที่ (1,2) มีค่าเท่ากับ 0.0833-0.0007 = 0.0826 ต าแหน่งที่ (1,3) มีค่าเท่ากับ 0.0916-0.0007 = 0.0909 ต าแหน่งที่ (1,4) มีค่าเท่ากับ 0.0833-0.0007 = 0.0826 ต าแหน่งที่ (1,5) มีค่าเท่ากับ 0.0833-0.0007 = 0.0826 ต าแหน่งที่ (1,6) มีค่าเท่ากับ 0.0833-0.0007 = 0.0826 ต าแหน่งที่ (1,7) มีค่าเท่ากับ 0.0833-0.0007 = 0.0826 ต าแหน่งที่ (1,8) มีค่าเท่ากับ 0.0833-0.0007 = 0.0826 ต าแหน่งที่ (1,9) มีค่าเท่ากับ 0.0833-0.0007 = 0.0826 ต าแหน่งที่ (1,10) มีค่าเท่ากับ 0.0833-0.0007 = 0.0826 ต าแหน่งที่ (1,11) มีค่าเท่ากับ 0.0833-0.0007 = 0.0826 ต าแหน่งที่ (1,12) มีค่าเท่ากับ 0.0833-0.0007 = 0.0826 ตารางที่6.15 ตารางความน่าจะเป็นในการเลือกงานแรก (First Walk Probability Matrix) หลัง การปรับปรงจากสตริงคำตอบที่ดี

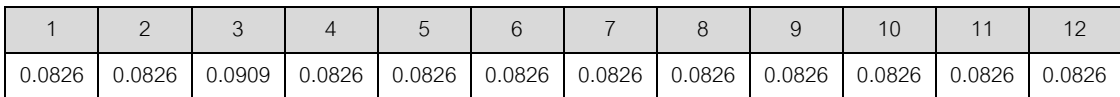

ิ จากนั้นทำการปรับปรุงค่าความน่าจะเป็นร่วม (Joint Probability Matrix) โดยการพิจารณาคู่ลำดับของสตริงคำตอบที่ดี คือ (3,6), (6,1), (1,4),..., (9,11), (11,12), (12,10) ทีละคู่ลำดับ โดยเริ่มจาก<mark>การให้รางวัล</mark> (Reward) หรือการเพิ่มค่าแก่คู่ลำดับแรกที่ ้ตำแหน่ง (3,6) เท่ากับ  $\,k/m=$   $0.1\!/1\,1$   $\,=$   $0.0091$  และลดค่าแก่คู่ลำดับในตำแหน่งที่เหลือ เท่ากับ  $\left.k\right/\!\!\left(m\right)^{2}=0.1\!/121\!=\!0.0008$  ยกเว้นในค<sub>ื</sub>อลัมน์ที่มีค่าเป็น 0

คู่ล าดับที่มีการให้รางวัล (Reward)

ต าแหน่งที่ (3,6) มีค่าเท่ากับ 0.0909+0.0091 = 0.1000

คู่ล าดับที่มีการลดค่า

ต าแหน่งที่ (3,1) มีค่าเท่ากับ 0.0909-0.0008 = 0.0901 ต าแหน่งที่ (3,2) มีค่าเท่ากับ 0.0909-0.0008 = 0.0901 ต าแหน่งที่ (3,3) ไม่มีการลดค่า ต าแหน่งที่ (3,4) มีค่าเท่ากับ 0.0909-0.0008 = 0.0901 ต าแหน่งที่ (3,5) มีค่าเท่ากับ 0.0909-0.0008 = 0.0901 ต าแหน่งที่ (3,6) มีค่าเท่ากับ 0.1000-0.0008 = 0.0992 ต าแหน่งที่ (3,7) มีค่าเท่ากับ 0.0909-0.0008 = 0.0901 ต าแหน่งที่ (3,8) มีค่าเท่ากับ 0.0909-0.0008 = 0.0901 ต าแหน่งที่ (3,9) มีค่าเท่ากับ 0.0909-0.0008 = 0.0901 ต าแหน่งที่ (3,10) มีค่าเท่ากับ 0.0909-0.0008 = 0.0901 ต าแหน่งที่ (3,11) มีค่าเท่ากับ 0.0909-0.0008 = 0.0901 ต าแหน่งที่ (3,12) มีค่าเท่ากับ 0.0909-0.0008 = 0.0901

์ คู่ลำดับที่สองที่ตำแหน่ง (6,1) โดยเริ่มจากการให้รางวัล (Reward) หรือ การเพิ่มค่า เท่ากับ  $\,k/m\quad = 0.1/10\quad = 0.0100$  และลดค่าแก่คู่ลำดับในตำแหน่งที่เหลือ เท่ากับ  $k/(m)^2\ = 0.1/100\ = 0.0010\$  ยกเว้นในคอลัมน์ที่มีค่าเป็น 0

คู่ลำดับที่มีการให้รางวัล (Reward)

ต าแหน่งที่ (6,1) มีค่าเท่ากับ 0.1000+0.0100 = 0.1100

คู่ลำดับที่มีการลดค่า

ต าแหน่งที่ (6,1) มีค่าเท่ากับ 0.1100-0.0010 = 0.1090 ต าแหน่งที่ (6,2) มีค่าเท่ากับ 0.1000-0.0010 = 0.0990 ต าแหน่งที่ (6,3) ไม่มีการลดค่า ต าแหน่งที่ (6,4) มีค่าเท่ากับ 0.1000-0.0010 = 0.0990 ต าแหน่งที่ (6,5) มีค่าเท่ากับ 0.1000-0.0010 = 0.0990 ต าแหน่งที่ (6,6) ไม่มีการลดค่า ต าแหน่งที่ (6,7) มีค่าเท่ากับ 0.1000-0.0010 = 0.0990 ต าแหน่งที่ (6,8) มีค่าเท่ากับ 0.1000-0.0010 = 0.0990 ต าแหน่งที่ (6,9) มีค่าเท่ากับ 0.1000-0.0010 = 0.0990 ต าแหน่งที่ (6,10) มีค่าเท่ากับ 0.1000-0.0010 = 0.0990 ต าแหน่งที่ (6,11) มีค่าเท่ากับ 0.1000-0.0010 = 0.0990 ต าแหน่งที่ (6,12) มีค่าเท่ากับ 0.1000-0.0010 = 0.0990

และทำการปรับปรุงตารางจนครบทุกคู่ลำดับสตริงคำตอบที่ดี จะได้ดัง

ตารางที่ 6.16

ตารางที่6.16 ตารางความน่าจะเป็นร่วม (Joint Probability Matrix) หลังการปรับปรุงจากสตริง ค าตอบที่ดี

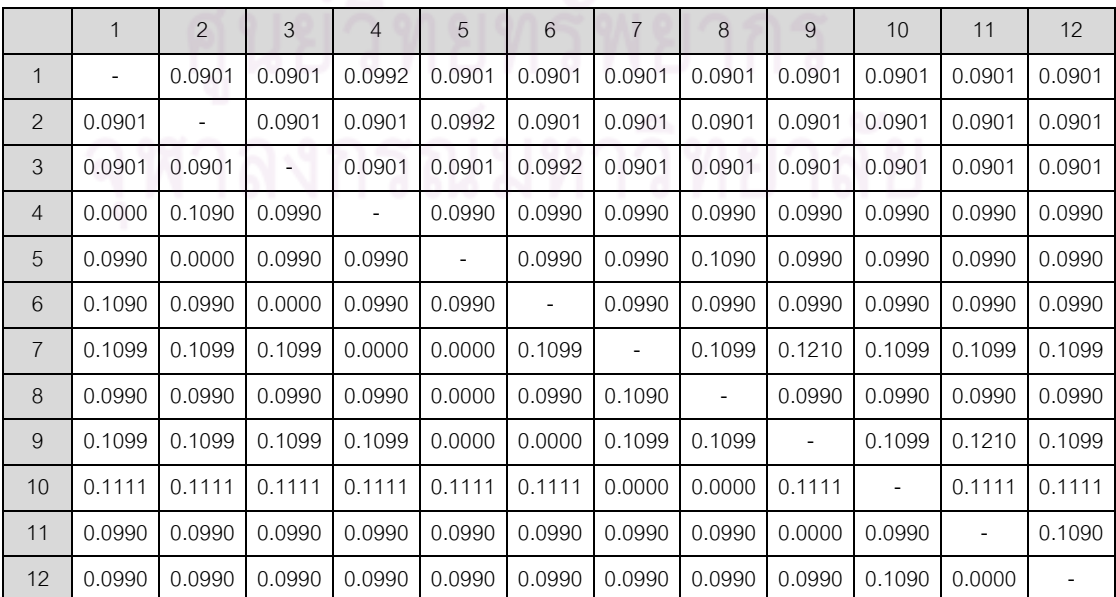

#### **6.3.6.2 กรณีสตริงค าตอบที่แย่ (Bad Solution)**

การปรับปรุงตารางความน่าจะเป็นโดยใช้สตริงคำตอบที่แย่ที่ได้ทำการ คัดเลือก ในการปรับปรุงตารางความน่าจะเป็นในการเลือกงานแรก (First Walk Probability Matrix) และตารางความน่าจะเป็นร่วม (Joint Probability Matrix) โดยเริ่มจากการปรับปรุงค่า ิ ความน่าจะเป็นในการเลือกงานแรก (First Walk Probability Matrix) ซึ่งขั้นงานลำดับแรกที่เป็น สตริงคำตอบที่แย่นั้นคือ ขั้นงาน 1 โดยจะทำการลงโทษ (Punish) หรือการลดค่าที่ตำแหน่ง (1,1) เท่ากับ  $k/n = 0.1/12 = 0.0083$  และเพิ่มค่าที่ตำแหน่ง (1,1), (1,2), (1,3),…, (1,11), (1,12)  $\mu$ ท่ากับ  $k/(n)^2=0.1/144=0.0007$  ดังนี้

คู่ลำดับที่มีการลงโทษ (Punish)

ต าแหน่งที่ (1,1) มีค่าเท่ากับ 0.0826-0.0083 = 0.0743

คู่ล าดับที่มีการเพิ่มค่า

ต าแหน่งที่ (1,1) มีค่าเท่ากับ 0.0743+0.0007 = 0.0750 ต าแหน่งที่ (1,2) มีค่าเท่ากับ 0.0826+0.0007 = 0.0833 ต าแหน่งที่ (1,3) มีค่าเท่ากับ 0.0909+0.0007 = 0.0916 ต าแหน่งที่ (1,4) มีค่าเท่ากับ 0.0826+0.0007 = 0.0833 ต าแหน่งที่ (1,5) มีค่าเท่ากับ 0.0826+0.0007 = 0.0833 ต าแหน่งที่ (1,6) มีค่าเท่ากับ 0.0826+0.0007 = 0.0833 ต าแหน่งที่ (1,7) มีค่าเท่ากับ 0.0826+0.0007 = 0.0833 ต าแหน่งที่ (1,8) มีค่าเท่ากับ 0.0826+0.0007 = 0.0833 ต าแหน่งที่ (1,9) มีค่าเท่ากับ 0.0826+0.0007 = 0.0833 ต าแหน่งที่ (1,10) มีค่าเท่ากับ 0.0826+0.0007 = 0.0833 ต าแหน่งที่ (1,11) มีค่าเท่ากับ 0.0826+0.0007 = 0.0833 ต าแหน่งที่ (1,12) มีค่าเท่ากับ 0.0826+0.0007 = 0.0833

ตารางที่6.17 ตารางความน่าจะเป็นในการเลือกงานแรก (First Walk Probability Matrix) หลัง การปรับปรุงจากสตริงคำตอบที่แย่

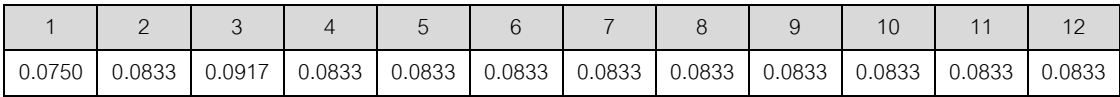

จากนั้นท าการปรับปรุงค่าความน่าจะเป็นร่วม (Joint Probability Matrix) โดยการพิจารณาคู่ลำดับของสตริงคำตอบที่ดี คือ (1,4), (4,3), (3,6),..., (7,10), (10,11), (11,12) ที่ละคู่ลำดับ โดยเริ่มจากการลงโทษ (Punish) หรือการลดค่าแก่คู่ลำดับแรกที่ตำแหน่ง

 $\alpha$ (1,4) เท่ากับ  $\,k/m=0.1/1\,1\quad = 0.0091\quad$  และเพิ่มค่าแก่คู่ลำดับในตำแหน่งที่เหลือเท่ากับ  $k / (m)^2 = 0.1 / 121 \!=\! 0.0008$  ยกเว้นในคอลัมน์ที่มีค่าเป็น 0

คู่ลำดับที่มีการลงโทษ (Punish)

ต าแหน่งที่ (1,4) มีค่าเท่ากับ 0.0992-0.0091 = 0.0901

คู่ล าดับที่มีการเพิ่มค่า

ต าแหน่งที่ (1,1) ไม่มีการลดค่า ต าแหน่งที่ (1,2) มีค่าเท่ากับ 0.0901+0.0008 = 0.0909 ต าแหน่งที่ (1,3) มีค่าเท่ากับ 0.0901+0.0008 = 0.0909 ต าแหน่งที่ (1,4) มีค่าเท่ากับ 0.0901+0.0008 = 0.0909 ต าแหน่งที่ (1,5) มีค่าเท่ากับ 0.0901+0.0008 = 0.0909 ต าแหน่งที่ (1,6) มีค่าเท่ากับ 0.0901+0.0008 = 0.0909 ต าแหน่งที่ (1,7) มีค่าเท่ากับ 0.0901+0.0008 = 0.0909 ต าแหน่งที่ (1,8) มีค่าเท่ากับ 0.0901+0.0008 = 0.0909 ต าแหน่งที่ (1,9) มีค่าเท่ากับ 0.0901+0.0008 = 0.0909 ต าแหน่งที่ (1,10) มีค่าเท่ากับ 0.0901+0.0008 = 0.0909 ต าแหน่งที่ (1,11) มีค่าเท่ากับ 0.0901+0.0008 = 0.0909 ต าแหน่งที่ (1,12) มีค่าเท่ากับ 0.0901+0.0008 = 0.0909

์ คู่ลำดับที่สองที่ตำแหน่ง (4,3) โดยเริ่มจากการลงโทษ (Punish) หรือการ ลดค่า เท่ากับ  $\,k/m_{\,=\,}$   $=$   $0.1/10_{\,=\,}=$   $0.0100$  และเพิ่มค่าแก่คู่ลำดับในตำแหน่งที่เหลือเท่ากับ  $k / (m)^2 \; = \mathrm{0.1 / 100} \, = \mathrm{0.0010} \;$ ยกเว้นในค<sub>ื</sub>อลัมน์ที่มีค่าเป็น 0

คู่ล าดับที่มีการลงโทษ (Punish)

ต าแหน่งที่ (4,3) มีค่าเท่ากับ 0.0990-0.0100 = 0.0890

คู่ล าดับที่มีการเพิ่มค่า

ต าแหน่งที่ (4,1) ไม่มีการลดค่า

ต าแหน่งที่ (4,2) มีค่าเท่ากับ 0.1090+0.0010 = 0.1100

ต าแหน่งที่ (4,3) มีค่าเท่ากับ 0.0890+0.0010 = 0.0900 ต าแหน่งที่ (4,4) ไม่มีการลดค่า ต าแหน่งที่ (4,5) มีค่าเท่ากับ 0.0990+0.0010 = 0.1000 ต าแหน่งที่ (4,6) มีค่าเท่ากับ 0.0990+0.0010 = 0.1000 ต าแหน่งที่ (4,7) มีค่าเท่ากับ 0.0990+0.0010 = 0.1000 ต าแหน่งที่ (4,8) มีค่าเท่ากับ 0.0990+0.0010 = 0.1000 ต าแหน่งที่ (4,9) มีค่าเท่ากับ 0.0990+0.0010 = 0.1000 ต าแหน่งที่ (4,10) มีค่าเท่ากับ 0.0990+0.0010 = 0.1000 ต าแหน่งที่ (4,11) มีค่าเท่ากับ 0.0990+0.0010 = 0.1000 ต าแหน่งที่ (4,12) มีค่าเท่ากับ 0.0990+0.0010 = 0.1000

<mark>และทำการปรับปรุง</mark>ตารางจนครบทุกคู่ลำดับสตริงคำตอบที่แย่ จะได้ดัง

ตารางที่ 6.18

|                 | 1      | $\overline{2}$ | 3      | 4              | 5                        | 6                        | $\overline{7}$           | 8                        | 9                        | 10            | 11                       | 12     |
|-----------------|--------|----------------|--------|----------------|--------------------------|--------------------------|--------------------------|--------------------------|--------------------------|---------------|--------------------------|--------|
| 1               |        | 0.0909         | 0.0909 | 0.0909         | 0.0909                   | 0.0909                   | 0.0909                   | 0.0909                   | 0.0909                   | 0.0909        | 0.0909                   | 0.0909 |
| $\overline{2}$  | 0.0909 |                | 0.0909 | 0.0909         | 0.0909                   | 0.0909                   | 0.0909                   | 0.0909                   | 0.0909                   | 0.0909        | 0.0909                   | 0.0909 |
| 3               | 0.0909 | 0.0909         | ÷,     | 0.0909         | 0.0909                   | 0.0909                   | 0.0909                   | 0.0909                   | 0.0909                   | 0.0909        | 0.0909                   | 0.0909 |
| $\overline{4}$  | 0.0000 | 0.1100         | 0.0900 | $\blacksquare$ | 0.1000                   | 0.1000                   | 0.1000                   | 0.1000                   | 0.1000                   | 0.1000        | 0.1000                   | 0.1000 |
| 5               | 0.1000 | 0.0000         | 0.1000 | 0.1000         | $\overline{\phantom{a}}$ | 0.1000                   | 0.1000                   | 0.1100                   | 0.0900                   | 0.1000        | 0.1000                   | 0.1000 |
| 6               | 0.1100 | 0.0900         | 0.0000 | 0.1000         | 0.1000                   | $\overline{\phantom{a}}$ | 0.1000                   | 0.1000                   | 0.1000                   | 0.1000        | 0.1000                   | 0.1000 |
| $\overline{7}$  | 0.1111 | 0.1111         | 0.1111 | 0.0000         | 0.0000                   | 0.1111                   | $\overline{\phantom{a}}$ | 0.1111                   | 0.1222                   | 0.1000        | 0.1111                   | 0.1111 |
| 8               | 0.1000 | 0.1000         | 0.1000 | 0.1000         | 0.0000                   | 0.1000                   | 0.1000                   | $\overline{\phantom{a}}$ | 0.1000                   | 0.1000        | 0.1000                   | 0.1000 |
| 9               | 0.1111 | 0.1111         | 0.1111 | 0.1111         | 0.0000                   | 0.0000                   | 0.1111                   | 0.1000                   | $\overline{\phantom{a}}$ | 0.1111        | 0.1222                   | 0.1111 |
| 10 <sup>1</sup> | 0.1123 | 0.1123         | 0.1123 | 0.1123         | 0.1123                   | 0.1123                   | 0.0000                   | 0.0000                   | 0.1123                   | $\frac{1}{2}$ | 0.1012                   | 0.1123 |
| 11              | 0.1000 | 0.1000         | 0.1000 | 0.1000         | 0.1000                   | 0.1000                   | 0.1000                   | 0.1000                   | 0.0000                   | 0.1000        | $\overline{\phantom{a}}$ | 0.1000 |
| 12              | 0.0990 | 0.0990         | 0.0990 | 0.0990         | 0.0990                   | 0.0990                   | 0.0990                   | 0.0990                   | 0.0990                   | 0.1090        | 0.0000                   |        |

ตารางที่6.18 ตารางความน่าจะเป็นร่วม (Joint Probability Matrix) หลังการปรับปรุงจากสตริง คำตกบที่แย่

### **6.3.7 เทคนิคการเก็บค่าที่ดีที่สุด**

เทคนิคการเก็บค่าที่ดีที่สุดของอัลกอริทึมการบรรจวบ จะทำโดยการนำสตริง คำตอบที่ดีในรอบที่กำลังพิจารณา (Current Good String) รวมกับสตริงคำตอบที่ดีในรอบก่อน หน้า (Previous Best String) เพื่อทำการเปรียบเทียบคำตอบและหาค่าความแข็งแรงไม่แท้จริง

(Dummy Fitness) โดยวิธี Non-dominated Sorting ซึ่งสตริงคำตอบที่มีค่าความแข็งแรงเท่ากับ 1 จะถือว่าเป็นสตริงคำตอบที่ดีที่สุดในรอบปัจจุบัน (Current Best String) และทำการจัดเก็บสตริง ้คำตอบเพื่อไปเป็นสตริงคำตอบที่ดีในรอบก่อนหน้าของการดำเนินงานในรอบถัดไป

| สตริงคำตอบที | <b>Task Sequence</b>                                                             |
|--------------|----------------------------------------------------------------------------------|
|              | $[3 \ 6 \ 1 \ 4 \ 2 \ 5 \ 8 \ 7 \ 9 \ 11 \ 12 \ 10]$                             |
|              | $[3 \t1 \t4 \t6 \t2 \t5 \t9 \t8 \t7 \t10 \t11 \t12]$                             |
|              | $\begin{bmatrix} 1 & 4 & 3 & 2 & 5 & 8 & 7 & 10 & 6 & 9 & 11 & 12 \end{bmatrix}$ |

ิตารางที่ 6.19 สตริงคำตอบที่ดีที่สุด

#### **6.3.8 การแก้ปัญหาในรอบถัดไป**

เริ่มจากการสร้างสตริงคำตอบ โดยใช้ตารางความน่าจะเป็นในการเลือกงานแรก (First Walk Probability Matrix) และ ตารางความน่าจะเป็นร่วม (Joint Probability Matrix) ที่ได้ จากรอบก่อนหน้า

ี เมื่อทำการหาลำดับขั้นงานในการทำงานจะได้สตริงคำตอบทั้ง 5 ตัว ดังนี้

String  $1 = \begin{bmatrix} 3 & 1 & 2 & 4 & 6 & 5 & 8 & 9 & 7 & 11 & 12 & 10 \end{bmatrix}$ String  $2 = [3 \ 2 \ 6 \ 1 \ 5 \ 4 \ 7 \ 9 \ 11 \ 8 \ 12 \ 10]$ String  $3 = [1 \ 2 \ 5 \ 4 \ 8 \ 3 \ 7 \ 6 \ 10 \ 9 \ 11 \ 12]$ String  $4 = [1 \ 2 \ 4 \ 5 \ 3 \ 8 \ 7 \ 10 \ 6 \ 9 \ 11 \ 12]$ String  $5 = [1 \ 3 \ 2 \ 4 \ 6 \ 5 \ 8 \ 9 \ 11 \ 12 \ 7 \ 10]$ 

จากลำดับงานทั้ง 5 ตัว สามารถคำนวณค่าวัตถุประสงค์ได้ดังตารางที่ 6.20

ตารางที่6.20 ค่าจากการค านวณวัตถุประสงค์ 4วัตถุประสงค์

| สตริง                               | จำนวนคู่       | ผลต่างความสัมพันธ์ของ<br>จำนวน |               | ความแตกต่างของภาระ |
|-------------------------------------|----------------|--------------------------------|---------------|--------------------|
| $\overline{\phantom{a}}$<br>คำตอบที | สถานีงาน       | สถานีงาน                       | งานในสถานีงาน | งานระหว่างสถานีงาน |
|                                     | 2              | 4                              | 3.4286        | 0.2245             |
| $\mathcal{P}$                       | $\overline{2}$ | 4                              | 3.5000        | 0.0612             |
| 3                                   | $\overline{2}$ | 4                              | 3.5556        | 0.0884             |
|                                     | $\mathcal{P}$  | 4                              | 3.4286        | 0.0068             |
| 5                                   | 2              |                                | 3.5000        | 0.1701             |

#### **การประเมินค่า**

่ ในการประเมินค่าสตริงคำตอบที่ได้นั้นจะมีการกำหนดค่าความแข็งแรง (Fitness Value) โดยจะใช้วิธีจัดอันดับแบบ Non-dominated Sorting โดยค่าอันดับที่ได้จะเป็นค่าความ แข็งแรงไม่แท้จริง (Dummy Fitness Value) ดังรูปที่ 6.7

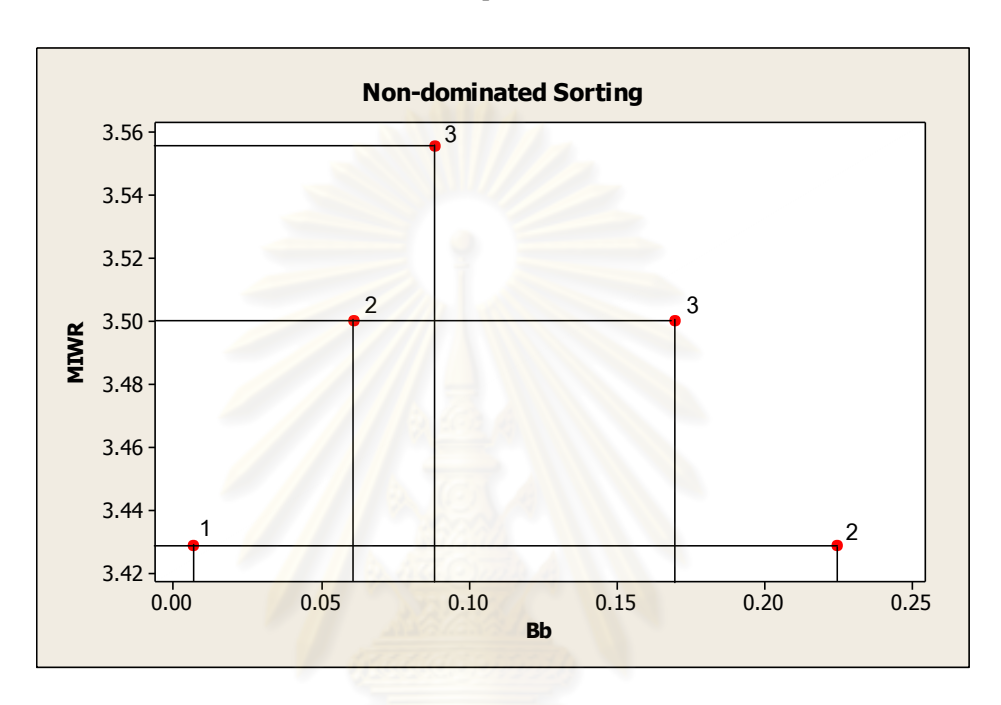

รูปที่6.7 ค่า Dummy Fitness วิธีการจัดอันดับแบบ Non-dominated Sorting

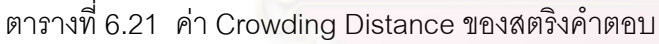

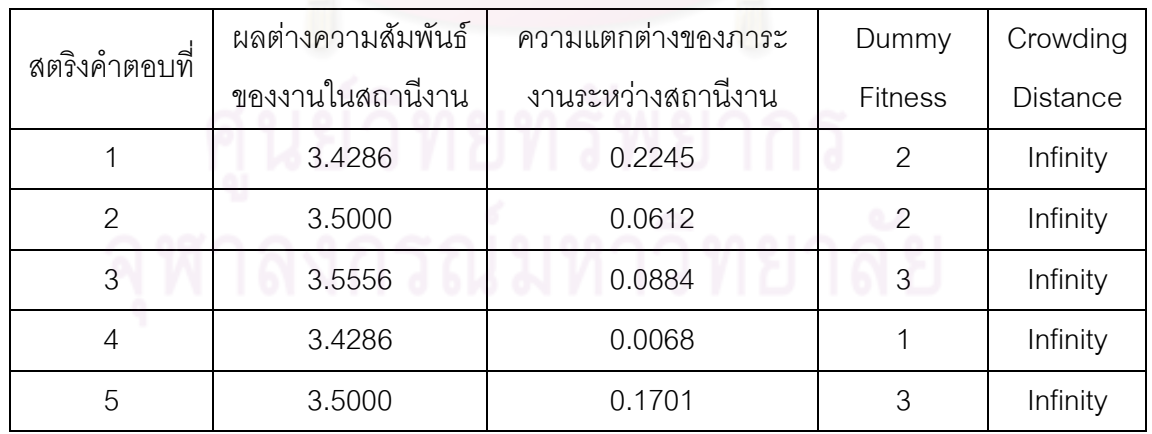

#### **การคัดเลือกสตริงค าตอบ**

สตริงคำตอบที่ได้จะถูกนำมาทำการคัดเลือกสตริงคำตอบที่ดี (Good Solution) และสตริงคำตอบที่แย่ (Bad Solution) ซึ่งในที่นี้กำหนดให้ค่าความน่าจะเป็นในการเลือกสตริง

คำตอบเพื่อปรับปรุงตาราง เท่ากับ 0.2 ดังนั้นจะทำการเลือกสตริงคำตอบที่ดี (Good Solution) และสตริงคำตอบที่แย่ (Bad Solution) มาจำนวนเท่ากับ  $0.2\!\times\!5\!=\!1$  ตัว ได้ตารางที่ 6.22 เพื่อ ท าการปรับปรุงตารางความน่าจะเป็นทั้งสองตาราง

| สตริงคำตอบที่ | ผลต่าง<br>ความสัมพันธ์ของ<br>งานในสถานีงาน | ความแตกต่างของ<br>ภาระงานระหว่าง<br>สถานีงาน | Dummy<br><b>Fitness</b> | Crowding<br><b>Distance</b> | Selection           |
|---------------|--------------------------------------------|----------------------------------------------|-------------------------|-----------------------------|---------------------|
| 4             | 3.4286                                     | 0.0068                                       |                         | Infinity                    | Good Solution       |
|               | 3.4286                                     | 0.2245                                       | $\mathcal{P}$           | Infinity                    |                     |
| 2             | 3.5000                                     | 0.0612                                       | 2                       | Infinity                    |                     |
| 5             | 3.5000                                     | 0.1701                                       | 3                       | Infinity                    |                     |
| 3             | 3.5556                                     | 0.0884                                       | 3                       | Infinity                    | <b>Bad Solution</b> |

ิตารางที่ 6.22 สตริงคำตอบที่ถูกเลือกเป็นสตริงคำตอบที่ดีและสตริงคำตอบที่แย่

#### **การปรับปรุงค่าความน่าจะเป็นในตารางความน่าจะเป็น**

จากสตริงคำต่อบที่ทำการคัดเลือกได้สตริงคำตอบที่ดี (Good Solution) และ สตริงคำตกบที่แย่ (Bad Solution) ดังนี้

Good Solution : String  $4 = \begin{bmatrix} 1 & 2 & 4 & 5 & 3 & 8 & 7 & 10 & 6 & 9 & 11 & 12 \end{bmatrix}$ Bad Solution : String 3 = [1 2 5 4 8 3 7 6 10 9 11 12]

#### **1. กรณีสตริงค าตอบที่ดี (Good Solution)**

การปรับปรุงตารางความน่าจะเป็นโดยใช้สตริงคำตอบที่ดีที่ได้ทำการ คัดเลือก ในการปรับปรุงตารางความน่าจะเป็นในการเลือกงานแรก (First Walk Probability Matrix) และตารางความน่าจะเป็นร่วม (Joint Probability Matrix) โดยเริ่มจากการปรับปรุงค่า ิ ความน่าจะเป็นในการเลือกงานแรก (First Walk Probability Matrix) ซึ่งขั้นงานลำดับแรกที่เป็น ี สตริงคำตอบที่ดีนั้นคือ ขั้นงาน 3 โดยจะทำการให้รางวัล (Reward) หรือการเพิ่มค่าที่ตำแหน่ง (1,1) เท่ากับ  $k/n = 0.1/12 = 0.0083$  และลดค่าที่ตำแหน่ง (1,1), (1,2), (1,3),..., (1,11),  $\alpha$ (1,12) เท่ากับ  $k/(n)^2=0.1/144=0.0007$  ดังนี้

คู่ล าดับที่มีการให้รางวัล (Reward)

ต าแหน่งที่ (1,1) มีค่าเท่ากับ 0.0750+0.0083 = 0.0833

ค่ลำดับที่มีการลดค่า

ต าแหน่งที่ (1,1) มีค่าเท่ากับ 0.0833-0.0007 = 0.0826 ต าแหน่งที่ (1,2) มีค่าเท่ากับ 0.0833-0.0007 = 0.0826 ต าแหน่งที่ (1,3) มีค่าเท่ากับ 0.0917-0.0007 = 0.0910 ต าแหน่งที่ (1,4) มีค่าเท่ากับ 0.0833-0.0007 = 0.0826 ต าแหน่งที่ (1,5) มีค่าเท่ากับ 0.0833-0.0007 = 0.0826 ต าแหน่งที่ (1,6) มีค่าเท่ากับ 0.0833-0.0007 = 0.0826 ต าแหน่งที่ (1,7) มีค่าเท่ากับ 0.0833-0.0007 = 0.0826 ต าแหน่งที่ (1,8) มีค่าเท่ากับ 0.0833-0.0007 = 0.0826 ต าแหน่งที่ (1,9) มีค่าเท่ากับ 0.0833-0.0007 = 0.0826 ต าแหน่งที่ (1,10) มีค่าเท่ากับ 0.0833-0.0007 = 0.0826 ต าแหน่งที่ (1,11) มีค่าเท่ากับ 0.0833-0.0007 = 0.0826 ต าแหน่งที่ (1,12) มีค่าเท่ากับ 0.0833-0.0007 = 0.0826

ตารางที่6.23 ตารางความน่าจะเป็นในการเลือกงานแรก (First Walk Probability Matrix) หลัง การปรับปรุงจากสตริงคำตอบที่<mark>ดี</mark>

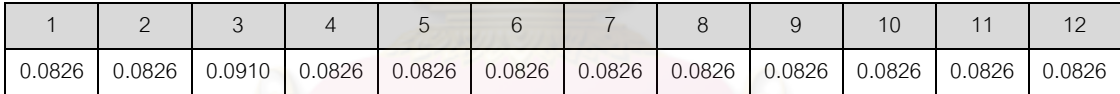

จากนั้นท าการปรับปรุงค่าความน่าจะเป็นร่วม (Joint Probability Matrix) โดยการพิจารณาคู่ลำดับของสตริงคำตอบที่ดี คือ (1,2), (2,4), (4,5),..., (6,9), (9,11), (11,12) ทีละคู่ลำดับ โดยเริ่มจากการให้รางวัล (Reward) หรือการเพิ่มค่าแก่คู่ลำดับแรกที่ ้ตำแหน่ง (1,2) เท่ากับ  $\,k/m=0.1\!/1\,1\,\,\,\,$  =  $0.0091\,\,\,$  และลดค่าแก่คู่ลำดับในตำแหน่งที่เหลือ เท่ากับ  $\left.k\middle/m\right)^{2}=0.1/121\!=\!0.0008\;$  ยกเว้นในคอลัมน์ที่มีค่าเป็น 0

คู่ล าดับที่มีการให้รางวัล (Reward)

ต าแหน่งที่ (1,2) มีค่าเท่ากับ 0.0909+0.0091 = 0.1000

คู่ลำดับที่มีการลดค่า

ต าแหน่งที่ (1,1) ไม่มีการลดค่า ต าแหน่งที่ (1,2) มีค่าเท่ากับ 0.1000-0.0008 = 0.0992 ต าแหน่งที่ (1,3) มีค่าเท่ากับ 0.0909-0.0008 = 0.0901 ต าแหน่งที่ (1,4) มีค่าเท่ากับ 0.0909-0.0008 = 0.0901

ต าแหน่งที่ (1,5) มีค่าเท่ากับ 0.0909-0.0008 = 0.0901 ต าแหน่งที่ (1,6) มีค่าเท่ากับ 0.0909-0.0008 = 0.0901 ต าแหน่งที่ (1,7) มีค่าเท่ากับ 0.0909-0.0008 = 0.0901 ต าแหน่งที่ (1,8) มีค่าเท่ากับ 0.0909-0.0008 = 0.0901 ต าแหน่งที่ (1,9) มีค่าเท่ากับ 0.0909-0.0008 = 0.0901 ต าแหน่งที่ (1,10) มีค่าเท่ากับ 0.0909-0.0008 = 0.0901 ต าแหน่งที่ (1,11) มีค่าเท่ากับ 0.0909-0.0008 = 0.0901 ต าแหน่งที่ (1,12) มีค่าเท่ากับ 0.0909-0.0008 = 0.0901

์ คู่ลำดับที่สองที่ตำแหน่ง (2,4) โดยเริ่มจากการให้รางวัล (Reward) หรือ การเพิ่มค่า เท่ากับ  $\,k/m\,=$   $0.1\!/\!1\,1=$   $0.0091\,$ และลดค่าแก่คู่ลำดับในตำแหน่งที่เหลือเท่ากับ  $k / (m)^2 = 0.1 / 121 \,$  =  $0.0008$  ยกเว้นในคอลัมน์ที่มีค่าเป็น 0

คู่ล าดับที่มีการให้รางวัล (Reward)

ต าแหน่งที่ (2,4) มีค่าเท่ากับ 0.0909+0.0091 = 0.1000

คู่ลำดับที่มีการลดค่า

ต าแหน่งที่ (2,1) มีค่าเท่ากับ 0.0909-0.0008 = 0.0901 ต าแหน่งที่ (2,2) ไม่มีการลดค่า ต าแหน่งที่ (2,3) มีค่าเท่ากับ 0.0909-0.0008 = 0.0901

ต าแหน่งที่ (2,4) มีค่าเท่ากับ 0.1000-0.0008 = 0.0992

ต าแหน่งที่ (2,5) มีค่าเท่ากับ 0.0909-0.0008 = 0.0901

ต าแหน่งที่ (2,6) มีค่าเท่ากับ 0.0909-0.0008 = 0.0901

ต าแหน่งที่ (2,7) มีค่าเท่ากับ 0.0909-0.0008 = 0.0901 ต าแหน่งที่ (2,8) มีค่าเท่ากับ 0.0909-0.0008 = 0.0901 ต าแหน่งที่ (2,9) มีค่าเท่ากับ 0.0909-0.0008 = 0.0901

ต าแหน่งที่ (2,10) มีค่าเท่ากับ 0.0909-0.0008 = 0.0901

ต าแหน่งที่ (2,11) มีค่าเท่ากับ 0.0909-0.0008 = 0.0901

ต าแหน่งที่ (2,12) มีค่าเท่ากับ 0.0909-0.0008 = 0.0901

และทำการปรับปรุงตารางจนครบทุกคู่ลำดับสตริงคำตอบที่ดี จะได้ดัง

ตารางที่ 6.24

|                | $\mathbf{1}$ | $\mathcal{P}$            | 3                        | $\overline{4}$ | 5                            | 6                        | $\overline{7}$           | 8                        | 9                        | 10                       | 11     | 12     |
|----------------|--------------|--------------------------|--------------------------|----------------|------------------------------|--------------------------|--------------------------|--------------------------|--------------------------|--------------------------|--------|--------|
| $\mathbf{1}$   |              | 0.0992                   | 0.0901                   | 0.0901         | 0.0901                       | 0.0901                   | 0.0901                   | 0.0901                   | 0.0901                   | 0.0901                   | 0.0901 | 0.0901 |
| $\mathcal{P}$  | 0.0901       | $\overline{\phantom{a}}$ | 0.0901                   | 0.0992         | 0.0901                       | 0.0901                   | 0.0901                   | 0.0901                   | 0.0901                   | 0.0901                   | 0.0901 | 0.0901 |
| 3              | 0.0901       | 0.0901                   | $\overline{\phantom{m}}$ | 0.0901         | 0.0901                       | 0.0901                   | 0.0901                   | 0.0992                   | 0.0901                   | 0.0901                   | 0.0901 | 0.0901 |
| $\overline{4}$ | 0.0000       | 0.1090                   | 0.0890                   | ۰              | 0.1090                       | 0.0990                   | 0.0990                   | 0.0990                   | 0.0990                   | 0.0990                   | 0.0990 | 0.0990 |
| 5              | 0.0990       | 0.0000                   | 0.1090                   | 0.0990         | $\qquad \qquad \blacksquare$ | 0.0990                   | 0.0990                   | 0.1090                   | 0.0890                   | 0.0990                   | 0.0990 | 0.0990 |
| 6              | 0.1090       | 0.0890                   | 0.0000                   | 0.0990         | 0.0990                       | $\overline{\phantom{a}}$ | 0.0990                   | 0.0990                   | 0.1090                   | 0.0990                   | 0.0990 | 0.0990 |
| $\overline{7}$ | 0.1099       | 0.1099                   | 0.1099                   | 0.0000         | 0.0000                       | 0.1099                   | $\overline{\phantom{a}}$ | 0.1099                   | 0.1210                   | 0.1099                   | 0.1099 | 0.1099 |
| 8              | 0.0990       | 0.0990                   | 0.0990                   | 0.0990         | 0.0000                       | 0.0990                   | 0.1090                   | $\overline{\phantom{a}}$ | 0.0990                   | 0.0990                   | 0.0990 | 0.0990 |
| 9              | 0.1099       | 0.1099                   | 0.1099                   | 0.1099         | 0.0000                       | 0.0000                   | 0.1099                   | 0.0988                   | $\overline{\phantom{a}}$ | 0.1099                   | 0.1321 | 0.1099 |
| 10             | 0.1111       | 0.1111                   | 0.1111                   | 0.1111         | 0.1111                       | 0.1222                   | 0.0000                   | 0.0000                   | 0.1111                   | $\overline{\phantom{a}}$ | 0.1000 | 0.1111 |
| 11             | 0.0990       | 0.0990                   | 0.0990                   | 0.0990         | 0.0990                       | 0.0990                   | 0.0990                   | 0.0990                   | 0.0000                   | 0.0990                   | ٠      | 0.1090 |
| 12             | 0.0990       | 0.0990                   | 0.0990                   | 0.0990         | 0.0990                       | 0.0990                   | 0.0990                   | 0.0990                   | 0.0990                   | 0.1090                   | 0.0000 |        |

ตารางที่6.24 ตารางความน่าจะเป็นร่วม (Joint Probability Matrix) หลังการปรับปรุงจากสตริง ค าตอบที่ดี

#### **2. กรณีสตริงค าตอบที่แย่ (Bad Solution)**

การปรับปรุงตารางความน่าจะเป็นโดยใช้สตริงคำตอบที่แย่ที่ได้ทำการ คัดเลือก ในการปรับปรุงตารางความน่าจะเป็นในการเลือกงานแรก (First Walk Probability Matrix) และตารางความน่าจะเป็นร่วม (Joint Probability Matrix) โดยเริ่มจากการปรับปรุงค่า ิ ความน่าจะเป็นในการเลือกงานแรก (First Walk Probability Matrix) ซึ่งขั้นงานลำดับแรกที่เป็น สตริงคำตอบที่แย่นั้นคือ ขั้นงาน 1 โดยจะทำการลงโทษ (Punish) หรือการลดค่าที่ตำแหน่ง (1,1) ีเท่ากับ  $k/n = 0.1/12 = 0.0083$  และเพิ่มค่าที่ตำแหน่ง (1,1), (1,2), (1,3),…, (1,11), (1,12) เท่ากับ  $k/(n)^2=0.1/144\,{=}\,0.0007$  ดังนี้

คู่ลำดับที่มีการลงโทษ (Punish)

ต าแหน่งที่ (1,1) มีค่าเท่ากับ 0.0826-0.0083 = 0.0743 คู่ล าดับที่มีการเพิ่มค่า

> ต าแหน่งที่ (1,1) มีค่าเท่ากับ 0.0743+0.0007 = 0.0750 ต าแหน่งที่ (1,2) มีค่าเท่ากับ 0.0826+0.0007 = 0.0833 ต าแหน่งที่ (1,3) มีค่าเท่ากับ 0.0910+0.0007 = 0.0917 ต าแหน่งที่ (1,4) มีค่าเท่ากับ 0.0826+0.0007 = 0.0833 ต าแหน่งที่ (1,5) มีค่าเท่ากับ 0.0826+0.0007 = 0.0833

ต าแหน่งที่ (1,6) มีค่าเท่ากับ 0.0826+0.0007 = 0.0833 ต าแหน่งที่ (1,7) มีค่าเท่ากับ 0.0826+0.0007 = 0.0833 ต าแหน่งที่ (1,8) มีค่าเท่ากับ 0.0826+0.0007 = 0.0833 ต าแหน่งที่ (1,9) มีค่าเท่ากับ 0.0826+0.0007 = 0.0833 ต าแหน่งที่ (1,10) มีค่าเท่ากับ 0.0826+0.0007 = 0.0833 ต าแหน่งที่ (1,11) มีค่าเท่ากับ 0.0826+0.0007 = 0.0833 ต าแหน่งที่ (1,12) มีค่าเท่ากับ 0.0826+0.0007 = 0.0833

ตารางที่6.25 ตารางความน่าจะเป็นในการเลือกงานแรก (First Walk Probability Matrix) หลัง การปรับปรุงจากสตริงคำต<mark>อบที่แย่</mark>

|        |        |        |        |        |        |        |        |                | 10     |        |        |
|--------|--------|--------|--------|--------|--------|--------|--------|----------------|--------|--------|--------|
| 0.0750 | 0.0833 | 0.0917 | 0.0833 | 0.0833 | 0.0833 | 0.0833 | 0.0833 | $\big  0.0833$ | 0.0833 | 0.0833 | 0.0833 |

ี จากนั้นทำการปรับปรุงค่าความน่าจะเป็นร่วม (Joint Probability Matrix) โดยการพิจารณาคู่ลำดับของสตริงคำตอบที่ดี คือ (1,2), (2,5), (5,4),..., (10,9), (9,11), (11,12) ทีละคู่ลำดับ โดยเริ่มจากการลงโทษ (Punish) หรือการลดค่าแก่คู่ลำดับแรกที่ตำแหน่ง  $\alpha$ (1,2) เท่ากับ  $\,k/m\,\,\,\,= 0.1/1\,1\,\,\,\,= 0.0091\,\,\,$ และเพิ่มค่าแก่คู่ลำดับในตำแหน่งที่เหลือเท่ากับ  $k / (m)^2 \; = \mathrm{0.1 / 121} \! = \! \mathrm{0.0008}$  ยกเว้นในค<sub>ื</sub>อลัมน์ที่มีค่าเป็น 0

คู่ล าดับที่มีการลงโทษ (Punish)

ต าแหน่งที่ (1,2) มีค่าเท่ากับ 0.0992-0.0091 = 0.0901

คู่ล าดับที่มีการเพิ่มค่า

ต าแหน่งที่ (1,1) ไม่มีการลดค่า ต าแหน่งที่ (1,2) มีค่าเท่ากับ 0.0901+0.0008 = 0.0909 ต าแหน่งที่ (1,3) มีค่าเท่ากับ 0.0901+0.0008 = 0.0909 ต าแหน่งที่ (1,4) มีค่าเท่ากับ 0.0901+0.0008 = 0.0909 ต าแหน่งที่ (1,5) มีค่าเท่ากับ 0.0901+0.0008 = 0.0909 ต าแหน่งที่ (1,6) มีค่าเท่ากับ 0.0901+0.0008 = 0.0909 ต าแหน่งที่ (1,7) มีค่าเท่ากับ 0.0901+0.0008 = 0.0909 ต าแหน่งที่ (1,8) มีค่าเท่ากับ 0.0901+0.0008 = 0.0909 ต าแหน่งที่ (1,9) มีค่าเท่ากับ 0.0901+0.0008 = 0.0909 ต าแหน่งที่ (1,10) มีค่าเท่ากับ 0.0901+0.0008 = 0.0909

```
ต าแหน่งที่ (1,11) มีค่าเท่ากับ 0.0901+0.0008 = 0.0909
ต าแหน่งที่ (1,12) มีค่าเท่ากับ 0.0901+0.0008 = 0.0909
```
คู่ลำดับที่สองที่ตำแหน่ง (2,5) โดยเริ่มจากการลงโทษ (Punish) หรือการ ลดค่า เท่ากับ  $\,k/m\quad = 0.1/1\,1\quad = 0.0091$  และเพิ่มค่าแก่คู่ลำดับในตำแหน่งที่เหลือเท่ากับ  $k / (m)^2 \; = \mathrm{0.1 / 121} = \mathrm{0.0008}$  ยกเว้นในค<sub>ื</sub>อลัมน์ที่มีค่าเป็น 0

คู่ลำดับที่มีการลงโทษ (Punish)

ต าแหน่งที่ (2,5) มีค่าเท่ากับ 0.0901-0.0091 = 0.0810

คู่ล าดับที่มีการเพิ่มค่า

ต าแหน่งที่ (2,1) มีค่าเท่ากับ 0.0901+0.0008 = 0.0909 ต าแหน่งที่ (2,2) ไม่มีการลดค่า ต าแหน่งที่ (2,3) มีค่าเท่ากับ 0.0901+0.0008 = 0.0909 ต าแหน่งที่ (2,4) มีค่าเท่ากับ 0.0992+0.0008 = 0.1000 ต าแหน่งที่ (2,5) มีค่าเท่ากับ 0.0810+0.0008 = 0.0818 ต าแหน่งที่ (2,6) มีค่าเท่ากับ 0.0901+0.0008 = 0.0909 ต าแหน่งที่ (2,7) มีค่าเท่ากับ 0.0901+0.0008 = 0.0909 ต าแหน่งที่ (2,8) มีค่าเท่ากับ 0.0901+0.0008 = 0.0909 ต าแหน่งที่ (2,9) มีค่าเท่ากับ 0.0901+0.0008 = 0.0909 ต าแหน่งที่ (2,10) มีค่าเท่ากับ 0.0901+0.0008 = 0.0909 ต าแหน่งที่ (2,11) มีค่าเท่ากับ 0.0901+0.0008 = 0.0909 ต าแหน่งที่ (2,12) มีค่าเท่ากับ 0.0901+0.0008 = 0.0909

และทำการปรับปรุงตารางจนครบทุกคู่ลำดับสตริงคำตอบที่แย่ จะได้ดัง

ตารางที่ 6.26

|                | $\mathbf{1}$ | 2                        | 3                        | $\overline{4}$           | 5                        | 6      | $\overline{7}$           | 8      | 9                        | 10                       | 11                       | 12     |
|----------------|--------------|--------------------------|--------------------------|--------------------------|--------------------------|--------|--------------------------|--------|--------------------------|--------------------------|--------------------------|--------|
| $\mathbf{1}$   |              | 0.0909                   | 0.0909                   | 0.0909                   | 0.0909                   | 0.0909 | 0.0909                   | 0.0909 | 0.0909                   | 0.0909                   | 0.0909                   | 0.0909 |
| 2              | 0.0909       | $\overline{\phantom{0}}$ | 0.0909                   | 0.1000                   | 0.0818                   | 0.0909 | 0.0909                   | 0.0909 | 0.0909                   | 0.0909                   | 0.0909                   | 0.0909 |
| 3              | 0.0909       | 0.0909                   | $\overline{\phantom{a}}$ | 0.0909                   | 0.0909                   | 0.0909 | 0.0818                   | 0.1000 | 0.0909                   | 0.0909                   | 0.0909                   | 0.0909 |
| $\overline{4}$ | 0.0000       | 0.1100                   | 0.0900                   | $\overline{\phantom{a}}$ | 0.1100                   | 0.1000 | 0.1000                   | 0.0900 | 0.1000                   | 0.1000                   | 0.1000                   | 0.1000 |
| 5              | 0.1000       | 0.0000                   | 0.1100                   | 0.0900                   | $\overline{\phantom{a}}$ | 0.1000 | 0.1000                   | 0.1100 | 0.0900                   | 0.1000                   | 0.1000                   | 0.1000 |
| 6              | 0.1100       | 0.0900                   | 0.0000                   | 0.1000                   | 0.1000                   | L.     | 0.1000                   | 0.1000 | 0.1100                   | 0.0900                   | 0.1000                   | 0.1000 |
| $\overline{7}$ | 0.1111       | 0.1111                   | 0.1111                   | 0.0000                   | 0.0000                   | 0.1000 | $\overline{\phantom{a}}$ | 0.1111 | 0.1222                   | 0.1111                   | 0.1111                   | 0.1111 |
| 8              | 0.1000       | 0.1000                   | 0.0900                   | 0.1000                   | 0.0000                   | 0.1000 | 0.1100                   | с÷.    | 0.1000                   | 0.1000                   | 0.1000                   | 0.1000 |
| 9              | 0.1111       | 0.1111                   | 0.1111                   | 0.1111                   | 0.0000                   | 0.0000 | 0.1111                   | 0.1000 | $\overline{\phantom{a}}$ | 0.1111                   | 0.1222                   | 0.1111 |
| 10             | 0.1123       | 0.1123                   | 0.1123                   | 0.1123                   | 0.1123                   | 0.1234 | 0.0000                   | 0.0000 | 0.1012                   | $\overline{\phantom{a}}$ | 0.1012                   | 0.1123 |
| 11             | 0.1000       | 0.1000                   | 0.1000                   | 0.1000                   | 0.1000                   | 0.1000 | 0.1000                   | 0.1000 | 0.0000                   | 0.1000                   | $\overline{\phantom{a}}$ | 0.1000 |
| 12             | 0.0990       | 0.0990                   | 0.0990                   | 0.0990                   | 0.0990                   | 0.0990 | 0.0990                   | 0.0990 | 0.0990                   | 0.1090                   | 0.0000                   |        |

ตารางที่6.26 ตารางความน่าจะเป็นร่วม (Joint Probability Matrix) หลังการปรับปรุงจากสตริง ค าตอบที่แย่

# **เทคนิคการเก็บค่าที่ดีที่สุด**

ทำการเก็บสตริงคำตอบที่ดีที่สุดไว้ เพื่<mark>อทำการเ</mark>ก็บค่าไว้ดำเนินการในรอบถัดไป ซึ่งสตริงคำตอบที่จัดเก็บในรอ<mark>บ</mark>นี้จะกลายเป็นสตริงคำตอบที่ดีในรอบก่อนหน้าเมื่อพิจารณารอบ ถัดไป

ตารางที่ 6.27 การรวมสตริงคำตอบ

| รอบการทำงาน | ี สตริงคำตอบที่ | <b>Task Sequence</b>         |
|-------------|-----------------|------------------------------|
|             |                 | [3 6 1 4 2 5 8 7 9 11 12 10] |
|             |                 | [3 1 4 6 2 5 9 8 7 10 11 12] |
|             |                 | [1 4 3 2 5 8 7 10 6 9 11 12] |
|             |                 | [1 2 4 5 3 8 7 10 6 9 11 12] |

และทำการประเมินหาคำตอบที่ดีที่สุดเพื่อทำการเก็บค่าไว้ดำเนินการในรอบ

ถัดไป ด้วยการกำหนดค่าความแข็งแรง (Fitness Value) โดยจะใช้วิธีจัดอันดับแบบ Goldberg (1989)
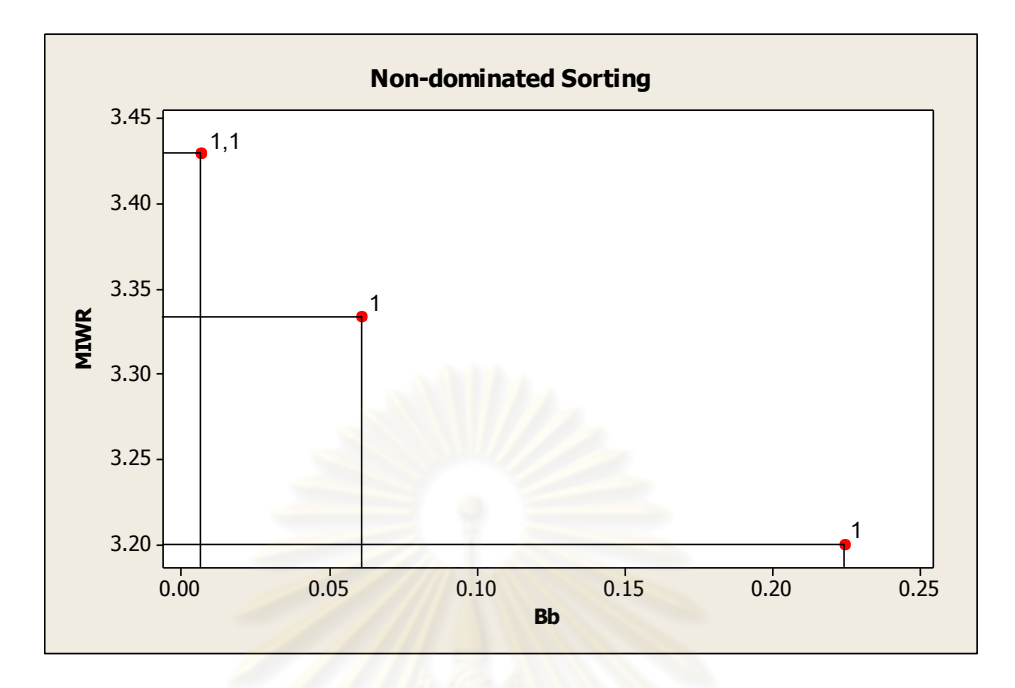

้รูปที่ 6.8 การกำหนดค่าความแข็งแรงไม่แท้จริงในการคัดเลือกสตริงคำตอบ

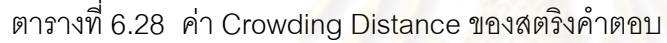

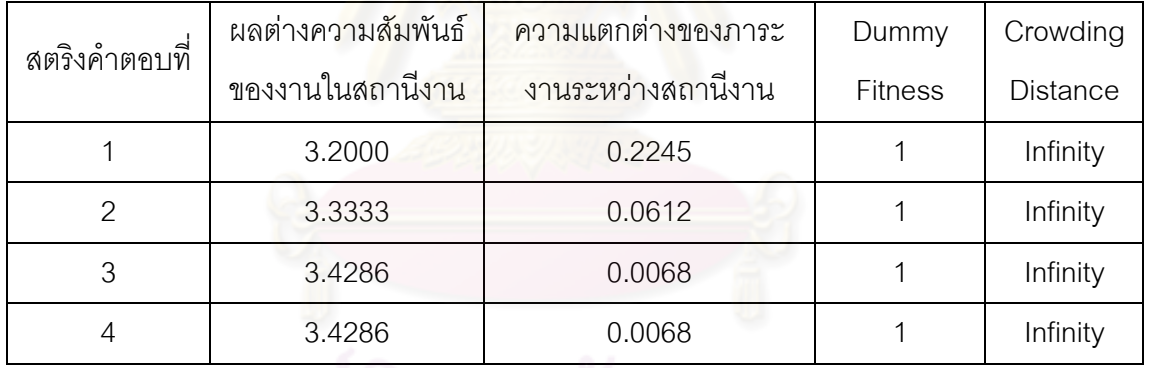

จากสตริงคำตอบทั้ง 4 ตัว จะทำการเก็บสตริงคำตอบที่ดีที่สุดไว้ โดยพิจารณา ิ จากค่า Dummy Fitness ที่มีค่าน้อยที่สุด เพื่อทำการเก็บค่าไว้ดำเนินการในรอบถัดไป ดังตารางที่ 6.29

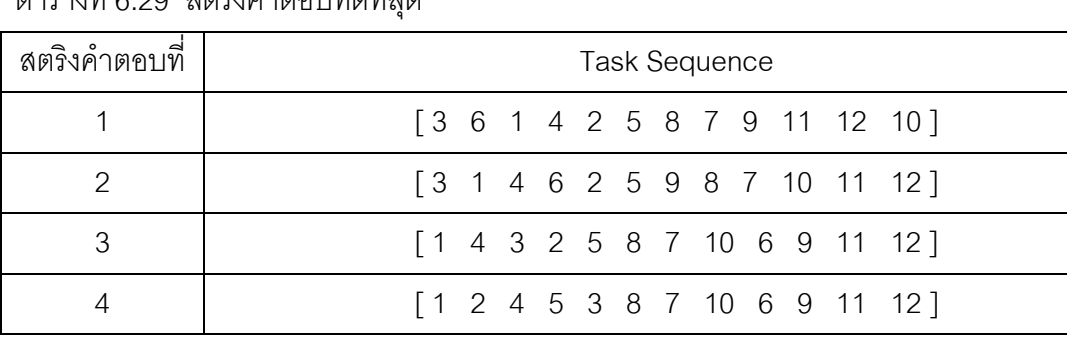

# ตารางที่6.29 สตริงค าตอบที่ดีที่สุด

# **6.4 การก าหนดค่าพารามิเตอร์ที่ใช้ในการทดลองด้วยอัลกอริทึมการบรรจวบ**

การกำหนดค่าพารามิเตอร์ที่เกี่ยวข้องในการจัดสมดุลสายการประกอบผลิตภัณฑ์ผสม แบบสองด้านของอัลกอริทึมการบรรจวบมีพารามิเตอร์ที่เกี่ยวข้องหลายตัว ดังนี้

# **6.4.1 จ านวนประชากรเบื้องต้น**

จำนวนประชากรเบื้องต้นที่ใช้ในการทดลองนี้ หมายถึง จำนวนสตริงคำตอบ ์ ทั้งหมดที่อยู่ในแต่ละเจนเนอเรชัน ซึ่งหากกำหนดจำนวนประชากรที่มีจำนวนน้อยเกินไปคำตอบที่ ้ได้อาจไม่ใช่คำตอบที่เหมาะสม และถ้าหากกำหนดจำนวนประชากรมากเกินไปจะทำให้เสียเวลา <u>ในการค้นหาคำตกบนานเกินความจำเป็น โดยในงานวิจัยนี้ได้กำหนดจำนวนประชากรที่ใช้ในการ</u> ทดลองเท่ากับ 100 ประชากร (Hwang and Katayama,2008)

# **6.4.2 วิธีเชิงกลุ่มที่ดีที่สุด**

้วิธีเชิงกลุ่มที่ดีที่สุด (Pareto Based Approach) เป็นวิธีการกำหนดค่าความ แข็งแรง (Fitness) ให้กับค<mark>ำต</mark>อบ ซึ่งมีหลายวิธี แต่ในงานวิจัยนี้จะขอเลือกใช้วิธีการจัดอันดับของ Goldberg (1989) (Goldberg's Ranking) หรือ Non-dominated Sorting ในการกำหนดขอบเขต กลุ่มคำตอบที่ดีที่สุด (Pareto Frontier)

# **6.4.3 วิธีก าหนดค่าความหนาแน่นของสตริงค าตอบ**

้วิธีการกำหนดค่าความหนาแน่น หรือค่าการแบ่งปันความแข็งแรง ในงานวิจัยนี้ได้ ใช้วิธี Crowding Distance (Dep et al., 2002) ซึ่งเป็นการคำนวณระยะทางระหว่างสมาชิก ประชากรค าตอบภายในอันดับเดียวกัน

# **6.4.4 ค่าความน่าจะเป็นในการเลือกสตริงค าตอบเพื่อปรับปรุงตาราง**

ค่าความน่าจะเป็นในการเลือกสตริงคำตอบเพื่อปรับปรุงตารางที่สูงจะทำให้ ี จำนวนสตริงคำตอบที่เลือกมามีมากเกินความจำเป็น จะทำให้สูญเสียเวลาในการคำนวณ โดย งานวิจัยนี้จะทำการพิจารณาความน่าจะเป็นในการเลือกสตริงคำตอบเป็นปัจจัยที่ใช้ในการทดลอง โดยมีระดับปัจจัยทั้งหมด 3 ระดับ ได้แก่

- ระดับที่ 1 ค่าความจะเป็นเท่ากับ 0.1
- ระดับที่ 2 ค่าความจะเป็นเท่ากับ 0.15
- ระดับที่3 ค่าความจะเป็นเท่ากับ 0.2

## **6.4.5 ค่าความน่าจะเป็นในการให้รางวัล (Reward) และลงโทษ (Punish)**

ค่าความน่าจะเป็นในการให้รางวัล (Reward) และการลงโทษ (Punish) มี ความส าคัญ เนื่องจากใช้ในการปรับปรุงตาราง ค่าความน่าจะเป็นในการให้รางวัลและการลงโทษ ีที่สูงจะทำให้ได้คำตอบที่ไม่เหมาะสม โดยงานวิจัยนี้จะทำการพิจารณาความน่าจะเป็นในการให้ รางวัล และการลงโทษเป็นปัจจัยที่ใช้ในการทดลอง โดยมีระดับปัจจัยทั้งหมด 4 ระดับ ได้แก่

- ระดับที่ 1 ค่าความจะเป็นเท่ากับ 0.1
- ระดับที่ 2 ค่าความจะเป็นเท่ากับ 0.2
- ระดับที่ 3 ค่าความจะเป็นเท่ากับ 0.3
- ระดับที่ 4 ค่าความจะเป็นเท่ากับ 0.4

#### **6.5 การออกแบบการทดลอง (Design of Experiments)**

การออกแบบการทดลองของอัลกอริทึมการบรรจวบจะทำการทดลองแบบ Full Factorial Design โดยในแต่ละการทดลองจะมีการทำซ้ำ (Replication) เท่ากับ 2 ทดลอง ซึ่งมีปัญหาการ ทดลองทั้งหมด 5 ปัญหา คือ

- ปัญหาการทดลองที่ 1 มีจำนวนขั้นงาน 12 ขั้นงาน ที่รอบการทำงานเท่ากับ 7 โดยมี จ านวนเจนเนอเรชันเท่ากับ 10 เจนเนอเรชัน
- ปัญหาการทดลองที่ 2 มีจำนวนขั้นงาน 65 ขั้นงาน ที่รอบการทำงานเท่ากับ 490 โดย มีจำนวนเจนเนอเรชันเท่ากับ 250 เจนเนอเรชัน
- ปัญหาการทดลองที่ 3 มีจำนวนขั้นงาน 148 ขั้นงาน ที่รอบการทำงานเท่ากับ 408 โดยมีจำนวนเจนเนคเรชันเท่ากับ 500 เจนเนคเรชัน
- ปัญหาการทดลองที่ 4 มีจำนวนขั้นงาน 205 ขั้นงาน ที่รอบการทำงานเท่ากับ 2454 โดยมีจำนวนเจนเนอเรชันเท่ากับ 600 เจนเนอเรชัน
- ปัญหาการทดลองที่ 5 มีจำนวนขั้นงาน 183 ขั้นงาน ที่รอบการทำงานเท่ากับ 22 โดย มีจำนวนเจนเนอเรชันเท่ากับ 500 เจนเนอเรชัน

ี่ ซึ่งมีพารามิเตคร์ที่ต้องทำการทดลองเพื่อหาปัจจัยที่เหมาะสม ดังนี้

| ปัจจัย                  | จำนวนระดับของปัจจัย | ระดับปัจจัย                                  |
|-------------------------|---------------------|----------------------------------------------|
| 1. ค่าความน่าจะเป็นใน   |                     | <u>ระดับที่ 1 ค่าความจะเป็นเท่ากับ 0.1</u>   |
| การเลือกสตริงคำตอบเพื่อ | 3                   | <i>ระดั</i> บที่ 2 ค่าความจะเป็นเท่ากับ 0.15 |
| ปรับปรุงตาราง           |                     | ์ ระดับที่ 3 ค่าความจะเป็นเท่ากับ 0.2        |
| 2. ค่าความน่าจะเป็นใน   |                     | ่ ระดับที่ 1 ค่าความจะเป็นเท่ากับ 0.1        |
|                         |                     | ่ ระดับที่ 2 ค่าความจะเป็นเท่ากับ 0.2        |
| การให้รางวัล (Reward)   |                     | ์ ระดับที่ 3 ค่าความจะเป็นเท่ากับ 0.3        |
| และการลงโทษ (Punish)    |                     | ์ ระดับที่ 4 ค่าความจะเป็นเท่ากับ 0.4        |

ิตารางที่ 6.30 รายละเคียดพารามิเตอร์ที่ทำการทดสอบในคัลกอริทึมการบรรจวบ

<u>ในการทดลองของอัลกอริทึมการบรรจวบ มีปัจจัย 2 ปัจจัย และมีการทำซ้ำเท่ากับ 2</u> ดังนั้นจะมีจำนวนทรีทเมนต์ (Treatment Combination) ในแต่ละปัญหาการทดลองเท่ากับ 3x4x2 = 24 การทดลอง

### **6.6 การวิเคราะห์ผลการทดลอง**

<u>ในการทดลองทั้งหมดจะทำการแยกตามขนาดปัญ</u>หาที่ใช้ในการทดลองทั้งหมด 5 ปัญหา เพื่อทำการหาค่าพารามิเตอร์ที่เหมาะสม จึงทดสอบด้วยตัวชี้วัดสมรรถนะทั้ง 4 ตัว ซึ่งกำหนดให้ เป็นตัวแปรตอบสนอง ได้แก่ การลู่เข้าสู่กลุ่มคำตอบที่แท้จริง (Convergence to the Paretooptimal Set) การกระจายของกลุ่มคำตอบที่ได้ (Spread Measurement) อัตราส่วนของจำนวน ึกลุ่มคำตอบที่หาได้เทียบเท่ากลุ่มคำตอบที่แท้จริง (Ratio of Non-dominated Solution) และเวลา ในการคำนวณ (Computation Time to Solution) โดยมีขั้นตอนการวิเคราะห์เช่นเดียวกับการ ทดสอบพารามิเตอร์ในบทที่ 4

# **6.6.1 การวิเคราะห์ค่าพารามิเตอร์ในปัญหา 12 ขั้นงาน**

การวิเคราะห์หาค่าพารามิเตอร์จะวิเคราะห์จากความสัมพันธ์ของปัจจัยที่ส่งผล ต่อคำตอบจากอัลกอริทึมการบรรจวบ โดยเริ่มวิเคราะห์จากตัวขี้วัดสมรรถนะด้านการล่เข้าส่กล่ม ค าตอบที่แท้จริง (Convergence to the Pareto-optimal Set) เป็นตัวแปรตอบสนองในการ ทดสคบ

Analysis of Variance for Convergence, using Adjusted SS for Tests

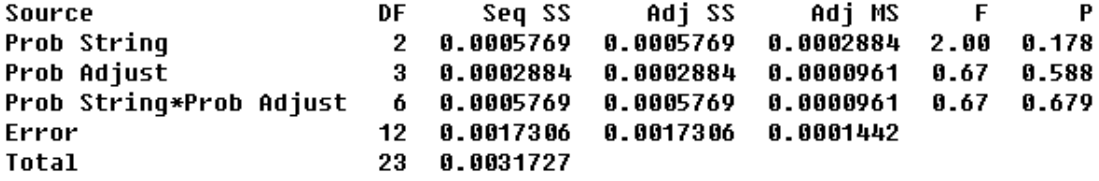

 $S = 0.0120089$  R-Sq = 45.45% R-Sq(adj) = 0.00%

รูปที่6.9 ผลการวิเคราะห์ ANOVA ของปัญหา 12 ขั้นงาน เมื่อตัวแปรตอบสนอง คือ

Convergence to the Pareto-optimal Set

จากรูปที่ 6.9 พบว่าไม่มีปัจจัยใดเลยที่มีผลต่อตัวแปรตอบสนอง จึงทำการ

้วิเคราะห์ด้วยการกระจายของกลุ่มคำตอบที่ได้ (Spread Measurement)

Analysis of Variance for Spread, using Adjusted SS for Tests

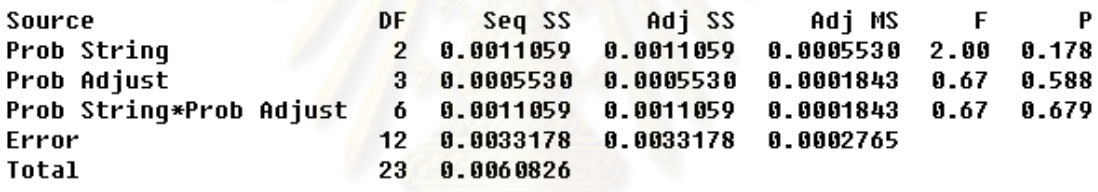

 $S = 0.0166277$  R-Sq = 45.45% R-Sq(adj) = 0.00%

รูปที่6.10 ผลการวิเคราะห์ ANOVA ของปัญหา 12 ขั้นงาน เมื่อตัวแปรตอบสนอง คือ Spread Measurement

จากรูปที่ 6.10 พบว่าไม่มีปัจจัยใดเลยที่มีผลต่อตัวแปรตอบสนอง จึงทำการ ้ วิเคราะห์ด้วยอัตราส่วนของจำนวนกลุ่มคำตอบที่หาได้เทียบเท่ากลุ่มคำตอบที่แท้จริง (Ratio of Non-dominated Solution)

Analysis of Variance for Ratio, using Adjusted SS for Tests

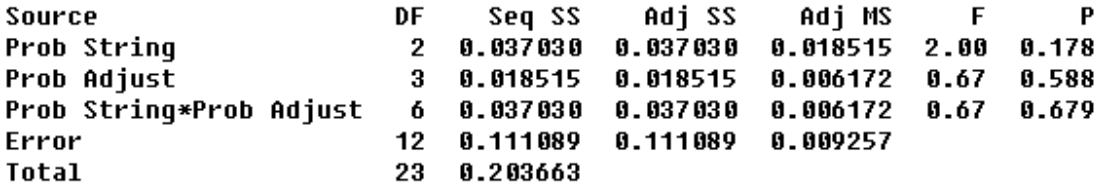

#### $S = 0.0962154$  R-Sq = 45.45% R-Sq(adj) = 0.00%

รูปที่6.11 ผลการวิเคราะห์ ANOVA ของปัญหา 12 ขั้นงาน เมื่อตัวแปรตอบสนอง คือ Ratio of Non-dominated Solution

ิ จากรูปที่ 6.11 พบว่าไม่มีปัจจัยใดเลยที่มีผลต่อตัวแปรตอบสนอง จึงทำพิจารณา เวลาในการคำนวณ (Comp<mark>u</mark>tation Time to Solution) ที่น้อยที่สุดของระดับปัจจัยค่าความน่าจะ ้เป็นในการเลือกสตริงคำตอบเพื่อปรับปรุงตาราง และระดับปัจจัยค่าความน่าจะเป็นในการให้รางวัล (Reward) และการลงโทษ (Punish) จะได้ที่ระดับปัจจัยค่าความน่าจะเป็นในการเลือกสตริงคำตอบ เพื่อปรับปรุงตารางเท่ากับ 0.2และระดับปัจจัยค่าความน่าจะเป็นในการให้รางวัล (Reward) และ ึการลงโทษ (Punish) เท่ากับ 0.1 ให้เวลาในการคำนวณน้อยที่สุด

ตารางที่6.31 พารามิเตอร์ที่เหมาะสมของปัญหา 12 ขั้นงาน ในอัลกอริทึมการบรรจวบ

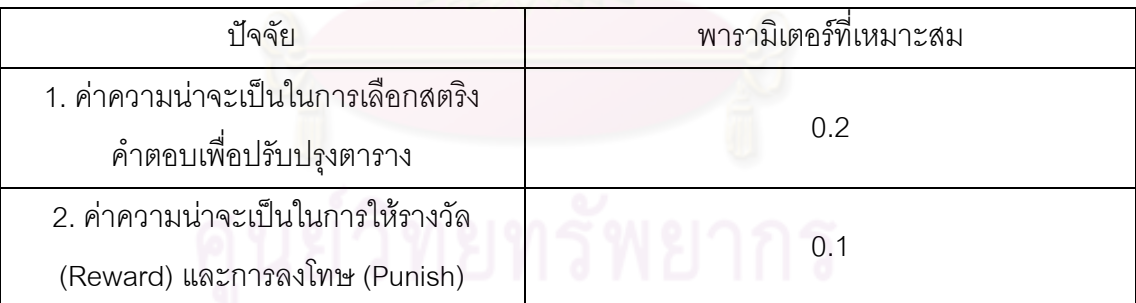

# **6.6.2 การวิเคราะห์ค่าพารามิเตอร์ในปัญหา 65 ขั้นงาน**

การวิเคราะห์หาค่าพารามิเตอร์จะวิเคราะห์จากความสัมพันธ์ของปัจจัยที่ส่งผล ต่อค าตอบจากอัลกอริทึมการบรรจวบ โดยเริ่มวิเคราะห์จากตัวชี้วัดสมรรถนะด้านการลู่เข้าสู่กลุ่ม ค าตอบที่แท้จริง (Convergence to the Pareto-optimal Set) เป็นตัวแปรตอบสนองในการ ทดสคบ

Analysis of Variance for Convergence, using Adjusted SS for Tests

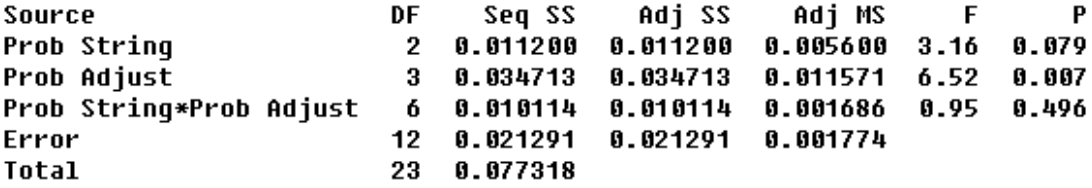

```
S = 0.0421220 R-Sq = 72.46% R-Sq(adj) = 47.22%
```

```
รูปที่6.12 ผลการวิเคราะห์ ANOVA ของปัญหา 65 ขั้นงาน เมื่อตัวแปรตอบสนอง คือ
                  Convergence to the Pareto-optimal Set
```
จากรูปที่ 6.12 พบว่าปัจจัยความน่าจะเป็นในการให้รางวัล (Reward) และการ

ลงโทษ (Punish) มีผลต่อตัวแปรตอบสนองอย่างมีนัยสำคัญ จึงทำการวิเคราะห์ปัจจัยเดียวได้ผล ดังนี้

#### One-way ANOVA: Convergence versus Prob Adjust

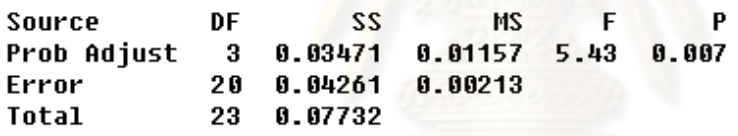

 $R-Sq = 44.90%$  $S = 0.04615$  $R-Sq(adi) = 36.63%$ 

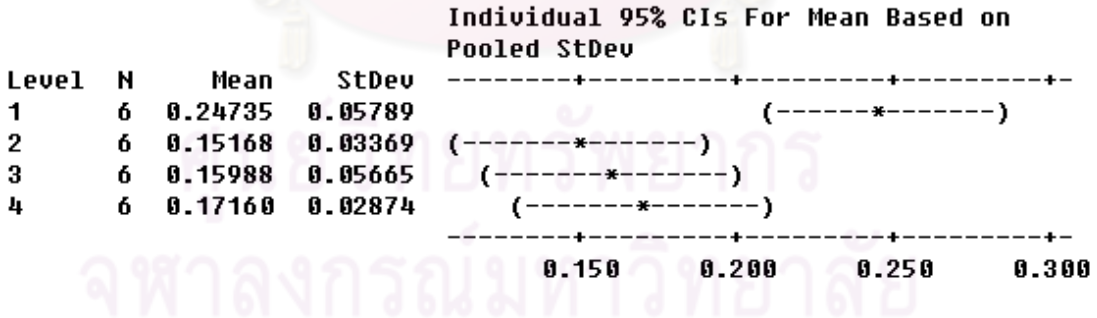

```
Pooled StDev = 0.04615
```
รูปที่6.13 ผลการวิเคราะห์ ANOVA ของปัญหา 65 ขั้นงาน เมื่อตัวแปรตอบสนอง คือ Convergence to the Pareto-optimal Set

 จากรูปที่ 6.13 พบว่าปัจจัยความน่าจะเป็นในการให้รางวัล (Reward) และการ ลงโทษ (Punish) มีผลต่อตัวแปรตอบสนอง แต่ยังไม่สามารถสรุปได้ว่าระดับของปัจจัยใดที่ส่งผล

ให้ตัวแปรตอบสนองมีค่าที่ดี (ค่าเข้าใกล้ 0) จึงทำการวิเคราะห์ด้วยการกระจายของกลุ่มคำตอบที่

ได้ (Spread Measurement) เป็นตัวแปรตอบสนอง

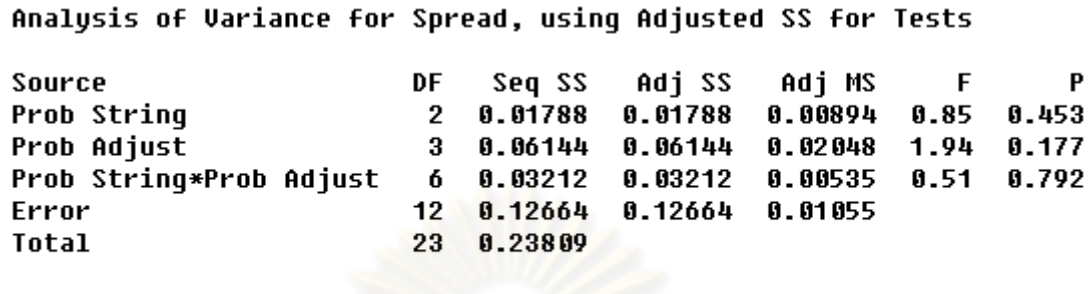

 $S = 0.102730$  R-Sq = 46.81% R-Sq(adj) = 0.00%

รูปที่6.14 ผลการวิเคราะห์ ANOVA ของปัญหา 65ขั้นงาน เมื่อตัวแปรตอบสนอง คือ Spread

**Measurement** 

จากรูปที่ 6.14 พบว่าไม่มีปัจจัยใดเลยที่มีผลต่อตัวแปรตอบสนอง จึงทำการ

้วิเคราะห์ด้วยอัตราส่วนข<mark>องจำนวนกลุ่มคำตอบที่หาได้เที</mark>ยบเท่ากลุ่มคำตอบที่แท้จริง (Ratio of Non-dominated Solution)

```
Analysis of Variance for Ratio, using Adjusted SS for Tests
```
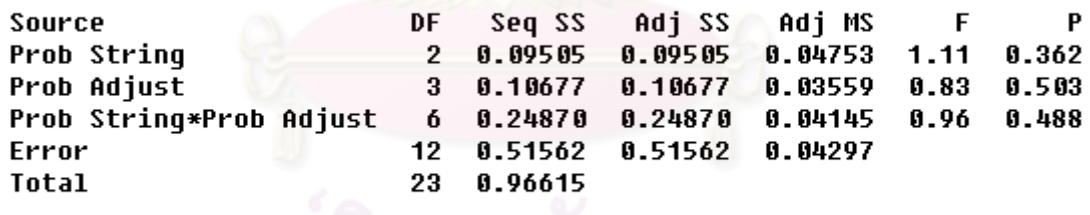

 $S = 0.207289$  R-Sq = 46.63%  $R-Sq(adj) = 0.00%$ 

รูปที่6.15 ผลการวิเคราะห์ ANOVA ของปัญหา 65 ขั้นงาน เมื่อตัวแปรตอบสนอง คือ Ratio of Non-dominated Solution

ิ จากรูปที่ 6.15 พบว่าไม่มีปัจจัยใดเลยที่มีผลต่อตัวแปรตอบสนอง จึงทำพิจารณา เวลาในการคำนวณ (Computation Time to Solution) ที่น้อยที่สุดของระดับปัจจัยค่าความน่าจะ เป็นในการเลือกสตริงคำตอบเพื่อปรับปรุงตาราง และระดับปัจจัยค่าความน่าจะเป็นในการให้รางวัล (Reward) และการลงโทษ (Punish) จะได้ ที่ระดับปัจจัยค่าความน่าจะเป็นในการเลือกสตริง

ค าตอบเพื่อปรับปรุงตารางเท่ากับ 0.15 และระดับปัจจัยค่าความน่าจะเป็นในการให้รางวัล (Reward) และการลงโทษ (Punish) เท่ากับ 0.1 ให้เวลาในการคำนวณน้อยที่สุด

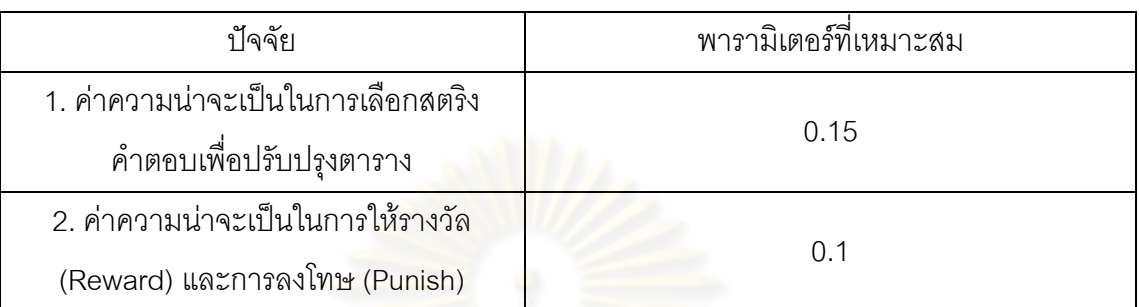

ตารางที่6.32 พารามิเตอร์ที่เหมาะสมของปัญหา 65 ขั้นงาน ในอัลกอริทึมการบรรจวบ

# **6.6.3 การวิเคราะห์ค่าพารามิเตอร์ในปัญหา 148 ขั้นงาน**

การวิเคราะห์หาค่าพารามิเตอร์จะวิเคราะห์จากความสัมพันธ์ของปัจจัยที่ส่งผล ต่อค าตอบจากอัลกอริทึมการบรรจวบ โดยเริ่มวิเคราะห์จากตัวชี้วัดสมรรถนะด้านการลู่เข้าสู่กลุ่ม ค าตอบที่แท้จริง (Convergence to the Pareto-optimal Set) เป็นตัวแปรตอบสนอง

Analysis of Variance for Convergence, using Adjusted SS for Tests

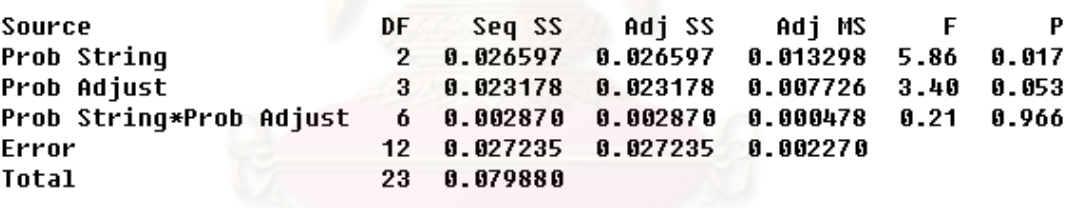

 $R-Sq = 65.90%$   $R-Sq(adj) = 34.65%$  $S = 0.0476403$ 

รูปที่6.16 ผลการวิเคราะห์ ANOVA ของปัญหา 148 ขั้นงาน เมื่อตัวแปรตอบสนอง คือ Convergence to the Pareto-optimal Set

จากรูปที่ 6.16 พบว่าปัจจัยความน่าจะเป็นในการเลือกสตริงคำตอบเพื่อปรับปรุง ตารางมีผลต่อตัวแปรตอบสนองด้านการการลู่เข้าสู่กลุ่มคำตอบที่แท้จริง (Convergence to the Pareto-optimal Set) จึงทำการทดสอบความแตกต่างของระดับปัจจัยดังนี้

#### One-way ANOVA: Convergence versus Prob String

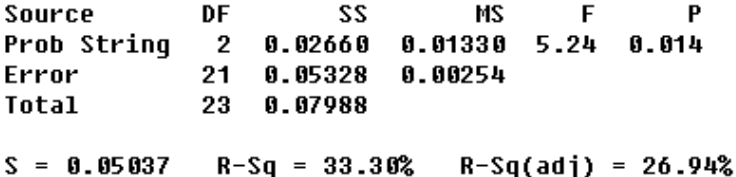

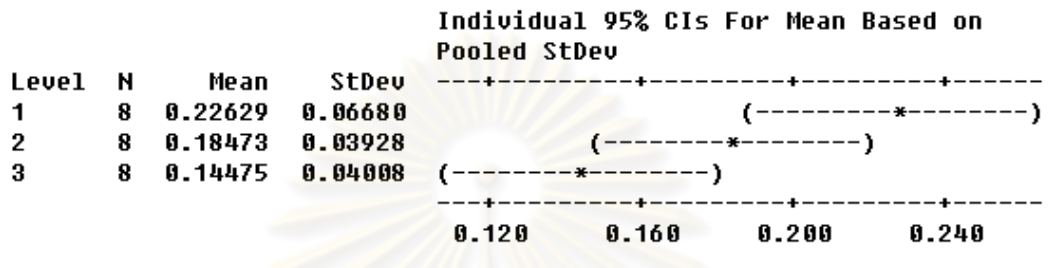

```
Pooled StDev = 0.05037
```
รูปที่ 6.17 ผลการวิเคราะห์ ANOVA ของปัจจัยความน่าจะเป็นในการเลือกสตริงคำตอบเพื่อ ปรับปรุงตาราง เมื่อตัวแปรตอบสนอง คือ Convergence to the Pareto-optimal Set

จากรูปที่ 6.17 พบว่า ปัจจัยความน่าจะเป็นในการเลือกสตริงคำตอบเพื่อปรับปรุง ตารางมีผลต่อตัวแปรตอบสนอง แต่ยังไม่สามารถสรุปได้ว่าระดับปัจจัยใดที่ให้ค่าที่เหมาะสม (ค่า เข้าใกล้ 0) จึงทำการวิเคราะห์ด้วยก<mark>ารกระจายของกลุ่มคำตอบที่ได้</mark> (Spread Measurement)

```
Analysis of Variance for Spread, using Adjusted SS for Tests
```
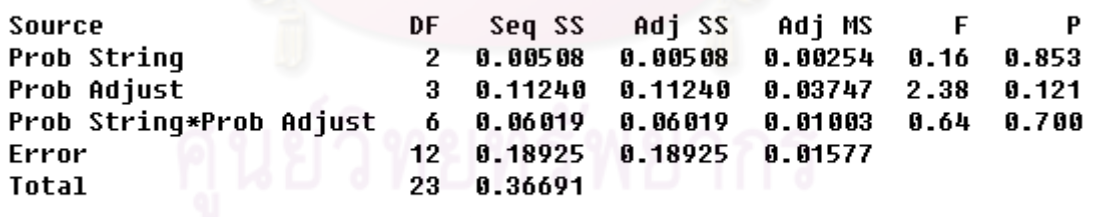

 $S = 0.125581$   $R-Sq = 48.42%$   $R-Sq(adj) = 1.14%$ 

```
รูปที่6.18 ผลการวิเคราะห์ ANOVA ของปัญหา 148 ขั้นงาน เมื่อตัวแปรตอบสนอง คือ Spread 
                                  Measurement
```
จากรูปที่ 6.18 พบว่าไม่มีปัจจัยใดที่มีผลต่อตัวแปรตอบสนองสนองด้านการ กระจายของกลุ่มคำตอบที่ได้ (Spread Measurement) จึงทำการวิเคราะห์อัตราส่วนของจำนวน ึกลุ่มคำตอบที่หาได้เทียบเท่ากลุ่มคำตอบที่แท้จริง เป็นตัวแปรตอบสนอง

Analysis of Variance for Ratio, using Adjusted SS for Tests

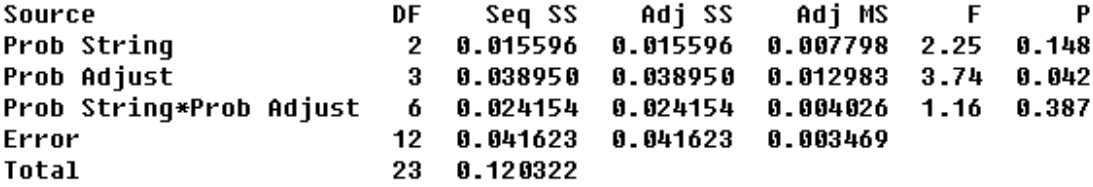

 $S = 0.0588945$  R-Sq = 65.41% R-Sq(adj) = 33.70%

รูปที่6.19 ผลการวิเคราะห์ ANOVA ของปัญหา 148 ขั้นงาน เมื่อตัวแปรตอบสนอง คือ Ratio of Non-dominated Solution

 จากรูปที่ 6.19 พบว่าปัจจัยค่าความน่าจะเป็นในการให้รางวัล (Reward) และ การลงโทษ (Punish) มีผลต่อตัวแปรตอบสนองด้านอัตราส่วนของจำนวนกลุ่มคำตอบที่หาได้ เทียบเท่ากลุ่มคำตอบที่แท้จริง (Ratio of Non-dominated Solution) จึงการทำวิเคราะห์ปัจจัย เดียวดังนี้

#### One-way ANOVA: Ratio versus Prob Adjust

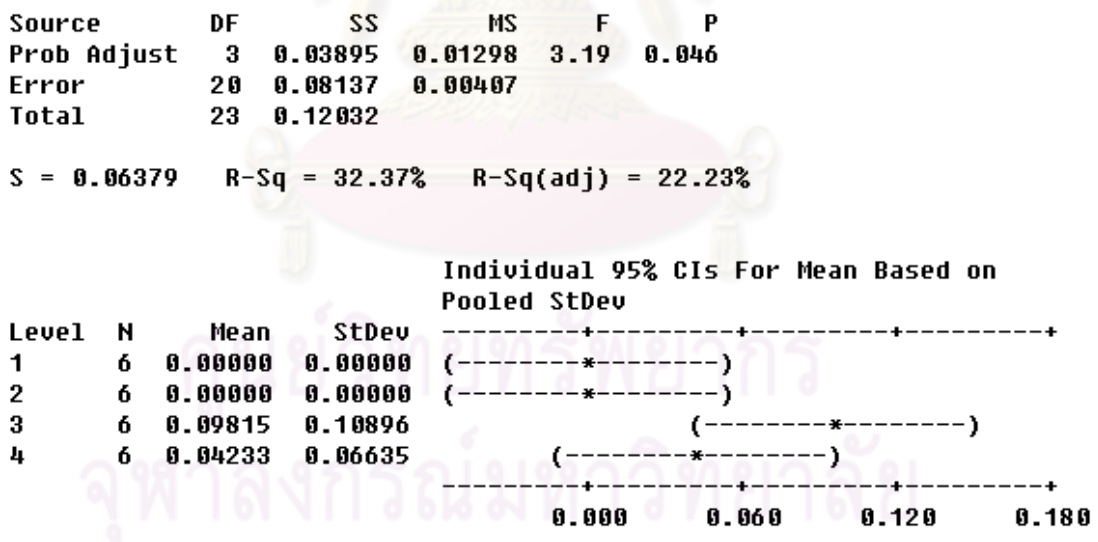

```
Pooled StDev = 0.06379
```
รูปที่6.20 ผลการวิเคราะห์ ANOVA ของปัจจัยค่าความน่าจะเป็นในการให้รางวัล (Reward)และ การลงโทษ (Punish) เมื่อตัวแปรตอบสนอง คือ Ratio of Non-dominated Solution

จากรูปที่ 6.20 พบว่าปัจจัยค่าความน่าจะเป็นในการให้รางวัล (Reward) และ การลงโทษ (Punish) มีผลต่อตัวแปรตอบสนอง แต่ยังไม่สามารถสรุปได้ว่าระดับปัจจัยใดที่ให้ค่าที่ เหมาะสม จึงทำพิจารณาเวลาในการคำนวณ (Computation Time to Solution)

จากการวิเคราะห์เวลาในการคำนวณ พบว่า ระดับปัจจัยค่าความน่าจะเป็นใน การเลือกสตริงคำตอบเพื่อปรับปรุงตาราง และระดับปัจจัยค่าความน่าจะเป็นในการให้รางวัล (Reward) และการลงโทษ (Punish) จะได้ ที่ระดับปัจจัยค่าความน่าจะเป็นในการเลือกสตริง ค าตอบเพื่อปรับปรุงตารางเท่ากับ 0.1 และระดับปัจจัยค่าความน่าจะเป็นในการให้รางวัล (Reward) และการลงโทษ (Punish) เท่ากับ 0.1 ให้เวลาในการคำนวณน้อยที่สุด

ตารางที่6.33 พารามิเตอร์ที่เหมาะสมของปัญหา 148 ขั้นงาน ในอัลกอริทึมการบรรจวบ

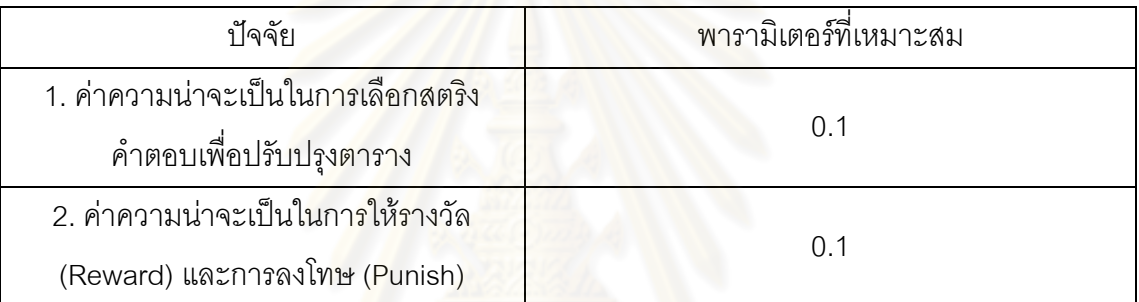

## **6.6.4 การวิเคราะห์ค่าพารามิเตอร์ในปัญหา 205 ขั้นงาน**

การวิเคราะห์หาค่าพารามิเตอร์จะวิเคราะห์จากความสัมพันธ์ของปัจจัยที่ส่งผล ต่อค าตอบจากอัลกอริทึมการบรรจวบ โดยเริ่มวิเคราะห์จากตัวชี้วัดสมรรถนะด้านการลู่เข้าสู่กลุ่ม ค าตอบที่แท้จริง (Convergence to the Pareto-optimal Set) เป็นตัวแปรตอบสนองในการ ทดสคบ

Analysis of Variance for Convergence, using Adjusted SS for Tests

```
Source
                                 Seq SS Adj SS Adj MS
                         DF
                                                                  F
Prob String
                                        0.0016245
                                                    0.0008122 0.89
                                                                      0.437
                          \overline{2}0.0016245
                                                    0.0011754 1.28
Prob Adjust
                          \bf{3}0.0035262
                                                                      8.325
                             A. 8835262
                                         0.0072999
Prob String*Prob Adjust
                             0.0072999
                                                    0.0012167 1.33 0.317
                          6
Error
                         120.0109946
                                         0.0109946 0.0009162
Total
                         22
                             8.8234452
```

```
S = 0.0302691 R-Sq = 53.11%
                           R-Sq(adi) = 10.12%
```
รูปที่6.21 ผลการวิเคราะห์ ANOVA ของปัญหา 205 ขั้นงาน เมื่อตัวแปรตอบสนอง คือ

Convergence to the Pareto-optimal Set

จากรูปที่ 6.21 พบว่าไม่มีปัจจัยใดเลยที่มีผลต่อตัวแปรตอบสนอง จึงทำการ

วิเคราะห์ด้วยการกระจายของกลุ่มคำตอบที่ได้ (Spread Measurement)

```
Analysis of Variance for Spread, using Adjusted SS for Tests
```
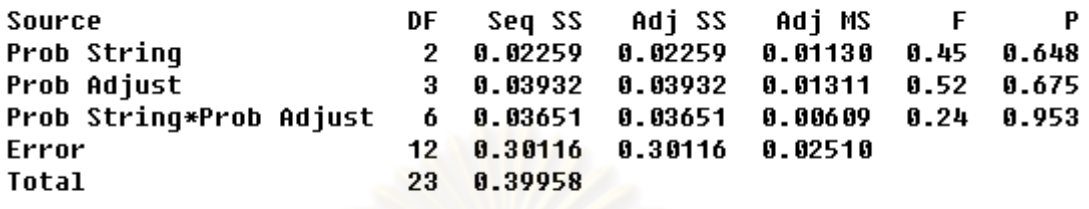

 $S = 0.158418$  R-Sq = 24.63% R-Sq(adj) = 0.00%

รูปที่6.22 ผลการวิเคราะห์ ANOVA ของปัญหา 205 ขั้นงาน เมื่อตัวแปรตอบสนอง คือ Spread **Measurement** 

จากรูปที่ 6.22 พบว่าไม่มีปัจจัยใดเลยที่มีผลต่อตัวแปรตอบสนอง จึงทำการ

้วิเคราะห์ด้วยอัตราส่วนข<mark>องจำนวนกลุ่มคำตอบที่หาได้เที</mark>ยบเท่ากลุ่มคำตอบที่แท้จริง (Ratio of Non-dominated Solution)

```
Analysis of Variance for Ratio, using Adjusted SS for Tests
```
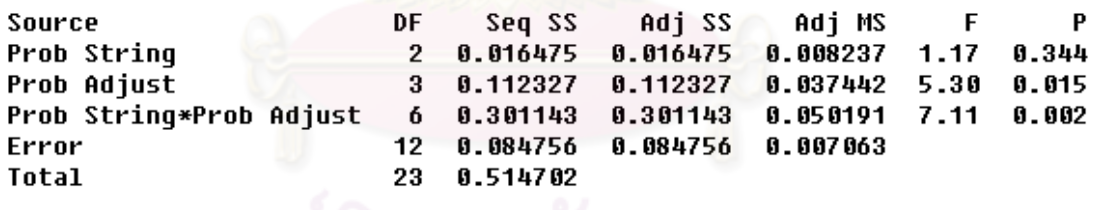

 $S = 0.0840418$  R-Sq = 83.53% R-Sq(adj) = 68.44%

รูปที่6.23 ผลการวิเคราะห์ ANOVA ของปัญหา 205 ขั้นงาน เมื่อตัวแปรตอบสนอง คือ Ratio of Non-dominated Solution

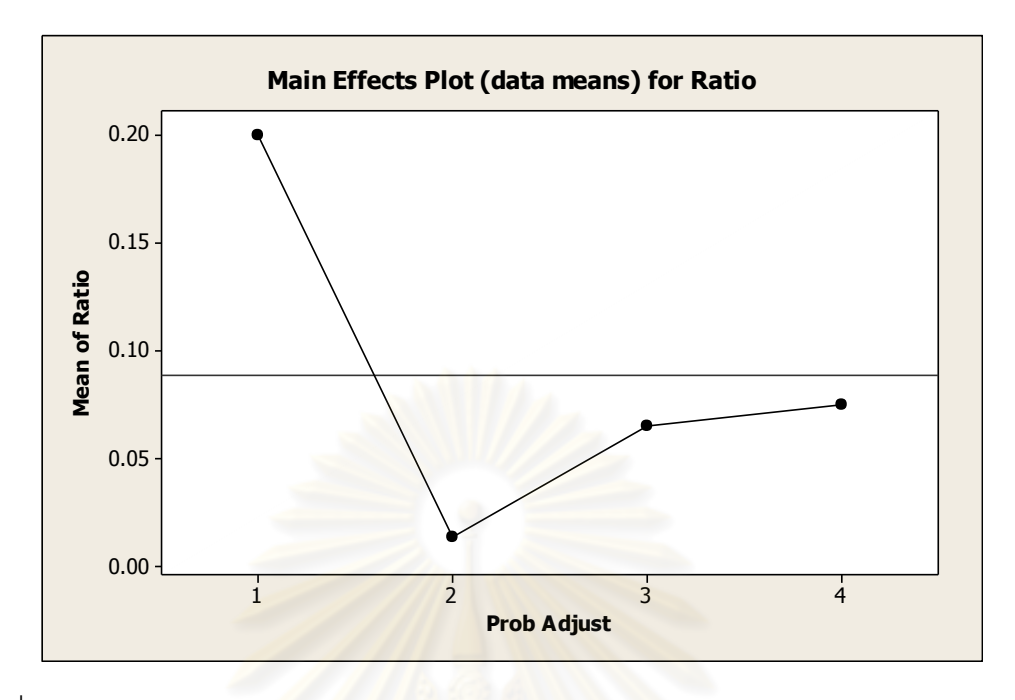

รูปที่6.24 กราฟแสดงอิทธิพลของปัจจัยค่าความน่าจะเป็นในการให้รางวัล (Reward)และการ ลงโทษ (Punish) ของปัญหา 205 ขั้นงาน เมื่อตัวแปรตอบสนอง คือ Ratio of Non-dominated Solution

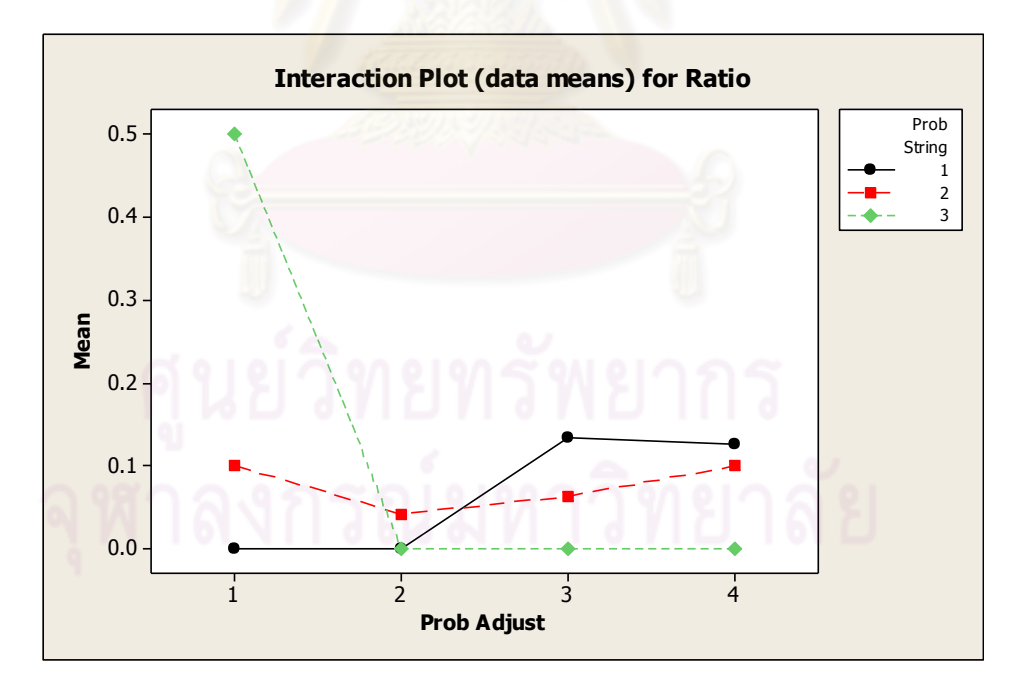

รูปที่ 6.25 กราฟแสดงผลกระทบร่วมระหว่างปัจจัยค่าความน่าจะเป็นในการเลือกสตริงคำตอบ เพื่อปรับปรุงตารางและค่าความน่าจะเป็นในการให้รางวัล (Reward)และการลงโทษ (Punish) ของปัญหา 205 ขั้นงาน เมื่อตัวแปรตอบสนอง คือ Ratio of Non-dominated Solution

จากรูปที่6.23-6.25.พบว่าปัจจัยความน่าจะเป็นในการให้รางวัล (Reward) และ การลงโทษ (Punish) และผลกระทบร่วมระหว่างปัจจัยค่าความน่าจะเป็นในการเลือกสตริงคำตอบ เพื่อปรับปรุงตารางและความน่าจะเป็นในการให้รางวัล และการลงโทษ มีผลต่อตัวแปรตอบสนอง ้ อย่างมีนัยสำคัญ และเมื่อพิจารณารูปที่ 6.24 พบว่าที่ระดับปัจจัยของความน่าจะเป็นในการให้ รางวัล และการลงโทษ เท่ากับ 0.1 มีค่าเข้าใกล้ 1 จึงกำหนดให้เป็นพารามิเตอร์ที่เหมาะสม ส่วนที่ รูปที่6.25 พบว่าที่ระดับปัจจัยของความน่าจะเป็นในการให้รางวัล และการลงโทษ เท่ากับ 0.1จะ ให้ค่าตัวแปรตอบสนองสูงสุด (เข้าใกล้ 1) ที่ระดับปัจจัยของความน่าจะเป็นในการเลือกสตริง ค าตอบเพื่อปรับปรุงตาราง เท่ากับ 0.2

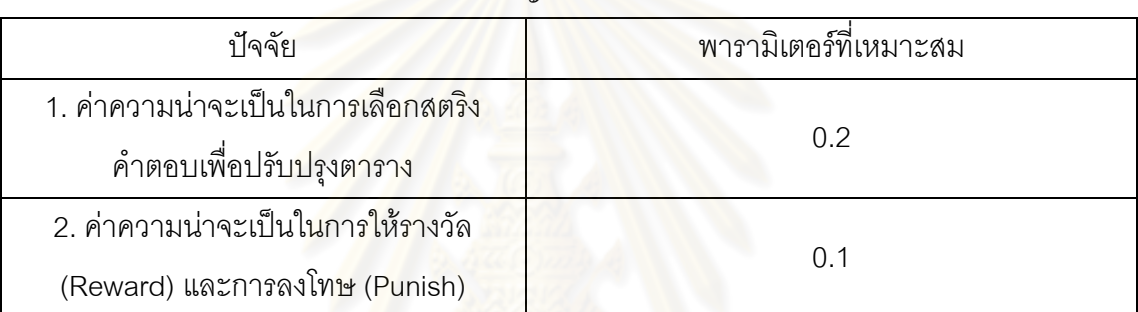

ตารางที่6.34 พารามิเตอร์ที่เหมาะสมของปัญหา 205 ขั้นงาน ในอัลกอริทึมการบรรจวบ

## **6.6.5 การวิเคราะห์ค่าพารามิเตอร์ในปัญหา 183 ขั้นงาน**

การวิเคราะห์หาค่าพารามิเตอร์จะวิเคราะห์จากความสัมพันธ์ของปัจจัยที่ส่งผล ต่อค าตอบจากอัลกอริทึมการบรรจวบ โดยเริ่มวิเคราะห์จากตัวชี้วัดสมรรถนะด้านการลู่เข้าสู่กลุ่ม ค าตอบที่แท้จริง (Convergence to the Pareto-optimal Set) เป็นตัวแปรตอบสนองในการ ทดสอบ

Analysis of Variance for Convergence, using Adjusted SS for Tests

```
Source
                           DF
                                 Seq SS
                                          Adj SS
                                                    Adi MS
                                                                F
Prob String
                                0.164100.164100.08205
                                                             0.960.4112
Prob Adjust
                            \mathbf{a}0.05682
                                         0.05682
                                                   0.01894
                                                             0.220.880
Prob String*Prob Adjust
                                                                    0.547
                            6
                                0.44399
                                         0.44399
                                                   0.07400
                                                             0.87Error
                           12
                                1.02625
                                         1.02625
                                                   A.A8552
Total
                           23
                                1.69116
```

```
R-Sq = 39.32%R-Sq(adi) = 0.00%S = 0.292439
```
รูปที่6.26 ผลการวิเคราะห์ ANOVA ของปัญหา 183 ขั้นงาน เมื่อตัวแปรตอบสนอง คือ

Convergence to the Pareto-optimal Set

จากรูปที่ 6.26 พบว่าไม่มีปัจจัยใดเลยที่มีผลต่อตัวแปรตอบสนอง จึงทำการ

้วิเคราะห์ด้วยการกระจายของกลุ่มคำตอบที่ได้ (Spread Measurement)

```
Analysis of Variance for Spread, using Adjusted SS for Tests
```
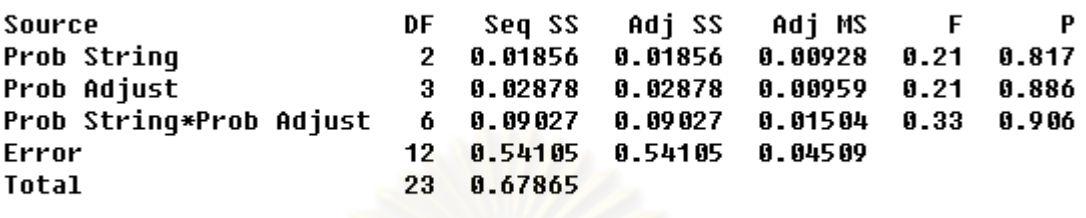

 $S = 0.212338$  R-Sq = 20.28% R-Sq(adj) = 0.00%

รูปที่6.27 ผลการวิเคราะห์ ANOVA ของปัญหา 183 ขั้นงาน เมื่อตัวแปรตอบสนอง คือ Spread **Measurement** 

จากรูปที่ 6.27 พบว่าไม่มีปัจจัยใดเลยที่มีผลต่อตัวแปรตอบสนอง จึงทำการ

้วิเคราะห์ด้วยอัตราส่วนขอ<mark>งจำนวน</mark>กลุ่มคำตอบที่หาได้เทียบเท่ากลุ่มคำตอบที่แท้จริง (Ratio of Non-dominated Solution)

Analysis of Variance for Ratio, using Adjusted SS for Tests

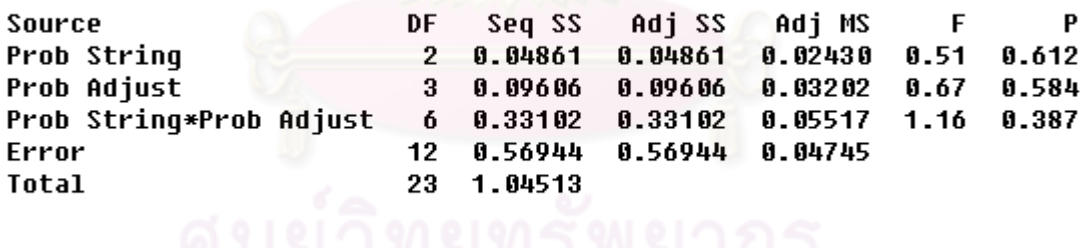

 $S = 0.217838$  R-Sq = 45.51% R-Sq(adj) = 0.00%

รูปที่6.28 ผลการวิเคราะห์ ANOVA ของปัญหา 183 ขั้นงาน เมื่อตัวแปรตอบสนอง คือ Ratio of Non-dominated Solution

ิ จากรูปที่ 6.28 พบว่าไม่มีปัจจัยใดเลยที่มีผลต่อตัวแปรตอบสนอง จึงทำพิจารณา เวลาในการคำนวณ (Computation Time to Solution) ที่น้อยที่สุดของระดับปัจจัยค่าความน่าจะ เป็นในการเลือกสตริงคำตอบเพื่อปรับปรุงตาราง และระดับปัจจัยค่าความน่าจะเป็นในการให้ รางวัล (Reward) และการลงโทษ (Punish) จะได้ที่ระดับปัจจัยค่าความน่าจะเป็นในการเลือก

สตริงคำตอบเพื่อปรับปรุงตารางเท่ากับ 0.2 และระดับปัจจัยค่าความน่าจะเป็นในการให้รางวัล (Reward) และการลงโทษ (Punish) เท่ากับ 0.1 ให้เวลาในการคำนวณน้อยที่สุด

| ๆ้ไจจัย                                                            | พารามิเตอร์ที่เหมาะสม |  |
|--------------------------------------------------------------------|-----------------------|--|
| 1. ค่าความน่าจะเป็นในการเลือกสตริง<br>คำตอบเพื่อปรับปรุงตาราง      | 02                    |  |
| 2. ค่าความน่าจะเป็นในการให้รางวัล<br>(Reward) และการลงโทษ (Punish) | O 1                   |  |

ตารางที่6.35 พารามิเตอร์ที่เหมาะสมของปัญหา 183 ขั้นงาน ในอัลกอริทึมการบรรจวบ

## **6.7 สรุปท้ายบท**

เนื้อหาใบนทนี้จะกล่าวถึงทฤษฎีเบื้องต้นของอัลกอริทึมการบรรจวบ (Combinatorial Optimization with Coincidence : COIN) ซึ่งเป็นวิธีใหม่ที่ยังไม่ได้รับความนิยมมากนัก ซึ่งจะ ่ พบว่าอัลกอริทึมอื่นๆ ส่วน<mark>มากจะคำนึกถึงแต่คำตอบที่ดี และละเ</mark>ลยคำตอบที่แย่ ซึ่งอัลกอริทึมการ บรรจวบนี้เป็นวิธีการทางฮิวริสติกที่มีพื้นฐานมาจากการใช้หลักการความน่าจะเป็นในการค้นหา ี คำตอบ โดยให้ความสำคัญกับคำตอบที่ดีและคำตอบที่แย่ โดยคำนึกว่าคำตอบที่แย่นั้นไม่ควรที่จะ ้มีโอกาสถูกเลือกขึ้นมาอีก เพื่อให้กระบวนการค้นหาคำตอบได้หลีกเลี่ยงการนำไปสู่คำตอบที่แย่ ส่งผลให้คำตอบในกระบวนการลดน้อยลง และสามารถทำให้ลดระยะเวลาในการค้นหาคำตอบลง ได้อีกด้วย ซึ่งสตริงคำตอบที่ใช้ในอัลกอริทึมการบรรจวบเป็นสตริงลำดับขั้นงาน (Task Sequence) ซึ่งได้มาจากการสุ่มเลือกงานจากค่าความน่าจะเป็นในการเลือกงานลำดับแรก และ ้ค่าความน่าจะเป็นร่วม ซึ่งเป็นค่าความน่าจะเป็นที่ได้มีการปรับปรุงจากสตริงคำตอบที่ได้ค้นพบใน แต่ละรอบการทำงาน อีกทั้งในบทนี้ได้มีการกล่าวถึง การกำหนดและการทดสอบค่าพารามิเตอร์ที่ ใช้ในการทดลองด้วยอัลกอริทึมการบรรจวบของปัญหาที่ใช้ในงานวิจัยทั้งหมด 5 ปัญหา คือ ค่า ้ความน่าจะเป็นในการเลือกสตริงคำตอบเพื่อปรับปรุงตาราง และค่าความน่าจะเป็นในการให้ รางวัลและการลงโทษ ซึ่งการเลือกค่าพารามิเตอร์ที่เหมาะสมจะมีผลทำให้ได้คำตอบที่เหมาะสม ด้วย โดยจากผลการวิเคราะห์หาค่าพารามิเตอร์ที่เหมาะสมที่สุดของค่าความน่าจะเป็นในการ เลือกสตริงคำตอบเพื่อปรับปรุงตาราง และค่าความน่าจะเป็นในการให้รางวัลและการลงโทษของ ปัญหาทั้งหมด 5 ปัญหาที่ได้กล่าวมาแล้วในหัวข้อ 6.6 สามารถสรุปได้ดังตารางที่ 6.36

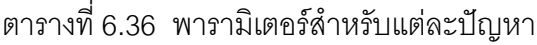

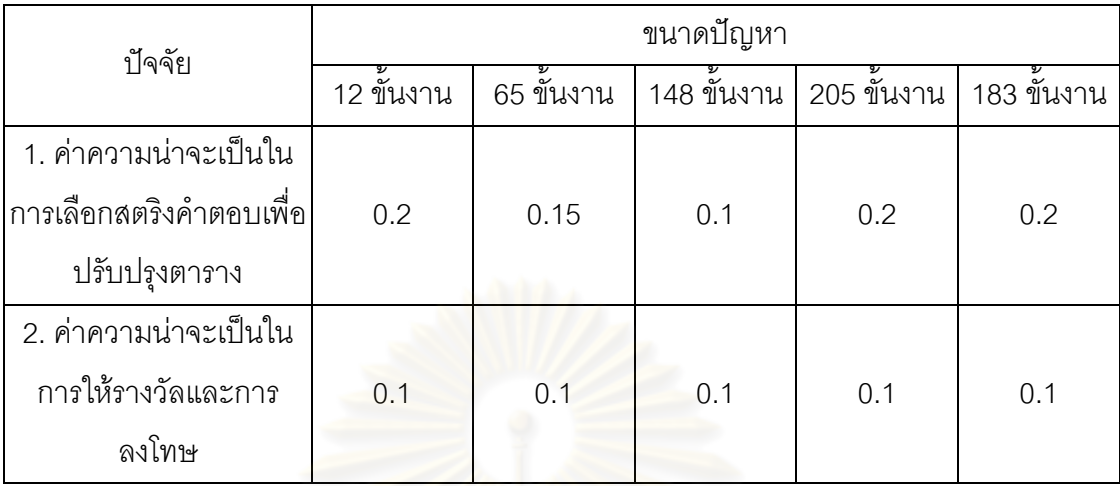

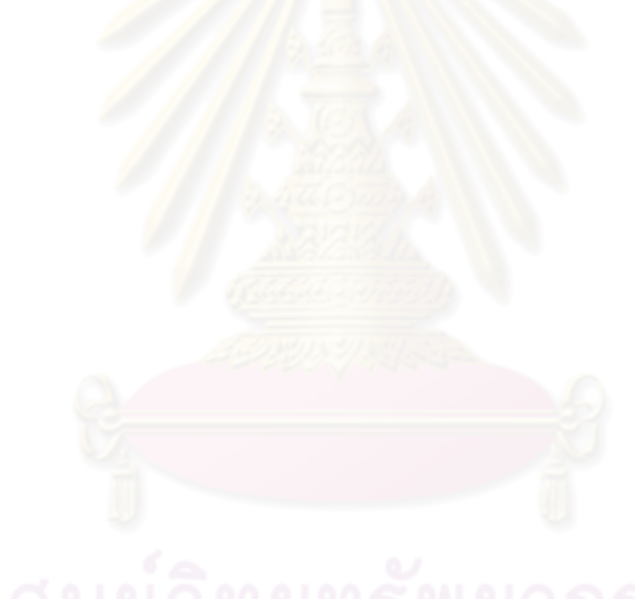

# **บทที่ 7**

# **ทฤษฎีเกี่ยวกับวิธีการหาค่าเหมาะสมแบบฝูงอนุภาค และการประยุกต์ใช้ในการ แก้ปัญหาการจัดสมดุลสายการประกอบผลิตภัณฑ์ผสมแบบสองด้านที่มีหลาย วัตถุประสงค์**

ในบทนี้จะขอกล่าวถึงทฤษฎีเบื้องต้นของวิธีการหาค่าเหมาะสมแบบฝูงอนุภาค และการ น าวิธีการหาค่าเหมาะสมแบบฝูงอนุภาคไปประยุกต์ใช้ในการแก้ปัญหาการจัดสมดุลสายการ ประกอบผลิตภัณฑ์ผสมแบบสองด้านที่มีหลายวัตถุประสงค์ และตัวอย่างการคำนวณ

## **7.1 วิธีการหาค่าเหมาะสมแบบฝูงอนุภาค (Particle Swarm Optimization)**

วิธีการหาค่าเหมาะสมแบบฝูงอนุภาค เป็นวิธีการทางฮิวริสติกแบบใหม่ ซึ่งมีวิธีการหา ้คำตอบเริ่มต้นคล้ายกับวิธีเจนเนติกอัลกอริทึม คือ ใช้วิธีสุ่มในการหาคำตอบของประชากรเริ่มต้น ซึ่งคำตอบที่ได้สามารถย<mark>อ</mark>มรับได้ และใช้เวลาไม่นานในการหาค้นหาคำตอบ

้วิธีการหาค่าเหม<mark>าะสมแบบฝูงอนุภาค เป็นวิธีการค้นหาคำตอบที่มีพื้นฐานมาจากการ</mark> <u>เลียนแบบพฤติกรรมการบินหาอาหารของฝูงนก ซึ่งได้ทำการจดจำเส้นทางจากประสบการณ์ที่เคย</u> ผ่านมาของตัวเองและของสมาชิกภายในฝูง โดยนกแต่ละตัวจะแทนด้วยอนุภาค (Particle) โดยใช้ ่ หลักการการเคลื่อนที่ (Velocity) ไปในจุดหมายและทิศทางต่างๆ และทำการจดจำคำตอบที่ได้พบ ์ ซึ่งอนุภาคทั้งหมดจะถูกแบ่งเป็นกลุ่มย่อยๆ เรียกว่า ฝูง (Swarm) โดยตำแหน่งของคำตอบที่ดีที่สุด ของแต่ละฝูงจะเรียกว่า ค่าที่เหมาะสมแบบเฉพาะที่ (Local Best Solution : Lbest) และตำแหน่ง ของคำตอบที่ดีที่สุดของอนุภาคทั้งหมดจะเรียกว่า ค่าที่เหมาะสมแบบวงกว้าง (Global Best Solution : Gbest) โดย Kennedy and Eberhart (1995) ได้เป็นผู้คิดค้น จากนั้นได้มีการพัฒนา วิธีการหาค่าเหมาะสมแบบฝูงอนุภาคแบบไม่ต่อเนื่อง (Discrete Particle Swarm Optimization) ขึ้นเพื่อใช้ในปัญหาการจัดตารางระบบผลิต (Liao et al., 2007) โดยมีขั้นตอนพื้นฐานของ DPSO ดังนี้

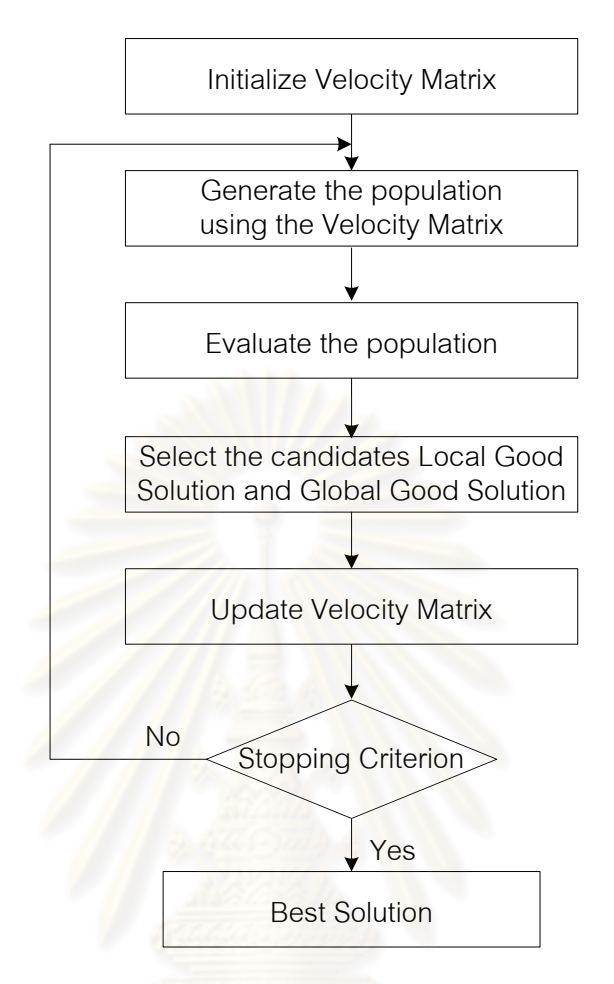

รูปที่7.1 ขั้นตอนพื้นฐานของวิธีการหาค่าเหมาะสมแบบฝูงอนุภาค

# **7.1.1 การสร้างตัวด าเนินการเริ่มแรก**

การสร้างตัวดำเนินการเริ่มแรก (Initialize Generator) เป็นการสร้างตารางทิศ ทางการเคลื่อนที่ (Velocity Matrix) เพื่อใช้ในการเลือกเส้นทาง ซึ่งค่าในตารางเริ่มต้นจะมีค่า เท่ากันทั้งหมดเท่ากับ 0 โดยมีขนาดเท่ากับ  $n\!\times\!n$  เมื่อ  $n$  คือ จำนวนเส้นทางทั้งหมดต้องไป ตัวอย่างเช่น การเดินทางของพนักงานที่แบ่งออกเป็น 2 กลุ่ม (Swarm) ที่ต้องเดินทางผ่านไปทั้ง 5 เมืองที่ทำให้เสียค่าใช้จ่ายในการเดินทางน้อยที่สุด โดยมีข้อจำกัดว่าแต่ละเมืองสามารถเดินผ่านได้ 1 ครั้ง โดยมีค่าใช้จ่ายในการเดินทางจากเมือง *i* ไปเมือง *j* ดังตารางที่ 7.1 และจะได้ตาราง ความน่าจะเป็นของเส้นทางการเดินทางดังตารางที่ 7.2

| $i$ 'll $j$                 | $\boldsymbol{y}_{i1}$ | $y_{i2}$                 | $y_{i3}$ | $y_{i4}$ | $y_{i5}$       |
|-----------------------------|-----------------------|--------------------------|----------|----------|----------------|
| $y_{\scriptscriptstyle 1j}$ |                       | 3                        | 2        |          | $\overline{2}$ |
| $y_{2j}$                    |                       | $\overline{\phantom{a}}$ | 2        | 4        | 5              |
| $y_{\scriptscriptstyle 3j}$ | 2                     | 5                        |          | 3        |                |
| $y_{4j}$                    | 3                     |                          | 5        |          | 4              |
| $y_{5j}$                    | 5                     | 3                        |          | 2        |                |

ตารางที่7.1 ค่าใช้จ่ายในการเดินทางของพนักงาน

ตารางที่7.2 ตารางทิศทางการเคลื่อนที่เริ่มต้นของทั้ง 2 กลุ่ม

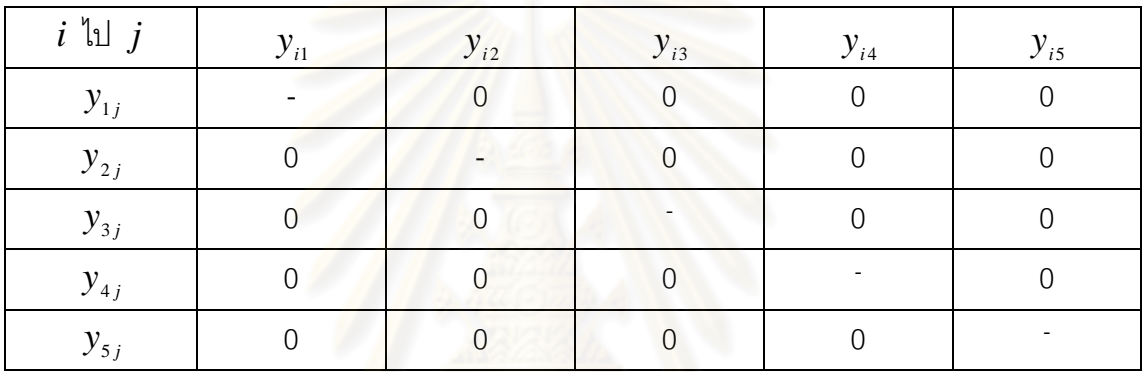

# **7.1.2 การสร้างประชากรเบื้องต้น**

การสร้างประชากรเบื้องต้น (Generate the Population) เป็นการสุ่มเลือก เส้นทางจากตารางทิศทางการเคลื่อนที่เริ่มต้น โดยจะทำการสุ่มเลือกที่ละตัว จากตัวอย่างสมมติให้ ้มีการสร้างประชากรกลุ่ม<mark>ล</mark>ะ 3 ตัว จะได้สตริงคำตอบทั้งหมด 6 ตัว ดังนี้

กลุ่มที่ 1 : สตริงค าตอบที่ 1: <sup>2</sup> <sup>1</sup> <sup>3</sup> <sup>4</sup> <sup>5</sup> *x* , *x* , *x* , *x* , *x* สตริงคำตอบที่ 2 :  $\left[ x _{_{1}}, x _{_{3}}, x _{_{2}}, x _{_{4}}, x _{_{5}} \right]$ สตริงคำตอบที่ 3 :  $\left[ {x_3 ,x_2 ,x_1 ,x_4 ,x_5 } \right]$ กลุ่มที่ 2 : สตริงคำตอบที่ 4 :  $\left[ {x_{\rm s} ,x_{\rm \rm s} ,x_{\rm \rm z} ,x_{\rm \rm 1} ,x_{\rm \rm 4} } \right]$ สตริงคำตอบที่ 5 :  $\left[ {x_4 ,x_2 ,x_1 ,x_3 ,x_5 } \right]$ สตริงคำตอบที่ 6 :  $\left[ x _{_{2}}, x _{_{1}}, x _{_{4}}, x _{_{3}}, x _{_{5}} \right]$ 

# **7.1.3 การประเมินค่าประชากร**

การประเมินค่าประชากร (Evaluate the Population) เป็นการคำนวณค่าตาม ฟังก์ชันวัตถุประสงค์ ซึ่งจากตัวอย่างคือ การหาค่าใช้จ่ายในการเดินทางที่น้อยที่สุด ซึ่งจะได้ ้ ค่าใช้จ่ายในการเดินทางของแต่ละสตริงคำตอบ ดังนี้

สตริงคำตอบที่ 1 :  $\left[x_2, x_1, x_3, x_4, x_5\right]$  มีค่าใช้จ่ายเท่ากับ 13 หน่วย สตริงคำตอบที่ 2 :  $\left[x_{{}_{1}},x_{{}_{3}},x_{{}_{2}},x_{{}_{4}},x_{{}_{5}}\right]$  มีค่าใช้จ่ายเท่ากับ 20 หน่วย สตริงคำตอบที่ 3 :  $\left[x_3, x_2, x_1, x_4, x_5\right]$  มีค่าใช้จ่ายเท่ากับ 15 หน่วย สตริงคำตอบที่ 4 :  $\left[x_{_{5}},x_{_{3}},x_{_{2}},x_{_{1}},x_{_{4}}\right]$  มีค่าใช้จ่ายเท่ากับ 15 หน่วย สตริงคำตอบที่ 5 :  $\left[ x_{_4},x_{_2},x_{_1},x_{_3},x_{_5}\right]$  มีค่าใช้จ่ายเท่ากับ 7 หน่วย สตริงคำตอบที่ 6 :  $\left[x_2, x_1, x_4, x_3, x_5\right]$  มีค่าใช้จ่ายเท่ากับ 11 หน่วย

#### **7.1.4 การคัดเลือกค าตอบ**

การคัดเลือกสตริงคำตอบ (Select the Candidates) เป็นการเลือกคำตอบที่ดี ของแต่ละกลุ่ม (Local Go<mark>od Solution) และคำตอบที่ดีของประ</mark>ชากรทั้งหมด (Global Good Solution) ดังนี้

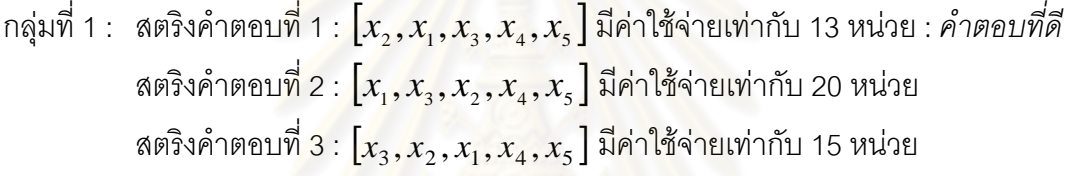

- กลุ่มที่ 2 : สตริงคำตอบที่ 4 :  $\left[x_{_5},x_{_3},x_{_2},x_{_1},x_{_4}\right]$  มีค่าใช้จ่ายเท่ากับ 15 หน่วย สตริงคำตอบที่ 5 :  $\left[ {x_{{_4}} ,x_{{_2}} ,x_{{_1}} ,x_{{_3}} ,x_{{_5}} } \right]$  มีค่าใช้จ่ายเท่ากับ 7 หน่วย : *คำตอบที่ดี* สตริงคำตอบที่ 6 :  $\left[x_2, x_1, x_4, x_3, x_5\right]$  มีค่าใช้จ่ายเท่ากับ 11 หน่วย
- ประชากร : สตริงคำตอบที่ 1 :  $\left[x_2, x_{\!\scriptscriptstyle 1}, x_{\!\scriptscriptstyle 3}, x_{\!\scriptscriptstyle 4}, x_{\!\scriptscriptstyle 5}\right]$ มีค่าใช้จ่ายเท่ากับ 13 หน่วย สตริงคำตอบที่ 2 :  $\left[x_{{}_{1}},x_{{}_{3}},x_{{}_{2}},x_{{}_{4}},x_{{}_{5}}\right]$  มีค่าใช้จ่ายเท่ากับ 20 หน่วย สตริงคำตอบที่ 3 :  $\left[x_3, x_2, x_1, x_4, x_5\right]$  มีค่าใช้จ่ายเท่ากับ 15 หน่วย สตริงคำตอบที่ 4 :  $\left[x_{_{5}},x_{_{3}},x_{_{2}},x_{_{1}},x_{_{4}}\right]$  มีค่าใช้จ่ายเท่ากับ 15 หน่วย สตริงคำตอบที่ 5 :  $\left[x_{{}_4},x_{{}_2},x_{{}_1},x_{{}_3},x_{{}_5}\right]$  มีค่าใช้จ่ายเท่ากับ 7 หน่วย : *คำตอบที่ดี* สตริงคำตอบที่ 6 :  $\left[x_2, x_1, x_4, x_3, x_5\right]$  มีค่าใช้จ่ายเท่ากับ 11 หน่วย

# **7.1.5 การปรับปรุงตารางทิศทางการเคลื่อนที่**

การปรับปรุงตารางทิศทางการเคลื่อนที่ (Velocity Matrix) เป็นขั้นตอนที่มี ้ ความสำคัญ เพราะเป็นการปรับปรุงโอกาสในการถูกเลือกให้กับคำตอบที่ดี โดยมีวิธีการดังนี้

#### **7.1.5.1 การก าหนดค่าของอนุภาค**

การค้นหาคำตอบด้วยวิธี DPSO ลำดับงานที่ได้จะทำการแปลงให้อยู่ใน รูปของตำแหน่ง (Job-to-Position) โดยค่าอนุภาคที่ได้จะอยู่ในรูปของตารางตำแหน่ง (Position

Matrix) จากตัวอย่างจะได้ลำดับเส้นทางของสตริงคำตอบที่ 1  $\left[x_2, x_{_1}, x_{_3}, x_{_4}, x_{_5}\right]$  และคำตอบที่ 5  $\left[x_{{}_4},x_{{}_2},x_{{}_1},x_{{}_3},x_{{}_5}\right]$  ดังตารางที่ 7.3 และ 7.4 ซึ่งเป็นสตริงคำตอบที่ดีที่สุดของแต่ละกลุ่มและ ของประชากร โดยกำหนดให้แถวแทนเส้นทาง และคอลัมน์แทนตำแหน่ง ซึ่งจากตารางที่ 7.3 จะ ้เห็นได้ว่า แถวที่ 2 ในคอลัมน์ที่ 1 มีค่าเท่ากับ 1 นั่นหมายความว่างานที่ 2 จัดอยู่ในตำแหน่งที่ 1 เป็นต้น

| From-To |  |  |  |
|---------|--|--|--|
|         |  |  |  |
|         |  |  |  |
|         |  |  |  |
|         |  |  |  |
|         |  |  |  |

ตารางที่ 7.3 ตารางตำแหน่งของสตริงคำตอบที่ 1  $\left[ x _{_{2}}, x _{_{1}}, x _{_{3}}, x _{_{4}}, x _{_{5}} \right]$ 

ตารางที่ 7.4 ตารางตำแหน่งของสตริงคำตอบที่ 5  $\left[x_{_4}, x_{_2}, x_{_1}, x_{_3}, x_{_5}\right]$ 

| From-To | C |  |  |
|---------|---|--|--|
|         |   |  |  |
|         |   |  |  |
|         |   |  |  |
|         |   |  |  |
|         |   |  |  |
|         |   |  |  |

# **7.1.5.2 ทิศทางการเคลื่อนที่ของอนุภาค**

ิ ตารางทิศทางการเคลื่อนที่ (Velocity Matrix) ได้จากการจดจำพฤติกรรม ที่ดีจากประสบการณ์ที่ผ่านมา โดยได้มีการปรับปรุงเส้นทางการเคลื่อนที่ของอนุภาคในทุกๆ รอบ การด าเนินงานจากสมการที่ (7.1)และ (7.2)

$$
V_{(i,j)} = wV_{(i-1,j)} + c_1 r_1 (P_{(i,j)} - X_{(i,j)}) + c_2 r_2 (G_{(i,j)} - X_{(i,j)})
$$
\n(7.1)

$$
X_{(i,j)} = X_{(i-1,j)} + V_{(i,j)}
$$
\n(7.2)

- เมื่อ  $\mathit{V}_{\left(i,j\right)}$  คือ ทิศทางการเคลื่อนที่ของอนุภาคในฝูงที่  $j$  รอบที่  $i$ 
	- ${X}_{\left( {i,j} \right)}$  คือ ตำแหน่งของอนุภาคในฝูงที่  $j$  รอบที่  $i$
	- $P_{(i,j)}$ คือ ตำแหน่งของอนุภาคที่ดีที่สุดของฝูง (Lbest)
	- $G_{\left(i,j\right)}$  คือ ตำแหน่งของอนุภาคที่ดีที่สุดของประชากรทั้งหมด (Gbest)
	- $r_{\!\scriptscriptstyle 1}$  และ  $r_{\!\scriptscriptstyle 2}$  คือ ค่าสุ่มในช่วง (0, 1)
	- $c_{_1}$  และ  $c_{_2}$  คือ ค่าสัมประสิทธิ์การเรียนรู้ (Learning Factor)
	- $w$  คือ น้ำหนักการหน่วง (Inertia Weight)

จากสมการที่ (7.1) เป็นการหาค่าทิศทางการเคลื่อนที่อนุภาคในแต่ละฝูง ในรอบปัจจุบัน ( $V_{\left(i,j\right)}$ ) โดยการน<mark>ำค่าทิศทางการเคลื่อนที่ของอนุภาคที่ได้ในรอบก่อนหน้าของฝูง</mark> นั้นๆ ( $V_{(i-1,j)}$ ) มาทำการปรับด้วยความแตกต่างระหว่างตำแหน่งที่ดีที่สุดของฝูง ( $P_{(i,j)}$ ) กับ ้ตำแหน่งของอนุภาคที่ได้จ<mark>ากสมการที่ (7.2) และความแตกต่</mark>างระหว่างตำแหน่งที่ดีที่สุดของ ประชากรทั้งหมดที่ได้ในร<mark>อบปัจจุบัน ( $G_{(i,j)}$ ) กับตำแหน่งของอนุ</mark>ภาค โดยในสมการที่ (7.1) ได้ทำ การแบ่งเป็น 3 ส่วน โดยส่วนที่สองเรียกว่า "Cognition" และในส่วนที่สามเรียกว่า "Social" (Shi and Eberhart, 1998)

ตัวแ<mark>ปร  $c_{_1}$  และ  $\overline{c}_{_2}$  ใช้ในการกำหนดน้ำหนักให้กับสมการในส่วนของ</mark> Social และ Cognition ส่วนตัวแป<mark>ร *w* เป็นค่าน้ำหนักที่ใช้ในการหน่วงทิศทางการเคลื่อนที่ของ</mark> อนุภาค (Shi and Eberhart,1998) โดยมีสมการดังนี้

$$
w_i = w_{\text{max}} - \left(\frac{w_{\text{max}} - w_{\text{min}}}{k_{\text{max}}}\right) \times k
$$
 (7.3)

เมื่อ  $w_{\min}^{\phantom{\dag}}$  ,  $w_{\max}^{\phantom{\dag}}$  คือ น้ำหนักต่ำสุดและสูงสุด,

 $k$  คือรอบการทำงาน

 $k_{\scriptscriptstyle\rm max}^{}$  คือรอบการค้นหาสูงสุด

ิ จากตัวอย่างจะทำการปรับปรุงตารางทิศทางการเคลื่อนที่ของแต่ละฝูง โดยใช้สมการที่ (7.1) เมื่อกำหนดให้  $w$ , $r_{\rm 1}$ ,  $r_{\rm 2}$  เท่ากับ 1 ส่วน  $c_{\rm 1}$  และ  $c_{\rm 2}$  เท่ากับ 0.1 จากนั้น ปรับปรุงตารางตำแหน่งโดยใช้สมการที่ (7.2) ซึ่งในที่นี้ ตารางตำแหน่งในรอบก่อนหน้ากำหนดให้ เท่ากับ 0 โดยจะได้ตารางทิศทางการเคลื่อนที่ของแต่ละฝูงดังตารางที่ 7.5-7.6 และตารางตำแหน่ง ของแต่ละฝูงดังตารางที่ 7.7-7.8

| $i$ 'll $j$                 | $y_{i1}$       | $y_{i2}$       | $y_{i3}$ | $y_{i4}$       | $y_{i5}$ |
|-----------------------------|----------------|----------------|----------|----------------|----------|
| $y_{1j}$                    | $\overline{0}$ | $-0.1$         | 0.1      | $\overline{0}$ | $\Omega$ |
| $y_{2j}$                    | $-0.1$         | 0.1            | $\Omega$ | $\Omega$       |          |
| $y_{\scriptscriptstyle 3j}$ | 0              | $\overline{0}$ | $-0.1$   | 0.1            |          |
| $y_{4j}$                    | 0.1            | $\Omega$       | $\Omega$ | $-0.1$         |          |
| $y_{5j}$                    | 0              | $\overline{0}$ |          |                |          |

ตารางที่7.5 ตารางทิศทางการเคลื่อนที่ของกลุ่มที่ 1

ตารางที่7.6 ตารางทิศทางการเคลื่อนที่ของกลุ่มที่ 2

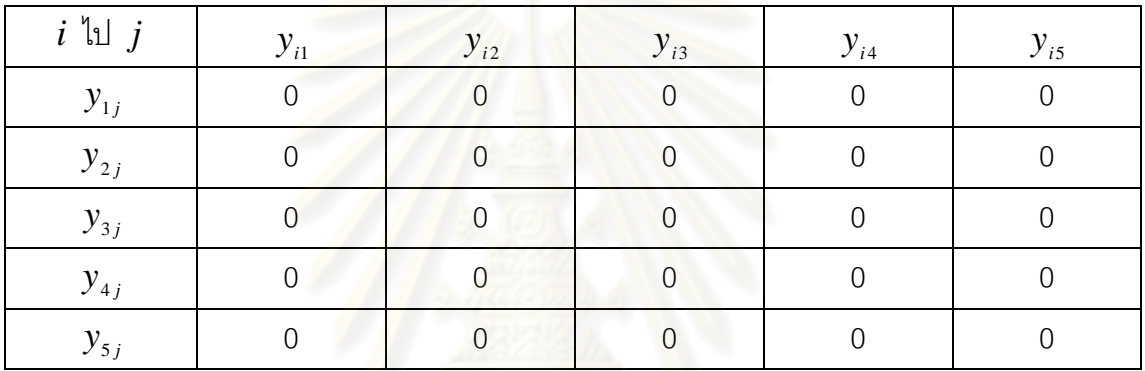

ิตารางที่ 7.7 ตารางตำแหน่งของกลุ่มที่ 1

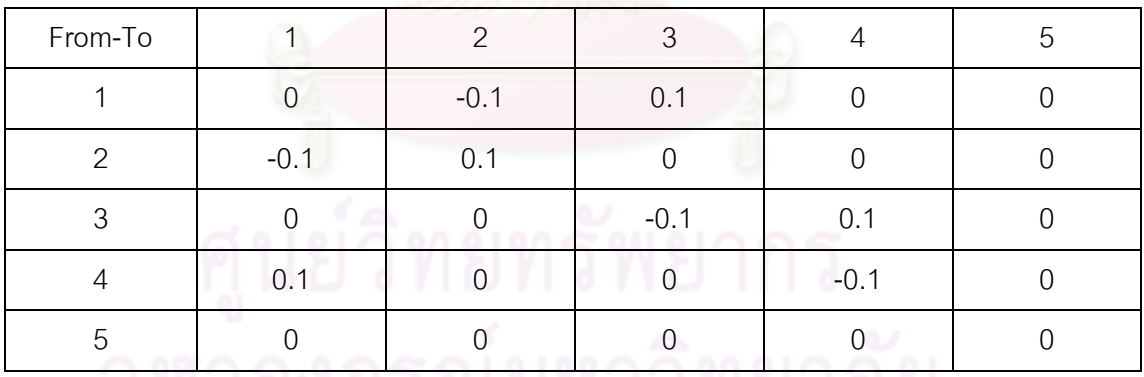

ตารางที่ 7.8 ตารางตำแหน่งของกลุ่มที่ 2

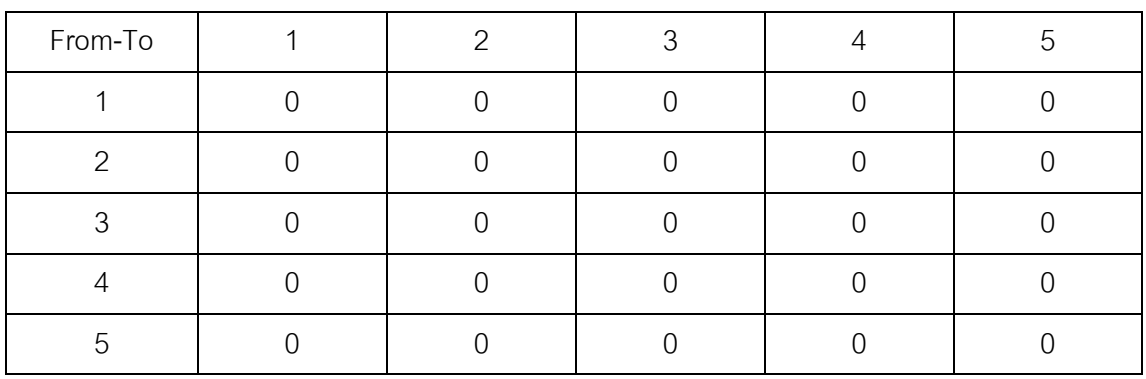

#### **7.1.5.3 Sigmoid Function**

Sigmoid Function เป็นกระบวนการแปลงค่าจากตารางทิศทางการ เคลื่อนที่ของอนุภาคที่ได้ไปเป็นค่าความน่าจะเป็น เพื่อใช้ในการสุ่มประชากรในรอบถัดไป ดัง สมการที่ (7.4) โดย  $s\big(V_{(i,j)}\big)$  คือ ค่า Sigmoid ที่ได้จากการแปลงทิศทางการเคลื่อนที่ของอนุภาค ในฝูงที่ *j* รอบที่ *i* จะได้ค่าดังตารางที่ 7.9 และ ตารางที่ 7.10

$$
s(V_{(i,j)}) = \frac{1}{1 + \exp(-V_{(i,j)})}
$$
\n(7.4)

ตารางที่7.9 ตาราง Sigmoid ของกลุ่มที่ 1

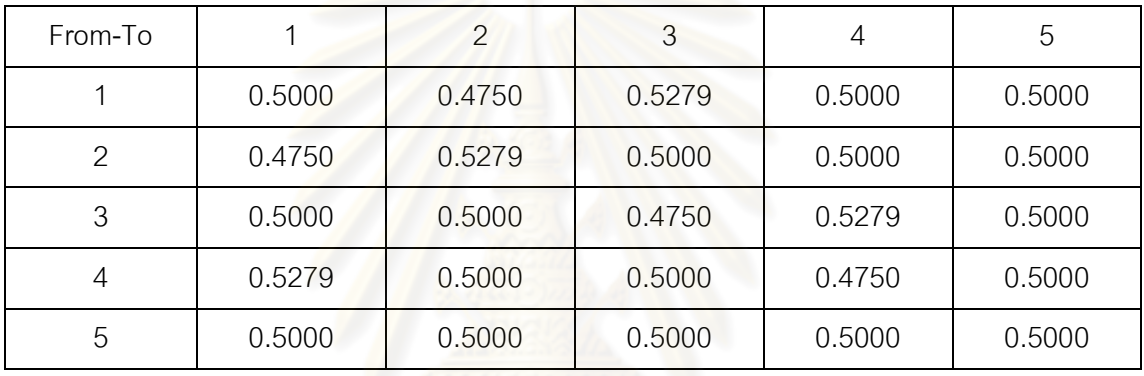

ตารางที่7.10 ตาราง Sigmoid ของกลุ่มที่ 2

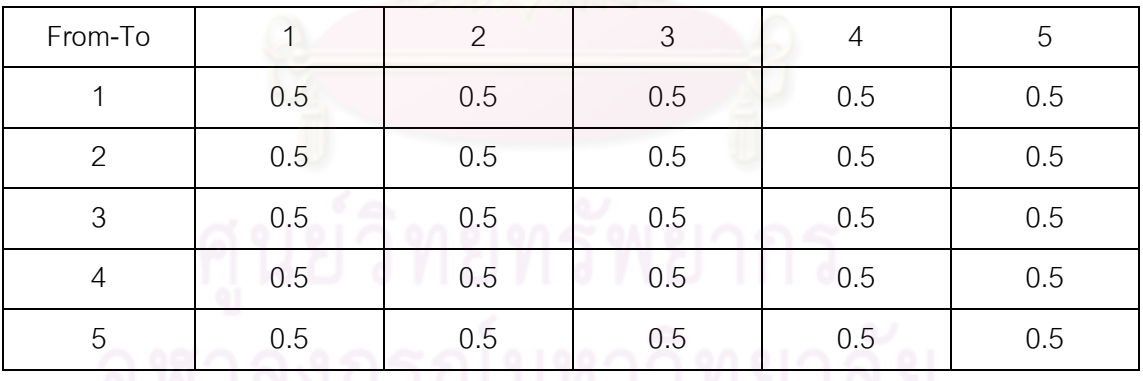

<u>MIGINII 1989 YU LINDIGIO</u>

# **7.2 ขั้นตอนการท างานของวิธีการหาค่าเหมาะสมแบบฝูงอนุภาคแบบไม่ต่อเนื่อง ในการ แก้ปัญหาการจัดสมดุลสายการประกอบที่มีหลายวัตถุประสงค์**

ิ จากขั้นตอนการทำงานของวิธีการหาค่าเหมาะสมแบบฝูงอนุภาคแบบไม่ต่อเนื่อง สามารถ แบ่งได้ดังนี้

- 1. **Data Input : รับข้อมูลต่างๆ ได้แก่ จำนวนผลิตภัณฑ์ แผนภาพแสดงความสัมพันธ์** ่ ของแต่ละผลิตภัณฑ์ เวลาการทำงานและด้านที่สามารถทำงานได้ของแต่ละขั้นงาน รวมถึงตารางทิศทางการเคลื่อนที่ของอนุภาค (Velocity Matrix)
- 2. Representation & Initialization : น้ำข้อมูลนำเข้ามาสร้างคำต<sub>ิ</sub>อบเบื้องต้นโดยใช้ วิธีการสุ่มจำนวน Swarm ผู่งๆ ละ Particle ตัว ด้วยกระบวนการใส่รหัสคำตอบ (Representation) และการสร้างประชากรคำตอบเบื้องต้น (Initial Population)
- 3. Evaluation:คำนวณหาค่าฟังก์ชันวัตถุประสงค์ต่างๆ ที่ต้องการ เช่น จำนวนคู่สถานี ึงาน จำนวนสถานีงาน ผลต่างความสัมพันธ์ของงานในสถานีงาน และความแตกต่าง ของภาระงานระหว่างสถานีงานของประชากรคำตอบ
- 4. **Pareto Based Approach :** กำหนดค่าความแข็งแรงให้แก่คำตอบโดยใช้เทคนิควิธี เชิงกลุ่มที่ดีที่สุด โดยใช้วิธีการจัดอันดับ Non-dominated Sorting ค่าอันดับที่ได้นี้จะ เป็นค่าความแข็งแรงไม่แท้จริง (Dummy Fitness Value) โดยคำตอบจะถูกแบ่ง ้ออกเป็นกลุ่ม ซึ่งกลุ่มที่ดีที่สุดจะมีอันดับในการจัดต่ำที่สุด ซึ่งการกำหนดค่าความ แข็งแรงในวิธี DPSO นั้นได้แบ่งเป็นการกำหนดค่าความแข็งแรงในแต่ละฝูง และการ ก าหนดค่าความแข็งแรงของประชากรทั้งหมด
- **5. Selection :** คัดเลือกค าตอบโดยการเรียงค่าความแข็งแรงที่ได้จากข้อตอนที่ 4 จาก น้อยไปมาก โดยทำการเลือกสตริงคำตอบในอันดับแรกที่ค่าความแข็งแรงน้อยที่สุด ของแต่ละฝูงมาเป็น Lbest ซึ่งเป็นสตริงคำตอบที่ดี (Good Solution) และเลือกสตริง ค าตอบในอันดับแรกที่ค่าความแข็งแรงน้อยที่สุดของประชากรทั้งหมดมาเป็น Gbest และทำการเก็บคำตกบ Gbest ที่ได้
- **6. Update Matrix :** ปรับปรุงตารางต าแหน่งของอนุภาค (Position Matrix) และตาราง ทิศทางการเคลื่อนที่ของอนุภาค (Velocity Matrix) โดยใช้สตริงคำตอบที่ดีของแต่ละ ฝูง (Lbest) และสตริงคำตอบที่ดีของประชากรทั้งหมด (Gbest) จากนั้นทำการปรับ ค่าในตารางทิศทางการเคลื่อนที่ของอนุภาคให้เป็นค่าความน่าจะเป็นโดยใช้ Sigmoid Function เพื่อใช้ในการสุ่มสตริงคำตอบในรอบถัดไป โดยตารางทิศทางการเคลื่อนที่

ของอนุภาคที่ได้ในรอบนี้ จะกลายเป็นตารางทิศทางการเคลื่อนที่ของอนุภาคในรอบ ก่อนหน้า เมื่อทำการพิจารณาในรอบถัดไป

- **7. Strategies to Maintain Elitist Solution in the Population : นำประชากรคำตอบที่** ดีที่สุด (Gbest) ที่ได้ในรอบนี้ไปรวมกับประชากรที่ดีที่สุดในรอบก่อนหน้า และทำการ เปรียบเทียบกันระหว่างประชากร ด้วยวิธี Non-dominated Sorting และทำการเก็บ ประชากรคำตอบที่ดีที่สุดไว้ เพื่อนำไปเปรียบเทียบกับประชากรที่ดีที่สุดในรอบถัดไป
- **8. Stopping Criteria :** ท าการวนซ้ ากระบวนการจนครบจ านวนเจนเนอเรชันสูงสุดที่ <sub>.</sub> กำหนดไว้ ซึ่งถ้าจำนวนรอบการทำงานน้อ<mark>ยกว่า</mark>จำนวนเจนเนอเรชันสูงสุดที่กำหนดให้ กลับไปทำขั้นต<mark>อนที่ 2 ถึงขั้นตอนที่ 7 ใหม่ ถ้าไม่ใ</mark>ช่ให้ทำในขั้นตอนที่ 9
- **9. Stop : หยุดกระบวนการค้นหาคำตอบ และนำประชากรคำตอบที่ได้ในขั้นตอนที่ 7** มาเป็นกลุ่ม<u>คำตอบที่ดีที่สุ</u>ด

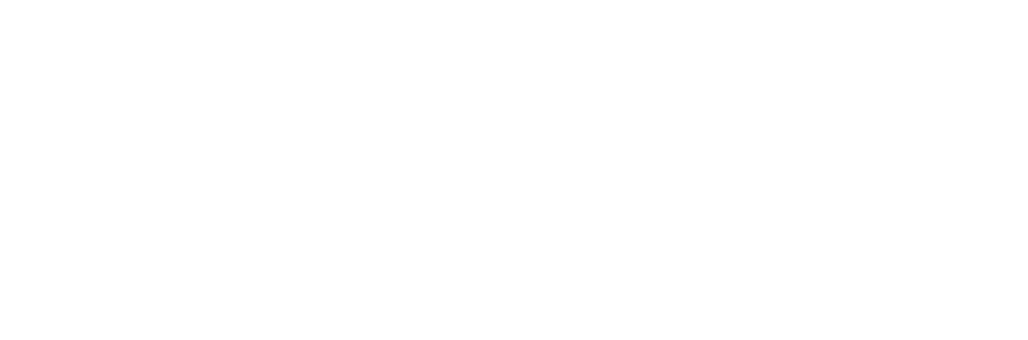

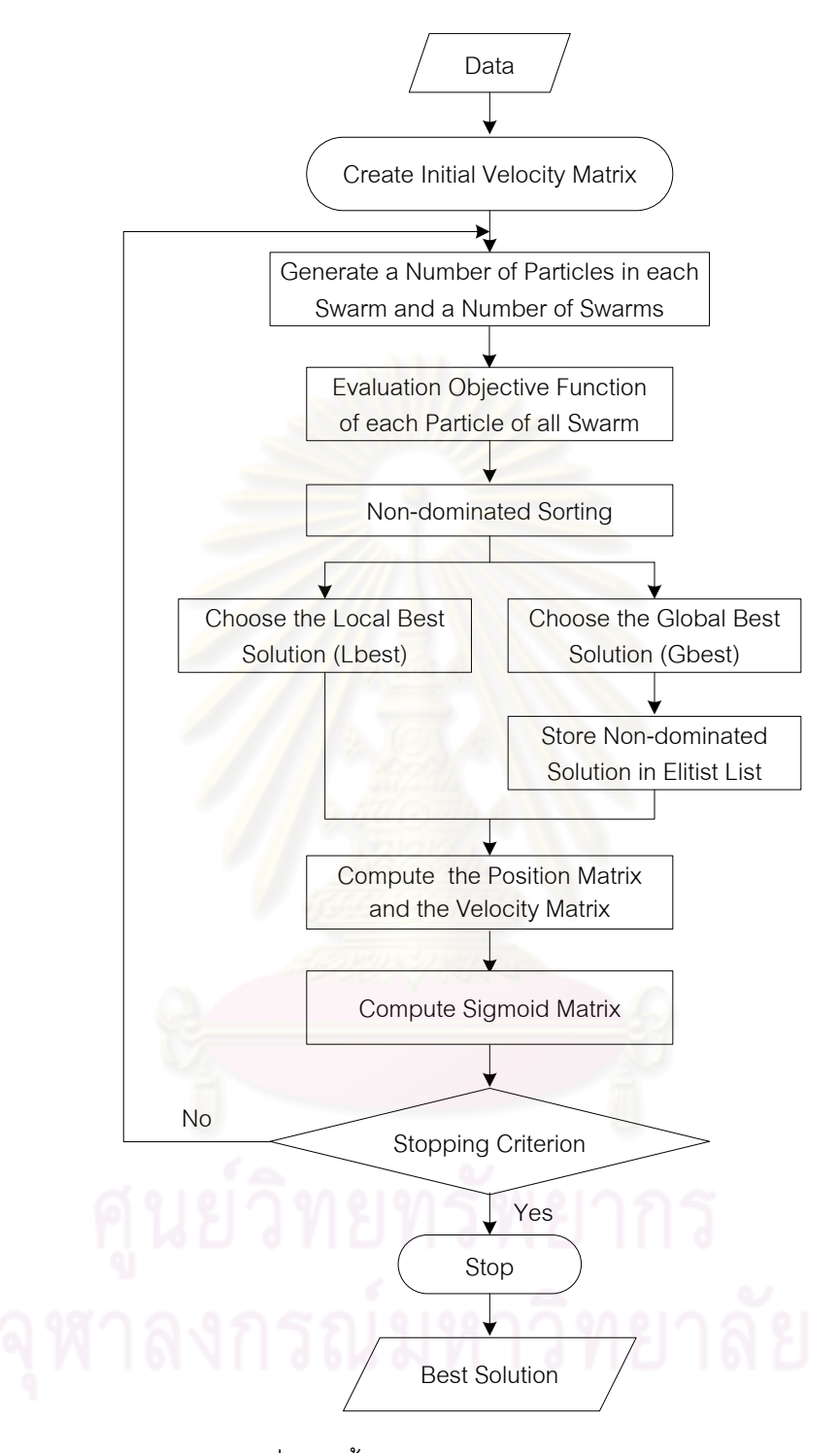

รูปที่ 7.2 ขั้นตอนการทำงานของ DPSO

# **7.3 ตัวอย่างการน าวิธี DPSO ไปใช้ในการแก้ปัญหาการจัดสมดุลสายการประกอบ ผลิตภัณฑ์ผสมแบบสองด้าน ที่มีหลายวัตถุประสงค์**

จากขั้นตอนของ DPSO ที่ได้นำเสนอ สามารถนำมาทดลองใช้ในการแก้ปัญหาตัวอย่างซึ่ง เป็นสายการประกอบผลิตภัณฑ์ผสมของปัญหาของ Kim et al. (2000) ที่มีงานทั้งหมด 12 งาน จ านวนชนิดผลิตภัณฑ์ 2 ชนิด ได้แก่ A และ B มีรอบเวลาการท างานในแต่ละสถานีงานเท่ากับ 7 ซึ่งความสัมพันธ์ของแต่ละงานเป็นดังนี้

**7.3.1 การเตรียมข้อมูล (Data Input)**

**7.3.1.1 การสร้างแผนภาพความสัมพันธ์รวม (Overall Precedence Diagram)** แสดงดังรูปที่ 7.3

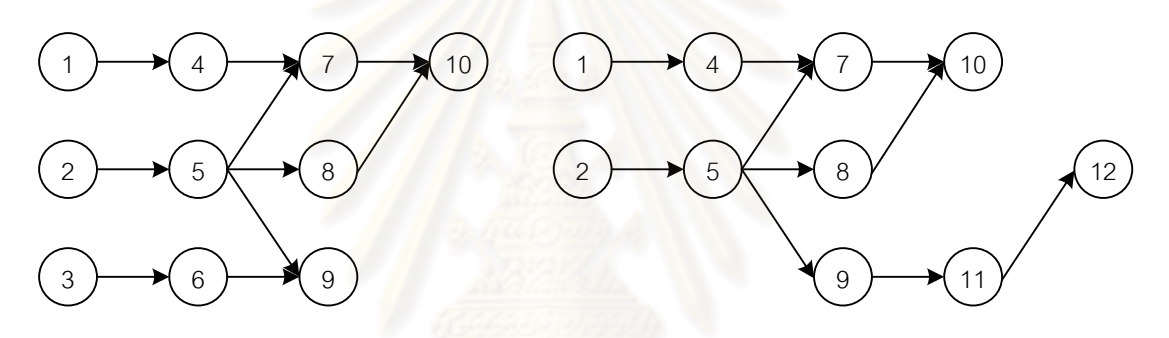

แผนภาพความสัมพันธ์ของผลิตภัณฑ์ A แผนภาพความสัมพันธ์ของผลิตภัณฑ์ B

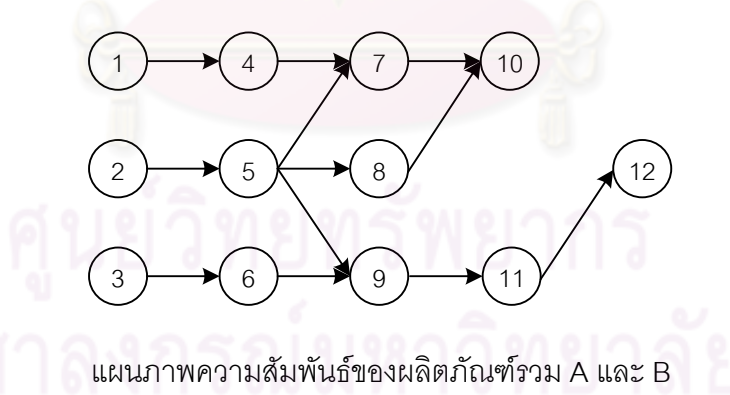

รูปที่7.3 การสร้างแผนภาพความสัมพันธ์รวม (Overall Precedence Diagram)ของปัญหา ตัวอย่างขนาด 12 ขั้นงาน Kim et al. (2000)

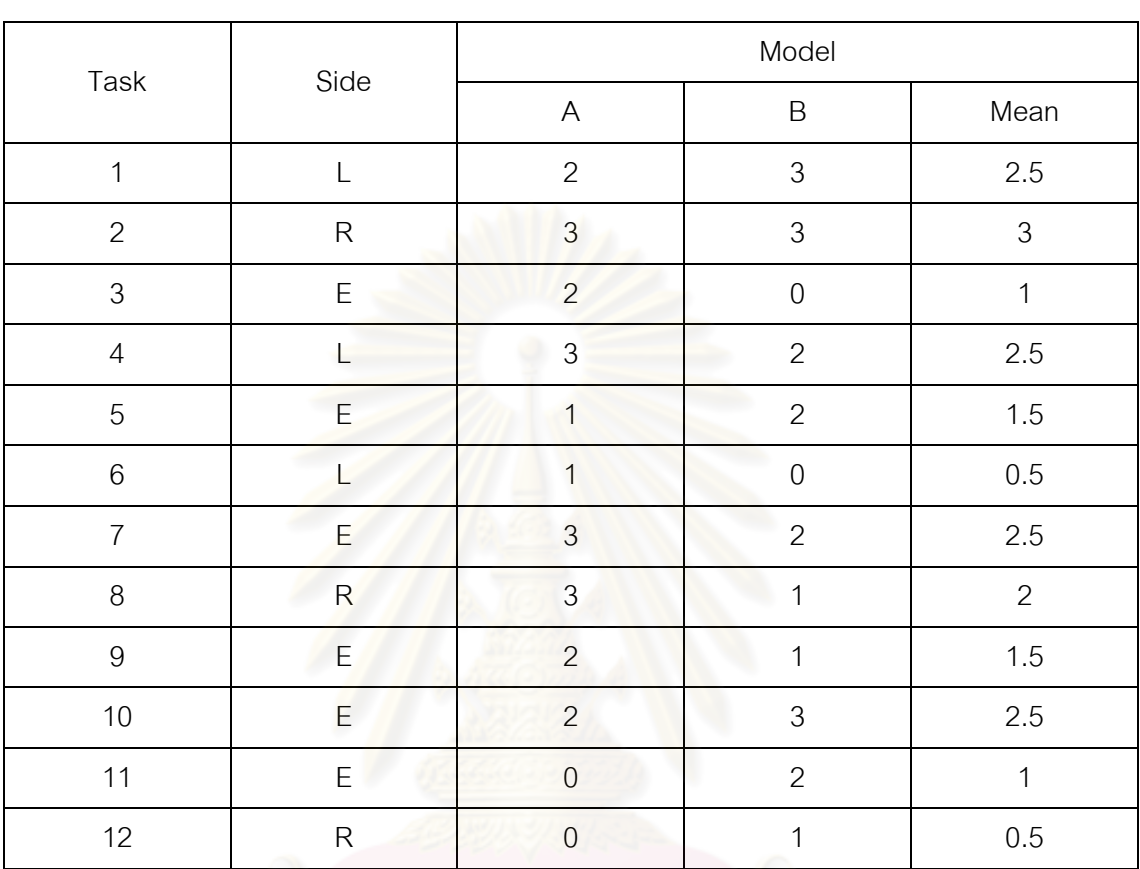

# **7.3.1.2 การหาเวลาท างานเฉลี่ยในแต่ละขั้นงาน** ซึ่งแสดงดังตารางที่ 7.11

ตารางที่7.11 เวลาที่ใช้ในการผลิตผลิตภัณฑ์ชนิด A และ B ในแต่ละขั้นงาน

## **7.3.1.3 สร้างตาราง Precedence Matrix จากแผนภาพความสัมพันธ์** จะได้

ิตารางที่ 7.12 ความสัมพันธ์ของขั้นงานในการทำงาน (Precedence Matrix)

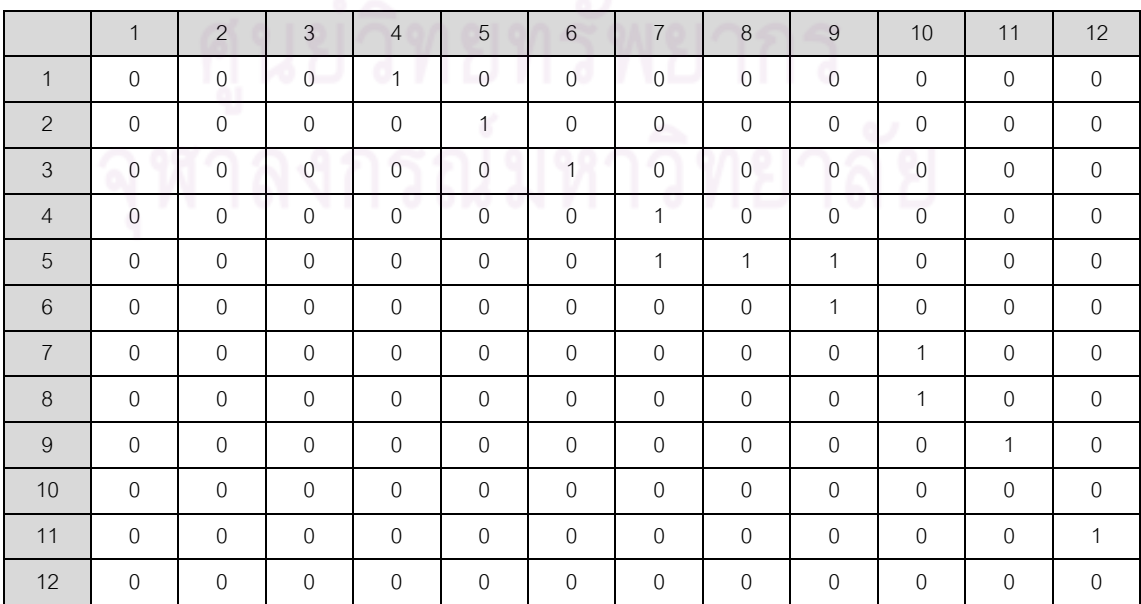

# **7.3.1.4 พารามิเตอร์ของ DPSO** ที่เลือกใช้ คือ

- **-** จ านวนอนุภาคในแต่ละฝูง (Number of Particles in each Swarm) เท่ากับ 3
- จำนวนฝูง (Number of Swarms) เท่ากับ 2
- $\overline{\mathcal{C}}$  น้ำหนักการหน่วง (Inertia Weight :  $w$ ) เท่ากับ 1
- ค่าสัมประสิทธิ์การเรียนรู้ (Learning Factor :  $\,c_{_{1}},c_{_{2}}$ ) เท่ากับ 0.1

# **7.3.2 การสร้างประชากรเริ่มต้น**

งานวิจัยนี้ได้ใช้การสร้างสตริงคำตอบ โดยขั้นแรกต้องสร้างตารางตำแหน่งของ อนุภาค และตารางทิศทางการเคลื่อนที่ของอนุภาค (Velocity Matrix) ขนาด *n n* เมื่อ *n* คือ จ านวนขั้นงานทั้งหมด โดยตารางทิศทางการเคลื่อนที่ของอนุภาคจะมีค่าความน่าจะเป็นเริ่มต้น เท่ากับ 0 ทั้งหมด (Zero Matrix) ส่วนตารางตำแหน่งของอนุภาคจะมีค่าเริ่มต้นดังตารางที่ 7.13 และตารางที่ 7.14 ซึ่งได้จ<mark>ากการแปลงค่าสตริงคำต<sub>่</sub>อบเริ่มต้นที่เกิ</mark>ดจากการสุ่มเท่ากับจำนวนฝูงที่ ้กำหนดซึ่งในที่นี้เท่ากับ 2 ให้เป็นค่าตำแหน่งดังนี้

ฝูงที่ 1 : String Priority 11 =  $[5 \ 9 \ 12 \ 11 \ 1 \ 10 \ 8 \ 4 \ 7 \ 2 \ 3 \ 6]$ ฝูงที่ 2 : String Priority 21 =  $\begin{bmatrix} 3 & 12 & 6 & 10 & 8 & 9 & 4 & 2 & 11 & 5 & 1 & 7 \end{bmatrix}$ 

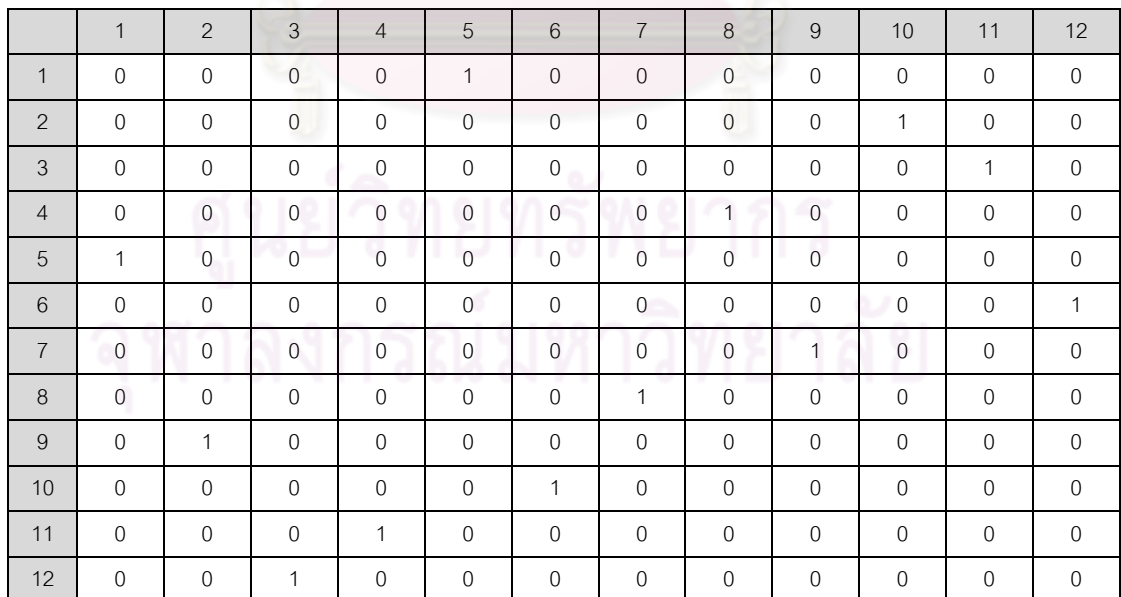

ิตารางที่ 7.13 ตารางตำแหน่งของ<mark>อนุภาคของฝูงที่</mark> 1

|                | $\mathbf{1}$ | 2              | 3              | $\overline{4}$ | 5              | $6\phantom{1}$ | $\overline{7}$ | 8              | 9           | 10             | 11             | 12             |
|----------------|--------------|----------------|----------------|----------------|----------------|----------------|----------------|----------------|-------------|----------------|----------------|----------------|
| $\mathbf{1}$   | $\mathbf 0$  | $\mathbf 0$    | $\mathbf 0$    | $\mathbf 0$    | $\mathbf 0$    | $\mathbf 0$    | $\mathbf 0$    | $\mathbf 0$    | $\mathbf 0$ | $\mathbf{0}$   | $\mathbf{1}$   | $\,0\,$        |
| 2              | $\mathbf 0$  | $\mathbf 0$    | $\mathbf{0}$   | $\mathbf 0$    | $\mathbf 0$    | $\mathbf 0$    | $\mathbf 0$    | $\mathbf{1}$   | $\mathbf 0$ | $\mathbf 0$    | 0              | $\mathbf 0$    |
| 3              | 1            | $\mathbf 0$    | $\mathbf 0$    | $\mathbf 0$    | $\mathbf 0$    | $\mathbf 0$    | $\mathbf 0$    | $\overline{0}$ | $\mathbf 0$ | $\mathbf{0}$   | 0              | $\mathbf 0$    |
| $\overline{4}$ | $\mathbf{0}$ | $\mathbf{0}$   | $\mathbf 0$    | $\mathbf 0$    | $\mathbf 0$    | $\mathbf{0}$   | $\mathbf{1}$   | $\mathbf{0}$   | $\mathbf 0$ | $\mathbf{0}$   | $\mathbf 0$    | $\overline{0}$ |
| 5              | $\mathbf 0$  | $\mathbf 0$    | $\mathbf 0$    | $\mathbf 0$    | $\mathbf 0$    | $\mathbf 0$    | $\mathbf 0$    | $\overline{0}$ | $\mathbf 0$ | $\mathbf{1}$   | 0              | $\mathbf 0$    |
| $6\phantom{1}$ | $\mathbf 0$  | $\overline{0}$ | $\mathbf{1}$   | $\mathbf 0$    | $\overline{0}$ | $\overline{0}$ | $\mathbf 0$    | $\mathbf 0$    | $\mathbf 0$ | $\mathbf{0}$   | $\overline{0}$ | $\mathbf 0$    |
| $\overline{7}$ | $\mathbf 0$  | $\mathbf 0$    | $\mathbf 0$    | $\mathbf 0$    | $\mathbf 0$    | $\mathbf{0}$   | $\overline{0}$ | $\overline{0}$ | $\mathbf 0$ | $\mathbf 0$    | $\mathbf 0$    | $\mathbf{1}$   |
| 8              | $\mathbf 0$  | $\mathbf 0$    | $\mathbf{0}$   | $\overline{0}$ | $\mathbf{1}$   | $\overline{0}$ | $\mathbf{0}$   | $\mathbf 0$    | $\mathbf 0$ | $\mathbf{0}$   | 0              | $\mathbf 0$    |
| 9              | $\mathbf{0}$ | $\mathbf{0}$   | $\mathbf 0$    | $\overline{0}$ | $\overline{0}$ | 1              | $\mathbf{0}$   | $\overline{0}$ | $\mathbf 0$ | $\mathbf 0$    | 0              | $\mathbf 0$    |
| 10             | $\mathbf{0}$ | $\mathbf{0}$   | $\overline{0}$ | $\mathbf{1}$   | $\overline{0}$ | $\overline{0}$ | $\mathbf{0}$   | $\overline{0}$ | $\mathbf 0$ | $\mathbf{0}$   | $\mathbf 0$    | $\mathbf 0$    |
| 11             | $\mathbf{0}$ | $\mathbf{0}$   | $\overline{0}$ | $\overline{0}$ | $\mathbf{0}$   | $\overline{0}$ | $\overline{0}$ | $\mathbf{0}$   | 1           | $\overline{0}$ | 0              | $\mathbf 0$    |
| 12             | $\mathbf 0$  | $\mathbf{1}$   | $\overline{0}$ | $\overline{0}$ | $\overline{0}$ | $\mathbf 0$    | $\overline{0}$ | $\mathbf{0}$   | $\mathbf 0$ | $\mathbf{0}$   | $\mathbf 0$    | $\mathbf 0$    |

ตารางที่ 7.14 ตารางตำแหน่งของอนุภาคของฝูงที่ 2

## **7.3.3 การถอดรหัสค าตอบ**

ี ทำการแปลงสตริงคำตอบเริ่มต้นไปเป็นลำดับงานเพื่อนำไปจัดลงสถานีงาน โดย มีขั้นตอนการแปลงสตริงคำต<mark>อบเป็</mark>นลำดับงาน ดังนี้

- พิจารณาว่<mark>าขั้นงานใดที่สามารถเลือกล</mark>งในตำแหน่งแรกได้ก่อน โดยจะดูจาก ตารางแสดงความสัมพันธ์ของขั้นงาน โดยหาผลรวมในแต่ละคอลัมน์ โดยถ้ามี ค่าเท่ากับ 0 แสดงว่าขั้นงานนั้นสามารถถูกเลือกลงในตำแหน่งของขั้นงานได้ โดยไม่ผิดข้อจำกัดของความสัมพันธ์ของงาน
- ถ้ามีมากกว่า 2 งานที่สามารถเลือกลงในตำแหน่งของขั้นงานได้ ให้ทำการสุ่ม เลือกงานจากตาราง Sigmoid เพื่อนำมาจัดลงลำดับขั้นงาน
- งานที่ถูกเลือกมาลงในลำดับของขั้นงานแล้วให้ทำการตัดทิ้ง โดยเปลี่ยนตัวเลข ในแถวของงานนั้นใน Precedence Matrix เป็น 0 ทั้งหมด และเปลี่ยนตัวเลข ในคอลัมน์ของงานนั้นเป็น 1 ทั้งหมด
- หาผลรวมในแต่ละคอลัมน์ใหม่อีกครั้ง และท าซ้ าขั้นตอนเดิมจนกระทั่งงานทุก งานถูกกำหนดลงในสตริงคำตอบของลำดับขั้นงาน (Task Sequence) จน หมด

เมื่อพิจารณาหาสตริงคำตอบที่ 1 จะได้ลำดับขั้นงานในการทำงานเพื่อนำไปจัดลง ในสถานีงาน จะได้ดังตารางที่ 7.15

| No.              | Task      | Selected       | Side         |
|------------------|-----------|----------------|--------------|
| $\mathbf{1}$     | 1, 2, 3   | 3              | $\mathsf E$  |
| $\overline{2}$   | $1, 2, 6$ | $6\,$          | $\lfloor$    |
| 3                | 1, 2      | $\mathbf{2}$   | ${\sf R}$    |
| $\overline{4}$   | 1, 5      | $\mathbf{1}$   | L            |
| 5                | 4, 5      | $\overline{4}$ | $\lfloor$    |
| $6\,$            | 5         | 5              | $\mathsf E$  |
| $\overline{7}$   | 7,8,9     | $\overline{7}$ | $\mathsf E$  |
| $8\,$            | 8,9       | $\overline{9}$ | $\mathsf E$  |
| $\boldsymbol{9}$ | 8,11      | $\,8\,$        | $\mathsf{R}$ |
| $10$             | 10, 11    | 11             | E            |
| 11               | 10, 12    | 12             | $\mathsf{R}$ |
| 12               | 10        | 10             | $\mathsf E$  |

ตารางที่7.15 การคัดเลือกล าดับขั้นงานที่ 1

เมื่อทำการหาล<mark>ำ</mark>ดับขั้นงานในการทำงานจะได้สตริงลำดับงานเริ่มต้น 2 ตัว ดังนี้ ฝูงที่ 1 : Task Sequence 11 =  $[3 \ 6 \ 2 \ 1 \ 4 \ 5 \ 7 \ 9 \ 8 \ 11 \ 12 \ 10]$ ฝูงที่ 2 : Task Sequence 21 = [ 2 5 3 6 9 1 4 7 8 10 11 12 ] <sub>.</sub><br>ทำการจัดลงสถานีงาน เพื่อคำนวณหาค่าฟังก์ชันวัตถุประสงค์ โดยมีรอบเวลาใน

การทำงาน (Cycle Time) เท่ากับ 7 โดยมีวิธีการจัดสรรงานลงในสถานีงานเช่นเดียวกับวิธีการ ้จัดสรรงานลงสถานีงานในบทที่ 3 ดังที่ได้นำเสนอมาแล้ว โดยในงานวิจัยนี้จะทำการหาค่า ้วัตถุประสงค์ทั้งหมด 4 วัตถุประสงค์ คือ จำนวนคู่สถานีงานมีจำนวนน้อยที่สุด จำนวนสถานีงานมี จำนวนน้อยที่สุด ผลต่างของความสัมพันธ์ของงานในสถานีงานมีค่าน้อยที่สุด จากลำดับงานทั้ง 2 ตัว สามารถคำนวณค่าวัตถุประสงค์ได้ดังตารางที่ 7.16

| สตริง   | <u>จำนวนคู่</u><br>้จำนวน |          | ่ ผลต่างความสัมพันธ์ของ ∣ความแตกต่างของภาระ |                    |  |
|---------|---------------------------|----------|---------------------------------------------|--------------------|--|
| คำตอบที | สถานีงาน                  | สถานีงาน | งานในสถานีงาน                               | งานระหว่างสถานีงาน |  |
| 11      |                           |          | 3.5000                                      | 0.0612             |  |
|         |                           |          | 4.5000                                      | በ በጸ77             |  |

ตารางที่7.16 ค่าจากการค านวณวัตถุประสงค์ 4วัตถุประสงค์

#### **7.3.4 การคัดเลือกสตริงค าตอบ**

ในขั้นแรกจะทำการประเมินค่าสตริงค<mark>ำตอบที่ได้ โดยจะทำการพิจารณาค่าความ</mark> แข็งแรงไม่แท้จริง (Dummy Fitness) เพื่อจะนำมาคัดเลือกหาสตริงคำตอบที่ดีในแต่ละฝูง (Local Best Solution : Lbest) โดยพิจารณาจาก Front ของคำตอบที่ได้จากการ Non-dominated Sorting ที่มีค่าน้อยที่สุดในแต่ละฝูง และหาสตริงคำตอบที่ดีของประชากร (Global Best Solution : Gbest) โดยพิจารณาจ<mark>าก Fr</mark>ont ของคำตอบที่ได้จากการ Non-dominated Sorting ที่มีค่าน้อย ที่สุด จากการรวมกันของสตริงคำตอบของทุกฝูง และทำการเก็บค่า Gbest ที่ได้

ี ซึ่งในที่นี้ สตริงคำตอบเริ่มต้นมีเพียง 2 ตัว จึงทำให้สตริงคำตอบเริ่มต้นแต่ละตัว เป็นค่า Lbest ของฝูงนั้นๆ ดังนี้

Lbest ของฝูงที่ 1 : สตริงคำตอบของฝูงที่ 1 = [ 5 9 12 11 1 10 8 4 7 2 3 6 ] Lbest ของฝูงที่ 2 : สตริงคำตอบของฝูงที่ 2 = [ 3 12 6 10 8 9 4 2 11 5 1 7 ]

จากนั้นนำสตริงคำตอบเริ่มต้นของฝูงที่ 1 และ 2 มารวมกันเพื่อหาสตริงคำตอบที่ ดีของประชากร (Gbest) โดยพิจารณาจาก Front ของคำตอบที่น้อยที่สุดที่ได้จากการ Nondominated Sorting

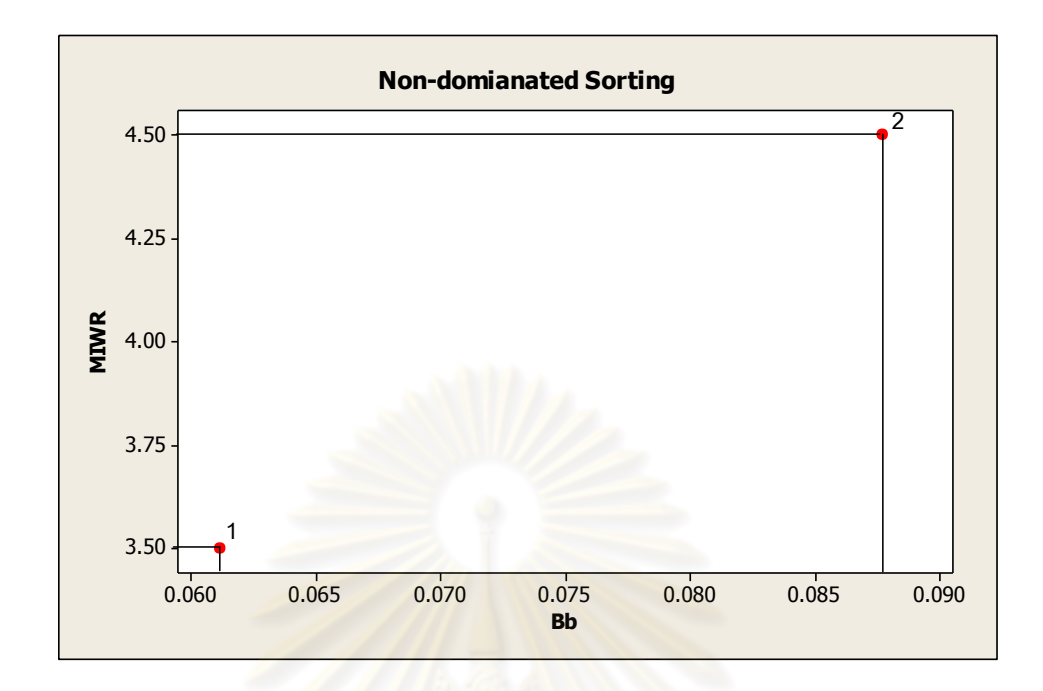

รูปที่7.4 ค่า Dummy Fitness โดยใช้วิธีการจัดอันดับแบบ Non-dominated Sorting ของ ประชากร

ี ตารางที่ 7.17 สตริงคำตอบที่ถูกเลือกให้เป็นสตริงคำตอบที่ดีของประชากร

| สตริงคำตอบที | ผลต่างความสัมพันธ์ | ความแตกต่างของภาระ |       |           |  |
|--------------|--------------------|--------------------|-------|-----------|--|
|              | ของงานในสถานีงาน   | งานระหว่างสถานีงาน | Front | Selection |  |
|              | 3.5000             | 0.0612             |       | Gbest     |  |
|              | 4.5000             | 0.0877             |       |           |  |

จากตารางที่ 7.17 จะได้ค่า Gbest ของสตริงคำตอบของประชากร ดังนี้

 $Gbest$  : สตริงคำตอบเริ่มต้นของฝูงที่ 1 = [5 9 12 11 1 10 8 4 7 2 3 6]

และเมื่อได้ค่า Gbest จะทำการเก็บสตริงคำตอบที่ดีที่สุดไว้ เพื่อทำการเก็บค่าไว้ ด าเนินการในรอบถัดไป ดังตารางที่ 7.18 โดยเทคนิคการเก็บค่าที่ดีที่สุดของวิธีการหาค่าเหมาะสม แบบฝูงอนุภาคแบบไม่ต่อเนื่อง จะเหมือนกับในอัลกอริทึมการบรรจวบ นั่นคือ จะทำโดยการนำ สตริงคำตอบที่ดีในรอบที่กำลังพิจารณา (Current Good String) รวมกับสตริงคำตอบที่ดีในรอบ ึก่อนหน้า (Previous Best String) เพื่อทำการเปรียบเทียบคำตอบและหาค่าความแข็งแรงไม่ แท้จริง (Dummy Fitness) โดยวิธี Non-dominated Sorting ซึ่งสตริงคำตอบที่ดีที่สุดในรอบ ปัจจุบัน (Current Best String) และทำการจัดเก็บสตริงคำตอบเพื่อไปเป็นสตริงคำตอบที่ดีในรอบ ก่อนหน้าของการดำเนินงานในรอบถัดไป
ิตารางที่ 7.18 สตริงคำตอบที่ดีที่สุด

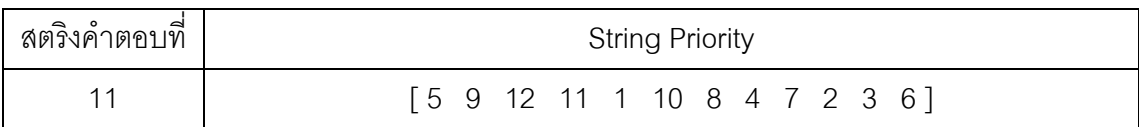

### **7.3.5 การปรับปรุงค่าในตาราง**

ึการปรับปรุงค่าในตารางตำแหน่งของอนุภาค และตารางทิศทางการเคลื่อนที่ของ ือนภาค เป็นขั้นตอนที่สำคัญเป็นอย่างมาก เนื่<mark>องจากเป็นการปรับค่าเมื่อเทียบกับสตริงคำตอบที่ดี</mark> ี ซึ่งจะทำให้โอกาสในการค้นหาคำตอบในรอบถัดไปให้คำตอบที่เหมาะสมมากยิ่งขึ้น

โดยทำการปรับปรุงตารางทิศทางการเคลื่อนที่ของอนุภาค (Velocity Matrix) และ ิตารางตำแหน่งของอนุภาค เพื่อใช้ในรอบถัดไป จากสมการที่ (7.1) และ (7.2) ตามลำดับ โดยใช้ สตริงคำตอบที่ได้ คือ Lbest และ Gbest จากนั้นทำการแปลงตารางทิศทางการเคลื่อนที่ของ อนุภาคเป็นค่าความน่าจะเป็นโดยใช้ Sigmoid Function จากสมการที่ (7.4)

# **7.4.5.1 การปรับปรุงตารางทิศทางการเคลื่อนที่ของอนุภาค (Velocity**

**Matrix)**

การปรับปรุงตารางทิศทางการเคลื่อนที่ของอนุภาค (Velocity Matrix) เพื่อใช้ในรอบถัดไป สามารถคำนวณได้จากสมการที่ (7.1) โดยในที่นี้กำหนดให้ *r* เท่ากับ 1 จะได้ ตารางทิศทางการเคลื่อนที่ของอนุภาค (Velocity Matrix) ของฝูงที่ 1 และ 2 ดังนี้

$$
V_{(i,j)} = 1 \times V_{(i-1,j)} + 0.1 \times 1 (P_{(i,j)} - X_{(i,j)}) + 0.1 \times 1 (G_{(i,j)} - X_{(i,j)})
$$

ตารางที่7.19 ตารางทิศทางการเคลื่อนที่ของอนุภาค (Velocity Matrix) ของฝูงที่ 1

|                | $\mathbf{1}$   | $\overline{2}$   | 3              | $\overline{4}$ | 5              | $6\phantom{1}6$  | $\overline{7}$   | $\delta$       | 9              | 10           | 11             | 12           |
|----------------|----------------|------------------|----------------|----------------|----------------|------------------|------------------|----------------|----------------|--------------|----------------|--------------|
| $\mathbf{1}$   | $\mathbf 0$    | $\mathbf{0}$     | $\mathbf{0}$   | $\mathbf 0$    | $\overline{0}$ | $\mathbf{0}$     | $\mathbf 0$<br>۰ | $\mathbf{0}$   | $\overline{0}$ | $\mathbf 0$  | $\overline{0}$ | $\mathbf 0$  |
| 2              | $\mathbf{0}$   | $\boldsymbol{0}$ | $\mathbf 0$    | $\mathbf 0$    | $\overline{0}$ | $\boldsymbol{0}$ | $\boldsymbol{0}$ | $\mathbf 0$    | $\mathbf 0$    | $\mathbf 0$  | $\mathbf 0$    | $\mathbf 0$  |
| 3              | $\overline{0}$ | $\mathbf{0}$     | $\mathbf{0}$   | $\mathbf 0$    | $\overline{0}$ | $\mathbf{0}$     | $\overline{0}$   | $\mathbf 0$    | $\overline{0}$ | $\mathbf{0}$ | $\mathbf 0$    | $\mathbf 0$  |
| $\overline{4}$ | $\overline{0}$ | $\mathbf 0$      | $\mathbf 0$    | $\mathbf 0$    | $\mathbf 0$    | $\mathbf 0$      | $\overline{0}$   | $\overline{0}$ | $\overline{0}$ | $\mathbf 0$  | $\mathbf{0}$   | $\mathbf{0}$ |
| 5              | $\mathbf 0$    | $\mathbf 0$      | $\mathbf 0$    | $\mathbf 0$    | $\mathbf 0$    | $\mathbf 0$      | $\mathbf 0$      | $\mathbf 0$    | $\mathbf 0$    | $\mathbf 0$  | $\mathbf 0$    | $\mathbf 0$  |
| 6              | $\mathbf 0$    | $\mathbf 0$      | $\mathbf 0$    | $\mathbf 0$    | $\mathbf 0$    | $\mathbf 0$      | $\mathbf 0$      | $\mathbf{0}$   | $\mathbf 0$    | $\mathbf 0$  | $\overline{0}$ | $\mathbf 0$  |
| $\overline{7}$ | $\mathbf 0$    | $\mathbf 0$      | $\mathbf 0$    | $\mathbf 0$    | $\mathbf 0$    | $\mathbf 0$      | $\mathbf 0$      | $\mathbf 0$    | $\mathbf 0$    | $\mathbf 0$  | $\overline{0}$ | $\mathbf 0$  |
| 8              | $\mathbf 0$    | $\mathbf 0$      | $\mathbf 0$    | $\mathbf 0$    | $\mathbf 0$    | $\mathbf 0$      | $\mathbf 0$      | $\mathbf 0$    | $\mathbf 0$    | $\mathbf 0$  | $\mathbf 0$    | $\mathbf 0$  |
| 9              | $\overline{0}$ | $\mathbf 0$      | $\mathbf 0$    | $\mathbf 0$    | $\mathbf 0$    | $\mathbf 0$      | $\mathbf{0}$     | $\mathbf{0}$   | $\mathbf{0}$   | $\mathbf 0$  | $\mathbf 0$    | $\mathbf 0$  |
| 10             | $\mathbf 0$    | $\mathbf 0$      | $\mathbf 0$    | $\mathbf 0$    | $\mathbf 0$    | $\mathbf 0$      | $\mathbf{0}$     | $\mathbf{0}$   | $\mathbf 0$    | $\mathbf 0$  | $\mathbf 0$    | $\mathbf{0}$ |
| 11             | $\mathbf 0$    | $\overline{0}$   | $\overline{0}$ | $\mathbf{0}$   | $\mathbf 0$    | $\mathbf 0$      | $\mathbf 0$      | $\mathbf{0}$   | $\mathbf 0$    | $\mathbf 0$  | $\mathbf{0}$   | $\mathbf 0$  |
| 12             | $\mathbf 0$    | $\mathbf 0$      | $\mathbf 0$    | $\mathbf 0$    | $\mathbf 0$    | $\mathbf 0$      | $\mathbf 0$      | $\mathbf{0}$   | $\mathbf 0$    | $\mathbf 0$  | $\overline{0}$ | $\mathbf 0$  |

|                |              |        |        |                |        |        |                |        |        | -ข     |        |        |
|----------------|--------------|--------|--------|----------------|--------|--------|----------------|--------|--------|--------|--------|--------|
|                | $\mathbf{1}$ | 2      | 3      | $\overline{4}$ | 5      | 6      | $\overline{7}$ | 8      | 9      | 10     | 11     | 12     |
| 1              | 0.0          | 0.0    | 0.0    | 0.0            | 0.1    | 0.0    | 0.0            | 0.0    | 0.0    | 0.0    | $-0.1$ | 0.0    |
| $\overline{2}$ | 0.0          | 0.0    | 0.0    | 0.0            | 0.0    | 0.0    | 0.0            | $-0.1$ | 0.0    | 0.1    | 0.0    | 0.0    |
| 3              | $-0.1$       | 0.0    | 0.0    | 0.0            | 0.0    | 0.0    | 0.0            | 0.0    | 0.0    | 0.0    | 0.1    | 0.0    |
| $\overline{4}$ | 0.0          | 0.0    | 0.0    | 0.0            | 0.0    | 0.0    | $-0.1$         | 0.1    | 0.0    | 0.0    | 0.0    | 0.0    |
| 5              | 0.1          | 0.0    | 0.0    | 0.0            | 0.0    | 0.0    | 0.0            | 0.0    | 0.0    | $-0.1$ | 0.0    | 0.0    |
| 6              | 0.0          | 0.0    | $-0.1$ | 0.0            | 0.0    | 0.0    | 0.0            | 0.0    | 0.0    | 0.0    | 0.0    | 0.1    |
| $\overline{7}$ | 0.0          | 0.0    | 0.0    | 0.0            | 0.0    | 0.0    | 0.0            | 0.0    | 0.1    | 0.0    | 0.0    | $-0.1$ |
| 8              | 0.0          | 0.0    | 0.0    | 0.0            | $-0.1$ | 0.0    | 0.1            | 0.0    | 0.0    | 0.0    | 0.0    | 0.0    |
| 9              | 0.0          | 0.1    | 0.0    | 0.0            | 0.0    | $-0.1$ | 0.0            | 0.0    | 0.0    | 0.0    | 0.0    | 0.0    |
| 10             | 0.0          | 0.0    | 0.0    | $-0.1$         | 0.0    | 0.1    | 0.0            | 0.0    | 0.0    | 0.0    | 0.0    | 0.0    |
| 11             | 0.0          | 0.0    | 0.0    | 0.1            | 0.0    | 0.0    | 0.0            | 0.0    | $-0.1$ | 0.0    | 0.0    | 0.0    |
| 12             | 0.0          | $-0.1$ | 0.1    | 0.0            | 0.0    | 0.0    | 0.0            | 0.0    | 0.0    | 0.0    | 0.0    | 0.0    |

ตารางที่7.20 ตารางทิศทางการเคลื่อนที่ของอนุภาค (Velocity Matrix) ของฝูงที่ 2

# 7.4.5.2 การปรับปรุงตารางตำแหน่งของอนุภาค

ิ การปรับปรุงตารางตำแหน่งของอนุภาคเพื่อใช้ในรอบถัดไป สามารถ ์ คำนวณได้จากสมการที่ (7.2) โด<mark>ย</mark>จะได้ตารางตำแหน่งข<mark>องอนุ</mark>ภาคของฝูงที่ 1 และ 2 ดังนี้

|                | $\mathbf{1}$   | $\overline{2}$ | 3              | $\overline{4}$ | 5              | $6\phantom{1}$ | $\overline{7}$ | $\delta$       | 9              | 10             | 11             | 12           |
|----------------|----------------|----------------|----------------|----------------|----------------|----------------|----------------|----------------|----------------|----------------|----------------|--------------|
| $\mathbf{1}$   | $\mathbf 0$    | $\mathbf 0$    | $\mathbf{0}$   | $\overline{0}$ | 1              | $\mathbf 0$    | $\mathbf{0}$   | $\mathbf 0$    | $\mathbf 0$    | $\mathbf 0$    | 0              | $\mathbf 0$  |
| 2              | $\mathbf{0}$   | $\mathbf 0$    | $\mathbf{0}$   | $\mathbf{0}$   | $\mathbf{0}$   | $\mathbf 0$    | $\mathbf 0$    | $\mathbf 0$    | $\mathbf 0$    | 1              | 0              | $\mathbf 0$  |
| 3              | $\mathbf{0}$   | $\mathbf 0$    | $\mathbf{0}$   | $\mathbf 0$    | $\mathbf 0$    | $\mathbf 0$    | $\mathbf 0$    | $\overline{0}$ | $\mathbf{0}$   | $\overline{0}$ | $\mathbf{1}$   | $\mathbf 0$  |
| $\overline{4}$ | $\mathbf{0}$   | $\mathbf 0$    | $\mathbf 0$    | $\mathbf 0$    | $\mathbf 0$    | $\mathbf 0$    | $\mathbf 0$    | $\mathbf{1}$   | $\mathbf{0}$   | $\overline{0}$ | $\mathbf 0$    | $\mathbf 0$  |
| 5              | $\mathbf{1}$   | $\overline{0}$ | $\overline{0}$ | $\overline{0}$ | $\overline{0}$ | $\overline{0}$ | $\mathbf{0}$   | $\overline{0}$ | $\mathbf 0$    | $\overline{0}$ | $\overline{0}$ | $\mathbf{0}$ |
| 6              | $\mathbf 0$    | $\mathbf{0}$   | $\mathbf{0}$   | $\mathbf{0}$   | $\mathbf 0$    | $\mathbf 0$    | $\overline{0}$ | $\overline{0}$ | $\overline{0}$ | $\overline{0}$ | $\mathbf 0$    | $\mathbf{1}$ |
| $\overline{7}$ | $\overline{0}$ | $\mathbf 0$    | $\mathbf 0$    | $\mathbf 0$    | $\overline{0}$ | $\mathbf 0$    | $\overline{0}$ | $\mathbf 0$    | $\mathbf{1}$   | $\overline{0}$ | $\mathbf 0$    | $\mathbf 0$  |
| 8              | $\overline{0}$ | $\mathbf 0$    | $\mathbf 0$    | $\mathbf 0$    | $\mathbf{0}$   | $\mathbf 0$    | $\mathbf{1}$   | $\mathbf 0$    | $\overline{0}$ | $\mathbf{0}$   | $\mathbf 0$    | $\mathbf 0$  |
| 9              | $\mathbf{0}$   | 1              | $\mathbf 0$    | $\mathbf 0$    | $\mathbf 0$    | $\mathbf 0$    | $\mathbf 0$    | $\mathbf 0$    | $\mathbf 0$    | $\mathbf 0$    | 0              | $\mathbf 0$  |
| 10             | $\mathbf 0$    | $\mathbf 0$    | $\mathbf 0$    | $\mathbf 0$    | $\mathbf 0$    | 1              | $\mathbf 0$    | $\mathbf 0$    | $\mathbf 0$    | $\mathbf 0$    | 0              | $\mathbf 0$  |
| 11             | $\mathbf 0$    | $\mathbf 0$    | $\mathbf 0$    | 1              | $\mathbf 0$    | $\mathbf 0$    | $\mathbf 0$    | $\mathbf 0$    | $\mathbf{0}$   | $\mathbf 0$    | $\mathbf 0$    | $\mathbf 0$  |
| 12             | $\mathbf{0}$   | $\mathbf 0$    | 1              | $\mathbf 0$    | $\mathbf 0$    | $\mathbf 0$    | $\mathbf 0$    | $\mathbf 0$    | $\mathbf{0}$   | $\mathbf 0$    | $\mathbf 0$    | $\mathbf 0$  |

ิ ตารางที่ 7.21 ตารางตำแหน่งของอนุภาค ของฝูงที่ 1

|                 | $\mathbf{1}$ | 2              | 3            | $\overline{4}$ | 5              | 6              | $\overline{7}$ | 8              | 9              | 10           | 11          | 12               |
|-----------------|--------------|----------------|--------------|----------------|----------------|----------------|----------------|----------------|----------------|--------------|-------------|------------------|
| 1               | $\mathbf{0}$ | $\mathbf 0$    | $\mathbf 0$  | $\mathbf{0}$   | 0.1            | $\mathbf 0$    | $\overline{0}$ | $\mathbf 0$    | $\mathbf{0}$   | $\mathbf{0}$ | 0.9         | $\mathbf 0$      |
| 2               | $\mathbf 0$  | $\mathbf 0$    | $\mathbf 0$  | $\mathbf 0$    | $\mathbf 0$    | $\mathbf 0$    | $\mathbf 0$    | 0.9            | $\mathbf 0$    | 0.1          | 0           | $\boldsymbol{0}$ |
| 3               | 0.9          | $\mathbf 0$    | $\mathbf 0$  | $\mathbf{0}$   | $\mathbf 0$    | $\mathbf 0$    | $\overline{0}$ | $\mathbf{0}$   | $\mathbf{0}$   | $\mathbf{0}$ | 0.1         | $\mathbf 0$      |
| $\overline{4}$  | $\mathbf{0}$ | $\overline{0}$ | $\mathbf 0$  | $\mathbf{0}$   | $\mathbf 0$    | $\mathbf{0}$   | 0.9            | 0.1            | 0              | $\mathbf{0}$ | 0           | $\mathbf 0$      |
| 5               | 0.1          | $\mathbf 0$    | $\mathbf{0}$ | $\mathbf{0}$   | $\mathbf 0$    | $\mathbf 0$    | $\overline{0}$ | $\mathbf{0}$   | $\overline{0}$ | 0.9          | 0           | $\mathbf 0$      |
| $6\phantom{1}6$ | $\mathbf{0}$ | $\mathbf 0$    | 0.9          | $\mathbf 0$    | $\overline{0}$ | $\overline{0}$ | $\overline{0}$ | $\mathbf 0$    | $\overline{0}$ | $\mathbf{0}$ | 0           | 0.1              |
| $\overline{7}$  | $\mathbf{0}$ | $\mathbf 0$    | $\mathbf 0$  | $\mathbf{0}$   | $\mathbf 0$    | $\mathbf 0$    | $\overline{0}$ | $\mathbf 0$    | 0.1            | $\mathbf{0}$ | $\mathbf 0$ | 0.9              |
| 8               | $\mathbf{0}$ | $\mathbf 0$    | $\mathbf 0$  | $\overline{0}$ | 0.9            | $\overline{0}$ | 0.1            | $\mathbf 0$    | $\mathbf{0}$   | $\mathbf{0}$ | 0           | $\mathbf 0$      |
| 9               | $\mathbf{0}$ | 0.1            | $\mathbf 0$  | $\mathbf{0}$   | $\overline{0}$ | 0.9            | $\theta$       | $\overline{0}$ | $\mathbf 0$    | $\mathbf 0$  | 0           | $\overline{0}$   |
| 10              | $\mathbf{0}$ | $\mathbf 0$    | $\mathbf 0$  | 0.9            | $\overline{0}$ | 0.1            | $\mathbf{0}$   | $\overline{0}$ | 0              | $\mathbf{0}$ | 0           | $\overline{0}$   |
| 11              | $\mathbf{0}$ | $\mathbf 0$    | $\mathbf{0}$ | 0.1            | $\overline{0}$ | $\overline{0}$ | $\overline{0}$ | $\overline{0}$ | 0.9            | $\mathbf{0}$ | 0           | $\mathbf 0$      |
| 12              | $\mathbf{0}$ | 0.9            | 0.1          | $\mathbf{0}$   | $\mathbf 0$    | $\overline{0}$ | $\overline{0}$ | $\mathbf{0}$   | $\mathbf 0$    | $\mathbf 0$  | 0           | $\overline{0}$   |

ิตารางที่ 7.22 ตารางตำแหน่งของอนุภาค ของฝูงที่ 2

# 7.3.6 การสร้า<mark>งสตริงคำตอบเพื่อใช้ในรอบถัดไป</mark>

การสร้างสตริงคำตอบเพื่อใช้ในรอบถัดไป ทำโดยการใช้ Sigmoid Function เป็น การแปลงค่าตัวเลขที่ได้จากในทิศทางการเคลื่อนที่ของอนุภาค (Velocity Matrix) ไปเป็นค่าความ น่าจะเป็นเพื่อใช้ในการสร้างสตริงคำตอบ สามารถคำนวณได้จากสมการที่ (7.4)

|                | $\mathbf{1}$ | $\overline{2}$ | 3     | $\overline{4}$ | 5     | 6     | 7     | 8     | 9     | 10    | 11    | 12    |
|----------------|--------------|----------------|-------|----------------|-------|-------|-------|-------|-------|-------|-------|-------|
| 1              | 0.500        | 0.500          | 0.500 | 0.500          | 0.500 | 0.500 | 0.500 | 0.500 | 0.500 | 0.500 | 0.500 | 0.500 |
| $\overline{2}$ | 0.500        | 0.500          | 0.500 | 0.500          | 0.500 | 0.500 | 0.500 | 0.500 | 0.500 | 0.500 | 0.500 | 0.500 |
| 3              | 0.500        | 0.500          | 0.500 | 0.500          | 0.500 | 0.500 | 0.500 | 0.500 | 0.500 | 0.500 | 0.500 | 0.500 |
| $\overline{4}$ | 0.500        | 0.500          | 0.500 | 0.500          | 0.500 | 0.500 | 0.500 | 0.500 | 0.500 | 0.500 | 0.500 | 0.500 |
| 5              | 0.500        | 0.500          | 0.500 | 0.500          | 0.500 | 0.500 | 0.500 | 0.500 | 0.500 | 0.500 | 0.500 | 0.500 |
| 6              | 0.500        | 0.500          | 0.500 | 0.500          | 0.500 | 0.500 | 0.500 | 0.500 | 0.500 | 0.500 | 0.500 | 0.500 |
| $\overline{7}$ | 0.500        | 0.500          | 0.500 | 0.500          | 0.500 | 0.500 | 0.500 | 0.500 | 0.500 | 0.500 | 0.500 | 0.500 |
| 8              | 0.500        | 0.500          | 0.500 | 0.500          | 0.500 | 0.500 | 0.500 | 0.500 | 0.500 | 0.500 | 0.500 | 0.500 |
| 9              | 0.500        | 0.500          | 0.500 | 0.500          | 0.500 | 0.500 | 0.500 | 0.500 | 0.500 | 0.500 | 0.500 | 0.500 |
| 10             | 0.500        | 0.500          | 0.500 | 0.500          | 0.500 | 0.500 | 0.500 | 0.500 | 0.500 | 0.500 | 0.500 | 0.500 |
| 11             | 0.500        | 0.500          | 0.500 | 0.500          | 0.500 | 0.500 | 0.500 | 0.500 | 0.500 | 0.500 | 0.500 | 0.500 |
| 12             | 0.500        | 0.500          | 0.500 | 0.500          | 0.500 | 0.500 | 0.500 | 0.500 | 0.500 | 0.500 | 0.500 | 0.500 |

ตารางที่7.23 ตาราง Sigmoid ของฝูงที่ 1

|                | $\mathbf{1}$ | $\overline{2}$ | 3     | $\overline{4}$ | 5     | 6     | $\overline{7}$ | 8     | 9     | 10    | 11    | 12    |
|----------------|--------------|----------------|-------|----------------|-------|-------|----------------|-------|-------|-------|-------|-------|
| $\mathbf 1$    | 0.500        | 0.500          | 0.500 | 0.500          | 0.525 | 0.500 | 0.500          | 0.500 | 0.500 | 0.500 | 0.475 | 0.500 |
| 2              | 0.500        | 0.500          | 0.500 | 0.500          | 0.500 | 0.500 | 0.500          | 0.475 | 0.500 | 0.525 | 0.500 | 0.500 |
| 3              | 0.475        | 0.500          | 0.500 | 0.500          | 0.500 | 0.500 | 0.500          | 0.500 | 0.500 | 0.500 | 0.525 | 0.500 |
| $\overline{4}$ | 0.500        | 0.500          | 0.500 | 0.500          | 0.500 | 0.500 | 0.475          | 0.525 | 0.500 | 0.500 | 0.500 | 0.500 |
| 5              | 0.525        | 0.500          | 0.500 | 0.500          | 0.500 | 0.500 | 0.500          | 0.500 | 0.500 | 0.475 | 0.500 | 0.500 |
| 6              | 0.500        | 0.500          | 0.475 | 0.500          | 0.500 | 0.500 | 0.500          | 0.500 | 0.500 | 0.500 | 0.500 | 0.525 |
| $\overline{7}$ | 0.500        | 0.500          | 0.500 | 0.500          | 0.500 | 0.500 | 0.500          | 0.500 | 0.525 | 0.500 | 0.500 | 0.475 |
| 8              | 0.500        | 0.500          | 0.500 | 0.500          | 0.475 | 0.500 | 0.525          | 0.500 | 0.500 | 0.500 | 0.500 | 0.500 |
| 9              | 0.500        | 0.525          | 0.500 | 0.500          | 0.500 | 0.475 | 0.500          | 0.500 | 0.500 | 0.500 | 0.500 | 0.500 |
| 10             | 0.500        | 0.500          | 0.500 | 0.475          | 0.500 | 0.525 | 0.500          | 0.500 | 0.500 | 0.500 | 0.500 | 0.500 |
| 11             | 0.500        | 0.500          | 0.500 | 0.525          | 0.500 | 0.500 | 0.500          | 0.500 | 0.475 | 0.500 | 0.500 | 0.500 |
| 12             | 0.500        | 0.475          | 0.525 | 0.500          | 0.500 | 0.500 | 0.500          | 0.500 | 0.500 | 0.500 | 0.500 | 0.500 |

ตารางที่7.24 ตาราง Sigmoid ของฝูงที่ 2

### **7.3.7 การแก้ปัญหาในรอบถัดไป**

เริ่มจากการสร้างสตริงค<mark>ำตอบ</mark> โดยใช้ค่าความน่าจะเป็นจากตาราง Sigmoid ของ ฝูงที่ 1 และตาราง Sigmoid <mark>ของฝูงที่ 2 ที่ได้จากรอบก่อนหน้า โ</mark>ดยสร้างให้ครบทุกอนุภาคในแต่ละ ฝูง ซึ่งสตริงคำตอบที่ได้จะต้องไม่ขัดกับความสัมพันธ์ก่อน-หลังของภาระงาน

จะได้สตริงคำตอบทั้งหมด 6 สตริงคำตอบ ดังนี้

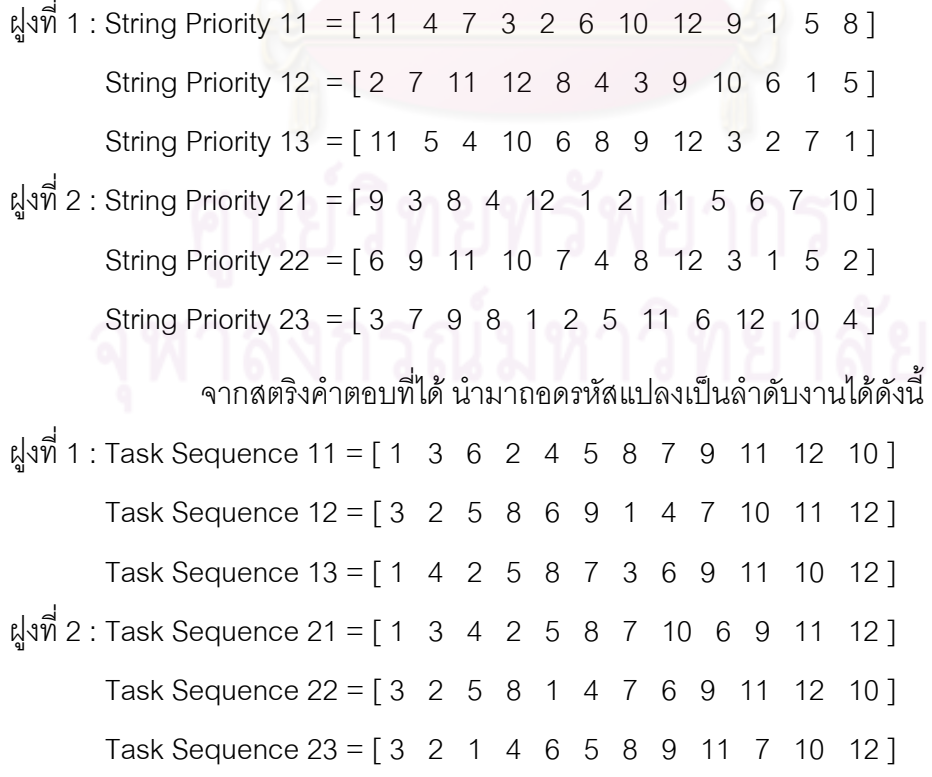

จากล าดับงานทั้ง 6 ตัว สามารถค านวณค่าวัตถุประสงค์ได้ดังตารางที่ 7.25

| สตริง    | จำนวนคู่ | จำนวน    | ผลต่างความสัมพันธ์ของ | ิ ความแตกต่างของภาระ |
|----------|----------|----------|-----------------------|----------------------|
| คำตอบที่ | สถานีงาน | สถานีงาน | งานในสถานีงาน         | งานระหว่างสถานีงาน   |
| 11       | 2        | 4        | 3.5556                | 0.0612               |
| 12       | 3        | 5        | 4.3750                | 0.0622               |
| 13       | 3        | 5        | 4.4444                | 0.1075               |
| 21       | 2        | 4        | 3.4286                | 0.0068               |
| 22       | 3        | 5        | 4.5000                | 0.0466               |
| 23       | 2        | 4        | 3.4286                | 0.1701               |

ตารางที่7.25 ค่าจากการค านวณวัตถุประสงค์ 4วัตถุประสงค์

# การคัดเล<mark>ือกสตริงคำตอบ</mark>

เริ่มจากการประเมินค่าสตริงคำตอบโดยการกำหนดค่าความแข็งแรง (Fitness Value) เพื่อจะนำมาคัดเลือกหาสตริงคำตอบที่ดีในแต่ละฝูง (Local Best Solution : Lbest) โดย ี พิจารณาจาก Front ที่น้อยที่สุด<mark>ข</mark>องคำตอบที่ได้จากการ Non-dominated Sorting ในแต่ละฝูง ดัง รูปที่ 7.5 ถึงรูปที่ 7.6 และตารางที่ 7.26 ถึงตารางที่ 7.27 และสตริงคำตอบที่ดีของประชากร (Global Best Solution : Gbest) โดยพิจารณาจาก<code>Front ของคำตอบที่ได้จากการ</code> Nondominated Sorting ที่มีค่าน้อยที่สุดจากการรวมกันของสตริงคำตอบของทุกฝูง ดังรูปที่ 7.7 และ ์ตารางที่ 7.28 และทำการเก็บค่า Gbest ที่ได้

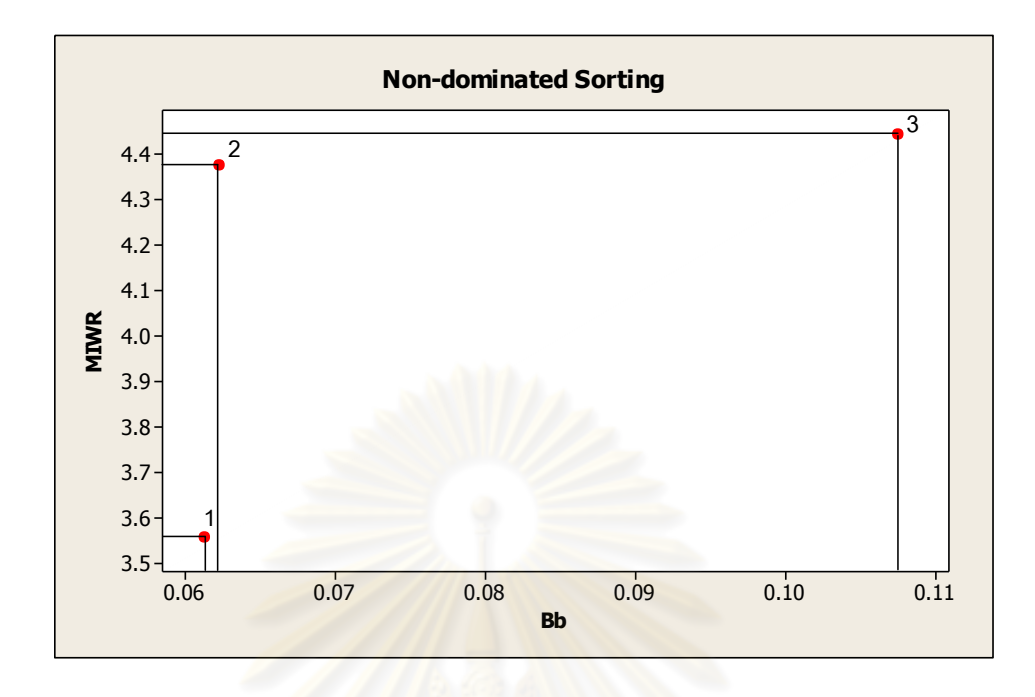

รูปที่7.5 ค่า Dummy Fitness โดยใช้วิธีการจัดอันดับแบบ Non-dominated Sorting ของสตริง ค าตอบในฝูงที่ 1

ิ ตารางที่ 7.26 สตริงคำตอบที่ถูกเลือกให้เป็นสตริงคำตอบที่ดีในฝูงที่ 1

| สตริงคำตอบที่ | ผลต่างคว <mark>า</mark> มสัมพันธ์ | ความแตกต่างของภาระ |       |           |
|---------------|-----------------------------------|--------------------|-------|-----------|
|               | ของงานในสถานีงาน                  | งานระหว่างสถานีงาน | Front | Selection |
|               | 3.5556                            | 0.0612             |       | Lbest     |
| 12            | 4.3750                            | 0.0622             |       |           |
| 13            | 4 4444                            | 0.1075             |       |           |

จากตารางที่ 7.27 จะได้ค่า Lbest ของสตริงคำตอบในฝูงที่ 1 ดังนี้

Lbest : String Priority 11 = [11 4 7 3 2 6 10 12 9 1 5 8]

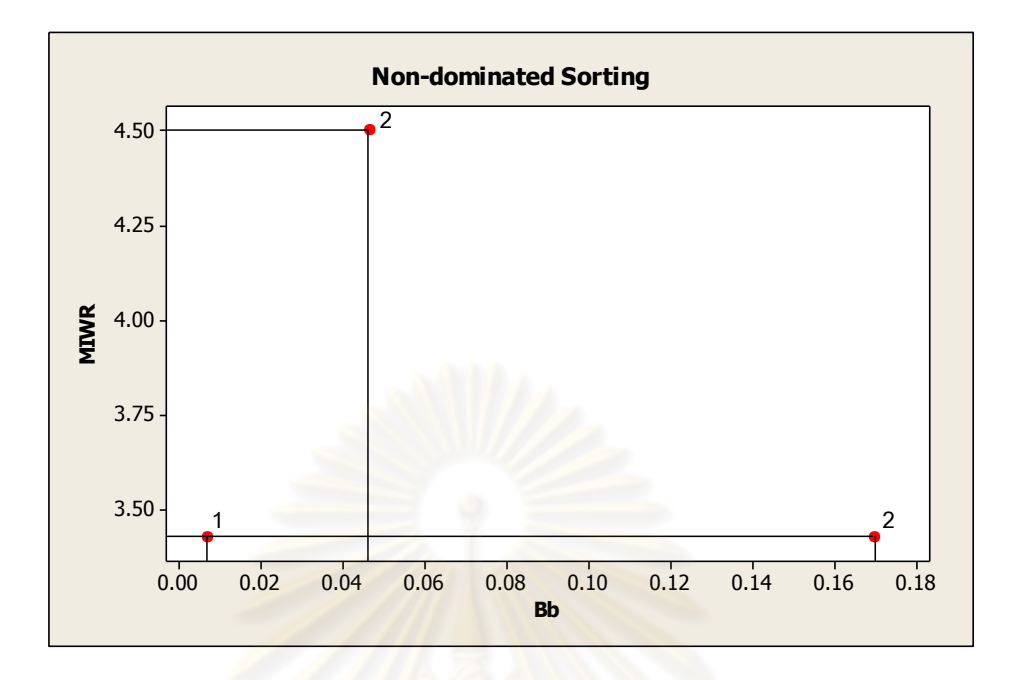

รูปที่7.6 ค่า Dummy Fitness โดยใช้วิธีการจัดอันดับแบบ Non-dominated Sorting ของสตริง ค าตอบในฝูงที่ 2

ี ตารางที่ 7.27 สตริงคำตอบที่ถูกเลือกให้เป็นสตริงคำตอ<mark>บที่ดีใ</mark>นฝูงที่ 2

| สตริงคำตอบที่ | ผลต่างคว <mark>า</mark> มสัมพันธ์ | ความแตกต่างของภาระ |       | Selection |
|---------------|-----------------------------------|--------------------|-------|-----------|
|               | ของงานในสถานีงาน                  | งานระหว่างสถานีงาน | Front |           |
| 21            | 3.4286                            | 0.0068             |       | Lbest     |
| 22            | 4.5000                            | 0.0466             |       |           |
| 23            | 3.4286                            | 0.1701             |       |           |

ิ จากตารางที่ 7.27 จะได้ค่า Lbest ของสตริงคำตอบในฝูงที่ 2 ดังนี้

Lbest : String Priority 21 = [9 3 8 4 12 1 2 11 5 6 7 10]

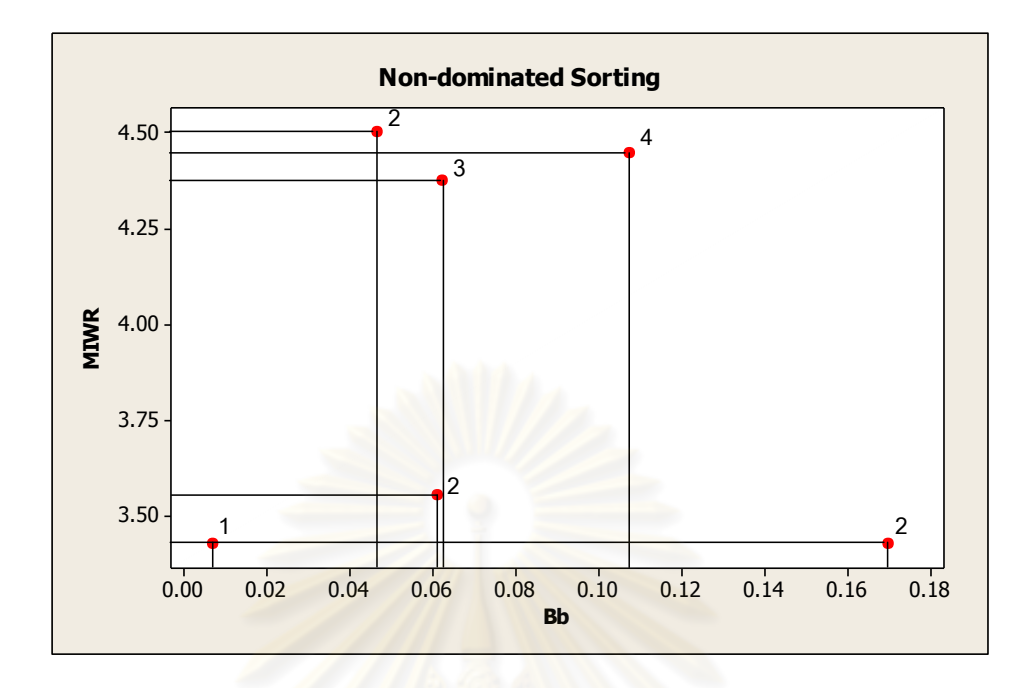

รูปที่7.7 ค่า Dummy Fitness โดยใช้วิธีการจัดอันดับแบบ Non-dominated Sorting ของ ประชากร

ี ตารางที่ 7.28 สตริงคำตอบที่ถูกเลือกให้เป็นสตริงคำตอบที่ดีของประชากร

| งานระหว่างสถานีงาน |       |
|--------------------|-------|
|                    |       |
| $\mathcal{P}$      |       |
| 3                  |       |
| 4                  |       |
|                    | Gbest |
| $\mathcal{P}$      |       |
| $\overline{2}$     |       |
|                    |       |

จากตารางที่ 7.28 จะได้ค่า Gbest ของสตริงคำตอบ ดังนี้

Gbest : String Priority 21 = [9 3 8 4 12 1 2 11 5 6 7 10]

# **เทคนิคการเก็บค่าที่ดีที่สุด**

และเมื่อได้ค่า Gbest จะทำการเก็บสตริงคำตอบที่ดีที่สุดไว้ โดยนำมารวมกับค่า Gbest ในรอบก่อนหน้า ดังตารางที่ 7.29

ิตารางที่ 7.29 การรวมสตริงคำตอบ

| รอบการทางาน I | สตร่งคาตอบท่ | <b>String Priority</b>                                                           |  |  |  |  |  |  |  |  |
|---------------|--------------|----------------------------------------------------------------------------------|--|--|--|--|--|--|--|--|
|               |              | [5 9 12 11 1 10 8 4 7 2 3 6]                                                     |  |  |  |  |  |  |  |  |
|               |              | $\begin{bmatrix} 9 & 3 & 8 & 4 & 12 & 1 & 2 & 11 & 5 & 6 & 7 & 10 \end{bmatrix}$ |  |  |  |  |  |  |  |  |

### **การปรับปรุงค่าในตาราง**

ี ทำการปรับปรุงตารางต<mark>ำแหน่งข</mark>องอนุภาค และตารางทิศทางการเคลื่อนที่ของ ้ อนุภาค (Velocity Matrix) เพื่อใช้ในรอบถัดไป โดยใช้สตริงคำตอบที่ได้ คือ Lbest และ Gbest จากนั้นท าการแปลงตารางทิศทางการเคลื่อนที่ของอนุภาคเป็นค่าความน่าจะเป็นโดยใช้ Sigmoid Function

**1. การปรับปรุงตารางทิศทางการเคลื่อนที่ของอนุภาค (Velocity** 

**Matrix)**

การปรับปรุงตารางทิศทางการเคลื่อนที่ของอนุภาค (Velocity Matrix) เพื่อใช้ในรอบถัดไป สามารถค านวณได้จากสมการที่ (7.1) โดยจะได้ตารางทิศทางการเคลื่อนที่ ของอนุภาค (Velocity Matrix) ของฝูงที่ 1 และ 2 ดังนี้

$$
V_{(i,j)} = 1 \times V_{(i-1,j)} + 0.1 \times 1 (P_{(i,j)} - X_{(i,j)}) + 0.1 \times 1 (G_{(i,j)} - X_{(i,j)})
$$

ตารางที่7.30 ตารางทิศทางการเคลื่อนที่ของอนุภาค (Velocity Matrix) ของฝูงที่ 1

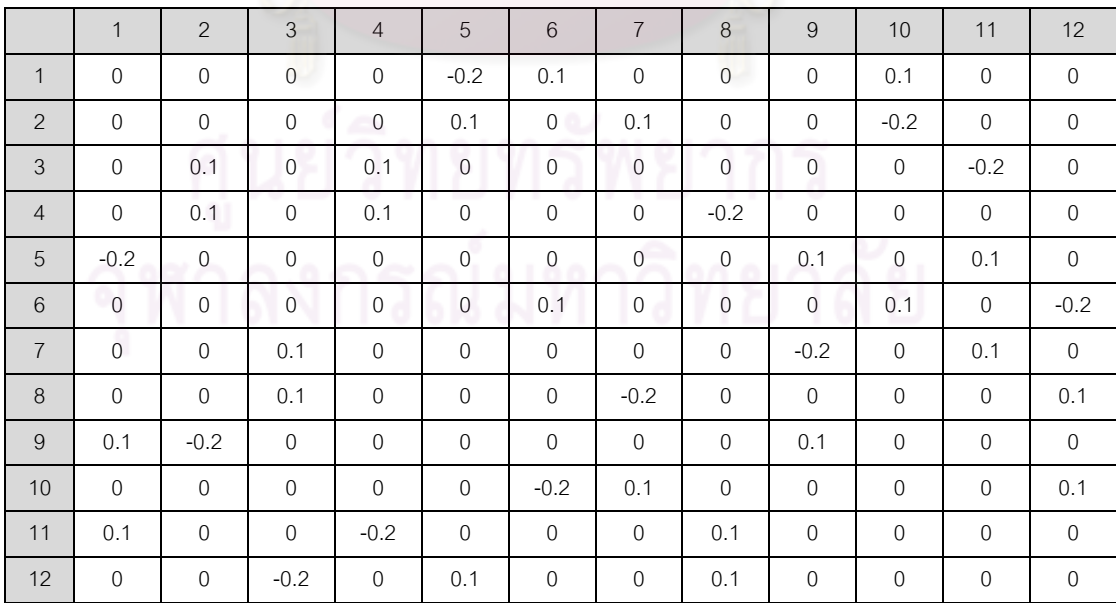

|                |              |                |                |                |                | п.             |                |                |              | ≖            |              |                |
|----------------|--------------|----------------|----------------|----------------|----------------|----------------|----------------|----------------|--------------|--------------|--------------|----------------|
|                | $\mathbf{1}$ | 2              | 3              | $\overline{4}$ | 5              | 6              | $\overline{7}$ | 8              | 9            | 10           | 11           | 12             |
| $\mathbf{1}$   | $\mathbf{0}$ | $\mathbf{0}$   | $\mathbf{0}$   | $\mathbf 0$    | 0.08           | 0.20           | $\mathbf{0}$   | $\overline{0}$ | $\mathbf 0$  | $\mathbf{0}$ | $-0.28$      | $\mathbf{0}$   |
| $\overline{2}$ | $\mathbf{0}$ | $\mathbf{0}$   | $\mathbf{0}$   | $\mathbf{0}$   | $\overline{0}$ | $\mathbf{0}$   | 0.20           | $-0.28$        | $\mathbf{0}$ | 0.08         | $\mathbf 0$  | $\mathbf 0$    |
| 3              | $-0.28$      | 0.20           | $\mathbf 0$    | $\mathbf 0$    | $\overline{0}$ | $\mathbf 0$    | $\mathbf{0}$   | $\mathbf{0}$   | 0            | $\mathbf{0}$ | 0.08         | $\mathbf 0$    |
| $\overline{4}$ | $\mathbf 0$  | $\mathbf 0$    | $\mathbf{0}$   | 0.20           | $\mathbf 0$    | $\mathbf 0$    | $-0.28$        | 0.08           | $\mathbf 0$  | $\mathbf 0$  | $\mathbf 0$  | $\mathbf{0}$   |
| 5              | 0.08         | $\mathbf{0}$   | $\mathbf{0}$   | $\mathbf{0}$   | 0              | $\mathbf{0}$   | $\mathbf{0}$   | $\mathbf{0}$   | 0.20         | $-0.28$      | $\mathbf{0}$ | $\overline{0}$ |
| 6              | $\mathbf{0}$ | $\overline{0}$ | $-0.28$        | $\mathbf 0$    | 0              | $\overline{0}$ | $\mathbf{0}$   | $\overline{0}$ | $\mathbf{0}$ | 0.20         | $\mathbf 0$  | 0.08           |
| $\overline{7}$ | $\mathbf{0}$ | $\overline{0}$ | $\mathbf{0}$   | $\overline{0}$ | 0              | $\mathbf{0}$   | $\overline{0}$ | 0              | 0.08         | $\mathbf{0}$ | 0.20         | $-0.28$        |
| 8              | $\mathbf{0}$ | $\mathbf 0$    | 0.20           | $\overline{0}$ | $-0.28$        | $\overline{0}$ | 0.08           | $\mathbf 0$    | $\mathbf 0$  | $\mathbf{0}$ | $\mathbf 0$  | $\mathbf{0}$   |
| 9              | 0.20         | 0.08           | $\mathbf 0$    | $\overline{0}$ | $\overline{0}$ | $-0.28$        | $\overline{0}$ | $\mathbf 0$    | $\mathbf{0}$ | $\mathbf{0}$ | $\mathbf 0$  | $\overline{0}$ |
| 10             | $\mathbf{0}$ | $\mathbf 0$    | $\overline{0}$ | $-0.28$        | $\overline{0}$ | 0.08           | $\mathbf{0}$   | $\mathbf 0$    | $\mathbf 0$  | $\mathbf{0}$ | $\mathbf 0$  | 0.20           |
| 11             | $\mathbf{0}$ | $\overline{0}$ | $\overline{0}$ | 0.08           | 0              | $\overline{0}$ | $\mathbf{0}$   | 0.20           | $-0.28$      | $\mathbf{0}$ | $\mathbf{0}$ | $\mathbf{0}$   |
| 12             | $\mathbf 0$  | $-0.28$        | 0.08           | $\overline{0}$ | 0.20           | $\mathbf 0$    | $\overline{0}$ | $\mathbf{0}$   | $\mathbf 0$  | $\mathbf{0}$ | $\mathbf 0$  | $\mathbf 0$    |

ตารางที่7.31 ตารางทิศทางการเคลื่อนที่ของอนุภาค (Velocity Matrix) ของฝูงที่ 2

# <mark>2. การปรับป</mark>รุงตารางตำแหน่งของอนุภาค

ก<mark>ารปรับป</mark>รุงตารางตำแหน่งของอนุภาคเพื่อใช้ในรอบถัดไป สามารถ

์ คำนวณได้จากสมการที่ (7.2) โด<mark>ย</mark>จะได้ตารางตำแหน่งข<mark>องอนุ</mark>ภาคของฝูงที่ 1 และ 2 ดังนี้

|                | $\mathbf{1}$   | $\overline{2}$ | 3              | $\overline{4}$ | 5              | $6\phantom{1}$ | $\overline{7}$ | $\delta$       | 9              | 10             | 11             | 12           |
|----------------|----------------|----------------|----------------|----------------|----------------|----------------|----------------|----------------|----------------|----------------|----------------|--------------|
| $\mathbf{1}$   | $\mathbf 0$    | $\mathbf 0$    | $\overline{0}$ | $\mathbf{0}$   | 0.8            | 0.1            | $\overline{0}$ | $\mathbf 0$    | $\mathbf{0}$   | 0.1            | $\mathbf 0$    | $\mathbf 0$  |
| 2              | $\mathbf 0$    | $\mathbf 0$    | $\mathbf{0}$   | $\mathbf 0$    | 0.1            | $\mathbf 0$    | 0.1            | $\mathbf{0}$   | $\mathbf{0}$   | 0.8            | $\mathbf 0$    | $\mathbf{0}$ |
| 3              | $\mathbf{0}$   | 0.1            | $\overline{0}$ | 0.1            | $\mathbf 0$    | $\mathbf 0$    | $\mathbf 0$    | $\overline{0}$ | $\mathbf{0}$   | $\overline{0}$ | 0.8            | $\mathbf{0}$ |
| $\overline{4}$ | $\mathbf{0}$   | 0.1            | $\mathbf 0$    | 0.1            | $\mathbf 0$    | $\mathbf{0}$   | $\overline{0}$ | 0.8            | $\mathbf{0}$   | $\overline{0}$ | $\overline{0}$ | $\mathbf 0$  |
| 5              | 0.8            | $\overline{0}$ | $\overline{0}$ | $\overline{0}$ | $\overline{0}$ | $\overline{0}$ | $\mathbf 0$    | $\overline{0}$ | 0.1            | $\overline{0}$ | 0.1            | $\mathbf 0$  |
| 6              | $\mathbf{0}$   | $\overline{0}$ | $\overline{0}$ | $\overline{0}$ | $\mathbf 0$    | 0.1            | $\overline{0}$ | $\overline{0}$ | $\overline{0}$ | 0.1            | $\overline{0}$ | 0.8          |
| $\overline{7}$ | $\mathbf{0}$   | $\mathbf{0}$   | 0.1            | $\mathbf{0}$   | $\overline{0}$ | $\mathbf 0$    | $\overline{0}$ | $\mathbf{0}$   | 0.8            | $\mathbf{0}$   | 0.1            | $\mathbf 0$  |
| 8              | $\overline{0}$ | $\mathbf{0}$   | 0.1            | $\mathbf 0$    | $\mathbf{0}$   | $\overline{0}$ | 0.8            | $\mathbf{0}$   | $\overline{0}$ | $\mathbf{0}$   | $\mathbf 0$    | 0.1          |
| 9              | 0.1            | 0.8            | $\mathbf 0$    | $\mathbf 0$    | $\mathbf 0$    | $\mathbf 0$    | $\mathbf 0$    | $\mathbf 0$    | 0.1            | $\overline{0}$ | $\mathbf 0$    | $\mathbf 0$  |
| 10             | $\mathbf 0$    | $\mathbf 0$    | $\mathbf 0$    | $\mathbf 0$    | $\mathbf 0$    | 0.8            | 0.1            | $\mathbf 0$    | $\mathbf 0$    | $\mathbf 0$    | 0              | 0.1          |
| 11             | 0.1            | $\mathbf 0$    | $\mathbf 0$    | 0.8            | $\mathbf 0$    | $\mathbf 0$    | $\mathbf 0$    | 0.1            | $\mathbf 0$    | $\mathbf 0$    | 0              | $\mathbf 0$  |
| 12             | $\mathbf{0}$   | $\mathbf 0$    | 0.8            | $\mathbf 0$    | 0.1            | $\mathbf 0$    | $\mathbf 0$    | 0.1            | $\mathbf{0}$   | $\mathbf 0$    | $\mathbf 0$    | $\mathbf 0$  |

ิตารางที่ 7.32 ตารางตำแหน่งของอนุภาค ของฝูงที่ 1

|                | $\mathbf{1}$ | 2              | 3              | $\overline{4}$ | 5              | 6              | $\overline{7}$ | 8              | 9              | 10           | 11          | 12               |
|----------------|--------------|----------------|----------------|----------------|----------------|----------------|----------------|----------------|----------------|--------------|-------------|------------------|
| 1              | $\mathbf{0}$ | $\mathbf 0$    | $\mathbf 0$    | $\mathbf{0}$   | 0.18           | 0.20           | $\overline{0}$ | $\mathbf{0}$   | $\overline{0}$ | $\mathbf{0}$ | 0.62        | $\overline{0}$   |
| 2              | $\mathbf{0}$ | $\mathbf 0$    | $\mathbf 0$    | $\mathbf 0$    | 0              | $\mathbf 0$    | 0.20           | 0.62           | $\mathbf 0$    | 0.18         | 0           | $\boldsymbol{0}$ |
| 3              | 0.62         | 0.20           | $\mathbf 0$    | $\mathbf{0}$   | $\mathbf 0$    | $\overline{0}$ | $\overline{0}$ | $\mathbf{0}$   | 0              | $\mathbf{0}$ | 0.18        | $\mathbf 0$      |
| $\overline{4}$ | $\mathbf{0}$ | $\mathbf 0$    | 0              | 0.20           | $\mathbf 0$    | $\overline{0}$ | 0.62           | 0.18           | 0              | $\mathbf{0}$ | 0           | $\mathbf 0$      |
| 5              | 0.18         | $\mathbf 0$    | $\mathbf{0}$   | $\mathbf{0}$   | 0              | $\overline{0}$ | $\overline{0}$ | $\mathbf{0}$   | 0.20           | 0.62         | 0           | $\mathbf 0$      |
| 6              | $\mathbf{0}$ | $\mathbf 0$    | 0.62           | $\mathbf 0$    | $\overline{0}$ | $\overline{0}$ | $\overline{0}$ | $\mathbf{0}$   | $\overline{0}$ | 0.20         | 0           | 0.18             |
| $\overline{7}$ | $\mathbf{0}$ | $\overline{0}$ | $\overline{0}$ | $\mathbf{0}$   | $\mathbf 0$    | $\mathbf 0$    | $\overline{0}$ | $\mathbf{0}$   | 0.18           | $\mathbf{0}$ | 0.20        | 0.62             |
| 8              | $\mathbf 0$  | $\mathbf 0$    | 0.20           | $\mathbf{0}$   | 0.62           | $\overline{0}$ | 0.18           | $\mathbf 0$    | $\mathbf{0}$   | $\mathbf 0$  | $\mathbf 0$ | $\mathbf 0$      |
| 9              | 0.20         | 0.18           | $\mathbf 0$    | $\overline{0}$ | $\overline{0}$ | 0.62           | $\mathbf{0}$   | $\overline{0}$ | 0              | $\mathbf{0}$ | 0           | $\mathbf 0$      |
| 10             | $\mathbf{0}$ | 0              | $\mathbf{0}$   | 0.62           | $\overline{0}$ | 0.18           | $\overline{0}$ | 0              | $\overline{0}$ | $\mathbf{0}$ | 0           | 0.20             |
| 11             | $\mathbf{0}$ | $\mathbf 0$    | $\overline{0}$ | 0.18           | 0              | $\overline{0}$ | $\overline{0}$ | 0.20           | 0.62           | $\mathbf{0}$ | 0           | $\mathbf{0}$     |
| 12             | $\mathbf{0}$ | 0.62           | 0.18           | $\overline{0}$ | 0.20           | $\overline{0}$ | $\overline{0}$ | $\mathbf{0}$   | $\mathbf 0$    | $\mathbf 0$  | 0           | $\mathbf 0$      |

ิตารางที่ 7.33 ตารางตำแหน่งของอนุภาค ของฝูงที่ 2

# **การสร้างสตริงค าตอบเพื่อใช้ในรอบถัดไป**

การสร้างสตริงคำตอบเพื่อใช้ในรอบถัดไป ทำโดยการใช้ Sigmoid เป็นการแปลง ค่าตัวเลขที่ได้จากตารางทิศทางการเคลื่อนที่ของอนุภาค (Velocity Matrix) ไปเป็นค่าความน่าจะ เป็นเพื่อใช้ในการสร้างสตริงคำตอบ สามารถคำนวณได้จากสมการที่ (7.3)

|                | $\mathbf{1}$ | 2      | 3      | $\overline{4}$ | 5      | 6      | $\overline{7}$ | 8      | 9      | 10     | 11     | 12     |
|----------------|--------------|--------|--------|----------------|--------|--------|----------------|--------|--------|--------|--------|--------|
| $\mathbf{1}$   | 0.5000       | 0.5000 | 0.5000 | 0.5000         | 0.4502 | 0.5250 | 0.5000         | 0.5000 | 0.5000 | 0.5250 | 0.5000 | 0.5000 |
| 2              | 0.5000       | 0.5000 | 0.5000 | 0.5000         | 0.5250 | 0.5000 | 0.5250         | 0.5000 | 0.5000 | 0.4502 | 0.5000 | 0.5000 |
| 3              | 0.5000       | 0.5250 | 0.5000 | 0.5250         | 0.5000 | 0.5000 | 0.5000         | 0.5000 | 0.5000 | 0.5000 | 0.4502 | 0.5000 |
| $\overline{4}$ | 0.5000       | 0.5250 | 0.5000 | 0.5250         | 0.5000 | 0.5000 | 0.5000         | 0.4502 | 0.5000 | 0.5000 | 0.5000 | 0.5000 |
| 5              | 0.4502       | 0.5000 | 0.5000 | 0.5000         | 0.5000 | 0.5000 | 0.5000         | 0.5000 | 0.5250 | 0.5000 | 0.5250 | 0.5000 |
| 6              | 0.5000       | 0.5000 | 0.5000 | 0.5000         | 0.5000 | 0.5250 | 0.5000         | 0.5000 | 0.5000 | 0.5250 | 0.5000 | 0.4502 |
| 7              | 0.5000       | 0.5000 | 0.5250 | 0.5000         | 0.5000 | 0.5000 | 0.5000         | 0.5000 | 0.4502 | 0.5000 | 0.5250 | 0.5000 |
| 8              | 0.5000       | 0.5000 | 0.5250 | 0.5000         | 0.5000 | 0.5000 | 0.4502         | 0.5000 | 0.5000 | 0.5000 | 0.5000 | 0.5250 |
| 9              | 0.5250       | 0.4502 | 0.5000 | 0.5000         | 0.5000 | 0.5000 | 0.5000         | 0.5000 | 0.5250 | 0.5000 | 0.5000 | 0.5000 |
| 10             | 0.5000       | 0.5000 | 0.5000 | 0.5000         | 0.5000 | 0.4502 | 0.5250         | 0.5000 | 0.5000 | 0.5000 | 0.5000 | 0.5250 |
| 11             | 0.5250       | 0.5000 | 0.5000 | 0.4502         | 0.5000 | 0.5000 | 0.5000         | 0.5250 | 0.5000 | 0.5000 | 0.5000 | 0.5000 |
| 12             | 0.5000       | 0.5000 | 0.4502 | 0.5000         | 0.5250 | 0.5000 | 0.5000         | 0.5250 | 0.5000 | 0.5000 | 0.5000 | 0.5000 |

ตารางที่7.34 ตาราง Sigmoid ของฝูงที่ 1

|                | $\mathbf{1}$ | $\overline{2}$ | 3      | $\overline{4}$ | 5      | 6      | 7      | 8      | 9      | 10     | 11     | 12     |
|----------------|--------------|----------------|--------|----------------|--------|--------|--------|--------|--------|--------|--------|--------|
| 1              | 0.5000       | 0.5000         | 0.5000 | 0.5000         | 0.5200 | 0.5498 | 0.5000 | 0.5000 | 0.5000 | 0.5000 | 0.4305 | 0.5000 |
| 2              | 0.5000       | 0.5000         | 0.5000 | 0.5000         | 0.5000 | 0.5000 | 0.5498 | 0.4305 | 0.5000 | 0.5200 | 0.5000 | 0.5000 |
| 3              | 0.4305       | 0.5498         | 0.5000 | 0.5000         | 0.5000 | 0.5000 | 0.5000 | 0.5000 | 0.5000 | 0.5000 | 0.5200 | 0.5000 |
| $\overline{4}$ | 0.5000       | 0.5000         | 0.5000 | 0.5498         | 0.5000 | 0.5000 | 0.4305 | 0.5200 | 0.5000 | 0.5000 | 0.5000 | 0.5000 |
| 5              | 0.5200       | 0.5000         | 0.5000 | 0.5000         | 0.5000 | 0.5000 | 0.5000 | 0.5000 | 0.5498 | 0.4305 | 0.5000 | 0.5000 |
| 6              | 0.5000       | 0.5000         | 0.4305 | 0.5000         | 0.5000 | 0.5000 | 0.5000 | 0.5000 | 0.5000 | 0.5498 | 0.5000 | 0.5200 |
| $\overline{7}$ | 0.5000       | 0.5000         | 0.5000 | 0.5000         | 0.5000 | 0.5000 | 0.5000 | 0.5000 | 0.5200 | 0.5000 | 0.5498 | 0.4305 |
| 8              | 0.5000       | 0.5000         | 0.5498 | 0.5000         | 0.4305 | 0.5000 | 0.5200 | 0.5000 | 0.5000 | 0.5000 | 0.5000 | 0.5000 |
| 9              | 0.5498       | 0.5200         | 0.5000 | 0.5000         | 0.5000 | 0.4305 | 0.5000 | 0.5000 | 0.5000 | 0.5000 | 0.5000 | 0.5000 |
| 10             | 0.5000       | 0.5000         | 0.5000 | 0.4305         | 0.5000 | 0.5200 | 0.5000 | 0.5000 | 0.5000 | 0.5000 | 0.5000 | 0.5498 |
| 11             | 0.5000       | 0.5000         | 0.5000 | 0.5200         | 0.5000 | 0.5000 | 0.5000 | 0.5498 | 0.4305 | 0.5000 | 0.5000 | 0.5000 |
| 12             | 0.5000       | 0.4305         | 0.5200 | 0.5000         | 0.5498 | 0.5000 | 0.5000 | 0.5000 | 0.5000 | 0.5000 | 0.5000 | 0.5000 |

ตารางที่7.35 ตาราง Sigmoid ของฝูงที่ 2

# 7.4 การกำหนดค่าพ<mark>ารามิเ</mark>ตอร์ที่ใช้ในการทดลองด้วยวิธีการหาค่าเหมาะสมแบบฝูง **อนุภาค**

การกำหนดค่าพารามิเตอร์ที่เกี่ยวข้องในการจัดสมดุลสายการประกอบผลิตภัณฑ์ผสม แบบสองด้านของวิธีการหาค่าเหมาะสมแบบฝูงอนุภาคมีพารามิเตอร์ที่เกี่ยวข้องหลายตัว ดังนี้

# **7.4.1 จ านวนประชากรเบื้องต้น**

จ านวนประชากรเบื้องต้น หมายถึง จ านวนสตริงค าตอบทั้งหมดที่อยู่ในแต่ละเจน เนอเรชัน ซึ่งหากกำหนดจำนวนประชากรที่มีจำนวนน้อยเกินไปคำตอบที่ได้อาจไม่ใช่คำตอบที่ เหมาะสม และถ้ามีมากเกินไปจะทำให้เสียเวลาในการค้นหาคำตกบ โดยในงานวิจัยนี้ได้กำหนด จ านวนประชากรที่ใช้ในการทดลองเท่ากับ 100 ประชากร (Hwang and Katayama, 2008) โดย จ านวนประชากรเบื้องต้นที่ใช้ของวิธีการหาค่าเหมาะสมแบบฝูงอนุภาคได้แบ่งเป็น 2 กลุ่ม คือ

**7.4.1.1 จ านวนฝูง (Number of Swarms)** เป็นจ านวนฝูงซึ่งเป็นกลุ่มของ อนุภาคหรือกลุ่มของสตริงคำตอบ

**7.4.1.2 จ านวนอนุภาคในแต่ละฝูง (Number of Particles in each Swarm)** เป็นจำนวนอนุภาคหรือจำนวนสตริงคำตอบที่มีในแต่ละฝูง

ึการกำหนดจำนวนฝูง และจำนวนอนุภาคในแต่ละฝูงนั้นจึงจำเป็นต้องคำนึงถึง ้ จำนวนของประชากรที่จะได้ในแต่ละรอบเจนเนอเรชัน ซึ่งในงานวิจัยนี้ได้กำหนดให้เท่ากับ 100 ำประชากรตามที่กล่าวมาแล้วข้างต้น จึงมีจำนวนที่สามารถใช้ในการทดลอง ซึ่งจะทำการพิจารณา เป็นปัจจัยได้ทั้งหมด 3 ระดับ ได้แก่

- ระดับที่ 1 จำนวนฝูงเท่ากับ 4 และ จำนวนอนุภาคในแต่ละฝูงเท่ากับ 25
- ระดับที่ 2 จำนวนฝูงเท่ากับ 5 และ จำนวนอนุภาคในแต่ละฝูงเท่ากับ 20
- ระดับที่ 3 จำนวนฝูงเท่ากับ 10 และ จำนวนอนุภาคในแต่ละฝูงเท่ากับ 10

# **7.4.2 น้ าหนักการหน่วง**

น้ำหนักการหน่วง (Inertia Weight) เป็นค่าที่ใช้กำหนดน้ำหนักความสำคัญใน การจดจำคำตอบจากประสบการณ์ที่ผ่านมา ซึ่งในงานวิจัยนี้ได้กำหนดให้เท่ากับ 1 (Liao et al., 2007 ; Tseng and Liao,2008)

## **7.4.3 ค่าสัมประสิทธิ์การเรียนรู้**

ค่าสัมประสิทธิ์การเรียนรู้ (Learning Factor) เป็นค่าที่ใช้กำหนดน้ำหนัก ความส าคัญในการจดจ าค าตอบจากประสบการณ์ของฝูง และประสบการณ์ของอนุภาคทั้งหมด ี ตามลำดับ ซึ่งในงานวิจัยไ<mark>ด้กำหนดใ</mark>ห้เท่ากับ 0.1 ซึ่งมีค่าเท่ากับค่าความน่าจะเป็นในการให้รางวัล และการลงโทษที่ใช้ในอัลกอริทึมการบรรจวบ บทที่ 6 ซึ่งเป็นค่าที่ใช้ในการปรับปรุงตารางมีหน้าที่ เช่นเดียวกับค่าสัมประสิทธิ์การเรียนรู้

### **7.4.4 วิธีเชิงกลุ่มที่ดีที่สุด**

้วิธีเชิงกลุ่มที่ดีที่สุด (Pareto Based Approach) เป็นวิธีการกำหนดค่าความ แข็งแรง (Fitness) ให้กับคำตอบ ซึ่งมีหลายวิธี แต่ในงานวิจัยนี้จะขอเลือกใช้วิธีการจัดอันดับแบบ Non-dominated Sorting

### **7.5 การออกแบบการทดลอง (Design of Experiments)**

การออกแบบการทดลองของวิธีการหาค่าเหมาะสมแบบฝูงอนุภาค จะทำการทดลองแบบ ปัจจัยเดียว โดยในแต่ละการทดลองจะมีการทำซ้ำ (Replication) เท่ากับ 2 ทดลอง ซึ่งมีปัญหา การทดลองทั้งหมด 5 ปัญหา คือ

- ปัญหาการทดลองที่ 1 มีจำนวนขั้นงาน 12 ขั้นงาน ที่รอบการทำงานเท่ากับ 7 โดยมี จ านวนเจนเนอเรชันเท่ากับ 10 เจนเนอเรชัน
- ปัญหาการทดลองที่ 2 มีจำนวนขั้นงาน 65 ขั้นงาน ที่รอบการทำงานเท่ากับ 490 โดย มีจำนวนเจนเนคเรชันเท่ากับ 250 เจนเนคเรชัน
- ปัญหาการทดลองที่ 3 มีจำนวนขั้นงาน 148 ขั้นงาน ที่รอบการทำงานเท่ากับ 408 โดยมีจำนวนเจนเนอเรชันเท่ากับ 500 เจนเนอเรชัน
- ปัญหาการทดลองที่ 4 มีจำนวนขั้นงาน 205 ขั้นงาน ที่รอบการทำงานเท่ากับ 2454 โดยมีจำนวนเจนเนอเรชันเท่ากับ 600 เจนเนอเรชัน
- ปัญหาการทดลองที่ 5 มีจำนวนขั้นงาน 183 ขั้นงาน ที่รอบการทำงานเท่ากับ 22 โดย มีจำนวนเจนเนอเรชันเท่ากับ 500 เจนเนอเรชัน

ี ซึ่งมีพารามิเตคร์ที่ต้องทำการทดลองเพื่อหาปัจจัยที่เหมาะสม ดังนี้

ิตารางที่ 7.36 รายละเอียดพารามิเตอร์ที่ทำการทดสอบในวิธีการหาค่าเหมาะสมแบบฝูงอนุภาค

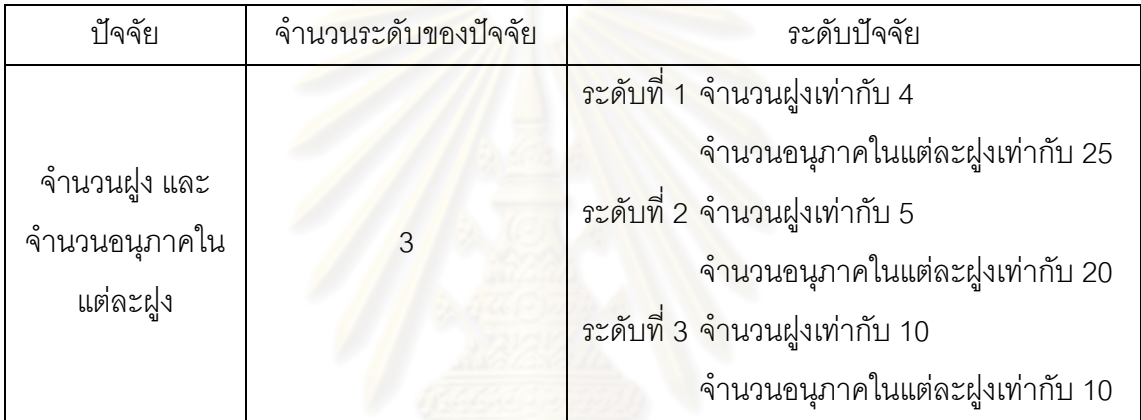

จะได้ว่าการทดลองในวิธีการหาค่าเหมาะสมแบบฝูงอนุภาคมีปัจจัย 1 ปัจจัย 3 ระดับ และ มีการทำซ้ำเท่ากับ 2 ดังนั้นจะมีจำนวนทรีทเมนต์ (Treatment Combination) ในแต่ละปัญหาการ ทดลองเท่ากับ 3x2 = 6 การทดลอง

### **7.6 การวิเคราะห์ผลการทดลอง**

่ ในการทดลองทั้งหมดจะทำการแยกตามขนาดปัญหาที่ใช้ในการทดลองทั้งหมด 5 ปัญหา เพื่อทำการหาค่าพารามิเตอร์ที่เหมาะสม จึงทดสอบด้วยตัวชี้วัดสมรรถนะทั้ง 4 ตัว ซึ่งกำหนดให้ เป็นตัวแปรตอบสนอง ได้แก่ การลู่เข้าสู่กลุ่มคำตอบที่แท้จริง (Convergence to the Paretooptimal Set) การกระจายของกลุ่มคำตอบที่ได้ (Spread Measurement) อัตราส่วนของจำนวน กลุ่มคำตอบที่หาได้เทียบเท่ากลุ่มคำตอบที่แท้จริง (Ratio of Non-dominated Solution) และเวลา ในการคำนวณ (Computation Time to Solution) โดยมีขั้นตอนการวิเคราะห์เช่นเดียวกับการ ทดสอบพารามิเตอร์ในบทที่ 4และ 6

# **7.6.1 การวิเคราะห์ค่าพารามิเตอร์ในปัญหา 12 ขั้นงาน**

การวิเคราะห์หาค่าพารามิเตอร์จะวิเคราะห์จากความสัมพันธ์ของปัจจัยที่ส่งผล ต่อคำตอบจากวิธีการหาค่าเหมาะสมแบบฝูงอนุภาค โดยเริ่มวิเคราะห์จากตัวชี้วัดสมรรถนะด้าน การลู่เข้าสู่กลุ่มคำตอบที่แท้จริง (Convergence to the Pareto-optimal Set) เป็นตัวแปร ตอบสนองในการทดสอบ

```
One-way ANOVA: Convergence versus Num_swarm&particle
                                              MS F P
Source
                     DF
                                  SS
Num swarm&partic 2 0.0000000 0.0000000
                                                   \overline{a}Error3 - 0.00000000.0000000
                      50.0000000Total
S = 0 R-Sq = *% R-Sq(adj) = *%
                                          Individual 95% CIs For Mean Based on
                                          Pooled StDev
Level N
                                  StDev
                    Mean
        2 0.000000000 0.000000000
1.
        2 0.000000000 0.000000000<br>2 0.000000000 0.000000000<br>2 0.000000000 0.000000000
\overline{2}\mathbf{a}\ast0.000000 0.000010 0.000020 0.000030
Pooled StDev = 0.000000000
```
รูปที่7.8 ผลการวิเคราะห์ ANOVA ของปัญหา 12 ขั้นงาน เมื่อตัวแปรตอบสนอง คือ Convergence to the Pareto-optimal Set

จากรูปที่ 7.8 พบว่าปัจจัยจำนวนฝูงและจำนวนอนุภาคในแต่ละฝูงไม่มีผลต่อตัว แปรตอบสนองด้านการลู่เข้าสู่กลุ่มคำตอบที่แท้จริง (Convergence to the Pareto-optimal Set) เนื่องจากกลุ่มคำตอบที่ได้จากระดับปัจจัยต่างๆ มีค่าเท่ากัน เมื่อมีค่าของกลุ่มคำตอบไม่แตกต่าง กันแล้วจึงทำการวิเคราะห์เวลาในการคำนวณ พบว่า ระดับของปัจจัยจำนวนฝูงและจำนวน ือนุภาคในแต่ละฝูงใช้เวลาในการคำนวณ (Computation Time to Solution) น้อยที่สุด คือ ระดับ ของปัจจัยจำนวนฝูงเท่ากับ 10 และจำนวนอนุภาคในแต่ละฝูงเท่ากับ 10

ตารางที่7.37 พารามิเตอร์ที่เหมาะสมของปัญหา 12 ขั้นงาน ในวิธีการหาค่าเหมาะสมแบบฝูง อนุภาค

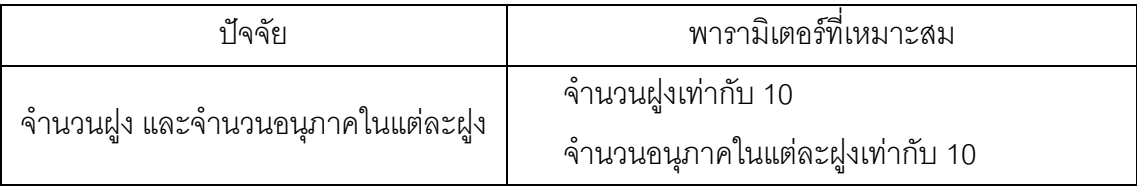

# **7.6.2 การวิเคราะห์ค่าพารามิเตอร์ในปัญหา 65 ขั้นงาน**

การวิเคราะห์หาค่าพารามิเตอร์จะวิเคราะห์จากความสัมพันธ์ของปัจจัยที่ส่งผล ต่อคำตอบจากวิธีการหาค่าเหมาะสมแบบฝูงอนุภาค โดยเริ่มวิเคราะห์จากตัวขี้วัดสมรรถนะด้าน การลู่เข้าสู่กลุ่มคำตอบที่แท้จริง (Convergence to the Pareto-optimal Set) เป็นตัวแปร ตอบสนองในการทดสอบ

One-way ANOVA: Convergence versus Num\_swarm&particle **DF** Source SS МS Num\_swarm&partic 2 0.00348 0.00174 1.57 0.342 3 0.00334 0.00111 Error **Total** 5 8.88682  $S = 0.03336$   $R-Sq = 51.08%$   $R-Sq(adj) = 18.46%$ 

รูปที่7.9 ผลการวิเคราะห์ ANOVA ของปัญหา 65 ขั้นงาน เมื่อตัวแปรตอบสนอง คือ

Convergence to the Pareto-optimal Set

จากรูปที่ 7.9 พบว่าปัจจัยจำนวนฝูงและจำนวนอนุภาคในแต่ละฝูงไม่มีผลต่อตัว แปรตอบสนองด้านการลู่เข้าสู่กลุ่มคำตอบที่แท้จริง (Convergence to the Pareto-optimal Set) จึงทำการวิเคราะห์ด้วยการกระจายของกลุ่มคำตอบที่ได้ (Spread Measurement)

#### One-way ANOVA: Spread versus Num\_swarm&particle

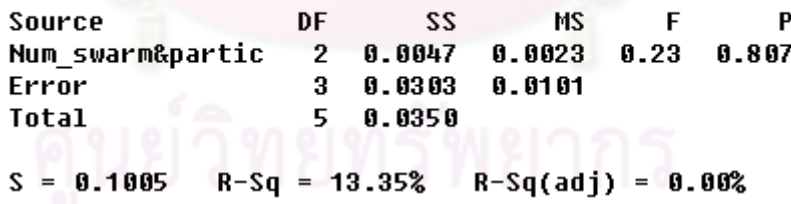

รูปที่7.10 ผลการวิเคราะห์ ANOVA ของปัญหา 65 ขั้นงาน เมื่อตัวแปรตอบสนอง คือ Spread **Measurement** 

ี จากรูปที่ 7.10 พบว่าปัจจัยจำนวนฝูงและจำนวนอนุภาคในแต่ละฝูงไม่มีผลต่อตัว แปรตอบสนองด้านการกระจายของกลุ่มคำตอบที่ได้ (Spread Measurement) จึงทำการวิเคราะห์ ด้วยอัตราส่วนของจำนวนกลุ่มคำตอบที่หาได้เทียบเท่ากลุ่มคำตอบที่แท้จริง (Ratio of Nondominated Solution)

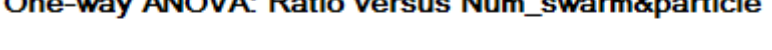

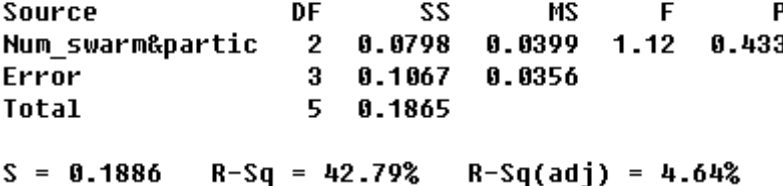

รูปที่7.11 ผลการวิเคราะห์ ANOVA ของปัญหา 65 ขั้นงาน เมื่อตัวแปรตอบสนอง คือ Ratio of Non-dominated Solution

ี จากรูปที่ 7.1<mark>1 พบว่าปัจจัยจำนวนฝูงและจำ</mark>นวนอนุภาคในแต่ละฝูงไม่มีผลต่อตัว แปรตอบสนอง จึงทำการวิเคราะห์เวลาในการคำนวณ พบว่า ระดับของปัจจัยจำนวนฝูงและ ึ จำนวนอนุภาคในแต่ละฝูงใช้เวลาในการคำนวณ (Computation Time to Solution) น้อยที่สุด คือ <u>ระดับของปัจจัยจำนวนฝูงเท่ากับ 10 และจำนวนอนุภาคในแต่ละฝูงเท่ากับ 10</u>

ตารางที่7.38 พารามิเตอร์ที่เหมาะสมของปัญหา 65 ขั้นงาน ในวิธีการหาค่าเหมาะสมแบบฝูง อนุภาค

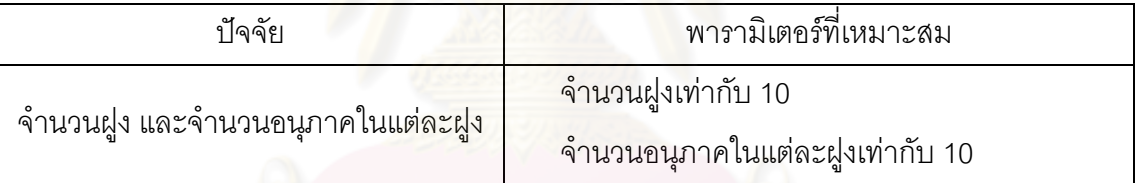

### **7.6.3 การวิเคราะห์ค่าพารามิเตอร์ในปัญหา 148 ขั้นงาน**

การวิเคราะห์หาค่าพารามิเตอร์จะวิเคราะห์จากความสัมพันธ์ของปัจจัยที่ส่งผล ต่อคำตอบจากวิธีการหาค่าเหมาะสมแบบฝูงอนุภาค โดยเริ่มวิเคราะห์จากตัวชี้วัดสมรรถนะด้าน การลู่เข้าสู่กลุ่มคำตอบที่แท้จริง (Convergence to the Pareto-optimal Set) เป็นตัวแปร ตอบสนองในการทดสอบ

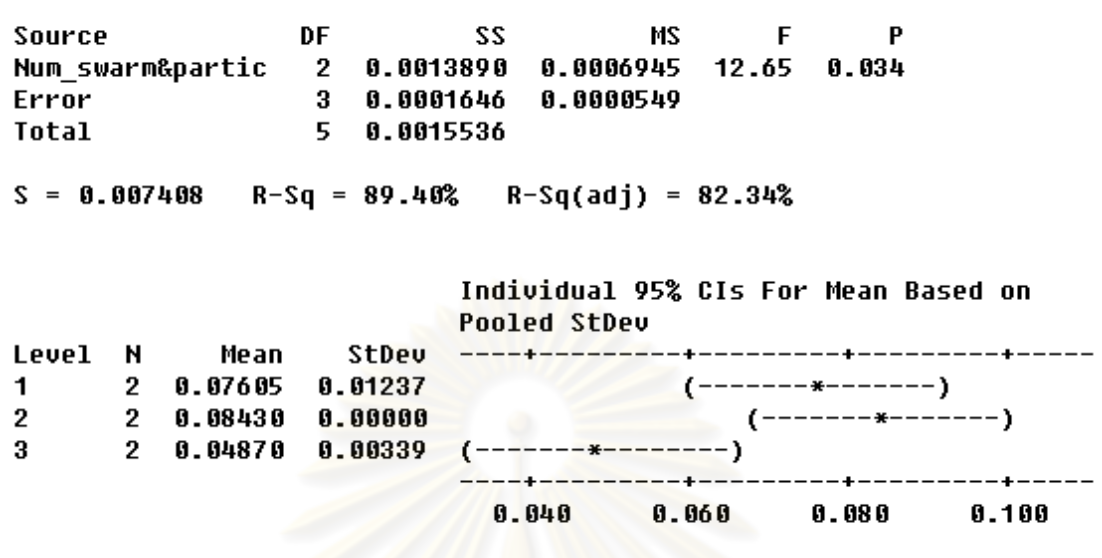

One-way ANOVA: Convergence versus Num\_swarm&particle

```
Pooled StDev = 0.00741
```
รูปที่7.12 ผลการวิเคราะห์ ANOVA ของปัญหา 148 ขั้นงาน เมื่อตัวแปรตอบสนอง คือ Convergence to the Pareto-optimal Set

ึจากรูปที่ 7.12 พบว่าปัจจัยจำนวนฝูงและจำนวนอนุภาคในแต่ละฝูงมีผลต่อตัว แปรตอบสนองด้านการลู่เข้าสู่กลุ่มค่ำตอบที่แท้จริง (Convergence to the Pareto-optimal Set) <u>คือ</u>มีค่าเข้าใกล้ 0 ที่ระดับปัจจัยจำนวนฝูงเท่ากับ 10 และจำนวนอนุภาคในแต่ละฝูงเท่ากับ 10

ตารางที่7.39 พารามิเตอร์ที่เหมาะสมของปัญหา 148 ขั้นงาน ในวิธีการหาค่าเหมาะสมแบบฝูง อนุภาค

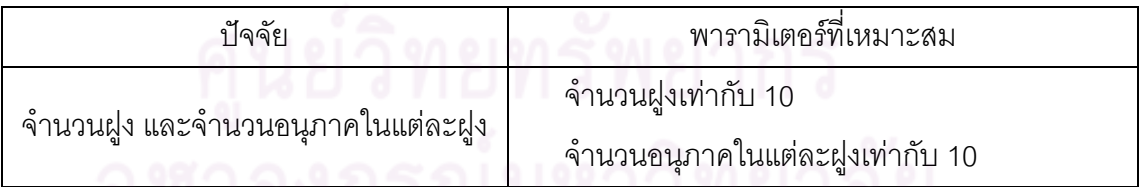

# **7.6.4 การวิเคราะห์ค่าพารามิเตอร์ในปัญหา 205 ขั้นงาน**

การวิเคราะห์หาค่าพารามิเตอร์จะวิเคราะห์จากความสัมพันธ์ของปัจจัยที่ส่งผล ต่อคำตอบจากวิธีการหาค่าเหมาะสมแบบฝูงอนุภาค โดยเริ่มวิเคราะห์จากตัวชี้วัดสมรรถนะด้าน การลู่เข้าสู่กลุ่มค าตอบที่แท้จริง (Convergence to the Pareto-optimal Set) เป็นตัวแปร ตอบสนองในการทดสอบ

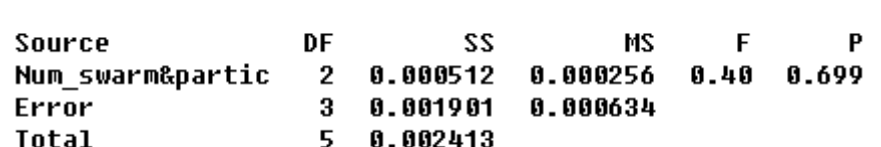

One-way ANOVA: Convergence versus Num swarm&particle

 $S = 0.02517$  R-Sq = 21.23% R-Sq(adj) = 0.00%

รูปที่7.13 ผลการวิเคราะห์ ANOVA ของปัญหา 205 ขั้นงาน เมื่อตัวแปรตอบสนอง คือ

Convergence to the Pareto-optimal Set

ี จากรูปที่ 7.13 พบว่าปัจจัยจำนวนฝูงและจำนวนอนุภาคในแต่ละฝูงไม่มีผลต่อตัว แปรตอบสนองด้านการลู่เข้าสู่กลุ่มคำตอบที่แท้จริง (Convergence to the Pareto-optimal Set) จึงทำการวิเคราะห์ด้วยการกระจายของกลุ่มคำตอบที่ได้ (Spread Measurement)

#### One-way ANOVA: Spread versus Num swarm&particle

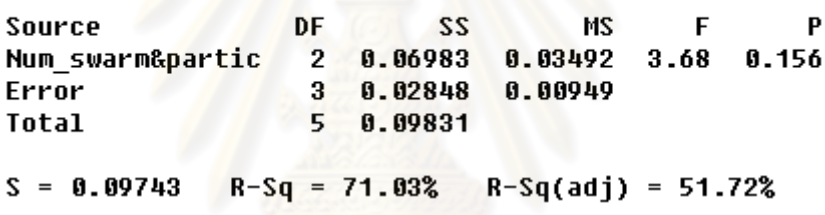

รูปที่7.14 ผลการวิเคราะห์ ANOVA ของปัญหา 205 ขั้นงาน เมื่อตัวแปรตอบสนอง คือ Spread

Measurement

ี จากรูปที่ 7.14 พบว่าปัจจัยจำนวนฝูงและจำนว<mark>น</mark>อนุภาคในแต่ละฝูงไม่มีผลต่อตัว แปรตอบสนองด้านการกระจายของกลุ่มคำตอบที่ได้ (Spread Measurement) จึงทำการวิเคราะห์ ด้วยอัตราส่วนของจำนวนกลุ่มคำตอบที่หาได้เทียบเท่ากลุ่มคำตอบที่แท้จริง (Ratio of Nondominated Solution)

#### One-way ANOVA: Ratio versus Num\_swarm&particle

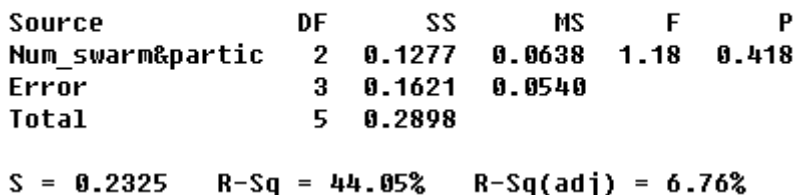

รูปที่7.15 ผลการวิเคราะห์ ANOVA ของปัญหา 205 ขั้นงาน เมื่อตัวแปรตอบสนอง คือ Ratio of

Non-dominated Solution

ิ จากรูปที่ 7.15 พบว่าปัจจัยจำนวนฝูงและจำนวนอนุภาคในแต่ละฝูงไม่มีผลต่อตัว แปรตอบสนอง จึงทำการวิเคราะห์เวลาในการคำนวณ พบว่า ระดับของปัจจัยจำนวนฝูงและ ี จำนวนอนุภาคในแต่ละฝูงใช้เวลาในการคำนวณ (Computation Time to Solution) น้อยที่สุด คือ ระดับของปัจจัยจำนวนฝูงเท่ากับ 10 และจำนวนอนุภาคในแต่ละฝูงเท่ากับ 10

ตารางที่7.40 พารามิเตอร์ที่เหมาะสมของปัญหา 205 ขั้นงาน ในวิธีการหาค่าเหมาะสมแบบฝูง อนุภาค

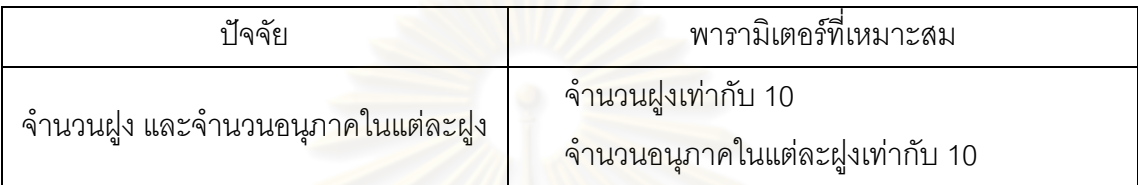

# **7.6.5 การวิเคราะห์ค่าพารามิเตอร์ในปัญหา 183 ขั้นงาน**

การวิเคราะห์หาค่าพารามิเตอร์จะวิเคราะห์จากความสัมพันธ์ของปัจจัยที่ส่งผล ต่อคำตอบจากวิธีการหาค่า<mark>เหมาะสมแบบฝูงอนุภาค โดยเริ่มวิเค</mark>ราะห์จากตัวชี้วัดสมรรถนะด้าน การลู่เข้าสู่กลุ่มคำตอบที่แท้จริง (Convergence to the Pareto-optimal Set) เป็นตัวแปร ตอบสนองในการทดสอบ

#### One-way ANOVA: Convergence versus Num swarm&particle

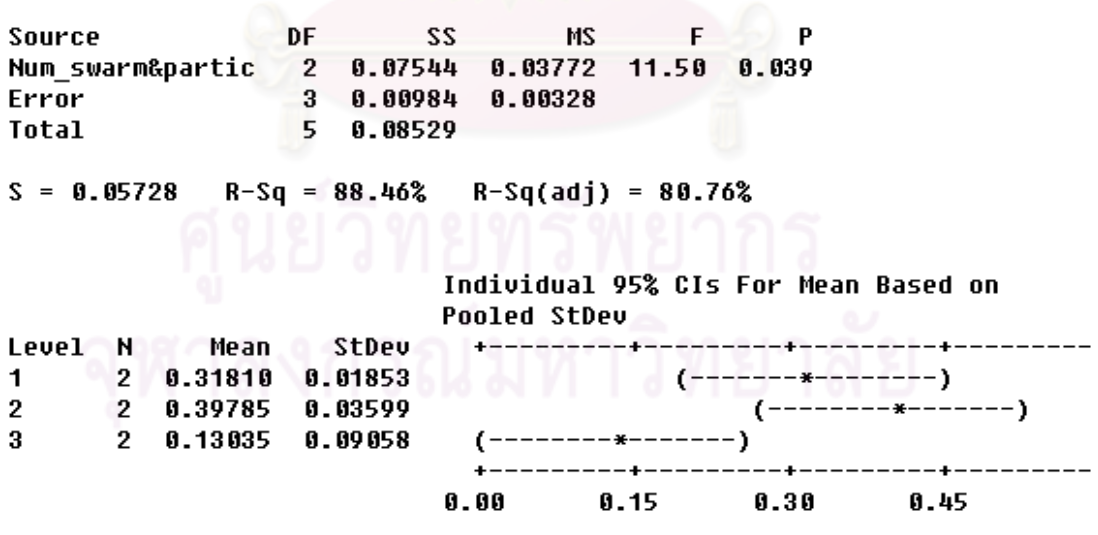

#### Pooled StDev =  $0.05728$

รูปที่7.16 ผลการวิเคราะห์ ANOVA ของปัญหา 183 ขั้นงาน เมื่อตัวแปรตอบสนอง คือ

Convergence to the Pareto-optimal Set

ิ จากรูปที่ 7.16 พบว่าปัจจัยจำนวนฝูงและจำนวนอนุภาคในแต่ละฝูงมีผลต่อตัว แปรตอบสนองด้านการลู่เข้าสู่กลุ่มคำตอบที่แท้จริง (Convergence to the Pareto-optimal Set) คือมีค่าเข้าใกล้ 0 ที่ระดับปัจจัยจำนวนฝูงเท่ากับ 10 และจำนวนอนุภาคในแต่ละฝูงเท่ากับ 10

ตารางที่7.41 พารามิเตอร์ที่เหมาะสมของปัญหา 183 ขั้นงาน ในวิธีการหาค่าเหมาะสมแบบฝูง อนุภาค

| ปัจจัย                              | พารามิเตอร์ที่เหมาะสม                                                  |
|-------------------------------------|------------------------------------------------------------------------|
| ้ จำนวนฝูง และจำนวนอนุภาคในแต่ละฝูง | ้ <mark>จำนวนฝู</mark> งเท่ากับ 10<br>้จำนวนอนุภาคในแต่ละฝูงเท่ากับ 10 |

### **7.7 สรุปท้ายบท**

เนื้อหาที่กล่าวในบทนี้เป็นการนำวิธีการหาค่าเหมาะสมแบบฝูงอนุภาค ซึ่งเป็นวิธีการทาง ้ฮิวริสติกแบบใหม่ ซึ่งมีวิธีการหาคำตอบเริ่มต้นคล้ายกับวิธีเจนเนติกอัลกอริทึม คือ ใช้วิธีสุ่มในการ หาคำตอบของประชากรเริ่มต้น ซึ่งคำตอบที่ได้สามารถยอมรับได้ และใช้เวลาไม่นานในการหา ์ ค้นหาคำตอบ โดยมีพื้นฐาน<mark>มาจากการเลียนแบบพฤติกรรมการบินหาอาหารของฝูงนก ซึ่งได้ทำ</mark> การจดจ าเส้นทางจากประสบการณ์ที่เคยผ่านมา โดยนกแต่ละตัวจะแทนด้วยอนุภาค (Particle) โดยใช้หลักการการเคลื่อนที่ (Velocity) ไปในจุดหมายและทิศทางต่างๆ และทำการจดจำคำตอบที่ ี ได้พบ ซึ่งอนุภาคทั้งหมดจะถูกแบ่งเป็นกลุ่มย่อยๆ เรียกว่า ฝูง (Swarm) โดยตำแหน่งของคำตอบที่ ดีที่สุดของแต่ละฝูงจะเรียกว่า ค่าที่เหมาะสมแบบเฉพาะที่ (Local Best Solution : Lbest) และ ้ ตำแหน่งของคำตอบที่ดีที่สุดของอนุภาคทั้งหมดจะเรียกว่า ค่าที่เหมาะสมแบบวงกว้าง (Global Best Solution : Gbest) ซึ่งสตริงคำตอบที่ใช้ในวิธีการหาค่าเหมาะสมแบบฝูงอนุภาคเป็นสตริง ล าดับขั้นงาน (Task Sequence) ซึ่งได้มาจากการสุ่มเลือกงานจากค่าความน่าจะเป็น ซึ่งค่าความ น่าจะเป็นนี้ได้มีการปรับปรุงจากสตริงคำตอบที่ได้ค้นพบในแต่ละรอบการทำงาน อีกทั้งในบทนี้ได้ มีการกล่าวถึง การกำหนดและการทดสอบค่าพารามิเตอร์ที่ใช้ในการทดลองด้วยวิธีการหาค่า เหมาะสมแบบฝูงอนุภาคของปัญหาที่ใช้ในงานวิจัยทั้งหมด 5 ปัญหา คือ จำนวนฝูง และจำนวน ้ อนุภาคในแต่ละฝูง ซึ่งมีพื้นฐานมาจากจำนวนประชากรเบื้องต้นที่ใช้ในอัลกอริทึมอื่นๆ เพื่อง่ายต่อ การเปรียบเทียบประสิทธิภาพ โดยจากผลการวิเคราะห์หาค่าพารามิเตอร์ที่เหมาะสมที่สุดของ ้ จำนวนฝูง และจำนวนอนุภาคในแต่ละฝูงของปัญหาทั้งหมด 5 ปัญหาที่ได้กล่าวมาแล้วในหัวข้อ 7.6 สามารถสรุปได้ว่าควรมีการกำหนดให้จำนวนฝูงและจำนวนอนุภาคในแต่ละฝูงเท่ากับ 10

# **บทที่ 8**

# **การพัฒนาวิธีการหาค่าเหมาะสมแบบฝูงอนุภาค โดยใช้ความรู้เชิงลบ และการประยุกต์ใช้ในการแก้ปัญหาการจัดสมดุลสายการประกอบผลิตภัณฑ์ ผสมแบบสองด้านที่มีหลายวัตถุประสงค์**

ใบนทนี้จะขอนำเสนออัลกอริทึมแบบใหม่ที่เรียกว่า วิธีการหาค่าเหมาะสมแบบฝูงอนุภาค โดยใช้ความรู้เชิงลบ (Particle Swarm Optimization with Negative Knowledge : PSONK) ซึ่ง ได้พัฒนามาจากวิธีการหาค่าเหมาะสมแบบฝูงอนุภาค (PSO) ร่วมกับการใช้หลักความน่าจะเป็น <u>ในการคัดเลือกคำตอบ และการนำวิธีการหาค่าเหมาะสมแบบฝูงอนุภาคโดยใช้ความรู้เชิงลบไป</u> ประยุกต์ใช้ในการแก้ปัญหาการจัดสมดุลสายการประกอบผลิตภัณฑ์ผสมแบบสองด้านที่มีหลาย วัตถุประสงค์ และการประยุกต์ใช้วิธีการหาค่าเหมาะสมแบบฝูงอนุภาคโดยใช้ความรู้เชิงลบร่วมกับ ้วิธีการค้นหาเฉพาะที่ (Local Search) และตัวอย่างการคำนวณ รวมถึงการกำหนดและการ ทดสอบค่าพารามิเตอร์ที่ใช้ในการทดลองด้วยวิธีการหาค่าเหมาะสมแบบฝูงอนุภาคโดยใช้ความรู้ เชิงลบของปัญหาที่ใช้ในงานวิจัยที่แตกต่างกัน 5 ปัญหา

# **8.1 วิธีการหาค่าเหมาะสมแบบฝูงอนุภาคโดยใช้ความรู้เชิงลบ (Particle Swarm Optimization with Negative Knowledge : PSONK)**

วิธีการหาค่าเหมาะสมแบบฝูงอนุภาคโดยใช้ความรู้เชิงลบ หรือ PSONK เป็นวิธีการค้นหา ค าตอบของปัญหา ซึ่งพัฒนามาจากวิธีการหาค่าเหมาะสมแบบฝูงอนุภาค (Particle Swarm Optimization : PSO) ซึ่งรายละเอียดได้กล่าวมาแล้วในบทที่ 7 โดยวิธี PSONK นี้ได้มีการนำ ้ความรู้เชิงลบเข้ามาประยุกต์ใช้ เพื่อให้กระบวนการค้นหาคำตอบได้มีการหลีกเลี่ยงการนำไปสู่ ค าตอบที่ไม่ดีด้วย โดยมีการใช้หลักการการเคลื่อนที่ (Velocity) ไปในจุดหมายและทิศทางต่างๆ และทำการจดจำคำตอบที่ได้พบเช่นเดียวกับวิธี PSO โดยใช้หลักการความน่าจะเป็นในการค้นหา ค าตอบที่ดีที่สุดและแย่ที่สุดเช่นเดียวกับอัลกอริทึมการบรรจวบ (COIN) ซึ่งรายละเอียดได้กล่าว มาแล้วในบทที่ 6 โดยในวิธี PSONK จะทำการหาตำแหน่งของคำตอบที่ดีที่สุดและแย่ที่สุดของแต่ ละฝูง รวมถึงการหาตำแหน่งของคำตอบที่ดีที่สุดและแย่ที่สุดของประชากร ซึ่งเรียกตำแหน่งของ ค าตอบที่ดีที่สุดของแต่ละฝูงว่า ค่าที่เหมาะสมแบบเฉพาะที่ (Local Best Solution : Lbest) และ ้ ตำแหน่งของคำตอบที่แย่ที่สุดของแต่ละฝูงเรียกว่า ค่าที่ไม่เหมาะสมแบบเฉพาะที่ (Local Worst Solution : Lworst) รวมถึงตำแหน่งของคำตอบที่ดีที่สุดของประชากรจะเรียกว่า ค่าที่เหมาะสม แบบวงกว้าง (Global Best Solution : Gbest) และตำแหน่งของคำตอบที่แย่ที่สุดของประชากรจะ

เรียกว่า ค่าที่ไม่เหมาะสมแบบวงกว้าง (Global Worst Solution : Gworst) โดยมีขั้นตอนพื้นฐาน ของวิธีการหาค่าเหมาะสมแบบฝูงอนุภาคโดยใช้ความรู้เชิงลบ ดังนี้

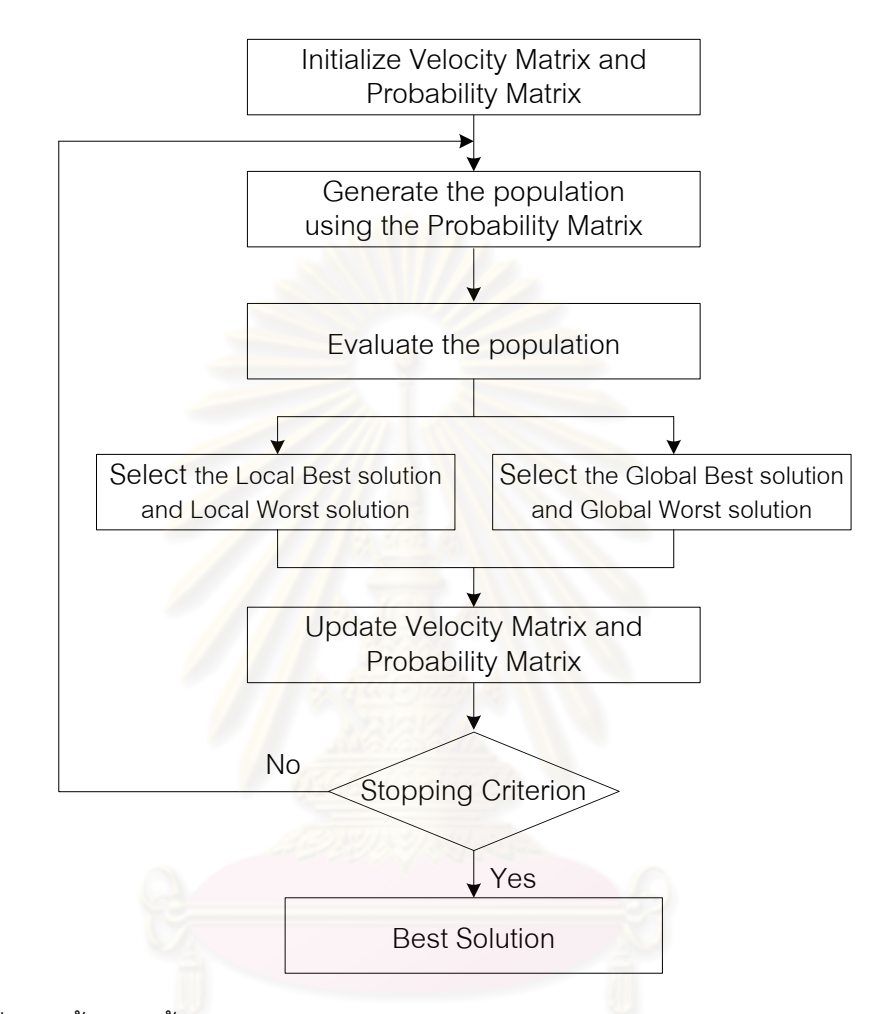

รูปที่8.1 ขั้นตอนพื้นฐานของวิธีการหาค่าเหมาะสมแบบฝูงอนุภาคโดยใช้ความรู้เชิงลบ

### **8.1.1 การสร้างตัวด าเนินการเริ่มแรก**

การสร้างตัวด าเนินการเริ่มแรก (Initialize the generator) เป็นการสร้างตาราง ความน่าจะเป็น (Probability Matrix) เพื่อใช้ในการเลือกเส้นทาง ซึ่งค่าความน่าจะเป็นในตาราง ความน่าจะเป็นเริ่มต้นจะมีค่าเท่ากันทั้งหมดเท่ากับ  $1\!/n\!-\!1$  แต่ยกเว้นในแนวทะแยมุมจะมีค่า เท่ากับ 0 โดยมีขนาดเท่ากับ  $n\!\times\!n$  เมื่อ  $n$  คือ จำนวนเส้นทางทั้งหมดต้องไป และสร้างตารางทิศ ทางการเคลื่อนที่ (Velocity Matrix) ซึ่งค่าในตารางเริ่มต้นจะมีค่าเท่ากันทั้งหมดเท่ากับ 0 ตัวอย่างเช่น การเดินทางของพนักงานที่แบ่งออกเป็น 2 กลุ่ม (Swarm) ที่ต้องเดินทางผ่านไปทั้ง 5 ่ เมืองที่ทำให้เสียค่าใช้จ่ายในการเดินทางน้อยที่สุด โดยมีข้อจำกัดว่าแต่ละเมืองสามารถเดินผ่านได้ 1 ครั้ง โดยมีค่าใช้จ่ายในการเดินทางจากเมือง *i* ไปเมือง *j* ดังตารางที่ 8.1 และจะได้ตาราง

ความน่าจะเป็นของเส้นทางการเดินทางดังตารางที่ 8.2และตารางทิศทางการเคลื่อนที่ ดังตารางที่ 8.3

| $i$ 'I $j$ | $y_{i1}$ | $y_{i2}$ | $y_{i3}$ | $y_{i4}$ | $y_{i5}$ |
|------------|----------|----------|----------|----------|----------|
| $y_{1j}$   |          | 3        | 2        |          | $\Omega$ |
| $y_{2j}$   |          |          | ◠        |          | 5        |
| $y_{3j}$   | ⌒        | 5        |          | 3        |          |
| $y_{4j}$   | ◠        |          | 5        |          |          |
| $y_{5j}$   | 5        | ॽ        |          | ⌒        |          |

ตารางที่8.1 ค่าใช้จ่ายในการเดินทางของพนักงาน

ตารางที่8.2 ตารางความน่าจะเป็นร่วมของเส้นทางการเดินทางเริ่มต้นของทั้ง 2 กลุ่ม

| $i$ 'll $j$ | $y_{i1}$ | $y_{i2}$ | $y_{i3}$ | $y_{i4}$ | $y_{i5}$ |
|-------------|----------|----------|----------|----------|----------|
| $y_{1j}$    |          | 0.25     | 0.25     | 0.25     | 0.25     |
| $y_{2j}$    | 0.25     |          | 0.25     | 0.25     | 0.25     |
| $y_{3j}$    | 0.25     | 0.25     |          | 0.25     | 0.25     |
| $y_{4j}$    | 0.25     | 0.25     | 0.25     |          | 0.25     |
| $y_{5j}$    | 0.25     | 0.25     | 0.25     | 0.25     |          |

ตารางที่8.3 ตารางทิศทางการเคลื่อนที่เริ่มต้นของทั้ง 2 กลุ่ม

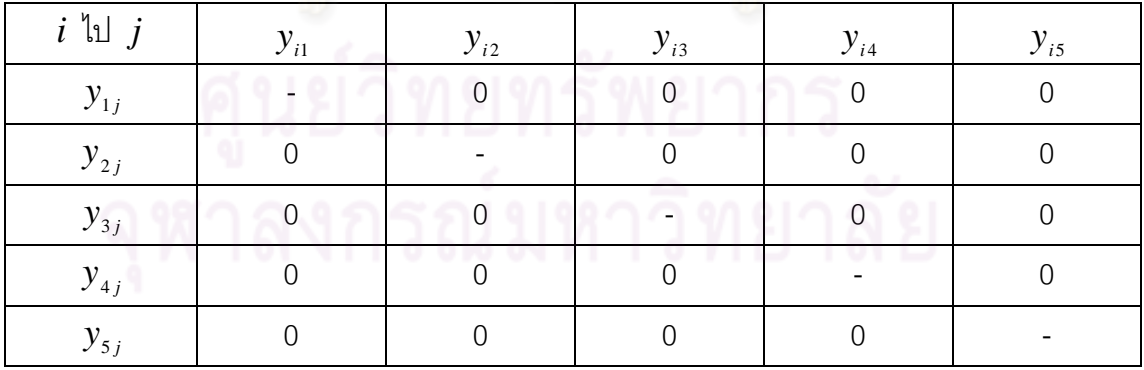

# **8.1.2 การสร้างประชากรเบื้องต้น**

การสร้างประชากรเบื้องต้น (Generate the Population) เป็นการสุ่มเลือก เส้นทางจากตารางทิศทางการเคลื่อนที่เริ่มต้น โดยจะทำการสุ่มเลือกทีละตัว จากตัวอย่างสมมติให้ ่ มีการสร้างประชากรกลุ่มละ 3 ตัว จะได้สตริงคำตอบทั้งหมด 6 ตัว ดังนี้

กลุ่มที่ 1 : สตริงคำตอบที่ 1 : 
$$
[x_2, x_1, x_3, x_4, x_5]
$$
สตริงคำตอบที่ 2 :  $[x_1, x_3, x_2, x_4, x_5]$ สตริงคำตอบที่ 3 :  $[x_3, x_2, x_1, x_4, x_5]$ กลุ่มที่ 2 : สตริงคำตอบที่ 4 :  $[x_5, x_3, x_2, x_1, x_4, x_4]$ สตริงคำตอบที่ 5 :  $[x_4, x_2, x_1, x_3, x_5]$  สตริงคำตอบที่ 6 :  $[x_2, x_1, x_4, x_3, x_5]$ 

### **8.1.3 การประเมินค่าประชากร**

การประเมินค่าประชากร (Evaluate the Population) เป็นการคำนวณค่าตาม ฟังก์ชันวัตถุประสงค์ ซึ่งจากตัวอย่างคือ การหาค่าใช้จ่ายในการเดินทางที่น้อยที่สุด ซึ่งจะได้ ค่าใช้จ่ายในการเดินทางของแต่ละสตริงคำตอบ ดังนี้

สตริงคำตอบที่ 1 :  $\left[x_2, x_1, x_3, x_4, x_5\right]$  มีค่าใช้จ่ายเท่ากับ 13 หน่วย สตริงคำตอบที่ 2 :  $\left[x_{_{1}},x_{_{3}},x_{_{2}},x_{_{4}},x_{_{5}}\right]$  มีค่าใช้จ่ายเท่ากับ 20 หน่วย สตริงคำตอบที่ 3 :  $\left[x_2, x_1, x_4, x_3, x_5\right]$  มีค่าใช้จ่ายเท่ากับ 11 หน่วย สตริงคำตอบที่ 4 :  $\left[x_{_{\mathrm{S}}},x_{_{\mathrm{3}}},x_{_{\mathrm{2}}},x_{_{\mathrm{1}}},x_{_{\mathrm{4}}}\right]$  มีค่าใช้จ่ายเท่ากับ 15 หน่วย สตริงคำตอบที่ 5 :  $\left[ x_{_4},x_{_2},x_{_1},x_{_3},x_{_5}\right]$  มีค่าใช้จ่ายเท่ากับ 7 หน่วย

### **8.1.4 การคัดเลือกค าตอบ**

การคัดเลือกสตริงคำตอบ (Select the Candidates) เป็นการเลือกคำตอบที่ดี ของแต่ละกลุ่ม (Local Best Solution) คำตอบที่แย่ของแต่ละกลุ่ม (Local Worst Solution) ค าตอบที่ดีของประชากรทั้งหมด (Global Best Solution) และ ค าตอบที่แย่ของประชากรทั้งหมด (Global Worst Solution) ดังนี้

- กลุ่มที่ 1 : สตริงคำตอบที่ 1 :  $\left[x_2, x_{_1}, x_{_3}, x_{_4}, x_{_5}\right]$  มีค่าใช้จ่ายเท่ากับ 13 หน่วย : *คำตอบที่ดี* สตริงคำตอบที่ 2 :  $\left[x_{_{1}},x_{_{3}},x_{_{2}},x_{_{4}},x_{_{5}}\right]$  มีค่าใช้จ่ายเท่ากับ 20 หน่วย : *คำตอบที่แย่* สตริงคำตอบที่ 3 :  $\left[x_3, x_2, x_1, x_4, x_5\right]$  มีค่าใช้จ่ายเท่ากับ 15 หน่วย
- กลุ่มที่ 2 : สตริงคำตอบที่ 4 :  $\left[x_{_5}, x_{_3}, x_{_2}, x_{_1}, x_{_4}\right]$  มีค่าใช้จ่ายเท่ากับ 15 หน่วย : *คำตอบที่แย่* สตริงคำตอบที่ 5 :  $\left[x_{{\scriptscriptstyle 4}},x_{{\scriptscriptstyle 2}},x_{{\scriptscriptstyle 1}},x_{{\scriptscriptstyle 3}},x_{{\scriptscriptstyle 5}}\right]$  มีค่าใช้จ่ายเท่ากับ 7 หน่วย : *คำตอบที่ดิ*

สตริงคำตอบที่ 6 :  $\left[x_2, x_1, x_4, x_3, x_5\right]$  มีค่าใช้จ่ายเท่ากับ 11 หน่วย

ประชากร : สตริงคำตอนที่ 1 : 
$$
[x_2, x_1, x_3, x_4, x_5]
$$
 มีค่าใช้จ่ายเท่ากับ 13 หน่วย  
สตริงคำตอนที่ 2 :  $[x_1, x_3, x_2, x_4, x_5]$  มีค่าใช้จ่ายเท่ากับ 20 หน่วย : คำตอนที่เย่  
สตริงคำตอนที่ 3 :  $[x_3, x_2, x_1, x_4, x_5]$  มีค่าใช้จ่ายเท่ากับ 15 หน่วย  
สตริงคำตอนที่ 4 :  $[x_5, x_3, x_2, x_1, x_4]$  มีค่าใช้จ่ายเท่ากับ 15 หน่วย : คำตอนที่ดี  
สตริงคำตอนที่ 5 :  $[x_4, x_2, x_1, x_3, x_5]$  มีค่าใช้จ่ายเท่ากับ 7 หน่วย : คำตอนที่ดี  
สตริงคำตอนที่ 6 :  $[x_2, x_1, x_4, x_3, x_5]$  มีค่าใช้จ่ายเท่ากับ 11 หน่วย

### **8.1.5 การปรับปรุงค่าในตารางทิศทางการเคลื่อนที่**

การปรับปรุงค่าในตารางทิศทางการเคลื่อนที่ (Update Velocity Matrix) เป็น ์ขั้นตอนที่มีความสำคัญ โด<mark>ยได้มีการเพิ่มโอกาสในการถูกเลือกให้กับ</mark>คำตอบที่ดี และลดโอกาสใน การถูกเลือกให้ค าตอบที่แย่ โดยมีหลักการดังนี้

$$
V_{(i,j)} = wV_{(i-1,j)} + c_1r_1D_1 + c_2r_2D_2
$$
\n(8.1)

$$
X_{(i,j)} = X_{(i-1,j)} + V_{(i,j)}
$$
\n(8.2)

เมื่อ  $\mathit{V}_{\left(i,j\right)}$  คือ ทิศทางการเคลื่อนที่ของอนุภาคในฝูงที่  $j$  รอบที่  $i$ 

 ${X}_{(i,\,j)}$  คือ ค่าความน่<mark>าจะเป็นร่วมของเส้น</mark>ทางการเดินทางของอนุภาคในฝูงที่  $j$ รอบที่ *i*

 $r_{\scriptscriptstyle\!1}$  และ  $r_{\scriptscriptstyle\!2}$  คือ ค่าสุ่มในช่วง (0, 1)

 $c_{_1}$  และ  $c_{_2}^{\phantom{\dag}}$ คือ ค่าสัมประสิทธิ์การเรียนรู้ (Learning Factor)

 $w$  คือ น้ำหนักการหน่วง (Inertia Weight)

 $D_{\rm 1}$  และ  $D_{\rm 2}$  คือ การปรับปรุงค่าความน่าจะเป็นโดยใช้คำตอบในส่วนของ Local และ Global ตามลำดับ โดยกระบวนการในการปรับปรุงตาราง ดังต่อไปนี้

### **8.1.5.1 กรณีสตริงค าตอบที่ดี**

นำสตริงคำตอบที่ดีที่ได้จากการคัดเลือกมาพิจารณาทีละคู่ลำดับ เมื่อ กำหนดให้คู่ลำดับของสตริงที่พิจารณาคือ  $x_c, x_r$  โดยจะเพิ่มค่าความน่าจะเป็นในตำแหน่ง  $x_{c, r}$ 

ในตารางความน่าจะเป็น เท่ากับ  $n-2$  $\frac{cr}{c^2}$  และทำการลดค่าความน่าจะเป็นในคู่ลำดับ  $x_{c,j}^{\phantom{\dag}}$  เมื่อ  $j = 1, 2, ..., n$  เท่ากับ  $(n-2)^2$ *cr* ดังสมการที่ (8.3)

$$
x_{c,r}(t+1) = x_{c,r}(t) + \frac{cr}{(n-2)}(r_{c,r}(t+1)) + \frac{cr}{(n-2)^2} \left(\sum_{j=1}^n r_{c,j}(t+1)\right)
$$
(8.3)

โดยที่  $x_{c,r}(t+1)$  คือ ค่าความน่าจะเป็นเมื่อพิจารณาคู่ลำดับ  $x_c$  , $x_r$  เพื่อนำไปใช้ในเจนเนอเรชันถัดไป  $x_{c,r}(t)$  คือ ค่าความน่าจะเป็นเมื่อพิจารณาคู่ลำดับ  $x_c, x_r$ 

ในเจนเนคเรชันที่กำลังพิจารณา

 $r_{c,r}^{\phantom{\dag}}$  คือ จำนวนนับทั้งหมดที่จะทำการเพิ่มค่าความน่าจะเป็น  $\hat{\mathfrak{so}}$ จารณาคู่ลำดับ  $x_c, x_r$  เป็นคำตอบที่ดี

 $r_{c,\,j}^{\phantom{\dag}}$  คือ จ<mark>ำนวนนับทั้งหมดที่จะ</mark>ทำการลดค่าความน่าจะเป็นเมื่อ  $\hat{\mathfrak{M}}$ จารณาคู่ลำดับทั้งหมดคือคู่ลำดับ  $x_c, x_j$  เมื่อ  $j$   $=$   $1, 2, ..., n$ 

### **8.1.5.2 กรณีสตริงค าตอบที่แย่**

นำสตริงคำตอบที่แย่ทีได้จากการคัดเลือกมาพิจารณาทีละคู่ลำดับ เมื่อ กำหนดให้คู่ลำดับของสตริงที่พิจารณาคือ  $x_c, x_p$  โดยจะลดค่าความน่าจะเป็นในตำแหน่ง  $x_{c, p}$ ในตารางความน่าจะเป็น เท่ากับ  $n-2$  $\frac{cr}{c^2}$  และทำการเพิ่มค่าความน่าจะเป็นในคู่ลำดับ  $x_{c,j}^{\phantom{\dag}}$  เมื่อ  $j = 1, 2, ..., n$  เท่ากับ  $(n-2)^2$ *cr* ดังสมการที่ (8.4)  $\frac{c}{(n-2)}(p_{c,p}(t+1))+\frac{c}{(n-2)^2}\left(\sum_{j=1}p_{c,j}(t+1)\right)$ )  $\setminus$  $\overline{\phantom{a}}$  $\backslash$  $\left(\sum_{i=1}^{n} p_{c,i}(t+\right)$ ÷  $+1)$ ) +  $+1)=x_{c,p}(t)-\frac{c}{(n-2)}(p_{c,p}(t+1))+\frac{c}{(n-2)^2}\left(\sum_{j=1}$ *n*  $f_{c,p}(t+1) = x_{c,p}(t) - \frac{ct}{(n-2)}(p_{c,p}(t+1)) + \frac{ct}{(n-2)^2}\left(\sum_{j=1}^{n}p_{c,j}(t+1)\right)$ *n*  $p_{c,p}(t+1)$  +  $\frac{cr}{t}$ *n*  $x_{c,p}(t+1) = x_{c,p}(t) - \frac{cr}{t}$  $\sum_{i=1}^{n} (t+1) = x_{c,p}(t) - \frac{c}{(n-2)}(p_{c,p}(t+1)) + \frac{c}{(n-2)^2}\left(\sum_{j=1}^{n} p_{c,j}(t+1)\right)$ 2  $(p_{c,n}(t+1))$ 2  $(t + 1) = x_{c, n}(t)$  (8.4) โดยที่  $x_{c,p}\left( t+1\right)$  คือ ค่าความน่าจะเป็นเมื่อพิจารณาคู่ลำดับ  $x_c$  ,  $x_p$  เพื่อนำไปใช้ในเจนเนอเรชันถัดไป  $x_{c,\, p}(t)$  คือ ค่าความน่าจะเป็นเมื่อพิจารณาคู่ลำดับ  $x_c, x_p$ ในเจนเนอเรชันที่กำลังพิจารณา  ${{p}_{\,c,\,p}}$  คือ จำนวนนับทั้งหมดที่จะทำการลดค่าความน่าจะเป็น เมื่อพิจารณาคู่ลำดับ  $\,x_c^{}$  ,  $x_p^{}$  เป็นคำตอบที่แย่

 $p_{c,j}^{\phantom{\dag}}$  คือ จำนวนนับทั้งหมดที่จะทำการเพิ่มค่าความน่าจะเป็น เมื่อพิจารณาคู่ลำดับทั้งหมดคือคู่ลำดับ  $x_c, x_j$ เมื่อ  $j = 1, 2, \dots, n$ 

และเมื่อทำการรวมค่าที่ได้จากการเพิ่มค่าและการลดค่า จะได้ค่าความน่าจะเป็น ร่วม  $x_{c_1, c_2}$  ดังสมการ (8.5)

$$
x_{c_1,c_2}(t+1) = x_{c_1,c_2}(t) + \frac{cr}{(n-2)} \Big( r_{c_1,c_2}(t+1) - p_{c_1,c_2}(t+1) \Big) + \frac{cr}{(n-2)^2} \Bigg( \sum_{j=1}^n p_{c_1,j}(t+1) - \sum_{j=1}^n r_{c_1,j}(t+1) \Bigg)
$$
(8.5)

ำากตัวอย่างข้างต้นที่ได้ทำการคัดเลือกไว้ได้สตริงคำตอบที่นำมาปรับปรุงตาราง

ดังนี้

กลุ่มที่ 1 : สตริงคำตอบที่ 1 :  $\bigl[x_{_2}, x_{_1}, x_{_3}, x_{_4}, x_{_5}\bigr]$  มีค่าใช้จ่ายเท่ากับ 13 หน่วย : *คำตอบที่ดี* สตริงคำตอบที่ 2 :  $\left[ x_{_{1}},x_{_{3}},x_{_{2}},x_{_{4}},x_{_{5}}\right]$  มีค่าใช้จ่ายเท่ากับ 20 หน่วย : *คำตอบที่แย่* กลุ่มที่ 2 : สตริงคำตอบที่ 4 :  $\left[x_{_5},x_{_3},x_{_2},x_{_1},x_{_4}\right]$  มีค่าใช้จ่ายเท่ากับ 15 หน่วย : *คำตอบที่แย่* สตริงคำตอบที่ 5 :  $\left[x_{{}_4},x_{{}_2},x_{{}_1},x_{{}_3},x_{{}_5}\right]$  มีค่าใช้จ่ายเท่ากับ 7 หน่วย : *คำตอบที่ดี* 

ประชากร : สตริงคำตอบที่ 2 :  $\left[x_{_{1}},x_{_{3}},x_{_{2}},x_{_{4}},x_{_{5}}\right]$  มีค่าใช้จ่ายเท่ากับ 20 หน่วย : *คำตอบที่แย่* สตริงคำตอบที่ 5 :  $\left[x_{_4},x_{_2},x_{_1},x_{_3},x_{_5}\right]$  มีค่าใช้จ่ายเท่ากับ 7 หน่วย : *คำตอบที่ดี* 

โดยได้ท<mark>ำ</mark>การปรับปรุงตารางทิศทางการเคลื่อนที่ของกลุ่มที่ 1 โดยกำหนดให้  $\,c\,$ เท่ากับ 0.1และ *w***,** *r* เท่ากับ 1 ได้ดังนี้

- การปรับปรุงความน่าจะเป็นโดยใช้สตริงคำตอบที่ดีในส่วน Local

เริ่มจากการเพิ่มค่าแก่คู่ลำดับ  $x_2, x_1$  ในตำแหน่ง  $x_{21}$  เท่ากับ  $5 - 2$ *cr*  $=$   $0.0333$  และลดค่าแก่คู่ลำดับในตำแหน่ง  $x_{23}\,, x_{24}\,$  และ $\,x_{25}\,$  เท่ากับ  $(5-2)^2$ *cr*  $= 0.0111$ ึการเพิ่มค่า :  $x_{21}^{\phantom{\dag}}$ มีค่าเท่ากับ 0+0.0333 = 0.0333 การลดค่า : คู่ลำดับ  $x_{23}$  มีค่าเท่ากับ 0-0.0111 = -0.0111  $x_{24}^{\phantom{\dag}}$  มีค่าเท่ากับ 0-0.0111 = -0.0111  $x_{25}$  มีค่าเท่ากับ 0-0.0111 = -0.0111

และทำการปรับปรุงความน่าจะเป็นจนครบทุกคู่ลำดับของสตริงคำตอบที่ดีจะได้ ดังตารางที่ 8.4

| $i \text{ll } j$ | $y_{i1}$  | $y_{i2}$  | $y_{i3}$  | $y_{i4}$  | $y_{i5}$  |
|------------------|-----------|-----------|-----------|-----------|-----------|
| $y_{1j}$         |           | $-0.0111$ | 0.0333    | $-0.0111$ | $-0.0111$ |
| $y_{2j}$         | 0.0333    |           | $-0.0111$ | $-0.0111$ | $-0.0111$ |
| $y_{3j}$         | $-0.0111$ | $-0.0111$ |           | 0.0333    | $-0.0111$ |
| $y_{4j}$         | $-0.0111$ | $-0.0111$ | $-0.0111$ |           | 0.0333    |
| $y_{5j}$         |           |           |           |           |           |

ตารางที่ 8.4 ตารางทิศทางการเคลื่อนที่หลังจากปรับปรุงสตริงคำตอบที่ดีในส่วน Local

- การปรับปรุงความน่าจะเป็นโดยใช้สตริงคำตอบที่แย่ในส่วน Local

ี่เริ่มจาก<mark>การลงโทษแก่คู</mark>่ลำดับ  $x_1, x_3$  ในตำแหน่ง  $x_{13}$  เท่ากับ  $5 - 2$ *cr*  $=$   $0.0333$  และเพิ่มค่าแก่คู่ลำดับในตำแหน่ง $x_{\rm 12}^{},x_{\rm 14}^{}$  และ $x_{\rm 15}^{}$  เท่ากับ  $(5-2)^2$ *cr*  $= 0.0111$ การลงโทษ :  $x_{13}$  มีค่าเท่ากับ 0.0333-0.0333 = 0 การเพิ่มค่า :  $x_{12}^{\phantom{\dag}}$  มีค่าเท่ากับ -0.0111+0.0111 = 0  $x_{14}$  มีค่าเท่ากับ -0.0111+0.0111 = 0

 $x_{15}$  มีค่าเท่ากับ -0.0111+0.0111 = 0

และทำการปรับปรุงความน่าจะเป็นจนครบทุกคู่ลำดับของสตริงคำตอบที่แย่จะได้

ดังตารางที่ 8.5

ตารางที่ 8.5 ตารางทิศทางการเคลื่อนที่หลังจากปรับปรุงสตริงคำตอบที่แย่ในส่วน Local

| $i$ ไป   | $y_{i1}$ | $y_{i2}$  | $y_{i3}$ | $y_{i4}$  | $y_{i5}$ |
|----------|----------|-----------|----------|-----------|----------|
| $y_{1j}$ |          |           |          |           |          |
| $y_{2j}$ | 0.0444   |           |          | $-0.0444$ |          |
| $y_{3j}$ | $\Omega$ | $-0.0444$ |          | 0.0444    |          |
| $y_{4j}$ |          |           |          |           |          |
| $y_{5j}$ |          |           |          |           |          |

### - การปรับปรุงความน่าจะเป็นโดยใช้สตริงคำตอบที่ดีในส่วน Global

เริ่มจากการเพิ่มค่าแก่คู่ลำดับ  $x_4, x_2$  ในตำแหน่ง  $x_{42}$  เท่ากับ  $5 - 2$ *cr*  $=$   $0.0333$  และลดค่าแก่คู่ลำดับในตำแหน่ง  $x_{41}, x_{43}$  และ  $x_{45}$  เท่ากับ  $(5-2)$ 0.0111  $\frac{c}{(5-2)^2} =$  $\overline{a}$ *cr* การเพิ่มค่า :  $x_{42}$  มีค่าเท่ากับ 0+0.0333 = 0.0333 การลดค่า :  $x_{41}$  มีค่าเท่ากับ 0-0.0111 = 0.0111  $x_{43}$  มีค่าเท่ากับ 0-0.0111 = 0.0111  $x_{45}$  มีค่าเท่ากับ 0-0.0111 = 0.0111

และทำการปรับปรุงความน่าจะเป็นจนครบทุกคู่ลำดับของสตริงคำตอบที่ดีจะได้

ดังตารางที่ 8.6

ตารางที่ 8.6 ตารางทิศทางการเคลื่อนที่หลังจากปรับปรุงสตริงคำตอบที่ดีในส่วน Global

| $i$ ไป   | $y_{i1}$  | $y_{i2}$  | $y_{i3}$  | $y_{i4}$  | $y_{i5}$  |
|----------|-----------|-----------|-----------|-----------|-----------|
| $y_{1j}$ |           | $-0.0111$ | $-0.0111$ | 0.0333    | $-0.0111$ |
| $y_{2j}$ | 0.0778    |           | $-0.0111$ | $-0.0556$ | $-0.0111$ |
| $y_{3j}$ | $-0.0111$ | $-0.0556$ |           | 0.0333    | 0.0333    |
| $y_{4j}$ | $-0.0111$ | 0.0333    | $-0.0111$ |           | $-0.0111$ |
| $y_{5j}$ |           |           |           | 0         |           |

- การปรับปรุงความน่าจะเป็นโดยใช้สตริงคำตอบที่แย่ในส่วน Global

เริ่มจากการลงโทษแก่คู่ลำดับ  $x_1, x_3$  ในตำแหน่ง  $x_{13}$  เท่ากับ  $5 - 2$ *cr*  $=$   $0.0333$  และเพิ่มค่าแก่คู่ลำดับในตำแหน่ง  $x_{\rm 12}^{},x_{\rm 14}^{}$ และ  $x_{\rm 15}^{}$  เท่ากับ  $(5-2)^2$ *cr*  $= 0.0111$ การลงโทษ :  $x_{13}^{\phantom{\dag}}$ มีค่าเท่ากับ -0.0111-0.0333 = -0.0444 ึการเพิ่มค่า :  $x_{12}^{\dagger}$  มีค่าเท่ากับ -0.0111+0.0111 = 0  $x_{14}$  มีค่าเท่ากับ 0.0333+0.0111 = 0.0444  $x_{15}$  มีค่าเท่ากับ -0.0111+0.0111 = 0

และทำการปรับปรุงความน่าจะเป็นจนครบทุกคู่ลำดับของสตริงคำตอบที่แย่จะได้

ดังตารางที่ 8.7

| $i$ ไป   | $y_{i1}$ | $y_{i2}$  | $y_{i3}$  | $y_{i4}$  | $y_{i5}$                 |
|----------|----------|-----------|-----------|-----------|--------------------------|
| $y_{1j}$ |          | 0         | $-0.0444$ | 0.0444    | 0                        |
| $y_{2j}$ | 0.0889   |           | 0         | $-0.0889$ |                          |
| $y_{3j}$ | ∩        | $-0.0889$ |           | 0.0444    | 0.0444                   |
| $y_{4j}$ | ∩        | 0.0444    |           |           | $-0.0444$                |
| $y_{5j}$ | $\cap$   |           |           |           | $\overline{\phantom{0}}$ |

ิ ตารางที่ 8.7 ตารางทิศทางการเคลื่อนที่หลังจากปรับปรุงสตริงคำตอบที่แย่ในส่วน Global

เมื่อทำการปรับปรุงตารางทิศทางการเคลื่อนที่เรียบร้อยแล้ว จะทำการปรับปรุง ตารางความน่าจะเป็นของเส้นทางการเดินทาง โดยใช้สมการที่ (8.2) จะได้ตารางความน่าจะเป็น ร่วมของเส้นทางการเดินทางของกลุ่มที่ 1 เพื่อนำไปใช้ในการสร้างประชากรในรอบถัดไปดังตาราง ที่ 8.8

ตารางที่8.8 ตารางความน่าจะเป็นร่วมของเส้นทางการเดินทางของกลุ่มที่ 1 หลังจากปรับปรุง สตริงคำตคบ

| $i$ 'll  | $y_{i1}$ | $y_{i2}$ | $y_{i3}$ | $y_{i4}$ | $y_{i5}$ |
|----------|----------|----------|----------|----------|----------|
| $y_{1j}$ |          | 0.2500   | 0.2056   | 0.2944   | 0.2500   |
| $y_{2j}$ | 0.3389   |          | 0.2500   | 0.1611   | 0.2500   |
| $y_{3j}$ | 0.2500   | 0.1611   |          | 0.2944   | 0.2944   |
| $y_{4j}$ | 0.2500   | 0.2944   | 0.2500   |          | 0.2056   |
| $y_{5j}$ | 0.2500   | 0.2500   | 0.2500   | 0.2500   |          |

ี ซึ่งจากตารางจะเห็นว่า เส้นทางที่ทำให้ได้คำตอบที่ดี จะมีค่าความน่าจะเป็นมาก ทำให้โอกาสในการเลือกเส้นทางครั้งต่อไปมีโอกาสถูกเลือกมากยิ่งขึ้น ส่วนในคำตอบที่แย่จะมี ลดลงท าให้การสุ่มเลือกเส้นทางนั้นมีโอกาสน้อยลง

# **8.2 ขั้นตอนการท างานของวิธีการหาค่าเหมาะสมแบบฝูงอนุภาคโดยใช้ความรู้เชิงลบ ในการแก้ปัญหาการจัดสมดุลสายการประกอบที่มีหลายวัตถุประสงค์**

ขั้นตอนการทำงานของวิธีการหาค่าเหมาะสมแบบฝูงอนุภาคโดยใช้ความรู้เชิงลบ สามารถ แบ่งได้ดังนี้

- 1. **Data Input : รับข้อมูลต่างๆ ได้แก่ จำนวนผลิตภัณฑ์ แผนภาพแสดงความสัมพันธ์** ่ ของแต่ละผลิตภัณฑ์ เวลาการทำงานและด้านที่สามารถทำงานได้ของแต่ละขั้นงาน รวมถึงตารางความน่าจะเป็นในการเลือกงานแรก (First Walk Probability Matrix) ตารางความน่าจะเป็นร่วม (Joint Probability Matrix) และตารางทิศทางการเคลื่อนที่ ของอนุภาค (Velocity Matrix)
- 2. Representation & Initialization : นำข้อมูลนำเข้ามาสร้างคำตอบเบื้องต้นโดยใช้ ้วิธีการสุ่มจากตารางความน่าจะเป็นมาเท่ากับจำนวน Swarm ฝูงๆ ละ Particle ตัว ด้วยกระบวนการใส่รหัสคำตอบ (Representation) และการสร้างประชากรคำตอบ เบื้องต้น (Initial Population) โดยสุ่มเลือกงานลำดับแรกจากตารางความน่าจะเป็น <u>ในการเลือกงานแรก และงานลำดับอื่นๆ จากตารางความน่าจะเป็นร่วม</u>
- ี่ 3. Evaluation : คำน<mark>วณหาค่าฟังก์ชันวัตถุประสงค์ต่างๆ ที่ต้องการ เช่น จำนวนคู่สถานี</mark> งาน จำนวนสถานีงาน ผลต่างความสัมพันธ์ของงานในสถานีงาน และความแตกต่าง ของภาระงานระหว่างสถานีงานของประชากรคำตอบ
- **4. Pareto Based Approach :** ก าหนดค่าความแข็งแรงให้แก่ค าตอบโดยใช้เทคนิควิธี เชิงกลุ่มที่ดีที่สุด โดยใช้วิธีการจัดอันดับ Non-dominated Sorting ค่าอันดับที่ได้นี้จะ เป็นค่าความแข็งแรงไม่แท้จริง (Dummy Fitness Value) โดยคำตอบจะถูกแบ่ง ้ ออกเป็นกลุ่ม ซึ่งกลุ่มที่ดีที่สุดจะมีอันดับในการจัดต่ำที่สุด ซึ่งการกำหนดค่าความ แข็งแรงในวิธี PSONK นั้นได้แบ่งเป็นการกำหนดค่าความแข็งแรงในแต่ละฝูง และ การก าหนดค่าความแข็งแรงของประชากรทั้งหมด
- **5. Selection : คัดเลือกคำตอบโดยการเรียงค่าความแข็งแรงที่ได้จากข้อตอนที่ 4 จาก** น้อยไปมาก โดยทำการเลือกสตริงคำตอบในอันดับแรกที่ค่าความแข็งแรงน้อยที่สุด ของแต่ละฝูงมาเป็น Lbest ซึ่งเป็นสตริงคำตอบที่ดี (Local Good Solution) รวมถึง เลือกสตริงคำตอบในอันดับสุดท้ายที่ค่าความแข็งแรงมากที่สุดของแต่ละฝูงมาเป็น Lworst ซึ่งเป็นสตริงคำตอบที่แย่ (Local Worst Solution) และเลือกสตริงคำตอบใน อันดับแรกที่ค่าความแข็งแรงน้อยที่สุดของประชากรทั้งหมด (Global Good Solution)

มาเป็น Gbest รวมถึงเลือกสตริงคำตอบในอันดับสุดท้ายที่ค่าความแข็งแรงมากที่สุด ของประชากรทั้งหมด (Global Worst Solution) มาเป็น Gworst และทำการเก็บ ค าตอบ Gbest ที่ได้

**6. Update Probability Matrix :** ปรับปรุงตารางความน่าจะเป็นในการเลือกงานแรก (First Walk Probability Matrix) และตารางทิศทางการเคลื่อนที่ของอนุภาค (Velocity Matrix)โดยการเพิ่มค่าให้แก่สตริงค าตอบที่ดี และลดค่าให้แก่สตริง ้คำตอบที่แย่ ดังสมการที่ (8.6) และทำการปรับปรุงตารางความน่าจะเป็นร่วม (Joint Probability Matrix) ดังสมการที่ (8.7) เพื่อใช้ในการสุ่มสตริงคำตอบในรอบถัดไป

$$
V_{(i,j)} = wV_{(i-1,j)} + c_1r_1D_1 + c_2r_2D_2
$$
\n(8.6)

$$
X_{(i,j)} = X_{(i-1,j)} + V_{(i,j)}
$$
\n(8.7)

เมื่อ  $\; V_{(i,j)}\;$ คือ ทิศทางการเคลื่อนที่ของอนุภาคในฝูงที่  $j$  รอบการทำงานที่  $i$  ${X}_{\left( i,j\right) }$  คือ ค่าความน่าจะเป็นร่วมของเส้นทางการเดินทางของอนุภาคในฝูงที่  $j$ 

### $\overline{\mathbf{r}}$ อบการทำงานที่  $\overline{\mathbf{\mathit{i}}}$

 $r_{\!\scriptscriptstyle 1}$  และ  $r_{\!\scriptscriptstyle 2}$  คือ ค่าสุ่มในช่วง (0, 1)

 $\,c_1^{}$  และ  $\,c_2^{}$  คือ ค่าสัมประสิทธิ์การเรียนรู้ (Learning Factor)

 $w$  คือ น้ำหนักการหน่วง (Inertia Weight)

 $D^{\phantom{\dagger}}_1$  และ  $D^{\phantom{\dagger}}_2$  คือ การปรับปรุงค่าความน่าจะเป็นโดยใช้คำตอบในส่วนของ Local และ Global ตามลำดับ ซึ่งจะขึ้นอยู่กับกระบวนการใน การปรับปรุงตาราง โดยในที่นี้แบ่งออกเป็นการปรับปรุง ตารางความน่าจะเป็นในการเลือกงานแรก (First Walk Probability Matrix) และการปรับปรุงตารางทิศทางการ เคลื่อนที่ของอนุภาค (Velocity Matrix)

- **การปรับปรุงตารางความน่าจะเป็นในการเลือกงานแรก (First Walk**  Probability Matrix) ซึ่งค่า $\emph{D}_{\text{1}}$  และ $\emph{D}_{\text{2}}$  จะหมายถึงค่าความน่าจะเป็นที่นำมาใช้ ปรับปรุงตาราง โดยการเพิ่มค่าความน่าจะเป็นในการเลือกงานลำดับแรกในสตริง ค าตอบที่ดีเท่ากับ 1 1 *n* และลดค่าความน่าจะเป็นแก่งานอื่นๆ เท่ากับ  $(n-1)^2$ 1 *n* ในทางกลับกันเมื่อพิจารณาสตริงคำตบที่แย่ จะทำการลดค่าความ

น่าจะเป็นในการเลือกงานลำดับแรกเท่ากับ 1 1 *n* และเพิ่มค่าความน่าจะเป็นแก่ งานอื่นๆ เท่ากับ  $(n-1)^2$ 1 *n* โดยจะท าให้ผลรวมค่าความน่าจะเป็นของตาราง ้ ความน่าจะเป็นในการเลือกงานแรกมีค่าเท่ากับ 1 เพื่อนำไปใช้ในการสุ่มเลือกงาน แรกขคงสตริงคำตกบเบื้องต้นในรอบถัดไป

- **การปรับปรุงตารางทิศทางการเคลื่อนที่ของอนุภาค (Velocity Matrix)** โดย การเพิ่มค่าความ<mark>น่าจะเป็นให้แก่คู</mark>่ลำดับในสตริงคำตอบที่ดีเท่ากับ 2 1 *n* และ ลดค่าความน่<mark>าจะเป็นแก่คู</mark>่ลำดับอื่นๆ เท่ากับ  $(n-2)^2$ 1 *n* ในทางกลับกันเมื่อ ี พิจารณาสตริงคำตบที่แย่ จะทำการลดค่าความน่าจะเป็นให้แก่คู่ลำดับเท่ากับ 2 1 *n* ูและเพิ่มค่าความน่าจะเป็นแก่คู่ลำดับอื่นๆ เท่ากับ  $(n-2)^2$ 1 *n* ี ซึ่งจ*ะ*ทำ ให้ผลรวมค่าความน่าจะเป็นของตารางทิศทางการเคลื่อนที่ของอนุภาคมีค่า เท่ากับ 0 ซึ่งเมื่อแทนค่าในสมการที่ (8.7) จะท าให้ตารางความน่าจะเป็นร่วม (Joint Probability Matrix) ที่ได้รับการปรับปรุงนั้นมีค่าเท่ากับ 1 เพื่อนำไปใช้ใน การส่มเลือกขั้นงานของสตริงคำตอบเบื้องต้นในรอบถัดไป
- **7. Strategies to Maintain Elitist Solution in the Population : นำประชากรคำตอบที่** ดีที่สุด (Gbest) ที่ได้ไปรวมกับประชากรที่ดีที่สุดในรอบก่อนหน้า และทำการ เปรียบเทียบกันระหว่างประชากร ด้วยวิธี Non-dominated Sorting และทำการเก็บ ประชากรคำตอบที่ดีที่สุดไว้ เพื่อนำไปเปรียบเทียบกับประชากรที่ดีที่สุดในรอบถัดไป
- **8. Stopping Criteria :** ท าการวนซ้ ากระบวนการจนครบจ านวนเจนเนอเรชันสูงสุดที่ กำหนดไว้ ซึ่งถ้าจำนวนรอบการทำงานน้อยกว่าจำนวนเจนเนอเรชันสูงสุดที่กำหนดให้ ึกลับไปทำขั้นตอนที่ 2 ถึงขั้นตอนที่ 7 ใหม่ ถ้าไม่ใช่ให้ทำในขั้นตอนที่ 9
- **9. Stop :** หยุดกระบวนการค้นหาค าตอบ และน าประชากรค าตอบที่ได้ในขั้นตอนที่ 7 มาเป็นกล่มคำตอบที่ดีที่สุด

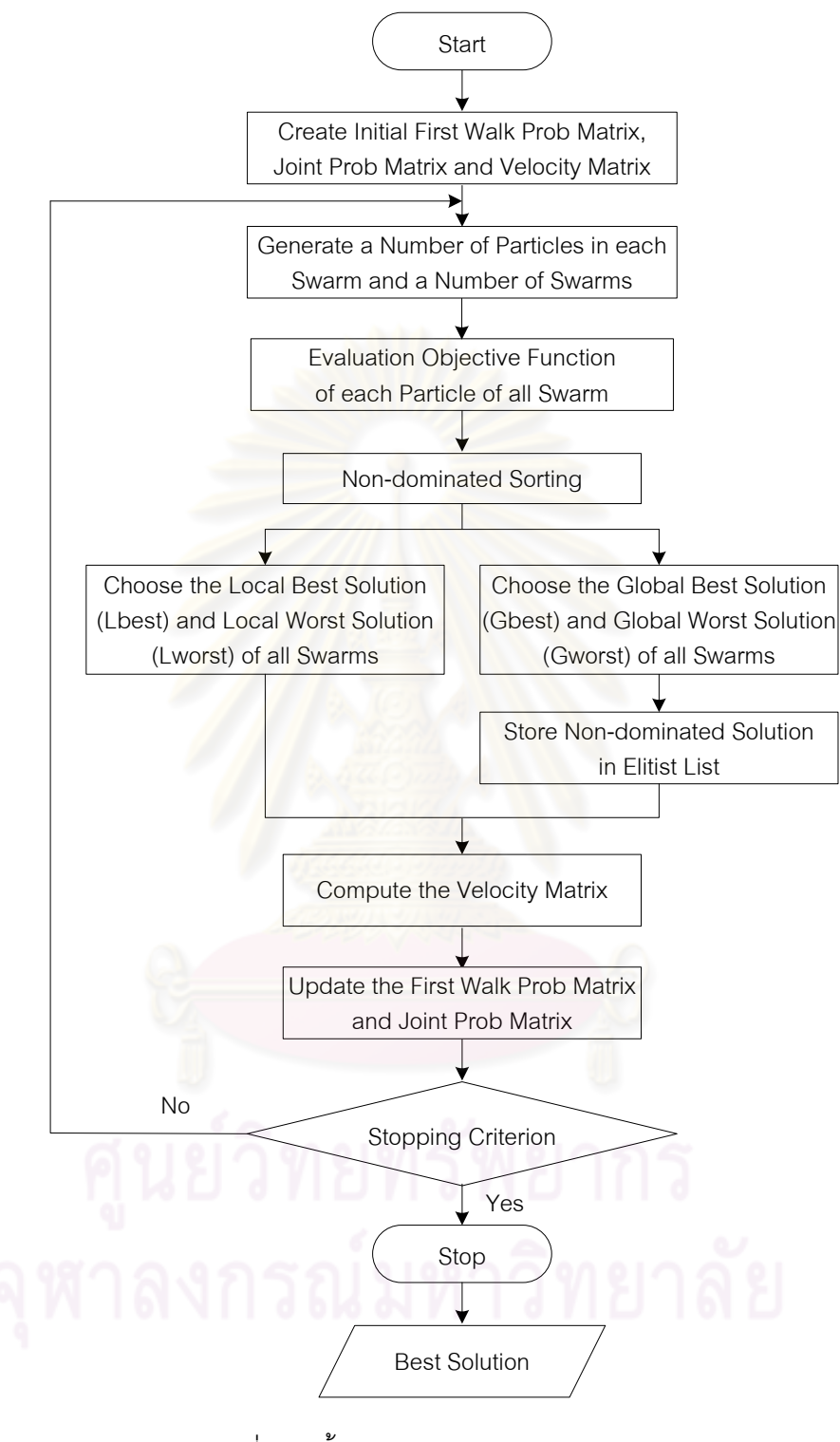

รูปที่ 8.2 ขั้นตอนการทำงานของ PSONK

# **8.3 ตัวอย่างการน าวิธี PSONK ไปใช้ในการแก้ปัญหาการจัดสมดุลสายการประกอบ ผลิตภัณฑ์ผสมแบบสองด้าน ที่มีหลายวัตถุประสงค์**

จากขั้นตอนของ PSONK ที่ได้นำเสนอ สามารถนำมาทดลองใช้ในการแก้ปัญหาตัวอย่าง ซึ่งเป็นสายการประกอบผลิตภัณฑ์ผสมของปัญหาของ Kim et al. (2000) ที่มีงานทั้งหมด 12 งาน ี จำนวนชนิดผลิตภัณฑ์ 2 ชนิด ได้แก่ A และ B มีรอบเวลาการทำงานในแต่ละสถานีงานเท่ากับ 7 ซึ่งความสัมพันธ์ของแต่ละงานเป็นดังนี้

**8.3.1 การเตรียมข้อมูล (Data Input)**

**8.3.1.1 การสร้างแผนภาพความสัมพันธ์รวม (Overall Precedence Diagram)** แสดงดังรูปที่ 8.3

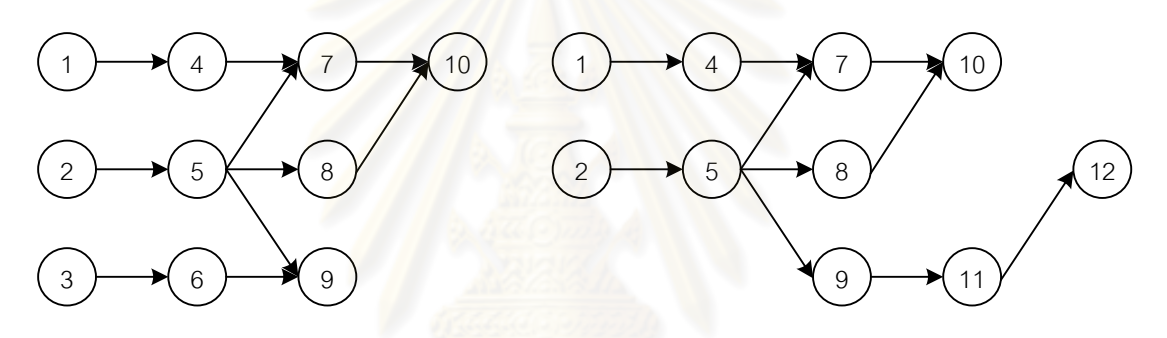

แผนภาพความสัมพันธ์ของผลิตภัณฑ์ A แผนภาพความสัมพันธ์ของผลิตภัณฑ์ B

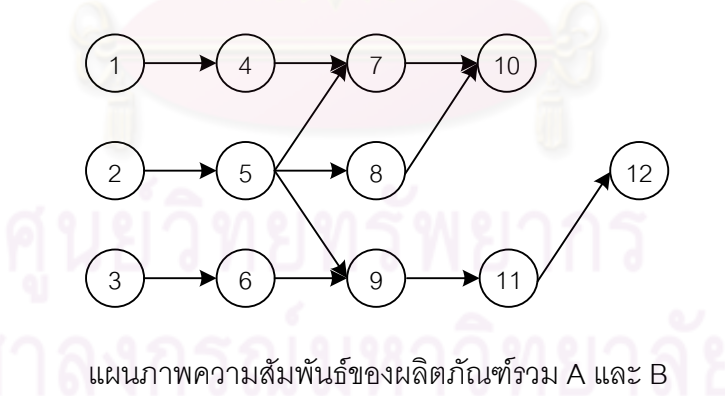

รูปที่8.3 การสร้างแผนภาพความสัมพันธ์รวม (Overall Precedence Diagram)ของปัญหา ตัวอย่างขนาด 12 ขั้นงาน Kim et al. (2000)
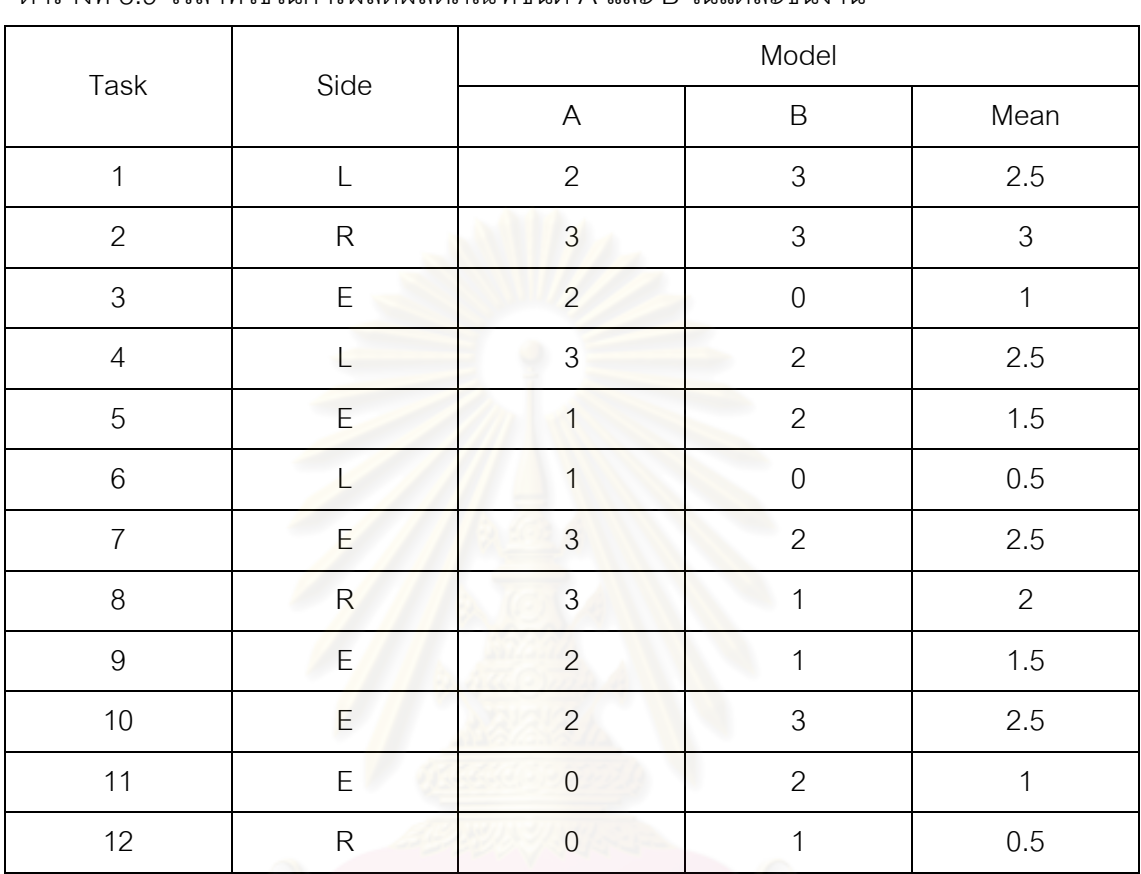

# **8.3.1.2 การหาเวลาท างานเฉลี่ยในแต่ละขั้นงาน** ซึ่งแสดงดังตารางที่ 8.9

ตารางที่8.9 เวลาที่ใช้ในการผลิตผลิตภัณฑ์ชนิด A และ B ในแต่ละขั้นงาน

**8.3.1.3 สร้างตาราง Precedence Matrix** จากแผนภาพความสัมพันธ์จะได้

ิตารางที่ 8.10 ความสัมพันธ์ของขั้นงานในการทำงาน (Precedence Matrix)

|                | $\mathbf{1}$   | 2              | 3              | $\overline{4}$ | 5              | 6              | $\overline{7}$ | 8              | 9              | 10             | 11          | 12             |
|----------------|----------------|----------------|----------------|----------------|----------------|----------------|----------------|----------------|----------------|----------------|-------------|----------------|
| $\mathbf{1}$   | $\mathbf 0$    | $\mathbf{0}$   | $\overline{0}$ | $\overline{1}$ | $\overline{0}$ | $\overline{0}$ | $\overline{0}$ | $\overline{0}$ | $\mathbf{0}$   | $\mathbf 0$    | 0           | $\mathbf 0$    |
| 2              | $\mathbf 0$    | $\mathbf 0$    | 0              | $\mathbf 0$    | $\mathbf{1}$   | $\mathbf 0$    | 0              | $\mathbf 0$    | $\overline{0}$ | $\mathbf 0$    | 0           | $\mathbf 0$    |
| 3              | $\mathbf{0}$   | $\mathbf{0}$   | 0              | $\mathbf{0}$   | $\mathbf 0$    | 1              | $\overline{0}$ | $\overline{0}$ | $\mathbf 0$    | $\overline{0}$ | 0           | $\mathbf 0$    |
| $\overline{4}$ | $\overline{0}$ | $\overline{0}$ | 0              | $\mathbf 0$    | $\overline{0}$ | $\overline{0}$ | v<br>1         | $\overline{0}$ | $\overline{0}$ | $\overline{0}$ | $\mathbf 0$ | $\overline{0}$ |
| 5              | $\overline{0}$ | $\mathbf 0$    | 0              | $\mathbf 0$    | $\mathbf 0$    | $\mathbf 0$    | 1              | $\mathbf{1}$   | 1              | $\overline{0}$ | 0           | $\mathbf 0$    |
| 6              | $\overline{0}$ | $\mathbf 0$    | $\mathbf{0}$   | $\mathbf 0$    | $\mathbf 0$    | $\mathbf 0$    | 0              | $\overline{0}$ | 1              | $\overline{0}$ | $\mathbf 0$ | $\overline{0}$ |
| $\overline{7}$ | $\overline{0}$ | $\mathbf 0$    | $\mathbf 0$    | $\mathbf 0$    | $\mathbf 0$    | $\mathbf 0$    | $\mathbf 0$    | $\mathbf 0$    | $\mathbf 0$    | 1              | 0           | $\overline{0}$ |
| 8              | $\mathbf 0$    | $\mathbf 0$    | 0              | $\mathbf 0$    | $\mathbf 0$    | $\mathbf 0$    | 0              | $\mathbf 0$    | $\overline{0}$ | 1              | 0           | $\mathbf 0$    |
| 9              | $\overline{0}$ | $\mathbf 0$    | $\overline{0}$ | $\mathbf 0$    | $\mathbf 0$    | $\mathbf{0}$   | 0              | $\overline{0}$ | $\mathbf{0}$   | $\mathbf 0$    | 1           | $\mathbf 0$    |
| 10             | $\overline{0}$ | $\mathbf 0$    | $\overline{0}$ | $\mathbf 0$    | $\mathbf 0$    | $\mathbf 0$    | $\mathbf{0}$   | $\overline{0}$ | $\mathbf{0}$   | $\mathbf 0$    | 0           | $\overline{0}$ |
| 11             | $\overline{0}$ | $\mathbf 0$    | 0              | $\mathbf 0$    | $\mathbf 0$    | $\mathbf 0$    | $\mathbf 0$    | $\overline{0}$ | $\mathbf 0$    | $\overline{0}$ | 0           | 1              |
| 12             | $\mathbf{0}$   | $\mathbf 0$    | $\mathbf 0$    | $\mathbf 0$    | $\mathbf 0$    | $\mathbf 0$    | $\mathbf 0$    | $\overline{0}$ | $\mathbf 0$    | $\overline{0}$ | 0           | $\overline{0}$ |

### **8.3.1.4 พารามิเตอร์ของ PSONK** ที่เลือกใช้ คือ

- **-** จ านวนอนุภาคในแต่ละฝูง (Number of Particles in each Swarm) = 3
- จ านวนฝูง (Number of Swarms) = 2
- น้ำหนักการหน่วง (Inertia Weight :  $w$ ) = 1
- ค่าสัมประสิทธิ์การเรียนรู้ (Learning Factor :  $\,c_{_{1}},c_{_{2}})$  = 0.1

# **8.3.2 การสร้างประชากรเริ่มต้น**

งานวิจัยนี้ได้ใช้การสร้างสตริงคำตอบ โดยขั้นแรกต้องสร้างตารางความน่าจะเป็น ในการเลือกงานแรก (First Walk Probability Matrix) ขนาด 1 *n* ตารางความน่าจะเป็นร่วม (Joint Probability Matrix) และตารางทิศทางการเคลื่อนที่ของอนุภาค (Velocity Matrix) ขนาด  $n\!\times\!n$  เมื่อ  $n$  คือจำนวนขั้นงานทั้งหมด โดยตารางความน่าจะเป็นในการเลือกงานแรกจะมีค่า ความน่าจะเป็นเริ่มต้นเท่<mark>ากันทั้งหมดเ</mark>ท่ากับ  $1/n_{\parallel}=$   $1/12_{\parallel}=$   $0.0833$  และตารางความน่าจะ เป็นร่วมจะมีค่าความน่าจ<mark>ะเป็นเริ่มต้นเ</mark>ท่ากับ  $1/(n-1)$   $\, = 0.0909$  ยกเว้นในแนวทแยงมุมซึ่ง เท่ากับ 0 ส่วนตารางทิศทางการเคลื่อนที่ของอนุภาคจะมีค่าความน่าจะเป็นเริ่มต้นเท่ากับ 0 ทั้งหมด (Zero Matrix) โดยตารางเริ่มต้นของฝูงที่ 1และฝูงที่ 2 จะมีค่าเท่ากัน

ตารางที่8.11 ตารางความน่าจะเป็นในการเลือกงานแรก (First Walk Probability Matrix)

| 0.0833 | 0.0833 | 0.0833 | 0.0833 | 0.0833 | 0.0833 | 0.0833 | 0.0833 | 0.0833 | 0.0833 | 0.0833 | J.0833 |
|--------|--------|--------|--------|--------|--------|--------|--------|--------|--------|--------|--------|

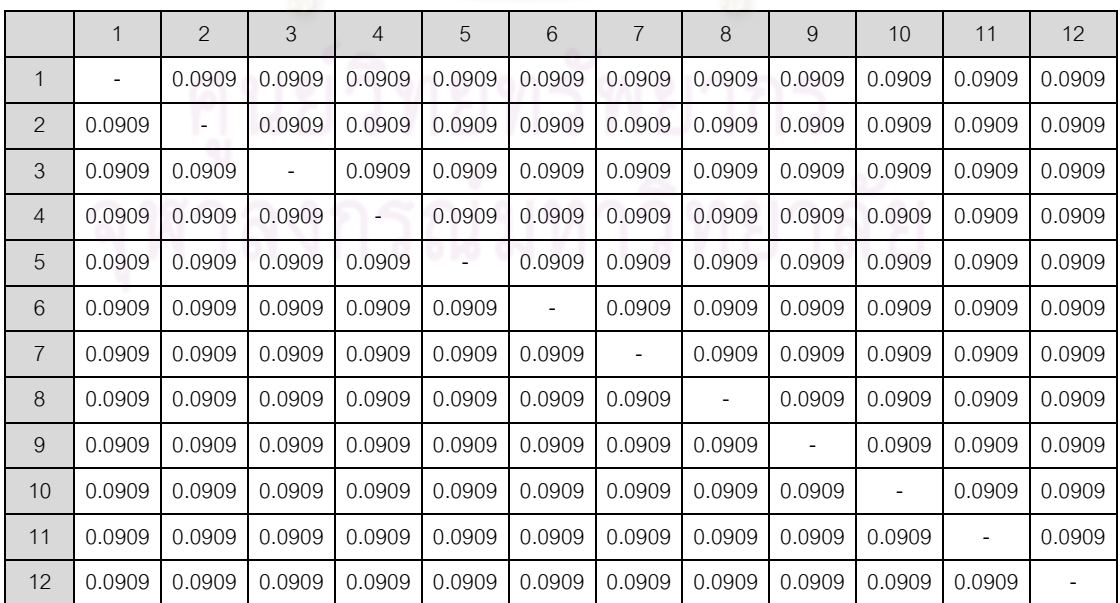

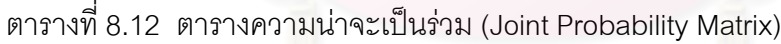

#### 8.3.3 การสร้างสตริงคำต<sup>ุ</sup>ดบ

ี สร้างสตริงคำตอบ โดยใช้ตารางความน่าจะเป็นในการเลือกงานแรก (First Walk Probability Matrix) หางานลำดับแรก และ ตารางความน่าจะเป็นร่วม (Joint Probability Matrix) ในงานลำดับถัดไป โดยสร้างให้ครบทุกอนุภาคในแต่ละฝูง ซึ่งสตริงคำตอบที่ได้จะต้องไม่ขัดกับ ความสัมพันธ์ก่อน-หลังของภาระงาน โดยมีวิธีการสร้างล าดับงานที่ 1 ดังนี้

- พิจารณาขั้นงานที่สามารถเลือกลงในตำแหน่งแรก โดยหาผลรวมในแต่ละ คอลัมน์ของ Precedence Matrix ที่มีค่าเท่ากับ 0ซึ่งจากตารางที่ 8.10 พบว่า ขั้นงานที่สามารถเลือกลงในตำแหน่งของขั้นงานแรกได้ ได้แก่ ขั้นงานที่ 1, 2 และ 3ซึ่งเป็นขั้นงานที่ไม่มีงานก่อนหน้า
- จะเห็นได้ว่ามีมากกว่า 2 งานที่สามารถเลือกลงในตำแหน่งของขั้นงานแรกได้ จึงต้องมาพิจารณาที่ตารางความน่าจะเป็นในการเลือกงานแรก ซึ่งในขั้นงานที่ 1, 2 และ 3 มีค่าความน่าจะเป็นเท่ากับ 0.0833, 0.0833 และ 0.0833 ิตามลำดับดังตารางที่ 8.11 โดยจะทำการสุ่มเลือกงาน เพื่อนำมาจัดลงลำดับ ขั้นงาน โดยมีวิธีการสุ่มเลือกขั้นงานโดยใช้ Roulette Wheel Selection (Goldberg, 1989) ดังตารางที่ 8.13 และรูปที่ 8.4 ซึ่งเป็นวงกลมที่มีพื้นที่ ขนาด 1 หน่วย โดยพื้นที่จะถูกแบ่งออกเป็นส่วนๆ ตามสัดส่วนในการประมาณ ้ ค่าความน่าจะเป็นในการเลือกงาน จากนั้นทำการหมนวงล้อ ซึ่งในที่นี้สมมติ ได้ค่าเท่ากับ 0.2462 ดังนั้นขั้นงานที่ได้คือ ขั้นงานที่ 1 จึงนำขั้นงานที่ 1 มา จัดลำดับเป็นขั้นงานแรก

| ขั้นงานที่ | ้ค่าความน่าจะเป็นใน | ค่าความน่าจะเป็นใน | ้ค่าความน่าจะเป็นใน |
|------------|---------------------|--------------------|---------------------|
|            | การเลือกงาน         | การถูกเลือก        | การถูกเลือกสะสม     |
|            | 0.0833              | 0.3333             | 0.3333              |
|            | 0.0833              | 0.3333             | 0.6667              |
| 3          | 0.0833              | 0.3333             |                     |
| รวม        | 0.2499              |                    |                     |

ตารางที่8.13 การสร้างวงล้อรูเล็ตในการสุ่มเลือกงาน

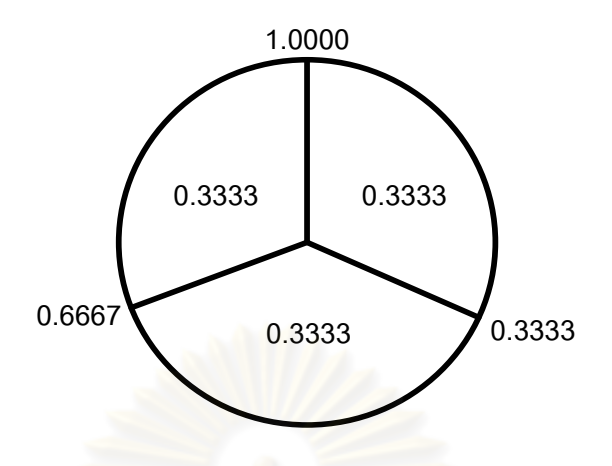

รูปที่8.4 วงล้อรูเล็ตในการสุ่มเลือกขั้นงาน

- ตัดขั้นงานที่ 1 ซึ่งถูกเลือกลงในลำดับของขั้นงานแล้ว โดยเปลี่ยนตัวเลขในแถว ของงานที่ 1 ใน Precedence Matrix เป็น 0 ทั้งหมด และเปลี่ยนตัวเลขใน คอลัมน์ของงานที่ 1 นั้นเป็น 1 ทั้งหมด ดังตารางที่ 8.14

|                |               |                  | 9                |                |                |                |                  | $\lambda$             |              |                | $\overline{\phantom{a}}$ |                |
|----------------|---------------|------------------|------------------|----------------|----------------|----------------|------------------|-----------------------|--------------|----------------|--------------------------|----------------|
|                | $\mathbf{1}$  | 2                | 3                | $\overline{4}$ | 5              | 6              | $\overline{7}$   | 8                     | 9            | 10             | 11                       | 12             |
| $\mathbf{1}$   | $\mathbf{1}$  | 0                | 0                | 0              | $\mathcal{O}$  | 0              | 0                | 0                     | 0            | 0              | 0                        | 0              |
| 2              | $\mathbf{1}$  | $\mathbf 0$      | $\mathbf 0$      | $\mathbf 0$    | $\mathbf{1}$   | $\overline{0}$ | $\mathbf 0$      | $\mathbf 0$           | $\mathbf 0$  | $\mathbf 0$    | 0                        | $\overline{0}$ |
| $\mathfrak{Z}$ | $\mathcal I$  | $\boldsymbol{0}$ | 0                | $\theta$       | $\bf 0$        | 1              | 0                | $\mathbf 0$           | $\mathbf 0$  | $\mathbf 0$    | 0                        | $\overline{0}$ |
| $\overline{4}$ | $\mathcal I$  | $\mathbf 0$      | $\overline{0}$   | $\overline{0}$ | $\mathbf{0}$   | $\theta$       | 1                | $\overline{0}$        | $\mathbf{0}$ | $\overline{0}$ | 0                        | $\overline{0}$ |
| 5              | $\mathbf{1}$  | $\mathbf 0$      | $\mathbf 0$      | $\mathbf 0$    | $\mathbf{0}$   | $\mathbf 0$    | $\mathbf{1}$     | $\mathbf{1}$          | $\mathbf{1}$ | $\overline{0}$ | $\mathbf 0$              | $\overline{0}$ |
| 6              | $\mathcal{I}$ | $\mathbf 0$      | $\overline{0}$   | $\overline{0}$ | $\mathbf 0$    | $\mathbf 0$    | $\mathbf 0$      | $\overline{0}$        | $\mathbf{1}$ | $\overline{0}$ | 0                        | $\overline{0}$ |
| $\overline{7}$ | $\mathbf{1}$  | 0                | $\mathbf 0$      | $\overline{0}$ | $\overline{0}$ | $\overline{0}$ | $\mathbf 0$      | $\overline{0}$        | $\mathbf 0$  | 1              | $\mathbf 0$              | $\overline{0}$ |
| $\,8\,$        | $\mathcal I$  | $\mathbf{0}$     | $\boldsymbol{0}$ | $\overline{0}$ | $\mathbf{0}$   | $\overline{0}$ | $\boldsymbol{0}$ | $\mathbf{0}$          | $\mathbf 0$  | 1              | 0                        | $\overline{0}$ |
| 9              | $\mathcal I$  | 0                | 0                | $\mathbf 0$    | $\mathbf{0}$   | $\mathbf 0$    | $\mathbf 0$      | . .<br>$\overline{0}$ | $\mathbf{0}$ | $\mathbf 0$    | 1                        | $\mathbf 0$    |
| 10             | $\mathbf{1}$  | $\mathbf 0$      | $\mathbf 0$      | $\overline{0}$ | $\mathbf 0$    | $\overline{0}$ | $\mathbf 0$      | $\mathbf 0$           | $\mathbf 0$  | $\mathbf 0$    | 0                        | $\overline{0}$ |
| 11             | $\mathcal I$  | $\mathbf 0$      | $\mathbf 0$      | $\overline{0}$ | $\mathbf 0$    | $\overline{0}$ | $\mathbf 0$      | $\mathbf{0}$          | $\mathbf{0}$ | $\overline{0}$ | $\mathbf 0$              | $\mathbf{1}$   |
| 12             | $\mathbf{1}$  | $\boldsymbol{0}$ | 0                | $\mathbf 0$    | $\mathbf 0$    | $\mathbf 0$    | $\boldsymbol{0}$ | $\mathbf 0$           | $\mathbf{0}$ | $\mathbf 0$    | 0                        | $\mathbf 0$    |

ิตารางที่ 8.14 ปรับปรุงความสัมพันธ์ของขั้นงานในการทำงาน (Precedence Matrix)

- หาผลรวมในแต่ละคอลัมน์ของ Precedence Matrix ใหม่อีกครั้ง เพื่อหาขั้น งานที่สามารถเลือกลงในตำแหน่งถัดไปได้ ซึ่งจากตารางที่ 8.14 พบว่าขั้นงาน ที่สามารถเลือกลงในตำแหน่งที่ 2 ได้ ได้แก่ ขั้นงานที่ 2, 3 และ 4 ซึ่งมีผลรวม ในแต่ละคอลัมน์ของ Precedence Matrix เท่ากับ 0

- จะเห็นได้ว่ามีมากกว่า 2 งานที่สามารถเลือกลงในตำแหน่งถัดไปได้ จึงต้องมา พิจารณาที่ตารางความน่าจะเป็นร่วม (Joint Probability Matrix) โดยการ พิจารณาในแถวที่ 1 ซึ่งเป็นงานที่จัดล าดับไว้ก่อนหน้า และในคอลัมน์ที่ 2, 3 และ 4 พบว่ามีค่าความน่าจะเป็นเท่ากับ 0.0909, 0.0909 และ 0.0909 ตามลำดับดังตารางที่ 8.12 โดยจะทำการสุ่มเลือกงานด้วยวิธี Roulette Wheel Selection (Goldberg, 1989) ดังที่ได้กล่าวมาแล้ว เพื่อนำมาจัดลง ลำดับขั้นงานในต<mark>ำแหน่งที่ 2 ซึ่งในที่นี้สุ่มได้ขั้นงานที่</mark> 3
- ตัดขั้นงานที่ 3 ทิ้ง โดยเปลี่ยนตัวเลขในแถวของงานที่ 3 ใน Precedence Matrix เป็น 0 ทั้งหมด และเปลี่ยนตัวเลขในคอลัมน์ของงานที่ 3 นั้นเป็น 1 ทั้งหมด ดังตารางที่ 8.15

|                | $\mathbf{1}$ | 2              | 3              | $\overline{4}$   | 5              | 6              | $\overline{7}$ | 8                   | 9           | 10          | 11          | 12             |
|----------------|--------------|----------------|----------------|------------------|----------------|----------------|----------------|---------------------|-------------|-------------|-------------|----------------|
| $\mathbf{1}$   | $\mathbf{1}$ | $\mathbf{0}$   | $\mathbf{1}$   | $\boldsymbol{0}$ | $\overline{0}$ | $\theta$       | $\mathbf 0$    | $\overline{0}$      | $\mathbf 0$ | $\mathbf 0$ | $\mathbf 0$ | $\mathbf 0$    |
| 2              | $\mathbf{1}$ | $\mathbf 0$    | $\overline{1}$ | $\theta$         | $\overline{1}$ | $\mathbf{0}$   | $\mathbf 0$    | $\overline{0}$      | $\mathbf 0$ | $\mathbf 0$ | $\mathbf 0$ | $\mathbf 0$    |
| 3              | 0            | 0              | $\mathbf{1}$   | 0                | $\overline{O}$ | 0              | 0              | 0                   | 0           | 0           | 0           | 0              |
| $\overline{4}$ | 1            | $\overline{0}$ | $\mathbf{1}$   | $\overline{0}$   | $\mathbf{0}$   | $\theta$       | $\mathbf{1}$   | $\overline{0}$      | $\mathbf 0$ | $\mathbf 0$ | $\mathbf 0$ | $\mathbf 0$    |
| 5              | $\mathbf{1}$ | $\mathbf 0$    | $\mathcal I$   | $\mathbf 0$      | $\mathbf{0}$   | $\mathbf{0}$   | 1              | $\mathbf{1}$        | 1           | $\mathbf 0$ | 0           | $\mathbf 0$    |
| $6\,$          | $\mathbf{1}$ | $\mathbf{0}$   | 1              | $\overline{0}$   | $\mathbf{0}$   | $\mathbf{0}$   | $\mathbf 0$    | $\overline{0}$      | 1           | $\mathbf 0$ | $\mathbf 0$ | $\mathbf 0$    |
| $\overline{7}$ | $\mathbf{1}$ | $\mathbf 0$    | $\mathbf{1}$   | $\mathbf{0}$     | $\mathbf{0}$   | $\mathbf{0}$   | $\mathbf 0$    | $\overline{0}$      | $\mathbf 0$ | 1           | $\mathbf 0$ | $\mathbf{0}$   |
| 8              | $\mathbf{1}$ | $\mathbf{0}$   | $\mathbf{1}$   | $\mathbf 0$      | $\mathbf 0$    | $\mathbf{0}$   | 0              | $\overline{0}$      | $\mathbf 0$ | 1           | $\mathbf 0$ | $\mathbf{0}$   |
| 9              | $\mathbf{1}$ | $\mathbf{0}$   | $\mathbf{1}$   | $\mathbf 0$      | $\mathbf{0}$   | $\overline{0}$ | $\mathbf 0$    | $\overline{0}$      | $\mathbf 0$ | $\mathbf 0$ | 1           | $\mathbf 0$    |
| 10             | $\mathbf{1}$ | $\overline{0}$ | $\mathbf{1}$   | $\mathbf 0$      | $\overline{0}$ | $\mathbf 0$    | 0              | $\overline{0}$      | $\mathbf 0$ | $\mathbf 0$ | $\mathbf 0$ | $\mathbf 0$    |
| 11             | $\mathbf{1}$ | $\mathbf 0$    | $\mathbf{1}$   | $\mathbf{0}$     | $\overline{0}$ | $\mathbf{0}$   | 0              | $\overline{0}$<br>r | $\mathbf 0$ | $\mathbf 0$ | $\mathbf 0$ | 1              |
| 12             | $\mathbf{1}$ | $\mathbf 0$    | 1              | $\mathbf{0}$     | $\overline{0}$ | $\overline{0}$ | $\overline{0}$ | $\overline{0}$      | $\mathbf 0$ | $\mathbf 0$ | $\mathbf 0$ | $\overline{0}$ |

ิตารางที่ 8.15 ปรับปรุงความสัมพันธ์ของขั้นงานในการทำงาน (Precedence Matrix)

- หาผลรวมในแต่ละคอลัมน์ของ Precedence Matrix ใหม่อีกครั้ง ซึ่งในที่นี้คือ ขั้นงานที่ 2, 4 และ 6 จากนั้นทำซ้ำขั้นตอนเดิมจนกระทั่งงานทุกงานถูก ก าหนดลงในสตริงค าตอบของล าดับขั้นงาน (Task Sequence) จนหมด สามารถสรุปการคัดเลือกลำดับขั้นงานที่ 1 เพื่อนำไปจัดลงในสถานีงานได้ดัง

ตารางที่ 8.16

| No.            | Task            | Selected        | Side         |
|----------------|-----------------|-----------------|--------------|
| $\mathbf{1}$   | 1, 2, 3         | 1               | L            |
| 2              | 2, 3, 4         | $\mathfrak{Z}$  | E            |
| $\mathfrak{Z}$ | 2, 4, 6         | $\overline{2}$  | $\mathsf{R}$ |
| $\overline{4}$ | $4$ , $5$ , $6$ | $\overline{4}$  | $\mathsf{L}$ |
| 5              | $5,6$           | 5               | Ε            |
| $6\,$          | 6,7,8           | $\, 8$          | R            |
| $\overline{7}$ | 6,7             | $6\phantom{.}6$ | L            |
| 8              | 7,9             | $\overline{I}$  | E            |
| 9              | 9,10            | $\overline{9}$  | $\mathsf E$  |
| 10             | 10, 11          | 10              | $\mathsf E$  |
| 11             | 11              | 11              | $\mathsf E$  |
| 12             | 12              | 12              | ${\sf R}$    |

ตารางที่8.16 การคัดเลือกล าดับขั้นงานที่ 1

ทำการหาลำดับขั้นงานในการทำงานโดยใช้วิธีการข้างต้น จะได้สตริงลำดับงาน

์ ทั้ง 6 ตัว (กำหนดให้มีจำนวนฝูงเท่<mark>ากับ</mark> 2 และจำนวนอนุภาคในแต่ละฝูงเท่ากับ 3) ดังนี้

ฝูงที่ 1 : String 11 = [ 1 3 2 4 5 8 6 7 9 10 11 12 ] String  $12 = [1 \ 4 \ 3 \ 6 \ 2 \ 5 \ 9 \ 8 \ 7 \ 10 \ 11 \ 12]$ String  $13 = [1 \ 2 \ 3 \ 5 \ 8 \ 6 \ 4 \ 7 \ 10 \ 9 \ 11 \ 12]$ ฝูงที่ 2 : String 21 = [ 3 2 1 6 4 5 7 9 8 10 11 12 ] String  $22 = [3 \ 2 \ 5 \ 8 \ 6 \ 9 \ 1 \ 11 \ 12 \ 4 \ 7 \ 10]$ String  $23 = [2 \ 1 \ 5 \ 4 \ 7 \ 8 \ 3 \ 6 \ 10 \ 9 \ 11 \ 12]$ 

ิ จากลำดับงานที่ 1 จะทำการจัดลงสถานีงาน เพื่อคำนวณหาค่าฟังก์ชั่น ้วัตถุประสงค์ โดยมีรอบเวลาในการทำงาน (Cycle time) เท่ากับ 7 ซึ่งการจัดสรรงานลงในสถานี งานนั้นจะต้องพิจาณาด้านที่งานสามารถท าได้ โดยถ้าด้านของงานนั้นเป็น L จะจัดงานลงสถานี งานทางด้านซ้าย ถ้าด้านของงานนั้นเป็น R จะจัดงานลงสถานีงานทางด้านขวา และถ้าเป็น E นั่น คืองานนั้นสามารถท าด้านใดก็ได้ โดยในที่นี้จะจัดลงสถานีงานด้านที่สามารถเริ่มงานได้ก่อน และ ถ้าเวลาเริ่มงานมีค่าเท่ากันจะใช้วิธีการสุ่มเลือกด้าน ซึ่งการจัดสรรงานจำเป็นต้องคำนึงถึง Precedence Diagram ด้วย โดยสามารถท าการจัดสรรงานลงสถานีงานได้ดังตารางที่ 8.17

|          | งาน (ด้าน)   งานก่อนหน้า | เวลาขั้นงาน | เวลาเริ่มงาน | เวลารวมเมื่อ<br>งานถูกจัดสรร | สถานีงาน       | ด้าน         |
|----------|--------------------------|-------------|--------------|------------------------------|----------------|--------------|
| 1(L)     |                          | 2.5         | 0.0          | 2.5                          | $\mathbf{1}$   | L            |
| 3(E)     |                          | 1.0         | 0.0          | 1.0                          | 2              | R            |
| 2(R)     |                          | 3.0         | 1.0          | 4.0                          | $\overline{2}$ | $\mathsf{R}$ |
| 4(L)     | 1                        | 2.5         | 2.5          | 5.0                          | 1              | L            |
| 5(E)     | $\overline{2}$           | 1.5         | 4.0          | 5.5                          | 2              | R            |
| 8(R)     | 5                        | 2.0         | 0.0          | 2.0                          | $\overline{4}$ | $\mathsf{R}$ |
| 6(L)     | 3                        | 0.5         | 5.0          | 5.5                          | 1              | L            |
| 7(E)     | 4, 5                     | 2.5         | 0.0          | 2.5                          | 3              | L            |
| 9(E)     | 5,6                      | 1.5         | 2.0          | 3.5                          | $\overline{4}$ | R            |
| 10 $(E)$ | 7,8                      | 2.5         | 2.5          | 5.0                          | 3              | L            |
| 11 $(E)$ | 9                        | 1.0         | 3.5          | 4.5                          | $\overline{4}$ | $\mathsf{R}$ |
| 12(R)    | 11                       | 0.5         | 4.5          | 5.0                          | $\overline{4}$ | R            |

ตารางที่8.17 การจัดสรรงานลงสถานีงาน

# จากลำดับงานที่ 1 จะได้ จำนวนสถานีงานทั้งหมด 4 สถานีงานดังรูปที่ 8.5

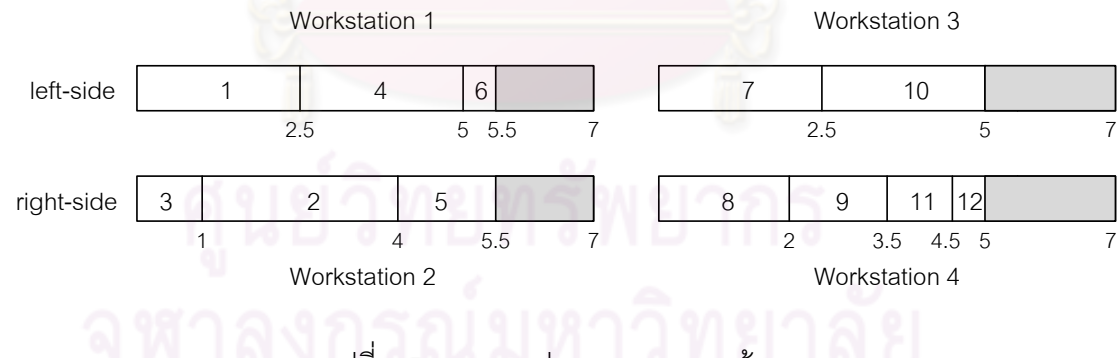

รูปที่ 8.5 สายการประกอบแบบสองด้าน

เมื่อจัดขั้นงานลงสถานีงาน จึงทำการคำนวณหาค่าฟังก์ชันวัตถุประสงค์ โดยมี ิ รอบเวลาในการทำงาน (Cycle Time) เท่ากับ 7 โดยในงานวิจัยนี้จะทำการหาค่าวัตถุประสงค์ ทั้งหมด 4 วัตถุประสงค์ คือ จำนวนคู่สถานีงานมีจำนวนน้อยที่สุด จำนวนสถานีงานมีจำนวนน้อย ที่สุด ผลต่างของความสัมพันธ์ของงานในสถานีงานมีค่าน้อยที่สุด จากสตริงคำตอบทั้ง 6 ตัว สามารถคำนวณค่าวัตถุประสงค์ได้ดังตารางที่ 8.18

|        | จำนวนคู่      | จำนวน          | ผลต่างความสัมพันธ์ของ | ์ ความแตกต่างของภาระ |  |  |
|--------|---------------|----------------|-----------------------|----------------------|--|--|
| อนุภาค | สถานีงาน      | สถานีงาน       | งานในสถานีงาน         | งานระหว่างสถานีงาน   |  |  |
| 11     | $\mathcal{P}$ | 4              | 3.4286                | 0.0068               |  |  |
| 12     | 3             | 6              | 5.3333                | 0.0313               |  |  |
| 13     | 2             | 4              | 3.4286                | 0.2245               |  |  |
| 21     | $\mathcal{P}$ | $\overline{4}$ | 3.5000                | 0.1156               |  |  |
| 22     | 3             | 6              | 5.2500                | 0.0313               |  |  |
| 23     | 3             | 5              | 4.4444                | 0.1302               |  |  |

ตารางที่8.18 ค่าจากการค านวณวัตถุประสงค์ 4วัตถุประสงค์

#### **8.3.4 การคัดเลือกสตริงค าตอบ**

่ ในขั้นแรกจะทำการประเมินค่าสตริงคำตอบที่ได้ โดยการกำหนดค่าความแข็งแรง (Fitness Value) เพื่อจะนำมาคัดเลือกหาสตริงคำตอบที่ดีในแต่ละฝูง (Local Best Solution : Lbest) และสตริงคำตอบที่แย่ในแต่ละฝูง (Local Worst Solution : Lworst) โดยพิจารณาจาก Front ของคำตอบที่ได้จากก<mark>าร Non-dominated Sorting ในแ</mark>ต่ละฝูง โดยพิจารณาจำนวนสถานี งานที่น้อยที่สุดและมากที่สุด ตามลำดับ ดังรูปที่  $\,$  8.6-8.9 และตารางที่ 8.19-8.22 และหาสตริง คำตอบที่ดีของประชากร (Global Best Solution : Gbest) และสตริงคำตอบที่แย่ของประชากร (Global Worst Solution : Gworst) โดยพิจารณาจาก Front ของคำตอบที่ได้จากการ Nondominated Sorting ที่มีค่าน้อยที่สุดและมากที่สุด จากการรวมกันของสตริงคำตอบของทุกฝูง ดัง รูปที่ 8.10-8.11 และตารางที่ 8.23-8.24 และทำการเก็บค่า Gbest ที่ได้

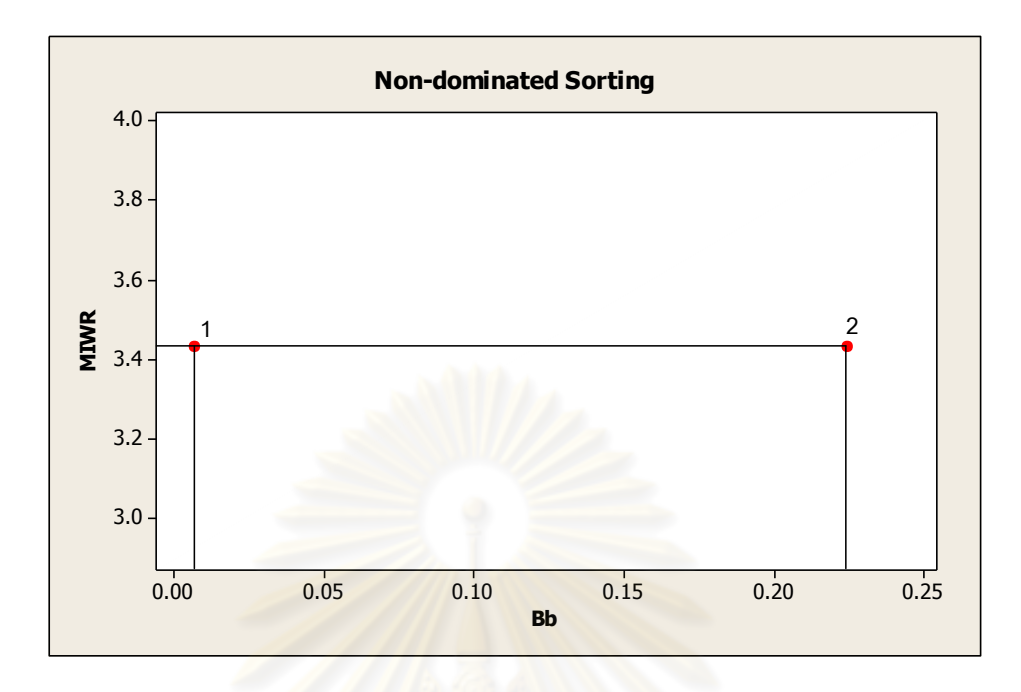

รูปที่8.6 ค่า Dummy Fitness โดยใช้วิธีการจัดอันดับแบบ Non-dominated Sorting ของสตริง ์ คำตอบในฝูงที่ 1 เมื่อพิจารณาเฉพาะจำนวนสถานีงานเท่ากับ 4

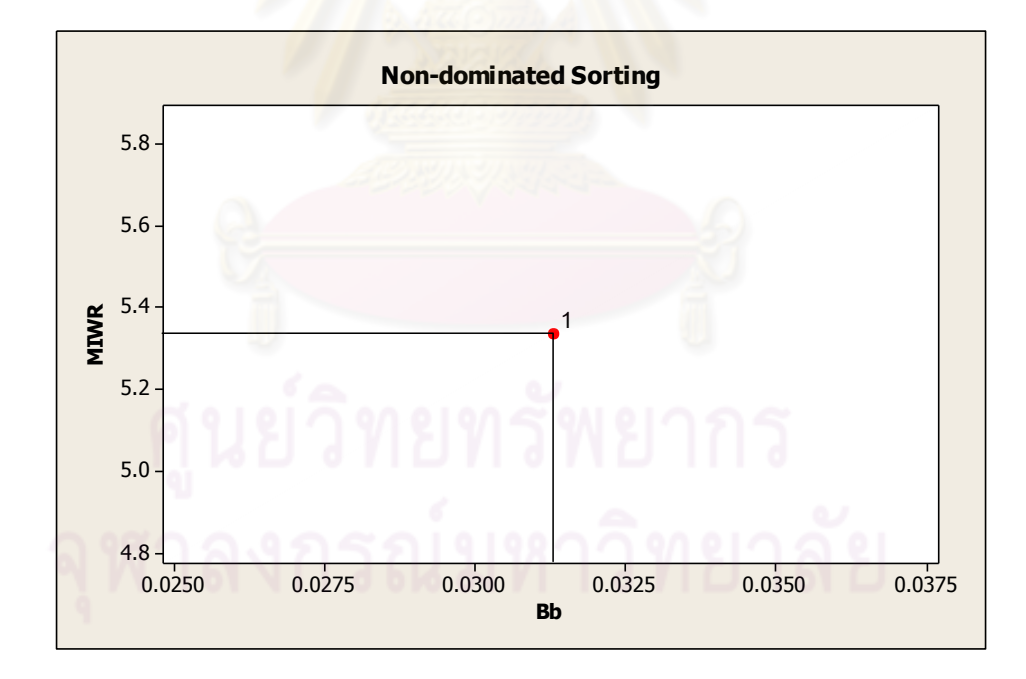

รูปที่8.7 ค่า Dummy Fitness โดยใช้วิธีการจัดอันดับแบบ Non-dominated Sorting ของสตริง ่ คำตอบในฝูงที่ 1 เมื่อพิจารณาเฉพาะจำนวนสถานีงานเท่ากับ 6

ิตารางที่ 8.19 สตริงคำตอบที่ถูกเลือกให้เป็นสตริงคำตอบที่ดีในฝูงที่ 1

| สตริงคำตอบที | ผลต่างความสัมพันธ์<br>ของงานในสถานีงาน | ความแตกต่างของภาระ<br>งานระหว่างสถานีงาน | Front | Selection |
|--------------|----------------------------------------|------------------------------------------|-------|-----------|
|              | 3.4286                                 | 0.0068                                   |       | Lbest     |
| 13           | 3.4286                                 | 0.2245                                   |       |           |

ี ตารางที่ 8.20 สตริงคำตอบที่ถูกเลือกให้เป็<mark>นสต</mark>ริงคำตอบที่แย่ในฝูงที่ 1

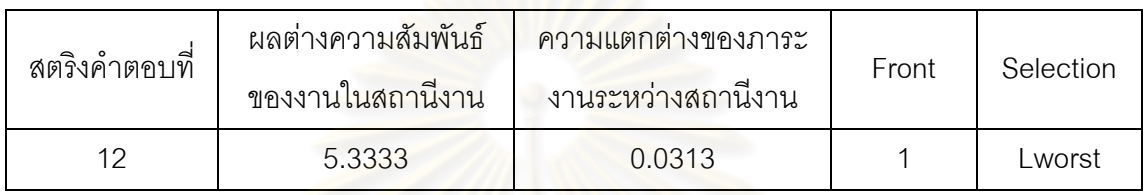

จากตารางที่ 8.19 และ 8.20 จะได้ค่า Lbest และ Lworst ของสตริงคำตอบในฝูงที่ 1 ดังนี้

Lbest : String  $11 = [1 \ 3 \ 2 \ 4 \ 5 \ 8 \ 6 \ 7 \ 9 \ 10 \ 11 \ 12]$ Lworst : String12 =  $[1 \ 4 \ 2 \ 3 \ 5 \ 7 \ 6 \ 9 \ 8 \ 10 \ 11 \ 12]$ 

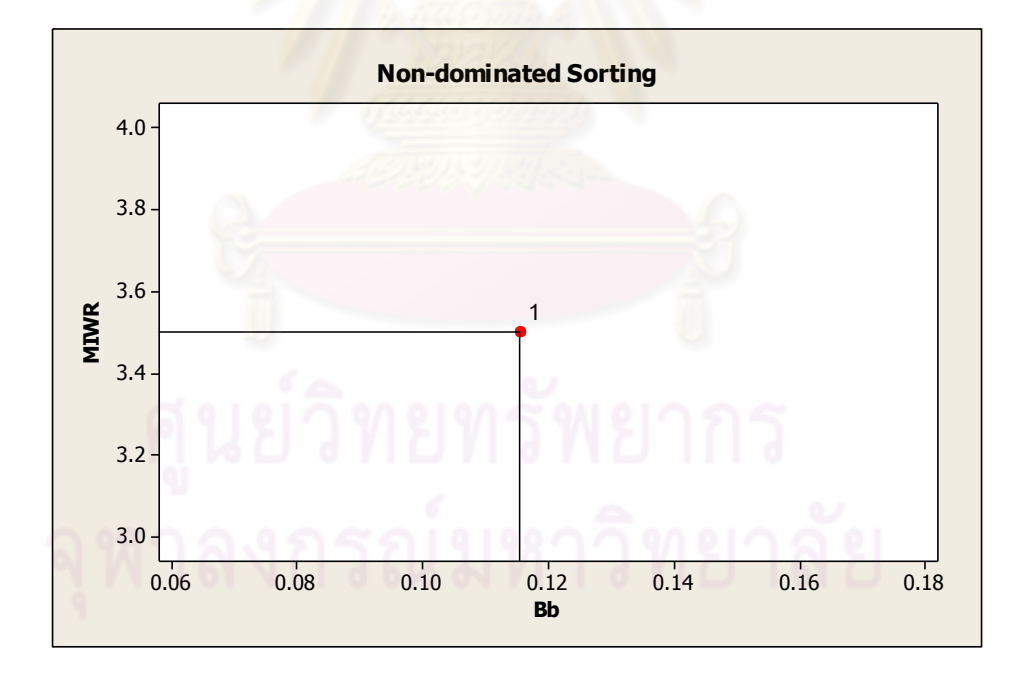

รูปที่8.8 ค่า Dummy Fitness โดยใช้วิธีการจัดอันดับแบบ Non-dominated Sorting ของสตริง คำตอบในฝูงที่ 2 เมื่อพิจารณาเฉพาะจำนวนสถานีงานเท่ากับ 4

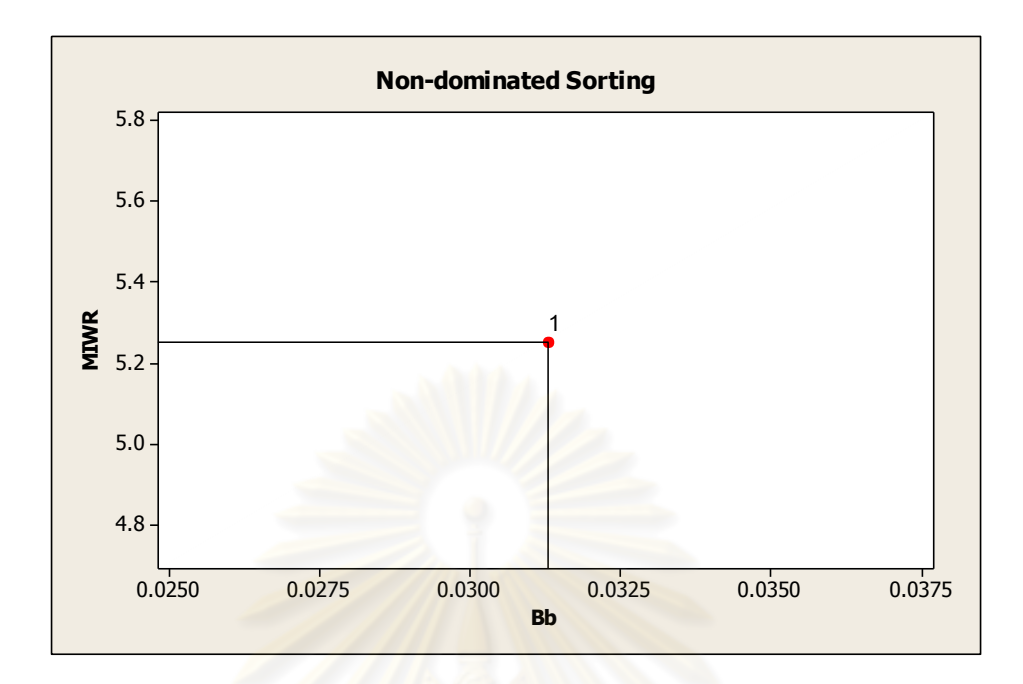

รูปที่8.9 ค่า Dummy Fitness โดยใช้วิธีการจัดอันดับแบบ Non-dominated Sorting ของสตริง <sub>.</sub> คำตอบในฝูงที่ 2 เมื่อพิจารณาเฉพาะจำนวนสถานีงานเท่ากับ 6

# ี ตารางที่ 8.21 สตริงคำตอบที่ถูกเลือกให้เป็นสตริงคำตอ<mark>บที่ดีใ</mark>นฝูงที่ 2

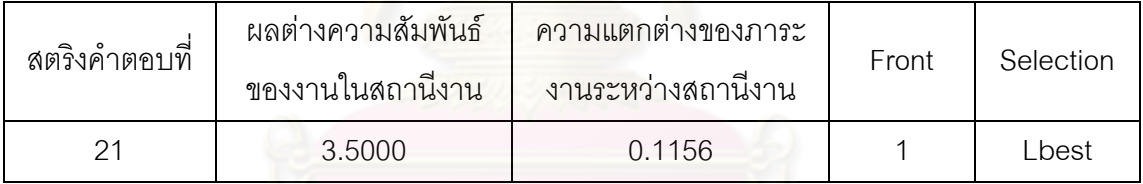

# ี ตารางที่ 8.22 สตริงคำต<mark>อ</mark>บที่ถูกเลือกให้เป็นสตริงคำตอบที่แย่ในฝูงที่ 2

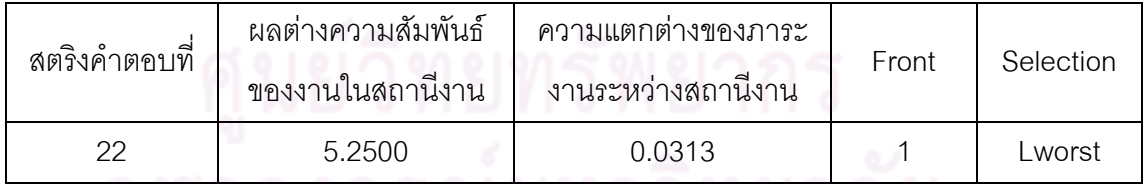

ิ จากตารางที่ 8.21 และ 8.22 จะได้ค่า Lbest และ Lworst ของสตริงคำตอบในฝูงที่ 2 ดังนี้

Lbest : String  $21 = [3 \ 2 \ 1 \ 6 \ 4 \ 5 \ 7 \ 9 \ 8 \ 10 \ 11 \ 12]$ Lworst : String  $22 = 3 \ 2 \ 5 \ 8 \ 6 \ 9 \ 1 \ 11 \ 12 \ 4 \ 7 \ 10$ 

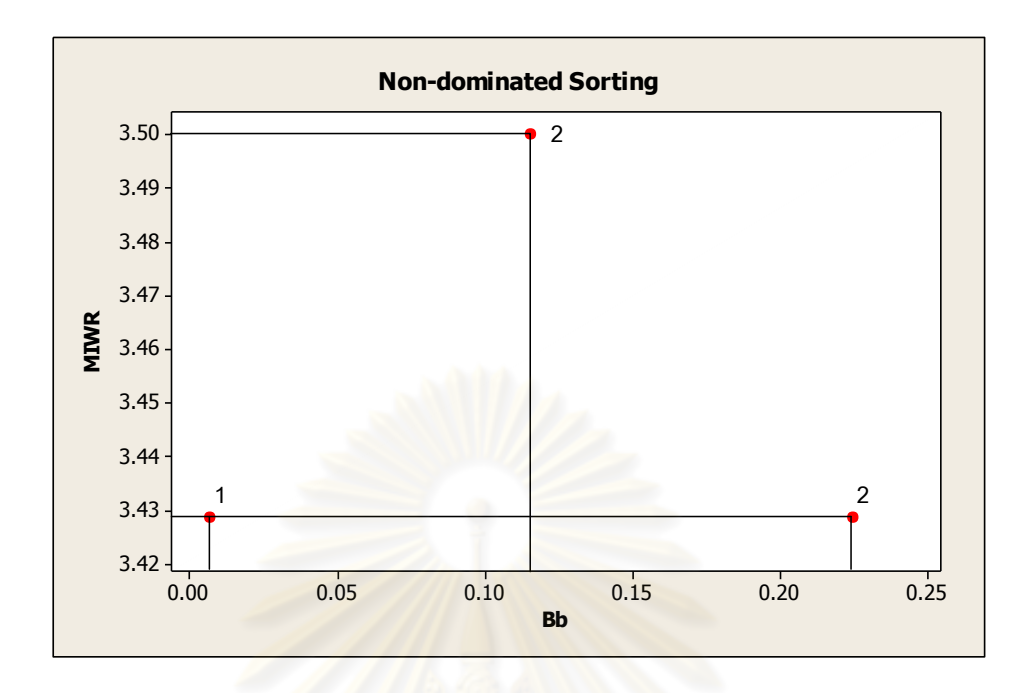

รูปที่8.10 ค่า Dummy Fitness โดยใช้วิธีการจัดอันดับแบบ Non-dominated Sorting ของสตริง ์ คำตอบของประชากร เมื่อพิจารณาเฉพาะจำนวนสถานีงานเท่ากับ 4

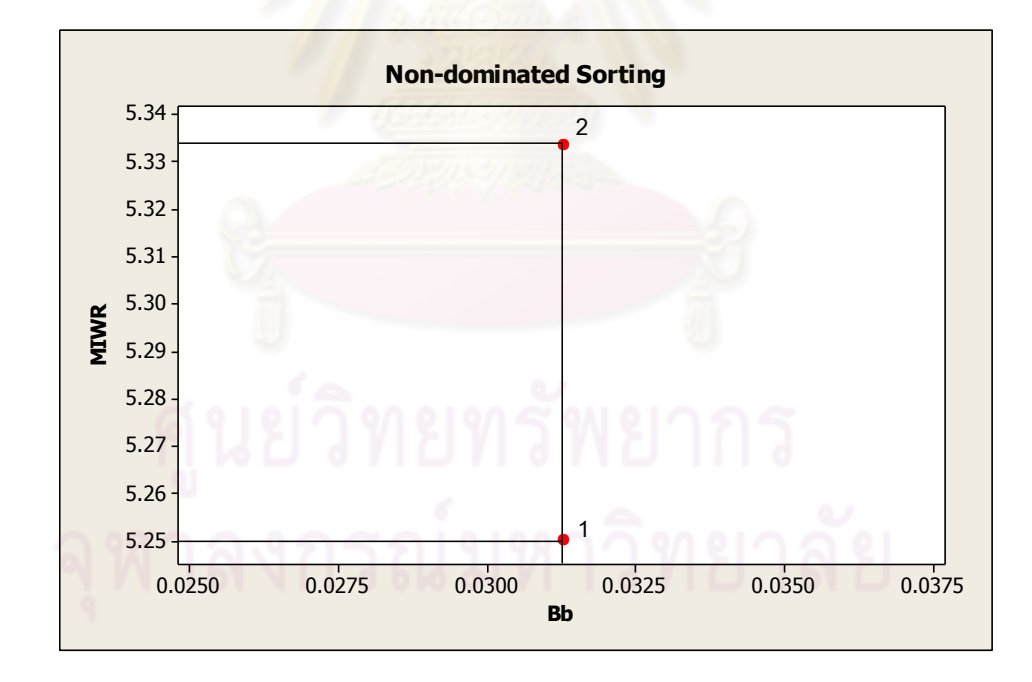

รูปที่8.11 ค่า Dummy Fitness โดยใช้วิธีการจัดอันดับแบบ Non-dominated Sorting ของสตริง ้คำตอบของประชากร เมื่อพิจารณาเฉพาะจำนวนสถานีงานเท่ากับ 6

| สตริงคำตอบที่ | ผลต่างความสัมพันธ์ | ์ ความแตกต่างของภาระ        |  |           |  |
|---------------|--------------------|-----------------------------|--|-----------|--|
|               | ของงานในสถานีงาน   | Front<br>งานระหว่างสถานีงาน |  | Selection |  |
|               | 3.4286             | 0.0068                      |  | Gbest     |  |
| 13            | 3.4286             | 0.2245                      |  |           |  |
|               | 3.5000             | 0.1156                      |  |           |  |

ตารางที่ 8.23 สตริงคำตกบที่ถูกเลือกให้เป็นสตริงคำตกบที่ดีของประชากร

ิ ตารางที่ 8.24 สตริงคำตอบที่ถูกเลือกให้เป็นสตริงคำตอบที่แย่ของประชากร

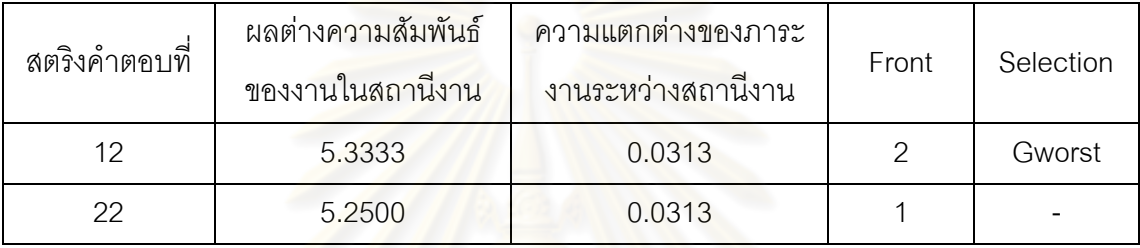

จากตารางที่ 8.23 และ 8.24 จะได้ค่า Gbest และ Gworst ของสตริงคำตอบของ ประชากร ดังนี้

```
Gbest : String 11 = [1 \ 3 \ 2 \ 4 \ 5 \ 8 \ 6 \ 7 \ 9 \ 10 \ 11 \ 12]Gworst : String12 = [1 4 2 3 5 7 6 9 8 10 11 12]
```
และเมื่อได้ค่า Gbest จะทำการเก็บสตริงคำตอบที่ดีที่สุดไว้ เพื่อทำการเก็บค่าไว้ ดำเนินการในรอบถัดไป

ิตารางที่ 8.25 สตริงคำตอบที่ดีที่สุด

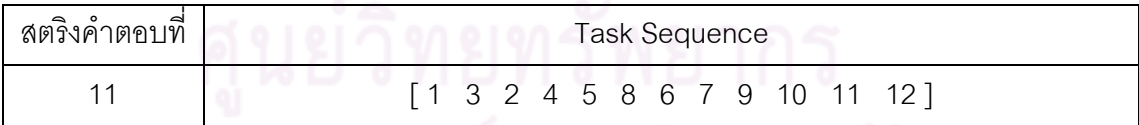

# **8.3.5 การปรับปรุงค่าความน่าจะเป็นในตาราง**

การปรับปรุงตารางความน่าจะเป็นในการเลือกงานแรก (First Walk Probability Matrix) ตารางทิศทางการเคลื่อนที่ของอนุภาค (Velocity Matrix) และตารางความน่าจะเป็นร่วม (Joint Probability Matrix) เพื่อใช้ในรอบถัดไปเป็นขั้นตอนที่สำคัญ เนื่องจากจะทำการเพิ่มค่า ้ ความน่าจะเป็นให้แก่สตริงคำตอบที่ดี และลดค่าความน่าจะเป็นในสตริงคำตอบที่แย่ เพื่อให้ โอกาสในการเลือกสตริงคำตอบที่ดีในรอบถัดไปมีค่าเพิ่มขึ้นและเป็นการลดโอกาสในการเลือก สตริงคำตอบที่แย่ออกมา โดยตารางทิศทางการเคลื่อนที่ของอนุภาค (Velocity Matrix) และตาราง ความน่าจะเป็นร่วม (Joint Probability Matrix) สามารถค านวณได้จากสมการที่ (8.6) และ (8.7) ตามลำดับ

**8.3.5.1 การปรับปรุงตารางความน่าจะเป็นในการเลือกงานแรก (First Walk Probability Matrix)**

การปรับปรุงตารางความน่าจะเป็นในการเลือกงานแรก (First Walk Probability Matrix) ซึ่งในที่นี้กำหนดให้  $r\!=\!1$  และ  $c\!=\!0.1$ จะทำการปรับปรุงโดยดูจากงานที่ ิถูกเลือกเป็นอันดับแรกในสตริงคำต<mark>อบที่ดีในแต่ละฝูง (Lbest) ด้วยการเพิ่มค่าความน่าจะเป็นใน</mark> การเลือกงานลำดับแรกเท่ากับ  $(n-1)$ *cr*  $(12 - 1)$  $0.1 \times 1$ ÷  $\times$  $=\frac{0.1\times1}{(12.1)}=0.0091$  และลดค่าความน่าจะเป็นใน การเลือกงานอื่นๆ เท่ากับ  $(n-1)^2$ *cr*  $(12-1)^2$  $0.1 \times 1$ H  $\times$  $=\frac{0.1\times1}{(0.001\times1)^2}=0.0008$  จากนั้นในสตริงคำตอบที่แย่ใน แต่ละฝูง (Lworst) จะทำก<mark>ารลดค่าความน่าจะเป็นในการเลือก</mark>งานลำดับแรก เท่ากับ  $(n-1)$ *cr*  $=$   $0.0091$  และเพิ่มค่าค<mark>วามน่าจะ</mark>เป็นในการเลือกง<mark>านอื่นๆ เท่</mark>ากับ  $(n-1)^2$ *cr*  $= 0.0008$  และ ี นำตารางความน่าจะเป็นใน<mark>การเ</mark>ลือกงานแรก (First Walk Probability Matrix) ที่ได้จากการเพิ่ม ู และลดค่าความน่าจะเป็นในแต่ละฝูงมาทำการปรับปรุงโดยดูจากงานที่ถูกเลือกเป็นอันดับแรกใน สตริงคำตอบที่ดีของประชากร (Gbest) และสตริงคำตอบที่แย่ของประชากร (Gworst) โดยทำการ ค านวณเช่นเดียวกับ Lbest และ Lworst

- **การปรับปรุงตารางความน่าจะเป็นในการเลือกงานแรก (First Walk Probability Matrix) ของฝูงที่ 1**

จากสตริงคำตอบที่คัดเลือกจะได้สตริงคำตอบที่ดีของฝูงที่ 1 และสตริง

ค าตอบที่ดีของประชากร ดังนี้ Lbest : String11 = [1 3 2 4 5 8 6 7 9 10 11 12] Lworst : String  $12 = [1 \ 4 \ 2 \ 3 \ 5 \ 7 \ 6 \ 9 \ 8 \ 10 \ 11 \ 12]$ Gbest : String 11 = [1 3 2 4 5 8 6 7 9 10 11 12] Gworst : String12 = [ 1 4 2 3 5 7 6 9 8 10 11 12 ]

 ท าการปรับปรุงตารางความน่าจะเป็นในการเลือกงานแรก (First Walk Probability Matrix) ของฝูงที่ 1 โดยเริ่มจากสตริงคำตอบที่ดีของฝูงที่ 1 คือ สตริงคำตอบที่ 11 ซึ่ง งานคันดับแรก คือ งานที่ 1 จึงทำการเพิ่มค่าความน่าจะเป็นในตำแหน่งที่ 1 เท่ากับ 0.0091 และ ิลดค่าความน่าจะเป็นในตำแหน่งอื่นๆ เท่ากับ 0.0008 ดังนี้

```
การเพิ่มค่าความน่าจะเป็นจากสตริงคำตอบที่ 11
```
ต าแหน่งที่ (1,1) มีค่าเท่ากับ 0.0833+0.0091 = 0.0924

การลดค่าความน่าจะเป็นจากสตริงคำตอบที่ 11

ต าแหน่งที่ (1,2) มีค่าเท่ากับ 0.0833-0.0008 = 0.0825 ต าแหน่งที่ (1,3) มีค่าเท่ากับ 0.0833-0.0008 = 0.0825 ต าแหน่งที่ (1,4) มีค่าเท่ากับ 0.0833-0.0008 = 0.0825 ต าแหน่งที่ (1,5) มีค่าเท่ากับ 0.0833-0.0008 = 0.0825 ต าแหน่งที่ (1,6) มีค่าเท่ากับ 0.0833-0.0008 = 0.0825 ต าแหน่งที่ (1,7) มีค่าเท่ากับ 0.0833-0.0008 = 0.0825 ต าแหน่งที่ (1,8) มีค่าเท่ากับ 0.0833-0.0008 = 0.0825 ต าแหน่งที่ (1,9) มีค่าเท่ากับ 0.0833-0.0008 = 0.0825 ต าแหน่งที่ (1,10) มีค่าเท่ากับ 0.0833-0.0008 = 0.0825 ต าแหน่งที่ (1,11) มีค่าเท่ากับ 0.0833-0.0008 = 0.0825 ต าแหน่งที่ (1,12) มีค่าเท่ากับ 0.0833-0.0008 = 0.0825

ตารางที่8.26 ตารางความน่าจะเป็นในการเลือกงานแรก (First Walk Probability Matrix) ของฝูง ที่ 1 หลังการปรับปรุงจากสตริงคำตอบที่ดีของฝูงที่ 1

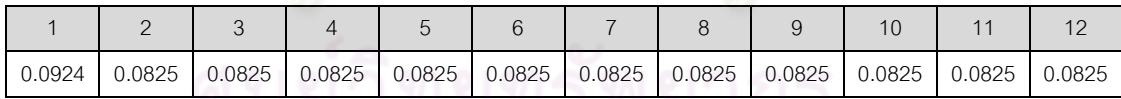

จากนั้นท าการปรับปรุงตารางด้วยสตริงค าตอบที่แย่ของฝูงที่ 1 คือ สตริง

้คำตอบที่ 12 ด้วยการลดค่าความน่าจะเป็นในตำแหน่งที่ 1 เท่ากับ 0.0091 และเพิ่มค่าความน่าจะ เป็นในตำแหน่งอื่นๆ เท่ากับ 0.0008 ดังนี้

```
การเพิ่มค่าความน่าจะเป็นจากสตริงคำตกบที่ 12
       ต าแหน่งที่ (1,1) มีค่าเท่ากับ 0.0924-0.0091 = 0.0833
การลดค่าความน่าจะเป็นจากสตริงคำตกบที่ 12
```
ต าแหน่งที่ (1,2) มีค่าเท่ากับ 0.0825+0.0008 = 0.0833

ต าแหน่งที่ (1,3) มีค่าเท่ากับ 0.0825+0.0008 = 0.0833

ต าแหน่งที่ (1,4) มีค่าเท่ากับ 0.0825+0.0008 = 0.0833 ต าแหน่งที่ (1,5) มีค่าเท่ากับ 0.0825+0.0008 = 0.0833 ต าแหน่งที่ (1,6) มีค่าเท่ากับ 0.0825+0.0008 = 0.0833 ต าแหน่งที่ (1,7) มีค่าเท่ากับ 0.0825+0.0008 = 0.0833 ต าแหน่งที่ (1,8) มีค่าเท่ากับ 0.0825+0.0008 = 0.0833 ต าแหน่งที่ (1,9) มีค่าเท่ากับ 0.0825+0.0008 = 0.0833 ต าแหน่งที่ (1,10) มีค่าเท่ากับ 0.0825+0.0008 = 0.0833 ต าแหน่งที่ (1,11) มีค่าเท่ากับ 0.0825+0.0008 = 0.0833 ต าแหน่งที่ (1,12) มีค่าเท่ากับ 0.0825+0.0008 = 0.0833

ตารางที่8.27 ตารางความน่าจะเป็นในการเลือกงานแรก (First Walk Probability Matrix) ของฝูง ี ที่ 1 หลังการปรับปรุงจาก<mark>สตริงคำตอบที่แย่ของฝูงที่</mark> 1

| 0.0833 | 0.0833 | 0.0833 | 0.0833 | 0.0833 | 0.0833 | 0.0833 | 0.0833 | 0.0833 | 0.0833 | 0.0833 | 0.0833 |
|--------|--------|--------|--------|--------|--------|--------|--------|--------|--------|--------|--------|

จา<mark>กนั้นทำการปรับปรุงตารางด้วยสตริงคำตอบที่ดีของประชากร คือ</mark>

ี สตริงคำตอบที่ 11 ด้วยการเพิ่มค่าความน่าจะเป็นเท่ากับ 0.0091 ในตำแหน่งที่ 1 และลดค่าความ ่ น่าจะเป็นในตำแหน่งอื่นๆ เท่ากับ 0.0008 และปรับปรุงตารางด้วยสตริงคำตอบที่แย่ของประชากร ้คือ สตริงคำตอบที่ 12 ด้วยการลดค่าความน่าจะเป็นเท่ากับ 0.0091 ในตำแหน่งที่ 1 และเพิ่มค่า ี ความน่าจะเป็นในตำแหน่งอื่นๆ เท่ากับ 0.0008 จะได้ค่าความน่าจะเป็นในการเลือกงานแรก (First Walk Probability Matrix) ของฝูงที่ 1 ดังตารางที่ 8.28

ตารางที่8.28 ตารางความน่าจะเป็นในการเลือกงานแรก (First Walk Probability Matrix) ของฝูง ที่ 1 หลังการปรับปรุงจากสตริงคำตอบ

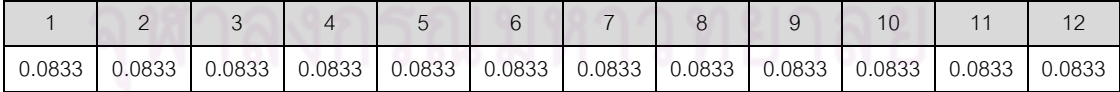

- **การปรับปรุงตารางความน่าจะเป็นในการเลือกงานแรก (First Walk Probability Matrix) ของฝูงที่ 2**

```
Lbest : String 21 = [3 \ 2 \ 1 \ 6 \ 4 \ 5 \ 7 \ 9 \ 8 \ 10 \ 11 \ 12]Lworst : String 22 = [3 \ 2 \ 5 \ 8 \ 6 \ 9 \ 1 \ 11 \ 12 \ 4 \ 7 \ 10]Gbest : String 11 = [1 \ 3 \ 2 \ 4 \ 5 \ 8 \ 6 \ 7 \ 9 \ 10 \ 11 \ 12]Gworst : String12 = [ 1 4 2 3 5 7 6 9 8 10 11 12 ]
```
ท าการปรับปรุงตารางความน่าจะเป็นในการเลือกงานแรก (First Walk Probability Matrix) ของฝูงที่ 2 เช่นเดียวกับฝูงที่ 1 ซึ่งจะได้ค่าความน่าจะเป็นในการเลือกงานแรก (First Walk Probability Matrix) ของฝูงที่2 ดังตารางที่ 8.29

ตารางที่8.29 ตารางความน่าจะเป็นในการเลือกงานแรก (First Walk Probability Matrix) ของฝูง ที่ 2 หลังการปรับปรุงจากสตริงคำตอบ

| 0.0833 | 0.0833 | 0.0833 | $0.0833$ 0.0833 | 0.0833 | 0.0833 | 0.0833 | $\vert$ 0.0833 $\vert$ 0.0833 | 0.0833 | 0.0833 |
|--------|--------|--------|-----------------|--------|--------|--------|-------------------------------|--------|--------|

**8.3.5.2 การปรับปรุงตารางทิศทางการเคลื่อนที่ของอนุภาค (Velocity** 

**Matrix)**

การปรับปรุงตารางทิศทางการเคลื่อนที่ของอนุภาค (Velocity Matrix) ซึ่ง

ในที่นี้กำหนดให้  $\,r$   $=$   $1$  และ  $\,c$   $=$   $0.1\,$  โดยทำการปรับปรุงโดยดูจากลำดับงานที่อยู่ติดกันในสตริง คำตอบที่ดีในแต่ละฝูง (Lbest) ด้วยการเพิ่มค่าความน่าจ<mark>ะเ</mark>ป็นให้แก่คู่ลำดับเท่ากับ  $(n-2)$ *cr*  $(12 - 2)$  $0.1 \times 1$  $\overline{\phantom{a}}$  $\times$  $\alpha=\frac{0.1\times1}{(12-2)}=0.01$  แล<mark>ะลดค่าความน่าจะเป็นกับคู่</mark>ลำดับอื่นๆ เท่ากับ  $\alpha$  $(n-2)^2$ *cr*  $(12-2)^2$  $0.1 \times 1$  $\overline{a}$  $\times$  $\epsilon = \frac{0.1 \times 1}{(10^{-3} \text{ s})^2} = 0.001$  จากนั้นในสตริงคำตอบที่แย่ในแต่ละฝูง (Lworst) จะทำการลดค่าความ น่าจะเป็นให้แก่คู่ลำดับเท่ากับ  $(n-2)$ *cr*  $=0.01$  และเพิ่มค่าความน่าจะเป็นกับคู่ลำดับอื่นๆ เท่ากับ  $(n-2)^2$ *cr*  $=0.001$  และนำตารางทิศทางการเคลื่อนที่ของอนุภาค (Velocity Matrix) ที่ ได้จากการเพิ่มและลดค่าความน่าจะเป็นในแต่ละฝูงมาทำการปรับปรุงต่อ โดยดูจากลำดับงานที่ อยู่ติดกันในสตริงคำตอบที่ดีของประชากร (Gbest) และสตริงคำตอบที่แย่ของประชากร (Gworst) และทำการคำนวณเช่นเดียวกับ Lbest และ Lworst

# - **การปรับปรุงตารางทิศทางการเคลื่อนที่ของอนุภาค (Velocity**

**Matrix) ของฝูงที่ 1**

จากสตริงคำตอบที่คัดเลือกจะได้สตริงคำตอบที่ดีของฝูงที่ 1 และสตริง

ค าตอบที่ดีของประชากร ดังนี้

Lbest : String 11 = [1 3 2 4 5 8 6 7 9 10 11 12] Lworst : String  $12 = [ 1 4 2 3 5 7 6 9 8 10 11 12 ]$  Gbest : String11 = [1 3 2 4 5 8 6 7 9 10 11 12] Gworst : String12 = [1 4 2 3 5 7 6 9 8 10 11 12]

ท าการปรับปรุงตารางทิศทางการเคลื่อนที่ของอนุภาค (Velocity Matrix) ของฝูงที่ 1 โดยเริ่มจากสตริงคำตอบที่ดีของฝูงที่ 1 คือ สตริงคำตอบที่ 11 ซึ่งจะพิจารณาคู่ลำดับ โดยทำการเพิ่มค่าความน่าจะเป็นให้กับคู่ลำดับในสตริงคำตอบคือ (1,3), (3,2), (2,4), …, (10,11), (11,12) เท่ากับ 0.01 และลดค่าความน่าจะเป็นแก่คู่ลำดับอื่นๆ เท่ากับ 0.001 ดังนี้ การเพิ่มค่าความน่าจะเป็นแก่คู่ลำดับ (1,3) จากสตริงคำตอบที่ 11 ต าแหน่งที่ (1,3) มีค่าเท่ากับ 0+0.01 = 0.01 การลดค่าความน่าจะเป็นแก่คู่ลำดับอื่นๆ จากสตริงคำตอบที่ 11 ต าแหน่งที่ (1,1) มีค่าเท่ากับ 0 ต าแหน่งที่ (1,2) มีค่าเท่ากับ 0-0.001 = -0.001 ต าแหน่งที่ (1,4) มีค่าเท่ากับ 0-0.001 = -0.001 ต าแหน่งที่ (1,5) มีค่าเท่ากับ 0-0.001 = -0.001 ต าแหน่งที่ (1,6) มีค่าเท่ากับ 0-0.001 = -0.001 ต าแหน่งที่ (1,7) มีค่าเท่ากับ 0-0.001 = -0.001 ต าแหน่งที่ (1,8) มีค่าเท่ากับ 0-0.001 = -0.001 ต าแหน่งที่ (1,9) มีค่าเท่ากับ 0-0.001 = -0.001 ต าแหน่งที่ (1,10) มีค่าเท่ากับ 0-0.001 = -0.001 ต าแหน่งที่ (1,11) มีค่าเท่ากับ 0-0.001 = -0.001 ต าแหน่งที่ (1,12) มีค่าเท่ากับ 0-0.001 = -0.001

การเพิ่มค่าความน่าจะเป็นแก่คู่ลำดับ (3,2) จากสตริงคำตอบที่ 11 ต าแหน่งที่ (3,2) มีค่าเท่ากับ 0+0.01 = 0.01 ึการลดค่าความน่าจะเป็นแก่คู่ลำดับอื่นๆ จากสตริงคำตอบที่ 11 ต าแหน่งที่ (3,1) มีค่าเท่ากับ 0-0.001 = -0.001 ต าแหน่งที่ (3,3) มีค่าเท่ากับ 0 ต าแหน่งที่ (3,4) มีค่าเท่ากับ 0-0.001 = -0.001 ต าแหน่งที่ (3,5) มีค่าเท่ากับ 0-0.001 = -0.001 ต าแหน่งที่ (3,6) มีค่าเท่ากับ 0-0.001 = -0.001

ต าแหน่งที่ (3,7) มีค่าเท่ากับ 0-0.001 = -0.001 ต าแหน่งที่ (3,8) มีค่าเท่ากับ 0-0.001 = -0.001 ต าแหน่งที่ (3,9) มีค่าเท่ากับ 0-0.001 = -0.001 ต าแหน่งที่ (3,10) มีค่าเท่ากับ 0-0.001 = -0.001 ต าแหน่งที่ (3,11) มีค่าเท่ากับ 0-0.001 = -0.001 ต าแหน่งที่ (3,12) มีค่าเท่ากับ 0-0.001 = -0.001 การเพิ่มค่าความน่าจะเป็นแก่คู่ลำดับ (2,4) จากสตริงคำตอบที่ 11 ต าแหน่งที่ (2,4) มีค่าเท่ากับ 0+0.01 = 0.01 การลดค่าความน่าจะเป็นแก่คู่ลำดับอื่นๆ จากสตริงคำตอบที่ 11 ต าแหน่งที่ (2,1) มีค่าเท่ากับ 0-0.001 = -0.001 ต าแหน่งที่ (2,2) มีค่าเท่ากับ 0 ต าแหน่งที่ (2,3) มีค่าเท่ากับ 0-0.001 = -0.001 ต าแหน่งที่ (2,5) มีค่าเท่ากับ 0-0.001 = -0.001 ต าแหน่งที่ (2,6) มีค่าเท่ากับ 0-0.001 = -0.001 ต าแหน่งที่ (2,7) มีค่าเท่ากับ 0-0.001 = -0.001 ต าแหน่งที่ (2,8) มีค่าเท่ากับ 0-0.001 = -0.001 ต าแหน่งที่ (2,9) มีค่าเท่ากับ 0-0.001 = -0.001 ต าแหน่งที่ (2,10) มีค่าเท่ากับ 0-0.001 = -0.001 ต าแหน่งที่ (2,11) มีค่าเท่ากับ 0-0.001 = -0.001 ต าแหน่งที่ (2,12) มีค่าเท่ากับ 0-0.001 = -0.001

ท าการปรับปรุงตารางทิศทางการเคลื่อนที่ของอนุภาค (Velocity Matrix)

ของฝูงที่ 1 จนครบทุกคู่ลำดับของสตริงคำตอบที่ดี จะได้ดังตารางที่ 8.30

|                | $\mathbf{1}$ | $\overline{2}$           | 3                        | $\overline{4}$           | 5                        | 6        | 7                        | 8        | 9        | 10                       | 11                       | 12       |
|----------------|--------------|--------------------------|--------------------------|--------------------------|--------------------------|----------|--------------------------|----------|----------|--------------------------|--------------------------|----------|
| $\mathbf{1}$   |              | $-0.001$                 | 0.010                    | $-0.001$                 | $-0.001$                 | $-0.001$ | $-0.001$                 | $-0.001$ | $-0.001$ | $-0.001$                 | $-0.001$                 | $-0.001$ |
| 2              | $-0.001$     | $\overline{\phantom{a}}$ | $-0.001$                 | 0.010                    | $-0.001$                 | $-0.001$ | $-0.001$                 | $-0.001$ | $-0.001$ | $-0.001$                 | $-0.001$                 | $-0.001$ |
| 3              | $-0.001$     | 0.010                    | $\overline{\phantom{a}}$ | $-0.001$                 | $-0.001$                 | $-0.001$ | $-0.001$                 | $-0.001$ | $-0.001$ | $-0.001$                 | $-0.001$                 | $-0.001$ |
| 4              | $-0.001$     | $-0.001$                 | $-0.001$                 | $\overline{\phantom{a}}$ | 0.010                    | $-0.001$ | $-0.001$                 | $-0.001$ | $-0.001$ | $-0.001$                 | $-0.001$                 | $-0.001$ |
| 5              | $-0.001$     | $-0.001$                 | $-0.001$                 | $-0.001$                 | $\overline{\phantom{a}}$ | $-0.001$ | $-0.001$                 | 0.010    | $-0.001$ | $-0.001$                 | $-0.001$                 | $-0.001$ |
| 6              | $-0.001$     | $-0.001$                 | $-0.001$                 | $-0.001$                 | $-0.001$                 |          | 0.010                    | $-0.001$ | $-0.001$ | $-0.001$                 | $-0.001$                 | $-0.001$ |
| $\overline{7}$ | $-0.001$     | $-0.001$                 | $-0.001$                 | $-0.001$                 | $-0.001$                 | $-0.001$ | $\overline{\phantom{a}}$ | $-0.001$ | 0.010    | $-0.001$                 | $-0.001$                 | $-0.001$ |
| 8              | $-0.001$     | $-0.001$                 | $-0.001$                 | $-0.001$                 | $-0.001$                 | 0.010    | $-0.001$                 |          | $-0.001$ | $-0.001$                 | $-0.001$                 | $-0.001$ |
| 9              | $-0.001$     | $-0.001$                 | $-0.001$                 | $-0.001$                 | $-0.001$                 | $-0.001$ | $-0.001$                 | $-0.001$ | ۰        | 0.010                    | $-0.001$                 | $-0.001$ |
| 10             | $-0.001$     | $-0.001$                 | $-0.001$                 | $-0.001$                 | $-0.001$                 | $-0.001$ | $-0.001$                 | $-0.001$ | $-0.001$ | $\overline{\phantom{a}}$ | 0.010                    | $-0.001$ |
| 11             | $-0.001$     | $-0.001$                 | $-0.001$                 | $-0.001$                 | $-0.001$                 | $-0.001$ | $-0.001$                 | $-0.001$ | $-0.001$ | $-0.001$                 | $\overline{\phantom{a}}$ | 0.010    |
| 12             | 0.000        | 0.000                    | 0.000                    | 0.000                    | 0.000                    | 0.000    | 0.000                    | 0.000    | 0.000    | 0.000                    | 0.000                    |          |

ตารางที่8.30 ตารางทิศทางการเคลื่อนที่ของอนุภาค (Velocity Matrix) ของฝูงที่ 1 หลังการ ปรับปรุงจากสตริงคำตอบที่ดีของฝูงที่ 1

ี จ<mark>ากนั้นทำการปรับปรุ</mark>งตารางด้วยสตริงคำตอบที่แย่ของฝูงที่ 1 คือ สตริง

้คำตอบที่ 12 ด้วยการลดค<mark>วามน่าจะเป็นให้กับคู่</mark>ลำดับในสตริงคำตอบเท่ากับ 0.01 และเพิ่มค่า ี ความน่าจะเป็นแก่คู่ลำดับอื่นๆ <mark>เ</mark>ท่ากับ 0.001 ดังนี้

การลดค่าความน่าจะเป็นแก่คู่ลำดับ (1,4) จากสตริงคำตอบที่ 12

ต าแหน่งที่ (1,4) มีค่าเท่ากับ -0.001-0.01 = -0.011

การเพิ่มค่าความน่าจะเป็นแก่คู่ลำดับอื่นๆ จากสตริงคำตอบที่ 12

ต าแหน่งที่ (1,1) มีค่าเท่ากับ 0

ต าแหน่งที่ (1,2) มีค่าเท่ากับ -0.001+0.001 = 0

ต าแหน่งที่ (1,3) มีค่าเท่ากับ 0.01+0.001 = 0.011

ต าแหน่งที่ (1,5) มีค่าเท่ากับ -0.001+0.001 = 0

ต าแหน่งที่ (1,6) มีค่าเท่ากับ -0.001+0.001 = 0

ต าแหน่งที่ (1,7) มีค่าเท่ากับ -0.001+0.001 = 0

ต าแหน่งที่ (1,8) มีค่าเท่ากับ -0.001+0.001 = 0

ต าแหน่งที่ (1,9) มีค่าเท่ากับ -0.001+0.001 = 0

ต าแหน่งที่ (1,10) มีค่าเท่ากับ -0.001+0.001 = 0

ต าแหน่งที่ (1,11) มีค่าเท่ากับ -0.001+0.001 = 0

ต าแหน่งที่ (1,12) มีค่าเท่ากับ -0.001+0.001 = 0

การลดค่าความน่าจะเป็นแก่คู่ลำดับ (4,2) จากสตริงคำตอบที่ 12 ต าแหน่งที่ (4,2) มีค่าเท่ากับ -0.001-0.01 = -0.011 ึการเพิ่มค่าความน่าจะเป็นแก่คู่ลำดับอื่นๆ จากสตริงคำตอบที่ 12 ต าแหน่งที่ (4,1) มีค่าเท่ากับ -0.001+0.001 = 0 ต าแหน่งที่ (4,3) มีค่าเท่ากับ -0.001+0.001 = 0 ต าแหน่งที่ (4,4) มีค่าเท่ากับ 0 ต าแหน่งที่ (4,5) มีค่าเท่ากับ 0.01+0.001 = 0.011 ต าแหน่งที่ (4,6) มีค่าเท่ากับ -0.001+0.001 = 0 ต าแหน่งที่ (4,7) มีค่าเท่ากับ -0.001+0.001 = 0 ต าแหน่งที่ (4,8) มีค่าเท่ากับ -0.001+0.001 = 0 ต าแหน่งที่ (4,9) มีค่าเท่ากับ -0.001+0.001 = 0 ต าแหน่งที่ (4,10) มีค่าเท่ากับ -0.001+0.001 = 0 ต าแหน่งที่ (4,11) มีค่าเท่ากับ -0.001+0.001 = 0 ต าแหน่งที่ (4,12) มีค่าเท่ากับ -0.001+0.001 = 0 การลดค่าความน่าจะเป็นแก่คู่ลำดับ (2,3) จากสตริงคำต<sub>อ</sub>บที่ 12 ต าแหน่งที่ (2,3) มีค่าเท่ากับ -0.001-0.01 = -0.011 ึการเพิ่มค่าความน่าจะเป็นแก่คู่ลำดับอื่นๆ จากสตริงคำตอบที่ 12 ต าแหน่งที่ (2,1) มีค่าเท่ากับ -0.001+0.001 = 0 ต าแหน่งที่ (2,2) มีค่าเท่ากับ 0 ต าแหน่งที่ (2,4) มีค่าเท่ากับ 0.010+0.001=0.011 ต าแหน่งที่ (2,5) มีค่าเท่ากับ -0.001+0.001 = 0 ต าแหน่งที่ (2,6) มีค่าเท่ากับ -0.001+0.001 = 0 ต าแหน่งที่ (2,7) มีค่าเท่ากับ -0.001+0.001 = 0 ต าแหน่งที่ (2,8) มีค่าเท่ากับ -0.001+0.001 = 0 ต าแหน่งที่ (2,9) มีค่าเท่ากับ -0.001+0.001 = 0 ต าแหน่งที่ (2,10) มีค่าเท่ากับ -0.001+0.001 = 0 ต าแหน่งที่ (2,11) มีค่าเท่ากับ -0.001+0.001 = 0 ต าแหน่งที่ (2,12) มีค่าเท่ากับ -0.001+0.001 = 0

ท าการปรับปรุงตารางทิศทางการเคลื่อนที่ของอนุภาค (Velocity Matrix)

ของฝูงที่ 1 จนครบทุกคู่ลำดับของสตริงคำตอบที่แย่ คือ สตริงคำตอบที่ 12 จะได้ดังตารางที่ 8.31

ตารางที่8.31 ตารางทิศทางการเคลื่อนที่ของอนุภาค (Velocity Matrix) ของฝูงที่ 1 หลังการ ปรับปรุงจากสตริงคำตอบที่แย่ของฝูงที่ 1

|                | 1     | $\overline{2}$           | 3                        | $\overline{4}$ | 5                        | 6                        | $\overline{7}$           | 8                        | 9               | 10                       | 11    | 12    |
|----------------|-------|--------------------------|--------------------------|----------------|--------------------------|--------------------------|--------------------------|--------------------------|-----------------|--------------------------|-------|-------|
| 1              |       | 0.000                    | 0.011                    | $-0.011$       | 0.000                    | 0.000                    | 0.000                    | 0.000                    | 0.000           | 0.000                    | 0.000 | 0.000 |
| $\overline{2}$ | 0.000 | $\overline{\phantom{a}}$ | $-0.011$                 | 0.011          | 0.000                    | 0.000                    | 0.000                    | 0.000                    | 0.000           | 0.000                    | 0.000 | 0.000 |
| 3              | 0.000 | 0.011                    | $\overline{\phantom{a}}$ | 0.000          | $-0.011$                 | 0.000                    | 0.000                    | 0.000                    | 0.000           | 0.000                    | 0.000 | 0.000 |
| 4              | 0.000 | $-0.011$                 | 0.000                    | -              | 0.011                    | 0.000                    | 0.000                    | 0.000                    | 0.000           | 0.000                    | 0.000 | 0.000 |
| 5              | 0.000 | 0.000                    | 0.000                    | 0.000          | $\overline{\phantom{a}}$ | 0.000                    | $-0.011$                 | 0.011                    | 0.000           | 0.000                    | 0.000 | 0.000 |
| 6              | 0.000 | 0.000                    | 0.000                    | 0.000          | 0.000                    | $\overline{\phantom{0}}$ | 0.011                    | 0.000                    | $-0.011$        | 0.000                    | 0.000 | 0.000 |
| 7              | 0.000 | 0.000                    | 0.000                    | 0.000          | 0.000                    | $-0.011$                 | $\overline{\phantom{a}}$ | 0.000                    | 0.011           | 0.000                    | 0.000 | 0.000 |
| 8              | 0.000 | 0.000                    | 0.000                    | 0.000          | 0.000                    | 0.011                    | 0.000                    | $\overline{\phantom{0}}$ | 0.000           | $-0.011$                 | 0.000 | 0.000 |
| 9              | 0.000 | 0.000                    | 0.000                    | 0.000          | 0.000                    | 0.000                    | 0.000                    | $-0.011$                 | $\qquad \qquad$ | 0.011                    | 0.000 | 0.000 |
| 10             | 0.000 | 0.000                    | 0.000                    | 0.000          | 0.000                    | 0.000                    | 0.000                    | 0.000                    | 0.000           | $\overline{\phantom{a}}$ | 0.000 | 0.000 |
| 11             | 0.000 | 0.000                    | 0.000                    | 0.000          | 0.000                    | 0.000                    | 0.000                    | 0.000                    | 0.000           | 0.000                    | Ξ.    | 0.000 |
| 12             | 0.000 | 0.000                    | 0.000                    | 0.000          | 0.000                    | 0.000                    | 0.000                    | 0.000                    | 0.000           | 0.000                    | 0.000 |       |

จากนั้นทำการปรับปรุงตารางด้วยสตริงคำตอบที่ดีของประชากร คือ

ี สตริงคำตอบที่ 11 ด้วยการเพิ่มค่าความน่าจะเป็นให้แก่คู่ลำดับเท่ากับ 0.01 และลดค่าความ ้น่าจะเป็นกับคู่ลำดับอื่นๆ เท่ากับ 0.001 และปรับปรุงตารางด้วยสตริงคำตอบที่แย่ของประชากร ้ คือ สตริงคำตอบที่ 12 ด้วยการลดค่าความน่าจะเป็นกับคู่ลำดับเท่ากับ 0.01 และเพิ่มค่าความ ี น่าจะเป็นกับคู่ลำดับอื่นๆ เท่ากับ 0.001 จะได้ค่าทิศทางการเคลื่อนที่ของอนุภาค (Velocity Matrix) ของฝูงที่ 1 ดังตารางที่ 8.32

|                | $\mathbf{1}$ | $\overline{2}$ | 3                        | $\overline{4}$ | 5        | 6                        | 7        | 8        | 9                        | 10                       | 11                       | 12    |
|----------------|--------------|----------------|--------------------------|----------------|----------|--------------------------|----------|----------|--------------------------|--------------------------|--------------------------|-------|
| 1              | -            | 0.000          | 0.022                    | $-0.022$       | 0.000    | 0.000                    | 0.000    | 0.000    | 0.000                    | 0.000                    | 0.000                    | 0.000 |
| $\overline{2}$ | 0.000        | -              | $-0.022$                 | 0.022          | 0.000    | 0.000                    | 0.000    | 0.000    | 0.000                    | 0.000                    | 0.000                    | 0.000 |
| 3              | 0.000        | 0.022          | $\overline{\phantom{a}}$ | 0.000          | $-0.022$ | 0.000                    | 0.000    | 0.000    | 0.000                    | 0.000                    | 0.000                    | 0.000 |
| $\overline{4}$ | 0.000        | $-0.022$       | 0.000                    | -              | 0.022    | 0.000                    | 0.000    | 0.000    | 0.000                    | 0.000                    | 0.000                    | 0.000 |
| 5              | 0.000        | 0.000          | 0.000                    | 0.000          |          | 0.000                    | $-0.022$ | 0.022    | 0.000                    | 0.000                    | 0.000                    | 0.000 |
| 6              | 0.000        | 0.000          | 0.000                    | 0.000          | 0.000    | $\overline{\phantom{a}}$ | 0.022    | 0.000    | $-0.022$                 | 0.000                    | 0.000                    | 0.000 |
| 7              | 0.000        | 0.000          | 0.000                    | 0.000          | 0.000    | $-0.022$                 | -        | 0.000    | 0.022                    | 0.000                    | 0.000                    | 0.000 |
| 8              | 0.000        | 0.000          | 0.000                    | 0.000          | 0.000    | 0.022                    | 0.000    |          | 0.000                    | $-0.022$                 | 0.000                    | 0.000 |
| 9              | 0.000        | 0.000          | 0.000                    | 0.000          | 0.000    | 0.000                    | 0.000    | $-0.022$ | $\overline{\phantom{a}}$ | 0.022                    | 0.000                    | 0.000 |
| 10             | 0.000        | 0.000          | 0.000                    | 0.000          | 0.000    | 0.000                    | 0.000    | 0.000    | 0.000                    | $\overline{\phantom{a}}$ | 0.000                    | 0.000 |
| 11             | 0.000        | 0.000          | 0.000                    | 0.000          | 0.000    | 0.000                    | 0.000    | 0.000    | 0.000                    | 0.000                    | $\overline{\phantom{a}}$ | 0.000 |
| 12             | 0.000        | 0.000          | 0.000                    | 0.000          | 0.000    | 0.000                    | 0.000    | 0.000    | 0.000                    | 0.000                    | 0.000                    |       |

ตารางที่8.32 ตารางทิศทางการเคลื่อนที่ของอนุภาค (Velocity Matrix) ของฝูงที่ 1 หลังการ ปรับปรุงจากสตริงคำตอบ

- **การปรับปรุงตารางทิศทางการเคลื่อนที่ของอนุภาค (Velocity** 

#### **Matrix) ของฝูงที่ 2**

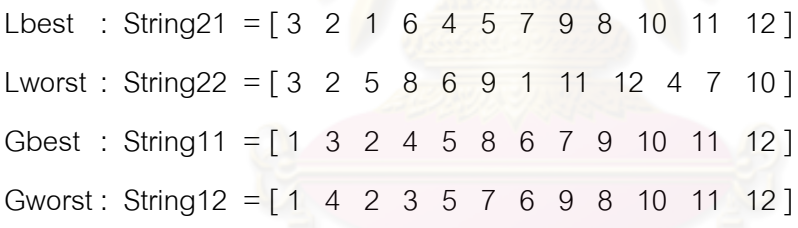

ท าการปรับปรุงตารางทิศทางการเคลื่อนที่ของอนุภาค (Velocity Matrix) ของฝูงที่ 2 เช่นเดียวกับฝูงที่ 1 ซึ่งจะได้ค่าตารางทิศทางการเคลื่อนที่ของอนุภาค (Velocity Matrix) ของฝูงที่2 ดังตารางที่ 8.33

|                | $\mathbf{1}$ | 2                        | 3                        | $\overline{4}$ | 5                        | 6        | 7        | 8        | 9                        | 10                       | 11                       | 12       |
|----------------|--------------|--------------------------|--------------------------|----------------|--------------------------|----------|----------|----------|--------------------------|--------------------------|--------------------------|----------|
| 1              |              | 0.000                    | 0.011                    | $-0.011$       | 0.000                    | 0.011    | 0.000    | 0.000    | 0.000                    | 0.000                    | $-0.011$                 | 0.000    |
| $\mathcal{P}$  | 0.011        | $\overline{\phantom{a}}$ | $-0.011$                 | 0.011          | $-0.011$                 | 0.000    | 0.000    | 0.000    | 0.000                    | 0.000                    | 0.000                    | 0.000    |
| 3              | 0.000        | 0.011                    | $\overline{\phantom{a}}$ | 0.000          | $-0.011$                 | 0.000    | 0.000    | 0.000    | 0.000                    | 0.000                    | 0.000                    | 0.000    |
| $\overline{4}$ | 0.000        | $-0.011$                 | 0.000                    | -              | 0.022                    | 0.000    | $-0.011$ | 0.000    | 0.000                    | 0.000                    | 0.000                    | 0.000    |
| 5              | 0.000        | 0.000                    | 0.000                    | 0.000          | $\overline{\phantom{a}}$ | 0.000    | 0.000    | 0.000    | 0.000                    | 0.000                    | 0.000                    | 0.000    |
| 6              | 0.000        | 0.000                    | 0.000                    | 0.011          | 0.000                    | Ξ.       | 0.011    | 0.000    | $-0.022$                 | 0.000                    | 0.000                    | 0.000    |
| 7              | 0.000        | 0.000                    | 0.000                    | 0.000          | 0.000                    | $-0.011$ | -        | 0.000    | 0.022                    | $-0.011$                 | 0.000                    | 0.000    |
| 8              | 0.000        | 0.000                    | 0.000                    | 0.000          | 0.000                    | 0.000    | 0.000    |          | 0.000                    | 0.000                    | 0.000                    | 0.000    |
| 9              | $-0.011$     | 0.000                    | 0.000                    | 0.000          | 0.000                    | 0.000    | 0.000    | 0.000    | $\overline{\phantom{a}}$ | 0.011                    | 0.000                    | 0.000    |
| 10             | $-0.001$     | $-0.001$                 | $-0.001$                 | $-0.001$       | $-0.001$                 | $-0.001$ | $-0.001$ | $-0.001$ | $-0.001$                 | $\overline{\phantom{a}}$ | 0.010                    | $-0.001$ |
| 11             | 0.000        | 0.000                    | 0.000                    | 0.000          | 0.000                    | 0.000    | 0.000    | 0.000    | 0.000                    | 0.000                    | $\overline{\phantom{a}}$ | 0.000    |
| 12             | 0.001        | 0.001                    | 0.001                    | $-0.010$       | 0.001                    | 0.001    | 0.001    | 0.001    | 0.001                    | 0.001                    | 0.001                    |          |

ตารางที่8.33 ตารางทิศทางการเคลื่อนที่ของอนุภาค (Velocity Matrix) ของฝูงที่ 2 หลังการ ปรับปรุงจากสตริงคำตอบ

# **8.3.5.3 การปรับปรุงตารางความน่าจะเป็นร่วม (Joint Probability Matrix)**

การปรับปรุงตารางความน่าจะเป็นร่วม (Joint Probability Matrix) เพื่อ <u>ใช้ในรอบถัดไป สามารถคำนวณได้จากสมการที่</u> (8.7) โดยจะได้ตารางความน่าจะเป็นร่วม (Joint Probability Matrix) ของฝูงที่ 1 และ 2 ดังนี้

|                | $\overline{1}$ | $\overline{2}$           | 3      | $\overline{4}$ | 5      | 6                        | $\overline{7}$    | 8      | 9                        | 10                       | 11             | 12     |
|----------------|----------------|--------------------------|--------|----------------|--------|--------------------------|-------------------|--------|--------------------------|--------------------------|----------------|--------|
| 1              |                | 0.0909                   | 0.1129 | 0.0689         | 0.0909 | 0.0909                   | 0.0909            | 0.0909 | 0.0909                   | 0.0909                   | 0.0909         | 0.0909 |
| 2              | 0.0909         | $\overline{\phantom{a}}$ | 0.0689 | 0.1129         | 0.0909 | 0.0909                   | 0.0909            | 0.0909 | 0.0909                   | 0.0909                   | 0.0909         | 0.0909 |
| 3              | 0.0909         | 0.1129                   | $\sim$ | 0.0909         | 0.0689 | 0.0909                   | 0.0909            | 0.0909 | 0.0909                   | 0.0909                   | 0.0909         | 0.0909 |
| $\overline{4}$ | 0.0909         | 0.0689                   | 0.0909 |                | 0.1129 | 0.0909                   | 0.0909            | 0.0909 | 0.0909                   | 0.0909                   | 0.0909         | 0.0909 |
| 5              | 0.0909         | 0.0909                   | 0.0909 | 0.0909         |        | 0.0909                   | 0.0689            | 0.1129 | 0.0909                   | 0.0909                   | 0.0909         | 0.0909 |
| 6              | 0.0909         | 0.0909                   | 0.0909 | 0.0909         | 0.0909 | $\overline{\phantom{a}}$ | 0.1129            | 0.0909 | 0.0689                   | 0.0909                   | 0.0909         | 0.0909 |
| 7              | 0.0909         | 0.0909                   | 0.0909 | 0.0909         | 0.0909 | 0.0689                   | $\qquad \qquad -$ | 0.0909 | 0.1129                   | 0.0909                   | 0.0909         | 0.0909 |
| 8              | 0.0909         | 0.0909                   | 0.0909 | 0.0909         | 0.0909 | 0.1129                   | 0.0909            |        | 0.0909                   | 0.0689                   | 0.0909         | 0.0909 |
| 9              | 0.0909         | 0.0909                   | 0.0909 | 0.0909         | 0.0909 | 0.0909                   | 0.0909            | 0.0689 | $\overline{\phantom{a}}$ | 0.1129                   | 0.0909         | 0.0909 |
| 10             | 0.0909         | 0.0909                   | 0.0909 | 0.0909         | 0.0909 | 0.0909                   | 0.0909            | 0.0909 | 0.0909                   | $\overline{\phantom{a}}$ | 0.0909         | 0.0909 |
| 11             | 0.0909         | 0.0909                   | 0.0909 | 0.0909         | 0.0909 | 0.0909                   | 0.0909            | 0.0909 | 0.0909                   | 0.0909                   | $\overline{a}$ | 0.0909 |
| 12             | 0.0909         | 0.0909                   | 0.0909 | 0.0909         | 0.0909 | 0.0909                   | 0.0909            | 0.0909 | 0.0909                   | 0.0909                   | 0.0909         |        |

ตารางที่8.34 ตารางความน่าจะเป็นร่วม (Joint Probability Matrix) ของฝูงที่ 1

|                | 1      | 2               | 3                        | $\overline{4}$           | 5      | 6                        | 7                        | 8                        | 9                        | 10                       | 11                       | 12     |
|----------------|--------|-----------------|--------------------------|--------------------------|--------|--------------------------|--------------------------|--------------------------|--------------------------|--------------------------|--------------------------|--------|
| 1              |        | 0.0909          | 0.1019                   | 0.0799                   | 0.0909 | 0.1019                   | 0.0909                   | 0.0909                   | 0.0909                   | 0.0909                   | 0.0799                   | 0.0909 |
| $\overline{2}$ | 0.1019 | $\qquad \qquad$ | 0.0799                   | 0.1019                   | 0.0799 | 0.0909                   | 0.0909                   | 0.0909                   | 0.0909                   | 0.0909                   | 0.0909                   | 0.0909 |
| 3              | 0.0909 | 0.1019          | $\overline{\phantom{a}}$ | 0.0909                   | 0.0799 | 0.0909                   | 0.0909                   | 0.0909                   | 0.0909                   | 0.0909                   | 0.0909                   | 0.0909 |
| $\overline{4}$ | 0.0909 | 0.0799          | 0.0909                   | $\overline{\phantom{0}}$ | 0.1129 | 0.0909                   | 0.0799                   | 0.0909                   | 0.0909                   | 0.0909                   | 0.0909                   | 0.0909 |
| 5              | 0.0909 | 0.0909          | 0.0909                   | 0.0909                   |        | 0.0909                   | 0.0909                   | 0.0909                   | 0.0909                   | 0.0909                   | 0.0909                   | 0.0909 |
| 6              | 0.0909 | 0.0909          | 0.0909                   | 0.1019                   | 0.0909 | $\overline{\phantom{0}}$ | 0.1019                   | 0.0909                   | 0.0689                   | 0.0909                   | 0.0909                   | 0.0909 |
| 7              | 0.0909 | 0.0909          | 0.0909                   | 0.0909                   | 0.0909 | 0.0799                   | $\overline{\phantom{a}}$ | 0.0909                   | 0.1129                   | 0.0799                   | 0.0909                   | 0.0909 |
| 8              | 0.0909 | 0.0909          | 0.0909                   | 0.0909                   | 0.0909 | 0.0909                   | 0.0909                   | $\overline{\phantom{0}}$ | 0.0909                   | 0.0909                   | 0.0909                   | 0.0909 |
| 9              | 0.0799 | 0.0909          | 0.0909                   | 0.0909                   | 0.0909 | 0.0909                   | 0.0909                   | 0.0909                   | $\overline{\phantom{a}}$ | 0.1019                   | 0.0909                   | 0.0909 |
| 10             | 0.0899 | 0.0899          | 0.0899                   | 0.0899                   | 0.0899 | 0.0899                   | 0.0899                   | 0.0899                   | 0.0899                   | $\overline{\phantom{a}}$ | 0.1009                   | 0.0899 |
| 11             | 0.0909 | 0.0909          | 0.0909                   | 0.0909                   | 0.0909 | 0.0909                   | 0.0909                   | 0.0909                   | 0.0909                   | 0.0909                   | $\overline{\phantom{a}}$ | 0.0909 |
| 12             | 0.0919 | 0.0919          | 0.0919                   | 0.0809                   | 0.0919 | 0.0919                   | 0.0919                   | 0.0919                   | 0.0919                   | 0.0919                   | 0.0919                   |        |

ตารางที่8.35 ตารางความน่าจะเป็นร่วม (Joint Probability Matrix) ของฝูงที่ 2

#### **8.3.6 การแก้ปัญหาในรอบถัดไป**

ี สร้างสตริงคำตอบ โดยใช้ตารางความน่าจะเป็นในการเลือกงานแรก (First Walk Probability Matrix)และ ตารางความน่าจะเป็นร่วม (Joint Probability Matrix) ที่ได้จากรอบก่อน หน้า ซึ่งเมื่อทำการหาลำดับขั้นงานในการทำงานจะได้สตริงลำดับงานทั้ง 6 ตัว ดังนี้

ฝูงที่ 1 : String 11 = [ 3 1 4 6 2 5 9 8 7 10 11 12 ] String  $12 = [1 \ 4 \ 3 \ 6 \ 2 \ 5 \ 9 \ 7 \ 8 \ 11 \ 12 \ 10]$ String13 =  $[3 \ 6 \ 1 \ 4 \ 2 \ 5 \ 9 \ 8 \ 11 \ 12 \ 7 \ 10]$ ฝูงที่ 2 : String 21 = [ 2 3 5 1 4 6 7 8 9 10 11 12 ] String  $22 = [3 \ 6 \ 1 \ 4 \ 2 \ 5 \ 8 \ 9 \ 7 \ 10 \ 11 \ 12]$ String  $23 = [3 \ 2 \ 1 \ 5 \ 4 \ 6 \ 9 \ 11 \ 8 \ 7 \ 10 \ 12]$ ้ จากลำดับงานทั้ง 6 ตัว สามารถคำนวณค่าวัตถุประสงค์ได้ดังตารางที่ 8.36

|        | จำนวนคู่       | จำนวน    | ผลต่างความสัมพันธ์ของ | ความแตกต่างของภาระ |
|--------|----------------|----------|-----------------------|--------------------|
| อนุภาค | สถานีงาน       | สถานีงาน | งานในสถานีงาน         | งานระหว่างสถานีงาน |
| 11     | 2              | 4        | 3.3333                | 0.0612             |
| 12     | 2              | 4        | 3.5556                | 0.1701             |
| 13     | $\overline{2}$ | 4        | 3.4286                | 0.1429             |
| 21     | 3              | 6        | 5.4000                | 0.0259             |
| 22     | 2              | 4        | 3.4286                | 0.1701             |
| 23     | 3              | 5        | 4.4444                | 0.0721             |

ตารางที่8.36 ค่าจากการค านวณวัตถุประสงค์ 4 วัตถุประสงค์

#### **การคัดเลือกสตริงค าตอบ**

ทำการประเมินค่าสตริงคำตอบที่ได้ โดยการกำหนดค่าความแข็งแรง (Fitness Value) เพื่อจะนำมาคัดเลือกหาสตริงคำตอบที่ดีในแต่ละฝูง (Local Best Solution : Lbest) และ ี สตริงคำตอบที่แย่ในแต่ละฝูง (Local Worst Solution : Lworst) โดยพิจารณาจาก Front ของ ้คำตอบที่ได้จากการ Non-dominated Sorting ในแต่ล<mark>ะฝูง โดยพิจารณาจำนวนสถานีงานที่น้</mark>อย ี ที่สุดและมากที่สุด ตามลำดับ ดังรูปที่ 8.12-8.14 และตารางที่ 8.37-8.39 และหาสตริงคำตอบที่ดี ของประชากร (Global Best Solution : Gbest) และสตริงคำตอบที่แย่ของประชากร (Global Worst Solution : Gworst) โดยพิจารณาจาก Front ของคำตอบที่ได้จากการ Non-dominated Sorting ที่มีค่าน้อยที่สุดและมากที่สุด จากการรวมกันของสตริงคำตอบของทุกฝูง ดังรูปที่ 8.15-8.16 และตารางที่ 8.40-8.41 และทำการเก็บค่า Gbest ที่ได้

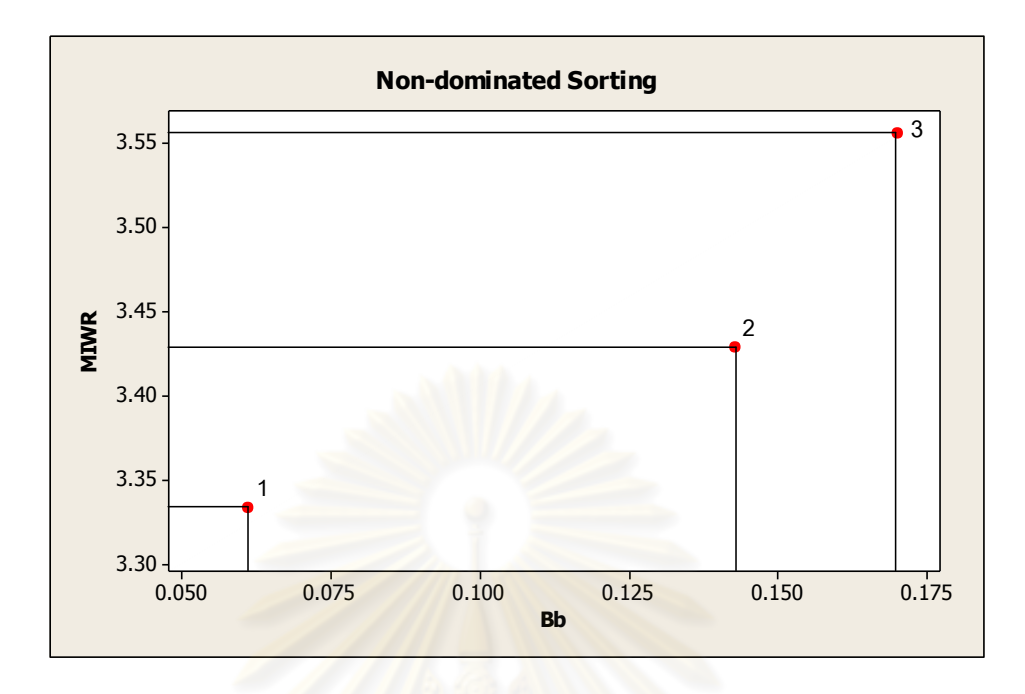

รูปที่8.12 ค่า Dummy Fitness โดยใช้วิธีการจัดอันดับแบบ Non-dominated Sorting ของสตริง ค าตอบในฝูงที่ 1

ี ตารางที่ 8.37 สตริงคำตอบที่ถูกเลือกให้เป็นสตริงคำตอบที่ดีและสตริงคำตอบที่แย่ในฝูงที่ 1

| สตริงคำตอบที่ | ผลต่างคว <mark>า</mark> มสัมพันธ์ | ความแตกต่างของภาระ |       | Selection |  |
|---------------|-----------------------------------|--------------------|-------|-----------|--|
|               | ของงานในสถานีงาน                  | งานระหว่างสถานีงาน | Front |           |  |
|               | 3.3333                            | 0.0612             |       | Lbest     |  |
| 12            | 3.5556                            | 0.1701             |       | Lworst    |  |
| 13            | 3.4286                            | 0.1429             |       |           |  |

จากตารางที่ 8.37 จะได้ค่า Lbest และ Lworst ของสตริงคำตอบในฝูงที่ 1 ดังนี้

Lbest : String 11 = [ 3 1 4 6 2 5 9 8 7 10 11 12 ] Lworst : String12 =  $[1 4 3 6 2 5 9 7 8 11 12 10]$ 

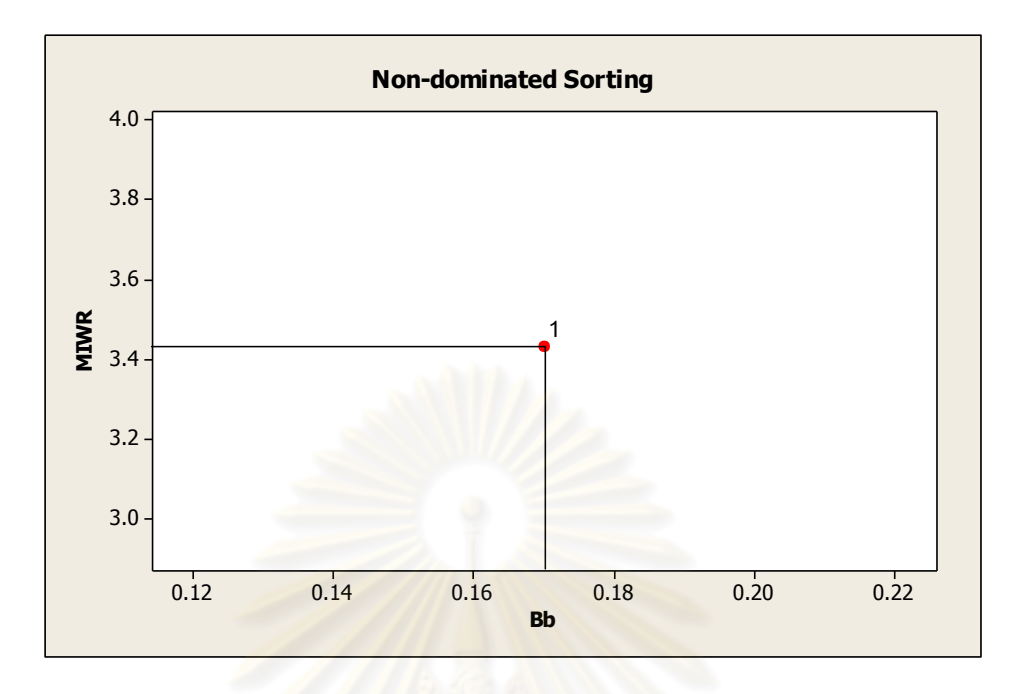

รูปที่8.13 ค่า Dummy Fitness โดยใช้วิธีการจัดอันดับแบบ Non-dominated Sorting ของสตริง ์ คำตอบในฝูงที่ 2 เมื่อพิจารณาเฉพาะจำนวนสถานีงานเท่ากับ 4

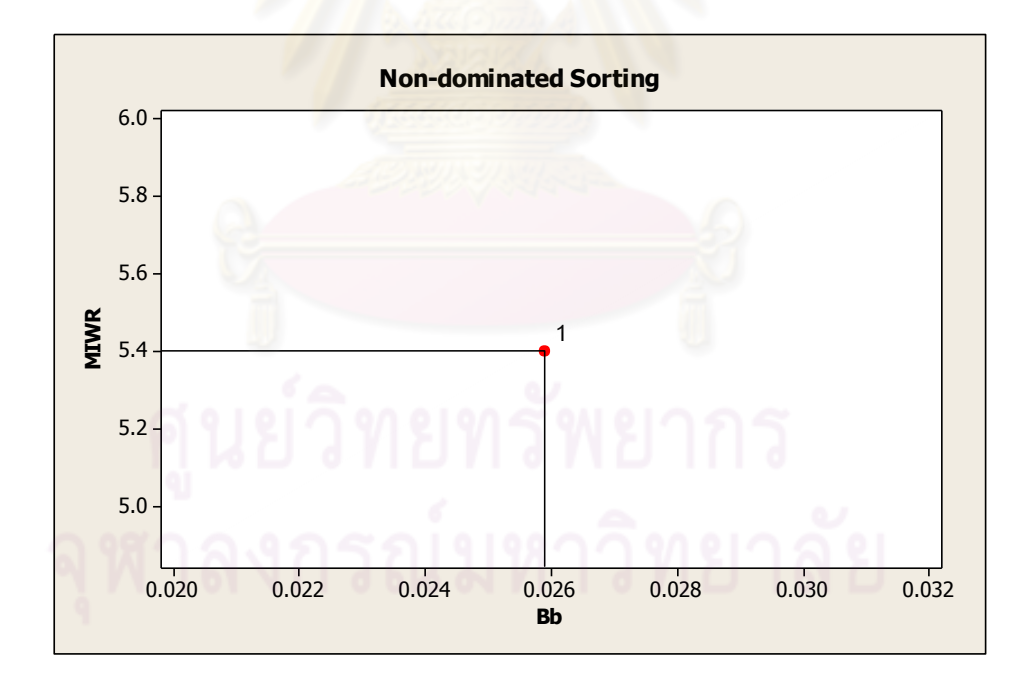

รูปที่8.14 ค่า Dummy Fitness โดยใช้วิธีการจัดอันดับแบบ Non-dominated Sorting ของสตริง ่ คำตอบในฝูงที่ 2 เมื่อพิจารณาเฉพาะจำนวนสถานีงานเท่ากับ 6

ิตารางที่ 8.38 สตริงคำตอบที่ถูกเลือกให้เป็นสตริงคำตอบที่ดีในฝูงที่ 2

| สตริงคำตอบที่ | ผลต่างความสัมพันธ์<br>ของงานในสถานีงาน | ิความแตกตางขคงภาระ<br>งานระหว่างสถานีงาน | Front | Selection |
|---------------|----------------------------------------|------------------------------------------|-------|-----------|
| ດດ            | 3.4286                                 | 0.1701                                   |       | l best    |

ิตารางที่ 8.39 สตริงคำตอบที่ถูกเลือกให้เป็นสตริงคำตอบที่แย่ในฝูงที่ 2

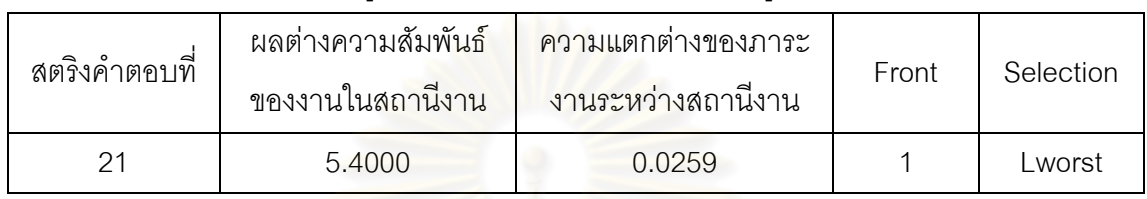

จากตารางที่ 8.38 และ 8.39 จะได้ค่า Lbest และ Lworst ของสตริงคำตอบในฝูง

ที่ 2 ดังนี้

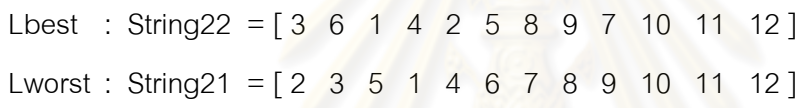

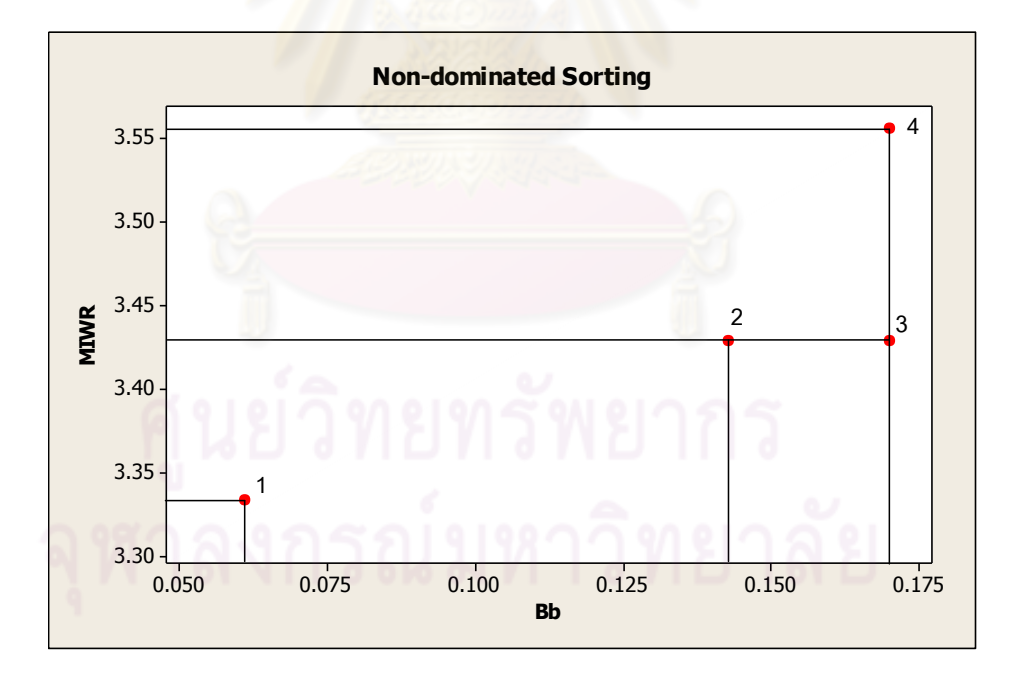

รูปที่8.15 ค่า Dummy Fitness โดยใช้วิธีการจัดอันดับแบบ Non-dominated Sorting ของสตริง ค าตอบของประชากร เมื่อพิจารณาเฉพาะจ านวนสถานีงานเท่ากับ 4

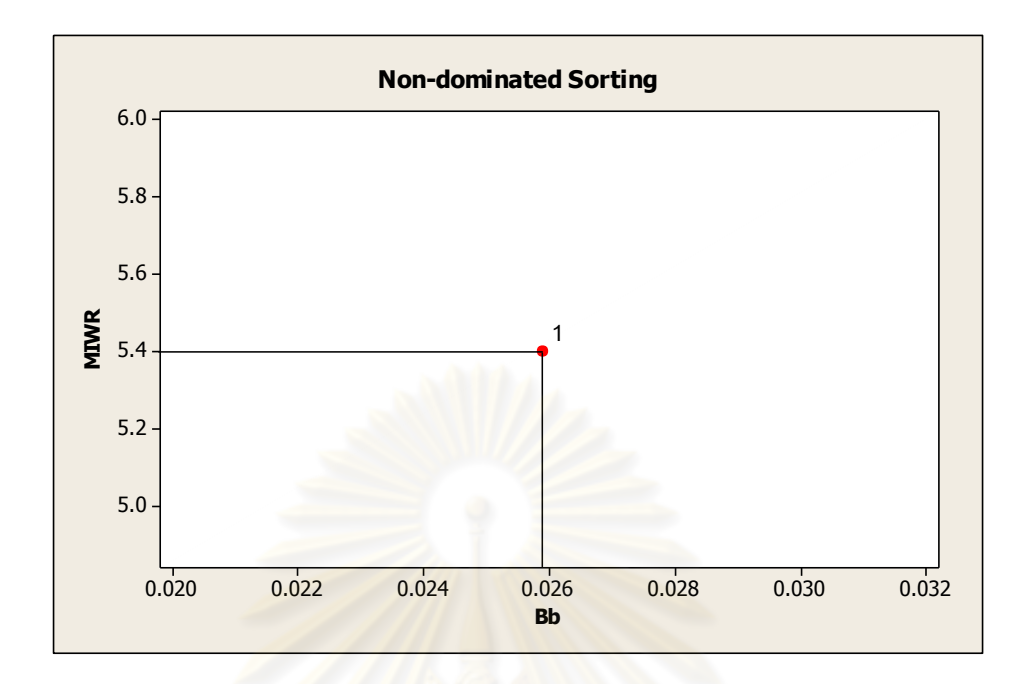

รูปที่8.16 ค่า Dummy Fitness โดยใช้วิธีการจัดอันดับแบบ Non-dominated Sorting ของสตริง ค าตอบของประชากร เมื่อพิจารณาเฉพาะจ านวนสถานีงานเท่ากับ 6

ี ตารางที่ 8.40 สตริงคำตอบที่ถูกเลือกให้เป็นสตริงคำตอบที่ดีของประชากร

| สตริงคำตอบที่ | ผลต่างคว <mark>า</mark> มสัมพันธ์ | ความแตกต่างของภาระ | Front | Selection |  |
|---------------|-----------------------------------|--------------------|-------|-----------|--|
|               | ของงานในสถานีงาน                  | งานระหว่างสถานีงาน |       |           |  |
| 11            | 3.3333                            | 0.0612             |       | Gbest     |  |
| 12            | 3.5556                            | 0.1701             |       |           |  |
| 13            | 3.4286                            | 0.1429             |       |           |  |
| 22            | 3.4286                            | 0.1701             | З     |           |  |
|               |                                   |                    |       |           |  |

ตารางที่ 8.41 สตริงคำตอบที่ถูกเลือกให้เป็นสตริงคำตอบที่แย่ของประชากร

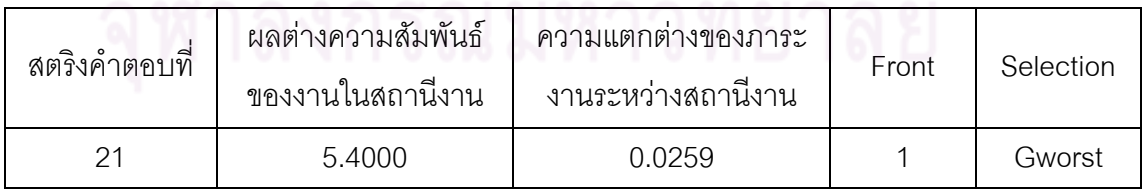

จากตารางที่ 8.40 และ 8.41 จะได้ค่า Gbest และ Gworst ของสตริงคำตอบของ

ประชากร ดังนี้

Gbest : String 11 = [ 3 1 4 6 2 5 9 8 7 10 11 12 ] Gworst : String 21 = [ 2 3 5 1 4 6 7 8 9 10 11 12 ]

# **เทคนิคการเก็บค่าที่ดีที่สุด**

เมื่อได้ค่า Gbest จะทำการเก็บสตริงคำตอบที่ดีที่สุดไว้ โดยนำมารวมกับค่า Gbest ในรอบก่อนหน้า ดังตารางที่ 8.42

ิตารางที่ 8.42 การรวมสตริงคำตอบ

| รคบการทางาน | สตริงคำตอบที่ | <b>Task Sequence</b>                                                             |
|-------------|---------------|----------------------------------------------------------------------------------|
|             |               | $\begin{bmatrix} 1 & 3 & 2 & 4 & 5 & 8 & 6 & 7 & 9 & 10 & 11 & 12 \end{bmatrix}$ |
|             |               | $[3 \t1 \t4 \t6 \t2 \t5 \t9 \t8 \t7 \t10 \t11 \t12]$                             |

และทำการประเมินหาคำตอบที่ดีที่สุดเพื่อทำการเก็บค่าไว้ดำเนินการในรอบ ถัดไป ด้วยการกำหนดค่า<mark>ความแข็งแรง (Fitness Value) โดยจะใช้วิธีจัดอันดับแบบ</mark> Goldberg (1989) หรือ Non-dominated Sorting

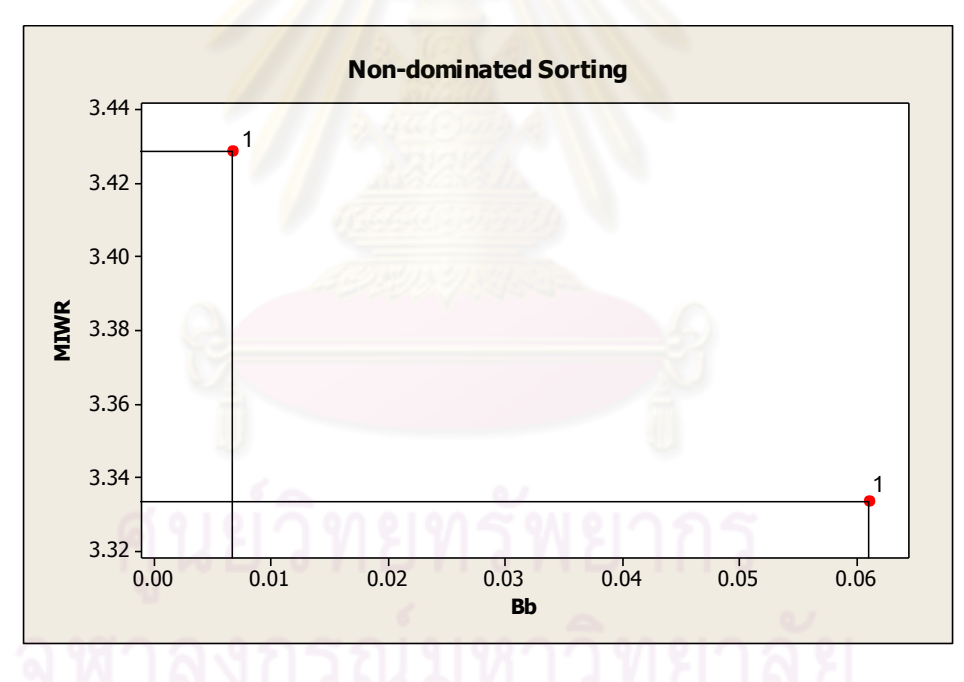

รูปที่ 8.17 การกำหนดค่าความแข็งแรงไม่แท้จริงในการคัดเลือกสตริงคำตอบ

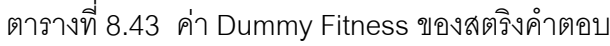

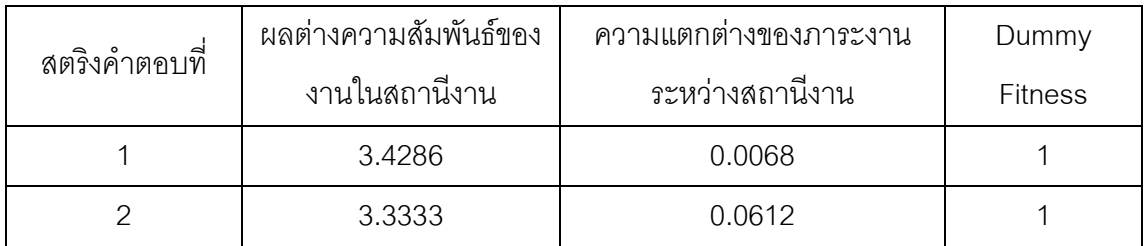

ิ จากสตริงคำตอบทั้ง 4 ตัว จะทำการเก็บสตริงคำตอบที่ดีที่สุดไว้ โดยพิจารณา ิ จากค่า Dummy Fitness ที่มีค่าน้อยที่สุด เพื่อทำการเก็บค่าไว้ดำเนินการในรอบถัดไป ดังตารางที่ 8.44

ิตารางที่ 8.44 สตริงคำตอบที่ดีที่สุด

| สตริงคำตอบที | <b>Task Sequence</b>                                                             |
|--------------|----------------------------------------------------------------------------------|
|              | $\begin{bmatrix} 1 & 3 & 2 & 4 & 5 & 8 & 6 & 7 & 9 & 10 & 11 & 12 \end{bmatrix}$ |
|              | $[3 \t1 \t4 \t6 \t2 \t5 \t9 \t8 \t7 \t10 \t11 \t12]$                             |

### **การปรับปรุงค่าความน่าจะเป็นในตาราง**

**1. การปรับปรุงตารางความน่าจะเป็นในการเลือกงานแรก (First Walk Probability Matrix)**

นำตารางความน่าจะเป็นในการเลือกงานแรก (First Walk Probability Matrix) ที่ได้จากรอบก่อนหน้ามาทำการปรับปรุง โดยดูจากงานที่ถูกเลือกเป็นอันดับแรกในสตริง ้คำตอบที่ดีในแต่ละฝูง (Lbest) ด้วยการเพิ่มค่าความน่าจะเป็นในการเลือกงานลำดับแรกเท่ากับ 0.0091 และลดค่าความน่าจะเป็นในการเลือกงานอื่นๆ เท่ากับ 0.0008 จากนั้นในสตริงคำตอบที่ ี แย่ในแต่ละฝูง (Lworst) จะทำการล<mark>ดค่าความน่าจะเป็นในการเลือกงาน</mark>ลำดับแรก เท่ากับ 0.0091 และเพิ่มค่าความน่าจะเป็นในการเลือกงานอื่นๆ เท่ากับ 0.0008 และนำตารางความน่าจะเป็นใน การเลือกงานแรก (First Walk Probability Matrix) ที่ได้จากการเพิ่มและลดค่าความน่าจะเป็นใน แต่ละฝูงมาทำการปรับปรุงโดยดูจากงานที่ถูกเลือกเป็นอันดับแรกในสตริงคำตอบที่ดีของประชากร (Gbest) และสตริงคำตอบที่แย่ของประชากร (Gworst) โดยทำการคำนวณเช่นเดียวกับ Lbest และ Lworst

- **การปรับปรุงตารางความน่าจะเป็นในการเลือกงานแรก (First Walk Probability Matrix) ของฝูงที่ 1**

จากสตริงคำตอบที่คัดเลือกจะได้สตริงคำตอบที่ดีของฝูงที่ 1 และสตริงคำตอบที่ดี

ของประชากร ดังนี้ Lbest : String  $11 = [3 \ 1 \ 4 \ 6 \ 2 \ 5 \ 9 \ 8 \ 7 \ 10 \ 11 \ 12]$ Lworst : String12 = [1 4 3 6 2 5 9 7 8 11 12 10] Gbest : String11 = [3 1 4 6 2 5 9 8 7 10 11 12] Gworst : String21 = [ 2 3 5 1 4 6 7 8 9 10 11 12 ] ท าการปรับปรุงตารางความน่าจะเป็นในการเลือกงานแรก (First Walk

Probability Matrix) ของฝูงที่ 1 โดยเริ่มจากสตริงคำตอบที่ดีของฝูงที่ 1 คือ สตริงคำตอบที่ 11 ซึ่ง ึ่งานอันดับแรก คือ งานที่ 3 จึงทำการเพิ่มค่าความน่าจะเป็นในตำแหน่งที่ 3 เท่ากับ 0.0091 และ ิลดค่าความน่าจะเป็นในตำแหน่งอื่นๆ เท่ากับ 0.0008 ได้ดังตารางที่ 8.45

ตารางที่8.45 ตารางความน่าจะเป็นในการเลือกงานแรก (First Walk Probability Matrix) ของฝูง ที่ 1 หลังการปรับปรุงจากสตริงคำตอบที่ดีข<mark>องฝูงที่ 1</mark>

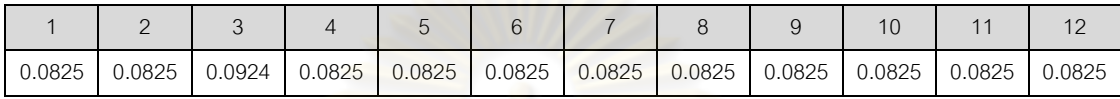

ิ จากนั้นทำการปรับปรุงตารางด้วยสตริงคำตอบที่แย่ของฝูงที่ 1 คือ สตริงคำตอบที่ <u>12 ด้วยการลดค่าความน่าจะเป็นในตำแหน่งที่ 1 เท่ากับ 0.0091 และเพิ่มค่าความน่าจะเป็นใน</u> ต าแหน่งอื่นๆเท่ากับ 0.0008 ได้ดังตารางที่ 8.46

ตารางที่8.46 ตารางความน่าจะเป็นในการเลือกงานแรก (First Walk Probability Matrix) ของฝูง ี ที่ 1 หลังการปรับปรุงจากสตริงคำตอบที่แย่ของฝูงที่ 1

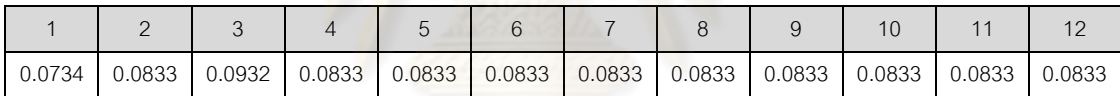

จากนั้นทำการปรับปรุงตารางด้วยสตริงคำตอบที่ดีของประชากร คือ สตริง ้คำตอบที่ 11 ด้วยการเพิ่มค่าความน่าจะเป็นในตำแหน่งที่ 3 เท่ากับ 0.0091 และลดค่าความน่าจะ เป็นในตำแหน่งอื่นๆ เท่ากับ 0.0008 และปรับปรุงตารางด้วยสตริงคำตอบที่แย่ของประชากร คือ ิสตริงคำตอบที่ 21 ด้วยการลดค่าความน่าจะเป็นเท่ากับ 0.0091 ในตำแหน่งที่ 2 และเพิ่มค่าความ ี น่าจะเป็นในตำแหน่งอื่นๆ เท่ากับ 0.0008 จะได้ค่าความน่าจะเป็นในการเลือกงานแรก (First Walk Probability Matrix) ของฝูงที่ 1 ดังตารางที่ 8.47

ตารางที่8.47 ตารางความน่าจะเป็นในการเลือกงานแรก (First Walk Probability Matrix) ของฝูง ที่ 1 หลังการปรับปรุงจากสตริงคำตอบ

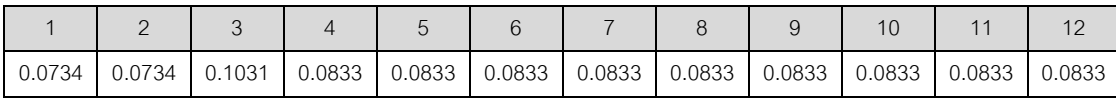

- **การปรับปรุงตารางความน่าจะเป็นในการเลือกงานแรก (First Walk** 

#### **Probability Matrix) ของฝูงที่ 2**

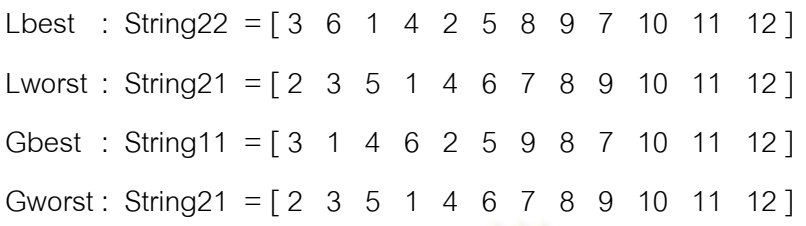

ท าการปรับปรุงตารางความน่าจะเป็นในการเลือกงานแรก (First Walk Probability Matrix) ของฝูงที่ 2 เช่นเดียวกับฝูงที่ 1 เพื่อใช้ในรอบถัดไป ซึ่งจะได้ค่าความน่าจะเป็น ในการเลือกงานแรก (First Walk Probability Matrix) ของฝูงที่2 ดังตารางที่ 8.48

ตารางที่8.48 ตารางความน่าจะเป็นในการเลือกงานแรก (First Walk Probability Matrix) ของฝูง ที่ 2 หลังการปรับปรุงจากสตริงคำตอบ

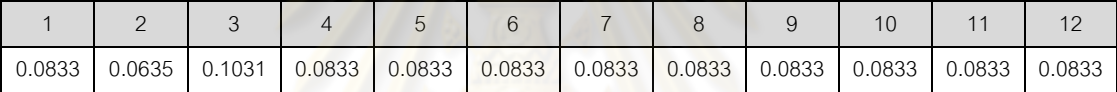

## **2. การปรับปรุงตารางทิศทางการเคลื่อนที่ของอนุภาค (Velocity Matrix)**

นำตารางทิศทางการเคลื่อนที่ของอนุภาค (Velocity Matrix) ที่ได้จากรอบก่อน หน้ามาทำการปรับปรุงโดยดูจากล<mark>ำดับ</mark>งานที่อยู่ติดกันในสตริงคำตอบที่ดีในแต่ละฝูง (Lbest) ด้วย ึการเพิ่มค่าความน่าจะเป็นให้แก่คู่ลำดับเท่ากับ 0.01 และลดค่าความน่าจะเป็นกับคู่ลำดับอื่นๆ ี เท่ากับ 0.001 จากนั้นในสตริงคำตอบที่แย่ในแต่ละฝูง (Lworst) จะทำการลดค่าความน่าจะเป็น ่ ให้แก่คู่ลำดับเท่ากับ 0.01 และเพิ่มค่าความน่าจะเป็นกับคู่ลำดับอื่นๆ เท่ากับ 0.001 และนำตาราง ทิศทางการเคลื่อนที่ของอนุภาค (Velocity Matrix) ที่ได้จากการเพิ่มและลดค่าความน่าจะเป็นใน แต่ละฝูงมาทำการปรับปรุงต่อ โดยดูจากลำดับงานที่อยู่ติดกันในสตริงคำตอบที่ดีของประชากร (Gbest) และสตริงคำตอบที่แย่ของประชากร (Gworst) และทำการคำนวณเช่นเดียวกับ Lbest และ Lworst

- **การปรับปรุงตารางทิศทางการเคลื่อนที่ของอนุภาค (Velocity Matrix)**

**ของฝูงที่ 1**

จากสตริงคำตอบที่คัดเลือกจะได้สตริงคำตอบที่ดีของฝูงที่ 1 และสตริงคำตอบที่ดี ของประชากร ดังนี้ Lbest : String  $11 = [3 \ 1 \ 4 \ 6 \ 2 \ 5 \ 9 \ 8 \ 7 \ 10 \ 11 \ 12]$ Lworst : String12 =  $[1 4 3 6 2 5 9 7 8 11 12 10]$ Gbest : String11 = [3 1 4 6 2 5 9 8 7 10 11 12] Gworst : String 21 = [ 2 3 5 1 4 6 7 8 9 10 11 12 ]

ทำการปรับปรุงตารางทิศทางการเคลื่อนที่ของอนุภาค (Velocity Matrix) ของฝูง ู ที่ 1 โดยเริ่มจากสตริงคำต<mark>อบที่ดีของฝูงที่ 1 คือ สตริงคำตอบที่ 11 ซึ่งจะพิจารณาค</mark>ู่ลำดับ โดยทำ การเพิ่มค่าความน่าจะเป็นให้กับคู่ลำดับในสตริงคำตอบคือ (3,1), (1,4), (4,6), …, (10,11), (11,12) เท่ากับ 0.01 และลดค่าความน่าจะเป็นแก่คู่ลำดับอื่นๆ เท่ากับ 0.001 ได้ดังตารางที่ 8.49

ตารางที่8.49 ตารางทิศทางการเคลื่อนที่ของอนุภาค (Velocity Matrix) ของฝูงที่ 1 หลังการ ปรับปรุงจากสตริงคำตอบที่ดี<mark>ของฝูงที่ 1</mark>

|                | $\mathbf{1}$             | $\overline{2}$           | 3                        | $\overline{4}$           | 5                        | 6        | 7                        | 8                        | 9                        | 10                       | 11                       | 12       |
|----------------|--------------------------|--------------------------|--------------------------|--------------------------|--------------------------|----------|--------------------------|--------------------------|--------------------------|--------------------------|--------------------------|----------|
| $\mathbf{1}$   | $\overline{\phantom{a}}$ | $-0.001$                 | 0.021                    | $-0.012$                 | $-0.001$                 | $-0.001$ | $-0.001$                 | $-0.001$                 | $-0.001$                 | $-0.001$                 | $-0.001$                 | $-0.001$ |
| 2              | $-0.001$                 | $\overline{\phantom{a}}$ | $-0.023$                 | 0.021                    | 0.010                    | $-0.001$ | $-0.001$                 | $-0.001$                 | $-0.001$                 | $-0.001$                 | $-0.001$                 | $-0.001$ |
| 3              | 0.010                    | 0.021                    | $\overline{\phantom{a}}$ | $-0.001$                 | $-0.023$                 | $-0.001$ | $-0.001$                 | $-0.001$                 | $-0.001$                 | $-0.001$                 | $-0.001$                 | $-0.001$ |
| $\overline{4}$ | $-0.001$                 | $-0.023$                 | $-0.001$                 | $\overline{\phantom{a}}$ | 0.021                    | 0.010    | $-0.001$                 | $-0.001$                 | $-0.001$                 | $-0.001$                 | $-0.001$                 | $-0.001$ |
| 5              | $-0.001$                 | $-0.001$                 | $-0.001$                 | $-0.001$                 | $\overline{\phantom{a}}$ | $-0.001$ | $-0.023$                 | 0.021                    | 0.010                    | $-0.001$                 | $-0.001$                 | $-0.001$ |
| 6              | $-0.001$                 | 0.010                    | $-0.001$                 | $-0.001$                 | $-0.001$                 | - 1      | 0.021                    | $-0.001$                 | $-0.023$                 | $-0.001$                 | $-0.001$                 | $-0.001$ |
| 7              | $-0.001$                 | $-0.001$                 | $-0.001$                 | $-0.001$                 | $-0.001$                 | $-0.023$ | $\overline{\phantom{a}}$ | $-0.001$                 | 0.021                    | 0.010                    | $-0.001$                 | $-0.001$ |
| 8              | $-0.001$                 | $-0.001$                 | $-0.001$                 | $-0.001$                 | $-0.001$                 | 0.021    | 0.010                    | $\overline{\phantom{a}}$ | $-0.001$                 | $-0.023$                 | $-0.001$                 | $-0.001$ |
| 9              | $-0.001$                 | $-0.001$                 | $-0.001$                 | $-0.001$                 | $-0.001$                 | $-0.001$ | $-0.001$                 | $-0.012$                 | $\overline{\phantom{a}}$ | 0.021                    | $-0.001$                 | $-0.001$ |
| 10             | $-0.001$                 | $-0.001$                 | $-0.001$                 | $-0.001$                 | $-0.001$                 | $-0.001$ | $-0.001$                 | $-0.001$                 | $-0.001$                 | $\overline{\phantom{a}}$ | 0.010                    | $-0.001$ |
| 11             | $-0.001$                 | $-0.001$                 | $-0.001$                 | $-0.001$                 | $-0.001$                 | $-0.001$ | $-0.001$                 | $-0.001$                 | $-0.001$                 | $-0.001$                 | $\overline{\phantom{a}}$ | 0.010    |
| 12             | 0.000                    | 0.000                    | 0.000                    | 0.000                    | 0.000                    | 0.000    | 0.000                    | 0.000                    | 0.000                    | 0.000                    | 0.000                    |          |

ิ จากนั้นทำการปรับปรุงตารางด้วยสตริงคำตอบที่แย่ของฝูงที่ 1 คือ สตริงคำตอบที่

12 ด้วยการลดความน่าจะเป็นให้กับคู่ลำดับในสตริงคำตอบเท่ากับ 0.01 และเพิ่มค่าความน่าจะ เป็นแก่คู่ล าดับอื่นๆ เท่ากับ 0.001 ได้ดังตารางที่ 8.50

|                | $\mathbf{1}$ | $\overline{2}$           | 3                        | 4                        | 5        | 6                        | 7        | 8        | 9                        | 10                       | 11                       | 12       |
|----------------|--------------|--------------------------|--------------------------|--------------------------|----------|--------------------------|----------|----------|--------------------------|--------------------------|--------------------------|----------|
| $\mathbf{1}$   |              | 0.000                    | 0.022                    | $-0.022$                 | 0.000    | 0.000                    | 0.000    | 0.000    | 0.000                    | 0.000                    | 0.000                    | 0.000    |
| $\mathcal{P}$  | 0.000        | $\overline{\phantom{a}}$ | $-0.022$                 | 0.022                    | 0.000    | 0.000                    | 0.000    | 0.000    | 0.000                    | 0.000                    | 0.000                    | 0.000    |
| 3              | 0.011        | 0.022                    | $\overline{\phantom{a}}$ | 0.000                    | $-0.022$ | $-0.011$                 | 0.000    | 0.000    | 0.000                    | 0.000                    | 0.000                    | 0.000    |
| $\overline{4}$ | 0.000        | $-0.022$                 | $-0.011$                 | $\overline{\phantom{a}}$ | 0.022    | 0.011                    | 0.000    | 0.000    | 0.000                    | 0.000                    | 0.000                    | 0.000    |
| 5              | 0.000        | 0.000                    | 0.000                    | 0.000                    |          | 0.000                    | $-0.022$ | 0.022    | 0.000                    | 0.000                    | 0.000                    | 0.000    |
| 6              | 0.000        | 0.000                    | 0.000                    | 0.000                    | 0.000    | $\overline{\phantom{a}}$ | 0.022    | 0.000    | $-0.022$                 | 0.000                    | 0.000                    | 0.000    |
| 7              | 0.000        | 0.000                    | 0.000                    | 0.000                    | 0.000    | $-0.022$                 | ٠        | $-0.011$ | 0.022                    | 0.011                    | 0.000                    | 0.000    |
| 8              | 0.000        | 0.000                    | 0.000                    | 0.000                    | 0.000    | 0.022                    | 0.011    |          | 0.000                    | $-0.022$                 | $-0.011$                 | 0.000    |
| 9              | 0.000        | 0.000                    | 0.000                    | 0.000                    | 0.000    | 0.000                    | $-0.011$ | $-0.011$ | $\overline{\phantom{a}}$ | 0.022                    | 0.000                    | 0.000    |
| 10             | $-0.001$     | $-0.001$                 | $-0.001$                 | $-0.001$                 | $-0.001$ | $-0.001$                 | $-0.001$ | $-0.001$ | $-0.001$                 | $\overline{\phantom{a}}$ | 0.010                    | $-0.001$ |
| 11             | 0.000        | 0.000                    | 0.000                    | 0.000                    | 0.000    | 0.000                    | 0.000    | 0.000    | 0.000                    | 0.000                    | $\overline{\phantom{a}}$ | 0.000    |
| 12             | 0.001        | 0.001                    | 0.001                    | 0.001                    | 0.001    | 0.001                    | 0.001    | 0.001    | 0.001                    | $-0.010$                 | 0.001                    |          |

ตารางที่8.50 ตารางทิศทางการเคลื่อนที่ของอนุภาค (Velocity Matrix) ของฝูงที่ 1 หลังการ ปรับปรุงจากสตริงคำตอบที่แย่ของฝูงที่ 1

จากนั้นทำการปรับปรุงตารางด้วยสตริงคำตอบที่ดีของประชากร คือ สตริง ์ คำตอบที่ 11 ด้วยการเพิ่มค่<mark>าความน่าจะเป็นให้แก่คู่ลำดับเท่า</mark>กับ 0.01 และลดค่าความน่าจะเป็น ึ กับคู่ลำดับอื่นๆ เท่ากับ 0.001 และปรับปรุงตารางด้วยสตริงคำตอบที่แย่ของประชากร คือ สตริง ์ คำตอบที่ 21 ด้วยการลดค่าความน่าจะเป็นกับคู่ลำดับเท่ากับ 0.01 และเพิ่มค่าความน่าจะเป็นกับ คู่ล าดับอื่นๆ เท่ากับ 0.001จะได้ค่าทิศทางการเคลื่อนที่ของอนุภาค (Velocity Matrix) ของฝูงที่ 1 ดังตารางที่ 8.51
|              | $\mathbf{1}$             | 2                        | 3                        | $\overline{4}$ | 5                        | 6                        | $\overline{7}$           | 8        | 9                        | 10                       | 11       | 12       |
|--------------|--------------------------|--------------------------|--------------------------|----------------|--------------------------|--------------------------|--------------------------|----------|--------------------------|--------------------------|----------|----------|
| $\mathbf{1}$ | $\overline{\phantom{a}}$ | 0.000                    | 0.022                    | $-0.022$       | 0.000                    | 0.000                    | 0.000                    | 0.000    | 0.000                    | 0.000                    | 0.000    | 0.000    |
| 2            | 0.000                    | $\overline{\phantom{a}}$ | $-0.033$                 | 0.022          | 0.011                    | 0.000                    | 0.000                    | 0.000    | 0.000                    | 0.000                    | 0.000    | 0.000    |
| 3            | 0.022                    | 0.022                    | $\overline{\phantom{a}}$ | 0.000          | $-0.033$                 | $-0.011$                 | 0.000                    | 0.000    | 0.000                    | 0.000                    | 0.000    | 0.000    |
| 4            | 0.000                    | $-0.022$                 | $-0.011$                 | ۰.             | 0.022                    | 0.011                    | 0.000                    | 0.000    | 0.000                    | 0.000                    | 0.000    | 0.000    |
| 5            | $-0.011$                 | 0.000                    | 0.000                    | 0.000          | $\overline{\phantom{a}}$ | 0.000                    | $-0.022$                 | 0.022    | 0.011                    | 0.000                    | 0.000    | 0.000    |
| 6            | 0.000                    | 0.011                    | 0.000                    | 0.000          | 0.000                    | $\overline{\phantom{a}}$ | 0.011                    | 0.000    | $-0.022$                 | 0.000                    | 0.000    | 0.000    |
| 7            | 0.000                    | 0.000                    | 0.000                    | 0.000          | 0.000                    | $-0.022$                 | $\overline{\phantom{a}}$ | $-0.022$ | 0.022                    | 0.022                    | 0.000    | 0.000    |
| 8            | 0.000                    | 0.000                    | 0.000                    | 0.000          | 0.000                    | 0.022                    | 0.022                    |          | $-0.011$                 | $-0.022$                 | $-0.011$ | 0.000    |
| 9            | 0.000                    | 0.000                    | 0.000                    | 0.000          | 0.000                    | 0.000                    | $-0.011$                 | 0.000    | $\overline{\phantom{a}}$ | 0.011                    | 0.000    | 0.000    |
| 10           | $-0.001$                 | $-0.001$                 | $-0.001$                 | $-0.001$       | $-0.001$                 | $-0.001$                 | $-0.001$                 | $-0.001$ | $-0.001$                 | $\overline{\phantom{a}}$ | 0.010    | $-0.001$ |
| 11           | 0.000                    | 0.000                    | 0.000                    | 0.000          | 0.000                    | 0.000                    | 0.000                    | 0.000    | 0.000                    | 0.000                    | ٠        | 0.000    |
| 12           | 0.001                    | 0.001                    | 0.001                    | 0.001          | 0.001                    | 0.001                    | 0.001                    | 0.001    | 0.001                    | $-0.010$                 | 0.001    |          |

ตารางที่8.51 ตารางทิศทางการเคลื่อนที่ของอนุภาค (Velocity Matrix) ของฝูงที่ 1 หลังการ ปรับปรุงจากสตริงคำตอบ

- **การปรับปรุงตารางทิศทางการเคลื่อนที่ของอนุภาค (Velocity Matrix)**

### **ของฝูงที่ 2**

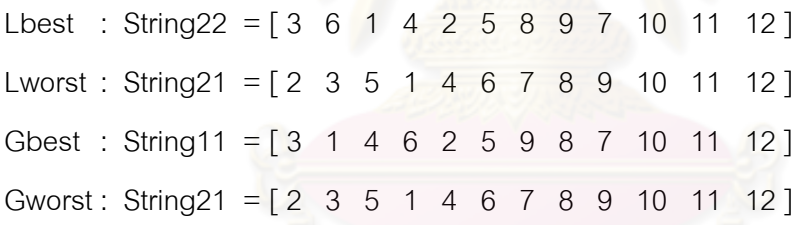

ท าการปรับปรุงตารางทิศทางการเคลื่อนที่ของอนุภาค (Velocity Matrix) ของฝูง ที่ 2 เช่นเดียวกับฝูงที่ 1 ซึ่งจะได้ค่าตารางทิศทางการเคลื่อนที่ของอนุภาค (Velocity Matrix) ของ ฝูงที่2 ดังตารางที่ 8.52

|                | $\mathbf{1}$ | 2                        | 3              | $\overline{4}$ | 5                        | 6        | 7        | 8        | 9                        | 10                       | 11                       | 12       |
|----------------|--------------|--------------------------|----------------|----------------|--------------------------|----------|----------|----------|--------------------------|--------------------------|--------------------------|----------|
| 1              | -            | 0.000                    | 0.011          | $-0.011$       | 0.000                    | 0.011    | 0.000    | 0.000    | 0.000                    | 0.000                    | $-0.011$                 | 0.000    |
| 2              | 0.011        | $\overline{\phantom{a}}$ | $-0.033$       | 0.011          | 0.011                    | 0.000    | 0.000    | 0.000    | 0.000                    | 0.000                    | 0.000                    | 0.000    |
| 3              | 0.011        | 0.011                    | $\blacksquare$ | 0.000          | $-0.033$                 | 0.011    | 0.000    | 0.000    | 0.000                    | 0.000                    | 0.000                    | 0.000    |
| $\overline{4}$ | 0.000        | 0.000                    | 0.000          | ۰.             | 0.022                    | $-0.011$ | $-0.011$ | 0.000    | 0.000                    | 0.000                    | 0.000                    | 0.000    |
| 5              | $-0.022$     | 0.000                    | 0.000          | 0.000          | $\overline{\phantom{a}}$ | 0.000    | 0.000    | 0.011    | 0.011                    | 0.000                    | 0.000                    | 0.000    |
| 6              | 0.011        | 0.011                    | 0.000          | 0.011          | 0.000                    | ۰.       | $-0.011$ | 0.000    | $-0.022$                 | 0.000                    | 0.000                    | 0.000    |
| $\overline{7}$ | 0.000        | 0.000                    | 0.000          | 0.000          | 0.000                    | $-0.011$ | ۰        | $-0.022$ | 0.022                    | 0.011                    | 0.000                    | 0.000    |
| 8              | 0.000        | 0.000                    | 0.000          | 0.000          | 0.000                    | 0.000    | 0.011    |          | $-0.011$                 | 0.000                    | 0.000                    | 0.000    |
| 9              | $-0.011$     | 0.000                    | 0.000          | 0.000          | 0.000                    | 0.000    | 0.011    | 0.011    | $\overline{\phantom{a}}$ | $-0.011$                 | 0.000                    | 0.000    |
| 10             | $-0.001$     | $-0.001$                 | $-0.001$       | $-0.001$       | $-0.001$                 | $-0.001$ | $-0.001$ | $-0.001$ | $-0.001$                 | $\overline{\phantom{a}}$ | 0.010                    | $-0.001$ |
| 11             | 0.000        | 0.000                    | 0.000          | 0.000          | 0.000                    | 0.000    | 0.000    | 0.000    | 0.000                    | 0.000                    | $\overline{\phantom{a}}$ | 0.000    |
| 12             | 0.001        | 0.001                    | 0.001          | $-0.010$       | 0.001                    | 0.001    | 0.001    | 0.001    | 0.001                    | 0.001                    | 0.001                    |          |

ตารางที่8.52 ตารางทิศทางการเคลื่อนที่ของอนุภาค (Velocity Matrix) ของฝูงที่ 2 หลังการ ปรับปรุงจากสตริงคำตอบ

### **3. การปรับปรุงตารางความน่าจะเป็นร่วม (Joint Probability Matrix)**

การปรับปรุงตารางความน่าจะเป็นร่วม (Joint Probability Matrix) เพื่อใช้ในรอบ ถัดไป โดยจะได้ตารางความน่าจะเป็นร่วม (Joint Probability Matrix) ของฝูงที่ 1 และ 2 ดังนี้

|               | $\mathbf{1}$ | 2                        | 3                        | 4                        | 5                        | 6                        | 7              | 8                        | 9              | 10                       | 11     | 12     |
|---------------|--------------|--------------------------|--------------------------|--------------------------|--------------------------|--------------------------|----------------|--------------------------|----------------|--------------------------|--------|--------|
| 1             |              | 0.0909                   | 0.1349                   | 0.0469                   | 0.0909                   | 0.0909                   | 0.0909         | 0.0909                   | 0.0909         | 0.0909                   | 0.0909 | 0.0909 |
| $\mathcal{P}$ | 0.0909       | $\overline{\phantom{a}}$ | 0.0359                   | 0.1349                   | 0.1019                   | 0.0909                   | 0.0909         | 0.0909                   | 0.0909         | 0.0909                   | 0.0909 | 0.0909 |
| 3             | 0.1129       | 0.1349                   | $\overline{\phantom{0}}$ | 0.0909                   | 0.0359                   | 0.0799                   | 0.0909         | 0.0909                   | 0.0909         | 0.0909                   | 0.0909 | 0.0909 |
| 4             | 0.0909       | 0.0469                   | 0.0799                   | $\overline{\phantom{0}}$ | 0.1349                   | 0.1019                   | 0.0909         | 0.0909                   | 0.0909         | 0.0909                   | 0.0909 | 0.0909 |
| 5             | 0.0799       | 0.0909                   | 0.0909                   | 0.0909                   | $\overline{\phantom{a}}$ | 0.0909                   | 0.0469         | 0.1349                   | 0.1019         | 0.0909                   | 0.0909 | 0.0909 |
| 6             | 0.0909       | 0.1019                   | 0.0909                   | 0.0909                   | 0.0909                   | $\overline{\phantom{a}}$ | 0.1239         | 0.0909                   | 0.0469         | 0.0909                   | 0.0909 | 0.0909 |
| 7             | 0.0909       | 0.0909                   | 0.0909                   | 0.0909                   | 0.0909                   | 0.0469                   | $\sim$ $^{-1}$ | 0.0689                   | 0.1349         | 0.1129                   | 0.0909 | 0.0909 |
| 8             | 0.0909       | 0.0909                   | 0.0909                   | 0.0909                   | 0.0909                   | 0.1349                   | 0.1129         | $\overline{\phantom{a}}$ | 0.0799         | 0.0469                   | 0.0799 | 0.0909 |
| 9             | 0.0909       | 0.0909                   | 0.0909                   | 0.0909                   | 0.0909                   | 0.0909                   | 0.0799         | 0.0689                   | $\overline{a}$ | 0.1239                   | 0.0909 | 0.0909 |
| 10            | 0.0899       | 0.0899                   | 0.0899                   | 0.0899                   | 0.0899                   | 0.0899                   | 0.0899         | 0.0899                   | 0.0899         | $\overline{\phantom{a}}$ | 0.1009 | 0.0899 |
| 11            | 0.0909       | 0.0909                   | 0.0909                   | 0.0909                   | 0.0909                   | 0.0909                   | 0.0909         | 0.0909                   | 0.0909         | 0.0909                   | -      | 0.0909 |
| 12            | 0.0919       | 0.0919                   | 0.0919                   | 0.0919                   | 0.0919                   | 0.0919                   | 0.0919         | 0.0919                   | 0.0919         | 0.0809                   | 0.0919 |        |

ตารางที่8.53 ตารางความน่าจะเป็นร่วม (Joint Probability Matrix) ของฝูงที่ 1

|                | $\mathbf{1}$             | $\overline{2}$           | 3                        | $\overline{4}$           | 5      | 6      | $\overline{7}$ | 8                        | 9                        | 10                       | 11                       | 12     |
|----------------|--------------------------|--------------------------|--------------------------|--------------------------|--------|--------|----------------|--------------------------|--------------------------|--------------------------|--------------------------|--------|
| 1              | $\overline{\phantom{a}}$ | 0.0909                   | 0.1129                   | 0.0689                   | 0.0909 | 0.1129 | 0.0909         | 0.0909                   | 0.0909                   | 0.0909                   | 0.0689                   | 0.0909 |
| 2              | 0.1129                   | $\overline{\phantom{a}}$ | 0.0469                   | 0.1129                   | 0.0909 | 0.0909 | 0.0909         | 0.0909                   | 0.0909                   | 0.0909                   | 0.0909                   | 0.0909 |
| 3              | 0.1019                   | 0.1129                   | $\overline{\phantom{a}}$ | 0.0909                   | 0.0469 | 0.1019 | 0.0909         | 0.0909                   | 0.0909                   | 0.0909                   | 0.0909                   | 0.0909 |
| $\overline{4}$ | 0.0909                   | 0.0799                   | 0.0909                   | $\overline{\phantom{0}}$ | 0.1349 | 0.0799 | 0.0689         | 0.0909                   | 0.0909                   | 0.0909                   | 0.0909                   | 0.0909 |
| 5              | 0.0689                   | 0.0909                   | 0.0909                   | 0.0909                   |        | 0.0909 | 0.0909         | 0.1019                   | 0.1019                   | 0.0909                   | 0.0909                   | 0.0909 |
| 6              | 0.1019                   | 0.1019                   | 0.0909                   | 0.1129                   | 0.0909 | -      | 0.0909         | 0.0909                   | 0.0469                   | 0.0909                   | 0.0909                   | 0.0909 |
| $\overline{7}$ | 0.0909                   | 0.0909                   | 0.0909                   | 0.0909                   | 0.0909 | 0.0689 |                | 0.0689                   | 0.1349                   | 0.0909                   | 0.0909                   | 0.0909 |
| 8              | 0.0909                   | 0.0909                   | 0.0909                   | 0.0909                   | 0.0909 | 0.0909 | 0.1019         | $\overline{\phantom{0}}$ | 0.0799                   | 0.0909                   | 0.0909                   | 0.0909 |
| 9              | 0.0689                   | 0.0909                   | 0.0909                   | 0.0909                   | 0.0909 | 0.0909 | 0.1019         | 0.1019                   | $\overline{\phantom{a}}$ | 0.0909                   | 0.0909                   | 0.0909 |
| 10             | 0.0889                   | 0.0889                   | 0.0889                   | 0.0889                   | 0.0889 | 0.0889 | 0.0889         | 0.0889                   | 0.0889                   | $\overline{\phantom{a}}$ | 0.1109                   | 0.0889 |
| 11             | 0.0909                   | 0.0909                   | 0.0909                   | 0.0909                   | 0.0909 | 0.0909 | 0.0909         | 0.0909                   | 0.0909                   | 0.0909                   | $\overline{\phantom{a}}$ | 0.0909 |
| 12             | 0.0929                   | 0.0929                   | 0.0929                   | 0.0709                   | 0.0929 | 0.0929 | 0.0929         | 0.0929                   | 0.0929                   | 0.0929                   | 0.0929                   |        |

ตารางที่8.54 ตารางความน่าจะเป็นร่วม (Joint Probability Matrix) ของฝูงที่ 2

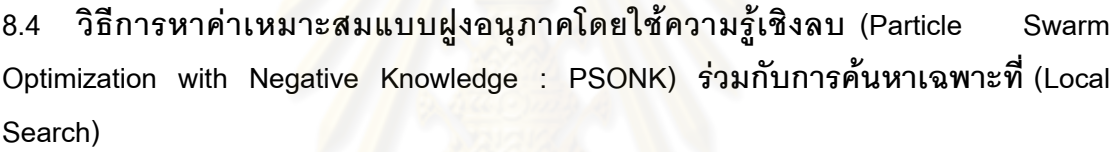

วิธีการหาค่าเหมาะสมแบบฝูงอนุภาคโดยใช้ความรู้เชิงลบร่วมกับการค้นหาเฉพาะที่เป็น ้วิธีการค้นหาคำตอบของปัญหาที่มีโครงสร้างการคำนวณเช่นเดียวกับวิธี PSONK ที่ได้กล่าวไว้ใน ิตคนต้น โดยได้เพิ่มการค้นหาเฉพาะที่เข้าไปหลังการสร้างประชากรคำตอบเบื้องต้นและหลังการ ้ สิ้นสุดกระบวนการ โดยการเพิ่มการค้นหาเฉพาะที่หลังการสร้างประชากรคำตอบเพื่อเพิ่มความ ่ หลากหลายของประชากรคำตอบเบื้องต้นก่อนเข้าสู่กระบวนการ และการเพิ่มการค้นหาเฉพาะที่ หลังสิ้นสุดกระบวนการค้นหาคำตอบเพื่อเป็นการปรับปรุงคำตอบสุดท้ายให้ดีขึ้นจนไม่สามารถ ้ ปรับปรุงคำตอบให้ดีขึ้นได้อีก โดยกระบวนการค้นหาเฉพาะที่นั้นได้กล่าวไว้ในบทของเมมเมติก อัลกอริทึม

### **8.5 ขั้นตอนการท างานของวิธีการหาค่าเหมาะสมแบบฝูงอนุภาคโดยใช้ความรู้เชิงลบ ร่วมกับการค้นหาเฉพาะที่ ในการแก้ปัญหาการจัดสมดุลสายการประกอบที่มีหลาย วัตถุประสงค์**

ขั้นตอนการทำงานของวิธีการหาค่าเหมาะสมแบบฝูงอนุภาคโดยใช้ความรู้เชิงลบร่วมกับ การค้นหาเฉพาะที่ สามารถแบ่งได้ดังนี้

- 1. **Data Input** : รับข้อมูลต่างๆ ได้แก่ จำนวนผลิตภัณฑ์ แผนภาพแสดงความสัมพันธ์ ่ ของแต่ละผลิตภัณฑ์ เวลาการทำงานและด้านที่สามารถทำงานได้ของแต่ละขั้นงาน รวมถึงตารางความน่าจะเป็นในการเลือกงานแรก (First Walk Probability Matrix) ตารางความน่าจะเป็นร่วม (Joint Probability Matrix) และตารางทิศทางการเคลื่อนที่ ของอนุภาค (Velocity Matrix)
- 2. Representation & Initialization : นำข้อมูลนำเข้ามาสร้างคำต<sub>ิ</sub>อบเบื้องต้นโดยใช้ ้วิธีการสุ่มจากตารางควา<mark>มน่าจ</mark>ะเป็น<mark>มาเ</mark>ท่ากับจำนวน Swarm ฝูงๆ ละ Particle ตัว ด้วยกระบวนการใส่รหัสคำตอบ (Representation) และการสร้างประชากรคำตอบ เบื้องต้น (Initial Population) โดยสุ่มเลือกงานลำดับแรกจากตารางความน่าจะเป็น <u>ในการเลือกงานแรก และงานลำดับอื่นๆ จากตารางความน่าจะเป็นร่วม</u>
- **3. Local Search Heuristic :** ท าการปรับปรุงค าตอบหลังการสร้างค าตอบเบื้องต้นด้วย การค้นหาเฉพาะที่ โดยทำการวนค้นหาเ<mark>ฉพาะที่ซ้ำจำนวน  $k$  ครั้ง โดยความถี่ใ</mark>นการ ้ค้นหาเฉพาะที่ภายหลังการสร้างประชากรคำตอบเบื้องต้นจะขึ้นอยู่กับความน่าจะ เป็นของความถี่ในการค้นหาเฉพาะที่ที่กำหนด
- 4. Repair String : ทำการปรับปรุงคำต<mark>อ</mark>บให้ถูกต้องตามข้อจำกัดความสัมพันธ์ ก่อนหลังของงาน เนื่องจากสตริงคำตอบที่ใช้ในวิธี PSONK เป็นสตริงคำตอบลำดับ งานจึงทำให้หลังการค้นหาเฉพาะที่เกิดการเปลี่ยนแปลงของสตริงคำตอบซึ่งอาจขัด ต่อข้อจ ากัดด้านความสัมพันธ์ก่อนหลังของงาน
- **5. Evaluation : คำนวณหาค่าฟังก์ชันวัตถุประสงค์ต่างๆ ที่ต้องการ เช่น จำนวนคู่สถานี** งาน จำนวนสถานีงาน ผลต่างความสัมพันธ์ของงานในสถานีงาน และความแตกต่าง ของภาระงานระหว่างสถานีงานของประชากรคำตอบ
- **6. Pareto Based Approach :** ก าหนดค่าความแข็งแรงให้แก่ค าตอบโดยใช้เทคนิควิธี เชิงกลุ่มที่ดีที่สุด โดยใช้วิธีการจัดอันดับ Non-dominated Sorting โดยคำตอบจะถูก ่ แบ่งออกเป็นกลุ่ม ซึ่งกลุ่มที่ดีที่สุดจะมีอันดับในการจัดต่ำที่สุด โดยได้ทำการแบ่งเป็น การกำหนดค่าความแข็งแรงในแต่ละฝูง และการกำหนดค่าความแข็งแรงของ ประชากรทั้งหมด
- **7. Selection :** คัดเลือกคำตอบโดยการเรียงค่าความแข็งแรงที่ได้จากข้อตอนที่ <sub>4</sub> จาก น้อยไปมาก โดยทำการเลือกสตริงคำตอบในอันดับแรกที่ค่าความแข็งแรงน้อยที่สุด ิ ของแต่ละฝูงมาเป็น Lbest ซึ่งเป็นสตริงคำตอบที่ดี (Local Good Solution) รวมถึง เลือกสตริงคำตอบในอันดับสุดท้ายที่ค่าความแข็งแรงมากที่สุดของแต่ละฝูงมาเป็น

Lworst ซึ่งเป็นสตริงคำตอบที่แย่ (Local Worst Solution) และเลือกสตริงคำตอบใน อันดับแรกที่ค่าความแข็งแรงน้อยที่สุดของประชากรทั้งหมด (Global Good Solution) มาเป็น Gbest รวมถึงเลือกสตริงคำตอบในอันดับสุดท้ายที่ค่าความแข็งแรงมากที่สุด ของประชากรทั้งหมด (Global Worst Solution) มาเป็น Gworst และทำการเก็บ ค าตอบ Gbest ที่ได้

- **8. Update Probability Matrix :** ปรับปรุงตารางความน่าจะเป็นในการเลือกงานแรก (First Walk Probability Matrix) และตารางทิศทางการเคลื่อนที่ของอนุภาค (Velocity Matrix) โดยการเพิ่มค่าให้แก่สตริงคำตอบที่ดี และลดค่าให้แก่สตริง ้คำตอบที่แย่ และทำการเตรียมตารางความน่าจะเป็นร่วม (Joint Probability Matrix) เพื่อใช้ในการสุ่มสตริงค าตอบในรอบถัดไป
- **9. Strategies to Maintain Elitist Solution in the Population : นำประชากรคำตอบที่** ดีที่สุด (Gbest) ที่ได้ไปรวมกับประชากรที่ดีที่สุดในรอบก่อนหน้า และทำการ เปรียบเทียบกันระหว่างประชากร ด้วยวิธี Non-dominated Sorting และทำการเก็บ ประชากรคำตอบที่ดีที่สุดไว้ เพื่อนำไปเปรียบเทียบกับประชากรที่ดีที่สุดในรอบถัดไป
- **10. Stopping Criteria :** ท าการวนซ้ ากระบวนการจนครบจ านวนเจนเนอเรชันสูงสุดที่ .<br>กำหนดไว้ ซึ่งถ้าจำนวนรอบการทำงานน้อยกว่าจำนวนเจนเนอเรชันสูงสุดที่กำหนดให้ กลับไปทำขั้นตอนที่ 2 ถึงขั้นตอนที่ 9 ใหม่ ( $t$  =  $t$  + 1 ) ถ้าไม่ใช่ให้ทำในขั้นตอนที่ 11
- 11. Local Search Heuristic : ทำการปรับปรุงคำต<sub>ิ</sub>อบที่ได้หลังจากสิ้นสุดกระบวนการ เพื่อให้ได้คำต<sub>ิ</sub>อบที่ดีขึ้น โดยทำการวนค้นหาเฉพาะที่ซ้ำจำนวน  $k$  รอบ หรือจนกว่าไม่ ี สามารถปรับปรุงคำต<sub>อบให้</sub>ดีขึ้นได้อีก
- **12. Repair String :** ท าการปรับปรุงค าตอบให้ถูกต้องตามข้อจ ากัดความสัมพันธ์ ก่อนหลังของงาน เนื่องจากสตริงคำตอบที่ใช้ในวิธี PSONK เป็นสตริงคำตอบลำดับ ึ งานจึงทำให้หลังการค้นหาเฉพาะที่เกิดการเปลี่ยนแปลงของสตริงคำตอบซึ่งอาจขัด ต่อข้อจ ากัดด้านความสัมพันธ์ก่อนหลังของงาน
- **13. Stop :** หยุดกระบวนการค้นหาค าตอบ และน าประชากรค าตอบที่ได้ในขั้นตอนที่ 12 ้มาเป็นกลุ่มคำต<sub>อบที</sub>่ดีที่สุด

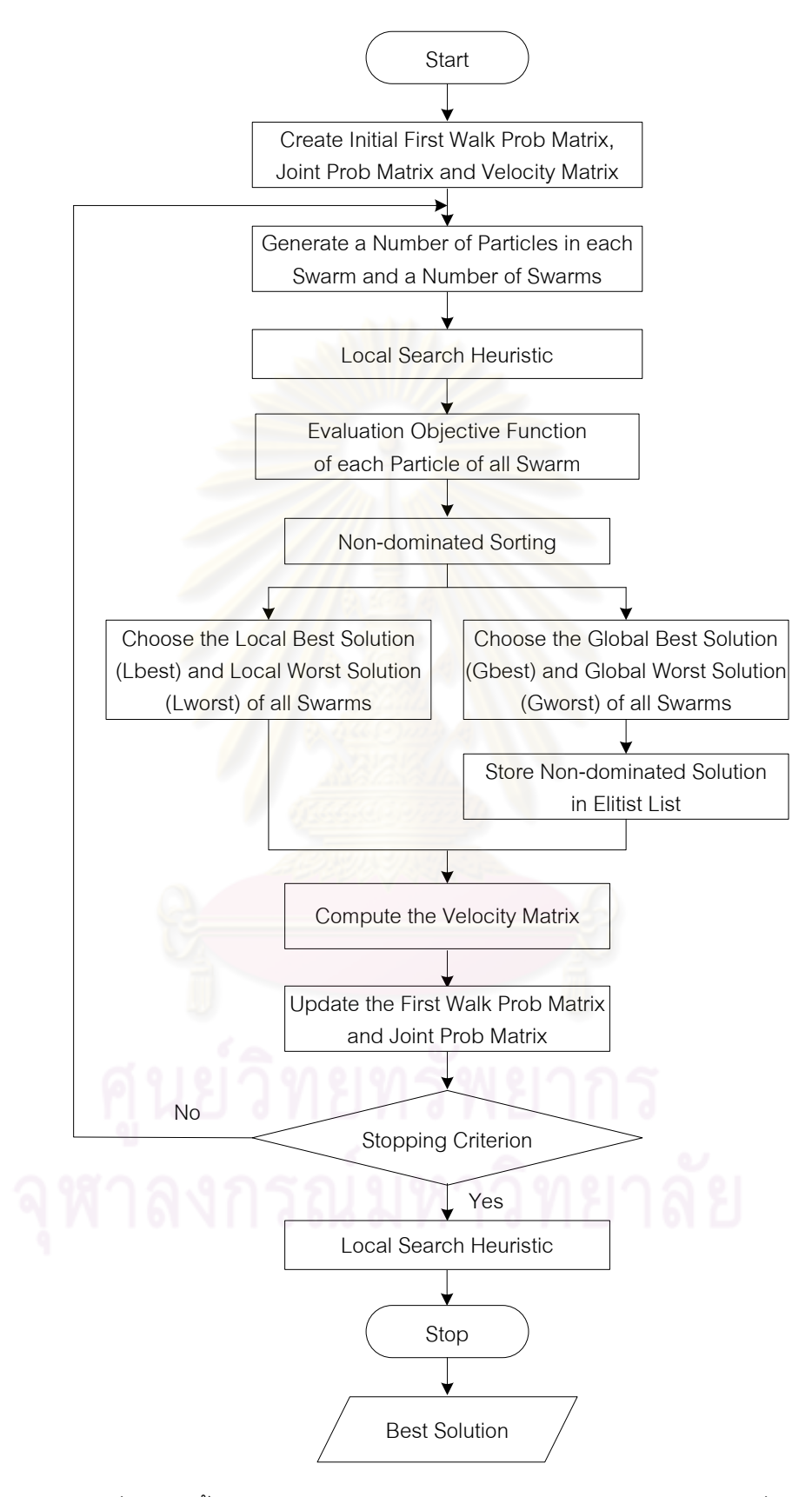

รูปที่ 8.18 ขั้นตอนการทำงานของ PSONK ร่วมกับการค้นหาเฉพาะที่

### **8.6 ตัวอย่างการน าวิธี PSONK ร่วมกับการค้นหาเฉพาะที่ ไปใช้ในการแก้ปัญหาการจัด สมดุลสายการประกอบผลิตภัณฑ์ผสมแบบสองด้าน ที่มีหลายวัตถุประสงค์**

ิ จากขั้นตอนของ PSONK ร่วมกับการค้นหาเฉพาะที่ที่ได้นำเสนอ สามารถนำมาทดลองใช้ ในการแก้ปัญหาตัวอย่างซึ่งเป็นสายการประกอบผลิตภัณฑ์ผสมของปัญหาของ Kim et al. (2000) ู ที่มีงานทั้งหมด 12 งาน จำนวนชนิดผลิตภัณฑ์ 2 ชนิด ได้แก่ A และ B มีรอบเวลาการทำงานในแต่ ละสถานีงานเท่ากับ 7 ซึ่งความสัมพันธ์ของแต่ละงานเป็นดังนี้

**8.6.1 การเตรียมข้อมูล (Data Input)**

**8.6.1.1 การสร้างแผนภาพความสัมพันธ์รวม (Overall Precedence Diagram)** แสดงดังรูปที่ 8.13

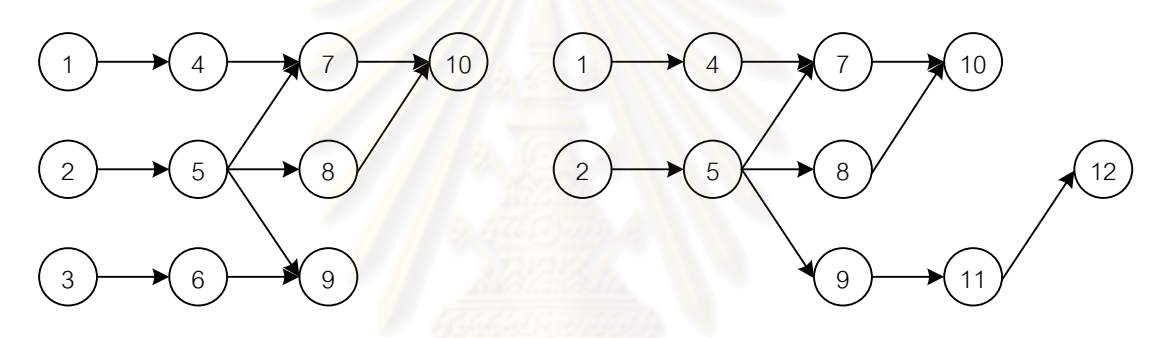

แผนภาพความสัมพันธ์ของผลิตภัณฑ์ A แผนภาพความสัมพันธ์ของผลิตภัณฑ์ B

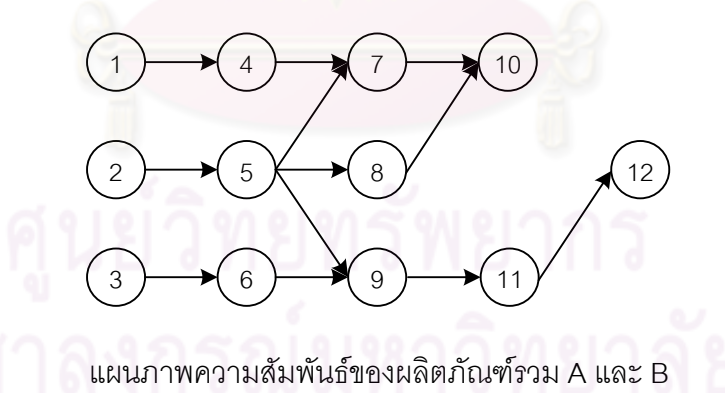

รูปที่8.19 การสร้างแผนภาพความสัมพันธ์รวม (Overall Precedence Diagram)ของปัญหา ตัวอย่างขนาด 12 ขั้นงาน Kim et al. (2000)

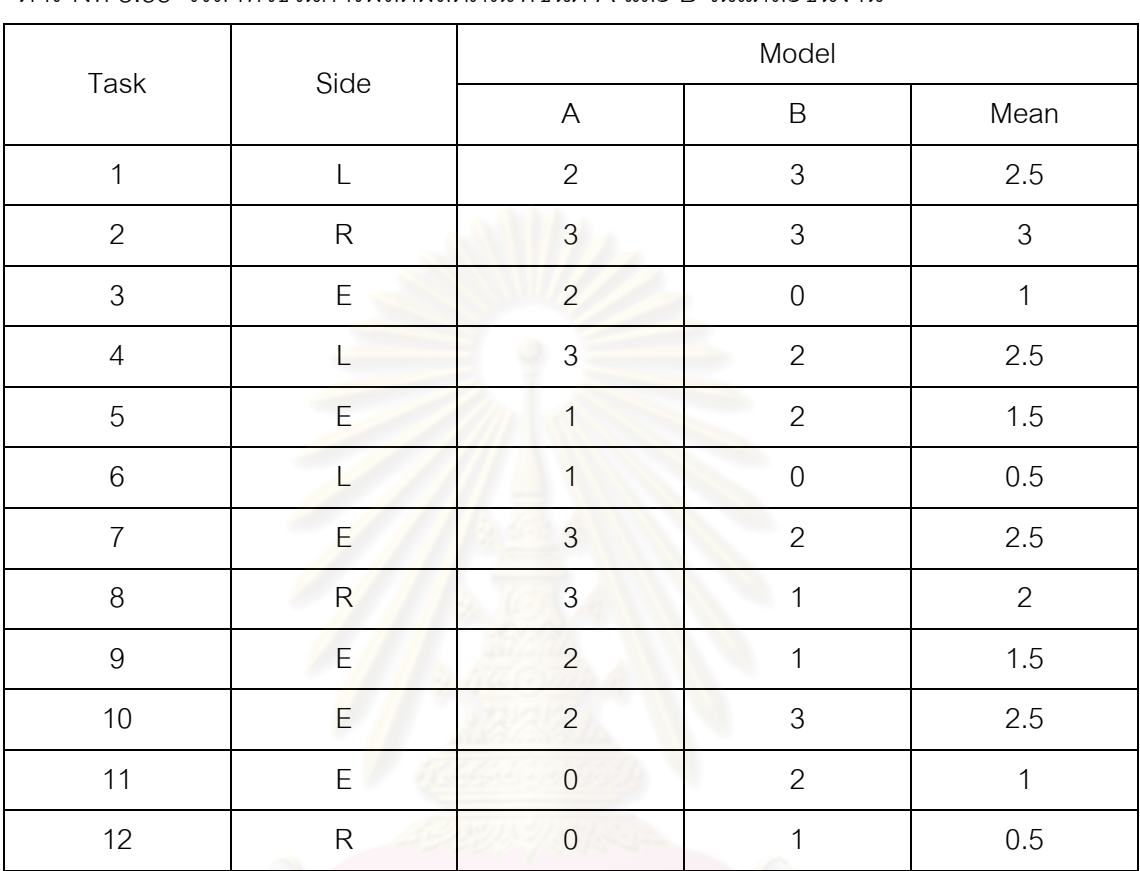

### **8.6.1.2 การหาเวลาท างานเฉลี่ยในแต่ละขั้นงาน** ซึ่งแสดงดังตารางที่ 8.55

ตารางที่8.55 เวลาที่ใช้ในการผลิตผลิตภัณฑ์ชนิด A และ B ในแต่ละขั้นงาน

**8.6.1.3 สร้างตาราง Precedence Matrix** จากแผนภาพความสัมพันธ์ จะได้

ิตารางที่ 8.56 ความสัมพันธ์ของขั้นงานในการทำงาน (Precedence Matrix)

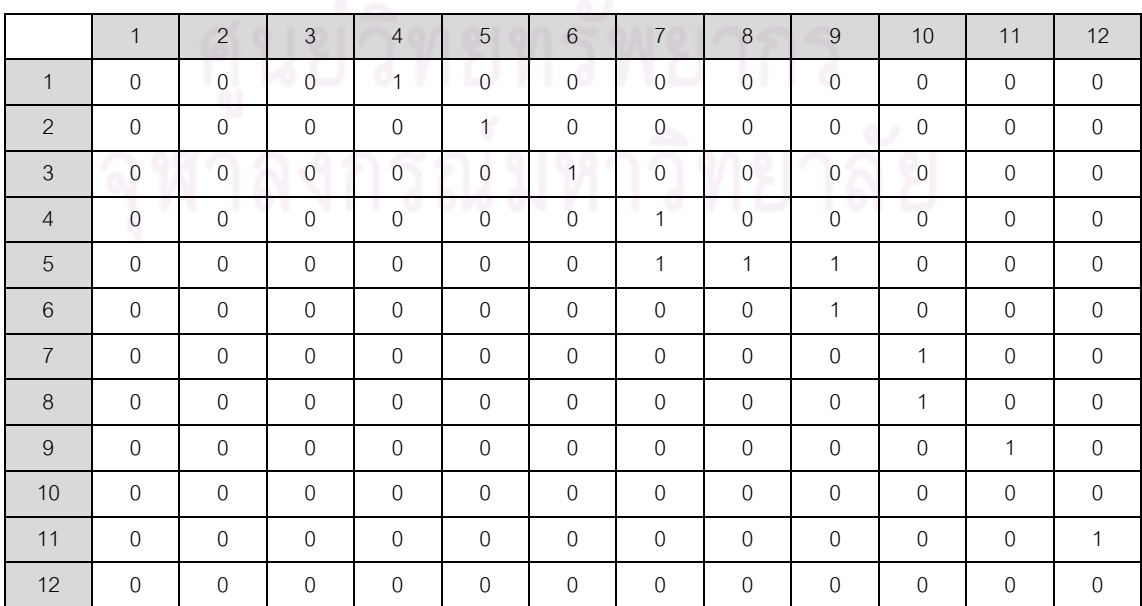

### **8.6.1.4 พารามิเตอร์ของ PSONK+Local Search** ที่เลือกใช้ คือ

- **-** จ านวนอนุภาคในแต่ละฝูง (Number of Particles in each Swarm) เท่ากับ 3
- จ านวนฝูง (Number of Swarms) เท่ากับ 2
- $\overline{\ }}$  น้ำหนักการหน่วง (Inertia Weight :  $w$ ) เท่ากับ 1
- ค่าสัมประสิทธิ์การเรียนรู้ (Learning Factor : *c<sub>1</sub>, c<sub>2</sub> ) เ*ท่ากับ 0.1
- วิธีการค้นหาเฉพาะที่แบบ 2-Opt
- ความถี่ในการใช้การค้นหาเฉพาะที่ ทุกๆ 10% ของจำนวนรอบการ ท างาน
- จำนวนการทำซ้ำในการค้นหาเฉพาะที่ เท่ากับ 5 ครั้ง

### **8.6.2 การสร้างประชากรเริ่มต้น**

งานวิจัยนี้ได้ใช้การสร้างสตริงคำตกบ โดยขั้นแรกต้องสร้างตารางความน่าจะเป็น ในการเลือกงานแรก (First Walk Probability Matrix) ขนาด 1 *n* ตารางความน่าจะเป็นร่วม (Joint Probability Matrix) และตารางทิศทางการเคลื่อนที่ของอนุภาค (Velocity Matrix) ขนาด  $n\!\times\!n$  เมื่อ  $n$  คือจำนวนขั้นง<mark>า</mark>นทั้งหมด โดยตารางความน่าจะเป็นในการเลือกงานแรกจะมีค่า ความน่าจะเป็นเริ่มต้นเท่ากันทั้งหมดเท่ากับ  $1\!/n_{\parallel}=1/12\ = 0.0833$  และตารางความน่าจะ เป็นร่วมจะมีค่าความน่าจะเป็นเริ่มต้นเท่ากับ  $1/(n-1)$   $\, = 0.0909$  ยกเว้นในแนวทแยงมุมซึ่ง เท่ากับ 0 ส่วนตารางทิศทางการเคลื่อนที่ของอนุภาคจะมีค่าความน่าจะเป็นเริ่มต้นเท่ากับ 0 ทั้งหมด (Zero Matrix) โดยตารางเริ่มต้นของฝูงที่ 1และฝูงที่2 จะมีค่าเท่ากัน

ตารางที่8.57 ตารางความน่าจะเป็นในการเลือกงานแรก (First Walk Probability Matrix)

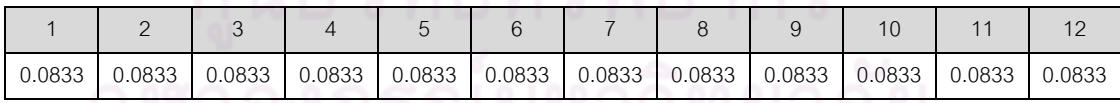

จุพาดงกวณมหาวพยาดย

|                | 1      | $\overline{2}$ | 3                        | 4                        | 5              | 6              | $\overline{7}$           | 8                 | 9                        | 10                       | 11                       | 12     |
|----------------|--------|----------------|--------------------------|--------------------------|----------------|----------------|--------------------------|-------------------|--------------------------|--------------------------|--------------------------|--------|
| $\mathbf{1}$   |        | 0.0909         | 0.0909                   | 0.0909                   | 0.0909         | 0.0909         | 0.0909                   | 0.0909            | 0.0909                   | 0.0909                   | 0.0909                   | 0.0909 |
| 2              | 0.0909 |                | 0.0909                   | 0.0909                   | 0.0909         | 0.0909         | 0.0909                   | 0.0909            | 0.0909                   | 0.0909                   | 0.0909                   | 0.0909 |
| 3              | 0.0909 | 0.0909         | $\overline{\phantom{a}}$ | 0.0909                   | 0.0909         | 0.0909         | 0.0909                   | 0.0909            | 0.0909                   | 0.0909                   | 0.0909                   | 0.0909 |
| $\overline{4}$ | 0.0909 | 0.0909         | 0.0909                   | $\overline{\phantom{0}}$ | 0.0909         | 0.0909         | 0.0909                   | 0.0909            | 0.0909                   | 0.0909                   | 0.0909                   | 0.0909 |
| 5              | 0.0909 | 0.0909         | 0.0909                   | 0.0909                   | $\overline{a}$ | 0.0909         | 0.0909                   | 0.0909            | 0.0909                   | 0.0909                   | 0.0909                   | 0.0909 |
| 6              | 0.0909 | 0.0909         | 0.0909                   | 0.0909                   | 0.0909         | $\overline{a}$ | 0.0909                   | 0.0909            | 0.0909                   | 0.0909                   | 0.0909                   | 0.0909 |
| $\overline{7}$ | 0.0909 | 0.0909         | 0.0909                   | 0.0909                   | 0.0909         | 0.0909         | $\overline{\phantom{a}}$ | 0.0909            | 0.0909                   | 0.0909                   | 0.0909                   | 0.0909 |
| 8              | 0.0909 | 0.0909         | 0.0909                   | 0.0909                   | 0.0909         | 0.0909         | 0.0909                   | $\qquad \qquad -$ | 0.0909                   | 0.0909                   | 0.0909                   | 0.0909 |
| 9              | 0.0909 | 0.0909         | 0.0909                   | 0.0909                   | 0.0909         | 0.0909         | 0.0909                   | 0.0909            | $\overline{\phantom{a}}$ | 0.0909                   | 0.0909                   | 0.0909 |
| 10             | 0.0909 | 0.0909         | 0.0909                   | 0.0909                   | 0.0909         | 0.0909         | 0.0909                   | 0.0909            | 0.0909                   | $\overline{\phantom{a}}$ | 0.0909                   | 0.0909 |
| 11             | 0.0909 | 0.0909         | 0.0909                   | 0.0909                   | 0.0909         | 0.0909         | 0.0909                   | 0.0909            | 0.0909                   | 0.0909                   | $\overline{\phantom{a}}$ | 0.0909 |
| 12             | 0.0909 | 0.0909         | 0.0909                   | 0.0909                   | 0.0909         | 0.0909         | 0.0909                   | 0.0909            | 0.0909                   | 0.0909                   | 0.0909                   |        |

ตารางที่8.58 ตารางความน่าจะเป็นร่วม (Joint Probability Matrix)

### 8.6.3 การสร้า<mark>งสตริงคำตุ</mark>ดบ

ี สร้างสตริงคำตอบ โดยใช้ตารางความน่าจะเป็นในการเลือกงานแรก (First Walk Probability Matrix) หางานล าดับแรก และ ตารางความน่าจะเป็นร่วม (Joint Probability Matrix) ในงานลำดับถัดไป โดยสร้างให้ครบทุกอนุภาคในแต่ละฝูงเช่นเดียวกับในวิธีการหาค่าเหมาะสม แบบฝูงอนุภาคโดยใช้ความรู้เชิงลบ (PSONK) โดยจะได้ลำดับขั้นงานในการทำงานทั้ง 6 ตัว ดังนี้

ฝูงที่ 1 : String 1-1 = [ 1 3 2 4 5 8 6 7 9 10 11 12 ] String  $1-2 = \begin{bmatrix} 1 & 4 & 2 & 3 & 5 & 7 & 6 & 9 & 8 & 10 & 11 & 12 \end{bmatrix}$ String  $1-3 = \begin{bmatrix} 1 & 2 & 3 & 5 & 8 & 6 & 4 & 7 & 10 & 9 & 11 & 12 \end{bmatrix}$ ฝูงที่ 2 : String 2-1 = [ 3 2 1 6 4 5 7 9 8 10 11 12 ] String  $2-2 = [3 \ 2 \ 5 \ 8 \ 6 \ 9 \ 1 \ 11 \ 12 \ 4 \ 7 \ 10]$ String  $2-3 = [2 \ 1 \ 5 \ 4 \ 7 \ 8 \ 3 \ 6 \ 10 \ 9 \ 11 \ 12]$ 

### **8.6.4 การค้นหาเฉพาะที่หลังการสร้างประชากรค าตอบเบื้องต้น**

ึการค้นหาเฉพาะที่หลังการสร้างประชากรคำตอบเบื้องต้น เป็นกระบวนการ ้ ปรับปรุงประชากรคำตอบเบื้องต้นให้มีความหลากหลายยิ่งขึ้นก่อนเข้าสู่กระบวนการต่างๆ โดยใน งานวิจัยได้กำหนดให้มีการทำซ้ำในการค้นหาเฉพาะที่หลังการสร้างประชากรคำตอบเบื้องต้น ้ จำนวน 5 ครั้ง ในทุกๆ 10% ของจำนวนรอบการทำงานที่ใช้ในการทดลอง โดยในงานวิจัยนี้ได้ใช้ การค้นหาเฉพาะที่หลังการสร้างประชากรคำตอบเบื้องต้นด้วยวิธี 2-Opt โดยทำการสุ่มตำแหน่ง ี สองตำแหน่งเพื่อทำการสลับตำแหน่ง และสลับตำแหน่งที่เหลือด้วย

### - **การค้นหาค าตอบเฉพาะที่ ครั้งที่ 1 ในสตริงค าตอบฝูงที่ 1**

นำสตริงคำตอบตัวที่ 1 มาทำการค้นหาเฉพาะที่ด้วยวิธี 2-Opt โดยทำการสุ่ม ตำแหน่งในการค้นหาเฉพาะที่ได้ตำแหน่งที่ 5 และ 9

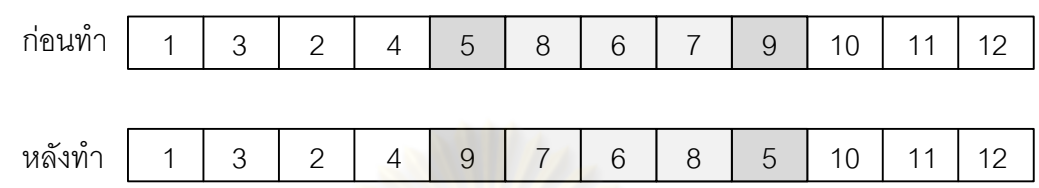

รูปที่ 8.20 การค้นหาเฉพาะที่หลังการสร้างประชากรคำตอบเบื้องต้น 2-Opt ของ String 1-1

นำสตริงคำต<mark>อบ</mark>ตัวที่ 2 มาทำการค้นหาเฉพาะที่ด้วยวิธี 2-Opt โดยทำการสุ่ม ต าแหน่งในการค้นหาเฉพาะที่ได้ต าแหน่งที่ 2และ 8

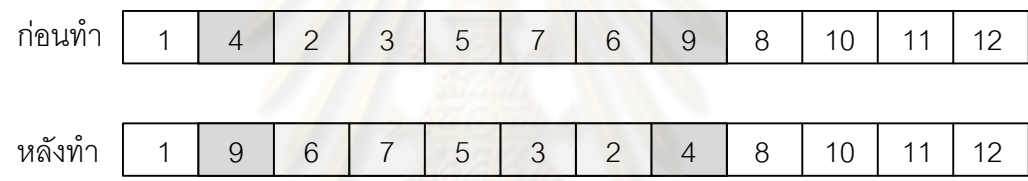

รูปที่ 8.21 การค้นหาเฉพาะที่หลังการสร้างประชากรคำตอบเบื้องต้น 2-Opt ของ String 1-2

นำสตริงคำตอบตัวที่ 3 มาทำการค้นหาเฉพาะที่ด้วยวิธี 2-Opt โดยทำการสุ่ม ้ตำแหน่งในการค้นหาเฉพาะที่ได้ตำแหน่งที่ 9 และ 11

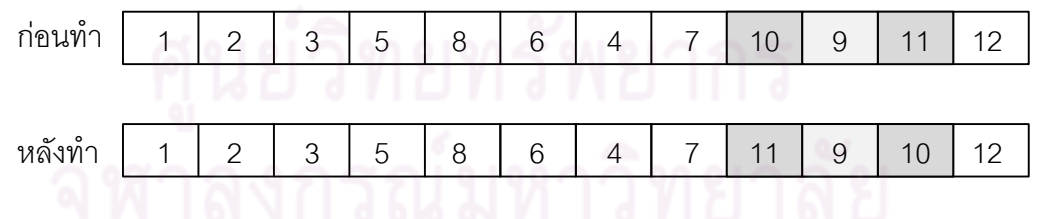

รูปที่ 8.22 การค้นหาเฉพาะที่หลังการสร้างประชากรคำตอบเบื้องต้น 2-Opt ของ String 1-3

### - **การค้นหาค าตอบเฉพาะที่ ครั้งที่ 1 ในสตริงค าตอบฝูงที่ 2**

นำสตริงคำตอบตัวที่ 1 มาทำการค้นหาเฉพาะที่ด้วยวิธี 2-Opt โดยทำการสุ่ม ต าแหน่งในการค้นหาเฉพาะที่ได้ต าแหน่งที่ 4และ 8

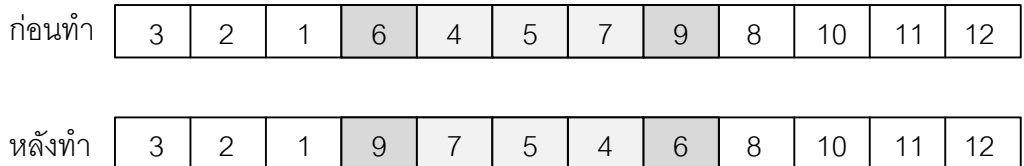

รูปที่ 8.23 การค้นหาเฉพาะที่หลังการสร้างประชากรคำตอบเบื้องต้น 2-Opt ของ String 2-1

นำสตริงคำตอบตัวที่ 2 ม<mark>าทำการค้นหาเฉพาะที่ด้วยวิธี</mark> 2-Opt โดยทำการสุ่ม ต าแหน่งในการค้นหาเฉพาะที่ได้ต าแหน่งที่ 3และ 12

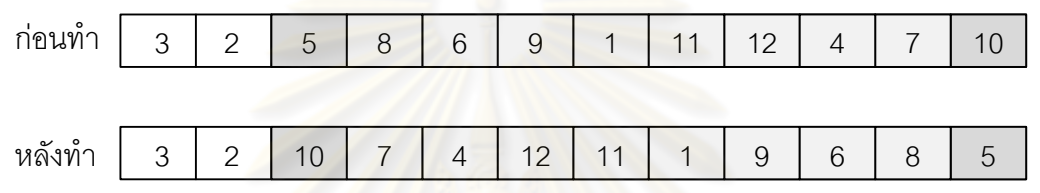

รูปที่ 8.24 การค้นหาเฉพาะที่หลังการสร้างประชากรคำตอบเบื้องต้น 2-Opt ของ String 2-2

นำสตริงคำต<mark>อบตัวที่ 3 มาทำการค้นหาเฉพาะ</mark>ที่ด้วยวิธี 2-Opt โดยทำการสุ่ม ้ตำแหน่งในการค้นหาเฉพาะที่ไ<mark>ด้</mark>ตำแหน่งที่ 4 และ 12

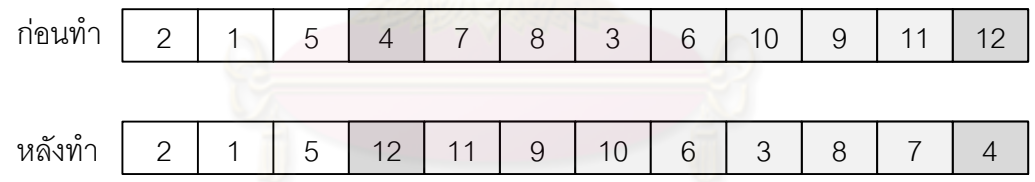

รูปที่ 8.25 การค้นหาเฉพาะที่หลังการสร้างประชากรคำตอบเบื้องต้น 2-Opt ของ String 2-3

จากการค้นหาเฉพาะที่โดยใช้สตริงคำตอบเริ่มต้น จำนวน 5 ครั้ง ได้สตริงคำตอบ จากการค้นหาเฉพาะที่ดังนี้

| ครั้งที่       |            |                                                                                  |  |  |  |  |  |
|----------------|------------|----------------------------------------------------------------------------------|--|--|--|--|--|
|                | String No. | <b>Task Sequence</b>                                                             |  |  |  |  |  |
| เริ่มต้น       | $1 - 1$    | $\begin{bmatrix} 1 & 3 & 2 & 4 & 5 & 8 & 6 & 7 & 9 & 10 & 11 & 12 \end{bmatrix}$ |  |  |  |  |  |
|                | $1 - 2$    | 4 2 3 5 7 6 9 8 10 11 12]<br>$\lceil 1 \rceil$                                   |  |  |  |  |  |
|                | $1 - 3$    | 1235864710911<br>12 <sup>7</sup>                                                 |  |  |  |  |  |
| $\mathbf{1}$   | $1 - 4$    | 132497685101112                                                                  |  |  |  |  |  |
|                | $1 - 5$    | [1 9 6 7 5 3 2 4 8 10 11 12]                                                     |  |  |  |  |  |
|                | $1-6$      | 1235864711910<br>12 ]                                                            |  |  |  |  |  |
| $\overline{2}$ | $1 - 7$    | [3 2 1 6 5 4 9 8 11 12 7 10]                                                     |  |  |  |  |  |
|                | $1 - 8$    | 4 2 3 5 6 7 9 8 10 11<br>$\lceil 1 \rceil$<br>12]                                |  |  |  |  |  |
|                | $1-9$      | 2 3 5 8 6 4 11 9 10 7 12]<br>$\lceil 1 \rceil$                                   |  |  |  |  |  |
| 3              | $1 - 10$   | $[1 \t3 \t11 \t10 \t9 \t7 \t6 \t8 \t5 \t4 \t2 \t12]$                             |  |  |  |  |  |
|                | $1 - 11$   | $\begin{bmatrix} 1 & 4 & 12 & 11 & 10 & 8 & 9 & 6 & 7 & 5 & 3 & 2 \end{bmatrix}$ |  |  |  |  |  |
|                | $1 - 12$   | [6 8 5 3 2 1 4 7 10 9 11 12]                                                     |  |  |  |  |  |
| $\overline{4}$ | $1 - 13$   | [6 8 5 4 2 3 1 7 9 10 11 12]                                                     |  |  |  |  |  |
|                | $1 - 14$   | [1 4 2 3 5 7 6 9 10 8 11 12]                                                     |  |  |  |  |  |
|                | $1 - 15$   | [1 2 3 5 8 6 12 11 9 10 7 4]                                                     |  |  |  |  |  |
| 5              | $1 - 16$   | [1 3 2 4 5 10 9 7 6 8 11 12]                                                     |  |  |  |  |  |
|                | $1 - 17$   | [1 4 5 3 2 7 6 9 8 10 11 12]                                                     |  |  |  |  |  |
|                | $1 - 18$   | [8 5 3 2 1 6 4 7 10 9 11<br>12 <sup>7</sup>                                      |  |  |  |  |  |
|                |            |                                                                                  |  |  |  |  |  |

ิตารางที่ 8.59 สตริงคำตอบที่ได้จากการค้นหาเฉพาะที่ ของฝูงที่ 1 ก่อนนำไปซ่อมแซมคำตอบ

ี<br>จุฬาลงกรณ์มหาวิทยาลัย

| ครั้งที่       | String No.    | <b>Task Sequence</b>                                 |
|----------------|---------------|------------------------------------------------------|
| เริ่มต้น       | $2 - 1$       | [3 2 1 6 4 5 7 9 8 10 11 12]                         |
|                | $2 - 2$       | [3 2 5 8 6 9 1 11 12 4 7 10]                         |
|                | $2 - 3$       | [2 1 5 4 7 8 3 6 10 9 11 12]                         |
| $\mathbf{1}$   | $2 - 4$       | [3 2 1 9 7 5 4 6 8 10 11 12]                         |
|                | $2 - 5$       | $[3 \ 2 \ 10 \ 7 \ 4 \ 12 \ 11 \ 1 \ 9 \ 6 \ 8 \ 5]$ |
|                | $2 - 6$       | [2 1 8 7 4 5 3 6 10 9 11 12]                         |
| $\overline{2}$ | $2 - 7$       | $[12$ 11 10 8 9 7 5 4 6 1 2 3]                       |
|                | $2 - 8$       | [3 2 5 8 6 1 9 11 12 4 7 10]                         |
|                | $2 - 9$       | 1 5 12 11 9 10 6 3 8 7 4]<br>$\lceil 2 \rceil$       |
| 3              | $2 - 10$      | [3 2 1 6 4 5 8 9 7 10 11 12]                         |
|                | $2 - 11$      | $[3 \t10 \t7 \t4 \t12 \t11 \t1 \t9 \t6 \t8 \t5 \t2]$ |
|                | $2 - 12$      | [2 1 5 4 7 8 11 9 10 6 3 12]                         |
| $\overline{4}$ | $2 - 13$      | [3 2 1 6 5 4 7 9 8 10 11<br>12 <sup>7</sup>          |
|                | $2 - 14$      | [3 2 5 8 6 9 1 7 4 12 11<br>10 <sup>1</sup>          |
|                | $2 - 15$      | [2 8 7 4 5 1 3 6 10 9 11 12]                         |
| 5              | $2 - 16$      | [3 2 1 6 7 5 4 9 8 10 11 12]                         |
|                | $2 - 17$      | [3 2 5 11 1 9 6 8 12 4 7 10]                         |
|                | $2 - 18$<br>۵ | [2 1 5 4 10 6 3 8 7 9 11 12]                         |

ิตารางที่ 8.60 สตริงคำตอบที่ได้จากการค้นหาเฉพาะที่ของฝูงที่ 2 ก่อนนำไปซ่อมแซมคำตอบ

### ี<del>่ 8.6.5</del> การซ่อมแซมคำตอบ (Repair Method)<br>**8.6.5 การซ่อมแซมคำตอบ (Repair Method**)

เนื่องจากสตริงคำตอบที่ใช้เป็นสตริงคำตอบลำดับงาน เมื่อทำการค้นหาเฉพาะที่ แล้วอาจทำให้สตริงคำตอบบางตัวที่ได้ อาจเป็นคำตอบที่เป็นไปไม่ได้ (Infeasible Solution) เนื่องจากขัดต่อข้อจำกัดด้านความสัมพันธ์ก่อนหลังของขั้นงาน จึงต้องมีการปรับปรุงสตริงคำตอบ ์ โดยพยายามรักษาลำดับงานในสตริงคำตอบให้คงเดิมมากที่สุด (Kim et al, 1996) ซึ่งมีวิธีการ ซ่อมแซมคำตอบดังตัวอย่างการซ่อมแซมสตริงคำตอบที่ 4 ของฝูงที่ 1 ดังนี้

สตริงคำตอบก่อนการซ่อมแซม คือ [ 1  $3$   $2$   $4$   $9$   $7$   $6$   $8$   $5$   $10$   $11$   $12$  ]

- 1. หางานที่ไม่มีงานก่อนหน้าจากความสัมพันธ์ก่อนหลังของงาน ในที่นี้ คืองานที่ 1, 2 และ 3
- 2. นำงานที่มีอยู่ในตำแหน่งต้นสุดในสตริงคำตอบก่อนการซ่อมแซม ซึ่งในที่นี้คือ งานที่ 1 กำหนดลงในสตริงคำตอบที่ต้องการซ่อมแซม และตัดงานนั้นออกจาก การพิจารณา
- 3. ทำตามขั้นตอนจนกำหนดงานลงในสตริงคำตอบครบทุกงาน

และจะได้สตริงคำตอบหลังทำการซ่อมแซม คือ [ 1  $\,$  3  $\,$  2  $\,$  4  $\,$  6  $\,$  5  $\,$  9  $\,$  7  $\,$  8 10 11 12 ] จากนั้นทำการซ่อมแซมสตริงคำตอบที่เหลือจะได้ดังตารางที่ 8.61-8.62

| ครั้งที่       | String No. | <b>Task Sequence</b>                                                                   |
|----------------|------------|----------------------------------------------------------------------------------------|
| เริ่มต้น       | $1 - 1$    | [1 3 2 4 5 8 6 7 9 10 11 12]                                                           |
|                | $1-2$      | 4 2 3 5 7 6 9 8 10 11 12]<br>$\lceil 1 \rceil$                                         |
|                | $1 - 3$    | 2 3 5 8 6 4 7 10 9 11<br>$12$ ]<br>$\lceil 1 \rceil$                                   |
| $\mathbf{1}$   | $1 - 4$    | [1 3 2 4 6 5 9 7 8 10 11<br>$12$ ]                                                     |
|                | $1 - 5$    | 13625<br>9 4 7 8 10 11<br>12 <sup>1</sup>                                              |
|                | $1-6$      | 1235864791110<br>12 <sup>1</sup>                                                       |
| $\overline{c}$ | $1 - 7$    | [3 2 1 6 5 4 9 8 11 12 7 10]                                                           |
|                | $1 - 8$    | 1423567981011<br>$12$ ]                                                                |
|                | $1 - 9$    | 2 3 5 8 6 4 9 11 7 10<br>12 <sup>1</sup><br>$\lceil 1 \rceil$                          |
| 3              | $1 - 10$   | 3 6 4 2 5 9 11 7 8 10<br>$\lceil 1 \rceil$<br>12 <sup>7</sup>                          |
|                | $1 - 11$   | 4 3 6 2 5 8 9 11<br>$\lceil 1 \rceil$<br>12 7<br>10 <sup>1</sup>                       |
|                | $1 - 12$   | 6 2 5 8 1 4 7 10 9 11<br>$\lceil 3 \rceil$<br>12]                                      |
| $\overline{4}$ | $1 - 13$   | [2 5 8 3 6]<br>4 7 9 10 11<br>$\overline{1}$<br>12 <sup>7</sup>                        |
|                | $1 - 14$   | 2 3 5<br>7 6 9 8 10 11<br>$12$ ]<br>$\lceil 1 \rceil$<br>$\overline{4}$                |
|                | $1 - 15$   | $\lceil 1 \rceil$<br>$2\overline{3}5$<br>8<br>6 9 11 12 4 7<br>10 <sup>1</sup>         |
| 5              | $1 - 16$   | 2 4 5<br>7 6 9 8 10 11<br>$\lceil 1 \rceil$<br>3<br>$12$ ]                             |
|                | $1 - 17$   | 3 2 5<br>7 6 9<br>8<br>$\lceil 1 \rceil$<br>10 11<br>12 <sup>1</sup><br>$\overline{4}$ |
|                | $1 - 18$   | $[3 2 5 8 1 6 4 7 10 9 11 12]$                                                         |

ิตารางที่ 8.61 สตริงคำตอ<mark>บหลังการซ่อมแ</mark>ซม ของฝูงที่ 1

| ครั้งที่       | String No.    | <b>Task Sequence</b>                                                   |
|----------------|---------------|------------------------------------------------------------------------|
| เริ่มต้น       | $2 - 1$       | [3 2 1 6 4 5 7 9 8 10 11 12]                                           |
|                | $2 - 2$       | [3 2 5 8 6 9 1 11 12 4 7 10]                                           |
|                | $2 - 3$       | [2 1 5 4 7 8 3 6 10 9 11 12]                                           |
| $\mathbf{1}$   | $2 - 4$       | [3 2 1 5 4 7 6 9 8 10 11 12]                                           |
|                | $2 - 5$       | $[3 \ 2 \ 1 \ 4 \ 6 \ 5 \ 7 \ 9 \ 11 \ 12 \ 8]$<br>10 <sup>1</sup>     |
|                | $2 - 6$       | [2 1 4 5 8 7 3 6 10 9 11 12]                                           |
| $\overline{2}$ | $2 - 7$       | [1 4 2 5 8 7 10 3 6 9 11 12]                                           |
|                | $2 - 8$       | $[3 \t2 \t5 \t8 \t6 \t1 \t9 \t11 \t12 \t4 \t7 \t10]$                   |
|                | $2 - 9$       | 1 5 3 6 9 11 12 8 4 7 10]<br>$\lceil 2 \rceil$                         |
| 3              | $2 - 10$      | [3 2 1 6 4 5 8 9 7 10 11 12]                                           |
|                | $2 - 11$      | $[3 \t1 \t4 \t6 \t2 \t5 \t7 \t9 \t11 \t12 \t8$<br>$10$ ]               |
|                | $2 - 12$      | [2 1 5 4 7 8 10 3 6 9 11 12]                                           |
| $\overline{4}$ | $2 - 13$      | [3 2 1 6 5 4 7 9 8 10 11<br>12]                                        |
|                | $2 - 14$      | $\lceil 3 \rceil$<br>2 5 8 6 9 1 4 7 11 12<br>10 <sup>1</sup>          |
|                | $2 - 15$      | 8 1 4 7 3 6 10 9 11<br>$\begin{bmatrix} 2 & 5 \end{bmatrix}$<br>$12$ ] |
| 5              | $2 - 16$      | $[3 2 1 6 5 4 7 9 8 10 11 12]$                                         |
|                | $2 - 17$      | [3 2 5 1 6 9 11 8 12 4 7 10]                                           |
|                | $2 - 18$<br>≏ | [2 1 5 4 3 6 8 7 10 9 11 12]                                           |

ิตารางที่ 8.62 สตริงคำตอบหลังการซ่อมแซม ของฝูงที่ 2

## **8.6.6 การประเมินค่า (Evaluation)**

ท าการจัดล าดับงานลงสถานีงาน เพื่อค านวณหาค่าฟังก์ชันวัตถุประสงค์ โดยมี รอบเวลาในการท างาน (Cycle Time) เท่ากับ 7 โดยมีวิธีการจัดสรรงานลงในสถานีงาน เช่นเดียวกับวิธีการจัดสรรงานลงสถานีงานในวิธี PSONK ที่ได้นำเสนอมาแล้ว โดยในงานวิจัยนี้จะ ทำการหาค่าวัตถุประสงค์ทั้งหมด 4 วัตถุประสงค์ คือ จำนวนคู่สถานีงานมีจำนวนน้อยที่สุด ้จำนวนสถานีงานมีจำนวนน้อยที่สุด ผลต่างของความสัมพันธ์ของงานในสถานีงานมีค่าน้อยที่สุด จากลำดับงานทั้งหมด สามารถคำนวณค่าวัตถุประสงค์ได้ดังตารางที่ 8.63 และตารางที่ 8.64

|          | จำนวนคู่                  | จำนวน           | ผลต่างความสัมพันธ์ของ | ความแตกต่างของภาระ |
|----------|---------------------------|-----------------|-----------------------|--------------------|
| อนุภาค   | สถานีงาน                  | สถานีงาน        | งานในสถานีงาน         | งานระหว่างสถานีงาน |
| $1 - 1$  | $\overline{2}$            | $\overline{4}$  | 3.4286                | 0.0068             |
| $1 - 2$  | 3                         | 6               | 5.3333                | 0.0313             |
| $1 - 3$  | $\overline{2}$            | $\overline{4}$  | 3.4286                | 0.2245             |
| $1 - 4$  | $\overline{2}$            | $\overline{4}$  | 3.5000                | 0.3061             |
| $1 - 5$  | 3                         | $6\,$           | 5.4545                | 0.0327             |
| $1-6$    | $\overline{2}$            | $\overline{4}$  | 3.2000                | 0.2245             |
| $1 - 7$  | $\overline{2}$            | $\overline{4}$  | 3.4286                | 0.1429             |
| $1 - 8$  | $\overline{2}$            | $\overline{4}$  | 3.5000                | 0.1701             |
| $1 - 9$  | $\overline{2}$            | $\overline{4}$  | 3.4286                | 0.1701             |
| $1 - 10$ | $\overline{2}$            | $\overline{4}$  | 3.4286                | 0.1701             |
| $1 - 11$ | $\overline{2}$            | $\overline{4}$  | 3.5000                | 0.1701             |
| $1 - 12$ | 3                         | $6\phantom{.}6$ | 5.4000                | 0.0340             |
| $1 - 13$ | 3                         | 5               | 4.4444                | 0.0792             |
| $1 - 14$ | 3                         | $6\,$           | 5.3333                | 0.0313             |
| $1 - 15$ | 3                         | 5               | 4.2857                | 0.1135             |
| $1 - 16$ | $\mathfrak 3$             | 6               | 5.3333                | 0.0313             |
| $1 - 17$ | $\ensuremath{\mathsf{3}}$ | 6               | 5.3333                | 0.0313             |
| $1 - 18$ | 3                         | 6               | 5.4545                | 0.0272             |

ิตารางที่ 8.63 ค่าจากการคำนวณวัตถุประสงค์ 4 วัตถุประสงค์ ของฝูงที่ 1

<u>้า นู่ตน หนักเหนือการ</u><br>จุฬาลงกรณ์มหาวิทยาลัย

|          | จำนวนคู่                  | จำนวน           | ผลต่างความสัมพันธ์ของ | ความแตกต่างของภาระ |
|----------|---------------------------|-----------------|-----------------------|--------------------|
| อนุภาค   |                           |                 |                       |                    |
|          | สถานีงาน                  | สถานีงาน        | งานในสถานีงาน         | งานระหว่างสถานีงาน |
| $2 - 1$  | $\overline{2}$            | $\overline{4}$  | 3.5000                | 0.1156             |
| $2 - 2$  | 3                         | 6               | 5.2500                | 0.0313             |
| $2 - 3$  | 3                         | 5               | 4.4444                | 0.1302             |
| $2 - 4$  | $\overline{2}$            | $\overline{4}$  | 3.5000                | 0.1156             |
| $2 - 5$  | 3                         | 5               | 4.3750                | 0.0753             |
| $2 - 6$  | $\overline{2}$            | $\overline{4}$  | 3.4286                | 0.0884             |
| $2 - 7$  | $\overline{2}$            | $\overline{4}$  | 3.3333                | 0.0884             |
| $2 - 8$  | 3                         | $6\,$           | 5.2500                | 0.0190             |
| $2 - 9$  | $\mathfrak 3$             | 5               | 4.5455                | 0.0806             |
| $2 - 10$ | $\overline{2}$            | $\overline{4}$  | 3.4286                | 0.1701             |
| $2 - 11$ | 3                         | 5               | 4.3750                | 0.0753             |
| $2 - 12$ | 3                         | $6\phantom{.}6$ | 5.4545                | 0.0558             |
| $2 - 13$ | $\overline{2}$            | $\overline{4}$  | 3.5000                | 0.1156             |
| $2 - 14$ | 3                         | 5               | 4.4444                | 0.0735             |
| $2 - 15$ | 3                         | $6\,$           | 5.4000                | 0.0218             |
| $2 - 16$ | $\mathbf{2}$              | $\overline{4}$  | 3.5000                | 0.1156             |
| $2 - 17$ | $\ensuremath{\mathsf{3}}$ | 6               | 5.5000                | 0.0136             |
| $2 - 18$ | $\overline{2}$            | $\overline{4}$  | 3.5556                | 0.1973             |

ิตารางที่ 8.64 ค่าจากการคำนวณวัตถุประสงค์ 4 วัตถุประสงค์ ของฝูงที่ 2

2-18 2 4 3.5556 0.1973

#### **8.6.7 การคัดเลือกสตริงค าตอบ**

ทำการประเมินค่าสตริงคำตอบที่ได้ โดยการกำหนดค่าความแข็งแรง (Fitness Value) เพื่อจะนำมาคัดเลือกหาสตริงคำตอบที่ดีในแต่ละฝูง (Local Best Solution : Lbest) และ สตริงคำตอบที่แย่ในแต่ละฝูง (Local Worst Solution : Lworst) โดยพิจารณาจาก Front ของ ค าตอบที่ได้จากการ Non-dominated Sorting ในแต่ละฝูง ดังรูปที่ 8.26-8.29 และตารางที่ 8.65- 8.68 และหาสตริงคำตอบที่ดีของประชากร (Global Best Solution : Gbest) และสตริงคำตอบที่ แย่ของประชากร (Global Worst Solution : Gworst) โดยพิจารณาจาก Front ของคำตอบที่ได้จาก การ Non-dominated Sorting ที่มีค่าน้อยที่สุดและมากที่สุด จากการรวมกันของสตริงคำตอบของ ทุกฝูง ดังตารางที่ 8.69-8.70 และทำการเก็บค่า Gbest ที่ได้

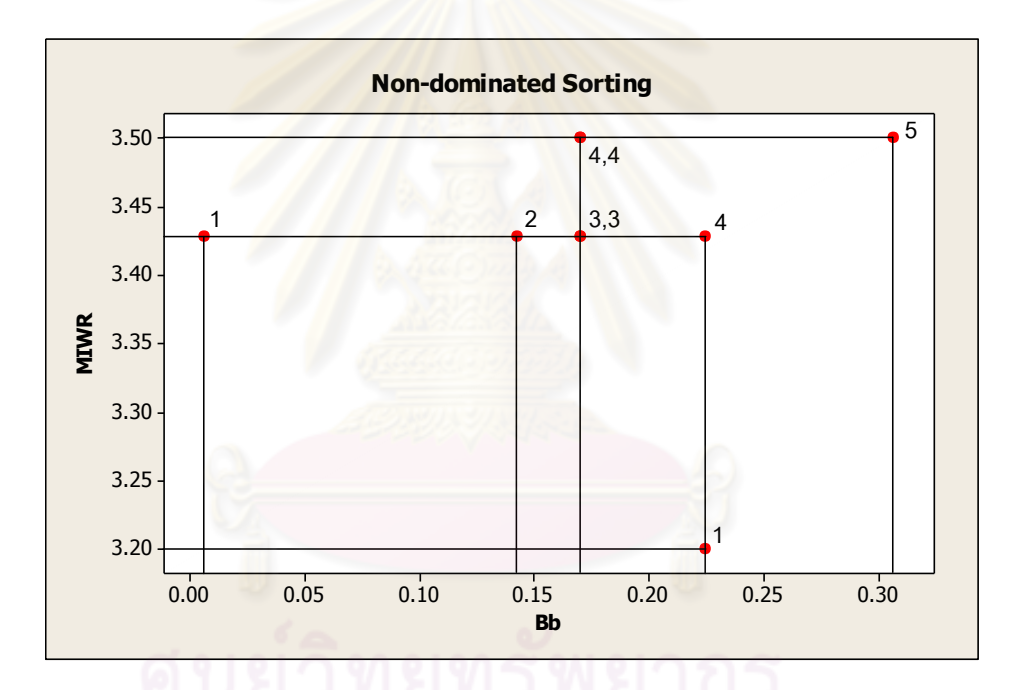

รูปที่8.26 ค่า Dummy Fitness โดยใช้วิธีการจัดอันดับแบบ Non-dominated Sorting ของสตริง ค าตอบในฝูงที่ 1 เมื่อพิจารณาเฉพาะจ านวนสถานีงานเท่ากับ 4

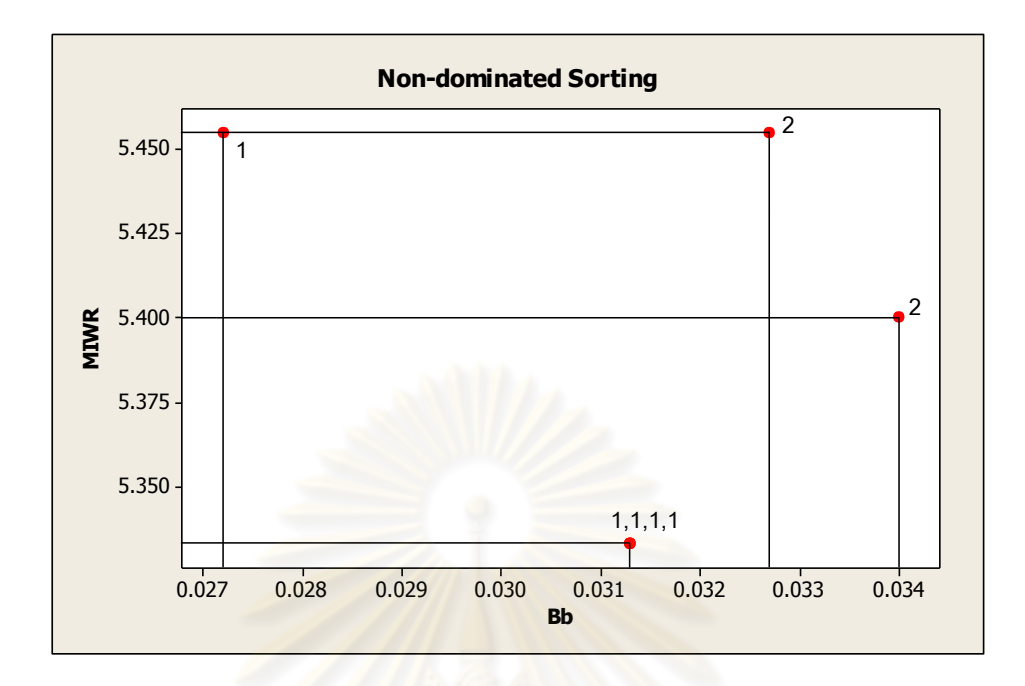

รูปที่8.27 ค่า Dummy Fitness โดยใช้วิธีการจัดอันดับแบบ Non-dominated Sorting ของสตริง ์ คำตอบในฝูงที่ 1 เมื่อพิจารณาเฉพาะจำนวนสถานีงานเท่ากับ 6

| สตริงคำตอบที่ | ผลต่างคว <mark>า</mark> มสัมพันธ์<br>ของงานในสถานีงาน | ความแตกต่างของภาระ<br>งานระหว่างสถานีงาน | Front          | Selection |
|---------------|-------------------------------------------------------|------------------------------------------|----------------|-----------|
| $1 - 6$       | 3.2000                                                | 0.2245                                   | 1              | Lbest     |
| $1 - 1$       | 3.4286                                                | 0.0068                                   | 1              | Lbest     |
| $1 - 7$       | 3.4286                                                | 0.1429                                   | $\overline{2}$ |           |
| $1 - 9$       | 3.4286                                                | 0.1701                                   | 3              |           |
| $1 - 10$      | 3.4286                                                | 0.1701                                   | 3              |           |
| $1 - 3$       | 3.4286                                                | 0.2245                                   | 4              |           |
| $1 - 8$       | 3.5000                                                | 0.1701                                   |                |           |
| $1 - 11$      | 3.5000                                                | 0.1701                                   | $\overline{4}$ |           |
| $1 - 4$       | 3.5000                                                | 0.3061                                   | 5              |           |

ิ ตารางที่ 8.65 สตริงคำตอบที่ถูกเลือกให้เป็นสตริงคำตอ<mark>บที่ดี</mark>ในฝูงที่ 1

| สตริงคำตอบที่ | ผลต่างความสัมพันธ์ | ความแตกต่างของภาระ |                |           |
|---------------|--------------------|--------------------|----------------|-----------|
|               | ของงานในสถานีงาน   | งานระหว่างสถานีงาน | Front          | Selection |
| $1 - 2$       | 5.3333             | 0.0313             |                |           |
| $1 - 14$      | 5.3333             | 0.0313             |                |           |
| $1 - 16$      | 5.3333             | 0.0313             |                |           |
| $1 - 17$      | 5.3333             | 0.0313             |                |           |
| $1 - 18$      | 5.4545             | 0.0272             |                |           |
| $1 - 12$      | 5.4000             | 0.0340             | $\overline{2}$ | Lworst    |
| $1 - 5$       | 5.4545             | 0.0327             | 2              | Lworst    |

ิตารางที่ 8.66 สตริงคำตอบที่ถูกเลือกให้เป็นสตริงคำตอบที่แย่ในฝูงที่ 1

จากตารางที่ 8.66 จะได้ค่า Lbest และ Lworst ของสตริงคำตอบในฝูงที่ 1 ดังนี้

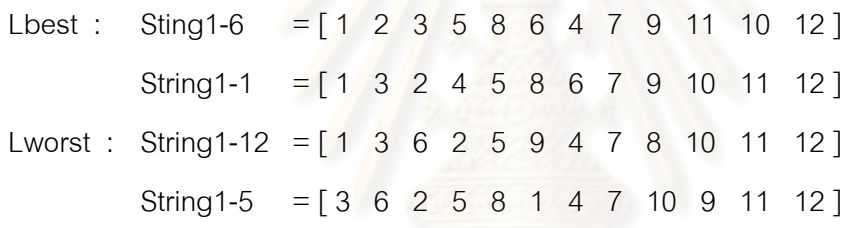

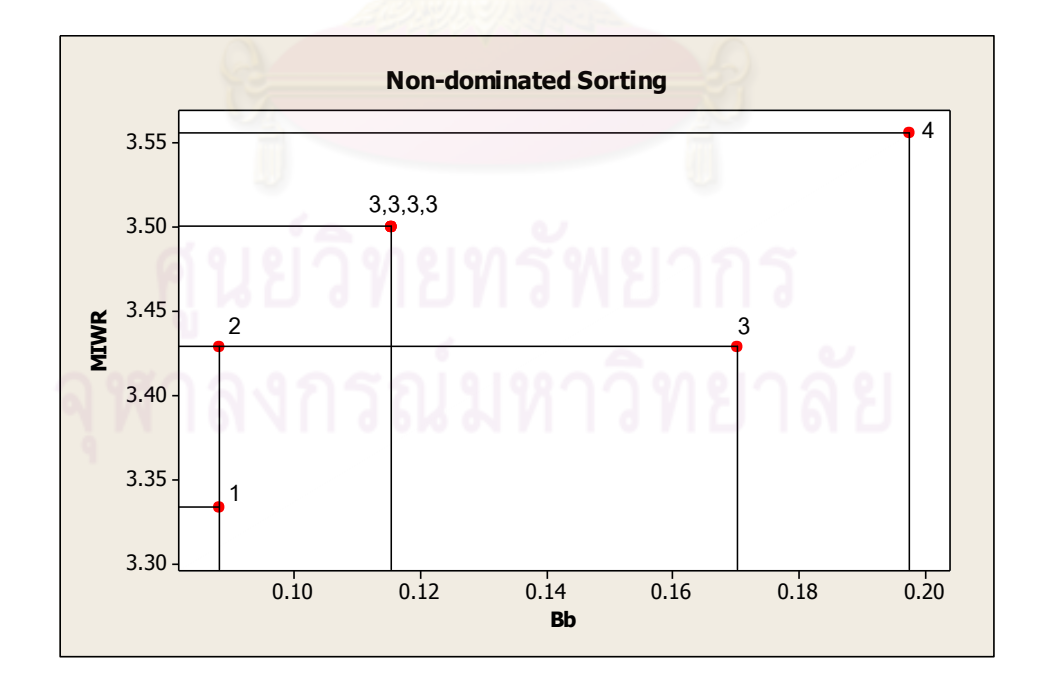

รูปที่8.28 ค่า Dummy Fitness โดยใช้วิธีการจัดอันดับแบบ Non-dominated Sorting ของสตริง คำตอบในฝูงที่ 2 เมื่อพิจารณาเฉพาะจำนวนสถานีงานเท่ากับ 4

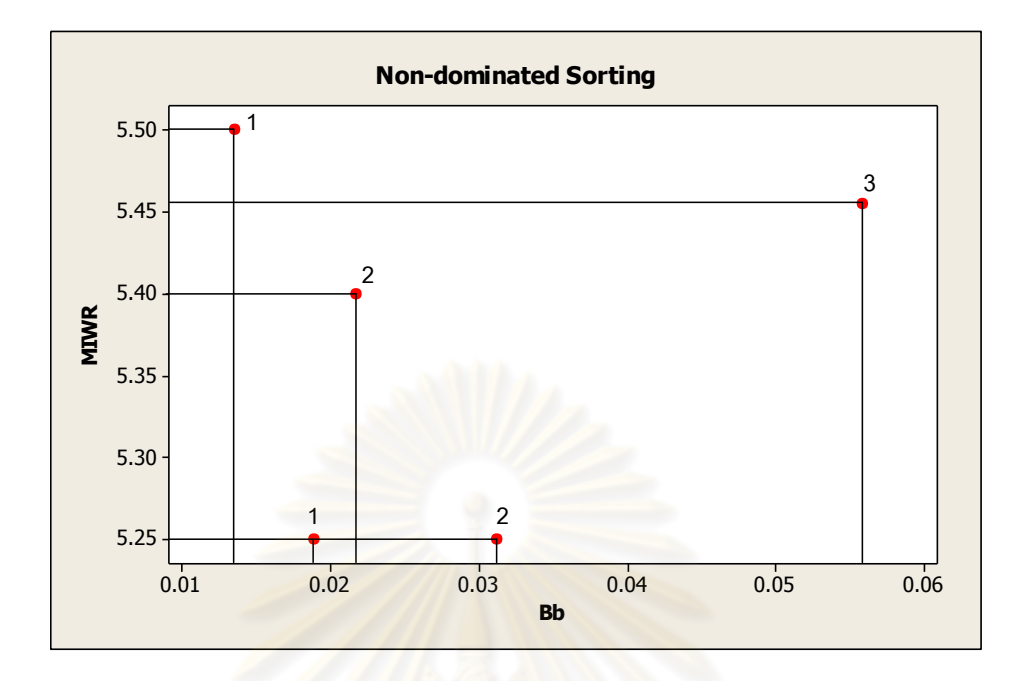

รูปที่8.29 ค่า Dummy Fitness โดยใช้วิธีการจัดอันดับแบบ Non-dominated Sorting ของสตริง ์ คำตอบในฝูงที่ 2 เมื่<mark>อพิจารณาเฉพาะจำนวนส</mark>ถานีงานเท่ากับ 6

| สตริงคำตอบที่ | ผลต่างคว <mark>า</mark> มสัมพันธ์<br>ของงานในสถานีงาน | ความแตกต่างของภาระ<br>งานระหว่างสถานีงาน | Front          | Selection |
|---------------|-------------------------------------------------------|------------------------------------------|----------------|-----------|
| $2 - 7$       | 3.3333                                                | 0.0884                                   |                | Lbest     |
| $2 - 6$       | 3.4286                                                | 0.0884                                   | $\overline{2}$ |           |
| $2 - 10$      | 3.4286                                                | 0.1701                                   | 3              |           |
| $2 - 1$       | 3.5000                                                | 0.1156                                   | 3              |           |
| $2 - 13$      | 3.5000                                                | 0.1156                                   | 3              |           |
| $2 - 4$       | 3.5000                                                | 0.1156                                   | 3              |           |
| $2 - 16$      | 3.5000                                                | 0.1156                                   | 3              |           |
| $2 - 18$      | 3.5556                                                | 0.1973                                   | 4              |           |

ี ตารางที่ 8.67 สตริงคำตอบที่ถูกเลือกให้เป็นสตริงคำตอ<mark>บที่ดีใ</mark>นฝูงที่ 2

| สตริงคำตอบที่ | ผลต่างความสัมพันธ์ | ์ ความแตกต่างของภาระ | Front         | Selection |  |
|---------------|--------------------|----------------------|---------------|-----------|--|
|               | ของงานในสถานีงาน   | งานระหว่างสถานีงาน   |               |           |  |
| $2 - 8$       | 5.2500             | 0.0190               |               |           |  |
| $2 - 17$      | 5.5000             | 0.0136               |               |           |  |
| $2 - 2$       | 5.2500             | 0.0313               | $\mathcal{P}$ |           |  |
| $2 - 15$      | 5.4000             | 0.0218               | 2             |           |  |
| $2 - 12$      | 5.4545             | 0.0558               | З             | Lworst    |  |

ิตารางที่ 8.68 สตริงคำตอบที่ถูกเลือกให้เป็นสตริงคำตอบที่แย่ในฝูงที่ 2

จากตารางที่ 8.68 จะได้ค่า Lbest และ Lworst ของสตริงคำตอบในฝูงที่ 2 ดังนี้

Lbest : String 2-7 =  $\begin{bmatrix} 1 & 4 & 2 & 5 & 8 & 7 & 10 & 3 & 6 & 9 & 11 & 12 \end{bmatrix}$ Lworst : String 2-12 =  $\begin{bmatrix} 2 & 1 & 5 & 4 & 7 & 8 & 10 & 3 & 6 & 9 & 11 & 12 \end{bmatrix}$ 

### ิ ตารางที่ 8.69 สตริงคำตอบที่ถูกเลือกให้เป็นสตริงคำตอบที่ดีของประชากร

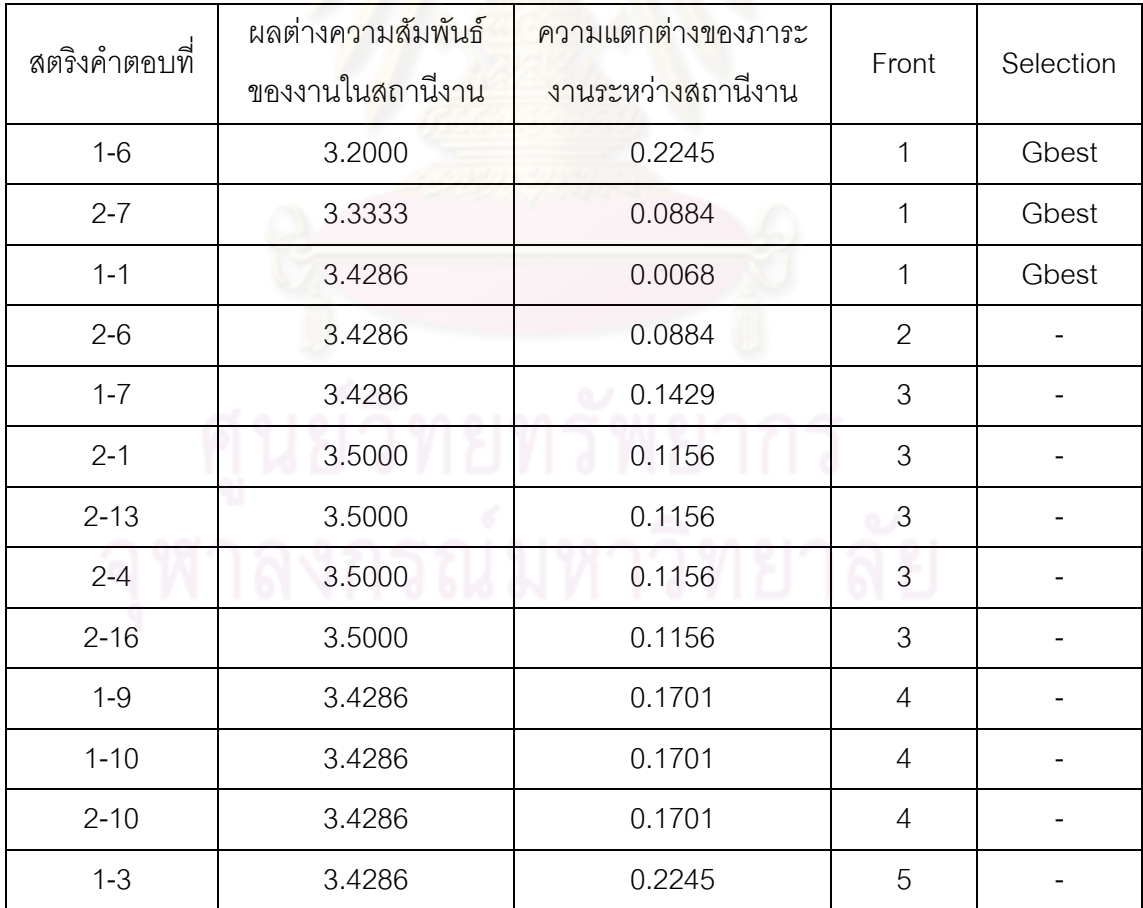

| สตริงคำตอบที่ | ผลต่างความสัมพันธ์<br>ของงานในสถานีงาน | ความแตกต่างของภาระ<br>งานระหว่างสถานีงาน | Front | Selection |
|---------------|----------------------------------------|------------------------------------------|-------|-----------|
| $1 - 8$       | 3.5000                                 | 0.1701                                   | 5     |           |
| $1 - 11$      | 3.5000                                 | 0.1701                                   | 5     |           |
| $1 - 4$       | 3.5000                                 | 0.3061                                   | 6     |           |
| $2 - 18$      | 3.5556                                 | 0.1973                                   | 6     |           |

ตารางที่ 8.69 สตริงคำตอบที่ถูกเลือกให้เป็นสตริงคำตอบที่ดีของประชากร (ต่อ)

ิตารางที่ 8.70 สตริงคำตอบที่ถูกเลือกให้เป็นสตริงคำตอบที่แย่ของประชากร

| สตริงคำตอบที่ | ผลต่างความสัมพันธ์<br>ของงานในสถานีงาน | ความแตกต่างของภาระ<br>งานระหว่างสถานีงาน | Front          | Selection |
|---------------|----------------------------------------|------------------------------------------|----------------|-----------|
| $2 - 8$       | 5.2500                                 | 0.0190                                   | 1              |           |
| $2 - 17$      | 5.5000                                 | 0.0136                                   | 1              |           |
| $2 - 2$       | 5.2500                                 | 0.0313                                   | $\overline{2}$ |           |
| $2 - 15$      | 5.4000                                 | 0.0218                                   | $\overline{2}$ |           |
| $1 - 18$      | 5.4545                                 | 0.0272                                   | 3              |           |
| $1 - 2$       | 5.3333                                 | 0.0313                                   | 3              |           |
| $1 - 14$      | 5.3333                                 | 0.0313                                   | 3              |           |
| $1 - 16$      | 5.3333                                 | 0.0313                                   | 3              |           |
| $1 - 17$      | 5.3333                                 | 0.0313                                   | 3              |           |
| $1 - 12$      | 5.4000                                 | 0.0340                                   | 4              |           |
| $1 - 5$       | 5.4545                                 | 0.0327                                   | $\overline{4}$ |           |
| $2 - 12$      | 5.4545                                 | 0.0558                                   | 5              | Gworst    |

จากตารางที่ 8.70 จะได้ค่า Gbest และ Gworst ของสตริงคำตอบ ดังนี้

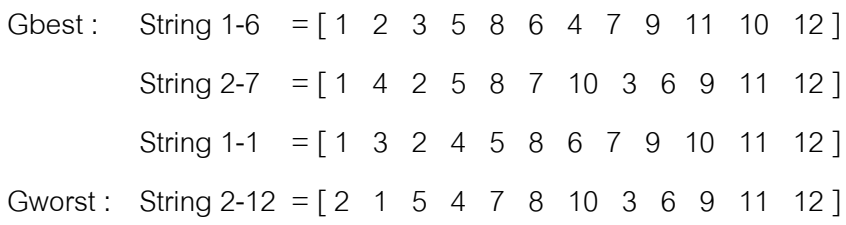

และเมื่อได้ค่า Gbest จะทำการเก็บสตริงคำตอบที่ดีที่สุดไว้ เพื่อทำการเก็บ ค่าไว้ดำเนินการในรคบถัดไป

ิตารางที่ 8.71 สตริงคำตอบที่ดีที่สุด

| สตริงคำตอบที่ | <b>Task Sequence</b>                                                             |  |  |  |  |  |  |  |  |  |
|---------------|----------------------------------------------------------------------------------|--|--|--|--|--|--|--|--|--|
| $1 - 6$       | $\begin{bmatrix} 1 & 2 & 3 & 5 & 8 & 6 & 4 & 7 & 9 & 11 & 10 & 12 \end{bmatrix}$ |  |  |  |  |  |  |  |  |  |
| $2 - 7$       | $\begin{bmatrix} 1 & 4 & 2 & 5 & 8 & 7 & 10 & 3 & 6 & 9 & 11 & 12 \end{bmatrix}$ |  |  |  |  |  |  |  |  |  |
| $1 - 1$       | [1 3 2 4 5 8 6 7 9 10 11 12]                                                     |  |  |  |  |  |  |  |  |  |

### **8.6.8 การปรับปรุงค่าความน่าจะเป็นในตาราง**

การปรับปรุงตารางความน่าจะเป็นในการเลือกงานแรก (First Walk Probability Matrix) ตารางทิศทางการเคลื่อนที่ของอนุภาค (Velocity Matrix) และตารางความน่าจะเป็นร่วม (Joint Probability Matrix) เพื่อใช้ในรอบถัดไปเป็นขั้นตอนที่สำคัญ เนื่องจากจะทำการเพิ่มค่า ความน่าจะเป็นให้แก่สตริ<mark>งค</mark>ำต<mark>อบที่ดี และลดค่าความน่าจะเป็นใน</mark>สตริงคำตอบที่แย่ เพื่อให้ โอกาสในการเลือกสตริงคำตอบที่ดีในรอบถัดไปมีค่าเพิ่มขึ้นและเป็นการลดโอกาสในการเลือก สตริงคำตอบที่แย่ออกมา โดยต<mark>ารางทิศทางการเคลื่อนที่ของอนุภาค (Velocity Matrix) และตาราง</mark> ความน่าจะเป็นร่วม (Joint Probability Matrix) สามารถค านวณได้จากสมการที่ (8.6) และสมการ ที่ (8.7) ตามลำดับ

**8.6.8.1 การปรับปรุงตารางความน่าจะเป็นในการเลือกงานแรก (First Walk Probability Matrix)**

การปรับปรุงตารางความน่าจะเป็นในการเลือกงานแรก (First Walk Probability Matrix) ซึ่งในที่นี้กำหนดให้  $\,r$   $=$   $1\,$  และ  $\,c$   $=$   $0.1\,$  โดยทำการปรับปรุงโดยดูจากงานที่ ถูกเลือกเป็นอันดับแรกในสตริงคำตอบที่ดีในแต่ละฝูง (Lbest) ด้วยการเพิ่มค่าความน่าจะเป็นใน การเลือกงานลำดับแรกเท่ากับ  $(n-1)$ *cr*  $(12-1)$  $0.1 \times 1$  $\overline{a}$  $\times$  $=\frac{0.1\times1}{(12.1)}=0.0091$  และลดค่าความน่าจะเป็นใน การเลือกงานอื่นๆ เท่ากับ  $(n-1)^2$ *cr*  $(12-1)^2$  $0.1 \times 1$  $\overline{a}$  $\times$  $=\frac{0.1\times1}{\sqrt{2}}$  =  $0.0008$  จากนั้นในสตริงคำตอบที่แย่ใน แต่ละฝูง (Lworst) จะทำการลดค่าความน่าจะเป็นในการเลือกงานลำดับแรก เท่ากับ  $(n-1)$ *cr*  $\!=\!0.0091$  และเพิ่มค่าความน่าจะเป็นในการเลือกงานอื่นๆ เท่ากับ  $(n-1)^2$ *cr*  $= 0.0008$  และ

นำตารางความน่าจะเป็นในการเลือกงานแรก (First Walk Probability Matrix) ที่ได้จากการเพิ่ม และลดค่าความน่าจะเป็นในแต่ละฝูงมาทำการปรับปรุงโดยดูจากงานที่ถูกเลือกเป็นอันดับแรกใน ี สตริงคำตอบที่ดีของประชากร (Gbest) และสตริงคำตอบที่แย่ของประชากร (Gworst) โดยทำการ ค านวณเช่นเดียวกับ Lbest และ Lworst

- **การปรับปรุงตารางความน่าจะเป็นในการเลือกงานแรก (First Walk Probability Matrix) ของฝูงที่ 1**

ิจากสตริงคำตอบที่คัดเลือกจะได้สตริงคำตอบที่ดีของฝูงที่ 1 และสตริง

ค าตอบที่ดีของประชากร ดังนี้

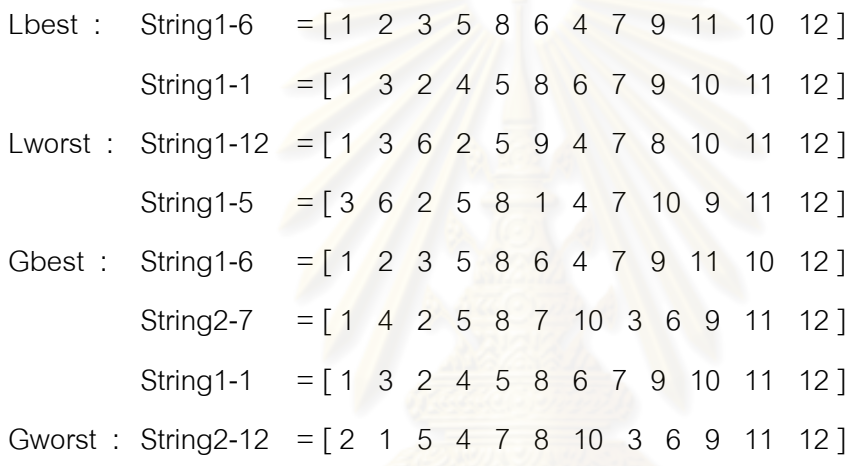

ท าการปรับปรุงตารางความน่าจะเป็นในการเลือกงานแรก (First Walk Probability Matrix) ของฝูงที่ 1 โดยเริ่มจากสตริงคำตอบที่ดีของฝูงที่ 1 ตัวแรก คือ สตริงคำตอบที่ 1-6 ซึ่งงานอันดับแรก คือ งานที่ 1 จึงทำการเพิ่มค่าความน่าจะเป็นในตำแหน่งที่ 1 เท่ากับ 0.0091 และลดค่าความน่าจะเป็นในตำแหน่งอื่นๆ เท่ากับ 0.0008 ดังนี้

การเพิ่มค่าความน่าจะเป็นจากสตริงคำตอบที่ 1-6

ต าแหน่งที่ (1,1) มีค่าเท่ากับ 0.0833+0.0091 = 0.0924

การลดค่าความน่าจะเป็นจากสตริงคำตกบที่ 1-6

ต าแหน่งที่ (1,2) มีค่าเท่ากับ 0.0833-0.0008 = 0.0825

ต าแหน่งที่ (1,3) มีค่าเท่ากับ 0.0833-0.0008 = 0.0825

ต าแหน่งที่ (1,4) มีค่าเท่ากับ 0.0833-0.0008 = 0.0825

ต าแหน่งที่ (1,5) มีค่าเท่ากับ 0.0833-0.0008 = 0.0825

ต าแหน่งที่ (1,6) มีค่าเท่ากับ 0.0833-0.0008 = 0.0825

ต าแหน่งที่ (1,7) มีค่าเท่ากับ 0.0833-0.0008 = 0.0825 ต าแหน่งที่ (1,8) มีค่าเท่ากับ 0.0833-0.0008 = 0.0825 ต าแหน่งที่ (1,9) มีค่าเท่ากับ 0.0833-0.0008 = 0.0825 ต าแหน่งที่ (1,10) มีค่าเท่ากับ 0.0833-0.0008 = 0.0825 ต าแหน่งที่ (1,11) มีค่าเท่ากับ 0.0833-0.0008 = 0.0825 ต าแหน่งที่ (1,12) มีค่าเท่ากับ 0.0833-0.0008 = 0.0825

```
สตริงคำตอบที่ดีของฝูงที่ 1 ตัวถัดไป คือ สตริงคำตอบที่   1-1 ซึ่งงาน
้ อันดับแรก คือ งานที่ 1 จึงทำการเพิ่มค่าความน่าจะเป็นในตำแหน่งที่ 1 เท่ากับ 0.0091 และลดค่า
ี ความน่าจะเป็นในตำแหน่งอื่<mark>นๆ เท่ากับ 0.0008 ดัง</mark>นี้
```

```
การเพิ่มค่าความน่าจะเป็นจากสตริงคำตกบที่ 1-1
```

```
ต าแหน่งที่ (1,1) มีค่าเท่ากับ 0.0924+0.0091 = 0.1015
```
การลดค่าความน่าจะเป็นจากสตริงค<mark>ำตอบที่ 1-1</mark>

ต าแหน่งที่ (1,2) มีค่าเท่ากับ 0.0825-0.0008 = 0.0817 ต าแหน่งที่ (1,3) มีค่าเท่ากับ 0.0825-0.0008 = 0.0817 ต าแหน่งที่ (1,4) มีค่าเท่ากับ 0.0825-0.0008 = 0.0817 ต าแหน่งที่ (1,5) มีค่าเท่ากับ 0.0825-0.0008 = 0.0817 ต าแหน่งที่ (1,6) มีค่าเท่ากับ 0.0825-0.0008 = 0.0817 ต าแหน่งที่ (1,7) มีค่าเท่ากับ 0.0825-0.0008 = 0.0817 ต าแหน่งที่ (1,8) มีค่าเท่ากับ 0.0825-0.0008 = 0.0817 ต าแหน่งที่ (1,9) มีค่าเท่ากับ 0.0825-0.0008 = 0.0817 ต าแหน่งที่ (1,10) มีค่าเท่ากับ 0.0825-0.0008 = 0.0817 ต าแหน่งที่ (1,11) มีค่าเท่ากับ 0.0825-0.0008 = 0.0817 ต าแหน่งที่ (1,12) มีค่าเท่ากับ 0.0825-0.0008 = 0.0817

ตารางที่8.72 ตารางความน่าจะเป็นในการเลือกงานแรก (First Walk Probability Matrix) ของฝูง ที่ 1 หลังการปรับปรุงจากสตริงคำตอบที่ดีของฝูงที่ 1

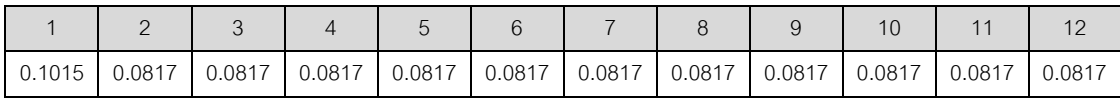

จากนั้นทำการปรับปรุงตารางด้วยสตริงคำตอบที่แย่ของฝูงที่ 1 คือ สตริง

้คำตอบที่ 1-12 และ สตริงคำตอบที่ 1-5 ตามลำดับ ด้วยการลดค่าความน่าจะเป็นเท่ากับ 0.0091 ในตำแหน่งที่ 1 และตำแหน่งที่ 3 ตามลำดับ และเพิ่มค่าความน่าจะเป็นในตำแหน่งอื่นๆ เท่ากับ 0.0008 ดังนี้

การเพิ่มค่าความน่าจะเป็นจากสตริงคำตอบที่ 1-12 ต าแหน่งที่ (1,1) มีค่าเท่ากับ 0.1015-0.0091 = 0.0924

การลดค่าความน่าจะเป็นจากสตริงคำตอบที่ 1-12

ต าแหน่งที่ (1,2) มีค่าเท่ากับ 0.0817+0.0008 = 0.0825 ต าแหน่งที่ (1,3) มีค่าเท่ากับ 0.0817+0.0008 = 0.0825 ต าแหน่งที่ (1,4) มีค่าเท่ากับ 0.0817+0.0008 = 0.0825 ต าแหน่งที่ (1,5) มีค่าเท่ากับ 0.0817+0.0008 = 0.0825 ต าแหน่งที่ (1,6) มีค่าเท่ากับ 0.0817+0.0008 = 0.0825 ต าแหน่งที่ (1,7) มีค่าเท่ากับ 0.0817+0.0008 = 0.0825 ต าแหน่งที่ (1,8) มีค่าเท่ากับ 0.0817+0.0008 = 0.0825 ต าแหน่งที่ (1,9) มีค่าเท่ากับ 0.0817+0.0008 = 0.0825 ต าแหน่งที่ (1,10) มีค่าเท่ากับ 0.0817+0.0008 = 0.0825 ต าแหน่งที่ (1,11) มีค่าเท่ากับ 0.0817+0.0008 = 0.0825 ต าแหน่งที่ (1,12) มีค่าเท่ากับ 0.0817+0.0008 = 0.0825

การเพิ่มค่าความน่าจะเป็นจากสตริงคำตอบที่ 1-5 ต าแหน่งที่ (1,3) มีค่าเท่ากับ 0.0825-0.0091 = 0.0734

การลดค่าความน่าจะเป็นจากสตริงคำตุดบที่ 1-5 ต าแหน่งที่ (1,1) มีค่าเท่ากับ 0.0924+0.0008 = 0.0932 ต าแหน่งที่ (1,2) มีค่าเท่ากับ 0.0825+0.0008 = 0.0833 ต าแหน่งที่ (1,4) มีค่าเท่ากับ 0.0825+0.0008 = 0.0833 ต าแหน่งที่ (1,5) มีค่าเท่ากับ 0.0825+0.0008 = 0.0833 ต าแหน่งที่ (1,6) มีค่าเท่ากับ 0.0825+0.0008 = 0.0833 ต าแหน่งที่ (1,7) มีค่าเท่ากับ 0.0825+0.0008 = 0.0833 ต าแหน่งที่ (1,8) มีค่าเท่ากับ 0.0825+0.0008 = 0.0833 ต าแหน่งที่ (1,9) มีค่าเท่ากับ 0.0825+0.0008 = 0.0833 ต าแหน่งที่ (1,10) มีค่าเท่ากับ 0.0825+0.0008 = 0.0833 ต าแหน่งที่ (1,11) มีค่าเท่ากับ 0.0825+0.0008 = 0.0833 ต าแหน่งที่ (1,12) มีค่าเท่ากับ 0.0825+0.0008 = 0.0833

ตารางที่8.73 ตารางความน่าจะเป็นในการเลือกงานแรก (First Walk Probability Matrix) ของฝูง ี ที่ 1 หลังการปรับปรุงจากสตริงคำตอบที่แย่ขอ<mark>งฝูงที่</mark> 1

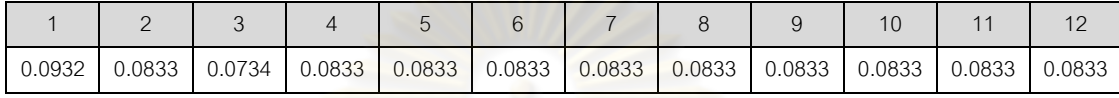

ี จากนั้นทำการปรับปรุงตารางด้วยสตริงคำตอบที่ดีของประชากร คือ

สตริงคำตอบที่ 1-6, 2-7 และ 1-1 ด้วยการเพิ่มค่าความน่าจะเป็นในตำแหน่งที่ 1 เท่ากับ 0.0091 ี และลดค่าความน่าจะเป็<mark>นในตำแหน่งอื่นๆ เท่า</mark>กับ 0.0008 และปรับปรุงตารางด้วยสตริงคำตอบที่ แย่ของประชากร คือ สตริงคำตอบที่ 2-12 ด้วยการลดค่าความน่าจะเป็นเท่ากับ 0.0091 ใน ี ตำแหน่งที่ 2 และเพิ่มค่าค<mark>วามน่าจะ</mark>เป็นในตำแหน่งอื่นๆ เท่ากับ 0.0008 จะได้ค่าความน่าจะเป็น ในการเลือกงานแรก (First Walk Probability Matrix) ของฝูงที่ 1 ดังตารางที่ 8.74

ตารางที่8.74 ตารางความน่าจะเป็นในการเลือกงานแรก (First Walk Probability Matrix) ของฝูง ที่ 1 หลังการปรับปรุงจากสตริงคำตอบ

| 0.1213 | 0.0718 | $0.0718$ 0.0817 | 0.0817 | $\vert$ 0.0817 $\vert$ 0.0817 | 0.0817 | 0.0817 | 0.0817 | 0.0817 | 0.0817 |
|--------|--------|-----------------|--------|-------------------------------|--------|--------|--------|--------|--------|

### - **การปรับปรุงตารางความน่าจะเป็นในการเลือกงานแรก (First**

```
Walk Probability Matrix) ของฝูงที่ 2
Lbest : String 2-7 = \begin{bmatrix} 1 & 4 & 2 & 5 & 8 & 7 & 10 & 3 & 6 & 9 & 11 & 12 \end{bmatrix}Lworst : String 2-12 = [2 \ 1 \ 5 \ 4 \ 7 \ 8 \ 10 \ 3 \ 6 \ 9 \ 11 \ 12]Gbest : String 1-6 = [1 2 3 5 8 6 4 7 9 11 10 12]
           String 2-7 = \begin{bmatrix} 1 & 4 & 2 & 5 & 8 & 7 & 10 & 3 & 6 & 9 & 11 & 12 \end{bmatrix}String 1-1 = [1 \ 3 \ 2 \ 4 \ 5 \ 8 \ 6 \ 7 \ 9 \ 10 \ 11 \ 12]Gworst : String 2-12 = [2 1 5 4 7 8 10 3 6 9 11 12]
```
 ท าการปรับปรุงตารางความน่าจะเป็นในการเลือกงานแรก (First Walk Probability Matrix) ของฝูงที่ 2 เช่นเดียวกับฝูงที่ 1 ซึ่งจะได้ค่าความน่าจะเป็นในการเลือกงานแรก (First Walk Probability Matrix) ของฝูงที่2 ดังตารางที่ 8.75

ตารางที่8.75 ตารางความน่าจะเป็นในการเลือกงานแรก (First Walk Probability Matrix) ของฝูง ที่ 2 หลังการปรับปรุงจากสตริงคำตอบ

| 0.1213 | $0.0618$ |  |  |  |  | 0.0817   0.0817   0.0817   0.0817   0.0817   0.0817   0.0817   0.0817   0.0817   0.0817 |  |
|--------|----------|--|--|--|--|-----------------------------------------------------------------------------------------|--|

### **8.6.8.2 การปรับปรุงตารางทิศทางการเคลื่อนที่ของอนุภาค (Velocity**

**Matrix)**

การปรับปรุงตารางทิศทางการเคลื่อนที่ของอนุภาค (Velocity Matrix) ซึ่ง ในที่นี้กำหนดให้  $\, r = 1 \,$ และ  $\, c = 0.1 \,$  ทำการปรับปรุงโดยดูจากลำดับงานที่อยู่ติดกันในสตริง

คำตอบที่ดีในแต่ละฝูง (Lbest) ด้วยการเพิ่มค่าความน่าจ<mark>ะเ</mark>ป็นให้แก่คู่ลำดับเท่ากับ  $(n-2)$ *cr*  $(12 - 2)$  $0.1 \times 1$  $\overline{\phantom{a}}$  $\times$  $\alpha = \frac{0.1 \times 1}{0.2 \times 2} = 0.01$  แล<mark>ะลดค่าความน่าจะเป็นกับคู่</mark>ลำดับอื่นๆ เท่ากับ  $\alpha$  $(n-2)^2$ *cr*  $(12-2)^2$  $0.1 \times 1$  $\overline{a}$  $\times$  $=\frac{0.1\times1}{\left(\epsilon\right)^{2}}=0.001$  จากนั้นในสตริงคำตอบที่แย่ในแต่ละฝูง (Lworst) จะทำการลดค่าความ น่าจะเป็นให้แก่คู่ลำดับเท่ากับ  $(n-2)$ *cr*  $\!=\!0.01\,$ และเพิ่มค่าความน่าจะเป็นกับคู่ลำดับอื่นๆ เท่ากับ  $(n-1)^2$ *cr*  $=0.001$  และนำตารางทิศทางการเคลื่อนที่ของอนุภาค (Velocity Matrix) ที่ ได้จากการเพิ่มและลดค่าความน่าจะเป็นในแต่ละฝูงมาทำการปรับปรุงต่อ โดยดูจากลำดับงานที่ อยู่ติดกันในสตริงคำตอบที่ดีของประชากร (Gbest) และสตริงคำตอบที่แย่ของประชากร (Gworst) และทำการคำนวณเช่นเดียวกับ Lbest และ Lworst

# - **การปรับปรุงตารางทิศทางการเคลื่อนที่ของอนุภาค (Velocity**

**Matrix) ของฝูงที่ 1**

จากสตริงคำตอบที่คัดเลือกจะได้สตริงคำตอบที่ดีของฝูงที่ 1 และสตริง ค าตอบที่ดีของประชากร ดังนี้

Lbest : String 1-6 = [1 2 3 5 8 6 4 7 9 11 10 12] String 1-1 =  $\begin{bmatrix} 1 & 3 & 2 & 4 & 5 & 8 & 6 & 7 & 9 & 10 & 11 & 12 \end{bmatrix}$  Lworst : String 1-12 =  $\begin{bmatrix} 1 & 3 & 6 & 2 & 5 & 9 & 4 & 7 & 8 & 10 & 11 & 12 \end{bmatrix}$ String 1-5 =  $\begin{bmatrix} 3 & 6 & 2 & 5 & 8 & 1 & 4 & 7 & 10 & 9 & 11 & 12 \end{bmatrix}$ Gbest : String 1-6 = [ 1 2 3 5 8 6 4 7 9 11 10 12 ] String 2-7 = [1 4 2 5 8 7 10 3 6 9 11 12] String 1-1 =  $\begin{bmatrix} 1 & 3 & 2 & 4 & 5 & 8 & 6 & 7 & 9 & 10 & 11 & 12 \end{bmatrix}$ Gworst : String2-12 = [2 1 5 4 7 8 10 3 6 9 11 12 ]

ท าการปรับปรุงตารางทิศทางการเคลื่อนที่ของอนุภาค (Velocity Matrix) ของฝูงที่ 1 โดยเริ่มจากสตริงค<mark>ำตอบที่ดีข</mark>องฝูงที่ 1 คือ สตริงคำตอบที่ 1-6 ซึ่งจะพิจารณาคู่ลำดับ โดยทำการเพิ่มค่าความน่าจะเป็นให้กับคู่ลำดับในสตริงค<mark>ำตอบคือ (1,2), (2,3), (3,5), …,</mark> (11,10), (10,12) เท่ากับ 0.01 และลดค่าความน่าจะเป็นแก่คู่ลำดับอื่นๆ เท่ากับ 0.001 ดังนี้

ึการเพิ่มค่าความน่าจะเป็นแก่คู่ลำดับ (1,2) จากสตริงคำตอบที่ 1-6 ต าแหน่งที่ (1,2) มีค่าเท่ากับ 0+0.01 = 0.01

การลดค่าความน่าจะเป็นแก่คู่ล<mark>ำดับ</mark>อื่นๆ จากสตริงคำตอบที่ 1-6

ต าแหน่งที่ (1,1) มีค่าเท่ากับ 0 ต าแหน่งที่ (1,3) มีค่าเท่ากับ 0-0.001 = -0.001 ต าแหน่งที่ (1,4) มีค่าเท่ากับ 0-0.001 = -0.001 ต าแหน่งที่ (1,5) มีค่าเท่ากับ 0-0.001 = -0.001 ต าแหน่งที่ (1,6) มีค่าเท่ากับ 0-0.001 = -0.001 ต าแหน่งที่ (1,7) มีค่าเท่ากับ 0-0.001 = -0.001 ต าแหน่งที่ (1,8) มีค่าเท่ากับ 0-0.001 = -0.001 ต าแหน่งที่ (1,9) มีค่าเท่ากับ 0-0.001 = -0.001 ต าแหน่งที่ (1,10) มีค่าเท่ากับ 0-0.001 = -0.001 ต าแหน่งที่ (1,11) มีค่าเท่ากับ 0-0.001 = -0.001 ต าแหน่งที่ (1,12) มีค่าเท่ากับ 0-0.001 = -0.001

ึการเพิ่มค่าความน่าจะเป็นแก่คู่ลำดับ (2,3) จากสตริงคำตอบที่ 1-6 ต าแหน่งที่ (2,3) มีค่าเท่ากับ 0+0.01 = 0.01 การลดค่าความน่าจะเป็นแก่คู่ลำดับอื่นๆ จากสตริงคำตอบที่ 1-6 ต าแหน่งที่ (2,1) มีค่าเท่ากับ 0-0.001 = -0.001

ต าแหน่งที่ (2,2) มีค่าเท่ากับ 0

ต าแหน่งที่ (2,4) มีค่าเท่ากับ 0-0.001 = -0.001

ต าแหน่งที่ (2,5) มีค่าเท่ากับ 0-0.001 = -0.001

ต าแหน่งที่ (2,6) มีค่าเท่ากับ 0-0.001 = -0.001

ต าแหน่งที่ (2,7) มีค่าเท่ากับ 0-0.001 = -0.001

ต าแหน่งที่ (2,8) มีค่าเท่ากับ 0-0.001 = -0.001

ต าแหน่งที่ (2,9) มีค่าเท่ากับ 0-0.001 = -0.001

ต าแหน่งที่ (2,10) มีค่าเท่ากับ 0-0.001 = -0.001

ต าแหน่งที่ (2,11) มีค่าเท่ากับ 0-0.001 = -0.001

ต าแหน่งที่ (2,12) มีค่าเท่ากับ 0-0.001 = -0.001

ท าการปรับปรุงตารางทิศทางการเคลื่อนที่ของอนุภาค (Velocity Matrix)

<u>ของฝูงที่ 1 จนครบทุกคู่ลำดับของสตริงคำตอบที่ 1-6 จากนั้นปรับปรุงตารางโดยสตริงคำตอบที่ 1-1</u> ี่ซึ่งจะพิจารณาคู่ลำดับ โดยทำการเพิ่มค่าความน่าจะเป็นให้กับคู่ลำดับในสตริงคำตอบคือ (1,3),  $(3,2)$ ,  $(2,4)$ , …,  $(10,11)$ ,  $(11,12)$  เท่ากับ 0.01 และลดค่าความน่าจะเป็นแก่คู่ลำดับอื่นๆ เท่ากับ 0.001 จะได้ดังตารางที่ 8.76

ตารางที่8.76 ตารางทิศทางการเคลื่อนที่ของอนุภาค (Velocity Matrix) ของฝูงที่ 1 หลังการ ปรับปรุงจากสตริงคำตอบที่ดีของฝูงที่ 1

|                | $\mathbf{1}$ | 2                        | 3                        | $\overline{4}$           | 5                        | 6        | $\overline{7}$ | 8                        | 9                            | 10       | 11                       | 12                       |
|----------------|--------------|--------------------------|--------------------------|--------------------------|--------------------------|----------|----------------|--------------------------|------------------------------|----------|--------------------------|--------------------------|
| 1              | -            | 0.009                    | 0.009                    | $-0.002$                 | $-0.002$                 | $-0.002$ | $-0.002$       | $-0.002$                 | $-0.002$                     | $-0.002$ | $-0.002$                 | $-0.002$                 |
| 2              | $-0.002$     | $\overline{\phantom{a}}$ | 0.009                    | 0.009                    | $-0.002$                 | $-0.002$ | $-0.002$       | $-0.002$                 | $-0.002$                     | $-0.002$ | $-0.002$                 | $-0.002$                 |
| 3              | $-0.002$     | 0.009                    | $\overline{\phantom{a}}$ | $-0.002$                 | 0.009                    | $-0.002$ | $-0.002$       | $-0.002$                 | $-0.002$                     | $-0.002$ | $-0.002$                 | $-0.002$                 |
| 4              | $-0.002$     | $-0.002$                 | $-0.002$                 | $\overline{\phantom{a}}$ | 0.009                    | $-0.002$ | 0.009          | $-0.002$                 | $-0.002$                     | $-0.002$ | $-0.002$                 | $-0.002$                 |
| 5              | $-0.002$     | $-0.002$                 | $-0.002$                 | $-0.002$                 | $\overline{\phantom{a}}$ | $-0.002$ | $-0.002$       | 0.020                    | $-0.002$                     | $-0.002$ | $-0.002$                 | $-0.002$                 |
| 6              | $-0.002$     | $-0.002$                 | $-0.002$                 | 0.009                    | $-0.002$                 |          | 0.009          | $-0.002$                 | $-0.002$                     | $-0.002$ | $-0.002$                 | $-0.002$                 |
| $\overline{7}$ | $-0.002$     | $-0.002$                 | $-0.002$                 | $-0.002$                 | $-0.002$                 | $-0.002$ | ٠              | $-0.002$                 | 0.020                        | $-0.002$ | $-0.002$                 | $-0.002$                 |
| 8              | $-0.002$     | $-0.002$                 | $-0.002$                 | $-0.002$                 | $-0.002$                 | 0.020    | $-0.002$       | $\overline{\phantom{a}}$ | $-0.002$                     | $-0.002$ | $-0.002$                 | $-0.002$                 |
| 9              | $-0.002$     | $-0.002$                 | $-0.002$                 | $-0.002$                 | $-0.002$                 | $-0.002$ | $-0.002$       | $-0.002$                 | $\qquad \qquad \blacksquare$ | 0.009    | 0.009                    | $-0.002$                 |
| 10             | $-0.002$     | $-0.002$                 | $-0.002$                 | $-0.002$                 | $-0.002$                 | $-0.002$ | $-0.002$       | $-0.002$                 | $-0.002$                     | ٠        | 0.009                    | 0.009                    |
| 11             | $-0.002$     | $-0.002$                 | $-0.002$                 | $-0.002$                 | $-0.002$                 | $-0.002$ | $-0.002$       | $-0.002$                 | $-0.002$                     | 0.009    | $\overline{\phantom{a}}$ | 0.009                    |
| 12             | 0.000        | 0.000                    | 0.000                    | 0.000                    | 0.000                    | 0.000    | 0.000          | 0.000                    | 0.000                        | 0.000    | 0.000                    | $\overline{\phantom{a}}$ |

จากนั้นทำการปรับปรุงตารางด้วยสตริงคำตอบที่แย่ของฝูงที่ 1 คือ สตริง

้คำตอบที่ 1-12 และ สตริงคำตอบที่ 1-5 ตามลำดับ ด้วยการลดความน่าจะเป็นให้กับคู่ลำดับใน ี สตริงคำตอบเท่ากับ 0.01 และเพิ่มค่าความน่าจะเป็นแก่คู่ลำดับอื่นๆ เท่ากับ 0.001 ดังนี้

ึการลดค่าความน่าจะเป็นแก่คู่ลำดับ (1,3) จากสตริงคำตอบที่ 1-12

ต าแหน่งที่ (1,3) มีค่าเท่ากับ 0.009-0.01 = -0.001

การเพิ่มค่าความน่าจะเป็นแก่คู่ลำดับอื่นๆ <mark>จากสตริงคำตอบที่ 1-12</mark>

ต าแหน่งที่ (1,1) มีค่าเท่ากับ 0

ต าแหน่งที่ (1,2) มีค่าเท่ากับ 0.009+0.001 = 0.01 ต าแหน่งที่ (1,4) มีค่าเท่ากับ -0.002+0.001 = -0.001

ต าแหน่งที่ (1,5) มีค่าเท่ากับ -0.002+0.001 = -0.001 ต าแหน่งที่ (1,6) มีค่าเท่ากับ -0.002+0.001 = -0.001

ต าแหน่งที่ (1,7) มีค่าเท่ากับ -0.002+0.001 = -0.001

ต าแหน่งที่ (1,8) มีค่าเท่ากับ -0.002+0.001 = -0.001

ต าแหน่งที่ (1,9) มีค่าเท่ากับ -0.002+0.001 = -0.001

ต าแหน่งที่ (1,10) มีค่าเท่ากับ -0.002+0.001 = -0.001 ต าแหน่งที่ (1,11) มีค่าเท่ากับ -0.002+0.001 = -0.001

ต าแหน่งที่ (1,12) มีค่าเท่ากับ -0.002+0.001 = -0.001

การลดค่าความน่าจะเป็นแก่คู่ลำดับ (3,6) จากสตริงคำตอบที่ 1-12 ต าแหน่งที่ (3,6) มีค่าเท่ากับ -0.002-0.01 = -0.012

การเพิ่มค่าความน่าจะเป็นแก่คู่ลำดับอื่นๆ จากสตริงคำตอบที่ 1-12 ต าแหน่งที่ (3,1) มีค่าเท่ากับ -0.002+0.001 = -0.001 ต าแหน่งที่ (3,2) มีค่าเท่ากับ 0.009+0.001 = 0.01 ต าแหน่งที่ (3,3) มีค่าเท่ากับ 0 ต าแหน่งที่ (3,4) มีค่าเท่ากับ -0.002+0.001 = -0.001 ต าแหน่งที่ (3,5) มีค่าเท่ากับ 0.009+0.001 = 0.01 ต าแหน่งที่ (3,7) มีค่าเท่ากับ -0.002+0.001 = -0.001 ต าแหน่งที่ (3,8) มีค่าเท่ากับ -0.002+0.001 = -0.001

ต าแหน่งที่ (3,10) มีค่าเท่ากับ -0.002+0.001 = -0.001 ต าแหน่งที่ (3,11) มีค่าเท่ากับ -0.002+0.001 = -0.001 ต าแหน่งที่ (3,12) มีค่าเท่ากับ -0.002+0.001 = -0.001

ท าการปรับปรุงตารางทิศทางการเคลื่อนที่ของอนุภาค (Velocity Matrix) ของฝูงที่ 1 จนครบทุกคู่ลำดับของสตริงคำตอบที่แย่ทั้งสตริงคำตอบที่ 1-12 และ สตริงคำตอบที่ 1-5จะได้ดังตารางที่ 8.77

ตารางที่8.77 ตารางทิศทางการเคลื่อนที่ของอนุภาค (Velocity Matrix) ของฝูงที่ 1 หลังการ ปรับปรุงจากสตริงคำตอบที่แย่ของฝูงที่ 1

|                | $\mathbf{1}$ | $\overline{2}$           | 3              | $\overline{4}$ | 5        | 6                        | $\overline{7}$           | 8        | 9                        | 10                       | 11     | 12       |
|----------------|--------------|--------------------------|----------------|----------------|----------|--------------------------|--------------------------|----------|--------------------------|--------------------------|--------|----------|
| 1              |              | 0.011                    | 0.000          | $-0.011$       | 0.000    | 0.000                    | 0.000                    | 0.000    | 0.000                    | 0.000                    | 0.000  | 0.000    |
| $\mathcal{P}$  | 0.000        | $\overline{\phantom{a}}$ | 0.011          | 0.011          | $-0.022$ | 0.000                    | 0.000                    | 0.000    | 0.000                    | 0.000                    | 0.000  | 0.000    |
| 3              | 0.000        | 0.011                    | $\blacksquare$ | 0.000          | 0.011    | $-0.022$                 | 0.000                    | 0.000    | 0.000                    | 0.000                    | 0.000  | 0.000    |
| $\overline{4}$ | 0.000        | 0.000                    | 0.000          | $-$            | 0.011    | 0.000                    | $-0.011$                 | 0.000    | 0.000                    | 0.000                    | 0.000  | 0.000    |
| 5              | 0.000        | 0.000                    | 0.000          | 0.000          | ۳.       | 0.000                    | 0.000                    | 0.011    | $-0.011$                 | 0.000                    | 0.000  | 0.000    |
| 6              | 0.000        | $-0.022$                 | 0.000          | 0.011          | 0.000    | $\overline{\phantom{a}}$ | 0.011                    | 0.000    | 0.000                    | 0.000                    | 0.000  | 0.000    |
| 7              | 0.000        | 0.000                    | 0.000          | 0.000          | 0.000    | 0.000                    | $\overline{\phantom{0}}$ | $-0.011$ | 0.022                    | $-0.011$                 | 0.000  | 0.000    |
| 8              | $-0.011$     | 0.000                    | 0.000          | 0.000          | 0.000    | 0.022                    | 0.000                    | -        | 0.000                    | $-0.011$                 | 0.000  | 0.000    |
| 9              | 0.000        | 0.000                    | 0.000          | $-0.011$       | 0.000    | 0.000                    | 0.000                    | 0.000    | $\overline{\phantom{a}}$ | 0.011                    | 0.000  | 0.000    |
| 10             | 0.000        | 0.000                    | 0.000          | 0.000          | 0.000    | 0.000                    | 0.000                    | 0.000    | $-0.011$                 | $\overline{\phantom{a}}$ | 0.000  | 0.011    |
| 11             | 0.000        | 0.000                    | 0.000          | 0.000          | 0.000    | 0.000                    | 0.000                    | 0.000    | 0.000                    | 0.011                    | $\sim$ | $-0.011$ |
| 12             | 0.000        | 0.000                    | 0.000          | 0.000          | 0.000    | 0.000                    | 0.000                    | 0.000    | 0.000                    | 0.000                    | 0.000  |          |

จากนั้นทำการปรับปรุงตารางด้วยสตริงคำตอบที่ดีของประชากร คือ

ีสตริงคำตอบที่ 1-6, 2-7 และ 1-1 ด้วยการเพิ่มค่าความน่าจะเป็นให้แก่คู่ลำดับเท่ากับ 0.01 และ ิลดค่าความน่าจะเป็นกับคู่ลำดับอื่นๆ เท่ากับ 0.001 และปรับปรุงตารางด้วยสตริงคำตอบที่แย่ของ ประชากร คือ สตริงคำตอบที่ 2-12 ด้วยการลดค่าความน่าจะเป็นกับคู่ลำดับเท่ากับ 0.01 และเพิ่ม ้ ค่าความน่าจะเป็นกับคู่ลำดับอื่นๆ เท่ากับ 0.001 จะได้ค่าทิศทางการเคลื่อนที่ของอนุภาค (Velocity Matrix) ของฝูงที่ 1 ดังตารางที่ 8.78

|                | $\mathbf{1}$ | 2                        | 3                        | $\overline{4}$           | 5                        | 6        | $\overline{7}$ | 8        | 9                        | 10                       | 11       | 12       |
|----------------|--------------|--------------------------|--------------------------|--------------------------|--------------------------|----------|----------------|----------|--------------------------|--------------------------|----------|----------|
| $\mathbf{1}$   | -            | 0.020                    | 0.009                    | $-0.002$                 | $-0.013$                 | $-0.002$ | $-0.002$       | $-0.002$ | $-0.002$                 | $-0.002$                 | $-0.002$ | $-0.002$ |
| 2              | $-0.013$     | $\overline{\phantom{a}}$ | 0.020                    | 0.020                    | $-0.013$                 | $-0.002$ | $-0.002$       | $-0.002$ | $-0.002$                 | $-0.002$                 | $-0.002$ | $-0.002$ |
| 3              | $-0.002$     | 0.020                    | $\overline{\phantom{a}}$ | $-0.002$                 | 0.020                    | $-0.024$ | $-0.002$       | $-0.002$ | $-0.002$                 | $-0.002$                 | $-0.002$ | $-0.002$ |
| 4              | $-0.002$     | 0.009                    | $-0.002$                 | $\overline{\phantom{0}}$ | 0.020                    | $-0.002$ | $-0.013$       | $-0.002$ | $-0.002$                 | $-0.002$                 | $-0.002$ | $-0.002$ |
| 5              | $-0.002$     | $-0.002$                 | $-0.002$                 | $-0.013$                 | $\overline{\phantom{a}}$ | $-0.002$ | $-0.002$       | 0.042    | $-0.013$                 | $-0.002$                 | $-0.002$ | $-0.002$ |
| 6              | $-0.002$     | $-0.024$                 | $-0.002$                 | 0.020                    | $-0.002$                 | ٠.       | 0.020          | $-0.002$ | $-0.002$                 | $-0.002$                 | $-0.002$ | $-0.002$ |
| $\overline{7}$ | $-0.002$     | $-0.002$                 | $-0.002$                 | $-0.002$                 | $-0.002$                 | $-0.002$ | -              | $-0.024$ | 0.042                    | $-0.002$                 | $-0.002$ | $-0.002$ |
| 8              | $-0.013$     | $-0.002$                 | $-0.002$                 | $-0.002$                 | $-0.002$                 | 0.042    | 0.009          |          | $-0.002$                 | $-0.024$                 | $-0.002$ | $-0.002$ |
| 9              | $-0.002$     | $-0.002$                 | $-0.002$                 | $-0.013$                 | $-0.002$                 | $-0.002$ | $-0.002$       | $-0.002$ | $\overline{\phantom{a}}$ | 0.020                    | 0.009    | $-0.002$ |
| 10             | $-0.002$     | $-0.002$                 | $-0.002$                 | $-0.002$                 | $-0.002$                 | $-0.002$ | $-0.002$       | $-0.002$ | $-0.013$                 | $\overline{\phantom{a}}$ | 0.009    | 0.020    |
| 11             | $-0.002$     | $-0.002$                 | $-0.002$                 | $-0.002$                 | $-0.002$                 | $-0.002$ | $-0.002$       | $-0.002$ | $-0.002$                 | 0.020                    | ٠        | $-0.002$ |
| 12             | 0.000        | 0.000                    | 0.000                    | 0.000                    | 0.000                    | 0.000    | 0.000          | 0.000    | 0.000                    | 0.000                    | 0.000    |          |

ตารางที่8.78 ตารางทิศทางการเคลื่อนที่ของอนุภาค (Velocity Matrix) ของฝูงที่ 1 หลังการ ปรับปรุงจากสตริงคำตอบ

- **การปรับปรุงตารางทิศทางการเคลื่อนที่ของอนุภาค (Velocity** 

### **Matrix) ของฝูงที่ 2**

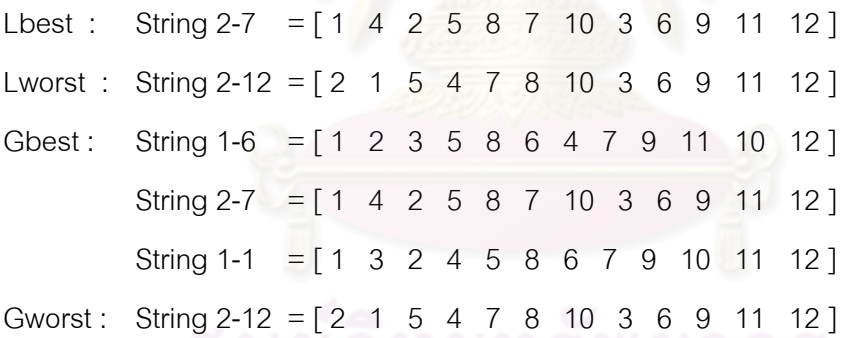

ท าการปรับปรุงตารางทิศทางการเคลื่อนที่ของอนุภาค (Velocity Matrix)

ของฝูงที่ 2 เช่นเดียวกับฝูงที่ 1 ซึ่งจะได้ค่าตารางทิศทางการเคลื่อนที่ของอนุภาค (Velocity Matrix) ของฝูงที่2 ดังตารางที่ 8.79

|                | $\mathbf{1}$ | 2                        | 3        | $\overline{4}$           | 5                        | 6        | $\overline{7}$ | 8        | 9        | 10                       | 11                       | 12       |
|----------------|--------------|--------------------------|----------|--------------------------|--------------------------|----------|----------------|----------|----------|--------------------------|--------------------------|----------|
| 1              |              | 0.009                    | 0.009    | 0.020                    | $-0.024$                 | $-0.002$ | $-0.002$       | $-0.002$ | $-0.002$ | $-0.002$                 | $-0.002$                 | $-0.002$ |
| $\mathcal{P}$  | $-0.024$     | $\overline{\phantom{a}}$ | 0.009    | 0.009                    | 0.020                    | $-0.002$ | $-0.002$       | $-0.002$ | $-0.002$ | $-0.002$                 | $-0.002$                 | $-0.002$ |
| 3              | $-0.002$     | 0.009                    | ٠        | $-0.002$                 | 0.009                    | $-0.002$ | $-0.002$       | $-0.002$ | $-0.002$ | $-0.002$                 | $-0.002$                 | $-0.002$ |
| $\overline{4}$ | $-0.002$     | 0.020                    | $-0.002$ | $\overline{\phantom{0}}$ | 0.009                    | $-0.002$ | $-0.013$       | $-0.002$ | $-0.002$ | $-0.002$                 | $-0.002$                 | $-0.002$ |
| 5              | $-0.002$     | $-0.002$                 | $-0.002$ | $-0.024$                 | $\overline{\phantom{a}}$ | $-0.002$ | $-0.002$       | 0.042    | $-0.002$ | $-0.002$                 | $-0.002$                 | $-0.002$ |
| 6              | $-0.002$     | $-0.002$                 | $-0.002$ | 0.009                    | $-0.002$                 | $ \,$    | 0.009          | $-0.002$ | $-0.002$ | $-0.002$                 | $-0.002$                 | $-0.002$ |
| $\overline{7}$ | $-0.002$     | $-0.002$                 | $-0.002$ | $-0.002$                 | $-0.002$                 | $-0.002$ | -              | $-0.024$ | 0.020    | 0.020                    | $-0.002$                 | $-0.002$ |
| 8              | $-0.002$     | $-0.002$                 | $-0.002$ | $-0.002$                 | $-0.002$                 | 0.020    | 0.020          |          | $-0.002$ | $-0.024$                 | $-0.002$                 | $-0.002$ |
| 9              | $-0.002$     | $-0.002$                 | $-0.002$ | $-0.002$                 | $-0.002$                 | $-0.002$ | $-0.002$       | $-0.002$ |          | 0.009                    | 0.009                    | $-0.002$ |
| 10             | $-0.002$     | $-0.002$                 | $-0.002$ | $-0.002$                 | $-0.002$                 | $-0.002$ | $-0.002$       | $-0.002$ | $-0.002$ | $\overline{\phantom{a}}$ | 0.009                    | 0.009    |
| 11             | $-0.002$     | $-0.002$                 | $-0.002$ | $-0.002$                 | $-0.002$                 | $-0.002$ | $-0.002$       | $-0.002$ | $-0.002$ | 0.009                    | $\overline{\phantom{a}}$ | 0.009    |
| 12             | 0.000        | 0.000                    | 0.000    | 0.000                    | 0.000                    | 0.000    | 0.000          | 0.000    | 0.000    | 0.000                    | 0.000                    |          |

ตารางที่8.79 ตารางทิศทางการเคลื่อนที่ของอนุภาค (Velocity Matrix) ของฝูงที่ 2 หลังการ ปรับปรุงจากสตริงคำตอบ

### **8.6.8.3 การปรับปรุงตารางความน่าจะเป็นร่วม (Joint Probability Matrix)**

การปรับปรุงตารางความน่าจะเป็นร่วม (Joint Probability Matrix) เพื่อ ใช้ในรอบถัดไป โดยจะได้ตารางความน่าจะเป็นร่วม (Joint Probability Matrix) ของฝูงที่ 1 และ 2 ดังนี้

ตารางที่8.80 ตารางความน่าจะเป็นร่วม (Joint Probability Matrix) ของฝูงที่ 1

|                | $\mathbf{1}$ | $\overline{2}$           | 3      | $\overline{4}$           | 5                        | 6                        | $\overline{7}$ | 8                        | 9                        | 10                       | 11                       | 12     |
|----------------|--------------|--------------------------|--------|--------------------------|--------------------------|--------------------------|----------------|--------------------------|--------------------------|--------------------------|--------------------------|--------|
| 1              |              | 0.0709                   | 0.0819 | 0.0929                   | 0.1039                   | 0.0929                   | 0.0929         | 0.0929                   | 0.0929                   | 0.0929                   | 0.0929                   | 0.0929 |
| 2              | 0.1039       | $\overline{\phantom{a}}$ | 0.0709 | 0.0709                   | 0.1039                   | 0.0929                   | 0.0929         | 0.0929                   | 0.0929                   | 0.0929                   | 0.0929                   | 0.0929 |
| 3              | 0.0929       | 0.0709                   | $\sim$ | 0.0929                   | 0.0709                   | 0.1149                   | 0.0929         | 0.0929                   | 0.0929                   | 0.0929                   | 0.0929                   | 0.0929 |
| 4              | 0.0929       | 0.0819                   | 0.0929 | $\overline{\phantom{a}}$ | 0.0709                   | 0.0929                   | 0.1039         | 0.0929                   | 0.0929                   | 0.0929                   | 0.0929                   | 0.0929 |
| 5              | 0.0929       | 0.0929                   | 0.0929 | 0.1039                   | $\overline{\phantom{a}}$ | 0.0929                   | 0.0929         | 0.0489                   | 0.1039                   | 0.0929                   | 0.0929                   | 0.0929 |
| 6              | 0.0929       | 0.1149                   | 0.0929 | 0.0709                   | 0.0929                   | $\overline{\phantom{a}}$ | 0.0709         | 0.0929                   | 0.0929                   | 0.0929                   | 0.0929                   | 0.0929 |
| $\overline{7}$ | 0.0929       | 0.0929                   | 0.0929 | 0.0929                   | 0.0929                   | 0.0929                   |                | 0.1149                   | 0.0489                   | 0.0929                   | 0.0929                   | 0.0929 |
| 8              | 0.1039       | 0.0929                   | 0.0929 | 0.0929                   | 0.0929                   | 0.0489                   | 0.0819         | $\overline{\phantom{a}}$ | 0.0929                   | 0.1149                   | 0.0929                   | 0.0929 |
| 9              | 0.0929       | 0.0929                   | 0.0929 | 0.1039                   | 0.0929                   | 0.0929                   | 0.0929         | 0.0929                   | $\overline{\phantom{a}}$ | 0.0709                   | 0.0819                   | 0.0929 |
| 10             | 0.0929       | 0.0929                   | 0.0929 | 0.0929                   | 0.0929                   | 0.0929                   | 0.0929         | 0.0929                   | 0.1039                   | $\overline{\phantom{a}}$ | 0.0819                   | 0.0709 |
| 11             | 0.0929       | 0.0929                   | 0.0929 | 0.0929                   | 0.0929                   | 0.0929                   | 0.0929         | 0.0929                   | 0.0929                   | 0.0709                   | $\overline{\phantom{a}}$ | 0.0929 |
| 12             | 0.0909       | 0.0909                   | 0.0909 | 0.0909                   | 0.0909                   | 0.0909                   | 0.0909         | 0.0909                   | 0.0909                   | 0.0909                   | 0.0909                   |        |
|                | $\mathbf{1}$             | 2                        | 3                        | 4                        | 5      | 6      | $\overline{7}$           | 8                        | 9                        | 10                       | 11                       | 12     |
|----------------|--------------------------|--------------------------|--------------------------|--------------------------|--------|--------|--------------------------|--------------------------|--------------------------|--------------------------|--------------------------|--------|
| $\mathbf{1}$   | $\overline{\phantom{a}}$ | 0.0819                   | 0.0819                   | 0.0709                   | 0.1149 | 0.0929 | 0.0929                   | 0.0929                   | 0.0929                   | 0.0929                   | 0.0929                   | 0.0929 |
| 2              | 0.1149                   | $\overline{\phantom{a}}$ | 0.0819                   | 0.0819                   | 0.0709 | 0.0929 | 0.0929                   | 0.0929                   | 0.0929                   | 0.0929                   | 0.0929                   | 0.0929 |
| 3              | 0.0929                   | 0.0819                   | $\overline{\phantom{a}}$ | 0.0929                   | 0.0819 | 0.0929 | 0.0929                   | 0.0929                   | 0.0929                   | 0.0929                   | 0.0929                   | 0.0929 |
| 4              | 0.0929                   | 0.0709                   | 0.0929                   | $\overline{\phantom{0}}$ | 0.0819 | 0.0929 | 0.1039                   | 0.0929                   | 0.0929                   | 0.0929                   | 0.0929                   | 0.0929 |
| 5              | 0.0929                   | 0.0929                   | 0.0929                   | 0.1149                   | -      | 0.0929 | 0.0929                   | 0.0489                   | 0.0929                   | 0.0929                   | 0.0929                   | 0.0929 |
| 6              | 0.0929                   | 0.0929                   | 0.0929                   | 0.0819                   | 0.0929 |        | 0.0819                   | 0.0929                   | 0.0929                   | 0.0929                   | 0.0929                   | 0.0929 |
| $\overline{7}$ | 0.0929                   | 0.0929                   | 0.0929                   | 0.0929                   | 0.0929 | 0.0929 | $\overline{\phantom{a}}$ | 0.1149                   | 0.0709                   | 0.0709                   | 0.0929                   | 0.0929 |
| 8              | 0.0929                   | 0.0929                   | 0.0929                   | 0.0929                   | 0.0929 | 0.0709 | 0.0709                   | $\overline{\phantom{a}}$ | 0.0929                   | 0.1149                   | 0.0929                   | 0.0929 |
| 9              | 0.0929                   | 0.0929                   | 0.0929                   | 0.0929                   | 0.0929 | 0.0929 | 0.0929                   | 0.0929                   | $\overline{\phantom{a}}$ | 0.0819                   | 0.0819                   | 0.0929 |
| 10             | 0.0929                   | 0.0929                   | 0.0929                   | 0.0929                   | 0.0929 | 0.0929 | 0.0929                   | 0.0929                   | 0.0929                   | $\overline{\phantom{a}}$ | 0.0819                   | 0.0819 |
| 11             | 0.0929                   | 0.0929                   | 0.0929                   | 0.0929                   | 0.0929 | 0.0929 | 0.0929                   | 0.0929                   | 0.0929                   | 0.0819                   | $\overline{\phantom{a}}$ | 0.0819 |
| 12             | 0.0909                   | 0.0909                   | 0.0909                   | 0.0909                   | 0.0909 | 0.0909 | 0.0909                   | 0.0909                   | 0.0909                   | 0.0909                   | 0.0909                   |        |

ตารางที่8.81 ตารางความน่าจะเป็นร่วม (Joint Probability Matrix) ของฝูงที่ 2

#### **8.6.9 การแก้ปัญหาในรอบถัดไป**

เริ่มจากการสร้างสตริงค<mark>ำตอบ โดยใช้ตารางค</mark>วามน่าจะเป็นในการเลือกงานแรก (First Walk Probability Matrix) และ ตารางความน่าจะเป็นร่วม (Joint Probability Matrix) ที่ได้ จากรอบก่อนหน้า

เมื่อทำการหาลำดับขั้นงานในการทำงานจะได้สตริงลำดับงานทั้ง 6 ตัว ดังนี้

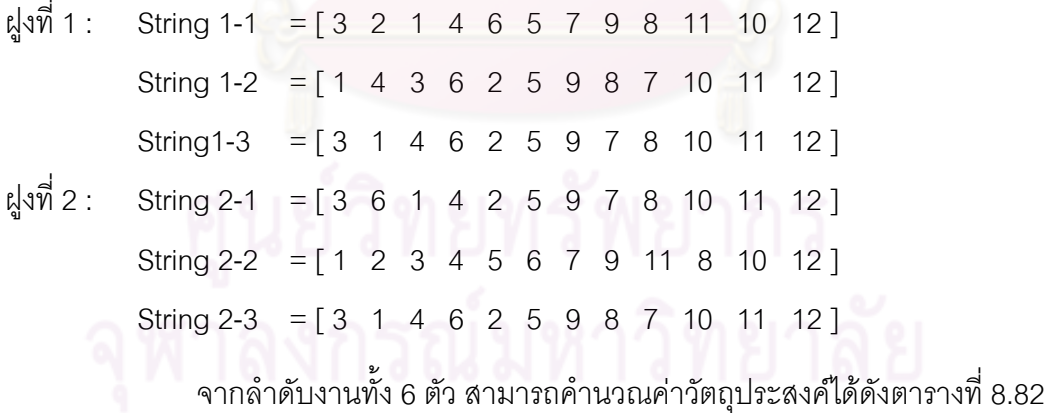

|         | จำนวนคู่ | จำนวน          | ผลต่างความสัมพันธ์ของ | ความแตกต่างของภาระ |  |  |
|---------|----------|----------------|-----------------------|--------------------|--|--|
| อนุภาค  | สถานีงาน | สถานีงาน       | งานในสถานีงาน         | งานระหว่างสถานีงาน |  |  |
| $1 - 1$ | 2        | 4              | 3.5000                | 0.0612             |  |  |
| $1 - 2$ | 2        | 4              | 3.5000                | 0.1701             |  |  |
| $1 - 3$ | 2        | 4              | 3.3333                | 0.0612             |  |  |
| $2 - 1$ | 2        | 4              | 3.4286                | 0.2789             |  |  |
| $2 - 2$ | 2        | $\overline{4}$ | 3.5000                | 0.0612             |  |  |
| $2 - 3$ | 2        | 4              | 3.4286                | 0.0068             |  |  |

ตารางที่8.82 ค่าจากการค านวณวัตถุประสงค์ 4วัตถุประสงค์

#### **การคัดเลือกสตริงค าตอบ**

่ ในการค้นหาคำตอบในรอบที่ 2 นี้จะไม่ทำการค้นหาเฉพาะที่หลังการสร้าง ประชากรคำตอบเบื้องต้น เนื่องจากเพื่อให้เข้าใจว่า การค้นหาเฉพาะที่หลังการสร้างประชากร ์ คำตอบไม่จำเป็นต้องทำทุกรอบการทำงาน เนื่<mark>องจากจะทำให้เสี</mark>ยเวลาในการคำนวณ

เมื่อได้สตริงคำตอบแล้วจึงทำการประเมินค่า โดยการกำหนดค่าความแข็งแรง (Fitness Value) เพื่อจะนำมาคัดเลือกหาสตริงคำตอบที่ดีในแต่ละฝูง (Local Best Solution : Lbest) และสตริงคำตอบที่แย่ในแต่<mark>ละฝู</mark>ง (Local Worst Solution : Lworst) ดังตารางที่ 8.83-8.84 และหาสตริงคำตอบที่ดีของประชากร (Global Best Solution : Gbest) และสตริงคำตอบที่แย่ของ ประชากร (Global Worst Solution : Gworst) ดังตารางที่ 8.85 และทำการเก็บค่า Gbest ที่ได้

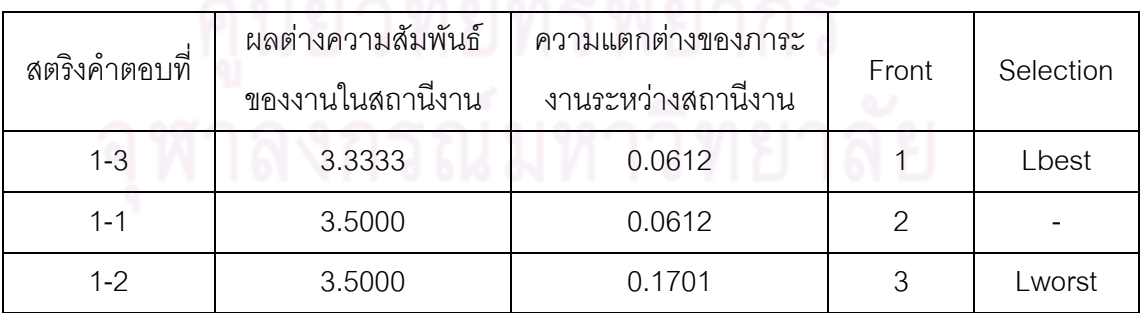

ิตารางที่ 8.83 สตริงคำตอบที่ถูกเลือกให้เป็นสตริงคำตอบที่ดีและสตริงคำตอบที่แย่ในฝูงที่ 1

จากตารางที่ 8.83 จะได้ค่า Lbest และ Lworst ของสตริงคำตอบในฝูงที่ 1 ดังนี้

Lbest : String 1-3 =  $\begin{bmatrix} 3 & 1 & 4 & 6 & 2 & 5 & 9 & 7 & 8 & 10 & 11 & 12 \end{bmatrix}$ 

Lworst : String 1-2 =  $\begin{bmatrix} 1 & 4 & 3 & 6 & 2 & 5 & 9 & 8 & 7 & 10 & 11 & 12 \end{bmatrix}$ 

| สตริงคำตอบที | ผลต่างความสัมพันธ์                     | <u>ความแตกต่างของภาระ</u> |       |           |  |
|--------------|----------------------------------------|---------------------------|-------|-----------|--|
|              | ของงานในสถานีงาน<br>งานระหว่างสถานีงาน |                           | Front | Selection |  |
| $2 - 3$      | 3.4286                                 | 0.0068                    |       | Lbest     |  |
| $2 - 1$      | 3.4286                                 | 0.2789                    |       | Lworst    |  |
| $2-2$        | 3.5000                                 | 0.0612                    | ◠     | Lworst    |  |

ิตารางที่ 8.84 สตริงคำตอบที่ถูกเลือกให้เป็นสตริงคำตอบที่ดีและสตริงคำตอบที่แย่ในฝูงที่ 2

จากตารางที่ 8.84 จะได้ค่า Lbest และ Lworst ของสตริงคำตอบในฝูงที่ 2 ดังนี้

| Lbest: String 2-3 = $\begin{bmatrix} 1 & 4 & 2 & 3 & 6 & 5 & 8 & 7 & 9 & 10 & 11 & 12 \end{bmatrix}$  |  |  |  |  |  |  |
|----------------------------------------------------------------------------------------------------|--|--|--|--|--|--|
| Lworst: String 2-1 = $\begin{bmatrix} 3 & 6 & 1 & 4 & 2 & 5 & 9 & 7 & 8 & 10 & 11 & 12 \end{bmatrix}$ |  |  |  |  |  |  |
| String 2-2 = $\begin{bmatrix} 1 & 2 & 3 & 4 & 5 & 6 & 7 & 9 & 11 & 8 & 10 & 12 \end{bmatrix}$         |  |  |  |  |  |  |

ิ ตารางที่ 8.85 สตริงคำตอบที่ถูกเลือกให้เป็นสตริงคำตอบที่ดีและสตริงคำตอบที่แย่ของประชากร

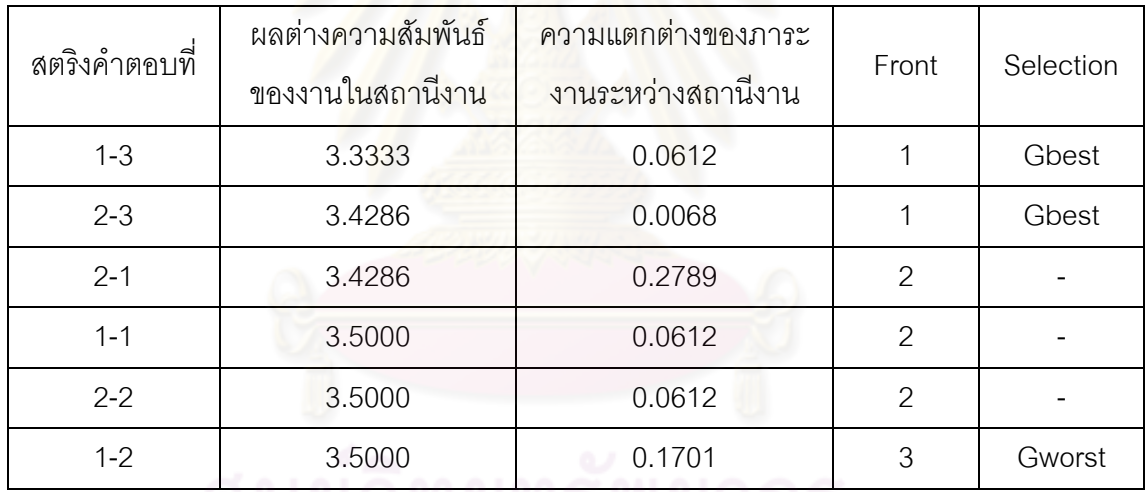

จากตารางที่ 8.85 จะได้ค่า Gbest และ Gworst ของสตริงคำตอบ ดังนี้

Gbest : String 1-3 = [ 3 1 4 6 2 5 9 7 8 10 11 12 ] String 2-3 =  $[1 4 2 3 6 5 8 7 9 10 11 12]$ Gworst : String 1-2 = [ 1 4 3 6 2 5 9 8 7 10 11 12 ]

## **เทคนิคการเก็บค่าที่ดีที่สุด**

และเมื่อได้ค่า Gbest จะทำการเก็บสตริงคำตอบที่ดีที่สุดไว้ โดยนำมารวมกับค่า Gbest ในรอบก่อนหน้า ดังตารางที่ 8.86

ิตารางที่ 8.86 การรวมสตริงคำตอบ

| รอบการทำงาน | สตริงคำตอบที | <b>Task Sequence</b>                                                             |
|-------------|--------------|----------------------------------------------------------------------------------|
|             | $1 - 6$      | $\begin{bmatrix} 1 & 2 & 3 & 5 & 8 & 6 & 4 & 7 & 9 & 11 & 10 & 12 \end{bmatrix}$ |
|             | $2 - 7$      | $\begin{bmatrix} 1 & 4 & 2 & 5 & 8 & 7 & 10 & 3 & 6 & 9 & 11 & 12 \end{bmatrix}$ |
|             | $1 - 1$      | $\begin{bmatrix} 1 & 3 & 2 & 4 & 5 & 8 & 6 & 7 & 9 & 10 & 11 & 12 \end{bmatrix}$ |
|             | $1 - 3$      | $\begin{bmatrix} 3 & 1 & 4 & 6 & 2 & 5 & 9 & 7 & 8 & 10 & 11 & 12 \end{bmatrix}$ |
|             | $2 - 3$      | [1 4 2 3 6 5 8 7 9 10 11 12]                                                     |

และทำการป<mark>ระเมินหา</mark>คำต<sub>อบที</sub>่ดีที่สุดเพื่อทำการเก็บค่าไว้ดำเนินการในรอบ

ถัดไป ด้วยการกำหนดค่าความแข็งแรง (Fitness Value) โดยจะใช้วิธีจัดอันดับด้วยวิธี Nondominated Sorting

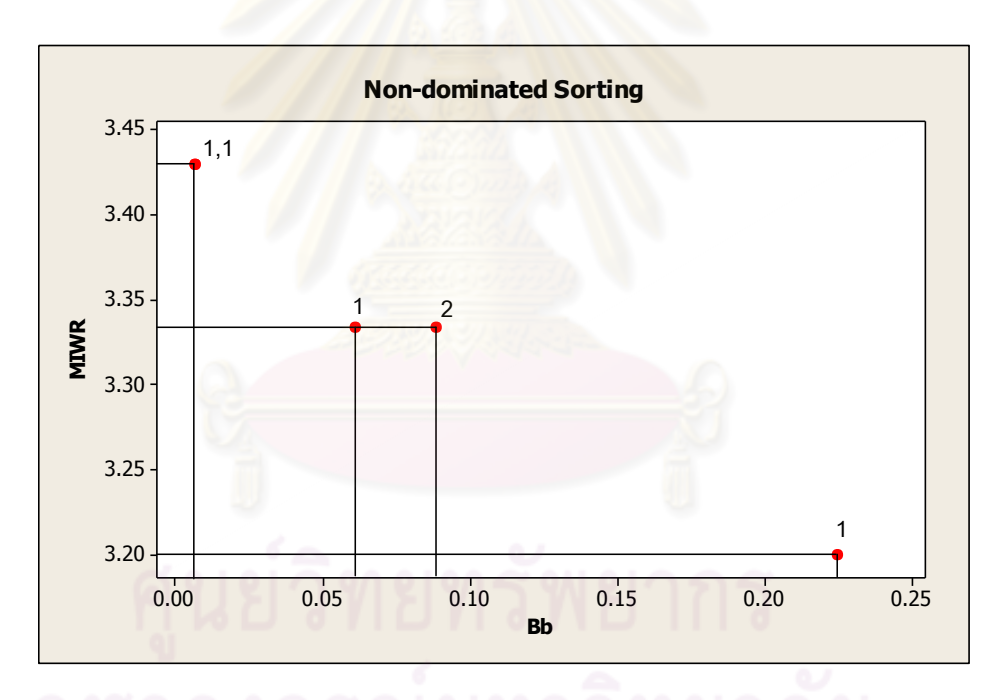

ิ รูปที่ 8.30 การกำหนดค่าความแข็งแรงไม่แท้จริงในการคัดเลือกสตริงคำตอบ

| สตริงคำตอบที่ | ผลต่างความสัมพันธ์ของ | ความแตกต่างของภาระงาน | Dummy          |
|---------------|-----------------------|-----------------------|----------------|
|               | งานในสถานีงาน         | ระหว่างสถานีงาน       | <b>Fitness</b> |
| $1 - 6$       | 3.2000                | 0.2245                |                |
| $1 - 3$       | 3.3333                | 0.0612                |                |
| $2 - 3$       | 3.4286                | 0.0068                |                |
| $1 - 1$       | 3.4286                | 0.0068                |                |
| $2 - 7$       | 3.3333                | 0.0884                | 2              |

ตารางที่ 8.87 ค่า Dummy Fitness ของสตริงคำตอบ

จากสตริงคำตอบทั้ง 4 ตัว จะทำการเก็บสตริงคำตอบที่ดีที่สุดไว้ โดยพิจารณา ึ จากค่า Dummy Fitness ที่มีค่าน้อยที่สุด เพื่อทำการเก็บค่าไว้ดำเนินการในรอบถัดไป ดังตารางที่ 8.88

## ิตารางที่ 8.88 สตริงคำตอบที่ดีที่สุด

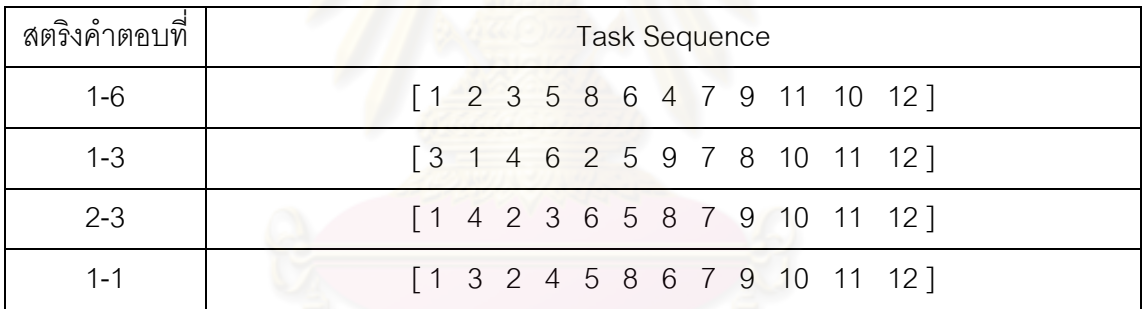

# **การปรับปรุงค่าความน่าจะเป็นในตาราง**

**1. การปรับปรุงตารางความน่าจะเป็นในการเลือกงานแรก (First Walk Probability Matrix)**

นำตารางความน่าจะเป็นในการเลือกงานแรก (First Walk Probability Matrix) ที่ ได้จากรอบก่อนหน้ามาทำการปรับปรุง โดยดูจากงานที่ถูกเลือกเป็นอันดับแรกในสตริงคำตอบที่ดี ่ ในแต่ละฝูง (Lbest) ด้วยการเพิ่มค่าความน่าจะเป็นในการเลือกงานลำดับแรกเท่ากับ 0.0091 และ ลดค่าความน่าจะเป็นในการเลือกงานอื่นๆ เท่ากับ 0.0008 จากนั้นในสตริงคำตอบที่แย่ในแต่ละฝูง (Lworst) จะทำการลดค่าความน่าจะเป็นในการเลือกงานลำดับแรก เท่ากับ 0.0091 และเพิ่มค่า ้ความน่าจะเป็นในการเลือกงานอื่นๆ เท่ากับ 0.0008 และนำตารางความน่าจะเป็นในการเลือก งานแรก (First Walk Probability Matrix) ที่ได้จากการเพิ่มและลดค่าความน่าจะเป็นในแต่ละฝูง ้มาทำการปรับปรุงโดยดูจากงานที่ถูกเลือกเป็นอันดับแรกในสตริงคำตอบที่ดีของประชากร

(Gbest) และสตริงคำตกบที่แย่ของประชากร (Gworst) โดยทำการคำนวณเช่นเดียวกับ Lbest และ Lworst

- **การปรับปรุงตารางความน่าจะเป็นในการเลือกงานแรก (First Walk Probability Matrix) ของฝูงที่ 1**

ิ จากสตริงคำตอบที่คัดเลือกจะได้สตริงคำตอบที่ดีของฝูงที่ 1 และสตริงคำตอบที่ดี ของประชากร ดังนี้

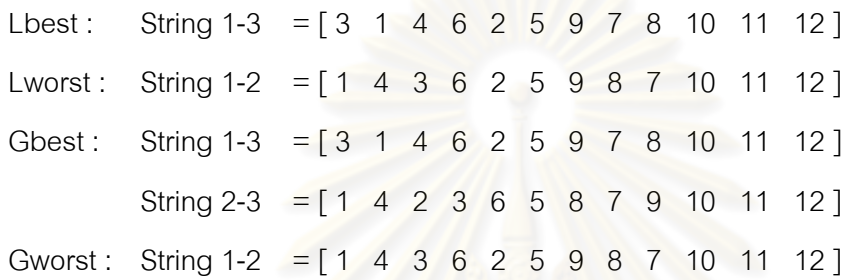

ท าการปรับปรุงตารางความน่าจะเป็นในการเลือกงานแรก (First Walk

Probability Matrix) ของฝูงที่ 1 โดยเริ่มจากสตริงคำต<mark>อบที่ดีขอ</mark>งฝูงที่ 1 คือ สตริงคำตอบที่ 1-3 ซึ่ง ึ่งานอันดับแรก คือ งานที่ 3 จึงทำการเพิ่มค่าความน่าจะเป็นในตำแหน่งที่ 1 เท่ากับ 0.0091 และ ิลดค่าความน่าจะเป็นในตำแหน่งอื่นๆ เท่ากับ 0.0008 ได้ดังตารางที่ 8.89

ตารางที่8.89 ตารางความน่าจะเป็นในการเลือกงานแรก (First Walk Probability Matrix) ของฝูง ที่ 1 หลังการปรับปรุงจ<mark>ากสตริงคำตอบที่ดีของฝูงที่</mark> 1

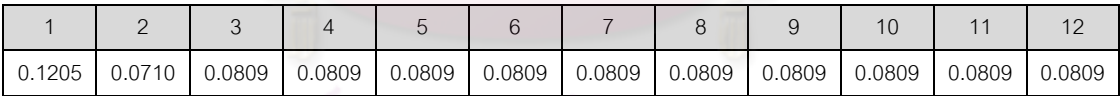

ิ จากนั้นทำการปรับปรุงตารางด้วยสตริงคำตอบที่แย่ของฝูงที่ 1 คือ สตริงคำตอบที่ 1-2 ด้วยการลดค่าความน่าจะเป็นในตำแหน่งแรกเท่ากับ 0.0091 และเพิ่มค่าความน่าจะเป็นใน ต าแหน่งอื่นๆเท่ากับ 0.0008 ได้ดังตารางที่ 8.90

ตารางที่8.90 ตารางความน่าจะเป็นในการเลือกงานแรก (First Walk Probability Matrix) ของฝูง ี่ ที่ 1 หลังการปรับปรุงจากสตริงคำตอบที่แย่ของฝูงที่ 1

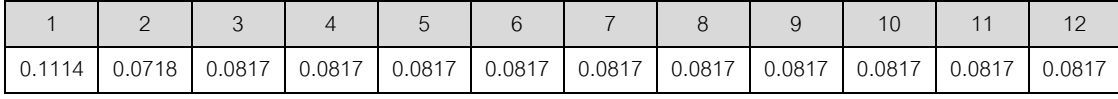

จากนั้นทำการปรับปรุงตารางด้วยสตริงคำตอบที่ดีของประชากร คือ สตริง ้ คำต<sup>ู</sup>กา เพื่อ 1-3 และสตริงคำต<sup>ู</sup>กาติกาที่ 2-3 ด้วยการเพิ่มค่าความน่าจะเป็นในตำแหน่งที่ 3 และตำแหน่ง ี่ ที่ 1 เท่ากับ 0.0091 และลดค่าความน่าจะเป็นในตำแหน่งอื่นๆ เท่ากับ 0.0008 และปรับปรุงตาราง ด้วยสตริงคำตอบที่แย่ของประชากร คือ สตริงคำตอบที่ 1-2 ด้วยการลดค่าความน่าจะเป็นเท่ากับ ่ 0.0091 ในตำแหน่งแรก และเพิ่มค่าความน่าจะเป็นในตำแหน่งอื่นๆ เท่ากับ 0.0008 จะได้ค่าความ น่าจะเป็นในการเลือกงานแรก (First Walk Probability Matrix) ของฝูงที่ 1 ดังตารางที่ 8.91

ตารางที่8.91 ตารางความน่าจะเป็นในการเลือกงานแรก (First Walk Probability Matrix) ของฝูง ที่ 1 หลังการปรับปรุงจากสตริงคำตอบ

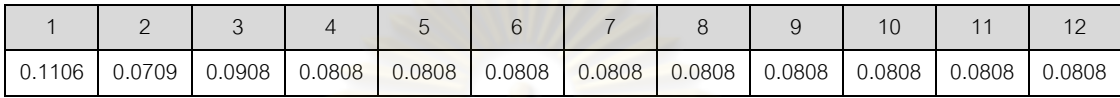

- **การปรับปรุงตารางความน่าจะเป็นในการเลือกงานแรก (First Walk Probability Matrix) ของฝูงที่ 2**

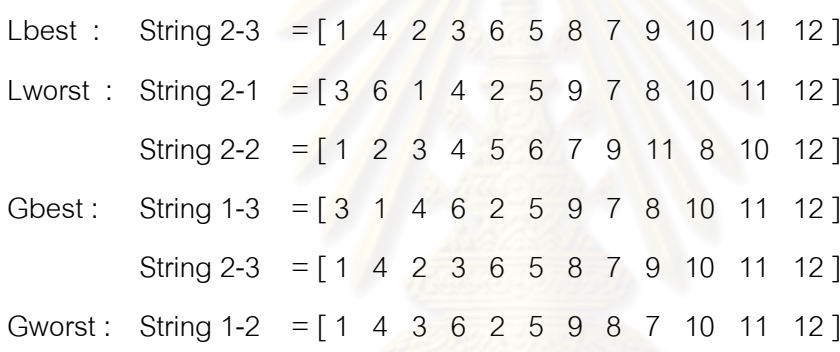

ท าการปรับปรุงตารางความน่าจะเป็นในการเลือกงานแรก (First Walk Probability Matrix) ของฝูงที่2 เช่นเดียวกับฝูงที่ 1 เพื่อใช้ในรอบถัดไป ซึ่งจะได้ค่าความน่าจะเป็น ในการเลือกงานแรก (First Walk Probability Matrix) ของฝูงที่2 ดังตารางที่ 8.92

ตารางที่8.92 ตารางความน่าจะเป็นในการเลือกงานแรก (First Walk Probability Matrix) ของฝูง ที่ 2 หลังการปรับปรุงจากสตริงคำตอบ

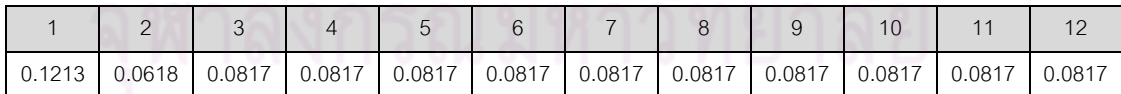

#### **2. การปรับปรุงตารางทิศทางการเคลื่อนที่ของอนุภาค (Velocity Matrix)**

นำตารางทิศทางการเคลื่อนที่ของอนุภาค (Velocity Matrix) ที่ได้จากรอบก่อน หน้ามาทำการปรับปรุงโดยดูจากลำดับงานที่อยู่ติดกันในสตริงคำตอบที่ดีในแต่ละฝูง (Lbest) ด้วย ึการเพิ่มค่าความน่าจะเป็นให้แก่คู่ลำดับเท่ากับ 0.01 และลดค่าความน่าจะเป็นกับคู่ลำดับอื่นๆ ี เท่ากับ 0.001 จากนั้นในสตริงคำตอบที่แย่ในแต่ละฝูง (Lworst) จะทำการลดค่าความน่าจะเป็น ่ ให้แก่คู่ลำดับเท่ากับ 0.01 และเพิ่มค่าความน่าจะเป็นกับคู่ลำดับอื่นๆ เท่ากับ 0.001 และนำตาราง ทิศทางการเคลื่อนที่ของอนุภาค (Velocity Matrix) ที่ได้จากการเพิ่มและลดค่าความน่าจะเป็นใน แต่ละฝูงมาทำการปรับปรุงต่อ โดยดูจากลำดับงานที่อยู่ติดกันในสตริงคำตอบที่ดีของประชากร (Gbest) และสตริงคำตอบที่แย่ของประชากร (Gworst) และทำการคำนวณเช่นเดียวกับ Lbest และ Lworst

# - **การปรับปรุงตารางทิศทางการเคลื่อนที่ของอนุภาค (Velocity Matrix) ของฝูงที่ 1**

จากสตริงคำ<mark>ตอบที่คัดเ</mark>ลือกจะได้สตริงคำตอบที่ดีของฝูงที่ 1 และสตริงคำตอบที่ดี

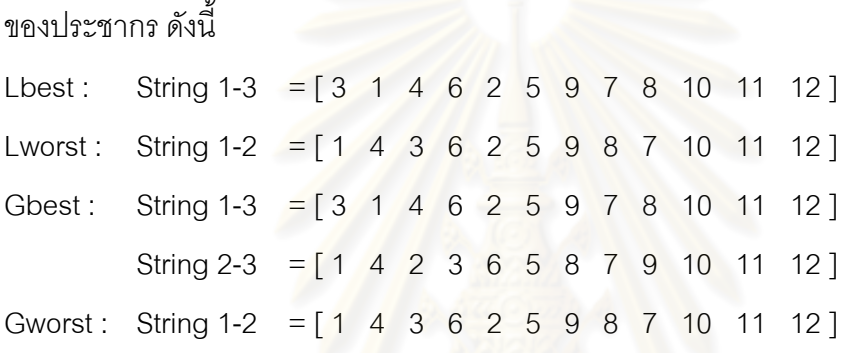

ท าการปรับปรุงตารางทิศทางการเคลื่อนที่ของอนุภาค (Velocity Matrix) ของฝูง ที่ 1 โดยเริ่มจากสตริงคำตอบที่ดีของฝูงที่ 1 คือ สตริงคำตอบที่ 1-3 ซึ่งจะพิจารณาคู่ลำดับ โดยทำ การเพิ่มค่าความน่าจะเป็นให้กับคู่ลำดับในสตริงคำตอบคือ (3,1), (1,4), (4,6), …, (10,11), (11,12) เท่ากับ 0.01 และลดค่าความน่าจะเป็นแก่คู่ลำดับอื่นๆ เท่ากับ 0.001 ได้ดังตารางที่ 8.93

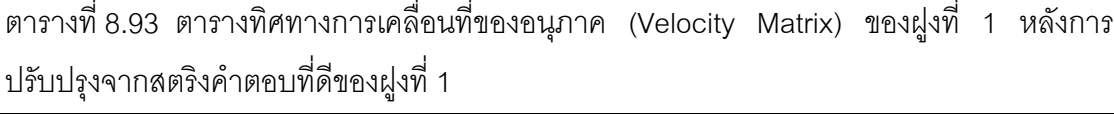

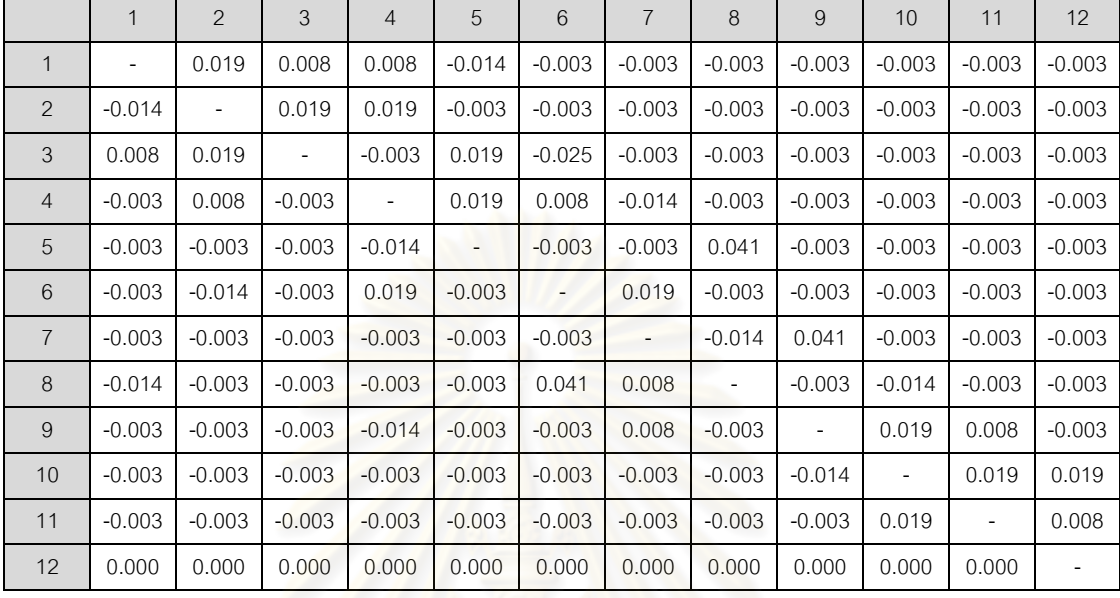

จากนั้นทำการปรับปรุงตารางด้วยสตริงคำตอบที่แย่ของฝูงที่ 1 คือ สตริงคำตอบที่ 1-2 ด้วยการลดความน่าจะเ<mark>ป็นให้</mark>กับคู่ลำดับในสตริงค<mark>ำตอบเ</mark>ท่ากับ 0.01 และเพิ่มค่าความน่าจะ เป็นแก่คู่ล าดับอื่นๆเท่ากับ 0.001 ได้ดังตารางที่ 8.94

ตารางที่8.94 ตารางทิศทางการเคลื่อนที่ของอนุภาค (Velocity Matrix) ของฝูงที่ 1 หลังการ ปรับปรุงจากสตริงคำตอบที่แย่ของฝูงที่ 1

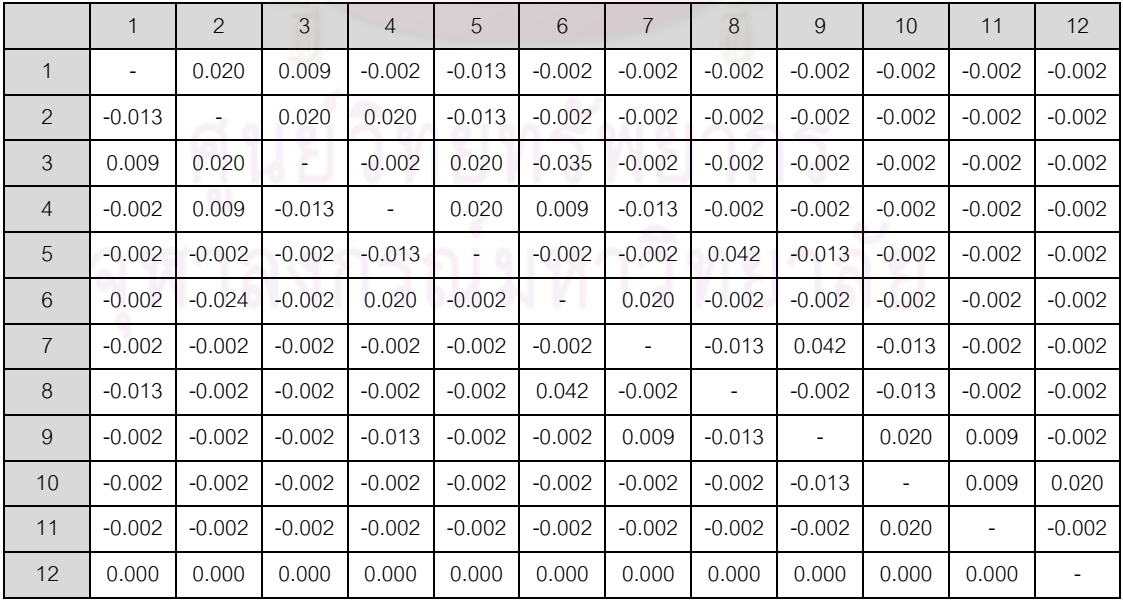

จากนั้นทำการปรับปรุงตารางด้วยสตริงคำตอบที่ดีของประชากร คือสตริงคำตอบ ที่ 1-3 และสตริงคำตอบที่ 2-3 ด้วยการเพิ่มค่าความน่าจะเป็นให้แก่คู่ลำดับเท่ากับ 0.01 และลด ้ค่าความน่าจะเป็นกับคู่ลำดับอื่นๆ เท่ากับ 0.001 และปรับปรุงตารางด้วยสตริงคำตอบที่แย่ของ ี ประชากร คือ สตริงคำตอบที่ 1-2 ด้วยการลดค่าความน่าจะเป็นกับคู่ลำดับเท่ากับ 0.01 และเพิ่ม ้ค่าความน่าจะเป็นกับคู่ลำดับอื่นๆ เท่ากับ 0.001 จะได้ค่าทิศทางการเคลื่อนที่ของอนุภาค (Velocity Matrix) ของฝูงที่ 1 ดังตารางที่ 8.95

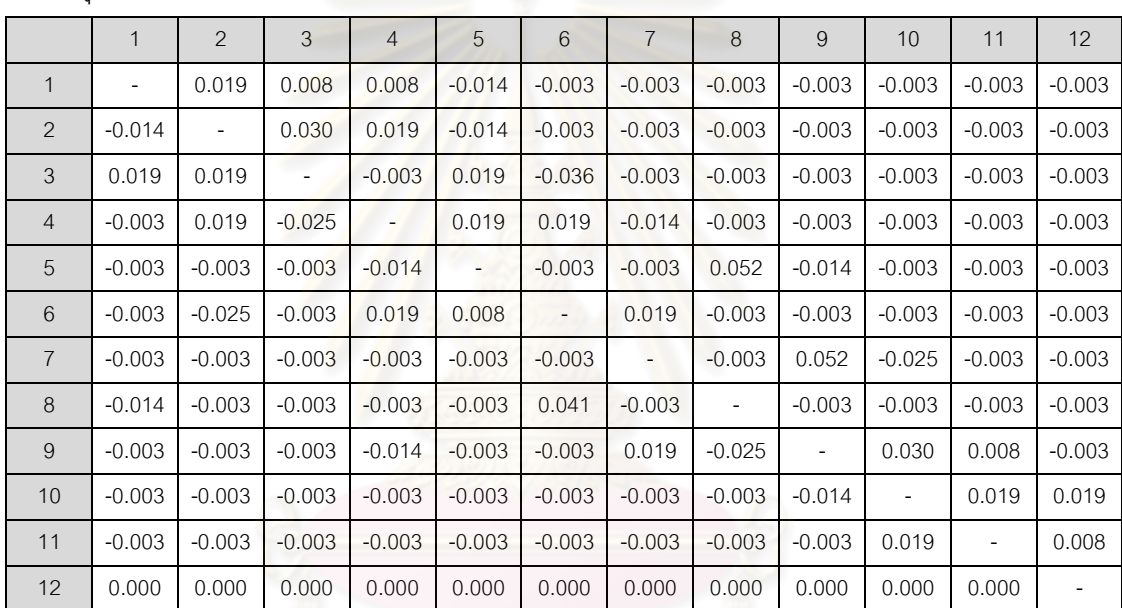

ตารางที่8.95 ตารางทิศทางการเคลื่อนที่ของอนุภาค (Velocity Matrix) ของฝูงที่ 1 หลังการ ปรับปรงจากสตริงคำตอบ

- **การปรับปรุงตารางทิศทางการเคลื่อนที่ของอนุภาค (Velocity Matrix)**

#### **ของฝูงที่ 2**

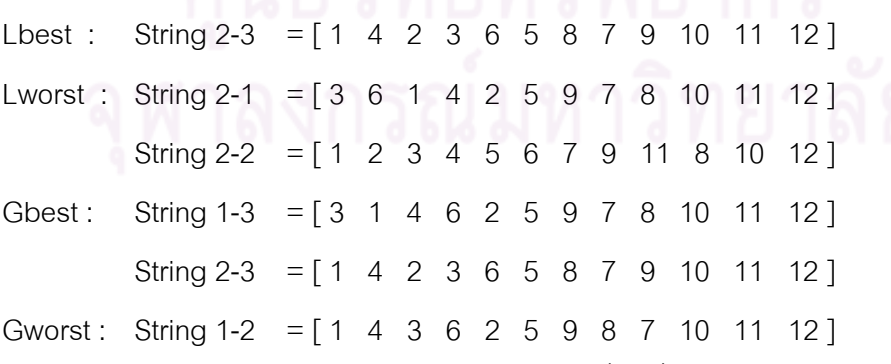

ท าการปรับปรุงตารางทิศทางการเคลื่อนที่ของอนุภาค (Velocity Matrix) ของฝูง ที่ 2 เช่นเดียวกับฝูงที่ 1 ซึ่งจะได้ค่าตารางทิศทางการเคลื่อนที่ของอนุภาค (Velocity Matrix) ของ ฝูงที่2 ดังตารางที่ 8.96

|                | $\mathbf{1}$ | $\mathcal{P}$            | 3              | $\overline{4}$ | 5                        | 6        | $\overline{7}$ | 8        | 9                        | 10             | 11                       | 12       |
|----------------|--------------|--------------------------|----------------|----------------|--------------------------|----------|----------------|----------|--------------------------|----------------|--------------------------|----------|
| 1              |              | $-0.002$                 | 0.009          | 0.031          | $-0.024$                 | $-0.002$ | $-0.002$       | $-0.002$ | $-0.002$                 | $-0.002$       | $-0.002$                 | $-0.002$ |
| 2              | $-0.024$     | $\overline{\phantom{a}}$ | 0.020          | 0.009          | 0.009                    | $-0.002$ | $-0.002$       | $-0.002$ | $-0.002$                 | $-0.002$       | $-0.002$                 | $-0.002$ |
| 3              | 0.009        | 0.009                    | $\blacksquare$ | $-0.013$       | 0.009                    | $-0.002$ | $-0.002$       | $-0.002$ | $-0.002$                 | $-0.002$       | $-0.002$                 | $-0.002$ |
| $\overline{4}$ | $-0.002$     | 0.031                    | $-0.013$       | ۰.             | $-0.002$                 | 0.009    | $-0.013$       | $-0.002$ | $-0.002$                 | $-0.002$       | $-0.002$                 | $-0.002$ |
| 5              | $-0.002$     | $-0.002$                 | $-0.002$       | $-0.024$       | $\overline{\phantom{a}}$ | $-0.013$ | $-0.002$       | 0.064    | $-0.013$                 | $-0.002$       | $-0.002$                 | $-0.002$ |
| 6              | $-0.013$     | $-0.002$                 | $-0.002$       | 0.009          | 0.020                    | ۳.       | $-0.002$       | $-0.002$ | $-0.002$                 | $-0.002$       | $-0.002$                 | $-0.002$ |
| $\overline{7}$ | $-0.002$     | $-0.002$                 | $-0.002$       | $-0.002$       | $-0.002$                 | $-0.002$ | ٠              | $-0.024$ | 0.031                    | 0.009          | $-0.002$                 | $-0.002$ |
| 8              | $-0.002$     | $-0.002$                 | $-0.002$       | $-0.002$       | $-0.002$                 | 0.020    | 0.031          |          | $-0.002$                 | $-0.035$       | $-0.002$                 | $-0.002$ |
| 9              | $-0.002$     | $-0.002$                 | $-0.002$       | $-0.002$       | $-0.002$                 | $-0.002$ | $-0.002$       | $-0.013$ | $\overline{\phantom{a}}$ | 0.031          | $-0.002$                 | $-0.002$ |
| 10             | $-0.002$     | $-0.002$                 | $-0.002$       | $-0.002$       | $-0.002$                 | $-0.002$ | $-0.002$       | $-0.002$ | $-0.002$                 | $\overline{a}$ | 0.020                    | $-0.002$ |
| 11             | $-0.002$     | $-0.002$                 | $-0.002$       | $-0.002$       | $-0.002$                 | $-0.002$ | $-0.002$       | $-0.013$ | $-0.002$                 | 0.009          | $\overline{\phantom{a}}$ | 0.020    |
| 12             | 0.000        | 0.000                    | 0.000          | 0.000          | 0.000                    | 0.000    | 0.000          | 0.000    | 0.000                    | 0.000          | 0.000                    |          |

ตารางที่8.96 ตารางทิศทางการเคลื่อนที่ของอนุภาค (Velocity Matrix) ของฝูงที่ 2 หลังการ ปรับปรุงจากสตริงคำตอบ

## **3. การปรับปรุงตารางความน่าจะเป็นร่วม (Joint Probability Matrix)**

การปรับปรุงตารางความน่าจะเป็นร่วม (Joint Probability Matrix) เพื่อใช้ในรอบ ถัดไป โดยจะได้ตารางความน่าจะเป็นร่วม (Joint Probability Matrix) ของฝูงที่ 1 และ 2 ดังนี้

|                | $\overline{1}$ | $\mathcal{P}$            | 3                        | $\overline{4}$ | 5                        | 6                        | 7      | 8                        | 9              | 10                       | 11                       | 12     |
|----------------|----------------|--------------------------|--------------------------|----------------|--------------------------|--------------------------|--------|--------------------------|----------------|--------------------------|--------------------------|--------|
| 1              |                | 0.0519                   | 0.0739                   | 0.0849         | 0.1179                   | 0.0959                   | 0.0959 | 0.0959                   | 0.0959         | 0.0959                   | 0.0959                   | 0.0959 |
| $\mathcal{P}$  | 0.1179         | $\overline{\phantom{a}}$ | 0.0409                   | 0.0519         | 0.1179                   | 0.0959                   | 0.0959 | 0.0959                   | 0.0959         | 0.0959                   | 0.0959                   | 0.0959 |
| 3              | 0.0739         | 0.0519                   | $\overline{\phantom{a}}$ | 0.0959         | 0.0519                   | 0.1509                   | 0.0959 | 0.0959                   | 0.0959         | 0.0959                   | 0.0959                   | 0.0959 |
| 4              | 0.0959         | 0.0629                   | 0.1179                   | -              | 0.0519                   | 0.0739                   | 0.1179 | 0.0959                   | 0.0959         | 0.0959                   | 0.0959                   | 0.0959 |
| 5              | 0.0959         | 0.0959                   | 0.0959                   | 0.1179         | $\overline{\phantom{a}}$ | 0.0959                   | 0.0959 | $-0.0031$                | 0.1179         | 0.0959                   | 0.0959                   | 0.0959 |
| 6              | 0.0959         | 0.1399                   | 0.0959                   | 0.0519         | 0.0849                   | $\overline{\phantom{a}}$ | 0.0519 | 0.0959                   | 0.0959         | 0.0959                   | 0.0959                   | 0.0959 |
| $\overline{7}$ | 0.0959         | 0.0959                   | 0.0959                   | 0.0959         | 0.0959                   | 0.0959                   | - 1    | 0.1179                   | $-0.0031$      | 0.1179                   | 0.0959                   | 0.0959 |
| 8              | 0.1179         | 0.0959                   | 0.0959                   | 0.0959         | 0.0959                   | 0.0079                   | 0.0849 | $\overline{\phantom{a}}$ | 0.0959         | 0.1179                   | 0.0959                   | 0.0959 |
| 9              | 0.0959         | 0.0959                   | 0.0959                   | 0.1179         | 0.0959                   | 0.0959                   | 0.0739 | 0.1179                   | $\overline{a}$ | 0.0409                   | 0.0739                   | 0.0959 |
| 10             | 0.0959         | 0.0959                   | 0.0959                   | 0.0959         | 0.0959                   | 0.0959                   | 0.0959 | 0.0959                   | 0.1179         | $\overline{\phantom{a}}$ | 0.0629                   | 0.0519 |
| 11             | 0.0959         | 0.0959                   | 0.0959                   | 0.0959         | 0.0959                   | 0.0959                   | 0.0959 | 0.0959                   | 0.0959         | 0.0519                   | $\overline{\phantom{0}}$ | 0.0849 |
| 12             | 0.0909         | 0.0909                   | 0.0909                   | 0.0909         | 0.0909                   | 0.0909                   | 0.0909 | 0.0909                   | 0.0909         | 0.0909                   | 0.0909                   |        |

ตารางที่8.97 ตารางความน่าจะเป็นร่วม (Joint Probability Matrix) ของฝูงที่ 1

|                | $\mathbf{1}$ | $\mathcal{P}$            | 3                        | $\overline{4}$           | 5      | 6                        | 7                            | 8                        | 9                        | 10                       | 11                       | 12     |
|----------------|--------------|--------------------------|--------------------------|--------------------------|--------|--------------------------|------------------------------|--------------------------|--------------------------|--------------------------|--------------------------|--------|
| 1              |              | 0.0839                   | 0.0729                   | 0.0399                   | 0.1389 | 0.0949                   | 0.0949                       | 0.0949                   | 0.0949                   | 0.0949                   | 0.0949                   | 0.0949 |
| 2              | 0.1389       | $\overline{\phantom{a}}$ | 0.0619                   | 0.0729                   | 0.0619 | 0.0949                   | 0.0949                       | 0.0949                   | 0.0949                   | 0.0949                   | 0.0949                   | 0.0949 |
| 3              | 0.0839       | 0.0729                   | $\overline{\phantom{0}}$ | 0.1059                   | 0.0729 | 0.0949                   | 0.0949                       | 0.0949                   | 0.0949                   | 0.0949                   | 0.0949                   | 0.0949 |
| 4              | 0.0949       | 0.0399                   | 0.1059                   | $\overline{\phantom{0}}$ | 0.0839 | 0.0839                   | 0.1169                       | 0.0949                   | 0.0949                   | 0.0949                   | 0.0949                   | 0.0949 |
| 5              | 0.0949       | 0.0949                   | 0.0949                   | 0.1389                   |        | 0.1059                   | 0.0949                       | $-0.0151$                | 0.1059                   | 0.0949                   | 0.0949                   | 0.0949 |
| 6              | 0.1059       | 0.0949                   | 0.0949                   | 0.0729                   | 0.0729 | $\overline{\phantom{0}}$ | 0.0839                       | 0.0949                   | 0.0949                   | 0.0949                   | 0.0949                   | 0.0949 |
| $\overline{7}$ | 0.0949       | 0.0949                   | 0.0949                   | 0.0949                   | 0.0949 | 0.0949                   | $\qquad \qquad \blacksquare$ | 0.1389                   | 0.0399                   | 0.0619                   | 0.0949                   | 0.0949 |
| 8              | 0.0949       | 0.0949                   | 0.0949                   | 0.0949                   | 0.0949 | 0.0509                   | 0.0399                       | $\overline{\phantom{0}}$ | 0.0949                   | 0.1499                   | 0.0949                   | 0.0949 |
| 9              | 0.0949       | 0.0949                   | 0.0949                   | 0.0949                   | 0.0949 | 0.0949                   | 0.0949                       | 0.1059                   | $\overline{\phantom{a}}$ | 0.0509                   | 0.0839                   | 0.0949 |
| 10             | 0.0949       | 0.0949                   | 0.0949                   | 0.0949                   | 0.0949 | 0.0949                   | 0.0949                       | 0.0949                   | 0.0949                   | $\overline{\phantom{a}}$ | 0.0619                   | 0.0839 |
| 11             | 0.0949       | 0.0949                   | 0.0949                   | 0.0949                   | 0.0949 | 0.0949                   | 0.0949                       | 0.1059                   | 0.0949                   | 0.0729                   | $\overline{\phantom{a}}$ | 0.0619 |
| 12             | 0.0909       | 0.0909                   | 0.0909                   | 0.0909                   | 0.0909 | 0.0909                   | 0.0909                       | 0.0909                   | 0.0909                   | 0.0909                   | 0.0909                   |        |

ตารางที่8.98 ตารางความน่าจะเป็นร่วม (Joint Probability Matrix) ของฝูงที่ 2

# **8.6.10 การค้นหาเฉพาะที่หลังสิ้นสุดกระบวนการ**

การค้นหาเฉพาะที่หลังจากสิ้นสุดกระบวนการค้นหาคำตอบ หรือเมื่อทำการ ์ ค้นหาคำตอบครบตามจำน<mark>วนเจนเน</mark>อเรชันแล้ว เป็นกร<mark>ะบวน</mark>การปรับปรุงคำตอบสุดท้าย เพื่อ ์ ค้นหาคำตอบที่ดีขึ้น โดยในงานวิจัยนี้ได้กำหนดให้มีการวนค้นหาเฉพาะที่ซ้ำจนกว่าจะไม่สามารถ พบคำตอบที่ดีขึ้นกว่าเดิมจำนวน 5 รอบ โดยใช้การค้นหาเฉพาะที่หลังจากสิ้นสุดกระบวนการ ค้นหาคำตอบด้วยวิธี 2-Opt โดยคำตอบที่ได้หลังจากสิ้นสุดกระบวนการค้นหาคำตอบแสดงดัง ตารางที่ 8.99และตารางที่ 8.100

| สตริงคำตอบที่ | <b>Task Sequence</b>                                                             |
|---------------|----------------------------------------------------------------------------------|
|               | [1 2 3 5 8 6 4 7 9 11 10 12]                                                     |
|               |                                                                                  |
|               | $[3 \t1 \t4 \t6 \t2 \t5 \t9 \t7 \t8 \t10 \t11 \t12]$                             |
| 3             | $\begin{bmatrix} 1 & 4 & 2 & 3 & 6 & 5 & 8 & 7 & 9 & 10 & 11 & 12 \end{bmatrix}$ |
|               | $\begin{bmatrix} 1 & 3 & 2 & 4 & 5 & 8 & 6 & 7 & 9 & 10 & 11 & 12 \end{bmatrix}$ |

ิตารางที่ 8.99 สตริงคำตอบที่จะทำการค้นหาเฉพาะที่

| สตริง         | จำนวนคู่      | ้จำนวน   | ผลต่างความสัมพันธ์ของ | ความแตกต่างของภาระ |
|---------------|---------------|----------|-----------------------|--------------------|
| คำตอบที่      | สถานีงาน      | สถานีงาน | งานในสถานีงาน         | งานระหว่างสถานีงาน |
|               | 2             | 4        | 3.2000                | 0.2245             |
| $\mathcal{P}$ | 2             | 4        | 3.3333                | 0.0612             |
| 3             | $\mathcal{P}$ |          | 3.4286                | 0.0068             |
|               | 2             |          | 3.4286                | 0.0068             |

ิตารางที่ 8.100 ค่าฟังก์ชันวัตถุประสงค์ 4 วัตถุประสงค์ของสตริงคำตอบที่จะทำการค้นหาเฉพาะที่

# - **การค้นหาค าตอบเฉพาะที่ ครั้งที่ 1**

นำสตริงค<mark>ำตอบตัวที่ 1 มาทำการค้นหาเฉพาะ</mark>ที่ด้วยวิธี 2-Opt โดยทำการสุ่ม ตำแหน่งในการค้นหาเฉพาะที่ได้ตำแหน่งที่ 6 และ 10

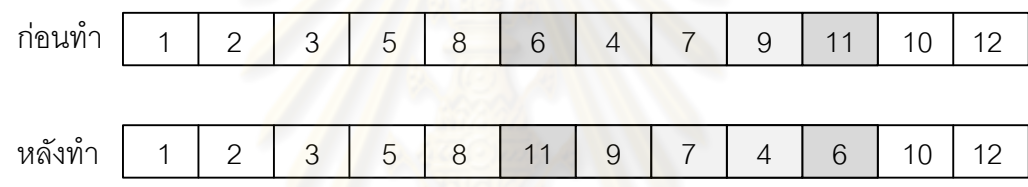

รูปที่ 8.31 การค้นหาเฉพาะที่หลังสิ้นสุดกระบวนการด้วยวิธี 2-Opt ของสตริงคำตอบที่ 1

นำสตริงคำตอบตัวที่ 2 มาทำการค้นหาเฉพาะที่ด้วยวิธี 2-Opt โดยทำการสุ่ม ตำแหน่งในการค้นหาเฉพาะที่ได้ตำแหน่งที่ 9 และ 12

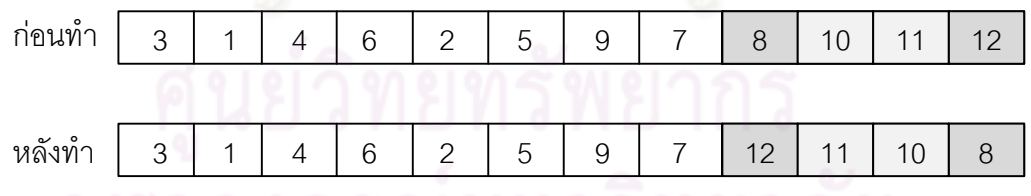

รูปที่ 8.32 การค้นหาเฉพาะที่หลังสิ้นสุดกระบวนการด้วยวิธี 2-Opt ของสตริงคำตอบที่ 2

นำสตริงคำตอบตัวที่ 3 มาทำการค้นหาเฉพาะที่ด้วยวิธี 2-Opt โดยทำการสุ่ม ้ตำแหน่งในการค้นหาเฉพาะที่ได้ตำแหน่งที่ 6 และ 11

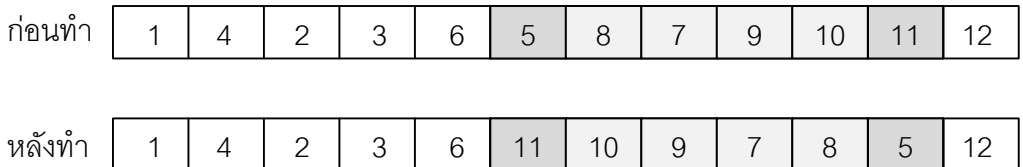

รูปที่ 8.33 การค้นหาเฉพาะที่หลังสิ้นสุดกระบวนการด้วยวิธี 2-Opt ของสตริงคำตอบที่ 3

นำสตริงคำตอบตัวที่ 4 ม<mark>าทำกา</mark>รค้นหาเฉพาะที่ด้วยวิธี 2-Opt โดยทำการสุ่ม ต าแหน่งในการค้นหาเฉพาะที่ได้ต าแหน่งที่ 7และ 12

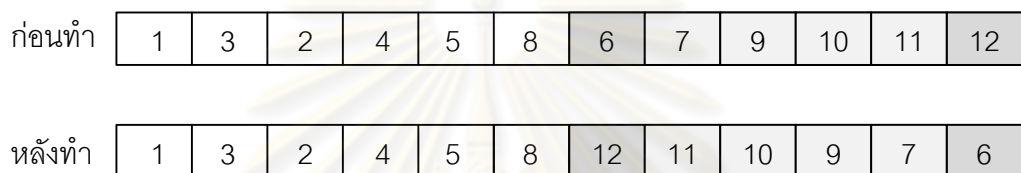

รูปที่ 8.34 การค้นหาเฉพาะที่หลังสิ้นสุดกระบวนการด้วยวิธี 2-Opt ของสตริงคำตอบที่ 4

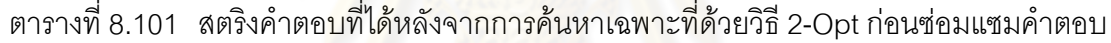

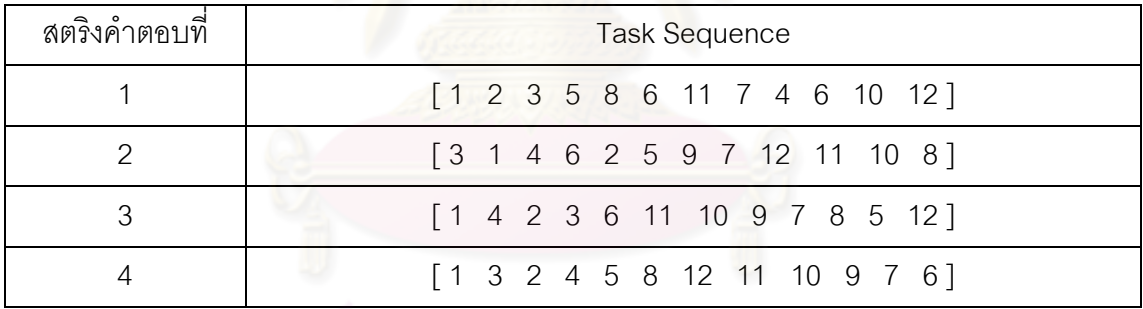

ี เนื่องจากสตริงคำตอบที่ใช้เป็นสตริงคำตอบลำดับงาน เมื่อทำการค้นหาเฉพาะที่ แล้วจะทำให้สตริงคำตอบบางตัวที่ได้ อาจเป็นคำตอบที่เป็นไปไม่ได้ (Infeasible Solution) เนื่องจากขัดต่อข้อจำกัดด้านความสัมพันธ์ก่อนหลังของขั้นงาน จึงต้องมีการปรับปรุงสตริงคำตอบ ์ โดยพยายามรักษาลำดับงานในสตริงคำตอบให้คงเดิมมากที่สุด (Kim et al, 1996) ซึ่งมีวิธีการ ี่ ซ่อมแซมคำตอบดังที่ได้กล่าวมาแล้วในหัวข้อที่ 8.6.5

| สตริงคำตอบที่ | <b>Task Sequence</b>                                                             |
|---------------|----------------------------------------------------------------------------------|
|               | $\begin{bmatrix} 1 & 2 & 3 & 5 & 8 & 4 & 7 & 6 & 9 & 11 & 10 & 12 \end{bmatrix}$ |
|               | $[3 \t1 \t4 \t6 \t2 \t5 \t9 \t7 \t11 \t12 \t8 \t10]$                             |
|               | $\begin{bmatrix} 1 & 4 & 2 & 3 & 6 & 5 & 9 & 11 & 7 & 8 & 10 & 12 \end{bmatrix}$ |
|               | $\begin{bmatrix} 1 & 3 & 2 & 4 & 5 & 8 & 7 & 10 & 6 & 9 & 11 & 12 \end{bmatrix}$ |

ิตารางที่ 8.102 สตริงคำตอบที่ได้หลังจากการค้นหาเฉพาะที่ หลังการซ่อมแซมคำตอบ

ี ตารางที่ 8.103 ฟังก์ชันวัตถุประสงค์ของสตริงคำตอบที่ถูกเลือกมาทำการค้นหาเฉพาะที่ครั้งที่ 1

|                | ลักษณะคำตอบ          | จำนวนสถานีงาน  | ้ผลต่างความสัมพันธ์ | ความแตกต่างของ |
|----------------|----------------------|----------------|---------------------|----------------|
| สตริงคำตอบที่  |                      |                | ของงานในสถานีงาน    | ภาระงานระหว่าง |
|                |                      |                |                     | สถานีงาน       |
|                | ก่อนทำ               | $\overline{4}$ | 3.2000              | 0.2245         |
|                | หลังทำ               | 5              | 4.4444              | 0.1132         |
| $\overline{2}$ | ก่อนท <mark>ำ</mark> | $\overline{4}$ | 3.3333              | 0.0612         |
|                | หลังทำ               | 5              | 4.2857              | 0.7530         |
| 3              | ก่อนทำ               | $\overline{4}$ | 3.4286              | 0.0068         |
|                | หลังทำ               | $\overline{4}$ | 3.4286              | 0.1790         |
| $\overline{4}$ | ก่อนทำ               | $\overline{4}$ | 3.4286              | 0.0068         |
|                | หลังทำ               | $\overline{4}$ | 3.4286              | 0.0068         |

จากตารางที่ 8.103 พบว่าหลังทำการค้นหาเฉพาะที่ด้วยวิธี 2-Opt อาจทำให้ค่า

ฟังก์ชันวัตถุประสงค์เปลี่ยนแปลงไป โดยในงานวิจัยนี้ได้ใช้หลักการยอมรับ (Lacomme et al., 2006) เมื่อกำหนดให้  $S$  เป็นคำตอบก่อนทำการค้นหาเฉพาะที่ และ  $S^{\prime}$  เป็นคำตอบหลังทำการ ้ค้นหาเฉพาะที่ โดยจะทำการยอมรับคำตอบที่ได้หลังทำการค้นหาเฉพาะที่เมื่อคำตอบนั้นมี คุณภาพที่ดีขึ้น โดยมีกฎที่ใช้อยู่ 4 กฎ ดังตารางที่ 8.104

| กฎการยอมรับ | เงื่อนไข                                                                                                    |
|-------------|----------------------------------------------------------------------------------------------------|
| ึกฏที่ 1    | $(accept(S, S')) = f_1(S') - f_1(S) < 0$                                                                                                    |
| กฎที่ 2     | $(accept(S, S'))=f_{2}(S')-f_{2}(S)<0$                                                                                                    |
| กฎที่ 3     | $\begin{cases} (accept(S, S')) = f_1(S') - f_1(S) \le 0 \text{ and } f_2(S') - f_2(S) < 0 \\ \text{with } (accept(S, S')) = f_1(S') - f_1(S) < 0 \text{ and } f_2(S') - f_2(S) \le 0 \end{cases}$ |
|             |                                                                                                    |
| กฦที่ 4     | $(accept(S, S')) = w_1(f_1(S') - f_1(S)) + (1 - w_1)(f_2(S') - f_2(S)) \le 0$                                                                                                    |

ตารางที่8.104 หลักการยอมรับ (Acceptance Criteria)

เมื่อพิจารณาสตริงค<mark>ำตอบหลังการค้นหาเฉพาะที่ พบว่า ไม่มีสตริงคำตอบใ</mark>ดเลย ี ที่ดีกว่าสตริงคำตอบเดิม เนื่<mark>องจากปฏิเสธกฎการยอมรับทั้ง 4 ข้อ</mark> จึงทำการค้นหาเฉพาะที่ซ้ำอีก

# - **การค้นหาค าตอบเฉพาะที่ ครั้งที่ 2**

นำสตริงคำตอบตัวที่ 1 มาทำการค้นหาเฉพาะที่ด้วยวิธี 2-Opt โดยทำการสุ่ม ต าแหน่งในการค้นหาเฉพาะที่ได้ต าแหน่งที่ 5 และ 7

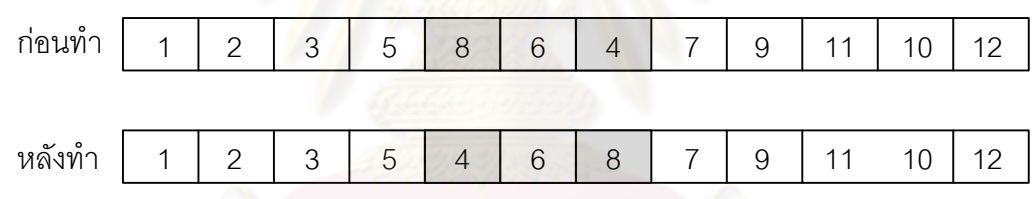

รูปที่ 8.35 การค้นหาเฉพาะที่หลังสิ้นสุดกระบวนการด้วยวิธี 2-Opt ของสตริงคำตอบที่ 1

นำสตริงคำตอบตัวที่ 2 มาทำการค้นหาเฉพาะที่ด้วยวิธี 2-Opt โดยทำการสุ่ม ตำแหน่งในการค้นหาเฉพาะที่ได้ตำแหน่งที่ 5 และ 7

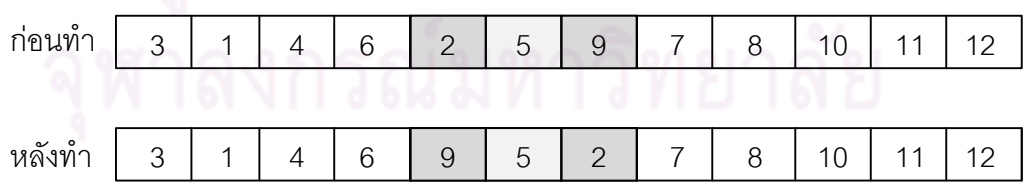

รูปที่ 8.36 การค้นหาเฉพาะที่หลังสิ้นสุดกระบวนการด้วยวิธี 2-Opt ของสตริงคำตอบที่ 2

นำสตริงคำตอบตัวที่ 3 มาทำการค้นหาเฉพาะที่ด้วยวิธี 2-Opt โดยทำการสุ่ม ต าแหน่งในการค้นหาเฉพาะที่ได้ต าแหน่งที่ 3 และ 10

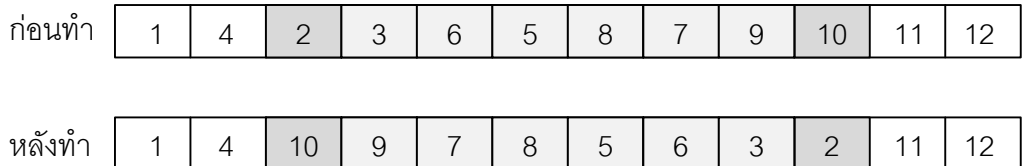

รูปที่ 8.37 การค้นหาเฉพาะที่หลังสิ้นสุดกระบวนการด้วยวิธี 2-Opt ของสตริงคำตอบที่ 3

นำสตริงคำตอบตัวที่ 4 ม<mark>าทำการค้นหาเฉพาะที่ด้วยวิธี</mark> 2-Opt โดยทำการสุ่ม ต าแหน่งในการค้นหาเฉพาะที่ได้ต าแหน่งที่ 5 และ 10

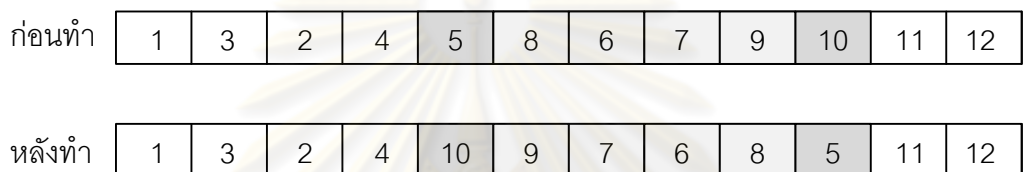

รูปที่ 8.38 การค้นหาเฉพาะที่หลังสิ้นสุดกระบวนการด้วยวิธี 2-Opt ของสตริงคำตอบที่ 4

ิ ตารางที่ 8.105 สตริงคำตอบที่ได้หลังจากการค้นหาเฉพาะที่ด้วยวิธี 2-Opt ก่อนซ่อมแซมคำตอบ

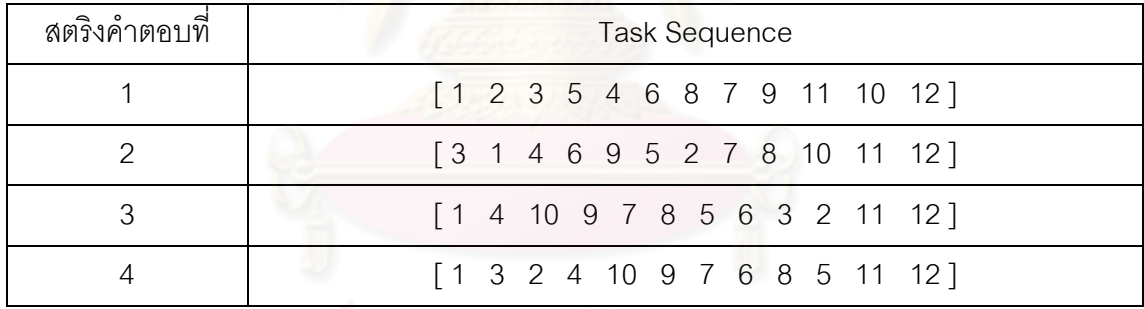

ิตารางที่ 8.106 สตริงคำตอบที่ได้หลังจากการค้นหาเฉพาะที่ หลังการซ่อมแซมคำตอบ

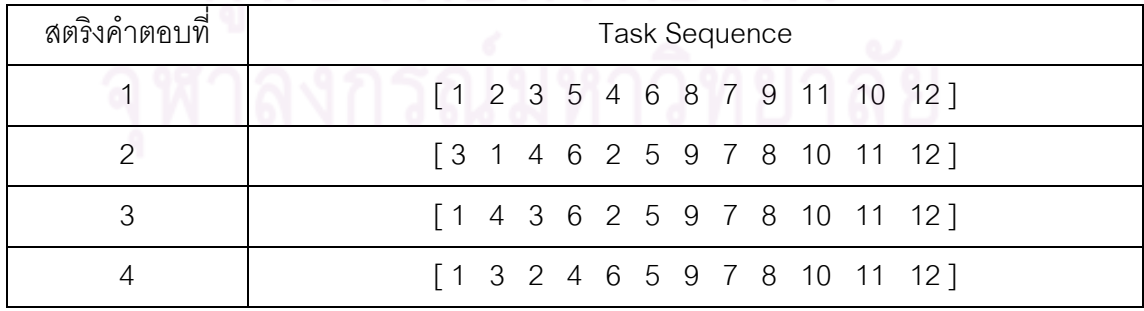

|                |             |                | 91                                     |                                              |
|----------------|-------------|----------------|----------------------------------------|----------------------------------------------|
| สตริงคำตอบที่  | ลักษณะคำตอบ | จำนวนสถานีงาน  | ผลต่างความสัมพันธ์<br>ของงานในสถานีงาน | ความแตกต่างของ<br>ภาระงานระหว่าง<br>สถานีงาน |
|                | ก่อนทำ      | 4              | 3.2000                                 | 0.2245                                       |
|                | หลังทำ      | $\overline{4}$ | 3.2000                                 | 0.2245                                       |
| $\overline{2}$ | ก่อนทำ      | $\overline{4}$ | 3.3333                                 | 0.0612                                       |
|                | หลังทำ      | 4              | 3.3333                                 | 0.0612                                       |
| 3              | ก่อนทำ      | 4              | 3.4286                                 | 0.0068                                       |
|                | หลังทำ      | $\overline{4}$ | 3.5000                                 | 0.3061                                       |
| 4              | ก่อนทำ      | $\overline{4}$ | 3.4286                                 | 0.0068                                       |
|                | หลังทำ      | 4              | 3.5000                                 | 0.3061                                       |

ิตารางที่ 8.107 ฟังก์ชันวัตถุประสงค์ของสตริงคำตอบที่ถูกเลือกมาทำการค้นหาเฉพาะที่ครั้งที่ 2

เมื่อพิจารณาสตริงคำตอบหลังการค้นหาเฉพาะที่ พบว่า ไม่มีสตริงคำตอบใดเลย ี ที่ดีกว่าสตริงคำตอบเดิม จึงทำการค้นหาเฉพาะที่ซ้ำอีก

# - **การค้นหาค าตอบเฉพาะที่ ครั้งที่ 3**

ิ ตารางที่ 8.108 สตริงคำตอบที่ได้หลังจากการค้นหาเฉพาะที่ด้วยวิธี 2-Opt ก่อนซ่อมแซมคำตอบ

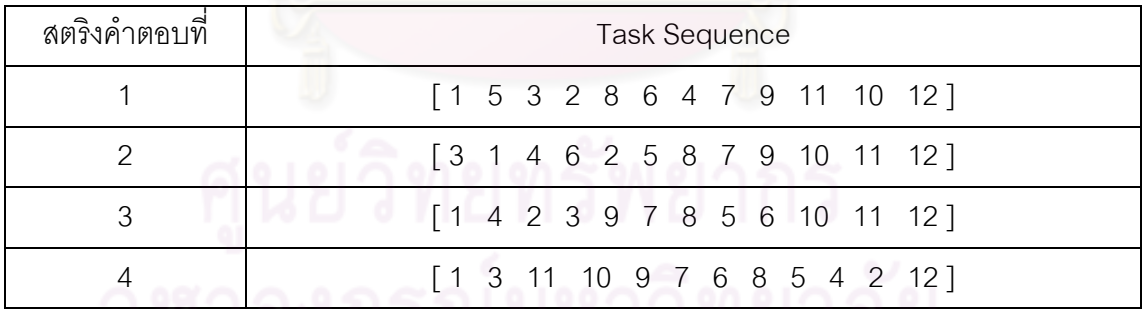

ตารางที่ 8.109 สตริงคำตอบที่ได้หลังจากการค้นหาเฉพาะที่ หลังการซ่อมแซมคำตอบ

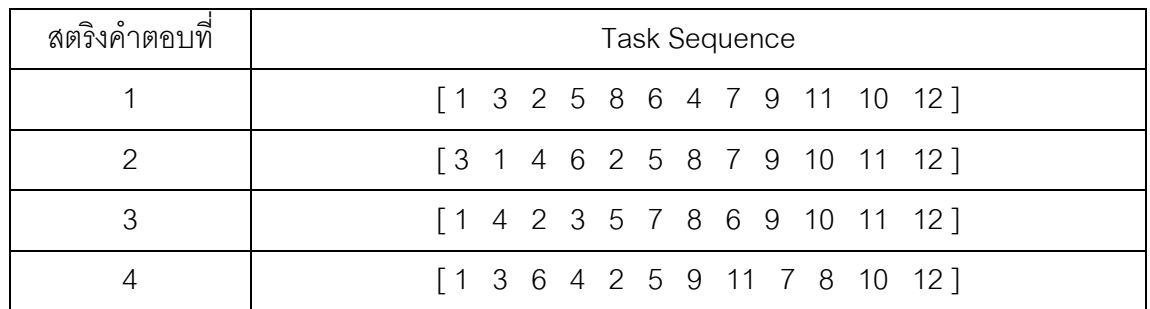

| สตริงคำตอบที่  | ลักษณะคำตอบ           | จำนวนสถานีงาน  | ผลต่างความสัมพันธ์<br>ของงานในสถานีงาน | ความแตกต่างของ<br>ภาระงานระหว่าง<br>สถานีงาน |
|----------------|-----------------------|----------------|----------------------------------------|----------------------------------------------|
|                | ก่อนทำ                | 4              | 3.2000                                 | 0.2245                                       |
|                | หลังทำ                | 5              | 4.5455                                 | 0.0274                                       |
| $\overline{2}$ | ก่อนทำ                | $\overline{4}$ | 3.3333                                 | 0.0612                                       |
|                | หลังทำ                | 4              | 3.5000                                 | 0.1837                                       |
| 3              | ก่อนทำ                | $\overline{4}$ | 3.4286                                 | 0.0068                                       |
|                | หลังทำ                | $\overline{4}$ | 3.4286                                 | 0.0068                                       |
| 4              | ก่ <mark>อนท</mark> ำ | $\overline{4}$ | 3.4286                                 | 0.0068                                       |
|                | หลังทำ                | 4              | 3.4286                                 | 0.1701                                       |

์ ตารางที่ 8.110 ฟังก์ชันวัตถุประสงค์ของสตริงคำตอบที่ถูกเลือกมาทำการค้นหาเฉพาะที่ครั้งที่ 3

เมื่อพิจารณาสตริงคำตอบหลังการค้นหาเฉพาะที่ พบว่า ไม่มีสตริงคำตอบใดเลย ี่ ที่ดีกว่าสตริงคำตอบเดิม จึงทำการค้นหาเฉพาะที่ซ้ำอีก

# - **การค้นหาค าตอบเฉพาะที่ ครั้งที่ 4**

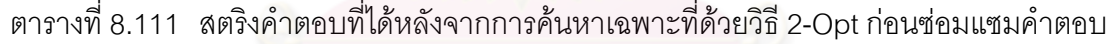

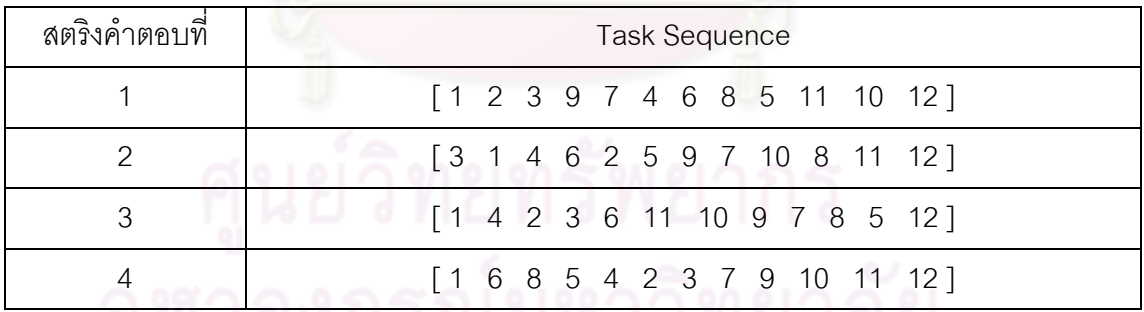

# ตารางที่ 8.112 สตริงคำตอบที่ได้หลังจากการค้นหาเฉพาะที่ หลังการซ่อมแซมคำตอบ

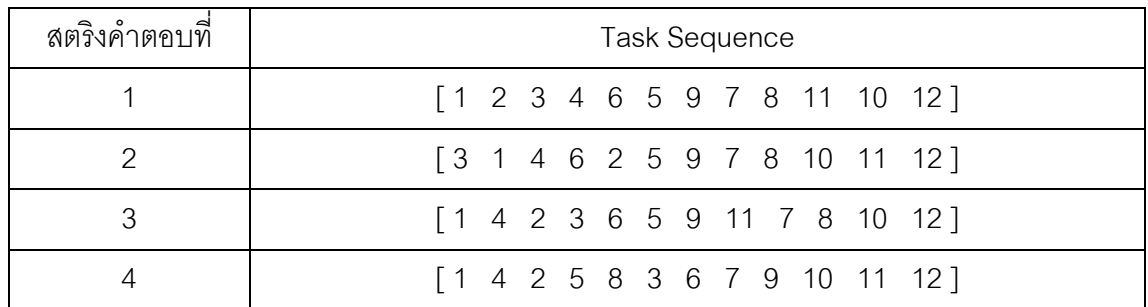

|                |             |                | 91                                     |                                              |
|----------------|-------------|----------------|----------------------------------------|----------------------------------------------|
| สตริงคำตอบที่  | ลักษณะคำตอบ | จำนวนสถานีงาน  | ผลต่างความสัมพันธ์<br>ของงานในสถานีงาน | ความแตกต่างของ<br>ภาระงานระหว่าง<br>สถานีงาน |
|                | ก่อนทำ      | 4              | 3.2000                                 | 0.2245                                       |
|                | หลังทำ      | $\overline{4}$ | 3.5000                                 | 0.1156                                       |
| $\overline{2}$ | ก่อนทำ      | $\overline{4}$ | 3.3333                                 | 0.0612                                       |
|                | หลังทำ      | 4              | 3.3333                                 | 0.0612                                       |
| 3              | ก่อนทำ      | 4              | 3.4286                                 | 0.0068                                       |
|                | หลังทำ      | $\overline{4}$ | 3.4286                                 | 0.1701                                       |
| 4              | ก่อนทำ      | $\overline{4}$ | 3.4286                                 | 0.0068                                       |
|                | หลังทำ      | 4              | 3.5000                                 | 0.1837                                       |

ี ตารางที่ 8.113 ฟังก์ชันวัตถุประสงค์ของสตริงคำตอบที่ถูกเลือกมาทำการค้นหาเฉพาะที่ครั้งที่ 4

เมื่อพิจารณาสตริงคำตอบหลังการค้นหาเฉพาะที่ พบว่า ไม่มีสตริงคำตอบใดเลย ที่ดีกว่าสตริงคำตอบเดิม จึงทำการค้นหาเฉพาะที่ซ้ำอีก

# - **การค้นหาค าตอบเฉพาะที่ ครั้งที่ 5**

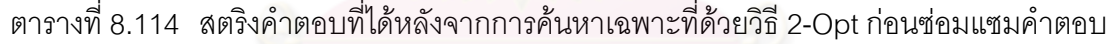

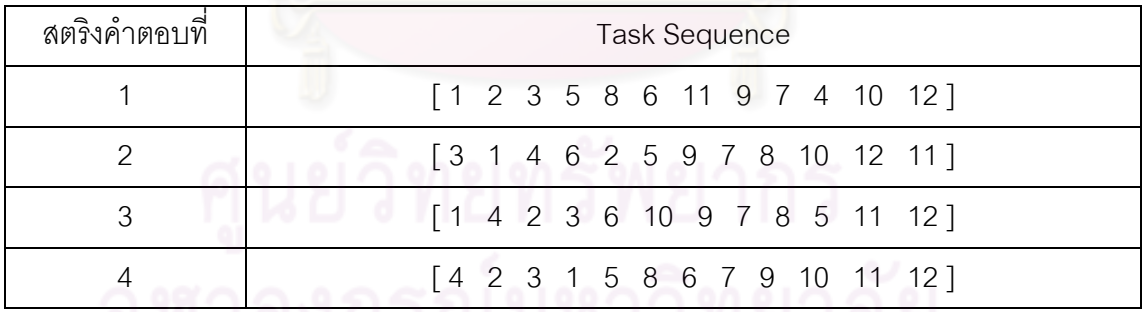

# ์<br>ตารางที่ 8.115 สตริงคำตอบที่ได้หลังจากการค้นหาเฉพาะที่ หลังการซ่อมแซมคำตอบ

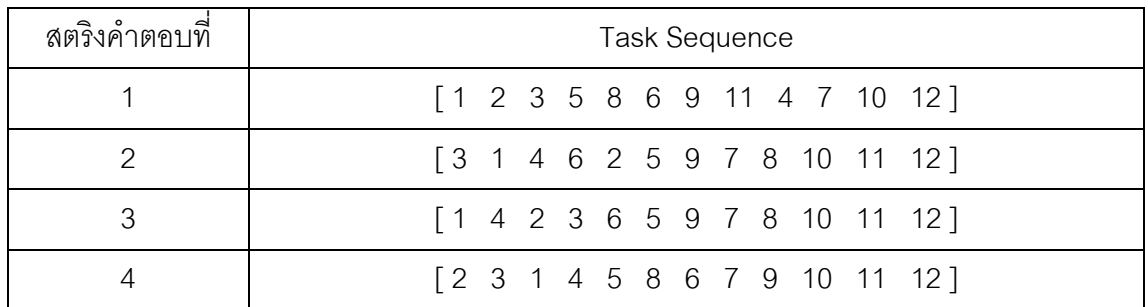

|                |                      |                | 91                                      |                                              |
|----------------|----------------------|----------------|-----------------------------------------|----------------------------------------------|
| สตริงคำตอบที่  | ลักษณะคำตอบ          | จำนวนสถานีงาน  | ผลต่างความสัมพันธ์<br>่ของงานในสถานีงาน | ความแตกต่างของ<br>ภาระงานระหว่าง<br>สถานีงาน |
|                | ก่อนทำ               | 4              | 3.2000                                  | 0.2245                                       |
|                | หลังทำ               | 5              | 4.2857                                  | 0.1135                                       |
| $\overline{2}$ | ก่อนทำ               | $\overline{4}$ | 3.3333                                  | 0.0612                                       |
|                | หลังทำ               | 4              | 3.3333                                  | 0.0612                                       |
| 3              | ก่อนท <mark>ำ</mark> | $\overline{4}$ | 3.4286                                  | 0.0068                                       |
|                | หลังทำ               | $\overline{4}$ | 3.5000                                  | 0.3061                                       |
| 4              | ก่อนทำ               | $\overline{4}$ | 3.4286                                  | 0.0068                                       |
|                | หลังทำ               | 4              | 3.5000                                  | 0.1837                                       |

ตารางที่ 8.116 พังก์ชันวัตถุประสงค์ของสตริงคำตอบที่ถูกเลือกมาทำการค้นหาเฉพาะที่ครั้งที่ 5

เมื่อพิจารณาสตริงคำตอบหลังการค้นหาเฉพาะที่ครบจำนวนครั้งที่กำหนดคือ เท่ากับ 5 ครั้ง พบว่า ไม่มีสตริงค<mark>ำตอบใดเลยที่ดีกว่าสตริงคำตอบเดิม จึงได้สตริงคำตอบที่ดีที่สุด</mark> ดังตารางที่ 8.117

ตารางที่ 8.117สตริงคำตอบที่ดีที่สุด

| สตริงคำตอบที่ | <b>Task Sequence</b>                                                             |  |  |  |
|---------------|----------------------------------------------------------------------------------|--|--|--|
|               | [1 2 3 5 8 6 4 7 9 11 10 12]                                                     |  |  |  |
|               | [3 1 4 6 2 5 9 7 8 10 11 12]                                                     |  |  |  |
| 3             | [1 4 2 3 6 5 8 7 9 10 11 12]                                                     |  |  |  |
|               | $\begin{bmatrix} 1 & 3 & 2 & 4 & 5 & 8 & 6 & 7 & 9 & 10 & 11 & 12 \end{bmatrix}$ |  |  |  |
|               |                                                                                  |  |  |  |

# **8.7 ก าหนดค่าพารามิเตอร์ที่ใช้ในการทดลองด้วยวิธีการหาค่าเหมาะสมแบบฝูงอนุภาค โดยใช้ความรู้เชิงลบ และวิธีการหาค่าเหมาะสมแบบฝูงอนุภาคโดยใช้ความรู้เชิงลบ ร่วมกับการค้นหาเฉพาะที่**

การกำหนดค่าพารามิเตอร์ที่เกี่ยวข้องในการจัดสมดุลสายการประกอบผลิตภัณฑ์ผสม แบบสองด้านของวิธีการหาค่าเหมาะสมแบบฝูงอนุภาคโดยใช้ความรู้เชิงลบ และวิธีการหาค่า เหมาะสมแบบฝูงอนุภาคโดยใช้ความรู้เชิงลบร่วมกับการค้นหาเฉพาะที่ มีพารามิเตอร์ที่เกี่ยวข้อง หลายตัว ดังนี้

# **8.7.1 จ านวนประชากรเบื้องต้น**

ี จำนวนประชากรเบื้องต้น หมายถึง จำนวนสตริงคำตอบทั้งหมดที่อยู่ในแต่ละเจน <u>เนอเรชัน ซึ่งหากกำหนดจำนวนประชากรที่มีจำนวนน้อยเกินไปคำตอบที่ได้อาจไม่ใช่คำตอบที่</u> เหมาะสม และถ้ามีมากเกินไปจะทำให้เสียเวลาในการค้นหาคำตกบ โดยในงานวิจัยนี้ได้กำหนด ึ จำนวนประชากรที่ใช้ในการทดลองเท่ากับ 100 ประชากร (Hwang and Katayama, 2008) โดย ี จำนวนประชากรเบื้องต้นที่ใช้ข<mark>องวิธีการหาค่าเหมาะสมแบบฝูงอนุภาคได้แบ่งเป็น 2 กลุ่ม คือ</mark> ึ จำนวนฝูง (Number of Swa<mark>r</mark>ms) เป็นจำนวนฝูงซึ่งเป็นกลุ่มของอนุภาคหรือกลุ่มของสตริงคำตอบ จำนวนอนุภาคในแต่ละฝูง (Number of Particles in each Swarm) เป็นจำนวนอนุภาคหรือ ้จำนวนสตริงคำตอบที่มีในแต่ละฝูง ซึ่งในงานวิจัยนี้ได้ทำการทดสอบหาค่าพารามิเตอร์ที่เหมาะสม <u>คือ จำนวนฝูงเท่ากับ 10 และจำนวนอนุภาคในแต่ละฝูงเท่ากับ 10 ดังที่ได้ทำการทดสอบในบทที่ 7</u>

# **8.7.2 น้ าหนักการหน่วง**

ี น้ำหนักการหน่วง (Inertia Weight) เป็นค่าที่ใช้กำหนดน้ำหนักความสำคัญใน การจดจำคำตอบจากประสบการณ์ที่ผ่านมา ซึ่งในงานวิจัยนี้ได้กำหนดให้เท่ากับ 1 (Liao et al., 2007 ; Tseng and Liao,2008)

# **8.7.3 ค่าสัมประสิทธิ์การเรียนรู้**

ค่าสัมประสิทธิ์การเรียนรู้ (Learning Factor) เป็นค่าที่ใช้กำหนดน้ำหนัก ้ความสำคัญในการจดจำคำตอบจากประสบการณ์ของฝูง และประสบการณ์ของอนุภาคทั้งหมด ิตามลำดับ ซึ่งในงานวิจัยได้กำหนดให้เท่ากับ 0.1 เช่นเดียวกับในวิธีการหาค่าเหมาะสมแบบฝูง อนุภาค ในบทที่ 7

#### **8.7.4 วิธีเชิงกลุ่มที่ดีที่สุด**

้วิธีเชิงกลุ่มที่ดีที่สุด (Pareto Based Approach) เป็นวิธีการกำหนดค่าความ แข็งแรง (Fitness) ให้กับคำตอบ ซึ่งมีหลายวิธี แต่ในงานวิจัยนี้จะขอเลือกใช้วิธีการจัดอันดับแบบ Non-dominated Sorting (Goldberg, 1989)

#### **8.7.5 วิธีการค้นหาเฉพาะที่**

การค้นหาเฉพาะที่ (Local Search) ในวิธีการหาค่าเหมาะสมแบบฝูงอนุภาคโดย ใช้ความรู้เชิงลบร่วมกับการค้นหาเฉพาะที่ จะมีการประยุกต์ใช้ใน 2 ขั้นตอน คือ การค้นหา เฉพาะที่หลังการสร้างประชากรคำตอบเบื้องต้น และการค้นหาเฉพาะที่หลังจากสิ้นสุด กระบวนการซึ่งการค้นหาเฉพาะที่ของวิธีนี้จะเลือกใช้การค้นหาเฉพาะที่แบบ 2-Opt เนื่องจากเป็น วิธีที่ใช้กันอย่างแพร่หลาย และมีประสิทธิภาพ (Kumar and Singh, 2007)

## **8.7.6 ความถี่ในการประยุกต์ใช้การค้นหาเฉพาะที่**

ความถี่ในการประยุกต์ใช้การค้นหาเฉพาะที่ เป็นรอบที่จะท าการประยุกต์ใช้การ ์ ค้นหาเฉพาะที่ เป็นปัจจัยหนึ่งที่มีผลต่อเวลาที่ใช้ในการคำนวณ ในงานวิจัยนี้จึงกำหนดให้มีการ ี ประยุกต์ใช้การค้นหาเฉพาะที่หลังการสร้างประชากรคำตอบเบื้องต้นในทุกๆ 10% ของจำนวนเจน เนอเรชันในแต่ละปัญหา เพื่อเป็นการประหยัดเวลาในการหาคำตอบ

# **8.7.7 จ านวนครั้งในการค้นหาเฉพาะที่ซ้ าในแต่ละรอบ**

้<br>จำนวนครั้งในการค้นหาเฉพาะที่ซ้ำในแต่ละรอบในงานวิจัยได้กำหนดให้เท่ากับ 5 ครั้ง โดยในส่วนของการค้นหาเฉพาะที่หลังการสร้างประชากรคำตอบเบื้องต้นจะทำการค้นหา ี เฉพาะที่จำนวน 5 ครั้ง เพื่อให้ได้คำตอบที่หลากหลาย ส่วนการค้นหาเฉพาะที่หลังจากสิ้นสุด กระบวนการจะทำการค้นหาเฉพาะที่เพื่อทำการปรับปรุงคำตอบให้ดีขึ้น จนกว่าจะได้คำตอบเดิม จ านวน 5 ครั้งติดต่อกัน จึงจะหยุดกระบวนการค้นหาเฉพาะที่

#### **8.8 สรุปท้ายบท**

เนื้อหาในบทนี้ได้กล่าวถึงอัลกอริทึมแบบใหม่ที่เรียกว่า วิธีการหาค่าเหมาะสมแบบฝูง อนุภาคโดยใช้ความรู้เชิงลบ (Particle Swarm Optimization with Negative Knowledge : PSONK) ซึ่งได้พัฒนามาจากวิธีการหาค่าเหมาะสมแบบฝูงอนุภาค (PSO) ร่วมกับการใช้หลัก ความน่าจะเป็นในการคัดเลือกคำตอบเช่นเดียวกับอัลกอริทึมการบรรจวบ (COIN) โดยจะทำการ หาตำแหน่งของคำตอบที่ดีที่สุดและแย่ที่สุดของแต่ละฝูง รวมถึงการหาตำแหน่งของคำตอบที่ดี ี ที่สุดและแย่ที่สุดของประชากร ซึ่งเรียกตำแหน่งของคำตอบที่ดีที่สุดของแต่ละฝูงว่า ค่าที่เหมาะสม แบบเฉพาะที่ (Local Best Solution : Lbest) และตำแหน่งของคำตอบที่แย่ที่สุดของแต่ละฝูง เรียกว่า ค่าที่ไม่เหมาะสมแ<mark>บบเฉพาะที่ (Local Worst Soluti</mark>on : Lworst) รวมถึงตำแหน่งของ ค าตอบที่ดีที่สุดของประชากรจะเรียกว่า ค่าที่เหมาะสมแบบวงกว้าง (Global Best Solution : Gbest) และตำแหน่งของ<mark>คำตอบที่แย่ที่สุดของประชากรจะเรียก</mark>ว่า ค่าที่ไม่เหมาะสมแบบวงกว้าง (Global Worst Solution : Gworst) ซึ่งคำตอบที่ได้มีประสิทธิภาพใกล้เคียงกับอัลกอริทึมการ บรรจวบ จึงได้มีการพัฒนาโดยการประยุกต์ใช้ร่วมกับการค้นหาเฉพาะที่ (Local Search) โดย วิธีการหาค่าเหมาะสมแบบฝูงอนุภาคโดยใช้ความรู้เชิงลบร่วมกับการค้นหาเฉพาะที่เป็นวิธีการ ์ ค้นหาคำตอบของปัญหาที่มีโครงสร้างการคำนวณเช่นเดียวกับวิธี PSONK โดยได้เพิ่มการค้นหา เฉพาะที่เข้าไปหลังการสร้างประชากรคำตอบเบื้องต้นและหลังการสิ้นสุดกระบวนการ

# **บทที่ 9**

# **การเปรียบเทียบผลการจัดสมดุลสายการประกอบผลิตภัณฑ์ผสม แบบสองด้าน ที่มีหลายวัตถุประสงค์**

บทนี้จะเสนอผลการเปรียบเทียบคำตอบที่ได้การจัดสมดุลสายการประกอบผลิตภัณฑ์ ผสมแบบสองด้าน ที่มีหลายวัตถุประสงค์ของปัญหาการทดลองที่ใช้ทั้งหมด 5 ปัญหา ประกอบด้วยวิธี COMSOAL วิธีเจนเนติกอัลกอริทึม วิธีเมมเมติกอัลกอริทึม อัลกอริทึมการ บรรจวบ วิธีการหาค่าเหมาะสมแบบฝูงอนุภาค วิธีการหาค่าเหมาะสมแบบฝูงอนุภาคโดยใช้ ความรู้เชิงลบ และวิธีการหาค่าเหมาะสมแบบฝูงอนุภาคโดยใช้ความรู้เชิงลบร่วมกับการค้นหา <u>เฉพาะที่ เพื่อตรวจสอบว่าวิธีการค้นหาคำตอบวิธีใดที่มีประสิทธิภาพมากที่สุด</u>

#### **9.1 พารามิเตอร์ที่ใช้ในการทดลอง**

การค้นหาค าตอบด้วยวิธีการต่างๆ จ าเป็นต้องมีพารามิเตอร์เข้ามาเกี่ยวข้อง ซึ่ง พารามิเตอร์ที่ใช้ในแต่ละวิธีการในการจัดสมดุลสายการประกอบผลิตภัณฑ์ผสมแบบสองด้าน ที่มี หลายวัตถุประสงค์ มีทั้งที่เหมือนกันและแตกต่างกันออกไป โดยได้ทำการทดสอบเพื่อหา พารามิเตอร์ที่เหมาะสมในแต่ละอัลกอริทึม ซึ่งได้กล่าวมาแล้วในบทก่อนหน้า โดยในการค้นหา ้ค่าที่เหมาะสมของแต่ละอัลกอริทึมจะทำการทดลองด้วยปัญหา และจำนวนเจนเนอเรชันที่ เหมือนกัน ดังนี้

#### **9.1.1 ปัญหาในงานวิจัย**

่ ในงานวิจัยได้ทำการทดลองโดยใช้ปัญหาที่แตกต่างกันทั้งหมด 5 ปัญหา ดังนี้

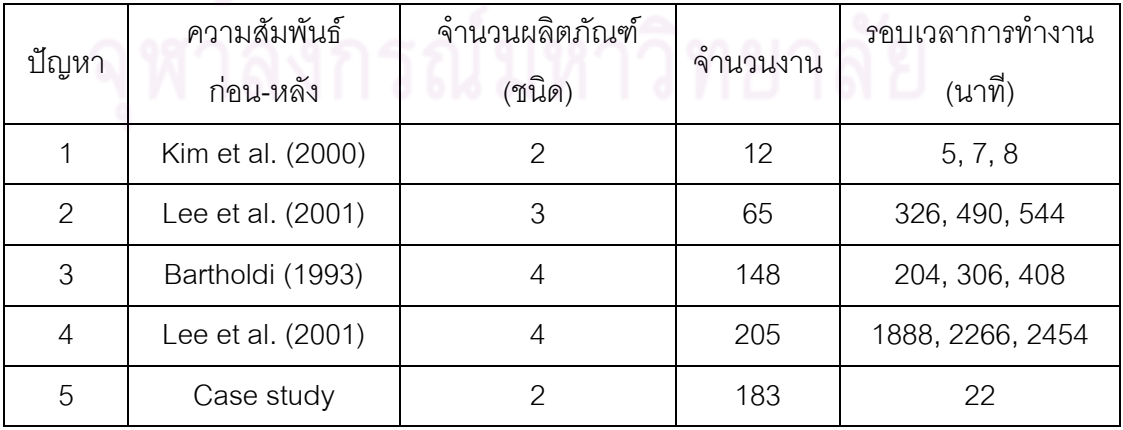

ตารางที่9.1 รายละเอียดของปัญหาที่ใช้ในงานวิจัย

#### **9.1.2 จ านวนเจนเนอเรชัน**

้จำนวนเจนเนอเรชัน คือ จำนวนรอบในการทำงานตั้งแต่เริ่มต้นกระบวนการจน ้สิ้นสุดกระบวนการในการค้นหาคำตอบที่เหมาะสม ซึ่งถ้าหากกำหนดจำนวนเจนเนอเรชันน้อย เกินไป จะทำให้คำตอบที่ได้อาจจะไม่ใช้คำตอบที่เหมาะสมที่สุด และถ้าหากกำหนดจำนวนเจน เนอเรชันมากเกินไป จะทำให้สูญเสียเวลาในการคำนวณโดยไม่จำเป็น

่ ในงานวิจัยนี้จึงได้ทำการทดลองเพื่อหาจำนวนเจนเนอเรชันที่เหมาะสมของแต่ละ ้ ปัญหาการทดลอง โดยกำหนดให้มีจ<mark>ำนวนในการท</mark>ดลองเท่ากับ 1000 รอบ เพื่อทำการค้นหา ี จำนวนรอบที่ให้ค่าที่เหมาะสมที่สุดของฟังก์ชันวัตถุประสงค์ทั้ง 3 ของงานวิจัยคือ จำนวนสถานี ท างานน้อยที่สุด ผลต่างของความสัมพันธ์ของงานในสถานีงานมีค่าน้อยที่สุด และความแตกต่าง ของภาระงานระหว่างสถานีงานมีค่าน้อยที่สุด ที่ทำให้ได้คำตอบที่ซ้ำเดิมจำนวน 100 รอบ ซึ่ง ี พารามิเตอร์อื่นๆ ที่ใช้ในการทดลองจะได้มาจากการสุ่ม โดยมีผลการทดลองหาจำนวนเจนเนอเร ชันของปัญหาทั้ง 5 ปัญหา ดังนี้

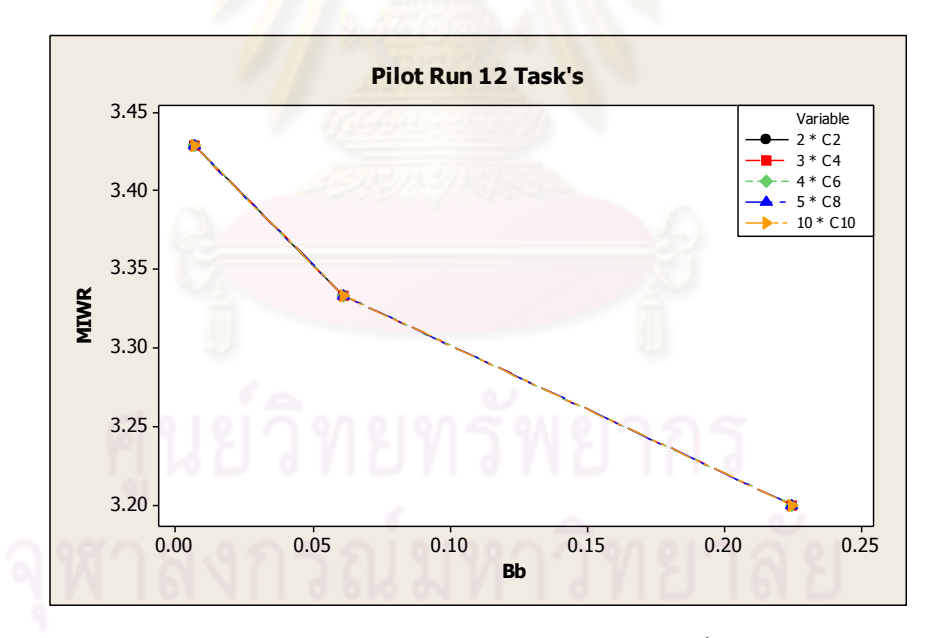

## **9.1.2.1 ปัญหา 12 ขั้นงาน**

ิ รูปที่ 9.1 ผลการทำ Pilot Run ของปัญหา 12 ขั้นงาน

จากรูปที่ 9.1 พบว่า ที่ปัญหา 12 ขั้นงาน จะให้ค่าฟังก์ชันวัตถุประสงค์ที่มีคำตอบ ้ ช้ำเดิมที่จำนวนเจนเนอเรชันที่ 3 ดังนั้นจึงกำหนดให้ปัญหา 12 ขั้นงานมีจำนวนเจนเนอเรชันที่ใช้ ในการค้นหาคำตกบเท่ากับ 10 เจนเนคเรชัน

# **9.1.2.2 ปัญหา 65 ขั้นงาน**

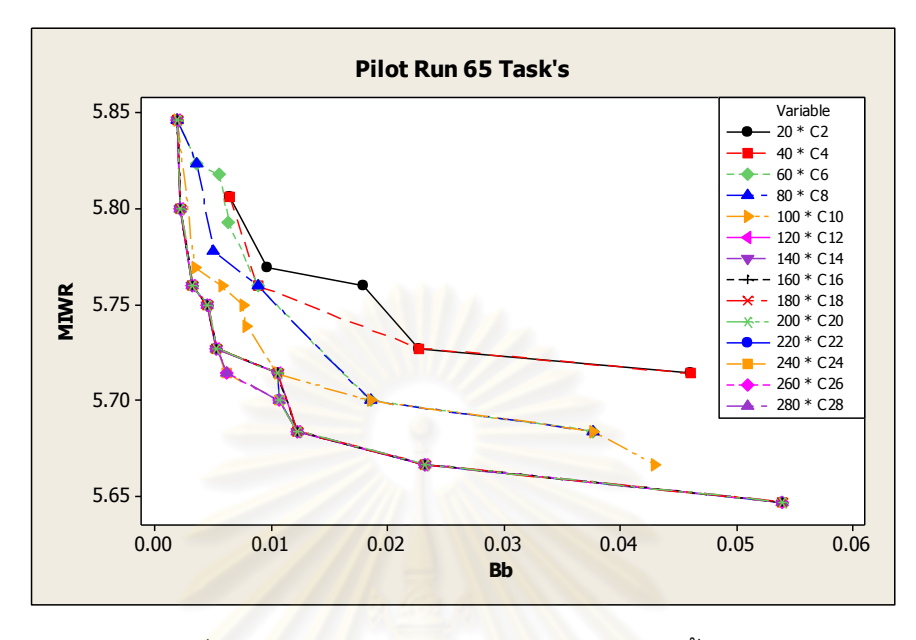

้ รูปที่ 9.2 ผลการทำ Pilot Run ของปัญหา 65 ขั้นงาน

จากรูปที่ 9.2 พบว่า ที่ปัญหา 65 ขั้นงาน จะให้ค่าฟังก์ชันวัตถุประสงค์ที่มีคำตอบ ์ ซ้ำเดิมที่จำนวนเจนเนอเรชันที่ 240 ดังนั้นจึงกำหนดให้ปัญหา 65 ขั้นงานมีจำนวนเจนเนอเรชันที่ ใช้ในการค้นหาคำตอบเท่ากับ 250 เจนเนอเรชัน

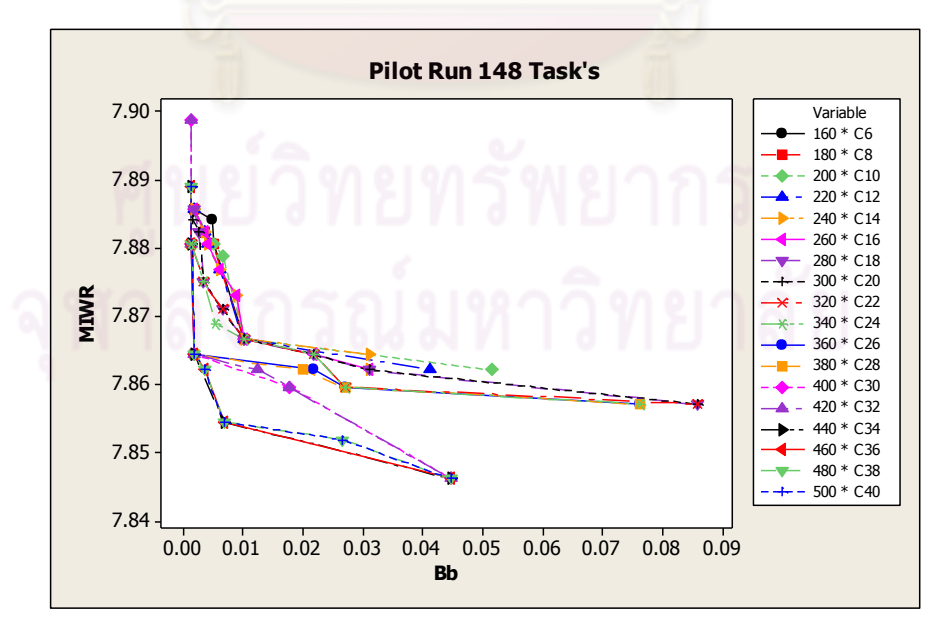

**9.1.2.3 ปัญหา 148 ขั้นงาน**

รูปที่ 9.3 ผลการทำ Pilot Run ของปัญหา 148 ขั้นงาน

จากรูปที่ 9.3 พบว่า ที่ปัญหา 148 ขั้นงาน จะให้ค่าฟังก์ชันวัตถุประสงค์ที่มี ้ คำตอบซ้ำเดิมที่จำนวนเจนเนอเรชันที่ 480 ดังนั้นจึงกำหนดให้ปัญหา 148 ขั้นงานมีจำนวนเจน เนอเรชันที่ใช้ในการค้นหาคำตอบเท่ากับ 500 เจนเนอเรชัน

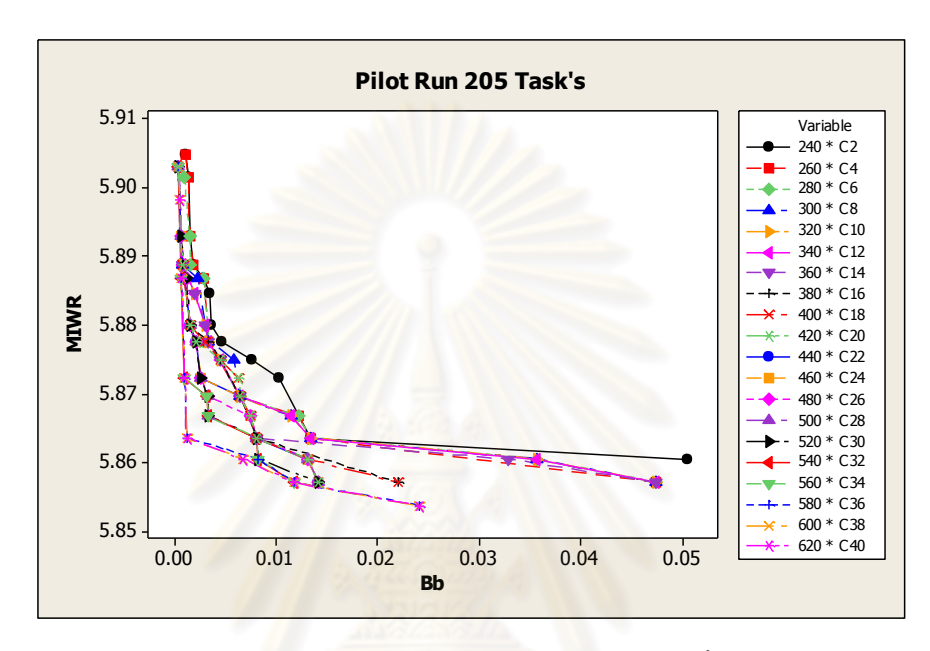

# **9.1.2.4 ปัญหา 205 ขั้นงาน**

รูปที่ 9.4 <sup>ผลการท</sup>ำ Pilot Run ของปัญหา 205 ขั้นงาน

จากรูปที่ 9.4 พบว่า ที่ปัญหา 205 ขั้นงาน จะให้ค่าฟังก์ชันวัตถุประสงค์ที่มี ้คำตอบซ้ำเดิมที่จำนวนเจนเนอเรชันที่ 600 ดังนั้นจึงกำหนดให้ปัญหา 205 ขั้นงานมีจำนวนเจน เนอเรชันที่ใช้ในการค้นหาคำตอบเท่ากับ 600 เจนเนอเรชัน

# **9.1.2.5 ปัญหา 183 ขั้นงาน**

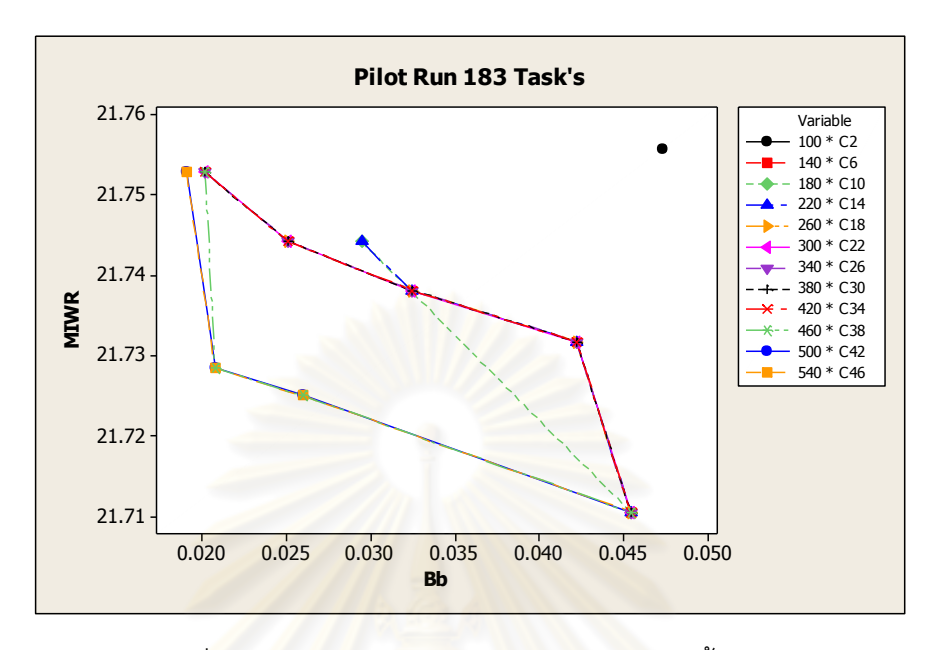

้ รูปที่ 9.5 ผลการทำ Pilot Run ของปัญหา 183 ขั้นงาน

จากรูปที่ 9.5 พบว่า ที่ปัญหา 183 ขั้นงาน จะให้ค่าฟังก์ชันวัตถุประสงค์ที่มี ์ คำตอบซ้ำเดิมที่จำนวนเจนเ<mark>นอเร</mark>ชันที่ 480 ดังนั้นจึงกำหนดให้ปัญหา 183 ขั้นงานมีจำนวนเจน เนอเรชันที่ใช้ในการค้นหาคำตอบเท่ากับ 500 เจนเนอเรชัน

จากก<mark>ารทดลองเพื่อหาจำนวนเจนเนอเรชันในแต่ละปัญหาการทดลองสามารถ</mark> สรุปได้ดังตารางที่ 9.2

| ปัญหา         | ความสัมพันธ์<br>ก่อน-หลัง | จำนวนผลิตภัณฑ์<br>(ชนิด) | จานวนงาน | จำนวนเจนเนอเรชัน |
|---------------|---------------------------|--------------------------|----------|------------------|
|               | Kim et al. (2000)         | $\mathcal{P}$            | 12       | 10               |
| $\mathcal{P}$ | Lee et al. (2001)         |                          | 65       | 250              |
| 3             | Bartholdi (1993)          |                          | 148      | 500              |
| 4             | Lee et al. (2001)         |                          | 205      | 600              |
| 5             | Case study                | 2                        | 183      | 500              |

ิตารางที่ 9.2 ผลการวิเคราะห์จำนวนเจนเนอเรชัน

# **9.2 การค้นหาค าตอบของปัญหา 12 ขั้นงาน**

## **9.2.1 เมื่อรอบเวลาการท างานเท่ากับ 5**

## **9.2.1.1 การค้นหาค าตอบโดยใช้วิธี COMSOAL**

ิ ตารางที่ 9.3 กลุ่มคำตอบที่ได้ โดยใช้วิธี COMSOAL ในปัญหา 12 ขั้นงาน เมื่อรอบเวลาการ ท างานเท่ากับ 5

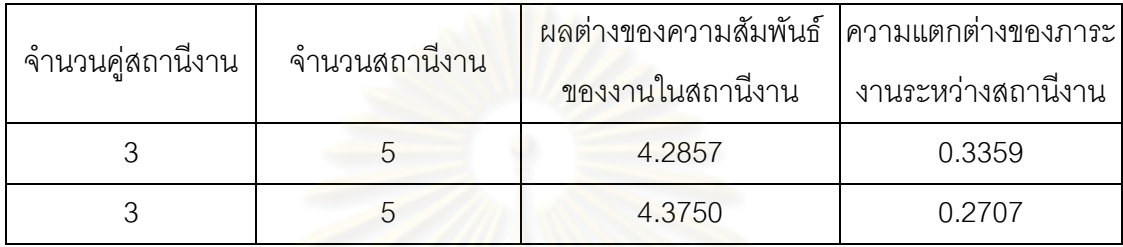

## **9.2.1.2 การค้นหาค าตอบโดยใช้วิธีเจนเนติกอัลกอริทึม**

ี ตารางที่ 9.4 กลุ่มคำตอบที่ได้ โดยใช้วิธี NSGA-II ในปัญหา 12 ขั้นงาน เมื่อรอบเวลาการทำงาน เท่ากับ 5

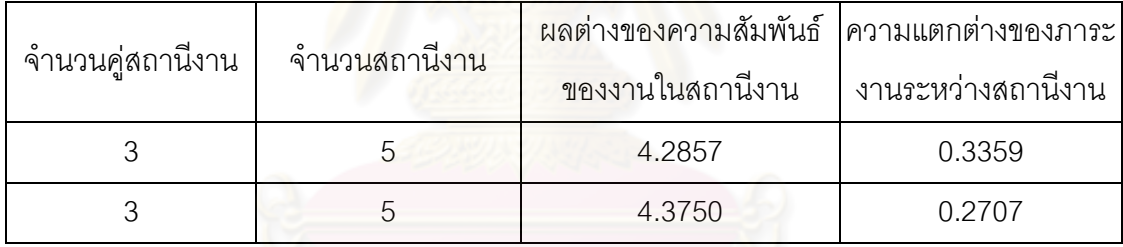

# **9.2.1.3 การค้นหาค าตอบโดยใช้วิธีเมมเมติกอัลกอริทึม**

ี ตารางที่ 9.5 กลุ่มคำตอบที่ได้ โดยใช้วิธี M-NSGA-II ในปัญหา 12 ขั้นงาน เมื่อรอบเวลาการ<br>。 ท างานเท่ากับ 5

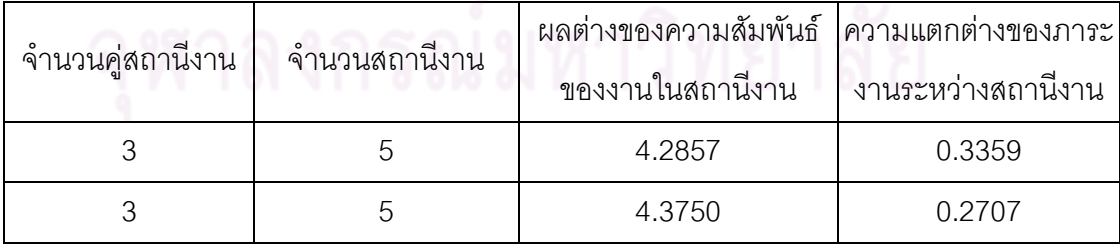

## **9.2.1.4 การค้นหาค าตอบโดยใช้อัลกอริทึมการบรรจวบ**

ี ตารางที่ 9.6 กลุ่มคำตอบที่ได้ โดยใช้วิธี COIN ในปัญหา 12 ขั้นงาน เมื่อรอบเวลาการทำงาน เท่ากับ 5

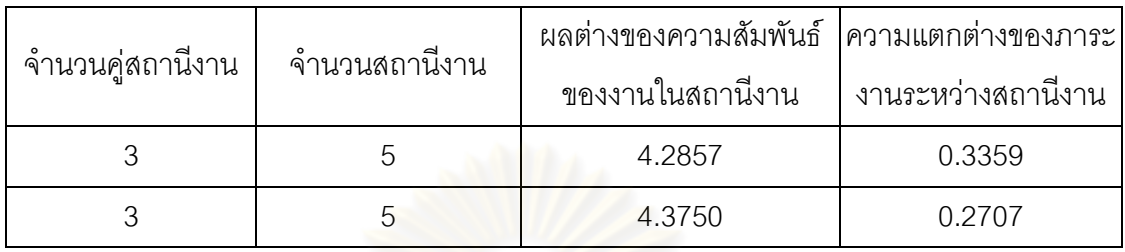

# **9.2.1.5 การค้นหาค าตอบโดยใช้วิธีการหาค่าเหมาะสมแบบฝูงอนุภาค**

ิ ตารางที่ 9.7 กลุ่มคำตอบที่ได้ โดยใช้วิธี DPSO ในปัญหา 12 ขั้นงาน เมื่อรอบเวลาการทำงาน เท่ากับ 5

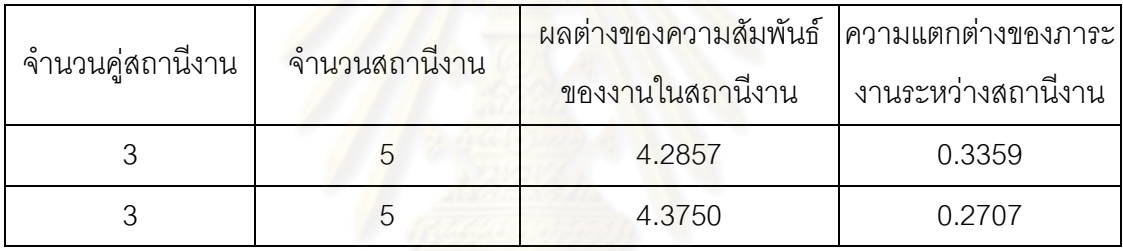

# **9.2.1.6 การค้นหาค าตอบโดยใช้วิธีการหาค่าเหมาะสมแบบฝูงอนุภาค โดยใช้ความรู้เชิงลบ**

์ ตารางที่ 9.8 กลุ่มคำตอบที่ได้ โดยใช้วิธี PSONK ในปัญหา 12 ขั้นงาน เมื่อรอบเวลาการทำงาน เท่ากับ 5

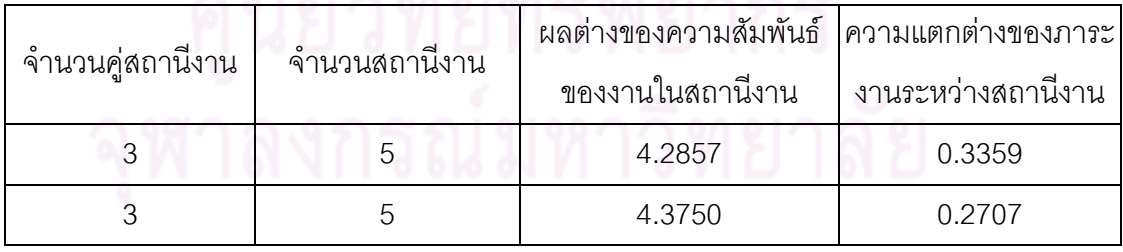

# **9.2.1.7 การค้นหาค าตอบโดยใช้วิธีการหาค่าเหมาะสมแบบฝูงอนุภาคโดย ใช้ความรู้เชิงลบร่วมกับการค้นหาเฉพาะที่**

ตารางที่9.9 กลุ่มค าตอบที่ได้ โดยใช้วิธี M-PSONK ในปัญหา 12 ขั้นงาน เมื่อรอบเวลาการ ท างานเท่ากับ 5

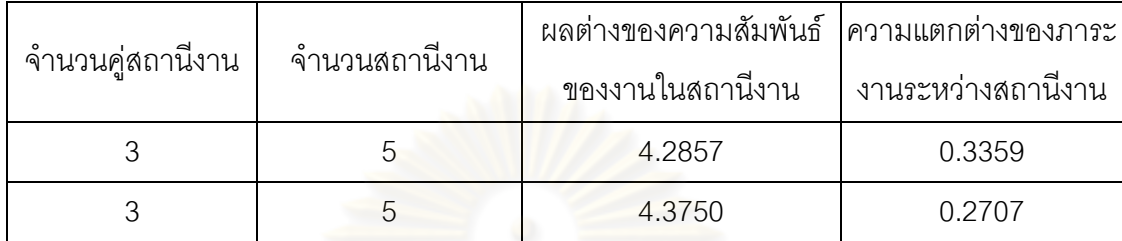

#### **9.2.1.8 การเปรียบเทียบค าตอบระหว่างอัลกอริทึม**

กลุ่มคำต<sub>่</sub>อบที่ได้ทั้ง 7 อัลกอริทึมเมื่อนำมาเปรียบเทียบกันจะได้ดังรูปที่ 9.6 และได้ค่า true-Pareto Optimal Frontier ดังตารางที่9.10

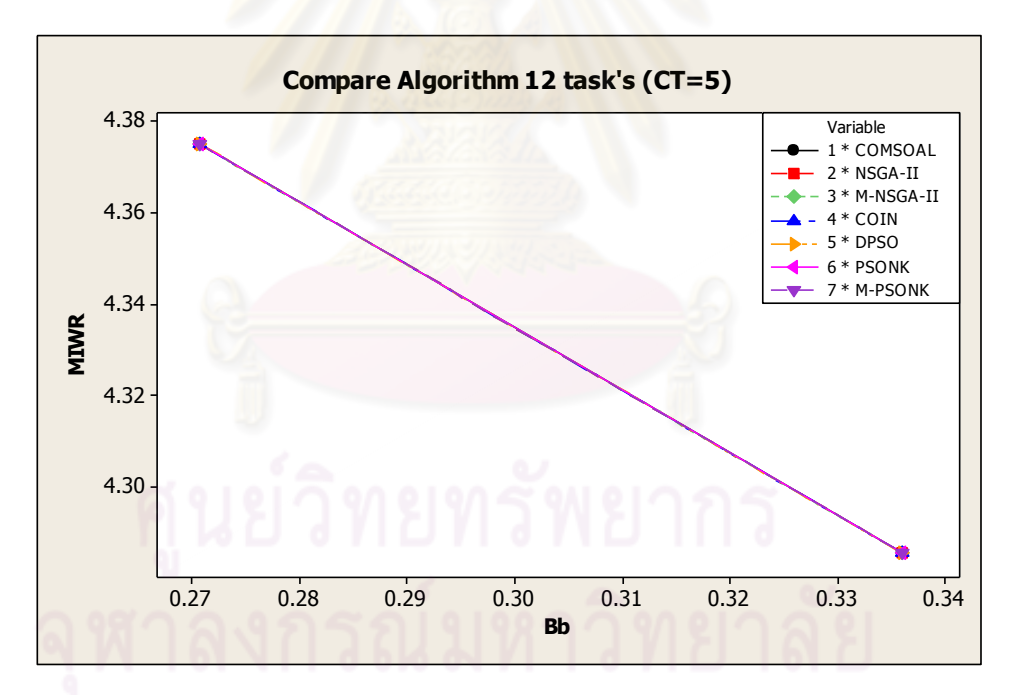

รูปที่9.6 การเปรียบเทียบค่าวัตถุประสงค์ของอัลกอริทึมทั้ง 7 อัลกอริทึม ในปัญหา 12 ขั้นงาน เมื่อรอบเวลาการทำงานเท่ากับ 5

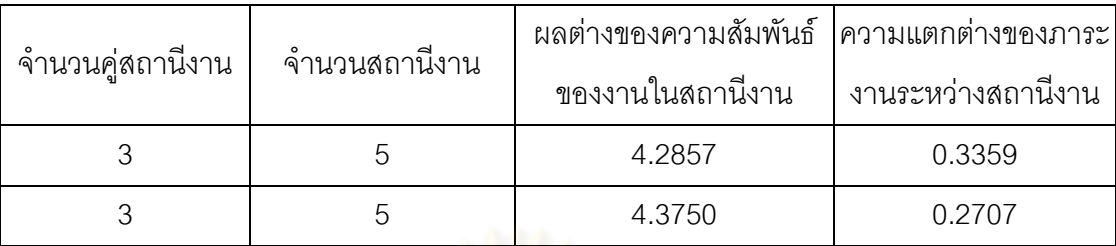

ิ ตารางที่ 9.10 true-Pareto Optimal Frontier ของปัญหา 12 ขั้นงาน เมื่อรอบเวลาการทำงาน เท่ากับ 5

การเปรียบเทียบกลุ่มคำตอบที่ได้จากทั้ง 7 อัลกอริทึม ทำโดยนำมา เปรียบเทียบกับ true-Pareto Optimal Frontier เพื่อคำนวณหาตัวชี้วัดสมรรถนะทั้ง 4 ตัว คือ การ ลู่เข้าสู่กลุ่มคำต<sub>ิ</sub>อบที่แท้จริง (Convergence to the Pareto-optimal Set) การกระจายของกลุ่ม ้คำตอบที่ได้ (Spread Measurement) อัตราส่วนของจำนวนกลุ่มคำตอบที่หาได้เทียบเท่ากลุ่ม  $\hat{\rho}$ าตอบที่แท้จริง (Ratio of Non-dominated Solution) และเวลาในการคำนวณ (Computation Time to Solution) จะได้ดังตารางที่ 9.11

ตารางที่9.11 ค่าตัวชี้วัดสมรรถนะทั้ง 4 ตัว ของอัลกอริทึมทั้ง 7 อัลกอริทึม ในปัญหา 12 ขั้นงาน เมื่อรอบเวลาการทำงานเท่ากับ 5

| ตัวชี้วัดสมรรถนะ | Convergence | Spread | Ratio  | Time $(s.)$ |
|------------------|-------------|--------|--------|-------------|
| <b>COMSOAL</b>   | 0.0000      | 0.7500 | 1.0000 | 109         |
| <b>NSGA-II</b>   | 0.0000      | 0.7500 | 1.0000 | 164         |
| M-NSGA-II        | 0.0000      | 0.7500 | 1.0000 | 197         |
| <b>COIN</b>      | 0.0000      | 0.7500 | 1.0000 | 35          |
| <b>DPSO</b>      | 0.0000      | 0.7500 | 1.0000 | 81          |
| <b>PSONK</b>     | 0.0000      | 0.7500 | 1.0000 | 69          |
| M-PSONK          | 0.0000      | 0.7500 | 1.0000 | 237         |

จากตารางที่ 9.11 พบว่าทั้ง 7 อัลกอริทึมให้ผลลัพธ์ของคำตอบด้านการ

้ลู่เข้าสู่กลุ่มคำตอบที่แท้จริง (Convergence to the Pareto-optimal Set) การกระจายของกลุ่ม คำตอบที่ได้ (Spread Measurement) และอัตราส่วนของจำนวนกลุ่มคำตอบที่หาได้เทียบเท่ากลุ่ม ค าตอบที่แท้จริง (Ratio of Non-dominated Solution) เท่ากัน เนื่องจากเป็นปัญหาขนาดเล็ก กลุ่ม ค าตอบที่ได้จึงมีค่าเท่ากัน จึงไม่สามารถสรุปได้ว่าอัลกอริทึมใดมีประสิทธิภาพ และเมื่อพิจารณา

ด้านเวลาในการคำนวณ (Computation Time to Solution) พบว่า วิธีอัลกอริทึมการบรรจวบใช้ เวลาในการค านวณน้อยที่สุด

## **9.2.2 เมื่อรอบเวลาการท างานเท่ากับ 7**

## **9.2.2.1 การค้นหาค าตอบโดยใช้วิธี COMSOAL**

ิ ตารางที่ 9.12 กลุ่มคำตอบที่ได้ โดยใช้วิธี COMSOAL ในปัญหา 12 ขั้นงาน เมื่อรอบเวลาการ ทำงานเท่ากับ 7

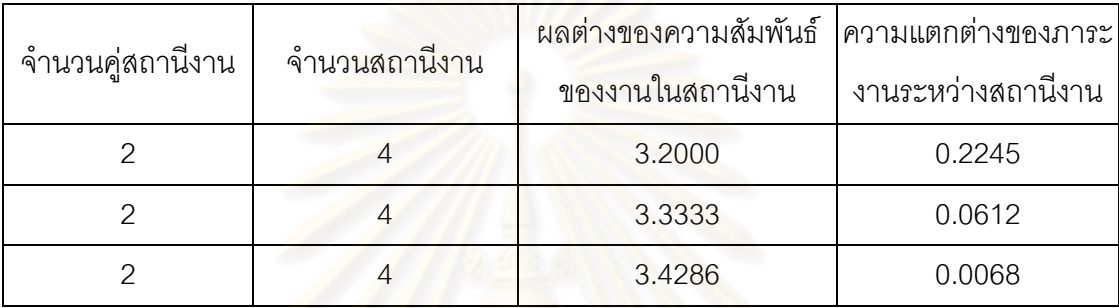

# **9.2.2.2 การค้นหาค าตอบโดยใช้วิธีเจนเนติกอัลกอริทึม**

์ ตารางที่ 9.13 กลุ่มคำตอบที่ได้ โดยใช้วิธี NSGA-II ในปัญหา 12 ขั้นงาน เมื่อรอบเวลาการทำงาน เท่ากับ 7

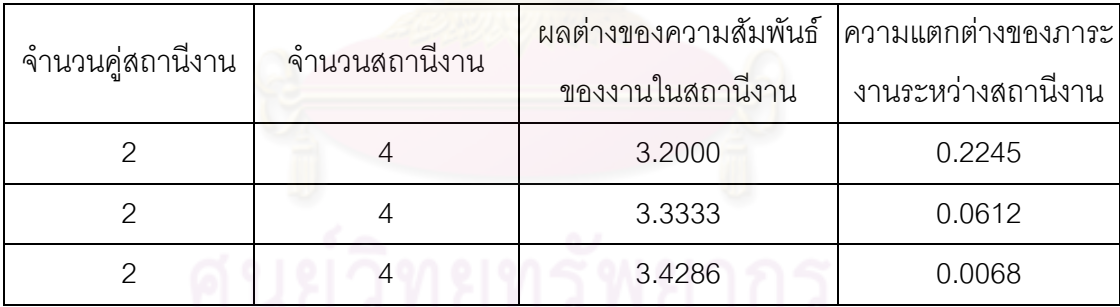

## **9.2.2.3 การค้นหาค าตอบโดยใช้วิธีเมมเมติกอัลกอริทึม**

์ ตารางที่ 9.14 กลุ่มคำตอบที่ได้ โดยใช้วิธี M-NSGA-II ในปัญหา 12 ขั้นงาน เมื่อรอบเวลาการ ท างานเท่ากับ 7

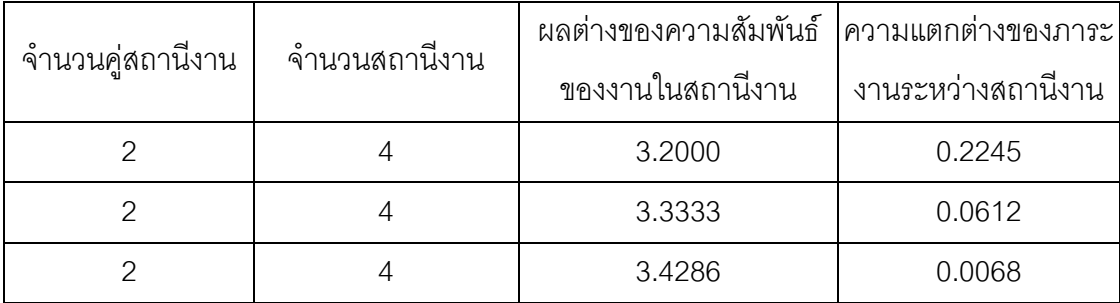

## **9.2.2.4 การค้นหาค าตอบโดยใช้อัลกอริทึมการบรรจวบ**

์ ตารางที่ 9.15 กลุ่มคำตอบที่ได้ โดยใช้วิธี COIN ในปัญหา 12 ขั้นงาน เมื่อรอบเวลาการทำงาน เท่ากับ 7

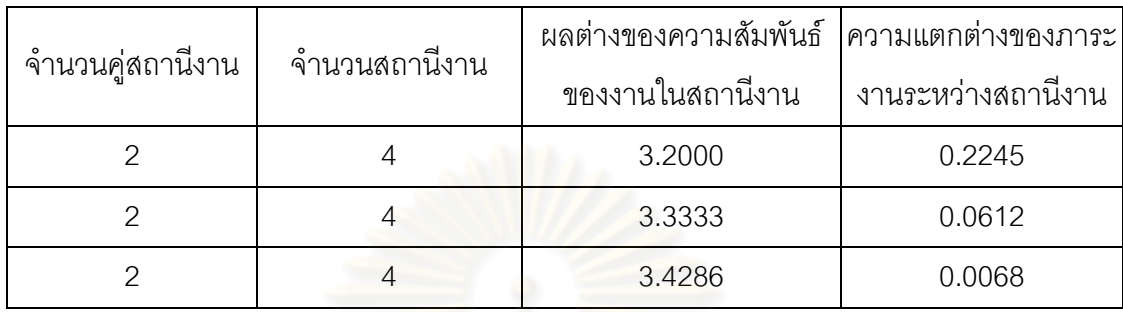

# **9.2.2.5 การค้นหาค าตอบโดยใช้วิธีการหาค่าเหมาะสมแบบฝูงอนุภาค**

ิ ตารางที่ 9.16 กลุ่มคำต<mark>อบที่ได้ โดยใช้วิธี DPSO ในปัญหา 12 ขั้นงาน เมื่อรอบเวลาการทำงาน</mark> เท่ากับ 7

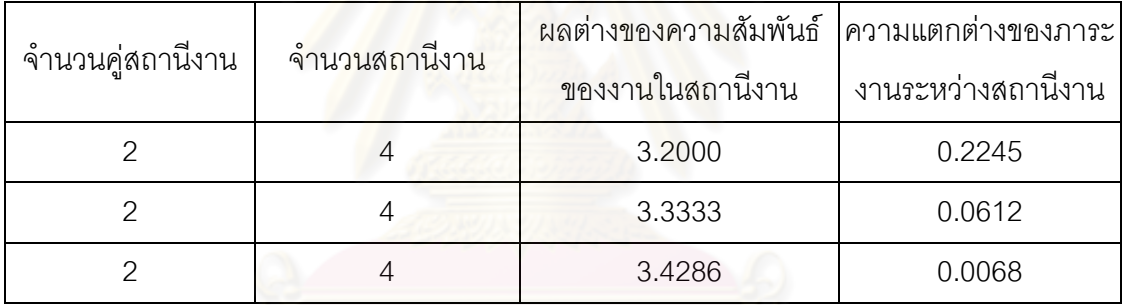

# **9.2.2.6 การค้นหาค าตอบโดยใช้วิธีการหาค่าเหมาะสมแบบฝูงอนุภาค โดยใช้ความรู้เชิงลบ**

ตารางที่ 9.17 กลุ่มคำตอบที่ได้ โดยใช้วิธี PSONK ในปัญหา 12 ขั้นงาน เมื่อรอบเวลาการทำงาน เท่ากับ 7

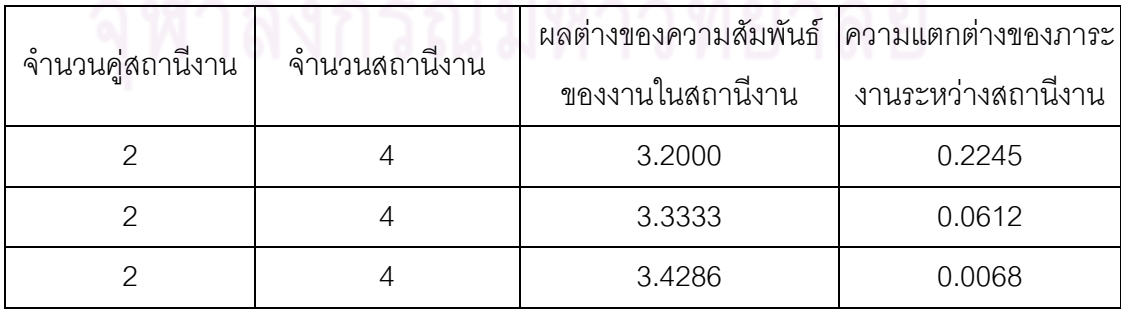

## **9.2.2.7 การค้นหาค าตอบโดยใช้วิธีการหาค่าเหมาะสมแบบฝูงอนุภาค โดยใช้ความรู้เชิงลบร่วมกับการค้นหาเฉพาะที่**

ิ ตารางที่ 9.18 กลุ่มคำตอบที่ได้ โดยใช้วิธี M-PSONK ในปัญหา 12 ขั้นงาน เมื่อรอบเวลาการ ท างานเท่ากับ 7

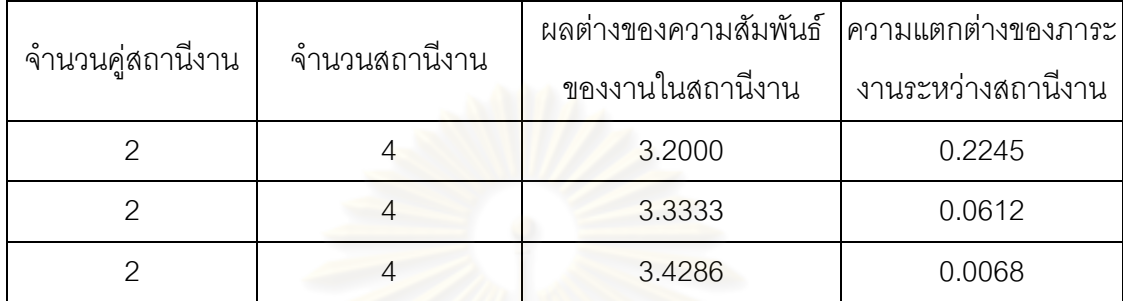

#### **9.2.2.8 การเปรียบเทียบค าตอบระหว่างอัลกอริทึม**

ีกลุ่มคำต<sub>่</sub>อบที่ได้ทั้ง 7 อัลกอริทึมเมื่อนำมาเปรียบเทียบกันจะได้ดังรูปที่

9.7 และได้ค่า true-Pareto Optimal Frontier ดังตารางที่9.19

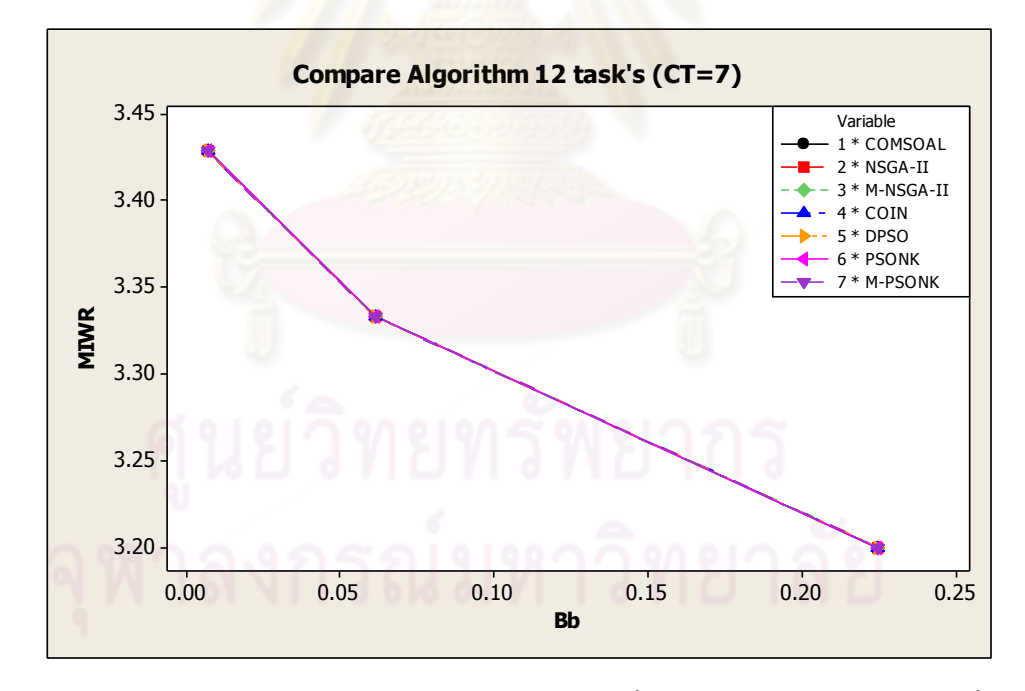

รูปที่9.7 การเปรียบเทียบค่าวัตถุประสงค์ของอัลกอริทึมทั้ง 7 อัลกอริทึม ในปัญหา 12 ขั้นงาน เมื่อรอบเวลาการทำงานเท่ากับ 7
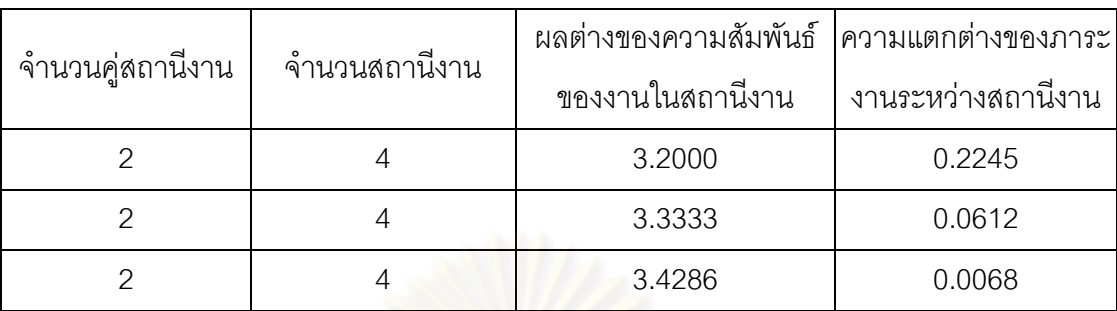

ิ ตารางที่ 9.19 true-Pareto Optimal Frontier ของปัญหา 12 ขั้นงาน เมื่อรอบเวลาการทำงาน เท่ากับ 7

การเ<mark>ปรียบเทีย</mark>บกลุ่มค<mark>ำตอบที่ได้จากทั้ง 7 อัลกอริทึม ทำโดยนำมา</mark> เปรียบเทียบกับ true-Pareto Optimal Frontier เพื่อคำนวณหาตัวชี้วัดสมรรถนะทั้ง 4 ตัว คือ การ ้ลู่เข้าสู่กลุ่มคำตอบที่แท้จริง (Convergence to the Pareto-optimal Set) การกระจายของกลุ่ม ้คำตอบที่ได้ (Spread Measurement) อัตราส่วนของจำนวนกลุ่มคำตอบที่หาได้เทียบเท่ากลุ่ม ์คำตอบที่แท้จริง (Ratio of Non-dominated Solution) และเวลาในการคำนวณ (Computation Time to Solution) จะได้ดังตารางที่ 9.20

ตารางที่9.20 ค่าตัวชี้วัดสมรรถนะทั้ง 4 ตัว ของอัลกอริทึมทั้ง 7 อัลกอริทึม ในปัญหา 12 ขั้นงาน เมื่อรอบเวลาการทำงานเท่ากับ 7

| ตัวชี้วัดสมรรถนะ | Convergence | Spread | Ratio  | Time $(s.)$ |
|------------------|-------------|--------|--------|-------------|
| COMSOAL          | 0.0000      | 0.6616 | 1.0000 | 120         |
| NSGA-II          | 0.0000      | 0.6616 | 1.0000 | 151         |
| M-NSGA-II        | 0.0000      | 0.6616 | 1.0000 | 220         |
| <b>COIN</b>      | 0.0000      | 0.6616 | 1.0000 | 29          |
| <b>DPSO</b>      | 0.0000      | 0.6616 | 1.0000 | 75          |
| <b>PSONK</b>     | 0.0000      | 0.6616 | 1.0000 | 68          |
| M-PSONK          | 0.0000      | 0.6616 | 1.0000 | 230         |

จากตารางที่ 9.20 พบว่าทั้ง 7 อัลกอริทึมให้ผลลัพธ์ของคำตอบด้านการลู่

เข้าสู่กลุ่มคำตอบที่แท้จริง (Convergence to the Pareto-optimal Set) การกระจายของกลุ่ม ้คำตอบที่ได้ (Spread Measurement) และอัตราส่วนของจำนวนกลุ่มคำตอบที่หาได้เทียบเท่ากลุ่ม ค าตอบที่แท้จริง (Ratio of Non-dominated Solution) เท่ากัน เนื่องจากเป็นปัญหาขนาดเล็ก กลุ่ม ค าตอบที่ได้จึงมีค่าเท่ากัน จึงไม่สามารถสรุปได้ว่าอัลกอริทึมใดมีประสิทธิภาพ และเมื่อพิจารณา ด้านเวลาในการคำนวณ พบว่า วิธีอัลกอริทึมการบรรจวบใช้เวลาในการคำนวณน้อยที่สุด

#### **9.2.3 เมื่อรอบเวลาการท างานเท่ากับ 8**

### **9.2.3.1 การค้นหาค าตอบโดยใช้วิธี COMSOAL**

ี ตารางที่ 9.21 กลุ่มคำตอบที่ได้ โดยใช้วิธี COMSOAL ในปัญหา 12 ขั้นงาน เมื่อรอบเวลาการ ท างานเท่ากับ 8

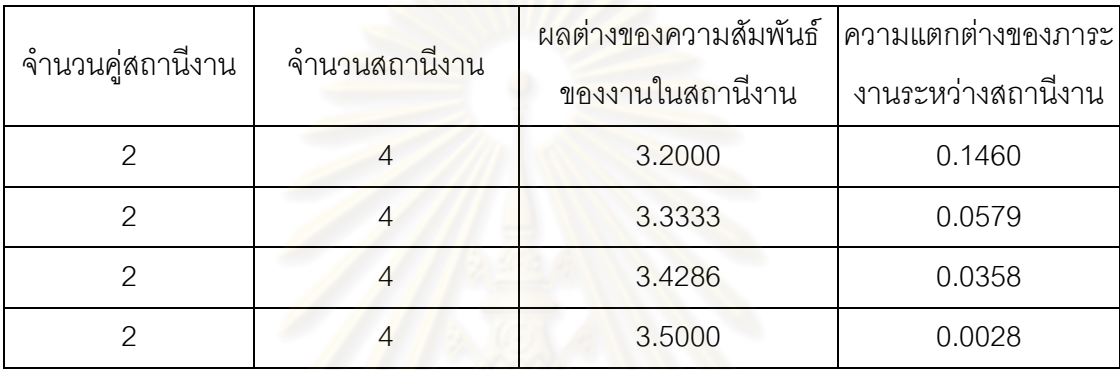

### **9.2.3.2 การค้นหาค าตอบโดยใช้วิธีเจนเนติกอัลกอริทึม**

ี ตารางที่ 9.22 กลุ่มคำตอบที่ได้ โดยใช้วิธี NSGA-II ในปัญหา 12 ขั้นงาน เมื่อรอบเวลาการทำงาน เท่ากับ 8

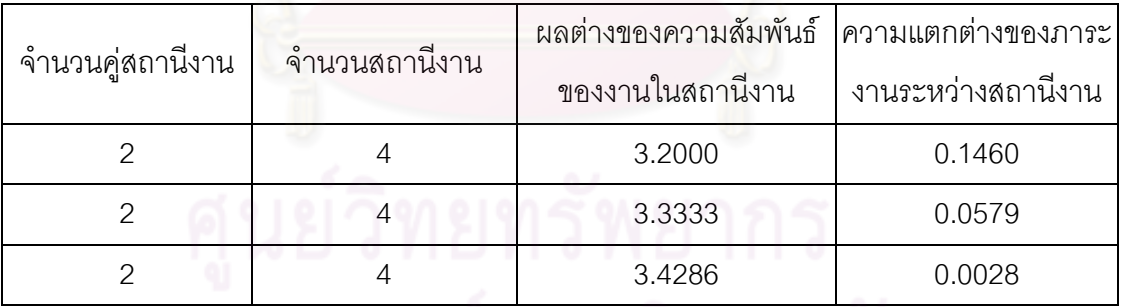

# จุฬาลงกรณมหาวิทยาลัย

#### **9.2.3.3 การค้นหาค าตอบโดยใช้วิธีเมมเมติกอัลกอริทึม**

ี ตารางที่ 9.23 กลุ่มคำตอบที่ได้ โดยใช้วิธี M-NSGA-II ในปัญหา 12 ขั้นงาน เมื่อรอบเวลาการ ท างานเท่ากับ 8

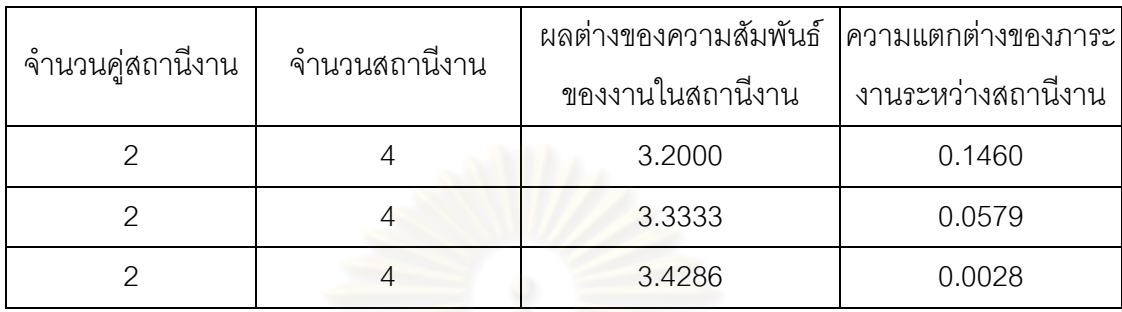

### **9.2.3.4 การค้นหาค าตอบโดยใช้อัลกอริทึมการบรรจวบ**

ี ตารางที่ 9.24 กลุ่มคำต<mark>อบที่ได้ โดยใช้วิธี COIN ในปัญหา 12 ขั้นงาน เมื่อรอบเวลาการทำงาน</mark> เท่ากับ 8

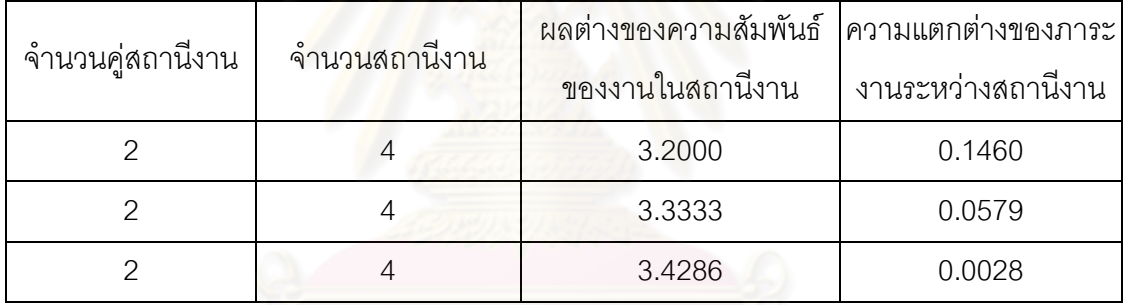

### **9.2.3.5 การค้นหาค าตอบโดยใช้วิธีการหาค่าเหมาะสมแบบฝูงอนุภาค**

ตารางที่ 9.25 กลุ่มคำตอบที่ได้ โดยใช้วิธี DPSO ในปัญหา 12 ขั้นงาน เมื่อรอบเวลาการทำงาน<br>เท่ากับ 8 เท่ากับ 8

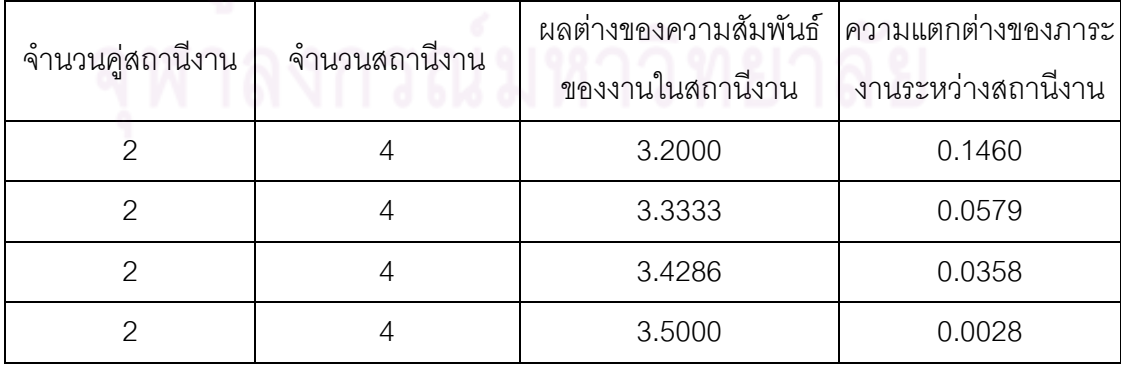

### **9.2.3.6 การค้นหาค าตอบโดยใช้วิธีการหาค่าเหมาะสมแบบฝูงอนุภาค โดยใช้ความรู้เชิงลบ**

์ ตารางที่ 9.26 กลุ่มคำตอบที่ได้ โดยใช้วิธี PSONK ในปัญหา 12 ขั้นงาน เมื่อรอบเวลาการทำงาน เท่ากับ 8

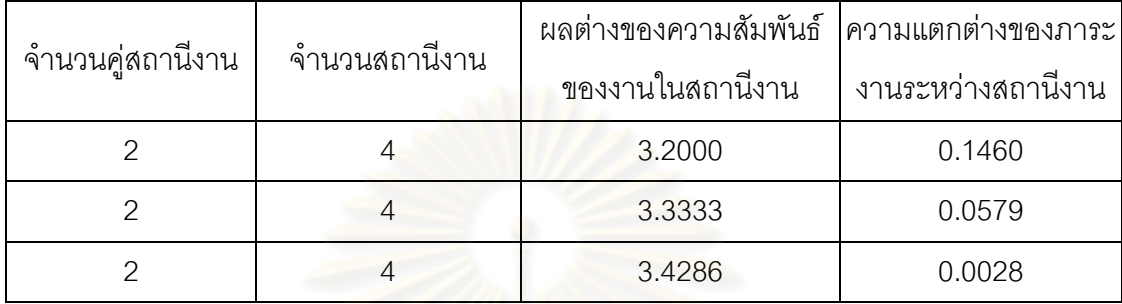

### **9.2.3.7 การค้นหาค าตอบโดยใช้วิธีการหาค่าเหมาะสมแบบฝูงอนุภาค โดยใช้ความรู้เชิงลบร่วมกับการค้นหาเฉพาะที่**

ี ตารางที่ 9.27 กลุ่มคำต<mark>อบที่ได้ โดยใช้วิธี M-PSONK ในปัญหา 12 ขั้นงาน เมื่อรอบเวลาการ</mark> ท างานเท่ากับ 8

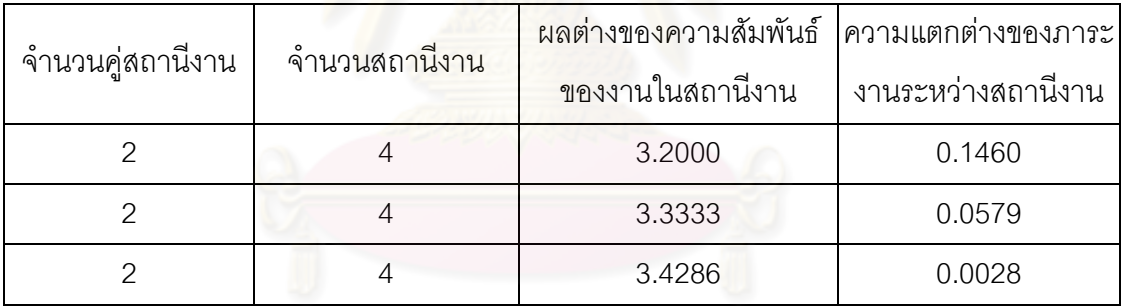

### **9.2.3.8 การเปรียบเทียบค าตอบระหว่างอัลกอริทึม**

กลุ่มคำตอบที่ได้ทั้ง 7 อัลกอริทึมเมื่อนำมาเปรียบเทียบกันจะได้ดังรูปที่

9.8 และได้ค่า true-Pareto Optimal Frontier ดังตารางที่9.28

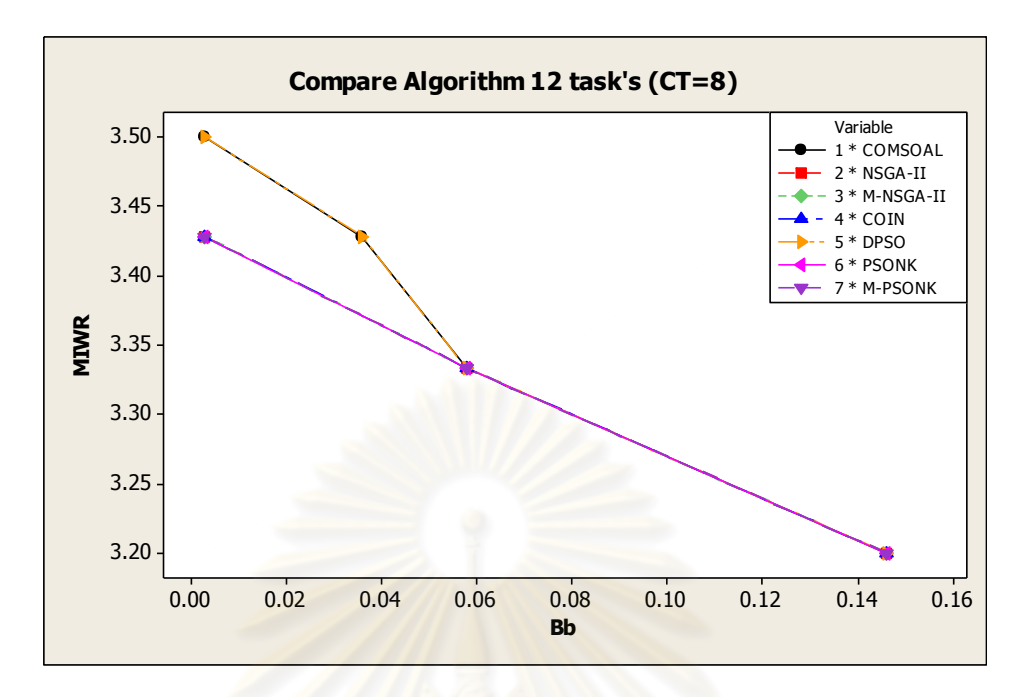

รูปที่9.8 การเปรียบเทียบค่าวัตถุประสงค์ของอัลกอริทึมทั้ง 7 อัลกอริทึม ในปัญหา 12 ขั้นงาน เมื่อรอบเวลาการทำงานเท่ากับ 8

ิ ตารางที่ 9.28 true-Pareto Optimal Frontier ของปัญหา 12 ขั้นงาน เมื่อรอบเวลาการทำงาน เท่ากับ 8

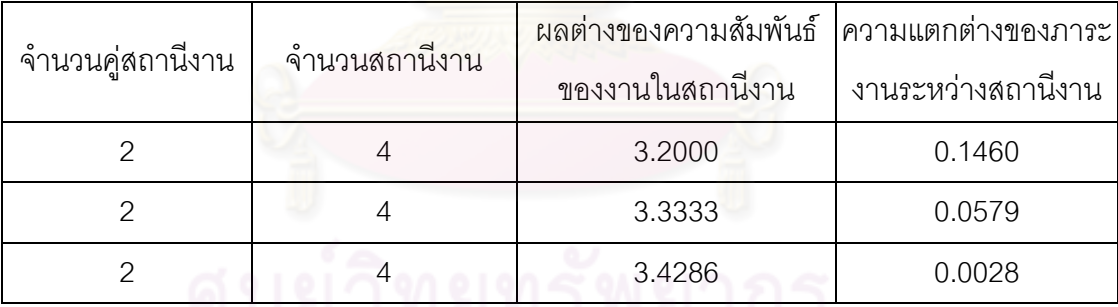

การเปรียบเทียบกลุ่มคำตอบที่ได้จากทั้ง 7 อัลกอริทึม ทำโดยนำมา เปรียบเทียบกับ true-Pareto Optimal Frontier เพื่อคำนวณหาตัวชี้วัดสมรรถนะทั้ง 4 ตัว คือ การ ลู่เข้าสู่กลุ่มคำตอบที่แท้จริง (Convergence to the Pareto-optimal Set) การกระจายของกลุ่ม ้คำตอบที่ได้ (Spread Measurement) อัตราส่วนของจำนวนกลุ่มคำตอบที่หาได้เทียบเท่ากลุ่ม ้คำตอบที่แท้จริง (Ratio of Non-dominated Solution) และเวลาในการคำนวณ (Computation Time to Solution) จะได้ดังตารางที่ 9.29

| ตัวชี้วัดสมรรถนะ | Convergence | Spread | Ratio  | Time $(s.)$ |
|------------------|-------------|--------|--------|-------------|
| <b>COMSOAL</b>   | 0.0768      | 0.6496 | 0.5000 | 113         |
| NSGA-II          | 0.0000      | 0.5991 | 1.0000 | 132         |
| M-NSGA-II        | 0.0000      | 0.5991 | 1.0000 | 176         |
| COIN             | 0.0000      | 0.5991 | 1.0000 | 24          |
| <b>DPSO</b>      | 0.0768      | 0.6496 | 0.5000 | 72          |
| <b>PSONK</b>     | 0.0000      | 0.5991 | 1.0000 | 63          |
| M-PSONK          | 0.0000      | 0.5991 | 1.0000 | 216         |

ตารางที่9.29 ค่าตัวชี้วัดสมรรถนะทั้ง 4 ตัว ของอัลกอริทึมทั้ง 7 อัลกอริทึม ในปัญหา 12 ขั้นงาน เมื่อรอบเวลาการทำงานเท่ากับ 8

จากตารางที่ 9.29 พบว่าวิธีเจนเนติกอัลกอริทึม วิธีเมมเมติกอัลกอริทึม

อัลกอริทึมการบรรจวบ วิธีการหาค่าเหมาะสมแบบฝูงอนุภาคโดยใช้ความรู้เชิงลบ และวิธีการหา ้ค่าเหมาะสมแบบฝูงอนุภา<mark>คโดยใช้ค</mark>วามรู้เชิงลบร่วมกับการค้นหาเฉพาะที่ ให้ผลลัพธ์ของคำตอบ ด้านลู่เข้าสู่กลุ่มคำตอบที่แท้จริง (Convergence to the Pareto-optimal Set) การกระจายของ ึกลุ่มคำตอบที่ได้ (Spread Measurement) และอัตราส่วนของจำนวนกลุ่มคำตอบที่หาได้เทียบเท่า ึกลุ่มคำตอบที่แท้จริง (Ratio of Non-dominated Solution) ดีที่สุด เนื่องจากเป็นปัญหาขนาดเล็ก จึงยังไม่สามารถสรุปได้ว่าอัลกอริทึมได้มีประสิทธิภาพที่สุด และเมื่อพิจารณาด้านเวลาในการ ้คำนวณ พบว่า วิธีอัลกอริทึมการบรรจวบใช้เวลาในการคำนวณน้อยที่สุด

### **9.3 การค้นหาค าตอบของปัญหา 65 ขั้นงาน**

#### **9.3.1 เมื่อรอบเวลาการท างานเท่ากับ 326**

### **9.3.1.1 การค้นหาค าตอบโดยใช้วิธี COMSOAL**

ี ตารางที่ 9.30 กลุ่มคำตอบที่ได้ โดยใช้วิธี COMSOAL ในปัญหา 65 ขั้นงาน เมื่อรอบเวลาการ ท างานเท่ากับ 326

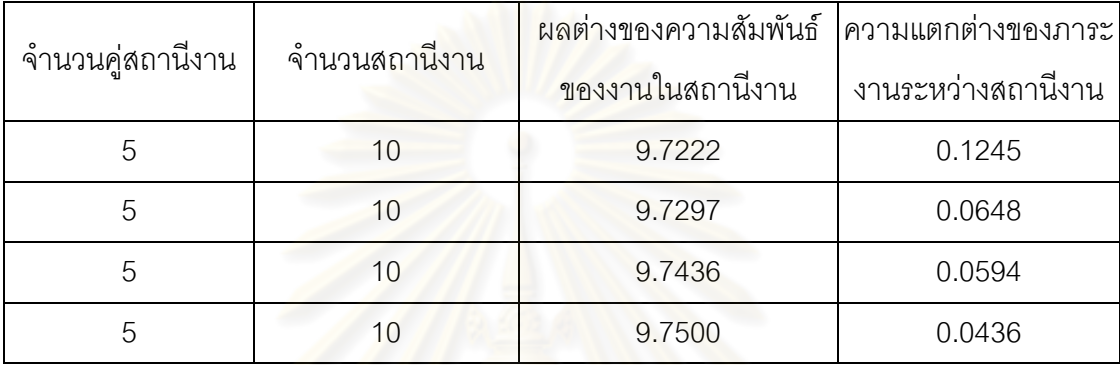

### **9.3.1.2 การค้นหาค าตอบโดยใช้วิธีเจนเนติกอัลกอริทึม**

ี ตารางที่ 9.31 กลุ่มคำตอบที่ได้ โดยใช้วิธี NSGA-II ในปัญหา 65 ขั้นงาน เมื่อรอบเวลาการทำงาน เท่ากับ 326

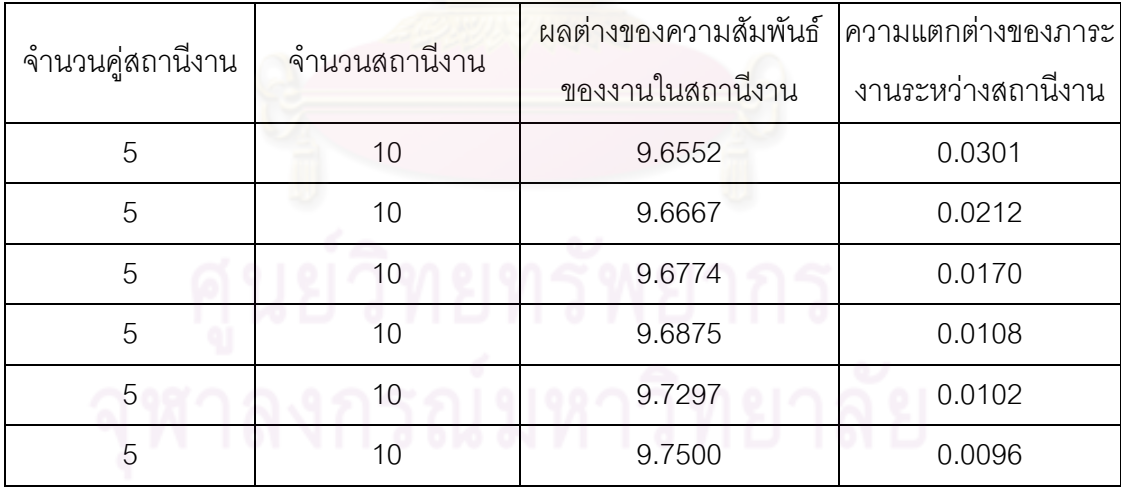

#### **9.3.1.3 การค้นหาค าตอบโดยใช้วิธีเมมเมติกอัลกอริทึม**

์ ตารางที่ 9.32 กลุ่มคำตอบที่ได้ โดยใช้วิธี M-NSGA-II ในปัญหา 65 ขั้นงาน เมื่อรอบเวลาการ ท างานเท่ากับ 326

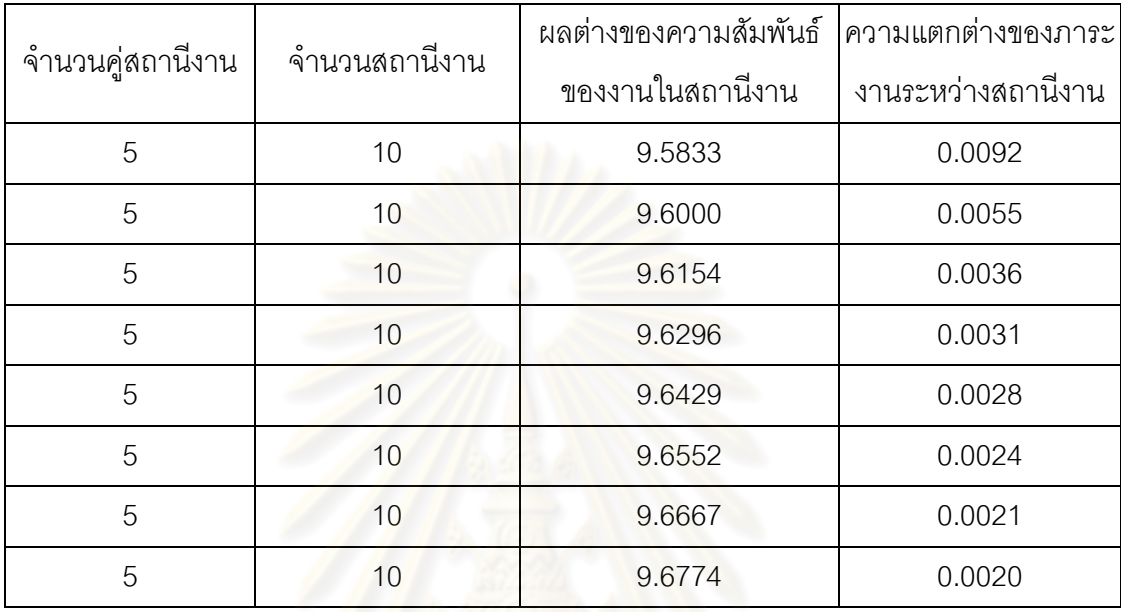

### **9.3.1.4 การค้นหาค าตอบโดยใช้อัลกอริทึมการบรรจวบ**

ิตารางที่ 9.33 กลุ่มคำตอบที่ได้ โดยใช้วิธี COIN ในปัญหา 65 ขั้นงาน เมื่อรอบเวลาการทำงาน เท่ากับ 326

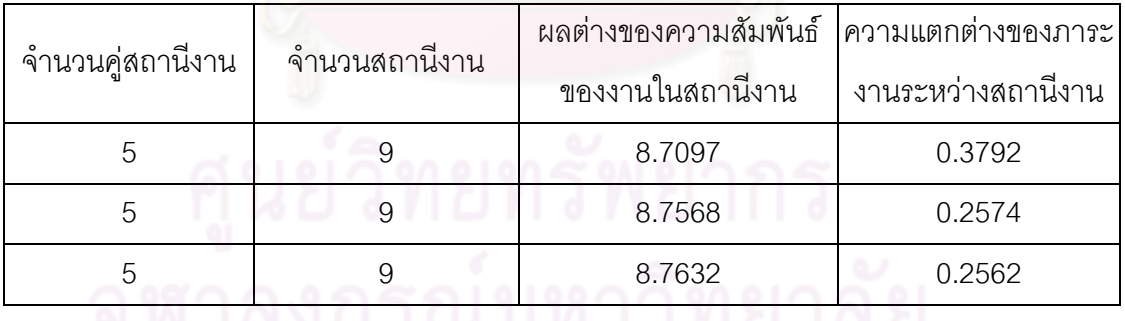

#### **9.3.1.5 การค้นหาค าตอบโดยใช้วิธีการหาค่าเหมาะสมแบบฝูงอนุภาค**

ิ ตารางที่ 9.34 กลุ่มคำตอบที่ได้ โดยใช้วิธี DPSO ในปัญหา 65 ขั้นงาน เมื่อรอบเวลาการทำงาน เท่ากับ 326

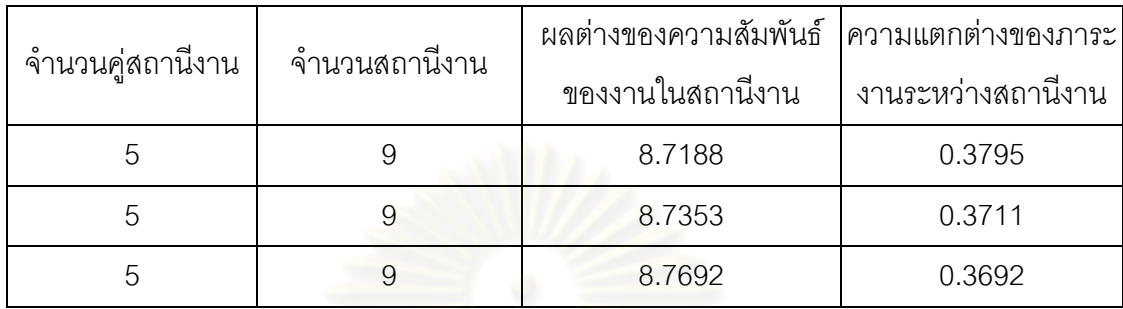

### **9.3.1.6 การค้นหาค าตอบโดยใช้วิธีการหาค่าเหมาะสมแบบฝูงอนุภาค โดยใช้ความรู้เชิงลบ**

ิ ตารางที่ 9.35 กลุ่มคำตอบที่ได้ โดยใช้วิธี PSONK ในปัญหา 65 ขั้นงาน เมื่อรอบเวลาการทำงาน เท่ากับ 326

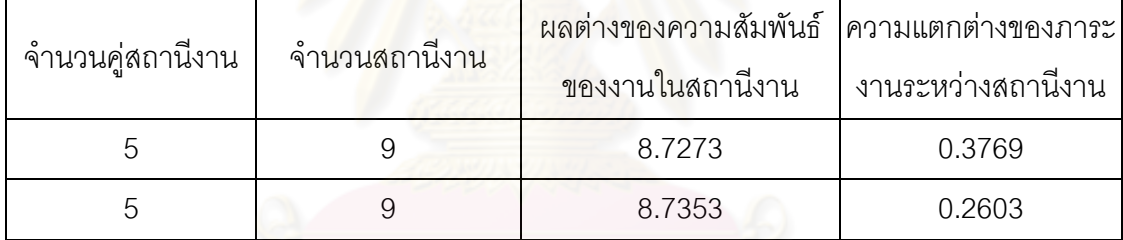

### **9.3.1.7 การค้นหาค าตอบโดยใช้วิธีการหาค่าเหมาะสมแบบฝูงอนุภาค โดยใช้ความรู้เชิงลบร่วมกับการค้นหาเฉพาะที่**

ตารางที่ 9.36 กลุ่มคำตอบที่ได้ โดยใช้วิธี M-PSONK ในปัญหา 65 ขั้นงาน เมื่อรอบเวลาการ ท างานเท่ากับ 326

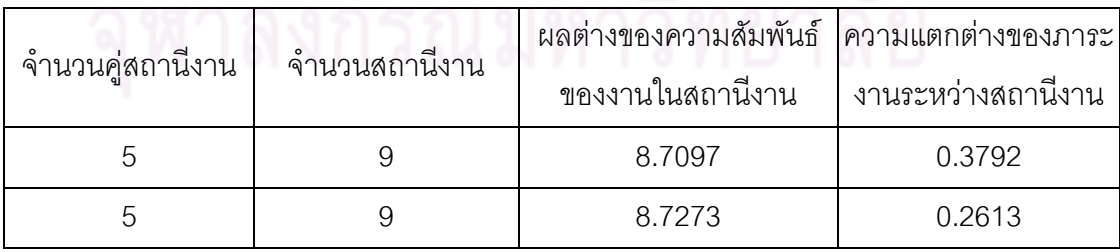

#### **9.3.1.8 การเปรียบเทียบค าตอบระหว่างอัลกอริทึม**

กลุ่มคำตอบที่ได้ทั้ง 7 อัลกอริทึมเมื่อนำมาเปรียบเทียบกันจะได้ดังรูปที่

9.9 และได้ค่า true-Pareto Optimal Frontier ดังตารางที่9.37

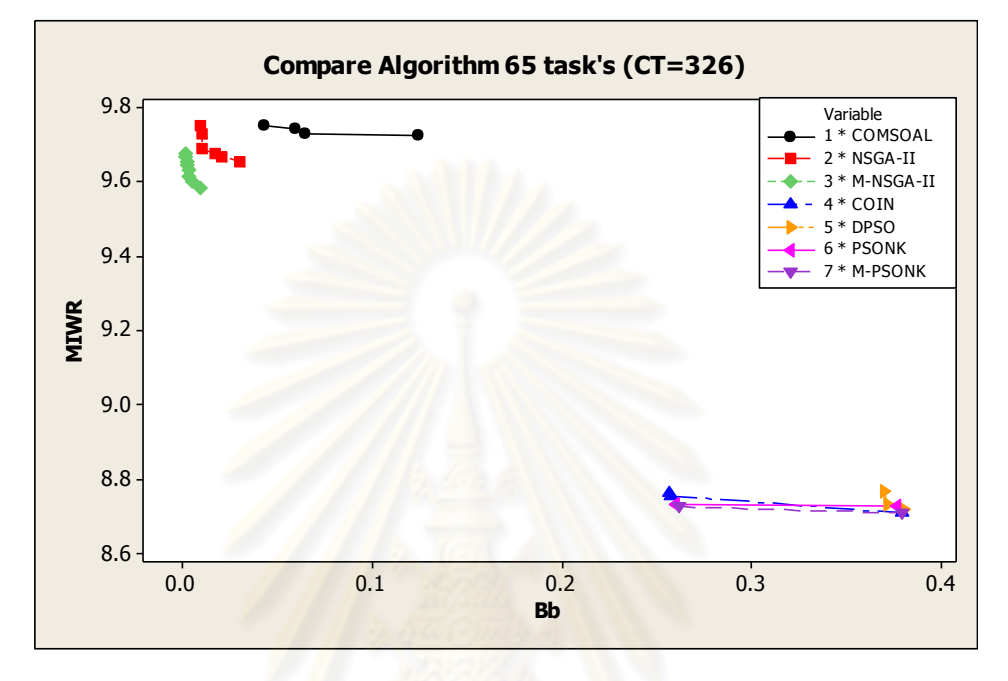

รูปที่9.9 การเปรียบเทียบค่าวัตถุประสงค์ของอัลกอริทึมทั้ง 7 อัลกอริทึม ในปัญหา 65 ขั้นงาน เมื่อรอบเวลาการทำงานเท่ากับ 326

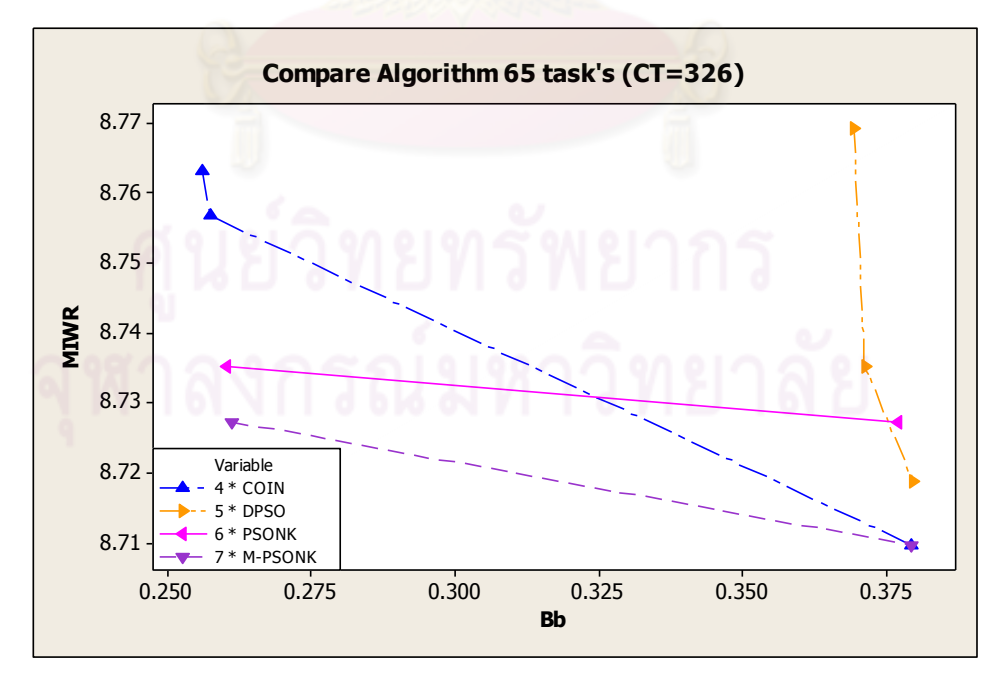

รูปที่9.10 การเปรียบเทียบค่าวัตถุประสงค์ของอัลกอริทึมทั้ง 4 อัลกอริทึม ในปัญหา 65 ขั้นงาน เมื่อรอบเวลาการทำงานเท่ากับ 326 ที่มีจำนวนสถานีงานเท่ากับ 9 สถานีงาน

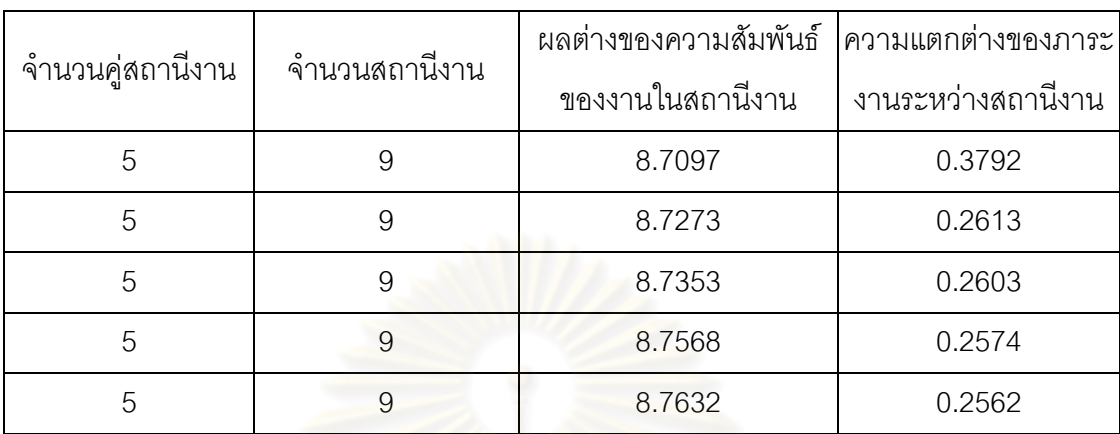

ตารางที่9.37 true-Pareto Optimal Frontier ของปัญหา 65 ขั้นงาน เมื่อรอบเวลาการท างาน เท่ากับ 326

ี การเปรียบเทียบกลุ่มคำตอบที่ได้จากทั้ง 7 อัลกอริทึม ทำโดยนำมา เปรียบเทียบกับ true-Pareto Optimal Frontier เพื่อคำนวณหาตัวชี้วัดสมรรถนะทั้ง 4 ตัว คือ การ ้ลู่เข้าสู่กลุ่มคำตอบที่แท้จริง (Convergence to the Pareto-optimal Set) การกระจายของกลุ่ม ้คำตอบที่ได้ (Spread Measurement) อัตราส่วนของจำนวนกลุ่มคำตอบที่หาได้เทียบเท่ากลุ่ม ้คำตอบที่แท้จริง (Ratio of <mark>Non-</mark>dominated Solution) และเวลาในการคำนวณ (Computation Time to Solution) จะได้ตารางที่ 9.38

ตารางที่9.38 ค่าตัวชี้วัดสมรรถนะทั้ง 4 ตัว ของอัลกอริทึมทั้ง 7 อัลกอริทึม ในปัญหา 65 ขั้นงาน เมื่อรอบเวลาการทำงานเท่ากับ 326

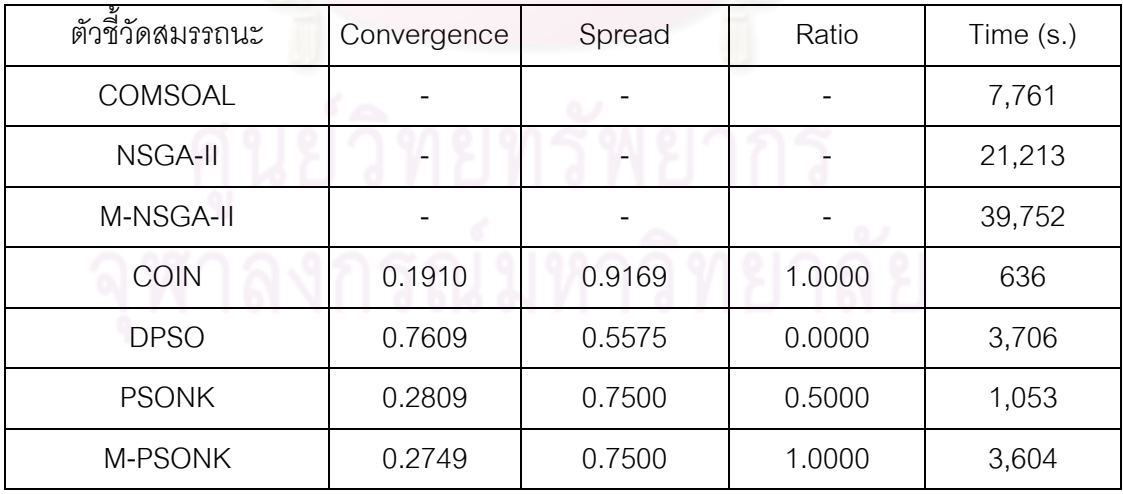

จากรูปที่ 9.9 และรูปที่ 9.10 พบว่าอัลกอริทึมการบรรจวบ วิธีการหาค่า

เหมาะสมแบบฝูงอนุภาค วิธีการหาค่าเหมาะสมแบบฝูงอนุภาคโดยใช้ความรู้เชิงลบ และวิธีการหา ้ค่าเหมาะสมแบบฝูงอนุภาคโดยใช้ความรู้เชิงลบร่วมกับการค้นหาเฉพาะที่ สามารถลดจำนวน

ี สถานีงานได้ 1 สถานีงาน จาก 10 สถานีงาน เป็น 9 สถานีงาน ซึ่งให้คำตอบที่ดีกว่าวิธี COMSOAL วิธีเจนเนติกอัลกอริทึม และวิธีเมมเมติกอัลกอริทึม

ิ จากตารางที่ 9.38 เมื่อพิจารณาที่จำนวนสถานีงานเท่ากับ 9 สถานีงาน พบว่า อัลกอริทึมการบรรจวบให้ผลลัพธ์ของคำตอบด้านลู่เข้าสู่กลุ่มคำตอบที่แท้จริง (Convergence to the Pareto-optimal Set) ดีที่สุด วิธีการหาค่าเหมาะสมแบบฝูงอนุภาคให้ ผลลัพธ์ของคำตอบด้านการกระจายของกลุ่มคำตอบที่ได้ (Spread Measurement) ดีที่สุด และ อัลกอริทึมการบรรจวบและวิธีการหาค่าเหมาะสมแบบฝูงอนุภาคโดยใช้ความรู้เชิงลบร่วมกับการ ์ ค้นหาเฉพาะที่ ให้ผลลัพธ์ของคำตอบด้านอัตราส่วนของจำนวนกลุ่มคำตอบที่หาได้เทียบเท่ากลุ่ม ค าตอบที่แท้จริง (Ratio of Non-dominated Solution) ดีที่สุด และเมื่อพิจารณาด้านเวลาในการ ค านวณ (Computation Timeto Solution) พบว่า วิธีอัลกอริทึมการบรรจวบใช้เวลาน้อยที่สุด

#### **9.3.2 เมื่อรอบเวลาการท างานเท่ากับ 490**

#### **9.3.2.1 การค้นหาค าตอบโดยใช้วิธี COMSOAL**

ิ ตารางที่ 9.39 กลุ่มคำตอ<mark>บที่ได้ โดยใ</mark>ช้วิธี COMSOAL ในปัญหา 65 ขั้นงาน เมื่อรอบเวลาการ ท างานเท่ากับ 490

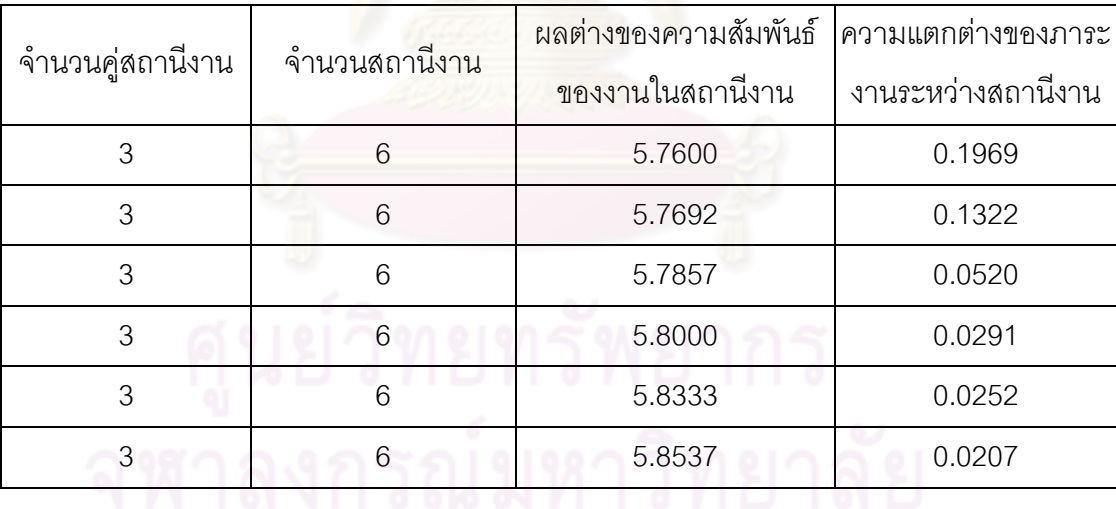

#### **9.3.2.2 การค้นหาค าตอบโดยใช้วิธีเจนเนติกอัลกอริทึม**

ตารางที่ 9.40 กลุ่มคำตอบที่ได้ โดยใช้วิธี NSGA-II ในปัญหา 65 ขั้นงาน เมื่อรอบเวลาการทำงาน เท่ากับ 490

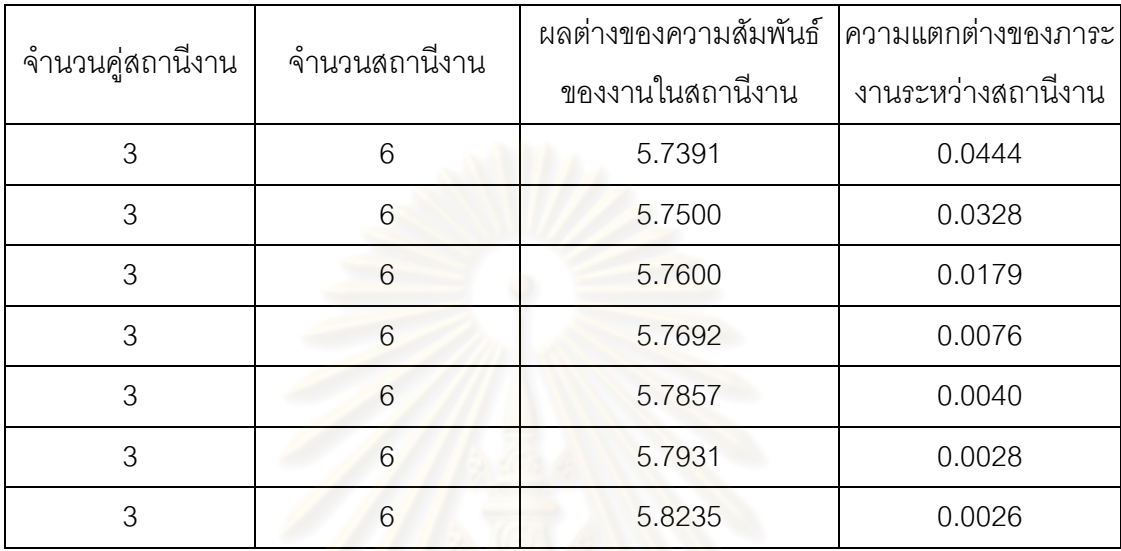

### **9.3.2.3 การค้นหาค าตอบโดยใช้วิธีเมมเมติกอัลกอริทึม**

ิ ตารางที่ 9.41 กลุ่มคำตอบที่ได้ โดยใช้วิธี M-NSGA-II ในปัญหา 65 ขั้นงาน เมื่อรอบเวลาการ ท างานเท่ากับ 490

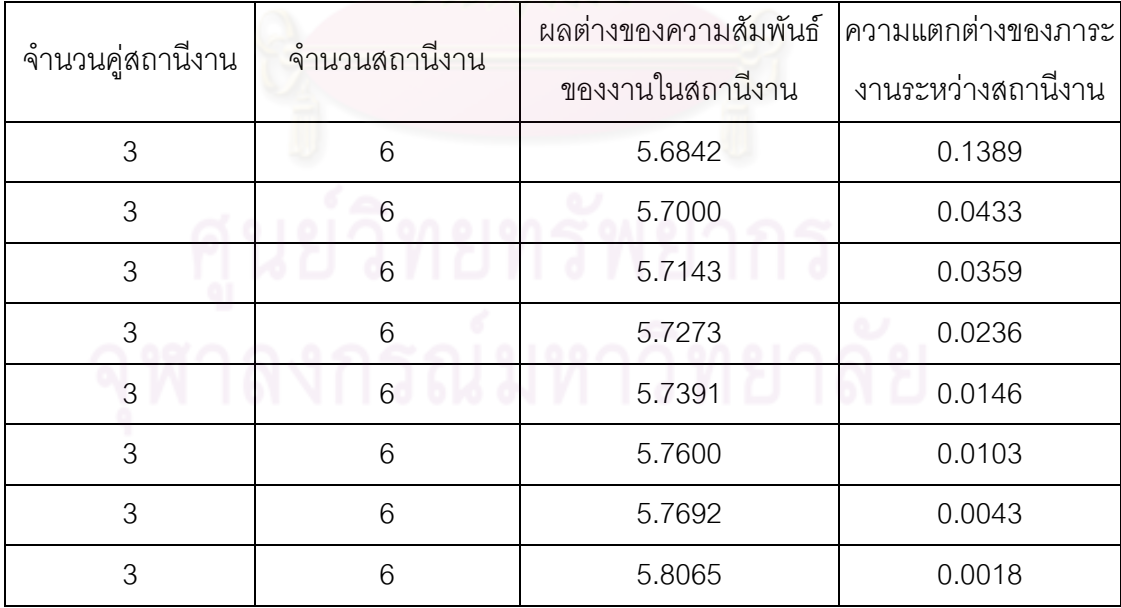

#### **9.3.2.4 การค้นหาค าตอบโดยใช้อัลกอริทึมการบรรจวบ**

ตารางที่ 9.42 กลุ่มคำตอบที่ได้ โดยใช้วิธี COIN ในปัญหา 65 ขั้นงาน เมื่อรอบเวลาการทำงาน เท่ากับ 490

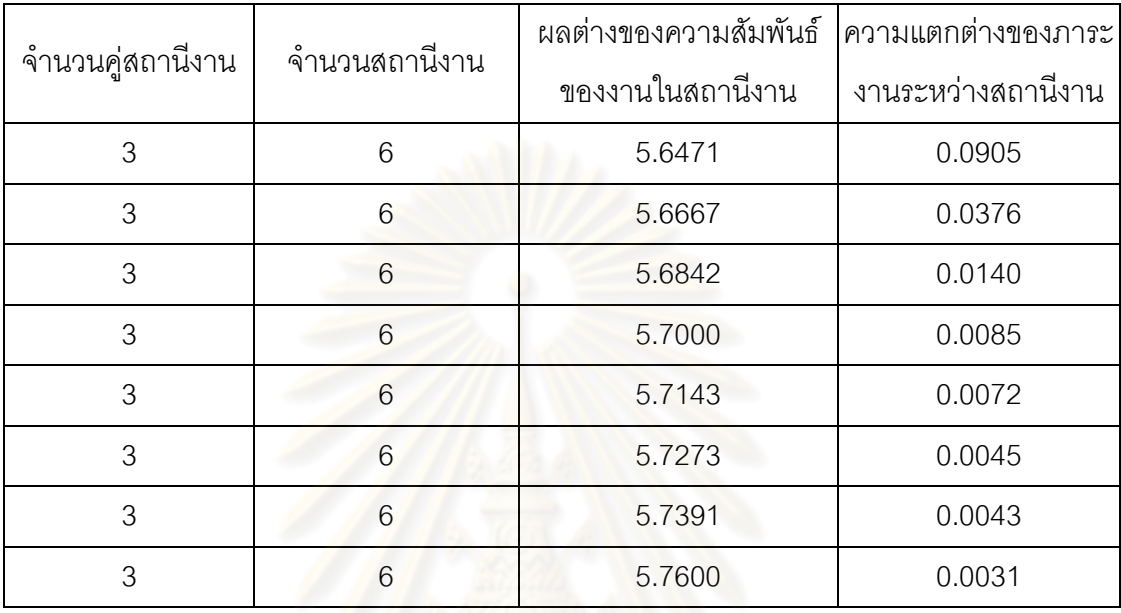

### **9.3.2.5 การค้นหาค าตอบโดยใช้วิธีการหาค่าเหมาะสมแบบฝูงอนุภาค**

ตารางที่ 9.43 กลุ่มคำตอบที่ได้ โดยใช้วิธี DPSO ในปัญหา 65 ขั้นงาน เมื่อรอบเวลาการทำงาน เท่ากับ 490

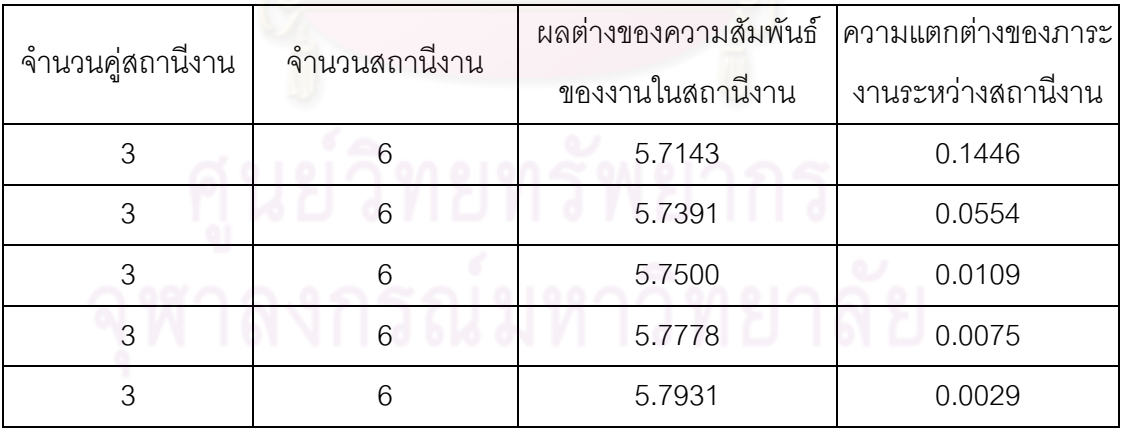

### **9.3.2.6 การค้นหาค าตอบโดยใช้วิธีการหาค่าเหมาะสมแบบฝูงอนุภาค โดยใช้ความรู้เชิงลบ**

ตารางที่ 9.44 กลุ่มคำตอบที่ได้ โดยใช้วิธี PSONK ในปัญหา 65 ขั้นงาน เมื่อรอบเวลาการทำงาน เท่ากับ 490

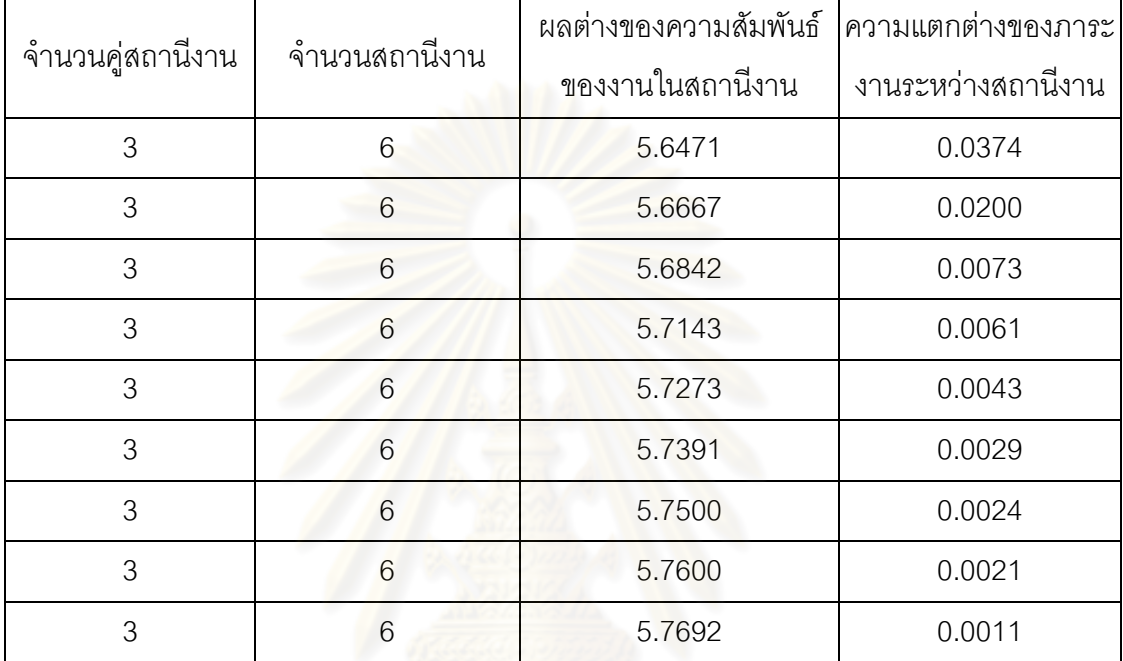

### **9.3.2.7 การค้นหาค าตอบโดยใช้วิธีการหาค่าเหมาะสมแบบฝูงอนุภาค โดยใช้ความรู้เชิงลบร่วมกับการค้นหาเฉพาะที่**

ิ ตารางที่ 9.45 กลุ่มคำตอบที่ได้ โดยใช้วิธี M-PSONK ในปัญหา 65 ขั้นงาน เมื่อรอบเวลาการ ท างานเท่ากับ 490

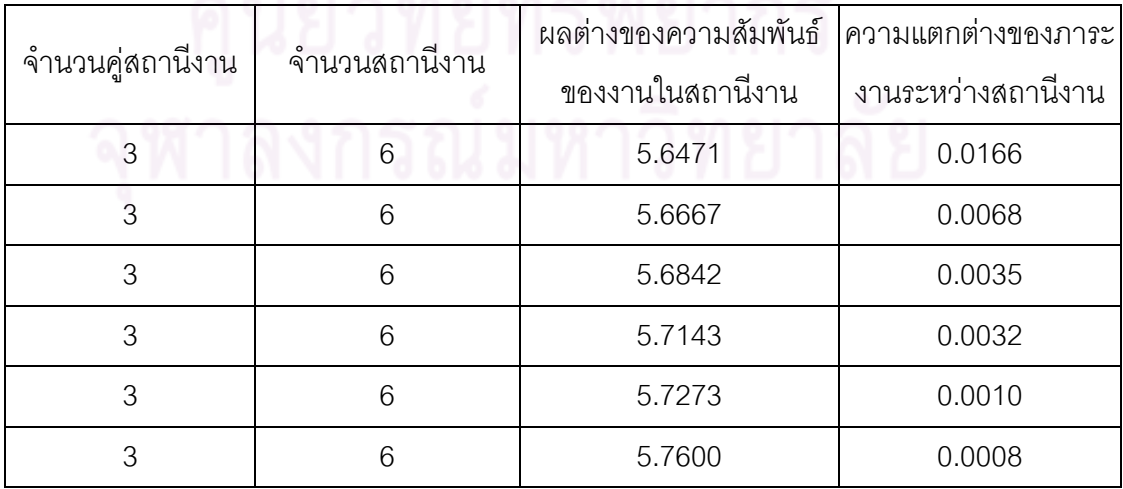

#### **9.3.2.8 การเปรียบเทียบค าตอบระหว่างอัลกอริทึม**

กลุ่มคำตอบที่ได้ทั้ง 7 อัลกอริทึมเมื่อนำมาเปรียบเทียบกันจะได้ดังรูปที่

9.11และได้ค่า true-Pareto Optimal Frontier ดังตารางที่9.46

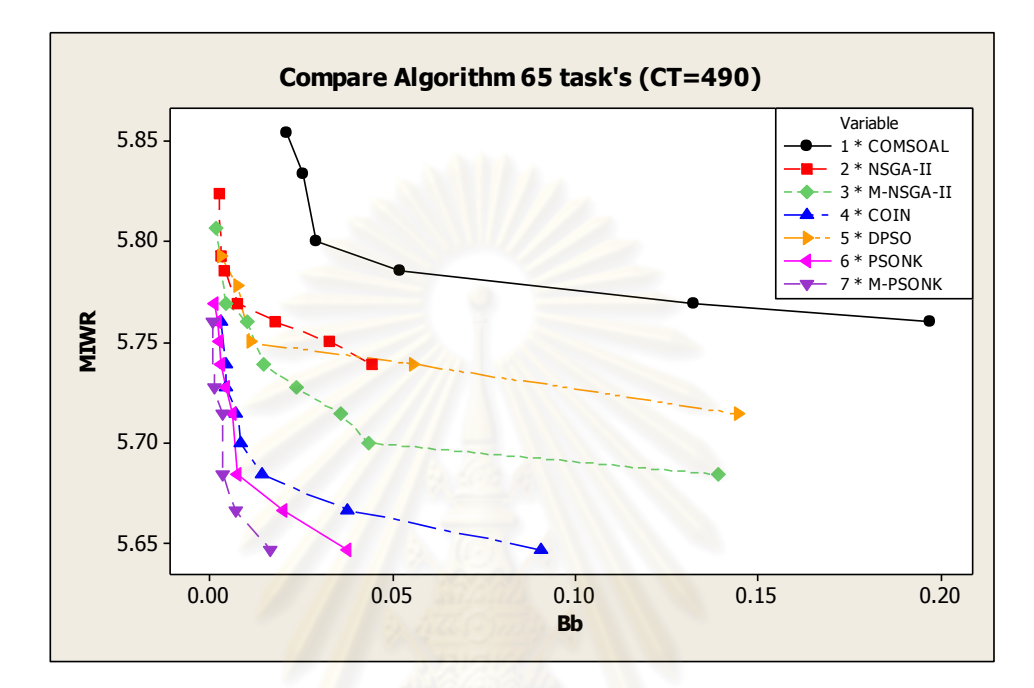

รูปที่9.11 การเปรียบเทียบค่าวัตถุประสงค์ของอัลกอริทึมทั้ง 7 อัลกอริทึม ในปัญหา 65 ขั้นงาน เมื่อรอบเวลาการทำงานเท่ากับ 490

ิ ตารางที่ 9.46 true-Pareto Optimal Frontier ของปัญหา 65 ขั้นงาน เมื่อรอบเวลาการทำงาน เท่ากับ 490

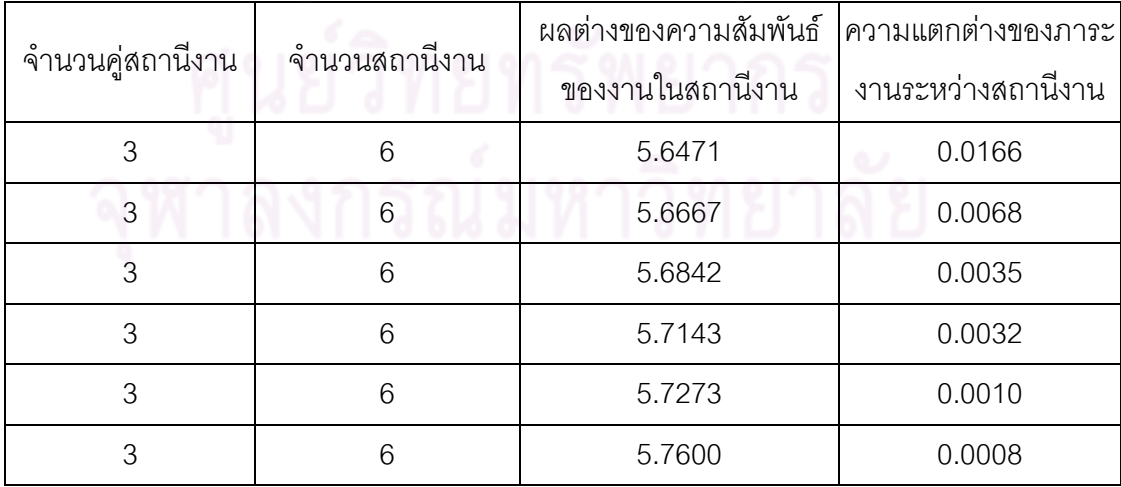

การเปรียบเทียบกลุ่มคำตอบที่ได้จากทั้ง 7 อัลกอริทึม ทำโดยนำมา

เปรียบเทียบกับ true-Pareto Optimal Frontier เพื่อคำนวณหาตัวชี้วัดสมรรถนะทั้ง 4 ตัว คือ การ

้ลู่เข้าสู่กลุ่มคำตอบที่แท้จริง (Convergence to the Pareto-optimal Set) การกระจายของกลุ่ม ้ คำตอบที่ได้ (Spread Measurement) อัตราส่วนของจำนวนกลุ่มคำตอบที่หาได้เทียบเท่ากลุ่ม ้ คำตอบที่แท้จริง (Ratio of Non-dominated Solution) และเวลาในการคำนวณ (Computation Timeto Solution) จะได้ดังตารางที่9.47

ตารางที่9.47 ค่าตัวชี้วัดสมรรถนะทั้ง 4 ตัว ของอัลกอริทึมทั้ง 7 อัลกอริทึม ในปัญหา 65 ขั้นงาน เมื่อรอบเวลาการทำงานเท่ากับ 490

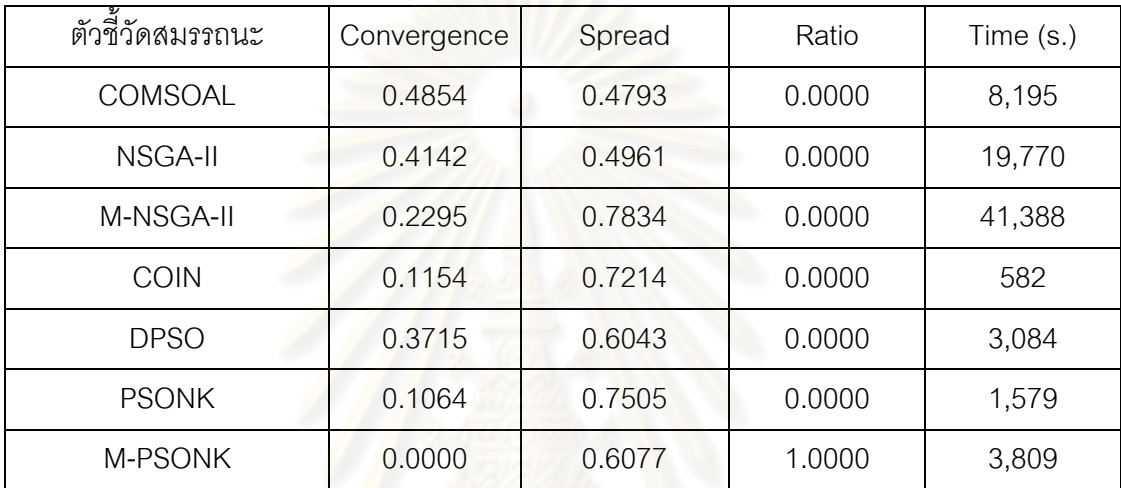

จากตารางที่ 9.47 พบว่าวิธีการหาค่าเหมาะสมแบบฝูงอนุภาคโดยใช้

ความรู้เชิงลบร่วมกับการค้นหาเฉพาะที่ให้ผลลัพธ์ของคำตอบด้านลู่เข้าสู่กลุ่มคำตอบที่แท้จริง (Convergence to the Pareto-optimal Set) และอัตราส่วนของจำนวนกลุ่มคำตอบที่หาได้ เทียบเท่ากลุ่มคำตอบที่แท้จริง (Ratio of Non-dominated Solution) ดีที่สุด และวิธี COMSOAL ให้ผลลัพธ์ของคำตอบด้านการกระจายของกลุ่มคำตอบที่ได้ (Spread Measurement) ดีที่สุด จึง ี สรุปว่าในปัญหา 65 ขั้นงาน เมื่อรอบเวลาการทำงานเท่ากับ 490 วิธีการหาค่าเหมาะสมแบบฝูง ้ อนุภาคโดยใช้ความรู้เชิงลบร่วมกับการค้นหาเฉพาะที่ให้กลุ่มคำตอบที่เหมาะสมที่สุด แต่ยังใช้ เวลาในการคำตอบมากกว่าวิธีอื่นๆ รองลงมาคือ วิธีการหาค่าเหมาะสมแบบฝูงอนุภาคโดยใช้ ความรู้เชิงลบ อัลกอริทึมการบรรจวบ วิธีเมมเมติกอัลกอริทึม วิธีการหาค่าเหมาะสมแบบฝูง อนุภาค วิธีเจนเนติกอัลกอริทึม และวิธี COMSOAL ตามลำดับ

### **9.3.3 เมื่อรอบเวลาการท างานเท่ากับ 544**

#### **9.3.3.1 การค้นหาค าตอบโดยใช้วิธี COMSOAL**

ิ ตารางที่ 9.48 กลุ่มคำตอบที่ได้ โดยใช้วิธี COMSOAL ในปัญหา 65 ขั้นงาน เมื่อรอบเวลาการ ท างานเท่ากับ 544

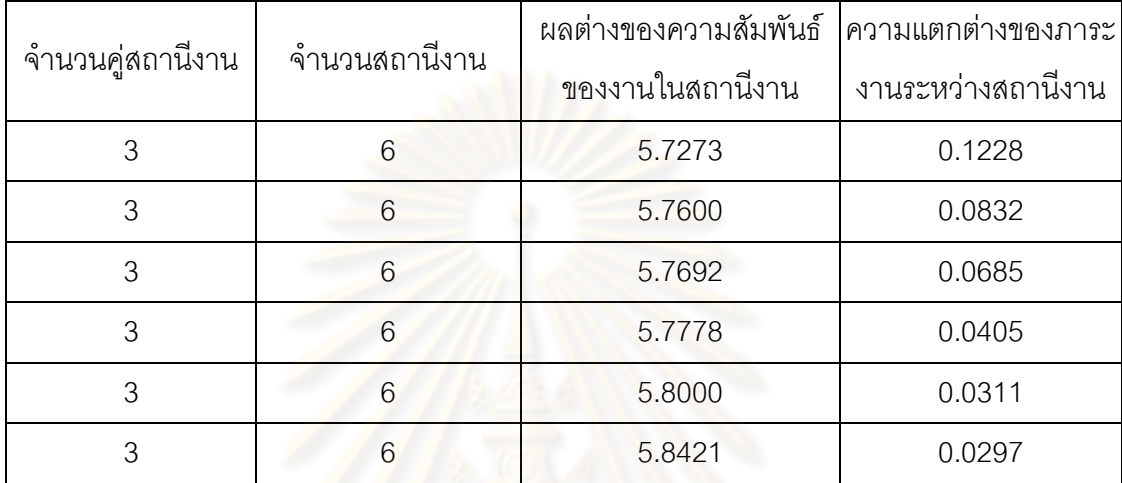

### **9.3.3.2 การค้นหาค าตอบโดยใช้วิธีเจนเนติกอัลกอริทึม**

ิ ตารางที่ 9.49 กลุ่มคำตอบที่ได้ โดยใช้วิธี NSGA-II ในปัญหา 65 ขั้นงาน เมื่อรอบเวลาการทำงาน เท่ากับ 544

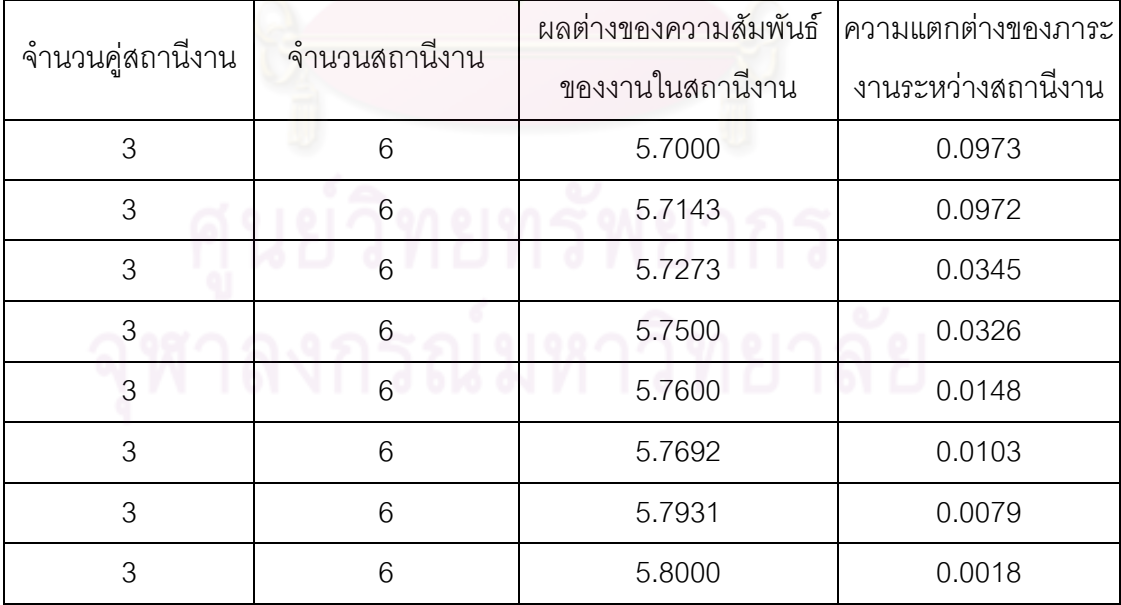

### **9.3.3.3 การค้นหาค าตอบโดยใช้วิธีเมมเมติกอัลกอริทึม**

์ ตารางที่ 9.50 กลุ่มคำตอบที่ได้ โดยใช้วิธี M-NSGA-II ในปัญหา 65 ขั้นงาน เมื่อรอบเวลาการ ท างานเท่ากับ 544

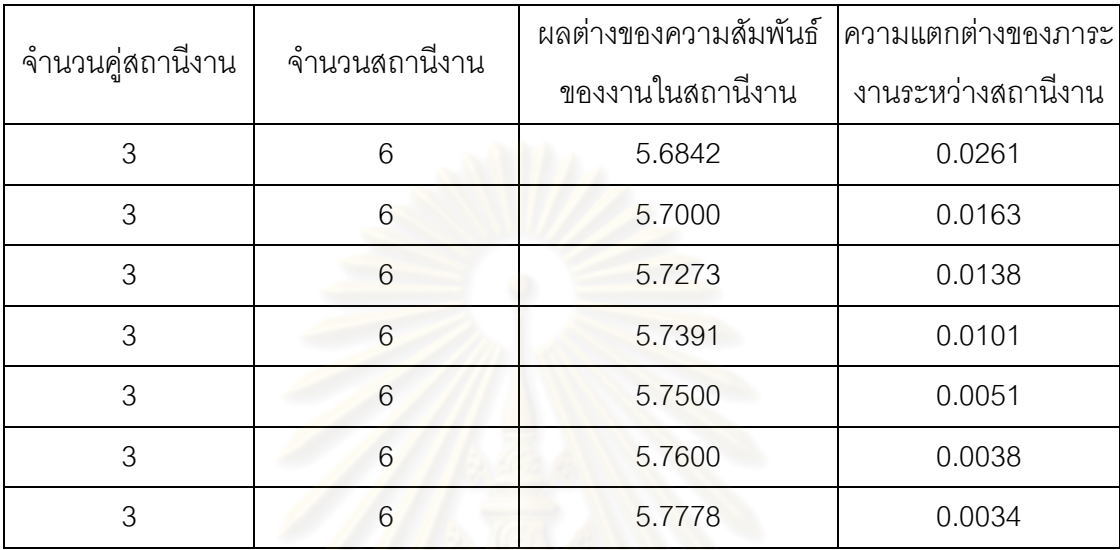

### **9.3.3.4 การค้นหาค าตอบโดยใช้อัลกอริทึมการบรรจวบ**

ิตารางที่ 9.51 กลุ่มคำตอบที่ได้ โดยใช้วิธี COIN ในปัญหา 65 ขั้นงาน เมื่อรอบเวลาการทำงาน เท่ากับ 544

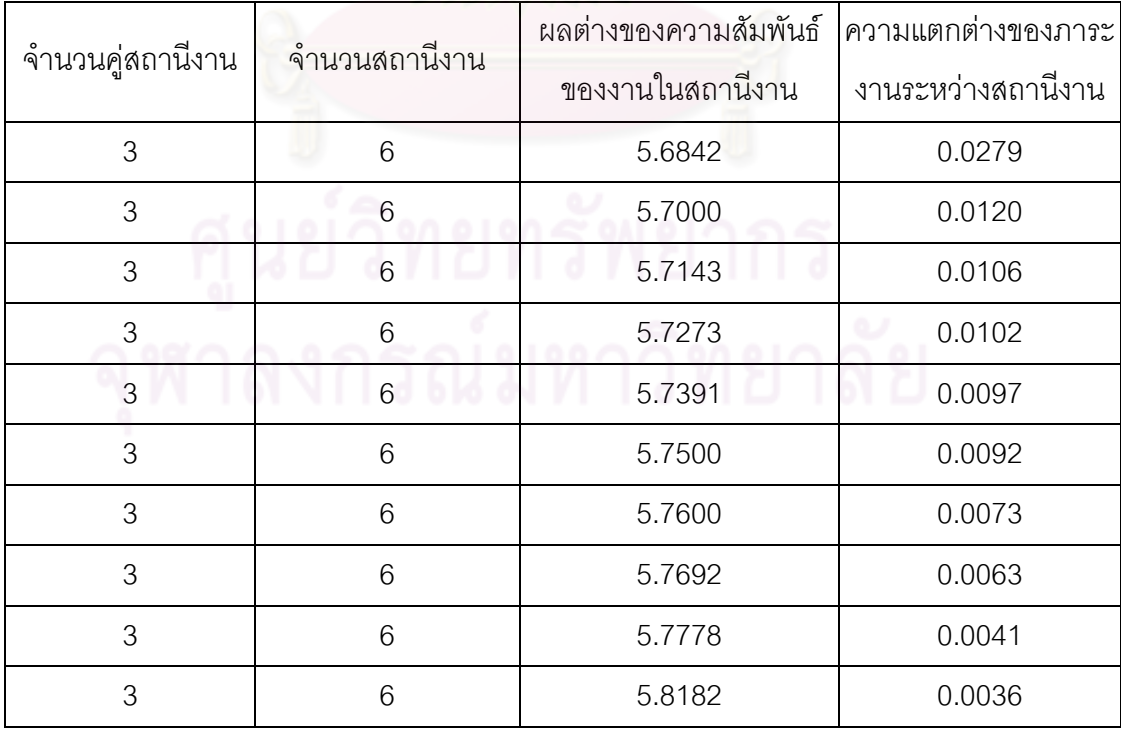

### **9.3.3.5 การค้นหาค าตอบโดยใช้วิธีการหาค่าเหมาะสมแบบฝูงอนุภาค**

์ ตารางที่ 9.52 กลุ่มคำตอบที่ได้ โดยใช้วิธี DPSO ในปัญหา 65 ขั้นงาน เมื่อรอบเวลาการทำงาน เท่ากับ 544

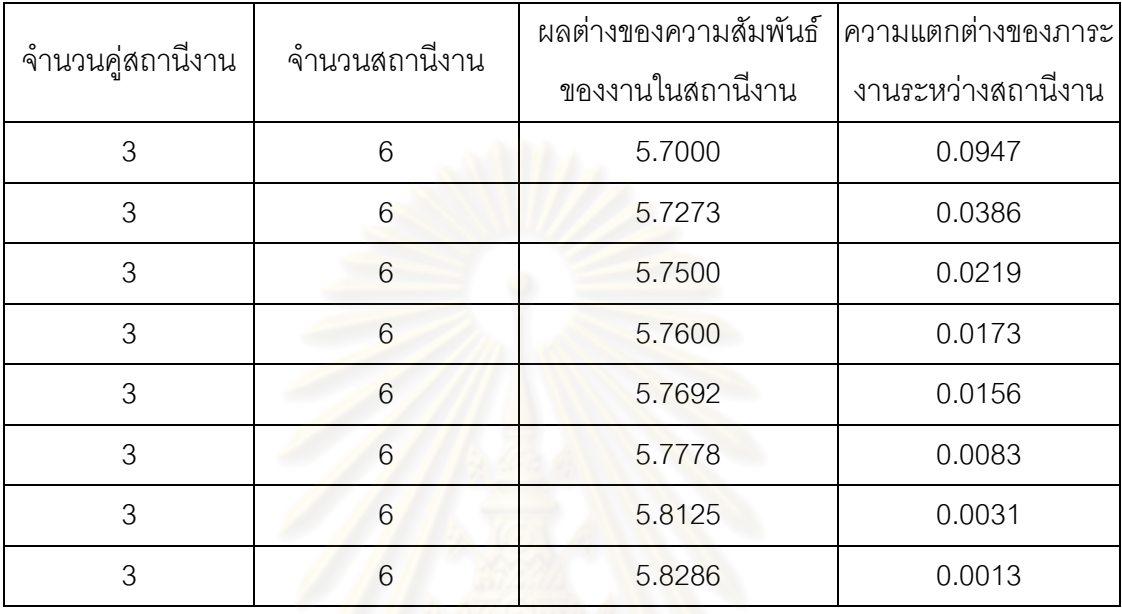

### **9.3.3.6 การค้นหาค าตอบโดยใช้วิธีการหาค่าเหมาะสมแบบฝูงอนุภาค โดยใช้ความรู้เชิงลบ**

ตารางที่ 9.53 กลุ่มคำตอบที่ได้ โดยใช้วิธี PSONK ในปัญหา 65 ขั้นงาน เมื่อรอบเวลาการทำงาน เท่ากับ 544

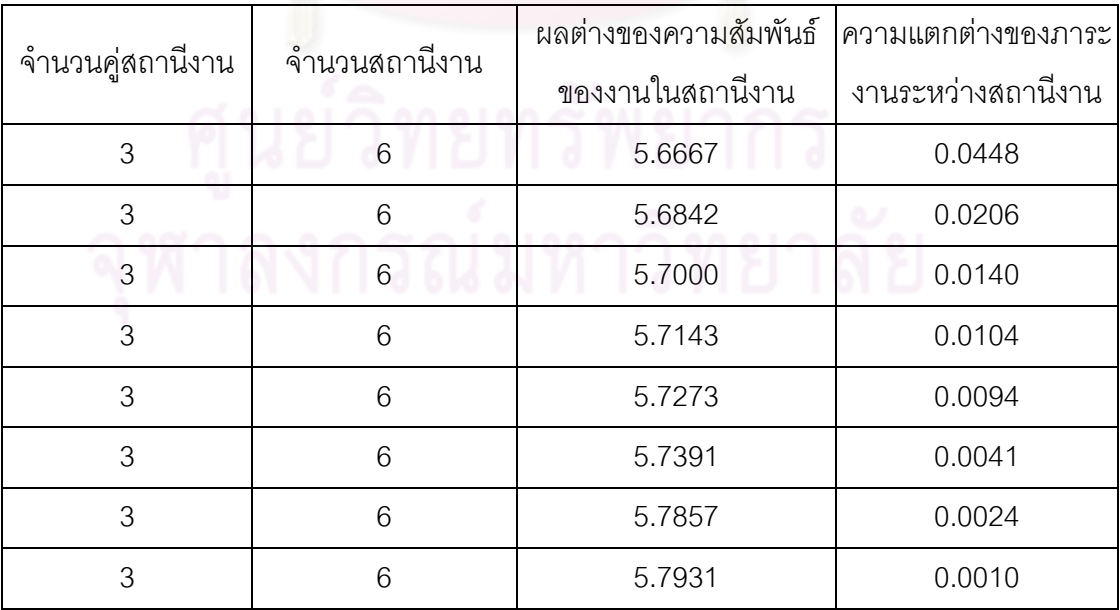

### **9.3.3.7 การค้นหาค าตอบโดยใช้วิธีการหาค่าเหมาะสมแบบฝูงอนุภาค โดยใช้ความรู้เชิงลบร่วมกับการค้นหาเฉพาะที่**

์ ตารางที่ 9.54 กลุ่มคำตอบที่ได้ โดยใช้วิธี M-PSONK ในปัญหา 65 ขั้นงาน เมื่อรอบเวลาการ ท างานเท่ากับ 544

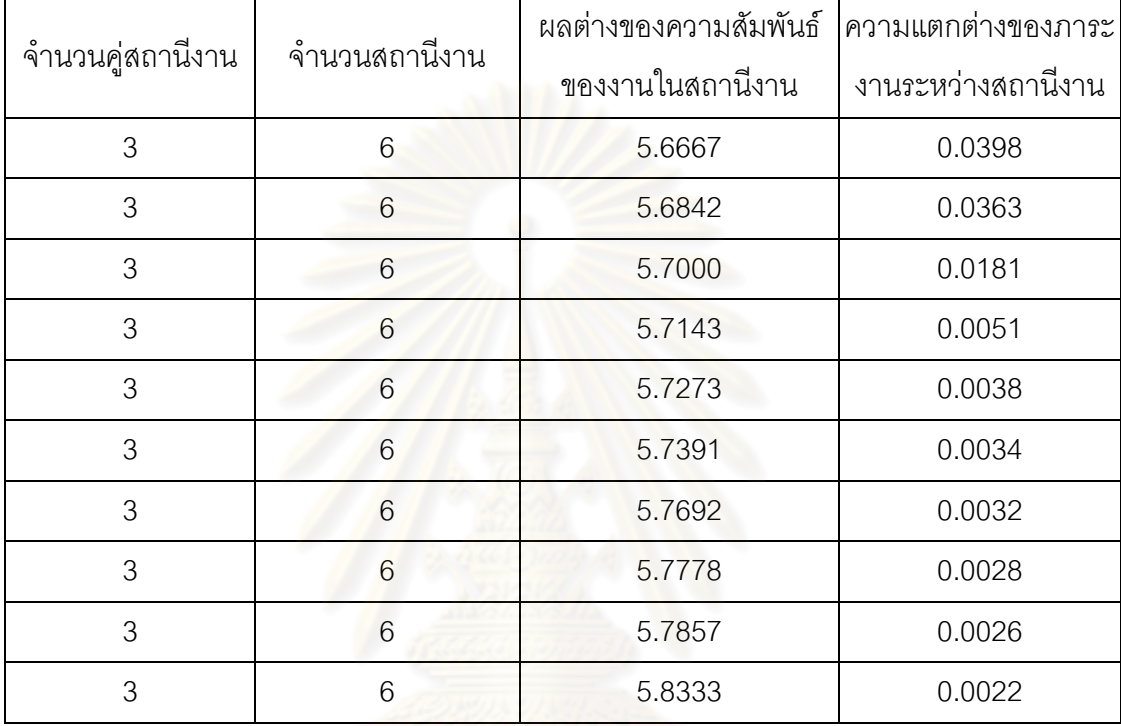

### **9.3.3.8 การเปรียบเทียบค าตอบระหว่างอัลกอริทึม**

กลุ่มคำตอบที่ได้ทั้ง 7 อัลกอริทึมเมื่อนำมาเปรียบเทียบกันจะได้ดังรูปที่

9.12และได้ค่า true-Pareto Optimal Frontier ดังตารางที่9.55

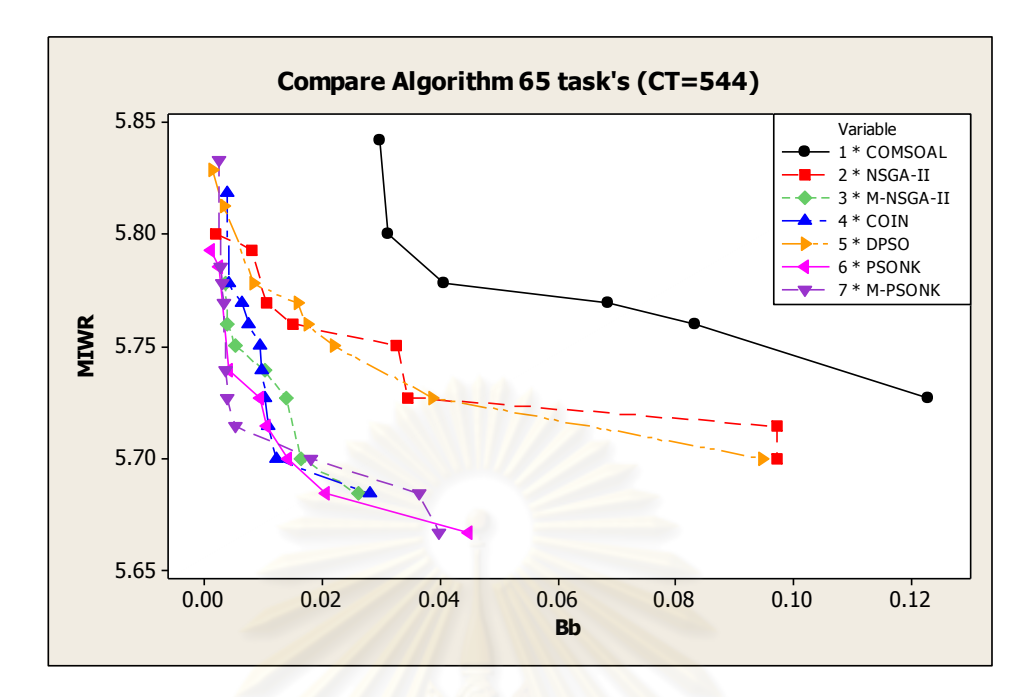

รูปที่9.12 การเปรียบเทียบค่าวัตถุประสงค์ของอัลกอริทึมทั้ง 7 อัลกอริทึม ในปัญหา 65 ขั้นงาน ี<br>เมื่อรอบเวลาการทำงานเท่ากับ 544

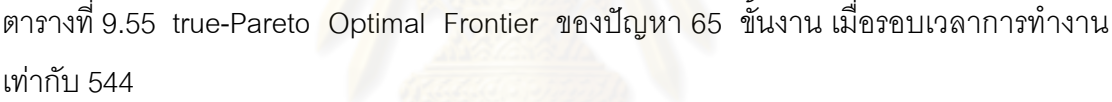

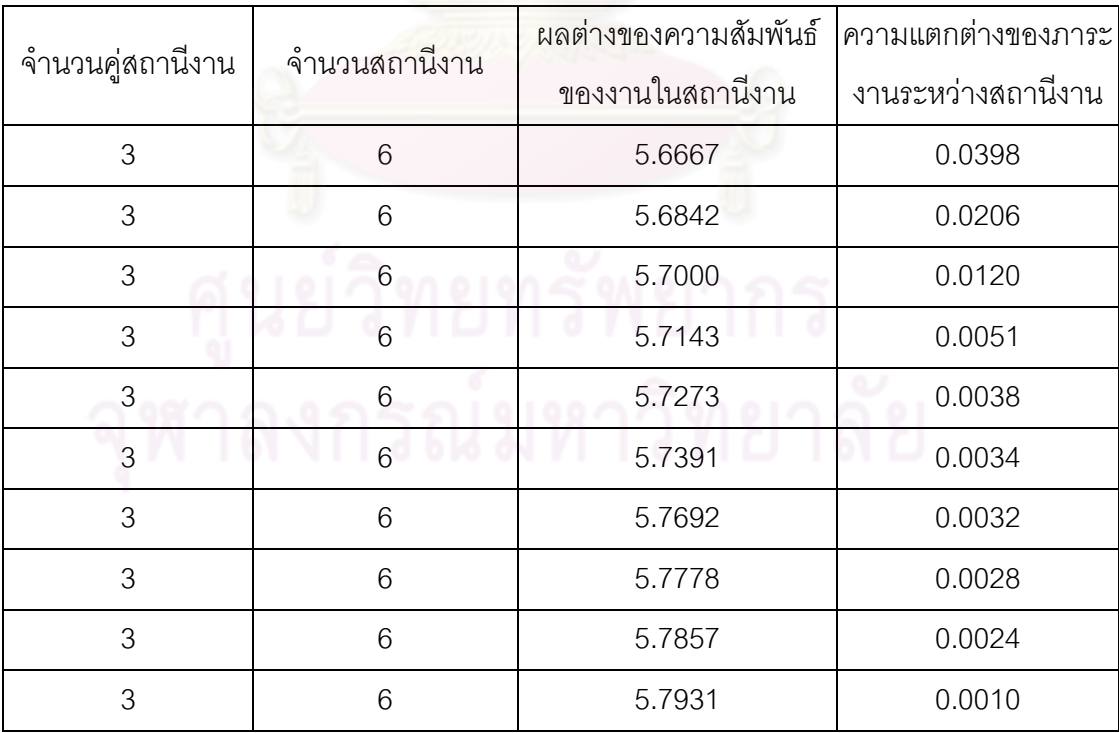

การเปรียบเทียบกลุ่มคำตอบที่ได้จากทั้ง 7 อัลกอริทึม ทำโดยนำมา เปรียบเทียบกับ true-Pareto Optimal Frontier เพื่อคำนวณหาตัวชี้วัดสมรรถนะทั้ง 4 ตัว คือ การ ้ ลู่เข้าสู่กลุ่มคำตอบที่แท้จริง (Convergence to the Pareto-optimal Set) การกระจายของกลุ่ม ้ คำตอบที่ได้ (Spread Measurement) อัตราส่วนของจำนวนกลุ่มคำตอบที่หาได้เทียบเท่ากลุ่ม ้ คำตอบที่แท้จริง (Ratio of Non-dominated Solution) และเวลาในการคำนวณ (Computation Timeto Solution) จะได้ดังตารางที่9.56

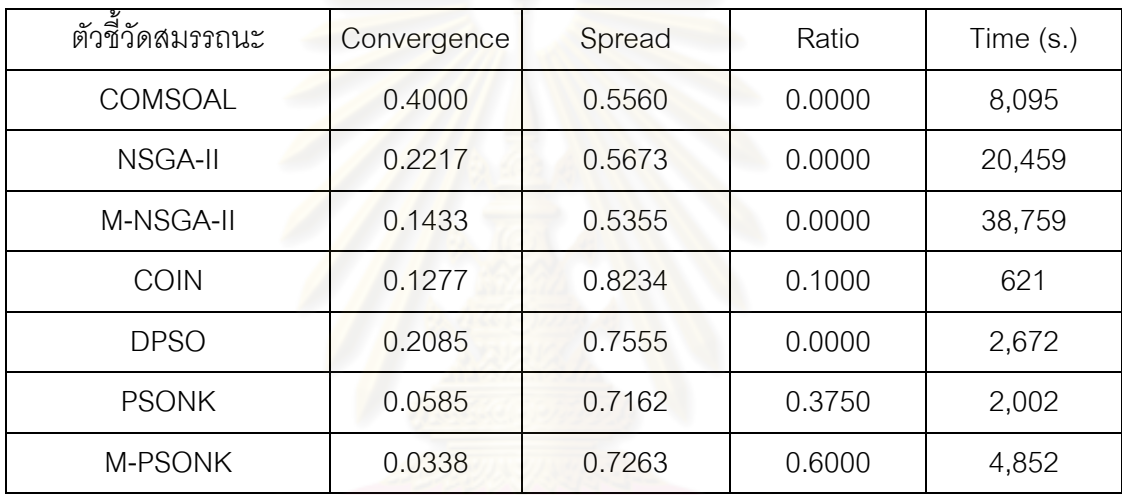

ตารางที่9.56 ค่าตัวชี้วัดสมรรถนะทั้ง 4 ตัว ของอัลกอริทึมทั้ง 65 อัลกอริทึม ในปัญหา 12 ขั้นงาน เมื่อรอบเวลาการทำงานเท่ากับ 544

จากตารางที่ 9.56 พบว่าวิธีการหาค่าเหมาะสมแบบฝูงอนุภาคโดยใช้

้ความรู้เชิงลบร่วมกับการค้นหาเฉพาะที่ให้ผลลัพธ์ของคำตอบด้านลู่เข้าสู่กลุ่มคำตอบที่แท้จริง (Convergence to the Pareto-optimal Set) และอัตราส่วนของจำนวนกลุ่มคำตอบที่หาได้ เทียบเท่ากลุ่มคำตอบที่แท้จริง (Ratio of Non-dominated Solution) ดีที่สุด และวิธีเมมเมติก ้อัลกอริทึมให้ผลลัพธ์ของคำตอบด้านการกระจายของกลุ่มคำตอบที่ได้ (Spread Measurement) ดีที่สุด จึงสรุปว่าในปัญหา 65 ขั้นงาน เมื่อรอบเวลาการทำงานเท่ากับ 544 วิธีการหาค่าเหมาะสม แบบฝูงอนุภาคโดยใช้ความรู้เชิงลบร่วมกับการค้นหาเฉพาะที่ให้กลุ่มคำตอบที่เหมาะสมที่สุด แต่ ยังใช้เวลาในการคำตอบมากกว่าวิธีอื่นๆ รองลงมาคือ วิธีการหาค่าเหมาะสมแบบฝูงอนุภาคโดยใช้ ความรู้เชิงลบ อัลกอริทึมการบรรจวบ วิธีเมมเมติก อัลกอริทึม วิธีการหาค่าเหมาะสมแบบฝูง อนุภาค วิธีเจนเนติกอัลกอริทึม และวิธี COMSOAL ตามลำดับ

### **9.4 การค้นหาค าตอบของปัญหา 148 ขั้นงาน**

#### **9.4.1 เมื่อรอบเวลาการท างานเท่ากับ 204**

#### **9.4.1.1 การค้นหาค าตอบโดยใช้วิธี COMSOAL**

ี ตารางที่ 9.57 กลุ่มคำตอบที่ได้ โดยใช้วิธี COMSOAL ในปัญหา 148 ขั้นงาน เมื่อรอบเวลาการ ท างานเท่ากับ 204

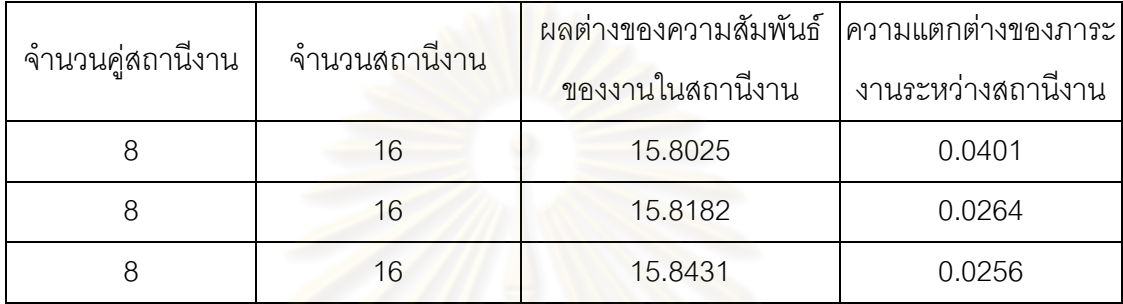

### **9.4.1.2 การค้นหาค าตอบโดยใช้วิธีเจนเนติกอัลกอริทึม**

ี ตารางที่ 9.58 กลุ่มคำตอ<mark>บที่ได้ โดยใ</mark>ช้วิธี NSGA-II ในปัญหา 148 ขั้นงาน เมื่อรอบเวลาการ ท างานเท่ากับ 204

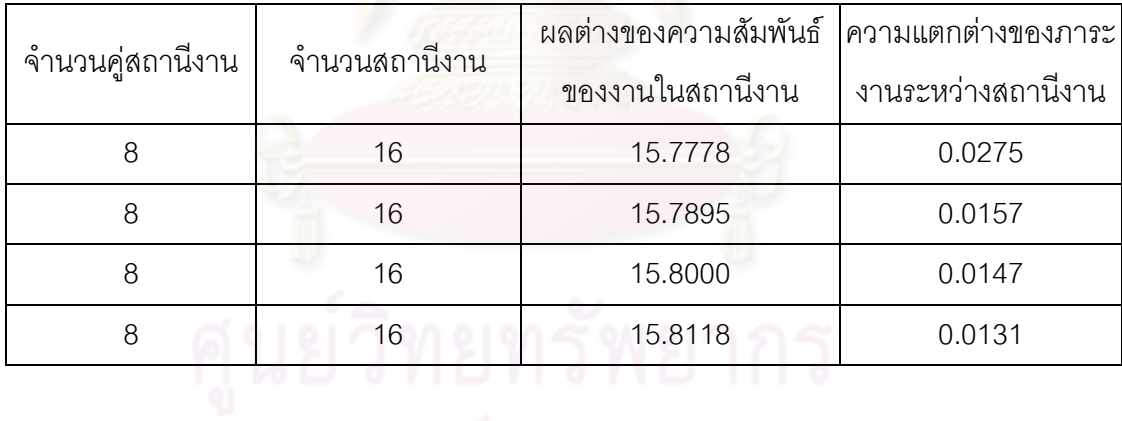

### **9.4.1.3 การค้นหาค าตอบโดยใช้วิธีเมมเมติกอัลกอริทึม**

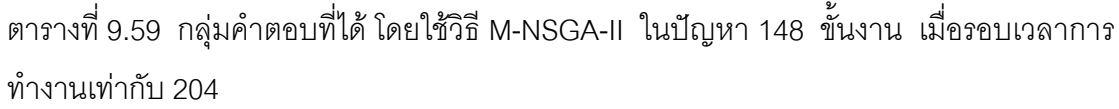

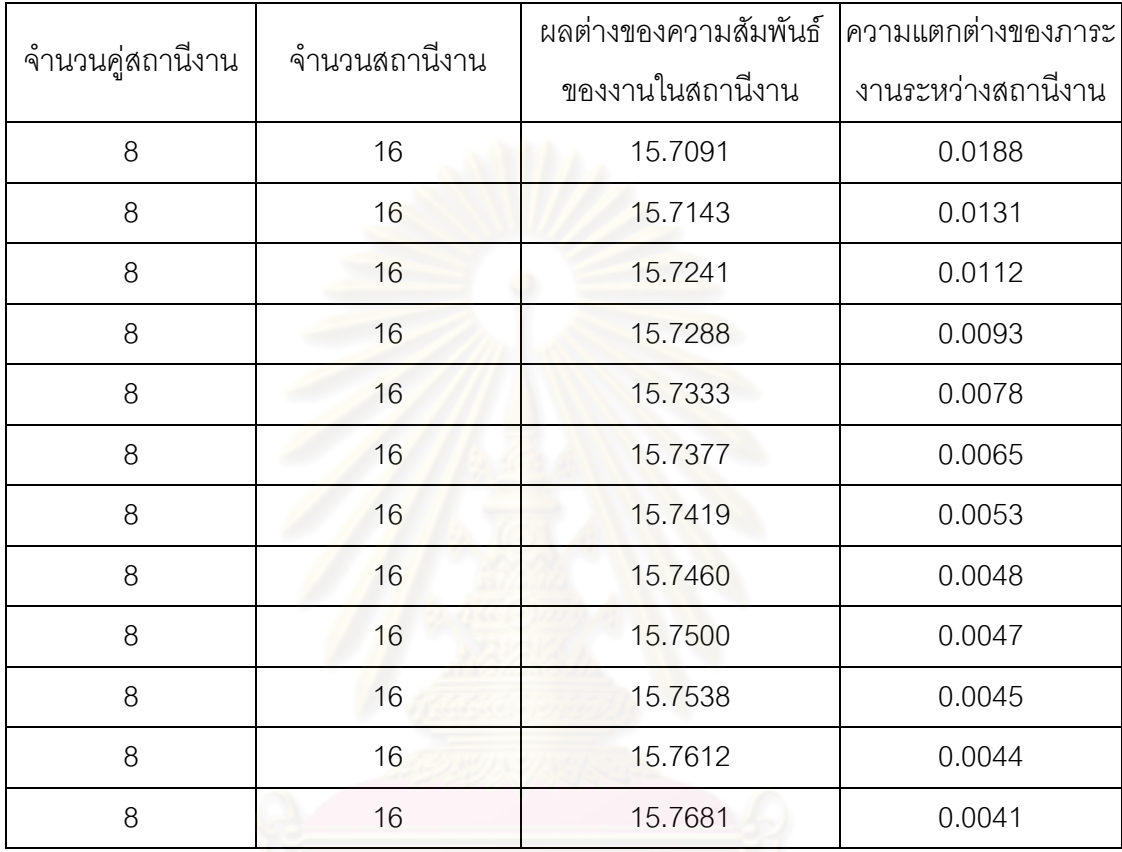

### **9.4.1.4 การค้นหาค าตอบโดยใช้อัลกอริทึมการบรรจวบ**

ตารางที่ 9.60 กลุ่มคำตอบที่ได้ โดยใช้วิธี COIN ในปัญหา 148 ขั้นงาน เมื่อรอบเวลาการทำงาน เท่ากับ 204

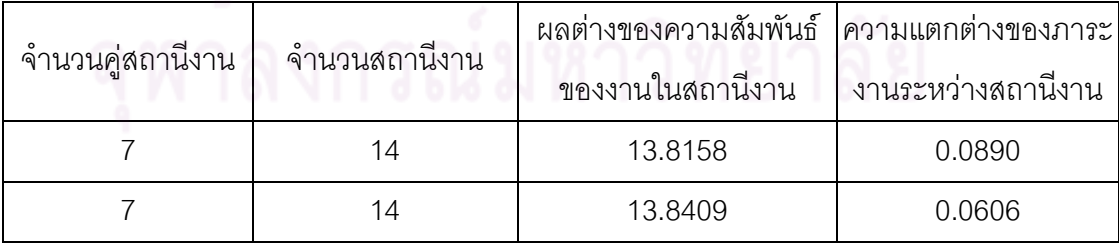

### **9.4.1.5 การค้นหาค าตอบโดยใช้วิธีการหาค่าเหมาะสมแบบฝูงอนุภาค**

ตารางที่ 9.61 กลุ่มคำตอบที่ได้ โดยใช้วิธี DPSO ในปัญหา 148 ขั้นงาน เมื่อรอบเวลาการทำงาน เท่ากับ 204

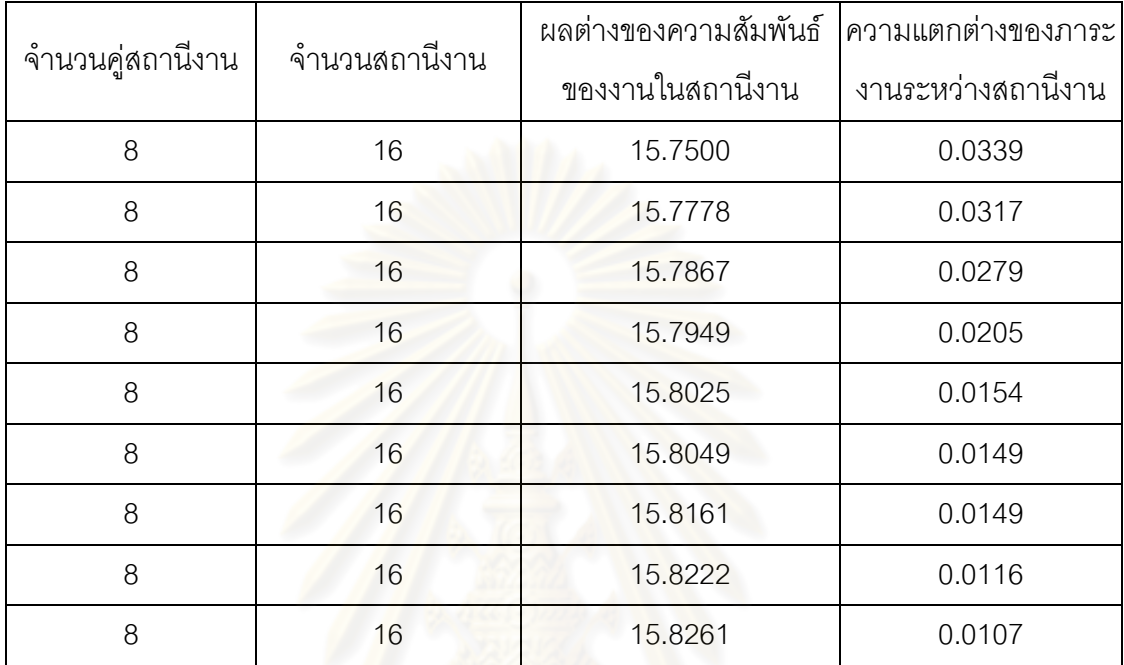

### **9.4.1.6 การค้นหาค าตอบโดยใช้วิธีการหาค่าเหมาะสมแบบฝูงอนุภาค โดยใช้ความรู้เชิงลบ**

ตารางที่ 9.62 กลุ่มคำตอบที่ได้ โดยใช้วิธี PSONK ในปัญหา 148 ขั้นงาน เมื่อรอบเวลาการ ท างานเท่ากับ 204

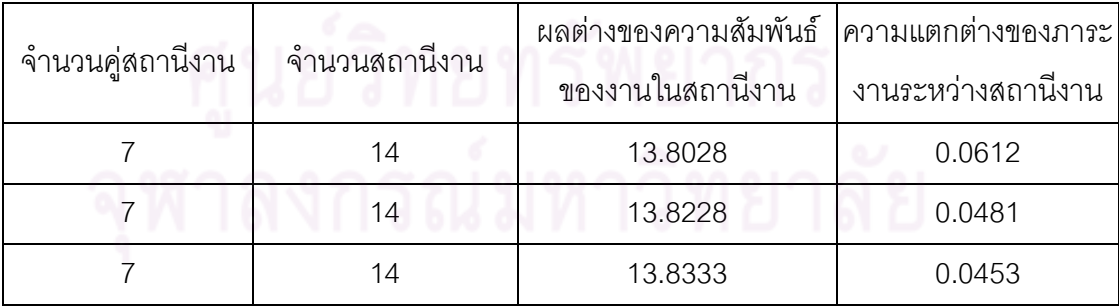

### **9.4.1.7 การค้นหาค าตอบโดยใช้วิธีการหาค่าเหมาะสมแบบฝูงอนุภาค โดยใช้ความรู้เชิงลบร่วมกับการค้นหาเฉพาะที่**

ิ ตารางที่ 9.63 กลุ่มคำตอบที่ได้ โดยใช้วิธี M-PSONK ในปัญหา 148 ขั้นงาน เมื่อรอบเวลาการ ท างานเท่ากับ 204

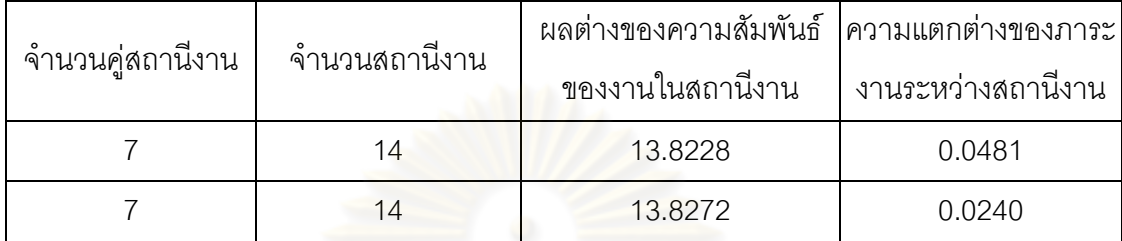

#### **9.4.1.8 การเปรียบเทียบค าตอบระหว่างอัลกอริทึม**

ึกลุ่มคำตอบที่ได้ทั้ง 7 อัลกอริทึมเมื่อนำมาเปรียบเทียบกันจะได้ดังรูปที่

9.13 และรูปที่ 9.14และได้ค่า true-Pareto Optimal Frontier ดังตารางที่9.64

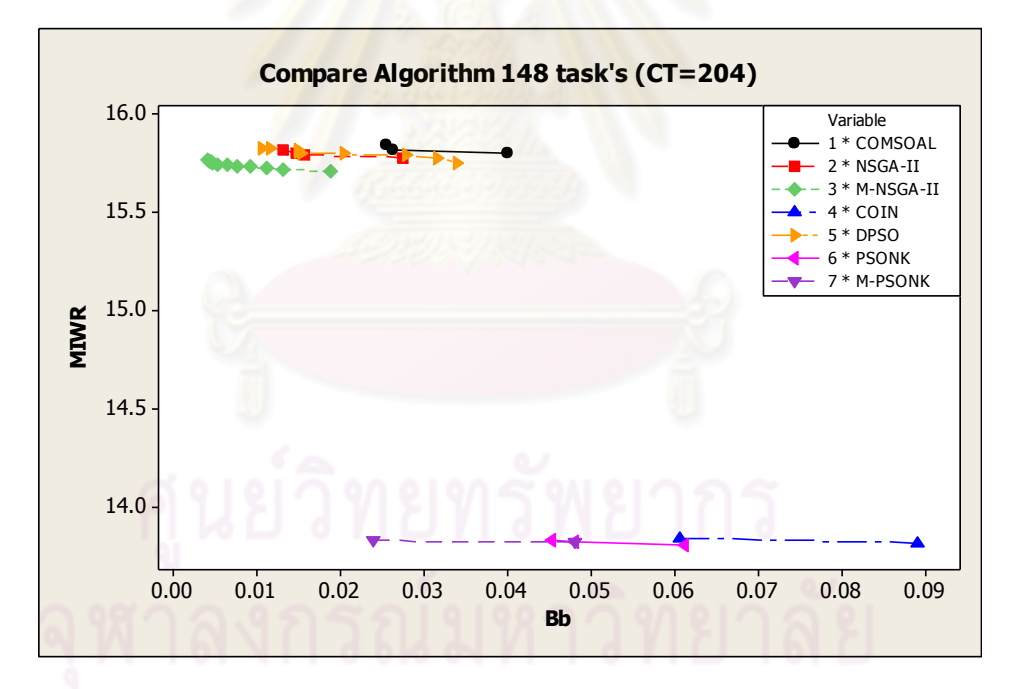

รูปที่9.13 การเปรียบเทียบค่าวัตถุประสงค์ของอัลกอริทึมทั้ง 7 อัลกอริทึม ในปัญหา 148 ขั้นงาน เมื่อรอบเวลาการทำงานเท่ากับ 204

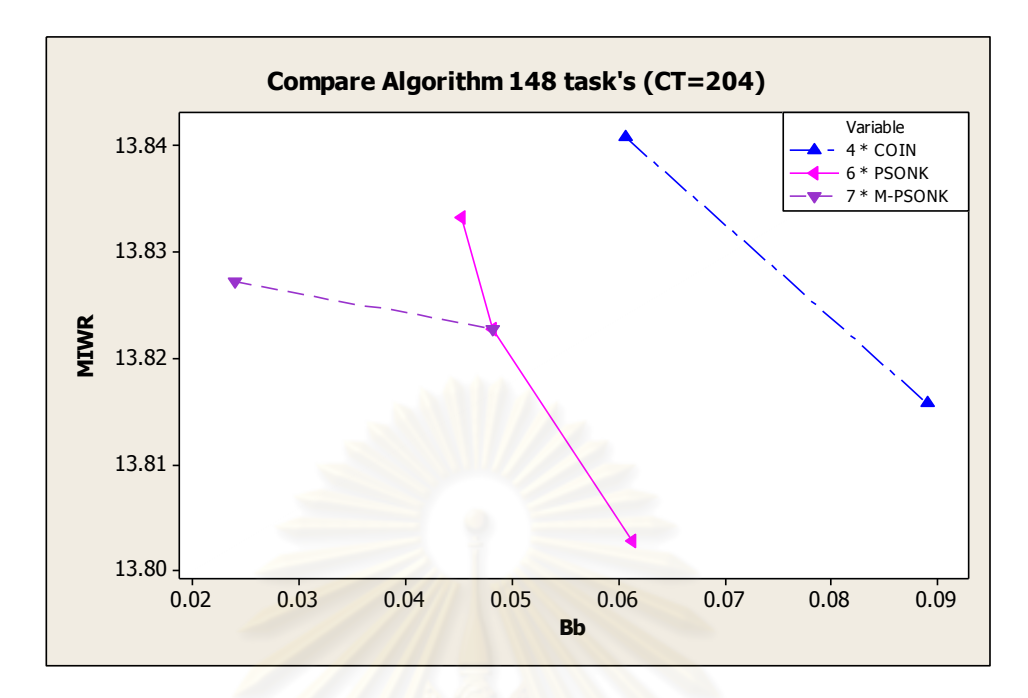

รูปที่9.14 การเปรียบเทียบค่าวัตถุประสงค์ของอัลกอริทึมทั้ง 3 อัลกอริทึม ในปัญหา 148 ขั้นงาน เมื่อรอบเวลาการทำงานเท่ากับ 204 ที่มีจำนวนสถานีงานเท่ากับ 14 สถานีงาน

ิ ตารางที่ 9.64 true-Pareto Optimal Frontier ของปัญหา 148 ขั้นงาน เมื่อรอบเวลาการทำงาน เท่ากับ 204

| จำนวนคู่สถานีงาน | จำนวนสถานีงาน | ีผลต่างของความสัมพันธ์  ความแตกต่างของภาระ |                    |
|------------------|---------------|--------------------------------------------|--------------------|
|                  |               | ของงานในสถานีงาน                           | งานระหว่างสถานีงาน |
|                  | 14            | 13.8028                                    | 0.0612             |
|                  | 14            | 13.8228                                    | 0.0481             |
|                  | 4             | 13.8272                                    | 0.0240             |

ี<br>การเปรียบเทียบกลุ่มคำตอบที่ได้จากทั้ง 7 อัลกอริทึม ทำโดยนำมา เปรียบเทียบกับ true-Pareto Optimal Frontier เพื่อคำนวณหาตัวชี้วัดสมรรถนะทั้ง 4 ตัว คือ การ ์ ลู่เข้าสู่กลุ่มคำตอบที่แท้จริง (Convergence to the Pareto-optimal Set) การกระจายของกลุ่ม ้คำตอบที่ได้ (Spread Measurement) อัตราส่วนของจำนวนกลุ่มคำตอบที่หาได้เทียบเท่ากลุ่ม ้ คำตอบที่แท้จริง (Ratio of Non-dominated Solution) และเวลาในการคำนวณ (Computation Timeto Solution) จะได้ดังตารางที่9.65

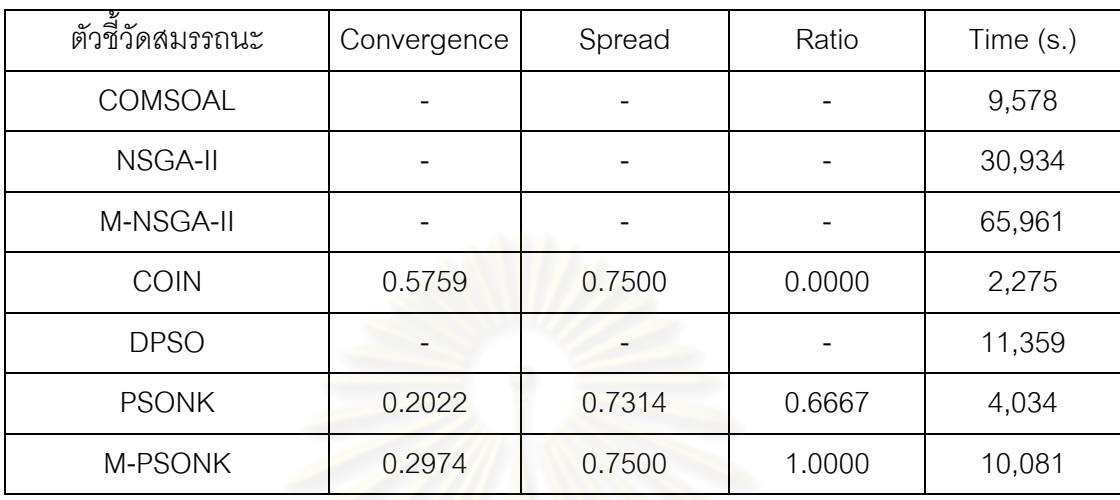

ตารางที่9.65 ค่าตัวชี้วัดสมรรถนะทั้ง 4 ตัว ของอัลกอริทึมทั้ง 7 อัลกอริทึม ในปัญหา 148 ขั้นงาน เมื่อรอบเวลาการทำงานเท่ากับ 204

จากรูปที่ 9.13และรูปที่ 9.14 พบว่า อัลกอริทึมการบรรจวบ วิธีการหาค่า

เหมาะสมแบบฝูงอนุภาคโดยใช้ความรู้เชิงลบ และวิธีการหาค่าเหมาะสมแบบฝูงอนุภาคโดยใช้ ี ความรู้เชิงลบร่วมกับการค้นหาเฉพาะที่ สามารถลดจำนวนสถานีงานได้ 2 สถานีงาน จาก 16 สถานีงาน เหลือเพียง 14 สถานีงาน

 จากตารางที่ 9.65 พบว่าวิธีการหาค่าเหมาะสมแบบฝูงอนุภาคโดยใช้ ความรู้เชิงลบให้ผลลัพธ์ของคำตอบด้านลู่เข้าสู่กลุ่มคำตอบที่แท้จริง (Convergence to the Pareto-optimal Set) ดีที่สุด และวิธีการหาค่าเหมาะสมแบบฝูงอนุภาคโดยใช้ความรู้เชิงลบร่วมกับ การค้นหาเฉพาะที่ ให้ผลลัพธ์ของคำตอบด้านอัตราส่วนของจำนวนกลุ่มคำตอบที่หาได้เทียบเท่า กลุ่มค าตอบที่แท้จริง (Ratio of Non-dominated Solution) ดีที่สุด ส่วนวิธีการหาค่าเหมาะสม แบบฝูงอนุภาคโดยใช้ความรู้เชิงลบให้ผลลัพธ์ของคำตอบด้านการกระจายของกลุ่มคำตอบที่ได้ (Spread Measurement) ดีที่สุด สรุปได้ว่าในปัญหา 148 ขั้นงาน เมื่อรอบเวลาการทำงานเท่ากับ 204วิธีการหาค่าเหมาะสมแบบฝูงอนุภาคโดยใช้ความรู้เชิงลบ และวิธีการหาค่าเหมาะสมแบบฝูง ้อนุภาคโดยใช้ความรู้เชิงลบร่วมกับการค้นหาเฉพาะที่ให้คำตอบที่มีประสิทธิภาพ แต่จะเห็นได้ว่า วิธีการหาค่าเหมาะสมแบบฝูงอนุภาคโดยใช้ความรู้เชิงลบสามารถให้คำตอบที่ดีโดยใช้เวลาที่น้อย กว่าวิธีการหาค่าเหมาะสมแบบฝูงอนุภาคโดยใช้ความรู้เชิงลบร่วมกับการค้นหาเฉพาะที่

### **9.4.2 เมื่อรอบเวลาการท างานเท่ากับ 306**

#### **9.4.2.1 การค้นหาค าตอบโดยใช้วิธี COMSOAL**

ิตารางที่ 9.66 กลุ่มคำตอบที่ได้ โดยใช้วิธี COMSOAL ในปัญหา 148 ขั้นงาน เมื่อรอบเวลาการ ท างานเท่ากับ 306

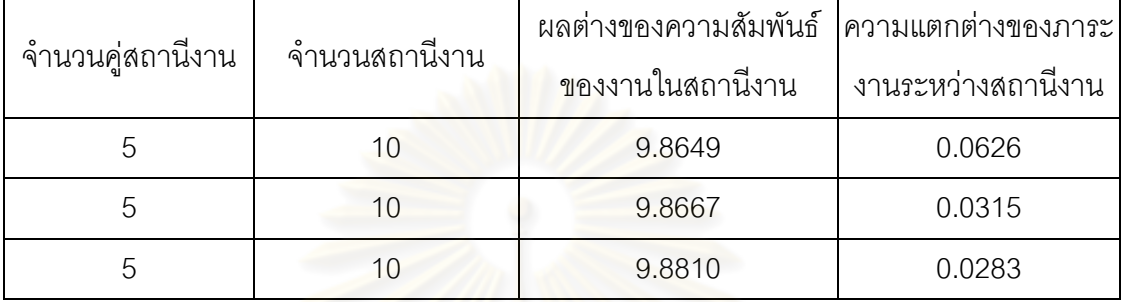

### **9.4.2.2 การค้นหาค าตอบโดยใช้วิธีเจนเนติกอัลกอริทึม**

ี ตารางที่ 9.67 กลุ่มคำต<mark>อบที่ได้ โดยใช้วิธี NSGA-II ในปัญหา 1</mark>48 ขั้นงาน เมื่อรอบเวลาการ ท างานเท่ากับ 306

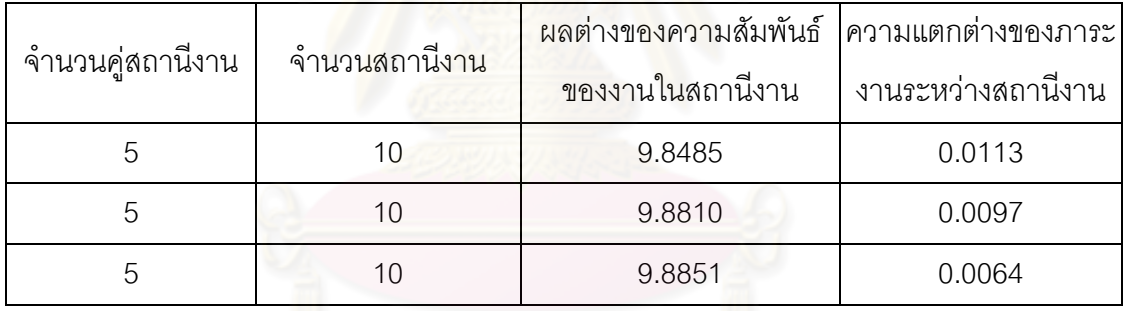

### **9.4.2.3 การค้นหาค าตอบโดยใช้วิธีเมมเมติกอัลกอริทึม**

์ ตารางที่ 9.68 กลุ่มคำตอบที่ได้ โดยใช้วิธี M-NSGA-II ในปัญหา 148 ขั้นงาน เมื่อรอบเวลาการ ท างานเท่ากับ 306

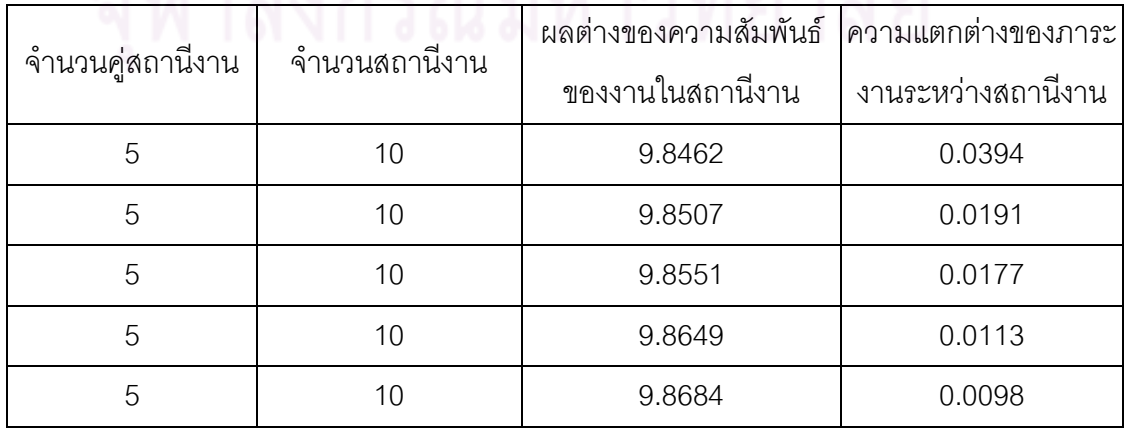

์ ตารางที่ 9.68 กลุ่มคำตอบที่ได้ โดยใช้วิธี M-NSGA-II ในปัญหา 148 ขั้นงาน เมื่อรอบเวลาการ ท างานเท่ากับ 306 (ต่อ)

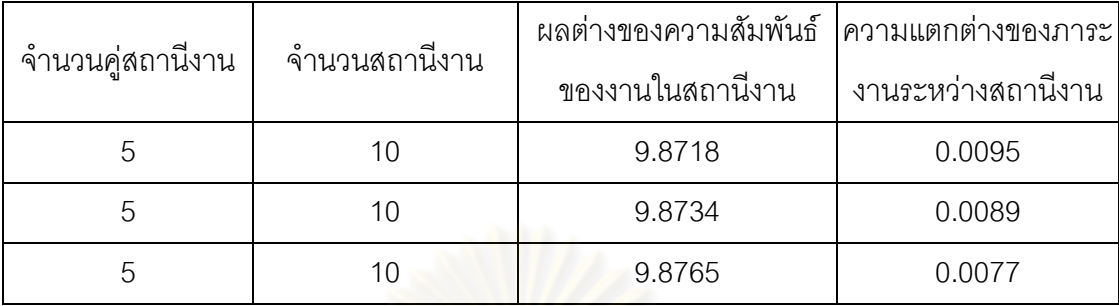

#### **9.4.2.4 การค้นหาค าตอบโดยใช้อัลกอริทึมการบรรจวบ**

ิ ตารางที่ 9.69 กลุ่มคำตอบที่ได้ โดยใช้วิธี COIN ในปัญหา 148 ขั้นงาน เมื่อรอบเวลาการทำงาน เท่ากับ 306

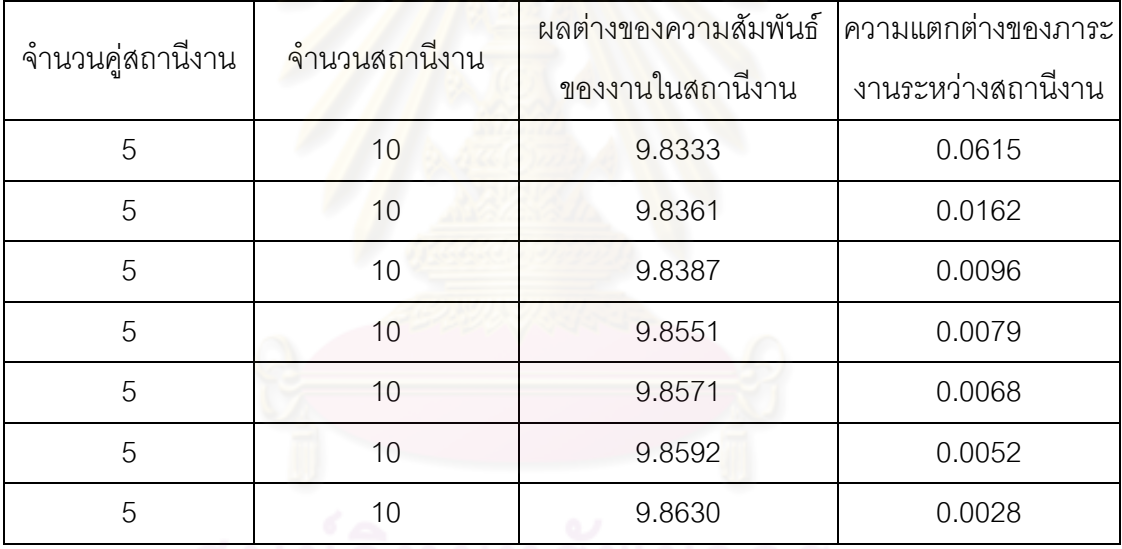

## **9.4.2.5 การค้นหาค าตอบโดยใช้วิธีการหาค่าเหมาะสมแบบฝูงอนุภาค**

ตารางที่ 9.70 กลุ่มคำตอบที่ได้ โดยใช้วิธี DPSO ในปัญหา 148 ขั้นงาน เมื่อรอบเวลาการทำงาน เท่ากับ 306

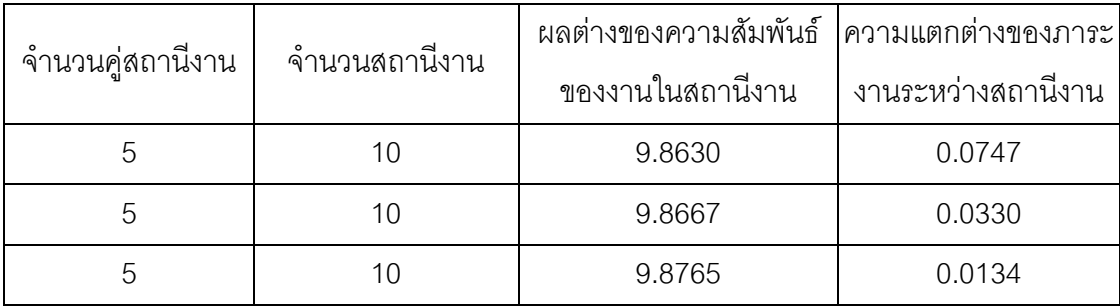

### **9.4.2.6 การค้นหาค าตอบโดยใช้วิธีการหาค่าเหมาะสมแบบฝูงอนุภาค โดยใช้ความรู้เชิงลบ**

ิ ตารางที่ 9.71 กลุ่มคำตอบที่ได้ โดยใช้วิธี PSONK ในปัญหา 148 ขั้นงาน เมื่อรอบเวลาการ ท างานเท่ากับ 306

| จำนวนคู่สถานีงาน | จำนวนสถานีงาน | ผลต่างของความสัมพันธ์ | ความแตกต่างของภาระ |
|------------------|---------------|-----------------------|--------------------|
|                  |               | ของงานในสถานีงาน      | งานระหว่างสถานีงาน |
| 5                | 10            | 9.8305                | 0.0300             |
| 5                | 10            | 9.8333                | 0.0179             |
| 5                | 10            | 9.8462                | 0.0082             |
| 5                | 10            | 9.8485                | 0.0071             |
| 5                | 10            | 9.8529                | 0.0053             |
| 5                | 10            | 9.8649                | 0.0042             |
| 5                | 10            | 9.8750                | 0.0041             |

### **9.4.2.7 การค้นหาค าตอบโดยใช้วิธีการหาค่าเหมาะสมแบบฝูงอนุภาค โดยใช้ความรู้เชิงลบร่วมกับการค้นหาเฉพาะที่**

ิ ตารางที่ 9.72 กลุ่มคำตอบที่ได้ โดยใช้วิธี M-PSONK ในปัญหา 148 ขั้นงาน เมื่อรอบเวลาการ ท างานเท่ากับ 306

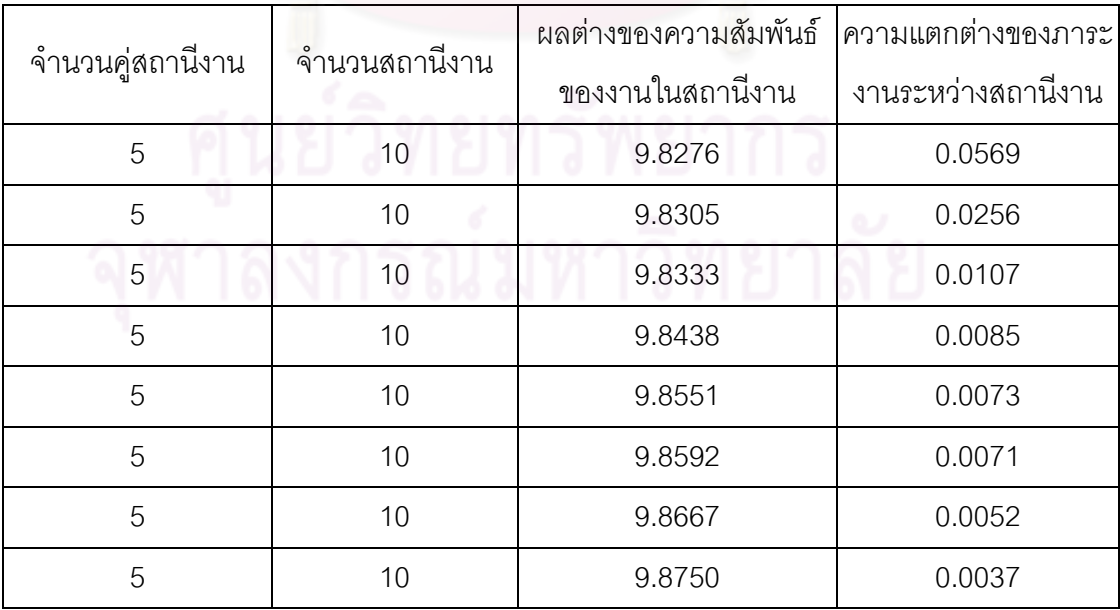

#### **9.4.2.8 การเปรียบเทียบค าตอบระหว่างอัลกอริทึม**

กลุ่มคำตอบที่ได้ทั้ง 7 อัลกอริทึมเมื่อนำมาเปรียบเทียบกันจะได้ดังรูปที่ 9.15และได้ค่า true-Pareto Optimal Frontier ดังตารางที่9.73

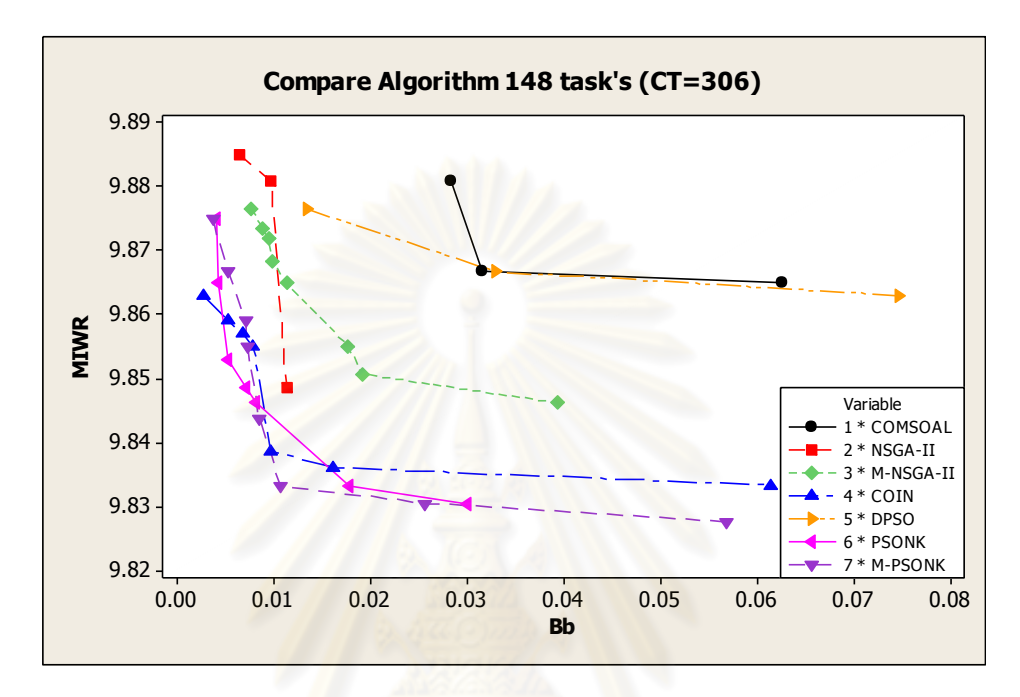

รูปที่9.15 การเปรียบเทียบค่าวัตถุประสงค์ของอัลกอริทึมทั้ง 7 อัลกอริทึม ในปัญหา 148 ขั้นงาน เมื่<mark>อรอบเวลาการทำงานเท่ากับ 306</mark>

ิ ตารางที่ 9.73 true-Pareto Optimal Frontier ของปัญหา 148 ขั้นงาน เมื่อรอบเวลาการทำงาน เท่ากับ 306

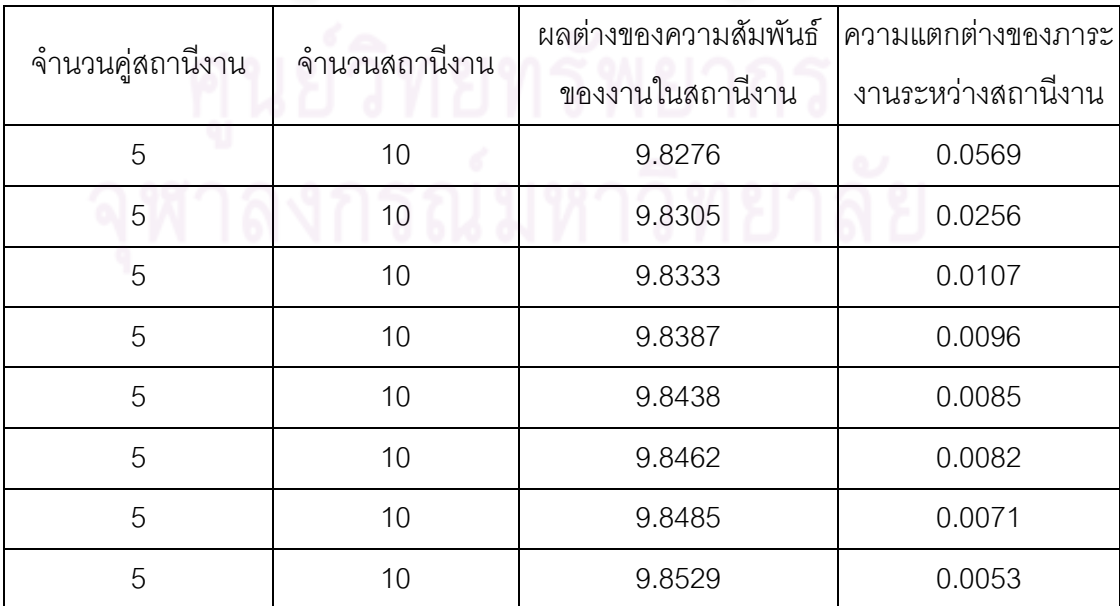

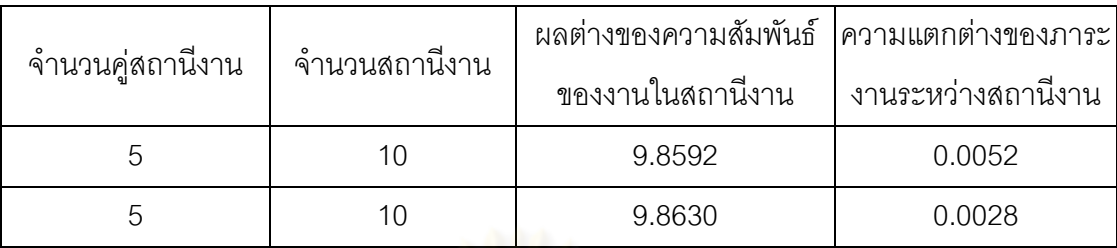

ิ ตารางที่ 9.73 true-Pareto Optimal Frontier ของปัญหา 148 ขั้นงาน เมื่อรอบเวลาการทำงาน เท่ากับ 306 (ต่อ)

การเปรียบเทียบกลุ่มคำตอบที่ได้จากทั้ง 7 อัลกอริทึม ทำโดยนำมา เปรียบเทียบกับ true-Pareto Optimal Frontier เพื่อคำนวณหาตัวชี้วัดสมรรถนะทั้ง 4 ตัว คือ การ ้ลู่เข้าสู่กลุ่มคำตอบที่แท้จริง (Convergence to the Pareto-optimal Set) การกระจายของกลุ่ม ้คำตอบที่ได้ (Spread Measurement) อัตราส่วนของจำนวนกลุ่มคำตอบที่หาได้เทียบเท่ากลุ่ม ค าตอบที่แท้จริง (Ratio of Non-dominated Solution) และเวลาในการค านวณ (Computation Time to Solution) จะได้ดังตารางที่ 9.74

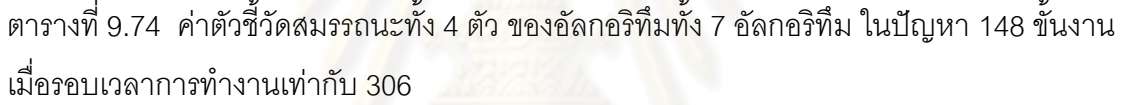

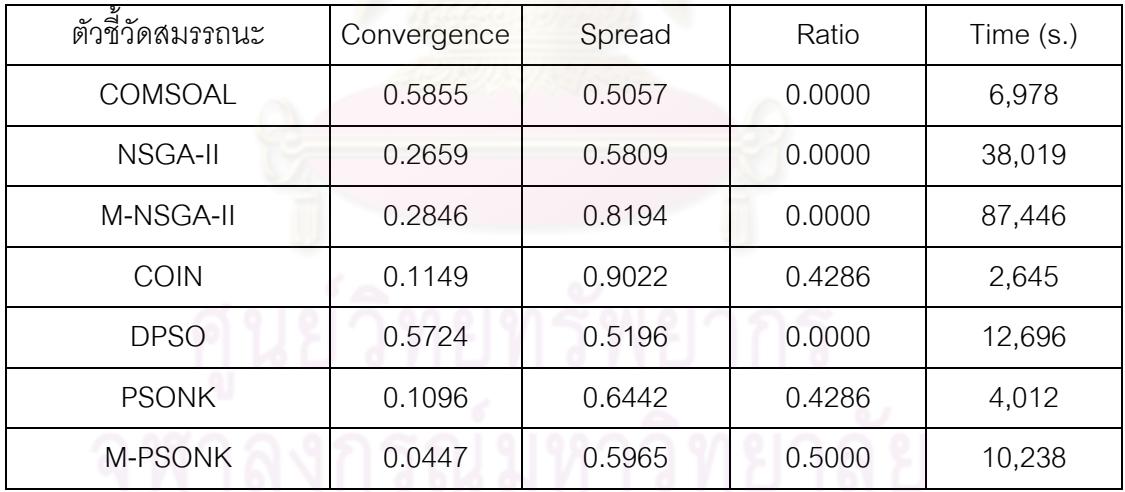

จากตารางที่ 9.74 พบว่าวิธีการหาค่าเหมาะสมแบบฝูงอนุภาคโดยใช้

้ ความรู้เชิงลบร่วมกับการค้นหาเฉพาะที่ให้ผลลัพธ์ของคำตอบด้านลู่เข้าสู่กลุ่มคำตอบที่แท้จริง (Convergence to the Pareto-optimal Set) และอัตราส่วนของจำนวนกลุ่มคำตอบที่หาได้ เทียบเท่ากลุ่มคำตอบที่แท้จริง (Ratio of Non-dominated Solution) ดีที่สุด และวิธี COMSOAL ให้ผลลัพธ์ของคำตอบด้านการกระจายของกลุ่มคำตอบที่ได้ (Spread Measurement) ดีที่สุด จึง ี สรุปว่าในปัญหา 148 ขั้นงาน เมื่อรอบเวลาการทำงานเท่ากับ 306 วิธีการหาค่าเหมาะสมแบบฝูง ้ อนุภาคโดยใช้ความรู้เชิงลบร่วมกับการค้นหาเฉพาะที่ให้กลุ่มคำตอบที่เหมาะสมที่สุด แต่ยังใช้ เวลาในการคำต<sub>ิ</sub>อบมากกว่าวิธีอื่นๆ

### **9.4.3 เมื่อรอบเวลาการท างานเท่ากับ 408**

### **9.4.3.1 การค้นหาค าตอบโดยใช้วิธี COMSOAL**

ิ ตารางที่ 9.75 กลุ่มคำตอบที่ได้ โดยใช้วิธี COMSOAL ในปัญหา 148 ขั้นงาน เมื่อรอบเวลาการ ท างานเท่ากับ 408

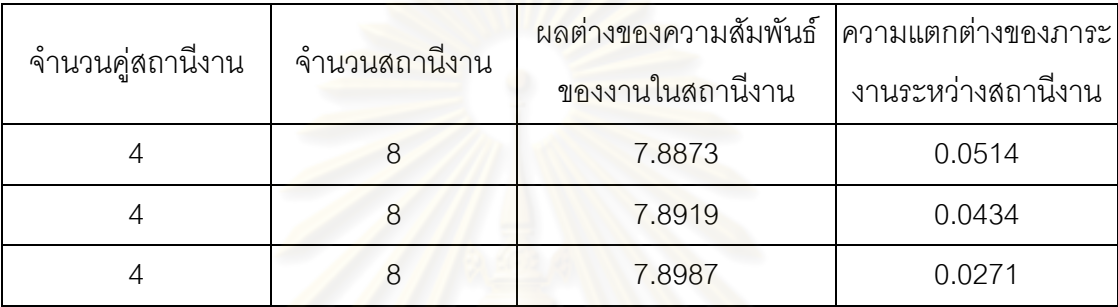

### **9.4.3.2 การค้นหาค าตอบโดยใช้วิธีเจนเนติกอัลกอริทึม**

ิ ตารางที่ 9.76 กลุ่มคำตอบที่ได้ โดยใช้วิธี NSGA-II ในปัญหา 148 ขั้นงาน เมื่อรอบเวลาการ ท างานเท่ากับ 408

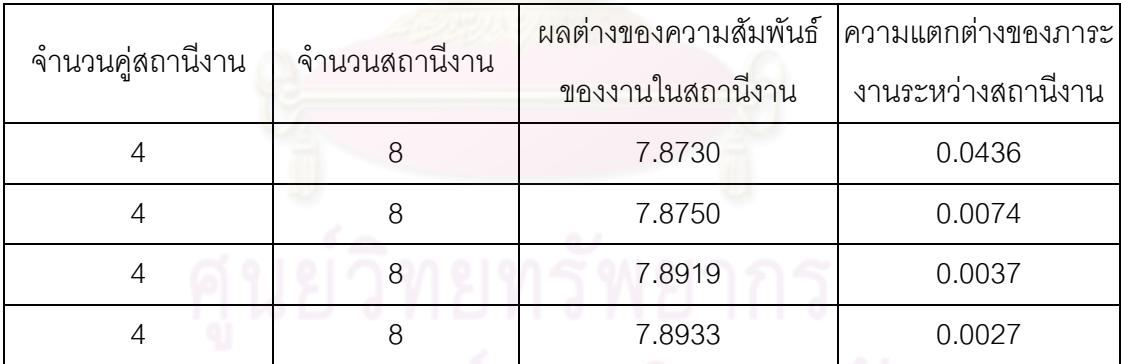

**9.4.3.3 การค้นหาค าตอบโดยใช้วิธีเมมเมติกอัลกอริทึม**

ี ตารางที่ 9.77 กลุ่มคำตอบที่ได้ โดยใช้วิธี M-NSGA-II ในปัญหา 148 ขั้นงาน เมื่อรอบเวลาการ ท างานเท่ากับ 408

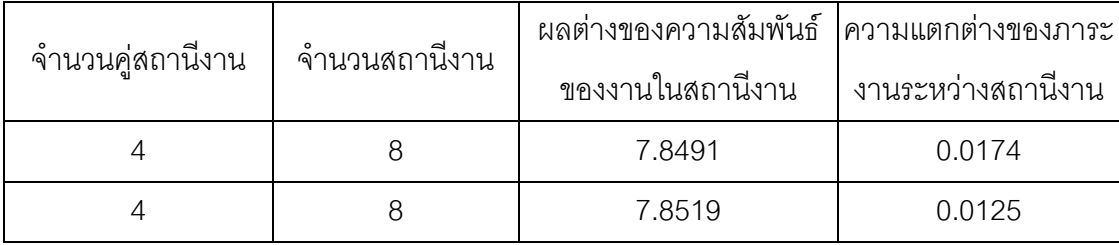

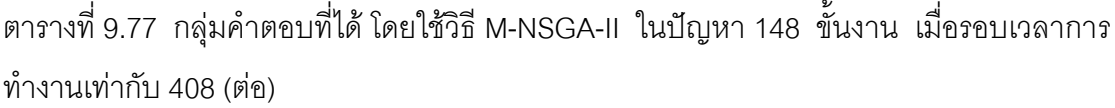

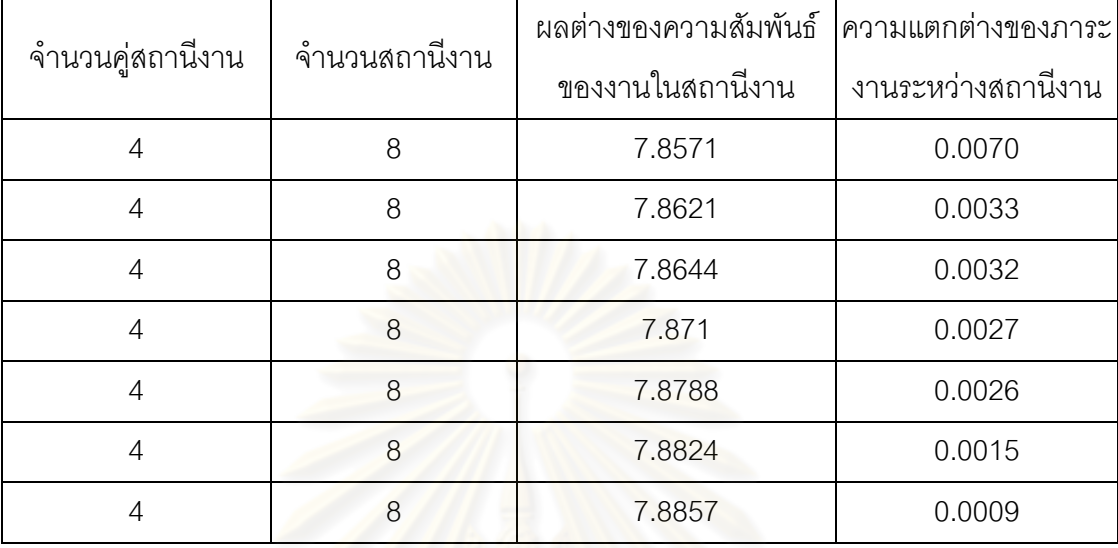

### **9.4.3.4 การค้นหาค าตอบโดยใช้อัลกอริทึมการบรรจวบ**

์ ตารางที่ 9.78 กลุ่มคำตอบที่<mark>ได้</mark> โดยใช้วิธี COIN ในปัญหา 148 ขั้นงาน เมื่อรอบเวลาการทำงาน เท่ากับ 408

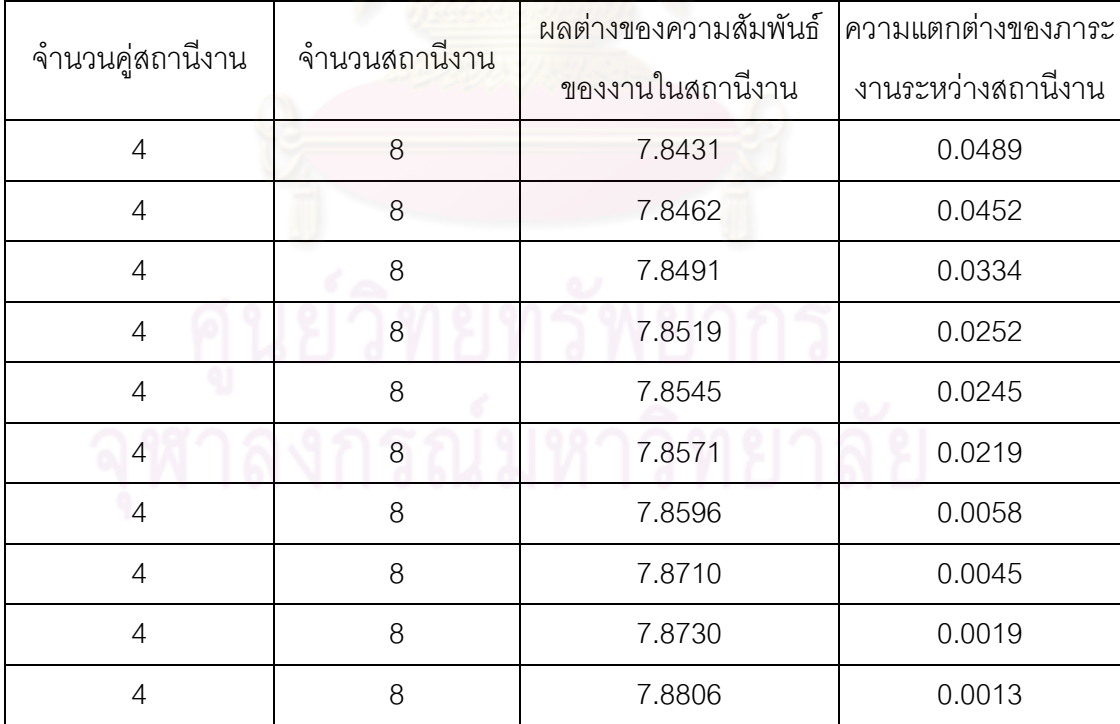
# **9.4.3.5 การค้นหาค าตอบโดยใช้วิธีการหาค่าเหมาะสมแบบฝูงอนุภาค**

์ ตารางที่ 9.79 กลุ่มคำตอบที่ได้ โดยใช้วิธี DPSO ในปัญหา 148 ขั้นงาน เมื่อรอบเวลาการทำงาน เท่ากับ 408

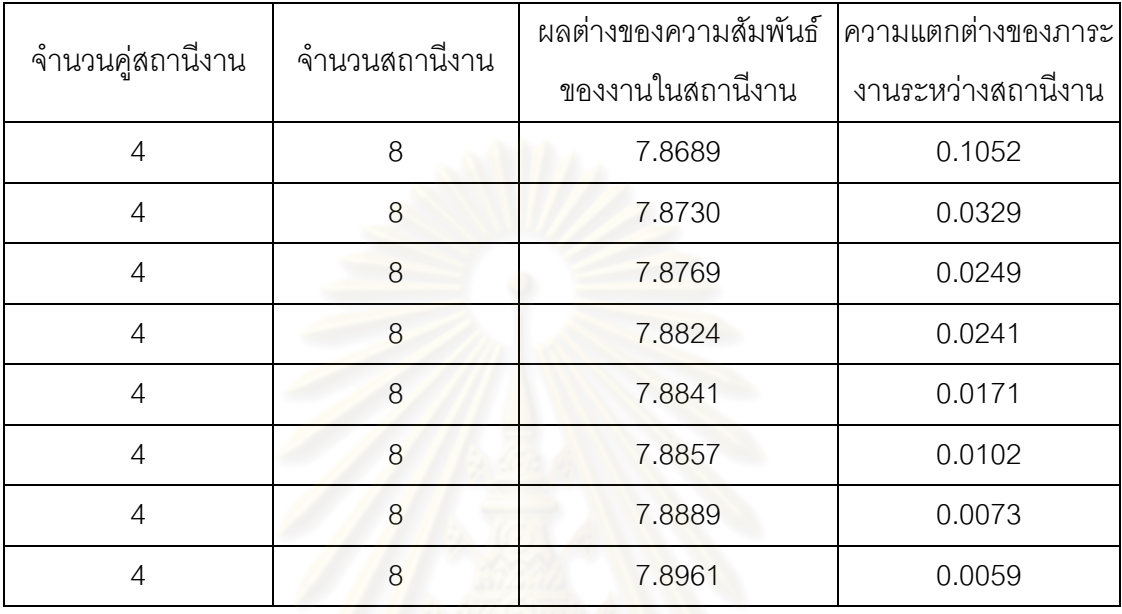

# **9.4.3.6 การค้นหาค าตอบโดยใช้วิธีการหาค่าเหมาะสมแบบฝูงอนุภาค โดยใช้ความรู้เชิงลบ**

ตารางที่ 9.80 กลุ่มคำตอบที่ได้ โดยใช้วิธี PSONK ในปัญหา 148 ขั้นงาน เมื่อรอบเวลาการ ท างานเท่ากับ 408

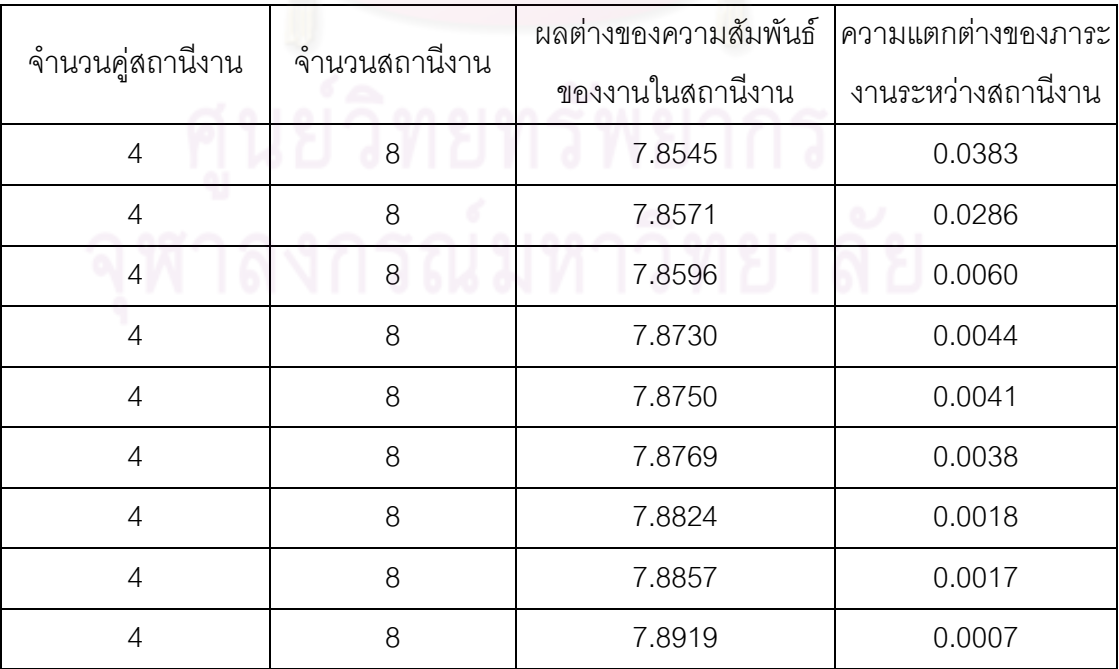

# **9.4.3.7 การค้นหาค าตอบโดยใช้วิธีการหาค่าเหมาะสมแบบฝูงอนุภาค โดยใช้ความรู้เชิงลบร่วมกับการค้นหาเฉพาะที่**

์ ตารางที่ 9.81 กลุ่มคำตอบที่ได้ โดยใช้วิธี M-PSONK ในปัญหา 148 ขั้นงาน เมื่อรอบเวลาการ ท างานเท่ากับ 408

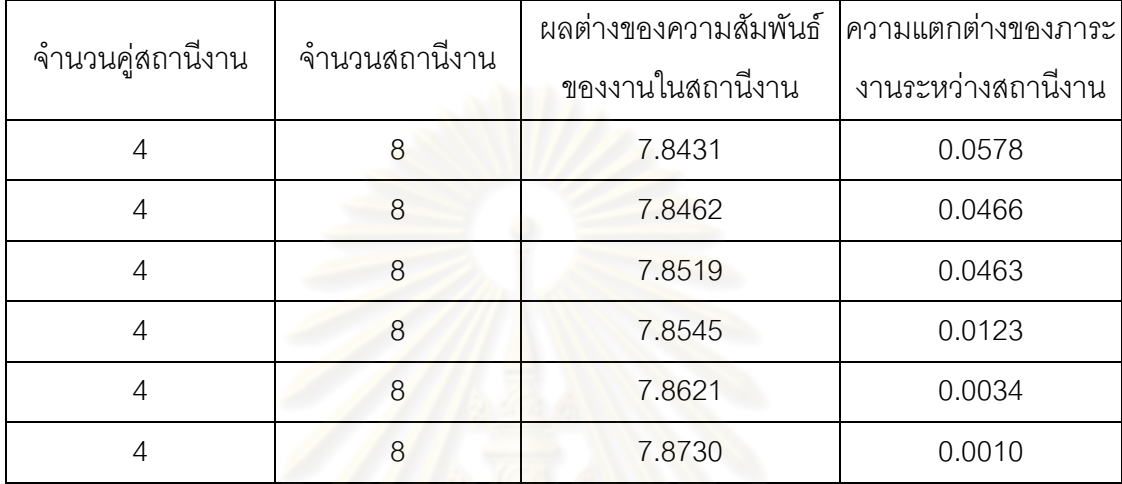

#### **9.4.3.8 การเปรียบเทียบค าตอบระหว่างอัลกอริทึม**

กลุ่มค<mark>ำตอบที่ได้ทั้ง 7 อั</mark>ลกอริทึมเมื่อนำมาเปรียบเทียบกันจะได้ดังรูปที่

9.16และได้ค่า true-Pareto Optimal Frontier ดังตารางที่9.82

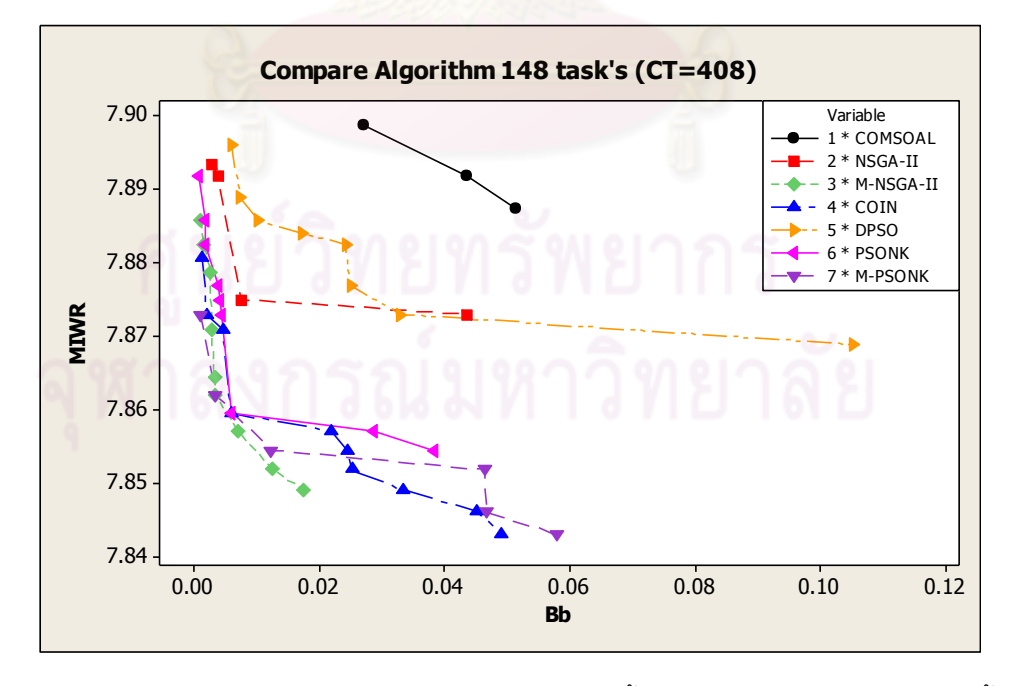

รูปที่9.16 การเปรียบเทียบค่าวัตถุประสงค์ของอัลกอริทึมทั้ง 7 อัลกอริทึม ในปัญหา 148 ขั้นงาน เมื่อรอบเวลาการทำงานเท่ากับ 408

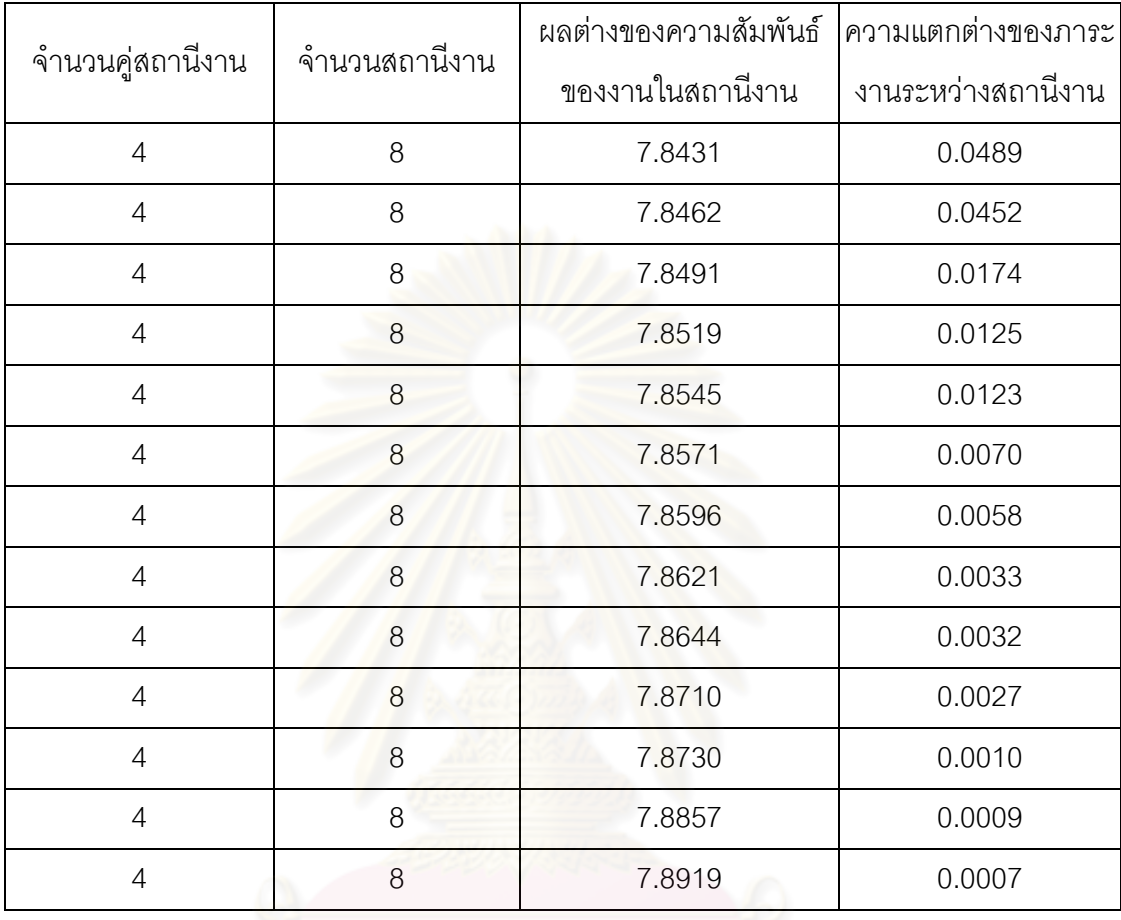

ิ ตารางที่ 9.82 true-Pareto Optimal Frontier ของปัญหา 148 ขั้นงาน เมื่อรอบเวลาการทำงาน เท่ากับ 408

ี การเปรียบเทียบกลุ่มคำตอบที่ได้จากทั้ง 7 อัลกอริทึม ทำโดยนำมา เปรียบเทียบกับ true-Pareto Optimal Frontier เพื่อคำนวณหาตัวชี้วัดสมรรถนะทั้ง 4 ตัว คือ การ ลู่เข้าสู่กลุ่มคำตอบที่แท้จริง (Convergence to the Pareto-optimal Set) การกระจายของกลุ่ม ้คำตอบที่ได้ (Spread Measurement) อัตราส่วนของจำนวนกลุ่มคำตอบที่หาได้เทียบเท่ากลุ่ม ์คำตอบที่แท้จริง (Ratio of Non-dominated Solution) และเวลาในการคำนวณ (Computation Time to Solution) จะได้ดังตารางที่ 9.83

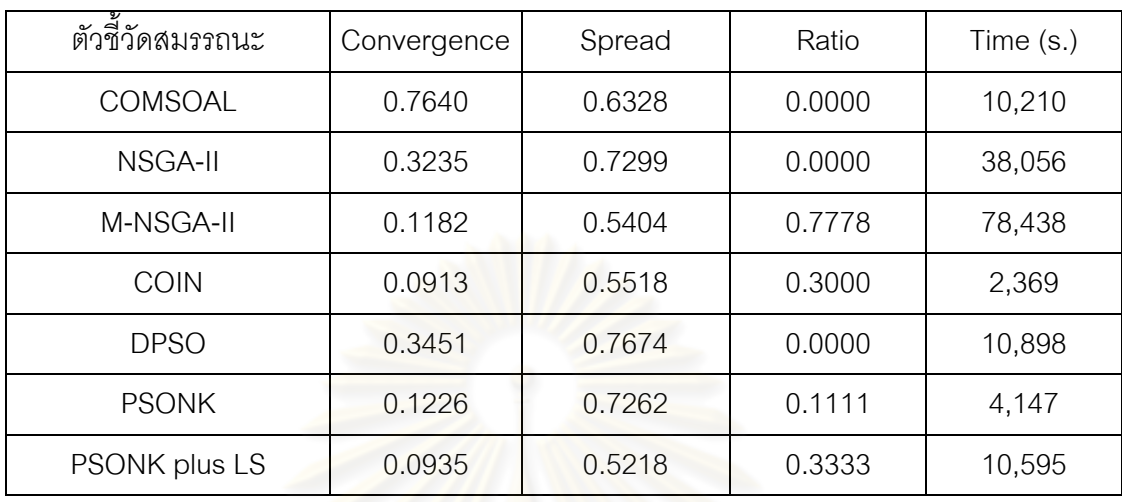

ตารางที่9.83 ค่าตัวชี้วัดสมรรถนะทั้ง 4 ตัว ของอัลกอริทึมทั้ง 7 อัลกอริทึม ในปัญหา 148 ขั้นงาน ้เมื่อรอบเวลาการทำงานเท่ากับ 408

้ จากตารางที่ 9.83 พบว่าอัลกอริทึมการบรรจวบ ให้ผลลัพธ์ของคำตอบ ้ด้านลู่เข้าสู่กลุ่มคำตอบที่<mark>แท้จริง</mark> (Convergence to the Pareto-optimal Set) ดีที่สุดและวิธีการหา ค่าเหมาะสมแบบฝูงอนุภา<mark>คโดยใช้ค</mark>วามรู้เชิงลบร่วมกับการค้นหาเฉพาะที่ให้ผลลัพธ์ของคำตอบ ้ด้านอัตราส่วนของจำนวนก<mark>ลุ่มคำตอบที่หาได้เทียบเท่ากลุ่มค</mark>ำตอบที่แท้จริง (Ratio of Nondominated Solution) ดีที่สุด และวิธีเมมเมติกอัลกอริทึมให้ผลลัพธ์ของคำตอบด้านการกระจาย ของกลุ่มคำตอบที่ได้ (Spread Measurement) ดีที่สุด

# **9.5 การค้นหาค าตอบของปัญหา 205 ขั้นงาน**

#### **9.5.1 เมื่อรอบเวลาการท างานเท่ากับ 1888**

#### **9.5.1.1 การค้นหาค าตอบโดยใช้วิธี COMSOAL**

ิ ตารางที่ 9.84 กลุ่มคำตอบที่ได้ โดยใช้วิธี COMSOAL ในปัญหา 205 ขั้นงาน เมื่อรอบเวลาการ ท างานเท่ากับ 1888

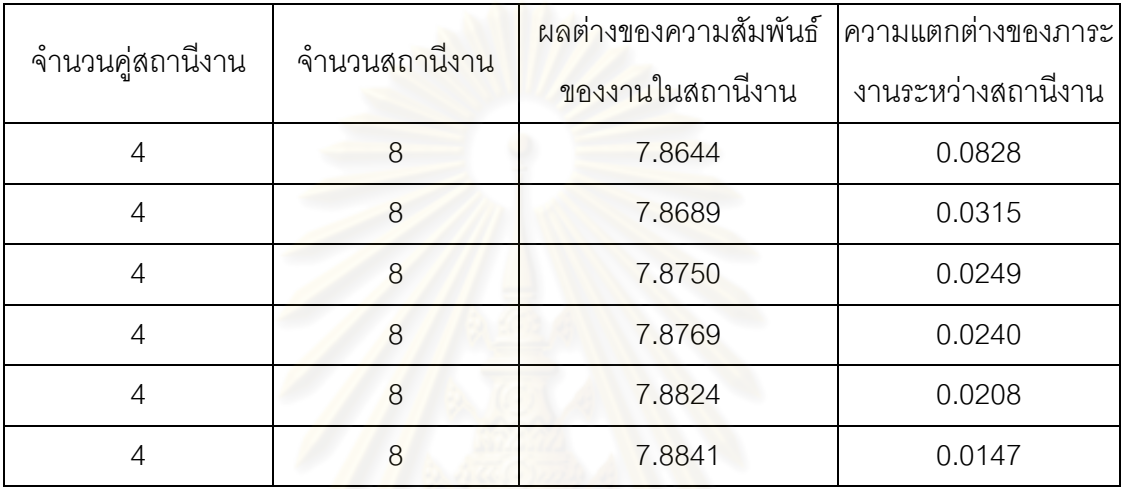

# **9.5.1.2 การค้นหาค าตอบโดยใช้วิธีเจนเนติกอัลกอริทึม**

ิ ตารางที่ 9.85 กลุ่มคำตอบที่ได้ โดยใช้วิธี NSGA-II ในปัญหา 205 ขั้นงาน เมื่อรอบเวลาการ ท างานเท่ากับ 1888

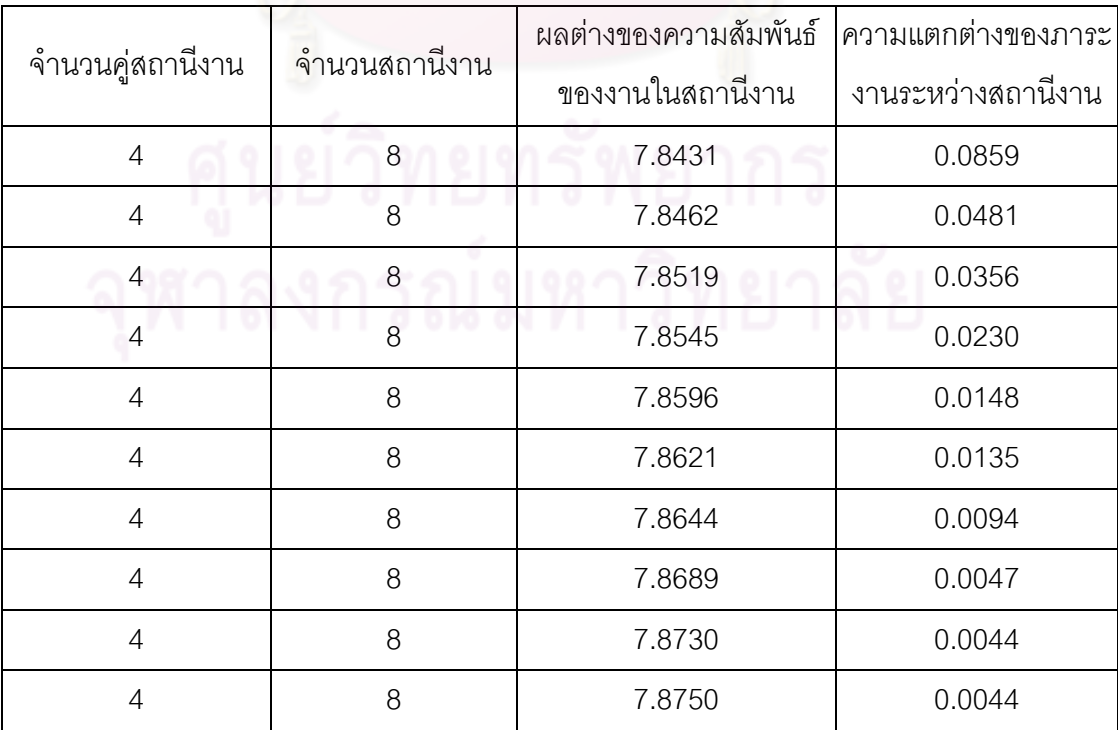

์ ตารางที่ 9.85 กลุ่มคำตอบที่ได้ โดยใช้วิธี NSGA-II ในปัญหา 205 ขั้นงาน เมื่อรอบเวลาการ ท างานเท่ากับ 1888 (ต่อ)

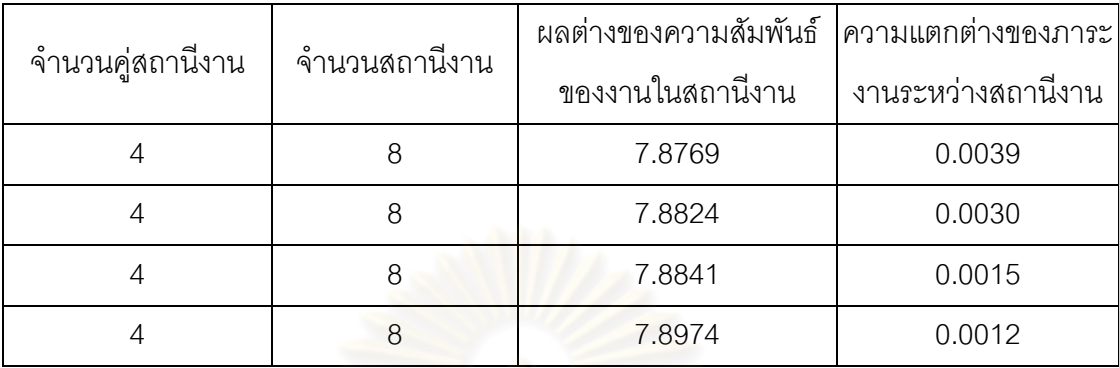

# **9.5.1.3 การค้นหาค าตอบโดยใช้วิธีเมมเมติกอัลกอริทึม**

ิตารางที่ 9.86 กลุ่มคำต<mark>อบที่ได้ โดยใช้วิธี M-NSGA-II ในปัญหา</mark> 205 ขั้นงาน เมื่อรอบเวลาการ ท างานเท่ากับ 1888

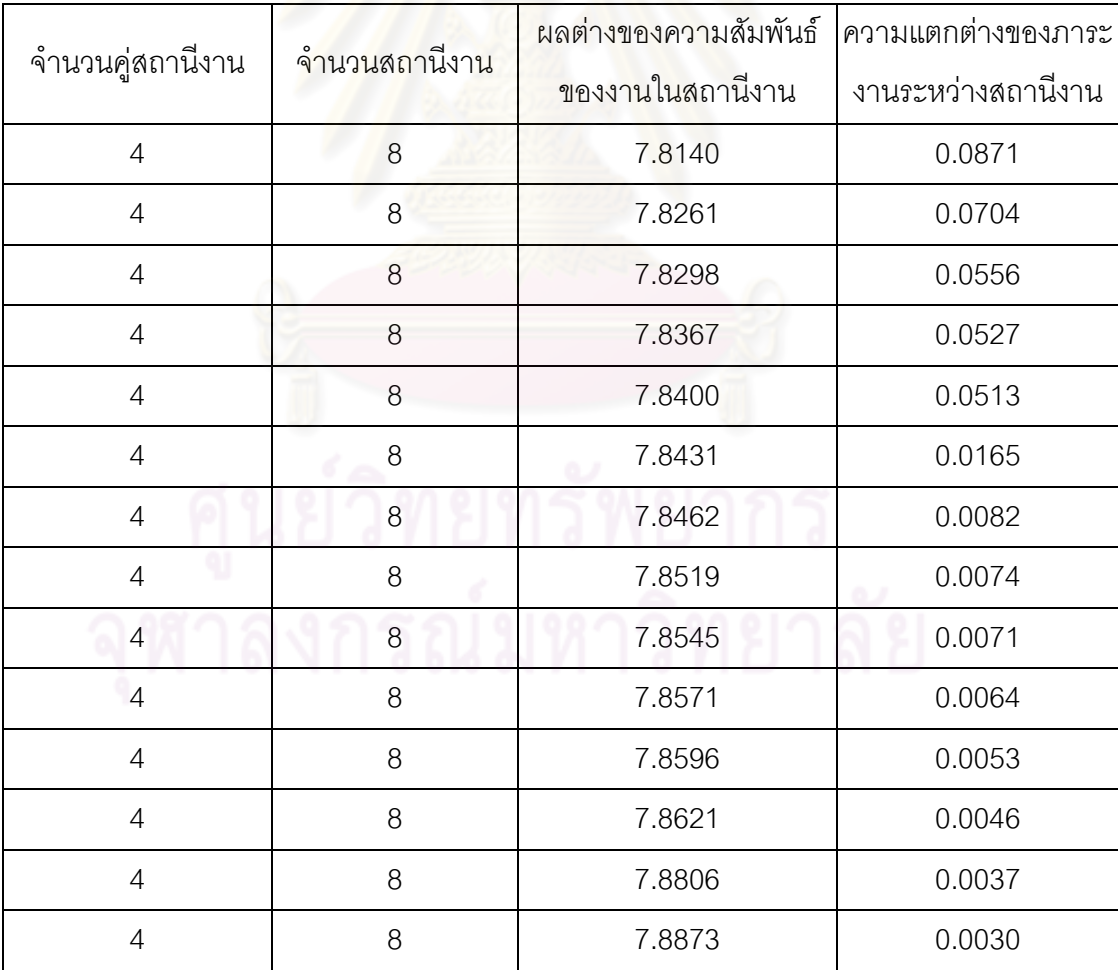

# **9.5.1.4 การค้นหาค าตอบโดยใช้อัลกอริทึมการบรรจวบ**

์ ตารางที่ 9.87 กลุ่มคำตอบที่ได้ โดยใช้วิธี COIN ในปัญหา 205 ขั้นงาน เมื่อรอบเวลาการทำงาน เท่ากับ 1888

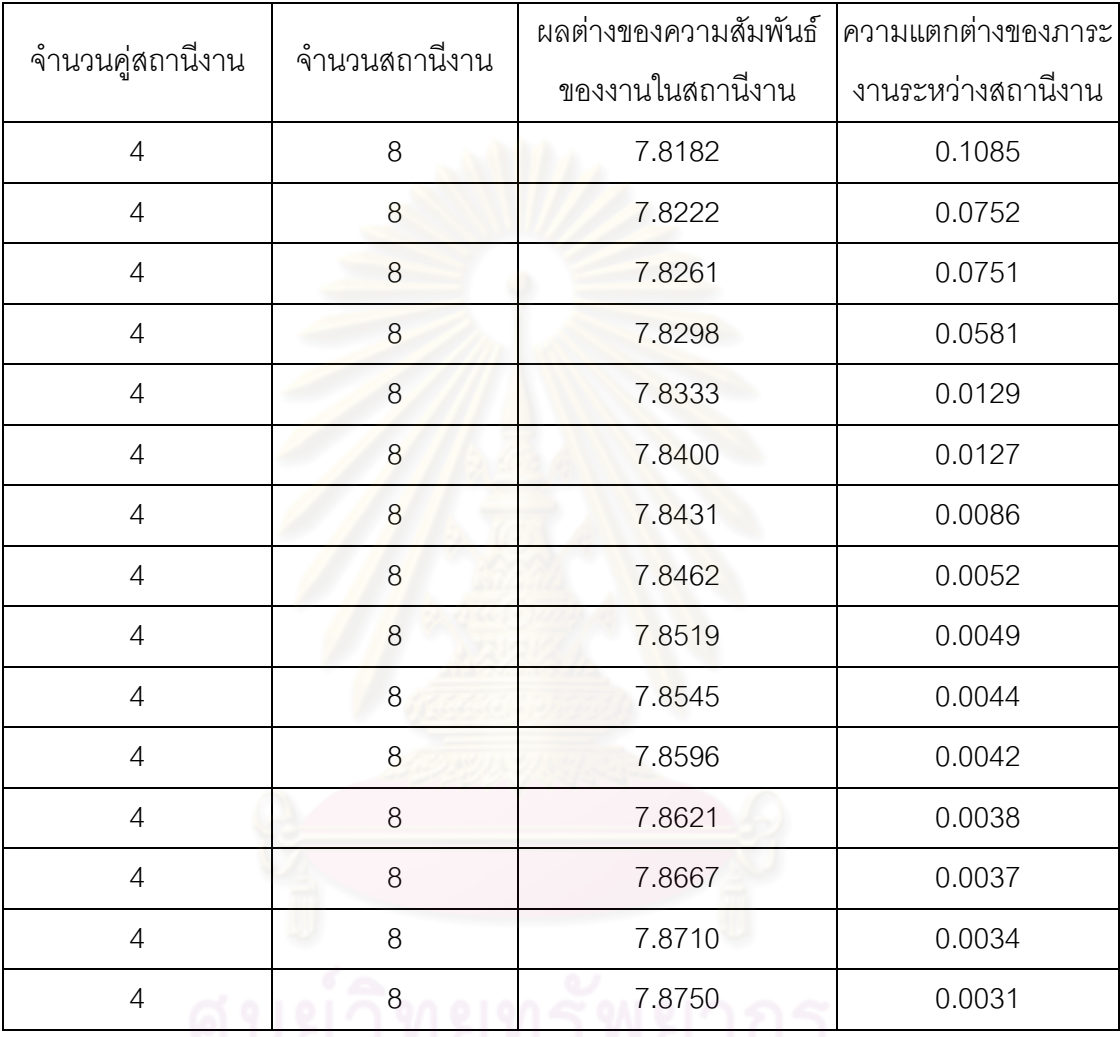

# **9.5.1.5 การค้นหาค าตอบโดยใช้วิธีการหาค่าเหมาะสมแบบฝูงอนุภาค**

ตารางที่ 9.88 กลุ่มคำตอบที่ได้ โดยใช้วิธี DPSO ในปัญหา 205 ขั้นงาน เมื่อรอบเวลาการทำงาน เท่ากับ 1888

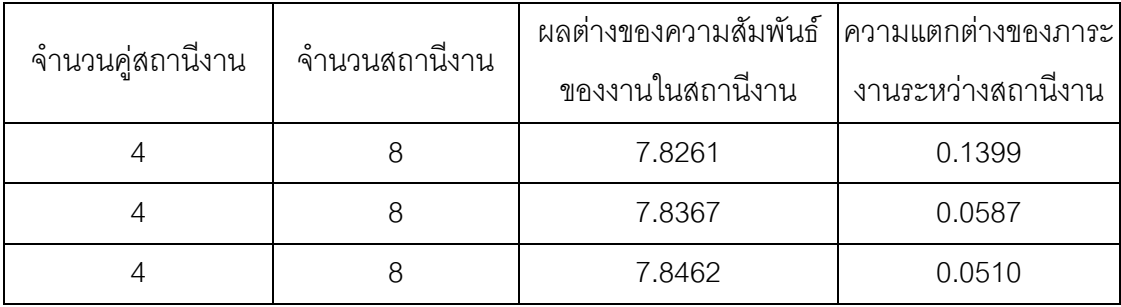

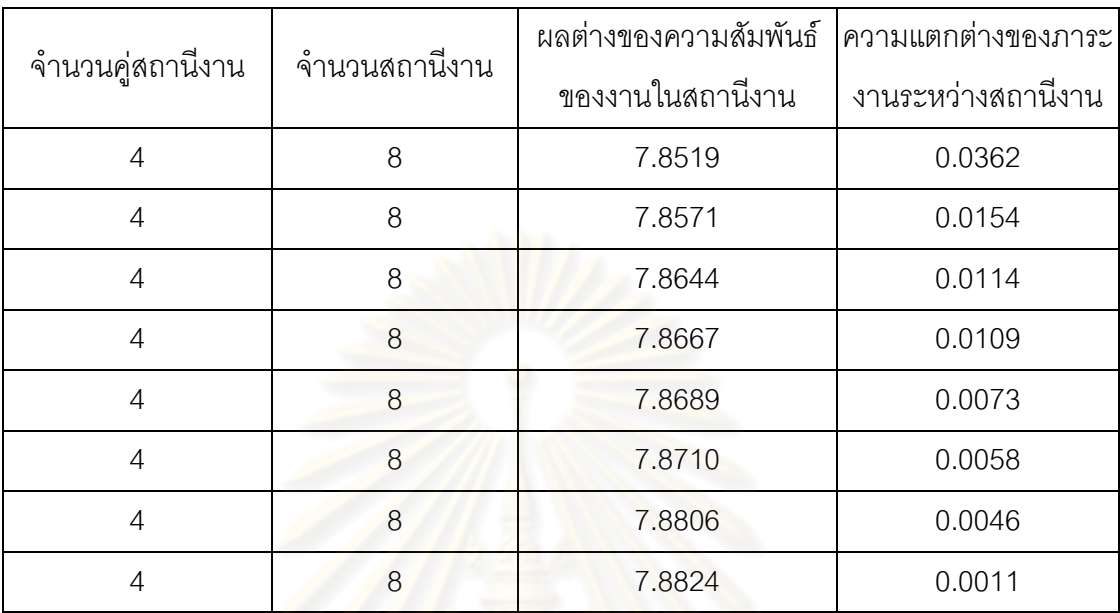

์ ตารางที่ 9.88 กลุ่มคำตอบที่ได้ โดยใช้วิธี DPSO ในปัญหา 205 ขั้นงาน เมื่อรอบเวลาการทำงาน เท่ากับ 1888 (ต่อ)

# **9.5.1.6 การค้นหาค าตอบโดยใช้วิธีการหาค่าเหมาะสมแบบฝูงอนุภาค โดยใช้ความรู้เชิงลบ**

ิ ตารางที่ 9.89 กลุ่มคำตอบที่ได้ โดยใช้วิธี PSONK ในปัญหา 205 ขั้นงาน เมื่อรอบเวลาการ ท างานเท่ากับ 1888

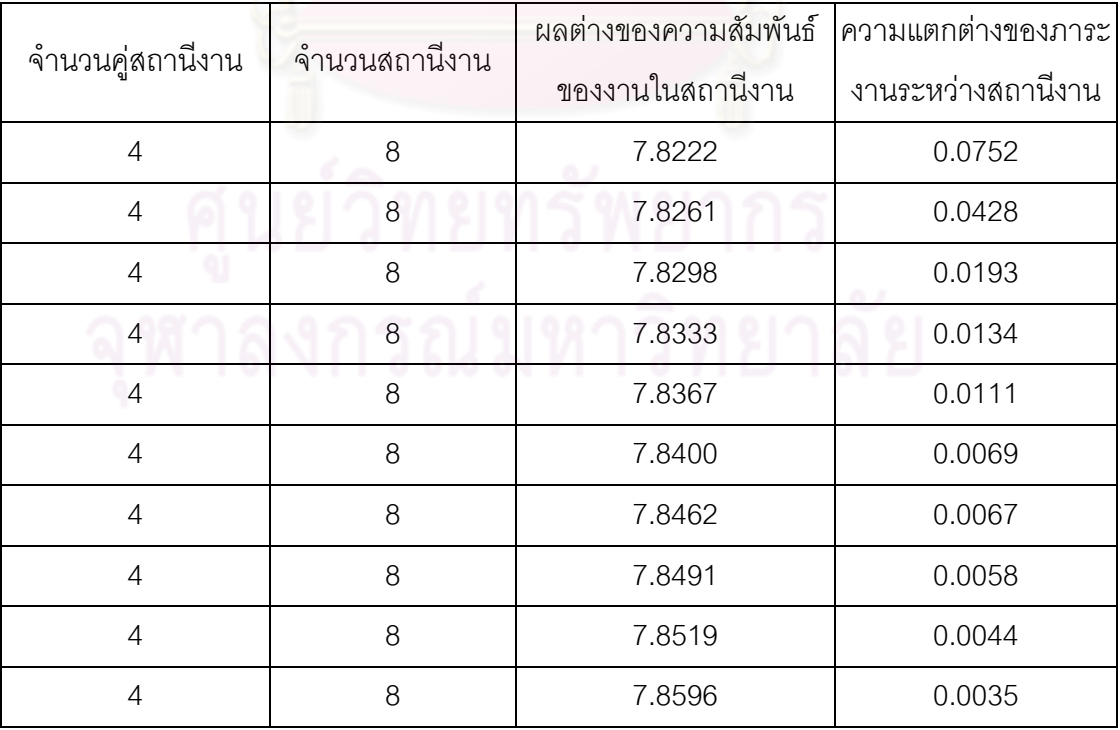

#### **9.5.1.7 การค้นหาค าตอบโดยใช้วิธีการหาค่าเหมาะสมแบบฝูงอนุภาค โดยใช้ความรู้เชิงลบร่วมกับการค้นหาเฉพาะที่**

ิ ตารางที่ 9.90 กลุ่มคำตอบที่ได้ โดยใช้วิธี M-PSONK ในปัญหา 205 ขั้นงาน เมื่อรอบเวลาการ ท างานเท่ากับ 1888

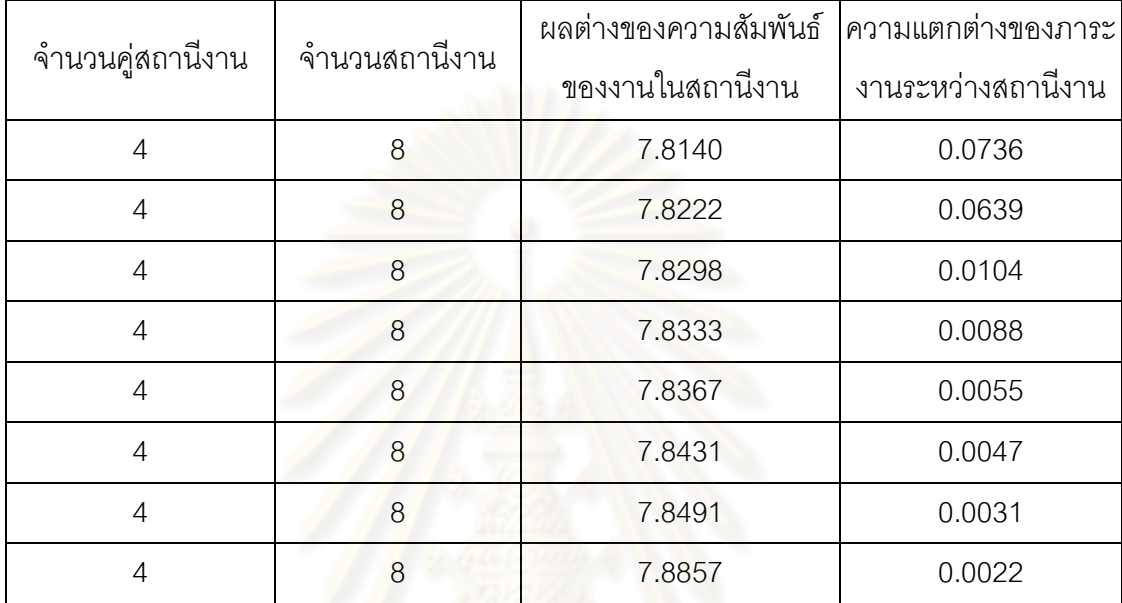

#### **9.5.1.8 การเปรียบเทียบค าตอบระหว่างอัลกอริทึม**

กลุ่มคำต<sub>อบ</sub>ที่ได้ทั้ง 7 อัลกอริทึมเมื่อนำมาเปรียบเทียบกันจะได้ดังรูปที่

9.17และได้ค่า true-Pareto Optimal Frontier ดังตารางที่9.91

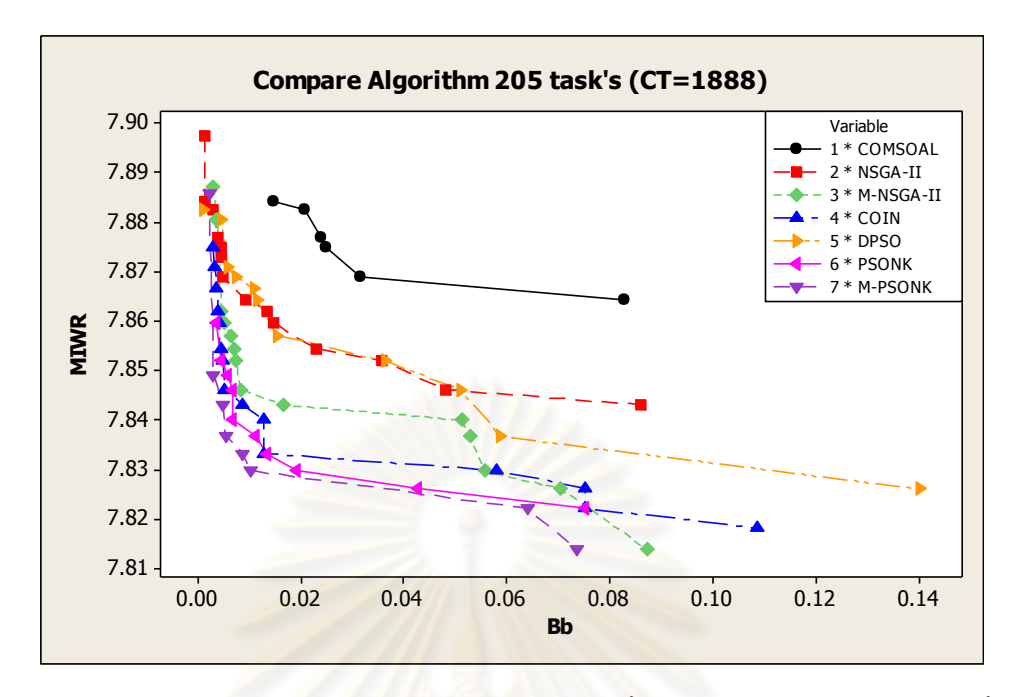

รูปที่9.17 การเปรียบเทียบค่าวัตถุประสงค์ของอัลกอริทึมทั้ง7 อัลกอริทึม ในปัญหา 205 ขั้นงาน ี่ เมื่อรอบเวลาการทำงานเท่ากับ 1888

ิ ตารางที่ 9.91 true-Pareto Optimal Frontier ของปัญหา 205 ขั้นงาน เมื่อรอบเวลาการทำงาน เท่ากับ 1888

| จำนวนคู่สถานีงาน | จำนวนสถานีงาน | ผลต่างของความสัมพันธ์<br>ของงานในสถานีงาน | ความแตกต่างของภาระ<br>งานระหว่างสถานีงาน |  |  |
|------------------|---------------|-------------------------------------------|------------------------------------------|--|--|
| $\overline{4}$   | 8             | 7.8140                                    | 0.0736                                   |  |  |
| $\overline{4}$   | 8             | 7.8222                                    | 0.0639                                   |  |  |
| $\overline{4}$   | 8             | 7.8261                                    | 0.0428                                   |  |  |
| $\overline{4}$   | 8             | 7.8298                                    | 0.0104                                   |  |  |
| 4                | 8             | 7.8333                                    | 0.0088                                   |  |  |
| $\overline{4}$   | 8             | 7.8367                                    | 0.0055                                   |  |  |
| $\overline{4}$   | 8             | 7.8431                                    | 0.0047                                   |  |  |
| $\overline{4}$   | 8             | 7.8491                                    | 0.0031                                   |  |  |
| $\overline{4}$   | 8             | 7.8824                                    | 0.0011                                   |  |  |

การเปรียบเทียบกลุ่มคำตอบที่ได้จากทั้ง 7 อัลกอริทึม ทำโดยนำมา

เปรียบเทียบกับ true-Pareto Optimal Frontier เพื่อคำนวณหาตัวชี้วัดสมรรถนะทั้ง 4 ตัว คือ การ

้ลู่เข้าสู่กลุ่มคำตอบที่แท้จริง (Convergence to the Pareto-optimal Set) การกระจายของกลุ่ม ้ คำตอบที่ได้ (Spread Measurement) อัตราส่วนของจำนวนกลุ่มคำตอบที่หาได้เทียบเท่ากลุ่ม ้ คำตอบที่แท้จริง (Ratio of Non-dominated Solution) และเวลาในการคำนวณ (Computation Timeto Solution) จะได้ดังตารางที่9.92

ตารางที่9.92 ค่าตัวชี้วัดสมรรถนะทั้ง 4 ตัว ของอัลกอริทึมทั้ง 7 อัลกอริทึม ในปัญหา 205 ขั้นงาน เมื่อรอบเวลาการทำงานเท่ากับ 1888

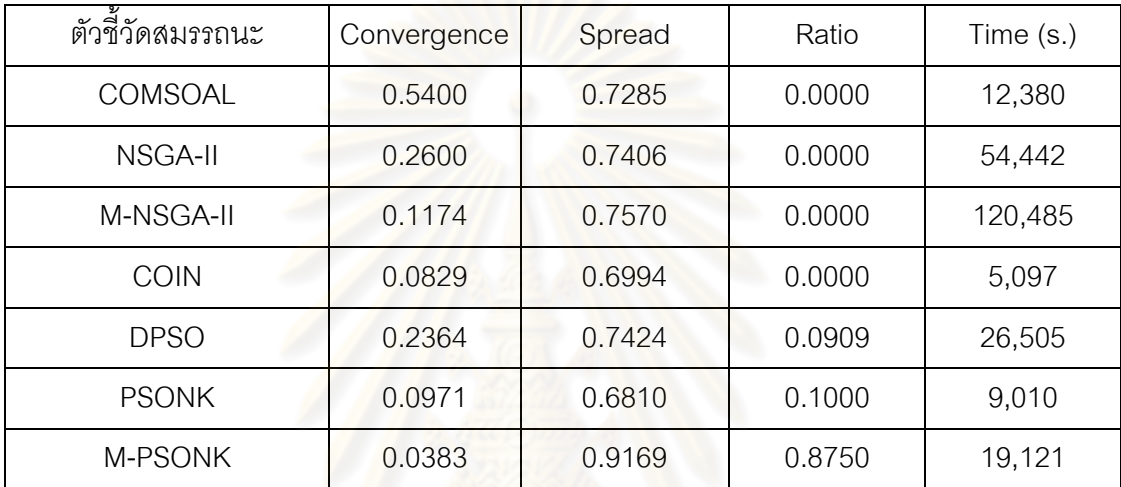

จากตารางที่ 9.92 พบว่าวิธีการหาค่าเหมาะสมแบบฝูงอนุภาคโดยใช้

ความรู้เชิงลบร่วมกับการค้นหาเฉพาะที่ให้ผลลัพธ์ของคำตอบด้านลู่เข้าสู่กลุ่มคำตอบที่แท้จริง (Convergence to the Pareto-optimal Set) และอัตราส่วนของจำนวนกลุ่มคำตอบที่หาได้ เทียบเท่ากลุ่มคำตอบที่แท้จริง (Ratio of Non-dominated Solution) ดีที่สุด และวิธีการหาค่า เหมาะสมแบบฝูงอนุภาคโดยใช้ความรู้เชิงลบให้ผลลัพธ์ของคำตอบด้านการกระจายของกลุ่ม ค าตอบที่ได้ (Spread Measurement) ดีที่สุด จึงสรุปว่าในปัญหา 205 ขั้นงาน เมื่อรอบเวลาการ ท างานเท่ากับ 1888 วิธีการหาค่าเหมาะสมแบบฝูงอนุภาคโดยใช้ความรู้เชิงลบร่วมกับการค้นหา ้ เฉพาะที่ให้กลุ่มคำตอบที่เหมาะสมที่สุด แต่ยังใช้เวลาในการคำตอบมากกว่าวิธีอื่นๆ รองลงมาคือ วิธีการหาค่าเหมาะสมแบบฝูงอนุภาคโดยใช้ความรู้เชิงลบ อัลกอริทึมการบรรจวบ วิธีเมมเมติก อัลกอริทึม วิธีการหาค่าเหมาะสมแบบฝูงอนุภาค วิธีเจนเนติกอัลกอริทึม และวิธี COMSOAL

#### **9.5.2 เมื่อรอบเวลาการท างานเท่ากับ 2266**

### **9.5.2.1 การค้นหาค าตอบโดยใช้วิธี COMSOAL**

์ ตารางที่ 9.93 กลุ่มคำตอบที่ได้ โดยใช้วิธี COMSOAL ในปัญหา 205 ขั้นงาน เมื่อรอบเวลาการ ท างานเท่ากับ 2266

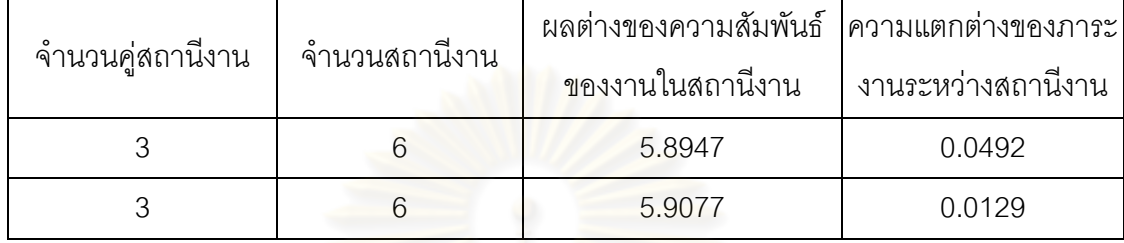

# **9.5.2.2 การค้นหาค าตอบโดยใช้วิธีเจนเนติกอัลกอริทึม**

ิ ตารางที่ 9.94 กลุ่มคำต<mark>อบที่ได้ โดยใช้วิธี NSGA-II ในปัญหา</mark> 205 ขั้นงาน เมื่อรอบเวลาการ ท างานเท่ากับ 2266

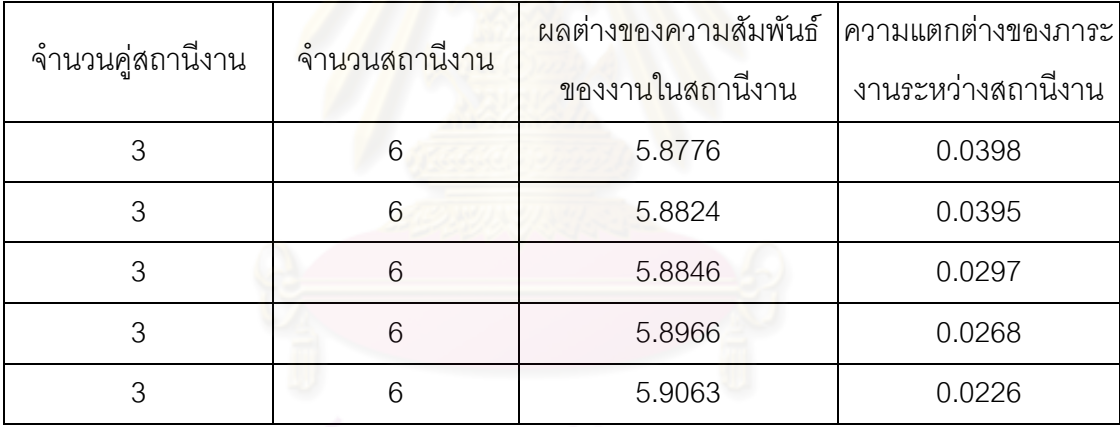

# **9.5.2.3 การค้นหาค าตอบโดยใช้วิธีเมมเมติกอัลกอริทึม**

ี ตารางที่ 9.95 กลุ่มคำตอบที่ได้ โดยใช้วิธี M-NSGA-II ในปัญหา 205 ขั้นงาน เมื่อรอบเวลาการ ท างานเท่ากับ 2266

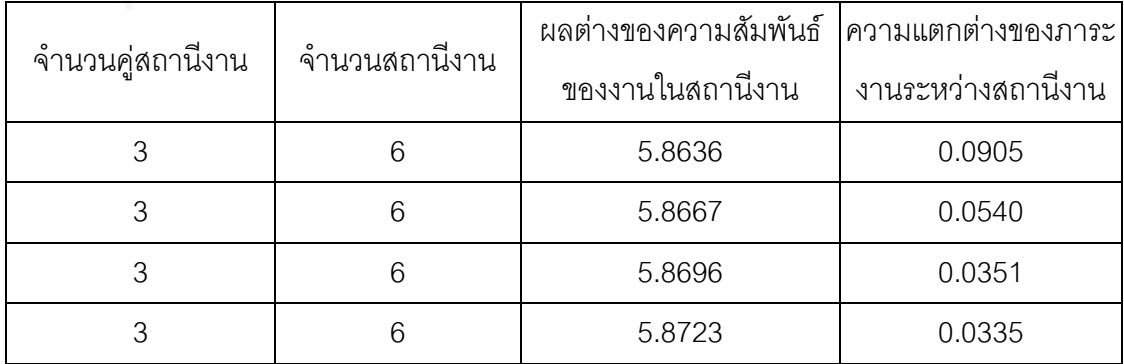

์ ตารางที่ 9.95 กลุ่มคำตอบที่ได้ โดยใช้วิธี M-NSGA-II ในปัญหา 205 ขั้นงาน เมื่อรอบเวลาการ ท างานเท่ากับ 2266 (ต่อ)

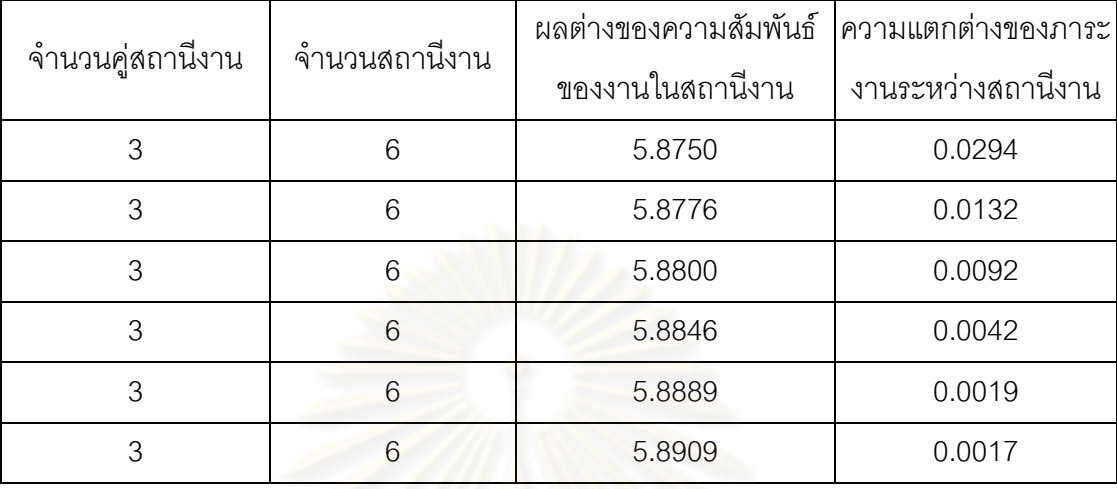

# **9.5.2.4 การค้นหาค าตอบโดยใช้อัลกอริทึมการบรรจวบ**

์ ตารางที่ 9.96 กลุ่มคำต<mark>อบที่ได้ โดยใช้วิธี COIN ในปัญหา 20</mark>5 ขั้นงาน เมื่อรอบเวลาการทำงาน เท่ากับ 2266

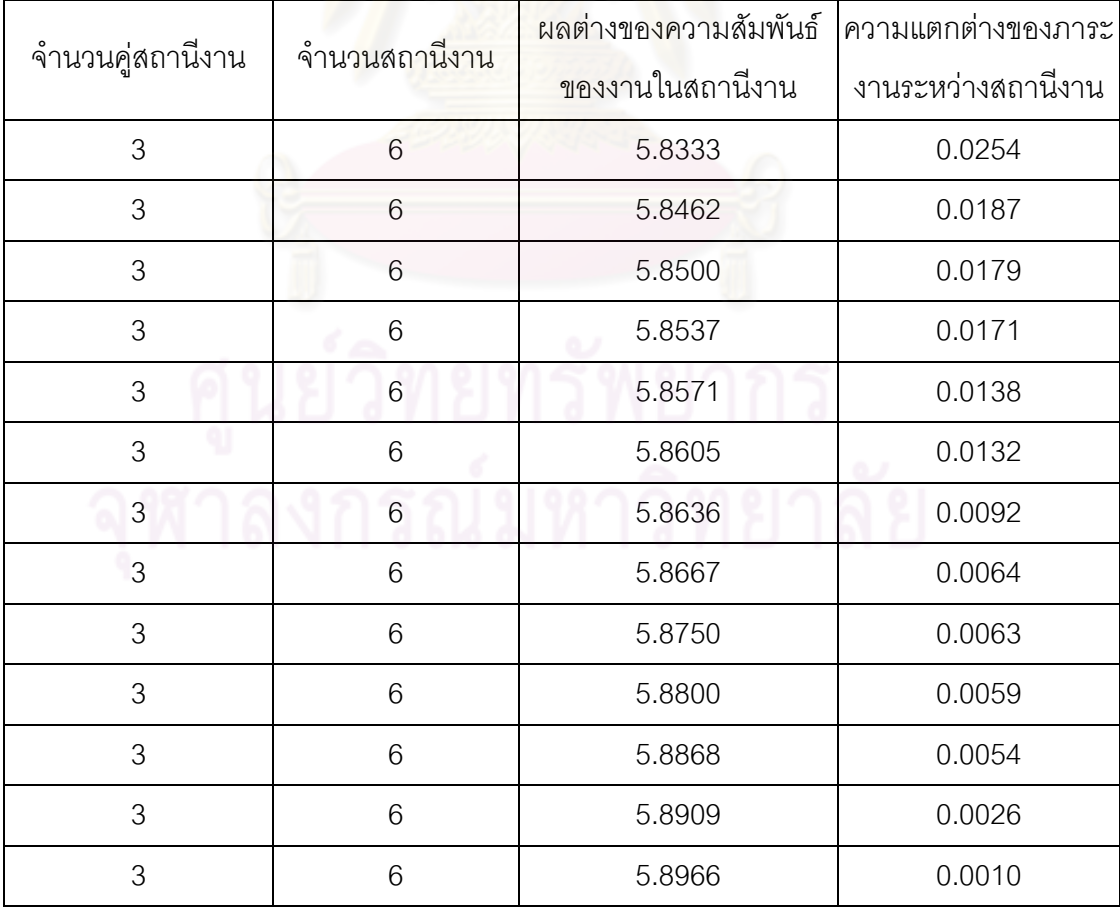

# **9.5.2.5 การค้นหาค าตอบโดยใช้วิธีการหาค่าเหมาะสมแบบฝูงอนุภาค**

์ ตารางที่ 9.97 กลุ่มคำตอบที่ได้ โดยใช้วิธี DPSO ในปัญหา 205 ขั้นงาน เมื่อรอบเวลาการทำงาน เท่ากับ 2266

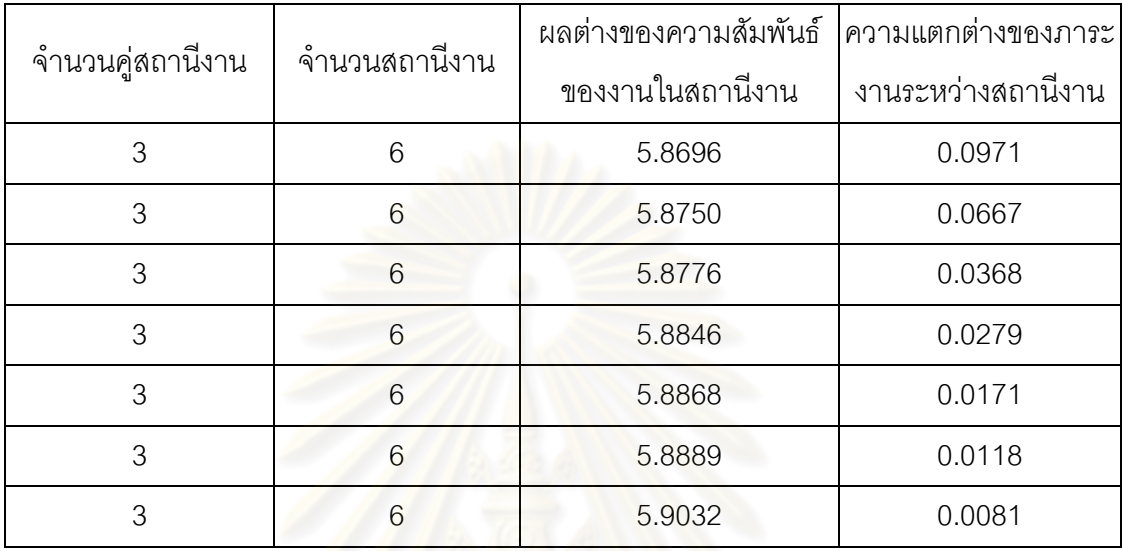

# **9.5.2.6 การค้นหาค าตอบโดยใช้วิธีการหาค่าเหมาะสมแบบฝูงอนุภาค โดยใช้ความรู้เชิงลบ**

ี ตารางที่ 9.98 กลุ่มคำตอบที่ได้ โด<mark>ยใช้</mark>วิธี PSONK ในปัญหา 205 ขั้นงาน เมื่อรอบเวลาการ ท างานเท่ากับ 2266

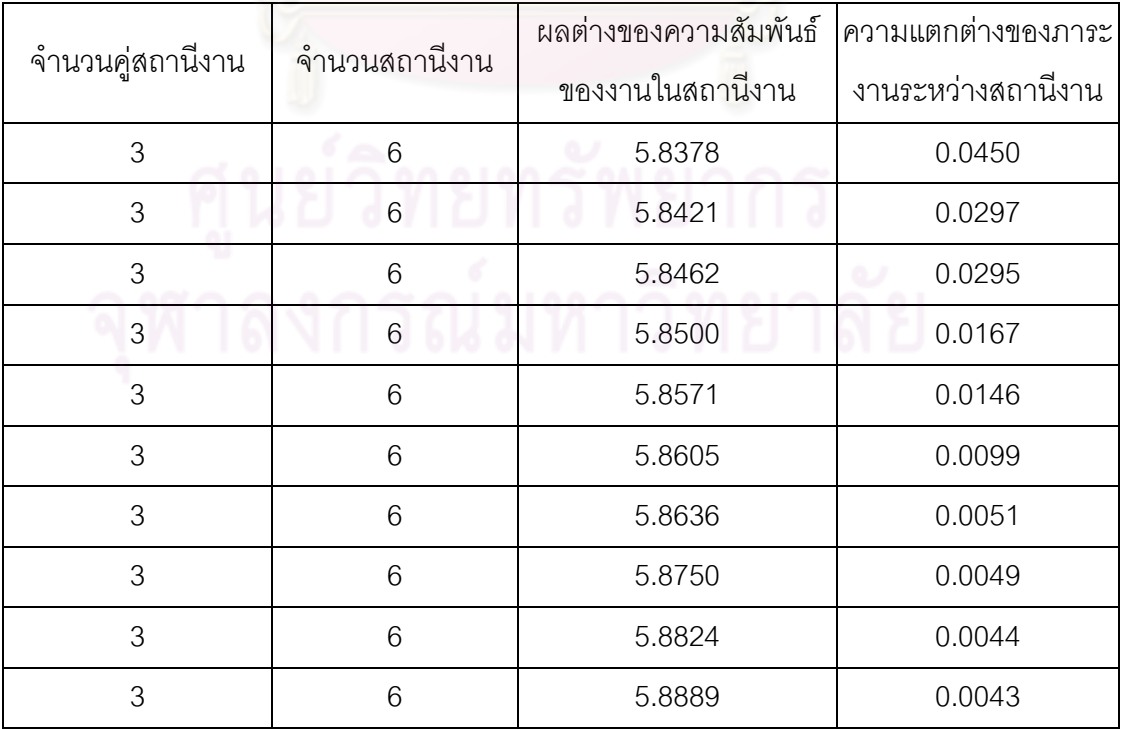

์ ตารางที่ 9.98 กลุ่มคำตอบที่ได้ โดยใช้วิธี PSONK ในปัญหา 205 ขั้นงาน เมื่อรอบเวลาการ ท างานเท่ากับ 2266

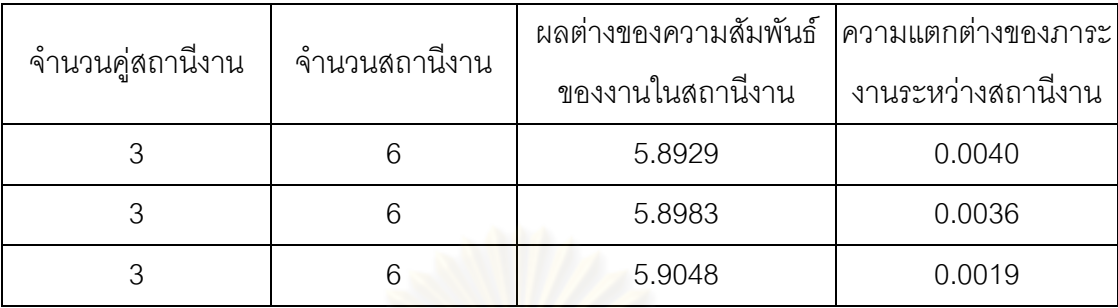

# **9.5.2.7 การค้นหาค าตอบโดยใช้วิธีการหาค่าเหมาะสมแบบฝูงอนุภาค โดยใช้ความรู้เชิงลบร่วมกับการค้นหาเฉพาะที่**

ิ ตารางที่ 9.99 กลุ่มคำต<mark>อบที่ได้ โดยใช้วิธี M-</mark>PSONK ในปัญหา 205 ขั้นงาน เมื่อรอบเวลาการ ท างานเท่ากับ 2266

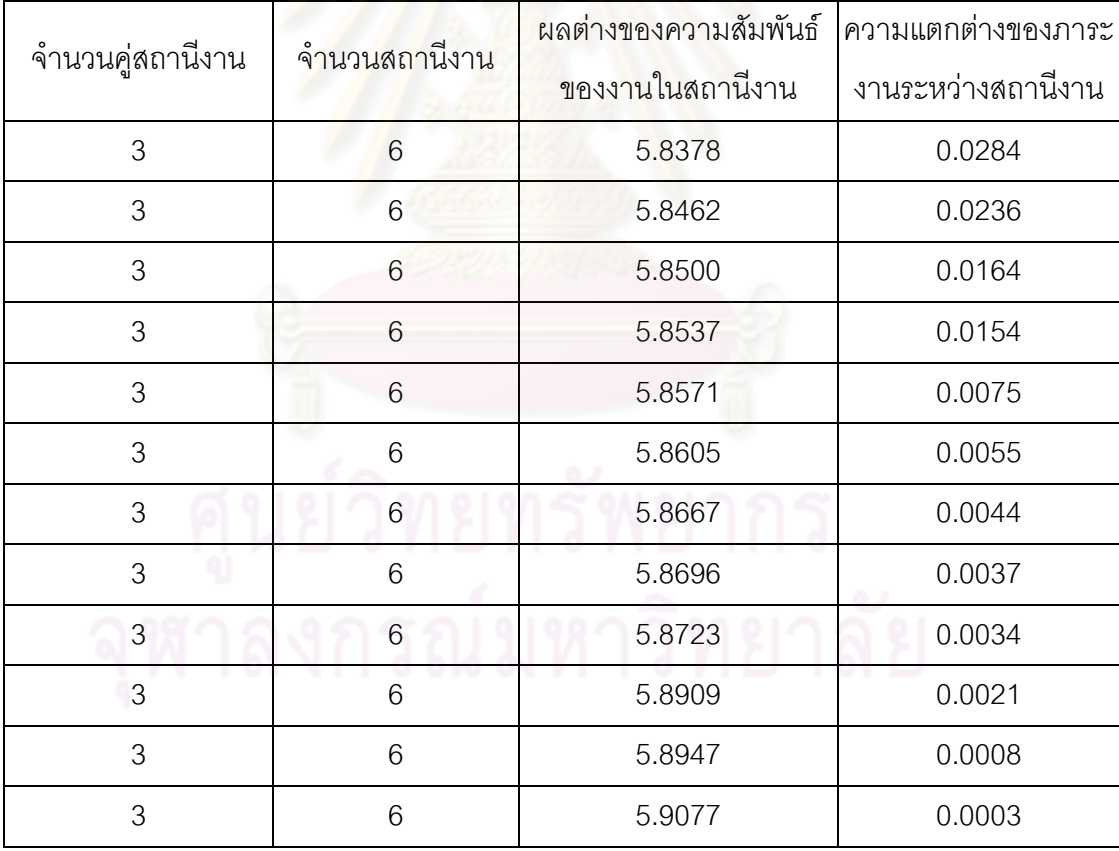

#### **9.5.2.8 การเปรียบเทียบค าตอบระหว่างอัลกอริทึม**

กลุ่มคำตอบที่ได้ทั้ง 7 อัลกอริทึมเมื่อนำมาเปรียบเทียบกันจะได้ดังรูปที่

9.18และได้ค่า true-Pareto Optimal Frontier ดังตารางที่9.100

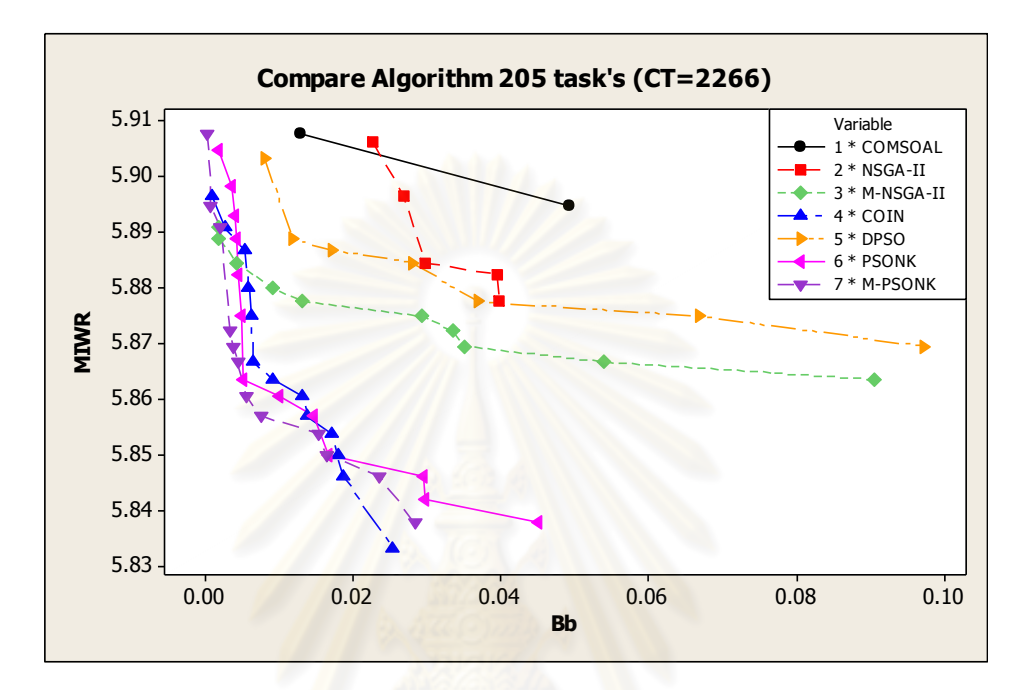

รูปที่9.18 การเปรียบเทียบค่าวัตถุประสงค์ของอัลกอริทึมทั้ง 7 อัลกอริทึม ในปัญหา 205 ขั้นงาน เมื่<mark>อร<sub>อบเวลาการทำงานเท่ากับ 2266</mark></mark></sub>

ิ ตารางที่ 9.100 true-Pareto Optimal Frontier ของปัญหา 205 ขั้นงาน เมื่อรอบเวลาการทำงาน เท่ากับ 2266

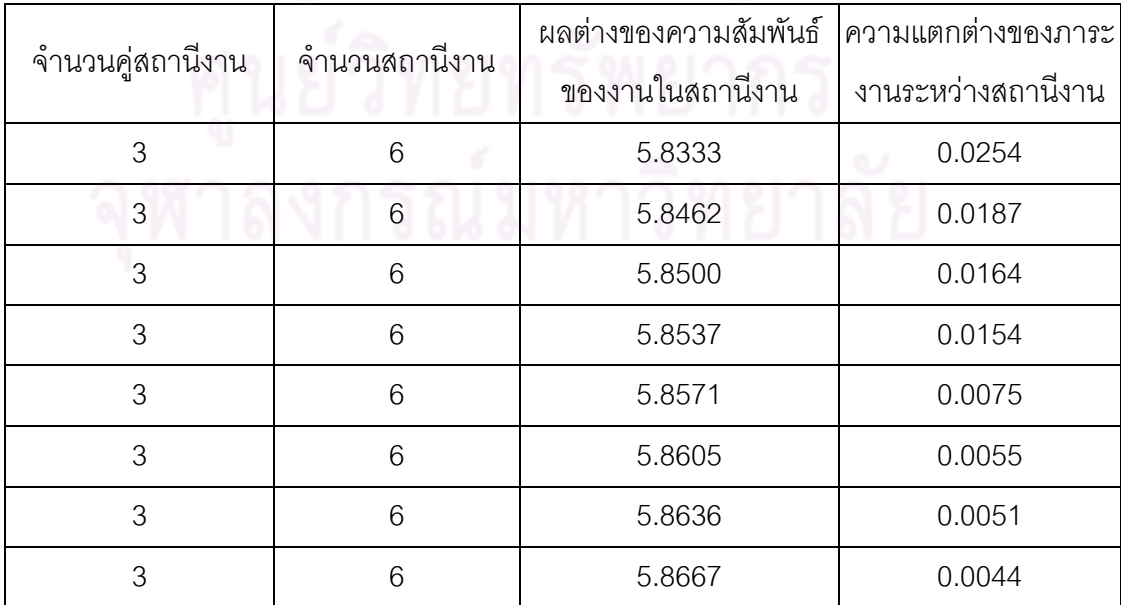

|                  | จำนวนสถานีงาน | ผลต่างของความสัมพันธ์ | ความแตกต่างของภาระ |  |  |
|------------------|---------------|-----------------------|--------------------|--|--|
| จำนวนคู่สถานีงาน |               | ของงานในสถานีงาน      | งานระหว่างสถานีงาน |  |  |
| 3                | 6             | 5.8696                | 0.0037             |  |  |
| 3                | 6             | 5.8723                | 0.0034             |  |  |
| 3                | 6             | 5.8889                | 0.0019             |  |  |
| 3                | 6             | 5.8909                | 0.0017             |  |  |
| 3                | 6             | 5.8947                | 0.0008             |  |  |
| 3                | 6             | 5.9077                | 0.0003             |  |  |

ิ ตารางที่ 9.100 true-Pareto Optimal Frontier ของปัญหา 205 ขั้นงาน เมื่อรอบเวลาการทำงาน เท่ากับ 2266 (ต่อ)

ี การเปรียบเทียบกลุ่มคำตอบที่ได้จากทั้ง 7 อัลกอริทึม ทำโดยนำมา เปรียบเทียบกับ true-Pareto Optimal Frontier เพื่อคำนวณหาตัวชี้วัดสมรรถนะทั้ง 4 ตัว คือ การ ้ลู่เข้าสู่กลุ่มคำตอบที่แท้จริ<mark>ง</mark> (Convergence to the Pareto-optimal Set) การกระจายของกลุ่ม ้คำตอบที่ได้ (Spread Measurement) อัตราส่วนของจำนวนกลุ่มคำตอบที่หาได้เทียบเท่ากลุ่ม ค าตอบที่แท้จริง (Ratio of Non-dominated Solution) และเวลาในการค านวณ (Computation Timeto Solution) จะได้ดังตารางที่9.101

ตารางที่9.101 ค่าตัวชี้วัดสมรรถนะทั้ง 4 ตัว ของอัลกอริทึมทั้ง 7 อัลกอริทึม ในปัญหา 205 ขั้น ึงาน เมื่อรอบเวลาการทำงานเท่ากับ 2266

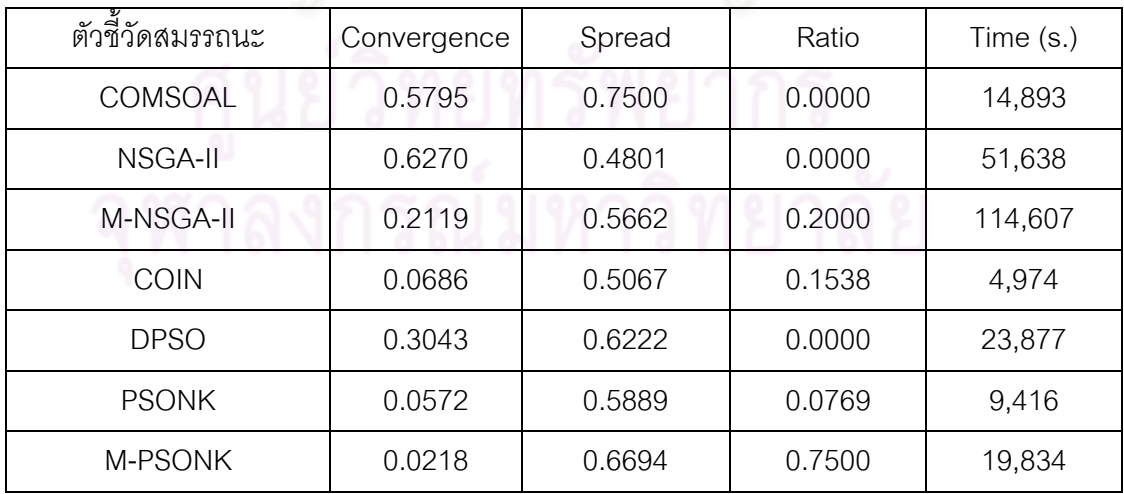

จากตารางที่ 9.101 พบว่าวิธีการหาค่าเหมาะสมแบบฝูงอนุภาคโดยใช้

ความรู้เชิงลบร่วมกับการค้นหาเฉพาะที่ให้ผลลัพธ์ของคำตอบด้านลู่เข้าสู่กลุ่มคำตอบที่แท้จริง

(Convergence to the Pareto-optimal Set) และอัตราส่วนของจำนวนกลุ่มคำตอบที่หาได้ เทียบเท่ากลุ่มคำตอบที่แท้จริง (Ratio of Non-dominated Solution) ดีที่สุด และวิธีเจนเนติก ่ อัลกอริทึมให้ผลลัพธ์ของคำตอบด้านการกระจายของกลุ่มคำตอบที่ได้ (Spread Measurement) ดีที่สุด จึงสรุปว่าในปัญหา 205 ขั้นงาน เมื่อรอบเวลาการทำงานเท่ากับ 2266 วิธีการหาค่า เหมาะสมแบบฝูงอนุภาคโดยใช้ความรู้เชิงลบร่วมกับการค้นหาเฉพาะที่ให้กลุ่มคำตอบที่เหมาะสม ที่สุด แต่ยังใช้เวลาในการคำตอบมากกว่าวิธีอื่นๆ รองลงมาคือ วิธีการหาค่าเหมาะสมแบบฝูง อนุภาคโดยใช้ความรู้เชิงลบ อัลกอริทึมการบรรจวบ วิธีเมมเมติกอัลกอริทึม วิธีการหาค่าเหมาะสม แบบฝูงอนุภาค วิธีเจนเนติกอัลกอริทึม และวิธี COMSOAL ตามลำดับ

#### **9.5.3 เมื่อรอบเวลาการท างานเท่ากับ 2454**

#### **9.5.3.1 การค้นหาค าตอบโดยใช้วิธีCOMSOAL**

ิตารางที่ 9.102 กลุ่มคำตอบที่ได้ โดยใช้วิธี COMSOAL ในปัญหา 205 ขั้นงาน เมื่อรอบเวลาการ ทำงานเท่ากับ 2454

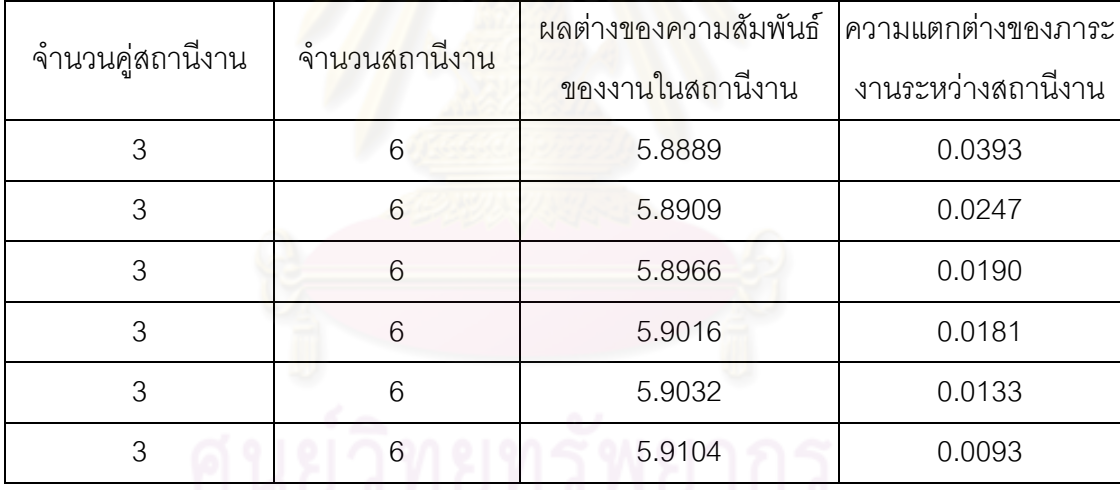

#### **9.5.3.2 การค้นหาค าตอบโดยใช้วิธีเจนเนติกอัลกอริทึม**

์ ตารางที่ 9.103 กลุ่มคำตอบที่ได้ โดยใช้วิธี NSGA-II ในปัญหา 205 ขั้นงาน เมื่อรอบเวลาการ ท างานเท่ากับ 2454

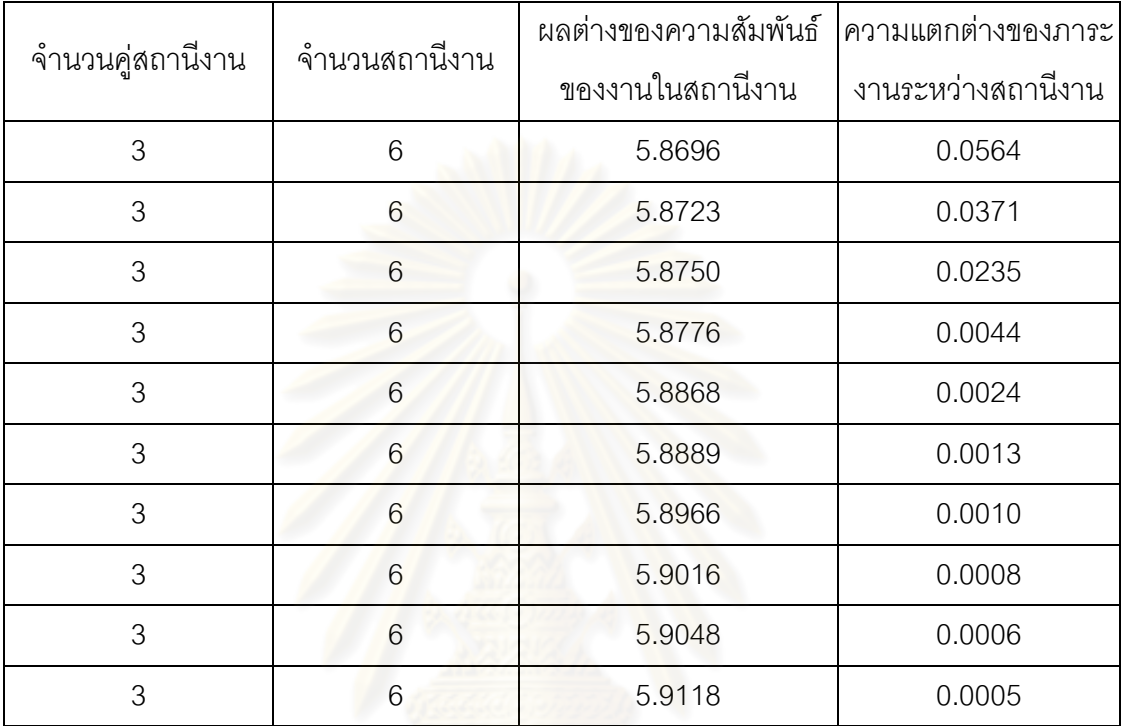

# **9.5.3.3 การค้นหาค าตอบโดยใช้วิธีเมมเมติกอัลกอริทึม**

ตารางที่ 9.104 กลุ่มคำตอบที่ได้ โดยใช้วิธี M-NSGA-II ในปัญหา 205 ขั้นงาน เมื่อรอบเวลาการ ท างานเท่ากับ 2454

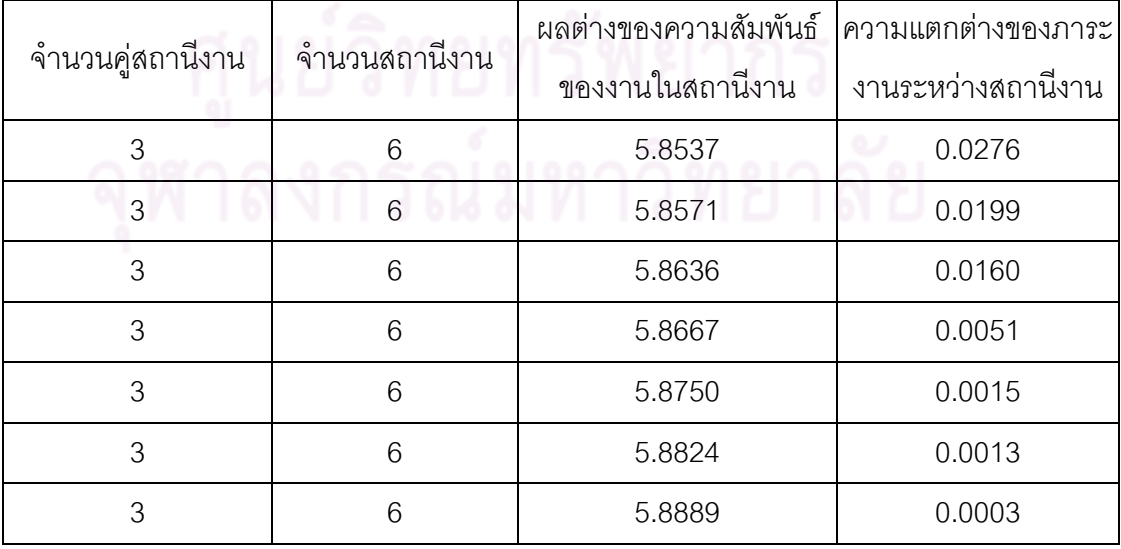

#### **9.5.3.4 การค้นหาค าตอบโดยใช้อัลกอริทึมการบรรจวบ**

์ ตารางที่ 9.105 กลุ่มคำตอบที่ได้ โดยใช้วิธี COIN ในปัญหา 205 ขั้นงาน เมื่อรอบเวลาการทำงาน เท่ากับ 2454

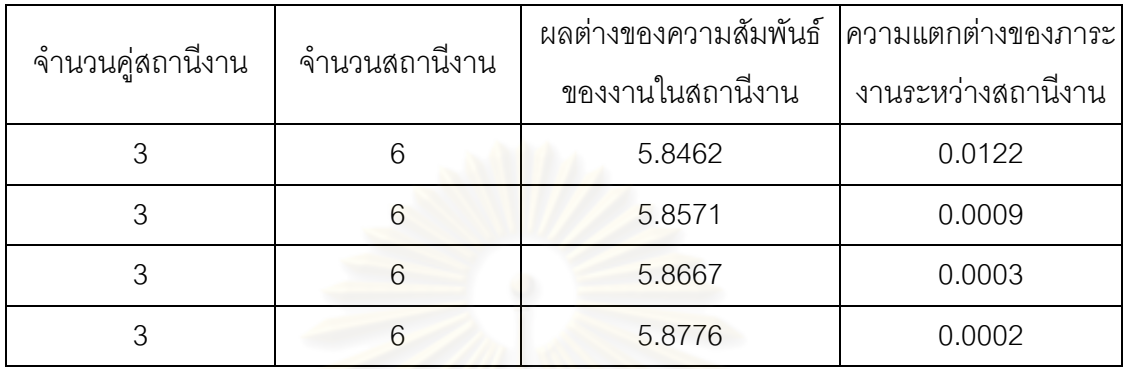

# **9.5.3.5 การค้นหาค าตอบโดยใช้วิธีการหาค่าเหมาะสมแบบฝูงอนุภาค**

ิ ตารางที่ 9.106 กลุ่มคำต<mark>อบที่ได้ โดยใช้วิธี DPSO ในปัญหา 20</mark>5 ขั้นงาน เมื่อรอบเวลาการ ท างานเท่ากับ 2454

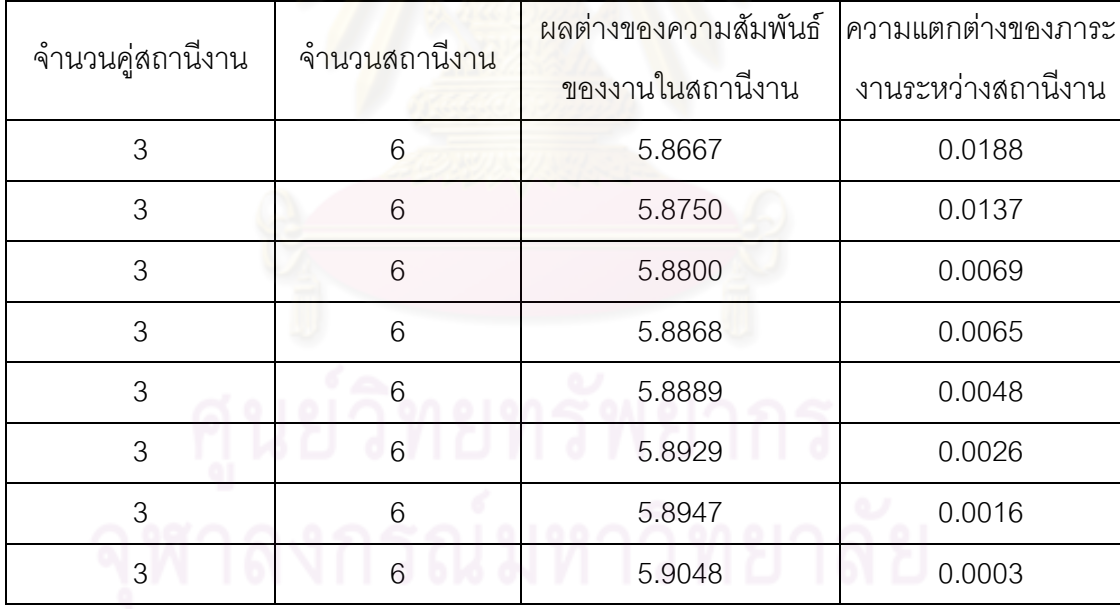

# **9.5.3.6 การค้นหาค าตอบโดยใช้วิธีการหาค่าเหมาะสมแบบฝูงอนุภาค โดยใช้ความรู้เชิงลบ**

ี ตารางที่ 9.107 กลุ่มคำตอบที่ได้ โดยใช้วิธี PSONK ในปัญหา 205 ขั้นงาน เมื่อรอบเวลาการ ท างานเท่ากับ 2454

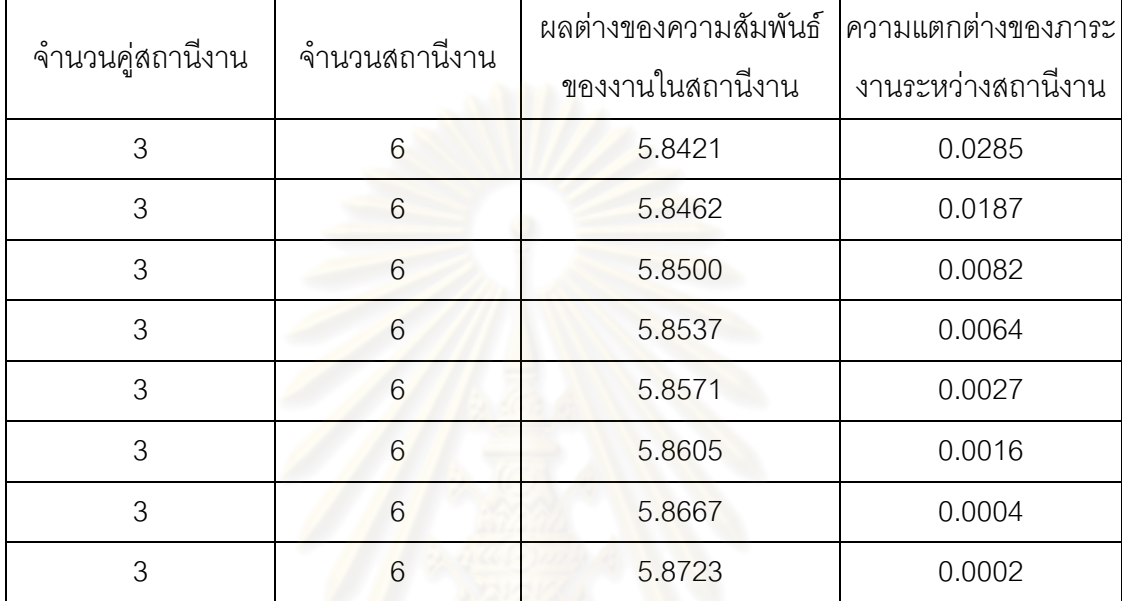

# **9.5.3.7 การค้นหาค าตอบโดยใช้วิธีการหาค่าเหมาะสมแบบฝูงอนุภาค โดยใช้ความรู้เชิงลบร่วมกับการค้นหาเฉพาะที่**

ิ ตารางที่ 9.108 กลุ่มคำตอบที่ได้ โดยใช้วิธี M-PSONK ในปัญหา 205 ขั้นงาน เมื่อรอบเวลาการ ท างานเท่ากับ 2454

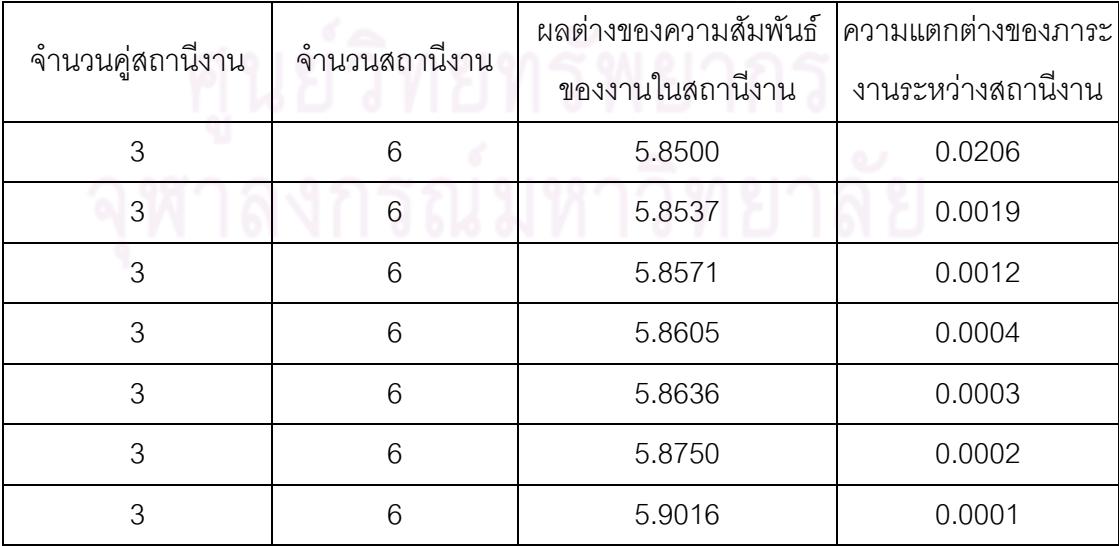

#### **9.5.3.8 การเปรียบเทียบค าตอบระหว่างอัลกอริทึม**

ึกลุ่มคำตอบที่ได้ทั้ง 7 อัลกอริทึมเมื่อนำมาเปรียบเทียบกันจะได้ดังรูปที่ 9.19 และได้ค่า true-Pareto Optimal Frontier ดังตารางที่ 9.109

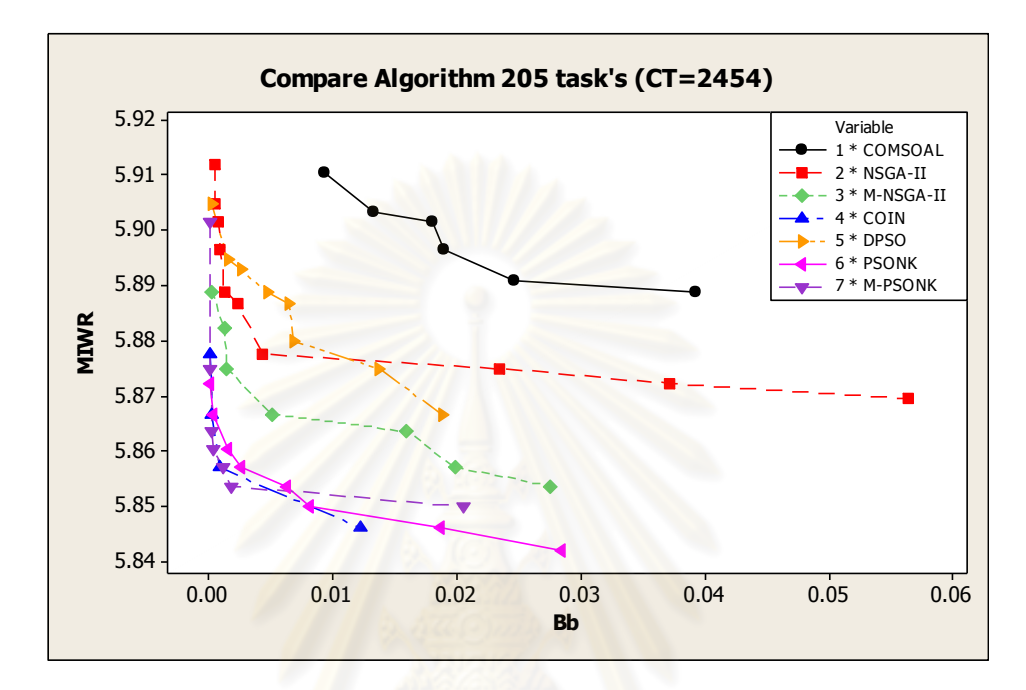

รูปที่9.19 การเปรียบเทียบค่าวัตถุประสงค์ของอัลกอริทึมทั้ง 7 อัลกอริทึม ในปัญหา 205 ขั้นงาน เมื่อรอบเวลาการทำงานเท่ากับ 2454

ิ ตารางที่ 9.109 true-Pareto Optimal Frontier ของปัญหา 205 ขั้นงาน เมื่อรอบเวลาการทำงาน เท่ากับ 2454

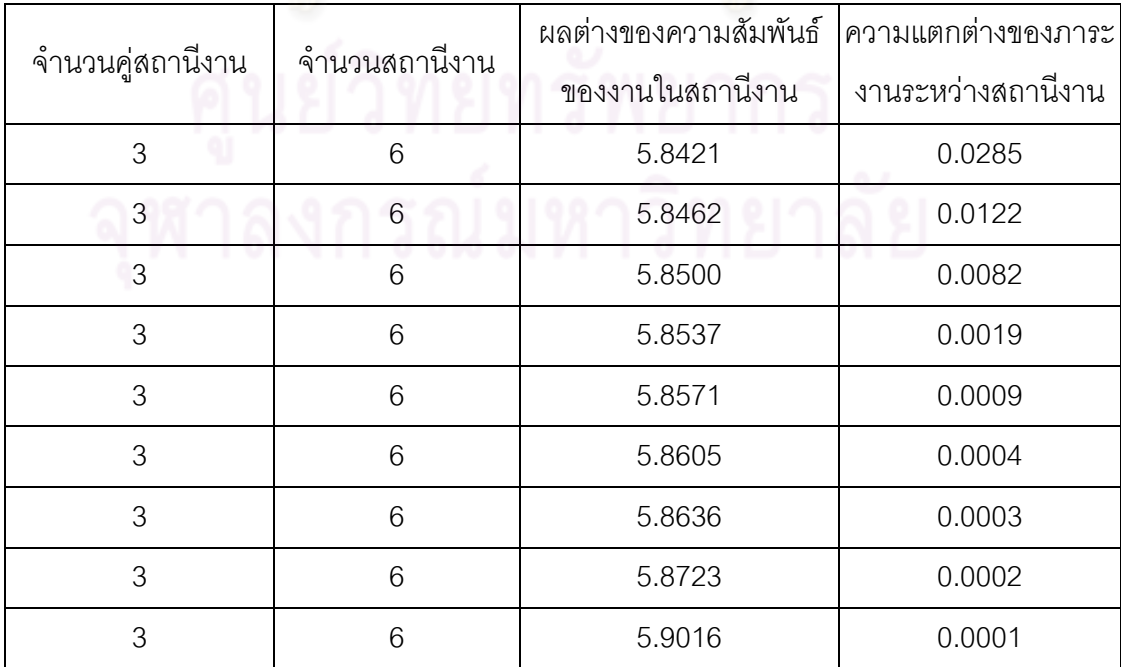

การเปรียบเทียบกลุ่มคำตอบที่ได้จากทั้ง 7 อัลกอริทึม ทำโดยนำมา เปรียบเทียบกับ true-Pareto Optimal Frontier เพื่อคำนวณหาตัวชี้วัดสมรรถนะทั้ง 4 ตัว คือ การ ้ ลู่เข้าสู่กลุ่มคำตอบที่แท้จริง (Convergence to the Pareto-optimal Set) การกระจายของกลุ่ม ้คำตอบที่ได้ (Spread Measurement) อัตราส่วนของจำนวนกลุ่มคำตอบที่หาได้เทียบเท่ากลุ่ม ้ คำตอบที่แท้จริง (Ratio of Non-dominated Solution) และเวลาในการคำนวณ (Computation Timeto Solution) จะได้ดังตารางที่9.110

| ด๊วชี้วัดสมรรถนะ | Convergence | Spread | Ratio  | Time $(s.)$ |
|------------------|-------------|--------|--------|-------------|
| <b>COMSOAL</b>   | 0.6545      | 0.5343 | 0.0000 | 14,940      |
| NSGA-II          | 0.2839      | 0.5638 | 0.0000 | 56,945      |
| M-NSGA-II        | 0.2150      | 0.3968 | 0.0000 | 119,864     |
| COIN             | 0.1560      | 0.7475 | 0.5000 | 5,063       |
| <b>DPSO</b>      | 0.3661      | 0.6222 | 0.0000 | 22,760      |
| <b>PSONK</b>     | 0.0964      | 0.5485 | 0.3750 | 8,838       |
| M-PSONK          | 0.0997      | 0.9261 | 0.5714 | 18,673      |

ตารางที่9.110 ค่าตัวชี้วัดสมรรถนะทั้ง 4 ตัว ของอัลกอริทึมทั้ง 7 อัลกอริทึม ในปัญหา 205 ขั้น งาน เมื่อรอบเวลาการทำงานเท่ากับ 2454

จากตารางที่ 9.110 พบว่าวิธีการหาค่าเหมาะสมแบบฝูงอนุภาคโดยใช้

้ความรู้เชิงลบร่วมกับการค้นหาเฉพาะที่ให้ผลลัพธ์ของคำตอบด้านลู่เข้าสู่กลุ่มคำตอบที่แท้จริง (Convergence to the Pareto-optimal Set) และอัตราส่วนของจำนวนกลุ่มคำตอบที่หาได้ เทียบเท่ากลุ่มคำตอบที่แท้จริง (Ratio of Non-dominated Solution) ดีที่สุด และวิธีเมมเมติก ้อัลกอริทึมให้ผลลัพธ์ของคำตอบด้านการกระจายของกลุ่มคำตอบที่ได้ (Spread Measurement) ดีที่สุด จึงสรุปว่าในปัญหา 205 ขั้นงาน เมื่อรอบเวลาการทำงานเท่ากับ 2454 วิธีการหาค่า เหมาะสมแบบฝูงอนุภาคโดยใช้ความรู้เชิงลบร่วมกับการค้นหาเฉพาะที่ให้กลุ่มคำตอบที่เหมาะสม ที่สุด แต่ยังใช้เวลาในการคำตอบมากกว่าวิธีอื่นๆ รองลงมาคือ วิธีการหาค่าเหมาะสมแบบฝูง อนุภาคโดยใช้ความรู้เชิงลบ อัลกอริทึมการบรรจวบ วิธีเมมเมติกอัลกอริทึม วิธีเจนเนติกอัลกอริทึม วิธีการหาค่าเหมาะสมแบบฝูงอนุภาค และวิธี COMSOAL ตามลำดับ

# **9.6 การค้นหาค าตอบของปัญหา 183 ขั้นงาน**

# **9.6.1 การค้นหาค าตอบโดยใช้วิธี COMSOAL**

์ ตารางที่ 9.111 กลุ่มคำตอบที่ได้ โดยใช้วิธี COMSOAL ในปัญหา 183 ขั้นงาน เมื่อรอบเวลาการ ท างานเท่ากับ 22

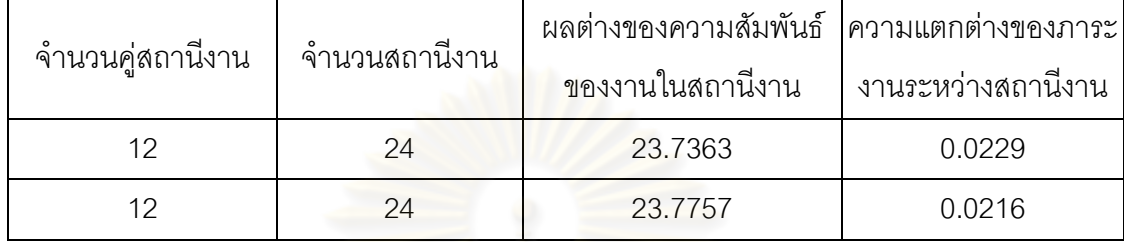

# **9.6.2 การค้นหาค าตอบโดยใช้วิธีเจนเนติกอัลกอริทึม**

ิ ตารางที่ 9.112 กลุ่มคำตอบที่ได้ โดยใช้วิธี NSGA-II ในปัญหา 183 ขั้นงาน เมื่อรอบเวลาการ ท างานเท่ากับ 22

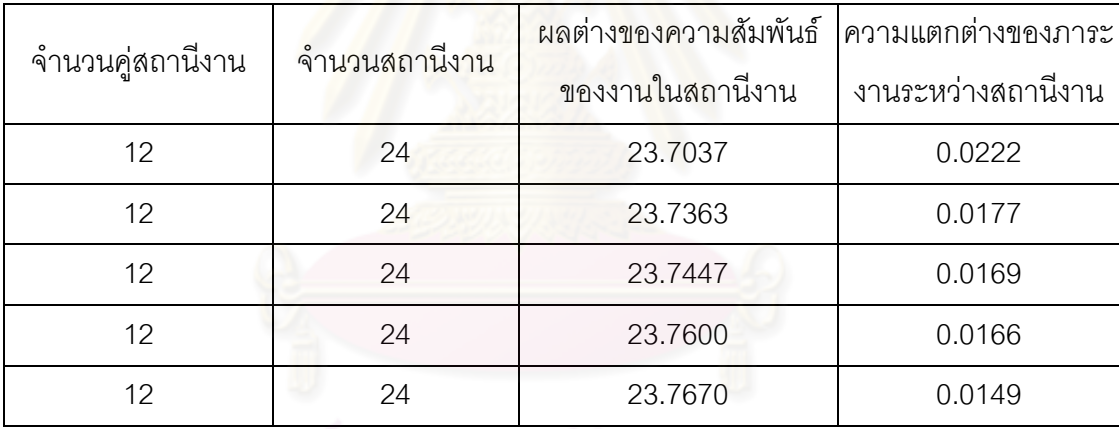

# **9.6.3 การค้นหาค าตอบโดยใช้วิธีเมมเมติกอัลกอริทึม**

์ ตารางที่ 9.113 กลุ่มคำตอบที่ได้ โดยใช้วิธี M-NSGA-II ในปัญหา 183 ขั้นงาน เมื่อรอบเวลาการ ท างานเท่ากับ 22

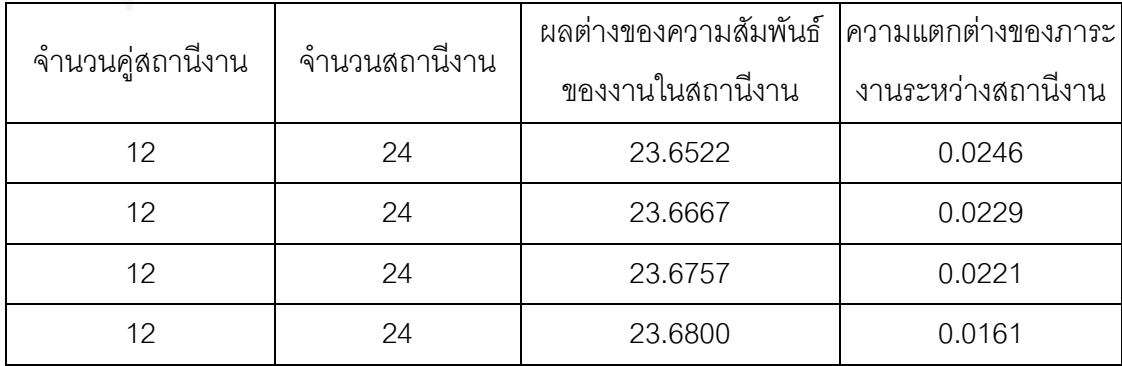

์ ตารางที่ 9.113 กลุ่มคำตอบที่ได้ โดยใช้วิธี M-NSGA-II ในปัญหา 183 ขั้นงาน เมื่อรอบเวลาการ ท างานเท่ากับ 22 (ต่อ)

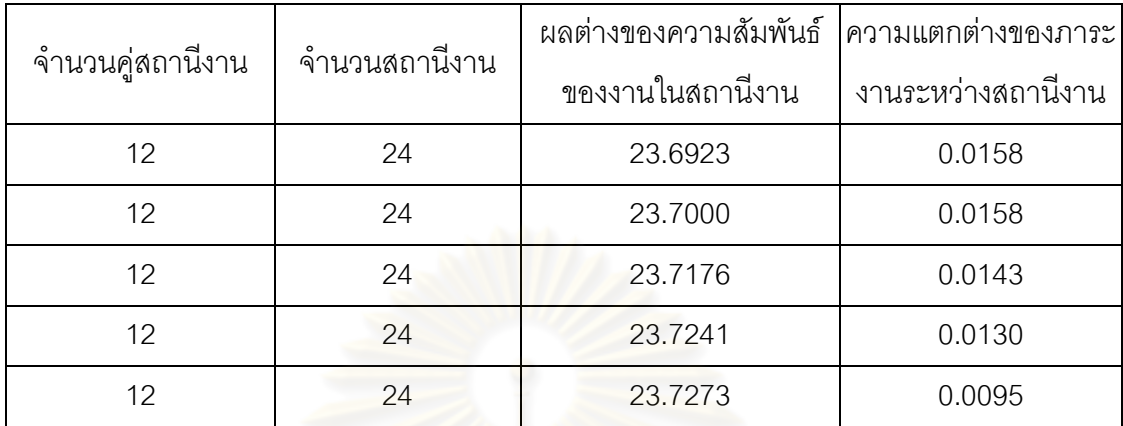

#### **9.6.4 การค้นหาค าตอบโดยใช้อัลกอริทึมการบรรจวบ**

ิ ตารางที่ 9.114 กลุ่มคำตอบที่ได้ โดยใช้วิธี COIN ในปัญหา 183 ขั้นงาน เมื่อรอบเวลาการทำงาน เท่ากับ 22

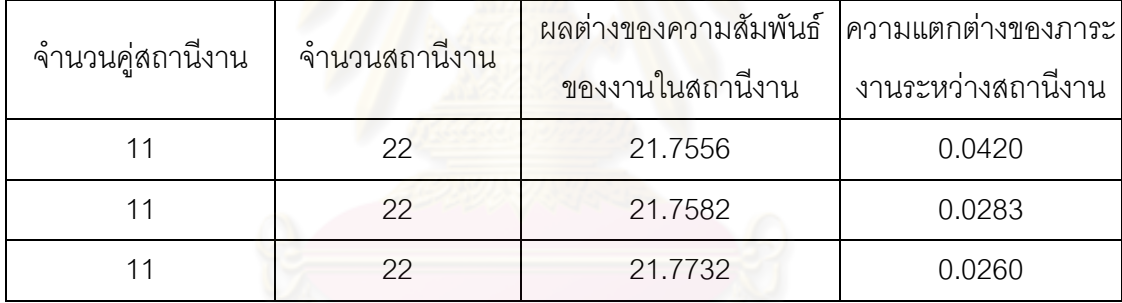

#### **9.6.5 การค้นหาค าตอบโดยใช้วิธีการหาค่าเหมาะสมแบบฝูงอนุภาค**

ิ ตารางที่ 9.115 กลุ่มคำตอบที่ได้ โดยใช้วิธี DPSO ในปัญหา 183 ขั้นงาน เมื่อรอบเวลาการ ท างานเท่ากับ 22

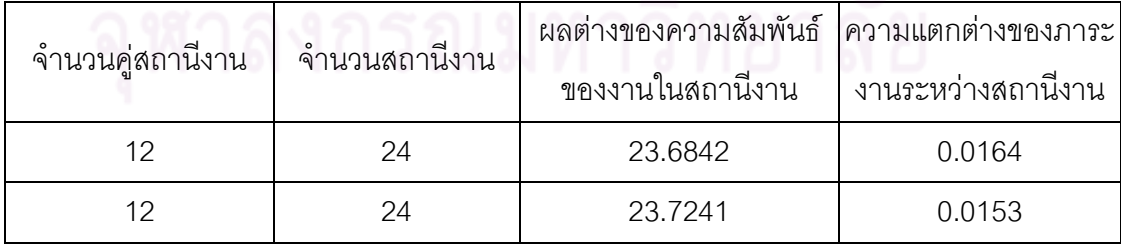

# **9.6.6 การค้นหาค าตอบโดยใช้วิธีการหาค่าเหมาะสมแบบฝูงอนุภาคโดยใช้ ความรู้เชิงลบ**

์ ตารางที่ 9.116 กลุ่มคำตอบที่ได้ โดยใช้วิธี PSONK ในปัญหา 183 ขั้นงาน เมื่อรอบเวลาการ ท างานเท่ากับ 22

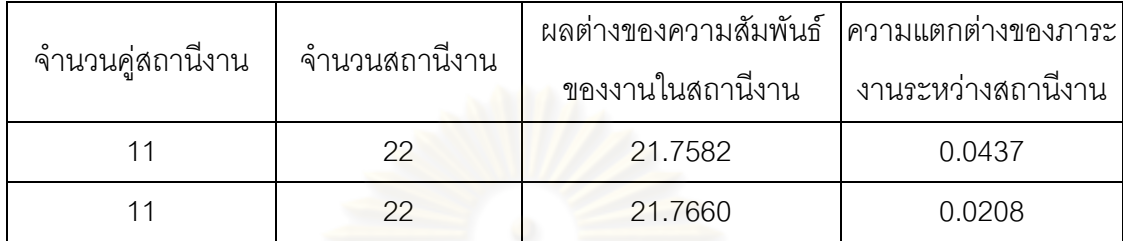

# **9.6.7 การค้นหาค าตอบโดยใช้วิธีการหาค่าเหมาะสมแบบฝูงอนุภาคโดยใช้ ความรู้เชิงลบร่วมกับการค้นหาเฉพาะที่**

ี ตารางที่ 9.117 กลุ่มคำต<mark>อบที่ได้ โดยใช้วิธี M-PSONK ในปัญห</mark>า 183 ขั้นงาน เมื่อรอบเวลาการ ท างานเท่ากับ 22

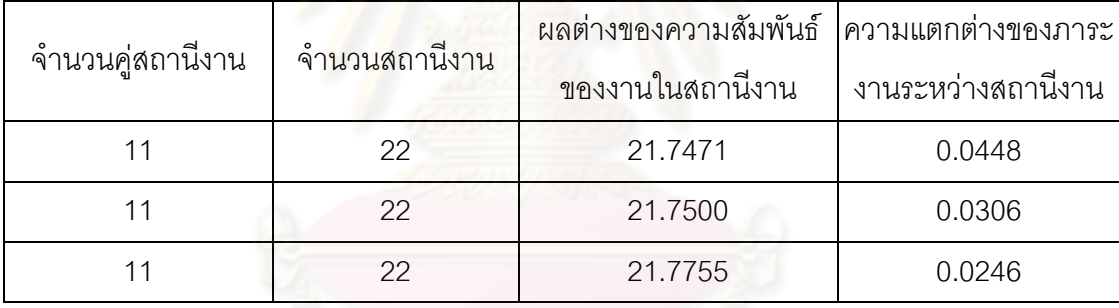

#### **9.6.8 การเปรียบเทียบค าตอบระหว่างอัลกอริทึม**

กลุ่มคำตอบที่ได้ทั้ง 7 อัลกอริทึมเมื่อนำมาเปรียบเทียบกันจะได้ดังรูปที่ 9.20 และ รูปที่ 9.21และได้ค่า true-Pareto Optimal Frontier ดังตารางที่9.118

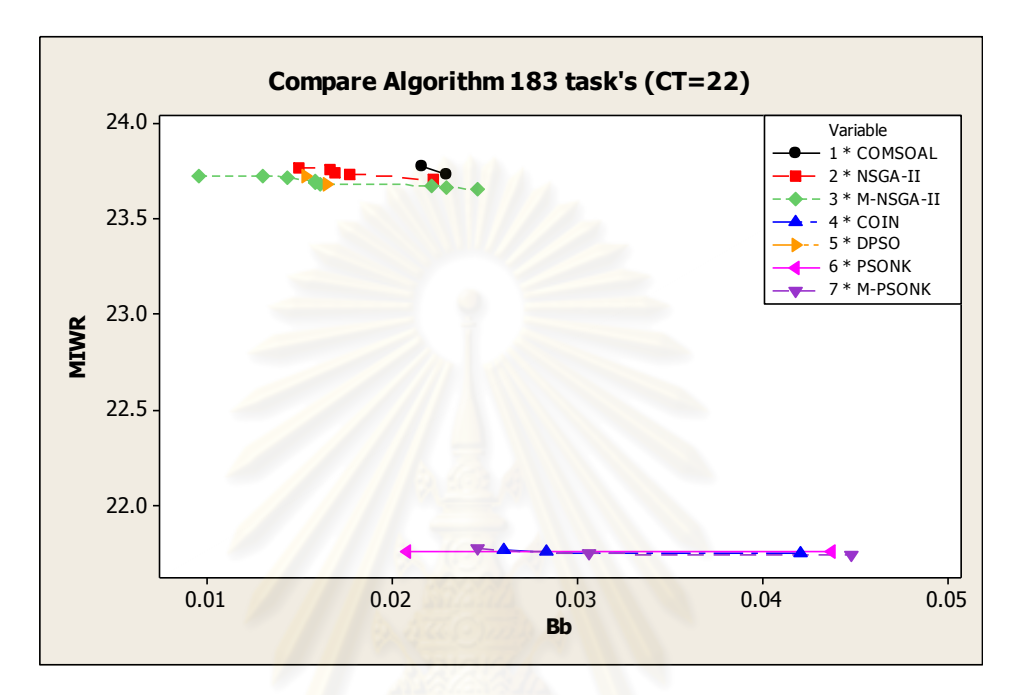

รูปที่9.20 การเปรียบเทียบค่าวัตถุประสงค์ของอัลกอริทึมทั้ง 7 อัลกอริทึม ในปัญหา 183 ขั้นงาน เมื่อรอบเวลาการทำงานเท่ากับ 22

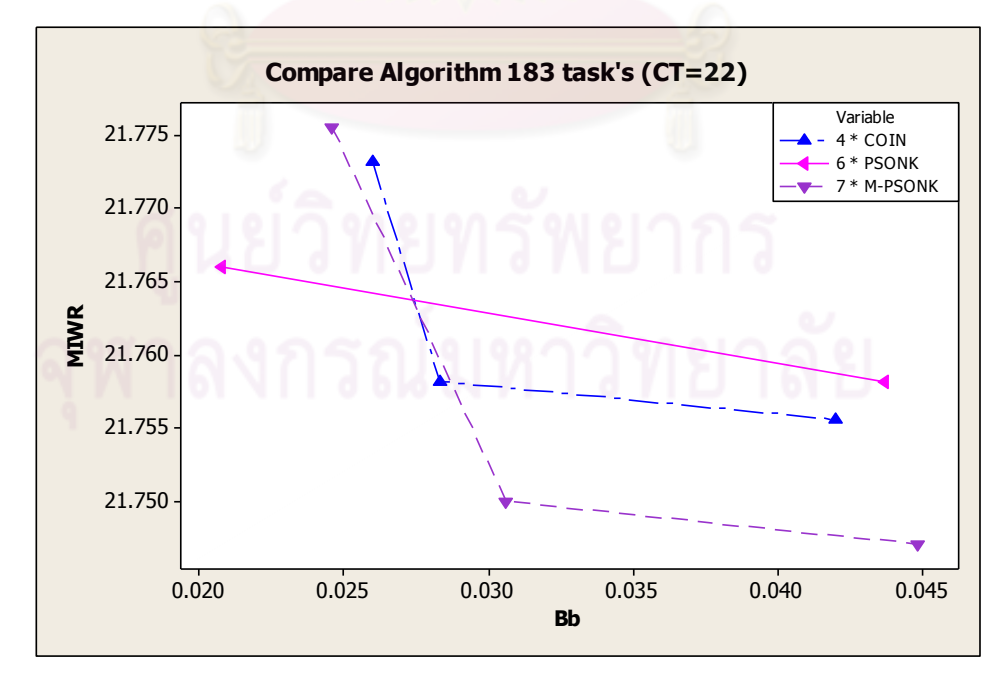

รูปที่9.21 การเปรียบเทียบค่าวัตถุประสงค์ของอัลกอริทึมทั้ง 3 อัลกอริทึม ในปัญหา 183 ขั้นงาน เมื่อรอบเวลาการทำงานเท่ากับ 22 ที่มีจำนวนสถานีงานเท่ากับ 22 สถานีงาน

| จำนวนคู่สถานีงาน | จำนวนสถานีงาน | ผลต่างของความสัมพันธ์ ความแตกต่างของภาระ |                    |  |  |
|------------------|---------------|------------------------------------------|--------------------|--|--|
|                  |               | ของงานในสถานีงาน                         | งานระหว่างสถานีงาน |  |  |
| 11               | 22            | 21.7471                                  | 0.0448             |  |  |
| 11               | 22            | 21.7500                                  | 0.0306             |  |  |
| 11               | 22            | 21.7582                                  | 0.0283             |  |  |
|                  | 22            | 21.7660                                  | 0.0208             |  |  |

ิ ตารางที่ 9.118 true-Pareto Optimal Frontier ของปัญหา 183 ขั้นงาน เมื่อรอบเวลาการทำงาน เท่ากับ 22

การเปรียบเทียบกลุ่มคำตอบที่ได้จากทั้ง 7 อัลกอริทึม ทำโดยนำมาเปรียบเทียบ กับ true-Pareto Optimal Frontier เพื่อคำนวณหาตัวชี้วัดสมรรถนะทั้ง 4 ตัว คือ การลู่เข้าสู่กลุ่ม คำตอบที่แท้จริง (Convergence to the Pareto-optimal Set) การกระจายของกลุ่มคำตอบที่ได้ (Spread Measurement) อัตราส่วนของจำนวนกลุ่มคำตอบที่หาได้เทียบเท่ากลุ่มคำตอบที่แท้จริง (Ratio of Non-dominated Solution) และเวลาในการคำนวณ (Computation Time to Solution) จะได้ดังตารางที่ 9.119

ตารางที่9.119 ค่าตัวชี้วัดสมรรถนะทั้ง 4 ตัว ของอัลกอริทึมทั้ง 7 อัลกอริทึม ในปัญหา 183 ขั้น งาน เมื่อรอบเวลาการทำงานเท่ากับ 22

| ตัวชี้วัดสมรรถนะ | Convergence | Spread | Ratio  | Time (s.) |
|------------------|-------------|--------|--------|-----------|
| COMSOAL          |             |        |        | 10,744    |
| NSGA-II          |             |        |        | 41,570    |
| M-NSGA-II        |             |        |        | 103,985   |
| <b>COIN</b>      | 0.2563      | 0.5013 | 0.3333 | 4,172     |
| <b>DPSO</b>      |             |        |        | 25,032    |
| <b>PSONK</b>     | 0.4510      | 0.7500 | 0.5000 | 7,756     |
| M-PSONK          | 0.1686      | 0.5711 | 0.6667 | 15,425    |

จากรูปที่ 9.20 และรูปที่ 9.21 พบว่า อัลกอริทึมการบรรจวบ วิธีการหาค่า เหมาะสมแบบฝูงอนุภาคโดยใช้ความรู้เชิงลบ และวิธีการหาค่าเหมาะสมแบบฝูงอนุภาคโดยใช้ ้ ความรู้เชิงลบร่วมกับการค้นหาเฉพาะที่ สามารถลดจำนวนสถานีงานได้ 2 สถานีงาน จาก 24 สถานีงาน เหลือเพียง 22 สถานีงาน

 จากตารางที่9.119 พบว่าวิธีการหาค่าเหมาะสมแบบฝูงอนุภาคโดยใช้ความรู้เชิง ลบร่วมกับการค้นหาเฉพาะที่ให้ผลลัพธ์ของคำตอบด้านลู่เข้าสู่กลุ่มคำตอบที่แท้จริง (Convergence to the Pareto-optimal Set) และอัตราส่วนของจำนวนกลุ่มคำตอบที่หาได้ เทียบเท่ากลุ่มคำตอบที่แท้จริง (Ratio of Non-dominated Solution) ดีที่สุด ส่วนอัลกอริทึมการ ิบรรจวบให้ผลลัพธ์ของคำตอบด้านการกระจายของกลุ่มคำตอบที่ได้ (Spread Measurement) ดี ที่สุด สรุปได้ว่าในปัญหา 183 ขั้นงาน เมื่อรอบเวลาการทำงานเท่ากับ 22 วิธีการหาค่าเหมาะสม แบบฝูงอนุภาคโดยใช้ความรู้เชิงลบร่<mark>วมกับการค้นห</mark>าเฉพาะที่ให้คำตอบที่มีประสิทธิภาพ แต่ใช้ เวลาในการค านวณมาก

ปัญหา 183 ขั้นงานเป็นปัญหาจริงในอุตสาหกรรมการผลิตรถยนต์ของ บริษัท ธนบุรีประกอบรถยนต์ จำกัด ซึ่งพันรวี ทรัพย์อุดม (2552) ได้ทำการวิจัยโดยใช้วิธีการทางฮิวริสติก RPWT MAXDUR MINDUR และ MAXFOL จากการทดสอบพบว่า วิธี MINDUR ให้คำตอบ โดยรวมที่ดีกว่าวิธีอื่นๆ ได้จำนวนสถานีงานเท่ากับ 23 สถานีงาน (12 คู่สถานีงาน) ซึ่งจะเห็นได้ว่า ี จากผลการทดลองในงานวิจัยนี้ได้จำนวนสถานีงานเท่ากับ 22 สถานีงาน หรือ 11 คู่สถานีงาน ซึ่ง ี<br>สามารถให้คำตอบที่ดีกว่า สามารถลดจำนวนสถานีงานได้ 1 สถานีงาน

#### **9.7 สรุปท้ายบท**

การเปรียบเทียบอัลกอริทึมทั้ง 7 อัลกอริทึมกับปัญหาในการทดลองทั้งหมด 5 ปัญหา โดย ใช้ตัวชี้วัดสมรรถนะ 4 ตัว คือ การลู่เข้าสู่กลุ่มคำตอบที่แท้จริง (Convergence to the Paretooptimal Set) การกระจายของกลุ่มคำตอบที่ได้ (Spread Measurement) อัตราส่วนของจำนวน กลุ่มคำตอบที่หาได้เทียบเท่ากลุ่มคำตอบที่แท้จริง (Ratio of Non-dominated Solution) และเวลา ในการคำนวณ (Computation Time to Solution) จากตารางที่ 9.120 พบว่า

วิธีการหาค่าเหมาะสมแบบฝูงอนุภาคโดยใช้ความรู้เชิงลบร่วมกับการค้นหาเฉพาะที่ (M-PSONK) สามารถให้กลุ่มคำตอบที่ดีที่สุด แต่ใช้เวลาในการคำนวณมาก ส่วนวิธีการหาค่า เหมาะสมแบบฝูงอนุภาคโดยใช้ความรู้เชิงลบ (PSONK) ให้คำตอบที่ใกล้เคียงกันและใช้เวลาใน การค านวณน้อยกว่า ซึ่งจะเห็นได้ว่าวิธีการหาค่าเหมาะสมแบบฝูงอนุภาคโดยใช้ความรู้เชิงลบเป็น ้วิธีที่มีประสิทธิภาพในด้านการลู่เข้าสู่กลุ่มคำตอบที่แท้จริง อัตราส่วนของจำนวนกลุ่มคำตอบที่หา ได้เทียบเท่ากลุ่มคำตอบที่แท้จริง และเวลาที่ใช้ในการคำนวณ ดังรูปที่ 9.22 ซึ่งเป็นตัวอย่างการลู่ เข้าในแต่ละเจนเนอเรชันของปัญหา 65 ขั้นงาน ที่รอบเวลาการทำงานเท่ากับ 490

ี ส่วนในปัญหา 65 ขั้นงาน เมื่อรอบเวลาการทำงานเท่ากับ 326 ปัญหา 148 ขั้นงาน เมื่อ ิ รอบเวลาการทำงานเท่ากับ 204 และปัญหา 183 ขั้นงาน พบว่า วิธีการหาค่าเหมาะสมแบบฝูง

อนุภาคโดยใช้ความรู้เชิงลบร่วมกับการค้นหาเฉพาะที่ วิธีการหาค่าเหมาะสมแบบฝูงอนุภาคโดย ใช้ความรู้เชิงลบ และอัลกอริทึมการบรรจวบ ให้กลุ่มคำตอบที่มีประสิทธิภาพดีกว่าอัลกอริทึมอื่นๆ ้อย่างเห็นได้ชัด เนื่องจากสามารถทำการลดจำนวนสถานีงานลงได้

สรุปได้ว่าวิธีการหาค่าเหมาะสมแบบฝูงอนุภาคโดยใช้ความรู้เชิงลบเป็นวิธีที่มี ้ ประสิทธิภาพสามารถแก้ปัญหาทุกปัญหาเป็นที่ยอมรับได้ และใช้เวลาในการคำนวณน้อย และมี ประสิทธิภาพใกล้เคียงกับวิธีการหาค่าเหมาะสมแบบฝูงอนุภาคโดยใช้ความรู้เชิงลบร่วมกับการ ์ ค้นหาเฉพาะที่ ที่มีประสิทธิภาพดีที่สุด แต่ใช้เวลาในการคำนวณที่นานกว่ามาก

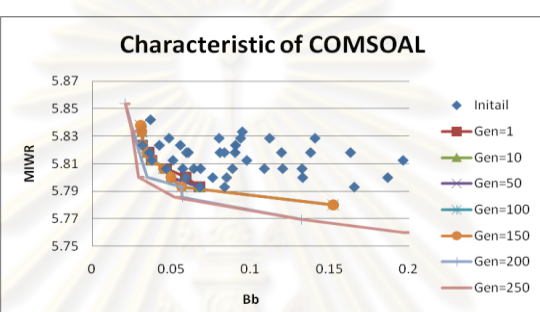

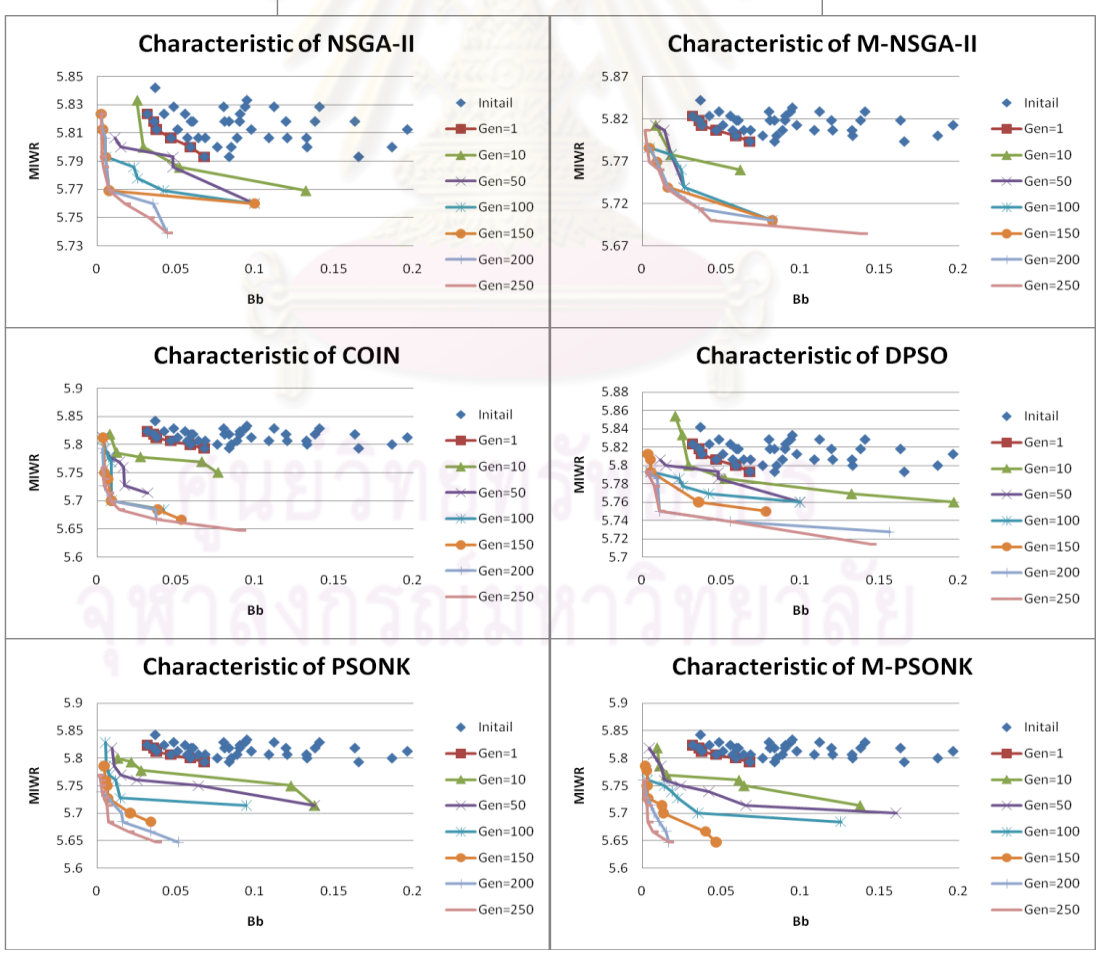

ิ รูปที่ 9.22 ตัวอย่างการลู่เข้าของกลุ่มคำตอบในแต่ละเจนเนอเรชัน

|                                                     | Problem                        |              | 12                   |                                                                |                                           | 65             |               |                             | 148                  |                                                                           | 205                                                                   |                                                                           | 183            |                          |
|-----------------------------------------------------|--------------------------------|--------------|----------------------|----------------------------------------------------------------|-------------------------------------------|----------------|---------------|-----------------------------|----------------------|---------------------------------------------------------------------------|-----------------------------------------------------------------------|---------------------------------------------------------------------------|----------------|--------------------------|
|                                                     | Cycle time                     | 5            | 7                    | 8                                                              | 326                                       | 490            | 544           | 204                         | 306                  | 408                                                                       | 1888                                                                  | 2266                                                                      | 2454           | 22                       |
|                                                     | COMSOAL                        | 5(3)         | 4(2)                 | 4(2)                                                           | 10(5)                                     | 6(3)           | 6(3)          | 16(8)                       | 10(5)                | 8(4)                                                                      | 8(4)                                                                  | 6(3)                                                                      | 6(3)           | 24(12)                   |
| (Number of Mated-Station)<br>Number of Workstations | NSGA-II                        | 5(3)         | 4(2)                 | 4(2)                                                           | 10(5)                                     | 6(3)           | 6(3)          | 16(8)                       | 10(5)                | 8(4)                                                                      | 8(4)                                                                  | 6(3)                                                                      | 6(3)           | 24(12)                   |
|                                                     | M-NSGA-II                      | 5(3)         | 4(2)                 | 4(2)                                                           | 10(5)                                     | 6(3)           | 6(3)          | 16(8)                       | 10(5)                | 8(4)                                                                      | 8(4)                                                                  | 6(3)                                                                      | 6(3)           | 24(12)                   |
|                                                     | <b>COIN</b>                    | 5(3)         | 4(2)                 | 4(2)                                                           | 9(5)                                      | 6(3)           | 6(3)          | 14(7)                       | 10(5)                | 8(4)                                                                      | 8(4)                                                                  | 6(3)                                                                      | 6(3)           | 22(11)                   |
|                                                     | <b>DPSO</b>                    | 5(3)         | 4(2)                 | 4(2)                                                           | 9(5)                                      | 6(3)           | 6(3)          | 16(8)                       | 10(5)                | 8(4)                                                                      | 8(4)                                                                  | 6(3)                                                                      | 6(3)           | 24(12)                   |
|                                                     | <b>PSONK</b>                   | 5(3)         | 4(2)                 | 4(2)                                                           | 9(5)                                      | 6(3)           | 6(3)          | 14(7)                       | 10(5)                | 8(4)                                                                      | 8(4)                                                                  | 6(3)                                                                      | 6(3)           | 22(11)                   |
|                                                     | M-PSONK                        | 5(3)         | 4(2)                 | 4(2)                                                           | 9(5)                                      | 6(3)           | 6(3)          | 14(7)                       | 10(5)                | 8(4)                                                                      | 8(4)                                                                  | 6(3)                                                                      | 6(3)           | 22(11)                   |
|                                                     | COMSOAL                        | $\mathbf{0}$ | 0                    | 0.0768                                                         | $\overline{\phantom{0}}$                  |                | 0.4854 0.4000 | $\overline{\phantom{a}}$    |                      | 0.5855 0.7640                                                             | 0.5400                                                                | 0.5795                                                                    | 0.6545         |                          |
|                                                     | NSGA-II                        | $\mathbf{0}$ | $\overline{0}$       | $\mathbf{0}$                                                   | $\overline{\phantom{0}}$                  |                | 0.4142 0.2217 | $\overline{\phantom{a}}$    |                      | 0.2659 0.3235                                                             | 0.2600                                                                | 0.6270                                                                    | 0.2839         | $\overline{a}$           |
|                                                     | M-NSGA-II                      | $\mathbf{0}$ | $\overline{0}$       | $\overline{0}$                                                 | $\overline{a}$                            |                | 0.2295 0.1433 | $\overline{\phantom{0}}$    |                      | 0.2846 0.1182                                                             | 0.1174                                                                | 0.2119                                                                    | 0.2150         |                          |
| Convergence                                         | <b>COIN</b>                    | 0            | $\overline{0}$       | $\overline{0}$                                                 |                                           |                |               |                             |                      | $0.1910 \mid 0.1154 \mid 0.1277 \mid 0.5759 \mid 0.1149 \mid 0.0913 \mid$ | 0.0829                                                                | 0.0686                                                                    | 0.1560         | 0.2563                   |
|                                                     | <b>DPSO</b>                    | 0            | 0                    |                                                                | 0.0768 0.7609 0.3715 0.2085               |                |               | $\overline{\phantom{a}}$    | 0.5724 0.3451        |                                                                           | 0.2364                                                                | 0.3043                                                                    | 0.3661         | $\overline{\phantom{a}}$ |
|                                                     | <b>PSONK</b>                   | $\mathbf{0}$ | 0                    | $\overline{0}$                                                 | 0.2809 0.1064 0.0585 0.2022 0.1096 0.1226 |                |               |                             |                      |                                                                           | 0.0971                                                                | 0.0572                                                                    | 0.0964         | 0.4510                   |
|                                                     | M-PSONK                        | 0            | 0                    | $\overline{0}$                                                 | 0.2749                                    | $\mathbf{0}$   |               | 0.0338 0.2974 0.0447 0.0935 |                      |                                                                           | 0.0383                                                                | 0.0218                                                                    | 0.0997         | 0.1686                   |
|                                                     | COMSOAL                        |              |                      | 0.7500 0.6616 0.6496                                           | $\qquad \qquad -$                         |                | 0.4793 0.5560 | $\overline{\phantom{a}}$    | 0.5057               | 0.6328                                                                    | 0.7285                                                                | 0.7500                                                                    | 0.5343         |                          |
|                                                     | NSGA-II                        |              | 0.7500 0.6616 0.5991 |                                                                | $\frac{1}{2}$                             |                | 0.4961 0.5673 | $\overline{\phantom{a}}$    |                      | 0.5809 0.7299                                                             | 0.7406                                                                | 0.4801                                                                    | 0.5638         | $\overline{a}$           |
|                                                     | M-NSGA-II 0.7500 0.6616 0.5991 |              |                      |                                                                | $\frac{1}{2}$                             |                | 0.7834 0.5355 | $\overline{\phantom{a}}$    |                      | 0.8194 0.5404                                                             | 0.7570                                                                | 0.5662                                                                    | 0.3968         |                          |
| Spread                                              | <b>COIN</b>                    |              |                      |                                                                |                                           |                |               |                             |                      |                                                                           | 0.7500 0.6616 0.5991 0.9169 0.7214 0.8234 0.7500 0.9022 0.5518 0.6994 | 0.5067                                                                    | 0.7475         | 0.5013                   |
|                                                     | <b>DPSO</b>                    |              |                      | 0.7500 0.6616 0.6496 0.5575 0.6043 0.7555                      |                                           |                |               | $\overline{\phantom{a}}$    |                      | 0.5196 0.7674                                                             | 0.7424                                                                | 0.6222                                                                    | 0.6222         | $\overline{\phantom{a}}$ |
|                                                     | <b>PSONK</b>                   |              |                      | 0.7500 0.6616 0.5991 0.7500 0.7505 0.7162 0.7314 0.6442 0.7262 |                                           |                |               |                             |                      |                                                                           | 0.6810                                                                | 0.5889                                                                    | 0.5485         | 0.7500                   |
|                                                     | M-PSONK                        |              |                      | 0.7500 0.6616 0.5991 0.7500 0.6077 0.7263 0.7500 0.5965 0.5218 |                                           |                |               |                             |                      |                                                                           | 0.9169                                                                | 0.6694                                                                    | 0.9261         | 0.5711                   |
|                                                     | COMSOAL                        | $\mathbf{1}$ | 1                    | 0.5000                                                         | $\frac{1}{2}$                             | 0              | $\mathbf{0}$  |                             | $\mathbf 0$          | $\mathbf{0}$                                                              | 0                                                                     | 0                                                                         | 0              |                          |
|                                                     | NSGA-II                        | $\mathbf{1}$ | 1                    | $\mathbf{1}$                                                   | $\overline{a}$                            | $\overline{0}$ | 0             |                             | $\mathbf 0$          | $\mathbf{0}$                                                              | 0                                                                     | $\mathbf{0}$                                                              | $\overline{0}$ |                          |
|                                                     | M-NSGA-II                      | $\mathbf{1}$ | 1                    | $\mathbf{1}$                                                   | $\overline{a}$                            | $\mathbf{0}$   | $\mathbf 0$   |                             | $\overline{0}$       | 0.7778                                                                    | 0                                                                     | 0.2000                                                                    | $\mathbf 0$    |                          |
| Ratio                                               | <b>COIN</b>                    | $\mathbf{1}$ | $\mathbf{1}$         | $\mathbf{1}$                                                   | $\mathbf{1}$                              | $\mathbf{0}$   | 0.1000        | $\mathbf{0}$                | 0.4286 0.3000        |                                                                           | $\overline{0}$                                                        | 0.1538                                                                    | 0.5000         | 0.3333                   |
|                                                     | <b>DPSO</b>                    | $\mathbf{1}$ | 1                    | 0.5000                                                         | $\mathbf 0$                               | $\overline{0}$ | $\mathbf 0$   | $\overline{\phantom{a}}$    | $\mathbf 0$          | 0                                                                         | 0.0909                                                                | 0                                                                         | $\mathbf 0$    | $\frac{1}{2}$            |
|                                                     | <b>PSONK</b>                   | $\mathbf{1}$ | 1                    | $\mathbf{1}$                                                   | 0.5000                                    | $\mathbf 0$    |               | 0.3750 0.6667 0.4286 0.1111 |                      |                                                                           | 0.1000                                                                | 0.0769                                                                    | 0.3750         | 0.5000                   |
|                                                     | M-PSONK                        | $\mathbf{1}$ | 1                    | 1                                                              | 1                                         | 1              | 0.6000        | $\mathbf{1}$                |                      | 0.5000 0.3333                                                             | 0.8750                                                                | 0.7500                                                                    | 0.5714         | 0.6667                   |
|                                                     | COMSOAL                        | 109          | 121                  | 113                                                            | 7,761                                     | 8,196          | 8,095         | 9,578                       | 6,978                |                                                                           | 10,210 12,380                                                         | 14,893                                                                    | 14,940         | 10,744                   |
|                                                     | NSGA-II                        | 164          | 151                  | 132                                                            |                                           |                |               |                             |                      |                                                                           | 21,214 19,770 20,459 30,934 38,019 38,056 54,442                      | 51,638                                                                    | 56,945         | 41,570                   |
|                                                     | M-NSGA-II                      | 197          | 220                  | 176                                                            |                                           |                |               |                             |                      |                                                                           |                                                                       | 39,752 41,338 38,759 65,961 87,446 78,438 120,485 114,607 119,864 103,985 |                |                          |
| Time (s.)                                           | <b>COIN</b>                    | 35           | 29                   | 24                                                             | 636                                       | 582            | 621           | 2,275                       | 2,645                | 2,369                                                                     | 5,097                                                                 | 4,974                                                                     | 5,063          | 4,172                    |
|                                                     | <b>DPSO</b>                    | 81           | 75                   | 72                                                             | 3,706                                     | 3,085          | 2,672         |                             | 11,359 12,696 10,898 |                                                                           | 26,505                                                                | 23,877                                                                    | 22,760         | 25,032                   |
|                                                     | <b>PSONK</b>                   | 69           | 68                   | 63                                                             | 1,053                                     | 1,579          | 2,002         | 4,034                       | 4,012                | 4,147                                                                     | 9,010                                                                 | 9,416                                                                     | 8,838          | 7,756                    |
|                                                     | M-PSONK                        | 237          | 230                  | 216                                                            | 3,604                                     | 3,809          |               | 4,852 10,081 10,238 10,595  |                      |                                                                           | 19,121                                                                | 19,834                                                                    | 18,673         | 15,425                   |

ตารางที่9.120 การเปรียบเทียบตัวชี้วัดสมรรถนะของอัลกอริทึมทั้ง7 อัลกอริทึม

# **บทที่ 10**

#### **บทสรุปและข้อเสนอแนะ**

ในบทนี้จะกล่าวถึงการนำวิธีเจนเนติกอัลกอริทึม อัลกอริทึมการบรรจวบ วิธีการหาค่า เหมาะสมแบบฝูงอนุภาค และโดยเฉพาะอย่างยิ่งคือ วิธีการหาค่าเหมาะสมแบบฝูงอนุภาคโดยใช้ ความรู้เชิงลบเข้ามาประยุกต์ใช้ในการจัดสมดุลสายการประกอบผลิตภัณฑ์ผสมแบบสองด้านที่มี หลายวัตถุประสงค์ และผลลัพธ์ที่ได้จากการเปรียบเทียบกลุ่มคำตอบระหว่างอัลกอริทึม รวมถึง ข้อเสนอแนะที่เกี่ยวข้องกับงานวิจัยนี้

#### **10.1 สรุปงานวิจัย**

งานวิจัยนี้เป็นการศึกษาการจัดสมดุลสายการประกอบผลิตภัณฑ์ผสมแบบสองด้านที่มี หลายวัตถุประสงค์ ซึ่งเป็นสายประกอบที่ประกอบผลิตภัณฑ์ขนาดใหญ่ เช่น รถยนต์ รถบรรทุก โดยได้ทำการพัฒนาวิธีก<mark>ารหาคำตอบที่มีประสิทธิภาพขึ้น ซึ่งมีชื่</mark>อว่า วิธีการหาค่าเหมาะสมแบบ ฝูงอนุภาคโดยใช้ความรู้เชิงลบ (Particle Swarm Optimization with Negative Knowledge : PSONK) ซึ่งพบว่าเป็นวิธีที่มีประสิทธิภาพและสามารถค้นหาคำตอบได้อย่างรวดเร็วเมื่อเทียบกับ วิธี COMSOAL วิธีเจนเนติกอัลกอริทึม วิธีเมมเมติกอัลกอริทึม อัลกอริทึมการบรรจวบ และวิธีการ หาค่าเหมาะสมแบบฝูงอนุภาค

#### **10.1.1 ลักษณะของปัญหา**

ปัญหาที่ใช้ในงานวิจัยเป็นปัญหาการจัดสมดุลสายการประกอบผลิตภัณฑ์ผสม แบบสองด้านที่มีหลายวัตถุประสงค์ ซึ่งเป็นปัญหาการจัดสมดุลสายการประกอบที่มีผลิตภัณฑ์ ตั้งแต่ 2 ผลิตภัณฑ์ขึ้นไป โดยผลิตภัณฑ์แต่ละชนิดจะเข้าสู่สายการประกอบแบบปะปนกัน ซึ่ง ปัญหาที่ใช้มีปัญหาขนาด 12, 65, 148, 205 และ 183 ขั้นงาน ซึ่งปัญหา 183ขั้นงานเป็นปัญหา จริงของอุตสาหกรรมการผลิตรถยนต์ของ บริษัท ธนบุรีประกอบรถยนต์ จำกัด ปัญหาการจัดสมดุล สายการประกอบที่ใช้ในงานวิจัยนี้มีวัตถุประสงค์ 4 วัตถุประสงค์ คือ เพื่อให้มีจำนวนคู่สถานีงาน ้น้อยที่สุด เพื่อให้มีจำนวนสถานีงานน้อยที่สุด เพื่อให้ผลต่างของความสัมพันธ์ของงานในสถานี งานมีค่าน้อยที่สุด และเพื่อให้ความแตกต่างของภาระงานระหว่างสถานีงานมีค่าน้อยที่สุด

#### **10.1.2 การประยุกต์ใช้วิธีวิธีเจนเนติกอัลกอริทึม**

วิธีเจนเนติกอัลกอริทึมเป็นวิธีที่อาศัยทฤษฎีการถ่ายทอดลักษณะทางพันธุกรรม ไปสู่รุ่นลูกหลาน เริ่มจากการการสร้างประชากรสตริงคำตอบ (String) หรือ โครโมโซม

(Chromosome) ขึ้นมาอย่างสุ่ม ซึ่งประกอบด้วยคุณลักษณะ (Character) หรือ ยีน (Gene) ที่ แตกต่างกันในแต่ละสตริง จากนั้นคำนวณหาค่าฟังก์ชันวัตถุประสงค์ (Objective Function) และ ี ฟังก์ชันความเหมาะสม (Fitness Function) ของประชากรสตริงคำตอบ หลังจากนั้นจะทำการ เลียนแบบลักษณะทางพันธุกรรมนี้ โดยสตริงคำตอบที่มีค่าเหมาะสมสูงจะถูกนำมาทำการ แลกเปลี่ยนข้อมูลซึ่งกันและกัน ซึ่งเรียกว่ากระบวนการครอสโอเวอร์และการมิวเตชัน ซึ่งเป็นการ พัฒนาสตริงคำตอบใหม่ โดยขั้นตอนดังกล่าวจะถูกทำซ้ำ เพื่อให้ได้คำตอบที่เหมาะสมที่สุด หรือมี ค่าใกล้เคียงกับคำตอบที่ดีที่สุด (Deb et al., 2002) ซึ่งได้มีการประยุกต์ใช้อย่างแพร่หลาย ได้แก่

- ประยุกต์ใช้ในปัญหาการจัดสมดุลสายการประกอบแบบสองด้าน โดย Barthodi (1993) ได้ทำการศึกษาวิธีเจนเนติกอัลกอริทึมและเปรียบเทียบกับ ้วิธี First-Fit Rule (FFR) โดยพบว่าวิธีเจนเนติกอัลกอริทึมสามารถให้คำตอบที่ ์ดีและใช้เวลาในการคำนวณน้อยกว่า ต่อมา Kim et al. (2000) ได้เปรียบเทียบ กับวิธี Integer Programming (IP) และวิธี FFR โดยมีวัตถุประสงค์เพื่อให้มี ี จำนวนสถานีงานน้อยที่สุด พบว่า GAs สามารถค้นหาคำตอบได้รวดเร็วและมี ประสิทธิภาพ จากนั้น Kim et al. (2009) ได้เสนอเปรียบเทียบกับวิธี Mixed Integer Programming (MIP) และ FFR โดยมีวัตถุประสงค์เพื่อให้รอบเวลา การผลิตน้<mark>อยที่สุด พบว่า ให้คำตอบที่มีประสิทธิภาพ</mark>
- ประยุกต์ใช้ในปัญหาการจัดสมดุลสายการประกอบผลิตภัณฑ์ผสมแบบ เส้นตรงที่มีหลายวัตถุประสงค์ โดย กรรณิกา ศิลานนท์ (2542) ได้ ท าการศึกษาและพบว่า วิธีเจนเนติกอัลกอริทึมเป็นวิธีที่มีประสิทธิภาพและ สามารถให้คำตอบที่ดีภายในระยะเวลาที่กำหนดได้ ต่อมา จงกล เอี่ยมมิ (2543) ได้นำวิธีเจนเนติกอัลกอริทึมมาทำการเปรียบเทียบกับวิธี COMSOAL โดยมีวัตถุประสงค์เพื่อให้มีจำนวนสถานีงานน้อยที่สุด และพบว่าให้คำตอบที่ ดีกว่าวิธี COMSOAL

- ประยุกต์ใช้ในปัญหาการจัดสมดุลสายการประกอบแบบตัวยู โดย McMullen (2001) ได้ทำการเปรียบเทียบกับ SA และ TA พบว่าวิธีเจนเนติกอัลกอริทึมให้ ้ ผลลัพธ์ที่ไม่ต่างจากวิธีอื่น โดยให้เหตุผลว่าอาจจะเกิดจากการกำหนดค่าใน การครอสโอเวอร์ที่ไม่เหมาะสม ต่อมา Hwang et al. (2008) ได้ทำการศึกษา โดยมีวัตถุประสงค์เพื่อให้มีจำนวนสถานีงานน้อยที่สุด และเพื่อให้มีความ แปรปรวนที่น้อยที่สุด พบว่า วิธีเจนเนติกอัลกอริทึมทำให้สายการประกอบมี ประสิทธิภาพสูงขึ้น

- ประยุกต์ใช้ในปัญหาการจัดล าดับสายการประกอบผลิตภัณฑ์ผสมในกรณีที่มี หลายวัตถุประสงค์ พบว่า วิธีเจนเนติกอัลกอริทึมช่วยให้กระบวนการค้นหา ค าตอบสามารถให้ค าตอบที่ดี (Mansouri (2005); Moghaddam and Vahed (2006b))
- ประยุกต์ใช้ในปัญหาเส้นทางการเดินทางของรถขนส่ง (Vehicle Routing Problem with Backhaul : VRPB) และปัญหาการเดินทางของพนักงานขาย (Traveling Salesman Problem : TSP) พบว่า ให้คำตอบที่ดีทั้งในด้าน คำตอบและเวลาในการคำนวณ โดย Moghaddam et al. (2006)

โดยพารามิเตอร์ต่างๆ ที่มีความสำคัญต่อการหาคำตอบของวิธีเจนเนติก ้ อัลกอริทึม ได้แก่ จำนวนประชากร จำนวนเจนเนอเรชัน ค่าความน่าจะเป็นในการครอสโอเวอร์ และค่าความน่าจะเป็นในการมิวเตชัน (จงกล เอี่ยมมิ, 2543) โดยมีรายละเอียดดังนี้

> - Schaffer and Eshelman (1996) กล่าวว่า ความเป็นไปได้ในการค้นหา <sub>.</sub> คำต<mark>อบที่จะได้คำตอบที่เหมาะสมที่สุด หรือมีค่าใกล้เคียงกับคำตอบที่ดีที่สุด</mark> นั้น ขึ้นอยู่กับขนาดและคุณภาพของประชากรสตริงคำตอบเริ่มต้น ซึ่งหาก .<br>กำหนดจำนวนประชากรที่มีจำนวนน้อยเกินไปคำตอบที่ได้อาจไม่ใช่คำตอบที่ เหมาะสม และถ้าหากกำหนดจำนวนประชากรมากเกินไปจะทำให้เสียเวลาใน ึการค้นหาคำตกบนานเกินความจำเป็น โดยในงานวิจัยนี้ได้กำหนดจำนวน ประชากรที่ใช้ในการทดลองเท่ากันในทุกอัลกอริทึม คือเท่ากับ 100 ประชากร (Hwang and Katayama, 2009)

> - Chatterjee et al. (1996) กล่าวว่า ในขั้นตอนการครอสโอเวอร์ อาจทำให้มี ึ การสูญเสียคำตอบที่ดีไป เนื่องจากมีการเปลี่ยนรูป ซึ่งวิธีการที่จะช่วยป้องกัน ไม่ให้มีการสูญเสียคำตอบที่ไม่อาจเรียกคืนได้นั้นคือการมิวเตชัน ซึ่งจะช่วยให้ คำตอบที่อาจเข้าไปติดอยู่ในคำตอบเฉพาะที่หลังจากการครอสโอเวอร์นั้นหลุด ้ ออกมาให้ได้คำตอบที่ดี ดังนั้นการกำหนดค่าพารามิเตอร์ที่ใช้จึงมีความสำคัญ ซึ่งจะท าให้ประสิทธิภาพของเจนเนติกอัลกอริทึมดีขึ้น โดย De Jong and Spears (1990) กล่าวว่า ค่าความน่าจะเป็นในการครอสโอเวอร์ควรมีค่าอยู่ ระหว่าง 0.6-0.9 เนื่องจากจะทำให้สตริงคำตอบที่ถูกนำมาครอสโอเวอร์มี จำนวนมาก เมื่อทำการครอสโอเวอร์ (แลกเปลี่ยนส่วนของสตริงคำตอบ) จะ ท าให้ได้ค าตอบที่หลากหลาย และค่าความน่าจะเป็นในการมิวเตชันควรมีค่า ่ อยู่ระหว่าง 0.1-0.4 เนื่องจากจะทำให้สตริงคำตอบที่ถูกนำมามิวเตชันมี

้จำนวนน้อยจึงทำให้ไม่สูญเสียคำตอบที่ดีไป โดยในงานวิจัยนี้จึงได้มีการ ทดสอบหาค่าความน่าจะเป็นในการครอสโอเวอร์และค่าความน่าจะเป็นใน การมิวเตชันที่เหมาะสมกับแต่ละปัญหาทั้ง 5 ปัญหา โดยใช้การวิเคราะห์ ANOVA และการวิเคราะห์คู่ลำดับ โดยมีตัวชี้วัดสมรรถนะคือ การลู่เข้าสู่กลุ่ม ้คำตอบที่แท้จริง การกระจายของกลุ่มคำตอบที่ได้ และอัตราส่วนของจำนวน ึกลุ่มคำตอบที่หาได้เทียบเท่ากับกลุ่มคำตอบที่แท้จริง

#### **10.1.3 การประยุกต์ใช้อัลกอริทึมการบรรจวบ**

อัลกอริทึมการบรรจวบเป็นวิธีการทางฮิวริสติกที่พัฒนามาจาก Edge Histogram Based Sampling Algorithm : EHBSA ซึ่งเป็นอัลกอริทึมที่คิดค้นโดย Tsutsui (2002) ซึ่งอาศัย การเรียนรู้จากขอบเขตพื้นที่ของคำตอบ โดย COIN ได้นำความรู้เชิงลบหรือคำตอบที่ไม่ดีเข้ามา ประยุกต์ใช้ (Minsky, 1994; Parviainen and Eriksson, 2006) เพื่อให้พื้นที่ในการค้นหาคำตอบ นั้นลดลง และให้กระบวนก<mark>ารค้นหาคำตอบได้เรียนรู้และทำการห</mark>ลีกเลี่ยงการมุ่งไปสู่คำตอบที่ไม่ดี โดยใช้กฎการให้รางวัลและการลงโทษตามแบบของ Markov Chain Monte Carlo (MCMC) (Andrieu et al., 2003) ซึ่งจะนำคำตอบที่ดีมาทำการปรับปรุงค่าความน่าจะเป็นในการเลือก ่ คำตอบให้มีค่าสูงขึ้น และใช้ค<mark>ำต<sub>่</sub>อบที่แ</mark>ย่มาทำการลดค่าความน่าจะเป็นในการเลือกคำตอบให้มี ้ค่าต่ำลง เพื่อใช้ค่าความน่าจะเป็นเหล่านี้ในการสุ่มคำตอบใหม่ที่มีประสิทธิภาพที่ดีขึ้นต่อไป ซึ่งได้ ้มีการพัฒนาทำไปประยุกต์ใช้ในการแก้ปัญหาต่างๆ ดังนี้

> - ประยุกต์ใช้ในปัญหาการจัดล าดับสายการประกอบผลิตภัณฑ์ผสมแบบตัวยูที่ มีหลายวัตถุประสงค์โดย Chutima et al. (2008) มีวัตถุประสงค์เพื่อให้มีเวลา การปรับตั้งเครื่องจักร และความผันแปรของภาระงานในระบบการผลิตน้อย ที่สุด จากนั้นเปรียบเทียบประสิทธิภาพกับวิธีเจนเนติกอัลกอริทึม พบว่า ่ อัลกอริทึมการบรรจวบให้คำตอบที่ดีและใช้เวลาในการคำนวณที่น้อย

- ประยุกต์ใช้ในปัญหาการเดินทางของพนักงานขาย (Traveling Salesman Problem : TSP) และปัญหาการจัดสมดุลสายการประกอบผลิตภัณฑ์ผสม แบบตัวยูโดย Wattanapornprom and Chongstitvatana (2009) ได้ ทำการศึกษาโดยมีวัตถุประสงค์เพื่อให้มีจำนวนสถานีงานน้อยที่สุด ผลต่าง ความสัมพันธ์ในสถานีงานมีค่าน้อยที่สุด และความผันแปรของเวลาภายใน ี สถานีงานมีค่าน้อยที่สุด จากนั้นทำการเปรียบเทียบประสิทธิภาพกับวิธีเจน ้เนติกคัลกคริทึม พบว่า คัลกคริทึมการบรรจวบให้คำตคบที่มีประสิทธิภาพ ดีกว่า

- ประยุกต์ใช้ในปัญหาการจัดสรรพนักงาน (Worker Allocation Problem) โดย Sirovetnukul and Chutima (2010) ได้ทำการศึกษาบนสายการประกอบแบบ ตัวยู พบว่า สามารถให้คำตอบที่ดี

โดยพารามิเตอร์ต่างๆ ที่มีความสำคัญต่อการหาคำตอบของอัลกอริทึมการ ้ บรรจวบ ได้แก่ จำนวนประชากร จำนวนเจนเนอเรชั่น ค่าความน่าจะเป็นในการเลือกสตริงคำตอบ เพื่อปรับปรุงตาราง และค่าความน่าจะเป็นในการให้รางวัล (Reward) และการลงโทษ (Punish) โดยมีรายละเอียดในการตัดสินใจเลือกค่าพารามิเตอร์ที่เหมาะสมดังนี้

> - ภาณุวัฒน์ โอฬารวิวัฒน์ชัย (2551) กล่าวว่า ค่าความน่าจะเป็นในการเลือก ี สตริงค<mark>ำตอบเพื่อปรับปรุง</mark>ตารางที่สูงจนเกินไปจะทำให้จำนวนสตริงคำตอบที่ เลือกมามีมากเกินความจำเป็น จะทำให้สูญเสียเวลาในการคำนวณ และค่า ความน่าจะเป็นในการให้รางวัลและการลงโทษที่สูงจะท าให้ได้ค าตอบที่ไม่ ี เหมาะสม เนื่องจากถ้าหากมีการสุ่มได้คำตอบที่ผิดพลาดแล้วมีการให้รางวัล ี และการลงโทษที่สูง จะทำให้ทิศทางการค้นหาคำตอบมุ่งไปสู่คำตอบที่ ผิดพลาดนั้นได้ โดยในงานวิจัยนี้จึงได้มีการทดสอบหาค่าความน่าจะเป็นใน การเลือกสตริงค าตอบเพื่อปรับปรุงตาราง และค่าความน่าจะเป็นในการให้ รางวัลและการลงโทษที่เหมาะสมกับแต่ละปัญหาทั้ง 5 ปัญหา โดยใช้การ ้วิเคราะห์ ANOVA และการวิเคราะห์คู่ลำดับ โดยมีตัวชี้วัดสมรรถนะคือ การลู่ เข้าสู่กลุ่มคำตอบที่แท้จริง การกระจายของกลุ่มคำตอบที่ได้ และอัตราส่วน <u>ของจำนวนกลุ่มคำตอบที่หาได้เทียบเท่ากับกลุ่มคำตอบที่แท้จริง</u>

#### **10.1.4 การประยุกต์ใช้วิธีการหาค่าเหมาะสมแบบฝูงอนุภาค**

วิธีการหาค่าเหมาะสมแบบฝูงอนุภาคเป็นฮิวริสติกวิธีใหม่ ซึ่งมีวิธีการหาสตริง ้คำตอบเริ่มต้นคล้ายกับวิธีเจนเนติกอัลกอริทึม คือ ใช้วิธีสุ่มในการสร้างประชากรสตริงคำตอบ เริ่มต้น โดยวิธีการหาค่าเหมาะสมแบบฝูงอนุภาคมีพื้นฐานมาจากการเลียนแบบพฤติกรรมการบิน หาอาหารของฝูงนก โดยนกแต่ละตัวจะแทนด้วยอนุภาค (Particle) ซึ่งทำหน้าที่เช่นเดียวกับโคมโม โซมในวิธีเจนเนติกอัลกอริทึม โดยนกแต่ละตัวจะบินไปยังจุดหมายในทิศทางต่างๆ เพื่อหาตำแหน่ง ที่ดีที่สุดของตัวเอง และทำการสื่อสารกันภายในฝูงเพื่อหาตำแหน่งที่ได้พบอาหารที่ดีที่สุดของฝูง ิ จากนั้นนกตัวอื่นๆ จะบินไปยังตำแหน่งที่ดีที่สุด ซึ่งการเคลื่อนย้ายเปลี่ยนตำแหน่ง (Position) นั้น
ิ จะขึ้นอยู่กับตำแหน่งที่อยู่ในปัจจุบันและความเร็ว (Velocity) ของนกแต่ละตัวด้วย (Kennedy et al., 2001) ซึ่งได้มีการประยุกต์ใช้อย่างแพร่หลาย ได้แก่

- ประยุกต์ใช้ในปัญหาการหาค่าเหมาะสมในกรณีที่มีหลายวัตถุประสงค์ (MOPSO) และเปรียบเทียบกับ Non-dominated Sorting Genetic Algorithm II (NSGA-II), Pareto Archived Evolution Strategy (PAES) และ Microgenetic Algorithm for Multi-objective Optimization (Micro-GA) พบว่า MOPSO ให้ผลลัพธ์ที่มีประสิทธิภาพ (Coello Coello et al. (2004); Fan and Chang (2009))
- ประยุกต์ใช้ในปัญหาการจัดตารางการผลิตแบบไหลเลื่อน พบว่า ให้ผลลัพธ์ที่ มีประสิทธิภาพที่ดีกว่าวิธีเจนเนติกอัลกอริทึมเมื่อปัญหามีขนาดเล็ก และเมื่อ ประยุกต์ใช้ร่วมกับการค้นหาเฉพาะที่ พบว่า สามารถให้ผลลัพธ์ที่ดีขึ้น (Rameshkumar et al. (2005); Liao et al. (2007); Tseng and Liao (2008))
- ประยุกต์ใช้ในปัญหาการจัดสมดุลสายการประกอบ โดย Dongyun et al. (2010) ได้ทำการศึกษาโดยมีวัตถุประสงค์เพื่อให้รอบเวลาการผลิตน้อยที่สุด เวลาว่างงานในสถานีงานทั้งหมดน้อยที่สุด และภาระงานในแต่ละสถานีงาน ต้องมีความสมดุลกัน ซึ่งจากการทดสอบกับปัญหาจริง พบว่าสามารถให้ คำตกบที่ดี
- ประยุกต์ใช้ในปัญหาการจัดสมดุลสายการประกอบแบบตัวยู โดย สุภาภรณ์ และ เดชา (2551) ใต้ทำการศึกษาโดยนำวิธีการหาค่าเหมาะสมแบบฝูง อนุภาคมาใช้ในการจัดสมดุลและการจัดล าดับสายการประกอบ โดยมี ้วัตถุประสงค์เพื่อให้มีจำนวนสถานีงานน้อยที่สุด และความแปรปรวนของ ภาระงานน้อยที่สุด พบว่าให้คำตอบเป็นที่น่าพอใจและสามารถแก้ปัญหาได้ อย่างมีประสิทธิภาพ

โดยพารามิเตอร์ต่างๆ ของวิธีการหาค่าเหมาะสมแบบฝูงอนุภาค ได้แก่ จำนวน ประชากร จำนวนเจนเนอเรชัน น้ำหนักการหน่วง (Inertia Weight: *w* ) และค่าสัมประสิทธิ์การ เรียนรู้ (Learning Factor:  $c_{_1},c_{_2}$ ) โดยมีรายละเอียดดังนี้

> - Guner and Sevkli (2008); Dongyun et al. (2010) กล่าวว่า วิธีการหาค่า เหมาะสมแบบฝูงอนุภาคมีกระบวนการค้นหาคำตอบที่ง่าย และมีอัตราการลู่ เข้าสู่ค าตอบที่ดีกว่าวิธีเจนเนติกอัลกอริทึม อีกทั้งยังมีพารามิเตอร์ที่ใช้เพียง ไม่กี่ตัว

- Fan and Chang (2009) กล่าวว่า  $w$ ,  $\,c_{1}^{}$  และ  $\,c_{2}^{}$  เป็นค่าที่ใช้ควบคุมการ ็จดจำคำตอบ ซึ่งถ้ากำหนดค่าที่น้อยเกินไป จะทำให้การลู่เข้าสู่กลุ่มคำตอบที่ ์ดีนั้นเป็นไปอย่างล่าช้า แต่ถ้ากำหนดค่าสูงเกินไป จะทำให้การลู่เข้าสู่กลุ่ม ค าตอบที่ดีเร็วขึ้นแต่ก็อาจจะได้ค าตอบที่ไม่เหมาะสมได้เช่นกัน โดยใน งานวิจัยนี้ได้ใช้ค่า  $w$ ,  $\,c_1^{}$  และ  $\,c_2^{\,}$ ที่ได้จากงานวิจัยก่อนหน้า (Liao et al., 2007 ; Tseng and Liao,2008)

โดยทั้ง 3 อัลกอริทึมที่กล่าวมานี้ มีจุดมุ่งหมายคือการหาคำตอบที่เหมาะสมที่สุด โดยการ ี ทำซ้ำกระบวนการ เพื่อพัฒนาค<mark>ำตอบให้ดีขึ้น โดยมีกระบวนการที่เหมือนกันคือ 1. การสร้าง</mark> ู ประชากรเริ่มต้นโดยวิธีการสุ่มเพื่อใช้ในการค้นหาและปรับปรุงคำตอบให้ดียิ่งขึ้น 2. คำนวณหาค่า ้วัตถุประสงค์ และ 3. หยุดกระบวนการทำงานเมื่อครบจำนวนครั้งที่ต้องการทำซ้ำ เช่นเดียวกับการ จัดสมดุลสายการประกอบ ซึ่งมีจุดประสงค์เพื่อจัดสรรงานลงในสถานีงานอย่างมีประสิทธิภาพ และตอบสนองวัตถุประสงค์ที่ต้องการได้เหมาะสมที่สุด จึงได้มีการนำวิธีการทางธรรมชาติมา ี พัฒนาประยุกต์ใช้ โดยสตริง<mark>ประชากรคำตอบในอัลกอริทึมจะแทนด้</mark>วยสตริงลำดับขั้นงาน จากนั้น ี ทำการจัดลงสถานีงานเพื่<mark>อคำนวณค่าวัตถุประสงค์ โดย</mark>สตริงลำดับขั้นงานใดให้ค่าวัตถุประสงค์ที่ มีความเหมาะสมสูงจะน<mark>ำมาท</mark>ำการปรับปรุงเพื่อหาสตริงลำดับขั้นงานที่สามารถให้ค่า ้วัตถุประสงค์ที่ดีขึ้น ทำซ้ำกระบวนการจนครบจำนวนครั้งที่ต้องการทำซ้ำ จนได้คำตอบที่เหมาะสม ที่สด

วิธีฮิวริสติกเป็นแนวทางใหม่ในการค้นหาคำตอบที่ดีและยอมรับได้สำหรับปัญหาการจัด ตาราง การจะเลือกใช้อัลกอริทึมใดมาประยุกต์ใช้ในการแก้ปัญหานั้น ไม่มีกฎเกณฑ์ที่แน่นอน หาก สามารถทำความเข้าใจกระบวนการทำงานของอัลกอริทึมที่เลือกใช้แล้ว และทำการปรับ ค่าพารามิเตอร์ที่มีได้อย่างเหมาะสมกับลักษณะของปัญหา และขนาดของปัญหา รวมถึงหา เทคนิคใหม่ๆ มาประยุกต์ใช้เพื่อช่วยเพิ่มประสิทธิภาพการค้นหาคำตอบ ก็จะสามารถแก้ปัญหาที่มี ้ ความซับซ้อนและมีขนาดใหญ่ได้ ดังนั้นก่อนที่จะทำการทดลองในรายละเอียด จึงควรที่จะทำการ ทดสอบหาค่าพารามิเตอร์ที่เหมาะสมเสียก่อน รวมถึงการประยุกต์ใช้อัลกอริทึมในงานวิจัยต่างๆ ยังสามารถใช้เป็นแนวทางเพื่อทำการพัฒนาและสร้างองค์ความรู้ใหม่ๆ ในการแก้ปัญหาการจัด สมดุลในอนาคตได้อีกด้วย

**10.1.5 การประยุกต์ใช้วิธีการหาค่าเหมาะสมแบบฝูงอนุภาคโดยใช้ความรู้เชิงลบ ในปัญหาการจัดสมดุลสายการประกอบผลิตภัณฑ์ผสมแบบส องด้านที่มีหลาย วัตถุประสงค์**

วิธีหาค่าเหมาะสมแบบฝูงอนุภาคโดยใช้ความรู้เชิงลบ (Particle Swarm Optimization with Negative Knowledge : PSONK) ซึ่งได้พัฒนามาจากวิธีการหาค่าเหมาะสม แบบฝูงอนุภาค (PSO) ร่วมกับอัลกอริทึมการบรรจวบ โดยมีการใช้หลักการการเคลื่อนที่ (Velocity) ไปในจุดหมายและทิศทางต่างๆ และทำการจดจำคำตอบที่ได้พบเช่นเดียวกับวิธี PSO และใช้หลักการความน่าจะเป็นในการค้นหาคำตอบที่ดีที่สุดและแย่ที่สุดเช่นเดียวกับอัลกอริทึมการ บรรจวบ (COIN) โดยพารามิเตอร์ต่างๆ ของ PSONK ได้แก่ จำนวนประชากร จำนวนเจนเนอเรชัน น้ำหนักการหน่วง (Inertia <mark>Weight:  $w$ ) และค่าสัมประสิทธิ์การเ</mark>รียนรู้ (Learning Factor:  $c_{1}^{}$ , $c_{2}^{}$ ) ี ซึ่งในงานวิจัยนี้จะทำการกำหนดค่าพารามิเตอร์เช่นเดียวกับวิธีการหาค่าเหมาะสมแบบฝูงอนุภาค (PSO)

ิ จากคำถามเบื้องต้นในบทที่ 1 สามารถตอบคำถามโดยใช้วิธีการหาค่าเหมาะสม แบบฝูงอนุภาคโดยใช้ความรู้เชิงลบ ดังนี้

- 1) วิธีการหาค่าเหมาะสมแบบฝูงอนุภาคโดยใช้ความรู้เชิงลบ สามารถให้ ค าตอบที่มีประสิทธิภาพมากกว่าวิธีการหาค่าเหมาะสมแบบฝูงอนุภาค วิธี COMSOAL วิธีเจนเนติกอัลกอริทึม วิธีเมมเมติกอัลกอริทึม แต่ยังไม่สามารถ สรุปได้ว่ามีประสิทธิภาพดีกว่าอัลกอริทึมการบรรจวบ (COIN) เนื่องจาก ค าตอบที่ได้มีความใกล้เคียงกัน
- 2) วิธีการหาค่าเหมาะสมแบบฝูงอนุภาคโดยใช้ความรู้เชิงลบ มีคำตอบที่ ใกล้เคียงกับอัลกอริทึมการบรรจวบ วิธีการพัฒนาต่อไปคือ การนำการค้นหา เฉพาะที่เข้ามาประยุกต์ใช้ร่วมกับวิธีการหาค่าเหมาะสมแบบฝูงอนุภาคโดย ใช้ความรู้เชิงลบ ซึ่งผลที่ดีมีประสิทธิที่ดีมากขึ้น แต่ใช้เวลาในการค้นหานาน เนื่องจากต้องเสียเวลาในการค้นหาเฉพาะที่

สามารถสรุปขั้นตอนการค้นหาคำตอบด้วยวิธีการหาค่าเหมาะสมแบบฝูงอนุภาค โดยใช้ความรู้เชิงลบ ได้ดังนี้

- **การสร้างกลุ่มประชากรเบื้องต้น** เป็นการสร้างตารางความน่าจะเป็นในการ เลือกงานแรก (First Walk Probability Matrix) ตารางความน่าจะเป็นร่วม (Joint Probability -Matrix) และตารางทิศทางการเคลื่อนที่ของอนุภาค (Velocity Matrix) และทำการสุ่มเลือกขั้นงาน

ิ จากตารางความน่าจะเป็น โดยพิจารณาความสัมพันธ์ก่อน-หลังของขั้นงาน ซึ่งสตริงคำตอบที่ได้ จะเป็นสตริงลำดับขั้นงาน

- **การประเมินค่า** สตริงคำตอบที่ได้เป็นสตริงคำตอบลำดับขั้นงาน จึงต้องนำไปจัด ลงสถานีงาน เพื่อทำการหาค่าฟังก์ชันวัตถุประสงค์ ทั้งหมด 4 วัตถุประสงค์ คือ จำนวนคู่สถานีงาน ่ มีจำนวนน้อยที่สุด จำนวนสถานีงานมีจำนวนน้อยที่สุด ผลต่างของความสัมพันธ์ของงานในสถานี งานมีค่าน้อยที่สุด และความแตกต่างของภาระงานระหว่างสถานีงานมีค่าน้อยที่สุด

- **วิธีเชิงกลุ่มที่ดีที่สุด** ท<mark>ำการประเมินค่าความเหมาะสมของสตริงคำตอบแต่ละตัว</mark> โดยวัดจากค่าความแข็งแรงไม่แท้จริง (Dummy Fitness) ด้วยวิธี Non-dominated Sorting โดยใน วิธี PSONK การหาค่าความแข็งแรงจะแบ่งเป็น 2 ส่วนคือ การหาค่าความแข็งแรงของแต่ละฝูง และการหาค่าความแข็งแรงของประชากรทั้งหมด

- **การคัดเลือกสตริงคำตอบ** พิจารณาค่าความแข็งแรงไม่แท้จริง (Dummy Fitness) ที่มีค่าต่ำที่สุดให้เป็นคำต<sub>่</sub>อบที่ดี (Good Solution) และค่าความแข็งแรงไม่แท้จริงที่มีค่า มากที่สุดให้เป็นคำตอบที่แย่ (Bad Solution) โดยทำการเลือกสตริงคำตอบในอันดับแรกที่ค่า ความแข็งแรงน้อยที่สุดของแต่ละฝูงมาเป็น Lbest หรือที่เรียกว่า ค่าที่เหมาะสมแบบเฉพาะที่ (Local Best Solution) และเลือกสตริงคำตอบในอันดับแรกที่ค่าความแข็งแรงน้อยที่สุดของ ประชากรทั้งหมดมาเป็น Gbest หรือที่เรียกว่า ค่าที่เหมาะสมแบบวงกว้าง (Global Solution)และเนื่องจากวิธี PSONK ได้มีการประยุกต์ใช้ความรู้เชิงลบ จึงเพิ่มการพิจารณาสตริง ้คำตอบที่แย่ด้วย ซึ่งจะทำการเลือกสตริงคำตอบในอันดับสุดท้ายที่ค่าความแข็งแรงมากที่สุดของ แต่ละฝูงมาเป็น Lworst หรือที่เรียกว่า ค่าที่ไม่เหมาะสมแบบเฉพาะที่ (Local Worst Solution) และเลือกสตริงคำตอบในอันดับสุดท้ายที่ค่าความแข็งแรงมากที่สุดของประชากรทั้งหมดมาเป็น Gworst หรือที่เรียกว่า ค่าที่ไม่เหมาะสมแบบวงกว้าง (Global Worst Solution)

- **การปรับปรุงค่าความน่าจะเป็นในตารางความน่าจะเป็น** สตริงคำตอบที่ถูก เลือกที่เป็นสตริงคำตอบที่ดี (Good Solution) จะถูกนำมาเพิ่มค่า ส่วนสตริงคำตอบที่แย่ (Bad Solution) จะถูกนำมาลดค่าในตารางความน่าจะเป็นในการเลือกงานแรก และตารางทิศทางการ เคลื่อนที่ของอนุภาค

- **เทคนิคการเก็บค่าที่ดีที่สุด** นำสตริงคำตอบที่ดีในรอบที่กำลังพิจารณา (Current Good String) หรือ Gbest ที่ได้ รวมกับสตริงคำตอบที่ดีในรอบก่อนหน้า (Previous Best String) เพื่อทำการเปรียบเทียบคำตอบหาคำตอบที่ดีที่สุด โดยหาค่าความแข็งแรงไม่แท้จริง (Dummy Fitness) ด้วยวิธี Non-dominated Sorting ซึ่งสตริงคำตอบที่ดีที่สุดที่ได้จะถูกจัดเก็บ เพื่อไปเป็นสตริงคำตอบที่ดีในรอบก่อนหน้าของการดำเนินงานในรอบถัดไป

ส่วนวิธีการหาค่าเหมาะสมแบบฝูงอนุภาคโดยใช้ความรู้เชิงลบร่วมกับการค้นหา เฉพาะที่ ที่ทำการพัฒนาเพื่อให้ได้คำตอบที่ดีขึ้นนั้น มีขั้นตอนการค้นหาคำตอบดังนี้

- **การสร้างกลุ่มประชากรเบื้องต้น** เป็นการสุ่มเลือกขั้นงานจากตารางความ น่าจะเป็น โดยพิจารณาความสัมพันธ์ก่อนหลังของขั้นงาน ซึ่งสตริงคำตอบที่ได้จะเป็นสตริงลำดับ ขั้นงานเช่นเดียวกับวิธีการหาค่าเหมาะสมแบบฝูงอนุภาคโดยใช้ความรู้เชิงลบ

- **การค้นหาเฉพาะที่หลังการสร้างประชากรค าตอบเบื้องต้น** เป็นกระบวนการ ปรับปรุงประชากรคำตอบเบื้องต้นให้มีความหลากหลายยิ่งขึ้นก่อนเข้าสู่กระบวนการ โดยใน งานวิจัยนี้ได้ทำการค้นหาเฉพาะที่ซ้ำจำนวน 5 ครั้ง และใช้วิธีการค้นหาเฉพาะที่หลังการสร้าง ประชากรคำตุดบเบื้องต้นแบบ 2-Opt

- **การซ่อมแซมคำตอบ** สตริงคำตอบที่ได้เป็นสตริงลำดับขั้นงาน ซึ่งเมื่อทำการ ์ ค้นหาเฉพาะที่ จะทำให้คำตอบที่ได้เป็น คำตอบที่เป็นไปไม่ได้ (Infeasible Solution) เนื่องจากผิด ้ต่อข้อจำกัดด้านความสัมพันธ์ก่อน-หลัง จึงต้องมีการซ่อมแซมคำตอบก่อนนำไปประเมินค่า

- **การประเมินค่า** จัดขั้นงานลงในสถานีงาน เพื่อทำการหาค่าฟังก์ชันวัตถุประสงค์ ทั้ง 4วัตถุประสงค์

- ว**ิธีเชิงกลุ่มที่ดีที่สุด** ท<mark>ำการประเมินค่าความเหมาะสมของสตริงคำตอบแต่ละตัว</mark> โดยหาค่าความแข็งแรงไม่แท้จริงด้วยวิธี Non-dominated Sorting โดยแบ่งการหาค่าความ แข็งแรงออกเป็น 2 ส่วนคือ การหาค่าความแข็งแรงของแต่ละฝูง และการหาค่าความแข็งแรงของ ประชากรทั้งหมด

- **การคัดเลือกสตริงคำตอบ** เลือกสตริงคำตอบในอันดับแรกที่ค่าความแข็งแรง ่ น้อยที่สุดของแต่ละฝูงมาเป็น Lbest เลือกสตริงคำตอบในอันดับสุดท้ายที่ค่าความแข็งแรงมาก ี ที่สุดของแต่ละฝูงมาเป็น Lworst เลือกสตริงคำตอบในอันดับแรกที่ค่าความแข็งแรงน้อยที่สุดของ ประชากรทั้งหมดมาเป็น Gbest และเลือกสตริงคำตอบในอันดับสุดท้ายที่ค่าความแข็งแรงมาก ที่สุดของประชากรทั้งหมดมาเป็น Gworst

- **การปรับปรุงค่าความน่าจะเป็นในตารางความน่าจะเป็น** สตริงคำตอบที่ถูก เลือกที่เป็นสตริงคำตอบที่ดี ซึ่งในที่นี้คือ Lbest และ Gbest จะถูกนำมาเพิ่มค่า ส่วนสตริงคำตอบ ี ที่แย่ ซึ่งในที่นี้คือ Lworst และ Gworst จะถูกนำมาลดค่าในตารางความน่าจะเป็นในการเลือกงาน แรก และตารางทิศทางการเคลื่อนที่ของอนุภาค

-  **เทคนิคการเก็บค่าที่ดีที่สุด** นำสตริงคำตอบที่ดีในรอบที่กำลังพิจารณา หรือ Gbest ที่ได้ รวมกับสตริงคำตอบที่ดีในรอบก่อนหน้า เพื่อทำการเปรียบเทียบคำตอบหาคำตอบที่ดี

ที่สุด ด้วยวิธี Non-dominated Sorting ซึ่งสตริงคำตอบที่ดีที่สุดที่ได้จะถูกจัดเก็บเพื่อไปเป็นสตริง ค าตอบที่ดีในรอบก่อนหน้าของการด าเนินงานในรอบถัดไป

- **การค้นหาเฉพาะที่หลังจากสิ้นสุดกระบวนการ** เป็นกระบวนการปรับปรุง ้คำตอบที่ได้ให้ดียิ่งขึ้น โดยจะทำการค้นหาเฉพาะที่จนกว่าไม่สามารถปรับปรุงคำตอบให้ดีขึ้นได้อีก จ านวน 5 ครั้ง ซึ่งในงานวิจัยนี้ได้ใช้การค้นหาเฉพาะที่หลังจากสิ้นสุดกระบวนการแบบ 2-Opt

- **การซ่อมแซมคำตอบ** คำตอบที่ได้จากการค้นหาเฉพาะที่เป็นคำตอบที่เป็นไป ไม่ได้ (Infeasible Solution) เนื่องจากผิดต่อข้อจำกัดด้านความสัมพันธ์ก่อน-หลัง จึงต้องทำการ ซ่อมแซมคำตคบ

- **หยุดกระบวนการ** เมื่อทำการประเมินค่าสตริงคำตอบที่ได้จากการค้นหา เฉพาะที่หลังสิ้นสุด แล้วพ<mark>บว่าคำตอบที่ได้ไม่ดีขึ้นจากเดิม จึงหยุ</mark>ดกระบวนการค้นหาคำตอบ โดย <u>คำตอบที่ได้ถือเป็นกลุ่มคำตอบที่ดีที่สุด</u>

## **10.1.6 ผลลัพธ์ที่ได้จากการประยุกต์ใช้วิธีการหาค่าเหมาะสมแบบฝูงอนุภาคโดย ใช้ความรู้เชิงลบในการแก้ปัญหา**

จากผลลัพธ์ที่ได้จากกระบวนการค้นหาคำตกบโดยใช้วิธี COMSOAL, วิธีเจน เนติกอัลกอริทึม, วิธีเมมเมติกอัลกอริทึม,อัลกอริทึมการบรรจวบ, วิธีการหาค่าเหมาะสมแบบฝูง อนุภาค, วิธีการหาค่าเหมาะสมแบบฝูงอนุภาคโดยใช้ความรู้เชิงลบ และวิธีการหาค่าเหมาะสม แบบฝูงอนุภาคโดยใช้ความรู้เชิงลบร่วมกับการค้นหาเฉพาะที่ โดยอาศัยพารามิเตอร์ที่เหมาะสมใน ึการทดลอง พบว่า ในปัญหา 65 ขั้นงาน ที่รอบเวลาการทำงานเท่ากับ 326 อัลกอริทึมการบรรจวบ , วิธีการหาค่าเหมาะสมแบบฝูงอนุภาค, วิธีการหาค่าเหมาะสมแบบฝูงอนุภาคโดยใช้ความรู้เชิงลบ และวิธีการหาค่าเหมาะสมแบบฝูงอนุภาคโดยใช้ความรู้เชิงลบร่วมกับการค้นหาเฉพาะที่ ให้ ค าตอบที่มีจ านวนสถานีงานน้อยว่าวิธี COMSOAL, วิธีเจนเนติกอัลกอริทึม และวิธีเมมเมติก ้ อัลกอริทึม จำนวน 1 สถานีงาน คือเท่ากับ 9 สถานีงาน (5 คู่สถานีงาน) ส่วนปัญหา 148 ขั้นงาน ที่ ิ รอบเวลาการทำงานเท่ากับ 204 และปัญหา 183 ขั้นงาน พบว่า อัลกอริทึมการบรรจวบ, วิธีการหา ค่าเหมาะสมแบบฝูงอนุภาคโดยใช้ความรู้เชิงลบ และวิธีการหาค่าเหมาะสมแบบฝูงอนุภาคโดยใช้ ความรู้เชิงลบร่วมกับการค้นหาเฉพาะที่ ให้คำตอบที่มีจำนวนสถานีงานน้อยว่าวิธี COMSOAL, วิธี เจนเนติกอัลกอริทึม, วิธีเมมเมติกอัลกอริทึม และวิธีการหาค่าเหมาะสมแบบฝูงอนุภาค จำนวน 2 สถานีงาน คือเท่ากับ 14 สถานีงาน (7 คู่สถานีงาน) และ 22 สถานีงาน (11 คู่สถานีงาน) ้ตามลำดับ ส่วนในปัญหา 12 ขั้นงาน ทุกวิธีนั้นให้คำตอบเดียวกัน

จากการศึกษาทุกปัญหาสามารถสรุปได้ว่าวิธีการหาค่าเหมาะสมแบบฝูงอนุภาค โดยใช้ความรู้เชิงลบร่วมกับการค้นหาเฉพาะที่มีประสิทธิภาพมากที่สุดในด้านการลู่เข้าสู่กลุ่ม

์ คำตอบที่แท้จริง (Convergence to the Pareto-optimal Set) และอัตราส่วนของจำนวนกลุ่ม ้ คำตอบที่หาได้เทียบเท่ากลุ่มคำตอบที่แท้จริง (Ratio of Non-dominated Solution) เมื่อปัญหามี ขนาดใหญ่รองลงมาคือ วิธีการหาค่าเหมาะสมแบบฝูงอนุภาคโดยใช้ความรู้เชิงลบ ซึ่งวิธีนี้เป็นวิธี ที่มีประสิทธิภาพที่ดีกว่าวิธีการหาค่าเหมาะสมแบบฝูงอนุภาคโดยใช้ความรู้เชิงลบร่วมกับการ ์ ค้นหาเฉพาะที่ในด้านเวลาในการคำนวณ (Computation Time to Solution) ซึ่งใช้เวลาในการ ้ค้นหาคำตอบที่น้อยกว่ามาก ส่วนอัลกอริทึมการบรรจวบ วิธีเมมเมติกอัลกอริทึม วิธีเจนเนติก ้ อัลกอริทึม วิธีการหาค่าเหมาะสมแบบฝูงอนุภาค และวิธี COMSOAL ให้คำตอบที่มีประสิทธิภาพ รคงลงมาตามลำดับ

### **10.2 ข้อเสนอแนะ**

- 1. วิธีการหาค่าเหมาะสมแบบฝูงอนุภาคโดยใช้ความรู้เชิงลบร่วมกับการค้นหาเฉพาะที่เป็น ้วิธีที่ประสิทธิภาพ แต่ใช้เวลาในการค้นหาคำตอบที่นาน เนื่องจากต้องมีการแลกเปลี่ยน ้คำตอบในการค้นหาเ<mark>ฉพาะที่ ดังนั้นอาจมีวิธีอื่นที่จะนำมาพั</mark>ฒนารวมกับวิธีการหาค่า เหมาะสมแบบฝูง<mark>อนุภาคโดยใช้ความรู้เ</mark>ชิงลบ เพื่อให้คำตอบที่ได้มีประสิทธิภาพมากขึ้น และใช้เวลาในการค้นหา<mark>ค</mark>ำตอบที่รวดเร็ว
- 2. ปัญหาที่ใช้ในงานวิจัยนี้เป็นการจัดสมดุลสายการประกอบผลิตภัณฑ์ผสม ซึ่งมีการผลิต ผลิตภัณฑ์ที่ปะปนกันในสายการประกอบ ขั้นตอนในการหาเวลาและการสร้างแผนภาพ ความสัมพันธ์ก่อนหลังของขั้นงานจึงเป็นขั้นตอนที่สำคัญ ซึ่งจะส่งผลต่อคำตอบโดยตรง
- 3. ปัญหาที่ใช้ในงานวิจัยนี้เป็นการจัดสมดุลสายการประกอบผลิตภัณฑ์ผสมแบบสองด้านที่ มีวัตถุประสงค์ คือ เพื่อให้มีจำนวนสถานีงานน้อยที่สุด เพื่อให้ผลต่างของความสัมพันธ์ ของงานในสถานีงานมีค่าน้อยที่สุด และเพื่อให้ความแตกต่างของภาระงานระหว่างสถานี งานมีค่าน้อยที่สุด ซึ่งในความเป็นจริงแล้ว ยังมีวัตถุประสงค์อีกมากที่เกี่ยวข้องกับปัญหา การจัดสมดุล การเลือกใช้วัตถุประสงค์จึงต้องคำนึงหลายๆ องค์ประกอบประกอบกัน เพื่อให้ตอบสนองแต่หลักความเป็นที่ใช้ในโรงงานอุตสาหกรรมให้มากที่สุด
- 4. จากผลลัพธ์ที่ได้ของแต่ละอัลกอริทึมในการแก้ปัญหาการจัดสมดุลสายการประกอบ ผลิตภัณฑ์ผสมแบบสองด้าน สามารถนำไปทำการวิจัยเพิ่มโดยพิจารณาการจัดลำดับ (Sequencing)
- 5. สามารถนำวิธีการคำนวณที่ได้แสดงไว้ในแต่ละอัลกอริทึมไปพัฒนาเป็นโปรแกรมสำเร็จรูป เพื่อประโยชน์ต่อการจัดสมดุลสายการประกอบ

### **รายการอ้างอิง**

### **ภาษาไทย**

- กรรณิกา ศิลานนท์. การประยุกต์ใช้เจนเนติกอัลกอริทึมในการจัดสมดุลสายการประกอบแบบ หลายวัตถุประสงค์. วิทยานิพนธ์ปริญญามหาบัณฑิต, ภาควิชาวิศวกรรมอุตสาหการ คณะวิศวกรรมศาสตร์ จุฬาลงกรณ์มหาวิทยาลัย, 2542.
- จงกล เอี่ยมมิ. การประยุกต์ใช้เจนเนติกอัลกอริทึมในการจัดสมดุลสายการประกอบแบบ <u>ผลิตภัณฑ์ผสม</u>. วิทยานิพนธ์ปริญญามหาบัณฑิต, ภาควิชาวิศวกรรมอุตสาหการ คณะ วิศวกรรมศาสตร์ จุฬาลงกรณ์มหาวิทยาลัย, 2543.
- ปารเมศ ชุติมา. <u>เทคนิคการจัดตารางการดำเนินงาน</u>. กรุงเทพมหานคร : สำนักพิมพ์จุฬาลงกรณ์ มหาวิทยาลัย, 2546.
- ปารเมศ ชุติมา. <u>การประยุกต์เทคนิคการจัดตารางในอุตสาหกรรม</u>. กรุงเทพมหานคร : สำนักพิมพ์ จุฬาลงกรณ์มหาวิทยาลัย, 2551.
- พันรวี ทรัพย์อุดม. การจัดสายการประกอบแบบสองด้าน ในโรงงานประกอบรถยนต์. วิทยานิพนธ์ ปริญญามหาบัณฑิต, ภาควิชาวิศวกรรมอุตสาหการ คณะวิศวกรรมศาสตร์ จุฬาลงกรณ์ มหาวิทยาลัย, 2552.
- เพ็ญพักตร์ ปิ่นกุมภีร์. <u>การประยุกต์ใช้เมมเมติกอัลกอริทึมสำหรับปัญหาการจัดสายการประกอบ</u> <u>แบบผลิตภัณฑ์ผสมที่มีหลายวัตถุประสงค์ในระบบผลิตแบบทันเวลาพอดี</u>. วิทยานิพนธ์ ปริญญามหาบัณฑิต, ภาควิชาวิศวกรรมอุตสาหการ คณะวิศวกรรมศาสตร์ จุฬาลงกรณ์ มหาวิทยาลัย, 2551.
- ้วิจิตรา พลเยี่ยม. <u>การวางแผนการทดลอง</u>. กรุงเทพมหานคร : สำนักพิมพ์สถาบันเทคโนโลยีพระ จอมเกล้าพระนครเหนือ ภาควิชาสถิติประยุกต์, 2546.
- ภาณุวัฒน์ โอฬารวิวัฒน์ชัย. <u>การประยุกต์ใช้เมมเมติกอัลกอริทึมสำหรับปัญหาการจัดสมดุลที่มี</u> หลายวัตถุประสงค์บนสายการประกอบผลิตภัณฑ์ผสมแบบลักษณะตัวยู ในระบบผลิต แบบทันเวลาพอดี. วิทยานิพนธ์ปริญญามหาบัณฑิต, ภาควิชาวิศวกรรมอุตสาหการ คณะ วิศวกรรมศาสตร์ จุฬาลงกรณ์มหาวิทยาลัย, 2551.
- สุภาภรณ์ สุวรรณรังษี และ เดชา พวงดาวเรือง. การแก้ปัญหาการจัดสมดุลสายงานการประกอบ รูปทรงตัวยูด้วยการหาค่าเหมาะสมที่สุดแบบฝูงอนุภาค. การประชุมวิชาการข่ายงาน วิศวกรรมอุตสาหการ (2551) : 95-100.

#### **ภาษาอังกฤษ**

- Andrieu, C., De Freitas, N., Doucet, A. and Jordan, M. I. An introduction to MCMC for machine learning. Machine Learning 50(2003) : 5-43
- Arcus, A. L. Comsoal: A computer method of sequencing operations for assembly lines. International Journal of Production Research 4 (1996) : 259-277.
- Bartholdi, J. J. Balancing two-sided assembly lines: a case study. International Journal of Production Research 31 (1993) : 2447-2461.
- Baykasoglu, A. and Dereli, T. Two-sided assembly line balancing using an ant-colony based heuristic. International Journal of Advanced Manufacturing Technology 36 (2008) : 582-588.
- Becker, C. and Scholl, A. A survey on problems and methods in generalized assembly line balancing. **European Journal of Operational Research** 168 (2006) : 694-715.
- Boysen, N., Fliedner, M. and Scholl, A. A classification of assembly line balancing problems. European Journal of Operational Research 183 (2007) : 674–693.
- Boysen, N., Fliedner, M. and Scholl, A. Assembly line balancing: Which model to use when?. International Journal of Production Economics 111 (2008) : 509-528.
- Chatterjee, S., Carrera, C., and Lynch, L., Genetic algorithms and traveling salesman problems. European Journal of Operational Research 93 (1996) : 490–510.
- Coello Coello, C. A.*,* Pulido, G. T. and Lechuga, M. S. Handling multiple objectives with particle swarm optimization. IEEE Transations on Evolutionary Computation 8 (2004) : 256-279.
- Coello Coello, C. A.*,* Lamont, G. B. and Van Veldhuizen, D. A. Evolutionary algorithms for solving multi-objective problems: Kluwer Academic Publishers, 2002.
- De Bonet, J. S., Isbell C. L. and Viola P. MIMIC: Finding optima by estimating probability densities. Advances in Neural Information Processing Systems (1997).
- De Jong, K. A. and Spears, W. M. An analysis of the interacting roles of population size and crossover in genetic algorithms. Parallel Problem Solving from Nature (1990) : 38–47.
- Deb, K., Pratap, A., Agarwal, S. and Meyarivan, T. A fast and elitist multiobjective genetic algorithm: NSGA-II. IEEE Transations on Evolutionary Computation 6 (2002) : 182-197.
- Dongyun, W., Ping, Z., Luowei, L. and Kai, W. Assembly line balancing problem using particle swarm optimization algorithm. Intelligent Computing and Integrated Systems (2010) : 629-632.
- Eberhart, R. and Kennedy, J*.* A new optimizer using particle swarm theory. IEEE Micro Machine and Human Science (1995): 39-43.
- Fan, S. S. and Chang, J. A parallel particle swarm optimization algorithm for multiobjective optimization problem. Engineering Optimization (2009) : 673-697.
- Fen Ho, I. S., Safaai, D. and Zaiton, M. H. S. A combination of PSO and local search in university course timetabling problem. International Conference on Computer Engineering and Technology (2009) : 492-495.
- Gen, M. and Cheng, R. Genetic algorithms and engineering optimization: John Wiley & Sons, Inc., 2000.
- Gen, M. and Lin, L. Multi-objective hybrid genetic algorithm for bicriteria network design problem. Complexity International 11 (2005) : 73-83.
- Ghosh, S and Gagnon, R. J. A comprehensive literature review and analysis of the design, balancing and scheduling of assembly system. International Journal of Production Research 27 (1989) : 637-670.
- Goldberg, D. E. Genetic algorithms in search, optimization and machine learning. Reading, NY, Addison-Wesley (1989).
- Guner, A. R. and Sevkli, M. A discrete particle swarm optimization algorithm for uncapacitated facility location problem. Journal of Artificial Evolution and Applications (2008) : 1-9.
- Gupta, J. N. D., Hennig, K. and Werner, F. Local search heuristics for two-stage flow shop problems with secondary criterion. Computers & Operations Research 29 (2002) : 123-149.
- Hakansson, J., Skoog, E. and Eriksson, K. A review of assembly line balancing and sequencing including line layouts. Department of Engineering Science University West (2008) : 69-84.
- Hart, W. E. Adaptive global optimization with local search. University of California at San Diego, La Jolla, CA, 1994.
- Hwang, R. K. and Katayama, H. A multi-decision genetic approach for workload balancing of mixed-model U-shaped assembly line systems. International Journal of Production Research 47 (2009) : 3797–3822.
- Hwang, R. K., Katayama, H. and Gen, M. U-shaped assembly line balancing problem with genetic algorithm. International Journal of Production Research 46 (2008) : 4637–4649.
- Ishibuchi, H., Yoshida, T. and Murata, T. Balance between genetic search and local search in memetic algorithms for multiobjective permutation flowshop scheduling. IEEE Transactions on Evolutionary Computation 7 (2003) : 1-55.
- Kashan, A. H. and Karimi, B. A discrete particle swarm optimization algorithm for scheduling parallel machines. Computers & Industrial Engineering 56 (2009) : 216–223.
- Kennedy, J. and Eberhart, R. Particle swarm optimization. Proceedings of IEEE International Conference on Neural Networks, Piscataway, NJ (1995) : 1942- 1948.
- Kennedy, J., Eberhart, R. and Shi, Y. Swarm Intelligence. Morgan Kaufmann division of Academic Press (2001).
- Kim, Y. K., Hyun, C. J. and Kim, Y. Sequencing in mixed model assembly lines: a genetic algorithm approach. Computers & Operations Research 23 (1996) : 1131-1145.
- Kim, Y. K., Kim, Y. H. and Kim, Y. J. Two-sided assembly line balancing: a genetic algorithm approach. Production Planning & Control 11 (2000) : 44 –53.
- Kim, Y. K., Song, W. S. and Kim, J. H. A mathematical model and a genetic algorithm for two-sided assembly line balancing. Computers & Operations Research 36 (2009) : 853-865.
- Kim, Y. K., Kim, Y. J. and Kim, Y. H. Genetic algorithms for assembly line balancing with various objectives. Computers & Industrial Engineering 30(1996) : 397-409.
- Konak, A., Coit, D. W. and Smith, A. E. Multi-objective optimization using genetic algorithms: A tutorial. Reliability Engineering and System Safety 91 (2006) : 992- 1007.
- Krasnogor, N. and Smith, J. E. A tutorial for competent memetic algorithms: model, taxonomy and design issues. **IEEE Transactions on Evolutionary Computation** 9 (2005) : 474-488.
- Kumar R. and Singh P. K. Pareto evolutionary algorithm hybridized with local search for bi-objective TSP. Studies in Computational Intelligence 75 (2007) : 361-398.
- Lacomme, P., Prins, C. and Sevaux, M. A genetic algorithm for a bi-objective capacitated arc routing problem. Computers & Operations Research 33 (2006) : 3473–3493.
- Lapierre, S. D. and Ruiz, A. B. Balancing assembly lines: an industrial case study. Journal of Operational Research Society 55 (2004) : 589-597.
- Lee, T. O., Kim, Y. H. and Kim, Y. K. Two-sided assembly line balancing to maximize work relatedness and slackness. Computers & Industrial Engineering 40 (2001) : 273-292.
- Liao, C. J., Tseng, C. T. and Luarn, P. A discrete version of particle swarm optimization for flowshop scheduling problems. Computers & Operations Research 34 (2007) : 3099 –3111.
- Li, M. and Zheng, J. Spread assessment for evolutionary multi-objective optimization. Springer-Verlag Berlin Heidelberg (2009) : 216-230.
- Li, X. Better spread and convergence: Particle swarm multiobjective optimization using the maximin fitness function. Springer-Verlag Berlin Heidelberg (2004) : 117-128.
- Liu, B., Wang, L., Jin, Y. and Huang, D. Designing neural networks using PSO-based memetic algorithm. Springer-Verlag Berlin Heidelberg (2007) : 219–224.
- Liu, D. S., Tan, K. C., Huang, S. Y., Goh, C. K. and Ho, W. K. On solving multiobjective bin packing problems using evolutionary particle swarm optimization. European Journal of Operational Research 190 (2008) : 357-382.
- Mansouri, S. A. A multi-objective genetic algorithm for mixed-model sequencing on JIT assembly lines. European Journal of Operational Research 167 (2005) : 696– 716.
- McMullen, P. R. An efficient frontier approach to addressing JIT sequencing problems with setups via search heuristics. Computers and Industrial Engineering (2000) : 335-353.

Minsky, M. Negative Expertise. International Journal of Expert Systems7(1994) : 13-19.

- Moghaddam, R. T. and Vahed, A. R. Multi-criteria sequencing problem for a mixedmodel assembly line in a JIT production system. Applied Mathematics and Computer 181 (2006a) : 1471-1481.
- Moghaddam, R. T. and Vahed, A. R. A memetic algorithm for multi-criteria sequencing problem for a mixed-model assembly line in a JIT production system. **IEEE** Congress on Evolutionary Computation (2006b) : 2993-2998.
- Moghaddam, R. T., Saremi, A. R. and Ziaee, M. S. A memetic algorithm for a vehicle routing problem with backhauls. Applied Mathematics and Computation 181 (2006) : 1049-1060.
- Moscato, P. On evolution, search, optimization, genetic algorithms and martial arts: Towards memetic algorithms. Technical Report Caltech Concurrent Computation Program 826 (1989).
- Ovalle, O. R. and Almanza, A. A. Solving a two-sided assembly line balancing problem using memetic algorithms. Ingenieria Universidad (Colombia) 13 (2009) : 267- 280.
- Ozcan, U. and Toklu, B. Multiple-criteria decision-making in two-sided assembly line balancing: A goal programming and a fuzzy goal programming models. Computers & Operations Research (2009a) : 1955-1965.
- Ozcan, U. and Toklu, B. A tabu search algorithm for two-sided assembly line balancing. International Journal of Advanced Manufacturing Technology (2009b) : 822-829.
- Ozcan, U. and Toklu, B. Balancing of mixed-model two-sided assembly lines. Computers & Industrial Engineering (2009c) : 217-227.
- Ozcan, U. and Toklu, B. Balancing two-sided assembly lines with sequence-dependent setup times. International Journal of Production Research (2009d) : 1-21.
- Ozcan, U. Balancing stochastic two-sided assembly lines: A chance-constrained, piecewise-linear, mixed integer program and a simulated annealing algorithm. European Journal of Operational Research 205 (2010) : 81-97.
- Parames Chutima and Penpak Pinkoompee. Multi-objective sequencing problems of mixed-model assembly systems using memetic algorithms. ScienceAsia 35 (2009) : 295-305.
- Parames Chutima, Noppon Kampirom, Warin Wattanapornprom and Prabhas Chongstitvatana. Application of combinatorial optimization with coincidence for multi-objective sequencing problems on mixed-model U-shaped assembly lines in JIT production systems. Annual Conference of Kasetsart University (2008).
- Parviainen, J. and Eriksson, M. Negative knowledge, expertise and organizations. International Journal of Management Concepts and Philosophy 2 (2006) : 140- 153.
- Poli, R., Kennedy, J. and Blackwell, T. Particle swarm optimization: An overview. Swarm  $Intell 1 (2007) : 33-57.$ </u>
- Premalatha, K. and Natarajan, A.M. A new approach for data clustering based on PSO with local search. Computer and Information Science 1 (2008) : 139-145.
- Rameshkumar, K., Suresh, R. K. and Mohanasundaram, K. M. Discrete particle swarm optimization (DPSO) algorithm for permutation flowshop scheduling to minimize makespan. Lecture Notes in Computer Science 3612 (2005) : 572-581.
- Ronnachai Sirovetnukul and Parames Chutima. The impact of walking time on U-shaped assembly line worker allocation problems. Chulalongkorn University's Engineering Journal 14 (2010) : 53-78.
- Salman, A., Ahmad, I. and Al-Madani, S. Particle swarm optimization for task assignment problem. Microprocessors and Microsystems 26 (2002) : 363–371.
- Schaffer, J. and Eshelman, L. Combinatorial optimization by genetic algorithms: the value of the genotype/phenotype distinction: Modern Heuristic Search Method, Wiley, New York, 1996.
- Scholl, A. and Klein, R. Balancing assembly line effectively: A computational comparison. European Journal of Operational Research 114 (1999) : 50-58.
- Shi, Y. and Eberhart, R. A modified particle swarm optimizer. Proceedings of the IEEE congress on evolutionary computation (1998) : 69–173.
- Simaria, A. S. and Vilarinho, P. M. 2-ANTBAL: An ant colony optimisation algorithm for balancing two-sided assembly lines. Computers & Industrial Engineering (2007) : 489-506.
- Supaporn Suwannarongsri and Deacha Puangdownreong. Solving assembly line balancing problem by modified COMSOAL method. Technology and Innovation for Sustainable Development International Conference (2010).
- Tasgetiren, M. F., Suganthan, P. N. and Pan, Q. K. A discrete particle swarm optimization algorithm for the generalized traveling salesman problem. GECCO (2007) : 158-165.
- Tseng, C. T. and Liao, C. J. A discrete particle swarm optimization for lot-streaming flowshop scheduling problem. European Journal of Operational Research 191 (2008) : 360-373.
- Tsutsui, S. Probabilistic model-building genetic algorithms in permutation representation domain using edge histogram. Proceedings of the 7th International Conference on Parallel Problem Solving from Nature (2002) : 224-233.
- Warin Wattanapornprom, Panuwat Olanviwitchai, Parames Chutima and Prabhas Chongstitvatana. Multiobjective combinatorial optimization with coincidence algorithm. IEEE Congress on Evolutionary Computation (2009) : 1675-1682.
- Wu, E. F., Jin, Y., Bao, J. S. and Hu, X. F. A branch-and-bound algorithm for two-sided assembly line balancing. International Journal of Advanced Manufacturing Technology (2008) : 1009-1015.
- Xiaofeng, H., Erfei, W. and Ye, J. A station-oriented enumerative algorithm for twosided assembly line balancing. European Journal of Operational Research 186 (2008) : 435-440.
- Zitzler, E., Deb, K. and Thiele, L. Comparison of multiobjective evolutionary algorithms: empirical results. Evolutionary Computation 8 (2) : 173-195.

**ภาคผนวก**

**ภาคผนวก ก รายละเอียดของปัญหาตัวอย่าง**

#### **ภาคผนวก ก**

## **รายละเอียดของปัญหาตัวอย่าง**

## **ปัญหาขนาด 12 ขั้นงาน**

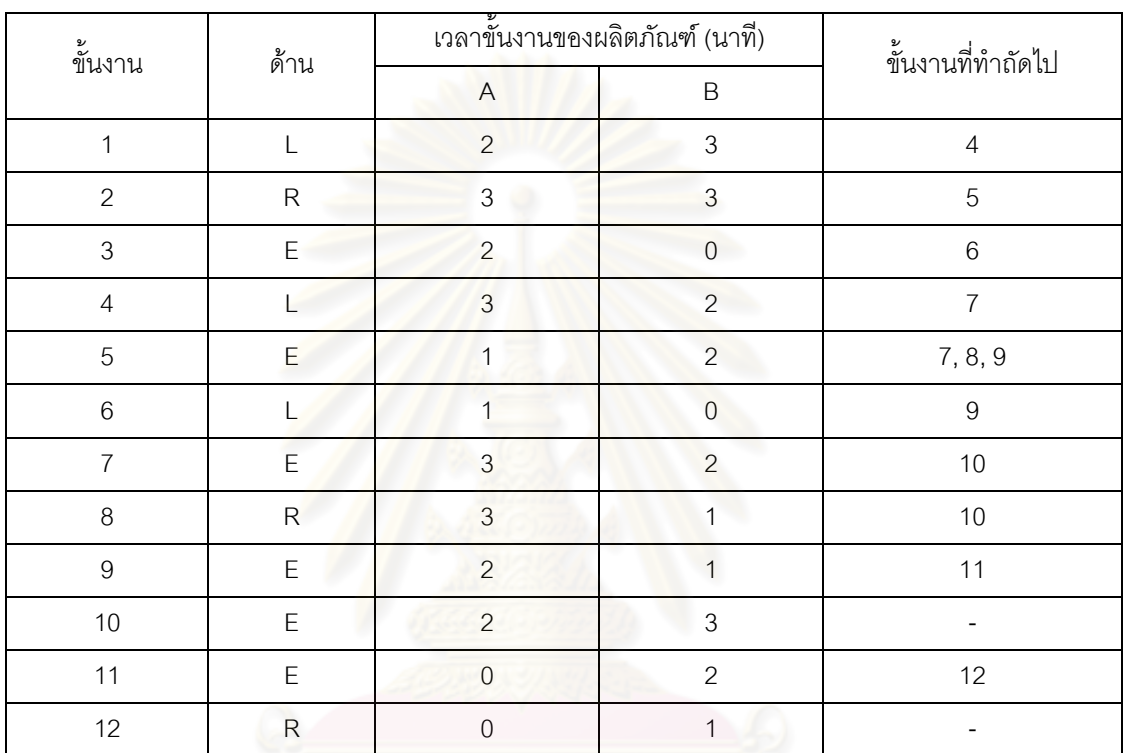

ตารางที่ ก.1 รายละเอียดปัญหาตัวอย่างขนาด 12 ขั้นงานของ Kim et al. (2000)

# **ปัญหาขนาด 65 ขั้นงาน**

ตารางที่ ก.2 รายละเอียดปัญหาตัวอย่างขนาด 65 ขั้นงานของ Lee et al. (2001)

| ขั้นงาน        | ด้าน |              | เวลาขั้นงานของผลิตภัณฑ์ (นาที) |    | ขั้นงานที่ทำถัดไป                          |
|----------------|------|--------------|--------------------------------|----|--------------------------------------------|
|                |      | A            | B                              | С  |                                            |
|                | E    | 35           | 26                             | 28 | 3                                          |
| 2              | E    | 14           | 15                             | 38 | 3                                          |
| 3              | Ε    | $\mathbf{1}$ | 54                             | 58 | 4,23                                       |
| $\overline{4}$ | E    | 18           | 1                              | 11 | 5, 6, 7, 9, 11, 12, 25, 26, 27, 41, 45, 49 |
| 5              | E    | 36           | 33                             | 16 | 14                                         |
| 6              | E    | 29           | 26                             | 2  | 14                                         |
| $\overline{7}$ | R    | 159          | 61                             | 88 | 8                                          |
| 8              | R    | 70           | 5                              | 54 | 14                                         |

| ขั้นงาน    |             |                | ้เวลาขั้นงานของผลิตภัณฑ์ (นาที) |                | ขั้นงานที่ทำถัดไป                       |
|------------|-------------|----------------|---------------------------------|----------------|-----------------------------------------|
|            | ด้าน        | $\mathsf A$    | $\sf B$                         | $\mathbf C$    |                                         |
| $\hbox{9}$ | $\mathsf L$ | 24             | $16\,$                          | 32             | $10$                                    |
| 10         | $\mathsf L$ | 99             | 40                              | 43             | 14                                      |
| 11         | $\mathsf E$ | 56             | 56                              | 40             | 14                                      |
| 12         | $\mathsf E$ | 51             | 47                              | 12             | 14                                      |
| 13         | $\mathsf E$ | 94             | 132                             | 33             | 14                                      |
| 14         | $\mathsf E$ | 29             | $\,6$                           | 54             | 15, 18, 20, 22                          |
| 15         | $\mathsf E$ | 39             | $\mathbf{1}$                    | 33             | 16                                      |
| 16         | $\mathsf L$ | 15             | 16                              | 121            | 17                                      |
| $17\,$     | $\mathsf L$ | 11             | $\overline{c}$                  | 12             | 31                                      |
| $18\,$     | ${\sf R}$   | 74             | 58                              | 184            | 19                                      |
| 19         | ${\sf R}$   | 34             | 14                              | 10             | 21                                      |
| $20\,$     | $\mathsf E$ | 19             | 19                              | 77             | 21                                      |
| 21         | $\mathsf E$ | 14             | 14                              | 24             | 31                                      |
| 22         | $\mathsf E$ | 12             | 24                              | $\,8\,$        | ٠<br>31                                 |
| 23         | $\mathsf E$ | 19             | 61                              | $\,8\,$        | 24                                      |
| 24         | $\mathsf E$ | 38             | 76                              | 22             | 31                                      |
| 25         | $\mathsf L$ | 89             | 43                              | 33             | 31                                      |
| 26         | ${\sf R}$   | 66             | 45                              | 45             | 31                                      |
| 27         | ${\sf R}$   | 27             | $\,6$                           | 35             | 28                                      |
| 28         | ${\sf R}$   | 189            | 249                             | 227            | 50                                      |
| 29         | L           | $\overline{c}$ | 48                              | 82             | 50                                      |
| 30         | L           | 21             | 33                              | 25             | $50\,$                                  |
| 31         | E           | $6\phantom{a}$ | $\overline{5}$                  | $\overline{a}$ | 32, 36, 51, 52, 53, 54, 55, 56, 58, 59, |
|            |             |                |                                 |                | 60, 61, 62                              |
| 32         | $\mathsf E$ | 18             | 12                              | $\mathfrak 3$  | 33                                      |
| 33         | $\mathsf E$ | 13             | 53                              | 3              | 34                                      |
| 34         | $\mathsf E$ | 41             | 39                              | 52             | 35                                      |
| 35         | ${\sf R}$   | 21             | 63                              | 34             | 50                                      |
| 36         | $\mathsf E$ | 33             | 28                              | $\,8\,$        | 37                                      |
| 37         | $\mathsf E$ | 147            | 103                             | 79             | 38                                      |
| $38\,$     | $\mathsf E$ | 43             | 12                              | 85             | 39, 40                                  |

ตารางที่ ก.2 รายละเอียดปัญหาตัวอย่างขนาด 65 ขั้นงาน (ต่อ)

| ขั้นงาน |             |                           | เวลาขั้นงานของผลิตภัณฑ์ (นาที) |                  | ขั้นงานที่ทำถัดไป |
|---------|-------------|---------------------------|--------------------------------|------------------|-------------------|
|         | ด้าน        | $\mathsf A$               | $\mathsf B$                    | $\mathbf C$      |                   |
| 39      | $\mathsf L$ | 15                        | 24                             | 19               | 50                |
| 40      | ${\sf R}$   | 27                        | $\mathbf{1}$                   | $\boldsymbol{7}$ | 50                |
| $41$    | E           | $\sqrt{4}$                | 5                              | $17\,$           | 42                |
| 42      | $\mathsf E$ | 25                        | 80                             | 104              | 43                |
| 43      | $\mathsf E$ | 22                        | 18                             | 28               | 62                |
| 44      | ${\sf R}$   | $\ensuremath{\mathsf{3}}$ | $\overline{7}$                 | 23               | 46                |
| 45      | L           | 44                        | 35                             | 15               | 46                |
| 46      | $\mathsf E$ | 26                        | 34                             | 20               | 47                |
| 47      | L           | $\overline{2}$            | 19                             | 10               | 48                |
| 48      | L           | 41                        | 44                             | 18               | 50                |
| 49      | $\mathsf E$ | $\overline{9}$            | $\mathfrak{S}$                 | 16               | 16                |
| 50      | E           | $\,8\,$                   | 46                             | 5                | 66                |
| 51      | ${\sf R}$   | 20                        | 13                             | 40               | 65                |
| 52      | $\mathsf E$ | 35                        | 13                             | 31               | 65                |
| 53      | L           | 14                        | $\sqrt{5}$                     | $\overline{c}$   | 65                |
| 54      | E           | 38                        | 93                             | 35               | 65                |
| 55      | ${\sf R}$   | 11                        | 23                             | 12               | 65                |
| 56      | E           | 56                        | $\boldsymbol{7}$               | 79               | 57                |
| 57      | E           | 23                        | 98                             | 67               | 65                |
| 58      | L           | 52                        | 64                             | 23               | 65                |
| 59      | R           | 16                        | $\overline{a}$                 | 19               | 65                |
| 60      | E           | $10$                      | 24                             | $\mathfrak{S}$   | 65                |
| 61      | ${\sf R}$   | 98                        | 66                             | 37               | 65                |
| 62      | $\mathsf E$ | $\mathfrak{Z}$            | 11                             | 5                | 63                |
| 63      | L           | 117                       | $15\,$                         | $\mathfrak{S}$   | 64                |
| 64      | L           | 54                        | 85                             | 143              | 65                |
| 65      | E           | 35                        | $26\,$                         | 55               | $\blacksquare$    |

ตารางที่ ก.2 รายละเอียดปัญหาตัวอย่างขนาด 65 ขั้นงาน (ต่อ)

# **ปัญหาขนาด 148 ขั้นงาน**

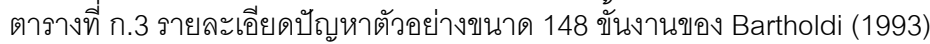

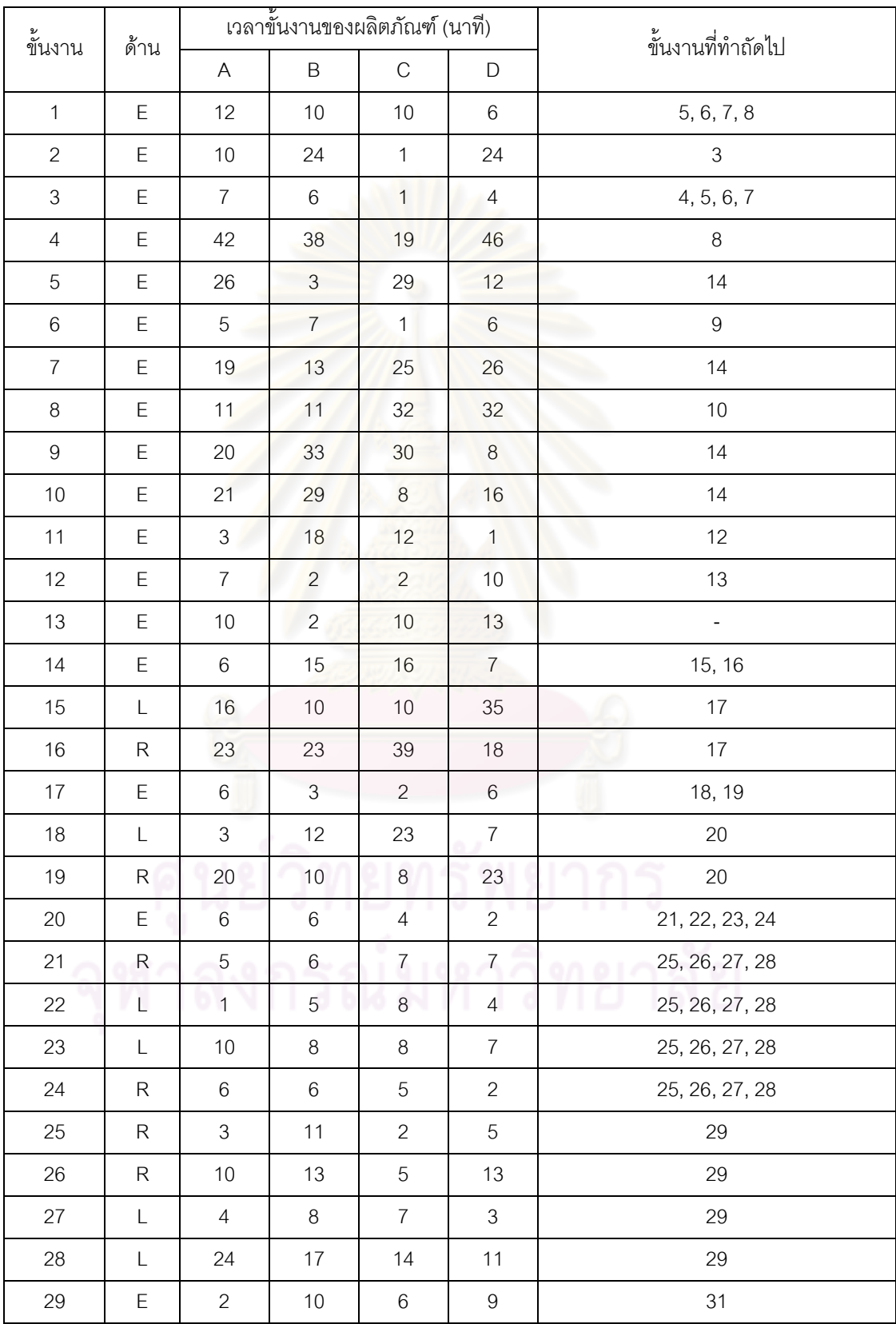

| ขั้นงาน | ด้าน        |                | ้เวลาขั้นงานของผลิตภัณฑ์ (นาที) |                  |                  | ขั้นงานที่ทำถัดไป            |
|---------|-------------|----------------|---------------------------------|------------------|------------------|------------------------------|
|         |             | $\mathsf A$    | $\sf B$                         | $\mathbf C$      | $\mathsf D$      |                              |
| 30      | ${\sf R}$   | 18             | 25                              | $\mathbf{2}$     | $\overline{7}$   | $\overline{a}$               |
| 31      | $\mathsf E$ | $\mathfrak 3$  | $\overline{4}$                  | $\hbox{9}$       | $\sqrt{4}$       | 36                           |
| 32      | L           | $\mathbf{1}$   | $\,6\,$                         | $\,8\,$          | $\,6\,$          | 34                           |
| 33      | ${\sf R}$   | 13             | $\mathbf{2}$                    | $\overline{a}$   | 11               | 35                           |
| 34      | L           | 20             | 16                              | $\overline{7}$   | 30               | 36                           |
| 35      | ${\sf R}$   | 40             | 23                              | $\sqrt{5}$       | 33               | 36                           |
| 36      | ${\sf R}$   | 20             | 23                              | 24               | 11               | 37                           |
| 37      | ${\sf R}$   | $\mathfrak 3$  | $\overline{2}$                  | 5                | $\overline{c}$   | 38, 45                       |
| 38      | ${\sf R}$   | 75             | $\overline{9}$                  | 37               | 23               | 39                           |
| 39      | ${\sf R}$   | $\overline{7}$ | $\sqrt{6}$                      | $\mathfrak{S}$   | $\,6$            | 40                           |
| 40      | ${\sf R}$   | 12             | 5                               | $\overline{c}$   | 14               | 41, 48, 55                   |
| 41      | ${\sf R}$   | 38             | 15                              | 12               | 24               |                              |
| 42      | L           | $\mathbf 5$    | $6\phantom{.}6$                 | $\overline{c}$   | $\boldsymbol{9}$ | 43                           |
| 43      | L           | $\,8\,$        | 29                              | 20               | 25               | 44                           |
| 44      | L           | 62             | 23                              | 37               | $\,6$            | $\qquad \qquad \blacksquare$ |
| 45      | L           | 52             | 34                              | 78               | 10               | 46                           |
| 46      | $\mathsf L$ | $\overline{7}$ | 5                               | $\mathfrak{S}$   | $\overline{c}$   | 47                           |
| 47      | L           | 21             | 10                              | 42               | $\,6\,$          | 48, 49, 55                   |
| 48      | E           | $\mathbf{1}$   | 5                               | $\,8\,$          | 13               |                              |
| 49      | L           | 26             | 20                              | 41               | 40               |                              |
| 50      | Е           | 23             | 25                              | 34               | 12               | 51                           |
| 51      | L           | 18             | 15                              | 25               | $\overline{7}$   | 53,69                        |
| 52      | L           | $\,$ 6 $\,$    | $\overline{7}$                  | 10               | $\overline{7}$   | 53                           |
| 53      | L           | 51             | 61                              | 28               | 74               | $\overline{\phantom{0}}$     |
| 54      | L           | 13             | 18                              | 23               | $10$             | 133                          |
| 55      | ${\sf R}$   | $\mathfrak{S}$ | $\mathfrak{S}$                  | $\overline{c}$   | 5                | 54, 72, 76, 87, 88           |
| 56      | $\mathsf E$ | $\overline{7}$ | 17                              | $11$             | 26               | 73                           |
| 57      | L           | $\overline{7}$ | $\mathfrak{S}$                  | $\boldsymbol{9}$ | $10$             | 79                           |
| 58      | L           | 33             | 42                              | $\boldsymbol{9}$ | 43               | 84, 86                       |
| 59      | E           | $\overline{4}$ | 14                              | $\mathbf{2}$     | $\mathbf{2}$     | 75,87                        |

ตารางที่ ก.3 รายละเอียดปัญหาตัวอย่างขนาด 148 ขั้นงาน (ต่อ)

| ขั้นงาน | ด้าน        |                           | ้เวลาขั้นงานของผลิตภัณฑ์ (นาที) |                           |                  | ขั้นงานที่ทำถัดไป       |
|---------|-------------|---------------------------|---------------------------------|---------------------------|------------------|-------------------------|
|         |             | A                         | $\mathsf B$                     | $\mathbf C$               | $\mathsf D$      |                         |
| 60      | E           | $\ensuremath{\mathsf{3}}$ | $\mathbf{2}$                    | $\mathbf{2}$              | $\mathbf{1}$     |                         |
| 61      | E           | $\mathbf 1$               | $\overline{c}$                  | $\mathbf{1}$              | 3                | 62                      |
| 62      | E           | $\mathbf 5$               | $\mathbf 5$                     | $\ensuremath{\mathsf{3}}$ | $\mathbf 5$      | 63                      |
| 63      | $\mathsf E$ | 13                        | 13                              | $\overline{7}$            | 15               | 67                      |
| 64      | ${\sf R}$   | 26                        | $\overline{4}$                  | 22                        | 25               | 65, 71, 72              |
| 65      | E           | $\mathbf{1}$              | $\overline{4}$                  | $\overline{4}$            | $\mathfrak{S}$   | 66, 99                  |
| 66      | $\mathsf E$ | 19                        | 15                              | 14                        | $\boldsymbol{9}$ | 67                      |
| 67      | E           | $\,8\,$                   | $\overline{4}$                  | 5                         | $\mathbf 5$      | 68                      |
| 68      | E           | 14                        | $\mathfrak{S}$                  | 10                        | $\,$ 6 $\,$      | 95, 98                  |
| 69      | ${\sf R}$   | $\overline{4}$            | $\sqrt{6}$                      | $\mathfrak{S}$            | 13               | 82                      |
| $70\,$  | ${\sf R}$   | 12                        | $\overline{7}$                  | $\,6$                     | 12               | 71                      |
| 71      | ${\sf R}$   | 27                        | 46                              | 48                        | 34               |                         |
| 72      | ${\sf R}$   | 14                        | $\overline{4}$                  | 14                        | 25               | 134                     |
| 73      | E           | 23                        | 37                              | 27                        | 19               | ۰<br>84, 86, 87, 88, 96 |
| 74      | $\mathsf E$ | 29                        | $\overline{4}$                  | 31                        | 29               | 75                      |
| 75      | E           | 51                        | 17                              | 24                        | 34               | 88, 97                  |
| 76      | $\mathsf E$ | 5                         | $\mathbf{1}$                    | $\overline{4}$            | 5                | 77                      |
| $77 \,$ | $\mathsf E$ | 23                        | 10                              | 28                        | 24               | 78                      |
| 78      | E           | $\,6$                     | $\,8\,$                         | $\,8\,$                   | $\overline{4}$   | 79                      |
| 79      | $\mathsf E$ | 15                        | 107                             | $90\,$                    | 78               | 80                      |
| $80\,$  | Е           | $\overline{4}$            | $\ddot{\phantom{1}}$            | $\overline{2}$            | $\overline{c}$   | 81                      |
| 81      | $\mathsf E$ | 14                        | 12                              | $\overline{4}$            | $\,8\,$          | 106                     |
| 82      | E           | $7\phantom{.}$            | $\,9$                           | $6\phantom{.}6$           | $\mathfrak{S}$   | 83, 89, 143, 146        |
| 83      | $\mathsf E$ | 20                        | $\,9$                           | $\,8\,$                   | 17               |                         |
| 84      | $\mathsf E$ | $\overline{7}$            | 13                              | $\overline{7}$            | 24               | 85                      |
| 85      | $\mathsf E$ | 13                        | $\,8\,$                         | $\,9$                     | 18               |                         |
| 86      | $\mathsf E$ | 13                        | 21                              | 12                        | $\,8\,$          | -                       |
| 87      | E           | 42                        | 13                              | 13                        | $\boldsymbol{9}$ |                         |
| 88      | $\mathsf E$ | $\hbox{9}$                | $\mathbf{1}$                    | $18\,$                    | $20\,$           | 111                     |
| 89      | Ε           | 5                         | $10$                            | $6\,$                     | 12               | $90\,$                  |

ตารางที่ ก.3 รายละเอียดปัญหาตัวอย่างขนาด 148 ขั้นงาน (ต่อ)

| ขั้นงาน | ด้าน        |                  | ้เวลาขั้นงานของผลิตภัณฑ์ (นาที) |                  |                  | ขั้นงานที่ทำถัดไป        |
|---------|-------------|------------------|---------------------------------|------------------|------------------|--------------------------|
|         |             | $\mathsf A$      | $\sf B$                         | $\mathbf C$      | $\mathsf D$      |                          |
| 90      | E           | 15               | $\boldsymbol{9}$                | $\mathbf{2}$     | $\hbox{9}$       | 79                       |
| 91      | $\mathsf E$ | 40               | 83                              | 37               | 93               | 105                      |
| 92      | $\mathsf E$ | $\,6$            | 22                              | 34               | 10               | 135                      |
| 93      | $\mathsf L$ | 25               | $\overline{4}$                  | 27               | 17               |                          |
| 94      | $\mathsf E$ | 29               | 43                              | 27               | 12               | $\overline{\phantom{a}}$ |
| 95      | $\mathsf E$ | 18               | $\overline{2}$                  | 10               | 16               | 101                      |
| 96      | $\mathsf E$ | $\hbox{9}$       | 13                              | 13               | 17               | 104                      |
| 97      | $\mathsf E$ | $\,6\,$          | 12                              | 5                | $\overline{c}$   | $\overline{\phantom{a}}$ |
| 98      | $\mathsf E$ | 31               | $5\overline{)}$                 | 23               | 32               | 101                      |
| 99      | $\mathsf E$ | 13               | 49                              | 44               | 24               | 100                      |
| 100     | $\mathsf E$ | 20               | 31                              | 34               | 16               | 101                      |
| 101     | E           | $\boldsymbol{7}$ | 11                              | 13               | $6\,$            | 102, 103                 |
| 102     | $\mathsf E$ | $17\,$           | $\overline{4}$                  | $\,6$            | 19               | 127                      |
| 103     | $\mathsf E$ | $\,8\,$          | $\mathfrak{S}$                  | 14               | $\overline{7}$   | M.<br>127                |
| 104     | E           | $\mathbf{1}$     | 20                              | 14               | 35               | $\Box$                   |
| 105     | $\mathsf E$ | 53               | 49                              | 11               | $\overline{7}$   | 119                      |
| 106     | $\mathsf E$ | $\mathbf{1}$     | 5                               | 12               | $\,6$            | 107                      |
| 107     | E           | $\mathbf 9$      | $\,8\,$                         | $\,6$            | $\overline{7}$   | 108                      |
| 108     | $\mathsf E$ | 7 <sup>1</sup>   | 12                              | $\overline{c}$   | 37               | 109                      |
| 109     | E           | 32               | 33                              | 14               | 19               | 110                      |
| 110     | Е           | 20               | 28                              | 20               | 8                |                          |
| 111     | $\mathsf E$ | $\,6$            | $\boldsymbol{9}$                | 14               | $\boldsymbol{9}$ | 112                      |
| 112     | L           | 87               | 70                              | 94               | $\boldsymbol{9}$ | 113                      |
| 113     | L           | $\overline{7}$   | $\mathfrak{S}$                  | 12               | 11               | 114, 116, 120, 123, 128  |
| 114     | E           | 20               | $17\,$                          | $\boldsymbol{9}$ | 16               | 115                      |
| 115     | E           | 15               | $\,$ 5 $\,$                     | $\mathfrak{Z}$   | 11               | 125                      |
| 116     | E           | $\overline{c}$   | 12                              | 22               | $\overline{4}$   | 117                      |
| 117     | $\mathsf E$ | 5                | $10$                            | 14               | 19               | 118                      |
| 118     | $\mathsf E$ | $\boldsymbol{9}$ | $\,9$                           | 22               | $\boldsymbol{9}$ | 126                      |
| 119     | E           | 22               | 23                              | 47               | 24               | $\overline{\phantom{a}}$ |

ตารางที่ ก.3 รายละเอียดปัญหาตัวอย่างขนาด 148 ขั้นงาน (ต่อ)

| ขั้นงาน |             |                           | ้เวลาขั้นงานของผลิตภัณฑ์ (นาที) |                  | ขั้นงานที่ทำถัดไป |                          |
|---------|-------------|---------------------------|---------------------------------|------------------|-------------------|--------------------------|
|         | ด้าน        | $\boldsymbol{\mathsf{A}}$ | $\mathsf B$                     | $\mathbf C$      | $\mathsf D$       |                          |
| 120     | E           | 23                        | 21                              | 14               | 30                | 121                      |
| 121     | E           | 22                        | 18                              | $8\,$            | 20                | 122                      |
| 122     | E           | 20                        | 13                              | 25               | $\,8\,$           | 126                      |
| 123     | E           | 14                        | 18                              | $6\,$            | $\,8\,$           | 124                      |
| 124     | Ε           | $\mathbf{1}$              | 5                               | 15               | 12                | 125                      |
| 125     | E           | 12                        | 13                              | $\,6$            | 11                |                          |
| 126     | E           | 39                        | 42                              | $\overline{5}$   | 27                |                          |
| 127     | E           | 24                        | 5                               | 26               | 39                | $\overline{\phantom{0}}$ |
| 128     | L           | $\sqrt{5}$                | $\overline{4}$                  | $\boldsymbol{9}$ | $\boldsymbol{9}$  | 129                      |
| 129     | L           | $\,8\,$                   | $\overline{7}$                  | $\,8\,$          | $\overline{2}$    | 130                      |
| 130     | $\mathsf L$ | $\,$ 6 $\,$               | $\overline{9}$                  | $\overline{c}$   | $\overline{5}$    | 131, 137                 |
| 131     | L           | $\boldsymbol{9}$          | 11                              | 11               | 15                |                          |
| 132     | E           | $\ensuremath{\mathsf{3}}$ | 16                              | $\mathfrak{S}$   | 12                | 135                      |
| 133     | L           | 15                        | 13                              | 15               | $\boldsymbol{9}$  | ٦<br>135                 |
| 134     | ${\sf R}$   | $19$                      | 16                              | 13               | 10                | 135                      |
| 135     | E           | 35                        | $8\phantom{.}$                  | $\overline{4}$   | 12                | 136                      |
| 136     | E           | 50                        | 62                              | 23               | 45                |                          |
| 137     | L           | 18                        | $\mathbf{2}$                    | 18               | 12                | $\blacksquare$           |
| 138     | E           | $\overline{4}$            | 10                              | 15               | 15                | 139                      |
| 139     | E           | 23                        | $\mathbf{1}$                    | 24               | 34                | 140                      |
| 140     | Е           | $\mathbf{1}$              | 22                              | 3                | 7                 |                          |
| 141     | L           | 89                        | 123                             | $\overline{7}$   | $\hbox{9}$        | 142                      |
| 142     | R           | 85                        | 48                              | 62               | 76                | 143, 146, 147, 148       |
| 143     | L           | 48                        | $30\,$                          | 22               | $6\,$             |                          |
| 144     | L           | $70\,$                    | 98                              | 131              | 100               | 145                      |
| 145     | R           | 90                        | 112                             | 58               | 110               | 147, 148                 |
| 146     | R           | 47                        | 45                              | 48               | 13                |                          |
| 147     | L           | 61                        | 6                               | 20               | 75                |                          |
| 148     | $\mathsf R$ | 65                        | 18                              | 15               | 19                |                          |

ตารางที่ ก.3 รายละเอียดปัญหาตัวอย่างขนาด 148 ขั้นงาน (ต่อ)

# **ปัญหาขนาด 205 ขั้นงาน**

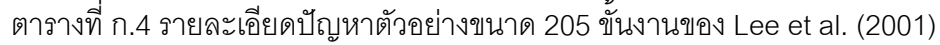

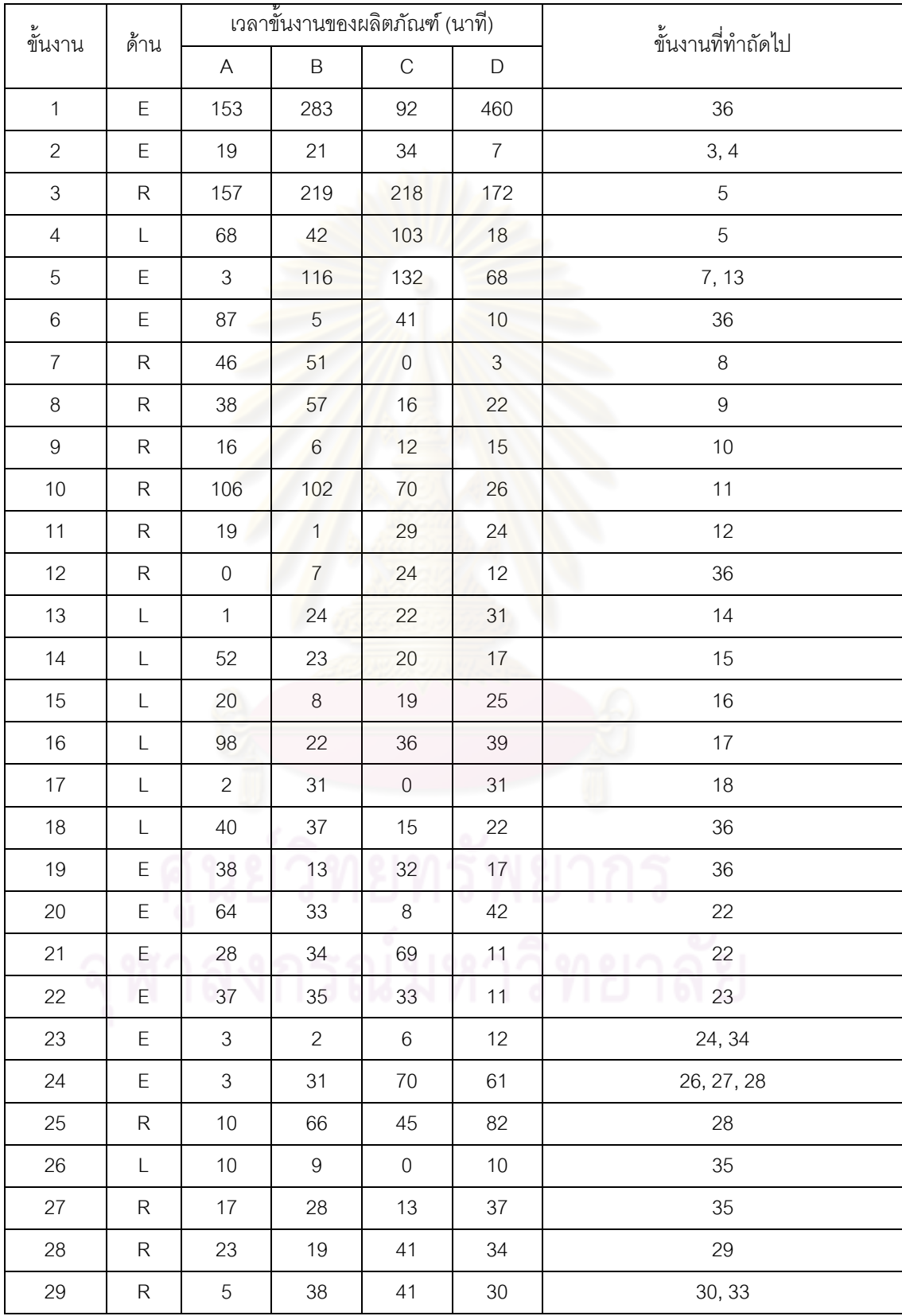

| ขั้นงาน |                |                  | ์<br>เวลาขั้นงานของผลิตภัณฑ์ (นาที) |                           |                  |                                                      |
|---------|----------------|------------------|-------------------------------------|---------------------------|------------------|------------------------------------------------------|
|         | ด้าน           | A                | $\mathsf B$                         | $\mathbf C$               | $\mathsf D$      | ขั้นงานที่ทำถัดไป                                    |
| $30\,$  | $\mathsf{R}$   | 45               | 14                                  | 58                        | 64               | 31, 32                                               |
| 31      | ${\sf R}$      | 42               | 23                                  | $\overline{c}$            | 19               | 35                                                   |
| 32      | ${\sf R}$      | 15               | 5                                   | $\,6$                     | $\overline{7}$   | 35                                                   |
| 33      | ${\sf R}$      | 11               | $\,8\,$                             | 13                        | $\,8\,$          | 35                                                   |
| 34      | L              | 10               | 5                                   | $\,6\,$                   | $\overline{9}$   | 35                                                   |
| $35\,$  | E              | 46               | $\boldsymbol{9}$                    | 22                        | 85               | 36                                                   |
| $36\,$  | E              | 33               | 59                                  | 14                        | 37               | 37, 40, 41, 42, 62, 69, 72, 75, 83, 110,<br>111, 112 |
| 37      | $\mathsf L$    | 13               | 20                                  | $\overline{0}$            | $\overline{4}$   | 38                                                   |
| $38\,$  | $\mathsf L$    | $\boldsymbol{9}$ | 10                                  | $\overline{1}$            | $\boldsymbol{9}$ | 39                                                   |
| 39      | L              | $\,8\,$          | $6 \overline{6}$                    | $\mathbf 5$               | $\boldsymbol{0}$ | 45                                                   |
| 40      | E              | 37               | 12                                  | 29                        | 62               | 43, 54                                               |
| 41      | E              | 5                | 190                                 | 91                        | 46               | 92                                                   |
| 42      | E              | 44               | 54                                  | 69                        | 70               | 43, 54                                               |
| 43      | L              | 10               | 16                                  | 34                        | 15               | 44                                                   |
| 44      | $\mathsf L$    | 14               | 40                                  | 24                        | 78               | 45                                                   |
| 45      | L              | 18               | 15                                  | $\ensuremath{\mathsf{3}}$ | 17               | 46, 48, 51, 53                                       |
| 46      | L              | 5                | $\overline{4}$                      | $\mathbf 5$               | $\mathbf{1}$     | 47                                                   |
| 47      | $\mathsf L$    | 28               | 13                                  | 26                        | 14               | 92                                                   |
| 48      | L              | $\sqrt{2}$       | $\boldsymbol{9}$                    | 22                        | 34               | 49                                                   |
| 49      | $\mathsf L$    | $10$             | $\boldsymbol{9}$                    | 9 <sup>1</sup>            | $\boldsymbol{0}$ | $50\,$                                               |
| 50      | $\mathsf L$    | $\overline{7}$   | $\,9$                               | 10                        | 43               | 92                                                   |
| 51      | L.             | 138              | 215                                 | 62                        | 194              | 52                                                   |
| 52      | $\mathbf{L}^-$ | 63               | 64                                  | $\bf{8}$                  | $\overline{3}$   | 1 V 1<br>.<br>92                                     |
| 53      | L              | 14               | 14                                  | $6\,$                     | 30               | 92                                                   |
| 54      | $\mathsf{R}$   | 41               | 5                                   | 34                        | $\overline{2}$   | 55                                                   |
| 55      | $\mathsf R$    | $\,8\,$          | 84                                  | 64                        | 12               | 56, 59, 61                                           |
| 56      | $\mathsf R$    | $\mathfrak{Z}$   | 22                                  | 34                        | 32               | 57                                                   |
| 57      | $\mathsf R$    | $\mathfrak{Z}$   | $\overline{2}$                      | 11                        | $\overline{c}$   | 58                                                   |
| 58      | $\mathsf R$    | $10$             | 15                                  | $30\,$                    | 31               | 92                                                   |
| 59      | $\mathsf{R}$   | 115              | 196                                 | 208                       | 215              | 60                                                   |

ตารางที่ ก.4รายละเอียดปัญหาตัวอย่างขนาด 205 ขั้นงาน (ต่อ)

| ขั้นงาน |                    |                           | เวลาขั้นงานของผลิตภัณฑ์ (นาที) |                  |                  | ขั้นงานที่ทำถัดไป |
|---------|--------------------|---------------------------|--------------------------------|------------------|------------------|-------------------|
|         | ด้าน               | $\boldsymbol{\mathsf{A}}$ | $\sf B$                        | $\mathbf C$      | $\mathsf D$      |                   |
| 60      | ${\sf R}$          | 44                        | 72                             | 25               | 23               | 92                |
| 61      | ${\sf R}$          | 42                        | 12                             | 82               | 62               | 92                |
| 62      | $\mathsf E$        | $\ensuremath{\mathsf{3}}$ | $\mathbf{2}$                   | 23               | 16               | 63                |
| 63      | $\mathsf E$        | 26                        | $\,8\,$                        | 35               | $\,6\,$          | 64                |
| 64      | $\mathsf E$        | 13                        | 30                             | 19               | 29               | 65,68             |
| 65      | $\mathsf E$        | 86                        | 103                            | 77               | 45               | 66                |
| 66      | $\mathsf E$        | 135                       | 77                             | 95               | 92               | 67                |
| 67      | $\mathsf E$        | $\,6\,$                   | 10                             | 23               | 13               | 80                |
| 68      | $\mathsf E$        | 22                        | $\overline{4}$                 | 14               | $\boldsymbol{0}$ | 80                |
| 69      | $\mathsf E$        | 21                        | 49                             | 34               | 10               | 70                |
| $70\,$  | $\mathsf E$        | 77                        | 58                             | 40               | 55               | 71                |
| $71$    | E                  | $10$                      | $\,6$                          | $\boldsymbol{9}$ | 14               | 73                |
| 72      | E                  | 140                       | 55                             | 127              | 127              | 73                |
| 73      | $\mathsf E$        | 142                       | 309                            | 200              | $\overline{4}$   | 74                |
| 74      | E                  | 63                        | 72                             | 79               | $\overline{2}$   | 76                |
| 75      | $\mathsf E$        | 324                       | 290                            | 222              | 356              | 92                |
| 76      | E                  | 83                        | 54                             | 96               | 82               | 77, 78, 79        |
| $77 \,$ | E                  | 111                       | 132                            | 160              | 86               | 80, 82            |
| 78      | $\mathsf L$        | 35                        | 42                             | $30\,$           | 65               | 80                |
| 79      | $\mathsf{R}% _{T}$ | 31                        | 51                             | $37\,$           | 58               | 80                |
| 80      | Е                  | 40                        | $\overline{4}$                 | 103              | 93               | 81                |
| 81      | $\mathsf E$        | 24                        | 26                             | 39               | $10$             | 84                |
| 82      | E                  | 77                        | 88                             | 16               | $\overline{c}$   | 92                |
| 83      | E                  | 296                       | 261                            | 194              | 34               | 92                |
| 84      | $\mathsf E$        | $\boldsymbol{9}$          | 86                             | $\,8\,$          | 33               | 85                |
| 85      | E                  | 25                        | 118                            | 109              | 97               | 86, 88, 90        |
| 86      | E                  | 40                        | 84                             | $\boldsymbol{9}$ | 86               | 87                |
| 87      | $\mathsf E$        | 19                        | $\boldsymbol{9}$               | 50               | 59               | 92                |
| 88      | $\mathsf E$        | 48                        | 33                             | 85               | 52               | 89                |
| 89      | E                  | 34                        | 19                             | 13               | 13               | 92                |

ตารางที่ ก.4รายละเอียดปัญหาตัวอย่างขนาด 205 ขั้นงาน (ต่อ)

| ขั้นงาน | ด้าน         |                | ้เวลาขั้นงานของผลิตภัณฑ์ (นาที) |                |             | ขั้นงานที่ทำถัดไป                  |
|---------|--------------|----------------|---------------------------------|----------------|-------------|------------------------------------|
|         |              | A              | $\mathsf B$                     | $\mathbf C$    | $\mathsf D$ |                                    |
| 90      | ${\sf R}$    | 26             | 88                              | 74             | 58          | 91                                 |
| 91      | ${\sf R}$    | 11             | 55                              | 32             | 77          | 92                                 |
| 92      | ${\sf R}$    | 5              | 72                              | 49             | 89          | 93, 94, 95, 96, 97, 98, 99         |
| 93      | ${\sf R}$    | 177            | 69                              | 137            | 143         | 135                                |
| 94      | $\mathsf E$  | 162            | 83                              | 39             | 415         | 135                                |
| 95      | ${\sf R}$    | 46             | 28                              | 39             | 44          | 113                                |
| 96      | E            | 140            | 86                              | 189            | 201         | 113                                |
| 97      | $\mathsf E$  | $\overline{7}$ | $\overline{7}$                  | 16             | 5           | 100                                |
| 98      | E            | 36             | 45                              | 43             | 49          | 100                                |
| 99      | E            | 47             | 23                              | 47             | 49          | 100                                |
| 100     | $\mathsf E$  | 19             | $\mathbf{1}$                    | 70             | 17          | 101, 103, 105, 109, 130, 131, 134  |
| 101     | Ε            | $30\,$         | 33                              | 38             | 43          | 102                                |
| 102     | E            | $\sqrt{4}$     | 3                               | 10             | $\,8\,$     | 113                                |
| 103     | Ε            | 29             | 18                              | 10             | 40          | 104                                |
| 104     | ${\sf R}$    | 12             | 11                              | 10             | 31          | 113                                |
| 105     | L            | 125            | 67                              | 215            | 89          | 106, 107                           |
| 106     | L            | 83             | 58                              | 77             | 45          | 108                                |
| 107     | $\mathsf E$  | 66             | 36                              | $\,6\,$        | 14          | 108                                |
| 108     | L            | $\overline{7}$ | 21                              | 21             | 24          | 113                                |
| 109     | Ε            | 93             | 14                              | 83             | 31          | 113                                |
| 110     | R            | 240            | 151                             | 236            | 95          | 113                                |
| 111     | L            | $\,6$          | 33                              | 39             | 43          | 113                                |
| 112     | R            | 274            | 30                              | 227            | 77          | 113                                |
| 113     | Ε            | 30             | 8                               | 30             | 29          | 114, 115, 116, 117, 118, 119, 120, |
|         |              |                |                                 |                |             | 121, 122, 123, 124, 161, 162, 163, |
|         |              |                |                                 |                |             | 169, 171, 174, 203, 204, 205       |
| 114     | $\mathsf L$  | 16             | 52                              | 107            | 95          | 160                                |
| 115     | Ε            | 36             | 34                              | $\overline{0}$ | 10          | 160                                |
| 116     | $\mathsf{R}$ | 22             | 67                              | 19             | 155         | 160                                |
| 117     | E            | 23             | 40                              | 25             | 13          | 160                                |
| 118     | Ε            | 203            | 132                             | 157            | 177         | 126                                |

ตารางที่ ก.4รายละเอียดปัญหาตัวอย่างขนาด 205 ขั้นงาน (ต่อ)

| ขั้นงาน | ด้าน        |                | <u>.<br/>เวลาขั้นงานของผลิตภัณฑ์ (นาที)</u> |                  |                  | ขั้นงานที่ทำถัดไป                                                                         |
|---------|-------------|----------------|---------------------------------------------|------------------|------------------|-------------------------------------------------------------------------------------------|
|         |             | A              | B                                           | $\mathsf C$      | D                |                                                                                           |
| 119     | $\mathsf E$ | 56             | 5                                           | 46               | 56               | 126                                                                                       |
| 120     | $\mathsf E$ | 14             | 59                                          | 30               | 37               | 126                                                                                       |
| 121     | Ε           | 44             | $\mathbf{1}$                                | 33               | 31               | 126                                                                                       |
| 122     | $\mathsf E$ | 57             | 49                                          | 27               | 31               | 126                                                                                       |
| 123     | E           | 19             | $\overline{0}$                              | 22               | 12               | 126                                                                                       |
| 124     | Ε           | 197            | 165                                         | 3                | 74               | 125                                                                                       |
| 125     | $\mathsf E$ | $\,6$          | 5                                           | 25               | $\boldsymbol{9}$ | 126                                                                                       |
| 126     | ${\sf R}$   | 135            | 264                                         | 134              | 109              | 127, 128, 129                                                                             |
| 127     | Ε           | 20             | 29                                          | $\boldsymbol{9}$ | 13               | 135                                                                                       |
| 128     | $\mathsf E$ | 18             | 47                                          | 10               | 39               | 135                                                                                       |
| 129     | Ε           | $\overline{2}$ | 38                                          | 50               | 24               | 135                                                                                       |
| 130     | ${\sf R}$   | 5              | $\overline{2}$                              | 11               | 36               | 136                                                                                       |
| 131     | $\mathsf E$ | 79             | 164                                         | 926              | 877              | 132                                                                                       |
| 132     | $\mathsf R$ | 268            | 139                                         | 188              | 54               | 133                                                                                       |
| 133     | ${\sf R}$   | 556            | 219                                         | 228              | 355              | 189                                                                                       |
| 134     | ${\sf R}$   | 229            | 334                                         | 219              | 365              | 189                                                                                       |
| 135     | L           | 16             | 64                                          | 58               | 38               | 136, 137, 138, 139, 140, 141, 142,<br>144, 145, 147, 148, 149, 150, 151,<br>152, 153, 158 |
| 136     | L           | $\mathbf{1}$   | 34                                          | 34               | 38               | 189                                                                                       |
| 137     | E           | 39             | 35                                          | 29               | 16               | 160                                                                                       |
| 138     | $\mathsf E$ | 26             | 20                                          | 40               | 44               | $\Box$ 0<br>160                                                                           |
| 139     | $\mathsf E$ | 12             | 36                                          | 232              | 55               | 160                                                                                       |
| 140     | L           | $\overline{4}$ | 13                                          | 92               | 48               | 143                                                                                       |
| 141     | L           | 77             | 100                                         | 142              | $\overline{c}$   | 143                                                                                       |
| 142     | L           | 109            | 13                                          | 82               | 19               | 143                                                                                       |
| 143     | L           | 49             | 41                                          | 47               | 23               | 160                                                                                       |
| 144     | Ε           | 118            | 187                                         | 318              | 33               | 160                                                                                       |
| 145     | Ε           | 196            | 150                                         | 130              | 104              | 146                                                                                       |
| 146     | $\mathsf L$ | 77             | 76                                          | 63               | 54               | 160                                                                                       |
| 147     | L           | $35\,$         | 18                                          | 38               | 28               | 160                                                                                       |

ตารางที่ ก.4รายละเอียดปัญหาตัวอย่างขนาด 205 ขั้นงาน (ต่อ)

| ขั้นงาน |             |                  | เวลาขั้นงานของผลิตภัณฑ์ (นาที) |             |                | ขั้นงานที่ทำถัดไป            |
|---------|-------------|------------------|--------------------------------|-------------|----------------|------------------------------|
|         | ด้าน        | A                | $\sf B$                        | $\mathbf C$ | $\mathsf{D}%$  |                              |
| 148     | ${\sf R}$   | 27               | 37                             | 44          | 18             | 160                          |
| 149     | ${\sf R}$   | 38               | 43                             | 22          | 53             | 160                          |
| 150     | ${\sf R}$   | 41               | 43                             | 45          | 20             | 160                          |
| 151     | E           | 58               | 82                             | 57          | 93             | 160                          |
| 152     | $\mathsf L$ | 29               | $\overline{7}$                 | 30          | $6\,$          | 160                          |
| 153     | L           | 19               | 16                             | $\,8\,$     | 16             | 154                          |
| 154     | $\mathsf E$ | $\,6$            | $\boldsymbol{0}$               | $\,8\,$     | 55             | 155                          |
| 155     | $\mathsf E$ | 82               | 99                             | 180         | 179            | 156                          |
| 156     | E           | 201              | 98                             | 96          | 167            | 157                          |
| 157     | E           | $\overline{4}$   | 14                             | 33          | 48             | 189                          |
| 158     | ${\sf R}$   | 34               | 10                             | 10          | $\overline{2}$ | 159                          |
| 159     | ${\sf R}$   | 13               | 34                             | 12          | $\mathsf 9$    | 189                          |
| 160     | E           | 17               | 30                             | 18          | $\,$ 6 $\,$    | 164, 170, 178, 179, 184      |
| 161     | ${\sf R}$   | 30               | 17                             | 39          | 40             | M.<br>167                    |
| 162     | ${\sf R}$   | $\,8\,$          | 63                             | 17          | 52             | 165                          |
| 163     | ${\sf R}$   | 25               | $\mathfrak{S}$                 | 20          | 13             | 164                          |
| 164     | ${\sf R}$   | 16               | 46                             | 67          | 96             | 165                          |
| 165     | ${\sf R}$   | 13               | 61                             | 55          | $\mathbf{1}$   | 166                          |
| 166     | ${\sf R}$   | 67               | 97                             | 40          | 28             | 167                          |
| 167     | ${\sf R}$   | 65               | 87                             | 49          | 58             | 168                          |
| 168     | ${\sf R}$   | 52               | 20                             | 28          | 72             | 177                          |
| 169     | L           | 56               | 12                             | 58          | 48             | 170                          |
| 170     | L           | 73               | 16                             | 77          | 59             | 172                          |
| 171     | L           | 36               | 48                             | 25          | 51             | 172                          |
| 172     | L           | 94               | $\boldsymbol{0}$               | 79          | 59             | 173                          |
| 173     | L           | 13               | 90                             | 70          | 75             | 175                          |
| 174     | L           | 40               | 50                             | 64          | 5              | 175                          |
| 175     | L           | 75               | 69                             | $\,8\,$     | 64             | 176                          |
| 176     | L           | 46               | 101                            | 84          | 29             | 177                          |
| 177     | $\mathsf E$ | $\boldsymbol{0}$ | 8                              | $10$        | $\overline{7}$ | 185, 186, 187, 188, 194, 195 |

ตารางที่ ก.4รายละเอียดปัญหาตัวอย่างขนาด 205 ขั้นงาน (ต่อ)

| ขั้นงาน | ด้าน               | ้เวลาขั้นงานของผลิตภัณฑ์ (นาที) |                |                |                  | ขั้นงานที่ทำถัดไป |
|---------|--------------------|---------------------------------|----------------|----------------|------------------|-------------------|
|         |                    | $\boldsymbol{\mathsf{A}}$       | $\sf B$        | $\mathsf C$    | $\mathsf D$      |                   |
| 178     | $\mathsf E$        | 49                              | 158            | 177            | 79               | 180               |
| 179     | $\mathsf L$        | 16                              | 78             | 15             | 36               | 180               |
| 180     | L                  | 41                              | 54             | 33             | $\overline{7}$   | 181, 183          |
| 181     | $\mathsf L$        | 18                              | 18             | $\sqrt{5}$     | 15               | 182               |
| 182     | L                  | 33                              | 16             | 47             | 10               |                   |
| 183     | L                  | 79                              | 48             | 134            | 75               |                   |
| 184     | L                  | 11                              | 25             | 53             | 22               |                   |
| 185     | $\mathsf E$        | 71                              | 134            | 109            | 194              | 189               |
| 186     | ${\sf R}$          | $\mathfrak{S}$                  | $\overline{2}$ | $\overline{2}$ | 11               | 189               |
| 187     | ${\sf R}$          | 70                              | 12             | $\overline{2}$ | 47               | 189               |
| 188     | L                  | 5                               | $\overline{3}$ | 66             | $\overline{2}$   | 189               |
| 189     | E                  | 89                              | 124            | 73             | 20               | 190, 191, 193     |
| 190     | $\mathsf E$        | 42                              | 92             | 55             | 96               |                   |
| 191     | ${\sf R}$          | 5                               | 70             | 186            | 149              | 192               |
| 192     | E                  | 149                             | 153            | 45             | 21               |                   |
| 193     | ${\sf R}$          | 17                              | $\mathbf{1}$   | 20             | $\mathbf{1}$     |                   |
| 194     | $\mathsf E$        | 5                               | 19             | $\,6\,$        | 112              | 197               |
| 195     | L                  | 83                              | 17             | 32             | 22               | 196               |
| 196     | ${\sf R}$          | 40                              | 24             | 50             | 21               | 197               |
| 197     | $\mathsf{R}% _{T}$ | 25                              | $\,8\,$        | 29             | $\boldsymbol{9}$ | 198, 199, 201     |
| 198     | R                  | 241                             | 281            | 238            | 82               | $\blacksquare$    |
| 199     | ${\sf R}$          | 12                              | $\,6\,$        | $\,8\,$        | $8\,$            | 200               |
| 200     | R                  | 24                              | 20             | 12             | $\,8\,$          | g                 |
| 201     | L                  | 117                             | 42             | 108            | 143              | 202               |
| 202     | L                  | 53                              | $\overline{2}$ | 85             | 20               |                   |
| 203     | L                  | $\boldsymbol{9}$                | 28             | 91             | 12               |                   |
| 204     | Ε                  | 39                              | $6\,$          | 66             | 31               |                   |
| 205     | E                  | 144                             | $6\,$          | 131            | 73               |                   |

ตารางที่ ก.4รายละเอียดปัญหาตัวอย่างขนาด 205 ขั้นงาน (ต่อ)

# **ปัญหาขนาด 183 ขั้นงาน**

| ขั้นงาน                   | ด้าน         |              | เวลาขั้นงานของผลิตภัณฑ์ (นาที) | ขั้นงานที่ทำถัดไป     |
|---------------------------|--------------|--------------|--------------------------------|-----------------------|
|                           |              | $\mathsf A$  | $\mathsf B$                    |                       |
| $\mathbf{1}$              | L            | 0.51         | 0.59                           | 5                     |
| $\sqrt{2}$                | ${\sf R}$    | 0.57         | 0.63                           | $\,6\,$               |
| $\ensuremath{\mathsf{3}}$ | L            | 1.38         | 1.54                           | $\overline{7}$        |
| $\overline{4}$            | ${\sf R}$    | 3.28         | 3.02                           | $\,8\,$               |
| $\mathbf 5$               | L            | 2.01         | 2.02                           | 12, 15, 17, 28, 36    |
| $\,6\,$                   | ${\sf R}$    | 1.5          | 2.32                           | 9, 13, 16, 18, 29, 36 |
| $\boldsymbol{7}$          | L            | 1.24         | 1.12                           | 19, 30, 36            |
| $\,8\,$                   | ${\sf R}$    | 1.44         | 2.14                           | 20, 31, 36            |
| $\boldsymbol{9}$          | ${\sf R}$    | 5.08         | 6.32                           | 29                    |
| $10$                      | L            | 0.4          | 0.34                           | 14, 21                |
| 11                        | ${\sf R}$    | 0.4          | 0.46                           | 21                    |
| 12                        | L            | 2.06         | 3.34                           | 43                    |
| 13                        | ${\sf R}$    | 2.06         | 3.16                           | 44,56                 |
| 14                        | E            | $\mathbf{1}$ | 2.28                           | 56                    |
| 15                        | L            | 1.28         | 2.23                           | 37                    |
| 16                        | ${\sf R}$    | 2.44         | 3.01                           | 38                    |
| 17                        | L            | 3.18         | 4.56                           | 39                    |
| 18                        | ${\sf R}$    | 4.55         | 5.25                           | 40                    |
| 19                        | L            | 3.26         | 2.87                           | 41                    |
| $20\,$                    | ${\sf R}$    | 3.42         | 3.29                           | 42                    |
| 21                        | E,           | 1.24         | 1.39                           | 43, 44                |
| 22                        | E            | 1.14         | 1.29                           | 49,50                 |
| 23                        | $\mathsf{R}$ | 3.41         | 0.2                            |                       |
| 24                        | $\mathsf L$  | 0.2          | $0.2\,$                        |                       |
| 25                        | $\mathsf R$  | 0.21         | 0.2                            | 52                    |
| 26                        | $\mathsf L$  | 0.2          | 0.21                           | 51                    |
| 27                        | E            | 0.22         | 0.21                           | 49,50                 |
| 28                        | $\mathsf L$  | 0.2          | 0.21                           | 45, 50, 55            |
| 29                        | $\mathsf{R}$ | 0.2          | 0.21                           | 46, 50, 55            |

์ ตารางที่ ก.5 รายละเอียดปัญหาตัวอย่างขนาด 183 ขั้นงานของบริษัท ธนบุรีประกอบรถยนต์ จำกัด

| ขั้นงาน |             |      | เวลาขันงานของผลิตภัณฑ์ (นาที) | ขั้นงานที่ทำถัดไป          |
|---------|-------------|------|-------------------------------|----------------------------|
|         | ด้าน        | A    | $\sf B$                       |                            |
| $30\,$  | L           | 0.2  | 0.2                           | 47, 49, 50, 54             |
| 31      | ${\sf R}$   | 1.26 | 1.1                           | 48, 49, 50, 54             |
| 32      | E           | 0.19 | 0.2                           | 49, 54                     |
| 33      | L           | 0.22 | 0.2                           | 57                         |
| 34      | ${\sf R}$   | 0.2  | 0.2                           | 58                         |
| 35      | E           | 0.21 | 0.2                           | 49, 54, 59                 |
| 36      | E           | 1.04 | 0.21                          | 53                         |
| 37      | L           | 0.44 | 0.21                          | 124                        |
| 38      | ${\sf R}$   | 0.44 | 0.2                           | 125                        |
| 39      | L           | 0.44 | 0.21                          | 115, 126                   |
| 40      | ${\sf R}$   | 0.44 | 0.21                          | 116, 127                   |
| 41      | L           | 1.04 | 0.21                          | 128, 134                   |
| 42      | ${\sf R}$   | 1.04 | 0.21                          | 129, 135                   |
| 43      | L           | 0.22 | 0.2                           | 73, 92                     |
| 44      | ${\sf R}$   | 0.22 | 0.22                          | 73                         |
| 45      | L           | 0.22 | 0.22                          | 84, 85, 86, 87             |
| 46      | ${\sf R}$   | 0.22 | 0.22                          | 84, 85, 86, 87             |
| 47      | L           | 0.44 | 0.4                           | 83, 88, 89                 |
| 48      | ${\sf R}$   | 1.28 | 1.14                          | 83, 88, 89                 |
| 49      | E           | 1.38 | 1.58                          | 57, 58, 76, 81, 83, 88, 89 |
| 50      | Ε           | 1.57 | 2.19                          | 54, 71, 72, 74             |
| 51      | $\mathsf L$ | 2.06 | 2.16                          | 155                        |
| 52      | ${\sf R}$   | 2.32 | 2.06                          | 155, 156                   |
| 53      | Ε           | 2.28 | 3.13                          | 99                         |
| 54      | $\mathsf E$ | 2.3  | 2.4                           | 59                         |
| 55      | E           | 2.05 | 2.05                          | 91                         |
| 56      | E           | 1.14 | 1.25                          | 77, 78, 79                 |
| 57      | $\mathsf L$ | 0.22 | 2.08                          | 59,70                      |
| 58      | ${\sf R}$   | 0.44 | 0.41                          | $70$                       |
| 59      | E           | 0.44 | 0.41                          | 60,61                      |

ตารางที่ ก.5รายละเอียดปัญหาตัวอย่างขนาด 183 ขั้นงาน (ต่อ)

| ขั้นงาน |             |                           | <u>้<br/>เวลาขั้นงานของผลิตภัณฑ์ (นาที)</u> | ขั้นงานที่ทำถัดไป               |
|---------|-------------|---------------------------|---------------------------------------------|---------------------------------|
|         | ด้าน        | $\boldsymbol{\mathsf{A}}$ | B                                           |                                 |
| 60      | $\mathsf E$ | 1.22                      | 1.22                                        | 61, 62, 63, 64, 66, 67, 68      |
| 61      | E           | 1.04                      | 1.01                                        | 62, 63, 64                      |
| 62      | $\mathsf E$ | 0.54                      | 0.55                                        | 67                              |
| 63      | L           | 1.04                      | 1.01                                        | 65                              |
| 64      | ${\sf R}$   | 1.24                      | 1.21                                        | 65                              |
| 65      | E           | 8.1                       | 7.02                                        | 66                              |
| 66      | $\mathsf E$ | 1.35                      | 1.35                                        | 67                              |
| 67      | E           | $\overline{1}$            | 0.56                                        | 68                              |
| 68      | E           | 1.56                      | 2.02                                        | 69                              |
| 69      | $\mathsf E$ | 0.34                      | 0.31                                        | 70, 80, 82, 83                  |
| 70      | E           | 0.34                      | 0.31                                        |                                 |
| 71      | L           | 1.34                      | 1.31                                        |                                 |
| 72      | ${\sf R}$   | 1.34                      | 1.31                                        |                                 |
| 73      | ${\sf R}$   | 0.58                      | 0.55                                        | 76                              |
| 74      | E           | 1.43                      | 1.55                                        | 75                              |
| 75      | L           | 2.06                      | 2.06                                        |                                 |
| 76      | L           | 2.02                      | 2.22                                        |                                 |
| $77 \,$ | L           | 4.23                      | 5.03                                        |                                 |
| 78      | ${\sf R}$   | 6.32                      | 6.12                                        | 85                              |
| 79      | Ε           | 1.04                      | 1.02                                        | 84                              |
| 80      | Е           | 7.22                      | 7.22                                        | 81                              |
| 81      | $\mathsf E$ | 2.22                      | 2.28                                        | 82                              |
| 82      | E           | 4.17                      | 4.05                                        |                                 |
| 83      | L           | 1.06                      | 1.26                                        | 85, 88, 89, 91, 94, 95, 97, 147 |
| 84      | L           | 1.52                      | 1.42                                        | 86, 87, 90, 91, 93, 148         |
| 85      | ${\sf R}$   | 1.52                      | 1.42                                        | 86, 87, 90, 98, 130             |
| 86      | ${\sf R}$   | 1.54                      | 2.32                                        | 87,90                           |
| 87      | ${\sf R}$   | 1.52                      | 1.42                                        | 88, 91, 93, 94, 98              |
| 88      | ${\sf R}$   | 1.52                      | 1.42                                        | 95, 96, 97, 102                 |
| 89      | Ε           | 11.7                      | 13.22                                       | 94, 95, 96                      |

ตารางที่ ก.5รายละเอียดปัญหาตัวอย่างขนาด 183 ขั้นงาน (ต่อ)

| رو<br>ขันงาน | ด้าน                      |      | ้เวลาขั้นงานของผลิตภัณฑ์ (นาที) | ขั้นงานที่ทำถัดไป                                        |
|--------------|---------------------------|------|---------------------------------|----------------------------------------------------------|
|              |                           | A    | B                               |                                                          |
| 90           | $\mathsf{R}$              | 0.44 | 1.05                            | 92, 93, 97                                               |
| 91           | L                         | 1.76 | 2.2                             | 92, 97, 98                                               |
| 92           | L                         | 8.42 | 6.02                            | 111                                                      |
| 93           | Ε                         | 1.04 | 1.24                            |                                                          |
| 94           | L                         | 0.64 | 0.54                            |                                                          |
| 95           | Ε                         | 0.54 | 0.84                            |                                                          |
| 96           | L                         | 6.02 | 5.22                            |                                                          |
| 97           | Ε                         | 3.08 | 2.28                            |                                                          |
| 98           | ${\sf R}$                 | 2.15 | 2.25                            | 102                                                      |
| 99           | Ε                         | 1.86 | 1.66                            | 100, 101, 114, 149, 150, 151, 152,<br>153, 154, 157, 160 |
| 100          | E                         | 1.38 | 1.02                            | 149, 150, 151, 152                                       |
| 101          | Ε                         | 1.38 | 1.02                            | 153, 154                                                 |
| 102          | Ε                         | 1.06 | 1.14                            | 103, 104, 105, 106, 107, 108, 109                        |
| 103          | ${\sf R}$                 | 2.01 | 2.41                            | 104, 105, 118                                            |
| 104          | E                         | 7.02 | 6.02                            | 105, 106, 107, 108                                       |
| 105          | ${\sf R}$                 | 6.18 | 5.52                            | 106, 107, 108, 109, 131                                  |
| 106          | Ε                         | 5.35 | 5.09                            | 107, 108, 109, 119                                       |
| 107          | ${\sf R}$                 | 1.26 | 1.2                             | 110                                                      |
| 108          | Ε                         | 1.04 | 2.02                            | 110, 117                                                 |
| 109          | R                         | 3.03 | 3.03                            |                                                          |
| 110          | E                         | 5.22 | 5.32                            | 113                                                      |
| 111          | L.                        | 4.01 | 4.21                            | 112                                                      |
| 112          | $\mathsf{L}^{\mathsf{I}}$ | 1.18 | 1.28                            | 113                                                      |
| 113          | $\mathsf R$               | 1.18 | 1.28                            |                                                          |
| 114          | E                         | 0.44 | 0.58                            | 115                                                      |
| 115          | L                         | 0.44 | $\mathbf{1}$                    | 116, 132                                                 |
| 116          | ${\sf R}$                 | 0.58 | 1.08                            | 127, 133                                                 |
| 117          | Ε                         | 0.58 | 1.08                            | 163                                                      |
| 118          | Ε                         | 1.14 | 0.44                            | 120                                                      |
| 119          | Ε                         | 3.21 | 3.01                            | 120, 121, 122, 123                                       |

ตารางที่ ก.5รายละเอียดปัญหาตัวอย่างขนาด 183 ขั้นงาน (ต่อ)
| ขั้นงาน |             |         | ้เวลาขั้นงานของผลิตภัณฑ์ (นาที) |                          |
|---------|-------------|---------|---------------------------------|--------------------------|
|         | ด้าน        | A       | $\mathsf B$                     | ขั้นงานที่ทำถัดไป        |
| 120     | Ε           | 3.21    | 3.01                            | 121, 122, 123, 157, 160  |
| 121     | L           | 4.08    | 6.28                            | 164                      |
| 122     | ${\sf R}$   | 7.35    | 4.25                            | 165                      |
| 123     | E           | 2.36    | 3.16                            | 166                      |
| 124     | L           | 2.22    | 3.22                            | 140                      |
| 125     | ${\sf R}$   | 2.33    | 3.23                            | 141                      |
| 126     | L           | 2.14    | 2.52                            |                          |
| 127     | ${\sf R}$   | 1.14    | 1.15                            |                          |
| 128     | L           | 1.04    | 1.05                            | 142, 144                 |
| 129     | ${\sf R}$   | 0.54    | 1.05                            | 143                      |
| 130     | ${\sf R}$   | 0.44    | 0.52                            |                          |
| 131     | ${\sf R}$   | 1.06    | 1.25                            |                          |
| 132     | L           | 0.58    | 1.15                            | 141, 142                 |
| 133     | ${\sf R}$   | 1.24    | 1.45                            | 136, 140, 141            |
| 134     | L           | 1.14    | 1.55                            | 137, 142                 |
| 135     | ${\sf R}$   | 0.44    | 1.05                            | 138, 142, 143            |
| 136     | L           | 1.14    | 1.25                            |                          |
| 137     | $\mathsf R$ | 1.48    | 2.08                            | 139                      |
| 138     | L           | 1.14    | 2.09                            |                          |
| 139     | $\mathsf R$ | 1.48    | 2.27                            |                          |
| 140     | L           | 2.22    | 2.27                            | 144, 145, 146, 147, 148  |
| 141     | ${\sf R}$   | 1.1     | 1.25                            | 144, 145, 146, 147, 148  |
| 142     | L           | 0.5     | 1.15                            | 144, 145, 146, 147, 148  |
| 143     | R           | 0.2     | 0.22                            | 144, 145, 146, 147, 148  |
| 144     | E           | $0.2\,$ | 0.22                            | 145                      |
| 145     | E           | 0.22    | 0.22                            | 146                      |
| 146     | E           | 0.2     | 0.22                            | 147                      |
| 147     | $\mathsf E$ | 1.26    | 1.06                            |                          |
| 148     | L           | 1.22    | 1.05                            |                          |
| 149     | L           | 10.29   | 10.29                           | $\overline{\phantom{0}}$ |

ตารางที่ ก.5รายละเอียดปัญหาตัวอย่างขนาด 183 ขั้นงาน (ต่อ)

| ขั้นงาน |             |                           | เวลาขั้นงานของผลิตภัณฑ์ (นาที) | ขั้นงานที่ทำถัดไป            |
|---------|-------------|---------------------------|--------------------------------|------------------------------|
|         | ด้าน        | $\boldsymbol{\mathsf{A}}$ | B                              |                              |
| 150     | ${\sf R}$   | 1.43                      | 1.05                           |                              |
| 151     | L           | 1.14                      | 1.05                           |                              |
| 152     | ${\sf R}$   | 10.39                     | 10.39                          |                              |
| 153     | L           | 1.1                       | 1.28                           |                              |
| 154     | ${\sf R}$   | 1.11                      | 1.25                           |                              |
| 155     | L           | 1.56                      | 3.06                           | 158                          |
| 156     | ${\sf R}$   | 5.5                       | 3.06                           |                              |
| 157     | $\mathsf E$ | 7.13                      | 7.05                           | 158, 159                     |
| 158     | L           | 6.32                      | 8.32                           | 159                          |
| 159     | ${\sf R}$   | 1.28                      | 1.29                           |                              |
| 160     | $\mathsf E$ | 1.54                      | 2.13                           | 161, 162                     |
| 161     | L           | 5.48                      | 6.28                           |                              |
| 162     | ${\sf R}$   | 7.25                      | 6.05                           |                              |
| 163     | $\mathsf E$ | 4.06                      | 4.06                           | ۰                            |
| 164     | L           | 1.3                       | 1.3                            | 165                          |
| 165     | ${\sf R}$   | 1.24                      | 1.25                           | 166                          |
| 166     | $\mathsf E$ | 2.28                      | 2.28                           | 167, 168                     |
| 167     | $\mathsf E$ | 1.24                      | 1.25                           | 168                          |
| 168     | E           | 2.28                      | 2.28                           | 169                          |
| 169     | L           | 2.21                      | 2.25                           | 171, 172, 173, 174           |
| 170     | R           | 2.06                      | 2.26                           | 171, 172, 173, 174           |
| 171     | L           | 2.02                      | 3.02                           | 172, 173, 174, 179           |
| 172     | R           | 7.23                      | 7.03                           | 173, 174                     |
| 173     | $\mathsf R$ | 4.32                      | 5.22                           | 174, 181                     |
| 174     | L           | 5.01                      | 5.21                           | 175, 176, 177, 178, 182      |
| 175     | ${\sf R}$   | 7.02                      | 8.22                           | 176, 177, 178, 179           |
| 176     | L           | 0.56                      | 1.05                           | 177, 178, 180                |
| 177     | ${\sf R}$   | 0.54                      | 1.15                           | 178, 180, 181                |
| 178     | L           | 1.1                       | 0.56                           | 182                          |
| 179     | ${\sf R}$   | 2.26                      | 2.06                           | $\qquad \qquad \blacksquare$ |

ตารางที่ ก.5รายละเอียดปัญหาตัวอย่างขนาด 183 ขั้นงาน (ต่อ)

| ขั้นงาน | ด้าน |      | เวลาขั้นงานของผลิตภัณฑ์ (นาที) | ขั้นงานที่ทำถัดไป |
|---------|------|------|--------------------------------|-------------------|
|         |      | Α    | B                              |                   |
| 180     | R    | 0.54 | 1.05                           |                   |
| 181     | R    | 5.03 | 4.43                           |                   |
| 182     |      | 5.12 | 5.12                           | 183               |
| 183     |      | 4.01 | 4.41                           |                   |

ตารางที่ ก.5รายละเอียดปัญหาตัวอย่างขนาด 183 ขั้นงาน (ต่อ)

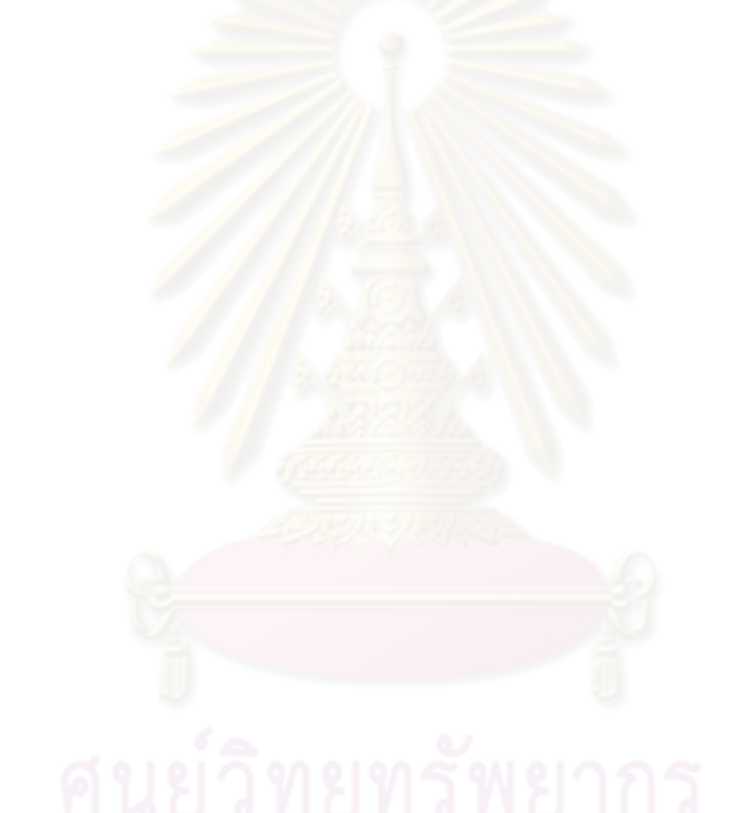

**ภาคผนวก ข ผลการทดลอง**

#### **ภาคผนวก ข**

#### **ผลการทดลอง**

จากผลการทดลองโดยใช้วิธี COMSOAL วิธีเจนเนติกอัลกอริทึม วิธีเมมเมติกอัลกอริทึม อัลกอริทึมการบรรจวบ วิธีการหาค่าเหมาะสมแบบฝูงอนุภาค วิธีการหาค่าเหมาะสมแบบฝูง อนุภาคโดยใช้ความรู้เชิงลบ และวิธีการหาค่าเหมาะสมแบบฝูงอนุภาคโดยใช้ความรู้เชิงลบร่วมกับ การค้นหาเฉพาะที่ในบทที่ 9 มีลำดับขั้นงาน และการจัดสรรงานลงสถานีงานดังนี้

#### **1. การค้นหาค าตอบของปัญหา 12 ขั้นงาน**

#### **1.1 เมื่อรอบเวลาการท างานเท่ากับ 5**

#### **1.1.1 การค้นหาค าตอบโดยใช้วิธี COMSOAL**

ตารางที่ข.1 ผลลัพธ์ของล าดับขั้นงาน และการจัดสรรงานลงสถานีงาน โดยใช้วิธี COMSOAL ใน ้ปัญหา 12 ขั้นงาน เมื่อรอบเวลาการทำงานเท่ากับ 5

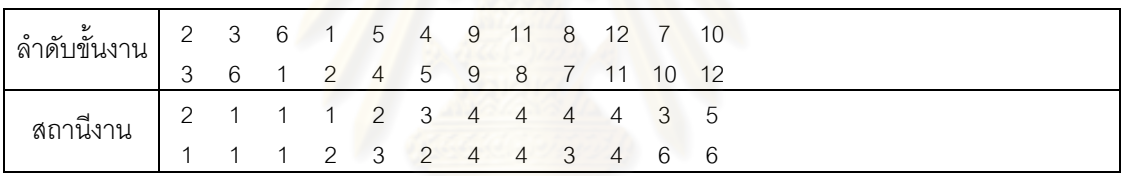

# **1.1.2 การค้นหาค าตอบโดยใช้วิธีเจนเนติกอัลกอริทึม**

ตารางที่ ข.2 ผลลัพธ์ของล าดับขั้นงาน และการจัดสรรงานลงสถานีงาน โดยใช้วิธี NSGA-II ใน ้ ปัญหา 12 ขั้นงาน เมื่อรอบเวลาการทำงานเท่ากับ 5

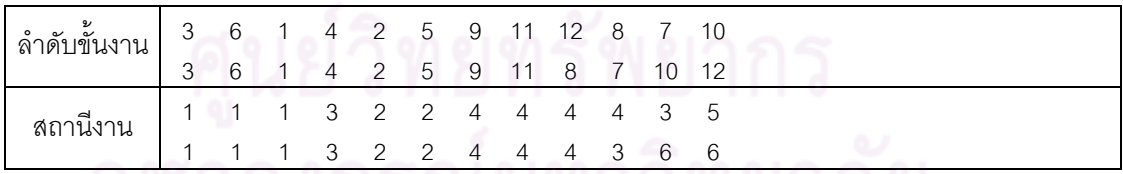

# **1.1.3 การค้นหาค าตอบโดยใช้วิธีเมมเมติกอัลกอริทึม**

ตารางที่ข.3 ผลลัพธ์ของล าดับขั้นงาน และการจัดสรรงานลงสถานีงาน โดยใช้วิธี M-NSGA-II ใน ้ ปัญหา 12 ขั้นงาน เมื่อรอบเวลาการทำงานเท่ากับ 5

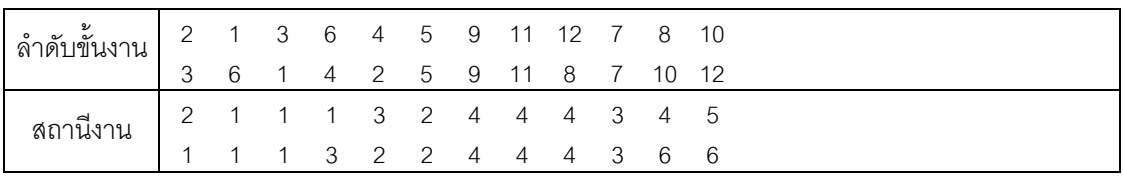

#### **1.1.4 การค้นหาค าตอบโดยใช้อัลกอริทึมการบรรจวบ**

์ ตารางที่ ข.4 ผลลัพธ์ของลำดับขั้นงาน และการจัดสรรงานลงสถานีงาน โดยใช้วิธี COIN ในปัญหา 12 ขั้นงาน เมื่อรอบเวลาการทำงานเท่ากับ 5

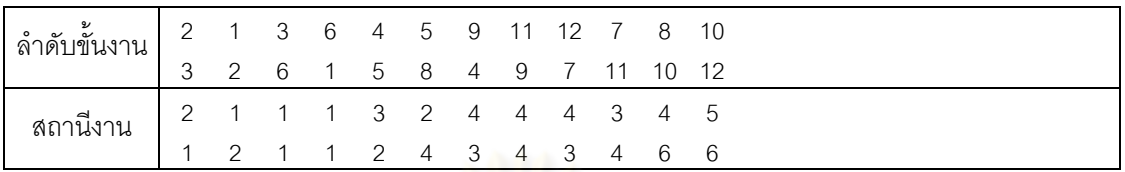

#### **1.1.5 การค้นหาค าตอบโดยใช้วิธีการหาค่าเหมาะสมแบบฝูงอนุภาค**

ตารางที่ ข.5 ผลลัพธ์ของล าดับขั้นงาน และการจัดสรรงานลงสถานีงาน โดยใช้วิธี DPSO ใน ้ปัญหา 12 ขั้นงาน เมื่อรอบเวลาการทำงานเท่ากับ 5

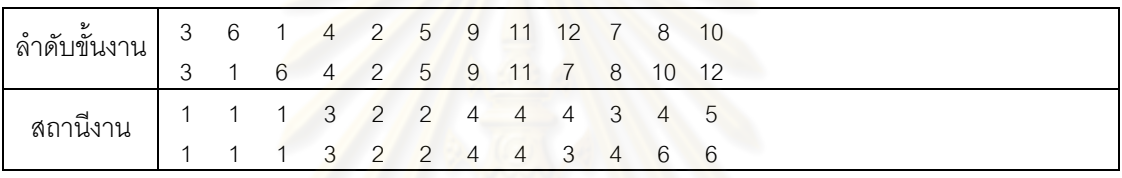

# **1.1.6 การค้นหาค าตอบโดยใช้วิธีการหาค่าเหมาะสมแบบฝูงอนุภาคโดยใช้ ความรู้เชิงลบ**

ตารางที่ ข.6 ผลลัพธ์ของล าดับขั้นงาน และการจัดสรรงานลงสถานีงาน โดยใช้วิธี PSONK ใน ปัญหา 12 ขั้นงาน เมื่อรอบเวลาการทำงานเท่ากับ 5

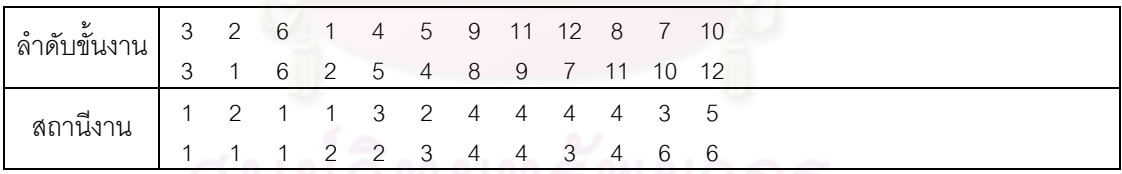

# **1.1.7 การค้นหาค าตอบโดยใช้วิธีการหาค่าเหมาะสมแบบฝูงอนุภาคโดยใช้ ความรู้เชิงลบร่วมกับการค้นหาเฉพาะที่**

ตารางที่ ข.7 ผลลัพธ์ของล าดับขั้นงาน และการจัดสรรงานลงสถานีงาน โดยใช้วิธี M-PSONK ใน ้ ปัญหา 12 ขั้นงาน เมื่อรอบเวลาการทำงานเท่ากับ 5

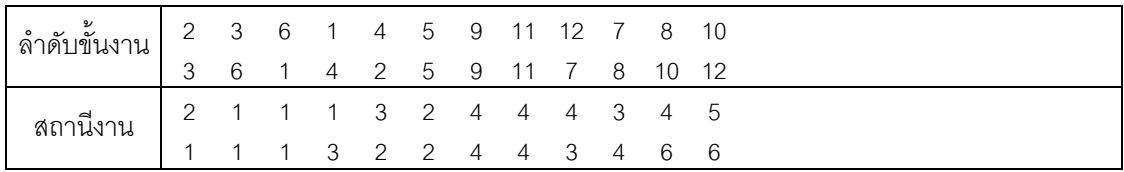

#### **1.2 เมื่อรอบเวลาการท างานเท่ากับ 7**

#### **1.2.1 การค้นหาค าตอบโดยใช้วิธี COMSOAL**

ตารางที่ข.8 ผลลัพธ์ของล าดับขั้นงาน และการจัดสรรงานลงสถานีงาน โดยใช้วิธี COMSOAL ใน ้ ปัญหา 12 ขั้นงาน เมื่อรอบเวลาการทำงานเท่ากับ 7

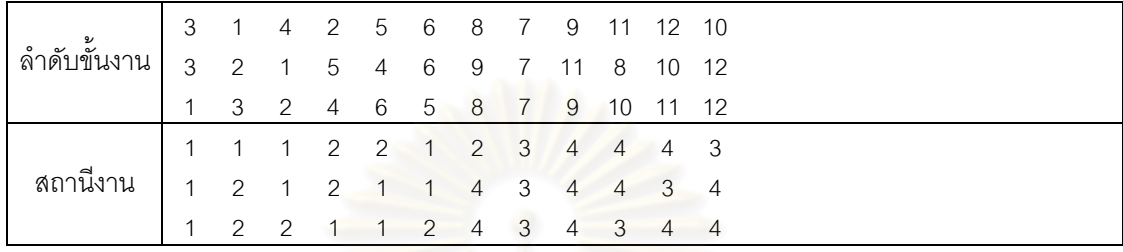

#### **1.2.2 การค้นหาค าตอบโดยใช้วิธีเจนเนติกอัลกอริทึม**

ตารางที่ ข.9 ผลลัพธ์ของล าดับขั้นงาน และการจัดสรรงานลงสถานีงาน โดยใช้วิธี NSGA-II ใน ้ปัญหา 12 ขั้นงาน เมื่อรอ<mark>บเ</mark>วลาการทำงานเท่ากับ 7

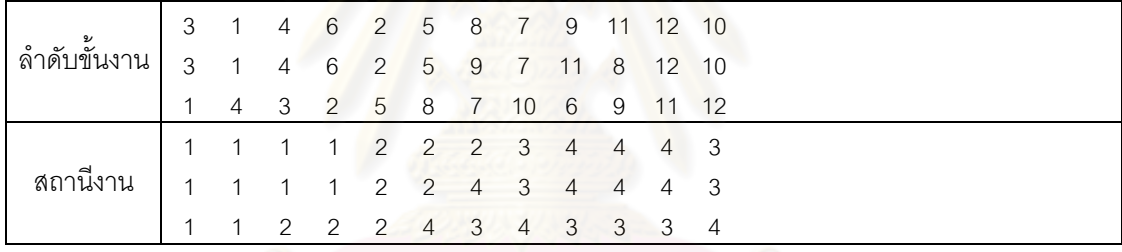

#### **1.2.3 การค้นหาค าตอบโดยใช้วิธีเมมเมติกอัลกอริทึม**

ตารางที่ข.10 ผลลัพธ์ของล าดับขั้นงาน และการจัดสรรงานลงสถานีงาน โดยใช้วิธี M-NSGA-II ใน ปัญหา 12 ขั้นงาน เมื่อรอบเวลาการทำงานเท่ากับ 7

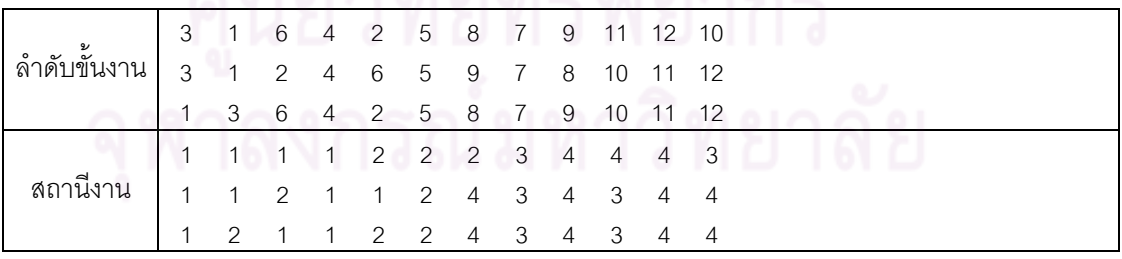

#### **1.2.4 การค้นหาค าตอบโดยใช้อัลกอริทึมการบรรจวบ**

ตารางที่ ข.11 ผลลัพธ์ของล าดับขั้นงาน และการจัดสรรงานลงสถานีงาน โดยใช้วิธี COIN ใน ปัญหา 12 ขั้นงาน เมื่อรอบเวลาการทำงานเท่ากับ 7

| $\mathcal{A}$ |  |  |  |  |  |                                                                                                    |
|---------------|--|--|--|--|--|----------------------------------------------------------------------------------------------------|
|               |  |  |  |  |  |                                                                                                    |
|               |  |  |  |  |  |                                                                                                    |
|               |  |  |  |  |  |                                                                                                    |
| $\mathcal{P}$ |  |  |  |  |  |                                                                                                    |
|               |  |  |  |  |  | 2 1 3 4 6 5 8 7 9 11 12 10<br>1 4 6 2 5 9 8 7 10 11 12<br>2 1 4 3 5 7 8 10 6 9 11 12<br>2 1 1 1 1 2 2 3 4 4 4 3<br>1 1 1 1 2 2 4 4 3 3 4 4<br>1 1 2 2 3 4 4 3 3 3 4 |

#### **1.2.5 การค้นหาค าตอบโดยใช้วิธีการหาค่าเหมาะสมแบบฝูงอนุภาค**

ตารางที่ ข.12 ผลลัพธ์ของล าดับขั้นงาน และการจัดสรรงานลงสถานีงาน โดยใช้วิธี DPSO ใน ้ปัญหา 12 ขั้นงาน เมื่อรอ<mark>บเ</mark>วลาการทำงานเท่ากับ 7

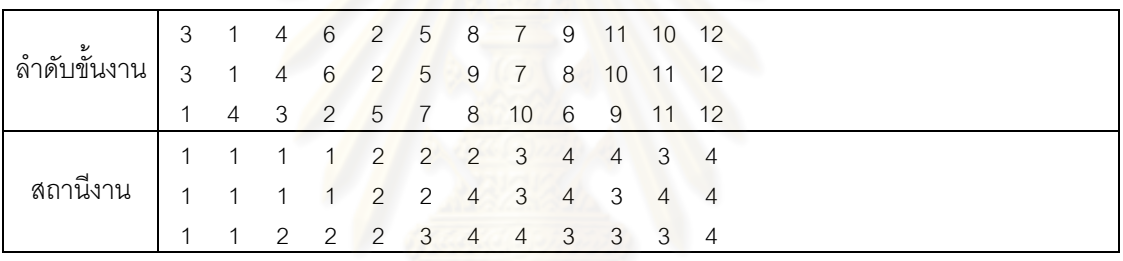

# 1.2.6 การค้นหาคำต<sub>่</sub>อบโดยใช้วิธีการหาค่าเหมาะสมแบบฝูงอนุภาคโดยใช้ **ความรู้เชิงลบ**

์ ตารางที่ ข.13 ผลลัพธ์ของลำดับขั้นงาน และการจัดสรรงานลงสถานีงาน โดยใช้วิธี PSONK ใน ปัญหา 12 ขั้นงาน เมื่อรอบเวลาการทำงานเท่ากับ 7

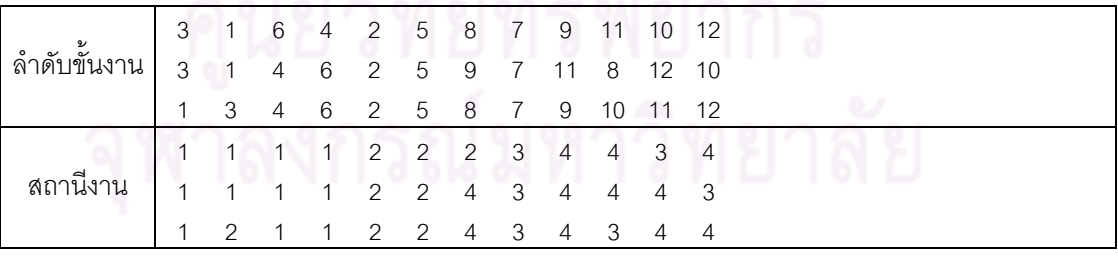

# **1.2.7 การค้นหาค าตอบโดยใช้วิธีการหาค่าเหมาะสมแบบฝูงอนุภาคโดยใช้ ความรู้เชิงลบร่วมกับการค้นหาเฉพาะที่**

ตารางที่ข.14 ผลลัพธ์ของล าดับขั้นงาน และการจัดสรรงานลงสถานีงาน โดยใช้วิธี M-PSONK ใน ปัญหา 12 ขั้นงาน เมื่อรอบเวลาการทำงานเท่ากับ 7

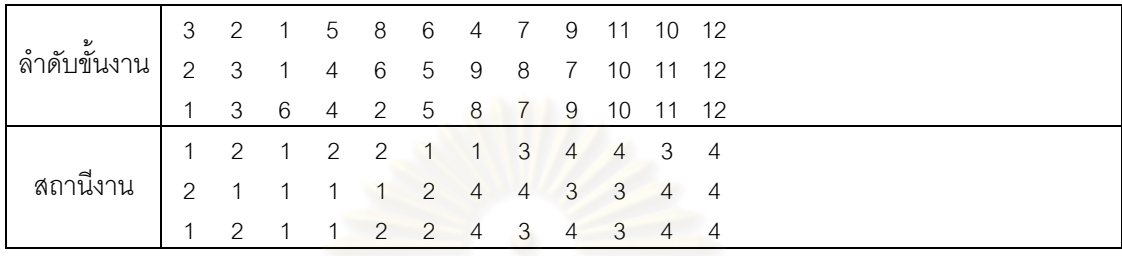

#### **1.3 เมื่อรอบเวลาการท างานเท่ากับ 8**

# **1.3.1 การค้นหาค าตอบโดยใช้วิธี COMSOAL**

ตารางที่ ข.15 ผลลัพธ์ของ<mark>ลำดับขั้นงาน และการจัดสรรงานลงสถานีงาน โดยใช้วิธี COMSOAL</mark> ในปัญหา 12 ขั้นงาน เมื่อรอบเวลาการทำงานเท่ากับ 8

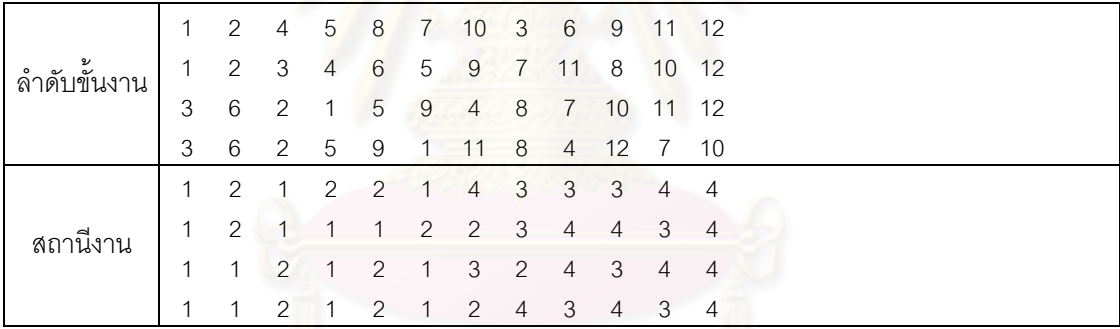

# **1.3.2 การค้นหาค าตอบโดยใช้วิธีเจนเนติกอัลกอริทึม**

์ ตารางที่ ข.16 ผลลัพธ์ของลำดับขั้นงาน และการจัดสรรงานลงสถานีงาน โดยใช้วิธี NSGA-II ใน ปัญหา 12 ขั้นงาน เมื่อรอบเวลาการท างานเท่ากับ 8

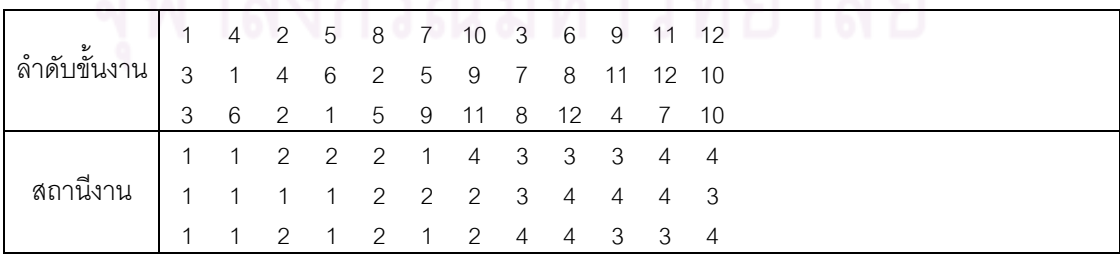

#### **1.3.3 การค้นหาค าตอบโดยใช้วิธีเมมเมติกอัลกอริทึม**

ตารางที่ข.17 ผลลัพธ์ของล าดับขั้นงาน และการจัดสรรงานลงสถานีงาน โดยใช้วิธี M-NSGA-II ใน ปัญหา 12 ขั้นงาน เมื่อรอบเวลาการทำงานเท่ากับ 8

| ి         |                                                      |  |  | 2 1 4 5 8 7 10 3 6 9 11 12 |  |  |  |
|-----------|------------------------------------------------------|--|--|----------------------------|--|--|--|
| ลาดบขนงาน | $\mathcal{R}$                                        |  |  | 1 4 6 2 5 9 7 11 12 8 10   |  |  |  |
|           | 3                                                    |  |  | 6 1 2 5 9 11 8 12 4 7 10   |  |  |  |
|           |                                                      |  |  | 2 1 1 2 2 1 4 3 3 3 4 4    |  |  |  |
| สถานงาน   | $2$ 1 1 2 2 1 4 9 9 0 -<br>1 1 1 1 1 2 2 2 3 4 4 4 3 |  |  |                            |  |  |  |
|           |                                                      |  |  | 1 1 1 2 2 1 2 4 4 3 3 4    |  |  |  |

#### **1.3.4 การค้นหาค าตอบโดยใช้อัลกอริทึมการบรรจวบ**

ตารางที่ ข.18 ผลลัพธ์ของล าดับขั้นงาน และการจัดสรรงานลงสถานีงาน โดยใช้วิธี COIN ใน ปัญหา 12 ขั้นงาน เมื่อรอ<mark>บเ</mark>วลาการทำงานเท่ากับ 8

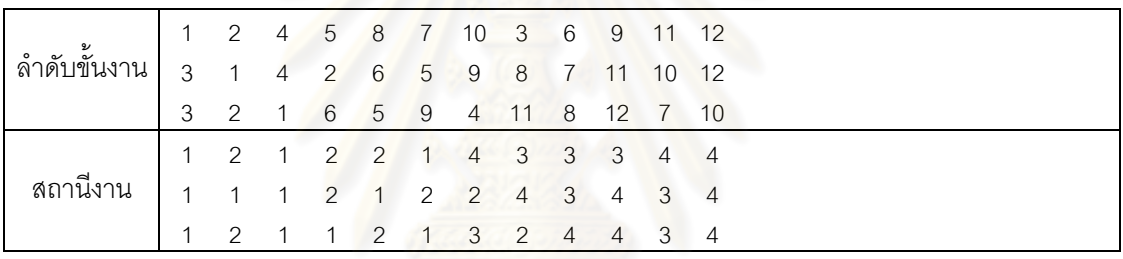

# **1.3.5 การค้นหาค าตอบโดยใช้วิธีการหาค่าเหมาะสมแบบฝูงอนุภาค**

ตารางที่ ข.19 ผลลัพธ์ของล าดับขั้นงาน และการจัดสรรงานลงสถานีงาน โดยใช้วิธี DPSO ใน ปัญหา 12 ขั้นงาน เมื่อรอ<mark>บ</mark>เวลาการทำงานเท่ากับ 8

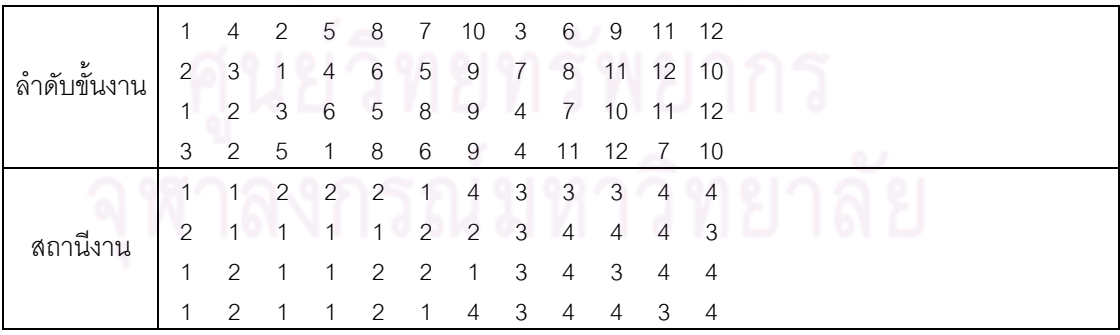

# **1.3.6 การค้นหาค าตอบโดยใช้วิธีการหาค่าเหมาะสมแบบฝูงอนุภาคโดยใช้ ความรู้เชิงลบ**

ตารางที่ ข.20 ผลลัพธ์ของล าดับขั้นงาน และการจัดสรรงานลงสถานีงาน โดยใช้วิธี PSONK ใน ้ปัญหา 12 ขั้นงาน เมื่อรอบเวลาการทำงานเท่ากับ 8

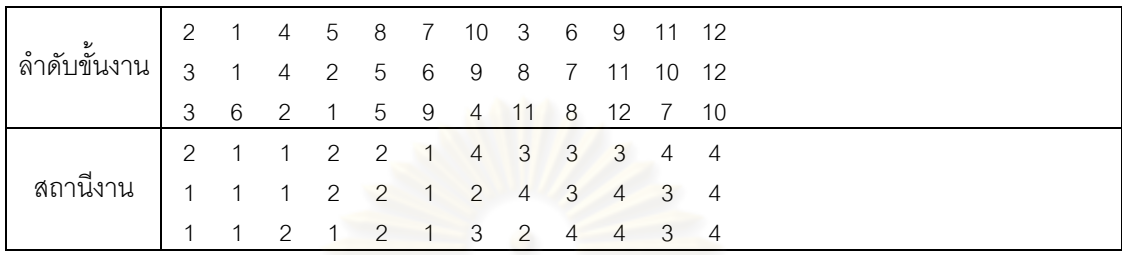

# 1.3.7 การค้นหาคำตอบโดยใช้วิธีการหาค่าเหมาะสมแบบฝูงอนุภาคโดยใช้ **ความรู้เชิงลบร่วมกับการค้นหาเฉพาะที่**

ตารางที่ข.21 ผลลัพธ์ของล าดับขั้นงาน และการจัดสรรงานลงสถานีงาน โดยใช้วิธี M-PSONK ใน ้ปัญหา 12 ขั้นงาน เมื่อร<sub>อ</sub>บเวลาการทำงานเท่ากับ 8

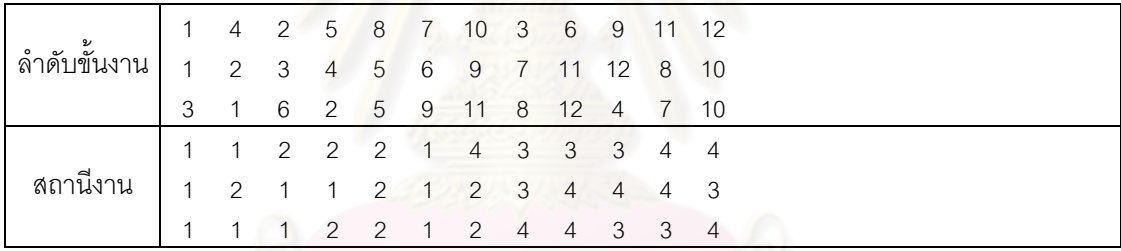

#### **2. การค้นหาค าตอบของปัญหา 65 ขั้นงาน**

- **2.1 เมื่อรอบเวลาการท างานเท่ากับ 326**
	- **2.1.1 การค้นหาค าตอบโดยใช้วิธี COMSOAL**

ตารางที่ข.22 ผลลัพธ์ของล าดับขั้นงาน โดยใช้วิธี COMSOAL ในปัญหา 65 ขั้นงาน เมื่อรอบเวลา การทำงานเท่ากับ 326

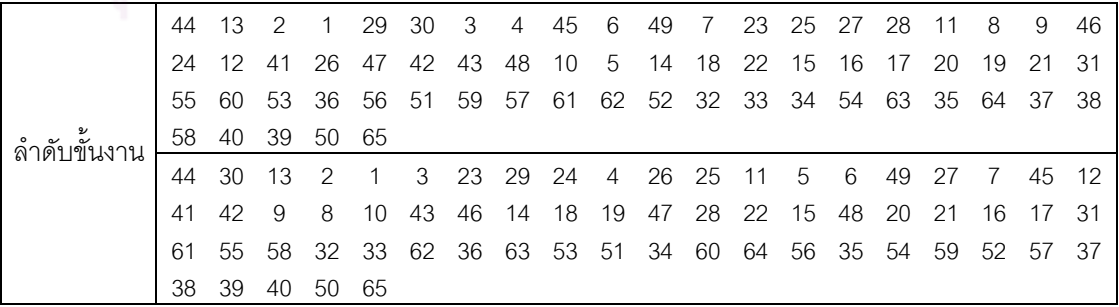

ตารางที่ข.22 ผลลัพธ์ของล าดับขั้นงาน โดยใช้วิธี COMSOAL ในปัญหา 65 ขั้นงาน เมื่อรอบเวลา การท างานเท่ากับ 326 (ต่อ)

|   |               |          | 29 30 2 3 23 13 4 45 41 26 49 44 46 47 27 7 28 24 25        |       |                |                                                 |    |  |  |  |  |                                        |       |  |
|---|---------------|----------|-------------------------------------------------------------|-------|----------------|-------------------------------------------------|----|--|--|--|--|----------------------------------------|-------|--|
|   | 48.           | 6        | 8 <sup>8</sup>                                              | 9     | -11            |                                                 |    |  |  |  |  | 42 43 12 10 5 14 18 19 20 21 22 15 16  | 17 31 |  |
|   |               |          | 52 61 58 59 36 32 51 55 54 37 33 56 53 60 34 62 35 63 64 38 |       |                |                                                 |    |  |  |  |  |                                        |       |  |
| உ |               |          | 39 57 40 50 65                                              |       |                |                                                 |    |  |  |  |  |                                        |       |  |
|   | $\mathcal{P}$ | 30.      | -13                                                         | 44    | $\overline{1}$ | 34                                              |    |  |  |  |  | 49 5 26 27 6 11 25 28 7 29 23 41 12    |       |  |
|   | 8             | 249      |                                                             | 42    | 43             | - 10                                            | 14 |  |  |  |  | 18 20 22 15 45 16 19 21 17 31 36 59 56 |       |  |
|   |               | 53 54 61 |                                                             | - 57  |                | 58 52 32 62 46 60 37 38 47 39 63 64 48 33 34 55 |    |  |  |  |  |                                        |       |  |
|   |               |          | 35 51 40                                                    | 50 65 |                |                                                 |    |  |  |  |  |                                        |       |  |

ตารางที่ ข.23 ผลลัพธ์ของการจัดสรรงานลงสถานีงาน โดยใช้วิธี COMSOAL ในปัญหา 65 ขั้น งาน เมื่อรอบเวลาการทำงานเท่ากับ 326

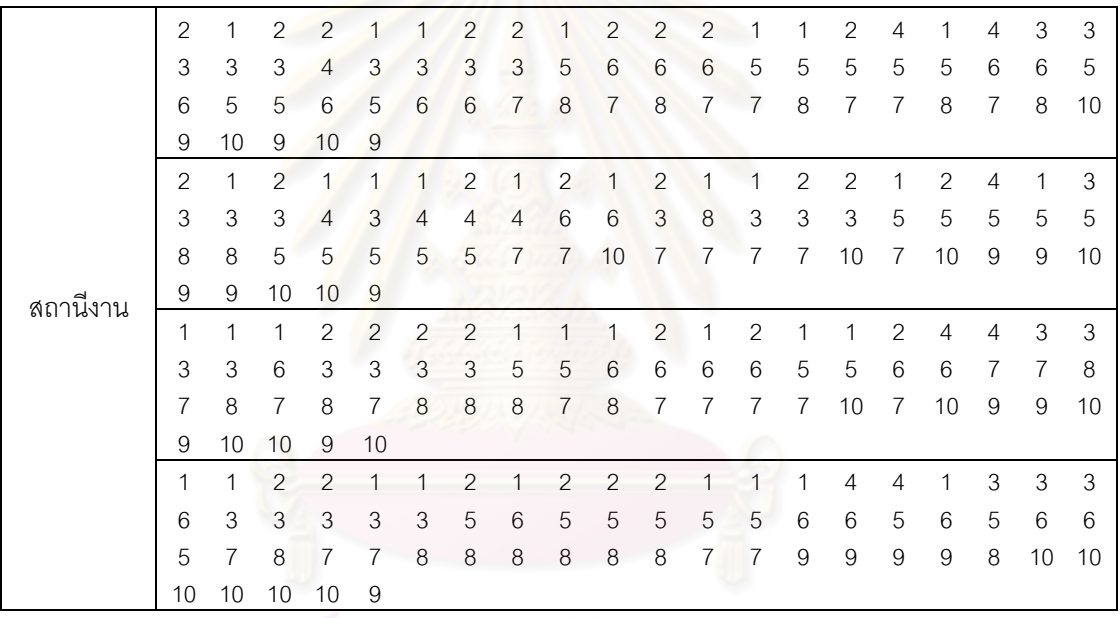

#### **2.1.2 การค้นหาค าตอบโดยใช้วิธีเจนเนติกอัลกอริทึม**

ตารางที่ ข.24 ผลลัพธ์ของล าดับขั้นงาน โดยใช้วิธี NSGA-II ในปัญหา 65 ขั้นงาน เมื่อรอบเวลา การท างานเท่ากับ 326

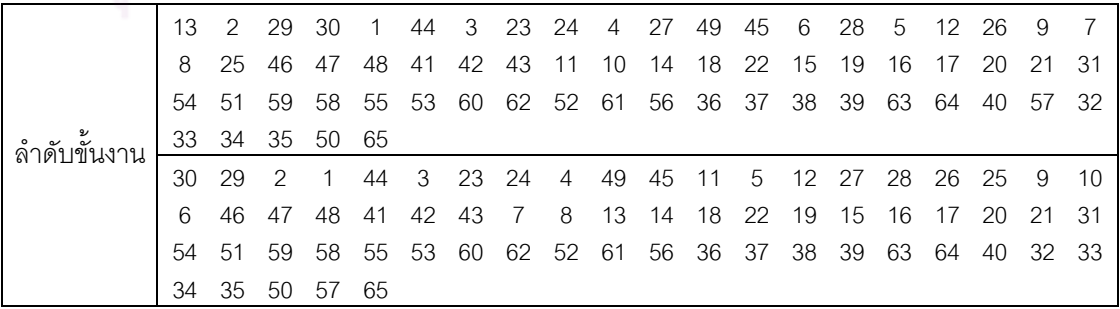

์ ตารางที่ ข.24 ผลลัพธ์ของลำดับขั้นงาน โดยใช้วิธี NSGA-II ในปัญหา 65 ขั้นงาน เมื่อรอบเวลา การทำงานเท่ากับ 326 (ต่อ)

| 30<br>29<br>3<br>23<br>24<br>28<br>10<br>45<br>2<br>49<br>5<br>26<br>25<br>9<br>46<br>11<br>27<br>44<br>4<br>47<br>42<br>7<br>8<br>13<br>15<br>18<br>48<br>6<br>12<br>41<br>43<br>14<br>16<br>17<br>22<br>19<br>20<br>21<br>31<br>37<br>63<br>52<br>58<br>62 61<br>36<br>38<br>39<br>53<br>59<br>60<br>40<br>64<br>32<br>33<br>56<br>34 35<br>54<br>55 57<br>51<br>50<br>65<br>3<br>26<br>30<br>13<br>29<br>2<br>49<br>45<br>46<br>47<br>48<br>27<br>$12 \overline{ }$<br>28<br>25<br>41<br>44<br>4<br>6<br>1<br>7<br>5<br>43<br>23<br>24<br>11<br>8<br>14<br>22<br>-20<br>18<br>15<br>42<br>9<br>10<br>16<br>17<br>19<br>31<br>21<br>52 56 57<br>32 33 34<br>64 55<br>61<br>60<br>36<br>37<br>35<br>40<br>51<br>62<br>63<br>-38<br>39 50<br>53<br>58<br>54<br>59<br>65<br>24<br>45 46<br>5<br>25<br>29<br>30<br>3<br>23<br>$\overline{4}$<br>47<br>28<br>$\mathcal{P}$<br>-11<br>27<br>41<br>42<br>44<br>43<br>$\sqrt{1}$<br>49 13 14 15<br>12<br>26<br>48<br>18<br>16<br>10<br>6<br>$\overline{7}$<br>8<br>17<br>22<br>19<br>20<br>-31<br>9<br>21<br>57<br>32 33 34 35<br>62<br>63<br>52<br>55<br>59<br>51<br>53<br>- 56<br>61<br>60<br>54<br>58<br>64<br>36<br>- 37<br>65<br>38<br>40<br>39<br>50<br>3<br>6<br>5<br>41<br>30<br>13<br>$\overline{4}$<br>25<br>26<br>49<br>45<br>46<br>27<br>28<br>42<br>44<br>29<br>$\overline{2}$<br>43<br>$\mathbf{1}$<br>23<br>24<br>12<br>8<br>14<br>18<br>22<br>15<br>-16<br>7<br>11<br>9<br>10<br>20<br>17<br>19<br>21<br>-31<br>62<br>63<br>51<br>52<br>36 37<br>38<br>39<br>56<br>57<br>32<br>33<br>54<br>40<br>64<br>34<br>35<br>61<br>55<br>60<br>59<br>47<br>53 58 65<br>48<br>50 |  |  |  |  |  |  |  |  |  |  |  |
|----------------------------------------------------------------------------------------------------|--|--|--|--|--|--|--|--|--|--|--|
|                                                                                                    |  |  |  |  |  |  |  |  |  |  |  |
|                                                                                                    |  |  |  |  |  |  |  |  |  |  |  |
|                                                                                                    |  |  |  |  |  |  |  |  |  |  |  |
|                                                                                                    |  |  |  |  |  |  |  |  |  |  |  |
|                                                                                                    |  |  |  |  |  |  |  |  |  |  |  |
|                                                                                                    |  |  |  |  |  |  |  |  |  |  |  |
|                                                                                                    |  |  |  |  |  |  |  |  |  |  |  |
|                                                                                                    |  |  |  |  |  |  |  |  |  |  |  |
|                                                                                                    |  |  |  |  |  |  |  |  |  |  |  |
|                                                                                                    |  |  |  |  |  |  |  |  |  |  |  |
|                                                                                                    |  |  |  |  |  |  |  |  |  |  |  |
|                                                                                                    |  |  |  |  |  |  |  |  |  |  |  |
|                                                                                                    |  |  |  |  |  |  |  |  |  |  |  |
|                                                                                                    |  |  |  |  |  |  |  |  |  |  |  |
|                                                                                                    |  |  |  |  |  |  |  |  |  |  |  |
|                                                                                                    |  |  |  |  |  |  |  |  |  |  |  |

ตารางที่ ข.25 ผลลัพธ์ของการจัดสรรงานลงสถานีงาน โดยใช้วิธี NSGA-II ในปัญหา 65 ขั้นงาน เมื่อรอบเวลาการทำงานเท่ากับ 326

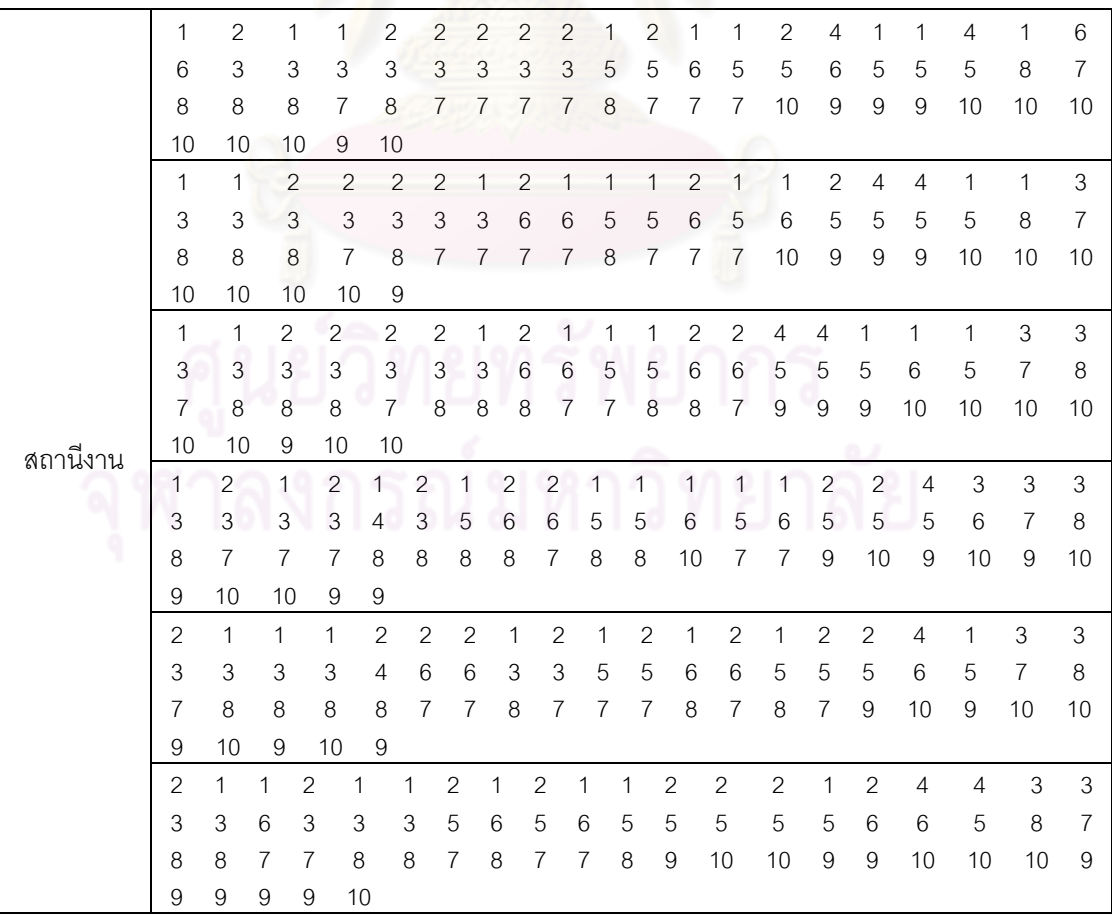

#### **2.1.3 การค้นหาค าตอบโดยใช้วิธีเมมเมติกอัลกอริทึม**

ตารางที่ ข.26 ผลลัพธ์ของลำดับขั้นงาน โดยใช้วิธี M-NSGA-II ในปัญหา 65 ขั้นงาน เมื่อรอบเวลา การทำงานเท่ากับ 326

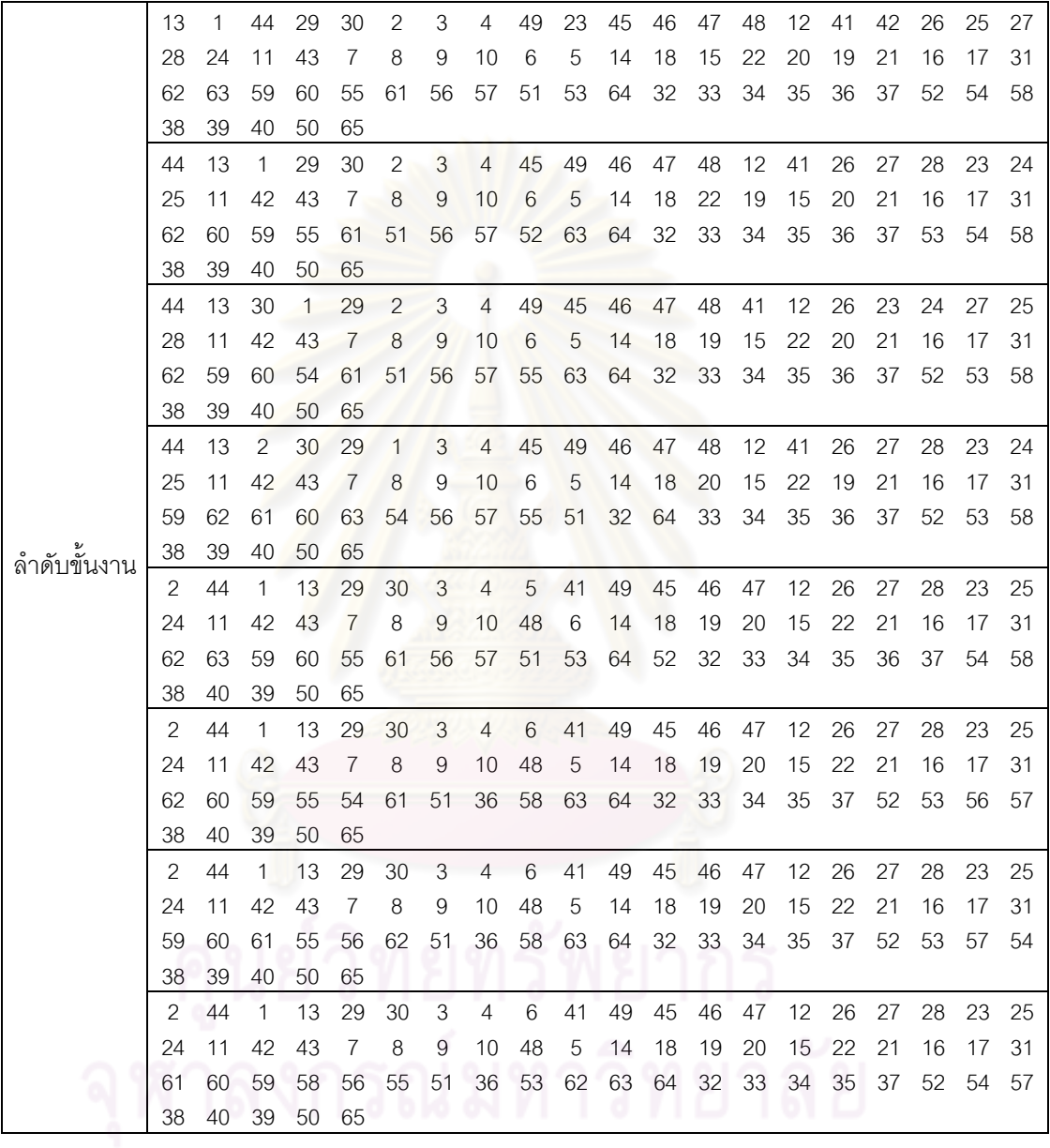

|          | 1              | $\mathbf{2}$   | $\overline{2}$ | 1              | $\mathbf{1}$     | $\overline{c}$ | $\mathbf{2}$   | $\overline{c}$ | $\overline{c}$ | $\overline{c}$ | 1                | $\overline{c}$   | 1              | 1              | $\overline{2}$ | $\mathbf{2}$   | 3              | 2              | 3              | $\overline{4}$            |
|----------|----------------|----------------|----------------|----------------|------------------|----------------|----------------|----------------|----------------|----------------|------------------|------------------|----------------|----------------|----------------|----------------|----------------|----------------|----------------|---------------------------|
|          | 4              | 3              | 3              | 3              | 6                | 6              | 3              | 5              | 5              | 5              | 5                | 6                | 5              | 5              | 5              | $6\,$          | 5              | 7              | 7              | 8                         |
|          | 7              | 7              | 8              | 8              | 8                | $\,8\,$        | 7              | 7              | 8              | $\overline{7}$ | 9                | 8                | 8              | 8              | 8              | 10             | 10             | $\overline{9}$ | 9              | 9                         |
|          | 10             | 9              | 10             | 10             | $\boldsymbol{9}$ |                |                |                |                |                |                  |                  |                |                |                |                |                |                |                |                           |
|          | 2              | $\mathbf{1}$   | $\overline{2}$ | $\mathbf{1}$   | $\mathbf{1}$     | 2              | $\overline{c}$ | $\overline{c}$ | 1              | $\overline{c}$ | $\overline{c}$   | 1                | 1              | $\overline{c}$ | $\overline{c}$ | $\overline{c}$ | $\overline{4}$ | $\overline{4}$ | $\mathbf{1}$   | 3                         |
|          | 3              | 3              | 3              | 3              | 6                | 6              | 3              | 5              | 5              | 5              | 5                | 6                | 5              | 6              | 5              | 5              | 5              | 7              | $\overline{7}$ | 8                         |
|          | 7              | 8              | 8              | 8              | 8                | 8              | 7              | $\overline{7}$ | $\overline{7}$ | $\overline{7}$ | $9$              | 8                | $\,8\,$        | 8              | 8              | 10             | 10             | 9              | 9              | 9                         |
|          | 10             | 9              | 10             | 10             | $\overline{9}$   |                |                |                |                |                |                  |                  |                |                |                |                |                |                |                |                           |
|          | $\overline{c}$ | $\mathbf{1}$   | $\mathbf{1}$   | $\overline{c}$ | $\overline{1}$   | $\overline{c}$ | $\overline{c}$ | $\overline{c}$ | $\overline{c}$ | $\mathbf{1}$   | $\overline{2}$   | $\mathbf{1}$     | $\mathbf{1}$   | $\overline{c}$ | $\overline{c}$ | $\overline{c}$ | $\mathbf{1}$   | 3              | $\overline{4}$ | $\mathfrak{Z}$            |
|          | 4              | 3              | $\mathfrak 3$  | 3              | 6                | 6              | 3              | 5              | 5              | 5              | 5                | 6                | 6              | 5              | 5              | 5              | 5              | 7              | 7              | 8                         |
|          | 7              | 8              | $\overline{7}$ | $\delta$       | 8                | 8              | 7              | $\overline{7}$ | 8              | $\overline{7}$ | 9                | 8                | 8              | 8              | 10             | 10             | 10             | 9              | 9              | 9                         |
|          | 10             | 9              | 10             | 10             | 9                |                |                |                |                |                |                  |                  |                |                |                |                |                |                |                |                           |
|          | $\overline{c}$ | $\mathbf{1}$   | $\overline{2}$ | $\mathbf{1}$   | $\mathbf{1}$     | $\overline{c}$ | $\overline{c}$ | $\overline{c}$ | $\mathbf{1}$   | $\overline{2}$ | $\overline{c}$   | $\mathbf{1}$     | $\mathbf{1}$   | $\overline{c}$ | $\overline{c}$ | $\overline{c}$ | $\overline{4}$ | $\overline{4}$ | $\mathbf{1}$   | $\ensuremath{\mathsf{3}}$ |
|          | 3              | 3              | 3              | 3              | 6                | 6              | 3              | 5              | $\mathbf 5$    | 5              | 5                | 6                | 5              | 5              | 5              | 6              | 5              | 7              | 7              | 8                         |
|          | 8              | 7              | 8              | 7              | $\overline{7}$   | $\overline{7}$ | $\,8\,$        | $\overline{7}$ | $\delta$       | $\,8\,$        | 8                | $\overline{9}$   | $\,8\,$        | 8              | 10             | 10             | 10             | 9              | 9              | 9                         |
| สถานีงาน | 10             | 9              | 10             | 10             | $\overline{9}$   |                |                |                |                |                |                  |                  |                |                |                |                |                |                |                |                           |
|          | $\mathbf{1}$   | $\overline{c}$ | $\overline{c}$ | $\mathbf{1}$   | $\mathbf{1}$     | $\mathbf{1}$   | $\overline{c}$ | $\overline{2}$ | $\overline{2}$ | $\overline{c}$ | $\overline{c}$   | $\mathbf{1}$     | $\overline{c}$ | $\mathbf{1}$   | $\overline{c}$ | $\overline{c}$ | $\overline{4}$ | $\overline{4}$ | $\mathbf{1}$   | $\mathfrak{Z}$            |
|          | 3              | 3              | 3              | 3              | 6                | 6              | 3              | 5              | 5              | 5              | 5                | 6                | 6              | 5              | 5              | 5              | 5              | 7              | 7              | 8                         |
|          | 7              | $\overline{7}$ | 8              | $\,8\,$        | $\,8\,$          | $\,8\,$        | $\overline{7}$ | $\overline{7}$ | $\,8\,$        | $\overline{7}$ | $\overline{9}$   | $\boldsymbol{8}$ | $\,8\,$        | 8              | 8              | 10             | 10             | 10             | 9              | $\boldsymbol{9}$          |
|          | 10             | 10             | 9              | 10             | $\mathbf 9$      |                |                |                |                |                |                  |                  |                |                |                |                |                |                |                |                           |
|          | 1              | $\overline{c}$ | $\overline{c}$ | $\mathbf{1}$   | $\mathbf{1}$     | $\mathbf{1}$   | $\overline{c}$ | $\overline{c}$ | $\overline{c}$ | $\overline{c}$ | $\overline{2}$   | $\mathbf{1}$     | $\overline{c}$ | $\mathbf{1}$   | $\overline{c}$ | $\overline{c}$ | $\overline{4}$ | $\overline{4}$ | $\mathbf{1}$   | 3                         |
|          | 3              | $\mathfrak{Z}$ | 3              | 3              | 6                | 6              | $\mathfrak 3$  | 5              | 5              | 5              | 5                | 6                | 6              | 5              | 5              | 5              | 5              | 7              | 7              | 8                         |
|          | 7              | 8              | 8              | 8              | 7                | $\,8\,$        | $\,8\,$        | $\overline{7}$ | $\overline{7}$ | $\overline{7}$ | $\boldsymbol{9}$ | 8                | $\,8\,$        | 8              | 8              | 10             | 9              | 9              | 10             | 9                         |
|          | 10             | 10             | 9              | 10             | $\overline{9}$   |                |                |                |                |                |                  |                  |                |                |                |                |                |                |                |                           |
|          | 1              | $\overline{c}$ | $\overline{c}$ | $\mathbf{1}$   | $\overline{1}$   | $\mathbf{1}$   | $\overline{c}$ | $\overline{c}$ | $\overline{c}$ | $\overline{c}$ | $\overline{c}$   | $\mathbf{1}$     | $\overline{c}$ | 1              | $\overline{2}$ | $\overline{c}$ | $\overline{4}$ | $\overline{4}$ | $\mathbf{1}$   | 3                         |
|          | 3              | 3              | 3              | 3              | 6                | 6              | 3              | 5              | 5              | 5              | 5                | 6                | 6              | 5              | 5              | 5              | 5              | $\overline{7}$ | $\overline{7}$ | 8                         |
|          | 8              | $\overline{7}$ | 8              | 8              | $\overline{7}$   | $\overline{7}$ | $\,8\,$        | $\overline{7}$ | $\overline{7}$ | $\overline{7}$ | $\mathsf 9$      | $\,8\,$          | $\delta$       | 8              | $\,8\,$        | 10             | 9              | 9              | 10             | $\hbox{9}$                |
|          | 10             | 9              | 10             | 10             | 9                |                |                |                |                |                |                  |                  |                |                |                |                |                |                |                |                           |
|          | 1              | $\overline{c}$ | $\overline{c}$ | 1              | $\mathbf{1}$     | 1              | $\overline{c}$ | $\mathbf{2}$   | $\overline{c}$ | $\mathbf{2}$   | $\sqrt{2}$       | 1                | $\sqrt{2}$     | 1              | $\overline{c}$ | $\overline{c}$ | 4              | $\overline{4}$ | $\mathbf{1}$   | 3                         |
|          | 3              | 3              | 3              | 3              | $6\,$            | $6\,$          | $\mathfrak{Z}$ | 5              | 5              | 5              | $\sqrt{5}$       | 6                | $\,6$          | 5              | 5              | 5              | 5              | 7              | 7              | 8                         |
|          | 8              | $\overline{7}$ | 8              | $\overline{7}$ | $\overline{7}$   | 8              | 8              | $\overline{7}$ | $\overline{7}$ | 8              | $\overline{7}$   | 9                | 8              | 8              | 8              | 8              | 10             | 9              | 10             | 9                         |
|          | 10             | 10             | 9              | 10             | 9                |                |                |                |                |                |                  |                  |                |                |                |                |                |                |                |                           |
|          |                |                |                |                |                  |                |                |                |                |                |                  |                  |                |                |                |                |                |                |                |                           |

ตารางที่ข.27 ผลลัพธ์ของการจัดสรรงานลงสถานีงาน โดยใช้วิธี M-NSGA-II ในปัญหา 65 ขั้นงาน เมื่อรอบเวลาการทำงานเท่ากับ 326

**2.1.4 การค้นหาค าตอบโดยใช้อัลกอริทึมการบรรจวบ**

ตารางที่ ข.28 ผลลัพธ์ของล าดับขั้นงาน โดยใช้วิธี COIN ในปัญหา 65 ขั้นงาน เมื่อรอบเวลาการ ท างานเท่ากับ 326

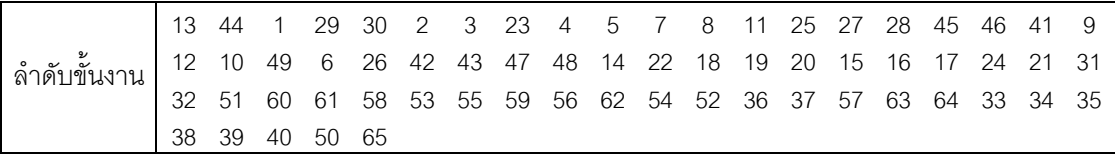

ตารางที่ ข.28 ผลลัพธ์ของล าดับขั้นงาน โดยใช้วิธี COIN ในปัญหา 65 ขั้นงาน เมื่อรอบเวลาการ ท างานเท่ากับ 326 (ต่อ)

|     |                |      |      |                            |  |  |  |  | 44  2  30  13  29  3  4  7  25  11  49  8  6  45  27  41  42  12  26 |  |  |
|-----|----------------|------|------|----------------------------|--|--|--|--|----------------------------------------------------------------------|--|--|
| 9   | 28 23 24       |      | - 10 |                            |  |  |  |  | 5 14 18 15 19 20 16 17 43 46 47 48 22 21 31                          |  |  |
|     |                |      |      |                            |  |  |  |  | 58 55 52 62 59 32 53 61 36 54 51 56 33 37 60 63 64 34 57 35          |  |  |
|     | 38 40 39 50 65 |      |      |                            |  |  |  |  |                                                                      |  |  |
| 30. | 29 44          |      |      |                            |  |  |  |  | 1 2 13 3 23 24 4 26 7 6 12 41 42 43 25 8 5                           |  |  |
| 27  | 9 28           | - 10 |      | 45 49 11 14 22 18 15 16 17 |  |  |  |  | 19 20 21 31 60 58 53                                                 |  |  |
|     | 51 32 33       | -36  |      |                            |  |  |  |  | 59 54 55 56 62 63 37 57 64 34 35 38 39 40 52 61                      |  |  |
|     | 46 47 48       | -50  | -65  |                            |  |  |  |  |                                                                      |  |  |

ตารางที่ข.29 ผลลัพธ์ของการจัดสรรงานลงสถานีงาน โดยใช้วิธี COIN ในปัญหา 65 ขั้นงาน เมื่อ รอบเวลาการทำงานเท่ากับ 326

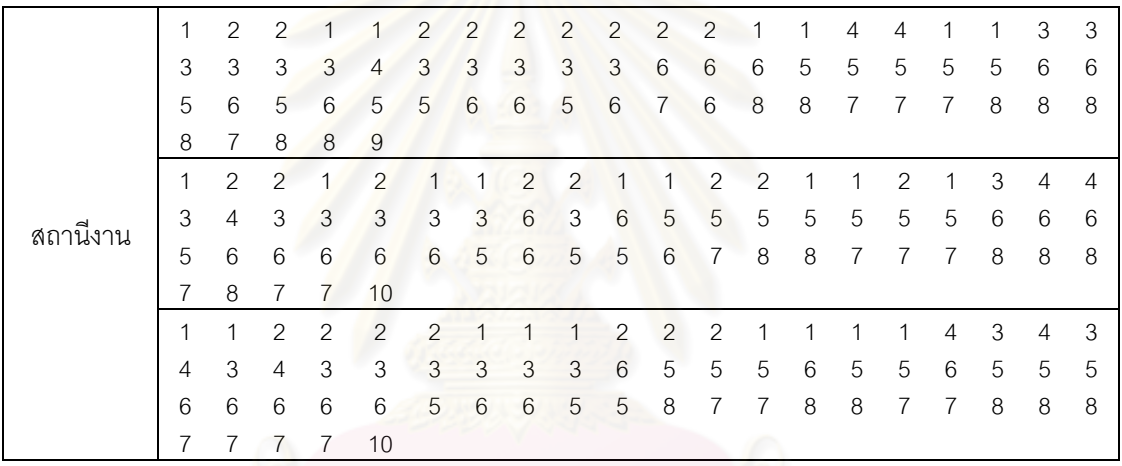

# **2.1.5 การค้นหาค าตอบโดยใช้วิธีการหาค่าเหมาะสมแบบฝูงอนุภาค**

ตารางที่ ข.30 ผลลัพธ์ของล าดับขั้นงาน โดยใช้วิธี DPSO ในปัญหา 65 ขั้นงาน เมื่อรอบเวลาการ ท างานเท่ากับ 326

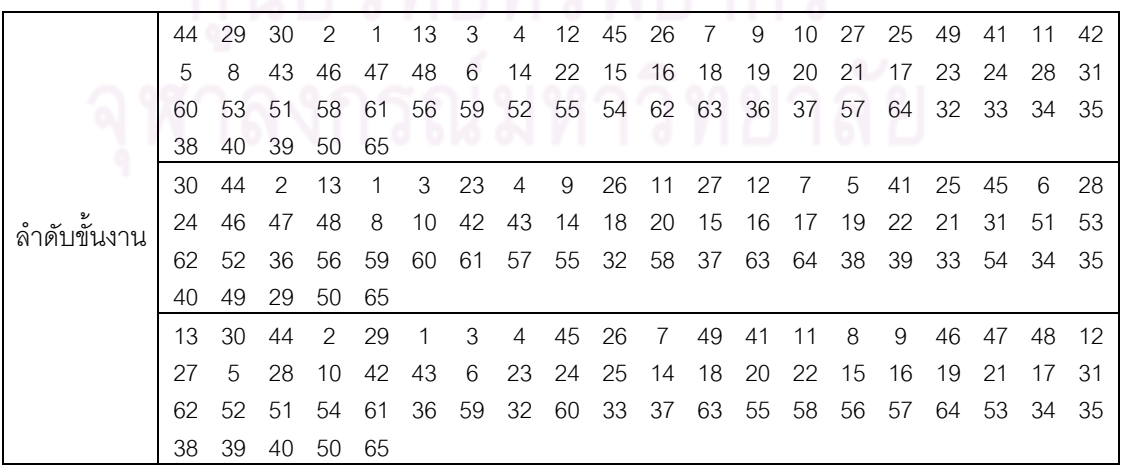

| ว.ถภาคงผ<br>ב ו |   |   |                | 17. 1991. 11.171 370 |                |   |   |   |                |   |                |   |   |   |   |   |   |   |   |   |
|-----------------|---|---|----------------|----------------------|----------------|---|---|---|----------------|---|----------------|---|---|---|---|---|---|---|---|---|
|                 | 2 |   |                | 2                    | 2              | 2 |   |   |                |   | 2              | 2 | 1 |   | 4 |   | 3 | 3 | 3 | 4 |
|                 | 3 | 4 | 3              | 3                    | 3              | 3 | 4 | 4 | 4              | 3 | 3              | 4 | 4 | 3 | 5 | 5 | 6 | 5 | 6 | 5 |
|                 | 5 | 5 | 6              | 5                    | 8              | 5 | 8 | 5 | 8              | 5 | 5              | 5 | 7 | 7 | 8 | 7 | 8 | 8 | 8 | 8 |
|                 | 7 | 8 |                | 8                    | 9              |   |   |   |                |   |                |   |   |   |   |   |   |   |   |   |
|                 |   | 2 | 2              |                      | 2              | 2 | 2 |   |                | 2 |                | 2 |   | 2 |   |   |   | 3 | 4 | 4 |
| สถานีงาน        | 3 | 3 | 3              | 3                    | $\overline{4}$ | 3 | 3 | 3 | $\overline{4}$ | 6 | 5              | 5 | 5 | 5 | 6 | 5 | 6 | 5 | 6 | 5 |
|                 | 5 | 5 | 6              | 5                    | 6              | 6 | 6 | 5 | 6              | 5 | $\overline{7}$ | 8 | 7 | 7 | 8 | 7 | 8 | 8 | 7 | 8 |
|                 | 8 |   |                | 8                    | 9              |   |   |   |                |   |                |   |   |   |   |   |   |   |   |   |
|                 |   |   | 2              | 2                    |                | 2 | 2 | 2 |                | 2 | 2              |   |   |   | 2 |   |   |   | 3 | 4 |
|                 | 4 | 3 | $\overline{A}$ | 3                    | 3              | 3 | 3 | 3 | 3              | 5 | 4              | 6 | 5 | 5 | 6 | 5 | 6 | 6 | 5 | 6 |
|                 | 5 | 6 | 6              | 5                    | 6              | 5 | 6 | 5 | 5              | 5 | 8              | 7 | 8 |   |   | 8 |   | 7 | 8 | 8 |
|                 |   |   | 8              | 8                    | 9              |   |   |   |                |   |                |   |   |   |   |   |   |   |   |   |

ตารางที่ข.31 ผลลัพธ์ของการจัดสรรงานลงสถานีงาน โดยใช้วิธี DPSO ในปัญหา 65 ขั้นงาน เมื่อ  $\overline{\phantom{a}}$ 

# **2.1.6 การค้นหาค าตอบโดยใช้วิธีการหาค่าเหมาะสมแบบฝูงอนุภาคโดยใช้ ความรู้เชิงลบ**

ตารางที่ข.32 ผลลัพธ์ของล าดับขั้นงาน โดยใช้วิธี PSONK ในปัญหา 65 ขั้นงาน เมื่อรอบเวลาการ ท างานเท่ากับ 326

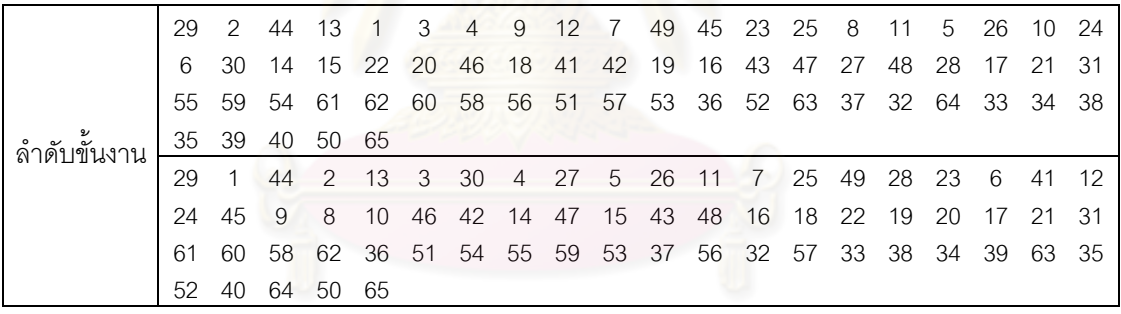

ตารางที่ ข.33 ผลลัพธ์ของการจัดสรรงานลงสถานีงาน โดยใช้วิธี PSONK ในปัญหา 65 ขั้นงาน เมื่อรอบเวลาการทำงานเท่ากับ 326

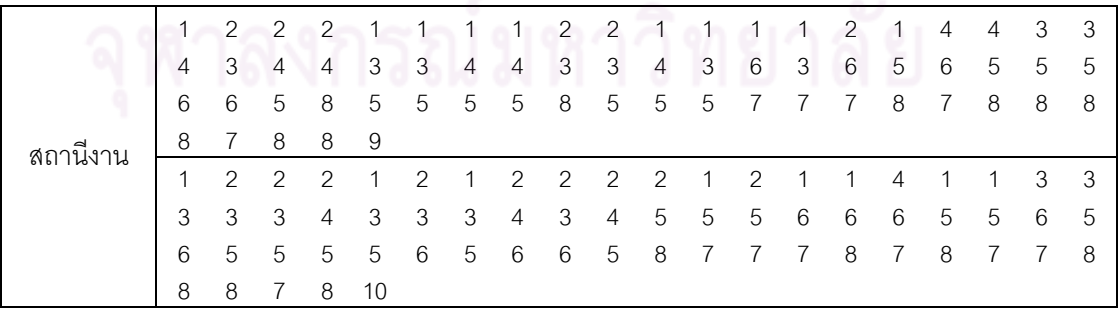

# **2.1.7 การค้นหาค าตอบโดยใช้วิธีการหาค่าเหมาะสมแบบฝูงอนุภาคโดยใช้ ความรู้เชิงลบร่วมกับการค้นหาเฉพาะที่**

ตารางที่ ข.34 ผลลัพธ์ของล าดับขั้นงาน โดยใช้วิธี M-PSONK ในปัญหา 65 ขั้นงาน เมื่อรอบเวลา การท างานเท่ากับ 326

|       | 13 44          | $\overline{1}$ |       |                                                    |          |                                        |  |  |  |  |    | 29 30 2 3 23 4 5 7 8 11 25 27 28 45 46 41 9        |      |
|-------|----------------|----------------|-------|----------------------------------------------------|----------|----------------------------------------|--|--|--|--|----|----------------------------------------------------|------|
|       | 12 10          | 49             | 6     | -26                                                | 42 43 47 |                                        |  |  |  |  |    | 48 14 22 18 19 20 15 16 17 24 21 31                |      |
|       | 32 51 60       |                |       |                                                    |          |                                        |  |  |  |  |    | 61 58 53 55 59 56 62 54 52 36 37 57 63 64 33 34 35 |      |
| ิลาดบ | 38 39 40 50 65 |                |       |                                                    |          |                                        |  |  |  |  |    |                                                    |      |
| உ     | 30 1           |                | 44 29 |                                                    |          |                                        |  |  |  |  |    | 2 3 13 23 4 26 11 5 9 7 8 45 27 28 25 6            |      |
|       | 49 12          |                | 46.47 |                                                    |          | 48 41 10 24 14 20 22 18 42 43 19 15 16 |  |  |  |  |    | 21 17 31                                           |      |
|       |                |                |       | 53 51 54 58 32 56 59 60 57 36 61 37 38 55 39 52 62 |          |                                        |  |  |  |  | 40 | 63                                                 | - 64 |
|       |                |                |       |                                                    |          |                                        |  |  |  |  |    |                                                    |      |

ตารางที่ข.35 ผลลัพธ์ของการจัดสรรงานลงสถานีงาน โดยใช้วิธี M-PSONK ในปัญหา 65 ขั้นงาน เมื่อรอบเวลาการทำงานเท่ากับ 326

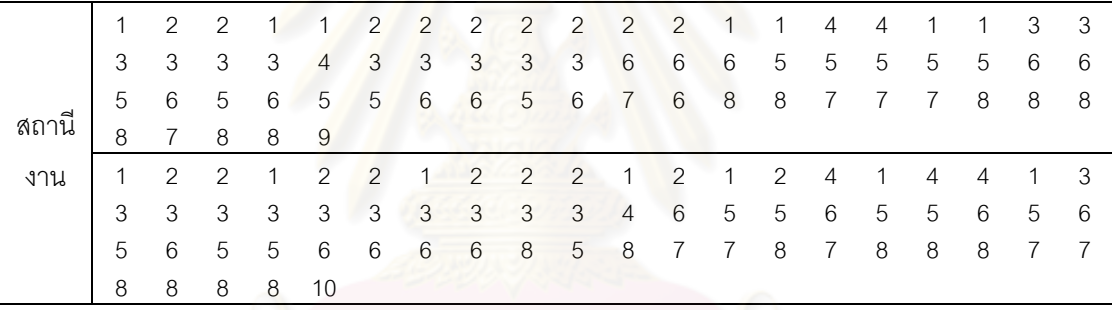

#### **2.2 เมื่อรอบเวลาการท างานเท่ากับ 490**

#### **2.2.1 การค้นหาค าตอบโดยใช้วิธี COMSOAL**

ตารางที่ข.36 ผลลัพธ์ของล าดับขั้นงาน โดยใช้วิธี COMSOAL ในปัญหา 65 ขั้นงาน เมื่อรอบเวลา การทำงานเท่ากับ 490

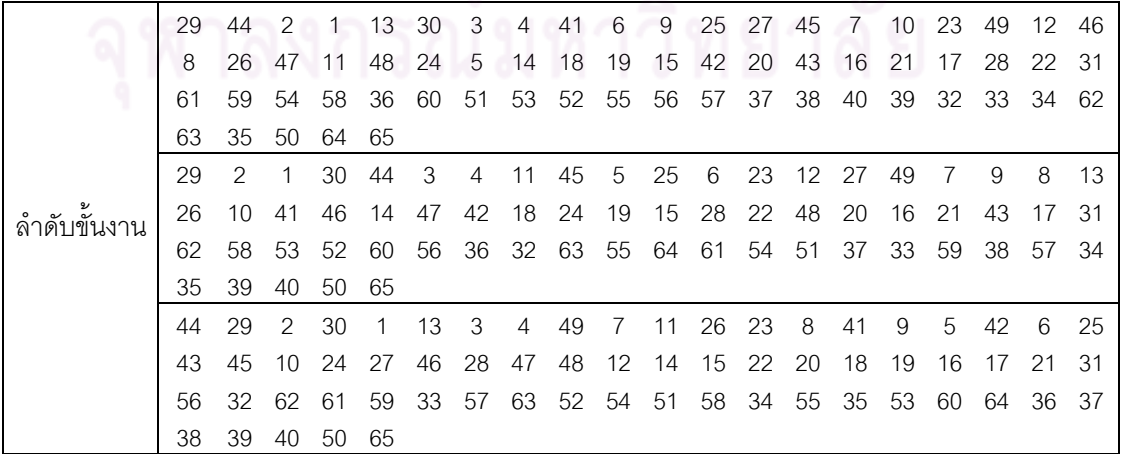

ตารางที่ข.36 ผลลัพธ์ของล าดับขั้นงาน โดยใช้วิธี COMSOAL ในปัญหา 65 ขั้นงาน เมื่อรอบเวลา การท างานเท่ากับ 490 (ต่อ)

|                           | 29 | 13            | 2           | 30       | $\overline{1}$ | 44  | $\overline{3}$ | -23 | 4    | 25              |      | 5 24 12                                      |     |      | 11 26 45 |    | -46             | - 6 | 49          | -9  |
|---------------------------|----|---------------|-------------|----------|----------------|-----|----------------|-----|------|-----------------|------|----------------------------------------------|-----|------|----------|----|-----------------|-----|-------------|-----|
|                           | 47 |               | 41          | 10       | 8              | 14  | 15             | 22  | 18   | 42              | 16   | 17                                           | -19 | 27   | 43       | 20 | 28              | -21 | -31         | -32 |
|                           | 59 | 55            | -61         | 53       | - 33           | -56 | 57             |     |      | 34 35 52 54     |      | 62 60                                        |     | -51  | 63       |    | 58 64 48        |     | 36 37       |     |
|                           | 38 |               | 40 39 50 65 |          |                |     |                |     |      |                 |      |                                              |     |      |          |    |                 |     |             |     |
|                           |    | 44            | -29         | 30       | 2              | 3   | 13 23          |     | - 24 | $\sim$ 4        | 45 7 |                                              | -26 | - 27 | 41       | 6  | 12 <sup>1</sup> | 9   | 11          | 46  |
| ຶ້<br><u> เด๋า เขนงาน</u> | 47 | 49            | 42          | 5        | 8              |     |                |     |      |                 |      | 28 43 25 10 48 14 20 15 22                   |     |      | 18       | 19 | 16              | 17  | -21         | -31 |
|                           | 52 |               | 54 51       |          |                |     |                |     |      |                 |      | 55 62 61 63 59 64 53 60 36 32 58 33 34 35 37 |     |      |          |    |                 |     | 38 56       |     |
|                           | 39 | 57            |             | 40 50 65 |                |     |                |     |      |                 |      |                                              |     |      |          |    |                 |     |             |     |
|                           | 44 | $\mathcal{P}$ | 13          | 29       | $\overline{1}$ | 30  | 3              | 23  |      |                 |      | 4 26 41 12 27 45 24 11                       |     |      |          |    | $7\overline{ }$ | 8   | 28 25       |     |
|                           | 49 | 6             | 5           | 42       | 43             | 46  | 47             | 48  | 9    | 10 <sup>°</sup> |      | 14 22 18 19 20                               |     |      |          | 21 | 15              | 16  | 17          | -31 |
|                           | 56 | 54            | -53         | 60.      | 59             | 61  | 62             | 63  | 51   |                 |      | 58 57 55 64 36 32 52                         |     |      |          |    |                 |     | 33 34 35 37 |     |
|                           | 38 | 40            | 39          | 50       | 65             |     |                |     |      |                 |      |                                              |     |      |          |    |                 |     |             |     |

ตารางที่ ข.37 ผลลัพธ์ของการจัดสรรงานลงสถานีงาน โดยใช้วิธี COMSOAL ในปัญหา 65 ขั้น งาน เมื่อรอบเวลาการทำงานเท่ากับ 490

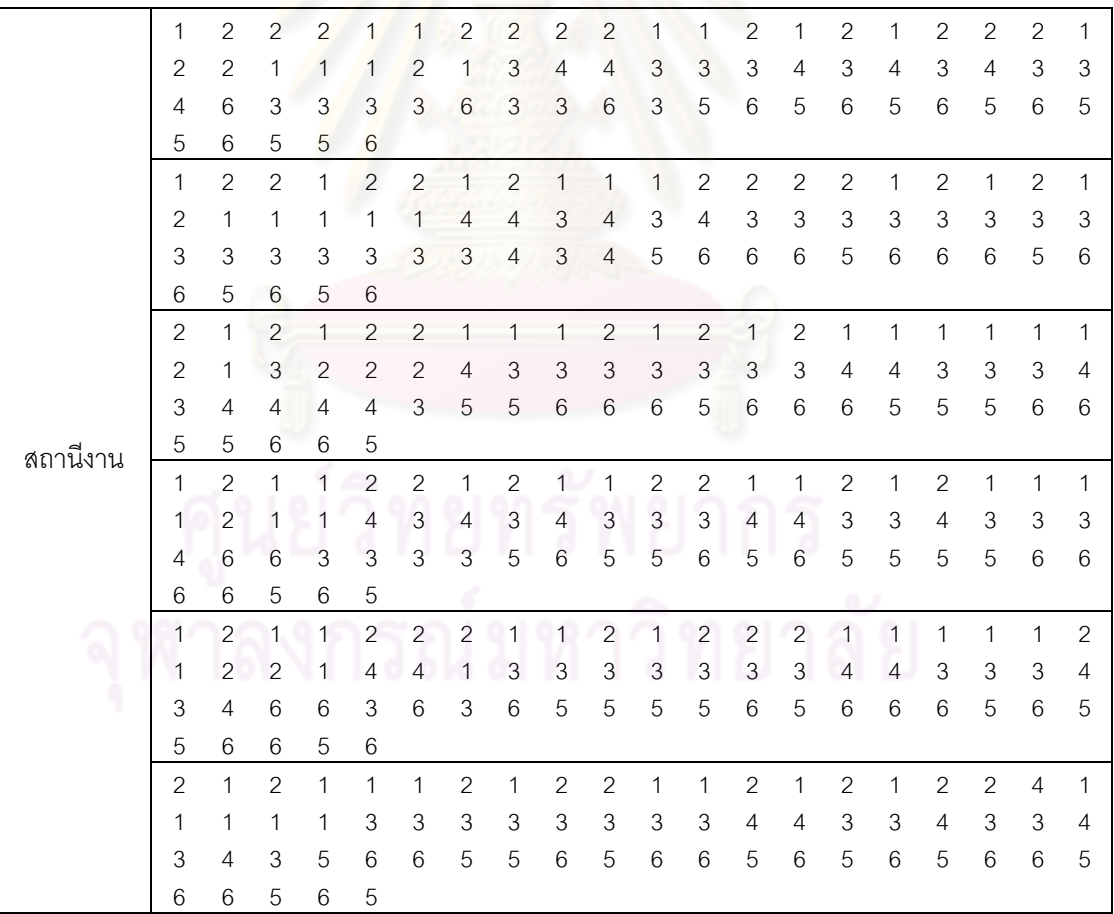

## **2.2.2 การค้นหาค าตอบโดยใช้วิธีเจนเนติกอัลกอริทึม**

ตารางที่ ข.38 ผลลัพธ์ของลำดับขั้นงาน โดยใช้วิธี NSGA-II ในปัญหา 65 ขั้นงาน เมื่อรอบเวลา การท างานเท่ากับ 490

|             | 29 | 13 | 2  | 1              | 44             | 3            | 23             | 4     | 9  | 12       | 49 | 7  | 8  | 45 | 46 | 11 | 26 | 27  | 28    | 25   |
|-------------|----|----|----|----------------|----------------|--------------|----------------|-------|----|----------|----|----|----|----|----|----|----|-----|-------|------|
|             | 24 | 41 | 42 | 10             | 47             | 48           | 6              | 43    | 5  | 14       | 22 | 18 | 19 | 15 | 16 | 17 | 30 | 20  | 21    | 31   |
|             | 59 | 56 | 57 | 52             | 53             | 51           | 62             | 36    | 37 | 60       | 63 | 64 | 61 | 32 | 33 | 34 | 35 | -54 | 38    | -40  |
|             | 39 | 50 | 55 | 58             | 65             |              |                |       |    |          |    |    |    |    |    |    |    |     |       |      |
|             | 13 | 2  | 1  | 30             | 29             | 44           | 3              | 23    | 4  | 9        | 49 | 12 | 7  | 8  | 41 | 42 | 43 | 45  | 46    | 47   |
|             | 11 | 48 | 27 | 28             | 24             | 10           | 25             | 6     | 5  | 14       | 22 | 18 | 19 | 15 | 16 | 17 | 26 | -20 | 21    | 31   |
|             | 55 | 60 | 58 | 52             | 36             | 32           | 54             | 62    |    | 61 37 38 |    | 40 | 53 | 63 | 64 | 56 | 57 | 51  | 59    | 33   |
|             | 34 | 35 | 39 | 50             | 65             |              |                |       |    |          |    |    |    |    |    |    |    |     |       |      |
|             | 30 | 44 | 13 | $\mathbf{1}$   | 2              | 3            | 23             | 29    | 24 | 4        | 26 | 41 | 49 | 45 | 46 | 47 | 48 | 7   | 8     | 12   |
|             | 25 | 27 | 11 | 28             | 9              | 10           | 42             | 43    | 6  | 5        | 14 | 20 | 22 | 15 | 16 | 17 | 18 | 19  | 21    | 31   |
|             | 59 | 62 | 63 | 64             | 51             | 56           | 57             | 52    | 53 | 60       | 61 | 54 | 36 | 32 | 33 | 55 | 37 | 34  | 35 58 |      |
|             | 38 | 39 | 40 | 50             | 65             |              |                |       |    |          |    |    |    |    |    |    |    |     |       |      |
|             | 44 | 1  | 2  | 3              | $\overline{4}$ | 49           | 41             | 5     | 25 | 26       | 27 | 28 | 23 | 24 | 45 | 46 | 47 | 48  | 30    | 42   |
| ลำดับขันงาน | 43 | 13 | 12 | 11             | 9              | 10           | $7 -$          | 8     | 6  | 14       | 22 | 18 | 19 | 15 | 16 | 20 | 21 | 17  | 31    | 62   |
|             | 51 | 61 | 59 | 58             | 54             | 52           | 55             | 63    | 36 | 37       | 56 | 57 | 64 | 60 | 38 | 40 | 39 | 32  | 53    | - 29 |
|             | 33 | 34 | 35 | 50             | 65             |              |                |       |    |          |    |    |    |    |    |    |    |     |       |      |
|             | 44 | 29 | 1  | $\overline{2}$ | 3              | 23           | $\overline{4}$ | 49    | 41 | 5        | 26 | 30 | 45 | 46 | 47 | 48 | 27 | 28  | 25    | 24   |
|             | 42 | 43 | 13 | 12             | 11             | 9            | 10             | 7     | 8  | 6        | 14 | 18 | 19 | 15 | 16 | 22 | 17 | 20  | 21    | 31   |
|             | 51 | 61 | 60 | 59             | 56             | 55           | 52             | -57   | 62 | 36       | 37 | 53 | 63 | 64 | 54 | 38 | 40 | 39  | 32    | 58   |
|             | 33 | 34 | 35 | 50             | 65             |              |                |       |    |          |    |    |    |    |    |    |    |     |       |      |
|             | 44 | 29 | 1  | 2              | 30             | 3            | 4              | 49    | 41 | 5        | 26 | 27 | 28 | 25 | 45 | 46 | 47 | 48  | 23    | 24   |
|             | 42 | 43 | 13 | 12             | 11             | 9            | 10             | 7     | 8  | 6        | 14 | 18 | 20 | 15 | 16 | 17 | 19 | 21  | 22    | 31   |
|             | 51 | 61 | 60 | 59             | 56             | 55           |                | 52 57 | 62 | 36       | 37 | 53 | 63 | 64 | 54 | 38 | 40 | 39  | 32    | 58   |
|             | 33 | 34 | 35 | 50             | 65             |              |                |       |    |          |    |    |    |    |    |    |    |     |       |      |
|             | 2  | 44 | 30 | 29             | 13             | $\mathbf{1}$ | 3              | 23    | 24 | 4        | 12 | 6  | 49 | 5  | 7  | 8  | 45 | 46  | 47    | 48   |
|             | 25 | 26 | 27 | 28             | 9              | 10           | 41             | 42    | 43 | 11       | 14 | 20 | 22 | 15 | 16 | 17 | 18 | 19  | 21    | 31   |
|             | 59 | 58 | 54 | 53             | 62             | 63           | 64             | 52    | 55 | 36       | 56 | 51 | 60 | 57 | 32 | 33 | 34 | 35  | 61    | 37   |
|             | 38 | 40 | 39 | 50             | 65             |              |                |       |    |          |    |    |    |    |    |    |    |     |       |      |

ตารางที่ ข.39 ผลลัพธ์ของการจัดสรรงานลงสถานีงาน โดยใช้วิธี NSGA-II ในปัญหา 65 ขั้นงาน เมื่อรอบเวลาการทำงานเท่ากับ 490

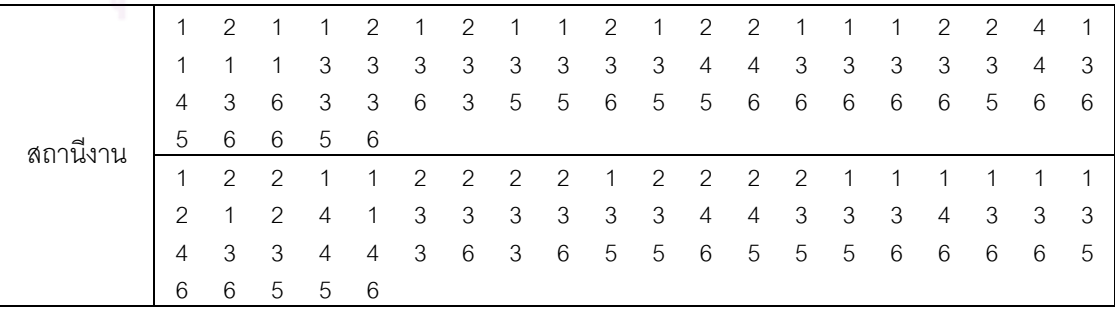

|          | 1              | $\mathcal{P}$  | 2              |                | 1                         | 1              | $\overline{2}$ |                | $\overline{2}$ | 1              | 2              |                |                |                |                | 1 | 1              | 2              | $\overline{2}$ | 1 |
|----------|----------------|----------------|----------------|----------------|---------------------------|----------------|----------------|----------------|----------------|----------------|----------------|----------------|----------------|----------------|----------------|---|----------------|----------------|----------------|---|
|          | 1              | 2              | 1              | 4              | 1                         | 3              | 3              | 3              | 3              | 3              | 3              | 4              | 3              | 3              | 3              | 3 | 4              | 4              | 3              | 4 |
|          | 4              | 3              | 3              | 5              | $\overline{4}$            | 6              | 6              | 5              | 5              | 6              | 6              | 5              | 5              | 6              | 6              | 6 | 5              | 6              | 6              | 5 |
|          | 6              | 5              | 6              | 6              | 5                         |                |                |                |                |                |                |                |                |                |                |   |                |                |                |   |
|          | $\overline{2}$ | 1              | 2              | 1              | $\overline{2}$            | 1              | 2              | $\overline{2}$ | 1              | $\overline{2}$ | $\mathbf{2}$   | $\overline{2}$ | 1              |                |                | 1 |                | 1              |                |   |
|          | $\overline{2}$ | 3              | 2              | $\overline{4}$ | $\ensuremath{\mathsf{3}}$ | 3              | 4              | 4              | 3              | 3              | 4              | 4              | 4              | 3              | 3              | 3 | 3              | 3              | $\overline{4}$ | 3 |
|          | 4              | 4              | 6              | 3              | 5                         | 6              | 6              | 5              | 6              | 6              | 5              | 5              | 5              | 6              | 6              | 6 | 5              | 6              | 5              | 5 |
|          | 6              | 6              | 6              | 5              | 6                         |                |                |                |                |                |                |                |                |                |                |   |                |                |                |   |
|          | $\overline{2}$ | 1              | 2              | $\overline{2}$ | 1                         | $\overline{2}$ |                |                |                |                | 2              |                |                | $\overline{2}$ |                | 1 | $\overline{2}$ | $\overline{2}$ |                |   |
| สถานีงาน | 1              | 1              | 3              | 4              | 4                         | 3              | 3              | $\overline{4}$ | 4              | 3              | 3              | 4              | $\overline{4}$ | 3              | 3              | 3 | 3              | 3              | 4              | 3 |
|          | $\overline{4}$ | 6              | $\mathfrak{Z}$ | 6              | 3                         | 6              | 5              | 5              | 5              | 6              | 5              | $\overline{5}$ | 5              | 5              | 6              | 6 | 6              | 5              | 6              | 5 |
|          | 6              | 6              | 6              | 6              | 6                         |                |                |                |                |                |                |                |                |                |                |   |                |                |                |   |
|          | 2              | 1              | 2              | $\mathcal{P}$  | 1                         | $\overline{2}$ | 1              | $\overline{2}$ | 1              | 1              | $\overline{2}$ | 2              | 2              | 1              | 1              | 1 | 1              | 1              | 1              | 1 |
|          | 1              | $\overline{2}$ | 3              | 4              | $\overline{4}$            | 3              | 3              | $\overline{4}$ | $\overline{4}$ | 3              | 3              | 4              | 3              | 3              | 3              | 3 | 4              | 3              | 4              | 4 |
|          | 4              | 6              | 3              | 6              | 3                         | 6              | 5              | 5              | 5              | 6              | 5              | 5              | 5              | 5              | 6              | 6 | 6              | 5              | 6              | 5 |
|          | 6              | 6              | 6              | 6              | 6                         |                |                |                |                |                |                |                |                |                |                |   |                |                |                |   |
|          | 1              | $\overline{2}$ | 1              | 1              | $\overline{2}$            | 1              | $\overline{2}$ |                | $\overline{2}$ | 1              | 1              | 2              |                | 1              | $\overline{2}$ | 2 |                | 1              |                | 1 |
|          | 1              | $\overline{2}$ | 2              | 4              | 1                         | 3              | 3              | 3              | 3              | 3              | 3              | 4              | 3              | 3              | 3              | 3 | 4              | 4              | 3              | 4 |
|          | 4              | 3              | 6              | 3              | 3                         | 5              | 5              | 6              | 6              | 6              | 6              | 6              | 5              | 5              | 6              | 6 | 6              | 6              | 6              | 5 |
|          | 5              | 6              | 5              | 6              | 5                         |                |                |                |                |                |                |                |                |                |                |   |                |                |                |   |

ตารางที่ ข.39 ผลลัพธ์ของการจัดสรรงานลงสถานีงาน โดยใช้วิธี NSGA-II ในปัญหา 65 ขั้นงาน เมื่อรอบเวลาการท างานเท่ากับ 490 (ต่อ)

#### **2.2.3 การค้นหาค าตอบโดยใช้วิธีเมมเมติกอัลกอริทึม**

ตารางที่ข.40 ผลลัพธ์ของล าดับขั้นงาน โดยใช้วิธี M-NSGA-II ในปัญหา 65 ขั้นงาน เมื่อรอบเวลา การทำงานเท่ากับ 490

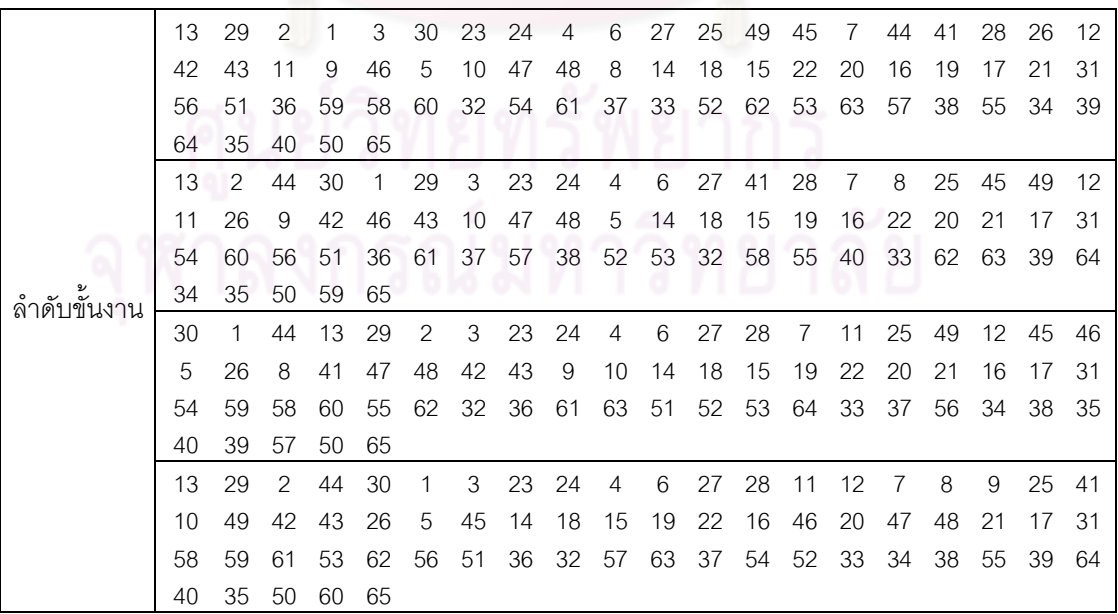

ตารางที่ข.40 ผลลัพธ์ของล าดับขั้นงาน โดยใช้วิธี M-NSGA-II ในปัญหา 65 ขั้นงาน เมื่อรอบเวลา การทำงานเท่ากับ 490 (ต่อ)

|                        | 30 |    | 44 | 29 | $\mathcal{P}$ | 3             | 23 | 24             | 4  | 6              | 27 | 28 | 13 | 5  | 45 | 49 | 25 | -7  | 8  | 11  |
|------------------------|----|----|----|----|---------------|---------------|----|----------------|----|----------------|----|----|----|----|----|----|----|-----|----|-----|
|                        | 26 | 9  | 46 | 10 | 47            | 12            | 14 | 18             | 15 | 19             | 41 | 48 | 22 | 42 | 43 | 20 | 16 | 21  | 17 | -31 |
|                        | 56 | 60 | 36 | 61 | 37            | 57            | 38 | 52             | 39 | 51             | 62 | 53 | 63 | 40 | 54 | 55 | 64 | -32 | 58 | -33 |
|                        | 34 | 59 | 35 | 50 | 65            |               |    |                |    |                |    |    |    |    |    |    |    |     |    |     |
|                        | 13 | 29 | 44 | 1  | 30            | $\mathcal{P}$ | 3  | 23             | 24 | 4              | 27 | 41 | 7  | 49 | 12 | 45 | 6  | 26  | 46 | 5   |
|                        | 47 | 48 | 9  | 42 | 43            | 10            | 25 | 28             | 11 | 8              | 14 | 18 | 15 | 19 | 22 | 20 | 16 | 21  | 17 | 31  |
|                        | 58 | 32 | 36 | 61 | 37            | 60            | 53 | 56             | 55 | 52             | 62 | 38 | 54 | 39 | 51 | 40 | 57 | 63  | 59 | -33 |
| $\sim$<br>ล้าดับข้นงาน | 64 | 34 | 35 | 50 | 65            |               |    |                |    |                |    |    |    |    |    |    |    |     |    |     |
|                        | 13 | 44 | 29 | 2  | 30            | $\mathbf{1}$  | 3  | 23             | 24 | $\overline{4}$ | 6  | 27 | 5  | 25 | 28 | 41 | 45 | 49  | 12 |     |
|                        | 8  | 26 | 46 | 11 | 42            | 47            | 48 | 43             | 9  | 10             | 14 | 18 | 22 | 20 | 15 | 19 | 16 | 21  | 17 | -31 |
|                        | 58 | 60 | 53 | 51 | 62            | 54            | 56 | 52             | 55 | 61             | 36 | 59 | 63 | 37 | 57 | 38 | 32 | 40  | 64 | -33 |
|                        | 34 | 39 | 35 | 50 | 65            |               |    |                |    |                |    |    |    |    |    |    |    |     |    |     |
|                        | 30 |    | 44 | 13 | 29            | $\mathcal{P}$ | 3  | $\overline{4}$ | 6  | 26             | 12 | 7  | 8  | 9  | 11 | 45 | 41 | 10  | 46 | -5  |
|                        | 25 | 27 | 49 | 28 | 42            | 43            | 47 | 48             | 14 | 18             | 15 | 22 | 16 | 19 | 17 | 23 | 24 | 20  | 21 | 31  |
|                        | 51 | 52 | 36 | 61 | 37            | 60            | 59 | 55             | 53 | 62             | 38 | 63 | 39 | 54 | 58 | 32 | 64 | 40  | 56 | -57 |
|                        | 33 | 34 | 35 | 50 | 65            |               |    |                |    |                |    |    |    |    |    |    |    |     |    |     |

ตารางที่ข.41 ผลลัพธ์ของการจัดสรรงานลงสถานีงาน โดยใช้วิธี M-NSGA-II ในปัญหา 65 ขั้นงาน เมื่อรอบเวลาการทำงานเท่ากับ 326

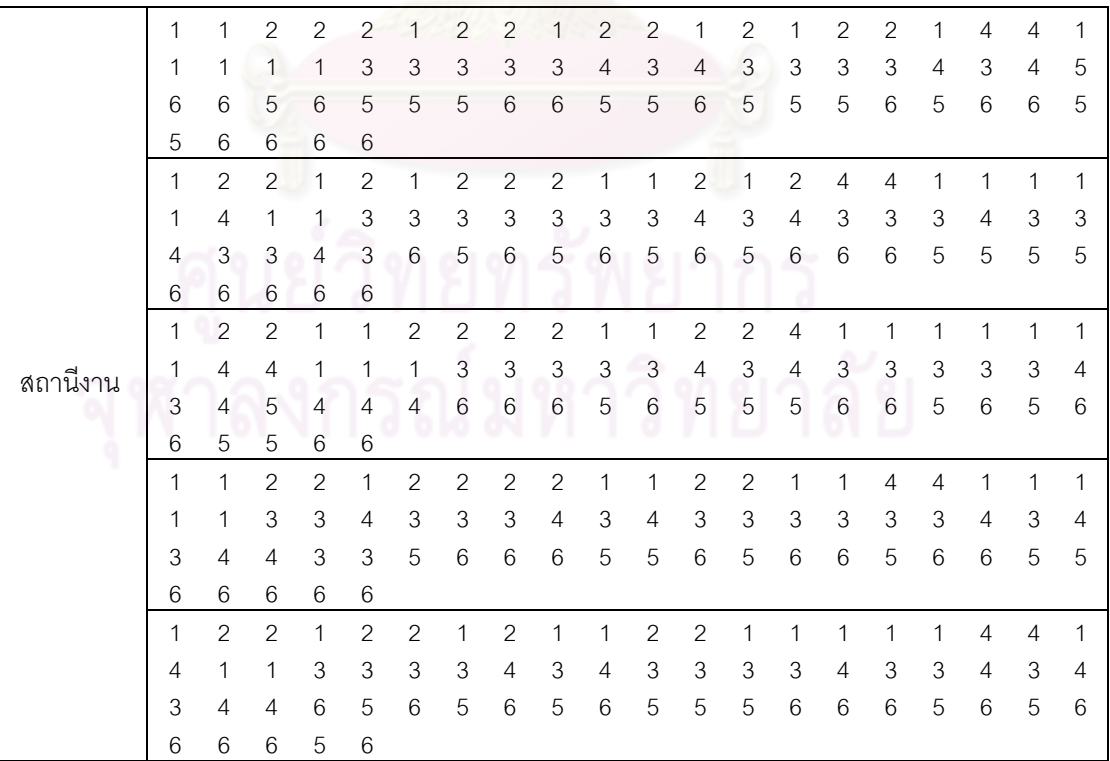

ตารางที่ข.41 ผลลัพธ์ของการจัดสรรงานลงสถานีงาน โดยใช้วิธี M-NSGA-II ในปัญหา 65 ขั้นงาน เมื่อรอบเวลาการทำงานเท่ากับ 326 (ต่อ)

|          |   |                | 2              | 2              |   | 2 | 2 | 2              |                 |                |   |                | 2 |                |   |   |   | 2              |                |   |
|----------|---|----------------|----------------|----------------|---|---|---|----------------|-----------------|----------------|---|----------------|---|----------------|---|---|---|----------------|----------------|---|
|          |   |                | 1              | $\overline{2}$ | 1 | 3 | 3 | $\overline{4}$ | 3               | $\overline{4}$ | 3 | $\overline{4}$ | 3 | 4              | 3 | 3 | 3 | 4              | 3              | 3 |
|          | 3 | $\overline{4}$ | 4              | 6              | 5 | 6 | 5 | 6              | 6               | 5              | 6 | 5              | 6 | 5              | 6 | 6 | 5 | 5              | 6              | 6 |
|          | 5 | 6              | 6              | 6              | 6 |   |   |                |                 |                |   |                |   |                |   |   |   |                |                |   |
|          |   | 2              |                | 2              |   | 2 | 2 | 2              | 2               |                |   | 2              |   |                | 2 |   |   |                |                | 4 |
| สถานีงาน | 4 | 4              | 1              |                | 3 | 3 | 3 | 3              | 3               | 3              | 4 | $\overline{4}$ | 3 | 3              | 3 | 4 | 3 | $\overline{4}$ | 3              | 3 |
|          | 3 | 4              | 3              | $\overline{4}$ | 4 | 6 | 5 | 5              | $6\phantom{1}6$ | 6              | 5 | 6              | 5 | 5              | 6 | 6 | 5 | 6              | 5              | 6 |
|          | 6 | 5              | 6              | 5              | 6 |   |   |                |                 |                |   |                |   |                |   |   |   |                |                |   |
|          |   | 2              | 2              |                |   | 2 | 2 | 2              | 2               | 2              |   | 2              | 2 |                |   |   |   |                | 2              | 2 |
|          | 4 | 2              | $\mathcal{P}$  | 4              | 3 | 3 | 3 | 3              | 3               | 4              | 3 | 3              | 3 | $\overline{4}$ | 3 | 3 | 3 | 3              | $\overline{4}$ | 3 |
|          | 4 | 3              | $\overline{4}$ | 6              | 5 | 6 | 6 | 6              | 5               | 6              | 6 | 5              | 5 | 6              | 5 | 6 | 5 | 6              | 6              | 6 |
|          | 5 | 5              | 6              | 5              | 6 |   |   |                |                 |                |   |                |   |                |   |   |   |                |                |   |
|          |   |                |                |                |   |   |   |                |                 |                |   |                |   |                |   |   |   |                |                |   |

#### **2.2.4 การค้นหาค าตอบโดยใช้อัลกอริทึมการบรรจวบ**

ิ ตารางที่ ข.42 ผลลัพธ์ของล<mark>้ำดับขั้นงาน โดยใช้วิธี COIN ในปัญหา 65 ขั้นงาน เมื่อรอบเวลาการ</mark> ท างานเท่ากับ 490

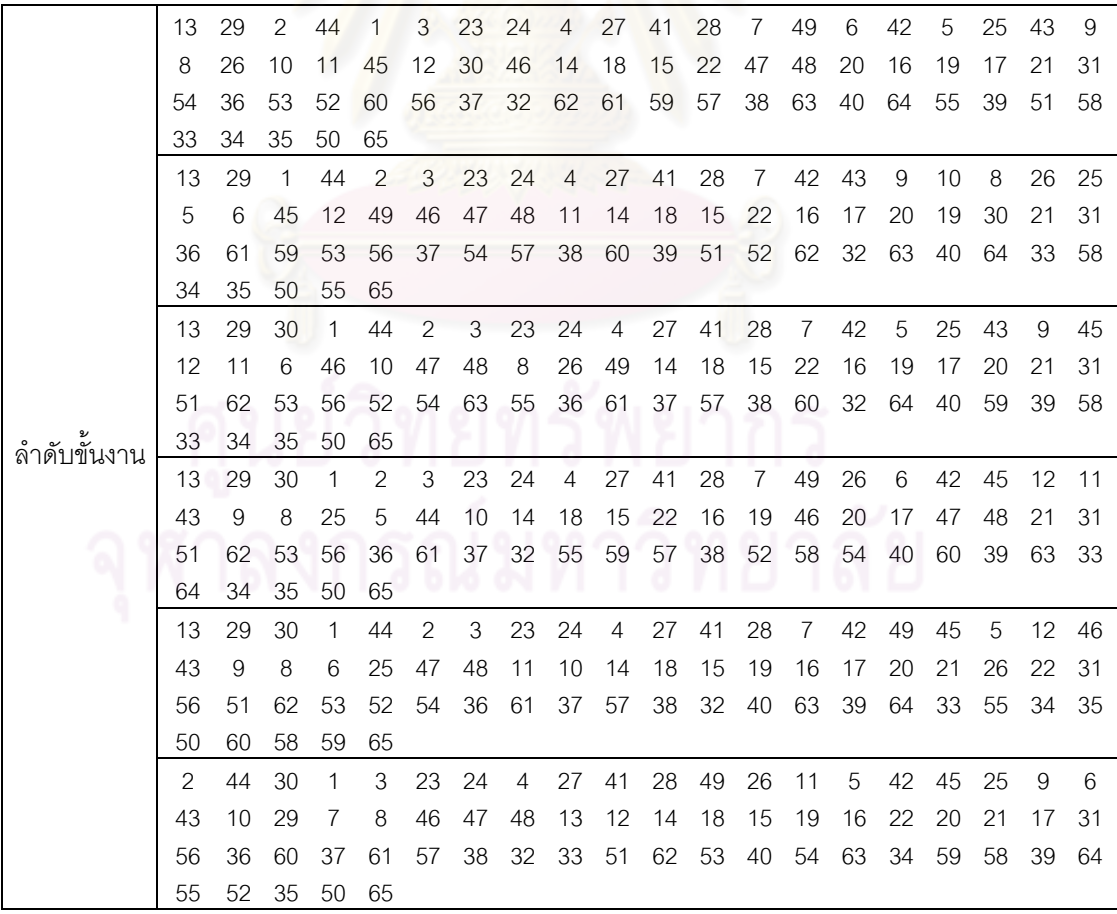

์ ตารางที่ ข.42 ผลลัพธ์ของลำดับขั้นงาน โดยใช้วิธี COIN ในปัญหา 65 ขั้นงาน เมื่อรอบเวลาการ ท างานเท่ากับ 490 (ต่อ)

|   | 13  | 29             | - 30        | $\sim$ 1       |             |    |    |     | 44 2 3 23 24 4 27 41 28 7 11 8 26 49 45 12         |                      |  |  |      |                  |       |  |
|---|-----|----------------|-------------|----------------|-------------|----|----|-----|----------------------------------------------------|----------------------|--|--|------|------------------|-------|--|
|   | 46. |                | 5 25        | - 6            | 42          | 47 | 43 | - 9 |                                                    | 48 10 14 18 15 22 16 |  |  | - 19 | 17 20            | 21 31 |  |
|   | 54  |                | 3661        |                |             |    |    |     | 32 55 59 62 37 51 52 56 38 40 60 39 63 58 64 33 57 |                      |  |  |      |                  |       |  |
| உ |     | 34 35 50 53 65 |             |                |             |    |    |     |                                                    |                      |  |  |      |                  |       |  |
|   | 13  | 29             | -30         | $\overline{1}$ | 44          |    |    |     | 2 3 23 24 4 27 41 28 7                             |                      |  |  |      | 49 6 45 12 11 26 |       |  |
|   | 25  | 8              | 46          | 5              | 42          | 47 | 48 | - 9 | 43 10 14 18 15 22 16 19                            |                      |  |  |      | 17 20            | 21 31 |  |
|   | 51  |                |             |                | 58 36 56 37 |    |    |     | 54 53 61 57 38 32 39 60 40 52 62 59 55 63 33       |                      |  |  |      |                  |       |  |
|   | 64  |                | 34 35 50 65 |                |             |    |    |     |                                                    |                      |  |  |      |                  |       |  |

ตารางที่ข.43 ผลลัพธ์ของการจัดสรรงานลงสถานีงาน โดยใช้วิธี COIN ในปัญหา 65 ขั้นงาน เมื่อ ึ่*ร*อบเวลาการทำงานเท่ากับ <mark>490</mark>

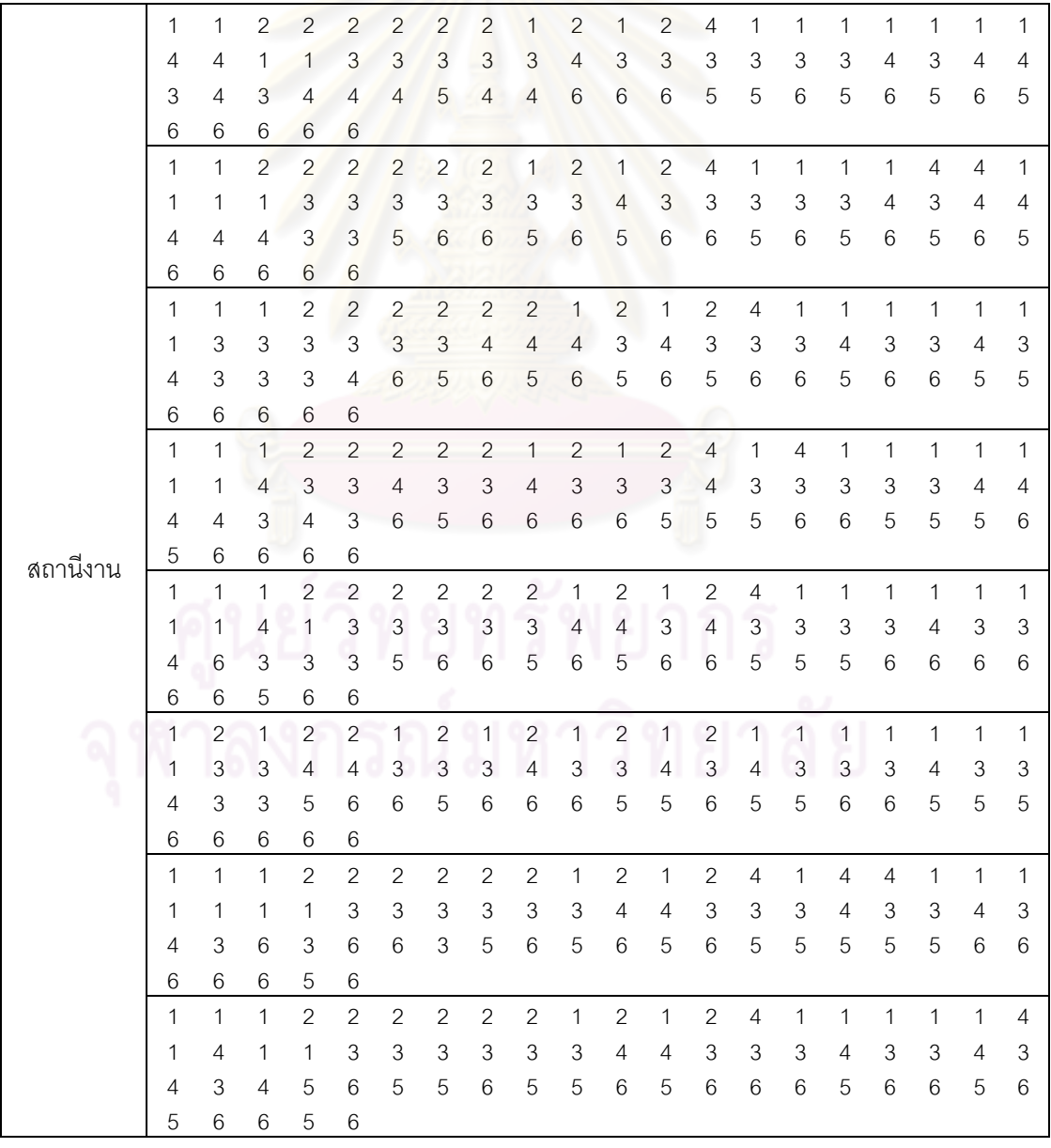

# **2.2.5 การค้นหาค าตอบโดยใช้วิธีการหาค่าเหมาะสมแบบฝูงอนุภาค**

ตารางที่ ข.44 ผลลัพธ์ของลำดับขั้นงาน โดยใช้วิธี DPSO ในปัญหา 65 ขั้นงาน เมื่อรอบเวลาการ ท างานเท่ากับ 490

|             | 13 | 2  | 44 | 29 | 1             | 3            | 4  | 41             | 45 | 12              | 7  | 9     | 10 | 42 | 46 | 5  | 6  | 43 | 47    | 48  |
|-------------|----|----|----|----|---------------|--------------|----|----------------|----|-----------------|----|-------|----|----|----|----|----|----|-------|-----|
|             | 8  | 49 | 25 | 26 | 23            | 24           | 27 | 11             | 14 | 18              | 19 | 15    | 22 | 16 | 28 | 17 | 20 | 21 | 31    | 56  |
|             | 57 | 32 | 54 | 55 | 60            | 53           | 36 | 37             | 51 | 33              | 34 | 62    | 63 | 64 | 59 | 52 | 38 | 40 | 39    | 61  |
|             | 35 | 58 | 30 | 50 | 65            |              |    |                |    |                 |    |       |    |    |    |    |    |    |       |     |
|             | 1  | 29 | 30 | 2  | 3             | 23           | 24 | $\overline{4}$ | 9  | 49              | 27 | 28    | 10 | 11 | 26 | 41 | 5  | 12 | 25    | 6   |
|             | 42 | 45 | 43 | 44 | 46            | 47           | 48 | 7              | 8  | 13              | 14 | 18    | 22 | 15 | 16 | 19 | 20 | 21 | 17    | 31  |
|             | 60 | 36 | 52 | 53 | 58            | 37           | 54 | 56             | 57 | 38              | 40 | 51    | 59 | 61 | 62 | 63 | 64 | 32 | 33    | -34 |
|             | 35 | 39 | 55 | 50 | 65            |              |    |                |    |                 |    |       |    |    |    |    |    |    |       |     |
|             | 13 | 1  | 30 | 44 | 29            | 2            | 3  | 23             | 24 | $\overline{4}$  | 49 | 45    | 27 | 28 | 12 | 5  | 7  | 26 | 11    | 9   |
| ลำดับขันงาน | 10 | 6  | 41 | 42 | 43            | 46           | 47 | 48             | 8  | 14              | 18 | 20    | 19 | 15 | 16 | 17 | 22 | 21 | 25    | 31  |
|             | 56 | 58 | 55 | 52 | 53            | 62           | 60 | 51             | 61 | 32 <sup>2</sup> | 33 | 54 34 |    | 36 | 57 | 63 | 64 | 37 | 38 40 |     |
|             | 39 | 59 | 35 | 50 | 65            |              |    |                |    |                 |    |       |    |    |    |    |    |    |       |     |
|             | 29 | 30 | 13 | 44 | $\mathcal{P}$ | $\mathbf{1}$ | 3  | $\overline{4}$ | 26 | 25              | 27 | 28    | 6  | 49 | 41 | 23 | 5  | 45 | 46    | 47  |
|             | 9  | 24 | 10 | 12 | 7             | 8            | 42 | 43             | 11 | 14              | 15 | 16    | 17 | 22 | 18 | 19 | 20 | 21 | 31    | 56  |
|             | 59 | 62 | 36 | 52 | 53            | 63           | 32 | 33             | 34 | 35              | 55 | 54    | 61 | 37 | 38 | 39 | 40 | 57 | 64    | 51  |
|             | 60 | 48 | 50 | 58 | 65            |              |    |                |    |                 |    |       |    |    |    |    |    |    |       |     |
|             | 44 | 30 |    | 2  | 3             | 4            | 26 | 5              | 12 | 6               | 45 | 7     | 8  | 13 | 9  | 10 | 25 | 46 | 47    | 48  |
|             | 23 | 24 | 29 | 27 | 28            | 41           | 42 | 43             | 11 | 14              | 15 | 16    | 18 | 22 | 19 | 20 | 21 | 17 | 31    | 56  |
|             | 60 | 55 | 62 | 63 | 32            | -61          | 57 | 64             | 36 | 37              | 38 | 59    | 40 | 51 | 39 | 53 | 54 | 58 | 33    | 34  |
|             | 35 | 52 | 49 | 50 | 65            |              |    |                |    |                 |    |       |    |    |    |    |    |    |       |     |

ตารางที่ข.45 ผลลัพธ์ของการจัดสรรงานลงสถานีงาน โดยใช้วิธี DPSO ในปัญหา 65 ขั้นงาน เมื่อ ่ รอบเวลาการทำงานเท่ากับ 490

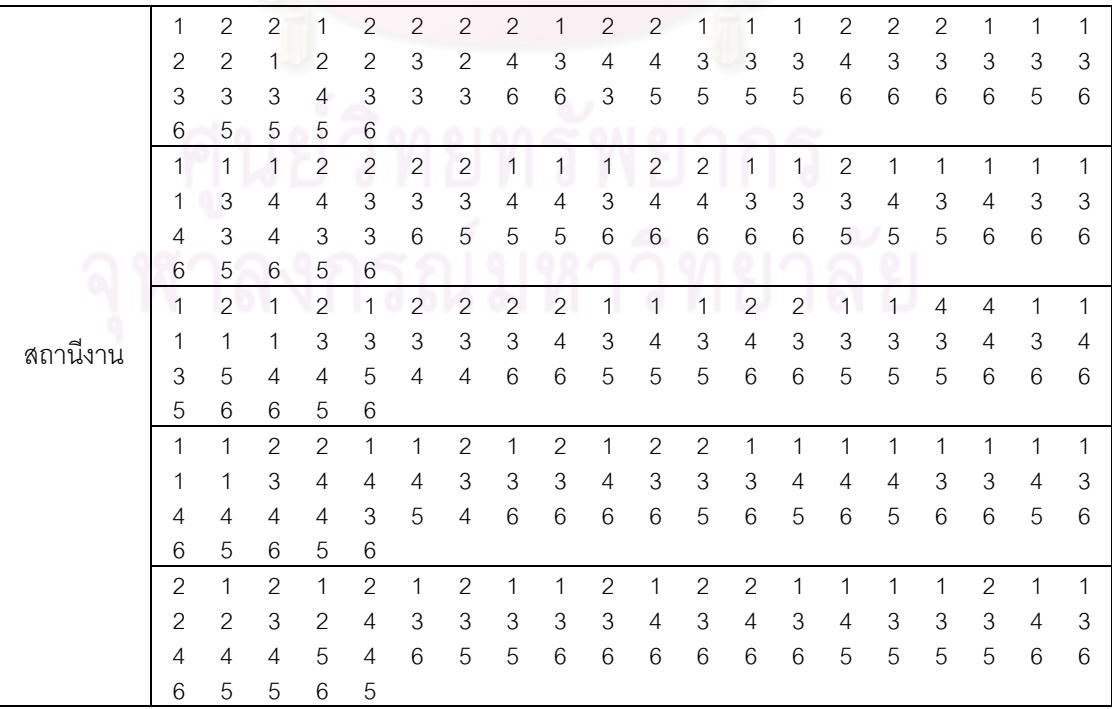

# **2.2.6 การค้นหาค าตอบโดยใช้วิธีการหาค่าเหมาะสมแบบฝูงอนุภาคโดยใช้ ความรู้เชิงลบ**

ตารางที่ข.46 ผลลัพธ์ของล าดับขั้นงาน โดยใช้วิธี PSONK ในปัญหา 65 ขั้นงาน เมื่อรอบเวลาการ ท างานเท่ากับ 490

| 44<br>29<br>2<br>3<br>23<br>24<br>27<br>28<br>7<br>42<br>13<br>30<br>1<br>4<br>41<br>6                                                  | 25<br>8  | 5  | 49       |
|----------------------------------------------------------------------------------------------------|----------|----|----------|
| 43<br>12<br>9<br>10<br>45<br>46<br>26<br>47<br>11<br>18<br>15<br>22<br>20<br>48<br>14<br>16                                             | 19<br>17 | 21 | 31       |
| 53<br>52<br>63<br>32<br>54<br>36<br>56<br>51<br>61<br>37<br>57<br>38<br>60<br>39<br>64<br>62                                            | 33<br>59 | 40 | 34       |
| 50<br>55<br>35<br>58<br>65                                                                                                    |          |    |          |
| $\overline{2}$<br>23<br>$\overline{7}$<br>13<br>44<br>1<br>29<br>30<br>3<br>24<br>$\overline{4}$<br>27<br>28<br>49<br>45<br>46          | 26<br>12 | 9  | 47       |
| 22<br>5<br>48<br>42<br>11<br>14<br>18<br>15<br>43<br>25<br>16<br>19<br>8<br>6<br>10<br>41                                               | 17<br>20 | 21 | 31       |
| 63<br>32<br>40<br>55<br>54<br>51<br>56<br>60<br>62<br>36<br>61<br>37<br>57<br>38<br>53<br>39                                            | 52<br>58 | 59 | 64       |
| 34<br>35<br>50<br>65<br>33                                                                                                    |          |    |          |
| $\overline{2}$<br>3<br>23<br>24<br>28<br>42<br>26<br>44<br>$\mathbf{1}$<br>29<br>$\overline{4}$<br>27<br>7<br>41<br>43<br>13            | 9<br>12  | 49 | 8        |
| 5<br>15<br>45<br>46<br>47<br>10<br>48<br>6<br>14<br>18<br>16<br>19<br>17<br>20<br>22<br>11                                              | 25<br>21 | 31 | 54       |
| 36<br>56<br>63<br>32<br>57<br>38<br>58<br>30<br>39<br>64<br>33<br>53<br>62<br>51<br>61<br>37                                            | 40<br>59 | 60 | 55       |
| 52<br>35<br>65<br>34<br>50                                                                                                    |          |    |          |
| $\overline{2}$<br>23<br>24<br>$\overline{7}$<br>13<br>44<br>$\mathbf{1}$<br>29<br>30<br>3<br>$\overline{4}$<br>27<br>28<br>49<br>6<br>8 | 41<br>26 | 42 | 9        |
| 43<br>5<br>12<br>25<br>10<br>45<br>46<br>47<br>14<br>18<br>15<br>48<br>19<br>22<br>16<br>11                                             | 20<br>21 | 17 | 31       |
| 59<br>40<br>55<br>54<br>62<br>36<br>51<br>61<br>37<br>56<br>38<br>58<br>63<br>32<br>60<br>64                                            | 39<br>57 | 33 | 53       |
| 35<br>34<br>50<br>52<br>65                                                                                                    |          |    |          |
| 24<br>28<br>$\overline{7}$<br>45<br>13<br>44<br>2<br>29<br>30<br>$\mathbf{1}$<br>3<br>23<br>$\overline{4}$<br>27<br>49<br>8             | 26<br>46 | 5  | 12       |
| 9<br>25<br>47<br>48<br>41<br>42<br>43<br>10<br>6<br>14<br>18<br>15<br>19<br>16<br>22<br>11<br>ลำดับขันงาน                               | 21<br>20 | 17 | 31       |
| 54<br>53<br>62<br>37<br>56<br>52<br>38<br>55<br>58<br>39<br>63<br>40<br>61<br>36<br>60<br>59                                            | 51<br>64 | 57 | 32       |
| 33<br>34<br>35<br>50<br>65                                                                                                    |          |    |          |
| 25<br>13<br>30<br>44<br>$\mathbf{1}$<br>29<br>2<br>3<br>23<br>24<br>$\overline{4}$<br>27<br>28<br>$\overline{7}$<br>6<br>26             | 11<br>45 | 5  | 9        |
| 12<br>47<br>43<br>20<br>41<br>49<br>42<br>46<br>10<br>48<br>8<br>14<br>18<br>15<br>16<br>22                                             | 19<br>17 | 21 | 31       |
| 54<br>61<br>36<br>62<br>37<br>56<br>38<br>59<br>58<br>55<br>32<br>53<br>39<br>57<br>60<br>40                                            | 63<br>33 | 64 | 34       |
| 35<br>51<br>52<br>50<br>65                                                                                                    |          |    |          |
| 44<br>$\overline{2}$<br>$\overline{7}$<br>13<br>29<br>30<br>1<br>3<br>23<br>24<br>27<br>28<br>12<br>49<br>45<br>4                       | 46<br>6  | 8  | 11       |
| 5<br>42<br>47<br>26<br>48<br>9<br>43<br>10<br>18<br>15<br>20<br>19<br>17<br>41<br>-14<br>16                                             | 22<br>21 | 25 | 31       |
| 55<br>37<br>59<br>53<br>57<br>38<br>58<br>40<br>39<br>61<br>62<br>36<br>51<br>56<br>63<br>32                                            | 33<br>64 | 34 | 52       |
| 35<br>54<br>65<br>60<br>50                                                                                                    |          |    |          |
| $\overline{2}$<br>23<br>24<br>27<br>28<br>45<br>13<br>44<br>$\mathbf{1}$<br>29<br>3<br>$\overline{4}$<br>7<br>49<br>8<br>46             | 26<br>41 | 47 | 6        |
| 25<br>42<br>43<br>5<br>18<br>22<br>48<br>12<br>11<br>9<br>10<br>14<br>15<br>30<br>16<br>17                                              | 19<br>20 | 21 | 31       |
| 52<br>55<br>63<br>59<br>38<br>57<br>39<br>54<br>61<br>62<br>36<br>51<br>37<br>56<br>32<br>64                                            | 40<br>33 | 53 | 34       |
| 35<br>50<br>58<br>60<br>65                                                                                                    |          |    |          |
| 2<br>23<br>24<br>25<br>5<br>44<br>$\mathbf{1}$<br>29<br>30<br>3<br>$\overline{4}$<br>27<br>28<br>7<br>8<br>13                           |          |    |          |
|                                                                                                    | 12<br>49 | 45 | 46       |
| 11<br>47<br>42<br>26<br>9<br>43<br>6<br>18<br>19<br>22<br>41<br>14                                                                      | 17<br>20 | 21 |          |
| 10<br>48<br>15<br>16<br>61<br>37<br>56<br>59<br>52<br>39<br>58<br>40<br>63<br>32<br>53<br>57<br>54<br>62<br>36<br>38                    | 64<br>33 | 34 | 31<br>35 |

|          | 1              | 1              | 2              | 2              | 1              | $\mathbf{2}$   | $\mathbf{2}$   | $\mathbf{2}$    | 2                         | $\mathbf{1}$   | $\overline{2}$ | $\mathbf{2}$    | 4                         | 1                         | $\mathbf{1}$   | 1              | 4                         | $\mathbf{1}$   | 1                         | $\mathbf{1}$   |
|----------|----------------|----------------|----------------|----------------|----------------|----------------|----------------|-----------------|---------------------------|----------------|----------------|-----------------|---------------------------|---------------------------|----------------|----------------|---------------------------|----------------|---------------------------|----------------|
|          | 1              | 1              | 1              | 3              | 3              | 3              | $\overline{4}$ | 3               | 3                         | 3              | $\overline{4}$ | 3               | 3                         | 3                         | 3              | 3              | $\overline{4}$            | 3              | 4                         | $\overline{4}$ |
|          | 3              | 3              | 4              | 4              | 4              | $\overline{4}$ | 6              | 5               | 6                         | 5              | 6              | 6               | 5                         | 6                         | 5              | 5              | 6                         | 6              | 6                         | 6              |
|          | 6              | 6              | 6              | 5              | 6              |                |                |                 |                           |                |                |                 |                           |                           |                |                |                           |                |                           |                |
|          | 1              | $\overline{c}$ | $\overline{c}$ | $\mathbf{1}$   | $\mathbf{1}$   | $\mathbf{2}$   | $\mathbf{2}$   | $\overline{c}$  | $\overline{c}$            | 1              | $\mathbf{2}$   | $\mathbf{2}$    | $\overline{4}$            | $\mathbf{1}$              | 1              | 1              | $\overline{4}$            | $\mathbf{1}$   | $\mathbf{1}$              | 1              |
|          | 1              | 1              | 4              | 1              | 1              | 1              | 3              | $\mathfrak{Z}$  | $\,$ 3 $\,$               | 4              | $\mathfrak{Z}$ | 3               | $\ensuremath{\mathsf{3}}$ | $\mathsf 3$               | 3              | 4              | $\mathfrak 3$             | 4              | 4                         | $\,$ 3 $\,$    |
|          | $\overline{4}$ | 6              | $\mathsf 3$    | 3              | 3              | 5              | $6\phantom{a}$ | 5               | 6                         | 5              | 5              | 6               | 6                         | 6                         | 5              | 5              | 5                         | 6              | 6                         | 5              |
|          | 6              | 6              | 6              | 6              | 6              |                |                |                 |                           |                |                |                 |                           |                           |                |                |                           |                |                           |                |
|          | 1              | $\overline{c}$ | $\overline{c}$ | $\mathbf{1}$   | $\overline{c}$ | $\overline{c}$ | $\overline{c}$ | $\overline{c}$  | $\mathbf{1}$              | $\overline{c}$ | $\overline{c}$ | 4               | $\mathbf{1}$              | $\mathbf{1}$              | $\overline{4}$ | 1              | $\mathbf{1}$              | $\mathbf{1}$   | 1                         | $\overline{4}$ |
|          | 1              | 1              | 1              | $\mathbf{1}$   | 3              | $\mathfrak{Z}$ | 3              | $\mathsf 3$     | $\overline{3}$            | 4              | $\overline{3}$ | 3               | $\overline{4}$            | 3                         | 3              | 3              | 3                         | $\overline{4}$ | 4                         | 3              |
|          | $\overline{4}$ | 4              | $\overline{4}$ | 6              | 5              | 6              | 5              | 6               | 6                         | 5              | 5              | 5               | 5                         | 5                         | 6              | 5              | 6                         | 6              | 6                         | 6              |
|          | 6              | 6              | 6              | 6              | 6              |                |                |                 |                           |                |                |                 |                           |                           |                |                |                           |                |                           |                |
|          | 1              | $\overline{c}$ | $\overline{2}$ | $\mathbf{1}$   | $\mathbf{1}$   | $\overline{c}$ | $\overline{c}$ | $\overline{c}$  | $\overline{c}$            | $\mathbf{1}$   | $\overline{c}$ | $\overline{c}$  | $\overline{4}$            | 1                         | $\mathbf{1}$   | $\overline{4}$ | $\overline{4}$            | 1              | 1                         | $\mathbf{1}$   |
|          | 1              | 1              | 1              | 1              | 3              | $\overline{3}$ | $\mathfrak{B}$ | $\mathfrak{B}$  | $\mathfrak{B}$            | 3              | $\overline{4}$ | $\mathfrak{B}$  | 3                         | $\overline{4}$            | 3              | 3              | $\ensuremath{\mathsf{3}}$ | 4              | 3                         | 3              |
|          | $\overline{4}$ | 3              | 3              | 4              | 6              | 5              | 6              | 6               | 5                         | 5              | 5              | $6\phantom{.}6$ | $6\phantom{a}$            | 6                         | 5              | 6              | 5                         | 6              | 6                         | 5              |
|          | 6              | 6              | 6              | 5              | 6              |                |                |                 |                           |                |                |                 |                           |                           |                |                |                           |                |                           |                |
|          | $\mathbf{1}$   | $\overline{2}$ | $\overline{2}$ | $\mathbf{1}$   | $\mathbf{1}$   | $\overline{c}$ | $\overline{c}$ | $\overline{c}$  | $\overline{c}$            | $\mathbf{1}$   | $\overline{c}$ | $\overline{2}$  | $\overline{4}$            | $\mathbf{1}$              | 4              | 1              | 1                         | 4              | $\mathbf{1}$              | 1              |
| สถานีงาน | 1              | 1              | 1              | 1              | 1              | 3              | 3              | 3               | 3                         | $\overline{4}$ | $\mathfrak{B}$ | $\overline{4}$  | 3                         | 4                         | 3              | 3              | 3                         | 4              | $\ensuremath{\mathsf{3}}$ | $\,$ 3 $\,$    |
|          | $\overline{4}$ | 6              | 3              | 3              | 3              | 5              | $\,6$          | 5               | 6                         | 6              | 5              | 6               | 5                         | 5                         | 5              | 6              | 5                         | 6              | 6                         | 6              |
|          | 6              | 6              | 6              | 5              | 6              |                |                |                 |                           |                |                |                 |                           |                           |                |                |                           |                |                           |                |
|          | $\mathbf{1}$   | $\mathbf{1}$   | $\overline{c}$ | $\overline{c}$ | $\mathbf{1}$   | $\overline{c}$ | $\overline{c}$ | $\overline{c}$  | $\overline{c}$            | $\mathbf{1}$   | $\overline{c}$ | $\mathbf{2}$    | 4                         | $\mathbf{1}$              | $\mathbf{1}$   | $\overline{4}$ | $\mathbf{1}$              | $\mathbf{1}$   | $\mathbf{1}$              | 1              |
|          | 1              | 1              | 1              | 3              | 3              | 3              | 3              | $\overline{4}$  | $\ensuremath{\mathsf{3}}$ | $\overline{4}$ | $\mathfrak{S}$ | $\overline{4}$  | 3                         | $\,3$                     | 3              | 3              | $\overline{4}$            | 3              | 4                         | $\,3$          |
|          | 4              | 6              | 3              | 3              | 5              | 6              | 5              | 6               | 5                         | 6              | 6              | 6               | 5                         | 5                         | 6              | 5              | 5                         | 6              | $\,$ 5 $\,$               | 6              |
|          | 6              | 6              | 6              | $\mathbf 5$    | 6              |                |                |                 |                           |                |                |                 |                           |                           |                |                |                           |                |                           |                |
|          | $\mathbf{1}$   | $\overline{2}$ | $\overline{c}$ | $\overline{1}$ | $\mathbf{1}$   | $\overline{c}$ | $\overline{2}$ | $\overline{c}$  | $\sqrt{2}$                | $\mathbf{1}$   | $\overline{c}$ | $\overline{c}$  | $\overline{4}$            | $\mathbf{1}$              | $\mathbf{1}$   | 1              | $\mathbf{1}$              | $\mathbf{1}$   | $\overline{4}$            | $\mathbf{1}$   |
|          | 1              | 1              | $\overline{4}$ | 1              | 1              | 3              | 3              | 3               | 3                         | 3              | $\overline{4}$ | 3               | 3                         | $\ensuremath{\mathsf{3}}$ | 4              | 3              | $\ensuremath{\mathsf{3}}$ | $\overline{4}$ | 3                         | 4              |
|          | 4              | 3              | $\mathfrak{B}$ | 6              | 6              | 5              | 6              | 6               | 5                         | 6              | 5              | 5               | 6                         | 5                         | 6              | 5              | 5                         | 6              | 6                         | 6              |
|          | 6              | 6              | $\,6$          | 6              | 5              |                |                |                 |                           |                |                |                 |                           |                           |                |                |                           |                |                           |                |
|          | 1              | $\overline{2}$ | $\overline{c}$ | $\mathbf{1}$   | $\overline{c}$ | 2              | 2              | $\overline{c}$  | 1                         | $\overline{c}$ | $\overline{c}$ | 4               | 1                         | 4                         | 1              | 1              | $\overline{4}$            | $\mathbf{1}$   | 1                         | 1              |
|          | 1              | 1              | $\mathbf{1}$   | 1              | 3              | $\sqrt{3}$     | $\mathfrak{B}$ | $\overline{3}$  | $\mathfrak 3$             | $\overline{4}$ | $\overline{4}$ | 3               | 3                         | $\,$ 3 $\,$               | 3              | 3              | $\overline{4}$            | $\mathsf 3$    | 4                         | 3              |
|          | 4              | 6              | 3              | 3              | 6              | 6              | 5              | $6\phantom{1}6$ | 5                         | 6              | 5              | $6\phantom{1}6$ | 6                         | 5                         | 5              | 5              | 6                         | 6              | 5                         | 6              |
|          | 6              | 6              | 5              | 6              | 6              |                |                |                 |                           |                |                |                 |                           |                           |                |                |                           |                |                           |                |
|          | 1              | $\overline{c}$ | $\overline{c}$ | $\mathbf{1}$   | 1              | $\overline{c}$ | $\overline{c}$ | $\overline{c}$  | $\overline{c}$            | 1              | $\overline{c}$ | $\overline{c}$  | $\overline{4}$            | $\mathbf{1}$              | $\overline{4}$ | $\mathbf{1}$   | $\mathbf{1}$              | $\mathbf{1}$   | 1                         | $\mathbf{1}$   |
|          | $\mathbf{1}$   | $\mathbf{1}$   | $\mathbf{1}$   | 3              | 4              | 3              | 3              | 3               | 3                         | 4              | 3              | $\overline{4}$  | 3                         | $\mathfrak{B}$            | $\overline{4}$ | $\mathfrak{B}$ | $\mathfrak 3$             | $\mathsf 3$    | 4                         | 3              |
|          | $\overline{4}$ | 3              | 3              | 6              | 5              | 6              | 6              | 5               | 6                         | 5              | 5              | 6               | 5                         | 6                         | 5              | $\,6$          | 5                         | 6              | 6                         | 6              |
|          | 6              | 6              | 6              | 6              | 5              |                |                |                 |                           |                |                |                 |                           |                           |                |                |                           |                |                           |                |
|          |                |                |                |                |                |                |                |                 |                           |                |                |                 |                           |                           |                |                |                           |                |                           |                |

ตารางที่ ข.47 ผลลัพธ์ของการจัดสรรงานลงสถานีงาน โดยใช้วิธี PSONK ในปัญหา 65 ขั้นงาน เมื่อรอบเวลาการทำงานเท่ากับ 490

# **2.2.7 การค้นหาค าตอบโดยใช้วิธีการหาค่าเหมาะสมแบบฝูงอนุภาคโดยใช้ ความรู้เชิงลบร่วมกับการค้นหาเฉพาะที่**

ตารางที่ ข.48 ผลลัพธ์ของล าดับขั้นงาน โดยใช้วิธี M-PSONK ในปัญหา 65 ขั้นงาน เมื่อรอบเวลา การทำงานเท่ากับ 490

|             | 13 | 44 | 29 | 30            | 1            | 2            | 3           | 23   | 24              | 4              | 27 | 45 | 28             | $\overline{7}$ | 49 | 46  | 41 | 47  | 12 | 8    |
|-------------|----|----|----|---------------|--------------|--------------|-------------|------|-----------------|----------------|----|----|----------------|----------------|----|-----|----|-----|----|------|
|             | 26 | 42 | 43 | 9             | 48           | 11           | 5           | 10   | 6               | 14             | 18 | 15 | 20             | 16             | 22 | 17  | 19 | 21  | 25 | 31   |
|             | 54 | 56 | 36 | 61            | 37           | 57           | 38          | 60   | 51              | 62             | 39 | 63 | 40             | 52             | 53 | 64  | 32 | 58  | 59 | 33   |
|             | 55 | 34 | 35 | 50            | 65           |              |             |      |                 |                |    |    |                |                |    |     |    |     |    |      |
|             | 13 | 44 | 29 | 30            | 1            | 2            | 3           | 23   | 24              | $\overline{4}$ | 27 | 45 | 28             | $\overline{7}$ | 49 | 46  | 26 | 41  | 47 | 6    |
|             | 8  | 25 | 42 | 43            | 9            | 11           | $\mathbf b$ | 10   | 12 <sup>°</sup> | 14             | 18 | 15 | 20             | 16             | 22 | 19  | 21 | 17  | 31 | 54   |
|             | 56 | 36 | 61 | 37            | 57           | 38           | 60          | 52   | 51              | 62             | 39 | 63 | 40             | 59             | 64 | 32  | 53 | 48  | 58 | 55   |
|             | 33 | 34 | 35 | 50            | 65           |              |             |      |                 |                |    |    |                |                |    |     |    |     |    |      |
|             | 13 | 44 | 29 | $\mathcal{P}$ | 1            | 3            | 23          | 24   | $\overline{4}$  | 27             | 45 | 28 | 7              | 49             | 46 | 26  | 41 | 47  | 12 | 48   |
|             | 11 | 25 | 8  | 5             | 42           | 43           | 9           | 10   | 6               | 14             | 18 | 15 | 20             | 16             | 22 | 19  | 21 | 17  | 31 | 54   |
|             | 56 | 36 | 61 | 37            | 57           | 38           | 60          | 51   | 62              | 39             | 63 | 40 | -55            | 30             | 64 | -32 | 53 | 33  | 58 | -59  |
| ลำดับขันงาน | 52 | 34 | 35 | 50            | 65           |              |             |      |                 |                |    |    |                |                |    |     |    |     |    |      |
|             | 13 | 44 | 29 | 2             | 30           | $\mathbf{1}$ | 3           | 23   | 24              | $\overline{4}$ | 27 | 45 | 28             | 7              | 49 | 46  | 6  | 12  | 47 | 5    |
|             | 26 | 41 | 48 | 11            | 42           | 8            | 25          | 43   | 9               | 10             | 14 | 18 | 15             | 20             | 16 | 22  | 19 | 21  | 17 | 31   |
|             | 54 | 56 | 36 | 61            | 37           | 57           | 38          | - 60 | 55              | 62             | 39 | 63 | 32             | 33             | 53 | 64  | 34 | 35  | 40 | 59   |
|             | 51 | 50 | 52 | 58            | 65           |              |             |      |                 |                |    |    |                |                |    |     |    |     |    |      |
|             | 13 | 44 | 29 | 30            | $\mathbf{1}$ | 2            | 3           | 23   | 24              | $\overline{4}$ | 27 | 45 | 28             | $\overline{7}$ | 49 | 46  | 41 | 47  | 26 | 48   |
|             | 11 | 25 | 8  | 5             | 42           | 43           | 9           | 10   | 6               | 12             | 14 | 18 | 15             | 20             | 16 | 22  | 19 | 21  | 17 | 31   |
|             | 53 | 59 | 51 | 62            | 36           | 61           | 37          | 56   | 38              | 60             | 55 | 52 | -54            | 40             | 32 | 39  | 63 | -33 | 58 | - 34 |
|             | 35 | 50 | 64 | 57            | 65           |              |             |      |                 |                |    |    |                |                |    |     |    |     |    |      |
|             | 13 | 44 | 29 | 2             | -1           | 3            | 23          | 24   | $\overline{4}$  | 27             | 45 | 28 | $\overline{7}$ | 49             | 46 | 11  | 25 | 47  | 6  | 48   |
|             | 12 | 26 | 41 | 42            | 43           | 9            | 8           | 5    | 10              | 14             | 18 | 15 | 20             | 30             | 22 | 19  | 16 | 21  | 17 | 31   |
|             | 32 | 60 | 51 | 62            | 36           | 61           | 37          | 56   | 38              | 63             | 33 | 40 | 59             | 64             | 34 | 35  | 39 | 57  | 50 | - 53 |
|             | 55 | 52 | 58 | 54            | 65           |              |             |      |                 |                |    |    |                |                |    |     |    |     |    |      |

ตารางที่ข.49 ผลลัพธ์ของการจัดสรรงานลงสถานีงาน โดยใช้วิธี M-PSONK ในปัญหา 65 ขั้นงาน เมื่อรอบเวลาการทำงานเท่ากับ 490

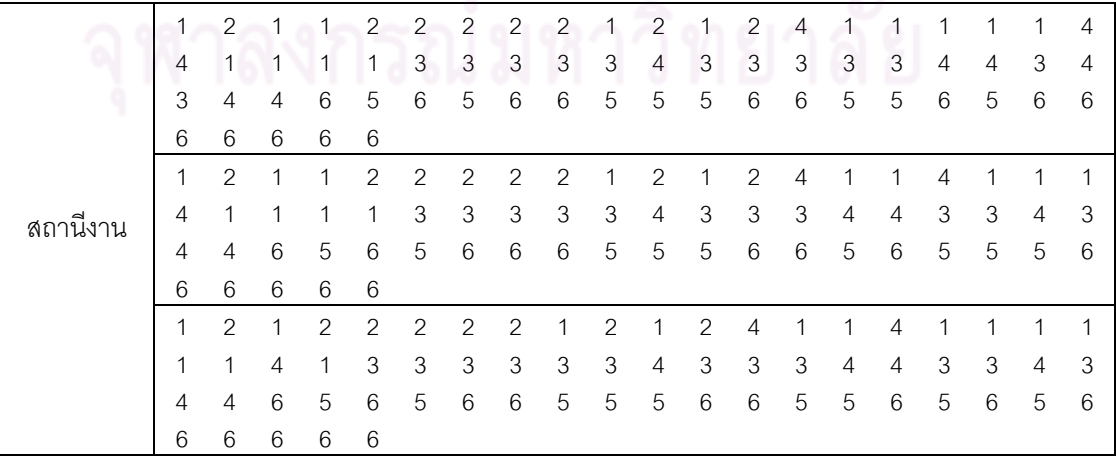

ตารางที่ข.49 ผลลัพธ์ของการจัดสรรงานลงสถานีงาน โดยใช้วิธี M-PSONK ในปัญหา 65 ขั้นงาน เมื่อรอบเวลาการท างานเท่ากับ 490 (ต่อ)

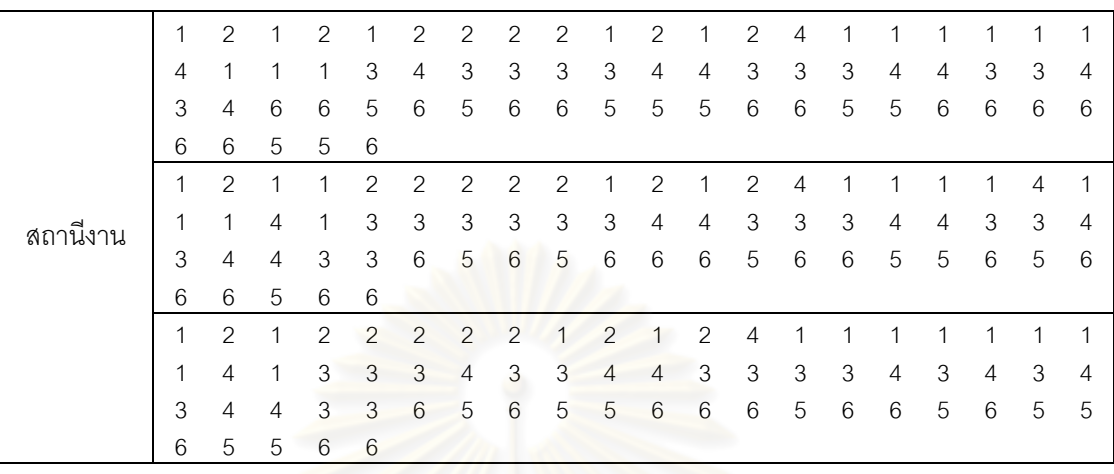

#### **2.3 เมื่อรอบเวลาการท างานเท่ากับ 544**

#### **2.3.1 การค้นหาค าตอบโดยใช้วิธี COMSOAL**

ตารางที่ข.50 ผลลัพธ์ของล าดับขั้นงาน โดยใช้วิธี COMSOAL ในปัญหา 65 ขั้นงาน เมื่อรอบเวลา การทำงานเท่ากับ 544

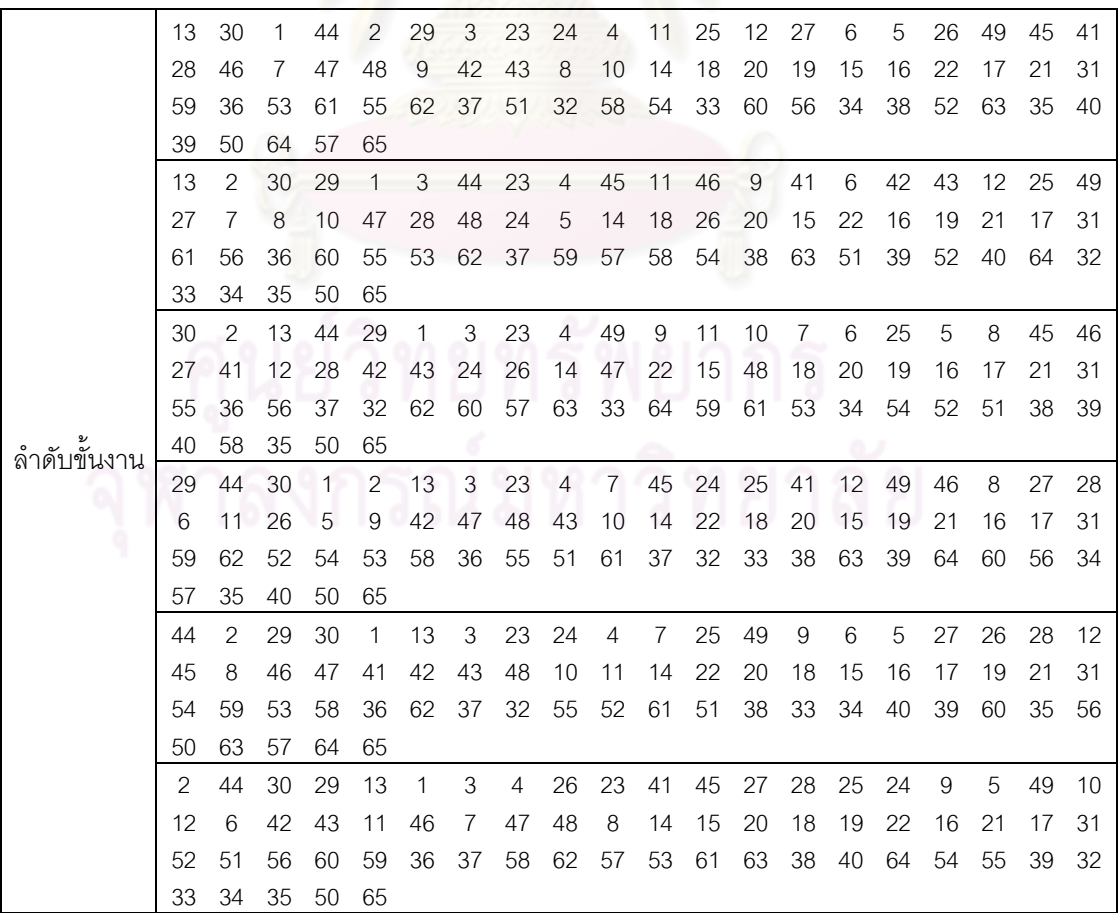

|          | 1              | 1              | $\overline{2}$ | $\overline{2}$ | $\overline{2}$ | 1              | $\overline{2}$ | $\overline{2}$ | $\mathcal{P}$  | 1              | 1                         | 1               | $\overline{c}$ | $\mathcal{P}$             | $\mathcal{P}$  | $\overline{2}$ | 2                         | $\mathbf 1$    | 1              | 1              |
|----------|----------------|----------------|----------------|----------------|----------------|----------------|----------------|----------------|----------------|----------------|---------------------------|-----------------|----------------|---------------------------|----------------|----------------|---------------------------|----------------|----------------|----------------|
|          | 4              | 1              | $\overline{4}$ | 1              | 1              | 1              | 1              | 1              | $\overline{4}$ | 3              | 3                         | 4               | 3              | $\overline{4}$            | 3              | 3              | 3                         | 3              | $\overline{4}$ | 3              |
|          | 6              | 5              | 5              | 6              | 6              | 5              | 5              | 6              | 6              | 5              | 6                         | 6               | 5              | 5                         | 6              | 5              | 6                         | 5              | 6              | 6              |
|          | 5              | 6              | 5              | 6              | 6              |                |                |                |                |                |                           |                 |                |                           |                |                |                           |                |                |                |
|          | 1              | 2              | $\mathbf{1}$   | 1              | $\overline{2}$ | 2              | 2              | $\overline{2}$ | $\overline{2}$ | 1              | $\overline{2}$            | 1               | $\mathbf 1$    | $\overline{2}$            | 2              | $\overline{2}$ | 1                         | $\overline{2}$ | 1              | $\overline{2}$ |
|          | 2              | $\overline{2}$ | $\mathbf{2}$   | 1              | 1              | $\overline{4}$ | 1              | 1              | 3              | 3              | $\overline{4}$            | 4               | 3              | $\ensuremath{\mathsf{3}}$ | 3              | 3              | $\overline{4}$            | 3              | 3              | $\overline{4}$ |
|          | 4              | 3              | 3              | $\overline{4}$ | 4              | 3              | 3              | 5              | $\overline{4}$ | 6              | 5                         | 6               | 6              | 5                         | 6              | 5              | 6                         | 6              | 5              | 6              |
|          | 6              | 6              | 6              | 5              | 6              |                |                |                |                |                |                           |                 |                |                           |                |                |                           |                |                |                |
|          | 1              | 2              | 2              | 2              | 1              | $\mathbf{1}$   | 1              | $\overline{2}$ | 1              | 1              | $\mathbf{1}$              | $\overline{2}$  | 1              | $\overline{2}$            | 1              | 1              | 1                         | $\overline{2}$ | 1              | $\overline{c}$ |
|          | $\overline{2}$ | 1              | 1              | $\overline{4}$ | 1              | 1              | 3              | $\overline{4}$ | 3              | 3              | 3                         | 3               | 3              | $\overline{4}$            | 3              | 4              | 3                         | 3              | 3              | $\overline{4}$ |
|          | 4              | 3              | $\overline{4}$ | 5              | 4              | $\overline{4}$ | 4              | 6              | 5              | 6              | 5                         | $6\phantom{1}6$ | 6              | 5                         | 6              | 6              | 5                         | 6              | 5              | 5              |
| สถานีงาน | 6              | 5              | 6              | 6              | 5              |                |                |                |                |                |                           |                 |                |                           |                |                |                           |                |                |                |
|          | 1              | $\mathbf{2}$   | 1              | $\overline{2}$ | $\overline{2}$ | $\overline{2}$ | 1              | 1              | 1              | $\overline{2}$ | $\mathbf{1}$              | $\mathbf{1}$    | $\mathbf{1}$   | $\overline{2}$            | $\overline{2}$ | 1              | 1                         | 2              | $\overline{2}$ | $\overline{4}$ |
|          | 1              | 1              | $\overline{4}$ | 1              | 1              | 1              | 1              | 3              | 3              | 3              | 3                         | 3               | 4              | 3                         | 3              | $\overline{4}$ | 3                         | 3              | 3              | $\overline{4}$ |
|          | 4              | 3              | 3              | 6              | 3              | 5              | 5              | 6              | 6              | 6              | 5                         | 6               | 6              | 5                         | 5              | 5              | 5                         | 6              | 6              | 6              |
|          | 6              | 6              | 6              | 5              | 6              |                |                |                |                |                |                           |                 |                |                           |                |                |                           |                |                |                |
|          | $\overline{2}$ | 1              | 1              | 1              | $\overline{2}$ | $\overline{2}$ | 1              | $\overline{2}$ | 1              | $\overline{c}$ | $\overline{c}$            | $\mathbf{1}$    | $\overline{1}$ | 1                         | $\overline{2}$ | $\overline{2}$ | 2                         | 2              | $\overline{4}$ | 1              |
|          | 1              | $\overline{4}$ | 1              | 1              | 1              | $\mathbf{1}$   | 1              | 1              | 3              | 3              | $\ensuremath{\mathsf{3}}$ | $\overline{4}$  | 3              | $\overline{4}$            | 3              | 3              | $\ensuremath{\mathsf{3}}$ | $\overline{4}$ | 3              | $\overline{4}$ |
|          | 3              | $\overline{4}$ | 3              | 5              | $\overline{4}$ | $\overline{4}$ | 6              | 5              | 6              | 5              | 6                         | 6               | 5              | 5                         | 5              | 6              | 5                         | 6              | 6              | 5              |
|          | 6              | 5              | 6              | 5              | 6              |                |                |                |                |                |                           |                 |                |                           |                |                |                           |                |                |                |
|          | 1              | $\overline{2}$ | 1              | 1              | 2              | 1              | $\overline{2}$ | 1              | $\overline{2}$ | 1              | 1                         | 1               | $\overline{2}$ | $\overline{2}$            | 1              | 1              | 1                         | 1              | 1              | 1              |
|          | 1              | $\overline{2}$ | $\overline{4}$ | 3              | $\overline{4}$ | 3              | 4              | 3              | 3              | 4              | 3                         | 4               | 3              | 4                         | 4              | 3              | 3                         | 3              | 3              | 4              |
|          | 3              | 4              | 6              | 3              | 6              | 3              | 5              | 5              | 6              | 6              | 5                         | 6               | 5              | 6                         | 6              | 5              | 6                         | 6              | 5              | 5              |
|          | 6              | 5              | 6              | 5              | 6              |                |                |                |                |                |                           |                 |                |                           |                |                |                           |                |                |                |
|          |                |                |                |                |                |                |                |                |                |                |                           |                 |                |                           |                |                |                           |                |                |                |

ตารางที่ ข.51 ผลลัพธ์ของการจัดสรรงานลงสถานีงาน โดยใช้วิธี COMSOAL ในปัญหา 65 ขั้น งาน เมื่อรอบเวลาการทำงานเท่ากับ 544

# **2.3.2 การค้นหาค าตอบโดยใช้วิธีเจนเนติกอัลกอริทึม**

ตารางที่ ข.52 ผลลัพธ์ของล าดับขั้นงาน โดยใช้วิธี NSGA-II ในปัญหา 65 ขั้นงาน เมื่อรอบเวลา การท างานเท่ากับ 544

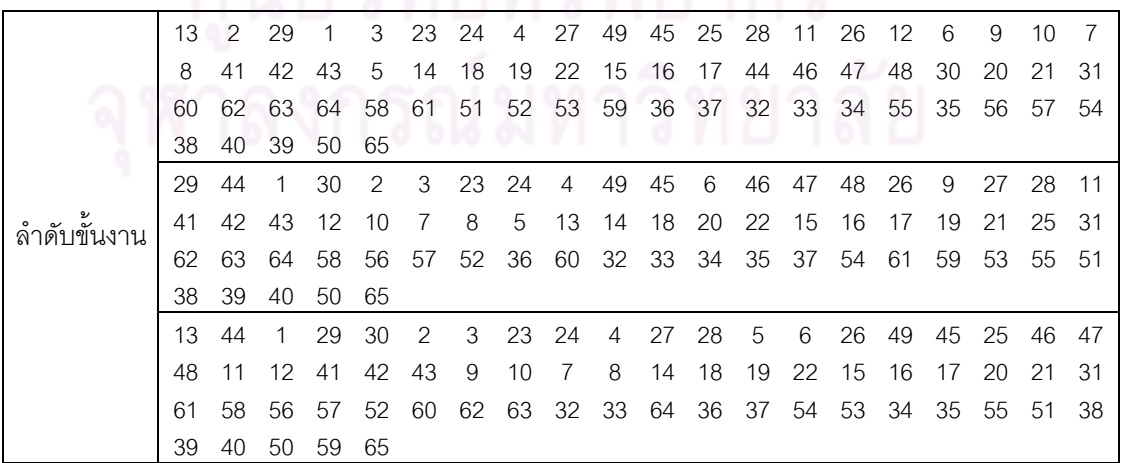

|             | 30 | $\mathcal{P}$ | 29 | 44             | 1  | 13           | 3  | 4              | 9              | 7  | 45 | 8  | 26 | 49 | 27 | 23 | 41 | 42 | 43 | 28 |
|-------------|----|---------------|----|----------------|----|--------------|----|----------------|----------------|----|----|----|----|----|----|----|----|----|----|----|
|             | 25 | 46            | 5  | 24             | 47 | 48           | 11 | 10             | 12             | 6  | 14 | 22 | 18 | 19 | 15 | 20 | 21 | 16 | 17 | 31 |
|             | 53 | 59            | 58 | 56             | 57 | 52           | 55 | 51             | 62             | 63 | 60 | 32 | 54 | 61 | 36 | 37 | 38 | 39 | 40 | 64 |
|             | 33 | 34            | 35 | 50             | 65 |              |    |                |                |    |    |    |    |    |    |    |    |    |    |    |
|             | 29 | 30            | 13 | 2              | 44 | 1            | 3  | 4              | 7              | 9  | 5  | 45 | 46 | 49 | 47 | 6  | 41 | 42 | 43 | 48 |
|             | 26 | 25            | 12 | 11             | 10 | 8            | 14 | 20             | 18             | 19 | 21 | 15 | 16 | 17 | 22 | 27 | 28 | 23 | 24 | 31 |
|             | 56 | 62            | 61 | 52             | 55 | 53           | 51 | 60             | 58             | 36 | 37 | 57 | 59 | 63 | 64 | 32 | 33 | 34 | 35 | 38 |
|             | 39 | 54            | 40 | 50             | 65 |              |    |                |                |    |    |    |    |    |    |    |    |    |    |    |
|             | 44 | 29            | 30 | 13             | 2  | 1            | 3  | 4              | $\overline{7}$ | 9  | 5  | 41 | 6  | 26 | 25 | 45 | 46 | 47 | 48 | 42 |
| ลำดับขันงาน | 43 | 12            | 11 | 10             | 8  | 14           | 20 | 18             | 19             | 21 | 15 | 16 | 17 | 22 | 27 | 28 | 23 | 24 | 31 | 56 |
|             | 36 | 62            | 61 | 55             | 53 | 60           | 58 | 37             | 57             | 59 | 32 | 33 | 51 | 38 | 40 | 39 | 63 | 64 | 34 | 35 |
|             | 54 | 52            | 49 | 50             | 65 |              |    |                |                |    |    |    |    |    |    |    |    |    |    |    |
|             | 13 | 29            | 30 | $\overline{2}$ | 44 | $\mathbf{1}$ | 3  | $\overline{4}$ | 45             | 49 | 26 | 41 | 42 | 43 | 7  | 8  | 27 | 28 | 23 | 24 |
|             | 46 | 5             | 9  | 10             | 47 | 48           | 12 | 11             | 6              | 14 | 15 | 22 | 20 | 18 | 19 | 21 | 16 | 17 | 25 | 31 |
|             | 53 | 59            | 58 | 56             | 57 | 52           | 55 | 51             | 62             | 63 | 60 | 32 | 33 | 54 | 61 | 36 | 37 | 38 | 39 | 40 |
|             | 64 | 34            | 35 | 50             | 65 |              |    |                |                |    |    |    |    |    |    |    |    |    |    |    |
|             | 44 | 1             | 29 | 30             | 13 | 2            | 3  | $\overline{4}$ | 45             | 46 | 47 | 48 | 41 | 42 | 43 | 7  | 8  | 27 | 28 | 26 |
|             | 25 | 23            | 24 | 12             | 49 | 11           | 9  | 10             | 6              | 5  | 14 | 15 | 20 | 22 | 18 | 19 | 21 | 16 | 17 | 31 |
|             | 52 | 62            | 61 | 36             | 58 | 55           | 54 | 63             | 59             | 51 | 53 | 32 | 33 | 34 | 60 | 56 | 57 | 35 | 37 | 38 |
|             | 39 | 40            | 50 | 64             | 65 |              |    |                |                |    |    |    |    |    |    |    |    |    |    |    |

์ ตารางที่ ข.52 ผลลัพธ์ของลำดับขั้นงาน โดยใช้วิธี NSGA-II ในปัญหา 65 ขั้นงาน เมื่อรอบเวลา การทำงานเท่ากับ 544 (ต่อ)

ตารางที่ ข.53 ผลลัพธ์ของการจัดสรรงานลงสถานีงาน โดยใช้วิธี NSGA-II ในปัญหา 65 ขั้นงาน เมื่อรอบเวลาการทำงานเท่ากับ 544

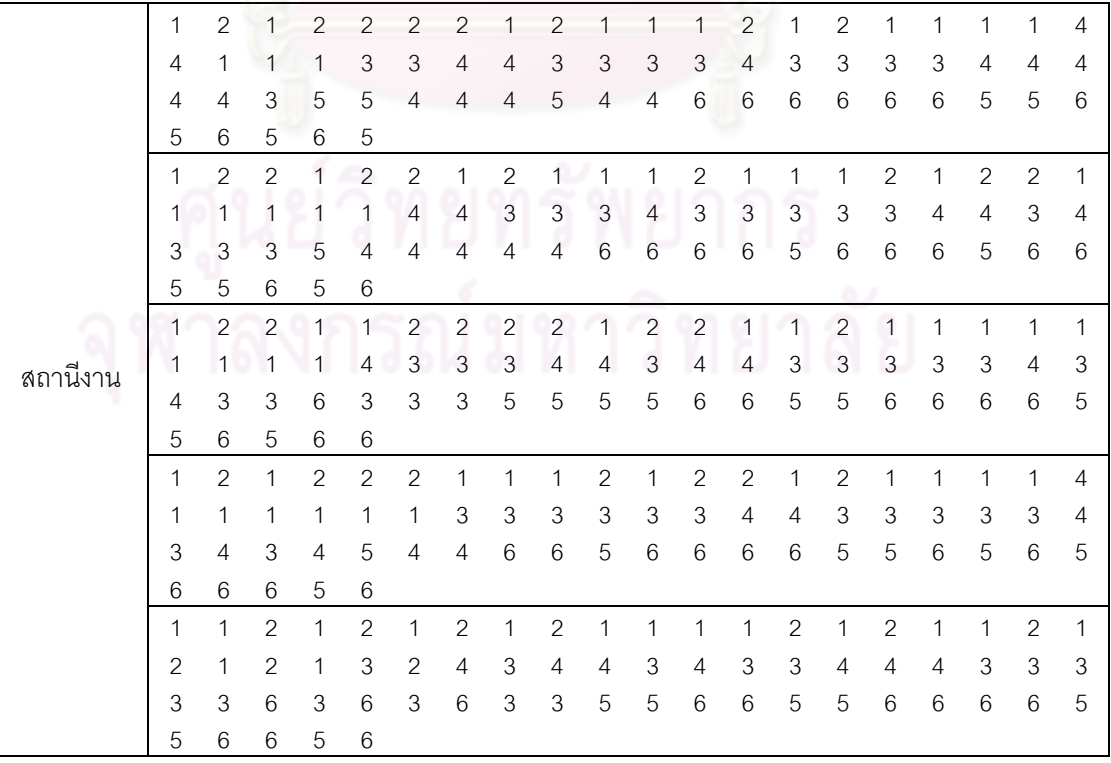

|          | $\mathfrak{D}$ |               |   | 2 |                |   | 2 | 1              | 2              | 1              |                |                 | 1 | 2              | 1              | 1              | 2 | 1 |                | 2              |
|----------|----------------|---------------|---|---|----------------|---|---|----------------|----------------|----------------|----------------|-----------------|---|----------------|----------------|----------------|---|---|----------------|----------------|
|          |                | $\mathcal{P}$ | 1 | 3 | $\overline{2}$ | 4 | 3 | $\overline{4}$ | $\overline{4}$ | 3              | $\overline{4}$ | 3               | 3 | $\overline{4}$ | $\overline{4}$ | $\overline{4}$ | 3 | 3 | 3              | 3              |
|          | 3              | 3             | 6 | 6 | 3              | 3 | 3 | 5              | 6              | 6              | 5              | 5               | 6 | 5              | 6              | 5              | 5 | 5 | 6              | 6              |
|          | 6              | 6             | 5 | 5 | 6              |   |   |                |                |                |                |                 |   |                |                |                |   |   |                |                |
|          |                |               |   | 2 | $\mathcal{P}$  | 2 | 2 | 2              |                | 2              | 2              | 2               | 2 | 1              | 2              | 2              | 2 | 4 |                |                |
| สถานีงาน |                |               |   |   |                | 1 | 3 | 3              | 3              | 3              | 3              | 3               | 3 | $\overline{4}$ | $\overline{4}$ | 3              | 3 | 3 | 3              | $\overline{4}$ |
|          | 3              | 4             | 3 | 4 | 5              | 6 | 6 | 6              | 5              | 5              | 6              | 6               | 6 | 6              | 6              | 5              | 5 | 6 | 5              | 6              |
|          | 5              | 6             | 6 | 6 | 5              |   |   |                |                |                |                |                 |   |                |                |                |   |   |                |                |
|          | 2              |               |   |   | $\overline{2}$ | 2 |   | 2              |                | $\overline{2}$ |                |                 | 2 | 2              | 1              | 2              | 2 | 2 | $\overline{4}$ | 4              |
|          |                |               |   |   |                | 3 | 3 | 3              | 3              | 3              | 3              | 3               | 3 | $\overline{4}$ | $\overline{4}$ | $\overline{4}$ | 3 | 3 | 3              | $\overline{4}$ |
|          | 3              | 4             | 6 | 3 | 5              | 6 | 5 | 5              | 6              | 6              | 5              | $6\phantom{1}6$ | 6 | 6              | 5              | 5              | 6 | 6 | 5              | 6              |
|          | 5              | 6             | 6 | 5 | 6              |   |   |                |                |                |                |                 |   |                |                |                |   |   |                |                |

ตารางที่ ข.53 ผลลัพธ์ของการจัดสรรงานลงสถานีงาน โดยใช้วิธี NSGA-II ในปัญหา 65 ขั้นงาน เมื่อรอบเวลาการท างานเท่ากับ 544 (ต่อ)

# **2.3.3 การค้นหาค าตอบโดยใช้วิธีเมมเมติกอัลกอริทึม**

ตารางที่ข.54 ผลลัพธ์ของล าดับขั้นงาน โดยใช้วิธี M-NSGA-II ในปัญหา 65 ขั้นงาน เมื่อรอบเวลา การทำงานเท่ากับ 544

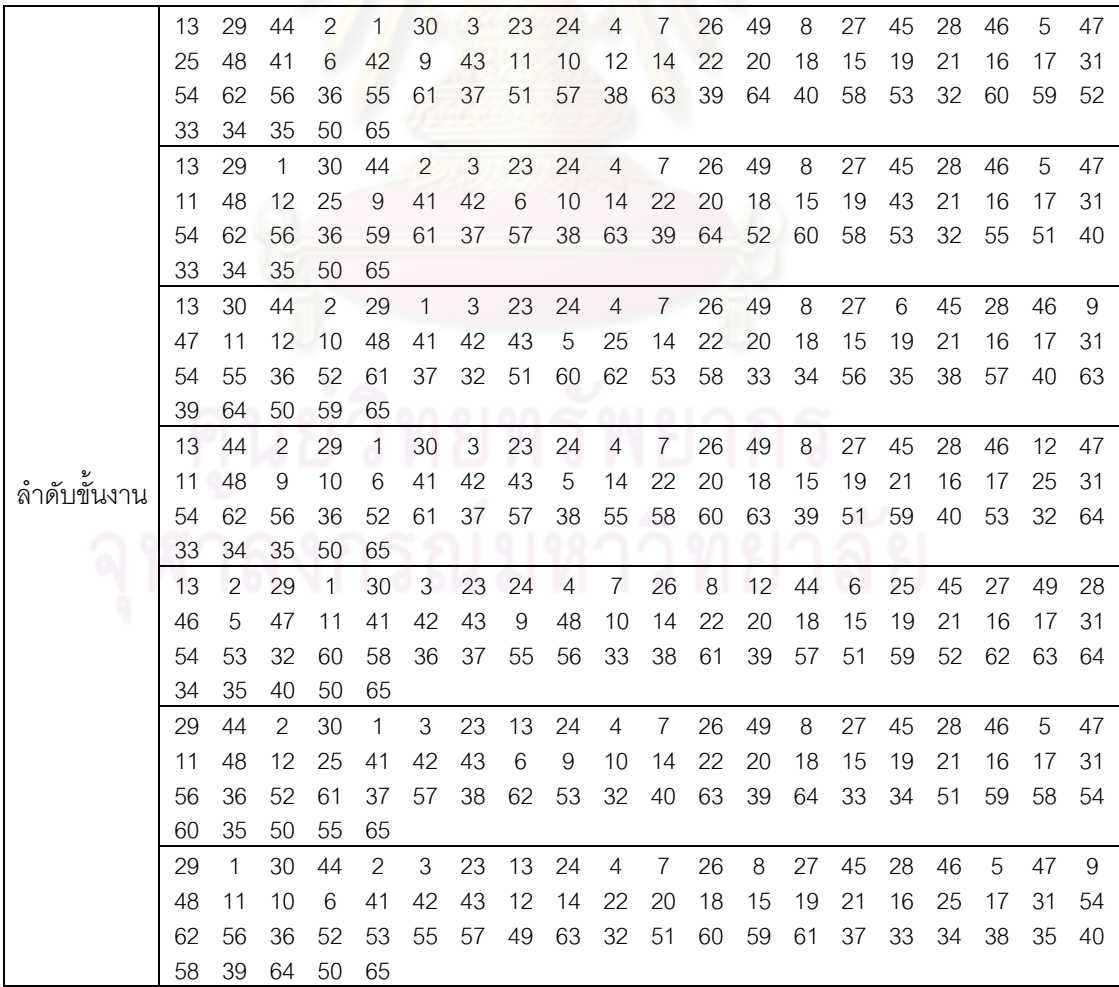

|          | 1 | 1              | $\overline{2}$ | $\overline{2}$ | $\overline{2}$ | 1              | $\overline{2}$ | $\mathbf{2}$              | $\mathbf{2}$   | 1              | $\overline{2}$ | $\overline{2}$            | $\mathbf{1}$   | $\overline{c}$ | $\overline{2}$ | 1              | $\overline{4}$ | $\mathbf{1}$              | 1              | 1              |
|----------|---|----------------|----------------|----------------|----------------|----------------|----------------|---------------------------|----------------|----------------|----------------|---------------------------|----------------|----------------|----------------|----------------|----------------|---------------------------|----------------|----------------|
|          | 1 | 1              | 1              | 1              | 1              | 1              | 1              | 3                         | 3              | 3              | 3              | 3                         | 3              | 4              | 3              | 4              | 3              | 3                         | 3              | 4              |
| สถานีงาน | 3 | $\overline{4}$ | 4              | 4              | 4              | 6              | 5              | 6                         | 6              | 5              | 5              | 5                         | 5              | 6              | 5              | 5              | 6              | 6                         | 6              | 6              |
|          | 6 | 6              | 6              | 6              | 6              |                |                |                           |                |                |                |                           |                |                |                |                |                |                           |                |                |
|          | 1 | 1              | $\overline{2}$ | $\mathbf{1}$   | $\overline{2}$ | $\overline{c}$ | $\overline{2}$ | $\overline{2}$            | $\overline{c}$ | 1              | $\overline{2}$ | $\overline{2}$            | $\mathbf{1}$   | $\overline{2}$ | $\overline{2}$ | 1              | $\overline{4}$ | 1                         | 1              | $\mathbf{1}$   |
|          | 1 | 1              | 1              | 1              | 1              | 1              | 3              | 3                         | 3              | 3              | 3              | 3                         | 4              | 3              | 4              | 3              | 3              | 3                         | 3              | 4              |
|          | 3 | 4              | 4              | 4              | 4              | 6              | 5              | 6                         | 5              | 5              | 5              | 5                         | 6              | 6              | 5              | 5              | 6              | 6                         | 6              | 6              |
|          | 6 | 6              | 6              | 6              | 6              |                |                |                           |                |                |                |                           |                |                |                |                |                |                           |                |                |
|          | 1 | 1              | $\mathbf{2}$   | $\mathbf{2}$   | $\mathbf{1}$   | $\overline{c}$ | $\overline{2}$ | $\overline{2}$            | $\overline{2}$ | $\mathbf{1}$   | $\overline{c}$ | $\mathbf{2}$              | $\mathbf{1}$   | $\mathbf{2}$   | $\mathbf{2}$   | $\mathbf{1}$   | $\mathbf{1}$   | $\overline{4}$            | $\mathbf{1}$   | $\mathbf{1}$   |
|          | 1 | 1              | 1              | 1              | 1              | 1              | $\mathfrak 3$  | $\ensuremath{\mathsf{3}}$ | 3              | 3              | 3              | $\ensuremath{\mathsf{3}}$ | $\mathfrak 3$  | $\overline{4}$ | 3              | 4              | 3              | 3                         | 3              | $\overline{4}$ |
|          | 3 | 4              | $\overline{4}$ | $\overline{4}$ | 6              | 5              | 6              | 6                         | 6              | 5              | 5              | 5                         | 6              | 6              | 5              | 6              | 5              | 6                         | 6              | 5              |
|          | 5 | 5              | 6              | 6              | 6              |                |                |                           |                |                |                |                           |                |                |                |                |                |                           |                |                |
|          | 1 | $\mathbf{2}$   | $\overline{c}$ | $\mathbf{1}$   | $\overline{2}$ | 1              | $\overline{c}$ | $\overline{2}$            | $\overline{c}$ | $\mathbf{1}$   | $\overline{c}$ | $\overline{c}$            | 1              | $\mathbf{2}$   | $\mathbf{2}$   | 1              | $\overline{4}$ | 1                         | 1              | $\mathbf{1}$   |
|          | 1 | 1              | 1              | 1              | 1              | 1              | $\mathfrak{S}$ | $\mathfrak{Z}$            | $\mathfrak{Z}$ | 3              | $\mathfrak{B}$ | 3                         | $\overline{4}$ | 3              | $\overline{4}$ | 3              | 3              | $\ensuremath{\mathsf{3}}$ | 3              | 4              |
|          | 3 | 4              | $\overline{4}$ | 6              | 5              | 6              | 5              | 6                         | 5              | 6              | 5              | 6                         | 5              | 5              | 6              | 6              | 6              | 5                         | 6              | 5              |
|          | 6 | 6              | 6              | 6              | 6              |                |                |                           |                |                |                |                           |                |                |                |                |                |                           |                |                |
|          | 1 | $\mathbf{2}$   | $\mathbf{1}$   | $\overline{c}$ | $\mathbf{1}$   | $\overline{c}$ | $\overline{c}$ | $\overline{c}$            | $\mathbf{1}$   | $\overline{c}$ | $\overline{2}$ | $\overline{2}$            | 1              | $\overline{c}$ | 1              | 1              | 1              | 2                         | 1              | $\overline{4}$ |
|          | 1 | 1              | 1              | 1              | 1              | 3              | 3              | 3                         | 3              | 3              | 3              | $\overline{4}$            | 3              | $\overline{4}$ | 3              | 4              | 3              | 3                         | 3              | 4              |
|          | 3 | 3              | 4              | $\overline{4}$ | 5              | $\overline{4}$ | 6              | 6                         | 5              | 5              | 5              | 6                         | 5              | 5              | 6              | 6              | 6              | 5                         | 5              | 5              |
|          | 6 | 6              | 6              | 6              | 6              |                |                |                           |                |                |                |                           |                |                |                |                |                |                           |                |                |
|          | 1 | $\overline{2}$ | $\overline{c}$ | $\mathbf{1}$   | $\overline{c}$ | $\overline{c}$ | 1              | $\overline{c}$            | 1              | $\mathbf{1}$   | $\overline{c}$ | $\overline{2}$            | 1              | $\overline{2}$ | $\overline{2}$ | 1              | 4              | 1                         | 1              | 1              |
|          | 1 | 1              | 1              | 1              | 1              | 3              | 3              | $\mathsf 3$               | 3              | 3              | 3              | $\overline{4}$            | 3              | $\overline{4}$ | 3              | $\overline{4}$ | 3              | 3                         | 3              | 4              |
|          | 3 | 4              | 4              | 6              | 5              | 6              | 5              | 6                         | 5              | 6              | 6              | 5                         | 5              | 5              | 6              | 6              | 6              | 6                         | 5              | 6              |
|          | 6 | 6              | 5              | 6              | 6              |                |                |                           |                |                |                |                           |                |                |                |                |                |                           |                |                |
|          | 1 | $\mathbf{2}$   | $\overline{1}$ | $\overline{c}$ | $\mathbf{2}$   | $\mathbf{2}$   | 1              | $\overline{c}$            | $\mathbf{1}$   | $\mathbf{1}$   | $\overline{c}$ | $\overline{2}$            | $\overline{c}$ | $\mathbf{2}$   | 1              | $\overline{4}$ | 1              | $\mathbf{1}$              | 1              | $\mathbf{1}$   |
|          | 1 | 1              | $\mathbf{1}$   | 1              | 1              | 3              | 3              | 3                         | 3              | 3              | 3              | $\overline{4}$            | $\mathfrak{S}$ | $\overline{4}$ | 3              | 3              | 3              | 3                         | $\overline{4}$ | 3              |
|          | 4 | $\overline{4}$ | 6              | 5              | 5              | 6              | 5              | 6                         | 5              | 6              | 6              | 6                         | 6              | 6              | 5              | 6              | 6              | 6                         | 6              | 6              |
|          | 5 | 5              | 5              | 6              | 6              |                |                |                           |                |                |                |                           |                |                |                |                |                |                           |                |                |

ตารางที่ข.55 ผลลัพธ์ของการจัดสรรงานลงสถานีงาน โดยใช้วิธี M-NSGA-II ในปัญหา 65 ขั้นงาน เมื่อรอบเวลาการทำงานเท่ากับ 544

#### **2.3.4 การค้นหาค าตอบโดยใช้อัลกอริทึมการบรรจวบ**

ตารางที่ ข.56 ผลลัพธ์ของล าดับขั้นงาน โดยใช้วิธี COIN ในปัญหา 65 ขั้นงาน เมื่อรอบเวลาการ ทำงานเท่ากับ 544 ลงครก | 119877 ทะ17ละ1

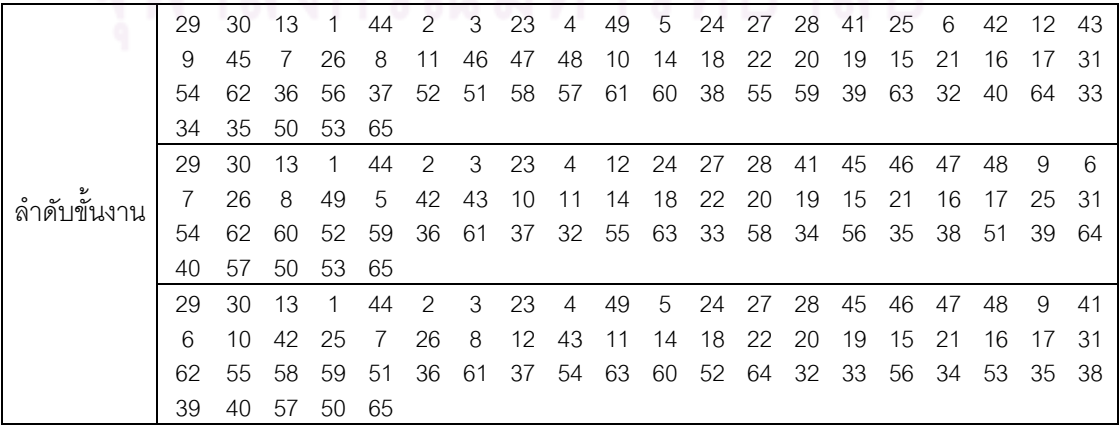

|               | 29 | 30           | 13  | 1            | 44 | $\overline{2}$ | 3              | 23 | 4              | 5  | 24 | 27 | 28 | 41 | 49 | 42 | 25 | 7  | 26 | 8  |
|---------------|----|--------------|-----|--------------|----|----------------|----------------|----|----------------|----|----|----|----|----|----|----|----|----|----|----|
|               | 45 | 46           | 47  | 48           | 9  | 43             | 10             | 12 | 6              | 11 | 14 | 18 | 22 | 20 | 19 | 15 | 21 | 16 | 17 | 31 |
|               | 54 | 62           | 60  | 51           | 36 | 61             | 37             | 56 | 55             | 59 | 57 | 53 | 63 | 52 | 64 | 32 | 33 | 34 | 38 | 35 |
|               | 39 | 58           | 40  | 50           | 65 |                |                |    |                |    |    |    |    |    |    |    |    |    |    |    |
|               | 29 | 30           | 13  | 1            | 44 | 2              | 3              | 23 | 4              | 5  | 24 | 27 | 28 | 41 | 45 | 46 | 47 | 48 | 42 | 9  |
|               | 7  | 26           | 8   | 25           | 49 | 6              | 10             | 12 | 43             | 11 | 14 | 18 | 22 | 20 | 19 | 15 | 21 | 16 | 17 | 31 |
|               | 54 | 62           | 59  | 51           | 36 | 61             | 37             | 52 | 32             | 63 | 58 | 33 | 53 | 56 | 34 | 35 | 38 | 55 | 40 | 64 |
|               | 60 | 57           | 39  | 50           | 65 |                |                |    |                |    |    |    |    |    |    |    |    |    |    |    |
|               | 29 | 30           | 13  | 1            | 44 | 2              | 3              | 23 | $\overline{4}$ | 49 | 9  | 24 | 27 | 28 | 10 | 41 | 45 | 46 | 47 | 48 |
|               | 11 | 25           | 7   | 26           | 8  | 42             | 43             | 12 | 6              | 5  | 14 | 18 | 22 | 20 | 19 | 15 | 21 | 16 | 17 | 31 |
|               | 54 | 52           | 51  | 36           | 61 | 37             | 53             | 56 | 58             | 57 | 38 | 62 | 59 | 60 | 63 | 40 | 64 | 32 | 55 | 39 |
| ล้าดับขั้นงาน | 33 | 34           | 35  | 50           | 65 |                |                |    |                |    |    |    |    |    |    |    |    |    |    |    |
|               | 29 | 30           | 13  | -1           | 44 | 2              | 3              | 23 | $\overline{4}$ | 49 | 5  | 24 | 7  | 26 | 8  | 27 | 28 | 45 | 46 | 41 |
|               | 6  | 25           | 47  | 48           | 11 | 12             | 42             | 43 | 9              | 10 | 14 | 18 | 22 | 20 | 19 | 15 | 21 | 16 | 17 | 31 |
|               | 54 | 36           | 56  | 37           | 57 | 38             | 62 61          |    | 55             | 58 | 52 | 39 | 63 | 40 | 64 | 32 | 53 | 60 | 59 | 51 |
|               | 33 | 34           | 35  | 50           | 65 |                |                |    |                |    |    |    |    |    |    |    |    |    |    |    |
|               | 29 | 30           | 13  | $\mathbf{1}$ | 44 | 2              | 3              | 23 | 4              | 49 | 24 | 27 | 28 | 45 | 46 | 47 | 48 | 9  | 41 | 6  |
|               | 5  | 42           | 43  | 10           | 11 | 25             | 7              | 26 | 8              | 12 | 14 | 18 | 22 | 20 | 19 | 15 | 21 | 16 | 17 | 31 |
|               | 54 | 62           | 59  | 55           | 58 | 52             | 60             | 32 | 53             | 63 | 51 | 36 | 56 | 37 | 33 | 34 | 38 | 57 | 61 | 40 |
|               | 64 | 35           | 39  | 50           | 65 |                |                |    |                |    |    |    |    |    |    |    |    |    |    |    |
|               | 29 | $\mathbf{1}$ | 44  | 2            | 3  | 23             | $\overline{4}$ | 6  | 41             | 49 | 12 | 45 | 46 | 47 | 48 | 11 | 25 | 27 | 28 | 42 |
|               | 43 | 24           | 26  | 13           | 5  | 30             | 7              | 9  | 10             | 8  | 14 | 18 | 22 | 20 | 19 | 15 | 21 | 16 | 17 | 31 |
|               | 54 | 60           | 53  | 56           | 52 | 51             | 59             | 55 | 61             | 36 | 37 | 57 | 38 | 62 | 39 | 63 | 58 | 40 | 64 | 32 |
|               | 33 | 34           | 35  | 50           | 65 |                |                |    |                |    |    |    |    |    |    |    |    |    |    |    |
|               | 29 | 30           | 13  | 1            | 44 | $\overline{2}$ | 3              | 23 | 4              | 7  | 26 | 8  | 41 | 5  | 24 | 49 | 25 | 11 | 45 | 46 |
|               | 47 | 48           | 9   | 27           | 28 | 42             | 43             | 12 | 10             | 6  | 14 | 18 | 19 | 20 | 21 | 22 | 15 | 16 | 17 | 31 |
|               | 54 | 32           | 59  | 61           | 51 | 62             | 60             | 52 | 55             | 58 | 53 | 63 | 33 | 34 | 35 | 56 | 57 | 64 | 36 | 37 |
|               | 38 | 39           | -40 | 50           | 65 |                |                |    |                |    |    |    |    |    |    |    |    |    |    |    |

์ ตารางที่ ข.56 ผลลัพธ์ของลำดับขั้นงาน โดยใช้วิธี COIN ในปัญหา 65 ขั้นงาน เมื่อรอบเวลาการ ท างานเท่ากับ 544 (ต่อ)

ตารางที่ข.57 ผลลัพธ์ของการจัดสรรงานลงสถานีงาน โดยใช้วิธี COIN ในปัญหา 65 ขั้นงาน เมื่อ รอบเวลาการทำงานเท่ากับ 544

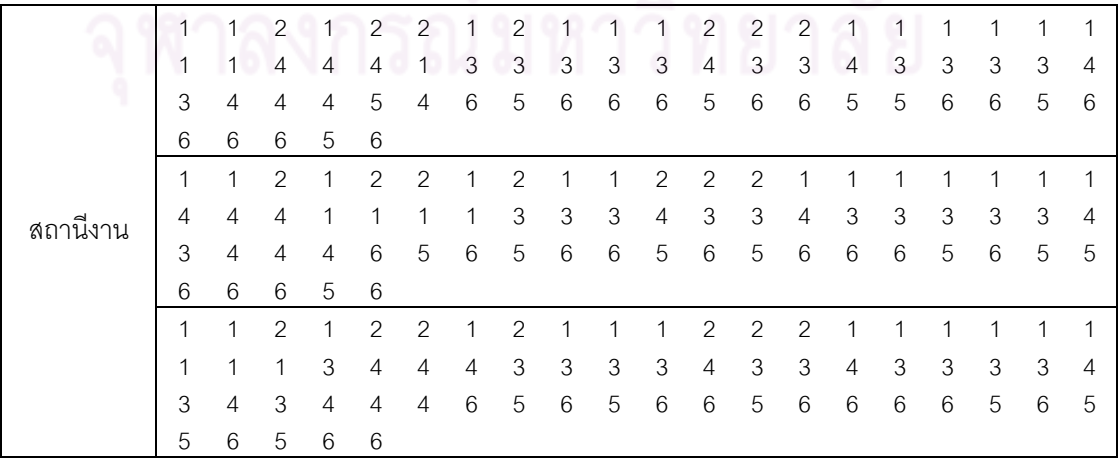

|          | 1 | $\mathbf{1}$   | $\overline{2}$ | 1              | $\overline{2}$  | 2              | $\mathbf{1}$    | $\overline{2}$ | 1            | 1              | $\overline{c}$ | $\overline{2}$ | $\overline{c}$            | 1            | 1              | $\mathbf{1}$              | 1                         | $\overline{4}$            | $\overline{A}$ | $\overline{4}$ |
|----------|---|----------------|----------------|----------------|-----------------|----------------|-----------------|----------------|--------------|----------------|----------------|----------------|---------------------------|--------------|----------------|---------------------------|---------------------------|---------------------------|----------------|----------------|
|          | 1 | 1              | 1              | 1              | 1               | 1              | 3               | 3              | 3            | 3              | 3              | $\overline{4}$ | 3                         | 3            | 4              | 3                         | 3                         | 3                         | 3              | 4              |
|          | 3 | 4              | 4              | 4              | 4               | 6              | 5               | 6              | 6            | 6              | 5              | 5              | 5                         | 6            | 5              | 6                         | 6                         | 6                         | 6              | 6              |
| สถานีงาน | 5 | 5              | 6              | 6              | 6               |                |                 |                |              |                |                |                |                           |              |                |                           |                           |                           |                |                |
|          | 1 | $\mathbf{1}$   | 2              | 1              | $\mathbf{2}$    | 2              | $\mathbf{1}$    | $\overline{2}$ | $\mathbf{1}$ | 1              | 2              | $\overline{2}$ | $\overline{2}$            | 1            | 1              | $\mathbf{1}$              | 1                         | 1                         | 1              | $\mathbf{1}$   |
|          | 4 | $\overline{4}$ | $\overline{4}$ | 1              | 1               | 1              | 3               | 3              | 3            | 3              | 3              | 4              | 3                         | 3            | 4              | 3                         | 3                         | 3                         | 3              | 4              |
|          | 3 | 4              | $\overline{4}$ | 4              | $\overline{4}$  | 6              | 5               | 6              | 6            | 5              | 5              | 6              | 5                         | 6            | 6              | 6                         | 5                         | 6                         | 6              | 5              |
|          | 6 | 6              | 5              | 6              | 5               |                |                 |                |              |                |                |                |                           |              |                |                           |                           |                           |                |                |
|          | 1 | 1              | $\mathbf{2}$   | 1              | $\overline{c}$  | $\overline{2}$ | $\mathbf{1}$    | $\overline{c}$ | $\mathbf{1}$ | $\mathbf{1}$   | $\mathbf{1}$   | $\mathbf{2}$   | $\sqrt{2}$                | $\mathbf{2}$ | $\mathbf{1}$   | 1                         | 1                         | 1                         | $\mathbf{1}$   | $\mathbf{1}$   |
|          | 1 | 1              | $\overline{4}$ | $\overline{4}$ | $\overline{4}$  | $\mathfrak 3$  | 3               | 3              | 3            | 3              | $\mathcal{S}$  | $\overline{4}$ | 3                         | 3            | $\overline{4}$ | $\ensuremath{\mathsf{3}}$ | 3                         | 3                         | 3              | $\overline{4}$ |
|          | 3 | $\overline{4}$ | $\overline{4}$ | $\overline{4}$ | 6               | $\mathbf 5$    | 5               | 6              | 5            | 6              | 5              | 6              | 6                         | 6            | 5              | 6                         | 5                         | 6                         | 6              | 5              |
|          | 6 | 6              | 6              | 6              | 5               |                |                 |                |              |                |                |                |                           |              |                |                           |                           |                           |                |                |
|          | 1 | 1              | $\mathbf{2}$   | $\mathbf{1}$   | $\overline{2}$  | $\overline{2}$ | 1               | $\overline{c}$ | $\mathbf{1}$ | $\mathbf{1}$   | $\mathbf{1}$   | $\overline{c}$ | $\overline{c}$            | $\mathbf{2}$ | $\overline{c}$ | $\mathbf{2}$              | $\overline{4}$            | 1                         | $\mathbf 1$    | $\mathbf{1}$   |
|          | 1 | 1              | 1              | 1              | 1               | 1              | $\mathfrak{B}$  | 3              | 3            | 3              | 3              | $\overline{4}$ | 3                         | 3            | $\overline{4}$ | 3                         | $\ensuremath{\mathsf{3}}$ | 3                         | 3              | $\overline{4}$ |
|          | 3 | 4              | $\overline{4}$ | 5              | 6               | 6              | 5               | 6              | 6            | 5              | 5              | 5              | 5                         | 6            | 5              | 6                         | 5                         | 6                         | 6              | 6              |
|          | 6 | 6              | 6              | 5              | $6\phantom{1}6$ |                |                 |                |              |                |                |                |                           |              |                |                           |                           |                           |                |                |
|          | 1 | $\mathbf{1}$   | $\overline{2}$ | $\mathbf{1}$   | $\overline{c}$  | $\overline{2}$ | $\mathbf{1}$    | $\overline{c}$ | 1            | $\mathbf{1}$   | $\overline{1}$ | $\overline{2}$ | $\overline{c}$            | $\mathbf{1}$ | 1              | $\mathbf{1}$              | 1                         | $\mathbf{1}$              | 1              | $\mathbf{1}$   |
|          | 1 | 1              | 2              | 3              | $\overline{4}$  | $\mathfrak{B}$ | $\overline{4}$  | 4              | 4            | 3              | 3              | $\overline{4}$ | 3                         | 3            | 4              | 3                         | 3                         | 3                         | 3              | $\overline{4}$ |
|          | 3 | $\overline{4}$ | 4              | $\overline{4}$ | 5               | 6              | $6\phantom{.}6$ | 6              | 5            | 5              | 6              | 6              | 6                         | 5            | 6              | 6                         | 5                         | 6                         | 6              | 6              |
|          | 5 | 6              | 5              | 5              | 6               |                |                 |                |              |                |                |                |                           |              |                |                           |                           |                           |                |                |
|          | 1 | $\overline{2}$ | $\overline{c}$ | $\overline{2}$ | $\mathbf{1}$    | $\overline{2}$ | $\mathbf{1}$    | 1              | 1            | $\overline{2}$ | $\mathbf{1}$   | $\mathbf{1}$   | $\overline{2}$            | 1            | 1              | $\overline{2}$            | 1                         | $\overline{2}$            | $\overline{c}$ | 1              |
|          | 1 | 1              | $\overline{4}$ | 3              | $\overline{4}$  | 3              | $\overline{4}$  | 3              | 3            | $\overline{4}$ | $\sqrt{3}$     | 4              | $\ensuremath{\mathsf{3}}$ | 3            | 4              | $\ensuremath{\mathsf{3}}$ | 3                         | $\ensuremath{\mathsf{3}}$ | 3              | 4              |
|          | 3 | 4              | 3              | $\overline{4}$ | 6               | 6              | 6               | 6              | 6            | 5              | 5              | 5              | 6                         | 6            | 5              | 5                         | 5                         | 6                         | 5              | 6              |
|          | 6 | 6              | 6              | 6              | 6               |                |                 |                |              |                |                |                |                           |              |                |                           |                           |                           |                |                |
|          | 1 | 1              | $\overline{2}$ | $\mathbf{1}$   | $\mathbf{2}$    | $\sqrt{2}$     | $\mathbf{1}$    | $\overline{c}$ | 1            | $\overline{2}$ | $\overline{c}$ | $\overline{2}$ | $\mathbf{1}$              | 1            | 1              | $\mathbf{1}$              | 1                         | 1                         | 1              | 2              |
|          | 1 | 1              | $\mathbf{1}$   | $\overline{2}$ | $\overline{4}$  | 3              | 3               | 3              | 3            | 3              | 3              | $\overline{4}$ | $\overline{4}$            | 3            | 3              | 4                         | $\overline{4}$            | 3                         | 3              | $\overline{4}$ |
|          | 3 | 4              | 4              | 6              | 6               | 3              | $\mathsf 3$     | 5              | 6            | 5              | 5              | 5              | 6                         | 5            | 6              | 5                         | 6                         | 5                         | 6              | 6              |
|          | 5 | 5              | 6              | 6              | 5               |                |                 |                |              |                |                |                |                           |              |                |                           |                           |                           |                |                |

ตารางที่ข.57 ผลลัพธ์ของการจัดสรรงานลงสถานีงาน โดยใช้วิธี COIN ในปัญหา 65 ขั้นงาน เมื่อ รอบเวลาการทำงานเท่ากับ 544 (ต่อ)

#### **2.3.5 การค้นหาค าตอบโดยใช้วิธีการหาค่าเหมาะสมแบบฝูงอนุภาค**

ตารางที่ ข.58 ผลลัพธ์ของล าดับขั้นงาน โดยใช้วิธี DPSO ในปัญหา 65 ขั้นงาน เมื่อรอบเวลาการ ท างานเท่ากับ 544

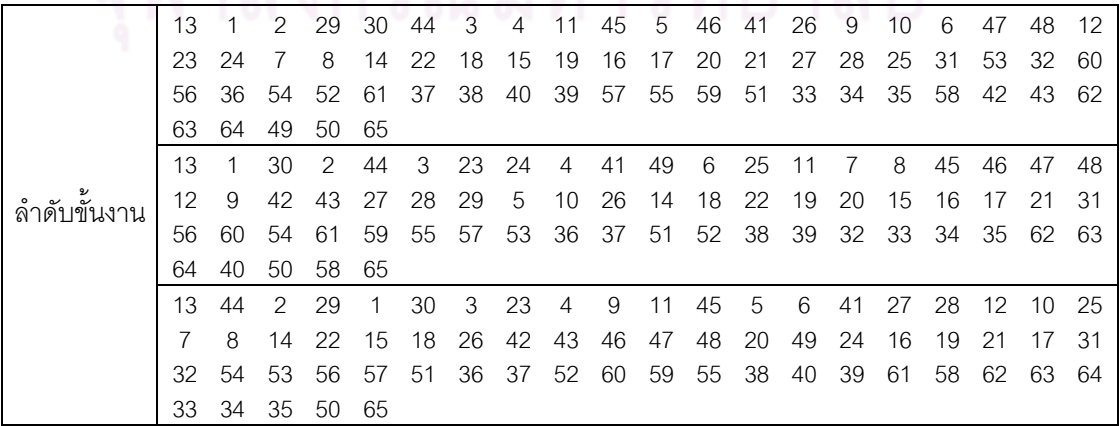

|             | 1  | 2  | 29 | 44             | 3  | 4  | 5              | 7  | 9              | 6  | 8  | 26 | 41 | 23 | 24 | 30 | 42 | 43 | 45 | 46 |
|-------------|----|----|----|----------------|----|----|----------------|----|----------------|----|----|----|----|----|----|----|----|----|----|----|
|             | 47 | 48 | 27 | 25             | 10 | 11 | 49             | 28 | 13             | 12 | 14 | 18 | 15 | 20 | 19 | 21 | 22 | 16 | 17 | 31 |
| ลำดับขันงาน | 55 | 36 | 56 | 59             | 37 | 54 | 60             | 52 | 57             | 53 | 58 | 61 | 32 | 33 | 34 | 35 | 38 | 39 | 40 | 50 |
|             | 62 | 63 | 64 | 51             | 65 |    |                |    |                |    |    |    |    |    |    |    |    |    |    |    |
|             | 44 | 29 | 30 | 2              | 1  | 3  | 4              | 12 | 25             | 7  | 11 | 9  | 8  | 45 | 6  | 23 | 24 | 27 | 28 | 46 |
|             |    |    |    |                |    |    |                |    |                |    |    |    |    |    |    |    |    |    |    |    |
|             | 47 | 48 | 10 | 5              | 26 | 49 | 41             | 42 | 43             | 13 | 14 | 20 | 18 | 22 | 15 | 19 | 21 | 16 | 17 | 31 |
|             | 55 | 58 | 32 | 53             | 59 | 52 | 56             | 57 | 60             | 61 | 36 | 37 | 38 | 40 | 39 | 51 | 54 | 62 | 63 | 64 |
|             | 33 | 34 | 35 | 50             | 65 |    |                |    |                |    |    |    |    |    |    |    |    |    |    |    |
|             | 29 | 2  | 44 | 30             | 1  | 3  | 23             | 24 | $\overline{4}$ | 12 | 41 | 6  | 45 | 46 | 47 | 27 | 28 | 42 | 11 | 43 |
|             | 7  | 8  | 49 | 26             | 48 | 5  | 9              | 10 | 25             | 13 | 14 | 20 | 22 | 18 | 19 | 21 | 15 | 16 | 17 | 31 |
|             | 51 | 55 | 59 | 32             | 33 | 61 | 34             | 35 | 56             | 57 | 52 | 60 | 62 | 63 | 64 | 36 | 53 | 58 | 54 | 37 |
|             | 38 | 39 | 40 | 50             | 65 |    |                |    |                |    |    |    |    |    |    |    |    |    |    |    |
|             | 29 | 30 | 44 | 2              | 1  | 3  | $\overline{4}$ | 26 | 11             | 9  | 5  | 23 | 24 | 45 | 49 | 25 | 7  | 8  | 10 | 12 |
|             | 6  | 27 | 28 | 46             | 47 | 48 | 13             | 41 | 42             | 43 | 14 | 18 | 22 | 19 | 20 | 21 | 15 | 16 | 17 | 31 |
|             | 55 | 36 | 32 | 52             | 62 | 37 | 60             | 53 | 61             | 56 | 57 | 54 | 63 | 64 | 33 | 34 | 35 | 59 | 58 | 51 |
|             | 38 | 40 | 39 | 50             | 65 |    |                |    |                |    |    |    |    |    |    |    |    |    |    |    |
|             | 44 | 29 | 1  | $\overline{2}$ | 3  | 23 | 24             | 30 | 4              | 9  | 11 | 27 | 45 | 46 | 12 | 49 | 25 | 10 | 26 | 7  |
|             | 8  | 6  | 47 | 48             | 41 | 42 | 43             | 28 | 13             | 5  | 14 | 15 | 16 | 17 | 20 | 22 | 18 | 19 | 21 | 31 |
|             | 55 | 60 | 61 | 36             | 52 | 37 | 38             | 56 | 58             | 57 | 40 | 54 | 39 | 62 | 63 | 64 | 32 | 33 | 34 | 35 |
|             | 50 | 59 | 51 | 53             | 65 |    |                |    |                |    |    |    |    |    |    |    |    |    |    |    |

์ ตารางที่ ข.58 ผลลัพธ์ของลำดับขั้นงาน โดยใช้วิธี DPSO ในปัญหา 65 ขั้นงาน เมื่อรอบเวลาการ ท างานเท่ากับ 544 (ต่อ)

ตารางที่ข.59 ผลลัพธ์ของการจัดสรรงานลงสถานีงาน โดยใช้วิธี DPSO ในปัญหา 65 ขั้นงาน เมื่อ รอบเวลาการทำงานเท่ากับ 544

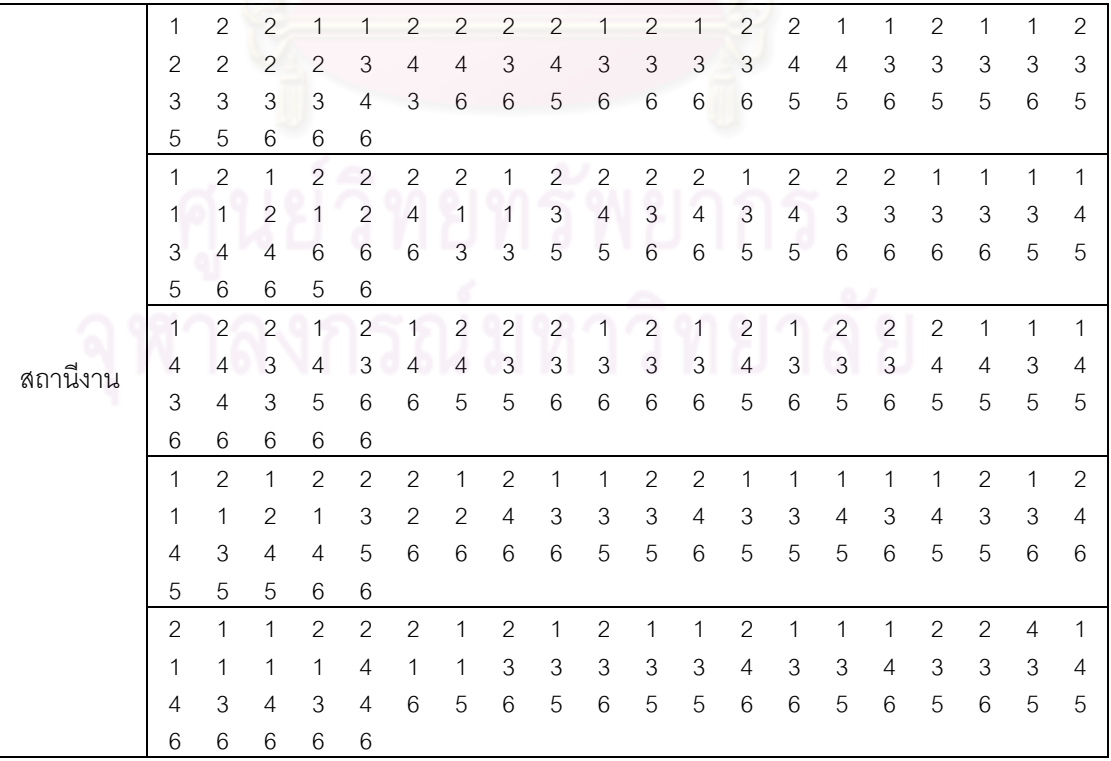
ตารางที่ข.59 ผลลัพธ์ของการจัดสรรงานลงสถานีงาน โดยใช้วิธี DPSO ในปัญหา 65 ขั้นงาน เมื่อ รอบเวลาการทำงานเท่ากับ 544 (ต่อ)

|          |                | 2 | 2              |   | 2 | 2 |   | 2              |                |   | 2             |   |                | 2              |                | 2              | 2              |                |   |                |
|----------|----------------|---|----------------|---|---|---|---|----------------|----------------|---|---------------|---|----------------|----------------|----------------|----------------|----------------|----------------|---|----------------|
|          | 4              | 4 | 1              | 4 |   |   |   | 3              | 3              | 3 | 4             | 3 | $\overline{4}$ | 4              | $\overline{4}$ | 3              | 4              | 3              | 3 | $\overline{4}$ |
|          | 4              | 4 | $\overline{4}$ | 3 | 3 | 6 | 3 | 6              | 5              | 5 | 6             | 5 | 5              | 5              | 5              | 6              | 5              | 5              | 6 | 6              |
|          | 6              | 5 | 6              | 6 | 5 |   |   |                |                |   |               |   |                |                |                |                |                |                |   |                |
|          |                |   | $\overline{2}$ | 2 | 2 | 2 |   | 2              |                | 1 | 2             |   | 2              |                |                |                | 2              | $\overline{2}$ |   |                |
| สถานีงาน | 2              | 2 | $\overline{4}$ |   |   | 1 | 3 | 3              | 3              | 3 | 3             | 4 | 3              | $\overline{4}$ | 3              | 3              | 4              | 3              | 3 | $\overline{4}$ |
|          | 4              | 3 | 4              | 3 | 4 | 6 | 3 | 3              | 6              | 5 | 5             | 5 | 5              | 5              | 6              | 6              | 6              | 6              | 5 | 6              |
|          | 6              | 6 | 5              | 6 | 5 |   |   |                |                |   |               |   |                |                |                |                |                |                |   |                |
|          | 2              |   | 2              | 2 |   | 2 |   |                | 2              |   | $\mathcal{P}$ | 2 |                | 2              |                | 2              |                |                | 2 | 2              |
|          | $\mathfrak{D}$ |   | 4              |   |   | 3 | 4 | $\overline{4}$ | 3              | 3 | 3             | 3 | 3              | 3              | 3              | $\overline{4}$ | $\overline{4}$ | $\overline{4}$ | 3 | $\overline{4}$ |
|          | 4              | 3 | 6              | 3 | 3 | 5 | 6 | 5              | $5\overline{}$ | 6 | 6             | 5 | 5              | 6              | 5              | 5              | 6              | 6              | 6 | 6              |
|          | 6              | 6 | 6              | 5 | 6 |   |   |                |                |   |               |   |                |                |                |                |                |                |   |                |

## **2.3.6 การค้นหาค าตอบโดยใช้วิธีการหาค่าเหมาะสมแบบฝูงอนุภาคโดยใช้ ความรู้เชิงลบ**

ตารางที่ข.60 ผลลัพธ์ของล าดับขั้นงาน โดยใช้วิธี PSONK ในปัญหา 65 ขั้นงาน เมื่อรอบเวลาการ ท างานเท่ากับ 544

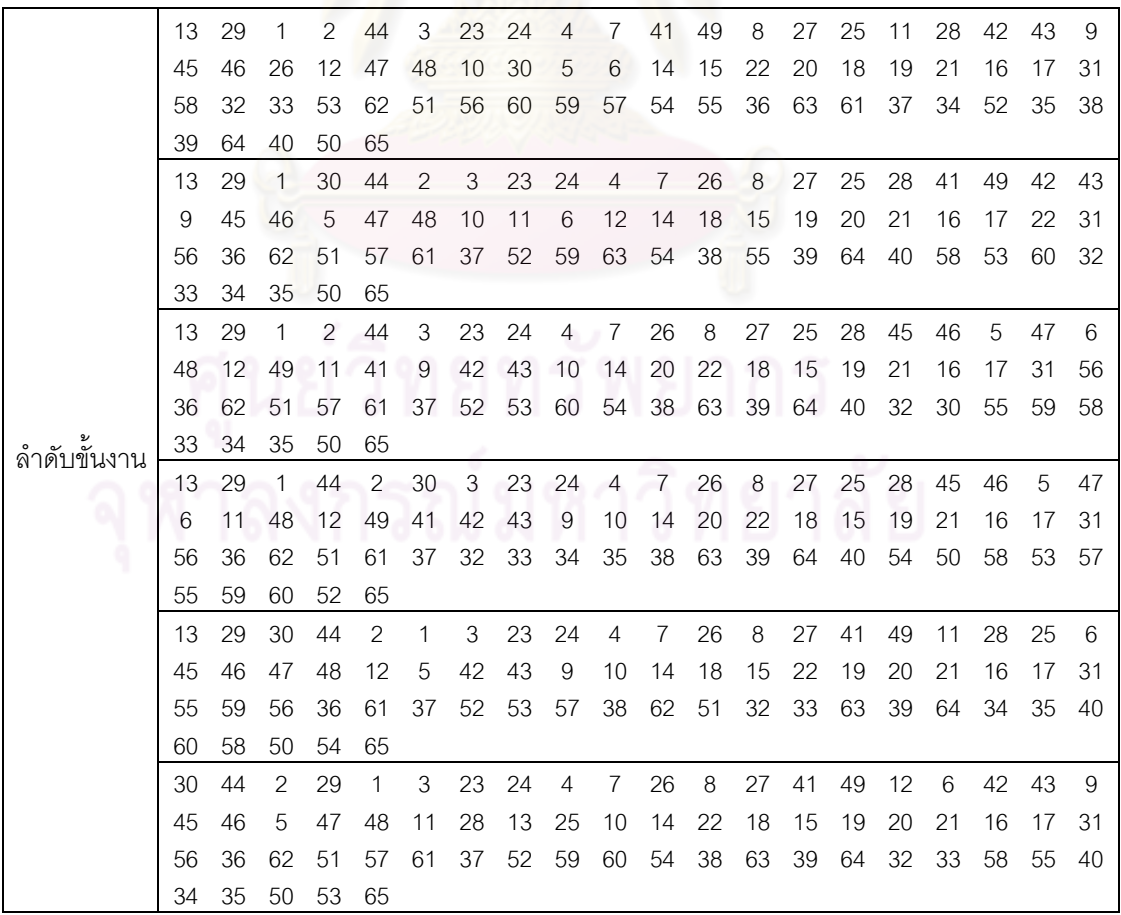

ตารางที่ข.60 ผลลัพธ์ของล าดับขั้นงาน โดยใช้วิธี PSONK ในปัญหา 65 ขั้นงาน เมื่อรอบเวลาการ ท างานเท่ากับ 544 (ต่อ)

|    | 13 29 |                |      |      |         |    |  |  |  |  | 1 2 30 3 23 24 4 7 5 12 9 45 26 8 27 6 44 28                |       |  |
|----|-------|----------------|------|------|---------|----|--|--|--|--|-------------------------------------------------------------|-------|--|
| 49 |       | 41 46 42       |      | 10 I | 47      | 48 |  |  |  |  | 11 14 20 22 18 19 21 25 15 16 17 31 58                      |       |  |
|    |       |                |      |      |         |    |  |  |  |  | 53 36 60 51 55 59 56 52 57 54 43 32 33 62 37 34 35 38 63 39 |       |  |
|    |       | 64 40 50 61 65 |      |      |         |    |  |  |  |  |                                                             |       |  |
| 13 | 29    | $\overline{1}$ |      |      |         |    |  |  |  |  | 2 3 23 24 4 7 26 8 27 44 49 11 30 41 6 45 46                |       |  |
| 47 | 48    |                | 5 28 |      | 42 43 9 |    |  |  |  |  | 10 12 14 18 15 20 19 21 16 17 25 22 31                      |       |  |
|    |       |                |      |      |         |    |  |  |  |  | 56 36 62 51 59 63 32 57 33 34 64 54 53 58 35 61 37 52       | 60 55 |  |
| 38 | 39 40 |                | -50  | -65  |         |    |  |  |  |  |                                                             |       |  |

ตารางที่ ข.61 ผลลัพธ์ของการจัดสรรงานลงสถานีงาน โดยใช้วิธี PSONK ในปัญหา 65 ขั้นงาน เมื่อรอบเวลาการทำงานเท่ากับ 544

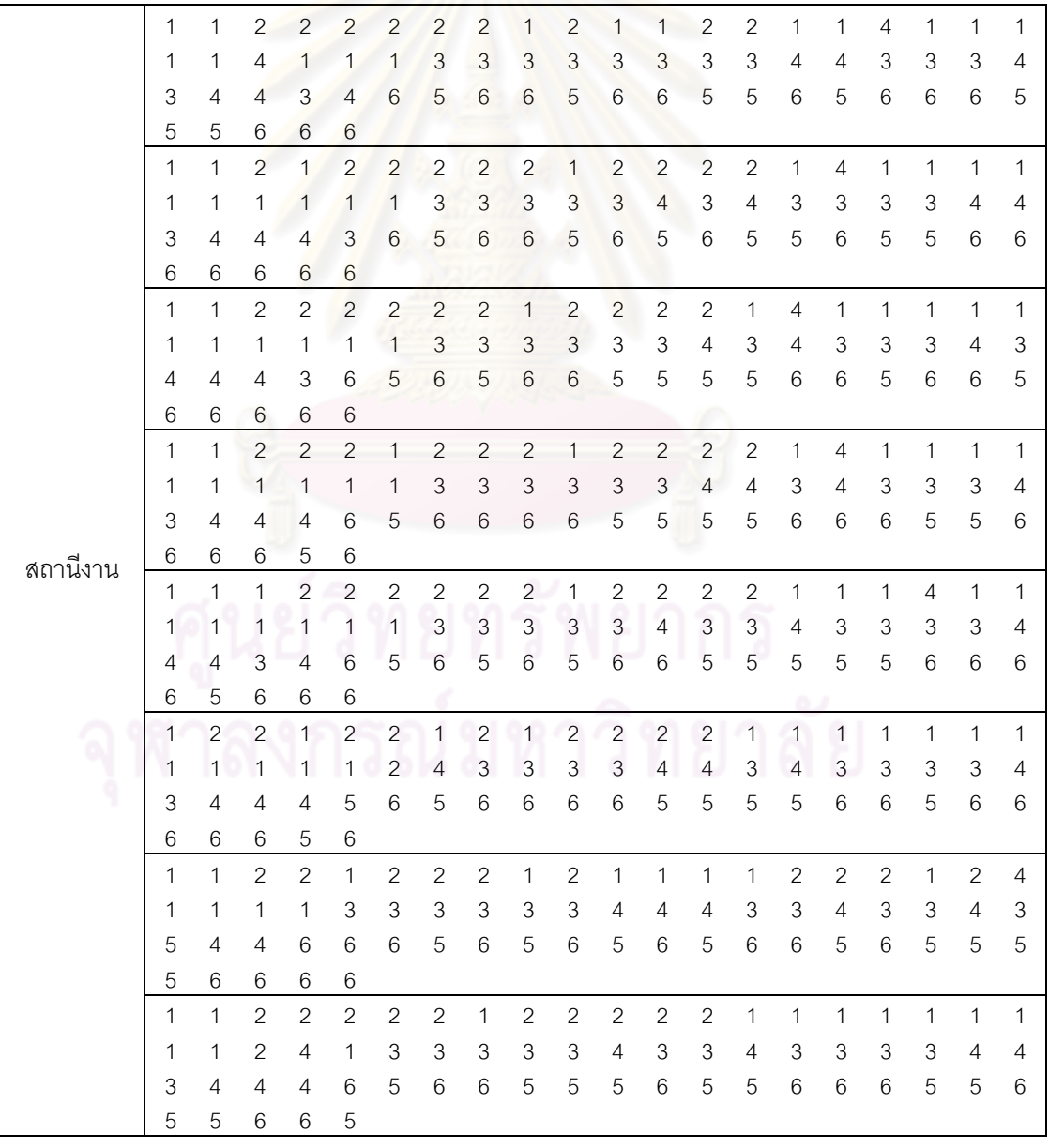

## **2.3.7 การค้นหาค าตอบโดยใช้วิธีการหาค่าเหมาะสมแบบฝูงอนุภาคโดยใช้ ความรู้เชิงลบร่วมกับการค้นหาเฉพาะที่**

ตารางที่ ข.62 ผลลัพธ์ของลำดับขั้นงาน โดยใช้วิธี M-PSONK ในปัญหา 65 ขั้นงาน เมื่อรอบเวลา การทำงานเท่ากับ 544

|               | 13 | 44  | 2              | 29 | 30             | 1  | 3              | 23             | 24          | 4              | 26             | 12    | -27   | 28             | 6     | 11 | 5                                            | 25  | 7     | 49    |
|---------------|----|-----|----------------|----|----------------|----|----------------|----------------|-------------|----------------|----------------|-------|-------|----------------|-------|----|----------------------------------------------|-----|-------|-------|
|               | 8  | 45  | 41             | 46 | 9              | 47 | 48             | 10             | 14          | 18             | 42             | 22    | 43    | 19             | 20    | 21 | 15                                           | 16  | 17    | 31    |
|               | 62 | 51  | 56             | 60 | 53             | 32 | 58             | 52             | 33          | 34             | 55             | 35    | 63    | 36             | 59    | 37 | 61                                           | 38  | 39    | 54    |
|               | 64 | 40  | 57             | 50 | 65             |    |                |                |             |                |                |       |       |                |       |    |                                              |     |       |       |
|               | 30 | 29  | 2              | 44 | 1              | 3  | $\overline{4}$ | $\overline{7}$ | 26          | 45             | 8              | 27    | 25    | 28             | 12    | 5  | 46                                           | 41  | 47    | 11    |
|               | 48 | 9   | 42             | 43 | 10             | 6  | 13             | 14             | 18          | 15             | 20             | 19    | 22    | 21             | 16    | 17 | 23                                           | 24  | 31    | 56    |
|               | 59 | 60  | 62             | 36 | 61             | 37 | 57             | 38             | 63          | 40             | 51             | 64    | 32    | 39             | 53    | 58 | 52                                           | 33  | 55    | 34    |
|               | 35 | 49  | 50             | 54 | 65             |    |                |                |             |                |                |       |       |                |       |    |                                              |     |       |       |
|               | 30 | 29  | 2              | 44 | $\overline{1}$ | 3  | 23             | 13             | 24          | $\overline{4}$ | $\overline{7}$ | 25    | 8     | 27             | 45    | 28 | 6                                            | 46  | 41    | 47    |
|               | 49 | 48  | 42             | 9  | 43             | 11 | 5              | 26             | 12          | 10             | 14             | 18    | 19    | 22             | 15    | 20 | 21                                           | 16  | 17    | 31    |
|               | 56 | 59  | 53             | 60 | 62             | 36 | 61             | 37             | 57          | 38             | 63             | 40    | -64   | 32             | 39    | 52 | 51                                           | 58  | 55    | 33    |
|               | 34 | 35  | 50             | 54 | 65             |    |                |                |             |                |                |       |       |                |       |    |                                              |     |       |       |
|               | 30 | 29  | 2              | 44 | $\mathbf{1}$   | 3  | 23             | 13             | 24          | 4              | $\overline{7}$ | 26    | 45    | 8              | 27    | 25 | 28                                           | 41  | 46    | 47    |
|               | 42 | 43  | 9              | 48 | 6              | 10 | 12             | 5              | 11          | 14             | 18             | 15    | 20    | 19             | 22    | 21 | 16                                           | 17  | 31    | 56    |
|               | 59 | 60  | 62             | 36 | 61             | 37 | 57             | 38             | 63          | 40             | 51             | 49    | 58    | 52             | 32    | 39 | 64                                           | 33  | 55    | 34    |
|               | 35 | 50  | 54             | 53 | 65             |    |                |                |             |                |                |       |       |                |       |    |                                              |     |       |       |
|               | 30 | 29  | 2              | 44 | $\mathbf{1}$   | 3  | 23             | 13             | 24          | 4              | 7              | 26    | 45    | 8              | 27    | 25 | 28                                           | 11  | 46    | 5     |
|               | 9  | 47  | 41             | 48 | 49             | 6  | 42             | 43             | 10          | 12             | 14             | 18    | 19    | 22             | 15    | 20 | 21                                           | 16  | 17    | 31    |
|               | 56 | 59  | 60             | 62 | 36             | 61 | 37             | 57             | 58          | 52             | 32             | 51    | 55    | 33             | 53    | 34 | 35                                           | 38  | 63    | -39   |
| ล้าดับขั้นงาน | 64 | 40  | 54             | 50 | 65             |    |                |                |             |                |                |       |       |                |       |    |                                              |     |       |       |
|               | 30 | 29  | 2              | 44 | $\mathbf{1}$   | 3  | 23             | 13             | 24          | 4              | 7              | 49    | 26    | 45             | 8     | 27 | 25                                           | 28  | 12    | 5     |
|               | 46 | 41  | 47             | 11 | 48             | 42 | 43             | 9              | 10          | 6              | 14             | 18    | 15    | 20             | 19    | 22 | 21                                           | 16  | 17    | 31    |
|               | 56 | 59  | 60             | 62 | 36             | 61 | 37             | 54             | 38          | 63             | 39             | 64    | 32    | 51             | 40    | 58 | 53                                           | 33  | 55    | 34    |
|               | 35 | 50  | 57             | 52 | 65             |    |                |                |             |                |                |       |       |                |       |    |                                              |     |       |       |
|               | 30 | 29  | 2              | 44 | $\mathbf{1}$   | 3  | 23             | 13             | 24          | 4              | 7              | 25    | 8     | 27             | 26    | 45 | 28                                           | 9   | 46    | 41    |
|               | 47 | 11  | 48             | 6  | 12             | 42 | 43             | 10             | -5          | 14             | 18             | 19    | 22    | 15             | 20    | 21 | 16                                           | 17  | 31    | 56    |
|               | 59 | 60  | 62             | 36 | 61             | 37 |                | 32 51          | 55          | 38             | 63             | 39 64 |       | 33             | 40    | 58 | 52                                           | -54 | 34    | 35    |
|               | 49 | 53  | 50             | 57 | 65             |    |                |                |             |                |                |       |       |                |       |    |                                              |     |       |       |
|               | 30 | 29  | 2              | 44 | $\blacksquare$ | 3  | 23             | - 13           | 24          | $\overline{4}$ | $\overline{7}$ | 26    | 45    | 8              | 27    | 25 | 28                                           | 12  | 5     | 46    |
|               | 41 | 47  | 11             | 48 | 49             | 42 | 43             | 6              | 9           | 10             | 14             | 18    | 19    | 15             | 20    | 21 | 16                                           | 17  | 22    | 31    |
|               | 56 | 59  | 60             | 62 | 36             | 61 | 37             | 57             | 38          | 63             | 39             | 64    | 32    | 33             | 55    | 34 | 35                                           | 40  | 58    | 50    |
|               | 54 |     | 53 52 51       |    | 65             |    |                |                |             |                |                |       |       |                |       |    |                                              |     |       |       |
|               | 30 | 29  | 2              | 44 | $\mathbf{1}$   | 3  | 23             | 13             | 24          | 4              | 7              | 26    | 11    | 6              | 12    | 5  | 45                                           | - 8 |       | 27 25 |
|               | 28 | 41  | 46             | 9  | 47             | 42 | 43             | 10             | 14          | 18             | 15             | -20   | 19    |                | 22 21 | 16 | 48 49                                        |     | 17 31 |       |
|               | 56 | -59 | 60             | 62 | 36             | 61 |                |                | 37 54 38 63 |                |                |       |       | 58 52 55 64 32 |       | 39 | 57 40                                        |     | 53 33 |       |
|               | 34 | 35  | 50             | 51 | 65             |    |                |                |             |                |                |       |       |                |       |    |                                              |     |       |       |
|               | 30 | 29  | 13             | 44 | $\overline{1}$ | 2  | 3              | 23             | 24          | $\overline{4}$ | $7\phantom{0}$ | 41    |       | 12 45 42       |       | 43 | 11                                           | 5   | 49    | - 8   |
|               | 6  | 46  | -25            | 47 | 48             | 9  | 10             | 14             | 18          | -15            | 20             | 19    | 22 21 |                | -16   | 26 | 27                                           | 17  | 31    | -56   |
|               | 60 | 52  | 36             | 53 | 57             |    |                |                |             |                |                |       |       |                |       |    | 61 37 54 38 55 62 59 51 28 39 63 40 64 32 58 |     |       |       |
|               |    |     | 33 34 35 50 65 |    |                |    |                |                |             |                |                |       |       |                |       |    |                                              |     |       |       |

|          | 1              | $\overline{2}$ | $\sqrt{2}$     | 1              | 1              | $\mathbf{2}$              | 2                         | $\overline{c}$            | $\overline{c}$            | 1               | $\mathbf{2}$              | 1                   | $\overline{c}$            | $\mathbf{2}$              | 1              | 1              | 1              | 1              | 4              | 1                         |
|----------|----------------|----------------|----------------|----------------|----------------|---------------------------|---------------------------|---------------------------|---------------------------|-----------------|---------------------------|---------------------|---------------------------|---------------------------|----------------|----------------|----------------|----------------|----------------|---------------------------|
|          | 4              | 1              | 1              | 1              | 1              | 1                         | 1                         | $\ensuremath{\mathsf{3}}$ | 3                         | 4               | $\ensuremath{\mathsf{3}}$ | 3                   | $\ensuremath{\mathsf{3}}$ | $\overline{4}$            | 3              | $\overline{4}$ | 3              | 3              | 3              | 4                         |
|          | 3              | 4              | 3              | 4              | 3              | 4                         | 3                         | $\overline{4}$            | 4                         | 6               | 6                         | 6                   | 5                         | 5                         | 6              | 5              | 6              | 5              | 5              | 6                         |
|          | 5              | 6              | 6              | 6              | 6              |                           |                           |                           |                           |                 |                           |                     |                           |                           |                |                |                |                |                |                           |
|          | 1              | 1              | $\mathbf{2}$   | $\mathbf{2}$   | $\sqrt{2}$     | $\mathbf{2}$              | $\mathbf{1}$              | $\overline{c}$            | $\mathbf{2}$              | $\mathbf{1}$    | $\overline{c}$            | $\overline{c}$      | $\mathbf{1}$              | $\overline{4}$            | $\mathbf{1}$   | $\mathbf{1}$   | $\mathbf{1}$   | $\mathbf{1}$   | $\mathbf{1}$   | $\mathbf{1}$              |
|          | 1              | 1              | 1              | 1              | 3              | 3                         | 3                         | $\ensuremath{\mathsf{3}}$ | $\overline{4}$            | 3               | 3                         | $\overline{4}$      | 3                         | $\ensuremath{\mathsf{3}}$ | 3              | 3              | 4              | 4              | 4              | 3                         |
|          | 4              | 4              | 4              | 4              | 6              | 5                         | 6                         | 5                         | 5                         | 6               | 6                         | 5                   | 6                         | 5                         | 5              | 5              | 6              | 6              | 6              | 6                         |
|          | 6              | 6              | 6              | $\mathbf 5$    | 6              |                           |                           |                           |                           |                 |                           |                     |                           |                           |                |                |                |                |                |                           |
|          | 1              | 1              | $\overline{c}$ | $\overline{c}$ | $\overline{c}$ | $\overline{c}$            | 1                         | $\overline{2}$            | $\mathbf{1}$              | $\mathbf{1}$    | $\overline{c}$            | 1                   | 2                         | 2                         | 1              | 4              | 1              | 1              | 1              | 1                         |
|          | 1              | 1              | 1              | 1              | 1              | 3                         | 3                         | $\overline{4}$            | 3                         | 3               | 3                         | 4                   | $\overline{4}$            | 3                         | 3              | 3              | 3              | 3              | 3              | 4                         |
|          | 3              | 4              | 3              | 4              | $\overline{4}$ | 4                         | 6                         | 5                         | $6\phantom{1}6$           | 5               | 5                         | 6                   | 5                         | 6                         | 5              | 6              | 6              | 5              | 6              | 6                         |
|          | 6              | 6              | 6              | 5              | 6              |                           |                           |                           |                           |                 |                           |                     |                           |                           |                |                |                |                |                |                           |
|          | 1              | $\mathbf{1}$   | $\overline{c}$ | $\overline{2}$ | $\overline{2}$ | $\overline{c}$            | $\mathbf{1}$              | $\overline{c}$            | $\mathbf{1}$              | $\overline{1}$  | $\overline{c}$            | $\overline{c}$      | $\mathbf{1}$              | $\overline{c}$            | $\overline{c}$ | $\mathbf{1}$   | $\overline{4}$ | $\mathbf{1}$   | $\mathbf{1}$   | $\mathbf{1}$              |
|          | 1              | 1              | 1              | 1              | 1              | $\ensuremath{\mathsf{3}}$ | 3                         | $\ensuremath{\mathsf{3}}$ | $\ensuremath{\mathsf{3}}$ | $\mathfrak{Z}$  | $\overline{4}$            | 3                   | $\ensuremath{\mathsf{3}}$ | 4                         | 3              | 3              | 3              | 3              | 4              | 3                         |
|          | 4              | 4              | 4              | 4              | 6              | 5                         | 6                         | 5                         | 5                         | 6               | $6\phantom{.}6$           | 6                   | 5                         | 6                         | 6              | 5              | 5              | 6              | 6              | 6                         |
|          | 6              | 6              | 5              | 5              | 6              |                           |                           |                           |                           |                 |                           |                     |                           |                           |                |                |                |                |                |                           |
|          | 1              | 1              | $\overline{2}$ | $\overline{2}$ | $\overline{2}$ | $\overline{c}$            | 1                         | $\overline{c}$            | 1                         | 1               | $\overline{c}$            | $\overline{c}$      | $\mathbf{1}$              | $\mathbf{2}$              | $\mathbf{2}$   | 1              | 4              | 1              | 1              | $\mathbf{1}$              |
|          | 1              | 1              | 1              | 1              | 1              | $\mathbf{1}$              | 3                         | $\ensuremath{\mathsf{3}}$ | 3                         | 3               | $\mathsf 3$               | 4                   | 4                         | 3                         | 3              | 3              | 3              | 3              | 3              | 4                         |
|          | 3              | 4              | 4              | $\overline{4}$ | 4              | $6\,$                     | 5                         | 6                         | 5                         | 6               | 5                         | 6                   | 6                         | 5                         | 5              | 6              | 6              | 5              | 5              | 5                         |
| สถานีงาน | 5              | 6              | 6              | 6              | 6              |                           |                           |                           |                           |                 |                           |                     |                           |                           |                |                |                |                |                |                           |
|          | $\mathbf{1}$   | $\mathbf{1}$   | $\overline{c}$ | $\overline{c}$ | $\overline{c}$ | $\overline{c}$            | $\mathbf{1}$              | $\overline{c}$            | $\mathbf{1}$              | 1               | $\overline{c}$            | 1                   | $\mathbf{2}$              | $\mathbf{1}$              | $\overline{2}$ | $\overline{c}$ | $\mathbf{1}$   | 4              | $\mathbf{1}$   | $\mathbf{1}$              |
|          | 1              | 1              | 1              | 1              | 1              | $\mathfrak{S}$            | $\ensuremath{\mathsf{3}}$ | $\ensuremath{\mathsf{3}}$ | 3                         | 3               | $\ensuremath{\mathsf{3}}$ | 4                   | $\ensuremath{\mathsf{3}}$ | 3                         | 4              | 3              | 3              | 3              | 3              | 4                         |
|          | 3              | 4              | 4              | 4              | 4              | 6                         | 5                         | 6                         | 5                         | 5               | 5                         | 5                   | 6                         | 6                         | 6              | 5              | 5              | $\,$ 6 $\,$    | 6              | 6                         |
|          | 6              | 6              | 6              | 5              | 6              |                           |                           |                           |                           |                 |                           |                     |                           |                           |                |                |                |                |                |                           |
|          | 1              | 1              | $\overline{c}$ | $\overline{c}$ | $\overline{c}$ | $\overline{c}$            | $\mathbf{1}$              | $\overline{c}$            | 1                         | 1               | $\overline{c}$            | $\mathbf{1}$        | $\overline{c}$            | $\overline{c}$            | $\overline{2}$ | 1              | 4              | $\mathbf{1}$   | $\mathbf{1}$   | $\mathbf{1}$              |
|          | 1              | 1              | 1              | 1              | 1              | 3                         | 3                         | 3                         | 3                         | 3               | 4                         | 4                   | 3                         | $\ensuremath{\mathsf{3}}$ | 3              | 3              | 3              | 3              | 4              | 3                         |
|          | 4              | 4              | 4              | $\overline{4}$ | 6              | 5                         | 6                         | 6                         | 6                         | 5               | 5                         | 5                   | 5                         | 6                         | 6              | 5              | 6              | 6              | 6              | 6                         |
|          | 6              | 5              | 6              | 6              | 5              |                           |                           |                           |                           |                 |                           |                     |                           |                           |                |                |                |                |                |                           |
|          | 1              | 1              | $\overline{c}$ | $\overline{c}$ | $\overline{c}$ | 2                         | 1                         | $\overline{c}$            | $\mathbf{1}$              | 1               | $\mathbf{2}$              | $\mathbf{2}$        | 1                         | $\mathbf{2}$              | $\mathbf{2}$   | 1              | 4              | 1              | 1              | 1                         |
|          | 1              | 1              | 1              | 1              | 1              | $\mathfrak 3$             | 3                         | 3                         | $\sqrt{3}$                | $\mathsf 3$     | $\sqrt{3}$                | 4                   | $\overline{4}$            | $\mathfrak 3$             | 3              | 3              | 3              | 3              | $\overline{4}$ | 4                         |
|          | 3              | 4              | 4              | 4              | $\overline{4}$ | 6                         | 5                         | 6                         | 5                         | 5               | 5                         | 5                   | 6                         | 6                         | 6              | 6              | 6              | 6              | 5              | 6                         |
|          | 6              | 5              | 6              | 6              | 5              |                           |                           |                           |                           |                 |                           |                     |                           |                           |                |                |                |                |                |                           |
|          | $\mathbf{1}$   | $\mathbf{1}$   | 2              | $\overline{2}$ | $2^{\circ}$    |                           |                           |                           |                           |                 |                           | 2 1 2 1 1 2 2 1 1 1 |                           |                           |                | $\vert$ 1      | $\mathbf{1}$   | 2              | 2              | $\mathbf{1}$              |
|          | $\overline{4}$ | 1              | $\overline{1}$ | $\overline{1}$ | $\blacksquare$ | $\mathcal{S}$             | $\mathbf{3}$              | $\overline{\mathbf{3}}$   | 3 <sup>1</sup>            | $\overline{4}$  | 3                         | $\mathbf{3}$        | $\overline{4}$            | 3                         | 3              | 3              | 3              | $\overline{4}$ | $\mathfrak{Z}$ | 4                         |
|          | 3              | $\overline{4}$ | $\overline{4}$ | $\overline{4}$ | $\overline{4}$ | 6                         | 5                         | 6                         | 5                         | $\mathbf 5$     | 5                         | 6                   | 6                         | 5                         | 6              | $\mathbf 5$    | 6              | 6              | 5              | 6                         |
|          | $\,6$          | 6              | 6              | 6              | $\mathbf 5$    |                           |                           |                           |                           |                 |                           |                     |                           |                           |                |                |                |                |                |                           |
|          | $\overline{1}$ | $\mathbf{1}$   | $\mathbf{2}$   | 2              | $\overline{1}$ | $\mathbf{2}$              | $\mathbf{1}$              | 2                         | $\overline{1}$            | 2               | $\mathbf{2}^{\prime}$     | $\mathbf{1}$        | $\overline{1}$            | $\mathbf{1}$              | 2              | $\mathbf{1}$   | 2              | $\overline{1}$ | $\overline{2}$ | $\mathbf{2}$              |
|          | $\mathbf{1}$   | $\mathbf{1}$   | $\mathbf{1}$   | $\mathbf{1}$   | $\mathsf 3$    | $\mathfrak{Z}$            | $\mathfrak{Z}$            | $\overline{4}$            | $\overline{4}$            | $\mathfrak{Z}$  | $\mathfrak{Z}$            | $\overline{4}$      | 3                         | 3                         | $\mathfrak{Z}$ | $\overline{4}$ | $\overline{4}$ | 3              | $\overline{4}$ | $\ensuremath{\mathsf{3}}$ |
|          | $\overline{4}$ | $\overline{4}$ | $\overline{4}$ | $\mathfrak 3$  | $\mathfrak{Z}$ | $\overline{4}$            | 5                         | $4 -$                     | $6\,$                     | $6\phantom{.}6$ | 5                         | 6                   | $\,6\,$                   | 6                         | $\,$ 5 $\,$    | $\sqrt{5}$     | $6\,$          | 5              | $\,$ 5 $\,$    | $\mathbf 5$               |
|          | 5              | 5              | 6              | 5              | 6              |                           |                           |                           |                           |                 |                           |                     |                           |                           |                |                |                |                |                |                           |

ตารางที่ข.63 ผลลัพธ์ของการจัดสรรงานลงสถานีงาน โดยใช้วิธี M-PSONK ในปัญหา 65 ขั้นงาน เมื่อรอบเวลาการทำงานเท่ากับ 544

## **3. การค้นหาค าตอบของปัญหา 148 ขั้นงาน**

#### **3.1 เมื่อรอบเวลาการท างานเท่ากับ 204**

#### **3.1.1 การค้นหาค าตอบโดยใช้วิธี COMSOAL**

์ ตารางที่ ข.64 ผลลัพธ์ของลำดับขั้นงาน โดยใช้วิธี COMSOAL ในปัญหา 148 ขั้นงาน เมื่อรอบ เวลาการทำงานเท่ากับ 204

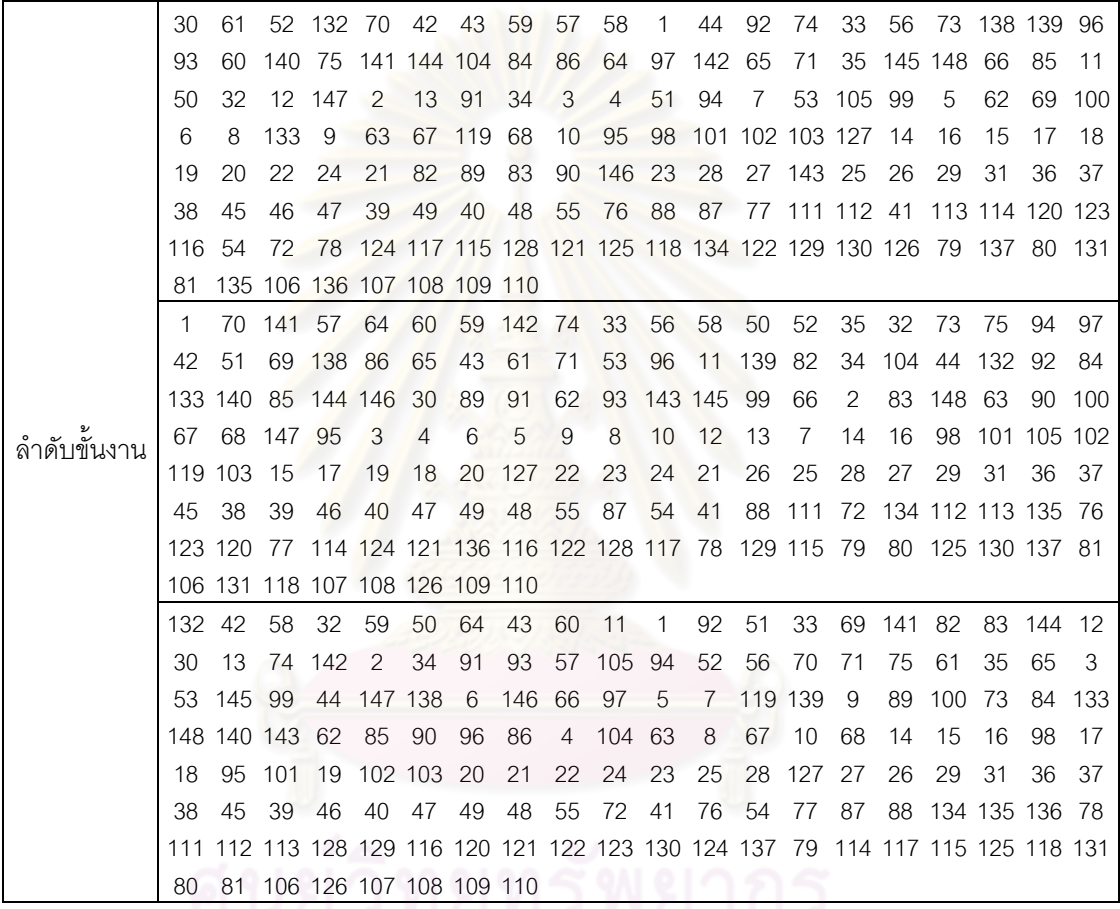

ตารางที่ ข.65 ผลลัพธ์ของการจัดสรรงานลงสถานีงาน โดยใช้วิธี COMSOAL ในปัญหา 148 ขั้น งาน เมื่อรอบเวลาการทำงานเท่ากับ 204 มีนาคม 2014 มี

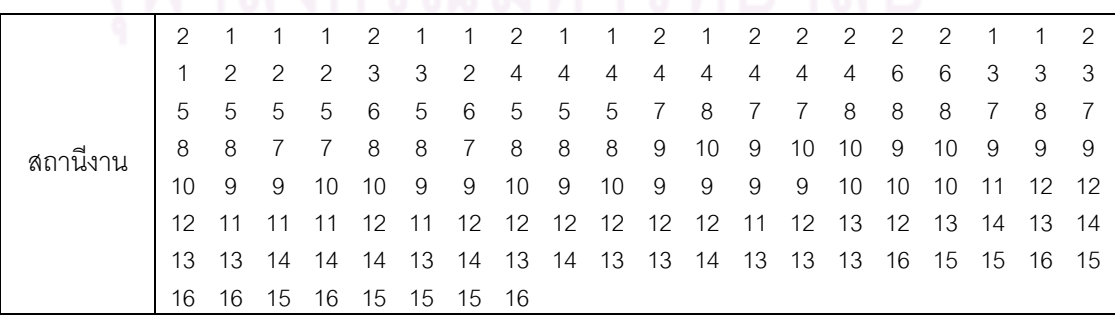

ตารางที่ ข.65 ผลลัพธ์ของการจัดสรรงานลงสถานีงาน โดยใช้วิธี COMSOAL ในปัญหา 148 ขั้น งาน เมื่อรอบเวลาการทำงานเท่ากับ 204 (ต่อ)

|          |    | 2              |    |    |    | 2              | 2  | 2              |                |               |                |                | 2  |               | 2  |    |               | 3              |    | 4  |
|----------|----|----------------|----|----|----|----------------|----|----------------|----------------|---------------|----------------|----------------|----|---------------|----|----|---------------|----------------|----|----|
|          | 3  | 3              | 4  | 3  | 4  | 3              | 3  | 4              | 4              | 3             | 4              | $\overline{4}$ | 4  | 3             | 3  | 4  | 3             | $\overline{4}$ | 4  | 5  |
|          | 5  | 6              | 6  | 5  | 6  | 6              | 6  | 6              | 5              | 5             | 5              | 8              | 7  | 7             |    | 7  | 8             | 7              | 7  |    |
|          |    | 8              | 7  | 8  | 8  | 8              | 7  | 7              | 10             | 9             | 9              | 10             | 10 | 10            | 9  | 10 | 9             | 9              | 10 | 9  |
|          | 9  | 10             | 9  | 10 | 10 | 9              | 9  | 12             | 9              | 11            | 12             | 12             | 12 | 12            | 11 | 11 | 12            | 11             | 12 | 12 |
|          | 11 | 12             | 12 | 11 | 12 | 11             | 11 | 12             | 12             | 12            | 13             | 14             | 13 | 14            | 14 | 14 | 13            | 13             | 14 | 14 |
|          | 14 | 13             | 14 | 13 | 14 | 13             | 14 | 13             | 13             | 13            | 16             | 15             | 15 | 16            | 15 | 16 | 15            | 15             | 15 | 16 |
| สถานีงาน | 16 | 15             | 16 | 16 | 16 | 15             | 16 | 15             |                |               |                |                |    |               |    |    |               |                |    |    |
|          |    |                |    |    | 2  | $\overline{c}$ | 2  | 1              | $\overline{2}$ | $\mathcal{P}$ | 2              | 2              | 1  | $\mathcal{P}$ | 2  |    | $\mathcal{P}$ | $\mathcal{P}$  | 3  | 2  |
|          | 2  | $\mathfrak{D}$ | 2  | 4  | 4  | 3              | 4  | 3              | 3              | 3             | $\overline{4}$ | 3              | 4  | 4             | 6  | 5  | 5             | 6              | 5  | 5  |
|          | 5  | 6              | 5  | 5  | 5  | 6              | 6  | 8              |                |               |                |                | 8  | 7             | 8  |    | 7             | 8              |    |    |
|          | 8  | 7              | 7  | 8  | 8  | 8              | 8  | $\overline{7}$ | 10             | 9             | 9              | 9              | 10 | 10            | 9  | 9  | 9             | 10             | 9  | 10 |
|          | 9  | 10             | 10 | 10 | 9  | 9              | 10 | 10             | 9              | 10            | 9              | 10             | 9  | 10            | 9  | 12 | 11            | 12             | 12 | 12 |
|          | 12 | 11             | 12 | 11 | 12 | 11             | 11 | 12             | 12             | 12            | 12             | 11             | 11 | 12            | 11 | 12 | 14            | 13             | 14 | 13 |
|          | 13 | 13             | 13 | 13 | 13 | 14             | 14 | 13             | 14             | 13            | 13             | 14             | 13 | 16            | 15 | 15 | 15            | 15             | 15 | 15 |
|          | 15 | 16             | 15 | 16 | 15 | 15             | 15 | 16             |                |               |                |                |    |               |    |    |               |                |    |    |

## **3.1.2 การค้นหาค าตอบโดยใช้วิธีเจนเนติกอัลกอริทึม**

์ ตารางที่ ข.66 ผลลัพธ์ของลำดับขั้นงาน โดยใช้วิธี NSGA-II ในปัญหา 148 ขั้นงาน เมื่อรอบเวลา การทำงานเท่ากับ 204

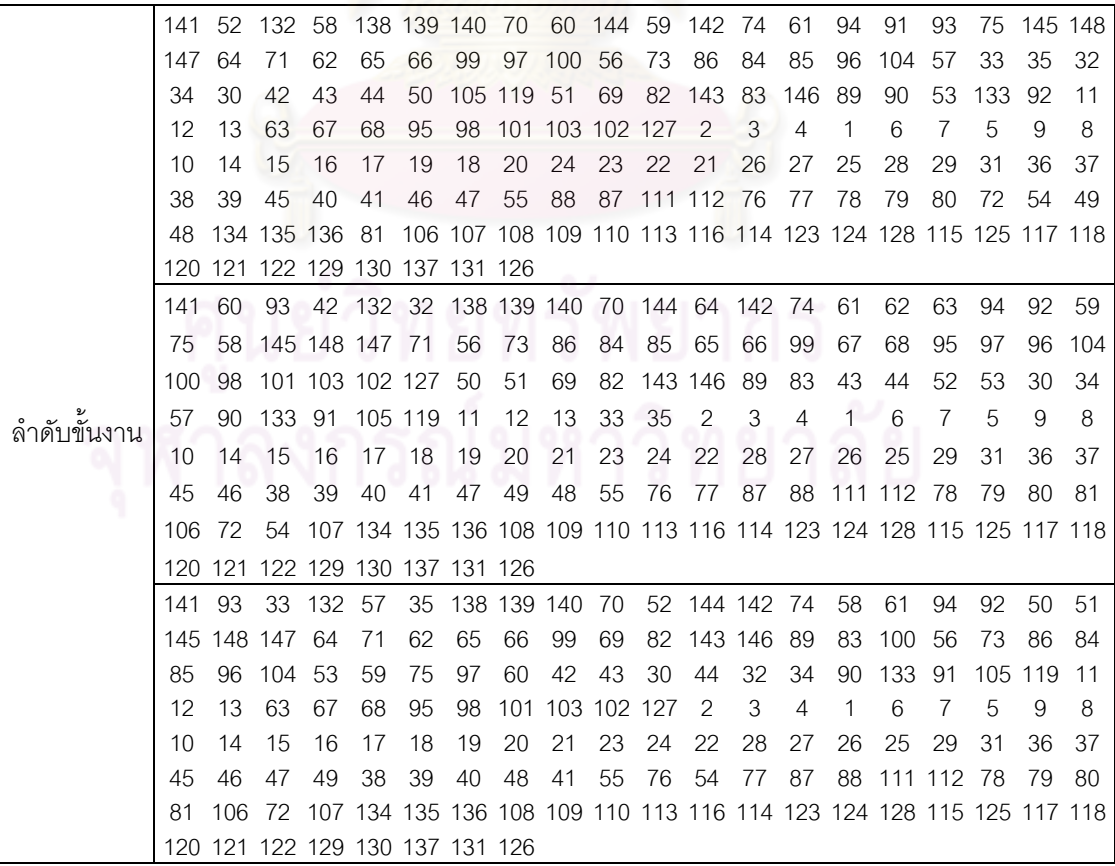

ตารางที่ ข.66 ผลลัพธ์ของล าดับขั้นงาน โดยใช้วิธี NSGA-II ในปัญหา 148 ขั้นงาน เมื่อรอบเวลา การทำงานเท่ากับ 204 (ต่อ)

|   |     |    | 141 93 132 138 139 140 52 70 59 144 142 60 74 94 92 61                    |     |    |  |  |                                              |  |  |          | 11 75 64 71 |     |        |  |
|---|-----|----|---------------------------------------------------------------------------|-----|----|--|--|----------------------------------------------|--|--|----------|-------------|-----|--------|--|
|   | 65. |    | 66 99 145 148 62 63 67 68 95 97 58 57 56 73 86 84 85 50 51                |     |    |  |  |                                              |  |  |          |             |     |        |  |
|   | 69. |    | 82 146 143 89 83 53 147 96 104 100 98 101 103 102 127 33 35 32 42         |     |    |  |  |                                              |  |  |          |             |     |        |  |
| v | 43  | 44 | $\overline{1}$                                                            |     |    |  |  | 90 12 13 133 91 105 119 34 30 2 3 6          |  |  | $\sim$ 4 | - 8         | - 9 |        |  |
|   | 10. | 14 | 15                                                                        | -16 | 17 |  |  | 18 19 20 23 24 22 21 26 27 28 25 29 31 36 37 |  |  |          |             |     |        |  |
|   | 45  |    | 46.47                                                                     |     |    |  |  | 49 38 39 40 55 76 77 87 88 111 112 78 79     |  |  |          | 8081        |     | 106 72 |  |
|   | 54  |    | 41 107 48 134 135 136 108 109 110 113 116 114 123 124 128 115 125 117 118 |     |    |  |  |                                              |  |  |          |             |     |        |  |
|   |     |    | 120 121 122 129 130 137 131 126                                           |     |    |  |  |                                              |  |  |          |             |     |        |  |

ตารางที่ ข.67 ผลลัพธ์ของการจัดสรรงานลงสถานีงาน โดยใช้วิธี NSGA-II ในปัญหา 148 ขั้นงาน เมื่อรอบเวลาการทำงานเท่ากับ 204

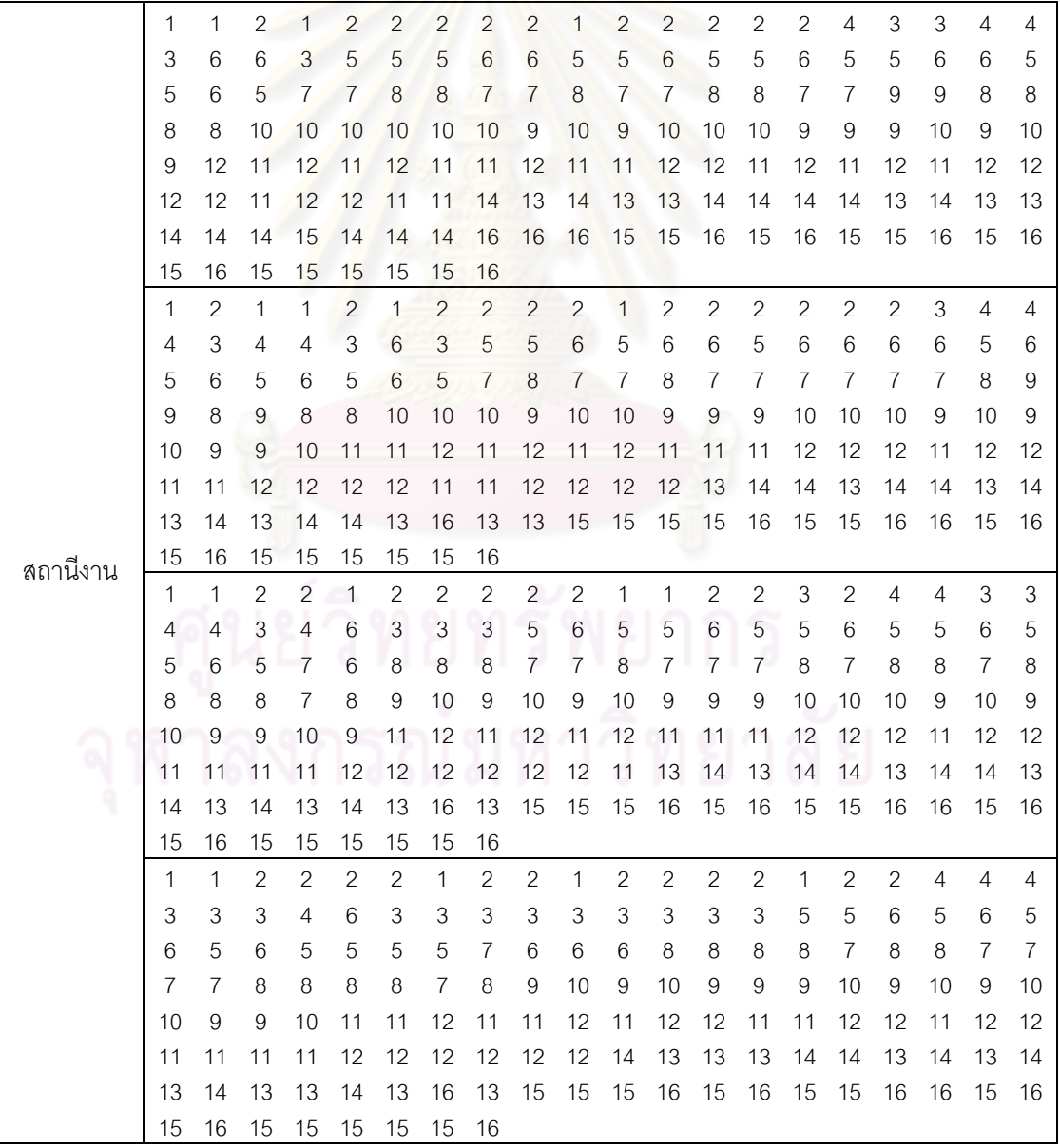

## **3.1.3 การค้นหาค าตอบโดยใช้วิธีเมมเมติกอัลกอริทึม**

ตารางที่ ข.68 ผลลัพธ์ของลำดับขั้นงาน โดยใช้วิธี M-NSGA-II ในปัญหา 148 ขั้นงาน เมื่อรอบ เวลาการทำงานเท่ากับ 204

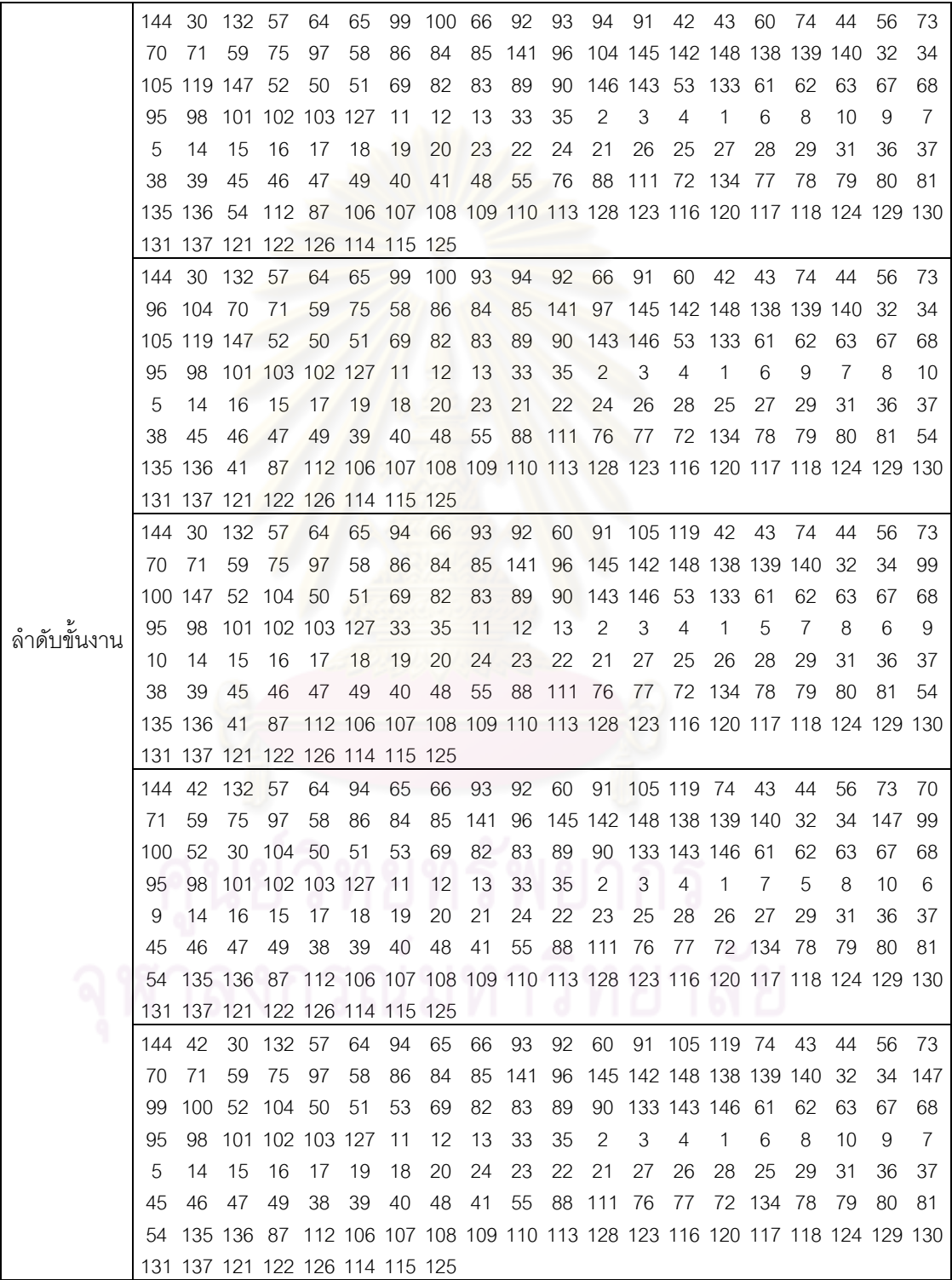

ตารางที่ ข.68 ผลลัพธ์ของลำดับขั้นงาน โดยใช้วิธี M-NSGA-II ในปัญหา 148 ขั้นงาน เมื่อรอบ เวลาการทำงานเท่ากับ 204 (ต่อ)

|             | 144     | 42          | 30                                                                        | 57       | 64          | 94  | 65                  | 66                 | 93                | 92  | 60                     |         | 91 105 119 74                                                         |                |              | 43                | 44 | 56  | 73       | 70     |
|-------------|---------|-------------|---------------------------------------------------------------------------|----------|-------------|-----|---------------------|--------------------|-------------------|-----|------------------------|---------|-----------------------------------------------------------------------|----------------|--------------|-------------------|----|-----|----------|--------|
|             | 71      | 59          | 75                                                                        | 97       | 58          | 86  | 84                  | 85                 | 141               | 96  |                        |         | 145 142 148 32                                                        |                | 34           | 138 139 140       |    |     | 132 147  |        |
|             | 99      | 100         | -52                                                                       | 50       | 51          | 53  | 133                 | 69                 | 82                | 83  | 89                     |         | 90 143 146 104                                                        |                |              | 61                | 62 | 63  | 67       | 68     |
|             | 95      | 98          | 101                                                                       |          | 102 103 127 |     | 11                  | 12                 | 13                | 33  | 35                     | 2       | 3                                                                     | 4              | 1            | 7                 | 8  | 10  | 6        | 9      |
|             | 5       | 14          | 15                                                                        | 16       | 17          | 18  | 19                  | 20                 | 24                | 23  | 22                     | 21      | 27                                                                    | 25             | 26           | 28                | 29 | 31  | 36       | 37     |
|             | 45      | 46          | 47                                                                        | 49       | 38          | 39  | 40                  | 48                 | 41                | 55  | 88 111                 |         | -76                                                                   | 77             | 72           | 134               | 78 | 79  | -80      | 81     |
|             | 54      | 135 136     |                                                                           | 87       |             |     |                     |                    |                   |     |                        |         | 112 106 107 108 109 110 113 128 123 116 120 117 118 124 129 130       |                |              |                   |    |     |          |        |
|             |         | 137 131 121 |                                                                           |          |             |     | 122 126 114 115 125 |                    |                   |     |                        |         |                                                                       |                |              |                   |    |     |          |        |
|             | 144     | 33          | 30                                                                        | 57       | 64          | 65  | 66                  | 94                 | 93                | 92  | 91                     |         | 105 119 60                                                            |                | 74           | 42                | 43 | 44  | 56       | 73     |
|             | 70      | 71          | 59                                                                        | 75       | 97          | 58  | 84                  | 86                 | 85 141            |     | 96                     |         | 145 142 148 138 139 140                                               |                |              |                   |    | 32  | 34       | 132    |
|             | 147     | 99          | 100                                                                       | 52       | 35          | 104 | 50                  | 51                 | 69                | -82 | 83                     | 89<br>2 | 90<br>3                                                               | 53             |              | 143 146 133<br>7  |    | 11  | 12       | 13     |
|             | 61      | 62          | 63                                                                        | 67       | 68          | 95  | 98                  | 101                | 102 103 127<br>24 |     |                        |         |                                                                       | $\overline{4}$ | 1            |                   | 8  | 10  | 6        | 9      |
|             | 5<br>45 | 14          | 15<br>47                                                                  | 16<br>49 | 17<br>38    | 19  | 18<br>40            | 20<br>41           | 55                | 23  | 22                     | 21      | 26                                                                    | 28             | 27           | 25                | 29 | 31  | 36<br>79 | 37     |
|             | 81      | 46<br>54    | 87                                                                        | 48       |             | 39  |                     |                    |                   |     | 88 111 76              |         | 77<br>112 106 107 108 109 110 113 128 123 116 120 117 118 124 129 130 |                |              | 72 134 135 136 78 |    |     |          | 80     |
|             | 137 131 |             | 121                                                                       |          |             |     | 122 126 114 115 125 |                    |                   |     |                        |         |                                                                       |                |              |                   |    |     |          |        |
|             | 144     | 33          | 30                                                                        | 57       | 64          | 65  | 66                  | -94                | 93                | -92 | 91                     |         | 105 119 60                                                            |                | 74 42        |                   | 43 | 44  | 56       | -73    |
|             | 70      | 71          | 59                                                                        | 75       | 97          | 58  | 84                  | 86                 | 85                | 141 | 96                     |         | 145 142 148 138 139 140                                               |                |              |                   |    | 32  | 34       | 132    |
|             | 147     | 99          | 100                                                                       | 52       | 35          | 104 | 50                  | 51                 | 69                | 82  | 83                     | 89      | 90                                                                    | 53             |              | 143 146 133       |    | 11  | 12       | 13     |
|             | 61      | 62          | 63                                                                        | 67       | 68          | 95  | 98                  | 101                | 102 103 127       |     |                        | 2       | 3                                                                     | $\overline{4}$ | 1            | 7                 | 8  | 10  | 6        | 9      |
|             | 5       | 14          | 15                                                                        | 16       | 17          | 19  | 18                  | 20                 | 23                | 22  | 24                     | 21      | 26                                                                    | 28             | 25           | 27                | 29 | 31  | 36       | 37     |
|             | 45      | 46          | 47                                                                        | 49       | 38          | 39  | 40                  | 41                 | 55                | 88  | 111 76                 |         | 77                                                                    | 78             | 72           | 134 135 136       |    |     | 79       | 80     |
|             | 81      | 54          | 87                                                                        | 48       |             |     |                     |                    |                   |     |                        |         | 112 106 107 108 109 110 113 128 123 116 120 117 118 124 129 130       |                |              |                   |    |     |          |        |
|             | 137 131 |             | 121                                                                       |          |             |     | 122 126 114 115 125 |                    |                   |     |                        |         |                                                                       |                |              |                   |    |     |          |        |
| ลำดับขันงาน | 144     | 33          | 30                                                                        | 57       | 64          | 65  | 94                  | 66                 | 93                | 92  | 91                     |         | 105 119 60                                                            |                | -74          | 42                | 43 | 44  | 56       | 73     |
|             | 70      | 71          | 59                                                                        | 75       | 97          | 58  | 84                  | 85                 | 86 141            |     | 96                     |         | 145 142 148 138 139 140                                               |                |              |                   |    | -32 | 34       | 132    |
|             | 147     | 99          | 100                                                                       | 52       | 35          | 104 | 50                  | 51                 | 69                | -82 | 83                     | 89      | 90                                                                    |                |              | 53 143 146 133    |    | -11 | 12       | 13     |
|             | 61      | 62          | 63                                                                        | 67       | 68          | 95  | 98                  | 101 102 103 127    |                   |     |                        | 2       | 3                                                                     | $\overline{4}$ | $\mathbf{1}$ | $\overline{7}$    | 8  | 10  | 6        | 9      |
|             | 5       | 14          | 16                                                                        | 15       | 17          | 18  | 19                  | 20                 | 21                | 24  | 22                     | 23      | 26                                                                    | 28             | 25           | 27                | 29 | 31  | 36       | 37     |
|             | 45      | 46          | 47                                                                        | 49       | 38          | 39  | 40                  | 41                 | 55                | 87  | - 76                   | 77      | 78                                                                    |                |              | 72 134 135 136 79 |    |     | 80       | 81     |
|             | 54      | 48          | 88                                                                        |          |             |     |                     |                    |                   |     |                        |         | 111 112 106 107 108 109 110 113 128 123 116 120 117 118 124 129 130   |                |              |                   |    |     |          |        |
|             | 137     |             | 131 121 122 126 114 115 125                                               |          |             |     |                     |                    |                   |     | $\sim$ 0.11 0.1 $\sim$ |         |                                                                       |                |              |                   |    |     |          |        |
|             | 144     | 33          | -57                                                                       | 42       | 64          | 65  | 94                  | 66                 | 93 92             |     |                        |         | 30 91 105 119 60 74 43 44                                             |                |              |                   |    |     | 56       | -73    |
|             | 70 71   |             | 59                                                                        | 75       | 97          | 58  | 84                  | 85                 |                   |     |                        |         | 86 141 96 145 142 148 138 139 140 32                                  |                |              |                   |    |     |          | 34 132 |
|             | 147 99  |             | 100 52 35 104 50 51 69 82 83 89 90 53 143 146 133 11 12 13                |          |             |     |                     |                    |                   |     |                        |         |                                                                       |                |              |                   |    |     |          |        |
|             | 61      | 62          | 63                                                                        | 67       | 68          | 95  | 98                  | 101 102 103 127    |                   |     |                        | 2       | 3                                                                     | 4              | 1            | 7                 | 8  | 10  | 6        | 9      |
|             | 5       | 14          | 15                                                                        | 16       | 17          | 19  | 18                  | 20                 | 22                | 23  | 21                     | 24      | 26                                                                    | 28             | 25           | 27                | 29 | 31  | 36       | 37     |
|             | 38      | 45          | 46                                                                        | 47       | 49          | 39  | 40                  | 41                 | 55                | 87  | 76                     | 77      | 78                                                                    |                |              | 72 134 135 136 79 |    |     | 80       | 81     |
|             | 54      | 88          | 111 112 48                                                                |          |             |     |                     |                    |                   |     |                        |         | 106 107 108 109 110 113 128 123 116 120 117 118 124 129 130           |                |              |                   |    |     |          |        |
|             |         |             | 137 131 121 122 126 114 115 125                                           |          |             |     |                     |                    |                   |     |                        |         |                                                                       |                |              |                   |    |     |          |        |
|             | 144     | 64          | 30                                                                        | 57       | 42          | 65  | 66                  | 94                 | 60                | -93 | 92                     |         | 91 105 61 119 74 43 44                                                |                |              |                   |    |     | 56       | 73     |
|             | 70      | 71          | 59                                                                        | 75       | 97          | 58  | 84                  | 85                 | 86 141            |     | 33                     | 96      | 145 142 148 138 139 140                                               |                |              |                   |    |     | -32      | 34     |
|             | 132 147 |             | 99                                                                        | 100      | 52          | 35  | 104 50              |                    | 51                | 69  | 82                     | 83      | 89                                                                    | 90             |              | 53 143 146 133    |    |     | -11      | 12     |
|             | 13      | 62          | 63                                                                        | 67       | 68          | 95  |                     | 98 101 102 103 127 |                   |     |                        | 2       | 3                                                                     | 4              | 1            | 7                 | 8  | 10  | 6        | 9      |
|             | 5       | 14          | 16                                                                        | 15       | 17          | 19  | 18                  | 20                 | 22                | 23  | 21                     | 24      | 26                                                                    | 28             | 25           | 27                | 29 | 31  | 36       | 37     |
|             | 38      | 45          | 46                                                                        | 47       | 49          | 39  | 40                  | 41                 | 55                | 87  | 76                     | 77      | 78                                                                    |                |              | 72 134 135 136 79 |    |     | -80      | 81     |
|             | 54      |             | 88 111 112 48 106 107 108 109 110 113 120 123 124 116 121 117 118 128 129 |          |             |     |                     |                    |                   |     |                        |         |                                                                       |                |              |                   |    |     |          |        |
|             |         |             | 130 137 131 122 126 114 115 125                                           |          |             |     |                     |                    |                   |     |                        |         |                                                                       |                |              |                   |    |     |          |        |

์ ตารางที่ ข.68 ผลลัพธ์ของลำดับขั้นงาน โดยใช้วิธี M-NSGA-II ในปัญหา 148 ขั้นงาน เมื่อรอบ เวลาการทำงานเท่ากับ 204 (ต่อ)

|   |     |             | 144 132 30 57 42 64 65 94 66 93 92 91 105 60 119 74 43 44 56 73 |       |  |  |                                                     |  |  |            |    |       |                                                                             |
|---|-----|-------------|-----------------------------------------------------------------|-------|--|--|-----------------------------------------------------|--|--|------------|----|-------|-----------------------------------------------------------------------------|
|   | 70. |             | 71 59 75 97                                                     |       |  |  | 58 84 86 85 141 33 96 145 142 148 138 139 140 32 34 |  |  |            |    |       |                                                                             |
|   |     |             | 147 99 100 52 35 104 50 51 69 82 83 53 89 90 143 146 133 11     |       |  |  |                                                     |  |  |            |    | 12 13 |                                                                             |
| உ |     | 61 62 63 67 |                                                                 |       |  |  | 68 95 98 101 102 103 127 2 3 4 1                    |  |  | $\sqrt{2}$ | 58 | 10 6  |                                                                             |
|   | 9   | 14 15 16    |                                                                 |       |  |  | 17 19 18 20 24 23 22 21 26 28 25 27 29 31 36 37     |  |  |            |    |       |                                                                             |
|   | 38. | 45 46 47    |                                                                 | 49 39 |  |  |                                                     |  |  |            |    |       | 40 41 55 88 111 87 76 77 78 79 72 134 135 136                               |
|   |     |             |                                                                 |       |  |  |                                                     |  |  |            |    |       | 80 81 54 112 48 106 107 108 109 110 113 123 124 116 120 117 118 128 129 130 |
|   |     |             | 137 131 121 122 126 114 115 125                                 |       |  |  |                                                     |  |  |            |    |       |                                                                             |

ตารางที่ ข.69 ผลลัพธ์ของการจัดสรรงานลงสถานีงาน โดยใช้วิธี M-NSGA-II ในปัญหา 148 ขั้น งาน เมื่อรอบเวลาการทำงานเท่ากับ 204

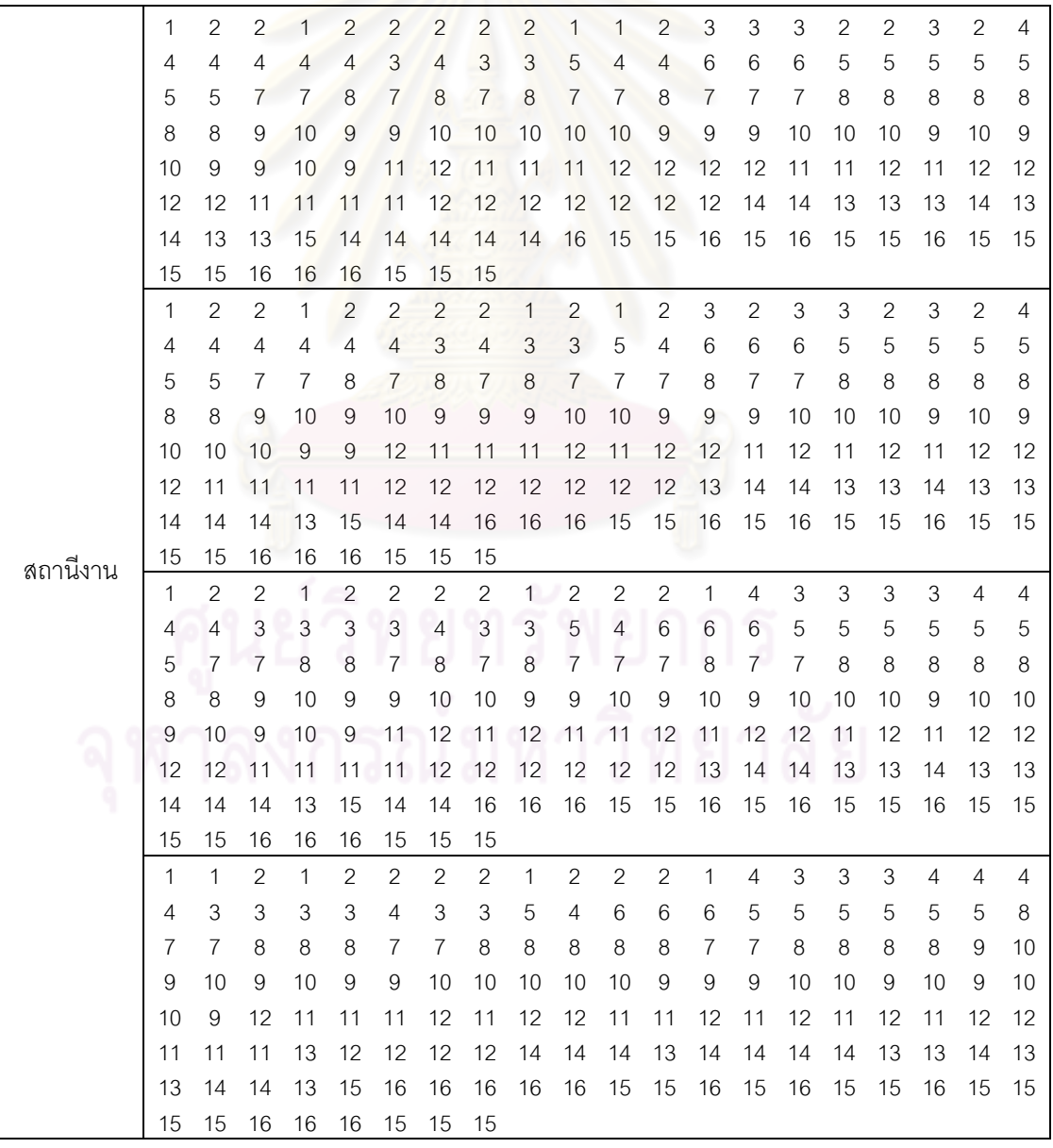

|          | 1  | 1              | $\mathbf{2}$   | $\mathbf{2}$   | 1              | $\mathbf{2}$   | $\overline{c}$ | $\mathbf{2}$   | $\mathbf{2}$   | $\mathbf 1$    | $\mathbf{2}$   | $\mathbf{2}$   | $\mathbf{2}$   | 1              | 4  | 3                         | 3     | 3  | 4     | 4     |
|----------|----|----------------|----------------|----------------|----------------|----------------|----------------|----------------|----------------|----------------|----------------|----------------|----------------|----------------|----|---------------------------|-------|----|-------|-------|
|          | 4  | 4              | 3              | 3              | 3              | 3              | 4              | 3              | 3              | 5              | 4              | 6              | 6              | 6              | 5  | 5                         | 5     | 5  | 5     | 5     |
|          | 8  | 7              | 7              | 8              | 8              | 7              | 7              | 8              | 8              | 8              | 8              | 8              | 7              | $\overline{7}$ | 8  | 8                         | 8     | 8  | 7     | 8     |
|          | 9  | 10             | 9              | 10             | 9              | 9              | 10             | 10             | 10             | 10             | 10             | 9              | 9              | 9              | 10 | 10                        | 10    | 9  | 10    | 9     |
|          | 10 | 9              | 11             | 12             | 11             | 12             | 11             | 11             | 12             | 11             | 11             | 12             | 11             | 12             | 11 | 12                        | 12    | 11 | 12    | 12    |
|          | 11 | 11             | 11             | 13             | 12             | 12             | 12             | 12             | 14             | 14             | 14             | 13             | 14             | 14             | 14 | 14                        | 13    | 13 | 14    | 13    |
|          | 13 | 14             | 14             | 13             | 15             | 16             | 16             | 16             | 16             | 16             | 15             | 15             | 16             | 15             | 16 | 15                        | 15    | 16 | 15    | 15    |
|          | 15 | 15             | 16             | 16             | 16             | 15             | 15             | 15             |                |                |                |                |                |                |    |                           |       |    |       |       |
|          | 1  | 1              | 2              | 1              | 2              | $\overline{2}$ | $\overline{c}$ | $\overline{2}$ | $\mathbf{1}$   | $\overline{2}$ | $\overline{2}$ | $\overline{2}$ | $\mathbf{1}$   | 4              | 3  | $\ensuremath{\mathsf{3}}$ | 3     | 4  | 4     | 4     |
|          | 4  | 3              | 3              | 3              | 3              | 4              | 3              | 3              | 5              | 4              | 6              | 6              | 6              | 5              | 5  | 5                         | 5     | 5  | 5     | 5     |
|          | 8  | 7              | 7              | 8              | 7              | $\overline{7}$ | $\overline{7}$ | 8              | 8              | 8              | 8              | 8              | 7              | 8              | 8  | 7                         | 7     | 8  | 7     | 10    |
|          | 9  | 10             | 9              | 10             | 9              | 9              | 10             | 10             | 10             | 10             | 10             | 9              | 9              | 9              | 10 | 10                        | 9     | 10 | 9     | 9     |
|          | 10 | 9              | 11             | 12             | 11             | 11             | 12             | 11             | 12             | 11             | 11             | 12             | 11             | 12             | 12 | 11                        | 12    | 11 | 12    | 12    |
|          | 11 | 11             | 11             | 13             | 12             | 12             | 12             | 12             | 14             | 14             | 14             | 13             | 14             | 14             | 14 | 14                        | 13    | 13 | 14    | 13    |
|          | 13 | 14             | 14             | 13             | 15             | 16             | 16             | 16             | 16             | 16             | 15             | 15             | 16             | 15             | 16 | 15                        | 15    | 16 | 15    | 15    |
|          | 15 | 15             | 16             | 16             | 16             | 15             | 15             | 15             |                |                |                |                |                |                |    |                           |       |    |       |       |
|          | 1  | $\mathbf{2}$   | $\overline{2}$ | 1              | $\overline{c}$ | 2              | $\overline{c}$ | $\mathbf{2}$   | 1              | $\overline{2}$ | $\overline{2}$ | 1              | 4              | $\mathbf{1}$   | 3  | 3                         | 3     | 3  | 4     | 4     |
|          | 4  | 4              | 3              | 3              | 3              | 3              | 4              | 3              | 4              | 5              | 4              | 6              | 6              | 6              | 5  | 5                         | 5     | 5  | 5     | 5     |
|          | 5  | 8              | 7              | 7              | 8              | 8              | $\overline{7}$ | 7              | 8              | $\overline{7}$ | 8              | 7              | 7              | 7              | 9  | 8                         | 9     | 8  | 8     | 8     |
| สถานีงาน | 8  | 8              | 10             | 10             | 10             | 10             | 10             | 9              | 10             | 9              | 9              | 10             | 10             | 10             | 9  | 9                         | 9     | 10 | 9     | 9     |
|          | 10 | 11             | 11             | 12             | 11             | 12             | 11             | 11             | 12             | 11             | 11             | 12             | 12             | 11             | 11 | 12                        | 12    | 11 | 12    | 12    |
|          | 11 | 11             | 11             | 13             | 12             | 12             | 12             | 12             | 14             | 14             | 14             | 14             | 14             | 14             | 14 | 13                        | 14    | 13 | 13    | 14    |
|          | 13 | 13             | 14             | 14             | 15             | 16             | 16             | 16             | 16             | 16             | 15             | 15             | 16             | 15             | 16 | 15                        | 15    | 16 | 15    | 15    |
|          | 15 | 15             | 16             | 16             | 16             | 15             | 15             | 15             |                |                |                |                |                |                |    |                           |       |    |       |       |
|          | 1  | 2              | $\overline{2}$ | 1              | 2              | $\mathbf{2}$   | $\mathbf{2}$   | $\overline{c}$ | 1              | $\overline{2}$ | $\mathbf{2}$   | 1              | 4              | 1              | 3  | 3                         | 3     | 3  | 4     | 4     |
|          | 4  | 4              | 3              | 3              | 3              | 3              | 4              | 3              | 4              | 5              | 4              | 6              | 6              | 6              | 5  | 5                         | 5     | 5  | 5     | 5     |
|          | 5  | 8              | 7              | 7              | 8              | 8              | 7              | 7              | 8              | 7              | 8              | 7              | 7              | 7              | 9  | 8                         | 9     | 8  | 8     | 8     |
|          | 8  | 8              | 10             | 10             | 10             | 10             | 10             | 9              | 10             | 9              | 9              | 10             | 10             | 10             | 9  | 9                         | 9     | 10 | 9     | 9     |
|          | 10 | 11             | 11             | 12             | 11             | 12             | 11             | 11             | 11             | $\sqrt{11}$    | 12             | 12             | 12             | 11             | 12 | 11                        | 12    | 11 | 12    | 12    |
|          | 11 | 11             | 11             | 13             | 12             | 12             | 12             | 12             | 14             | 14             | 14             | 14             | 14             | 13             | 14 | 14                        | 13    | 14 | 13    | 14    |
|          | 13 | 13             | 14             | 14             | 15             | 14             | 16             | 16             | 16             | 16             | 15             | 15             | 16             | 15             | 16 | 15                        | 15    | 16 | 15    | 15    |
|          | 15 |                | 15 16          |                | 16 16          | 15             |                | 15 15          |                |                |                |                |                |                |    |                           |       |    |       |       |
|          | 1  | $\overline{c}$ | $\overline{c}$ | 1              | $\overline{c}$ | $\overline{2}$ | $\overline{c}$ | $\overline{2}$ | $1 \quad 2$    |                | $\overline{2}$ | $\mathbf{1}$   | $\overline{4}$ | $\overline{1}$ | 3  | 3                         | 3     | 3  | 4     | 4     |
|          | 4  | 4              | 3              | 3              | 3              | 3              | $\overline{4}$ | 3              | $\overline{4}$ | 5              | $\overline{4}$ | 6              | 6              | 6              | 5  | 5                         | 5     | 5  | 5     | 5     |
|          | 5  | 8              | $\overline{7}$ | $\overline{7}$ | 8              | 8              | 7              | 7              | 8              | 7              | 8              | $\overline{7}$ | 7              | $\overline{7}$ | 9  | 8                         | $9\,$ | 8  | 8     | 8     |
|          | 8  | 8              | 10             | 10             | 10             | 10             | 10             | 9              | 10             | 9              | 9              | 10             | 10             | 10             | 9  | 9                         | 9     | 10 | 9     | $9\,$ |
|          | 10 | 11             | 12             | 11             | 11             | 11             | 12             | 11             | 12             | 12             | 11             | 11             | 12             | 11             | 12 | 11                        | 12    | 11 | 12    | 12    |
|          | 11 | 11             | 11             | 13             | 12             | 12             | 12             | 12             | 14             | 14             | 14             | 14             | 13             | 14             | 14 | 13                        | 14    | 13 | 14    | 13    |
|          | 13 | 14             | 14             | 14             | 15             | 14             |                | 16 16          |                | 16 16 15       |                | 15 16          |                | 15 16          |    | 15                        | 15 16 |    | 15 15 |       |
|          | 15 |                | 15 16          | 16 16 15 15 15 |                |                |                |                |                |                |                |                |                |                |    |                           |       |    |       |       |

ตารางที่ ข.69 ผลลัพธ์ของการจัดสรรงานลงสถานีงาน โดยใช้วิธี M-NSGA-II ในปัญหา 148 ขั้น งาน เมื่อรอบเวลาการทำงานเท่ากับ 204 (ต่อ)

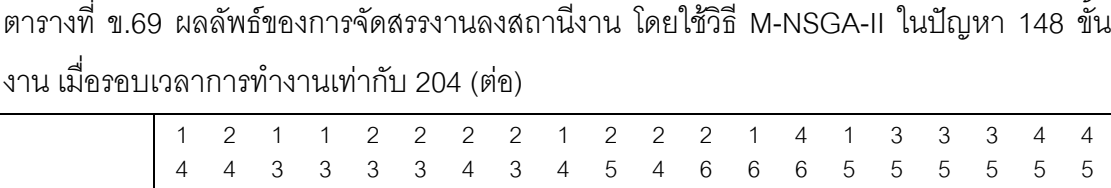

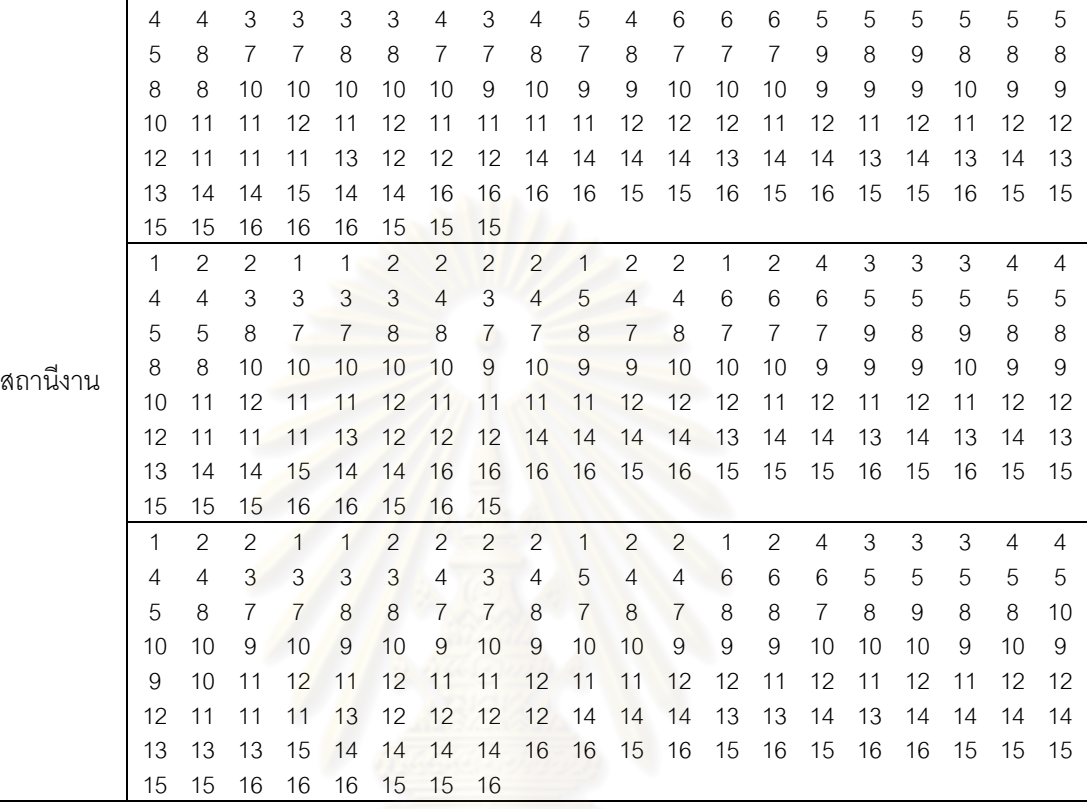

## **3.1.4 การค้นหาค าตอบโดยใช้อัลกอริทึมการบรรจวบ**

ตารางที่ข.70 ผลลัพธ์ของล าดับขั้นงาน โดยใช้วิธี COIN ในปัญหา 148 ขั้นงาน เมื่อรอบเวลาการ ท างานเท่ากับ 204

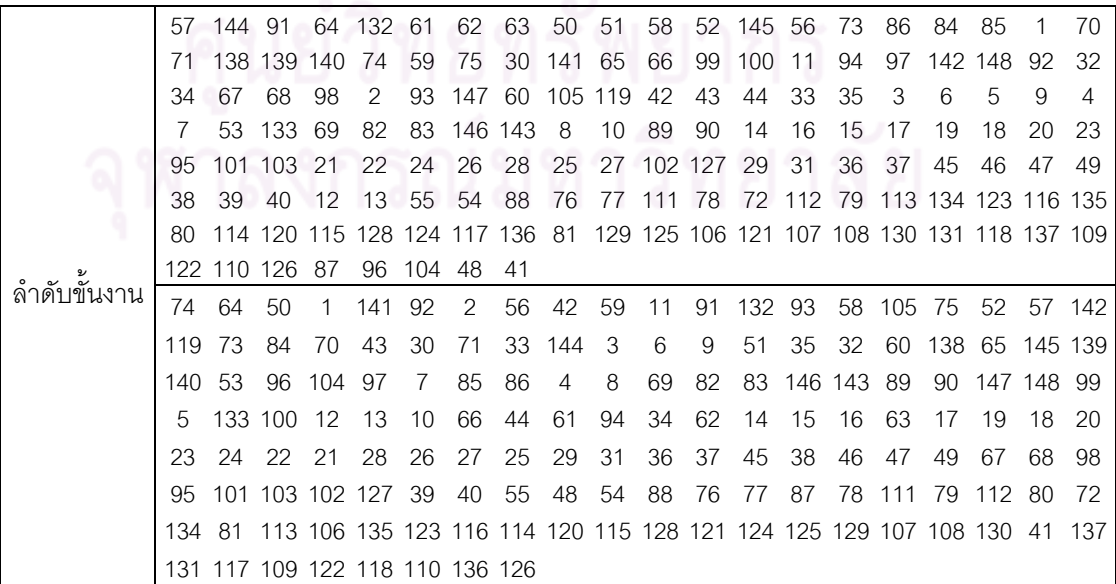

ตารางที่ ข.71 ผลลัพธ์ของการจัดสรรงานลงสถานีงาน โดยใช้วิธี COIN ในปัญหา 148 ขั้นงาน เมื่อรอบเวลาการทำงานเท่ากับ 204

|          |    |               | 2              | 2  |    | 2              | 2              | 2              |    |                |                |    | 2  |    | 3  | 4  | 3  | 3  |    | 4  |
|----------|----|---------------|----------------|----|----|----------------|----------------|----------------|----|----------------|----------------|----|----|----|----|----|----|----|----|----|
|          | 4  | 3             | 3              | 3  | 3  | $\overline{4}$ | 4              | $\overline{4}$ | 3  | 4              | 4              | 3  | 6  | 5  | 5  | 6  | 6  | 6  | 5  | 5  |
|          | 5  | 5             | 5              | 5  | 5  | 5              | 5              | 6              | 6  | 6              | 5              | 7  | 7  | 6  | 8  | 8  | 8  | 8  | 8  |    |
|          | 8  | 7             | 7              | 8  | 8  | 8              | 8              | $\overline{7}$ | 8  | 8              | 7              |    | 9  | 10 | 9  | 9  | 10 | 9  | 9  | 9  |
|          | 10 | 10            | 9              | 10 | 9  | 10             | 10             | 9              | 10 | 9              | 10             | 9  | 10 | 10 | 10 | 10 | 9  | 9  | 11 | 11 |
|          | 10 | 10            | 10             | 12 | 12 | 12             | 11             | 12             | 12 | 12             | 12             | 11 | 12 | 11 | 12 | 11 | 12 | 11 | 11 | 11 |
|          | 12 | 12            | 13             | 12 | 13 | 14             | 14             | 14             | 13 | 13             | 13             | 13 | 13 | 14 | 14 | 13 | 13 | 14 | 13 | 14 |
| สถานีงาน | 13 | 13            | 14             | 13 | 14 | 13             | 14             | 14             |    |                |                |    |    |    |    |    |    |    |    |    |
|          | 1  | $\mathcal{P}$ | $\mathfrak{p}$ |    |    | $\mathcal{P}$  | $\overline{2}$ | $\overline{2}$ |    | $\overline{2}$ |                | 2  |    |    |    | 2  |    | 1  | 3  | 4  |
|          | 3  | 3             | 3              | 4  | 3  | 4              | $\overline{4}$ | $\overline{4}$ | 3  | 4              | $\overline{4}$ | 4  | 5  | 4  | 5  | 4  | 6  | 6  | 6  | 5  |
|          | 5  | 5             | 5              | 6  | 5  | 5              | 6              | 5              | 6  | 5              | 6              | 6  | 8  | 8  |    |    |    | 7  | 8  | 8  |
|          |    |               | 8              |    |    | 7              | 8              | $\overline{7}$ | 8  | 8              | 7              | 8  | 8  | 9  | 10 | 9  | 10 | 10 | 9  | 9  |
|          | 9  | 10            | 9              | 10 | 9  | 10             | 9              | 10             | 10 | 9              | 10             | 10 | 9  | 10 | 9  | 9  | 11 | 10 | 10 | 10 |
|          | 10 | 12            | 12             | 12 | 12 | 12             | 12             | 12             | 11 | 11             | 12             | 12 | 12 | 11 | 12 |    | 12 | 11 | 11 | 12 |
|          | 14 |               | 13             | 13 | 13 | 14             | 14             | 13             | 14 | 13             | 13             | 14 | 13 | 13 | 13 | 14 | 14 | 13 | 14 | 13 |
|          | 13 | 13            | 14             | 13 | 13 | 14             | 13             | 14             |    |                |                |    |    |    |    |    |    |    |    |    |

## **3.1.5 การค้นหาค าตอบโดยใช้วิธีการหาค่าเหมาะสมแบบฝูงอนุภาค**

ตารางที่ข.72 ผลลัพธ์ของล าดับขั้นงาน โดยใช้วิธี DPSO ในปัญหา 148 ขั้นงาน เมื่อรอบเวลาการ ท างานเท่ากับ 204

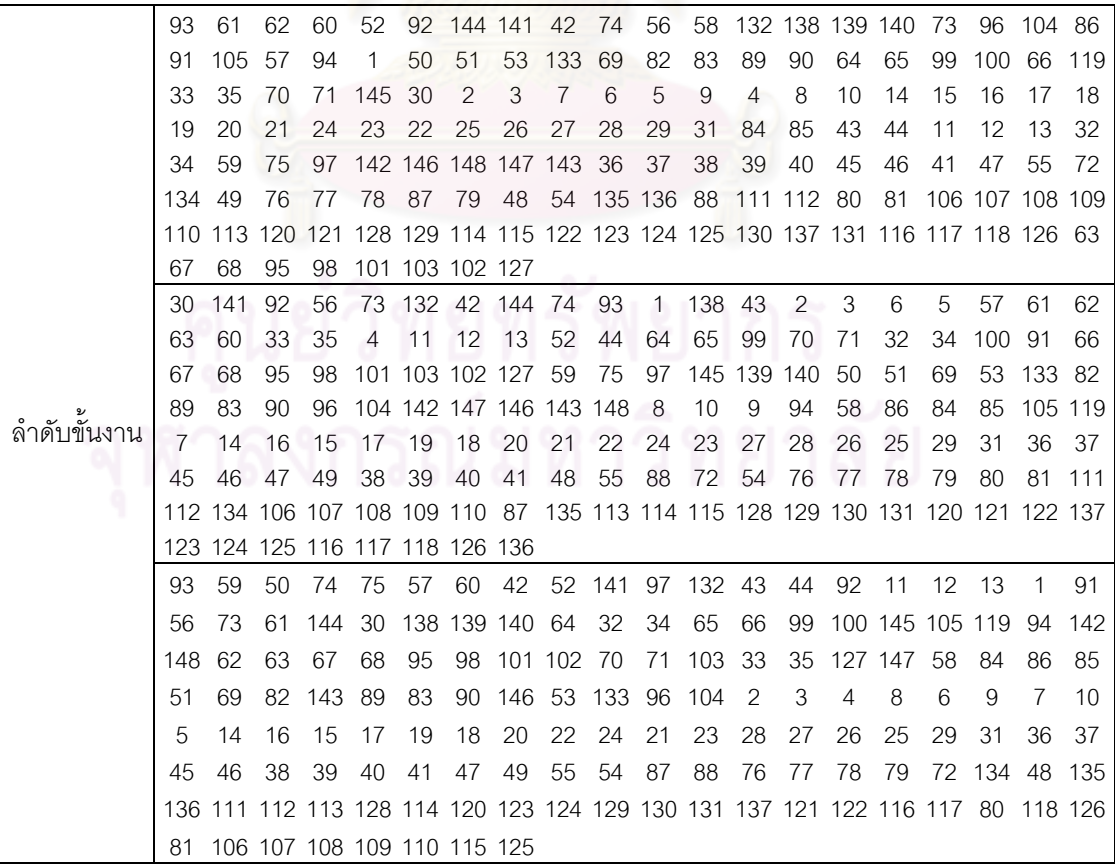

ตารางที่ข.72 ผลลัพธ์ของล าดับขั้นงาน โดยใช้วิธี DPSO ในปัญหา 148 ขั้นงาน เมื่อรอบเวลาการ ท างานเท่ากับ 204 (ต่อ)

|             | 144       | 92      | 33   | 132                 | 30  | 57      | 52                                                                             | 70         | 64                      | 65             |          | 99 145  | - 74                               | 2       | 3          | 4              | 91         | 94                        | 35     | 93     |
|-------------|-----------|---------|------|---------------------|-----|---------|--------------------------------------------------------------------------------|------------|-------------------------|----------------|----------|---------|------------------------------------|---------|------------|----------------|------------|---------------------------|--------|--------|
|             | 66        | 11      | 50   | 51                  | 53  | 69      | 82                                                                             | 89         | 90                      | 138 139 140    |          |         | -71                                | 141 133 |            | -42            | 43         | 105 119 60                |        |        |
|             | 59        | 75      | 97   | 56                  | 73  | 96      | 104 83                                                                         |            | 100 61                  |                | 62       | 63      | 58                                 | 86      | 84         | 85             |            | 142 148 146 143           |        |        |
|             | 1         | 7       | 6    | 9                   | 8   | 10      | 147                                                                            | 44         | 32                      | 34             | 67       | 68      | 98                                 | 95      | 101        | 103 102 127    |            |                           | 5      | 14     |
|             | 16        | 15      | 17   | 18                  | 19  | 20      | 24                                                                             | 21         | 23                      | 22             | 26       | 25      | 28                                 | 27      | 29         | 31             | 36         | 37                        | 45     | 46     |
|             | 47        | 49      | 38   | 39                  | 40  | 55      | 76                                                                             | 88         |                         | 54 111 112 87  |          |         | -77                                | 78      | 79         | 80             |            | 72 134 135 136            |        |        |
|             | 41        | 81      |      |                     |     |         | 106 107 108 109 113 120 114 121 122 115 123 124 125 110 116 117 118 126        |            |                         |                |          |         |                                    |         |            |                |            |                           |        |        |
|             | 48        |         |      | 128 129 130 131 137 |     |         | 12                                                                             | 13         |                         |                |          |         |                                    |         |            |                |            |                           |        |        |
|             | 30        | 70      | 1    | 132                 | 60  | 59      | 144                                                                            | 61         | 64                      | 65             | 99       | 100     | 56                                 | 58      | 141        | 73             | 93         | 11                        | 12     | 74     |
|             | 75        | 91      | 105  | 84                  | 62  | 63      | 13                                                                             | 145        | 52                      | 57             | 96       | 104     | 2                                  | 3       | 6          | 9              | 4          | 8                         | 10     | 142    |
|             | 148       | 147     | 33   | 35                  | 94  | 97      | 32                                                                             | 34         | 50                      | 51             | 53       | 133 69  |                                    |         | 82 143 146 |                | 83         | 92                        | 42     | 43     |
|             | 44        | 89      | 90   | 85                  | 66  | 67      | 68                                                                             | 98         | 95                      |                |          |         | 101 102 103 127 119 138 139 140    |         |            |                |            | 5                         | 7      | 14     |
|             | 15        | 16      | 17   | 18                  | 19  | 20      | 21                                                                             | 24         | 23                      | 22             | 28       | 27      | 25                                 | 26      | 29         | 31             | 36         | 37                        | 38     | 39     |
|             | 40        | 41      | 45   | 46                  | 47  | 55      | 87                                                                             | 72         |                         | 134 135 136 54 |          |         | 76                                 | 77      | 78         | 79             |            | 88 111 112 48             |        |        |
|             | 80        | 81      |      | 131 137 109 110 49  |     |         | 113 123 128 116 120 121 124 122 114 115 125 106 107 108 117 118 126 129        |            |                         |                |          |         |                                    |         |            |                |            |                           |        |        |
|             | 130<br>93 | 52      | 138  | 59                  | 91  | 64      | 86<br>11                                                                       | 71<br>70   |                         | 42 105 71      |          | 30      | 2                                  | 43      | 44         | 56             | 57         | 3                         | 144 61 |        |
|             | 73        | 96      | 104  | 4                   | 32  | 34      | 145                                                                            | 58         |                         | 86 141 142     |          | 74      | 75                                 | 97      | 65         | 99             | 84         | 85                        | 12     | 94     |
|             | 139       | 140 132 |      | 92                  |     | 100 148 | 62 147                                                                         |            | $\overline{\mathbf{1}}$ | 7              | 6        | 9       | 5                                  | 8       | 10         | 14             | 15         | 60                        | 33     | 35     |
|             | 50        | 51      | 53   | 69                  | 82  | 83      | 146 89                                                                         |            | 90                      | 143 133        |          | 13      | 119                                | 66      | 16         | 17             | 18         | 19                        | 20     | 24     |
|             | 23        | 21      | 22   | 27                  | 26  | 28      | 25                                                                             | 29         | 31                      | 36             | 37       | 38      | 39                                 | 45      | 40         | 41             | 46         | 47                        | 49     | 48     |
|             | 55        | 87      | 72   | 88                  |     |         | 134 135 111 112 54                                                             |            |                         | -76            | 77       | 78      | 79                                 | 80      | 81         |                |            | 106 107 108 109 110       |        |        |
|             |           |         |      |                     |     |         | 136 113 123 128 129 114 120 121 122 130 137 131 124 115 125 116 117 118 126 63 |            |                         |                |          |         |                                    |         |            |                |            |                           |        |        |
|             | 67        | 68      | 95   | 98                  |     |         | 101 103 102 127                                                                |            |                         |                |          |         |                                    |         |            |                |            |                           |        |        |
| ลำดับขันงาน | 56        | 132 141 |      | 70                  | 64  | 144     | 42                                                                             | 52         | 60                      | 57             | 92       | 50      | 51                                 | 53      | 33         | 35             | 142 133    |                           | 1      | 30     |
|             |           | 145 148 | 94   | 73                  | 96  | 58      | 86                                                                             | 84         | 85                      | 59             | 147      | 32      | 34                                 | 65      | 99         | 100            | -71        | 104                       | -74    | 75     |
|             | 97        | 61      | 62   | 63                  | 43  | 44      | 69                                                                             | 82         | 143                     | -89            | 90       | 83      | 146                                | -93     | 91         | 105            | 66         | 67                        | 68     | 95     |
|             | 98        |         |      |                     |     |         | 101 103 102 127 138 139 140 119                                                |            |                         | -11            | 2        | 3       | 6                                  | 9       | 5          | $\overline{7}$ | 4          | 8                         | 10     | 14     |
|             | 16        | 15      | 17   | 18                  | 19  | 20      | 21                                                                             | 22         | 24                      | 23             | 28       | 26      | 25                                 | 27      | 29         | 31             | 36         | 37                        | 45     | 38     |
|             | 39        | 46      | 47   | 49                  | 40  | 48      | 55                                                                             | 72         | 88                      | -76            |          |         | 77 134 135 136 41                  |         |            |                | 111 112 78 |                           | 79     | 80     |
|             | 81        |         |      |                     |     |         | 106 107 108 109 110 113 120 114 116 123 115 117 118 128 129 130 131 121 122    |            |                         |                |          |         |                                    |         |            |                |            |                           |        |        |
|             | 126       | 54      |      | 87 137 124 125 12   |     |         |                                                                                | 13         | c                       | <b>OAI</b>     |          | 010     |                                    |         |            |                |            |                           |        |        |
|             | 52        | 11      | 94   | 33                  | 74  | 144     | 2                                                                              | 3          | 56                      | 73             |          |         | 96 104 32 138 139 140 93           |         |            |                |            | -1                        | 12     | 13     |
|             | 145 58    |         | 84   | 85                  | 7   | 50      | 59                                                                             | 75         | 97                      |                | 86 132 5 |         | 34                                 | -51     | 92         | 61             | 62         | -63                       | 91     | 6      |
|             |           |         |      |                     |     |         | 35 141 30 105 119 69 82 83 89 90 9 64 65 66 67 53 133 99 100 4                 |            |                         |                |          |         |                                    |         |            |                |            |                           |        |        |
|             | 8         | 10      | 14   | 15                  | 42  | 43      | 44                                                                             | 60         | 16                      | 17             | 18       | 19      | 20                                 | 21      | 24         | 22             | 23         | -27                       | 26     | 25     |
|             | 28        | 29      | 31   | 36                  | 37  | 38      | 39                                                                             | 45         | 46                      | 47             | 40       | 41      | 48                                 |         |            |                |            | 49 142 147 143 148 146 68 |        |        |
|             | 95        | 57      | 55   | 76                  | 77  | 72      | 87                                                                             |            |                         | 88 111 112 78  |          |         | 54 134 135 136 113 114 120 123 121 |         |            |                |            |                           |        |        |
|             |           |         |      |                     |     |         | 122 115 128 129 124 125 130 131 137 116 117 118 126 70 71 79 80 81 106 107     |            |                         |                |          |         |                                    |         |            |                |            |                           |        |        |
|             |           |         |      |                     |     |         | 108 109 110 98 101 102 103 127                                                 |            |                         |                |          |         |                                    |         |            |                |            |                           |        |        |
|             | 91        | 74      | 70   | 138                 | 2   | 60      | 132 56                                                                         |            | 73                      | 32             | 59       | 75 139  |                                    | 11      | 12         | 13             | 57         | 92                        |        | 93 140 |
|             | 96        | 104 144 |      | 64                  | 71  | 65      |                                                                                | 99 105 119 |                         | 33             | 35       | 3       | 4                                  | 34      | 94         |                | 141 142    | 66                        | 50     | 51     |
|             | 69        | 82      | 89   | 83                  | 146 | 90      | 143 58                                                                         |            | 84                      | 85             | 86       | 145 148 |                                    | 52      | 53         | 133            | 97         | 30                        | 147 61 |        |
|             | 42        | 43      | 44   | 1                   | 6   | 9       | 5                                                                              | 100        | 7                       | 8              | 10       | 14      | 15                                 | 16      | 17         | 19             | 18         | 20                        | 24     | 23     |
|             | 21        | 22      | 25   | 26                  | 28  | 27      | 29                                                                             | 31         | 36                      | 37             | 45       | 46      | 38                                 | 39      | 40         | 41             | 47         | 55                        | 54     | 49     |
|             | 48        | 72      | 87   | 76                  | 77  | 88      | 111 112 78                                                                     |            |                         | 79             | 80       |         | 81 106 107 108 109 113 114 115 116 |         |            |                |            |                           |        |        |
|             |           |         |      |                     |     |         | 117 123 124 125 128 118 129 130 131 137 134 135 120 121 122 110 136 126 62 63  |            |                         |                |          |         |                                    |         |            |                |            |                           |        |        |
|             | 67        |         | 6898 |                     |     |         | 95 101 102 103 127                                                             |            |                         |                |          |         |                                    |         |            |                |            |                           |        |        |

ตารางที่ ข.73 ผลลัพธ์ของการจัดสรรงานลงสถานีงาน โดยใช้วิธี DPSO ในปัญหา 148 ขั้นงาน เมื่อรอบเวลาการทำงานเท่ากับ 204 2 2 2 1 2 1 1 1 2 2 3 2 2 2 2 2 2 2 4

| 5<br>5<br>5<br>8<br>5<br>5<br>5<br>7<br>7<br>7<br>7<br>7<br>8<br>7<br>6<br>6<br>6<br>8<br>7<br>6<br>7<br>7<br>7<br>7<br>7<br>8<br>7<br>10<br>9<br>8<br>8<br>8<br>8<br>8<br>9<br>9<br>10<br>10<br>10<br>9<br>12<br>12<br>12<br>12<br>12<br>12<br>12<br>11<br>12<br>9<br>10<br>10<br>10<br>10<br>10<br>9<br>11<br>11<br>11<br>12<br>13<br>12<br>13<br>13<br>13<br>14<br>13<br>14<br>14<br>14<br>14<br>14<br>12<br>11<br>11<br>11<br>11<br>14<br>11<br>14<br>15<br>13<br>13<br>13<br>13<br>15<br>15<br>15<br>15<br>15<br>15<br>16<br>15<br>14<br>16<br>16<br>16<br>16<br>16<br>16<br>15<br>15<br>15<br>16<br>15<br>16<br>16<br>15<br>$\mathbf{2}$<br>$\overline{c}$<br>$\overline{c}$<br>$\mathbf{2}$<br>$\overline{c}$<br>$\mathbf{2}$<br>$\overline{2}$<br>1<br>2<br>$\mathbf{2}$<br>2<br>$\mathbf{1}$<br>$\mathbf{1}$<br>$\mathbf{1}$<br>$\overline{1}$<br>3<br>$\mathbf{2}$<br>3<br>$\overline{c}$<br>$\mathbf{2}$<br>3<br>2<br>2<br>3<br>3<br>3<br>3<br>3<br>5<br>2<br>4<br>3<br>3<br>4<br>4<br>4<br>4<br>4<br>4<br>4<br>5<br>5<br>5<br>5<br>5<br>5<br>4<br>4<br>6<br>6<br>6<br>6<br>6<br>8<br>7<br>7<br>8<br>4<br>6<br>6<br>8<br>7<br>8<br>9<br>10<br>10<br>9<br>10<br>9<br>10<br>8<br>8<br>8<br>8<br>8<br>9<br>9<br>10<br>9<br>9<br>10<br>12<br>11<br>11<br>12<br>11<br>12<br>11<br>11<br>12<br>12<br>12<br>11<br>12<br>10<br>9<br>11<br>11<br>12<br>10<br>12<br>12<br>12<br>12<br>12<br>12<br>12<br>12<br>13<br>14<br>14<br>13<br>14<br>13<br>13<br>11<br>11<br>11<br>11<br>14<br>13<br>15<br>15<br>15<br>13<br>14<br>14<br>14<br>15<br>16<br>15<br>15<br>15<br>16<br>16<br>15<br>15<br>14<br>14<br>14<br>15<br>15<br>16<br>15<br>16<br>16<br>16<br>16<br>$\mathbf{2}$<br>$\mathbf{2}$<br>$\overline{2}$<br>1<br>$\overline{c}$<br>$\overline{c}$<br>$\mathbf 1$<br>$\overline{2}$<br>$\mathbf{2}$<br>2<br>$\mathbf{2}$<br>$\mathbf{2}$<br>$\mathbf 1$<br>1<br>1<br>$\mathbf{1}$<br>$\mathbf{1}$<br>$\mathbf{1}$<br>1<br>2<br>5<br>5<br>3<br>3<br>3<br>2<br>3<br>4<br>3<br>4<br>6<br>1<br>4<br>4<br>4<br>4<br>4<br>6<br>4<br>4<br>5<br>5<br>5<br>5<br>7<br>5<br>5<br>5<br>5<br>6<br>8<br>5<br>8<br>8<br>5<br>7<br>7<br>8<br>8<br>6<br>7<br>8<br>7<br>7<br>8<br>7<br>9<br>10<br>10<br>9<br>9<br>10<br>8<br>8<br>8<br>8<br>9<br>10<br>9<br>9<br>10<br>10<br>10<br>9<br>9<br>11<br>12<br>12<br>9<br>9<br>9<br>9<br>10<br>10<br>9<br>11<br>12<br>12<br>11<br>12<br>12<br>12<br>12<br>12<br>12<br>12<br>12<br>14<br>11<br>11<br>12<br>12<br>11<br>11<br>11<br>11<br>14<br>14<br>11<br>13<br>15<br>15<br>13<br>13<br>13<br>15<br>15<br>16<br>15<br>15<br>16<br>16<br>15<br>16<br>15<br>15<br>14<br>16<br>16<br>16<br>15<br>15<br>15<br>15<br>15<br>16<br>16<br>16<br>สถานีงาน<br>$\overline{2}$<br>$\overline{c}$<br>$\mathbf{1}$<br>$\mathbf{2}$<br>$\overline{2}$<br>$\mathbf{1}$<br>$\overline{2}$<br>$\overline{2}$<br>$\mathbf{2}$<br>$\overline{2}$<br>$\overline{2}$<br>1<br>1<br>3<br>3<br>$\mathbf{1}$<br>1<br>1<br>4<br>4<br>3<br>3<br>3<br>6<br>5<br>5<br>5<br>5<br>$\overline{4}$<br>4<br>4<br>4<br>6<br>6<br>5<br>4<br>4<br>4<br>4<br>4<br>5<br>5<br>$\overline{7}$<br>5<br>5<br>$\overline{7}$<br>8<br>8<br>8<br>$\overline{7}$<br>8<br>7<br>8<br>6<br>6<br>6<br>8<br>8<br>10<br>7<br>7<br>7<br>9<br>9<br>10<br>9<br>9<br>9<br>9<br>10<br>10<br>10<br>10<br>10<br>7<br>10<br>10<br>10<br>9<br>9<br>12<br>12<br>12<br>12<br>12<br>12<br>12<br>10<br>9<br>9<br>11<br>11<br>11<br>11<br>12<br>11<br>11<br>11<br>11<br>11<br>12<br>12<br>12<br>12<br>12<br>13<br>12<br>14<br>13<br>13<br>11<br>11<br>12<br>12<br>11<br>14<br>14<br>14<br>14<br>14<br>13<br>13<br>13<br>13<br>15<br>15<br>16<br>15<br>15<br>16<br>15<br>15<br>15<br>15<br>16<br>16<br>16<br>16<br>15<br>16<br>15<br>15<br>15<br>15<br>15<br>15<br>16<br>16<br>$\mathbf{1}$<br>$\overline{c}$<br>$\overline{2}$<br>1<br>$\overline{2}$<br>$\overline{c}$<br>$\overline{c}$<br>$\mathbf{2}$<br>$\overline{c}$<br>3<br>$\mathbf{2}$<br>3<br>$\overline{2}$<br>$\mathbf{2}$<br>$\overline{c}$<br>$\overline{c}$<br>$\mathbf 1$<br>1<br>1<br>1<br>5<br>3<br>3<br>3<br>3<br>3<br>5<br>5<br>5<br>$\overline{4}$<br>3<br>6<br>3<br>3<br>6<br>4<br>4<br>4<br>4<br>4<br>5<br>7<br>8<br>7<br>8<br>7<br>6<br>6<br>8<br>$\overline{7}$<br>8<br>$\overline{7}$<br>$\overline{7}$<br>7<br>8<br>8<br>7<br>8<br>8<br>$\overline{7}$<br>10<br>9<br>10<br>10<br>9<br>10<br>9<br>8<br>8<br>8<br>10<br>10<br>9<br>9<br>10<br>9<br>10<br>9<br>8<br>8<br>9<br>10<br>9<br>9<br>11<br>12<br>12<br>11<br>11<br>12<br>12<br>10<br>11<br>11<br>12<br>12<br>11<br>12<br>12<br>12<br>12<br>12<br>12<br>12<br>13<br>13<br>13<br>13<br>11<br>11<br>11<br>12<br>11<br>11<br>14<br>13<br>13<br>14<br>13<br>14<br>14<br>13<br>14<br>15<br>15<br>16<br>15<br>15<br>15<br>15<br>14<br>13<br>14<br>13<br>13<br>14<br>16<br>16<br>16<br>15<br>15<br>15<br>15<br>15<br>16<br>15<br>16<br>16<br>$\overline{2}$<br>$\mathbf{2}$<br>$\overline{2}$<br>$\overline{2}$<br>$\overline{2}$<br>$\mathbf{2}$<br>$\mathbf{1}$<br>$\mathbf{1}$<br>$\mathbf{1}$<br>2<br>$\mathbf{1}$<br>$\mathbf{1}$<br>$\mathbf{1}$<br>$\mathbf{1}$<br>2<br>1<br>2<br>3<br>$\overline{c}$<br>$\mathbf{1}$<br>$\mathfrak 3$<br>$\ensuremath{\mathsf{3}}$<br>$\overline{4}$<br>3<br>3<br>5<br>5<br>5<br>5<br>5<br>5<br>6<br>5<br>4<br>4<br>4<br>4<br>6<br>6<br>6<br>$\overline{7}$<br>8<br>$\overline{7}$<br>$\overline{7}$<br>$\overline{7}$<br>$\overline{7}$<br>6<br>5<br>6<br>8<br>8<br>8<br>8<br>8<br>8<br>7<br>8<br>8<br>8<br>6<br>10<br>$\overline{7}$<br>$\overline{7}$<br>$\boldsymbol{9}$<br>8<br>10<br>10<br>10<br>$9\,$<br>9<br>10<br>$9\,$<br>10<br>$\boldsymbol{9}$<br>9<br>10<br>$9\,$<br>10<br>10<br>9<br>9<br>10<br>$9\,$<br>9<br>10<br>9<br>10<br>11<br>12<br>12<br>12<br>11<br>12<br>11<br>11<br>11<br>12<br>10<br>12<br>12<br>12<br>12<br>12<br>13<br>12<br>12<br>14<br>14<br>14<br>14<br>13<br>14<br>13<br>12<br>11<br>12<br>11<br>13<br>12<br>13<br>13<br>13<br>13<br>13<br>15<br>16<br>15 15<br>15 15<br>15<br>14<br>14<br>16<br>16<br>16<br>16<br>16<br>16<br>15<br>15 16 15<br>15<br>15<br>15 16<br>16 |   | 2 | 2 | 2 | 1 | 2 | 1 |   | 1 | 2 | 2 | З | 2 | 2 | 2 | 2 | 2 | 2 | 2 | 4 |
|----------------------------------------------------------------------------------------------------|---|---|---|---|---|---|---|---|---|---|---|---|---|---|---|---|---|---|---|---|
|                                                                                                    | 3 | 4 | 3 | 3 | 4 | 3 | 3 | 5 | 5 | 4 | 4 | 4 | 6 | 6 | 6 | 6 | 6 | 5 | 6 | 6 |
|                                                                                                    |   |   |   |   |   |   |   |   |   |   |   |   |   |   |   |   |   |   |   |   |
|                                                                                                    |   |   |   |   |   |   |   |   |   |   |   |   |   |   |   |   |   |   |   |   |
|                                                                                                    |   |   |   |   |   |   |   |   |   |   |   |   |   |   |   |   |   |   |   |   |
|                                                                                                    |   |   |   |   |   |   |   |   |   |   |   |   |   |   |   |   |   |   |   |   |
|                                                                                                    |   |   |   |   |   |   |   |   |   |   |   |   |   |   |   |   |   |   |   |   |
|                                                                                                    |   |   |   |   |   |   |   |   |   |   |   |   |   |   |   |   |   |   |   |   |
|                                                                                                    |   |   |   |   |   |   |   |   |   |   |   |   |   |   |   |   |   |   |   |   |
|                                                                                                    |   |   |   |   |   |   |   |   |   |   |   |   |   |   |   |   |   |   |   |   |
|                                                                                                    |   |   |   |   |   |   |   |   |   |   |   |   |   |   |   |   |   |   |   |   |
|                                                                                                    |   |   |   |   |   |   |   |   |   |   |   |   |   |   |   |   |   |   |   |   |
|                                                                                                    |   |   |   |   |   |   |   |   |   |   |   |   |   |   |   |   |   |   |   |   |
|                                                                                                    |   |   |   |   |   |   |   |   |   |   |   |   |   |   |   |   |   |   |   |   |
|                                                                                                    |   |   |   |   |   |   |   |   |   |   |   |   |   |   |   |   |   |   |   |   |
|                                                                                                    |   |   |   |   |   |   |   |   |   |   |   |   |   |   |   |   |   |   |   |   |
|                                                                                                    |   |   |   |   |   |   |   |   |   |   |   |   |   |   |   |   |   |   |   |   |
|                                                                                                    |   |   |   |   |   |   |   |   |   |   |   |   |   |   |   |   |   |   |   |   |
|                                                                                                    |   |   |   |   |   |   |   |   |   |   |   |   |   |   |   |   |   |   |   |   |
|                                                                                                    |   |   |   |   |   |   |   |   |   |   |   |   |   |   |   |   |   |   |   |   |
|                                                                                                    |   |   |   |   |   |   |   |   |   |   |   |   |   |   |   |   |   |   |   |   |
|                                                                                                    |   |   |   |   |   |   |   |   |   |   |   |   |   |   |   |   |   |   |   |   |
|                                                                                                    |   |   |   |   |   |   |   |   |   |   |   |   |   |   |   |   |   |   |   |   |
|                                                                                                    |   |   |   |   |   |   |   |   |   |   |   |   |   |   |   |   |   |   |   |   |
|                                                                                                    |   |   |   |   |   |   |   |   |   |   |   |   |   |   |   |   |   |   |   |   |
|                                                                                                    |   |   |   |   |   |   |   |   |   |   |   |   |   |   |   |   |   |   |   |   |
|                                                                                                    |   |   |   |   |   |   |   |   |   |   |   |   |   |   |   |   |   |   |   |   |
|                                                                                                    |   |   |   |   |   |   |   |   |   |   |   |   |   |   |   |   |   |   |   |   |
|                                                                                                    |   |   |   |   |   |   |   |   |   |   |   |   |   |   |   |   |   |   |   |   |
|                                                                                                    |   |   |   |   |   |   |   |   |   |   |   |   |   |   |   |   |   |   |   |   |
|                                                                                                    |   |   |   |   |   |   |   |   |   |   |   |   |   |   |   |   |   |   |   |   |
|                                                                                                    |   |   |   |   |   |   |   |   |   |   |   |   |   |   |   |   |   |   |   |   |
|                                                                                                    |   |   |   |   |   |   |   |   |   |   |   |   |   |   |   |   |   |   |   |   |
|                                                                                                    |   |   |   |   |   |   |   |   |   |   |   |   |   |   |   |   |   |   |   |   |
|                                                                                                    |   |   |   |   |   |   |   |   |   |   |   |   |   |   |   |   |   |   |   |   |
|                                                                                                    |   |   |   |   |   |   |   |   |   |   |   |   |   |   |   |   |   |   |   |   |
|                                                                                                    |   |   |   |   |   |   |   |   |   |   |   |   |   |   |   |   |   |   |   |   |
|                                                                                                    |   |   |   |   |   |   |   |   |   |   |   |   |   |   |   |   |   |   |   |   |
|                                                                                                    |   |   |   |   |   |   |   |   |   |   |   |   |   |   |   |   |   |   |   |   |
|                                                                                                    |   |   |   |   |   |   |   |   |   |   |   |   |   |   |   |   |   |   |   |   |
|                                                                                                    |   |   |   |   |   |   |   |   |   |   |   |   |   |   |   |   |   |   |   |   |
|                                                                                                    |   |   |   |   |   |   |   |   |   |   |   |   |   |   |   |   |   |   |   |   |
|                                                                                                    |   |   |   |   |   |   |   |   |   |   |   |   |   |   |   |   |   |   |   |   |
|                                                                                                    |   |   |   |   |   |   |   |   |   |   |   |   |   |   |   |   |   |   |   |   |
|                                                                                                    |   |   |   |   |   |   |   |   |   |   |   |   |   |   |   |   |   |   |   |   |
|                                                                                                    |   |   |   |   |   |   |   |   |   |   |   |   |   |   |   |   |   |   |   |   |
|                                                                                                    |   |   |   |   |   |   |   |   |   |   |   |   |   |   |   |   |   |   |   |   |
|                                                                                                    |   |   |   |   |   |   |   |   |   |   |   |   |   |   |   |   |   |   |   |   |

 $\overline{\phantom{0}}$ 

| 66.000 EC FILIO 71 IV TROOPT TITLE ECT (716) |    |                |                |                |                |                |                |                |                |                |                |                |                |                           |                |                |              |                |               |    |
|----------------------------------------------|----|----------------|----------------|----------------|----------------|----------------|----------------|----------------|----------------|----------------|----------------|----------------|----------------|---------------------------|----------------|----------------|--------------|----------------|---------------|----|
|                                              | 1  | $\overline{2}$ | 1              | 2              | 2              | 1              | 1              | $\mathbf 1$    | $\overline{2}$ | 1              | $\overline{c}$ | $\overline{2}$ | $\mathfrak 3$  | $\ensuremath{\mathsf{3}}$ | $\overline{2}$ | $\overline{2}$ | $\mathbf{2}$ | 3              | 2             | 2  |
|                                              | 4  | $\overline{4}$ | 3              | 3              | $\overline{4}$ | 3              | $\overline{4}$ | 3              | 3              | 4              | 5              | 5              | 5              | $\overline{4}$            | 6              | 6              | 6            | 5              | 5             | 6  |
|                                              | 5  | 6              | 6              | 5              | 5              | 7              | 6              | 6              | 7              | 6              | 6              | 6              | 8              | 7                         | 8              | 7              | 8            | 8              | 8             | 8  |
|                                              | 7  | 8              | $\overline{7}$ | 8              | 7              | 8              | 10             | 9              | 10             | 9              | 9              | 10             | 9              | 10                        | 9              | 9              | 10           | 9              | 10            | 9  |
|                                              | 10 | 9              | 9              | 11             | 12             | 11             | 12             | 11             | 12             | 11             | 11             | 12             | 12             | 11                        | 12             | 11             | 12           | 12             | 11            | 12 |
|                                              | 12 | 11             | 11             | 11             | 12             | 12             | 12             | 12             | 12             | 11             | 13             | 14             | 14             | 13                        | 14             | 14             | 13           | 14             | 14            | 13 |
|                                              | 14 | 13             | 14             | 13             | 16             | 15             | 15             | 16             | 15             | 15             | 16             | 15             | 16             | 15                        | 15             | 15             | 15           | 15             | 16            | 16 |
|                                              | 16 | 15             | 15             | 15             | 16             | 16             | 16             | 16             |                |                |                |                |                |                           |                |                |              |                |               |    |
|                                              | 1  | $\mathfrak{D}$ | 1              | 2              | 2              | $\mathbf{1}$   | 2              | 2              | $\overline{2}$ | 2              | 2              | $\overline{2}$ | 1              | $\mathcal{P}$             | 1              | $\mathcal{P}$  | 1            | $\overline{2}$ | $\mathcal{P}$ | 1  |
|                                              | 4  | 3              | 3              | 3              | 3              | 3              | $\overline{4}$ | 4              | 3              | $\overline{4}$ | 3              | $\overline{4}$ | 3              | 3                         | 4              | $\overline{4}$ | 3            | $\overline{4}$ | 5             | 4  |
|                                              | 6  | 5              | 6              | 6              | 6              | 6              | 5              | 6              | 5              | 5              | 6              | 6              | 5              | 8                         | 7              | 7              | 7            | 8              | 8             | 8  |
| สถานีงาน                                     | 7  | 8              | $\overline{7}$ | $\overline{7}$ | $\overline{7}$ | $\overline{7}$ | 9              | 8              | 8              | 8              | 9              | 10             | 10             | 10                        | 10             | 9              | 9            | 9              | 10            | 10 |
|                                              | 9  | 10             | 9              | 10             | 10             | 10             | 10             | 9              | 9              | 9              | 10             | 10             | 9              | 11                        | 12             | 11             | 11           | 12             | 12            | 11 |
|                                              | 12 | 11             | 12             | 11             | 12             | 12             | 11             | 11             | 11             | 13             | 12             | 13             | 14             | 14                        | 14             | 13             | 14           | 13             | 14            | 13 |
|                                              | 14 | 13             | 13             | 13             | 14             | 13             | 13             | 13             | 13             | 14             | 14             | 14             | 16             | 16                        | 16             | 15             | 15           | 15             | 16            | 15 |
|                                              | 16 | 15             | 16             | 15             | 16             | 15             | 16             | 16             |                |                |                |                |                |                           |                |                |              |                |               |    |
|                                              | 1  | 2              | 2              | 2              | $\overline{2}$ | 2              | 2              | 1              | $\overline{2}$ |                | 1              | 1              | 2              | 1                         | $\overline{2}$ | 1              | 1            | $\overline{2}$ | 1             | 2  |
|                                              | 2  | 1              | 3              | 2              | $\overline{4}$ | $\overline{4}$ | $\overline{4}$ | 4              | 3              | $\overline{4}$ | $\overline{4}$ | 3              | $\overline{4}$ | 3                         | 3              | 5              | 6            | 5              | 5             | 5  |
|                                              | 6  | 5              | 6              | 5              | 6              | 5              | 5              | $\overline{7}$ | 8              | $\overline{7}$ | 8              | 8              | 8              | 7                         | 7              | 7              | 7            | 8              | 7             | 7  |
|                                              | 7  | 9              | 9              | 8              | 10             | 10             | 10             | 10             | 9              | 10             | 9              | 10             | 9              | 10                        | 9              | 10             | 9            | 9              | 10            | 9  |
|                                              | 10 | 9              | 10             | 10             | 9              | 11             | 12             | 11             | 12             | 12             | 11             | 11             | 12             | 12                        | 12             | 12             | 11           | 12             | 11            | 11 |
|                                              | 12 | 12             | 12             | 12             | 12             | 11             | 11             | 13             | 12             | 14             | 13             | 14             | 13             | 14                        | 13             | 14             | 13           | 13             | 13            | 14 |
|                                              | 13 | 14             | 14             | 13             | 13             | 14             | 13             | 13             | 15             | 15             | 14             | 16             | 16             | 15                        | 16             | 15             | 16           | 15             | 15            | 15 |
|                                              | 16 | 15             | 16             | 15             | 15             | 16             | 15             | 15             |                |                |                |                |                |                           |                |                |              |                |               |    |

ตารางที่ ข.73 ผลลัพธ์ของการจัดสรรงานลงสถานีงาน โดยใช้วิธี DPSO ในปัญหา 148 ขั้นงาน เมื่อรอบเวลาการท างานเท่ากับ 204 (ต่อ)

# **3.1.6 การค้นหาค าตอบโดยใช้วิธีการหาค่าเหมาะสมแบบฝูงอนุภาคโดยใช้**

**ความรู้เชิงลบ**

ตารางที่ ข.74 ผลลัพธ์ของล าดับขั้นงาน โดยใช้วิธี PSONK ในปัญหา 148 ขั้นงาน เมื่อรอบเวลา การทำงานเท่ากับ 204 ตาราคา 2190 ตาราคา 3190 ตาราคา

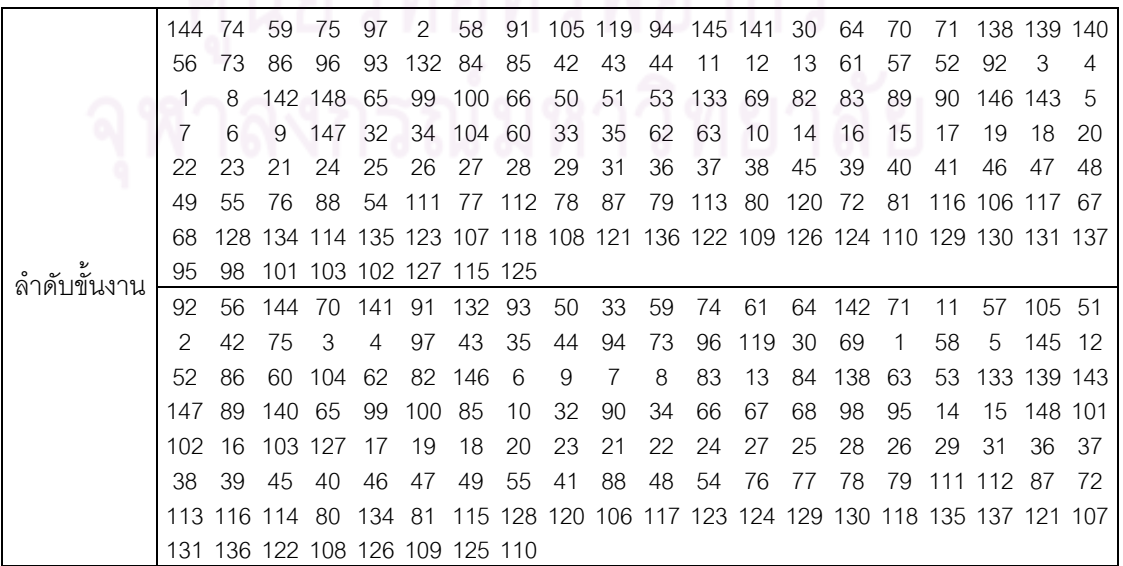

์ ตารางที่ ข.74 ผลลัพธ์ของลำดับขั้นงาน โดยใช้วิธี PSONK ในปัญหา 148 ขั้นงาน เมื่อรอบเวลา การทำงานเท่ากับ 204 (ต่อ)

| 91  |                                |          |     |     |      |  |  | 11 61 2 138 33 52 62 57 35 30 92 63 70 58 50 12 42 105 60          |  |      |     |          |       |             |    |                                                                               |
|-----|--------------------------------|----------|-----|-----|------|--|--|--------------------------------------------------------------------|--|------|-----|----------|-------|-------------|----|-------------------------------------------------------------------------------|
|     |                                |          |     |     |      |  |  | 141 132 32 139 140 43 34 59 144 94 142 13 93 56 3                  |  |      |     | $\sim$ 4 |       | 44 73 86 84 |    |                                                                               |
| .51 |                                | 85 64 71 |     |     |      |  |  | 96 119 145 148 65 1 8 104 99                                       |  | - 10 | -69 | 6        | 66 67 |             | 9. | - 5                                                                           |
|     |                                |          |     |     |      |  |  | 147 82 146 68 53 89 74 100 98 83 143 75 97 95 101 103 102 133 90 7 |  |      |     |          |       |             |    |                                                                               |
|     |                                | 14 15    | -16 | -17 | - 19 |  |  | 18 20 23 22 21 24 26 25 27 28 29 31 36 37                          |  |      |     |          |       |             |    |                                                                               |
|     | 45 38 39 46 47                 |          |     |     |      |  |  | 40 55 41 54 88 111 112 49 87 72 76 77 78                           |  |      |     |          |       |             |    | 79 113                                                                        |
|     |                                |          |     |     |      |  |  |                                                                    |  |      |     |          |       |             |    | 120 116 123 124 121 134 80 81 122 117 106 107 118 114 128 126 108 109 110 115 |
|     | 48 129 130 137 131 135 136 125 |          |     |     |      |  |  |                                                                    |  |      |     |          |       |             |    |                                                                               |

ตารางที่ ข.75 ผลลัพธ์ของการจัดสรรงานลงสถานีงาน โดยใช้วิธี PSONK ในปัญหา 148 ขั้นงาน เมื่อรอบเวลาการทำงานเท่ากับ 204

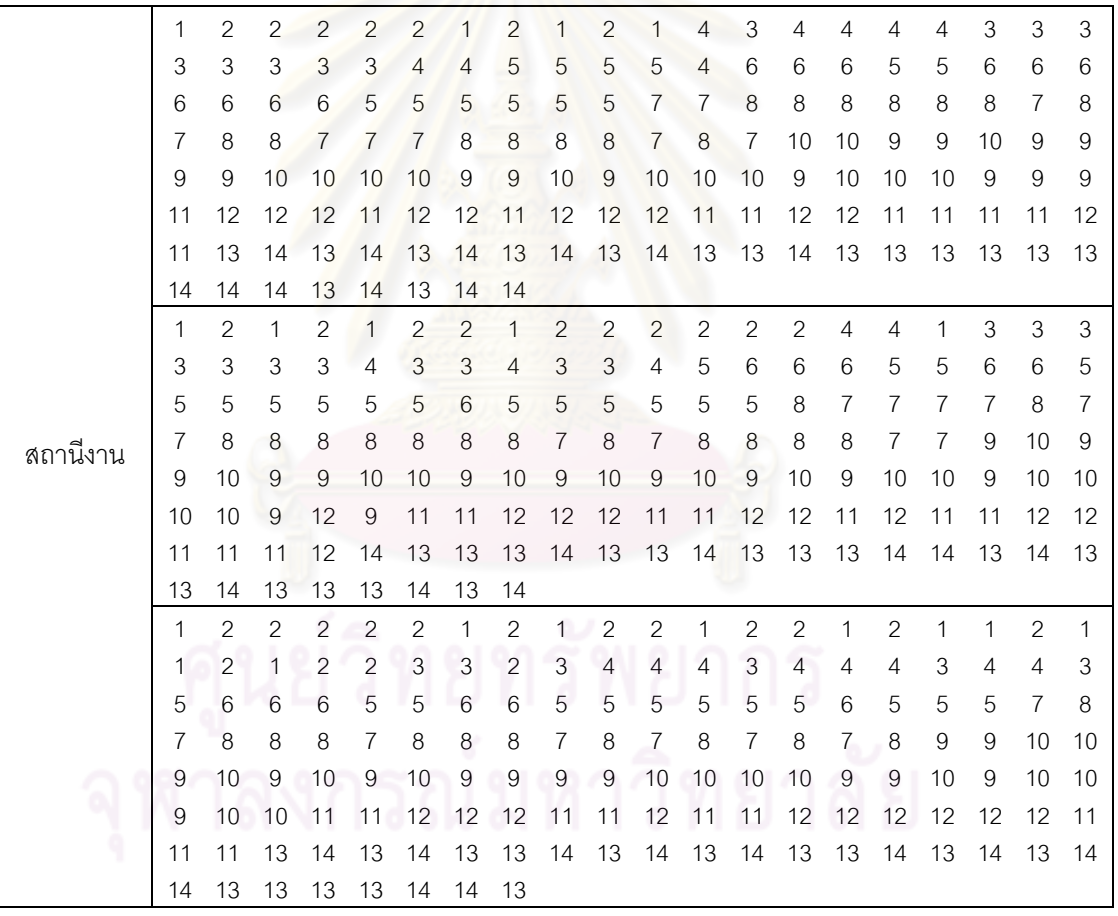

## **3.1.7 การค้นหาค าตอบโดยใช้วิธีการหาค่าเหมาะสมแบบฝูงอนุภาคโดยใช้ ความรู้เชิงลบร่วมกับการค้นหาเฉพาะที่**

ตารางที่ข.76 ผลลัพธ์ของล าดับขั้นงาน โดยใช้วิธี M-PSONK ในปัญหา 148 ขั้นงาน เมื่อรอบเวลา การทำงานเท่ากับ 204

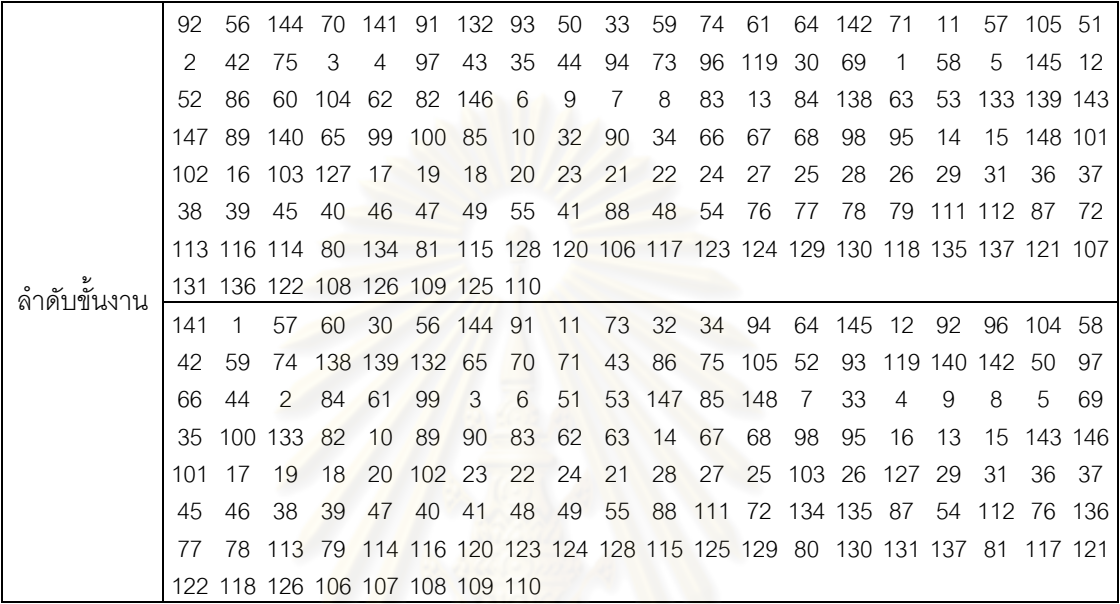

ตารางที่ ข.77 ผลลัพธ์ของการจัดสรรงานลงสถานีงาน โดยใช้วิธี M-PSONK ในปัญหา 148 ขั้น งาน เมื่อรอบเวลาการทำงานเท่ากับ 204

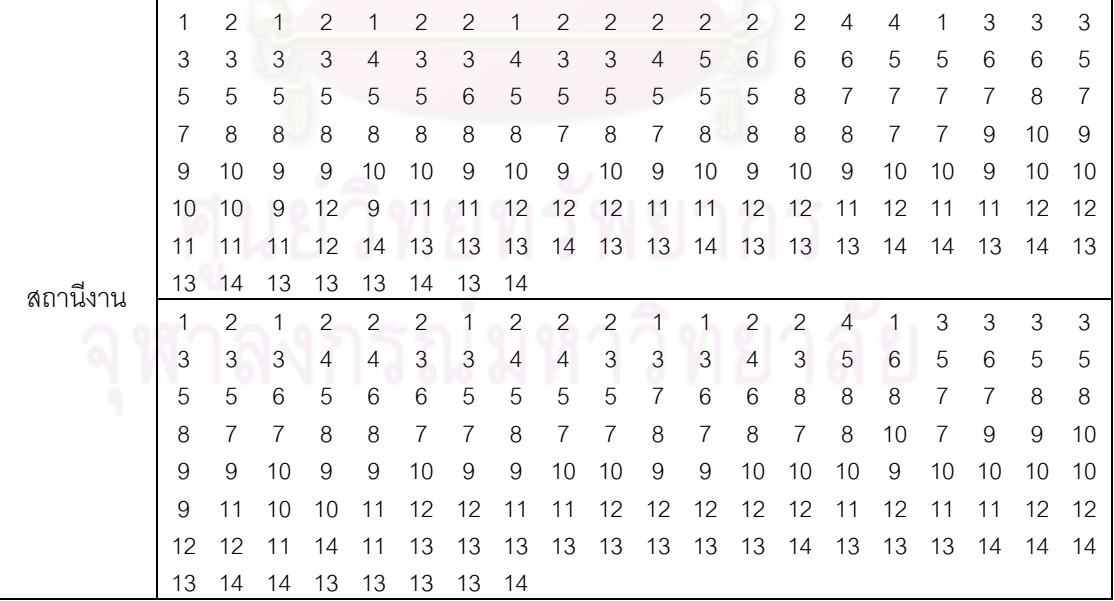

## **3.2 เมื่อรอบเวลาการท างานเท่ากับ 306**

#### **3.2.1 การค้นหาค าตอบโดยใช้วิธี COMSOAL**

ิ ตารางที่ ข.78 ผลลัพธ์ของลำดับขั้นงาน โดยใช้วิธี COMSOAL ในปัญหา 148 ขั้นงาน เมื่อรอบ เวลาการทำงานเท่ากับ 306

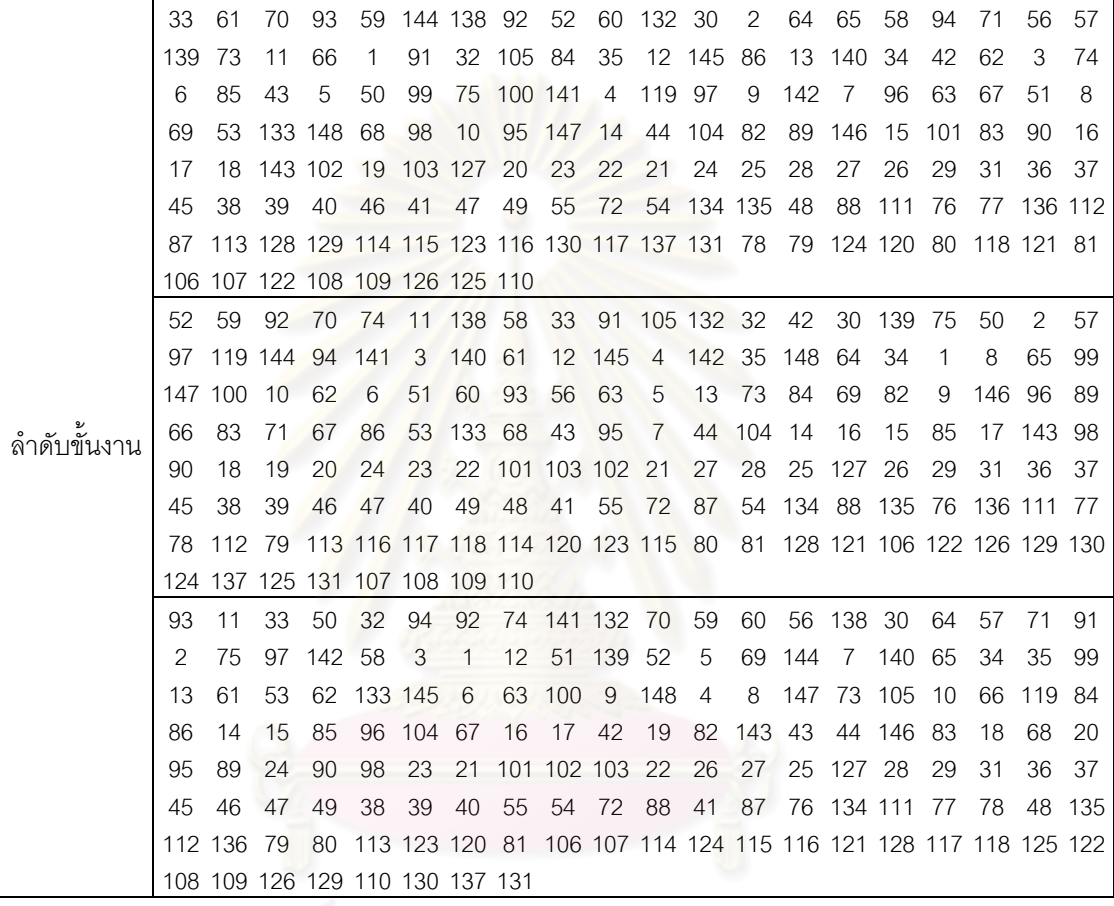

ตารางที่ ข.79 ผลลัพธ์ของการจัดสรรงานลงสถานีงาน โดยใช้วิธี COMSOAL ในปัญหา 148 ขั้น งาน เมื่อรอบเวลาการทำงานเท่ากับ 306

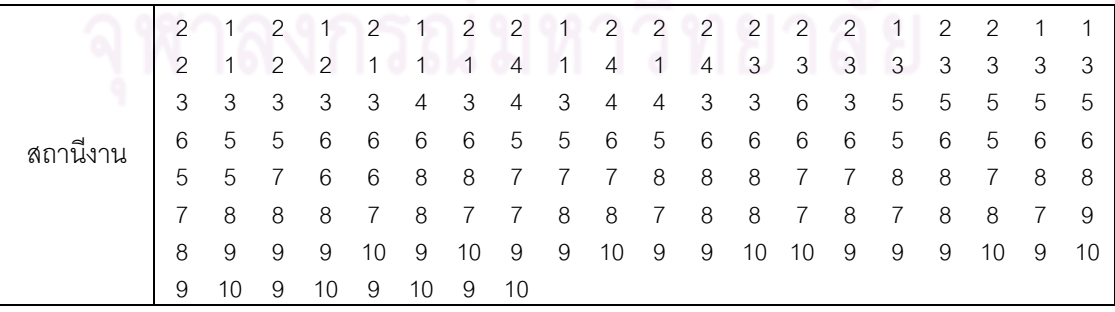

ตารางที่ ข.79 ผลลัพธ์ของการจัดสรรงานลงสถานีงาน โดยใช้วิธี COMSOAL ในปัญหา 148 ขั้น งาน เมื่อรอบเวลาการทำงานเท่ากับ 306 (ต่อ)

|          |                | 2             | 2  | $\mathcal{P}$ |    |    | 2  |                | 2  | 2             |                | 2             |    |   | 2              | 2  |    | 2  | 2              |   |
|----------|----------------|---------------|----|---------------|----|----|----|----------------|----|---------------|----------------|---------------|----|---|----------------|----|----|----|----------------|---|
|          |                | 2             | 1  | 2             | 3  | 2  | 2  | 2              | 2  | 4             | 3              | 4             | 4  | 4 | 4              | 3  | 3  | 3  | 3              | 4 |
|          | 3              | 4             | 3  | 4             | 3  | 5  | 4  | 5              | 6  | 6             | 6              | 5             | 5  | 6 | 6              | 5  | 6  | 6  | 5              | 5 |
|          | 5              | 5             | 6  | 5             | 5  | 5  | 5  | 6              | 5  | 6             | 6              | 5             | 6  | 6 | 6              | 5  | 6  | 6  | 7              | 8 |
|          | 8              | 7             | 8  | 7             | 8  | 7  | 7  | 8              | 7  | 8             | 8              | 7             | 7  | 8 | 8              | 8  | 7  | 8  | 8              | 8 |
|          | 7              | 8             | 8  |               |    | 8  | 7  | 8              | 8  | 8             | 8              |               |    | 8 | 8              | 7  | 8  | 10 | 9              | 9 |
|          | 9              | 9             | 10 | 9             | 9  | 10 | 9  | 10             | 9  | 10            | 10             | 9             | 10 | 9 | 9              | 10 | 10 | 9  | 9              | 9 |
| สถานีงาน | 10             | 9             | 10 | 9             | 10 | 10 | 10 | 9              |    |               |                |               |    |   |                |    |    |    |                |   |
|          | 1              | 2             | 2  | 2             |    |    | 2  |                |    | $\mathcal{P}$ | 2              | $\mathcal{P}$ | 2  | 2 | $\overline{2}$ | 2  | 2  |    | 2              |   |
|          | $\overline{c}$ | $\mathcal{P}$ | 1  | $\mathcal{P}$ |    |    |    | 1              |    | 4             | 3              | 3             | 4  | 3 | 4              | 4  | 4  | 3  | $\overline{4}$ | 4 |
|          | 4              | 4             | 3  | 4             | 3  | 4  | 3  | 3              | 4  | 3             | $\overline{4}$ | 3             | 6  | 5 | 6              | 5  | 6  | 6  | 5              | 6 |
|          | 6              | 5             | 5  | 6             | 6  | 5  | 6  | 6              | 5  | 5             | 6              | 5             | 5  | 5 | 5              | 6  | 6  | 5  | 6              | 6 |
|          | 5              | 6             | 6  | 5             | 8  | 5  | 8  | $\overline{7}$ | 8  |               | 7              | 8             | 7  | 8 |                | 7  | 8  | 7  | 8              | 8 |
|          | 7              |               |    |               | 8  | 8  | 8  | 8              | 7  | 8             | 8              | 8             | 7  | 8 | 8              | 7  | 8  | 7  | 8              | 7 |
|          | 9              | 10            | 10 | 9             | 9  | 10 | 9  | 10             | 10 | 9             | 10             | 9             | 10 | 9 | 10             | 9  | 9  | 10 | 9              | 9 |
|          | 10             | 10            | 9  | 9             | 10 | 9  | 9  | 9              |    |               |                |               |    |   |                |    |    |    |                |   |

## **3.2.2 การค้นหาค าตอบโดยใช้วิธีเจนเนติกอัลกอริทึม**

์ ตารางที่ ข.80 ผลลัพธ์ของลำดับขั้นงาน โดยใช้วิธี NSGA-II ในปัญหา 148 ขั้นงาน เมื่อรอบเวลา การทำงานเท่ากับ 306

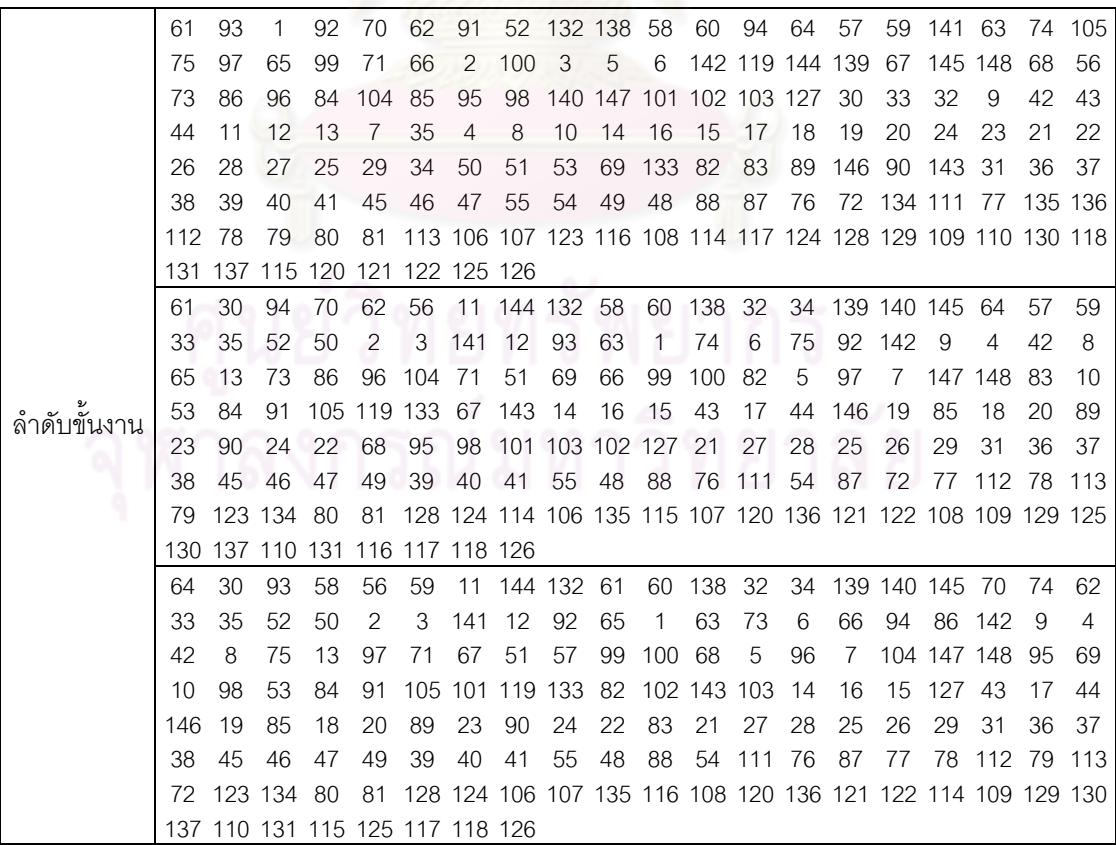

|          | 1  | 1              | $\overline{2}$ | $\overline{2}$ | $\overline{2}$ | 1              | 1              | 1              | $\overline{2}$ | $\overline{2}$ | 1              | $\overline{2}$ | $\overline{2}$ | $\overline{2}$ | 1              | $\overline{2}$ | 1              | $\overline{2}$ | $\overline{2}$ | $\overline{2}$ |
|----------|----|----------------|----------------|----------------|----------------|----------------|----------------|----------------|----------------|----------------|----------------|----------------|----------------|----------------|----------------|----------------|----------------|----------------|----------------|----------------|
|          | 2  | 1              | $\overline{2}$ | 2              | 2              | 1              | 1              | 1              | 1              | 1              | 2              | 4              | 3              | 3              | 4              | 4              | 4              | 4              | 3              | 3              |
|          | 3  | 3              | 3              | 3              | 3              | 3              | 3              | 4              | 3              | 5              | 4              | $\overline{4}$ | 4              | 6              | 6              | 6              | 5              | 6              | 5              | 5              |
|          | 5  | 6              | 6              | 6              | 6              | 6              | 5              | 6              | 5              | 6              | 6              | 5              | 5              | 5              | 6              | 5              | 6              | 5              | 6              | 5              |
|          | 6  | 5              | 5              | 6              | 6              | 5              | 6              | 7              | 7              | 8              | 7              | 8              | 8              | 8              | 8              | 7              | 7              | 8              | 8              | 8              |
|          | 8  | 8              | 8              | 8              | 7              | 7              | 7              | 8              | 7              | 7              | 8              | 8              | 8              | 8              | 8              | 8              | 7              | 7              | 8              | 9              |
|          | 9  | 8              | 10             | 10             | 10             | 9              | 10             | 10             | 10             | 9              | 9              | 10             | 9              | 10             | 9              | 9              | 10             | 9              | 9              | 10             |
|          | 9  | 9              | 10             | 10             | 10             | 9              | 10             | 10             |                |                |                |                |                |                |                |                |                |                |                |                |
|          | 1  | $\mathbf{2}$   | 1              | 2              | 2              | $\overline{2}$ | 1              | 1              | 2              | 1              | $\overline{c}$ | $\mathbf{2}$   | 1              | 1              | 2              | 2              | $\overline{c}$ | 2              | 1              | 1              |
|          | 2  | 2              | 1              | 1              | 1              | 1              | 3              | $\overline{2}$ | 3              | $\overline{2}$ | $\overline{4}$ | 4              | 4              | 4              | 4              | 4              | 3              | 3              | 3              | 3              |
|          | 4  | 4              | 3              | 4              | 3              | 3              | 4              | 3              | 4              | 3              | 4              | 3              | 4              | 4              | 6              | 5              | 5              | 6              | 6              | 6              |
| สถานีงาน | 5  | 6              | 6              | 5              | 6              | 5              | 5              | 5              | 6              | 6              | 5              | 5              | 6              | 5              | 6              | 6              | 5              | $\overline{7}$ | 8              | 7              |
|          | 7  | 8              | 8              | 7              | $\overline{7}$ | 8              | $\overline{7}$ | 8              | 7              | 8              | 7              | 8              | 7              | 7              | 8              | 8              | 8              | 7              | 8              | 8              |
|          | 8  | 7              | 7              | 7              | 7              | 8              | 8              | 8              | 8              | 8              | 8              | 8              | 8              | 7              | 8              | 8              | 7              | 9              | 10             | 9              |
|          | 10 | 9              | 10             | 9              | 9              | 9              | 10             | 10             | 9              | 9              | 10             | 9              | 10             | 9              | 10             | 10             | 9              | 10             | 9              | 9              |
|          | 9  | 9              | 10             | 9              | 10             | 9              | 10             | 9              |                |                |                |                |                |                |                |                |                |                |                |                |
|          | 2  | $\overline{2}$ | 1              | 1              | $\overline{2}$ | $\overline{2}$ | $\mathbf{1}$   | 1              | $\overline{2}$ | $\overline{2}$ | $\overline{c}$ | $\overline{c}$ | 1              | 1              | $\overline{2}$ | $\overline{2}$ | $\overline{2}$ | $\overline{2}$ |                | 1              |
|          | 2  | 2              | 1              | 1              | 1              | 1              | 3              | $\overline{2}$ | 4              | 4              | 4              | 4              | 4              | 3              | 3              | $\overline{4}$ | 3              | 4              | 3              | 3              |
|          | 3  | 3              | $\overline{4}$ | 3              | 3              | $\overline{4}$ | 3              | 3              | 3              | 3              | $\overline{4}$ | 3              | 3              | 4              | 5              | 6              | 5              | 6              | 6              | 6              |
|          | 5  | 6              | 5              | 6              | 6              | 5              | 6              | 6              | 5              | 5              | 5              | 5              | 6              | 6              | 6              | 5              | 6              | 5              | 5              | 7              |
|          | 8  | 8              | 7              | 7              | 8              | 7              | 7              | 8              | 8              | 7              | 7              | 8              | 7              | 7              | 8              | 8              | 8              | 7              | 8              | 8              |
|          | 8  | 7              | 7              | 7              | 7              | 8              | 8              | 8              | 8              | 8              | 8              | 7              | 8              | 8              | 8              | 7              | 8              | 9              | 10             | 9              |
|          | 10 | 9              | 10             | 9              | 9              | 9              | 10             | 9              | 9              | 10             | 9              | 10             | 9              | 10             | 9              | 9              | 9              | 10             | 9              | 9              |
|          | 9  | 10             | 9              | 10             | 9              | 10             | 9              | 10             |                |                |                |                |                |                |                |                |                |                |                |                |

ตารางที่ ข.81 ผลลัพธ์ของการจัดสรรงานลงสถานีงาน โดยใช้วิธี NSGA-II ในปัญหา 148 ขั้นงาน เมื่อรอบเวลาการทำงานเท่ากับ 306

## **3.2.3 การค้นหาค าตอบโดยใช้วิธีเมมเมติกอัลกอริทึม**

์ ตารางที่ ข.82 ผลลัพธ์ของลำดับขั้นงาน โดยใช้วิธี M-NSGA-II ในปัญหา 148 ขั้นงาน เมื่อรอบ เวลาการทำงานเท่ากับ 306

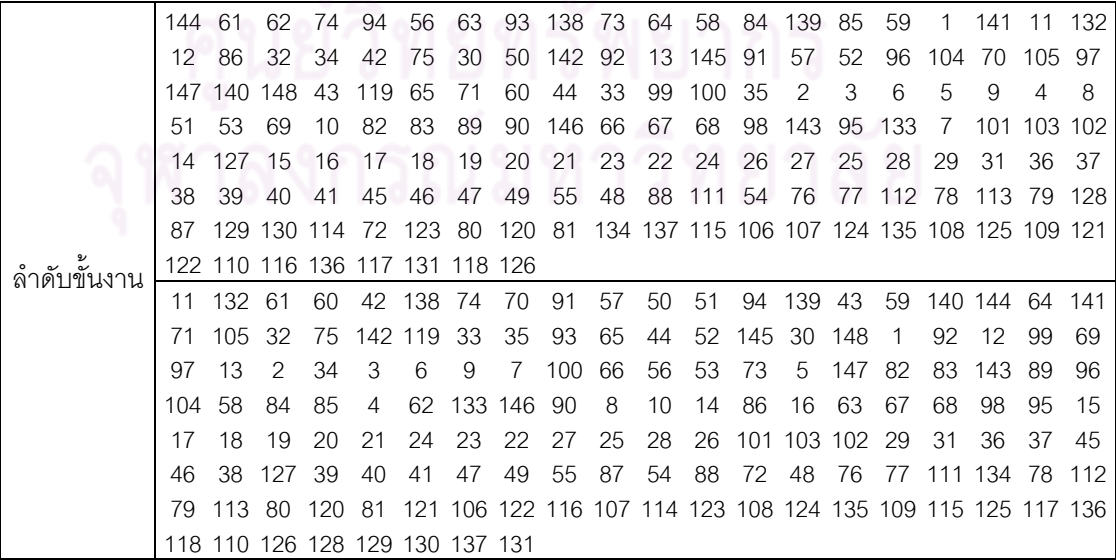

ตารางที่ ข.82 ผลลัพธ์ของลำดับขั้นงาน โดยใช้วิธี M-NSGA-II ในปัญหา 148 ขั้นงาน เมื่อรอบ เวลาการทำงานเท่ากับ 306 (ต่อ)

|             | 144      | 42          | 32                                                                                | 34             | 64  | 94            | 60                  | 61                 | 59                   | 74             | 56                                    | 138 33                   |                | - 93     | 91            | 30       | 139 140     |                                                                    | 58     | 65                                                          |
|-------------|----------|-------------|-----------------------------------------------------------------------------------|----------------|-----|---------------|---------------------|--------------------|----------------------|----------------|---------------------------------------|--------------------------|----------------|----------|---------------|----------|-------------|--------------------------------------------------------------------|--------|-------------------------------------------------------------|
|             | 11       | 99          | 100                                                                               | 52             | 141 | 75            | 142                 | -70                | 50                   | 12             | 62                                    |                          | 57 132 145     |          | -1            | 63       | 71          | 66                                                                 | 73     | 148                                                         |
|             | 84       | 13          | 97                                                                                | 51             | 53  | 69            | 96                  | 85                 |                      |                |                                       | 35 133 92 147 67 105 119 |                |          |               | 82       | 83          | 89                                                                 |        | 90 146                                                      |
|             | 143.     | 104         | 86                                                                                | 43             | 44  | 68            | 98                  | 95                 |                      | 101 103 102    |                                       | 2                        | 127            | 3        | 6             | 5        | 4           | 8                                                                  | 10     | 9                                                           |
|             | 7        | 14          | 16                                                                                | 15             | 17  | 18            | 19                  | 20                 | 21                   | 23             | 22                                    | 24                       | 26             | 28       | 27            | 25       | 29          | 31                                                                 | 36     | 37                                                          |
|             | 45       | 38          | 39                                                                                | 46             | 47  | 49            | 40                  | 41                 | 55                   | -76            | 88                                    | 48                       | 77             | 54       | 87            | 78       | 111         | -72                                                                | 112 79 |                                                             |
|             | 113      | 80          | 114                                                                               | 81             |     |               |                     |                    |                      |                |                                       |                          |                |          |               |          |             | 128 116 129 106 115 107 120 134 117 108 118 109 121 122 110 126    |        |                                                             |
|             |          |             | 135 130 131 136 137 123 124 125                                                   | 70             |     |               |                     |                    |                      |                | 58 138                                |                          | 42             |          |               |          |             | 71                                                                 | 93     |                                                             |
|             | 57<br>44 | 61<br>50    | 62<br>74                                                                          | 141            | 60  | 11 132<br>139 | 30<br>59            | $\mathbf{1}$<br>65 | 56<br>99             | 142            | -12                                   | 33<br>2                  | 144            | 92<br>35 | 63<br>32      | 94<br>34 | 64<br>13    | 145 140                                                            |        | 43<br>-3                                                    |
|             | 6        | 5           | 9                                                                                 | 7              | 100 | 66            | 91                  | 148                | 67                   | $\overline{4}$ | 8                                     | 10                       | 51             | 105      | 68            | 69       | 98          | 95                                                                 | 14     | 16                                                          |
|             | 15       | 75          | 82                                                                                | 83             | 89  |               | 101 103 146 102 52  |                    |                      |                | 147                                   | 73                       | 86             | 90       | 53            | 84       | 85          | 143 133 119                                                        |        |                                                             |
|             | 17       | 18          | 19                                                                                | 20             | 23  | 22            | 24                  | 21                 | 96                   | 104            | 28                                    | 26                       | 27             | 97       | 25            | 127      | 29          | 31                                                                 | 36     | 37                                                          |
|             | 45       | 46          | 47                                                                                | 49             | 38  | 39            | 40                  | 41                 | 55                   | 48             | -76                                   | 88                       | 87             | 54       | 77            |          |             | 111 72 112 78 113                                                  |        |                                                             |
|             | 79       |             | 128 114 134 116 80                                                                |                |     |               |                     |                    |                      |                |                                       |                          |                |          |               |          |             | 120 81 129 106 121 135 130 115 131 117 118 122 107 136             |        |                                                             |
|             | 108      |             | 137 126 109 123 110 124 125                                                       |                |     |               |                     |                    |                      |                |                                       |                          |                |          |               |          |             |                                                                    |        |                                                             |
|             | 32       | 34          | 56                                                                                | 59             | 64  | 144           | 65                  | 70                 |                      | 52 132         | 33                                    | $\overline{2}$           | 50             | 145      | 35            | 71       | 92          | 66                                                                 | 141 60 |                                                             |
|             | 94       | 3           | 11                                                                                | 42             | 91  | 57            | 61                  | 62                 | 63                   | 74             | 30                                    | 99                       | 58             | 138      | $\mathbf{1}$  | 7        | 139         | -75                                                                | 142    | $\overline{4}$                                              |
|             | 147      | 5           | 8                                                                                 | 93             | 148 | 51            | 12                  | 73                 | 10                   | 69             | 86                                    | 43                       | 13             | 67       | 82            | 89       |             | 96 104                                                             | - 53   | 83                                                          |
|             | 44       | 84          | 85                                                                                | 68             | 140 | 98            | 105                 | 90                 | 119                  | 95             | 143 97                                |                          | 133 146        |          | 6             | 9        |             | 100 101 103 102                                                    |        |                                                             |
|             | 127      | 14          | 16                                                                                | 15             | 17  | 18            | 19                  | 20                 | 23                   | 24             | 22                                    | 21                       | 28             | 26       | 27            | 25       | 29          | 31                                                                 | 36     | 37                                                          |
|             | 45       | 46          | 38                                                                                | 39             | 40  | 41            | 47                  | 49                 | 55                   | 76             | 72                                    | 54                       | 88             |          | 77 111 134    |          | 87          | 78                                                                 | 112 79 |                                                             |
|             | 113      | 80          | 128                                                                               | 48             |     |               |                     |                    |                      |                |                                       |                          |                |          |               |          |             | 114 116 135 123 129 136 117 81 120 124 115 125 130 121 122 106     |        |                                                             |
| ลำดับขันงาน |          | 137 107 131 |                                                                                   |                |     |               | 108 118 109 126 110 |                    |                      |                |                                       |                          |                |          |               |          |             |                                                                    |        |                                                             |
|             | 144      | 2           | 50                                                                                | 51             | 145 | 91            | 57                  | 61                 | 62                   | 69             | 33                                    | 35                       | 32             | 74       | 94            | 64       | 70          | 34                                                                 | 71     | 1                                                           |
|             | 141      | 60          | 11                                                                                | 56             | 52  | 53            | 42                  | 93                 | 3                    | 6              | 5                                     | 9                        | $\overline{7}$ | 92       | 63            | 142      | 30          | 133 147                                                            |        | 59                                                          |
|             | 75       | 148         | 43                                                                                | $\overline{4}$ | 8   | 10            |                     |                    | 138 105 132 12       |                | 14                                    | 16                       | 15             | 139      | 44            | 140      | 65          | 99                                                                 | 100    | 66                                                          |
|             | 17       | 97          | 67                                                                                | 119            | 13  | 73            | 19                  | 58                 | 82                   | 83             | 143                                   | 84                       | 96             | 68       | 98            | 89       | 90          | 146                                                                | -95    | 85                                                          |
|             | 104      | 18          | 20                                                                                | 21             | 24  | 23            | 22                  | 26                 | 28                   | 101            | 27                                    | 25                       | 86             | 103      | 29            | 102      | -31         | 36                                                                 | 127 37 |                                                             |
|             | 38       | 39          | 45                                                                                | 46             | 47  | 49            | 40                  | 41                 | 55                   | 48             | 76                                    | 54                       | 72             | 87       | 77            |          |             | 88 111 134 78 112                                                  |        |                                                             |
|             | 79       | 113 80      |                                                                                   |                |     |               |                     |                    |                      |                |                                       |                          |                |          |               |          |             | 116 135 114 117 136 115 81 120 118 106 121 122 126 128 107 129 123 |        |                                                             |
|             |          |             | 108 124 130 131 109 125 137 110                                                   |                |     |               |                     |                    |                      |                | $\approx$ 0.11 0.1 $\curvearrowright$ |                          |                |          |               |          |             |                                                                    |        |                                                             |
|             | 11       | 2           | 32                                                                                | 64             | 92  | 30            | 94                  | 52                 |                      |                |                                       | 33 93 35 12 60 59 42     |                |          |               | 65       |             | 50 141 91                                                          |        | 43                                                          |
|             | 66       |             | 132 57 138 139 74<br>119 70 133 69 3 6 140 148 5 9 82 83 89 90 56 7 99 34 100 143 |                |     |               |                     |                    | 58 144 75 142 44 145 |                |                                       |                          | $\overline{1}$ |          | 147 13 105 97 |          |             | 51                                                                 | 53     | -61                                                         |
|             | 62       | 73          | 86                                                                                | 84             | 85  | 96            | 146                 | 4                  | 8                    | 63             |                                       | 71 104                   | 10             | 14       | 16            | 15       | 17          | 67                                                                 | 19     | 18                                                          |
|             | 20       | 24          | 23                                                                                | 22             | 68  | 21            | 95                  | 98                 | 26                   | 27             |                                       | 101 103 28               |                | 102 25   |               | 29       | 127         | 31                                                                 | 36     | 37                                                          |
|             | 38       | 39          | 40                                                                                | 41             | 45  | 46            | 47                  | 49                 | 55                   | 48             | 88                                    | 54                       | 76             | 72 111   |               | -77      | 87          | 78                                                                 | 112 79 |                                                             |
|             | 113.     | 80          | 120 81                                                                            |                |     |               |                     |                    |                      |                |                                       |                          |                |          |               |          |             | 121 116 128 114 122 106 115 134 129 123 107 124 130 131 117 108    |        |                                                             |
|             |          |             | 118 109 126 110 135 137 136 125                                                   |                |     |               |                     |                    |                      |                |                                       |                          |                |          |               |          |             |                                                                    |        |                                                             |
|             | 144      | 11          | 2                                                                                 | 64             | 70  | 33            | 59                  | 61                 | 42                   | 71             | - 74                                  | 94                       |                |          | 56 132 73 145 |          | 3           | 138                                                                | -91    | 30                                                          |
|             | 50       | 92          | 93                                                                                | 58             | 84  | 75            | 62                  | 51                 |                      | 85 105         | 97                                    | 69                       | 32             | 34       | 4             | 1        | 43          | 8                                                                  | 10     | 96                                                          |
|             | 65       | 99          | 139                                                                               | 12             | 44  | 140           | 13                  | 86                 | 52                   | 5              | 63                                    | 104                      | 66             | 57       | 60            |          | 119 141 82  |                                                                    | 83     | 67                                                          |
|             | 68       | 98          | 142 100 143                                                                       |                |     | - 6           | 146                 | 9                  | $\overline{7}$       | 14             | 16                                    | 95                       | 89             | 90       | 35            |          | 148 101 103 |                                                                    | 15     | 147                                                         |
|             | 102.     | 53          | 127 17 133                                                                        |                |     | 18            | 19                  | 20                 | 24                   | 23             | 22                                    | 21                       | 26             | 27       | 25            | 28       | 29          | 31                                                                 | 36     | 37                                                          |
|             | 45       | 46          | 38                                                                                | 47             | 49  | 39            | 40                  | 41                 | 48                   | 55             | 87                                    | 76                       | 77             | 88       | 72            |          |             | 54 111 134 78 112                                                  |        |                                                             |
|             | 79       |             | 113 80 120 81                                                                     |                |     |               |                     |                    |                      |                |                                       |                          |                |          |               |          |             |                                                                    |        | 106 116 114 121 135 123 107 122 108 109 115 136 110 124 117 |
|             |          |             | 128 125 129 130 131 137 118 126                                                   |                |     |               |                     |                    |                      |                |                                       |                          |                |          |               |          |             |                                                                    |        |                                                             |

|          | 1              | $\mathbf{2}$    | 2                | $\mathbf{2}$     | $\overline{2}$ | $\sqrt{2}$                | $\mathbf{2}$   | 1                | $\mathbf{2}$     | $\mathbf{2}$   | $\sqrt{2}$                | 1                | $\mathbf{2}$   | 1              | $\mathbf{2}$   | 1                         | $\mathbf{2}$   | 1              | $\mathbf{2}$   | $\sqrt{2}$     |
|----------|----------------|-----------------|------------------|------------------|----------------|---------------------------|----------------|------------------|------------------|----------------|---------------------------|------------------|----------------|----------------|----------------|---------------------------|----------------|----------------|----------------|----------------|
|          | 2              | 2               | 1                | 1                | 1              | $\mathbf{2}$              | $\mathbf{2}$   | 1                | 4                | 1              | $\ensuremath{\mathsf{3}}$ | 4                | 3              | 3              | 3              | $\ensuremath{\mathsf{3}}$ | 3              | 4              | 3              | $\mathfrak{Z}$ |
|          | 3              | 4               | 4                | 3                | 4              | $\ensuremath{\mathsf{3}}$ | 4              | 3                | 3                | 4              | 3                         | 6                | 6              | 3              | 5              | 5                         | 5              | 5              | 5              | 6              |
|          | 5              | 5               | 6                | 6                | 6              | 6                         | 6              | 5                | 6                | 5              | 5                         | 5                | 5              | 5              | 6              | 5                         | 6              | 6              | 6              | 6              |
|          | 5              | 6               | 5                | 8                | 7              | 7                         | 8              | 7                | 8                | 7              | 7                         | 8                | 8              | 7              | 8              | 7                         | 8              | 7              | 8              | 8              |
|          | 8              | 8               | 8                | 8                | 7              | 7                         | 7              | 7                | 8                | 8              | 8                         | 8                | 7              | 8              | 8              | $\overline{7}$            | 8              | 9              | 10             | 9              |
|          | 9              | 9               | 9                | 9                | 10             | 9                         | 9              | $\overline{9}$   | 10               | 10             | 9                         | 9                | 10             | 10             | 9              | 10                        | 9              | 10             | 9              | 10             |
|          | 9              | 10              | 9                | 10               | 9              | 9                         | 9              | $\boldsymbol{9}$ |                  |                |                           |                  |                |                |                |                           |                |                |                |                |
|          | 1              | $\mathbf{2}$    | 1                | $\mathbf{2}$     | $\mathbf{1}$   | $\overline{c}$            | 1              | $\overline{c}$   | $\mathbf{2}$     | 1              | $\mathbf{1}$              | 1                | 1              | $\mathbf{2}$   | 1              | $\mathbf{2}$              | $\mathbf{2}$   | 1              | $\mathbf{2}$   | 1              |
|          | 2              | $\overline{c}$  | 1                | $\overline{c}$   | 4              | 3                         | 4              | 4                | 3                | 3              | 3                         | 3                | 4              | 4              | 4              | 3                         | 3              | 3              | 3              | 4              |
|          | 3              | 3               | 3                | 3                | 3              | $\ensuremath{\mathsf{3}}$ | 3              | 3                | 4                | 3              | 4                         | 5                | 6              | 6              | 5              | 6                         | 6              | 5              | 6              | 6              |
|          | 6              | 5               | 6                | 5                | 6              | 5                         | 5              | $6\phantom{1}6$  | 5                | 5              | 5                         | 6                | 5              | 6              | 5              | 5                         | 5              | 6              | 5              | 7              |
|          | 8              | 7               | 8                | 7                | 8              | 8                         | $\overline{7}$ | $\overline{7}$   | 7                | 8              | $\overline{7}$            | 8                | 8              | 7              | 8              | $\overline{7}$            | 8              | 8              | 8              | $\overline{7}$ |
|          | 7              | 8               | 8                | 8                | $\delta$       | 8                         | 7              | $\overline{7}$   | 8                | 8              | $\overline{7}$            | $\overline{7}$   | 8              | 7              | 8              | $\overline{7}$            | 8              | 8              | $\overline{7}$ | 9              |
|          | 10             | 9               | 10               | 9                | 10             | 10                        | 9              | 9                | 10               | 10             | 9                         | 10               | 10             | 9              | 9              | 10                        | 9              | 9              | 10             | 9              |
|          | 10             | 10              | 10               | $\overline{9}$   | 9              | $\overline{9}$            | 9              | 9                |                  |                |                           |                  |                |                |                |                           |                |                |                |                |
|          | 1              | 1               | $\mathbf{1}$     | 1                | $\overline{2}$ | $\overline{c}$            | $\overline{c}$ | $\overline{2}$   | $\overline{c}$   | $\overline{c}$ | $\overline{c}$            | $\overline{c}$   | $\overline{c}$ | 1              | 2              | $\overline{c}$            | 1              | $\mathbf{1}$   | $\mathbf{1}$   | $\sqrt{2}$     |
|          | 2              | $\mathbf{2}$    | 1                | 1                | 3              | $\overline{c}$            | 4              | 4                | 3                | 3              | $\ensuremath{\mathsf{3}}$ | 3                | 3              | 4              | 3              | 3                         | 4              | 3              | 3              | 4              |
|          | 3              | 3               | 3                | 3                | 3              | 4                         | 3              | 3                | 6                | 3              | 5                         | 5                | 6              | 6              | 5              | 6                         | 6              | 6              | 6              | 6              |
| สถานีงาน | 5              | 5               | 5                | 5                | 5              | 6                         | 6              | 6                | 6                | 6              | 6                         | 5                | 6              | 5              | 5              | 5                         | 6              | 5              | 8              | 7              |
|          | 8              | 7               | 8                | $\overline{7}$   | 7              | $\overline{7}$            | 8              | $\overline{7}$   | 8                | 7              | $\overline{7}$            | 8                | 8              | 7              | 7              | 8                         | 8              | $\overline{7}$ | 8              | 8              |
|          | 7              | 8               | 8                | 7                | 7              | $\overline{7}$            | 8              | 8                | 8                | 8              | 8                         | 8                | 8              | 7              | 7              | 8                         | 8              | 10             | 9              | 10             |
|          | 9              | 9               | 10               | 9                | 9              | 10                        | 9              | 9                | 10               | 9              | 10                        | 10               | 9              | 9              | 9              | 10                        | 9              | 9              | 10             | 9              |
|          | 10             | 9               | 9                | 10               | 9              | $\overline{9}$            | 10             | $\overline{9}$   |                  |                |                           |                  |                |                |                |                           |                |                |                |                |
|          | 1              | $\overline{2}$  | $\overline{c}$   | $\overline{c}$   | $\mathbf{1}$   | $\overline{c}$            | $\overline{c}$ | $\mathbf{1}$     | $\mathbf{1}$     | $\mathbf{1}$   | $\overline{c}$            | $\overline{c}$   | $\mathbf{1}$   | $\mathbf{2}$   | $\overline{2}$ | 1                         | $\mathbf{2}$   | $\overline{c}$ | 1              | 1              |
|          | 1              | 2               | $\overline{c}$   | 1                | 2              | $\mathbf{2}$              | $\mathbf{2}$   | $\mathbf{2}$     | $\mathbf{2}$     | 4              | 1                         | 1                | 3              | 4              | 3              | 3                         | 4              | 4              | 3              | 3              |
|          | 3              | 3               | 3                | 3                | 4              | 3                         | 3              | 4                | 4                | 4              | 5                         | 6                | 5              | 5              | 6              | 6                         | 6              | 5              | 6              | 6              |
|          | 5              | 5               | 6                | 6                | 6              | 5                         | 6              | 6                | 5                | 5              | 5                         | 6                | 5              | 6              | 5              | 6                         | 6              | $\overline{7}$ | $\overline{7}$ | 6              |
|          | 6              | 7               | 6                | 8                | 7              | 7                         | 8              | 8                | 8                | 7              | 7                         | 8                | 7              | 8              | 8              | 8                         | 7              | 8              | 8              | 8              |
|          | 7              | 7               | $\overline{7}$   | 7                | 8              | 8                         | 8              | 8                | 8                | 8              | $\,8\,$                   | 8                | 8              | 7              | 7              | 8                         | 8              | 9              | 8              | 9              |
|          | 10             | 9               | 10               | 10               | 9              | 9                         | 9              | 10               | 9                | 10             | 10                        | 9                | 9              | 10             | 9              | 10                        | 9              | 10             | 9              | 10             |
|          | 9              | $\overline{9}$  | $\boldsymbol{9}$ | 10               | 9              | 10                        | 9              | 9                |                  |                |                           |                  |                |                |                |                           |                |                |                |                |
|          | $\mathbf{1}$   | $\mathbf{1}$    | $\overline{2}$   | $\overline{2}$   | $\overline{2}$ | $\vert$ 1                 | $\overline{2}$ | $\overline{2}$   | $1\quad 2$       |                | $\overline{2}$            | $\overline{2}$   | $\overline{2}$ | $\overline{2}$ | $\overline{2}$ | $\overline{2}$            | 1              | $\mathbf{1}$   | $\mathbf{1}$   | $\mathbf{1}$   |
|          | $\mathbf{1}$   | 1               | $\overline{1}$   | $\mathbf{1}$     | $\mathfrak{Z}$ | $\mathbf{3}$              | $\overline{c}$ | $\overline{2}$   | $\overline{2}$   | $\overline{4}$ | $\overline{4}$            | $\overline{4}$   | $\mathbf{3}$   | $\overline{4}$ | $\overline{4}$ | $\overline{4}$            | 3              | $\overline{4}$ | $\overline{4}$ | 3              |
|          | $\mathfrak{Z}$ | $\overline{4}$  | $\overline{4}$   | $\mathsf 3$      | 4              | $\mathfrak{Z}$            | $\overline{4}$ | 6                | $\mathfrak{Z}$   | 6              | 5                         | $\mathbf 5$      | 6              | 6              | 6              | 6                         | 5              | 6              | 5              | 6              |
|          | $\mathbf 5$    | 6               | 6                | $\,6$            | 6              | 6                         | 5              | 6                | 6                | 5              | 5                         | 6                | $\mathbf 5$    | 6              | 5              | 5                         | 6              | 5              | $\,6$          | $\overline{7}$ |
|          | $\,8\,$        | $\overline{7}$  | 8                | $\boldsymbol{7}$ | $\overline{7}$ | $\overline{7}$            | $\,8\,$        | $\overline{7}$   | $\boldsymbol{7}$ | $\,8\,$        | $\overline{7}$            | 8                | $\overline{7}$ | $\,8\,$        | $\overline{7}$ | 8                         | 8              | $\overline{7}$ | $\,8\,$        | $\,8\,$        |
|          | $\overline{7}$ | $\overline{7}$  | 8                | 8                | 8              | 8                         | $\overline{7}$ | $\overline{7}$   | 8                | $\,8\,$        | 8                         | $\overline{7}$   | 8              | 8              | $\overline{7}$ | 8                         | $\overline{7}$ | 8              | 9              | 10             |
|          | 9              | 10              | 9                | 10               | 9              | 10                        | 10             | 9                | 9                | 10             | 9                         | $\boldsymbol{9}$ | 9              | 10             | 9              | 10                        | 9              | 9              | 10             | $9\,$          |
|          | 9              | 10 <sup>1</sup> | 9                | 10               | 9              | 10                        | 9              | 10               |                  |                |                           |                  |                |                |                |                           |                |                |                |                |

ตารางที่ ข.83 ผลลัพธ์ของการจัดสรรงานลงสถานีงาน โดยใช้วิธี M-NSGA-II ในปัญหา 148 ขั้น งาน เมื่อรอบเวลาการทำงานเท่ากับ 306

|          | 1  | $\overline{2}$ | $\mathbf{2}$   | 1              | $\overline{2}$ | 1              | 1              | 1              | 1              | $\overline{2}$ | $\mathbf{2}$ | $\overline{2}$ | 1              | 1              | 1              | $\mathbf{2}$   | $\overline{2}$ | $\mathbf 1$    | $\mathbf{2}$   | 1              |
|----------|----|----------------|----------------|----------------|----------------|----------------|----------------|----------------|----------------|----------------|--------------|----------------|----------------|----------------|----------------|----------------|----------------|----------------|----------------|----------------|
|          | 3  | $\overline{2}$ | 4              | 4              | 3              | 3              | 3              | 3              | 4              | 4              | 4            | 4              | 4              | 4              | 4              | 4              | $\overline{4}$ | 3              | 3              | 4              |
|          | 4  | 4              | 3              | 3              | 6              | 5              | 6              | 6              | 5              | 5              | 5            | 6              | 5              | 5              | 5              | 6              | 6              | 6              | 5              | 6              |
|          | 6  | 6              | 6              | 5              | 6              | 6              | 6              | 5              | 6              | 5              | 5            | 6              | 6              | 6              | 6              | 5              | 5              | 8              | 5              | 7              |
|          | 7  | 7              | 8              | 8              | 8              | 7              | 7              | 8              | 7              | 8              | 7            | 8              | 7              | 8              | 8              | 7              | 8              | 8              | $\overline{7}$ | 8              |
|          | 8  | 8              | 7              | 7              | 7              | 7              | 8              | 8              | 8              | 8              | 8            | 7              | 8              | 8              | 7              | 8              | 8              | 8              | 7              | 9              |
|          | 10 | 9              | 10             | 9              | 10             | 9              | 10             | 9              | 10             | 10             | 10           | 10             | 9              | 9              | 10             | 9              | 9              | 10             | 9              | 10             |
|          | 10 | 10             | 9              | 9              | 10             | 9              | 9              | 10             |                |                |              |                |                |                |                |                |                |                |                |                |
|          | 1  | $\overline{2}$ | 1              | 2              | 1              | $\overline{2}$ | 1              | 1              | $\overline{2}$ | 1              | 2            | $\overline{2}$ | $\overline{c}$ | 1              | 1              | $\overline{2}$ | $\overline{2}$ | $\mathbf 1$    | $\overline{2}$ | 1              |
|          | 1  | 2              | 1              | 2              | 1              | 2              | 1              | 3              | 2              | 4              | 3            | $\overline{4}$ | 3              | 3              | 4              | 4              | $\overline{4}$ | 3              | 3              | 4              |
|          | 4  | 4              | 5              | 4              | 4              | 4              | $\overline{4}$ | 6              | 5              | 6              | 5            | 5              | 5              | 6              | 5              | 6              | 5              | 5              | 6              | 5              |
|          | 6  | 6              | 5              | 6              | 6              | 5              | 6              | 5              | 5              | 6              | 6            | 5              | 5              | 6              | 8              | 7              | 7              | 8              | 8              | 7              |
| สถานีงาน | 7  | 8              | 7              | 7              | 8              | 8              | $\overline{7}$ | 8              | 8              | 7              | 7            | 7              | 7              | 8              | 8              | 8              | 7              | 8              | 8              | 8              |
|          | 8  | 8              | 8              | 8              | 7              | 7              | $\overline{7}$ | $\overline{7}$ | 8              | 8              | 8            |                | 8              | 8              | 8              | 7              | 8              | $\overline{7}$ | 9              | 10             |
|          | 9  | 10             | 9              | 10             | 10             | 9              | 9              | 9              | 10             | 9              | 10           | 10             | 9              | 9              | 9              | 10             | 9              | 9              | 10             | 10             |
|          | 9  | 10             | 9              | 10             | 9              | 9              | 10             | 9              |                |                |              |                |                |                |                |                |                |                |                |                |
|          | 1  | 2              | $\overline{2}$ | $\overline{2}$ | $\overline{2}$ | $\overline{2}$ | $\overline{2}$ | $\overline{2}$ | 1              | $\overline{2}$ | 1            | $\overline{2}$ | 1              | $\overline{2}$ | $\overline{2}$ | 2              | 1              | 1              | 1              | 2              |
|          | 1  | 1              | 1              | 3              | $\overline{4}$ | 3              | 4              | 3              | 4              | 4              | 3            | $\overline{4}$ | 3              | 3              | 4              | 3              | 3              | 4              | 3              | $\overline{4}$ |
|          | 4  | 4              | 3              | 3              | 3              | $\overline{4}$ | $\overline{4}$ | $\overline{4}$ | 3              | 4              | 3            | $\mathfrak 3$  | $\overline{4}$ | 3              | 4              | 4              | 5              | $\overline{4}$ | 6              | 6              |
|          | 6  | 6              | 6              | 5              | 5              | 6              | 6              | 5              | 6              | 5              | 6            | 5              | 5              | 5              | 6              | 6              | 5              | 5              | 5              | 5              |
|          | 6  | 7              | 8              | 8              | 7              | 7              | 8              | 8              | 8              | 7              | 7            | 8              | 8              | 7              | 8              | 7              | 8              | 7              | 8              | 8              |
|          | 7  | 7              | 8              | $\overline{7}$ | 7              | 8              | 8              | 8              | 8              | 8              | 8            | 7              | 8              | $\sqrt{2}$     | 8              | 7              | 7              | 8              | 7              | 9              |
|          | 10 | 9              | 10             | 9              | 10             | 10             | 10             | 9              | 10             | 9              | 10           | 9              | 10             | 9              | 10             | 9              | 9              | 10             | 10             | 10             |
|          | 9  | 9              | 9              | 9              | 9              | 9              | 10             | 10             |                |                |              |                |                |                |                |                |                |                |                |                |

ตารางที่ ข.83 ผลลัพธ์ของการจัดสรรงานลงสถานีงาน โดยใช้วิธี M-NSGA-II ในปัญหา 148 ขั้น งาน เมื่อรอบเวลาการทำงานเท่ากับ 306 (ต่อ)

## **3.2.4 การค้นหาค าตอบโดยใช้อัลกอริทึมการบรรจวบ**

ตารางที่ข.84 ผลลัพธ์ของล าดับขั้นงาน โดยใช้วิธี COIN ในปัญหา 148 ขั้นงาน เมื่อรอบเวลาการ ท างานเท่ากับ 306

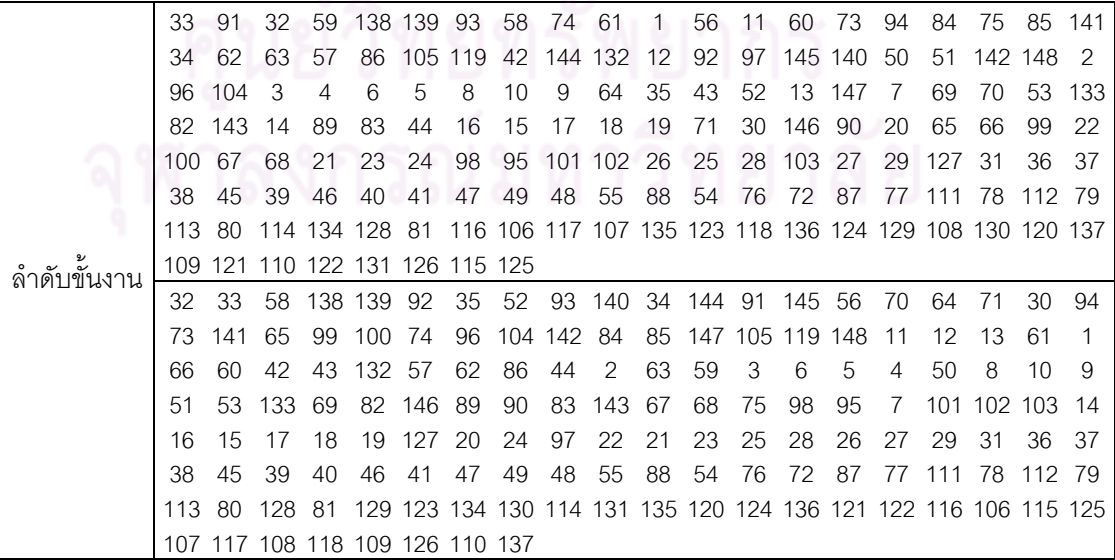

ตารางที่ข.84 ผลลัพธ์ของล าดับขั้นงาน โดยใช้วิธี COIN ในปัญหา 148 ขั้นงาน เมื่อรอบเวลาการ ท างานเท่ากับ 306 (ต่อ)

|             | 32  | 74         | 94     | 92                                          | 50    | 33          | 35      | 57                             | 52    | -34 | 70  | 51                  | 53          | 133         | 69             | 64        | 1                                                                             | 71   | 30     | 11             |
|-------------|-----|------------|--------|---------------------------------------------|-------|-------------|---------|--------------------------------|-------|-----|-----|---------------------|-------------|-------------|----------------|-----------|-------------------------------------------------------------------------------|------|--------|----------------|
|             | 144 | 59         | 12     | 132 141                                     |       | 42          | 75      | 138 139 140                    |       |     | -13 | 93                  | 2           | 65          | 58             | 43        | 61                                                                            | 62   | 99     | 100            |
|             | 56  | 66         | 97     | 73                                          | 86    | 63          | 145 84  |                                | 60    | 85  |     | 142 148 44          |             | 91          | 67             | 68        | 98                                                                            | 95   |        | 101 105        |
|             | 119 | 103        | 82     | 146                                         | 89    | 90          | 143 102 |                                | 3     | 6   | 127 | 96                  | -104        | 7           | 5              | 4         | 83                                                                            | 9    | 8      | 10             |
|             | 147 | 14         | 16     | 15                                          | 17    | 18          | 19      | 20                             | 24    | 22  | 21  | 23                  | 27          | 28          | 26             | 25        | 29                                                                            | 31   | 36     | 37             |
|             | 38  | 45         | 39     | 40                                          | 41    | 46          | 47      | 49                             | 48    | 55  | 88  | 54                  | 76          | 72          | 87             | 77        | 111                                                                           | -78  | 112 79 |                |
|             | 113 | -80        |        |                                             |       |             |         |                                |       |     |     |                     |             |             |                |           | 114 134 120 135 115 123 81 116 106 117 107 118 136 121 124 125 128 122        |      |        |                |
|             |     |            |        | 108 126 109 129 110 130 131 137             |       |             |         |                                |       |     |     |                     |             |             |                |           |                                                                               |      |        |                |
|             | 144 | 92         | 74     | 91                                          | 94    | 59          |         | 57 138 33                      |       | -75 |     | 70 105 132 60       |             |             | $\overline{1}$ | 32        | 35                                                                            | 58   | 119 42 |                |
|             | 30  | 139 140    |        | 93                                          | 2     | 34          | 97      | 141 145                        |       | 52  | 11  | 64                  | 71          | 50          | 142 148        |           | 12                                                                            | 13   | 43     | 61             |
|             | 44  | 147        | 56     | 73                                          | 86    | 96          | 104     | 62                             | 65    | 84  | 85  | 51                  | 53          | 133         | 69             | 82        | 3                                                                             | 6    | 9      | $\overline{7}$ |
|             | 5   | 4          | 99     | 100                                         | 83    | 143 89      |         | 90                             | 66    | 8   | 10  | 14                  | 16          | 15          | 17             | 19        | 18                                                                            | 63   | 20     | 24             |
|             | 22  | 23         | 21     | 67                                          | 68    | 98          | 146     | 95                             | 27    | 28  | 25  | 26                  |             | 101 102 103 |                | -29       | 127                                                                           | 31   | 36     | 37             |
|             | 45  | 38         | 39     | 40                                          | 41    | 46          | 47      | 49                             | 48    | 55  | 88  |                     | 54 76       | 72 87       |                | 77        | 111 78                                                                        |      | 112 79 |                |
|             | 113 | 80         |        |                                             |       |             |         |                                |       |     |     |                     |             |             |                |           | 114 134 120 81 123 124 106 121 115 125 107 116 108 128 117 135 109 122        |      |        |                |
|             |     |            |        | 110 129 130 136 131 118 126 137             |       |             |         |                                |       |     |     |                     |             |             |                |           |                                                                               |      |        |                |
|             | 59  | 50         | 42     | 43                                          | 32    | 58          | 70      | 44                             | 34    | 33  | 93  | 51                  | 92          | 60          |                | 74 144 64 |                                                                               | 11   | 12     | 2              |
|             | 71  | 57         | 69     | 75                                          | 30    | 61          | 82      | 3                              | 141   | 56  | 13  | 52                  | 89          | 91          |                |           | 105 119 132                                                                   | -97  | 62     | 90             |
|             | 94  | 1          | 5      | 63                                          | 4     | 142         |         | 53 133 146                     |       | 8   | 145 | 73                  | 86          |             | 138 143 84     |           | 148                                                                           | 10   | 6      | 85             |
| ลำดับขันงาน | 96  | 147        | 83     | 9                                           | 7     | 14          |         | 104 139 35                     |       | 140 | 65  | 66                  | 67          | 99          | 68             | 98        | 95                                                                            | 15   | 100    | 16             |
|             | 17  | 18         | 19     | 20                                          | 24    | 22          | 21      | 101                            | 23    | 25  | 26  | 103                 | -27         | 28          | 29             | 102       | -31                                                                           | 36   | 127    | 37             |
|             | 38  | 45         | 39     | 46                                          | 40    | 41          | 47      | 49                             | 48    | 55  | 72  | 87                  | 54          | 76          |                |           | 88 134 111 77                                                                 |      | 112 78 |                |
|             | 113 | 79         |        | 116 120 80                                  |       |             |         |                                |       |     |     |                     |             |             |                |           | 128 81 117 135 106 114 123 118 107 115 108 136 109 121 110                    |      |        |                |
|             |     |            |        | 129 124 122 125 130 131 137 126             |       |             |         |                                |       |     |     |                     |             |             |                |           |                                                                               |      |        |                |
|             | 144 | 11         | 33     | 74                                          | 59    | 61          | 138     | -30                            | 94    | 58  | 75  | 42                  | 52          |             | 93 139 91      |           | 35                                                                            | 57   | 62     | 92             |
|             | 1   | 105        | 56     |                                             |       | 119 141 145 | 97      | 60                             | 64    | 43  | 132 | 12                  | 13          | 73          | 86             |           | 142 148                                                                       | 2    | 96     | 104            |
|             | 3   | 147        | 50     | 140                                         | 51    | 53          | 133     | 69                             | 82    | 146 | -89 | 90                  | 65          | 66          | 6              | 9         | 70                                                                            | 71   | 32     | 63             |
|             | 5   | 4          | 99     | 67                                          | 68    | 95          | 84      | 8                              | 10    | 83  |     | 143 100 34          |             | 85          | 7              | 98        | 14                                                                            | 16   | 44     | 15             |
|             | 17  | 19         | 18     | 20                                          | 24    | 22          | 21      | 23                             | 25    | 28  | 26  |                     | 101 102 103 |             | 27             | 29        | 127                                                                           | 31   | 36     | 37             |
|             | 38  | 45         | 39     | 46                                          | 47    | 49          | 40      | 41                             | 48    | 55  | 88  | 54                  | 76          | 72          | -87            | 77        | 111                                                                           | - 78 | 112 79 |                |
|             | 113 | -80        | 123 81 |                                             |       |             |         |                                |       |     |     |                     |             |             |                |           | 128 124 134 120 106 129 107 130 108 131 109 114 137 121 110 122               |      |        |                |
|             |     |            |        | 116 135 115 125 136 117 118 126             |       |             |         |                                |       |     |     |                     |             |             |                |           |                                                                               |      |        |                |
|             |     |            |        | 70 74 58 92 42 43 61 30 1 57 62 52 64 50 51 |       |             |         |                                |       |     |     |                     |             |             |                |           | 53 133                                                                        | -2   | 94     | -11            |
|             |     | 141 65 71  |        | 56                                          | 93 59 |             |         | 33 35 138 12 132 144 91 145 75 |       |     |     |                     |             |             |                | 32        | 99                                                                            | 34   | 142 97 |                |
|             | 63  |            |        | 44 147 105 119 73                           |       |             | 86 84   |                                | 85    |     |     | 69 82 146 89 90 143 |             |             |                | 3         | 4                                                                             | 6    | 5      | 100            |
|             | 60  | 13         | 66     | 67                                          | 68    | 98          |         | 95 101                         | 8     | 10  | 9   | 103 83 102 96       |             |             |                | 7         | 139                                                                           | -14  |        | 16 127         |
|             |     | 148 140 15 |        | 17                                          | 18    | 19          | 20      | 24                             | 22 21 |     | 23  | 25                  | 28          | 26 27       |                | 29        | 104 31                                                                        |      | 36     | - 37           |
|             |     | 38 45      |        | 39 40                                       | -41   | 46          |         | 47 49                          | 48 55 |     | 88  | 54 76               |             | 72 87       |                |           | 77 111 78                                                                     |      | 112 79 |                |
|             |     |            |        |                                             |       |             |         |                                |       |     |     |                     |             |             |                |           | 113 80 116 117 114 134 128 81 123 129 106 130 107 115 108 118 131 135 120 136 |      |        |                |
|             |     |            |        | 121 109 124 110 122 137 126 125             |       |             |         |                                |       |     |     |                     |             |             |                |           |                                                                               |      |        |                |

|          | 2              | 1                | 1                         | $\mathbf{2}$   | $\overline{c}$ | $\overline{c}$ | $\mathbf{1}$    | $\mathbf{1}$    | $\sqrt{2}$                | $\mathbf{2}$   | $\mathbf{2}$   | $\overline{c}$            | $\mathbf{2}$     | $\mathbf{2}$              | $\overline{c}$ | 1              | $\mathbf{2}$   | $\sqrt{2}$     | $\mathbf{1}$   | $\mathbf{1}$ |
|----------|----------------|------------------|---------------------------|----------------|----------------|----------------|-----------------|-----------------|---------------------------|----------------|----------------|---------------------------|------------------|---------------------------|----------------|----------------|----------------|----------------|----------------|--------------|
|          | 1              | 2                | $\mathbf{2}$              | 1              | $\overline{2}$ | 2              | $\overline{c}$  | 1               | 3                         | $\overline{2}$ | 2              | $\overline{c}$            | $\mathbf{2}$     | 4                         | 3              | 3              | 3              | 4              | 4              | 3            |
|          | 3              | 3                | 3                         | 3              | 3              | 3              | 3               | 3               | 6                         | 6              | 6              | 5                         | 5                | 5                         | 5              | 6              | 6              | 6              | 5              | 5            |
|          | 6              | 5                | 6                         | 6              | 6              | 5              | 6               | 5               | 6                         | 5              | 6              | 6                         | 6                | 8                         | 5              | 5              | 5              | 5              | 5              | 5            |
|          | 7              | 7                | 7                         | 8              | 7              | 8              | 7               | 8               | 8                         | 7              | 8              | 8                         | 7                | 8                         | 7              | 8              | 7              | 8              | 8              | 8            |
|          | 8              | 7                | 8                         | 7              | 8              | 8              | 7               | 7               | 8                         | 8              | 8              | 7                         | 8                | 8                         | 8              | 7              | 8              | 7              | 9              | 10           |
|          | 9              | 10               | 9                         | 10             | 9              | 10             | 9               | 10              | 10                        | 9              | 9              | 10                        | 9                | 10                        | 9              | 9              | 9              | 9              | 10             | $9\,$        |
|          | 9              | 10               | 9                         | 10             | 9              | 10             | $\overline{9}$  | $\overline{9}$  |                           |                |                |                           |                  |                           |                |                |                |                |                |              |
|          | 1              | $\mathbf{2}$     | 1                         | $\mathbf{2}$   | $\overline{2}$ | 1              | $\overline{c}$  | $\mathbf{1}$    | $\mathbf{1}$              | $\overline{2}$ | $\mathbf{1}$   | 1                         | $\mathbf{2}$     | $\mathbf{2}$              | 1              | $\overline{c}$ | 4              | $\overline{4}$ | 4              | 1            |
|          | 1              | 3                | 3                         | 3              | $\overline{4}$ | 3              | 3               | 4               | $\overline{4}$            | 3              | 3              | 3                         | 4                | 4                         | 4              | 3              | 3              | 3              | 3              | 3            |
|          | 3              | 4                | 5                         | $\overline{5}$ | 6              | 5              | 6               | 6               | 5                         | 6              | 6              | 6                         | 6                | 6                         | 5              | 6              | 5              | 6              | 5              | 6            |
|          | 5              | 5                | 5                         | 6              | 6              | $\,$ 6 $\,$    | $6\phantom{1}6$ | 6               | 5                         | 5              | 6              | 6                         | 6                | 5                         | 6              | 6              | 5              | $\overline{7}$ | 8              | 8            |
|          | 8              | 7                | $\overline{7}$            | $\overline{7}$ | 8              | $\overline{7}$ | $\delta$        | 8               | $\,8\,$                   | 7              | 8              | $\overline{7}$            | $\boldsymbol{8}$ | 7                         | 8              | 7              | 8              | $\overline{7}$ | 8              | 8            |
|          | 8              | $\overline{7}$   | 8                         | 8              | 7              | 8              | 7               | 7               | $\delta$                  | 8              | 8              | $\overline{7}$            | 8                | 8                         | 8              | 7              | 8              | $\overline{7}$ | 9              | 10           |
|          | 9              | 10               | 9                         | 10             | 9              | 10             | 10              | 9               | 9                         | 9              | 10             | 9                         | 10               | 10                        | 9              | 9              | 9              | 10             | 9              | 10           |
|          | 9              | 9                | 10                        | 9              | 10             | 9              | 10              | 9               |                           |                |                |                           |                  |                           |                |                |                |                |                |              |
|          | 1              | $\mathbf{2}$     | 1                         | $\overline{2}$ | 1              | $\overline{c}$ | $\overline{c}$  | 1               | 1                         | $\mathbf{1}$   | $\overline{c}$ | 1                         | $\mathbf{1}$     | 1                         | $\mathbf{2}$   | $\sqrt{2}$     | $\mathbf{2}$   | $\sqrt{2}$     | $\mathbf{2}$   | 1            |
|          | 1              | $\mathbf{2}$     | $\mathbf{2}$              | $\overline{c}$ | 3              | 3              | $\overline{c}$  | $\mathbf{2}$    | $\overline{c}$            | $\overline{c}$ | $\overline{c}$ | $\ensuremath{\mathsf{3}}$ | 4                | 4                         | 3              | 3              | 4              | 4              | 4              | 4            |
|          | 4              | 4                | 4                         | 4              | 3              | 4              | $\overline{4}$  | 3               | $\ensuremath{\mathsf{3}}$ | 3              | 6              | 6                         | 3                | $\ensuremath{\mathsf{3}}$ | 3              | 3              | 5              | 5              | $\overline{5}$ | 5            |
| สถานีงาน | 5              | 6                | 5                         | 6              | 5              | 5              | 5               | 6               | 5                         | 5              | 6              | 5                         | 5                | 6                         | 5              | 6              | 5              | 5              | 6              | 5            |
|          | 7              | 6                | 8                         | 7              | 8              | 7              | $\delta$        | 7               | 8                         | 7              | 8              | 7                         | $\overline{7}$   | 7                         | 8              | 8              | 8              | $\overline{7}$ | 8              | 8            |
|          | 8              | 7                | 8                         | 8              | 8              | $\overline{7}$ | $\overline{7}$  | 7               | 8                         | 8              | 8              | 7                         | 8                | 8                         | 8              | 7              | 8              | $\overline{7}$ | 9              | 10           |
|          | 9              | 10               | 9                         | 10             | 9              | 10             | 10              | 9               | 10                        | 10             | 9              | 9                         | 10               | 10                        | 9              | 10             | 10             | 10             | 9              | 10           |
|          | 9              | 10               | 9                         | 9              | 10             | 9              | $\overline{9}$  | $\overline{9}$  |                           |                |                |                           |                  |                           |                |                |                |                |                |              |
|          | 1              | $\mathbf{2}$     | $\overline{c}$            | $\overline{c}$ | $\mathbf{1}$   | $\overline{2}$ | $\mathbf{1}$    | $\overline{c}$  | $\mathbf{2}$              | $\overline{c}$ | $\sqrt{2}$     | $\mathbf{1}$              | $\mathbf{1}$     | $\mathbf{2}$              | $\mathbf{2}$   | 1              | $\mathbf{2}$   | $\mathbf{1}$   | $\mathbf{2}$   | 1            |
|          | 2              | 1                | $\mathbf 1$               | 1              | $\overline{2}$ | 1              | 2               | 3               | 4                         | 3              | 3              | 4                         | 4                | $\ensuremath{\mathsf{3}}$ | 4              | 4              | 3              | 3              | 3              | 3            |
|          | 3              | 3                | 4                         | 3              | 4              | 3              | 5               | 6               | 6                         | 6              | 5              | 5                         | 5                | 5                         | 6              | 6              | 6              | 6              | 6              | 6            |
|          | 6              | 5                | 6                         | 5              | 6              | 5              | 6               | 6               | 6                         | 6              | 5              | 6                         | 6                | 5                         | 5              | 6              | 5              | 7              | 8              | 8            |
|          | 7              | 7                | 8                         | 8              | 8              | 7              | 8               | 7               | 7                         | 7              | 8              | 8                         | 8                | 7                         | 8              | 8              | 7              | 8              | 8              | 8            |
|          | 7              | 8                | 8                         | 8              | 8              | 7              | $\overline{7}$  | $\overline{7}$  | 8                         | 8              | 8              | $\overline{7}$            | 8                | 8                         | 8              | 7              | 8              | $\overline{7}$ | 9              | 10           |
|          | 9              | 10               | 9                         | 10             | 9              | 10             | 10              | 10              | 9                         | 9              | 10             | 10                        | 9                | 10                        | 9              | 9              | 10             | 10             | 9              | 10           |
|          | 9              | $\boldsymbol{9}$ | 9                         | 10             | 9              | 9              | 10              | 9               |                           |                |                |                           |                  |                           |                |                |                |                |                |              |
|          | $\mathbf{1}$   | $\overline{2}$   | $\vert$ 1                 | 1              | $\mathbf{1}$   | $\overline{1}$ |                 | 2 1 1 2 1 1 2 2 |                           |                |                |                           |                  |                           | $\overline{2}$ | $\overline{1}$ | 2              | $\overline{2}$ | 2              | 2            |
|          | $\overline{c}$ | $\mathbf{1}$     | $\overline{c}$            | $\overline{c}$ | $\overline{2}$ | $\overline{2}$ | $\overline{c}$  | $\overline{2}$  | $\mathbf{3}$              | $\overline{c}$ | $\overline{2}$ | 3                         | $\overline{c}$   | $\overline{4}$            | 4              | $\mathfrak{B}$ | $\overline{4}$ | 4              | 4              | 4            |
|          | $\overline{4}$ | 3                | $\ensuremath{\mathsf{3}}$ | 4              | 3              | 4              | 3               | 3               | 4                         | 3              | 6              | 3                         | 5                | 5                         | 5              | 5              | 6              | 5              | 5              | 5            |
|          | 5              | $\sqrt{5}$       | 6                         | 6              | 5              | 6              | 5               | 6               | 6                         | 5              | 5              | 5                         | 6                | 5                         | 6              | 6              | 5              | 5              | 6              | 8            |
|          | $\overline{7}$ | $\overline{7}$   | 8                         | $\overline{7}$ | 8              | 7              | 8               | 7               | 7                         | 8              | 8              | 7                         | 7                | $\overline{7}$            | 8              | 7              | 8              | $\,8\,$        | 7              | 8            |
|          | 8              | $\overline{7}$   | 8                         | 7              | 8              | 8              | $\overline{7}$  | $\overline{7}$  | 8                         | 8              | 8              | 8                         | 7                | 8                         | $\overline{7}$ | 8              | 7              | 8              | 9              | 8            |
|          | 9              | 10               | 10                        | 9              | 10             | 9              | 10              | 10              | 9                         | 10             | 10             | 9                         | 9                | 10                        | 10             | 9              | 10             | 9              | 9              | 10           |
|          | 9              | 9                | 10                        | 9              | 9              | 9              | 9               | 10              |                           |                |                |                           |                  |                           |                |                |                |                |                |              |

ตารางที่ ข.85 ผลลัพธ์ของการจัดสรรงานลงสถานีงาน โดยใช้วิธี COIN ในปัญหา 148 ขั้นงาน เมื่อรอบเวลาการทำงานเท่ากับ 306

ตารางที่ ข.85 ผลลัพธ์ของการจัดสรรงานลงสถานีงาน โดยใช้วิธี COIN ในปัญหา 148 ขั้นงาน เมื่อรอบเวลาการท างานเท่ากับ 306 (ต่อ)

|          |               | $\mathfrak{p}$  | 2             | 2  |    | 2              | 2              | 2              | 2                        |                          | 2  |   |                |   | 2  | 2 | 2 |                |               |    |
|----------|---------------|-----------------|---------------|----|----|----------------|----------------|----------------|--------------------------|--------------------------|----|---|----------------|---|----|---|---|----------------|---------------|----|
|          |               |                 | 2             |    | 3  | $\overline{4}$ | 3              | 3              | 4                        | 3                        | 3  | 3 | 3              | 3 | 4  | 4 | 4 | 3              | 3             | 3  |
|          | 3             | 3               | 4             | 3  | 3  | 5              | 5              | $\overline{4}$ | $\overline{4}$           | 6                        | 6  | 6 | 6              | 6 | 5  | 5 | 6 | 6              | 5             | 5  |
|          | 5             | 6               | 5             | 6  | 5  | 6              | 5              | 6              | 5                        | 6                        | 5  | 6 | 5              | 6 | 6  | 5 | 6 | 8              | 7             | 7  |
|          | 8             | 8               | 7             | 7  | 8  | 7              | 8              | $\overline{7}$ | 8                        |                          | 8  | 8 | $\overline{7}$ | 8 |    | 8 | 7 | 8              | 8             | 8  |
|          | 8             |                 | 8             |    |    |                | 8              | 8              | 8                        | 8                        | 8  | 7 | 8              | 8 | 8  | 7 | 8 | $\overline{7}$ | 9             | 10 |
|          | 9             | 10              | 9             | 10 | 9  | 10             | 10             | 9              | 10                       | 9                        | 10 | 9 | 10             | 9 | 10 | 9 | 9 | 10             | 9             | 10 |
| สถานีงาน | 9             | 10              | 9             | 9  | 10 | 9              | 9              | 9              |                          |                          |    |   |                |   |    |   |   |                |               |    |
|          | $\mathcal{P}$ |                 | 1             | 2  |    |                | $\overline{2}$ | $\overline{2}$ | 2                        |                          | 2  |   | $\overline{2}$ | 2 |    |   |   | 2              | $\mathcal{P}$ | 2  |
|          | 1             | $\mathcal{P}$   | $\mathcal{P}$ | 2  |    | 2              | $\mathcal{P}$  | $\overline{a}$ | $\overline{\phantom{0}}$ | $\overline{\mathcal{L}}$ | 1  | 3 | 4              | 4 | 3  | 3 | 3 | 3              | 4             | 3  |
|          | 3             | 3               | 3             | 4  | 6  | 5              | 5              | 6              | 5                        | 6                        | 6  | 6 | 5              | 5 | 5  | 6 | 6 | 5              | 5             | 5  |
|          | 6             | 6               | 6             | 5  | 6  | 5              | 6              | 6              | 5                        | 6                        | 5  | 6 | 5              | 6 | 5  | 6 | 5 | 6              | 8             | 7  |
|          | 8             |                 |               |    |    | 8              | 7              | 8              | $\overline{7}$           | 8                        |    | 8 | 7              | 8 |    | 8 | 7 | 8              | 8             | 8  |
|          | 8             |                 | 8             | 8  | 8  | 7              |                | 7              | 8                        | 8                        | 8  | 7 | 8              | 8 | 8  | 7 | 8 | $\overline{7}$ | 9             | 10 |
|          | 9             | 10              | 9             | 10 | 9  | 10             | 9              | 9              | 10                       | 9                        | 9  | 9 | 10             | 9 | 10 | 9 | 9 | 10             | 10            | 9  |
|          | 10            | 10 <sup>1</sup> | 9             | 9  | 10 | 9              | 10             | 9              |                          |                          |    |   |                |   |    |   |   |                |               |    |

## **3.2.5 การค้นหาค าตอบโดยใช้วิธีการหาค่าเหมาะสมแบบฝูงอนุภาค**

ตารางที่ข.86 ผลลัพธ์ของล าดับขั้นงาน โดยใช้วิธี DPSO ในปัญหา 148 ขั้นงาน เมื่อรอบเวลาการ ท างานเท่ากับ 306

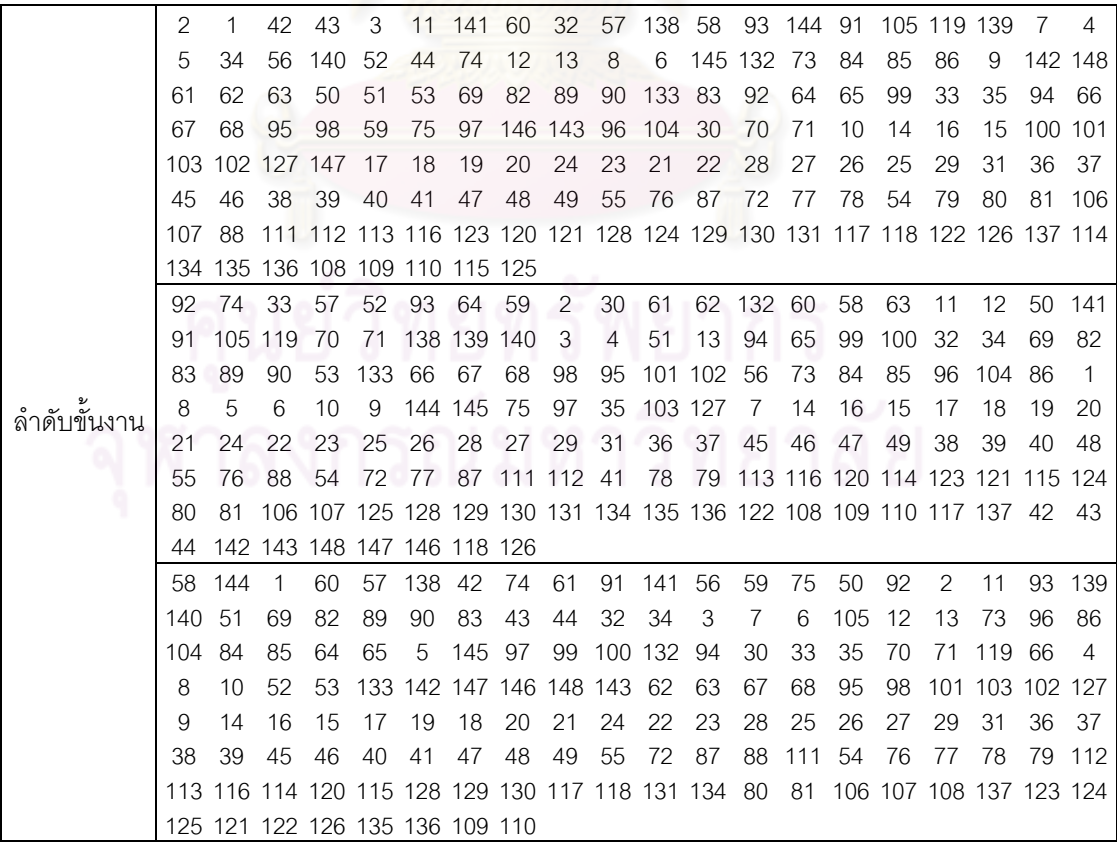

|          | 1              | $\mathbf{2}$   | $\mathbf{1}$   | 1              | $\overline{2}$ | $\overline{c}$ | 1              | $\overline{2}$ | 1              | 1              | $\overline{2}$            | $\mathbf{1}$   | 1              | 1              | $\overline{2}$ | $\mathbf{2}$   | $\mathbf{2}$ | $\overline{2}$            | $\mathbf{2}$   | $\mathbf{2}$ |
|----------|----------------|----------------|----------------|----------------|----------------|----------------|----------------|----------------|----------------|----------------|---------------------------|----------------|----------------|----------------|----------------|----------------|--------------|---------------------------|----------------|--------------|
|          | 2              | 1              | 2              | 2              | 1              | 3              | 2              | 4              | 4              | 4              | 3                         | 4              | 3              | 3              | 3              | 3              | 3            | 3                         | $\overline{4}$ | 4            |
|          | 3              | 3              | 3              | 3              | 3              | 3              | 4              | 4              | 4              | 3              | 3                         | 4              | 4              | $\overline{4}$ | 3              | 6              | 6            | 6                         | 5              | 5            |
|          | 5              | 5              | 5              | 6              | 5              | 5              | 6              | 6              | 5              | 5              | 5                         | 6              | 6              | 6              | 5              | 5              | 6            | 5                         | 5              | 5            |
|          | 6              | 5              | 6              | 5              | 6              | $\overline{7}$ | 6              | 8              | 8              | 7              | 8                         | 7              | 7              | 7              | 8              | 8              | 8            | 7                         | 8              | 8            |
|          | 7              | 7              | 8              | 8              | 8              | 8              | 7              | 7              | 7              | 8              | 8                         | 8              | 8              | 7              | 8              | 7              | 8            | 7                         | 8              | 9            |
|          | 10             | 9              | 10             | 9              | 9              | 10             | 9              | 10             | 9              | 9              | 10                        | 9              | 9              | 9              | 10             | 10             | 10           | 9                         | 9              | 10           |
|          | 10             | 10             | 9              | 10             | 10             | 10             | 9              | 9              |                |                |                           |                |                |                |                |                |              |                           |                |              |
|          | 1              | $\overline{2}$ | $\mathbf{2}$   | 1              | 1              | 1              | $\overline{2}$ | $\overline{2}$ | 1              | $\overline{2}$ | 1                         | 1              | $\overline{2}$ | 1              | 1              | $\mathbf{2}$   | 2            | $\overline{2}$            | $\mathbf{2}$   | 1            |
|          | $\mathbf{2}$   | 1              | $\mathbf{2}$   | 2              | 2              | 1              | 1              | 1              |                | 1              | 3                         | 2              | 4              | 3              | 3              | $\overline{4}$ | 3            | 3                         | $\overline{4}$ | 3            |
|          | 4              | 3              | 3              | 3              | 3              | 4              | 4              | $\overline{4}$ | $\overline{4}$ | 4              | 4                         | 3              | 4              | 3              | 4              | 3              | 4            | 3                         | 4              | 4            |
|          | 3              | 4              | $\overline{4}$ | 3              | 6              | 5              | 6              | 5              | 5              | 6              | 5                         | 5              | 5              | 5              | 6              | 5              | 5            | 5                         | 6              | 5            |
| สถานีงาน | 6              | 6              | 5              | 5              | 6              | 6              | 5              | 5              | 8              | 7              | 8                         | 8              | 7              | 7              | 7              | 7              | 8            | 8                         | 8              | 8            |
|          | 8              | 8              | 8              | 7              | 8              | 8              | 7              | 8              | 7              | 8              | 8                         | 8              | 7              | 7              | 7              | 8              | 7            | 9                         | 8              | 8            |
|          | 10             | 10             | 10             | 9              | 10             | 9              | 9              | 9              | 9              | 10             | 10                        | 9              | 10             | 10             | 10             | 9              | 10           | 9                         | 9              | 9            |
|          | 9              | 10             | 9              | 10             | 9              | 10             | 10             | 9              |                |                |                           |                |                |                |                |                |              |                           |                |              |
|          | 1              | 1              |                |                |                |                | 1              |                |                |                | $\mathbf{1}$              | $\overline{2}$ | $\overline{2}$ |                |                |                | 1            |                           | 1              |              |
|          |                |                | $\overline{2}$ | $\overline{2}$ | 1              | $\overline{2}$ |                | $\overline{2}$ | $\overline{c}$ | $\overline{c}$ |                           |                |                | $\mathbf{2}$   | $\mathbf{2}$   | $\mathbf{2}$   |              | $\mathbf{2}$              |                | $\mathbf{2}$ |
|          | $\overline{2}$ | 1              | $\mathbf{2}$   | 1              | $\overline{2}$ | $\mathbf{1}$   | $\overline{c}$ | 1              | 3              | 3              | $\ensuremath{\mathsf{3}}$ | $\overline{2}$ | 4              | $\overline{4}$ | 4              | 3              | 4            | 3                         | 4              | 3            |
|          | 4              | 3              | 3              | 4              | 3              | 4              | 4              | 3              | $\mathsf 3$    | 3              | 3                         | 3              | 4              | $\overline{4}$ | 4              | $\overline{4}$ | 6            | $\ensuremath{\mathsf{3}}$ | 3              | 5            |
|          | 5              | 6              | 5              | 5              | 5              | 6              | 5              | 6              | 6              | 5              | 5                         | 6              | 5              | 6              | 5              | 6              | 5            | 6                         | 5              | 8            |
|          | 7              | 7              | 8              | 7              | 7              | 8              | 7              | 7              | 8              | 8              | 7                         | 7              | 7              | 8              | 8              | 7              | 8            | 7                         | 8              | 8            |
|          | 8              | 8              | 7              | 7              | 8              | 8              | 7              | 7              | 7              | 8              | 8                         | 8              | 7              | 8              | 7              | 8              | 8            | 9                         | 10             | 9            |
|          | 9              | 10             | 9              | 10             | 9              | 9              | 9              | $\overline{9}$ | 10             | 9              | 9                         | 10             | 10             | 10             | 9              | 10             | 9            | 9                         | 10             | 10           |
|          | 10             | 9              | 10             | 9              | 10             | 10             | 9              | 9              |                |                |                           |                |                |                |                |                |              |                           |                |              |

ตารางที่ ข.87 ผลลัพธ์ของการจัดสรรงานลงสถานีงาน โดยใช้วิธี DPSO ในปัญหา 148 ขั้นงาน เมื่อรอบเวลาการทำงานเท่ากับ 306

## **3.2.6 การค้นหาค าตอบโดยใช้วิธีการหาค่าเหมาะสมแบบฝูงอนุภาคโดยใช้ ความรู้เชิงลบ**

ตารางที่ ข.88 ผลลัพธ์ของลำดับขั้นงาน โดยใช้วิธี PSONK ในปัญหา 148 ขั้นงาน เมื่อรอบเวลา การทำงานเท่ากับ 306

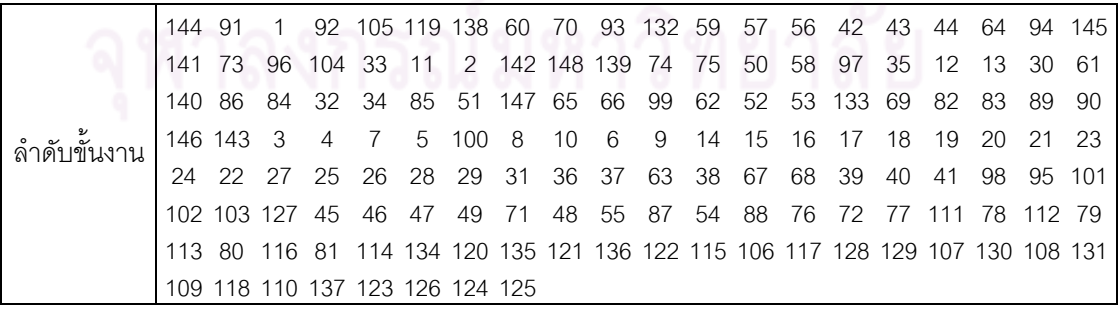

ตารางที่ ข.88 ผลลัพธ์ของลำดับขั้นงาน โดยใช้วิธี PSONK ในปัญหา 148 ขั้นงาน เมื่อรอบเวลา การทำงานเท่ากับ 306 (ต่อ)

|             | 60        | 70  | 33                | 35                      | 57        | 91             | 93                              | 74       | 32             | 58              | 94                   |          | 64 132 42                                                                     |           | 43        | 65           |             | 66 105 119 138   |          |          |
|-------------|-----------|-----|-------------------|-------------------------|-----------|----------------|---------------------------------|----------|----------------|-----------------|----------------------|----------|-------------------------------------------------------------------------------|-----------|-----------|--------------|-------------|------------------|----------|----------|
|             | 71        | 1   | 34                | 11                      | 44        | 61             | 62                              | 63       | 67             | 68              | 50                   |          | 144 139 99                                                                    |           | 30        | 12           | 140         | -56              | 13       | 73       |
|             | 84        | 86  | 85                | 2                       | 96        | 104            | 59                              | 75       | 98             | 95              |                      |          | 52 100 101 102 51                                                             |           |           | 53           | 133 69      |                  | 82       | 83       |
|             | 145 141   |     | 89                | 90                      | 3         | 7              | 92                              | 6        | 9              |                 | 103 142 148          |          | 5                                                                             | 4         | 8         |              | 147 146 143 |                  | 97       | 10       |
|             | 14        | 16  | 127               | 15                      | 17        | 19             | 18                              | 20       | 21             | 23              | 24                   | 22       | 28                                                                            | 26        | 25        | 27           | 29          | 31               | 36       | 37       |
|             | 45        | 46  | 47                | 49                      | 38        | 39             | 40                              | -41      | 48             | 55              | 87                   | 54       | 88                                                                            | 76        | 72        | 77           | 111         | -78              | 112 79   |          |
|             |           |     |                   |                         |           |                |                                 |          |                |                 |                      |          | 113 134 114 135 120 136 121 115 123 80 128 81 129 106 122 130 107 131 108 137 |           |           |              |             |                  |          |          |
|             |           |     |                   |                         |           |                | 109 124 125 116 117 110 118 126 |          |                |                 |                      |          |                                                                               |           |           |              |             |                  |          |          |
|             | 144       | 11  | 92                | 12                      | 60        | 94             | 42                              | 43       |                | 44 145          | 30                   | 93       |                                                                               | 57 138 56 |           | $\mathbf{1}$ | 132 74      |                  | 32       | 34       |
|             | 2         | 70  | 52                | 139                     | 59        | 75             | 141                             | 33       | 35 61          |                 | 58                   | 142 148  |                                                                               | 3         | 5         | 147          | 50          | 6                | 91       | 7        |
|             | 73        |     | 105 119           | 84                      | 86        | 62             | 63                              | 13       |                | 97 140          | 51                   | 53       | 133                                                                           | 69        | 85        | 82           | 64          | 71               | 143 146  |          |
|             | 4         | 8   | 10                | 83                      | 89        | 90             | 65                              | 99       | 9              | 14              | 15                   | 16       | 17                                                                            | 19        | 18        | 20           | 24          | 22               | 21       | 66       |
|             | 100       | 96  | 104               | 67                      | 68        | 98             | 95                              |          |                | 101 102 103 127 |                      | 23       | 26                                                                            | 25        | 27        | 28           | 29          | 31               | 36       | 37       |
|             | 45        | 46  | 47                | 49                      | 38        | 39             | 40                              | 41       | 48             | 55              | 87                   | 54       | 88                                                                            | 76        | 72        | 77           | 111 78      |                  | 112 79   |          |
|             | 113 80    |     |                   | 123 134 124 81          |           |                |                                 |          |                |                 |                      |          | 116 106 117 135 114 136 120 118 107 121 108 122 109 126                       |           |           |              |             |                  |          |          |
|             |           |     |                   |                         |           |                | 115 110 128 125 129 130 131 137 |          |                |                 |                      |          |                                                                               |           |           |              |             |                  |          |          |
|             | 144       | -56 | 58                | 70                      | 33        | 35             | 30                              | 145      | 94             | 60              | 93                   | 74       | $\mathbf{1}$                                                                  | 91        | 132 42    |              | 43          | 44               |          | 57 141   |
|             |           |     | 105 119 138 139   |                         | 61        | 59             | 2                               | 62       | 63             | 52              | 92                   | 75       | 32                                                                            | 34        | 140 97    |              | 11          | 12               | 13       | 142      |
|             | 148<br>71 | 50  | 3                 | $\overline{4}$          | 147       | 73             | 84                              | 86       | 85             | 51              | 53<br>$\overline{7}$ | 133<br>6 | 69                                                                            | 82        | 143 146   |              | 89          | 90               | 83       | 64       |
|             | 101       | 8   | 10<br>102 103 127 | 5                       | 65<br>-18 | 99<br>20       | 100<br>23                       | 66<br>24 | 67<br>22       | 68<br>21        | 26                   | 25       | 98<br>27                                                                      | 95<br>28  | 9<br>29   | 14<br>31     | 15<br>36    | 16<br>37         | 17<br>38 | 19<br>39 |
|             | 40        | 41  | 96                | 104                     | 45        | 46             | 47                              | 49       | 48             | 55              | 87                   | 54       | 88                                                                            | 76        | 72        | 77           | 111         | -78              | 112 79   |          |
|             | 113.      | -80 |                   |                         |           |                |                                 |          |                |                 |                      |          | 128 81 116 106 123 129 107 134 114 117 115 130 135 118 137 108 131 109        |           |           |              |             |                  |          |          |
|             |           |     |                   |                         |           |                | 110 124 125 136 120 121 122 126 |          |                |                 |                      |          |                                                                               |           |           |              |             |                  |          |          |
| ลำดับขันงาน | 144       | 91  | 42                | 43                      |           |                | 44 145 57 138 139 64 132 93     |          |                |                 |                      |          | 60                                                                            | 92        | 33        | 74           | 32          | 34               | 11       | 35       |
|             | 70        | 2   | 140               | 50                      | 105       | 56             | 71                              | 73       | 119            | 12              | 13                   | 51       | 94                                                                            | 30        | 69        | 82           | 1           | 141              | -61      | 62       |
|             | 63        | 52  | 53                | 133                     | 3         | $\overline{7}$ | 6                               | 9        | $\overline{4}$ | 59              | 5                    | 142 83   |                                                                               | 75        | 143 146   |              | 8           | 89               | 90       | 58       |
|             | 96        | 147 | 10                | 97                      | 86        | 84             | 85                              | 104      | 65             | 66              | 67                   | 68       | 99                                                                            | 95        | 100       | 98           | 148         | 14               | 101 102  |          |
|             | 103 127   |     | 15                | 16                      | 17        | 18             | 19                              | 20       | 21             | 23              | 24                   | 22       | 25                                                                            | 27        | 28        | 26           | 29          | 31               | 36       | 37       |
|             | 45        | 46  | 47                | 49                      | 38        | 39             | 40                              | 41       | 48             | 55              | 87                   | 54       | 88                                                                            | 76        | 72        | 77           | 111         | - 78             | 112 79   |          |
|             | 11380     |     | 128               | -81                     |           |                |                                 |          |                |                 |                      |          | 116 106 134 114 135 120 129 107 130 108 121 115 109 117 118 110               |           |           |              |             |                  |          |          |
|             |           |     |                   |                         |           |                | 122 136 126 123 137 124 131 125 |          | e              |                 | 011017               |          |                                                                               |           |           |              |             |                  |          |          |
|             | 144       | 92  | $\sqrt{1}$        | 70                      | 52        | 32             | -34                             | 11       | 33             |                 |                      |          | 30 145 58 141 91 12                                                           |           |           | -74          |             | 93 105 119 57    |          |          |
|             | 138 60    |     | 50                | 13                      | 59        |                | 75 142 148 97 94 64 71          |          |                |                 |                      |          | 35 42 43 44 147 56                                                            |           |           |              |             |                  | 65 132   |          |
|             |           |     |                   |                         |           |                |                                 |          |                |                 |                      |          | 73 51 53 69 82 143 83 89 90 146 96 66 139 61 62 63 2 140 3 5                  |           |           |              |             |                  |          |          |
|             | 4         | 6   | 9                 | 67                      | 68        | 86             | 84                              | 98       | 133            | 7               | 99                   | 95       | 100 101 102 103 127                                                           |           |           |              |             | 8                | 10       | 14       |
|             | 15        | 16  | 17                | 18                      | 19        |                | 85 104 20                       |          | 21             | 23              | 24                   | 22       | 28                                                                            | 26        | 25        | 27           | 29          | 31               | 36       | 37       |
|             | 45        | 46  | 47                | 49                      | 38        | 39             | 40                              | 41       | 48             | 55              | 87                   | 54       | 88                                                                            | 76        | 72        |              | 77 111 78   |                  | 112 79   |          |
|             | 113       | 80  |                   |                         |           |                |                                 |          |                |                 |                      |          | 123 134 114 135 120 81 115 128 136 116 106 117 121 107 122 108 118 126        |           |           |              |             |                  |          |          |
|             |           |     |                   |                         |           |                | 124 125 109 110 129 130 131 137 |          |                |                 |                      |          |                                                                               |           |           |              |             |                  |          |          |
|             | 144       | 2   | 50                |                         | 58 132 59 |                | 61                              | 62       |                | 63 145 11       |                      |          | 64 141 52                                                                     |           | 65        |              |             | 66 138 139 42 43 |          |          |
|             | 142 92    |     | 99                | 93                      | 74        | 94             | 32                              | 34       | 70             | 56              | 12                   | 1        | 13                                                                            | 51        | 53        | 133          | 69          | 60               |          | 71 147   |
|             | 73        | 84  | 140               | 57                      | 3         | 7              | 6                               | 5        | 9              | 67              | 68                   | 4        | 91                                                                            | 44        | 75        | 86           | 85          | 33               | 96       | 35       |
|             | 104 97    |     | 30                | 105 95                  |           | 100            | 98                              | 8        | 10             | 14              | 15                   | 16       | 17                                                                            | 19        |           | 101 102      | 82          | 83               | 89       | 90       |
|             |           |     |                   | 148 119 146 103 127 143 |           |                | 18                              | 20       | 21             | 23              | 24                   | 22       | 25                                                                            | 27        | 26        | 28           | 29          | 31               | 36       | 37       |
|             | 45        | 38  | 39                | 40 46                   |           | 47             | 49                              | 55       | 87             | 54              | 76                   | 72       | -77                                                                           |           | 48 134 41 |              |             | 88 111 78 112    |          |          |
|             |           |     |                   |                         |           |                |                                 |          |                |                 |                      |          | 79 113 80 128 81 116 135 120 114 106 129 107 121 115 108 117 118 122 109 126  |           |           |              |             |                  |          |          |
|             |           |     |                   |                         |           |                | 110 123 136 130 137 124 125 131 |          |                |                 |                      |          |                                                                               |           |           |              |             |                  |          |          |

|          | 1                | $\mathbf{2}$     | $\sqrt{2}$                | $\mathbf{2}$   | $\overline{c}$ | 1              | $\overline{c}$  | $\mathbf{2}$   | $\sqrt{2}$                | $\mathbf{1}$   | $\overline{c}$ | $\overline{c}$                                      | $\mathbf{1}$   | $\mathbf{2}$              | $\mathbf{1}$   | 1              | $\mathbf{1}$ | $\sqrt{2}$     | $\mathbf{2}$ | $\overline{4}$            |
|----------|------------------|------------------|---------------------------|----------------|----------------|----------------|-----------------|----------------|---------------------------|----------------|----------------|-----------------------------------------------------|----------------|---------------------------|----------------|----------------|--------------|----------------|--------------|---------------------------|
|          | 1                | 3                | 3                         | 3              | 4              | 3              | 3               | 4              | 4                         | 3              | 3              | 3                                                   | 3              | 3                         | 4              | 4              | 3            | 3              | 4            | 3                         |
|          | 3                | 3                | 4                         | 3              | 3              | 4              | 3               | 5              | 4                         | 4              | 6              | 6                                                   | 5              | 5                         | 5              | 6              | 6            | 6              | 6            | 6                         |
|          | 6                | 5                | 6                         | 6              | 5              | 6              | 5               | 6              | 5                         | 6              | 6              | 5                                                   | 5              | 6                         | 5              | 5              | 6            | 5              | 6            | 5                         |
|          | 6                | 5                | 5                         | 6              | 8              | 7              | 8               | 7              | 8                         | 8              | 7              | 8                                                   | 7              | 7                         | 8              | 8              | 8            | 7              | 7            | 7                         |
|          | 7                | 7                | 7                         | 7              | 7              | 7              | 7               | 8              | 8                         | 8              | 8              | 7                                                   | 8              | 8                         | 8              | 7              | 8            | 8              | 9            | 10                        |
|          | 9                | 10               | 9                         | 10             | 9              | 10             | 9               | 10             | 10                        | 9              | 10             | 10                                                  | 10             | 9                         | 9              | 9              | 10           | 9              | 10           | 9                         |
|          | 10               | 9                | 10                        | 9              | 9              | 10             | $\overline{9}$  | $\overline{9}$ |                           |                |                |                                                     |                |                           |                |                |              |                |              |                           |
| สถานีงาน | 1                | $\mathbf{2}$     | $\mathbf{2}$              | $\mathbf{2}$   | $\mathbf{1}$   | 1              | 1               | $\overline{c}$ | $\mathbf{1}$              | $\mathbf{1}$   | $\overline{c}$ | $\mathbf{2}$                                        | $\mathbf{2}$   | $\mathbf{1}$              | 1              | 2              | $\mathbf{2}$ | $\mathbf{2}$   | $\mathbf{1}$ | $\mathbf{2}$              |
|          | 2                | 1                | 1                         | 2              | 1              | 2              | $\overline{c}$  | $\overline{c}$ | $\overline{2}$            | 2              | 1              | 3                                                   | $\mathbf{2}$   | 4                         | 4              | 4              | 4            | 4              | 4            | 4                         |
|          | 3                | 4                | 3                         | 4              | 3              | 4              | 3               | $\mathsf 3$    | 4                         | 3              | 3              | $\overline{4}$                                      | 3              | 4                         | 3              | 3              | 3            | 4              | 4            | 4                         |
|          | 6                | 5                | 5                         | 5              | 5              | 5              | $6\phantom{1}6$ | 5              | 5                         | 6              | 6              | 6                                                   | 5              | 5                         | 5              | 5              | 6            | 5              | 6            | 6                         |
|          | 5                | 8                | $\overline{7}$            | 7              | 8              | 8              | 7               | $\overline{7}$ | $\,8\,$                   | 7              | 8              | $\overline{7}$                                      | $\overline{7}$ | 8                         | 8              | 7              | 8            | 7              | 8            | 8                         |
|          | 7                | $\overline{7}$   | $\overline{7}$            | 7              | 8              | 8              | 8               | 8              | $\delta$                  | 8              | 8              | $\overline{7}$                                      | 8              | 8                         | 8              | 7              | 8            | 7              | 9            | 10                        |
|          | 9                | 10               | 9                         | 10             | 9              | 10             | 9               | 9              | 9                         | 10             | 9              | 10                                                  | $\overline{9}$ | 10                        | 9              | 9              | 10           | 9              | 10           | $\boldsymbol{9}$          |
|          | 10               | 9                | 10                        | 9              | $\overline{9}$ | 10             | 9               | 10             |                           |                |                |                                                     |                |                           |                |                |              |                |              |                           |
|          | 1                | $\mathbf{2}$     | $\overline{2}$            | $\overline{2}$ | $\overline{c}$ | 2              | $\mathbf{1}$    | 1              | 1                         | $\overline{c}$ | $\overline{c}$ | 1                                                   | $\mathbf{1}$   | 1                         | 1              | $\sqrt{2}$     | 1            | $\overline{c}$ | 1            | 1                         |
|          | 2                | $\mathbf{2}$     | 1                         | 1              | $\overline{c}$ | $\overline{c}$ | 3               | 4              | 4                         | $\overline{4}$ | 3              | 4                                                   | 4              | 3                         | 3              | 3              | 4            | 3              | 3            | 4                         |
|          | 4                | 4                | 3                         | 4              | 4              | 4              | 3               | 4              | 6                         | 5              | 5              | 5                                                   | $\mathbf 5$    | 6                         | 6              | 6              | 6            | 6              | 5            | 6                         |
|          | 5                | 6                | 5                         | 6              | 6              | 5              | 6               | 6              | 5                         | 5              | 5              | 6                                                   | 5              | 6                         | 5              | 5              | 6            | 5              | 6            | 7                         |
|          | 8                | 7                | 8                         | 7              | 7              | 7              | $\delta$        | 8              | 7                         | 8              | 8              | 7                                                   | 8              | 8                         | 7              | 7              | 7            | 8              | 8            | 8                         |
|          | 7                | 7                | 7                         | 7              | 8              | 8              | 8               | 8              | 8                         | 8              | 8              | 7                                                   | 8              | 8                         | 8              | 7              | 8            | 7              | 9            | 10                        |
|          | 9                | 10               | 9                         | 10             | 9              | 10             | 9               | 10             | 9                         | 10             | 9              | 10                                                  | 9              | 9                         | 10             | 9              | 10           | 9              | 10           | 9                         |
|          | 10               | 10               | 9                         | 9              | 9              | $\overline{9}$ | $\overline{9}$  | $\overline{9}$ |                           |                |                |                                                     |                |                           |                |                |              |                |              |                           |
|          | 1                | $\mathbf{2}$     | $\mathbf{1}$              | $\mathbf{2}$   | 2              | $\overline{c}$ | $\overline{c}$  | $\sqrt{2}$     | $\mathbf{1}$              | $\mathbf{1}$   | $\mathbf{1}$   | $\mathbf{1}$                                        | $\overline{c}$ | $\mathbf{2}$              | 1              | 1              | 1            | $\mathbf{1}$   | 1            | $\ensuremath{\mathsf{3}}$ |
|          | 2                | 4                | 4                         | 4              | 3              | 3              | 4               | 3              | 3                         | 3              | 4              | 3                                                   | 3              | $\ensuremath{\mathsf{3}}$ | 4              | 4              | 4            | 4              | 4            | 4                         |
|          | 4                | 3                | 3                         | 3              | 3              | 4              | 3               | 4              | $\ensuremath{\mathsf{3}}$ | 5              | 5              | 5                                                   | 6              | 6                         | 5              | 6              | 6            | 6              | 6            | 6                         |
|          | 6                | 5                | 5                         | 5              | 6              | 6              | 5               | 6              | 6                         | 6              | 5              | 6                                                   | 6              | 5                         | 6              | 5              | 5            | 8              | 7            | 8                         |
|          | 7                | 7                | 8                         | 7              | 7              | 8              | 7               | 8              | 7                         | 8              | 8              | 8                                                   | 7              | 7                         | 8              | 7              | 8            | 8              | 8            | 8                         |
|          | 8                | 8                | 7                         | 7              | 7              | 7              | $\overline{7}$  | 7              | $\,8\,$                   | 8              | 8              | 7                                                   | 8              | 8                         | 8              | 7              | 8            | 10             | 9            | 10                        |
|          | 9                | 9                | 9                         | 10             | 9              | 10             | 10              | 9              | 9                         | 10             | 9              | 10                                                  | 9              | 9                         | 10             | 9              | 9            | 10             | 9            | 10                        |
|          | 9                | 10               | 10                        | 10             | 9              | 9              | 9               | 10             |                           |                |                |                                                     |                |                           |                |                |              |                |              |                           |
|          | 1                | $\overline{2}$   | $\overline{1}$            | $\mathbf{1}$   | $\blacksquare$ | $\overline{2}$ | $\mathbf{1}$    |                |                           |                |                | $1 \quad 1 \quad 2 \quad 1 \quad 1 \quad 2 \quad 2$ |                |                           | $\overline{2}$ | $\vert$        | 1            | $\mathbf{1}$   | $\mathbf{2}$ | 2                         |
|          | $\overline{c}$   | $\mathbf{1}$     | $\overline{c}$            | 3              | 4              | $\overline{3}$ | $\overline{4}$  | 3              | 3                         | 4              | $\overline{4}$ | 3                                                   | $\overline{4}$ | $\overline{4}$            | $\overline{4}$ | $\mathfrak{B}$ | 4            | 3              | 4            | 4                         |
|          | $\overline{4}$   | 3                | $\ensuremath{\mathsf{3}}$ | 3              | 4              | 4              | 4               | $\overline{4}$ | 4                         | 4              | 4              | 6                                                   | 3              | 5                         | 5              | 6              | 5            | 6              | 6            | $\mathbf 5$               |
|          | 6                | $\sqrt{5}$       | 6                         | 6              | 6              | 6              | 6               | 5              | 6                         | 6              | 5              | 6                                                   | 5              | 6                         | 6              | 5              | 8            | 5              | $\mathbf 5$  | $\overline{7}$            |
|          | $\boldsymbol{7}$ | $\boldsymbol{7}$ | $\boldsymbol{7}$          | 8              | 8              | $\overline{7}$ | 8               | 7              | 8                         | 7              | 8              | $\overline{7}$                                      | $\,8\,$        | $\overline{7}$            | 7              | 8              | 8            | $\overline{7}$ | $\,8\,$      | $\,8\,$                   |
|          | $\overline{7}$   | $\overline{7}$   | $\overline{7}$            | $\overline{7}$ | 8              | 8              | 8               | 8              | 8                         | 8              | 8              | $\overline{7}$                                      | 8              | 8                         | 8              | 7              | 8            | $\overline{7}$ | 9            | 10                        |
|          | 9                | 10               | 9                         | 10             | 9              | 10             | 10              | $9\,$          | 10                        | 9              | 9              | 10                                                  | 9              | 10                        | 9              | 10             | 10           | 9              | 9            | 10                        |
|          | 9                | 10               | 9                         | 9              | 9              | 10             | 9               | 10             |                           |                |                |                                                     |                |                           |                |                |              |                |              |                           |

ตารางที่ ข.89 ผลลัพธ์ของการจัดสรรงานลงสถานีงาน โดยใช้วิธี PSONK ในปัญหา 148 ขั้นงาน เมื่อรอบเวลาการทำงานเท่ากับ 306

| 0UN.<br>$^{\circ}$<br>$\frac{1}{11}$ $\frac{1}{10}$ $\frac{1}{11}$ $\frac{1}{11}$ $\frac{1}{100}$ $\frac{1}{11}$ $\frac{1}{100}$ $\frac{1}{100}$ $\frac{1}{100}$ $\frac{1}{100}$ |                |                |                |    |                |                |                |                |                |   |                |                |   |    |    |                |                |    |                |    |
|----------------------------------------------------------------------------------------------------|----------------|----------------|----------------|----|----------------|----------------|----------------|----------------|----------------|---|----------------|----------------|---|----|----|----------------|----------------|----|----------------|----|
|                                                                                                    |                | 2              | 2              | 2  |                |                |                | 2              | 2              | 2 | 2              |                |   | 2  |    |                |                | 2  | 3              | 3  |
|                                                                                                    | $\overline{2}$ | $\overline{2}$ | $\overline{4}$ | 4  | 4              | 3              | $\overline{4}$ | $\overline{4}$ | 3              | 3 | $\overline{4}$ | $\overline{4}$ | 4 | 3  | 3  | 3              | 3              | 3  | 3              | 4  |
|                                                                                                    | 3              | 3              | 5              | 4  | 4              | 5              | $\overline{4}$ | $\overline{4}$ | $\overline{4}$ | 6 | 6              | 6              | 6 | 5  | 5  | 6              | 5              | 6  | 5              | 5  |
|                                                                                                    | 6              | 5              | 5              | 6  | 6              | 5              | 6              | 5              | 5              | 6 | 6              | 5              | 5 | 6  | 5  | 6              | 6              | 5  | $\overline{7}$ | 8  |
|                                                                                                    | 7              | 8              | 7              | 7  | 8              | $\overline{7}$ | 8              | 7              | 8              | 7 | 8              | 7              | 7 | 8  | 8  | $\overline{7}$ | 8              | 7  | 8              | 8  |
|                                                                                                    | 7              | 7              | 7              | 7  | 8              | 8              | 8              | 8              | 8              | 8 | 8              | 7              | 8 | 8  | 8  | $\overline{7}$ | 8              | 7  | 9              | 10 |
| สถานีงาน                                                                                                    | 9              | 10             | 9              | 10 | 9              | 10             | 9              | 10             | 10             | 9 | 10             | 9              | 9 | 9  | 9  | 10             | 9              | 10 | 10             | 9  |
|                                                                                                    | 10             | 10             | 10             | 9  | 9              | 9              | 9              | 9              |                |   |                |                |   |    |    |                |                |    |                |    |
|                                                                                                    | 1              | $\mathcal{P}$  | 2              |    | $\overline{2}$ | $\overline{2}$ | $\overline{2}$ | $\overline{2}$ | 2              | 2 |                | 2              |   |    |    | $\mathfrak{p}$ |                |    |                |    |
|                                                                                                    | 2              | 1              | 3              | 3  | 4              | $\overline{4}$ | 3              | 3              | $\overline{4}$ | 4 | 3              | 4              | 3 | 3  | 3  | 3              | $\overline{4}$ | 4  | 4              | 3  |
|                                                                                                    | 4              | $\overline{4}$ | $\overline{4}$ | 3  | 4              | $\overline{4}$ | 3              | 3              | $\overline{4}$ | 3 | 3              | $\overline{4}$ | 5 | 5  | 6  | 6              | 6              | 6  | 6              | 6  |
|                                                                                                    | 5              | 6              | 6              | 5  | 6              | 6              | 5              | 6              | 5              | 6 | 5              | 6              | 5 | 6  | 5  | 5              | 6              | 5  | 6              | 6  |
|                                                                                                    | 8              | 5              | 8              |    | 7              | $\overline{7}$ | 7              | 8              | 8              | 7 | 8              | $\overline{7}$ | 8 | 7  | 8  | 7              | 8              | 7  | 8              | 8  |
|                                                                                                    | 7              | 8              | 8              | 8  |                | 7              |                | 8              | 8              | 7 | 8              | $\delta$       | 8 | 7  | 8  | 10             | 7              |    | 7              | 9  |
|                                                                                                    | 10             | 9              | 9              | 9  | 10             | 9              | 10             | 9              | 10             | 9 | $\overline{9}$ | 10             | 9 | 10 | 10 | 9              | 10             | 9  | 10             | 9  |
|                                                                                                    | 10             | 9              | 10             | 9  | 9              | 9              | 9              | 9              |                |   |                |                |   |    |    |                |                |    |                |    |

ตารางที่ ข.89 ผลลัพธ์ของการจัดสรรงานลงสถานีงาน โดยใช้วิธี PSONK ในปัญหา 148 ขั้นงาน เมื่อรอบเวลาการทำงานเท่ากับ 306 (ต่อ)

## 3.2.7 การค้น<mark>หาคำตอบโดยใช้วิธีการหาค่าเหมาะสมแบบฝูงอนุภาคโดยใช้</mark> **ความรู้เชิงลบร่วมกับการค้นหาเฉพาะที่**

ตารางที่ข.90 ผลลัพธ์ของล าดับขั้นงาน โดยใช้วิธี M-PSONK ในปัญหา 148 ขั้นงาน เมื่อรอบเวลา การทำงานเท่ากับ 306

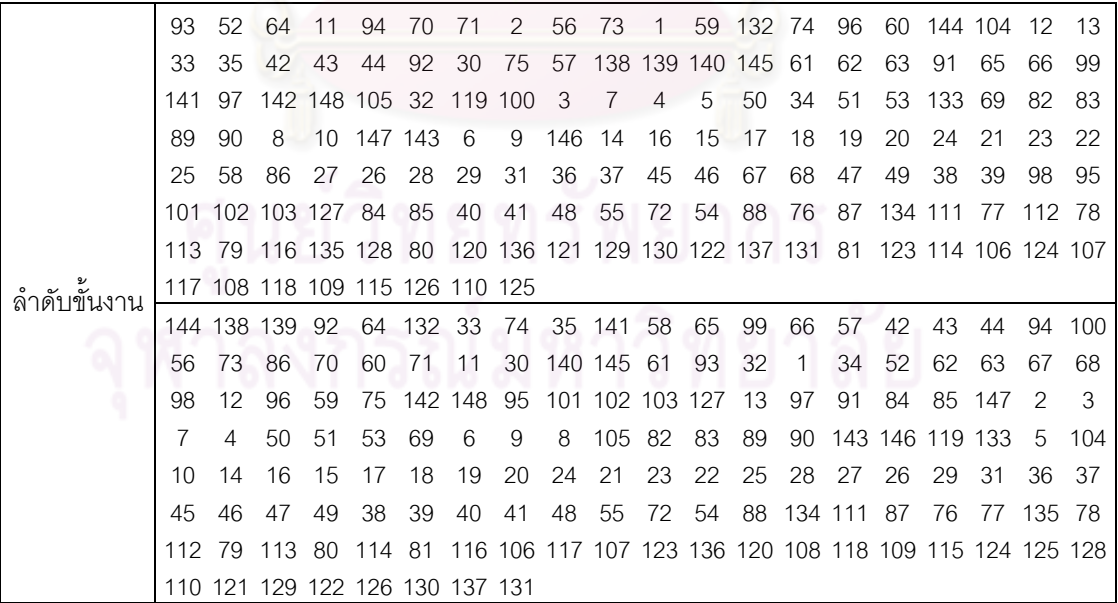

ตารางที่ข.90 ผลลัพธ์ของล าดับขั้นงาน โดยใช้วิธี M-PSONK ในปัญหา 148 ขั้นงาน เมื่อรอบเวลา การทำงานเท่ากับ 306 (ต่อ)

|             | 144      | 70       | 33              | 35          |          |                 | 30 132 42 138 139 57                                                                               |          |                 |            | 60       | 43  | 58                | 140         | -1       | 93                        | 91        | 61                                                      | 56       | 32       |
|-------------|----------|----------|-----------------|-------------|----------|-----------------|----------------------------------------------------------------------------------------------------|----------|-----------------|------------|----------|-----|-------------------|-------------|----------|---------------------------|-----------|---------------------------------------------------------|----------|----------|
|             | 34       | 44       | 92              |             |          | 105 141 119 142 |                                                                                                    | 2        | 11              | 145        | 52       | 3   | 5                 | 50          | 59       | 62                        | 63        | 94                                                      | 12       | 13       |
|             | 4        | 51       | 53              | 133         | 69       | 6               | 9                                                                                                  | 73       | 96              | 86         | 147 104  |     | 7                 | 74          | 84       | 85                        | 148       | - 75                                                    | 97       | 64       |
|             | 71       | 65       | 66              | 99          | 67       | 68              | 100                                                                                                | 95       | 98              | 101        | 82       | 83  | 146               | 89          | 90       |                           |           | 143 102 103 127                                         |          | 8        |
|             | 10       | 14       | 15              | 16          | 17       | 19              | 18                                                                                                 | 20       | 21              | 23         | 22       | 24  | 25                | 28          | 27       | 26                        | 29        | 31                                                      | 36       | 37       |
|             | 45       | 46       | 47              | 49          | 38       | 39              | 40                                                                                                 | 41       | 48              | 55         | 72       | 54  | 88                | 76          | 87       | 77                        | 111       | -78                                                     | 112 79   |          |
|             | 113      | -80      | 116             | 81          |          |                 | 128 134 120 135 123 136 121 129 106 122 107 130 137 124 108 131<br>109 117 110 118 126 114 115 125 |          |                 |            |          |     |                   |             |          |                           |           |                                                         |          |          |
|             | 144      | 11       | 12              | 13          | 33       | 61              | 92                                                                                                 | 30       | 50              | 42         | 70       | 56  | 57                | 52          | 32       | 74                        | 132 60    |                                                         | 43       | 1        |
|             | 44       | 94       |                 | 138 139 140 |          | 58              | 62                                                                                                 | 73       | 34              | 93         | 141      | 84  | 59                | 75          | 145      | 86                        | 96        | 97                                                      | 142 148  |          |
|             | 2        | 147      | 51              | 104         | 3        | $\overline{7}$  | 69                                                                                                 | 53       | 5               | 91         | 85       | 63  | 133               | 6           | 9        | 4                         | 105       | 64                                                      | 82       | 83       |
|             | 89       | 8        | 10              | 146 143     |          | 90              | 14                                                                                                 | 16       | 15              | 17         | 18       | 19  | 20                | 23          | 22       | 24                        | 21        | 26                                                      | 28       | 119      |
|             | 65       | 66       | 99              | 100         | 25       | 27              | 35                                                                                                 | 67       | 68              | 98         | 95       | 71  |                   |             |          | 101 102 103 127 29        |           | 31                                                      | 36       | 37       |
|             | 45       | 46       | 47              | 49          | 38       | 39              | 40                                                                                                 | 41       | 48              | 55         | 72       | 54  | -87               | 88          |          | 76 134 111 77             |           |                                                         | 112 78   |          |
|             | 113      | 79       | 116 80          |             | 114 81   |                 |                                                                                                    |          |                 |            |          |     |                   |             |          |                           |           | 128 135 120 136 123 129 106 117 107 130 137 124 108 118 |          |          |
|             |          |          | 109 121 110 131 |             |          |                 | 115 125 122 126                                                                                    |          |                 |            |          |     |                   |             |          |                           |           |                                                         |          |          |
|             | 144      | 11       | 12              | 64          | 61       | 94              | $\mathbf{1}$                                                                                       | 57       | 145 65          |            | 93       | 60  | 30                | 138 139 140 |          |                           | 74        | 42                                                      | 70       | -71      |
|             | 33       | 35       | 62              | 91          | 56       | 73              | 96                                                                                                 | 2        | 3               | 58         | 63       | 104 | - 52              | 99          | 84       | 100                       | 4         | 50                                                      | 105 119  |          |
|             | 59       | 13       | 51              | 53          | 133      | 8               | 7                                                                                                  | 69       | 82              | 83         | 89       | 90  | 43                | 44          | 92       | 132                       | 66        | 85                                                      | 86       | 32       |
|             | 34       | 5        | 141             | -75         | 97       | 10              | 142                                                                                                | 67       | 68              | 98         | 95       |     | 146 143 148       |             | 6        | 9                         | 14        | 147 101 102                                             |          |          |
|             |          | 103 127  | 15              | 16          | 17       | 18              | 19                                                                                                 | 20       | 22              | 23         | 21       | 24  | 27                | 26          | 28       | 25                        | 29        | 31                                                      | 36       | 37       |
|             | 45       | 46       | 47              | 49          | 38       | 39              | 40                                                                                                 | 41       | 48              | 55         | 76       | 87  | 88                | 72          | 54       | 111                       |           | 77 112 78 113                                           |          |          |
|             | 79       |          | 116 134 123     |             | -80      |                 | 114 135 120 136 121 128 81 124 106 122 129 117 107 130 108                                         |          |                 |            |          |     |                   |             |          |                           |           |                                                         |          |          |
| ลำดับขันงาน | 131      |          |                 |             |          |                 | 109 118 110 137 126 115 125                                                                        |          |                 |            |          |     |                   |             |          |                           |           |                                                         |          |          |
|             | 141      | 92       | 57              | 33          | 91       |                 | 142 105                                                                                            | -93      |                 | 60 132 52  |          | 144 | 70                | 64          | 42       | 56                        |           | 59 119                                                  | 2        | 11       |
|             | 12       | 13       | 65              | 145         | -73      | 94              | 71                                                                                                 | 50       | 147             | 96         | 58       | 86  | 32                | 34          |          | 138 139 148               |           | -84                                                     | 85       | 51       |
|             | 53       | 133      | 69              | 82          | 146      | 89              | 90                                                                                                 | 30       | 99              | 61         | 62       | 63  | 104               | 3           | 4        | 1                         | 7         | 35                                                      | 83       | 100      |
|             | 43<br>98 | 44<br>95 | 74<br>19        | 75<br>20    | 97<br>24 | 5<br>21         | 8<br>23                                                                                            | 10<br>22 | 143<br>27       | 6<br>26    | 9<br>28  | 14  | 15<br>101 102 103 | 16          | 17<br>25 | 18<br>29                  | 140<br>31 | 66<br>127                                               | 67<br>36 | 68<br>37 |
|             | 45       | 46       | 47              | 49          | 38       | 39              | 40                                                                                                 | 41       | 48              | 55         | 72       | 54  | 76                | 87          |          |                           |           | 88 134 111 77 135 78                                    |          |          |
|             | 112      | 79       | 113 80          |             | 114      | -81             |                                                                                                    |          |                 |            |          |     |                   |             |          |                           |           | 123 136 115 106 124 107 125 108 120 109 121 116 122 110 |          |          |
|             |          |          |                 |             |          |                 | 128 117 129 130 137 118 126 131                                                                    |          | c               | <b>OAI</b> | ٠        |     |                   |             |          |                           |           |                                                         |          |          |
|             | 144      | 11 12    |                 | 42          | 94       | 32              | 34                                                                                                 | 13       | 74              |            | 61 70 64 |     | 56 92 65          |             |          | 66                        | 99 62     |                                                         | 63       | -67      |
|             | 58       | 43       | 93              | 60          | 57       | 1               | 100 73                                                                                             |          | 33              | - 35       | 86       |     |                   |             |          |                           |           | 91 145 30 132 59 138 139 140 96                         |          |          |
|             | 52       |          | 84 85 50 68     |             |          |                 | 98 51 53 104 133 69 82 83 105 141 71 2 3 95 6                                                      |          |                 |            |          |     |                   |             |          |                           |           |                                                         |          |          |
|             | 44       | 119      | $\overline{4}$  | 9           |          | 142 148         | 7                                                                                                  | 89       |                 | 90 143     | -8       |     |                   |             |          | 10 146 101 102 103 127 75 |           |                                                         | 97       | 5        |
|             | 14       | 15       | 16              | 17          |          | 19 18           | 20                                                                                                 | 24       | 21              | 23         | 22       | 25  | 28                | 27          | 26       | 29 147 31                 |           |                                                         | 36       | 37       |
|             | 45       | 46       | 38              | 39          | 40       | 41              | 47                                                                                                 | 49       | 55              | 72         | 54       | 88  | 76                | 87          |          |                           |           | 77 111 78 112 79 113                                    |          |          |
|             | 80       | 120      | -81             |             |          |                 | 128 134 123 135 121 136 122 129 106 130 107 114 108 137 124 115 131                                |          |                 |            |          |     |                   |             |          |                           |           |                                                         |          |          |
|             | 109      | 48       |                 |             |          |                 | 116 110 125 117 118 126                                                                            |          |                 |            |          |     |                   |             |          |                           |           |                                                         |          |          |
|             | 144      | 59       | 132             | -33         | 70       | 94              | 92                                                                                                 | 30       | 93              | 91         | 58       | 64  |                   |             |          | 42 60 43 138 139 35       |           |                                                         |          | 74 140   |
|             | 2        | 3        | 4               | 65          | 66       | 50              | 44                                                                                                 | 71       | 99              | 11         | 12       |     | 13 105 145 141    |             |          | 75                        | 97        | 57                                                      | 51       | 1        |
|             | 5        |          | 100 142 148     |             | 8        | 10              | 52                                                                                                 | 53       | 133             | 6          | 9        | 56  | 147 119 61        |             |          | 7                         | 69        | 82                                                      | 83       | 146      |
|             | 89       | 90       | 143 32          |             | 34       | 73              | 86                                                                                                 | 96       | 84              | 85         | 14       | 16  | 62                | 63          | 67       | 68                        | 15        | 17                                                      | 19       | 18       |
|             | 20       | 24       | 22              | 104         | 23       | 98              | 95                                                                                                 |          | 101 102 103 127 |            |          | 21  | 25                | 27          | 26       | 28                        | 29        | 31                                                      | 36       | 37       |
|             | 45       | 46       | 47              | 49          | 38       | 39              | 40                                                                                                 | 41       | 48 55           |            | 72 54    |     | 76                | 87          | 77       | 88                        |           | 134 111 78 112                                          |          |          |
|             | 79       |          |                 |             |          |                 | 113 80 123 135 124 81 116 106 117 136 128 118 107 114 120 115 125 108 129                          |          |                 |            |          |     |                   |             |          |                           |           |                                                         |          |          |
|             |          |          |                 |             |          |                 | 130 131 109 121 110 137 122 126                                                                    |          |                 |            |          |     |                   |             |          |                           |           |                                                         |          |          |

|          | 1              | 1                         | $\mathbf{2}$              | $\mathbf{2}$     | 1               | 2              | $\overline{c}$ | 1                       | 1                | 2                   | 1              | 1              | 1                | 1                         | 2              | $\mathbf{2}$     | 1              | $\mathbf{2}$              | $\mathbf{2}$   | 2              |
|----------|----------------|---------------------------|---------------------------|------------------|-----------------|----------------|----------------|-------------------------|------------------|---------------------|----------------|----------------|------------------|---------------------------|----------------|------------------|----------------|---------------------------|----------------|----------------|
|          | 2              | $\mathbf{2}$              | 1                         | 1                | 1               | $\overline{c}$ | $\mathbf{2}$   | $\mathbf{2}$            | 1                | $\mathbf{2}$        | $\overline{c}$ | $\mathbf{2}$   | 4                | 1                         | 1              | 3                | 3              | $\ensuremath{\mathsf{3}}$ | 3              | 3              |
|          | 3              | 4                         | 4                         | 4                | 3               | 3              | 3              | 3                       | 3                | 3                   | 6              | 5              | 5                | 5                         | 5              | 5                | 5              | 6                         | 6              | 6              |
|          | 6              | 6                         | 6                         | 6                | 5               | 5              | 6              | 6                       | 6                | 5                   | 6              | 5              | 5                | 5                         | 6              | 5                | 6              | 6                         | 5              | 5              |
|          | 6              | 7                         | 8                         | 7                | 8               | 7              | 7              | 8                       | 8                | 8                   | 7              | 7              | 8                | 8                         | 7              | 7                | 8              | 8                         | 8              | 8              |
|          | 8              | 8                         | 7                         | 7                | 8               | 8              | 8              | 8                       | 7                | 8                   | 8              | 7              | 8                | 7                         | 7              | 8                | 9              | 10                        | 9              | 10             |
|          | 9              | 10                        | 9                         | 9                | 9               | 10             | 10             | 9                       | 10               | 9                   | 9              | 10             | $\boldsymbol{9}$ | 9                         | 10             | 10               | 10             | 10                        | 9              | 10             |
|          | 9              | 10                        | 9                         | 10               | 9               | 9              | 10             | $\overline{9}$          |                  |                     |                |                |                  |                           |                |                  |                |                           |                |                |
|          | 1              | $\mathbf{2}$              | $\mathbf{2}$              | $\mathbf{2}$     | $\overline{2}$  | $\overline{2}$ | $\overline{c}$ | $\overline{c}$          | $\overline{c}$   | $\mathbf{1}$        | $\mathbf{1}$   | $\overline{2}$ | $\overline{c}$   | $\mathbf{2}$              | 1              | 1                | 1              | $\mathbf{1}$              | $\mathbf{2}$   | $\mathbf{2}$   |
|          | 2              | $\mathbf{2}$              | 1                         | $\mathbf{2}$     | $\overline{2}$  | 4              | 1              | 4                       | $\overline{3}$   | 4                   | 3              | 3              | 3                | 3                         | 3              | 3                | 3              | 3                         | 3              | 3              |
|          | 3              | $\ensuremath{\mathsf{3}}$ | 3                         | 3                | 4               | 4              | $\overline{4}$ | 3                       | $\mathfrak{S}$   | 3                   | 3              | 3              | 3                | 3                         | 3              | 4                | 4              | 5                         | 6              | 6              |
|          | 6              | 6                         | 5                         | 5                | 5               | 6              | 6              | $6\phantom{.}6$         | 6                | 5                   | 6              | 6              | 6                | 5                         | 5              | 6                | 5              | 5                         | 6              | 6              |
|          | 6              | 5                         | 6                         | 5                | 5               | 7              | 8              | $\overline{7}$          | 8                | 8                   | 7              | 7              | $\boldsymbol{8}$ | 7                         | 7              | 8                | 8              | $\overline{7}$            | 8              | 8              |
|          | 7              | $\overline{7}$            | $\overline{7}$            | 7                | 8               | 8              | 8              | 8                       | $\,8\,$          | 8                   | 8              | $\overline{7}$ | 8                | 8                         | 7              | 8                | 7              | 7                         | 8              | $\overline{7}$ |
|          | 9              | 10                        | 9                         | 10               | 9               | 10             | 10             | 9                       | 10               | 9                   | 9              | 10             | 9                | 9                         | 9              | 10               | 9              | 9                         | 10             | 9              |
|          | 9              | 10                        | 9                         | 10               | 9               | 9              | 9              | 9                       |                  |                     |                |                |                  |                           |                |                  |                |                           |                |                |
|          | 1              | $\mathbf{2}$              | $\overline{2}$            | $\overline{2}$   | $\overline{2}$  | $\overline{2}$ | $\mathbf{1}$   | $\overline{2}$          | $\overline{2}$   | 1                   | $\overline{2}$ | $\mathbf{1}$   | $\mathbf{1}$     | $\overline{c}$            | $\overline{c}$ | 1                | $\mathbf{2}$   | $\overline{2}$            | $\mathbf{2}$   | $\mathbf{1}$   |
|          | 1              | 1                         | $\mathbf{2}$              | $\overline{c}$   | 1               | $\overline{c}$ | 4              | 3                       | 3                | 4                   | 3              | 3              | 3                | $\ensuremath{\mathsf{3}}$ | 3              | 3                | 3              | $\ensuremath{\mathsf{3}}$ | 3              | 3              |
|          | 3              | 3                         | 3                         | 3                | $\overline{4}$  | 4              | 4              | 4                       | 4                | 3                   | 5              | 4              | 4                | 6                         | 6              | 6                | 6              | 5                         | 5              | 6              |
| สถานีงาน | 6              | 5                         | 5                         | 5                | 6               | 6              | 5              | 6                       | $6\,$            | 5                   | $\,6$          | 6              | 6                | 5                         | 5              | 5                | 5              | 6                         | 5              | 6              |
|          | 6              | 5                         | 7                         | 8                | $\overline{7}$  | 8              | $\overline{7}$ | 7                       | 8                | 7                   | 7              | 8              | 8                | 7                         | 7              | 8                | 8              | 7                         | 8              | 8              |
|          | 7              | 7                         | $\overline{7}$            | 7                | 8               | 8              | 8              | 8                       | 8                | 8                   | 8              | 7              | 8                | 8                         | 8              | 7                | 8              | 7                         | 9              | 10             |
|          | 9              | 10                        | 9                         | 10               | 9               | 10             | $\overline{9}$ | 10                      | $\boldsymbol{9}$ | 10                  | 9              | 9              | 9                | 9                         | 10             | 9                | 9              | 10                        | 10             | $9\,$          |
|          | 10             | 9                         | 9                         | 10               | 10              | 9              | 9              | 10                      |                  |                     |                |                |                  |                           |                |                  |                |                           |                |                |
|          | 1              | $\mathbf{2}$              | $\overline{c}$            | $\overline{c}$   | $\overline{2}$  | $\overline{c}$ | $\overline{c}$ | $\overline{c}$          | $\sqrt{2}$       | $\mathbf{1}$        | $\overline{c}$ | $\overline{c}$ | $\mathbf{1}$     | 1                         | 1              | $\mathbf{2}$     | 1              | $\mathbf{1}$              | 1              | $\overline{c}$ |
|          | 1              | $\mathbf{2}$              | $\overline{2}$            | $\mathbf{2}$     | 1               | 1              | $\overline{c}$ | $\mathbf{2}$            | 1                | 1                   | 3              | $\mathbf{2}$   | $\overline{c}$   | $\sqrt{2}$                | 4              | 3                | 3              | 3                         | 4              | 4              |
|          | 3              | 3                         | 3                         | 4                | 4               | 4              | 4              | 3                       | 4                | 6                   | 3              | 3              | 5                | 5                         | 5              | 5                | 6              | 6                         | 5              | 5              |
|          | 5              | 5                         | 6                         | 6                | 5               | 5              | 5              | 6                       | 5                | 5                   | 5              | 6              | 5                | 5                         | 5              | 6                | 6              | 6                         | 5              | 6              |
|          | 5              | 5                         | $\overline{7}$            | 8                | 8               | 7              | 8              | 7                       | 7                | 7                   | 7              | 8              | $\overline{7}$   | 7                         | 7              | 7                | 8              | 8                         | 8              | 8              |
|          | 7              | 7                         | 7                         | 7                | 8               | 8              | 8              | 8                       | 8                | 8                   | 8              | 7              | 8                | 7                         | 8              | 8                | 7              | 10                        | 9              | 10             |
|          | 9              | 10                        | 9                         | 9                | 10              | 9              | 9              | 10                      | 9                | 10                  | 9              | 9              | 9                | 9                         | 10             | 9                | 9              | 10                        | 10             | 9              |
|          | 10             | $\boldsymbol{9}$          | $\boldsymbol{9}$          | $\boldsymbol{9}$ | 10              | $10$           | $10$           | 9                       |                  |                     |                |                |                  |                           |                |                  |                |                           |                |                |
|          | $\mathbf{1}$   | $\overline{2}$            | $\overline{2}$            | $\mathbf{2}$     | $\mathbf{2}$    | $\overline{2}$ |                | $2 \quad 1$             |                  | $2 \quad 1 \quad 1$ |                | $\blacksquare$ | $\overline{2}$   | $\overline{1}$            | $\overline{1}$ | $\mathbf{1}$     | 1              | $\mathbf{1}$              | $\mathbf{2}$   | $\mathbf{2}$   |
|          | $\overline{c}$ | $\overline{2}$            | $\overline{1}$            | $\mathbf{1}$     | $\vert 1 \vert$ | $\mathbf{3}$   | $\overline{4}$ | $\overline{\mathbf{3}}$ | $\overline{4}$   | 3                   | $\overline{4}$ | $\overline{4}$ | $\mathfrak{S}$   | $\overline{4}$            | 3              | $\mathfrak{B}$   | $\overline{4}$ | 3                         | $\overline{4}$ | 3              |
|          | $\overline{4}$ | $\overline{4}$            | $\ensuremath{\mathsf{3}}$ | 3                | 3               | $\overline{4}$ | $\overline{4}$ | $\overline{4}$          | $\overline{4}$   | 4                   | $\overline{4}$ | $\overline{4}$ | 5                | 5                         | $\overline{4}$ | $\overline{4}$   | 6              | 6                         | 6              | 5              |
|          | $\mathbf 5$    | 6                         | 5                         | 6                | 6               | 6              | 6              | 5                       | 5                | $\mathbf 5$         | 5              | 6              | 5                | 6                         | 5              | 5                | 5              | $\overline{7}$            | 6              | 6              |
|          | $\,6\,$        | 8                         | $\overline{7}$            | $\,8\,$          | 8               | $\overline{7}$ | 8              | $\overline{7}$          | $\overline{7}$   | $\overline{7}$      | 8              | 8              | $\overline{7}$   | $\,8\,$                   | $\overline{7}$ | 8                | 8              | 7                         | $\,8\,$        | 8              |
|          | $\overline{7}$ | $\overline{7}$            | $\overline{7}$            | $\overline{7}$   | 8               | 8              | 8              | 8                       | 8                | 8                   | 8              | 8              | $\overline{7}$   | 8                         | $\overline{7}$ | 8                | 7              | 9                         | 10             | 9              |
|          | 10             | 9                         | 10                        | 9                | 10              | 9              | 10             | 9                       | 10               | 9                   | $\,9$          | $10$           | $\boldsymbol{9}$ | $\,9$                     | 10             | $\boldsymbol{9}$ | 9              | 10                        | 9              | 10             |
|          | 9              | 10                        | 9                         | $9\phantom{.0}$  | 9               |                | 10 10          | $\boldsymbol{9}$        |                  |                     |                |                |                  |                           |                |                  |                |                           |                |                |

ตารางที่ ข.91 ผลลัพธ์ของการจัดสรรงานลงสถานีงาน โดยใช้วิธี M-PSONK ในปัญหา 148 ขั้น งาน เมื่อรอบเวลาการทำงานเท่ากับ 306

|          | 1  | $\mathbf{2}$ | 1            | $\mathbf{2}$   | $\overline{2}$ | $\mathbf{2}$   | 1              | 1              | 1              | 1              | 1              | 1              | $\overline{2}$ | 2            | 1  | $\mathbf{2}$   | $\overline{c}$ | $\mathbf{2}$   | $\overline{c}$ | $\overline{2}$ |
|----------|----|--------------|--------------|----------------|----------------|----------------|----------------|----------------|----------------|----------------|----------------|----------------|----------------|--------------|----|----------------|----------------|----------------|----------------|----------------|
|          | 2  | 1            | 2            | 4              | 1              | 3              | 4              | 3              | 3              | 4              | 3              | 4              | 3              | 3            | 4  | 3              | 4              | 3              | 4              | 3              |
|          | 3  | 3            | 4            | 4              | 4              | $\overline{4}$ | 6              | 6              | 5              | 6              | 6              | 6              | 5              | 6            | 6  | 5              | 5              | 6              | 5              | 5              |
|          | 5  | 5            | 6            | 6              | 6              | 6              | 5              | 6              | 5              | 6              | 6              | 5              | 5              | 6            | 5  | 5              | 6              | 6              | 5              | 8              |
|          | 7  | 8            | 8            | 7              | 8              | 8              | 7              | 7              | 7              | 8              | $\overline{7}$ | 8              | 8              | 7            | 8  | 7              | 8              | 7              | 8              | 8              |
|          | 7  | 7            | 7            | 7              | 8              | 8              | 8              | 8              | 8              | 8              | 8              | 7              | 8              | 8            | 7  | 8              | 7              | 8              | 7              | $\overline{7}$ |
|          | 9  | 10           | 9            | 10             | 9              | 10             | 10             | 9              | 10             | 10             | 10             | 10             | 10             | 9            | 10 | 9              | 10             | 9              | 10             | 9              |
|          | 9  | 10           | 9            | 9              | 9              | 10             | 10             | 9              |                |                |                |                |                |              |    |                |                |                |                |                |
|          | 1  | 2            | $\mathbf{2}$ | 1              | $\overline{2}$ | 1              | 1              | 2              | $\overline{2}$ | $\overline{2}$ | $\overline{2}$ | $\overline{2}$ | $\overline{2}$ | $\mathbf{2}$ | 1  | 1              | $\mathbf{2}$   | 1              | 1              | 1              |
|          | 1  | 1            | 1            | 2              | 1              | $\overline{2}$ | $\overline{2}$ | $\overline{c}$ | $\overline{2}$ | $\overline{2}$ | 1              | 3              | 4              | 4            | 3  | 3              | 3              | 3              | 4              | 3              |
| สถานีงาน | 3  | 4            | 3            | 4              | 3              | $\mathfrak{S}$ | 3              | 3              | $\overline{4}$ | 3              | $\overline{4}$ | 4              | 4              | 4            | 5  | $\overline{4}$ | 4              | 4              | 6              | 6              |
|          | 5  | 6            | 6            | 6              | 6              | 6              | 5              | 5              | 5              | 5              | 5              | 6              | 6              | 5            | 5  | 5              | 5              | 5              | 8              | 7              |
|          | 8  | 7            | 8            | 7              | 8              | $\overline{7}$ | 7              | 8              | 8              | 7              | 7              | 8              | 7              | 7            | 8  | 8              | 7              | 8              | 8              | 8              |
|          | 7  | 7            | 8            | 8              | 8              | 8              | 7              | $\overline{7}$ | 8              | 8              | 7              | 8              | 8              | 8            | 7  | 8              | 8              | 9              | 10             | 9              |
|          | 10 | 9            | 10           | 9              | 10             | 10             | 9              | 10             | 9              | 10             | 9              | 10             | 9              | 10           | 10 | 10             | 9              | 9              | 10             | 9              |
|          | 10 | 9            | 9            | 10             | 9              | 9              | 10             | 9              |                |                |                |                |                |              |    |                |                |                |                |                |
|          | 1  | 2            | 2            | $\overline{2}$ | $\overline{2}$ | $\overline{2}$ | $\overline{2}$ | $\overline{2}$ | 1              | $\overline{2}$ | $\mathbf{1}$   | $\overline{2}$ | $\mathbf{1}$   | 1            | 1  | $\overline{2}$ | 1              | $\overline{2}$ | 1              | $\overline{2}$ |
|          | 2  | 1            | 2            | 1              | 1              | $\mathbf{1}$   | 3              | 4              | 3              | $\overline{4}$ | $\overline{4}$ | 4              | 4              | 4            | 3  | 3              | 3              | 3              | 3              | 3              |
|          | 4  | 3            | 4            | 6              | 3              | 3              | 3              | 5              | 5              | 6              | 6              | 6              | 5              | 6            | 6  | 6              | 6              | 5              | 6              | 6              |
|          | 5  | 5            | 5            | 5              | 5              | 6              | 5              | 6              | 6              | 5              | 6              | 6              | 5              | 5            | 5  | 5              | 5              | 6              | 8              | 7              |
|          | 7  | 8            | 7            | 7              | $\overline{7}$ | 8              | 8              | 7              | 8              | 7              | $\overline{7}$ | 8              | 8              | 7            | 8  | 7              | 8              | 7              | 8              | 8              |
|          | 7  | 7            | 7            | 7              | 8              | 8              | 8              | 8              | 8              | 8              | 8              | 7              | 8              | 8            | 7  | 8              | 8              | 7              | 10             | 9              |
|          | 10 | 9            | 9            | 10             | 9              | 10             | 9              | 10             | 9              | 10             | 9              | 9              | 10             | 10           | 10 | 10             | 9              | 9              | 10             | 9              |
|          | 9  | 9            | 10           | 9              | 10             | 9              | 9              | 10             |                |                |                |                |                |              |    |                |                |                |                |                |
|          |    |              |              |                |                |                |                |                |                |                |                |                |                |              |    |                |                |                |                |                |

ตารางที่ ข.91 ผลลัพธ์ของการจัดสรรงานลงสถานีงาน โดยใช้วิธี M-PSONK ในปัญหา 148 ขั้น งาน เมื่อรอบเวลาการทำงานเท่ากับ 306 (ต่อ)

## **3.3 เมื่อรอบเวลาการท างานเท่ากับ 408**

#### **3.3.1 การค้นหาค าตอบโดยใช้วิธี COMSOAL**

ตารางที่ ข.92 ผลลัพธ์ของลำดับขั้นงาน โดยใช้วิธี COMSOAL ในปัญหา 148 ขั้นงาน เมื่อรอบ เวลาการทำงานเท่ากับ 408

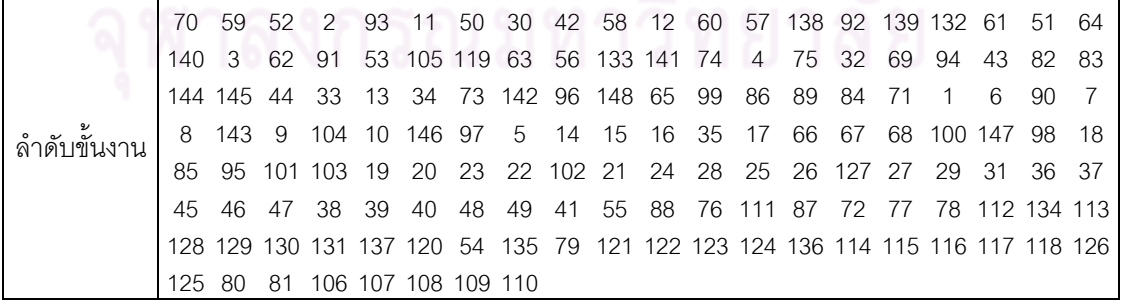

์ ตารางที่ ข.92 ผลลัพธ์ของลำดับขั้นงาน โดยใช้วิธี COMSOAL ในปัญหา 148 ขั้นงาน เมื่อรอบ เวลาการทำงานเท่ากับ 408 (ต่อ)

|           | 70. | 141 57                          |     | 92                  | 74  | 30  | 11             | 64        | 93             | 1              | 58                                                    | 56        | 73   | 60  | 132 32    |    | 12                        | -61  | 59   | 138     |
|-----------|-----|---------------------------------|-----|---------------------|-----|-----|----------------|-----------|----------------|----------------|-------------------------------------------------------|-----------|------|-----|-----------|----|---------------------------|------|------|---------|
|           | 144 |                                 | 75  | 13                  | -84 | 145 | 97             | 62        | 52             | 33             | 65                                                    | 86        | 139  | 42  | 43        | 85 | 66                        | 140  | 44   | 96      |
|           | 104 | .99                             | -94 | -34                 | 63  | 91  | 50             | 105 67    |                | 51             |                                                       | 53 133 69 |      | -35 | 2         | 68 | 95                        | 119  | -98. | 100     |
|           | 101 | 82                              | -89 | $\mathcal{B}$       | 90  | 142 | $\overline{4}$ | 147       | $\overline{5}$ | 8              |                                                       | 146 102   | 10   | 103 | 127       | 7  | 83                        | 6    |      | 148 143 |
|           | 9   | 14                              | 15  | 16                  | 17  | 19  | 18             | 20        | 22             | 24             | 23                                                    | 21        | 26   | 25  | 28        | 27 | 29                        | -31  | 36   | 37      |
|           | 38  | 45                              | 39  | 40                  | 46  | 47  | 48             | 41        |                |                | 55 54 87                                              | 88        |      |     |           |    | 72 49 134 111 112 135 136 |      |      | -76     |
| ลาดบขนงาน | 77  | 113 114 120                     |     |                     |     |     |                |           |                |                | 78 123 115 116 121 117 118 122 124 125 126 79 128 129 |           |      |     |           |    |                           |      |      | -80 130 |
|           |     | 131 137 81                      |     | 106 107 108 109 110 |     |     |                |           |                |                |                                                       |           |      |     |           |    |                           |      |      |         |
|           | 52  |                                 |     | 144 132 57          |     | 70  | 30             | 145 42    |                | 64             | 58                                                    | 2         | 61   | 43  | 94        | 91 | 56                        | 50   | 59   | 93      |
|           | 105 | 74                              | -65 | 60                  | 73  | 62  | 3              | 84        | 44             | 75             | 141 51                                                |           | 5    |     | 97 142 71 |    | 147                       | 69   | 63   | -86     |
|           | 85  | 11                              | 6   | 138                 | 96  |     | 53 148         | 99        | 12             | 9              |                                                       | 92 119    | 66   |     | 133 139   | 13 | 67                        | 140  | 32.  | 34      |
|           | 33  | 35                              | 100 | 68                  | 82  |     |                | 4 143 146 | 89             | $\overline{7}$ | 98                                                    | 104 95    |      | 90  | 8         |    | 101 102 103               |      | 10   | 83      |
|           | 127 | 14                              | 16  | 15                  | 17  | 18  | 19             | 20        | 24             | 23             | 21                                                    | 22        | 27   | 25  | 28        | 26 | 29                        | - 31 | 36   | - 37    |
|           | 45  | 46                              | 38  | 39                  | 47  | 49  | 40             | 55        | 48             | 72             | 54                                                    | 88        | - 87 |     |           |    | 76 134 111 135 112        |      | -77  | 136     |
|           | 78  | 79                              | 41  | 113 123 120         |     |     | 80             |           |                |                | 116 124 81 117 118 106 121 114 128 122 107 108 126    |           |      |     |           |    |                           |      |      |         |
|           |     | 115 129 109 130 131 125 137 110 |     |                     |     |     |                |           |                |                |                                                       |           |      |     |           |    |                           |      |      |         |

ตารางที่ ข.93 ผลลัพธ์ของการจัดสรรงานลงสถานีงาน โดยใช้วิธี COMSOAL ในปัญหา 148 ขั้น งาน เมื่อรอบเวลาการทำงาน<mark>เท่ากับ 408</mark>

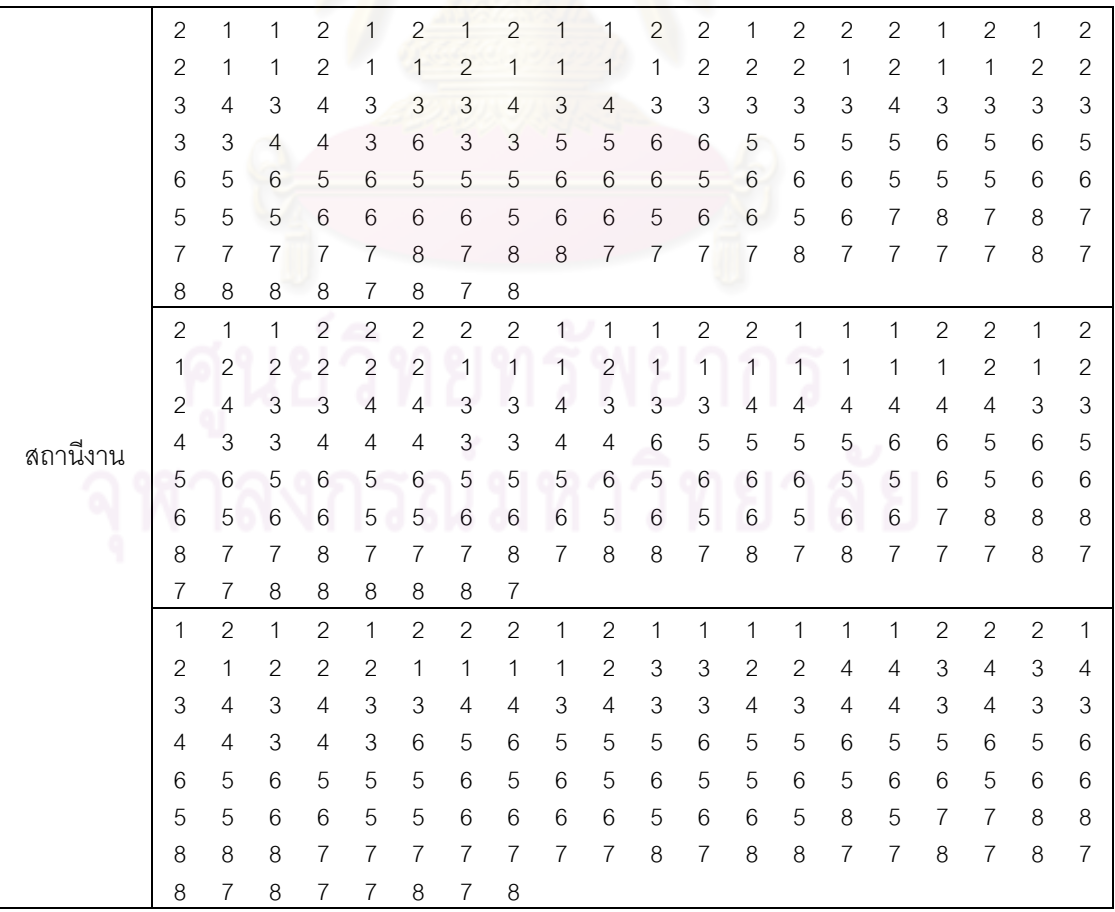

## **3.3.2 การค้นหาค าตอบโดยใช้วิธีเจนเนติกอัลกอริทึม**

ตารางที่ ข.94 ผลลัพธ์ของล าดับขั้นงาน โดยใช้วิธี NSGA-II ในปัญหา 148 ขั้นงาน เมื่อรอบเวลา การทำงานเท่ากับ 408

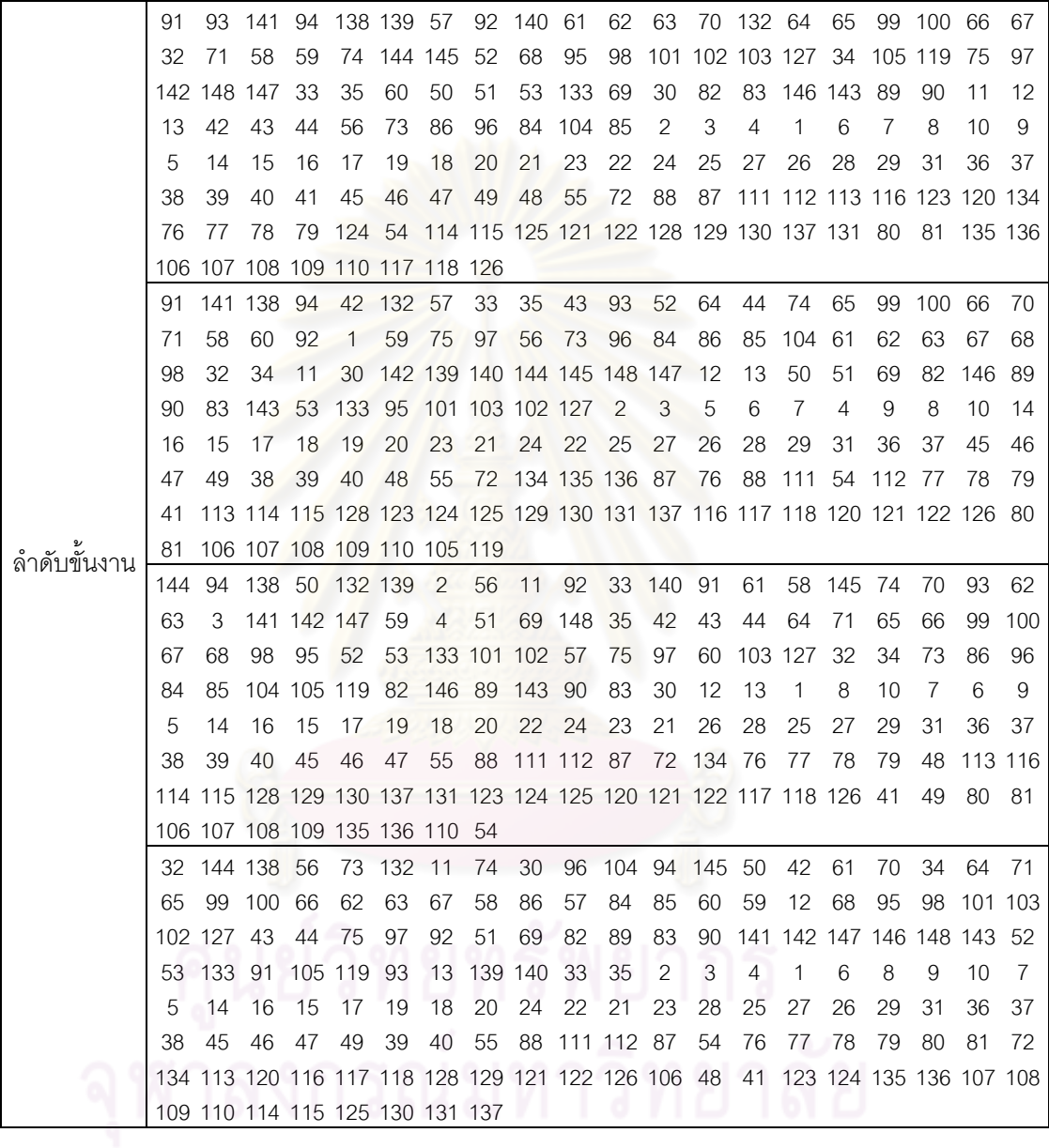
|          | 1              | 1              | 1              | $\mathbf{2}$   | $\overline{c}$ | $\overline{2}$ | 1              | $\overline{c}$ | $\overline{c}$ | $\mathbf{2}$   | $\overline{c}$ | $\overline{c}$ | $\overline{c}$ | $\mathbf{2}$   | $\mathbf{2}$   | $\overline{c}$ | $\mathbf{2}$   | $\mathbf{1}$   | $\mathbf{2}$   | $\overline{c}$ |
|----------|----------------|----------------|----------------|----------------|----------------|----------------|----------------|----------------|----------------|----------------|----------------|----------------|----------------|----------------|----------------|----------------|----------------|----------------|----------------|----------------|
|          | 1              | $\overline{2}$ | 1              | $\overline{c}$ | 1              | 1              | 4              | 1              | 1              | $\mathbf{1}$   | 3              | 3              | 3              | 3              | 3              | 3              | $\overline{4}$ | 3              | $\overline{4}$ | 3              |
|          | 4              | $\overline{4}$ | 3              | $\overline{4}$ | $\overline{4}$ | 3              | 3              | 3              | 3              | 3              | $\overline{4}$ | 4              | 4              | $\overline{4}$ | 4              | 3              | 4              | 4              | 3              | 6              |
|          | 5              | 5              | 5              | 5              | 6              | 6              | 6              | 6              | 5              | 6              | 5              | 6              | 5              | 6              | 5              | 5              | 5              | 5              | 6              | 5              |
|          | 6              | 5              | 5              | 6              | 5              | 6              | 5              | 5              | 6              | 5              | 5              | 6              | 6              | 5              | 6              | 5              | 6              | 5              | 6              | 6              |
|          | 6              | 6              | 6              | 6              | 5              | 5              | 5              | $\overline{7}$ | 8              | 8              | 8              | 8              | 7              | 8              | 7              | 7              | 8              | $\overline{7}$ | 8              | 8              |
|          | 7              | $\overline{7}$ | 7              | 7              | $\,8\,$        | 7              | 8              | 8              | 8              | 8              | 8              | 7              | 7              | 7              | 7              | 7              | 8              | 8              | 8              | 8              |
|          | 7              | 7              | 7              | 8              | 7              | 8              | 8              | 7              |                |                |                |                |                |                |                |                |                |                |                |                |
|          | 1              | $\mathbf{1}$   | $\overline{c}$ | $\overline{c}$ | $\mathbf{1}$   | $\overline{c}$ | $\mathbf{1}$   | $\overline{c}$ | $\overline{c}$ | $\mathbf{1}$   | 1              | $\mathbf{1}$   | $\overline{c}$ | $\mathbf{1}$   | $\overline{c}$ | $\overline{c}$ | $\overline{c}$ | $\overline{c}$ | $\overline{c}$ | $\overline{c}$ |
|          | $\overline{2}$ | 1              | 1              | 1              | $\overline{2}$ | $\overline{c}$ | $\overline{c}$ | 1              | $\overline{c}$ | 1              | $\overline{2}$ | 1              | 1              | $\mathbf{2}$   | $\overline{c}$ | 1              | 1              | 1              | $\overline{c}$ | 1              |
|          | 4              | 1              | 3              | 3              | $\overline{4}$ | $\overline{4}$ | 3              | $\mathfrak{S}$ | 3              | 4              | $\overline{4}$ | 3              | 4              | 4              | 3              | 3              | 4              | 3              | $\overline{4}$ | 3              |
|          | 3              | 3              | 3              | 5              | 5              | $\overline{4}$ | $\overline{4}$ | $\overline{4}$ | 6              | 6              | 6              | 6              | 6              | 5              | 5              | 6              | 5              | 6              | 5              | 6              |
|          | 6              | 5              | 5              | 5              | 6              | 5              | 5              | 6              | 6              | 5              | 6              | 5              | 6              | 5              | 6              | 5              | 6              | 6              | 5              | 5              |
|          | 5              | 5              | 6              | 6              | 6              | 6              | 6              | 6              | 6              | 5              | 8              | 7              | 7              | 7              | 7              | 7              | 7              | 8              | 8              | 8              |
|          | 8              | $\overline{7}$ | 7              | 7              | 7              | 7              | 8              | $\overline{7}$ | 7              | $\overline{7}$ | 7              | $\overline{7}$ | 8              | 8              | 8              | 8              | $\overline{7}$ | 8              | 7              | 8              |
| สถานีงาน | 8              | 8              | 8              | 8              | $\overline{7}$ | 8              | $\overline{7}$ | 8              |                |                |                |                |                |                |                |                |                |                |                |                |
|          | $\mathbf{1}$   | $\overline{2}$ | $\overline{c}$ | $\overline{c}$ | $\overline{2}$ | $\overline{c}$ | $\overline{2}$ | $\overline{1}$ | $\overline{c}$ | $\overline{c}$ | $\overline{c}$ | $\mathbf{1}$   | $\mathbf{1}$   | $\overline{c}$ | $\mathbf{1}$   | $\overline{c}$ | $\mathbf{1}$   | $\overline{c}$ | 1              | $\mathbf{2}$   |
|          | 2              | 1              | 1              | $\overline{c}$ | 3              | $\overline{c}$ | 4              | 3              | 4              | 4              | $\overline{4}$ | 3              | 3              | 3              | 4              | 4              | 3              | 3              | 3              | 4              |
|          | 3              | 3              | 3              | $\overline{4}$ | 3              | 3              | 3              | $\overline{4}$ | 4              | 3              | 4              | $\overline{4}$ | 4              | 4              | 4              | 3              | 3              | 4              | 3              | 4              |
|          | 4              | 3              | 4              | 5              | 6              | 5              | 6              | 5              | 5              | 5              | 5              | 6              | 5              | 5              | 5              | 6              | 5              | 6              | 5              | 6              |
|          | 5              | 5              | 6              | 5              | 5              | 6              | 5              | 5              | 5              | 6              | 5              | 6              | 6              | 5              | 6              | 5              | 6              | 5              | $\,6$          | 6              |
|          | 6              | 6              | 6              | 5              | 5              | 5              | $\,$ 6 $\,$    | 5              | 6              | 7              | $\,8\,$        | 8              | 8              | 8              | 8              | 7              | 8              | 7              | $\overline{7}$ | 7              |
|          | 7              | $\overline{7}$ | $\overline{7}$ | $\overline{7}$ | $\overline{7}$ | $\overline{7}$ | $\overline{7}$ | 8              | 8              | 7              | 8              | 7              | 8              | $\overline{7}$ | 7              | 8              | 8              | $\overline{7}$ | $\overline{7}$ | $\overline{7}$ |
|          | 7              | 7              | 8              | 7              | 8              | 8              | 7              | $\overline{7}$ |                |                |                |                |                |                |                |                |                |                |                |                |
|          | 1              | 1              | $\overline{c}$ | $\sqrt{2}$     | $\overline{c}$ | $\overline{c}$ | $\overline{c}$ | $\overline{c}$ | $\mathbf{2}$   | 1              | $\overline{c}$ | 1              | $\overline{c}$ | 1              | 1              | 1              | $\mathbf{2}$   | 1              | $\mathbf{2}$   | $\mathbf{2}$   |
|          | 1              | 1              | $\mathbf{1}$   | 2              | $\overline{2}$ | $\overline{2}$ | 1              | $\mathbf{1}$   | $\overline{2}$ | 1              | 1              | $\overline{c}$ | 1              | 1              | 1              | 2              | 3              | 4              | 3              | 4              |
|          | 3              | 4              | 3              | 3              | $\overline{4}$ | 3              | $\overline{4}$ | 3              | 4              | 3              | $\overline{4}$ | 3              | $\overline{a}$ | 3              | $\overline{4}$ | 3              | $\overline{4}$ | 4              | 3              | 3              |
|          | 3              | 5              | $\overline{4}$ | 6              | 5              | 5              | 6              | 6              | 6              | 6              | 6              | 5              | 5              | 5              | 6              | 6              | 6              | 5              | $\,6\,$        | 5              |
|          | 6              | 5              | 6              | 5              | 5              | 6              | 5              | 5              | 6              | 5              | 6              | 5              | 5              | 6              | 5              | 6              | 6              | 5              | 6              | 6              |
|          | 6              | 5              | 5              | 5              | $\overline{7}$ | 6              | 6              | 6              | 6              | 8              | 7              | 8              | $\overline{7}$ | 8              | 8              | 8              | 8              | 7              | 8              | 8              |
|          | 8              | 7              | 7              | 7              | 8              | 7              | 7              | 7              | 8              | $\,8\,$        | 7              | 8              | 8              | 8              | 7              | 8              | 7              | 8              | 7              | $\overline{7}$ |
|          | 7              | 8              | 7              | 7              | 8              | 7              |                |                |                |                |                |                |                |                |                |                |                |                |                |                |
|          |                |                |                |                |                |                |                |                |                |                |                |                |                |                |                |                |                |                |                |                |

ตารางที่ ข.95 ผลลัพธ์ของการจัดสรรงานลงสถานีงาน โดยใช้วิธี NSGA-II ในปัญหา 148 ขั้นงาน เมื่อรอบเวลาการทำงานเท่ากับ 408

# **3.3.3 การค้นหาค าตอบโดยใช้วิธีเมมเมติกอัลกอริทึม**

ตารางที่ ข.96 ผลลัพธ์ของลำดับขั้นงาน โดยใช้วิธี M-NSGA-II ในปัญหา 148 ขั้นงาน เมื่อรอบ เวลาการทำงานเท่ากับ 408

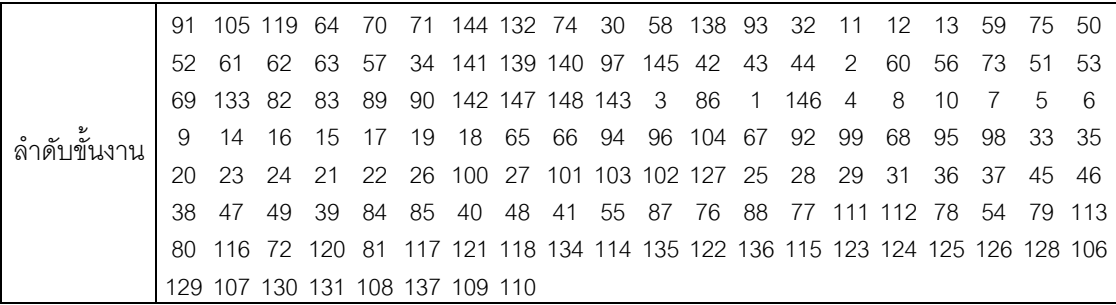

ตารางที่ ข.96 ผลลัพธ์ของลำดับขั้นงาน โดยใช้วิธี M-NSGA-II ในปัญหา 148 ขั้นงาน เมื่อรอบ เวลาการทำงานเท่ากับ 408 (ต่อ)

|             | 91  |                                 | 105 119 64      |                    | 70 | 71  | 144                   | 2           | 57                 | 60             | 56                                              | 73  | 32             | 34             | 1              | 33            | 35             | 50           | 96                                                                        | 104    |
|-------------|-----|---------------------------------|-----------------|--------------------|----|-----|-----------------------|-------------|--------------------|----------------|-------------------------------------------------|-----|----------------|----------------|----------------|---------------|----------------|--------------|---------------------------------------------------------------------------|--------|
|             | 92  | 132 74                          |                 | 59                 | 75 | 51  | 61                    | 62          | 138                | 93             | 11                                              | 12  | 13             | 42             | 43             | 44            | 97             | 141          | 94                                                                        | 69     |
|             | 63  | 52                              |                 | 139 140 142 145    |    |     | 58                    | 86          | 84                 | 85             | 147 148                                         |     | 53             | 133 82         |                | 83            | 89             | 90           | 146                                                                       | 3      |
|             | 4   | 8                               | 10              | 6                  | 9  | 5   | 7                     | 14          | 16                 | 15             | 17                                              | 19  | 18             | 20             | 22             | 21            | 24             | 23           | 27                                                                        | 28     |
|             | 143 | 25                              | 65              | 66                 | 99 | 100 | -26                   | 29          | 31                 | 36             | 37                                              | 45  | 46             | 47             | 49             | 38            | 39             | 30           | 67                                                                        | 68     |
|             | 95  | 98                              |                 | 101 103 102 127 40 |    |     |                       | 48          | 41                 | 55             | 87                                              | 76  | 88             |                | 77 111 112     |               | -78            | 54           | 79                                                                        | -113   |
|             | 80  | 128 81                          |                 |                    |    |     |                       |             |                    |                |                                                 |     |                |                |                |               |                |              | 116 72 120 106 117 121 118 134 114 135 107 115 136 129 108 130 131        |        |
|             |     | 109 122 110 137 123 126 124 125 |                 |                    |    |     |                       |             |                    |                |                                                 |     |                |                |                |               |                |              |                                                                           |        |
|             | 93  | 42                              | 43              | 44                 | 61 |     |                       |             |                    |                | 62 138 57 91 105 119 59                         |     | 63 139         |                | $\overline{1}$ | 11            | 12             | 60           | 74                                                                        | 94     |
|             | 75  | 58                              | 92              | 64                 | 70 | 71  | 144 65                |             |                    | 97 145 30      |                                                 | 56  | 73             | 86             | 50             | 96            | 104            | 2            | 51                                                                        | 140    |
|             | 33  | 84                              | 132             | 52                 | 35 | 13  | 99                    | 66          |                    | 100 141 67     |                                                 |     | 142 147 148 53 |                |                | 69            | 133 82         |              | 83                                                                        | 89     |
|             | 90  | 146                             | 3               | 5                  | 6  | 9   | $\overline{4}$        | 8           | 10                 | 7              | 14                                              | 15  | 16             | 17             | 19             | 18            | 20             | 22           | 21                                                                        | 24     |
|             | 23  | 68                              | 95              | 98                 | 25 | 85  | 28                    | 143         | 26                 | 27             | 32                                              | 34  | 29             | 31             | 36             | 37            | 45             |              | 101 103 102                                                               |        |
|             | 127 | 46                              | 38              | 47                 | 49 | 39  | 40                    | 48          | 41                 | 55             | 87                                              | 76  | 88             |                |                | 77 111 112 78 |                | 54           |                                                                           | 79 113 |
|             | 80  |                                 | 128 81 116 123  |                    |    |     |                       |             |                    |                |                                                 |     |                |                |                |               |                |              | 72 120 134 114 106 129 135 107 117 121 118 108 122 136 115                |        |
|             |     | 124 125 126 109 130 131 110 137 |                 |                    |    |     |                       |             |                    |                |                                                 |     |                |                |                |               |                |              |                                                                           |        |
|             | 91  |                                 | 105 119 60      |                    | 42 | 43  | 44                    |             | 138 139 140        |                | $\overline{2}$                                  | 32  | 34             | 1              | 33             | 35            | 94             | 57           | 52                                                                        | 132    |
|             | 74  | 58                              | 56              | 73                 | 84 | 86  | 85                    |             | 141 96 104 92      |                |                                                 | 144 | 30             | 11             | 12             | 13            | 59             | 75           | 50                                                                        | 51     |
|             | 53  | 69                              | 133             | -82                | 83 | 89  | 90                    |             | 142 145 143        |                | 3                                               | 5   | 6              | 146            | $\overline{4}$ | 8             | 10             | 148          | 7                                                                         | 9      |
| ลำดับขันงาน | 14  | 16                              | 147             | 61                 | 62 | 63  | 93                    | 64          | 70                 | 71             | 97                                              | 15  | 17             | 19             | 18             | 20            | 22             | 21           | 24                                                                        | 23     |
|             | 28  | 25                              | 27              | 26                 | 29 | 31  | 36                    | 37          | 45                 | 46             | 38                                              | 47  | 49             | 39             | 40             | 48            | 41             | 55           | 87                                                                        | 76     |
|             | 88  | 77                              | 65              | 66                 | 99 | 78  |                       |             |                    |                |                                                 |     |                |                |                |               |                |              | 67 111 112 72 113 79 120 134 114 135 136 115 123 80                       |        |
|             | 116 | -81                             |                 |                    |    |     |                       |             |                    |                |                                                 |     |                |                |                |               |                |              | 117 106 128 107 124 125 100 54 121 118 108 122 109 126 110 129 130 137    |        |
|             | 131 | 68                              | 95              | 98                 |    |     | 101 103 102 127       |             |                    |                |                                                 |     |                |                |                |               |                |              |                                                                           |        |
|             | 91  | 105 119                         |                 | 64                 | 70 |     | 71 144 132 74         |             |                    | 94             | 138 42                                          |     | 43             | 44             | 61             | 62            | 63             | 59           | 75                                                                        | 60     |
|             | 50  | 52                              | 58              | 32                 | 57 | 97  |                       | 145 141 139 |                    | $\overline{1}$ | 140                                             | 51  | 53             | 69             | 133            | 82            | 83             | 89           | 90                                                                        | 142    |
|             | 147 | 148 143                         |                 | 2                  | 33 | 35  | 30                    | 34          | 11                 | 12             | 13                                              | 92  | 3              | 5              | 6              | 146           | $\overline{4}$ | 93           | 7                                                                         | 9      |
|             | 8   | 10                              | 14              | 16                 | 15 | 17  | 19                    | 18          | 20                 | 22             | 23                                              | 24  | 21             | 27             | 28             | 25            | 26             | 29           | 56                                                                        | 73     |
|             | 84  | 96                              | 85              | 86                 | 31 | 36  | 37                    | 45          | 46                 | 47             | 49                                              | 38  | 65             | 66             | 99             | 104           | 67             | 100          | 68                                                                        | 95     |
|             | 98  |                                 | 101 103 102 127 |                    |    | 39  | 40                    | 48          | 41                 | 55             | 87                                              | 76  | 88             |                |                | 77 111 112 78 |                | -54          | 79                                                                        | -113   |
|             | 80  |                                 |                 |                    |    |     |                       |             |                    |                |                                                 |     |                |                |                |               |                |              | 128 81 72 120 106 129 107 134 114 135 121 123 122 136 130 131 137 124 108 |        |
|             |     | 116 117 115 125 118 109 126 110 |                 |                    |    |     |                       |             |                    |                |                                                 |     |                |                |                |               |                |              |                                                                           |        |
|             | 93  |                                 |                 |                    |    |     |                       |             |                    |                | 33 70 91 105 119 64 42 43 44 59 57 35 132 74 75 |     |                |                |                |               | 92             | - 11         | 12 13                                                                     |        |
|             | 58  |                                 | 138 139         |                    |    |     | 1 140 94 97 56        |             | 73 84 86           |                |                                                 | 85  | 61             | 62             | 63             |               |                | 52 71 144 65 |                                                                           | 66     |
|             | 99  | 60                              | 67              |                    |    |     |                       |             |                    |                | 32 34 145 141 100 142 147 148 68                |     | 95             | 98             |                | 96 104        | 2              |              | 101 103 50                                                                |        |
|             | 51  | 53                              | 69              |                    |    |     | 133 82 83 89 90 146 3 |             |                    |                | 5                                               | 6   | $9\,$          | $\overline{7}$ | $\overline{4}$ | 8             | 10             | 14           | 16                                                                        | -15    |
|             | 17  | 19                              | 18              | 20                 | 22 | 23  | 24                    | 21          |                    | 27 143 25      |                                                 | 26  |                | 28 102 127 29  |                |               | 31             | 36           | 37                                                                        | 38     |
|             | 39  | 30                              | 45              | 46 47 49           |    |     |                       |             | 40  48  41  55  87 |                |                                                 | 76  | 88             |                |                | 77 111 112 78 |                | 54           | 79 113                                                                    |        |
|             | 80  |                                 |                 |                    |    |     |                       |             |                    |                |                                                 |     |                |                |                |               |                |              | 116 123 72 120 81 114 106 117 121 118 115 124 125 107 122 108 126 109 110 |        |
|             |     | 134 128 129 130 131 135 137 136 |                 |                    |    |     |                       |             |                    |                |                                                 |     |                |                |                |               |                |              |                                                                           |        |

ิ ตารางที่ ข.96 ผลลัพธ์ของลำดับขั้นงาน โดยใช้วิธี M-NSGA-II ในปัญหา 148 ขั้นงาน เมื่อรอบ เวลาการทำงานเท่ากับ 408 (ต่อ)

|             | 93  | 64            | $($ (                           | $\sqrt{1}$     | 144 65         |              |    | 66 138 33       |         | 57             | 32             |                | 34 132 60 |     |                | 52 145                                                                       | 42  | 43   | 44     | 61      |
|-------------|-----|---------------|---------------------------------|----------------|----------------|--------------|----|-----------------|---------|----------------|----------------|----------------|-----------|-----|----------------|------------------------------------------------------------------------------|-----|------|--------|---------|
|             | 139 | 74            | 94                              | 92             | 140            | 91           |    | 105 119 50      |         | 58             | -141           | 99             | 56        | 73  | 30             | 11                                                                           | 12  | 13   | 59     | 75      |
|             | 51  | 53            | 69                              | 133            | 82             | 83           | 89 | 90              | 142 147 |                | $\overline{1}$ | 143            | -96       | 104 | $\mathcal{P}$  | 148                                                                          | 3   | 5    | 7      | 146     |
|             | 4   | 8             | 10                              | 6              | 9              | 14           | 16 | 86              | 84      | 85             | 15             | 17             | 19        | 18  | 35             | 97                                                                           | 62  | 63   | 67     | 20      |
|             | 23  | 24            | 21                              | 22             | 26             | 27           | 68 | 95              | 98      | 100            | -28            | 25             | 29        | 31  | 36             | 37                                                                           | 38  | 45   |        | 101 103 |
|             | 102 | 39            | 40                              | 127            | 46             | 47           | 49 | 48              | 41      | 55             | 87             | 76             | 88        | 77  |                | 111 112                                                                      | -78 | -54  |        | 79 113  |
|             | 80. | 120           | -81                             |                |                |              |    |                 |         |                |                |                |           |     |                | 116 106 128 107 117 121 118 108 122 109 126 110 129 114 130 115 123          |     |      |        |         |
|             | 72  |               | 124 125 131 137 134 135 136     |                |                |              |    |                 |         |                |                |                |           |     |                |                                                                              |     |      |        |         |
|             | 59  | 64            | $($ ()                          | $\binom{1}{1}$ | 144 65         |              | 66 | 30              | 56      | 33             | 52             | 94             | 57        | 92  | 11             | 12                                                                           | 13  | 58   | 32     | 73      |
|             | 61  | 62            | 63                              | 67             | 86             | 35           | 50 | 96              | 132 74  |                | 91             |                |           |     | 105 119 60 104 | -51                                                                          | 53  | 69   |        | 133 145 |
|             | 75  |               | 138 139 140                     |                | 99             | $\mathbf{1}$ | 97 | 68              | 95      | 98             | 42             | 43             | 44        |     | 100 141        | 84                                                                           | 82  | 83   | 89     | 90      |
|             |     |               | 142 147 148 143                 |                | $\overline{2}$ |              |    | 101 103 102 127 |         | $\overline{3}$ | $\overline{7}$ | $\overline{4}$ | 8         | 10  | 6              | 9                                                                            | 5   | 14   | 16     | 15      |
| ลำดับขันงาน | 34  | 17            | 19                              | 93             | 85             | 18           | 20 | 22              | 21      | 24             | 23             | 25             | 27        | 26  | 28             | 29                                                                           | 31  | 36   | 37     | 146     |
|             | 45  | 46            | 38                              | 47             | 49             | 39           | 40 | 48              | 41      | 55             | 87             | 76             | 88        |     |                | 77 111 112                                                                   | -78 | -54  | 79     | - 113   |
|             | 80  |               |                                 |                |                |              |    |                 |         |                |                |                |           |     |                | 128 81 114 106 129 107 123 72 120 134 121 135 122 136 115 108 124 130 125    |     |      |        |         |
|             |     |               | 137 109 131 110 116 117 118 126 |                |                |              |    |                 |         |                |                |                |           |     |                |                                                                              |     |      |        |         |
|             | 91  |               | 105 119                         | 64             | 70             |              |    | 71 144 132 74   |         | 42             | 43             | 44             | 57        | 52  | 92             | 1                                                                            | 33  | -145 | 11     | 12      |
|             | 56  | 73            | 35                              | 50             | 51             | 53           | 69 | 133 82          |         | 83             | 89             | 90             | 30        | 58  | 32             | 94                                                                           | 61  | 62   | 63     | 84      |
|             | 86  | $\mathcal{P}$ | 96                              | 104            | 93             | 65           | 66 | 99              | 85      |                |                |                |           |     |                | 141 100 142 147 148 143 138 139 140                                          |     |      | 60.    | 146     |
|             | 3   | 5             | 7                               | 4              | 8              | 10           | 6  | 9               | 14      | 15             | 16             | 59             | 75        | 97  | 34             | 17                                                                           | 19  | 18   | 20     | 23      |
|             | 24  | 21            | 22                              | 26             | 25             | 27           | 28 | 67              | 68      | 95             | 98             | 29             | 31        | 36  | 37             | 45                                                                           | 46  | 47   | 49     | -101    |
|             |     | 103 102 127   |                                 | -38            | 39             | 40           | 48 | 41              | 55      | 87             | 76             | 88             |           |     | 77 111 112 78  |                                                                              | -54 | -79  | 113 80 |         |
|             |     |               |                                 |                |                |              |    |                 |         |                |                |                |           |     |                | 116 123 72 120 134 121 124 122 135 81 117 13 114 106 128 107 118 108 126 109 |     |      |        |         |
|             |     |               | 136 115 129 130 125 131 137 110 |                |                |              |    |                 |         |                |                |                |           |     |                |                                                                              |     |      |        |         |

ตารางที่ ข.97 ผลลัพธ์ของการจัดสรรงานลงสถานีงาน โดยใช้วิธี M-NSGA-II ในปัญหา 148 ขั้น งาน เมื่อรอบเวลาการทำงานเท่ากับ 408

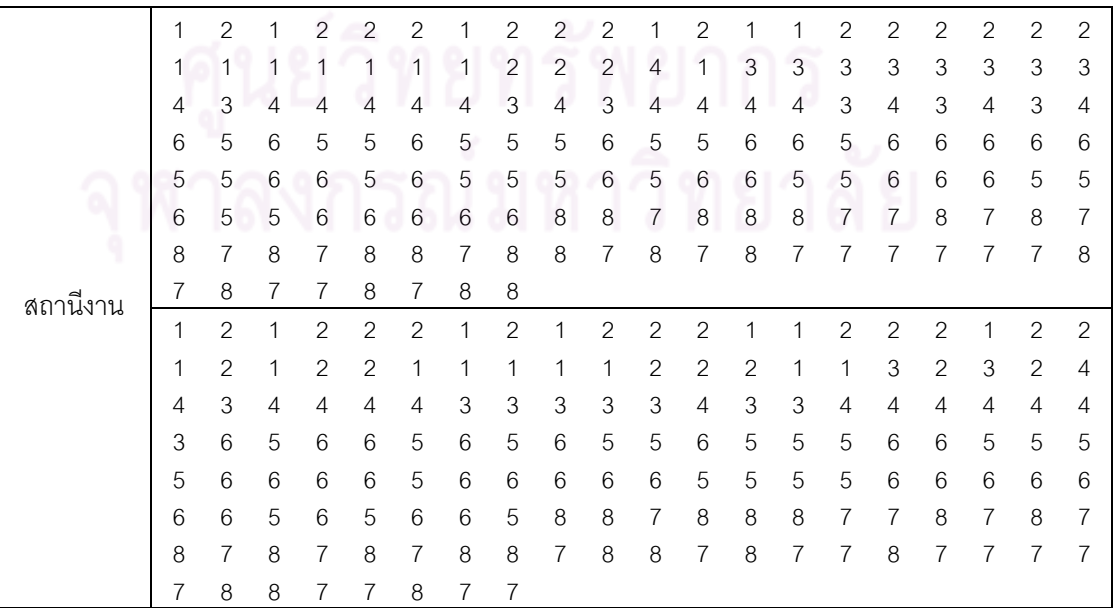

|          | 1              | 1              | 1                         | 1                | 2                | $\mathbf{2}$    | $\mathbf{2}$    | 1                         | $\mathbf{2}$              | $\mathbf{2}$   | 1               | 2                | $\mathbf{2}$              | $\mathbf{2}$   | 1              | $\mathbf{2}$   | 1                | $\mathbf{2}$     | $\mathbf{2}$   | 1              |
|----------|----------------|----------------|---------------------------|------------------|------------------|-----------------|-----------------|---------------------------|---------------------------|----------------|-----------------|------------------|---------------------------|----------------|----------------|----------------|------------------|------------------|----------------|----------------|
|          | 2              | 1              | $\mathbf{2}$              | $\mathbf{2}$     | $\mathbf{2}$     | $\mathbf{2}$    | 1               | $\mathbf{2}$              | $\mathbf{2}$              | 4              | 4               | 1                | $\mathbf 1$               | 1              | 1              | 3              | 3                | $\mathfrak 3$    | 3              | 3              |
|          | 4              | 3              | $\ensuremath{\mathsf{3}}$ | 3                | 4                | 3               | 3               | 4                         | 3                         | 3              | 4               | 4                | 3                         | 4              | 3              | 4              | 3                | 4                | 4              | 4              |
|          | 4              | 4              | 3                         | 6                | 3                | 5               | 6               | 5                         | 6                         | 5              | 6               | 5                | 6                         | 5              | 6              | 5              | 5                | 5                | 6              | 6              |
|          | 5              | 6              | 5                         | 6                | 6                | 5               | 5               | 5                         | 6                         | 5              | 5               | 5                | 6                         | 6              | 6              | 6              | 5                | 6                | 6              | 6              |
|          | 6              | 5              | 6                         | 5                | 5                | 6               | 6               | 5                         | 8                         | 8              | 7               | 8                | 8                         | 8              | 7              | 7              | 8                | 7                | 8              | 7              |
|          | 8              | 7              | 8                         | 7                | 8                | 8               | $\overline{7}$  | $\,8\,$                   | 7                         | 8              | 7               | 8                | $\overline{7}$            | 7              | 8              | 7              | 8                | $\overline{7}$   | 8              | $\overline{7}$ |
|          | 7              | 7              | $\overline{7}$            | 8                | 7                | 7               | 8               | $\overline{7}$            |                           |                |                 |                  |                           |                |                |                |                  |                  |                |                |
|          | 1              | $\mathbf{2}$   | $\mathbf{1}$              | $\overline{c}$   | $\mathbf{1}$     | $\mathbf{1}$    | 1               | $\overline{2}$            | $\overline{c}$            | $\overline{c}$ | $\overline{c}$  | 1                | 1                         | $\mathbf{2}$   | 2              | $\mathbf{2}$   | $\mathbf{2}$     | $\mathbf{1}$     | 1              | 1              |
|          | 2              | 1              | $\mathbf{2}$              | 2                | 1                | $\mathbf{2}$    | 1               | $\mathbf{1}$              | $\overline{2}$            | 2              | $\overline{2}$  | 3                | $\mathbf{2}$              | $\mathbf{2}$   | $\overline{2}$ | 2              | $\mathbf{2}$     | 4                | 4              | 3              |
|          | 3              | 4              | 3                         | 4                | 4                | 4               | $\overline{4}$  | 4                         | $\overline{4}$            | 3              | 3               | $\mathbf{3}$     | $\ensuremath{\mathsf{3}}$ | 4              | 3              | 3              | 3                | $\overline{4}$   | 3              | 3              |
|          | 6              | 6              | 5                         | 6                | 6                | 5               | 5               | $6\phantom{.}6$           | 6                         | 6              | 5               | 5                | 5                         | 6              | 5              | 5              | 5                | 6                | 6              | 5              |
|          | 5              | 6              | 5                         | 6                | 6                | 5               | 6               | 6                         | 5                         | 5              | 6               | 5                | 5                         | 6              | 6              | 6              | 6                | 6                | 5              | 6              |
|          | 6              | 6              | 5                         | 5                | 5                | $6\phantom{1}6$ | 6               | 6                         | $\overline{7}$            | 6              | 7               | 8                | 8                         | 8              | 7              | 7              | 8                | $\overline{7}$   | $\overline{7}$ | 7              |
|          | 7              | $\overline{7}$ | 7                         | 8                | 7                | $\delta$        | $8\,$           | $\overline{7}$            | $\,8\,$                   | $\overline{7}$ | 8               | 7                | $\overline{7}$            | 8              | 7              | 8              | 7                | $\overline{7}$   | 7              | 7              |
|          | 7              | 8              | 8                         | 8                | 8                | $\overline{7}$  | 8               | 7                         |                           |                |                 |                  |                           |                |                |                |                  |                  |                |                |
|          | 1              | $\mathbf{2}$   | $\mathbf{1}$              | $\overline{2}$   | $\overline{c}$   | $\overline{c}$  | $\mathbf{1}$    | $\overline{c}$            | $\overline{c}$            | $\overline{c}$ | $\overline{c}$  | $\mathbf{1}$     | $\mathbf{1}$              | $\mathbf{1}$   | $\overline{c}$ | $\mathbf{2}$   | 2                | $\overline{c}$   | $\mathbf{2}$   | $\mathbf{1}$   |
|          | 1              | 1              | 1                         | 1                | 1                | $\overline{c}$  | $\overline{c}$  | $\ensuremath{\mathsf{3}}$ | $\overline{c}$            | $\overline{4}$ | $\overline{4}$  | $\mathsf 3$      | 3                         | 4              | 3              | $\overline{4}$ | 4                | 4                | 4              | 4              |
|          | 3              | 4              | 3                         | 4                | 4                | 4               | $\overline{4}$  | 3                         | $\ensuremath{\mathsf{3}}$ | 4              | 3               | 4                | 3                         | 3              | 4              | 4              | 3                | 3                | 4              | 4              |
| สถานีงาน | 3              | 6              | $\mathbf 5$               | $6\phantom{.}6$  | 5                | 5               | $6\phantom{.}6$ | 5                         | 5                         | 5              | 5               | 6                | 6                         | 5              | 5              | 6              | 6                | 6                | $\overline{5}$ | 6              |
|          | 5              | 6              | 5                         | 6                | 5                | 6               | 6               | 5                         | 5                         | 5              | 5               | 6                | 6                         | 6              | 6              | 6              | 5                | 6                | 5              | 5              |
|          | 5              | 6              | 5                         | 6                | 5                | 6               | 6               | 6                         | 8                         | 8              | 7               | 8                | 8                         | 8              | 7              | 7              | 8                | $\overline{7}$   | 8              | $\overline{7}$ |
|          | 8              | 7              | 8                         | 8                | 7                | 8               | $\overline{7}$  | $\,8\,$                   | 8                         | $\overline{7}$ | $\overline{7}$  | 8                | 7                         | 8              | 7              | 7              | 7                | $\overline{7}$   | 8              | 8              |
|          | 8              | 8              | 8                         | 8                | 8                | 7               | 8               | $\overline{7}$            |                           |                |                 |                  |                           |                |                |                |                  |                  |                |                |
|          | 1              | $\mathbf{2}$   | $\overline{c}$            | $\overline{c}$   | $\mathbf{1}$     | $\overline{c}$  | $\overline{c}$  | $\mathbf{1}$              | 1                         | 1              | $\overline{c}$  | $\mathbf{1}$     | $\overline{c}$            | 1              | 1              | $\mathbf{2}$   | $\mathbf{1}$     | $\mathbf{1}$     | 1              | $\mathbf{2}$   |
|          | 1              | $\mathbf{2}$   | $\overline{c}$            | 1                | 2                | 1               | $\mathbf{2}$    | $\sqrt{2}$                | 1                         | 2              | 1               | $\mathbf{2}$     | $\mathbf{1}$              | 1              | 1              | 1              | $\mathbf{2}$     | 3                | $\mathbf{2}$   | 4              |
|          | 4              | 4              | 4                         | 3                | 3                | $\overline{4}$  | 3               | 3                         | 4                         | 3              | 4               | 4                | 4                         | 3              | 4              | 4              | 3                | 3                | 4              | 3              |
|          | 3              | 5              | 4                         | 5                | 4                | 6               | 6               | 6                         | 6                         | 5              | 6               | 5                | 5                         | 6              | 5              | 6              | 5                | 6                | 6              | 5              |
|          | 5              | 6              | 5                         | 5                | 5                | 5               | 6               | 6                         | 5                         | 5              | 6               | 6                | 5                         | 6              | 6              | 5              | 6                | 6                | 6              | 6              |
|          | 6              | 6              | 5                         | 5                | 5                | $\overline{7}$  | 6               | 6                         | 8                         | 8              | 8               | 7                | 7                         | 8              | 7              | 7              | 8                | 7                | 8              | 7              |
|          | 8              | 7              | 8                         | 8                | $\overline{7}$   | 8               | $\overline{7}$  | 8                         | 8                         | $\overline{7}$ | 8               | 7                | 8                         | 7              | 8              | 8              | 7                | 8                | 7              | $\overline{7}$ |
|          | 8              | $\overline{7}$ | $\boldsymbol{7}$          | $\boldsymbol{7}$ | $\boldsymbol{7}$ | $\,8\,$         | $\overline{7}$  | $\,8\,$                   |                           |                |                 |                  |                           |                |                |                |                  |                  |                |                |
|          | 1              | $\overline{2}$ | $\overline{c}$            |                  | $2 - 1$          | $\overline{2}$  | 2               | $\overline{2}$            |                           |                | $2 \t1 \t1 \t1$ |                  | 2                         | 2              | $\overline{1}$ | 2              | $\mathbf{1}$     | $\mathbf{1}$     | $\mathbf{1}$   | 2              |
|          | $\overline{c}$ | $\mathbf{1}$   | $\overline{2}$            | $\mathbf{1}$     | $\vert$ 1        | $\overline{2}$  | $\overline{1}$  | $\overline{2}$            | $\overline{1}$            | $\mathsf 3$    | $\mathbf{3}$    | $\overline{4}$   | $\overline{4}$            | $\overline{4}$ | $\overline{4}$ | $\overline{4}$ | 3                | 4                | 3              | 3              |
|          | 3              | 3              | $\overline{4}$            | 3                | 4                | $\overline{4}$  | $\overline{4}$  | $\overline{4}$            | $\overline{4}$            | 3              | $\overline{4}$  | 3                | $\overline{4}$            | $\overline{4}$ | 4              | $\overline{4}$ | 3                | 3                | $\overline{4}$ | 6              |
|          | $\mathfrak{Z}$ | $\mathbf 5$    | 5                         | 6                | 5                | 6               | 6               | 5                         | 5                         | $\mathbf 5$    | 5               | 6                | 6                         | 5              | 6              | 5              | $\mathbf 5$      | $\mathbf 5$      | 5              | 5              |
|          | 5              | $\,6$          | 6                         | $\mathbf 5$      | 6                | 5               | $\mathbf 5$     | 6                         | $\mathbf 5$               | 6              | 5               | 6                | 5                         | $\,6\,$        | 6              | 6              | 6                | $\mathbf 5$      | $\,6$          | 5              |
|          | 6              | 6              | 6                         | 5                | 5                | 5               | $\overline{7}$  | 6                         | 6                         | 8              | 8               | $\,8\,$          | 8                         | $\overline{7}$ | 8              | $\overline{7}$ | 8                | $\overline{7}$   | 8              | 7              |
|          | 8              | $\,8\,$        | $\overline{7}$            | $\boldsymbol{7}$ | $\overline{7}$   | $\overline{7}$  | $\,8\,$         | $\overline{7}$            | 8                         | $\overline{7}$ | $\,8\,$         | $\boldsymbol{7}$ | 8                         | $\overline{7}$ | $\,8\,$        | $7\,$          | $\boldsymbol{7}$ | $\boldsymbol{7}$ | 8              | $\overline{7}$ |
|          | 8              | 7              |                           |                  | 8 7 7 8 7 8      |                 |                 |                           |                           |                |                 |                  |                           |                |                |                |                  |                  |                |                |

ตารางที่ ข.97 ผลลัพธ์ของการจัดสรรงานลงสถานีงาน โดยใช้วิธี M-NSGA-II ในปัญหา 148 ขั้น งาน เมื่อรอบเวลาการทำงานเท่ากับ 408 (ต่อ)

ตารางที่ ข.97 ผลลัพธ์ของการจัดสรรงานลงสถานีงาน โดยใช้วิธี M-NSGA-II ในปัญหา 148 ขั้น งาน เมื่อรอบเวลาการทำงานเท่ากับ 408 (ต่อ)

|          |   | 2             | $\overline{2}$ | 2             |   | 2              | 2              | 2              | 2              | 2              |   |   |                | $\mathfrak{D}$ | 2             | 2 |   |                |                | 2 |
|----------|---|---------------|----------------|---------------|---|----------------|----------------|----------------|----------------|----------------|---|---|----------------|----------------|---------------|---|---|----------------|----------------|---|
|          | 2 | 2             | $\overline{2}$ | 2             |   | 2              |                | 2              |                | 2              |   | 2 | 1              | $\overline{2}$ | 2             | 1 | 3 | $\overline{2}$ | 3              | 4 |
|          | 3 | 4             | 3              | 4             | 3 | 4              | 4              | 4              | 4              | 3              | 3 | 3 | 3              | 4              | 3             | 4 | 4 | 4              | 4              | 4 |
|          | 4 | 3             | $\overline{4}$ | 5             | 4 | 6              | 6              | 6              | 5              | 6              | 6 | 5 | 6              | 5              | 6             | 6 | 5 | 6              | 6              | 5 |
|          | 5 | 6             | 6              | 5             | 6 | 5              | 6              | 5              | 6              | 6              | 5 | 6 | 5              | 6              | 5             | 6 | 5 | 6              | 6              | 6 |
|          | 5 | 5             | 6              | 5             | 5 | 6              | 6              | 6              | 8              | 8              | 7 | 8 | 8              | 8              |               | 7 | 8 | 7              | 8              | 7 |
|          | 8 | 7             | 8              | 7             | 8 | 7              | 8              | 8              | 8              | 7              | 8 | 7 | 8              | 7              | 8             |   |   | 7              | 7              | 7 |
| สถานีงาน | 7 | 8             | 7              | 8             |   | 7              | 8              | $\overline{7}$ |                |                |   |   |                |                |               |   |   |                |                |   |
|          | 4 | 2             | 1              | $\mathcal{P}$ | 2 | $\overline{2}$ |                | $\overline{2}$ | $\overline{2}$ |                |   |   | 4              | 4              | $\mathcal{P}$ | 2 | 2 | 2              |                |   |
|          |   | $\mathcal{P}$ | $\overline{2}$ | 1             | 1 | 3              | $\overline{c}$ | 3              | $\overline{2}$ | $\mathcal{P}$  | 4 | 4 | $\overline{4}$ | 3              | 3             | 4 | 4 | 4              | $\overline{4}$ | 4 |
|          | 3 | 4             | 3              | 4             | 3 | 4              | 3              | $\overline{4}$ | 3              | 3              | 4 | 4 | 3              | $\overline{4}$ | 3             | 4 | 4 | $\overline{4}$ | 3              | 6 |
|          | 3 | 3             | 5              | 5             | 6 | 5              | 6              | 6              | 5              | 5              | 6 | 5 | 5              | 6              | 5             | 6 | 6 | 5              | 6              | 5 |
|          | 6 | 6             | 5              | 6             | 6 | 5              | 5              | 6              | 6              | 5              | 6 | 5 | 5              | 6              | 6             | 5 | 5 | 5              | 5              | 6 |
|          | 6 | 6             | 6              | 6             | 6 | 6              | 5              | 8              | 8              | $\overline{7}$ | 8 | 8 | 8              |                | 7             | 8 | 7 | 8              | 7              | 8 |
|          |   | 8             | 8              |               | 8 | $\overline{7}$ | 8              | 8              | $\overline{7}$ |                | 8 | 7 | 8              |                |               | 8 | 7 | 8              |                | 8 |
|          | 7 | 8             |                |               | 8 | 7              |                | 8              |                |                |   |   |                |                |               |   |   |                |                |   |

#### **3.3.4 การค้นหาค าตอบโดยใช้อัลกอริทึมการบรรจวบ**

ตารางที่ข.98 ผลลัพธ์ของล าดับขั้นงาน โดยใช้วิธี COIN ในปัญหา 148 ขั้นงาน เมื่อรอบเวลาการ ท างานเท่ากับ 408

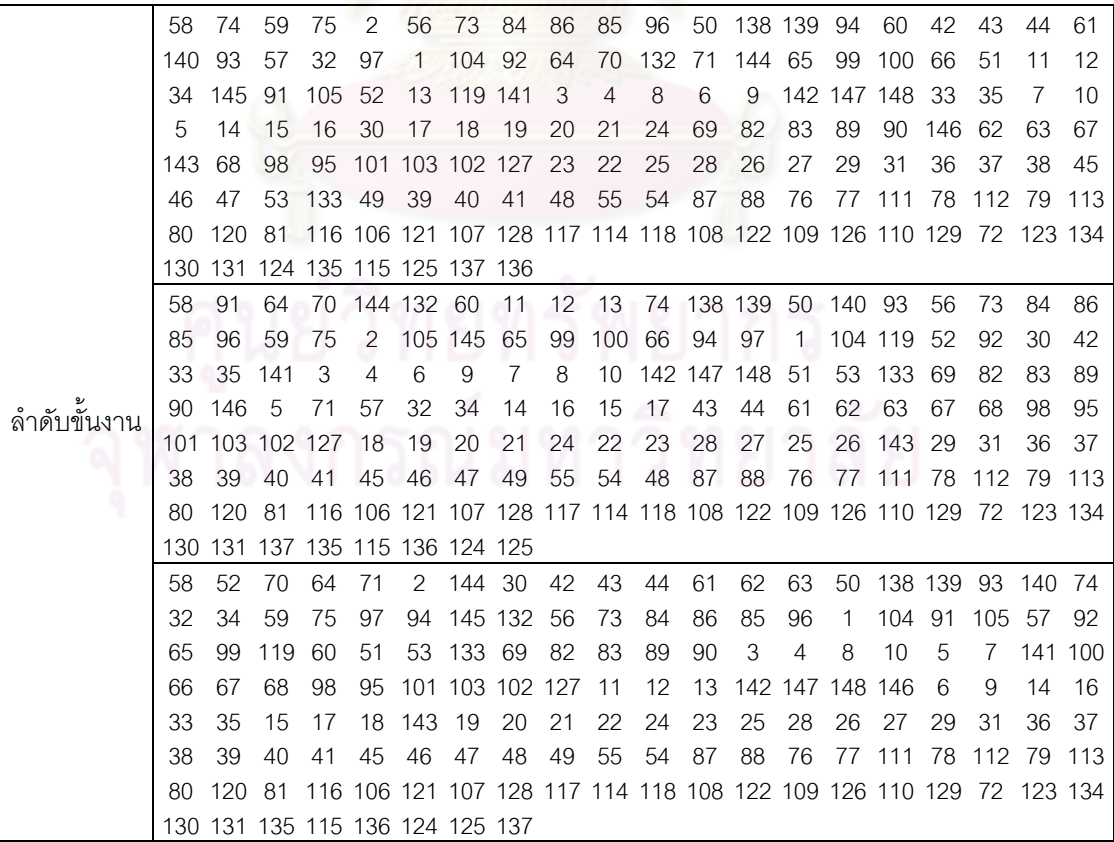

ตารางที่ข.98 ผลลัพธ์ของล าดับขั้นงาน โดยใช้วิธี COIN ในปัญหา 148 ขั้นงาน เมื่อรอบเวลาการ ท างานเท่ากับ 408 (ต่อ)

|             | 58   | 60             | 56  | 73      | 84                                                                           | 86                      | 85           | 96  |                | 94 104 42       |     | 43 | 44              | 61         |                 | 62 141      | 63     | 57                                         | 32     | 34      |
|-------------|------|----------------|-----|---------|------------------------------------------------------------------------------|-------------------------|--------------|-----|----------------|-----------------|-----|----|-----------------|------------|-----------------|-------------|--------|--------------------------------------------|--------|---------|
|             | 52   | 70             | 64  | 71      | 144 65                                                                       |                         | 99           | 100 | 66             | 59              | 33  | 35 | 92              |            | 145 138 139     |             | 50     | -140                                       | 91     | 105     |
|             | 93   |                |     |         | 132 119 142 147 148                                                          |                         | 51           | 53  | 133 69         |                 | 82  | 83 | 89              | 90         | 146             | 2           | 143 67 |                                            | 68     | 98      |
|             | 3    | 4              | 1   | 6       | 9                                                                            | 5                       | 7            | 8   | 10             | 14              | 16  | 15 | 17              | 18         | 19              | 20          | 21     | 24                                         | 22     | 23      |
|             | 28   | 11             | 12  | 13      | 74                                                                           | 30                      | 95           |     |                | 101 103 102 127 |     | 27 | 25              | 75         | 97              | 26          | 29     | 31                                         | 36     | 37      |
|             | 38   | 45             | 39  | 40      | 41                                                                           | 46                      | 47           | 48  | 49             | 55              | 54  | 87 | 88              | 76         | 77              | 111         | 78     | 112 79                                     |        | -113    |
|             | 80   | 120            | -81 |         | 116 106 121 107 128 117 129 72 123 134 130 131 137 135 114 118 108           |                         |              |     |                |                 |     |    |                 |            |                 |             |        |                                            |        |         |
|             |      |                |     |         | 122 109 126 110 115 136 124 125                                              |                         |              |     |                |                 |     |    |                 |            |                 |             |        |                                            |        |         |
|             | 58   | 52             | 64  | 70      | 144                                                                          | -74                     | 32           | 93  | 59             | 75              | 33  | 35 | -11             | 12         | - 13            | - 61        | 62     | 63                                         | 57     | 56      |
|             | 73   | 84             | 86  | 85      | 96                                                                           | 2                       | 104          | 65  | 99             | 100             | -66 | 50 |                 |            | 138 139 132 140 |             | 91     | 3                                          | 4      | 34      |
|             |      | 105 141 119    |     | 92      | 145                                                                          | $\overline{\mathbf{1}}$ | 60           | 42  | 43             | 44              | 8   | 10 | 5               | 7          |                 | 142 147 148 |        | -51                                        | 53     | 133     |
|             | 69   | 82             | 83  | 89      | 90                                                                           | 146                     | 6            | 9   | 143            | 97              | 94  | 30 | 14              | 15         | 16              | 17          | 18     | 19                                         | 20     | 21      |
|             | 24   | 23             | 22  | 26      | 25                                                                           | 28                      | 67           | 68  | 98             | 95              |     |    | 101 103 102 127 |            | -27             | 29          | 31     | 36                                         | 37     | 38      |
|             | 45   | 39             | 40  | 41      | 46                                                                           | 47                      | 48           | 55  | 54             | 87              | 88  |    | 76 77 111 78    |            |                 | 112 79      |        | 113                                        | -80    | -120    |
|             | 81   |                |     |         | 116 106 121 107 128 117 114 118 108 122 109 126 110 129 72 123 134 130 131   |                         |              |     |                |                 |     |    |                 |            |                 |             |        |                                            |        |         |
|             |      | 124 135 115 49 |     |         | 137 136 125 71                                                               |                         |              |     |                |                 |     |    |                 |            |                 |             |        |                                            |        |         |
|             | 58   | 52             | 70  | 64      | 71                                                                           | 74                      | 32           | 34  | 11             | 12              | 13  | 94 | 93              | 91         |                 |             |        | 105 141 119 142 61                         |        | 62      |
|             | 63   | 57             | 42  | 43      | 44                                                                           | 65                      | 99           | 100 | 66             | 59              | 75  | 97 | 144             | 30         | 138 139         |             | 33     | 35                                         | 92     | 145     |
|             | 2    | 60             | 148 | 50      | 140 147                                                                      |                         | 51           | 53  | 133            | 69              | 82  | 83 | 89              | 90         | 146             | 3           | 4      | 143                                        | 67     | 68      |
| ลำดับขันงาน | 98   | 95             |     |         | 101 103 102 127                                                              |                         | 56           | 73  | 84             | 86              | 85  | 96 | 1               | 7          | 8               | 10          | 5      | 6                                          | 9      | 14      |
|             | 15   | 16             | 17  | 18      | 19                                                                           | 20                      | 23           | 21  | 22             | 24              | 104 | 28 | 26              | 27         | 25              | 29          | 31     | 36                                         | 37     | 38      |
|             | 45   | 46             | 47  | 49      | 39                                                                           | 40                      | 41           | 48  | 55             | 54              | 87  | 88 | 76              |            | 77 111 78       |             | 112 79 |                                            | 113 80 |         |
|             | 120. | 81             |     |         | 116 106 121 107 128 117 114 118 108 122 109 126 110 129 72 123 134 124       |                         |              |     |                |                 |     |    |                 |            |                 |             |        |                                            |        |         |
|             |      |                |     |         | 132 115 125 130 131 135 137 136                                              |                         |              |     |                |                 |     |    |                 |            |                 |             |        |                                            |        |         |
|             | 30   | 94             | 93  |         | 92 144                                                                       | -11                     | 12           | 13  | 32             | 34              | 56  |    | 57 145 58       |            | 52              | 60          | 70     | 64                                         | 71     | 74      |
|             |      | 138 139        | 50  | 140 141 |                                                                              | 65                      | 99           | 61  | 62             | 63              | 33  | 35 | 91              | 105        | $\mathbf{1}$    |             |        | 119 142 147 148                            |        | 51      |
|             | 53   | 2              | 100 | 66      | 67                                                                           | 68                      | 98           | 95  |                | 101 103 102 127 |     |    | 3               | 4          | 6               | 9           | 5      | 7                                          | 8      | 10      |
|             | 14   | 73             | 84  | 86      | 85                                                                           | 96                      | 15           | 16  | 17             | 18              | 19  | 20 | 59              | 75         | 97              | 42          | 43     | 44                                         |        | 132 133 |
|             | 69   | 82             | 83  | 89      | 90                                                                           | 146                     | 21           | 143 | 22             | -24             | 23  | 27 | 25              | 28         | 104             | 26          | 29     | 31                                         | 36     | 37      |
|             | 38   | 45             | 39  | 40      | 41                                                                           | 46                      | 47           | 48  | 49             | 55              | 54  | 87 | 88              | 76         |                 | 77 111      | 78     | 112 79 113                                 |        |         |
|             | 80   |                |     |         | 120 81 116 106 121 107 128 117 114 118 108 122 109 126 110 129 72 123 134    |                         |              |     |                |                 |     |    |                 |            |                 |             |        |                                            |        |         |
|             |      |                |     |         | 130 131 135 115 136 124 125 137                                              |                         |              |     |                |                 |     |    |                 |            |                 |             |        |                                            |        |         |
|             | 58   | 52             | -60 |         | 11 12 13 74 138 139 70 144 64 71 57 2                                        |                         |              |     |                |                 |     |    |                 |            |                 | 33          | 35     | 92                                         | 65     | -99     |
|             | 100  | 66             | 42  | 43      |                                                                              |                         | 32 34 44 132 |     | $\overline{1}$ | 56              | 94  | 93 |                 | 91 105 145 |                 | 73          | 84     | 86                                         | 85     | 96      |
|             | 59   | 75             | 97  |         | 141 104 142 147 148 50 140 30                                                |                         |              |     |                |                 |     | 51 |                 | 53 133 69  |                 | 82          | 83     | 89                                         |        | 90 146  |
|             | 3    | 4              | 8   | 10      | 5                                                                            | 143 7                   |              | 6   | 9              | 14              | 16  | 15 | 17              | 18         | 19              | 20          | 23     | 21                                         | 22     | -24     |
|             | 119  | -61            | 62  | 63      | 67                                                                           | 68                      | 26           | 27  | 25             | -28             | 29  | 31 | 36              | 37         | 38              | 45          | 46     | 47                                         | 39     | - 40    |
|             | 41   | 48             | 49  | 55      | 54                                                                           | 87                      | 88           | 76  |                |                 |     |    |                 |            |                 |             |        | 77 111 78 112 79 113 80 120 81 116 106 121 |        |         |
|             |      |                |     |         | 107 128 108 122 109 72 114 134 123 135 115 110 124 136 125 98 95 129 117 130 |                         |              |     |                |                 |     |    |                 |            |                 |             |        |                                            |        |         |
|             |      |                |     |         | 131 101 103 102 127 137 118 126                                              |                         |              |     |                |                 |     |    |                 |            |                 |             |        |                                            |        |         |

์ ตารางที่ ข.98 ผลลัพธ์ของลำดับขั้นงาน โดยใช้วิธี COIN ในปัญหา 148 ขั้นงาน เมื่อรอบเวลาการ ท างานเท่ากับ 408 (ต่อ)

|            | 58   | 52                              | 70            | 64      | -71 | 59              | 30             | 11 | 12                        | 13     | 65                                                                 | -99    | 100   | $\overline{1}$ |     | 91 105 93            |     | 92            | 119     | 60     |
|------------|------|---------------------------------|---------------|---------|-----|-----------------|----------------|----|---------------------------|--------|--------------------------------------------------------------------|--------|-------|----------------|-----|----------------------|-----|---------------|---------|--------|
|            | 57   | 50                              |               | 138 139 | -94 | 32              | -34            | 33 | 35                        | 42     | 43                                                                 | 44     | 61    | 62             |     | 144 132              | 56  | 73            | -84     | 86     |
|            | 85   | 96                              | $\mathcal{P}$ |         |     |                 | 104 141 145 74 | 66 | 51                        |        | 53 133 69                                                          |        | 82    | 83             | 89  | 90                   | 3   | 4             | 142 147 |        |
|            | 148  | 8                               | 10            | 5       | 7   |                 | 143 140        | 75 | 97                        | 6      | 9                                                                  | 14     | 15    | 16             | 17  | 18                   | 19  | 20            | 21      | 22     |
|            | 24   | 23                              | 27            | 25      | 28  | 26              | 29             | 31 | 146 63                    |        | 67                                                                 | 68     | 98    | 95             |     | 101 103 102 127      |     |               | -36.    | 37     |
|            | 38   | 45                              | 39            | 40      | 41  | 46              | 47             | 48 |                           |        | 49 55 54                                                           | 87     | 88 76 |                |     | 77 111 78 112 79 113 |     |               |         |        |
|            | -80. | 120                             | -81           |         |     |                 |                |    |                           |        | 116 106 121 107 128 117 114 118 108 122 109 126 110 129 72 123 134 |        |       |                |     |                      |     |               |         |        |
| ลาด์บขนงาน |      | 130 131 135 115 136 137 124 125 |               |         |     |                 |                |    |                           |        |                                                                    |        |       |                |     |                      |     |               |         |        |
|            | 42   | 58                              | -60           | 56      | 73  | 84              | 86             |    | 1 144 94                  |        | 93 85                                                              |        | -96   |                |     |                      |     |               |         | 52 138 |
|            | 139  | 50                              | 43            | 30      | -11 | 12 <sup>2</sup> |                |    | 13 142 147 51             |        |                                                                    | 53 133 | 69    | 82             | -83 | 89                   | 90  | 143           | 44      | - 61   |
|            | 62   | 57                              | 32            | 34      | 63  | 70              | 140            | 74 |                           | 33 35  |                                                                    | 92 146 | 64    | 71             | 59  | 75                   | 97  | $\mathcal{B}$ | 4       | 8      |
|            | 10   | 5                               | 7             | 104 65  |     | 6               | 9              | 14 |                           | 99 100 | 66                                                                 | 67     | 68    | 98             | 15  | 16                   | 17  | 18            | 19      | 105    |
|            | 148  | 20.                             | 23            | 95      |     |                 |                |    | 101 119 103 102 127 22 24 |        |                                                                    | 21     | 25    | 28             | 26  | 27                   | 29  | -31           | 36 37   |        |
|            | 38   | 45                              | 46            | 47      | 49  | 39              | 40             | 41 | 48                        | 55     | 54                                                                 | 87     | 88    | 76             |     | 77 111               | -78 | 112           | 79      | -113   |
|            | 72.  | 114 80                          |               |         |     |                 |                |    |                           |        | 120 81 116 106 121 107 128 117 129 134 123 135 115 108 122 109 118 |        |       |                |     |                      |     |               |         |        |
|            |      | 126 110 124 136 125 130 131 137 |               |         |     |                 |                |    |                           |        |                                                                    |        |       |                |     |                      |     |               |         |        |

ตารางที่ ข.99 ผลลัพธ์ของการจัดสรรงานลงสถานีงาน โดยใช้วิธี COIN ในปัญหา 148 ขั้นงาน เมื่อรอบเวลาการทำงานเท่ากับ 408

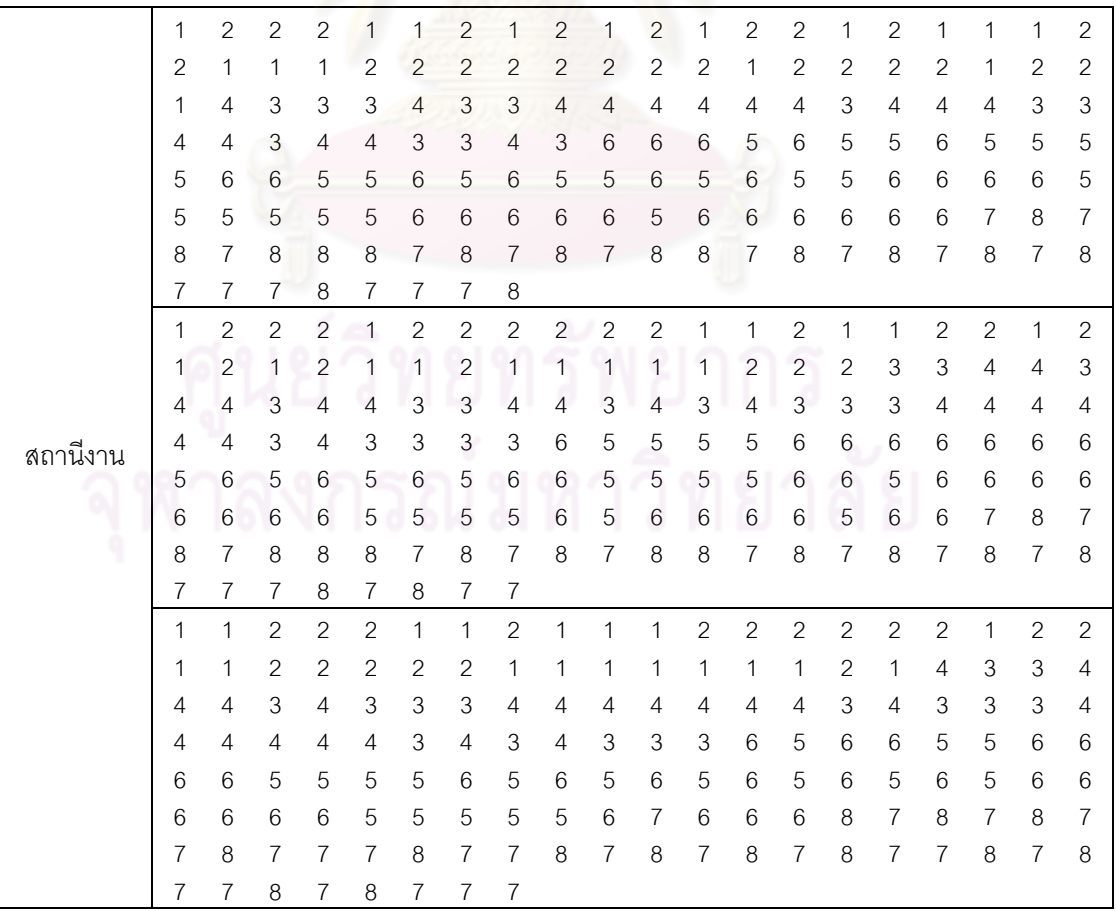

|          | 1                         | 2                         | $\mathbf{2}$    | $\mathbf{2}$              | 1              | $\mathbf{2}$        | 1                         | $\mathbf{2}$              | 1                         | $\overline{2}$   | 1                   | 1                         | 1               | $\mathbf{2}$   | $\overline{2}$ | 1              | $\mathbf{2}$              | $\mathbf{1}$   | 1              | 1              |
|----------|---------------------------|---------------------------|-----------------|---------------------------|----------------|---------------------|---------------------------|---------------------------|---------------------------|------------------|---------------------|---------------------------|-----------------|----------------|----------------|----------------|---------------------------|----------------|----------------|----------------|
|          | 1                         | $\mathbf{2}$              | $\sqrt{2}$      | $\overline{c}$            | 1              | $\overline{c}$      | $\mathbf{2}$              | $\sqrt{2}$                | $\overline{c}$            | $\sqrt{2}$       | $\mathbf{2}$        | $\mathbf{2}$              | $\sqrt{2}$      | 4              | 1              | 1              | 1                         | 3              | 3              | 3              |
|          | 3                         | 4                         | 4               | 4                         | 3              | 4                   | 3                         | 3                         | 3                         | 4                | 4                   | 4                         | 4               | 4              | 4              | 3              | 3                         | 4              | 4              | 4              |
|          | 3                         | 3                         | 4               | 4                         | 6              | 5                   | 5                         | 6                         | 5                         | 6                | 6                   | 5                         | 5               | 5              | 6              | 5              | 6                         | 6              | 5              | 5              |
|          | 5                         | 6                         | 6               | 6                         | 5              | 6                   | 6                         | 5                         | 6                         | 5                | 6                   | 5                         | 6               | 5              | 6              | 6              | 5                         | 6              | 6              | 6              |
|          | 6                         | 5                         | 6               | 6                         | 6              | 5                   | 5                         | 5                         | 5                         | 6                | 7                   | 6                         | 6               | 6              | 8              | 7              | 8                         | $\overline{7}$ | 8              | 7              |
|          | 7                         | 8                         | $\overline{7}$  | 7                         | 7              | 8                   | $\overline{7}$            | $\overline{7}$            | 8                         | 7                | 8                   | $\overline{7}$            | 8               | 7              | 7              | $\overline{7}$ | 8                         | $\overline{7}$ | 8              | $\overline{7}$ |
|          | 8                         | 7                         | 8               | 7                         | 8              | 8                   | 7                         | $\overline{7}$            |                           |                  |                     |                           |                 |                |                |                |                           |                |                |                |
|          | 1                         | $\mathbf{1}$              | $\mathbf{2}$    | $\mathbf{2}$              | $\mathbf{1}$   | $\overline{c}$      | $\mathbf{1}$              | $\mathbf{1}$              | $\overline{c}$            | $\overline{c}$   | $\overline{c}$      | $\sqrt{2}$                | $\sqrt{2}$      | $\mathbf{2}$   | $\overline{c}$ | $\mathbf{2}$   | $\mathbf{2}$              | $\overline{c}$ | $\mathbf{1}$   | $\mathbf{2}$   |
|          | 1                         | 2                         | 1               | 2                         | 1              | $\mathbf{2}$        | 1                         | $\overline{c}$            | $\overline{c}$            | 1                | 2                   | $\mathbf{2}$              | 1               | 1              | $\overline{2}$ | $\mathbf{2}$   | 1                         | $\sqrt{2}$     | $\sqrt{2}$     | 3              |
|          | 4                         | $\ensuremath{\mathsf{3}}$ | 4               | 4                         | 4              | 3                   | $\ensuremath{\mathsf{3}}$ | $\mathsf 3$               | 3                         | 3                | 3                   | $\mathbf{3}$              | 4               | 3              | 4              | 3              | 4                         | 3              | 3              | 3              |
|          | 4                         | $\overline{4}$            | 4               | 4                         | 4              | $\overline{4}$      | 3                         | 3                         | 5                         | 4                | 6                   | 6                         | 5               | 5              | 6              | 5              | 5                         | $\,$ 6 $\,$    | $\overline{5}$ | 6              |
|          | 6                         | 5                         | 5               | 6                         | 6              | 5                   | 6                         | $\sqrt{5}$                | 6                         | 5                | 5                   | 6                         | 5               | 6              | 5              | 5              | $\mathbf 5$               | 6              | 6              | 6              |
|          | 5                         | 6                         | 6               | 6                         | 5              | 5                   | 5                         | $\,$ 6 $\,$               | 5                         | 6                | 5                   | 6                         | 6               | 5              | 5              | 7              | 8                         | $\overline{7}$ | 8              | 7              |
|          | 8                         | 8                         | 8               | 7                         | 8              | 7                   | $8\,$                     | $\overline{7}$            | 8                         | $\boldsymbol{8}$ | $\overline{7}$      | $\,8\,$                   | $\overline{7}$  | 8              | 7              | 8              | 7                         | 8              | 7              | 7              |
|          | 7                         | 8                         | 7               | $\overline{7}$            | 7              | $\boldsymbol{8}$    | 7                         | $\,8\,$                   |                           |                  |                     |                           |                 |                |                |                |                           |                |                |                |
|          | 1                         | 1                         | $\overline{2}$  | $\overline{c}$            | $\overline{2}$ | $\mathbf{1}$        | $\mathbf{1}$              | $\mathbf{1}$              | $\overline{c}$            | $\overline{c}$   | $\overline{c}$      | $\mathbf{1}$              | $\mathbf{1}$    | $\mathbf{2}$   | $\mathbf{1}$   | 1              | $\mathbf{2}$              | $\sqrt{2}$     | $\mathbf{1}$   | 1              |
|          | 1                         | 1                         | 1               | 1                         | 1              | $\overline{2}$      | $\overline{c}$            | $\mathbf 1$               | $\overline{c}$            | $\overline{2}$   | $\overline{c}$      | 1                         | 3               | 2              | 4              | 4              | 4                         | 4              | 4              | 4              |
|          | 3                         | 3                         | 4               | 3                         | 3              | 3                   | 3                         | $\ensuremath{\mathsf{3}}$ | $\ensuremath{\mathsf{3}}$ | 4                | 4                   | 4                         | 4               | 4              | 4              | 3              | 3                         | 3              | 4              | 4              |
| สถานีงาน | 4                         | 4                         | 4               | 3                         | 4              | 5                   | 6                         | 6                         | 5                         | 6                | 5                   | 6                         | 5               | 6              | 5              | 6              | 5                         | 5              | 6              | 5              |
|          | 5                         | 6                         | 5               | 5                         | 6              | 5                   | 5                         | 6                         | 5                         | 6                | 6                   | 5                         | 6               | 5              | 6              | 5              | 6                         | 6              | 6              | 6              |
|          | 5                         | 5                         | 5               | 5                         | 6              | $6\phantom{1}6$     | 6                         | 6                         | 6                         | 5                | 6                   | 6                         | 6               | 7              | 6              | 8              | 7                         | 8              | $\overline{7}$ | 7              |
|          | 8                         | 7                         | 7               | 7                         | 8              | 7                   | $\overline{7}$            | $\,8\,$                   | $\overline{7}$            | $\,8\,$          | 7                   | 8                         | 7               | 8              | 7              | 7              | 8                         | 7              | 8              | $\overline{7}$ |
|          | 8                         | 7                         | 8               | 7                         | 7              | 8                   | $\overline{7}$            | $\,8\,$                   |                           |                  |                     |                           |                 |                |                |                |                           |                |                |                |
|          | 2                         | $\mathbf{1}$              | $\mathbf{1}$    | $\overline{c}$            | $\mathbf{1}$   | $\overline{c}$      | $\overline{c}$            | $\sqrt{2}$                | $\mathbf{1}$              | $\mathbf{1}$     | $\overline{c}$      | $\mathbf{1}$              | $\overline{c}$  | 1              | 1              | 1              | $\mathbf{2}$              | $\sqrt{2}$     | $\mathbf{2}$   | 1              |
|          | 1                         | 1                         | 1               | 1                         | 1              | $\overline{c}$      | $\mathbf{2}$              | $\sqrt{2}$                | $\overline{c}$            | $\mathbf{2}$     | $\mathbf{2}$        | $\sqrt{2}$                | 3               | 4              | 3              | 3              | 4                         | 3              | 4              | 3              |
|          | 3                         | 4                         | 4               | 4                         | 4              | $\overline{4}$      | $\overline{4}$            | 3                         | 4                         | 3                | $\overline{4}$      | 3                         | 4               | 4              | 3              | 3              | 4                         | 3              | 4              | 3              |
|          | 6                         | 5                         | 6               | 5                         | 6              | 5                   | 5                         | $\,6$                     | 5                         | 5                | 6                   | 5                         | 6               | 5              | 6              | 5              | 5                         | 5              | 6              | 5              |
|          | 6                         | 6                         | 6               | 6                         | 6              | 6                   | 6                         | $\mathbf 5$               | 5                         | $\,$ 6 $\,$      | 5                   | 5                         | 6               | 5              | 6              | 6              | 5                         | 6              | 6              | 6              |
|          | 6                         | 5                         | 6               | 6                         | 6              | 5                   | 5                         | 5                         | 7                         | 6                | $\overline{7}$      | 6                         | $\,8\,$         | 8              | 8              | 8              | 8                         | 7              | 8              | 7              |
|          | 7                         | 8                         | $\overline{7}$  |                           | $\overline{7}$ | 8                   | 7                         | $\overline{7}$            | 8                         | $\overline{7}$   | 8                   | $\overline{7}$            | 8               | 7              | 8              | 7              | 7                         | 8              | 7              | 8              |
|          | $\boldsymbol{7}$          | $\overline{7}$            | $\,8\,$         | $\boldsymbol{7}$          | $\,8\,$        | $\boldsymbol{7}$    | $\overline{7}$            | $\overline{7}$            |                           |                  |                     |                           |                 |                |                |                |                           |                |                |                |
|          | 1                         | 1                         | $\overline{2}$  | $\overline{2}$            | $2^{\circ}$    | $\overline{2}$      |                           | $2 \quad 1$               |                           |                  | $2 \quad 2 \quad 1$ | $\overline{2}$            | $\overline{2}$  | $\overline{1}$ | $\overline{2}$ | $\overline{2}$ | 2                         | $\mathbf{1}$   | $\mathbf{1}$   | $\mathbf{1}$   |
|          | $\overline{c}$            | 1                         | $\overline{1}$  | $\mathbf{1}$              |                | $1 \quad 1 \quad 1$ |                           | $\overline{2}$            | $\overline{2}$            | $\overline{c}$   | $\overline{2}$      | $\vert$ 1                 | $\overline{2}$  | $\mathbf{1}$   | $\overline{4}$ | $\mathbf{3}$   | $\ensuremath{\mathsf{3}}$ | 3              | 3              | 3              |
|          | $\ensuremath{\mathsf{3}}$ | $\ensuremath{\mathsf{3}}$ | $\overline{4}$  | $\ensuremath{\mathsf{3}}$ | $\overline{4}$ | $\overline{4}$      | 3                         | $\overline{4}$            | $\overline{4}$            | $\mathfrak{Z}$   | $\overline{4}$      | $\ensuremath{\mathsf{3}}$ | $\mathfrak{S}$  | $\mathfrak{Z}$ | $\overline{4}$ | $\overline{4}$ | $\overline{4}$            | $\overline{4}$ | $\overline{4}$ | 4              |
|          | $\,$ 3 $\,$               | 5                         | 6               | 5                         | 6              | 5                   | $6\,$                     | 6                         | 6                         | $\overline{5}$   | 6                   | 5                         | 5               | 5              | 6              | 5              | $\mathbf 5$               | 6              | 5              | 6              |
|          | $\,6\,$                   | 5                         | 5               | 5                         | $\mathbf 5$    | 5                   | 6                         | $\overline{5}$            | $6\,$                     | $\overline{5}$   | $6\,$               | $\mathbf 5$               | 6               | $6\,$          | 6              | $\sqrt{5}$     | $\mathbf 5$               | 5              | $\,6$          | 6              |
|          | $\,6\,$                   | 5                         | 5               | $\,6\,$                   | $\mathbf 5$    | $6\,$               | 6                         | 6                         | 8                         | $\overline{7}$   | $\overline{7}$      | $\overline{7}$            | 8               | $\overline{7}$ | 8              | $\overline{7}$ | 8                         | 8              | 8              | $\overline{7}$ |
|          | $\,8\,$                   | $\overline{7}$            | 8               | $\overline{7}$            | $\,8\,$        | $\,8\,$             | $\boldsymbol{7}$          | 8                         | $\overline{7}$            | $\overline{7}$   | $\,8\,$             | 8                         | $7\overline{ }$ | $\overline{7}$ | 8              | $\,8\,$        | 8                         | $\overline{7}$ | $\,8\,$        | $\overline{7}$ |
|          | $\overline{7}$            | $8\,$                     | $7\overline{ }$ |                           | 8 7            | 7                   | 8                         | 8                         |                           |                  |                     |                           |                 |                |                |                |                           |                |                |                |

ตารางที่ ข.99 ผลลัพธ์ของการจัดสรรงานลงสถานีงาน โดยใช้วิธี COIN ในปัญหา 148 ขั้นงาน เมื่อรอบเวลาการท างานเท่ากับ 408 (ต่อ)

ตารางที่ ข.99 ผลลัพธ์ของการจัดสรรงานลงสถานีงาน โดยใช้วิธี COIN ในปัญหา 148 ขั้นงาน เมื่อรอบเวลาการทำงานเท่ากับ 408 (ต่อ)

|          |   |                | 2              | $\mathcal{P}$ | 2             |                | 2                        |                |   |               |                |                | 2              |                |                | 2 |   | 1              | 2              |   |
|----------|---|----------------|----------------|---------------|---------------|----------------|--------------------------|----------------|---|---------------|----------------|----------------|----------------|----------------|----------------|---|---|----------------|----------------|---|
|          | и |                | $\overline{2}$ |               | 2             |                |                          | 2              | 2 |               |                |                | 2              | $\mathcal{P}$  | 3              | 2 | 2 | 2              | $\overline{2}$ | 2 |
|          | 2 | $\overline{4}$ | $\overline{4}$ | 4             | 3             | $\overline{4}$ | 3                        | 3              | 3 | 3             | 3              | $\overline{4}$ | $\overline{4}$ | $\overline{4}$ | $\overline{4}$ | 4 | 4 | $\overline{4}$ | $\overline{4}$ | 3 |
|          | 4 | 6              | 5              | 6             | 6             | 5              | 6                        | 5              | 6 | 5             | 5              | 6              | 5              | 6              | 5              | 5 | 6 | 5              | 6              | 5 |
|          | 6 | 5              | 5              | 6             | 5             | 6              | 6                        | 5              | 6 | 5             | 5              | 5              | 5              | 6              | 6              | 5 | 6 | 5              | 6              | 6 |
|          | 6 | 5              | 6              | 6             | 6             | 5              | 5                        | 5              | 7 | 6             | 7              | 8              | 8              | 8              | 8              | 7 | 8 | $\overline{7}$ | 8              | 7 |
|          | 7 | 8              | 7              |               |               | 8              | 7                        | 7              | 8 | 7             | 8              | 7              | 8              | 7              | 8              | 7 | 7 | 8              | 7              | 8 |
| สถานีงาน |   |                | 8              |               | 8             |                |                          |                |   |               |                |                |                |                |                |   |   |                |                |   |
|          | 1 | 4              | 2              | $\mathcal{P}$ | 2             |                | $\overline{\mathcal{L}}$ | 1              |   | $\mathcal{P}$ |                | 2              | 2              | $\overline{2}$ | 2              |   | 2 |                |                | 2 |
|          | 2 | 2              | 1              | $\mathcal{P}$ | $\mathcal{P}$ |                | $\overline{c}$           | 4              | 3 | 3             | 3              | 3              | 4              | 4              | 4              | 4 | 4 | 3              | 3              | 4 |
|          | 4 | 3              | 3              | 3             | 4             | 4              | 4                        | $\overline{4}$ | 4 | 4             | 4              | 4              | 4              | 4              | 3              | 3 | 3 | 3              | 3              | 3 |
|          | 4 | 3              | 5              | 6             | 6             | 6              | 5                        | 6              | 5 | 6             | 5              | 5              | 5              | 6              | 5              | 6 | 5 | 5              | 6              | 5 |
|          | 6 | 5              | 5              | 6             | 5             | 6              | 5                        | 5              | 5 | 5             | 6              | 6              | 6              | 5              | 6              | 5 | 6 | 5              | 6              | 6 |
|          | 6 | 5              | 5              | 5             | 7             | 6              | 6                        | 6              | 8 | 8             | $\overline{7}$ | 8              | 8              | 8              | 8              | 7 | 7 | $\overline{7}$ | 8              | 7 |
|          | 8 | 7              | 8              |               | 8             | 8              | 8                        | $\overline{7}$ | 8 | 7             | 8              | 7              | 8              | 7              | 8              |   |   | 8              |                | 8 |
|          | 8 |                |                | 8             |               | 7              |                          | 7              |   |               |                |                |                |                |                |   |   |                |                |   |

## **3.3.5 การค้นหาค าตอบโดยใช้วิธีการหาค่าเหมาะสมแบบฝูงอนุภาค**

ิ ตารางที่ ข.100 ผลลัพธ์ข<mark>องลำดับขั้นงาน โดยใช้วิธี DPSO ในปั</mark>ญหา 148 ขั้นงาน เมื่อรอบเวลา การทำงานเท่ากับ 408

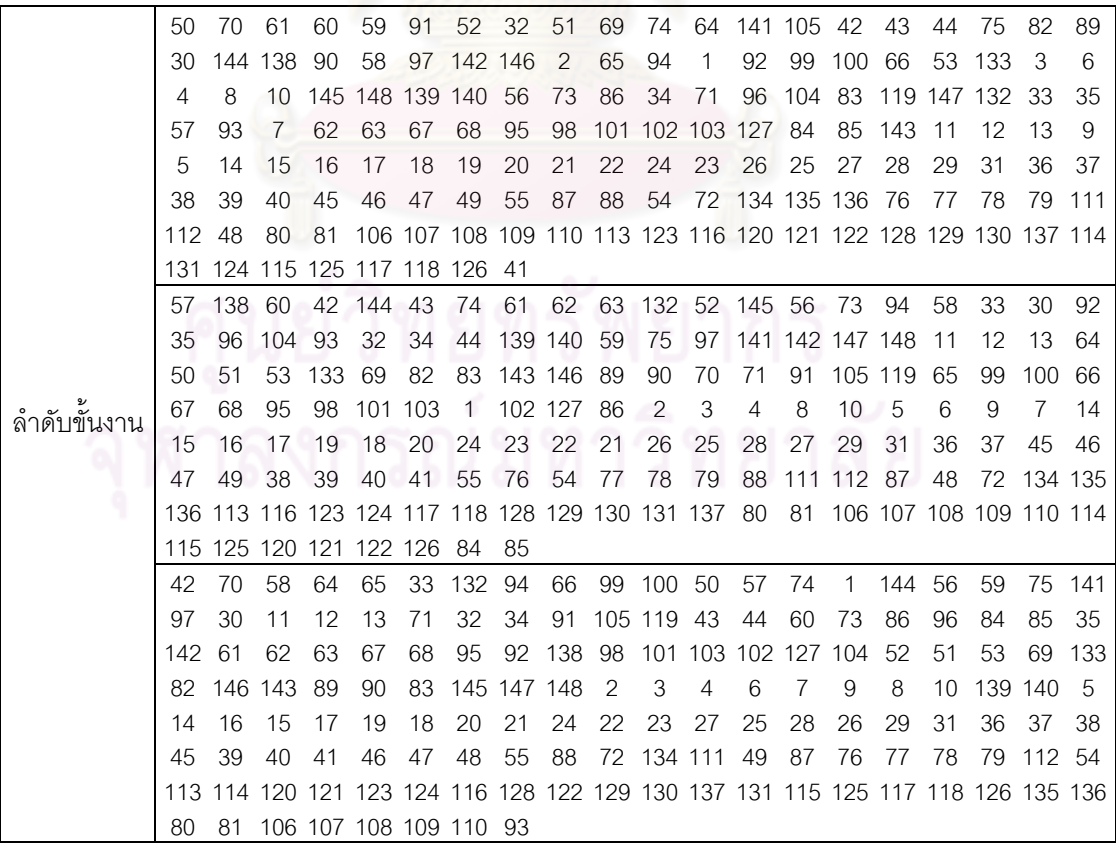

ิ ตารางที่ ข.100 ผลลัพธ์ของลำดับขั้นงาน โดยใช้วิธี DPSO ในปัญหา 148 ขั้นงาน เมื่อรอบเวลา การทำงานเท่ากับ 408 (ต่อ)

|             | 1      | 92              | 74  | 94                      | 50           | 61           | 62                                                                             | 63    | 52         | 42             | 43          | 44                | 2              | 59        | 75      | 70  | 51                                             | 91              | 3      | 4       |
|-------------|--------|-----------------|-----|-------------------------|--------------|--------------|--------------------------------------------------------------------------------|-------|------------|----------------|-------------|-------------------|----------------|-----------|---------|-----|------------------------------------------------|-----------------|--------|---------|
|             | 69     | 97              | 32  | 34                      |              | 105 119      | -93                                                                            | 5     |            | 53 133 82      |             | 83                | 89             | 90        | 64      | 65  | 66                                             | 67              | 68     | 95      |
|             | 98     | 99              |     |                         |              |              | 100 101 103 102 127 144 145 141 142 143 146                                    |       |            |                |             |                   |                | -71       | 148     | 57  | 60                                             | 11              | 12     | 13      |
|             | 33     | 35              | 56  | 73                      | 96           | 104          | 58                                                                             | 86    | 84         | 85             | 147 132     |                   | 8              | 10        | 138 139 |     | 140                                            | 30              | 6      | 9       |
|             | 7      | 14              | 15  | 16                      | 17           | 19           | 18                                                                             | 20    | 23         | 21             | 22          | 24                | 27             | 25        | 26      | 28  | 29                                             | 31              | 36     | 37      |
|             | 38     | 39              | 45  | 46                      | 47           | 49           | 40                                                                             | 55    | 88         | 72             | 48          | 76                | 77             | 78        | 79      |     | 111 112 113 116 123                            |                 |        |         |
|             |        |                 |     | 128 129 130 131 137 120 |              |              | -80                                                                            | 81    |            |                |             |                   |                |           |         |     | 121 122 134 135 114 106 107 108 109 110 87 136 |                 |        |         |
|             | 124 54 |                 |     |                         |              |              | 41 117 118 126 115 125                                                         |       |            |                |             |                   |                |           |         |     |                                                |                 |        |         |
|             | 56     | 64              | 144 | -30                     | 52           | $\mathbf{1}$ | 70                                                                             | 32    |            | 92 145 132 59  |             |                   | -74            | 75        | 97      | 33  | 35                                             | 2               | 73     | 96      |
|             | 60     | 138 139         |     | 42                      | 43           | 44           | 71                                                                             | 65    | 66         | 99             | 100 141 142 |                   |                | 58        | 84      | 85  | 86                                             | 3               | 7      | 93      |
|             | 140    | 61              | 147 | 91                      |              | 105 119 104  |                                                                                | 94    | 5          | $\overline{4}$ | 8           | 10                | 50             | 51        | 69      | 53  | 82                                             | 83              |        | 143 146 |
|             | 133    | -89             | 90  | 57                      | 148          | - 6          | 9                                                                              | 14    | 15         | 16             | 17          | 19                | 18             | 20        | 24      | 23  | 21                                             | 22              | 28     | 26      |
|             | 27     | 34              | 11  | 12                      | 13           | 25           | 29                                                                             | 31    | 36         | 37             | 38          | 39                | 40             | 41        | 45      | 46  | 47                                             | 48              | 55     | 87      |
|             | 54     | 72              |     | 134 135 136 76          |              |              | 77                                                                             | 78    | 79         | 88             | 111 112 80  |                   |                | 81        |         |     | 106 107 108 109 110 62                         |                 |        |         |
|             | 63     | 67              | 68  | 95                      | -98          |              | 101 102 103 127 113 120 114 115 128 129 130 131 137 116 117                    |       |            |                |             |                   |                |           |         |     |                                                |                 |        |         |
|             |        |                 |     |                         |              |              | 118 123 124 125 121 122 126 49                                                 |       |            |                |             |                   |                |           |         |     |                                                |                 |        |         |
|             | 91     | 58              | 105 | 56                      | 94           | $\mathbf{1}$ | 33                                                                             | 35    | 144 138    |                | 32          | 73                | 84             | 92        | 11      | 145 |                                                | 57 119          |        | 96 141  |
|             |        | 142 147 148 104 |     |                         | 70           | 59           | 74                                                                             | 75    | 97         | $\overline{2}$ | 52          | 34                | 85             | 64        | 65      | 99  | 3                                              | 5               | 6      | 9       |
|             | 4      | 8               | 10  | 30                      | 93           | 86           | 66                                                                             | 60    | 50         | 51             | 53          | 133               | 69             | 82        | 83      |     | 146 143                                        | -89             | 90     | 100     |
| ลำดับขันงาน | 7      | 14              | 15  | 16                      | 17           | 19           | 18                                                                             | 20    | 22         | 24             | 21          | 23                | 27             | 25        | 28      | 26  | 29                                             | 42              | 43     | 44      |
|             | 12     | 13              | 31  | 36                      | 37           | 38           | 45                                                                             | 39    | 40         | 46             | 47          | 49                | 41             | 48        | 55      | 88  | 76                                             | 87              | 77     | 78      |
|             | 79     | 54              | 72  |                         |              |              | 134 111 112 113 120 123 124 128 114 129 116 117 118 115 125 130 131            |       |            |                |             |                   |                |           |         |     |                                                |                 |        |         |
|             | 137    | 80              | 81  |                         |              |              | 106 107 108 109 110 121 122 126 132 135 136 71                                 |       |            |                |             |                   |                |           |         | 61  | 62                                             | - 63            | 67     | 68      |
|             | 95     | 98              |     |                         |              |              | 101 103 102 127 139 140                                                        |       |            |                |             |                   |                |           |         |     |                                                |                 |        |         |
|             | 11     | 138             | -57 | 56                      | $\mathbf{1}$ | 132 59       |                                                                                | 58    | 73         | 86             |             | 96 104 33         |                | 93        | 42      | 94  | 52                                             | 35              | 50     | 60      |
|             | 91     | 43              | 44  | 141                     | 51           |              | 53 133 69                                                                      |       | 82         | 89             | 83          | 90                | 144 105 119    |           |         | 2   | 3                                              | 7               | 6      | 145     |
|             | 4      | 8               | 12  | 74                      | 84           |              | 142 148 143 146 147 139                                                        |       |            |                |             | 32                | 70             | 92        | 85      | 34  | 13                                             | 5               | 61     | 62      |
|             | 63     | 9               | 30  | 75                      | 97           | 140 64       |                                                                                | 71    | 65         | 99             | 66          | 67                | 100            | 68        | 98      | 95  |                                                | 101 103 102 127 |        |         |
|             | 10     | 14              | 15  | 16                      | -17          | 18           | 19                                                                             | 20    | 23         | 24             | 22          | 21                | 28             | 27        | 26      | 25  | 29                                             | 31              | 36     | 37      |
|             | 38     | 39              | 45  | 40                      | 41           | 46           | 47                                                                             | 48    | 55         | 87             | 54          | 76                | 77             | 78        | 88      |     | 111 112 72 134 135                             |                 |        |         |
|             | 136    | 49              |     |                         |              |              | 113 120 123 121 122 124 116 117 114 115 125 118 126 128 129 130 131 137        |       |            |                |             |                   |                |           |         |     |                                                |                 |        |         |
|             | 79     | 80              | 81  |                         |              |              | 106 107 108 109 110                                                            |       |            |                |             |                   |                |           |         |     |                                                |                 |        |         |
|             |        | 30 144 1        |     |                         |              |              | 32 34 70 56 73 42 138 94 58 91 57 84 139 140 60 96 104                         |       |            |                |             |                   |                |           |         |     |                                                |                 |        |         |
|             | 85     |                 |     | 59 141 142 105 52       |              |              | $\overline{2}$                                                                 | 3     | $\sqrt{5}$ | 4              | 8           | 6                 | $\overline{7}$ | 10        | 9       |     | 93 43 44                                       |                 | 119 50 |         |
|             | 51     | 53              |     | 69 133 92               |              |              | 86 145 147 148 61                                                              |       |            |                | 62          | 63                |                | 82 146 89 |         |     | 90 143 83                                      |                 | 33     | 35      |
|             | 74     | 75              |     | 97 132 64               |              | 65           | 66                                                                             | 67    | 68         | 98             | 71          |                   |                |           |         |     | 99 100 95 101 103 102 127                      |                 | 11     | 12      |
|             | 13     | 14              | 15  | 16                      | 17           | 18           | 19                                                                             | 20    | 21         | 24             | 23          | 22 25             |                | 28        | 26      | 27  | 29 31                                          |                 | 36     | 37      |
|             | 45     | 46              | 47  | 38                      | 39           | 40           | 55                                                                             | 72 76 |            | -77            |             | 78 87 79 80 48 41 |                |           |         |     |                                                | 88 111 112 113  |        |         |
|             |        |                 |     |                         |              |              | 116 114 117 118 128 129 130 131 115 134 135 136 120 121 122 126 81 106 107 108 |       |            |                |             |                   |                |           |         |     |                                                |                 |        |         |
|             |        |                 |     |                         |              |              | 109 54 49 123 124 125 137 110                                                  |       |            |                |             |                   |                |           |         |     |                                                |                 |        |         |

|          | 1              | $\mathbf{2}$              | $\mathbf{2}$              | $\mathbf{2}$   | $\mathbf{2}$    | $\mathbf{2}$     | 1              | 1                         | 1                         | $\mathbf{2}$   | 1              | $\mathbf{2}$    | 1                         | $\mathbf{2}$              | 1              | 1              | 1              | $\mathbf{2}$              | $\mathbf{2}$              | $\sqrt{2}$     |
|----------|----------------|---------------------------|---------------------------|----------------|-----------------|------------------|----------------|---------------------------|---------------------------|----------------|----------------|-----------------|---------------------------|---------------------------|----------------|----------------|----------------|---------------------------|---------------------------|----------------|
|          | 2              | 1                         | $\mathbf{2}$              | $\mathbf{2}$   | 1               | $\mathbf{2}$     | $\mathbf{2}$   | $\sqrt{2}$                | 1                         | $\overline{2}$ | 2              | 1               | 1                         | $\mathbf{2}$              | 3              | 2              | 3              | 3                         | 4                         | 4              |
|          | 4              | 4                         | 4                         | 4              | 4               | 3                | 3              | $\ensuremath{\mathsf{3}}$ | 3                         | 3              | 3              | 4               | 3                         | 3                         | 3              | 3              | 3              | 4                         | 4                         | 4              |
|          | 3              | 3                         | 4                         | 4              | 4               | 4                | 4              | 3                         | 4                         | 3              | 4              | 3               | 3                         | 4                         | 4              | 5              | 6              | 6                         | 6                         | 6              |
|          | 5              | 5                         | 5                         | 6              | 5               | 5                | 6              | 5                         | 6                         | 5              | 6              | 5               | 6                         | 6                         | 5              | 5              | 6              | 5                         | 6                         | 6              |
|          | 6              | 6                         | 6                         | 5              | 5               | 5                | 5              | 6                         | 6                         | 6              | 5              | 6               | 6                         | 5                         | 6              | 5              | 5              | 5                         | $\overline{7}$            | 6              |
|          | 7              | 6                         | 8                         | 8              | 8               | 8                | 8              | 8                         | 8                         | 7              | 7              | 8               | $\overline{7}$            | 8                         | 7              | $\overline{7}$ | 7              | $\overline{7}$            | 7                         | 8              |
|          | 7              | 8                         | 8                         | 8              | 8               | 8                | $\overline{7}$ | $\,8\,$                   |                           |                |                |                 |                           |                           |                |                |                |                           |                           |                |
|          | 1              | $\mathbf{2}$              | $\mathbf{1}$              | 1              | $\mathbf{1}$    | $\mathbf{1}$     | $\overline{c}$ | $\overline{c}$            | $\overline{c}$            | $\overline{c}$ | $\overline{c}$ | $\mathbf{1}$    | $\sqrt{2}$                | $\mathbf{1}$              | 1              | 1              | $\mathbf{1}$   | $\mathbf{2}$              | $\mathbf{2}$              | $\mathbf{2}$   |
|          | 2              | 1                         | 1                         | 1              | 1               | 1                | 1              | $\overline{c}$            | $\overline{c}$            | 2              | 2              | 2               | 1                         | 4                         | 3              | 4              | 4              | 4                         | 3                         | 4              |
|          | 3              | $\ensuremath{\mathsf{3}}$ | 3                         | 3              | 4               | 4                | $\overline{4}$ | $\mathfrak{S}$            | 4                         | $\overline{4}$ | 4              | 4               | 4                         | $\ensuremath{\mathsf{3}}$ | 4              | 3              | 4              | 4                         | $\ensuremath{\mathsf{3}}$ | 4              |
|          | 4              | 6                         | 5                         | 6              | 5               | 6                | 5              | $6\phantom{.}6$           | 5                         | 6              | 6              | 5               | 6                         | 5                         | 6              | 5              | 5              | 6                         | 5                         | 5              |
|          | 5              | 6                         | 5                         | 6              | 5               | 5                | 6              | 5                         | 5                         | 6              | 6              | $6\phantom{.}6$ | 5                         | 5                         | 6              | 5              | 6              | 6                         | 5                         | 5              |
|          | 5              | $\overline{7}$            | 6                         | 6              | $6\phantom{1}6$ | $6\phantom{1}6$  | 6              | 6                         | $\overline{7}$            | 8              | 8              | $\,8\,$         | $\overline{7}$            | $\overline{7}$            | 7              | 8              | 8              | 8                         | 8                         | 7              |
|          | 8              | 7                         | 7                         | $\overline{7}$ | 7               | $\overline{7}$   | 8              | $\overline{7}$            | $\overline{7}$            | 7              | $\overline{7}$ | 7               | 8                         | 8                         | 8              | 8              | 8              | 7                         | 8                         | 7              |
|          | 7              | 8                         | 7                         | 8              | 7               | 8                | 7              | $\overline{7}$            |                           |                |                |                 |                           |                           |                |                |                |                           |                           |                |
|          | 1              | $\mathbf{2}$              | $\mathbf{1}$              | $\overline{c}$ | $\overline{c}$  | $\overline{c}$   | $\mathbf{1}$   | $\overline{c}$            | 1                         | 1              | $\overline{c}$ | $\mathbf{1}$    | $\overline{1}$            | $\mathbf{2}$              | 1              | 1              | 2              | $\sqrt{2}$                | $\sqrt{2}$                | 1              |
|          | $\overline{c}$ | $\mathbf{2}$              | $\mathbf{2}$              | $\overline{c}$ | $\overline{c}$  | $\overline{c}$   | 1              | $\mathbf 1$               | $\overline{c}$            | 1              | $\overline{c}$ | 1               | 3                         | $\mathbf{2}$              | 4              | 4              | 3              | 4                         | 3                         | 4              |
|          | 4              | 3                         | 3                         | 3              | 3               | 3                | 3              | $\ensuremath{\mathsf{3}}$ | 3                         | 3              | 4              | 3               | 4                         | 3                         | 4              | 3              | 3              | 3                         | 4                         | 3              |
| สถานีงาน | 4              | 4                         | $\ensuremath{\mathsf{3}}$ | $\overline{4}$ | 4               | 4                | $\overline{4}$ | 5                         | 6                         | 6              | 5              | 6               | 5                         | 5                         | 5              | 6              | 5              | 6                         | 5                         | 6              |
|          | 5              | 6                         | 5                         | 5              | 6               | 5                | 5              | 6                         | 6                         | 5              | 5              | 5               | 6                         | 5                         | 6              | 6              | 5              | 6                         | 6                         | 6              |
|          | 5              | 6                         | 6                         | 6              | 5               | 5                | 5              | 6                         | 5                         | 6              | 6              | 5               | 5                         | 6                         | 6              | 8              | $\overline{7}$ | 8                         | $\overline{7}$            | 7              |
|          | 7              | 8                         | $\overline{7}$            | 8              | 7               | $\overline{7}$   | $\,8\,$        | $\overline{7}$            | $\overline{7}$            | $\overline{7}$ | 7              | $\overline{7}$  | $\overline{7}$            | 8                         | 8              | 8              | 8              | 8                         | 7                         | $\overline{7}$ |
|          | 8              | 8                         | 8                         | 8              | 8               | 8                | 7              | $\overline{7}$            |                           |                |                |                 |                           |                           |                |                |                |                           |                           |                |
|          | 1              | $\mathbf{2}$              | $\mathbf{1}$              | $\overline{c}$ | $\mathbf{1}$    | $\overline{c}$   | $\overline{c}$ | $\sqrt{2}$                | 1                         | 1              | $\mathbf{1}$   | $\mathbf{1}$    | $\overline{c}$            | $\mathbf{2}$              | $\sqrt{2}$     | $\mathbf{2}$   | 1              | $\sqrt{2}$                | $\mathbf{1}$              | 1              |
|          | 2              | 1                         | 1                         | 1              | $\overline{2}$  | 1                | 1              | $\sqrt{2}$                | 1                         | 1              | $\mathbf{2}$   | $\mathbf{2}$    | $\overline{c}$            | $\overline{c}$            | $\overline{2}$ | $\mathbf{2}$   | $\mathbf{2}$   | $\sqrt{2}$                | $\mathbf{2}$              | $\overline{c}$ |
|          | 1              | $\mathbf{2}$              | 1                         | $\overline{2}$ | 3               | $\overline{4}$   | 3              | 3                         | 4                         | 3              | $\overline{4}$ | 3               | 4                         | 4                         | 4              | 3              | 3              | $\ensuremath{\mathsf{3}}$ | $\ensuremath{\mathsf{3}}$ | 3              |
|          | 6              | 6                         | 3                         | 3              | 3               | 5                | 5              | 6                         | 5                         | 5              | 5              | 6               | 6                         | 6                         | 6              | 5              | 6              | 6                         | 5                         | 5              |
|          | 6              | 5                         | 5                         | 6              | 5               | 6                | 5              | 5                         | 5                         | 6              | 5              | 6               | 5                         | 6                         | 6              | 5              | 6              | 5                         | 6                         | 6              |
|          | 6              | 6                         | 5                         | 5              | 5               | $\overline{7}$   | 6              | 6                         | 6                         | 8              | 8              | 8               | $\,8\,$                   | 7                         | 8              | 7              | 7              | 7                         | 8                         | 7              |
|          | 7              | 7                         | $\overline{7}$            | 7              | $\overline{7}$  | 8                | 8              | 8                         | 8                         | $\overline{7}$ | 8              | 8               | $\overline{7}$            | 8                         | 7              | 8              | 7              | 8                         | 7                         | 8              |
|          | $\overline{7}$ | $\overline{7}$            | $\,8\,$                   | $\overline{7}$ | $\overline{7}$  | $\boldsymbol{7}$ | $\,8\,$        | 8                         |                           |                |                |                 |                           |                           |                |                |                |                           |                           |                |
|          | $1 \quad$      |                           | $2 \quad 1$               | $\overline{2}$ | $\blacksquare$  | $\overline{2}$   |                | $2 \quad 1$               |                           |                | 2 2 1 1 1      |                 |                           | $\overline{1}$            | $\overline{1}$ | $\overline{2}$ | $\overline{2}$ | $\mathbf{1}$              | 1                         | 2              |
|          | $\mathbf{1}$   | $\mathbf{1}$              | $\overline{1}$            | $\mathbf{1}$   | $\blacksquare$  | 1                | $\overline{c}$ | $\overline{2}$            | $\overline{2}$            | $\overline{2}$ | $\mathbf{1}$   | 3               | $\overline{4}$            | $\ensuremath{\mathsf{3}}$ | 3              | $\sqrt{3}$     | 3              | 4                         | 3                         | 3              |
|          | 4              | $\overline{4}$            | $\ensuremath{\mathsf{3}}$ | $\overline{4}$ | 4               | 3                | $\overline{4}$ | $\overline{4}$            | $\ensuremath{\mathsf{3}}$ | $\overline{4}$ | 3              | $\overline{4}$  | $\ensuremath{\mathsf{3}}$ | 3                         | 4              | $\mathbf 5$    | $\overline{4}$ | $\overline{4}$            | $\mathbf 5$               | 6              |
|          | 5              | $\,6$                     | 6                         | 5              | 6               | 6                | 6              | 5                         | 5                         | 6              | $\overline{5}$ | 6               | 5                         | 5                         | 6              | 5              | 6              | 5                         | $\mathbf 5$               | 6              |
|          | $\mathbf 5$    | $\mathbf 5$               | 6                         | 6              | 6               | 6                | 6              | 5                         | 6                         | 6              | 6              | 6               | 6                         | 6                         | 5              | 5              | $\mathbf 5$    | $\mathbf 5$               | 6                         | $\mathbf 5$    |
|          | $\mathbf 5$    | $\,6$                     | 6                         | $6\,$          | $\overline{7}$  | 6                | 6              | 6                         | 8                         | $\overline{7}$ | $\overline{7}$ | $\overline{7}$  | 8                         | $\,8\,$                   | 8              | 8              | 8              | $\,8\,$                   | 7                         | 8              |
|          | $\,8\,$        | $\,8\,$                   | $\overline{7}$            | 8              | 7               | 8                | $\overline{7}$ | 8                         | 8                         | $\overline{7}$ | $\overline{7}$ | 8               | $\overline{7}$            | $\overline{7}$            | $\overline{7}$ | $\overline{7}$ | $\overline{7}$ | $\boldsymbol{7}$          | 8                         | 8              |
|          | 8              | 8                         | 8                         | $7\phantom{0}$ | 8               | $7\overline{ }$  | 8              | $\overline{7}$            |                           |                |                |                 |                           |                           |                |                |                |                           |                           |                |

ตารางที่ ข.101 ผลลัพธ์ของการจัดสรรงานลงสถานีงาน โดยใช้วิธี DPSO ในปัญหา 148 ขั้นงาน เมื่อรอบเวลาการทำงานเท่ากับ 408

|          | 1              | 1              | $\mathbf{2}$   | $\overline{c}$ | 1              | $\mathbf{2}$   | $\mathbf{2}$   | $\overline{2}$ | 1              | $\overline{2}$ | 1              | $\overline{2}$ | $\overline{2}$ | $\mathbf{2}$   | $\overline{2}$ | $\mathbf{2}$   | 1 | 1              | 1              | 1              |
|----------|----------------|----------------|----------------|----------------|----------------|----------------|----------------|----------------|----------------|----------------|----------------|----------------|----------------|----------------|----------------|----------------|---|----------------|----------------|----------------|
|          | 2              | 3              | $\overline{4}$ | 4              | 4              | 3              | 3              | 4              | 3              | 4              | 3              | 3              | $\overline{4}$ | $\overline{4}$ | 3              | 4              | 3 | 3              | 3              | 3              |
|          | 4              | 3              | $\overline{4}$ | $\overline{4}$ | 3              | 3              | 4              | 3              | 3              | 3              | 3              | 3              | $\overline{4}$ | $\overline{4}$ | $\overline{4}$ | 4              | 3 | $\overline{4}$ | $\overline{4}$ | 6              |
|          | 5              | 5              | 5              | 6              | 5              | 6              | 5              | 5              | 5              | 6              | 6              | 5              | 5              | 6              | 5              | 6              | 6 | 5              | 5              | 5              |
|          | 6              | 6              | 6              | 6              | 6              | 6              | 5              | 6              | 6              | 5              | 5              | 5              | 6              | 6              | 6              | 6              | 6 | 6              | 5              | 6              |
|          | 5              | 5              | 6              | 6              | 6              | 7              | 7              | 8              | 7              | 7              | 7              | 8              | 7              | 7              | 8              | 7              | 8 | 8              | 7              | 7              |
|          | 7              | 8              | 8              | 8              | 8              | 7              | 8              | 7              | 8              | 8              | 7              | 8              | 8              | 8              | 8              | 7              | 7 | 7              | 7              | 7              |
|          | 7              | 7              | 7              | 7              | 8              | 7              | 8              | 8              |                |                |                |                |                |                |                |                |   |                |                |                |
|          | 1              | $\overline{2}$ | 1              | $\overline{c}$ | 1              | 1              | $\overline{2}$ | 1              | $\overline{c}$ | $\overline{2}$ | 1              | 1              | $\mathbf{2}$   | 1              | 1              | $\mathbf{2}$   | 1 | $\mathbf{2}$   | 1              | $\mathbf{2}$   |
|          | 2              | 1              | 1              | 1              | 1              | 1              | 1              | $\overline{c}$ | $\overline{2}$ | $\overline{2}$ | $\overline{2}$ | $\overline{2}$ | 3              | $\mathbf{2}$   | $\overline{2}$ | $\overline{2}$ | 2 | 4              | 4              | $\overline{4}$ |
|          | 3              | 3              | 3              | 3              | 3              | 4              | 4              | 3              | $\overline{4}$ | 3              | 3              | 3              | 4              | $\overline{4}$ | 3              | 3              | 4 | $\overline{4}$ | 4              | 4              |
| สถานีงาน | 3              | 6              | 6              | 5              | 5              | 6              | 6              | 6              | 5              | 5              | 5              | 6              | 5              | 6              | 6              | 5              | 6 | 5              | 6              | 5              |
|          | 6              | 6              | 5              | 6              | 5              | 5              | 6              | 5              | 5              | 6              | 5              | 6              | 5              | 5              | 6              | 6              | 6 | 5              | 6              | 6              |
|          | 6              | 6              | 5              | 6              | 6              | 5              | 5              | 5              | 6              | 7              | $\overline{7}$ | 6              | 8              | 8              | 8              | 7              | 7 | 8              | 8              | 8              |
|          | 8              | 7              | 7              | 8              | 7              | $\overline{7}$ | 8              | $\overline{7}$ | 7              | 8              | $\overline{7}$ | 8              | $\overline{7}$ | 8              | 7              | 7              | 7 | 7              | 7              | 7              |
|          | 8              | 7              | 8              | 7              | 8              | $\overline{7}$ | 8              | $\overline{7}$ |                |                |                |                |                |                |                |                |   |                |                |                |
|          | 2              | 1              | $\overline{2}$ | 1              | 1              | 2              | $\overline{c}$ | $\overline{c}$ | 1              | $\overline{2}$ | 2              | 1              | $\overline{c}$ | 1              | 1              | $\mathbf{2}$   | 1 | $\mathbf{2}$   | $\mathbf{2}$   | 1              |
|          | $\overline{2}$ | $\overline{2}$ | 1              | 2              | 1              | 1              | 1              | 1              | 1              | $\overline{2}$ | 3              | $\overline{c}$ | 4              | $\overline{4}$ | 3              | 3              | 3 | 3              | 4              | 4              |
|          | 3              | 3              | $\overline{4}$ | 3              | $\overline{4}$ | 4              | 4              | 3              | $\overline{4}$ | 4              | $\overline{4}$ | 4              | 3              | $\overline{4}$ | 3              | 3              | 3 | 4              | 4              | 4              |
|          | 3              | 3              | 6              | 5              | 6              | 5              | 6              | 5              | 6              | 5              | 6              | 5              | 6              | 5              | 5              | 6              | 5 | 6              | 5              | 5              |
|          | 5              | 5              | 5              | 6              | 5              | 5              | 6              | 5              | 6              | 6              | 5              | 5              | 6              | 5              | 6              | 5              | 6 | 5              | 6              | 6              |
|          | 5              | 5              | 5              | 6              | 6              | 6              | 6              | 6              | 5              | 5              | 8              | 7              | 8              | 7              | 8              | 8              | 7 | 7              | 7              | 7              |
|          | 8              | 7              | 8              | 7              | 7              | 7              | $\overline{7}$ | 7              | 8              | 8              | 8              | 8              | 7              | 7              | 7              | 8              | 7 | 7              | 7              | 7              |
|          | 8              | 7              | 7              | 8              | 8              | 8              | 7              | 8              |                |                |                |                |                |                |                |                |   |                |                |                |
|          |                |                |                |                |                |                |                |                |                |                |                |                |                |                |                |                |   |                |                |                |

ตารางที่ ข.101 ผลลัพธ์ของการจัดสรรงานลงสถานีงาน โดยใช้วิธี DPSO ในปัญหา 148 ขั้นงาน เมื่อรอบเวลาการท างานเท่ากับ 408 (ต่อ)

# **3.3.6 การค้นหาค าตอบโดยใช้วิธีการหาค่าเหมาะสมแบบฝูงอนุภาคโดยใช้ ความรู้เชิงลบ**

ตารางที่ ข.102 ผลลัพธ์ของลำดับขั้นงาน โดยใช้วิธี PSONK ในปัญหา 148 ขั้นงาน เมื่อรอบเวลา การทำงานเท่ากับ 408

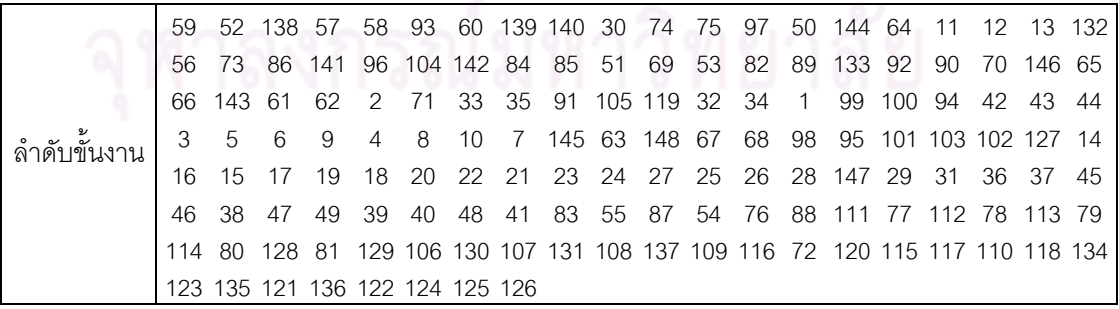

ตารางที่ ข.102 ผลลัพธ์ของลำดับขั้นงาน โดยใช้วิธี PSONK ในปัญหา 148 ขั้นงาน เมื่อรอบเวลา การทำงานเท่ากับ 408 (ต่อ)

|             | 52             | 93         | 70             | 33     | 35             | 91             | 132 56                          |                |         | 73 144 138 59      |             |                | -74                                              | 75       | 30        | 92     | 11             | 58                                                                           | 94           | 97   |
|-------------|----------------|------------|----------------|--------|----------------|----------------|---------------------------------|----------------|---------|--------------------|-------------|----------------|--------------------------------------------------|----------|-----------|--------|----------------|------------------------------------------------------------------------------|--------------|------|
|             | 64             | 71         | 61             | 62     | 63             | 84             | 85                              | 1              | 96      | 104 32             |             | 34             | 42                                               | 43       | 65        | 66     | 99             | 100 145 141                                                                  |              |      |
|             | 44             | 2          | 50             | 51     | 69             | 53             | 82                              | 89             | 90      | 83                 | 142 146 148 |                |                                                  | 3        | 7         | 5      | 6              | 9                                                                            | 67           | 68   |
|             | 98             | 95         | 143 147        |        | 60             | 57             |                                 |                |         | 101 103 102 127 86 |             | 4              | 8                                                | 10       | 12        | 13     | 14             | 16                                                                           | 15           | 17   |
|             | 18             | 19         | 20             | 22     | 24             | 21             | 23                              | 28             | 25      | 26                 |             |                | 105 119 139 140 133 27                           |          |           |        | 29             | 31                                                                           | 36           | 37   |
|             | 45             | 46         | 38             | 47     | 49             | 39             | 40                              | 48             | 41      | 55                 | 87          | 54             | 76                                               |          | 88 111 77 |        | 112 78         |                                                                              | 113 79       |      |
|             | 114            | 80         | 128            | -81    |                |                |                                 |                |         |                    |             |                |                                                  |          |           |        |                | 116 72 120 106 129 107 130 108 137 109 117 110 131 134 123 115               |              |      |
|             |                |            |                |        |                |                | 118 135 121 136 122 124 125 126 |                |         |                    |             |                |                                                  |          |           |        |                |                                                                              |              |      |
|             | 52             | 70         | 92             | 30     |                |                | 144 138 132 11 12 13            |                |         |                    | 57          | 33             | 35                                               | 91       | 42        | 43     |                | 44 139 93                                                                    |              | 32   |
|             | 34             | 61         | 62             | 63     | $\mathbf{1}$   | 140            | 2                               | 94             | 105 119 |                    | -58         | 56             | 73                                               | 86       | 145 84    |        | 85             | 141                                                                          | 96           | -104 |
|             | 50             | 51         | 69             | 53     | 82             | 89             | 90                              | 83             | 64      | 71                 | 60          | 65             | 66                                               | 99       |           |        | 100 142 146 74 |                                                                              | 147 148      |      |
|             | 133            | 67         | 68             | 98     | 95             | 101            | 3                               | $\overline{7}$ |         | 102 103 127        |             | $\overline{4}$ | 8                                                | 6        | 9         | 5      | 143            | 59                                                                           | 75           | 97   |
|             | 10             | 14         | 16             | 15     | 17             | 18             | 19                              | 20             | 21      | 23                 | 24          | 22             | 25                                               | 28       | 27        | 26     | 29             | 31                                                                           | 36           | 37   |
|             | 45             | 46         | 38             | 47     | 49             | 39             | 40                              | 48             | 41      | 55                 | 87          | 54             | 76                                               | 88       | 111       |        | 77 112 78      |                                                                              | 113 79       |      |
|             | 116            | 72         |                |        |                |                |                                 |                |         |                    |             |                |                                                  |          |           |        |                | 120 134 117 135 121 136 122 118 126 123 80 128 81 114 106 129 107 130        |              |      |
|             |                |            |                |        |                |                | 108 137 109 131 110 115 124 125 |                |         |                    |             |                |                                                  |          |           |        |                |                                                                              |              |      |
|             | 56             | 73         |                | 52 144 | $\overline{1}$ | 70             | 64                              | 71             |         | 91 105 119 138 139 |             |                |                                                  | 11       | 12        | 13     | 141 145        |                                                                              | 32           | 34   |
|             | 42             | 43         | 44             | 65     | 66             |                | 142 147 148                     |                | 93      | 33                 | 140         | 58             | 30                                               | 99       | 100       | 50     | 51             | 69                                                                           | 53           | 82   |
|             | 89             | 90         | 83             | 61     |                |                | 133 146 132 35                  |                | 59      | 74                 | 75          | 97             | 57                                               | 92       | 60        | 86     | 84             | 96                                                                           | 104          | 62   |
| ลำดับขันงาน | 63             | 85         | 94             | 67     | 143            | $\overline{2}$ | 68                              | 98             | 3       | 5                  | 6           | 9              | 4                                                | 8        | 10        | 7      | 14             | 16                                                                           | 15           | 17   |
|             | 18             | 19         | 20             | 22     | 21             | 23             | 24                              | 27             | 28      | 25                 | 26          | 29             | 31                                               | 36       | 37        | 45     | 46             | 38                                                                           | 47           | 49   |
|             | 39             | 40         | 48             | 41     | 55             | 87             | 54                              | 76             |         |                    |             |                |                                                  |          |           |        |                | 88 111 77 112 78 113 79 114 72 120 134 123                                   |              |      |
|             | 80             | 128 81     |                |        |                |                |                                 |                |         |                    |             |                |                                                  |          |           |        |                | 129 135 115 106 121 136 122 107 130 108 124 125 109 137 110 131 95           |              |      |
|             | 101            |            |                |        |                |                | 103 102 127 116 117 118 126     |                |         |                    |             |                |                                                  |          |           |        |                |                                                                              |              |      |
|             | 52             | 70         | 33             | 58     | 93             | 35             | 144 64                          |                | 71      | 2                  | 32          | 34             | 61                                               | 65       | 66        | 59     | 74             | 75                                                                           | 97           | 50   |
|             | 51             | 69         | 53             | 82     | 83             | 89             | 90                              | 11             | 12      | 13                 | 42          | 43             | 44                                               | 1        | 60        | 99     | 100 92         |                                                                              | 145 141      |      |
|             | 62             | 63         | 67             | 68     | 98             | 56             | 133                             | -30            |         | 138 132            | -94         | 57             | 73                                               | 86       | 84        | 96     |                | 104 142 147 148                                                              |              |      |
|             | 143            | 3          | $\overline{7}$ | 5      | 91             |                | 139 105 119 140                 |                |         | $\overline{4}$     | 146 95      |                | 101 102                                          |          | 8         | 6      | 9              | 10                                                                           | 14           | 16   |
|             | 103 127        |            | 15             | 17     | -18            | 19             | 85                              | 20             | 22      | - 24               | 23          | 21             | 28                                               | 27       | 26        | 25     | 29             | 31                                                                           | 36           | 37   |
|             | 45             | 46         | 38             | 47     | 49             | 39             | 40                              | 48             | 55      | 87                 | 54          | 76             | 88                                               | 111      | 77        | 112 78 |                | 113 79 116                                                                   |              |      |
|             | $\binom{2}{2}$ | 123 80     |                | 114 81 |                |                |                                 |                |         |                    |             |                |                                                  |          |           |        |                | 120 115 106 124 125 134 117 135 121 107 118 108 122 109 126                  |              |      |
|             |                | 110 136 41 |                |        |                |                | 128 129 130 137 131             |                |         |                    |             |                |                                                  |          |           |        |                |                                                                              |              |      |
|             |                |            |                |        |                |                |                                 |                |         |                    |             |                | 70 64 71 61 57 58 60 33 35 32 34 42 43 138 52 44 |          |           |        | 59             | - 74                                                                         | 75           | -91  |
|             |                | 132 105 50 |                | 51     |                | 69 53          |                                 | 82 89 133 56   |         |                    | 73          |                | 86 139 140 144 92                                |          |           |        | 30             | -83                                                                          | 62           | 63   |
|             | 96             | 84         |                |        | 85 94 145 65   |                | 66                              |                |         |                    |             |                | 99 100 141 67 142 143 93 68                      |          |           | 98     |                | 95 101                                                                       | $\mathbf{1}$ | 103  |
|             | 102 2          |            | 119 127        |        | -3             | 5              | 6                               | 7              | 146     | - 9                | 90          |                | 4 147 148 11                                     |          |           | 12     |                | 13 104 97                                                                    |              | 8    |
|             | 10             | 14         | 16             | 15     | 17             | 19             | 18                              | 20             | 23      | -24                | 22 21       |                |                                                  | 28 27 25 |           | 26     | 29             | -31                                                                          | 36           | 37   |
|             | 45             | 46         |                | 38 47  | 49             | 39             | 40                              | 48             | 55 41   |                    | 87          | 54             | 76 88 111 77 112 78                              |          |           |        |                |                                                                              | 113 79       |      |
|             |                |            |                |        |                |                |                                 |                |         |                    |             |                |                                                  |          |           |        |                | 128 129 123 80 114 72 120 134 116 130 137 131 117 135 118 136 124 81 121 106 |              |      |
|             |                |            |                |        |                |                | 122 107 115 108 125 109 126 110 |                |         |                    |             |                |                                                  |          |           |        |                |                                                                              |              |      |

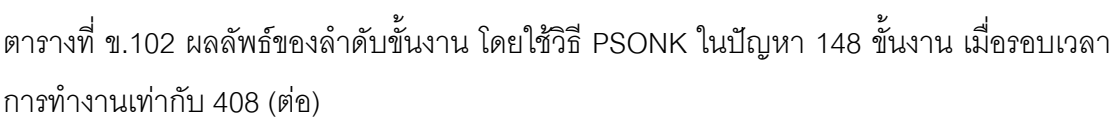

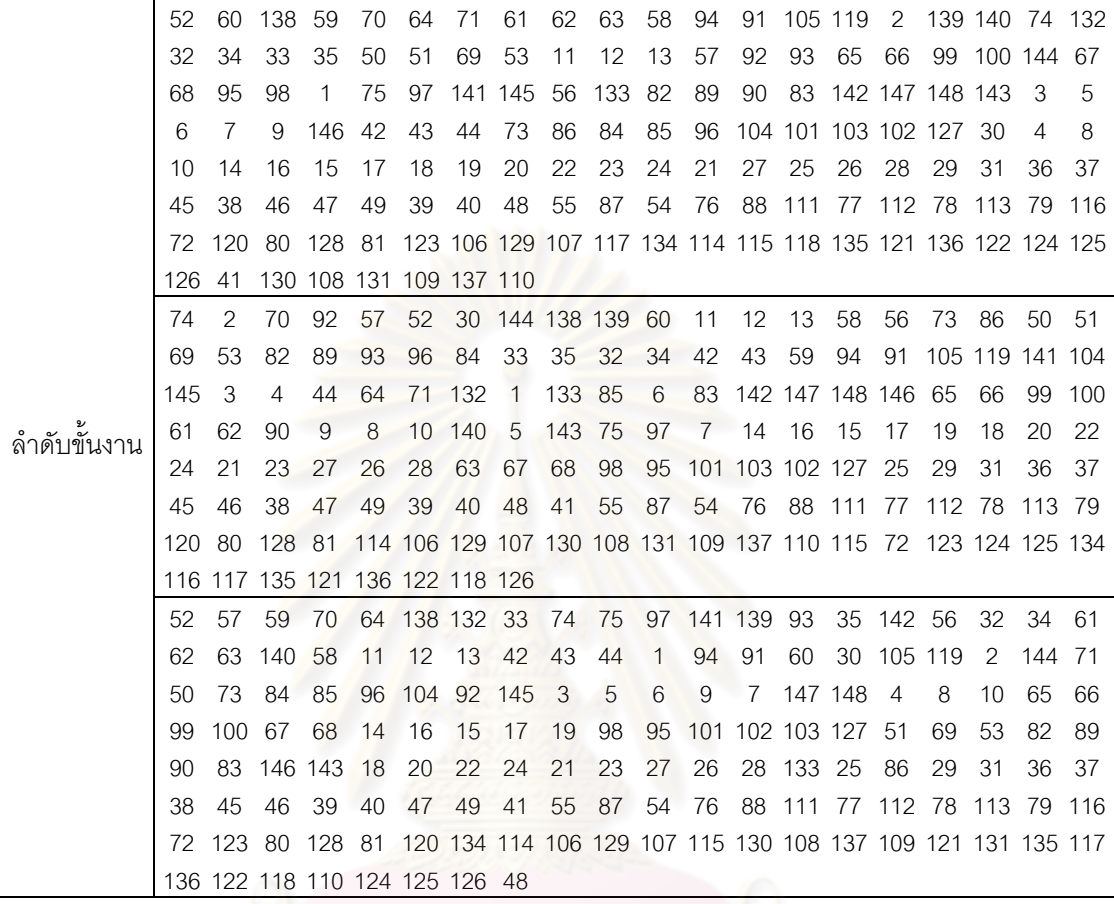

ตารางที่ข.103 ผลลัพธ์ของการจัดสรรงานลงสถานีงาน โดยใช้วิธี PSONK ในปัญหา 148 ขั้นงาน เมื่อรอบเวลาการทำงานเท่ากับ 408

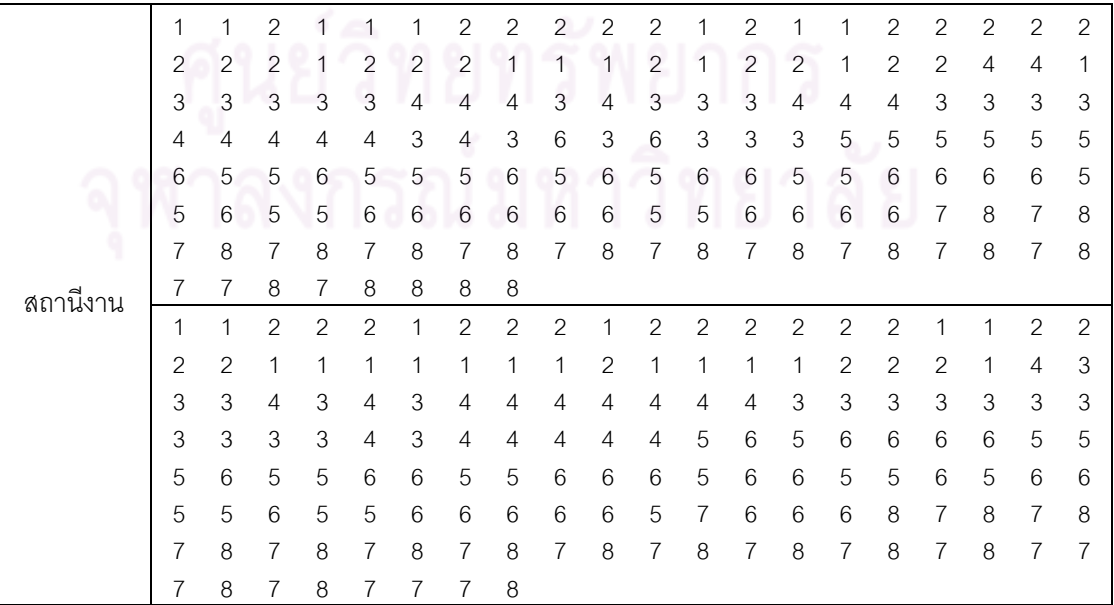

| $\mathbf{2}$<br>$\overline{c}$<br>2<br>2<br>1<br>$\mathbf{2}$<br>$\mathbf{2}$<br>2<br>$\mathbf{2}$<br>$\mathbf{2}$<br>$\mathbf{2}$<br>2<br>1<br>1<br>1<br>1<br>1<br>1<br>1<br>1<br>$\mathbf{2}$<br>$\mathbf{2}$<br>$\mathbf{2}$<br>3<br>$\mathbf{2}$<br>$\mathbf{2}$<br>$\mathbf{2}$<br>$\overline{c}$<br>$\mathbf{2}$<br>1<br>$\mathbf{2}$<br>$\mathbf{2}$<br>3<br>3<br>1<br>1<br>1<br>1<br>4<br>1<br>3<br>$\ensuremath{\mathsf{3}}$<br>$\mathfrak{Z}$<br>$\ensuremath{\mathsf{3}}$<br>$\ensuremath{\mathsf{3}}$<br>3<br>3<br>3<br>3<br>4<br>4<br>4<br>4<br>4<br>4<br>4<br>4<br>4<br>4<br>4<br>3<br>3<br>5<br>5<br>5<br>5<br>5<br>5<br>5<br>3<br>6<br>6<br>6<br>6<br>6<br>6<br>6<br>6<br>6<br>6<br>5<br>5<br>5<br>5<br>6<br>6<br>5<br>5<br>5<br>6<br>6<br>5<br>6<br>6<br>5<br>5<br>6<br>6<br>6<br>6<br>5<br>5<br>6<br>5<br>5<br>7<br>8<br>8<br>$\overline{7}$<br>8<br>6<br>6<br>6<br>6<br>6<br>7<br>6<br>8<br>8<br>7<br>7<br>8<br>7<br>8<br>8<br>8<br>7<br>8<br>7<br>7<br>7<br>8<br>7<br>$\overline{7}$<br>8<br>7<br>7<br>7<br>8<br>8<br>7<br>8<br>8<br>7<br>7<br>8<br>8<br>8<br>$\mathbf{2}$<br>$\mathbf{1}$<br>$\overline{c}$<br>$\overline{c}$<br>$\overline{c}$<br>$\overline{c}$<br>$\overline{c}$<br>$\overline{c}$<br>$\mathbf{1}$<br>$\sqrt{2}$<br>$\mathbf{2}$<br>$\overline{c}$<br>1<br>$\mathbf{1}$<br>$\mathbf{1}$<br>1<br>1<br>1<br>1<br>1<br>$\overline{3}$<br>3<br>2<br>2<br>3<br>3<br>3<br>3<br>1<br>1<br>1<br>4<br>$\overline{4}$<br>4<br>4<br>4<br>4<br>4<br>4<br>4<br>3<br>3<br>3<br>3<br>3<br>3<br>3<br>4<br>4<br>4<br>4<br>4<br>3<br>4<br>4<br>3<br>3<br>4<br>4<br>4<br>$\overline{5}$<br>5<br>5<br>6<br>6<br>6<br>5<br>5<br>6<br>5<br>5<br>5<br>4<br>4<br>6<br>6<br>6<br>6<br>6<br>4<br>5<br>5<br>5<br>5<br>5<br>5<br>5<br>5<br>5<br>5<br>5<br>6<br>6<br>6<br>6<br>6<br>6<br>6<br>6<br>6<br>5<br>8<br>$\overline{7}$<br>6<br>$\overline{7}$<br>7<br>7<br>8<br>$\overline{7}$<br>6<br>6<br>6<br>6<br>6<br>8<br>7<br>8<br>8<br>6<br>6<br>8<br>7<br>$\overline{7}$<br>$\overline{7}$<br>$\overline{7}$<br>$\overline{7}$<br>7<br>8<br>7<br>8<br>$\delta$<br>7<br>8<br>8<br>7<br>7<br>8<br>$\overline{7}$<br>8<br>8<br>7<br>8<br>8<br>7<br>8<br>7<br>7<br>7<br>$\mathbf{2}$<br>$\overline{2}$<br>$\overline{c}$<br>$\overline{c}$<br>$\overline{c}$<br>$\mathbf{2}$<br>$\mathbf{2}$<br>$\mathbf{2}$<br>$\sqrt{2}$<br>$\overline{c}$<br>1<br>$\mathbf{1}$<br>1<br>$\overline{c}$<br>$\overline{c}$<br>1<br>$\mathbf{1}$<br>$\mathbf{2}$<br>1<br>$\mathbf{1}$<br>$\mathbf{2}$<br>$\overline{c}$<br>2<br>$\overline{c}$<br>$\overline{c}$<br>$\mathbf{2}$<br>$\overline{c}$<br>$\mathbf{2}$<br>2<br>2<br>$\mathbf{2}$<br>3<br>1<br>1<br>$\mathbf{1}$<br>1<br>1<br>1<br>1<br>4<br>3<br>$\mathfrak{S}$<br>3<br>3<br>3<br>$\ensuremath{\mathsf{3}}$<br>$\mathsf 3$<br>3<br>$\ensuremath{\mathsf{3}}$<br>3<br>$\overline{4}$<br>$\overline{4}$<br>4<br>3<br>3<br>4<br>4<br>4<br>4<br>4<br>5<br>3<br>6<br>5<br>5<br>5<br>5<br>5<br>5<br>5<br>4<br>$\overline{4}$<br>3<br>6<br>6<br>6<br>6<br>4<br>4<br>6<br>สถานีงาน<br>5<br>5<br>5<br>5<br>5<br>$\sqrt{5}$<br>6<br>5<br>5<br>5<br>6<br>$6\phantom{1}6$<br>6<br>5<br>6<br>6<br>6<br>6<br>6<br>6<br>5<br>5<br>5<br>5<br>6<br>6<br>7<br>6<br>8<br>8<br>7<br>7<br>8<br>7<br>8<br>7<br>6<br>6<br>6<br>6<br>$\overline{7}$<br>$\overline{7}$<br>$\overline{7}$<br>8<br>7<br>8<br>$\overline{7}$<br>$\,8\,$<br>$\,8\,$<br>$\overline{7}$<br>8<br>7<br>8<br>$\overline{7}$<br>8<br>$\overline{7}$<br>8<br>8<br>8<br>$\overline{7}$<br>7<br>8<br>7<br>7<br>7<br>7<br>8<br>7<br>$\overline{c}$<br>$\overline{c}$<br>$\mathbf{2}$<br>$\mathbf{1}$<br>1<br>1<br>$\mathbf{1}$<br>$\overline{c}$<br>$\mathbf{1}$<br>1<br>$\mathbf{1}$<br>$\mathbf{1}$<br>$\mathbf{2}$<br>$\sqrt{2}$<br>$\mathbf{2}$<br>2<br>1<br>$\mathbf 1$<br>1<br>1<br>$\mathbf{2}$<br>$\overline{c}$<br>$\overline{c}$<br>2<br>$\mathbf{2}$<br>$\overline{c}$<br>$\overline{c}$<br>$\sqrt{2}$<br>2<br>$\mathbf{1}$<br>2<br>1<br>$\mathbf{2}$<br>1<br>3<br>2<br>$\mathbf{2}$<br>$\mathbf{2}$<br>1<br>1<br>3<br>3<br>3<br>3<br>3<br>3<br>3<br>4<br>4<br>4<br>3<br>4<br>4<br>4<br>4<br>4<br>4<br>4<br>4<br>4<br>5<br>5<br>3<br>3<br>3<br>6<br>5<br>5<br>6<br>3<br>4<br>4<br>6<br>5<br>6<br>6<br>6<br>5<br>6<br>6<br>5<br>5<br>5<br>5<br>5<br>6<br>5<br>5<br>5<br>6<br>5<br>6<br>5<br>6<br>6<br>6<br>6<br>6<br>6<br>6<br>5<br>5<br>5<br>7<br>5<br>6<br>6<br>6<br>6<br>7<br>6<br>8<br>8<br>7<br>8<br>7<br>8<br>6<br>6<br>8<br>$\overline{7}$<br>$\overline{7}$<br>$\overline{7}$<br>8<br>$\overline{7}$<br>$\overline{7}$<br>8<br>7<br>8<br>8<br>8<br>$\overline{7}$<br>7<br>8<br>7<br>7<br>7<br>7<br>8<br>8<br>$\overline{7}$<br>$\,8\,$<br>$\overline{7}$<br>$\boldsymbol{7}$<br>$\,8\,$<br>$\,8\,$<br>$\,8\,$<br>$\overline{7}$<br>2<br>$\mathbf{1}$<br>$\mathbf{2}$<br>$\overline{2}$<br>$\overline{2}$<br>$\blacksquare$<br>$\overline{2}$<br>$\overline{2}$<br>$2 \cdot 1 \cdot 1 \cdot 1 \cdot 1 \cdot 1$<br>$2 \quad 1 \quad 2$<br>$\blacksquare$<br>$\mathbf{1}$<br>$1 -$<br>$\overline{c}$<br>2<br>$\overline{c}$<br>$\overline{2}$<br>$\overline{2}$<br>$\overline{2}$<br>$\overline{2}$<br>3<br>3<br>2<br>$\mathbf{1}$<br>$1 \quad 1$<br>$\overline{2}$<br>$\overline{2}$<br>$\overline{1}$<br>$\mathbf{1}$<br>$\overline{2}$<br>$1 -$<br>$\overline{1}$<br>$\sqrt{2}$<br>$\overline{4}$<br>$\ensuremath{\mathsf{3}}$<br>$\mathfrak 3$<br>$\mathfrak{Z}$<br>$\mathfrak 3$<br>$\mathfrak 3$<br>$\overline{4}$<br>$\mathfrak 3$<br>$\ensuremath{\mathsf{3}}$<br>$\overline{4}$<br>$\overline{4}$<br>$\overline{4}$<br>$\overline{4}$<br>$\overline{4}$<br>$\overline{4}$<br>$\overline{4}$<br>3<br>$\overline{4}$<br>4<br>$\overline{4}$<br>$\ensuremath{\mathsf{3}}$<br>5<br>5<br>$\overline{5}$<br>$\,$ 5 $\,$<br>$\sqrt{5}$<br>$\mathbf 5$<br>5<br>5<br>$\overline{4}$<br>6<br>$\ensuremath{\mathsf{3}}$<br>6<br>$6\,$<br>6<br>6<br>5<br>6<br>6<br>$\sqrt{5}$<br>$\mathbf 5$<br>$\sqrt{5}$<br>$\sqrt{5}$<br>$\,6\,$<br>$\,6\,$<br>$\mathbf 5$<br>5<br>$\,6\,$<br>$\mathbf 5$<br>$6\,$<br>$\,6$<br>$\mathbf 5$<br>$\mathbf 5$<br>$\mathbf 5$<br>$6\,$<br>6<br>6<br>6<br>6<br>$\sqrt{5}$<br>$\,6$<br>5<br>$\overline{7}$<br>$\overline{7}$<br>$\mathbf 5$<br>$\overline{7}$<br>$6\,$<br>$6\,$<br>$6\,$<br>$\,8\,$<br>$\overline{7}$<br>8<br>6<br>8<br>8<br>8<br>8<br>8<br>$\overline{7}$<br>$\,8\,$<br>$\overline{7}$<br>$\overline{7}$<br>$\overline{7}$<br>$\overline{7}$<br>8<br>$\overline{7}$<br>8<br>8<br>$\overline{7}$<br>8<br>$\overline{7}$<br>8<br>$\overline{7}$<br>8<br>$\overline{7}$<br>8<br>$\overline{7}$<br>$\overline{7}$<br>$\overline{7}$<br>$\overline{7}$<br>8<br>$\overline{7}$<br>8<br>$\overline{7}$<br>8<br>$\overline{7}$ |  |  |  |  |                |  |  |  |  |  |  |
|----------------------------------------------------------------------------------------------------|--|--|--|--|----------------|--|--|--|--|--|--|
|                                                                                                    |  |  |  |  |                |  |  |  |  |  |  |
|                                                                                                    |  |  |  |  |                |  |  |  |  |  |  |
|                                                                                                    |  |  |  |  |                |  |  |  |  |  |  |
|                                                                                                    |  |  |  |  |                |  |  |  |  |  |  |
|                                                                                                    |  |  |  |  |                |  |  |  |  |  |  |
|                                                                                                    |  |  |  |  |                |  |  |  |  |  |  |
|                                                                                                    |  |  |  |  |                |  |  |  |  |  |  |
|                                                                                                    |  |  |  |  |                |  |  |  |  |  |  |
|                                                                                                    |  |  |  |  |                |  |  |  |  |  |  |
|                                                                                                    |  |  |  |  |                |  |  |  |  |  |  |
|                                                                                                    |  |  |  |  |                |  |  |  |  |  |  |
|                                                                                                    |  |  |  |  |                |  |  |  |  |  |  |
|                                                                                                    |  |  |  |  |                |  |  |  |  |  |  |
|                                                                                                    |  |  |  |  |                |  |  |  |  |  |  |
|                                                                                                    |  |  |  |  |                |  |  |  |  |  |  |
|                                                                                                    |  |  |  |  |                |  |  |  |  |  |  |
|                                                                                                    |  |  |  |  |                |  |  |  |  |  |  |
|                                                                                                    |  |  |  |  |                |  |  |  |  |  |  |
|                                                                                                    |  |  |  |  |                |  |  |  |  |  |  |
|                                                                                                    |  |  |  |  |                |  |  |  |  |  |  |
|                                                                                                    |  |  |  |  |                |  |  |  |  |  |  |
|                                                                                                    |  |  |  |  |                |  |  |  |  |  |  |
|                                                                                                    |  |  |  |  |                |  |  |  |  |  |  |
|                                                                                                    |  |  |  |  |                |  |  |  |  |  |  |
|                                                                                                    |  |  |  |  |                |  |  |  |  |  |  |
|                                                                                                    |  |  |  |  |                |  |  |  |  |  |  |
|                                                                                                    |  |  |  |  |                |  |  |  |  |  |  |
|                                                                                                    |  |  |  |  |                |  |  |  |  |  |  |
|                                                                                                    |  |  |  |  |                |  |  |  |  |  |  |
|                                                                                                    |  |  |  |  |                |  |  |  |  |  |  |
|                                                                                                    |  |  |  |  |                |  |  |  |  |  |  |
|                                                                                                    |  |  |  |  |                |  |  |  |  |  |  |
|                                                                                                    |  |  |  |  |                |  |  |  |  |  |  |
|                                                                                                    |  |  |  |  |                |  |  |  |  |  |  |
|                                                                                                    |  |  |  |  |                |  |  |  |  |  |  |
|                                                                                                    |  |  |  |  |                |  |  |  |  |  |  |
|                                                                                                    |  |  |  |  |                |  |  |  |  |  |  |
|                                                                                                    |  |  |  |  |                |  |  |  |  |  |  |
|                                                                                                    |  |  |  |  |                |  |  |  |  |  |  |
|                                                                                                    |  |  |  |  | $\overline{7}$ |  |  |  |  |  |  |

ตารางที่ข.103 ผลลัพธ์ของการจัดสรรงานลงสถานีงาน โดยใช้วิธี PSONK ในปัญหา 148 ขั้นงาน เมื่อรอบเวลาการทำงานเท่ากับ 408 (ต่อ)

| ᇄᆸ<br>ᆸᆸᇦᇮᇬ | $\begin{array}{c} \hline \text{} \\ \text{} \end{array}$ |                |                |                |                | TUV(VU)        |                |                |                 |                |                |   |                |   |                |                |                |               |   |   |
|-------------|----------------------------------------------------------|----------------|----------------|----------------|----------------|----------------|----------------|----------------|-----------------|----------------|----------------|---|----------------|---|----------------|----------------|----------------|---------------|---|---|
|             |                                                          | 2              | 2              |                |                |                | $\mathcal{P}$  |                | 2               | 2              | 2              | 2 | 2              | 2 |                | $\overline{2}$ | $\overline{2}$ | $\mathcal{P}$ |   |   |
|             | 2                                                        |                | $\overline{2}$ | 2              |                | $\overline{2}$ | $\overline{2}$ | $\overline{2}$ | 2               | 1              | 1              | 1 | 1              | 2 | 2              | 2              | 3              | 4             | 3 | 4 |
|             | 4                                                        | 3              | 3              | 3              | 4              | $\overline{4}$ | 3              | 3              | 3               | 3              | 3              | 3 | $\overline{4}$ | 3 | 4              | $\overline{4}$ | 3              | 3             | 3 | 6 |
|             | 3                                                        | 3              | 3              | 5              | 5              | 6              | 5              | 5              | 5               | 6              | 6              | 5 | 6              | 6 | 5              | 5              | 6              | 5             | 5 | 5 |
|             | 6                                                        | 6              | 5              | 5              | 6              | 5              | 6              | 5              | 6               | 5              | 6              | 6 | 5              | 6 | 5              | 6              | 6              | 6             | 6 | 6 |
|             | 5                                                        | 5              | 6              | 5              | 7              | 6              | 6              | 6              | 6               | 8              | 8              | 7 | 8              | 8 | 8              | 7              | 7              | 8             | 7 | 8 |
|             | 7                                                        | 8              | $\overline{7}$ | 8              | 8              | 7              | $\overline{7}$ | 8              | 7               | 8              | 7              | 8 | 7              | 7 | 8              | 8              | 7              | 8             | 7 | 8 |
| สถานีงาน    | 7                                                        | 8              | 7              | 8              | 7              | 8              | 8              | 8              |                 |                |                |   |                |   |                |                |                |               |   |   |
|             |                                                          |                | $\overline{2}$ | $\mathfrak{D}$ | $\overline{2}$ | 1              | 1              | $\overline{2}$ |                 | $\overline{2}$ |                |   | 2              |   | 2              | 2              |                |               |   |   |
|             |                                                          |                | $\overline{2}$ | 1              | $\overline{2}$ | 2              | $\overline{2}$ | 1              |                 |                | $\overline{2}$ | 2 | $\overline{2}$ |   | 2              | 1              | 4              | 1             | 3 | 4 |
|             | 4                                                        | $\overline{4}$ | 3              | $\overline{4}$ | 3              | $\overline{4}$ | 3              | $\overline{4}$ | 3               | 3              | 3              | 3 | 3              | 3 | $\overline{4}$ | $\overline{4}$ | 3              | 4             | 3 | 3 |
|             | 3                                                        | 6              | 3              | 3              | 5              | 6              | 5              | 5              | $6\phantom{.}6$ | 5              | 6              | 5 | 6              | 5 | 5              | 5              | 6              | 5             | 6 | 6 |
|             | 6                                                        | 6              | 6              | 5              | 5              | 6              | 5              | 6              | 6               | 5              | 5              | 6 | 5              | 5 | 6              | $6\,$          | 6              | 5             | 6 | 6 |
|             | 6                                                        | 5              | 5              | 6              | 6              | 5              | $\overline{7}$ | 6              | 6               | 8              | $\overline{7}$ | 8 | 8              | 8 | 8              | 7              | 8              | 7             | 8 | 7 |
|             | 8                                                        |                |                |                |                | 8              | 8              | 7              |                 |                | 7              | 8 | 7              | 7 | 7              | 8              | 7              | 7             | 8 | 8 |
|             | 7                                                        | 8              | 8              | 8              |                | $\overline{7}$ | 8              | 7              |                 |                |                |   |                |   |                |                |                |               |   |   |

ตารางที่ข.103 ผลลัพธ์ของการจัดสรรงานลงสถานีงาน โดยใช้วิธี PSONK ในปัญหา 148 ขั้นงาน เมื่อรอบเวลาการท างานเท่ากับ 408 (ต่อ)

## **3.3.7 การค้นหาค าตอบโดยใช้วิธีการหาค่าเหมาะสมแบบฝูงอนุภาคโดยใช้ ความรู้เชิงลบร่วมกับการค้นหาเฉพาะที่**

ตารางที่ ข.104 ผลลัพธ์ของล าดับขั้นงาน โดยใช้วิธี M-PSONK ในปัญหา 148 ขั้นงาน เมื่อรอบ เวลาการทำงานเท่ากับ 408

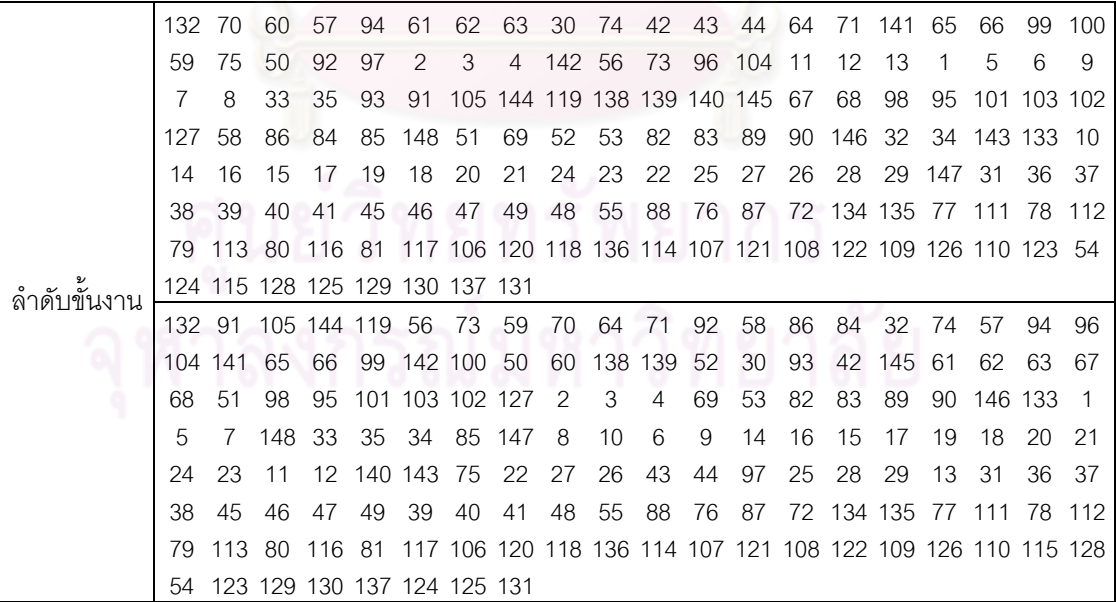

์ ตารางที่ ข.104 ผลลัพธ์ของลำดับขั้นงาน โดยใช้วิธี M-PSONK ในปัญหา 148 ขั้นงาน เมื่อรอบ เวลาการทำงานเท่ากับ 408 (ต่อ)

|               | 132 | -91                             |             |                |         |                | 105 144 119 138 139 140 33 |                |                | 35              | 56             | 73                                                 | 11           | 12 | 13             | 94                  | 58          | 70        | 32                                                         | 92      |
|---------------|-----|---------------------------------|-------------|----------------|---------|----------------|----------------------------|----------------|----------------|-----------------|----------------|----------------------------------------------------|--------------|----|----------------|---------------------|-------------|-----------|------------------------------------------------------------|---------|
|               | 57  | 42                              | 43          | 44             | 64      | 71             | 96                         | -104           | 93             | 60              | 65             | 66                                                 | 99           |    | 141 142 145    |                     | 2           | 3         | 148                                                        | 59      |
|               | 84  | 30                              | 52          | 74             | 34      | 85             | 1                          | 5              | 6              | 9               | $\overline{7}$ | 4                                                  | 100          | 50 | 86             | 51                  | 69          | 53        | 82                                                         | 83      |
|               | 89  | 90                              | 146 133     |                | 75      | 8              | 10                         | 147            | 97             | 143             | 61             | 62                                                 | 63           | 67 | 68             | 98                  | 95          | 101       | 103 102                                                    |         |
|               | 127 | 14                              | 16          | 15             | 17      | 19             | 18                         | 20             | 24             | 21              | 22             | 23                                                 | 26           | 25 | 27             | 28                  | 29          | 31        | 36                                                         | 37      |
|               | 38  | 39                              | 40          | 41             | 45      | 46             | 47                         | 49             | 48             | 55              | 88             | 76                                                 | 87           |    | 72 134 135     |                     |             | 77 111    | 78 112                                                     |         |
|               | 79  | 113 80                          |             | 116 81         |         |                |                            |                |                |                 |                | 117 106 120 118 136 114 107 121 108 122 109 126 54 |              |    |                |                     |             |           | 115 128                                                    |         |
|               |     | 110 123 124 125 129 130 137 131 |             |                |         |                |                            |                |                |                 |                |                                                    |              |    |                |                     |             |           |                                                            |         |
|               | 132 | 91                              |             | 105 144 119    |         | 56             | 73                         | 70             | 64             | 71              | 59 74          |                                                    | 11           | 12 | 13             | 33                  | 35          | 93        | 42                                                         | 43      |
|               | 44  | 96                              | 104 57      |                | 32      | 34             | 65                         | 66             | 99             |                 | 92 100 145     |                                                    | 94           | 52 | 60             |                     | 138 139 140 |           | 30                                                         | 58      |
|               | 86  | 84                              | 85          | 141            | 50      | 2              | 3                          | $\overline{4}$ |                | 142 147 148 51  |                |                                                    | 69           | 53 | 82             | 83                  | 89          | 90        |                                                            | 146 133 |
|               | 143 | 61                              | 62          | 63             | 67      | 68             | 98                         | 95             |                | 101 103 102 127 |                |                                                    | 75           | 1  | 5              | 8                   | 97          | 6         | 9                                                          | 7       |
|               | 10  | 14                              | 16          | 15             | 17      | 19             | 18                         | 20             | 23             | 21              | 22             | 24                                                 | 25           | 28 | 27             | 26                  | 29          | 31        | 36                                                         | 37      |
|               | 38  | 39                              | 40          | 41             | 45      | 46             | 47                         | 49             | 48             | 55              | 88             | 76 87                                              |              |    |                | 72 134 135          |             | 77 111 78 |                                                            | 112     |
|               | 79  | 113 80                          |             | 116 81         |         |                |                            |                |                |                 |                |                                                    |              |    |                |                     |             |           | 117 106 120 118 136 114 107 121 108 122 109 126 110 123 54 |         |
| ้ลำดับขั้นงาน |     | 124 115 128 125 129 130 137 131 |             |                |         |                |                            |                |                |                 |                |                                                    |              |    |                |                     |             |           |                                                            |         |
|               | 132 | 91                              |             | 105 144 119 61 |         |                | 62                         |                |                | 63 138 139 42   |                | 43                                                 | $\mathbf{1}$ | 44 | $\overline{2}$ | 3                   | 6           | 9         | 32                                                         | 34      |
|               | 52  | 70                              | 64          | 71             | 92      | $\overline{4}$ | 145 50                     |                | $\overline{7}$ | 58              | 56             | 73                                                 | 86           | 84 | 85             |                     |             |           | 141 140 142 147 148                                        |         |
|               | 51  | 69                              | 53          | 82             | 83      | 89             | 90                         | 146            | 74             | 96              | 104            | 59                                                 | 75           | 60 | 11             | 12                  | 13          | 94        | 8                                                          | 10      |
|               | 65  | 66                              | 99          | 30             | 93      | 97             | 33                         | 35             | 67             | 68              | 98             | 95                                                 |              |    |                | 100 101 103 102 127 |             | 5         | 14                                                         | 16      |
|               | 15  | 17                              | 19          |                | 133 143 | 57             | 18                         | 20             | 24             | 21              | 22             | 23                                                 | 26           | 25 | 28             | 27                  | 29          | 31        | 36                                                         | 37      |
|               | 38  | 39                              | 45          | 40             | 41      | 46             | 47                         | 49             | 48             | 55              | 88             | 76                                                 | 87           |    | 72 134 135     |                     | 77 111      |           | 78                                                         | 112     |
|               | 79  | 113 80                          |             | 116 81         |         |                |                            |                |                |                 |                |                                                    |              |    |                |                     |             |           | 117 106 120 118 128 54 123 136 114 107 121 108 122 109 126 |         |
|               |     | 110 115 129 130 137 124 125 131 |             |                |         |                |                            |                |                |                 |                |                                                    |              |    |                |                     |             |           |                                                            |         |
|               | 132 | 91                              |             | 105 144 119    |         | 61             | 62                         | 63             | 57             | 32              | 58             | 138 139 140                                        |              |    | 33             | 34                  | 30          | 52        | 93                                                         | 60      |
|               | 11  | 12                              | 70          | 64             | 71      | 50             | 59                         | 51             | 69             | 53              | 82             | 83                                                 | 89           | 90 | 74             | 75                  | 42          | 43        | 44                                                         | 97      |
|               | 141 | 13                              | 65          | 66             | 99      | 145            | 67                         | 133            | $\overline{1}$ | 68              | 98             | 95                                                 | 56           | 73 | 86             | 84                  | 85          |           | 142 147 148                                                |         |
|               | 96  |                                 | 104 100 146 |                | -2      | 35             | 143 101 103 102 127        |                |                |                 |                | 3                                                  | 6            | 9  | 7              | $\overline{4}$      | 92          | 8         | 10                                                         | 5       |
|               | 14  | 16                              | 15          | 17 19          |         | 18             | 20                         | 24             | 21             | 94              | 22             | 23                                                 | 26           | 25 | 28             | 27                  | 29          | 31        | 36                                                         | 37      |
|               | 38  | 39                              | 40          | 41             | 45      | 46             | 47                         | 49             | 48             | 55              | 88             | 76                                                 | 87           |    | 72 134 135     |                     | 77 111      |           | 78                                                         | -112    |
|               | 79  | 113 80                          |             | 116 81         |         |                |                            |                |                |                 |                |                                                    |              |    |                |                     |             |           | 117 106 120 118 54 123 136 114 107 121 108 122 109 126 110 |         |
|               |     | 115 128 129 130 137 124 125 131 |             |                |         |                |                            |                |                |                 |                |                                                    |              |    |                |                     |             |           |                                                            |         |

ตารางที่ ข.105 ผลลัพธ์ของการจัดสรรงานลงสถานีงาน โดยใช้วิธี M-PSONK ในปัญหา 148 ขั้น งาน เมื่อรอบเวลาการทำงานเท่ากับ 408

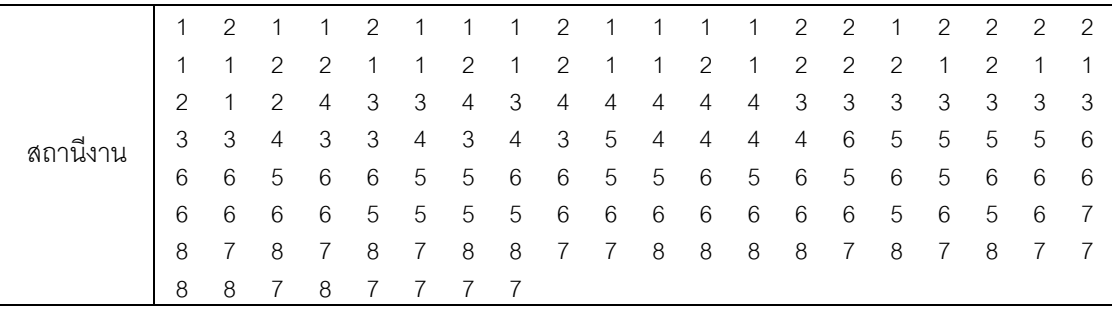

|          | 1                         | 2                         | 1                | 1                | $\overline{2}$   | $\mathbf{2}$   | 2                         | $\mathbf{2}$   | $\mathbf{2}$        | 2              | $\mathbf{2}$   | 1              | 1               | $\mathbf{2}$   | 1              | 1                         | $\mathbf{2}$              | 1              | 1                         | $\mathbf{2}$   |
|----------|---------------------------|---------------------------|------------------|------------------|------------------|----------------|---------------------------|----------------|---------------------|----------------|----------------|----------------|-----------------|----------------|----------------|---------------------------|---------------------------|----------------|---------------------------|----------------|
|          | 2                         | 1                         | $\mathbf{2}$     | $\mathbf{2}$     | $\overline{2}$   | 4              | 1                         | 3              | 3                   | 3              | 3              | 3              | 4               | 3              | 3              | 4                         | 3                         | 3              | 3                         | 3              |
|          | 3                         | 3                         | 3                | 3                | 3                | 4              | 3                         | 4              | 3                   | 3              | 3              | 4              | 3               | 4              | 4              | 4                         | 4                         | 4              | 3                         | 4              |
|          | 4                         | 3                         | 4                | 4                | 4                | 3              | 3                         | 3              | 4                   | 5              | 6              | 6              | 5               | 6              | 5              | 5                         | 6                         | 5              | 5                         | 6              |
|          | 6                         | 5                         | 5                | 6                | 5                | 5              | 6                         | 5              | 5                   | 6              | 5              | 5              | 6               | 6              | 5              | 6                         | 5                         | 6              | 6                         | 6              |
|          | 6                         | 5                         | 5                | 5                | 5                | 6              | 6                         | 6              | 6                   | 6              | 6              | 6              | 6               | 6              | 6              | 7                         | 8                         | 7              | 8                         | 7              |
|          | 8                         | $\overline{7}$            | $\overline{7}$   | 8                | 7                | 8              | 7                         | $\overline{7}$ | 8                   | 8              | 7              | $\overline{7}$ | $\overline{7}$  | 8              | 7              | 8                         | 7                         | 8              | 7                         | $\overline{7}$ |
|          | 7                         | 8                         | 7                | 7                | 7                | 8              | 8                         | $\overline{7}$ |                     |                |                |                |                 |                |                |                           |                           |                |                           |                |
|          | 1                         | $\mathbf{2}$              | 1                | 1                | $\overline{c}$   | $\mathbf{2}$   | $\overline{c}$            | $\overline{2}$ | $\overline{c}$      | $\overline{c}$ | $\mathbf{1}$   | $\mathbf{2}$   | 1               | 1              | 1              | 1                         | 1                         | $\overline{c}$ | 1                         | $\mathbf{2}$   |
|          | 1                         | 1                         | 1                | 1                | 2                | $\mathbf{2}$   | $\overline{c}$            | $\overline{c}$ | 1                   | $\mathbf{2}$   | 2              | 2              | $\mathbf{2}$    | 3              | 4              | 4                         | 3                         | $\mathfrak{Z}$ | 4                         | 3              |
|          | 3                         | 4                         | 3                | 3                | 3                | 3              | $\ensuremath{\mathsf{3}}$ | $\mathsf 3$    | 3                   | 3              | 3              | $\mathbf{3}$   | 4               | 3              | 4              | 3                         | 4                         | 3              | 4                         | 4              |
|          | 4                         | 4                         | 4                | 3                | 3                | 6              | 5                         | 5              | 6                   | 5              | 6              | 6              | 6               | 6              | 6              | 6                         | 6                         | 6              | 6                         | 5              |
|          | 6                         | 5                         | 6                | 5                | 5                | 6              | 5                         | $\sqrt{5}$     | 6                   | 6              | 5              | 5              | 6               | 6              | 5              | 5                         | 6                         | 5              | 6                         | 6              |
|          | 6                         | 6                         | 6                | 6                | 5                | 5              | 5                         | 5              | 6                   | 6              | 6              | 6              | 6               | 6              | 6              | 7                         | 8                         | 7              | 8                         | 7              |
|          | 8                         | 7                         | 7                | 8                | $\overline{7}$   | 8              | $\overline{7}$            | $\overline{7}$ | 8                   | 8              | 7              | $\overline{7}$ | $\overline{7}$  | 8              | 7              | 8                         | 7                         | 7              | 8                         | $\overline{7}$ |
|          | 8                         | 8                         | 7                | 8                | 7                | $\overline{7}$ | 7                         | $\overline{7}$ |                     |                |                |                |                 |                |                |                           |                           |                |                           |                |
|          | 1                         | $\mathbf{2}$              | $\mathbf{1}$     | $\mathbf{1}$     | $\overline{2}$   | $\overline{c}$ | $\overline{c}$            | $\overline{c}$ | $\overline{c}$      | $\overline{c}$ | $\mathbf{1}$   | $\mathbf{1}$   | $\overline{1}$  | $\mathbf{1}$   | $\overline{c}$ | $\mathbf{2}$              | $\mathbf{2}$              | $\mathbf{1}$   | $\mathbf{1}$              | $\mathbf{1}$   |
|          | 1                         | 2                         | 2                | 1                | 1                | 1              | $\overline{c}$            | $\overline{c}$ | $\overline{c}$      | $\mathbf{1}$   | $\overline{c}$ | 4              | 1               | 1              | 1              | 3                         | 3                         | 3              | 4                         | 3              |
|          | 3                         | $\ensuremath{\mathsf{3}}$ | 3                | 3                | $\overline{4}$   | $\overline{4}$ | $\overline{4}$            | 4              | 4                   | 3              | 4              | 3              | 4               | 3              | 4              | 4                         | 4                         | 4              | 4                         | 3              |
| สถานีงาน | 3                         | 4                         | 4                | 6                | 5                | 6              | 5                         | 6              | 6                   | 5              | 6              | 5              | 6               | 5              | 6              | 5                         | 6                         | 5              | 6                         | 5              |
|          | 5                         | 6                         | 6                | 5                | 5                | 6              | 5                         | 5              | 5                   | 6              | 5              | 6              | 6               | 5              | 5              | 6                         | 6                         | 5              | 6                         | 6              |
|          | 6                         | 6                         | 6                | 6                | 5                | 5              | 5                         | 5              | 6                   | 6              | 6              | 6              | 8               | 8              | 8              | 7                         | 8                         | 7              | 8                         | 7              |
|          | 8                         | 7                         | 7                | 8                | 7                | 8              | 7                         | $\overline{7}$ | 8                   | 8              | 7              | 7              | 7               | 8              | 7              | 8                         | 7                         | 8              | 7                         | $\overline{7}$ |
|          | 8                         | 8                         | $\overline{7}$   | 8                | 7                | $\overline{7}$ | $\overline{7}$            | $\overline{7}$ |                     |                |                |                |                 |                |                |                           |                           |                |                           |                |
|          | 1                         | $\mathbf{2}$              | $\overline{1}$   | $\mathbf{1}$     | $\overline{c}$   | $\overline{c}$ | $\overline{c}$            | $\sqrt{2}$     | $\overline{c}$      | $\overline{c}$ | $\mathbf{1}$   | $\mathbf{1}$   | $\overline{c}$  | $\mathbf{1}$   | $\overline{c}$ | $\mathbf{2}$              | $\mathbf{2}$              | $\mathbf{2}$   | $\mathbf{1}$              | $\mathbf{1}$   |
|          | 1                         | $\mathbf{2}$              | $\overline{c}$   | $\mathbf{2}$     | 1                | 2              | 4                         | 1              | 1                   | 1              | 1              | 3              | 3               | 3              | 3              | 3                         | 4                         | 4              | 3                         | 4              |
|          | 3                         | 4                         | 3                | 4                | 4                | $\overline{4}$ | $\overline{4}$            | 4              | 3                   | 3              | 4              | 3              | 3               | 4              | 4              | 4                         | 4                         | 3              | $\overline{4}$            | 6              |
|          | 3                         | 5                         | 5                | 6                | 5                | 6              | 6                         | 6              | 5                   | 5              | 6              | 5              | 5               | 6              | 5              | 6                         | 5                         | 6              | 6                         | 6              |
|          | 5                         | 5                         | 6                | 5                | 5                | 5              | 5                         | 6              | 6                   | 6              | 5              | 5              | 6               | 6              | 5              | 5                         | 6                         | 5              | 6                         | 6              |
|          | 6                         | 6                         | 5                | 6                | 6                | 5              | 5                         | 7              | 6                   | 8              | 8              | 8              | 8               | 8              | 8              | 7                         | 8                         | 7              | 8                         | 7              |
|          | 8                         | 7                         | $\overline{7}$   | 8                | $\overline{7}$   | 8              | 7                         | $\overline{7}$ | 8                   | $\overline{7}$ | $\overline{7}$ | 8              | 8               | 7              | 7              | 7                         | 8                         | $\overline{7}$ | 8                         | 7              |
|          | $\,8\,$                   | $\overline{7}$            | $\boldsymbol{7}$ | $\boldsymbol{7}$ | $\boldsymbol{7}$ | 8              | 8                         | $\overline{7}$ |                     |                |                |                |                 |                |                |                           |                           |                |                           |                |
|          | 1                         |                           | $2 \quad 1$      | 1                | $\overline{2}$   | $\overline{2}$ |                           |                | $2 \t2 \t1 \t1 \t1$ |                |                | $\overline{2}$ | $\overline{2}$  | $\overline{2}$ | $\overline{2}$ | $\mathbf{1}$              | $\overline{2}$            | $\mathbf{1}$   | $\mathbf{1}$              | $\overline{2}$ |
|          | $\overline{c}$            | $\overline{2}$            | 2                | $\overline{2}$   | $\overline{2}$   | 1              | $\overline{c}$            | $\overline{1}$ | $\overline{2}$      | $\overline{1}$ | $\overline{2}$ | $\overline{2}$ | $\overline{2}$  | $\overline{c}$ | $\overline{2}$ | $\sqrt{3}$                | $\ensuremath{\mathsf{3}}$ | 3              | 3                         | 4              |
|          | $\ensuremath{\mathsf{3}}$ | $\overline{4}$            | $\overline{4}$   | $\overline{4}$   | $\overline{4}$   | $\overline{4}$ | 3                         | $\mathfrak{Z}$ | 3                   | 3              | 3              | $\overline{4}$ | $\overline{4}$  | $\mathfrak{Z}$ | $\overline{4}$ | $\ensuremath{\mathsf{3}}$ | 3                         | $\overline{4}$ | $\ensuremath{\mathsf{3}}$ | 4              |
|          | $\sqrt{4}$                | $\ensuremath{\mathsf{3}}$ | $\overline{4}$   | 6                | 3                | 6              | $\mathbf 5$               | 5              | 5                   | 5              | 5              | 6              | 6               | 6              | 5              | 6                         | 5                         | 5              | 6                         | 5              |
|          | $\sqrt{5}$                | $\,6$                     | 5                | $\mathbf 5$      | 6                | 5              | $\mathbf 5$               | $6\,$          | $\,6\,$             | $\sqrt{5}$     | 5              | $\mathbf 5$    | 6               | 6              | 5              | $\mathbf 5$               | 6                         | 5              | 6                         | 6              |
|          | $\,6\,$                   | $6\,$                     | 6                | 6                | 5                | 5              | $\mathbf 5$               | $\overline{7}$ | 6                   | 8              | 8              | $\,8\,$        | 8               | $\,8\,$        | 8              | $\overline{7}$            | 8                         | $\overline{7}$ | 8                         | $\overline{7}$ |
|          | 8                         | $\overline{7}$            | $\overline{7}$   | 8                | $\overline{7}$   | 8              | $\overline{7}$            | $\overline{7}$ | 8                   | $\overline{7}$ | 8              | 8              | $7\overline{ }$ | $\overline{7}$ | $\overline{7}$ | 8                         | $\overline{7}$            | 8              | $\overline{7}$            | 8              |
|          | 7                         | $\overline{7}$            | $\overline{7}$   | $\overline{7}$   | $\overline{7}$   | 8              | 8                         | $\overline{7}$ |                     |                |                |                |                 |                |                |                           |                           |                |                           |                |

ตารางที่ ข.105 ผลลัพธ์ของการจัดสรรงานลงสถานีงาน โดยใช้วิธี M-PSONK ในปัญหา 148 ขั้น งาน เมื่อรอบเวลาการทำงานเท่ากับ 408 (ต่อ)

## **4. การค้นหาค าตอบของปัญหา 205 ขั้นงาน**

#### **4.1 เมื่อรอบเวลาการท างานเท่ากับ 1888**

### **4.1.1 การค้นหาค าตอบโดยใช้วิธี COMSOAL**

์ ตารางที่ ข.106 ผลลัพธ์ของลำดับขั้นงาน โดยใช้วิธี COMSOAL ในปัญหา 206 ขั้นงาน เมื่อรอบ เวลาการทำงานเท่ากับ 1888

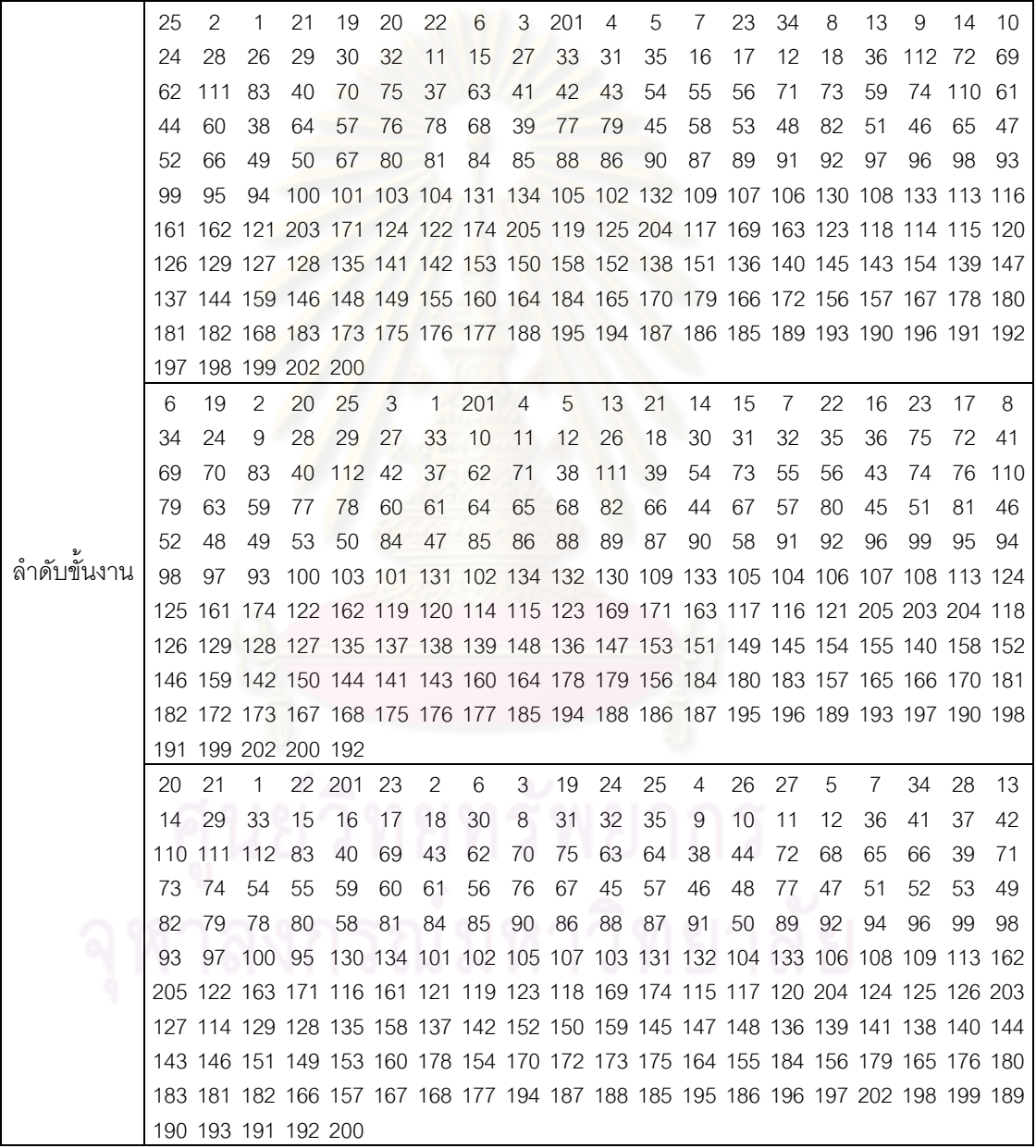

์ ตารางที่ ข.106 ผลลัพธ์ของลำดับขั้นงาน โดยใช้วิธี COMSOAL ในปัญหา 206 ขั้นงาน เมื่อรอบ เวลาการทำงานเท่ากับ 1888 (ต่อ)

|             | 201 | 21                  | 19           | 25 | 2                                                                               | 4   | 6              | 1   | 20             | 3   | 5  | 13  | 22 | 7              | 14  | 23  | 15 | 8  | 16  | 17  |
|-------------|-----|---------------------|--------------|----|---------------------------------------------------------------------------------|-----|----------------|-----|----------------|-----|----|-----|----|----------------|-----|-----|----|----|-----|-----|
|             | 18  | 34                  | 24           | 27 | 26                                                                              | 28  | 9              | 10  | 29             | 33  | 11 | 12  | 30 | 32             | 31  | 35  | 36 | 42 | 111 | 37  |
|             | 112 | 83                  | 72           | 69 | 62                                                                              | 63  | 41             | 70  | 71             | 75  | 38 | 64  | 40 | 68             | 73  | 110 | 54 | 39 | 55  | 43  |
|             | 74  | 61                  | 59           | 44 | 65                                                                              | 60  | 45             | 48  | 53             | 66  | 49 | 50  | 56 | 67             | 51  | 76  | 78 | 79 | 57  | 58  |
|             | 46  | 52                  | 47           | 77 | 80                                                                              | 82  | 81             | 84  | 85             | 90  | 86 | 91  | 88 | 89             | 87  | 92  | 99 | 93 | 94  | 96  |
|             | 97  | 95                  | 98           |    | 100 134 105 131 107 130 109 103 104 132 101 133 102 106 108 113 203             |     |                |     |                |     |    |     |    |                |     |     |    |    |     |     |
|             |     |                     |              |    | 123 122 162 205 204 163 116 174 169 115 124 121 119 171 125 118 114 120 161 117 |     |                |     |                |     |    |     |    |                |     |     |    |    |     |     |
|             |     |                     |              |    | 126 127 128 129 135 137 149 139 148 140 142 136 147 153 138 151 150 141 154 144 |     |                |     |                |     |    |     |    |                |     |     |    |    |     |     |
|             |     |                     |              |    | 143 158 152 155 156 159 157 145 146 160 184 170 178 179 172 180 164 183 181 165 |     |                |     |                |     |    |     |    |                |     |     |    |    |     |     |
|             |     |                     |              |    | 182 166 167 168 173 175 176 177 187 185 188 194 195 186 196 197 198 199 202 200 |     |                |     |                |     |    |     |    |                |     |     |    |    |     |     |
|             |     | 189 191 190 192 193 |              |    |                                                                                 |     |                |     |                |     |    |     |    |                |     |     |    |    |     |     |
|             | 201 | 20                  | $\mathbf{1}$ | 2  | $\overline{4}$                                                                  | 25  | 21             | 22  | 19             | 3   | 5  | 23  | 6  | $\overline{7}$ | 34  | 13  | 24 | 27 | 8   | 28  |
|             | 9   | 26                  | 14           | 15 | 10                                                                              | 11  | 12             | 29  | 16             | 30  | 33 | 32  | 17 | 18             | 31  | 35  | 36 | 42 | 41  | 62  |
|             | 63  | 69                  | 75           | 70 | 71                                                                              | 40  | 54             | 55  | 61             | 112 | 72 | 73  | 64 | 43             | 111 | 59  | 68 | 74 | 110 | -65 |
|             | 83  | 66                  | 56           | 67 | 76                                                                              | 57  | 79             | 77  | 78             | 80  | 60 | 44  | 58 | 37             | 81  | 38  | 84 | 39 | 45  | 53  |
|             | 51  | 48                  | 52           | 49 | 50                                                                              | 82  | 85             | 88  | 46             | 90  | 47 | 91  | 89 | 86             | 87  | 92  | 96 | 93 | 97  | 98  |
| ลำดับขันงาน | 95  | 94                  | 99           |    | 100 130 101 134 109 103 102 131 104 105 107 132 133 106 108 113 171             |     |                |     |                |     |    |     |    |                |     |     |    |    |     |     |
|             |     |                     |              |    | 117 119 162 120 122 116 204 121 203 124 161 174 115 123 169 114 125 118 205 126 |     |                |     |                |     |    |     |    |                |     |     |    |    |     |     |
|             |     |                     |              |    | 127 163 129 128 135 137 151 140 152 153 158 139 149 159 154 136 138 145 142 144 |     |                |     |                |     |    |     |    |                |     |     |    |    |     |     |
|             |     |                     |              |    | 150 146 148 147 141 155 156 157 143 160 179 178 184 180 181 182 164 165 166 183 |     |                |     |                |     |    |     |    |                |     |     |    |    |     |     |
|             |     |                     |              |    | 167 168 170 172 173 175 176 177 195 196 188 186 187 194 185 197 198 199 189 193 |     |                |     |                |     |    |     |    |                |     |     |    |    |     |     |
|             |     | 200 190 202 191 192 |              |    |                                                                                 |     |                |     |                |     |    |     |    |                |     |     |    |    |     |     |
|             | 25  | 21                  | 6            | 19 | 1                                                                               | 201 | $\overline{2}$ | 20  | $\overline{4}$ | 3   | 5  | 13  | 14 | 22             | 7   | 15  | 23 | 16 | 24  | 17  |
|             | 18  | 34                  | 28           | 8  | 27                                                                              | 9   | 29             | 30  | 33             | 10  | 31 | 26  | 32 | 35             | 11  | 12  | 36 | 37 | 83  | 41  |
|             | 38  | 40                  | 112          | 62 | 75                                                                              | 39  | 42             | 111 | 72             | 54  | 69 | 110 | 63 | 70             | 71  | 73  | 43 | 74 | 64  | 76  |
|             | 44  | 55                  | 79           | 77 | 61                                                                              | 45  | 46             | 53  | 56             | 68  | 65 | 66  | 78 | 47             | 48  | 49  | 57 | 82 | 58  | 59  |
|             | 67  | 80                  | 51           | 60 | 52                                                                              | 50  | 81             | 84  | 85             | 88  | 90 | 89  | 91 | 86             | 87  | 92  | 97 | 98 | 94  | 93  |
|             | 95  | 96                  | 99           |    | 100 101 103 105 134 131 102 130 132 106 104 109 133 107 108 113 161             |     |                |     |                |     |    |     |    |                |     |     |    |    |     |     |
|             |     |                     |              |    | 203 122 121 163 119 171 162 117 116 120 204 205 124 118 114 174 115 123 169 125 |     |                |     |                |     |    |     |    |                |     |     |    |    |     |     |
|             |     |                     |              |    | 126 128 129 127 135 137 152 142 150 158 148 141 151 144 159 149 153 145 136 146 |     |                |     |                |     |    |     |    |                |     |     |    |    |     |     |
|             |     |                     |              |    | 138 147 139 154 155 140 156 143 160 157 179 178 184 170 172 173 180 164 175 181 |     |                |     |                |     |    |     |    |                |     |     |    |    |     |     |
|             |     |                     |              |    | 176 165 183 166 182 167 168 177 195 188 196 194 186 187 197 185 202 199 200 189 |     |                |     |                |     |    |     |    |                |     |     |    |    |     |     |
|             |     | 193 190 191 198 192 |              |    |                                                                                 |     |                |     |                |     |    |     |    |                |     |     |    |    |     |     |
|             |     |                     |              |    |                                                                                 |     |                |     |                |     |    |     |    |                |     |     |    |    |     |     |
|             |     |                     |              |    |                                                                                 |     |                |     |                |     |    |     |    |                |     |     |    |    |     |     |

|          | $\mathbf{2}$   | 1              | $\mathbf{1}$              | $\mathbf{2}$   | $\mathbf{2}$   | $\mathbf{2}$              | $\overline{c}$            | $\mathbf{2}$   | $\mathbf{2}$      | $\mathbf{1}$   | 1                         | $\mathbf{2}$   | $\mathbf{2}$   | $\mathbf{1}$   | $\mathbf{1}$   | $\overline{c}$            | $\mathbf{1}$              | $\overline{c}$ | $\mathbf{1}$              | $\overline{c}$ |
|----------|----------------|----------------|---------------------------|----------------|----------------|---------------------------|---------------------------|----------------|-------------------|----------------|---------------------------|----------------|----------------|----------------|----------------|---------------------------|---------------------------|----------------|---------------------------|----------------|
|          | 1              | 2              | 1                         | 2              | 2              | $\mathbf{2}$              | $\overline{2}$            | 1              | $\mathbf{2}$      | 2              | 2                         | 1              | 1              | 1              | $\mathbf{2}$   | 1                         | 2                         | 2              | 1                         | 1              |
|          | 1              | 1              | 2                         | 1              | 1              | 1                         | 1                         | $\mathbf{2}$   | $\mathbf{2}$      | $\overline{2}$ | 1                         | $\mathbf{2}$   | $\mathbf{2}$   | $\mathbf{2}$   | $\mathbf{2}$   | 1                         | 2                         | 1              | 4                         | 4              |
|          | 1              | 4              | 1                         | 3              | 4              | 3                         | 3                         | 3              | 3                 | 3              | 4                         | 3              | 4              | 3              | 3              | 3                         | 3                         | 3              | 4                         | 3              |
|          | 3              | 4              | 3                         | 3              | 4              | 4                         | 4                         | 3              | 4                 | 3              | 4                         | 4              | 3              | 3              | 4              | 4                         | 3                         | 4              | 3                         | 4              |
|          | 3              | 4              | 3                         | 3              | 3              | 4                         | 4                         | 3              | 4                 | 5              | 4                         | 6              | 5              | 6              | 5              | 6                         | 5                         | 6              | 5                         | 6              |
|          | 6              | 6              | 5                         | 5              | 5              | 5                         | 5                         | 5              | 5                 | 5              | 6                         | 6              | 5              | 5              | 6              | 6                         | 6                         | 5              | 5                         | 5              |
|          | 6              | 5              | 6                         | 6              | 5              | 5                         | 5                         | 5              | 6                 | 6              | 5                         | 6              | 6              | 5              | 5              | 6                         | 5                         | 5              | 5                         | 5              |
|          | 6              | 6              | 6                         | 5              | 6              | 6                         | 5                         | 6              | 6                 | 5              | 6                         | 5              | $\overline{7}$ | 8              | 7              | 8                         | 7                         | 8              | $\overline{7}$            | $\overline{7}$ |
|          | 7              | 7              | 8                         | $\overline{7}$ | $\overline{7}$ | 7                         | $\overline{7}$            | 8              | $\overline{7}$    | 7              | 8                         | 8              | 8              | 7              | 8              | 8                         | 7                         | 8              | 8                         | $\overline{7}$ |
|          | 8              | 8              | 8                         | 7              | 8              |                           |                           |                |                   |                |                           |                |                |                |                |                           |                           |                |                           |                |
|          | 1              | 2              | $\mathbf{2}$              | 1              | $\overline{c}$ | $\overline{c}$            | $\mathbf{1}$              | $\mathbf{1}$   | $\mathbf{1}$      | $\overline{c}$ | 1                         | $\overline{c}$ | 1              | $\mathbf{1}$   | $\mathbf{2}$   | $\overline{c}$            | 1                         | $\mathbf{2}$   | $\mathbf{1}$              | $\sqrt{2}$     |
|          | 1              | $\overline{2}$ | $\mathbf{2}$              | $\overline{2}$ | $\overline{c}$ | $\overline{c}$            | $\overline{c}$            | $\overline{c}$ | $\overline{c}$    | $\overline{c}$ | 1                         | 1              | $\overline{c}$ | $\overline{c}$ | $\overline{2}$ | 1                         | 2                         | 1              | $\mathbf{2}$              | $\mathbf{2}$   |
|          | 2              | $\mathbf{2}$   | $\mathbf{2}$              | 1              | $\overline{c}$ | 1                         | 1                         | 1              | 1                 | 1              | 1                         | 1              | $\overline{c}$ | 1              | $\overline{2}$ | $\mathbf{2}$              | $\mathbf 1$               | 1              | 1                         | 4              |
|          | 4              | 1              | 4                         | 3              | 3              | 4                         | 4                         | 3              | 3                 | 3              | 3                         | 3              | 3              | 3              | 4              | $\ensuremath{\mathsf{3}}$ | 3                         | 3              | 4                         | 3              |
|          | 3              | 3              | 3                         | 3              | 3              | $\overline{4}$            | 3                         | 4              | 4                 | 4              | 4                         | 4              | 4              | 4              | 4              | 4                         | 3                         | 4              | 4                         | 4              |
|          | 3              | 3              | 4                         | 3              | 3              | 3                         | 3                         | 4              | 4                 | 6              | 6                         | 3              | 6              | 5              | 6              | 5                         | 5                         | 5              | 5                         | 6              |
|          | 5              | 6              | 5                         | 6              | 6              | 5                         | 5                         | 5              | 6                 | 6              | 5                         | 5              | 6              | 6              | 6              | 6                         | 6                         | 5              | 5                         | 5              |
|          | 6              | 5              | 6                         | 5              | 5              | 6                         | 5                         | 6              | 6                 | 5              | 5                         | 5              | 5              | 6              | 5              | 6                         | 6                         | 5              | 6                         | 5              |
|          | 5              | 6              | 7                         | 6              | 8              | 7                         | $\overline{7}$            | 8              | 8                 | $\overline{7}$ | 7                         | 8              | $\overline{7}$ | 7              | 7              | 8                         | 8                         | 8              | $\overline{7}$            | 7              |
|          | 7              | 7              | $\overline{7}$            | 8              | 8              | $\overline{7}$            | $\overline{7}$            | 8              | $\overline{7}$    | 8              | $\overline{7}$            | 8              | 8              | 7              | 8              | $\overline{7}$            | 8                         | 8              | $\overline{7}$            | 8              |
|          | 8              | 8              | 7                         | 8              | 7              |                           |                           |                |                   |                |                           |                |                |                |                |                           |                           |                |                           |                |
| สถานีงาน | 1              | $\mathbf{2}$   | $\mathbf{2}$              | 1              | 1              | 1                         | 1                         | 1              | $\mathbf{2}$      | 1              | 1                         | $\mathbf{2}$   | 1              | 1              | $\overline{2}$ | 1                         | $\overline{2}$            | 1              | $\mathbf{2}$              | 1              |
|          | 1              | $\overline{2}$ | $\overline{c}$            | 1              | 1              | 1                         | 1                         | $\overline{c}$ | $\overline{c}$    | $\overline{c}$ | $\mathbf{2}$              | 1              | $\overline{c}$ | $\mathbf{2}$   | $\overline{2}$ | $\mathbf{2}$              | $\mathbf 1$               | $\overline{2}$ | 1                         | 1              |
|          | 2              | 1              | $\overline{c}$            | 1              | 1              | 1                         | 1                         | 1              | 1                 | 2              | 1                         | 1              | $\mathbf{1}$   | 1              | 1              | 1                         | 1                         | $\overline{c}$ | 1                         | 1              |
|          | 1              | $\overline{2}$ | $\overline{4}$            | 4              | 4              | 4                         | 4                         | 4              | 3                 | 3              | 3                         | $\overline{4}$ | 3              | 3              | 3              | $\ensuremath{\mathsf{3}}$ | 3                         | 3              | 3                         | 3              |
|          | 4              | 4              | 3                         | 4              | 4              | 3                         | 4                         | 3              | 4                 | 3              | 3                         | 4              | 4              | 3              | 3              | 4                         | 3                         | 4              | 4                         | 3              |
|          | 4              | 3              | 3                         | 4              | 4              | 4                         | 3                         | 3              | 3                 | 3              | 3                         | 5              | 6              | 6              | 6              | 5                         | 5                         | 5              | 5                         | 6              |
|          | 5              | 5              | 6                         | 5              | 6              | 6                         | 5                         | 5              | 5                 | 5              | 5                         | 5              | 6              | 6              | 5              | 6                         | 5                         | 6              | 6                         | 5              |
|          | 5              | 5              | 6                         | 6              | 5              | 6                         | 5                         | 5              | 5                 | 6              | 6                         | 6              | 5              | 8              | 5              | 7                         | 7                         | 8              | 7                         | 8              |
|          | 7              | 7              | 8                         | 8              | 7              | 7                         | 8                         | $\overline{7}$ | 7                 | $\overline{7}$ | $\overline{7}$            | $\overline{7}$ | 8              | 8              | 7              | 7                         | 7                         | 8              | $\overline{7}$            | 7              |
|          | 7              | 7              | 7                         | 8              | 8              | 8                         | 8                         | 8              | 8                 | 8              | 7                         | 8              | 7              | 8              | 8              | 8                         | 7.                        | 8              | 8                         |                |
|          | 7              | 8              | 8                         | $\overline{7}$ | 8              | $\sim$                    |                           |                | $10100 \triangle$ |                | ⌒                         | o n            | o i            |                |                |                           |                           |                |                           |                |
|          | $\mathbf{1}$   | $\overline{2}$ | $\overline{c}$            | $\overline{c}$ | 1              | $\mathbf{1}$              | $\overline{c}$            | $\overline{2}$ | $\overline{1}$    | $\overline{2}$ | $\mathbf{1}$              | $\mathbf{1}$   | $\overline{2}$ | $\overline{c}$ | $\mathbf{1}$   | $\overline{2}$            | $\mathbf{1}$              | $\overline{2}$ | $\mathbf{1}$              | $\mathbf{1}$   |
|          | 1              | 1              | 2                         | 2              | 1              | $\overline{c}$            | $\overline{c}$            | $\overline{c}$ | $\mathbf{2}$      | 2              | 2                         | $\overline{c}$ | 2              | $\mathbf{2}$   | $\overline{c}$ | $\mathbf{1}$              | $\mathbf{2}$              | 1              | $\mathbf{1}$              | 1              |
|          | $\mathbf{2}$   | $\mathbf{1}$   | $\mathbf{2}$              | $\mathbf{2}$   | $\sqrt{2}$     | $\mathbf{1}$              | $\mathbf{2}$              | $\mathbf{1}$   | $\mathbf{1}$      | $\mathbf{2}$   | $\mathbf{1}$              | $\mathbf{1}$   | $\mathbf{1}$   | $\mathbf{1}$   | $\mathbf{1}$   | $\overline{4}$            | $\overline{4}$            | $\mathbf{1}$   | $\overline{4}$            | 1              |
|          | 1              | 4              | $\overline{4}$            | 1              | 3              | 4                         | 3                         | 3              | 3                 | 3              | 3                         | 3              | $\overline{4}$ | 3              | 3              | 3                         | 3                         | 4              | $\overline{4}$            | 4              |
|          | 3              | $\mathsf 3$    | $\mathfrak 3$             | $\mathsf 3$    | $\overline{4}$ | $\ensuremath{\mathsf{3}}$ | $\ensuremath{\mathsf{3}}$ | $\overline{4}$ | 3                 | $\overline{4}$ | $\ensuremath{\mathsf{3}}$ | $\overline{4}$ | 3              | $\overline{4}$ | 3              | $\overline{4}$            | $\ensuremath{\mathsf{3}}$ | $\overline{4}$ | $\ensuremath{\mathsf{3}}$ | 4              |
|          | 3              | $\overline{4}$ | $\ensuremath{\mathsf{3}}$ | $\mathsf 3$    | $\overline{4}$ | $\ensuremath{\mathsf{3}}$ | $\mathbf 5$               | $\overline{4}$ | $\overline{4}$    | $\overline{4}$ | $\overline{4}$            | $\overline{4}$ | $\,6$          | $\mathbf 5$    | 6              | 5                         | $\mathbf 5$               | 5              | $\mathbf 5$               | $\mathbf 5$    |
|          | 5              | 5              | 6                         | 5              | 5              | 6                         | 6                         | 5              | 5                 | 5              | 5                         | 5              | 5              | $\mathbf 5$    | 6              | 6                         | 5                         | 5              | 6                         | 5              |
|          | 6              | 5              | 6                         | 5              | 5              | 6                         | 6                         | 5              | 6                 | 5              | 5                         | 5              | 5              | $\mathbf 5$    | 6              | 6                         | 6                         | $\overline{7}$ | 6                         | 8              |
|          | $\overline{7}$ | 8              | $\overline{7}$            | $\overline{7}$ | 8              | $\,8\,$                   | $\overline{7}$            | 8              | 7                 | 8              | $\overline{7}$            | $\overline{7}$ | $\,8\,$        | $\overline{7}$ | $\overline{7}$ | $\overline{7}$            | 8                         | $\overline{7}$ | $\overline{7}$            | 8              |
|          | 7              | 8              | 8                         | 8              | 7              | $\overline{7}$            | $\overline{7}$            | 8              | 8                 | $\overline{7}$ | $\overline{7}$            | 8              | $\overline{7}$ | 8              | 8              | 8                         | 8                         | 8              | $\overline{7}$            | 8              |
|          | $\overline{7}$ | 8              | $\overline{7}$            | $\overline{7}$ | 8              |                           |                           |                |                   |                |                           |                |                |                |                |                           |                           |                |                           |                |

ตารางที่ข.107 ผลลัพธ์ของการจัดสรรงานลงสถานีงาน โดยใช้วิธี COMSOAL ในปัญหา 205 ขั้น งาน เมื่อรอบเวลาการทำงานเท่ากับ 1888

|          | 1 | $\overline{2}$            | $\overline{2}$ | 1                | 1              | $\overline{2}$ | 1              | 1              | 1              | $\mathbf{2}$   | 1              | $\overline{2}$ | 2              | $\overline{2}$ | 1              | 1              | $\overline{2}$ | $\mathbf{2}$   | 2              | $\overline{c}$ |
|----------|---|---------------------------|----------------|------------------|----------------|----------------|----------------|----------------|----------------|----------------|----------------|----------------|----------------|----------------|----------------|----------------|----------------|----------------|----------------|----------------|
|          | 2 | 1                         | 1              |                  | 2              | 2              | 2              | 2              | 1              | 2              | 2              | $\mathbf{2}$   | 1              | 1              | 2              | 1              | 2              | 1              | 2              | 1              |
|          | 1 | 2                         | 1              | 2                | 2              | 2              | $\overline{2}$ | $\overline{2}$ | 2              | 2              | 1              | $\overline{2}$ | 1              | 1              | 1              | 4              | 1              | 1              | 4              | 1              |
|          | 3 | 3                         | 4              | 3                | 3              | 4              | 4              | 3              | 3              | $\overline{4}$ | 4              | 3              | 4              | 3              | 3              | 3              | 3              | 3              | 3              | 3              |
|          | 3 | 3                         | 3              | 3                | 3              | 4              | 4              | 4              | 3              | $\overline{4}$ | 3              | $\overline{4}$ | 3              | 4              | 3              | $\overline{4}$ | 3              | $\overline{4}$ | $\overline{4}$ | 4              |
|          | 4 | $\ensuremath{\mathsf{3}}$ | 4              | 4                | 4              | 4              | 4              | 3              | 3              | 3              | 5              | 4              | 5              | 6              | 6              | 6              | 5              | 5              | 5              | 5              |
|          | 5 | 5                         | 6              | 5                | 5              | 6              | 5              | 5              | 5              | 5              | 6              | 5              | 5              | 5              | 5              | 5              | 6              | 6              | 5              | 6              |
|          | 5 | 6                         | 6              | 5                | 5              | 6              | 5              | 5              | 5              | 5              | 6              | 6              | 8              | 8              | 7              | 7              | 7              | 8              | 7              | 7              |
|          | 8 | 7                         | 8              | 7                | 7              | 8              | 8              | $\overline{7}$ | $\overline{7}$ | 8              | $\overline{7}$ | 8              | 7              | 7              | 7              | 7              | 8              | 8              | 8              | 7              |
|          | 8 | 8                         | 7              |                  | 7              | 7              | 7              | 8              | 7              | 8              | 7              | 8              | 8              | 7              | 7              | 8              | 8              | 8              | 7              | 8              |
| สถานีงาน | 8 | 7                         | 7              | 8                | 7              |                |                |                |                |                |                |                |                |                |                |                |                |                |                |                |
|          | 2 | 1                         | 1              | $\overline{2}$   | 1              |                | $\overline{2}$ | $\overline{2}$ |                | $\overline{2}$ | $\overline{2}$ | 1              | 1              | $\overline{2}$ | $\overline{2}$ | 1              | $\overline{2}$ | 1              | $\overline{2}$ | 1              |
|          | 1 | 1                         | 2              | 2                | $\overline{2}$ | $\overline{2}$ | $\overline{2}$ | $\overline{2}$ | $\overline{2}$ | $\overline{2}$ | $\overline{2}$ | 1              | $\overline{2}$ | 1              | 2              | 2              | 2              |                | $\overline{2}$ | 1              |
|          | 1 | 1                         | $\overline{2}$ |                  | 1              | 1              | $\overline{c}$ | 1              | $\overline{2}$ | $\overline{2}$ | 1              | $\overline{c}$ | 1              | 1              | 1              | 1              | 1              | $\overline{2}$ | 1              | 3              |
|          | 3 | $\overline{2}$            | 4              | 3                | 4              | 3              | 3              | 3              | 4              | 4              | $\overline{4}$ | 3              | 3              | 3              | 3              | 3              | $\overline{4}$ | $\overline{4}$ | 4              | 4              |
|          | 3 | 3                         | 3              | 4                | 3              | 3              | 4              | 4              | 4              | 4              | $\overline{4}$ | 3              | $\overline{4}$ | 3              | 3              | 4              | 3              | 4              | 3              | 4              |
|          | 4 | $\ensuremath{\mathsf{3}}$ | 4              | $\overline{4}$   | $\overline{4}$ | $\overline{4}$ | 3              | $\overline{4}$ | 5              | $\overline{4}$ | $\overline{4}$ | 6              | 5              | 6              | 5              | 6              | 5              | 5              | 5              | 6              |
|          | 5 | 5                         | 5              | 6                | 5              | 5              | 6              | 5              | 6              | 5              | 5              | 5              | 5              | 6              | 5              | 5              | 5              | 5              | 5              | 6              |
|          | 6 | 5                         | 6              | 5                | 5              | 6              | 5              | 5              | 6              | 6              | 6              | 5              | 6              | 7              | 6              | 6              | 7              | 8              | 7              | 7              |
|          | 8 | 7                         | 8              | $\boldsymbol{8}$ | 8              | 7              | 7              | 7              | 8              | 7              | 7              | $\,8\,$        | 7              | 7              | 7              | 7              | 7              | 8              | 7              | 7              |
|          | 7 | 8                         | 7              | 8                | $\overline{7}$ | 8              | 8              | 8              | 7              | 7              | 8              | 7              | 8              | 8              | 8              | 7              | 7              | 8              | 8              | 8              |
|          | 8 | 7                         | 8              | 8                | 7              |                |                |                |                |                |                |                |                |                |                |                |                |                |                |                |

ตารางที่ข.107 ผลลัพธ์ของการจัดสรรงานลงสถานีงาน โดยใช้วิธี COMSOAL ในปัญหา 205 ขั้น งาน เมื่อรอบเวลาการทำงานเท่ากับ 1888 (ต่อ)

#### **4.1.2 การค้นหาค าตอบโดยใช้วิธีเจนเนติกอัลกอริทึม**

ตารางที่ข.108 ผลลัพธ์ของล าดับขั้นงาน โดยใช้วิธี NSGA-II ในปัญหา 205 ขั้นงาน เมื่อรอบเวลา การทำงานเท่ากับ 1888

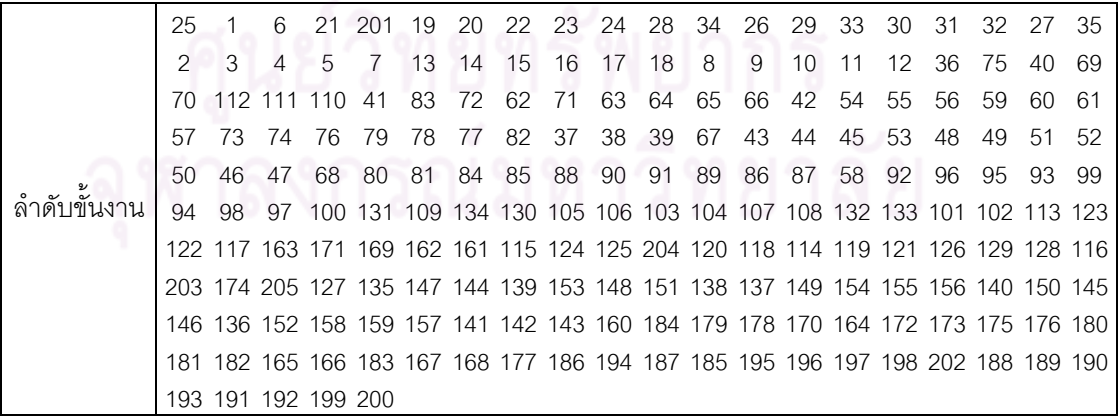

ตารางที่ข.108 ผลลัพธ์ของล าดับขั้นงาน โดยใช้วิธี NSGA-II ในปัญหา 205 ขั้นงาน เมื่อรอบเวลา การทำงานเท่ากับ 1888 (ต่อ)

|               | 1        | 6                                                                               | 21             | 201 | -25                                                                           | 19  | 20       | 22             | 23             | 34             | 24 | 28       | 29  | 33 | 30 | 32  | 31 | 27 | 26 | 35  |
|---------------|----------|---------------------------------------------------------------------------------|----------------|-----|-------------------------------------------------------------------------------|-----|----------|----------------|----------------|----------------|----|----------|-----|----|----|-----|----|----|----|-----|
|               | 2        | 3                                                                               | $\overline{4}$ | 5   | 7                                                                             | 13  | 14       | 15             | 16             | 17             | 18 | 8        | 9   | 10 | 11 | 12  | 36 | 75 | 69 | 70  |
|               | 111      | 110                                                                             | -83            | 72  | 112                                                                           | 41  | 62       | 71             | 63             | 64             | 65 | 66       | 42  | 40 | 54 | 55  | 56 | 59 | 60 | 61  |
|               | 57       | 43                                                                              | 44             | 73  | 74                                                                            | 76  | 79       | 78             | 77             | 82             | 37 | 38       | 39  | 45 | 53 | 48  | 49 | 51 | 52 | 50  |
|               | 46       | 47                                                                              | 67             | 68  | 80                                                                            | 81  | 84       | 85             | 88             | 90             | 91 | 89       | 86  | 87 | 58 | 92  | 96 | 95 | 93 | 99  |
|               | 94       | 98                                                                              | 97             |     | 100 134 131 132 133 109 103 101 102 105 106 107 108 130 104 113 163           |     |          |                |                |                |    |          |     |    |    |     |    |    |    |     |
|               |          | 124 171 115 161 125 122 121 118 117 169 204 116 174 162 203 123 205 114 120 119 |                |     |                                                                               |     |          |                |                |                |    |          |     |    |    |     |    |    |    |     |
|               |          | 126 129 128 127 135 151 139 153 152 144 147 140 138 142 141 143 154 155 148 137 |                |     |                                                                               |     |          |                |                |                |    |          |     |    |    |     |    |    |    |     |
|               |          | 158 159 150 145 146 156 157 149 160 184 179 178 170 180 181 182 172 173 175 176 |                |     |                                                                               |     |          |                |                |                |    |          |     |    |    |     |    |    |    |     |
|               |          | 183 136 164 165 166 167 168 177 186 194 187 185 195 196 197 198 202 188 189 190 |                |     |                                                                               |     |          |                |                |                |    |          |     |    |    |     |    |    |    |     |
|               |          | 193 191 192 199 200                                                             |                |     |                                                                               |     |          |                |                |                |    |          |     |    |    |     |    |    |    |     |
|               | 201      | 1                                                                               | 19             | 20  | 25                                                                            | 2   | 3        | $\overline{4}$ | 5              | $\overline{7}$ | 8  | 9        | 10  | 21 | 22 | 23  | 34 | 24 | 28 | 29  |
|               | 33       | 30                                                                              | 32             | 31  | 27                                                                            | 26  | 35       | 13             | 11             | 12             | 6  | 14       | 15  | 16 | 17 | 18  | 36 | 75 | 69 | -70 |
|               |          | 112 111 110                                                                     |                | 83  | 72                                                                            | 41  | 62       | 71             | 63             | 64             | 65 | 66       | 42  | 40 | 54 | 55  | 56 | 59 | 60 | 61  |
|               | 57       | 43                                                                              | 44             | 73  | 74                                                                            | 76  | 79       | 78             | 77             | 82             | 37 | 38       | 39  | 45 | 53 | 48  | 49 | 51 | 52 | 50  |
|               | 46       | 47                                                                              | 67             | 68  | 80                                                                            | 81  | 84       | 85             | 88             | 89             | 90 | 86       | -87 | 91 | 58 | 92  | 99 | 95 | 96 | 97  |
|               | 94       | 93                                                                              | 98             |     | 100 109 131 130 105 106 103 104 107 108 132 133 134 101 102 113 205           |     |          |                |                |                |    |          |     |    |    |     |    |    |    |     |
|               |          | 123 204 162 203 122 171 169 163 161 117 115 124 125 120 118 114 119 121 126 127 |                |     |                                                                               |     |          |                |                |                |    |          |     |    |    |     |    |    |    |     |
|               |          | 116 174 129 128 135 151 137 149 136 153 140 152 148 144 147 145 142 138 154 155 |                |     |                                                                               |     |          |                |                |                |    |          |     |    |    |     |    |    |    |     |
|               |          | 141 143 146 158 159 139 150 160 178 170 172 173 175 176 184 156 157 164 165 179 |                |     |                                                                               |     |          |                |                |                |    |          |     |    |    |     |    |    |    |     |
|               |          | 180 183 181 182 166 167 168 177 187 185 195 196 194 197 199 200 202 198 186 188 |                |     |                                                                               |     |          |                |                |                |    |          |     |    |    |     |    |    |    |     |
| ้ลำดับขั้นงาน |          | 189 193 191 192 190                                                             |                |     |                                                                               |     |          |                |                |                |    |          |     |    |    |     |    |    |    |     |
|               | 6        | 1                                                                               | 201            | 2   | 4                                                                             | 3   | 19       | 25             | 21             | 20             | 22 | 23       | 34  | 24 | 28 | 29  | 33 | 30 | 32 | 31  |
|               | 27       | 26                                                                              | 35             | 5   | 13                                                                            | 14  | 15       | 16             | 17             | 18             | 7  | 8        | 9   | 10 | 11 | 12  | 36 | 75 | 69 | -70 |
|               | 111      | 83                                                                              | 72             | 41  | 62                                                                            | 110 | 71       | 112            | 63             | 64             | 65 | 66       | 42  | 40 | 54 | 55  | 56 | 59 | 60 | 61  |
|               | 57       | 43                                                                              | 44             | 73  | 74                                                                            | 76  | 79       | 78             | 77             | 82             | 37 | 38       | 39  | 45 | 53 | 48  | 49 | 51 | 52 | 50  |
|               | 46       | 47                                                                              | 67             | 68  | 80                                                                            | 81  | 84       | 85             | 88             | 90             | 86 | 87       | 89  | 91 | 58 | 92  | 95 | 94 | 97 | 93  |
|               | 96       | 99                                                                              | 98             |     | 100 105 109 134 130 107 106 108 103 104 131 132 133 101 102 113 205           |     |          |                |                |                |    |          |     |    |    |     |    |    |    |     |
|               |          | 204 114 118 161 174 169 163 162 124 125 123 120 119 115 171 117 203 122 116 121 |                |     |                                                                               |     |          |                |                |                |    |          |     |    |    |     |    |    |    |     |
|               |          | 126 129 128 127 135 148 150 147 158 159 153 154 149 144 142 141 138 145 139 136 |                |     |                                                                               |     |          |                |                |                |    |          |     |    |    |     |    |    |    |     |
|               |          | 146 137 140 143 155 156 157 152 151 160 179 170 178 164 184 180 181 183 182 165 |                |     |                                                                               |     |          |                |                |                |    |          |     |    |    |     |    |    |    |     |
|               |          | 166 167 168 172 173 175 176 177 195 187 194 185 196 197 202 198 199 200 186 188 |                |     |                                                                               |     |          |                |                |                |    |          |     |    |    |     |    |    |    |     |
|               |          | 189 191 193 190 192                                                             |                |     |                                                                               |     | $\sim$ 1 |                | $0.100 \wedge$ |                |    | n n      | 6 I | ⌒  | ⌒  | 6 I |    |    |    |     |
|               | 201      | 1                                                                               | 19             | 20  | 25                                                                            | 2   | 3        | 4              | 5              | $\overline{7}$ | 8  | 9        | 10  | 21 | 22 | 23  | 34 | 24 | 28 | 29  |
|               | 33       | 30                                                                              | 32             | 31  | 27                                                                            | 26  | 35       | 13             | 11             | 12             | 6  | 14       | 15  | 16 | 17 | 18  | 36 | 75 | 69 | 70  |
|               |          | 112 110 83                                                                      |                | 72  | 41                                                                            | 62  | 71       | 63             | 64             | 65             | 66 | 42       | 40  | 54 | 55 | 56  | 59 | 60 | 61 | 57  |
|               | 43       | 44                                                                              | 73             | 74  | 76                                                                            | 79  | 78<br>85 | 77             | 82<br>90       | 37             | 38 | 39<br>86 | 45  | 53 | 48 | 49  | 51 | 52 | 50 | 46  |
|               | 47<br>98 | 67<br>97                                                                        | 68             | 80  | 81<br>100 134 103 101 102 109 130 104 131 132 133 105 107 106 108 111 113 205 | 84  |          | 88             |                | 91             | 89 |          | 87  | 58 | 92 | 96  | 95 | 93 | 99 | 94  |
|               |          | 120 174 204 115 203 122 169 162 121 119 118 124 123 114 117 171 161 125 126 127 |                |     |                                                                               |     |          |                |                |                |    |          |     |    |    |     |    |    |    |     |
|               |          | 129 128 135 153 152 149 147 151 150 142 140 139 138 137 158 159 148 141 143 145 |                |     |                                                                               |     |          |                |                |                |    |          |     |    |    |     |    |    |    |     |
|               |          | 116 154 155 156 157 163 136 144 146 160 184 179 178 170 172 173 175 176 180 183 |                |     |                                                                               |     |          |                |                |                |    |          |     |    |    |     |    |    |    |     |
|               |          | 181 182 164 165 166 167 168 177 186 188 195 196 185 194 197 199 200 202 198 187 |                |     |                                                                               |     |          |                |                |                |    |          |     |    |    |     |    |    |    |     |
|               |          | 189 193 191 192 190                                                             |                |     |                                                                               |     |          |                |                |                |    |          |     |    |    |     |    |    |    |     |
|               |          |                                                                                 |                |     |                                                                               |     |          |                |                |                |    |          |     |    |    |     |    |    |    |     |

ตารางที่ข.108 ผลลัพธ์ของล าดับขั้นงาน โดยใช้วิธี NSGA-II ในปัญหา 205 ขั้นงาน เมื่อรอบเวลา การทำงานเท่ากับ 1888 (ต่อ)

|               | 21  | 201                                                                             | 19      | 1  | 6         | 20           | 22       | 23        | 24                                                                     | 27  | 34 | 26  | 25    | 28     | 29 | 33           | 30 | 32 | 31 | 35  |
|---------------|-----|---------------------------------------------------------------------------------|---------|----|-----------|--------------|----------|-----------|------------------------------------------------------------------------|-----|----|-----|-------|--------|----|--------------|----|----|----|-----|
|               | 2   | 4                                                                               | 3       | 5  | 7         | 13           | 14       | 15        | 16                                                                     | 17  | 8  | 9   | 10    | 11     | 12 | 18           | 36 | 75 | 40 | 69  |
|               | 70  | 112 111                                                                         |         | 72 | 62        | 71           | 42       | 54        | 55                                                                     | 56  | 59 | 60  | 61    | 57     | 63 | 64           | 65 | 66 | 37 | 38  |
|               | 39  | 73                                                                              | 74      | 76 | 79        | 78           | 77       | 82        | 67                                                                     | 68  | 80 | 81  | 84    | 85     | 90 | 91           | 88 | 89 | 86 | 87  |
|               | 110 | 43                                                                              | 44      | 45 | 46        | 47           | 48       | 49        | 51                                                                     | 53  | 50 | 52  | 58    | 41     | 83 | 92           | 97 | 94 | 99 | 93  |
|               | 95  | 96                                                                              | 98      |    |           |              |          |           | 100 105 107 130 134 109 106 103 104 101 102 131 132 133 108 113 205    |     |    |     |       |        |    |              |    |    |    |     |
|               |     | 204 163 119 171 161 124 125 122 121 120 169 117 123 116 114 115 174 162 203 118 |         |    |           |              |          |           |                                                                        |     |    |     |       |        |    |              |    |    |    |     |
|               |     | 126 129 128 127 135 145 139 150 149 153 152 148 146 144 141 140 137 136 158 142 |         |    |           |              |          |           |                                                                        |     |    |     |       |        |    |              |    |    |    |     |
|               |     | 143 151 147 154 155 156 157 138 160 184 179 178 180 170 183 172 173 175 176 181 |         |    |           |              |          |           |                                                                        |     |    |     |       |        |    |              |    |    |    |     |
|               |     | 182 159 164 165 166 167 168 177 187 194 188 186 195 196 197 199 198 202 200 185 |         |    |           |              |          |           |                                                                        |     |    |     |       |        |    |              |    |    |    |     |
|               |     | 189 191 190 193 192                                                             |         |    |           |              |          |           |                                                                        |     |    |     |       |        |    |              |    |    |    |     |
|               | 25  | 1                                                                               | 6       |    | 21 201 19 |              | 20       | 22        | 23                                                                     | 24  | 28 | 34  | 26    | 29     | 33 | 30           | 31 | 32 | 27 | 35  |
|               | 2   | 3                                                                               | 4       | 5  |           | $7 \quad 13$ | 14       | 15        | 16                                                                     | 17  | 18 | 8   | 9     | 10     | 11 | 12           | 36 | 75 | 40 | 69  |
|               | 70  |                                                                                 | 112 111 | 41 | 72        | 62           | 71       | 63        | 64                                                                     | 65  | 66 | 73  | 74    | 76     | 78 | 79           | 77 | 82 | 83 | 42  |
|               | 54  | 55                                                                              | 56      | 59 | 60        | 61           | 57       | 37        | 38                                                                     | 39  | 67 | 68  | 80    | 81     | 84 | 85           | 90 | 91 | 88 | 89  |
|               | 86  | 87                                                                              | 43      | 44 | 45        | 53           | 46       | 47        | 51                                                                     | 52  | 48 | 49  | 50    | 110 58 |    | 92           | 97 | 94 | 99 | -93 |
|               | 95  | 96                                                                              |         |    |           |              |          |           | 98 100 105 107 130 134 109 106 103 104 101 102 131 132 133 108 113 163 |     |    |     |       |        |    |              |    |    |    |     |
|               |     | 119 171 161 124 125 122 121 120 169 117 204 123 116 114 115 174 162 203 205 118 |         |    |           |              |          |           |                                                                        |     |    |     |       |        |    |              |    |    |    |     |
|               |     | 126 129 128 127 135 145 139 150 149 153 152 148 146 144 141 140 137 136 158 142 |         |    |           |              |          |           |                                                                        |     |    |     |       |        |    |              |    |    |    |     |
|               |     | 143 151 147 154 155 156 157 138 160 184 179 178 170 180 181 182 172 173 175 176 |         |    |           |              |          |           |                                                                        |     |    |     |       |        |    |              |    |    |    |     |
|               |     | 183 159 164 165 166 167 168 177 186 194 187 185 195 196 197 198 202 188 189 190 |         |    |           |              |          |           |                                                                        |     |    |     |       |        |    |              |    |    |    |     |
| ล้าดับขั้นงาน |     | 193 191 192 199 200                                                             |         |    |           |              |          |           |                                                                        |     |    |     |       |        |    |              |    |    |    |     |
|               | 201 | 6                                                                               | 19      | 25 | 20        | 21           | 22       | 23        | 34                                                                     | 24  | 28 | 29  | 33    | 30     | 31 | 32           | 27 | 26 | 35 | 2   |
|               | 4   | 3                                                                               | 5       | 13 | -14       | 7            | 15       | 16        | 17                                                                     | 18  | 8  | 9   | 10    | 11     | 12 | $\mathbf{1}$ | 36 | 41 | 69 | 62  |
|               | 63  | 64                                                                              | 65      |    | 112 110   | -42          | 83       | 72        | 70                                                                     | 71  | 73 | 74  | 76    | 79     | 78 | 77           | 82 | 75 | 66 | 67  |
|               | 68  | 80                                                                              | 81      | 84 | 85        | 86           | 87       | 90        | 91                                                                     | 40  | 43 | 54  | 55    | 61     | 56 | 57           | 58 | 44 | 37 | 111 |
|               | 59  | 60                                                                              | 38      | 39 | 45        | 51           | 46       | 52        | 48                                                                     | 49  | 50 | 47  | 53    | 88     | 89 | 92           | 97 | 99 | 98 | 96  |
|               | 93  | 95                                                                              | 94      |    |           |              |          |           | 100 109 101 134 131 130 102 132 105 107 106 108 103 104 133 113 163    |     |    |     |       |        |    |              |    |    |    |     |
|               |     | 174 203 121 204 114 205 161 117 123 120 119 116 115 124 125 169 171 118 162 122 |         |    |           |              |          |           |                                                                        |     |    |     |       |        |    |              |    |    |    |     |
|               |     | 126 129 128 127 135 150 153 152 151 149 148 145 146 144 141 138 137 136 154 155 |         |    |           |              |          |           |                                                                        |     |    |     |       |        |    |              |    |    |    |     |
|               |     | 156 157 142 147 140 143 139 160 184 179 178 170 172 173 164 165 175 176 180 183 |         |    |           |              |          |           |                                                                        |     |    |     |       |        |    |              |    |    |    |     |
|               |     | 181 182 166 167 168 177 194 186 188 195 185 187 158 159 189 193 190 191 192 196 |         |    |           |              |          |           |                                                                        |     |    |     |       |        |    |              |    |    |    |     |
|               |     | 197 202 199 200 198                                                             |         |    |           |              |          |           | $\sim$ 10100 $\sim$                                                    |     | ⌒  | n n | 01    | ↗      | ⌒  |              |    |    |    |     |
|               |     | 201 21                                                                          | 25      | 6  | 19        |              | 20 22 23 |           | 34                                                                     | -24 | 27 |     | 28 29 | 33     | 30 | 31           | 26 | 32 | 35 | 2   |
|               | 4   | 3                                                                               | 5       | 13 | 7         | 14           | 15       | 16        | 17                                                                     | 18  | 8  | 9   | 10    | 11     | 12 | $\mathbf{1}$ | 36 | 72 | 37 | 42  |
|               |     | 112 110                                                                         | 83      | 75 | 62        | 69           | 41       | 40        | 54                                                                     | 43  | 44 | 70  | 71    | 73     | 74 | 76           | 77 | 82 | 79 | 78  |
|               | 55  | 59                                                                              | 60      | 61 | 56        | 57           |          | 58 111 63 |                                                                        | 64  | 68 | 65  | 66    | 67     | 80 | 81           | 84 | 85 | 86 | 87  |
|               | 90  | 91                                                                              | 38      | 39 | 45        | 53           | 48       | 49        | 50                                                                     | 51  | 46 | 52  | 47    | 88     | 89 | 92           | 97 | 99 | 98 | 96  |
|               | 93  | 95                                                                              | 94      |    |           |              |          |           | 100 109 101 134 131 130 102 132 105 107 106 108 103 104 133 113 163    |     |    |     |       |        |    |              |    |    |    |     |
|               |     | 174 203 121 204 114 205 161 117 123 120 119 116 115 124 125 169 171 118 162 122 |         |    |           |              |          |           |                                                                        |     |    |     |       |        |    |              |    |    |    |     |
|               |     | 126 129 128 127 135 150 153 152 151 149 148 145 146 144 141 138 137 136 154 155 |         |    |           |              |          |           |                                                                        |     |    |     |       |        |    |              |    |    |    |     |
|               |     | 156 157 142 147 140 143 139 160 184 179 178 170 172 173 164 165 175 176 180 183 |         |    |           |              |          |           |                                                                        |     |    |     |       |        |    |              |    |    |    |     |
|               |     | 181 182 166 167 168 177 194 186 188 195 185 187 158 159 189 193 190 191 192 196 |         |    |           |              |          |           |                                                                        |     |    |     |       |        |    |              |    |    |    |     |
|               |     | 197 202 199 200 198                                                             |         |    |           |              |          |           |                                                                        |     |    |     |       |        |    |              |    |    |    |     |

ตารางที่ข.108 ผลลัพธ์ของล าดับขั้นงาน โดยใช้วิธี NSGA-II ในปัญหา 205 ขั้นงาน เมื่อรอบเวลา การทำงานเท่ากับ 1888 (ต่อ)

|               | 25  | 21                                                                              | 201     | 6              | 19 | 20 | 22       | 23 | 24                                                                     | 27  | 26  | 34  | 28  | 29  | 33  | 30           | 31  | 32 | 35 | 2  |
|---------------|-----|---------------------------------------------------------------------------------|---------|----------------|----|----|----------|----|------------------------------------------------------------------------|-----|-----|-----|-----|-----|-----|--------------|-----|----|----|----|
|               | 4   | 3                                                                               | 5       | 13             | 14 | 7  | 15       | 16 | 17                                                                     | 18  | 8   | 9   | 10  | 11  | 12  | 1            | 36  | 41 | 62 | 37 |
|               | 42  | 69                                                                              | 112 110 |                | 63 | 64 | 65       | 83 | 72                                                                     | 70  | 71  | 73  | 74  | 76  | 79  | 78           | 77  | 82 | 75 | 66 |
|               | 67  | 68                                                                              | 80      | 81             | 84 | 85 | 86       | 87 | 90                                                                     | 91  | 40  | 43  | 44  | 111 | 38  | 39           | 54  | 55 | 59 | 60 |
|               | 56  | 61                                                                              | 57      | 58             | 45 | 51 | 53       | 52 | 48                                                                     | 49  | 50  | 46  | 47  | 88  | 89  | 92           | 97  | 99 | 98 | 96 |
|               | 93  | 95                                                                              | 94      |                |    |    |          |    | 100 109 101 134 131 130 102 132 105 107 106 108 103 104 133 113 163    |     |     |     |     |     |     |              |     |    |    |    |
|               |     | 174 203 121 204 114 205 161 117 123 120 119 116 115 124 125 169 171 118 162 122 |         |                |    |    |          |    |                                                                        |     |     |     |     |     |     |              |     |    |    |    |
|               |     | 126 129 128 127 135 150 153 152 151 149 148 145 146 144 141 138 137 136 154 155 |         |                |    |    |          |    |                                                                        |     |     |     |     |     |     |              |     |    |    |    |
|               |     | 156 157 142 147 140 143 139 160 184 179 178 170 172 173 164 165 175 176 180 183 |         |                |    |    |          |    |                                                                        |     |     |     |     |     |     |              |     |    |    |    |
|               |     | 181 182 166 167 168 177 194 186 188 195 185 187 158 159 189 193 190 191 192 196 |         |                |    |    |          |    |                                                                        |     |     |     |     |     |     |              |     |    |    |    |
|               |     | 197 202 199 200 198                                                             |         |                |    |    |          |    |                                                                        |     |     |     |     |     |     |              |     |    |    |    |
|               | 201 | 20                                                                              | 6       | $\overline{1}$ | 19 | 21 | 22       | 23 | 34                                                                     | 24  | 26  | 27  | 25  | 28  | 29  | 33           | 30  | 31 | 32 | 35 |
|               | 2   | 3                                                                               | 4       | $\circ$        | 78 |    | 13       | 14 | 15                                                                     | 16  | 17  | 18  | 9   | 10  | 11  | 12           | 36  | 41 | 40 | 69 |
|               |     | 112 110                                                                         | -83     | 72             | 70 | 71 | 73       | 74 | 76                                                                     | 79  | 78  | 77  | 82  | 75  | 42  | 43           | 54  | 55 | 61 | 37 |
|               | 38  | 39                                                                              | 59      | 60             | 44 | 45 | 51       | 52 | 48                                                                     | 49  | 50  | 46  | 47  | 53  | 111 | 62           | 63  | 64 | 65 | 66 |
|               | 67  | 68                                                                              | 80      | 81             | 84 | 85 | 86       | 87 | 90                                                                     | 91  | 56  | 57  | 58  | 88  | 89  | 92           | 97  | 99 | 98 | 96 |
|               | 93  | 95                                                                              | 94      |                |    |    |          |    | 100 109 101 134 131 130 102 132 105 107 106 108 103 104 133 113 163    |     |     |     |     |     |     |              |     |    |    |    |
|               |     | 174 121 114 161 117 203 205 123 120 119 116 115 124 125 169 171 118 162 122 126 |         |                |    |    |          |    |                                                                        |     |     |     |     |     |     |              |     |    |    |    |
|               |     | 129 128 127 135 150 153 152 151 149 148 145 146 144 141 138 137 136 154 155 156 |         |                |    |    |          |    |                                                                        |     |     |     |     |     |     |              |     |    |    |    |
|               |     | 157 142 147 140 143 139 160 184 179 178 170 172 173 164 165 175 176 180 183 181 |         |                |    |    |          |    |                                                                        |     |     |     |     |     |     |              |     |    |    |    |
|               |     | 182 166 167 168 177 194 186 188 195 185 187 158 159 189 193 190 191 192 196 197 |         |                |    |    |          |    |                                                                        |     |     |     |     |     |     |              |     |    |    |    |
| ล้าดับขั้นงาน |     | 199 200 198 202 204                                                             |         |                |    |    |          |    |                                                                        |     |     |     |     |     |     |              |     |    |    |    |
|               |     | 20 201                                                                          | 21      | 2              | 4  | 22 | 25       | 23 | 34                                                                     | 24  | 26  | 28  | 29  | 33  | 30  | 32           | 31  | 27 | 35 | 19 |
|               | 6   | 3                                                                               | 5       | 7              | 13 | 14 | 15       | 16 | 17                                                                     | 18  | 8   | 9   | 10  | 11  | 12  | $\mathbf{1}$ | 36  | 62 | 63 | 75 |
|               |     | 112 111                                                                         | 69      | 70             | 71 | 64 | 68       | 40 | 37                                                                     | 38  | 39  | 41  | 65  | 66  | 67  | 110          | -83 | 42 | 43 | 44 |
|               | 45  | 46                                                                              | 48      | 49             | 50 | 47 | 51       | 52 | 53                                                                     | 54  | 55  | 61  | 56  | 57  | 58  | 59           | 60  | 72 | 73 | 74 |
|               | 76  | 79                                                                              | 77      | 82             | 78 | 80 | 81       | 84 | 85                                                                     | 90  | -91 | 88  | 89  | 86  | 87  | 92           | 97  | 94 | 99 | 93 |
|               | 95  | 96                                                                              |         |                |    |    |          |    | 98 100 105 107 130 134 109 106 103 104 101 102 131 132 133 108 113 205 |     |     |     |     |     |     |              |     |    |    |    |
|               |     | 204 203 163 119 171 161 124 125 122 121 120 169 117 123 116 114 115 174 162 118 |         |                |    |    |          |    |                                                                        |     |     |     |     |     |     |              |     |    |    |    |
|               |     | 126 129 128 127 135 145 139 150 149 153 152 148 146 144 141 140 137 136 158 142 |         |                |    |    |          |    |                                                                        |     |     |     |     |     |     |              |     |    |    |    |
|               |     | 143 151 147 154 155 156 157 138 160 179 178 180 183 170 184 172 173 175 176 181 |         |                |    |    |          |    |                                                                        |     |     |     |     |     |     |              |     |    |    |    |
|               |     | 182 159 164 165 166 167 168 177 188 186 195 185 187 189 191 193 190 196 194 192 |         |                |    |    |          |    |                                                                        |     |     |     |     |     |     |              |     |    |    |    |
|               |     | 197 199 200 198 202                                                             |         |                |    |    |          |    | $\cap$ 10100 $\cap$                                                    |     | ⌒   | n n | 6 I | ⌒   | ⌒   |              |     |    |    |    |
|               | 201 | 20                                                                              | 6       | 19             | 21 |    | 22 23 34 |    | 24                                                                     | -26 | 27  | 25  | 28  | 29  | 33  | 30           | 31  | 32 | 35 | 2  |
|               | 3   | 4                                                                               | 5       | 7              | 8  | 13 | 14       | 15 | 16                                                                     | 17  | 18  | 9   | 10  | 11  | 12  | $\mathbf{1}$ | 36  | 41 | 40 | 62 |
|               | 63  | 75                                                                              | 112 111 |                | 69 | 70 | 71       | 64 | 68                                                                     | 42  | 43  | 54  | 55  | 56  | 57  | 61           | 59  | 58 | 60 | 37 |
|               | 38  | 39                                                                              | 44      | 45             | 51 | 52 | 48       | 49 | 50                                                                     | 46  | 47  | 53  | 65  | 66  | 67  | 110 83       |     | 72 | 73 | 74 |
|               | 76  | 79                                                                              | 77      | 82             | 78 | 80 | 81       | 84 | 85                                                                     | 90  | 91  | 88  | 89  | 86  | 87  | 92           | 97  | 94 | 99 | 93 |
|               | 95  | 96                                                                              | 98      |                |    |    |          |    | 100 105 107 130 134 109 106 103 104 101 102 131 132 133 108 113 205    |     |     |     |     |     |     |              |     |    |    |    |
|               |     | 119 203 171 163 204 161 124 125 122 121 120 117 123 116 114 115 162 169 118 126 |         |                |    |    |          |    |                                                                        |     |     |     |     |     |     |              |     |    |    |    |
|               |     | 129 128 127 135 145 139 150 149 153 152 148 146 144 141 140 137 136 158 142 143 |         |                |    |    |          |    |                                                                        |     |     |     |     |     |     |              |     |    |    |    |
|               |     | 151 147 154 155 156 157 138 160 178 170 172 164 173 165 184 159 174 175 176 166 |         |                |    |    |          |    |                                                                        |     |     |     |     |     |     |              |     |    |    |    |
|               |     | 167 168 177 185 186 187 195 194 196 197 202 199 200 198 188 189 190 191 193 192 |         |                |    |    |          |    |                                                                        |     |     |     |     |     |     |              |     |    |    |    |
|               |     | 179 180 183 181 182                                                             |         |                |    |    |          |    |                                                                        |     |     |     |     |     |     |              |     |    |    |    |

์ ตารางที่ ข.108 ผลลัพธ์ของลำดับขั้นงาน โดยใช้วิธี NSGA-II ในปัญหา 205 ขั้นงาน เมื่อรอบเวลา การทำงานเท่ากับ 1888 (ต่อ)

|              |    | 20 21 201 25 22 23 34 24 28 29 30 27 33 31 19 32 26 35 6                        |      |                |   |  |                  |  |    |      |     |                                                 |     |      |      |                                                                                 |
|--------------|----|---------------------------------------------------------------------------------|------|----------------|---|--|------------------|--|----|------|-----|-------------------------------------------------|-----|------|------|---------------------------------------------------------------------------------|
|              | 3  |                                                                                 | 5 13 | $\overline{7}$ | 8 |  | 14 15 16 17 18 9 |  | 10 | - 11 | -12 | $\overline{1}$                                  | -36 | - 69 | - 62 | -63                                                                             |
|              | 64 | 68 111 112 72 70 65 66 71 73 75 83 42 41 110 40 54 55 61 59                     |      |                |   |  |                  |  |    |      |     |                                                 |     |      |      |                                                                                 |
|              |    | 56 57 58 60 43 37 38 39 67 44 45 51 52 53 46 47 48 49 50 74                     |      |                |   |  |                  |  |    |      |     |                                                 |     |      |      |                                                                                 |
| $\mathbf{z}$ |    | 76 78 77                                                                        | -82  |                |   |  |                  |  |    |      |     | 79 80 81 84 85 88 89 90 91 86 87 92 93 99 98 97 |     |      |      |                                                                                 |
| ล้าดับขนงาน  |    |                                                                                 |      |                |   |  |                  |  |    |      |     |                                                 |     |      |      | 100 134 131 130 105 107 132 133 106 108 103 101 102 96 95 109 104 113 205 120   |
|              |    | 203 174 161 114 124 171 162 115 123 169 125 204 118 116 117 122 163 119 121 126 |      |                |   |  |                  |  |    |      |     |                                                 |     |      |      |                                                                                 |
|              |    |                                                                                 |      |                |   |  |                  |  |    |      |     |                                                 |     |      |      | 128 127 129 94 135 151 149 150 148 147 141 139 142 136 158 159 145 138 146 137  |
|              |    |                                                                                 |      |                |   |  |                  |  |    |      |     |                                                 |     |      |      | 152 144 153 154 155 156 140 143 160 179 170 184 178 180 181 182 172 173 183 175 |
|              |    |                                                                                 |      |                |   |  |                  |  |    |      |     |                                                 |     |      |      | 176 157 164 165 166 167 168 177 186 185 195 196 194 197 199 200 198 202 188 187 |
|              |    | 189 191 193 192 190                                                             |      |                |   |  |                  |  |    |      |     |                                                 |     |      |      |                                                                                 |

ตารางที่ข.109 ผลลัพธ์ของการจัดสรรงานลงสถานีงาน โดยใช้วิธี NSGA-II ในปัญหา 205 ขั้นงาน เมื่อรอบเวลาการทำงานเท่ากับ 1888

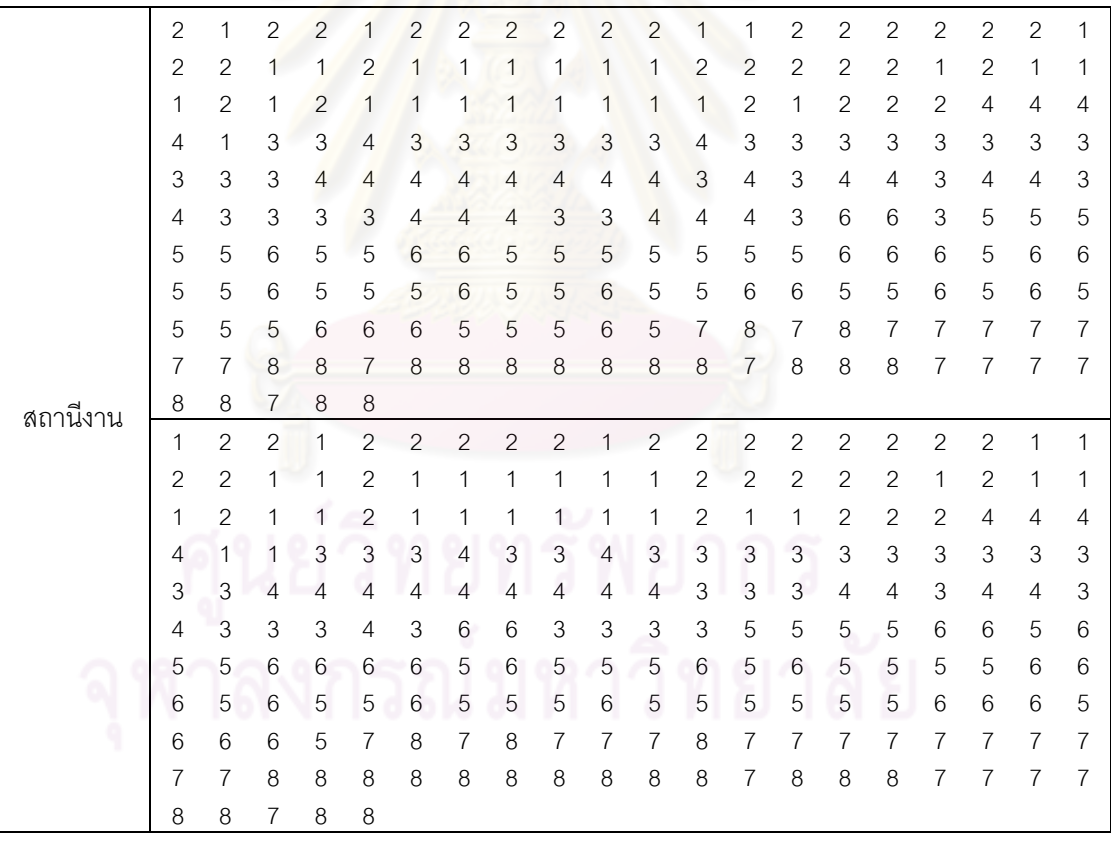

|          | 1              | $\mathbf{2}$   | 1              | 1                         | $\overline{2}$                                 | 1                   | $\mathbf{2}$   | 1                         | 1                         | $\mathbf{2}$              | $\mathbf{2}$              | $\sqrt{2}$                | $\mathbf{2}$              | 1              | 1              | 1                         | $\mathbf{1}$              | 1              | $\mathbf{2}$              | $\overline{2}$ |
|----------|----------------|----------------|----------------|---------------------------|------------------------------------------------|---------------------|----------------|---------------------------|---------------------------|---------------------------|---------------------------|---------------------------|---------------------------|----------------|----------------|---------------------------|---------------------------|----------------|---------------------------|----------------|
|          | 2              | $\mathbf{2}$   | $\mathbf{2}$   | $\mathbf{2}$              | $\mathbf{2}$                                   | 1                   | 1              | 1                         | $\mathbf{2}$              | $\mathbf{2}$              | $\mathbf{2}$              | 1                         | $\mathbf 1$               | 1              | 1              | 1                         | $\mathbf{2}$              | 1              | $\mathbf{2}$              | $\mathbf{2}$   |
|          | 2              | 1              | $\mathbf{2}$   | 1                         | $\mathbf{2}$                                   | 1                   | 2              | 2                         | 2                         | $\mathbf{2}$              | $\mathbf{2}$              | 1                         | $\overline{c}$            | 2              | 4              | 4                         | 4                         | 4              | $\overline{4}$            | 4              |
|          | 4              | 3              | 3              | 3                         | 3                                              | 3                   | 4              | 3                         | 3                         | 4                         | 3                         | 3                         | 3                         | 3              | 3              | 3                         | 3                         | 3              | 3                         | 3              |
|          | 3              | 3              | 4              | 4                         | 4                                              | 4                   | 4              | 4                         | 4                         | 3                         | 4                         | 3                         | 4                         | 4              | 4              | 4                         | 3                         | 4              | 4                         | 3              |
|          | 3              | 4              | 3              | 3                         | 3                                              | 6                   | 6              | 3                         | 3                         | 3                         | 6                         | 3                         | 3                         | 6              | 6              | 6                         | 3                         | 3              | 5                         | 5              |
|          | 5              | 5              | 6              | 5                         | 5                                              | 5                   | 5              | 6                         | 6                         | 5                         | 5                         | 5                         | 5                         | 5              | 5              | 5                         | 5                         | 5              | 6                         | 5              |
|          | 6              | 5              | 5              | 6                         | 5                                              | 6                   | 5              | $6\,$                     | 5                         | 5                         | 5                         | 5                         | 6                         | $\overline{7}$ | 7              | 8                         | 7                         | 8              | 8                         | 8              |
|          | 7              | $\overline{7}$ | $\overline{7}$ | 8                         | 8                                              | 8                   | 8              | 7                         | 8                         | $\overline{7}$            | $\overline{7}$            | $\overline{7}$            | $\overline{7}$            | 7              | 7              | 8                         | 8                         | 8              | 8                         | 7              |
|          | 7              | 7              | $\overline{7}$ | $\overline{7}$            | 8                                              | $\,8\,$             | 8              | $\overline{7}$            | 8                         | $\overline{7}$            | $\overline{7}$            | 8                         | $\overline{7}$            | 8              | 8              | 8                         | $\overline{7}$            | 8              | 8                         | $\overline{7}$ |
|          | 7              | 8              | 8              | 7                         | $\boldsymbol{8}$                               |                     |                |                           |                           |                           |                           |                           |                           |                |                |                           |                           |                |                           |                |
|          | 1              | $\mathbf{2}$   | 1              | 1                         | 1                                              | $\overline{c}$      | 1              | $\overline{c}$            | 1                         | $\mathbf{1}$              | 1                         | $\mathbf{1}$              | $\mathbf{1}$              | 1              | $\sqrt{2}$     | $\sqrt{2}$                | $\mathbf{2}$              | $\sqrt{2}$     | $\mathbf{2}$              | $\mathbf{2}$   |
|          | 2              | 1              | 1              | $\overline{c}$            | 1                                              | 1                   | 1              | $\mathbf{1}$              | 1                         | 1                         | $\overline{c}$            | $\overline{c}$            | $\overline{c}$            | $\mathbf{2}$   | $\mathbf{2}$   | $\sqrt{2}$                | 1                         | $\sqrt{2}$     | $\mathbf{1}$              | 1              |
|          | 1              | 1              | $\overline{c}$ | 1                         | $\mathbf{1}$                                   | $\overline{c}$      | 1              | $\sqrt{2}$                | 1                         | 1                         | 1                         | $\mathbf{1}$              | $\mathbf 1$               | 1              | $\mathbf{2}$   | $\mathbf{2}$              | $\mathbf{2}$              | 4              | 4                         | 4              |
|          | 4              | 1              | 1              | 3                         | 3                                              | 3                   | 4              | 3                         | 3                         | 4                         | 3                         | 3                         | 3                         | 3              | 3              | $\ensuremath{\mathsf{3}}$ | $\ensuremath{\mathsf{3}}$ | 3              | 3                         | 3              |
|          | 3              | 3              | 4              | $\overline{4}$            | 4                                              | $\overline{4}$      | 4              | 4                         | $\overline{4}$            | $\overline{4}$            | 3                         | 3                         | 4                         | 4              | 4              | 4                         | 4                         | 3              | $\overline{4}$            | 4              |
|          | 3              | 4              | 4              | 4                         | $\mathbf{3}$                                   | 4                   | 4              | 4                         | 3                         | 3                         | 3                         | 3                         | $\overline{4}$            | 5              | 6              | 6                         | 5                         | 5              | 5                         | 5              |
|          | 5              | 5              | 5              | 6                         | 5                                              | 5                   | 6              | 6                         | 5                         | 6                         | $\sqrt{5}$                | 6                         | 5                         | 6              | 5              | 6                         | 5                         | 6              | 6                         | 5              |
|          | 6              | 5              | 6              | 5                         | 5                                              | 6                   | 6              | 5                         | 6                         | 6                         | 5                         | 5                         | 6                         | 5              | 5              | $\overline{7}$            | 6                         | 8              | $\overline{7}$            | 7              |
|          | 7              | 8              | 7              | $\overline{7}$            | 8                                              | 8                   | $\overline{7}$ | 7                         | 8                         | 7                         | $\overline{7}$            | $\overline{7}$            | 8                         | 8              | 7              | 7                         | 7                         | 7              | $\overline{7}$            | 8              |
|          | 8              | 8              | 8              | $\overline{7}$            | $\overline{7}$                                 | $\overline{7}$      | $\overline{7}$ | 8                         | 7                         | $\boldsymbol{8}$          | $\,8\,$                   | $\overline{7}$            | 8                         | 8              | 7              | 8                         | 8                         | 8              | 8                         | $\overline{7}$ |
| สถานีงาน | 7              | 8              | 8              | 7                         | 7                                              |                     |                |                           |                           |                           |                           |                           |                           |                |                |                           |                           |                |                           |                |
|          | 1              | $\overline{c}$ | 1              | 1                         | $\mathbf{2}$                                   | $\mathbf{1}$        | $\overline{c}$ | $\mathbf{1}$              | $\mathbf{1}$              | $\overline{c}$            | $\overline{c}$            | $\overline{c}$            | $\overline{c}$            | 1              | 1              | 1                         | $\mathbf{1}$              | 1              | $\overline{c}$            | $\mathbf{2}$   |
|          | 2              | $\mathbf{2}$   | $\overline{c}$ | $\mathbf{2}$              | $\mathbf{2}$                                   | 1                   | 1              | 1                         | $\overline{c}$            | $\mathbf{2}$              | $\sqrt{2}$                | 1                         | 1                         | 1              | 1              | 1                         | $\mathbf{2}$              | 1              | $\mathbf{2}$              | $\overline{c}$ |
|          | 2              | $\mathbf{2}$   | 1              | $\mathbf{2}$              | $\mathbf{1}$                                   | $\overline{2}$      | $\overline{c}$ | $\overline{c}$            | $\sqrt{2}$                | $\mathbf{1}$              | $\overline{c}$            | 1                         | $\mathbf{1}$              | 4              | 4              | 4                         | 4                         | 4              | $\overline{4}$            | 4              |
|          | 3              | 3              | 3              | 3                         | 3                                              | 4                   | 3              | 3                         | 4                         | 3                         | 3                         | 3                         | 3                         | 3              | 3              | 3                         | 3                         | 3              | $\ensuremath{\mathsf{3}}$ | 3              |
|          | 3              | 4              | 4              | 4                         | 4                                              | 4                   | 4              | 4                         | 4                         | 4                         | 3                         | 3                         | 3                         | 4              | 4              | 3                         | 4                         | 4              | $\ensuremath{\mathsf{3}}$ | 4              |
|          | 3              | 3              | 3              | 4                         | 3                                              | 3                   | 3              | 3                         | $\overline{4}$            | 4                         | 5                         | 6                         | 6                         | 5              | 5              | 5                         | 5                         | 5              | 5                         | 5              |
|          | 5              | 5              | 5              | 5                         | 5                                              | 6                   | 5              | 6                         | 6                         | 5                         | 6                         | 5                         | 5                         | 5              | 6              | 5                         | 6                         | 6              | 6                         | 5              |
|          | 6              | 5              | 5              | 5                         | 5                                              | 6                   | 5              | 6                         | 6                         | 5                         | 5                         | 6                         | 5                         | 5              | 6              | 6                         | 8                         | 7              | 7                         | 8              |
|          | 8              | $\overline{7}$ | $\overline{7}$ | 8                         | $\overline{7}$                                 | 8                   | 7              | 8                         | 7                         | $\overline{7}$            | $\overline{7}$            | 7                         | 8                         | 7              | 7              | $\overline{7}$            | $\overline{7}$            | 7              | $\overline{7}$            | 7              |
|          | $\overline{7}$ |                |                |                           |                                                |                     |                |                           |                           |                           |                           |                           |                           |                |                |                           |                           | $\overline{7}$ | $\, 8$                    | 8              |
|          |                | $\overline{7}$ | 8              | 8                         | $\,8\,$                                        |                     | 8 8            | 8 <sup>8</sup>            | 8 <sup>8</sup>            | 7 7                       |                           | 8                         | $\overline{7}$            | 8              | 8              | $\,8\,$                   | 8                         |                |                           |                |
|          | $7\phantom{0}$ | 8              | 8              | 7                         | $30^\circ$ $\cap$ $10100$ $\cap$ $\cap$ $0001$ |                     |                |                           |                           |                           |                           |                           |                           |                |                | 01                        |                           |                |                           |                |
|          | $\overline{1}$ | 1              | $\overline{c}$ | $\overline{c}$            |                                                | $1 \quad 1 \quad 1$ |                | $\overline{1}$            | $\vert$ 1                 | $\overline{2}$            | $\mathbf{1}$              | $\vert$ 1                 | $2^{\circ}$               | $\overline{2}$ | $\overline{2}$ | $2^{\circ}$               | $\overline{c}$            | $\mathbf{2}$   | $\overline{2}$            | $\mathbf{1}$   |
|          | $\mathbf{2}$   | 1              | $\mathbf{2}$   | 1                         | $\mathbf{2}$                                   | 1                   | 1              | 1                         | 1                         | 1                         | 2                         | $\mathbf{2}$              | $\mathbf{2}$              | 2              | 2              | 1                         | 1                         | $\mathbf{2}$   | 1                         | 1              |
|          | 1              | 2              | $\mathbf{1}$   | $\mathbf{1}$              | 1                                              | $\mathbf{1}$        | 1              | $\overline{c}$            | $\overline{c}$            | 2                         | 2                         | 2                         | $\overline{c}$            | 2              | 1              | $\mathbf{1}$              | 1                         | $\mathbf{1}$   | $\mathbf{1}$              | 1              |
|          | 1              | 1              | 1              | $\mathbf{1}$              | 4                                              | 3                   | 3              | $\overline{4}$            | $\ensuremath{\mathsf{3}}$ | $\ensuremath{\mathsf{3}}$ | $\ensuremath{\mathsf{3}}$ | $\overline{4}$            | $\ensuremath{\mathsf{3}}$ | $\overline{4}$ | 4              | 4                         | 3                         | 3              | $\ensuremath{\mathsf{3}}$ | 4              |
|          | 4              | 3              | 3              | $\ensuremath{\mathsf{3}}$ | $\ensuremath{\mathsf{3}}$                      | 3                   | 3              | $\ensuremath{\mathsf{3}}$ | $\ensuremath{\mathsf{3}}$ | $\ensuremath{\mathsf{3}}$ | $\ensuremath{\mathsf{3}}$ | $\ensuremath{\mathsf{3}}$ | $\overline{4}$            | 4              | 4              | 4                         | $\ensuremath{\mathsf{3}}$ | $\overline{4}$ | $\ensuremath{\mathsf{3}}$ | 4              |
|          | 4              | 3              | 3              | 3                         | 3                                              | 4                   | 4              | $\overline{4}$            | 3                         | 3                         | 3                         | $\overline{4}$            | 3                         | 3              | 5              | 6                         | 6                         | 5              | $\mathbf 5$               | 5              |
|          | 5              | 6              | 5              | $\mathbf 5$               | 6                                              | 5                   | $\mathbf 5$    | $\mathbf 5$               | $\mathbf 5$               | 5                         | $\overline{5}$            | $\mathbf 5$               | $\mathbf 5$               | 6              | $\mathbf 5$    | 6                         | 5                         | 6              | $\,$ 5 $\,$               | 6              |
|          | 6              | 5              | 6              | $\mathbf 5$               | 5                                              | 6                   | 5              | 6                         | 6                         | 5                         | 5                         | 6                         | $\mathbf 5$               | 7              | $\overline{7}$ | $\overline{7}$            | 6                         | $\overline{7}$ | $\,8\,$                   | 7              |
|          | $\overline{7}$ | 8              | $\overline{7}$ | 8                         | 8                                              | 8                   | 8              | 8                         | $\overline{7}$            | $\overline{7}$            | $\overline{7}$            | 8                         | $\overline{7}$            | $\overline{7}$ | 7              | $\overline{7}$            | $\overline{7}$            | $\overline{7}$ | $\overline{7}$            | 7              |
|          | $\overline{7}$ | 8              | 8              | 8                         | $\,8\,$                                        | 8                   | 8              | 8                         | 8                         | 8                         | 7                         | 8                         | $\overline{7}$            | 8              | 8              | 8                         | 8                         | $\overline{7}$ | 8                         | 7              |

ตารางที่ข.109 ผลลัพธ์ของการจัดสรรงานลงสถานีงาน โดยใช้วิธี NSGA-II ในปัญหา 205 ขั้นงาน เมื่อรอบเวลาการทำงานเท่ากับ 1888 (ต่อ)

|          | $\sqrt{2}$          | 1                   | $\mathbf{2}$   | $\sqrt{2}$                | 1              | $\sqrt{2}$                | $\mathbf{2}$   | $\mathbf{2}$              | $\overline{c}$            | $\sqrt{2}$                | $\mathbf{2}$              | $\mathbf{1}$              | $\mathbf{1}$              | $\sqrt{2}$     | $\overline{c}$ | $\overline{c}$            | $\mathbf{2}$              | $\overline{c}$ | $\mathbf{2}$              | 1              |
|----------|---------------------|---------------------|----------------|---------------------------|----------------|---------------------------|----------------|---------------------------|---------------------------|---------------------------|---------------------------|---------------------------|---------------------------|----------------|----------------|---------------------------|---------------------------|----------------|---------------------------|----------------|
|          | 2                   | $\mathbf{2}$        | 1              | 1                         | 2              | 1                         | 1              | 1                         | 1                         | 1                         | 1                         | $\overline{2}$            | $\mathbf{2}$              | $\mathbf{2}$   | $\mathbf{2}$   | $\mathbf{2}$              | 1                         | $\mathbf{2}$   | 1                         | 1              |
|          | 1                   | 2                   | 1              | 1                         | 1              | 1                         | 1              | 1                         | 1                         | 1                         | 2                         | 1                         | $\overline{c}$            | 1              | 1              | $\mathbf{2}$              | 1                         | 4              | 3                         | 4              |
|          | 4                   | 4                   | 4              | 4                         | 4              | 4                         | 4              | 3                         | 3                         | 3                         | 3                         | 3                         | 3                         | 3              | 3              | 3                         | 4                         | 4              | 3                         | 3              |
|          | 3                   | $\overline{4}$      | 3              | 3                         | 3              | 3                         | 3              | 3                         | $\ensuremath{\mathsf{3}}$ | 3                         | 3                         | 3                         | 3                         | 4              | 4              | 4                         | 3                         | 4              | 3                         | 4              |
|          | 4                   | 3                   | 3              | 3                         | 3              | 4                         | 4              | 4                         | 3                         | 3                         | 3                         | 4                         | 3                         | 3              | 5              | 6                         | 6                         | 5              | 5                         | 6              |
|          | 5                   | 5                   | 6              | 5                         | 5              | 5                         | 5              | 5                         | 5                         | 5                         | 5                         | 5                         | 6                         | 5              | 5              | 5                         | 6                         | 5              | 5                         | 6              |
|          | 6                   | 5                   | 6              | 5                         | 5              | 6                         | 5              | 6                         | 6                         | 5                         | 5                         | 6                         | 5                         | 7              | 7              | 7                         | 6                         | 7              | 6                         | 7              |
|          | 7                   | 8                   | 7              | 8                         | 8              | 8                         | 8              | 8                         | 8                         | 7                         | 7                         | 8                         | 7                         | 7              | 7              | 7                         | 7                         | $\overline{7}$ | $\overline{7}$            | $\overline{7}$ |
|          | 7                   | 8                   | 8              | 8                         | 8              | 8                         | 8              | $\,8$                     | 8                         | 8                         | $\,8\,$                   | 8                         | 7                         | 8              | 8              | 8                         | $\overline{7}$            | 7              | $\overline{7}$            | $\overline{7}$ |
|          | 8                   | 8                   | 7              | 8                         | 8              |                           |                |                           |                           |                           |                           |                           |                           |                |                |                           |                           |                |                           |                |
|          | 1                   | $\mathbf{2}$        | $\mathbf{2}$   | $\overline{c}$            | 1              | $\overline{c}$            | 1              | $\overline{c}$            | $\overline{1}$            | $\overline{c}$            | $\overline{c}$            | $\overline{c}$            | $\overline{c}$            | $\overline{c}$ | $\mathbf{2}$   | $\mathbf{2}$              | $\mathbf{2}$              | $\mathbf{1}$   | $\mathbf{1}$              | $\mathbf{2}$   |
|          | 1                   | $\overline{c}$      | 1              | 1                         | 1              | $\overline{c}$            | 1              | 1                         | 1                         | 1                         | $\overline{c}$            | $\overline{c}$            | $\overline{c}$            | $\mathbf{2}$   | $\mathbf{2}$   | 1                         | $\mathbf{2}$              | 1              | $\mathbf{2}$              | $\mathbf{2}$   |
|          | 2                   | 2                   | $\overline{2}$ | $\overline{c}$            | $\overline{c}$ | 1                         | 1              | 1                         | 1                         | $\overline{c}$            | 1                         | $\overline{c}$            | 3                         | 4              | 3              | 3                         | 4                         | 3              | $\overline{4}$            | 4              |
|          | 4                   | 4                   | 4              | 4                         | 4              | 3                         | 4              | 4                         | $\overline{4}$            | 3                         | 3                         | 4                         | 4                         | 4              | 4              | 4                         | 4                         | 3              | 3                         | 3              |
|          | 4                   | 4                   | 3              | 3                         | 3              | 3                         | 3              | $\mathfrak 3$             | 3                         | 3                         | 3                         | 3                         | 3                         | 3              | 3              | 4                         | 3                         | 4              | $\ensuremath{\mathsf{3}}$ | 4              |
|          | 4                   | 4                   | 3              | 3                         | 3              | $\sqrt{3}$                | 6              | 5                         | 6                         | 6                         | 6                         | 5                         | 5                         | 5              | 5              | 6                         | 6                         | 6              | 5                         | 6              |
|          | 5                   | 5                   | 5              | 5                         | 5              | 5                         | 6              | 5                         | 5                         | 6                         | 5                         | $\,6$                     | 5                         | 5              | 6              | 5                         | 5                         | 6              | 6                         | 5              |
|          | 6                   | 5                   | 6              | 5                         | 5              | 6                         | 5              | 5                         | 5                         | 6                         | 6                         | 7                         | 7                         | 8              | 7              | 8                         | 8                         | 7              | 8                         | 8              |
|          | 7                   | 8                   | 7              | 7                         | 7              | 7                         | 8              | 8                         | 7                         | 7                         | $\,8\,$                   | $\overline{7}$            | 7                         | 7              | 8              | 8                         | 7                         | 7              | $\overline{7}$            | 7              |
|          | 7                   | 7                   | 8              | 8                         | 8              | 8                         | 8              | $\,8\,$                   | 7                         | 7                         | $\,8\,$                   | $\,8\,$                   | 8                         | 8              | 7              | 8                         | 7                         | 8              | $\overline{7}$            | 8              |
|          | 8                   | 7                   | 8              | 8                         | 8              |                           |                |                           |                           |                           |                           |                           |                           |                |                |                           |                           |                |                           |                |
| สถานีงาน | $\mathbf 1$         | $\mathbf{2}$        | $\mathbf{2}$   | $\overline{c}$            | 1              | $\overline{c}$            | $\mathbf{1}$   | $\overline{c}$            | $\mathbf{1}$              | $\overline{c}$            | $\overline{c}$            | $\sqrt{2}$                | $\sqrt{2}$                | $\mathbf{2}$   | $\sqrt{2}$     | $\overline{c}$            | 1                         | $\overline{c}$ | 1                         | $\mathbf{2}$   |
|          | 1                   |                     | $\mathbf{1}$   | 1                         | $\mathbf{2}$   | 1                         | $\mathbf{1}$   | 1                         | 1                         | 1                         | $\mathbf{2}$              | $\overline{c}$            | $\overline{c}$            | 2              | $\mathbf{2}$   | 1                         | $\mathbf{2}$              | 1              | 1                         | $\mathbf{2}$   |
|          |                     |                     |                |                           |                |                           |                |                           |                           |                           |                           |                           |                           |                |                |                           |                           |                |                           |                |
|          |                     | $\mathbf{2}$        |                |                           |                |                           |                |                           |                           |                           |                           |                           |                           |                |                |                           |                           |                |                           |                |
|          | 2                   | $\overline{2}$      | $\mathbf{1}$   | 1                         | 2              | $\overline{2}$            | $\overline{2}$ | $\overline{c}$            | $\mathbf{2}$              | 1                         | 1                         | $\overline{c}$            | $\overline{c}$            | $\overline{4}$ | 3              | 4                         | $\ensuremath{\mathsf{3}}$ | 4              | 4                         | 3              |
|          | 4                   | 4                   | $\overline{4}$ | $\overline{4}$            | 4              | $\overline{4}$            | $\overline{4}$ | 3                         | $\ensuremath{\mathsf{3}}$ | 3                         | 3                         | $\mathfrak{Z}$            | 3                         | 3              | 3              | 3                         | $\mathfrak 3$             | 3              | $\overline{4}$            | 3              |
|          | 4                   | 4                   | 3              | 3                         | 3              | 3                         | 3              | 3                         | 3                         | 3                         | 3                         | 3                         | 3                         | 4              | 4              | 4                         | 3                         | 4              | 3                         | 4              |
|          | 4                   | 4                   | 3              | 3                         | 3              | 3                         | 6              | 5                         | 6                         | 6                         | 6                         | 5                         | 5                         | 5              | 5              | 6                         | 6                         | 6              | 5                         | 6              |
|          | 5                   | 5                   | 5              | 5                         | 5              | 5                         | 6              | 5                         | 5                         | 6                         | 5                         | 6                         | 5                         | 5              | 6              | 5                         | 5                         | 6              | 6                         | 5              |
|          | 6                   | 5                   | 6              | 5                         | 5              | 6                         | 5              | 5                         | 5                         | 6                         | $\,$ 6 $\,$               | 7                         | $\overline{7}$            | 8              | 7              | 8                         | 8                         | 7              | 8                         | 8              |
|          | $\overline{7}$      | 8                   | $\overline{7}$ | 7                         | 7              | 7                         | 8              | 8                         | 7                         | $\overline{7}$            | 8                         | 7                         | $\overline{7}$            | 7              | 8              | 8                         | 7                         | $\overline{7}$ | $\overline{7}$            | 7              |
|          | $\overline{7}$      | $\sqrt{2}$          | 8              | ୪                         | ୪              | 8                         | 8              | ୪                         | $\sqrt{2}$                | $\overline{7}$            | 8                         | 8                         | 8                         | 8              | $\sqrt{2}$     | $\,8\,$                   | $\sqrt{2}$                | 8              | 7                         | 8              |
|          | 8                   | $7 \quad$           | 8              | 8                         | 8              |                           |                |                           | 20101000                  |                           | ⌒                         | on.                       | 01                        | ⌒              | 一              | <b>01</b>                 |                           |                |                           |                |
|          | $\sqrt{2}$          | 1                   | $\overline{1}$ | $\overline{c}$            | $\overline{2}$ | $\overline{2}$            | $\mathbf{1}$   | $\overline{2}$            | $\overline{1}$            | $\overline{c}$            | $\mathbf{1}$              | $\mathbf{1}$              | $\overline{2}$            | $\overline{2}$ | $\overline{2}$ | $\overline{2}$            | 2                         | $\sqrt{2}$     | $\mathbf{1}$              | $\overline{c}$ |
|          | 1                   | $\overline{c}$      | 1              | 1                         | 1              | $\overline{c}$            | 1              | 1                         | 1                         | 1                         | $\overline{2}$            | $\mathbf{2}$              | $\mathbf{2}$              | $\overline{c}$ | 2              | 1                         | $\mathbf{2}$              | 1              | $\mathbf{2}$              | 1              |
|          | $\mathbf{2}$        | $\overline{2}$      | $\overline{c}$ | 2                         | 1              | $\mathbf{1}$              | 1              | 1                         | 1                         | $\mathbf{2}$              | $\mathbf{2}$              | $\mathbf{2}$              | $\mathbf{1}$              | $\overline{4}$ | $\overline{4}$ | 3                         | 3                         | $\overline{4}$ | $\ensuremath{\mathsf{3}}$ | 4              |
|          | 4                   | $\sqrt{4}$          | $\overline{4}$ | $\overline{4}$            | 4              | $\overline{4}$            | 3              | $\overline{4}$            | $\overline{4}$            | $\overline{4}$            | $\ensuremath{\mathsf{3}}$ | $\ensuremath{\mathsf{3}}$ | $\ensuremath{\mathsf{3}}$ | 3              | 3              | $\ensuremath{\mathsf{3}}$ | $\overline{4}$            | $\overline{4}$ | $\sqrt{4}$                | 4              |
|          | 4                   | 4                   | $\overline{4}$ | $\overline{4}$            | 3              | $\ensuremath{\mathsf{3}}$ | 3              | $\ensuremath{\mathsf{3}}$ | 3                         | $\ensuremath{\mathsf{3}}$ | 3                         | $\ensuremath{\mathsf{3}}$ | $\ensuremath{\mathsf{3}}$ | 3              | 3              | $\overline{4}$            | 3                         | 4              | 3                         | 4              |
|          | 4                   | 4                   | 3              | $\ensuremath{\mathsf{3}}$ | 3              | $\ensuremath{\mathsf{3}}$ | 6              | 5                         | 6                         | 6                         | 6                         | $\mathbf 5$               | $\mathbf 5$               | $\mathbf 5$    | 5              | 6                         | 6                         | 6              | $\mathbf 5$               | 6              |
|          | 5                   | 5                   | 5              | $\mathbf 5$               | 5              | 5                         | 6              | 5                         | 5                         | 6                         | $\mathbf 5$               | 6                         | $\mathbf 5$               | 5              | 6              | 5                         | $\mathbf 5$               | 6              | 6                         | 5              |
|          | 6                   | 5                   | 6              | $\mathbf 5$               | 5              | 6                         | 5              | 5                         | 5                         | 6                         | 6                         | $\overline{7}$            | $\overline{7}$            | 8              | $\overline{7}$ | 8                         | 8                         | $\overline{7}$ | 8                         | 8              |
|          | $\overline{7}$      | 8                   | $\overline{7}$ | $\overline{7}$            | $\overline{7}$ | $\overline{7}$            | 8              | 8                         | $\overline{7}$            | 7                         | 8                         | $\overline{7}$            | 7                         | $\overline{7}$ | 8              | 8                         | $\overline{7}$            | $\overline{7}$ | $\overline{7}$            | 7              |
|          | $\overline{7}$<br>8 | $\overline{7}$<br>7 | 8<br>8         | 8<br>$\,8\,$              | 8<br>8         | 8                         | 8              | 8                         | $\overline{7}$            | $\overline{7}$            | 8                         | 8                         | 8                         | 8              | $\overline{7}$ | 8                         | $\overline{7}$            | 8              | $\overline{7}$            | 8              |

ตารางที่ข.109 ผลลัพธ์ของการจัดสรรงานลงสถานีงาน โดยใช้วิธี NSGA-II ในปัญหา 205 ขั้นงาน เมื่อรอบเวลาการทำงานเท่ากับ 1888 (ต่อ)

|          | 1              | $\mathbf{2}$   | $\sqrt{2}$     | $\overline{c}$ | $\mathbf{1}$   | 1                | 1                         | 1                         | 1              | 1                | 1                         | $\mathbf{2}$              | $\sqrt{2}$     | $\sqrt{2}$                | $\sqrt{2}$                | $\mathbf{2}$              | $\mathbf{2}$              | $\sqrt{2}$                | $\mathbf{2}$              | 1                         |
|----------|----------------|----------------|----------------|----------------|----------------|------------------|---------------------------|---------------------------|----------------|------------------|---------------------------|---------------------------|----------------|---------------------------|---------------------------|---------------------------|---------------------------|---------------------------|---------------------------|---------------------------|
|          | 2              | $\overline{c}$ | 1              | 1              | $\mathbf{2}$   | $\sqrt{2}$       | 1                         | 1                         | 1              | 1                | 1                         | 1                         | $\sqrt{2}$     | $\sqrt{2}$                | $\sqrt{2}$                | 2                         | 1                         | $\overline{c}$            | 1                         | 1                         |
|          | 2              | 2              | 1              | 1              | 1              | 2                | 1                         | 2                         | 1              | 2                | 1                         | 3                         | 4              | 3                         | 4                         | 3                         | 4                         | 4                         | 4                         | 3                         |
|          | 3              | 3              | 4              | 4              | 3              | 3                | 3                         | 3                         | 3              | 3                | 3                         | 3                         | 3              | 3                         | 3                         | 4                         | 4                         | 4                         | 4                         | 4                         |
|          | 4              | 4              | 3              | 4              | 3              | 4                | 3                         | 4                         | 4              | 4                | 4                         | 4                         | 4              | 3                         | 3                         | 4                         | 3                         | 4                         | 3                         | 4                         |
|          | 4              | 4              | 3              | 3              | 3              | 3                | 6                         | 5                         | 6              | 6                | 6                         | 5                         | 5              | 5                         | 5                         | 6                         | 6                         | 6                         | 5                         | 6                         |
|          | 5              | 5              | 5              | 6              | 5              | 5                | 5                         | 5                         | 5              | 6                | 6                         | 5                         | 5              | 6                         | 5                         | 5                         | 6                         | 6                         | $\mathbf 5$               | 6                         |
|          | 5              | 6              | 5              | 5              | 6              | 5                | 5                         | 5                         | 6              | 6                | 7                         | 7                         | 8              | 7                         | 8                         | 8                         | 7                         | 8                         | 8                         | 7                         |
|          | 8              | 7              | 7              | 7              | $\overline{7}$ | 8                | 8                         | $\overline{7}$            | $\overline{7}$ | $\,8\,$          | $\overline{7}$            | 7                         | 7              | 8                         | 8                         | 7                         | 7                         | 7                         | $\overline{7}$            | 7                         |
|          | 7              | 8              | 8              | 8              | 8              | 8                | 8                         | $\overline{7}$            | 7              | 8                | $\,8\,$                   | 8                         | 8              | 7                         | 8                         | 7                         | 8                         | 7                         | 8                         | 8                         |
|          | 8              | 8              | 8              | 7              | 7              |                  |                           |                           |                |                  |                           |                           |                |                           |                           |                           |                           |                           |                           |                           |
|          | 1              | 1              | $\mathbf{2}$   | $\overline{c}$ | $\mathbf{1}$   | $\overline{c}$   | $\overline{c}$            | $\overline{c}$            | $\mathbf{1}$   | $\overline{c}$   | 1                         | $\overline{c}$            | $\overline{c}$ | $\sqrt{2}$                | $\overline{c}$            | $\mathbf{2}$              | $\sqrt{2}$                | $\sqrt{2}$                | 1                         | $\overline{c}$            |
|          | 2              | 2              | 1              | $\overline{c}$ | $\mathbf{1}$   | $\mathbf{1}$     | $\mathbf{1}$              | 1                         | 1              | 1                | $\overline{c}$            | $\overline{c}$            | $\overline{c}$ | $\sqrt{2}$                | $\overline{c}$            | 1                         | $\overline{c}$            | 1                         | $\sqrt{2}$                | $\mathbf{1}$              |
|          | 2              | 1              | $\mathbf{2}$   | $\overline{c}$ | $\overline{2}$ | $\overline{c}$   | $\overline{c}$            | $\overline{c}$            | $\mathbf{1}$   | 1                | 1                         | $\overline{c}$            | 1              | $\overline{c}$            | 1                         | $\mathbf{2}$              | 1                         | 4                         | 3                         | $\ensuremath{\mathsf{3}}$ |
|          | 3              | 3              | 3              | 3              | 3              | 3                | $\mathsf 3$               | 3                         | 3              | 4                | $\overline{4}$            | 4                         | $\overline{A}$ | 4                         | 4                         | 4                         | 4                         | 3                         | $\overline{4}$            | 3                         |
|          | 4              | 4              | 3              | $\overline{4}$ | 3              | 3                | 4                         | $\ensuremath{\mathsf{3}}$ | $\overline{4}$ | 4                | 4                         | 3                         | 3              | 3                         | 4                         | 4                         | 3                         | 4                         | 3                         | $\overline{4}$            |
|          | 4              | 3              | 3              | 3              | 3              | 4                | 4                         | 6                         | 3              | 5                | 5                         | 6                         | 5              | 5                         | 5                         | 6                         | 6                         | 5                         | 5                         | 5                         |
|          | 5              | 5              | $\,6$          | 5              | 5              | 6                | 5                         | 5                         | 5              | 5                | 5                         | 5                         | $\,$ 6 $\,$    | 5                         | 6                         | 5                         | 5                         | 5                         | 6                         | 6                         |
|          | 6              | 5              | 6              | 5              | 5              | 6                | 5                         | 8                         | 8              | 5                | 5                         | 8                         | $\overline{7}$ | 7                         | $\overline{7}$            | $\overline{7}$            | 8                         | $\overline{7}$            | $\,8\,$                   | $\overline{7}$            |
|          | 7              | 8              | 7              | 8              | 8              | 8                | $\overline{7}$            | 8                         | 7              | 7                | $\,8\,$                   | $\overline{7}$            | 7              | 7                         | 7                         | 7                         | 7                         | 7                         | $\overline{7}$            | 7                         |
|          | 7              | 8              | 8              | 8              | $\,8\,$        | $\boldsymbol{8}$ | 8                         | 8                         | $\overline{7}$ | $\boldsymbol{8}$ | $\overline{7}$            | 8                         | $\,8\,$        | $\overline{7}$            | 8                         | $\,8\,$                   | $\boldsymbol{7}$          | 8                         | $\boldsymbol{7}$          | $\overline{7}$            |
|          |                |                |                |                |                |                  |                           |                           |                |                  |                           |                           |                |                           |                           |                           |                           |                           |                           |                           |
|          | 8              | 8              | 8              | 8              | $\overline{7}$ |                  |                           |                           |                |                  |                           |                           |                |                           |                           |                           |                           |                           |                           |                           |
| สถานีงาน | 1              | $\overline{c}$ | $\overline{c}$ | $\mathbf{2}$   | $\mathbf{2}$   | $\mathbf{1}$     | $\overline{c}$            | $\mathbf{1}$              | $\sqrt{2}$     | $\mathbf{1}$     | $\overline{c}$            | $\mathbf{2}$              | $\sqrt{2}$     | $\sqrt{2}$                | $\mathbf{2}$              | $\sqrt{2}$                | $\mathbf{2}$              | $\sqrt{2}$                | 1                         | $\sqrt{2}$                |
|          | 2              | 1              | $\mathbf{1}$   | $\overline{c}$ | $\mathbf{2}$   | 1                | 1                         | 1                         | 1              | 1                | 1                         | $\overline{c}$            | $\overline{c}$ | $\mathbf{2}$              | $\sqrt{2}$                | 1                         | $\sqrt{2}$                | 1                         | $\sqrt{2}$                | $\mathbf{2}$              |
|          | 2              | $\overline{c}$ | $\overline{c}$ | $\mathbf{1}$   | 1              | 1                | 1                         | 1                         | 1              | 1                | 1                         | $\overline{c}$            | $\overline{c}$ | $\mathbf{2}$              | $\mathbf{2}$              | $\mathbf{2}$              | $\overline{4}$            | 4                         | $\overline{4}$            | 1                         |
|          | 1              | 1              | 1              | 1              | 1              | 1                | 1                         | 1                         | 1              | 1                | 1                         | 1                         | 3              | $\ensuremath{\mathsf{3}}$ | 3                         | 4                         | 3                         | 3                         | 4                         | 3                         |
|          | 4              | 4              | 3              | 4              | 3              | 3                | 4                         | 3                         | 4              | 4                | 4                         | 3                         | 3              | 3                         | 4                         | 4                         | 3                         | 4                         | 3                         | 4                         |
|          | 4              | 3              | 3              | 3              | 3              | 4                | 4                         | 6                         | 3              | 5                | 5                         | 6                         | 5              | 5                         | 5                         | 6                         | 6                         | 5                         | $\overline{5}$            | 5                         |
|          | 5              | 5              | 5              | 6              | 5              | 6                | 5                         | 5                         | 5              | 5                | 5                         | 5                         | 5              | 6                         | 5                         | 5                         | 6                         | 5                         | $\,6$                     | 6                         |
|          | 5              | 6              | 5              | 5              | 6              | 5                | 8                         | 8                         | 5              | 5                | $\,8\,$                   | $\overline{7}$            | $\overline{7}$ | $\overline{7}$            | 7                         | 8                         | $\overline{7}$            | 8                         | $\overline{7}$            | $\overline{7}$            |
|          | 8              | 7              | 8              | 8              | 8              | $\overline{7}$   | 8                         | 7                         | 8              | $\overline{7}$   | $\overline{7}$            | 8                         | 7              | 8                         | 7                         | 8                         | 7                         | 7                         | 7                         | 8                         |
|          | 8              | 8              | $\sqrt{2}$     | 8              | 8              | 8                |                           | 7 7                       | 8              | 8                | 7                         | 8                         | 8              | 8                         | $\sqrt{2}$                | $\sqrt{2}$                | $\sqrt{2}$                | 8                         | 8                         |                           |
|          | $\sqrt{2}$     | $\sqrt{2}$     | - 7            | $\overline{7}$ | $\overline{7}$ |                  |                           |                           | 10100000       |                  |                           | 0A                        | o i            | ⌒                         | A                         | 0 I                       |                           |                           |                           |                           |
|          | $\mathbf{1}$   | $\overline{2}$ | $\mathbf{1}$   | $\overline{c}$ | $\overline{2}$ | $\overline{2}$   | $\mathbf{1}$              | $\overline{2}$            | $\overline{2}$ | $\overline{c}$   | $\overline{2}$            | $\overline{2}$            | $\overline{2}$ | $\overline{2}$            | $\overline{1}$            | $\overline{2}$            | $\mathbf{1}$              | $\mathbf{1}$              | $\overline{c}$            | $\overline{c}$            |
|          | 2              | 1              | 1              | 1              | $\mathbf{2}$   | $\overline{c}$   | 1                         | 1                         | 1              | $\mathbf{1}$     | $\mathbf{1}$              | $\mathbf{2}$              | $\overline{c}$ | $\overline{c}$            | $\mathbf{2}$              | $\mathbf{1}$              | 2                         | 1                         | $\mathbf{2}$              | 2                         |
|          | 1              | $\overline{2}$ | 1              | 2              | $\mathbf{1}$   | $\mathbf{1}$     | $\sqrt{2}$                | $\mathbf{1}$              | $\mathbf{2}$   | 2                | $\mathbf{1}$              | $\mathbf{2}$              | $\mathbf{2}$   | $\mathbf{1}$              | $\overline{4}$            | $\ensuremath{\mathsf{3}}$ | $\overline{4}$            | $\overline{4}$            | $\overline{4}$            | 4                         |
|          | 4              | $\overline{4}$ | $\overline{4}$ | $\overline{4}$ | 3              | 3                | $\ensuremath{\mathsf{3}}$ | 3                         | 3              | 3                | $\ensuremath{\mathsf{3}}$ | $\ensuremath{\mathsf{3}}$ | $\mathsf 3$    | 3                         | 3                         | $\ensuremath{\mathsf{3}}$ | $\ensuremath{\mathsf{3}}$ | $\ensuremath{\mathsf{3}}$ | $\ensuremath{\mathsf{3}}$ | 3                         |
|          | 3              | $\,$ 3 $\,$    | $\overline{4}$ | 3              | $\overline{4}$ | $\overline{4}$   | $\mathfrak 3$             | $\overline{4}$            | 3              | $\overline{4}$   | $\ensuremath{\mathsf{3}}$ | $\overline{4}$            | $\sqrt{4}$     | $\ensuremath{\mathsf{3}}$ | $\ensuremath{\mathsf{3}}$ | $\overline{4}$            | $\overline{4}$            | 3                         | $\ensuremath{\mathsf{3}}$ | 3                         |
|          | 3              | $\overline{4}$ | 3              | $\overline{4}$ | 5              | 6                | 6                         | 6                         | 5              | $\mathbf 5$      | $\mathbf 5$               | $\mathbf 5$               | $\mathbf 5$    | 5                         | 6                         | 5                         | 6                         | $\mathbf 5$               | 6                         | 5                         |
|          | 5              | 5              | 6              | $\mathbf 5$    | 6              | 5                | 6                         | 5                         | 5              | $\mathbf 5$      | 6                         | 6                         | $\mathbf 5$    | 6                         | 6                         | 6                         | 6                         | 6                         | 5                         | 6                         |
|          | 5              | $\,6$          | 6              | $\mathbf 5$    | 5              | 6                | 6                         | 6                         | 6              | $\mathbf 5$      | $\mathbf 5$               | 5                         | $\overline{7}$ | $\overline{7}$            | 6                         | 6                         | 8                         | $\overline{7}$            | $\overline{7}$            | 8                         |
|          | $\overline{7}$ | 8              | $\overline{7}$ | $\overline{7}$ | $\overline{7}$ | 8                | $\overline{7}$            | $\overline{7}$            | 7              | $\overline{7}$   | $\overline{7}$            | $\overline{7}$            | $\,8\,$        | $\overline{7}$            | 7                         | $\overline{7}$            | $\overline{7}$            | $\overline{7}$            | 7                         | 7                         |
|          | $\overline{7}$ | 8              | 8              | 8              | 8              | 8                | 8                         | 8                         | 8              | $\overline{7}$   | $\overline{7}$            | 8                         | 7              | 8                         | 8                         | 8                         | 8                         | $\overline{7}$            | $\overline{7}$            | 8                         |

ตารางที่ข.109 ผลลัพธ์ของการจัดสรรงานลงสถานีงาน โดยใช้วิธี NSGA-II ในปัญหา 205 ขั้นงาน เมื่อรอบเวลาการทำงานเท่ากับ 1888 (ต่อ)

### **4.1.3 การค้นหาค าตอบโดยใช้วิธีเมมเมติกอัลกอริทึม**

์ ตารางที่ ข.110 ผลลัพธ์ของลำดับขั้นงาน โดยใช้วิธี M-NSGA-II ในปัญหา 205 ขั้นงาน เมื่อรอบ เวลาการทำงานเท่ากับ 1888

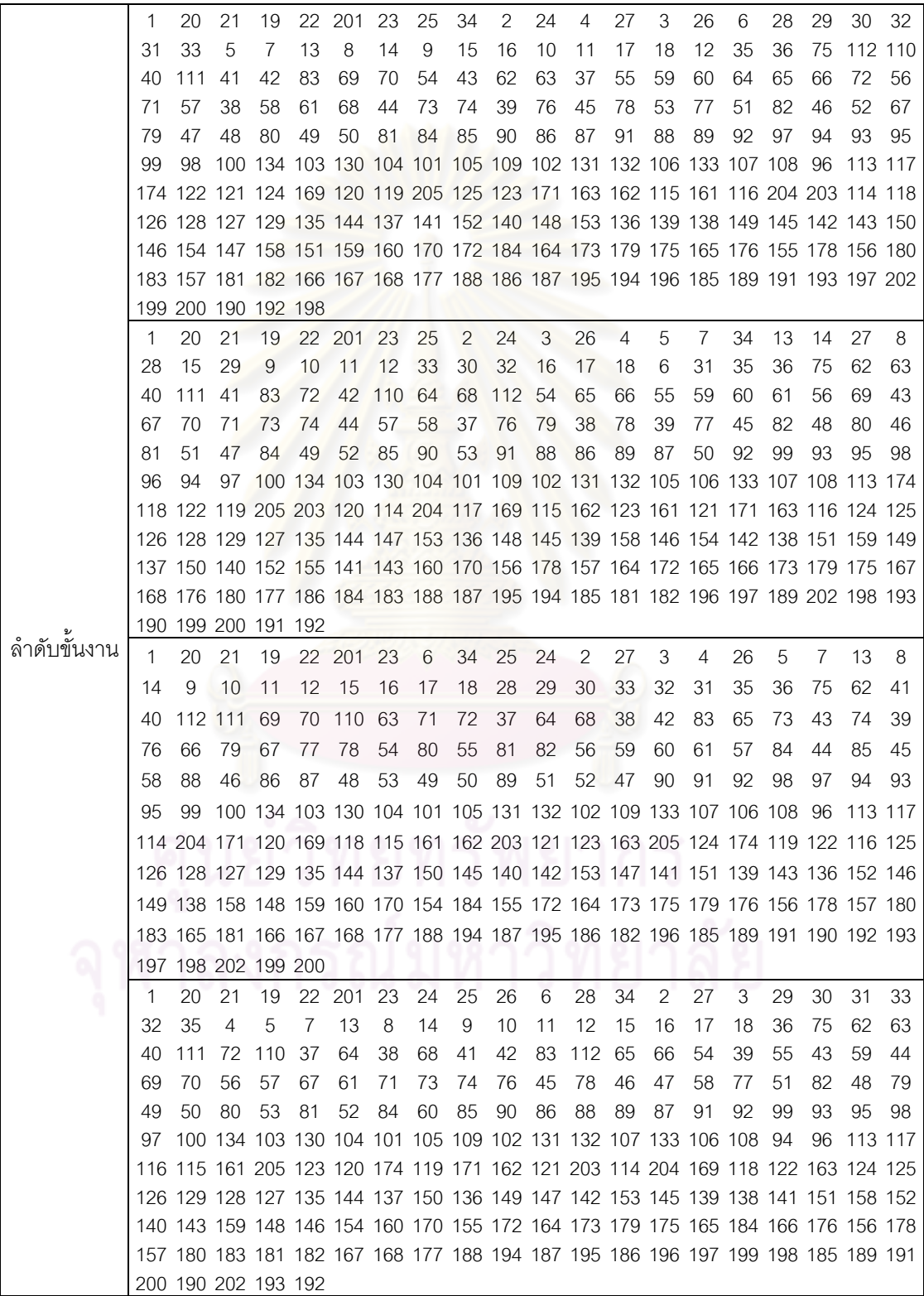

์ ตารางที่ ข.110 ผลลัพธ์ของลำดับขั้นงาน โดยใช้วิธี M-NSGA-II ในปัญหา 205 ขั้นงาน เมื่อรอบ เวลาการทำงานเท่ากับ 1888 (ต่อ)

|               | 1  | 20          | 21                                                                              | 19 | 22             | 23              | 25                | 34 | 2                           | 4              | 6   | 24     | 26        | 27 | 3  | 5            | 7  | 28                                                                     | 29 | 30  |
|---------------|----|-------------|---------------------------------------------------------------------------------|----|----------------|-----------------|-------------------|----|-----------------------------|----------------|-----|--------|-----------|----|----|--------------|----|------------------------------------------------------------------------|----|-----|
|               | 33 |             | 32 201                                                                          | 31 | 13             | 8               | 14                | 9  | 10                          | 35             | 15  | 16     | 17        | 18 | 11 | 12           | 36 | 75                                                                     | 41 | 42  |
|               | 37 | 40          | 62                                                                              | 63 | 38             | 111             | 64                | 68 | 65                          | 69             | 70  | 110 71 |           | 72 | 43 | 112          | 73 | 74                                                                     | 66 | -76 |
|               | 79 | 44          | 77                                                                              | 67 | 83             | 54              | 78                | 82 | 39                          | 55             | 59  | 60     | 61        | 56 | 57 | 58           | 45 | 80                                                                     | 46 | 81  |
|               | 51 | 84          | 52                                                                              | 48 | 49             | 50              | 85                | 47 | 53                          | 86             | 90  | 91     | 88        | 87 | 89 | 92           | 99 | 93                                                                     | 95 | 97  |
|               | 94 | 96          | 98                                                                              |    |                |                 |                   |    |                             |                |     |        |           |    |    |              |    | 100 134 103 130 104 101 105 102 131 132 106 133 107 109 108 113 174    |    |     |
|               |    |             | 169 116 115 163 120 204 171 162 203 117 122 121 119 161 205 124 114 123 118 125 |    |                |                 |                   |    |                             |                |     |        |           |    |    |              |    |                                                                        |    |     |
|               |    |             | 126 128 127 129 135 144 137 149 138 152 150 158 147 139 151 159 142 153 141 148 |    |                |                 |                   |    |                             |                |     |        |           |    |    |              |    |                                                                        |    |     |
|               |    |             | 154 145 146 140 143 136 160 170 155 172 184 179 173 156 164 165 166 178 175 167 |    |                |                 |                   |    |                             |                |     |        |           |    |    |              |    |                                                                        |    |     |
|               |    |             | 168 157 180 181 183 176 177 182 195 187 196 185 188 194 197 198 202 186 189 191 |    |                |                 |                   |    |                             |                |     |        |           |    |    |              |    |                                                                        |    |     |
|               |    |             | 190 192 193 199 200                                                             |    |                |                 |                   |    |                             |                |     |        |           |    |    |              |    |                                                                        |    |     |
|               | 1  | 20          | 21                                                                              | 22 | 6              |                 | 23 201            | 24 | 25                          | 26             | 27  | 28     | 29        | 30 | 33 | 32           | 34 | 2                                                                      | 31 | 35  |
|               | 4  | 19          | 3                                                                               | 5  | 7              | 13              | 8                 | 14 | 15                          | 16             | 17  | 18     | 9         | 10 | 11 | 12           | 36 | 75                                                                     | 69 | 70  |
|               |    | 112 110 111 |                                                                                 | 62 | 41             | 63              | 37                | 71 | 64                          | 68             | 83  | 40     | 65        | 38 | 66 | 72           | 73 | 74                                                                     | 39 | 76  |
|               | 79 | 42          | 67                                                                              | 77 | 78             | 54              | 80                | 82 | 55                          | 56             | 59  | 60     | -81       | 61 | 84 | 57           | 43 | 58                                                                     | 85 | 88  |
|               | 86 | 87          | 89                                                                              | 90 | 91             | 44              | 45                | 46 | 47                          | 48             | 51  | 52     | 53        | 49 | 50 | 92           | 99 | 94                                                                     | 96 | 93  |
|               | 95 | 98          |                                                                                 |    |                |                 |                   |    |                             |                |     |        |           |    |    |              |    | 97 100 134 103 130 104 101 105 107 102 131 132 106 109 133 108 113 123 |    |     |
|               |    |             | 161 122 119 171 174 204 124 115 163 203 125 121 162 205 116 114 118 117 169 120 |    |                |                 |                   |    |                             |                |     |        |           |    |    |              |    |                                                                        |    |     |
|               |    |             | 126 128 127 129 135 144 158 153 152 154 142 155 139 136 147 151 141 156 140 143 |    |                |                 |                   |    |                             |                |     |        |           |    |    |              |    |                                                                        |    |     |
|               |    |             | 150 138 145 149 159 148 157 146 137 160 170 184 179 172 173 164 175 176 178 165 |    |                |                 |                   |    |                             |                |     |        |           |    |    |              |    |                                                                        |    |     |
|               |    |             | 166 167 168 177 188 194 180 183 187 181 182 195 185 186 189 191 190 192 193 196 |    |                |                 |                   |    |                             |                |     |        |           |    |    |              |    |                                                                        |    |     |
| ล้าดับขั้นงาน |    |             | 197 199 200 198 202                                                             |    |                |                 |                   |    |                             |                |     |        |           |    |    |              |    |                                                                        |    |     |
|               | 1  | 20          | 21                                                                              | 19 | 22             | 6               | 23                | 25 | 34                          | $\overline{2}$ | 24  | 3      | 26        | 4  |    | 27 201       | 28 | 29                                                                     | 30 | 33  |
|               | 32 | 31          | 35                                                                              | 5  | $\overline{7}$ | 13              | 8                 | 14 | 9                           | 10             | 15  | 11     | 12        | 16 | 17 | 18           | 36 | 75                                                                     | 62 | 63  |
|               | 64 | 40          | 111                                                                             | 41 | 112            | 65              | 66                | 72 | 110                         | 69             | 70  | 71     | 73        | 74 | 67 | 37           | 76 | 83                                                                     | 79 | 38  |
|               | 68 | 42          | 78                                                                              | 39 | 77             | 54              | 43                | 55 | 59                          | 60             | 61  | 56     | 57        | 58 | 44 | 80           | 45 | 81                                                                     | 53 | 46  |
|               | 82 | 48          | 49                                                                              | 50 | -84            | 47              | 85                | 90 | 91                          | 88             | -89 | 86     | 51        | 87 | 52 | 92           | 99 | 93                                                                     | 95 | 97  |
|               | 94 | 96          |                                                                                 |    |                |                 |                   |    |                             |                |     |        |           |    |    |              |    | 98 100 134 103 130 104 101 105 109 102 131 132 106 133 107 108 113 124 |    |     |
|               |    |             | 119 117 171 163 204 205 123 161 162 115 122 121 114 118 125 203 120 116 126 128 |    |                |                 |                   |    |                             |                |     |        |           |    |    |              |    |                                                                        |    |     |
|               |    |             | 127 129 135 174 147 144 158 152 150 141 159 148 153 139 142 140 143 151 138 145 |    |                |                 |                   |    |                             |                |     |        |           |    |    |              |    |                                                                        |    |     |
|               |    |             | 149 146 154 136 169 155 137 160 170 156 179 157 164 184 178 172 165 166 173 175 |    |                |                 |                   |    |                             |                |     |        |           |    |    |              |    |                                                                        |    |     |
|               |    |             | 167 168 176 180 177 188 194 187 195 186 181 185 189 191 190 192 196 197 198 183 |    |                |                 |                   |    |                             |                |     |        |           |    |    |              |    |                                                                        |    |     |
|               |    |             | 193 182 199 202 200                                                             |    |                |                 |                   |    | $\sim$ $\sim$ $\sim$ $\sim$ |                |     | n n    | <b>AI</b> |    |    |              |    |                                                                        |    |     |
|               | 1  | 20 21       |                                                                                 | 19 |                | 22 201 23 25 24 |                   |    |                             | $\overline{2}$ | 27  | 3      | 26        | 4  | 5  | $\mathbf{7}$ | 34 | 6                                                                      | 8  | 28  |
|               | 9  | 29          | 10                                                                              | 30 | 32             | 11              | $12 \overline{ }$ | 33 | 31                          | 35             | 13  | 14     | 15        | 16 | 17 | 18           | 36 | 75                                                                     | 62 | 63  |
|               | 64 | 72          | 37                                                                              |    | 42 111         | 41              | 110 65            |    | 66                          | 112 69         |     | 70     | 71        | 73 | 74 | 67           | 38 | 76                                                                     | 39 | 79  |
|               | 40 | 77          | 68                                                                              | 43 | 82             | 44              | 78                | 45 | 53                          | 80             | 46  | 48     | 81        | 47 | 84 | 49           | 50 | 51                                                                     | 85 | 90  |
|               | 86 | 83          | 54                                                                              | 88 | 87             | 91              | 52                | 89 | 55                          | 56             | 57  | 61     | 59        | 60 | 58 | 92           | 99 | 93                                                                     | 95 | 94  |
|               | 96 | 98          | 97                                                                              |    |                |                 |                   |    |                             |                |     |        |           |    |    |              |    | 100 134 103 130 104 101 105 102 131 132 107 109 133 106 108 113 174    |    |     |
|               |    |             | 205 171 162 123 161 115 163 114 204 117 118 122 121 120 203 116 124 169 125 119 |    |                |                 |                   |    |                             |                |     |        |           |    |    |              |    |                                                                        |    |     |
|               |    |             | 126 128 127 129 135 144 148 158 159 139 136 152 150 140 151 153 147 142 145 138 |    |                |                 |                   |    |                             |                |     |        |           |    |    |              |    |                                                                        |    |     |
|               |    |             | 146 154 141 155 137 149 143 160 170 156 178 157 164 184 172 165 166 167 168 173 |    |                |                 |                   |    |                             |                |     |        |           |    |    |              |    |                                                                        |    |     |
|               |    |             | 175 179 176 180 181 182 183 177 188 194 187 195 186 196 185 197 199 202 200 189 |    |                |                 |                   |    |                             |                |     |        |           |    |    |              |    |                                                                        |    |     |
|               |    |             | 191 198 193 192 190                                                             |    |                |                 |                   |    |                             |                |     |        |           |    |    |              |    |                                                                        |    |     |

์ ตารางที่ ข.110 ผลลัพธ์ของลำดับขั้นงาน โดยใช้วิธี M-NSGA-II ในปัญหา 205 ขั้นงาน เมื่อรอบ เวลาการทำงานเท่ากับ 1888 (ต่อ)

|               | 1  | 20                  | 21  | 19      | 22   | 2      | 201                                                                             | 4   | 6   | 23  | 34 | 24     | 25             | 26 | 27  | 3  | 28  | 29 | 5      | 7   |
|---------------|----|---------------------|-----|---------|------|--------|---------------------------------------------------------------------------------|-----|-----|-----|----|--------|----------------|----|-----|----|-----|----|--------|-----|
|               | 13 | 8                   | 33  | 9       | 10   | 11     | 12                                                                              | 30  | 32  | 31  | 35 | 14     | 15             | 16 | 17  | 18 | 36  | 75 | 62     | 69  |
|               | 70 | 110                 | -71 | 112 83  |      | 37     | 40                                                                              | 42  | 43  | 54  | 41 | 63     | 64             | 44 | 72  | 65 | 38  | 66 | 111    | 55  |
|               | 56 | 57                  | 73  | 74      | 68   | 59     | 58                                                                              | 76  | 39  | 77  | 78 | 45     | 79             | 67 | 51  | 80 | 52  | 48 | 81     | 53  |
|               | 82 | 46                  | 47  | 84      | 61   | 85     | 49                                                                              | 50  | 90  | 91  | 88 | 60     | 89             | 86 | 87  | 92 | 98  | 93 | 95     | 94  |
|               | 96 | 99                  | 97  |         |      |        | 100 134 103 130 104 101 105 109 102 131 132 107 106 133 108 113 123             |     |     |     |    |        |                |    |     |    |     |    |        |     |
|               |    |                     |     |         |      |        | 171 162 204 120 121 124 169 116 205 203 114 122 125 163 115 161 117 118 174 119 |     |     |     |    |        |                |    |     |    |     |    |        |     |
|               |    |                     |     |         |      |        | 126 128 127 129 135 144 137 149 150 141 138 142 153 139 158 136 151 147 152 140 |     |     |     |    |        |                |    |     |    |     |    |        |     |
|               |    |                     |     |         |      |        | 143 148 159 145 146 154 155 160 178 156 164 157 184 179 170 172 165 166 167 168 |     |     |     |    |        |                |    |     |    |     |    |        |     |
|               |    |                     |     |         |      |        | 173 175 180 181 183 176 182 177 188 194 187 195 186 196 185 189 191 190 192 197 |     |     |     |    |        |                |    |     |    |     |    |        |     |
|               |    | 198 202 193 199 200 |     |         |      |        |                                                                                 |     |     |     |    |        |                |    |     |    |     |    |        |     |
|               | 1  | 20                  | 21  | 19      | 22   | 25 201 |                                                                                 | -23 | 6   | 34  | 2  | 24     | 28             | 3  | 26  | 4  | 5   | 7  | 13     | 14  |
|               | 29 | 33                  | 30  | 32      | 8    | 15     | 16                                                                              | 17  | 18  | 27  | 31 | 35     | 9              | 10 | 11  | 12 | 36  | 75 | 62     | 41  |
|               | 83 | 69                  |     | 112 110 | - 63 | 37     | 64                                                                              | 40  | 38  | 65  | 66 | 111 67 |                | 72 | 42  | 54 | 43  | 55 | 59     | 44  |
|               | 60 | 61                  | 56  | 39      | 57   | 70     | 58                                                                              | 71  | 73  | 74  | 76 | 78     | 45             | 79 | 46  | 48 | 77  | 51 | 82     | 52  |
|               | 47 | 68                  | 80  | 53      | 81   | 49     | 50                                                                              | -84 | 85  | 90  | 86 | 91     | 88             | 87 | 89  | 92 | 98  | 97 | 94     | 96  |
|               | 93 | 95                  |     |         |      |        | 99 100 134 103 130 104 101 105 106 109 102 131 132 107 108 113 124 118          |     |     |     |    |        |                |    |     |    |     |    |        |     |
|               |    |                     |     |         |      |        | 174 114 204 116 115 163 121 171 162 125 123 203 205 122 161 133 169 120 119 117 |     |     |     |    |        |                |    |     |    |     |    |        |     |
|               |    |                     |     |         |      |        | 126 128 127 129 135 144 137 149 138 145 158 150 140 141 159 136 148 151 152 139 |     |     |     |    |        |                |    |     |    |     |    |        |     |
|               |    |                     |     |         |      |        | 153 147 142 143 154 146 155 160 170 156 178 157 164 179 184 172 165 166 180 167 |     |     |     |    |        |                |    |     |    |     |    |        |     |
|               |    |                     |     |         |      |        | 183 181 168 173 175 176 182 177 188 194 187 195 186 196 185 197 189 191 190 192 |     |     |     |    |        |                |    |     |    |     |    |        |     |
| ล้าดับขั้นงาน |    | 193 198 202 199 200 |     |         |      |        |                                                                                 |     |     |     |    |        |                |    |     |    |     |    |        |     |
|               | 1  | 20                  | 21  | 19      |      | 22 201 | 23                                                                              | 25  | 6   | 34  | 2  | 24     | 4              | 26 | 3   | 5  | 7   | 8  | 28     | 9   |
|               | 10 | 29                  | 30  | 33      | 32   | 31     | 11                                                                              | 12  | 13  | 27  | 35 | 14     | 15             | 16 | 17  | 18 | 36  | 41 | 40     | 111 |
|               | 62 | 63                  | 69  | 70      | 42   | 54     | 72                                                                              | 83  | 110 | 64  | 68 | 112    | 65             | 66 | 37  | 55 | 59  | 38 | 60     | 43  |
|               | 61 | 67                  | 39  | 71      | 73   | 74     | 56                                                                              | 57  | 44  | 58  | 76 | 45     | 78             | 53 | 79  | 51 | 52  | 75 | 77     | 48  |
|               | 46 | 82                  | 49  | 80      | 47   | 81     | 50                                                                              | 84  | 85  | -90 | 86 | 87     | 91             | 88 | -89 | 92 | 99  | 93 | 95     | 94  |
|               | 96 | 98                  |     |         |      |        | 97 100 134 103 130 104 101 105 102 131 132 106 133 107 109 108 113 117          |     |     |     |    |        |                |    |     |    |     |    |        |     |
|               |    |                     |     |         |      |        | 169 123 116 115 161 162 204 121 163 114 122 205 119 171 174 203 124 120 125 118 |     |     |     |    |        |                |    |     |    |     |    |        |     |
|               |    |                     |     |         |      |        | 126 128 127 129 135 144 137 151 158 139 142 153 140 148 154 141 159 143 152 149 |     |     |     |    |        |                |    |     |    |     |    |        |     |
|               |    |                     |     |         |      |        | 150 136 155 145 138 146 156 157 147 160 170 184 164 165 179 172 178 173 175 166 |     |     |     |    |        |                |    |     |    |     |    |        |     |
|               |    |                     |     |         |      |        | 167 168 180 183 181 176 177 188 194 187 195 186 182 185 189 191 192 196 193 197 |     |     |     |    |        |                |    |     |    |     |    |        |     |
|               |    | 199 198 200 190 202 |     |         |      |        | $\sim$ 10100 $\sim$                                                             |     |     |     |    | n n    | o.<br>٠        | ⌒  |     |    |     |    |        |     |
|               | 1  | 20                  | 21  | 19      |      |        | 22 201 23 25                                                                    |     | 6   | 34  | 2  | 24     | $\overline{4}$ | 27 | 3   | 26 | 5   | 7  | 13     | 8   |
|               | 28 | 9                   | 29  | 30      | 33   | 10     | 11                                                                              | 31  | 12  | 32  | 35 | 14     | 15             | 16 | 17  | 18 | 36  | 75 | 111 41 |     |
|               | 42 | 83                  | 69  | 112 70  |      | 37     | 40                                                                              | 54  | 43  | 55  | 59 | 72     | 71             | 73 | 74  | 60 | 110 | 61 | 56     | 44  |
|               | 76 | 38                  | 78  | 57      | 79   | 39     | 77                                                                              | 45  | 58  | 53  | 51 | 82     | 48             | 52 | 62  | 63 | 64  | 65 | 66     | 67  |
|               | 68 | 80                  | 46  | 47      | 81   | 49     | 50                                                                              | 84  | 85  | 90  | 86 | 88     | 87             | 91 | 89  | 92 | 99  | 93 | 95     | 97  |
|               | 94 | 96                  |     |         |      |        | 98 100 134 103 130 104 101 105 109 102 131 132 107 133 106 108 113 117          |     |     |     |    |        |                |    |     |    |     |    |        |     |
|               |    |                     |     |         |      |        | 124 162 205 203 123 119 115 125 122 204 120 114 118 171 163 161 174 116 121 126 |     |     |     |    |        |                |    |     |    |     |    |        |     |
|               |    |                     |     |         |      |        | 128 127 129 135 144 158 142 153 147 154 136 155 139 137 169 148 149 150 141 156 |     |     |     |    |        |                |    |     |    |     |    |        |     |
|               |    |                     |     |         |      |        | 145 140 138 159 152 157 146 143 151 160 170 179 164 178 184 172 165 180 183 173 |     |     |     |    |        |                |    |     |    |     |    |        |     |
|               |    |                     |     |         |      |        | 181 182 166 167 168 175 176 177 188 194 187 195 186 196 185 197 189 191 190 192 |     |     |     |    |        |                |    |     |    |     |    |        |     |
|               |    | 199 198 202 193 200 |     |         |      |        |                                                                                 |     |     |     |    |        |                |    |     |    |     |    |        |     |

์ ตารางที่ ข.110 ผลลัพธ์ของลำดับขั้นงาน โดยใช้วิธี M-NSGA-II ในปัญหา 205 ขั้นงาน เมื่อรอบ เวลาการทำงานเท่ากับ 1888 (ต่อ)

|           | 1  | 25  | 201                                                                             | 20 | 21  | 19 | 22                      | 6   | 23 | 24                                                                  | 2              | 27 | З   | 26 | 4  | 5  | 7   | 34             | 13  | 8   |
|-----------|----|-----|---------------------------------------------------------------------------------|----|-----|----|-------------------------|-----|----|---------------------------------------------------------------------|----------------|----|-----|----|----|----|-----|----------------|-----|-----|
|           | 14 | 15  | 16                                                                              | 17 | 18  | 9  | 10                      | 28  | 29 | 30                                                                  | 33             | 11 | 31  | 12 | 32 | 35 | 36  | 75             | 111 | 40  |
|           | 62 | 63  | 64                                                                              | 68 | 110 | 65 | 66                      | 72  | 42 | 54                                                                  | 67             | 83 | 37  | 55 | 43 | 61 | 112 | - 59           | 56  | 57  |
|           | 69 | 70  | 41                                                                              | 38 | 58  | 44 | 60                      | 71  | 73 | 74                                                                  | 39             | 76 | 45  | 78 | 53 | 79 | 46  | 77             | 48  | 51  |
|           | 82 | 52  | 80                                                                              | 49 | 50  | 81 | 47                      | 84  | 85 | 90                                                                  | 86             | 88 | 91  | 87 | 89 | 92 | 99  | 93             | 95  | 97  |
|           | 94 | 96  | 98                                                                              |    |     |    |                         |     |    | 100 134 103 130 104 101 105 109 102 131 132 107 106 133 108 113 118 |                |    |     |    |    |    |     |                |     |     |
|           |    |     | 122 121 171 119 169 203 205 123 120 174 114 204 117 115 124 116 125 162 161 163 |    |     |    |                         |     |    |                                                                     |                |    |     |    |    |    |     |                |     |     |
| ลาดบขนงาน |    |     | 126 128 127 129 135 144 151 148 147 150 140 139 137 149 138 158 153 152 142 145 |    |     |    |                         |     |    |                                                                     |                |    |     |    |    |    |     |                |     |     |
|           |    |     | 146 154 141 155 143 160 170 156 178 157 136 164 165 172 179 173 180 175 181 159 |    |     |    |                         |     |    |                                                                     |                |    |     |    |    |    |     |                |     |     |
|           |    |     | 184 166 183 167 168 176 182 177 188 194 187 195 186 196 185 197 189 191 190 192 |    |     |    |                         |     |    |                                                                     |                |    |     |    |    |    |     |                |     |     |
|           |    |     | 199 202 193 198 200                                                             |    |     |    |                         |     |    |                                                                     |                |    |     |    |    |    |     |                |     |     |
|           | 1  | 20  | 21                                                                              | 19 | 22  | 6  | 25                      | 201 | 23 | 24                                                                  | $\overline{2}$ | 34 | 26  | 27 | 3  | 28 | 4   | $\overline{5}$ | 7   | 13  |
|           | 8  | 14  | 9                                                                               | 10 | 11  | 12 | 29                      | 30  | 33 | 32                                                                  | 31             | 35 | 15  | 16 | 17 | 18 | 36  | 75             | 62  | 111 |
|           | 41 | 42  | 83                                                                              | 37 | 40  | 63 | 64                      | 69  | 70 | 110                                                                 | 72             | 65 | 66  | 54 | 67 | 55 | 68  | 71             | 73  | 74  |
|           | 43 | 112 | -59                                                                             | 56 | 57  | 76 | 38                      | 78  | 79 | 39                                                                  | 58             | 77 | 82  | 44 | 60 | 61 | 80  | 45             | 81  | 53  |
|           | 84 | 46  | 47                                                                              | 85 | 90  | 91 | 88                      | 51  | 52 | 48                                                                  | 49             | 50 | -89 | 86 | 87 | 92 | 98  | 95             | 97  | 94  |
|           | 96 | 99  |                                                                                 |    |     |    | 100 134 103 130 104 101 |     |    | 93 109 102 131 132 133 105 107 106 108 113 119                      |                |    |     |    |    |    |     |                |     |     |
|           |    |     | 122 161 163 120 169 162 204 121 115 124 171 174 203 125 123 114 116 205 118 126 |    |     |    |                         |     |    |                                                                     |                |    |     |    |    |    |     |                |     |     |
|           |    |     | 128 127 129 135 117 138 139 142 153 151 147 152 150 140 149 137 141 148 158 145 |    |     |    |                         |     |    |                                                                     |                |    |     |    |    |    |     |                |     |     |
|           |    |     | 159 143 154 144 155 146 156 160 170 172 178 157 164 173 179 175 165 166 184 136 |    |     |    |                         |     |    |                                                                     |                |    |     |    |    |    |     |                |     |     |
|           |    |     | 167 168 176 177 188 187 186 180 183 185 195 194 196 197 198 202 199 181 182 200 |    |     |    |                         |     |    |                                                                     |                |    |     |    |    |    |     |                |     |     |
|           |    |     | 189 191 190 192 193                                                             |    |     |    |                         |     |    |                                                                     |                |    |     |    |    |    |     |                |     |     |

ตารางที่ ข.111 ผลลัพธ์ของการจัดสรรงานลงสถานีงาน โดยใช้วิธี M-NSGA-II ในปัญหา 205 ขั้น งาน เมื่อรอบเวลาการทำงานเท่ากับ 1888

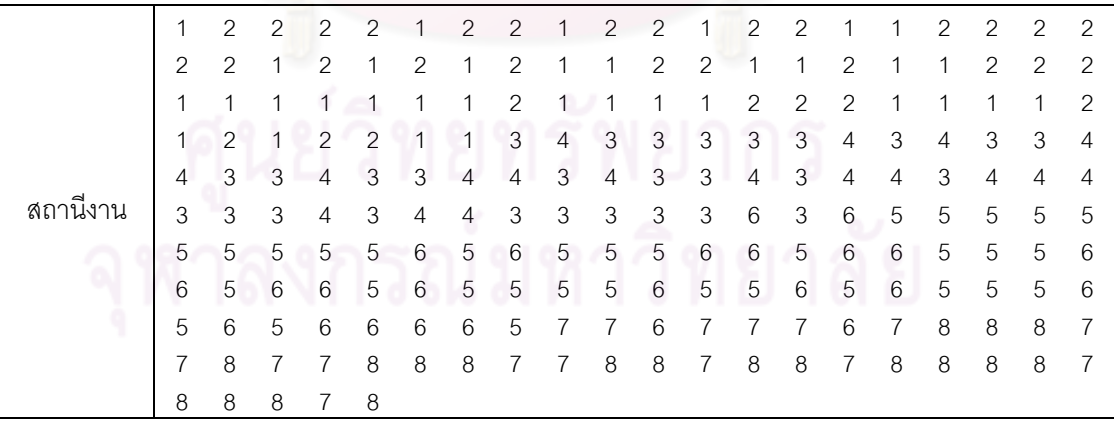

|          |              | 11110                     | 1 I V                     | $\overline{\phantom{a}}$  |                           |                           |                           |                           |                           |                |                  |                             |                           |                           |                           |                |                           |                |                           |                |
|----------|--------------|---------------------------|---------------------------|---------------------------|---------------------------|---------------------------|---------------------------|---------------------------|---------------------------|----------------|------------------|-----------------------------|---------------------------|---------------------------|---------------------------|----------------|---------------------------|----------------|---------------------------|----------------|
|          | 1            | 2                         | $\mathbf{2}$              | $\sqrt{2}$                | $\mathbf{2}$              | 1                         | $\overline{c}$            | $\mathbf{2}$              | $\overline{c}$            | $\mathbf{2}$   | $\mathbf{2}$     | 1                           | 1                         | 1                         | $\mathbf{2}$              | 1              | 1                         | $\mathbf 1$    | $\mathbf{2}$              | $\overline{2}$ |
|          | 2            | 1                         | $\mathbf{2}$              | $\sqrt{2}$                | $\mathbf{2}$              | $\mathbf{2}$              | $\overline{c}$            | $\mathbf{2}$              | $\overline{c}$            | $\overline{2}$ | 1                | 1                           | 1                         | 1                         | $\overline{2}$            | 1              | $\mathbf{2}$              | 1              | $\mathbf{2}$              | $\mathbf{2}$   |
|          | 2            | 1                         | $\overline{c}$            | $\mathbf{2}$              | 1                         | $\mathbf{2}$              | $\mathbf{2}$              | 1                         | 1                         | $\mathbf{2}$   | $\mathbf{2}$     | 1                           | 1                         | 2                         | 4                         | 4              | $\overline{4}$            | 4              | $\mathbf{1}$              | 1              |
|          | 1            | 1                         | 1                         | 1                         | 3                         | 3                         | 4                         | 4                         | 3                         | 3              | 4                | 3                           | 3                         | 3                         | 3                         | 3              | 4                         | 3              | 3                         | 3              |
|          | 4            | 3                         | 3                         | 4                         | 3                         | $\ensuremath{\mathsf{3}}$ | 4                         | 4                         | 3                         | 4              | 3                | 4                           | 3                         | $\overline{4}$            | 3                         | 4              | 3                         | 4              | $\overline{4}$            | 3              |
|          | 3            | 4                         | 3                         | 3                         | 4                         | $\ensuremath{\mathsf{3}}$ | 4                         | 4                         | 3                         | 3              | $\mathfrak 3$    | 3                           | 6                         | 3                         | 5                         | 6              | 5                         | 5              | 5                         | 5              |
|          | 5            | 5                         | 5                         | 5                         | 5                         | 6                         | 5                         | 6                         | 6                         | 5              | 6                | 6                           | 6                         | 6                         | 5                         | 5              | 6                         | 6              | 5                         | 6              |
|          | 6            | 5                         | 6                         | 5                         | 5                         | 6                         | 5                         | 5                         | 5                         | 6              | 5                | 6                           | 6                         | 5                         | 5                         | 5              | 6                         | 6              | 6                         | 6              |
|          | 5            | 6                         | 5                         | 5                         | 5                         | 5                         | 5                         | 6                         | 5                         | 8              | $\overline{7}$   | 7                           | 8                         | $\overline{7}$            | 8                         | 8              | 7                         | $\overline{7}$ | $\overline{7}$            | 8              |
|          | 8            | 7                         | 7                         | 8                         | 8                         | $\overline{7}$            | $\overline{7}$            | $\overline{7}$            | 8                         | 7              | $\,8\,$          | 8                           | 7                         | $\overline{7}$            | 8                         | 8              | 7                         | 7              | 8                         | 8              |
|          | 7            | 8                         | 8                         | 8                         | 7                         |                           |                           |                           |                           |                |                  |                             |                           |                           |                           |                |                           |                |                           |                |
|          | 1            | $\mathbf{2}$              | $\overline{c}$            | $\overline{c}$            | $\overline{2}$            | $\overline{1}$            | $\overline{c}$            | $\overline{2}$            | $\overline{1}$            | $\overline{c}$ | $\overline{c}$   | $\overline{c}$              | $\overline{c}$            | $\mathbf{2}$              | $\mathbf{1}$              | 1              | $\mathbf{1}$              | $\mathbf{2}$   | $\mathbf{1}$              | $\sqrt{2}$     |
|          | 1            | $\overline{c}$            | $\mathbf{2}$              | $\overline{c}$            | $\overline{2}$            | 1                         | 1                         | $\mathbf{1}$              | 1                         | $\overline{c}$ | $\overline{c}$   | $\overline{c}$              | $\overline{c}$            | $\mathbf{2}$              | $\mathbf{2}$              | 1              | $\mathbf{2}$              | 1              | $\mathbf{2}$              | $\mathbf{2}$   |
|          | 2            | $\overline{2}$            | 1                         | $\overline{c}$            | $\overline{2}$            | $\sqrt{2}$                | 1                         | 1                         | 1                         | 1              | 1                | 1                           | 1                         | 1                         | $\overline{2}$            | 1              | 1                         | 1              | $\mathbf{2}$              | 1              |
|          | 3            | $\overline{4}$            | 4                         | 3                         | 3                         | 3                         | $\overline{4}$            | $\overline{4}$            | $\overline{4}$            | 3              | $\overline{3}$   | 4                           | 4                         | 4                         | 4                         | 4              | 3                         | 3              | $\ensuremath{\mathsf{3}}$ | 3              |
|          | 4            | 3                         | $\ensuremath{\mathsf{3}}$ | $\mathfrak{B}$            | 3                         | 3                         | $\overline{3}$            | $\mathfrak{Z}$            | 3                         | $\overline{4}$ | $\mathfrak{S}$   | 3                           | 3                         | 4                         | 4                         | 4              | $\ensuremath{\mathsf{3}}$ | 4              | $\overline{4}$            | 4              |
|          | 4            | 3                         | 3                         | $\overline{4}$            | 3                         | 4                         | 4                         | 3                         | 3                         | 3              | $6\phantom{1}6$  | 3                           | 5                         | 6                         | 5                         | 5              | 5                         | 5              | 5                         | 5              |
|          | 5            | 5                         | 5                         | 6                         | 5                         | 6                         | 5                         | 6                         | 6                         | 5              | $\sqrt{5}$       | 5                           | 6                         | 5                         | 5                         | 5              | 6                         | 6              | 6                         | 5              |
|          | 6            | 5                         | 6                         | 6                         | 5                         | 6                         | 5                         | 6                         | 5                         | 5              | 5                | 5                           | 5                         | 5                         | 6                         | 6              | 5                         | 5              | 5                         | 5              |
|          | 6            | 6                         | 6                         | 6                         | 6                         | 6                         | 5                         | 6                         | 5                         | 8              | $\overline{7}$   | 8                           | $\overline{7}$            | $\overline{7}$            | 7                         | 7              | 8                         | 7              | 8                         | $\overline{7}$ |
|          | 7            | 8                         | 7                         | 8                         | $\,8\,$                   | $\boldsymbol{8}$          | $\overline{7}$            | $\overline{7}$            | 8                         | $\,8\,$        | $\boldsymbol{7}$ | $\,8\,$                     | $\overline{7}$            | 8                         | 7                         | 8              | 8                         | 7              | $\overline{7}$            | 8              |
| สถานีงาน | 8            | 8                         | 7                         | 8                         | 8                         |                           |                           |                           |                           |                |                  |                             |                           |                           |                           |                |                           |                |                           |                |
|          | $\mathbf{1}$ | $\overline{2}$            | $\overline{c}$            | $\mathbf{2}$              | $\mathbf{2}$              | $\mathbf{1}$              | $\overline{c}$            | $\overline{c}$            | $\overline{c}$            | $\mathbf{1}$   | $\overline{c}$   | $\sqrt{2}$                  | $\mathbf{1}$              | $\overline{c}$            | $\mathbf{2}$              | $\overline{c}$ | $\mathbf{2}$              | $\overline{c}$ | $\overline{c}$            | $\overline{2}$ |
|          | 2            | 1                         | $\mathbf{1}$              | $\overline{c}$            | $\mathbf{2}$              | 1                         | $\overline{c}$            | $\mathbf{1}$              | $\overline{c}$            | 2              | $\overline{c}$   | $\overline{c}$              | $\mathbf{1}$              | 1                         | 1                         | 1              | 1                         | $\mathbf{2}$   | $\mathbf{1}$              | 1              |
|          | 1            | 1                         | 1                         | $\overline{c}$            | $\mathbf{1}$              | 1                         | $\mathbf{1}$              | $\mathbf{1}$              | 1                         | 1              | 1                | $\overline{c}$              | $\mathbf{1}$              | $\mathbf{2}$              | $\mathbf{2}$              | 1              | $\mathbf{2}$              | 1              | $\overline{4}$            | 1              |
|          | 1            | 1                         | 4                         | $\overline{4}$            | 1                         | 4                         | 1                         | 3                         | 3                         | 3              | 3                | 3                           | 3                         | 3                         | 4                         | 4              | 3                         | 4              | $\ensuremath{\mathsf{3}}$ | 4              |
|          | 3            | 3                         | 4                         | 3                         | 4                         | $\ensuremath{\mathsf{3}}$ | 4                         | $\overline{4}$            | 3                         | $\overline{4}$ | 3                | 3                           | $\overline{4}$            | 3                         | 4                         | 4              | $\ensuremath{\mathsf{3}}$ | 4              | $\overline{4}$            | 3              |
|          | 3            | 3                         | 4                         | 3                         | 4                         | 4                         | 3                         | $\ensuremath{\mathsf{3}}$ | 3                         | 3              | 3                | 6                           | 3                         | 6                         | 5                         | 5              | 5                         | 5              | 5                         | 5              |
|          | 6            | 5                         | 6                         | 5                         | 5                         | 5                         | 5                         | 6                         | 5                         | 6              | 6                | 5                           | $\mathbf 5$               | 6                         | 5                         | 6              | 5                         | 6              | 5                         | 6              |
|          | 6            | 5                         | 6                         | 5                         | 5                         | $6\,$                     | 5                         | 6                         | $\mathbf 5$               | 6              | 5                | 5                           | 5                         | 5                         | 6                         | 5              | 5                         | 6              | 6                         | 5              |
|          | 5            | 5                         | 6                         | 6                         | 5                         | 6                         | 6                         | $\overline{7}$            | 8                         | $\overline{7}$ | 8                | 7                           | $\overline{7}$            | 7                         | 8                         | $\overline{7}$ | 8                         | $\overline{7}$ | 8                         | 7              |
|          | 8            | 7                         | 7                         | 7                         | $\overline{7}$            | 8                         | 8                         | 8                         | $\overline{7}$            | 8              | 8                | 7                           | 8                         | 8                         | 8                         | 8              | 8                         | $\overline{7}$ | 7                         | 8              |
|          | 8            | 7.                        | 7                         | 8                         | 7                         | ッヘ                        |                           |                           | $10100 \triangle$         |                | r.               | $0^{\circ}$ $0^{\circ}$ $1$ |                           | ⌒                         | ⌒                         | 0 <sup>1</sup> |                           |                |                           |                |
|          | $\mathbf{1}$ | $\overline{2}$            | $\overline{c}$            | $\overline{c}$            | $\overline{2}$            | $\overline{2}$            | $\overline{c}$            | $\overline{1}$            | $\overline{2}$            | $\mathbf{1}$   | $\overline{c}$   | $\overline{2}$              | $\vert$ 1                 | $\overline{2}$            | $\overline{2}$            | 1              | $\overline{c}$            | $\overline{c}$ | $\mathbf{2}$              | $\overline{c}$ |
|          | $\mathbf{2}$ | $\overline{c}$            | $\mathbf{1}$              | 2                         | $\mathbf{1}$              | 2                         | $\mathbf{1}$              | 2                         | $\overline{c}$            | $\mathbf{1}$   | $\mathbf{1}$     | $\mathbf{1}$                | $\mathbf{1}$              | $\mathbf{1}$              | $\mathbf{2}$              | $\overline{c}$ | $\mathbf{2}$              | $\mathbf{1}$   | $\mathbf{2}$              | $\overline{c}$ |
|          | 1            | $\mathbf{2}$              | $\overline{2}$            | 2                         | $\mathbf{1}$              | $\mathbf{1}$              | $\overline{2}$            | 2                         | $\overline{c}$            | $\overline{c}$ | 1                | 2                           | $\mathbf{1}$              | 1                         | 1                         | $\overline{c}$ | 1                         | $\overline{c}$ | $\mathbf{1}$              | 2              |
|          | $\mathbf{2}$ | $\mathbf{1}$              | $\ensuremath{\mathsf{3}}$ | $\mathbf{2}$              | 4                         | 4                         | $\ensuremath{\mathsf{3}}$ | $\mathsf 3$               | 3                         | $\overline{4}$ | 4                | $\overline{4}$              | $\overline{4}$            | $\overline{4}$            | 4                         | $\overline{4}$ | 3                         | 3              | $\ensuremath{\mathsf{3}}$ | 3              |
|          | 3            | $\ensuremath{\mathsf{3}}$ | $\ensuremath{\mathsf{3}}$ | $\ensuremath{\mathsf{3}}$ | $\ensuremath{\mathsf{3}}$ | $\ensuremath{\mathsf{3}}$ | $\ensuremath{\mathsf{3}}$ | $\ensuremath{\mathsf{3}}$ | $\ensuremath{\mathsf{3}}$ | $\overline{4}$ | 4                | $\overline{4}$              | $\ensuremath{\mathsf{3}}$ | $\ensuremath{\mathsf{3}}$ | $\ensuremath{\mathsf{3}}$ | 4              | $\ensuremath{\mathsf{3}}$ | $\overline{4}$ | $\overline{4}$            | 3              |
|          | 3            | $\overline{4}$            | 3                         | $\ensuremath{\mathsf{3}}$ | $\overline{4}$            | 3                         | $\overline{4}$            | $\overline{4}$            | 3                         | 3              | 3                | 3                           | 6                         | 5                         | 6                         | 5              | 5                         | $\mathbf 5$    | $\mathbf 5$               | 5              |
|          | 5            | 6                         | 5                         | 6                         | 5                         | 5                         | $\mathbf 5$               | 6                         | 5                         | $\mathbf 5$    | $\mathbf 5$      | 5                           | $\mathbf 5$               | 6                         | 5                         | 6              | $\mathbf 5$               | 5              | $\mathbf 5$               | 6              |
|          | 6            | 5                         | 6                         | 6                         | 5                         | 6                         | $\mathbf 5$               | 6                         | 5                         | $\mathbf 5$    | 6                | 6                           | $\mathbf 5$               | $\mathbf 5$               | $\mathbf 5$               | 6              | 5                         | $\mathbf 5$    | 5                         | 6              |
|          | 6            | 6                         | 5                         | $\mathbf 5$               | $\mathbf 5$               | 5                         | 6                         | 7                         | 8                         | 7              | 7                | $\overline{7}$              | $\overline{7}$            | 8                         | $\,8\,$                   | 8              | 8                         | $\overline{7}$ | $\overline{7}$            | 8              |
|          | 8            | 7                         | $\overline{7}$            | $\overline{7}$            | $\overline{7}$            | $\overline{7}$            | 8                         | $\overline{7}$            | $\overline{7}$            | 8              | 8                | $\overline{7}$              | $\boldsymbol{7}$          | 8                         | 8                         | 8              | $\overline{7}$            | 8              | 7                         | 8              |
|          |              |                           | 8                         | 8                         | 8                         |                           |                           |                           |                           |                |                  |                             |                           |                           |                           |                |                           |                |                           |                |

ตารางที่ ข.111 ผลลัพธ์ของการจัดสรรงานลงสถานีงาน โดยใช้วิธี M-NSGA-II ในปัญหา 205 ขั้น งาน เมื่อรอบเวลาการทำงานเท่ากับ 1888 (ต่อ)

|          | 1              | $\overline{2}$            | $\sqrt{2}$                | $\sqrt{2}$                | $\mathbf{2}$              | $\mathbf{2}$     | $\mathbf{1}$     | $\mathbf{2}$              | $\mathbf{2}$     | 1                         | $\overline{c}$            | $\mathbf{2}$              | $\mathbf{2}$     | $\sqrt{2}$     | $\sqrt{2}$                | $\overline{c}$ | $\mathbf{1}$              | 1                         | $\mathbf{2}$              | 1                         |
|----------|----------------|---------------------------|---------------------------|---------------------------|---------------------------|------------------|------------------|---------------------------|------------------|---------------------------|---------------------------|---------------------------|------------------|----------------|---------------------------|----------------|---------------------------|---------------------------|---------------------------|---------------------------|
|          | 1              | 2                         | $\overline{c}$            | 1                         | $\mathbf{2}$              | 1                | $\mathbf{2}$     | 1                         | 1                | 1                         | 1                         | 1                         | $\mathbf{2}$     | $\mathbf{2}$   | $\mathbf{2}$              | $\mathbf{2}$   | 1                         | $\mathbf{2}$              | 1                         | 1                         |
|          | 2              | 2                         | 1                         | 1                         | 1                         | 1                | 1                | 1                         | 1                | 1                         | 1                         | 1                         | 1                | 1              | 1                         | $\mathbf{2}$   | 1                         | $\mathbf{2}$              | 1                         | 3                         |
|          | 4              | 3                         | 4                         | 4                         | 3                         | 4                | 3                | 4                         | 4                | 4                         | 4                         | 4                         | 3                | 4              | 3                         | 4              | 3                         | 4                         | 3                         | 3                         |
|          | 3              | 3                         | 3                         | $\overline{4}$            | 4                         | 3                | 3                | 3                         | 3                | 3                         | 3                         | 3                         | 3                | 3              | 3                         | 4              | $\ensuremath{\mathsf{3}}$ | 4                         | 3                         | 4                         |
|          | 4              | 3                         | 3                         | 3                         | 4                         | 3                | 4                | 4                         | 3                | 3                         | $\mathfrak 3$             | 3                         | 5                | 6              | 5                         | 5              | 6                         | 5                         | 5                         | 5                         |
|          | 6              | 5                         | 5                         | 5                         | 5                         | 5                | 5                | 5                         | 6                | 5                         | 5                         | 6                         | 6                | 5              | 6                         | 5              | 6                         | 5                         | 5                         | 5                         |
|          | 6              | 5                         | 6                         | 6                         | 5                         | 6                | 6                | 5                         | 5                | 5                         | 5                         | 5                         | 6                | 5              | 7                         | 8              | $\overline{7}$            | 8                         | $\overline{7}$            | 7                         |
|          | 8              | 7                         | 7                         | 8                         | 8                         | 8                | 8                | $\overline{7}$            | 8                | 8                         | $\overline{7}$            | $\overline{7}$            | 7                | 7              | $\overline{7}$            | 8              | $\overline{7}$            | 7                         | 8                         | 8                         |
|          | 8              | 8                         | 8                         | 7                         | $\overline{7}$            | 8                | 7                | 7                         | 8                | $\overline{7}$            | $\overline{7}$            | $\overline{7}$            | 8                | 8              | 8                         | 8              | $\overline{7}$            | $\overline{7}$            | 8                         | 8                         |
|          | 8              | 8                         | 8                         | 8                         | $\overline{7}$            |                  |                  |                           |                  |                           |                           |                           |                  |                |                           |                |                           |                           |                           |                           |
|          | 1              | $\mathbf{2}$              | $\mathbf{2}$              | $\overline{c}$            | $\overline{2}$            | $\overline{c}$   | $\overline{c}$   | $\overline{2}$            | $\mathbf{1}$     | $\overline{c}$            | $\overline{c}$            | $\overline{c}$            | $\mathbf{1}$     | $\mathbf{1}$   | $\overline{c}$            | 1              | $\overline{c}$            | $\overline{c}$            | $\overline{c}$            | $\overline{c}$            |
|          | 2              | 2                         | 1                         | 2                         | $\overline{2}$            | 1                | $\overline{c}$   | $\mathbf{1}$              | $\mathbf{2}$     | $\overline{c}$            | 1                         | $\overline{c}$            | $\overline{c}$   | 1              | 1                         | 1              | 1                         | $\mathbf{2}$              | 1                         | 1                         |
|          | 1              | 1                         | 1                         | 1                         | $\overline{c}$            | 1                | 1                | 1                         | $\overline{c}$   | 1                         | 1                         | 1                         | 1                | $\overline{c}$ | 1                         | 1              | 1                         | 4                         | $\overline{4}$            | 1                         |
|          | 1              | 3                         | 3                         | 3                         | 3                         | $\overline{4}$   | $\mathfrak{S}$   | $\overline{4}$            | $\overline{4}$   | 4                         | $\overline{4}$            | 4                         | 4                | 4              | 3                         | 3              | 3                         | 3                         | $\ensuremath{\mathsf{3}}$ | 3                         |
|          | 3              | 3                         | 3                         | 3                         | 3                         | 3                | $\overline{3}$   | 4                         | 4                | 3                         | $\mathsf 3$               | 3                         | 3                | 4              | 3                         | 4              | 3                         | 4                         | $\overline{4}$            | 3                         |
|          | 3              | 4                         | 3                         | 3                         | $\overline{4}$            | 3                | $\overline{4}$   | $\overline{4}$            | 3                | 3                         | $\mathfrak{S}$            | 3                         | 5                | 6              | 5                         | 6              | 5                         | 5                         | 5                         | 5                         |
|          | 5              | 5                         | 5                         | 6                         | 5                         | 5                | 5                | 6                         | 6                | 5                         | 5                         | 5                         | $\mathbf 5$      | 6              | 5                         | 5              | 5                         | 6                         | 6                         | 5                         |
|          | 6              | 6                         | 5                         | 5                         | 5                         | 6                | 6                | 5                         | 6                | 5                         | 6                         | 6                         | 5                | 5              | 7                         | 7              | 7                         | 8                         | 8                         | 8                         |
|          | 8              | 7                         | 8                         | $\overline{7}$            | $\overline{7}$            | 8                | $\overline{7}$   | $\overline{7}$            | $\overline{7}$   | 8                         | $\overline{7}$            | $\overline{7}$            | 8                | 7              | 7                         | 7              | 8                         | 8                         | $\overline{7}$            | 7                         |
|          | 8              | 8                         | $\overline{7}$            | $\overline{7}$            | $\,8\,$                   | $\overline{7}$   | $\,8\,$          | 8                         | 7                | $\,8\,$                   | $\boldsymbol{7}$          | $\,8\,$                   | $\overline{7}$   | $\,8\,$        | 7                         | 7              | 8                         | 8                         | 8                         | $\overline{7}$            |
| สถานีงาน | 8              | 7                         | 8                         | 7                         | $\,8\,$                   |                  |                  |                           |                  |                           |                           |                           |                  |                |                           |                |                           |                           |                           |                           |
|          | 1              | $\overline{c}$            | $\mathbf{2}$              | $\mathbf{2}$              | $\mathbf{2}$              | $\mathbf{1}$     | $\overline{c}$   | $\overline{c}$            | $\mathbf{2}$     | $\overline{c}$            | $\mathbf{2}$              | $\sqrt{2}$                | $\mathbf{1}$     | $\mathbf{1}$   | 1                         | $\overline{c}$ | 1                         | 1                         | $\mathbf{2}$              | 2                         |
|          |                |                           |                           |                           |                           |                  | $\overline{c}$   | $\overline{c}$            | $\overline{c}$   | 1                         |                           | 1                         | $\mathbf{1}$     | 1              |                           |                |                           |                           |                           | $\overline{2}$            |
|          | $\mathbf{2}$   | $\mathbf{2}$              | $\overline{c}$            | $\overline{c}$            | $\overline{2}$            | $\overline{c}$   |                  |                           |                  |                           | 1                         |                           |                  |                | 1                         | 1              | $\mathbf{2}$              | 1                         | $\mathbf{2}$              |                           |
|          | $\mathbf{2}$   | $\overline{c}$            | $\mathbf{1}$              | $\sqrt{2}$                | $\mathbf{1}$              | $\sqrt{2}$       | $\overline{c}$   | $\mathbf{1}$              | 1                | 2                         | $\mathbf{1}$              | 1                         | $\mathbf{1}$     | 1              | 4                         | 1              | 1                         | 3                         | $\ensuremath{\mathsf{3}}$ | 4                         |
|          | 3              | 3                         | 4                         | 3                         | $\overline{4}$            | 3                | 3                | 3                         | 3                | 4                         | 3                         | 3                         | 3                | 3              | 4                         | 3              | 3                         | 3                         | $\overline{4}$            | 4                         |
|          | 4              | 3                         | 4                         | 4                         | 4                         | $\overline{4}$   | 3                | $\overline{4}$            | $\overline{4}$   | 4                         | $\overline{4}$            | 4                         | 4                | 4              | 4                         | 4              | $\ensuremath{\mathsf{3}}$ | 4                         | $\overline{4}$            | 3                         |
|          | 4              | 3                         | 3                         | $\mathfrak{B}$            | 6                         | 3                | 6                | 6                         | 3                | 3                         | 3                         | 5                         | 6                | 5              | 5                         | 6              | 5                         | 5                         | 5                         | 5                         |
|          | 5              | 5                         | 6                         | 5                         | 6                         | 5                | 6                | 5                         | 5                | 5                         | 5                         | 6                         | 6                | 6              | 5                         | 6              | 5                         | 5                         | 6                         | 6                         |
|          | 6              | 5                         | 6                         | 6                         | 5                         | $6\,$            | 6                | 6                         | 6                | 5                         | 5                         | 5                         | $\boldsymbol{8}$ | 5              | 7                         | 7              | $\overline{7}$            | $\overline{7}$            | 8                         | 7                         |
|          | $\overline{7}$ | 8                         | 7                         | 8                         | 8                         | 8                | 7                | $\overline{7}$            | 7                | 8                         | $\overline{7}$            | 8                         | 8                | 7              | 7                         | 8              | 8                         | 8                         | 8                         | 7                         |
|          | 7              | $\boldsymbol{7}$          | $\boldsymbol{7}$          | $\boldsymbol{7}$          | $\overline{7}$            | $\boldsymbol{7}$ | $\overline{7}$   | $\,8\,$                   | $\boldsymbol{7}$ | $\,8\,$                   | $\,8\,$                   | $\overline{7}$            | $\,8\,$          | 8              | $\overline{7}$            | $\,8\,$        | $\,8\,$                   | $\boldsymbol{7}$          | $\,8\,$                   | 8                         |
|          | 8              | 8                         | 8                         | $\overline{7}$            | $\overline{7}$            | $\sim$           | ٠                | 0 <sup>1</sup>            | 0.01             | ⌒                         | ⌒                         | n n                       |                  |                |                           | o.             |                           |                           |                           |                           |
|          | 1              | $\overline{c}$            | $\sqrt{2}$                | $\overline{c}$            | $\overline{2}$            | $\overline{2}$   | $\mathbf{1}$     | $\overline{1}$            | $\overline{2}$   | $\overline{c}$            | $\mathbf{1}$              | $\overline{2}$            | $\overline{c}$   | 1              | $\overline{c}$            | $\overline{c}$ | 2                         | $\sqrt{2}$                | $\mathbf{1}$              | $\mathbf{2}$              |
|          | 1              | $\overline{2}$            | $\mathbf{2}$              | 2                         | $\mathbf{2}$              | $\mathbf{2}$     | $\mathbf{2}$     | $\mathbf{2}$              | 2                | 2                         | 1                         | $\mathbf{1}$              | $\mathbf{1}$     | 1              | 1                         | $\mathbf{1}$   | $\mathbf{2}$              | 1                         | $\overline{c}$            | $\overline{c}$            |
|          | $\mathbf{2}$   | $\mathbf{2}$              | $\sqrt{2}$                | $\mathbf{2}$              | $\mathbf{1}$              | 1                | $\sqrt{2}$       | $\mathbf{2}$              | $\mathbf{1}$     | $\mathbf{2}$              | $\mathbf{1}$              | $\mathbf{2}$              | $\overline{c}$   | $\mathbf{1}$   | $\mathbf{2}$              | $\mathbf{1}$   | $\mathbf{1}$              | $\overline{4}$            | 1                         | 4                         |
|          | 4              | $\overline{4}$            | $\ensuremath{\mathsf{3}}$ | $\mathsf 3$               | $\overline{4}$            | 4                | $\overline{4}$   | $\ensuremath{\mathsf{3}}$ | 3                | $\ensuremath{\mathsf{3}}$ | $\ensuremath{\mathsf{3}}$ | $\ensuremath{\mathsf{3}}$ | $\overline{4}$   | $\overline{4}$ | $\ensuremath{\mathsf{3}}$ | 4              | $\ensuremath{\mathsf{3}}$ | $\ensuremath{\mathsf{3}}$ | $\overline{4}$            | $\ensuremath{\mathsf{3}}$ |
|          | 4              | $\ensuremath{\mathsf{3}}$ | $\ensuremath{\mathsf{3}}$ | $\overline{4}$            | 4                         | 4                | 3                | $\ensuremath{\mathsf{3}}$ | $\overline{4}$   | $\overline{4}$            | $\ensuremath{\mathsf{3}}$ | $\overline{4}$            | 3                | 3              | $\ensuremath{\mathsf{3}}$ | 4              | 3                         | $\overline{4}$            | $\overline{4}$            | 3                         |
|          | 4              | 3                         | 3                         | $\ensuremath{\mathsf{3}}$ | $\overline{4}$            | 3                | $\overline{4}$   | $\overline{4}$            | 3                | $\ensuremath{\mathsf{3}}$ | $\ensuremath{\mathsf{3}}$ | 3                         | 5                | 6              | 5                         | 5              | 6                         | $\mathbf 5$               | $\mathbf 5$               | 5                         |
|          | 5              | $6\,$                     | 5                         | $\mathbf 5$               | 5                         | 5                | 5                | 6                         | 5                | $\mathbf 5$               | 5                         | 6                         | $\mathbf 5$      | 6              | 5                         | 6              | 5                         | 6                         | 5                         | $\mathbf 5$               |
|          | $\,$ 6 $\,$    | 5                         | 6                         | 6                         | 5                         | 6                | 5                | 6                         | 6                | $\mathbf 5$               | 5                         | 5                         | 5                | $\overline{7}$ | 6                         | $\overline{7}$ | 8                         | $\overline{7}$            | $\overline{7}$            | $\overline{7}$            |
|          | $\overline{7}$ | $\,8\,$                   | 8                         | $\,8\,$                   | $\overline{7}$            | 8                | $\,8\,$          | $\overline{7}$            | $\overline{7}$   | 8                         | 8                         | $\overline{7}$            | $\overline{7}$   | $\overline{7}$ | $\overline{7}$            | $\overline{7}$ | 8                         | $\,8\,$                   | 8                         | 8                         |
|          | 7              | $\overline{7}$            | $\overline{7}$            | $\overline{7}$            | $\overline{7}$<br>$\,8\,$ | $\overline{7}$   | $\boldsymbol{7}$ | $\,8\,$                   | $\overline{7}$   | 8                         | 8                         | $\overline{7}$            | $\,8\,$          | 8              | $\overline{7}$            | $\,8\,$        | 8                         | $\overline{7}$            | $\overline{7}$            | 8                         |

ตารางที่ ข.111 ผลลัพธ์ของการจัดสรรงานลงสถานีงาน โดยใช้วิธี M-NSGA-II ในปัญหา 205 ขั้น งาน เมื่อรอบเวลาการทำงานเท่ากับ 1888 (ต่อ)

|          | 1              | $\overline{2}$ | $\sqrt{2}$                | $\mathbf{2}$              | $\mathbf{2}$   | $\mathbf{2}$              | 1                         | $\overline{c}$            | $\mathbf{2}$              | $\mathbf{1}$              | $\overline{c}$            | $\mathbf{2}$              | $\mathbf{2}$              | $\overline{c}$            | $\mathbf{1}$   | $\mathbf{1}$              | $\mathbf{1}$              | $\sqrt{2}$     | 1                         | 1                         |
|----------|----------------|----------------|---------------------------|---------------------------|----------------|---------------------------|---------------------------|---------------------------|---------------------------|---------------------------|---------------------------|---------------------------|---------------------------|---------------------------|----------------|---------------------------|---------------------------|----------------|---------------------------|---------------------------|
|          | 2              | 2              | $\mathbf{2}$              | 2                         | $\mathbf{2}$   | 1                         | 1                         | 1                         | 1                         | 2                         | $\mathbf{2}$              | 1                         | $\mathbf{2}$              | $\mathbf{2}$              | 2              | 2                         | 1                         | $\overline{c}$ | 1                         | 1                         |
|          | 1              | 1              | $\mathbf{2}$              | $\overline{2}$            | 1              | 1                         | 1                         | 1                         | 1                         | 1                         | 1                         | 1                         | 1                         | $\overline{2}$            | 1              | $\mathbf{2}$              | 1                         | $\mathbf{2}$   | 4                         | 1                         |
|          | 4              | 4              | 4                         | 1                         | 4              | 1                         | 4                         | 1                         | 3                         | 3                         | 3                         | 3                         | 3                         | $\overline{4}$            | 3              | 3                         | 4                         | 3              | 4                         | 3                         |
|          | 3              | 4              | 4                         | 3                         | 3              | 3                         | 3                         | 4                         | 3                         | 4                         | $\mathfrak 3$             | 4                         | 3                         | 4                         | 3              | 4                         | $\ensuremath{\mathsf{3}}$ | 4              | 4                         | 3                         |
|          | 4              | 4              | 3                         | 3                         | 4              | 3                         | 4                         | 4                         | 3                         | 3                         | 3                         | 3                         | 3                         | 5                         | 6              | 5                         | 5                         | 5              | 5                         | 6                         |
|          | 5              | 5              | 5                         | 6                         | 5              | 6                         | 5                         | 5                         | 6                         | 5                         | 5                         | 5                         | 6                         | 5                         | 6              | 6                         | 5                         | 5              | 5                         | 5                         |
|          | 6              | 5              | 6                         | 6                         | 5              | 6                         | 5                         | 6                         | 5                         | 5                         | 6                         | 8                         | 7                         | 7                         | 8              | 7                         | 8                         | 8              | $\overline{7}$            | 8                         |
|          | 7              | 7              | 7                         | 7                         | 8              | $\overline{7}$            | $\,8\,$                   | $\overline{7}$            | $\overline{7}$            | 8                         | $\overline{7}$            | 8                         | 8                         | 7                         | 7              | 7                         | 8                         | 8              | $\overline{7}$            | 8                         |
|          | 7              | 7              | 8                         | 7                         | $\overline{7}$ | $\overline{7}$            | $\overline{7}$            | 8                         | $\overline{7}$            | $\,8\,$                   | $\,8\,$                   | 7                         | 8                         | 8                         | 7              | 8                         | 8                         | 8              | $\overline{7}$            | $\overline{7}$            |
|          | 8              | 8              | 7                         | 8                         | 8              |                           |                           |                           |                           |                           |                           |                           |                           |                           |                |                           |                           |                |                           |                           |
|          | 1              | $\overline{c}$ | $\sqrt{2}$                | $\overline{c}$            | $\overline{c}$ | $\mathbf{1}$              | $\overline{c}$            | $\overline{2}$            | $\overline{c}$            | $\mathbf{1}$              | $\overline{c}$            | $\overline{c}$            | $\mathbf{1}$              | $\mathbf{1}$              | $\overline{c}$ | $\mathbf{1}$              | $\overline{c}$            | $\overline{c}$ | $\mathbf{2}$              | $\overline{c}$            |
|          | 2              | 2              | $\mathbf{2}$              | $\overline{c}$            | $\overline{c}$ | $\overline{c}$            | $\overline{c}$            | $\overline{c}$            | 1                         | $\overline{c}$            | 1                         | 1                         | $\mathbf{1}$              | 1                         | 1              | 1                         | $\mathbf{2}$              | 1              | $\mathbf{2}$              | 1                         |
|          | 2              | 2              | $\mathbf{2}$              | 2                         | 1              | $\overline{c}$            | 1                         | $\sqrt{2}$                | $\overline{c}$            | 1                         | 1                         | $\overline{c}$            | 1                         | 1                         | 1              | $\mathbf{2}$              | 4                         | 1              | $\overline{4}$            | 1                         |
|          | 4              | 1              | 1                         | 1                         | 1              | 1                         | $\overline{4}$            | $\overline{4}$            | 3                         | 4                         | 3                         | 3                         | 3                         | 3                         | 4              | $\ensuremath{\mathsf{3}}$ | 3                         | 4              | $\ensuremath{\mathsf{3}}$ | 3                         |
|          | 3              | 3              | 3                         | 3                         | 3              | 3                         | $\overline{3}$            | $\overline{4}$            | 3                         | $\overline{4}$            | $\mathfrak{S}$            | 3                         | 4                         | 3                         | 4              | 4                         | 3                         | 4              | $\overline{4}$            | 3                         |
|          | 4              | 3              | 3                         | 3                         | 4              | $\sqrt{3}$                | 4                         | $\overline{4}$            | 3                         | 3                         | $\mathfrak{S}$            | 5                         | 6                         | 5                         | 6              | 5                         | 5                         | 5              | 5                         | 5                         |
|          | 5              | 5              | 6                         | 5                         | 6              | $6\,$                     | 5                         | 5                         | 6                         | 5                         | 5                         | 5                         | $\mathbf 5$               | 5                         | 5              | 5                         | 6                         | 5              | 5                         | 6                         |
|          | 6              | 5              | 6                         | 6                         | 5              | 6                         | 5                         | 5                         | 6                         | 5                         | $\overline{7}$            | 7                         | $\overline{7}$            | 8                         | 8              | 7                         | 8                         | 7              | $\overline{7}$            | 8                         |
|          | 8              | $\overline{7}$ | 8                         | 7                         | 8              | $\overline{7}$            | 8                         | $\overline{7}$            | $\overline{7}$            | 8                         | $\overline{7}$            | $\overline{7}$            | 8                         | 8                         | 7              | 7                         | 8                         | 7              | $\overline{7}$            | 8                         |
|          | 8              | 8              | 7                         | $\overline{7}$            | $\overline{7}$ | $\overline{7}$            | $\,8\,$                   | $\overline{7}$            | 8                         | $\boldsymbol{8}$          | $\boldsymbol{7}$          | $\,8\,$                   | $\overline{7}$            | $\,8\,$                   | 7              | 8                         | $\overline{7}$            | 8              | 8                         | 8                         |
|          | 8              | 8              | 8                         | 7                         | 7              |                           |                           |                           |                           |                           |                           |                           |                           |                           |                |                           |                           |                |                           |                           |
| สถานีงาน | 1              | $\overline{c}$ | $\sqrt{2}$                | $\mathbf{2}$              | $\mathbf{2}$   | $\mathbf{1}$              | $\overline{c}$            | $\overline{c}$            | $\sqrt{2}$                | 1                         | $\sqrt{2}$                | $\overline{c}$            | 1                         | $\overline{c}$            | $\mathbf{2}$   | 1                         | 1                         | $\mathbf{2}$   | 1                         | 2                         |
|          | 2              | $\mathbf{2}$   | $\overline{c}$            | $\overline{c}$            | $\mathbf{2}$   | $\overline{c}$            | $\overline{c}$            | $\overline{c}$            | $\overline{c}$            | $\mathbf{2}$              | 1                         | 1                         | $\mathbf{1}$              | 1                         | 1              | 1                         | $\mathbf{2}$              | 1              | 1                         | $\mathbf{2}$              |
|          | $\overline{2}$ | $\mathbf{2}$   | $\mathbf{1}$              | $\sqrt{2}$                | 1              | $\mathbf{1}$              | $\mathbf{1}$              | $\overline{c}$            | 1                         | 2                         | $\mathbf{2}$              | 1                         | $\mathbf{1}$              | 1                         | 4              | 4                         | 4                         | 4              | 4                         | 3                         |
|          | 3              | 3              | 3                         | $\overline{4}$            | 4              | 3                         | 3                         | 3                         | $\overline{4}$            | 3                         | $\ensuremath{\mathsf{3}}$ | 4                         | 3                         | $\ensuremath{\mathsf{3}}$ | 4              | 4                         | 4                         | 4              | 3                         | 4                         |
|          | 3              | 3              | 3                         | 3                         |                | $\ensuremath{\mathsf{3}}$ | $\ensuremath{\mathsf{3}}$ | 4                         | 3                         | 4                         | 3                         | 3                         | 4                         | 4                         | 3              | 4                         | 3                         | 4              | $\overline{4}$            | 3                         |
|          | 3              | 4              | 3                         | 3                         | 4<br>4         | 3                         | 4                         | 4                         | $\ensuremath{\mathsf{3}}$ | 3                         | $\mathfrak 3$             | 3                         | 5                         | 6                         | 5              | 6                         | 5                         | 5              | 5                         | 5                         |
|          | 5              | 6              | 5                         | 5                         | 5              | 5                         | 5                         | 5                         | 5                         | 5                         | 6                         | 5                         | 6                         | 5                         | 6              | 6                         | 5                         | 6              | 5                         |                           |
|          |                | 6              | 6                         | 5                         | 6              | 6                         | 5                         |                           | 5                         | 5                         |                           | $\overline{7}$            | 6                         |                           |                | 8                         | 8                         |                | $\overline{7}$            | 6                         |
|          | 5<br>7         | 7              | 8                         | 8                         | $\overline{7}$ | 8                         | 7                         | 5<br>7                    | 8                         | 8                         | 5<br>$\overline{7}$       | 7                         | 8                         | 8<br>8                    | 7<br>7         | 7                         | 8                         | 8<br>7         | 7                         | 8<br>7                    |
|          | 7              |                |                           |                           |                |                           |                           |                           |                           |                           |                           |                           |                           |                           |                |                           |                           |                | 7                         | 7                         |
|          |                | 7              | 8                         | 8                         | $\,8\,$        | $\overline{7}$            | $\overline{7}$            | 8                         | 7                         | $\,8\,$                   | $\boldsymbol{8}$          | 7                         | 8                         | 8                         | 7              | 8                         | 8                         | 8              |                           |                           |
|          | 8              | 8              | 7                         | 8                         | 8              | $\sim$                    |                           |                           | $10100 \wedge$            |                           | ⌒                         | 0A                        | o i                       | ⌒                         | ⌒              | 0 <sup>1</sup>            |                           | $\mathbf{1}$   | $\mathbf{1}$              |                           |
|          | 1              | $\overline{c}$ | $\mathbf{1}$              | $\overline{c}$            | $\overline{2}$ | $\overline{a}$            | $\overline{c}$            | $\overline{c}$            | $\overline{2}$            | $\overline{c}$            | $\overline{c}$            | $\overline{2}$            | $\overline{2}$            | 1                         | $\mathbf{1}$   | 1                         | $\mathbf{2}$              |                |                           | $\sqrt{2}$                |
|          | 1              | 1              | 1                         | 1                         | 1              | $\mathbf{2}$              | $\mathbf{2}$              | $\overline{c}$            | $\overline{c}$            | 2                         | $\overline{c}$            | $\mathbf{2}$              | $\mathbf{2}$              | $\overline{c}$            | $\mathbf{2}$   | 1                         | $\mathbf{2}$              | 1              | 1                         | $\overline{c}$            |
|          | 2              | $\overline{c}$ | $\mathbf{2}$              | $\mathbf{2}$              | $\mathbf{2}$   | $\mathbf{2}$              | $\mathbf{1}$              | $\mathbf{2}$              | $\mathbf{1}$              | $\mathbf{2}$              | $\mathbf{1}$              | $\mathbf{1}$              | $\mathbf{1}$              | $\overline{c}$            | $\mathbf{1}$   | $\overline{c}$            | $\sqrt{2}$                | $\overline{4}$ | $\overline{4}$            | 4                         |
|          | 1              | $\mathbf{1}$   | $\ensuremath{\mathsf{3}}$ | $\ensuremath{\mathsf{3}}$ | $\overline{4}$ | 3                         | $\overline{4}$            | $\ensuremath{\mathsf{3}}$ | 3                         | $\overline{4}$            | $\ensuremath{\mathsf{3}}$ | $\ensuremath{\mathsf{3}}$ | $\ensuremath{\mathsf{3}}$ | $\ensuremath{\mathsf{3}}$ | 3              | $\overline{4}$            | $\ensuremath{\mathsf{3}}$ | $\overline{4}$ | $\ensuremath{\mathsf{3}}$ | $\ensuremath{\mathsf{3}}$ |
|          | $\overline{4}$ | 3              | $\overline{4}$            | 3                         | 3              | $\overline{4}$            | $\ensuremath{\mathsf{3}}$ | $\overline{4}$            | 3                         | 4                         | $\ensuremath{\mathsf{3}}$ | 3                         | $\overline{4}$            | $\overline{4}$            | 3              | 4                         | 3                         | 4              | $\overline{4}$            | 3                         |
|          | 3              | 4              | $\ensuremath{\mathsf{3}}$ | $\ensuremath{\mathsf{3}}$ | $\overline{4}$ | 3                         | $\overline{4}$            | $\overline{4}$            | 3                         | $\ensuremath{\mathsf{3}}$ | $\ensuremath{\mathsf{3}}$ | 3                         | $\mathbf 5$               | 6                         | 5              | 5                         | 6                         | 5              | $\,$ 5 $\,$               | $\mathbf 5$               |
|          | 5              | 5              | 5                         | 5                         | 5              | 5                         | 6                         | 5                         | 5                         | $\mathbf 5$               | $\mathbf 5$               | 6                         | 6                         | 6                         | 6              | 6                         | 5                         | 6              | 6                         | 6                         |
|          | 6              | 5              | 6                         | 6                         | 5              | 6                         | $\mathbf 5$               | 6                         | 5                         | 8                         | 5                         | $\overline{7}$            | 8                         | 8                         | $\overline{7}$ | 8                         | $\overline{7}$            | $\overline{7}$ | $\overline{7}$            | 8                         |
|          | $\overline{7}$ | 8              | $\overline{7}$            | 8                         | $\overline{7}$ | 8                         | $\overline{7}$            | 8                         | $\overline{7}$            | 8                         | $\overline{7}$            | 8                         | 8                         | $\overline{7}$            | $\overline{7}$ | $\overline{7}$            | $\overline{7}$            | $\overline{7}$ | $\overline{7}$            | 8                         |
|          | $\overline{7}$ | 8              | $\overline{7}$            | $\,8\,$                   | 8              | $\overline{7}$            | $\overline{7}$            | 8                         | $\overline{7}$            | 8                         | 8                         | $\overline{7}$            | 8                         | 8                         | $\overline{7}$ | $\,8\,$                   | 8                         | 8              | $\overline{7}$            | $\overline{7}$            |
|          | 8              | 7              | $\,8\,$                   | 8                         | 8              |                           |                           |                           |                           |                           |                           |                           |                           |                           |                |                           |                           |                |                           |                           |

ตารางที่ ข.111 ผลลัพธ์ของการจัดสรรงานลงสถานีงาน โดยใช้วิธี M-NSGA-II ในปัญหา 205 ขั้น งาน เมื่อรอบเวลาการทำงานเท่ากับ 1888 (ต่อ)
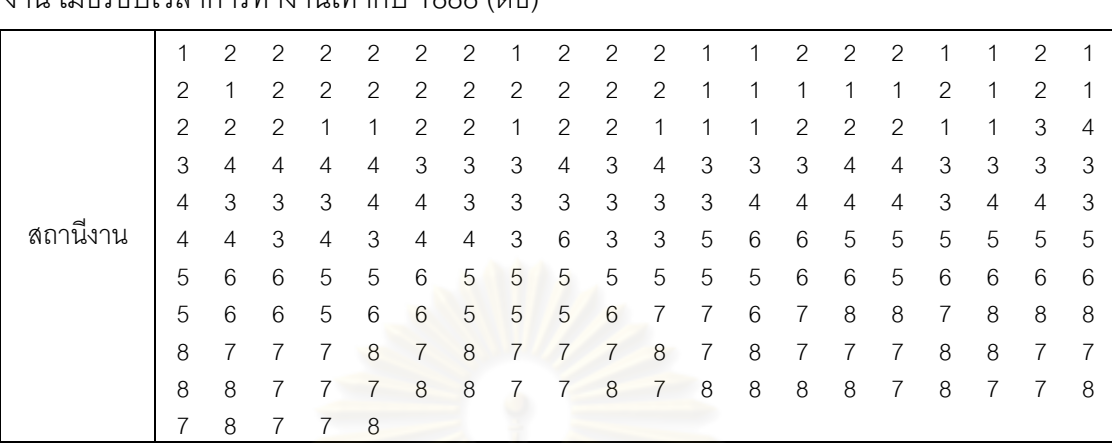

ตารางที่ ข.111 ผลลัพธ์ของการจัดสรรงานลงสถานีงาน โดยใช้วิธี M-NSGA-II ในปัญหา 205 ขั้น งาบ เมื่อรอบเวลาการทำงาบเท่ากับ 1888 (ต่อ)

## **4.1.4 การค้นหาค าตอบโดยใช้อัลกอริทึมการบรรจวบ**

ิ ตารางที่ ข.112 ผลลัพธ์ของลำดับขั้นงาน โดยใช้วิธี COIN ในปัญหา 205 ขั้นงาน เมื่อรอบเวลา การทำงานเท่ากับ 1888

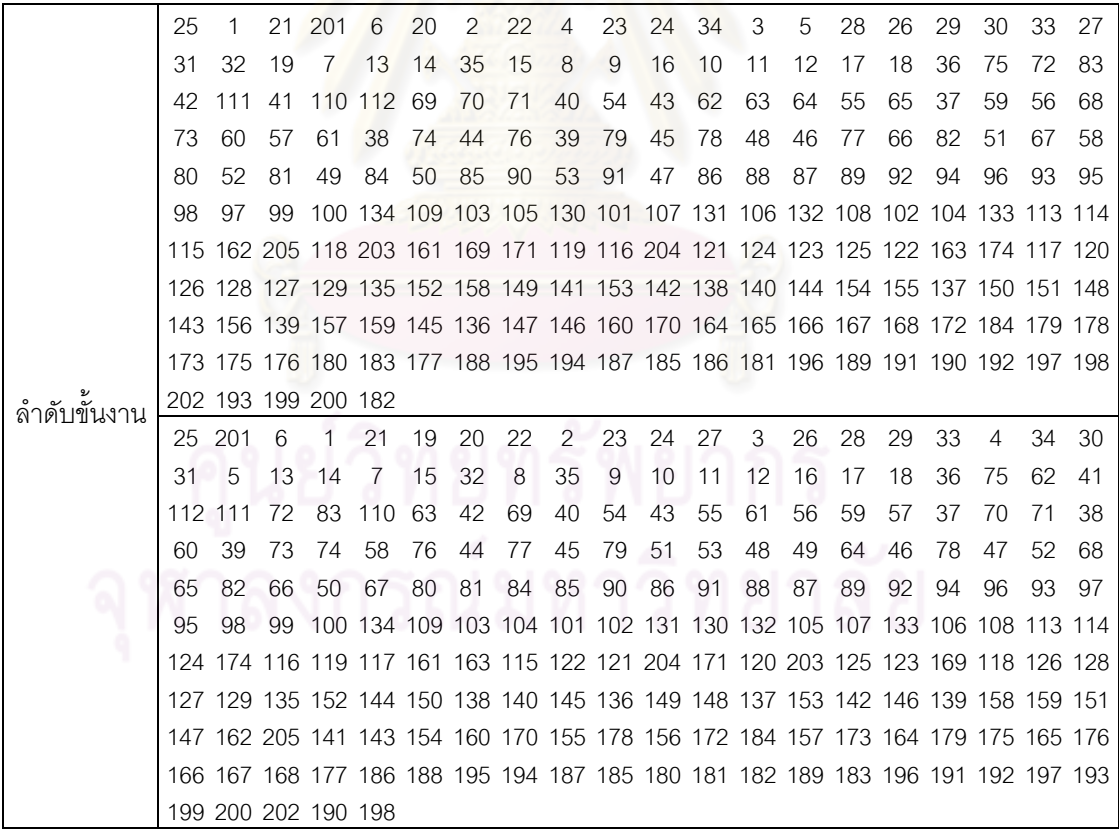

์ ตารางที่ ข.112 ผลลัพธ์ของลำดับขั้นงาน โดยใช้วิธี COIN ในปัญหา 205 ขั้นงาน เมื่อรอบเวลา การทำงานเท่ากับ 1888 (ต่อ)

|               | 25             | 6       | 1      | 21                                                                              | 19        | 20        | 22                         | 2  | 23 | 24  | 4  | 27  | 3      | 5  | 13 | 14 | 7  | 15                                                                  | 28 | 26  |
|---------------|----------------|---------|--------|---------------------------------------------------------------------------------|-----------|-----------|----------------------------|----|----|-----|----|-----|--------|----|----|----|----|---------------------------------------------------------------------|----|-----|
|               | 29             | 8       | 201    | 30                                                                              | 16        | 33        | 17                         | 32 | 34 | 31  | 9  | 18  | 10     | 35 | 11 | 12 | 36 | 75                                                                  | 69 | 112 |
|               | 111            | 72      | 41     | 70                                                                              | 42        | 110       | 37                         | 71 | 40 | 54  | 73 | 83  | 55     | 59 | 56 | 61 | 60 | 57                                                                  | 74 | 58  |
|               | 76             | 43      | 79     | 62                                                                              | 63        | 64        | 77                         | 44 | 78 | 38  | 39 | 82  | 45     | 48 | 46 | 68 | 47 | 49                                                                  | 51 | 50  |
|               | 53             | 52      | 65     | 66                                                                              | 67        | 80        | 81                         | 84 | 85 | 90  | 86 | 88  | 87     | 89 | 91 | 92 | 94 | 96                                                                  | 93 | 95  |
|               | 98             | 97      | 99     |                                                                                 |           |           |                            |    |    |     |    |     |        |    |    |    |    | 100 134 109 103 105 130 101 107 131 106 132 108 102 104 133 113 171 |    |     |
|               |                |         |        | 120 121 122 123 119 204 161 169 114 203 116 205 163 115 162 117 124 174 118 125 |           |           |                            |    |    |     |    |     |        |    |    |    |    |                                                                     |    |     |
|               |                |         |        | 126 128 127 129 135 152 144 137 150 138 148 158 159 149 145 146 136 142 153 147 |           |           |                            |    |    |     |    |     |        |    |    |    |    |                                                                     |    |     |
|               |                |         |        | 141 139 151 140 143 154 160 170 155 178 156 172 184 157 179 173 164 175 165 176 |           |           |                            |    |    |     |    |     |        |    |    |    |    |                                                                     |    |     |
|               |                |         |        | 180 183 181 182 166 167 168 177 188 195 194 187 185 186 196 189 191 190 192 197 |           |           |                            |    |    |     |    |     |        |    |    |    |    |                                                                     |    |     |
|               |                |         |        | 193 199 198 200 202                                                             |           |           |                            |    |    |     |    |     |        |    |    |    |    |                                                                     |    |     |
|               | 20             | 6       | 1      | 19                                                                              |           | 25 201 21 |                            | 22 | 2  | 23  | 24 | 34  | 3      | 28 | 26 | 4  | 29 | 30                                                                  | 32 | 27  |
|               | 31             | 33      | 35     | 5                                                                               | 13 14     |           | 7                          | 15 | 8  | 9   | 16 | 10  | 17     | 18 | 11 | 12 | 36 | 75                                                                  | 69 | 70  |
|               |                | 112 111 | 37     |                                                                                 | 71 110 42 |           | 62                         | 41 | 63 | 40  | 54 | 43  | 64     | 55 | 59 | 65 | 66 | 68                                                                  | 56 | 67  |
|               | 61             | 60      | 83     | 57                                                                              | 44        | 58        | 72                         | 38 | 73 | 74  | 39 | 76  | 45     | 78 | 48 | 46 | 77 | 47                                                                  | 79 | 51  |
|               | 80             | 53      | 81     | 49                                                                              | 50        | 84        | 52                         | 85 | 90 | -91 | 86 | 87  | 88     | 82 | 89 | 92 | 94 | 96                                                                  | 93 | 97  |
|               | 99             | 95      | 98     | 100 130 101 102 131 103 134 109 105 104 132 107 133 106 108 113 163             |           |           |                            |    |    |     |    |     |        |    |    |    |    |                                                                     |    |     |
|               |                |         |        | 161 169 205 122 123 114 124 174 116 117 118 115 120 121 119 204 162 203 125 126 |           |           |                            |    |    |     |    |     |        |    |    |    |    |                                                                     |    |     |
|               |                |         |        | 127 128 171 129 135 136 148 138 144 145 137 147 152 150 139 158 151 149 146 159 |           |           |                            |    |    |     |    |     |        |    |    |    |    |                                                                     |    |     |
|               |                |         |        | 141 140 153 142 143 154 160 170 155 178 172 173 179 175 164 176 180 181 183 182 |           |           |                            |    |    |     |    |     |        |    |    |    |    |                                                                     |    |     |
|               |                |         |        | 165 166 156 167 157 168 177 186 195 194 187 185 188 189 193 190 184 191 196 192 |           |           |                            |    |    |     |    |     |        |    |    |    |    |                                                                     |    |     |
| ล้าดับขั้นงาน |                |         |        | 197 198 202 199 200                                                             |           |           |                            |    |    |     |    |     |        |    |    |    |    |                                                                     |    |     |
|               | 25             |         | 20 201 | 6                                                                               | 1         | 21        | 19                         | 22 | 2  | 23  | 24 | 4   | 27     | 3  | 5  | 13 | 14 | 7                                                                   | 15 | 28  |
|               | 26             | 29      | 34     | 33                                                                              | 16        | 30        | 17                         | 32 | 8  | 31  | 18 | 35  | 9      | 10 | 11 | 12 | 36 | 75                                                                  | 69 | 70  |
|               | 42             | 71      | 83     | 112 111                                                                         |           | 41        | 110                        | 37 | 38 | 39  | 72 | 73  | 74     | 62 | 63 | 64 | 65 | 76                                                                  | 40 | 54  |
|               | $\prime\prime$ | 66      | 79     | 43                                                                              | 55        | 68        | 56                         | 59 | 61 | 60  | 67 | 82  | 78     | 44 | 80 | 45 | 81 | 48                                                                  | 46 | 47  |
|               | 84             | 57      | 58     | 85                                                                              | 90        | 49        | 86                         | 91 | 88 | 87  | 89 | 51  | 52     | 53 | 50 | 92 | 94 | 96                                                                  | 93 | 95  |
|               | 98             | 97      |        | 99 100 134 109 103 105 101 107 131 106 132 104 133 108 102 113 117 121          |           |           |                            |    |    |     |    |     |        |    |    |    |    |                                                                     |    |     |
|               |                |         |        | 204 171 120 115 124 174 118 169 125 116 205 163 114 123 161 203 130 119 122 126 |           |           |                            |    |    |     |    |     |        |    |    |    |    |                                                                     |    |     |
|               |                |         |        | 128 127 129 135 152 144 137 153 138 140 147 158 159 150 139 149 162 136 148 145 |           |           |                            |    |    |     |    |     |        |    |    |    |    |                                                                     |    |     |
|               |                |         |        | 154 146 141 142 143 155 156 157 151 160 170 172 164 173 184 175 165 176 179 166 |           |           |                            |    |    |     |    |     |        |    |    |    |    |                                                                     |    |     |
|               |                |         |        | 167 168 177 188 195 194 187 185 178 180 181 186 196 197 183 189 199 182 200 190 |           |           |                            |    |    |     |    |     |        |    |    |    |    |                                                                     |    |     |
|               |                |         |        | 193 198 202 191 192                                                             |           |           | $\bigcap$ in inn $\bigcap$ |    |    |     |    | n n | $\sim$ | A  | ⌒  |    |    |                                                                     |    |     |
|               |                | 20 201  | -6     | 1                                                                               | 21        |           | 25 22 19                   |    | 23 | -24 | 28 | 29  | 34     | 26 | 2  | 30 | 32 | 3                                                                   | 33 | 4   |
|               | 27             | 31      | 5      | 13                                                                              | 14        | 7         | 15                         | 16 | 35 | 17  | 18 | 8   | 9      | 10 | 11 | 12 | 36 | 75                                                                  | 69 | 70  |
|               | 62             | 41      |        | 110 112 111                                                                     |           | -72       | 83                         | 42 | 37 | 63  | 64 | 65  | 40     | 54 | 68 | 38 | 39 | 55                                                                  | 59 | 66  |
|               | 56             | 60      | 71     | 61                                                                              | 73        | 74        | 76                         | 79 | 77 | 43  | 57 | 78  | 44     | 82 | 45 | 46 | 58 | 48                                                                  | 53 | 67  |
|               | 47             | 80      | 51     | 81                                                                              | 52        | 84        | 49                         | 85 | 50 | -86 | 88 | 87  | 89     | 90 | 91 | 92 | 94 | 96                                                                  | 93 | 95  |
|               | 98             | 97      | 99     | 100 134 109 103 105 130 101 107 131 106 132 104 133 108 102 113 114             |           |           |                            |    |    |     |    |     |        |    |    |    |    |                                                                     |    |     |
|               |                |         |        | 124 205 204 171 161 174 118 169 122 116 163 115 162 123 125 119 117 121 120 203 |           |           |                            |    |    |     |    |     |        |    |    |    |    |                                                                     |    |     |
|               |                |         |        | 126 128 127 129 135 144 140 152 158 159 149 151 138 142 153 148 147 141 143 150 |           |           |                            |    |    |     |    |     |        |    |    |    |    |                                                                     |    |     |
|               |                |         |        | 137 139 145 136 154 146 155 160 170 156 172 184 157 164 173 179 175 165 176 166 |           |           |                            |    |    |     |    |     |        |    |    |    |    |                                                                     |    |     |
|               |                |         |        | 167 168 177 186 195 194 187 185 188 196 189 178 190 180 181 193 183 197 199 202 |           |           |                            |    |    |     |    |     |        |    |    |    |    |                                                                     |    |     |
|               |                |         |        | 198 200 182 191 192                                                             |           |           |                            |    |    |     |    |     |        |    |    |    |    |                                                                     |    |     |

์ ตารางที่ ข.112 ผลลัพธ์ของลำดับขั้นงาน โดยใช้วิธี COIN ในปัญหา 205 ขั้นงาน เมื่อรอบเวลา การทำงานเท่ากับ 1888 (ต่อ)

|               | 25  | 201    | 6      | 1                                                                               | 21           | 19     | 20       | 22  | 2                   | 23 | 24 | 4                                                                   | 28  | 26  | 29 | 34 | 33 | 3  | 5  | 13    |
|---------------|-----|--------|--------|---------------------------------------------------------------------------------|--------------|--------|----------|-----|---------------------|----|----|---------------------------------------------------------------------|-----|-----|----|----|----|----|----|-------|
|               | 14  | 7      | 15     | 30                                                                              | 8            | 31     | 16       | 32  | 9                   | 27 | 35 | 10                                                                  | 11  | 12  | 17 | 18 | 36 | 75 | 69 | 70    |
|               | 42  | 71     | 37     | 112 111                                                                         |              | 41     | 62       | 72  | 73                  | 74 | 40 | 76                                                                  | 43  | 77  | 44 | 78 | 38 | 82 | 39 | 79    |
|               | 83  | 110    | 63     | 64                                                                              | 68           | 65     | 66       | 45  | 46                  | 53 | 54 | 67                                                                  | 55  | 59  | 56 | 60 | 57 | 80 | 48 | 81    |
|               | 49  | 47     | 84     | 50                                                                              | 85           | 90     | 58       | 51  | 91                  | 88 | 86 | 52                                                                  | 89  | 87  | 61 | 92 | 94 | 96 | 93 | 95    |
|               | 98  | 97     | 99     |                                                                                 |              |        |          |     |                     |    |    | 100 134 109 103 105 130 101 102 104 107 131 106 132 108 113 114 121 |     |     |    |    |    |    |    |       |
|               |     |        |        | 115 162 204 203 171 118 161 169 163 133 124 205 117 119 122 174 116 123 125 120 |              |        |          |     |                     |    |    |                                                                     |     |     |    |    |    |    |    |       |
|               |     |        |        | 126 128 127 129 135 152 144 137 147 136 140 153 150 151 148 158 159 142 149 145 |              |        |          |     |                     |    |    |                                                                     |     |     |    |    |    |    |    |       |
|               |     |        |        | 139 154 146 155 141 143 156 138 160 170 157 179 172 184 178 164 173 165 180 166 |              |        |          |     |                     |    |    |                                                                     |     |     |    |    |    |    |    |       |
|               |     |        |        | 167 168 175 176 177 186 195 194 187 185 196 183 188 189 191 190 192 197 193 199 |              |        |          |     |                     |    |    |                                                                     |     |     |    |    |    |    |    |       |
|               |     |        |        | 200 198 181 202 182                                                             |              |        |          |     |                     |    |    |                                                                     |     |     |    |    |    |    |    |       |
|               | 25  | 20     | -201   | - 6                                                                             | $\mathbf{1}$ | 21 19  |          | 22  | $\overline{2}$      | 23 | 24 | 4                                                                   | 34  | 28  | 26 | 29 | 3  | 5  | 13 | 14    |
|               | 7   | 15     | -30    | 16                                                                              | 31 17        |        | 32       | 8   | 18                  | 9  | 27 | 33                                                                  | 10  | 35  | 11 | 12 | 36 | 75 | 69 | 112   |
|               | 83  | 110 41 |        | 70                                                                              |              | 42 111 | 72       | 71  | 40                  | 37 | 73 | 74                                                                  | 62  | 63  | 64 | 68 | 76 | 43 | 77 | 65    |
|               | 78  | 66     | 82     | 67                                                                              | 54           | 79     | 55       | 59  | 56                  | 60 | 61 | 80                                                                  | 44  | 81  | 38 | 39 | 57 | 84 | 58 | 85    |
|               | 88  | 45     | 48     | 46                                                                              | 86           | 47     | 89       | 49  | 53                  | 50 | 87 | 51                                                                  | 52  | 90  | 91 | 92 | 94 | 96 | 93 | 95    |
|               | 99  | 97     | 98     | 100 134 109 103 105 130 101 107 131 106 132 108 102 104 133 113 114             |              |        |          |     |                     |    |    |                                                                     |     |     |    |    |    |    |    |       |
|               |     |        |        | 124 174 161 171 120 203 125 169 118 116 123 121 204 205 163 115 122 162 117 119 |              |        |          |     |                     |    |    |                                                                     |     |     |    |    |    |    |    |       |
|               |     |        |        | 126 128 127 129 135 137 138 139 136 140 153 144 142 149 151 148 158 159 152 154 |              |        |          |     |                     |    |    |                                                                     |     |     |    |    |    |    |    |       |
|               |     |        |        | 141 143 155 145 150 147 146 156 160 170 157 184 164 172 179 173 178 180 181 165 |              |        |          |     |                     |    |    |                                                                     |     |     |    |    |    |    |    |       |
|               |     |        |        | 183 182 166 167 168 175 176 177 188 195 194 186 196 185 197 187 198 199 200 202 |              |        |          |     |                     |    |    |                                                                     |     |     |    |    |    |    |    |       |
| ล้าดับขั้นงาน |     |        |        | 189 191 190 192 193                                                             |              |        |          |     |                     |    |    |                                                                     |     |     |    |    |    |    |    |       |
|               | 25  |        | 20 201 | 6                                                                               | 1            | 21     | 2        | 22  | 19                  | 23 | 24 | 4                                                                   | 27  | 3   | 28 | 5  | 13 | 14 | 7  | 15    |
|               | 29  | 34     | 33     | 16                                                                              | 30           | 8      | 31       | 17  | 32                  | 9  | 18 | 10                                                                  | 11  | 12  | 26 | 35 | 36 | 75 | 69 | 112   |
|               | 111 | 41     | 70     | 71                                                                              | 72           | 73     | 74       | 37  | 76                  | 79 | 40 | 78                                                                  | 83  | 110 | 38 | 39 | 77 | 42 | 54 | 82    |
|               | 55  | 59     | 56     | 60                                                                              | 57           | 62     | 61       | 63  | 64                  | 65 | 66 | 58                                                                  | 67  | 68  | 80 | 43 | 81 | 44 | 84 | 45    |
|               | 85  | 90     | 53     | 88                                                                              | 48           | 46     | 49       | 86  | 51                  | 87 | 50 | 91                                                                  | 47  | 89  | 52 | 92 | 94 | 96 | 93 | 95    |
|               | 98  | 97     |        | 99 100 134 109 103 105 101 107 131 106 132 108 102 104 133 113 114 124          |              |        |          |     |                     |    |    |                                                                     |     |     |    |    |    |    |    |       |
|               |     |        |        | 205 117 120 203 171 204 174 118 130 162 169 122 119 116 125 161 163 115 123 121 |              |        |          |     |                     |    |    |                                                                     |     |     |    |    |    |    |    |       |
|               |     |        |        | 126 128 127 129 135 152 144 137 147 136 148 153 145 158 159 141 139 142 146 151 |              |        |          |     |                     |    |    |                                                                     |     |     |    |    |    |    |    |       |
|               |     |        |        | 140 143 154 150 138 149 160 170 155 178 156 172 184 157 164 173 179 175 165 176 |              |        |          |     |                     |    |    |                                                                     |     |     |    |    |    |    |    |       |
|               |     |        |        | 180 181 182 166 167 168 177 188 195 194 187 185 183 196 186 189 191 190 192 197 |              |        |          |     |                     |    |    |                                                                     |     |     |    |    |    |    |    |       |
|               |     |        |        | 193 198 199 202 200                                                             |              |        |          |     | $\sim$ 10100 $\sim$ |    |    | n n                                                                 | . . | ⌒   |    |    |    |    |    |       |
|               | 25  |        | 20 201 | - 6                                                                             | $\mathbf{1}$ |        | 21 19 22 |     | $\overline{2}$      | 23 | 24 | $4\overline{ }$                                                     | 27  | 3   | 5  | 13 | 14 | 7  |    | 15 28 |
|               | 26  | 29     | -34    | 33                                                                              | 16           | 30     | 8        | 31  | 17                  | 32 | 9  | 18                                                                  | 10  | 35  | 11 | 12 | 36 | 75 | 69 | 112   |
|               | 72  |        | 42 111 | 41                                                                              | 70           | 62     | 110      | -37 | 63                  | 71 | 83 | 73                                                                  | 74  | 38  | 39 | 76 | 79 | 64 | 68 | 65    |
|               | 77  | 66     | 82     | 78                                                                              | 67           | 80     | 40       | 54  | 43                  | 55 | 59 | 56                                                                  | 61  | 81  | 44 | 84 | 57 | 60 | 85 | 90    |
|               | 45  | 88     | 46     | 58                                                                              | 47           | 91     | 51       | 86  | 48                  | 53 | 89 | 49                                                                  | 87  | 52  | 50 | 92 | 94 | 96 | 93 | 95    |
|               | 98  | 97     | 99     | 100 134 109 103 105 130 101 107 131 106 132 108 102 104 133 113 114             |              |        |          |     |                     |    |    |                                                                     |     |     |    |    |    |    |    |       |
|               |     |        |        | 203 171 205 121 115 162 204 174 116 118 161 169 119 117 123 124 163 125 120 122 |              |        |          |     |                     |    |    |                                                                     |     |     |    |    |    |    |    |       |
|               |     |        |        | 126 128 127 129 135 152 144 140 149 138 142 153 145 137 147 141 143 154 146 151 |              |        |          |     |                     |    |    |                                                                     |     |     |    |    |    |    |    |       |
|               |     |        |        | 148 150 139 158 159 160 170 155 178 156 136 179 184 157 164 165 166 167 172 173 |              |        |          |     |                     |    |    |                                                                     |     |     |    |    |    |    |    |       |
|               |     |        |        |                                                                                 |              |        |          |     |                     |    |    |                                                                     |     |     |    |    |    |    |    |       |
|               |     |        |        | 175 176 180 181 168 177 188 195 194 187 185 186 196 189 191 190 192 197 193 182 |              |        |          |     |                     |    |    |                                                                     |     |     |    |    |    |    |    |       |

ิ ตารางที่ ข.112 ผลลัพธ์ของลำดับขั้นงาน โดยใช้วิธี COIN ในปัญหา 205 ขั้นงาน เมื่อรอบเวลา การทำงานเท่ากับ 1888 (ต่อ)

|               | 25  | 201                 | 6      | 1   | 21                                                                              | 19 | 20                                 | 22 | 2              | 23     | 24 | 4              | 34        | 28 | 26 | 29 | 3       | 5   | 13     | 14  |
|---------------|-----|---------------------|--------|-----|---------------------------------------------------------------------------------|----|------------------------------------|----|----------------|--------|----|----------------|-----------|----|----|----|---------|-----|--------|-----|
|               | 7   | 15                  | 30     | 8   | 31                                                                              | 16 | 32                                 | 9  | 27             | 33     | 17 | 35             | 10        | 18 | 11 | 12 | 36      | 75  | 69     | 112 |
|               | 111 | 41                  | 62     | 110 | 37                                                                              | 63 | 72                                 | 70 | 42             | 71     | 83 | 73             | 74        | 38 | 76 | 79 | 40      | 54  | 64     | 68  |
|               | 65  | 77                  | 66     | 82  | 55                                                                              | 78 | 59                                 | 56 | 60             | 57     | 67 | 61             | 80        | 43 | 39 | 81 | 44      | 84  | 45     | 85  |
|               | 90  | 46                  | 53     | 88  | 47                                                                              | 89 | 91                                 | 51 | 52             | 86     | 48 | 87             | 49        | 58 | 50 | 92 | 94      | 96  | 93     | 95  |
|               | 98  | 99                  |        |     | 97 100 134 109 103 105 101 107 131 106 132 108 102 104 133 113 114 205          |    |                                    |    |                |        |    |                |           |    |    |    |         |     |        |     |
|               |     |                     |        |     | 120 121 130 162 204 124 123 117 171 125 122 174 118 161 169 119 203 115 126 128 |    |                                    |    |                |        |    |                |           |    |    |    |         |     |        |     |
|               |     |                     |        |     | 127 129 135 152 145 136 150 139 163 116 149 142 144 137 153 146 151 138 140 148 |    |                                    |    |                |        |    |                |           |    |    |    |         |     |        |     |
|               |     |                     |        |     | 147 141 158 159 154 155 156 143 160 170 157 164 172 184 165 166 167 168 178 179 |    |                                    |    |                |        |    |                |           |    |    |    |         |     |        |     |
|               |     |                     |        |     | 173 175 180 176 183 177 186 195 194 187 185 196 188 189 181 197 193 198 202 182 |    |                                    |    |                |        |    |                |           |    |    |    |         |     |        |     |
|               |     | 190 199 200 191 192 |        |     |                                                                                 |    |                                    |    |                |        |    |                |           |    |    |    |         |     |        |     |
|               | 20  | 6                   | 1      | 21  | 19                                                                              | 22 | $\overline{2}$                     | 23 | 24             | 4      | 34 |                | 25 201 28 |    | 26 | 29 | 3       | 5   | 13     | 14  |
|               | 7   | 15                  | 30     | 8   | 31                                                                              | 27 | 16                                 | 32 | 9              | 17     | 33 | 10             | 35        | 18 | 11 | 12 | 36      | 75  | 69     | 42  |
|               | 111 | 70                  | 110    | 83  | 62                                                                              | 72 | 37                                 | 63 | 71             | 40     | 54 | 64             | 65        | 68 | 38 | 39 | 73      | 74  | 112 55 |     |
|               | 59  | 56                  | 43     | 57  | 76                                                                              | 79 | 60                                 | 77 | 66             | 82     | 67 | 61             | 41        | 78 | 44 | 80 | 58      | 81  | 45     | 84  |
|               | 48  | 46                  | 85     | 90  | 53                                                                              | 88 | 89                                 | 51 | 86             | 49     | 47 | 87             | 50        | 52 | 91 | 92 | 94      | 96  | 93     | -95 |
|               | 98  | 97                  |        |     | 99 100 134 109 103 105 101 107 131 106 132 108 102 104 133 113 114 124          |    |                                    |    |                |        |    |                |           |    |    |    |         |     |        |     |
|               |     |                     |        |     | 174 116 119 117 161 169 163 122 121 115 162 205 130 123 125 120 203 171 118 126 |    |                                    |    |                |        |    |                |           |    |    |    |         |     |        |     |
|               |     |                     |        |     | 129 204 128 127 135 152 144 137 147 148 153 145 150 151 139 142 146 140 149 138 |    |                                    |    |                |        |    |                |           |    |    |    |         |     |        |     |
|               |     |                     |        |     | 154 141 143 155 160 170 156 178 157 172 136 164 173 179 175 184 158 159 165 176 |    |                                    |    |                |        |    |                |           |    |    |    |         |     |        |     |
|               |     |                     |        |     | 180 166 167 168 177 186 183 188 195 194 187 185 196 189 191 190 192 197 181 202 |    |                                    |    |                |        |    |                |           |    |    |    |         |     |        |     |
| ล้าดับขั้นงาน |     | 182 198 199 200 193 |        |     |                                                                                 |    |                                    |    |                |        |    |                |           |    |    |    |         |     |        |     |
|               | 25  |                     | 20 201 | 6   | 1                                                                               | 21 | 19                                 | 22 | 2              | 23     | 24 | 4              | 34        | 28 | 26 | 27 | 3       | 5   | 13     | 14  |
|               | 7   | 15                  | 29     | 33  | 16                                                                              | 30 | 8                                  | 31 | 17             | 32     | 9  | 18             | 10        | 35 | 11 | 12 | 36      | 75  | 69     | 62  |
|               | 63  | 112 70              |        | 42  | 71                                                                              | 83 | 110                                | 37 | 111            | 41     | 72 | 73             | 74        | 64 | 68 | 38 | 76      | 77  | 40     | 54  |
|               | 82  | 39                  | 78     | 55  | 59                                                                              | 56 | 60                                 | 57 | 43             | 79     | 58 | 65             | 61        | 66 | 44 | 67 | 80      | 45  | 81     | 48  |
|               | 53  | 84                  | 49     | 85  | 46                                                                              | 47 | 88                                 | 50 | 86             | 51     | 89 | 52             | 87        | 90 | 91 | 92 | 94      | 96  | 93     | 95  |
|               | 98  | 99                  |        |     | 97 100 134 109 103 105 130 101 107 131 106 132 108 102 104 133 113 114          |    |                                    |    |                |        |    |                |           |    |    |    |         |     |        |     |
|               |     |                     |        |     | 203 161 205 120 121 162 204 171 118 115 119 117 123 124 122 169 163 116 174 125 |    |                                    |    |                |        |    |                |           |    |    |    |         |     |        |     |
|               |     |                     |        |     | 126 128 127 129 135 152 144 137 150 140 138 145 136 147 142 148 153 141 143 154 |    |                                    |    |                |        |    |                |           |    |    |    |         |     |        |     |
|               |     |                     |        |     | 146 139 149 151 158 159 160 170 155 178 156 172 164 173 179 175 184 157 180 165 |    |                                    |    |                |        |    |                |           |    |    |    |         |     |        |     |
|               |     |                     |        |     | 176 166 167 168 177 188 195 194 187 185 186 196 183 189 181 197 182 202 193 199 |    |                                    |    |                |        |    |                |           |    |    |    |         |     |        |     |
|               |     | 191 190 192 198 200 |        |     |                                                                                 |    | $\sim$ $\sim$ $\sim$ $\sim$ $\sim$ |    |                |        |    | n n            | 6 I       | ⌒  | ⌒  |    |         |     |        |     |
|               | 25  |                     | 20 201 | 6   | $\mathbf{1}$                                                                    | 21 | 19                                 | 22 | $\overline{2}$ | 23     | 24 | $\overline{4}$ | 27        | 3  | 5  | 13 | 14      | 7   | 15     | 28  |
|               | 26  | 29                  | 34     | 33  | 16                                                                              | 30 | 8                                  | 31 | 17             | 32     | 9  | 35             | 18        | 10 | 11 | 12 | 36      | -75 | 69     | 70  |
|               | 42  | 71                  | 83     | 62  | 72                                                                              | 73 | 74                                 | 37 | 41             | 110 63 |    | 76             | 79        | 40 | 78 | 38 | 112 111 |     | 43     | 44  |
|               | 77  | 39                  | 64     | 68  | 82                                                                              | 45 | 48                                 | 53 | 54             | 49     | 51 | 52             | 50        | 46 | 55 | 61 | 59      | 56  | 60     | 57  |
|               | 58  | 65                  | 66     | 47  | 67                                                                              | 80 | 81                                 | 84 | 85             | -90    | 86 | 91             | 88        | 87 | 89 | 92 | 94      | 96  | 93     | 95  |
|               | 99  | 97                  | 98     |     | 100 134 109 103 105 101 107 131 106 132 108 102 104 133 113 114 124             |    |                                    |    |                |        |    |                |           |    |    |    |         |     |        |     |
|               |     |                     |        |     | 116 205 122 119 169 121 204 125 115 203 130 117 123 161 120 163 171 118 126 128 |    |                                    |    |                |        |    |                |           |    |    |    |         |     |        |     |
|               |     |                     |        |     | 127 129 135 152 144 137 147 141 174 148 162 153 145 136 158 159 138 139 140 149 |    |                                    |    |                |        |    |                |           |    |    |    |         |     |        |     |
|               |     |                     |        |     | 151 150 142 146 143 154 160 170 155 172 184 156 178 157 173 164 175 165 176 166 |    |                                    |    |                |        |    |                |           |    |    |    |         |     |        |     |
|               |     |                     |        |     | 167 168 177 186 195 194 187 185 179 188 196 197 180 199 189 191 190 192 198 202 |    |                                    |    |                |        |    |                |           |    |    |    |         |     |        |     |
|               |     | 181 200 193 182 183 |        |     |                                                                                 |    |                                    |    |                |        |    |                |           |    |    |    |         |     |        |     |

์ ตารางที่ ข.112 ผลลัพธ์ของลำดับขั้นงาน โดยใช้วิธี COIN ในปัญหา 205 ขั้นงาน เมื่อรอบเวลา การทำงานเท่ากับ 1888 (ต่อ)

|              | 25  |                     | 1 21 | -19 |   | 6 201 |    |  | 2 3 20 22 4 23 24 34 28 26 29 27                           |  |  |    |          |      | 5 33                                                                            |
|--------------|-----|---------------------|------|-----|---|-------|----|--|------------------------------------------------------------|--|--|----|----------|------|---------------------------------------------------------------------------------|
|              | 13  | 14 7                |      | 8   | 9 | 10    | 11 |  | 12 30 32 31 35 15 16                                       |  |  | 17 | 18 36 75 | - 62 | - 63                                                                            |
|              | 72. |                     |      |     |   |       |    |  | 83 64 65 111 41 68 37 40 38 42 54 43 66 67 55 112 59 44 60 |  |  |    |          |      |                                                                                 |
|              | 61. |                     |      |     |   |       |    |  | 39 69 70 110 71 56 57 58 73 74 76 45 79 51 52 77 82 48 46  |  |  |    |          |      |                                                                                 |
| $\mathbf{v}$ |     | 53 78 47            |      | 49. |   |       |    |  | 80 50 81 84 85 90 86 88 91 87 89 92 94 96 93 99            |  |  |    |          |      |                                                                                 |
| ลาดบขนงาน    |     |                     |      |     |   |       |    |  |                                                            |  |  |    |          |      | 97 95 98 100 134 109 103 104 105 130 107 131 106 132 108 101 102 113 169 163    |
|              |     |                     |      |     |   |       |    |  |                                                            |  |  |    |          |      | 174 118 161 171 120 119 115 162 204 203 133 123 116 124 121 125 122 126 117 128 |
|              |     |                     |      |     |   |       |    |  |                                                            |  |  |    |          |      | 127 129 135 153 147 141 139 142 137 149 145 136 144 114 148 150 152 158 151 146 |
|              |     |                     |      |     |   |       |    |  |                                                            |  |  |    |          |      | 205 159 138 140 143 154 160 170 155 178 156 172 184 173 157 175 164 179 165 166 |
|              |     |                     |      |     |   |       |    |  |                                                            |  |  |    |          |      | 167 168 180 181 182 183 176 177 186 195 194 187 185 188 196 189 197 198 199 202 |
|              |     | 200 193 191 190 192 |      |     |   |       |    |  |                                                            |  |  |    |          |      |                                                                                 |

ตารางที่ ข.113 ผลลัพธ์ของการจัดสรรงานลงสถานีงาน โดยใช้วิธี COIN ในปัญหา 205 ขั้นงาน เมื่อรอบเวลาการทำงานเท่ากับ 1888

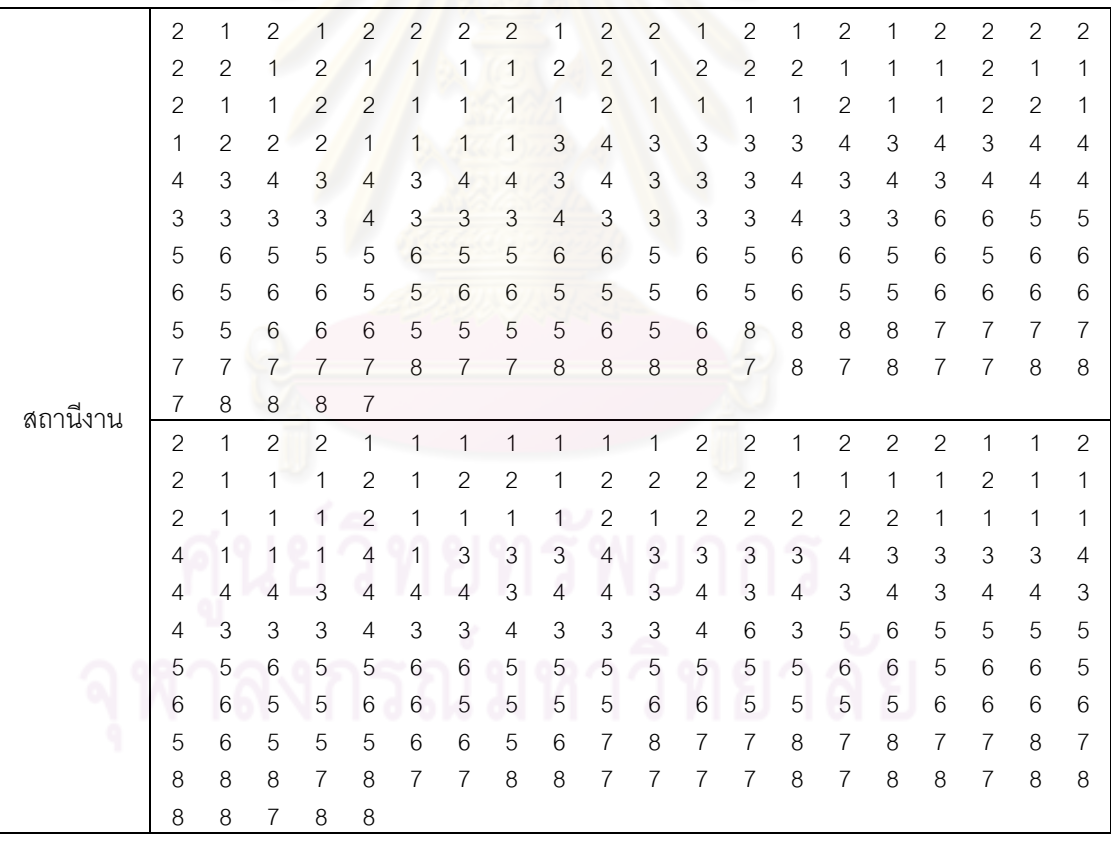

|          | $\mathbf{2}$   | 1                         | 1              | 2                         | $\mathbf{2}$   | $\mathbf{2}$              | $\mathbf{2}$              | $\overline{c}$            | 2              | $\overline{c}$            | 1                         | $\mathbf{2}$              | $\mathbf{2}$              | 1              | 1                         | 1                         | $\overline{2}$ | $\mathbf{1}$              | $\mathbf{2}$              | 1              |
|----------|----------------|---------------------------|----------------|---------------------------|----------------|---------------------------|---------------------------|---------------------------|----------------|---------------------------|---------------------------|---------------------------|---------------------------|----------------|---------------------------|---------------------------|----------------|---------------------------|---------------------------|----------------|
|          | 2              | $\mathbf{2}$              | 1              | 2                         | 1              | $\mathbf{2}$              | 1                         | $\mathbf{2}$              | 1              | $\mathbf{2}$              | $\mathbf{2}$              | 1                         | $\overline{c}$            | 1              | $\mathbf{2}$              | $\mathbf{2}$              | 1              | $\mathbf{2}$              | 1                         | $\mathbf{2}$   |
|          | 1              | 1                         | 1              | 1                         | 1              | $\mathbf{2}$              | 1                         | 1                         | 1              | 2                         | 1                         | 1                         | $\mathbf{2}$              | 2              | $\mathbf{2}$              | $\mathbf{2}$              | $\mathbf{2}$   | $\sqrt{2}$                | 1                         | 4              |
|          | 1              | 1                         | 4              | 1                         | 1              | 1                         | 3                         | 3                         | 3              | 3                         | 3                         | 4                         | 3                         | 3              | 3                         | 4                         | 3              | 3                         | 3                         | 3              |
|          | 3              | $\ensuremath{\mathsf{3}}$ | 4              | 4                         | 4              | 4                         | 4                         | 4                         | 4              | 4                         | 3                         | 3                         | 4                         | 4              | 4                         | 4                         | 3              | 4                         | $\overline{4}$            | 4              |
|          | 3              | 3                         | 3              | 3                         | 4              | 3                         | 3                         | 3                         | 4              | 3                         | $\ensuremath{\mathsf{3}}$ | 3                         | 5                         | 6              | 5                         | 5                         | 6              | 6                         | 5                         | 5              |
|          | 5              | 5                         | 5              | 5                         | 5              | 5                         | 6                         | 5                         | 5              | 5                         | 6                         | 5                         | 6                         | 6              | 6                         | 5                         | 6              | 5                         | 5                         | 6              |
|          | 6              | 5                         | 6              | 6                         | 5              | 5                         | 6                         | 5                         | 6              | 5                         | 6                         | 6                         | 6                         | 6              | 5                         | 5                         | 5              | 5                         | 5                         | 5              |
|          | 5              | 6                         | 6              | 5                         | 5              | 6                         | 6                         | 5                         | 6              | $\overline{7}$            | 8                         | 7                         | 7                         | 8              | $\overline{7}$            | $\overline{7}$            | 8              | $\overline{7}$            | 8                         | 7              |
|          | 7              | 7                         | 7              | 7                         | 8              | 8                         | 8                         | 8                         | $\overline{7}$ | $\overline{7}$            | $\,8\,$                   | 8                         | 8                         | 8              | 8                         | $\overline{7}$            | 8              | 7                         | $\overline{7}$            | 8              |
|          | 8              | 8                         | 8              | 8                         | 7              |                           |                           |                           |                |                           |                           |                           |                           |                |                           |                           |                |                           |                           |                |
|          | 1              | $\mathbf{2}$              | $\overline{c}$ | $\mathbf{1}$              | $\overline{2}$ | $\mathbf{1}$              | $\mathbf{1}$              | $\mathbf{1}$              | $\mathbf{1}$   | $\mathbf{1}$              | 1                         | $\mathbf{1}$              | $\overline{c}$            | $\sqrt{2}$     | $\mathbf{1}$              | $\mathbf{1}$              | $\mathbf{2}$   | $\mathbf{2}$              | $\overline{c}$            | 2              |
|          | 2              | $\mathbf{2}$              | 1              | $\overline{c}$            | 1              | 1                         | $\overline{c}$            | 1                         | $\mathbf{2}$   | $\overline{c}$            | 1                         | $\overline{2}$            | 1                         | 1              | $\mathbf{2}$              | $\mathbf{2}$              | 1              | $\mathbf{2}$              | 1                         | 1              |
|          | 2              | 1                         | 1              | 1                         | 2              | 1                         | 1                         | 1                         | $\mathbf{1}$   | 1                         | $\overline{c}$            | 1                         | 1                         | $\mathbf{2}$   | $\mathbf{2}$              | 1                         | 1              | $\mathbf 1$               | $\mathbf{2}$              | 1              |
|          | 4              | 4                         | 1              | $\overline{4}$            | 1              | $\overline{4}$            | 3                         | 3                         | 4              | 3                         | 3                         | 4                         | 3                         | 3              | 3                         | 3                         | 4              | 3                         | $\overline{4}$            | 3              |
|          | 4              | $\ensuremath{\mathsf{3}}$ | 4              | 3                         | 3              | $\overline{4}$            | 3                         | 4                         | 4              | $\overline{4}$            | 3                         | 3                         | 3                         | 4              | 3                         | 4                         | 3              | 4                         | $\overline{4}$            | 3              |
|          | 3              | 4                         | 3              | 3                         | 4              | $\sqrt{3}$                | 3                         | 3                         | 4              | 4                         | 4                         | 5                         | 4                         | 6              | 5                         | 6                         | 5              | 5                         | 5                         | 6              |
|          | 6              | 5                         | 5              | 5                         | 5              | 5                         | 5                         | 5                         | 6              | 6                         | 6                         | 5                         | 5                         | 5              | 5                         | 5                         | 6              | 5                         | 6                         | 6              |
|          | 5              | 6                         | 5              | 6                         | 5              | 5                         | 6                         | 5                         | 6              | 5                         | 6                         | 5                         | 5                         | 6              | 5                         | 6                         | 6              | 6                         | 5                         | 6              |
|          | 5              | 5                         | 5              | 5                         | 5              | 6                         | 6                         | 5                         | 8              | $\overline{7}$            | $\overline{7}$            | $\overline{7}$            | 7                         | 7              | 8                         | $\overline{7}$            | 7              | 7                         | $\overline{7}$            | 7              |
|          | 8              | 8                         | 8              | 8                         | 8              | 8                         | $\overline{7}$            | 8                         | 7              | $\boldsymbol{8}$          | $\,8\,$                   | $\overline{7}$            | 7                         | 8              | 8                         | $\overline{7}$            | $\overline{7}$ | 8                         | 8                         | $\overline{7}$ |
| สถานีงาน | 8              | 8                         | 7              | 8                         | 8              |                           |                           |                           |                |                           |                           |                           |                           |                |                           |                           |                |                           |                           |                |
|          | 2              | $\mathbf{1}$              | 1              | $\mathbf{2}$              | $\mathbf{2}$   | $\mathbf{1}$              | 1                         | 1                         | 1              | 1                         | 1                         | 1                         | $\mathbf{2}$              | $\mathbf{2}$   | 1                         | 1                         | 1              | $\overline{c}$            | 1                         | $\mathbf{2}$   |
|          | 1              | $\mathbf{2}$              | $\mathbf{1}$   | $\overline{c}$            | 1              | $\overline{c}$            | $\mathbf{1}$              | $\overline{c}$            | 2              | $\mathbf{2}$              | 1                         | 1                         | $\overline{c}$            | $\mathbf{2}$   | $\overline{2}$            | $\mathbf{2}$              | 1              | $\sqrt{2}$                | 1                         | 1              |
|          | 1              | 1                         | $\mathbf{1}$   | $\mathbf{2}$              | 1              | 1                         | 2                         | 1                         | 1              | 1                         | 1                         | $\mathbf{1}$              | $\overline{c}$            | 1              | 1                         | 1                         | 1              | $\mathbf{2}$              | 3                         | 4              |
|          | 3              | 4                         | 4              | 3                         | 4              | 3                         | 4                         | 4                         | 4              | 4                         | 3                         | 3                         | 3                         | 3              | 3                         | 3                         | 3              | 3                         | 3                         | 3              |
|          | 3              | 4                         | 4              | 3                         | 4              | $\mathfrak{Z}$            | 3                         | 4                         | 3              | 4                         | $\mathfrak{Z}$            | 3                         | 3                         | 3              | 3                         | 4                         | 3              | 4                         | $\overline{4}$            | 4              |
|          | 3              | 3                         | 3              | 3                         | 4              | 3                         | 3                         | 3                         | 3              | 3                         | 5                         | 5                         | 6                         | 6              | 6                         | 5                         | 5              | 5                         | 5                         | 5              |
|          | 5              | 5                         | 5              | 5                         | 5              | 5                         | 6                         | 5                         | 5              | 6                         | 5                         | 6                         | 5                         | 5              | 6                         | 5                         | 6              | 5                         | 6                         | 6              |
|          | 5              | 6                         | 6              | 5                         | 5              | $6\,$                     | 5                         | 5                         | 5              | 5                         | 5                         | 6                         | 6                         | 6              | 5                         | 6                         | 8              | 7                         | 8                         | 7              |
|          | 8              | 7                         | 7              | 7                         | 7              | 8                         | 8                         | 8                         | 8              | $\overline{7}$            | $\overline{7}$            | 7                         | 8                         | 7              | 7                         | 7                         | 8              | 7                         | 7                         | 8              |
|          | 8              | 8                         | 8              | 7 <sup>1</sup>            | $\mathbf{7}$   | 8                         | 8                         | 8                         | $7\phantom{.}$ | 7                         | 7                         | 8                         | 8                         | 8              | 7                         | 8                         | 8              | 7                         | 8                         | 8              |
|          | 8              | 8                         | 7              | 8                         | $7 - 01000$    |                           |                           |                           |                |                           | ⌒                         | on.                       | 0 <sup>1</sup>            | ⌒              | ⌒                         | . .                       |                |                           |                           |                |
|          | 1              | $\mathbf{1}$              | $\overline{c}$ |                           |                | $\overline{c}$            | $\mathbf{1}$              | $\overline{1}$            | $\mathbf{1}$   | $\mathbf{1}$              | $\overline{c}$            | $\overline{2}$            | $\mathbf{1}$              | 1              | $\mathbf{1}$              | $\overline{2}$            | $\overline{2}$ | $\overline{2}$            | $\overline{2}$            | $\mathbf{1}$   |
|          |                |                           |                | $\overline{c}$            | $\mathbf{1}$   |                           |                           |                           |                |                           |                           |                           |                           |                |                           |                           |                |                           |                           | 1              |
|          | $\mathbf{2}$   | $\overline{c}$            | $\mathbf{1}$   | $\mathbf{1}$              | 1              | $\overline{c}$            | 1                         | 1                         | $\overline{c}$ | 1                         | $\mathbf{1}$              | $\overline{c}$            | $\mathbf{2}$              | 2              | $\mathbf{2}$              | 2                         | 1              | $\sqrt{2}$                | $\mathbf{1}$              |                |
|          | 1              | $\mathbf{1}$              | $\overline{2}$ | $\overline{c}$            | $\mathbf{1}$   | $\mathbf{1}$              | $\mathbf{1}$              | $\mathbf{1}$              | $\mathbf{1}$   | 1                         | $\mathbf{1}$              | $\mathbf{1}$              | $\mathbf{2}$              | $\overline{c}$ | $\sqrt{2}$                | $\mathbf{1}$              | 1              | $\overline{c}$            | $\overline{4}$            | 1              |
|          | $\overline{4}$ | $\overline{4}$            | $\mathbf{1}$   | $\overline{4}$            | 3              | $\ensuremath{\mathsf{3}}$ | $\ensuremath{\mathsf{3}}$ | $\overline{4}$            | 3              | 3                         | 4                         | 3                         | $\ensuremath{\mathsf{3}}$ | $\overline{4}$ | $\ensuremath{\mathsf{3}}$ | $\ensuremath{\mathsf{3}}$ | $\overline{4}$ | $\ensuremath{\mathsf{3}}$ | $\ensuremath{\mathsf{3}}$ | 4              |
|          | 3              | 4                         | 3              | $\overline{4}$            | 3              | $\sqrt{4}$                | $\ensuremath{\mathsf{3}}$ | $\overline{4}$            | 3              | $\overline{4}$            | $\overline{4}$            | $\ensuremath{\mathsf{3}}$ | $\sqrt{4}$                | $\overline{4}$ | $\overline{4}$            | $\overline{4}$            | 3              | $\sqrt{4}$                | $\overline{4}$            | 4              |
|          | 3              | $\ensuremath{\mathsf{3}}$ | 3              | $\ensuremath{\mathsf{3}}$ | $\overline{4}$ | $\ensuremath{\mathsf{3}}$ | $\,$ 3 $\,$               | $\ensuremath{\mathsf{3}}$ | $\overline{4}$ | $\ensuremath{\mathsf{3}}$ | $\ensuremath{\mathsf{3}}$ | $\mathbf 5$               | $\mathbf 5$               | $\,6\,$        | 6                         | 6                         | 5              | $\mathbf 5$               | $\mathbf 5$               | $\mathbf 5$    |
|          | 5              | 5                         | 5              | 5                         | 6              | $\mathbf 5$               | 6                         | $\mathbf 5$               | 5              | 6                         | 6                         | $\mathbf 5$               | 6                         | 5              | 5                         | 5                         | 5              | $\mathbf 5$               | 5                         | 5              |
|          | 6              | 5                         | 6              | $\,6$                     | 5              | 6                         | 5                         | $\mathbf 5$               | 6              | 6                         | 6                         | $\mathbf 5$               | $\mathbf 5$               | $\mathbf 5$    | 5                         | 6                         | 5              | $\overline{7}$            | $\boldsymbol{7}$          | 8              |
|          | 8              | 8                         | $\overline{7}$ | $\boldsymbol{7}$          | $\,8\,$        | $\overline{7}$            | 8                         | $\,8\,$                   | $\overline{7}$ | 8                         | $\overline{7}$            | $\overline{7}$            | 8                         | $\,8\,$        | $\overline{7}$            | $\overline{7}$            | $\overline{7}$ | $\,8\,$                   | $\overline{7}$            | 8              |
|          | 8              | 8                         | $\overline{7}$ | $\,8\,$                   | 7              | 8                         | 8                         | $\overline{7}$            | $\overline{7}$ | 8                         | $\,8\,$                   | $\overline{7}$            | 8                         | $\overline{7}$ | $\overline{7}$            | $\,8\,$                   | $\overline{7}$ | 8                         | 8                         | $\overline{7}$ |

ตารางที่ ข.113 ผลลัพธ์ของการจัดสรรงานลงสถานีงาน โดยใช้วิธี COIN ในปัญหา 205 ขั้นงาน เมื่อรอบเวลาการทำงานเท่ากับ 1888 (ต่อ)

|          | $\mathbf{2}$   | 1                         | $\overline{c}$            | $\sqrt{2}$                | $\mathbf{1}$   | 1                         | $\mathbf{1}$              | $\mathbf{1}$              | 1                         | 1                         | 1                | $\mathbf{1}$              | $\overline{c}$ | $\mathbf{1}$   | $\overline{c}$            | 1              | $\mathbf{2}$   | $\overline{c}$            | 1                         | 1              |
|----------|----------------|---------------------------|---------------------------|---------------------------|----------------|---------------------------|---------------------------|---------------------------|---------------------------|---------------------------|------------------|---------------------------|----------------|----------------|---------------------------|----------------|----------------|---------------------------|---------------------------|----------------|
|          | 1              | 2                         | 1                         | $\mathbf{2}$              | $\mathbf{2}$   | $\mathbf{2}$              | 1                         | $\mathbf{2}$              | $\mathbf{2}$              | 2                         | 1                | $\overline{2}$            | $\overline{c}$ | $\mathbf{2}$   | 1                         | 1              | 1              | $\overline{c}$            | 1                         | 1              |
|          | 1              | 1                         | 1                         | $\overline{2}$            | 1              | 1                         | 1                         | 1                         | 1                         | 2                         | 1                | $\mathbf 1$               | 1              | $\mathbf{2}$   | 1                         | 1              | 1              | $\mathbf 1$               | 1                         | $\overline{c}$ |
|          | 4              | 4                         | 1                         | 3                         | 3              | 3                         | 3                         | 3                         | 3                         | 3                         | 4                | 3                         | 4              | 4              | 4                         | 4              | 4              | 3                         | 3                         | 3              |
|          | 3              | 3                         | 3                         | 3                         | 3              | 4                         | 4                         | 3                         | 4                         | 3                         | 3                | $\mathfrak{Z}$            | 4              | 3              | 4                         | 4              | 3              | 4                         | $\overline{4}$            | 4              |
|          | 3              | 3                         | 3                         | 3                         | 4              | 3                         | 3                         | 3                         | 4                         | 3                         | 3                | 4                         | 3              | 5              | 5                         | 6              | 5              | 5                         | 5                         | 6              |
|          | 5              | 6                         | 5                         | 5                         | 5              | 6                         | 6                         | 5                         | 6                         | 6                         | 5                | 5                         | 5              | 5              | 5                         | 5              | 6              | 5                         | 5                         | 5              |
|          | 6              | 5                         | 6                         | 6                         | 5              | 5                         | 6                         | 5                         | 5                         | 5                         | 5                | 5                         | 6              | 5              | 6                         | 6              | 6              | 7                         | 8                         | 8              |
|          | 7              | 7                         | $\overline{7}$            |                           | $\overline{7}$ | $\overline{7}$            |                           | $\overline{7}$            | $\overline{7}$            | 7                         |                  | $\overline{7}$            | 7              | $\overline{7}$ |                           |                | $\overline{7}$ |                           | $\overline{7}$            |                |
|          |                |                           |                           | 8                         |                |                           | 8                         |                           |                           |                           | $\boldsymbol{8}$ |                           |                |                | 8                         | 8              |                | 8                         |                           | 8              |
|          | 8              | 8                         | $\overline{7}$            | 7                         | 7              | 8                         | $\overline{7}$            | 8                         | 8                         | 7                         | $\,8\,$          | $\overline{7}$            | 7              | 8              | 8                         | 7              | $\overline{7}$ | 8                         | 8                         | 8              |
|          | 8              | 8                         | 7                         | 7                         | 7              |                           |                           |                           |                           |                           |                  |                           |                |                |                           |                |                |                           |                           |                |
|          | $\mathbf{2}$   | $\mathbf{1}$              | 1                         | $\overline{c}$            | $\overline{c}$ | $\mathbf{1}$              | $\mathbf{1}$              | $\overline{1}$            | $\mathbf{1}$              | $\mathbf{1}$              | $\mathbf{1}$     | $\mathbf{1}$              | $\mathbf{1}$   | $\mathbf{2}$   | 1                         | $\mathbf{2}$   | $\sqrt{2}$     | $\mathbf{1}$              | 1                         | 1              |
|          | 2              | 1                         | $\overline{2}$            | 1                         | $\overline{c}$ | 1                         | $\overline{c}$            | $\overline{c}$            | 1                         | $\overline{c}$            | $\overline{c}$   | $\overline{c}$            | $\overline{c}$ | 1              | $\overline{2}$            | $\mathbf{2}$   | 1              | $\mathbf{2}$              | 1                         | $\overline{c}$ |
|          | 1              | $\mathbf{2}$              | 1                         | 1                         | 1              | 1                         | 1                         | 1                         | $\mathbf{1}$              | 1                         | 1                | $\overline{c}$            | 1              | 1              | 1                         | 1              | 4              | $\mathbf 1$               | $\ensuremath{\mathsf{3}}$ | 4              |
|          | 3              | 4                         | 3                         | 4                         | 4              | 4                         | 4                         | 4                         | $\overline{4}$            | 4                         | 4                | 3                         | 3              | 3              | 3                         | 3              | 4              | 3                         | $\overline{4}$            | 3              |
|          | 3              | 3                         | 3                         | $\mathfrak 3$             | 3              | 3                         | $\overline{4}$            | 3                         | $\overline{3}$            | 3                         | 4                | $\mathsf 3$               | 3              | 4              | 4                         | 4              | 3              | 4                         | 4                         | 4              |
|          | 3              | 3                         | 3                         | $\mathfrak{S}$            | 4              | $\mathsf 3$               | 3                         | 3                         | 4                         | 3                         | 3                | 5                         | 5              | 6              | 5                         | 5              | 6              | 6                         | 5                         | 5              |
|          | 5              | 5                         | 6                         | 5                         | 5              | 5                         | 5                         | 5                         | 6                         | 6                         | 5                | $\sqrt{5}$                | 5              | 5              | 6                         | 5              | 5              | 6                         | 5                         | 6              |
|          | 6              | 5                         | 6                         | 6                         | 5              | $6\,$                     | 5                         | 6                         | 5                         | 5                         | 5                | $\overline{7}$            | $\overline{7}$ | 6              | 6                         | 8              | 8              | 8                         | $\overline{7}$            | 8              |
|          | 7              | 7                         | 8                         | 8                         | 8              | $\overline{7}$            | $\overline{7}$            | 8                         | $\overline{7}$            | $\overline{7}$            | $\overline{7}$   | $\overline{7}$            | 8              | 7              | 7                         | 7              | 8              | 7                         | $\overline{7}$            | 8              |
|          | $\overline{7}$ | 7                         | 8                         | 8                         | 8              | $\overline{7}$            | $\overline{7}$            | 8                         | $\overline{7}$            | 7                         | $\,8\,$          | $\,8\,$                   | 8              | $\overline{7}$ | 8                         | 8              | 8              | 8                         | 8                         | $\overline{7}$ |
| สถานีงาน | 7              | 8                         | 7                         | $\overline{7}$            | 8              |                           |                           |                           |                           |                           |                  |                           |                |                |                           |                |                |                           |                           |                |
|          | $\mathbf{2}$   | 1                         | 1                         | $\mathbf{2}$              | $\mathbf{2}$   | 1                         | $\mathbf{1}$              | 1                         | 1                         | 1                         | 1                | $\mathbf 1$               | $\mathbf{2}$   | $\sqrt{2}$     | $\overline{c}$            | 1              | 1              | $\mathbf{1}$              | $\mathbf{2}$              | 1              |
|          | $\overline{c}$ | 1                         | $\overline{c}$            | 1                         | $\mathbf{2}$   | $\overline{c}$            | $\overline{c}$            | 1                         | $\overline{c}$            | $\overline{c}$            | 1                | $\overline{c}$            | $\overline{c}$ | $\mathbf{2}$   | 1                         | 1              | 1              | $\mathbf{2}$              | $\mathbf{1}$              | $\overline{c}$ |
|          | 1              | 1                         | $\mathbf{1}$              | 1                         | 1              | 1                         | $\overline{c}$            | 1                         | $\mathbf{1}$              | 2                         | 1                | $\mathbf{1}$              | $\overline{c}$ | 4              | 1                         | 1              | 1              | 1                         | 4                         | 3              |
|          |                |                           |                           |                           |                |                           |                           | 3                         | $\ensuremath{\mathsf{3}}$ | 3                         | 3                | 4                         | 3              | 3              | 3                         | 3              | 3              |                           | 3                         | 3              |
|          | 4              | 4                         | $\overline{4}$            | 4                         | 4              |                           | $\overline{4}$            |                           |                           |                           |                  |                           |                |                |                           |                |                |                           |                           |                |
|          |                |                           |                           |                           |                | 3                         |                           |                           |                           |                           |                  |                           |                |                |                           | $\overline{4}$ |                | 3                         |                           |                |
|          | 3              | 4                         | 3                         | 3                         | 3              | $\mathfrak{Z}$            | 3                         | 4                         | $\ensuremath{\mathsf{3}}$ | $\overline{4}$            | 3                | 4                         | 3              | 4              | 3                         |                | 3              | 4                         | $\overline{4}$            | 4              |
|          | 3              | 3                         | 3                         | 3                         | 4              | 3                         | $\ensuremath{\mathsf{3}}$ | 3                         | $\ensuremath{\mathsf{3}}$ | 3                         | 5                | 5                         | 6              | 5              | 5                         | 6              | 6              | 5                         | $\mathbf 5$               | 5              |
|          | 5              | 5                         | 5                         | 5                         | 5              | 6                         | 5                         | 6                         | 6                         | 6                         | 5                | 5                         | 5              | 6              | 5                         | 6              | 6              | 5                         | 5                         | 5              |
|          | 6              | 5                         | 6                         | 6                         | 5              | 5                         | 6                         | 5                         | 5                         | 5                         | 6                | 5                         | $\overline{7}$ | 6              | 6                         | 7              | 8              | 7                         | $\overline{7}$            | 8              |
|          | 7              | 7                         | 8                         | 8                         | 8              | 8                         | 8                         | 7                         | 8                         | $\overline{7}$            | 8                | $\overline{7}$            | $\overline{7}$ | 7              | 8                         | 7              | 7              | 7                         | 8                         | 7              |
|          |                | 7                         | 7                         | 8                         | 8              | 8                         | 8                         | $\mathbf{7}$              | 7                         | 8                         | 8                | 8                         | 7              | 8              | 8                         | 7              | 8              | 7                         | 7                         | 8              |
|          | 8              | 8                         | 8                         | $\overline{7}$            | 8              | $\sim$                    | т.                        | 0.100                     |                           | ⌒                         | ⌒                | n n                       | o i            |                |                           |                |                |                           |                           |                |
|          | $\sqrt{2}$     | $\mathbf{1}$              | $\mathbf{1}$              | $\overline{c}$            | $\overline{2}$ | $\mathbf{1}$              | $\mathbf{1}$              | $\overline{1}$            | $\mathbf{1}$              | $\mathbf{1}$              | $\mathbf{1}$     | $\mathbf{1}$              | $\overline{2}$ | $\overline{c}$ | $\mathbf{1}$              | $\mathbf{1}$   | $\mathbf{1}$   | $\mathbf{2}$              | $\mathbf{1}$              | $\overline{c}$ |
|          | 1              | $\mathbf{2}$              | 1                         | $\overline{c}$            | 1              | $\overline{c}$            | $\overline{c}$            | $\mathbf{2}$              | 1                         | $\mathbf{2}$              | $\mathbf{2}$     | 1                         | $\mathbf{2}$   | 1              | $\mathbf{2}$              | $\mathbf{2}$   | 1              | $\mathbf{2}$              | $\mathbf{1}$              | $\overline{c}$ |
|          | 1              | $\mathbf{1}$              | 1                         | $\mathbf{1}$              | 1              | $\mathbf{1}$              | $\sqrt{2}$                | $\mathbf{1}$              | $\mathbf{1}$              | $\mathbf{1}$              | $\mathbf{1}$     | $\mathbf{1}$              | $\mathbf{2}$   | $\mathbf{1}$   | $\mathbf{1}$              | $\mathfrak{Z}$ | 4              | $\ensuremath{\mathsf{3}}$ | $\ensuremath{\mathsf{3}}$ | 3              |
|          | 4              | $\ensuremath{\mathsf{3}}$ | $\overline{4}$            | 3                         | 4              | 4                         | 3                         | $\overline{4}$            | 3                         | 4                         | 4                | $\overline{4}$            | $\overline{4}$ | 3              | 3                         | 3              | $\overline{4}$ | $\overline{4}$            | 3                         | 4              |
|          | 3              | $\ensuremath{\mathsf{3}}$ | $\ensuremath{\mathsf{3}}$ | $\overline{4}$            | 3              | 4                         | 3                         | $\ensuremath{\mathsf{3}}$ | 3                         | 3                         | 4                | $\ensuremath{\mathsf{3}}$ | $\overline{4}$ | 3              | $\ensuremath{\mathsf{3}}$ | $\overline{4}$ | 3              | $\overline{4}$            | $\overline{4}$            | 4              |
|          | $\mathfrak{Z}$ | $\ensuremath{\mathsf{3}}$ | $\ensuremath{\mathsf{3}}$ | $\ensuremath{\mathsf{3}}$ | $\overline{4}$ | $\ensuremath{\mathsf{3}}$ | $\ensuremath{\mathsf{3}}$ | $\ensuremath{\mathsf{3}}$ | $\overline{4}$            | $\ensuremath{\mathsf{3}}$ | 3                | $\mathbf 5$               | $\mathbf 5$    | $\,6$          | $\mathbf 5$               | $\mathbf 5$    | 6              | 6                         | $\mathbf 5$               | 5              |
|          | 5              | 5                         | 5                         | 5                         | 5              | 6                         | 5                         | 5                         | 6                         | 5                         | 6                | $\mathbf 5$               | 6              | 6              | 6                         | 6              | 6              | $\mathbf 5$               | $\,$ 5 $\,$               | 6              |
|          | 6              | 5                         | 6                         | 6                         | 5              | 5                         | 6                         | 5                         | 6                         | 5                         | $\mathbf 5$      | $\mathbf 5$               | $\overline{7}$ | 8              | $\overline{7}$            | $\overline{7}$ | $\overline{7}$ | 8                         | $\overline{7}$            | 8              |
|          | 8              | 8                         | 8                         | 8                         | 8              | 8                         | $\overline{7}$            | 8                         | $\overline{7}$            | 8                         | $\overline{7}$   | $\overline{7}$            | $\overline{7}$ | $\overline{7}$ | 8                         | 8              | 8              | 8                         | $\overline{7}$            | $\overline{7}$ |
|          | $\overline{7}$ | 7                         | $\overline{7}$            | 7                         | 8              | 8                         | $\overline{7}$            | $\overline{7}$            | 8                         | 8                         | 8                | 8                         | 8              | $\overline{7}$ | 8                         | $\overline{7}$ | $\overline{7}$ | 8                         | 8                         | $\overline{7}$ |

ตารางที่ ข.113 ผลลัพธ์ของการจัดสรรงานลงสถานีงาน โดยใช้วิธี COIN ในปัญหา 205 ขั้นงาน เมื่อรอบเวลาการทำงานเท่ากับ 1888 (ต่อ)

|          | $\overline{2}$      | $\mathbf{1}$              | $\mathbf{2}$              | $\sqrt{2}$                | 1                     | 1                         | 1                                                                                                    | 1                         | 1                         | 1                         | 1                         | $\mathbf{1}$   | $\mathbf 1$               | $\mathbf{2}$              | $\mathbf{1}$   | $\mathbf{2}$   | $\mathbf{2}$              | $\mathbf{1}$   | 1                         | 1              |
|----------|---------------------|---------------------------|---------------------------|---------------------------|-----------------------|---------------------------|----------------------------------------------------------------------------------------------------|---------------------------|---------------------------|---------------------------|---------------------------|----------------|---------------------------|---------------------------|----------------|----------------|---------------------------|----------------|---------------------------|----------------|
|          | $\overline{c}$      | 1                         | $\mathbf{2}$              | $\sqrt{2}$                | $\mathbf{2}$          | 1                         | $\overline{c}$                                                                                         | $\mathbf{2}$              | 2                         | 2                         | 1                         | 1              | $\sqrt{2}$                | 1                         | $\sqrt{2}$     | 2              | 1                         | $\sqrt{2}$     | 1                         | $\mathbf{2}$   |
|          | 1                   | 1                         | 1                         | $\mathbf{2}$              | 1                     | 1                         | 1                                                                                                    | 1                         | 1                         | 1                         | 1                         | 1              | $\mathbf{2}$              | 1                         | 3              | 4              | 3                         | 4              | 3                         | 3              |
|          | 4                   | 3                         | 4                         | $\ensuremath{\mathsf{3}}$ | 4                     | 3                         | 4                                                                                                    | 4                         | 4                         | 4                         | 3                         | 4              | 3                         | 3                         | 3              | 3              | $\ensuremath{\mathsf{3}}$ | 3              | $\ensuremath{\mathsf{3}}$ | 3              |
|          | 4                   | 3                         | 3                         | $\ensuremath{\mathsf{3}}$ | 3                     | 4                         | 4                                                                                                    | 3                         | 3                         | 4                         | 3                         | 4              | 3                         | 4                         | 3              | 4              | 3                         | 4              | 4                         | 4              |
|          | 3                   | 3                         | 3                         | $\ensuremath{\mathsf{3}}$ | 4                     | 3                         | 3                                                                                                    | 3                         | 3                         | 3                         | 5                         | 5              | 6                         | 5                         | 5              | 6              | 6                         | 5              | $\mathbf 5$               | 5              |
|          | 5                   | 5                         | 6                         | 6                         | 5                     | $\mathbf 5$               | 5                                                                                                    | $6\phantom{.}6$           | 5                         | 6                         | 6                         | 5              | 6                         | 6                         | 5              | 5              | 5                         | 5              | 6                         | 5              |
|          | 6                   | 6                         | 5                         | 5                         | 6                     | 5                         | 6                                                                                                    | 5                         | 6                         | 6                         | 8                         | 5              | $\overline{7}$            | 8                         | 7              | 7              | 8                         | 8              | 7                         | 8              |
|          | 7                   | 7                         | 8                         | 8                         | 8                     | 8                         | 8                                                                                                    | $\overline{7}$            | $\overline{7}$            | 7                         | 7                         | 8              | 7                         | 7                         | 8              | 8              | 8                         | 8              | $\overline{7}$            | 7              |
|          | 7                   | 7                         | $\overline{7}$            | $\overline{7}$            | $\overline{7}$        | $\,8\,$                   | 8                                                                                                    | $\overline{7}$            | 8                         | 8                         | $\,8\,$                   | $\,8\,$        | $\overline{7}$            | $\overline{7}$            | 7              | 8              | 8                         | 8              | $\overline{7}$            | $\overline{7}$ |
|          | 7                   | 8                         | 8                         | 8                         | 7                     |                           |                                                                                                    |                           |                           |                           |                           |                |                           |                           |                |                |                           |                |                           |                |
|          | 1                   | $\mathbf{2}$              | $\mathbf{2}$              | $\mathbf{1}$              | $\mathbf{1}$          | $\mathbf{1}$              | 1                                                                                                    | $\overline{1}$            | $\mathbf{1}$              | 1                         | 1                         | $\overline{c}$ | 1                         | $\mathbf{2}$              | 1              | $\mathbf{2}$   | $\mathbf{2}$              | $\mathbf{1}$   | 1                         | 1              |
|          | 2                   | 1                         | $\overline{c}$            | $\overline{c}$            | $\overline{c}$        | $\overline{c}$            | 1                                                                                                    | $\overline{c}$            | $\overline{c}$            | $\mathbf{1}$              | 2                         | $\overline{c}$ | $\mathbf{1}$              | 1                         | $\mathbf{2}$   | 2              | 1                         | $\mathbf{2}$   | 1                         | 1              |
|          | 1                   | 1                         | $\overline{c}$            | 1                         | 1                     | 1                         | 1                                                                                                    | $\sqrt{2}$                | $\overline{c}$            | 1                         | $\overline{c}$            | 1              | $\overline{c}$            | 1                         | 1              | 1              | 1                         | $\mathbf{2}$   | 4                         | 4              |
|          | 4                   | 4                         | 1                         | 4                         | 1                     | 4                         | 4                                                                                                    | 3                         | $\overline{3}$            | 3                         | 3                         | 4              | 3                         | 3                         | 3              | 3              | 4                         | 3              | 3                         | 3              |
|          | 3                   | 3                         | 4                         | 4                         | 3                     | 3                         | 3                                                                                                    | $\ensuremath{\mathsf{3}}$ | $\overline{4}$            | 3                         | 3                         | $\overline{4}$ | 3                         | $\ensuremath{\mathsf{3}}$ | 4              | 4              | 3                         | 4              | 4                         | 4              |
|          | 3                   | 3                         | 3                         | $\mathfrak{S}$            | 4                     | $\sqrt{3}$                | $\mathfrak{S}% _{A}^{\ast}=\mathfrak{S}_{A}\!\left( A;B\right) ,\ \mathfrak{S}_{A}\!\left( A;B\right)$ | 3                         | 3                         | 3                         | 5                         | 5              | 6                         | 5                         | 5              | 6              | 6                         | 5              | $\mathbf 5$               | 5              |
|          | 5                   | 6                         | 5                         | 5                         | 6                     | 5                         | 6                                                                                                    | $\sqrt{5}$                | 5                         | 5                         | $\,$ 6 $\,$               | 5              | $\,6$                     | 6                         | 6              | 6              | 5                         | 5              | 6                         | 6              |
|          | 5                   | 6                         | 5                         | 6                         | 5                     | 5                         | 6                                                                                                    | 5                         | 5                         | $6\phantom{.}6$           | 5                         | $\overline{7}$ | 8                         | 8                         | 8              | 7              | $\overline{7}$            | $\overline{7}$ | 8                         | 8              |
|          | 8                   | 7                         | 7                         | 8                         | 8                     | 7                         | 8                                                                                                    | $\overline{7}$            | 8                         | 7                         | $\overline{7}$            | $\,8\,$        | 7                         | 7                         | 7              | 7              | 8                         | 8              | 8                         | 7              |
|          | 7                   | 8                         | 8                         | 8                         | $\,8\,$               | $\boldsymbol{8}$          | $\overline{7}$                                                                                         | $\overline{7}$            | $\overline{7}$            | 8                         | $\,8\,$                   | $\,8\,$        | 8                         | $\overline{7}$            | 8              | $\overline{7}$ | 7                         | 8              | $\boldsymbol{7}$          | $\overline{7}$ |
|          | 7                   | 8                         |                           | 8                         | 8                     |                           |                                                                                                    |                           |                           |                           |                           |                |                           |                           |                |                |                           |                |                           |                |
|          |                     |                           | 8                         |                           |                       |                           |                                                                                                    |                           |                           |                           |                           |                |                           |                           |                |                |                           |                |                           |                |
| สถานีงาน | $\overline{c}$      | 1                         | 1                         | $\overline{c}$            | $\overline{c}$        | $\mathbf{1}$              | $\mathbf{1}$                                                                                           | $\mathbf{1}$              | $\mathbf{1}$              | $\mathbf{1}$              | 1                         | $\mathbf{1}$   | $\mathbf{1}$              | $\mathbf{2}$              | $\mathbf{1}$   | $\overline{c}$ | $\mathbf{2}$              | $\mathbf{1}$   | 1                         | 1              |
|          | $\mathbf{2}$        | 1                         | $\overline{c}$            | $\mathbf{2}$              | 1                     | $\overline{c}$            | $\overline{c}$                                                                                         | $\overline{c}$            | 1                         | $\mathbf{2}$              | 2                         | 1              | $\overline{c}$            | 1                         | $\mathbf{2}$   | $\mathbf{2}$   | 1                         | $\mathbf{2}$   | 1                         | 1              |
|          | 1                   | $\mathbf{2}$              | $\mathbf{1}$              | 1                         | 1                     | 1                         | $\overline{c}$                                                                                         | $\mathbf{1}$              | $\mathbf{1}$              | 1                         | 1                         | $\mathbf{1}$   | $\overline{c}$            | 1                         | 1              | 1              | 3                         | 4              | 3                         | 4              |
|          | 3                   | 3                         | $\sqrt{3}$                | 4                         | 4                     | 4                         | 4                                                                                                    | 4                         | 3                         | 4                         | 4                         | $\mathsf 3$    | 4                         | $\ensuremath{\mathsf{3}}$ | 3              | 3              | 3                         | 3              | $\overline{4}$            | 3              |
|          | 3                   | 4                         | 3                         | 3                         | 3                     | 3                         | 4                                                                                                    | 3                         | 3                         | 3                         | 4                         | 3              | 4                         | 4                         | 4              | 4              | 3                         | 4              | 4                         | 4              |
|          | 3                   | 3                         | 3                         | 3                         | 4                     | 3                         | 3                                                                                                    | 3                         | $\overline{4}$            | 3                         | 3                         | 5              | 5                         | 6                         | 5              | 5              | 6                         | 6              | $\mathbf 5$               | 5              |
|          | 5                   | 6                         | 5                         | 5                         | 5                     | 6                         | 5                                                                                                    | 5                         | 5                         | 6                         | 6                         | 6              | 6                         | 6                         | 5              | 5              | 6                         | 6              | $\mathbf 5$               | 5              |
|          | 6                   | 5                         | 6                         | 6                         | 5                     | 5                         | 6                                                                                                    | 5                         | 6                         | 5                         | 5                         | $\overline{7}$ | $\overline{7}$            | 7                         | 7              | 6              | $\overline{7}$            | 7              | $\boldsymbol{7}$          | 8              |
|          | 7                   | 8                         | 8                         | 8                         | 8                     | 8                         | 7                                                                                                    | $\overline{7}$            | 8                         | $\overline{7}$            | 8                         | $\overline{7}$ | 8                         | 7                         | 7              | 7              | $\overline{7}$            | 8              | 7                         | 8              |
|          | 7                   | 8                         | 8                         | 8                         | $\sqrt{2}$            | $\sqrt{2}$                | $\mathcal{T}$                                                                                          | 8 <sup>8</sup>            | 8                         | $\sqrt{2}$                | $\boldsymbol{8}$          | 8              | 7                         | 8                         | $\sqrt{2}$     | 8              | ſ                         | 7              | 8                         | 8              |
|          | 8                   | $7\phantom{0}$            | 8                         | 8                         | 8                     | $\sim$                    |                                                                                                    |                           | 101000                    |                           | ⌒                         | n n            | 01                        |                           |                | 6 I            |                           |                |                           |                |
|          | $\overline{c}$      | 1                         | $\overline{1}$            | $\overline{c}$            | $\overline{2}$        | 1                         | $\mathbf{1}$                                                                                           | $\overline{1}$            | $\mathbf{1}$              | $\mathbf{1}$              | $\mathbf{1}$              | $\mathbf{1}$   | $\overline{2}$            | $\overline{2}$            | $\overline{1}$ | 1              | $\mathbf{1}$              | $\overline{2}$ | $\mathbf{1}$              | $\overline{c}$ |
|          | 1                   | $\mathbf{2}$              | 1                         | $\overline{c}$            | 1                     | $\mathbf{2}$              | $\mathbf{2}$                                                                                           | $\mathbf{2}$              | 1                         | $\mathbf{2}$              | $\overline{c}$            | 1              | 1                         | $\overline{c}$            | $\mathbf{2}$   | $\mathbf{2}$   | 1                         | $\mathbf{2}$   | $\mathbf{1}$              | 1              |
|          | 1                   | $\mathbf{1}$              | 1                         | $\mathbf{2}$              | $\sqrt{2}$            | $\mathbf{1}$              | $\sqrt{2}$                                                                                             | $\mathbf{1}$              | $\mathbf{1}$              | $\mathbf{2}$              | $\mathbf{1}$              | $\mathbf{1}$   | $\mathbf{2}$              | $\mathbf{1}$              | $\mathbf{1}$   | $\mathbf{1}$   | $\overline{4}$            | $\mathbf{1}$   | $\ensuremath{\mathsf{3}}$ | 3              |
|          | $\mathfrak{Z}$      | 3                         | $\overline{4}$            | $\overline{4}$            | 3                     | 3                         | $\ensuremath{\mathsf{3}}$                                                                              | $\ensuremath{\mathsf{3}}$ | $\overline{4}$            | 3                         | 3                         | 3              | $\ensuremath{\mathsf{3}}$ | 3                         | 4              | $\overline{4}$ | $\overline{4}$            | $\overline{4}$ | $\overline{4}$            | 4              |
|          | 4                   | $\ensuremath{\mathsf{3}}$ | $\ensuremath{\mathsf{3}}$ | $\ensuremath{\mathsf{3}}$ | $\overline{4}$        | $\overline{4}$            | $\ensuremath{\mathsf{3}}$                                                                              | $\sqrt{4}$                | $\ensuremath{\mathsf{3}}$ | $\overline{4}$            | $\ensuremath{\mathsf{3}}$ | $\overline{4}$ | 3                         | $\overline{4}$            | $\mathsf 3$    | $\overline{4}$ | $\ensuremath{\mathsf{3}}$ | $\overline{4}$ | $\overline{4}$            | 4              |
|          | $\mathfrak{Z}$      | $\ensuremath{\mathsf{3}}$ | $\ensuremath{\mathsf{3}}$ | $\ensuremath{\mathsf{3}}$ | $\overline{4}$        | $\ensuremath{\mathsf{3}}$ | 3                                                                                                    | $\ensuremath{\mathsf{3}}$ | $\ensuremath{\mathsf{3}}$ | $\ensuremath{\mathsf{3}}$ | $\mathbf 5$               | 5              | 6                         | 5                         | $\mathbf 5$    | 6              | 6                         | 5              | $\mathbf 5$               | 5              |
|          | 6                   | 5                         | $\mathbf 5$               | $\mathbf 5$               | 5                     | 6                         | 5                                                                                                    | 6                         | 6                         | 5                         | 6                         | 6              | 5                         | 6                         | 5              | 6              | $\mathbf 5$               | 6              | 6                         | 5              |
|          | 6                   | $\,6$                     | $\mathbf 5$               | $\mathbf 5$               | 6                     | $\mathbf 5$               | 5                                                                                                    | 5                         | $\mathbf 5$               | 6                         | 6                         | 5              | $\overline{7}$            | $\overline{7}$            | 8              | 8              | 8                         | 8              | $\overline{7}$            | 8              |
|          | 8                   | 8                         | $\overline{7}$            | $\overline{7}$            | $\overline{7}$        | 8                         | 8                                                                                                    | $\overline{7}$            | $\,8\,$                   | $\overline{7}$            | $\overline{7}$            | 8              | $\overline{7}$            | $\overline{7}$            | $\overline{7}$ | 8              | $\overline{7}$            | 8              | $\overline{7}$            | 8              |
|          | 8<br>$\overline{7}$ | 8                         | $\overline{7}$            | 8<br>$\overline{7}$       | 7<br>$\boldsymbol{7}$ | 8                         | 8                                                                                                    | $\overline{7}$            | $\overline{7}$            | $\overline{7}$            | 8                         | 8              | $\overline{7}$            | 8                         | 8              | 8              | $\overline{7}$            | $\overline{7}$ | 8                         | 7              |

ตารางที่ ข.113 ผลลัพธ์ของการจัดสรรงานลงสถานีงาน โดยใช้วิธี COIN ในปัญหา 205 ขั้นงาน เมื่อรอบเวลาการทำงานเท่ากับ 1888 (ต่อ)

|          | 2              |                | 2 |   | 2 |               | 2              | 2              |                | 2              |   | 2              | 2 |                | 2 |   | 2 | 2              |   | 2 |
|----------|----------------|----------------|---|---|---|---------------|----------------|----------------|----------------|----------------|---|----------------|---|----------------|---|---|---|----------------|---|---|
|          |                |                | 2 | 2 | 2 | $\mathcal{P}$ | 2              | 2              | 2              | 2              | 2 | 1              | 1 |                |   |   | 2 |                | 2 | 2 |
|          | $\mathfrak{p}$ | $\mathcal{P}$  |   |   |   | 2             | $\overline{2}$ | 1              | 2              |                | 1 | $\overline{2}$ | 1 |                | 2 | 2 | 2 | $\overline{4}$ | 1 | 4 |
|          | 4              |                |   |   | 4 | 1             | $\overline{4}$ | 4              | $\overline{4}$ | 3              | 3 | 3              | 3 | $\overline{4}$ | 3 | 3 | 3 | 4              | 3 | 3 |
|          | 3              | 3              | 3 | 3 | 4 | 3             | 3              | 4              | 3              | $\overline{4}$ | 3 | 3              | 4 | $\overline{4}$ | 3 | 4 | 3 | 4              | 4 | 3 |
| สถานีงาน | 3              | $\overline{4}$ | 3 | 3 | 4 | 3             | 3              | $\overline{4}$ | 3              | $\overline{4}$ | 3 | 5              | 5 | 6              | 5 | 5 | 5 | 5              | 5 | 6 |
|          | 5              | 6              | 6 | 5 | 5 | 5             | 5              | 6              | 5              | 5              | 6 | 5              | 6 | 5              | 5 | 5 | 5 | 6              | 5 | 5 |
|          | 6              | 6              | 5 | 5 | 5 | 5             | 6              | 5              | 6              | 6              | 6 | 5              | 7 | 7              | 8 | 8 | 7 | 8              | 8 |   |
|          | 8              | 8              | 8 |   |   | 8             | 8              | $\overline{7}$ | 8              | 7              | 8 |                |   |                | 8 | 7 | 8 | 7              | 8 | 8 |
|          | 8              | 8              |   |   |   |               |                | 8              | 8              | 7              | 8 | 8              | 7 |                | 8 | 8 | 8 | 8              | 8 |   |
|          | 8              | 8              | 8 |   |   |               |                |                |                |                |   |                |   |                |   |   |   |                |   |   |

ตารางที่ ข.113 ผลลัพธ์ของการจัดสรรงานลงสถานีงาน โดยใช้วิธี COIN ในปัญหา 205 ขั้นงาน เมื่อรอบเวลาการทำงานเท่ากับ 1888 (ต่อ)

# **4.1.5 การค้นหาค าตอบโดยใช้วิธีการหาค่าเหมาะสมแบบฝูงอนุภาค**

ตารางที่ ข.114 ผลลัพธ์ของล าดับขั้นงาน โดยใช้วิธี DPSO ในปัญหา 205 ขั้นงาน เมื่อรอบเวลา การทำงานเท่ากับ 1888

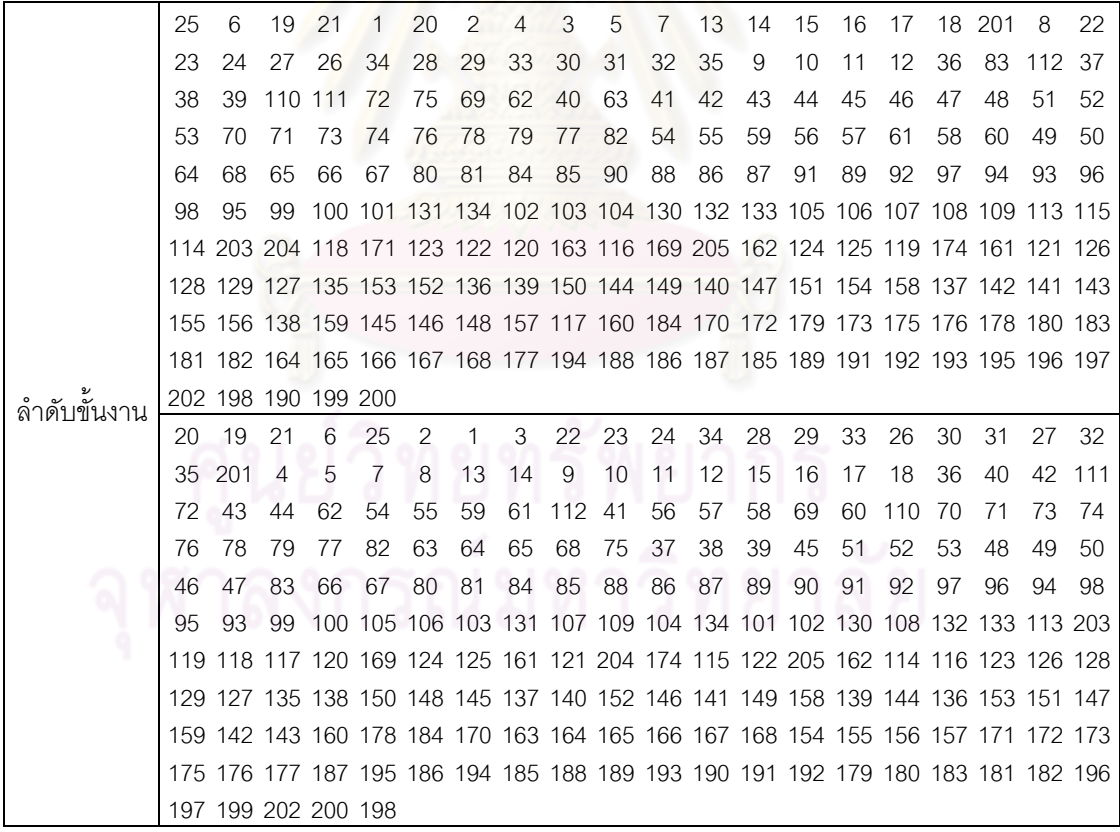

ิ ตารางที่ ข.114 ผลลัพธ์ของลำดับขั้นงาน โดยใช้วิธี DPSO ในปัญหา 205 ขั้นงาน เมื่อรอบเวลา การทำงานเท่ากับ 1888 (ต่อ)

|               | 19             | 25 | 21             | 6                   | 1     | 2   | 4              | 3   | 5     | 13  | 7   | 8   | 14  | 15      | 16  | 17 | 18 | -201 | 9                                                                               | 10 |
|---------------|----------------|----|----------------|---------------------|-------|-----|----------------|-----|-------|-----|-----|-----|-----|---------|-----|----|----|------|---------------------------------------------------------------------------------|----|
|               | 11             | 12 | 20             | 22                  | 23    | 24  | 28             | 27  | 34    | 29  | 33  | 30  | 31  | 32      | 26  | 35 | 36 | 62   | 72                                                                              | 83 |
|               | 42             | 37 | 69             | 70                  | 110   | -63 | 64             | 65  | 66    | 68  | 38  | 39  |     | 112 111 | -41 | 71 | 73 | 74   | 76                                                                              | 79 |
|               | 78             | 40 | 54             | 55                  | 56    | 61  | 59             | 60  | 57    | 58  | 43  | 44  | 45  | 46      | 53  | 47 | 48 | 49   | 51                                                                              | 50 |
|               | $\prime\prime$ | 82 | 75             | 52                  | 67    | 80  | 81             | 84  | 85    | 86  | 87  | 90  | 91  | 88      | 89  | 92 | 94 | 93   | 96                                                                              | 95 |
|               | 98             | 97 | 99             |                     |       |     |                |     |       |     |     |     |     |         |     |    |    |      | 100 103 104 131 132 109 134 105 107 106 108 130 133 101 102 113 124             |    |
|               |                |    |                |                     |       |     |                |     |       |     |     |     |     |         |     |    |    |      | 121 118 163 117 205 169 122 162 161 115 204 125 120 116 123 171 203 119 126 127 |    |
|               |                |    |                |                     |       |     |                |     |       |     |     |     |     |         |     |    |    |      | 128 129 135 139 145 138 149 153 147 142 141 148 136 140 158 150 151 144 146 143 |    |
|               |                |    |                |                     |       |     |                |     |       |     |     |     |     |         |     |    |    |      | 152 114 159 137 160 164 184 165 166 167 170 172 168 178 173 179 180 183 181 154 |    |
|               |                |    |                |                     |       |     |                |     |       |     |     |     |     |         |     |    |    |      | 155 156 157 182 174 175 176 177 186 195 194 185 187 196 197 199 200 198 202 188 |    |
|               |                |    |                | 189 191 192 190 193 |       |     |                |     |       |     |     |     |     |         |     |    |    |      |                                                                                 |    |
|               | 1              | 19 | -201           | 20                  | 25    | -6  | 21             | 22  | 23    | 34  | 24  | 26  | 28  | 29      | 33  | 27 | 30 | 32   | 31                                                                              | 35 |
|               | 2              | 3  | 4              | 5                   | 13    | 14  | 7              | 8   | 9     | 10  | 11  | 12  | 15  | 16      | 17  | 18 | 36 | 75   | 112 41                                                                          |    |
|               | 42             | 83 | 69             | 70                  | 71    | 37  | 38             | 111 | 39    | 40  | 110 | 43  | 44  | 45      | 46  | 53 | 48 | 49   | 50                                                                              | 51 |
|               | 52             | 47 | 72             | 73                  | 74    | 76  | 77             | 79  | 78    | 82  | 54  | 55  | 56  | 57      | 58  | 59 | 60 | 61   | 62                                                                              | 63 |
|               | 64             | 65 | 66             | 67                  | 68    | 80  | 81             | 84  | 85    | -90 | 86  | 91  | 87  | 88      | 89  | 92 | 96 | 98   | 99                                                                              | 94 |
|               | 95             | 93 |                |                     |       |     |                |     |       |     |     |     |     |         |     |    |    |      | 97 100 105 131 130 107 132 133 103 104 101 102 109 106 108 113 203 118          |    |
|               |                |    |                |                     |       |     |                |     |       |     |     |     |     |         |     |    |    |      | 122 123 117 171 169 120 163 162 116 124 125 115 204 114 121 119 126 129 127 205 |    |
|               |                |    |                |                     |       |     |                |     |       |     |     |     |     |         |     |    |    |      | 134 174 161 128 135 138 149 141 136 145 140 146 147 153 137 154 152 158 159 142 |    |
|               |                |    |                |                     |       |     |                |     |       |     |     |     |     |         |     |    |    |      | 143 144 150 139 148 155 156 157 151 160 170 172 184 178 179 180 181 183 182 164 |    |
|               |                |    |                |                     |       |     |                |     |       |     |     |     |     |         |     |    |    |      | 165 166 167 168 173 175 176 177 195 188 187 185 196 194 197 202 198 186 189 191 |    |
| ล้าดับขั้นงาน |                |    |                | 193 190 199 200 192 |       |     |                |     |       |     |     |     |     |         |     |    |    |      |                                                                                 |    |
|               | 6              |    | 25 201         | 1                   | 19    | 21  | 2              | 20  | 22    | 23  | 24  | 27  | 26  | 28      | 29  | 30 | 31 | 32   | 33                                                                              | 3  |
|               | 34             | 35 | $\overline{4}$ | 5                   | 13    | 7   | 8              | 9   | 10    | 11  | 12  | 14  | 15  | 16      | 17  | 18 | 36 | 75   | 69                                                                              | 40 |
|               | 37             | 42 | 43             | 72                  | 44    | 54  | 111 112        |     | 62    | 63  | 64  | 65  | 68  | 83      | 55  | 59 | 60 | 56   | 61                                                                              | 57 |
|               | 58             | 70 | 71             | 73                  | (4)   | 76  | 79             | 77  | 78    | 82  | 110 | 41  | 66  | 67      | 80  | 81 | 84 | 85   | 86                                                                              | 88 |
|               | 90             | 91 | 89             | 87                  | 38    | 39  | 45             | 51  | 52    | 53  | 48  | 46  | 47  | 49      | 50  | 92 | 94 | 97   | 99                                                                              | 93 |
|               | 95             | 96 |                |                     |       |     |                |     |       |     |     |     |     |         |     |    |    |      | 98 100 130 103 104 134 105 106 107 108 131 132 133 109 101 102 113 171          |    |
|               |                |    |                |                     |       |     |                |     |       |     |     |     |     |         |     |    |    |      | 116 117 162 205 114 174 169 161 163 123 124 204 115 120 119 122 121 203 125 118 |    |
|               |                |    |                |                     |       |     |                |     |       |     |     |     |     |         |     |    |    |      | 126 127 129 128 135 137 151 152 144 153 148 141 149 154 150 138 136 145 146 155 |    |
|               |                |    |                |                     |       |     |                |     |       |     |     |     |     |         |     |    |    |      | 156 157 139 140 147 142 143 160 179 178 180 181 170 172 173 175 184 183 164 182 |    |
|               |                |    |                |                     |       |     |                |     |       |     |     |     |     |         |     |    |    |      | 158 159 165 166 167 168 176 177 188 187 185 195 196 186 189 193 191 190 192 194 |    |
|               |                |    |                | 197 199 202 200 198 |       |     | $\sim$         |     | 01000 |     | ⌒   | n n | 6 I | A       | ⌒   |    |    |      |                                                                                 |    |
|               | 6              | 1. | 2              | 20                  | 25 19 |     | $\overline{4}$ | 21  | 22 23 |     | 24  | 27  | 28  | 29      | 30  | 31 | 33 | 32   | 34 26                                                                           |    |
|               | 35             | 3  | 5              | 13                  | 7     | 14  | 8              | 9   | 10    | 11  | 12  | 15  | 16  | 17      | 18  | 36 |    |      | 111 42 112 110                                                                  |    |
|               | 69             | 70 | 83             | 72                  | 75    | 71  | 73             | 74  | 76    | 78  | 79  | 77  | 82  | 37      | 38  | 39 | 40 | 43   | 54                                                                              | 55 |
|               | 56             | 59 | 60             | 61                  | 57    | 58  | 41             | 62  | 63    | 64  | 68  | 65  | 66  | 67      | 80  | 81 | 84 | 85   | 88                                                                              | 90 |
|               | 91             | 86 | 87             | 89                  | 44    | 45  | 53             | 48  | 49    | 46  | 47  | 50  | 51  | 52      | 92  | 96 | 95 | 93   | 94                                                                              | 99 |
|               | 98             | 97 |                |                     |       |     |                |     |       |     |     |     |     |         |     |    |    |      | 100 134 109 130 103 131 132 133 104 105 107 106 108 201 101 102 113 161         |    |
|               |                |    |                |                     |       |     |                |     |       |     |     |     |     |         |     |    |    |      | 120 171 174 204 123 169 116 124 125 114 163 119 118 115 162 122 117 205 203 121 |    |
|               |                |    |                |                     |       |     |                |     |       |     |     |     |     |         |     |    |    |      | 126 128 127 129 135 137 152 147 138 148 158 153 154 150 136 141 140 149 155 145 |    |
|               |                |    |                |                     |       |     |                |     |       |     |     |     |     |         |     |    |    |      | 144 159 156 146 142 143 151 139 160 184 178 164 165 166 167 168 170 179 180 181 |    |
|               |                |    |                |                     |       |     |                |     |       |     |     |     |     |         |     |    |    |      | 182 172 173 175 183 176 177 186 187 185 194 195 196 197 199 200 198 202 188 157 |    |
|               |                |    |                | 189 190 193 191 192 |       |     |                |     |       |     |     |     |     |         |     |    |    |      |                                                                                 |    |

ิ ตารางที่ ข.114 ผลลัพธ์ของลำดับขั้นงาน โดยใช้วิธี DPSO ในปัญหา 205 ขั้นงาน เมื่อรอบเวลา การทำงานเท่ากับ 1888 (ต่อ)

|               | 2   | 4                   | 3                                              | 6      | 21     | 25             | 1              | 19     | 20     | 22             | 23             | 24  | 26                                                                              | 27     | 34 | 28  | 5                           | 13  | 14      | 15  |
|---------------|-----|---------------------|------------------------------------------------|--------|--------|----------------|----------------|--------|--------|----------------|----------------|-----|---------------------------------------------------------------------------------|--------|----|-----|-----------------------------|-----|---------|-----|
|               | 16  | 7                   | 8                                              | 9      | 10     | 17             | 18             | 11     | 12     | 29             | 30             | 31  | 32                                                                              | 33     | 35 | 36  | 75                          | 110 | -41     | 40  |
|               | 62  | 69                  | 111                                            | 83     | 37     | 38             | 39             | 72     | 112 63 |                | 64             | 68  | 65                                                                              | 66     | 67 | 70  | 71                          | 73  | 74      | 76  |
|               | 79  | 78                  | 77                                             | 82     | 80     | 81             | 84             | 85     | 88     | 89             | 90             | 91  | 86                                                                              | 87     | 42 | 54  | 55                          | 56  | 61      | 59  |
|               | 60  | 43                  | 44                                             | 45     | 53     | 46             | 51             | 48     | 49     | 50             | 52             | 57  | 58                                                                              | 47     | 92 | 93  | 99                          | 96  | 97      | 98  |
|               |     |                     | 100 134 131 105 103 101 102 106 104 130 109 95 |        |        |                |                |        |        |                |                |     | 94                                                                              |        |    |     | 132 133 107 108 113 119 123 |     |         |     |
|               |     |                     |                                                |        |        |                |                |        |        |                |                |     | 171 121 205 124 117 125 114 115 120 203 161 204 118 169 122 126 129 128 127 135 |        |    |     |                             |     |         |     |
|               |     |                     |                                                |        |        |                |                |        |        |                |                |     | 147 141 142 140 143 136 138 152 153 154 155 156 137 157 148 144 150 158 159 149 |        |    |     |                             |     |         |     |
|               |     |                     |                                                |        |        |                |                |        |        |                |                |     | 145 146 151 139 162 174 116 160 170 184 179 178 180 183 181 172 173 175 176 182 |        |    |     |                             |     |         |     |
|               |     |                     |                                                |        |        |                |                |        |        |                |                |     | 201 163 164 165 166 167 168 177 186 195 196 187 185 188 189 193 190 191 192 194 |        |    |     |                             |     |         |     |
|               |     |                     | 197 198 202 199 200                            |        |        |                |                |        |        |                |                |     |                                                                                 |        |    |     |                             |     |         |     |
|               | 21  | 1                   | 19                                             | 20     | 2      | $\overline{4}$ | 201            | 3      | 5      | $\overline{7}$ | 22             | 23  | 24                                                                              | 26     | 27 | 13  | 14                          | 15  | 16      | 25  |
|               | 28  | 29                  | 30                                             | 32     | 31     | 33             | 8              | 6      | 34     | 17             | 18             | 35  | 9                                                                               | 10     | 11 | 12  | 36                          | 69  | 70      | 110 |
|               | 72  | 112 83              |                                                |        | 71 111 | 40             | 42             | 73     | 74     | 41             | 75             | 43  | 76                                                                              | 78     | 79 | 44  | 77                          | 82  | 54      | 55  |
|               | 56  | 57                  | 58                                             | 59     | 60     | 61             | 62             | 63     | 64     | 68             | 37             | 38  | 65                                                                              | 66     | 67 | 80  | 81                          | 84  | 85      | 90  |
|               | 91  | 88                  | 89                                             | 86     | 87     | 39             | 45             | 53     | 46     | 48             | 49             | 47  | 50                                                                              | 51     | 52 | 92  | 95                          | 99  | 94      | 98  |
|               | 93  | 96                  |                                                |        |        |                |                |        |        |                |                |     | 97 100 134 103 101 131 104 130 109 132 133 105 106 107 108 102 113 204          |        |    |     |                             |     |         |     |
|               |     |                     |                                                |        |        |                |                |        |        |                |                |     | 174 161 114 115 171 120 117 124 162 121 169 119 118 116 125 123 122 126 128 127 |        |    |     |                             |     |         |     |
|               |     |                     |                                                |        |        |                |                |        |        |                |                |     | 203 205 129 135 148 153 142 144 140 137 152 138 149 150 141 143 151 136 147 145 |        |    |     |                             |     |         |     |
|               |     |                     |                                                |        |        |                |                |        |        |                |                |     | 158 159 154 155 156 157 146 139 160 170 172 178 173 175 176 179 180 181 182 183 |        |    |     |                             |     |         |     |
|               |     |                     |                                                |        |        |                |                |        |        |                |                |     | 184 163 164 165 166 167 168 177 186 194 195 187 196 197 202 198 185 199 200 188 |        |    |     |                             |     |         |     |
| ล้าดับขั้นงาน |     |                     | 189 193 190 191 192                            |        |        |                |                |        |        |                |                |     |                                                                                 |        |    |     |                             |     |         |     |
|               | 201 | 19                  | 2                                              | 3      | 4      | 5              | $\overline{7}$ | 8      | 9      | 10             | 6              | 21  | 20                                                                              | 22     | 13 | 14  | 1                           | 15  | 23      | 34  |
|               | 24  | 26                  | 27                                             | 25     | 28     | 11             | 12             | 16     | 17     | 18             | 29             | 30  | 33                                                                              | 31     | 32 | 35  | 36                          | 41  | 40      | 111 |
|               | 42  | 54                  | 43                                             | 44     | 83     | 37             | 38             | 39     | 45     | 48             | 110            | 75  | 49                                                                              | 50     | 51 | 52  | 69                          | 70  | 71      | 72  |
|               | 73  | 74                  | 76                                             | 79     | 78     | 77             | 82             | 55     | 61     | 56             | 57             | 58  | 53                                                                              | 112 62 |    | 63  | 64                          | 65  | 68      | 46  |
|               | 47  | 66                  | 67                                             | 80     | 81     | 84             | 85             | 90     | 91     | 88             | 89             | 59  | 60                                                                              | 86     | 87 | 92  | 96                          | 97  | 94      | 95  |
|               | 98  | 99                  |                                                |        |        |                |                |        |        |                |                |     | 93 100 109 134 101 102 103 104 105 107 106 108 131 132 133 113 123 117          |        |    |     |                             |     |         |     |
|               |     |                     |                                                |        |        |                |                |        |        |                |                |     | 203 205 124 125 122 169 161 114 118 116 119 204 115 174 171 163 130 120 121 126 |        |    |     |                             |     |         |     |
|               |     |                     |                                                |        |        |                |                |        |        |                |                |     | 128 127 129 135 140 153 154 142 152 155 144 136 137 156 157 145 146 139 148 151 |        |    |     |                             |     |         |     |
|               |     |                     |                                                |        |        |                |                |        |        |                |                |     | 138 158 159 141 147 143 149 150 160 164 184 179 170 172 173 175 176 178 180 181 |        |    |     |                             |     |         |     |
|               |     |                     |                                                |        |        |                |                |        |        |                |                |     | 182 183 162 165 166 167 168 177 194 188 186 187 195 196 197 202 199 198 200 185 |        |    |     |                             |     |         |     |
|               |     |                     | 189 193 191 190 192                            |        |        |                | $\sim$         | 0.1007 |        |                |                | n n | 6 I                                                                             | ⌒      | ↗  | 6 I |                             |     |         |     |
|               | 25  | 19                  | 6                                              |        | 20 201 | $\overline{2}$ | 3              | 4      | 5      | 13             | $\overline{7}$ | 8   | 14                                                                              | 9      | 10 | 11  | 12                          | 15  | 16      | 17  |
|               | 18  | 21                  | 22                                             | 23     | 24     | 26             | 27             | 28     | 34     | 29             | 30             | 31  | 33                                                                              | 32     | 35 | 1   | 36                          | 75  | 62      | 63  |
|               | 42  | 64                  | 37                                             | 38     | 69     | 70             | 65             | 66     | 67     | 40             | 72             | 41  | 54                                                                              | 55     | 61 | 56  | 57                          | 58  | 59      | 83  |
|               | 43  | 44                  | 68                                             | 112 60 |        |                | 111 110 71     |        | 73     | 74             | 39             | 45  | 48                                                                              | 46     | 53 | 51  | 47                          | 49  | 50      | 52  |
|               | 76  | 77                  | 82                                             | 79     | - 78   | 80             | 81             | 84     | 85     | 90             | 91             | 88  | 89                                                                              | 86     | 87 | 92  | 94                          | 99  | 96      | 98  |
|               | 95  | 97                  |                                                |        |        |                |                |        |        |                |                |     | 100 105 109 101 106 103 107 108 102 130 134 131 104 132 133 93                  |        |    |     |                             |     | 113 171 |     |
|               |     |                     |                                                |        |        |                |                |        |        |                |                |     | 161 121 120 116 174 163 162 117 119 118 203 122 204 115 124 125 205 169 123 126 |        |    |     |                             |     |         |     |
|               |     |                     |                                                |        |        |                |                |        |        |                |                |     | 128 127 129 135 142 152 149 147 136 153 158 145 146 159 144 154 141 151 138 137 |        |    |     |                             |     |         |     |
|               |     |                     |                                                |        |        |                |                |        |        |                |                |     | 150 155 156 157 148 140 143 139 114 160 179 170 184 164 178 172 173 180 181 183 |        |    |     |                             |     |         |     |
|               |     |                     |                                                |        |        |                |                |        |        |                |                |     | 182 165 166 167 168 175 176 177 195 187 196 185 186 188 189 191 193 190 192 194 |        |    |     |                             |     |         |     |
|               |     | 197 199 200 198 202 |                                                |        |        |                |                |        |        |                |                |     |                                                                                 |        |    |     |                             |     |         |     |

์ ตารางที่ ข.114 ผลลัพธ์ของลำดับขั้นงาน โดยใช้วิธี DPSO ในปัญหา 205 ขั้นงาน เมื่อรอบเวลา การทำงานเท่ากับ 1888 (ต่อ)

|              |     | 2 21                |                | 20 | - 22 | $\overline{4}$ |     |           | 25 19 3 201 6 23 34 24 28 26 29 33                                                              |  |  |    |  |              | 30 31 |                                                                                 |
|--------------|-----|---------------------|----------------|----|------|----------------|-----|-----------|-------------------------------------------------------------------------------------------------|--|--|----|--|--------------|-------|---------------------------------------------------------------------------------|
|              | 32  | 5                   | $\overline{7}$ | 8  | 13   | -14            | - 9 | $10^{-1}$ | 11 12 27 35 15 16                                                                               |  |  | 17 |  | 18 36 111 37 |       | -83                                                                             |
|              | 69. | 70.                 |                |    |      |                |     |           | 42 62 38 39 63 64 65 66 67 41 75 68 71 72 73 74 76 78                                           |  |  |    |  |              |       |                                                                                 |
|              |     |                     |                |    |      |                |     |           | 79 77 80 82 81 84 85 90 91 86 88 89 87 112 110 40 43 44 45 48                                   |  |  |    |  |              |       |                                                                                 |
| $\mathbf{v}$ | 49  | 5046                |                |    |      |                |     |           | 47 51 52 53 54 55 61 59 60 56 57 58 92 97                                                       |  |  |    |  | -96          | 9895  |                                                                                 |
| ิลาดบขนงาน   |     |                     |                |    |      |                |     |           | 94  99  93  100  109  103  101  102  104  134  105  106  107  130  131  132  133  108  113  161 |  |  |    |  |              |       |                                                                                 |
|              |     |                     |                |    |      |                |     |           |                                                                                                 |  |  |    |  |              |       | 163 204 174 124 122 203 125 205 120 119 114 121 162 123 169 115 116 171 118 126 |
|              |     |                     |                |    |      |                |     |           |                                                                                                 |  |  |    |  |              |       | 129 127 128 135 136 141 151 153 154 155 156 157 148 152 138 147 149 145 137 139 |
|              |     |                     |                |    |      |                |     |           | 142 144 158 159 150 146 140 143 117 160 178 164 165 170 172 184 166 167 168 173                 |  |  |    |  |              |       |                                                                                 |
|              |     |                     |                |    |      |                |     |           |                                                                                                 |  |  |    |  |              |       | 175 176 177 187 195 196 186 185 179 180 183 181 182 194 197 198 199 202 200 188 |
|              |     | 189 190 193 191 192 |                |    |      |                |     |           |                                                                                                 |  |  |    |  |              |       |                                                                                 |

ตารางที่ ข.115 ผลลัพธ์ของการจัดสรรงานลงสถานีงาน โดยใช้วิธี DPSO ในปัญหา 205 ขั้นงาน เมื่อรอบเวลาการทำงานเท่ากับ 1888

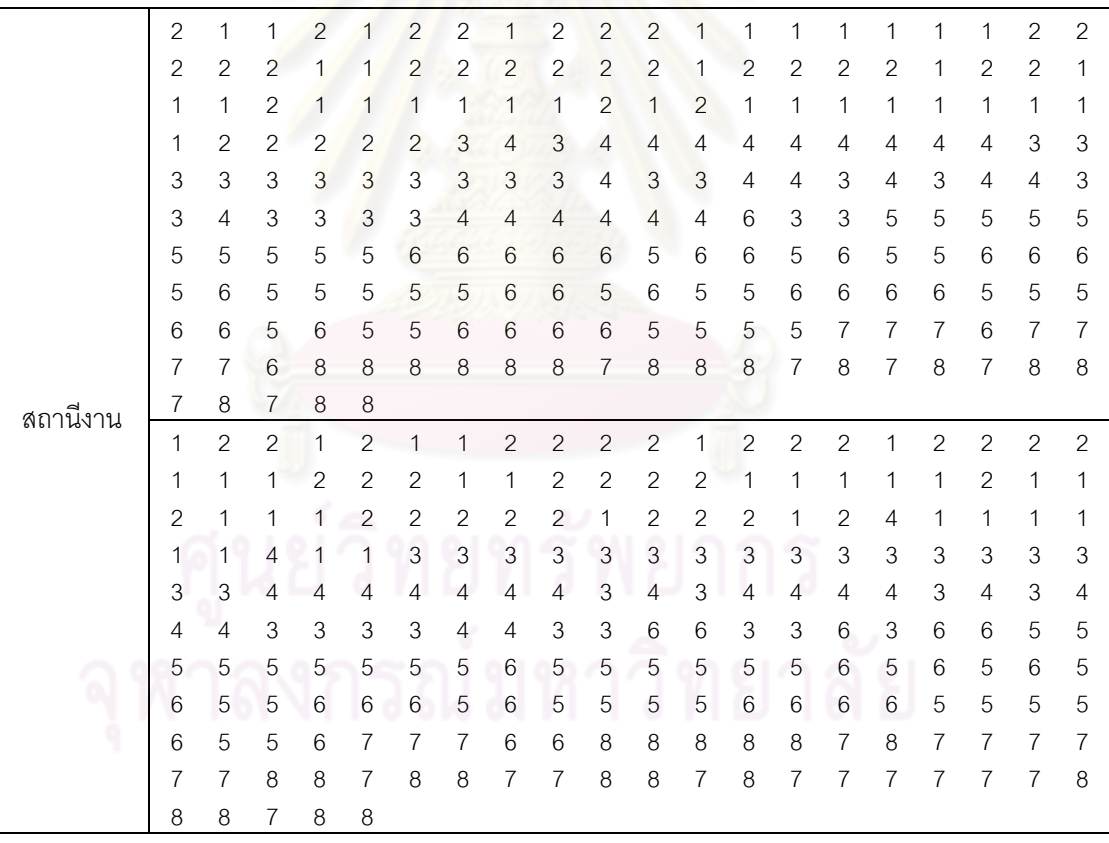

|          | 1              | $\sqrt{2}$     | $\mathbf{1}$   | $\sqrt{2}$                | $\mathbf{1}$              | $\mathbf{2}$   | 1                         | $\overline{c}$            | $\sqrt{2}$                         | $\mathbf{1}$              | $\overline{c}$            | $\sqrt{2}$     | $\mathbf{1}$              | $\mathbf{1}$              | 1              | 1              | $\mathbf{1}$              | $\mathbf{1}$              | $\mathbf{2}$              | $\overline{c}$ |
|----------|----------------|----------------|----------------|---------------------------|---------------------------|----------------|---------------------------|---------------------------|------------------------------------|---------------------------|---------------------------|----------------|---------------------------|---------------------------|----------------|----------------|---------------------------|---------------------------|---------------------------|----------------|
|          | 2              | $\mathbf{2}$   | $\mathbf{2}$   | $\mathbf{2}$              | $\mathbf{2}$              | $\mathbf{2}$   | $\overline{2}$            | $\mathbf{2}$              | 1                                  | 2                         | $\mathbf{2}$              | $\overline{c}$ | $\mathbf{2}$              | 2                         | 1              | 1              | $\overline{2}$            | 1                         | $\mathbf{2}$              | 1              |
|          | 2              | 1              | $\overline{c}$ | $\mathbf{2}$              | 2                         | 1              | 1                         | 1                         | 1                                  | 1                         | 1                         | 1              | $\overline{2}$            | 1                         | 1              | 1              | 1                         | $\mathbf{2}$              | 1                         | 4              |
|          | 3              | 3              | 4              | 4                         | 4                         | 4              | 4                         | 4                         | 4                                  | 4                         | 3                         | 3              | 3                         | 3                         | 3              | 3              | 3                         | 3                         | $\ensuremath{\mathsf{3}}$ | 3              |
|          | 3              | 4              | 3              | 3                         | 4                         | 4              | 4                         | 4                         | 4                                  | 4                         | 4                         | 4              | 4                         | 3                         | 3              | 4              | 3                         | 4                         | 4                         | 4              |
|          | 3              | 3              | 3              | 3                         | 3                         | 4              | 3                         | 6                         | 5                                  | 6                         | 5                         | 5              | 5                         | 5                         | 6              | 6              | 5                         | 5                         | 5                         | 5              |
|          | 5              | 5              | 6              | 5                         | 5                         | 5              | 6                         | 6                         | 6                                  | 5                         | 5                         | 5              | $\mathbf 5$               | 6                         | 5              | 5              | 5                         | 6                         | 6                         | 5              |
|          | 6              | 5              | 5              | 6                         | 5                         | 6              | 6                         | 5                         | 5                                  | 5                         | 5                         | 6              | 5                         | 5                         | 6              | 6              | 6                         | 6                         | 5                         | 5              |
|          | 5              | 5              | 6              | 6                         | 6                         | 8              | $\overline{7}$            | 8                         | 8                                  | $\,8\,$                   | $\overline{7}$            | 7              | 8                         | 7                         | 7              | 7              | $\overline{7}$            | 7                         | $\overline{7}$            | 8              |
|          | 8              | 8              | 7              | 7                         | $\overline{7}$            | $\overline{7}$ | $\overline{7}$            | $\,8\,$                   | 8                                  | $\overline{7}$            | $\,8\,$                   | $\overline{7}$ | 8                         | 8                         | 8              | 8              | 8                         | 8                         | 7                         | $\overline{7}$ |
|          | 7              | 8              | 7              | 8                         | 8                         |                |                           |                           |                                    |                           |                           |                |                           |                           |                |                |                           |                           |                           |                |
|          | 1              | $\mathbf{2}$   | 1              | $\overline{2}$            | $\overline{c}$            | $\overline{c}$ | $\overline{c}$            | $\overline{c}$            | $\overline{c}$                     | $\mathbf{1}$              | $\overline{c}$            | 1              | $\overline{c}$            | $\mathbf{2}$              | $\sqrt{2}$     | $\overline{c}$ | $\overline{c}$            | $\overline{c}$            | $\overline{c}$            | 1              |
|          | 2              | $\overline{c}$ | 1              | 1                         | 1                         | 1              | $\overline{c}$            | $\overline{c}$            | $\overline{c}$                     | $\overline{c}$            | $\overline{c}$            | $\mathbf{2}$   | $\mathbf{1}$              | 1                         | 1              | 1              | 1                         | $\mathbf{2}$              | $\overline{c}$            | 1              |
|          | 1              | 1              | 1              | 1                         | $\mathbf{1}$              | 1              | 1                         | $\mathbf{1}$              | 1                                  | $\overline{c}$            | $\overline{c}$            | 1              | 1                         | 1                         | 1              | 1              | 1                         | 1                         | $\mathbf{1}$              | 1              |
|          | 1              | 1              | $\overline{c}$ | $\overline{2}$            | 3                         | 4              | $\mathfrak{S}$            | $\overline{4}$            | 3                                  | 4                         | $\overline{4}$            | 4              | $\overline{4}$            | 4                         | 4              | 4              | 4                         | 4                         | 3                         | 3              |
|          | 3              | 3              | 3              | 3                         | 3                         | 3              | 3                         | 3                         | 3                                  | 4                         | 3                         | 4              | $\ensuremath{\mathsf{3}}$ | 3                         | 4              | 4              | 3                         | 4                         | $\overline{4}$            | 4              |
|          | 4              | 4              | 3              | 3                         | 3                         | $\sqrt{3}$     | $\overline{4}$            | 4                         | 6                                  | 6                         | 3                         | 6              | 3                         | 3                         | 5              | 5              | 5                         | 5                         | 5                         | 6              |
|          | 5              | 5              | 5              | 5                         | 5                         | 6              | 6                         | 6                         | 6                                  | 5                         | 5                         | 6              | 5                         | 5                         | 6              | 6              | 6                         | 5                         | 6                         | 6              |
|          | 6              | 5              | 6              | 5                         | 5                         | 5              | 6                         | 5                         | 5                                  | 5                         | 5                         | 5              | 5                         | 5                         | 6              | 6              | 5                         | 6                         | 6                         | 5              |
|          | 5              | 8              | 8              | 5                         | $\boldsymbol{8}$          | 7              | $\overline{7}$            | 8                         | 7                                  | 8                         | $\overline{7}$            | $\overline{7}$ | 7                         | 8                         | 7              | 7              | 7                         | $\overline{7}$            | $\overline{7}$            | 8              |
|          | 8              | 8              | 8              | 8                         | 7                         | $\overline{7}$ | $\overline{7}$            | 8                         | 7                                  | 7                         | $\,8\,$                   | 8              | 8                         | 7                         | 8              | $\overline{7}$ | 8                         | 8                         | $\boldsymbol{7}$          | 8              |
| สถานีงาน | 8              | 7              | 8              | 8                         | 7                         |                |                           |                           |                                    |                           |                           |                |                           |                           |                |                |                           |                           |                           |                |
|          | 1              | $\mathbf{2}$   | 1              | $\overline{c}$            | $\mathbf{1}$              | 1              | 1                         | $\mathbf{1}$              | 1                                  | 1                         | 1                         | $\mathbf{2}$   | $\mathbf{1}$              | $\overline{c}$            | $\sqrt{2}$     | $\sqrt{2}$     | $\mathbf{2}$              | $\sqrt{2}$                | $\mathbf{2}$              | $\mathbf{2}$   |
|          | 1              | 1              | 1              | 1                         | 1                         | $\overline{c}$ | $\overline{c}$            | $\overline{c}$            | $\overline{c}$                     | $\mathbf{2}$              | $\sqrt{2}$                | 1              | 1                         | 1                         | 1              | 1              | 1                         | $\mathbf{2}$              | $\mathbf{1}$              | 1              |
|          | 1              | 1              | $\mathbf{1}$   | 1                         | 1                         | $\overline{c}$ | $\mathbf{1}$              | $\overline{c}$            | 1                                  | 1                         | 1                         | $\mathbf{1}$   | $\mathbf{1}$              | $\overline{c}$            | 2              | $\mathbf{2}$   | 4                         | 4                         | 4                         | 4              |
|          | 4              | 1              | 1              | 1                         | 1                         | 1              | 4                         | $\ensuremath{\mathsf{3}}$ | 3                                  | 3                         | $\overline{4}$            | 3              | 3                         | 4                         | 3              | 4              | 3                         | 4                         | $\ensuremath{\mathsf{3}}$ | 4              |
|          | 4              | 4              | 3              | 3                         | 3                         | 3              | 3                         | 3                         | 3                                  | 3                         | 3                         | 3              | 3                         | 3                         | 3              | 4              | 3                         | 4                         | 4                         | 4              |
|          | 4              | 3              | 4              | 4                         | 4                         | 4              | 4                         | $\overline{4}$            | 3                                  | 3                         | 3                         | 3              | 5                         | 6                         | 6              | 5              | 5                         | 5                         | 5                         | 5              |
|          | 6              | 5              | 6              | 5                         | 5                         | 5              | 5                         | 6                         | 6                                  | 5                         | 5                         | 5              | 5                         | 5                         | 5              | 6              | 5                         | 5                         | 6                         | 6              |
|          | 6              | 5              | 6              | 5                         | 5                         | 6              | 5                         | 5                         | 6                                  | 5                         | $6\,$                     | 5              | 8                         | 5                         | 8              | 5              | $\overline{7}$            | 7                         | $\overline{7}$            | 8              |
|          | 8              | $\overline{7}$ | 8              | 7                         | $\overline{7}$            | 7              | $\overline{7}$            | 8                         | 7                                  | 8                         | $\overline{7}$            | 7              | $\overline{7}$            | 7                         | 7              | 7              | $\overline{7}$            | $\overline{7}$            | $\,8\,$                   | 7              |
|          | 8              | ୪              | ୪              | ୪                         | ୪                         | 8              | $\sqrt{2}$                | 8                         | 7                                  | 8                         | $\overline{7}$            | $\sqrt{2}$     | 8                         | 8                         | $\sqrt{2}$     | $\,8\,$        | 8                         | $\overline{7}$            | $\overline{7}$            | 8              |
|          | 8              | 8              | 7              | 8                         | 8                         |                |                           |                           | $\sim$ $\sim$ $\sim$ $\sim$ $\sim$ |                           | ⌒                         | 0A             | 01                        | ↗                         | ⌒              | $\circ$ 1      |                           |                           |                           |                |
|          | $\mathbf{1}$   | $\overline{c}$ | $\mathbf{1}$   | $\mathbf{1}$              | $\overline{2}$            | 1              | $\mathbf{1}$              | $\overline{1}$            | $\overline{1}$                     | $\mathbf{1}$              | $\mathbf{1}$              | $\overline{2}$ | $\overline{2}$            | $\overline{c}$            | $\overline{2}$ | $\overline{2}$ | $\sqrt{2}$                | $\mathbf{2}$              | $\mathbf{1}$              | $\mathbf{1}$   |
|          | 1              | $\overline{c}$ | 1              | 1                         | $\mathbf{2}$              | 1              | $\mathbf{2}$              | $\mathbf{2}$              | $\overline{c}$                     | 2                         | 2                         | 1              | $\mathbf{1}$              | 1                         | 1              | $\mathbf{1}$   | $\mathbf{1}$              | $\sqrt{2}$                | $\mathbf{2}$              | $\overline{c}$ |
|          | 1              | 1              | 1              | 1                         | $\mathbf{2}$              | $\mathbf{1}$   | $\mathbf{1}$              | $\mathbf{1}$              | $\mathbf{1}$                       | $\mathbf{1}$              | $\mathbf{2}$              | $\mathbf{1}$   | $\overline{4}$            | $\mathbf{1}$              | $\mathbf{1}$   | 1              | 3                         | $\ensuremath{\mathsf{3}}$ | $\overline{4}$            | 4              |
|          | $\overline{4}$ | $\sqrt{4}$     | $\overline{4}$ | $\sqrt{4}$                | $\overline{4}$            | $\overline{4}$ | $\ensuremath{\mathsf{3}}$ | $\ensuremath{\mathsf{3}}$ | 3                                  | 3                         | $\ensuremath{\mathsf{3}}$ | 3              | $\ensuremath{\mathsf{3}}$ | $\ensuremath{\mathsf{3}}$ | 3              | $\overline{4}$ | $\ensuremath{\mathsf{3}}$ | $\overline{4}$            | $\ensuremath{\mathsf{3}}$ | 4              |
|          | 4              | 3              | $\overline{4}$ | $\ensuremath{\mathsf{3}}$ | $\ensuremath{\mathsf{3}}$ | 3              | $\ensuremath{\mathsf{3}}$ | $\ensuremath{\mathsf{3}}$ | 3                                  | $\ensuremath{\mathsf{3}}$ | $\ensuremath{\mathsf{3}}$ | 3              | $\ensuremath{\mathsf{3}}$ | 3                         | $\overline{4}$ | 3              | $\overline{4}$            | 4                         | $\ensuremath{\mathsf{3}}$ | 4              |
|          | $\overline{4}$ | 4              | $\overline{4}$ | $\overline{4}$            | 3                         | $\overline{4}$ | 3                         | $\mathbf 5$               | 6                                  | $\,6$                     | 6                         | $\mathbf 5$    | $\mathbf 5$               | $\mathbf 5$               | 5              | $\mathbf 5$    | 5                         | $\mathbf 5$               | $\,$ 5 $\,$               | 6              |
|          | 5              | 5              | 5              | 6                         | 6                         | 5              | $\,6$                     | 6                         | 5                                  | $\mathbf 5$               | 6                         | 6              | 6                         | $\mathbf 5$               | 6              | $\mathbf 5$    | 5                         | $\mathbf 5$               | $\,$ 5 $\,$               | 6              |
|          | $\,$ 6 $\,$    | 5              | 6              | 6                         | 5                         | 6              | $\mathbf 5$               | $\overline{7}$            | 8                                  | 8                         | 8                         | $\overline{7}$ | $\overline{7}$            | 8                         | $\overline{7}$ | $\overline{7}$ | $\overline{7}$            | $\,8\,$                   | 8                         | 7              |
|          | $\,8\,$        | 8              | $\overline{7}$ | $\overline{7}$            | $\overline{7}$            | $\overline{7}$ | 8                         | 8                         | 8                                  | $\overline{7}$            | 8                         | 8              | 8                         | 8                         | 8              | 8              | $\overline{7}$            | $\overline{7}$            | $\overline{7}$            | $\overline{7}$ |
|          |                | $\overline{7}$ |                | $\overline{7}$            | $\overline{7}$            | $\overline{7}$ | 8                         | 8                         | 8                                  | $\overline{7}$            |                           | $\overline{7}$ | 8                         | 8                         | 8              | 8              | 8                         | $\overline{7}$            | $\overline{7}$            | 7              |
|          | $\overline{7}$ |                | 7              |                           |                           |                |                           |                           |                                    |                           | 8                         |                |                           |                           |                |                |                           |                           |                           |                |

ตารางที่ ข.115 ผลลัพธ์ของการจัดสรรงานลงสถานีงาน โดยใช้วิธี DPSO ในปัญหา 205 ขั้นงาน เมื่อรอบเวลาการทำงานเท่ากับ 1888 (ต่อ)

|          | 1                   | 1              | $\overline{c}$            | $\mathbf{1}$   | 1              | $\mathbf{2}$     | 1              | $\mathbf{2}$              | $\mathbf{2}$              | $\sqrt{2}$     | $\mathbf{2}$              | $\sqrt{2}$                     | $\mathbf{1}$              | $\sqrt{2}$                | $\mathbf{1}$              | $\overline{c}$            | $\mathbf{1}$              | $\mathbf{1}$   | 1                         | 1                         |
|----------|---------------------|----------------|---------------------------|----------------|----------------|------------------|----------------|---------------------------|---------------------------|----------------|---------------------------|--------------------------------|---------------------------|---------------------------|---------------------------|---------------------------|---------------------------|----------------|---------------------------|---------------------------|
|          | 1                   | 2              | $\mathbf{2}$              | $\mathbf{2}$   | 2              | 1                | 1              | $\overline{c}$            | $\sqrt{2}$                | 2              | 2                         | $\mathbf{2}$                   | $\mathbf{2}$              | $\sqrt{2}$                | 1                         | 2                         | 1                         | $\overline{c}$ | $\mathbf{2}$              | $\mathbf{2}$              |
|          | 1                   | 2              | 1                         | 2              | 1              | 1                | 1              | 1                         | $\mathbf{2}$              | 1              | 1                         | 1                              | 1                         | 1                         | 2                         | 1                         | 2                         | 1              | $\mathbf{2}$              | 3                         |
|          | 4                   | 3              | 3                         | 4              | 3              | 4                | 3              | 4                         | $\ensuremath{\mathsf{3}}$ | 4              | 4                         | 4                              | 3                         | 3                         | 3                         | 4                         | 4                         | 4              | $\overline{4}$            | 4                         |
|          | 4                   | 3              | 3                         | 3              | 3              | 3                | 3              | 3                         | 3                         | 3              | 3                         | 4                              | 4                         | 3                         | 4                         | 4                         | 3                         | 3              | 4                         | 4                         |
|          | 4                   | 4              | 3                         | 5              | 4              | 4                | 4              | 5                         | 4                         | 4              | 4                         | 4                              | 6                         | 6                         | 6                         | 5                         | 5                         | 5              | 5                         | 5                         |
|          | 5                   | 5              | 5                         | 5              | 5              | 5                | 5              | $6\phantom{.}6$           | 5                         | 5              | 6                         | 6                              | 5                         | 5                         | 6                         | 6                         | 5                         | 6              | 5                         | 5                         |
|          | 5                   | 5              | 5                         | 5              | 5              | 5                | 6              | 5                         | 5                         | 6              | 5                         | 6                              | 5                         | 5                         | 6                         | 7                         | 6                         | 6              | 6                         | 8                         |
|          | 8                   | $\overline{7}$ | 8                         | 7              | 8              | $\overline{7}$   | 8              | $\,8\,$                   | $\overline{7}$            | 7              | 7                         | 8                              | $\overline{7}$            | 7                         | 7                         | 7                         | 7                         | 7              | $\overline{7}$            | 7                         |
|          | 7                   | 8              | 8                         | 8              | 8              | $\,8\,$          | 8              | 8                         | 8                         | 7              | $\,8\,$                   | 8                              | 7                         | $\overline{7}$            | 8                         | 8                         | $\overline{7}$            | 8              | $\overline{7}$            | 8                         |
|          | 8                   | 8              | 7                         | 8              | 8              |                  |                |                           |                           |                |                           |                                |                           |                           |                           |                           |                           |                |                           |                           |
|          | 1                   | $\mathbf{2}$   | 1                         | $\mathbf{1}$   | 1              | $\mathbf{1}$     | 1              | $\overline{c}$            | $\overline{1}$            | $\overline{c}$ | $\mathbf{1}$              | $\overline{c}$                 | $\mathbf{1}$              | 1                         | $\sqrt{2}$                | 1                         | 1                         | $\mathbf{1}$   | 1                         | $\mathbf{2}$              |
|          | 2                   | 2              | $\overline{c}$            | $\overline{c}$ | $\overline{c}$ | $\overline{c}$   | $\overline{c}$ | 1                         | 1                         | 1              | 1                         | $\mathbf{1}$                   | $\overline{c}$            | $\mathbf{2}$              | $\mathbf{2}$              | 2                         | 1                         | $\overline{c}$ | 1                         | $\mathbf{2}$              |
|          | 1                   | 2              | 1                         | $\overline{c}$ | 1              | $\overline{c}$   | $\overline{c}$ | 1                         | $\overline{c}$            | 1              | 4                         | 1                              | 1                         | 1                         | 4                         | 1                         | 3                         | 3              | 4                         | 4                         |
|          | 4                   | 4              | 4                         | 4              | 4              | $\overline{4}$   | $\mathfrak{S}$ | 3                         | $\overline{3}$            | 3              | 3                         | 3                              | 3                         | 3                         | 3                         | 3                         | 3                         | 3              | 3                         | 4                         |
|          | 4                   | 3              | 3                         | 3              | 3              | 3                | 3              | $\mathfrak{Z}$            | $\overline{3}$            | 3              | 3                         | 3                              | 3                         | $\ensuremath{\mathsf{3}}$ | 3                         | 4                         | 4                         | 3              | $\overline{4}$            | 3                         |
|          | 4                   | 3              | 3                         | 3              | 4              | $\sqrt{3}$       | $\mathsf 3$    | 5                         | 4                         | 4              | 4                         | 6                              | 6                         | 5                         | 5                         | 5                         | 5                         | 5              | $\mathbf 5$               | 5                         |
|          | 5                   | 6              | 5                         | 5              | 5              | 5                | 5              | 5                         | 6                         | 6              | 5                         | 6                              | 6                         | 6                         | 5                         | 5                         | 5                         | 6              | 5                         | 6                         |
|          | 5                   | 6              | 5                         | 5              | 6              | 5                | 5              | $6\,$                     | 5                         | 5              | 5                         | 5                              | 8                         | 8                         | 7                         | 7                         | 8                         | 7              | $\overline{7}$            | 8                         |
|          | 8                   | 8              | 7                         | 7              | 8              | 7                | $\overline{7}$ | $\,8\,$                   | 8                         | 7              | $\overline{7}$            | $\,8\,$                        | 7                         | 7                         | 7                         | 7                         | 7                         | 7              | $\overline{7}$            | 7                         |
|          | 7                   | 8              | 8                         | 8              | 8              | $\boldsymbol{8}$ | 8              | 8                         | 8                         | 8              | $\overline{7}$            | 8                              | 8                         | 8                         | 7                         | $\,8\,$                   | 7                         | 8              | 8                         | $\overline{7}$            |
|          | 7                   | 8              | 7                         | 8              | 7              |                  |                |                           |                           |                |                           |                                |                           |                           |                           |                           |                           |                |                           |                           |
| สถานีงาน | $\mathbf{1}$        | $\overline{c}$ | $\mathbf{2}$              | $\overline{c}$ | 1              | 1                | $\overline{c}$ | $\overline{c}$            | $\sqrt{2}$                | $\overline{c}$ | 1                         | $\mathbf{1}$                   | $\mathbf 1$               | $\mathbf{1}$              | $\mathbf{1}$              | 1                         | $\overline{c}$            | $\mathbf{1}$   | 1                         | 1                         |
|          | 1                   | 1              | $\overline{c}$            | $\overline{c}$ | $\mathbf{2}$   | $\overline{c}$   | $\mathbf{2}$   | 1                         | 1                         | 1              | 2                         | $\mathbf{2}$                   | $\overline{c}$            | $\mathbf{2}$              | $\mathbf{2}$              | 1                         | $\sqrt{2}$                | $\mathbf{1}$   | $\sqrt{2}$                | 1                         |
|          | 2                   | $\mathbf{2}$   | $\mathbf{1}$              | $\mathbf{1}$   | 2              | 1                | $\mathbf{1}$   | 1                         | $\mathbf 1$               | 1              | 2                         | $\mathbf{1}$                   | $\mathbf{1}$              | 1                         | 1                         | 1                         | $\mathbf{2}$              | $\mathbf{2}$   | $\mathbf{2}$              | 2                         |
|          | 4                   | 3              | $\overline{4}$            | 4              | 3              | 3                | 4              | 4                         | 4                         | 4              | 4                         | 4                              | 3                         | 4                         | 3                         | 3                         | $\ensuremath{\mathsf{3}}$ | 3              | $\ensuremath{\mathsf{3}}$ | 3                         |
|          | 3                   | 3              | 3                         | 3              | 4              | 3                | 4              | 4                         | 4                         | 3              | 3                         | 4                              | 4                         | 3                         | 3                         | 4                         | 3                         | 4              | $\overline{4}$            | 4                         |
|          | 3                   | 3              | 4                         | 3              | 3              | 6                | 3              | 3                         | $\ensuremath{\mathsf{3}}$ | 6              | 3                         | 3                              | 5                         | 5                         | 5                         | 6                         | 6                         | 5              | $\mathbf 5$               | 5                         |
|          | 5                   | 5              | 5                         | 5              | 5              | 5                | 6              | 5                         | 5                         | 6              | 6                         | 5                              | 6                         | 5                         | 5                         | 6                         | 6                         | 6              | 6                         | 6                         |
|          | 5                   | 6              | 6                         | 5              | 5              | 5                | 6              | $\sqrt{5}$                | $\mathbf 5$               | 6              | 7                         | $\overline{7}$                 | $\,$ 6 $\,$               | 8                         | 8                         | 8                         | 7                         | 8              | 8                         | 7                         |
|          | 8                   | 8              | 8                         |                |                |                  |                |                           |                           | 8              | $\overline{7}$            | 7                              | $\overline{7}$            | 7                         | 7                         | 7                         | $\overline{7}$            | 8              | $\overline{7}$            | $\overline{7}$            |
|          |                     |                |                           |                |                |                  |                |                           |                           |                |                           |                                |                           |                           |                           |                           |                           |                |                           | 7                         |
|          |                     |                |                           | 7              | 7              | $\overline{7}$   | 8              | 8                         | 8                         |                |                           |                                |                           |                           |                           |                           |                           |                |                           |                           |
|          | 7                   | 7              | 8                         | ୪              | ୪              | 8                | 8 <sup>2</sup> | 8                         | 8                         | $\overline{7}$ | $\boldsymbol{8}$          | 8                              | $\sqrt{2}$                | 8                         | ୪                         | $\overline{7}$            | 8                         | 8              | $\,8\,$                   |                           |
|          | $\mathbf{7}$        | 8              | 8                         | 7              |                |                  | 10000          |                           |                           |                | ⌒                         | $0^{\circ}0^{\circ}0^{\circ}1$ |                           | ⌒                         | ∽                         | $^{\circ}$                |                           |                |                           |                           |
|          | $\sqrt{2}$          | 1              | $\overline{1}$            | $\overline{c}$ | 1              | $\overline{2}$   | $\overline{c}$ | $\overline{1}$            | $\overline{1}$            | $\mathbf{1}$   | $\overline{c}$            | $\overline{2}$                 | $\mathbf{1}$              | $\overline{2}$            | $\overline{2}$            | $\overline{2}$            | $\overline{c}$            | $\mathbf{1}$   | $\mathbf{1}$              | 1                         |
|          | 1                   | 1              | $\mathbf{2}$              | 1              | $\mathbf{2}$   | 1                | $\overline{c}$ | $\mathbf{2}$              | 1                         | $\mathbf{2}$   | $\overline{c}$            | $\overline{c}$                 | $\mathbf{2}$              | $\overline{c}$            | 1                         | $\mathbf{2}$              | $\mathbf{1}$              | $\sqrt{2}$     | $\mathbf{1}$              | 1                         |
|          | 1                   | 1              | 1                         | 1              | $\mathbf{1}$   | 1                | $\mathbf{1}$   | $\mathbf{1}$              | $\overline{c}$            | $\mathbf{1}$   | $\mathbf{2}$              | $\mathbf{1}$                   | $\mathbf{2}$              | $\mathbf{2}$              | $\overline{c}$            | $\mathbf{2}$              | $\overline{c}$            | $\mathbf{2}$   | $\overline{4}$            | 1                         |
|          | 1                   | 1              | $\mathbf{1}$              | $\overline{4}$ | $\overline{4}$ | 3                | $\overline{4}$ | $\ensuremath{\mathsf{3}}$ | 3                         | 3              | $\ensuremath{\mathsf{3}}$ | $\ensuremath{\mathsf{3}}$      | $\ensuremath{\mathsf{3}}$ | 3                         | $\ensuremath{\mathsf{3}}$ | $\ensuremath{\mathsf{3}}$ | $\ensuremath{\mathsf{3}}$ | 3              | $\ensuremath{\mathsf{3}}$ | $\ensuremath{\mathsf{3}}$ |
|          | 3                   | 4              | $\ensuremath{\mathsf{3}}$ | $\overline{4}$ | 3              | $\overline{4}$   | 3              | $\overline{4}$            | 3                         | $\overline{4}$ | $\overline{4}$            | $\ensuremath{\mathsf{3}}$      | $\ensuremath{\mathsf{3}}$ | 3                         | $\overline{4}$            | $\overline{4}$            | $\ensuremath{\mathsf{3}}$ | $\overline{4}$ | $\overline{4}$            | 3                         |
|          | $\overline{4}$      | 3              | $\ensuremath{\mathsf{3}}$ | 3              | $\overline{4}$ | 4                | 3              | 4                         | $\overline{4}$            | 3              | 4                         | $\overline{4}$                 | 6                         | 5                         | 6                         | 6                         | 6                         | 6              | 5                         | 5                         |
|          | 6                   | 5              | $\mathbf 5$               | 6              | 5              | 6                | 6              | 5                         | $\mathbf 5$               | $\mathbf 5$    | $\mathbf 5$               | $\mathbf 5$                    | $\mathbf 5$               | 5                         | 5                         | 5                         | 5                         | $\mathbf 5$    | 6                         | 6                         |
|          | 5                   | 6              | 6                         | $\mathbf 5$    | 5              | $\mathbf 5$      | 6              | 5                         | 5                         | 5              | 6                         | 6                              | $\mathbf 5$               | 6                         | 8                         | 5                         | $\overline{7}$            | $\overline{7}$ | $\overline{7}$            | 8                         |
|          | $\,8\,$             | 7              | 8                         | $\overline{7}$ | 8              | $\overline{7}$   | $\overline{7}$ | 8                         | $\overline{7}$            | 8              | $\overline{7}$            | 7                              | $\overline{7}$            | 8                         | 8                         | $\overline{7}$            | 7                         | $\overline{7}$ | $\overline{7}$            | 7                         |
|          | $\overline{7}$<br>8 | 8<br>8         | 8<br>8                    | 8<br>8         | 8<br>7         | $\overline{7}$   | $\overline{7}$ | 8                         | $\overline{7}$            | 8              | 8                         | 7                              | 8                         | $\overline{7}$            | 8                         | 8                         | 8                         | $\overline{7}$ | $\overline{7}$            | 8                         |

ตารางที่ ข.115 ผลลัพธ์ของการจัดสรรงานลงสถานีงาน โดยใช้วิธี DPSO ในปัญหา 205 ขั้นงาน เมื่อรอบเวลาการทำงานเท่ากับ 1888 (ต่อ)

|          |   |                |                |   |   | $\lambda$      |   |                |                |                |   |                |                |                |                |                |   |   |   |   |
|----------|---|----------------|----------------|---|---|----------------|---|----------------|----------------|----------------|---|----------------|----------------|----------------|----------------|----------------|---|---|---|---|
|          |   | 2              |                |   | 2 |                | 2 | 2              | 2              |                | 2 | 2              |                |                | 2              |                | 2 | 2 | 2 | 2 |
|          | 2 |                | 2              | 2 | 1 | 1              | 2 | $\overline{2}$ | 2              | 2              | 2 | 1              |                |                |                |                | 2 | 1 |   | 2 |
|          |   |                |                |   |   |                | 2 | 1              | 2              | 1              | 2 | 1              | $\overline{2}$ |                |                |                | 1 | 2 | 3 | 3 |
|          | 4 | 3              | $\overline{4}$ | 3 | 3 | $\overline{4}$ | 3 | $\overline{4}$ | $\overline{4}$ | 3              | 3 | $\overline{4}$ | 3              | $\overline{4}$ | $\overline{4}$ | 3              | 3 | 3 | 3 | 3 |
|          | 3 | 3              | 3              | 3 | 3 | 3              | 3 | 4              | $\overline{4}$ | 4              | 4 | 4              | 4              | $\overline{4}$ | $\overline{4}$ | 4              | 3 | 4 | 3 | 4 |
| สถานีงาน | 3 | $\overline{4}$ | $\overline{4}$ | 3 | 3 | 3              | 3 | 4              | $\overline{4}$ | 6              | 3 | 5              | 5              | 6              | 5              | 6              | 6 | 5 | 5 | 6 |
|          | 6 | 5              | 5              | 5 | 5 | 5              | 5 | 5              | 5              | 5              | 5 | 5              | 6              | 5              | 5              | 6              | 6 | 5 | 6 | 6 |
|          | 5 | 6              | 6              | 5 | 5 | 5              | 6 | 5              | 6              | $\overline{7}$ | 8 | 7              | 8              | 7              | 8              | $\overline{7}$ | 8 | 7 | 8 | 8 |
|          | 7 | 8              | 8              | 8 | 8 |                |   |                |                | 7              | 8 | 8              | 8              |                |                |                | 8 | 8 | 8 |   |
|          |   |                |                | 8 |   | 8              | 8 | 7              |                |                |   |                | 7              | 8              | 8              | 8              | 8 | 7 | 8 |   |
|          | 8 |                | 8              | 8 |   |                |   |                |                |                |   |                |                |                |                |                |   |   |   |   |

ตารางที่ ข.115 ผลลัพธ์ของการจัดสรรงานลงสถานีงาน โดยใช้วิธี DPSO ในปัญหา 205 ขั้นงาน เมื่อรอบเวลาการทำงานเท่ากับ 1888 (ต่อ)

# ี 4.1.6 การค้น<mark>หาคำตอบโดยใช้วิธีการหาค่าเห</mark>มาะสมแบบฝูงอนุภาคโดยใช้ **ความรู้เชิงลบ**

ตารางที่ ข.116 ผลลัพธ์ของล าดับขั้นงาน โดยใช้วิธี PSONK ในปัญหา 205 ขั้นงาน เมื่อรอบเวลา การทำงานเท่ากับ 1888

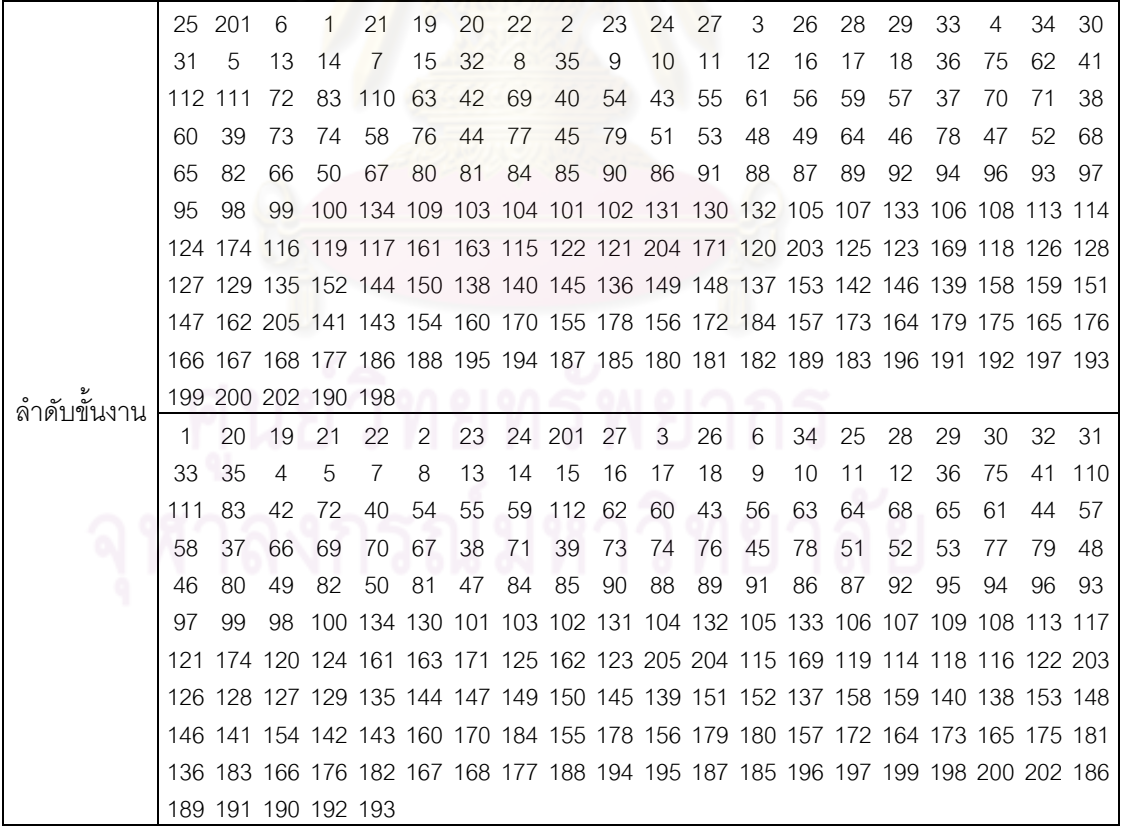

ตารางที่ ข.116 ผลลัพธ์ของลำดับขั้นงาน โดยใช้วิธี PSONK ในปัญหา 205 ขั้นงาน เมื่อรอบเวลา การทำงานเท่ากับ 1888 (ต่อ)

|               | 1           | 20 | 19             | 25                  | 21      | 22  | 2                    | 23 |           | 24 201 | 28 | 34                                                                              | 29   | 27     | 3   | 26  | 6  | 33     | 30     | 32   |
|---------------|-------------|----|----------------|---------------------|---------|-----|----------------------|----|-----------|--------|----|---------------------------------------------------------------------------------|------|--------|-----|-----|----|--------|--------|------|
|               | 31          | 35 | 4              | 5                   | 7       | 13  | 14                   | 15 | 16        | 17     | 18 | 8                                                                               | 9    | 10     | 11  | 12  | 36 | 75     | 62     | 69   |
|               | 63          | 72 | 111            | 40                  | 41      | 110 | 83                   | 42 | 54        | 55     | 59 | 43                                                                              | 56   | 57     | 44  | 58  |    | 37 112 | -70    | 71   |
|               | 60          | 73 | 64             | 68                  | 65      | 61  | 74                   | 66 | 76        | 38     | 67 | 79                                                                              | 39   | 77     | 45  | 78  | 48 | 82     | 51     | 80   |
|               | 52          | 81 | 46             | 49                  | 47      | 84  | 50                   | 85 | 90        | 91     | 86 | 53                                                                              | 87   | 88     | 89  | 92  | 95 | 94     | 96     | 93   |
|               | 98          | 99 | 97             |                     |         |     |                      |    |           |        |    | 100 134 109 105 101 103 102 131 104 132 106 133 107 108 113 117 121             |      |        |     |     |    |        |        |      |
|               |             |    |                |                     |         |     |                      |    |           |        |    | 114 118 204 115 169 120 124 119 122 116 163 171 125 123 162 205 203 161 130 126 |      |        |     |     |    |        |        |      |
|               |             |    |                |                     |         |     |                      |    |           |        |    | 128 127 129 135 144 147 149 152 140 138 151 136 158 159 141 148 145 139 153 142 |      |        |     |     |    |        |        |      |
|               |             |    |                |                     |         |     |                      |    |           |        |    | 143 146 150 154 155 174 137 160 170 184 156 179 172 164 173 157 165 175 166 176 |      |        |     |     |    |        |        |      |
|               |             |    |                |                     |         |     |                      |    |           |        |    | 167 168 177 188 186 187 185 189 178 190 180 191 183 192 181 193 182 195 196 194 |      |        |     |     |    |        |        |      |
|               |             |    |                | 197 202 199 200 198 |         |     |                      |    |           |        |    |                                                                                 |      |        |     |     |    |        |        |      |
|               | 1           | 20 | 19             | 25                  | 21      | 22  | $\overline{2}$       |    | 23 201 24 |        | 3  | 26                                                                              | 6    | 28     | 27  | 29  | 30 | 32     | 31     | 33   |
|               | 34          | 35 | $\overline{4}$ | 5                   | 7       | 8   | 13                   | 9  | 10        | 11     | 12 | 14                                                                              | -15  | 16     | 17  | 18  | 36 | 75     | 111    | - 69 |
|               | 41          | 83 | 42             | 40                  | 54      | 55  | 70                   | 59 | 43        | 56     |    | 62 112 61                                                                       |      | 44     | 110 | 57  | 71 | 37     | 60     | 72   |
|               | 73          | 74 | 38             | 39                  | 58      | 76  | 63                   | 64 | 68        | 65     | 77 | 82                                                                              | - 45 | 78     | 51  | 48  | 79 | 53     | 46     | 49   |
|               | 47          | 50 | 66             | 52                  | 67      | 80  | 81                   | 84 | 85        | -90    | 88 | 91                                                                              | 86   | 89     | 87  | 92  | 95 | 94     | 96     | -93  |
|               | 98          | 99 |                |                     |         |     |                      |    |           |        |    | 97 100 134 109 105 101 103 102 131 104 132 107 133 106 108 113 117 116          |      |        |     |     |    |        |        |      |
|               |             |    |                |                     |         |     |                      |    |           |        |    | 124 122 120 125 205 115 169 123 114 118 171 130 162 121 163 204 174 161 119 126 |      |        |     |     |    |        |        |      |
|               |             |    |                |                     |         |     |                      |    |           |        |    | 128 127 129 135 144 147 149 152 148 153 136 203 154 151 145 139 146 138 142 137 |      |        |     |     |    |        |        |      |
|               |             |    |                |                     |         |     |                      |    |           |        |    | 150 140 141 158 159 155 143 160 170 184 156 172 164 173 179 175 157 165 176 178 |      |        |     |     |    |        |        |      |
|               |             |    |                |                     |         |     |                      |    |           |        |    | 166 180 167 168 177 188 186 187 185 183 189 195 193 196 191 190 181 182 192 194 |      |        |     |     |    |        |        |      |
| ล้าดับขั้นงาน |             |    |                | 197 202 198 199 200 |         |     |                      |    |           |        |    |                                                                                 |      |        |     |     |    |        |        |      |
|               | $\mathbf 1$ | 20 | 19             | 25                  | 21      | 22  | 2                    | 23 |           | 24 201 | 28 | 3                                                                               | 26   | 34     | 29  | 30  | 32 | 31     | 33     | 6    |
|               | 27          | 35 | $\overline{4}$ | 5                   | 7       | 8   | 9                    | 10 | 11        | 12     | 13 | 14                                                                              | 15   | 16     | 17  | 18  | 36 | 75     | 62     | 69   |
|               | 63          | 64 | 68             | 72                  | 111 112 |     | 70                   | 71 | 37        | 38     | 73 | 39                                                                              | 74   | 110    | -76 | 42  | 78 | 83     | 77     | 65   |
|               | 79          | 40 | 54             | 55                  | 82      | 61  | 56                   | 66 | 41        | 43     | 57 | 58                                                                              | 59   | 60     | 44  | 67  | 80 | 45     | 53     | 46   |
|               | 48          | 49 | 50             | 81                  | 47      | -84 | 85                   | 90 | 88        | 91     | 86 | 89                                                                              | 51   | 87     | 52  | 92  | 95 | 94     | 96     | 93   |
|               | 98          | 99 |                |                     |         |     |                      |    |           |        |    | 97 100 134 109 105 101 103 102 131 104 132 107 133 106 108 113 123 115          |      |        |     |     |    |        |        |      |
|               |             |    |                |                     |         |     |                      |    |           |        |    | 162 119 203 130 117 120 114 124 161 121 174 171 118 125 116 169 204 122 205 163 |      |        |     |     |    |        |        |      |
|               |             |    |                |                     |         |     |                      |    |           |        |    | 126 128 127 129 135 144 147 136 158 159 141 138 153 149 152 150 137 140 148 145 |      |        |     |     |    |        |        |      |
|               |             |    |                |                     |         |     |                      |    |           |        |    | 139 146 142 143 151 154 160 170 184 155 178 156 172 173 157 175 164 176 165 166 |      |        |     |     |    |        |        |      |
|               |             |    |                |                     |         |     |                      |    |           |        |    | 167 168 177 188 186 194 195 187 185 189 196 193 197 199 200 198 190 179 180 191 |      |        |     |     |    |        |        |      |
|               |             |    |                | 183 192 181 202 182 |         |     | $\cap$ in inn $\cap$ |    |           |        |    | n n                                                                             | . .  | A      | 灬   | . . |    |        |        |      |
|               | 1           | 20 | 19             | 25                  | 21      | 22  | 2                    | 23 | 24        | 3      | 26 | 34                                                                              | 6    | 27     | 28  | 29  | 30 | 32     | 31     | 33   |
|               | 35          | 4  | 5              | 7                   | 8       | 13  | 14                   | 15 | 16        | 17     | 9  | 10                                                                              | 11   | 12     | 18  | 36  | 75 | 41     | 110 69 |      |
|               | 37          | 38 | 70             | 71                  | 111     | 83  | 40                   | 42 | 54        | 55     | 59 | 43                                                                              | 61   | 112 62 |     | 60  | 63 | 64     | 68     | 65   |
|               | 72          | 73 | 39             | 74                  | 66      | 76  | 56                   | 77 | 67        | 57     | 82 | 78                                                                              | 44   | 58     | 79  | 45  | 80 | 51     | 81     | 53   |
|               | 84          | 52 | 85             | 90                  | 91      | 86  | 48                   | 49 | 46        | 47     |    | 88 201 50                                                                       |      | 89     | 87  | 92  | 95 | 94     | 96     | 93   |
|               | 98          | 99 | 97             |                     |         |     |                      |    |           |        |    | 100 134 130 101 103 102 131 104 132 109 105 133 106 107 108 113 124             |      |        |     |     |    |        |        |      |
|               |             |    |                |                     |         |     |                      |    |           |        |    | 203 169 123 121 114 118 125 119 163 115 122 204 117 120 171 205 161 174 116 126 |      |        |     |     |    |        |        |      |
|               |             |    |                |                     |         |     |                      |    |           |        |    | 128 127 129 135 144 147 149 152 153 150 162 140 138 141 158 159 137 148 145 139 |      |        |     |     |    |        |        |      |
|               |             |    |                |                     |         |     |                      |    |           |        |    | 146 142 143 151 136 160 170 184 154 179 155 178 156 172 164 173 157 165 175 166 |      |        |     |     |    |        |        |      |
|               |             |    |                |                     |         |     |                      |    |           |        |    | 176 180 167 168 177 188 186 194 187 185 189 195 191 183 192 196 193 181 197 202 |      |        |     |     |    |        |        |      |
|               |             |    |                |                     |         |     |                      |    |           |        |    |                                                                                 |      |        |     |     |    |        |        |      |

ตารางที่ ข.116 ผลลัพธ์ของลำดับขั้นงาน โดยใช้วิธี PSONK ในปัญหา 205 ขั้นงาน เมื่อรอบเวลา การทำงานเท่ากับ 1888 (ต่อ)

|               | 1              | 20                                                                              | 19             | 25  | 21        |    | 22 201              | 6    | 23             | 24             | 2            | 26                                                                     | 34  | 28 | 3  | 29 | 30 | 32 | 31  | 33      |
|---------------|----------------|---------------------------------------------------------------------------------|----------------|-----|-----------|----|---------------------|------|----------------|----------------|--------------|------------------------------------------------------------------------|-----|----|----|----|----|----|-----|---------|
|               | 27             | 35                                                                              | 4              | 5   | 13        | 14 | 15                  | 16   | 17             | 18             | 7            | 8                                                                      | 9   | 10 | 11 | 12 | 36 | 75 | 40  | 41      |
|               |                | 110 111 112                                                                     |                | -62 | 69        | 63 | 64                  | 68   | 65             | 42             | 54           | 55                                                                     | 59  | 37 | 60 | 43 | 61 | 38 | 83  | 70      |
|               | $\binom{1}{1}$ | 56                                                                              | 66             | 72  | 73        | 39 | 74                  | 57   | 44             | 58             | 45           | 48                                                                     | 46  | 67 | 49 | 47 | 51 | 76 | 50  | 79      |
|               | 53             | 77                                                                              | 78             | 80  | 52        | 81 | 84                  | 85   | 90             | 88             | 91           | 86                                                                     | 89  | 87 | 82 | 92 | 95 | 94 | 96  | 93      |
|               | 99             | 98                                                                              |                |     |           |    |                     |      |                |                |              | 97 100 134 109 105 101 103 102 131 104 132 106 133 107 108 113 117 120 |     |    |    |    |    |    |     |         |
|               |                | 124 204 115 130 161 121 205 123 122 119 114 118 125 162 126 128 127 129 135 144 |                |     |           |    |                     |      |                |                |              |                                                                        |     |    |    |    |    |    |     |         |
|               |                | 147 136 116 149 152 140 171 151 203 174 139 153 148 145 137 169 154 141 146 158 |                |     |           |    |                     |      |                |                |              |                                                                        |     |    |    |    |    |    |     |         |
|               |                | 159 150 163 142 143 155 138 160 170 184 156 172 157 173 179 175 164 176 165 166 |                |     |           |    |                     |      |                |                |              |                                                                        |     |    |    |    |    |    |     |         |
|               |                | 178 167 168 177 188 187 185 180 194 195 183 196 186 189 181 191 190 182 192 197 |                |     |           |    |                     |      |                |                |              |                                                                        |     |    |    |    |    |    |     |         |
|               |                | 202 198 199 193 200                                                             |                |     |           |    |                     |      |                |                |              |                                                                        |     |    |    |    |    |    |     |         |
|               | 1              | 20                                                                              | 19             | 25  | 21        | 22 | $\overline{2}$      | 23   |                | 24 201 27      |              | 3                                                                      | 26  | 6  | 28 | 29 | 34 | 30 | 32  | 31      |
|               | 33             | 35                                                                              | $\overline{4}$ | 5   | 7 8       |    | 9                   | 10   | 11             | 12             | -13          | 14                                                                     | 15  | 16 | 17 | 18 | 36 | 75 | 111 | -62     |
|               | 37             | 112 40                                                                          |                |     | 41 110 63 |    | 64                  | 68   | 65             | 72             | 83           | 38                                                                     | 39  | 42 | 54 | 55 | 59 | 43 | 56  | 66      |
|               | 61             | 60                                                                              | 69             | 67  | 70        | 71 | 57                  | 73   | 44             | 74             | 58           | 76                                                                     | 45  | 78 | 51 | 48 | 77 | 52 | 82  | 49      |
|               | 46             | 47                                                                              | 79             | 53  | 80        | 81 | 50                  | 84   | 85             | -90            | 88           | 91                                                                     | 86  | 89 | 87 | 92 | 95 | 94 | 96  | 93      |
|               | 98             | 99                                                                              |                |     |           |    |                     |      |                |                |              | 97 100 134 105 101 103 102 131 104 132 106 133 109 107 108 113 123 122 |     |    |    |    |    |    |     |         |
|               |                | 121 130 203 120 114 118 116 124 117 161 163 119 174 115 169 204 205 171 125 162 |                |     |           |    |                     |      |                |                |              |                                                                        |     |    |    |    |    |    |     |         |
|               |                | 126 128 127 129 135 144 147 149 152 151 148 145 139 146 141 142 150 136 140 153 |                |     |           |    |                     |      |                |                |              |                                                                        |     |    |    |    |    |    |     |         |
|               |                | 143 137 138 160 170 184 154 164 158 159 178 172 155 173 165 175 166 176 179 156 |                |     |           |    |                     |      |                |                |              |                                                                        |     |    |    |    |    |    |     |         |
|               |                | 180 157 167 168 177 188 186 194 195 187 185 189 196 191 190 183 192 197 202 193 |                |     |           |    |                     |      |                |                |              |                                                                        |     |    |    |    |    |    |     |         |
| ล้าดับขั้นงาน |                | 181 199 182 200 198                                                             |                |     |           |    |                     |      |                |                |              |                                                                        |     |    |    |    |    |    |     |         |
|               | $\mathbf 1$    | 20                                                                              | 19             | 25  | 21        |    | 22 201              | - 23 | 24             | $\overline{2}$ | 28           | 29                                                                     | 34  | 30 | 26 | 6  | 27 | 3  | 33  | 32      |
|               | 31             | 35                                                                              | $\overline{4}$ | 5   | 13        | 14 | 15                  | 16   | 17             | 7              | 8            | 9                                                                      | 10  | 11 | 12 | 18 | 36 | 75 | 62  | 37      |
|               | 72             | 110 111                                                                         |                | 40  | 63        | 64 | 112 41              |      | 83             | 42             | 54           | 55                                                                     | 59  | 38 | 60 | 43 | 56 | 68 | 65  | 61      |
|               | 44             | 66                                                                              | 57             | 58  | 67        | 69 | 70                  | 71   | 39             | 73             | 74           | 76                                                                     | 45  | 78 | 48 | 77 | 51 | 52 | 82  | 46      |
|               | 49             | 47                                                                              | 50             | 53  | 79        | 80 | 81                  | 84   | 85             | -90            | 88           | 91                                                                     | 86  | 89 | 87 | 92 | 95 | 94 | 96  | 93      |
|               | 97             | 99                                                                              |                |     |           |    |                     |      |                |                |              | 98 100 134 109 105 101 103 102 131 104 132 107 133 106 108 113 124 174 |     |    |    |    |    |    |     |         |
|               |                | 171 125 162 121 115 204 120 114 205 117 161 116 122 119 163 169 123 130 203 118 |                |     |           |    |                     |      |                |                |              |                                                                        |     |    |    |    |    |    |     |         |
|               |                | 126 128 127 129 135 144 138 152 140 137 150 145 147 149 151 136 158 159 141 146 |                |     |           |    |                     |      |                |                |              |                                                                        |     |    |    |    |    |    |     |         |
|               |                | 153 148 142 154 143 155 139 160 170 184 156 172 157 173 164 175 179 176 165 178 |                |     |           |    |                     |      |                |                |              |                                                                        |     |    |    |    |    |    |     |         |
|               |                | 180 166 183 167 168 177 188 186 194 187 185 189 181 191 190 182 192 193 195 196 |                |     |           |    |                     |      |                |                |              |                                                                        |     |    |    |    |    |    |     |         |
|               |                | 197 202 199 200 198                                                             |                |     |           |    | $\cap$ 10100 $\cap$ |      |                |                | e de contrar | n n                                                                    | 6 I | ⌒  |    |    |    |    |     |         |
|               | 1              |                                                                                 | 20 19          | 25  | 21        |    | 6 201 22            |      | $\overline{2}$ | 23             | 34           | 24                                                                     | 3   | 26 | 4  | 5  | 7  | 8  | 13  | 9       |
|               | 10             | 28                                                                              | 29             | 33  | 27        | 30 | 32                  | 31   | 35             | 14             | 15           | 16                                                                     | 17  | 18 | 11 | 12 | 36 | 75 |     | 110 111 |
|               | 69             | 62                                                                              | 112 70         |     | 71        | 41 | 72                  | 73   | 63             | 64             | 68           | 65                                                                     | 83  | 74 | 76 | 66 | 78 | 40 | 79  | 42      |
|               | 54             | 55                                                                              | 59             | 43  | 77        | 67 | 80                  | 60   | 81             | 61             | 84           | 56                                                                     | 44  | 82 | 37 | 57 | 58 | 38 | 85  | -90     |
|               | 88             | 91                                                                              | 39             | 89  | 45        | 46 | 48                  | 86   | 53             | -87            | 51           | 47                                                                     | 52  | 49 | 50 | 92 | 95 | 94 | 96  | 93      |
|               | 98             | 97                                                                              | 99             |     |           |    |                     |      |                |                |              | 100 134 130 101 103 102 131 104 132 105 107 133 106 108 109 113 117    |     |    |    |    |    |    |     |         |
|               |                | 174 122 203 121 123 205 204 124 161 119 163 171 120 114 118 125 169 116 126 128 |                |     |           |    |                     |      |                |                |              |                                                                        |     |    |    |    |    |    |     |         |
|               |                | 127 129 135 144 147 149 153 136 138 140 148 145 139 137 158 159 146 151 141 154 |                |     |           |    |                     |      |                |                |              |                                                                        |     |    |    |    |    |    |     |         |
|               |                | 142 143 162 152 115 155 150 160 170 184 156 179 178 157 172 164 165 166 180 181 |                |     |           |    |                     |      |                |                |              |                                                                        |     |    |    |    |    |    |     |         |
|               |                | 167 168 182 183 173 175 176 177 188 186 194 195 187 185 189 196 193 190 197 191 |                |     |           |    |                     |      |                |                |              |                                                                        |     |    |    |    |    |    |     |         |
|               |                | 199 192 198 200 202                                                             |                |     |           |    |                     |      |                |                |              |                                                                        |     |    |    |    |    |    |     |         |

|          | $\overline{c}$ | 1                         | $\overline{c}$ | $\mathbf{2}$              | $\mathbf{1}$     | $\mathbf{1}$     | $\mathbf{1}$              | $\mathbf{1}$              | $\mathbf{1}$              | $\mathbf{1}$              | $\mathbf{1}$              | $\overline{c}$ | $\overline{c}$            | $\mathbf{1}$              | $\overline{c}$            | $\overline{c}$            | $\mathbf{2}$   | $\mathbf{1}$   | 1                         | $\overline{c}$            |
|----------|----------------|---------------------------|----------------|---------------------------|------------------|------------------|---------------------------|---------------------------|---------------------------|---------------------------|---------------------------|----------------|---------------------------|---------------------------|---------------------------|---------------------------|----------------|----------------|---------------------------|---------------------------|
|          | 2              | 1                         | 1              | 1                         | $\mathbf{2}$     | 1                | 2                         | 2                         | 1                         | $\mathbf{2}$              | $\mathbf{2}$              | 2              | $\overline{c}$            | 1                         | 1                         | 1                         | 1              | 2              | 1                         | 1                         |
|          | 2              | 1                         | 1              | 1                         | 2                | 1                | 1                         | 1                         | 1                         | $\mathbf{2}$              | 1                         | $\mathbf{2}$   | 2                         | $\mathbf{2}$              | $\mathbf{2}$              | $\mathbf{2}$              | 1              | $\mathbf 1$    | 1                         | 1                         |
|          | 4              | 1                         | 1              | 1                         | 4                | 1                | 3                         | 3                         | 3                         | 4                         | 3                         | 3              | 3                         | 3                         | 4                         | 3                         | 3              | 3              | 3                         | 4                         |
|          | 4              | 4                         | 4              | 3                         | 4                | 4                | 4                         | 3                         | 4                         | 4                         | 3                         | 4              | 3                         | 4                         | 3                         | 4                         | 3              | 4              | $\overline{4}$            | 3                         |
|          | 4              | 3                         | 3              | 3                         | 4                | 3                | 3                         | $\overline{4}$            | 3                         | 3                         | 3                         | 4              | 6                         | 3                         | 5                         | 6                         | 5              | 5              | 5                         | 5                         |
|          | 5              | 5                         | 6              | 5                         | 5                | 6                | 6                         | 5                         | $\overline{5}$            | 5                         | 5                         | 5              | 5                         | 5                         | 6                         | 6                         | 5              | 6              | 6                         | 5                         |
|          | 6              | 6                         | 5              | 5                         | 6                | 6                | 5                         | 5                         | 5                         | 5                         | 6                         | 6              | 5                         | 5                         | 5                         | 5                         | 6              | 6              | 6                         | 6                         |
|          | 5              | 6                         | 5              | 5                         | 5                | 6                | 6                         | 5                         | 6                         | $\overline{7}$            | 8                         | 7              | 7                         | 8                         | 7                         | 8                         | 7              | 7              | 8                         | $\overline{7}$            |
|          | 8              | 8                         | 8              | 7                         | 8                | $\overline{7}$   | $\overline{7}$            | 8                         | 8                         | $\overline{7}$            | $\overline{7}$            | $\overline{7}$ | 7                         | 8                         | 7                         | 8                         | 8              | 7              | 8                         | 8                         |
|          | 8              | 8                         | 7              | 8                         | $\boldsymbol{8}$ |                  |                           |                           |                           |                           |                           |                |                           |                           |                           |                           |                |                |                           |                           |
|          | 1              | $\overline{c}$            | $\sqrt{2}$     | $\overline{2}$            | $\overline{c}$   | $\overline{c}$   | $\overline{c}$            | $\overline{2}$            | $\mathbf{1}$              | $\overline{c}$            | $\overline{c}$            | $\mathbf{1}$   | $\mathbf{1}$              | 1                         | $\sqrt{2}$                | $\mathbf{2}$              | $\overline{c}$ | $\sqrt{2}$     | $\mathbf{2}$              | $\mathbf{2}$              |
|          | 2              | 1                         | 1              | 2                         | $\overline{2}$   | $\overline{c}$   | $\mathbf{1}$              | 1                         | 1                         | $\mathbf{1}$              | 1                         | 1              | $\overline{c}$            | $\mathbf{2}$              | $\mathbf{2}$              | $\mathbf{2}$              | 1              | $\mathbf{2}$   | 1                         | $\mathbf{2}$              |
|          | 1              | 1                         | 1              | 1                         | $\overline{2}$   | $\overline{c}$   | $\overline{c}$            | $\overline{c}$            | 4                         | 1                         | $\overline{4}$            | 1              | 4                         | 1                         | 1                         | 1                         | 1              | 4              | 1                         | 4                         |
|          | 4              | 1                         | 1              | 1                         | 1                | 3                | $\mathfrak{S}$            | 3                         | 3                         | 3                         | 3                         | 3              | 3                         | 3                         | 3                         | 3                         | 3              | 4              | 4                         | 3                         |
|          | 3              | 4                         | 3              | 4                         | 3                | $\overline{4}$   | 3                         | 4                         | 3                         | $\overline{4}$            | 3                         | 3              | 4                         | 3                         | 4                         | 4                         | 4              | 3              | 4                         | 4                         |
|          | 3              | 3                         | 3              | 3                         | 4                | $\overline{4}$   | 3                         | 3                         | 3                         | $\ensuremath{\mathsf{3}}$ | 4                         | 6              | 5                         | 6                         | 5                         | 5                         | 5              | 5              | $\overline{5}$            | 5                         |
|          | 5              | 5                         | 5              | 5                         | 6                | 6                | 5                         | 6                         | 6                         | 5                         | 6                         | 5              | 5                         | 5                         | 6                         | 5                         | 6              | 6              | 5                         | 5                         |
|          | 6              | 5                         | 6              | 6                         | 5                | 6                | 5                         | 6                         | 6                         | 5                         | 5                         | 6              | 5                         | 5                         | 6                         | 6                         | 5              | 6              | 5                         | 6                         |
|          | 5              | 5                         | 6              | 5                         | 5                | 6                | $\overline{7}$            | 7                         | 8                         | 7                         | $\,8\,$                   | $\overline{7}$ | 7                         | 7                         | 7                         | 8                         | 7              | 8              | $\overline{7}$            | $\overline{7}$            |
|          | 7              | 7                         | 8              | $\overline{7}$            | $\overline{7}$   | $\boldsymbol{8}$ | $\,8\,$                   | 8                         | 7                         | $\boldsymbol{8}$          | $\overline{7}$            | $\,8\,$        | 8                         | 8                         | 8                         | 8                         | 8              | 8              | $\overline{7}$            | 8                         |
| สถานีงาน | 7              | 8                         | 7              | 7                         | $\,8\,$          |                  |                           |                           |                           |                           |                           |                |                           |                           |                           |                           |                |                |                           |                           |
|          |                |                           |                |                           |                  |                  |                           |                           |                           |                           |                           |                |                           |                           |                           |                           |                |                |                           |                           |
|          | 1              | $\overline{c}$            | $\overline{c}$ | $\mathbf{2}$              | $\mathbf{2}$     | $\overline{c}$   | $\overline{c}$            | $\overline{c}$            | $\mathbf{2}$              | $\mathbf{1}$              | $\mathbf{2}$              | 1              | $\overline{c}$            | $\mathbf{2}$              | $\overline{c}$            | 1                         | 1              | $\overline{c}$ | $\mathbf{2}$              | $\mathbf{2}$              |
|          | $\overline{c}$ | 1                         | $\mathbf{1}$   | $\overline{c}$            | $\sqrt{2}$       | $\mathbf{1}$     | $\mathbf{1}$              | 1                         | 1                         | 1                         | 1                         | $\overline{c}$ | $\overline{c}$            | $\sqrt{2}$                | $\sqrt{2}$                | $\mathbf{2}$              | 1              | $\overline{c}$ | 1                         | $\mathbf{1}$              |
|          | 1              | 1                         | $\mathbf{1}$   | 1                         | $\mathbf{1}$     | $\mathbf{2}$     | 1                         | 2                         | $\mathbf{2}$              | $\mathbf{2}$              | $\mathbf{2}$              | $\mathbf{1}$   | $\overline{c}$            | $\mathbf{2}$              | 1                         | $\mathbf{2}$              | 1              | 4              | 1                         | 1                         |
|          | 4              | 1                         | 1              | 1                         | 3                | 4                | 3                         | 3                         | 3                         | 3                         | 4                         | 4              | 3                         | $\ensuremath{\mathsf{3}}$ | 3                         | 3                         | 3              | 4              | 3                         | 4                         |
|          | 3              | 4                         | 3              | 3                         | 3                | 4                | 3                         | 4                         | 4                         | 4                         | 3                         | 3              | $\overline{4}$            | 3                         | 4                         | 4                         | 4              | 3              | $\overline{4}$            | 4                         |
|          | 3              | 3                         | 3              | 3                         | 4                | 3                | 3                         | 3                         | $\ensuremath{\mathsf{3}}$ | 3                         | 5                         | 4              | 6                         | 5                         | 6                         | 5                         | 5              | 5              | 5                         | 5                         |
|          | 5              | 5                         | 5              | 5                         | 5                | 6                | 5                         | 6                         | 6                         | 6                         | 6                         | 5              | 5                         | 5                         | 6                         | 5                         | 5              | 6              | 6                         | 6                         |
|          | 5              | 6                         | 6              | 5                         | 6                | 5                | 6                         | 5                         | 5                         | 5                         | 5                         | 5              | 6                         | 6                         | 5                         | 6                         | 8              | 7              | $\overline{7}$            | 7                         |
|          | 7              | 7                         | 8              | 8                         | 8                | $\overline{7}$   | 7                         | 7                         | 7                         | $\overline{7}$            | 8                         | 7              | 7                         | 8                         | 7                         | 8                         | 8              | 7              | 8                         | 7                         |
|          | 8              | 8                         | 7              | 7                         | 8                | 8                | $\mathbf{7}$              | 8                         | 7                         | 8                         | 7                         | 8              | 7                         | 7                         | 7                         | 8                         | 7              | 7              | 8                         |                           |
|          | 8              | $\mathbf{7}$              | 8              | $\,8\,$                   | $\,8\,$          | $\sim$           |                           | 10100                     |                           | $\curvearrowleft$         | ⌒                         | n n            | 01                        |                           |                           |                           |                |                |                           |                           |
|          | $\mathbf{1}$   | $\overline{2}$            | $\overline{c}$ | $\overline{c}$            | $\overline{2}$   | $\overline{2}$   | $\overline{c}$            | $\overline{2}$            | $\overline{1}$            | $\overline{c}$            | $\overline{c}$            | $\mathbf{1}$   | $\mathbf{1}$              | $\overline{2}$            | $\overline{2}$            | $\overline{2}$            | $\mathbf{2}$   | $\mathbf{2}$   | $\overline{c}$            | $\overline{c}$            |
|          | 1              | 1                         | $\mathbf{1}$   | $\overline{c}$            | $\overline{c}$   | $\overline{c}$   | 1                         | $\overline{c}$            | $\overline{c}$            | 2                         | $\overline{c}$            | 1              | 1                         | 1                         | $\mathbf{1}$              | $\mathbf{1}$              | 1              | $\sqrt{2}$     | $\mathbf{1}$              | 1                         |
|          | $\mathbf 1$    | 1                         | $\overline{c}$ | 1                         | $\sqrt{2}$       | $\mathbf{2}$     | $\mathbf{1}$              | $\mathbf{2}$              | $\mathbf{1}$              | $\mathbf{2}$              | $\mathbf{1}$              | $\mathbf{2}$   | $\mathbf{2}$              | $\mathbf{1}$              | 4                         | $\overline{4}$            | 1              | $\mathbf{1}$   | $\overline{4}$            | 1                         |
|          | 1              | 1                         | $\mathbf{1}$   | 1                         | $\overline{4}$   | 3                | 3                         | $\ensuremath{\mathsf{3}}$ | $\ensuremath{\mathsf{3}}$ | 3                         | 3                         | $\overline{4}$ | $\ensuremath{\mathsf{3}}$ | $\ensuremath{\mathsf{3}}$ | 3                         | $\ensuremath{\mathsf{3}}$ | $\overline{4}$ | 3              | $\ensuremath{\mathsf{3}}$ | $\ensuremath{\mathsf{3}}$ |
|          | 3              | $\ensuremath{\mathsf{3}}$ | $\overline{4}$ | 3                         | $\overline{4}$   | 4                | $\overline{4}$            | $\sqrt{4}$                | $\sqrt{4}$                | $\overline{4}$            | $\ensuremath{\mathsf{3}}$ | $\overline{4}$ | $\ensuremath{\mathsf{3}}$ | $\overline{4}$            | $\ensuremath{\mathsf{3}}$ | $\overline{4}$            | $\overline{4}$ | 3              | $\overline{4}$            | 4                         |
|          | 3              | $\ensuremath{\mathsf{3}}$ | $\mathfrak 3$  | $\ensuremath{\mathsf{3}}$ | $\overline{4}$   | 3                | $\ensuremath{\mathsf{3}}$ | $\ensuremath{\mathsf{3}}$ | $\ensuremath{\mathsf{3}}$ | $\ensuremath{\mathsf{3}}$ | $\,$ 5 $\,$               | $\overline{4}$ | 6                         | $\mathbf 5$               | $\,6$                     | $\mathbf 5$               | $\mathbf 5$    | 5              | $\mathbf 5$               | 6                         |
|          | 5              | 5                         | 5              | 5                         | $\mathbf 5$      | 5                | $\mathbf 5$               | $\mathbf 5$               | $\mathbf 5$               | 6                         | $\mathbf 5$               | 6              | 6                         | $\mathbf 5$               | 6                         | $\mathbf 5$               | $\mathbf 5$    | 6              | $\mathbf 5$               | 6                         |
|          | 5              | 6                         | 6              | $\mathbf 5$               | 6                | 5                | 6                         | $\mathbf 5$               | $\,6$                     | $\mathbf 5$               | $\mathbf 5$               | 5              | $\mathbf 5$               | $\mathbf 5$               | $\overline{7}$            | 8                         | $\overline{7}$ | 8              | $\overline{7}$            | 8                         |
|          | 8              | $\overline{7}$            | $\overline{7}$ | 8                         | $\,8\,$          | 8                | $\overline{7}$            | $\,8\,$                   | $\overline{7}$            | $\overline{7}$            | 8                         | 7              | $\,8\,$                   | $\overline{7}$            | 7                         | $\overline{7}$            | 8              | 8              | $\overline{7}$            | 8                         |
|          | 8              | 7<br>$\overline{7}$       | 8              | 8                         | 7                | $\overline{7}$   | 8                         | $\,8\,$                   | $\overline{7}$            | $\overline{7}$            | $\,8\,$                   | $\overline{7}$ | 8                         | 8                         | 8                         | $\boldsymbol{7}$          | $\overline{7}$ | $\overline{7}$ | $\overline{7}$            | 8                         |

ตารางที่ข.117 ผลลัพธ์ของการจัดสรรงานลงสถานีงาน โดยใช้วิธี PSONK ในปัญหา 205 ขั้นงาน เมื่อรอบเวลาการทำงานเท่ากับ 1888

|          | 1                         | $\mathbf{2}$              | $\overline{c}$            | $\mathbf{2}$              | $\mathbf{2}$   | $\sqrt{2}$                | $\mathbf{2}$              | $\mathbf{2}$              | $\mathbf{2}$              | 1              | $\mathbf{2}$              | $\overline{2}$            | $\mathbf 1$               | 1                         | $\mathbf{2}$              | $\mathbf{2}$              | $\mathbf{2}$   | $\sqrt{2}$                | $\mathbf{2}$   | 1              |
|----------|---------------------------|---------------------------|---------------------------|---------------------------|----------------|---------------------------|---------------------------|---------------------------|---------------------------|----------------|---------------------------|---------------------------|---------------------------|---------------------------|---------------------------|---------------------------|----------------|---------------------------|----------------|----------------|
|          | 2                         | 1                         | 1                         | $\mathbf{2}$              | 2              | $\mathbf{2}$              | $\mathbf{2}$              | $\mathbf{2}$              | $\mathbf{2}$              | 2              | 1                         | $\mathbf 1$               | 1                         | 1                         | 1                         | 1                         | 1              | $\mathbf{2}$              | 1              | 1              |
|          | 1                         | 1                         | 1                         | 1                         | 1              | $\mathbf{2}$              | 1                         | 1                         | 1                         | 1              | 1                         | 1                         | 2                         | $\mathbf{2}$              | 1                         | 1                         | 1              | 4                         | 1              | 3              |
|          | 4                         | 3                         | 4                         | 4                         | 3              | 4                         | 4                         | 3                         | 3                         | 3              | 4                         | 4                         | 4                         | 4                         | 3                         | 3                         | 3              | 3                         | 3              | 3              |
|          | 3                         | 3                         | 3                         | $\ensuremath{\mathsf{3}}$ | 3              | 3                         | 3                         | 4                         | 3                         | 4              | 3                         | 4                         | 3                         | 4                         | 3                         | 4                         | 4              | 3                         | $\overline{4}$ | 4              |
|          | 3                         | 3                         | 3                         | 3                         | 4              | 3                         | 3                         | 3                         | 3                         | 3              | 5                         | 4                         | 6                         | 5                         | 6                         | 5                         | 5              | 5                         | 5              | 5              |
|          | 6                         | 5                         | 5                         | 6                         | 5              | 5                         | 5                         | 5                         | 6                         | 5              | 5                         | 5                         | 6                         | 5                         | 6                         | 5                         | 5              | 5                         | 5              | 6              |
|          | 6                         | 5                         | 6                         | 6                         | 5              | 6                         | 5                         | 5                         | 6                         | 6              | 5                         | 5                         | 5                         | 6                         | 5                         | 6                         | 5              | 5                         | 8              | 7              |
|          | 8                         | 7                         | 7                         | 7                         | 8              | 8                         | 8                         | $\overline{7}$            | $\overline{7}$            | 8              | 7                         | 8                         | 7                         | 7                         | 8                         | 7                         | 8              | 7                         | 8              | 8              |
|          | 8                         | 8                         | 7                         | 7                         | 8              | 8                         | $\overline{7}$            | 8                         | $\overline{7}$            | 8              | $\,8\,$                   | 8                         | 8                         | 8                         | 8                         | 8                         | $\overline{7}$ | 7                         | $\overline{7}$ | 8              |
|          | 7                         | 7                         | 7                         | 7                         | 7              |                           |                           |                           |                           |                |                           |                           |                           |                           |                           |                           |                |                           |                |                |
|          | 1                         | $\overline{c}$            | $\overline{c}$            | $\overline{c}$            | $\overline{c}$ | $\overline{c}$            | $\overline{c}$            | $\overline{2}$            | $\overline{2}$            | $\overline{c}$ | 1                         | 1                         | $\mathbf{1}$              | $\overline{c}$            | $\overline{c}$            | $\mathbf{2}$              | $\mathbf{2}$   | $\mathbf{2}$              | $\overline{c}$ | $\overline{c}$ |
|          | 1                         | 1                         | $\overline{2}$            | $\overline{c}$            | $\overline{c}$ | 1                         | $\mathbf{1}$              | $\mathbf{1}$              | 1                         | 1              | 2                         | $\overline{c}$            | $\overline{c}$            | $\overline{c}$            | 1                         | 1                         | $\mathbf{2}$   | 1                         | $\mathbf{2}$   | 1              |
|          | 1                         | 1                         | 1                         | 1                         | 1              | 1                         | 1                         | 1                         | $\mathbf{2}$              | $\overline{c}$ | $\overline{c}$            | $\mathbf{1}$              | $\overline{c}$            | 4                         | 1                         | 4                         | 1              | 1                         | 1              | 1              |
|          | 1                         | 3                         | 3                         | 3                         | 4              | 3                         | $\overline{4}$            | 3                         | 4                         | 4              | 4                         | 3                         | 3                         | 4                         | 4                         | 3                         | 3              | 3                         | 4              | 3              |
|          | 4                         | 3                         | 4                         | $\overline{4}$            | 4              | 3                         | 3                         | 3                         | 3                         | 3              | 4                         | 3                         | 3                         | 4                         | 4                         | 4                         | 4              | 3                         | 4              | 4              |
|          | 3                         | 3                         | 3                         | $\mathfrak{S}$            | 4              | $\overline{4}$            | 3                         | 3                         | 3                         | 5              | 4                         | 6                         | 5                         | 5                         | 6                         | 5                         | 5              | 5                         | 5              | 5              |
|          | 5                         | 5                         | 6                         | 5                         | 5              | 6                         | 5                         | 5                         | 6                         | 5              | 5                         | $\,6$                     | 5                         | 6                         | 5                         | 6                         | 6              | 5                         | 6              | 6              |
|          | 5                         | 6                         | 6                         | 5                         | 6              | 5                         | 8                         | 5                         | 5                         | 8              | 8                         | 5                         | 5                         | 7                         | 8                         | 8                         | 7              | 8                         | $\overline{7}$ | 8              |
|          | 7                         | 7                         | 7                         | 8                         | 7              | 8                         | $\overline{7}$            | 7                         | 8                         | 7              | 8                         | $\overline{7}$            | 8                         | 7                         | 8                         | 7                         | 8              | 8                         | $\overline{7}$ | 8              |
|          | $\overline{7}$            | 7                         | 8                         | 8                         | 7              | $\overline{7}$            | 8                         | 8                         | 8                         | 7              | $\,8\,$                   | $\overline{7}$            | 8                         | $\overline{7}$            | 7                         | 8                         | 8              | $\overline{7}$            | 8              | $\overline{7}$ |
| สถานีงาน | 8                         | 7                         | 8                         | 8                         | 7              |                           |                           |                           |                           |                |                           |                           |                           |                           |                           |                           |                |                           |                |                |
|          | $\mathbf 1$               | $\overline{c}$            | $\mathbf{2}$              | $\mathbf{2}$              | $\sqrt{2}$     | $\overline{c}$            | $\mathbf{1}$              | $\overline{c}$            | $\sqrt{2}$                | $\overline{c}$ | $\overline{c}$            | $\mathbf{1}$              | $\mathbf 1$               | $\mathbf{2}$              | $\sqrt{2}$                | $\overline{c}$            | $\mathbf{2}$   | $\sqrt{2}$                | $\mathbf{2}$   | $\mathbf{2}$   |
|          | $\overline{2}$            | 1                         | $\mathbf{1}$              | $\overline{2}$            | 1              | 1                         | 1                         | 1                         | 1                         | 1              | $\overline{2}$            | $\overline{c}$            | $\overline{c}$            | $\mathbf{2}$              | $\overline{2}$            | $\mathbf{2}$              | 1              | $\mathbf{2}$              | 1              | 1              |
|          | 2                         | 1                         | $\overline{c}$            | $\mathbf{1}$              | 1              | 1                         | $\mathbf{1}$              | 1                         | $\mathbf 1$               | 1              | 2                         | $\overline{c}$            | 4                         | 1                         | 4                         | 1                         | 4              | 1                         | 1              | 1              |
|          |                           |                           |                           |                           |                |                           |                           |                           |                           | 4              | 3                         | $\mathsf 3$               | 3                         | 4                         | 3                         | 3                         |                |                           | 3              | 4              |
|          | 1                         | 4                         | 1                         | 3                         | 3              | 3                         | 3                         | $\overline{4}$            | $\ensuremath{\mathsf{3}}$ |                |                           |                           |                           |                           |                           |                           | 3              | 4                         |                |                |
|          | 3                         | 4                         | 3                         | 4                         | 3              | 3                         | 4                         | 3                         | 4                         | 3              | 4                         | 3                         | 4                         | 3                         | 4                         | 4                         | 4              | 3                         | $\overline{4}$ | 4              |
|          | 3                         | 3                         | 3                         | 3                         | 4              | 3                         | 3                         | 3                         | $\ensuremath{\mathsf{3}}$ | 3              | 5                         | 4                         | 6                         | 5                         | 6                         | 5                         | 5              | 5                         | 5              | 5              |
|          | 5                         | 5                         | 5                         | 6                         | 6              | 5                         | 5                         | 5                         | 5                         | 5              | 5                         | 6                         | 5                         | 6                         | 6                         | 5                         | 6              | 6                         | 5              | 6              |
|          | 5                         | 5                         | 6                         | 6                         | 5              | 5                         | 5                         | 5                         | 5                         | 5              | 6                         | 5                         | 8                         | 7                         | 8                         | 7                         | 8              | 7                         | $\overline{7}$ | 8              |
|          | 8                         | 8                         | 8                         | 7                         | 7              | 8                         | 8                         | 8                         | 7                         | $\overline{7}$ | 8                         | $\overline{7}$            | 8                         | 7                         | 7                         | 7                         | 8              | 7                         | 8              | 8              |
|          | 8                         | 8                         | 8                         | $\sqrt{2}$                | $\sqrt{2}$     | 8                         | $\mathcal{I}$             | $\overline{7}$            | 8                         | 7              | 7                         | 8                         | 8                         | 8                         | $\sqrt{2}$                | 8                         | ſ              | $\sqrt{2}$                | $\sqrt{2}$     | 8              |
|          | $\mathbf{7}$              | 8                         | 8                         | 8                         | 8              |                           |                           |                           | $\sim$ 10100 $\sim$       |                | ⌒                         | o n                       | 01                        | ⌒                         |                           |                           |                |                           |                |                |
|          | $\mathbf{1}$              | $\overline{2}$            | $\overline{c}$            | $\overline{c}$            | $\overline{2}$ | $\overline{2}$            | $\overline{c}$            | $\overline{c}$            | $\overline{2}$            | $\mathbf{1}$   | $\overline{c}$            | $\overline{2}$            | $\blacksquare$            | 1                         | $\overline{2}$            | $\overline{2}$            | $\mathbf{1}$   | $\overline{2}$            | $\overline{c}$ | $\overline{c}$ |
|          | $\mathbf{2}$              | $\mathbf{1}$              | 1                         | $\overline{c}$            | $\mathbf{2}$   | 2                         | $\overline{c}$            | $\mathbf{2}$              | 2                         | $\mathbf{2}$   | $\mathbf{1}$              | $\mathbf{1}$              | 1                         | 1                         | $\mathbf{1}$              | $\mathbf{1}$              | 1              | $\sqrt{2}$                | $\mathbf{1}$   | 1              |
|          | 1                         | $\mathbf{2}$              | 1                         | $\mathbf{1}$              | $\overline{c}$ | $\mathbf{1}$              | $\mathbf{1}$              | $\mathbf{1}$              | $\mathbf{1}$              | $\mathbf{1}$   | $\mathbf{1}$              | $\mathbf{1}$              | $\mathbf{1}$              | $\mathbf{1}$              | $\mathbf{2}$              | $\mathbf{2}$              | $\overline{4}$ | $\mathbf{1}$              | $\overline{4}$ | 1              |
|          | $\overline{4}$            | $\overline{4}$            | 1                         | $\mathbf{1}$              | $\mathbf{1}$   | $\ensuremath{\mathsf{3}}$ | $\overline{4}$            | $\ensuremath{\mathsf{3}}$ | $\ensuremath{\mathsf{3}}$ | 3              | $\overline{4}$            | $\ensuremath{\mathsf{3}}$ | $\ensuremath{\mathsf{3}}$ | $\ensuremath{\mathsf{3}}$ | $\ensuremath{\mathsf{3}}$ | $\ensuremath{\mathsf{3}}$ | $\overline{4}$ | $\ensuremath{\mathsf{3}}$ | $\overline{4}$ | 3              |
|          | $\ensuremath{\mathsf{3}}$ | $\ensuremath{\mathsf{3}}$ | $\overline{4}$            | $\ensuremath{\mathsf{3}}$ | $\overline{4}$ | $\overline{4}$            | $\ensuremath{\mathsf{3}}$ | $\sqrt{4}$                | $\ensuremath{\mathsf{3}}$ | $\overline{4}$ | $\ensuremath{\mathsf{3}}$ | $\sqrt{4}$                | 3                         | $\overline{4}$            | $\mathsf 3$               | $\overline{4}$            | $\overline{4}$ | 3                         | $\overline{4}$ | 4              |
|          | $\ensuremath{\mathsf{3}}$ | $\ensuremath{\mathsf{3}}$ | $\ensuremath{\mathsf{3}}$ | $\mathfrak 3$             | $\overline{4}$ | $\ensuremath{\mathsf{3}}$ | $\mathfrak 3$             | $\ensuremath{\mathsf{3}}$ | $\mathfrak 3$             | $\mathbf 5$    | $\overline{4}$            | 6                         | 5                         | 6                         | $\mathbf 5$               | $\mathbf 5$               | $\mathbf 5$    | 5                         | $\,$ 5 $\,$    | 5              |
|          | 5                         | $\,6\,$                   | 5                         | $\mathbf 5$               | $\mathbf 5$    | 5                         | 6                         | $\mathbf 5$               | $\,6\,$                   | 6              | 6                         | 6                         | 5                         | $\,6\,$                   | $\mathbf 5$               | $\,6\,$                   | 6              | 5                         | $\,$ 5 $\,$    | 6              |
|          | $\,6$                     | 5                         | 6                         | 6                         | $\mathbf 5$    | $\,6$                     | 5                         | $\,6\,$                   | 5                         | 5              | 6                         | $\overline{7}$            | $\,8\,$                   | $\overline{7}$            | $\overline{7}$            | $\overline{7}$            | $\,8\,$        | $\overline{7}$            | $\overline{7}$ | $\overline{7}$ |
|          | $\overline{7}$            | 8                         | 8                         | $\,8\,$                   | $\overline{7}$ | $\overline{7}$            | $\,8\,$                   | 8                         | 8                         | $\,8\,$        | $\overline{7}$            | 7                         | 8                         | $\overline{7}$            | $\,8\,$                   | $\overline{7}$            | 8              | $\overline{7}$            | $\overline{7}$ | 8              |
|          | $\overline{7}$            | 8                         | 8                         | 8                         | $\overline{7}$ | $\overline{7}$            | 8                         | 8                         | $\overline{7}$            | $\,8\,$        | $\overline{7}$            | 8                         | 8                         | 8                         | $\overline{7}$            | $\overline{7}$            | 8              | 8                         | $\overline{7}$ | 8              |

ตารางที่ข.117 ผลลัพธ์ของการจัดสรรงานลงสถานีงาน โดยใช้วิธี PSONK ในปัญหา 205 ขั้นงาน เมื่อรอบเวลาการทำงานเท่ากับ 1888 (ต่อ)

|          | 1              | $\overline{2}$ | 2              | $\overline{2}$ | $\overline{2}$ | $\overline{2}$ | 1 | 2              | $\overline{2}$ | $\overline{2}$ | $\overline{2}$ | $\mathbf{2}$   | 1              | $\overline{2}$ | 1 | $\overline{2}$ | $\overline{2}$ | 2              | $\overline{2}$ | 2              |
|----------|----------------|----------------|----------------|----------------|----------------|----------------|---|----------------|----------------|----------------|----------------|----------------|----------------|----------------|---|----------------|----------------|----------------|----------------|----------------|
|          | 2              | 1              | 1              | 2              | 1              | 1              | 1 |                |                | 2              | 2              | 2              | 2              | 2              | 2 | 1              | 1              | 2              |                | 1              |
|          | 1              | $\mathbf{2}$   | 1              | 1              | 1              | 1              | 2 | 1              | 1              | 1              | 2              | $\mathbf{2}$   | $\overline{4}$ | 1              | 4 | 1              | 4              | 1              | 1              | 4              |
|          | 1              | 1              | 4              | 4              | 1              | 3              | 3 | 3              | 3              | 3              | 3              | 3              | 3              | 3              | 3 | 4              | 3              | 3              | 4              | 3              |
|          | 3              | 3              | 3              | 3              | 4              | $\overline{4}$ | 4 | 4              | 3              | 4              | 3              | 4              | 3              | 4              | 3 | $\overline{4}$ | 4              | 3              | 4              | 4              |
|          | 3              | 3              | 3              | 3              | 4              | 3              | 3 | 3              | 3              | 3              | 5              | 4              | 6              | 5              | 6 | 5              | 5              | 5              | 5              | 5              |
|          | 5              | 5              | 6              | 5              | 5              | 5              | 5 | 5              | 5              | 6              | 6              | 6              | 5              | 5              | 6 | 5              | 6              | 6              | 5              | 6              |
|          | 6              | 5              | 6              | 6              | 5              | 6              | 5 | 5              | 5              | 5              | 6              | 7              | 7              | 6              | 8 | 7              | 8              | 8              | 7              | 7              |
|          | 7              | 8              | 7              | 8              | 7              | 8              | 7 | 8              | $\overline{7}$ | 7              | 8              | 7              | 8              | 7              | 8 | 7              | 7              | 7              | 8              | 8              |
|          | 7              | 8              | 7              | 8              | 8              | 7              | 7 | 8              | 8              | 8              | 7              | 8              | 7              | 8              | 7 | 7              | 7              | 8              | 7              | 8              |
|          | 8              | 7              | 8              | 8              | 8              |                |   |                |                |                |                |                |                |                |   |                |                |                |                |                |
| สถานีงาน | 1              | $\overline{2}$ | 2              | $\overline{2}$ | $\overline{2}$ | $\overline{2}$ | 1 | $\overline{2}$ | $\overline{2}$ | $\overline{2}$ | 1              | $\overline{2}$ | $\mathcal{P}$  |                | 1 | 1              | $\overline{2}$ | $\overline{2}$ |                | $\overline{c}$ |
|          | 2              | $\mathbf{2}$   | 2              | $\overline{2}$ | $\overline{2}$ | $\overline{2}$ | 2 | $\overline{2}$ | 1              | 1              | 1              | 1              |                | 1              | 2 | 2              | $\overline{c}$ | 1              | 2              | 1              |
|          | $\overline{2}$ | $\overline{2}$ | $\overline{2}$ | 1              | $\overline{2}$ | 1              | 2 | $\mathbf{1}$   | $\overline{2}$ | 2              | $\overline{2}$ | $\overline{2}$ | 4              | 1              | 1 | 3              | 3              | 3              | 4              | 3              |
|          | 4              | 4              | 4              | 3              | 3              | 3              | 3 | $\overline{4}$ | 3              | 4              | 3              | 4              | 3              | 3              | 3 | $\overline{4}$ | $\overline{4}$ | 3              | 3              | 4              |
|          | 3              | 4              | 3              | 3              | 3              | 3              | 3 | 4              | 3              | 3              | $\mathcal{S}$  | 3              | 3              | 3              | 3 | $\overline{4}$ | 4              | 3              | 4              | 4              |
|          | 3              | 3              | 3              | 3              | 4              | $\overline{4}$ | 3 | 3              | 3              | 5              | $\overline{4}$ | 6              | 5              | 5              | 6 | 5              | 5              | 5              | 5              | 5              |
|          | 5              | 5              | 5              | 5              | 5              | 5              | 6 | 6              | 6              | 5              | 6              | 5              | 5              | 5              | 6 | 5              | 5              | 6              | 6              | 5              |
|          |                |                |                |                |                |                |   |                |                |                |                |                |                | 7              |   |                | 7              |                | 7              |                |
|          | 6              | 6              | 5              | 6              | 5              | 8              | 5 | 5              | 5              | 5              | 8              | 7              | 8              |                | 8 | 8              |                | 8              |                | 8              |
|          | 7              | 7              | 8              | 7              | 8              | 8              | 8 | 7              | $\overline{7}$ | 7              | 8              | 7              | 7              | 8              | 7 | 8              | 8              | 8              | 7              | 7              |
|          | 8              | 8              | 7              | 7              | 7              | 7              | 7 | 8              | 7              | 8              | 8              | 7              | 8              | 7              | 8 | 8              | 8              | 7              | 8              | 8              |
|          | 8              | 7              | 8              | 8              | 7              |                |   |                |                |                |                |                |                |                |   |                |                |                |                |                |

ตารางที่ข.117 ผลลัพธ์ของการจัดสรรงานลงสถานีงาน โดยใช้วิธี PSONK ในปัญหา 205 ขั้นงาน เมื่อรอบเวลาการทำงานเท่ากับ 1888 (ต่อ)

## **4.1.7 การค้นหาค าตอบโดยใช้วิธีการหาค่าเหมาะสมแบบฝูงอนุภาคโดยใช้ ความรู้เชิงลบร่วมกับการค้นหาเฉพาะที่**

ิ ตารางที่ ข.118 ผลลัพธ์ของลำดับขั้นงาน โดยใช้วิธี M-PSONK ในปัญหา 205 ขั้นงาน เมื่อรอบ เวลาการท างานเท่ากับ 1888

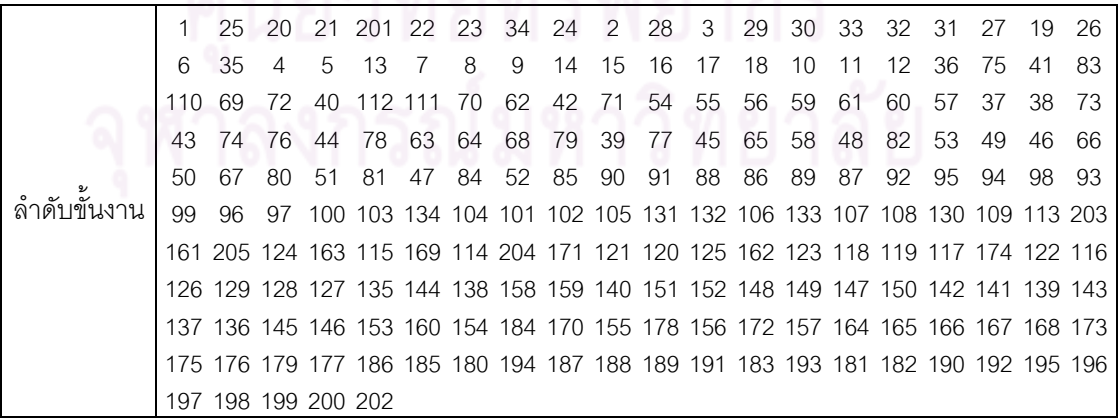

ิ ตารางที่ ข.118 ผลลัพธ์ของลำดับขั้นงาน โดยใช้วิธี M-PSONK ในปัญหา 205 ขั้นงาน เมื่อรอบ เวลาการทำงานเท่ากับ 1888 (ต่อ)

|               | 1   | 19                  | 21             | 201    | -25                                                                             | 20          | 22                          | 23  | 34 | 24             | 2              | 28             | 3   | 26 | 6  | 29  | 30 | 33 | 32    | -27    |
|---------------|-----|---------------------|----------------|--------|---------------------------------------------------------------------------------|-------------|-----------------------------|-----|----|----------------|----------------|----------------|-----|----|----|-----|----|----|-------|--------|
|               | 31  | 35                  | $\overline{4}$ | 5      | 13                                                                              | 14          | 15                          | 16  | 17 | 18             | 7              | 8              | 9   | 10 | 11 | 12  | 36 | 75 |       | 62 112 |
|               | 63  | 64                  | 40             | 41     | 72                                                                              | 69          | 70                          | 65  | 83 | 68             | 37             | 111 71         |     | 73 | 74 | 42  | 54 | 55 | 56    | 59     |
|               | 61  | 66                  | 43             | 76     | 79                                                                              | 38          | 60                          | 77  | 57 | 44             | 78             | 110            | -39 | 82 | 58 | 67  | 45 | 80 | 48    | 49     |
|               | 53  | 81                  | 46             | 50     | 84                                                                              | 47          | 85                          | 90  | 88 | 91             | 51             | 89             | 52  | 86 | 87 | 92  | 95 | 99 | 96    | 93     |
|               | 98  | 97                  |                |        | 100 103 134 130 109 104 101 102 105 131 132 106 133 107 108 113 114 163         |             |                             |     |    |                |                |                |     |    |    |     |    |    |       |        |
|               |     |                     |                |        | 117 162 124 120 161 205 121 122 116 204 171 123 94 174 118 125 115 169 203 119  |             |                             |     |    |                |                |                |     |    |    |     |    |    |       |        |
|               |     |                     |                |        | 126 129 127 128 135 144 152 147 139 150 138 142 151 145 149 146 158 159 136 140 |             |                             |     |    |                |                |                |     |    |    |     |    |    |       |        |
|               |     |                     |                |        | 137 141 143 148 153 160 184 170 172 173 154 175 155 176 179 156 178 180 181 182 |             |                             |     |    |                |                |                |     |    |    |     |    |    |       |        |
|               |     |                     |                |        | 183 157 164 165 166 167 168 177 195 194 196 185 187 188 197 202 186 199 200 189 |             |                             |     |    |                |                |                |     |    |    |     |    |    |       |        |
|               |     | 191 190 192 198 193 |                |        |                                                                                 |             |                             |     |    |                |                |                |     |    |    |     |    |    |       |        |
|               | 1   | 21                  | 201 25         |        | 20                                                                              | 22          | 23                          | 19  | 24 | 2              | 28             | 3              | 29  | 30 | 33 | 32  | 6  | 27 | 34    | 31     |
|               | 26  | 35                  | $\overline{4}$ | 5      | 13                                                                              | -14         | 15                          | 16  | 17 | 18             | $\overline{7}$ | 8              | 9   | 10 | 11 | 12  | 36 | 75 | 37    | 110    |
|               | 111 | 38                  | 62             | 112 63 |                                                                                 | 69          | 70                          | 64  | 68 | 41             | 83             | 72             | 65  | 42 | 71 | 73  | 39 | 74 | 76    | 66     |
|               | 77  | 40                  | 79             | 54     | 78                                                                              | 43          | 82                          | 44  | 67 | 80             | 55             | 56             | 59  | 61 | 57 | 81  | 60 | 84 | 45    | 58     |
|               | 85  | 90                  | 91             | 88     | 89                                                                              | 86          | 46                          | -87 | 47 | 48             | 49             | 53             | 50  | 51 | 52 | 92  | 95 | 94 | 96    | 99     |
|               | 93  | 98                  |                |        | 97 100 103 134 104 101 102 105 107 131 132 106 133 108 130 109 113 117          |             |                             |     |    |                |                |                |     |    |    |     |    |    |       |        |
|               |     |                     |                |        | 203 123 204 115 124 171 174 122 163 114 120 162 205 161 169 119 118 125 116 121 |             |                             |     |    |                |                |                |     |    |    |     |    |    |       |        |
|               |     |                     |                |        | 126 129 127 128 135 144 138 149 147 136 140 152 148 153 145 154 141 146 158 159 |             |                             |     |    |                |                |                |     |    |    |     |    |    |       |        |
|               |     |                     |                |        | 151 150 142 143 139 155 137 160 184 170 156 172 157 173 175 164 179 176 178 165 |             |                             |     |    |                |                |                |     |    |    |     |    |    |       |        |
|               |     |                     |                |        | 166 167 168 177 195 194 187 186 185 180 196 197 183 202 181 182 198 199 200 188 |             |                             |     |    |                |                |                |     |    |    |     |    |    |       |        |
| ล้าดับขั้นงาน |     | 189 191 192 193 190 |                |        |                                                                                 |             |                             |     |    |                |                |                |     |    |    |     |    |    |       |        |
|               | 1   | 21                  | 201            | 25     | 20                                                                              | 22          | 23                          | 34  | 24 | $\overline{2}$ | 28             | 3              | 26  | 6  | 29 | 30  | 33 | 32 | 31    | 27     |
|               | 19  | 35                  | $\overline{4}$ | 5      | 13                                                                              | 14          | $\overline{7}$              | 15  | 16 | 17             | 18             | 8              | 9   | 10 | 11 | 12  | 36 | 75 | 62    | 72     |
|               | 111 | 41                  | 110            | 69     | 70                                                                              | 112         | 63                          | 83  | 64 | 68             | 40             | 42             | 54  | 55 | 56 | 59  | 65 | 66 | 43    | 71     |
|               | 37  | 67                  | 61             | 38     | 60                                                                              | 57          | 44                          | 73  | 74 | 76             | 39             | 79             | 45  | 77 | 48 | 82  | 53 | 78 | 51    | 80     |
|               | 52  | 81                  | 49             | 84     | 58                                                                              | 50          | 85                          | 90  | 91 | 88             | 46             | 86             | 87  | 47 | 89 | 92  | 95 | 94 | 96    | 97     |
|               | 98  | 93                  |                |        | 99 100 103 134 104 105 107 131 132 106 133 108 130 101 102 109 113 204          |             |                             |     |    |                |                |                |     |    |    |     |    |    |       |        |
|               |     |                     |                |        | 171 123 114 119 116 122 115 169 161 117 203 205 121 162 124 120 125 174 118 126 |             |                             |     |    |                |                |                |     |    |    |     |    |    |       |        |
|               |     |                     |                |        | 129 127 128 135 144 138 149 163 147 150 151 152 148 153 139 140 154 136 158 159 |             |                             |     |    |                |                |                |     |    |    |     |    |    |       |        |
|               |     |                     |                |        | 141 155 145 137 142 146 156 143 160 184 170 157 164 179 172 173 165 166 167 168 |             |                             |     |    |                |                |                |     |    |    |     |    |    |       |        |
|               |     |                     |                |        | 175 176 178 177 186 185 180 187 194 183 188 189 191 190 192 181 193 182 195 196 |             |                             |     |    |                |                |                |     |    |    |     |    |    |       |        |
|               |     | 197 202 198 199 200 |                |        |                                                                                 |             | $\sim$ $\sim$ $\sim$ $\sim$ |     |    |                | e de contrar   | n n            | 6 I | ⌒  | ⌒  |     |    |    |       |        |
|               | 1   |                     | 21 201 25      |        |                                                                                 | 20 22 23 19 |                             |     | 24 | 2              | 28             | 3 <sup>1</sup> | 29  | 6  | 27 | 34  | 30 | 33 | 32 26 |        |
|               | 31  | 35                  | $\overline{4}$ | 5      | 13                                                                              | 7           | 14                          | 8   | 9  | 10             | 11             | 12             | 15  | 16 | 17 | 18  | 36 | 75 |       | 62 112 |
|               | 72  | 83                  | 110            | 41     | 42                                                                              | 40          | 54                          | 55  | 56 | 59             | 61             | 43             | 60  | 57 | 37 | 111 | 58 | 63 | 38    | 44     |
|               | 64  | 68                  | 69             | 70     | 71                                                                              | 73          | 39                          | 74  | 76 | 79             | 77             | 45             | 53  | 82 | 46 | 78  | 51 | 52 | 65    | 48     |
|               | 49  | 47                  | 50             | 66     | 67                                                                              | 80          | 81                          | 84  | 85 | 90             | 91             | 88             | 89  | 86 | 87 | 92  | 95 | 94 | 96    | 97     |
|               | 93  | 99                  | 98             |        | 100 103 134 104 101 102 105 107 131 132 106 133 108 130 109 113 205             |             |                             |     |    |                |                |                |     |    |    |     |    |    |       |        |
|               |     |                     |                |        | 123 114 163 162 121 124 171 116 204 115 120 161 122 203 119 174 118 125 126 129 |             |                             |     |    |                |                |                |     |    |    |     |    |    |       |        |
|               |     |                     |                |        | 127 128 135 144 148 136 137 158 159 140 152 147 149 139 153 145 154 141 146 155 |             |                             |     |    |                |                |                |     |    |    |     |    |    |       |        |
|               |     |                     |                |        | 150 156 117 169 142 143 157 151 138 160 184 170 172 178 173 175 164 179 176 165 |             |                             |     |    |                |                |                |     |    |    |     |    |    |       |        |
|               |     |                     |                |        | 166 167 168 177 195 194 187 186 185 180 188 189 193 183 196 197 191 190 192 198 |             |                             |     |    |                |                |                |     |    |    |     |    |    |       |        |
|               |     | 202 181 182 199 200 |                |        |                                                                                 |             |                             |     |    |                |                |                |     |    |    |     |    |    |       |        |

ิ ตารางที่ ข.118 ผลลัพธ์ของลำดับขั้นงาน โดยใช้วิธี M-PSONK ในปัญหา 205 ขั้นงาน เมื่อรอบ เวลาการทำงานเท่ากับ 1888 (ต่อ)

|              | 1  | 21 | 201                 | 25  | 20  | 22 | 23 | 34             | 19 | 24             | 2              | 28 | 3                                                                               | 29  | 30 | 33 | 32 | 26 | 6   | 27  |
|--------------|----|----|---------------------|-----|-----|----|----|----------------|----|----------------|----------------|----|---------------------------------------------------------------------------------|-----|----|----|----|----|-----|-----|
|              | 31 | 35 | 4                   | 5   | 13  | 14 | 15 | 16             | 17 | 18             | 7              | 8  | 9                                                                               | 10  | 11 | 12 | 36 | 75 | 37  | 111 |
|              | 42 | 38 | 62                  | 112 | 63  | 69 | 70 | 41             | 71 | 64             | 68             | 65 | 83                                                                              | 110 | 66 | 39 | 67 | 72 | 73  | 74  |
|              | 76 | 40 | 54                  | 79  | 55  | 56 | 59 | 61             | 57 | 43             | 60             | 77 | 44                                                                              | 78  | 58 | 80 | 45 | 82 | 53  | 81  |
|              | 48 | 84 | 46                  | 85  | 90  | 91 | 88 | 47             | 86 | 87             | 49             | 50 | 51                                                                              | 89  | 52 | 92 | 95 | 94 | 96  | 97  |
|              | 93 | 98 | 99                  |     |     |    |    |                |    |                |                |    | 100 103 134 130 109 104 101 105 107 131 132 106 133 108 102 113 114             |     |    |    |    |    |     |     |
|              |    |    |                     |     |     |    |    |                |    |                |                |    | 120 169 203 163 174 204 115 124 125 116 162 205 117 123 121 122 171 118 161 119 |     |    |    |    |    |     |     |
|              |    |    |                     |     |     |    |    |                |    |                |                |    | 126 129 127 128 135 144 138 149 139 137 150 147 153 145 152 148 140 151 146 142 |     |    |    |    |    |     |     |
|              |    |    |                     |     |     |    |    |                |    |                |                |    | 154 141 155 136 158 159 143 156 160 184 170 157 178 172 179 173 175 164 176 165 |     |    |    |    |    |     |     |
|              |    |    |                     |     |     |    |    |                |    |                |                |    | 166 167 168 177 194 187 186 185 180 188 189 191 190 192 181 182 183 193 195 196 |     |    |    |    |    |     |     |
|              |    |    | 197 202 198 199 200 |     |     |    |    |                |    |                |                |    |                                                                                 |     |    |    |    |    |     |     |
|              | 1  | 21 | 201                 | 25  | 20  | 22 | 23 | 19             | 24 | $\overline{2}$ | 28             | 3  | 29                                                                              | 30  | 33 | 32 | 27 | 34 | 31  | 26  |
|              | 6  | 35 | $\overline{4}$      | 5   | 13  | 14 | 15 | 16             | 17 | 18             | $\overline{7}$ | 8  | 9                                                                               | 10  | 11 | 12 | 36 | 75 | 62  | 112 |
|              | 63 | 69 | 70                  | 71  | 64  | 68 | 37 | 111            | 41 | 110            | 83             | 40 | 72                                                                              | 73  | 74 | 38 | 76 | 39 | 79  | 42  |
|              | 54 | 78 | 55                  | 56  | 59  | 61 | 43 | 57             | 44 | 58             | 65             | 60 | 66                                                                              | 77  | 45 | 82 | 53 | 67 | 48  | 49  |
|              | 80 | 51 | 81                  | 52  | 84  | 46 | 85 | 90             | 50 | 91             | 88             | 89 | 86                                                                              | 47  | 87 | 92 | 95 | 94 | 96  | 97  |
| ลำดับขั้นงาน | 93 | 99 | 98                  |     |     |    |    |                |    |                |                |    | 100 103 134 104 101 102 105 107 131 132 106 133 108 130 109 113 115             |     |    |    |    |    |     |     |
|              |    |    |                     |     |     |    |    |                |    |                |                |    | 122 174 114 119 124 120 117 203 161 163 162 121 169 118 125 116 204 171 123 126 |     |    |    |    |    |     |     |
|              |    |    |                     |     |     |    |    |                |    |                |                |    | 129 127 128 135 144 137 150 136 140 152 148 153 145 154 142 146 155 141 156 205 |     |    |    |    |    |     |     |
|              |    |    |                     |     |     |    |    |                |    |                |                |    | 151 158 159 147 139 143 157 149 138 160 184 170 164 179 172 165 173 175 176 178 |     |    |    |    |    |     |     |
|              |    |    |                     |     |     |    |    |                |    |                |                |    | 166 167 168 177 195 194 187 186 185 180 196 183 188 189 191 190 192 197 202 199 |     |    |    |    |    |     |     |
|              |    |    | 181 200 182 198 193 |     |     |    |    |                |    |                |                |    |                                                                                 |     |    |    |    |    |     |     |
|              | 1  | 19 | 20                  | 21  | 22  | 23 | 34 | $\overline{c}$ | 24 | 3              | 26             | 6  | 201                                                                             | 4   | 5  | 13 | 14 | 7  | 27  | 25  |
|              | 28 | 8  | 29                  | 9   | 10  | 11 | 12 | 15             | 16 | 17             | 18             | 33 | 30                                                                              | 32  | 31 | 35 | 36 | 83 | 110 | 69  |
|              | 70 | 41 | 112                 | 71  | 111 | 42 | 40 | 37             | 62 | 72             | 73             | 63 | 64                                                                              | 74  | 75 | 65 | 43 | 76 | 66  | 77  |
|              | 54 | 82 | 68                  | 55  | 61  | 59 | 60 | 56             | 79 | 44             | 78             | 57 | 58                                                                              | 38  | 39 | 67 | 80 | 81 | 45  | 84  |
|              | 46 | 48 | 47                  | 85  | 90  | 91 | 86 | 49             | 53 | 87             | 50             | 88 | 51                                                                              | 89  | 52 | 92 | 95 | 94 | 93  | 96  |
|              | 97 | 99 | 98                  |     |     |    |    |                |    |                |                |    | 100 103 134 104 101 102 105 106 130 109 107 131 132 108 113 204 122             |     |    |    |    |    |     |     |
|              |    |    |                     |     |     |    |    |                |    |                |                |    | 118 163 161 162 124 117 121 174 115 205 123 125 114 133 119 171 203 116 169 120 |     |    |    |    |    |     |     |
|              |    |    |                     |     |     |    |    |                |    |                |                |    | 126 128 127 129 135 153 139 148 151 150 158 140 144 137 141 149 145 154 159 146 |     |    |    |    |    |     |     |
|              |    |    |                     |     |     |    |    |                |    |                |                |    | 155 138 136 152 156 142 157 147 143 160 179 170 172 164 165 178 173 184 166 167 |     |    |    |    |    |     |     |
|              |    |    |                     |     |     |    |    |                |    |                |                |    | 168 180 181 182 175 176 183 177 195 194 196 197 199 185 200 187 202 186 188 189 |     |    |    |    |    |     |     |
|              |    |    | 193 191 190 192 198 |     |     |    |    |                |    |                |                |    |                                                                                 |     |    |    |    |    |     |     |
|              |    |    |                     |     |     |    |    |                |    |                |                |    |                                                                                 |     |    |    |    |    |     |     |
|              |    |    |                     |     |     |    |    |                |    |                |                |    |                                                                                 |     |    |    |    |    |     |     |

|          | 1              | 2                        | $\mathbf{2}$                                           | $\overline{2}$                              | 1                              | $\mathbf{2}$                            | $\mathbf{2}$                              | $\mathbf{1}$                                | $\mathbf{2}$      | $\mathbf{2}$                              | $\mathbf{2}$              | $\mathbf{2}$                             | $\mathbf{2}$                                | $\sqrt{2}$                               | $\mathbf{2}$                              | $\overline{c}$                   | $\mathbf{2}$                              | $\sqrt{2}$                                | 1                                         | 1                         |
|----------|----------------|--------------------------|--------------------------------------------------------|---------------------------------------------|--------------------------------|-----------------------------------------|-------------------------------------------|---------------------------------------------|-------------------|-------------------------------------------|---------------------------|------------------------------------------|---------------------------------------------|------------------------------------------|-------------------------------------------|----------------------------------|-------------------------------------------|-------------------------------------------|-------------------------------------------|---------------------------|
|          | 1              | 1                        | 1                                                      | $\mathbf{2}$                                | 1                              | $\overline{c}$                          | $\mathbf{2}$                              | 2                                           | 1                 | 1                                         | 1                         | 1                                        | 1                                           | $\mathbf{2}$                             | 2                                         | $\overline{2}$                   | 1                                         | $\overline{2}$                            | 1                                         | 1                         |
|          | 2              | 1                        | 1                                                      | 1                                           | $\mathbf{2}$                   | 1                                       | 1                                         | 1                                           | 1                 | 1                                         | $\mathbf{2}$              | $\mathbf{2}$                             | $\overline{2}$                              | $\mathbf{2}$                             | 4                                         | 4                                | 4                                         | 1                                         | 1                                         | 1                         |
|          | 1              | 1                        | 3                                                      | 3                                           | 3                              | 4                                       | 4                                         | 4                                           | 4                 | 3                                         | 3                         | 3                                        | 4                                           | 4                                        | 3                                         | 4                                | 3                                         | 3                                         | 3                                         | 4                         |
|          | 3              | 3                        | 4                                                      | 3                                           | 4                              | 3                                       | 4                                         | $\ensuremath{\mathsf{3}}$                   | 4                 | 4                                         | 4                         | 3                                        | 3                                           | 4                                        | 3                                         | 4                                | 4                                         | 3                                         | $\overline{4}$                            | 4                         |
|          | 3              | 4                        | 3                                                      | 3                                           | 3                              | 4                                       | 4                                         | 3                                           | 3                 | 3                                         | 3                         | 6                                        | 3                                           | 6                                        | 5                                         | 5                                | 6                                         | 5                                         | 5                                         | 5                         |
|          | 6              | 5                        | 5                                                      | 6                                           | 5                              | 5                                       | 5                                         | 5                                           | 5                 | 6                                         | 5                         | 6                                        | 6                                           | 5                                        | 5                                         | 6                                | 6                                         | 5                                         | 6                                         | 6                         |
|          | 6              | 5                        | 6                                                      | 5                                           | 5                              | 6                                       | 5                                         | 6                                           | 6                 | 5                                         | 5                         | 5                                        | 6                                           | 6                                        | 5                                         | 6                                | 5                                         | 5                                         | 6                                         | 5                         |
|          | 5              | 5                        | 6                                                      | 5                                           | 5                              | 6                                       | 5                                         | 5                                           | 5                 | 6                                         | $\overline{7}$            | 8                                        | $\overline{7}$                              | 8                                        | 8                                         | 8                                | 8                                         | 8                                         | 8                                         | $\overline{7}$            |
|          | 7              | 7                        | 7                                                      | 7                                           | 8                              | 7                                       | 7                                         | 8                                           | 8                 | 7                                         | $\,8\,$                   | 8                                        | 7                                           | 8                                        | 7                                         | 7                                | 7                                         | 8                                         | 7                                         | 8                         |
|          | 8              | 8                        | 8                                                      | 8                                           | $\overline{7}$                 |                                         |                                           |                                             |                   |                                           |                           |                                          |                                             |                                          |                                           |                                  |                                           |                                           |                                           |                           |
|          | 1              | $\mathbf{2}$             | $\mathbf{2}$                                           | $\mathbf{1}$                                | $\overline{c}$                 | $\overline{c}$                          | $\overline{c}$                            | $\overline{2}$                              | $\mathbf{1}$      | $\overline{c}$                            | $\overline{c}$            | $\overline{c}$                           | $\sqrt{2}$                                  | $\mathbf{1}$                             | 1                                         | $\mathbf{2}$                     | $\mathbf{2}$                              | $\mathbf{2}$                              | $\mathbf{2}$                              | $\mathbf{2}$              |
|          | 2              | 1                        | 1                                                      | $\overline{2}$                              | 1                              | 1                                       | $\mathbf{1}$                              | 1                                           | 1                 | 1                                         | $\overline{2}$            | $\overline{c}$                           | $\overline{c}$                              | $\mathbf{2}$                             | $\mathbf{2}$                              | $\mathbf{2}$                     | 1                                         | $\mathbf{2}$                              | 1                                         | $\overline{c}$            |
|          | 1              | 1                        | 1                                                      | 1                                           | 1                              | 1                                       | 1                                         | 1                                           | 1                 | $\overline{c}$                            | 1                         | 1                                        | $\mathbf{2}$                                | $\overline{2}$                           | $\mathbf{2}$                              | 1                                | $\mathbf{2}$                              | $\mathbf{2}$                              | $\mathbf{2}$                              | 4                         |
|          | 4              | 1                        | 1                                                      | 3                                           | $\overline{4}$                 | 3                                       | $\overline{4}$                            | 3                                           | $\overline{4}$    | 3                                         | 3                         | 4                                        | 3                                           | 3                                        | 4                                         | 3                                | $\mathfrak 3$                             | 3                                         | $\ensuremath{\mathsf{3}}$                 | $\ensuremath{\mathsf{3}}$ |
|          | 3              | 3                        | 3                                                      | 3                                           | 3                              | 3                                       | 4                                         | 4                                           | 3                 | $\overline{4}$                            | 3                         | 4                                        | 3                                           | 4                                        | 4                                         | 4                                | 4                                         | 3                                         | 4                                         | 4                         |
|          | 3              | 3                        | 3                                                      | 3                                           | 4                              | 4                                       | 3                                         | 4                                           | 3                 | 3                                         | 3                         | 3                                        | 6                                           | 3                                        | 6                                         | 5                                | 5                                         | 5                                         | 5                                         | 6                         |
|          | 5              | 6                        | 5                                                      | 5                                           | 6                              | 5                                       | 5                                         | 5                                           | 6                 | 5                                         | 5                         | 5                                        | 5                                           | 5                                        | 6                                         | 5                                | 5                                         | 5                                         | 5                                         | 6                         |
|          | 6              | 5                        | 6                                                      | 6                                           | 5                              | 6                                       | 5                                         | 5                                           | 5                 | 6                                         | 5                         | 5                                        | 6                                           | 5                                        | 6                                         | 5                                | 6                                         | 6                                         | 5                                         | 5                         |
|          | 6              | 5                        | 5                                                      | 6                                           | 5                              | 6                                       | 5                                         | 5                                           | 5                 | 7                                         | 6                         | $\overline{7}$                           | 8                                           | 7                                        | 7                                         | 8                                | 7                                         | 7                                         | $\overline{7}$                            | $\overline{7}$            |
|          | 7              | 8                        | 8                                                      | 8                                           | 8                              | 8                                       | $\delta$                                  | 7                                           | 7                 | 8                                         | 8                         | $\overline{7}$                           | 8                                           | $\overline{7}$                           | 8                                         | 7                                | 8                                         | 8                                         | 8                                         | 8                         |
| สถานีงาน | 8              | 7                        | 7                                                      | 8                                           | 8                              |                                         |                                           |                                             |                   |                                           |                           |                                          |                                             |                                          |                                           |                                  |                                           |                                           |                                           |                           |
|          | 1              | $\overline{c}$           | 1                                                      | $\mathbf{2}$                                | $\overline{c}$                 | $\overline{c}$                          | $\overline{c}$                            | $\overline{c}$                              | $\overline{c}$    | $\overline{c}$                            | $\mathbf{2}$              | $\mathbf{2}$                             | $\mathbf{2}$                                | $\mathbf{2}$                             | $\mathbf{2}$                              | $\mathbf{2}$                     | 1                                         | $\sqrt{2}$                                | 1                                         | $\overline{c}$            |
|          | 1              | 1                        | $\mathbf{1}$                                           | $\overline{c}$                              | $\mathbf 1$                    | 1                                       | $\mathbf{1}$                              | 1                                           | 1                 | 1                                         | $\mathbf{2}$              | $\overline{c}$                           | $\overline{c}$                              | $\mathbf{2}$                             | $\mathbf{2}$                              | $\mathbf{2}$                     | 1                                         | $\overline{c}$                            | 1                                         | $\overline{2}$            |
|          | 1              | 1                        | 1                                                      | $\overline{c}$                              | 1                              | 1                                       | $\mathbf{1}$                              | $\mathbf{1}$                                | 1                 | $\mathbf{1}$                              | 1                         | 1                                        | $\mathbf{1}$                                | $\mathbf{2}$                             | 1                                         | 1                                | 1                                         | $\mathbf{2}$                              | $\ensuremath{\mathsf{3}}$                 | 4                         |
|          | 3              | 4                        | 4                                                      | $\overline{4}$                              | 3                              | 3                                       | 4                                         | 3                                           | 4                 | 4                                         | $\overline{4}$            | 4                                        | 4                                           | 4                                        | 4                                         | 3                                | 4                                         | 3                                         | 3                                         | 4                         |
|          | 3              | 4                        | 4                                                      | 3                                           | 3                              | 3                                       | 3                                         | 3                                           | 3                 | 3                                         | 3                         | 3                                        | 3                                           | $\ensuremath{\mathsf{3}}$                | 3                                         | 4                                | 4                                         | 3                                         | $\overline{4}$                            | 3                         |
|          | 4              | 3                        | 3                                                      | 3                                           | $\ensuremath{\mathsf{3}}$      | 4                                       | $\overline{4}$                            | 3                                           | 3                 | 3                                         | 3                         | 5                                        | 6                                           | 5                                        | 6                                         | 5                                | 6                                         | 5                                         | 5                                         | 5                         |
|          | 5              | 5                        | 5                                                      | 5                                           | 5                              | 5                                       | 5                                         | 5                                           | 6                 | 5                                         | 6                         | 6                                        | 5                                           | 6                                        | 5                                         | 6                                | 6                                         | 5                                         | 6                                         | 5                         |
|          | 6              | 5                        | 6                                                      | 6                                           | 5                              | 6                                       | 5                                         | 6                                           | 5                 | 5                                         | 5                         | 5                                        | 8                                           | 5                                        | 7                                         | 8                                | 7                                         | $\overline{7}$                            | 8                                         | 8                         |
|          | 8              | 8                        | 7                                                      | 7                                           | 8                              | 8                                       | 7                                         | 8                                           | 7                 | $\overline{7}$                            | 8                         | 7                                        | 8                                           | 7                                        | 7                                         | 8                                | 7                                         | 7                                         | 8                                         | 8                         |
|          | 8              | 8                        | 8                                                      | $\overline{7}$                              | $\overline{7}$                 | $\,8\,$                                 | $\,8\,$                                   | $\,8\,$                                     | $\overline{7}$    | $\overline{7}$                            | $\,8\,$                   | 8                                        | $\overline{7}$                              | $\overline{7}$                           | $\overline{7}$                            | $\boldsymbol{7}$                 | $\,8\,$                                   | $\, 8$                                    | $\,8\,$                                   | $\overline{7}$            |
|          | 8              | 8                        | 7                                                      | 8                                           | 8                              | $\sqrt{2}$                              | ٠                                         | 0.1                                         | n n               | ⌒                                         | ⌒                         | n n                                      | n.                                          | A                                        |                                           | e.                               |                                           |                                           |                                           |                           |
|          | $\mathbf{1}$   | $\overline{c}$           | $\overline{1}$                                         | $\overline{c}$                              | $\overline{2}$                 | $\overline{2}$                          | $\overline{c}$                            | $\overline{1}$                              | $\overline{2}$    | $\mathbf{2}$                              | $\overline{c}$            | $\overline{2}$                           | $\mathbf{1}$                                | 1                                        | $\overline{c}$                            | $\overline{c}$                   | $\mathbf{2}$                              | $\sqrt{2}$                                | $\mathbf{2}$                              | $\mathbf{2}$              |
|          | 1              | 1                        | $\mathbf{1}$                                           | 2                                           | 1                              | 1                                       | $\mathbf{2}$                              | $\mathbf{1}$                                | $\mathbf{1}$      | $\mathbf{1}$                              | $\mathbf{1}$              | $\mathbf{2}$                             | $\mathbf{2}$                                | $\overline{c}$                           | $\overline{c}$                            | $\mathbf{2}$                     | 1                                         | $\mathbf{2}$                              | $\mathbf{1}$                              | 1                         |
|          | 1              | 1<br>$\mathbf{1}$        | $\sqrt{2}$<br>$\sqrt{4}$                               | 1<br>$\mathbf{1}$                           | $\mathbf{1}$<br>$\overline{4}$ | $\overline{c}$<br>$\sqrt{4}$            | $\mathbf{1}$<br>$\ensuremath{\mathsf{3}}$ | $\mathbf{1}$<br>$\ensuremath{\mathsf{3}}$   | $\mathbf{1}$<br>3 | $\mathbf{1}$<br>$\ensuremath{\mathsf{3}}$ | $\mathbf{1}$              | $\mathbf{1}$<br>$\sqrt{4}$               | $\overline{c}$<br>$\ensuremath{\mathsf{3}}$ | $\mathbf{2}$<br>$\mathfrak 3$            | $\mathbf{2}$<br>$\ensuremath{\mathsf{3}}$ | $\overline{4}$<br>$\overline{4}$ | $\mathbf{1}$<br>$\ensuremath{\mathsf{3}}$ | $\mathbf{1}$<br>$\ensuremath{\mathsf{3}}$ | $\mathbf{1}$<br>$\ensuremath{\mathsf{3}}$ | 1                         |
|          | 1              |                          |                                                        |                                             |                                |                                         |                                           |                                             |                   |                                           | $\ensuremath{\mathsf{3}}$ |                                          |                                             |                                          |                                           |                                  |                                           |                                           |                                           | 4                         |
|          | 3<br>3         | $\sqrt{4}$<br>$\sqrt{4}$ | $\ensuremath{\mathsf{3}}$<br>$\ensuremath{\mathsf{3}}$ | $\overline{4}$<br>$\ensuremath{\mathsf{3}}$ | 4<br>$\ensuremath{\mathsf{3}}$ | $\ensuremath{\mathsf{3}}$<br>$\sqrt{4}$ | $\overline{4}$<br>$\overline{4}$          | $\overline{4}$<br>$\ensuremath{\mathsf{3}}$ | $\sqrt{4}$<br>3   | $\ensuremath{\mathsf{3}}$<br>$\mathbf 5$  | $\ensuremath{\mathsf{3}}$ | $\ensuremath{\mathsf{3}}$<br>$\mathbf 5$ | $\overline{4}$                              | $\ensuremath{\mathsf{3}}$<br>$\mathbf 5$ | $\ensuremath{\mathsf{3}}$                 | 4<br>$\mathbf 5$                 | $\overline{4}$<br>5                       | $\ensuremath{\mathsf{3}}$<br>5            | $\overline{4}$<br>$\mathbf 5$             | 3                         |
|          |                | 5                        | 5                                                      | $\mathbf 5$                                 |                                |                                         | $\mathbf 5$                               | 5                                           |                   | $\mathbf 5$                               | $\,6$                     | 5                                        | 6                                           |                                          | 6<br>5                                    |                                  |                                           | 5                                         | $\,6\,$                                   | 5                         |
|          | 5<br>5         |                          |                                                        | $\sqrt{5}$                                  | 6                              | $\mathbf 5$<br>5                        |                                           |                                             | 6<br>5            |                                           | $\mathbf 5$<br>5          | 5                                        | 6                                           | 6<br>$\mathbf 5$                         | $\overline{7}$                            | 6<br>$\overline{7}$              | 6<br>$\overline{7}$                       | $\overline{7}$                            |                                           | 6                         |
|          | $\overline{7}$ | 6<br>$\,8\,$             | 6<br>$\overline{7}$                                    | $\,8\,$                                     | 6<br>$\overline{7}$            | $\overline{7}$                          | 8<br>$\,8\,$                              | 8<br>$\overline{7}$                         | $\,8\,$           | 8<br>$\overline{7}$                       | $\overline{7}$            | 8                                        | 8<br>$\,8\,$                                | $\overline{7}$                           | $\overline{7}$                            | $\overline{7}$                   | $\,8\,$                                   | $\,8\,$                                   | 8<br>$\,8\,$                              | 8                         |
|          | $\overline{7}$ | $\overline{7}$           | $\,8\,$                                                | $\overline{7}$                              | 8                              | $\overline{7}$                          | $\boldsymbol{7}$                          | $\,8\,$                                     | 8                 | $\overline{7}$                            | $\boldsymbol{7}$          | $\,8\,$                                  | 8                                           | $\overline{7}$                           | $\overline{7}$                            | $\overline{7}$                   | $\,8\,$                                   | $\overline{7}$                            | $\overline{7}$                            | 8<br>8                    |
|          | 8              | $\overline{7}$           | $\,8\,$                                                | 8                                           | 8                              |                                         |                                           |                                             |                   |                                           |                           |                                          |                                             |                                          |                                           |                                  |                                           |                                           |                                           |                           |
|          |                |                          |                                                        |                                             |                                |                                         |                                           |                                             |                   |                                           |                           |                                          |                                             |                                          |                                           |                                  |                                           |                                           |                                           |                           |

ตารางที่ ข.119 ผลลัพธ์ของการจัดสรรงานลงสถานีงาน โดยใช้วิธี M-PSONK ในปัญหา 205 ขั้น งาน เมื่อรอบเวลาการทำงานเท่ากับ 1888

|          |                |                | <b><i></i></b>            | <b>1100</b>               | . <u>. .</u>              |                  |                           | $\sqrt{2}$                |                           |                           |                           |                             |                           |                |                           |                |                           |                           |                           |                           |
|----------|----------------|----------------|---------------------------|---------------------------|---------------------------|------------------|---------------------------|---------------------------|---------------------------|---------------------------|---------------------------|-----------------------------|---------------------------|----------------|---------------------------|----------------|---------------------------|---------------------------|---------------------------|---------------------------|
|          | 1              | $\overline{2}$ | 1                         | $\overline{2}$            | $\mathbf{2}$              | $\overline{c}$   | $\overline{2}$            | $\overline{c}$            | 2                         | $\mathbf{2}$              | $\overline{c}$            | $\mathbf{2}$                | $\mathbf{2}$              | 1              | $\overline{c}$            | 1              | $\mathbf{2}$              | $\mathbf{2}$              | $\mathbf{2}$              | 1                         |
|          | 2              | 1              | 1                         | 2                         | 1                         | $\mathbf{2}$     | $\mathbf 1$               | $\mathbf{2}$              | $\overline{2}$            | 2                         | $\overline{2}$            | $\overline{2}$              | 1                         | 1              | 1                         | 1              | 1                         | $\overline{c}$            | 1                         | $\overline{c}$            |
|          | 1              | 1              | $\mathbf{2}$              | 1                         | 1                         | 1                | $\mathbf{2}$              | $\mathbf{2}$              | $\overline{c}$            | 4                         | 4                         | 1                           | 4                         | 4              | 1                         | 1              | 4                         | $\mathbf 1$               | 1                         | 1                         |
|          | 1              | 1              | 1                         | 1                         | 1                         | 3                | 3                         | $\ensuremath{\mathsf{3}}$ | 3                         | 4                         | 3                         | 3                           | 3                         | 4              | 3                         | 3              | 3                         | 3                         | 4                         | 3                         |
|          | 3              | 3              | 3                         | 4                         | 4                         | 4                | 4                         | 4                         | 3                         | 4                         | 4                         | $\ensuremath{\mathsf{3}}$   | 3                         | 3              | 4                         | 4              | 4                         | 3                         | 4                         | 3                         |
|          | 4              | 3              | $\ensuremath{\mathsf{3}}$ | 3                         | 3                         | 4                | 4                         | 3                         | 3                         | 3                         | 3                         | 5                           | 6                         | 5              | 6                         | 5              | 6                         | 5                         | 5                         | 5                         |
|          | 5              | 5              | 6                         | 6                         | 5                         | 5                | 5                         | 6                         | 5                         | 5                         | 5                         | 6                           | 5                         | 5              | 6                         | 5              | 6                         | 5                         | 6                         | 5                         |
|          | 6              | 6              | 5                         | 6                         | 6                         | 5                | 5                         | 6                         | $6\,$                     | 5                         | 5                         | 5                           | 8                         | 5              | 5                         | $\overline{7}$ | 8                         | $\overline{7}$            | $\overline{7}$            | 8                         |
|          | 8              | 8              | $\overline{7}$            | 7                         | $\overline{7}$            | $\overline{7}$   | $\,8\,$                   | $\,8\,$                   | $\overline{7}$            | $\,8\,$                   | $\overline{7}$            | 7                           | 7                         | $\,8\,$        | 7                         | 7              | 8                         | $\overline{7}$            | $\overline{7}$            | 8                         |
|          | 8              | 8              | 8                         | 7                         | $\overline{7}$            | $\,8\,$          | 8                         | $\,8$                     | $\overline{7}$            | $\overline{7}$            | $\overline{7}$            | $\delta$                    | 8                         | $\overline{7}$ | 8                         | 8              | 8                         | 7                         | $\overline{7}$            | 8                         |
|          | 7              | 7              | 7                         | 8                         | $\,8\,$                   |                  |                           |                           |                           |                           |                           |                             |                           |                |                           |                |                           |                           |                           |                           |
|          | $\mathbf{1}$   | $\overline{2}$ | $\mathbf{1}$              | $\overline{c}$            | $\overline{2}$            | $\overline{c}$   | $\overline{c}$            | $\overline{1}$            | $\overline{c}$            | $\overline{c}$            | $\overline{c}$            | $\overline{c}$              | $\overline{c}$            | $\overline{c}$ | $\overline{c}$            | $\overline{c}$ | $\overline{c}$            | $\mathbf{1}$              | $\mathbf{1}$              | $\mathbf{2}$              |
|          | $\overline{2}$ | 1              | 1                         | $\overline{2}$            | 1                         | 1                | 1                         | 1                         | 1                         | 1                         | 2                         | $\overline{c}$              | $\overline{c}$            | $\overline{2}$ | $\mathbf{2}$              | $\mathbf{2}$   | 1                         | $\mathbf{2}$              | 1                         | 1                         |
|          | 1              | 1              | 1                         | $\overline{c}$            | 1                         | 1                | 1                         | 1                         | 1                         | 1                         | 1                         | $\mathbf{1}$                | 1                         | $\mathbf{2}$   | 1                         | 1              | $\mathbf{2}$              | 1                         | 4                         | 3                         |
|          | 4              | 3              | $\overline{4}$            | $\overline{4}$            | $\overline{4}$            | $\overline{4}$   | $\overline{4}$            | $\overline{4}$            | $\overline{4}$            | 3                         | $\overline{4}$            | 3                           | 3                         | 3              | $\overline{4}$            | 3              | $\ensuremath{\mathsf{3}}$ | 3                         | $\ensuremath{\mathsf{3}}$ | 3                         |
|          | 3              | 3              | 3                         | $\mathfrak 3$             | 4                         | $\overline{4}$   | 3                         | 3                         | $\overline{3}$            | $\overline{4}$            | 3                         | $\mathsf 3$                 | 3                         | 4              | 3                         | 4              | $\overline{4}$            | 3                         | $\overline{4}$            | 3                         |
|          | 4              | 3              | 3                         | 3                         | 3                         | 4                | 4                         | 3                         | 4                         | 3                         | $\mathfrak{S}$            | 3                           | 5                         | 6              | 5                         | 6              | 5                         | 5                         | 5                         | 5                         |
|          | 5              | 5              | 5                         | 6                         | 5                         | 5                | 5                         | 5                         | 5                         | 6                         | $6\,$                     | $\sqrt{5}$                  | 5                         | 6              | 5                         | 6              | 5                         | 6                         | 6                         | 5                         |
|          | 6              | 5              | 6                         | 6                         | 5                         | 6                | 5                         | 6                         | 5                         | 5                         | 6                         | 5                           | 5                         | 7              | 7                         | 8              | 7                         | 8                         | $\overline{7}$            | 7                         |
|          | 8              | 7              | 8                         | $\overline{7}$            | 8                         | 8                | $\overline{7}$            | 8                         | $\,8\,$                   | 7                         | $\overline{7}$            | 8                           | 8                         | $\overline{7}$ | 7                         | 7              | $\overline{7}$            | 8                         | $\overline{7}$            | 8                         |
|          | 8              | 8              | 8                         | $\overline{7}$            | 8                         | $\boldsymbol{8}$ | 8                         | $\overline{7}$            | $\overline{7}$            | $\overline{7}$            | $\,8\,$                   | 8                           | $\overline{7}$            | $\overline{7}$ | $\overline{7}$            | $\overline{7}$ | $\overline{7}$            | 8                         | $\overline{7}$            | 8                         |
| สถานีงาน | 8              | 7              | 8                         | 8                         | 8                         |                  |                           |                           |                           |                           |                           |                             |                           |                |                           |                |                           |                           |                           |                           |
|          | $\mathbf{1}$   | $\overline{c}$ | 1                         | $\overline{c}$            | $\mathbf{2}$              | $\overline{2}$   | $\overline{c}$            | $\overline{c}$            | $\overline{c}$            | $\overline{c}$            | $\mathbf{2}$              | $\sqrt{2}$                  | $\mathbf{2}$              | $\mathbf{2}$   | $\overline{c}$            | $\mathbf{2}$   | $\sqrt{2}$                | 1                         | $\mathbf{2}$              | 1                         |
|          | 1              | 1              | $\mathbf{1}$              | $\overline{2}$            | 1                         | $\mathbf{1}$     | $\mathbf{1}$              | $\mathbf{1}$              | $\mathbf{1}$              | 1                         | $\mathbf{2}$              | $\overline{c}$              | $\overline{c}$            | 2              | $\mathbf{2}$              | $\mathbf{2}$   | 1                         | $\mathbf{2}$              | $\mathbf{1}$              | $\mathbf{2}$              |
|          | 1              | 1              | $\mathbf{1}$              | $\mathbf{1}$              | $\mathbf{1}$              | 1                | $\mathbf{1}$              | 1                         | 1                         | 2                         | 1                         | $\mathbf{1}$                | 1                         | 1              | $\overline{2}$            | 1              | $\mathfrak 3$             | 3                         | $\overline{4}$            | 3                         |
|          | 4              | 3              | 4                         | $\overline{4}$            | $\overline{4}$            | $\overline{4}$   | 3                         | 4                         | 3                         | 4                         | 3                         | 4                           | 3                         | 3              | 3                         | 4              | 3                         | 3                         | 3                         | 3                         |
|          | 4              | 3              | 4                         | 3                         | 4                         | 3                | $\overline{4}$            | $\overline{4}$            | $\ensuremath{\mathsf{3}}$ | $\overline{4}$            | 3                         | 3                           | $\ensuremath{\mathsf{3}}$ | 3              | 4                         | 4              | 4                         | 3                         | $\overline{4}$            | 3                         |
|          | 4              | 3              | 3                         | 3                         | 3                         | $\overline{4}$   | 4                         | 3                         | 3                         | 3                         | $\ensuremath{\mathsf{3}}$ | 5                           | 6                         | 5              | 6                         | 5              | 6                         | 5                         | 5                         | 5                         |
|          | 5              | 5              | 5                         | 5                         | 5                         | 5                | 6                         | 5                         | 6                         | 6                         | 6                         | $\mathbf 5$                 | 5                         | 6              | 5                         | 6              | 5                         | 5                         | 5                         | 6                         |
|          | 5              | 6              | 6                         | 5                         | 6                         | 5                | 6                         | 5                         | $\mathbf 5$               | 5                         | $\,$ 6 $\,$               | 5                           | $\overline{7}$            | 6              | 7                         | 7              | 8                         | $\overline{7}$            | 8                         | 8                         |
|          | $\overline{7}$ | 8              | 8                         | 7                         | 8                         | $\overline{7}$   | 8                         | 8                         | 7                         | $\overline{7}$            | $\overline{7}$            | $\overline{7}$              | 8                         | 7              | 7                         | 8              | $\overline{7}$            | $\overline{7}$            | 7                         | 8                         |
|          | 8              | 8              | 8                         | $\overline{7}$            | $\overline{7}$            | 8                | 8                         | 8                         | $\boldsymbol{7}$          | $\overline{7}$            | $\,8\,$                   | $\boldsymbol{7}$            | $\boldsymbol{7}$          | $\,8\,$        | 8                         | $\overline{7}$ | $\boldsymbol{7}$          | 8                         | $\boldsymbol{7}$          | 8                         |
|          | 7              | 8              | 7                         | 8                         | 8                         | $\sim$           |                           |                           | $10100 \triangle$         |                           | ⌒                         | $0^{\circ}$ $0^{\circ}$ $1$ |                           | ⌒              | ⌒                         | o i            |                           |                           |                           |                           |
|          | $\mathbf{1}$   | $\overline{a}$ | $\overline{c}$            | $\overline{c}$            | $\overline{2}$            | $\overline{2}$   | $\mathbf{1}$              | $\overline{2}$            | $\overline{2}$            | $\overline{c}$            | $\mathbf{1}$              | $\mathbf{1}$                | $\mathbf{1}$              | 1              | $\overline{2}$            | $\mathbf{1}$   | $\mathbf{1}$              | $\sqrt{2}$                | $\mathbf{2}$              | $\mathbf{2}$              |
|          | $\mathbf{2}$   | $\overline{c}$ | $\sqrt{2}$                | 2                         | $\overline{c}$            | $\overline{c}$   | $\mathbf{2}$              | $\mathbf{1}$              | $\mathbf{1}$              | $\mathbf{1}$              | 1                         | $\mathbf{2}$                | $\mathbf{2}$              | $\overline{c}$ | $\mathbf{2}$              | $\mathbf{1}$   | $\mathbf{2}$              | $\mathbf{1}$              | $\mathbf{2}$              | $\overline{c}$            |
|          | 1              | $\mathbf{2}$   | $\mathbf{2}$              | $\mathbf{1}$              | $\mathbf{1}$              | 1                | $\mathbf{1}$              | $\mathbf{1}$              | 1                         | $\mathbf{1}$              | $\mathbf{2}$              | $\mathbf{1}$                | $\mathbf{1}$              | $\mathbf{1}$   | $\overline{4}$            | $\mathbf{1}$   | $\mathbf{1}$              | 3                         | $\ensuremath{\mathsf{3}}$ | 3                         |
|          | 4              | $\,$ 3 $\,$    | $\overline{4}$            | $\overline{4}$            | 4                         | 4                | $\overline{4}$            | $\overline{4}$            | $\overline{4}$            | $\ensuremath{\mathsf{3}}$ | $\ensuremath{\mathsf{3}}$ | $\overline{4}$              | $\overline{4}$            | 3              | $\mathsf 3$               | 3              | $\ensuremath{\mathsf{3}}$ | $\overline{4}$            | $\ensuremath{\mathsf{3}}$ | $\ensuremath{\mathsf{3}}$ |
|          | 3              | $\,$ 3 $\,$    | $\ensuremath{\mathsf{3}}$ | $\overline{4}$            | $\overline{4}$            | $\overline{4}$   | $\ensuremath{\mathsf{3}}$ | $\ensuremath{\mathsf{3}}$ | $\ensuremath{\mathsf{3}}$ | $\ensuremath{\mathsf{3}}$ | $\ensuremath{\mathsf{3}}$ | $\overline{4}$              | $\ensuremath{\mathsf{3}}$ | $\overline{4}$ | $\ensuremath{\mathsf{3}}$ | $\overline{4}$ | $\overline{4}$            | $\ensuremath{\mathsf{3}}$ | $\sqrt{4}$                | 4                         |
|          | 3              | 3              | $\ensuremath{\mathsf{3}}$ | $\ensuremath{\mathsf{3}}$ | $\ensuremath{\mathsf{3}}$ | 6                | 6                         | $\ensuremath{\mathsf{3}}$ | $\ensuremath{\mathsf{3}}$ | 3                         | $\ensuremath{\mathsf{3}}$ | 6                           | 5                         | $\mathbf 5$    | $\mathbf 5$               | 6              | $\mathbf 5$               | 5                         | $\,$ 5 $\,$               | $\mathbf 5$               |
|          | 5              | 6              | 6                         | 6                         | 6                         | 5                | 5                         | 5                         | 6                         | 6                         | $\mathbf 5$               | $\mathbf 5$                 | 5                         | 6              | 5                         | 5              | 5                         | 6                         | $\,$ 5 $\,$               | 5                         |
|          | 6              | 5              | 6                         | 6                         | 5                         | $\mathbf 5$      | 6                         | 6                         | $\mathbf 5$               | 6                         | 6                         | $\mathbf 5$                 | $\overline{7}$            | 8              | 7                         | 8              | 8                         | 8                         | 8                         | $\overline{7}$            |
|          | 8              | $\overline{7}$ | $\overline{7}$            | $\overline{7}$            | 8                         | $\overline{7}$   | $\overline{7}$            | $\overline{7}$            | $\overline{7}$            | 8                         | 7                         | 7                           | 7                         | 8              | 8                         | 8              | $\overline{7}$            | $\overline{7}$            | 8                         | 8                         |
|          | 8              | $\overline{7}$ | $\overline{7}$            | $\overline{7}$            | $\overline{7}$            | $\overline{7}$   | $\overline{7}$            | $\,8\,$                   | $\overline{7}$            | 8                         | 8                         | 8                           | 8                         | $\overline{7}$ | 8                         | 8              | $\boldsymbol{7}$          | $\,8\,$                   | 7                         | 8                         |
|          | 8              | 8              | $\overline{7}$            | $\overline{7}$            | 8                         |                  |                           |                           |                           |                           |                           |                             |                           |                |                           |                |                           |                           |                           |                           |

ตารางที่ ข.119 ผลลัพธ์ของการจัดสรรงานลงสถานีงาน โดยใช้วิธี M-PSONK ในปัญหา 205 ขั้น งาน เมื่อรอบเวลาการทำงานเท่ากับ 1888 (ต่อ)

#### **4.2 เมื่อรอบเวลาการท างานเท่ากับ 2266**

#### **4.2.1 การค้นหาค าตอบโดยใช้วิธี COMSOAL**

์ ตารางที่ ข.120 ผลลัพธ์ของลำดับขั้นงาน โดยใช้วิธี COMSOAL ในปัญหา 205 ขั้นงาน เมื่อรอบ เวลาการทำงานเท่ากับ 2266

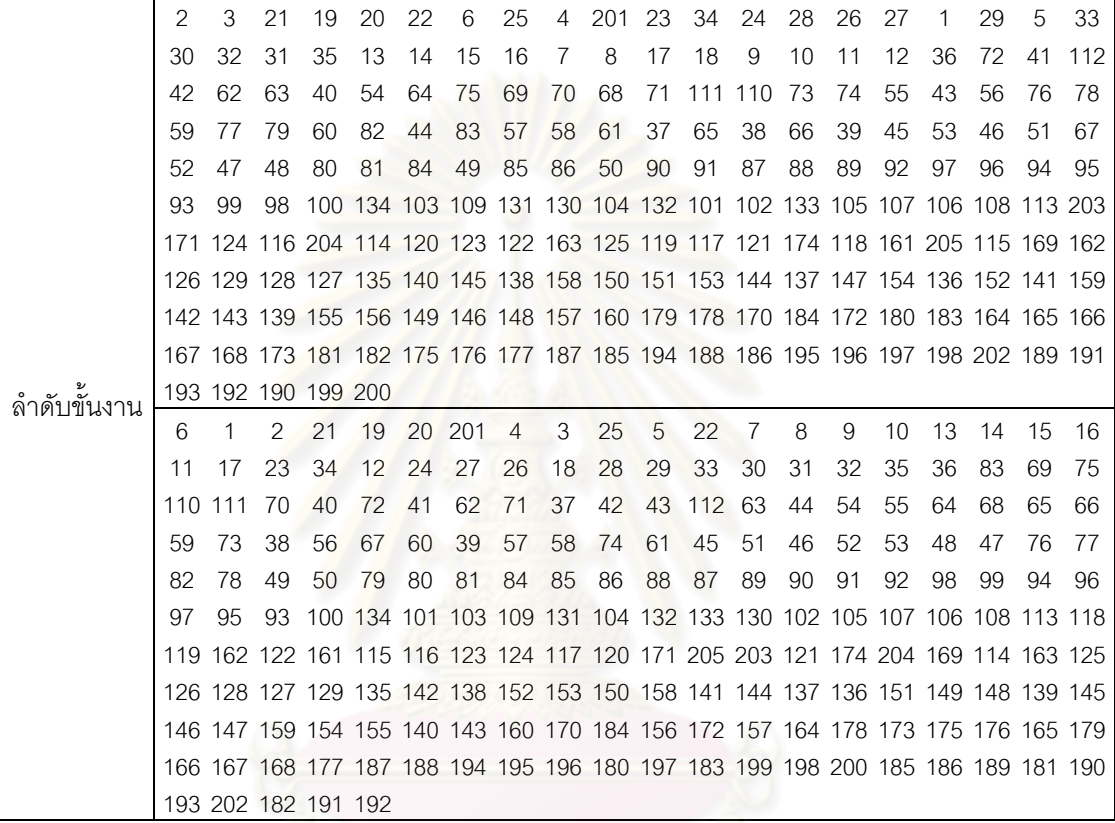

ตารางที่ข.121 ผลลัพธ์ของการจัดสรรงานลงสถานีงาน โดยใช้วิธี COMSOAL ในปัญหา 205 ขั้น งาน เมื่อรอบเวลาการทำงานเท่ากับ 2266

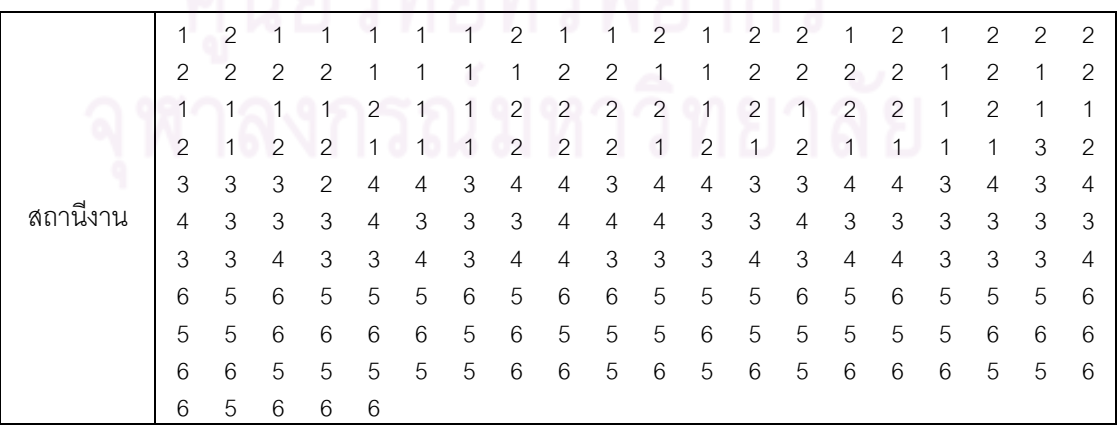

ตารางที่ข.121 ผลลัพธ์ของการจัดสรรงานลงสถานีงาน โดยใช้วิธี COMSOAL ในปัญหา 205 ขั้น งาน เมื่อรอบเวลาการทำงานเท่ากับ 2266 (ต่อ)

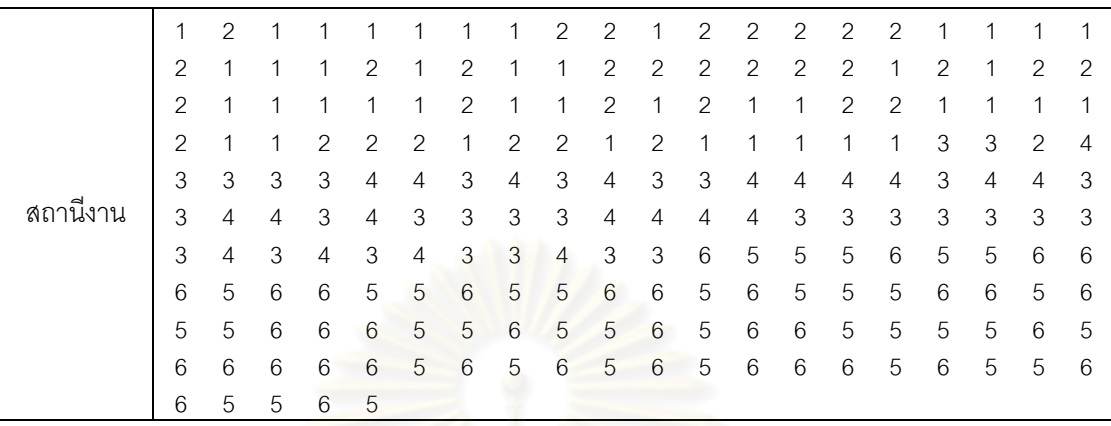

### **4.2.2 การค้นหาค าตอบโดยใช้วิธีเจนเนติกอัลกอริทึม**

ตารางที่ข.122 ผลลัพธ์ของล าดับขั้นงาน โดยใช้วิธี NSGA-II ในปัญหา 205 ขั้นงาน เมื่อรอบเวลา การทำงานเท่ากับ 2266

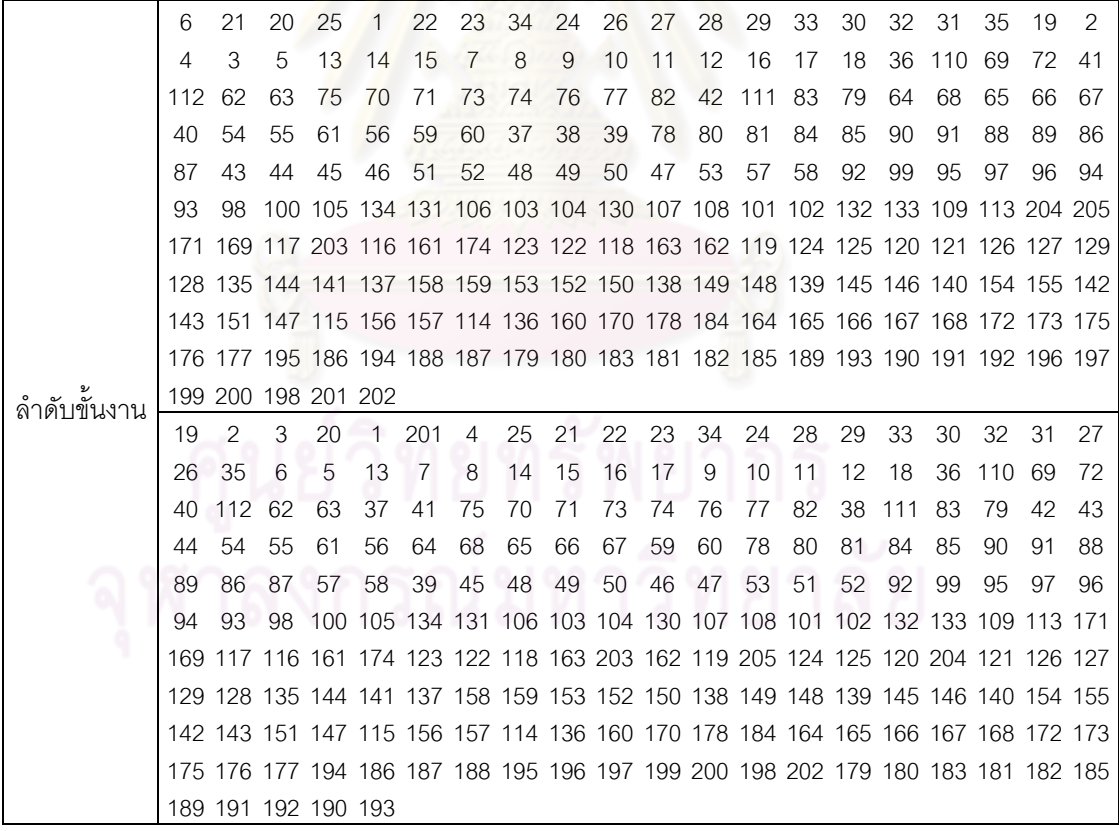

์ ตารางที่ ข.122 ผลลัพธ์ของลำดับขั้นงาน โดยใช้วิธี NSGA-II ในปัญหา 205 ขั้นงาน เมื่อรอบเวลา การทำงานเท่ากับ 2266 (ต่อ)

|              | 25             |     | 201                                                                             | 21 | 19            | 20             | 22 | 23             | 24 | 26                                                                  | 28 | 29 | 30 | 33 | 27 | 34 | 31 | 32                  | 35  | 6   |
|--------------|----------------|-----|---------------------------------------------------------------------------------|----|---------------|----------------|----|----------------|----|---------------------------------------------------------------------|----|----|----|----|----|----|----|---------------------|-----|-----|
|              | $\mathfrak{p}$ | 4   | 3                                                                               | 5  | $\sqrt{2}$    | 13             | 14 | 15             | 16 | 17                                                                  | 18 | 8  | 9  | 10 | 11 | 12 | 36 | 62                  | 83  | 110 |
|              | 111            | 72  | 40                                                                              | 63 | 75            | 42             | 54 | 43             | 69 | 70                                                                  | 71 | 73 | 74 | 76 | 77 | 82 | 79 | 78                  | 112 | 55  |
|              | 59             | 60  | 56                                                                              | 57 | 61            | 58             | 41 | 64             | 65 | 68                                                                  | 66 | 67 | 80 | 81 | 37 | 38 | 39 | 84                  | 85  | 88  |
|              | 86             | 89  | 90                                                                              | 91 | 87            | 44             | 45 | 46             | 51 | 47                                                                  | 53 | 52 | 48 | 49 | 50 | 92 | 97 | 99                  | 93  | 95  |
|              | 98             |     | 100 101 105 130 134 106 102 107 108 109 94 103 104 96                           |    |               |                |    |                |    |                                                                     |    |    |    |    |    |    |    | 113 205 203 204 116 |     |     |
|              |                |     | 118 174 169 163 162 161 171 123 124 125 122 120 117 114 119 121 126 128 129 115 |    |               |                |    |                |    |                                                                     |    |    |    |    |    |    |    |                     |     |     |
|              |                |     | 131 132 133 127 135 147 149 148 138 150 144 142 141 140 137 145 139 143 152 153 |    |               |                |    |                |    |                                                                     |    |    |    |    |    |    |    |                     |     |     |
|              |                |     | 154 155 156 157 151 158 159 136 146 160 179 178 170 164 165 166 184 172 173 175 |    |               |                |    |                |    |                                                                     |    |    |    |    |    |    |    |                     |     |     |
|              |                |     | 176 180 183 167 168 177 185 195 187 196 188 194 186 189 191 192 193 190 197 199 |    |               |                |    |                |    |                                                                     |    |    |    |    |    |    |    |                     |     |     |
| ล้าดับข้นงาน |                |     | 202 198 200 181 182                                                             |    |               |                |    |                |    |                                                                     |    |    |    |    |    |    |    |                     |     |     |
|              | 21             | 6   | 201                                                                             |    | $\mathcal{P}$ | $\overline{4}$ | 25 | 20             | 22 | 23                                                                  | 34 | 24 | 26 | 28 | 29 | 30 | 32 | 31                  | 3   | 33  |
|              | 5              | 13  | 14                                                                              | 15 | 16            | 17             | 18 | $\overline{7}$ | 8  | 9                                                                   | 10 | 11 | 12 | 19 | 27 | 35 | 36 | 37                  | 110 | 41  |
|              | 42             | 111 | 112                                                                             | 83 | 75            | 72             | 69 | 62             | 40 | 54                                                                  | 55 | 61 | 59 | 60 | 43 | 44 | 38 | 39                  | 45  | 46  |
|              | 51             | 52  | 47                                                                              | 53 | 70            | 71             | 73 | 74             | 76 | 79                                                                  | 78 | 77 | 63 | 64 | 68 | 65 | 66 | 67                  | 80  | 81  |
|              | 84             | 85  | 88                                                                              | 90 | 86            | 87             | 82 | 48             | 49 | 50                                                                  | 56 | 57 | 58 | 91 | 89 | 92 | 99 | 96                  | 95  | 93  |
|              | 97             | 94  | 98                                                                              |    |               |                |    |                |    | 100 101 105 134 130 106 107 108 102 109 103 104 113 205 203 116 163 |    |    |    |    |    |    |    |                     |     |     |
|              |                |     | 118 161 171 169 174 123 124 125 122 120 117 162 114 119 204 121 126 128 129 115 |    |               |                |    |                |    |                                                                     |    |    |    |    |    |    |    |                     |     |     |
|              |                |     | 131 132 133 127 135 152 153 154 155 151 150 149 142 141 139 136 145 146 140 143 |    |               |                |    |                |    |                                                                     |    |    |    |    |    |    |    |                     |     |     |
|              |                |     | 144 137 147 158 159 156 157 148 138 160 170 172 164 165 184 173 175 176 178 179 |    |               |                |    |                |    |                                                                     |    |    |    |    |    |    |    |                     |     |     |
|              |                |     | 180 181 182 183 166 167 168 177 185 186 187 195 196 194 197 202 199 198 200 188 |    |               |                |    |                |    |                                                                     |    |    |    |    |    |    |    |                     |     |     |
|              |                |     | 189 190 191 193 192                                                             |    |               |                |    |                |    |                                                                     |    |    |    |    |    |    |    |                     |     |     |

ตารางที่ข.123 ผลลัพธ์ของการจัดสรรงานลงสถานีงาน โดยใช้วิธี NSGA-II ในปัญหา 205 ขั้นงาน เมื่อรอบเวลาการทำงานเท่ากับ 2266

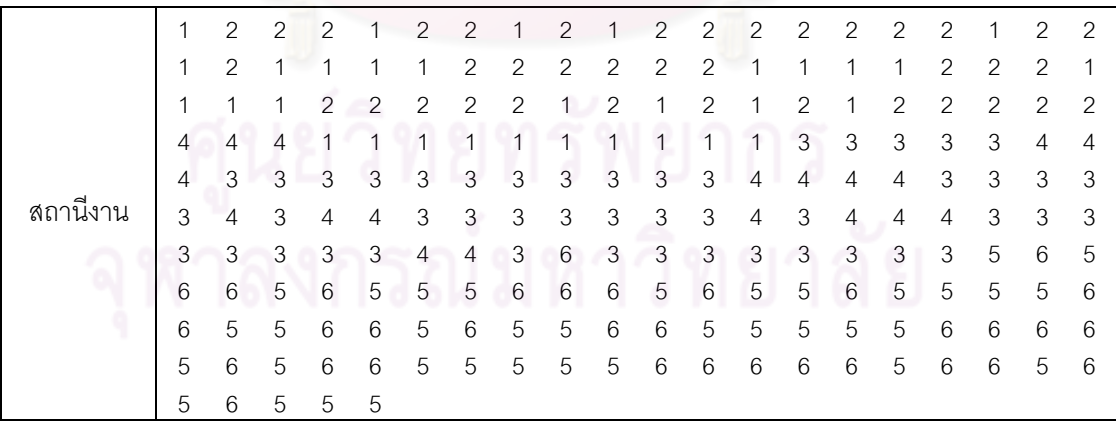

|          | 1              | $\mathbf{2}$              | $\overline{c}$            | $\mathbf{2}$              | $\mathbf{1}$              | $\sqrt{2}$                | $\sqrt{2}$                | $\mathbf{1}$              | $\sqrt{2}$                | 1                         | $\overline{c}$            | $\overline{c}$            | $\overline{c}$            | $\sqrt{2}$                | $\overline{c}$            | $\overline{c}$            | $\overline{c}$            | $\mathbf{1}$   | $\overline{c}$            | $\overline{c}$            |
|----------|----------------|---------------------------|---------------------------|---------------------------|---------------------------|---------------------------|---------------------------|---------------------------|---------------------------|---------------------------|---------------------------|---------------------------|---------------------------|---------------------------|---------------------------|---------------------------|---------------------------|----------------|---------------------------|---------------------------|
|          | 1              | 2                         | 1                         | 1                         | 1                         | 1                         | $\mathbf{2}$              | $\mathbf{2}$              | $\mathbf{2}$              | $\mathbf{2}$              | $\overline{c}$            | $\mathbf{2}$              | 1                         | 1                         | 1                         | 1                         | $\mathbf{2}$              | $\mathbf{2}$   | $\mathbf{2}$              | 1                         |
|          | 1              | 1                         | 1                         | $\overline{2}$            | 2                         | $\mathbf{2}$              | $\mathbf{2}$              | $\mathbf{2}$              | 1                         | $\mathbf{2}$              | 1                         | $\mathbf{2}$              | 1                         | $\overline{c}$            | 1                         | $\mathbf{2}$              | $\mathbf{2}$              | $\mathbf{2}$   | $\mathbf{2}$              | $\mathbf{2}$              |
|          | 4              | 4                         | 4                         | 1                         | 1                         | 1                         | 1                         | 1                         | 1                         | 1                         | 1                         | 1                         | 1                         | 3                         | 3                         | 3                         | $\mathfrak 3$             | 3              | $\overline{4}$            | 4                         |
|          | 4              | 3                         | 3                         | 3                         | 3                         | 3                         | 3                         | 3                         | 3                         | 3                         | 3                         | $\ensuremath{\mathsf{3}}$ | 4                         | 4                         | 4                         | 4                         | 3                         | 3              | 3                         | 3                         |
|          | 3              | 4                         | 3                         | 4                         | 4                         | 3                         | 3                         | $\ensuremath{\mathsf{3}}$ | 3                         | 3                         | 3                         | $\ensuremath{\mathsf{3}}$ | 4                         | 3                         | 4                         | 4                         | 4                         | 3              | 3                         | 3                         |
|          | 3              | 3                         | 3                         | $\ensuremath{\mathsf{3}}$ | 3                         | 4                         | $\overline{4}$            | 3                         | 6                         | 3                         | 3                         | $\ensuremath{\mathsf{3}}$ | 3                         | $\ensuremath{\mathsf{3}}$ | 3                         | 3                         | 3                         | 5              | 6                         | 5                         |
|          | 6              | 6                         | 5                         | 6                         | 5                         | 5                         | 5                         | $6\phantom{1}6$           | 6                         | 6                         | 5                         | 6                         | 5                         | 5                         | 6                         | 5                         | 5                         | 5              | 5                         | 6                         |
|          |                |                           |                           |                           |                           |                           |                           |                           |                           |                           |                           | 5                         | 5                         | 5                         |                           | 5                         |                           |                |                           |                           |
|          | 6              | 5                         | 5                         | 6                         | 6                         | 5                         | $\,6$                     | 5                         | 5                         | 6                         | 6                         |                           |                           |                           | 5                         |                           | 6                         | 6              | 6                         | 6                         |
|          | 5              | 6                         | 5                         | 6                         | 6                         | 5                         | 5                         | 5                         | 5                         | 5                         | 6                         | 6                         | 6                         | 6                         | 6                         | 5                         | 6                         | 6              | 5                         | 6                         |
|          | 5              | 6                         | 5                         | 5                         | 5                         |                           |                           |                           |                           |                           |                           |                           |                           |                           |                           |                           |                           |                |                           |                           |
|          | 1              | $\mathbf{2}$              | $\mathbf{2}$              | $\overline{c}$            | $\mathbf{1}$              | $\overline{c}$            | $\overline{c}$            | $\mathbf{1}$              | $\overline{c}$            | $\mathbf{1}$              | $\overline{c}$            | $\overline{c}$            | $\overline{c}$            | $\mathbf{2}$              | $\mathbf{2}$              | $\overline{c}$            | $\sqrt{2}$                | $\mathbf{1}$   | $\overline{c}$            | $\mathbf{2}$              |
|          | 1              | 2                         | 1                         | 1                         | $\mathbf{1}$              | 1                         | $\overline{c}$            | $\overline{c}$            | $\overline{c}$            | $\overline{c}$            | $\overline{c}$            | $\overline{c}$            | 1                         | 1                         | 1                         | 1                         | $\overline{2}$            | 1              | 1                         | $\mathbf{1}$              |
|          | 2              | $\mathbf 1$               | 1                         | 1                         | $\overline{c}$            | $\overline{c}$            | $\overline{c}$            | 1                         | $\overline{c}$            | 1                         | $\overline{c}$            | 1                         | 1                         | 2                         | 2                         | 1                         | 1                         | 1              | $\mathbf{1}$              | $\mathbf{2}$              |
|          | 1              | 2                         | $\overline{2}$            | $\overline{2}$            | $\overline{c}$            | 4                         | 4                         | $\mathbf{1}$              | 1                         | 1                         | 1                         | 1                         | 1                         | 1                         | 3                         | 4                         | 4                         | 3              | 3                         | $\ensuremath{\mathsf{3}}$ |
|          | 3              | 3                         | 3                         | 3                         | 3                         | 3                         | 3                         | 3                         | 3                         | 3                         | 3                         | 3                         | 4                         | 4                         | 4                         | 3                         | 4                         | 4              | 3                         | 4                         |
|          | 4              | 3                         | 3                         | 3                         | $\overline{4}$            | 3                         | 3                         | 4                         | 4                         | 4                         | 4                         | 3                         | $\overline{4}$            | 4                         | 4                         | $\overline{4}$            | 3                         | 3              | 3                         | 3                         |
|          | 3              | 3                         | 3                         | 3                         | 4                         | $\overline{4}$            | 3                         | 3                         | 3                         | 3                         | 4                         | 4                         | 4                         | 6                         | 5                         | 6                         | 5                         | 6              | 5                         | 6                         |
|          | 5              | 5                         | 6                         | 5                         | 5                         | $6\phantom{1}6$           | $\,6$                     | $\mathbf 5$               | 5                         | 6                         | 5                         | 6                         | 6                         | 5                         | 5                         | 5                         | 5                         | 6              | 6                         | 5                         |
|          | 5              | 6                         | 5                         | 6                         | 6                         | 5                         | 5                         | 5                         | 6                         | 5                         | 6                         | $\sqrt{5}$                | 6                         | 6                         | 6                         | 6                         | 6                         | 5              | 5                         | 5                         |
|          | 5              | 5                         | 5                         | 6                         | 6                         | 5                         | $\,$ 6 $\,$               | 5                         | 5                         | 5                         | 5                         | 5                         | 6                         | 6                         | 6                         | 5                         | 6                         | 5              | 6                         | 6                         |
| สถานีงาน | 6              | 6                         | 6                         | 5                         | 5                         |                           |                           |                           |                           |                           |                           |                           |                           |                           |                           |                           |                           |                |                           |                           |
|          | 1              | $\overline{c}$            | $\mathbf{2}$              | 1                         | 1                         | 1                         | $\mathbf{1}$              | $\overline{c}$            | $\overline{c}$            | $\overline{c}$            | $\mathbf{2}$              | 1                         | $\sqrt{2}$                | $\sqrt{2}$                | $\mathbf{2}$              | $\sqrt{2}$                | $\overline{c}$            | $\mathbf{2}$   | $\sqrt{2}$                | $\sqrt{2}$                |
|          | 1              | 1                         | $\overline{c}$            | $\overline{c}$            | 1                         | $\overline{c}$            | $\overline{c}$            | $\mathbf{1}$              | 1                         | 1                         | 1                         | $\overline{c}$            | $\overline{c}$            | $\sqrt{2}$                | $\mathbf{2}$              | 1                         | 1                         | $\mathbf{2}$   | $\mathbf{1}$              | $\mathbf{1}$              |
|          | 1              | 2                         | $\mathbf{1}$              | 1                         | 1                         | 1                         | 1                         | $\sqrt{2}$                | $\sqrt{2}$                | 2                         | 2                         | 1                         | $\overline{c}$            | $\mathbf 1$               | 1                         | 1                         | $\mathbf{2}$              | $\mathbf{2}$   | $\mathbf{1}$              | 1                         |
|          | 1              | 2                         | $\mathbf{2}$              | $\mathbf{2}$              | 2                         | 1                         | 1                         | 1                         | 1                         | 2                         | $\overline{4}$            | 4                         | 1                         | 1                         | 1                         | 1                         | 3                         | 4              | 4                         | 3                         |
|          | 3              | 3                         | 3                         | $\overline{4}$            | 4                         | 3                         | $\ensuremath{\mathsf{3}}$ | 3                         | 3                         | 3                         | 3                         | 3                         | $\ensuremath{\mathsf{3}}$ | 3                         | 3                         | 4                         | 3                         | 4              | 4                         | 3                         |
|          | 4              | 4                         | 3                         | 3                         | 3                         | 4                         | $\ensuremath{\mathsf{3}}$ | 3                         | 4                         | 4                         | 4                         | 4                         | 3                         | 4                         | 4                         | 4                         | $\overline{4}$            | 3              | 3                         | 3                         |
|          | 3              | 3                         | 4                         | 4                         | 3                         | 3                         | $\ensuremath{\mathsf{3}}$ | $\ensuremath{\mathsf{3}}$ | 4                         | 3                         | 4                         | 3                         | $\ensuremath{\mathsf{3}}$ | 4                         | 3                         | 6                         | 5                         | 6              | 6                         | 5                         |
|          | 6              | 5                         | 5                         | 6                         | 5                         | 5                         | $6\,$                     | 6                         | 5                         | 5                         | 6                         | 5                         | $6\phantom{.}6$           | 6                         | 5                         | 5                         | 5                         | 5              | 6                         | 6                         |
|          | 5              | 5                         | 6                         | 5                         | 6                         | 6                         | 5                         | 5                         | 5                         | 6                         | 5                         | 6                         | 5                         | 6                         | 6                         | 6                         | 6                         | 6              | 5                         | 5                         |
|          | 5              | 5                         | 5                         | 6                         | 6                         | 6                         | $5\overline{)}$           | 5                         | 6                         | 6                         | 6                         | 6                         | 6                         | 5                         | 5                         | 5                         | 5                         | 5              | 5                         | 5                         |
|          | 6              | 6                         | 5                         | 6                         | 6                         | $\sqrt{2}$                |                           |                           | $10100 \wedge \wedge 01$  |                           |                           |                           | 01                        | $\sim$                    |                           |                           |                           |                |                           |                           |
|          | $\overline{c}$ | $\mathbf{1}$              | 1                         | $\overline{2}$            | $\overline{2}$            | $\overline{c}$            | $\overline{2}$            | $\overline{c}$            | $\overline{c}$            | $\mathbf{1}$              | 2                         | $\overline{c}$            | $\overline{c}$            | $\overline{c}$            | $\overline{2}$            | $\mathbf{1}$              | $\mathbf{2}$              | $\mathbf{2}$   | $\mathbf{1}$              | $\sqrt{2}$                |
|          | $\mathbf{2}$   | 1                         | $\mathbf{2}$              | 1                         | 2                         | 1                         | $\mathbf{1}$              | 1                         | 1                         | 1                         | $\mathbf{1}$              | $\mathbf{2}$              | $\mathbf{2}$              | 2                         | $\sqrt{2}$                | $\mathbf{2}$              | $\mathbf{1}$              | $\overline{c}$ | 1                         | $\sqrt{2}$                |
|          | $\mathbf{1}$   | $\overline{c}$            | $\mathbf{1}$              | $\mathbf{1}$              | $\mathbf{1}$              | $\overline{2}$            | $\mathbf{2}$              | $\mathbf{1}$              | $\sqrt{2}$                | $\mathbf{2}$              | $\mathbf{2}$              | $\mathbf{2}$              | $\mathbf{1}$              | $\mathbf{2}$              | $\mathbf{1}$              | $\overline{c}$            | $\sqrt{2}$                | $\mathbf{1}$   | $\mathbf{2}$              | $\overline{c}$            |
|          | 4              | $\overline{4}$            | $\overline{4}$            | $\overline{4}$            | $\overline{4}$            | 4                         | $\mathbf{1}$              | $\mathbf{1}$              | $\mathbf{1}$              | $\mathbf{1}$              | $\mathbf{1}$              | $\mathbf{1}$              | 1                         | 1                         | 3                         | $\ensuremath{\mathsf{3}}$ | 3                         | 3              | $\ensuremath{\mathsf{3}}$ | $\ensuremath{\mathsf{3}}$ |
|          |                | $\mathsf 3$               | $\sqrt{4}$                | $\overline{4}$            | $\ensuremath{\mathsf{3}}$ | $\ensuremath{\mathsf{3}}$ | $\ensuremath{\mathsf{3}}$ | $\ensuremath{\mathsf{3}}$ | $\ensuremath{\mathsf{3}}$ |                           | $\ensuremath{\mathsf{3}}$ | $\ensuremath{\mathsf{3}}$ |                           | $\ensuremath{\mathsf{3}}$ | $\ensuremath{\mathsf{3}}$ | $\overline{4}$            | $\ensuremath{\mathsf{3}}$ | 4              | $\overline{4}$            |                           |
|          | 3              |                           |                           |                           |                           |                           |                           |                           |                           | $\ensuremath{\mathsf{3}}$ |                           |                           | 3                         |                           |                           |                           |                           |                | $\ensuremath{\mathsf{3}}$ | $\overline{4}$            |
|          | 3              | 3                         | $\ensuremath{\mathsf{3}}$ | 3                         | $\overline{4}$            | $\overline{4}$            | $\ensuremath{\mathsf{3}}$ | $\ensuremath{\mathsf{3}}$ | 3                         | $\ensuremath{\mathsf{3}}$ | $\ensuremath{\mathsf{3}}$ | $\ensuremath{\mathsf{3}}$ | $\overline{4}$            | $\overline{4}$            | $\overline{4}$            | 3                         | $\overline{4}$            | 3              |                           | $\overline{4}$            |
|          | 3              | $\ensuremath{\mathsf{3}}$ | $\mathsf 3$               | $\overline{4}$            | $\overline{4}$            | 4                         | $\ensuremath{\mathsf{3}}$ | $\overline{4}$            | $\overline{4}$            | $\overline{4}$            | 3                         | $\overline{4}$            | $\ensuremath{\mathsf{3}}$ | $\ensuremath{\mathsf{3}}$ | $\overline{4}$            | $\overline{4}$            | 4                         | 3              | $\overline{4}$            | $\ensuremath{\mathsf{3}}$ |
|          | 6              | 6                         | 6                         | 3                         | $\ensuremath{\mathsf{3}}$ | 3                         | 6                         | 6                         | 3                         | 6                         | 5                         | 5                         | $\mathbf 5$               | 5                         | 5                         | 5                         | 5                         | 5              | $\mathbf 5$               | 5                         |
|          | 5              | 5                         | $\mathbf 5$               | $\mathbf 5$               | $\mathbf 5$               | 6                         | 6                         | $\mathbf 5$               | $\mathbf 5$               | 6                         | 5                         | 6                         | $\mathbf 5$               | 6                         | 6                         | 6                         | 5                         | 5              | 5                         | 5                         |
|          | 5              | 5                         | 5                         | 6                         | 6                         | 6                         | 6                         | 5                         | 6                         | 6                         | $\mathbf 5$               | 5                         | 6                         | 5                         | 6                         | 5                         | 6                         | 6              | 6                         | $\,6\,$                   |
|          | 5              | 6                         | 6                         | 5                         | 5                         |                           |                           |                           |                           |                           |                           |                           |                           |                           |                           |                           |                           |                |                           |                           |

ตารางที่ข.123 ผลลัพธ์ของการจัดสรรงานลงสถานีงาน โดยใช้วิธี NSGA-II ในปัญหา 205 ขั้นงาน เมื่อรอบเวลาการทำงานเท่ากับ 2266 (ต่อ)

|          | 1                         | $\mathbf{2}$              | $\mathbf{1}$              | $\overline{c}$ | 1                         | 1              | $\overline{2}$            | $\mathbf{1}$              | 1                         | 1                         | $\mathbf 1$               | 1                         | 1                         | $\mathbf{2}$       | $\overline{c}$         | $\mathbf{2}$   | $\mathbf{2}$   | $\mathbf{2}$              | $\mathbf{2}$              | $\overline{c}$            |
|----------|---------------------------|---------------------------|---------------------------|----------------|---------------------------|----------------|---------------------------|---------------------------|---------------------------|---------------------------|---------------------------|---------------------------|---------------------------|--------------------|------------------------|----------------|----------------|---------------------------|---------------------------|---------------------------|
|          | 1                         | 1                         | 1                         | 1              | 1                         | 1              | 1                         | $\overline{2}$            | $\mathbf{2}$              | $\mathbf{2}$              | $\mathbf{2}$              | $\mathbf{2}$              | $\mathbf{2}$              | 1                  | $\mathbf{2}$           | 1              | $\overline{c}$ | 1                         | $\overline{c}$            | 1                         |
|          | 1                         | 1                         | $\overline{2}$            | 1              | 2                         | 1              | 1                         | 1                         | 1                         | $\mathbf{2}$              | 2                         | $\overline{c}$            | 2                         | $\mathbf{2}$       | 1                      | 1              | 1              | 1                         | 1                         | 1                         |
|          | 1                         | 1                         | 1                         | 1              | 1                         | 1              | 1                         | $\overline{2}$            | 1                         | 4                         | 3                         | 3                         | 4                         | 4                  | 4                      | 4              | 3              | 4                         | 3                         | $\overline{4}$            |
|          | 3                         | 4                         | 3                         | 4              | 3                         | 4              | 3                         | 3                         | 3                         | 3                         | 4                         | 4                         | 4                         | 4                  | 3                      | 4              | 3              | 4                         | 4                         | $\overline{4}$            |
|          | 3                         | 3                         | 3                         | 3              | 3                         | 3              | 4                         | 4                         | 3                         | 3                         | 3                         | 3                         | 3                         | 4                  | 4                      | 3              | 4              | 3                         | 4                         | $\overline{4}$            |
|          | 3                         | 4                         | $\ensuremath{\mathsf{3}}$ | 3              | 3                         | 4              | 4                         | 4                         | 3                         | $\overline{4}$            | 3                         | 4                         | $\mathfrak 3$             | 4                  | 4                      | 3              | 4              | 3                         | 4                         | $\mathsf 3$               |
|          | 6                         | 6                         | 6                         | 3              | 3                         | 3              | 3                         | 5                         | $\sqrt{5}$                | 5                         | 6                         | 6                         | 5                         | 5                  | 5                      | 5              | 5              | 5                         | 5                         | 5                         |
|          | 5                         | 5                         | 5                         | 6              | 6                         | 5              | 6                         | 6                         | 5                         | 5                         | 5                         | 5                         | 6                         | 6                  | 5                      | 5              | 5              | 5                         | 6                         | 5                         |
|          | 5                         | 5                         | 5                         | 5              | 6                         | 6              | 6                         | 6                         | 6                         | 6                         | $6\,$                     | 5                         | 6                         | 5                  | 6                      | 5              | 6              | 6                         | 6                         | 5                         |
|          | 5                         | 5                         | 6                         | 6              | 5                         |                |                           |                           |                           |                           |                           |                           |                           |                    |                        |                |                |                           |                           |                           |
|          | 1                         | $\mathbf{2}$              | $\overline{c}$            | $\overline{c}$ | $\mathbf{1}$              | $\overline{c}$ | $\overline{c}$            | $\mathbf{1}$              | $\overline{c}$            | $\mathbf{1}$              | $\overline{c}$            | $\overline{c}$            | $\overline{c}$            | $\mathbf{2}$       | $\overline{c}$         | $\mathbf{2}$   | $\mathbf{2}$   | 1                         | $\mathbf{2}$              | $\overline{2}$            |
|          | 1                         | $\overline{c}$            | 1                         | 1              | $\mathbf{1}$              | $\mathbf{1}$   | $\overline{c}$            | $\overline{c}$            | $\overline{c}$            | $\overline{c}$            | $\overline{c}$            | $\overline{c}$            | 1                         | 1                  | 1                      | 1              | $\mathbf{2}$   | $\mathbf{2}$              | $\mathbf{2}$              | 1                         |
|          | 1                         | 1                         | 1                         | $\overline{c}$ | $\overline{c}$            | $\overline{c}$ | $\overline{c}$            | $\overline{c}$            | 1                         | $\overline{c}$            | $\mathbf{1}$              | $\overline{c}$            | 1                         | $\mathbf{2}$       | 1                      | $\mathbf{2}$   | $\mathbf{2}$   | $\mathbf{2}$              | $\mathbf{2}$              | $\overline{2}$            |
|          | 4                         | 4                         | 4                         | 1              | $\mathbf{1}$              | $\mathbf{1}$   | 1                         | $\mathbf{1}$              | $\mathbf{1}$              | 1                         | $\mathbf{1}$              | 1                         | 1                         | 3                  | 3                      | 3              | 3              | 3                         | 4                         | 4                         |
|          | 4                         | 3                         | 3                         | $\mathfrak{S}$ | 3                         | 3              | 3                         | 3                         | 3                         | 3                         | $\mathsf 3$               | 3                         | 4                         | 4                  | 4                      | 4              | 3              | 3                         | 3                         | 3                         |
|          | 3                         | 4                         | 3                         | 4              | 4                         | 3              | 3                         | 3                         | 3                         | 3                         | 3                         | 3                         | 4                         | 3                  | 4                      | 4              | 4              | 3                         | $\ensuremath{\mathsf{3}}$ | $\ensuremath{\mathsf{3}}$ |
|          | 3                         | 3                         | 3                         | 3              | 3                         | $\overline{4}$ | 4                         | 3                         | 6                         | 3                         | $\ensuremath{\mathsf{3}}$ | $\ensuremath{\mathsf{3}}$ | 3                         | 3                  | 3                      | 3              | 3              | 5                         | 6                         | 5                         |
|          | 6                         | 6                         | 5                         | 6              | 5                         | 5              | 5                         | 6                         | 6                         | 6                         | 5                         | 6                         | 5                         | 5                  | 6                      | 5              | 5              | 5                         | 5                         | 6                         |
|          | 6                         | 5                         | 5                         | 6              | 6                         | 5              | 6                         | 5                         | $\mathbf 5$               | 6                         | 6                         | 5                         | 5                         | 5                  | 5                      | 5              | 6              | 6                         | 6                         | 6                         |
|          | 5                         | 6                         | 5                         | 6              | 6                         | 5              | 5                         | 5                         | 5                         | 5                         | 6                         | 6                         | 6                         | 6                  | 6                      | 5              | 6              | 6                         | 5                         | 6                         |
| สถานีงาน | 5                         | 6                         | 5                         | 5              | 5                         |                |                           |                           |                           |                           |                           |                           |                           |                    |                        |                |                |                           |                           |                           |
|          | 1                         | $\mathbf{2}$              | $\overline{c}$            | $\sqrt{2}$     | $\mathbf{1}$              | $\overline{c}$ | $\overline{c}$            | $\mathbf{1}$              | $\overline{c}$            | 1                         | $\overline{c}$            | $\overline{c}$            | $\overline{c}$            | $\overline{c}$     | $\mathbf{2}$           | $\mathbf{2}$   | $\overline{c}$ | $\mathbf{1}$              | $\mathbf{2}$              | $\mathbf{2}$              |
|          | 1                         | $\mathbf{2}$              | $\mathbf{1}$              | 1              | 1                         | 1              | $\overline{c}$            | $\overline{c}$            | $\overline{c}$            | $\overline{2}$            | $\mathbf{2}$              | $\overline{c}$            | 1                         | 1                  | 1                      | 1              | $\mathbf{2}$   | 1                         | 1                         | 1                         |
|          | $\overline{c}$            | $\mathbf{1}$              | $\mathbf{1}$              | 1              | 2                         | 2              | $\overline{2}$            | 1                         | $\overline{c}$            | 1                         | $\overline{c}$            | 1                         | $\mathbf{1}$              | $\mathbf{2}$       | $\overline{2}$         | 1              | 1              | 1                         | 1                         | $\mathbf{2}$              |
|          | 1                         | $\overline{c}$            | $\overline{c}$            | $\overline{c}$ | $\overline{c}$            | 4              | $\overline{4}$            | 1                         | 1                         | 1                         | $\mathbf{1}$              | 1                         | $\mathbf{1}$              | 1                  | 3                      | 4              | 4              | 3                         | $\ensuremath{\mathsf{3}}$ | 3                         |
|          | 3                         | 3                         | 3                         | 3              | 3                         | 3              | 3                         | 3                         | 3                         | 3                         | 3                         | 3                         | 4                         | 4                  | 4                      | 3              | 4              | 4                         | 3                         | 4                         |
|          | 4                         | 3                         | 3                         | 3              | 4                         | 3              | 3                         | 4                         | 4                         | 4                         | 4                         | 3                         | 4                         | 4                  | 4                      | 4              | 3              | 3                         | $\ensuremath{\mathsf{3}}$ | 3                         |
|          | 3                         | 3                         | 3                         | 3              | 4                         | 4              | 3                         | 3                         | 3                         | $\ensuremath{\mathsf{3}}$ | 4                         | 4                         | 4                         | 6                  | 5                      | 6              | 5              | 6                         | 5                         | 6                         |
|          | 5                         | 5                         | 6                         | 5              | 5                         | 6              | 6                         | 5                         | 5                         | 6                         | 5                         | 6                         | 6                         | 5                  | 5                      | 5              | 5              | 6                         | 6                         | 5                         |
|          | 5                         | 6                         | 5                         | 6              | 6                         | 5              | 5                         | 5                         | 6                         | 5                         | 6                         | 5                         | 6                         | 6                  | 6                      | 6              | 6              | 5                         | 5                         | 5                         |
|          | 5                         | b                         | 5                         | 6              | 6                         | $\circ$        | 6                         | - 5                       | 5                         | 5                         | 5                         | 5                         | 6                         | 6                  | 6                      | 5              | 6              | 5                         | 6                         | 6                         |
|          | 6                         | 6                         | 6                         | 5              | 5                         |                |                           | : 1010000000              |                           |                           |                           |                           | 01                        | $\curvearrowright$ | $\mathcal{L}^{\infty}$ | 6 I            |                |                           |                           |                           |
|          | $\mathbf{1}$              | $\overline{2}$            | $\overline{c}$            | $\mathbf{1}$   | $1 \quad$                 | 1              | $\overline{1}$            | $\overline{c}$            | $\overline{2}$            | $\overline{2}$            | $\overline{c}$            | $\overline{1}$            | $\overline{2}$            | $\overline{c}$     | $\overline{2}$         | $\overline{2}$ | $\overline{2}$ | $\mathbf{2}$              | $\overline{2}$            | $\mathbf{2}$              |
|          | 1                         | $\mathbf{1}$              | $\mathbf{2}$              | $\mathbf{2}$   | 1                         | $\overline{c}$ | $\mathbf{2}$              | $\mathbf{1}$              | $\mathbf{1}$              | $\mathbf{1}$              | 1                         | $\overline{c}$            | $\mathbf{2}$              | 2                  | 2                      | $\mathbf{1}$   | $\mathbf{1}$   | $\mathbf{2}$              | 1                         | 1                         |
|          | 1                         | $\mathbf{2}$              | $\mathbf{1}$              | $\mathbf{1}$   | $\mathbf{1}$              | $\mathbf{1}$   | $\mathbf{1}$              | $\sqrt{2}$                | $\mathbf{2}$              | $\overline{c}$            | $\overline{c}$            | $\mathbf{1}$              | $\overline{c}$            | $\mathbf{1}$       | $\mathbf{1}$           | $\mathbf{1}$   | $\mathbf{2}$   | $\mathbf{2}$              | $\mathbf{1}$              | 1                         |
|          | $\mathbf{1}$              | $\mathbf{2}$              | $\mathbf{2}$              | $\overline{c}$ | 2                         | $\mathbf{1}$   | $\mathbf{1}$              | $\mathbf{1}$              | $\mathbf{1}$              | $\overline{2}$            | $\overline{4}$            | $\overline{4}$            | $\mathbf{1}$              | $\mathbf{1}$       | $\mathbf{1}$           | $\mathbf{1}$   | $\mathfrak 3$  | $\overline{4}$            | $\overline{4}$            | 3                         |
|          | 3                         | $\ensuremath{\mathsf{3}}$ | $\mathfrak 3$             | $\overline{4}$ | $\overline{4}$            | 3              | $\mathfrak 3$             | $\ensuremath{\mathsf{3}}$ | $\ensuremath{\mathsf{3}}$ | $\ensuremath{\mathsf{3}}$ | 3                         | $\mathsf 3$               | $\ensuremath{\mathsf{3}}$ | $\mathfrak 3$      | $\mathfrak 3$          | $\overline{4}$ | 3              | $\overline{4}$            | $\overline{4}$            | $\ensuremath{\mathsf{3}}$ |
|          | $\overline{4}$            | $\overline{4}$            | $\ensuremath{\mathsf{3}}$ | $\mathsf 3$    | $\ensuremath{\mathsf{3}}$ | $\overline{4}$ | $\ensuremath{\mathsf{3}}$ | $\ensuremath{\mathsf{3}}$ | $\overline{4}$            | $\overline{4}$            | $\overline{4}$            | $\overline{4}$            | $\ensuremath{\mathsf{3}}$ | $\overline{4}$     | $\overline{4}$         | $\overline{4}$ | $\sqrt{4}$     | $\ensuremath{\mathsf{3}}$ | $\ensuremath{\mathsf{3}}$ | $\ensuremath{\mathsf{3}}$ |
|          | $\ensuremath{\mathsf{3}}$ | 3                         | $\overline{4}$            | $\overline{4}$ | $\ensuremath{\mathsf{3}}$ | 3              | $\mathfrak 3$             | $\ensuremath{\mathsf{3}}$ | $\overline{4}$            | $\ensuremath{\mathsf{3}}$ | $\overline{4}$            | $\mathfrak 3$             | $\ensuremath{\mathsf{3}}$ | $\overline{4}$     | 3                      | 6              | $\mathbf 5$    | 6                         | 6                         | $\mathbf 5$               |
|          | 6                         | 5                         | $\mathbf 5$               | 6              | 5                         | 5              | $\,6$                     | 6                         | 5                         | $\mathbf 5$               | 6                         | 5                         | 6                         | 6                  | $\mathbf 5$            | $\mathbf 5$    | 5              | 5                         | 6                         | 6                         |
|          | 5                         | 5                         | 6                         | 5              | 6                         | 6              | $\mathbf 5$               | 5                         | 5                         | 6                         | 5                         | 6                         | $\mathbf 5$               | 6                  | 6                      | 6              | 6              | 6                         | 5                         | $\mathbf 5$               |
|          | 5                         | 5                         | 5                         | 6              | 6                         | 6              | $\mathbf 5$               | $\mathbf 5$               | 6                         | 6                         | 6                         | 6                         | 6                         | 5                  | $\mathbf 5$            | 5              | 5              | 5                         | 5                         | 5                         |
|          | 6                         | 6                         | 5                         | 6              | 6                         |                |                           |                           |                           |                           |                           |                           |                           |                    |                        |                |                |                           |                           |                           |

ตารางที่ข.123 ผลลัพธ์ของการจัดสรรงานลงสถานีงาน โดยใช้วิธี NSGA-II ในปัญหา 205 ขั้นงาน เมื่อรอบเวลาการทำงานเท่ากับ 2266 (ต่อ)

|          | $\mathbf{2}$ |                |                | 2              | $\mathbf{2}$   | 2                         | 2              | $\overline{2}$ | 2              | 1              | $\mathbf{2}$                                                                                           | $\overline{2}$ | $\overline{2}$ | 2              | 2              | 1              | 2              | $\overline{2}$ | 1              | $\mathbf{2}$   |
|----------|--------------|----------------|----------------|----------------|----------------|---------------------------|----------------|----------------|----------------|----------------|----------------------------------------------------------------------------------------------------|----------------|----------------|----------------|----------------|----------------|----------------|----------------|----------------|----------------|
|          | 2            | 1              | 2              | 1              | 2              | 1                         | 1              |                | 1              | 1              | 1                                                                                                    | 2              | 2              | 2              | $\overline{2}$ | 2              | 1              | 2              | 1              | $\mathbf{2}$   |
|          | 1            | 2              | 1              | 1              | 1              | 2                         | 2              | 1              | 2              | $\overline{2}$ | 2                                                                                                    | 2              | 1              | 2              | 1              | 2              | 2              | 1              | $\overline{2}$ | $\mathbf{2}$   |
|          | 4            | 4              | 4              | 4              | 4              | 4                         | 1              | 1              | 1              | 1              | 1                                                                                                    | 1              | 1              | 1              | 3              | 3              | 3              | 3              | 3              | 3              |
|          | 3            | 3              | 4              | 4              | 3              | 3                         | 3              | 3              | 3              | 3              | 3                                                                                                    | 3              | 3              | 3              | 3              | $\overline{4}$ | 3              | 4              | 4              | $\overline{4}$ |
|          | 3            | 3              | 3              | 3              | $\overline{4}$ | $\overline{4}$            | 3              | 3              | 3              | 3              | 3                                                                                                    | 3              | $\overline{4}$ | $\overline{4}$ | $\overline{4}$ | 3              | $\overline{4}$ | 3              | 3              | $\overline{4}$ |
|          | 3            | 3              | 3              | 4              | 4              | 4                         | 3              | $\overline{4}$ | $\overline{4}$ | $\overline{4}$ | 3                                                                                                    | 4              | 3              | 3              | 4              | 4              | 4              | 3              | $\overline{4}$ | 3              |
|          | 6            | 6              | 6              | 3              | 3              | 3                         | 6              | 6              | 3              | 6              | 5                                                                                                    | 5              | 5              | 5              | 5              | 5              | 5              | 5              | 5              | 5              |
|          | 5            | 5              | 5              | 5              | 5              | 6                         | 6              | 5              | 5              | 6              | 5                                                                                                    | 6              | 5              | 6              | 6              | 6              | 5              | 5              | 5              | 5              |
|          | 5            | 5              | 5              | 6              | 6              | 6                         | 6              | 5              | 6              | 6              | 5                                                                                                    | 5              | 6              | 5              | 6              | 5              | 6              | 6              | 6              | 6              |
| สถานีงาน | 5            | 6              | 6              | 5              | 5              |                           |                |                |                |                |                                                                                                    |                |                |                |                |                |                |                |                |                |
|          | 1            | $\overline{2}$ | 1              | $\overline{2}$ | 1              | 1                         | $\overline{2}$ |                | 1              | 1              | 1                                                                                                    |                |                | $\overline{2}$ | $\overline{2}$ | $\overline{2}$ | $\overline{2}$ | $\overline{2}$ | $\overline{2}$ | $\overline{2}$ |
|          | 1            | 1              |                | 1              | 1              | 1                         | 1              | $\overline{2}$ | 2              | $\overline{2}$ | $\overline{2}$                                                                                         | 2              | 2              | 1              | 2              | 1              | 2              | 1              | 2              | 1              |
|          | 1            | 1              | $\overline{2}$ | 1              | $\overline{2}$ | 1                         | 1              | $\mathbf{1}$   | 1              | $\overline{2}$ | $\overline{2}$                                                                                         | $\overline{2}$ | 2              | $\mathbf{2}$   | 1              | 1              | 1              | 1              | 1              | 1              |
|          | 1            | 1              | 1              | 1              | 1              | 1                         | 1              | $\overline{2}$ | 1              | $\overline{4}$ | 3                                                                                                    | 3              | 4              | $\overline{4}$ | $\overline{4}$ | $\overline{4}$ | 3              | 4              | 3              | 4              |
|          | 3            | 4              | 3              | 4              | 3              | 4                         | 3              | 3              | 3              | 3              | 4                                                                                                    | 4              | 4              | 4              | 3              | $\overline{4}$ | 3              | 4              | 4              | 4              |
|          | 3            | 3              | 3              | 3              | 3              | $\ensuremath{\mathsf{3}}$ | 4              | $\overline{4}$ | 3              | $\mathfrak 3$  | $\mathfrak{S}% _{A}^{\ast}=\mathfrak{S}_{A}\!\left( A;B\right) ,\ \mathfrak{S}_{A}\!\left( A;B\right)$ | 3              | 3              | $\overline{4}$ | $\overline{4}$ | $\mathfrak 3$  | $\overline{4}$ | 3              | $\overline{4}$ | $\overline{4}$ |
|          | 3            | $\overline{4}$ | 3              | 3              | 3              | $\overline{4}$            | $\overline{4}$ | $\overline{4}$ | 3              | $\overline{4}$ | 3                                                                                                    | $\overline{4}$ | 3              | 4              | 4              | 3              | 4              | 3              | 4              | 3              |
|          | 6            | 6              | 6              | 3              | 3              | 3                         | 3              | 5              | 5              | 5              | 6                                                                                                    | 6              | 5              | 5              | 5              | 5              | 5              | 5              | 5              | 5              |
|          | 5            | 5              | 5              | 6              | 6              | 5                         | 6              | 6              | 5              | 5              | 5                                                                                                    | 5              | 6              | 6              | 5              | 5              | 5              | 5              | 6              | 5              |
|          | 5            | 5              | 5              | 5              | 6              | 6                         | 6              | 6              | 6              | 6              | 6                                                                                                    | 5              | 6              | 5              | 6              | 5              | 6              | 6              | 6              | 5              |
|          | 5            | 5              | 6              | 6              | 5              |                           |                |                |                |                |                                                                                                    |                |                |                |                |                |                |                |                |                |

ตารางที่ข.123 ผลลัพธ์ของการจัดสรรงานลงสถานีงาน โดยใช้วิธี NSGA-II ในปัญหา 205 ขั้นงาน เมื่อรอบเวลาการทำงานเท่ากับ 2266 (ต่อ)

### **4.2.3 การค้นหาค าตอบโดยใช้วิธีเมมเมติกอัลกอริทึม**

์ ตารางที่ ข.124 ผลลัพธ์ของลำดับขั้นงาน โดยใช้วิธี M-NSGA-II ในปัญหา 205 ขั้นงาน เมื่อรอบ เวลาการทำงานเท่ากับ 2<mark>26</mark>6

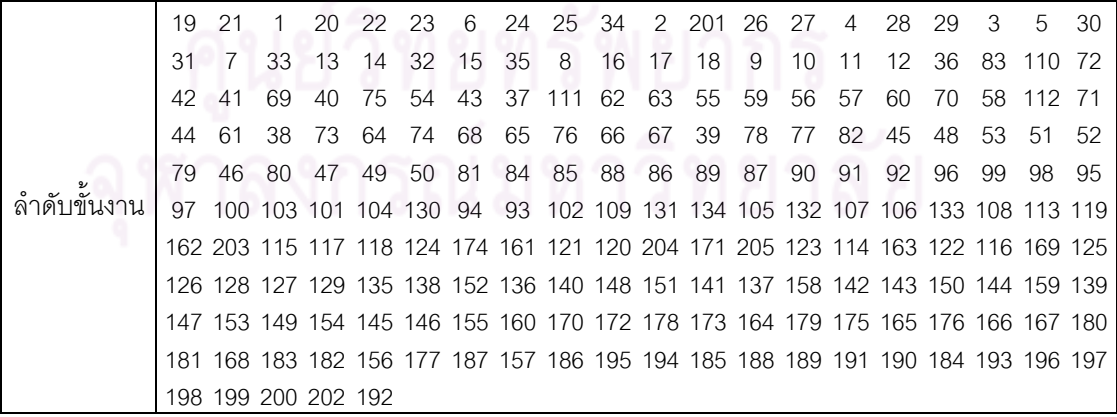

์ ตารางที่ ข.124 ผลลัพธ์ของลำดับขั้นงาน โดยใช้วิธี M-NSGA-II ในปัญหา 205 ขั้นงาน เมื่อรอบ เวลาการทำงานเท่ากับ 2266 (ต่อ)

|             | 19 | 21                  | 1            | 20             | 22             | 25            | 6      |                             | 23 201 | -24                                                                                                    | 2   | 28        | 34       | 29       | 27             | 4         | 33     | 3      | 26     | 30  |
|-------------|----|---------------------|--------------|----------------|----------------|---------------|--------|-----------------------------|--------|----------------------------------------------------------------------------------------------------|-----|-----------|----------|----------|----------------|-----------|--------|--------|--------|-----|
|             | 32 | 5                   | 31           | 13             | 14             | 35            | 7      | 15                          | 16     | 8                                                                                                    | 17  | 9         | 18       | 10       | 11             | 12        |        | 36 112 | 62     | 110 |
|             | 42 | 72                  | 69           | 70             | 111            | 41            | 40     | 75                          | 54     | 71                                                                                                    | 55  | 43        | 59       | 56       | 57             | 58        | 60     | 44     | 73     | 37  |
|             | 74 | 61                  | 63           | 76             | 79             | 78            | 77     | 82                          | 38     | 39                                                                                                    | 45  | 48        | 46       | 83       | 49             | 50        | 47     | 51     | 52     | 53  |
|             | 64 | 68                  | 65           | 66             | 67             | 80            | 81     | 84                          | 85     | 88                                                                                                    | 86  | 89        | 87       | 90       | 91             | 92        | 96     | 99     | 97     | 94  |
|             | 93 | 95                  | 98           |                |                |               |        |                             |        | 100 103 109 130 101 104 134 131 105 132 102 133 107 106 108 113 117                                                                                                |     |           |          |          |                |           |        |        |        |     |
|             |    |                     |              |                |                |               |        |                             |        | 119 122 121 123 203 204 171 163 174 116 161 120 205 169 114 162 115 118 124 125                                                                                    |     |           |          |          |                |           |        |        |        |     |
|             |    |                     |              |                |                |               |        |                             |        | 126 128 129 127 135 153 144 136 158 154 140 150 138 149 147 151 148 152 139 155                                                                                    |     |           |          |          |                |           |        |        |        |     |
|             |    |                     |              |                |                |               |        |                             |        | 145 159 146 137 156 141 157 142 143 160 170 184 178 172 173 164 175 165 176 179                                                                                    |     |           |          |          |                |           |        |        |        |     |
|             |    |                     |              |                |                |               |        |                             |        | 180 181 166 167 182 168 177 183 188 187 186 195 194 196 197 198 185 202 199 189                                                                                    |     |           |          |          |                |           |        |        |        |     |
|             |    | 191 190 192 193 200 |              |                |                |               |        |                             |        |                                                                                                    |     |           |          |          |                |           |        |        |        |     |
|             | 19 | 2                   | 25           | $\overline{1}$ | $\overline{4}$ |               | 3 201  | 5                           | 13     | 20                                                                                                    | -14 | 6         | 15       | 16       | 17             | 21        | 22     | 23     | 24     | 34  |
|             | 27 | 28                  | 29           | 30             | 31             | 26            | 33     | 32                          | 7      | 35                                                                                                    | 8   | 9         | 18       | 10       | 11             | 12        | 36     | 83     | 111    | -42 |
|             | 41 | 72                  | 75           | 69             |                | 70 110 112 62 |        |                             | 63     | 37                                                                                                    | 40  | 71        | 73       | 43       | 38             | 54        | 39     | 74     | 44     | 45  |
|             | 46 | 48                  | 53           | 47             | 49             | 50            | 76     | 79                          | 78     | 77                                                                                                    | 82  | 51        | 52       | 55       | 59             | 56        | 57     | 64     | 58     | 60  |
|             | 61 | 65                  | 68           | 66             | 67             | 80            | 81     | 84                          | 85     | 90                                                                                                    | 88  | 86        | 89       | 91       | 87             | 92        | 96     | 99     | 95     | 97  |
|             | 94 | 93                  |              |                |                |               |        |                             |        | 98 100 103 101 104 134 131 132 102 133 105 106 107 130 109 108 113 169                                                                                             |     |           |          |          |                |           |        |        |        |     |
|             |    |                     |              |                |                |               |        |                             |        | 114 163 204 119 162 161 123 203 171 121 174 115 122 120 118 124 205 116 125 126                                                                                    |     |           |          |          |                |           |        |        |        |     |
|             |    |                     |              |                |                |               |        |                             |        | 117 129 127 128 135 152 144 138 151 145 146 150 136 153 137 158 142 140 149 148                                                                                    |     |           |          |          |                |           |        |        |        |     |
|             |    |                     |              |                |                |               |        |                             |        | 159 139 147 154 155 141 143 160 170 172 173 178 175 164 179 156 176 180 181 157                                                                                    |     |           |          |          |                |           |        |        |        |     |
|             |    |                     |              |                |                |               |        |                             |        | 183 165 182 184 166 167 168 177 187 186 195 194 188 185 189 191 190 192 196 197                                                                                    |     |           |          |          |                |           |        |        |        |     |
| ลำดับขันงาน |    | 193 198 199 200 202 |              |                |                |               |        |                             |        |                                                                                                    |     |           |          |          |                |           |        |        |        |     |
|             | 19 | 21                  | 1            | 20             | 25             | 22            |        | 23 201                      | 6      | 24                                                                                                    | 2   | 28        | 27       | 4        | 29             | 30        | 33     | 34     | 31     | 26  |
|             | 3  | 32                  | 5            | 35             | 7              | 8             | 9      | 13                          | 14     | 15                                                                                                    | 16  | -10       | 11       | 12       | 17             | 18        | 36     | -111   | 41     | 69  |
|             | 70 | 72                  | 42           | 62             | 71             | 63            | 37     | 75                          | 38     | 39                                                                                                    | 40  | 73        | 112 43   |          | 83             | 54        | 110 55 |        | 74     | 61  |
|             | 56 | 57                  | 76           | 58             | 78             | 77            | 82     | 59                          | 44     | 60                                                                                                    | 79  | 45        | 46       | 53       | 47             | 64        | 68     | 65     | 66     | 67  |
|             | 48 | 80                  | 51           | 52             | 81             | 84            | 49     | 50                          | 85     | 88                                                                                                    | 90  | 91        | 89       | 86       | 87             | 92        | 96     | 99     | 98     | 95  |
|             | 97 |                     |              |                |                |               |        |                             |        | 100 103 101 104 130 109 131 93 132 102 133 94 134 105 106 107 108 113 203                                                                                          |     |           |          |          |                |           |        |        |        |     |
|             |    |                     |              |                |                |               |        |                             |        | 118 124 171 120 163 169 123 122 116 125 162 115 117 161 174 114 119 205 121 126                                                                                    |     |           |          |          |                |           |        |        |        |     |
|             |    |                     |              |                |                |               |        |                             |        | 204 127 129 128 135 144 153 137 151 141 154 148 149 145 158 142 146 136 155 156                                                                                    |     |           |          |          |                |           |        |        |        |     |
|             |    |                     |              |                |                |               |        |                             |        | 147 139 157 159 152 150 140 138 143 160 170 172 164 178 173 179 175 165 166 176<br>180 167 183 168 177 181 194 187 186 195 188 196 182 197 198 185 184 202 189 191 |     |           |          |          |                |           |        |        |        |     |
|             |    | 190 192 199 200 193 |              |                |                |               | $\sim$ |                             |        |                                                                                                    | Ä   |           |          | <b>A</b> |                |           |        |        |        |     |
|             | 19 | 21                  | $\mathbf{1}$ | 20             | 22             | 25            |        | $0.100 \wedge$<br>23 201 24 |        | 2                                                                                                    | 28  | n n<br>26 | 6 I<br>3 | 6        | $\overline{4}$ | . .<br>29 | 5      | 30     | 34     | 27  |
|             | 13 | 14                  | 32           | 7              | 15             | 31            | 8      | 16                          | 33     | 17                                                                                                    | 18  | 9         | 35       | 10       | 11             | 12        | 36     | 83     | 111 41 |     |
|             | 40 | 62                  | 63           | 110            | 64             | 37            | 69     | 68                          | 65     | 112 70                                                                                                    |     | 71        | 42       | 54       | 55             | 66        | 59     | 67     | 75     | 38  |
|             | 60 | 56                  | 61           | 72             | 57             | 43            | 73     | 58                          | 74     | 44                                                                                                    | 76  | 78        | 77       | 82       | 39             | 79        | 80     | 45     | 48     | 49  |
|             | 50 | 51                  | 52           | 81             | 84             | 85            | 88     | 86                          | 89     | 46                                                                                                    | 53  | 87        | 90       | 91       | 47             | 92        | 95     | 96     | 98     | 94  |
|             |    | 99                  |              |                |                |               |        |                             |        | 97 100 103 109 104 134 131 130 105 132 101 133 102 107 106 108 113 120                                                                                             |     |           |          |          |                |           |        |        |        |     |
|             |    |                     |              |                |                |               |        |                             |        |                                                                                                    |     |           |          |          |                |           |        |        |        |     |
|             | 93 |                     |              |                |                |               |        |                             |        |                                                                                                    |     |           |          |          |                |           |        |        |        |     |
|             |    |                     |              |                |                |               |        |                             |        | 123 114 115 122 203 161 116 117 171 118 163 119 162 205 121 174 124 125 204 126                                                                                    |     |           |          |          |                |           |        |        |        |     |
|             |    |                     |              |                |                |               |        |                             |        | 169 129 127 128 135 140 150 147 139 153 148 144 138 151 141 154 155 145 156 158                                                                                    |     |           |          |          |                |           |        |        |        |     |
|             |    |                     |              |                |                |               |        |                             |        | 142 143 157 137 146 136 152 149 160 170 179 184 159 164 178 172 173 180 181 175<br>165 176 166 167 183 168 177 194 187 186 195 185 188 196 197 198 202 199 182 189 |     |           |          |          |                |           |        |        |        |     |

์ ตารางที่ ข.124 ผลลัพธ์ของลำดับขั้นงาน โดยใช้วิธี M-NSGA-II ในปัญหา 205 ขั้นงาน เมื่อรอบ เวลาการทำงานเท่ากับ 2266 (ต่อ)

|               | 19         | 2      | 3              | 6                   | 21                  | 1              | 20                  |            | 22 201         | 4     | 23 | 25  | 24                                                                              | 5   | 28 | 34 | 29 | 7  | 26     | 30  |
|---------------|------------|--------|----------------|---------------------|---------------------|----------------|---------------------|------------|----------------|-------|----|-----|---------------------------------------------------------------------------------|-----|----|----|----|----|--------|-----|
|               | 31         | 8      | 13             | 14                  | 27                  | 15             | 16                  | 32         | 9              | 17    | 18 | 10  | 11                                                                              | 12  | 33 | 35 | 36 | 72 | 40     | 69  |
|               | 70         | 83     | 111            | 62                  | 63                  | 37             | 75                  | 112 110 64 |                |       | 41 | 42  | 65                                                                              | 71  | 66 | 38 | 67 | 73 | 54     | 74  |
|               | 55         | 39     | 61             | 59                  | 56                  | 60             | 43                  | 76         | 68             | 78    | 77 | 82  | 57                                                                              | 44  | 45 | 48 | 79 | 46 | 49     | 50  |
|               | 53         | 58     | 47             | 51                  | 52                  | 80             | 81                  | 84         | 85             | 86    | 90 | 91  | 87                                                                              | 88  | 89 | 92 | 96 | 99 | 97     | 94  |
|               | 93         | 95     | 98             |                     |                     |                |                     |            |                |       |    |     | 100 103 109 104 134 131 132 101 133 130 105 106 102 107 108 113 123             |     |    |    |    |    |        |     |
|               |            |        |                |                     |                     |                |                     |            |                |       |    |     | 203 161 204 121 174 163 114 115 122 116 119 120 162 117 124 205 118 125 171 126 |     |    |    |    |    |        |     |
|               |            |        |                |                     |                     |                |                     |            |                |       |    |     | 128 127 169 129 135 142 151 136 153 137 154 158 141 139 148 149 138 140 150 144 |     |    |    |    |    |        |     |
|               |            |        |                |                     |                     |                |                     |            |                |       |    |     | 155 145 152 143 146 156 147 159 157 160 170 172 184 178 173 164 165 175 166 167 |     |    |    |    |    |        |     |
|               |            |        |                |                     |                     |                |                     |            |                |       |    |     | 168 176 179 180 181 183 177 188 182 186 195 194 187 196 197 202 199 198 185 189 |     |    |    |    |    |        |     |
|               |            |        |                | 191 190 192 200 193 |                     |                |                     |            |                |       |    |     |                                                                                 |     |    |    |    |    |        |     |
|               | 19         | 21     | -1             | 20                  | 2                   | 6              | 25                  | 22         | $\overline{4}$ | 23    | 3  |     | 34 201 24                                                                       |     | 28 | 26 | 5  | 27 | 13     | 14  |
|               | 29         | 15     | 16             | 30                  | 33                  | 7              | 17                  | 31         | 8              | 9     | 18 | 10  | $\overline{11}$                                                                 | 12  | 32 | 35 | 36 | 69 | 112 62 |     |
|               | 63         | 72     | 37             | 40                  | 75                  | 70             | 83                  | 111        | 42             | 41    | 43 |     | 54 110                                                                          | 64  | 44 | 68 | 65 | 38 | 39     | 71  |
|               | 55         | 45     | 66             | 67                  | 73                  | 51             | 52                  | 46         | 53             | 47    | 48 | 74  | -59                                                                             | 76  | 61 | 77 | 82 | 56 | 79     | 78  |
|               | 57         | 49     | 50             | 80                  | 58                  | 60             | 81                  | 84         | 85             | 90    | 88 | 86  | 87                                                                              | 91  | 89 | 92 | 97 | 94 | 93     | 98  |
|               | 95         | 99     |                |                     |                     |                |                     |            |                |       |    |     | 100 103 101 104 105 109 102 96 107 106 130 131 134 132 133 108 113 162          |     |    |    |    |    |        |     |
|               |            |        |                |                     |                     |                |                     |            |                |       |    |     | 115 204 120 123 205 118 174 116 169 114 124 171 121 161 163 117 119 122 203 125 |     |    |    |    |    |        |     |
|               |            |        |                |                     |                     |                |                     |            |                |       |    |     | 126 128 129 127 135 153 149 141 152 158 145 136 154 147 155 144 138 140 156 142 |     |    |    |    |    |        |     |
|               |            |        |                |                     |                     |                |                     |            |                |       |    |     | 143 146 148 159 157 150 139 137 151 160 170 172 173 178 175 184 176 179 180 181 |     |    |    |    |    |        |     |
| ล้าดับขั้นงาน |            |        |                |                     |                     |                |                     |            |                |       |    |     | 164 182 165 166 183 167 168 177 186 195 194 187 188 196 197 198 185 199 200 202 |     |    |    |    |    |        |     |
|               |            |        |                | 189 191 190 193 192 |                     |                |                     |            |                |       |    |     |                                                                                 |     |    |    |    |    |        |     |
|               | 1          | 201    | 19             | 21                  | 25                  | $\overline{2}$ | 20                  | 22         | 4              | 23    | 3  | 34  | 5                                                                               | 13  | 14 | 24 | 28 | 6  | 29     | 7   |
|               | 8          | 30     | 26             | 33                  | 15                  | 16             | 27                  | 17         | 9              | 31    | 10 | 32  | 35                                                                              | 11  | 12 | 18 | 36 | 83 | 111    | 62  |
|               | $\sqrt{5}$ | 112 69 |                | 40                  | 63                  | 110            | -70                 | 64         | 41             | 68    | 42 | 71  | 37                                                                              | 54  | 72 | 65 | 73 | 74 | 66     | 55  |
|               | 76         | 43     | 79             | 67                  | 38                  | 39             | 61                  | 77         | 82             | 78    | 56 | 57  | 59                                                                              | 58  | 80 | 81 | 60 | 84 | 44     | 85  |
|               | 45         | 53     | 88             | 86                  | 89                  | 46             | 90                  | 51         | 48             | 91    | 47 | 49  | 52                                                                              | 87  | 50 | 92 | 94 | 93 | 95     | 96  |
|               | 99         | 98     |                |                     |                     |                |                     |            |                |       |    |     | 97 100 103 134 101 104 130 102 105 106 107 108 109 113 131 161 121 169          |     |    |    |    |    |        |     |
|               |            |        |                |                     |                     |                |                     |            |                |       |    |     | 204 124 122 117 123 203 118 163 125 114 162 116 119 171 205 120 115 132 174 126 |     |    |    |    |    |        |     |
|               |            |        |                |                     |                     |                |                     |            |                |       |    |     | 127 129 133 128 135 158 141 150 148 137 151 147 149 144 152 136 140 145 159 139 |     |    |    |    |    |        |     |
|               |            |        |                |                     |                     |                |                     |            |                |       |    |     | 153 146 154 138 142 155 156 143 160 179 184 157 170 172 178 173 164 175 165 176 |     |    |    |    |    |        |     |
|               |            |        |                |                     |                     |                |                     |            |                |       |    |     | 166 167 168 177 180 194 187 186 195 183 181 182 188 196 197 198 199 200 185 202 |     |    |    |    |    |        |     |
|               |            |        |                | 189 191 190 192 193 |                     |                | $\sim$ 10100 $\sim$ |            |                |       |    | n n | . .                                                                             | ⌒   | 灬  |    |    |    |        |     |
|               | 19         | 21     | $\overline{1}$ | 20                  |                     | 22 201 25      |                     | 6          |                | 23 24 | 2  | 28  | $\overline{4}$                                                                  | 34  | 29 | 3  | 26 | 5  | 33     | 7   |
|               | 30         | 13     | 14             | 32                  | 15                  | - 16           | 8                   | 31         | 17             | 9     | 18 | 10  | -11                                                                             | 12  | 27 | 35 | 36 | 83 | 111 41 |     |
|               | 69         | 70     | 62             | 63                  | 110 40              |                | 75                  | 37         | 64             | 42    | 72 | 54  | 112                                                                             | -38 | 65 | 66 | 71 | 55 | 56     | 57  |
|               | 67         | 39     | 58             | 43                  | 59                  | 68             | 60                  | 44         | 45             | 46    | 53 | 51  | 52                                                                              | 61  | 73 | 47 | 74 | 76 | 48     | -78 |
|               | 77         | 79     | 82             | 49                  | 50                  | 80             | 81                  | 84         | 85             | 88    | 86 | 89  | 87                                                                              | 90  | 91 | 92 | 96 | 99 | 97     | 94  |
|               | 93         | 95     | 98             |                     |                     |                |                     |            |                |       |    |     | 100 103 109 104 134 131 105 132 107 106 133 108 101 102 113 121 203             |     |    |    |    |    |        |     |
|               |            |        |                |                     |                     |                |                     |            |                |       |    |     | 171 204 123 122 118 205 124 174 163 125 162 114 115 117 161 130 119 120 126 116 |     |    |    |    |    |        |     |
|               |            |        |                |                     |                     |                |                     |            |                |       |    |     | 127 129 169 128 135 140 150 158 152 136 149 141 139 137 147 153 144 159 148 138 |     |    |    |    |    |        |     |
|               |            |        |                |                     |                     |                |                     |            |                |       |    |     | 151 142 143 154 155 145 156 146 157 160 170 172 164 184 179 173 178 175 165 176 |     |    |    |    |    |        |     |
|               |            |        |                |                     |                     |                |                     |            |                |       |    |     | 180 181 166 167 183 168 177 187 186 195 194 196 197 188 198 185 202 199 182 189 |     |    |    |    |    |        |     |
|               |            |        |                |                     | 191 190 192 200 193 |                |                     |            |                |       |    |     |                                                                                 |     |    |    |    |    |        |     |

์ ตารางที่ ข.124 ผลลัพธ์ของลำดับขั้นงาน โดยใช้วิธี M-NSGA-II ในปัญหา 205 ขั้นงาน เมื่อรอบ เวลาการทำงานเท่ากับ 2266 (ต่อ)

|                | 19. | -21 |                                                                                 | -20- |      |     |  | 22 25 23 201 24 2 34 28 26 4 29 6                 |  |      |    | 27    | -3        | 30 5     |                                                                                 |
|----------------|-----|-----|---------------------------------------------------------------------------------|------|------|-----|--|---------------------------------------------------|--|------|----|-------|-----------|----------|---------------------------------------------------------------------------------|
|                | 33  | 7   | - 31                                                                            | 8    | 32 9 | -35 |  | 10 11 12 13 14 15                                 |  | - 16 | 17 | 18 36 | 83 111 41 |          |                                                                                 |
|                | 69  |     | 37 62 63                                                                        |      |      |     |  | 38 112 40 75 110 42 54 55 43 70 59 56 39 57 71 64 |  |      |    |       |           |          |                                                                                 |
|                |     |     | 68 65 44 45 53 58 48 51 49 52 46 66 60 67 61 72                                 |      |      |     |  |                                                   |  |      |    | 47    |           | 50 73 74 |                                                                                 |
| v<br>ลาดบขนงาน |     |     | 76 79 78                                                                        | 77   |      |     |  | 82 80 81 84 85 88 86 89 87 90 91                  |  |      |    | 92 96 | 98 95 97  |          |                                                                                 |
|                | 94  |     | 93 99 100 103 101 104 134 131 130 109 132 105 133 107 106 108 102 113 121       |      |      |     |  |                                                   |  |      |    |       |           |          |                                                                                 |
|                |     |     |                                                                                 |      |      |     |  |                                                   |  |      |    |       |           |          | 123 174 203 118 169 162 119 117 171 116 114 124 204 125 120 161 163 115 205 122 |
|                |     |     |                                                                                 |      |      |     |  |                                                   |  |      |    |       |           |          | 126 128 129 127 135 152 139 141 147 153 137 151 145 158 142 138 149 136 154 140 |
|                |     |     | 150 143 155 148 144 159 156 146 157 160 170 172 173 178 175 164 176 165 179 184 |      |      |     |  |                                                   |  |      |    |       |           |          |                                                                                 |
|                |     |     |                                                                                 |      |      |     |  |                                                   |  |      |    |       |           |          | 166 180 181 182 167 183 168 177 188 195 194 196 197 187 186 198 185 199 202 189 |
|                |     |     | 191 190 192 200 193                                                             |      |      |     |  |                                                   |  |      |    |       |           |          |                                                                                 |

ตารางที่ ข.125 ผลลัพธ์ของการจัดสรรงานลงสถานีงาน โดยใช้วิธี M-NSGA-II ในปัญหา 205 ขั้น งาน เมื่อรอบเวลาการทำงานเท่ากับ 2266

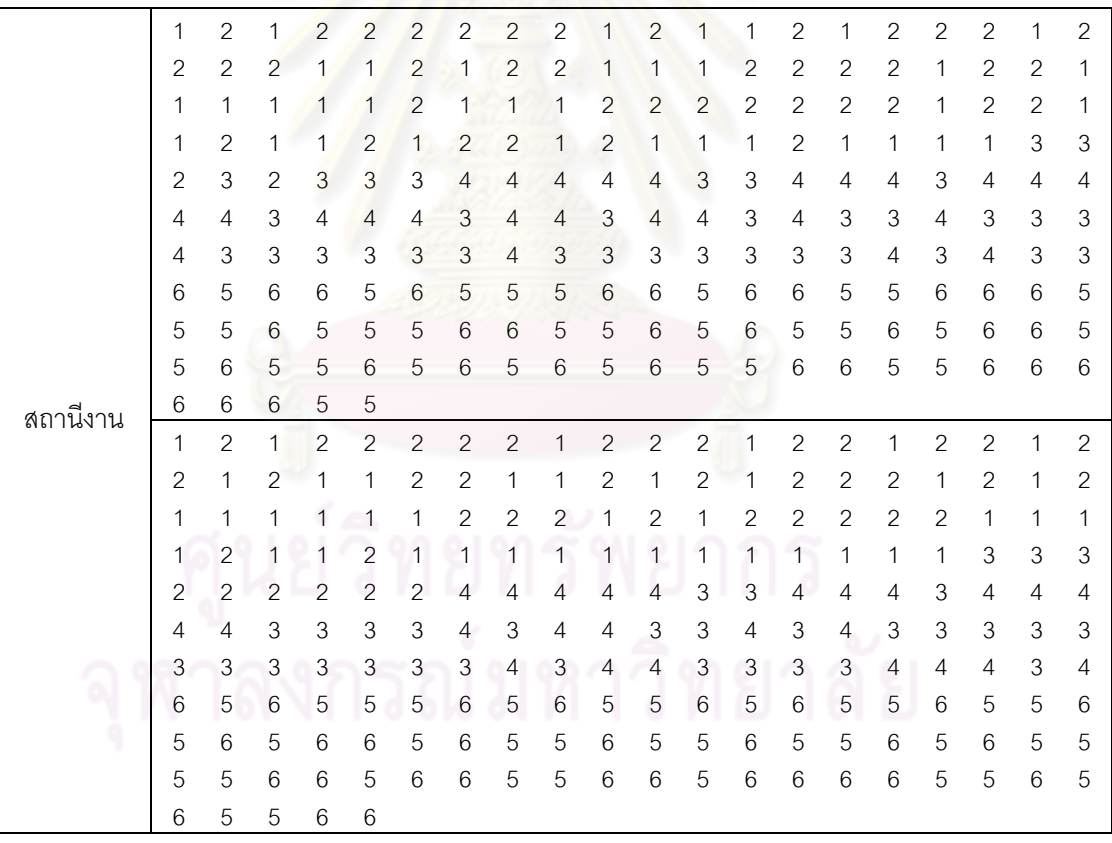

|          |                           |                           |                           |                |                           | ے س            | ◡◡             |                           |                           |                |                           |                 |                           |                           |                           |                           |                           |                           |                           |                           |
|----------|---------------------------|---------------------------|---------------------------|----------------|---------------------------|----------------|----------------|---------------------------|---------------------------|----------------|---------------------------|-----------------|---------------------------|---------------------------|---------------------------|---------------------------|---------------------------|---------------------------|---------------------------|---------------------------|
|          | 1                         | $\mathbf{2}$              | $\overline{c}$            | 1              | 1                         | $\mathbf{2}$   | 1              | $\overline{2}$            | 1                         | $\overline{c}$ | 1                         | $\mathbf{2}$    | 1                         | 1                         | 1                         | $\overline{c}$            | $\mathbf{2}$              | $\mathbf{2}$              | $\mathbf{2}$              | 1                         |
|          | 2                         | $\mathbf{2}$              | $\mathbf{2}$              | $\mathbf{2}$   | 2                         | 1              | $\mathbf{2}$   | $\mathbf{2}$              | $\mathbf{2}$              | 1              | $\mathbf{2}$              | $\mathbf{2}$    | 1                         | $\mathbf{2}$              | 2                         | $\overline{c}$            | 1                         | $\overline{c}$            | 1                         | 1                         |
|          | 1                         | 1                         | $\mathbf{2}$              | 1              | 1                         | $\overline{c}$ | $\mathbf{2}$   | 1                         | 1                         | 1              | 1                         | 1               | 1                         | 1                         | 1                         | $\overline{c}$            | 1                         | 1                         | 1                         | 1                         |
|          | 1                         | 1                         | 1                         | 1              | 1                         | 1              | 1              | $\mathbf{2}$              | 1                         | 1              | 2                         | 1               | 1                         | 2                         | 4                         | 4                         | 4                         | 1                         | 4                         | 4                         |
|          | 4                         | 3                         | 3                         | 3              | 3                         | 3              | 3              | $\ensuremath{\mathsf{3}}$ | 3                         | 4              | 3                         | 3               | 4                         | $\overline{4}$            | 3                         | 4                         | 3                         | 4                         | 4                         | 4                         |
|          | 4                         | 4                         | $\ensuremath{\mathsf{3}}$ | 3              | 3                         | 3              | $\overline{4}$ | 4                         | $\ensuremath{\mathsf{3}}$ | 4              | $\ensuremath{\mathsf{3}}$ | 4               | 3                         | $\ensuremath{\mathsf{3}}$ | 3                         | 4                         | 3                         | 3                         | $\ensuremath{\mathsf{3}}$ | 3                         |
|          | 3                         | 4                         | 3                         | 3              | 4                         | 4              | 3              | 3                         | 3                         | 4              | $\ensuremath{\mathsf{3}}$ | 4               | 3                         | 4                         | 4                         | 3                         | 5                         | 6                         | 6                         | 6                         |
|          | 5                         | 5                         | 6                         | 6              | 5                         | 5              | 6              | 5                         | 5                         | 5              | 5                         | 6               | 5                         | 5                         | 6                         | 6                         | 5                         | 5                         | 6                         | 6                         |
|          | 6                         | 6                         | 5                         | 6              | 6                         | 5              | 5              | $6\phantom{.}6$           | 5                         | 5              | 5                         | 6               | 5                         | 6                         | 5                         | 6                         | 5                         | 5                         | 5                         | 6                         |
|          | 5                         | 6                         | 5                         | 5              | 6                         | 6              | 6              | 5                         | $6\phantom{.}6$           | 6              | 5                         | 6               | 5                         | 5                         | 6                         | 6                         | 5                         | 5                         | 6                         | 6                         |
|          | 6                         | 6                         | 6                         | 6              | 5                         |                |                |                           |                           |                |                           |                 |                           |                           |                           |                           |                           |                           |                           |                           |
|          | 1                         | $\overline{2}$            | 1                         | $\overline{2}$ | $\overline{2}$            | $\overline{c}$ | $\overline{c}$ | $\mathbf{1}$              | $\overline{c}$            | $\overline{c}$ | $\overline{c}$            | $\overline{c}$  | $\overline{c}$            | $\mathbf{1}$              | $\mathbf{2}$              | $\mathbf{2}$              | $\overline{c}$            | 1                         | $\mathbf{2}$              | 1                         |
|          | $\mathbf{2}$              | $\mathbf{2}$              | 1                         | $\overline{2}$ | $\overline{2}$            | $\overline{c}$ | $\overline{c}$ | 1                         | 1                         | 1              | 1                         | $\overline{c}$  | $\overline{c}$            | $\mathbf{2}$              | 1                         | 1                         | 1                         | 1                         | $\mathbf{2}$              | 1                         |
|          | 1                         | $\mathbf{2}$              | 1                         | 1              | $\mathbf{1}$              | $\overline{c}$ | $\mathbf{1}$   | 1                         | 1                         | 1              | $\overline{c}$            | $\overline{c}$  | $\sqrt{2}$                | 1                         | 1                         | $\overline{2}$            | $\mathbf{2}$              | $\mathbf{2}$              | $\mathbf{1}$              | $\mathbf{2}$              |
|          | 2                         | $\mathbf{2}$              | 1                         | $\overline{c}$ | 1                         | $\overline{c}$ | $\mathbf{1}$   | $\mathbf{2}$              | 1                         | $\overline{2}$ | $\overline{2}$            | 1               | $\mathbf{1}$              | 1                         | 1                         | 1                         | 1                         | 1                         | 3                         | 4                         |
|          | 3                         | 4                         | 3                         | $\mathfrak{Z}$ | 4                         | $\overline{4}$ | $\overline{3}$ | $\mathfrak{Z}$            | 4                         | 4              | $\overline{4}$            | $\overline{4}$  | 3                         | 3                         | 3                         | 4                         | 3                         | 4                         | $\overline{4}$            | 4                         |
|          | 4                         | 4                         | 3                         | 4              | 4                         | $\overline{4}$ | 3              | $\overline{4}$            | 4                         | 4              | 3                         | 4               | 3                         | $\overline{4}$            | 3                         | 3                         | 3                         | 3                         | 3                         | 3                         |
|          | 3                         | $\ensuremath{\mathsf{3}}$ | 3                         | $\mathfrak 3$  | 4                         | 3              | 3              | 3                         | 6                         | 3              | $6\,$                     | 3               | 3                         | 6                         | 3                         | 3                         | 3                         | 3                         | $\ensuremath{\mathsf{3}}$ | 6                         |
|          | 3                         | 5                         | 6                         | 5              | 5                         | 6              | 5              | 5                         | $\mathbf 5$               | 5              | 6                         | 6               | 6                         | 5                         | 6                         | 5                         | 5                         | 5                         | 6                         | 6                         |
|          | 5                         | 5                         | 6                         | 6              | 5                         | 6              | 5              | 6                         | 5                         | 6              | 5                         | 5               | 6                         | 6                         | 5                         | 5                         | 5                         | 6                         | 6                         | 5                         |
|          | 5                         | 6                         | 5                         | 6              | 6                         | 5              | $6\,$          | $6\,$                     | 6                         | 5              | 5                         | $6\phantom{1}6$ | $\mathbf 5$               | 6                         | 6                         | 5                         | 5                         | 5                         | 5                         | 6                         |
| สถานีงาน | 5                         | 5                         | 6                         | 6              | 6                         |                |                |                           |                           |                |                           |                 |                           |                           |                           |                           |                           |                           |                           |                           |
|          | $\mathbf{1}$              | $\overline{2}$            | $\mathbf{1}$              | $\overline{c}$ | $\overline{c}$            | $\overline{c}$ | $\overline{c}$ | $\mathbf{1}$              | $\overline{c}$            | $\overline{c}$ | $\overline{c}$            | 1               | $\sqrt{2}$                | $\mathbf{1}$              | $\mathbf{1}$              | $\overline{c}$            | $\overline{2}$            | $\overline{c}$            | $\mathbf{1}$              | $\overline{c}$            |
|          | 1                         | 1                         | $\overline{c}$            | $\overline{c}$ | 1                         | $\overline{c}$ | $\overline{c}$ | 1                         | $\overline{c}$            | 1              | 1                         | $\overline{c}$  | $\mathbf{1}$              | $\mathbf{2}$              | $\overline{2}$            | $\mathbf{2}$              | 1                         | $\mathbf{2}$              | 1                         | 1                         |
|          | 1                         | 1                         | 1                         | $\overline{c}$ | 1                         | 1              | $\mathbf{1}$   | 1                         | 1                         | 2              | 1                         | 1               | $\mathbf{1}$              | $\mathbf{2}$              | $\mathbf{2}$              | 1                         | $\mathbf{2}$              | 1                         | 1                         | 1                         |
|          | $\overline{2}$            | $\mathbf{2}$              | $\overline{c}$            | 1              | $\overline{2}$            | 1              | $\overline{2}$ | $\mathbf{2}$              | 1                         | 1              | 2                         | 1               | 4                         | $\ensuremath{\mathsf{3}}$ | 3                         | 4                         | 4                         | 3                         | 3                         | 3                         |
|          | 3                         | $\ensuremath{\mathsf{3}}$ | 3                         | 4              | 4                         | $\overline{4}$ | $\overline{4}$ | $\ensuremath{\mathsf{3}}$ | 4                         | 3              | 3                         | 4               | 4                         | 4                         | 3                         | 4                         | $\overline{4}$            | 3                         | 4                         | 4                         |
|          | 4                         | $\ensuremath{\mathsf{3}}$ | 3                         | 3              | 3                         | 3              | 4              | 4                         | 3                         | 4              | 3                         | 4               | $\ensuremath{\mathsf{3}}$ | 4                         | 3                         | 3                         | 3                         | 3                         | 3                         | 3                         |
|          | 3                         | 3                         | 3                         | 3              | 3                         | 4              | 4              | 3                         | 3                         | 3              | 4                         | 4               | 4                         | 4                         | 3                         | 5                         | 6                         | 5                         | 6                         | 6                         |
|          | 5                         | 5                         | 6                         | 6              | 5                         | 5              | 6              | 5                         | 6                         | 5              | 6                         | 5               | 6                         | 6                         | 5                         | 6                         | 6                         | 5                         | 6                         | 6                         |
|          | 5                         | 5                         | 6                         | 5              | 5                         | 5              | 5              | 6                         | 6                         | 5              | 5                         | 5               | 6                         | 6                         | 6                         | 5                         | 5                         | 5                         | 5                         | 5                         |
|          | 6                         | 5                         | 6                         | 6              | 5                         | 6              | 6              | 6                         | 6                         | 6              | 5                         | 6               | 5                         | 6                         | 6                         | $6\,$                     | 5                         | 6                         | 5                         | 5                         |
|          | 5                         | 6                         | 5                         | 6              | 6                         | $\sim$ 200     |                |                           | $10100 \triangle$         |                | ⌒                         | on.             | 01                        | ⌒                         | ⌒                         | 0 <sup>1</sup>            |                           |                           |                           |                           |
|          | $\mathbf{1}$              | $\overline{2}$            | $\overline{c}$            | $\mathbf{1}$   | 1                         | 1              | $\overline{c}$ | $\overline{2}$            | 1                         | $\mathbf{1}$   | $\overline{c}$            | $\overline{2}$  | $\overline{2}$            | $\overline{2}$            | $\overline{2}$            | $\mathbf{1}$              | 2                         | $\overline{c}$            | $\mathbf{1}$              | $\mathbf{2}$              |
|          | $\mathbf{2}$              | $\mathbf{2}$              | $\mathbf{1}$              | $\mathbf{1}$   | $\mathbf{2}$              | 1              | $\mathbf{1}$   | $\overline{c}$            | $\overline{c}$            | $\mathbf{1}$   | 1                         | $\mathbf{2}$    | $\mathbf{2}$              | $\mathbf{2}$              | $\mathbf{2}$              | $\mathbf{1}$              | $\mathbf{2}$              | $\mathbf{1}$              | $\mathbf{2}$              | $\mathbf{2}$              |
|          | $\mathbf{2}$              | $\mathbf{1}$              | 1                         | $\overline{c}$ | $\mathbf{2}$              | $\mathbf{1}$   | $\overline{2}$ | 2                         | $\overline{c}$            | $\mathbf{1}$   | 1                         | $\mathbf{1}$    | $\mathbf{1}$              | $\mathbf{1}$              | $\mathbf{1}$              | 1                         | 1                         | 1                         | $\overline{c}$            | $\overline{c}$            |
|          | $\mathbf{2}$              | $\mathbf{1}$              | 2                         | $\mathbf{2}$   | 2                         | $\overline{4}$ | $\mathbf{1}$   | $\mathbf{1}$              | $\mathbf{1}$              | 1              | 1                         | $\mathbf{1}$    | $\overline{4}$            | $\ensuremath{\mathsf{3}}$ | 3                         | $\ensuremath{\mathsf{3}}$ | $\overline{4}$            | $\ensuremath{\mathsf{3}}$ | $\ensuremath{\mathsf{3}}$ | $\ensuremath{\mathsf{3}}$ |
|          | $\ensuremath{\mathsf{3}}$ | $\overline{4}$            | $\ensuremath{\mathsf{3}}$ | $\mathfrak 3$  | $\ensuremath{\mathsf{3}}$ | $\overline{4}$ | $\overline{4}$ | $\overline{4}$            | $\overline{4}$            | $\overline{4}$ | $\overline{4}$            | $\overline{4}$  | $\ensuremath{\mathsf{3}}$ | $\ensuremath{\mathsf{3}}$ | $\ensuremath{\mathsf{3}}$ | $\overline{4}$            | 3                         | $\sqrt{4}$                | $\sqrt{4}$                | $\overline{4}$            |
|          | $\overline{4}$            | $\overline{4}$            | 3                         | 3              | $\ensuremath{\mathsf{3}}$ | 3              | $\overline{4}$ | $\overline{4}$            | 3                         | 4              | 3                         | $\overline{4}$  | $\sqrt{4}$                | $\ensuremath{\mathsf{3}}$ | $\ensuremath{\mathsf{3}}$ | 3                         | $\ensuremath{\mathsf{3}}$ | $\ensuremath{\mathsf{3}}$ | $\ensuremath{\mathsf{3}}$ | 3                         |
|          | 3                         | $\overline{4}$            | 3                         | 3              | 3                         | $\overline{4}$ | 3              | 3                         | 3                         | 4              | $\mathfrak 3$             | 3               | $\overline{4}$            | $\ensuremath{\mathsf{3}}$ | 4                         | $\ensuremath{\mathsf{3}}$ | 6                         | 3                         | $\ensuremath{\mathsf{3}}$ | $\,6$                     |
|          | $\mathbf 5$               | 6                         | $\mathbf 5$               | 6              | $\mathbf 5$               | $\mathbf 5$    | 6              | $\mathbf 5$               | 5                         | 6              | $\mathbf 5$               | 6               | $\mathbf 5$               | 6                         | 6                         | 6                         | $\mathbf 5$               | $\mathbf 5$               | 6                         | $\mathbf 5$               |
|          | 6                         | 5                         | 5                         | 5              | 5                         | 6              | 5              | 6                         | 6                         | 6              | $\mathbf 5$               | $\mathbf 5$     | $\mathbf 5$               | 6                         | 5                         | 6                         | 6                         | $\mathbf 5$               | 6                         | 6                         |
|          | 6                         | 5                         | 5                         | 5              | 5                         | 5              | 6              | $\mathbf 5$               | 5                         | 6              | 5                         | 6               | 6                         | 6                         | 6                         | 5                         | 6                         | 6                         | $\mathbf 5$               | 5                         |
|          | 6                         | 5                         | 5                         | 6              | 6                         |                |                |                           |                           |                |                           |                 |                           |                           |                           |                           |                           |                           |                           |                           |

ตารางที่ ข.125 ผลลัพธ์ของการจัดสรรงานลงสถานีงาน โดยใช้วิธี M-NSGA-II ในปัญหา 205 ขั้น งาน เมื่อรอบเวลาการทำงานเท่ากับ 2266 (ต่อ)

|          |              |                           | . .                       | $\overline{\phantom{a}}$  |                           |                           | ◡◡                        | VU                        |                           |                |                           |                           |                           |                           |                |                           |                           |                           |                           |                           |
|----------|--------------|---------------------------|---------------------------|---------------------------|---------------------------|---------------------------|---------------------------|---------------------------|---------------------------|----------------|---------------------------|---------------------------|---------------------------|---------------------------|----------------|---------------------------|---------------------------|---------------------------|---------------------------|---------------------------|
|          | 1            | $\overline{2}$            | 1                         | $\overline{2}$            | $\overline{c}$            | $\overline{c}$            | 2                         | $\mathbf{2}$              | 1                         | $\mathbf{2}$   | $\overline{c}$            | $\mathbf{1}$              | $\mathbf{1}$              | $\sqrt{2}$                | $\overline{c}$ | 1                         | 1                         | $\mathbf{2}$              | $\mathbf{1}$              | 1                         |
|          | 2            | 1                         | 1                         | $\mathbf{2}$              | 2                         | 2                         | 1                         | $\mathbf{2}$              | $\mathbf{2}$              | $\overline{2}$ | 1                         | $\mathbf{2}$              | $\mathbf{2}$              | $\mathbf{2}$              | $\overline{2}$ | 1                         | $\mathbf{2}$              | 1                         | $\mathbf{2}$              | 1                         |
|          | 1            | 1                         | 1                         | $\overline{c}$            | 1                         | $\overline{c}$            | $\mathbf{2}$              | 1                         | $\mathbf{2}$              | $\overline{c}$ | 1                         | $\mathbf{2}$              | $\mathbf{2}$              | 1                         | 1              | 1                         | 1                         | 1                         | 1                         | 1                         |
|          | $\mathbf{2}$ | 1                         | 1                         | 1                         | 1                         | 1                         | 1                         | 1                         | 1                         | 1              | 1                         | $\mathbf{2}$              | $\mathbf{2}$              | 2                         | 2              | 3                         | 4                         | 4                         | 4                         | 3                         |
|          | 4            | $\ensuremath{\mathsf{3}}$ | 3                         | 3                         | 4                         | 4                         | 3                         | $\overline{4}$            | 3                         | 4              | 3                         | $\mathfrak 3$             | $\overline{4}$            | $\overline{4}$            | 3              | $\overline{4}$            | 3                         | 4                         | 4                         | 3                         |
|          | 4            | 3                         | $\ensuremath{\mathsf{3}}$ | 3                         | 3                         | 4                         | $\ensuremath{\mathsf{3}}$ | 3                         | $\ensuremath{\mathsf{3}}$ | 4              | $\ensuremath{\mathsf{3}}$ | $\mathfrak 3$             | 4                         | $\ensuremath{\mathsf{3}}$ | 4              | 4                         | 4                         | 3                         | $\ensuremath{\mathsf{3}}$ | 4                         |
|          | 3            | $\ensuremath{\mathsf{3}}$ | 3                         | 3                         | 3                         | 3                         | 3                         | $\overline{4}$            | 3                         | 3              | 5                         | 5                         | 6                         | 6                         | 6              | 6                         | 6                         | 6                         | 5                         | 6                         |
|          | 6            | 5                         | 6                         | 5                         | 5                         | 5                         | $6\,$                     | 5                         | 5                         | 6              | 6                         | 5                         | 5                         | 5                         | 5              | 6                         | 5                         | 5                         | 6                         | 5                         |
|          | 5            | 5                         | 6                         | 6                         | 6                         | 6                         | $\mathbf 5$               | $6\phantom{.}6$           | 5                         | $\,$ 6 $\,$    | 5                         | 5                         | $\mathbf 5$               | $\,6$                     | 5              | 5                         | 5                         | 5                         | 5                         | $\mathbf 5$               |
|          | 6            | 5                         | 6                         | 6                         | 5                         | 6                         | $6\,$                     | $\,6$                     | 6                         | 5              | $\,$ 6 $\,$               | 6                         | 5                         | 6                         | 6              | 6                         | 5                         | 6                         | 6                         | 5                         |
|          | 5            | 6                         | 5                         | $6\phantom{.}6$           | 5                         |                           |                           |                           |                           |                |                           |                           |                           |                           |                |                           |                           |                           |                           |                           |
|          | $\mathbf{1}$ | $\mathbf{1}$              | $\overline{c}$            | $\overline{c}$            | $\overline{2}$            | $\overline{c}$            | $\overline{c}$            | $\overline{2}$            | $\overline{1}$            | $\overline{c}$ | $\overline{2}$            | $\mathbf{1}$              | $\overline{c}$            | $\mathbf{1}$              | $\mathbf{1}$   | $\overline{c}$            | $\overline{c}$            | $\mathbf{1}$              | $\overline{c}$            | $\overline{c}$            |
|          | $\mathbf{2}$ | $\mathbf{2}$              | 1                         | $\overline{2}$            | 1                         | 1                         | $\overline{c}$            | $\mathbf{1}$              | $\mathbf{2}$              | $\overline{c}$ | 2                         | $\overline{c}$            | 1                         | $\mathbf{2}$              | $\overline{2}$ | 1                         | $\mathbf{2}$              | 1                         | 1                         | $\mathbf{2}$              |
|          | $\mathbf{2}$ | $\mathbf{2}$              | 1                         | $\mathbf{1}$              | $\mathbf{1}$              | $\overline{c}$            | $\mathbf{1}$              | 1                         | 1                         | 1              | 1                         | $\mathbf{1}$              | 1                         | $\mathbf{2}$              | 1              | $\overline{c}$            | 1                         | $\mathbf{2}$              | $\mathbf{1}$              | $\overline{c}$            |
|          | $\mathbf{2}$ | 1                         | $\overline{2}$            | 1                         | 1                         | 1                         | $\overline{c}$            | $\mathbf{1}$              | $\overline{c}$            | 1              | $\overline{2}$            | $\overline{c}$            | $\overline{4}$            | 4                         | 1              | 1                         | 4                         | 1                         | $\ensuremath{\mathsf{3}}$ | $\ensuremath{\mathsf{3}}$ |
|          | 3            | $\ensuremath{\mathsf{3}}$ | 3                         | 3                         | 4                         | 3                         | $\overline{4}$            | $\mathfrak{Z}$            | 3                         | 4              | 3                         | 3                         | 3                         | 4                         | 3              | 4                         | 3                         | 4                         | 4                         | 4                         |
|          | 3            | 3                         | 3                         | $\mathfrak{S}$            | 3                         | $\overline{4}$            | 3                         | 4                         | 4                         | 3              | $\mathfrak{S}$            | 3                         | 3                         | 3                         | 3              | 4                         | 3                         | 4                         | 4                         | 3                         |
|          | 4            | 4                         | 4                         | $\overline{4}$            | $\overline{4}$            | 3                         | $\overline{4}$            | $\overline{4}$            | $\overline{4}$            | 3              | $\overline{4}$            | 4                         | 4                         | 3                         | 4              | 3                         | $\overline{4}$            | 4                         | $\ensuremath{\mathsf{3}}$ | 6                         |
|          | 5            | 6                         | 6                         | 5                         | 5                         | 6                         | 5                         | 6                         | 6                         | 5              | 5                         | 5                         | 6                         | 5                         | 5              | 5                         | 5                         | 6                         | 6                         | 5                         |
|          | 5            | 5                         | 6                         | $6\phantom{.}6$           | 5                         | 6                         | $\sqrt{5}$                | 5                         | 6                         | 5              | 5                         | $\,$ 6 $\,$               | $\mathbf 5$               | 5                         | 6              | 5                         | 6                         | 5                         | 6                         | 5                         |
|          | 6            | 6                         | 6                         | 5                         | 5                         | 6                         | $6\,$                     | $\,$ 6 $\,$               | 5                         | 5              | 5                         | 5                         | 5                         | $\,6$                     | 6              | $\,6$                     | 6                         | 6                         | 5                         | 5                         |
|          | $\,$ 6 $\,$  | 6                         | 5                         | 5                         | 6                         |                           |                           |                           |                           |                |                           |                           |                           |                           |                |                           |                           |                           |                           |                           |
| สถานีงาน | $\mathbf{1}$ | $\overline{c}$            | 1                         | $\mathbf{2}$              | $\overline{2}$            | $\mathbf{1}$              | $\overline{c}$            | $\overline{c}$            | $\overline{c}$            | $\overline{c}$ | $\mathbf{2}$              | $\sqrt{2}$                | $\mathbf{1}$              | $\mathbf{1}$              | $\mathbf{2}$   | $\mathbf{2}$              | $\mathbf{1}$              | 1                         | $\mathbf{2}$              | $\mathbf{2}$              |
|          | $\mathbf{2}$ | 1                         | $\mathbf{1}$              | $\overline{c}$            | 1                         | 1                         | $\overline{c}$            | $\overline{c}$            | $\mathbf{1}$              | $\overline{2}$ | 1                         | $\overline{c}$            | $\overline{c}$            | $\mathbf{2}$              | $\overline{2}$ | 1                         | $\mathbf{2}$              | 1                         | $\mathbf{1}$              | $\mathbf{2}$              |
|          | $\mathbf{2}$ | $\overline{c}$            | $\overline{c}$            | $\mathbf{2}$              | $\mathbf{2}$              | 1                         | $\mathbf{1}$              | 1                         | $\sqrt{2}$                | $\overline{2}$ | 2                         | $\overline{c}$            | $\overline{c}$            | 1                         | 1              | 1                         | $\mathbf{2}$              | $\mathbf{2}$              | $\mathbf{2}$              | $\mathbf{2}$              |
|          | 1            | 1                         | $\overline{c}$            | 1                         | $\overline{c}$            | 1                         | $\mathbf{2}$              | 1                         | 1                         | 1              | 1                         | 1                         | $\mathbf{1}$              | $\mathbf{2}$              | 1              | 1                         | $\sqrt{2}$                | 3                         | $\ensuremath{\mathsf{3}}$ | 3                         |
|          | 4            | $\overline{4}$            | 3                         | 3                         | 3                         | $\overline{4}$            | $\ensuremath{\mathsf{3}}$ | $\overline{4}$            | 3                         | $\overline{4}$ | 3                         | $\overline{4}$            | 3                         | 4                         | 4              | 4                         | $\ensuremath{\mathsf{3}}$ | $\overline{4}$            | $\overline{4}$            | 4                         |
|          | 4            | 4                         | 3                         | $\ensuremath{\mathsf{3}}$ | 3                         | 3                         | $\overline{4}$            | 4                         | $\ensuremath{\mathsf{3}}$ | 3              | $\overline{4}$            | 3                         | $\mathfrak{Z}$            | 4                         | 3              | 3                         | $\ensuremath{\mathsf{3}}$ | 3                         | $\ensuremath{\mathsf{3}}$ | 3                         |
|          | 3            | 3                         | 3                         | 3                         | $\ensuremath{\mathsf{3}}$ | 4                         | 4                         | 3                         | 4                         | 3              | 4                         | 5                         | 6                         | 6                         | 6              | 6                         | $\mathbf 5$               | 6                         | 6                         | 6                         |
|          | 5            | 5                         | 5                         | 6                         | 5                         | 5                         | $6\,$                     | $6\phantom{.}6$           | $\mathbf 5$               | $\sqrt{5}$     | $\,6$                     | 5                         | 6                         | $\sqrt{5}$                | 5              | 5                         | 6                         | 6                         | 6                         | 5                         |
|          | 5            | 5                         | 5                         | 6                         | 6                         | 5                         | 6                         | 5                         | 5                         | 6              | 5                         | 5                         | 6                         | 5                         | 5              | 5                         | 6                         | 5                         | 6                         | 5                         |
|          | 5            | 5                         | 6                         | 6                         | 5                         | 6                         | 6                         | 6                         | 6                         | $\mathbf 5$    | $6\,$                     | 6                         | 6                         | $\mathbf 5$               | 6              | 5                         | 5                         | 6                         | $\mathbf 5$               | $\mathbf 5$               |
|          | 6            | 5                         | 5                         | 6                         | 6                         | $\sim$                    |                           |                           | $10100 \wedge$            |                | ⌒                         | $0^{\wedge}0^{\wedge}$    |                           | ⌒                         |                | 6 I                       |                           |                           |                           |                           |
|          | $\mathbf{1}$ | $\overline{a}$            | $\overline{1}$            | $\overline{c}$            | $\overline{2}$            | $\overline{2}$            | $\overline{c}$            | $\overline{1}$            | $\overline{2}$            | $\overline{2}$ | $\mathbf{1}$              | $2^{\circ}$               | $\vert$ 1                 | 1                         | $\overline{2}$ | $\overline{2}$            | $\overline{2}$            | $\mathbf{2}$              | $\mathbf{2}$              | 1                         |
|          | $\mathbf{2}$ | $\overline{c}$            | $\mathbf{2}$              | $\overline{c}$            | 2                         | $\overline{c}$            | $\mathbf{1}$              | $\overline{2}$            | $\overline{c}$            | 2              | $\mathbf{1}$              | $\mathbf{1}$              | $\mathbf{1}$              | $\mathbf{1}$              | $\mathbf{1}$   | $\mathbf{1}$              | $\mathbf{2}$              | $\mathbf{1}$              | $\mathbf{1}$              | $\mathbf{2}$              |
|          | $\mathbf{2}$ | $\mathbf{1}$              | $\mathbf{2}$              | $\overline{c}$            | $\mathbf{1}$              | $\overline{c}$            | $\mathbf{1}$              | $\mathbf{1}$              | $\mathbf{2}$              | $\mathbf{2}$   | $\mathbf{2}$              | $\sqrt{2}$                | $\mathbf{1}$              | $\mathbf{1}$              | $\mathbf{2}$   | $\mathbf{2}$              | $\mathbf{1}$              | $\mathbf{2}$              | $\mathbf{1}$              | $\mathbf{1}$              |
|          | 1            | $\mathbf{1}$              | $\mathbf{1}$              | $\mathbf{1}$              | $\mathbf{1}$              | $\overline{c}$            | $\mathbf{1}$              | $\mathbf{1}$              | $\mathbf{1}$              | 1              | 1                         | $\mathbf{2}$              | $\mathbf{2}$              | $\overline{c}$            | $\mathbf{2}$   | $\overline{c}$            | $\mathbf{1}$              | $\mathbf{1}$              | $\mathbf{1}$              | 4                         |
|          | 3            | $\overline{4}$            | $\ensuremath{\mathsf{3}}$ | $\ensuremath{\mathsf{3}}$ | $\overline{4}$            | $\ensuremath{\mathsf{3}}$ | $\overline{4}$            | $\ensuremath{\mathsf{3}}$ | $\overline{4}$            | 3              | $\overline{4}$            | $\ensuremath{\mathsf{3}}$ | $\overline{4}$            | $\overline{4}$            | $\overline{4}$ | $\overline{4}$            | $\ensuremath{\mathsf{3}}$ | $\overline{4}$            | $\overline{4}$            | 4                         |
|          | 4            | $\overline{4}$            | 3                         | 3                         | 3                         | 3                         | $\overline{4}$            | $\overline{4}$            | 3                         | $\overline{4}$ | $\overline{4}$            | $\overline{4}$            | $\ensuremath{\mathsf{3}}$ | $\overline{4}$            | 3              | $\ensuremath{\mathsf{3}}$ | 3                         | $\ensuremath{\mathsf{3}}$ | $\ensuremath{\mathsf{3}}$ | $\ensuremath{\mathsf{3}}$ |
|          | 3            | $\ensuremath{\mathsf{3}}$ | 3                         | 3                         | 3                         | $\overline{4}$            | $\overline{4}$            | $\overline{4}$            | 3                         | 4              | 3                         | 6                         | $\mathbf 5$               | $\mathbf 5$               | 6              | 6                         | 6                         | $\mathbf 5$               | $\mathbf 5$               | $\,6$                     |
|          |              | 5                         |                           | $\mathbf 5$               |                           |                           |                           | $\mathbf 5$               | 5                         |                |                           |                           | $\mathbf 5$               |                           |                |                           |                           | $\mathbf 5$               |                           |                           |
|          | 6            | 5                         | 6                         |                           | 5                         | 5                         | 6                         | $\,$ 5 $\,$               |                           | 5              | 6                         | 6<br>$\mathbf 5$          | $\mathbf 5$               | 6                         | 5              | 6                         | 6<br>$\mathbf 5$          |                           | 6<br>$\mathbf 5$          | $\mathbf 5$               |
|          | 6            | 5                         | 6                         | 6                         | 5                         | 6                         | 6                         |                           | 6                         | 6              | 5                         |                           |                           | 6                         | 5              | 6                         |                           | 6                         |                           | $\mathbf 5$               |
|          | 6            |                           | 5                         | 5                         | 6                         | 5                         | 6                         | 6                         | 5                         | 5              | 6                         | 6                         | 6                         | 6                         | 6              | 6                         | 5                         | 6                         | $\mathbf 5$               | $\mathbf 5$               |
|          | 6            | 5                         | 5                         | 6                         | 6                         |                           |                           |                           |                           |                |                           |                           |                           |                           |                |                           |                           |                           |                           |                           |

ตารางที่ ข.125 ผลลัพธ์ของการจัดสรรงานลงสถานีงาน โดยใช้วิธี M-NSGA-II ในปัญหา 205 ขั้น งาน เมื่อรอบเวลาการทำงานเท่ากับ 2266 (ต่อ)

### **4.2.4 การค้นหาค าตอบโดยใช้อัลกอริทึมการบรรจวบ**

ตารางที่ ข.126 ผลลัพธ์ของลำดับขั้นงาน โดยใช้วิธี COIN ในปัญหา 65 ขั้นงาน เมื่อรอบเวลาการ ท างานเท่ากับ 2266

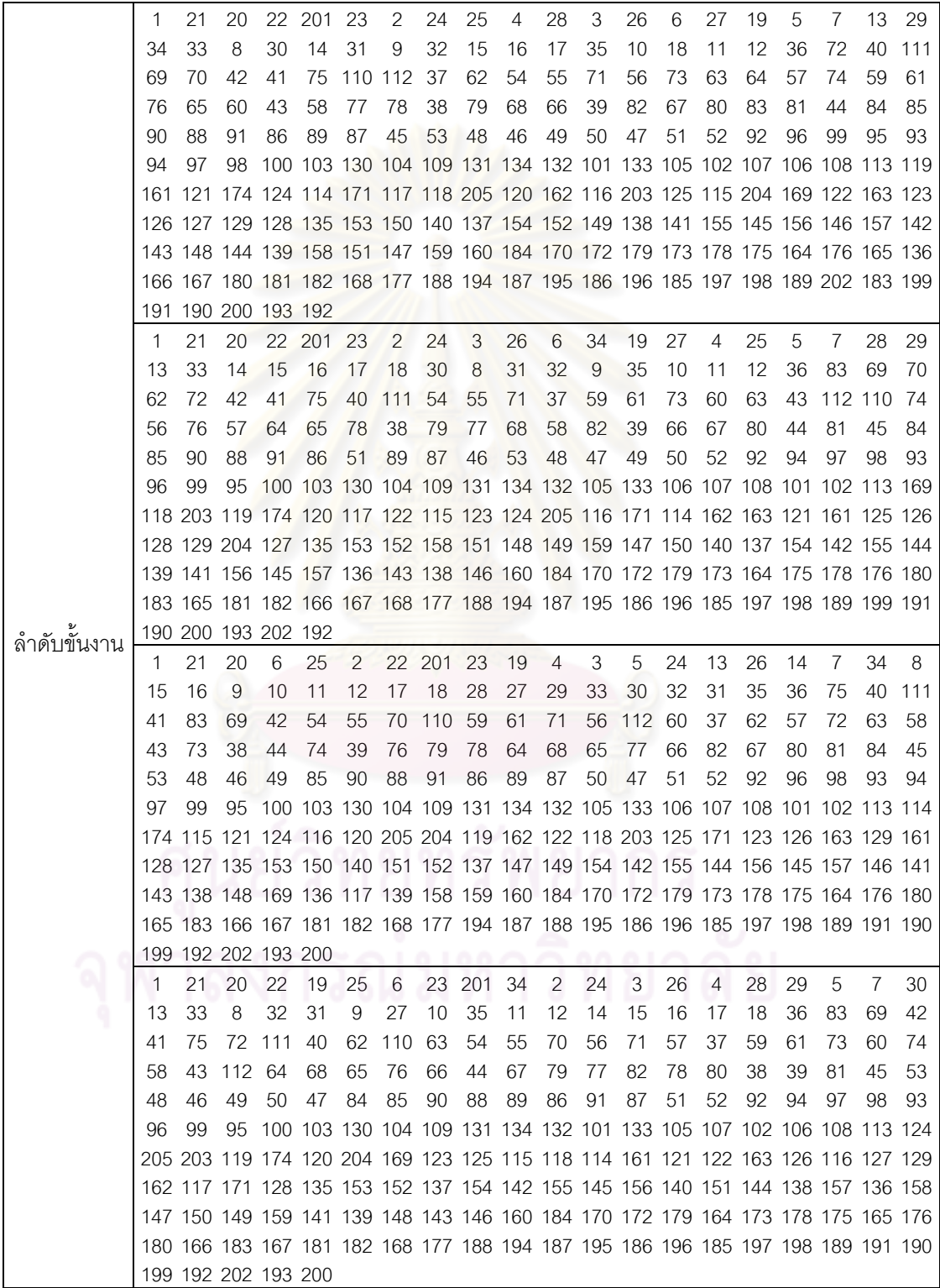
ตารางที่ ข.126 ผลลัพธ์ของลำดับขั้นงาน โดยใช้วิธี COIN ในปัญหา 65 ขั้นงาน เมื่อรอบเวลาการ ท างานเท่ากับ 2266 (ต่อ)

|               | 1  | 21      | 20                  |    | 22 201                                                                          | 23  | 2              | 24             | 3  | 26 | 6  | 34  | 19  | 25 | 27  | 4   | 28 | 5  | 7   | 29  |
|---------------|----|---------|---------------------|----|---------------------------------------------------------------------------------|-----|----------------|----------------|----|----|----|-----|-----|----|-----|-----|----|----|-----|-----|
|               | 13 | 33      | 14                  | 15 | 16                                                                              | 8   | 30             | 32             | 9  | 31 | 10 | 11  | 12  | 17 | 18  | 35  | 36 | 83 | 69  | 70  |
|               | 40 | 42      | 54                  | 55 | 110                                                                             | -71 | 56             | -112           | 37 | 61 | 62 | 72  | 59  | 73 | 63  | 60  | 43 | 41 | 75  | 74  |
|               | 76 | 79      | 77                  | 78 | 44                                                                              | 82  | 111            | 57             | 64 | 68 | 58 | 65  | 66  | 67 | 80  | 38  | 39 | 45 | 53  | 48  |
|               | 46 | 49      | 50                  | 47 | 81                                                                              | 51  | 84             | 85             | 90 | 88 | 91 | 86  | 89  | 87 | 52  | 92  | 96 | 99 | 95  | 93  |
|               | 94 | 97      | 98                  |    | 100 103 130 104 109 131 134 132 101 133 105 102 106 107 108 113 118             |     |                |                |    |    |    |     |     |    |     |     |    |    |     |     |
|               |    |         |                     |    | 205 161 169 123 203 119 120 204 162 124 171 163 115 122 125 114 121 117 126 116 |     |                |                |    |    |    |     |     |    |     |     |    |    |     |     |
|               |    |         |                     |    | 128 127 129 135 151 144 148 136 140 174 137 147 150 149 139 153 152 154 142 155 |     |                |                |    |    |    |     |     |    |     |     |    |    |     |     |
|               |    |         |                     |    | 145 156 146 157 158 138 159 141 143 160 184 170 172 179 173 178 175 164 176 180 |     |                |                |    |    |    |     |     |    |     |     |    |    |     |     |
|               |    |         |                     |    | 165 181 166 183 167 182 168 177 188 194 187 195 186 196 185 197 198 189 202 193 |     |                |                |    |    |    |     |     |    |     |     |    |    |     |     |
|               |    |         | 199 191 190 200 192 |    |                                                                                 |     |                |                |    |    |    |     |     |    |     |     |    |    |     |     |
|               | 1  | 21      | 20                  |    | 22 201 23                                                                       |     | $\overline{2}$ | 24             | 25 | 27 | 3  | 26  | 6   | 34 | 19  | 28  | 4  | 29 | 5   | 13  |
|               | 33 | 7       | 30                  | 31 | 8                                                                               | 32  | 14             | 15             | 16 | 9  | 35 | 10  | 11  | 17 | 18  | 12  | 36 | 83 | 69  | 111 |
|               | 42 | 41      | 72                  |    | 70 112 110                                                                      |     | 71             | 75             | 62 | 40 | 43 | 73  | 63  | 64 | 68  | 65  | 74 | 76 | 79  | 78  |
|               | 44 | 54      | 55                  | 66 | 59                                                                              | 61  | 77             | 67             | 80 | 82 | 81 | 84  | 85  | 90 | 88  | 91  | 86 | 89 | 87  | 37  |
|               | 60 | 38      | 39                  | 56 | 45                                                                              | 48  | 46             | 49             | 50 | 47 | 53 | 57  | 58  | 51 | 52  | 92  | 96 | 99 | 95  | 93  |
|               | 94 | 98      |                     |    | 97 100 103 130 104 109 131 134 132 101 133 102 105 106 107 108 113 119          |     |                |                |    |    |    |     |     |    |     |     |    |    |     |     |
|               |    |         |                     |    | 117 118 204 120 161 205 121 122 163 171 124 123 114 162 174 125 126 116 128 129 |     |                |                |    |    |    |     |     |    |     |     |    |    |     |     |
|               |    |         |                     |    | 169 115 203 127 135 153 137 154 142 155 144 138 141 158 140 159 149 136 143 147 |     |                |                |    |    |    |     |     |    |     |     |    |    |     |     |
|               |    |         |                     |    | 148 152 156 151 157 145 139 150 146 160 184 170 172 179 173 178 175 164 176 180 |     |                |                |    |    |    |     |     |    |     |     |    |    |     |     |
|               |    |         |                     |    | 165 181 182 166 183 167 168 177 188 194 187 195 186 196 185 197 198 189 191 190 |     |                |                |    |    |    |     |     |    |     |     |    |    |     |     |
| ล้าดับขั้นงาน |    |         | 192 199 193 202 200 |    |                                                                                 |     |                |                |    |    |    |     |     |    |     |     |    |    |     |     |
|               | 1  | 21      | 20                  |    | 22 201 23                                                                       |     | 2              | 24             | 3  | 26 | 6  | 34  | 19  | 27 | 4   | 25  | 5  | 7  | 28  | 13  |
|               | 29 | 14      | 33                  | 15 | - 16                                                                            | 17  | 18             | 30             | 8  | 31 | 9  | 32  | 35  | 10 | 11  | 12  | 36 | 72 | 111 | 41  |
|               | 75 | 40      | 62                  |    | 110 112                                                                         | -37 | 63             | 64             | 69 | 42 | 54 | 55  | 70  | 61 | 71  | 56  | 73 | 57 | 38  | 39  |
|               | 65 | 66      | 74                  | 68 | 59                                                                              | 76  | 79             | 78             | 58 | 77 | 67 | 80  | 82  | 81 | 84  | 83  | 85 | 90 | 88  | 91  |
|               | 86 | 89      | 87                  | 60 | 43                                                                              | 44  | 45             | 53             | 48 | 46 | 49 | 50  | 47  | 51 | 52  | 92  | 96 | 99 | 95  | 93  |
|               | 94 | 97      |                     |    | 98 100 103 130 104 109 131 134 132 101 133 102 105 106 107 108 113 124          |     |                |                |    |    |    |     |     |    |     |     |    |    |     |     |
|               |    |         |                     |    | 161 174 125 118 203 119 120 204 123 114 121 122 115 126 163 127 171 128 116 129 |     |                |                |    |    |    |     |     |    |     |     |    |    |     |     |
|               |    |         |                     |    | 135 153 149 140 139 137 154 152 162 117 138 147 150 151 144 158 205 169 159 141 |     |                |                |    |    |    |     |     |    |     |     |    |    |     |     |
|               |    |         |                     |    | 155 145 156 146 157 142 143 148 136 160 184 170 172 179 173 178 175 164 176 180 |     |                |                |    |    |    |     |     |    |     |     |    |    |     |     |
|               |    |         |                     |    | 165 183 166 167 181 182 168 177 194 187 195 186 196 185 197 198 188 189 191 190 |     |                |                |    |    |    |     |     |    |     |     |    |    |     |     |
|               |    |         | 199 192 202 193 200 |    |                                                                                 |     |                | $0.100 \wedge$ |    |    |    | n n | . . | ⌒  | 灬   | 6 I |    |    |     |     |
|               | 1  | 21      | 20                  |    | 22 201 19                                                                       |     | 2              | 25             | 6  | 23 | 34 | 4   | 24  | 3  | 26  | 27  | 5  | 7  | 28  | 13  |
|               | 29 | 30      | 14                  | 33 | 15                                                                              | 16  | 17             | 18             | 32 | 31 | 8  | 9   | 10  | 35 | 11  | 12  | 36 | 83 | 69  | 70  |
|               |    | 112 110 | -71                 | 72 | 40                                                                              | 62  | 63             | 64             | 37 | 75 | 42 | 54  | 55  | 73 | 111 | -74 | 41 | 61 | 38  | 39  |
|               | 56 | 68      | 57                  | 76 | 65                                                                              | 77  | 78             | 58             | 66 | 82 | 67 | 79  | 59  | 80 | 60  | 43  | 81 | 44 | 84  | 85  |
|               | 90 | 88      | 91                  | 86 | 89                                                                              | 87  | 45             | 53             | 48 | 46 | 49 | 47  | 50  | 51 | 52  | 92  | 94 | 97 | 98  | 93  |
|               | 96 | 99      | 95                  |    | 100 103 130 104 109 131 134 132 101 133 102 105 106 107 108 113 124             |     |                |                |    |    |    |     |     |    |     |     |    |    |     |     |
|               |    |         |                     |    | 120 162 174 115 121 123 125 203 119 122 118 161 204 126 114 171 129 163 127 169 |     |                |                |    |    |    |     |     |    |     |     |    |    |     |     |
|               |    |         |                     |    | 205 128 135 153 150 149 154 136 155 145 156 146 157 142 116 151 152 137 141 158 |     |                |                |    |    |    |     |     |    |     |     |    |    |     |     |
|               |    |         |                     |    | 147 159 148 139 138 117 140 143 144 160 184 170 172 179 173 178 175 164 176 165 |     |                |                |    |    |    |     |     |    |     |     |    |    |     |     |
|               |    |         |                     |    | 180 166 167 181 182 168 183 177 194 187 195 186 196 185 197 198 188 189 191 190 |     |                |                |    |    |    |     |     |    |     |     |    |    |     |     |
|               |    |         | 193 202 192 199 200 |    |                                                                                 |     |                |                |    |    |    |     |     |    |     |     |    |    |     |     |

ตารางที่ ข.126 ผลลัพธ์ของลำดับขั้นงาน โดยใช้วิธี COIN ในปัญหา 65 ขั้นงาน เมื่อรอบเวลาการ ท างานเท่ากับ 2266 (ต่อ)

|               | 1  | 21 | 19 | 20                  |                                                                                 | 22 201      | 23             | 2  | 3                                  | 34 | 4   | 24  | 5              | 27 | 7  | 6   | 25  | 26 | 28  | 29             |
|---------------|----|----|----|---------------------|---------------------------------------------------------------------------------|-------------|----------------|----|------------------------------------|----|-----|-----|----------------|----|----|-----|-----|----|-----|----------------|
|               | 13 | 33 | 14 | 15                  | 16                                                                              | 17          | 18             | 30 | 8                                  | 31 | 32  | 9   | 35             | 10 | 11 | 12  | 36  | 83 | 69  | 70             |
|               | 62 | 71 |    | 112 110             | 42                                                                              | 40          | 75             | 37 | 54                                 | 55 | 38  | 61  | 59             | 56 | 72 | 41  | 57  | 43 | 60  | 39             |
|               | 73 | 63 | 44 | 58                  | 74                                                                              | 76          | 79             | 77 | 78                                 | 45 | 53  | 48  | 82             | 64 | 68 | 51  | 111 | 49 | 46  | 52             |
|               | 47 | 50 | 65 | 66                  | 67                                                                              | 80          | 81             | 84 | 85                                 | 90 | 86  | 91  | 88             | 89 | 87 | 92  | 94  | 97 | 98  | 93             |
|               | 96 | 99 | 95 |                     | 100 103 130 104 105 101 107 109 131 134 132 106 108 102 113 122 174             |             |                |    |                                    |    |     |     |                |    |    |     |     |    |     |                |
|               |    |    |    |                     | 171 118 119 163 120 162 123 114 203 205 161 121 169 117 115 204 124 125 126 116 |             |                |    |                                    |    |     |     |                |    |    |     |     |    |     |                |
|               |    |    |    |                     | 128 129 133 127 135 153 141 154 152 155 144 150 142 158 151 137 148 140 159 139 |             |                |    |                                    |    |     |     |                |    |    |     |     |    |     |                |
|               |    |    |    |                     | 138 156 145 157 143 147 149 136 146 160 184 170 172 179 173 178 175 164 176 180 |             |                |    |                                    |    |     |     |                |    |    |     |     |    |     |                |
|               |    |    |    |                     | 165 166 167 181 182 168 177 183 194 186 195 185 196 188 197 199 187 189 191 190 |             |                |    |                                    |    |     |     |                |    |    |     |     |    |     |                |
|               |    |    |    | 193 202 198 192 200 |                                                                                 |             |                |    |                                    |    |     |     |                |    |    |     |     |    |     |                |
|               | 1  | 21 | 20 | 22                  | 19                                                                              | -23         | $\overline{2}$ | 24 | 3                                  | 26 | 6   | 27  | $\overline{4}$ | 25 | 5  | 28  | 29  | 13 | 33  | 14             |
|               | 7  | 30 | 8  | 31                  | 9                                                                               | 32          | -15            | 16 | 17                                 | 18 | 201 | 34  | 35             | 10 | 11 | 12  | 36  | 83 | 69  | 42             |
|               | 41 | 75 | 37 | 72                  | 38                                                                              | 112 110     |                | 40 | 62                                 | 54 | 55  | 70  | 59             | 61 | 43 | 111 | 44  | 60 | 56  | 71             |
|               | 57 | 73 | 63 | 64                  | 58                                                                              | 65          | 68             | 74 | 76                                 | 79 | 78  | 66  | 67             | 77 | 39 | 82  | 80  | 45 | 53  | 48             |
|               | 46 | 81 | 47 | 84                  | 49                                                                              | 50          | 85             | 90 | 88                                 | 86 | 89  | 87  | 51             | 52 | 91 | 92  | 94  | 97 | 98  | 93             |
|               | 96 | 99 |    |                     | 95 100 134 105 107 106 108 101 103 130 104 109 131 102 113 171 114 123          |             |                |    |                                    |    |     |     |                |    |    |     |     |    |     |                |
|               |    |    |    |                     | 118 204 203 121 116 122 115 117 169 161 162 174 124 205 119 120 163 125 126 128 |             |                |    |                                    |    |     |     |                |    |    |     |     |    |     |                |
|               |    |    |    |                     | 127 129 132 135 153 149 154 136 155 145 156 139 148 152 137 141 150 147 142 157 |             |                |    |                                    |    |     |     |                |    |    |     |     |    |     |                |
|               |    |    |    |                     | 146 138 133 144 158 159 140 143 151 160 184 170 172 179 173 178 175 164 176 180 |             |                |    |                                    |    |     |     |                |    |    |     |     |    |     |                |
|               |    |    |    |                     | 165 181 182 166 183 167 168 177 188 194 187 195 186 196 185 197 198 189 202 193 |             |                |    |                                    |    |     |     |                |    |    |     |     |    |     |                |
| ล้าดับขั้นงาน |    |    |    | 199 191 190 200 192 |                                                                                 |             |                |    |                                    |    |     |     |                |    |    |     |     |    |     |                |
|               | 1  | 21 | 20 |                     | 22 201 23                                                                       |             | 25             | 24 | 19                                 | 34 | 2   | 4   | 27             | 3  | 28 | 6   | 5   | 29 | 7   | 30             |
|               | 8  | 32 | 9  | 31                  | 10                                                                              | 11          | 33             | 26 | 35                                 | 12 | 13  | 14  | 15             | 16 | 17 | 18  | 36  | 72 | 111 | 42             |
|               | 41 | 75 | 69 | 70                  | 112 110                                                                         |             | 62             | 71 | 63                                 | 40 | 73  | 83  | 37             | 54 | 55 | 56  | 38  | 59 | 43  | 60             |
|               | 39 | 74 | 61 | 57                  | 76                                                                              | 58          | 77             | 78 | 44                                 | 79 | 64  | 68  | 82             | 45 | 53 | 48  | 46  | 49 | 47  | 50             |
|               | 51 | 65 | 52 | 66                  | 67                                                                              | 80          | 81             | 84 | 85                                 | 90 | 88  | 91  | 86             | 89 | 87 | 92  | 96  | 99 | 95  | 93             |
|               | 94 | 97 |    |                     | 98 100 103 130 104 105 106 101 107 108 102 134 131 109 113 204 203 205          |             |                |    |                                    |    |     |     |                |    |    |     |     |    |     |                |
|               |    |    |    |                     | 119 162 117 114 124 171 120 123 118 174 115 121 169 161 125 163 122 116 126 132 |             |                |    |                                    |    |     |     |                |    |    |     |     |    |     |                |
|               |    |    |    |                     | 128 129 133 127 135 152 139 150 137 138 149 153 141 158 148 159 147 142 154 136 |             |                |    |                                    |    |     |     |                |    |    |     |     |    |     |                |
|               |    |    |    |                     | 140 143 155 145 156 146 157 151 144 160 184 170 172 164 173 178 175 179 176 180 |             |                |    |                                    |    |     |     |                |    |    |     |     |    |     |                |
|               |    |    |    |                     | 165 166 183 167 168 177 194 187 188 195 181 185 196 186 197 198 189 191 190 193 |             |                |    |                                    |    |     |     |                |    |    |     |     |    |     |                |
|               |    |    |    | 202 182 192 199 200 |                                                                                 |             |                |    | $\sim$ $\sim$ $\sim$ $\sim$ $\sim$ |    |     | n n | 6 I            | A  | ⌒  | . . |     |    |     |                |
|               | -1 | 21 | 20 |                     | 22 201 23                                                                       |             | $\overline{2}$ | 24 | $\mathbf{3}$                       | 26 | 6   | 34  | 19             | 27 | 4  | 25  | 5   | 13 | 14  | $\overline{7}$ |
|               | 28 | 15 | 16 | 17                  | 18                                                                              | 8           | 29             | 30 | 31                                 | 9  | 32  | 33  | 35             | 10 | 11 | 12  | 36  | 83 | 69  | 42             |
|               | 41 | 75 | 62 | 70                  | 71                                                                              | 112 110 111 |                |    | 63                                 | 40 | 43  | 72  | 54             | 55 | 59 | 56  | 64  | 57 | 65  | 61             |
|               | 66 | 44 | 60 | 37                  | 73                                                                              | 38          | 58             | 68 | 39                                 | 67 | 45  | 53  | 74             | 46 | 47 | 76  | 79  | 78 | 51  | 77             |
|               | 52 | 80 | 81 | 84                  | 82                                                                              | 85          | 90             | 88 | 91                                 | 86 | 48  | 89  | 87             | 49 | 50 | 92  | 94  | 98 | 93  | 96             |
|               | 99 | 95 |    |                     | 97 100 103 130 104 109 134 105 106 101 107 108 102 113 169 122 115 123          |             |                |    |                                    |    |     |     |                |    |    |     |     |    |     |                |
|               |    |    |    |                     | 114 162 117 118 204 161 174 121 203 131 116 119 120 124 171 205 132 125 126 133 |             |                |    |                                    |    |     |     |                |    |    |     |     |    |     |                |
|               |    |    |    |                     | 127 129 163 128 135 152 158 151 150 137 141 140 159 147 148 149 142 139 138 144 |             |                |    |                                    |    |     |     |                |    |    |     |     |    |     |                |
|               |    |    |    |                     | 153 136 143 145 154 146 160 184 170 172 179 173 178 175 164 176 180 165 181 182 |             |                |    |                                    |    |     |     |                |    |    |     |     |    |     |                |
|               |    |    |    |                     | 166 183 167 168 177 188 194 187 195 186 196 185 197 155 198 156 199 157 200 189 |             |                |    |                                    |    |     |     |                |    |    |     |     |    |     |                |
|               |    |    |    | 191 190 193 202 192 |                                                                                 |             |                |    |                                    |    |     |     |                |    |    |     |     |    |     |                |

ตารางที่ข.126 ผลลัพธ์ของล าดับขั้นงาน โดยใช้วิธี COIN ในปัญหา 65 ขั้นงาน เมื่อรอบเวลาการ ท างานเท่ากับ 2266 (ต่อ)

|            |     |    | 21 19 25 2 20 22 201 23 4 3 34 6 5 24 7 |     |  |  |                                                 |  |  |  | - 8 | -27 | 26 28    |                                                                                 |
|------------|-----|----|-----------------------------------------|-----|--|--|-------------------------------------------------|--|--|--|-----|-----|----------|---------------------------------------------------------------------------------|
|            | 9   | 29 | 10.                                     | -11 |  |  | 12 30 13 33 14 31 32 15 16 35 17 18 36 83       |  |  |  |     |     |          | 69 112                                                                          |
|            | 111 |    | 40.41                                   | -70 |  |  | 62 110 71 72 42 75 54 55 59 61 73 63 60         |  |  |  |     |     | 56 64 57 |                                                                                 |
|            |     |    | 43 58 65 74                             |     |  |  | 44 37 76 66 67 77 38 78 68 82 39 79 45 53 80 51 |  |  |  |     |     |          |                                                                                 |
| ৶          |     |    | 52 81 84 46                             |     |  |  | 47 85 90 86 91 88 87 89 48 49 50 92 94 97       |  |  |  |     |     |          | 99 93                                                                           |
| ิลาดบขนงาน | 96. |    |                                         |     |  |  |                                                 |  |  |  |     |     |          | 98 100 103 130 104 109 131 134 132 105 133 106 95 107 108 101 102 113 119       |
|            |     |    |                                         |     |  |  |                                                 |  |  |  |     |     |          | 169 118 163 174 115 123 124 121 117 125 171 161 205 204 162 203 122 116 120 126 |
|            |     |    |                                         |     |  |  |                                                 |  |  |  |     |     |          | 114 127 128 129 135 153 152 158 138 141 154 136 155 144 147 148 142 159 139 156 |
|            |     |    |                                         |     |  |  |                                                 |  |  |  |     |     |          | 151 140 137 145 157 143 146 150 149 160 184 170 172 179 173 178 175 164 176 180 |
|            |     |    |                                         |     |  |  |                                                 |  |  |  |     |     |          | 165 166 183 167 181 182 168 177 187 188 194 186 195 185 189 191 190 193 192 196 |
|            |     |    | 197 198 202 199 200                     |     |  |  |                                                 |  |  |  |     |     |          |                                                                                 |

ตารางที่ ข.127 ผลลัพธ์ของการจัดสรรงานลงสถานีงาน โดยใช้วิธี COIN ในปัญหา 205 ขั้นงาน <u>เมื่อรอบเวลาการทำงานเท่ากับ 2266 น</u>ั้

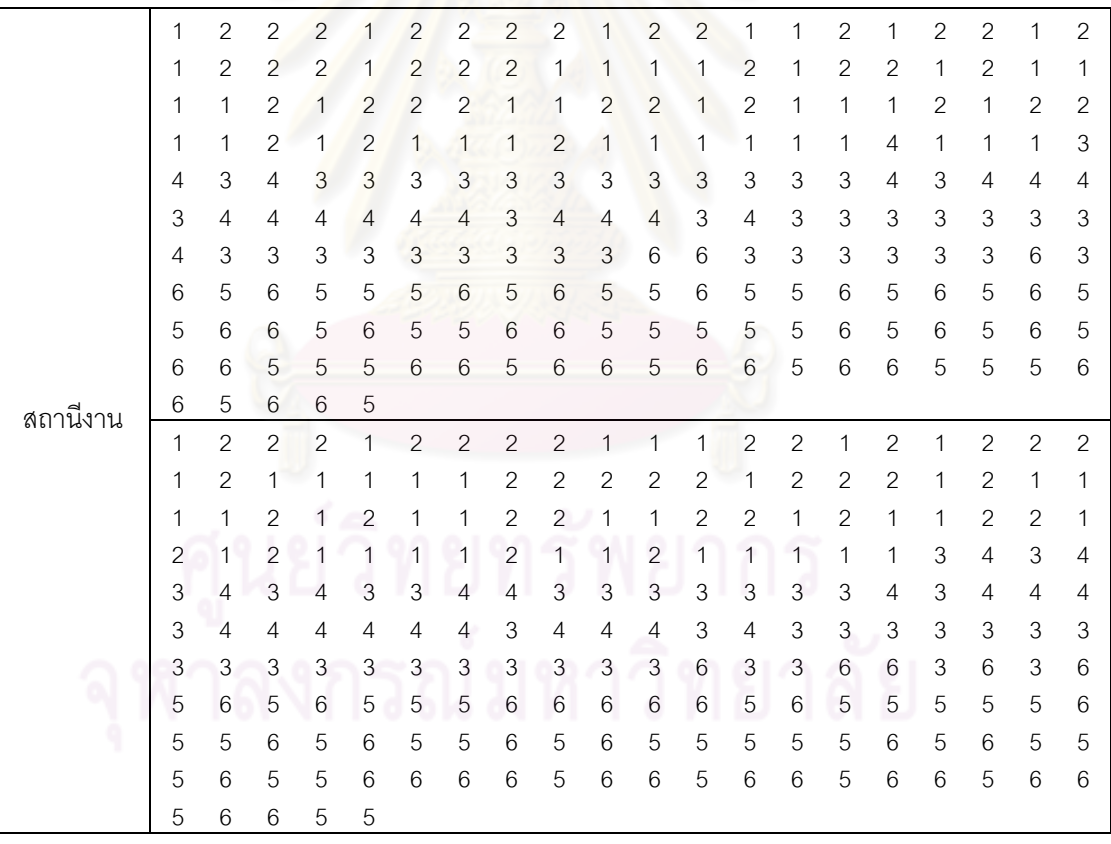

| 1<br>1<br>1<br>1<br>1<br>1<br>1<br>1<br>$\overline{c}$<br>$\mathbf{2}$<br>$\overline{2}$<br>$\mathbf{2}$<br>$\mathbf{2}$<br>$\overline{2}$<br>2<br>$\mathbf{2}$<br>$\overline{c}$<br>$\mathbf{2}$<br>1<br>2<br>$\overline{c}$<br>1<br>$\mathbf{2}$<br>1<br>1<br>1<br>1<br>1<br>$\overline{c}$<br>$\overline{c}$<br>2<br>2<br>$\mathbf{2}$<br>$\overline{2}$<br>$\mathbf{2}$<br>2<br>2<br>$\mathbf{2}$<br>$\mathbf{2}$<br>$\overline{c}$<br>1<br>$\mathbf{2}$<br>1<br>1<br>1<br>1<br>1<br>1<br>$\mathbf{2}$<br>$\mathbf{2}$<br>2<br>$\mathbf{2}$<br>3<br>3<br>1<br>1<br>1<br>1<br>1<br>1<br>1<br>1<br>1<br>1<br>4<br>1<br>1<br>1<br>3<br>$\ensuremath{\mathsf{3}}$<br>$\ensuremath{\mathsf{3}}$<br>3<br>3<br>3<br>3<br>$\overline{4}$<br>3<br>3<br>3<br>3<br>3<br>4<br>3<br>4<br>4<br>4<br>4<br>4<br>$\mathfrak{Z}$<br>$\ensuremath{\mathsf{3}}$<br>3<br>$\ensuremath{\mathsf{3}}$<br>$\ensuremath{\mathsf{3}}$<br>4<br>4<br>4<br>$\overline{4}$<br>3<br>4<br>4<br>4<br>3<br>3<br>3<br>4<br>4<br>4<br>4<br>$\mathbf 5$<br>3<br>3<br>3<br>3<br>3<br>3<br>3<br>3<br>3<br>3<br>6<br>3<br>6<br>3<br>3<br>6<br>3<br>6<br>6<br>5<br>$\,$ 5 $\,$<br>5<br>5<br>5<br>5<br>5<br>5<br>5<br>6<br>5<br>6<br>5<br>6<br>6<br>5<br>6<br>5<br>6<br>6<br>5<br>5<br>5<br>5<br>5<br>5<br>5<br>6<br>5<br>5<br>6<br>6<br>5<br>6<br>5<br>6<br>6<br>6<br>6<br>6<br>5<br>5<br>5<br>5<br>$\,6$<br>6<br>6<br>5<br>5<br>$\,$ 6 $\,$<br>$\,6\,$<br>5<br>5<br>6<br>6<br>6<br>6<br>6<br>6<br>6<br>5<br>5<br>6<br>6<br>6<br>$\overline{c}$<br>$\overline{c}$<br>$\overline{c}$<br>$\overline{c}$<br>$\overline{c}$<br>$\overline{c}$<br>$\overline{c}$<br>$\overline{c}$<br>$\overline{c}$<br>$\overline{c}$<br>$\mathbf{2}$<br>$\overline{c}$<br>$\overline{1}$<br>$\mathbf{1}$<br>$\mathbf{1}$<br>$\mathbf{2}$<br>$\mathbf{1}$<br>$\mathbf{2}$<br>$\mathbf{1}$<br>1<br>$\overline{c}$<br>$\overline{c}$<br>$\overline{c}$<br>$\overline{c}$<br>$\overline{c}$<br>$\overline{c}$<br>$\mathbf{2}$<br>$\overline{c}$<br>$\mathbf{2}$<br>$\overline{c}$<br>$\overline{c}$<br>$\mathbf{1}$<br>1<br>$\mathbf{2}$<br>1<br>1<br>1<br>1<br>1<br>1<br>$\overline{c}$<br>$\overline{c}$<br>1<br>$\overline{c}$<br>$\overline{c}$<br>2<br>$\overline{c}$<br>$\sqrt{2}$<br>2<br>1<br>1<br>$\overline{c}$<br>1<br>2<br>1<br>1<br>1<br>1<br>1<br>1<br>3<br>2<br>1<br>1<br>1<br>$\mathbf{1}$<br>2<br>1<br>1<br>1<br>3<br>3<br>2<br>1<br>1<br>1<br>1<br>1<br>1<br>4<br>3<br>3<br>3<br>3<br>3<br>3<br>$\overline{4}$<br>4<br>3<br>3<br>3<br>3<br>$\overline{4}$<br>$\overline{4}$<br>3<br>4<br>$\overline{4}$<br>4<br>4<br>4<br>3<br>3<br>4<br>3<br>3<br>3<br>3<br>3<br>3<br>3<br>4<br>4<br>$\overline{4}$<br>4<br>3<br>4<br>4<br>4<br>4<br>4<br>$\mathfrak 3$<br>$\overline{3}$<br>3<br>3<br>3<br>5<br>3<br>3<br>3<br>3<br>3<br>3<br>$\ensuremath{\mathsf{3}}$<br>$\ensuremath{\mathsf{3}}$<br>6<br>3<br>5<br>6<br>6<br>6<br>5<br>5<br>5<br>5<br>5<br>5<br>5<br>5<br>6<br>6<br>5<br>$6\,$<br>6<br>5<br>6<br>5<br>6<br>5<br>6<br>6<br>5<br>5<br>5<br>5<br>5<br>5<br>5<br>5<br>5<br>5<br>6<br>5<br>6<br>6<br>6<br>6<br>5<br>6<br>6<br>6<br>5<br>5<br>6<br>6<br>5<br>5<br>5<br>$6\phantom{.}6$<br>5<br>6<br>6<br>5<br>6<br>6<br>$\,6$<br>5<br>6<br>5<br>6<br>6<br>6<br>5<br>5<br>6<br>6<br>สถานีงาน<br>$\overline{c}$<br>$\mathbf{2}$<br>$\mathbf{2}$<br>1<br>$\overline{c}$<br>$\overline{c}$<br>$\overline{c}$<br>$\mathbf{1}$<br>1<br>$\mathbf{1}$<br>$\sqrt{2}$<br>$\overline{c}$<br>$\sqrt{2}$<br>1<br>$\mathbf{2}$<br>$\mathbf{1}$<br>$\mathbf{2}$<br>$\sqrt{2}$<br>1<br>$\overline{c}$<br>$\overline{c}$<br>$\overline{c}$<br>$\overline{c}$<br>$\sqrt{2}$<br>$\mathbf{2}$<br>$\overline{c}$<br>$\mathbf{2}$<br>$\overline{c}$<br>$\overline{c}$<br>$\mathbf{2}$<br>$\mathbf{1}$<br>1<br>1<br>1<br>1<br>1<br>1<br>1<br>1<br>1<br>$\overline{c}$<br>$\overline{c}$<br>$\overline{c}$<br>$\overline{2}$<br>$\overline{c}$<br>$\mathbf{1}$<br>1<br>$\mathbf{1}$<br>$\overline{c}$<br>2<br>1<br>2<br>1<br>$\mathbf 1$<br>2<br>1<br>1<br>1<br>1<br>1<br>2<br>$\mathbf{1}$<br>$\mathbf{2}$<br>$\mathbf{2}$<br>2<br>2<br>$\mathbf{2}$<br>3<br>3<br>3<br>3<br>1<br>1<br>$\overline{c}$<br>1<br>4<br>3<br>3<br>3<br>1<br>3<br>3<br>3<br>3<br>3<br>3<br>4<br>$\overline{4}$<br>3<br>3<br>3<br>$\overline{4}$<br>4<br>4<br>4<br>4<br>4<br>4<br>4<br>4<br>3<br>3<br>3<br>3<br>3<br>3<br>$\ensuremath{\mathsf{3}}$<br>4<br>4<br>4<br>4<br>3<br>3<br>3<br>4<br>4<br>4<br>4<br>4<br>4<br>3<br>3<br>6<br>3<br>3<br>3<br>3<br>3<br>3<br>3<br>6<br>3<br>3<br>3<br>3<br>6<br>3<br>3<br>6<br>6<br>5<br>5<br>5<br>6<br>5<br>5<br>5<br>5<br>5<br>5<br>5<br>5<br>6<br>5<br>6<br>6<br>6<br>6<br>6<br>6<br>5<br>5<br>5<br>5<br>5<br>5<br>5<br>5<br>5<br>6<br>5<br>6<br>6<br>6<br>6<br>5<br>6<br>5<br>6<br>5<br>6<br>$\sqrt{5}$<br>$\,6\,$<br>$\,$ 5 $\,$<br>$\,6$<br>$\overline{5}$<br>6<br>$\overline{5}$<br>$\mathbf 5$<br>$6\overline{6}$<br>$\mathbf 5$<br>6<br>$\,6\,$<br>$\,6\,$<br>$\,6$<br>$\sqrt{5}$<br>$\,$ 6 $\,$<br>$\,6$<br>$\sqrt{5}$<br>6<br>5<br>5<br>6<br>6.<br>6<br>20101000<br>$\cap$ 00.01<br>一<br>0 <sup>1</sup><br>$\mathbf{1}$<br>$2^{\circ}$<br>$\overline{c}$<br>$\overline{c}$<br>$\overline{2}$<br>$\overline{c}$<br>$\overline{2}$<br>$\overline{2}$<br>$\overline{c}$<br>$\vert$ 1<br>$\vert$ 1<br>1<br>$\vert$ 1<br>$\overline{2}$<br>$\mathbf{1}$<br>$\overline{2}$<br>$\mathbf{1}$<br>$\overline{2}$<br>$\mathbf{1}$<br>$\vert$ 1<br>$\overline{c}$<br>$\mathbf{2}$<br>$\sqrt{2}$<br>$\mathbf{2}$<br>$\mathbf{2}$<br>$\mathbf{2}$<br>2<br>$\overline{c}$<br>$\mathbf{1}$<br>$\mathbf{1}$<br>$\mathbf{1}$<br>2<br>$\mathbf{2}$<br>2<br>$\mathbf{1}$<br>1<br>$\mathbf{1}$<br>$\mathbf{1}$<br>1<br>1<br>$\mathbf{1}$<br>$\mathbf{2}$<br>$\mathbf{2}$<br>$\mathbf{2}$<br>$\mathbf{1}$<br>$\mathbf{1}$<br>$\overline{2}$<br>$\overline{c}$<br>$\mathbf{2}$<br>$\mathbf{1}$<br>$\mathbf{2}$<br>$\mathbf{1}$<br>$\mathbf{1}$<br>$\mathbf{1}$<br>$\mathbf{1}$<br>$\mathbf{1}$<br>$\mathbf{1}$<br>$\overline{c}$<br>2<br>1<br>$\overline{2}$<br>$\mathfrak{S}$<br>$\overline{4}$<br>$\ensuremath{\mathsf{3}}$<br>$\mathbf{2}$<br>$\mathbf{2}$<br>$\mathbf{2}$<br>$\mathbf{2}$<br>$\overline{2}$<br>$\mathfrak{S}$<br>$\overline{4}$<br>$\mathfrak 3$<br>$\mathbf{1}$<br>$\mathbf{1}$<br>$\mathbf{1}$<br>$\mathbf{1}$<br>$\mathbf{1}$<br>$\mathbf{1}$<br>$\overline{4}$<br>3<br>$\ensuremath{\mathsf{3}}$<br>$\mathfrak{Z}$<br>$\mathfrak 3$<br>$\overline{4}$<br>$\ensuremath{\mathsf{3}}$<br>$\mathfrak 3$<br>$\mathfrak 3$<br>$\ensuremath{\mathsf{3}}$<br>$\mathfrak 3$<br>$\mathfrak 3$<br>$\ensuremath{\mathsf{3}}$<br>$\overline{4}$<br>$\overline{4}$<br>$\mathfrak 3$<br>$\ensuremath{\mathsf{3}}$<br>$\overline{4}$<br>$\overline{4}$<br>$\overline{4}$<br>$\overline{4}$<br>$\overline{4}$<br>$\ensuremath{\mathsf{3}}$<br>$\overline{4}$<br>$\overline{4}$<br>$\overline{4}$<br>$\overline{4}$<br>$\overline{4}$<br>$\overline{4}$<br>$\mathsf 3$<br>$\overline{4}$<br>$\overline{4}$<br>$\overline{4}$<br>$\ensuremath{\mathsf{3}}$<br>$\overline{4}$<br>$\mathfrak 3$<br>$\ensuremath{\mathsf{3}}$<br>$\mathfrak 3$<br>$\mathsf 3$<br>$\ensuremath{\mathsf{3}}$<br>3<br>3<br>$\ensuremath{\mathsf{3}}$<br>$\mathfrak 3$<br>$\mathfrak 3$<br>$\ensuremath{\mathsf{3}}$<br>$\ensuremath{\mathsf{3}}$<br>$\overline{4}$<br>$\ensuremath{\mathsf{3}}$<br>$\ensuremath{\mathsf{3}}$<br>$\ensuremath{\mathsf{3}}$<br>$\,6\,$<br>$\mathsf 3$<br>$\ensuremath{\mathsf{3}}$<br>$\mathsf 3$<br>$\,6\,$<br>$\mathsf 3$<br>$\ensuremath{\mathsf{3}}$<br>$\mathbf 5$<br>6<br>6<br>$\mathbf 5$<br>$\mathbf 5$<br>$\mathbf 5$<br>5<br>$\mathbf 5$<br>5<br>$\mathbf 5$<br>5<br>$\mathbf 5$<br>5<br>5<br>5<br>6<br>6<br>6<br>6<br>6<br>6<br>6<br>6<br>5<br>5<br>$\mathbf 5$<br>5<br>$\,6\,$<br>5<br>$\mathbf 5$<br>5<br>5<br>5<br>5<br>5<br>6<br>5<br>$\mathbf 5$<br>6<br>6<br>6<br>6<br>6<br>6<br>5<br>$\,6\,$<br>$\mathbf 5$<br>$\,6\,$<br>$\mathbf 5$<br>6<br>5<br>5<br>$\mathbf 5$<br>$\mathbf 5$<br>$\,6\,$<br>6<br>6<br>6<br>6<br>6<br>6<br>6<br>6<br>$\mathbf 5$ |  |   |                |              |                |                |              |              |              |            |              |  |            |                |
|----------------------------------------------------------------------------------------------------|--|---|----------------|--------------|----------------|----------------|--------------|--------------|--------------|------------|--------------|--|------------|----------------|
|                                                                                                    |  | 2 | $\overline{c}$ | $\mathbf{2}$ | $\overline{c}$ | $\overline{c}$ | $\mathbf{2}$ | $\mathbf{2}$ | $\mathbf{2}$ | $\sqrt{2}$ | $\mathbf{2}$ |  | $\sqrt{2}$ | $\overline{c}$ |
|                                                                                                    |  |   |                |              |                |                |              |              |              |            |              |  |            |                |
|                                                                                                    |  |   |                |              |                |                |              |              |              |            |              |  |            |                |
|                                                                                                    |  |   |                |              |                |                |              |              |              |            |              |  |            |                |
|                                                                                                    |  |   |                |              |                |                |              |              |              |            |              |  |            |                |
|                                                                                                    |  |   |                |              |                |                |              |              |              |            |              |  |            |                |
|                                                                                                    |  |   |                |              |                |                |              |              |              |            |              |  |            |                |
|                                                                                                    |  |   |                |              |                |                |              |              |              |            |              |  |            |                |
|                                                                                                    |  |   |                |              |                |                |              |              |              |            |              |  |            |                |
|                                                                                                    |  |   |                |              |                |                |              |              |              |            |              |  |            |                |
|                                                                                                    |  |   |                |              |                |                |              |              |              |            |              |  |            |                |
|                                                                                                    |  |   |                |              |                |                |              |              |              |            |              |  |            |                |
|                                                                                                    |  |   |                |              |                |                |              |              |              |            |              |  |            |                |
|                                                                                                    |  |   |                |              |                |                |              |              |              |            |              |  |            |                |
|                                                                                                    |  |   |                |              |                |                |              |              |              |            |              |  |            |                |
|                                                                                                    |  |   |                |              |                |                |              |              |              |            |              |  |            |                |
|                                                                                                    |  |   |                |              |                |                |              |              |              |            |              |  |            |                |
|                                                                                                    |  |   |                |              |                |                |              |              |              |            |              |  |            |                |
|                                                                                                    |  |   |                |              |                |                |              |              |              |            |              |  |            |                |
|                                                                                                    |  |   |                |              |                |                |              |              |              |            |              |  |            |                |
|                                                                                                    |  |   |                |              |                |                |              |              |              |            |              |  |            |                |
|                                                                                                    |  |   |                |              |                |                |              |              |              |            |              |  |            |                |
|                                                                                                    |  |   |                |              |                |                |              |              |              |            |              |  |            |                |
|                                                                                                    |  |   |                |              |                |                |              |              |              |            |              |  |            |                |
|                                                                                                    |  |   |                |              |                |                |              |              |              |            |              |  |            |                |
|                                                                                                    |  |   |                |              |                |                |              |              |              |            |              |  |            |                |
|                                                                                                    |  |   |                |              |                |                |              |              |              |            |              |  |            |                |
|                                                                                                    |  |   |                |              |                |                |              |              |              |            |              |  |            |                |
|                                                                                                    |  |   |                |              |                |                |              |              |              |            |              |  |            |                |
|                                                                                                    |  |   |                |              |                |                |              |              |              |            |              |  |            |                |
|                                                                                                    |  |   |                |              |                |                |              |              |              |            |              |  |            |                |
|                                                                                                    |  |   |                |              |                |                |              |              |              |            |              |  |            |                |
|                                                                                                    |  |   |                |              |                |                |              |              |              |            |              |  |            |                |
|                                                                                                    |  |   |                |              |                |                |              |              |              |            |              |  |            |                |
|                                                                                                    |  |   |                |              |                |                |              |              |              |            |              |  |            |                |
|                                                                                                    |  |   |                |              |                |                |              |              |              |            |              |  |            |                |
|                                                                                                    |  |   |                |              |                |                |              |              |              |            |              |  |            |                |
|                                                                                                    |  |   |                |              |                |                |              |              |              |            |              |  |            |                |
|                                                                                                    |  |   |                |              |                |                |              |              |              |            |              |  |            |                |
|                                                                                                    |  |   |                |              |                |                |              |              |              |            |              |  |            |                |
|                                                                                                    |  |   |                |              |                |                |              |              |              |            |              |  |            |                |
|                                                                                                    |  |   |                |              |                |                |              |              |              |            |              |  |            |                |
|                                                                                                    |  |   |                |              |                |                |              |              |              |            |              |  |            |                |
| 5<br>6<br>5<br>6<br>6                                                                                                    |  |   |                |              |                |                |              |              |              |            |              |  |            |                |

ตารางที่ ข.127 ผลลัพธ์ของการจัดสรรงานลงสถานีงาน โดยใช้วิธี COIN ในปัญหา 205 ขั้นงาน เมื่อรอบเวลาการทำงานเท่ากับ 2266 (ต่อ)

|          | 1                         | $\mathbf{2}$              | $\overline{2}$            | $\overline{c}$            | 1              | $\mathbf{2}$              | $\mathbf{2}$              | $\mathbf{2}$              | $\mathbf{2}$              | 1              | 1              | $\mathbf{1}$                | $\mathbf{2}$   | $\mathbf{2}$           | 1              | $\mathbf{2}$              | 1                         | $\sqrt{2}$                | $\mathbf{2}$              | 1            |
|----------|---------------------------|---------------------------|---------------------------|---------------------------|----------------|---------------------------|---------------------------|---------------------------|---------------------------|----------------|----------------|-----------------------------|----------------|------------------------|----------------|---------------------------|---------------------------|---------------------------|---------------------------|--------------|
|          | $\overline{2}$            | 1                         | $\mathbf{2}$              | 1                         | 1              | 1                         | 1                         | $\mathbf{2}$              | $\mathbf{2}$              | 2              | 2              | $\overline{c}$              | 1              | $\mathbf{2}$           | 2              | 2                         | 1                         | $\mathbf{2}$              | 1                         | 1            |
|          | 2                         | 1                         | 1                         | 2                         | 2              | 1                         | 1                         | 1                         | 1                         | 1              | 2              | $\overline{2}$              | 1              | $\mathbf{2}$           | 1              | $\mathbf{2}$              | 1                         | $\overline{c}$            | 1                         | 1            |
|          | 1                         | 1                         | 1                         | 1                         | $\overline{2}$ | 1                         | $\overline{c}$            | 1                         | 2                         | 1              | 1              | 1                           | $\mathbf{2}$   | 1                      | 2              | 3                         | $\overline{2}$            | 4                         | 4                         | 4            |
|          | 4                         | 3                         | 4                         | 4                         | 3              | 3                         | 3                         | 3                         | 3                         | 3              | 3              | 3                           | 3              | 3                      | 3              | 4                         | 3                         | 4                         | 4                         | 4            |
|          | 3                         | 4                         | 4                         | 4                         | 4              | 4                         | 4                         | 3                         | 4                         | 4              | 4              | $\mathfrak{Z}$              | 4              | 3                      | 3              | 3                         | $\ensuremath{\mathsf{3}}$ | 3                         | 3                         | 3            |
|          | 6                         | 3                         | 3                         | 3                         | 3              | $\mathfrak 3$             | 3                         | 3                         | 3                         | 3              | 3              | $\ensuremath{\mathsf{3}}$   | 3              | 6                      | 6              | 5                         | 5                         | 6                         | 6                         | 5            |
|          | 5                         | 5                         | 6                         | 5                         | 6              | 5                         | 5                         | 5                         | 6                         | 5              | 5              | 5                           | 6              | 6                      | 5              | 6                         | 6                         | 5                         | 6                         | 5            |
|          | 6                         | 5                         | 6                         | 5                         | 6              | 5                         | 5                         | $6\,$                     | 5                         | 6              | 5              | 5                           | 5              | 5                      | 5              | 6                         | 5                         | 6                         | 5                         | 5            |
|          | 6                         | 5                         | 6                         | 6                         | 5              | $\mathbf 5$               | 6                         | 6                         | 6                         | 6              | 5              | 6                           | 6              | 5                      | 6              | 6                         | 5                         | 5                         | 6                         | 5            |
|          | 6                         | 5                         | 5                         | 6                         | 6              |                           |                           |                           |                           |                |                |                             |                |                        |                |                           |                           |                           |                           |              |
|          | 1                         | $\overline{c}$            | $\overline{c}$            | $\overline{c}$            | 1              | $\overline{c}$            | $\overline{c}$            | $\overline{2}$            | $\overline{c}$            | $\overline{c}$ | 1              | 1                           | $\overline{c}$ | $\overline{c}$         | 1              | $\mathbf{2}$              | 1                         | $\mathbf{2}$              | $\overline{c}$            | 1            |
|          | $\overline{2}$            | $\mathbf{2}$              | 1                         | $\overline{2}$            | $\mathbf{1}$   | 1                         | $\mathbf{1}$              | 1                         | $\overline{c}$            | $\overline{c}$ | 2              | $\overline{2}$              | $\overline{c}$ | 1                      | $\mathbf{2}$   | $\mathbf{2}$              | 1                         | $\overline{c}$            | 1                         | 1            |
|          | $\mathbf{2}$              | $\mathbf{2}$              | 1                         | 1                         | 1              | 1                         | 1                         | 1                         | $\mathbf{1}$              | 1              | $\overline{c}$ | $\overline{c}$              | $\overline{c}$ | 1                      | 1              | $\mathbf{2}$              | 1                         | $\overline{c}$            | 1                         | 1            |
|          | $\overline{2}$            | 1                         | $\overline{2}$            | $\overline{2}$            | 1              | $\overline{c}$            | $\mathbf{1}$              | $\overline{c}$            | 1                         | $\overline{c}$ | 1              | $\overline{c}$              | 4              | 1                      | 4              | 1                         | 1                         | $\mathbf 1$               | 3                         | 3            |
|          | 4                         | 3                         | 4                         | 3                         | 3              | 3                         | 3                         | 3                         | 3                         | 3              | 3              | $\mathsf 3$                 | 3              | 3                      | 3              | 4                         | 3                         | 4                         | 4                         | 4            |
|          | 3                         | $\overline{4}$            | 4                         | 4                         | 4              | $\overline{4}$            | $\overline{4}$            | 3                         | 4                         | 4              | 4              | 3                           | 4              | 3                      | 3              | 3                         | $\mathfrak 3$             | 3                         | 3                         | 3            |
|          | 3                         | 6                         | 3                         | 3                         | 3              | 3                         | 3                         | 3                         | 3                         | 3              | 3              | $\,6$                       | 3              | 6                      | 3              | 3                         | 5                         | 6                         | 6                         | 5            |
|          | 6                         | 5                         | 5                         | 5                         | 6              | 6                         | 5                         | 5                         | 5                         | 6              | 5              | 5                           | 6              | 5                      | 6              | 6                         | 5                         | 5                         | 5                         | 6            |
|          | 5                         | 6                         | 6                         | 6                         | 5              | 6                         | 5                         | 5                         | 6                         | 5              | 5              | 5                           | 5              | 5                      | 5              | 6                         | 5                         | 6                         | 5                         | 6            |
|          | 5                         | 6                         | 6                         | 5                         | 5              | 6                         | 5                         | 6                         | 6                         | 6              | 5              | 6                           | 6              | 5                      | 6              | 6                         | 5                         | 5                         | 6                         | 5            |
|          |                           |                           |                           |                           | 6              |                           |                           |                           |                           |                |                |                             |                |                        |                |                           |                           |                           |                           |              |
|          | 6                         | 5                         | 5                         | 6                         |                |                           |                           |                           |                           |                |                |                             |                |                        |                |                           |                           |                           |                           |              |
| สถานีงาน | 1                         | $\overline{c}$            | $\mathbf{2}$              | $\mathbf{2}$              | $\overline{c}$ | $\mathbf{1}$              | $\overline{c}$            | $\overline{c}$            | $\sqrt{2}$                | $\mathbf{1}$   | 1              | $\mathbf{2}$                | $\sqrt{2}$     | $\overline{c}$         | $\mathbf{2}$   | 1                         | $\mathbf{2}$              | $\mathbf{1}$              | $\overline{c}$            | $\sqrt{2}$   |
|          | 1                         | $\mathbf{2}$              | $\mathbf{1}$              | 1                         | 1              | 1                         | 1                         | $\overline{c}$            | $\overline{c}$            | $\mathbf{2}$   | $\mathbf{2}$   | $\overline{c}$              | $\mathbf{1}$   | $\overline{2}$         | $\overline{c}$ | $\mathbf{2}$              | 1                         | $\mathbf{2}$              | 1                         | 1            |
|          | 1                         | 1                         | $\overline{c}$            | $\mathbf{2}$              | 1              | 1                         | $\mathbf{1}$              | 1                         | $\overline{2}$            | 2              | 1              | $\overline{c}$              | $\overline{c}$ | $\overline{c}$         | 1              | 1                         | $\mathbf{2}$              | 1                         | $\mathbf{2}$              | 1            |
|          | 1                         | $\overline{c}$            | 1                         | $\overline{c}$            | 2              | 1                         | $\overline{2}$            | 1                         | 1                         | 1              | 1              | $\mathbf{1}$                | $\overline{c}$ | 2                      | 2              | 3                         | $\mathfrak 3$             | 3                         | 3                         | 3            |
|          | 3                         | 3                         | 4                         | 4                         | 4              | 4                         | 4                         | 3                         | 4                         | 4              | 3              | 4                           | 3              | 4                      | 3              | 4                         | 3                         | 4                         | $\overline{4}$            | 4            |
|          | 3                         | 4                         | 4                         | 4                         | 4              | 4                         | $\overline{4}$            | 3                         | 4                         | 4              | 3              | 4                           | 4              | 4                      | 3              | 3                         | $\ensuremath{\mathsf{3}}$ | 3                         | $\ensuremath{\mathsf{3}}$ | 3            |
|          | 3                         | 3                         | 3                         | 4                         | 3              | 4                         | 3                         | 3                         | 3                         | 3              | 4              | 3                           | 3              | 3                      | 3              | 3                         | $\mathfrak 3$             | 3                         | 6                         | 6            |
|          | 5                         | 5                         | 6                         | 5                         | 5              | 5                         | 5                         | 5                         | 5                         | 5              | 5              | 6                           | 5              | 6                      | 6              | 6                         | 6                         | 5                         | 6                         | 6            |
|          | 5                         | 5                         | 6                         | 5                         | 5              | 5                         | 6                         | 5                         | 5                         | 6              | 5              | 5                           | 5              | 5                      | 5              | 6                         | 5                         | 6                         | 5                         | 5            |
|          | 6                         | 6                         | 6                         | 5                         | 5              | 6                         | 6                         | $\overline{5}$            | 6                         | 6              | 5              | 6                           | 6              | 5                      | 6              | 6                         | 6                         | 5                         | 6                         | $\circ$      |
|          | 6                         | 5                         | 6                         | 5                         | 6              | $\sim$                    |                           |                           | $10100 \wedge$            |                | ⌒              | $0^{\circ}$ $0^{\circ}$ $1$ |                | $\mathcal{L}^{\infty}$ | ⌒              | 6 I                       |                           |                           |                           |              |
|          | $\mathbf{1}$              | $\overline{2}$            | $\overline{2}$            | $\overline{c}$            | $\overline{2}$ | $\overline{2}$            | $\overline{c}$            | $\overline{2}$            | $\overline{2}$            | $\mathbf{1}$   | $\mathbf{1}$   | $\overline{2}$              | $\blacksquare$ | $\overline{2}$         | $\overline{1}$ | $\overline{2}$            | $\mathbf{2}$              | $\mathbf{1}$              | $\overline{c}$            | $\mathbf{1}$ |
|          | $\mathbf{2}$              | $\overline{c}$            | $\overline{c}$            | 2                         | $\overline{c}$ | 2                         | 1                         | $\mathbf{1}$              | 1                         | 1              | 1              | $\mathbf{1}$                | $\overline{c}$ | 2                      | $\mathbf{2}$   | 2                         | $\mathbf{1}$              | $\mathbf{2}$              | $\mathbf{1}$              | 1            |
|          | $\mathbf{1}$              | $\mathbf{1}$              | $\mathbf{1}$              | $\overline{2}$            | $\mathbf{1}$   | $\mathbf{2}$              | $\overline{c}$            | $\mathbf{1}$              | $\mathbf{1}$              | $\mathbf{2}$   | $\mathbf{2}$   | $\mathbf{1}$                | $\mathbf{2}$   | $\mathbf{2}$           | $\mathbf{1}$   | $\mathbf{1}$              | $\mathbf{1}$              | $\overline{c}$            | $\mathbf{2}$              | 1            |
|          | $\mathbf{2}$              | 1                         | $\mathbf{1}$              | $\mathbf{1}$              | $\overline{c}$ | $\mathbf{1}$              | $\mathbf{1}$              | $\mathbf{1}$              | $\overline{c}$            | $\overline{c}$ | $\mathbf{1}$   | $\mathbf{1}$                | $\overline{c}$ | $\mathfrak 3$          | 3              | $\overline{4}$            | 3                         | $\mathsf 3$               | $\ensuremath{\mathsf{3}}$ | 3            |
|          | $\ensuremath{\mathsf{3}}$ | $\overline{4}$            | 3                         | $\overline{4}$            | $\mathsf 3$    | $\mathfrak 3$             | $\overline{4}$            | $\overline{4}$            | $\mathfrak 3$             | $\mathsf 3$    | $\overline{4}$ | $\overline{4}$              | $\mathsf 3$    | $\mathfrak 3$          | $\overline{4}$ | $\overline{4}$            | $\ensuremath{\mathsf{3}}$ | $\overline{4}$            | $\overline{4}$            | 4            |
|          | $\ensuremath{\mathsf{3}}$ | $\overline{4}$            | $\overline{4}$            | $\overline{4}$            | $\overline{4}$ | $\ensuremath{\mathsf{3}}$ | $\ensuremath{\mathsf{3}}$ | $\ensuremath{\mathsf{3}}$ | $\mathfrak 3$             | 3              | $\overline{4}$ | $\overline{4}$              | $\sqrt{4}$     | $\mathfrak 3$          | $\overline{4}$ | $\ensuremath{\mathsf{3}}$ | $\ensuremath{\mathsf{3}}$ | $\ensuremath{\mathsf{3}}$ | $\ensuremath{\mathsf{3}}$ | 3            |
|          | $\ensuremath{\mathsf{3}}$ | $\ensuremath{\mathsf{3}}$ | $\ensuremath{\mathsf{3}}$ | $\ensuremath{\mathsf{3}}$ | $\overline{4}$ | $\ensuremath{\mathsf{3}}$ | 3                         | $\ensuremath{\mathsf{3}}$ | $\ensuremath{\mathsf{3}}$ | $\overline{4}$ | $\overline{4}$ | $\ensuremath{\mathsf{3}}$   | $\mathsf 3$    | $\overline{4}$         | 3              | $\overline{4}$            | $\overline{4}$            | $\mathsf 3$               | $\overline{4}$            | 5            |
|          | 6                         | 6                         | 6                         | 5                         | 5              | 6                         | 5                         | 5                         | 5                         | 6              | $\mathbf 5$    | 6                           | 6              | 5                      | $\mathbf 5$    | $\mathbf 5$               | 6                         | 5                         | $\mathbf 5$               | 6            |
|          | $\mathbf 5$               | 6                         | 6                         | 5                         | 6              | 6                         | 5                         | 5                         | $\mathbf 5$               | 6              | $\mathbf 5$    | $\mathbf 5$                 | $\mathbf 5$    | 5                      | $\mathbf 5$    | 6                         | 5                         | 6                         | 5                         | 5            |
|          | 6                         | 5                         | 5                         | 6                         | 5              | 6                         | 6                         | 6                         | 5                         | 6              | 6              | 5                           | 6              | 6                      | 5              | 6                         | 6                         | 5                         | 5                         | 6            |

ตารางที่ ข.127 ผลลัพธ์ของการจัดสรรงานลงสถานีงาน โดยใช้วิธี COIN ในปัญหา 205 ขั้นงาน เมื่อรอบเวลาการทำงานเท่ากับ 2266 (ต่อ)

|          | 1              | $\overline{c}$ | $\overline{c}$            | $\overline{2}$            | 1                         | $\overline{c}$            | $\overline{c}$ | $\overline{c}$            | $\overline{2}$            | 1              | $\overline{c}$            | 1              | $\overline{2}$ | $\overline{2}$ | $\overline{c}$ | 1              | 1                         | $\overline{c}$ | $\overline{c}$            | $\overline{c}$            |
|----------|----------------|----------------|---------------------------|---------------------------|---------------------------|---------------------------|----------------|---------------------------|---------------------------|----------------|---------------------------|----------------|----------------|----------------|----------------|----------------|---------------------------|----------------|---------------------------|---------------------------|
|          | $\overline{c}$ | $\overline{c}$ | $\overline{c}$            | $\mathbf{2}$              | $\sqrt{2}$                | $\mathbf{2}$              | $\overline{c}$ | 1                         | 1                         | $\mathbf{2}$   | 1                         | 1              | 1              | 1              | 1              | 1              | $\overline{c}$            | 1              | $\mathbf 1$               | $\overline{c}$            |
|          | $\overline{2}$ | 2              | 1                         | $\mathbf{1}$              | 2                         | $\mathbf{2}$              | 1              | 1                         | 1                         | 1              | 1                         | 1              | 1              | $\overline{c}$ | 2              | $\overline{2}$ | 1                         | 2              | 1                         | $\mathbf{2}$              |
|          | 1              | 1              | $\mathbf{2}$              | 2                         | 1                         | $\mathbf{2}$              | 1              | 1                         | 1                         | 2              | 1                         | 1              | 1              | 1              | 1              | 1              | 1                         | 1              | 1                         | 1                         |
|          | 3              | 4              | $\ensuremath{\mathsf{3}}$ | 4                         | 4                         | $\ensuremath{\mathsf{3}}$ | 4              | 3                         | 4                         | 4              | $\ensuremath{\mathsf{3}}$ | 4              | 3              | 4              | 3              | 4              | 3                         | 4              | 4                         | 4                         |
|          | 3              | 4              | 4                         | 4                         | 4                         | 4                         | 4              | $\ensuremath{\mathsf{3}}$ | $\ensuremath{\mathsf{3}}$ | 4              | 4                         | 3              | $\overline{4}$ | 4              | 3              | 4              | 4                         | $\overline{4}$ | $\ensuremath{\mathsf{3}}$ | 4                         |
|          | 4              | 4              | 4                         | $\ensuremath{\mathsf{3}}$ | 4                         | $\ensuremath{\mathsf{3}}$ | $\overline{4}$ | 3                         | $\mathsf 3$               | 3              | 4                         | 4              | 3              | 4              | 4              | 4              | 4                         | 4              | 4                         | 6                         |
|          | 3              | 3              | 6                         | $\mathbf 5$               | 5                         | 5                         | 5              | 6                         | 5                         | 5              | 6                         | 5              | 5              | 6              | 6              | 6              | 5                         | 5              | $\overline{5}$            | 5                         |
|          | 5              | 5              | 5                         | 6                         | 5                         | 5                         | 6              | 6                         | 5                         | 6              | 5                         | 5              | 5              | 6              | 5              | 6              | 5                         | 5              | 5                         | 5                         |
|          | 6              | 6              | 5                         | 6                         | 6                         | 6                         | 6              | $\,6$                     | 5                         | 5              | 5                         | 6              | 6              | 6              | 6              | 6              | 5                         | 6              | 5                         | $\,6$                     |
|          | 5              | 5              | $\mathbf 5$               | 6                         | 6                         |                           |                |                           |                           |                |                           |                |                |                |                |                |                           |                |                           |                           |
|          | 1              | $\overline{c}$ | $\overline{c}$            | $\overline{2}$            | 1                         | $\overline{c}$            | $\overline{c}$ | $\overline{c}$            | $\overline{c}$            | $\mathbf{1}$   | $\mathbf 1$               | 1              | $\overline{c}$ | $\mathbf{2}$   | 1              | $\overline{c}$ | 1                         | $\mathbf{1}$   | $\mathbf{1}$              | $\overline{c}$            |
|          | $\overline{2}$ | 1              | 1                         | $\mathbf{1}$              | 1                         | $\overline{c}$            | $\overline{c}$ | $\overline{c}$            | $\overline{c}$            | $\overline{c}$ | $\overline{c}$            | $\overline{c}$ | $\mathbf{1}$   | $\mathbf{2}$   | 2              | $\overline{c}$ | 1                         | $\mathbf{2}$   | 1                         | 1                         |
|          | 1              | 1              | $\mathbf{2}$              | $\overline{c}$            | $\overline{c}$            | $\overline{c}$            | $\sqrt{2}$     | 1                         | $\mathbf{1}$              | 1              | 1                         | 1              | 2              | $\overline{2}$ | $\mathbf{2}$   | $\overline{c}$ | 1                         | $\overline{c}$ | 1                         | $\mathbf{2}$              |
|          | 1              | 1              | $\overline{2}$            | $\mathbf{1}$              | $\mathbf{1}$              | $\mathbf{1}$              | $\overline{c}$ | $\overline{c}$            | $\mathbf{1}$              | $\overline{c}$ | $\overline{1}$            | 1              | $\overline{c}$ | $\mathbf{1}$   | 1              | $\overline{c}$ | $\overline{c}$            | 1              | $\ensuremath{\mathsf{3}}$ | 4                         |
|          | 3              | 4              | 4                         | $\ensuremath{\mathsf{3}}$ | 4                         | 3                         | $\overline{4}$ | 3                         | $\overline{4}$            | 3              | 3                         | 4              | 4              | 3              | 3              | 4              | 3                         | 4              | 4                         | $\ensuremath{\mathsf{3}}$ |
| สถานีงาน | 4              | $\overline{4}$ | 4                         | 4                         | 4                         | 4                         | 4              | 3                         | 4                         | 3              | 3                         | 3              | 3              | 3              | 4              | 4              | 3                         | 4              | 4                         | 3                         |
|          | 3              | $\overline{4}$ | 4                         | $\overline{4}$            | $\ensuremath{\mathsf{3}}$ | $\overline{4}$            | 3              | $\mathfrak{Z}$            | 3                         | 3              | $\sqrt{4}$                | 4              | 4              | 4              | 3              | 4              | 4                         | 3              | 6                         | 6                         |
|          | 5              | 5              | 6                         | 5                         | 5                         | 5                         | 6              | 5                         | 6                         | 5              | 5                         | 5              | 6              | 5              | 6              | 6              | 5                         | 5              | 6                         | 6                         |
|          | 5              | 5              | 5                         | 5                         | 6                         | 5                         | 6              | 5                         | $\mathbf 5$               | 5              | $\sqrt{5}$                | 5              | 6              | 5              | 6              | 5              | 5                         | 6              | $\overline{5}$            | 5                         |
|          | 6              | 5              | 6                         | $6\phantom{.}6$           | $\,6$                     | 5                         | 6              | $\,$ 6 $\,$               | 5                         | 6              | 6                         | 5              | 6              | 6              | 6              | 5              | 6                         | 5              | 6                         | 5                         |
|          | 6              | 5              | $\,6$                     | $\mathbf 5$               | $\mathbf 5$               |                           |                |                           |                           |                |                           |                |                |                |                |                |                           |                |                           |                           |
|          | $\mathbf{1}$   | $\overline{c}$ | $\overline{c}$            | $\overline{c}$            | $\overline{2}$            | $\overline{2}$            | $\overline{c}$ | $\mathbf{1}$              | $\overline{c}$            | $\mathbf{1}$   | $\overline{2}$            | 1              | $\overline{c}$ | $\mathbf{1}$   | $\overline{c}$ | $\overline{c}$ | $\overline{c}$            | $\overline{c}$ | $\mathbf{1}$              | $\overline{c}$            |
|          | $\overline{2}$ | $\overline{c}$ | $\overline{c}$            | $\mathbf{2}$              | $\mathbf{2}$              | $\overline{c}$            | 1              | $\overline{c}$            | $\overline{1}$            | $\overline{c}$ | $\mathbf{2}$              | 1              | $\mathbf{1}$   | 1              | 1              | 1              | $\mathbf{2}$              | 1              | $\mathbf{2}$              | $\overline{2}$            |
|          | 1              | $\overline{c}$ | $\overline{c}$            | $\mathbf{1}$              | 1                         | $\overline{c}$            | 1              | 1                         | 1                         | 1              | $\overline{c}$            | $\overline{c}$ | $\overline{c}$ | $\overline{c}$ | 1              | $\overline{c}$ | $\overline{2}$            | $\overline{c}$ | $\overline{c}$            | $\overline{2}$            |
|          | 1              | $\overline{c}$ | $\overline{c}$            | 1                         | 1                         | $\mathbf 1$               | $\overline{c}$ | 1                         | $\overline{c}$            | 1              | $\mathbf 1$               | 3              | $\overline{c}$ | 4              | 3              | 4              | $\mathsf 3$               | $\mathfrak{Z}$ | $\mathfrak{Z}$            | $\mathfrak{Z}$            |
|          | 3              | 4              | 4                         | $\ensuremath{\mathsf{3}}$ | 3                         | $\overline{4}$            | 4              | 4                         | 4                         | 3              | $\mathfrak{Z}$            | 3              | 3              | 3              | 3              | 4              | 3                         | $\overline{4}$ | 4                         | 4                         |
|          | 3              | 4              | 4                         | 4                         | 4                         | 4                         | 4              | 3                         | 4                         | 4              | 3                         | 4              | 3              | 4              | 3              | 3              | $\ensuremath{\mathsf{3}}$ | 3              | 3                         | 4                         |
|          | 3              | 4              | 4                         | 3                         | 3                         | 3                         | 3              | 4                         | 3                         | 4              | 3                         | 4              | 5              | 6              | 6              | 5              | 6                         | 6              | 5                         | 6                         |
|          | 5              | 5              | 6                         | 5                         | 5                         | 5                         | 5              | 6                         | 6                         | 5              | 6                         | 5              | $\,$ 6 $\,$    | 5              | 5              | 6              | 5                         | 6              | 6                         | 6                         |
|          | 5              | 5              | $6\phantom{1}6$           | 5                         | 6                         | 5                         | 5              | 6                         | 6                         | 6              | 5                         | 5              | 5              | 5              | 5              | 6              | 5                         | 6              | 5                         | 5                         |
|          | 6              | 6              | 5                         | 6                         | 5                         | 5                         | 6              | 6                         | 6                         | 5              | $\,6$                     | 6              | 5              | 6              | 5              | 6              | 5                         | 6              | 5                         | $\,6$                     |
|          | 6              | 6              | 5                         | 6                         | 6                         |                           | ٠              |                           | m                         |                |                           | . .            | ٠              | e.             |                | o i            |                           |                |                           |                           |
|          |                |                |                           |                           |                           |                           |                |                           |                           |                |                           |                |                |                |                |                |                           |                |                           |                           |
|          |                |                |                           |                           |                           |                           |                |                           |                           |                |                           |                |                |                |                |                |                           |                |                           |                           |

ตารางที่ ข.127 ผลลัพธ์ของการจัดสรรงานลงสถานีงาน โดยใช้วิธี COIN ในปัญหา 205 ขั้นงาน เมื่อรอบเวลาการทำงานเท่ากับ 2266 (ต่อ)

# **4.2.5 การค้นหาค าตอบโดยใช้วิธีการหาค่าเหมาะสมแบบฝูงอนุภาค**

ตารางที่ ข.128 ผลลัพธ์ของลำดับขั้นงาน โดยใช้วิธี DPSO ในปัญหา 205 ขั้นงาน เมื่อรอบเวลา การทำงานเท่ากับ 2266

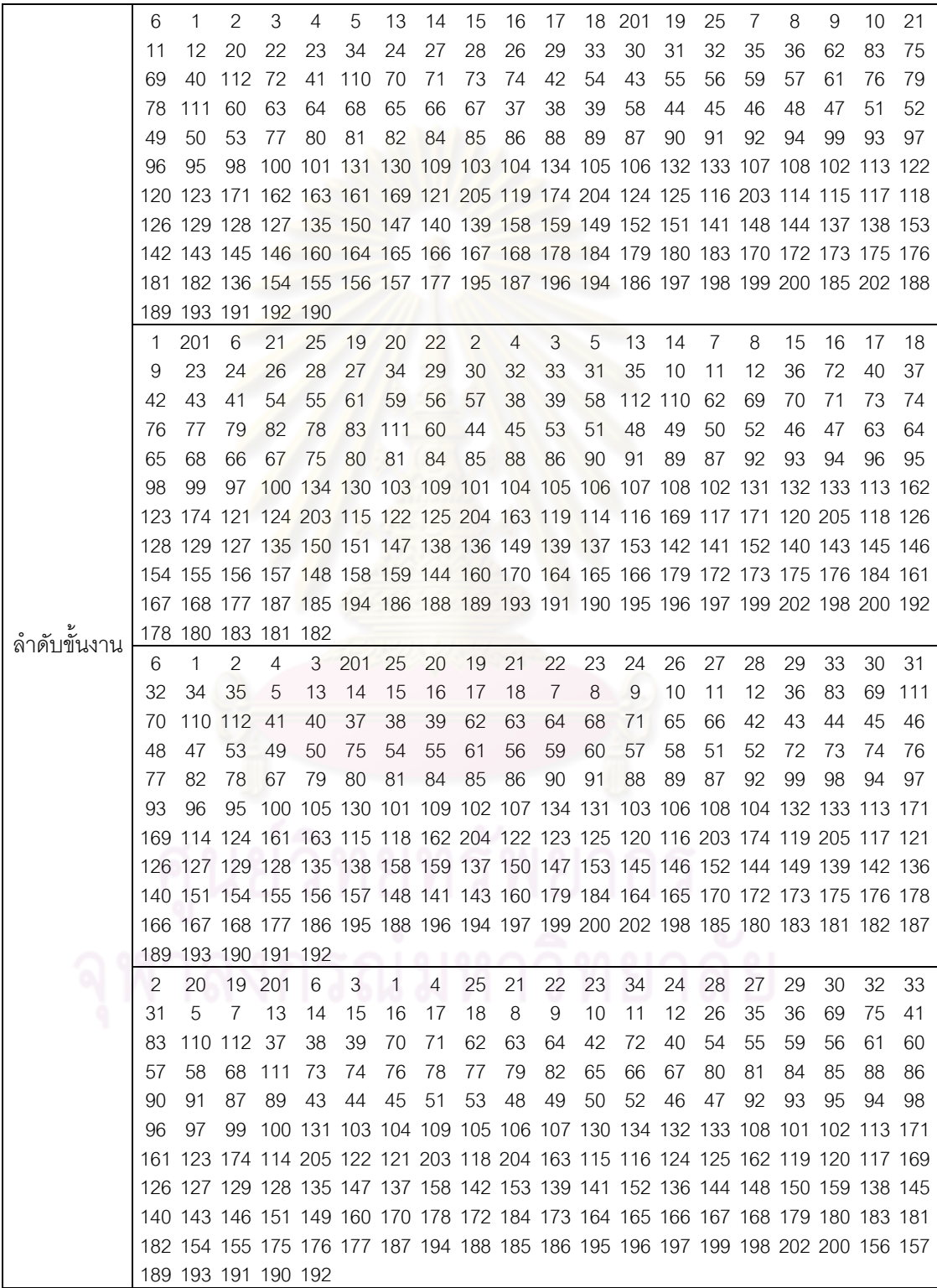

ิ ตารางที่ ข.128 ผลลัพธ์ของลำดับขั้นงาน โดยใช้วิธี DPSO ในปัญหา 205 ขั้นงาน เมื่อรอบเวลา การทำงานเท่ากับ 2266 (ต่อ)

|             | 2   | 4                                                                               | 6       | 25  | 21             | 20             | 19             | 201 | 1                                                                   | 22  | 23 | 24     | 26 | 28  | 29 | 30  | 32  | 33          | 31 | 34 |
|-------------|-----|---------------------------------------------------------------------------------|---------|-----|----------------|----------------|----------------|-----|---------------------------------------------------------------------|-----|----|--------|----|-----|----|-----|-----|-------------|----|----|
|             | 27  | 35                                                                              | 3       | 5   | 13             | 14             | 7              | 15  | 16                                                                  | 17  | 18 | 8      | 9  | 10  | 11 | 12  | 36  | 40          | 42 | 72 |
|             | 69  |                                                                                 | 110 111 | 70  | 75             | 37             | 38             | 39  | 83                                                                  | 71  | 73 | 74     | 43 | 44  | 45 | 51  | 52  | 46          | 47 | 76 |
|             | 77  | 82                                                                              | 79      | 78  | 62             | 48             | 49             | 50  | 54                                                                  | 55  | 59 | 61     | 56 | 60  | 41 | 53  | 63  | 64          | 65 | 68 |
|             | 66  | 67                                                                              | 80      | 81  | 112 57         |                | 58             | 84  | 85                                                                  | 90  | 91 | 86     | 87 | 88  | 89 | 92  | 95  | 99          | 98 | 94 |
|             | 93  | 96                                                                              | 97      |     |                |                |                |     | 100 109 134 130 101 102 105 106 103 104 107 108 113 116 174 171 161 |     |    |        |    |     |    |     |     |             |    |    |
|             |     | 122 204 121 119 124 125 115 203 205 118 114 123 162 163 120 126 128 127 129 135 |         |     |                |                |                |     |                                                                     |     |    |        |    |     |    |     |     |             |    |    |
|             |     | 149 153 158 150 141 159 140 147 136 139 144 138 152 142 145 146 148 169 131 132 |         |     |                |                |                |     |                                                                     |     |    |        |    |     |    |     |     |             |    |    |
|             |     | 133 151 154 155 156 157 143 137 117 160 179 178 164 165 166 167 180 183 170 172 |         |     |                |                |                |     |                                                                     |     |    |        |    |     |    |     |     |             |    |    |
|             |     | 173 175 184 176 168 177 188 187 186 194 195 196 197 202 198 199 200 185 189 190 |         |     |                |                |                |     |                                                                     |     |    |        |    |     |    |     |     |             |    |    |
|             |     | 191 192 193 181 182                                                             |         |     |                |                |                |     |                                                                     |     |    |        |    |     |    |     |     |             |    |    |
|             | 201 | 20                                                                              | 21      | 22  | 23             | $\overline{1}$ | 34             | 19  | 24                                                                  | 26  | 27 | 25     | 28 | 29  | 33 | 30  | 32  | 2           | 3  | 4  |
|             | 5   | 13                                                                              | 14      | 15  | 16             | 17             | $\overline{7}$ | 8   | 9                                                                   | 10  | 11 | 12     | 6  | 18  | 31 | 35  | 36  | 111         | 41 | 72 |
|             | 62  | 63                                                                              | 83      | 110 | 37             | 38             | 64             | 68  | 40                                                                  | 65  | 66 | 67     | 75 | 39  | 42 | 54  | 43  | 44          | 55 | 61 |
|             | 59  | 60                                                                              | 56      | 57  | 58             | 45             | 51             | 46  | 47                                                                  | 48  | 53 | 52     | 49 | 50  | 69 | 70  | 71  | 73          | 74 | 76 |
|             | 79  | 77                                                                              | 82      | 78  | 80             | 81             | 84             | 85  | 86                                                                  | 88  | 90 | 87     | 91 | 89  | 92 | 96  | 93  | 99          | 94 | 95 |
| ลำดับขันงาน | 98  | 112 97                                                                          |         |     |                |                |                |     | 100 105 103 104 131 132 106 109 101 102 133 107 108 113 169 171 121 |     |    |        |    |     |    |     |     |             |    |    |
|             |     | 116 118 204 205 114 122 124 162 203 125 119 117 161 120 123 126 127 128 129 135 |         |     |                |                |                |     |                                                                     |     |    |        |    |     |    |     |     |             |    |    |
|             |     | 158 149 151 139 159 153 154 155 144 152 138 156 142 150 141 140 143 137 130 163 |         |     |                |                |                |     |                                                                     |     |    |        |    |     |    |     |     |             |    |    |
|             |     | 145 146 174 134 147 157 115 136 148 160 178 184 179 164 165 166 167 168 170 172 |         |     |                |                |                |     |                                                                     |     |    |        |    |     |    |     |     |             |    |    |
|             |     | 173 175 176 180 181 182 183 177 195 186 188 194 187 196 197 199 198 202 185 189 |         |     |                |                |                |     |                                                                     |     |    |        |    |     |    |     |     |             |    |    |
|             |     | 193 191 192 200 190                                                             |         |     |                |                |                |     |                                                                     |     |    |        |    |     |    |     |     |             |    |    |
|             | 1   | 20                                                                              | 25      | 21  | 22             | 23             | 34             | 19  | 6                                                                   | 24  |    | 26 201 | 27 | 2   | 4  | 28  | 29  | 30          | 31 | 33 |
|             | 32  | 35                                                                              | 3       | 5   | $\overline{7}$ | 13             | 14             | 8   | 9                                                                   | 10  | 11 | 12     | 15 | 16  | 17 | 18  | 36  | 83          | 69 | 40 |
|             | 42  | 72                                                                              | 41      | 54  | 75             | 43             | 55             | 61  | 59                                                                  | 112 | 37 | 38     | 39 | 110 | 70 | 71  | 111 | 60          | 73 | 56 |
|             | 57  | 58                                                                              | 62      | 63  | 64             | 68             | 65             | 66  | 67                                                                  | 44  | 45 | 46     | 48 | 53  | 47 | 49  | 50  | 51          | 52 | 74 |
|             | 76  | 79                                                                              | 77      | 82  | 78             | 80             | 81             | 84  | 85                                                                  | 90  | 91 | 88     | 89 | 86  | 87 | 92  | 98  | 99          | 94 | 93 |
|             | 97  |                                                                                 |         |     |                |                |                |     | 100 103 130 134 101 102 131 132 133 105 107 106 108 96              |     |    |        |    |     |    | 109 | 95  | 104 113 204 |    |    |
|             |     | 205 123 114 122 120 117 163 118 169 124 203 174 162 125 115 161 171 116 119 121 |         |     |                |                |                |     |                                                                     |     |    |        |    |     |    |     |     |             |    |    |
|             |     | 126 128 127 129 135 153 152 136 139 145 158 142 154 138 137 146 148 155 156 150 |         |     |                |                |                |     |                                                                     |     |    |        |    |     |    |     |     |             |    |    |
|             |     | 159 140 151 157 147 149 144 141 143 160 164 179 170 172 173 175 176 178 180 183 |         |     |                |                |                |     |                                                                     |     |    |        |    |     |    |     |     |             |    |    |
|             |     | 181 182 165 166 167 168 177 187 195 196 186 188 185 194 197 198 199 202 189 190 |         |     |                |                |                |     |                                                                     |     |    |        |    |     |    |     |     |             |    |    |
|             |     | 193 184 191 192 200                                                             |         |     |                |                |                |     |                                                                     |     |    |        |    |     |    |     |     |             |    |    |
|             |     |                                                                                 |         |     |                |                |                |     |                                                                     |     |    |        |    |     |    |     |     |             |    |    |
|             |     |                                                                                 |         |     |                |                |                |     |                                                                     |     |    |        |    |     |    |     |     |             |    |    |

|              | 1              | $\mathbf{2}$              | 1                         | $\mathbf{2}$   | 1                         | 1                         | $\mathbf{1}$              | 1                         | 1                                                                                                    | 1                         | 1                         | $\mathbf{1}$              | $\mathbf{1}$   | $\mathbf{2}$              | $\overline{c}$ | $\overline{c}$            | $\mathbf{2}$              | $\mathbf{2}$              | $\mathbf{2}$              | $\overline{c}$            |
|--------------|----------------|---------------------------|---------------------------|----------------|---------------------------|---------------------------|---------------------------|---------------------------|----------------------------------------------------------------------------------------------------|---------------------------|---------------------------|---------------------------|----------------|---------------------------|----------------|---------------------------|---------------------------|---------------------------|---------------------------|---------------------------|
|              | 2              | $\mathbf{2}$              | $\mathbf{2}$              | 2              | 1                         | 1                         | 2                         | $\mathbf{2}$              | 2                                                                                                    | 1                         | 2                         | 2                         | $\mathbf{2}$   | $\mathbf{2}$              | $\overline{2}$ | 1                         | $\mathbf{2}$              | $\mathbf 1$               | $\mathbf{2}$              | 1                         |
|              | 2              | $\mathbf{2}$              | $\mathbf{2}$              | 1              | 2                         | 2                         | 1                         | 1                         | 1                                                                                                    | 1                         | $\overline{2}$            | $\mathbf{2}$              | $\mathbf 1$    | $\overline{c}$            | $\overline{2}$ | $\mathbf{2}$              | $\mathbf{2}$              | $\mathbf{2}$              | $\mathbf{1}$              | $\mathbf{2}$              |
|              | 1              | 1                         | $\mathbf{2}$              | 1              | 1                         | 1                         | 1                         | 1                         | 1                                                                                                    | 1                         | 1                         | 1                         | $\mathbf{2}$   | 3                         | 3              | 3                         | 3                         | 3                         | 3                         | 3                         |
|              | 3              | 3                         | 3                         | 4              | 4                         | 4                         | 4                         | 4                         | 4                                                                                                    | 3                         | 4                         | 4                         | 3              | 4                         | 4              | 4                         | 3                         | 4                         | 4                         | 4                         |
|              | 3              | 4                         | 4                         | 4              | 4                         | 4                         | 4                         | 3                         | 3                                                                                                    | 4                         | 4                         | 3                         | 3              | 4                         | 4              | 3                         | 3                         | 3                         | 3                         | 3                         |
|              | 3              | 3                         | 3                         | 6              | 6                         | 6                         | 3                         | 3                         | $\mathfrak{S}% _{A}^{\ast}=\mathfrak{S}_{A}\!\left( A;B\right) ,\ \mathfrak{S}_{A}\!\left( A;B\right)$ | 3                         | 3                         | $\ensuremath{\mathsf{3}}$ | 3              | 3                         | 6              | 3                         | 3                         | 3                         | $\ensuremath{\mathsf{3}}$ | 5                         |
|              | 6              | 5                         | 6                         | 5              | 5                         | 6                         | 5                         | 5                         | 6                                                                                                    | 6                         | 6                         | 6                         | 5              | 5                         | 5              | 6                         | 6                         | 5                         | 5                         | 5                         |
|              | 5              | 5                         | 6                         | 5              | 6                         | 6                         | 6                         | 6                         | 6                                                                                                    | 6                         | 5                         | 5                         | 5              | 5                         | 5              | 5                         | 5                         | 5                         | 5                         | 5                         |
|              | 5              | 5                         | 5                         | 6              | 6                         | 6                         | 6                         | 6                         | 5                                                                                                    | 6                         | 6                         | 5                         | 6              | 6                         | 6              | 6                         | 6                         | 5                         | 5                         | 5                         |
|              | 5              | 6                         | 6                         | 5              | 6                         |                           |                           |                           |                                                                                                    |                           |                           |                           |                |                           |                |                           |                           |                           |                           |                           |
|              | 1              | 1                         | $\sqrt{2}$                | $\overline{c}$ | $\overline{c}$            | $\overline{c}$            | $\overline{c}$            | $\overline{2}$            | $\overline{c}$                                                                                         | $\mathbf{1}$              | $\overline{c}$            | $\mathbf{1}$              | $\mathbf{1}$   | 1                         | $\mathbf{2}$   | $\mathbf{2}$              | 1                         | $\mathbf{1}$              | 1                         | 1                         |
|              | 2              | $\mathbf{2}$              | $\mathbf{2}$              | $\mathbf{1}$   | $\overline{c}$            | $\overline{c}$            | 1                         | $\overline{c}$            | $\mathbf{2}$                                                                                           | $\overline{2}$            | 2                         | $\overline{2}$            | $\mathbf{1}$   | $\mathbf{2}$              | 2              | 2                         | 1                         | $\mathbf{2}$              | 1                         | 1                         |
|              | 1              | 1                         | $\mathbf{2}$              | $\overline{c}$ | $\overline{c}$            | $\overline{c}$            | 2                         | $\overline{c}$            | $\overline{c}$                                                                                         | 1                         | 1                         | $\overline{c}$            | $\overline{2}$ | 2                         | 1              | 1                         | 1                         | 1                         | 1                         | 1                         |
|              | 1              | 1                         | $\overline{2}$            | 1              | 1                         | 1                         | 1                         | $\overline{c}$            | 1                                                                                                    | 1                         | 1                         | 1                         | 1              | 1                         | 1              | 1                         | 1                         | 1                         | 2                         | $\overline{c}$            |
|              | 2              | $\mathbf{2}$              | $\overline{2}$            | $\overline{c}$ | 4                         | 3                         | 3                         | $\mathfrak{Z}$            | 3                                                                                                    | 3                         | 3                         | 4                         | 4              | 3                         | 3              | 4                         | 4                         | 3                         | $\overline{4}$            | 4                         |
|              | 3              | $\ensuremath{\mathsf{3}}$ | 3                         | 3              | 4                         | $\overline{4}$            | 3                         | 3                         | 3                                                                                                    | 4                         | 3                         | 3                         | 3              | $\ensuremath{\mathsf{3}}$ | 4              | 4                         | 4                         | 4                         | 3                         | 4                         |
|              | 3              | 3                         | 3                         | 3              | 3                         | 3                         | 3                         | 3                         | 3                                                                                                    | 4                         | 3                         | 3                         | 4              | 3                         | 3              | 3                         | 3                         | 3                         | $\ensuremath{\mathsf{3}}$ | 6                         |
|              | 5              | 6                         | 5                         | 5              | 6                         | 5                         | 5                         | 6                         | 5                                                                                                    | 6                         | 6                         | 5                         | 5              | 5                         | 5              | 5                         | 5                         | 5                         | 6                         | 5                         |
|              | 6              | 6                         | 5                         | 6              | 6                         | 6                         | 6                         | 5                         | 6                                                                                                    | 5                         | 6                         | $6\,$                     | 6              | 5                         | 5              | 5                         | 5                         | 5                         | 5                         | 6                         |
|              | 6              | 6                         | 6                         | 6              | 5                         | 6                         | 6                         | 5                         | 6                                                                                                    | 6                         | 6                         | 5                         | 5              | 6                         | 6              | 6                         | 5                         | 6                         | 6                         | 5                         |
|              | 5              | 5                         | 5                         | 5              | 5                         |                           |                           |                           |                                                                                                    |                           |                           |                           |                |                           |                |                           |                           |                           |                           |                           |
|              |                |                           |                           |                |                           |                           |                           |                           |                                                                                                    |                           |                           |                           |                |                           |                |                           |                           |                           |                           |                           |
| ลำดับขั้นงาน | 1              | $\mathbf{2}$              | 1                         | 1              | $\mathbf{2}$              | 1                         | $\overline{c}$            | 1                         | 1                                                                                                    | 1                         | 1                         | 1                         | $\mathbf{1}$   | 1                         | $\mathbf{2}$   | $\mathbf{2}$              | $\mathbf{2}$              | $\sqrt{2}$                | $\mathbf{2}$              | $\mathbf{2}$              |
|              | 2              | 1                         | $\mathbf{1}$              | $\overline{c}$ | 1                         | 1                         | 1                         | 1                         | 1                                                                                                    | 1                         | 2                         | $\overline{c}$            | $\overline{c}$ | $\mathbf{2}$              | $\mathbf{2}$   | $\mathbf{2}$              | 1                         | $\mathbf{2}$              | $\mathbf{1}$              | 1                         |
|              | 1              | $\mathbf{2}$              | $\overline{c}$            | 1              | 1                         | 1                         | 1                         | 1                         | 1                                                                                                    | 1                         | 1                         | $\mathbf{1}$              | $\mathbf{1}$   | 1                         | 1              | 1                         | 1                         | 1                         | 1                         | 1                         |
|              | 1              | 1                         | $\mathbf{1}$              | 1              | 1                         | 2                         | $\mathbf{2}$              | $\mathbf{2}$              | $\mathbf{2}$                                                                                           | 2                         | 2                         | 2                         | $\overline{c}$ | $\mathbf{2}$              | 1              | 1                         | 1                         | 1                         | 1                         | $\mathbf{2}$              |
|              | 3              | 4                         | 3                         | 3              | 4                         | 3                         | 4                         | 3                         | 4                                                                                                    | 3                         | 4                         | 4                         | 3              | 4                         | 3              | 4                         | 3                         | 4                         | $\ensuremath{\mathsf{3}}$ | 4                         |
|              | 4              | 4                         | 4                         | 3              | 3                         | 4                         | 3                         | 4                         | 3                                                                                                    | 3                         | 4                         | 3                         | 4              | 3                         | 3              | 4                         | 4                         | 4                         | 3                         | 3                         |
|              | 3              | 3                         | 3                         | 4              | 4                         | 3                         | 3                         | 4                         | 3                                                                                                    | 4                         | 3                         | 3                         | 3              | 4                         | 3              | 5                         | 6                         | 5                         | 6                         | 6                         |
|              | 6              | 5                         | 6                         | 5              | 5                         | 6                         | 6                         | 6                         | 5                                                                                                    | 6                         | 5                         | 5                         | 5              | 5                         | 5              | 6                         | 6                         | 6                         | 5                         | 5                         |
|              | 5              | 6                         | 5                         | 5              | 6                         | 5                         | 6                         | 5                         | 5                                                                                                    | 6                         | 5                         | 5                         | 6              | 6                         | 5              | 5                         | 5                         | 5                         | 5                         | 6                         |
|              | 6              | 6                         | 6                         | 5              | 6                         | 5                         | 5                         | 6                         | 5                                                                                                    | 6                         | 6                         | 6                         | 5              | 6                         | 5              | 5                         | 5                         | 5                         | 5                         | 6                         |
|              | 6              | 6                         | 5                         | 6              | 5                         | $\sim$                    |                           | 1011                      | 000                                                                                                    |                           | ⌒                         | on.                       | $^{\circ}$     | ⌒                         | ⌒              |                           |                           |                           |                           |                           |
|              | $\mathbf{1}$   | $\overline{2}$            | $\overline{1}$            | $\mathbf{1}$   | $\overline{2}$            | $\overline{2}$            | $\mathbf{1}$              | $\overline{1}$            | $\overline{2}$                                                                                         | $\overline{2}$            | $\overline{2}$            | $\overline{2}$            | $\vert$ 1      | $\overline{2}$            | $\overline{2}$ | $\overline{2}$            | 2                         | $\mathbf{2}$              | $\overline{c}$            | $\overline{c}$            |
|              | $\mathbf{2}$   | $\mathbf{1}$              | $\overline{c}$            | 1              | $\mathbf{1}$              | $\mathbf{1}$              | 1                         | $\mathbf{1}$              | $\mathbf{1}$                                                                                           | 2                         | $\mathbf{2}$              | $\mathbf{2}$              | $\mathbf{2}$   | $\overline{c}$            | $\mathbf{1}$   | $\mathbf{1}$              | $\mathbf{1}$              | $\mathbf{2}$              | $\mathbf{1}$              | $\overline{2}$            |
|              | $\sqrt{2}$     | $\overline{c}$            | $\mathbf{2}$              | $\mathbf{1}$   | $\mathbf{1}$              | $\mathbf{1}$              | $\mathbf{1}$              | $\mathbf{1}$              | $\mathbf{1}$                                                                                           | $\mathbf{1}$              | $\mathbf{1}$              | $\mathbf{1}$              | $\mathbf{1}$   | $\mathbf{1}$              | $\mathbf{2}$   | $\mathbf{2}$              | $\overline{c}$            | $\overline{c}$            | $\mathbf{2}$              | $\mathbf{2}$              |
|              | $\mathbf{2}$   | $\overline{c}$            | $\mathbf{1}$              | $\mathbf{1}$   | $\mathbf{1}$              | $\mathbf{1}$              | $\mathbf{1}$              | $\mathbf{1}$              | $\mathbf{1}$                                                                                           | $\overline{c}$            | 2                         | $\mathbf{1}$              | $\overline{c}$ | $\mathbf{1}$              | $\mathbf{2}$   | 1                         | $\overline{c}$            | $\mathfrak{S}$            | $\overline{4}$            | $\ensuremath{\mathsf{3}}$ |
|              | $\overline{4}$ | $\overline{4}$            | $\mathfrak 3$             | 3              | $\mathsf 3$               | $\mathfrak 3$             | $\ensuremath{\mathsf{3}}$ | $\ensuremath{\mathsf{3}}$ | 3                                                                                                    | $\mathfrak 3$             | 3                         | $\ensuremath{\mathsf{3}}$ | $\mathfrak{S}$ | 3                         | $\mathfrak 3$  | $\overline{4}$            | $\overline{4}$            | $\sqrt{4}$                | $\ensuremath{\mathsf{3}}$ | $\overline{4}$            |
|              | $\mathfrak{Z}$ | $\overline{4}$            | $\overline{4}$            | $\overline{4}$ | $\overline{4}$            | $\ensuremath{\mathsf{3}}$ | $\sqrt{4}$                | $\ensuremath{\mathsf{3}}$ | $\ensuremath{\mathsf{3}}$                                                                              | $\mathfrak 3$             | $\ensuremath{\mathsf{3}}$ | $\overline{4}$            | $\overline{4}$ | $\sqrt{4}$                | $\overline{4}$ | $\ensuremath{\mathsf{3}}$ | $\ensuremath{\mathsf{3}}$ | $\ensuremath{\mathsf{3}}$ | $\ensuremath{\mathsf{3}}$ | 3                         |
|              | $\overline{4}$ | $\ensuremath{\mathsf{3}}$ | $\ensuremath{\mathsf{3}}$ | $\mathfrak{S}$ | $\ensuremath{\mathsf{3}}$ | $\ensuremath{\mathsf{3}}$ | 3                         | $\ensuremath{\mathsf{3}}$ | 3                                                                                                    | $\ensuremath{\mathsf{3}}$ | $\overline{4}$            | $\ensuremath{\mathsf{3}}$ | 6              | $\ensuremath{\mathsf{3}}$ | 3              | 6                         | 3                         | $\mathsf 3$               | $\ensuremath{\mathsf{3}}$ | $\mathbf 5$               |
|              | $\,6\,$        | 5                         | 6                         | 5              | 5                         | 5                         | 6                         | 6                         | 5                                                                                                    | 5                         | 6                         | $\mathbf 5$               | $\mathbf 5$    | 5                         | 6              | 6                         | 6                         | 6                         | $\mathbf 5$               | $\mathbf 5$               |
|              | 5              | 5                         | $\mathbf 5$               | 6              | 6                         | 6                         | $\mathbf 5$               | 6                         | 5                                                                                                    | $\mathbf 5$               | 5                         | 6                         | 6              | 6                         | 6              | 6                         | 5                         | $\mathbf 5$               | $\mathbf 5$               | 5                         |
|              | 5<br>5         | 6                         | 6                         | 5              | 5                         | 5                         | 6                         | 5                         | 5                                                                                                    | 6                         | 6                         | 5                         | 6              | 6                         | 6              | 6                         | $\mathbf 5$               | 6                         | 5                         | 5                         |

ตารางที่ ข.129 ผลลัพธ์ของการจัดสรรงานลงสถานีงาน โดยใช้วิธี DPSO ในปัญหา 205 ขั้นงาน เมื่อรอบเวลาการทำงานเท่ากับ 2266

|              | 1              | $\mathbf{1}$   | $\overline{c}$            | $\overline{c}$            | $\mathbf{1}$   | $\overline{c}$ | 1              | 1                         | $\overline{c}$            | $\mathbf{1}$   | 1              | $\mathbf{1}$   | $\mathbf{1}$   | $\overline{c}$            | $\overline{c}$ | $\overline{c}$ | $\overline{c}$ | $\sqrt{2}$     | $\overline{c}$ | 1              |
|--------------|----------------|----------------|---------------------------|---------------------------|----------------|----------------|----------------|---------------------------|---------------------------|----------------|----------------|----------------|----------------|---------------------------|----------------|----------------|----------------|----------------|----------------|----------------|
|              | 2              | 1              | $\overline{c}$            | 1                         | 1              | 1              | 2              | 1                         | 1                         | 1              | 1              | $\overline{c}$ | 2              | $\overline{c}$            | $\overline{2}$ | $\overline{c}$ | 1              | $\overline{c}$ | 1              | $\mathbf{2}$   |
|              | 1              | $\mathbf{2}$   | 1                         | 1                         | 1              | 1              | 1              | 1                         | $\mathbf{2}$              | 1              | 1              | $\overline{c}$ | 1              | 1                         | 1              | 1              | 1              | 1              | 1              | $\overline{c}$ |
|              | $\overline{2}$ | $\overline{c}$ | $\overline{c}$            | 1                         | 1              | 1              | 1              | 1                         | $\overline{2}$            | $\overline{c}$ | 4              | 4              | 4              | 4                         | 1              | 1              | 1              | $\mathbf{1}$   | 3              | 3              |
|              | 3              | 3              | $\mathsf 3$               | $\mathfrak{Z}$            | 4              | 4              | 4              | 3                         | $\mathsf 3$               | $\overline{4}$ | 4              | 3              | 3              | $\mathfrak{Z}$            | 3              | 4              | 4              | 3              | $\sqrt{4}$     | 3              |
|              | 4              | 4              | $\ensuremath{\mathsf{3}}$ | $\ensuremath{\mathsf{3}}$ | 3              | 4              | 4              | 3                         | $\ensuremath{\mathsf{3}}$ | 3              | 3              | 3              | 4              | $\ensuremath{\mathsf{3}}$ | 3              | 3              | $\overline{4}$ | 3              | 3              | 4              |
|              | 3              | 4              | 3                         | 4                         | 3              | 4              | 3              | $\overline{3}$            | $\overline{4}$            | 3              | 3              | 4              | 4              | $\overline{4}$            | 4              | $\overline{4}$ | 3              | 4              | 4              | 3              |
|              | 4              | 3              | 4                         | 4                         | 3              | 4              | 3              | 3                         | $\mathfrak{B}$            | $\overline{4}$ | 5              | 6              | 5              | 5                         | 6              | 5              | 6              | 5              | 6              | 6              |
|              | 6              | 5              | 5                         | 5                         | 5              | 5              | 5              | 5                         | 5                         | 5              | 5              | 5              | 6              | 6                         | 6              | 6              | 5              | 5              | 5              | 5              |
|              | 5              | 5              | 5                         | 5                         | 6              | 5              | 5              | 6                         | 6                         | 5              | 5              | 6              | 6              | 5                         | 6              | 6              | 6              | 5              | 5              | 6              |
|              | 6              | 5              | 6                         | $\overline{5}$            | 5              |                |                |                           |                           |                |                |                |                |                           |                |                |                |                |                |                |
|              | 1              | $\overline{c}$ | $\mathbf{2}$              | $\overline{c}$            | $\overline{c}$ | $\mathbf{1}$   | $\mathbf{1}$   | $\overline{c}$            | $\overline{c}$            | $\mathbf{1}$   | $\overline{c}$ | $\overline{c}$ | $\overline{c}$ | $\overline{c}$            | $\overline{c}$ | $\overline{c}$ | $\overline{2}$ | $\mathbf{1}$   | $\overline{c}$ | 1              |
|              | 1              | 1              | 1                         | 1                         | $\mathbf{1}$   | 1              | $\overline{c}$ | $\overline{c}$            | $\overline{c}$            | $\overline{c}$ | $\overline{c}$ | $\overline{c}$ | 1              | $\mathbf{1}$              | $\mathbf{2}$   | 1              | $\mathbf{2}$   | 1              | $\overline{c}$ | 1              |
|              | $\overline{c}$ | $\overline{c}$ | $\overline{c}$            | $\overline{c}$            | $\mathbf{1}$   | $\mathbf{1}$   | 1              | $\mathbf{1}$              | $\mathbf{1}$              | $\mathbf{1}$   | $\mathbf{1}$   | $\mathbf{1}$   | 1              | $\mathbf{1}$              | $\overline{2}$ | $\overline{c}$ | 1              | $\mathbf{1}$   | $\overline{2}$ | $\overline{c}$ |
|              | $\overline{2}$ | $\mathbf{2}$   | $\overline{2}$            | $\overline{c}$            | $\overline{c}$ | $\mathbf{1}$   | $\mathbf{1}$   | 1                         | $\mathbf{1}$              | $\mathbf{1}$   | $\overline{1}$ | 1              | 1              | 1                         | 2              | $\mathbf{2}$   | $\mathbf{2}$   | $\overline{c}$ | $\mathbf 1$    | $\overline{2}$ |
|              | 4              | $\mathfrak{Z}$ | 4                         | $\mathfrak{Z}$            | 3              | $\overline{4}$ | 3              | $\overline{4}$            | $\overline{3}$            | $\overline{4}$ | 4              | 3              | $\overline{4}$ | 3                         | 4              | 3              | 4              | 4              | 3              | 4              |
| ลำดับขั้นงาน | 4              | $\overline{4}$ | 3                         | $\overline{3}$            | 3              | 4              | $\overline{4}$ | $\overline{4}$            | 4                         | 3              | 3              | 3              | 3              | 4                         | 3              | 3              | 3              | 3              | 3              | 3              |
|              | 4              | 3              | $\mathsf 3$               | 3                         | 3              | 3              | 3              | 4                         | 3                         | 3              | $\mathfrak{S}$ | 3              | 4              | 3                         | 3              | 6              | 5              | 6              | 5              | 5              |
|              | 6              | 6              | 5                         | 6                         | 6              | 5              | 5              | 5                         | 6                         | 5              | 5              | 5              | 5              | 6                         | 5              | 5              | 5              | 6              | $6\,$          | 6              |
|              | 6              | 5              | 5                         | $6\phantom{.}6$           | 5              | 5              | 5              | 5                         | 6                         | 5              | 6              | 5              | 5              | 6                         | 6              | 6              | 6              | 6              | 5              | 5              |
|              | 5              | 5              | 5                         | 5                         | 5              | 5              | 5              | 6                         | 5                         | 6              | 5              | $6\phantom{a}$ | 6              | 6                         | 6              | 6              | 6              | 5              | 5              | 5              |
|              | 6              | 6              | 5                         | 6                         | 6              |                |                |                           |                           |                |                |                |                |                           |                |                |                |                |                |                |
|              | 1              | $\mathbf{2}$   | $\overline{c}$            | $\overline{c}$            | $\overline{c}$ | $\overline{c}$ | $\mathbf{1}$   | $\overline{c}$            | $\overline{c}$            | $\overline{c}$ | $\mathbf 1$    | 1              | $\overline{c}$ | $\overline{c}$            | 1              | $\overline{c}$ | $\mathbf{2}$   | $\overline{c}$ | $\overline{c}$ | $\mathbf{2}$   |
|              | $\overline{c}$ | 1              | $\overline{c}$            | $\mathbf{1}$              | $\overline{c}$ | 1              | 1              | $\overline{c}$            | $\overline{c}$            | $\overline{c}$ | $\overline{c}$ | $\overline{c}$ | 1              | 1                         | 1              | 1              | 1              | $\overline{c}$ | $\mathbf 1$    | 1              |
|              | 1              | 1              | $\overline{c}$            | $\sqrt{2}$                | 1              | 1              | $\overline{2}$ | $\overline{c}$            | $\sqrt{2}$                | $\overline{2}$ | $\mathbf{1}$   | $\mathbf{1}$   | $\mathbf{1}$   | $\mathbf{2}$              | 1              | 1              | 1              | $\overline{c}$ | 1              | $\overline{c}$ |
|              | $\overline{2}$ | $\mathbf{2}$   | $\mathbf{1}$              | 1                         | 1              | 1              | $\mathbf{1}$   | $\mathbf{1}$              | $\sqrt{2}$                | $\mathbf{1}$   | 1              | $\mathbf{1}$   | 1              | 1                         | 1              | 1              | 1              | 3              | 3              | 2              |
|              | $\overline{c}$ | $\mathbf{2}$   | 4                         | 4                         | 3              | 4              | 3              | 4                         | $\mathfrak 3$             | 4              | 4              | 3              | 3              | $\ensuremath{\mathsf{3}}$ | 4              | 4              | 3              | 4              | 4              | 4              |
|              | 3              | 3              | 3                         | 4                         | 4              | 3              | 3              | 3                         | 4                         | 4              | 3              | 3              | 3              | $\ensuremath{\mathsf{3}}$ | 3              | 3              | 4              | 4              | 3              | 4              |
|              | 3              | 4              | 3                         | 4                         | 4              | 4              | 4              | $\ensuremath{\mathsf{3}}$ | 3                         | 4              | 5              | 5              | 4              | 4                         | 4              | 4              | 5              | 6              | $\,6$          | 6              |
|              | 6              | 5              | 6                         | 6                         | 5              | 5              | 5              | 5                         | $\,6$                     | 5              | $\,$ 6 $\,$    | 5              | 6              | 6                         | 6              | 5              | 6              | $\,$ 6 $\,$    | 5              | 6              |
|              | 6              | 5              | 6                         | 6                         | 5              | 6              | 6              | 5                         | 5                         | 5              | 6              | 5              | 5              | 5                         | 5              | 5              | 5              | 6              | 5              | 5              |
|              | 5              | 5              | 6                         | 6                         | 6              | 6              | 6              | 6                         | 5                         | 6              | 6              | 5              | 5              | 6                         | 6              | 6              | 6              | 5              | 5              | 5              |
|              | 6              | 5              | 6                         | 5                         | 6              |                |                |                           |                           |                |                |                |                |                           |                |                |                |                |                |                |
|              |                |                |                           |                           |                |                |                |                           |                           |                |                |                |                |                           |                |                |                |                |                |                |

ตารางที่ ข.129 ผลลัพธ์ของการจัดสรรงานลงสถานีงาน โดยใช้วิธี DPSO ในปัญหา 205 ขั้นงาน เมื่อรอบเวลาการทำงานเท่ากับ 2266 (ต่อ)

### **4.2.6 การค้นหาค าตอบโดยใช้วิธีการหาค่าเหมาะสมแบบฝูงอนุภาคโดยใช้ ความรู้เชิงลบ**

ตารางที่ ข.130 ผลลัพธ์ของลำดับขั้นงาน โดยใช้วิธี PSONK ในปัญหา 205 ขั้นงาน เมื่อรอบเวลา การทำงานเท่ากับ 2266

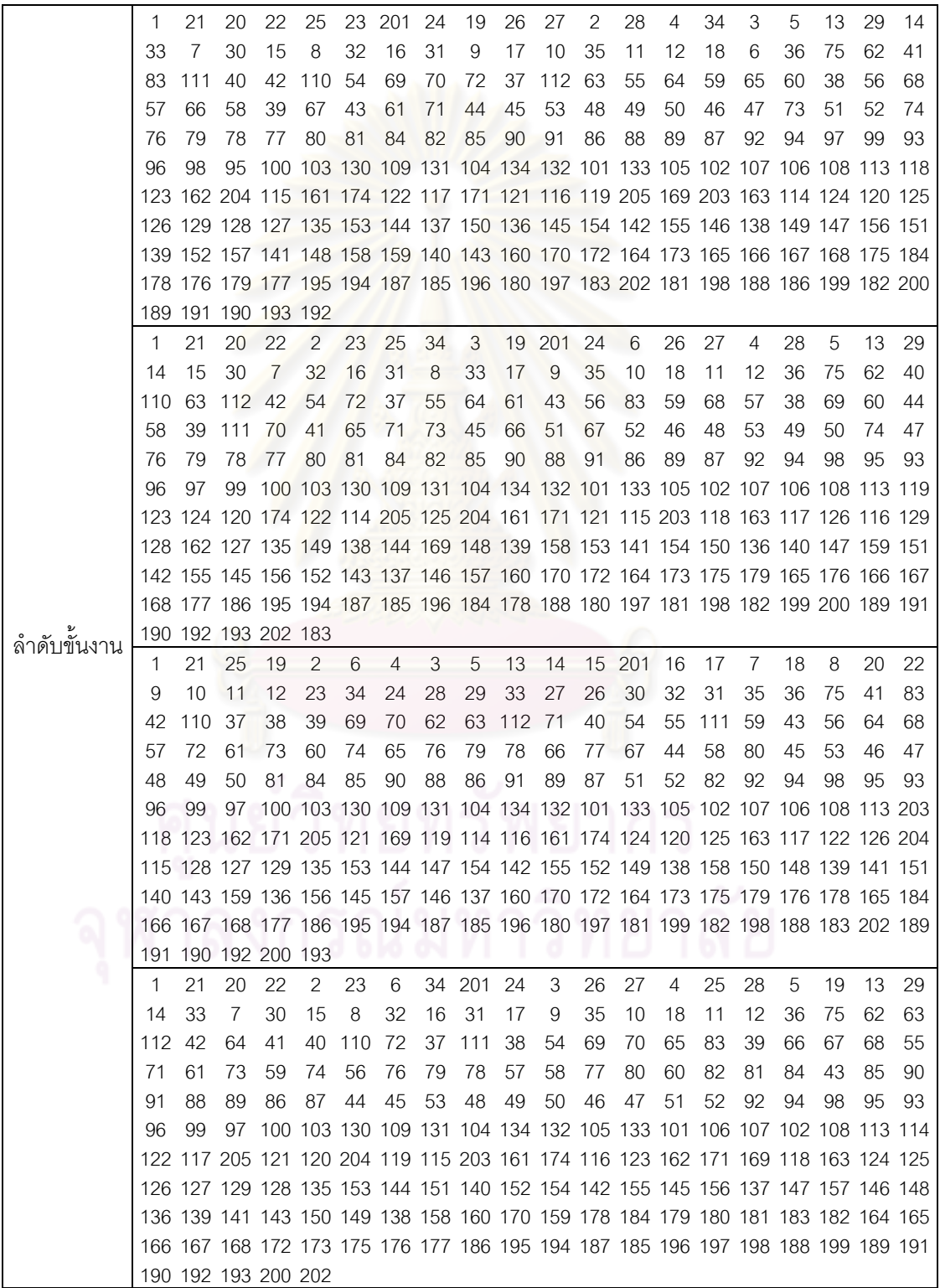

ตารางที่ ข.130 ผลลัพธ์ของลำดับขั้นงาน โดยใช้วิธี PSONK ในปัญหา 205 ขั้นงาน เมื่อรอบเวลา การทำงานเท่ากับ 2266 (ต่อ)

|               | 1           | 21  | 20  | 22                  | 2                                                                               | 25             | 19                                 | 4         | 23 | 6   | 34 | 201 | 24    | 3      | 26 | 27  | 5  | 13              | 7   | 14  |
|---------------|-------------|-----|-----|---------------------|---------------------------------------------------------------------------------|----------------|------------------------------------|-----------|----|-----|----|-----|-------|--------|----|-----|----|-----------------|-----|-----|
|               | 15          | 28  | 8   | 29                  | 16                                                                              | 17             | 30                                 | 32        | 18 | 9   | 33 | 31  | 10    | 35     | 11 | 12  | 36 | 75              | 110 | -72 |
|               | 83          | 42  | 62  | 63                  | 112 40                                                                          |                | 111                                | 43        | 54 | 55  | 41 | 64  | 59    | 68     | 61 | 56  | 60 | 44              | 57  | 65  |
|               | 66          | 67  | 37  | 69                  | 70                                                                              | 38             | 39                                 | 45        | 53 | 46  | 47 | 48  | 49    | 50     | 58 | 71  | 51 | 52              | 73  | 74  |
|               | 76          | 79  | 78  | 77                  | 80                                                                              | 82             | 81                                 | 84        | 85 | 90  | 91 | 88  | 86    | 87     | 89 | 92  | 94 | 98              | 95  | 99  |
|               | 97          |     |     |                     | 100 103 130 109 131 104 134 132 101 96 133 105 102 107 93                       |                |                                    |           |    |     |    |     |       |        |    |     |    | 106 108 113 169 |     |     |
|               |             |     |     |                     | 122 124 119 123 117 171 114 115 116 205 120 203 161 121 204 118 125 126 163 127 |                |                                    |           |    |     |    |     |       |        |    |     |    |                 |     |     |
|               |             |     |     |                     | 162 174 128 129 135 152 137 139 153 144 147 154 142 155 145 158 156 146 138 159 |                |                                    |           |    |     |    |     |       |        |    |     |    |                 |     |     |
|               |             |     |     |                     | 149 151 136 148 141 150 140 143 160 170 178 179 184 164 180 183 181 157 172 173 |                |                                    |           |    |     |    |     |       |        |    |     |    |                 |     |     |
|               |             |     |     |                     | 175 176 165 166 167 168 177 195 194 187 185 196 186 188 197 198 202 189 191 190 |                |                                    |           |    |     |    |     |       |        |    |     |    |                 |     |     |
|               |             |     |     | 192 182 199 200 193 |                                                                                 |                |                                    |           |    |     |    |     |       |        |    |     |    |                 |     |     |
|               | 1           | 21  | 20  | 22                  | 2                                                                               |                | 23 201                             | 24        | 6  | 4   | 27 | 25  | 28    | 19     | 26 | 34  | 29 | 30              | 31  | 3   |
|               | 33          | 5   | 13  | 32                  | 14                                                                              | 7              | 35                                 | 8         | 9  | 10  | 11 | 12  | 15    | 16     | 17 | 18  | 36 | 75              | 62  | 112 |
|               | 42          | 110 | 72  | 37                  | 111                                                                             | -69            | 70                                 | 40        | 54 | 38  | 55 | 71  | 56    | 41     | 57 | 43  | 58 | 63              | 64  | 59  |
|               | 73          | 60  | 74  | 61                  | 65                                                                              | 76             | 79                                 | 78        | 66 | 77  | 67 | 82  | 39    | 44     | 68 | 45  | 53 | 46              | 47  | 83  |
|               | 51          | 80  | 52  | 81                  | 84                                                                              | 85             | 90                                 | 91        | 88 | -86 | 89 | 87  | 48    | 49     | 50 | 92  | 94 | 99              | 97  | 98  |
|               | 95          | 93  |     |                     | 96 100 103 130 109 131 104 134 132 105 133 106 101 107 108 102 113 169          |                |                                    |           |    |     |    |     |       |        |    |     |    |                 |     |     |
|               |             |     |     |                     | 123 119 161 174 203 204 115 117 114 171 124 120 125 163 205 122 162 118 116 121 |                |                                    |           |    |     |    |     |       |        |    |     |    |                 |     |     |
|               |             |     |     |                     | 126 128 127 129 135 153 144 137 158 147 149 138 148 139 142 151 140 136 152 150 |                |                                    |           |    |     |    |     |       |        |    |     |    |                 |     |     |
|               |             |     |     |                     | 159 154 155 145 156 146 157 141 143 160 170 172 164 173 175 178 165 176 179 166 |                |                                    |           |    |     |    |     |       |        |    |     |    |                 |     |     |
|               |             |     |     |                     | 184 167 168 177 186 195 194 187 185 196 180 197 183 202 188 198 181 199 182 189 |                |                                    |           |    |     |    |     |       |        |    |     |    |                 |     |     |
| ล้าดับขั้นงาน |             |     |     | 191 190 192 200 193 |                                                                                 |                |                                    |           |    |     |    |     |       |        |    |     |    |                 |     |     |
|               | $\mathbf 1$ | 21  | 20  | 22                  | 2                                                                               | $\overline{4}$ | 23                                 | 6         | 34 | 25  | 19 | 3   | 5     | 7      | 8  | 13  |    | 14 201          | 24  | 28  |
|               | 29          | 30  | 15  | 16                  | 26                                                                              | 27             | 33                                 | 17        | 9  | 10  | 11 | 12  | 18    | 31     | 32 | 35  | 36 | 75              | 69  | 70  |
|               | 40          | 111 | 71  | 110                 | -72                                                                             | 83             | 42                                 | 54        | 55 | 73  | 59 | 74  | 43    | 61     | 76 | 56  | 62 | 63              | 60  | 64  |
|               | 41          | 65  | 44  | 68                  | 66                                                                              | 79             | 78                                 | 57        | 77 | 67  | 82 | 58  | 80    | 112 81 |    | 84  | 85 | 90              | 88  | 91  |
|               | 89          | 37  | 86  | 38                  | 87                                                                              | 39             | 45                                 | 48        | 53 | 46  | 47 | 49  | 50    | 51     | 52 | 92  | 93 | 96              | 99  | 98  |
|               | 95          | 94  |     |                     | 97 100 103 130 109 131 104 134 132 101 133 105 107 106 108 102 113 174          |                |                                    |           |    |     |    |     |       |        |    |     |    |                 |     |     |
|               |             |     |     |                     | 124 204 161 169 123 122 120 121 115 117 119 116 205 171 114 125 163 203 118 162 |                |                                    |           |    |     |    |     |       |        |    |     |    |                 |     |     |
|               |             |     |     |                     | 126 127 129 128 135 153 148 154 151 147 149 144 136 137 150 138 140 155 145 156 |                |                                    |           |    |     |    |     |       |        |    |     |    |                 |     |     |
|               |             |     |     |                     | 142 157 141 146 139 158 159 143 152 160 170 172 164 173 175 184 176 178 165 179 |                |                                    |           |    |     |    |     |       |        |    |     |    |                 |     |     |
|               |             |     |     |                     | 166 167 168 177 195 194 187 196 180 188 197 181 199 182 198 185 183 202 200 186 |                |                                    |           |    |     |    |     |       |        |    |     |    |                 |     |     |
|               |             |     |     | 189 191 190 192 193 |                                                                                 |                | $\sim$ $\sim$ $\sim$ $\sim$ $\sim$ |           |    |     |    | n n | 6 I   | ⌒      | ⌒  | . . |    |                 |     |     |
|               | -1          | 21  | 20  | 22                  | $\mathbf{2}$                                                                    |                | 23 201 24                          |           | 6  | 34  | 3  |     | 19 26 | 27     | 25 | 28  | 4  | 29              | 5   | 13  |
|               | 33          | 7   | 30  | 14                  | 31                                                                              | 8              | 32                                 | 35        | 9  | 15  | 16 | 10  | 17    | 11     | 12 | 18  | 36 | 75              | 62  | 41  |
|               | 83          | 42  | 110 | 63                  | 111                                                                             | 72             |                                    | 40 112 43 |    | 54  | 69 | 70  | 44    | 64     | 65 | 68  | 55 | 71              | 56  | 73  |
|               | 59          | 74  | 57  | 76                  | 79                                                                              | 78             | 66                                 | 67        | 60 | 77  | 80 | 81  | 82    | 58     | 37 | 61  | 38 | 84              | 39  | 45  |
|               | 53          | 46  | 47  | 85                  | 90                                                                              | 88             | 86                                 | 91        | 89 | 87  | 51 | 52  | 48    | 49     | 50 | 92  | 94 | 97              | 99  | 98  |
|               | 95          | 93  | 96  |                     | 100 103 130 109 131 104 134 132 101 133 102 105 107 106 108 113 203             |                |                                    |           |    |     |    |     |       |        |    |     |    |                 |     |     |
|               |             |     |     |                     | 205 124 115 163 123 120 119 114 117 171 174 122 121 169 118 204 161 162 125 126 |                |                                    |           |    |     |    |     |       |        |    |     |    |                 |     |     |
|               |             |     |     |                     | 127 129 128 116 135 153 147 154 142 155 141 144 137 152 149 148 150 138 158 159 |                |                                    |           |    |     |    |     |       |        |    |     |    |                 |     |     |
|               |             |     |     |                     | 136 156 140 143 139 157 151 145 146 160 170 172 164 173 175 179 176 184 165 166 |                |                                    |           |    |     |    |     |       |        |    |     |    |                 |     |     |
|               |             |     |     |                     | 167 168 177 186 195 194 187 185 178 196 188 189 191 190 192 197 180 198 193 199 |                |                                    |           |    |     |    |     |       |        |    |     |    |                 |     |     |
|               |             |     |     | 200 183 202 181 182 |                                                                                 |                |                                    |           |    |     |    |     |       |        |    |     |    |                 |     |     |

ตารางที่ ข.130 ผลลัพธ์ของลำดับขั้นงาน โดยใช้วิธี PSONK ในปัญหา 205 ขั้นงาน เมื่อรอบเวลา การทำงานเท่ากับ 2266 (ต่อ)

|               | 1   | 21                  | 20             | 22  | 2                                                                               | 23 | 6         | 34 | 201                 | - 24 | 25             | 28     | 19    | 29 | 33 | 27 | 3   | 26  | 4       | 5    |
|---------------|-----|---------------------|----------------|-----|---------------------------------------------------------------------------------|----|-----------|----|---------------------|------|----------------|--------|-------|----|----|----|-----|-----|---------|------|
|               | 13  | 14                  | 30             | 7   | 32                                                                              | 8  | 31        | 9  | 35                  | 10   | 15             | 11     | 12    | 16 | 17 | 18 | 36  | 75  | 69      | 70   |
|               | 110 | 37                  | 38             | 39  | 42                                                                              | 72 | 83        | 62 | 41                  | 111  | 40             | 54     | 55    | 71 | 63 | 73 | 112 | -56 | 64      | 57   |
|               | 68  | 61                  | 65             | 43  | 58                                                                              | 74 | 76        | 79 | 78                  | 66   | 77             | 67     | 59    | 82 | 44 | 80 | 81  | 45  | 53      | 46   |
|               | 48  | 84                  | 60             | 85  | 90                                                                              | 49 | 88        | 89 | 47                  | 91   | 86             | 87     | 50    | 51 | 52 | 92 | 94  | 98  | 95      | 93   |
|               | 96  | 99                  | 97             |     | 100 103 130 109 131 104 134 132 101 133 102 105 106 107 108 113 169             |    |           |    |                     |      |                |        |       |    |    |    |     |     |         |      |
|               |     |                     |                |     | 163 120 123 205 203 174 122 121 161 119 114 116 115 204 171 162 124 125 117 118 |    |           |    |                     |      |                |        |       |    |    |    |     |     |         |      |
|               |     |                     |                |     | 126 128 129 127 135 153 141 149 140 136 148 145 137 138 151 147 154 152 142 155 |    |           |    |                     |      |                |        |       |    |    |    |     |     |         |      |
|               |     |                     |                |     | 146 139 150 158 144 159 143 160 170 172 164 173 178 184 165 175 179 176 180 183 |    |           |    |                     |      |                |        |       |    |    |    |     |     |         |      |
|               |     |                     |                |     | 181 166 167 168 177 195 182 188 196 186 194 187 185 197 198 199 156 200 202 157 |    |           |    |                     |      |                |        |       |    |    |    |     |     |         |      |
|               |     | 189 191 190 192 193 |                |     |                                                                                 |    |           |    |                     |      |                |        |       |    |    |    |     |     |         |      |
|               | 1   | 21                  | 20             | 22  | 2                                                                               |    | 23 201    | 24 | 19                  | 34   | $\overline{4}$ | 26     | 27    | 3  | 6  | 5  | 13  | 7   | 25      | 28   |
|               | 8   | 14                  | 29             | 15  | 30                                                                              | 16 | 31        | 17 | 9                   | 33   | 10             | 18     | 11    | 12 | 32 | 35 | 36  | 75  | 42      | -110 |
|               | 72  | 40                  | 54             | 69  | 70                                                                              | 55 | 112 37    |    | 111                 | 59   | 43             | 61     | 71    | 62 | 41 | 56 | 38  | 39  | 57      | 63   |
|               | 83  | 58                  | 44             | 60  | 64                                                                              | 73 | 45        | 53 | 46                  | 47   | 48             | 49     | 50    | 74 | 65 | 76 | 79  | 78  | 66      | 77   |
|               | 67  | 82                  | 51             | 52  | 68                                                                              | 80 | 81        | 84 | 85                  | -90  | 88             | 89     | 86    | 91 | 87 | 92 | 94  | 99  | 97      | 93   |
|               | 96  | 98                  |                |     | 100 103 130 109 131 104 134 132 105 133 106 101 102 107 108 95                  |    |           |    |                     |      |                |        |       |    |    |    |     |     | 113 203 |      |
|               |     |                     |                |     | 118 171 123 115 205 161 169 124 117 120 125 174 119 163 114 121 204 122 126 116 |    |           |    |                     |      |                |        |       |    |    |    |     |     |         |      |
|               |     |                     |                |     | 129 128 162 127 135 153 158 144 151 138 159 139 141 154 152 150 137 140 155 145 |    |           |    |                     |      |                |        |       |    |    |    |     |     |         |      |
|               |     |                     |                |     | 156 142 143 136 148 149 157 146 147 160 170 172 164 173 175 165 176 179 166 167 |    |           |    |                     |      |                |        |       |    |    |    |     |     |         |      |
|               |     |                     |                |     | 168 177 186 195 194 187 185 196 184 178 197 180 198 183 199 181 202 182 188 200 |    |           |    |                     |      |                |        |       |    |    |    |     |     |         |      |
| ล้าดับขั้นงาน |     | 189 191 190 192 193 |                |     |                                                                                 |    |           |    |                     |      |                |        |       |    |    |    |     |     |         |      |
|               | 19  | 21                  | 20             | 22  | 25                                                                              | 23 | 6         | 1  | 34                  | 24   |                | 27 201 | 28    | 29 | 30 | 33 | 31  | 2   | 32      | 26   |
|               | 3   | 35                  | $\overline{4}$ | 5   | 13                                                                              | 14 | 15        | 16 | 17                  | 18   | $\overline{7}$ | 8      | 9     | 10 | 11 | 12 | 36  | 69  | 70      | 110  |
|               | 40  | 42                  | 43             | 111 | 83                                                                              | 62 | 71        | 41 | 75                  | 37   | 72             | 44     | 54    | 63 | 64 | 68 | 38  | 112 | -39     | 65   |
|               | 45  | 53                  | 48             | 55  | 49                                                                              | 50 | 59        | 56 | 60                  | 61   | 57             | 51     | 66    | 73 | 46 | 67 | 52  | 74  | 76      | 58   |
|               | 77  | 47                  | 79             | 78  | 80                                                                              | 82 | 81        | 84 | 85                  | -90  | 88             | 86     | 91    | 87 | 89 | 92 | 94  | 98  | 97      | 95   |
|               | 93  | 96                  |                |     | 99 100 103 130 109 101 102 105 134 107 104 106 108 113 203 124 204 121          |    |           |    |                     |      |                |        |       |    |    |    |     |     |         |      |
|               |     |                     |                |     | 131 122 117 115 114 125 120 118 169 123 119 171 174 126 161 163 116 127 128 132 |    |           |    |                     |      |                |        |       |    |    |    |     |     |         |      |
|               |     |                     |                |     | 129 205 162 135 133 150 148 153 149 152 154 147 138 145 158 142 136 159 140 155 |    |           |    |                     |      |                |        |       |    |    |    |     |     |         |      |
|               |     |                     |                |     | 139 137 151 144 146 156 141 143 160 184 170 172 173 175 176 179 178 157 164 165 |    |           |    |                     |      |                |        |       |    |    |    |     |     |         |      |
|               |     |                     |                |     | 180 183 181 182 166 167 168 177 195 194 187 185 186 188 189 193 190 191 196 192 |    |           |    |                     |      |                |        |       |    |    |    |     |     |         |      |
|               |     | 197 202 198 199 200 |                |     |                                                                                 |    |           |    | $\sim$ 10100 $\sim$ |      |                | n n    | 6 I   | ⌒  | ⌒  |    |     |     |         |      |
|               | 1   | 21                  | 20             | 22  | 2                                                                               |    | 23 201 24 |    | 6                   | 34   | $\overline{4}$ |        | 26 27 | 3  | 19 | 5  | 13  | 14  | 7       | 15   |
|               | 8   | 25                  | 28             | 16  | 9                                                                               | 17 | 10        | 18 | 11                  | 12   | 29             | 33     | 30    | 31 | 32 | 35 | 36  | 75  | 62      | 41   |
|               | 83  | 42                  | 110            | 72  | 40                                                                              | 54 | 112 55    |    | 69                  | 70   | 56             | 71     | 111   | 57 | 37 | 63 | 64  | 58  | 43      | 61   |
|               | 38  | 39                  | 59             | 65  | 60                                                                              | 66 | 44        | 67 | 73                  | 45   | 53             | 74     | 76    | 79 | 78 | 51 | 77  | 48  | 49      | 50   |
|               | 82  | 68                  | 80             | 52  | 81                                                                              | 84 | 85        | 90 | 88                  | -86  | 89             | 87     | 46    | 47 | 91 | 92 | 95  | 93  | 96      | 97   |
|               | 99  | 94                  | 98             |     | 100 103 130 109 131 104 134 132 101 133 102 105 107 106 108 113 114             |    |           |    |                     |      |                |        |       |    |    |    |     |     |         |      |
|               |     |                     |                |     | 124 116 161 205 119 115 171 204 118 122 162 117 121 120 163 125 174 203 169 123 |    |           |    |                     |      |                |        |       |    |    |    |     |     |         |      |
|               |     |                     |                |     | 126 129 128 127 135 153 148 150 149 137 139 141 154 142 155 145 156 146 157 152 |    |           |    |                     |      |                |        |       |    |    |    |     |     |         |      |
|               |     |                     |                |     | 138 136 147 151 140 158 159 143 144 160 170 172 164 173 175 179 176 178 165 166 |    |           |    |                     |      |                |        |       |    |    |    |     |     |         |      |
|               |     |                     |                |     | 184 167 168 177 195 194 187 185 196 186 180 188 183 189 191 190 192 197 181 199 |    |           |    |                     |      |                |        |       |    |    |    |     |     |         |      |
|               |     | 182 198 200 202 193 |                |     |                                                                                 |    |           |    |                     |      |                |        |       |    |    |    |     |     |         |      |

์ ตารางที่ ข.130 ผลลัพธ์ของลำดับขั้นงาน โดยใช้วิธี PSONK ในปัญหา 205 ขั้นงาน เมื่อรอบเวลา การทำงานเท่ากับ 2266 (ต่อ)

|               |    |                     |     |  | 21 20 22 25 23 201 24 6 27 19 26 28 2 4 34 3 5 7             |  |  |  |  |  |        | - 8                                                                                             |
|---------------|----|---------------------|-----|--|--------------------------------------------------------------|--|--|--|--|--|--------|-------------------------------------------------------------------------------------------------|
|               | 29 | 13 33               | - 9 |  | 10 11 12 14 30 15 32 16 31 17 35 18 36 75 111 83             |  |  |  |  |  |        |                                                                                                 |
|               |    |                     |     |  | 42 62 63 112 40 54 41 69 43 55 72 44 59 37 60 64 61 38 65 56 |  |  |  |  |  |        |                                                                                                 |
|               |    |                     |     |  | 110 57 39 58 70 71 45 53 68 73 48 49 50 74 46 47 51 52 66 76 |  |  |  |  |  |        |                                                                                                 |
| $\mathcal{D}$ |    | 79 78 77 67         |     |  | 82 80 81 84 85 90 88 91 89 86 87 92 94 97                    |  |  |  |  |  | 96. 99 |                                                                                                 |
| ลาดบขนงาน     |    |                     |     |  |                                                              |  |  |  |  |  |        | 98  95  93  100  103  130  109  131  104  134  132  101  133  105  102  107  106  108  113  169 |
|               |    |                     |     |  |                                                              |  |  |  |  |  |        | 203 118 123 122 119 114 115 121 120 205 124 204 116 174 117 171 162 163 125 126                 |
|               |    |                     |     |  |                                                              |  |  |  |  |  |        | 127 128 161 129 135 158 153 139 159 140 147 154 142 155 145 156 146 149 136 157                 |
|               |    |                     |     |  |                                                              |  |  |  |  |  |        | 141 137 150 138 148 143 151 152 144 160 170 172 164 173 175 184 165 176 179 166                 |
|               |    |                     |     |  |                                                              |  |  |  |  |  |        | 167 168 177 195 194 187 186 185 178 196 180 197 181 198 183 202 188 199 182 189                 |
|               |    | 191 190 192 200 193 |     |  |                                                              |  |  |  |  |  |        |                                                                                                 |

ตารางที่ข.131 ผลลัพธ์ของการจัดสรรงานลงสถานีงาน โดยใช้วิธี PSONK ในปัญหา 205 ขั้นงาน เมื่อรอบเวลาการทำงานเท่ากับ 2266

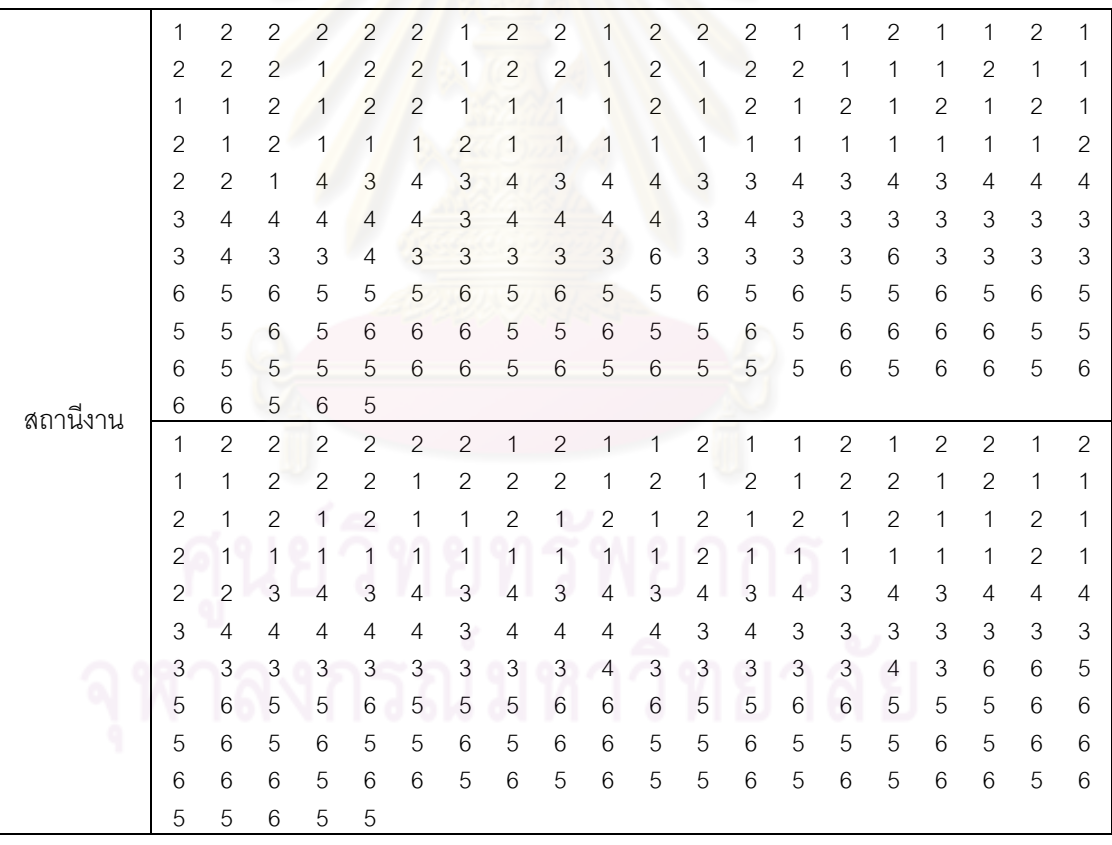

|          | 1                         | $\mathbf{2}$              | $\overline{c}$            | $\sqrt{2}$                | $\mathbf{2}$              | $\sqrt{2}$                | 1              | $\mathbf{2}$              | $\mathbf{1}$              | $\mathbf{1}$              | 1                         | $\mathbf{1}$              | $\mathbf{1}$              | $\mathbf{1}$              | $\mathbf{1}$              | $\overline{c}$            | 1                         | $\mathbf{2}$   | $\mathbf{2}$              | $\overline{c}$ |
|----------|---------------------------|---------------------------|---------------------------|---------------------------|---------------------------|---------------------------|----------------|---------------------------|---------------------------|---------------------------|---------------------------|---------------------------|---------------------------|---------------------------|---------------------------|---------------------------|---------------------------|----------------|---------------------------|----------------|
|          | $\overline{2}$            | $\mathbf{2}$              | $\mathbf{2}$              | $\mathbf{2}$              | 2                         | 1                         | $\overline{c}$ | $\overline{c}$            | $\mathbf{2}$              | 2                         | 2                         | 1                         | $\overline{c}$            | $\mathbf{2}$              | 2                         | 1                         | $\overline{c}$            | $\mathbf 1$    | $\mathbf{2}$              | $\overline{c}$ |
|          | 2                         | $\mathbf{2}$              | 1                         | 1                         | 1                         | 1                         | 1              | 1                         | 1                         | 2                         | 1                         | 1                         | $\overline{2}$            | $\mathbf{2}$              | 1                         | 2                         | 1                         | $\overline{c}$ | 1                         | 1              |
|          | $\overline{c}$            | 1                         | $\mathbf{2}$              | 1                         | $\mathbf{2}$              | 1                         | 1              | 1                         | 2                         | 1                         | 1                         | $\mathbf{2}$              | 1                         | 1                         | 2                         | 2                         | 1                         | 1              | 1                         | 1              |
|          | 3                         | 3                         | 3                         | 4                         | 4                         | 3                         | 4              | 3                         | $\ensuremath{\mathsf{3}}$ | 4                         | 4                         | 3                         | 3                         | 3                         | 4                         | 4                         | 3                         | 4              | 4                         | 4              |
|          | 3                         | 4                         | 4                         | 4                         | 4                         | 4                         | 3              | 4                         | 4                         | 4                         | 4                         | $\mathfrak{Z}$            | 4                         | 3                         | 3                         | 3                         | $\mathfrak 3$             | 3              | 3                         | 3              |
|          | 3                         | 3                         | 4                         | 3                         | 3                         | 3                         | 3              | 3                         | $\mathsf 3$               | 6                         | 6                         | $\ensuremath{\mathsf{3}}$ | 3                         | 3                         | 3                         | 6                         | $\mathfrak 3$             | 3              | 6                         | 3              |
|          | 3                         | 5                         | 6                         | 6                         | 5                         | 5                         | 6              | 5                         | 5                         | 5                         | 5                         | 5                         | 6                         | 6                         | 6                         | 6                         | 6                         | 5              | 5                         | 6              |
|          | 5                         | 5                         | 6                         | 5                         | 6                         | 5                         | 6              | 5                         | 6                         | 6                         | 5                         | 5                         | 6                         | 5                         | 5                         | 5                         | 5                         | 6              | 6                         | 5              |
|          | 6                         | 6                         | 6                         | 5                         | 6                         | $\mathbf 5$               | 6              | 6                         | 5                         | 6                         | 5                         | 6                         | 5                         | 6                         | 5                         | 6                         | 5                         | 5              | 5                         | 6              |
|          | 6                         | 5                         | 5                         | 6                         | 6                         |                           |                |                           |                           |                           |                           |                           |                           |                           |                           |                           |                           |                |                           |                |
|          | 1                         | $\overline{c}$            | $\overline{c}$            | $\overline{2}$            | $\overline{c}$            | $\overline{c}$            | $\overline{c}$ | $\mathbf{1}$              | $\mathbf{1}$              | $\overline{c}$            | $\overline{c}$            | 1                         | $\overline{c}$            | 1                         | $\sqrt{2}$                | $\mathbf{2}$              | 1                         | $\mathbf{2}$   | 1                         | $\mathbf{2}$   |
|          | 1                         | $\mathbf{2}$              | $\overline{c}$            | $\overline{2}$            | 1                         | $\overline{c}$            | $\overline{c}$ | 1                         | $\overline{2}$            | 1                         | $\overline{2}$            | $\mathbf{1}$              | $\overline{c}$            | 1                         | $\mathbf{2}$              | $\mathbf{2}$              | 1                         | $\overline{c}$ | 1                         | 1              |
|          | 2                         | 1                         | 1                         | 1                         | 1                         | $\overline{c}$            | 1              | 1                         | $\mathbf{1}$              | 1                         | $\overline{c}$            | 1                         | 1                         | 1                         | 1                         | 1                         | $\overline{2}$            | $\overline{c}$ | 1                         | $\mathbf{2}$   |
|          | 1                         | $\mathbf{2}$              | 1                         | $\overline{2}$            | 1                         | $\overline{c}$            | $\mathbf{1}$   | $\mathbf{2}$              | 1                         | $\overline{c}$            | $\overline{2}$            | 1                         | $\overline{c}$            | $\mathbf{2}$              | 1                         | 1                         | 1                         | 1              | $\overline{4}$            | 4              |
|          | 4                         | 3                         | 3                         | 3                         | 4                         | 3                         | 3              | 3                         | 3                         | 3                         | 3                         | 3                         | 3                         | 3                         | 3                         | 4                         | 3                         | 4              | 4                         | 4              |
|          | 3                         | 4                         | 4                         | 4                         | 4                         | $\overline{4}$            | 3              | 4                         | 4                         | 4                         | 4                         | 3                         | 4                         | 3                         | 3                         | 3                         | $\ensuremath{\mathsf{3}}$ | 3              | 3                         | 3              |
|          | 3                         | 3                         | 3                         | 3                         | 3                         | $\mathfrak{S}$            | 3              | 3                         | 3                         | 6                         | 3                         | $\,6$                     | 3                         | 6                         | 3                         | 3                         | 3                         | 6              | 5                         | 5              |
|          | 6                         | 5                         | 6                         | 5                         | 5                         | 5                         | 6              | 5                         | 5                         | 5                         | 5                         | 5                         | 6                         | 5                         | 6                         | 5                         | 5                         | 5              | 5                         | 6              |
|          | 5                         | 6                         | 5                         | 5                         | 6                         | 6                         | 6              | 6                         | 6                         | 5                         | 6                         | 6                         | 5                         | 5                         | 5                         | 5                         | 5                         | 5              | 6                         | 6              |
|          | 6                         | 6                         | 6                         | 5                         | 5                         | 5                         | 5              | 6                         | 6                         | 5                         | 6                         | 6                         | 5                         | 6                         | 6                         | 6                         | 5                         | 6              | 5                         | 6              |
| สถานีงาน | 5                         | 5                         | 6                         | 6                         | 5                         |                           |                |                           |                           |                           |                           |                           |                           |                           |                           |                           |                           |                |                           |                |
|          | 1                         | $\mathbf{2}$              | $\mathbf{2}$              | $\mathbf{2}$              | $\overline{c}$            | $\overline{c}$            | $\overline{c}$ | 1                         | $\overline{c}$            | $\overline{c}$            | 1                         | $\mathbf{1}$              | $\sqrt{2}$                | $\mathbf{2}$              | $\mathbf{1}$              | $\mathbf{2}$              | 1                         | $\mathbf{1}$   | $\mathbf{2}$              | 1              |
|          | 1                         | $\mathbf{2}$              | $\overline{c}$            | $\overline{c}$            | 1                         | 1                         | $\mathbf{2}$   | $\overline{c}$            | 1                         | $\overline{c}$            | $\mathbf{2}$              | $\overline{c}$            | $\overline{c}$            | 1                         | $\mathbf{2}$              | $\mathbf{2}$              | 1                         | $\mathbf{2}$   | $\mathbf{2}$              | 1              |
|          | 1                         | 1                         | $\mathbf{1}$              | $\mathbf{1}$              | 2                         | 1                         | $\mathbf{1}$   | 1                         | 2                         | $\overline{2}$            | 1                         | $\mathbf{1}$              | $\overline{c}$            | 1                         | 2                         | $\mathbf{2}$              | $\overline{c}$            | 1              | $\overline{c}$            | 1              |
|          | 1                         | 1                         | 1                         | $\mathbf{1}$              | 1                         | 1                         | $\mathbf 1$    | 1                         | 1                         | 1                         | 1                         | 1                         | 1                         | 1                         | $\overline{2}$            | $\mathbf{2}$              | 1                         | 1              | $\mathbf{2}$              | $\overline{2}$ |
|          | 1                         | 4                         | 3                         | 3                         | 4                         | 3                         | 3              | 4                         | 3                         | 4                         | 4                         | 3                         | 3                         | 4                         | 3                         | 4                         | 3                         | 4              | 4                         | 4              |
|          | 4                         | 4                         | 4                         | 4                         | 3                         | 4                         | $\overline{4}$ | 4                         | 4                         | 3                         | 3                         | 4                         | 3                         | $\ensuremath{\mathsf{3}}$ | 3                         | 4                         | $\ensuremath{\mathsf{3}}$ | 3              | $\ensuremath{\mathsf{3}}$ | 3              |
|          | 3                         | 3                         | 3                         | 3                         | 3                         | 3                         | 3              | 3                         | 6                         | 3                         | 3                         | $\mathfrak{Z}$            | 6                         | 3                         | 3                         | 3                         | $\mathfrak 3$             | 6              | 6                         | 5              |
|          | 6                         | 5                         | 6                         | 5                         | 5                         | 5                         | 6              | 5                         | 5                         | 6                         | 5                         | 5                         | 5                         | 6                         | 5                         | 6                         | 6                         | 5              | 5                         | 6              |
|          | 6                         | 5                         | 5                         | 6                         | 5                         | 6                         | 5              | 5                         | 6                         | 5                         | 6                         | 5                         | 5                         | 6                         | 5                         | 5                         | 5                         | 6              | 5                         | 5              |
|          | 5                         | 5                         | 6                         | 6                         | 6                         | 6                         | 6              | $\ddot{\circ}$            | 6                         | 6                         | 5                         | 6                         | 6                         | $\circ$                   | 6                         | $\,6$                     | 5                         | 5              | $\,6$                     | $\circ$        |
|          | 5                         | 5                         | 6                         | 6                         | 6                         |                           |                |                           | 2010100                   | ⌒                         | ⌒                         | 0A                        | 01                        | ⌒                         | 一                         | <b>AI</b>                 |                           |                |                           |                |
|          | $\mathbf{1}$              | $\overline{c}$            | $\overline{c}$            | $\overline{c}$            | $\overline{2}$            | $\overline{2}$            | $\mathbf{1}$   | $\overline{2}$            | $\overline{2}$            | $\mathbf{1}$              | $\overline{c}$            | $\overline{2}$            | $\overline{2}$            | $\overline{2}$            | $\overline{1}$            | $\mathbf{1}$              | $\mathbf{2}$              | $\overline{c}$ | $\overline{c}$            | $\sqrt{2}$     |
|          | $\overline{c}$            | $\mathbf{1}$              | 1                         | $\overline{c}$            | 1                         | $\overline{c}$            | $\overline{c}$ | 2                         | 2                         | $\mathbf{2}$              | 2                         | $\sqrt{2}$                | $\mathbf{1}$              | $\mathbf{1}$              | 1                         | $\mathbf{1}$              | $\mathbf{1}$              | $\sqrt{2}$     | $\mathbf{1}$              | 2              |
|          | $\mathbf{1}$              | $\mathbf{2}$              | 1                         | $\mathbf{1}$              | 1                         | $\mathbf{1}$              | $\mathbf{1}$   | $\mathbf{1}$              | $\overline{2}$            | $\mathbf{1}$              | $\mathbf{2}$              | $\mathbf{1}$              | $\mathbf{2}$              | $\mathbf{1}$              | $\mathbf{2}$              | $\mathbf{1}$              | $\overline{c}$            | $\mathbf{1}$   | $\mathbf{1}$              | 2              |
|          | $\mathbf{1}$              | $\overline{c}$            | $\mathbf{1}$              | $\overline{c}$            | 1                         | $\mathbf{1}$              | $\overline{c}$ | $\mathbf{1}$              | $\mathbf{1}$              | $\mathbf{1}$              | $\mathbf{2}$              | $\sqrt{2}$                | $\mathbf{1}$              | $\mathbf{1}$              | $\mathbf{1}$              | $\mathbf{1}$              | $\mathbf{1}$              | $\mathbf{1}$   | $\mathbf{1}$              | 4              |
|          | $\ensuremath{\mathsf{3}}$ | $\ensuremath{\mathsf{3}}$ | $\ensuremath{\mathsf{3}}$ | $\overline{4}$            | $\overline{4}$            | 3                         | $\overline{4}$ | $\overline{4}$            | $\mathfrak 3$             | 3                         | $\overline{4}$            | $\mathfrak 3$             | $\mathsf 3$               | $\ensuremath{\mathsf{3}}$ | $\mathsf 3$               | $\overline{4}$            | $\ensuremath{\mathsf{3}}$ | $\overline{4}$ | $\overline{4}$            | 4              |
|          | $\overline{4}$            | $\overline{4}$            | $\ensuremath{\mathsf{3}}$ | $\overline{4}$            | $\overline{4}$            | $\overline{4}$            | 3              | $\overline{4}$            | $\overline{4}$            | $\overline{4}$            | $\overline{4}$            | $\ensuremath{\mathsf{3}}$ | $\sqrt{4}$                | $\ensuremath{\mathsf{3}}$ | $\ensuremath{\mathsf{3}}$ | $\ensuremath{\mathsf{3}}$ | $\ensuremath{\mathsf{3}}$ | 3              | $\ensuremath{\mathsf{3}}$ | 3              |
|          | 3                         | $\ensuremath{\mathsf{3}}$ | $\,6\,$                   | $\ensuremath{\mathsf{3}}$ | $\ensuremath{\mathsf{3}}$ | $\ensuremath{\mathsf{3}}$ | 3              | $\ensuremath{\mathsf{3}}$ | $\ensuremath{\mathsf{3}}$ | $\ensuremath{\mathsf{3}}$ | $\ensuremath{\mathsf{3}}$ | $\mathfrak 3$             | $\ensuremath{\mathsf{3}}$ | $\,6\,$                   | $\ensuremath{\mathsf{3}}$ | $\ensuremath{\mathsf{3}}$ | 6                         | $\mathbf 5$    | 6                         | 6              |
|          | 6                         | 5                         | 6                         | 6                         | 5                         | 5                         | 6              | 5                         | 6                         | 5                         | 6                         | $\mathbf 5$               | 6                         | 5                         | 5                         | 5                         | 5                         | $\mathbf 5$    | $\mathbf 5$               | 6              |
|          |                           | 6                         | 6                         | 5                         | 6                         | 5                         | 6              | 5                         | 5                         | 6                         | 5                         | $\mathbf 5$               | 6                         | 5                         | 5                         | 6                         | 6                         | $\mathbf 5$    | 5                         | 6              |
|          | 6                         |                           |                           |                           |                           |                           |                |                           |                           |                           |                           |                           |                           |                           |                           |                           |                           |                |                           |                |
|          | 5                         | 6                         | 6                         | 5                         | 6                         | 5                         | 6              | 6                         | 5                         | 6                         | $\mathbf 5$               | 6                         | $\mathbf 5$               | 5                         | 5                         | 6                         | 5                         | 6              | 5                         | 6              |

ตารางที่ข.131 ผลลัพธ์ของการจัดสรรงานลงสถานีงาน โดยใช้วิธี PSONK ในปัญหา 205 ขั้นงาน เมื่อรอบเวลาการทำงานเท่ากับ 2266 (ต่อ)

|          | 1                         | $\mathbf{2}$              | $\overline{c}$            | $\mathbf{2}$   | $\mathbf{2}$              | $\mathbf{1}$              | $\mathbf{2}$              | $\mathbf{2}$   | 1              | $\overline{c}$            | $\overline{c}$            | $\overline{c}$            | 1                         | $\mathbf{2}$              | $\overline{c}$            | 1                         | $\mathbf{1}$              | 1              | $\mathbf{2}$              | $\overline{c}$ |
|----------|---------------------------|---------------------------|---------------------------|----------------|---------------------------|---------------------------|---------------------------|----------------|----------------|---------------------------|---------------------------|---------------------------|---------------------------|---------------------------|---------------------------|---------------------------|---------------------------|----------------|---------------------------|----------------|
|          | $\overline{2}$            | $\mathbf{2}$              | 1                         | 1              | 1                         | $\mathbf{2}$              | $\overline{c}$            | 1              | $\mathbf{2}$   | 2                         | $\mathbf{2}$              | $\overline{2}$            | 1                         | $\mathbf{2}$              | 2                         | 1                         | $\overline{2}$            | 1              | $\mathbf{2}$              | $\overline{2}$ |
|          | 2                         | 1                         | $\mathbf{2}$              | $\mathbf{2}$   | $\mathbf{2}$              | 1                         | $\mathbf{2}$              | $\mathbf{2}$   | $\mathbf{2}$   | 1                         | $\overline{2}$            | 1                         | 1                         | $\mathbf{2}$              | 1                         | 2                         | $\mathbf{2}$              | $\mathbf{2}$   | $\mathbf{2}$              | 1              |
|          | 1                         | $\mathbf{2}$              | 1                         | $\mathbf{2}$   | 2                         | 2                         | 1                         | $\mathbf{2}$   | 1              | 2                         | $\mathbf{2}$              | $\overline{2}$            | 1                         | 4                         | 1                         | 1                         | $\mathfrak 3$             | 4              | $\,$ 3 $\,$               | 4              |
|          | 3                         | 3                         | 3                         | 3              | 3                         | 3                         | 3                         | 3              | 3              | 3                         | 3                         | $\ensuremath{\mathsf{3}}$ | 3                         | 3                         | 3                         | 4                         | $\overline{4}$            | 3              | $\overline{4}$            | 3              |
|          | 4                         | 3                         | 4                         | 4              | 4                         | 4                         | 4                         | 4              | 4              | 4                         | 4                         | 3                         | 4                         | 3                         | 3                         | 3                         | 3                         | 3              | 3                         | 3              |
|          | 3                         | 3                         | 6                         | 3              | 3                         | 3                         | 3                         | 3              | 3              | 3                         | 3                         | 6                         | 3                         | 3                         | 3                         | 3                         | 6                         | 3              | 5                         | 6              |
|          | 6                         | 5                         | 6                         | 5              | 5                         | 5                         | 6                         | 5              | 6              | 5                         | 6                         | 5                         | 5                         | 6                         | 6                         | 6                         | 5                         | 6              | 5                         | 6              |
|          | 5                         | 5                         | 5                         | 5              | 6                         | 6                         | 6                         | 5              | 5              | 6                         | 5                         | 5                         | 6                         | 5                         | 5                         | 5                         | 5                         | 6              | 6                         | 5              |
|          | 6                         | 6                         | 6                         | 5              | 5                         | 6                         | 6                         | 6              | 5              | 5                         | $6\,$                     | 5                         | 6                         | 5                         | 6                         | 5                         | 5                         | 5              | 6                         | 6              |
|          | 6                         | 6                         | 5                         | 5              | 6                         |                           |                           |                |                |                           |                           |                           |                           |                           |                           |                           |                           |                |                           |                |
|          | 1                         | 2                         | $\overline{c}$            | $\overline{c}$ | $\overline{c}$            | $\overline{c}$            | $\mathbf{1}$              | $\overline{2}$ | $\overline{c}$ | $\mathbf{1}$              | $\overline{c}$            | $\mathbf{1}$              | 1                         | $\overline{c}$            | $\overline{c}$            | $\mathbf{2}$              | 1                         | $\sqrt{2}$     | 1                         | 1              |
|          | 2                         | $\mathbf{2}$              | $\overline{2}$            | $\mathbf{1}$   | $\overline{c}$            | $\overline{c}$            | $\overline{c}$            | $\mathbf{1}$   | $\overline{c}$ | 1                         | 1                         | $\overline{2}$            | 1                         | $\overline{c}$            | 2                         | 1                         | $\mathbf{2}$              | $\mathbf{1}$   | $\mathbf{2}$              | $\mathbf{2}$   |
|          | 2                         | $\mathbf{2}$              | $\mathbf{2}$              | 1              | 1                         | 1                         | 1                         | $\overline{c}$ | $\mathbf{1}$   | $\overline{c}$            | 1                         | $\mathbf{1}$              | 1                         | 1                         | 1                         | 2                         | $\mathbf{2}$              | 1              | $\mathbf{2}$              | 1              |
|          | $\overline{2}$            | 1                         | $\overline{2}$            | $\overline{2}$ | $\overline{c}$            | 1                         | $\mathbf{1}$              | $\overline{c}$ | $\overline{2}$ | 1                         | $\overline{2}$            | $\mathbf{1}$              | 4                         | 4                         | 1                         | 4                         | 3                         | 3              | 3                         | 3              |
|          | 3                         | 3                         | 3                         | 3              | $\overline{4}$            | 3                         | 3                         | $\overline{4}$ | $\overline{4}$ | 3                         | 3                         | 3                         | 3                         | $\ensuremath{\mathsf{3}}$ | 3                         | 4                         | 3                         | 4              | $\overline{4}$            | 4              |
|          | 4                         | 4                         | 3                         | 4              | 4                         | $\overline{4}$            | 3                         | 4              | 4              | 4                         | 4                         | 3                         | 4                         | 3                         | 3                         | 3                         | $\mathfrak 3$             | 3              | 3                         | 3              |
|          | 3                         | 3                         | 3                         | 6              | 3                         | 3                         | 3                         | 3              | 3              | 3                         | 3                         | 3                         | 3                         | 3                         | 5                         | 6                         | 6                         | 6              | 6                         | 6              |
|          | 5                         | 6                         | 5                         | 6              | 5                         | 5                         | 5                         | 6              | 5              | 6                         | 5                         | 6                         | 5                         | 5                         | 6                         | 6                         | 6                         | 5              | 6                         | 6              |
|          | 5                         | 5                         | 5                         | 5              | 6                         | 5                         | 5                         | 6              | 5              | 6                         | 5                         | 5                         | 6                         | 5                         | 5                         | 5                         | 5                         | 5              | 6                         | 6              |
|          | 6                         | 6                         | 6                         | 6              | 5                         | 6                         | 6                         | 5              | 6              | 6                         | 5                         | 5                         | 6                         | 5                         | 5                         | 6                         | 5                         | 6              | 6                         | 6              |
|          |                           |                           |                           |                | 5                         |                           |                           |                |                |                           |                           |                           |                           |                           |                           |                           |                           |                |                           |                |
|          |                           |                           |                           |                |                           |                           |                           |                |                |                           |                           |                           |                           |                           |                           |                           |                           |                |                           |                |
| สถานีงาน | 6                         | 5                         | 5                         | 5              |                           |                           |                           |                |                |                           |                           |                           |                           |                           |                           |                           |                           |                |                           |                |
|          | 1                         | $\mathbf{2}$              | 2                         | $\mathbf{2}$   | $\mathbf{2}$              | $\overline{2}$            | $\overline{c}$            | 1              | 1              | $\mathbf{2}$              | $\mathbf{2}$              | $\sqrt{2}$                | $\sqrt{2}$                | $\mathbf{2}$              | $\sqrt{2}$                | $\mathbf{2}$              | $\mathbf{2}$              | $\mathbf{1}$   | 1                         | 1              |
|          | 1                         | 1                         | $\overline{c}$            | $\overline{c}$ | $\mathbf{2}$              | $\overline{c}$            | $\overline{c}$            | $\overline{c}$ | 1              | $\overline{c}$            | 1                         | $\overline{c}$            | $\overline{c}$            | 1                         | 1                         | 1                         | $\mathbf{2}$              | 1              | $\mathbf{2}$              | $\mathbf{2}$   |
|          | 2                         | 1                         | $\mathbf{1}$              | $\mathbf{1}$   | 2                         | 1                         | $\overline{c}$            | $\mathbf{1}$   | 1              | 1                         | 2                         | $\overline{c}$            | $\overline{c}$            | 1                         | 1                         | 1                         | $\mathbf{2}$              | $\mathbf{2}$   | $\mathbf{1}$              | 2              |
|          | 1                         | $\overline{2}$            | 1                         | 1              | 2                         | $\mathbf{2}$              | 1                         | $\overline{2}$ | 1              | 1                         | $\overline{2}$            | 1                         | $\overline{4}$            | 1                         | 1                         | 1                         | 1                         | 3              | 3                         | 3              |
|          | 3                         | 3                         | 4                         | 3              | 4                         | $\ensuremath{\mathsf{3}}$ | 3                         | 3              | 3              | 4                         | 3                         | 3                         | 3                         | 3                         | 3                         | 4                         | 3                         | 4              | $\overline{4}$            | 4              |
|          | 3                         | 4                         | 4                         | 4              | 4                         | 4                         | 3                         | 4              | 4              | 4                         | 4                         | 3                         | 4                         | 3                         | 3                         | 3                         | 3                         | 3              | $\ensuremath{\mathsf{3}}$ | 3              |
|          | 6                         | 3                         | 3                         | 3              | 3                         | 3                         | 3                         | 3              | 6              | 3                         | 3                         | 6                         | 3                         | 3                         | 3                         | 6                         | 3                         | 3              | 3                         | 5              |
|          | 6                         | 5                         | 6                         | 5              | 5                         | 5                         | 5                         | 6              | 5              | 5                         | 6                         | 6                         | 5                         | 5                         | 6                         | 5                         | 5                         | 5              | 5                         | 6              |
|          | 5                         | 5                         | 6                         | 6              | 6                         | 6                         | 5                         | 5              | 5              | 5                         | 6                         | 5                         | 6                         | 5                         | 6                         | 5                         | 5                         | 5              | 5                         | 5              |
|          | 5                         | 6                         | 6                         | 6              | 6                         | 5                         | 5                         | 5              | 6              | 6                         | 6                         | 6                         | 5                         | 6                         | 6                         | 6                         | 5                         | 6              | 5                         | 5              |
|          | 6                         | 6                         | 5                         | 5              | 6                         | $\sim$                    |                           |                | 101000         |                           | ⌒                         | o n                       | o i                       | ⌒                         | ⌒                         | 6 I                       |                           |                |                           |                |
|          | $\mathbf{1}$              | $\overline{2}$            | $\overline{c}$            | $\overline{c}$ | $\overline{2}$            | $\overline{2}$            | $\mathbf{1}$              | $\overline{2}$ | $\overline{2}$ | $\mathbf{1}$              | $\mathbf{1}$              | $\mathbf{1}$              | $\overline{2}$            | $\overline{2}$            | $\overline{2}$            | $\mathbf{1}$              | $\mathbf{1}$              | $\overline{2}$ | $\overline{c}$            | $\overline{2}$ |
|          | $\mathbf{2}$              | 1                         | $\overline{c}$            | $\mathbf{1}$   | 2                         | $\mathbf{1}$              | $\overline{c}$            | $\mathbf{1}$   | 2              | $\overline{c}$            | $\mathbf{2}$              | $\mathbf{1}$              | $\mathbf{2}$              | 2                         | $\overline{c}$            | $\mathbf{1}$              | $\mathbf{2}$              | $\mathbf{1}$   | $\mathbf{2}$              | $\overline{c}$ |
|          | $\sqrt{2}$                | $\mathbf{1}$              | $\overline{c}$            | $\mathbf{1}$   | $\mathbf{1}$              | $\mathbf{2}$              | $\mathbf{2}$              | $\mathbf{1}$   | $\mathbf{1}$   | $\overline{c}$            | $\mathbf{1}$              | $\mathbf{2}$              | $\mathbf{1}$              | $\mathbf{1}$              | $\mathbf{1}$              | $\mathbf{2}$              | $\mathbf{1}$              | $\mathbf{1}$   | $\overline{c}$            | $\mathbf{1}$   |
|          | $\mathbf{1}$              | $\mathbf{2}$              | $\mathbf{1}$              | 2              | $\mathbf{1}$              | $\mathbf{1}$              | $\mathbf{1}$              | $\mathbf{1}$   | 1              | $\mathbf{1}$              | $\mathbf{1}$              | $\mathbf{1}$              | $\mathbf{1}$              | 2                         | 2                         | $\mathbf{1}$              | 2                         | $\mathbf{1}$   | $\ensuremath{\mathsf{3}}$ | 4              |
|          | $\ensuremath{\mathsf{3}}$ | $\,$ 3 $\,$               | $\ensuremath{\mathsf{3}}$ | $\mathfrak 3$  | $\overline{4}$            | $\overline{4}$            | $\overline{4}$            | $\overline{4}$ | $\overline{4}$ | $\overline{4}$            | $\ensuremath{\mathsf{3}}$ | $\overline{4}$            | $\mathsf 3$               | $\overline{4}$            | $\mathsf 3$               | $\overline{4}$            | $\ensuremath{\mathsf{3}}$ | $\overline{4}$ | $\overline{4}$            | 4              |
|          | $\ensuremath{\mathsf{3}}$ | $\overline{4}$            | $\overline{4}$            | $\overline{4}$ | $\overline{4}$            | $\overline{4}$            | $\ensuremath{\mathsf{3}}$ | $\overline{4}$ | $\overline{4}$ | $\overline{4}$            | $\ensuremath{\mathsf{3}}$ | $\overline{4}$            | $\ensuremath{\mathsf{3}}$ | $\mathfrak 3$             | $\ensuremath{\mathsf{3}}$ | $\ensuremath{\mathsf{3}}$ | $\ensuremath{\mathsf{3}}$ | $\overline{4}$ | $\ensuremath{\mathsf{3}}$ | 3              |
|          | $\overline{4}$            | $\ensuremath{\mathsf{3}}$ | $\ensuremath{\mathsf{3}}$ | $\mathfrak{S}$ | $\ensuremath{\mathsf{3}}$ | $\overline{4}$            | 3                         | $\overline{4}$ | $\mathfrak 3$  | $\ensuremath{\mathsf{3}}$ | $\mathbf 5$               | $\mathbf 5$               | 6                         | 6                         | 5                         | 6                         | 6                         | $\mathbf 5$    | 6                         | 6              |
|          | $\mathbf 5$               | 5                         | 6                         | 5              | 5                         | 5                         | 6                         | 6              | 5              | 5                         | 6                         | 5                         | $\mathbf 5$               | 6                         | 5                         | 6                         | 6                         | $\mathbf 5$    | 6                         | 5              |
|          | 6                         | 5                         | $\mathbf 5$               | $\mathbf 5$    | 6                         | 6                         | 5                         | 5              | $\mathbf 5$    | 6                         | $\mathbf 5$               | 5                         | 6                         | 5                         | $\mathbf 5$               | 6                         | $\mathbf 5$               | $\mathbf 5$    | 6                         | 6              |
|          | 6<br>5                    | 6<br>6                    | 6<br>5                    | 5<br>5         | 6<br>6                    | 6                         | 5                         | 6              | 5              | 6                         | 6                         | 5                         | 6                         | 5                         | 6                         | $\mathbf 5$               | 5                         | $\mathbf 5$    | 5                         | 6              |

ตารางที่ข.131 ผลลัพธ์ของการจัดสรรงานลงสถานีงาน โดยใช้วิธี PSONK ในปัญหา 205 ขั้นงาน เมื่อรอบเวลาการทำงานเท่ากับ 2266 (ต่อ)

|          | 1              | $\mathbf{2}$              | 1              | $\mathbf{2}$              | $\overline{c}$            | 1               | $\mathbf 1$               | $\mathbf{1}$                                                                                           | $\mathbf{1}$                                                                                           | $\overline{2}$ | $\overline{c}$ | $\mathbf{1}$    | $\overline{c}$            | $\overline{c}$            | $\overline{2}$ | $\overline{c}$ | $\overline{c}$ | $\overline{c}$            | $\sqrt{2}$                | $\mathbf 1$    |
|----------|----------------|---------------------------|----------------|---------------------------|---------------------------|-----------------|---------------------------|----------------------------------------------------------------------------------------------------|----------------------------------------------------------------------------------------------------|----------------|----------------|-----------------|---------------------------|---------------------------|----------------|----------------|----------------|---------------------------|---------------------------|----------------|
|          | 2              | 1                         | 1              | $\mathbf{2}$              | 1                         | 1               | 1                         | 1                                                                                                    | 1                                                                                                    | 1              | 2              | $\overline{c}$  | $\sqrt{2}$                | $\overline{c}$            | $\overline{2}$ | $\mathbf{2}$   | 1              | $\overline{c}$            | $\mathbf 1$               | $\overline{2}$ |
|          | 1              | 1                         | 1              | 1                         | 2                         | 1               | 1                         | 1                                                                                                    | 1                                                                                                    | 1              | $\overline{c}$ | 1               | $\overline{c}$            | $\overline{2}$            | $\overline{c}$ | 2              | 1              | $\overline{c}$            | 1                         | 1              |
|          | 1              | 1                         | 1              | $\mathbf{2}$              | 1                         | 1               | 2                         | $\mathbf{2}$                                                                                           | $\overline{c}$                                                                                         | 2              | 2              | 1               | 1                         | $\mathbf{2}$              | 1              | 1              | 1              | 1                         | 4                         | 4              |
|          | 3              | $\mathfrak{Z}$            | 4              | 3                         | 4                         | 3               | $\mathsf 3$               | 4                                                                                                    | 3                                                                                                    | 4              | 3              | 3               | 4                         | $\sqrt{4}$                | 3              | 4              | 3              | 4                         | 4                         | 4              |
|          | 4              | $\ensuremath{\mathsf{3}}$ | 4              | 4                         | 4                         | 4               | 3                         | 4                                                                                                    | 4                                                                                                    | 3              | 4              | 3               | 4                         | $\ensuremath{\mathsf{3}}$ | 3              | 3              | 3              | 4                         | 3                         | 3              |
|          | 3              | 4                         | 4              | 4                         | 3                         | 4               | $\overline{4}$            | $\overline{4}$                                                                                         | $\mathfrak{S}% _{A}^{\ast}=\mathfrak{S}_{A}\!\left( A;B\right) ,\ \mathfrak{S}_{A}\!\left( A;B\right)$ | 4              | 4              | $\mathfrak{Z}$  | $\ensuremath{\mathsf{3}}$ | 4                         | 4              | 4              | $\overline{4}$ | 4                         | 4                         | 6              |
|          | 3              | 5                         | 6              | 5                         | 6                         | 6               | $6\,$                     | 5                                                                                                    | 6                                                                                                    | 5              | 5              | 5               | 5                         | 5                         | 6              | 5              | 5              | 6                         | 5                         | 5              |
|          | 5              | $\,6$                     | 6              | 5                         | 5                         | 6               | $\mathbf 5$               | 5                                                                                                    | $6\phantom{a}$                                                                                         | 5              | 5              | 5               | $\mathbf 5$               | $\mathbf 5$               | 5              | 5              | $\,$ 6 $\,$    | 6                         | $\,6$                     | $\,6$          |
|          | 5              | 5                         | 5              | 5                         | 6                         | $6\,$           | 6                         | $\,6$                                                                                                  | 5                                                                                                    | 6              | $\,$ 6 $\,$    | 6               | 6                         | 5                         | 5              | 6              | 5              | 6                         | $\,6$                     | 5              |
|          | 6              | 5                         | 6              | 6                         | $\,$ 6 $\,$               |                 |                           |                                                                                                    |                                                                                                    |                |                |                 |                           |                           |                |                |                |                           |                           |                |
|          | 1              | $\overline{2}$            | $\overline{2}$ | $\overline{c}$            | $\overline{c}$            | $\overline{c}$  | $\mathbf{1}$              | $\overline{c}$                                                                                         | $\overline{c}$                                                                                         | $\mathbf{1}$   | $\mathbf{1}$   | $\mathbf{1}$    | $\overline{c}$            | $\overline{c}$            | $\mathbf{2}$   | 1              | 1              | $\mathbf{1}$              | $\overline{c}$            | 1              |
|          | $\overline{c}$ | $\sqrt{2}$                | $\overline{c}$ | 1                         | $\overline{2}$            | $\mathbf{1}$    | $\overline{c}$            | 1                                                                                                    | $\overline{c}$                                                                                         | $\overline{c}$ | $\overline{c}$ | $\overline{2}$  | $\overline{c}$            | $\overline{c}$            | $\overline{c}$ | 1              | 2              | 1                         | $\sqrt{2}$                | $\sqrt{2}$     |
|          | $\mathbf{2}$   | $\mathbf{2}$              | $\mathbf{2}$   | 1                         | $\mathbf{1}$              | $\overline{c}$  | $\overline{c}$            | $\sqrt{2}$                                                                                             | $\mathbf{1}$                                                                                           | 1              | $\overline{c}$ | $\mathbf{1}$    | 1                         | $\mathbf{2}$              | 1              | 1              | 1              | $\overline{c}$            | $\mathbf{1}$              | $\mathbf{2}$   |
|          | 1              | 1                         | $\overline{2}$ | 1                         | $\overline{2}$            | $\mathbf{1}$    | $\mathbf{1}$              | 1                                                                                                    | 1                                                                                                    | 1              | $\overline{1}$ | $\overline{c}$  | 1                         | $\overline{2}$            | $\mathbf 1$    | 3              | 4              | 3                         | $\ensuremath{\mathsf{3}}$ | 3              |
|          | 4              | 4                         | 4              | $\sqrt{3}$                | $\overline{3}$            | $\overline{4}$  | $\overline{3}$            | $\overline{4}$                                                                                         | 3                                                                                                    | 3              | 4              | $\overline{A}$  | 3                         | $\ensuremath{\mathsf{3}}$ | 4              | 4              | 4              | 4                         | $\ensuremath{\mathsf{3}}$ | 3              |
| สถานีงาน | 3              | 4                         | 3              | 3                         | $\overline{3}$            | $\overline{4}$  | $\mathfrak{S}$            | $\mathfrak{S}% _{A}^{\ast}=\mathfrak{S}_{A}\!\left( A;B\right) ,\ \mathfrak{S}_{A}\!\left( A;B\right)$ | 4                                                                                                    | 4              | 4              | 3               | $\overline{4}$            | $\ensuremath{\mathsf{3}}$ | 3              | 3              | 3              | 3                         | $\ensuremath{\mathsf{3}}$ | $\mathfrak{Z}$ |
|          | 3              | 4                         | 4              | $\ensuremath{\mathsf{3}}$ | $\ensuremath{\mathsf{3}}$ | $\overline{4}$  | $\overline{3}$            | $\overline{4}$                                                                                         | 5                                                                                                    | 4              | 4              | $\overline{4}$  | $\,$ 6 $\,$               | $\,6$                     | 6              | $\,6$          | 5              | 5                         | $\mathbf 5$               | 6              |
|          | 6              | 5                         | 6              | 5                         | 5                         | 5               | $\,6$                     | 6                                                                                                    | $\,$ 6 $\,$                                                                                            | 5              | 5              | 5               | $\,$ 6 $\,$               | 5                         | 6              | 6              | 5              | 5                         | $\,6$                     | 5              |
|          | 6              | 5                         | 5              | $6\phantom{.}6$           | 5                         | $6\phantom{.}6$ | $6\phantom{.}6$           | 5                                                                                                    | $6\,$                                                                                                  | 5              | 5              | 5               | $\,$ 6 $\,$               | 5                         | 5              | 5              | 5              | $\,$ 6 $\,$               | $\,6$                     | $\,$ 6 $\,$    |
|          | 5              | $\,6$                     | 6              | 5                         | 5                         | 6               | $\,$ 6 $\,$               | 5                                                                                                    | 6                                                                                                    | 6              | 5              | 5               | 5                         | $\,$ 6 $\,$               | $6\,$          | 5              | 5              | $\,$ 6 $\,$               | $\mathbf 5$               | $\,$ 6 $\,$    |
|          | 5              | 6                         | $\,6$          | $\mathbf 5$               | $\,$ 6 $\,$               |                 |                           |                                                                                                    |                                                                                                    |                |                |                 |                           |                           |                |                |                |                           |                           |                |
|          | $\mathbf{1}$   | $\overline{c}$            | $\overline{c}$ | $\overline{c}$            | $\overline{c}$            | $\overline{c}$  | $\mathbf{1}$              | $\overline{c}$                                                                                         | $\sqrt{2}$                                                                                             | $\overline{c}$ | $\sqrt{2}$     | $\mathbf{1}$    | $\sqrt{2}$                | $\sqrt{2}$                | $\mathbf{1}$   | $\mathbf{1}$   | $\overline{c}$ | $\mathbf{1}$              | $\sqrt{2}$                | $\sqrt{2}$     |
|          | 2              | $\mathbf{1}$              | $\overline{c}$ | $\overline{c}$            | $\overline{c}$            | $\overline{c}$  | $\overline{c}$            | 1                                                                                                    | $\overline{c}$                                                                                         | $\mathbf{1}$   | 2              | 1               | $\overline{c}$            | $\mathbf{1}$              | 1              | 1              | $\overline{c}$ | 1                         | $\mathbf 1$               | $\overline{2}$ |
|          | 2              | $\overline{c}$            | $\overline{c}$ | $\overline{c}$            | 1                         | 2               | 1                         | 1                                                                                                    | 1                                                                                                    | 2              | 1              | 1               | $\overline{c}$            | 1                         | 2              | 1              | $\overline{c}$ | $\mathbf 1$               | 1                         | $\overline{2}$ |
|          | 2              | $\overline{c}$            | $\mathbf 1$    | $\sqrt{2}$                | 1                         | 1               | 1                         | 1                                                                                                    | $\mathbf{1}$                                                                                           | 1              | 1              | 1               | $\mathbf{1}$              | $\sqrt{2}$                | 1              | 1              | 1              | $\ensuremath{\mathsf{3}}$ | $\sqrt{2}$                | $\sqrt{4}$     |
|          | 4              | 3                         | 3              | 4                         | 4                         | 3               | 4                         | 3                                                                                                    | 4                                                                                                    | 4              | 3              | 4               | 3                         | $\ensuremath{\mathsf{3}}$ | 4              | 4              | 3              | 4                         | 4                         | 4              |
|          | 3              | 4                         | 4              | 3                         | 3                         | 4               | $\ensuremath{\mathsf{3}}$ | 3                                                                                                    | 4                                                                                                    | 4              | 4              | 3               | $\overline{4}$            | $\ensuremath{\mathsf{3}}$ | 3              | 3              | 3              | 3                         | $\ensuremath{\mathsf{3}}$ | 3              |
|          | 3              | $\ensuremath{\mathsf{3}}$ | 4              | 4                         | 3                         | 3               | $\overline{4}$            | 4                                                                                                    | 4                                                                                                    | 4              | 5              | 4               | 6                         | 5                         | 6              | 5              | 6              | 6                         | 6                         | 6              |
|          | 5              | 6                         | 6              | 5                         | 5                         | $6\phantom{.}6$ | 5                         | $6\phantom{.}6$                                                                                        | 6                                                                                                    | 5              | 5              | 5               | 5                         | $6\,$                     | 5              | 6              | 5              | 6                         | 5                         | 5              |
|          | 5              | 6                         | 6              | 6                         | 6                         | 5               | 5                         | 5                                                                                                    | 6                                                                                                    | 5              | 5              | 5               | $6\phantom{.}6$           | 5                         | 5              | 5              | $\,$ 6 $\,$    | 5                         | 5                         | 6              |
|          | 6              | 6                         | 6              | 5                         | 6                         | $6\,$           | $\,6$                     | 5                                                                                                    | 6                                                                                                    | 6              | 5              | $6\phantom{1}6$ | 5                         | $\,$ 6 $\,$               | 5              | 5              | 5              | 6                         | 5                         | 5              |
|          | 6              | 5                         | 5              | 6                         | 6                         |                 |                           |                                                                                                    |                                                                                                    |                |                |                 |                           |                           |                | A 1            |                |                           |                           |                |
|          |                |                           |                |                           |                           |                 |                           |                                                                                                    |                                                                                                    |                |                |                 |                           |                           |                |                |                |                           |                           |                |
|          |                |                           |                |                           |                           |                 |                           |                                                                                                    |                                                                                                    |                |                |                 |                           |                           |                |                |                |                           |                           |                |

ตารางที่ข.131 ผลลัพธ์ของการจัดสรรงานลงสถานีงาน โดยใช้วิธี PSONK ในปัญหา 205 ขั้นงาน เมื่อรอบเวลาการทำงานเท่ากับ 2266 (ต่อ)

## **4.2.7 การค้นหาค าตอบโดยใช้วิธีการหาค่าเหมาะสมแบบฝูงอนุภาคโดยใช้ ความรู้เชิงลบร่วมกับการค้นหาเฉพาะที่**

ตารางที่ ข.132 ผลลัพธ์ของลำดับขั้นงาน โดยใช้วิธี M-PSONK ในปัญหา 205 ขั้นงาน เมื่อรอบ เวลาการทำงานเท่ากับ 2266

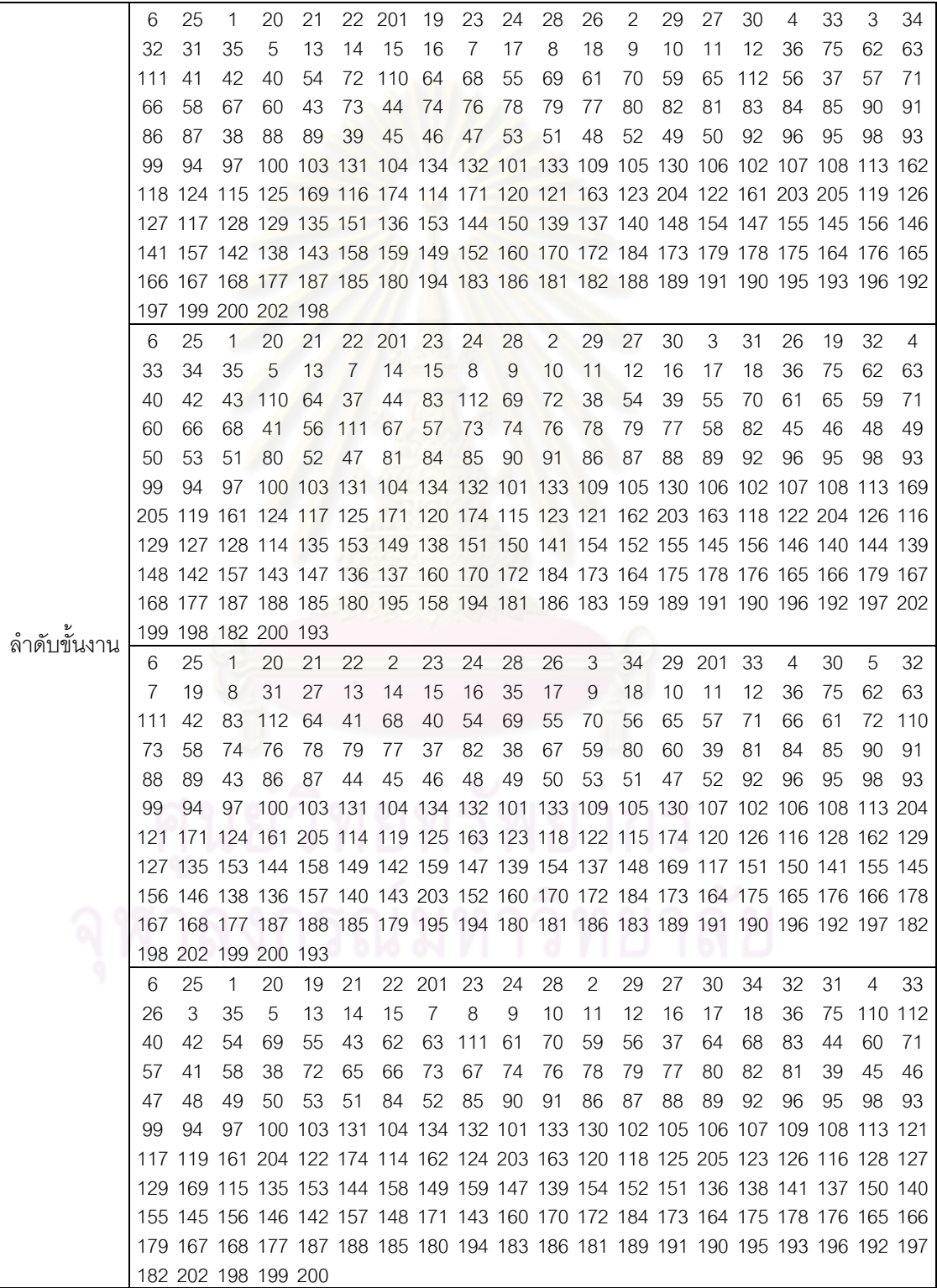

ิ ตารางที่ ข.132 ผลลัพธ์ของลำดับขั้นงาน โดยใช้วิธี M-PSONK ในปัญหา 205 ขั้นงาน เมื่อรอบ เวลาการทำงานเท่ากับ 2266 (ต่อ)

|             | 6  | 25 | 1                   | 20     | 19   | 21           |           | 22 201 | 23             | 34  | 24 | 28    | 26     | 2   | 29 | 3   | 33 | 4                                                                               | 30     | 5   |
|-------------|----|----|---------------------|--------|------|--------------|-----------|--------|----------------|-----|----|-------|--------|-----|----|-----|----|---------------------------------------------------------------------------------|--------|-----|
|             | 13 | 14 | 31                  | 7      | 15   | 32           | 27        | 16     | 35             | 17  | 8  | 18    | 9      | 10  | 11 | 12  | 36 | 75                                                                              | 62     | 111 |
|             | 63 | 40 | 42                  | 54     | 110  | 64           | 55        | 68     | 72             | 41  | 59 | 69    | 60     | 70  | 61 | 112 | 83 | 43                                                                              | 56     | 65  |
|             | 57 | 71 | 66                  | 73     | 67   | 74           | 58        | 76     | 78             | 79  | 77 | 80    | 82     | 81  | 44 | 37  | 84 | 85                                                                              | 90     | 91  |
|             | 86 | 87 | 88                  | 89     | 38   | 39           | 45        | 46     | 47             | 48  | 49 | 50    | 53     | 51  | 52 | 92  | 96 | 95                                                                              | 98     | 93  |
|             | 99 | 94 | 97                  |        |      |              |           |        |                |     |    |       |        |     |    |     |    | 100 103 131 104 134 132 101 133 109 105 130 107 102 106 108 113 121             |        |     |
|             |    |    |                     |        |      |              |           |        |                |     |    |       |        |     |    |     |    | 115 204 122 161 162 120 117 119 203 163 171 169 123 124 174 114 125 205 118 126 |        |     |
|             |    |    |                     |        |      |              |           |        |                |     |    |       |        |     |    |     |    | 116 128 127 129 135 148 137 152 138 151 136 149 153 150 147 140 144 139 154 142 |        |     |
|             |    |    |                     |        |      |              |           |        |                |     |    |       |        |     |    |     |    | 155 145 156 146 141 158 157 159 143 160 170 172 184 173 164 175 178 176 165 166 |        |     |
|             |    |    |                     |        |      |              |           |        |                |     |    |       |        |     |    |     |    | 179 167 168 177 187 188 185 180 194 181 186 183 189 191 190 195 193 196 192 197 |        |     |
|             |    |    | 182 198 202 199 200 |        |      |              |           |        |                |     |    |       |        |     |    |     |    |                                                                                 |        |     |
|             | 6  | 25 | 1                   | 20     | 21   | 22           | 19        | 23     | 24             | 28  | 34 |       | 29 201 | -30 | 2  | 27  | 31 | 26                                                                              | 3      | 33  |
|             | 4  | 32 | 35                  | 5      | 13   | -14          | 15        | 7      | 16             | 17  | 18 | 8     | 9      | 10  | 11 | 12  | 36 | 75                                                                              | 112 83 |     |
|             | 40 | 41 | 42                  | 111    | -62  | 63           | 69        | 72     | 110 43         |     | 37 | 64    | 70     | 44  | 38 | 54  | 65 | 39                                                                              | 45     | 46  |
|             | 55 | 66 | 61                  | 71     | 67   | 59           | 68        | 60     | 53             | 51  | 47 | 48    | 49     | 56  | 50 | 73  | 52 | 74                                                                              | 57     | 76  |
|             | 79 | 77 | 78                  | 58     | 82   | 80           | 81        | 84     | 85             | -90 | 91 | 86    | -87    | 88  | 89 | 92  | 96 | 95                                                                              | 98     | 93  |
|             | 99 | 94 |                     |        |      |              |           |        |                |     |    |       |        |     |    |     |    | 97 100 103 131 104 134 132 101 133 109 105 130 107 102 106 108 113 121          |        |     |
|             |    |    |                     |        |      |              |           |        |                |     |    |       |        |     |    |     |    | 115 174 204 203 122 161 205 171 120 117 119 123 163 162 118 114 169 124 125 126 |        |     |
|             |    |    |                     |        |      |              |           |        |                |     |    |       |        |     |    |     |    | 116 129 127 128 135 153 144 138 148 140 139 154 152 155 145 156 146 142 157 151 |        |     |
|             |    |    |                     |        |      |              |           |        |                |     |    |       |        |     |    |     |    | 150 141 158 137 136 149 159 147 143 160 170 172 184 173 164 175 178 176 165 166 |        |     |
|             |    |    |                     |        |      |              |           |        |                |     |    |       |        |     |    |     |    | 179 167 168 177 187 188 185 180 194 181 186 183 189 191 190 195 193 196 192 197 |        |     |
| ลำดับขันงาน |    |    | 182 198 199 200 202 |        |      |              |           |        |                |     |    |       |        |     |    |     |    |                                                                                 |        |     |
|             | 6  | 25 | 1                   | 20     | 21   |              | 22 201 23 |        | 24             | 28  | 19 | 26    | 2      | 34  | 29 | 27  | 3  | 33                                                                              | 4      | 30  |
|             | 5  | 32 | $\overline{1}$      | 8      | 13   | 14           | 15        | 16     | 9              | 10  | 11 | 12    | 17     | 31  | 35 | 18  | 36 | 75                                                                              | 72     | 41  |
|             | 42 | 83 | 40                  | 112 54 |      | 62           | 111       | 55     | 43             | 37  | 63 | 56    | 38     | 57  | 39 | 110 | 64 | 59                                                                              | 68     | 60  |
|             | 65 | 61 | 66                  | 69     | 58   | 70           | 44        | 67     | 45             | 46  | 48 | 49    | 50     | 53  | 51 | 52  | 47 | 71                                                                              | 73     | 74  |
|             | 76 | 78 | 79                  | 77     | 80   | 82           | 81        | 84     | 85             | 90  | 91 | 86    | 87     | 88  | 89 | 92  | 96 | 95                                                                              | 98     | 93  |
|             | 99 | 94 |                     |        |      |              |           |        |                |     |    |       |        |     |    |     |    | 97 100 103 131 104 134 132 101 133 109 105 130 106 102 107 108 113 169          |        |     |
|             |    |    |                     |        |      |              |           |        |                |     |    |       |        |     |    |     |    | 114 119 123 121 124 203 204 125 205 174 117 161 171 116 122 115 118 162 120 126 |        |     |
|             |    |    |                     |        |      |              |           |        |                |     |    |       |        |     |    |     |    | 163 129 128 127 135 153 144 150 137 147 139 154 152 155 145 156 146 140 149 136 |        |     |
|             |    |    |                     |        |      |              |           |        |                |     |    |       |        |     |    |     |    | 157 141 158 151 138 159 148 142 143 160 170 172 184 173 164 175 178 176 165 166 |        |     |
|             |    |    |                     |        |      |              |           |        |                |     |    |       |        |     |    |     |    | 179 167 168 177 187 188 185 180 194 183 186 189 191 190 195 193 196 192 197 181 |        |     |
|             |    |    | 202 182 198 199 200 |        |      |              |           |        | 01000          |     |    | n n   | . .    | ⌒   | ⌒  | o.  |    |                                                                                 |        |     |
|             | 6  | 25 | -1                  |        |      | 20 201 19 21 |           | 22     | $\overline{2}$ | 23  | 24 | 28 26 |        | 3   | 34 | 29  | 27 | 30                                                                              | 4      | 32  |
|             | 5  | 13 | 33                  | 14     | - 15 | 7            | 16        | 31     | 17             | 8   | 9  | 35    | 10     | 11  | 12 | 18  | 36 | 75                                                                              | 62     | 111 |
|             | 41 | 42 | 83                  | 112 69 |      | 40           | 54        | 43     | 44             | 37  | 63 | 110   | -55    | 38  | 59 | 56  | 70 | 60                                                                              | 39     | 57  |
|             | 71 | 58 | 64                  | 68     | 61   | 65           | 45        | 46     | 48             | 49  | 66 | 50    | 53     | 51  | 67 | 47  | 72 | 73                                                                              | 52     | 74  |
|             | 76 | 78 | 79                  | 77     | 80   | 82           | 81        | 84     | 85             | -90 | 91 | 86    | 87     | 88  | 89 | 92  | 96 | 95                                                                              | 98     | 93  |
|             | 99 | 94 | 97                  |        |      |              |           |        |                |     |    |       |        |     |    |     |    | 100 103 131 104 134 132 133 109 105 130 107 101 102 106 108 113 123             |        |     |
|             |    |    |                     |        |      |              |           |        |                |     |    |       |        |     |    |     |    | 174 122 203 204 121 115 161 169 114 119 205 120 116 162 117 163 171 124 118 125 |        |     |
|             |    |    |                     |        |      |              |           |        |                |     |    |       |        |     |    |     |    | 126 128 129 127 135 151 136 149 153 144 138 137 147 152 148 140 139 141 154 150 |        |     |
|             |    |    |                     |        |      |              |           |        |                |     |    |       |        |     |    |     |    | 142 143 158 159 155 145 156 146 157 160 170 172 184 173 164 175 165 176 166 179 |        |     |
|             |    |    |                     |        |      |              |           |        |                |     |    |       |        |     |    |     |    | 167 168 177 187 188 185 178 186 194 180 189 191 192 195 193 196 197 183 199 181 |        |     |
|             |    |    | 202 182 198 190 200 |        |      |              |           |        |                |     |    |       |        |     |    |     |    |                                                                                 |        |     |

ิ ตารางที่ ข.132 ผลลัพธ์ของลำดับขั้นงาน โดยใช้วิธี M-PSONK ในปัญหา 205 ขั้นงาน เมื่อรอบ เวลาการทำงานเท่ากับ 2266 (ต่อ)

|             | 6              | 25     | 1                   | 20 | 21                                                                              | 22    | 19                  | 23     | 24             | 28             | -201 | 29  | 2   | 26     | 30 | 3  | 31 | 4  | 32     | 27  |
|-------------|----------------|--------|---------------------|----|---------------------------------------------------------------------------------|-------|---------------------|--------|----------------|----------------|------|-----|-----|--------|----|----|----|----|--------|-----|
|             | 33             | 34     | 35                  | 5  | 13                                                                              | 14    | 15                  | 7      | 16             | 17             | 8    | 18  | 9   | 10     | 11 | 12 | 36 | 75 | 62     | 37  |
|             | 63             | 40     | 41                  | 42 | 54                                                                              | 111   | 55                  | 64     | 110 59         |                | 60   | 69  | 112 | -38    | 56 | 65 | 39 | 61 | 70     | 57  |
|             | 68             | 72     | 58                  | 66 | 67                                                                              | 83    | 43                  | 71     | 73             | 74             | 76   | 78  | 79  | 77     | 80 | 82 | 81 | 44 | 84     | 45  |
|             | 85             | 90     | 91                  | 86 | 87                                                                              | 88    | 53                  | 51     | 52             | 46             | 48   | 49  | 50  | 89     | 47 | 92 | 96 | 95 | 98     | 93  |
|             | 99             | 94     | 97                  |    | 100 103 131 104 134 132 101 133 109 105 130 106 102 107 108 113 169             |       |                     |        |                |                |      |     |     |        |    |    |    |    |        |     |
|             |                |        |                     |    | 205 123 163 120 117 119 161 171 203 204 122 115 174 114 118 162 124 121 125 116 |       |                     |        |                |                |      |     |     |        |    |    |    |    |        |     |
|             |                |        |                     |    | 126 128 127 129 135 138 151 136 141 150 137 153 144 139 148 140 154 152 155 145 |       |                     |        |                |                |      |     |     |        |    |    |    |    |        |     |
|             |                |        |                     |    | 156 146 142 157 143 149 147 160 170 172 184 173 164 175 165 176 166 179 167 168 |       |                     |        |                |                |      |     |     |        |    |    |    |    |        |     |
|             |                |        |                     |    | 177 187 188 185 178 158 194 180 159 195 196 183 197 181 186 182 202 199 198 200 |       |                     |        |                |                |      |     |     |        |    |    |    |    |        |     |
|             |                |        | 189 191 190 192 193 |    |                                                                                 |       |                     |        |                |                |      |     |     |        |    |    |    |    |        |     |
|             | 6              | 25     | 1                   | 20 | 21                                                                              | 22 23 |                     | 24     | 28             | 26             | 2    | 27  |     | 29 201 | 33 | 34 | 30 | 19 | 31     | 3   |
|             | 32             | 35     | $\overline{4}$      | 5  | $\overline{7}$                                                                  | 13    | 8                   | 14     | 15             | 16             | 9    | 10  | 11  | 12     | 17 | 18 | 36 | 75 | 110    | -37 |
|             | 62             | 112 69 |                     | 63 | 40                                                                              | 41    | 83                  | 72     | 42             | 54             | 43   | 64  | 68  | 55     | 44 | 59 | 56 | 38 | 57     | 65  |
|             | 39             | 58     | 70                  | 61 | 71                                                                              | 66    | 73                  | 67     | 60             | 74             | 76   | 78  | 45  | 53     | 51 | 52 | 48 | 49 | 111    | -79 |
|             | $\prime\prime$ | 80     | 82                  | 81 | 84                                                                              | 50    | 85                  | 90     | 91             | 86             | 88   | 46  | 47  | 89     | 87 | 92 | 96 | 95 | 94     | 97  |
|             | 99             | 98     |                     |    | 93 100 103 131 104 134 105 130 106 101 102 107 108 109 113 204 122 115          |       |                     |        |                |                |      |     |     |        |    |    |    |    |        |     |
|             |                |        |                     |    | 203 119 161 118 162 114 163 120 169 123 124 125 205 174 171 121 117 126 116 128 |       |                     |        |                |                |      |     |     |        |    |    |    |    |        |     |
|             |                |        |                     |    | 127 129 132 133 135 137 136 149 139 152 148 142 158 138 144 140 159 147 141 143 |       |                     |        |                |                |      |     |     |        |    |    |    |    |        |     |
|             |                |        |                     |    | 151 150 153 154 155 145 156 146 160 170 172 184 173 164 175 165 176 166 167 168 |       |                     |        |                |                |      |     |     |        |    |    |    |    |        |     |
|             |                |        |                     |    | 177 187 188 179 194 185 186 157 178 189 191 190 195 180 183 196 192 197 193 199 |       |                     |        |                |                |      |     |     |        |    |    |    |    |        |     |
| ลำดับขันงาน |                |        | 181 182 198 200 202 |    |                                                                                 |       |                     |        |                |                |      |     |     |        |    |    |    |    |        |     |
|             | 6              | 25     | 1                   | 20 | 19                                                                              | 21    |                     | 22 201 | 23             | 24             | 28   | 26  | 2   | 29     | 27 | 30 | 4  | 33 | 3      | 34  |
|             | 31             | 5      | 32                  | 7  | 13                                                                              | 14    | 15                  | 8      | 16             | 35             | 17   | 9   | 10  | 18     | 11 | 12 | 36 | 75 | 110    | 37  |
|             | 41             | 42     | 72                  | 38 | 111                                                                             | 62    | 63                  | 40     | 54             | 69             | 112  | -64 | 55  | 43     | 56 | 65 | 59 | 68 | 57     | 70  |
|             | 61             | 66     | 71                  | 58 | 83                                                                              | 67    | 60                  | 73     | 74             | 76             | 44   | 39  | 78  | 79     | 77 | 80 | 82 | 81 | 84     | 45  |
|             | 46             | 53     | 51                  | 47 | 48                                                                              | 49    | 50                  | 85     | 90             | 91             | 52   | 88  | 89  | 86     | 87 | 92 | 96 | 94 | 97     | 99  |
|             | 93             | 95     |                     |    | 98 100 105 130 106 107 108 101 102 103 131 104 134 132 133 109 113 121          |       |                     |        |                |                |      |     |     |        |    |    |    |    |        |     |
|             |                |        |                     |    | 117 115 174 114 116 169 120 118 122 205 123 124 161 204 163 162 203 171 125 119 |       |                     |        |                |                |      |     |     |        |    |    |    |    |        |     |
|             |                |        |                     |    | 126 127 128 129 135 153 144 138 141 154 152 155 145 156 146 142 136 150 137 157 |       |                     |        |                |                |      |     |     |        |    |    |    |    |        |     |
|             |                |        |                     |    | 147 148 140 139 151 143 158 149 159 160 170 172 184 173 164 179 165 166 178 175 |       |                     |        |                |                |      |     |     |        |    |    |    |    |        |     |
|             |                |        |                     |    | 176 167 168 177 187 188 185 180 194 181 186 182 189 191 190 195 193 196 192 197 |       |                     |        |                |                |      |     |     |        |    |    |    |    |        |     |
|             |                |        | 183 199 198 200 202 |    |                                                                                 |       | $\cap$ 10100 $\cap$ |        |                |                | Ä    | n n | 6 I | ⌒      | 灬  |    |    |    |        |     |
|             | 6              | 25     | $\overline{1}$      |    | 20 201 19                                                                       |       | 21                  | 22     | $\overline{2}$ | $\overline{4}$ | 23   | 24  | 28  | 26     | 3  | 34 | 29 | 27 | 30     | 5   |
|             | 32             | 13     | 33                  | 7  | 8                                                                               | 31    | 9                   | 35     | 10             | 11             | 14   | 15  | 16  | 17     | 12 | 18 | 36 | 75 | 112 41 |     |
|             | 83             | 72     | 110                 | 69 | 111                                                                             | 70    | 40                  | 37     | 62             | 63             | 64   | 42  | 54  | 38     | 65 | 71 | 66 | 55 | 61     | 39  |
|             | 67             | 56     | 43                  | 57 | 73                                                                              | 74    | 76                  | 78     | 79             | 77             | 58   | 44  | 68  | 80     | 45 | 46 | 48 | 53 | 51     | 47  |
|             | 81             | 82     | 49                  | 50 | 59                                                                              | 84    | 52                  | 85     | 90             | 91             | 86   | 87  | 88  | 89     | 60 | 92 | 96 | 95 | 98     | 93  |
|             | 99             | 94     |                     |    | 97 100 103 130 101 102 105 107 106 108 109 134 131 104 113 121 115 171          |       |                     |        |                |                |      |     |     |        |    |    |    |    |        |     |
|             |                |        |                     |    | 169 123 163 174 114 203 205 120 118 117 119 161 162 122 204 124 125 126 116 128 |       |                     |        |                |                |      |     |     |        |    |    |    |    |        |     |
|             |                |        |                     |    | 127 132 133 129 135 144 151 141 142 136 158 159 147 149 140 152 138 153 137 145 |       |                     |        |                |                |      |     |     |        |    |    |    |    |        |     |
|             |                |        |                     |    | 154 146 143 155 150 148 139 156 157 160 170 172 164 173 179 175 178 176 180 183 |       |                     |        |                |                |      |     |     |        |    |    |    |    |        |     |
|             |                |        |                     |    | 165 166 167 168 177 187 188 185 186 194 189 191 190 195 193 196 192 197 181 198 |       |                     |        |                |                |      |     |     |        |    |    |    |    |        |     |
|             |                |        | 182 202 199 184 200 |    |                                                                                 |       |                     |        |                |                |      |     |     |        |    |    |    |    |        |     |

|          | 1                         | $\mathbf{2}$              | 1              | $\mathbf{2}$              | $\overline{2}$            | $\overline{2}$            | 1                         | $\mathbf{2}$              | $\mathbf{2}$              | $\overline{c}$            | $\mathbf{2}$       | 1                         | $\overline{c}$            | $\mathbf{2}$              | $\mathbf{2}$              | $\mathbf{2}$              | 1              | $\mathbf{2}$              | $\mathbf{2}$              | 1                         |
|----------|---------------------------|---------------------------|----------------|---------------------------|---------------------------|---------------------------|---------------------------|---------------------------|---------------------------|---------------------------|--------------------|---------------------------|---------------------------|---------------------------|---------------------------|---------------------------|----------------|---------------------------|---------------------------|---------------------------|
|          | 2                         | 2                         | 1              | 2                         | 1                         | 1                         | 1                         | 1                         | 2                         | 1                         | $\mathbf{2}$       | 1                         | $\mathbf{2}$              | $\mathbf{2}$              | $\overline{2}$            | $\mathbf{2}$              | 1              | $\mathbf{2}$              | 1                         | 1                         |
|          | 1                         | 1                         | 1              | 1                         | 2                         | 1                         | 2                         | 1                         | 1                         | $\overline{2}$            | 1                  | $\mathbf{2}$              | 1                         | $\mathbf{2}$              | 1                         | $\overline{2}$            | $\mathbf{2}$   | 1                         | $\mathbf{2}$              | 1                         |
|          | 1                         | $\mathbf{2}$              | 1              | 2                         | 1                         | 1                         | 1                         | 1                         | 1                         | 1                         | 2                  | 1                         | $\overline{2}$            | 1                         | 1                         | 4                         | 1              | 3                         | 4                         | 4                         |
|          | 3                         | $\ensuremath{\mathsf{3}}$ | 3              | 3                         | 3                         | 3                         | 3                         | 3                         | 3                         | 3                         | 3                  | 3                         | 3                         | 3                         | 3                         | 4                         | 3              | 4                         | 4                         | 4                         |
|          | 3                         | 3                         | 4              | 4                         | 4                         | 4                         | 4                         | 4                         | 4                         | 3                         | 4                  | 3                         | 3                         | 4                         | 3                         | 3                         | 3              | 3                         | 3                         | 4                         |
|          | 3                         | $\ensuremath{\mathsf{3}}$ | 3              | 3                         | 3                         | 6                         | 3                         | 3                         | 3                         | 3                         | 3                  | 6                         | 3                         | 3                         | 3                         | 6                         | 3              | 3                         | $\ensuremath{\mathsf{3}}$ | 6                         |
|          | 5                         | 6                         | 5              | 6                         | 5                         | 6                         | 5                         | 5                         | 5                         | 6                         | 6                  | 6                         | 5                         | 6                         | 5                         | 5                         | 6              | 5                         | 6                         | 5                         |
|          | 5                         | 6                         | 5              | 6                         | 5                         | 6                         | 6                         | 6                         | 5                         | 6                         | 5                  | 5                         | 5                         | 5                         | 5                         | 6                         | 5              | 6                         | 5                         | 6                         |
|          | 6                         | 6                         | 6              | 5                         | 6                         | 5                         | 5                         | 6                         | 5                         | 6                         | 5                  | 5                         | 5                         | 6                         | 6                         | 5                         | 5              | 6                         | 6                         | 5                         |
|          | 6                         | 6                         | 6              | 5                         | 6                         |                           |                           |                           |                           |                           |                    |                           |                           |                           |                           |                           |                |                           |                           |                           |
|          | 1                         | $\mathbf{2}$              | 1              | $\overline{c}$            | $\overline{2}$            | $\overline{c}$            | 1                         | $\overline{2}$            | $\overline{c}$            | $\overline{c}$            | $\overline{c}$     | $\overline{c}$            | $\overline{c}$            | $\mathbf{2}$              | $\mathbf{2}$              | $\mathbf{2}$              | 1              | 1                         | $\mathbf{2}$              | 1                         |
|          | 2                         | 1                         | 1              | $\overline{2}$            | 1                         | $\overline{c}$            | 1                         | 1                         | $\mathbf{2}$              | $\overline{c}$            | 2                  | $\overline{c}$            | $\overline{2}$            | 1                         | 1                         | 1                         | 1              | $\overline{2}$            | 1                         | 1                         |
|          | 1                         | 1                         | 1              | $\overline{2}$            | $\mathbf{1}$              | 1                         | 1                         | 1                         | $\overline{c}$            | 1                         | 1                  | 1                         | $\mathbf{2}$              | 1                         | 2                         | 1                         | $\overline{2}$ | 1                         | $\mathbf{2}$              | 1                         |
|          | 2                         | 1                         | 1              | 1                         | $\overline{2}$            | 1                         | 1                         | $\overline{2}$            | 1                         | $\overline{c}$            | 1                  | 1                         | $\overline{2}$            | 3                         | $\overline{2}$            | 4                         | 3              | 3                         | 3                         | 3                         |
|          | 3                         | 3                         | 3              | 4                         | 3                         | 3                         | $\overline{4}$            | 4                         | 4                         | 4                         | 4                  | 3                         | 3                         | 4                         | 3                         | 4                         | 3              | 4                         | 4                         | 4                         |
|          | 3                         | $\ensuremath{\mathsf{3}}$ | 4              | 4                         | 4                         | 4                         | 4                         | 4                         | 4                         | 3                         | 4                  | 3                         | 3                         | 4                         | 3                         | 3                         | 3              | 3                         | $\ensuremath{\mathsf{3}}$ | 3                         |
|          | 3                         | 3                         | 4              | 3                         | 3                         | 3                         | 3                         | 3                         | 3                         | 3                         | 3                  | 3                         | 6                         | 3                         | 6                         | 3                         | 3              | 3                         | 6                         | 6                         |
|          | 5                         | 5                         | 5              | 5                         | 5                         | 5                         | 6                         | 5                         | 6                         | 6                         | 5                  | 5                         | 5                         | 6                         | 5                         | 6                         | 5              | 5                         | 5                         | 6                         |
|          | 6                         | 5                         | 6              | 5                         | 5                         | 5                         | 6                         | 6                         | 5                         | 5                         | 5                  | 5                         | 6                         | 5                         | 6                         | 5                         | 6              | 6                         | 5                         | 6                         |
|          | 6                         | 5                         | 6              | 5                         | 5                         | 5                         | 5                         | 6                         | 6                         | 5                         | 6                  | 5                         | 6                         | 6                         | 6                         | 5                         | 6              | 6                         | 6                         | 5                         |
| สถานีงาน | 6                         | 6                         | 5              | 6                         | 6                         |                           |                           |                           |                           |                           |                    |                           |                           |                           |                           |                           |                |                           |                           |                           |
|          | 1                         | $\mathbf{2}$              | 1              | $\mathbf{2}$              | $\mathbf{2}$              | $\overline{c}$            | $\overline{c}$            | $\overline{c}$            | $\overline{c}$            | $\overline{c}$            | 1                  | $\mathbf{2}$              | 1                         | $\mathbf{2}$              | 1                         | $\overline{c}$            | 1              | $\mathbf{2}$              | 1                         | $\mathbf{2}$              |
|          | $\overline{2}$            | 1                         | $\overline{c}$ | $\mathbf{2}$              | $\overline{c}$            | 1                         | 1                         | 1                         | 1                         | 2                         | 1                  | $\overline{c}$            | 1                         | $\sqrt{2}$                | $\overline{c}$            | $\overline{c}$            | 1              | $\overline{c}$            | $\mathbf{1}$              | 1                         |
|          | 1                         | 1                         | 1              | $\overline{2}$            | 1                         | 1                         | 1                         | 1                         | 2                         | 1                         | 2                  | 1                         | $\overline{c}$            | $\overline{c}$            | 2                         | 1                         | 1              | $\mathbf{2}$              | $\mathbf{2}$              | $\mathbf{2}$              |
|          |                           |                           |                |                           |                           |                           |                           |                           | $\overline{2}$            | 1                         | 1                  | 4                         | 1                         | 4                         | 1                         | 1                         | 1              | 3                         | 4                         | 4                         |
|          | 1                         | $\mathbf{2}$              | 1              | $\overline{2}$            | 1                         | 2                         | 1                         | 1                         |                           |                           |                    |                           |                           |                           |                           |                           |                |                           |                           |                           |
|          | 3                         | 3                         | 3              | 3                         | 3                         | 3                         | 3                         | 3                         | 3                         | $\ensuremath{\mathsf{3}}$ | 3                  | 3                         | 3                         | 3                         | 3                         | 4                         | 3              | 4                         | 4                         | 4                         |
|          | 3                         | 3                         | 4              | 4                         | 4                         | 4                         | 4                         | 4                         | 4                         | 3                         | 4                  | 3                         | 3                         | 4                         | 3                         | 3                         | 3              | 3                         | 3                         | 3                         |
|          | 3                         | 3                         | 3              | 6                         | 3                         | 3                         | 3                         | 3                         | 6                         | 3                         | 3                  | 3                         | 3                         | 3                         | 3                         | 6                         | 6              | 5                         | 6                         | 5                         |
|          | 5                         | 5                         | 5              | 6                         | 6                         | 6                         | 5                         | 6                         | 5                         | 5                         | 5                  | 5                         | 6                         | $\sqrt{5}$                | 6                         | 5                         | 6              | 5                         | 6                         | 5                         |
|          | 6                         | 5                         | 6              | 5                         | 6                         | 5                         | 5                         | 5                         | 5                         | 6                         | 5                  | 5                         | 5                         | 5                         | 6                         | 5                         | 6              | 5                         | 6                         | 6                         |
|          | 6                         | $\,6$                     | 5              | 6                         | 5                         | 5                         | 5                         | 5                         | 6                         | 5                         | 5                  | 6                         | 5                         | 6                         | 6                         | 6                         | 6              | 5                         | 6                         | 5                         |
|          | 6                         | 5                         | 6              | 6                         | 6                         | $\sim$                    |                           |                           | $10100 \triangle$         |                           | $\curvearrowright$ | 0A                        | 01                        | ⌒                         | ⌒                         | $\circ$ 1                 |                |                           |                           |                           |
|          | $\overline{1}$            | $\overline{2}$            | $\overline{1}$ | $\overline{c}$            | $\overline{2}$            | $\overline{2}$            | $\overline{c}$            | $\overline{1}$            | $\overline{2}$            | $\overline{2}$            | $\overline{2}$     | $\overline{2}$            | $\overline{2}$            | $\overline{2}$            | $\overline{2}$            | $\overline{1}$            | 2              | $\overline{c}$            | $\mathbf{1}$              | $\overline{2}$            |
|          | 1                         | $\mathbf{2}$              | $\mathbf{1}$   | $\mathbf{1}$              | $\mathbf{1}$              | $\mathbf{1}$              | $\mathbf{1}$              | 2                         | $\overline{c}$            | 2                         | $\mathbf{2}$       | $\overline{c}$            | $\mathbf{2}$              | $\mathbf{1}$              | $\mathbf{1}$              | $\mathbf{1}$              | $\mathbf{1}$   | $\sqrt{2}$                | $\mathbf{2}$              | $\overline{c}$            |
|          | 1                         | $\mathbf{1}$              | $\mathbf{2}$   | $\mathbf{1}$              | $\sqrt{2}$                | $\mathbf{1}$              | $\mathbf{1}$              | $\mathbf{1}$              | $\mathbf{1}$              | $\mathbf{2}$              | $\mathbf{1}$       | $\mathbf{2}$              | $\mathbf{2}$              | $\mathbf{1}$              | $\mathbf{1}$              | $\mathbf{1}$              | $\mathbf{1}$   | $\mathbf{1}$              | $\mathbf{2}$              | $\mathbf{1}$              |
|          | $\mathbf{2}$              | $\mathbf{1}$              | $\overline{c}$ | $\mathbf{1}$              | $\mathbf{1}$              | $\mathbf{1}$              | 1                         | $\mathbf{1}$              | $\overline{c}$            | 2                         | $\mathbf{1}$       | $\mathbf{1}$              | $\mathbf{2}$              | 3                         | $\overline{4}$            | $\ensuremath{\mathsf{3}}$ | 3              | $\ensuremath{\mathsf{3}}$ | $\ensuremath{\mathsf{3}}$ | $\ensuremath{\mathsf{3}}$ |
|          | $\ensuremath{\mathsf{3}}$ | 3                         | 3              | $\ensuremath{\mathsf{3}}$ | 3                         | 3                         | $\overline{4}$            | $\ensuremath{\mathsf{3}}$ | $\overline{4}$            | $\overline{4}$            | $\overline{4}$     | $\overline{4}$            | $\sqrt{4}$                | $\ensuremath{\mathsf{3}}$ | $\overline{4}$            | $\overline{4}$            | 3              | $\sqrt{4}$                | $\overline{4}$            | $\overline{4}$            |
|          | $\ensuremath{\mathsf{3}}$ | $\ensuremath{\mathsf{3}}$ | $\overline{4}$ | $\overline{4}$            | $\overline{4}$            | $\sqrt{4}$                | $\overline{4}$            | $\overline{4}$            | $\overline{4}$            | $\ensuremath{\mathsf{3}}$ | $\overline{4}$     | $\overline{4}$            | $\ensuremath{\mathsf{3}}$ | $\ensuremath{\mathsf{3}}$ | $\ensuremath{\mathsf{3}}$ | $\ensuremath{\mathsf{3}}$ | $\mathfrak 3$  | $\ensuremath{\mathsf{3}}$ | $\ensuremath{\mathsf{3}}$ | 3                         |
|          | $\ensuremath{\mathsf{3}}$ | $\ensuremath{\mathsf{3}}$ | $\overline{4}$ | $\ensuremath{\mathsf{3}}$ | $\ensuremath{\mathsf{3}}$ | $\ensuremath{\mathsf{3}}$ | $\ensuremath{\mathsf{3}}$ | 6                         | $\ensuremath{\mathsf{3}}$ | 3                         | 6                  | $\ensuremath{\mathsf{3}}$ | $\ensuremath{\mathsf{3}}$ | $\ensuremath{\mathsf{3}}$ | 3                         | $\ensuremath{\mathsf{3}}$ | 6              | 6                         | $\,$ 5 $\,$               | $\mathbf 5$               |
|          | 5                         | 5                         | 6              | $\mathbf 5$               | 5                         | 6                         | 6                         | 6                         | 6                         | 5                         | 5                  | $\mathbf 5$               | $\mathbf 5$               | $\mathbf 5$               | 5                         | 6                         | 5              | 6                         | 6                         | $\mathbf 5$               |
|          | $\,6\,$                   | 5                         | 6              | 5                         | 5                         | 6                         | 6                         | 5                         | 5                         | 6                         | $\mathbf 5$        | 5                         | $\mathbf 5$               | 5                         | 6                         | 5                         | 6              | $\mathbf 5$               | 6                         | 6                         |
|          | 5                         | 6                         | 6              | 5                         | 6                         | $\mathbf 5$               | $\mathbf 5$               | 5                         | 6                         | 5                         | 6                  | $\mathbf 5$               | 6                         | 6                         | 5                         | 5                         | 6              | 6                         | 5                         | 6                         |

ตารางที่ ข.133 ผลลัพธ์ของการจัดสรรงานลงสถานีงาน โดยใช้วิธี M-PSONK ในปัญหา 205 ขั้น งาน เมื่อรอบเวลาการทำงานเท่ากับ 2266

| л 1 <b>10 PU ПА ППР 9 РИ</b> III 19 |                           |                           |                           | $\frac{1}{1}$ IV TROPE ITTLE ZZUU (VILI) |                 |                           |                 |                           |                 |                |                           |                           |                           |                           |                |                           |                           |                           |                           |                           |
|-------------------------------------|---------------------------|---------------------------|---------------------------|------------------------------------------|-----------------|---------------------------|-----------------|---------------------------|-----------------|----------------|---------------------------|---------------------------|---------------------------|---------------------------|----------------|---------------------------|---------------------------|---------------------------|---------------------------|---------------------------|
|                                     | 1                         | $\mathbf{2}$              | 1                         | $\sqrt{2}$                               | $\mathbf{2}$    | $\mathbf{2}$              | $\mathbf{2}$    | 1                         | $\mathbf{2}$    | $\mathbf{1}$   | $\overline{c}$            | $\mathbf{2}$              | $\mathbf{1}$              | $\mathbf{2}$              | $\sqrt{2}$     | $\mathbf{2}$              | $\mathbf{2}$              | $\mathbf{1}$              | $\mathbf{2}$              | 1                         |
|                                     | 1                         | 1                         | $\overline{c}$            | $\mathbf{2}$                             | 1               | $\overline{c}$            | $\mathbf{2}$    | 1                         | $\mathbf{2}$    | 1              | $\mathbf{2}$              | 1                         | $\mathbf{2}$              | $\sqrt{2}$                | $\mathbf{2}$   | $\overline{c}$            | 1                         | $\mathbf{2}$              | 1                         | 1                         |
|                                     | 1                         | 1                         | 1                         | $\overline{2}$                           | $\overline{2}$  | 1                         | $\mathbf{2}$    | 1                         | 1               | 1              | $\mathbf{2}$              | 1                         | $\overline{2}$            | 1                         | $\mathbf{2}$   | $\mathbf{2}$              | 1                         | 1                         | $\mathbf{2}$              | 1                         |
|                                     | $\mathbf{2}$              | 1                         | 1                         | 1                                        | $\mathbf{2}$    | $\mathbf{2}$              | $\mathbf{2}$    | 1                         | 1               | $\mathbf{2}$   | 1                         | $\mathbf{2}$              | 1                         | 3                         | 3              | 3                         | 4                         | 4                         | 4                         | 4                         |
|                                     | 3                         | 3                         | 3                         | 4                                        | 3               | 3                         | 3               | 3                         | 3               | 3              | 3                         | 3                         | 3                         | $\ensuremath{\mathsf{3}}$ | 3              | 4                         | 3                         | 4                         | 4                         | 4                         |
|                                     | 3                         | 3                         | 4                         | 4                                        | 4               | 4                         | 4               | 4                         | 4               | 3              | 4                         | 3                         | 3                         | $\overline{4}$            | 3              | 3                         | $\mathfrak 3$             | 3                         | $\ensuremath{\mathsf{3}}$ | 3                         |
|                                     | 3                         | 3                         | 3                         | 6                                        | 6               | 3                         | 3               | 3                         | 3               | 6              | 3                         | 3                         | 3                         | 3                         | 3              | 3                         | $\mathfrak 3$             | 3                         | 5                         | 6                         |
|                                     | 6                         | 5                         | 5                         | 5                                        | 5               | 6                         | 5               | 5                         | $6\,$           | 5              | 5                         | 6                         | $\mathbf 5$               | 6                         | 5              | 5                         | 6                         | 5                         | 6                         | 5                         |
|                                     | 6                         | 5                         | 6                         | 5                                        | 5               | 6                         | $6\,$           | $6\phantom{.}6$           | $\sqrt{5}$      | 6              | 5                         | 5                         | $\mathbf 5$               | 5                         | 6              | 5                         | 6                         | 5                         | 6                         | 6                         |
|                                     | 5                         | 6                         | 6                         | 5                                        | 6               | 5                         | 5               | $\overline{5}$            | $6\phantom{.}6$ | 5              | $\,$ 6 $\,$               | 5                         | 6                         | 6                         | 5              | 5                         | 6                         | 6                         | 5                         | 6                         |
|                                     | 5                         | 6                         | 5                         | $6\phantom{.}6$                          | $6\phantom{.}6$ |                           |                 |                           |                 |                |                           |                           |                           |                           |                |                           |                           |                           |                           |                           |
|                                     | $\mathbf{1}$              | $\mathbf{2}$              | $\mathbf{1}$              | $\overline{c}$                           | $\overline{2}$  | $\overline{c}$            | $\overline{c}$  | $\overline{2}$            | $\overline{c}$  | $\overline{c}$ | $\mathbf{1}$              | $\overline{c}$            | $\mathbf{1}$              | $\mathbf{2}$              | $\mathbf{2}$   | $\overline{c}$            | $\overline{c}$            | $\mathbf{1}$              | $\mathbf{2}$              | $\overline{c}$            |
|                                     | 1                         | $\mathbf{2}$              | 1                         | $\overline{c}$                           | 1               | 1                         | 1               | $\overline{c}$            | 1               | 1              | 1                         | $\overline{c}$            | $\overline{c}$            | $\mathbf{2}$              | $\mathbf{2}$   | $\mathbf{2}$              | 1                         | 2                         | $\mathbf{2}$              | 1                         |
|                                     | 1                         | 1                         | 1                         | $\mathbf{1}$                             | $\mathbf{1}$    | 1                         | 1               | $\overline{c}$            | $\overline{c}$  | 1              | 1                         | 1                         | 1                         | 1                         | 1              | $\overline{2}$            | 1                         | $\mathbf 1$               | $\mathbf{1}$              | 1                         |
|                                     | 2                         | 1                         | $\overline{2}$            | $\mathbf{1}$                             | 1               | $\overline{c}$            | $\mathbf{1}$    | $\overline{c}$            | $\mathbf{1}$    | 1              | 1                         | 1                         | $\mathbf{1}$              | $\mathbf{2}$              | 1              | 1                         | 1                         | $\mathbf{2}$              | $\mathbf{2}$              | 3                         |
|                                     | 4                         | $\ensuremath{\mathsf{3}}$ | $\ensuremath{\mathsf{3}}$ | 4                                        | 4               | 3                         | $\overline{4}$  | $\mathfrak{Z}$            | 4               | 4              | 4                         | 3                         | $\ensuremath{\mathsf{3}}$ | $\ensuremath{\mathsf{3}}$ | 4              | 4                         | 3                         | $\overline{4}$            | $\overline{4}$            | 4                         |
|                                     | 3                         | $\ensuremath{\mathsf{3}}$ | 4                         | 4                                        | 4               | $\overline{4}$            | 4               | 4                         | 4               | 3              | 4                         | 3                         | 3                         | 6                         | 3              | 3                         | $\ensuremath{\mathsf{3}}$ | 3                         | 3                         | 3                         |
|                                     | 3                         | $\ensuremath{\mathsf{3}}$ | $\ensuremath{\mathsf{3}}$ | $\mathfrak 3$                            | 3               | $6\phantom{.}6$           | 3               | 3                         | 3               | 3              | $\ensuremath{\mathsf{3}}$ | 3                         | 6                         | 6                         | 3              | 3                         | $\ensuremath{\mathsf{3}}$ | 5                         | 6                         | 6                         |
|                                     | 6                         | 5                         | 5                         | 5                                        | 5               | 5                         | $6\,$           | 5                         | 6               | 5              | 5                         | 5                         | $\mathbf 5$               | 6                         | 5              | 6                         | 5                         | 5                         | 6                         | 5                         |
|                                     | 6                         | 5                         | 6                         | 6                                        | 5               | 6                         | $6\phantom{.}6$ | 5                         | 5               | 6              | 5                         | 5                         | 5                         | 5                         | 6              | 5                         | 6                         | 5                         | 6                         | 6                         |
|                                     | 5                         | 6                         | 6                         | 5                                        | $6\,$           | 5                         | 5               | 5                         | 6               | 5              | $\,6$                     | 5                         | 6                         | 6                         | 5              | 5                         | 6                         | 6                         | 5                         | 6                         |
| สถานีงาน                            | 5                         | 6                         | 6                         | 6                                        | 5               |                           |                 |                           |                 |                |                           |                           |                           |                           |                |                           |                           |                           |                           |                           |
|                                     | $\mathbf{1}$              | $\mathbf{2}$              | $\mathbf{1}$              | $\sqrt{2}$                               | $\sqrt{2}$      | $\overline{c}$            | $\mathbf{1}$    | $\overline{c}$            | $\mathbf{2}$    | $\overline{c}$ | $\mathbf{2}$              | $\mathbf{1}$              | $\sqrt{2}$                | $\mathbf{1}$              | $\mathbf{2}$   | $\sqrt{2}$                | $\mathbf{2}$              | $\sqrt{2}$                | $\mathbf{1}$              | $\sqrt{2}$                |
|                                     | 1                         | $\mathbf{2}$              | $\overline{c}$            | $\overline{c}$                           | 1               | 1                         | 1               | $\mathbf{1}$              | $\overline{c}$  | $\mathbf{2}$   | $\mathbf{2}$              | $\overline{c}$            | $\mathbf{1}$              | $\sqrt{2}$                | 1              | 1                         | $\mathbf{2}$              | 1                         | $\mathbf{2}$              | $\overline{c}$            |
|                                     | $\overline{2}$            | $\overline{2}$            | 1                         | $\overline{c}$                           | 2               | 1                         | 1               | $\overline{c}$            | 1               | $\mathbf{1}$   | 1                         | $\overline{c}$            | $\mathbf{1}$              | $\mathbf{2}$              | 1              | $\overline{2}$            | 1                         | $\mathbf{2}$              | $\mathbf{1}$              | $\mathbf{2}$              |
|                                     | 1                         | $\mathbf{2}$              | $\mathbf{1}$              | 1                                        | $\mathbf{2}$    | 1                         | 1               | 1                         | 1               | 1              | 1                         | 1                         | $\mathbf{1}$              | $\mathbf{1}$              | 1              | 1                         | 1                         | $\mathbf 1$               | $\mathbf{1}$              | $\mathbf{2}$              |
|                                     | 3                         | 3                         | 4                         | 3                                        | 4               | 3                         | 3               | 4                         | 3               | $\overline{4}$ | 4                         | 3                         | 3                         | 3                         | 4              | 4                         | 3                         | 4                         | 4                         | 4                         |
|                                     | 3                         | $\ensuremath{\mathsf{3}}$ | 4                         | 4                                        | 4               | 4                         | $\overline{4}$  | 4                         | $\overline{4}$  | 3              | 4                         | $\mathfrak 3$             | $\mathfrak{Z}$            | 6                         | 3              | 3                         | $\ensuremath{\mathsf{3}}$ | 3                         | $\ensuremath{\mathsf{3}}$ | 3                         |
|                                     | 3                         | 3                         | 3                         | 3                                        | 3               | 3                         | 3               | 3                         | 3               | 3              | 3                         | 6                         | $\ensuremath{\mathsf{3}}$ | 6                         | 3              | $\ensuremath{\mathsf{3}}$ | 5                         | 6                         | 6                         | 6                         |
|                                     | 6                         | 5                         | 6                         | 5                                        | 5               | 5                         | 6               | $6\phantom{.}6$           | $\mathbf 5$     | 5              | $\sqrt{5}$                | 5                         | 5                         | 5                         | 6              | 5                         | 5                         | 5                         | 6                         | 5                         |
|                                     | 6                         | 5                         | 6                         | 6                                        | 6               | 6                         | 6               | 5                         | 5               | 6              | 5                         | 5                         | 5                         | 5                         | 6              | 5                         | 6                         | 5                         | 6                         | 6                         |
|                                     | 5                         | 6                         | 6                         | 5                                        | 6               | 5                         | 5               | $\mathbf 5$               | 6               | 5              | $6\,$                     | 6                         | $6\,$                     | $\mathbf 5$               | 5              | $\,6$                     | 6                         | 5                         | 6                         | 5                         |
|                                     | 5                         | 5                         | 6                         | 6                                        | 6               | $\sim$                    |                 | 10100                     |                 | A              | m.                        | n n                       | 6 I                       |                           |                |                           |                           |                           |                           |                           |
|                                     | $\mathbf{1}$              | $\overline{2}$            | $\overline{1}$            | $\overline{c}$                           | 1               | $\overline{2}$            | $\overline{c}$  | $\overline{2}$            | $\overline{2}$  | $\overline{c}$ | $\overline{2}$            | $\overline{2}$            | $\mathbf{1}$              | $\overline{2}$            | $\overline{1}$ | $\overline{2}$            | $\mathbf{2}$              | $\sqrt{2}$                | $\mathbf{1}$              | $\overline{c}$            |
|                                     | 1                         | $\mathbf{1}$              | $\sqrt{2}$                | $\mathbf{1}$                             | $\mathbf{1}$    | $\mathbf{2}$              | $\mathbf{1}$    | $\mathbf{2}$              | $\mathbf{1}$    | $\mathbf{2}$   | $\mathbf{2}$              | 2                         | $\mathbf{2}$              | $\mathbf{2}$              | $\mathbf{2}$   | $\mathbf{1}$              | $\mathbf{1}$              | $\mathbf{2}$              | $\mathbf{1}$              | $\mathbf{1}$              |
|                                     | 1                         | $\mathbf{1}$              | $\mathbf{1}$              | 2                                        | $\mathbf{1}$    | 1                         | $\overline{c}$  | $\mathbf{1}$              | $\mathbf{1}$    | $\mathbf{1}$   | $\mathbf{2}$              | $\mathbf{2}$              | $\mathbf{2}$              | $\mathbf{1}$              | $\mathbf{2}$   | $\mathbf{2}$              | $\mathbf{1}$              | $\mathbf{2}$              | $\mathbf{1}$              | $\sqrt{2}$                |
|                                     | 1                         | $\overline{c}$            | $\mathbf{1}$              | $\mathbf{1}$                             | $\mathbf{2}$    | $\mathbf{1}$              | $\mathbf{1}$    | $\mathbf{1}$              | $\mathbf{1}$    | $\mathbf{1}$   | 1                         | $\mathbf{1}$              | $\mathbf{1}$              | $\mathbf{1}$              | $\mathbf{1}$   | $\mathbf{1}$              | $\sqrt{2}$                | $\mathbf{1}$              | $\mathbf{1}$              | $\mathbf{2}$              |
|                                     | $\ensuremath{\mathsf{3}}$ | $\ensuremath{\mathsf{3}}$ | $\overline{4}$            | 3                                        | $\overline{4}$  | 3                         | 3               | $\overline{4}$            | 3               | $\overline{4}$ | $\overline{4}$            | $\ensuremath{\mathsf{3}}$ | $\ensuremath{\mathsf{3}}$ | $\ensuremath{\mathsf{3}}$ | $\overline{4}$ | $\overline{4}$            | $\ensuremath{\mathsf{3}}$ | $\sqrt{4}$                | $\overline{4}$            | $\overline{4}$            |
|                                     | $\ensuremath{\mathsf{3}}$ | $\ensuremath{\mathsf{3}}$ | $\overline{4}$            | $\overline{4}$                           | $\overline{4}$  | $\overline{4}$            | $\overline{4}$  | $\overline{4}$            | 4               | 4              | $\ensuremath{\mathsf{3}}$ | $\ensuremath{\mathsf{3}}$ | 6                         | $\ensuremath{\mathsf{3}}$ | 3              | $\ensuremath{\mathsf{3}}$ | $\ensuremath{\mathsf{3}}$ | $\ensuremath{\mathsf{3}}$ | $\ensuremath{\mathsf{3}}$ | $\ensuremath{\mathsf{3}}$ |
|                                     | 3                         | $\ensuremath{\mathsf{3}}$ | 3                         | 3                                        | 3               | $\ensuremath{\mathsf{3}}$ | 6               | $\ensuremath{\mathsf{3}}$ | 3               | 3              | $\ensuremath{\mathsf{3}}$ | $\ensuremath{\mathsf{3}}$ | 6                         | $\,6$                     | 3              | $\,6$                     | $\ensuremath{\mathsf{3}}$ | $\ensuremath{\mathsf{3}}$ | $\mathbf 5$               | 6                         |
|                                     | 6                         | 5                         | 6                         | 5                                        | 5               | 6                         | $\mathbf 5$     | 6                         | 5               | 5              | 6                         | 6                         | $\mathbf 5$               | $\mathbf 5$               | 6              | 5                         | 6                         | $\mathbf 5$               | 6                         | 6                         |
|                                     | $\mathbf 5$               | 5                         | 6                         | 6                                        | 6               | $\mathbf 5$               | 6               | 5                         | 6               | 6              | $\mathbf 5$               | $\mathbf 5$               | $\mathbf 5$               | $\mathbf 5$               | 6              | 5                         | 6                         | $\mathbf 5$               | 6                         | $\mathbf 5$               |
|                                     | 6                         | 6                         | 6                         | 6                                        | 5               | 6                         | 5               | 6                         | 6               | 5              | 5                         | 6                         | $\mathbf 5$               | $\mathbf 5$               | 6              | 6                         | 6                         | $\mathbf 5$               | 6                         | $\mathbf 5$               |
|                                     | 5                         | 5                         | 6                         | 5                                        | 6               |                           |                 |                           |                 |                |                           |                           |                           |                           |                |                           |                           |                           |                           |                           |

ตารางที่ ข.133 ผลลัพธ์ของการจัดสรรงานลงสถานีงาน โดยใช้วิธี M-PSONK ในปัญหา 205 ขั้น งาน เมื่อรอบเวลาการทำงานเท่ากับ 2266 (ต่อ)

|          |                           |                           |                | $\overline{\phantom{a}}$  |                 | ല ∠                       | ◡◡                        | VUU             |                   |                |                           |                           |                           |                           |                |                           |                           |                |                           |                |
|----------|---------------------------|---------------------------|----------------|---------------------------|-----------------|---------------------------|---------------------------|-----------------|-------------------|----------------|---------------------------|---------------------------|---------------------------|---------------------------|----------------|---------------------------|---------------------------|----------------|---------------------------|----------------|
|          | 1                         | $\mathbf{2}$              | 1              | $\overline{2}$            | $\overline{c}$  | $\mathbf{2}$              | $\mathbf{2}$              | $\mathbf{2}$    | $\mathbf{2}$      | $\overline{c}$ | 1                         | $\mathbf{2}$              | $\overline{c}$            | 1                         | $\overline{c}$ | $\overline{c}$            | $\mathbf{2}$              | 1              | $\mathbf{2}$              | $\overline{c}$ |
|          | 2                         | 1                         | 1              | $\overline{2}$            | 1               | 1                         | 1                         | $\mathbf{2}$    | 1                 | 1              | $\overline{2}$            | 1                         | $\sqrt{2}$                | $\mathbf{2}$              | $\mathbf{2}$   | $\overline{c}$            | 1                         | $\mathbf{2}$   | 1                         | 1              |
|          | 1                         | 1                         | 1              | 1                         | 2               | 1                         | $\mathbf{2}$              | 1               | $\mathbf{2}$      | $\overline{2}$ | $\mathbf{2}$              | 1                         | $\sqrt{2}$                | 1                         | $\mathbf{2}$   | 1                         | 1                         | $\overline{c}$ | 1                         | $\mathbf{2}$   |
|          | 1                         | 1                         | $\overline{c}$ | 1                         | 1               | 1                         | 1                         | 1               | 1                 | $\overline{2}$ | 1                         | 1                         | $\mathbf{2}$              | 1                         | 4              | 3                         | 3                         | 3              | 4                         | 3              |
|          | 4                         | 4                         | 4              | 3                         | 3               | 3                         | 3                         | 3               | 3                 | 3              | 3                         | 3                         | 3                         | $\overline{4}$            | 3              | $\overline{4}$            | $\ensuremath{\mathsf{3}}$ | $\overline{4}$ | 4                         | 4              |
|          | 3                         | 3                         | 4              | 4                         | 4               | 4                         | $\overline{4}$            | 4               | 4                 | 3              | $\overline{4}$            | $\mathfrak{Z}$            | $\ensuremath{\mathsf{3}}$ | 6                         | 3              | 3                         | $\mathfrak{Z}$            | 3              | $\ensuremath{\mathsf{3}}$ | 3              |
|          | 3                         | $\ensuremath{\mathsf{3}}$ | 6              | 3                         | 3               | 3                         | 6                         | 3               | 3                 | 3              | 3                         | $\mathfrak{Z}$            | 3                         | 3                         | 3              | 6                         | 5                         | 6              | 5                         | 6              |
|          | 6                         | 5                         | 6              | 6                         | 5               | 6                         | 5                         | 5               | 5                 | 6              | 6                         | 5                         | 6                         | 5                         | 6              | 5                         | 6                         | 5              | 6                         | 5              |
|          | 6                         | 5                         | 5              | 6                         | 5               | 6                         | 5                         | $6\phantom{.}6$ | 5                 | 5              | 5                         | 5                         | 6                         | 5                         | 6              | 5                         | 6                         | 5              | 6                         | 6              |
|          | 6                         | 6                         | 5              | 6                         | 5               | 6                         | 5                         | 5               | $6\phantom{.}6$   | 5              | 6                         | 5                         | 6                         | 5                         | 6              | 5                         | 5                         | 6              | 6                         | 6              |
|          | 5                         | 6                         | 5              | 5                         | $6\phantom{1}6$ |                           |                           |                 |                   |                |                           |                           |                           |                           |                |                           |                           |                |                           |                |
|          | 1                         | $\overline{2}$            | 1              | $\overline{2}$            | $\overline{2}$  | $\overline{c}$            | $\overline{c}$            | $\overline{2}$  | $\overline{c}$    | $\mathbf{1}$   | $\overline{c}$            | $\overline{c}$            | $\overline{c}$            | $\mathbf{1}$              | $\mathbf{2}$   | $\mathbf{1}$              | $\overline{c}$            | $\overline{c}$ | $\sqrt{2}$                | $\mathbf{2}$   |
|          | $\mathbf{2}$              | 1                         | 1              | $\overline{c}$            | $\overline{c}$  | 1                         | $\overline{c}$            | $\mathbf{1}$    | 1                 | 1              | $\overline{c}$            | $\overline{c}$            | $\overline{c}$            | $\mathbf{2}$              | $\mathbf 1$    | 1                         | 1                         | $\mathbf{2}$   | $\sqrt{2}$                | 1              |
|          | 1                         | $\mathbf{2}$              | 1              | $\mathbf{1}$              | $\mathbf{1}$    | 1                         | 1                         | $\mathbf{1}$    | $\mathbf{1}$      | $\overline{c}$ | 1                         | 1                         | 1                         | $\sqrt{2}$                | 1              | $\overline{2}$            | $\mathbf{2}$              | 1              | $\mathbf{2}$              | 1              |
|          | 1                         | $\mathbf{2}$              | 1              | $\overline{c}$            | $\mathbf{1}$    | 1                         | 1                         | $\overline{2}$  | $\overline{c}$    | $\overline{c}$ | $\mathbf{1}$              | 1                         | 1                         | 1                         | 3              | 3                         | $\ensuremath{\mathsf{3}}$ | 3              | $\ensuremath{\mathsf{3}}$ | $\mathbf{2}$   |
|          | 4                         | $\overline{4}$            | 4              | $\overline{4}$            | 3               | 3                         | $\overline{4}$            | 4               | 4                 | 3              | 3                         | 3                         | 3                         | 4                         | 4              | $\overline{4}$            | $\ensuremath{\mathsf{3}}$ | 4              | $\overline{4}$            | 3              |
|          | 3                         | 3                         | 4              | 3                         | 3               | 3                         | 4                         | $\overline{4}$  | $\mathsf 3$       | 4              | 3                         | 4                         | 4                         | 4                         | 3              | 4                         | 3                         | 4              | 3                         | 4              |
|          | 3                         | $\overline{4}$            | 4              | $\mathfrak{S}$            | 4               | 3                         | $\overline{4}$            | 4               | 3                 | 4              | $\overline{4}$            | 4                         | 4                         | 3                         | 3              | 3                         | $\overline{4}$            | 4              | 6                         | 5              |
|          | 5                         | 5                         | 6              | 6                         | 5               | 5                         | 5                         | 6               | $\mathbf 5$       | 5              | 6                         | 5                         | 6                         | 5                         | 5              | 5                         | 6                         | 5              | 5                         | 5              |
|          | 6                         | 6                         | 5              | 5                         | 5               | 6                         | 5                         | 5               | 6                 | 5              | 5                         | 5                         | 5                         | 6                         | 5              | 6                         | 5                         | 6              | 6                         | 6              |
|          | 6                         | 6                         | 5              | 5                         | $6\,$           | 5                         | $6\,$                     | $\,$ 6 $\,$     | 6                 | 5              | $\,6$                     | 5                         | 5                         | 5                         | 5              | 6                         | 6                         | 6              | 6                         | 6              |
| สถานีงาน | 5                         | 5                         | 6              | 6                         | 5               |                           |                           |                 |                   |                |                           |                           |                           |                           |                |                           |                           |                |                           |                |
|          | $\mathbf{1}$              | $\overline{2}$            | $\mathbf{1}$   | $\overline{c}$            | $\overline{c}$  | $\overline{c}$            | $\overline{c}$            | $\mathbf{1}$    | $\overline{c}$    | $\overline{c}$ | $\overline{c}$            | 1                         | $\sqrt{2}$                | $\overline{c}$            | $\overline{c}$ | $\mathbf{2}$              | 1                         | $\overline{c}$ | $\sqrt{2}$                | 1              |
|          | $\overline{2}$            | 1                         | $\overline{c}$ | $\overline{c}$            | 1               | 1                         | $\mathbf{1}$              | $\overline{c}$  | $\mathbf{1}$      | $\overline{2}$ | 1                         | $\overline{c}$            | $\overline{c}$            | 1                         | $\overline{2}$ | $\mathbf{2}$              | 1                         | $\overline{c}$ | $\mathbf{2}$              | 1              |
|          | 1                         | 1                         | $\mathbf{1}$   | 1                         | 1               | 1                         | $\mathbf{1}$              | 1               | $\mathbf{2}$      | 1              | 2                         | 1                         | $\overline{c}$            | $\mathbf{1}$              | 2              | 1                         | $\mathbf{2}$              | 1              | $\mathbf{2}$              | 1              |
|          | 2                         | 1                         | 1              | $\mathbf{2}$              | 1               | 1                         | $\mathbf{2}$              | 1               | $\mathbf{2}$      | 1              | 1                         | 1                         | 1                         | $\mathbf{2}$              | 4              | 3                         | $\overline{4}$            | 4              | $\ensuremath{\mathsf{3}}$ | 3              |
|          | 3                         | 3                         | 3              | 3                         | 3               | 3                         | $\ensuremath{\mathsf{3}}$ | $\overline{4}$  | $\overline{4}$    | 4              | 3                         | 4                         | 4                         | 4                         | 3              | 4                         | 3                         | 4              | 3                         | 3              |
|          | 4                         | $\overline{4}$            | 3              | $\ensuremath{\mathsf{3}}$ | 3               | 4                         | $\ensuremath{\mathsf{3}}$ | 4               | 3                 | 4              | 4                         | 4                         | 3                         | 4                         | 4              | 4                         | $\overline{4}$            | 3              | $\ensuremath{\mathsf{3}}$ | 3              |
|          | 3                         | 3                         | 3              | 3                         | 4               | 3                         | $\ensuremath{\mathsf{3}}$ | 3               | 3                 | 5              | 4                         | 6                         | 6                         | 5                         | 6              | 6                         | 5                         | 5              | 6                         | 5              |
|          | 6                         | 5                         | 6              | 5                         | 5               | 5                         | 6                         | 5               | $\mathbf 5$       | 5              | 5                         | 5                         | 6                         | $\sqrt{5}$                | 5              | 5                         | 5                         | 6              | 6                         | 6              |
|          | 5                         | 6                         | 5              | 6                         | 6               | 5                         | 6                         | 6               | 6                 | 5              | 5                         | 5                         | 5                         | 5                         | 6              | 5                         | 6                         | 6              | 6                         | 5              |
|          | 5                         | 6                         | 6              | 5                         | 6               | 5                         | 5                         | $\mathbf 5$     | 6                 | 5              | 6                         | 5                         | 6                         | 6                         | 5              | $\mathbf 5$               | 6                         | 6              | 5                         | 6              |
|          | 5                         | 6                         | 6              | 6                         | 5               | $\sim$                    |                           |                 | $10100 \triangle$ |                | ⌒                         | on.                       | 010                       |                           | ⌒              | o i                       |                           |                |                           |                |
|          | $\mathbf{1}$              | $2^{\circ}$               | $\mathbf{1}$   | $\overline{c}$            | 1               | $\overline{2}$            | $\overline{c}$            | $\overline{2}$  | $\overline{2}$    | $\mathbf{1}$   | $\overline{c}$            | $\overline{2}$            | $\overline{2}$            | 1                         | $\overline{2}$ | $\mathbf{1}$              | 2                         | $\mathbf{2}$   | $\mathbf{2}$              | $\mathbf{1}$   |
|          | $\sqrt{2}$                | $\mathbf{1}$              | $\sqrt{2}$     | $\overline{c}$            | 2               | $\overline{c}$            | $\mathbf{2}$              | $\mathbf{1}$    | $\mathbf{2}$      | $\mathbf{2}$   | $\mathbf{1}$              | $\mathbf{1}$              | $\mathbf{1}$              | $\mathbf{1}$              | $\mathbf{2}$   | $\mathbf{1}$              | $\mathbf{2}$              | $\mathbf{1}$   | $\mathbf{2}$              | $\mathbf{2}$   |
|          | $\mathbf{2}$              | $\mathbf{1}$              | 2              | $\mathbf{1}$              | $\mathbf{1}$    | $\mathbf{1}$              | $\mathbf{1}$              | 1               | $\mathbf{1}$      | 1              | $\mathbf{1}$              | $\mathbf{2}$              | $\mathbf{2}$              | $\mathbf{1}$              | 1              | $\overline{c}$            | 2                         | 2              | $\overline{c}$            | $\mathbf{1}$   |
|          | $\mathbf{1}$              | $\overline{c}$            | $\mathbf{1}$   | $\overline{c}$            | $\mathbf{1}$    | $\overline{c}$            | $\mathbf{1}$              | $\mathbf{1}$    | $\mathbf{2}$      | $\mathbf{1}$   | 2                         | $\mathbf{1}$              | $\mathbf{2}$              | $\overline{c}$            | 1              | $\mathbf{1}$              | $\mathbf{1}$              | $\mathsf 3$    | $\ensuremath{\mathsf{3}}$ | 3              |
|          | $\mathbf{2}$              | $\overline{4}$            | 3              | $\mathfrak 3$             | $\overline{4}$  | $\ensuremath{\mathsf{3}}$ | $\ensuremath{\mathsf{3}}$ | $\overline{4}$  | $\overline{4}$    | $\overline{4}$ | $\mathfrak 3$             | $\ensuremath{\mathsf{3}}$ | $\mathfrak{Z}$            | $\overline{4}$            | $\overline{4}$ | $\overline{4}$            | 3                         | $\sqrt{4}$     | $\sqrt{4}$                | $\overline{4}$ |
|          | 3                         | $\ensuremath{\mathsf{3}}$ | $\overline{4}$ | $\overline{4}$            | $\overline{4}$  | $\overline{4}$            | $\overline{4}$            | $\overline{4}$  | 3                 | $\overline{4}$ | $\ensuremath{\mathsf{3}}$ | 3                         | $\overline{4}$            | $\overline{4}$            | 3              | 4                         | $\overline{4}$            | $\overline{4}$ | $\overline{4}$            | 3              |
|          | $\ensuremath{\mathsf{3}}$ | $\overline{4}$            | $\overline{4}$ | 3                         | 3               | 3                         | $\overline{4}$            | $\overline{4}$  | $\overline{4}$    | 4              | $\overline{4}$            | $\overline{4}$            | $\overline{4}$            | $\ensuremath{\mathsf{3}}$ | 3              | $\ensuremath{\mathsf{3}}$ | $\overline{4}$            | $\overline{4}$ | 6                         | $\mathbf 5$    |
|          | $\mathbf 5$               | 6                         | 6              | 5                         | $\mathbf 5$     | $\mathbf 5$               | $\mathbf 5$               | $\mathbf 5$     | 5                 | 5              | 6                         | 6                         | $\mathbf 5$               | 6                         | 5              | 5                         | $\mathbf 5$               | $\mathbf 5$    | 6                         | $\mathbf 5$    |
|          | 6                         | 5                         | 5              | 6                         | 6               | 6                         | 6                         | 5               | 6                 | 5              | 5                         | $\mathbf 5$               | 6                         | $\,$ 5 $\,$               | 5              | 5                         | 6                         | $\mathbf 5$    | $\,$ 5 $\,$               | $\mathbf 5$    |
|          | 6                         | 6                         | 6              | 6                         | 6               | 6                         | 5                         | 6               | 6                 | 5              | 5                         | 6                         | $\mathbf 5$               | $\mathbf 5$               | 6              | 6                         | 5                         | 6              | $\mathbf 5$               | 6              |
|          | 5                         | 5                         | 6              | 5                         | 6               |                           |                           |                 |                   |                |                           |                           |                           |                           |                |                           |                           |                |                           |                |

ตารางที่ ข.133 ผลลัพธ์ของการจัดสรรงานลงสถานีงาน โดยใช้วิธี M-PSONK ในปัญหา 205 ขั้น งาน เมื่อรอบเวลาการทำงานเท่ากับ 2266 (ต่อ)

#### **4.1 เมื่อรอบเวลาการท างานเท่ากับ 2454**

#### **4.3.1 การค้นหาค าตอบโดยใช้วิธี COMSOAL**

์ ตารางที่ ข.134 ผลลัพธ์ของลำดับขั้นงาน โดยใช้วิธี COMSOAL ในปัญหา 205 ขั้นงาน เมื่อรอบ เวลาการทำงานเท่ากับ 2454

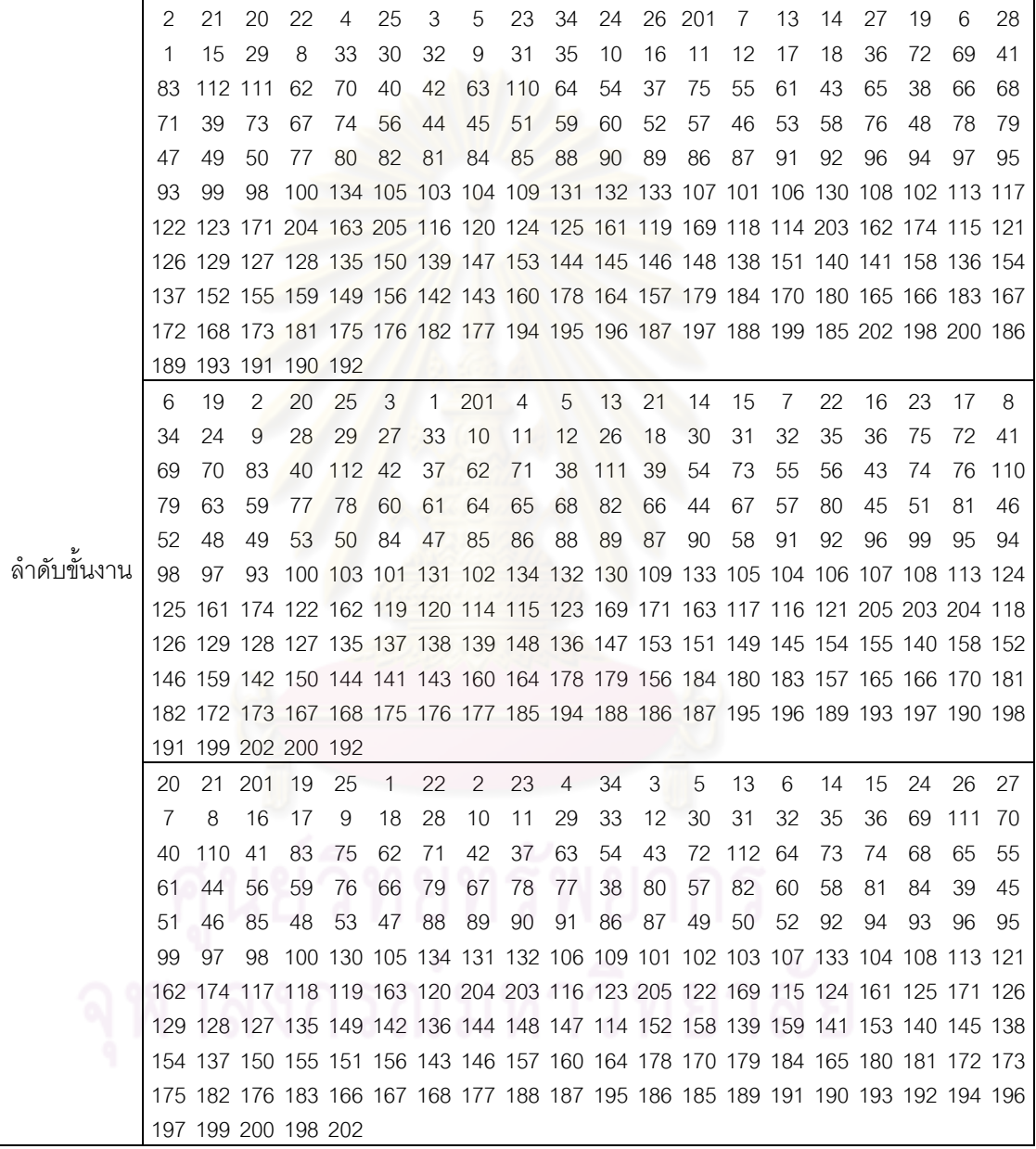

์ ตารางที่ ข.134 ผลลัพธ์ของลำดับขั้นงาน โดยใช้วิธี COMSOAL ในปัญหา 205 ขั้นงาน เมื่อรอบ เวลาการทำงานเท่ากับ 2454 (ต่อ)

|             | 2  | 201 | 1                   | 6   | 25             | 20           | 21 | 22             | 3  | 4                                                                               | 23 | 19 | 5  | 13 | 7  | 34 | 8   | 24  | 14  | 27      |
|-------------|----|-----|---------------------|-----|----------------|--------------|----|----------------|----|---------------------------------------------------------------------------------|----|----|----|----|----|----|-----|-----|-----|---------|
|             | 28 | 9   | 10                  | 29  | 26             | 30           | 11 | 31             | 15 | 12                                                                              | 32 | 16 | 33 | 35 | 17 | 18 | 36  | 72  | 112 | -40     |
|             | 75 | 83  | 62                  | 111 | 37             | 69           | 70 | 41             | 38 | 63                                                                              | 71 | 39 | 64 | 65 | 42 | 73 | 110 | -43 | 66  | 68      |
|             | 67 | 44  | 74                  | 76  | 78             | 45           | 79 | 54             | 55 | 61                                                                              | 59 | 46 | 48 | 53 | 56 | 49 | 60  | 50  | 77  | 51      |
|             | 52 | 82  | 80                  | 57  | 58             | 81           | 47 | 84             | 85 | 90                                                                              | 86 | 87 | 88 | 89 | 91 | 92 | 93  | 96  | 98  | 94      |
|             | 99 | 95  | 97                  |     |                |              |    |                |    | 100 105 130 107 109 106 103 108 131 101 104 134 102 113 132 133 171             |    |    |    |    |    |    |     |     |     |         |
|             |    |     |                     |     |                |              |    |                |    | 120 205 123 119 122 118 124 174 163 117 121 116 115 203 162 169 125 161 126 129 |    |    |    |    |    |    |     |     |     |         |
|             |    |     |                     |     |                |              |    |                |    | 128 127 135 114 141 145 149 146 142 138 137 147 140 139 148 150 151 143 158 204 |    |    |    |    |    |    |     |     |     |         |
|             |    |     |                     |     |                |              |    |                |    | 153 152 154 136 155 159 144 156 160 178 179 164 184 170 180 165 172 183 166 173 |    |    |    |    |    |    |     |     |     |         |
|             |    |     |                     |     |                |              |    |                |    | 175 181 182 167 157 168 176 177 194 195 185 188 196 197 199 186 200 187 198 202 |    |    |    |    |    |    |     |     |     |         |
|             |    |     | 189 191 193 190 192 |     |                |              |    |                |    |                                                                                 |    |    |    |    |    |    |     |     |     |         |
|             | 21 | 201 | 1                   | 25  | $\overline{2}$ | 3            | 19 | $\overline{4}$ | 5  | $\overline{7}$                                                                  | 8  | 6  | 9  | 10 | 11 | 20 | 12  | 22  | 23  | 34      |
|             | 13 | 14  | 15                  | 24  | 16             | 27           | 26 | 28             | 29 | 17                                                                              | 33 | 30 | 32 | 18 | 31 | 35 | 36  | 72  |     | 110 112 |
|             | 40 | 69  | 111                 | 42  | 75             | 54           | 43 | 37             | 83 | 62                                                                              | 41 | 63 | 70 | 64 | 65 | 44 | 71  | 38  | 55  | 56      |
|             | 73 | 68  | 74                  | 76  | 79             | 66           | 77 | 59             | 57 | 82                                                                              | 78 | 60 | 67 | 39 | 58 | 61 | 45  | 80  | 51  | 81      |
|             | 48 | 84  | 85                  | 88  | 46             | 86           | 87 | 89             | 49 | 50                                                                              | 52 | 47 | 90 | 53 | 91 | 92 | 95  | 99  | 98  | 93      |
| ลำดับขันงาน | 94 | 96  |                     |     |                |              |    |                |    | 97 100 131 105 132 101 134 102 130 107 106 103 133 108 104 109 113 118          |    |    |    |    |    |    |     |     |     |         |
|             |    |     |                     |     |                |              |    |                |    | 122 117 124 123 163 116 162 204 161 120 169 174 205 125 121 203 115 171 119 126 |    |    |    |    |    |    |     |     |     |         |
|             |    |     |                     |     |                |              |    |                |    | 127 129 114 128 135 137 138 144 152 147 141 142 139 153 145 151 136 148 140 143 |    |    |    |    |    |    |     |     |     |         |
|             |    |     |                     |     |                |              |    |                |    | 149 154 146 150 160 164 179 184 170 165 158 172 155 159 156 157 178 166 173 175 |    |    |    |    |    |    |     |     |     |         |
|             |    |     |                     |     |                |              |    |                |    | 167 180 181 183 182 168 176 177 187 185 186 194 195 196 188 197 189 199 193 200 |    |    |    |    |    |    |     |     |     |         |
|             |    |     | 191 190 202 192 198 |     |                |              |    |                |    |                                                                                 |    |    |    |    |    |    |     |     |     |         |
|             | 25 | 21  | 2                   | 201 | 6              | $\mathbf{1}$ | 19 | 20             | 4  | 22                                                                              | 23 | 24 | 26 | 3  | 28 | 34 | 5   | 7   | 8   | 27      |
|             | 29 | 9   | 33                  | 30  | 32             | 13           | 10 | 31             | 11 | 14                                                                              | 35 | 15 | 16 | 17 | 12 | 18 | 36  | 37  |     | 112 110 |
|             | 72 | 75  | 42                  | 38  | 62             | 63           | 69 | 111            | 70 | 41                                                                              | 71 | 39 | 64 | 73 | 68 | 74 | 40  | 43  | 54  | 65      |
|             | 55 | 59  | 61                  | 76  | 77             | 66           | 79 | 67             | 60 | 56                                                                              | 83 | 82 | 44 | 78 | 80 | 81 | 84  | 45  | 51  | 57      |
|             | 53 | 58  | 48                  | 52  | 49             | 46           | 50 | 85             | 90 | 88                                                                              | 86 | 87 | 89 | 47 | 91 | 92 | 93  | 98  | 96  | 97      |
|             | 94 | 99  | 100                 | 95  |                |              |    |                |    | 101 134 131 105 102 106 109 107 130 132 133 108 103 104 113 169                 |    |    |    |    |    |    |     |     |     |         |
|             |    |     |                     |     |                |              |    |                |    | 119 115 163 124 161 125 116 174 171 117 121 118 122 123 203 120 114 204 162 126 |    |    |    |    |    |    |     |     |     |         |
|             |    |     |                     |     |                |              |    |                |    | 128 127 129 205 135 139 144 153 158 147 152 150 141 136 159 145 142 149 146 148 |    |    |    |    |    |    |     |     |     |         |
|             |    |     |                     |     |                |              |    |                |    | 140 154 155 143 151 156 137 157 138 160 178 179 184 164 170 165 166 180 167 172 |    |    |    |    |    |    |     |     |     |         |
|             |    |     |                     |     |                |              |    |                |    | 168 183 173 175 176 177 194 181 185 188 186 182 187 195 196 197 189 199 193 191 |    |    |    |    |    |    |     |     |     |         |
|             |    |     | 198 192 190 202 200 |     |                |              |    |                |    |                                                                                 |    |    |    |    |    |    |     |     |     |         |
|             |    |     |                     |     |                |              |    |                |    |                                                                                 |    |    |    |    |    |    |     |     |     |         |
|             |    |     |                     |     |                |              |    |                |    |                                                                                 |    |    |    |    |    |    |     |     |     |         |

|          | 1              | $\overline{2}$            | 1                         | $\mathbf{2}$              | 1                         | $\mathbf{2}$   | $\mathbf{2}$   | 1                         | $\mathbf{2}$              | $\mathbf 1$               | $\mathbf{2}$              | $\mathbf{1}$         | 1                         | $\mathbf{2}$              | 1              | 1                         | $\overline{c}$            | $\mathbf{2}$              | $\mathbf{2}$              | $\overline{c}$            |
|----------|----------------|---------------------------|---------------------------|---------------------------|---------------------------|----------------|----------------|---------------------------|---------------------------|---------------------------|---------------------------|----------------------|---------------------------|---------------------------|----------------|---------------------------|---------------------------|---------------------------|---------------------------|---------------------------|
|          | 2              | 1                         | 2                         | 2                         | 2                         | $\mathbf{2}$   | $\mathbf{2}$   | 2                         | 2                         | 1                         | 2                         | 1                    | $\mathbf{2}$              | 2                         | 1              | 1                         | $\overline{2}$            | 1                         | $\mathbf{2}$              | $\mathbf{2}$              |
|          | 2              | $\overline{2}$            | 1                         | 1                         | 1                         | 1              | 1              | 1                         | $\mathbf{2}$              | 1                         | 2                         | 1                    | 1                         | $\mathbf{2}$              | 2              | 1                         | 1                         | 1                         | $\mathbf{2}$              | 1                         |
|          | 1              | 1                         | 1                         | 2                         | 2                         | 2              | 1              | 1                         | 1                         | 2                         | 2                         | 1                    | $\overline{2}$            | 1                         | 1              | 2                         | 1                         | 1                         | $\ensuremath{\mathsf{3}}$ | $\mathbf{2}$              |
|          | 3              | 3                         | 3                         | 4                         | 3                         | 4              | 4              | 3                         | 4                         | 3                         | 4                         | 3                    | 4                         | 3                         | 4              | 4                         | 3                         | 4                         | $\ensuremath{\mathsf{3}}$ | 4                         |
|          | 4              | 3                         | 3                         | 3                         | 4                         | 3              | 3              | 4                         | 3                         | 3                         | 4                         | 4                    | 3                         | 3                         | 3              | 4                         | 3                         | 3                         | $\ensuremath{\mathsf{3}}$ | 3                         |
|          | 3              | 3                         | 3                         | 3                         | 4                         | 3              | 4              | 3                         | $\mathsf 3$               | 3                         | 4                         | 3                    | 3                         | 4                         | 3              | 3                         | 4                         | 3                         | $\ensuremath{\mathsf{3}}$ | 3                         |
|          | 6              | 5                         | 6                         | 6                         | 5                         | 6              | 5              | 5                         | 5                         | 6                         | 5                         | 5                    | 6                         | 6                         | 6              | 5                         | 5                         | 6                         | 5                         | 6                         |
|          | 6              | 5                         | 6                         | 6                         | 6                         | 5              | 5              | 5                         | 6                         | 5                         | 6                         | 6                    | 5                         | 5                         | 5              | 5                         | 6                         | 6                         | 5                         | 6                         |
|          | 5              | 6                         | 5                         | 5                         | 5                         | 5              | 5              | 6                         | 6                         | 5                         | 6                         | 6                    | 6                         | 5                         | 6              | 5                         | 5                         | 6                         | 6                         | 6                         |
|          | 5              | 6                         | 6                         | 5                         | 5                         |                |                |                           |                           |                           |                           |                      |                           |                           |                |                           |                           |                           |                           |                           |
|          | 1              | $\mathbf{2}$              | $\overline{c}$            | 1                         | $\overline{c}$            | $\overline{c}$ | $\mathbf{1}$   | $\overline{1}$            | $\mathbf{1}$              | $\overline{c}$            | 1                         | $\overline{c}$       | $\mathbf{1}$              | 1                         | $\mathbf{2}$   | $\overline{c}$            | 1                         | $\mathbf{2}$              | $\mathbf{1}$              | $\overline{c}$            |
|          | 1              | $\mathbf{2}$              | $\overline{c}$            | $\overline{c}$            | $\overline{c}$            | $\overline{c}$ | $\overline{c}$ | $\overline{c}$            | $\overline{c}$            | $\overline{c}$            | 1                         | 1                    | $\overline{2}$            | $\mathbf{2}$              | $\overline{2}$ | 1                         | $\overline{2}$            | 1                         | $\mathbf{2}$              | $\mathbf{2}$              |
|          | 2              | $\mathbf{2}$              | $\overline{c}$            | 1                         | $\overline{c}$            | 1              | $\mathbf{1}$   | 1                         | 1                         | 1                         | 1                         | 1                    | $\mathbf{2}$              | 1                         | $\overline{2}$ | $\overline{2}$            | 1                         | 1                         | $\mathbf{1}$              | $\mathbf{2}$              |
|          | 2              | 1                         | $\overline{2}$            | 1                         | 1                         | $\overline{c}$ | $\overline{c}$ | 1                         | 1                         | 1                         | 1                         | 1                    | 1                         | 2                         | $\overline{2}$ | $\overline{2}$            | 1                         | 3                         | $\overline{2}$            | $\ensuremath{\mathsf{3}}$ |
|          | 3              | 3                         | 3                         | 3                         | 3                         | $\overline{c}$ | 3              | 4                         | 4                         | $\overline{4}$            | $\overline{4}$            | 4                    | 4                         | 4                         | 4              | 4                         | 3                         | 4                         | 4                         | 4                         |
|          | 3              | $\ensuremath{\mathsf{3}}$ | 4                         | 3                         | 3                         | $\sqrt{3}$     | $\mathfrak{S}$ | 4                         | 4                         | 4                         | $\overline{4}$            | 3                    | $\overline{4}$            | 3                         | 4              | 3                         | 3                         | 3                         | 3                         | 4                         |
|          | 3              | 4                         | 3                         | 4                         | 4                         | 3              | 3              | 3                         | $\overline{4}$            | 4                         | 3                         | 3                    | 4                         | 4                         | 4              | 4                         | 4                         | 3                         | 3                         | 3                         |
|          | 6              | 5                         | 6                         | 5                         | 5                         | 6              | 5              | 6                         | 6                         | 5                         | 5                         | 5                    | 5                         | 6                         | 5              | 6                         | 6                         | 5                         | 6                         | 5                         |
|          | 5              | 6                         | 5                         | 6                         | 6                         | 5              | 5              | 6                         | 6                         | 5                         | 5                         | 6                    | 5                         | 5                         | 5              | 6                         | 6                         | 6                         | 5                         | 5                         |
|          | 5              | 5                         | 5                         | 6                         | 6                         | 5              | 5              | 6                         | 5                         | 6                         | 5                         | 6                    | 6                         | 5                         | 6              | 5                         | 6                         | 6                         | 5                         | 6                         |
|          | 6              | 6                         | 5                         | 6                         | 5                         |                |                |                           |                           |                           |                           |                      |                           |                           |                |                           |                           |                           |                           |                           |
|          |                |                           |                           |                           |                           |                |                |                           |                           |                           |                           |                      |                           |                           |                |                           |                           |                           |                           |                           |
| สถานีงาน | 1              | $\mathbf{2}$              | $\mathbf{1}$              | $\mathbf{2}$              | 2                         | $\overline{2}$ | $\mathbf{1}$   | 1                         | $\mathbf{1}$              | $\mathbf{1}$              | 1                         | $\mathbf{2}$         | 1                         | $\mathbf{1}$              | $\overline{c}$ | 1                         | 1                         | $\mathbf{2}$              | 1                         | $\mathbf{2}$              |
|          | 2              | $\mathbf{2}$              | $\mathbf{1}$              | 1                         | $\mathbf{2}$              | 1              | $\mathbf{2}$   | $\overline{c}$            | $\overline{c}$            | $\overline{c}$            | $\overline{c}$            | $\overline{c}$       | $\overline{c}$            | $\mathbf{2}$              | $\overline{c}$ | 1                         | $\overline{c}$            | 1                         | 1                         | $\mathbf{2}$              |
|          | 1              | $\mathbf{2}$              | $\mathbf{1}$              | 1                         | 2                         | 1              | 1              | 1                         | $\mathbf{1}$              | 1                         | $\overline{2}$            | 1                    | 1                         | $\mathbf{2}$              | 1              | 1                         | 2                         | 1                         | 1                         | $\mathbf{2}$              |
|          | 2              | 1                         | 2                         | 2                         | 1                         | 1              | $\mathbf{2}$   | 1                         | 1                         | 1                         | 1                         | 2                    | $\overline{c}$            | 1                         | $\mathbf{2}$   | 2                         | 1                         | 1                         | 1                         | 3                         |
|          | 3              | 3                         | 4                         | 3                         | 3                         | 3              | 4              | $\overline{4}$            | 4                         | 4                         | 3                         | 4                    | 3                         | 3                         | 3              | 4                         | 3                         | 4                         | 4                         | 4                         |
|          | 3              | 3                         | 3                         | 3                         | 4                         | 3              | $\overline{4}$ | 3                         | 4                         | $\ensuremath{\mathsf{3}}$ | 3                         | 3                    | 3                         | 4                         | 3              | 4                         | 4                         | 3                         | 3                         | 4                         |
|          | 4              | 3                         | 3                         | 4                         | 3                         | 4              | 3              | 3                         | 3                         | 4                         | 3                         | 3                    | 4                         | 3                         | 4              | 3                         | 4                         | 4                         | 3                         | 6                         |
|          | 5              | 6                         | 5                         | 5                         | 6                         | 5              | 5              | 6                         | 6                         | 5                         | 5                         | 5                    | 6                         | 5                         | 6              | 5                         | 5                         | 5                         | 6                         | 6                         |
|          | 5              | 5                         | 6                         | 5                         | 6                         | 6              | 5              | 5                         | 5                         | 6                         | 6                         | 5                    | 5                         | 5                         | 5              | 6                         | 5                         | 5                         | 5                         | 5                         |
|          | 5              | 5                         | 5                         | 5                         | 6                         | 6              | 6              | $6\,$                     | 5                         | 6                         | 5                         | 6                    | $6\phantom{.0}$           | 5                         | 6              | 5                         | 6                         | 5                         | $6\,$                     | 6                         |
|          | 6              | 6                         | 6                         | 6                         | 5                         | $\sim$         |                |                           | $10100 \triangle$         |                           | $\curvearrowright$        | $0 \wedge 01 \wedge$ |                           |                           | ⌒              | $\circ$ 1                 |                           |                           |                           |                           |
|          | $\mathbf{1}$   | $\mathbf{1}$              | $\overline{2}$            | $\mathbf{1}$              | $\overline{2}$            | 1              | $\mathbf{1}$   | $\overline{1}$            | $\overline{2}$            | $\mathbf{1}$              | $\mathbf{1}$              | $\overline{1}$       | $\mathbf{1}$              | 1                         | $\overline{2}$ | $\overline{1}$            | $\overline{2}$            | $\mathbf{1}$              | $\mathbf{1}$              | $\overline{2}$            |
|          | $\mathbf{2}$   | $\overline{c}$            | $\overline{c}$            | 2                         | 1                         | 2              | $\overline{c}$ | $\overline{c}$            | 1                         | $\mathbf{2}$              | $\mathbf{2}$              | $\mathbf{1}$         | $\sqrt{2}$                | 1                         | $\mathbf{1}$   | $\mathbf{1}$              | $\overline{c}$            | 1                         | $\mathbf{2}$              | 1                         |
|          | $\mathbf{1}$   | $\overline{c}$            | $\overline{c}$            | $\mathbf{1}$              | $\mathbf{1}$              | $\mathbf{2}$   | $\sqrt{2}$     | $\overline{c}$            | $\mathbf{1}$              | $\mathbf{1}$              | $\mathbf{1}$              | $\mathbf{1}$         | $\mathbf{1}$              | $\mathbf{2}$              | $\mathbf{1}$   | $\mathbf{1}$              | $\mathbf{2}$              | $\mathbf{1}$              | $\mathbf{1}$              | $\mathbf{2}$              |
|          | $\mathbf{2}$   | $\mathbf{1}$              | 2                         | $\mathbf{1}$              | 1                         | $\mathbf{1}$   | $\mathbf{2}$   | $\overline{c}$            | $\overline{c}$            | $\mathbf{2}$              | $\mathbf{2}$              | $\mathbf{1}$         | $\mathbf{1}$              | $\mathbf{1}$              | $\overline{c}$ | $\mathbf{1}$              | $\overline{4}$            | $\mathbf{1}$              | $\mathbf{1}$              | $\ensuremath{\mathsf{3}}$ |
|          | 3              | $\overline{4}$            | $\overline{4}$            | $\overline{4}$            | $\overline{4}$            | $\overline{4}$ | 3              | $\overline{4}$            | $\ensuremath{\mathsf{3}}$ | $\overline{4}$            | $\ensuremath{\mathsf{3}}$ | 3                    | $\sqrt{4}$                | 3                         | $\overline{4}$ | $\overline{4}$            | $\overline{4}$            | $\ensuremath{\mathsf{3}}$ | $\overline{4}$            | $\ensuremath{\mathsf{3}}$ |
|          | $\overline{4}$ | $\overline{4}$            | $\overline{4}$            | $\overline{4}$            | $\ensuremath{\mathsf{3}}$ | $\overline{4}$ | $\sqrt{4}$     | $\ensuremath{\mathsf{3}}$ | $\mathfrak 3$             | $\sqrt{4}$                | $\ensuremath{\mathsf{3}}$ | $\overline{4}$       | $\ensuremath{\mathsf{3}}$ | $\sqrt{4}$                | $\overline{4}$ | $\mathsf 3$               | $\ensuremath{\mathsf{3}}$ | $\overline{4}$            | $\overline{4}$            | 3                         |
|          | 3              | $\ensuremath{\mathsf{3}}$ | $\ensuremath{\mathsf{3}}$ | $\ensuremath{\mathsf{3}}$ | 3                         | $\mathfrak 3$  | 3              | $\ensuremath{\mathsf{3}}$ | $\overline{4}$            | 3                         | $\ensuremath{\mathsf{3}}$ | $\overline{4}$       | $\ensuremath{\mathsf{3}}$ | $\ensuremath{\mathsf{3}}$ | 6              | $\ensuremath{\mathsf{3}}$ | 3                         | 6                         | 6                         | $\mathbf 5$               |
|          | 6              | $\mathbf 5$               | 5                         | 5                         | 5                         | 6              | 6              | 5                         | 5                         | 6                         | 6                         | 5                    | $\mathbf 5$               | 6                         | 6              | 6                         | $\mathbf 5$               | $\mathbf 5$               | 6                         | 6                         |
|          | $\mathbf 5$    | 5                         | 6                         | 5                         | 6                         | 6              | 5              | 6                         | 5                         | 5                         | 5                         | 6                    | $\mathbf 5$               | 5                         | 5              | 6                         | $\mathbf 5$               | $\mathbf 5$               | 6                         | $\mathbf 5$               |
|          | 5              | 5                         | 5                         | 6                         | 6                         | 6              | 5              | 6                         | 5                         | 5                         | $\,6$                     | 5                    | 6                         | 6                         | 6              | 6                         | 6                         | 6                         | 6                         | $\mathbf 5$               |

ตารางที่ ข.135 ผลลัพธ์ของการจัดสรรงานลงสถานีงาน โดยใช้วิธี COMSOAL ในปัญหา 205 ขั้น งาน เมื่อรอบเวลาการทำงานเท่ากับ 2454

| 1              | 1              | $\overline{2}$ | $\overline{2}$ | 1               | 2              | 1              | 1              | 1              | $\overline{2}$ | $\mathbf{2}$   | 1              | $\overline{2}$ | $\overline{2}$ | $\overline{2}$ | 1              | $\mathbf{2}$   | 1              | 1              | 1              |
|----------------|----------------|----------------|----------------|-----------------|----------------|----------------|----------------|----------------|----------------|----------------|----------------|----------------|----------------|----------------|----------------|----------------|----------------|----------------|----------------|
| 1              | 1              | 1              | 2              | 1               | 2              | 1              | 2              | 2              | 1              | $\overline{2}$ | 2              | 2              | 1              | 2              | 1              | 2              | 1              | 2              | $\overline{2}$ |
| 1              | 1              | 1              | 1              | 1               | 2              | 1              | 1              | 2              | 2              | $\overline{2}$ | 1              | 1              | $\overline{2}$ | $\overline{2}$ | 1              | 1              | 1              | $\overline{2}$ | $\mathbf{2}$   |
| 1              | $\overline{2}$ | 2              | 1              | 2               | 1              | $\mathbf{2}$   | 2              | 2              | 1              | 1              | $\mathbf{2}$   | 1              | 1              | 4              | $\overline{4}$ | 1              | 1              | 3              | 4              |
| 3              | 4              | 4              | 3              | 3               | 4              | $\overline{4}$ | 3              | 3              | 3              | 3              | 3              | $\overline{4}$ | 3              | $\overline{4}$ | $\overline{4}$ | $\overline{4}$ | 3              | $\overline{4}$ | 4              |
| 3              | $\overline{4}$ | 3              | 3              | 3               | 3              | 4              | 3              | 4              | 3              | $\overline{4}$ | 3              | 3              | 3              | 4              | 3              | 4              | 3              | 3              | 4              |
| 3              | 3              | 3              | $\overline{4}$ | 4               | 4              | $\overline{4}$ | 3              | $\overline{4}$ | 3              | 3              | 3              | 6              | 3              | 3              | 5              | 5              | 5              | 6              | 6              |
| 5              | 6              | 5              | 6              | 5               | 6              | 5              | 6              | 5              | 5              | 5              | 5              | 6              | 5              | 5              | 6              | 5              | 6              | 5              | 5              |
| 6              | 6              | 5              | 6              | 6               | 6              | 5              | 5              | 5              | 6              | 6              | 5              | 6              | 6              | 5              | 6              | 5              | 6              | 5              | 5              |
| 6              | 5              | 5              | 5              | 5               | 6              | 5              | 6              | 6              | 5              | 6              | 6              | 5              | 6              | 5              | 6              | 5              | 6              | 6              | 6              |
| 6              | 5              | 5              | 5              | $6\phantom{1}6$ |                |                |                |                |                |                |                |                |                |                |                |                |                |                |                |
| 2              | 1              | 1              | 1              | $\overline{2}$  | $\overline{2}$ | 1              | $\overline{1}$ | 1              | 1              | 1              |                | 1              | $\overline{2}$ | $\overline{2}$ | 1              | 1              | $\overline{2}$ | $\overline{2}$ | 2              |
| $\overline{2}$ | $\overline{2}$ | 2              | $\overline{2}$ | $\overline{2}$  | 1              | $\overline{2}$ | $\overline{2}$ | $\overline{2}$ | 1              | 1              |                |                | 1              | 2              | 1              | $\overline{2}$ | 1              | $\overline{2}$ | $\overline{2}$ |
| 1              | 1              | $\overline{2}$ | 1              | $\overline{2}$  | $\overline{2}$ | $\overline{2}$ | 1              | $\overline{2}$ | 1              | 2              | 1              | $\overline{2}$ | 2              | 1              | 1              | $\mathbf{2}$   | 1              | $\overline{2}$ | $\overline{2}$ |
| $\overline{2}$ | $\overline{2}$ | $\overline{2}$ |                | 1               | 1              | $\overline{2}$ | $\mathbf 1$    | $\overline{2}$ | $\overline{2}$ | $\overline{1}$ | $\overline{2}$ | 1              | 1              | $\overline{4}$ | 3              | $\overline{4}$ | 3              | 3              | $\overline{4}$ |
| 3              | 4              | 3              | 3              | 3               | 3              | 3              | 4              | 4              | $\overline{4}$ | 3              | 4              | 3              | 3              | 4              | 4              | 4              | 3              | 3              | 4              |
| 4              | 3              | 3              | $\overline{4}$ | 3               | $\overline{4}$ | $\mathfrak{S}$ | 3              | 4              | 3              | $\overline{4}$ | 4              | $\overline{4}$ | $\overline{4}$ | 4              | 3              | 3              | $\overline{4}$ | 3              | 3              |
| 4              | $\overline{4}$ | 4              | 3              | $\overline{4}$  | $\overline{4}$ | $\overline{4}$ | 3              | 3              | $\overline{4}$ | $\mathfrak 3$  | 6              | 3              | 3              | 3              | 3              | 5              | 5              | 6              | 6              |
| 5              | 6              | 6              | 5              | 5               | 6              | 5              | 5              | 6              | 5              | 5              | 6              | 5              | 5              | 6              | 6              | 5              | 6              | 5              | 6              |
| 5              | 6              | 6              | 5              | 6               | 5              | 6              | 6              | 5              | 6              | 5              | 5              | 5              | 6              | 5              | 6              | 6              | 5              | 6              | 5              |
| 6              | 5              | 5              | 5              | 5               | 6              | 5              | 5              | 6              | 5              | 6              | 5              | 6              | 5              | 6              | 6              | 5              | 6              | 6              | 6              |
| 6              | 5              | 5              | 5              | 6               |                |                |                |                |                |                |                |                |                |                |                |                |                |                |                |
|                |                |                |                |                 |                |                |                |                |                |                |                |                |                |                |                |                |                |                |                |

ตารางที่ ข.135 ผลลัพธ์ของการจัดสรรงานลงสถานีงาน โดยใช้วิธี COMSOAL ในปัญหา 205 ขั้น งาน เมื่อรอบเวลาการทำงานเท่ากับ 2454 (ต่อ)

#### **4.3.2 การค้นหาค าตอบโดยใช้วิธีเจนเนติกอัลกอริทึม**

ตารางที่ ข.136 ผลลัพธ์ของล าดับขั้นงาน โดยใช้วิธี NSGA-II ในปัญหา 205 ขั้นงาน เมื่อรอบเวลา การทำงานเท่ากับ 2454

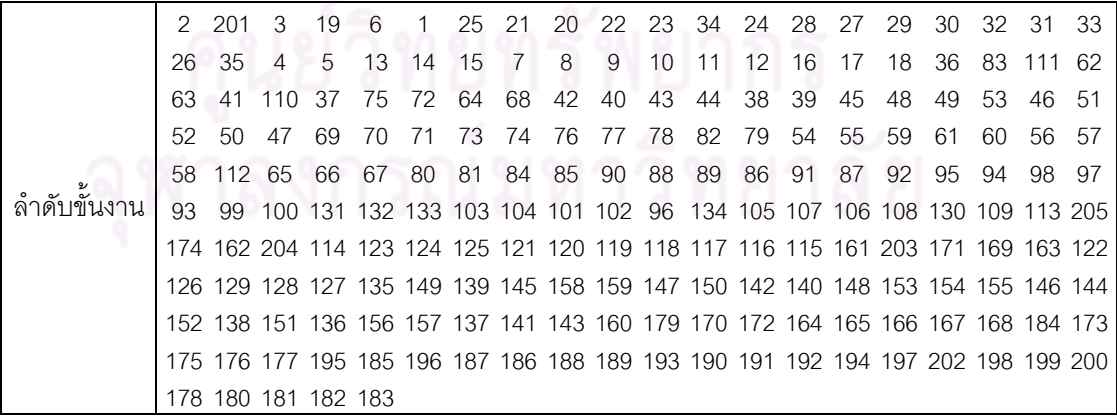

ตารางที่ ข.136 ผลลัพธ์ของลำดับขั้นงาน โดยใช้วิธี NSGA-II ในปัญหา 205 ขั้นงาน เมื่อรอบเวลา การทำงานเท่ากับ 2454 (ต่อ)

|               | 2   | 1  | 3                   | 25  | 19                                                                              | 21     | 20          | 22 | 23                  | 34 | 24 | 28  | 29         | 30 | 31 | 26           | 33 | 32     | 27  | 35  |
|---------------|-----|----|---------------------|-----|---------------------------------------------------------------------------------|--------|-------------|----|---------------------|----|----|-----|------------|----|----|--------------|----|--------|-----|-----|
|               | 201 | 6  | 4                   | 5   | 7                                                                               | 8      | 9           | 10 | 11                  | 13 | 14 | 15  | 16         | 17 | 18 | 12           | 36 | 42     | 40  | 43  |
|               | 69  | 62 | 111 110             |     | 83                                                                              | 37     | 44          | 70 | 71                  | 72 | 73 | 74  | 63         | 64 | 65 | 68           | 41 | 38     | 39  | 45  |
|               | 53  | 46 | 51                  | 52  | 48                                                                              | 49     | 50          | 47 | 112 76              |    | 77 | 79  | 78         | 82 | 75 | 66           | 67 | 80     | 81  | 84  |
|               | 85  | 88 | 90                  | 91  | 86                                                                              | 87     | 89          | 54 | 55                  | 61 | 59 | 60  | 56         | 57 | 58 | 92           | 98 | 96     | 93  | 99  |
|               | 95  |    |                     |     | 97 100 134 131 109 101 105 102 106 130 103 104 94 132 133 107 108 113 205       |        |             |    |                     |    |    |     |            |    |    |              |    |        |     |     |
|               |     |    |                     |     | 117 171 174 162 204 169 124 125 163 122 121 119 116 115 161 114 203 118 123 120 |        |             |    |                     |    |    |     |            |    |    |              |    |        |     |     |
|               |     |    |                     |     | 126 127 128 129 135 158 159 153 154 150 145 147 146 144 142 138 140 136 139 149 |        |             |    |                     |    |    |     |            |    |    |              |    |        |     |     |
|               |     |    |                     |     | 151 155 156 157 137 141 143 152 148 160 179 178 170 184 180 181 182 183 172 173 |        |             |    |                     |    |    |     |            |    |    |              |    |        |     |     |
|               |     |    |                     |     | 175 176 164 165 166 167 168 177 195 194 187 185 188 196 197 202 199 198 186 189 |        |             |    |                     |    |    |     |            |    |    |              |    |        |     |     |
|               |     |    | 193 191 190 192 200 |     |                                                                                 |        |             |    |                     |    |    |     |            |    |    |              |    |        |     |     |
|               | 2   | 1  | 3                   | 25  | 19                                                                              | 21     | 20          | 22 | 23                  | 24 | 28 | 29  | 30         | 31 | 33 | 26           | 34 | 27     | 32  | 35  |
|               | 201 | 6  | $\overline{4}$      | 5   | $\overline{7}$                                                                  | 8      | 9           | 10 | 11                  | 13 | 14 | 15  | -16        | 17 | 18 | 12           | 36 | 37     | 42  | 72  |
|               | 40  | 43 | 44                  |     | 54 111 83                                                                       |        | 62          | 75 | 69                  | 70 | 71 |     | 73 112 110 |    | 41 | 38           | 39 | 45     | 48  | 53  |
|               | 51  | 52 | 46                  | 47  | 55                                                                              | 61     | 59          | 60 | 56                  | 57 | 58 | 49  | -50        | 74 | 76 | 78           | 77 | 82     | 79  | 63  |
|               | 64  | 68 | 65                  | 66  | 67                                                                              | 80     | 81          | 84 | 85                  | 90 | 91 | 86  | -87        | 88 | 89 | 92           | 95 | 99     | 98  | 96  |
|               | 94  | 97 |                     |     | 100 130 134 105 109 107 103 104 101 131 132 133 106 108 93 102 113 205          |        |             |    |                     |    |    |     |            |    |    |              |    |        |     |     |
|               |     |    |                     |     | 120 124 125 171 121 174 162 204 169 122 119 117 163 116 114 123 161 115 203 118 |        |             |    |                     |    |    |     |            |    |    |              |    |        |     |     |
|               |     |    |                     |     | 126 129 128 127 135 158 159 153 154 150 145 147 146 144 142 138 140 136 139 149 |        |             |    |                     |    |    |     |            |    |    |              |    |        |     |     |
|               |     |    |                     |     | 151 155 156 157 137 141 143 152 148 160 179 178 170 184 180 181 182 183 172 173 |        |             |    |                     |    |    |     |            |    |    |              |    |        |     |     |
|               |     |    |                     |     | 175 176 164 165 166 167 168 177 195 194 187 185 188 196 197 202 199 198 186 189 |        |             |    |                     |    |    |     |            |    |    |              |    |        |     |     |
| ล้าดับขั้นงาน |     |    | 193 191 190 192 200 |     |                                                                                 |        |             |    |                     |    |    |     |            |    |    |              |    |        |     |     |
|               | 2   | 1  | 3                   | 25  | 19                                                                              | 21     | 20          | 22 | 23                  | 24 | 28 | 29  | 30         | 31 | 33 | 26           | 34 | 27     | 32  | 35  |
|               | 201 | 6  | $\overline{4}$      | 5   | 7                                                                               | 8      | 9           | 10 | 11                  | 13 | 14 | 15  | 16         | 17 | 18 | 12           | 36 | 37     | 110 | -62 |
|               | 40  | 63 | 72                  | 111 | 75                                                                              | 112    | 64          | 68 | 65                  | 66 | 67 | 83  | 42         | 54 | 55 | 59           | 60 | 61     | 56  | 38  |
|               | 39  | 41 | 57                  | 58  | 69                                                                              | 70     | 71          | 73 | 74                  | 76 | 78 | 79  | 77         | 82 | 80 | 81           | 84 | 85     | 90  | 88  |
|               | 89  | 86 | 87                  | 91  | 43                                                                              | 44     | 45          | 48 | 49                  | 50 | 46 | 47  | 51         | 52 | 53 | 92           | 98 | 99     | 94  | 93  |
|               | 95  | 97 |                     |     | 100 103 109 101 104 102 105 106 107 108 130 131 132 133 96 113 205 163          |        |             |    |                     |    |    |     |            |    |    |              |    |        |     |     |
|               |     |    |                     |     | 171 174 162 161 204 169 115 124 123 121 117 116 122 120 119 125 118 126 127 129 |        |             |    |                     |    |    |     |            |    |    |              |    |        |     |     |
|               |     |    |                     |     | 128 135 138 150 153 148 147 145 146 144 142 141 140 143 139 154 149 152 151 203 |        |             |    |                     |    |    |     |            |    |    |              |    |        |     |     |
|               |     |    |                     |     | 114 158 159 137 160 179 178 170 184 164 165 166 167 168 180 181 182 183 172 173 |        |             |    |                     |    |    |     |            |    |    |              |    |        |     |     |
|               |     |    |                     |     | 175 176 177 195 194 187 185 188 196 197 202 199 198 186 200 155 156 157 136 134 |        |             |    |                     |    |    |     |            |    |    |              |    |        |     |     |
|               |     |    | 189 193 191 190 192 |     |                                                                                 |        |             |    | $\sim$ 10100 $\sim$ |    | ⌒  | n n | 6 I        | A  | ⌒  | o.           |    |        |     |     |
|               | 201 | 21 | 20                  | 22  |                                                                                 |        | 19 25 23 24 |    | 34 28               |    | 29 | 30  | 32         | 31 | 33 | 26           | 27 | 35     | 6   | 2   |
|               | 4   | 3  | 5                   | 13  | 14                                                                              | 15     | 16          | 17 | 18                  | 7  | 8  | 9   | 10         | 11 | 12 | $\mathbf{1}$ |    | 36 110 | -37 | 62  |
|               | 40  | 63 | 72                  | 111 | 75                                                                              | 112 64 |             | 68 | 65                  | 66 | 67 | 83  | 42         | 54 | 55 | 59           | 60 | 61     | 56  | 38  |
|               | 39  | 41 | 57                  | 58  | 69                                                                              | 70     | 71          | 73 | 74                  | 76 | 78 | 79  | 77         | 82 | 80 | 81           | 84 | 85     | 90  | 88  |
|               | 89  | 86 | 87                  | 91  | 43                                                                              | 44     | 45          | 48 | 49                  | 50 | 46 | 47  | 51         | 52 | 53 | 92           | 98 | 99     | 94  | 93  |
|               | 95  |    |                     |     | 97 100 103 109 101 104 102 105 106 107 108 130 131 132 133 96 113 203 204       |        |             |    |                     |    |    |     |            |    |    |              |    |        |     |     |
|               |     |    |                     |     | 205 163 162 171 169 161 115 124 123 121 117 116 122 120 119 174 125 118 126 127 |        |             |    |                     |    |    |     |            |    |    |              |    |        |     |     |
|               |     |    |                     |     | 129 128 135 138 150 153 148 147 145 146 144 142 141 140 143 139 154 149 152 151 |        |             |    |                     |    |    |     |            |    |    |              |    |        |     |     |
|               |     |    |                     |     | 114 158 159 137 160 184 179 170 172 173 175 176 164 178 180 181 182 183 165 166 |        |             |    |                     |    |    |     |            |    |    |              |    |        |     |     |
|               |     |    |                     |     | 167 168 177 195 186 196 188 185 187 194 197 202 199 200 198 155 156 157 136 134 |        |             |    |                     |    |    |     |            |    |    |              |    |        |     |     |
|               |     |    | 189 191 192 190 193 |     |                                                                                 |        |             |    |                     |    |    |     |            |    |    |              |    |        |     |     |

ตารางที่ ข.136 ผลลัพธ์ของลำดับขั้นงาน โดยใช้วิธี NSGA-II ในปัญหา 205 ขั้นงาน เมื่อรอบเวลา การทำงานเท่ากับ 2454 (ต่อ)

|               | 201     | 25   | 21                                                                              | 20  | 22           | 19     | 23       | 34           | 24                  | 27 | 26 | 28  | 29           | 30 | 33  | 32  | 31                                                                     | 35             | 6      | 2    |
|---------------|---------|------|---------------------------------------------------------------------------------|-----|--------------|--------|----------|--------------|---------------------|----|----|-----|--------------|----|-----|-----|------------------------------------------------------------------------|----------------|--------|------|
|               | 4       | 3    | 5                                                                               | 13  | 14           | 15     | 16       | 17           | 18                  | 7  | 8  | 9   | 10           | 11 | 12  | -1  | 36                                                                     | -110           | 37     | 62   |
|               | 40      | 63   | 72                                                                              | 111 | 75           | 112 64 |          | 68           | 65                  | 66 | 67 | 83  | 42           | 54 | 55  | 59  | 60                                                                     | 61             | 56     | 38   |
|               | 39      | 41   | 57                                                                              | 58  | 69           | 70     | 71       | 73           | 74                  | 76 | 78 | 79  | 77           | 82 | 80  | 81  | 84                                                                     | 85             | 90     | 88   |
|               | 89      | 86   | 87                                                                              | 91  | 43           | 44     | 45       | 48           | 49                  | 50 | 46 | 47  | 51           | 52 | 53  | 92  | 98                                                                     | 99             | 94     | 93   |
|               | 95      | 97   | 100 103 109 101 104 102 105 106 107 108 130 131 132 133                         |     |              |        |          |              |                     |    |    |     |              |    |     |     |                                                                        | 96 113 203 205 |        |      |
|               |         |      | 163 162 171 169 161 115 124 123 121 117 116 122 120 119 174 125 118 126 127 129 |     |              |        |          |              |                     |    |    |     |              |    |     |     |                                                                        |                |        |      |
|               |         |      | 128 135 138 150 153 148 147 145 146 144 142 141 140 143 139 154 149 152 151 114 |     |              |        |          |              |                     |    |    |     |              |    |     |     |                                                                        |                |        |      |
|               |         |      | 158 159 137 160 184 179 170 172 173 175 176 164 178 180 183 181 182 165 166 167 |     |              |        |          |              |                     |    |    |     |              |    |     |     |                                                                        |                |        |      |
|               |         |      | 168 177 194 188 186 195 196 197 199 198 202 187 204 155 156 157 200 185 136 134 |     |              |        |          |              |                     |    |    |     |              |    |     |     |                                                                        |                |        |      |
|               |         |      | 189 191 193 190 192                                                             |     |              |        |          |              |                     |    |    |     |              |    |     |     |                                                                        |                |        |      |
|               | 201     | 25   | 21                                                                              | 20  | 22           | - 19   | 23       | 34           | 24                  | 27 | 26 | 28  | 29           | 30 | 33  | 32  | -31                                                                    | 35             | 6      | 2    |
|               | 4       | 3    | 5                                                                               | 13  | 14           | 15     | 16       | 17           | 18                  | 7  | 8  | 9   | 10           | 11 | 12  | -1  | 36                                                                     | 42             | 72     | 75   |
|               | 112 111 |      | 62                                                                              | 63  | 64           | 68     | 83       | 65           | 66                  | 67 | 41 | 37  | 38           | 39 | 110 | -69 | 70                                                                     | 71             | 40     | 54   |
|               | 55      | 56   | 61                                                                              | 59  | 60           | 57     | 58       | 43           | 44                  | 45 | 51 | 52  | 53           | 48 | 49  | 50  | 46                                                                     | 47             | 73     | 74   |
|               | 76      | 77   | 82                                                                              | 78  | 79           | 80     | 81       | 84           | 85                  | 88 | 90 | 91  | 89           | 86 | 87  | 92  | 95                                                                     | 97             | 99     | 98   |
|               |         |      | 100 134 131 132 133 130 101 94                                                  |     |              |        |          |              |                     |    |    |     |              |    |     |     | 93 102 109 96 103 104 105 107 106 108 113 203                          |                |        |      |
|               |         |      | 205 118 120 114 169 161 121 117 116 122 119 174 171 162 115 123 204 124 125 126 |     |              |        |          |              |                     |    |    |     |              |    |     |     |                                                                        |                |        |      |
|               |         |      | 127 129 128 135 147 151 150 138 153 158 154 155 152 149 145 156 141 140 137 148 |     |              |        |          |              |                     |    |    |     |              |    |     |     |                                                                        |                |        |      |
|               |         |      | 146 159 136 144 142 143 157 163 139 160 184 170 172 164 165 173 175 176 179 166 |     |              |        |          |              |                     |    |    |     |              |    |     |     |                                                                        |                |        |      |
|               |         |      | 167 168 178 180 183 181 182 177 194 188 186 195 196 197 199 198 202 187 200 185 |     |              |        |          |              |                     |    |    |     |              |    |     |     |                                                                        |                |        |      |
| ล้าดับขั้นงาน |         |      | 189 191 193 190 192                                                             |     |              |        |          |              |                     |    |    |     |              |    |     |     |                                                                        |                |        |      |
|               | 21      | -201 | 2                                                                               | 4   | 6            | 25     | 19       | $\mathbf{1}$ | 20                  | 22 | 23 | 24  | 34           | 28 | 29  | 30  | 33                                                                     | 32             | 27     | 26   |
|               | 3       | 5    | 13                                                                              | 7   | 14           | 15     | 16       | 8            | 17                  | 18 | 31 | 35  | 9            | 10 | 11  | 12  | 36                                                                     | 111            | 40     | -110 |
|               | 83      | 75   | 72                                                                              | 69  | 70           | 71     | 73       | 74           | 76                  | 79 | 78 | 77  | 82           | 62 | 42  | 54  | 55                                                                     | 61             | 56     | -57  |
|               | 58      | 43   | 44                                                                              | 41  | 37           | 38     | 39       | 45           | 53                  | 51 | 52 | 48  | 49           | 50 | 46  | 47  | 59                                                                     | 60             | 112 63 |      |
|               | 64      | 68   | 65                                                                              | 66  | 67           | 80     | 81       | 84           | 85                  | 90 | 88 | 91  | 86           | 87 | 89  | 92  | 95                                                                     | 98             | 97     | 93   |
|               | 94      | 96   |                                                                                 |     |              |        |          |              |                     |    |    |     |              |    |     |     | 99 100 109 130 131 134 105 107 106 108 103 104 101 102 113 204 171 169 |                |        |      |
|               |         |      | 162 161 163 123 122 117 116 115 114 119 174 118 124 125 121 120 126 129 127 128 |     |              |        |          |              |                     |    |    |     |              |    |     |     |                                                                        |                |        |      |
|               |         |      | 135 144 147 139 153 154 151 148 152 141 142 155 149 150 137 136 140 143 156 157 |     |              |        |          |              |                     |    |    |     |              |    |     |     |                                                                        |                |        |      |
|               |         |      | 205 158 159 203 145 146 132 133 138 160 178 164 165 166 167 168 170 172 173 175 |     |              |        |          |              |                     |    |    |     |              |    |     |     |                                                                        |                |        |      |
|               |         |      | 176 177 194 187 186 185 195 196 197 199 198 202 200 179 180 181 183 184 188 189 |     |              |        |          |              |                     |    |    |     |              |    |     |     |                                                                        |                |        |      |
|               |         |      | 190 191 192 193 182                                                             |     |              |        |          |              | $\sim$ 10100 $\sim$ |    |    | n n | 6 I          | A  | ⌒   | 6 I |                                                                        |                |        |      |
|               | 21      | 6    | 201 25                                                                          |     | $\mathbf{1}$ |        | 20 22 19 |              | $\overline{2}$      | 4  | 3  | 5   | $\mathbf{7}$ | 13 | -14 | 15  | 16                                                                     | 17             | 18     | 8    |
|               | 9       | 10   | 11                                                                              | 12  | 23           | 34     | 24       | -28          | 29                  | 30 | 33 | 32  | 31           | 27 | 26  | 35  | 36                                                                     | 75             | 40     | 72   |
|               | 112 111 |      | 62                                                                              | 63  | 83           | 64     |          | 68 110       | -41                 | 42 | 43 | 44  | 54           | 55 | 59  | 60  | 56                                                                     | 57             | 58     | 37   |
|               | 38      | 39   | 45                                                                              | 51  | 52           | 48     | 46       | 47           | 53                  | 49 | 50 | 65  | 66           | 67 | 61  | 69  | 70                                                                     | 71             | 73     | 74   |
|               | 76      | 77   | 79                                                                              | -82 | 78           | 80     | 81       | 84           | 85                  | 90 | 91 | 88  | 89           | 86 | 87  | 92  | 95                                                                     | 98             | 97     | 96   |
|               | 93      |      | 99 100 130 134 131 132 133 105 106 103 104 109 107 108 101 102 113 205 204      |     |              |        |          |              |                     |    |    |     |              |    |     |     |                                                                        |                |        |      |
|               |         |      | 203 163 174 171 114 115 122 169 124 161 121 116 162 117 125 123 120 118 94 119  |     |              |        |          |              |                     |    |    |     |              |    |     |     |                                                                        |                |        |      |
|               |         |      | 126 129 127 128 135 138 153 158 159 150 147 142 141 139 137 136 154 155 145 144 |     |              |        |          |              |                     |    |    |     |              |    |     |     |                                                                        |                |        |      |
|               |         |      | 149 152 148 146 151 156 157 140 143 160 184 178 170 179 180 181 182 164 165 166 |     |              |        |          |              |                     |    |    |     |              |    |     |     |                                                                        |                |        |      |
|               |         |      | 167 183 172 173 175 176 168 177 188 186 194 187 195 196 197 199 200 198 202 185 |     |              |        |          |              |                     |    |    |     |              |    |     |     |                                                                        |                |        |      |
|               |         |      | 189 193 191 192 190                                                             |     |              |        |          |              |                     |    |    |     |              |    |     |     |                                                                        |                |        |      |

์ ตารางที่ ข.136 ผลลัพธ์ของลำดับขั้นงาน โดยใช้วิธี NSGA-II ในปัญหา 205 ขั้นงาน เมื่อรอบเวลา การทำงานเท่ากับ 2454 (ต่อ)

|              |    |                     |   |                |  |          |  | 201 25 19 21 20 22 23 34 24 26 28 29 33 30 31 32 27 35                          |  |    |    |    |                |          |       |                                                                                 |
|--------------|----|---------------------|---|----------------|--|----------|--|---------------------------------------------------------------------------------|--|----|----|----|----------------|----------|-------|---------------------------------------------------------------------------------|
|              | 3  |                     | 5 | $\overline{7}$ |  | 13 14 15 |  | 16 17 18 8 9                                                                    |  | 10 | 11 | 12 | $\overline{1}$ | 36 72    | 41    | 40                                                                              |
|              |    |                     |   |                |  |          |  | 75 112 111 83 110 62 42 43 44 69 70 71 37 38 39 45 53 51 52 48                  |  |    |    |    |                |          |       |                                                                                 |
| $\mathbf{z}$ |    |                     |   |                |  |          |  | 49 50 46 47 54 55 61 59 60 56 57 58 63 73 74 76 77 82                           |  |    |    |    |                |          | 78.79 |                                                                                 |
|              | 64 |                     |   |                |  |          |  | 68 65 66 67 80 81 84 85 88 90 91 89 86 87                                       |  |    |    |    |                | 92 95 97 | 99 98 |                                                                                 |
| ลาดบขนงาน    |    |                     |   |                |  |          |  | 100 134 131 130 132 101 94 93 102 109 96 133 103 104 105 107 106 108 113 118    |  |    |    |    |                |          |       |                                                                                 |
|              |    |                     |   |                |  |          |  | 203 120 114 174 171 163 162 121 117 116 122 119 204 123 124 115 161 125 126 129 |  |    |    |    |                |          |       |                                                                                 |
|              |    |                     |   |                |  |          |  | 128 127 135 151 137 152 145 158 159 153 154 150 149 148 144 139 136 146 147 141 |  |    |    |    |                |          |       |                                                                                 |
|              |    |                     |   |                |  |          |  |                                                                                 |  |    |    |    |                |          |       | 140 142 155 156 157 143 169 205 138 160 184 179 178 164 170 172 173 175 176 165 |
|              |    |                     |   |                |  |          |  |                                                                                 |  |    |    |    |                |          |       | 166 167 168 177 195 186 187 188 194 196 197 198 202 199 200 185 189 191 190 192 |
|              |    | 193 180 181 183 182 |   |                |  |          |  |                                                                                 |  |    |    |    |                |          |       |                                                                                 |

ตารางที่ ข.137 ผลลัพธ์ของการจัดสรรงานลงสถานีงาน โดยใช้วิธี NSGA-II ในปัญหา 205 ขั้นงาน เมื่อรอบเวลาการทำงานเท่ากับ 2454

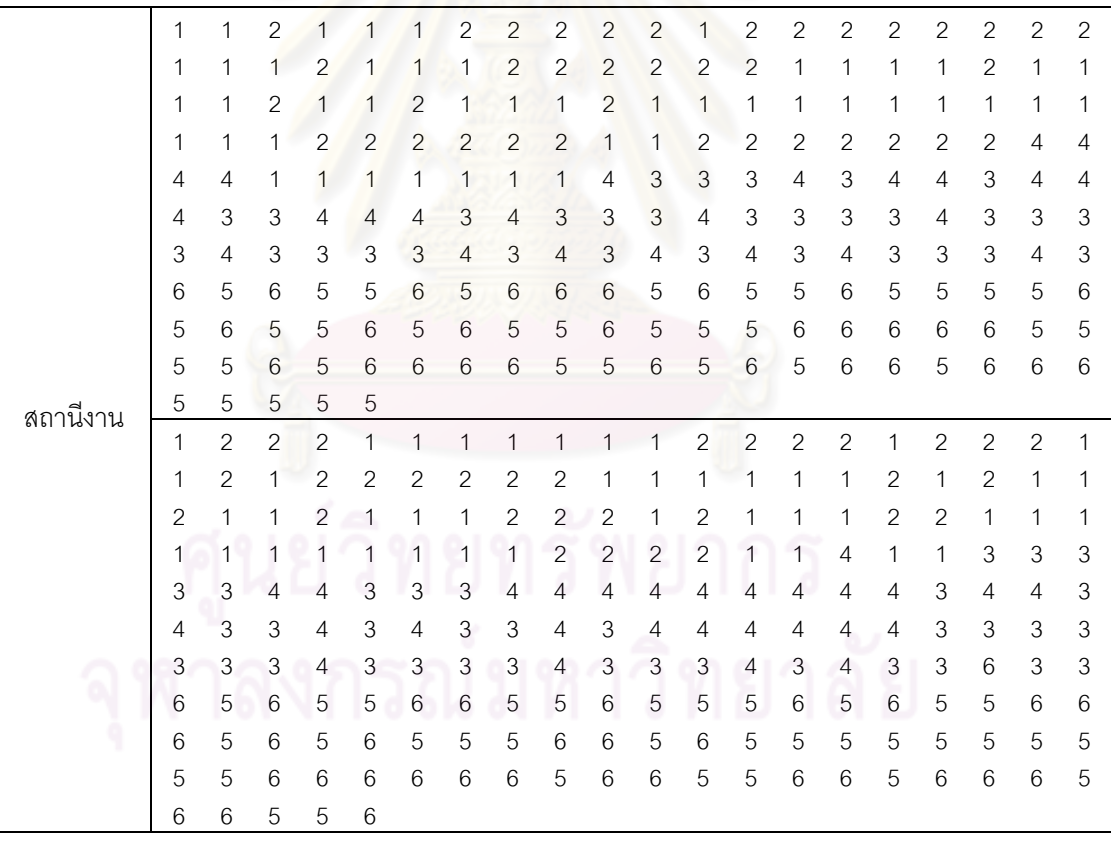

|          |                |                           |                           |                           |                           |                | , <i>.</i>                |                           |                           |                           |                                                                                                    |                           |                           |                |                           |                           |                           |                           |                           |                           |
|----------|----------------|---------------------------|---------------------------|---------------------------|---------------------------|----------------|---------------------------|---------------------------|---------------------------|---------------------------|----------------------------------------------------------------------------------------------------|---------------------------|---------------------------|----------------|---------------------------|---------------------------|---------------------------|---------------------------|---------------------------|---------------------------|
|          | 1              | $\mathbf{2}$              | $\overline{c}$            | $\mathbf{2}$              | $\mathbf{1}$              | 1              | 1                         | $\mathbf{1}$              | 1                         | $\mathbf{1}$              | $\mathbf{2}$                                                                                           | $\overline{c}$            | $\overline{c}$            | $\overline{c}$ | $\mathbf{2}$              | 1                         | $\mathbf{1}$              | $\mathbf{2}$              | $\mathbf{2}$              | 1                         |
|          | 1              | $\mathbf{2}$              | 1                         | $\mathbf{2}$              | $\overline{2}$            | 2              | 2                         | 2                         | $\overline{c}$            | 1                         | 1                                                                                                    | $\mathbf{1}$              | $\mathbf{1}$              | 1              | 1                         | 2                         | 1                         | 1                         | $\mathbf{2}$              | 1                         |
|          | 2              | 1                         | 1                         | 2                         | $\mathbf{1}$              | $\overline{2}$ | 1                         | 1                         | $\mathbf{2}$              | $\mathbf{2}$              | $\mathbf{2}$                                                                                           | $\overline{2}$            | $\overline{2}$            | 2              | 1                         | 1                         | 1                         | 1                         | 1                         | 1                         |
|          | 1              | 1                         | 1                         | 1                         | 2                         | $\overline{c}$ | $\mathbf{2}$              | $\mathbf{2}$              | $\mathbf{2}$              | 2                         | $\mathbf{2}$                                                                                           | 1                         | 1                         | 1              | 1                         | 1                         | 1                         | 1                         | 4                         | 1                         |
|          | 1              | 1                         | 3                         | 4                         | 3                         | 4              | 3                         | $\overline{4}$            | 3                         | 4                         | 4                                                                                                    | 3                         | 3                         | 3              | 4                         | 4                         | 4                         | 3                         | $\overline{4}$            | 3                         |
|          | 4              | 3                         | 3                         | 4                         | 4                         | 3              | 3                         | 3                         | $\mathfrak 3$             | 4                         | 3                                                                                                    | 3                         | 4                         | 4              | 3                         | 3                         | 4                         | 3                         | 3                         | 3                         |
|          | 3              | 3                         | 3                         | 3                         | 3                         | 3              | $\overline{4}$            | 3                         | 3                         | 3                         | 3                                                                                                    | 3                         | 4                         | 4              | 3                         | 3                         | 4                         | 3                         | $\ensuremath{\mathsf{3}}$ | 6                         |
|          | 6              | 5                         | 6                         | 5                         | 5                         | 6              | 6                         | 5                         | 5                         | 6                         | 5                                                                                                    | 5                         | 5                         | 6              | 5                         | 6                         | 5                         | 5                         | 6                         | 6                         |
|          | 6              | 5                         | 6                         | 5                         | 6                         | 5              | 5                         | 5                         | $6\phantom{1}6$           | 6                         | 5                                                                                                    | 6                         | 5                         | 5              | 5                         | 5                         | 5                         | 5                         | 5                         | 5                         |
|          | 5              | 5                         | 6                         | 6                         | 6                         | 6              | 6                         | $6\phantom{.}6$           | 5                         | $\,$ 6 $\,$               | $\,$ 6 $\,$                                                                                            | 5                         | $\mathbf 5$               | 6              | 6                         | 5                         | 6                         | 6                         | 6                         | 5                         |
|          | 6              | 6                         | 5                         | 5                         | $6\phantom{1}6$           |                |                           |                           |                           |                           |                                                                                                    |                           |                           |                |                           |                           |                           |                           |                           |                           |
|          | 1              | $\mathbf{2}$              | $\mathbf{2}$              | $\overline{c}$            | $\mathbf{1}$              | $\mathbf{1}$   | $\mathbf{1}$              | $\overline{1}$            | $\mathbf{1}$              | $\mathbf{1}$              | $\overline{c}$                                                                                         | $\overline{c}$            | $\overline{c}$            | $\overline{c}$ | $\overline{c}$            | $\mathbf{1}$              | $\mathbf{1}$              | $\overline{c}$            | $\overline{c}$            | 1                         |
|          | 1              | $\overline{2}$            | 1                         | 2                         | $\overline{2}$            | $\sqrt{2}$     | $\overline{c}$            | $\overline{c}$            | $\overline{c}$            | 1                         | 1                                                                                                    | $\mathbf{1}$              | 1                         | 1              | 1                         | $\mathbf{2}$              | 1                         | 1                         | $\overline{c}$            | 1                         |
|          | 1              | 1                         | 1                         | 1                         | $\overline{2}$            | $\overline{c}$ | $\mathbf{1}$              | 1                         | 1                         | 1                         | 1                                                                                                    | $\mathbf{1}$              | $\overline{c}$            | $\mathbf{2}$   | $\mathbf{2}$              | $\mathbf{2}$              | $\mathbf{2}$              | $\mathbf{2}$              | $\mathbf{2}$              | 1                         |
|          | 1              | 1                         | $\overline{2}$            | $\overline{2}$            | $\mathbf{1}$              | 1              | 1                         | 1                         | 1                         | 1                         | 1                                                                                                    | $\overline{c}$            | $\mathbf{1}$              | $\overline{4}$ | 3                         | $\overline{4}$            | $\ensuremath{\mathsf{3}}$ | 4                         | $\overline{4}$            | 3                         |
|          | 3              | 4                         | 3                         | $\overline{4}$            | 3                         | $\mathfrak{S}$ | 3                         | 3                         | 3                         | 3                         | $\ensuremath{\mathsf{3}}$                                                                              | 3                         | 3                         | 3              | 3                         | 4                         | 3                         | 4                         | $\overline{4}$            | 4                         |
|          | 4              | 3                         | 3                         | 3                         | 3                         | $\sqrt{3}$     | 4                         | 3                         | 3                         | 3                         | $\mathfrak{B}$                                                                                         | 3                         | $\overline{4}$            | 4              | 4                         | 4                         | 3                         | 3                         | $\ensuremath{\mathsf{3}}$ | 4                         |
|          | 3              | 3                         | 4                         | $\overline{4}$            | $\mathfrak{B}$            | $\mathfrak{S}$ | 3                         | $\mathfrak 3$             | 3                         | 3                         | $\mathfrak{S}% _{A}^{\ast}=\mathfrak{S}_{A}\!\left( A;B\right) ,\ \mathfrak{S}_{A}\!\left( A;B\right)$ | $\overline{4}$            | $\ensuremath{\mathsf{3}}$ | 3              | 3                         | 3                         | 3                         | 6                         | 5                         | 6                         |
|          | 5              | 5                         | 6                         | 6                         | 5                         | 6              | 5                         | 5                         | 5                         | 6                         | 5                                                                                                    | 5                         | 5                         | 5              | 6                         | 6                         | 6                         | 5                         | 6                         | 5                         |
|          | 5              | 6                         | 6                         | 6                         | 6                         | 5              | 6                         | 5                         | $\overline{5}$            | 6                         | 6                                                                                                    | 6                         | 6                         | 6              | 5                         | 5                         | 5                         | 5                         | 5                         | 5                         |
|          | 5              | 5                         | 6                         | 5                         | 6                         | 6              | 5                         | 5                         | 6                         | 6                         | 5                                                                                                    | 6                         | 6                         | 6              | 6                         | 5                         | 6                         | 5                         | 5                         | 6                         |
| สถานีงาน | 5              | 6                         | 6                         | 5                         | 5                         |                |                           |                           |                           |                           |                                                                                                    |                           |                           |                |                           |                           |                           |                           |                           |                           |
|          | $\mathbf{1}$   | $\mathbf{2}$              | $\mathbf{2}$              | $\mathbf{2}$              | $\mathbf{2}$              | $\overline{c}$ | $\mathbf{1}$              | $\mathbf{1}$              | 1                         | $\overline{c}$            | $\overline{c}$                                                                                         | $\mathbf{2}$              | $\mathbf{2}$              | $\overline{c}$ | $\overline{c}$            | 1                         | $\mathbf{2}$              | 1                         | $\mathbf{2}$              | $\overline{2}$            |
|          | 1              | $\overline{2}$            | $\mathbf{1}$              | 1                         | $\mathbf{1}$              | 1              | 1                         | 1                         | 1                         | $\overline{c}$            | $\mathbf{2}$                                                                                           | $\overline{c}$            | $\overline{c}$            | $\overline{c}$ | $\overline{2}$            | 1                         | $\mathbf{2}$              | $\mathbf{2}$              | 1                         | 1                         |
|          | 1              | 1                         | $\mathbf{1}$              | 1                         | $\overline{c}$            | $\mathbf{2}$   | 1                         | $\mathbf{1}$              | 1                         | $\mathbf{1}$              | $\mathbf{1}$                                                                                           | $\mathbf{1}$              | $\overline{c}$            | $\overline{c}$ | 2                         | $\mathbf{2}$              | $\mathbf{2}$              | $\mathbf{2}$              | $\mathbf{2}$              | 1                         |
|          | 1              | 1                         | $\overline{c}$            | $\mathbf{2}$              | 1                         | $\mathbf{1}$   | 1                         | 1                         | 1                         | 1                         | 1                                                                                                    | $\overline{2}$            | $\mathbf{1}$              | $\mathbf{2}$   | 3                         | 4                         | 3                         | 4                         | $\overline{4}$            | 3                         |
|          | 3              | 4                         | 3                         | $\overline{4}$            | 3                         | 3              | 3                         | 3                         | 3                         | 3                         | 3                                                                                                    | 3                         | 3                         | 3              | 3                         | 4                         | 3                         | 4                         | 4                         | 4                         |
|          | 4              | 3                         | 3                         | 3                         | $\ensuremath{\mathsf{3}}$ | 3              | 4                         | 3                         | $\ensuremath{\mathsf{3}}$ | 3                         | $\ensuremath{\mathsf{3}}$                                                                              | $\ensuremath{\mathsf{3}}$ | $\overline{4}$            | 4              | $\overline{4}$            | 4                         | $\ensuremath{\mathsf{3}}$ | 3                         | $\ensuremath{\mathsf{3}}$ | 3                         |
|          | 3              | 4                         | 4                         | 3                         | 3                         | 4              | 3                         | 3                         | 3                         | 3                         | 3                                                                                                    | 4                         | 3                         | 3              | 3                         | 3                         | 3                         | 3                         | 6                         | 5                         |
|          | 6              | 5                         | 5                         | 6                         | 6                         | 5              | 6                         | 5                         | 5                         | 5                         | $\,6$                                                                                                  | 5                         | 5                         | 5              | 5                         | 6                         | 6                         | 6                         | 5                         | 6                         |
|          | 5              | 6                         | 6                         | 6                         | 6                         | 5              | 5                         | 5                         | 5                         | 5                         | 5                                                                                                    | 5                         | 6                         | 6              | 5                         | 5                         | 5                         | 5                         | 6                         | 6                         |
|          | 6              | 6                         | 6                         | 5                         | $6\,$                     | 6              | 5                         | $\mathbf 5$               | 6                         | $\,$ 6 $\,$               | $\,6$                                                                                                  | $\mathbf 5$               | $\,6$                     | 6              | $\,6$                     | $\mathbf 5$               | 5                         | $\,$ 6 $\,$               | 5                         | 6                         |
|          | 5              | 6                         | 5                         | 6                         | 6                         | $\sim$         |                           | 101                       | n n                       | 灬                         | ⌒                                                                                                    | n n                       | o i                       |                |                           |                           |                           |                           |                           |                           |
|          | $\mathbf{1}$   | $\overline{c}$            | $\sqrt{2}$                | $\overline{c}$            | 1                         | $\overline{2}$ | $\overline{c}$            | $\overline{1}$            | $\overline{2}$            | $\overline{c}$            | $\mathbf{1}$                                                                                           | $\overline{2}$            | $\overline{2}$            | $\overline{2}$ | $\overline{2}$            | $\overline{2}$            | $\overline{c}$            | $\mathbf{1}$              | $\overline{c}$            | $\overline{c}$            |
|          | 1              | 2                         | $\mathbf{1}$              | $\mathbf{1}$              | $\mathbf{1}$              | $\mathbf{1}$   | $\mathbf{1}$              | $\mathbf{1}$              | 1                         | $\overline{c}$            | 2                                                                                                    | 2                         | $\overline{2}$            | 2              | $\overline{2}$            | $\mathbf{1}$              | 2                         | $\mathbf{2}$              | $\mathbf{1}$              | $\mathbf{1}$              |
|          | 1              | $\mathbf{1}$              | $\mathbf{1}$              | $\mathbf{1}$              | $\mathbf{2}$              | $\overline{c}$ | $\mathbf{1}$              | $\mathbf{1}$              | $\mathbf{1}$              | $\mathbf{1}$              | $\mathbf{1}$                                                                                           | $\mathbf{1}$              | $\overline{c}$            | $\overline{2}$ | $\mathbf{2}$              | 2                         | $\mathbf{2}$              | $\overline{c}$            | $\mathbf{2}$              | $\mathbf{1}$              |
|          | $\mathbf{1}$   | $\mathbf{1}$              | $\overline{c}$            | $\overline{c}$            | $\mathbf{1}$              | $\mathbf{1}$   | $\mathbf{1}$              | $\mathbf{1}$              | $\mathbf{1}$              | $\mathbf{1}$              | $\mathbf{1}$                                                                                           | $\mathbf{2}$              | $\mathbf{1}$              | $\overline{4}$ | $\ensuremath{\mathsf{3}}$ | $\overline{4}$            | $\mathfrak 3$             | $\overline{4}$            | $\overline{4}$            | $\ensuremath{\mathsf{3}}$ |
|          | 3              | $\overline{4}$            | $\ensuremath{\mathsf{3}}$ | $\overline{4}$            | $\ensuremath{\mathsf{3}}$ | 3              | $\ensuremath{\mathsf{3}}$ | $\ensuremath{\mathsf{3}}$ | $\ensuremath{\mathsf{3}}$ | $\ensuremath{\mathsf{3}}$ | $\ensuremath{\mathsf{3}}$                                                                              | $\ensuremath{\mathsf{3}}$ | $\mathsf 3$               | $\mathfrak 3$  | $\ensuremath{\mathsf{3}}$ | 4                         | $\ensuremath{\mathsf{3}}$ | $\overline{4}$            | $\overline{4}$            | $\overline{4}$            |
|          | $\overline{4}$ | $\ensuremath{\mathsf{3}}$ | $\ensuremath{\mathsf{3}}$ | $\ensuremath{\mathsf{3}}$ | $\mathsf 3$               | 3              | $\overline{4}$            | $\ensuremath{\mathsf{3}}$ | $\ensuremath{\mathsf{3}}$ | $\ensuremath{\mathsf{3}}$ | $\ensuremath{\mathsf{3}}$                                                                              | $\mathsf 3$               | $\overline{4}$            | $\overline{4}$ | $\overline{4}$            | $\overline{4}$            | 3                         | $\ensuremath{\mathsf{3}}$ | $\ensuremath{\mathsf{3}}$ | 3                         |
|          | 4              | $\overline{4}$            | $\ensuremath{\mathsf{3}}$ | $\mathfrak 3$             | $\overline{4}$            | 3              | 3                         | $\ensuremath{\mathsf{3}}$ | $\mathfrak 3$             | $\mathsf 3$               | $\overline{4}$                                                                                         | $\ensuremath{\mathsf{3}}$ | $\mathsf 3$               | $\mathfrak{S}$ | $\ensuremath{\mathsf{3}}$ | $\ensuremath{\mathsf{3}}$ | $\mathfrak 3$             | 6                         | 5                         | 6                         |
|          | 5              | 5                         | 6                         | 6                         | 5                         | 6              | 5                         | $\mathbf 5$               | 5                         | 6                         | 5                                                                                                    | $\mathbf 5$               | 5                         | 5              | 6                         | 6                         | 6                         | $\mathbf 5$               | 6                         | 5                         |
|          | 6              | 6                         | 6                         | 6                         | $\,$ 5 $\,$               | 5              | 5                         | $\mathbf 5$               | 5                         | 5                         | 5                                                                                                    | 6                         | 6                         | 5              | $\mathbf 5$               | $\mathbf 5$               | $\mathbf 5$               | 6                         | 6                         | 6                         |
|          | 6              | 6                         | 6                         | $\mathbf 5$               | 6                         | 5              | 6                         | 6                         | 6                         | 6                         | 5                                                                                                    | 6                         | 5                         | 5              | $\mathbf 5$               | 6                         | 6                         | 5                         | 5                         | 6                         |
|          | 5              | 6                         | 6                         | $\mathbf 5$               | $\mathbf 5$               |                |                           |                           |                           |                           |                                                                                                    |                           |                           |                |                           |                           |                           |                           |                           |                           |

ตารางที่ ข.137 ผลลัพธ์ของการจัดสรรงานลงสถานีงาน โดยใช้วิธี NSGA-II ในปัญหา 205 ขั้นงาน เมื่อรอบเวลาการทำงานเท่ากับ 2454 (ต่อ)

|          | 1                         | $\mathbf{2}$   | $\sqrt{2}$                | $\overline{c}$ | 1              | $\mathbf{2}$              | $\mathbf{2}$              | 1                         | $\mathbf{2}$        | $\overline{c}$            | 1                         | $\mathbf{2}$   | $\sqrt{2}$                | $\sqrt{2}$                | $\overline{c}$            | $\mathbf{2}$              | $\mathbf{2}$              | $\mathbf 1$               | $\mathbf{2}$              | $\mathbf{2}$   |
|----------|---------------------------|----------------|---------------------------|----------------|----------------|---------------------------|---------------------------|---------------------------|---------------------|---------------------------|---------------------------|----------------|---------------------------|---------------------------|---------------------------|---------------------------|---------------------------|---------------------------|---------------------------|----------------|
|          | 1                         | $\overline{c}$ | 1                         | 1              | 1              | 1                         | 1                         | 1                         | 1                   | 2                         | $\mathbf{2}$              | $\mathbf{2}$   | $\mathbf{2}$              | $\mathbf{2}$              | $\mathbf{2}$              | 1                         | $\mathbf{2}$              | 1                         | $\mathbf{2}$              | 1              |
|          | 2                         | 1              | 2                         | 2              | $\mathbf{2}$   | 2                         | $\mathbf{2}$              | 1                         | 1                   | 2                         | 1                         | 1              | 1                         | 1                         | 2                         | 1                         | 1                         | 1                         | $\mathbf{2}$              | 2              |
|          | 2                         | 2              | $\overline{c}$            | 2              | $\overline{2}$ | $\overline{c}$            | $\mathbf{2}$              | 1                         | 1                   | 1                         | 1                         | 1              | 1                         | 1                         | 1                         | 1                         | 1                         | 1                         | 1                         | $\overline{4}$ |
|          | 3                         | 4              | 3                         | 3              | 4              | 4                         | 3                         | 4                         | 3                   | 4                         | 4                         | 4              | 3                         | 3                         | 3                         | 4                         | 4                         | 3                         | 3                         | 4              |
|          | 3                         | 4              | 3                         | 4              | 4              | 4                         | $\ensuremath{\mathsf{3}}$ | 3                         | 4                   | 3                         | 3                         | 3              | 3                         | 4                         | 3                         | 3                         | 3                         | 3                         | $\overline{4}$            | 3              |
|          | 4                         | 3              | 4                         | 3              | 3              | 4                         | $\overline{4}$            | $\overline{4}$            | 4                   | 4                         | 5                         | 5              | $\mathbf 5$               | 4                         | 6                         | 6                         | 6                         | 6                         | $\mathbf 5$               | 6              |
|          | 5                         | 6              | 5                         | 5              | 5              | 6                         | 6                         | 5                         | 5                   | 6                         | 5                         | 5              | 5                         | 6                         | 6                         | 5                         | 5                         | 5                         | 6                         | 6              |
|          | 5                         | 6              | 5                         | 6              | 5              | 5                         | 6                         | 6                         | 6                   | 6                         | 5                         | 5              | 5                         | 6                         | 6                         | 5                         | 5                         | 5                         | 5                         | 6              |
|          | 6                         | 6              | 6                         | 5              | 5              | 5                         | 5                         | 6                         | 6                   | 5                         | 6                         | 5              | 6                         | 6                         | 6                         | 6                         | 5                         | 6                         | 6                         | 5              |
|          | 5                         | 6              | 6                         | 5              | 5              |                           |                           |                           |                     |                           |                           |                |                           |                           |                           |                           |                           |                           |                           |                |
|          | 1                         | 1              | $\mathbf{2}$              | 1              | $\overline{c}$ | $\overline{c}$            | $\overline{c}$            | $\overline{c}$            | 1                   | $\mathbf{1}$              | 1                         | 1              | $\mathbf{1}$              | $\mathbf{2}$              | $\mathbf{2}$              | $\overline{c}$            | $\mathbf{2}$              | $\mathbf{2}$              | $\overline{c}$            | 1              |
|          | 2                         | 1              | 1                         | $\overline{2}$ | $\mathbf{1}$   | 1                         | $\mathbf{1}$              | $\overline{c}$            | 1                   | 1                         | $\overline{c}$            | $\overline{c}$ | $\overline{c}$            | $\sqrt{2}$                | $\overline{c}$            | $\mathbf{2}$              | 1                         | 1                         | $\mathbf{2}$              | $\sqrt{2}$     |
|          | 1                         | $\mathbf{2}$   | 1                         | 1              | 1              | 1                         | 1                         | $\mathbf{2}$              | 1                   | $\overline{c}$            | 1                         | 1              | $\sqrt{2}$                | 1                         | 1                         | $\mathbf{2}$              | $\mathbf{2}$              | $\overline{c}$            | $\mathbf{2}$              | $\overline{c}$ |
|          | 2                         | 1              | 1                         | 1              | 1              | 1                         | 1                         | 1                         | 1                   | 1                         | 1                         | 1              | $\mathbf{1}$              | 1                         | 3                         | 3                         | $\mathbf{2}$              | $\mathbf{2}$              | $\overline{4}$            | 3              |
|          | 3                         | 3              | 3                         | 4              | 3              | $\overline{4}$            | $\overline{3}$            | 4                         | 3                   | 4                         | 3                         | 4              | 3                         | 4                         | 3                         | 4                         | 4                         | 3                         | $\overline{4}$            | 4              |
|          | 3                         | 4              | 3                         | $\mathfrak{S}$ | 3              | $\overline{4}$            | 3                         | 4                         | 3                   | 4                         | 3                         | 3              | $\overline{4}$            | 4                         | 4                         | 3                         | 4                         | 3                         | $\ensuremath{\mathsf{3}}$ | 3              |
|          | 4                         | 4              | 4                         | 4              | 4              | 3                         | 4                         | 3                         | 3                   | $\overline{4}$            | $\ensuremath{\mathsf{3}}$ | 4              | 3                         | 3                         | 3                         | 4                         | 4                         | 3                         | $\overline{4}$            | 4              |
|          | 5                         | 6              | 5                         | 5              | 5              | 5                         | 5                         | 6                         | 5                   | 5                         | 5                         | 6              | 6                         | 6                         | 5                         | 5                         | 5                         | 5                         | 6                         | 5              |
|          | 6                         | 6              | 6                         | 5              | 5              | 5                         | 6                         | 6                         | 5                   | 5                         | 5                         | 6              | 6                         | 6                         | 6                         | 6                         | 5                         | 5                         | 5                         | 5              |
|          | 5                         | 5              | 6                         | 6              | $6\,$          | 5                         | 5                         | 6                         | 6                   | 6                         | $\,6$                     | 5              | 6                         | 5                         | 5                         | 5                         | 5                         | 5                         | 5                         | 6              |
|          |                           |                |                           |                |                |                           |                           |                           |                     |                           |                           |                |                           |                           |                           |                           |                           |                           |                           |                |
|          | 5                         | 6              | 5                         | 6              | 5              |                           |                           |                           |                     |                           |                           |                |                           |                           |                           |                           |                           |                           |                           |                |
| สถานีงาน | 1                         | $\overline{c}$ | 1                         | $\overline{c}$ | $\mathbf{2}$   | $\mathbf{1}$              | $\mathbf{1}$              | $\mathbf{1}$              | $\mathbf 1$         | $\mathbf{1}$              | $\overline{c}$            | 1              | $\sqrt{2}$                | $\mathbf{1}$              | 1                         | 1                         | 1                         | $\mathbf 1$               | 1                         | $\sqrt{2}$     |
|          | 2                         | 2              | $\overline{c}$            | $\overline{c}$ | 1              | 1                         | 1                         | $\overline{c}$            | $\overline{c}$      | $\mathbf{2}$              | $\mathbf{2}$              | $\overline{c}$ | $\overline{c}$            | $\overline{c}$            | 1                         | 1                         | $\mathbf{2}$              | 1                         | $\mathbf{2}$              | $\mathbf{2}$   |
|          | 2                         | 1              | $\overline{c}$            | $\mathbf{2}$   | 1              | $\mathbf{2}$              | $\mathbf{2}$              | $\overline{c}$            | 1                   | 2                         | 1                         | $\mathbf{1}$   | $\overline{c}$            | $\mathbf{2}$              | $\mathbf{2}$              | $\mathbf{2}$              | $\mathbf{2}$              | $\mathbf{2}$              | $\mathbf{2}$              | 1              |
|          | 1                         | 1              | 1                         | 1              | 1              | 1                         | 1                         | 1                         | 1                   | 1                         | 1                         | $\overline{c}$ | 1                         | $\overline{c}$            | 2                         | 1                         | 1                         | $\overline{c}$            | $\mathbf{1}$              | 4              |
|          | 3                         | 4              | 4                         | 3              | 3              | $\overline{4}$            | 3                         | 4                         | 3                   | 4                         | 4                         | 3              | 3                         | 3                         | 4                         | 4                         | 4                         | 3                         | 4                         | 3              |
|          | 4                         | 4              | 3                         | 4              | 4              | 3                         | 4                         | $\overline{4}$            | 3                   | 3                         | 3                         | 4              | 3                         | 3                         | 3                         | 3                         | 3                         | 3                         | $\overline{4}$            | 3              |
|          | 3                         | 4              | 3                         | 3              | 3              | $\overline{4}$            | 4                         | $\ensuremath{\mathsf{3}}$ | $\overline{4}$      | $\overline{4}$            | $\ensuremath{\mathsf{3}}$ | 4              | 6                         | $\ensuremath{\mathsf{3}}$ | 3                         | 3                         | $\ensuremath{\mathsf{3}}$ | 5                         | 6                         | 5              |
|          | 6                         | 5              | 6                         | 6              | 5              | 6                         | 5                         | 6                         | 6                   | 6                         | 5                         | 5              | 5                         | 6                         | 5                         | 5                         | 6                         | 6                         | 5                         | 6              |
|          | 6                         | 5              | 6                         | 5              | 5              | 5                         | 6                         | 5                         | 5                   | 6                         | 5                         | 6              | 5                         | 5                         | 5                         | 5                         | 5                         | 6                         | 6                         | 6              |
|          | 6                         | $\circ$        | $\circ$                   | 5              | 5              | 5                         | 6                         | 6                         | 5                   | -6                        | 6                         | 6              | 5                         | 6                         | 6                         | 6                         | 6                         | 6                         | 5                         | $\circ$        |
|          | 5                         | 6              | 6                         | 5              | 6              |                           |                           |                           | $\sim$ 10100 $\sim$ |                           | $\curvearrowright$        | on.            | 01                        | ⌒                         | ⌒                         | o۱                        |                           |                           |                           |                |
|          | $\mathbf{1}$              | $\overline{a}$ | $\overline{c}$            | $\overline{c}$ | 1              | $\overline{2}$            | $\mathbf{1}$              | $\overline{1}$            | $\overline{2}$      | $\mathbf{1}$              | $\overline{c}$            | $\overline{2}$ | $\overline{2}$            | $\overline{2}$            | $\overline{2}$            | $\overline{2}$            | 2                         | $\mathbf{1}$              | $\mathbf{2}$              | $\overline{c}$ |
|          | $\mathbf{2}$              | $\mathbf{1}$   | 1                         | $\mathbf{2}$   | 1              | 1                         | 1                         | 1                         | 1                   | 1                         | $\overline{c}$            | $\mathbf{2}$   | $\overline{c}$            | $\overline{c}$            | $\mathbf{2}$              | $\mathbf{1}$              | $\overline{c}$            | 1                         | $\mathbf{2}$              | $\overline{c}$ |
|          | $\mathbf{1}$              | $\overline{c}$ | $\mathbf{1}$              | $\mathbf{2}$   | $\mathbf{2}$   | $\mathbf{1}$              | $\mathbf{1}$              | $\mathbf{1}$              | $\mathbf{1}$        | $\mathbf{1}$              | $\mathbf{1}$              | $\mathbf{2}$   | $\mathbf{1}$              | $\mathbf{1}$              | $\mathbf{1}$              | $\mathbf{1}$              | $\mathbf{1}$              | $\mathbf{1}$              | $\mathbf{1}$              | 1              |
|          | $\mathbf{1}$              | $\mathbf{1}$   | $\mathbf{1}$              | $\mathbf{1}$   | $\overline{c}$ | $\overline{c}$            | 2                         | $\mathbf{2}$              | $\overline{c}$      | $\overline{c}$            | 2                         | $\mathbf{2}$   | $\mathbf{1}$              | $\mathbf{1}$              | $\overline{c}$            | $\mathbf{1}$              | $\overline{4}$            | $\ensuremath{\mathsf{3}}$ | 3                         | 4              |
|          | $\overline{4}$            | $\sqrt{4}$     | $\overline{4}$            | 3              | $\overline{4}$ | $\ensuremath{\mathsf{3}}$ | $\overline{4}$            | $\mathfrak{S}$            | $\overline{4}$      | $\ensuremath{\mathsf{3}}$ | $\overline{4}$            | $\sqrt{4}$     | $\ensuremath{\mathsf{3}}$ | $\ensuremath{\mathsf{3}}$ | $\overline{4}$            | $\overline{4}$            | $\overline{4}$            | $\ensuremath{\mathsf{3}}$ | $\,$ 3 $\,$               | 4              |
|          | $\ensuremath{\mathsf{3}}$ | $\overline{4}$ | $\ensuremath{\mathsf{3}}$ | $\overline{4}$ | $\overline{4}$ | $\ensuremath{\mathsf{3}}$ | $\ensuremath{\mathsf{3}}$ | $\overline{4}$            | 3                   | $\ensuremath{\mathsf{3}}$ | $\ensuremath{\mathsf{3}}$ | $\overline{4}$ | $\ensuremath{\mathsf{3}}$ | $\overline{4}$            | $\ensuremath{\mathsf{3}}$ | $\ensuremath{\mathsf{3}}$ | $\ensuremath{\mathsf{3}}$ | $\ensuremath{\mathsf{3}}$ | $\overline{4}$            | 3              |
|          | 3                         | $\overline{4}$ | $\ensuremath{\mathsf{3}}$ | 5              | $\mathbf 5$    | $\overline{4}$            | $\overline{4}$            | $\overline{4}$            | $\overline{4}$      | $\overline{4}$            | $\overline{4}$            | $\overline{4}$ | 6                         | 6                         | 6                         | 5                         | 6                         | 5                         | 6                         | $\mathbf 5$    |
|          | $\,6$                     | 5              | $\mathbf 5$               | $6\,$          | $\mathbf 5$    | $\mathbf 5$               | $\mathbf 5$               | 6                         | 6                   | 5                         | 6                         | 6              | 6                         | 6                         | 5                         | 6                         | 5                         | 5                         | 5                         | 5              |
|          | $\mathbf 5$               | 5              | 6                         | 6              | $\mathbf 5$    | $\mathbf 5$               | $\mathbf 5$               | 6                         | 6                   | 5                         | $\mathbf 5$               | $\mathbf 5$    | 6                         | 6                         | 5                         | 5                         | $\mathbf 5$               | 5                         | $\mathbf 5$               | 6              |
|          | 6                         | 6              | 6                         | 5              | $\mathbf 5$    | 6                         | 6                         | 5                         | 6                   | 6                         | 6                         | 6              | $\mathbf 5$               | 6                         | 6                         | 5                         | $\mathbf 5$               | 6                         | 5                         | 5              |

ตารางที่ ข.137 ผลลัพธ์ของการจัดสรรงานลงสถานีงาน โดยใช้วิธี NSGA-II ในปัญหา 205 ขั้นงาน เมื่อรอบเวลาการทำงานเท่ากับ 2454 (ต่อ)

### **4.3.3 การค้นหาค าตอบโดยใช้วิธีเมมเมติกอัลกอริทึม**

์ ตารางที่ ข.138 ผลลัพธ์ของลำดับขั้นงาน โดยใช้วิธี M-NSGA-II ในปัญหา 205 ขั้นงาน เมื่อรอบ เวลาการทำงานเท่ากับ 2454

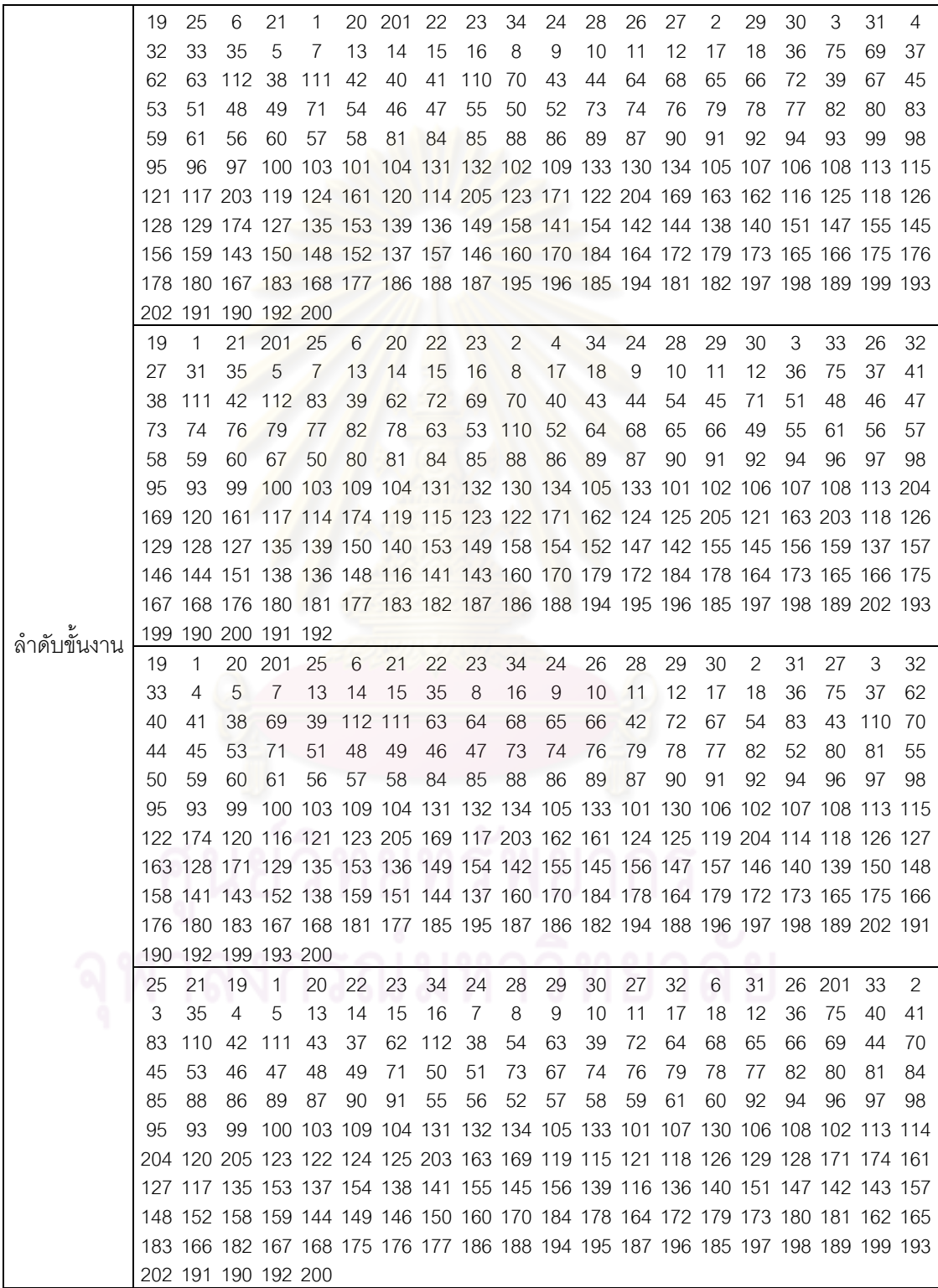

์ ตารางที่ ข.138 ผลลัพธ์ของลำดับขั้นงาน โดยใช้วิธี M-NSGA-II ในปัญหา 205 ขั้นงาน เมื่อรอบ เวลาการทำงานเท่ากับ 2454 (ต่อ)

|               | 19 | 1           | 201                 | 25           | 6                                                                               | 20     | 21  | 22 | 23  | 34 | 24 | 26 | 28 | 29 | 30             | 2  | 32 | 3  | 4   | 5  |
|---------------|----|-------------|---------------------|--------------|---------------------------------------------------------------------------------|--------|-----|----|-----|----|----|----|----|----|----------------|----|----|----|-----|----|
|               | 7  | 13          | 14                  | 15           | 16                                                                              | 31     | 17  | 33 | 18  | 8  | 27 | 35 | 9  | 10 | 11             | 12 | 36 | 75 | 37  | 41 |
|               |    | 110 112 111 |                     | 72           | 42                                                                              | 40     | 43  | 69 | 38  | 62 | 83 | 54 | 70 | 44 | 71             | 39 | 63 | 64 | 68  | 65 |
|               | 66 | 45          | 53                  | 46           | 73                                                                              | 47     | 67  | 74 | 76  | 79 | 78 | 77 | 82 | 80 | 81             | 84 | 85 | 88 | 86  | 89 |
|               | 87 | 90          | 55                  | 61           | 56                                                                              | 91     | 57  | 58 | 59  | 60 | 51 | 48 | 49 | 52 | 50             | 92 | 94 | 99 | 93  | 96 |
|               | 97 | 98          | 95                  |              | 100 103 109 104 131 132 134 130 105 133 101 102 106 107 108 113 204             |        |     |    |     |    |    |    |    |    |                |    |    |    |     |    |
|               |    |             |                     |              | 169 120 114 162 205 121 161 123 124 203 174 117 125 118 116 122 119 126 127 171 |        |     |    |     |    |    |    |    |    |                |    |    |    |     |    |
|               |    |             |                     |              | 129 163 128 135 153 136 149 115 141 152 147 140 139 150 151 148 145 154 138 142 |        |     |    |     |    |    |    |    |    |                |    |    |    |     |    |
|               |    |             |                     |              | 155 144 156 137 157 146 158 159 143 160 170 184 178 164 172 179 173 175 180 165 |        |     |    |     |    |    |    |    |    |                |    |    |    |     |    |
|               |    |             |                     |              | 183 166 176 181 167 168 182 177 186 188 194 195 187 196 185 197 198 189 202 190 |        |     |    |     |    |    |    |    |    |                |    |    |    |     |    |
|               |    |             | 193 199 191 200 192 |              |                                                                                 |        |     |    |     |    |    |    |    |    |                |    |    |    |     |    |
|               | 19 | 1           | 201                 | 25           | 6                                                                               | 20     | 21  | 22 | 23  | 34 | 24 | 26 | 28 | 29 | 30             | 2  | 32 | 27 | 3   | 4  |
|               | 5  | 7           | 13                  | 14           | 15                                                                              | 16     | 31  | 33 | 35  | 17 | 8  | 18 | 9  | 10 | 11             | 12 | 36 | 75 | 37  | 41 |
|               | 62 | 42          | 40                  | 43           | 54                                                                              | 112 44 |     | 69 | 38  | 83 | 39 | 63 | 64 | 72 | 45             | 46 | 47 | 70 | 51  | 48 |
|               | 49 | 52          | 71                  | 68           | 65                                                                              | 66     | 110 | 67 | 50  | 53 | 73 | 74 | 76 | 79 | 78             | 77 | 82 | 55 | 111 | 80 |
|               | 61 | 56          | 57                  | 81           | 84                                                                              | 85     | 88  | 86 | 89  | 87 | 90 | 91 | 59 | 60 | 58             | 92 | 94 | 96 | 97  | 98 |
| ล้าดับขั้นงาน | 95 | 93          | 99                  |              | 100 103 109 104 131 132 134 105 133 130 107 101 102 106 108 113 114             |        |     |    |     |    |    |    |    |    |                |    |    |    |     |    |
|               |    |             |                     |              | 117 123 122 119 161 116 174 120 115 124 205 169 125 118 171 204 203 162 163 121 |        |     |    |     |    |    |    |    |    |                |    |    |    |     |    |
|               |    |             |                     |              | 126 128 127 129 135 153 144 151 137 147 154 152 149 141 155 145 156 136 138 158 |        |     |    |     |    |    |    |    |    |                |    |    |    |     |    |
|               |    |             |                     |              | 159 157 140 146 150 148 142 143 139 160 170 179 172 178 164 180 165 183 166 184 |        |     |    |     |    |    |    |    |    |                |    |    |    |     |    |
|               |    |             |                     |              | 173 175 176 181 167 182 168 177 186 195 187 185 194 188 196 197 198 189 202 191 |        |     |    |     |    |    |    |    |    |                |    |    |    |     |    |
|               |    |             | 190 192 199 193 200 |              |                                                                                 |        |     |    |     |    |    |    |    |    |                |    |    |    |     |    |
|               | 25 |             | 20 201              | $\mathbf{1}$ | 21                                                                              | 22     | 23  | 34 | 24  | 28 | 6  | 27 | 2  | 19 | $\overline{4}$ | 3  | 5  | 7  | 13  | 29 |
|               | 30 | 8           | 9                   | 32           | 33                                                                              | 10     | 11  | 14 | 15  | 16 | 26 | 31 | 35 | 12 | 17             | 18 | 36 | 75 | 40  | 42 |
|               | 37 | 41          | 110                 | 38           | 39                                                                              | 72     | 111 | 43 | 112 | 44 | 62 | 63 | 45 | 46 | 47             | 64 | 68 | 65 | 48  | 49 |
|               | 69 | 50          | 54                  | 53           | 51                                                                              | 66     | 52  | 67 | 70  | 71 | 73 | 74 | 76 | 79 | 77             | 82 | 78 | 83 | 80  | 81 |
|               | 84 | 85          | 88                  | 86           | 89                                                                              | 87     | 55  | 61 | 90  | 59 | 60 | 91 | 56 | 57 | 58             | 92 | 94 | 96 | 97  | 98 |
|               | 95 | 93          | 99                  |              | 100 103 109 104 131 132 134 105 133 106 107 108 101 102 113 162 116             |        |     |    |     |    |    |    |    |    |                |    |    |    |     |    |
|               |    |             |                     |              | 121 114 124 125 174 171 123 130 169 119 204 117 161 120 115 122 205 203 163 118 |        |     |    |     |    |    |    |    |    |                |    |    |    |     |    |
|               |    |             |                     |              | 126 129 128 127 135 153 148 154 141 155 145 156 147 142 157 146 140 150 143 136 |        |     |    |     |    |    |    |    |    |                |    |    |    |     |    |
|               |    |             |                     |              | 152 158 144 138 159 137 139 151 149 160 170 179 172 184 173 164 165 175 166 176 |        |     |    |     |    |    |    |    |    |                |    |    |    |     |    |
|               |    |             |                     |              | 167 168 177 186 188 194 195 187 178 180 181 196 185 197 182 199 189 202 183 193 |        |     |    |     |    |    |    |    |    |                |    |    |    |     |    |
|               |    |             | 200 191 190 192 198 |              |                                                                                 |        |     |    |     |    |    |    |    |    |                |    |    |    |     |    |
|               |    |             |                     |              |                                                                                 |        |     |    |     |    |    |    |    |    |                |    |    |    |     |    |
|               |    |             |                     |              |                                                                                 |        |     |    |     |    |    |    |    |    |                |    |    |    |     |    |

|          | 1              | $\mathbf{2}$              | 1              | $\mathbf{2}$              | 1                         | $\mathbf{2}$              | 1              | $\mathbf{2}$              | $\mathbf{2}$   | 1                         | $\mathbf{2}$              | $\sqrt{2}$                | $\mathbf{1}$              | $\mathbf{2}$              | $\mathbf{2}$   | $\overline{c}$            | $\overline{c}$            | $\sqrt{2}$                | $\mathbf{2}$              | 1              |
|----------|----------------|---------------------------|----------------|---------------------------|---------------------------|---------------------------|----------------|---------------------------|----------------|---------------------------|---------------------------|---------------------------|---------------------------|---------------------------|----------------|---------------------------|---------------------------|---------------------------|---------------------------|----------------|
|          | 2              | $\overline{c}$            | 1              | 2                         | 2                         | 1                         | 1              | 1                         | 1              | 2                         | 2                         | $\mathbf{2}$              | 2                         | 2                         | 1              | 1                         | 1                         | 2                         | 1                         | 1              |
|          | 1              | 1                         | 2              | 1                         | 1                         | 1                         | 1              | 1                         | $\mathbf{2}$   | 1                         | 1                         | 1                         | 1                         | 1                         | 1              | 1                         | 1                         | 1                         | $\mathbf{2}$              | 1              |
|          | 1              | 1                         | 1              | 1                         | 2                         | 2                         | 1              | 1                         | $\mathbf{2}$   | 1                         | 1                         | $\mathbf{2}$              | $\mathbf{2}$              | 2                         | 2              | 1                         | 1                         | $\mathbf{2}$              | $\mathbf{1}$              | $\mathbf{2}$   |
|          | 4              | 4                         | 4              | 4                         | 4                         | 4                         | 1              | 1                         | 1              | 1                         | 1                         | 1                         | 1                         | 4                         | 4              | 4                         | 3                         | $\overline{4}$            | 4                         | 4              |
|          | 4              | 3                         | 4              | 4                         | 4                         | 4                         | 4              | 3                         | 4              | 3                         | 3                         | 4                         | 4                         | 4                         | 3              | 3                         | 3                         | 3                         | 3                         | 3              |
|          | 3              | 3                         | 3              | 3                         | 3                         | 4                         | 3              | 3                         | 3              | 3                         | 3                         | $\ensuremath{\mathsf{3}}$ | 4                         | 3                         | 4              | 4                         | 4                         | 3                         | $\ensuremath{\mathsf{3}}$ | 6              |
|          | 5              | 6                         | 5              | 6                         | 5                         | 5                         | 6              | 5                         | 6              | 6                         | 5                         | 5                         | 5                         | 6                         | 5              | 5                         | 5                         | 5                         | 6                         | 5              |
|          | 6              | 6                         | 5              | 6                         | 6                         | 5                         | 5              | 5                         | 5              | 6                         | 5                         | 5                         | 6                         | 5                         | 5              | 5                         | 6                         | 6                         | 5                         | 5              |
|          | 6              | 5                         | 6              | 5                         | 6                         | 6                         | 6              | 5                         | 6              | 5                         | 6                         | 5                         | 6                         | 5                         | 5              | 6                         | 6                         | 5                         | 6                         | 6              |
|          | 5              | 6                         | 5              | 5                         | 6                         |                           |                |                           |                |                           |                           |                           |                           |                           |                |                           |                           |                           |                           |                |
|          | 1              | $\mathbf{2}$              | $\mathbf{1}$   | 1                         | $\overline{2}$            | $\mathbf{1}$              | 1              | $\overline{1}$            | $\mathbf{1}$   | $\mathbf{1}$              | 1                         | $\mathbf{1}$              | $\overline{c}$            | $\overline{c}$            | $\overline{c}$ | $\sqrt{2}$                | $\mathbf{2}$              | $\overline{c}$            | $\mathbf{1}$              | $\overline{c}$ |
|          | 2              | $\mathbf{2}$              | 1              | $\overline{2}$            | $\overline{c}$            | 1                         | $\mathbf{1}$   | 1                         | 1              | $\overline{c}$            | 1                         | 1                         | $\overline{c}$            | $\mathbf{2}$              | $\overline{2}$ | $\mathbf{2}$              | 1                         | $\mathbf{2}$              | 1                         | 1              |
|          | 1              | 1                         | 1              | 2                         | 1                         | 1                         | 1              | 1                         | $\overline{c}$ | $\overline{c}$            | 1                         | 1                         | 1                         | 2                         | 1              | $\overline{2}$            | 1                         | 1                         | 1                         | 1              |
|          | 2              | $\mathbf{2}$              | $\overline{c}$ | $\overline{c}$            | 1                         | $\overline{c}$            | 1              | 1                         | $\mathbf{1}$   | $\overline{c}$            | $\mathbf{1}$              | 1                         | 1                         | 1                         | 1              | 1                         | $\overline{2}$            | $\mathbf{2}$              | $\mathbf{2}$              | $\mathbf{2}$   |
|          | 2              | 4                         | 4              | 1                         | 1                         | $\mathbf{1}$              | 1              | 3                         | 3              | 3                         | 3                         | 4                         | 3                         | 4                         | 4              | 4                         | 3                         | $\overline{4}$            | $\overline{4}$            | 4              |
|          | 4              | 4                         | 3              | 3                         | 3                         | $\sqrt{3}$                | 4              | 3                         | 4              | 4                         | 4                         | 3                         | $\overline{4}$            | 3                         | 3              | 3                         | 3                         | 3                         | 3                         | 3              |
|          | 3              | 3                         | 4              | 3                         | 3                         | 3                         | 3              | 3                         | 3              | 3                         | 3                         | $\overline{4}$            | 3                         | 3                         | 3              | $\overline{4}$            | 4                         | 3                         | $\overline{4}$            | 6              |
|          | 5              | 6                         | 5              | 5                         | 6                         | 6                         | 5              | 5                         | 6              | 6                         | 5                         | 5                         | 5                         | 5                         | 6              | 5                         | 6                         | 6                         | 5                         | 5              |
|          | 5              | 6                         | 5              | 5                         | 5                         | 6                         | 6              | 5                         | 5              | 6                         | 5                         | $\mathbf 5$               | 5                         | 5                         | 6              | 6                         | 5                         | 6                         | 6                         | 5              |
|          | 6              | 6                         | 5              | 5                         | 5                         | 6                         | 5              | 5                         | 6              | 6                         | 5                         | 6                         | 5                         | 6                         | 5              | 6                         | 6                         | 5                         | 5                         | 6              |
| สถานีงาน | 6              | 5                         | 6              | 6                         | 5                         |                           |                |                           |                |                           |                           |                           |                           |                           |                |                           |                           |                           |                           |                |
|          | 1              | $\mathbf{2}$              | 1              | 1                         | $\mathbf{2}$              | 1                         | 1              | 1                         | 1              | $\mathbf{1}$              | 1                         | 1                         | $\mathbf{2}$              | $\mathbf{2}$              | $\mathbf{2}$   | 1                         | $\mathbf{2}$              | $\sqrt{2}$                | $\mathbf{2}$              | $\mathbf{2}$   |
|          | 2              | 1                         | 1              | $\mathbf{2}$              | 1                         | 1                         | 1              | $\overline{2}$            | $\overline{c}$ | 1                         | $\overline{c}$            | $\overline{c}$            | $\overline{c}$            | $\mathbf{2}$              | 1              | 1                         | 1                         | $\overline{2}$            | $\mathbf{1}$              | 1              |
|          |                | 1                         | $\mathbf{1}$   | 1                         | 1                         | 2                         | 1              | $\mathbf{1}$              | 1              | 1                         | 1                         | $\mathbf{1}$              | $\mathbf{1}$              | 2                         | 1              | 2                         | 1                         | 1                         | $\mathbf{2}$              | 1              |
|          | 1              |                           |                |                           |                           |                           |                |                           |                |                           |                           |                           |                           |                           |                |                           |                           |                           | $\mathbf{2}$              | $\mathbf{2}$   |
|          | 1              | 1                         | $\mathbf{1}$   | $\overline{2}$            | 1                         | 1                         | 1              | 1                         | 1              | 2                         | 2                         | $\mathbf{2}$              | $\overline{c}$            | 1                         | 1              | $\overline{2}$            | 1                         | 1                         |                           |                |
|          | 1              | 4                         | 4              | 4                         | 4                         | $\overline{4}$            | 4              | 1                         | 3              | $\ensuremath{\mathsf{3}}$ | 3                         | 3                         | $\mathfrak{Z}$            | 4                         | 4              | 4                         | 3                         | 4                         | 4                         | 4              |
|          | 4              | 4                         | 3              | 3                         | 3                         | 3                         | 4              | 3                         | 4              | 4                         | 3                         | 4                         | 3                         | 4                         | 3              | 3                         | 3                         | 3                         | 3                         | 3              |
|          | 3              | 3                         | 3              | 4                         | 3                         | 3                         | 3              | 3                         | 3              | 3                         | 4                         | 4                         | 3                         | 3                         | 3              | 3                         | 3                         | 4                         | 6                         | 5              |
|          | 6              | 6                         | 5              | 6                         | 5                         | 5                         | 5              | 6                         | 6              | 5                         | 6                         | 5                         | 6                         | 5                         | 5              | 5                         | 5                         | 6                         | 6                         | 6              |
|          | 6              | 5                         | 5              | 5                         | 6                         | 6                         | 6              | 5                         | 6              | 6                         | 5                         | 5                         | 6                         | 6                         | 5              | 5                         | 5                         | 6                         | 5                         | 6              |
|          | 5              | 5                         | 5              | 6                         | 6                         | $\mathbf 5$               | 6              | $\,6$                     | 5              | $\,6$                     | 6                         | 5                         | $\,6$                     | 5                         | 6              | 6                         | $\,6$                     | 5                         | 5                         | $\,6$          |
|          | 5              | 5                         | 6              | 6                         | 6                         |                           |                |                           | 20101000       |                           | $\curvearrowright$        | on.                       | 01                        | ⌒                         | ⌒              | o i                       |                           |                           |                           |                |
|          | $\overline{c}$ | 1                         | $\overline{1}$ | $\overline{c}$            | $1 \quad$                 | 1                         | $\mathbf{1}$   | $\overline{1}$            | 1              | $\overline{c}$            | $\overline{c}$            | $\overline{2}$            | $\overline{2}$            | $\overline{c}$            | 1              | $\overline{c}$            | $\mathbf{1}$              | $\mathbf{1}$              | $\mathbf{2}$              | 1              |
|          | $\sqrt{2}$     | $\mathbf{1}$              | $\mathbf{1}$   | $\mathbf{1}$              | 1                         | 1                         | $\mathbf{1}$   | $\mathbf{1}$              | $\overline{c}$ | $\overline{c}$            | 2                         | $\mathbf{2}$              | $\mathbf{2}$              | $\mathbf{1}$              | 1              | $\mathbf{2}$              | $\mathbf{1}$              | $\sqrt{2}$                | $\mathbf{1}$              | 1              |
|          | 1              | $\mathbf{2}$              | $\mathbf{1}$   | 1                         | 1                         | $\mathbf{1}$              | $\mathbf{1}$   | $\mathbf{2}$              | $\mathbf{1}$   | $\mathbf{2}$              | $\mathbf{1}$              | $\mathbf{1}$              | $\mathbf{1}$              | $\mathbf{1}$              | $\mathbf{1}$   | 1                         | $\mathbf{2}$              | $\mathbf{1}$              | $\mathbf{1}$              | 1              |
|          | 1              | $\mathbf{1}$              | $\mathbf{1}$   | $\mathbf{1}$              | $\mathbf{1}$              | $\mathbf{1}$              | $\mathbf{2}$   | $\mathbf{1}$              | $\mathbf{1}$   | $\mathbf{2}$              | $\overline{c}$            | $\mathbf{2}$              | $\sqrt{2}$                | $\overline{c}$            | $\mathbf{1}$   | $\mathbf{1}$              | $\mathbf{2}$              | $\mathbf{1}$              | $\sqrt{2}$                | 1              |
|          | 4              | 3                         | $\overline{4}$ | 3                         | $\overline{4}$            | $\overline{4}$            | $\overline{4}$ | $\sqrt{4}$                | $\overline{4}$ | $\ensuremath{\mathsf{3}}$ | $\sqrt{4}$                | $\overline{4}$            | $\sqrt{4}$                | $\overline{4}$            | $\overline{4}$ | $\overline{4}$            | $\ensuremath{\mathsf{3}}$ | $\overline{4}$            | $\sqrt{4}$                | 4              |
|          | $\overline{4}$ | $\overline{4}$            | 3              | $\ensuremath{\mathsf{3}}$ | $\ensuremath{\mathsf{3}}$ | $\ensuremath{\mathsf{3}}$ | $\overline{4}$ | $\ensuremath{\mathsf{3}}$ | $\overline{4}$ | $\overline{4}$            | $\ensuremath{\mathsf{3}}$ | $\overline{4}$            | $\ensuremath{\mathsf{3}}$ | $\ensuremath{\mathsf{3}}$ | $\overline{4}$ | $\ensuremath{\mathsf{3}}$ | $\ensuremath{\mathsf{3}}$ | $\ensuremath{\mathsf{3}}$ | $\ensuremath{\mathsf{3}}$ | 3              |
|          | 3              | $\ensuremath{\mathsf{3}}$ | 3              | 3                         | $\ensuremath{\mathsf{3}}$ | $\ensuremath{\mathsf{3}}$ | 3              | $\ensuremath{\mathsf{3}}$ | $\overline{4}$ | $\ensuremath{\mathsf{3}}$ | $\ensuremath{\mathsf{3}}$ | $\overline{4}$            | $\ensuremath{\mathsf{3}}$ | 6                         | 6              | 5                         | 6                         | $\mathbf 5$               | $\mathbf 5$               | $\,6$          |
|          | 6              | 6                         | 5              | 5                         | 6                         | $\mathbf 5$               | 6              | 5                         | 6              | 5                         | 6                         | 5                         | 6                         | 5                         | 5              | 6                         | 5                         | $\mathbf 5$               | $\mathbf 5$               | 6              |
|          | 6              | 5                         | 6              | 6                         | $\mathbf 5$               | 6                         | 5              | 6                         | 6              | 5                         | 5                         | 6                         | 6                         | 5                         | $\mathbf 5$    | 5                         | 5                         | $\mathbf 5$               | $\,6$                     | 6              |
|          | 5              | 6                         | 5              | 6                         | 6                         | $\mathbf 5$               | 5              | 6                         | 6              | 5                         | 6                         | $\mathbf 5$               | 6                         | 6                         | 5              | 6                         | 6                         | $\mathbf 5$               | 6                         | 6              |

ตารางที่ ข.139 ผลลัพธ์ของการจัดสรรงานลงสถานีงาน โดยใช้วิธี M-NSGA-II ในปัญหา 205 ขั้น งาน เมื่อรอบเวลาการทำงานเท่ากับ 2454

|          | 1              | $\overline{c}$            | $\mathbf 1$    | $\overline{c}$ | 1              | $\mathbf 1$               | $\mathbf 1$     | $\mathbf 1$               | $\mathbf{1}$              | $\mathbf{1}$   | 1              | $\mathbf{1}$              | $\overline{c}$            | $\overline{c}$            | $\overline{c}$ | 1              | $\overline{c}$ | $\overline{c}$ | $\mathbf{1}$              | $\mathbf 1$    |
|----------|----------------|---------------------------|----------------|----------------|----------------|---------------------------|-----------------|---------------------------|---------------------------|----------------|----------------|---------------------------|---------------------------|---------------------------|----------------|----------------|----------------|----------------|---------------------------|----------------|
|          | 2              | $\mathbf 1$               | 1              | 1              | 1              | $\overline{c}$            | 1               | $\overline{c}$            | 1                         | 2              | $\overline{c}$ | $\overline{c}$            | $\overline{c}$            | $\overline{c}$            | $\mathbf{2}$   | 2              | 1              | $\overline{c}$ | 1                         | 1              |
|          | 2              | $\mathbf{2}$              | 1              | 1              | 1              | 1                         | 1               | 1                         | 1                         | 1              | 1              | $\overline{c}$            | $\mathbf{1}$              | 1                         | $\mathbf{2}$   | $\mathbf 1$    | $\overline{c}$ | $\overline{c}$ | $\mathbf 1$               | $\overline{c}$ |
|          | 1              | 1                         | 1              | 1              | 2              | 1                         | 1               | $\mathbf{2}$              | 1                         | 2              | 1              | 1                         | $\sqrt{2}$                | 1                         | $\mathbf{2}$   | 1              | 4              | 3              | 4                         | 3              |
|          | 4              | 4                         | 4              | 4              | 4              | 4                         | 4               | 4                         | 4                         | 4              | 3              | $\mathfrak 3$             | 3                         | 3                         | 3              | 4              | 3              | $\overline{4}$ | 4                         | $\overline{4}$ |
|          | 3              | $\ensuremath{\mathsf{3}}$ | 4              | 3              | 3              | $\ensuremath{\mathsf{3}}$ | 4               | $\ensuremath{\mathsf{3}}$ | 4                         | 4              | 4              | $\mathfrak 3$             | $\overline{4}$            | $\ensuremath{\mathsf{3}}$ | 3              | 3              | 3              | 3              | $\ensuremath{\mathsf{3}}$ | 3              |
|          | 3              | $\mathfrak{Z}$            | 3              | 4              | 3              | 3                         | 4               | 3                         | $\mathsf 3$               | 3              | 3              | $\ensuremath{\mathsf{3}}$ | $\mathfrak 3$             | $\mathbf 5$               | 6              | 6              | 6              | 6              | 5                         | 5              |
|          | 6              | 6                         | 6              | 5              | 5              | 5                         | 6               | 6                         | 5                         | 5              | 5              | 5                         | 6                         | 6                         | 6              | 6              | 5              | 6              | 6                         | 5              |
|          | 6              | 5                         | 6              | 5              | 5              | 5                         | $6\phantom{.}6$ | 6                         | 5                         | 6              | 5              | 5                         | 6                         | $6\,$                     | 5              | 5              | 5              | 5              | 5                         | 6              |
|          | 5              | 6                         | 5              | 5              | $\,$ 6 $\,$    | $\,$ 6 $\,$               | 5               | $\,6$                     | $\overline{6}$            | 5              | 6              | 5                         | 6                         | $6\,$                     | 5              | 6              | $\,$ 6 $\,$    | 5              | 5                         | 5              |
|          | 6              | 6                         | 6              | $6\phantom{a}$ | 5              |                           |                 |                           |                           |                |                |                           |                           |                           |                |                |                |                |                           |                |
|          | 1              | $\overline{2}$            | 1              | $\overline{c}$ | $\mathbf{1}$   | $\mathbf{1}$              | $\mathbf{1}$    | $\overline{1}$            | $\overline{\mathbf{1}}$   | $\mathbf{1}$   | $\mathbf{1}$   | 1                         | $\overline{2}$            | $\sqrt{2}$                | $\mathbf{2}$   | 1              | $\overline{c}$ | $\overline{c}$ | $\overline{2}$            | 1              |
|          | 1              | $\overline{2}$            | 1              | 1              | $\mathbf{1}$   | $\mathbf{1}$              | $\overline{c}$  | $\overline{c}$            | $\overline{c}$            | 1              | $\overline{c}$ | 1                         | $\overline{c}$            | $\overline{c}$            | $\overline{c}$ | 2              | 1              | $\overline{c}$ | 1                         | 1              |
|          | 1              | 1                         | 1              | 1              | $\overline{c}$ | $\overline{c}$            | $\mathbf{1}$    | 1                         | $\mathbf{1}$              | 1              | 1              | $\overline{c}$            | $\overline{c}$            | 1                         | 1              | 1              | 1              | 2              | 1                         | 1              |
|          | 1              | 1                         | $\overline{2}$ | $\overline{c}$ | $\overline{2}$ | $\overline{c}$            | $\overline{c}$  | 1                         | $\mathbf{1}$              | $\mathbf{1}$   | 1              | $\overline{c}$            | $\mathbf{1}$              | $\overline{c}$            | 1              | 1              | $\overline{c}$ | 4              | 1                         | 3              |
|          | 4              | 4                         | 4              | 3              | 3              | 3                         | $\overline{4}$  | 3                         | $\overline{4}$            | 3              | 4              | 4                         | 4                         | 4                         | 4              | 4              | 3              | 4              | 4                         | 4              |
| สถานีงาน | 4              | 4                         | 3              | 3              | 3              | $\mathsf 3$               | $\overline{4}$  | 3                         | 4                         | 4              | 3              | $\overline{4}$            | $\overline{4}$            | 3                         | 3              | 3              | 3              | 3              | $\ensuremath{\mathsf{3}}$ | 3              |
|          | 3              | 3                         | 3              | 3              | $\overline{4}$ | $\overline{4}$            | 3               | 3                         | 3                         | 3              | 3              | $\ensuremath{\mathsf{3}}$ | $\ensuremath{\mathsf{3}}$ | 5                         | 5              | 4              | 5              | 6              | 6                         | $\,6$          |
|          | 6              | 5                         | 6              | 6              | 5              | 5                         | 6               | 5                         | 5                         | 5              | 5              | 5                         | $\,$ 6 $\,$               | 5                         | 6              | 5              | 6              | 5              | $\overline{5}$            | 6              |
|          | 6              | 5                         | 5              | 5              | 6              | $6\phantom{.}6$           | 5               | $\sqrt{5}$                | 6                         | 6              | 5              | 5                         | 5                         | 6                         | 6              | 5              | $\,6$          | 5              | $\,6$                     | 5              |
|          | 5              | 5                         | 5              | 5              | 6              | 5                         | 6               | 6                         | 6                         | 5              | 6              | $6\phantom{1}6$           | 5                         | 5                         | 6              | 6              | 6              | 5              | 5                         | 6              |
|          | 5              | $\overline{5}$            | 6              | 6              | 6              |                           |                 |                           |                           |                |                |                           |                           |                           |                |                |                |                |                           |                |
|          | 2              | $\mathbf 1$               | $\mathbf 1$    | $\overline{2}$ | $\mathbf{1}$   | $\mathbf{1}$              | $\mathbf{1}$    | $\mathbf{1}$              | $\mathbf{1}$              | $\overline{c}$ | 1              | $\overline{c}$            | $\mathbf{1}$              | $\mathbf{1}$              | 1              | $\overline{c}$ | 1              | $\overline{c}$ | $\mathbf{1}$              | $\overline{c}$ |
|          | $\overline{c}$ | $\overline{c}$            | $\overline{c}$ | $\overline{c}$ | $\overline{c}$ | $\overline{c}$            | $\overline{c}$  | 1                         | $\mathbf{1}$              | 1              | 1              | $\overline{c}$            | 1                         | $\overline{c}$            | 1              | $\mathbf 1$    | $\overline{c}$ | 1              | $\sqrt{2}$                | $\overline{c}$ |
|          | 1              | $\overline{c}$            | $\overline{c}$ | $\mathbf 1$    | $\mathbf{1}$   | $\mathbf 1$               | $\mathbf{1}$    | $\mathbf 1$               | $\overline{c}$            | $\mathbf{1}$   | 2              | $\mathbf{1}$              | $\mathbf{1}$              | $\mathbf 1$               | 1              | $\overline{c}$ | $\overline{c}$ | $\overline{c}$ | $\mathbf{1}$              | 1              |
|          | 1              | 1                         | $\overline{c}$ | 1              | $\mathbf{1}$   | $\mathbf{2}$              | $\mathbf{1}$    | $\sqrt{2}$                | $\mathbf{2}$              | $\overline{c}$ | 1              | $\overline{2}$            | $\mathbf{1}$              | $\sqrt{2}$                | 1              | $\overline{c}$ | 1              | 3              | $\mathbf{2}$              | $\mathbf{2}$   |
|          | 4              | 4                         | 4              | 4              | 3              | $\ensuremath{\mathsf{3}}$ | 4               | 4                         | 4                         | 4              | 4              | 4                         | 4                         | 4                         | 4              | 4              | 3              | 4              | 4                         | 4              |
|          | 4              | $\overline{4}$            | 3              | 3              | 3              | $\ensuremath{\mathsf{3}}$ | 4               | $\ensuremath{\mathsf{3}}$ | 4                         | $\overline{4}$ | 3              | $\overline{4}$            | 3                         | 3                         | 3              | 3              | 3              | 3              | 4                         | 6              |
|          | 3              | $\mathfrak{Z}$            | 3              | 3              | 3              | $\mathfrak 3$             | 3               | $\,6$                     | $\ensuremath{\mathsf{3}}$ | 3              | 3              | $\mathfrak 3$             | $\,$ 6 $\,$               | 3                         | 3              | 3              | 5              | 5              | 6                         | 5              |
|          | 6              | 5                         | 6              | 5              | 5              | $\sqrt{5}$                | 6               | 5                         | 5                         | 6              | 5              | $\,6$                     | 5                         | 5                         | 6              | 5              | 5              | 6              | 5                         | 5              |
|          | 5              | 6                         | 6              | 5              | 6              | 6                         | 5               | 6                         | 6                         | 5              | 5              | 5                         | 5                         | 5                         | 5              | 6              | 6              | 5              | 6                         | 5              |
|          | 6              | 6                         | 6              | 6              | 5              | $\,6$                     | 5               | 6                         | 5                         | 5              | 5              | $\,$ 6 $\,$               | $\,$ 6 $\,$               | 6                         | 5              | $6\,$          | 5              | 5              | 5                         | $\,6$          |
|          | 6              | 6                         | 5              | 6              | 6              |                           |                 |                           |                           |                |                |                           |                           |                           |                |                |                |                |                           |                |
|          |                |                           |                |                |                |                           |                 |                           |                           |                |                |                           |                           |                           |                |                |                |                |                           |                |
|          |                |                           |                |                |                |                           |                 |                           |                           |                |                |                           |                           |                           |                |                |                |                |                           |                |

ตารางที่ ข.139 ผลลัพธ์ของการจัดสรรงานลงสถานีงาน โดยใช้วิธี M-NSGA-II ในปัญหา 205 ขั้น งาน เมื่อรอบเวลาการทำงานเท่ากับ 2454 (ต่อ)
#### **4.3.4 การค้นหาค าตอบโดยใช้อัลกอริทึมการบรรจวบ**

์ ตารางที่ ข.140 ผลลัพธ์ของลำดับขั้นงาน โดยใช้วิธี COIN ในปัญหา 205 ขั้นงาน เมื่อรอบเวลา การทำงานเท่ากับ 2454

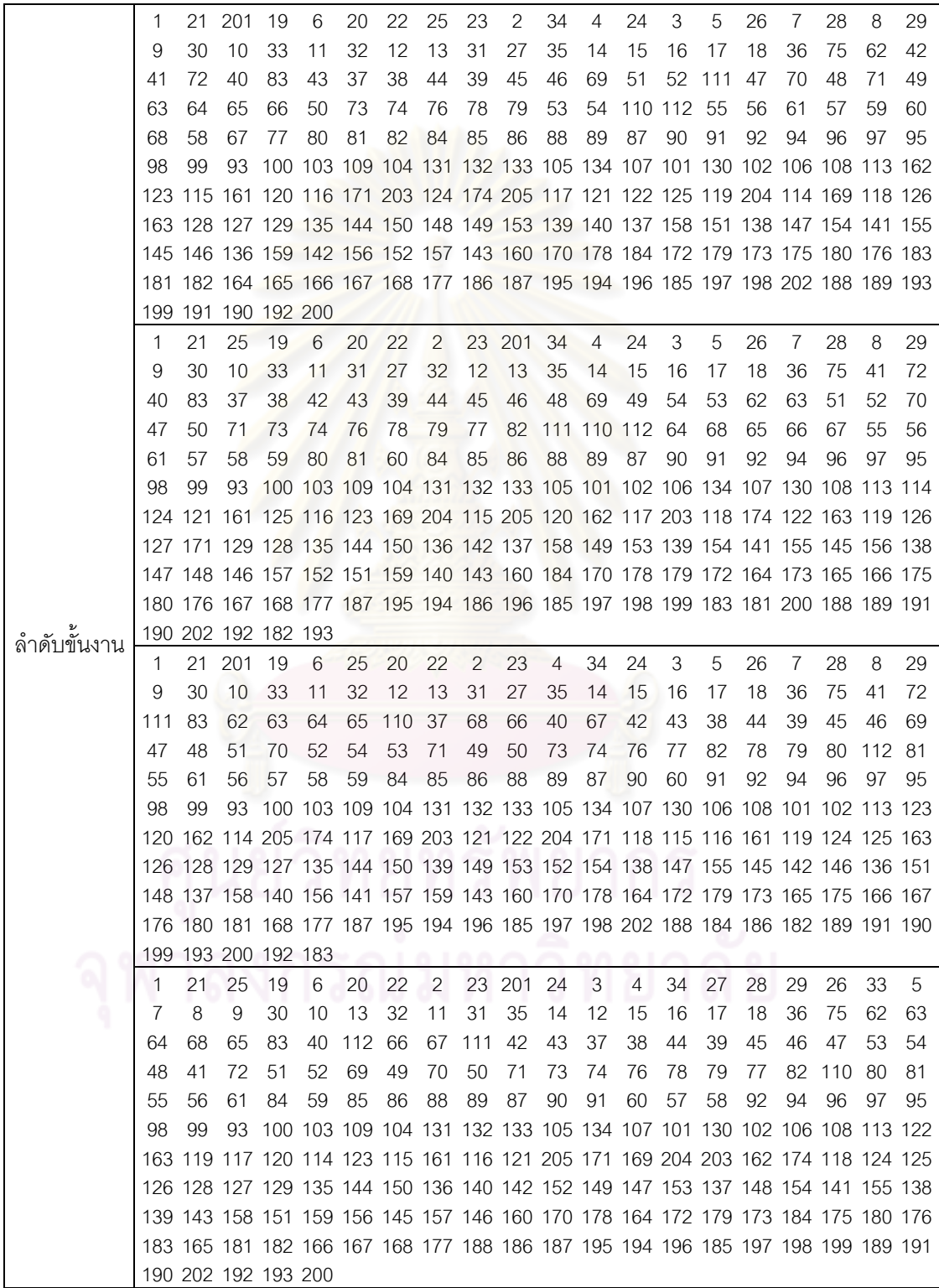

|          | 1              | $\mathbf{2}$   | 1                         | $\mathbf{2}$              | $\mathbf{2}$              | $\mathbf{2}$              | $\mathbf{2}$              | $\mathbf{2}$              | $\overline{c}$            | $\overline{c}$            | 1                         | $\mathbf{1}$              | $\mathbf{2}$              | $\overline{c}$            | 1                         | 1                         | $\mathbf{2}$              | $\mathbf{2}$              | $\mathbf{2}$              | $\overline{c}$            |
|----------|----------------|----------------|---------------------------|---------------------------|---------------------------|---------------------------|---------------------------|---------------------------|---------------------------|---------------------------|---------------------------|---------------------------|---------------------------|---------------------------|---------------------------|---------------------------|---------------------------|---------------------------|---------------------------|---------------------------|
|          | 2              | $\overline{2}$ | 2                         | 2                         | 2                         | $\mathbf{2}$              | $\overline{2}$            | 1                         | 2                         | 2                         | 1                         | 1                         | 1                         | 1                         | 1                         | 1                         | $\overline{2}$            | 1                         | $\mathbf{2}$              | 2                         |
|          | $\overline{2}$ | $\overline{2}$ | $\overline{2}$            | 1                         | 1                         | 1                         | 1                         | 1                         | 1                         | 1                         | 1                         | $\overline{2}$            | 1                         | 1                         | 1                         | 1                         | $\mathbf{2}$              | 1                         | $\mathbf{2}$              | 1                         |
|          | $\overline{2}$ | $\overline{2}$ | $\overline{2}$            | $\mathbf{2}$              | 1                         | 2                         | $\overline{2}$            | $\mathbf{2}$              | 1                         | 2                         | 1                         | $\overline{2}$            | $\mathbf{2}$              | $\mathbf{2}$              | 4                         | 4                         | $\overline{4}$            | 4                         | $\overline{4}$            | 4                         |
|          | 1              | 4              | 1                         | 1                         | 1                         | 1                         | 1                         | 1                         | 3                         | 3                         | 3                         | $\ensuremath{\mathsf{3}}$ | 3                         | 4                         | 4                         | 4                         | 3                         | 4                         | 4                         | 4                         |
|          | 3              | 4              | 4                         | 3                         | 3                         | 3                         | 4                         | 3                         | 4                         | 4                         | 3                         | 4                         | 3                         | 3                         | 4                         | 3                         | 3                         | 3                         | $\ensuremath{\mathsf{3}}$ | 4                         |
|          | 3              | 3              | 4                         | 3                         | 4                         | 3                         | 3                         | 3                         | 3                         | 3                         | 3                         | 3                         | 3                         | 3                         | 3                         | 3                         | 3                         | 3                         | 6                         | 6                         |
|          | 6              | 5              | 6                         | 5                         | 5                         | 6                         | 6                         | 6                         | 6                         | 5                         | 5                         | 5                         | 5                         | 6                         | 5                         | 5                         | 5                         | 6                         | 5                         | 6                         |
|          | 5              | 5              | 5                         | 6                         | 5                         | 6                         | 5                         | 6                         | 5                         | 6                         | 5                         | 6                         | 5                         | 5                         | 5                         | 5                         | 5                         | 5                         | 5                         | 5                         |
|          | 5              | 5              | 6                         | 6                         | 6                         | 6                         | 6                         | 6                         | 6                         | 6                         | 5                         | 6                         | 6                         | 5                         | 6                         | 6                         | 5                         | 5                         | 5                         | 6                         |
|          | 6              | 6              | 5                         | 5                         | 6                         |                           |                           |                           |                           |                           |                           |                           |                           |                           |                           |                           |                           |                           |                           |                           |
|          | 1              | $\mathbf{2}$   | $\overline{c}$            | $\overline{c}$            | $\overline{2}$            | $\overline{c}$            | $\overline{c}$            | $\overline{2}$            | $\overline{2}$            | $\mathbf{1}$              | $\mathbf{1}$              | $\mathbf{1}$              | $\overline{c}$            | $\overline{c}$            | $\mathbf{1}$              | 1                         | $\mathbf{2}$              | $\overline{c}$            | $\overline{c}$            | $\overline{c}$            |
|          | $\overline{2}$ | $\overline{2}$ | $\overline{2}$            | 2                         | $\overline{c}$            | $\mathbf{2}$              | $\overline{c}$            | $\overline{c}$            | $\mathbf{2}$              | 1                         | 1                         | 1                         | 1                         | 1                         | 1                         | 1                         | $\mathbf{2}$              | 1                         | $\mathbf{2}$              | 2                         |
|          | 2              | $\overline{2}$ | 1                         | 1                         | 1                         | 1                         | $\mathbf{1}$              | $\mathbf{1}$              | $\mathbf{1}$              | 1                         | 1                         | $\overline{c}$            | 1                         | $\mathbf{2}$              | 1                         | 2                         | $\mathbf{2}$              | 1                         | 1                         | $\overline{2}$            |
|          | 1              | 1              | $\overline{2}$            | $\overline{2}$            | 1                         | $\overline{2}$            | $\mathbf{1}$              | $\overline{c}$            | 1                         | 2                         | $\mathbf{1}$              | $\overline{c}$            | 4                         | 1                         | 1                         | 1                         | 1                         | 1                         | 4                         | 4                         |
|          | 4              | 4              | 4                         | 4                         | 1                         | 3                         | $\overline{4}$            | 3                         | 3                         | 3                         | 3                         | $\mathsf 3$               | 3                         | 4                         | 4                         | 4                         | 3                         | 4                         | $\overline{4}$            | 4                         |
|          | 3              | 4              | 4                         | $\mathfrak{S}$            | 3                         | 3                         | 4                         | 3                         | 4                         | 4                         | 3                         | 3                         | 3                         | 3                         | 4                         | 3                         | $\overline{4}$            | 3                         | 3                         | 3                         |
|          | 3              | 3              | 4                         | 3                         | 4                         | 3                         | 3                         | 3                         | 3                         | 3                         | $\mathfrak{B}$            | 6                         | 3                         | 3                         | 5                         | 5                         | 6                         | 6                         | 6                         | 6                         |
|          | 5              | 5              | 6                         | 6                         | 5                         | 6                         | 6                         | 5                         | 5                         | 5                         | 6                         | 6                         | 5                         | 5                         | 5                         | 5                         | 6                         | 5                         | 6                         | 5                         |
|          | 5              | 6              | 5                         | 6                         | 5                         | 6                         | 6                         | 5                         | 5                         | 6                         | 5                         | 5                         | 6                         | 5                         | 5                         | 6                         | 5                         | 6                         | 6                         | 5                         |
|          | 5              | 5              | 6                         | 6                         | 6                         | 6                         | 5                         | 6                         | 6                         | 6                         | 5                         | 6                         | 6                         | 6                         | 5                         | 5                         | 6                         | 5                         | 5                         | 6                         |
| สถานีงาน | 5              | 5              | 6                         | 5                         | 6                         |                           |                           |                           |                           |                           |                           |                           |                           |                           |                           |                           |                           |                           |                           |                           |
|          | $\mathbf{1}$   | $\mathbf{2}$   | 1                         | $\overline{c}$            | $\mathbf{2}$              | $\overline{2}$            | $\overline{c}$            | $\overline{c}$            | $\mathbf{2}$              | $\overline{c}$            | 1                         | $\mathbf{1}$              | $\mathbf{2}$              | $\overline{c}$            | 1                         | 1                         | $\mathbf{2}$              | $\overline{c}$            | $\mathbf{2}$              | $\overline{2}$            |
|          | $\overline{2}$ | $\mathbf{2}$   | $\overline{2}$            | $\overline{2}$            | 2                         | $\overline{c}$            | $\overline{c}$            | 1                         | $\overline{2}$            | 2                         | 1                         | $\mathbf{1}$              | 1                         | 1                         | 1                         | 1                         | $\mathbf{2}$              | 1                         | $\mathbf{2}$              | $\overline{2}$            |
|          | 1              | $\mathbf{2}$   | $\mathbf{1}$              | $\mathbf{1}$              | $\mathbf{1}$              | 1                         | $\overline{c}$            | $\mathbf{1}$              | 1                         | $\mathbf{1}$              | 2                         | $\mathbf{1}$              | $\mathbf{1}$              | 1                         | 1                         | 1                         | 1                         | 1                         | 1                         | 2                         |
|          | 1              | 1              | $\mathbf{1}$              | $\overline{2}$            | 1                         | $\overline{2}$            | 1                         | $\overline{c}$            | 1                         | 1                         | 2                         | $\overline{2}$            | $\overline{c}$            | 1                         | 2                         | 1                         | $\mathbf{2}$              | $\mathbf 1$               | 4                         | 1                         |
|          | 4              | 4              | 4                         | 4                         | 4                         | $\overline{4}$            | 3                         | 3                         | 3                         | 3                         | 3                         | 3                         | 4                         | 4                         | 4                         | 4                         | 3                         | 4                         | 4                         | 4                         |
|          | 3              | 4              | $\overline{4}$            | 3                         | 3                         | 3                         | $\overline{4}$            | 3                         | 4                         | 4                         | 3                         | 4                         | 3                         | 4                         | 3                         | 3                         | $\mathfrak 3$             | 3                         | $\ensuremath{\mathsf{3}}$ | 3                         |
|          | 3              | 4              | 3                         | 3                         | 3                         | 3                         | 3                         | 3                         | 3                         | 3                         | 3                         | 3                         | 5                         | 4                         | 6                         | 6                         | 6                         | 6                         | 5                         | 6                         |
|          | 6              | 5              | 6                         | 5                         | 5                         | $6\,$                     | 6                         | 5                         | 6                         | 5                         | 5                         | 5                         | 5                         | 5                         | 5                         | 6                         | 5                         | 5                         | 5                         | 6                         |
|          | 6              | 5              | 6                         | 5                         | 6                         | 5                         | 5                         | 6                         | 5                         | 6                         | 5                         | 6                         | 6                         | 5                         | 5                         | 5                         | 6                         | 5                         | 6                         | 6                         |
|          | 5              | 5              | $\mathbf 5$               | $\,$ 6 $\,$               | $\,6$                     | $\,6$                     | 5                         | $\,6$                     | 6                         | 5                         | $\,6$                     | $\,6$                     | $\mathbf 5$               | 5                         | 5                         | 6                         | 5                         | 5                         | $\,6$                     | 5                         |
|          | 6              | 6              | 6                         | 5                         | 5                         | $\sim$                    | ٠                         |                           | $0.100 \wedge$            |                           | ⌒                         | n n                       | $\sim$ 1                  | ⌒                         |                           | o i                       |                           |                           |                           |                           |
|          | $\overline{1}$ | $\overline{c}$ | $\sqrt{2}$                | $\overline{c}$            | $\overline{2}$            | $\overline{2}$            | $\overline{c}$            | $\overline{c}$            | $\overline{2}$            | $\mathbf{1}$              | $\overline{c}$            | $\overline{2}$            | $\vert$ 1                 | 1                         | $\overline{2}$            | $\overline{c}$            | $\mathbf{2}$              | $\mathbf{1}$              | $\overline{c}$            | $\mathbf{1}$              |
|          | $\mathbf{2}$   | $\overline{c}$ | $\mathbf{2}$              | 2                         | 2                         | $\mathbf{1}$              | $\overline{c}$            | $\overline{2}$            | $\overline{2}$            | $\mathbf{1}$              | $\mathbf{1}$              | $\mathbf{2}$              | $\mathbf{1}$              | $\mathbf{1}$              | $\mathbf{1}$              | $\mathbf{1}$              | $\mathbf{2}$              | 1                         | $\mathbf{2}$              | 2                         |
|          | $\overline{c}$ | $\overline{c}$ | $\overline{c}$            | $\overline{c}$            | $\mathbf{1}$              | $\mathbf{2}$              | $\mathbf{1}$              | $\mathbf{1}$              | $\mathbf{1}$              | $\mathbf{1}$              | $\mathbf{1}$              | $\mathbf{1}$              | $\mathbf{1}$              | $\mathbf{1}$              | $\mathbf{1}$              | $\mathbf{1}$              | $\mathbf{1}$              | $\mathbf{1}$              | $\mathbf{1}$              | $\mathbf{2}$              |
|          | $\mathbf{1}$   | $\overline{c}$ | $\mathbf{2}$              | $\mathbf{1}$              | $\mathbf{1}$              | $\mathbf{2}$              | $\mathbf{1}$              | $\mathbf{2}$              | $\mathbf{1}$              | $\sqrt{2}$                | $\sqrt{2}$                | $\mathbf{1}$              | $\mathbf{2}$              | $\mathbf{1}$              | $\mathbf{2}$              | $\mathbf{1}$              | $\mathbf{2}$              | $\overline{4}$            | $\mathbf{1}$              | $\mathbf{1}$              |
|          | $\overline{4}$ | $\overline{4}$ | $\overline{4}$            | $\mathbf{1}$              | $\overline{4}$            | $\ensuremath{\mathsf{3}}$ | $\ensuremath{\mathsf{3}}$ | $\ensuremath{\mathsf{3}}$ | $\ensuremath{\mathsf{3}}$ | $\ensuremath{\mathsf{3}}$ | $\sqrt{4}$                | $\overline{4}$            | $\overline{4}$            | $\overline{4}$            | $\overline{4}$            | $\overline{4}$            | $\ensuremath{\mathsf{3}}$ | $\overline{4}$            | $\sqrt{4}$                | 4                         |
|          | 3              | $\overline{4}$ | $\overline{4}$            | $\ensuremath{\mathsf{3}}$ | $\ensuremath{\mathsf{3}}$ | $\ensuremath{\mathsf{3}}$ | $\sqrt{4}$                | $\ensuremath{\mathsf{3}}$ | $\overline{4}$            | $\sqrt{4}$                | $\ensuremath{\mathsf{3}}$ | $\sqrt{4}$                | $\ensuremath{\mathsf{3}}$ | $\ensuremath{\mathsf{3}}$ | $\overline{4}$            | $\ensuremath{\mathsf{3}}$ | $\ensuremath{\mathsf{3}}$ | $\ensuremath{\mathsf{3}}$ | $\ensuremath{\mathsf{3}}$ | $\ensuremath{\mathsf{3}}$ |
|          | $\sqrt{4}$     | $\mathsf 3$    | $\ensuremath{\mathsf{3}}$ | $\mathfrak 3$             | $\ensuremath{\mathsf{3}}$ | $\mathfrak 3$             | $\ensuremath{\mathsf{3}}$ | $\overline{4}$            | $\,6\,$                   | $\ensuremath{\mathsf{3}}$ | $\ensuremath{\mathsf{3}}$ | $\mathfrak 3$             | $\,$ 3 $\,$               | $\ensuremath{\mathsf{3}}$ | $\ensuremath{\mathsf{3}}$ | $\,6$                     | $\mathfrak 3$             | 5                         | $\,6\,$                   | 5                         |
|          | 6              | $\mathbf 5$    | 6                         | 6                         | $\mathbf 5$               | $\,6\,$                   | 6                         | $\mathbf 5$               | $\mathbf 5$               | 5                         | $\mathbf 5$               | 6                         | $\mathbf 5$               | 5                         | 5                         | 6                         | 5                         | $\mathbf 5$               | $\,6$                     | $\mathbf 5$               |
|          | $\mathbf 5$    | 5              | 6                         | 6                         | 6                         | 5                         | 6                         | $\mathbf 5$               | $\mathbf 5$               | 6                         | $\mathbf 5$               | 6                         | $\,6$                     | $\mathbf 5$               | $\mathbf 5$               | 5                         | $\mathbf 5$               | 5                         | $\mathbf 5$               | $\mathbf 5$               |
|          | 5              | 6              | 5                         | 5                         | 6                         | 6                         | 6                         | $\,6\,$                   | 5                         | 6                         | 6                         | $\mathbf 5$               | 6                         | 6                         | 5                         | 6                         | 6                         | 6                         | 5                         | 6                         |
|          | 5              | 5              | 5                         | 6                         | 6                         |                           |                           |                           |                           |                           |                           |                           |                           |                           |                           |                           |                           |                           |                           |                           |

ตารางที่ ข.141 ผลลัพธ์ของการจัดสรรงานลงสถานีงาน โดยใช้วิธี COIN ในปัญหา 205 ขั้นงาน เมื่อรอบเวลาการทำงานเท่ากับ 2454

# **4.3.5 การค้นหาค าตอบโดยใช้วิธีการหาค่าเหมาะสมแบบฝูงอนุภาค**

์ ตารางที่ ข.142 ผลลัพธ์ของลำดับขั้นงาน โดยใช้วิธี DPSO ในปัญหา 205 ขั้นงาน เมื่อรอบเวลา การทำงานเท่ากับ 2454

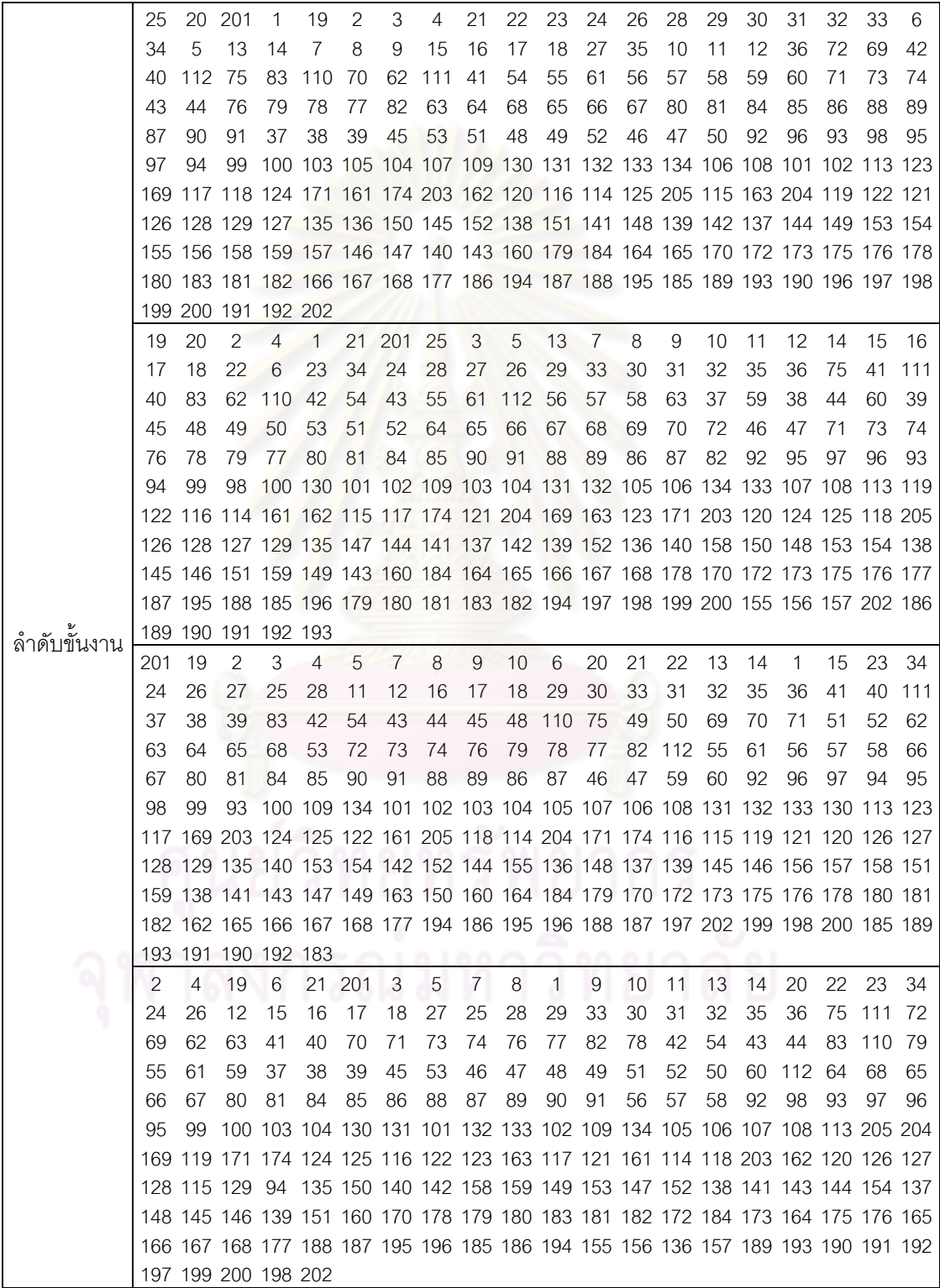

ิ ตารางที่ ข.142 ผลลัพธ์ของลำดับขั้นงาน โดยใช้วิธี DPSO ในปัญหา 205 ขั้นงาน เมื่อรอบเวลา การทำงานเท่ากับ 2454 (ต่อ)

|               | 19  | 6  | 21             | 201                                                                             | 25     | 1   | 20                  | 22             | 23             | 24           | 28             | 29     | 33  | 30 | 32           | 26  | 31 | 27          | 34     | 35      |
|---------------|-----|----|----------------|---------------------------------------------------------------------------------|--------|-----|---------------------|----------------|----------------|--------------|----------------|--------|-----|----|--------------|-----|----|-------------|--------|---------|
|               | 2   | 3  | 4              | 5                                                                               | 13     | 7   | 8                   | 14             | 9              | 10           | 11             | 12     | 15  | 16 | 17           | 18  | 36 | 75          |        | 111 110 |
|               | 62  | 63 | 64             | 68                                                                              | 112 65 |     | 37                  | 38             | 39             | 72           | 41             | 69     | 66  | 67 | 40           | 42  | 43 | 54          | 55     | 61      |
|               | 44  | 56 | 57             | 58                                                                              | 45     | 46  | 47                  | 48             | 49             | 50           | 53             | 70     | 71  | 73 | 74           | 76  | 79 | 78          | 77     | 80      |
|               | 82  | 81 | 84             | 85                                                                              | 90     | 86  | 87                  | 88             | 89             | 51           | 52             | 83     | 91  | 59 | 60           | 92  | 96 | 97          | 99     | 95      |
|               | 98  | 94 | 93             | 100 105 103 104 101 102 131 132 133 109 106 130 134 107 108 113 118             |        |     |                     |                |                |              |                |        |     |    |              |     |    |             |        |         |
|               |     |    |                | 124 174 205 119 161 163 125 116 162 117 169 122 123 120 121 203 114 115 204 126 |        |     |                     |                |                |              |                |        |     |    |              |     |    |             |        |         |
|               |     |    |                | 127 129 128 135 149 147 153 151 148 152 139 158 137 141 140 136 154 155 156 138 |        |     |                     |                |                |              |                |        |     |    |              |     |    |             |        |         |
|               |     |    |                | 144 150 159 145 146 142 143 160 170 179 178 180 181 164 165 166 167 168 182 183 |        |     |                     |                |                |              |                |        |     |    |              |     |    |             |        |         |
|               |     |    |                | 157 171 172 173 175 176 177 186 195 185 188 196 194 197 199 187 189 191 190 192 |        |     |                     |                |                |              |                |        |     |    |              |     |    |             |        |         |
|               |     |    |                | 200 198 202 193 184                                                             |        |     |                     |                |                |              |                |        |     |    |              |     |    |             |        |         |
|               | 201 | 25 | 21             | 20                                                                              | 22     | 23  | $\overline{2}$      | 3              | $\overline{4}$ | 5            | $\overline{7}$ | 13     | 14  | 15 | 34           | 8   | 9  | 10          | 11     | 1       |
|               | 19  | 6  | 24             | 28                                                                              | 26     | 27  | 12                  | 29             | 33             | 30           | 31             | 32     | 35  | 16 | 17           | 18  | 36 | 75          | 72     | 62      |
|               | 83  | 40 | 41             | 110                                                                             | -63    | 64  | 65                  | 66             | 42             | 43           | 44             | 69     | 70  | 68 | 37           | 38  | 39 | 45          | 53     | 48      |
|               | 49  | 50 | 46             | 51                                                                              | 52     | 47  | 67                  | 54             | 71             | 73           | 74             | 76     | -78 | 79 | 77           | 82  | 80 | 81          | 84     | 85      |
|               | 90  | 86 | 87             | 91                                                                              | 55     | 56  | 59                  | 60             | 61             | 57           | 58             | 112 88 |     | 89 | 92           | 99  | 97 | 95          | 93     | 94      |
|               | 98  |    |                | 100 101 103 134 109 104 105 130 131 132 133 106 102 107 108 96                  |        |     |                     |                |                |              |                |        |     |    |              |     |    | 111 113 123 |        |         |
|               |     |    |                | 204 163 117 122 114 119 203 120 162 118 171 174 116 124 125 161 169 205 115 121 |        |     |                     |                |                |              |                |        |     |    |              |     |    |             |        |         |
|               |     |    |                | 126 129 127 128 135 144 136 149 148 138 158 145 146 159 152 151 142 153 137 147 |        |     |                     |                |                |              |                |        |     |    |              |     |    |             |        |         |
|               |     |    |                | 150 141 139 140 143 160 170 172 179 164 165 166 184 167 173 175 176 178 180 181 |        |     |                     |                |                |              |                |        |     |    |              |     |    |             |        |         |
|               |     |    |                | 182 183 168 177 186 185 188 195 196 187 194 197 198 202 199 200 154 155 156 157 |        |     |                     |                |                |              |                |        |     |    |              |     |    |             |        |         |
| ล้าดับขั้นงาน |     |    |                | 189 190 193 191 192                                                             |        |     |                     |                |                |              |                |        |     |    |              |     |    |             |        |         |
|               | 19  | 21 | 25             | 6                                                                               | 1      | 20  | 22                  | 23             | 34             | 24           | 28             | 26     | 27  | 29 | 30           | 31  | 32 | 33          |        | 35 201  |
|               | 2   | 3  | $\overline{4}$ | 5                                                                               | 13     | 14  | 15                  | $\overline{7}$ | 8              | 9            | 10             | 11     | 12  | 16 | 17           | 18  | 36 | 37          | 38     | 40      |
|               | 110 | 42 | 39             | 41                                                                              | 112 83 |     | 69                  | 70             | 71             | 72           | 73             | 74     | 76  | 78 | 77           | 82  | 79 | 75          | 54     | 55      |
|               | 61  | 56 | 57             | 58                                                                              | 43     | 44  | 45                  | 46             | 47             | 51           | 52             | 48     | 111 | 49 | 50           | 53  | 59 | 60          | 62     | 63      |
|               | 64  | 65 | 68             | 66                                                                              | 67     | -80 | 81                  | 84             | 85             | -86          | 87             | 88     | 89  | 90 | 91           | 92  | 94 | 95          | 97     | 96      |
|               | 98  | 99 |                | 100 134 101 131 130 105 132 133 103 104 109 106 107 108 93 102 113 169          |        |     |                     |                |                |              |                |        |     |    |              |     |    |             |        |         |
|               |     |    |                | 123 119 122 204 116 162 115 171 124 125 205 203 114 161 121 163 174 118 117 120 |        |     |                     |                |                |              |                |        |     |    |              |     |    |             |        |         |
|               |     |    |                | 126 128 127 129 135 140 145 153 139 148 154 142 155 151 147 156 138 137 157 150 |        |     |                     |                |                |              |                |        |     |    |              |     |    |             |        |         |
|               |     |    |                | 158 146 152 149 141 143 136 159 144 160 164 165 166 167 168 170 172 173 175 176 |        |     |                     |                |                |              |                |        |     |    |              |     |    |             |        |         |
|               |     |    |                | 177 186 194 187 185 178 179 180 183 195 196 197 198 202 184 188 189 190 193 191 |        |     |                     |                |                |              |                |        |     |    |              |     |    |             |        |         |
|               |     |    |                | 192 199 200 181 182                                                             |        |     | $\cap$ 10100 $\cap$ |                |                |              |                | n n    | . . | ⌒  |              |     |    |             |        |         |
|               | 6   | 25 |                | 20 201                                                                          | 2      | 21  | 22                  | 3              | 19             | $\mathbf{1}$ | $\overline{4}$ | 23     | 34  | 5  | $\mathbf{7}$ | 8   | 13 | 14          | 15     | - 16    |
|               | 17  | 18 | 9              | 10                                                                              | 11     | 12  | 24                  | 26             | 27             | 28           | 29             | 30     | 31  | 32 | 33           | 35  | 36 | 83          | 110 40 |         |
|               | 69  | 70 | 71             | 41                                                                              | 75     | 72  | 73                  | 112 62         |                | 63           | 64             | 68     | 65  | 66 | 67           | 111 | 37 | 38          | 39     | -74     |
|               | 76  | 78 | 77             | 82                                                                              | 79     | 80  | 81                  | 84             | 85             | 90           | 91             | 88     | 89  | 86 | 87           | 42  | 43 | 44          | 45     | 51      |
|               | 52  | 53 | 48             | 49                                                                              | 50     | 46  | 47                  | 54             | 55             | 61           | 56             | 57     | 58  | 59 | 60           | 92  | 94 | 97          | 96     | 99      |
|               | 95  | 93 | 98             | 100 131 132 133 105 106 107 108 101 102 103 104 130 109 113 117 120             |        |     |                     |                |                |              |                |        |     |    |              |     |    |             |        |         |
|               |     |    |                | 114 122 121 203 169 124 125 162 174 119 161 205 118 116 115 123 126 127 129 128 |        |     |                     |                |                |              |                |        |     |    |              |     |    |             |        |         |
|               |     |    |                | 135 148 141 158 153 136 139 137 140 147 151 152 149 150 138 145 146 142 143 144 |        |     |                     |                |                |              |                |        |     |    |              |     |    |             |        |         |
|               |     |    |                | 160 170 179 184 178 180 183 181 182 163 164 165 166 167 168 159 134 171 172 173 |        |     |                     |                |                |              |                |        |     |    |              |     |    |             |        |         |
|               |     |    |                | 175 204 176 177 185 194 187 186 188 195 196 197 202 199 200 198 154 155 156 157 |        |     |                     |                |                |              |                |        |     |    |              |     |    |             |        |         |
|               |     |    |                | 189 191 192 190 193                                                             |        |     |                     |                |                |              |                |        |     |    |              |     |    |             |        |         |

|          | 2              | 1                         | 1                         | $\mathbf{2}$   | $\mathbf{1}$              | 1                         | $\mathbf{2}$              | $\mathbf{1}$              | 1                         | $\mathbf{1}$    | 1                         | $\mathbf{1}$              | $\mathbf{1}$              | $\mathbf{2}$              | $\sqrt{2}$                | $\mathbf{2}$              | $\mathbf{2}$              | $\sqrt{2}$                | $\mathbf{2}$              | $\mathbf{1}$              |
|----------|----------------|---------------------------|---------------------------|----------------|---------------------------|---------------------------|---------------------------|---------------------------|---------------------------|-----------------|---------------------------|---------------------------|---------------------------|---------------------------|---------------------------|---------------------------|---------------------------|---------------------------|---------------------------|---------------------------|
|          | 1              | 1                         | 1                         | 1              | 2                         | 2                         | $\mathbf{2}$              | 1                         | 1                         | 1               | 1                         | $\mathbf{2}$              | 2                         | $\mathbf{2}$              | $\mathbf{2}$              | 2                         | 1                         | 2                         | 1                         | 1                         |
|          | 1              | 2                         | 1                         | 2              | $\mathbf{2}$              | 1                         | 1                         | 1                         | 1                         | $\overline{2}$  | 2                         | $\mathbf{2}$              | $\sqrt{2}$                | $\mathbf{2}$              | $\overline{c}$            | $\mathbf{2}$              | $\mathbf{2}$              | 1                         | 1                         | 1                         |
|          | 1              | 1                         | 1                         | $\mathbf{2}$   | 1                         | 1                         | 2                         | 1                         | 1                         | 1               | 2                         | 1                         | $\mathbf{2}$              | 1                         | $\mathbf{2}$              | 1                         | 4                         | 3                         | 4                         | 4                         |
|          | 3              | 4                         | 4                         | 3              | 3                         | 3                         | $\ensuremath{\mathsf{3}}$ | 3                         | 3                         | 3               | 3                         | 3                         | 3                         | 3                         | 3                         | 4                         | $\ensuremath{\mathsf{3}}$ | 4                         | 4                         | 4                         |
|          | 3              | 3                         | 4                         | $\overline{4}$ | $\overline{4}$            | 3                         | 4                         | $\overline{4}$            | 3                         | 4               | 4                         | 4                         | 4                         | 4                         | 3                         | 3                         | $\ensuremath{\mathsf{3}}$ | 3                         | $\ensuremath{\mathsf{3}}$ | 3                         |
|          | 3              | 3                         | 3                         | 3              | 3                         | 4                         | 3                         | 3                         | 4                         | 3               | 6                         | 3                         | 3                         | $\ensuremath{\mathsf{3}}$ | 3                         | 6                         | 3                         | 3                         | 3                         | 3                         |
|          | 6              | 5                         | 6                         | 5              | 5                         | 5                         | 6                         | 5                         | 5                         | 6               | 6                         | 5                         | 6                         | 6                         | 5                         | 6                         | 6                         | 6                         | 5                         | 5                         |
|          | 5              | 6                         | 6                         | 6              | 5                         | 5                         | 5                         | 5                         | 5                         | $6\phantom{.}6$ | 5                         | 5                         | 6                         | 6                         | 5                         | 5                         | 5                         | 5                         | 5                         | 6                         |
|          | 5              | 5                         | 5                         | 5              | 6                         | 6                         | 6                         | 6                         | 6                         | $6\,$           | 6                         | 5                         | 5                         | 6                         | 5                         | 6                         | 5                         | 6                         | 6                         | 6                         |
|          | 6              | 6                         | 6                         | 5              | 5                         |                           |                           |                           |                           |                 |                           |                           |                           |                           |                           |                           |                           |                           |                           |                           |
|          | 1              | $\overline{c}$            | $\mathbf{1}$              | $\mathbf{1}$   | $\overline{c}$            | $\overline{1}$            | $\mathbf{1}$              | $\overline{2}$            | $\overline{c}$            | $\mathbf{1}$    | $\mathbf{1}$              | $\overline{c}$            | $\sqrt{2}$                | $\overline{c}$            | $\overline{c}$            | $\overline{c}$            | $\overline{c}$            | $\mathbf{1}$              | 1                         | $\mathbf{1}$              |
|          | 1              | 1                         | 1                         | $\overline{c}$ | 1                         | 1                         | 1                         | $\overline{c}$            | $\overline{c}$            | 1               | 2                         | 2                         | $\overline{c}$            | 2                         | $\mathbf{2}$              | 1                         | $\overline{2}$            | 1                         | $\mathbf{2}$              | 1                         |
|          | 2              | $\mathbf{2}$              | 2                         | $\overline{c}$ | 1                         | $\overline{c}$            | 1                         | $\overline{c}$            | $\overline{c}$            | $\overline{c}$  | $\overline{c}$            | $\overline{c}$            | $\overline{2}$            | 1                         | 1                         | 2                         | 1                         | 1                         | $\mathbf{2}$              | 1                         |
|          | 1              | 1                         | 1                         | 1              | $\mathbf{1}$              | 1                         | 1                         | $\mathbf{1}$              | $\mathbf{1}$              | 1               | 1                         | $\mathbf{1}$              | $\mathbf{1}$              | 1                         | 2                         | 1                         | 1                         | 1                         | 1                         | 4                         |
|          | 3              | 3                         | 4                         | 3              | $\overline{4}$            | 3                         | $\overline{4}$            | 3                         | 4                         | $\overline{4}$  | 3                         | 3                         | 3                         | 4                         | 3                         | 4                         | 4                         | 3                         | 3                         | 4                         |
|          | 3              | 4                         | 4                         | 4              | $\overline{4}$            | 4                         | 4                         | 3                         | 4                         | 4               | 4                         | 4                         | 3                         | 3                         | 4                         | 4                         | 3                         | 3                         | $\ensuremath{\mathsf{3}}$ | 3                         |
|          | 3              | 6                         | 3                         | 6              | $6\,$                     | 3                         | $\overline{3}$            | $\mathsf 3$               | 3                         | 3               | 3                         | $\,6$                     | 3                         | $\ensuremath{\mathsf{3}}$ | 3                         | 3                         | $\ensuremath{\mathsf{3}}$ | 3                         | $\ensuremath{\mathsf{3}}$ | 3                         |
|          | 6              | 5                         | 6                         | 6              | 5                         | 5                         | $6\phantom{.}6$           | 5                         | 5                         | 5               | 6                         | 5                         | $\mathbf 5$               | 5                         | 6                         | 6                         | 6                         | 5                         | $\mathbf 5$               | 5                         |
|          | 6              | 5                         | 6                         | 6              | 6                         | 5                         | 5                         | 5                         | 6                         | 6               | 6                         | 6                         | 6                         | 5                         | 5                         | 5                         | 5                         | 5                         | $\mathbf 5$               | 6                         |
|          | 6              | 5                         | 5                         | 6              | $6\,$                     | 5                         | 5                         | 5                         | 5                         | 5               | $\,$ 6 $\,$               | 6                         | 6                         | 6                         | 6                         | 5                         | 5                         | 6                         | 5                         | 6                         |
| สถานีงาน | 6              | 5                         | 6                         | 5              | 6                         |                           |                           |                           |                           |                 |                           |                           |                           |                           |                           |                           |                           |                           |                           |                           |
|          | 1              | $\overline{c}$            | $\mathbf{2}$              | $\sqrt{2}$     | $\mathbf{1}$              | $\mathbf{1}$              | $\overline{c}$            | $\overline{c}$            | $\overline{c}$            | $\overline{c}$  | 1                         | $\mathbf{1}$              | 1                         | $\mathbf{1}$              | 1                         | 1                         | $\mathbf{2}$              | $\mathbf 1$               | 1                         | 1                         |
|          | 1              | 1                         | $\overline{c}$            | $\mathbf{2}$   | $\mathbf{2}$              | $\overline{c}$            | $\overline{c}$            | 1                         | 1                         | 1               | $\mathbf{2}$              | $\overline{c}$            | $\overline{c}$            | $\sqrt{2}$                | $\overline{c}$            | 1                         | $\mathbf{2}$              | 1                         | $\mathbf{2}$              | 1                         |
|          | 1              | 1                         | $\mathbf{1}$              | $\overline{c}$ | $\mathbf{1}$              | $\overline{c}$            | $\mathbf{1}$              | 1                         | 1                         | $\mathbf{1}$    | $\overline{c}$            | 1                         | 1                         | 1                         | 2                         | $\mathbf{2}$              | $\overline{c}$            | 1                         | 1                         | $\mathbf{2}$              |
|          | 2              | $\mathbf{2}$              | $\overline{c}$            | $\mathbf{2}$   | 1                         | $\overline{2}$            | $\mathbf{2}$              | 1                         | 2                         | $\mathbf{2}$    | 1                         | 1                         | $\overline{c}$            | 4                         | 4                         | 4                         | 4                         | 4                         | $\overline{4}$            | 1                         |
|          | 1              | 1                         | 3                         | 3              | 3                         | $\overline{4}$            | 4                         | 3                         | 3                         | 3               | 3                         | 3                         | $\ensuremath{\mathsf{3}}$ | 4                         | 4                         | 4                         | 3                         | 4                         | $\overline{4}$            | 4                         |
|          | 3              | 3                         | $\overline{4}$            | 3              | 3                         | 4                         | 3                         | 3                         | 3                         | 4               | 3                         | 3                         | $\ensuremath{\mathsf{3}}$ | $\ensuremath{\mathsf{3}}$ | 3                         | 4                         | $\overline{4}$            | 4                         | $\ensuremath{\mathsf{3}}$ | 3                         |
|          | 3              | 3                         | 3                         | 3              | 3                         | 3                         | 4                         | 3                         | 3                         | 3               | $\overline{4}$            | 5                         | 5                         | 6                         | 6                         | 5                         | 6                         | 6                         | 6                         | 5                         |
|          | 6              | 5                         | 5                         | 5              | 5                         | $6\phantom{.}6$           | 5                         | 5                         | 6                         | 5               | 5                         | 6                         | 6                         | 5                         | 6                         | 5                         | 6                         | 5                         | 6                         | 6                         |
|          | 6              | 5                         | 5                         | 5              | 5                         | 6                         | 6                         | 6                         | 6                         | 6               | 5                         | 5                         | 5                         | 5                         | 5                         | 5                         | 5                         | 6                         | 5                         | 5                         |
|          | 5              | 6                         | 6                         | 6              | 6                         | 6                         | 6                         | 6                         | 6                         | $\mathbf 5$     | $\,6$                     | 5                         | 6                         | 6                         | 5                         | $6\,$                     | 6                         | $6\,$                     | 5                         | 5                         |
|          | 6              | 6                         | 5                         | 5              | 5                         | ר י                       |                           |                           | $10100 \triangle$         |                 | $\sim$                    | on.                       | o i                       | ⌒                         |                           | o i                       |                           |                           |                           |                           |
|          | $\mathbf{1}$   | 1                         | $\overline{c}$            | $\overline{c}$ | $\mathbf{2}$              | 1                         | $\overline{c}$            | $\overline{1}$            | $\overline{2}$            | $\overline{c}$  | $\mathbf{1}$              | $\overline{2}$            | $\overline{2}$            | $\overline{2}$            | $\mathbf{1}$              | 1                         | $\overline{c}$            | $\mathbf{2}$              | $\mathbf{2}$              | 1                         |
|          | $\mathbf{2}$   | $\mathbf{1}$              | $\mathbf{2}$              | $\mathbf{1}$   | $\mathbf{1}$              | $\mathbf{1}$              | $\mathbf{1}$              | 2                         | $\overline{c}$            | 2               | 2                         | $\mathbf{2}$              | $\overline{c}$            | $\mathbf{2}$              | $\mathbf{2}$              | $\mathbf{1}$              | $\overline{c}$            | $\mathbf{1}$              | $\mathbf{1}$              | 2                         |
|          | $\mathbf{2}$   | $\mathbf{2}$              | $\mathbf{2}$              | $\overline{c}$ | 2                         | $\overline{c}$            | $\mathbf{1}$              | $\overline{c}$            | $\mathbf{1}$              | $\overline{c}$  | $\mathbf{1}$              | $\mathbf{2}$              | $\mathbf{1}$              | $\mathbf{1}$              | $\sqrt{2}$                | $\mathbf{1}$              | $\mathbf{1}$              | $\mathbf{2}$              | $\mathbf{2}$              | $\overline{2}$            |
|          | $\mathbf{2}$   | $\overline{c}$            | $\overline{4}$            | $\mathbf{1}$   | $\mathbf{1}$              | $\mathbf{1}$              | $\mathbf{1}$              | $\mathbf{1}$              | $\mathbf{1}$              | $\mathbf{1}$    | $\mathbf{1}$              | $\mathbf{1}$              | $\mathbf{1}$              | $\mathbf{1}$              | $\mathbf{1}$              | $\overline{4}$            | $\overline{4}$            | $\mathbf{1}$              | $\mathbf{1}$              | $\mathbf{1}$              |
|          | $\mathbf{1}$   | $\mathbf{1}$              | $\ensuremath{\mathsf{3}}$ | $\mathfrak 3$  | $\ensuremath{\mathsf{3}}$ | $\ensuremath{\mathsf{3}}$ | $\ensuremath{\mathsf{3}}$ | $\ensuremath{\mathsf{3}}$ | $\ensuremath{\mathsf{3}}$ | $\mathfrak 3$   | $\overline{4}$            | $\overline{4}$            | $\overline{4}$            | $\overline{4}$            | $\overline{4}$            | $\overline{4}$            | $\ensuremath{\mathsf{3}}$ | $\overline{4}$            | $\ensuremath{\mathsf{3}}$ | $\ensuremath{\mathsf{3}}$ |
|          | $\overline{4}$ | $\overline{4}$            | $\ensuremath{\mathsf{3}}$ | $\overline{4}$ | $\overline{4}$            | $\overline{4}$            | $\ensuremath{\mathsf{3}}$ | $\overline{4}$            | $\overline{4}$            | $\overline{4}$  | $\ensuremath{\mathsf{3}}$ | $\ensuremath{\mathsf{3}}$ | $\overline{4}$            | $\ensuremath{\mathsf{3}}$ | $\ensuremath{\mathsf{3}}$ | $\ensuremath{\mathsf{3}}$ | $\ensuremath{\mathsf{3}}$ | $\ensuremath{\mathsf{3}}$ | $\ensuremath{\mathsf{3}}$ | 3                         |
|          | 3              | $\ensuremath{\mathsf{3}}$ | $\ensuremath{\mathsf{3}}$ | $\mathfrak 3$  | $\ensuremath{\mathsf{3}}$ | 3                         | $\overline{4}$            | $\ensuremath{\mathsf{3}}$ | 3                         | $\overline{4}$  | $\ensuremath{\mathsf{3}}$ | $\mathsf 3$               | $\overline{4}$            | $\mathfrak 3$             | $\overline{4}$            | $\ensuremath{\mathsf{3}}$ | $\overline{4}$            | $\ensuremath{\mathsf{3}}$ | 6                         | 5                         |
|          | 6              | 5                         | 6                         | 5              | $\mathbf 5$               | 6                         | 5                         | 5                         | 6                         | 6               | 6                         | $\mathbf 5$               | $\mathbf 5$               | 5                         | 6                         | $\mathbf 5$               | $\mathbf 5$               | 6                         | $\mathbf 5$               | $\mathbf 5$               |
|          | 6              | $\sqrt{5}$                | 5                         | $6\,$          | 6                         | 6                         | 5                         | 6                         | $\mathbf 5$               | $\mathbf 5$     | $\mathbf 5$               | $\mathbf 5$               | $\mathbf 5$               | $\mathbf 5$               | $\mathbf 5$               | $\mathbf 5$               | 6                         | $\mathbf 5$               | $\mathbf 5$               | 6                         |
|          | 6              | 6                         | 6                         | 6              | $\mathbf 5$               | 6                         | $\mathbf 5$               | 6                         | 5                         | 6               | 6                         | $\,6$                     | 5                         | 5                         | 6                         | $\,6\,$                   | 6                         | 5                         | 6                         | 5                         |
|          | 6              | 6                         | 6                         | 6              | 5                         |                           |                           |                           |                           |                 |                           |                           |                           |                           |                           |                           |                           |                           |                           |                           |

ตารางที่ ข.143 ผลลัพธ์ของการจัดสรรงานลงสถานีงาน โดยใช้วิธี DPSO ในปัญหา 205 ขั้นงาน เมื่อรอบเวลาการทำงานเท่ากับ 2454

|          | 1              | $\mathbf{2}$   | 1                         | 1                         | $\mathbf{2}$              | $\mathbf{2}$              | $\mathbf{1}$              | 1                         | 1                         | $\mathbf{1}$              | $\mathbf{2}$              | $\sqrt{2}$                  | $\mathbf{2}$   | $\sqrt{2}$                | $\mathbf{2}$   | 1                         | $\mathbf{2}$              | $\sqrt{2}$                | 1                         | $\mathbf{1}$              |
|----------|----------------|----------------|---------------------------|---------------------------|---------------------------|---------------------------|---------------------------|---------------------------|---------------------------|---------------------------|---------------------------|-----------------------------|----------------|---------------------------|----------------|---------------------------|---------------------------|---------------------------|---------------------------|---------------------------|
|          | 2              | $\overline{c}$ | 1                         | 1                         | 1                         | $\mathbf{2}$              | $\mathbf{2}$              | 1                         | 2                         | 2                         | $\mathbf{2}$              | $\overline{c}$              | 1              | 1                         | 1              | 1                         | 1                         | $\overline{c}$            | 1                         | $\mathbf{2}$              |
|          | 1              | 1              | 1                         | 1                         | $\overline{2}$            | 1                         | 1                         | 1                         | 1                         | 1                         | 1                         | 1                           | 1              | 1                         | 1              | 1                         | 1                         | $\mathbf{2}$              | $\overline{c}$            | $\mathbf{2}$              |
|          | 1              | $\mathbf{2}$   | $\mathbf{2}$              | $\mathbf{2}$              | 1                         | 1                         | 1                         | 1                         | 1                         | 1                         | 1                         | 1                           | $\mathbf{2}$   | 1                         | 2              | 1                         | $\mathbf{2}$              | 1                         | $\mathbf{1}$              | $\overline{2}$            |
|          | 1              | 1              | $\overline{c}$            | 3                         | 4                         | 3                         | $\ensuremath{\mathsf{3}}$ | 4                         | 3                         | 3                         | 3                         | 4                           | $\overline{4}$ | 4                         | 4              | 4                         | $\ensuremath{\mathsf{3}}$ | 4                         | 4                         | 4                         |
|          | 4              | 4              | 4                         | 3                         | 3                         | 3                         | 4                         | 3                         | 3                         | 3                         | 4                         | 4                           | 3              | 3                         | 4              | 4                         | 3                         | 3                         | 3                         | 3                         |
|          | 3              | 3              | 3                         | $\ensuremath{\mathsf{3}}$ | 4                         | 4                         | 3                         | 6                         | 6                         | 3                         | 3                         | 3                           | 3              | 3                         | 3              | 5                         | 5                         | 6                         | 5                         | 6                         |
|          | 5              | 6              | 5                         | 5                         | 6                         | 5                         | 5                         | 6                         | 6                         | 5                         | 5                         | 6                           | 5              | 5                         | 5              | 5                         | 6                         | 6                         | 6                         | 5                         |
|          |                |                |                           |                           |                           |                           |                           |                           |                           |                           |                           |                             |                |                           |                |                           |                           |                           |                           |                           |
|          | 5              | 6              | 6                         | 6                         | 5                         | 5                         | 5                         | 6                         | 5                         | 5                         | $6\phantom{.}6$           | 5                           | 5              | 6                         | 6              | 6                         | 6                         | 6                         | 5                         | 5                         |
|          | 5              | 5              | 5                         | 5                         | 5                         | $\mathbf 5$               | 6                         | 6                         | 5                         | 6                         | 5                         | 6                           | 5              | 6                         | 6              | 6                         | 5                         | 6                         | 5                         | 5                         |
|          | 6              | 6              | 5                         | 6                         | 5                         |                           |                           |                           |                           |                           |                           |                             |                |                           |                |                           |                           |                           |                           |                           |
|          | 1              | $\mathbf{2}$   | $\overline{c}$            | $\overline{c}$            | $\mathbf{1}$              | $\overline{c}$            | $\mathbf{1}$              | $\overline{2}$            | $\overline{1}$            | $\mathbf{1}$              | $\overline{c}$            | $\mathbf{1}$                | $\mathbf{1}$   | $\mathbf{1}$              | 1              | $\overline{c}$            | $\sqrt{2}$                | $\mathbf{2}$              | $\mathbf{2}$              | 1                         |
|          | 2              | $\overline{c}$ | $\overline{c}$            | $\overline{2}$            | $\mathbf{1}$              | $\overline{c}$            | $\overline{c}$            | $\overline{c}$            | $\sqrt{2}$                | $\overline{c}$            | $\overline{c}$            | $\overline{c}$              | 1              | 1                         | 1              | 1                         | $\mathbf{2}$              | 1                         | $\overline{c}$            | $\overline{2}$            |
|          | 2              | 1              | $\mathbf{2}$              | 2                         | 1                         | 1                         | 1                         | $\mathbf{1}$              | 1                         | 1                         | 1                         | $\overline{c}$              | 2              | 1                         | 1              | 1                         | 1                         | 1                         | 1                         | 1                         |
|          | 1              | 1              | 1                         | 1                         | 1                         | 1                         | $\overline{2}$            | $\overline{c}$            | $\overline{c}$            | $\overline{c}$            | $\overline{c}$            | $\overline{c}$              | $\mathbf{1}$   | $\overline{c}$            | 1              | $\mathbf{2}$              | 1                         | $\mathbf{2}$              | 1                         | $\overline{c}$            |
|          | 4              | 3              | 3                         | 4                         | $\overline{4}$            | $\overline{4}$            | $\overline{4}$            | $\overline{4}$            | 4                         | $\overline{4}$            | $\overline{4}$            | $\overline{4}$              | 3              | 3                         | 4              | 3                         | 4                         | 4                         | 4                         | 3                         |
|          | 4              | 3              | 4                         | 3                         | $\overline{4}$            | 3                         | 4                         | 3                         | 4                         | 3                         | 4                         | 4                           | 3              | $\ensuremath{\mathsf{3}}$ | 3              | $\ensuremath{\mathsf{3}}$ | 3                         | 3                         | $\ensuremath{\mathsf{3}}$ | 3                         |
|          | 3              | 4              | 3                         | 3                         | 3                         | 3                         | $\overline{3}$            | $\overline{4}$            | $\overline{4}$            | 4                         | $\mathfrak{Z}$            | 3                           | 6              | $\ensuremath{\mathsf{3}}$ | 3              | 6                         | 5                         | 5                         | 6                         | 6                         |
|          | 6              | 5              | 6                         | 6                         | 5                         | $6\,$                     | 5                         | 6                         | 6                         | 5                         | 6                         | 5                           | $\mathbf 5$    | 6                         | 5              | 6                         | 5                         | 5                         | 6                         | 5                         |
|          | 6              | 5              | 6                         | 5                         | 5                         | 6                         | 5                         | 5                         | 5                         | 6                         | 6                         | 6                           | 5              | 6                         | 5              | 5                         | 5                         | 6                         | 5                         | 5                         |
|          | 5              | 5              | 6                         | 6                         | $6\,$                     | $6\phantom{1}6$           | 5                         | 5                         | 6                         | 6                         | $\sqrt{5}$                | 6                           | 6              | 5                         | 6              | 6                         | 5                         | 5                         | 5                         | 6                         |
| สถานีงาน | 5              | 6              | 6                         | 6                         | 5                         |                           |                           |                           |                           |                           |                           |                             |                |                           |                |                           |                           |                           |                           |                           |
|          | 1              | $\overline{c}$ | $\mathbf{2}$              | 1                         | 1                         | $\overline{c}$            | $\overline{c}$            | $\overline{c}$            | 1                         | $\overline{c}$            | $\sqrt{2}$                | 1                           | $\mathbf{2}$   | $\sqrt{2}$                | $\sqrt{2}$     | $\mathbf{2}$              | $\mathbf{2}$              | $\sqrt{2}$                | 1                         | 1                         |
|          | 2              | $\mathbf{2}$   | $\mathbf{1}$              | 1                         | 1                         | 1                         | $\mathbf{1}$              | $\overline{c}$            | $\overline{c}$            | $\overline{c}$            | $\mathbf{2}$              | $\overline{c}$              | $\overline{c}$ | 1                         | 1              | 1                         | $\mathbf{1}$              | 1                         | 1                         | $\overline{c}$            |
|          | $\overline{2}$ | 1              | $\mathbf{1}$              | 1                         | 2                         | 1                         | $\mathbf 1$               | $\overline{c}$            | 1                         | 2                         | 1                         | $\overline{2}$              | $\mathbf{1}$   | 1                         | $\overline{2}$ | 1                         | $\overline{2}$            | $\overline{2}$            | $\mathbf{2}$              | $\overline{c}$            |
|          | 2              | 2              | $\overline{c}$            | $\mathbf{2}$              | 1                         | 1                         | 1                         | 1                         | 1                         | $\mathbf{1}$              | 1                         | $\mathbf{1}$                | $\mathbf{1}$   | 1                         | 1              | 1                         | 4                         | 4                         | 1                         | 1                         |
|          | 1              | 1              | 1                         | 3                         | 3                         | 3                         | 3                         | 3                         | 4                         | 3                         | 4                         | 3                           | 4              | 4                         | 4              | 4                         | 3                         | 4                         | 4                         | 4                         |
|          | 3              | 4              | 3                         | 4                         | 3                         | $\ensuremath{\mathsf{3}}$ | 4                         | 3                         | 4                         | 4                         | $\ensuremath{\mathsf{3}}$ | 4                           | 3              | 3                         | 3              | 3                         | $\overline{4}$            | 3                         | $\ensuremath{\mathsf{3}}$ | 3                         |
|          | 3              | 3              | 3                         | $\overline{4}$            | $\overline{4}$            | 4                         | 3                         | 3                         | 3                         | 4                         | $\ensuremath{\mathsf{3}}$ | 3                           | 5              | 4                         | 4              | $\overline{4}$            | 5                         | 6                         | 5                         | 5                         |
|          | 6              | 5              | 6                         | 6                         | 5                         | 5                         | 6                         | 5                         | 5                         | 6                         | 5                         | 5                           | 6              | 5                         | 5              | 6                         | 5                         | 5                         | $\,$ 5 $\,$               | 6                         |
|          | 6              | 5              | 5                         | 6                         | 5                         | 5                         | 5                         | 6                         | 6                         | 5                         | 6                         | 6                           | 6              | 6                         | 6              | 5                         | 5                         | 5                         | 5                         | 5                         |
|          | 6              | 6              | 5                         | 6                         | $\mathbf 5$               | $\,6$                     | 5                         | $\mathbf 5$               | 5                         | $\mathbf 5$               | $\,6$                     | $\,6$                       | $\,6$          | 5                         | 5              | 5                         | 5                         | 5                         | 6                         | 6                         |
|          | 5              | 6              | 6                         | 5                         | 5                         | $\sim$                    |                           |                           | 101000                    |                           | $\curvearrowright$        | $0^{\circ}$ $0^{\circ}$ $1$ |                | ⌒                         | ⌒              | o۱                        |                           |                           |                           |                           |
|          | $\mathbf{1}$   | $\overline{c}$ | $\mathbf{1}$              | $\mathbf{1}$              | $\overline{2}$            | $\overline{2}$            | $\overline{c}$            | $\overline{c}$            | $\mathbf{1}$              | $\mathbf{1}$              | $\mathbf{1}$              | $\overline{2}$              | $\vert$ 1      | $\overline{2}$            | $\overline{2}$ | $\overline{2}$            | $\mathbf{1}$              | $\mathbf{1}$              | $\mathbf{1}$              | $\mathbf{1}$              |
|          | 1              | $\mathbf{1}$   | $\mathbf{2}$              | 2                         | $\overline{c}$            | $\overline{c}$            | $\mathbf{1}$              | $\mathbf{1}$              | 2                         | $\overline{c}$            | 2                         | $\overline{c}$              | $\mathbf{2}$   | 2                         | $\overline{c}$ | $\mathbf{1}$              | $\mathbf{2}$              | 1                         | $\mathbf{2}$              | $\mathbf{2}$              |
|          | 1              | $\mathbf{2}$   | $\mathbf{1}$              | $\overline{c}$            | $\mathbf{1}$              | $\mathbf{2}$              | $\overline{c}$            | $\mathbf{2}$              | $\mathbf{1}$              | $\mathbf{1}$              | $\mathbf{1}$              | $\mathbf{1}$                | $\mathbf{1}$   | $\mathbf{1}$              | $\mathbf{2}$   | $\mathbf{1}$              | $\mathbf{1}$              | $\mathbf{1}$              | $\mathbf{1}$              | $\mathbf{2}$              |
|          | 1              | $\mathbf{1}$   | $\mathbf{2}$              | $\mathbf{1}$              | $\overline{c}$            | $\mathbf{2}$              | $\mathbf{1}$              | $\mathbf{2}$              | $\mathbf{1}$              | 2                         | $\overline{4}$            | $\mathbf{1}$                | $\mathbf{1}$   | $\mathfrak 3$             | $\overline{4}$ | $\ensuremath{\mathsf{3}}$ | $\ensuremath{\mathsf{3}}$ | $\ensuremath{\mathsf{3}}$ | $\ensuremath{\mathsf{3}}$ | $\ensuremath{\mathsf{3}}$ |
|          | 3              | 3              | $\ensuremath{\mathsf{3}}$ | $\mathfrak 3$             | $\ensuremath{\mathsf{3}}$ | $\mathfrak 3$             | 3                         | $\sqrt{4}$                | $\overline{4}$            | $\overline{4}$            | $\overline{4}$            | $\overline{4}$              | $\overline{4}$ | $\overline{4}$            | $\overline{4}$ | $\overline{4}$            | $\ensuremath{\mathsf{3}}$ | $\overline{4}$            | $\overline{4}$            | $\overline{4}$            |
|          | $\overline{4}$ | $\overline{4}$ | $\ensuremath{\mathsf{3}}$ | $\mathfrak 3$             | $\ensuremath{\mathsf{3}}$ | $\overline{4}$            | $\overline{4}$            | $\ensuremath{\mathsf{3}}$ | $\ensuremath{\mathsf{3}}$ | $\ensuremath{\mathsf{3}}$ | $\ensuremath{\mathsf{3}}$ | $\ensuremath{\mathsf{3}}$   | $\mathsf 3$    | $\ensuremath{\mathsf{3}}$ | $\overline{4}$ | $\overline{4}$            | $\ensuremath{\mathsf{3}}$ | $\ensuremath{\mathsf{3}}$ | $\sqrt{4}$                | 3                         |
|          | 3              | $\overline{4}$ | $\overline{4}$            | $\mathfrak 3$             | $\ensuremath{\mathsf{3}}$ | $\overline{4}$            | $\mathfrak 3$             | $\overline{4}$            | $\mathfrak{Z}$            | $\overline{4}$            | $\overline{4}$            | $\mathfrak{S}$              | $\overline{4}$ | $\overline{4}$            | $\mathsf 3$    | $\ensuremath{\mathsf{3}}$ | 6                         | 5                         | 6                         | 5                         |
|          | $\mathbf 5$    | 6              | 5                         | 6                         | $\mathbf 5$               | 5                         | 6                         | 5                         | 5                         | 5                         | 6                         | 5                           | 6              | 6                         | 5              | $\mathbf 5$               | $\mathbf 5$               | $\mathbf 5$               | 5                         | 6                         |
|          | $\,6$          | 5              | 5                         | 5                         | 6                         | 5                         | $\mathbf 5$               | 5                         | 5                         | 6                         | 6                         | 6                           | 6              | 6                         | 6              | 6                         | 6                         | $\mathbf 5$               | $\mathbf 5$               | $\mathbf 5$               |
|          | 5              | 5              | 5                         | 5                         | 5                         | 6                         | 6                         | 6                         | 5                         | $\mathbf 5$               | 6                         | 6                           | $\mathbf 5$    | 6                         | 6              | 6                         | 5                         | 5                         | 5                         | 6                         |
|          | 5              | 6              | 5                         | 6                         | 6                         |                           |                           |                           |                           |                           |                           |                             |                |                           |                |                           |                           |                           |                           |                           |
|          |                |                |                           |                           |                           |                           |                           |                           |                           |                           |                           |                             |                |                           |                |                           |                           |                           |                           |                           |

ตารางที่ ข.143 ผลลัพธ์ของการจัดสรรงานลงสถานีงาน โดยใช้วิธี DPSO ในปัญหา 205 ขั้นงาน เมื่อรอบเวลาการทำงานเท่ากับ 2454 (ต่อ)

# **4.3.6 การค้นหาค าตอบโดยใช้วิธีการหาค่าเหมาะสมแบบฝูงอนุภาคโดยใช้ ความรู้เชิงลบ**

ตารางที่ ข.144 ผลลัพธ์ของลำดับขั้นงาน โดยใช้วิธี PSONK ในปัญหา 205 ขั้นงาน เมื่อรอบเวลา การทำงานเท่ากับ 2454

|             | 1   | 20                  | 25      |    | 19 201                                                                          | 6       | 21 | 22 | 23            | 2  | 24 | 4  | 34  | 27 | 3     | 26 | 5  | 7   | 28 | 8   |
|-------------|-----|---------------------|---------|----|---------------------------------------------------------------------------------|---------|----|----|---------------|----|----|----|-----|----|-------|----|----|-----|----|-----|
|             | 29  | 9                   | 33      | 30 | 31                                                                              | 32      | 35 | 10 | 11            | 12 | 13 | 14 | 15  | 16 | 17    | 18 | 36 | 42  | 40 | 83  |
|             | 75  | 43                  | 44      | 41 |                                                                                 | 110 112 | 62 | 63 | 64            | 68 | 65 | 66 | 67  | 72 | 37    | 38 | 39 | 45  | 46 | 47  |
|             | 53  | 69                  | 70      | 51 | 48                                                                              | 49      | 50 | 71 | 52            | 73 | 74 | 76 | 78  | 79 | 77    | 80 | 81 | 82  | 84 | 85  |
|             | 111 | 54                  | 90      | 91 | 55                                                                              | 86      | 61 | 56 | 57            | 58 | 88 | 59 | 60  | 87 | 89    | 92 | 93 | 96  | 98 | 94  |
|             | 99  | 95                  | 97      |    | 100 103 101 105 106 107 108 102 130 104 131 132 134 133 109 113 117             |         |    |    |               |    |    |    |     |    |       |    |    |     |    |     |
|             |     |                     |         |    | 161 114 118 203 171 119 174 162 205 121 116 120 123 169 122 163 115 124 125 204 |         |    |    |               |    |    |    |     |    |       |    |    |     |    |     |
|             |     |                     |         |    | 126 128 127 129 135 144 153 150 138 139 141 136 142 151 149 147 158 154 152 155 |         |    |    |               |    |    |    |     |    |       |    |    |     |    |     |
|             |     |                     |         |    | 145 156 146 157 140 159 143 137 148 160 170 184 172 178 173 164 175 165 176 179 |         |    |    |               |    |    |    |     |    |       |    |    |     |    |     |
|             |     |                     |         |    | 180 183 166 167 181 182 168 177 187 195 194 196 185 197 186 198 202 188 189 193 |         |    |    |               |    |    |    |     |    |       |    |    |     |    |     |
|             |     | 190 191 199 192 200 |         |    |                                                                                 |         |    |    |               |    |    |    |     |    |       |    |    |     |    |     |
|             | 1   | 20                  | 25      | 19 | 201                                                                             | 6       | 21 | 22 | 23            | 2  | 24 | 3  | 26  | 4  | 5     | 7  | 28 | 8   | 29 | 9   |
|             | 13  | 33                  | 14      | 34 | 27                                                                              | 30      | 10 | 32 | 11            | 31 | 35 | 12 | 15  | 16 | 17    | 18 | 36 | 42  | 40 | 83  |
|             | 75  | 43                  | 44      | 41 | 37                                                                              | 38      | 39 | 45 | 54            | 53 | 62 | 63 | 64  | 68 | 65    | 72 | 51 | 48  | 52 | 46  |
|             | 69  | 47                  | 70      | 49 | 112 111                                                                         |         | 66 | 67 | 110           | 50 | 71 | 73 | 74  | 76 | 78    | 79 | 77 | 80  | 81 | 82  |
|             | 84  | 55                  | 85      | 59 | 86                                                                              | 61      | 60 | 88 | 56            | 90 | 57 | 89 | 58  | 87 | 91    | 92 | 93 | 96  | 97 | 98  |
|             | 94  | 99                  | 95      |    | 100 103 101 102 130 104 131 132 134 133 109 105 106 107 108 113 117             |         |    |    |               |    |    |    |     |    |       |    |    |     |    |     |
|             |     |                     |         |    | 122 119 115 205 121 204 123 169 124 171 118 120 114 116 163 203 161 125 162 174 |         |    |    |               |    |    |    |     |    |       |    |    |     |    |     |
|             |     |                     |         |    | 126 128 127 129 135 144 153 148 137 149 158 154 152 155 145 156 146 157 140 138 |         |    |    |               |    |    |    |     |    |       |    |    |     |    |     |
|             |     |                     |         |    | 150 136 147 142 139 141 143 151 159 160 170 184 172 178 173 164 175 179 176 180 |         |    |    |               |    |    |    |     |    |       |    |    |     |    |     |
|             |     |                     |         |    | 165 166 167 181 182 168 177 187 195 194 196 185 197 186 198 188 189 183 199 191 |         |    |    |               |    |    |    |     |    |       |    |    |     |    |     |
|             |     |                     |         |    |                                                                                 |         |    |    |               |    |    |    |     |    |       |    |    |     |    |     |
|             |     |                     |         |    |                                                                                 |         |    |    |               |    |    |    |     |    |       |    |    |     |    |     |
| ลำดับขันงาน |     | 190 192 200 193 202 |         |    |                                                                                 |         |    |    |               |    |    |    |     |    |       |    |    |     |    |     |
|             | 1   | 20                  | 25      |    | 19 201                                                                          | 6       | 21 | 22 | 23            | 2  | 24 | 3  | 26  | 4  | 5     | 7  | 28 | 8   | 29 | 9   |
|             | 13  | 34                  | 10      | 33 | 30                                                                              | 14      | 32 | 31 | 11            | 12 | 15 | 27 | 35  | 16 | 17    | 18 | 36 | 42  | 40 | 83  |
|             | 75  | 43                  | 112 111 |    | 44                                                                              | 62      | 72 | 41 | 110           | 63 | 64 | 68 | 65  | 66 | 37    | 38 | 39 | 45  | 67 | 53  |
|             | 69  | 51                  | 70      | 52 | 71                                                                              | 48      | 49 | 46 | 50            | 73 | 74 | 76 | 78  | 79 | 77    | 80 | 81 | 82  | 84 | 54  |
|             | 85  | 55                  | 90      | 56 | 91                                                                              | 57      | 88 | 59 | 86            | 61 | 87 | 58 | 47  | 60 | 89    | 92 | 93 | 96  | 97 | 99  |
|             | 95  | 94                  | 98      |    | 100 103 101 102 130 104 131 132 134 133 109 105 106 107 108 113 117             |         |    |    |               |    |    |    |     |    |       |    |    |     |    |     |
|             |     |                     |         |    | 120 121 204 119 203 161 124 125 205 123 122 115 162 174 169 118 126 127 163 129 |         |    |    |               |    |    |    |     |    |       |    |    |     |    |     |
|             |     |                     |         |    | 171 128 135 144 153 138 154 152 155 151 142 156 137 149 145 158 150 136 157 146 |         |    |    |               |    |    |    |     |    |       |    |    |     |    |     |
|             |     |                     |         |    | 141 140 143 114 159 147 148 116 139 160 179 170 184 172 178 173 164 175 165 176 |         |    |    |               |    |    |    |     |    |       |    |    |     |    |     |
|             |     |                     |         |    | 180 166 167 181 182 168 177 187 195 194 196 185 197 186 198 202 188 189 183 199 |         |    |    |               |    |    |    |     |    |       |    |    |     |    |     |
|             |     | 191 190 192 200 193 |         |    |                                                                                 |         |    |    |               |    |    |    |     |    |       |    |    |     |    |     |
|             | 1   | 20                  | 25      |    | 19 201                                                                          | 6       | 21 | 22 | 23            | 2  | 24 | 3  | 26  |    | 34 27 | 28 | 29 | 33  | 30 | 32  |
|             | 31  | 35                  | 4       | 5  | 7                                                                               | 8       | 9  | 13 | 14 15         |    | 10 | 11 | -12 | 16 | 1/    | 18 | 36 | -42 | 40 | -83 |
|             | 75  | 43                  | 110     | 44 | 41                                                                              | 37      | 38 |    | 72 112 111 62 |    |    | 63 | 64  | 68 | 65    | 66 | 67 | 54  | 39 | 45  |
|             | 69  | 51                  | 53      | 46 | 70                                                                              | 48      | 47 | 52 | 71            | 49 | 50 | 73 | 74  | 76 | 78    | 79 | 77 | 80  | 81 | 82  |
|             | 84  | 55                  | 61      | 56 | 59                                                                              | 60      | 85 | 88 | 86            | 89 | 87 | 57 | 58  | 90 | 91    | 92 | 93 | 96  | 97 | 98  |
|             | 94  | 99                  | 95      |    | 100 103 101 104 131 132 134 102 130 133 109 105 106 107 108 113 169             |         |    |    |               |    |    |    |     |    |       |    |    |     |    |     |
|             |     |                     |         |    | 162 121 204 115 122 114 116 161 123 124 125 205 117 120 119 203 118 126 127 171 |         |    |    |               |    |    |    |     |    |       |    |    |     |    |     |
|             |     |                     |         |    | 128 174 129 163 135 144 153 138 154 136 141 142 139 145 155 140 137 149 158 143 |         |    |    |               |    |    |    |     |    |       |    |    |     |    |     |
|             |     |                     |         |    | 151 159 147 148 146 150 156 152 157 160 170 178 172 179 180 173 164 175 165 176 |         |    |    |               |    |    |    |     |    |       |    |    |     |    |     |
|             |     |                     |         |    | 184 166 167 183 181 182 168 177 187 195 194 196 185 197 186 198 188 189 193 190 |         |    |    |               |    |    |    |     |    |       |    |    |     |    |     |

ตารางที่ ข.144 ผลลัพธ์ของลำดับขั้นงาน โดยใช้วิธี PSONK ในปัญหา 205 ขั้นงาน เมื่อรอบเวลา การทำงานเท่ากับ 2454 (ต่อ)

|               | 1            | 20                                                                              | 25      |    | 19 201   | 6  | 21     | 22 | 23                                                                     | 2   | 24 | 3   | 26        | 4          | 5  | 7            | 28  | 8  | 29 | 9   |
|---------------|--------------|---------------------------------------------------------------------------------|---------|----|----------|----|--------|----|------------------------------------------------------------------------|-----|----|-----|-----------|------------|----|--------------|-----|----|----|-----|
|               | 30           | 31                                                                              | 32      | 33 | 34       | 27 | 35     | 10 | 11                                                                     | 13  | 14 | 12  | 15        | 16         | 17 | 18           | 36  | 42 | 40 | 43  |
|               | 44           | 72                                                                              | 112 111 |    | 62       | 63 | 64     | 68 | 65                                                                     | 66  | 67 | 37  | 38        | 39         | 45 | 46           | 69  | 51 | 48 | 47  |
|               | 53           | 70                                                                              | 52      | 71 | 49       | 73 | 74     | 76 | 78                                                                     | 79  | 77 | 80  | 83        | 75         | 41 | 110          | -81 | 82 | 84 | 54  |
|               | 50           | 85                                                                              | 55      | 90 | 56       | 86 | 87     | 59 | 60                                                                     | 91  | 57 | 88  | 58        | 61         | 89 | 92           | 93  | 96 | 97 | 98  |
|               | 94           | 99                                                                              | 95      |    |          |    |        |    | 100 103 101 104 131 132 134 133 109 105 102 130 106 107 108 113 115    |     |    |     |           |            |    |              |     |    |    |     |
|               |              | 174 162 205 116 161 114 118 163 203 204 119 124 125 123 122 117 120 169 121 171 |         |    |          |    |        |    |                                                                        |     |    |     |           |            |    |              |     |    |    |     |
|               |              | 126 128 127 129 135 144 153 150 154 152 155 145 156 137 149 146 147 158 159 141 |         |    |          |    |        |    |                                                                        |     |    |     |           |            |    |              |     |    |    |     |
|               |              | 157 140 138 151 142 139 148 136 143 160 170 184 172 178 173 164 175 165 176 179 |         |    |          |    |        |    |                                                                        |     |    |     |           |            |    |              |     |    |    |     |
|               |              | 180 166 167 168 177 187 195 194 196 185 197 186 198 202 188 189 193 190 191 183 |         |    |          |    |        |    |                                                                        |     |    |     |           |            |    |              |     |    |    |     |
|               |              | 181 182 192 199 200                                                             |         |    |          |    |        |    |                                                                        |     |    |     |           |            |    |              |     |    |    |     |
|               | 1            | 20                                                                              | 25      |    | 19 201   | 6  | 21     | 22 | 23                                                                     | 2   | 24 | 3   | 26        | 4          | 5  | 7            | 28  | 8  | 29 | 9   |
|               | 13           | 34                                                                              | 27      | 30 | 10       | 32 | 31     | 11 | 14                                                                     | 33  | 15 | 35  | 16        | 17         | 18 | 12           | 36  | 42 | 40 | 83  |
|               | 75           | 43                                                                              | 44      | 62 | 63       | 64 | 68     | 65 | 110                                                                    | 66  | 67 | 54  | 37        | 38         | 39 | 45           | 46  | 72 | 41 | 53  |
|               | 69           | 51                                                                              | 70      | 52 | 71       | 48 | 47     | 73 | 74                                                                     | 76  | 78 | 79  | -77       | 80         | 55 | 49           | 56  | 50 | 81 | 84  |
|               | 82           | 85                                                                              | 59      | 90 | 57       | 88 | 91     | 58 | 86                                                                     | -61 | 87 | 60  | 89        | 111 112 92 |    |              | 93  | 96 | 97 | 98  |
|               | 94           | 99                                                                              |         |    |          |    |        |    | 95 100 103 101 104 131 132 134 133 109 105 106 107 108 102 130 113 117 |     |    |     |           |            |    |              |     |    |    |     |
|               |              | 162 171 118 203 161 120 121 204 119 122 115 205 123 124 125 174 169 126 127 116 |         |    |          |    |        |    |                                                                        |     |    |     |           |            |    |              |     |    |    |     |
|               |              | 163 129 114 128 135 144 153 150 136 138 151 147 158 159 141 137 148 142 154 152 |         |    |          |    |        |    |                                                                        |     |    |     |           |            |    |              |     |    |    |     |
|               |              | 155 145 156 139 157 146 140 143 149 160 179 170 184 172 178 173 164 175 165 176 |         |    |          |    |        |    |                                                                        |     |    |     |           |            |    |              |     |    |    |     |
|               |              | 180 166 167 181 182 168 177 187 195 194 196 185 197 186 198 202 188 189 183 199 |         |    |          |    |        |    |                                                                        |     |    |     |           |            |    |              |     |    |    |     |
| ล้าดับขั้นงาน |              | 191 190 192 200 193                                                             |         |    |          |    |        |    |                                                                        |     |    |     |           |            |    |              |     |    |    |     |
|               | $\mathbf{1}$ | 20                                                                              | 25      |    | 19 201   | 6  | 21     | 22 | 23                                                                     | 2   | 24 | 3   | 26        | 4          | 5  | 7            | 27  | 13 | 14 | 34  |
|               | 15           | 8                                                                               | 28      | 9  | 29       | 33 | 30     | 10 | 11                                                                     | 31  | 32 | 35  | 16        | 17         | 18 | 12           | 36  | 42 | 40 | 83  |
|               | 75           | 43                                                                              | 111     | 62 | 63       | 64 | 68     | 65 | 66                                                                     | 67  | 44 | 69  | 37        | 38         | 39 | 45           | 70  | 51 | 48 | 52  |
|               | 71           | 49                                                                              | 53      |    | 112 110  | 50 | 46     | 47 | 54                                                                     | 72  | 41 | 73  | 74        | 76         | 78 | 79           | 77  | 80 | 81 | 82  |
|               | 84           | 85                                                                              | 55      | 90 | 56       | 91 | 59     | 60 | 86                                                                     | 87  | 57 | 58  | 88        | 89         | 61 | 92           | 93  | 96 | 97 | 98  |
|               | 94           | 99                                                                              |         |    |          |    |        |    | 95 100 103 101 102 130 104 131 132 134 133 109 105 106 107 108 113 117 |     |    |     |           |            |    |              |     |    |    |     |
|               |              | 162 121 204 115 203 124 125 171 205 116 120 114 174 169 163 118 161 123 122 119 |         |    |          |    |        |    |                                                                        |     |    |     |           |            |    |              |     |    |    |     |
|               |              | 126 128 127 129 135 144 136 137 148 141 158 159 140 138 151 149 145 153 150 147 |         |    |          |    |        |    |                                                                        |     |    |     |           |            |    |              |     |    |    |     |
|               |              | 154 152 155 142 156 139 157 146 143 160 179 170 184 172 178 173 164 175 165 166 |         |    |          |    |        |    |                                                                        |     |    |     |           |            |    |              |     |    |    |     |
|               |              | 167 168 180 181 176 182 177 187 195 194 196 185 197 186 198 199 200 188 189 193 |         |    |          |    |        |    |                                                                        |     |    |     |           |            |    |              |     |    |    |     |
|               |              | 190 202 191 183 192                                                             |         |    |          |    | $\sim$ |    | 0.1007                                                                 |     |    | n n | <b>AI</b> | A          |    |              |     |    |    |     |
|               | -1           |                                                                                 | 20 25   |    | 19 201 6 |    | 21     | 22 | 23                                                                     | 2   | 24 | 3   | 26        | 4          | 5  | $\mathbf{7}$ | 28  | 8  | 27 | 13  |
|               | 34           | 29                                                                              | 9       | 33 | 30       | 10 | 11     | 12 | 32                                                                     | 31  | 35 | 14  | 15        | 16         | 17 | 18           | 36  | 42 | 41 | 110 |
|               | 112 111      |                                                                                 | 62      | 63 | 64       | 68 | 65     | 66 | 37                                                                     | 75  | 69 | 72  | 40        | 43         | 44 | 83           | 67  | 54 | 38 | 39  |
|               | 45           | 46                                                                              | 47      | 48 | 53       | 70 | 51     | 71 | 49                                                                     | 50  | 73 | 74  | 76        | 78         | 79 | 77           | 80  | 81 | 82 | 84  |
|               | 85           | 55                                                                              | 90      | 56 | 57       | 58 | 91     | 61 | 52                                                                     | 88  | 59 | 60  | 86        | 89         | 87 | 92           | 93  | 96 | 98 | 94  |
|               | 99           | 95                                                                              | 97      |    |          |    |        |    | 100 103 101 102 130 104 131 132 134 133 105 106 107 108 109 113 117    |     |    |     |           |            |    |              |     |    |    |     |
|               |              | 123 122 119 205 115 203 204 162 121 120 118 174 124 171 114 125 116 163 161 126 |         |    |          |    |        |    |                                                                        |     |    |     |           |            |    |              |     |    |    |     |
|               |              | 128 127 169 129 135 144 153 150 138 154 152 155 145 156 146 147 141 157 142 148 |         |    |          |    |        |    |                                                                        |     |    |     |           |            |    |              |     |    |    |     |
|               |              | 137 149 151 140 143 136 139 158 159 160 179 170 184 172 178 173 164 175 180 165 |         |    |          |    |        |    |                                                                        |     |    |     |           |            |    |              |     |    |    |     |
|               |              | 176 183 166 181 182 167 168 177 187 195 194 196 185 197 186 198 202 188 189 193 |         |    |          |    |        |    |                                                                        |     |    |     |           |            |    |              |     |    |    |     |
|               |              | 190 191 199 192 200                                                             |         |    |          |    |        |    |                                                                        |     |    |     |           |            |    |              |     |    |    |     |

|          | 1                         | $\mathbf{2}$   | $\overline{c}$            | $\sqrt{2}$                | $\mathbf{1}$              | $\overline{2}$ | $\sqrt{2}$                | $\mathbf{2}$              | $\overline{c}$ | $\sqrt{2}$                | $\overline{c}$            | 1                         | 1              | $\mathbf{2}$              | $\mathbf{2}$              | 1                         | 1                         | $\overline{c}$            | $\mathbf{2}$              | $\overline{c}$            |
|----------|---------------------------|----------------|---------------------------|---------------------------|---------------------------|----------------|---------------------------|---------------------------|----------------|---------------------------|---------------------------|---------------------------|----------------|---------------------------|---------------------------|---------------------------|---------------------------|---------------------------|---------------------------|---------------------------|
|          | 2                         | $\mathbf{2}$   | $\overline{c}$            | $\mathbf{2}$              | $\mathbf{2}$              | $\overline{c}$ | 1                         | $\mathbf{2}$              | 2              | 2                         | 1                         | 1                         | 1              | 1                         | 1                         | 1                         | $\overline{2}$            | 1                         | $\mathbf{2}$              | $\mathbf{2}$              |
|          | 1                         | 1              | 1                         | 2                         | $\overline{c}$            | $\mathbf{2}$   | 1                         | 1                         | 1              | 1                         | 1                         | 1                         | 2              | 1                         | 1                         | 1                         | 1                         | 1                         | 1                         | 1                         |
|          | 1                         | 2              | $\mathbf{2}$              | 1                         | 1                         | 1              | 1                         | $\mathbf{2}$              | 1              | 2                         | 2                         | $\mathbf{2}$              | 1              | 2                         | $\mathbf{2}$              | 1                         | $\mathbf{2}$              | 1                         | $\mathbf{2}$              | $\ensuremath{\mathsf{3}}$ |
|          | 3                         | 2              | 4                         | 4                         | 4                         | 3              | 4                         | 4                         | 4              | 4                         | 3                         | 4                         | 4              | 3                         | 3                         | 4                         | $\overline{4}$            | 3                         | $\overline{4}$            | 3                         |
|          | 4                         | 4              | 4                         | 4                         | 4                         | 4              | 3                         | 3                         | 4              | 3                         | 4                         | 4                         | 4              | 4                         | 4                         | 4                         | 4                         | 3                         | $\ensuremath{\mathsf{3}}$ | 3                         |
|          | 6                         | 3              | 3                         | $\ensuremath{\mathsf{3}}$ | 3                         | 3              | 3                         | 6                         | 3              | 3                         | 6                         | 3                         | 3              | $\ensuremath{\mathsf{3}}$ | 3                         | 6                         | 3                         | 3                         | $\ensuremath{\mathsf{3}}$ | 3                         |
|          | 6                         | 5              | 6                         | 6                         | 5                         | 6              | 5                         | 6                         | 5              | 5                         | 5                         | 5                         | 5              | 6                         | 6                         | 5                         | 6                         | 5                         | $\mathbf 5$               | 6                         |
|          | 5                         | 6              | 5                         | 5                         | 5                         | 6              | 5                         | 6                         | 6              | 6                         | 5                         | 5                         | 5              | 6                         | 5                         | 6                         | 5                         | 6                         | $\,$ 5 $\,$               | 5                         |
|          | 5                         | 5              | 6                         | 6                         | 5                         | 5              | 6                         | 6                         | 6              | 5                         | 6                         | 6                         | 5              | 6                         | 6                         | 6                         | 5                         | 5                         | 5                         | 6                         |
|          | 5                         | 6              | 6                         | 5                         | 6                         |                |                           |                           |                |                           |                           |                           |                |                           |                           |                           |                           |                           |                           |                           |
|          | 1                         | $\overline{2}$ | $\mathbf{2}$              | $\overline{c}$            | 1                         | $\overline{c}$ | $\overline{c}$            | $\overline{c}$            | $\overline{c}$ | $\overline{c}$            | $\overline{c}$            | $\overline{c}$            | $\mathbf{1}$   | $\mathbf{1}$              | 1                         | $\sqrt{2}$                | $\mathbf{2}$              | $\overline{c}$            | $\overline{c}$            | $\mathbf{2}$              |
|          | 1                         | 2              | 1                         | 1                         | $\overline{c}$            | $\overline{c}$ | $\overline{c}$            | $\overline{c}$            | $\sqrt{2}$     | $\overline{c}$            | 1                         | $\overline{c}$            | $\mathbf{1}$   | 1                         | 1                         | 1                         | $\overline{2}$            | 1                         | $\mathbf{2}$              | $\mathbf{2}$              |
|          | 1                         | 1              | 1                         | $\overline{c}$            | 1                         | 1              | 1                         | 1                         | $\overline{c}$ | 1                         | $\overline{c}$            | $\overline{c}$            | $\sqrt{2}$     | 2                         | 2                         | 1                         | 1                         | 1                         | 1                         | 1                         |
|          | 2                         | 1              | 2                         | 1                         | $\overline{c}$            | 1              | $\overline{c}$            | $\overline{c}$            | $\overline{c}$ | 1                         | 1                         | 1                         | $\overline{c}$ | 1                         | 1                         | 2                         | 1                         | 4                         | 3                         | 4                         |
|          | 3                         | 4              | 3                         | $\overline{4}$            | 3                         | $\overline{4}$ | $\overline{4}$            | 3                         | 4              | $\overline{4}$            | 4                         | 3                         | 4              | 3                         | 4                         | 4                         | 4                         | 3                         | $\overline{4}$            | 4                         |
|          | 3                         | 4              | 4                         | 4                         | 4                         | 4              | 3                         | 4                         | 4              | 3                         | 4                         | 4                         | 4              | 3                         | 3                         | 3                         | 3                         | 3                         | $\ensuremath{\mathsf{3}}$ | 3                         |
|          | 3                         | 3              | 3                         | $\mathfrak 3$             | 3                         | $\mathfrak{S}$ | 3                         | 3                         | 3              | 3                         | 6                         | $\ensuremath{\mathsf{3}}$ | 3              | 6                         | 6                         | $\ensuremath{\mathsf{3}}$ | 6                         | 3                         | 6                         | 5                         |
|          | 6                         | 5              | 6                         | 6                         | 5                         | 6              | 5                         | 6                         | 5              | $6\phantom{.}6$           | 6                         | 5                         | 5              | 5                         | 5                         | 6                         | 5                         | 6                         | $\mathbf 5$               | 6                         |
|          | 6                         | 5              | 5                         | 5                         | 6                         | 5              | 5                         | 6                         | 6              | 6                         | 5                         | 5                         | $\mathbf 5$    | 6                         | 5                         | 6                         | 5                         | 5                         | $\mathbf 5$               | 5                         |
|          | 6                         | 6              | 6                         | 5                         | 5                         | 6              | $\,6$                     | 6                         | 5              | 6                         | 6                         | 5                         | 6              | 6                         | 6                         | 5                         | 5                         | 5                         | 6                         | 6                         |
|          |                           |                |                           |                           |                           |                |                           |                           |                |                           |                           |                           |                |                           |                           |                           |                           |                           |                           |                           |
|          | 5                         | 6              | 6                         | 6                         | 5                         |                |                           |                           |                |                           |                           |                           |                |                           |                           |                           |                           |                           |                           |                           |
| สถานีงาน | 1                         | $\overline{2}$ | $\overline{c}$            | $\mathbf{2}$              | $\mathbf{1}$              | $\overline{c}$ | $\overline{c}$            | $\overline{c}$            | $\overline{c}$ | $\overline{c}$            | $\overline{c}$            | $\overline{c}$            | $\mathbf{1}$   | $\mathbf{1}$              | 1                         | $\overline{c}$            | $\mathbf{2}$              | $\mathbf{2}$              | $\sqrt{2}$                | $\mathbf{2}$              |
|          | 1                         | 1              | $\overline{c}$            | $\overline{c}$            | $\mathbf{2}$              | 1              | $\mathbf{2}$              | $\overline{c}$            | $\overline{c}$ | $\mathbf{2}$              | 1                         | $\overline{c}$            | 1              | 1                         | 1                         | 1                         | $\mathbf{2}$              | 1                         | $\mathbf{2}$              | $\mathbf{2}$              |
|          | 1                         | 1              | $\overline{2}$            | 1                         | 1                         | $\overline{2}$ | $\overline{2}$            | 1                         | $\overline{c}$ | 1                         | 1                         | 1                         | $\mathbf{1}$   | 1                         | 1                         | 1                         | 1                         | 1                         | $\mathbf{2}$              | 1                         |
|          | 2                         | 1              | $\overline{c}$            | 1                         | $\mathbf{2}$              | 1              | $\mathbf 1$               | 1                         | 1              | $\mathbf{2}$              | $\overline{c}$            | 1                         | 1              | $\overline{c}$            | 1                         | $\mathbf{2}$              | $\ensuremath{\mathsf{3}}$ | 4                         | $\ensuremath{\mathsf{3}}$ | 4                         |
|          | 3                         | 4              | 4                         | 4                         | 4                         | 4              | 3                         | 4                         | 3              | 4                         | 3                         | 4                         | 3              | 4                         | 3                         | 4                         | 4                         | 3                         | $\overline{4}$            | 4                         |
|          | 4                         | 3              | 4                         | 4                         | 4                         | 4              | $\ensuremath{\mathsf{3}}$ | 4                         | 4              | 3                         | 4                         | 4                         | 4              | 3                         | 3                         | 3                         | $\ensuremath{\mathsf{3}}$ | 3                         | $\ensuremath{\mathsf{3}}$ | 3                         |
|          | 3                         | 3              | 3                         | 3                         | 3                         | 4              | $\ensuremath{\mathsf{3}}$ | 3                         | 3              | 3                         | 3                         | 3                         | $\overline{4}$ | $\ensuremath{\mathsf{3}}$ | 3                         | 6                         | 6                         | 5                         | 6                         | 6                         |
|          | 5                         | 6              | 5                         | 6                         | 5                         | 5              | 5                         | 5                         | 5              | 6                         | 5                         | 6                         | 5              | 6                         | 5                         | 6                         | 6                         | 5                         | 6                         | 5                         |
|          | 5                         | 5              | 5                         | 5                         | 6                         | 5              | 6                         | 6                         | 6              | 6                         | 5                         | 5                         | 5              | 5                         | 6                         | 5                         | 6                         | 5                         | 6                         | 5                         |
|          | 5                         | 6              | 6                         | 5                         | 5                         | 6              | 6                         | 6                         | $\circ$        | - 6                       | $6\phantom{.}6$           | $\circ$                   | 6              | 6                         | 6                         | $\sqrt{5}$                | 5                         | $\sqrt{5}$                | $\mathbf 5$               | 6                         |
|          | 6                         | 5              | 6                         | 6                         | 6                         |                |                           |                           | $-2101007$     |                           |                           | $\cap$ on oi              |                | ⌒                         | 一                         | <b>01</b>                 |                           |                           |                           |                           |
|          | $\mathbf{1}$              | $\overline{2}$ | $\overline{c}$            | $\overline{c}$            | 1                         | $\overline{2}$ | $\overline{c}$            | $\overline{2}$            | $\overline{2}$ | $\overline{2}$            | $\overline{c}$            | $\overline{2}$            | $\vert$ 1      | 1                         | $\overline{2}$            | $\overline{2}$            | $\mathbf{2}$              | $\mathbf{2}$              | $\mathbf{2}$              | $\sqrt{2}$                |
|          | $\sqrt{2}$                | $\mathbf{1}$   | $\mathbf{1}$              | $\overline{c}$            | $\mathbf{2}$              | $\overline{c}$ | $\overline{c}$            | $\mathbf{1}$              | $\mathbf{1}$   | 1                         | 2                         | $\mathbf{2}$              | 2              | 1                         | $\mathbf{1}$              | $\mathbf{1}$              | $\mathbf{1}$              | $\mathbf{2}$              | 1                         | 1                         |
|          | $\mathbf{2}$              | $\mathbf{1}$   | $\mathbf{2}$              | $\mathbf{1}$              | $\mathbf{1}$              | $\mathbf{1}$   | $\mathbf{1}$              | $\mathbf{1}$              | $\mathbf{2}$   | $\mathbf{1}$              | $\mathbf{1}$              | $\mathbf{1}$              | $\mathbf{1}$   | $\mathbf{1}$              | $\mathbf{1}$              | $\mathbf{1}$              | 2                         | $\overline{c}$            | $\mathbf{1}$              | 1                         |
|          | $\mathbf{1}$              | $\mathbf{1}$   | $\mathbf{1}$              | $\mathbf{1}$              | $\mathbf{2}$              | $\mathbf{1}$   | $\mathbf{1}$              | $\mathbf{1}$              | $\overline{c}$ | $\mathbf{1}$              | $\mathbf{1}$              | $\mathbf{2}$              | $\mathbf{2}$   | $\mathbf{1}$              | 1                         | $\overline{c}$            | $\mathbf{1}$              | $\overline{c}$            | $\ensuremath{\mathsf{3}}$ | 4                         |
|          | $\ensuremath{\mathsf{3}}$ | $\overline{4}$ | $\overline{4}$            | $\overline{4}$            | $\overline{4}$            | $\overline{4}$ | 3                         | $\ensuremath{\mathsf{3}}$ | 3              | 3                         | 3                         | $\sqrt{4}$                | $\overline{4}$ | $\overline{4}$            | $\overline{4}$            | $\overline{4}$            | $\overline{4}$            | 3                         | $\overline{4}$            | 4                         |
|          | $\ensuremath{\mathsf{3}}$ | $\overline{4}$ | $\overline{4}$            | $\overline{4}$            | $\overline{4}$            | $\overline{4}$ | $\overline{4}$            | $\ensuremath{\mathsf{3}}$ | $\overline{4}$ | $\overline{4}$            | $\ensuremath{\mathsf{3}}$ | $\overline{4}$            | $\overline{4}$ | $\ensuremath{\mathsf{3}}$ | $\ensuremath{\mathsf{3}}$ | $\ensuremath{\mathsf{3}}$ | 3                         | $\ensuremath{\mathsf{3}}$ | $\ensuremath{\mathsf{3}}$ | $\ensuremath{\mathsf{3}}$ |
|          | $\sqrt{4}$                | 3              | $\ensuremath{\mathsf{3}}$ | $\mathfrak 3$             | $\ensuremath{\mathsf{3}}$ | 3              | $\overline{4}$            | $\overline{4}$            | 3              | $\ensuremath{\mathsf{3}}$ | $\ensuremath{\mathsf{3}}$ | $\ensuremath{\mathsf{3}}$ | $\mathsf 3$    | $\ensuremath{\mathsf{3}}$ | $\ensuremath{\mathsf{3}}$ | $\ensuremath{\mathsf{3}}$ | $\mathbf 5$               | 6                         | $\,$ 5 $\,$               | $\mathbf 5$               |
|          | 6                         | 5              | 6                         | $\,6\,$                   | 5                         | 6              | 5                         | 5                         | 5              | $\mathbf 5$               | $\mathbf 5$               | 5                         | 6              | 5                         | 6                         | $\mathbf 5$               | 6                         | 6                         | 6                         | 5                         |
|          | $\mathbf 5$               | 6              | 5                         | 6                         | $\mathbf 5$               | 6              | 6                         | 5                         | 5              | 6                         | 5                         | 6                         | 5              | 5                         | 5                         | 5                         | 6                         | $\mathbf 5$               | 6                         | 5                         |
|          | 5                         | 6              | 6                         | 5                         | $\mathbf 5$               | 5              | 6                         | 6                         | 6              | 5                         | 6                         | 6                         | $\mathbf 5$    | 6                         | 6                         | 6                         | 5                         | $\mathbf 5$               | 6                         | $\mathbf 5$               |

ตารางที่ ข.145 ผลลัพธ์ของการจัดสรรงานลงสถานีงาน โดยใช้วิธี PSONK ในปัญหา 205 ขั้นงาน เมื่อรอบเวลาการทำงานเท่ากับ 2454

|          | 1              | $\mathbf{2}$              | $\mathbf{2}$              | $\sqrt{2}$                | 1                         | $\sqrt{2}$                | $\mathbf{2}$              | $\mathbf{2}$   | $\mathbf{2}$              | $\overline{c}$            | $\overline{c}$                                                                                         | $\sqrt{2}$                  | $\mathbf 1$    | $\mathbf{1}$              | 1                         | $\overline{c}$            | $\mathbf{2}$              | $\mathbf{2}$              | $\mathbf{2}$              | $\overline{2}$            |
|----------|----------------|---------------------------|---------------------------|---------------------------|---------------------------|---------------------------|---------------------------|----------------|---------------------------|---------------------------|----------------------------------------------------------------------------------------------------|-----------------------------|----------------|---------------------------|---------------------------|---------------------------|---------------------------|---------------------------|---------------------------|---------------------------|
|          | $\overline{2}$ | $\overline{c}$            | $\mathbf{2}$              | $\mathbf{2}$              | 1                         | $\mathbf{2}$              | 1                         | $\overline{c}$ | $\mathbf{2}$              | 1                         | 1                                                                                                    | $\mathbf{2}$                | 1              | 1                         | 1                         | 1                         | $\mathbf{2}$              | 1                         | $\mathbf{2}$              | 1                         |
|          | 1              | $\mathbf{2}$              | $\mathbf{2}$              | 1                         | 1                         | 1                         | 1                         | 1              | 1                         | 1                         | 2                                                                                                    | $\mathbf 1$                 | 1              | 1                         | 1                         | 1                         | 2                         | 1                         | 1                         | 1                         |
|          | 1              | $\mathbf{2}$              | 1                         | 2                         | 1                         | 2                         | $\mathbf{2}$              | 1              | 1                         | 2                         | 1                                                                                                    | $\mathbf{2}$                | 1              | 2                         | 1                         | 4                         | 1                         | 1                         | 1                         | 4                         |
|          | 1              | 3                         | 4                         | 4                         | 4                         | 3                         | $\ensuremath{\mathsf{3}}$ | 4              | 4                         | 4                         | 4                                                                                                    | $\mathfrak{Z}$              | 4              | 4                         | 3                         | 4                         | 4                         | 3                         | 4                         | 4                         |
|          | 3              | 4                         | 4                         | 4                         | 4                         | 4                         | 4                         | 3              | 4                         | 4                         | 4                                                                                                    | $\ensuremath{\mathsf{3}}$   | 3              | 3                         | 4                         | 3                         | 3                         | 3                         | 3                         | 3                         |
|          | 3              | 4                         | 3                         | 6                         | 6                         | 3                         | 3                         | 6              | $\mathsf 3$               | 3                         | 3                                                                                                    | 5                           | 5              | 6                         | 5                         | 6                         | 6                         | 5                         | 6                         | 5                         |
|          | 6              | 5                         | 6                         | 6                         | 5                         | 6                         | 5                         | 6              | 5                         | 5                         | 5                                                                                                    | 5                           | 6              | 5                         | 6                         | 5                         | 5                         | 6                         | 6                         | 5                         |
|          | 6              | 5                         | 6                         | 6                         | 5                         | 6                         | 6                         | 5              | 5                         | 6                         | 5                                                                                                    | 5                           | 5              | 6                         | 5                         | 6                         | 5                         | 6                         | 5                         | 5                         |
|          | 5              | 6                         | 6                         | 6                         | $6\phantom{1}6$           | 6                         | 5                         | 6              | 6                         | 5                         | $6\,$                                                                                                  | 6                           | 6              | 5                         | 5                         | 5                         | 6                         | 5                         | 6                         | 5                         |
|          | 5              | 5                         | 6                         | 6                         | 6                         |                           |                           |                |                           |                           |                                                                                                    |                             |                |                           |                           |                           |                           |                           |                           |                           |
|          | 1              | $\overline{c}$            | $\overline{c}$            | $\overline{c}$            | 1                         | $\overline{c}$            | $\overline{c}$            | $\overline{2}$ | $\overline{2}$            | $\overline{c}$            | $\overline{c}$                                                                                         | $\overline{c}$              | $\mathbf{1}$   | $\mathbf{1}$              | 1                         | $\overline{c}$            | $\sqrt{2}$                | $\overline{c}$            | $\overline{c}$            | $\mathbf{2}$              |
|          | 1              | 1                         | $\overline{2}$            | $\overline{c}$            | $\overline{c}$            | $\overline{c}$            | $\overline{c}$            | $\overline{c}$ | 1                         | $\overline{c}$            | 1                                                                                                    | 1                           | 1              | 1                         | 1                         | 2                         | $\mathbf{2}$              | $\mathbf 1$               | $\mathbf{2}$              | $\overline{c}$            |
|          | 1              | 1                         | 1                         | 2                         | $\overline{c}$            | $\overline{c}$            | $\overline{c}$            | $\sqrt{2}$     | $\mathbf{2}$              | 1                         | 1                                                                                                    | $\mathbf{2}$                | 1              | 1                         | 1                         | 1                         | 1                         | 1                         | $\mathbf{2}$              | 1                         |
|          | 2              | 1                         | 2                         | 1                         | 2                         | $\mathbf{1}$              | 1                         | $\overline{c}$ | $\overline{c}$            | 1                         | 1                                                                                                    | $\overline{c}$              | $\mathbf{1}$   | $\mathbf{2}$              | 2                         | 1                         | $\mathbf{2}$              | 1                         | 1                         | 1                         |
|          | 1              | 4                         | 4                         | 4                         | 4                         | 3                         | $\overline{4}$            | 4              | 3                         | 4                         | 3                                                                                                    | $\overline{4}$              | 3              | 3                         | 4                         | 4                         | 4                         | 3                         | 4                         | 4                         |
|          | 3              | 4                         | 4                         | 4                         | 4                         | $\overline{4}$            | $\overline{4}$            | 3              | 4                         | 4                         | 4                                                                                                    | 3                           | 3              | 3                         | 3                         | 3                         | 3                         | 4                         | 3                         | 3                         |
|          | 4              | 3                         | 3                         | 3                         | 4                         | $\mathfrak{B}$            | 3                         | 3              | 3                         | 3                         | $\mathfrak{S}% _{A}^{\ast}=\mathfrak{S}_{A}\!\left( A;B\right) ,\ \mathfrak{S}_{A}\!\left( A;B\right)$ | 3                           | 4              | 5                         | 6                         | 5                         | 5                         | 6                         | 5                         | 6                         |
|          | 6              | 5                         | 5                         | 6                         | 5                         | 6                         | 5                         | 6              | 5                         | 5                         | 5                                                                                                    | 5                           | 6              | 6                         | 5                         | 6                         | 6                         | 5                         | 6                         | 5                         |
|          | 6              | 5                         | 6                         | 5                         | 5                         | 5                         | 5                         | 5              | 6                         | 6                         | 5                                                                                                    | $\mathbf 5$                 | 5              | 5                         | 6                         | 5                         | 6                         | 5                         | 6                         | 5                         |
|          | 5              | 6                         | 6                         | 5                         | 5                         | 6                         | 6                         | $\,6$          | 5                         | 6                         | 6                                                                                                    | 5                           | 6              | 6                         | 6                         | 5                         | 5                         | 5                         | 5                         | 6                         |
|          |                |                           |                           | 6                         | 6                         |                           |                           |                |                           |                           |                                                                                                    |                             |                |                           |                           |                           |                           |                           |                           |                           |
|          | 6              | 5                         | 6                         |                           |                           |                           |                           |                |                           |                           |                                                                                                    |                             |                |                           |                           |                           |                           |                           |                           |                           |
| สถานีงาน | 1              | $\mathbf{2}$              | $\mathbf{2}$              | $\mathbf{2}$              | 1                         | $\overline{c}$            | $\overline{c}$            | $\overline{c}$ | $\sqrt{2}$                | $\overline{c}$            | $\mathbf{2}$                                                                                           | $\overline{c}$              | $\mathbf{1}$   | $\mathbf{1}$              | $\mathbf 1$               | $\mathbf{2}$              | $\mathbf{2}$              | $\mathbf{1}$              | $\mathbf{1}$              | 1                         |
|          | 1              | $\mathbf{2}$              | $\overline{c}$            | $\overline{c}$            | $\mathbf{2}$              | $\overline{c}$            | $\overline{c}$            | $\overline{c}$ | $\overline{2}$            | $\overline{c}$            | $\mathbf{2}$                                                                                           | $\mathbf{1}$                | 1              | 1                         | 1                         | $\mathbf{2}$              | $\mathbf{2}$              | 1                         | $\mathbf{2}$              | $\overline{c}$            |
|          | 1              | 1                         | $\mathbf{1}$              | $\overline{2}$            | $\overline{2}$            | $\overline{c}$            | $\overline{c}$            | $\overline{c}$ | $\overline{c}$            | $\mathbf{1}$              | 1                                                                                                    | $\overline{2}$              | $\mathbf{1}$   | 1                         | 1                         | 1                         | $\mathbf{2}$              | 1                         | 1                         | 1                         |
|          | 2              | 1                         | 1                         | $\overline{c}$            | $\mathbf{2}$              | 1                         | $\mathbf 1$               | 1              | $\mathbf{2}$              | 1                         | $\mathbf{2}$                                                                                           | $\mathbf{1}$                | $\overline{c}$ | 1                         | 1                         | 2                         | 1                         | 4                         | $\ensuremath{\mathsf{3}}$ | 4                         |
|          | 3              | 4                         | 4                         | 4                         | 4                         | 4                         | 4                         | 4              | 3                         | 3                         | 4                                                                                                    | 4                           | 3              | 3                         | 4                         | 4                         | 4                         | 3                         | $\overline{4}$            | 4                         |
|          | 3              | 4                         | 4                         | 4                         | 4                         | 4                         | $\ensuremath{\mathsf{3}}$ | 4              | 4                         | 3                         | 4                                                                                                    | 4                           | 4              | 3                         | 3                         | 3                         | $\ensuremath{\mathsf{3}}$ | 3                         | $\ensuremath{\mathsf{3}}$ | 3                         |
|          | $\overline{4}$ | 3                         | 3                         | 3                         | 3                         | $\ensuremath{\mathsf{3}}$ | $\ensuremath{\mathsf{3}}$ | 3              | 3                         | 6                         | 3                                                                                                    | 3                           | 3              | 5                         | 6                         | 5                         | 6                         | 6                         | 6                         | 6                         |
|          | 6              | 5                         | 6                         | 6                         | 5                         | 6                         | 5                         | 5              | 6                         | 5                         | 6                                                                                                    | 6                           | 5              | 5                         | 5                         | 6                         | 6                         | 5                         | 6                         | 5                         |
|          | 5              | 5                         | 5                         | 5                         | 6                         | 5                         | 5                         | 5              | 5                         | 6                         | 5                                                                                                    | 5                           | 5              | 5                         | 6                         | 5                         | 6                         | 5                         | 6                         | 6                         |
|          | 6              | 6                         | $\mathbf 5$               | $\mathbf 5$               | 5                         | $\overline{5}$            | 6                         | 6              | $\circ$                   | 6                         | $6\phantom{.0}$                                                                                        | $\circ$                     | 6              | 6                         | 6                         | $\,6$                     | 6                         | $\mathbf 5$               | $\mathbf 5$               | 6                         |
|          | 5              | 5                         | 6                         | 5                         | 6                         |                           |                           |                | $2010100 \triangle$       |                           | ⌒                                                                                                    | $0^{\circ}$ $0^{\circ}$ $1$ |                | ∼                         |                           | <b>01</b>                 |                           |                           |                           |                           |
|          | $\mathbf{1}$   | $\overline{c}$            | $\overline{c}$            | $\overline{c}$            | 1                         | $\overline{2}$            | $\overline{c}$            | $\overline{2}$ | $\overline{2}$            | $\overline{2}$            | $\overline{c}$                                                                                         | $\overline{2}$              | $\vert$ 1      | 1                         | $\vert$ 1                 | $\overline{2}$            | $\mathbf{2}$              | $\overline{2}$            | $\overline{c}$            | $\mathbf{1}$              |
|          | 1              | $\mathbf{2}$              | $\overline{c}$            | $\overline{c}$            | $\mathbf{2}$              | $\overline{c}$            | $\overline{c}$            | 2              | 2                         | $\overline{c}$            | $\mathbf{1}$                                                                                           | $\mathbf{1}$                | 1              | 1                         | 1                         | $\mathbf{1}$              | $\mathbf{2}$              | $\mathbf{1}$              | $\mathbf{2}$              | $\mathbf{2}$              |
|          | $\sqrt{2}$     | $\mathbf{1}$              | $\mathbf{1}$              | $\mathbf{1}$              | $\mathbf{1}$              | $\mathbf{1}$              | $\mathbf{1}$              | $\mathbf{1}$   | $\mathbf{1}$              | $\mathbf{1}$              | $\mathbf{2}$                                                                                           | $\mathbf{2}$                | $\mathbf{2}$   | $\mathbf{1}$              | $\mathbf{1}$              | $\mathbf{2}$              | $\mathbf{1}$              | $\mathbf{2}$              | $\mathbf{1}$              | 1                         |
|          | $\mathbf{1}$   | $\mathbf{1}$              | $\mathbf{1}$              | $\mathbf{1}$              | 1                         | $\mathbf{1}$              | $\mathbf{1}$              | $\mathbf{2}$   | $\mathbf{1}$              | $\mathbf{1}$              | $\mathbf{2}$                                                                                           | $\sqrt{2}$                  | $\mathbf{1}$   | $\mathbf{1}$              | $\mathbf{2}$              | $\mathbf{1}$              | $\overline{4}$            | $\mathfrak{S}$            | $\sqrt{4}$                | $\ensuremath{\mathsf{3}}$ |
|          | 4              | 4                         | $\overline{4}$            | $\overline{4}$            | 4                         | $\overline{4}$            | $\overline{4}$            | $\overline{4}$ | $\ensuremath{\mathsf{3}}$ | 3                         | $\overline{4}$                                                                                         | $\overline{4}$              | 3              | $\ensuremath{\mathsf{3}}$ | 3                         | $\overline{4}$            | $\overline{4}$            | 3                         | $\overline{4}$            | $\ensuremath{\mathsf{3}}$ |
|          | 4              | $\overline{4}$            | $\overline{4}$            | $\overline{4}$            | $\overline{4}$            | 4                         | 3                         | $\overline{4}$ | $\overline{4}$            | $\ensuremath{\mathsf{3}}$ | 4                                                                                                    | $\overline{4}$              | $\overline{4}$ | $\ensuremath{\mathsf{3}}$ | $\ensuremath{\mathsf{3}}$ | $\ensuremath{\mathsf{3}}$ | 3                         | $\ensuremath{\mathsf{3}}$ | 3                         | $\ensuremath{\mathsf{3}}$ |
|          | 3              | $\ensuremath{\mathsf{3}}$ | $\ensuremath{\mathsf{3}}$ | $\ensuremath{\mathsf{3}}$ | $\ensuremath{\mathsf{3}}$ | $\ensuremath{\mathsf{3}}$ | 3                         | $\overline{4}$ | $\ensuremath{\mathsf{3}}$ | $\ensuremath{\mathsf{3}}$ | $\ensuremath{\mathsf{3}}$                                                                              | $\mathbf 5$                 | 6              | $\mathbf 5$               | $\mathbf 5$               | 6                         | 6                         | 6                         | 6                         | 6                         |
|          | $\mathbf 5$    | 6                         | 5                         | 6                         | 5                         | 6                         | 5                         | 6              | 5                         | 5                         | $\mathbf 5$                                                                                            | $\mathbf 5$                 | 6              | 5                         | $\mathbf 5$               | $\mathbf 5$               | $\mathbf 5$               | 6                         | $\mathbf 5$               | 6                         |
|          | $\,6$          | 6                         | 6                         | 5                         | 5                         | 5                         | 6                         | 6              | 6                         | 6                         | 5                                                                                                    | $\mathbf 5$                 | 5              | 5                         | 6                         | 5                         | 6                         | 5                         | 5                         | 6                         |
|          | 5              | 5                         | 6                         | $\mathbf 5$               | $\mathbf 5$               | 6                         | 6                         | 6              | 6                         | 5                         | 6                                                                                                    | 6                           | $\mathbf 5$    | 6                         | 6                         | 6                         | 5                         | $\mathbf 5$               | 5                         | 6                         |

ตารางที่ ข.145 ผลลัพธ์ของการจัดสรรงานลงสถานีงาน โดยใช้วิธี PSONK ในปัญหา 205 ขั้นงาน เมื่อรอบเวลาการทำงานเท่ากับ 2454 (ต่อ)

# **4.3.7 การค้นหาค าตอบโดยใช้วิธีการหาค่าเหมาะสมแบบฝูงอนุภาคโดย ใช้ความรู้เชิงลบร่วมกับการค้นหาเฉพาะที่**

ตารางที่ ข.146 ผลลัพธ์ของลำดับขั้นงาน โดยใช้วิธี M-PSONK ในปัญหา 205 ขั้นงาน เมื่อรอบ เวลาการทำงานเท่ากับ 2454

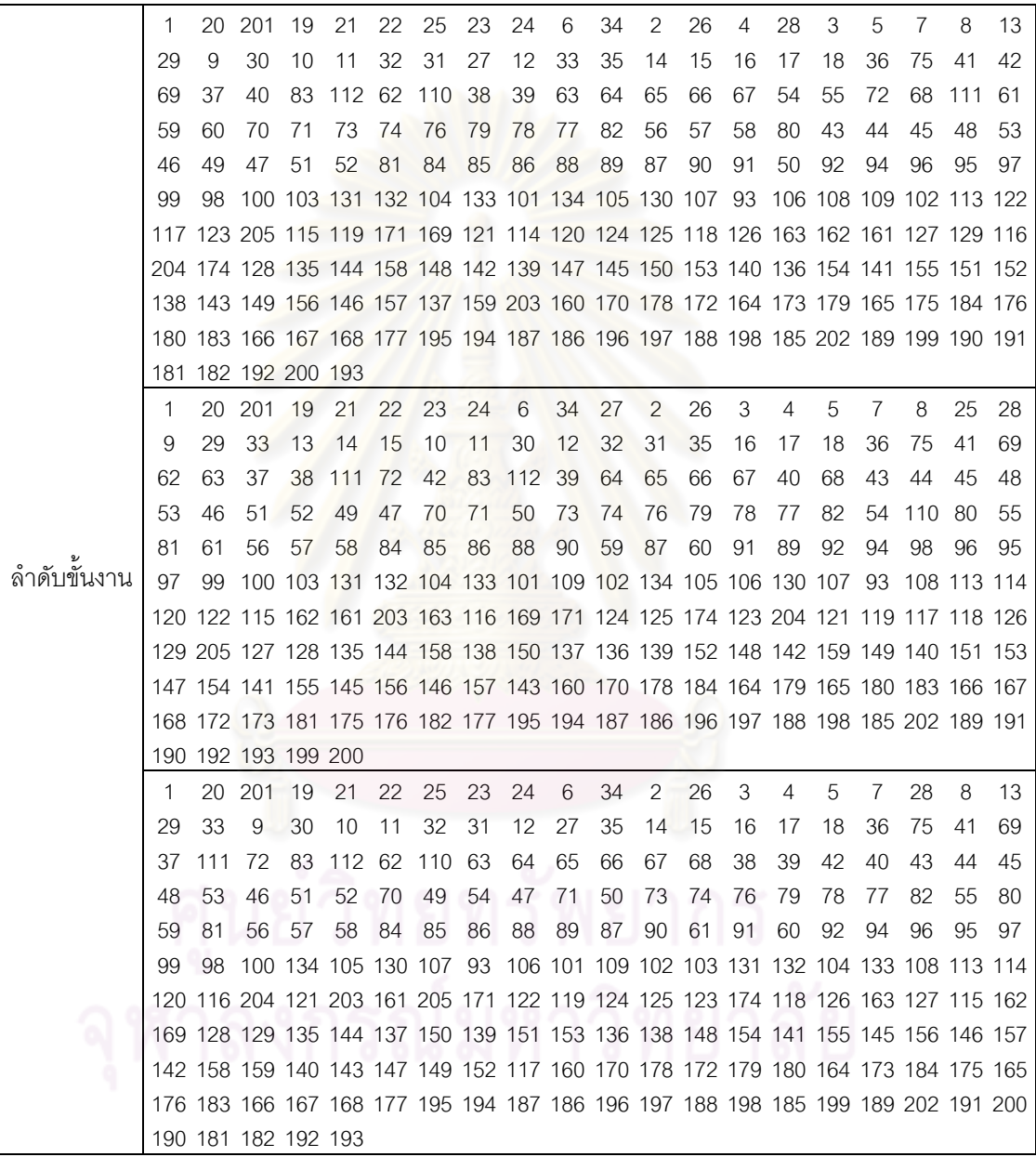

ิ ตารางที่ ข.146 ผลลัพธ์ของลำดับขั้นงาน โดยใช้วิธี M-PSONK ในปัญหา 205 ขั้นงาน เมื่อรอบ เวลาการทำงานเท่ากับ 2454 (ต่อ)

|             | 1       |    | 20 201                                                                          | 19     | -21 | 22     | 25       | 23                                 | 24 | 6  | 34  | 27             | 2   | 26 | 3   | 4   | 5  | 7              | 28 | 8  |
|-------------|---------|----|---------------------------------------------------------------------------------|--------|-----|--------|----------|------------------------------------|----|----|-----|----------------|-----|----|-----|-----|----|----------------|----|----|
|             | 29      | 33 | 9                                                                               | 30     | 10  | 11     | 32       | 31                                 | 12 | 35 | 13  | 14             | 15  | 16 | 17  | 18  | 36 | 75             | 41 | 69 |
|             | 111     | 72 | 83                                                                              | 112 62 |     | 110 63 |          | 64                                 | 65 | 66 | 67  | 42             | 37  | 38 | 39  | 68  | 40 | 43             | 44 | 45 |
|             | 48      | 53 | 46                                                                              | 51     | 52  | 54     | 47       | 70                                 | 49 | 71 | 50  | 73             | 74  | 76 | 79  | 78  | 77 | 82             | 55 | 80 |
|             | 59      | 81 | 61                                                                              | 84     | 56  | 57     | 58       | 85                                 | 86 | 88 | 89  | 87             | 90  | 60 | 91  | 92  | 94 | 96             | 95 | 97 |
|             | 99      | 98 | 100 134 105 130 107 93 106 101 109 102 103 131 132 104 133 108 113 117          |        |     |        |          |                                    |    |    |     |                |     |    |     |     |    |                |    |    |
|             |         |    | 122 162 204 121 114 120 124 125 119 115 161 203 118 163 205 174 116 123 169 171 |        |     |        |          |                                    |    |    |     |                |     |    |     |     |    |                |    |    |
|             |         |    | 126 128 127 129 135 144 137 150 139 141 153 147 151 152 149 142 158 138 154 159 |        |     |        |          |                                    |    |    |     |                |     |    |     |     |    |                |    |    |
|             |         |    | 140 143 148 136 155 145 156 146 157 160 170 178 172 184 179 180 164 173 175 165 |        |     |        |          |                                    |    |    |     |                |     |    |     |     |    |                |    |    |
|             |         |    | 176 181 182 166 167 168 177 195 194 187 186 196 197 188 198 185 199 189 202 190 |        |     |        |          |                                    |    |    |     |                |     |    |     |     |    |                |    |    |
|             |         |    | 183 193 200 191 192                                                             |        |     |        |          |                                    |    |    |     |                |     |    |     |     |    |                |    |    |
|             | 1       |    | 20 201                                                                          | -19    | 21  | 22 25  |          | 23                                 | 24 | 6  | 34  | 27             | 2   | 26 | 3   | 4   | 5  | 7              | 28 | 8  |
|             | 13      | 29 | 33                                                                              | 9      | 30  | -10    | 11       | 32                                 | 31 | 35 | 14  | 12             | 15  | 16 | 17  | 18  | 36 | 75             | 41 | 69 |
|             | 111     | 72 | 42                                                                              | 37     | 62  | 63     | 64       | 65                                 | 66 | 67 | 68  | 38             | 39  | 40 | 83  | 112 | 43 | 44             | 45 | 48 |
|             | 53      | 46 | 49                                                                              | 54     | 47  | 70     | 50       | 71                                 | 51 | 52 | 73  | 74             | 76  | 79 | 78  | 77  | 82 | 55             | 80 | 59 |
|             | 81      | 56 | 57                                                                              | 58     | 110 | 60     | 84       | 85                                 | 86 | 88 | 89  | 87             | 90  | 61 | 91  | 92  | 94 | 96             | 95 | 97 |
|             | 99      | 98 | 100 103 131 132 104 133 101 109 93 130 102 134 105 106 107 108 113 114          |        |     |        |          |                                    |    |    |     |                |     |    |     |     |    |                |    |    |
|             |         |    | 115 203 162 161 205 124 125 123 119 174 116 204 121 169 118 120 122 126 163 127 |        |     |        |          |                                    |    |    |     |                |     |    |     |     |    |                |    |    |
|             |         |    | 129 171 128 135 144 158 147 150 139 153 148 152 151 137 154 141 155 145 156 146 |        |     |        |          |                                    |    |    |     |                |     |    |     |     |    |                |    |    |
|             |         |    | 157 142 159 140 143 136 138 117 149 160 170 178 172 164 173 179 180 165 166 167 |        |     |        |          |                                    |    |    |     |                |     |    |     |     |    |                |    |    |
|             |         |    | 168 175 184 176 183 177 195 194 187 186 196 197 188 198 185 202 189 199 190 191 |        |     |        |          |                                    |    |    |     |                |     |    |     |     |    |                |    |    |
| ลำดับขันงาน |         |    | 200 193 192 181 182                                                             |        |     |        |          |                                    |    |    |     |                |     |    |     |     |    |                |    |    |
|             | 1       |    | 20 201                                                                          | 19     | 21  | 22     | 25       | 23                                 | 24 | 6  | 27  | 2              | 26  | 4  | 28  | 3   | 5  | $\overline{7}$ | 34 | 29 |
|             | 33      | 8  | 13                                                                              | 14     | 15  | 30     | 9        | 31                                 | 10 | 11 | 32  | 12             | 35  | 16 | 17  | 18  | 36 | 75             | 41 | 42 |
|             | 111 110 |    | 72                                                                              | 83     | 112 | 62     | 63       | 64                                 | 65 | 68 | 66  | 67             | 40  | 43 | 44  | 69  | 37 | 54             | 38 | 39 |
|             | 45      | 48 | 53                                                                              | 46     | 51  | 52     | 70       | 71                                 | 73 | 74 | 76  | 79             | 78  | 77 | 82  | 55  | 80 | 56             | 57 | 58 |
|             | 61      | 81 | 59                                                                              | 60     | 47  | 49     | 50       | -84                                | 85 | 86 | 88  | 89             | 87  | 90 | -91 | 92  | 94 | 96             | 95 | 97 |
|             | 99      | 98 | 100 134 105 130 107 93 106 108 101 109 102 103 131 132 104 133 113 174          |        |     |        |          |                                    |    |    |     |                |     |    |     |     |    |                |    |    |
|             |         |    | 163 204 121 161 115 117 122 120 171 119 114 205 162 203 118 124 125 116 169 123 |        |     |        |          |                                    |    |    |     |                |     |    |     |     |    |                |    |    |
|             |         |    | 126 129 128 127 135 144 153 150 142 140 151 137 149 147 138 154 141 155 145 156 |        |     |        |          |                                    |    |    |     |                |     |    |     |     |    |                |    |    |
|             |         |    | 146 157 136 148 152 139 143 160 170 178 172 184 164 173 158 165 175 166 176 159 |        |     |        |          |                                    |    |    |     |                |     |    |     |     |    |                |    |    |
|             |         |    | 179 167 168 177 195 194 187 186 196 197 180 185 202 188 198 181 182 183 189 199 |        |     |        |          |                                    |    |    |     |                |     |    |     |     |    |                |    |    |
|             |         |    | 193 190 191 192 200                                                             |        |     |        |          | $\sim$ $\sim$ $\sim$ $\sim$ $\sim$ |    |    |     | n n            | 6 I | ⌒  |     |     |    |                |    |    |
|             | 1       |    | 20 201 19                                                                       |        | 21  |        | 22 25 23 |                                    | 24 | 6  | 26  | $\overline{2}$ | 27  | 3  | 4   | 5   | 7  | 28             | 8  | 13 |
|             | 29      | 33 | 9                                                                               | 30     | 10  | 11     | 32       | 31                                 | 12 | 34 | 14  | 35             | 15  | 16 | 17  | 18  | 36 | 75             | 41 | 42 |
|             | 111     | 72 | 83                                                                              | 112 40 |     | 43     | 44       | 54                                 | 69 | 37 | 110 | 38             | 39  | 45 | 48  | 70  | 49 | 71             | 51 | 52 |
|             | 73      | 74 | 76                                                                              | 79     | 53  | 46     | 50       | 55                                 | 62 | 63 | 64  | 65             | 66  | 68 | 56  | 57  | 58 | 67             | 78 | 77 |
|             | 82      | 59 | 80                                                                              | 61     | 81  | 84     | 85       | 86                                 | 88 | 89 | 87  | 90             | 60  | 91 | 47  | 92  | 94 | 96             | 95 | 97 |
|             | 99      |    | 98 100 134 105 130 107 93 106 101 109 102 103 131 132 104 133 108 113 114       |        |     |        |          |                                    |    |    |     |                |     |    |     |     |    |                |    |    |
|             |         |    | 118 123 161 124 125 117 121 203 122 115 174 116 169 119 163 204 205 171 162 120 |        |     |        |          |                                    |    |    |     |                |     |    |     |     |    |                |    |    |
|             |         |    | 126 128 129 127 135 144 153 147 152 154 141 155 145 139 137 140 149 156 146 157 |        |     |        |          |                                    |    |    |     |                |     |    |     |     |    |                |    |    |
|             |         |    | 142 158 150 138 148 159 143 136 151 160 170 184 164 172 178 173 179 175 176 180 |        |     |        |          |                                    |    |    |     |                |     |    |     |     |    |                |    |    |
|             |         |    | 183 165 166 167 168 177 195 194 187 186 196 197 188 198 185 202 189 199 190 191 |        |     |        |          |                                    |    |    |     |                |     |    |     |     |    |                |    |    |
|             |         |    | 200 193 192 181 182                                                             |        |     |        |          |                                    |    |    |     |                |     |    |     |     |    |                |    |    |

|          | 1                         | $\mathbf{2}$              | 1                         | 2              | $\mathbf{2}$              | $\mathbf{2}$              | $\mathbf{2}$              | $\mathbf{2}$              | $\overline{c}$            | $\mathbf{2}$              | 1                                                                                                    | $\overline{c}$            | 1                         | 1                         | $\mathbf{2}$   | $\mathbf{2}$   | 1              | $\overline{c}$            | $\mathbf{2}$              | 1                         |
|----------|---------------------------|---------------------------|---------------------------|----------------|---------------------------|---------------------------|---------------------------|---------------------------|---------------------------|---------------------------|----------------------------------------------------------------------------------------------------|---------------------------|---------------------------|---------------------------|----------------|----------------|----------------|---------------------------|---------------------------|---------------------------|
|          | 2                         | 2                         | 2                         | 2              | 2                         | $\mathbf{2}$              | $\overline{c}$            | 2                         | 2                         | 2                         | 1                                                                                                    | 1                         | 1                         | 1                         | 1              | 1              | $\overline{2}$ | 1                         | 2                         | $\mathbf{2}$              |
|          | $\overline{2}$            | 1                         | $\overline{2}$            | $\mathbf{2}$   | $\mathbf{2}$              | 1                         | $\mathbf{2}$              | 1                         | 1                         | 1                         | 1                                                                                                    | 1                         | 1                         | 1                         | 2              | 2              | 1              | 1                         | 1                         | $\overline{c}$            |
|          | 2                         | $\mathbf{2}$              | 1                         | 1              | 1                         | 1                         | 1                         | $\mathbf{2}$              | 1                         | 1                         | 2                                                                                                    | $\overline{2}$            | $\mathbf{2}$              | $\mathbf{2}$              | 1              | 1              | 3              | 3                         | $\ensuremath{\mathsf{3}}$ | 3                         |
|          | 3                         | 3                         | 3                         | 3              | 3                         | 4                         | 4                         | 4                         | 4                         | 4                         | 4                                                                                                    | 4                         | 4                         | 4                         | 3              | 4              | $\mathfrak 3$  | 4                         | $\overline{4}$            | 3                         |
|          | 3                         | 4                         | 3                         | 4              | 3                         | 4                         | 4                         | 4                         | 3                         | 4                         | 3                                                                                                    | 4                         | 3                         | 4                         | 3              | 3              | 3              | 3                         | 3                         | 3                         |
|          | 3                         | 3                         | 3                         | 3              | 3                         | 3                         | 3                         | 3                         | $\mathsf 3$               | 3                         | 3                                                                                                    | 3                         | 3                         | 6                         | 6              | 6              | 6              | 5                         | 5                         | 6                         |
|          | 5                         | 5                         | 5                         | 5              | 6                         | 6                         | 6                         | 5                         | 5                         | 5                         | 5                                                                                                    | 6                         | 5                         | 5                         | 5              | 6              | 5              | 6                         | 5                         | 5                         |
|          | 6                         | 5                         | 6                         | 6              | 5                         | 5                         | 6                         | 6                         | 5                         | 6                         | 5                                                                                                    | 6                         | 5                         | 6                         | 5              | 5              | 6              | 5                         | 5                         | 5                         |
|          | 5                         | 5                         | 6                         | 6              | 6                         | 6                         | 5                         | 6                         | 6                         | 6                         | $6\,$                                                                                                  | 6                         | 5                         | 6                         | 5              | 5              | 5              | 6                         | 5                         | 6                         |
|          | 5                         | 5                         | 6                         | 6              | 6                         |                           |                           |                           |                           |                           |                                                                                                    |                           |                           |                           |                |                |                |                           |                           |                           |
|          | $\mathbf{1}$              | $\mathbf{2}$              | 1                         | $\overline{c}$ | $\overline{2}$            | $\overline{c}$            | $\overline{c}$            | $\overline{2}$            | $\overline{c}$            | $\mathbf{1}$              | $\overline{c}$                                                                                         | $\overline{c}$            | $\mathbf{1}$              | $\overline{c}$            | $\mathbf{1}$   | 1              | $\mathbf{2}$   | $\overline{c}$            | $\overline{c}$            | $\mathbf{2}$              |
|          | $\overline{2}$            | $\overline{c}$            | $\overline{c}$            | 1              | 1                         | 1                         | $\overline{c}$            | $\overline{c}$            | $\overline{c}$            | $\overline{c}$            | 2                                                                                                    | $\overline{c}$            | 1                         | 1                         | 1              | 1              | $\overline{2}$ | $\mathbf 1$               | $\mathbf{2}$              | $\overline{c}$            |
|          | 2                         | $\mathbf{2}$              | 1                         | 1              | 1                         | $\overline{c}$            | $\overline{c}$            | $\overline{c}$            | $\overline{2}$            | 1                         | 1                                                                                                    | $\mathbf{1}$              | 1                         | 1                         | 1              | 1              | 1              | 1                         | 1                         | 1                         |
|          | 1                         | 1                         | 1                         | 1              | 1                         | 1                         | $\overline{c}$            | $\overline{c}$            | $\mathbf{1}$              | $\overline{c}$            | 2                                                                                                    | $\overline{c}$            | $\overline{c}$            | 1                         | 1              | 2              | $\mathbf{2}$   | 4                         | 1                         | 4                         |
|          | 1                         | 4                         | 4                         | 4              | 4                         | 1                         | 3                         | 3                         | 3                         | 4                         | $\overline{4}$                                                                                         | 3                         | 4                         | 4                         | 3              | 4              | 3              | 4                         | 4                         | 4                         |
|          | 3                         | 3                         | 3                         | 4              | 3                         | 4                         | $\overline{4}$            | 4                         | 3                         | 3                         | 3                                                                                                    | 4                         | 3                         | 3                         | 4              | 3              | 4              | 3                         | 3                         | 3                         |
|          | 3                         | 3                         | 3                         | 4              | 6                         | 3                         | 6                         | 6                         | 3                         | 3                         | $\mathfrak{S}% _{A}^{\ast}=\mathfrak{S}_{A}\!\left( A;B\right) ,\ \mathfrak{S}_{A}\!\left( A;B\right)$ | $\mathsf 3$               | 3                         | 3                         | 3              | 3              | 3              | 3                         | 5                         | 6                         |
|          | 5                         | 6                         | 5                         | 5              | 5                         | 6                         | 6                         | 5                         | 6                         | 5                         | 5                                                                                                    | 5                         | 5                         | 6                         | 5              | 6              | 6              | 5                         | 5                         | 5                         |
|          | 5                         | 6                         | 5                         | 6              | 5                         | 6                         | 5                         | 6                         | 5                         | 6                         | 5                                                                                                    | 6                         | 5                         | 6                         | 5              | 6              | 5              | 5                         | 6                         | 6                         |
|          | 6                         | 5                         | 5                         | 5              | 5                         | 5                         | 5                         | 6                         | 5                         | 6                         | $\,6$                                                                                                  | 6                         | 6                         | 6                         | 5              | 6              | 5              | 5                         | 5                         | 6                         |
| สถานีงาน | 5                         | 5                         | 6                         | 6              | 6                         |                           |                           |                           |                           |                           |                                                                                                    |                           |                           |                           |                |                |                |                           |                           |                           |
|          | $\mathbf{1}$              | $\overline{c}$            | 1                         | $\overline{c}$ | $\mathbf{2}$              | $\overline{c}$            | $\overline{c}$            | $\overline{c}$            | $\overline{c}$            | $\overline{c}$            | 1                                                                                                    | $\mathbf{2}$              | $\mathbf 1$               | $\overline{c}$            | 1              | 1              | $\mathbf{2}$   | $\overline{c}$            | $\mathbf{2}$              | 1                         |
|          | 2                         | $\mathbf{2}$              | $\overline{c}$            | $\overline{c}$ | $\overline{c}$            | $\overline{2}$            | $\overline{c}$            | $\overline{c}$            | $\overline{c}$            | $\overline{c}$            | 1                                                                                                    | $\mathbf{1}$              | 1                         | 1                         | 1              | 1              | $\mathbf{2}$   | 1                         | $\mathbf{2}$              | $\overline{2}$            |
|          | 1                         | 1                         | $\overline{c}$            | $\overline{2}$ | 2                         | $\mathbf{1}$              | $\overline{2}$            | $\mathbf{1}$              | 1                         | 1                         | 1                                                                                                    | $\mathbf{1}$              | $\mathbf{1}$              | 1                         | 1              | 1              | 1              | 1                         | 1                         | 1                         |
|          | 1                         | 1                         | 1                         | 1              | 1                         | $\mathbf{2}$              | 1                         | $\overline{2}$            | 1                         | 2                         | 1                                                                                                    | $\overline{2}$            | $\overline{c}$            | 1                         | 2              | 1              | 1              | 4                         | 4                         | 3                         |
|          | 4                         | 3                         | 4                         | 4              | 4                         | $\ensuremath{\mathsf{3}}$ | 3                         | 3                         | $\ensuremath{\mathsf{3}}$ | 3                         | 4                                                                                                    | 4                         | 4                         | 4                         | 4              | 4              | 3              | 4                         | 4                         | 3                         |
|          | 3                         | 4                         |                           |                |                           |                           |                           |                           |                           |                           |                                                                                                    |                           |                           |                           |                |                |                |                           |                           |                           |
|          |                           |                           | 3                         | 4              | 3                         | 4                         | 3                         | 4                         | 3                         | 3                         | 3                                                                                                    | 3                         | 3                         | 3                         | 4              | 4              | 4              | 3                         | $\ensuremath{\mathsf{3}}$ | 3                         |
|          | 3                         | 4                         | 3                         | 3              | 3                         | 4                         | 3                         | 3                         | 3                         | 3                         | 3                                                                                                    | 6                         | 5                         | 5                         | 6              | 6              | 6              | 5                         | 6                         | 6                         |
|          | 5                         | 5                         | 6                         | 5              | 6                         | 5                         | 6                         | 5                         | 5                         | 5                         | 5                                                                                                    | 6                         | 6                         | 5                         | 5              | 6              | 5              | 6                         | 5                         | 5                         |
|          | 5                         | 6                         | 6                         | 5              | 5                         | 5                         | 6                         | 5                         | 6                         | 6                         | 5                                                                                                    | 6                         | 5                         | 5                         | 5              | 6              | 5              | 5                         | 5                         | 6                         |
|          | 5                         | 5                         | 6                         | 6              | 6                         | $\,6$                     | 5                         | $\,6$                     | 6                         | $\,6$                     | $\,6$                                                                                                  | $\,6$                     | 5                         | 6                         | 5              | 6              | 5              | 5                         | $\,6$                     | 6                         |
|          | 5                         | 5                         | 5                         | 5              | 6                         | $\sim$                    |                           |                           | $10100 \triangle$         |                           | $\curvearrowright$                                                                                     | on.                       | 0 <sup>1</sup>            | ⌒                         | ⌒              | $^{\circ}$     |                |                           |                           |                           |
|          | $\mathbf{1}$              | $\overline{c}$            | $\overline{1}$            | $\overline{c}$ | $\overline{2}$            | $\overline{2}$            | $\overline{c}$            | $\overline{2}$            | $\overline{2}$            | $\overline{c}$            | $\mathbf{1}$                                                                                           | $2^{\circ}$               | $\overline{2}$            | 1                         | $\overline{2}$ | 1              | $\mathbf{1}$   | $\sqrt{2}$                | $\overline{c}$            | $\overline{c}$            |
|          | $\sqrt{2}$                | $\overline{c}$            | $\mathbf{2}$              | 2              | 2                         | $\overline{c}$            | $\overline{c}$            | $\overline{2}$            | $\overline{c}$            | $\mathbf{1}$              | $\mathbf{1}$                                                                                           | $\mathbf{1}$              | $\mathbf{1}$              | $\mathbf{1}$              | $\mathbf{1}$   | $\mathbf{1}$   | $\overline{c}$ | $\mathbf{1}$              | $\mathbf{2}$              | $\overline{c}$            |
|          | 1                         | $\overline{c}$            | $\overline{c}$            | $\overline{c}$ | $\mathbf{1}$              | $\overline{c}$            | $\mathbf{1}$              | $\mathbf{1}$              | $\mathbf{1}$              | $\mathbf{1}$              | $\mathbf{1}$                                                                                           | $\mathbf{1}$              | $\mathbf{1}$              | $\mathbf{1}$              | $\mathbf{1}$   | $\mathbf{1}$   | $\mathbf{1}$   | $\mathbf{1}$              | $\mathbf{1}$              | 1                         |
|          | $\mathbf{1}$              | $\mathbf{1}$              | $\mathbf{1}$              | $\mathbf{1}$   | $\mathbf{1}$              | $\mathbf{2}$              | $\mathbf{1}$              | $\mathbf{2}$              | $\mathbf{1}$              | $\mathbf{2}$              | $\mathbf{1}$                                                                                           | $\mathbf{2}$              | $\mathbf{2}$              | $\mathbf{1}$              | $\mathbf{2}$   | $\mathbf{1}$   | $\mathbf{1}$   | $\overline{4}$            | $\overline{4}$            | $\ensuremath{\mathsf{3}}$ |
|          | 4                         | $\ensuremath{\mathsf{3}}$ | $\overline{4}$            | $\mathfrak 3$  | $\overline{4}$            | $\overline{4}$            | $\overline{4}$            | $\ensuremath{\mathsf{3}}$ | $\mathfrak 3$             | $\ensuremath{\mathsf{3}}$ | 3                                                                                                    | $\ensuremath{\mathsf{3}}$ | $\overline{4}$            | $\overline{4}$            | $\overline{4}$ | $\overline{4}$ | 3              | $\overline{4}$            | $\overline{4}$            | $\ensuremath{\mathsf{3}}$ |
|          | 3                         | $\overline{4}$            | $\ensuremath{\mathsf{3}}$ | $\sqrt{4}$     | $\ensuremath{\mathsf{3}}$ | $\overline{4}$            | $\ensuremath{\mathsf{3}}$ | $\overline{4}$            | $\ensuremath{\mathsf{3}}$ | $\ensuremath{\mathsf{3}}$ | $\ensuremath{\mathsf{3}}$                                                                              | $\ensuremath{\mathsf{3}}$ | $\ensuremath{\mathsf{3}}$ | $\ensuremath{\mathsf{3}}$ | $\overline{4}$ | $\overline{4}$ | $\overline{4}$ | $\ensuremath{\mathsf{3}}$ | $\ensuremath{\mathsf{3}}$ | 3                         |
|          | $\ensuremath{\mathsf{3}}$ | $\overline{4}$            | $\mathfrak 3$             | $\mathfrak{Z}$ | $\ensuremath{\mathsf{3}}$ | $\ensuremath{\mathsf{3}}$ | 3                         | $\ensuremath{\mathsf{3}}$ | $\overline{4}$            | $\mathsf 3$               | $\overline{4}$                                                                                         | $\mathfrak{Z}$            | 5                         | $\overline{4}$            | $\overline{4}$ | $\mathbf 5$    | 6              | 6                         | $\mathbf 5$               | 5                         |
|          | 6                         | $\mathbf 5$               | 6                         | 6              | 5                         | 6                         | 5                         | 6                         | 5                         | $\mathbf 5$               | 5                                                                                                    | $\mathbf 5$               | 6                         | $\,$ 5 $\,$               | 6              | $\mathbf 5$    | 6              | $\mathbf 5$               | 6                         | 6                         |
|          | $\mathbf 5$               | 5                         | 6                         | 5              | 6                         | 5                         | $\,6$                     | $\mathbf 5$               | 5                         | 6                         | $\mathbf 5$                                                                                            | $\,6\,$                   | $\mathbf 5$               | $\mathbf 5$               | $\mathbf 5$    | $\mathbf 5$    | 6              | $\mathbf 5$               | $\,$ 5 $\,$               | 6                         |
|          | 5                         | 5                         | 5                         | 6              | 6                         | 6                         | 6                         | 5                         | 6                         | 6                         | 6                                                                                                    | 6                         | 6                         | 5                         | 6              | 5              | 6              | 5                         | 5                         | 5                         |

ตารางที่ ข.147 ผลลัพธ์ของการจัดสรรงานลงสถานีงาน โดยใช้วิธี M-PSONK ในปัญหา 205 ขั้น งาน เมื่อรอบเวลาการทำงานเท่ากับ 2454

|          | 1              | $\overline{c}$            | 1              | $\overline{c}$ | $\mathbf{2}$   | $\mathbf{2}$    | $\mathbf{2}$                                                                                           | $\sqrt{2}$                | $\overline{c}$ | $\overline{c}$            | 1              | $\overline{c}$ | $\overline{c}$ | $\mathbf{1}$              | $\overline{c}$ | 1              | 1              | $\overline{c}$  | $\overline{c}$ | $\overline{2}$ |
|----------|----------------|---------------------------|----------------|----------------|----------------|-----------------|----------------------------------------------------------------------------------------------------|---------------------------|----------------|---------------------------|----------------|----------------|----------------|---------------------------|----------------|----------------|----------------|-----------------|----------------|----------------|
|          | 1              | $\overline{c}$            | 2              | $\overline{c}$ | 2              | $\mathbf{2}$    | $\mathbf{2}$                                                                                           | $\overline{c}$            | $\overline{2}$ | 1                         | 1              | 2              | 1              | 1                         | 1              | 1              | 2              | 1               | $\overline{c}$ | $\overline{2}$ |
|          | 1              | $\overline{2}$            | $\mathbf{2}$   | 1              | $\overline{2}$ | 2               | $\mathbf{2}$                                                                                           | $\mathbf{2}$              | 1              | 2                         | 1              | 1              | 1              | $\mathbf{2}$              | 1              | 2              | 1              | 1               | $\mathbf 1$    | 1              |
|          | 1              | 1                         | 1              | 2              | 1              | 2               | 1                                                                                                    | $\mathbf{2}$              | 1              | 1                         | $\overline{2}$ | $\mathbf{2}$   | $\sqrt{2}$     | $\overline{c}$            | 1              | 1              | $\overline{2}$ | $\overline{c}$  | 1              | 4              |
|          | 1              | 4                         | 4              | 4              | 4              | 4               | 3                                                                                                    | $\mathfrak{Z}$            | $\mathsf 3$    | 3                         | 3              | 3              | 4              | 4                         | 4              | 4              | 3              | 4               | 4              | 3              |
|          | 3              | 4                         | 3              | 4              | 3              | 4               | 4                                                                                                    | 4                         | 3              | 3                         | 4              | 4              | 3              | 4                         | 3              | 3              | 3              | 3               | 3              | 3              |
|          | 3              | $\mathfrak{Z}$            | 4              | 4              | 3              | 3               | 3                                                                                                    | 3                         | 3              | 3                         | 6              | 3              | 3              | $\mathsf 3$               | 5              | 6              | 6              | 6               | $\,6\,$        | 5              |
|          | 6              | 5                         | 6              | 5              | 6              | 6               | 5                                                                                                    | $\,$ 6 $\,$               | 5              | 5                         | 6              | 5              | 5              | 5                         | 6              | 5              | 6              | 5               | 6              | 5              |
|          | 6              | 5                         | 6              | 5              | 5              | 5               | 6                                                                                                    | 6                         | 6              | 6                         | 5              | 6              | 5              | 6                         | 5              | 5              | 5              | 6               | $\,6$          | 6              |
|          | 6              | 5                         | 5              | 5              | 5              | 6               | 5                                                                                                    | $\,$ 6 $\,$               | 6              | 6                         | 6              | 6              | 5              | 6                         | 5              | 5              | 5              | 6               | 5              | 6              |
|          | 6              | 6                         | 5              | 5              | 5              |                 |                                                                                                    |                           |                |                           |                |                |                |                           |                |                |                |                 |                |                |
|          | 1              | $\overline{c}$            | 1              | $\overline{c}$ | $\overline{c}$ | $\overline{c}$  | $\overline{c}$                                                                                         | $\overline{c}$            | $\overline{c}$ | $\overline{2}$            | $\overline{c}$ | $\overline{c}$ | 1              | $\mathbf{1}$              | 2              | $\overline{c}$ | 1              | $\mathbf{2}$    | $\mathbf{1}$   | $\overline{c}$ |
|          | $\mathbf{2}$   | $\mathbf{2}$              | 1              | 1              | $\mathbf{1}$   | $\overline{c}$  | $\overline{c}$                                                                                         | $\overline{c}$            | $\overline{c}$ | $\overline{c}$            | $\overline{c}$ | $\overline{c}$ | 1              | 1                         | 1              | 1              | 2              | 1               | $\overline{2}$ | 2              |
|          | 1              | $\overline{c}$            | $\overline{2}$ | 1              | $\overline{c}$ | 1               | $\mathbf{1}$                                                                                           | 1                         | $\mathbf{1}$   | $\overline{c}$            | $\overline{c}$ | $\mathbf{1}$   | $\overline{c}$ | 1                         | 1              | 2              | 1              | $\overline{c}$  | 1              | 1              |
|          | 1              | 1                         | 1              | 1              | 1              | 1               | $\overline{c}$                                                                                         | $\sqrt{2}$                | $\overline{c}$ | $\overline{c}$            | 1              | 2              | 1              | 1                         | 4              | 4              | 3              | 4               | 4              | 4              |
|          | 4              | $\ensuremath{\mathsf{3}}$ | 4              | $\overline{4}$ | $\overline{3}$ | 3               | $\overline{3}$                                                                                         | 3                         | 3              | 3                         | 3              | 3              | 3              | 4                         | 4              | 4              | 3              | 4               | 4              | 3              |
| สถานีงาน | 3              | $\overline{4}$            | 3              | 4              | 3              | $\overline{4}$  | $\mathfrak{S}% _{A}^{\ast}=\mathfrak{S}_{A}\!\left( A;B\right) ,\ \mathfrak{S}_{A}\!\left( A;B\right)$ | $\overline{4}$            | 3              | 3                         | 3              | 3              | 3              | $\mathsf 3$               | 3              | 4              | $\overline{4}$ | 4               | $\,$ 3 $\,$    | 3              |
|          | 4              | $\mathfrak{Z}$            | $\mathsf 3$    | $\overline{4}$ | 3              | 3               | $\overline{3}$                                                                                         | $\mathsf 3$               | 3              | 3                         | 3              | $\overline{4}$ | 4              | $\ensuremath{\mathsf{3}}$ | 5              | 6              | 6              | 6               | 5              | 6              |
|          | 6              | 5                         | $6\,$          | 5              | 5              | $6\phantom{.}6$ | 5                                                                                                    | $\,$ 6 $\,$               | 5              | 5                         | 5              | 5              | 6              | 5                         | 6              | 5              | 5              | 6               | 5              | 6              |
|          | 5              | $\,6$                     | 5              | 6              | 5              | 5               | 5                                                                                                    | $\,$ 6 $\,$               | 5              | 6                         | 5              | 5              | $\,$ 6 $\,$    | 5                         | 6              | 6              | 5              | 6               | 5              | 6              |
|          | 5              | 6                         | 6              | 5              | 5              | $6\phantom{.}6$ | 6                                                                                                    | $\,$ 6 $\,$               | 6              | 6                         | 5              | 5              | 5              | 5                         | 6              | 5              | 5              | 5               | $\,6$          | 6              |
|          | 6              | 5                         | 6              | 5              | 6              |                 |                                                                                                    |                           |                |                           |                |                |                |                           |                |                |                |                 |                |                |
|          | 1              | $\overline{c}$            | 1              | $\overline{c}$ | $\overline{c}$ | $\overline{c}$  | $\overline{c}$                                                                                         | $\overline{c}$            | $\overline{c}$ | $\overline{c}$            | $\mathbf 1$    | $\overline{c}$ | $\overline{c}$ | $\overline{c}$            | $\mathbf{1}$   | $\mathbf 1$    | $\overline{c}$ | $\overline{c}$  | $\overline{c}$ | 1              |
|          | $\overline{2}$ | $\overline{c}$            | $\overline{c}$ | $\overline{c}$ | $\overline{2}$ | $\overline{c}$  | $\overline{c}$                                                                                         | $\overline{c}$            | $\overline{c}$ | 1                         | 1              | 1              | 1              | 1                         | 1              | 1              | $\overline{c}$ | 1               | $\overline{c}$ | $\overline{2}$ |
|          | 1              | $\overline{c}$            | $\overline{c}$ | $\overline{c}$ | $\mathbf{1}$   | 1               | 1                                                                                                    | $\overline{c}$            | $\mathbf{1}$   | 1                         | $\overline{2}$ | $\mathbf{1}$   | $\mathbf{1}$   | $\mathbf{1}$              | 1              | 1              | 1              | 1               | 1              | 1              |
|          | 1              | $\mathbf{2}$              | $\mathbf{1}$   | $\mathbf{2}$   | $\mathbf{1}$   | 1               | $\mathbf{1}$                                                                                           | $\overline{c}$            | 1              | 1                         | 1              | $\overline{2}$ | $\mathbf{1}$   | $\mathbf{2}$              | $\overline{2}$ | 2              | $\overline{c}$ | $\overline{c}$  | $\mathbf{1}$   | 4              |
|          | 3              | 4                         | 3              | 4              | 3              | 3               | $\ensuremath{\mathsf{3}}$                                                                              | 4                         | 3              | $\ensuremath{\mathsf{3}}$ | $\overline{4}$ | 4              | 4              | 4                         | 3              | 4              | 3              | $\overline{4}$  | 4              | 3              |
|          | 3              | 4                         | 3              | 4              | 3              | 4               | $\ensuremath{\mathsf{3}}$                                                                              | 4                         | 3              | 3                         | 3              | 3              | 3              | 3                         | 4              | 4              | $\overline{4}$ | 3               | $\,$ 3 $\,$    | 3              |
|          | 3              | $\ensuremath{\mathsf{3}}$ | 4              | 3              | $\overline{4}$ | 3               | $\overline{4}$                                                                                         | $\ensuremath{\mathsf{3}}$ | 4              | 3                         | 5              | 6              | 5              | $\,6$                     | 6              | 5              | 5              | 5               | $\,6$          | 6              |
|          | 6              | 5                         | 6              | 5              | 5              | $6\phantom{a}$  | 5                                                                                                    | 5                         | 5              | 5                         | 5              | 5              | $\,$ 6 $\,$    | 5                         | 6              | 5              | 6              | $6\phantom{1}6$ | 5              | 5              |
|          | 5              | 6                         | 6              | 6              | 6              | 6               | 5                                                                                                    | 5                         | 6              | 5                         | 5              | 5              | 6              | 5                         | 6              | 5              | 5              | 5               | 5              | 5              |
|          | 5              | 6                         | 6              | 6              | 6              | 6               | 5                                                                                                    | 6                         | 6              | 6                         | $\,6$          | 6              | 5              | 6                         | 5              | 5              | 5              | 6               | 5              | 6              |
|          | 6              | 6                         | 5              | 5              | 5              |                 |                                                                                                    |                           |                |                           |                |                |                |                           |                |                |                |                 |                |                |
|          |                |                           |                |                |                |                 |                                                                                                    |                           |                |                           |                |                |                |                           |                |                |                |                 |                |                |

ตารางที่ ข.147 ผลลัพธ์ของการจัดสรรงานลงสถานีงาน โดยใช้วิธี M-PSONK ในปัญหา 205 ขั้น งาน เมื่อรอบเวลาการทำงานเท่ากับ 2454 (ต่อ)

## **5. การค้นหาค าตอบของปัญหา 182 ขั้นงาน**

#### **5.1 การค้นหาค าตอบโดยใช้วิธี COMSOAL**

ตารางที่ ข.148 ผลลัพธ์ของล าดับขั้นงาน โดยใช้วิธี COMSOAL ในปัญหา 183 ขั้นงาน เมื่อรอบ เวลาการทำงานเท่ากับ 22

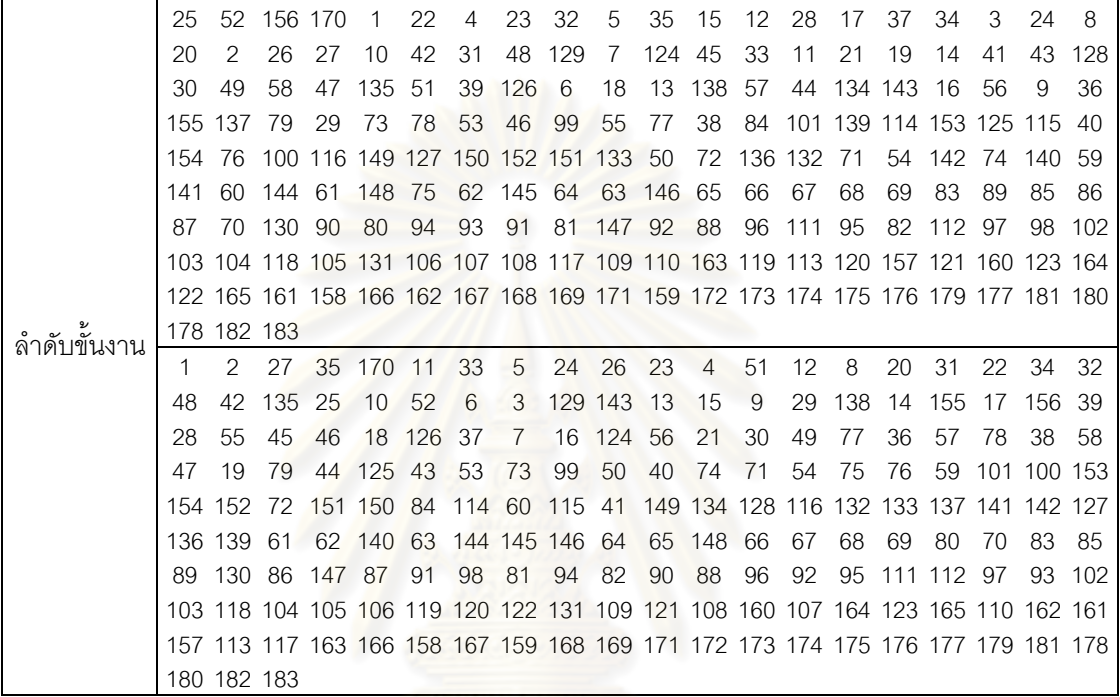

ตารางที่ข.149 ผลลัพธ์ของการจัดสรรงานลงสถานีงาน โดยใช้วิธี COMSOAL ในปัญหา 183 ขั้น งาน เมื่อรอบเวลาการทำงานเท่ากับ 22

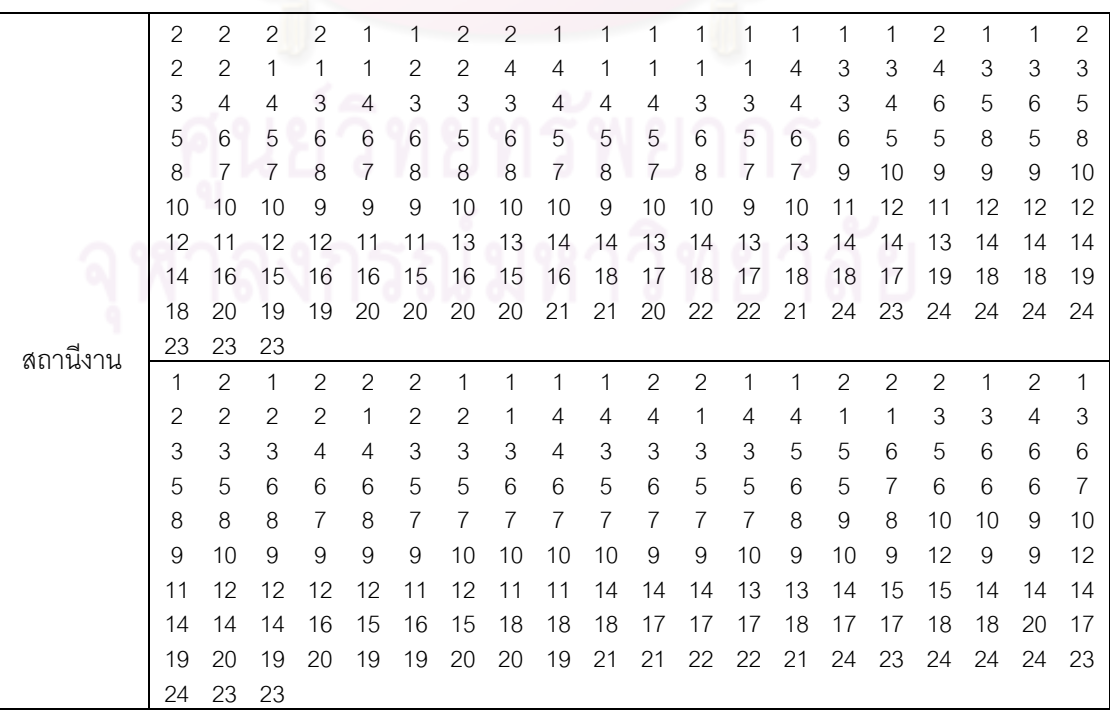

#### **5.2 การค้นหาค าตอบโดยใช้วิธีเจนเนติกอัลกอริทึม**

ตารางที่ ข.150 ผลลัพธ์ของลำดับขั้นงาน โดยใช้วิธี NSGA-II ในปัญหา 183 ขั้นงาน เมื่อรอบเวลา การทำงานเท่ากับ 22

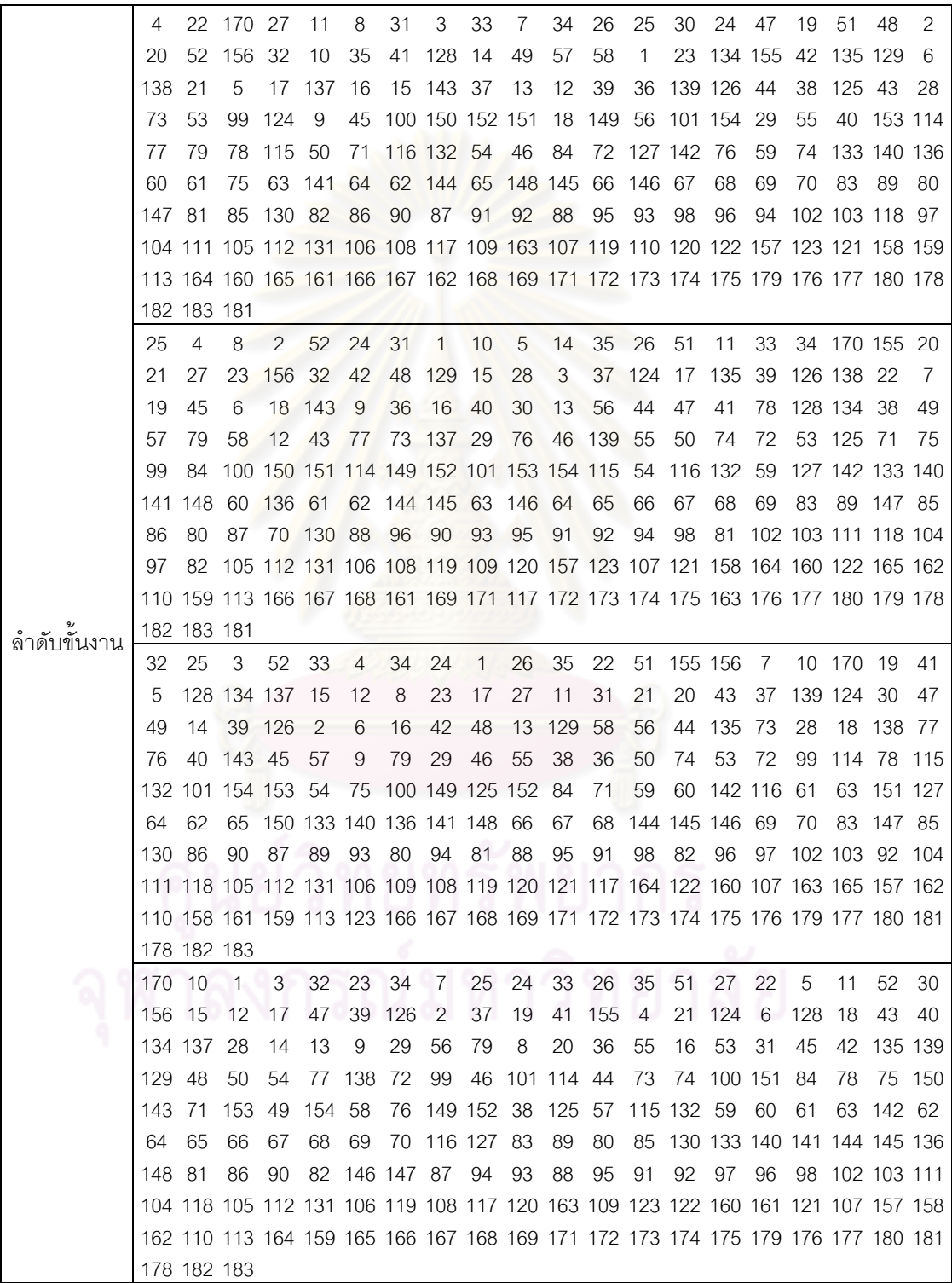

์ ตารางที่ ข.150 ผลลัพธ์ของลำดับขั้นงาน โดยใช้วิธี NSGA-II ในปัญหา 183 ขั้นงาน เมื่อรอบเวลา การทำงานเท่ากับ 22 (ต่อ)

|                | 25   |                  |             |     |          |     |        |  |  | 34 32 22 26 2 11 35 23 51 24 52 170                                             |  | 1 10 5 21 |       | - 6  |     | - 15 156 |
|----------------|------|------------------|-------------|-----|----------|-----|--------|--|--|---------------------------------------------------------------------------------|--|-----------|-------|------|-----|----------|
|                | 37   | 155 27           |             |     | 18 124 4 |     |        |  |  | 13 44 33 9 29 16 46 28 45 17                                                    |  |           | -38   | -12  |     | 39 126   |
|                | 40 I |                  | 55 14 56 79 |     |          | - 3 | 8 31 7 |  |  | 78 20 43 42 30 19 77                                                            |  |           | 73.47 |      |     | 36 129   |
|                |      | 135 143 53 49 50 |             |     |          | 41  |        |  |  | 72 74 48 54 75 71 58 138 57 76 59                                               |  |           |       | - 60 | -61 | -63      |
| உ<br>ลาดบขนงาน |      |                  |             |     |          |     |        |  |  | 99 64 101 134 154 114 137 125 128 139 115 116 62 132 100 149 65 152 153 151     |  |           |       |      |     |          |
|                |      |                  |             |     |          |     |        |  |  | 150 133 142 136 140 141 144 145 66 84 146 148 67 68 69 70 83 89 127 147         |  |           |       |      |     |          |
|                | 85   |                  | 8690        | -80 |          |     |        |  |  | 87 94 91 130 92 93 81 88 96 98 82 111 102 103 104 105                           |  |           |       |      |     |          |
|                |      |                  |             |     |          |     |        |  |  | 95 112 118 97 106 108 119 109 107 131 120 121 117 157 123 160 163 164 162 158   |  |           |       |      |     |          |
|                |      |                  |             |     |          |     |        |  |  | 110 161 113 122 159 165 166 167 168 169 171 172 173 174 175 179 176 177 180 178 |  |           |       |      |     |          |
|                |      | 182 183 181      |             |     |          |     |        |  |  |                                                                                 |  |           |       |      |     |          |

ตารางที่ข.151 ผลลัพธ์ของการจัดสรรงานลงสถานีงาน โดยใช้วิธี NSGA-II ในปัญหา 183 ขั้นงาน เมื่อรอบเวลาการทำงานเท่ากับ 22

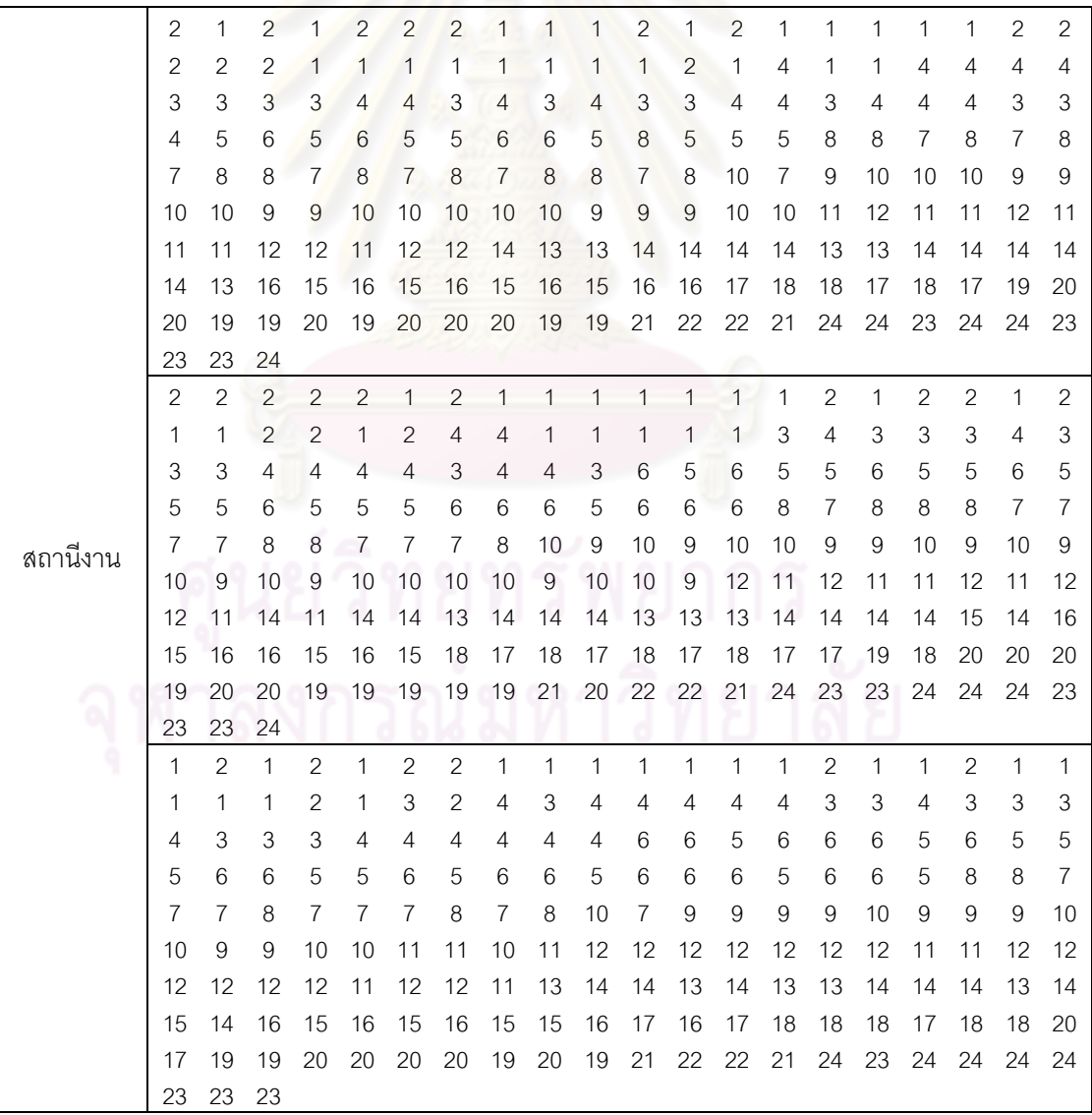

|          | $\overline{2}$ |    |    |               | 2  | $\overline{2}$ | $\overline{2}$ |                | 2              |    |                |                |                | 1  | 2  | 2              | 1  | $\overline{2}$ | $\overline{2}$ |    |
|----------|----------------|----|----|---------------|----|----------------|----------------|----------------|----------------|----|----------------|----------------|----------------|----|----|----------------|----|----------------|----------------|----|
|          | 2              | 1  |    |               | 1  | 1              | 1              | 2              | 1              | 3  | 3              | 3              | 2              | 2  | 3  | $\overline{2}$ | 3  | 4              | 3              | 4  |
|          | 3              | 4  | 3  | 3             | 4  | $\overline{4}$ | 4              | 3              | 3              | 6  | 6              | 5              | 5              | 6  | 5  | 6              | 5  | 6              | 6              | 6  |
|          | 6              | 6  | 5  | 5             | 5  | 5              | 6              | 6              | 6              | 6  | 6              | 6              | 6              | 5  | 6  | $\overline{7}$ | 7  | 8              | 7              | 8  |
|          | 8              | 7  | 7  | 7             | 8  | 8              | 7              | 7              | 8              | 8  | 10             | 9              | 9              | 9  | 9  | 10             | 9  | 9              | 9              | 10 |
|          | 10             | 10 | 9  | 10            | 9  | 10             | 9              | 10             | 10             | 9  | 11             | 12             | 12             | 12 | 12 | 11             | 12 | 12             | 11             | 11 |
|          | 11             | 12 | 12 | 12            | 11 | 12             | 12             | 14             | 13             | 14 | 14             | 13             | 13             | 13 | 14 | 13             | 14 | 14             | 14             | 15 |
|          | 14             | 16 | 16 | 15            | 16 | 15             | 16             | 15             | 15             | 15 | 16             | 18             | 15             | 18 | 17 | 17             | 17 | 18             | 18             | 19 |
|          | 20             | 20 | 20 | 19            | 20 | 20             | 19             | 20             | 19             | 21 | 21             | 22             | 22             | 21 | 24 | 24             | 23 | 24             | 24             | 24 |
| สถานีงาน | 23             | 23 | 23 |               |    |                |                |                |                |    |                |                |                |    |    |                |    |                |                |    |
|          | 2              | 2  |    |               |    | $\overline{2}$ | 2              | $\overline{2}$ | 2              |    | 1              | $\overline{2}$ | $\overline{c}$ |    |    |                | 1  | 2              |                | 2  |
|          | 1              | 1  | 1  | $\mathcal{P}$ | 1  | $\overline{4}$ | $\overline{4}$ | $\overline{4}$ | 1              | 4  | $\overline{4}$ | 4              | 4              | 1  | 1  | 1              | 4  | 3              | 3              | 3  |
|          | 4              | 3  | 3  | 4             | 3  | 3              | $\overline{4}$ | 4              | 3              | 6  | 6              | 3              | 6              | 3  | 5  | 5              | 6  | 5              | 5              | 6  |
|          | 6              | 6  | 5  | 5             | 6  | 5              | 6              | 5              | 6              | 5  | 5              | 5              | 6              | 7  | 7  | 7              | 8  | 8              | 8              | 7  |
|          | 8              | 8  | 7  | 7             | 8  | 8              | 8              | 8              | $\overline{7}$ | 8  | $\overline{7}$ | 8              | 7              | 7  | 7  | 9              | 10 | 10             | 9              | 9  |
|          | 10             | 10 | 9  | 9             | 11 | 10             | 12             | 11             | 12             | 11 | 12             | 11             | 12             | 12 | 11 | 12             | 11 | 12             | 12             | 11 |
|          | 14             | 14 | 14 | 11            | 14 | 13             | 13             | 14             | 13             | 14 | 14             | 14             | 13             | 14 | 14 | 15             | 14 | 14             | 16             | 16 |
|          | 15             | 15 | 15 | 15            | 15 | 16             | 15             | 18             | 18             | 18 | 17             | 17             | 18             | 18 | 17 | 17             | 17 | 17             | 18             | 19 |
|          | 20             | 19 | 20 | 20            | 20 | 20             | 19             | 20             | 19             | 21 | 21             | 22             | 22             | 21 | 24 | 24             | 23 | 24             | 24             | 23 |
|          | 23             | 23 | 24 |               |    |                |                |                |                |    |                |                |                |    |    |                |    |                |                |    |

ตารางที่ข.151 ผลลัพธ์ของการจัดสรรงานลงสถานีงาน โดยใช้วิธี NSGA-II ในปัญหา 183 ขั้นงาน เมื่อรอบเวลาการทำงานเท่ากับ 22 (ต่อ)

#### **5.3 การค้นหาค าตอบโดยใช้วิธีเมมเมติกอัลกอริทึม**

์ ตารางที่ ข.152 ผลลัพธ์ของลำดับขั้นงาน โดยใช้วิธี M-NSGA-II ในปัญหา 183 ขั้นงาน เมื่อรอบ เวลาการทำงานเท่ากับ 22

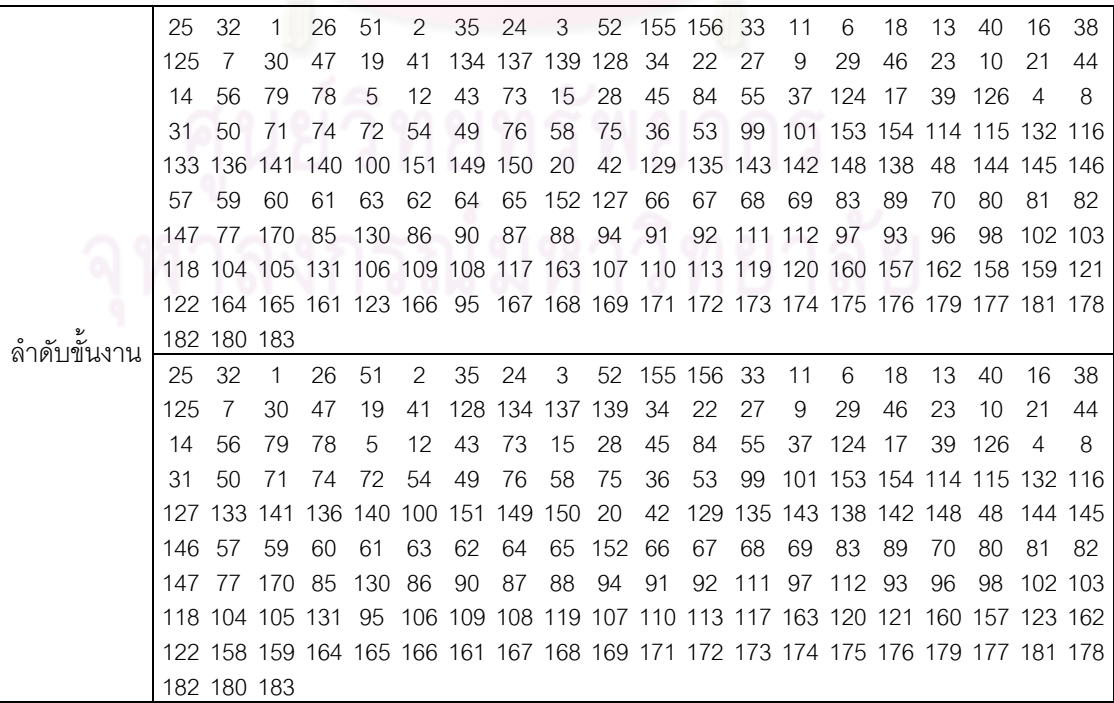

์ ตารางที่ ข.152 ผลลัพธ์ของลำดับขั้นงาน โดยใช้วิธี M-NSGA-II ในปัญหา 183 ขั้นงาน เมื่อรอบ เวลาการทำงานเท่ากับ 22 (ต่อ)

|               | 25      | 32          | 1                                                                               | 26 | 51     | 2  | 35 | 24                  | 3  | 52                    | 155 156 |            | -33                                        | 11 | 6      | 18  | 13    | 40                          | 16             | 38                                     |
|---------------|---------|-------------|---------------------------------------------------------------------------------|----|--------|----|----|---------------------|----|-----------------------|---------|------------|--------------------------------------------|----|--------|-----|-------|-----------------------------|----------------|----------------------------------------|
|               | 125     | 7           | 30                                                                              | 47 | 19     | 41 |    | 128 134 137 139     |    |                       | -34     | 22         | 27                                         | 9  | 29     | 46  | 23    | 10                          | 21             | 44                                     |
|               | 14      | 56          | 79                                                                              | 78 | 5      | 12 | 43 | 73                  | 15 | 28                    | 45      | 84         | 55                                         |    | 37 124 | 17  | 39    | 126                         | 4              | 8                                      |
|               | 31      | 50          | 71                                                                              | 74 | 72     | 54 | 49 | 76                  | 58 | 75                    | 36      | 53         | 99                                         |    |        |     |       | 101 153 154 114 115 132 116 |                |                                        |
|               | 133 141 |             | 127 136 140                                                                     |    |        |    |    | 100 151 149 150 20  |    |                       | 42      |            | 135 138 129 143 142 148 48                 |    |        |     |       |                             | 144 145        |                                        |
|               | 146 57  |             | 59                                                                              | 60 | 61     | 63 | 62 | 64                  | 65 | 152 66                |         | 67         | 68                                         | 69 | 83     | 89  | 70    | -80                         | 81             | 82                                     |
|               | 147 77  |             | 170                                                                             | 85 | 86     | 90 | 87 | 88                  | 94 | 91                    |         |            | 92 111 112 97                              |    | 93     | 96  | 98    | 102 103 118                 |                |                                        |
|               |         |             | 104 105 131 106 109 108 117 163 107 110 113 119 120 122 160 157 162 121 158 159 |    |        |    |    |                     |    |                       |         |            |                                            |    |        |     |       |                             |                |                                        |
|               |         |             | 123 164 165 166 161 95 167 168 169 171 172 173 174 175 176 179 177 181 178 182  |    |        |    |    |                     |    |                       |         |            |                                            |    |        |     |       |                             |                |                                        |
|               |         | 180 183 130 |                                                                                 |    |        |    |    |                     |    |                       |         |            |                                            |    |        |     |       |                             |                |                                        |
|               | 25      | 32          | 1                                                                               | 26 | 51     | 2  | 35 | 24                  | 3  | 52                    |         | 156 155 33 |                                            | 11 | 6      | 18  | 13    | 40                          | 16             | 38                                     |
|               | 125     | 7           | 30                                                                              | 47 | 19     | 41 |    | 134 137 139         |    | 34                    | 22      | 27         | 9                                          | 29 | 46     | 23  | 128   | -10                         | 21             | 44                                     |
|               | 14      | 56          | 79                                                                              | 78 | 5      | 12 | 43 | 73                  | 15 | 28                    | 45      | 84         | 55                                         |    | 37 124 | -17 |       | 39 126                      | $\overline{4}$ | 8                                      |
|               | 31      | 50          | 71                                                                              | 74 | 72     | 54 | 49 | 76                  | 58 | 75                    | 36      | 53         | 99                                         |    |        |     |       | 101 154 114 115 116 127 133 |                |                                        |
|               |         | 140 136     | 153 132 141                                                                     |    |        |    |    | 100 150 152 151 149 |    |                       | -20     | 42         | 129 135 142 143 144 138 145 146            |    |        |     |       |                             |                |                                        |
|               | 48      | 57          | 59                                                                              | 60 | 61     | 63 | 62 | 64                  |    | 65 148 66             |         | 67         | 68                                         | 69 | 83     | 89  | 70    | 80                          | 81             | 82                                     |
|               | 147     | -77         | 170 85                                                                          |    | 130 86 |    | 90 | 87                  | 88 | 94                    | 91      |            | 92 111 112 97                              |    |        | 93  | 96    | 98                          | 102 103        |                                        |
|               |         |             | 118 104 105 131 106 109 108 117 163 107 110 113 119 95 120 160 157 123 162 158  |    |        |    |    |                     |    |                       |         |            |                                            |    |        |     |       |                             |                |                                        |
|               |         |             | 159 121 164 161 122 165 166 167 168 169 171 172 173 174 175 176 179 177 181 178 |    |        |    |    |                     |    |                       |         |            |                                            |    |        |     |       |                             |                |                                        |
|               |         | 182 180 183 |                                                                                 |    |        |    |    |                     |    |                       |         |            |                                            |    |        |     |       |                             |                |                                        |
|               | 25      | 32          | 1                                                                               | 26 | 51     | 2  | 35 | -24                 | 3  | 52                    | 155 156 |            | -33                                        | 11 | 6      | 18  | 13    | 40                          | 16             | 38                                     |
|               | 125     | 7           | 30                                                                              | 47 | 19     | 41 |    | 134 128 137 139     |    |                       | 34      | 22         | 27                                         | 9  | 29     | 46  | 23    | 10                          | 21             | 44                                     |
|               | 14      | 56          | 79                                                                              | 78 | 5      | 12 | 43 | 73                  | 15 | 28                    | 45      | 84         | 55                                         | 37 | 124    | 17  | 39    | 126                         | $\overline{4}$ | 8                                      |
|               | 31      | 50          | 71                                                                              | 74 | 72     | 54 | 49 | 76                  | 58 | 75                    | 36      | 53         | 99                                         |    |        |     |       | 101 153 154 114 115 116 127 |                |                                        |
|               |         |             | 133 136 140 132 141 100 151 149 150 20                                          |    |        |    |    |                     |    |                       | 42      | 129        | 48                                         | 57 | 59     | 60  | 61    | 63                          | 62             | 64                                     |
|               | 65      |             | 152 135 143 138 142 148 144 145 146                                             |    |        |    |    |                     |    |                       | 66      | 67         | 68                                         | 69 | 83     | 89  | 70    | 80                          | 81             | 82                                     |
|               |         |             | 147 77 170 85 130 86                                                            |    |        |    | 90 | 87                  | 88 | -94                   | 91      |            | 92 111 112 97                              |    |        | 93  | 96    | 98                          | 102 103        |                                        |
|               |         |             | 118 104 105 131 106 109 119 120 160 157 123 162 122 158 159 108 121 164 165 166 |    |        |    |    |                     |    |                       |         |            |                                            |    |        |     |       |                             |                |                                        |
|               |         |             | 107 110 113 161 117 163 95 167 168 169 171 172 173 174 175 176 179 177 181 178  |    |        |    |    |                     |    |                       |         |            |                                            |    |        |     |       |                             |                |                                        |
|               |         | 182 180 183 |                                                                                 |    |        |    |    |                     |    |                       |         |            |                                            |    |        |     |       |                             |                |                                        |
|               | 25      | 32          | $\mathbf{1}$                                                                    | 26 | 2      | 35 | 24 | 3                   |    | 52 156 51 155         |         |            | -33                                        | 11 | 6      | 18  | 13    | 40                          | 16             | 38                                     |
|               | 125     | 7           | 30                                                                              | 47 | 19     |    |    |                     |    | 41 128 134 137 139 34 |         | 22         | 27                                         | 9  | 29     | 46  | 23    | 10                          | 21             | 44                                     |
|               | 14      | 56          | 79 78 77                                                                        |    |        | 5  |    |                     |    |                       |         |            | 12 43 15 73 28 55 45 84 37 124 17 39 126 4 |    |        |     |       |                             |                |                                        |
|               | 8       |             | 31 50                                                                           | 72 | 71     | 49 | 76 | 54                  | 36 | 53                    |         |            |                                            |    |        |     |       |                             |                | 99 101 153 154 114 115 116 133 132 141 |
| ล้าดับขั้นงาน |         |             | 127 136 140 100 151 149 150 20 42 129 135 143 138 142 148 48 144 145 146 152    |    |        |    |    |                     |    |                       |         |            |                                            |    |        |     |       |                             |                |                                        |
|               | 58      | 74 75       |                                                                                 | 57 | 59     | 60 | 61 | 64                  | 62 | 63                    | 65      |            | 66 67 68 69                                |    |        | 83  | 80 89 |                             | 81 82          |                                        |
|               |         |             | 147 70 170 85                                                                   |    | 86     | 90 | 87 | 88                  | 94 | 91                    |         |            | 92 111 112 97 93 96                        |    |        |     |       | 98 102 103 118              |                |                                        |
|               |         |             | 104 105 131 106 109 119 120 160 157 123 162 122 158 159 108 121 164 165 166 107 |    |        |    |    |                     |    |                       |         |            |                                            |    |        |     |       |                             |                |                                        |
|               |         |             | 110 113 161 117 163 95 167 168 169 171 172 173 174 175 176 179 177 181 178 182  |    |        |    |    |                     |    |                       |         |            |                                            |    |        |     |       |                             |                |                                        |
|               |         | 180 183 130 |                                                                                 |    |        |    |    |                     |    |                       |         |            |                                            |    |        |     |       |                             |                |                                        |

์ ตารางที่ ข.152 ผลลัพธ์ของลำดับขั้นงาน โดยใช้วิธี M-NSGA-II ในปัญหา 183 ขั้นงาน เมื่อรอบ เวลาการทำงานเท่ากับ 22 (ต่อ)

|             | 32   | 170                        | 22     | 1                   | 25  | 24          | 35                      | 2   | 3      | 11                                                                              | 33     | 6   | 13               | 18 | 40      | 7              | 19              | 30          | 47      | 41     |
|-------------|------|----------------------------|--------|---------------------|-----|-------------|-------------------------|-----|--------|---------------------------------------------------------------------------------|--------|-----|------------------|----|---------|----------------|-----------------|-------------|---------|--------|
|             | 128  | 27                         | 26     | 9                   | 16  | 34          | 51                      | 10  | 21     | 44                                                                              | 23     |     | 134 137 139      |    | 14      | 56             | 77              | 79          | 78      | 29     |
|             | 46   | 5                          | 12     | 43                  | 73  | 15          | 37                      | 124 | 17     | 39                                                                              | 126 28 |     | 45               | 84 | 55      | 4              | 8               | 36          | 53      | 99     |
|             |      | 114 115 132 101 154 153 31 |        |                     |     |             |                         | 49  | 76     | 116 133 136 127                                                                 |        |     |                  | 48 |         | 100 152 151    |                 | 150         | 58      | 57     |
|             | 149. | 20                         | 42     |                     |     |             | 135 129 143 142 138 140 |     |        | -50                                                                             | 54     | 72  | -71              | 59 | 60      | 61             | 64              | 63          | 62      | 74     |
|             | 75   | 65                         | 66     | 67                  | 68  | 69          | 83                      | 80  | 89     | -81                                                                             | 82     |     | 85 130 86        |    | 87      | 94             | 88              | 91          | 95      | 96     |
|             | 90   | 93                         | 97     | 92                  | 111 | - 70        |                         |     |        | 112 98 102 103 118 104 105 131 106 109 108 119 107 110                          |        |     |                  |    |         |                |                 |             |         |        |
|             |      |                            |        |                     |     |             |                         |     |        | 113 117 163 120 157 121 164 123 122 165 166 167 168 169 171 160 162 161 172 173 |        |     |                  |    |         |                |                 |             |         |        |
|             |      |                            |        |                     |     |             |                         |     |        | 174 175 176 177 178 181 180 182 183 179 52 156 155 158 159 38 125 141 148 144   |        |     |                  |    |         |                |                 |             |         |        |
|             |      | 145 146 147                |        |                     |     |             |                         |     |        |                                                                                 |        |     |                  |    |         |                |                 |             |         |        |
|             | 24   | 35                         | 4      | 1                   | 34  | 33          | $\overline{2}$          | 8   | 3      | $\overline{7}$                                                                  | 19     | 41  | 128              | 11 | 26      | 31             | 20              | 42          | 129 135 |        |
|             |      | 143 138                    | 51     | 48                  |     | 134 137 139 |                         | 30  | 47     | 27                                                                              | 23     | 22  | 25               | 52 | 155 156 |                | 32              | 49          | 58      | 57     |
|             | 10   | 14                         | 21     | 5                   | 17  |             | 39 126 28               |     | 15     | 37                                                                              | 124    | 45  | 12               | 43 | 6       | 9              | 36              | 53          | 99      | 101    |
|             |      | 153 154 114 115 132 142 13 |        |                     |     |             |                         | 44  | 73     | 76                                                                              | 56     | -79 | 29               | 55 | 46      | 84             | 100 151         |             | 149 150 |        |
| ลำดับขันงาน | 18   | 40                         |        | 116 133 127 136 140 |     |             |                         | 16  | 38     | 125 141 148 144 145 146                                                         |        |     |                  |    |         | 50             | 71              | 74          | 72      | 54     |
|             | 59   | 60                         | 61     | 63                  | 64  | 65          | 62                      | 75  | 152 66 |                                                                                 | 67     | 68  | - 69             | 83 | 89      | 70             | 80              | 81          |         | 82 147 |
|             | 78   | 77                         | 170 85 |                     | 86  | 90          | 87                      | 88  | 94     | 91                                                                              |        |     | 92 111 112 97    |    | 93      | 96             | 98              | 102 103 118 |         |        |
|             |      |                            |        |                     |     |             |                         |     |        | 104 105 131 106 109 119 120 160 157 123 162 122 158 159 108 121 164 165 166 107 |        |     |                  |    |         |                |                 |             |         |        |
|             |      |                            |        |                     |     |             |                         |     |        | 110 113 161 117 163 95 167 168 169 171 172 173 174 175 176 177 180 178 181 182  |        |     |                  |    |         |                |                 |             |         |        |
|             |      | 183 179 130                |        |                     |     |             |                         |     |        |                                                                                 |        |     |                  |    |         |                |                 |             |         |        |
|             | 11   | 27                         | 2      | 22                  | 3   | 7           | 30                      | 47  | 32     | 6                                                                               | 13     | 9   | 1                | 5  | 17      | $\overline{A}$ | 8               | 31          | 48      | 36     |
|             | 39   | 126                        | 34     | 35                  | 49  | 33          | 57                      | 25  | 52     | 156 29                                                                          |        | 24  | 170              | 26 | 51      | 155            | -53             | 28          | 50      | 74     |
|             | 75   | 71                         | 55     | 72                  | 54  | 59          | 60                      | 61  | 64     | 62                                                                              | 45     | 23  | 15               | 20 | 42      |                | 135 129 143 138 |             |         | 19     |
|             | 41   |                            |        | 134 137 128 139     |     | 18          | 40                      | 16  | 38     | 125                                                                             | 12     | 10  | 21               | 44 | 14      | 56             | 78              | 79          | 77      | 63     |
|             | 65   | 66                         |        | 37 124 67           |     | 68          | 69                      | 83  | 89     | 80                                                                              | 81     | 82  | 43               | 73 | 76      | 58             | 70              | 99          | 100 151 |        |
|             |      |                            |        |                     |     |             |                         |     |        | 150 149 152 114 115 116 133 140 136 127 101 153 154 132 142 141 144 145 146 147 |        |     |                  |    |         |                |                 |             |         |        |
|             | 46   |                            |        | 85 130 84 148 86    |     |             | -87                     | 91  | 90     |                                                                                 |        |     | 92 93 111 112 94 |    | 98      | 88             | 102 103 104 97  |             |         |        |
|             | 96   |                            |        |                     |     |             |                         |     |        | 118 105 106 107 109 119 120 160 161 157 123 162 121 164 108 117 163 122 158     |        |     |                  |    |         |                |                 |             |         |        |
|             |      |                            |        |                     |     |             |                         |     |        | 159 110 131 95 113 165 166 167 168 169 171 172 173 174 175 179 176 177 180 181  |        |     |                  |    |         |                |                 |             |         |        |
|             |      | 178 182 183                |        |                     |     |             |                         |     |        |                                                                                 |        |     |                  |    |         |                |                 |             |         |        |
|             |      |                            |        |                     |     |             |                         |     |        |                                                                                 |        |     |                  |    |         |                |                 |             |         |        |

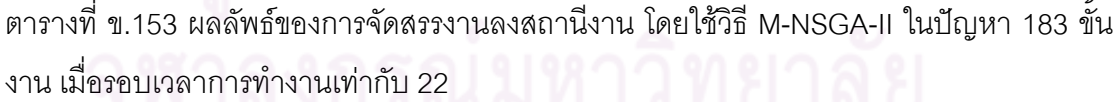

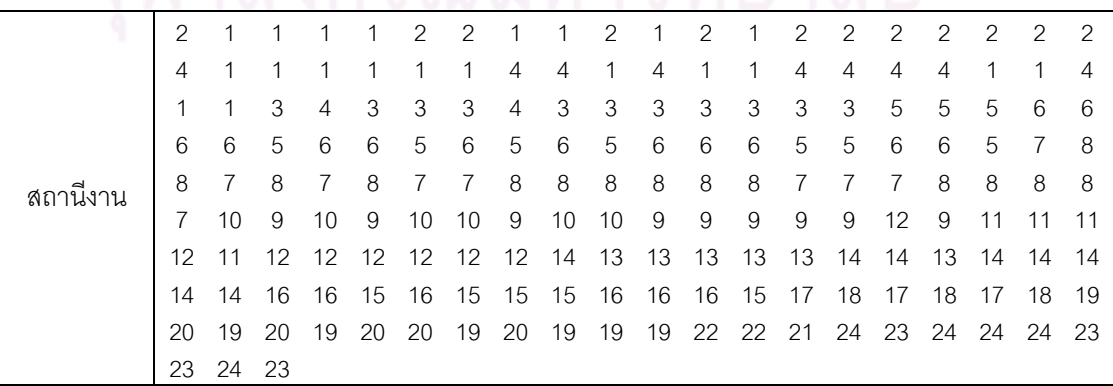

|          | 2              | 1              | 1              | 1            | 1            | 2              | $\mathbf{2}$   | 1              | 1            | $\overline{2}$ | 1              | $\overline{2}$ | $\mathbf{1}$   | $\overline{2}$ | 2              | $\overline{c}$ | $\mathbf{2}$ | $\mathbf{2}$   | $\overline{2}$ | $\overline{c}$ |
|----------|----------------|----------------|----------------|--------------|--------------|----------------|----------------|----------------|--------------|----------------|----------------|----------------|----------------|----------------|----------------|----------------|--------------|----------------|----------------|----------------|
|          | 4              | 1              | 1              | 1            | 1            | 1              | 1              | 1              | 4            | 4              | 4              | 1              | 1              | 4              | 4              | 4              | 4            | 1              | 1              | 4              |
|          | 1              | 1              | 3              | 4            | 3            | 3              | 3              | 4              | 3            | 3              | 3              | 3              | 3              | 3              | 3              | 5              | 5            | 5              | 6              | 6              |
|          | 6              | 6              | 5              | 6            | 6            | 5              | 6              | 5              | 6            | 5              | 6              | 6              | 6              | 5              | 5              | 6              | 6            | 5              | 7              | 8              |
|          | 8              | 8              | 8              | 7            | 7            | 8              | 7              | 7              | 8            | 8              | 8              | 8              | 8              | 8              | 7              | 7              | 7            | 8              | 8              | 8              |
|          | 8              | 9              | 10             | 9            | 10           | 9              | 10             | 10             | 9            | 10             | 9              | 9              | 9              | 10             | 9              | 12             | 9            | 11             | 11             | 11             |
|          | 12             | 11             | 12             | 12           | 12           | 12             | 12             | 12             | 14           | 13             | 13             | 13             | 13             | 14             | 13             | 14             | 13           | 14             | 14             | 14             |
|          | 14             | 14             | 16             | 16           | 13           | 15             | 16             | 15             | 15           | 16             | 16             | 16             | 15             | 15             | 17             | 17             | 18           | 18             | 17             | 18             |
|          | 20             | 17             | 20             | 17           | 20           | 19             | 19             | 20             | 20           | 19             | 19             | 22             | 22             | 21             | 24             | 23             | 24           | 24             | 24             | 23             |
|          | 23             | 24             | 23             |              |              |                |                |                |              |                |                |                |                |                |                |                |              |                |                |                |
|          | 2              | 1              | 1              | 1            | 1            | $\overline{c}$ | $\overline{c}$ | 1              | 1            | $\overline{c}$ | 1              | $\overline{c}$ | 1              | $\mathbf{2}$   | $\overline{2}$ | $\overline{2}$ | 2            | $\overline{2}$ | $\mathbf{2}$   | $\mathbf{2}$   |
|          | 4              | 1              | 1              | 1            | 1            | 1              | 1              | 1              | 4            | 4              | 4              | 1              | 1              | 4              | 4              | 4              | 4            | 1              | 1              | 4              |
|          | 1              | 1              | 3              | 4            | 3            | 3              | 3              | 4              | 3            | 3              | 3              | 3              | 3              | 3              | 3              | 5              | 5            | 5              | 6              | 6              |
|          | 6              | 6              | 5              | 6            | 6            | 5              | 6              | 5              | 6            | 5              | 6              | 6              | 6              | 5              | 5              | 6              | 6            | 5              | 7              | 8              |
|          | 8              | 8              | 8              | 7            | 7            | 8              | 7              | $\overline{7}$ | 8            | 8              | 8              | 8              | 7              | 8              | 8              | 7              | 7            | 8              | 8              | 8              |
|          | 8              | 7              | 10             | 9            | 10           | 9              | 10             | 10             | 9            | 10             | 9              | 9              | 9              | 10             | 9              | 12             | 9            | 11             | 11             | 11             |
|          | 12             | 11             | 12             | 12           | 12           | 12             | 12             | 14             | 11           | 13             | 13             | 13             | 13             | 14             | 14             | 13             | 14           | 14             | 14             | 14             |
|          | 14             | 16             | 16             | 15           | 16           | 15             | 15             | 15             | 16           | 16             | 16             | 15             | 17             | 18             | 17             | 17             | 18           | 17             | 19             | 20             |
|          | 19             | 19             | 20             | 19           | 19           | 20             | 20             | 20             | 21           | 21             | 22             | 22             | 21             | 24             | 23             | 24             | 24           | 24             | 23             | 23             |
| สถานีงาน | 24             | 23             | 24             |              |              |                |                |                |              |                |                |                |                |                |                |                |              |                |                |                |
|          | $\overline{2}$ | $\mathbf{1}$   | $\mathbf 1$    | $\mathbf{1}$ | 1            | $\overline{2}$ | $\overline{2}$ | 1              | 1            | $\overline{2}$ | $\overline{2}$ | 1              | 1              | $\mathbf{2}$   | 2              | $\mathbf{2}$   | $\mathbf{2}$ | $\overline{2}$ | $\overline{2}$ | 2              |
|          | 4              | 1              | 1              | 1            | 1            | 1              | 1              | 4              | 4            | 4              | 1              | 1              | 4              | 4              | 4              | 4              | 1            | 1              | 1              | 4              |
|          | 1              | 1              | 3              | 4            | 3            | 3              | 3              | 4              | 3            | 3              | 3              | 3              | 3              | 3              | 3              | 5              | 5            | 5              | 6              | 6              |
|          | 6              | 6              | 5              | 6            | 6            | 5              | 6              | 5              | 6            | 5              | 6              | 6              | 6              | 5              | 6              | 5              | 5            | 6              | 8              | 8              |
|          | 7              | 7              | $\overline{7}$ | 7            | 8            | 7              | 8              | 8              | 7            | 7              | 10             | 10             | 10             | 10             | 9              | 10             | 10           | 9              | 10             | 10             |
|          | 10             | 9              | 10             | 9            | 10           | 9              | 10             | 10             | 9            | 11             | 12             | 11             | 12             | 11             | 11             | 12             | 11           | 11             | 11             | 11             |
|          | 12             | 13             | 12             | 14           | 14           | 14             | 14             | 14             | 14           | 13             | 13             | 13             | 13             | 13             | 14             | 14             | 15           | 14             | 14             | 14             |
|          | 14             | 16             | 16             | 16           | 15           | 16             | 15             | 15             | 17           | 16             | 18             | 18             | 17             | 18             | 17             | 18             | 17           | 18             | 18             | 19             |
|          | 20             | 19             | 19             | 19           | 20           | 20             | 20             | 20             | 20           | 21             | 21             | 22             | 22             | 21             | 24             | 23             | 24           | 24             | 24             | 23             |
|          | 23             | 24             | 23             |              |              |                |                |                |              |                |                |                |                |                |                |                |              |                |                |                |
|          | 2              | 1              | $\mathbf{1}$   | $\mathbf{1}$ | $\mathbf{1}$ | $\overline{2}$ | $\overline{2}$ | $\vert$        | $\mathbf{1}$ | 2              | 1<br>٠         | $2^{\circ}$    | $\overline{1}$ | $\overline{c}$ | $\mathbf{2}$   | $\mathbf{2}$   | $\mathbf{2}$ | $\overline{2}$ | $\mathbf{2}$   | 2              |
|          | 4              |                | 1              | 1            | 1            | 1              | 1              | 1              | 4            | 4              | 4              | 1              | 1              | 4              | 4              | 4              | 4            | 1              | 1              | $\overline{4}$ |
|          |                | $1 \quad 1$    | 3              | 4            | 3            | 3              | 3              | $\overline{4}$ | 3            | 3              | 3              | 3              | 3              | 3              | 3              | 5              | 5            | 5              | 6              | 6              |
|          | 6              | 6              | 5              | 6            | 6            | 5              | 6              | 5              | 6            | 5              | 6              | 6              | 6              | 5              | 5              | 6              | 6            | 5              | 8              | 8              |
|          | 8              | $\overline{7}$ | 7              | 7            | 8            | 7              | $\overline{7}$ | 7              | 8            | 8              | 8              | 8              | $\,8\,$        | $\overline{7}$ | 8              | 9              | 10           | 9              | 10             | 10             |
|          | 9              | 10             | 10             | 10           | 9            | 9              | 9              | 10             | 10           | 10             | 10             | 9              | 12             | 11             | 11             | 12             | 11           | 11             | 11             | 11             |
|          | 12             | 11             | 12             | 12           | 12           | 14             | 14             | 14             | 14           | 13             | 13             | 13             | 13             | 13             | 14             | 14             | 15           | 14             | 14             | 14             |
|          | 14             | 16             | 16             | 16           | 15           | 16             | 15             | 18             | 17           | 18             | 17             | 18             | 20             | 17             | 20             | 17             | 19           | 19             | 20             | 19             |
|          | 20             | 20             | 20             |              | 19 20        | 19             | 20             | -20            | 20           | 21             | 21             | 22             | 22             | 21             | 24             | 23             | 24           | 24             | 24             | 23             |
|          | 23             |                | 24 23          |              |              |                |                |                |              |                |                |                |                |                |                |                |              |                |                |                |

ตารางที่ ข.153 ผลลัพธ์ของการจัดสรรงานลงสถานีงาน โดยใช้วิธี M-NSGA-II ในปัญหา 183 ขั้น งาน เมื่อรอบเวลาการทำงานเท่ากับ 22 (ต่อ)

|          | 2                   | 1             | 1                    | 1              | $\mathbf{2}$        | $\mathbf{2}$   | 1               | 1              | $\overline{c}$      | $\mathbf{2}$        | 1                   | 1                  | 1            | $\mathbf{2}$ | $\mathbf{2}$   | $\mathbf{2}$   | $\mathbf{2}$   | 2              | $\mathbf{2}$   | $\overline{c}$ |
|----------|---------------------|---------------|----------------------|----------------|---------------------|----------------|-----------------|----------------|---------------------|---------------------|---------------------|--------------------|--------------|--------------|----------------|----------------|----------------|----------------|----------------|----------------|
|          | 4                   | 1             | 1                    | 1              | 1                   | 1              | 1               | 1              | 4                   | 4                   | 4                   | 1                  | 1            | 4            | 4              | 4              | 4              | 1              | 1              | 4              |
|          | 1                   | 1             | 3                    | 4              | 3                   | 3              | 3               | 3              | 3                   | 4                   | 3                   | 3                  | 3            | 3            | 3              | 3              | 5              | 5              | 5              | 6              |
|          | 6                   | 6             | 6                    | 6              | 5                   | 5              | 5               | 6              | 6                   | 6                   | 5                   | 6                  | 5            | 6            | 6              | 5              | 6              | 8              | 5              | 8              |
|          | 8                   | 7             | 7                    | 8              | 7                   | 7              | 8               | 8              | 8                   | 8                   | 8                   | 8                  | 7            | 7            | 7              | 8              | 8              | 8              | 8              | 10             |
|          | 10                  | 7             | 9                    | 9              | 9                   | 9              | 9               | 10             | 9                   | 9                   | 9                   | 10                 | 9            | 12           | 11             | 11             | 12             | 11             | 12             | 12             |
|          | 12                  | 11            | 12                   | 12             | 14                  | 14             | 14              | 14             | 13                  | 13                  | 13                  | 13                 | 13           | 14           | 14             | 15             | 14             | 14             | 14             | 14             |
|          | 16                  | 16            | 16                   | 15             | 16                  | 15             | 18              | 17             | 18                  | 17                  | 18                  | 20                 | 17           | 20           | 17             | 19             | 19             | 20             | 19             | 20             |
|          | 20                  | 20            | 19                   | 20             | 19                  | 20             | 20              | 20             | 21                  | 21                  | 22                  | 22                 | 21           | 24           | 23             | 24             | 24             | 24             | 23             | 23             |
|          | 24                  | 23            | 24                   |                |                     |                |                 |                |                     |                     |                     |                    |              |              |                |                |                |                |                |                |
|          | 1                   | $\mathbf{2}$  | $\mathbf{1}$         | $\mathbf{1}$   | $\overline{c}$      | $\mathbf{1}$   | 1               | $\overline{c}$ | $\mathbf{1}$        | $\overline{c}$      | $\mathbf{1}$        | $\overline{c}$     | $\mathbf{2}$ | $\mathbf{2}$ | $\overline{2}$ | 1              | 1              | $\mathbf{1}$   | 1              | 1              |
|          | 1                   | 1             | 1                    | 2              | $\overline{c}$      | $\overline{2}$ | 1               | $\mathbf{1}$   | 1                   | $\overline{c}$      | 4                   | 1                  | 4            | 4            | 1              | 1              | 3              | 3              | 4              | 4              |
|          | 4                   | 3             | 3                    | 3              | 4                   | 3              | 3               | 3              | 3                   | 3                   | 3                   | 5                  | 5            | 5            | 6              | 6              | 6              | 5              | 6              | 5              |
|          | 6                   | 5             | 5                    | 6              | 6                   | 5              | $6\phantom{1}6$ | 5              | 5                   | 6                   | $6\,$               | 5                  | 6            | 6            | 8              | 8              | 7              | 8              | 8              | 7              |
|          | 7                   | 8             | 8                    | 8              | 8                   | 8              | $\overline{7}$  | $\overline{7}$ | 9                   | 8                   | 10                  | 10                 | 9            | 9            | 10             | 9              | 10             | 9              | 9              | 10             |
|          | 9                   | 10            | 9                    | 10             | 9                   | 10             | 9               | 12             | 11                  | 12                  | 12                  | 12                 | 12           | 12           | 12             | 11             | 12             | 11             | 12             | 13             |
|          | 12                  | 14            | 14                   | 13             | 13                  | 14             | 13              | 14             | 14                  | 14                  | 14                  | 14                 | 16           | 16           | 15             | 16             | 15             | 15             | 16             | 16             |
|          | 16                  | 15            | 15                   | 17             | 18                  | 17             | 17              | 17             | 18                  | 18                  | 17                  | 18                 | 19           | 19           | 19             | 20             | 20             | 19             | 20             | 20             |
|          | 21                  | 22            | 21                   | 22             | 21                  | 22             | 22              | 21             | 23                  | 24                  | 24                  | 24                 | 23           | 23           | 24             | 24             | 24             | 24             | 23             | 24             |
| สถานีงาน | 24                  | 24            | 24                   |                |                     |                |                 |                |                     |                     |                     |                    |              |              |                |                |                |                |                |                |
|          | $\mathbf 1$         | $\mathbf{2}$  | 2                    | $\mathbf{1}$   | $\overline{2}$      | 1              | $\overline{c}$  | $\overline{c}$ | $\mathbf{1}$        | 1                   | $\mathbf{1}$        | $\mathbf{1}$       | 1            | 2            | 1              | $\overline{2}$ | $\overline{2}$ | $\overline{2}$ | $\mathbf{2}$   | $\mathbf{2}$   |
|          | 2                   | 1             | 1                    | $\overline{c}$ | 1                   | 2              | $\mathbf{2}$    | 1              | 1                   | 1                   | 4                   | 1                  | 4            | 4            | 3              | 4              | 3              | 3              | 4              | 3              |
|          | 3                   | 4             | 3                    | 3              | 3                   | 3              | 3               | 3              | 3                   | 3                   | 5                   | 5                  | 5            | 5            | 4              | 4              | 4              |                | 6              | 6              |
|          |                     |               |                      |                |                     |                |                 |                |                     |                     |                     |                    |              |              |                |                |                | 6              |                |                |
|          | 5                   | 6             | 6                    | 5              | 5                   | 5              | 6               | 6              | 6                   | 5                   | 6                   | 6                  | 6            | 5            | 6              | 5              | 6              | 5              | 7              | 6              |
|          | 6                   | 6             | 6                    | 8              | 8                   | $\overline{7}$ | $\overline{7}$  | 8              | 8                   | 8                   | 8                   | 7                  | 8            | 8            | 8              | 8              | 7              | 8              | 8              | 7              |
|          | 8                   | 7             | 10                   | 9              | 10                  | 9              | 10              | 9              | 10                  | 9                   | 10                  | 9                  | 10           | 9            | 12             | 9              | 11             | 11             | 11             | 12             |
|          | 12                  | 11            | 14                   | 14             | 14                  | 14             | 14              | 14             | 13                  | 13                  | 13                  | 13                 | 15           | 14           | 14             | 15             | 14             | 14             | 14             | 14             |
|          | 16                  | 16            | 16                   | 15             | 16                  | 15             | 18              | 17             | 18                  | 17                  | 18                  | 20                 | 17           | 20           | 17             | 19             | 19             | 20             | 19             | 20             |
|          | 20                  | 20            | 19                   | 20             | 19                  | 20             | 20              | 20             | 21                  | 21                  | 22                  | 22                 | 21           | 24           | 23             | 24             | 24             | 23             | 24             | 23             |
|          | 23                  | 24            | 24                   |                |                     |                |                 |                |                     |                     |                     |                    |              |              |                |                |                |                |                |                |
|          | $\overline{c}$<br>1 | 1<br>1        | $\overline{2}$       | 1              | 1                   | 1              | 1               | 1              | $\overline{2}$      | $\overline{c}$      | $\overline{c}$      | $\overline{c}$     | 1            | $\mathbf{1}$ | 1              | 2              | 2              | $\overline{2}$ | 2              | 1              |
|          | 3                   | 3             | 2<br>4               | 2<br>4         | $\overline{c}$<br>4 | 1<br>3         | 1<br>4          | 2<br>3         | 4<br>$\overline{4}$ | $\overline{4}$<br>3 | $\overline{4}$<br>3 | 3<br>6             | 4<br>5       | 3<br>6       | 3<br>6         | 3<br>6         | 3<br>6         | 3<br>6         | 3<br>5         | 4<br>5         |
|          | 5                   | 5             | 6                    | 5              | 6                   | 6              | 8               | 8              | 8                   | 8                   | 5                   | 5                  | 5            | 8            | 5              | 5              | 8              | 7              | $\overline{7}$ | 7              |
|          | $\overline{7}$      | $\delta$      | $\overline{7}$       | $\overline{7}$ | 8                   | 8              | $\overline{7}$  | $\overline{7}$ | 10                  | $\overline{9}$      | 9                   | 9                  | 9            | 10           | 9              | 10             | 10             | 10             | 9              | 9              |
|          | 10                  | $11 \quad 12$ |                      | 11             |                     | 11 12          | 12              | 11             | 11                  | 12                  | 12                  | 11                 | 12           | 11           | 11             | 12             | 11             | 12             | 11             | 14             |
|          | 14                  | 14            | 14                   | 13             | 13                  | 14             | 14              | 13             | 14                  | 13                  | 14                  | 13                 | 13           | 13           | 14             | 14             | 14             | 14             | 16             | 15             |
|          | 15                  | 16            | 16                   | 15             | - 16                | 18             | 15 17           |                | 18                  | 17                  | 18                  | 17 18              |              | 17           | 17             | 18             | 17             | 20             | 20             | 19             |
|          | $20\,$              |               | 19 20 20 20 20 19 20 |                |                     |                |                 |                | 19 21               |                     |                     | 21  22  22  21  24 |              |              |                |                | 24 23 24       |                | -24            | -24            |

ตารางที่ ข.153 ผลลัพธ์ของการจัดสรรงานลงสถานีงาน โดยใช้วิธี M-NSGA-II ในปัญหา 183 ขั้น งาน เมื่อรอบเวลาการทำงานเท่ากับ 22 (ต่อ)

# **5.4 การค้นหาค าตอบโดยใช้อัลกอริทึมการบรรจวบ**

์ ตารางที่ ข.154 ผลลัพธ์ของลำดับขั้นงาน โดยใช้วิธี COIN ในปัญหา 183 ขั้นงาน เมื่อรอบเวลา การทำงานเท่ากับ 22

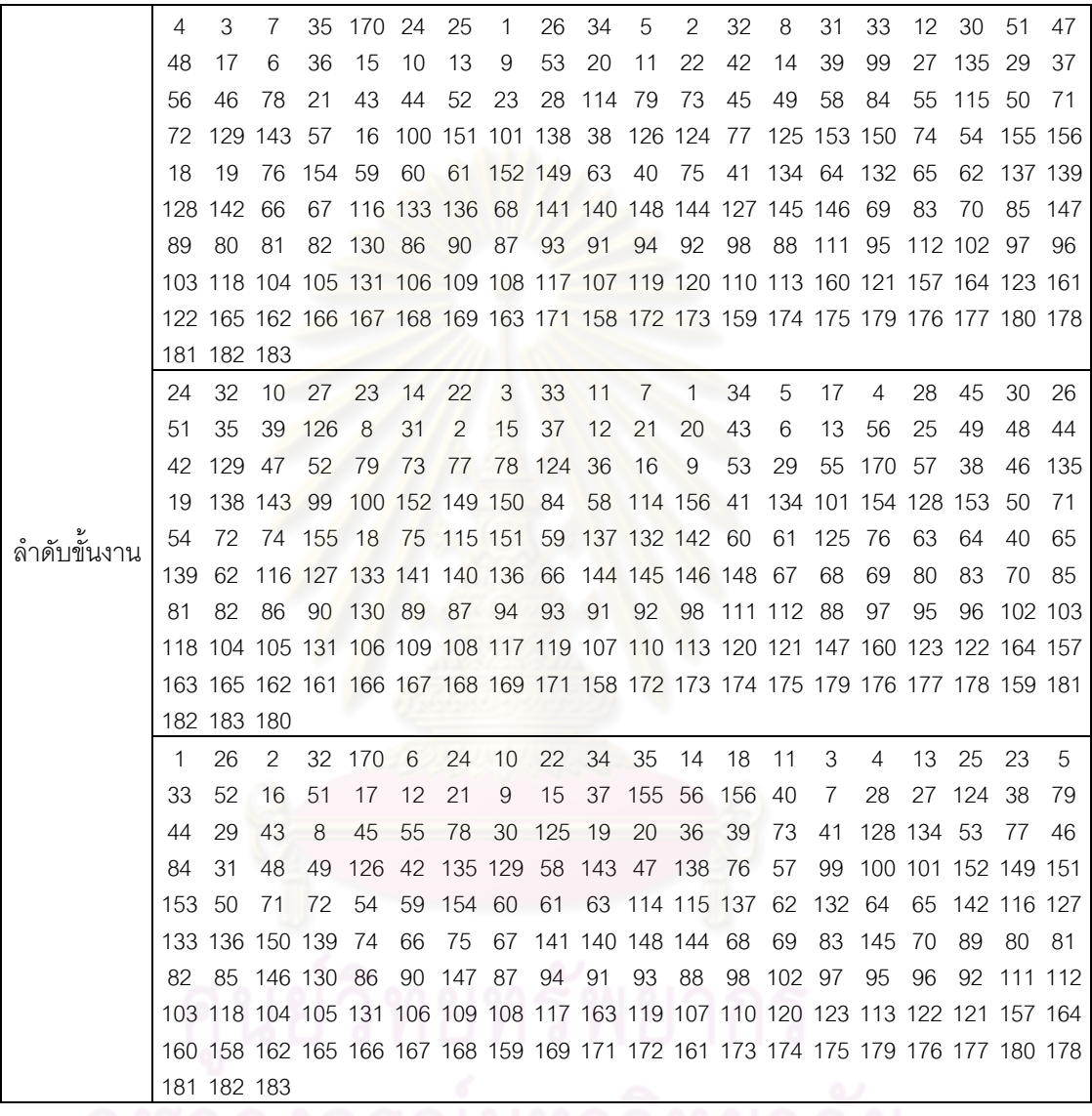

|          | 2  | 1              | 1              | 1              | $\mathbf{2}$   | 1              | $\mathbf{2}$   | $\mathbf{1}$   | 1            | $\mathbf{2}$   | 1              | $\mathbf{2}$   | 1              | $\mathbf{2}$   | $\overline{c}$ | 1              | 1              | $\mathbf{1}$              | 1              | 1  |
|----------|----|----------------|----------------|----------------|----------------|----------------|----------------|----------------|--------------|----------------|----------------|----------------|----------------|----------------|----------------|----------------|----------------|---------------------------|----------------|----|
|          | 2  | 1              | 2              | 2              | 1              | 1              | 2              | 2              | 1            | 4              | 4              | 1              | 4              | 3              | 3              | 3              | 3              | 4                         | 4              | 3  |
|          | 3  | 4              | 4              | 3              | 3              | 4              | 4              | 4              | 3            | 3              | 3              | 4              | 3              | 3              | 4              | 3              | 3              | 3                         | 3              | 3  |
|          | 4  | 4              | 4              | 3              | 6              | 3              | 3              | 5              | 5            | 6              | 5              | 5              | 5              | 6              | 5              | 6              | 6              | 6                         | 5              | 6  |
|          | 6  | 5              | 5              | 6              | 5              | 8              | 7              | 8              | 7            | 7              | 8              | 7              | $\overline{7}$ | $\overline{7}$ | 8              | 7              | 8              | 7                         | 10             | 10 |
|          | 7  | 7              | 9              | 9              | 10             | 10             | 9              | 10             | 10           | 9              | 9              | 10             | 10             | 9              | 9              | 10             | 9              | 10                        | 10             | 9  |
|          | 11 | 10             | 12             | 12             | 12             | 12             | 12             | 12             | 12           | 11             | 11             | 13             | 12             | 12             | 13             | 12             | 13             | 12                        | 14             | 13 |
|          | 14 | 14             | 14             | 14             | 14             | 15             | 16             | 15             | 15           | 16             | 15             | 16             | 15             | 16             | 15             | 17             | 18             | 17                        | 17             | 17 |
|          | 18 | 18             | 18             | 17             | 17             | 17             | 19             | 20             | 19           | 19             | 20             | 20             | 20             | 19             | 22             | 22             | 21             | 22                        | 22             | 21 |
|          | 22 | 21             | 21             |                |                |                |                |                |              |                |                |                |                |                |                |                |                |                           |                |    |
|          | 1  | $\overline{c}$ | $\mathbf{1}$   | $\overline{2}$ | $\overline{c}$ | $\mathbf{1}$   | $\mathbf{1}$   | $\mathbf{1}$   | 1            | $\overline{c}$ | $\mathbf{1}$   | $\mathbf{1}$   | $\mathbf{2}$   | $\mathbf{1}$   | 1              | $\overline{c}$ | 1              | $\mathbf{1}$              | 1              | 1  |
|          | 1  | $\mathbf{2}$   | 1              | 1              | $\overline{2}$ | $\overline{c}$ | $\overline{c}$ | 1              | 1            | 3              | $\overline{2}$ | 2              | 3              | 2              | 2              | 2              | 2              | $\mathbf{2}$              | 4              | 4  |
|          | 4  | 4              | 3              | $\overline{4}$ | 3              | $\overline{4}$ | 3              | $\overline{4}$ | 3            | 3              | 4              | 4              | 3              | 4              | 5              | 6              | 5              | 6                         | 6              | 6  |
|          | 5  | 5              | 6              | 6              | 6              | 6              | 5              | 6              | 5            | 6              | 6              | $\delta$       | 5              | 5              | 7              | 8              | 7              | $\overline{7}$            | 7              | 7  |
| สถานีงาน | 8  | 8              | $\overline{7}$ | $\overline{7}$ | 8              | $\overline{7}$ | $\overline{7}$ | $\overline{7}$ | 8            | 8              | 7              | $\overline{7}$ | $\overline{7}$ | 8              | 8              | 7              | 7              | 10                        | 10             | 9  |
|          | 10 | 10             | 10             | 10             | 10             | 10             | 9              | 9              | 10           | 10             | 10             | 10             | 9              | 10             | 10             | 9              | 10             | 9                         | 9              | 12 |
|          | 11 | 12             | 12             | 12             | 12             | 11             | 12             | 11             | 12           | 11             | 13             | 12             | 13             | 13             | 12             | 14             | 14             | 13                        | 14             | 14 |
|          | 14 | 14             | 14             | 14             | 15             | 16             | 15             | 15             | 15           | 16             | 16             | 16             | 15             | 15             | 16             | 16             | 16             | 18                        | 15             | 17 |
|          | 18 | 18             | 18             | 17             | 17             | 17             | 17             | 17             | 19           | 19             | 20             | 20             | 19             | 22             | 22             | 21             | 22             | 21                        | 22             | 22 |
|          | 21 | 21             | 22             |                |                |                |                |                |              |                |                |                |                |                |                |                |                |                           |                |    |
|          | 1  | $\mathbf{1}$   | $\mathbf{2}$   | $\overline{2}$ | $\overline{2}$ | $\overline{2}$ | $\mathbf{1}$   | 1              | $\mathbf{1}$ | $\overline{2}$ | $\mathbf{1}$   | 1              | $\overline{2}$ | $\mathbf{2}$   | 1              | $\overline{2}$ | $\overline{2}$ | $\overline{2}$            | $\mathbf{2}$   | 1  |
|          | 1  | 2              | 4              | 1              | 1              | $\mathbf{1}$   | 1              | $\overline{4}$ | 1            | $\mathbf{1}$   | 3              | 3              | 4              | 4              | 3              | 3              | 3              | $\ensuremath{\mathsf{3}}$ | $\overline{4}$ | 3  |
|          | 4  | 4              | 3              | 4              | 3              | 3              | 4              | 3              | 6            | 3              | 6              | 3              | 3              | 6              | 3              | 3              | 5              | 5                         | 5              | 6  |
|          | 5  | 6              | 6              | 6              | 5              | 6              | 6              | 6              | 6            | 6              | 5              | 5              | 5              | 5              | 6              | 6              | 6              | 8                         | $\overline{7}$ | 7  |
|          | 7  | 8              | $\overline{7}$ | 8              | 8              | 7              | 8              | $\overline{7}$ | 8            | 7              | 8              | 7              | 8              | $\overline{7}$ | 7              | 10             | 9              | 9                         | 10             | 10 |
|          | 10 | 9              | 10             | 10             | 10             | 10             | 9              | 10             | 10           | 9              | 9              | 10             | 10             | 9              | 9              | 10             | 10             | 12                        | 11             | 11 |
|          | 11 | 12             | 11             | 12             | 12             | 12             | 11             | 12             | 11           | 11             | 12             | 12             | 14             | 13             | 14             | 13             | 13             | 13                        | 13             | 15 |
|          | 14 | 14             | 14             | 14             | 14             | 16             | 16             | 15             | 15           | 15             | 16             | 16             | 15             | 16             | 16             | 16             | 18             | 17                        | 17             | 17 |
|          | 18 | 17             | 18             | 18             | - 18           | 18             | 18             | 20             | 19           | 19             | 20             | 19             | 20             | 19             | 22             | 22             | 21             | 22                        | 22             | 21 |
|          | 22 | 21             | 21             |                |                |                |                |                |              |                |                |                |                |                |                |                |                |                           |                |    |

ตารางที่ ข.155 ผลลัพธ์ของการจัดสรรงานลงสถานีงาน โดยใช้วิธี COIN ในปัญหา 183 ขั้นงาน เมื่อรอบเวลาการท างานเท่ากับ 22

<u>22 21 21 3 3 3 3 3 3 3 4 5 4 6 7 6 7 6 7 6 7 7 7 8 8 7 7 7 8 8 9</u><br>จุฬาลงกรณ์มหาวิทยาลัย

# **5.5 การค้นหาค าตอบโดยใช้วิธีการหาค่าเหมาะสมแบบฝูงอนุภาค**

ตารางที่ ข.156 ผลลัพธ์ของลำดับขั้นงาน โดยใช้วิธี DPSO ในปัญหา 183 ขั้นงาน เมื่อรอบเวลา การทำงานเท่ากับ 22

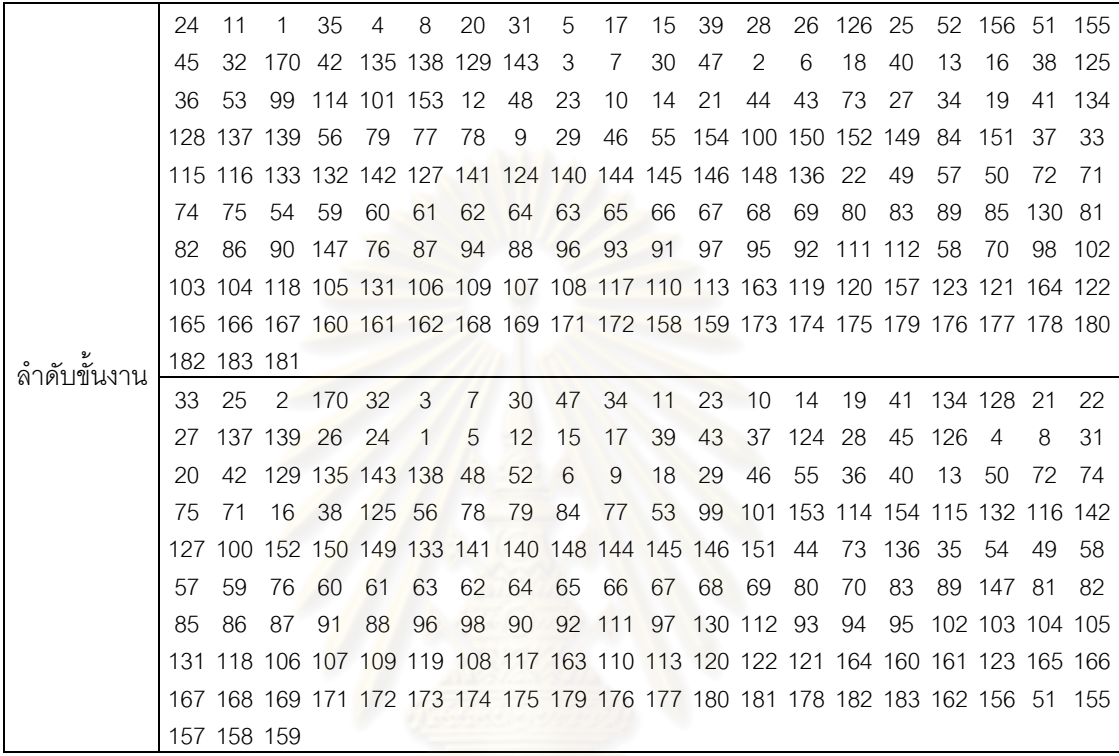

ตารางที่ ข.157 ผลลัพธ์ของการจัดสรรงานลงสถานีงาน โดยใช้วิธี DPSO ในปัญหา 183 ขั้นงาน เมื่อรอบเวลาการทำงานเท่ากับ 22

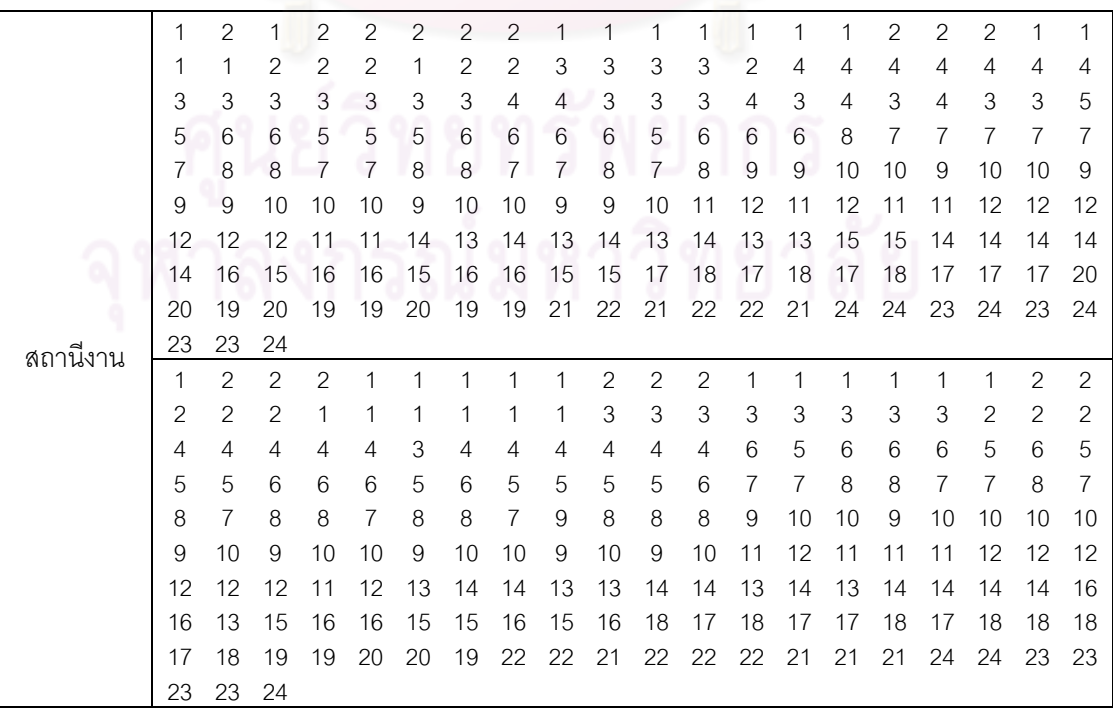

#### **5.6 การค้นหาค าตอบโดยใช้วิธีการหาค่าเหมาะสมแบบฝูงอนุภาคโดยใช้ความรู้ เชิงลบ**

ตารางที่ ข.158 ผลลัพธ์ของล าดับขั้นงาน โดยใช้วิธี PSONK ในปัญหา 183 ขั้นงาน เมื่อรอบเวลา การทำงานเท่ากับ 22

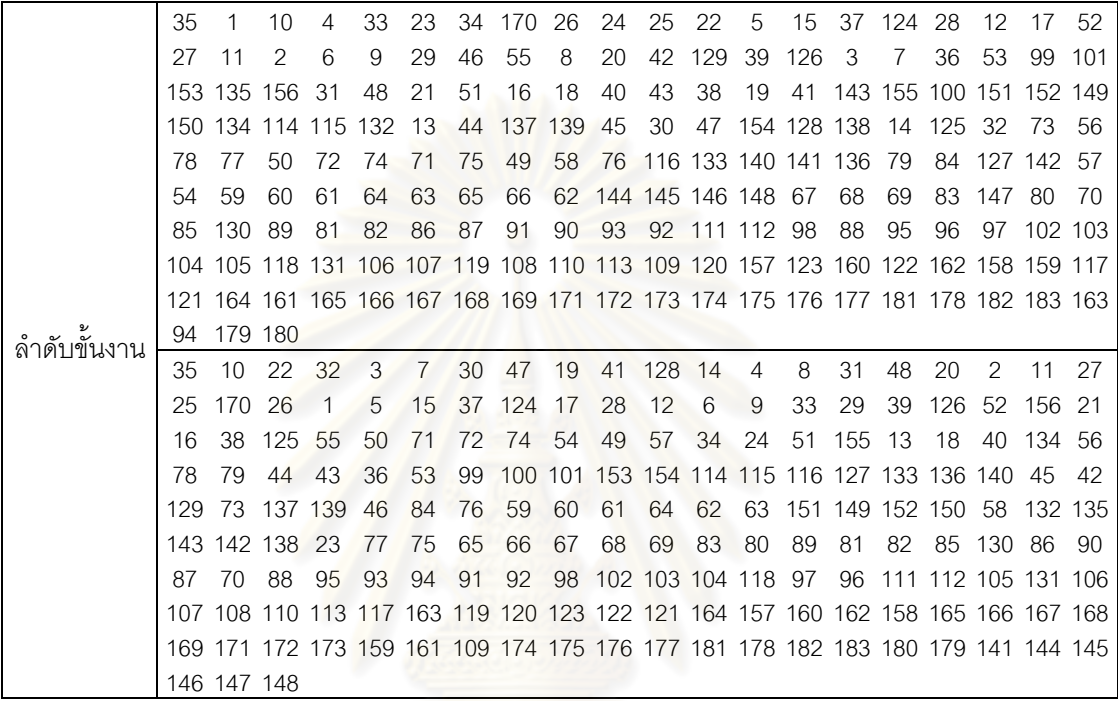

ตารางที่ข.159 ผลลัพธ์ของการจัดสรรงานลงสถานีงาน โดยใช้วิธี PSONK ในปัญหา 183 ขั้นงาน เมื่อรอบเวลาการทำงานเท่ากับ 22

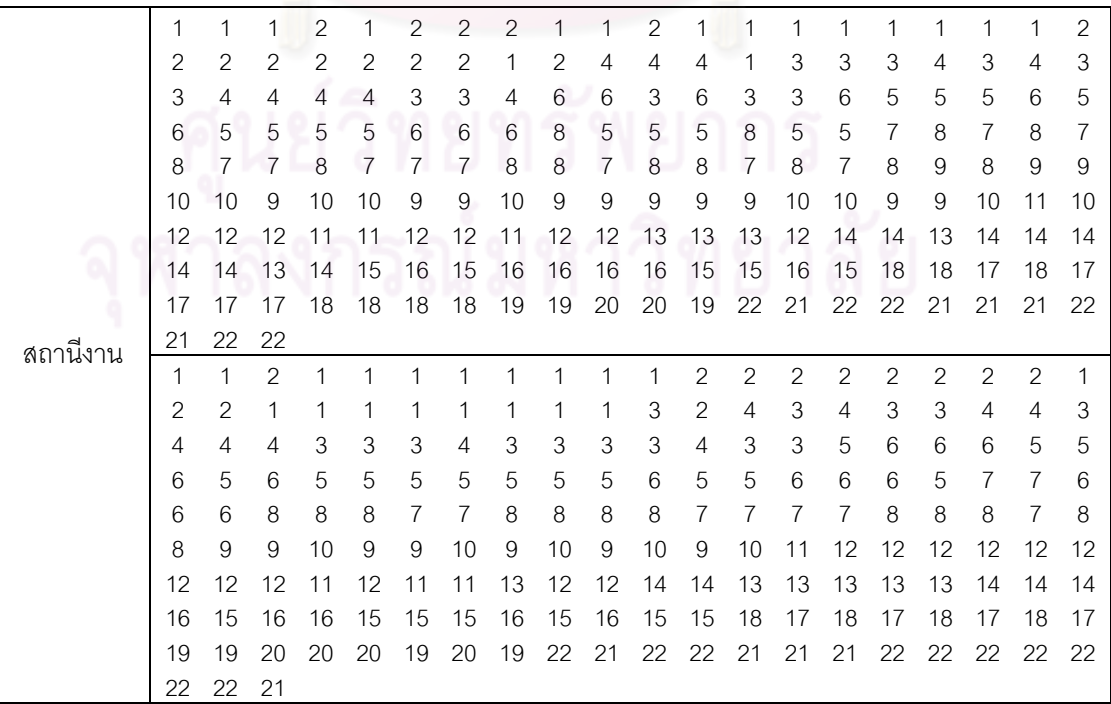

## **5.7 การค้นหาค าตอบโดยใช้วิธีการหาค่าเหมาะสมแบบฝูงอนุภาคโดยใช้ความรู้ เชิงลบร่วมกับการค้นหาเฉพาะที่**

์ ตารางที่ ข.160 ผลลัพธ์ของลำดับขั้นงาน โดยใช้วิธี M-PSONK ในปัญหา 183 ขั้นงาน เมื่อรอบ เวลาการทำงานเท่ากับ 22

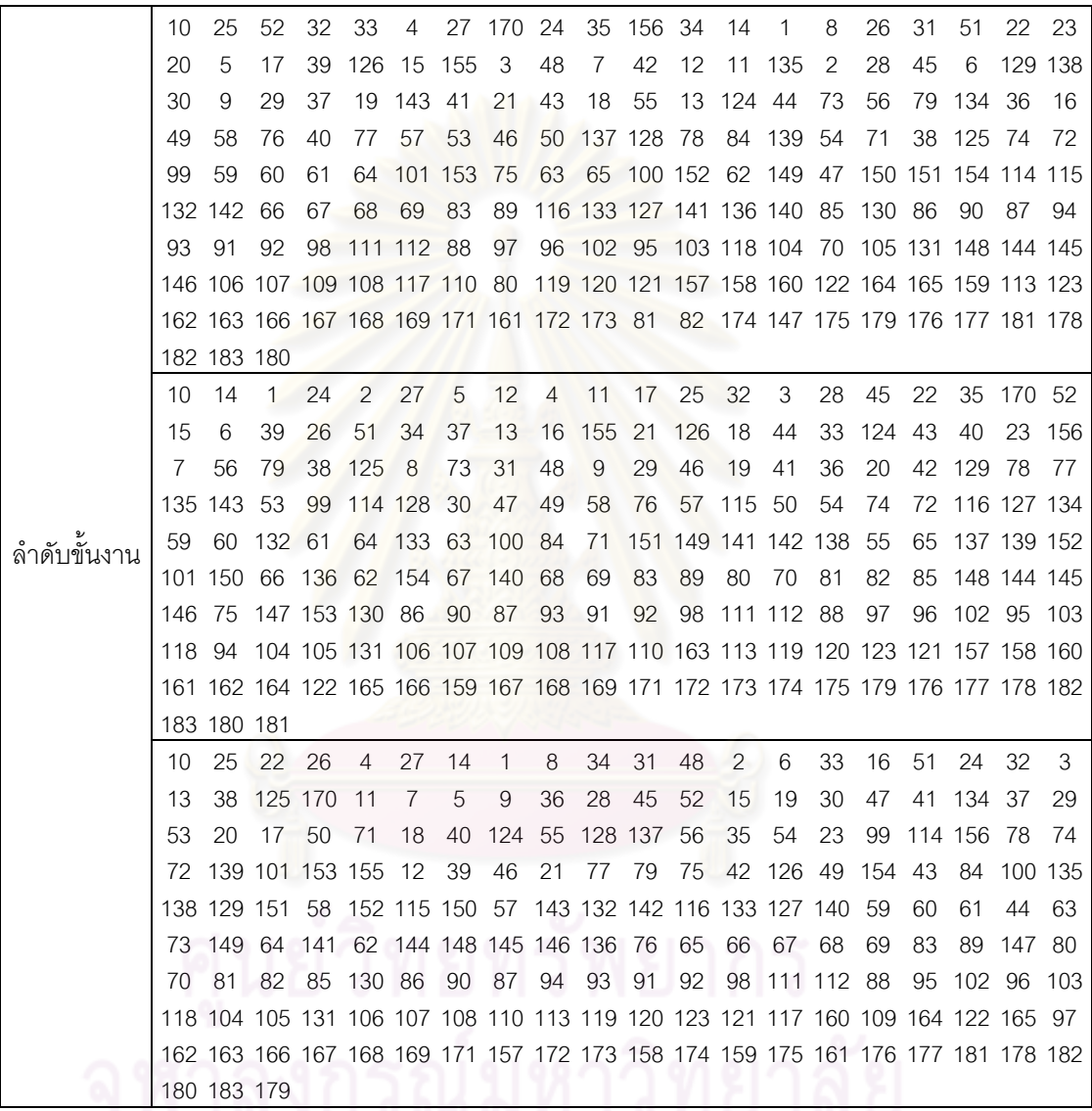

|          | 1  | $\mathbf{2}$              | $\mathbf{2}$   | 1              | 1              | $\mathbf{2}$   | 1              | $\mathbf{2}$   | $\mathbf{1}$   | 1              | $\overline{c}$ | $\mathbf{2}$   | $\mathbf{1}$   | 1              | $\overline{c}$ | 1              | $\mathbf{2}$ | $\mathbf{1}$   | 1              | $\overline{c}$ |
|----------|----|---------------------------|----------------|----------------|----------------|----------------|----------------|----------------|----------------|----------------|----------------|----------------|----------------|----------------|----------------|----------------|--------------|----------------|----------------|----------------|
|          | 2  | 1                         | 1              | 1              | 1              | 1              | 1              | 1              | 2              | 3              | 4              | 3              | 4              | 4              | 4              | 3              | 3            | 4              | 4              | 3              |
|          | 3  | 4                         | 4              | 3              | 3              | 4              | 3              | 3              | 3              | 4              | 3              | 4              | 3              | 4              | 4              | 3              | 4            | 3              | 4              | 6              |
|          | 5  | 6                         | 5              | 6              | 5              | 5              | 6              | 6              | 6              | 6              | 5              | 6              | 5              | 6              | 5              | 5              | 6            | 6              | 5              | 8              |
|          | 5  | 5                         | 5              | 5              | 8              | 7              | 7              | $\overline{7}$ | 7              | 8              | $\overline{7}$ | 10             | $\overline{7}$ | 7              | $\overline{7}$ | 10             | 7            | 10             | $\overline{7}$ | 7              |
|          | 7  | 7                         | 9              | 9              | 9              | 9              | 9              | 9              | 10             | 10             | 10             | 10             | 9              | 9              | 10             | 10             | 10           | 10             | 12             | 11             |
|          | 12 | 11                        | 11             | 12             | 11             | 11             | 12             | 12             | 13             | 12             | 12             | 12             | 12             | 12             | 14             | 14             | 14           | 13             | 13             | 13             |
|          | 13 | 14                        | 14             | 14             | 13             | 13             | 13             | 16             | 15             | 15             | 15             | 16             | 15             | 16             | 16             | 17             | 18           | 18             | 18             | 17             |
|          | 18 | 17                        | 17             | 17             | 17             | 17             | 17             | 19             | 20             | 20             | 19             | 19             | 19             | 20             | 22             | 22             | 21           | 22             | 22             | 21             |
|          | 21 | 21                        | 22             |                |                |                |                |                |                |                |                |                |                |                |                |                |              |                |                |                |
|          | 1  | $\mathbf{2}$              | $\mathbf{1}$   | $\mathbf{1}$   | 2              | $\mathbf{1}$   | 1              | $\mathbf{1}$   | $\overline{2}$ | $\overline{c}$ | $\mathbf{1}$   | $\overline{c}$ | $\mathbf{2}$   | 1              | 1              | 1              | $\mathbf{2}$ | $\mathbf{2}$   | $\mathbf{2}$   | 2              |
|          | 1  | 2                         | 1              | 1              | 1              | $\overline{2}$ | 1              | $\overline{2}$ | $\overline{2}$ | 1              | 1              | 3              | 4              | 4              | 3              | 3              | 3            | 4              | 4              | 4              |
|          | 3  | $\ensuremath{\mathsf{3}}$ | 3              | $\overline{4}$ | 4              | 4              | $\overline{4}$ | 4              | 4              | 6              | 6              | 6              | 3              | 3              | 3              | 6              | 6            | 6              | 6              | 3              |
|          | 6  | 6                         | 5              | 5              | 5              | 5              | 5              | 5              | 5              | 6              | 5              | 5              | 5              | 5              | 5              | 5              | 6            | 6              | 6              | 5              |
| สถานีงาน | 5  | 5                         | 5              | 7              | 8              | 8              | $\overline{7}$ | $\overline{7}$ | $\overline{7}$ | 7              | $\overline{7}$ | $\overline{7}$ | 8              | 7              | 7              | 8              | 8            | 8              | 8              | 10             |
|          | 7  | 10                        | 9              | 9              | 9              | 10             | 9              | 9              | 9              | 9              | 9              | 9              | 10             | 10             | 12             | 11             | 12           | 11             | 12             | 12             |
|          | 12 | 11                        | 12             | 11             | 12             | 12             | 12             | 12             | 12             | 11             | 11             | 12             | 13             | 13             | 12             | 12             | 13           | 12             | 12             | 14             |
|          | 14 | 13                        | 14             | 14             | 14             | 13             | 14             | 16             | 15             | 15             | 15             | 16             | 16             | 15             | 16             | 15             | 15           | 16             | 17             | 18             |
|          | 17 | 18                        | 17             | 18             | 18             | 17             | 18             | 18             | 17             | 19             | 19             | 20             | 20             | 19             | 22             | 22             | 21           | 22             | 21             | 21             |
|          | 21 | 22                        | 22             |                |                |                |                |                |                |                |                |                |                |                |                |                |              |                |                |                |
|          | 1  | $\mathbf{2}$              | $\mathbf{2}$   | $\mathbf{1}$   | $\overline{c}$ | 1              | 1              | $\mathbf{1}$   | $\overline{c}$ | $\overline{c}$ | $\overline{c}$ | $\overline{c}$ | $\mathbf{2}$   | $\overline{c}$ | 1              | $\overline{2}$ | 1            | $\mathbf{1}$   | 1              | 1              |
|          | 2  | $\overline{2}$            | $\mathbf{2}$   | 4              | $\overline{4}$ | $\mathbf{1}$   | 1              | 4              | $\mathbf{1}$   | 1              | 1              | 4              | 1              | 1              | 1              | 1              | 1            | 1              | 1              | 4              |
|          | 3  | 4                         | 3              | 3              | 3              | 4              | $\overline{4}$ | 3              | 3              | 3              | 4              | 3              | 3              | 6              | 6              | 5              | 5            | 6              | 6              | 5              |
|          | 6  | 6                         | 5              | 5              | 5              | 5              | 5              | 6              | 5              | 5              | 5              | 5              | 6              | 7              | 6              | 6              | 7            | $\overline{7}$ | 8              | 8              |
|          | 7  | 8                         | $\overline{7}$ | 8              | 8              | $\overline{7}$ | 8              | $\overline{7}$ | 8              | 7              | 7              | 8              | 8              | 8              | 7              | 8              | 8            | $\overline{7}$ | 8              | 9              |
|          | 8  | 9                         | 10             | 10             | 10             | 10             | 9              | 10             | 10             | 9              | 9              | 10             | 10             | 10             | 10             | 10             | 9            | 12             | 9              | 11             |
|          | 11 | 11                        | 11             | 12             | 12             | 12             | 12             | 12             | 11             | 12             | 11             | 13             | 14             | 13             | 13             | 14             | 14           | 14             | 13             | 14             |
|          | 14 | 14                        | 14             | 14             | 15             | 16             | 15             | 16             | 16             | 15             | 15             | 15             | 15             | 16             | 16             | 16             | 17           | 18             | 18             | 17             |
|          | 18 | 17                        | 17             |                | 17 17          | 17             | 17             | 18             | 20             | 20             | 19             | 19             | 20             | 22             | 21             | 21             | 22           | 22             | 21             | 21             |
|          | 22 | 21                        | 22             |                |                |                |                |                |                |                |                |                |                |                |                |                |              |                |                |                |
|          |    |                           |                |                |                |                |                |                |                |                |                |                |                |                |                |                |              |                |                |                |

ตารางที่ ข.161 ผลลัพธ์ของการจัดสรรงานลงสถานีงาน โดยใช้วิธี M-PSONK ในปัญหา 183 ขั้น งาน เมื่อรอบเวลาการท างานเท่ากับ 22

่างการณ์มหาวิทยาก<br>จุฬาลงกรณ์มหาวิทยาลัย

**ภาคผนวก ค ผลวิเคราะห์การทดลอง**

#### **ภาคผนวก ค**

## **ผลวิเคราะห์การทดลอง**

จากการวิเคราะห์หาค่าเหมาะสมของพารามิเตอร์ในวิธีเจนเนติกอัลกอริทึม อัลกอริทึมการ บรรจวบ และวิธีการหาค่าเหมาะสมแบบฝูงอนุภาค โดยใช้โปรแกรม MATLAB R2009a คอมพิวเตอร์ Intel(R) Core2Duo CPU 2.93 GHz. / 3.5 GB of RAM มีรายละเอียดของฟังก์ชัน วัตถุประสงค์ และตัวชี้วัดสมรรถนะ ดังนี้

#### **วิธีเจนเนติกอัลกอริทึม (NSGA-II)**

ตารางที่ ค.1 ผลการทดลองหาค่าพารามิเตอร์ที่เหมาะสมด้วยวิธีเจนเนติกอัลกอริทึม ในตัวชี้วัด Convergence to the Pareto-optimal set

| ลำดับผลการ     | ขนาดปัญหา | ความน่าจะเป็นใน | ความน่าจะเป็นใน |                  | Convergence to the Pareto-optimal<br>set |
|----------------|-----------|-----------------|-----------------|------------------|------------------------------------------|
| ทดลอง          |           | การครอสโอเวอร์  | การมิวเตชัน     | ทดลองครั้งที่ 1  | ทดลองครั้งที่ 2                          |
| $\mathbf{1}$   | 12        | 0.6             | 0.1             | 0.3167           | $\mathbf 0$                              |
| $\overline{2}$ | 12        | 0.6             | 0.2             | $\mathbf 0$      | $\mathbf 0$                              |
| 3              | 12        | 0.6             | 0.3             | $\mathbf 0$      | $\boldsymbol{0}$                         |
| $\overline{4}$ | 12        | 0.6             | 0.4             | $\mathbf 0$      | $\boldsymbol{0}$                         |
| 5              | 12        | 0.7             | 0.1             | 0.0416           | $\mathbf 0$                              |
| $\,6$          | 12        | 0.7             | 0.2             | $\mathbf 0$      | $\boldsymbol{0}$                         |
| $\overline{7}$ | 12        | 0.7             | 0.3             | $\boldsymbol{0}$ | $\mathbf 0$                              |
| $\,8\,$        | 12        | 0.7             | 0.4             | $\mathbf 0$      | $\boldsymbol{0}$                         |
| $\mathbf 9$    | 12        | 0.8             | 0.1             | 0.0416           | $\boldsymbol{0}$                         |
| 10             | 12        | 0.8             | 0.2             | 0.0416           | $\boldsymbol{0}$                         |
| 11             | 12        | 0.8             | 0.3             | $\boldsymbol{0}$ | $\boldsymbol{0}$                         |
| 12             | 12        | 0.8             | 0.4             | $\mathbf 0$      | $\boldsymbol{0}$                         |
| 13             | 12        | 0.9             | 0.1             | $\mathbf 0$      | $\boldsymbol{0}$                         |
| 14             | 12        | 0.9             | 0.2             | $\mathbf 0$      | $\boldsymbol{0}$                         |
| 15             | 12        | 0.9             | 0.3             | $\boldsymbol{0}$ | $\mathbf 0$                              |
| 16             | 12        | 0.9             | 0.4             | $\mathbf 0$      | $\mathbf 0$                              |

| ล้ำดับผลการ | ขนาดปัญหา | ความน่าจะเป็นใน | ความน่าจะเป็นใน |                 | Convergence to the Pareto-optimal<br>set |
|-------------|-----------|-----------------|-----------------|-----------------|------------------------------------------|
| ทดลอง       |           | การครอสโอเวอร์  | การมิวเตชัน     | ทดลองครั้งที่ 1 | ทดลองครั้งที่ 2                          |
| 17          | 65        | 0.6             | 0.1             | 0.0988          | 0.0988                                   |
| 18          | 65        | 0.6             | 0.2             | 0.2157          | 0.2157                                   |
| 19          | 65        | 0.6             | 0.3             | 0.0948          | 0.0948                                   |
| 20          | 65        | 0.6             | 0.4             | 0.1744          | 0.1744                                   |
| 21          | 65        | 0.7             | 0.1             | 0.2193          | 0.1583                                   |
| 22          | 65        | 0.7             | 0.2             | 0.2085          | 0.2234                                   |
| 23          | 65        | 0.7             | 0.3             | 0.2482          | 0.1788                                   |
| 24          | 65        | 0.7             | 0.4             | 0.1978          | 0.2441                                   |
| 25          | 65        | 0.8             | 0.1             | 0.1988          | 0.1947                                   |
| 26          | 65        | 0.8             | 0.2             | 0.1873          | 0.2113                                   |
| 27          | 65        | 0.8             | 0.3             | 0.2790          | 0.1653                                   |
| 28          | 65        | 0.8             | 0.4             | 0.1909          | 0.1909                                   |
| 29          | 65        | 0.9             | 0.1             | 0.1875          | 0.1875                                   |
| 30          | 65        | 0.9             | 0.2             | 0.1344          | 0.1344                                   |
| 31          | 65        | 0.9             | 0.3             | 0.1922          | 0.1922                                   |
| 32          | 65        | 0.9             | 0.4             | 0.1710          | 0.1710                                   |
| 33          | 148       | 0.6             | 0.1             | 0.2094          | 0.2094                                   |
| 34          | 148       | 0.6             | 0.2             | 0.2874          | 0.2874                                   |
| 35          | 148       | 0.6             | 0.3             | 0.2366          | 0.2366                                   |
| 36          | 148       | 0.6             | 0.4             | 0.3419          | 0.3419                                   |
| 37          | 148       | 0.7             | 0.1             | 0.2488          | 0.2488                                   |
| 38          | 148       | 0.7             | 0.2             | 0.3086          | 0.3086                                   |
| 39          | 148       | 0.7             | 0.3             | 0.2070          | 0.2547                                   |
| 40          | 148       | 0.7             | 0.4             | 0.1460          | 0.1460                                   |
| 41          | 148       | 0.8             | 0.1             | 0.2199          | 0.2199                                   |
| 42          | 148       | 0.8             | 0.2             | 0.1533          | 0.2089                                   |
| 43          | 148       | 0.8             | 0.3             | 0.2190          | 0.1981                                   |
| 44          | 148       | 0.8             | 0.4             | 0.4571          | 0.4571                                   |

ตารางที่ ค.1 ผลการทดลองหาค่าพารามิเตอร์ที่เหมาะสมด้วยวิธีเจนเนติกอัลกอริทึม ในตัวชี้วัด Convergence to the Pareto-optimal set (ต่อ)

ล าดับผลการ ทดลอง ขนาดปัญหา ความน่าจะเป็นใน การครอสโอเวอร์ ความน่าจะเป็นใน การมิวเตชัน Convergence to the Pareto-optimal set ทดลองครั้งที่ 1 ทดลองครั้งที่ 2 148 0.9 0.1 0.2072 0.1394 148 0.9 0.2 0.2035 0.2035 148 0.9 0.3 0.2372 0.2372 148 0.9 0.4 0.0488 0.2573 49 205 0.6 0.1 0.1 0.1169 0.1169 205 0.6 0.2 0.1161 0.1161 205 0.6 0.3 0.1410 0.1410 205 0.6 0.4 0.0863 0.0863 205 0.7 0.1 0.1019 0.1019 205 0.7 0.2 0.1147 0.0706 205 0.7 0.3 0.0765 0.1039 205 0.7 0.4 0.0812 0.0812 205 0.8 0.1 0.1252 0.1391 205 0.8 0.2 0.1019 0.0750 205 0.8 0.3 0.1194 0.1075 205 0.8 0.4 0.1262 0.1262 205 0.9 0.1 0.1429 0.0980 205 0.9 0.2 0.0936 0.1216 205 0.9 0.3 0.1244 0.1161 205 0.9 0.4 0.0980 0.0980 183 0.6 0.1 0.7844 0.7844 183 0.6 0.2 0.4493 0.4493 183 0.6 0.3 0.5859 0.5859 183 0.6 0.4 0.5314 0.5314 183 0.7 0.1 0.4247 0.4193 183 0.7 0.2 0.3061 0.6027 183 0.7 0.3 0.5260 0.5260 183 0.7 0.4 0.6798 0.6798

ตารางที่ ค.1 ผลการทดลองหาค่าพารามิเตอร์ที่เหมาะสมด้วยวิธีเจนเนติกอัลกอริทึม ในตัวชี้วัด Convergence to the Pareto-optimal set (ต่อ)

| ล้ำดับผลการ | ขนาดปัญหา | ้ความน่าจะเป็นใน<br>การครอสโอเวอร์ | ้ความน่าจะเป็นใน<br>การมิวเตชัน |                 | Convergence to the Pareto-optimal<br>set |
|-------------|-----------|------------------------------------|---------------------------------|-----------------|------------------------------------------|
| ทดลอง       |           |                                    |                                 | ทดลองครั้งที่ 1 | ทดลองครั้งที่ 2                          |
| 73          | 183       | 0.8                                | 0.1                             | 0.3926          | 0.3283                                   |
| 74          | 183       | 0.8                                | 0.2                             |                 | 0.3161                                   |
| 75          | 183       | 0.8                                | 0.3                             | 0.2937          | 0.6355                                   |
| 76          | 183       | 0.8                                | 0.4                             | 0.3391          | 0.3391                                   |
| 77          | 183       | 0.9                                | 0.1                             | 0.4598          | 0.2495                                   |
| 78          | 183       | 0.9                                | 0.2                             | 0.3979          | 0.5006                                   |
| 79          | 183       | 0.9                                | 0.3                             | 0.3423          | 0.4747                                   |
| 80          | 183       | 0.9                                | 0.4                             | 0.2743          | 0.2743                                   |

ตารางที่ ค.1 ผลการทดลองหาค่าพารามิเตอร์ที่เหมาะสมด้วยวิธีเจนเนติกอัลกอริทึม ในตัวชี้วัด Convergence to the Pareto-optimal set (ต่อ)

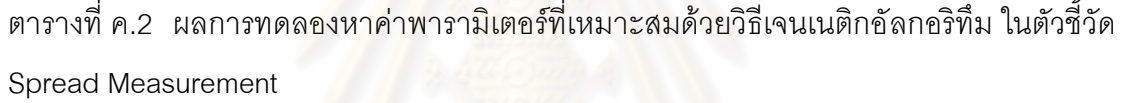

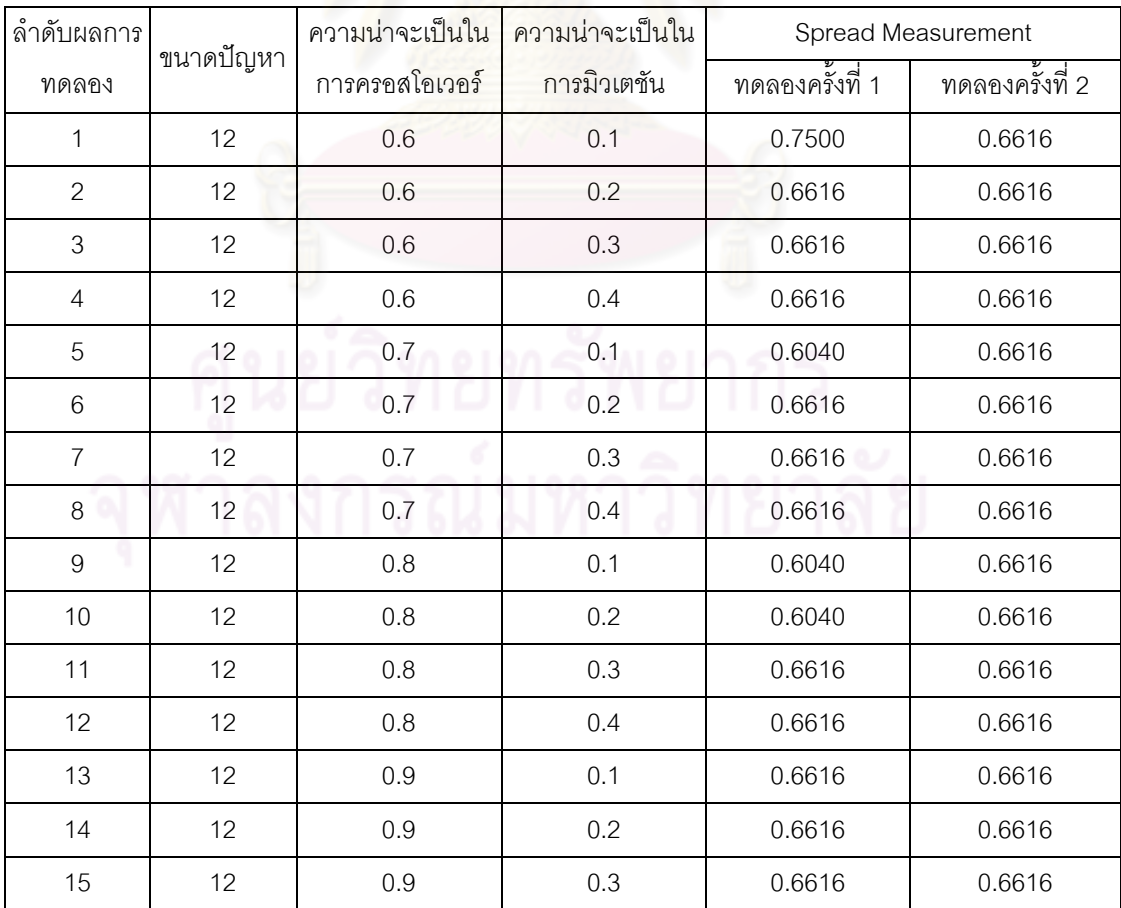

 $\ddot{\phantom{a}}$ 

ตารางที่ ค.2 ผลการทดลองหาค่าพารามิเตอร์ที่เหมาะสมด้วยวิธีเจนเนติกอัลกอริทึม ในตัวชี้วัด Spread Measurement (ต่อ)

| ลำดับผลการ | ขนาดปัญหา | ความน่าจะเป็นใน | ความน่าจะเป็นใน |                 | Spread Measurement |
|------------|-----------|-----------------|-----------------|-----------------|--------------------|
| ทดลอง      |           | การครอสโอเวอร์  | การมิวเตชัน     | ทดลองครั้งที่ 1 | ทดลองครั้งที่ 2    |
| 16         | 12        | 0.9             | 0.4             | 0.6616          | 0.6616             |
| 17         | 65        | 0.6             | 0.1             | 0.7253          | 0.7253             |
| 18         | 65        | 0.6             | 0.2             | 0.6683          | 0.6683             |
| 19         | 65        | 0.6             | 0.3             | 0.8399          | 0.8399             |
| 20         | 65        | 0.6             | 0.4             | 0.4938          | 0.4938             |
| 21         | 65        | 0.7             | 0.1             | 0.6331          | 0.7979             |
| 22         | 65        | 0.7             | 0.2             | 0.6433          | 0.5514             |
| 23         | 65        | 0.7             | 0.3             | 0.7873          | 0.8329             |
| 24         | 65        | 0.7             | 0.4             | 0.7697          | 0.6863             |
| 25         | 65        | 0.8             | 0.1             | 0.7377          | 0.4456             |
| 26         | 65        | 0.8             | 0.2             | 0.6348          | 0.4371             |
| 27         | 65        | 0.8             | 0.3             | 0.5931          | 0.5204             |
| 28         | 65        | 0.8             | 0.4             | 0.6979          | 0.6979             |
| 29         | 65        | 0.9             | 0.1             | 0.6005          | 0.6005             |
| 30         | 65        | 0.9             | 0.2             | 0.8486          | 0.8486             |
| 31         | 65        | 0.9             | 0.3             | 0.8805          | 0.8805             |
| 32         | 65        | 0.9             | 0.4             | 0.8420          | 0.8420             |
| 33         | 148       | 0.6             | 0.1             | 0.7541          | 0.7541             |
| 34         | 148       | 0.6             | 0.2             | 0.5798          | 0.5798             |
| 35         | 148       | 0.6             | 0.3             | 0.6670          | 0.6670             |
| 36         | 148       | 0.6             | 0.4             | 0.5932          | 0.5932             |
| 37         | 148       | 0.7             | 0.1             | 0.8390          | 0.8390             |
| 38         | 148       | 0.7             | 0.2             | 0.5296          | 0.5296             |
| 39         | 148       | 0.7             | 0.3             | 0.6978          | 0.4404             |
| 40         | 148       | 0.7             | 0.4             | 0.5752          | 0.5752             |
| 41         | 148       | 0.8             | 0.1             | 0.5605          | 0.5605             |
| 42         | 148       | 0.8             | 0.2             | 0.6218          | 0.6292             |
| 43         | 148       | 0.8             | 0.3             | 0.4084          | 0.7556             |
| 44         | 148       | 0.8             | 0.4             | $\mathbf{1}$    | $\mathbf 1$        |

ตารางที่ ค.2 ผลการทดลองหาค่าพารามิเตอร์ที่เหมาะสมด้วยวิธีเจนเนติกอัลกอริทึม ในตัวชี้วัด Spread Measurement (ต่อ)

| ลำดับผลการ | ขนาดปัญหา | ความน่าจะเป็นใน | ความน่าจะเป็นใน |                 | Spread Measurement |
|------------|-----------|-----------------|-----------------|-----------------|--------------------|
| ทดลอง      |           | การครอสโอเวอร์  | การมิวเตชัน     | ทดลองครั้งที่ 1 | ทดลองครั้งที่ 2    |
| 45         | 148       | 0.9             | 0.1             | 0.6703          | 0.5086             |
| 46         | 148       | 0.9             | 0.2             | 0.6865          | 0.6865             |
| 47         | 148       | 0.9             | 0.3             | 0.4437          | 0.4437             |
| 48         | 148       | 0.9             | 0.4             | 0.6042          | 0.6645             |
| 49         | 205       | 0.6             | 0.1             | 0.5216          | 0.5216             |
| 50         | 205       | 0.6             | 0.2             | 0.6022          | 0.6022             |
| 51         | 205       | 0.6             | 0.3             | 0.4288          | 0.4288             |
| 52         | 205       | 0.6             | 0.4             | 0.8193          | 0.8193             |
| 53         | 205       | 0.7             | 0.1             | 0.7891          | 0.7891             |
| 54         | 205       | 0.7             | 0.2             | 0.7079          | 0.8623             |
| 55         | 205       | 0.7             | 0.3             | 0.5674          | 0.8374             |
| 56         | 205       | 0.7             | 0.4             | 0.5411          | 0.5411             |
| 57         | 205       | 0.8             | 0.1             | 0.7535          | 0.7138             |
| 58         | 205       | 0.8             | 0.2             | 0.6904          | 0.7488             |
| 59         | 205       | 0.8             | 0.3             | 0.6839          | 0.8068             |
| 60         | 205       | 0.8             | 0.4             | 0.3699          | 0.3699             |
| 61         | 205       | 0.9             | 0.1             | 0.5451          | 0.6700             |
| 62         | 205       | 0.9             | 0.2             | 0.6592          | 0.7849             |
| 63         | 205       | 0.9             | 0.3             | 0.6553          | 0.7927             |
| 64         | 205       | 0.9             | 0.4             | 0.6854          | 0.6854             |
| 65         | 183       | 0.6             | 0.1             | $\mathbf{1}$    | $\mathbf{1}$       |
| 66         | 183       | 0.6             | 0.2             | $\mathbf{1}$    | $\mathbf{1}$       |
| 67         | 183       | $0.6\,$         | 0.3             | $\mathbf{1}$    | $\mathbf{1}$       |
| 68         | 183       | 0.6             | 0.4             | $\mathbf{1}$    | $\mathbf{1}$       |
| 69         | 183       | 0.7             | 0.1             | 0.5206          | 0.6736             |
| 70         | 183       | 0.7             | 0.2             | 0.6371          | $\mathbf{1}$       |
| 71         | 183       | 0.7             | 0.3             | 0.5024          | 0.5024             |
| 72         | 183       | 0.7             | 0.4             | 0.9007          | 0.9007             |

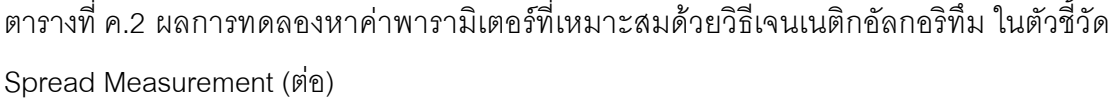

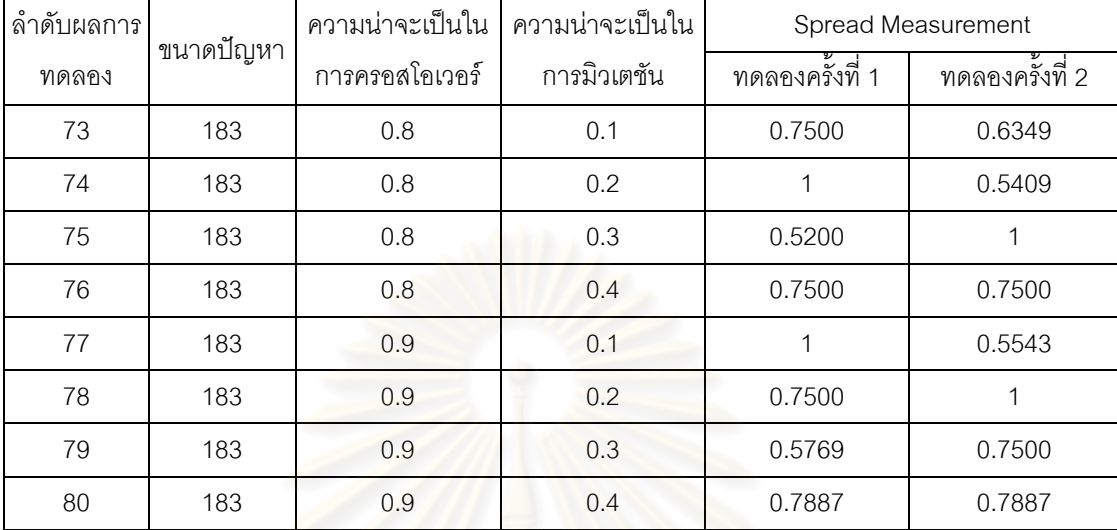

ตารางที่ ค.3 ผลการทดลองหาค่าพารามิเตอร์ที่เหมาะสมด้วยวิธีเจนเนติกอัลกอริทึม ในตัวชี้วัด Ratio of Non-Dominated Solution

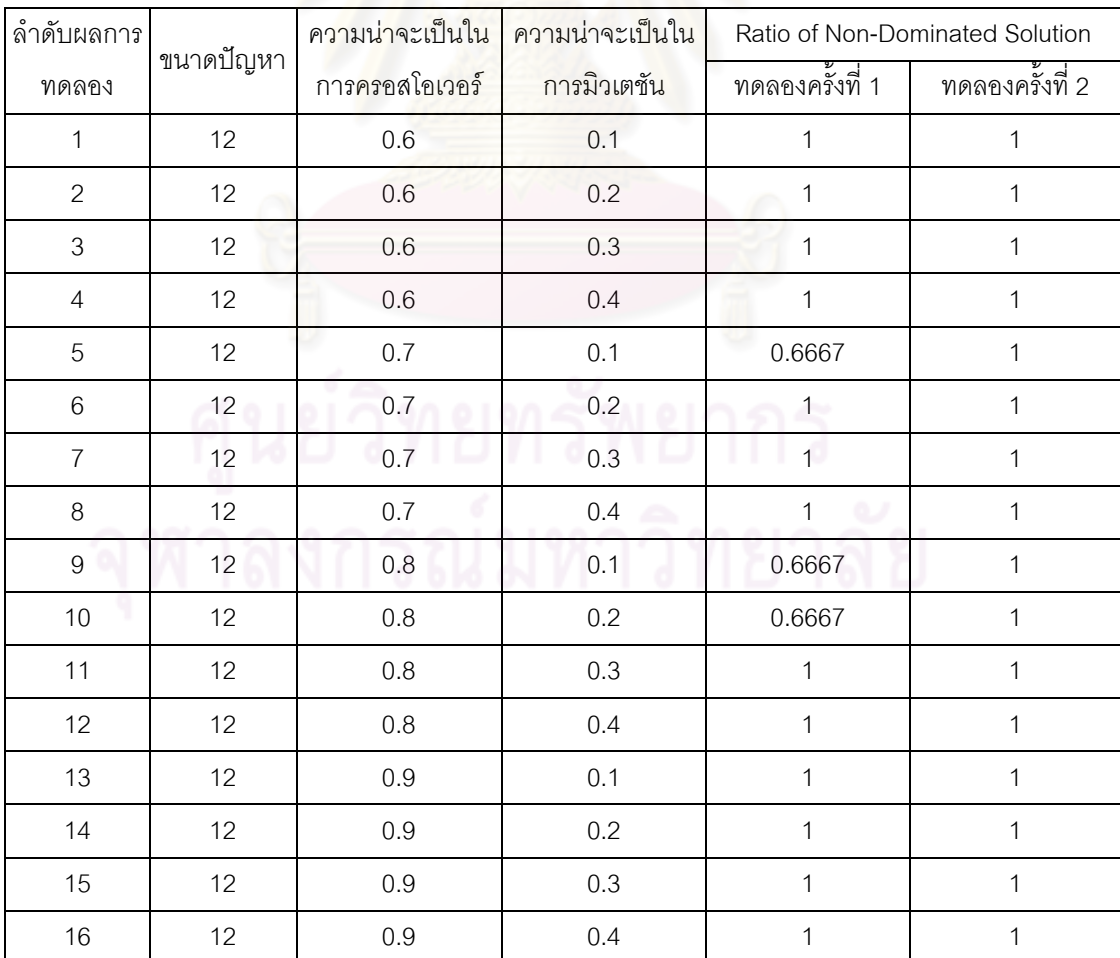

710
ตารางที่ ค.3 ผลการทดลองหาค่าพารามิเตอร์ที่เหมาะสมด้วยวิธีเจนเนติกอัลกอริทึม ในตัวชี้วัด Ratio of Non-Dominated Solution(ต่อ)

| ลำดับผลการ | ขนาดปัญหา | ความน่าจะเป็นใน | ความน่าจะเป็นใน |                  | Ratio of Non-Dominated Solution |
|------------|-----------|-----------------|-----------------|------------------|---------------------------------|
| ทดลอง      |           | การครอสโอเวอร์  | การมิวเตชัน     | ทดลองครั้งที่ 1  | ทดลองครั้งที่ 2                 |
| 17         | 65        | $0.6\,$         | 0.1             | $\mathbf 0$      | $\mathbf 0$                     |
| 18         | 65        | 0.6             | 0.2             | 0.1667           | 0.1667                          |
| 19         | 65        | 0.6             | 0.3             | 0.1111           | 0.1111                          |
| 20         | 65        | 0.6             | 0.4             | 0.1429           | 0.1429                          |
| 21         | 65        | 0.7             | 0.1             | $\,0\,$          | $\mathbf 0$                     |
| 22         | 65        | 0.7             | 0.2             | $\mathbf 0$      | $\mathbf 0$                     |
| 23         | 65        | 0.7             | 0.3             | $\mathbf 0$      | 0.1111                          |
| 24         | 65        | 0.7             | 0.4             | 0.1429           | $\mathbf 0$                     |
| 25         | 65        | 0.8             | 0.1             | $\mathbf 0$      | $\mathbf 0$                     |
| 26         | 65        | 0.8             | 0.2             | 0.1667           | $\mathbf 0$                     |
| 27         | 65        | 0.8             | 0.3             | $\,0\,$          | $\mathbf 0$                     |
| 28         | 65        | 0.8             | 0.4             | $\mathbf 0$      | $\mathbf 0$                     |
| 29         | 65        | 0.9             | 0.1             | $\mbox{O}$       | $\mathbf 0$                     |
| $30\,$     | 65        | 0.9             | 0.2             | 0.1667           | 0.1667                          |
| 31         | 65        | 0.9             | 0.3             | 0.2000           | 0.2000                          |
| 32         | 65        | 0.9             | 0.4             | 0.1429           | 0.1429                          |
| 33         | 148       | $0.6\,$         | 0.1             | $\mathbf 0$      | $\mathbf 0$                     |
| 34         | 148       | 0.6             | 0.2             | $\mathbf 0$      | $\mathbf 0$                     |
| 35         | 148       | 0.6             | 0.3             | 0.2500           | 0.2500                          |
| 36         | 148       | 0.6             | 0.4             | $\mathbf 0$      | $\mathbf 0$                     |
| 37         | 148       | 0.7             | 0.1             | $\boldsymbol{0}$ | $\boldsymbol{0}$                |
| 38         | 148       | 0.7             | 0.2             | $\boldsymbol{0}$ | $\boldsymbol{0}$                |
| 39         | 148       | 0.7             | 0.3             | $\boldsymbol{0}$ | $\boldsymbol{0}$                |
| 40         | 148       | 0.7             | 0.4             | $\boldsymbol{0}$ | $\boldsymbol{0}$                |
| 41         | 148       | 0.8             | 0.1             | $\boldsymbol{0}$ | $\boldsymbol{0}$                |
| 42         | 148       | 0.8             | 0.2             | 0.1667           | $\mathbf 0$                     |
| 43         | 148       | 0.8             | 0.3             | $\mathbf 0$      | $\boldsymbol{0}$                |
| 44         | 148       | 0.8             | 0.4             | $\mathbf{1}$     | $\mathbf{1}$                    |

ตารางที่ ค.3 ผลการทดลองหาค่าพารามิเตอร์ที่เหมาะสมด้วยวิธีเจนเนติกอัลกอริทึม ในตัวชี้วัด Ratio of Non-Dominated Solution(ต่อ)

| ลำดับผลการ |           | ความน่าจะเป็นใน | ความน่าจะเป็นใน | Ratio of Non-Dominated Solution |                  |
|------------|-----------|-----------------|-----------------|---------------------------------|------------------|
| ทดลอง      | ขนาดปัญหา | การครอสโอเวอร์  | การมิวเตชัน     | ทดลองครั้งที่ 1                 | ทดลองครั้งที่ 2  |
| 45         | 148       | 0.9             | 0.1             | $\mathbf 0$                     | $\mathbf 0$      |
| 46         | 148       | 0.9             | 0.2             | $\mathbf 0$                     | $\boldsymbol{0}$ |
| 47         | 148       | 0.9             | 0.3             | 0.2000                          | 0.2000           |
| 48         | 148       | 0.9             | 0.4             | 0.5000                          | $\mathbf 0$      |
| 49         | 205       | 0.6             | 0.1             | 0.0833                          | 0.0833           |
| 50         | 205       | 0.6             | 0.2             | $\boldsymbol{0}$                | $\mathbf 0$      |
| 51         | 205       | 0.6             | 0.3             | $\boldsymbol{0}$                | $\mathbf 0$      |
| 52         | 205       | 0.6             | 0.4             | 0.0909                          | 0.0909           |
| 53         | 205       | 0.7             | 0.1             | 0.1111                          | 0.1111           |
| 54         | 205       | 0.7             | 0.2             | $\mathbf 0$                     | $\mathbf 0$      |
| 55         | 205       | 0.7             | 0.3             | 0.1818                          | 0.2500           |
| 56         | 205       | 0.7             | 0.4             | 0.2857                          | 0.2857           |
| 57         | 205       | 0.8             | 0.1             | $\mathbf 0$                     | $\mathbf 0$      |
| 58         | 205       | 0.8             | 0.2             | 0.2000                          | 0.0909           |
| 59         | 205       | 0.8             | 0.3             | $\mathbf 0$                     | 0.1667           |
| 60         | 205       | 0.8             | 0.4             | $\boldsymbol{0}$                | $\mathbf 0$      |
| 61         | 205       | 0.9             | 0.1             | 0.0909                          | $\boldsymbol{0}$ |
| 62         | 205       | 0.9             | 0.2             | $\mathsf{O}\xspace$             | $\mathbf 0$      |
| 63         | 205       | 0.9             | 0.3             | $\boldsymbol{0}$                | $\mathbf 0$      |
| 64         | 205       | 0.9             | 0.4             | 0.2000                          | 0.2000           |
| 65         | 183       | $0.6\,$         | 0.1             | $\boldsymbol{0}$                | $\boldsymbol{0}$ |
| 66         | 183       | 0.6             | 0.2             | $\mathbf{1}$                    | $\mathbf{1}$     |
| 67         | 183       | $0.6\,$         | 0.3             | $\boldsymbol{0}$                | $\mathbf 0$      |
| 68         | 183       | 0.6             | 0.4             | $\boldsymbol{0}$                | $\mathbf 0$      |
| 69         | 183       | 0.7             | 0.1             | $\boldsymbol{0}$                | $\mathbf 0$      |
| 70         | 183       | 0.7             | 0.2             | $\boldsymbol{0}$                | $\mathbf 0$      |
| 71         | 183       | 0.7             | 0.3             | $\boldsymbol{0}$                | $\mathbf 0$      |
| 72         | 183       | 0.7             | 0.4             | $\boldsymbol{0}$                | $\mathbf 0$      |
| 73         | 183       | 0.8             | 0.1             | 0.5000                          | $\mathbf 0$      |

ตารางที่ ค.3 ผลการทดลองหาค่าพารามิเตอร์ที่เหมาะสมด้วยวิธีเจนเนติกอัลกอริทึม ในตัวชี้วัด Ratio of Non-Dominated Solution(ต่อ)

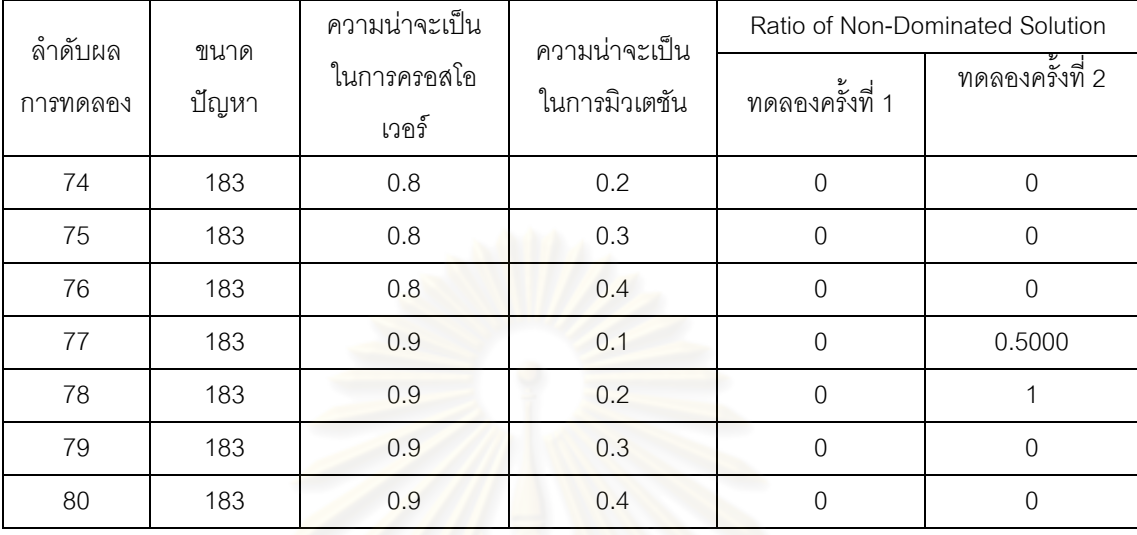

### **อัลกอริทึมการบรรจวบ (COIN)**

ตารางที่ ค.4 ผลการทดลองหาค่าพารามิเตอร์ที่เหมาะสมด้วยอัลกอริทึมการบรรจวบ ในตัวชี้วัด Convergence to the Pareto-optimal set

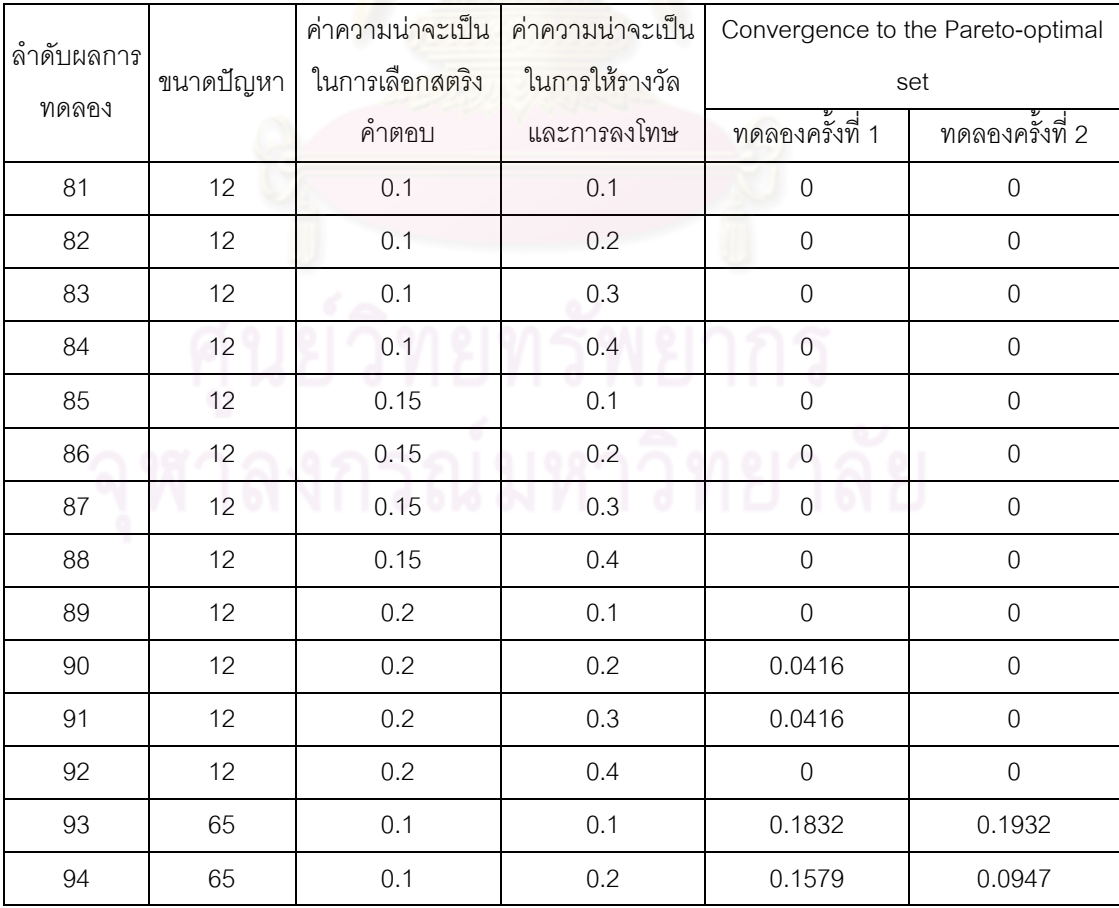

ตารางที่ ค.4 ผลการทดลองหาค่าพารามิเตอร์ที่เหมาะสมด้วยอัลกอริทึมการบรรจวบ ในตัวชี้วัด Convergence to the Pareto-optimal set (ต่อ)

| ลำดับผลการ |           | ค่าความน่าจะเป็น | ค่าความน่าจะเป็น | Convergence to the Pareto-optimal |                 |
|------------|-----------|------------------|------------------|-----------------------------------|-----------------|
|            | ขนาดปัญหา | ในการเลือกสตริง  | ในการให้รางวัล   |                                   | set             |
| ทดลอง      |           | คำตอบ            | และการลงโทษ      | ทดลองครั้งที่ 1                   | ทดลองครั้งที่ 2 |
| 95         | 65        | 0.1              | 0.3              | 0.1607                            | 0.1272          |
| 96         | 65        | 0.1              | 0.4              | 0.1351                            | 0.1738          |
| 97         | 65        | 0.15             | 0.1              | 0.3001                            | 0.3001          |
| 98         | 65        | 0.15             | 0.2              | 0.1299                            | 0.1814          |
| 99         | 65        | 0.15             | 0.3              | 0.1769                            | 0.0926          |
| 100        | 65        | 0.15             | 0.4              | 0.1821                            | 0.1581          |
| 101        | 65        | 0.2              | 0.1              | 0.2087                            | 0.2988          |
| 102        | 65        | 0.2              | 0.2              | 0.1807                            | 0.1655          |
| 103        | 65        | 0.2              | 0.3              | 0.1427                            | 0.2592          |
| 104        | 65        | 0.2              | 0.4              | 0.1602                            | 0.2203          |
| 105        | 148       | 0.1              | 0.1              | 0.2768                            | 0.2768          |
| 106        | 148       | 0.1              | 0.2              | 0.2721                            | 0.2285          |
| 107        | 148       | 0.1              | 0.3              | 0.2654                            | 0.1288          |
| 108        | 148       | 0.1              | 0.4              | 0.1143                            | 0.2476          |
| 109        | 148       | 0.15             | 0.1              | 0.2134                            | 0.2654          |
| 110        | 148       | 0.15             | 0.2              | 0.1730                            | 0.1715          |
| 111        | 148       | 0.15             | 0.3              | 0.1851                            | 0.1474          |
| 112        | 148       | 0.15             | 0.4              | 0.1789                            | 0.1431          |
| 113        | 148       | 0.2              | 0.1              | 0.1864                            | 0.1864          |
| 114        | 148       | 0.2              | 0.2              | 0.1092                            | 0.1700          |
| 115        | 148       | 0.2              | 0.3              | 0.1703                            | 0.1147          |
| 116        | 148       | 0.2              | 0.4              | 0.1419                            | 0.0791          |
| 117        | 205       | 0.1              | 0.1              | 0.2241                            | 0.1583          |
| 118        | 205       | 0.1              | 0.2              | 0.1083                            | 0.1744          |
| 119        | 205       | 0.1              | 0.3              | 0.1441                            | 0.1612          |
| 120        | 205       | 0.1              | 0.4              | 0.1576                            | 0.1330          |
| 121        | 205       | 0.15             | 0.1              | 0.1398                            | 0.1682          |
| 122        | 205       | 0.15             | 0.2              | 0.0687                            | 0.1434          |

| ค่าความน่าจะเป็น<br>้ค่าความน่าจะเป็น<br>Convergence to the Pareto-optimal<br>ล้ำดับผลการ<br>ในการเลือกสตริง<br>ในการให้รางวัล<br>ขนาดปัญหา<br>set<br>ทดลอง<br>ทดลองครั้งที่ 1<br>ทดลองครั้งที่ 2<br>คำตอบ<br>และการลงโทษ<br>123<br>205<br>0.15<br>0.3<br>0.1312<br>0.1096<br>205<br>0.15<br>0.4<br>124<br>0.1852<br>0.1648<br>205<br>0.1<br>125<br>0.2<br>0.1588<br>0.1588<br>0.2<br>0.2<br>205<br>126<br>0.1534<br>0.1546<br>127<br>205<br>0.2<br>0.3<br>0.1712<br>0.1761<br>0.2<br>205<br>0.4<br>128<br>0.0963<br>0.1677<br>183<br>0.1<br>129<br>0.1<br>0.3964<br>0.5966<br>0.1<br>0.2<br>130<br>183<br>0.3724<br>0.6360<br>183<br>0.3<br>131<br>0.1<br>0.6206<br>0.4233<br>0.4<br>132<br>183<br>0.1<br>0.9252<br>0.1944<br>0.15<br>0.1<br>0.0663<br>133<br>183<br>0.6783<br>0.15<br>0.2<br>134<br>183<br>1.0655<br>0.7458<br>0.15<br>135<br>183<br>0.3<br>0.7452<br>0.9008<br>136<br>0.15<br>0.4<br>0.3050<br>183<br>1.0759<br>0.2<br>0.1<br>137<br>183<br>0.8030<br>0.9056<br>0.2<br>138<br>183<br>0.2<br>0.3312<br>0.6221<br>139<br>183<br>0.2<br>0.3<br>0.5763<br>$\mathbf{1}$<br>140<br>0.2<br>0.4<br>183<br>0.6559<br>0.6590 |  |  |  |  |
|----------------------------------------------------------------------------------------------------|--|--|--|--|
|                                                                                                    |  |  |  |  |
|                                                                                                    |  |  |  |  |
|                                                                                                    |  |  |  |  |
|                                                                                                    |  |  |  |  |
|                                                                                                    |  |  |  |  |
|                                                                                                    |  |  |  |  |
|                                                                                                    |  |  |  |  |
|                                                                                                    |  |  |  |  |
|                                                                                                    |  |  |  |  |
|                                                                                                    |  |  |  |  |
|                                                                                                    |  |  |  |  |
|                                                                                                    |  |  |  |  |
|                                                                                                    |  |  |  |  |
|                                                                                                    |  |  |  |  |
|                                                                                                    |  |  |  |  |
|                                                                                                    |  |  |  |  |
|                                                                                                    |  |  |  |  |
|                                                                                                    |  |  |  |  |
|                                                                                                    |  |  |  |  |
|                                                                                                    |  |  |  |  |
|                                                                                                    |  |  |  |  |

ตารางที่ ค.4 ผลการทดลองหาค่าพารามิเตอร์ที่เหมาะสมด้วยอัลกอริทึมการบรรจวบ ในตัวชี้วัด Convergence to the Pareto-optimal set (ต่อ)

140 183 0.2 0.4 0.6559 0.6590

ตารางที่ ค.5 ผลการทดลองหาค่าพารามิเตอร์ที่เหมาะสมด้วยอัลกอริทึมการบรรจวบ ในตัวชี้วัด Spread Measurement

| ลำดับผลการ |           | ค่าความน่าจะเป็น | ค่าความน่าจะเป็น | Spread Measurement |                 |
|------------|-----------|------------------|------------------|--------------------|-----------------|
| ทดลอง      | ขนาดปัญหา | ในการเลือกสตริง  | ในการให้รางวัล   | ทดลองครั้งที่ 1    | ทดลองครั้งที่ 2 |
|            |           | คำตอบ            | และการลงโทษ      |                    |                 |
| 81         | 12        | 0.1              | 0.1              | 0.6616             | 0.6616          |
| 82         | 12        | 0.1              | 0.2              | 0.6616             | 0.6616          |
| 83         | 12        | 0.1              | 0.3              | 0.6616             | 0.6616          |
| 84         | 12        | 0.1              | 0.4              | 0.6616             | 0.6616          |
| 85         | 12        | 0.15             | 0.1              | 0.6616             | 0.6616          |
| 86         | 12        | 0.15             | 0.2              | 0.6616             | 0.6616          |
| 87         | 12        | 0.15             | 0.3              | 0.6616             | 0.6616          |
| 88         | 12        | 0.15             | 0.4              | 0.6616             | 0.6616          |
| 89         | 12        | 0.2              | 0.1              | 0.6616             | 0.6616          |
| 90         | 12        | 0.2              | 0.2              | 0.6040             | 0.6616          |
| 91         | 12        | 0.2              | 0.3              | 0.6040             | 0.6616          |
| 92         | 12        | 0.2              | 0.4              | 0.6616             | 0.6616          |
| 93         | 65        | 0.1              | 0.1              | 0.6733             | 0.6348          |
| 94         | 65        | 0.1              | 0.2              | 0.6289             | 0.8092          |
| 95         | 65        | 0.1              | 0.3              | 0.8531             | 0.6208          |
| 96         | 65        | 0.1              | 0.4              | 0.7387             | 0.6232          |
| 97         | 65        | 0.15             | 0.1              | 0.5130             | 0.5130          |
| 98         | 65        | 0.15             | 0.2              | 0.6002             | 0.6021          |
| 99         | 65        | 0.15             | 0.3              | 0.7042             | 0.8184          |
| 100        | 65        | 0.15             | 0.4              | 0.6014             | 0.7118          |
| 101        | 65        | 0.2              | 0.1              | 0.5937             | 0.6055          |
| 102        | 65        | 0.2              | 0.2              | 0.7293             | 0.6981          |
| 103        | 65        | 0.2              | 0.3              | 0.8609             | 0.5135          |
| 104        | 65        | 0.2              | 0.4              | 0.5680             | 0.6384          |
| 105        | 148       | 0.1              | 0.1              | 0.6046             | 0.6046          |
| 106        | 148       | 0.1              | 0.2              | 0.4195             | 0.7576          |
| 107        | 148       | 0.1              | 0.3              | 0.4748             | 0.6566          |
| 108        | 148       | 0.1              | 0.4              | 0.7924             | 0.7479          |

ตารางที่ ค.5 ผลการทดลองหาค่าพารามิเตอร์ที่เหมาะสมด้วยอัลกอริทึมการบรรจวบ ในตัวชี้วัด Spread Measurement (ต่อ)

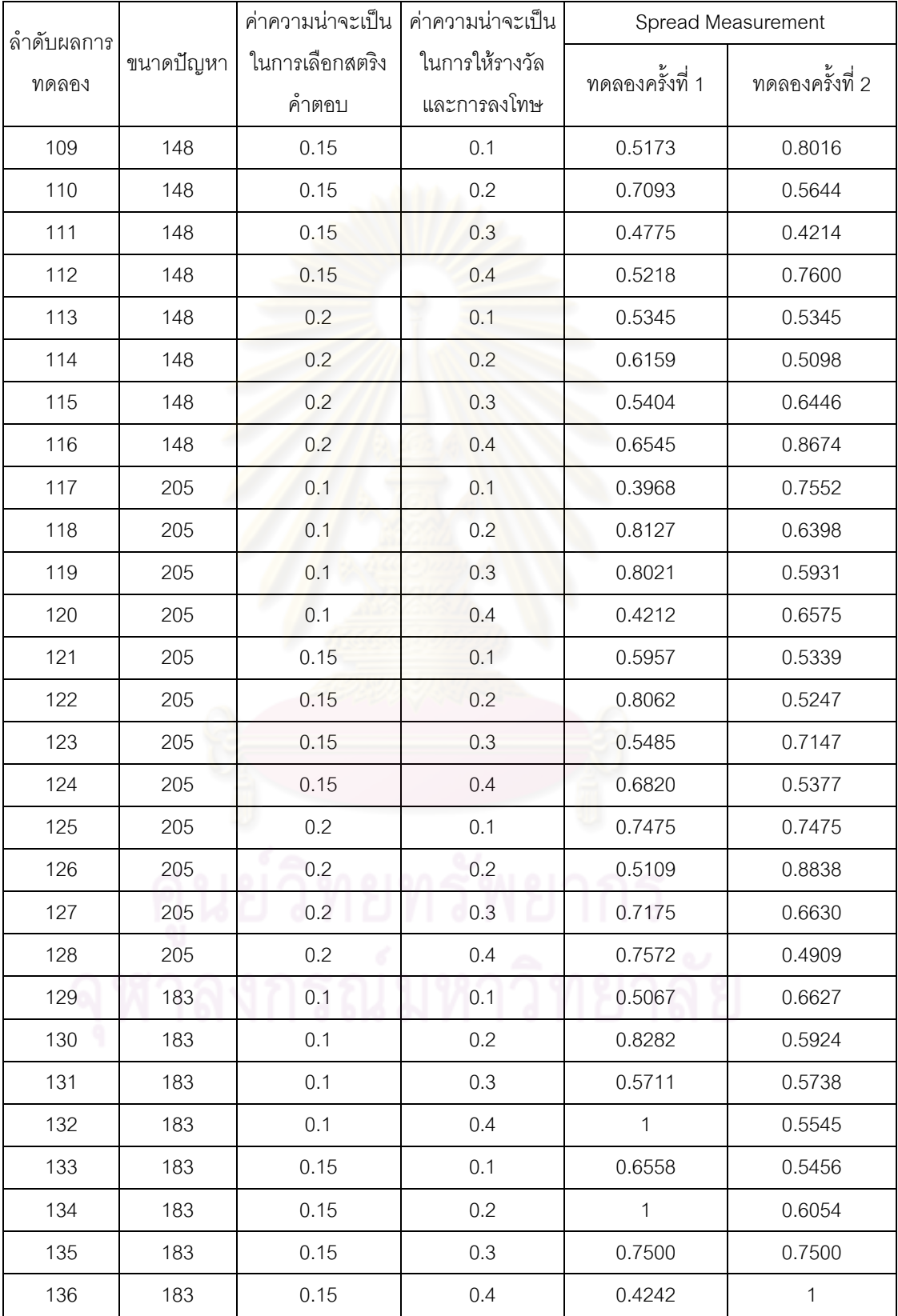

ตารางที่ ค.5 ผลการทดลองหาค่าพารามิเตอร์ที่เหมาะสมด้วยอัลกอริทึมการบรรจวบ ในตัวชี้วัด Spread Measurement (ต่อ)

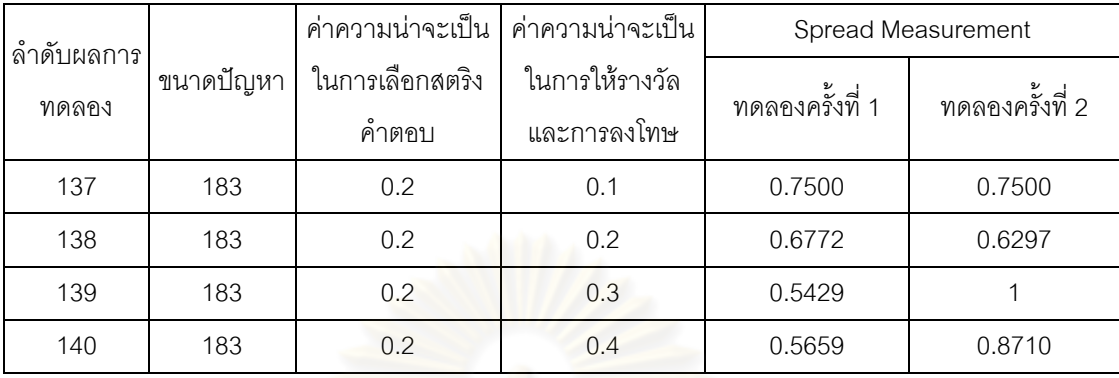

ตารางที่ ค.6 ผลการทดลองหาค่าพารามิเตอร์ที่เหมาะสมด้วยอัลกอริทึมการบรรจวบ ในตัวชี้วัด Ratio of Non-Dominated Solution

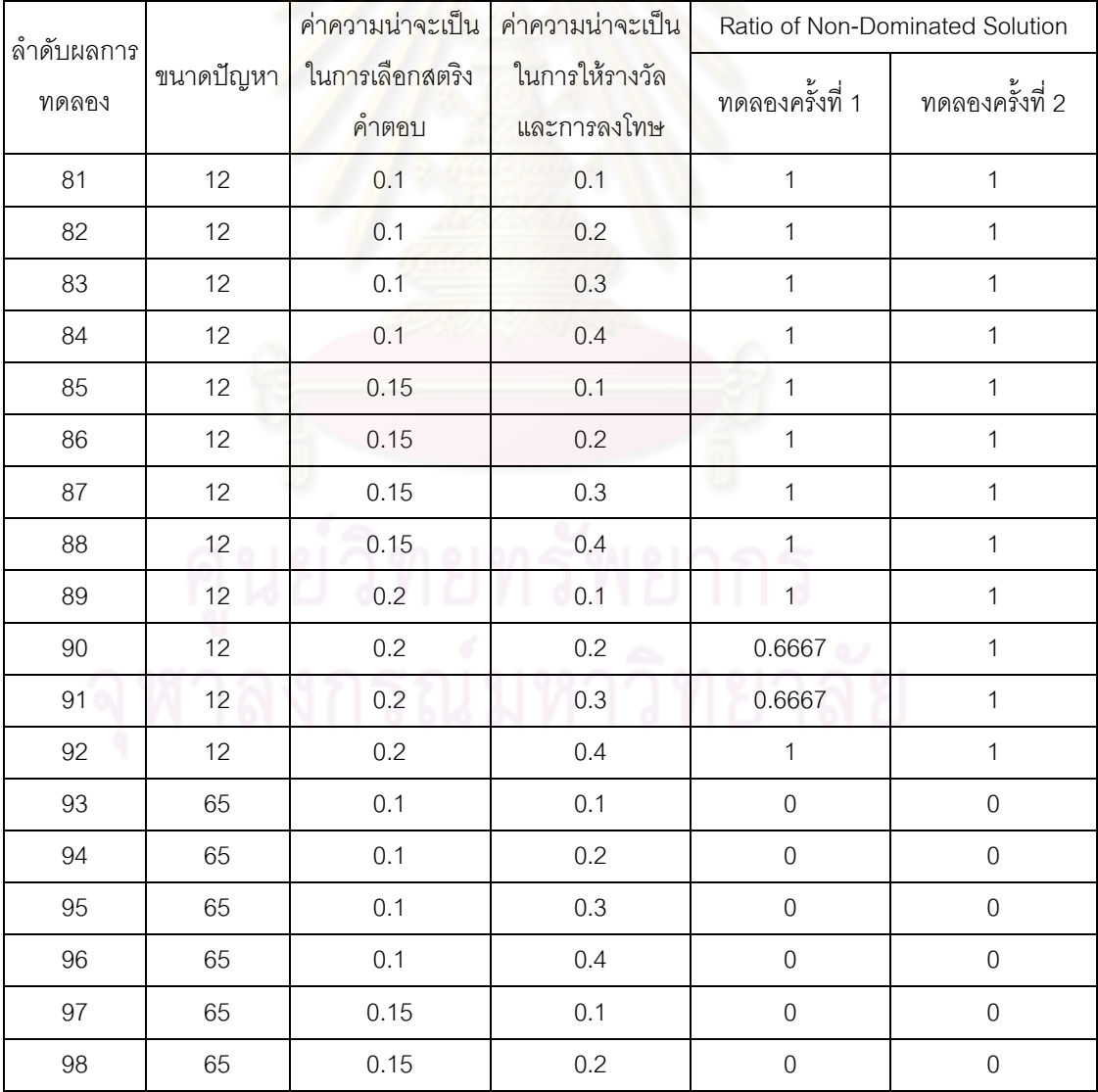

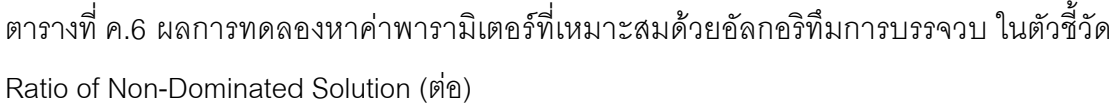

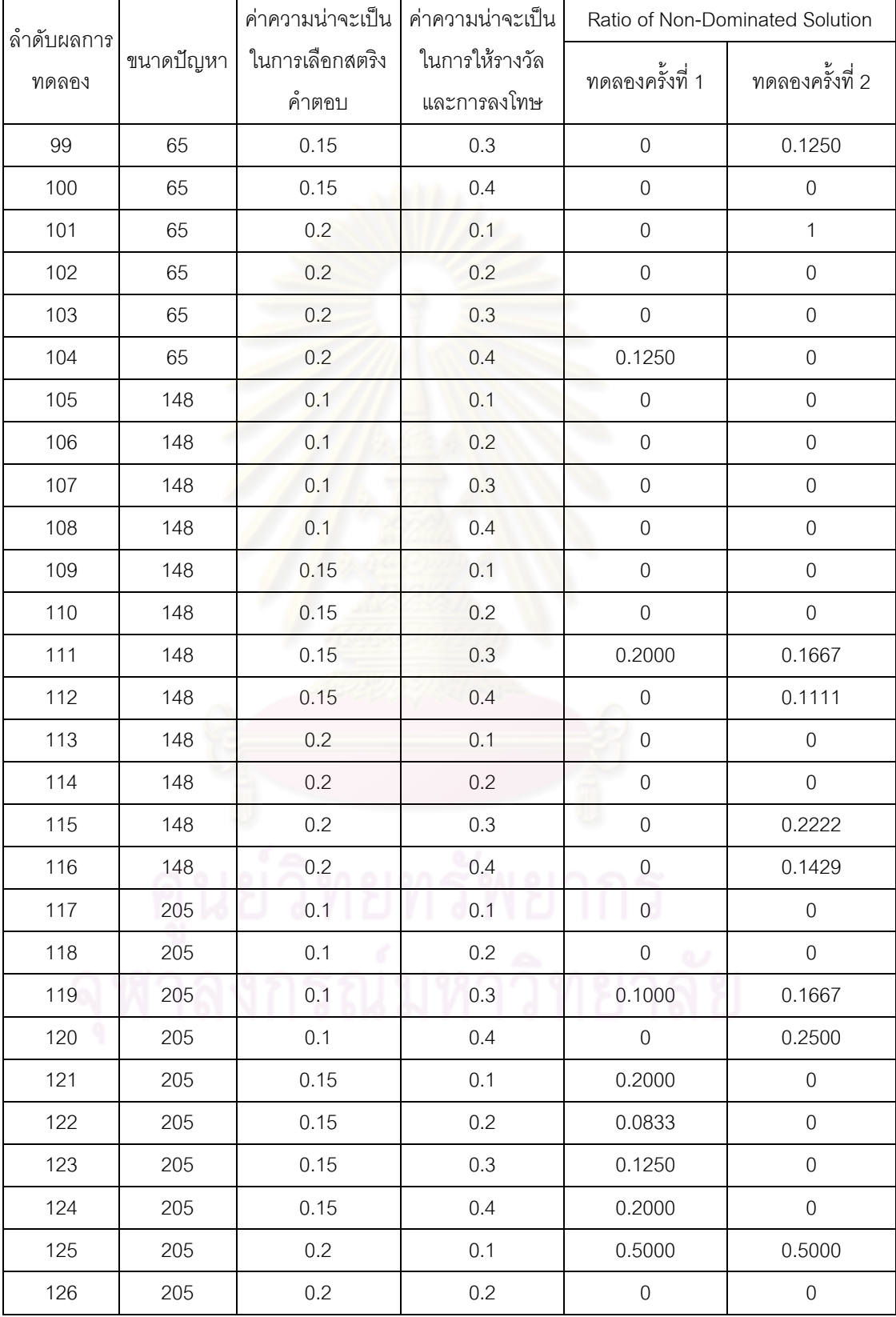

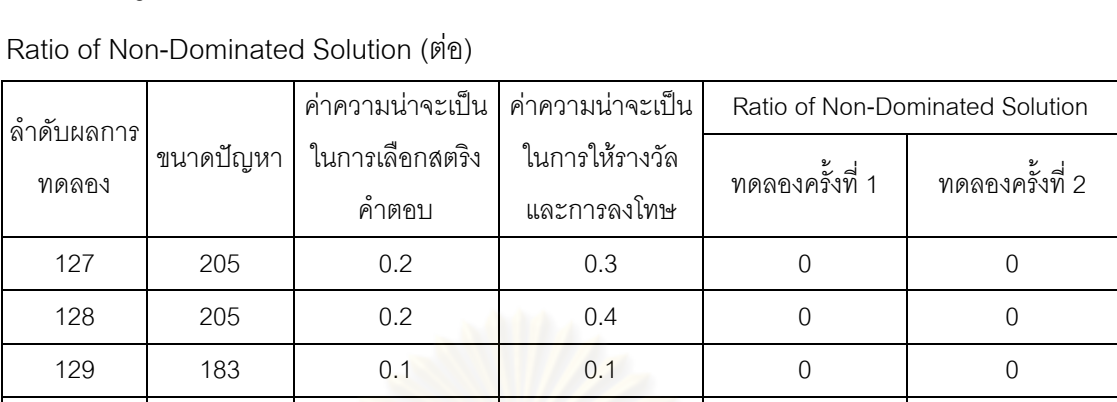

130 183 0.1 0.2 0 0 131 183 0.1 0.3 0 0

132 183 0.1 0.4 0 0 0.6667 133 183 0.15 0.1 0.1 0 0.8333

134 183 0.15 0.2 0 0

135 183 0.15 0.3 0.3 0 136 183 0.15 0.4 0 0 0 137 183 0.2 0.1 0.1 0 0 138 183 0.2 0.2 0.2 0 0 139 183 0.2 0.3 0 0 140 183 0.2 0.4 0 0

ตารางที่ ค.6 ผลการทดลองหาค่าพารามิเตอร์ที่เหมาะสมด้วยอัลกอริทึมการบรรจวบ ในตัวชี้วัด

## **วิธีการหาค่าเหมาะสมแบบฝูงอนุภาค (DPSO)**

ตารางที่ ค.7 ผลการทดลองหาค่าพารามิเตอร์ที่เหมาะสมด้วยวิธีการหาค่าเหมาะสมแบบฝูง อนุภาค ในตัวชี้วัด Convergence to the Pareto-optimal set

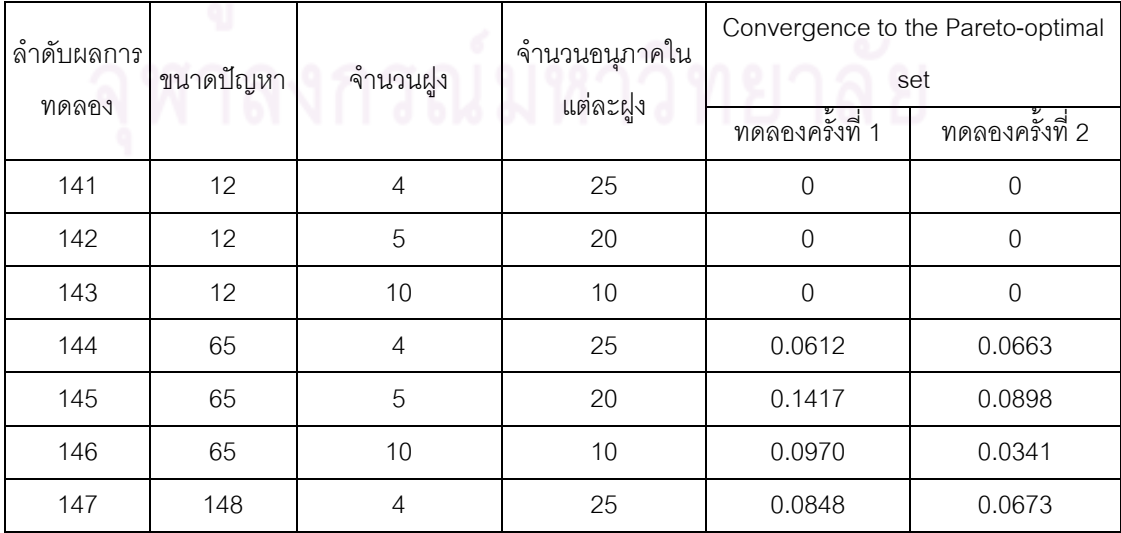

| ลำดับผลการ<br>ขนาดปัญหา |     | จำนวนฝูง       | จำนวนอนุภาคใน | Convergence to the Pareto-optimal<br>set |                 |  |
|-------------------------|-----|----------------|---------------|------------------------------------------|-----------------|--|
| ทดลอง                   |     |                | แต่ละฝูง      | ทดลองครั้งที่ 1                          | ทดลองครั้งที่ 2 |  |
| 148                     | 148 | 5              | 20            | 0.0843                                   | 0.0843          |  |
| 149                     | 148 | 10             | 10            | 0.0511                                   | 0.0463          |  |
| 150                     | 205 | $\overline{4}$ | 25            | 0.1038                                   | 0.1069          |  |
| 151                     | 205 | 5              | 20            | 0.1339                                   | 0.1135          |  |
| 152                     | 205 | 10             | 10            | 0.0740                                   | 0.1321          |  |
| 153                     | 183 | $\overline{4}$ | 25            | 0.3050                                   | 0.3312          |  |
| 154                     | 183 | 5              | 20            | 0.3724                                   | 0.4233          |  |
| 155                     | 183 | 10             | 10            | 0.0663                                   | 0.1944          |  |

ตารางที่ ค.7 ผลการทดลองหาค่าพารามิเตอร์ที่เหมาะสมด้วยวิธีการหาค่าเหมาะสมแบบฝูง อนุภาค ในตัวชี้วัด Convergence to the Pareto-optimal set (ต่อ)

ตารางที่ ค.8 ผลการทดลองหาค่าพารามิเตอร์ที่เหมาะสมด้วยวิธีการหาค่าเหมาะสมแบบฝูง อนุภาค ในตัวชี้วัด Spread Measurement

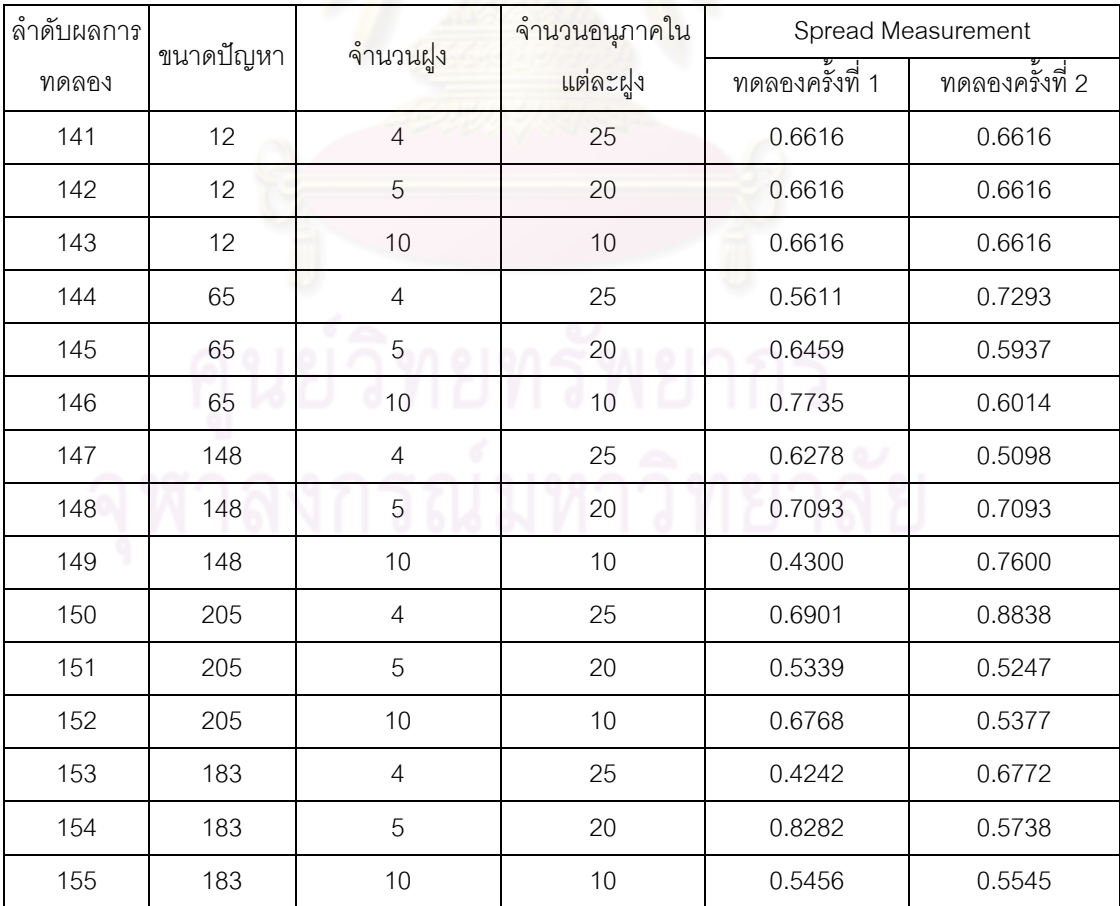

ตารางที่ ค.9 ผลการทดลองหาค่าพารามิเตอร์ที่เหมาะสมด้วยวิธีการหาค่าเหมาะสมแบบฝูง อนุภาค ในตัวชี้วัด Ratio of Non-Dominated Solution

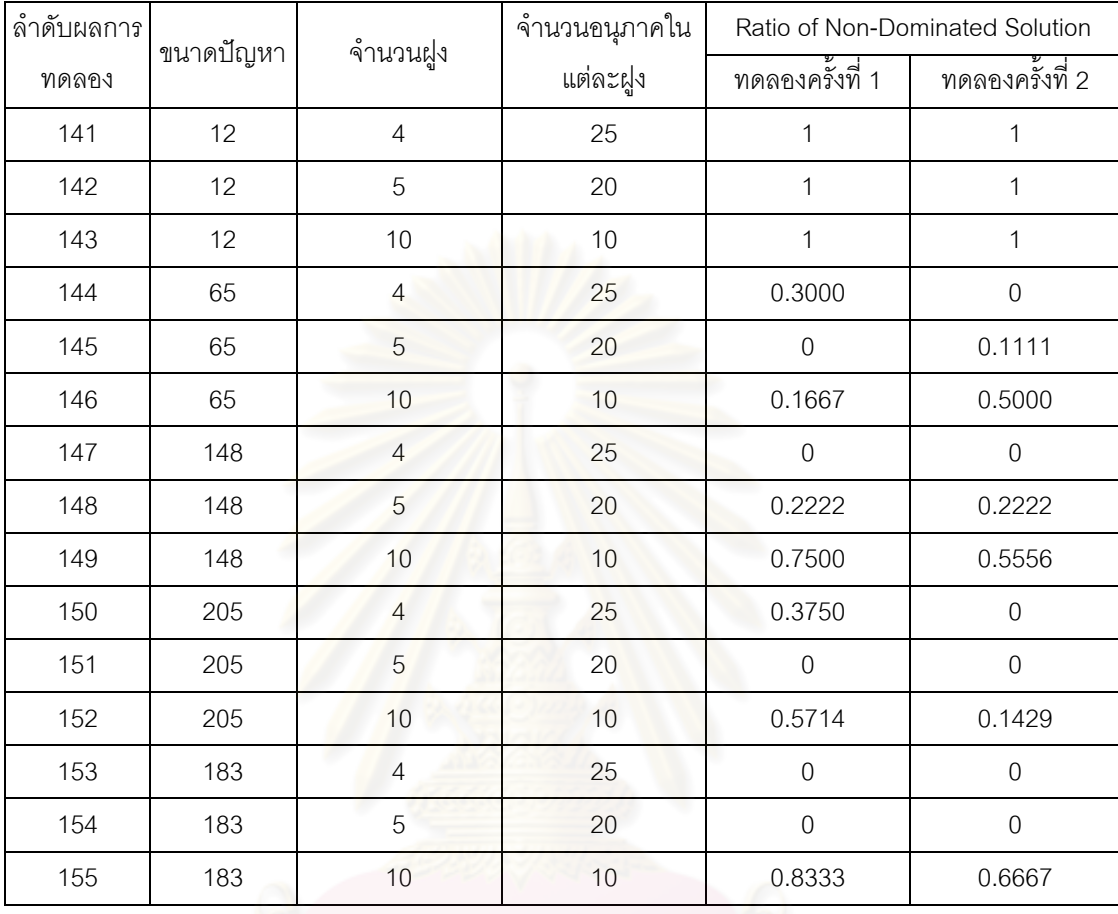

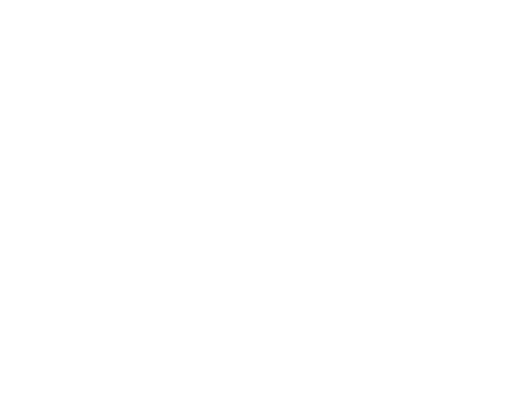

**ภาคผนวก ง** ตัวอย่<mark>างการคำนวณตัวชี้วัดสมรรถนะ</mark>

# **ภาคผนวก ง ตัวอย่างการค านวณตัวชี้วัดสมรรถนะ**

ตัวชี้วัดสมรรถนะที่เสนอในงานวิจัยนี้มี 3 ตัว ได้แก่ การลู่เข้าสู่กลุ่มคำตอบที่แท้จริง  $( \text{Convergence} \quad \text{to} \quad \text{the} \quad \text{Pareto-optimal} \quad \text{Set} \text{R} \cap \text{Pareq}$ ายของกลุ่มคำตอบที่ได้  $( \text{Spread})$ Measurement) และอัตราส่วนของจำนวนกลุ่มคำตอบที่หาได้เทียบเท่ากลุ่มคำตอบที่แท้จริง (Ratio of Non-Dominated Solution) โดยตัววัดสมรรถนะมีเป้าหมายสำคัญ คือ กลุ่มคำตอบที่ได้ (Obtained Pareto Optimal) ต้องมีค่าใกล้เคียงกับกลุ่มคำตอบที่ดีที่สุดที่แท้จริง (True Pareto Optimal) หรือกลุ่มคำตอบที่ได้ควรมีลักษณะการกระจายตัวอย่างสม่ำเสมอ โดยในที่นี้จะเสนอ ้วิธีการคำนวณของตัวชี้วัดสมรรถนะทั้ง 3 ตัว โดยมีกลุ่มคำตอบที่ได้และกลุ่มคำตอบที่แท้จริงดัง ตาราง

| กลุ่มคำตอบ                       | $f_1(x)$ | $f_2(x)$ |
|----------------------------------|----------|----------|
|                                  | 5.8333   | 0.0254   |
|                                  | 5.8462   | 0.0186   |
| ึกลุ่มคำตอบที่ดีที่สุดที่แท้จริง | 5.8500   | 0.0061   |
|                                  | 5.8537   | 0.0029   |
| (True Pareto Optimal)            | 5.8571   | 0.0006   |
|                                  | 5.8605   | 0.0003   |
|                                  | 5.8667   | 0.0002   |
|                                  | 5.8421   | 0.0314   |
|                                  | 5.8462   | 0.0190   |
| กลุ่มคำตอบที่ได้                 | 5.8500   | 0.0061   |
| (Obtained Pareto Optimal)        | 5.8537   | 0.0029   |
|                                  | 5.8571   | 0.0006   |
|                                  | 5.8605   | 0.0003   |
|                                  | 5.8667   | 0.0002   |

ี ตารางที่ ง.1 ตัวอย่างกลุ่มคำต<mark>อบที่ดีที่</mark>สุดที่แท้จริงและกลุ่มคำตอบที่ได้

#### 1. การวัดสมรรถนะของคำตอบด้านการลู่เข้าสู่กลุ่มคำตอบที่แท้จริง

การวัดสมรรถนะของคำตอบด้านการลู่เข้าสู่กลุ่มคำตอบที่แท้จริง (Convergence to the Pareto-optimal Set) เป็นการเปรียบเทียบระยะทางระหว่างกลุ่มคำตอบที่ได้ (Obtained Pareto Optimal Solution) กับกลุ่มคำตอบที่ดีที่สุดหรือกลุ่มคำตอบที่แท้จริง (true-Pareto Optimal Solution) (Gen และ Lin, 2005) โดยมีการสูตรคำนวณดังนี้

$$
Convergence = \frac{1}{|S^*|} \sum_{y \in S^*} \min \{ d_{xy} \mid x \in S_j \}
$$
\n(3.1)

$$
\hat{\mathbb{A}}^{\dagger}_{0} \qquad d_{xy} = \sqrt{\sum_{i=1}^{k} \left( \frac{f_{i}(x) - f_{i}(y)}{f_{i}^{\max} - f_{i}^{\min}} \right)^{2}}
$$
(3.2)

โดยที่  $\, S_{\,j}\,$  คือ เซตคำตอบที่เปรียบเทียบ  $S^{\ast}$ คือ เซตคำตอบที่แท้จริง  $S^{\ast}|$  คือ จำน<mark>วนค</mark>ำตอบที่แท้จริง  $d_{_{\mathrm{N}}}$  คือ ระยะท<mark>า</mark>งระหว่างคำตอบที่หาได้  $x$  กับคำตอบที่แท้จริง  $\,$   $y$ max  $f^{\,\mathrm{max}}_i$ และ $f^{\,\mathrm{min}}_i$  $f^{\,\rm min}_i$ คือ ค่าฟังก์ชันวัตถุประสงค์ที่  $i$  ที่มีค่ามากที่สุดและน้อยที่สุด  $f_{\scriptscriptstyle i}(x)$  เป็นค่าฟังก์ชันวัตถุประสงค์ที่  $i$  ของคำตอบที่หาได้  $f_{i}\!\left(\mathbf{y}\right)$  เป็นค่าฟังก์ชันวัตถุประสงค์ที่  $i$  ของคำตอบที่แท้จริง

ถ้าตัวชี้วัดสมรรถนะนี้มีค่าเข้าใกล้ 0 แสดงว่ากลุ่มคำต<sub>่</sub>อบของอัลกอริทึมที่ได้นั้นลู่เข้าสู่ ึกลุ่มคำตอบที่แท้จริง นั่นคืออัลกอริทึมนั้นเป็นอัลกอริทึมที่เหมาะสม โดยมีวิธีการคำนวณดังนี้

- 1) จากตารางที่ ง.1 ทำการหาค่าน้อยที่สุดและมากที่สุดของฟังก์ชันวัตถุประสงค์ที่ 1 และฟังก์ชันวัตถุประสงค์ที่ 2 ของการรวมกันระหว่างกลุ่มคำตอบที่ดีที่สุดที่แท้จริง และกลุ่มคำตอบที่ได้ ซึ่งจากตัวอย่างจะได้  $f^{\,\mathrm{max}}_1=$  5.8667,  $f^{\,\mathrm{min}}_1=$  5.8333,  $f_2^{\,\mathrm{max}}=$   $0.0314$  และ  $f_2^{\,\mathrm{min}}=$   $0.0002$  จากนั้นคำนวณหาระยะทางของแต่ละ ค าตอบ โดยใช้สมการที่ (ง.2) ดังตารางที่ ง.2 ถึงตารางที่ ง.4
- 2) หาระยะทางการลู่เข้าสู่กลุ่มคำตอบที่แท้จริงที่ได้ที่มีค่าน้อยที่สุดของแต่ละคำตอบ เพื่อทำการรวมระยะทาง และค่าหาเฉลี่ยโดยการหารด้วยจำนวนสมาชิกกลุ่มคำตอบ ที่ดีที่สุดที่แท้จริง ดังตารางที่ ง.4

| true-  |        | Obtained Pareto |        |        |        |        |        |
|--------|--------|-----------------|--------|--------|--------|--------|--------|
| Pareto | 5.8421 | 5.8462          | 5.8500 | 5.8537 | 5.8571 | 5.8605 | 5.8667 |
| 5.8333 | 0.0694 | 0.1492          | 0.2500 | 0.3731 | 0.5078 | 0.6632 | 1.0000 |
| 5.8462 | 0.0151 | 0.0000          | 0.0129 | 0.0504 | 0.1065 | 0.1833 | 0.3767 |
| 5.8500 | 0.0559 | 0.0129          | 0.0000 | 0.0123 | 0.0452 | 0.0988 | 0.2500 |
| 5.8537 | 0.1206 | 0.0504          | 0.0123 | 0.0000 | 0.0104 | 0.0415 | 0.1515 |
| 5.8571 | 0.2017 | 0.1065          | 0.0452 | 0.0104 | 0.0000 | 0.0104 | 0.0826 |
| 5.8605 | 0.3035 | 0.1833          | 0.0988 | 0.0415 | 0.0104 | 0.0000 | 0.0345 |
| 5.8667 | 0.5425 | 0.3767          | 0.2500 | 0.1515 | 0.0826 | 0.0345 | 0.0000 |

ิตารางที่ ง.2 ระยะทางระหว่างกลุ่มคำตอบที่ได้กับกลุ่มคำตอบที่ดีที่สุดที่แท้จริงของฟังก์ชัน วัตถุประสงค์ที่ 1

ี จากตารางที่ ง.2 <mark>แสดงระยะทางระหว่างกลุ่มคำตอบที่ได้</mark>กับกลุ่มคำตอบที่ดีที่สุดที่แท้จริง ของฟังก์ชันวัตถุประสงค์ที่ 1 โดยมีตัวอย่างการคำนวณเช่น คำตอบที่ดีที่สุดที่แท้จริงเท่ากับ

5.8333 และคำตอบที่ได้เท่<mark>ากั</mark>บ 5.8421 จะได้ระ<mark>ยะ</mark>ทางเท่ากับ 2  $5.8667 - 5.8333$  $\frac{5.8421 - 5.8333}{5.8667}$  $\int$  $\setminus$  $\mathsf{I}$  $\setminus$ ſ  $\overline{a}$  $\overline{a}$  $\ddot{\phantom{2}}$  $\setminus$ ſ

$$
=\left(\frac{0.0088}{0.0334}\right)^2 = 0.0694
$$

ตารางที่ ง.3 ระยะทางระหว่างกลุ่มคำตอบที่ได้กับกลุ่มคำตอบที่ดีที่สุดที่แท้จริงของฟังก์ชัน วัตถุประสงค์ที่ 2

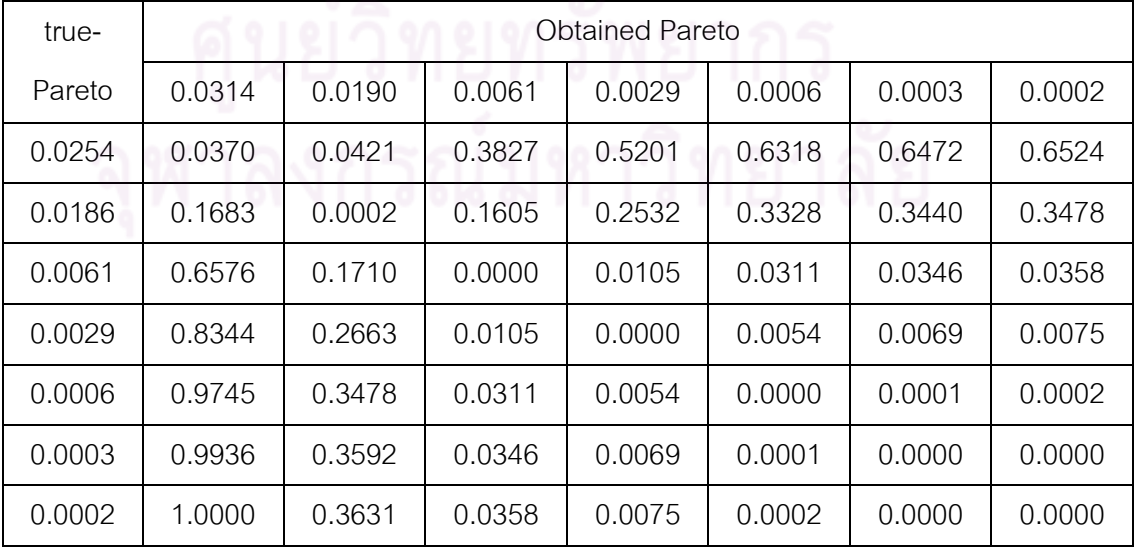

จากตารางที่ ง.3 แสดงระยะทางระหว่างกลุ่มคำตอบที่ได้กับกลุ่มคำตอบที่ดีที่สุดที่แท้จริง ของฟังก์ชันวัตถุประสงค์ที่ 2 โดยมีตัวอย่างการคำนวณเช่น คำตอบที่ดีที่สุดที่แท้จริงเท่ากับ

0.0254 และคำตอบที่ได้เท่ากับ 0.0314 จะได้ระยะทางเท่ากับ 2  $0.0314 - 0.0002$  $\left(\frac{0.0314 - 0.0254}{0.0314 - 0.0002}\right)$ J  $\setminus$  $\mathsf{I}$  $\setminus$ ſ  $\overline{a}$  $\overline{a}$ 

$$
= \left(\frac{0.0060}{0.0312}\right)^2 = 0.0370
$$

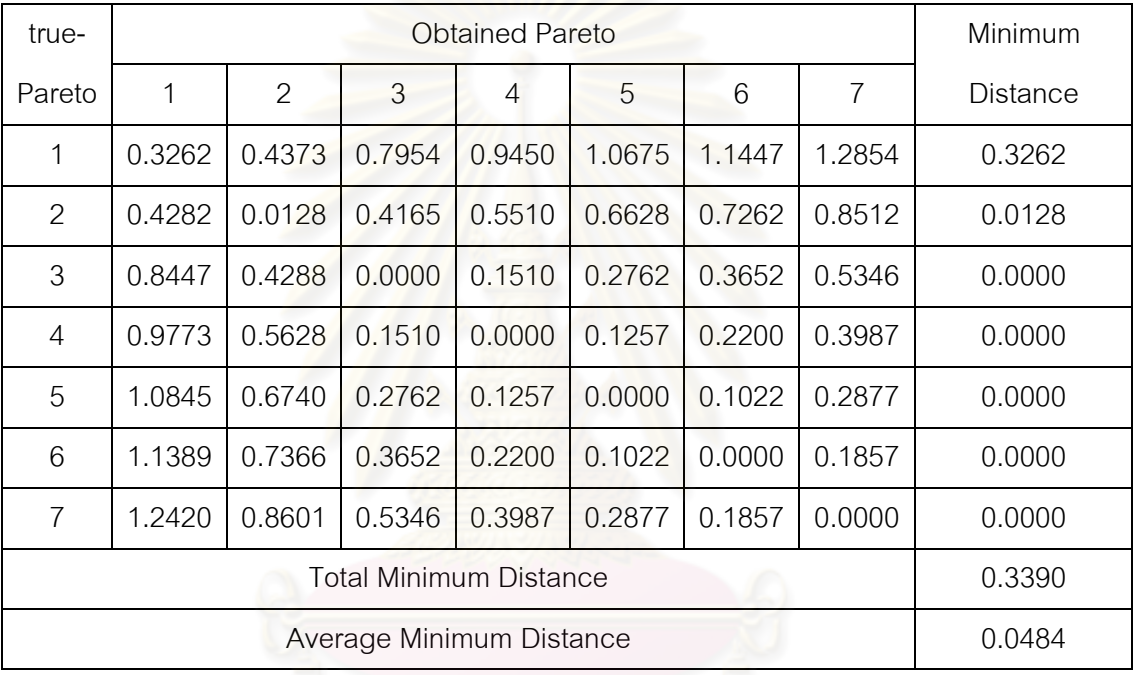

ตารางที่ ง.4 ระยะทางระหว่างแต่ละคำต<sub>อบจากการร</sub>วมกันของ 2 ฟังก์ชันวัตถุประสงค์

จากตารางที่ ง.4 แสดงระยะทางระหว่างแต่ละคำตอบจากการรวมกันของ 2 ฟังก์ชัน ้วัตถุประสงค์ โดยมีตัวอย่างการคำนวณเช่น ระยะทางระหว่างคำตอบที่ดีที่สุดที่แท้จริงตัวที่ 1 กับ คำตอบที่ได้ตัวที่ 1 มีค่าเท่ากับ  $\sqrt{(0.0694\!+\!0.0370)}\; = \! \sqrt{0.1064} = \! 0.3262$  และจาก การเปรียบเทียบระยะทางโดยหาระยะทางที่น้อยที่สุด และทำการหาค่าเฉลี่ยในการลู่เข้า จะได้ค่า การลู่เข้าสู่กลุ่มคำตอบที่แท้จริงเท่ากับ 0.0484

#### 2. การวัดสมรรถนะของคำตอบด้านการกระจายของกลุ่มคำตอบที่ได้

การวัดสมรรถนะของคำตอบด้านการวัดการกระจายของกลุ่มคำตอบที่ได้ (Spread Measurement) เป็นการวัดระยะห่างระหว่างสมาชิกของกลุ่มคำตอบที่อยู่ต่อเนื่องกัน โดยมีการ สูตรค านวณดังนี้

$$
Speed = \frac{d_{f} + d_{i} + \sum_{i=1}^{N-1} |d_{i} - \overline{d}|}{d_{f} + d_{i} + (N-1)\overline{d}}
$$
\n(3.3)

โดยที่  $d_{_f}$ และ $d_{_l}$ คือ ระย<mark>ะห่</mark>างของคำตอบปลายสุดทั้งสองด้าน (Extreme solution) ของเส้นขอ<mark>งเขตข</mark>องกลุ่มคำตอบที่หาได้  $\overline{d}$  คือ ค่าเฉลี่ยของระยะทาง  $d$   $_{i}$  $\bm d_i$  คือ ระยะห่างของคำตอบที่อยู่ต่อเนื่องกันในเซตคำตอบที่ดีที่สุด เมื่อ  $i = 1, 2, ..., N - 1$  $N$  คือ จ<mark>ำนวนคำตอบที่หา</mark>ได้

.<br>ถ้าตัวตัวชี้วัดสมรรถน<mark>ะนี้มีค่าเข้าใกล้ 0 แสดงว่ากลุ่มคำตอบที่หาได้นั้นมีการกระจาย</mark> ้ สม่ำเสมอ โดยมีวิธีการคำนวณดังนี้

- 1) คำนวณร<mark>ะยะ</mark>ทางของคำตอบที่อยู่ต่อเนื่องกัน  $\left(d_{\,i}\right)$
- 2) หาค่าเฉลี่ยของระยะทางระหว่างคำตอบที่อยู่ต่อเนื่<mark>อ</mark>งกัน  $(\overline{d}\,)$  ที่อยู่ติดกันทั้งหมดซึ่ง จะมี  $N\!-\!1$  คำตอบ
- 3) คำนวณหาผลต่างระหว่าง  $d$ , และ  $\overline{d}$  และหาผลรวมของผลต่างที่ได้
- 4) แทนค่าที่ได้จากในขั้นตอนที่ (1) ถึง (3) ในสมการที่ (ง.3) เพื่อคำนวณหาระยะห่าง *ระห*ว่างสมาชิกของกลุ่มคำตอบที่อยู่ต่อเนื่องกัน

| No.            | <b>Obtained Pareto</b> |          | Normalized |                | Euclidean Distance |        |
|----------------|------------------------|----------|------------|----------------|--------------------|--------|
|                | $f_1(x)$               | $f_2(x)$ | $f_1(x)$   | $f_2(x)$       |                    |        |
| 1              | 5.8421                 | 0.0314   | 0.0278     | 0.1580         | $d_1 = d_f$        | 0.4310 |
| 2              | 5.8462                 | 0.0190   | 0.0239     | 0.1710         | $d_2$              | 0.4414 |
| 3              | 5.8500                 | 0.0061   | 0.0226     | 0.0105         | $d_3$              | 0.1820 |
| $\overline{4}$ | 5.8537                 | 0.0029   | 0.0191     | 0.0054         | $d_4$              | 0.1566 |
| 5              | 5.8571                 | 0.0006   | 0.0191     | 0.0001         | $d_5$              | 0.1385 |
| 6              | 5.8605                 | 0.0003   | 0.0635     | 0.0000         | $d_6 = d_1$        | 0.2521 |
| 7              | 5.8667                 | 0.0002   |            | $\overline{d}$ |                    | 0.2669 |

ตารางที่ ง.5 การหาระยะทางระหว่างสมาชิกคำตอบที่อยู่ต่อเนื่องกัน

จากตารางที่ ง.5 แสดงการหาระยะทางระหว่างสมาชิกคำตอบที่อยู่ต่อเนื่องกัน คำนวณ ้ ได้จากสมการที่ (ง.3) โดยมีตัวอย่างการคำนวณเช่น การหาระยะทางระหว่างจุดที่ 1 และ 2 โดยที่  $f_1^{\text{max}} = 5.8667$  ,  $f_1^{\text{min}} = 5.8421$ ,  $f_2^{\text{max}} = 0.0314$  และ  $f_2^{\text{min}} = 0.0002$  จะได้ ระยะทางของฟังก์ชันวัตถุประส<mark>งค์</mark>ที่ 1 <mark>เ</mark>ท่ากับ 2  $5.8667 - 5.8421$  $\left( \frac{5.8421 - 5.8462}{5.8667} \right)$  $\int$  $\setminus$  $\mathsf{I}$  $\setminus$ ſ L, ÷  $= 0.0278$  ระยะทาง ของฟังก์ชันวัตถุประสงค์ที่ 2 เท่ากับ 2  $0.0314 - 0.0002$  $\left( \frac{0.0314 - 0.0190}{0.0314 - 0.0002} \right)$ J  $\setminus$ ŀ  $\setminus$  $\sqrt{2}$  $\overline{a}$ i,  $= 0.1580$  และระยะทางระหว่าง คำตอบเท่ากับ $\sqrt{(0.0278{+}\,0.1580)}\,$   $=$   $0.4310$ 

| No.            | $d_i$                 | $d_i - d$ | $ d_i -$ |
|----------------|-----------------------|-----------|----------|
|                | 0.4310                | 0.1640    | 0.1640   |
| 2              | 0.4414                | 0.1744    | 0.1744   |
| 3              | 0.1820                | $-0.0849$ | 0.0849   |
| $\overline{4}$ | 0.1566                | $-0.1103$ | 0.1103   |
| 5              | 0.1385                | $-0.1284$ | 0.1284   |
| 6              | 0.2521                | $-0.0149$ | 0.0149   |
|                | $N-1$<br>$\sum_{i=1}$ |           | 0.6769   |

ตารางที่ ง.6 ผลต่างระหว่างระยะทางของคำตอบที่อยู่ต่อเนื่องกันและค่าเฉลี่ยของระยะทาง

ดังนั้นจะได้การกระจายของกลุ่มคำตอนเท่ากับ *Spread =* 
$$
\frac{d_f + d_i + \sum_{i=1}^{N-1} \left| d_i - \overline{d} \right|}{d_f + d_i + (N-1)\overline{d}}
$$

$$
= \frac{0.4310 + 0.2521 + 0.6769}{0.4310 + 0.2521 + (7-1)(0.2669)} = 0.5953
$$

## **3. การวัดสมรรถนะของค าตอบด้านอัตราส่วนของจ านวนกลุ่มค าตอบที่หาได้เทียบเท่า กลุ่มค าตอบที่แท้จริง**

การวัดสมรรถนะของค<mark>ำตอบด้านอัตราส่วนของจำ</mark>นวนกลุ่มคำตอบที่หาได้เทียบเท่ากลุ่ม ้คำตอบที่แท้จริง (Ratio of Non-Dominated Solution) เป็นการเปรียบเทียบจำนวนของคำตอบที่ ได้ที่อยู่ในเส้นขอบเขตที่ดีที่สุด (Pareto Optimal Frontier) ว่ามีอัตราส่วนเป็นเท่าไรเมื่อเทียบกับ ี จำนวนคำตอบที่แท้จริงทั้งหมด โดยมีการสูตรคำนวณดังนี้

$$
Ratio = \frac{\left| S_j - \left\{ x \in S_j \mid \exists_y S : y \prec x \right\} \right|}{\left| S_j \right|} \tag{3.4}
$$

- โดยที่  $S_{_j}$  คือ เซตคำตอบที่  $j$  เมื่อ  $j$   $=$   $1,2,...,\,J$
- $S$  คือ การร่วมกันของ  $j$  เซตคำตอบ ซึ่ง  $S = S_{_1} \cup S_{_2}..\cup S_{_J}$
- *x*  $x$  คือ เซตคำตอบที่หาได้
- *y*  $\boldsymbol{v}$  คือ เซตคำตอบที่แท้จริง
- $y$   $\prec$   $x$  คือ คำตอบ  $x$  ถูกข่มด้วยคำตอบ  $y$

ถ้าตัวชี้วัดสมรรถนะนี้มีค่าเข้าใกล้ 1 แสดงว่ากลุ่มคำตอบที่ได้นั้นมีคำตอบเทียบเท่ากับ ึกลุ่มคำตอบที่แท้จริง โดยมีวิธีการคำนวณดังนี้

- 1) สร้างเมตริกซ์ขนาด  $n\!\times\!m$  โดยที่  $n$  คือ จำนวนกลุ่มคำตอบที่ดีที่สุดที่แท้จริง และ  $m$  คือ จำนวนกลุ่มคำตอบที่ได้
- 2) เปรียบเทียบคำตอบที่หาได้ $(x)$  กับคำตอบที่แท้จริง  $(y)$  ด้วยหลักการ Pareto Dominance ดังนี้
	- ถ้าคำตอบที่ได้เทียบเท่ากับคำตอบที่แท้จริงในฟังก์ชันวัตถุประสงค์ที่ 1 และ 2 จะ ให้ค่าเปรียบเทียบระหว่าง *x* และ *y* เท่ากับ 1

- ถ้าคำตอบที่ได้ไม่เท่ากับคำตอบที่แท้จริงในฟังก์ชันวัตถุประสงค์ที่ 1 และ 2 จะให้ ค่าเปรียบเทียบระหว่าง *x* และ *y* เท่ากับ 0

3) หาผลรวมของแต่ละแถว โดยค่าที่ได้นี้คือจำนวนคำตอบที่อยู่บนเส้นขอบเขตที่ดีที่สุด จากนั้นหารด้วยจำนวนคำตอบที่ได้ เพื่อให้ทราบถึงอัตราส่วนของจำนวนกลุ่มคำตอบที่หาได้ เทียบเท่ากลุ่มคำตอบที่แท้จริง ดังตารางที่ ง.7

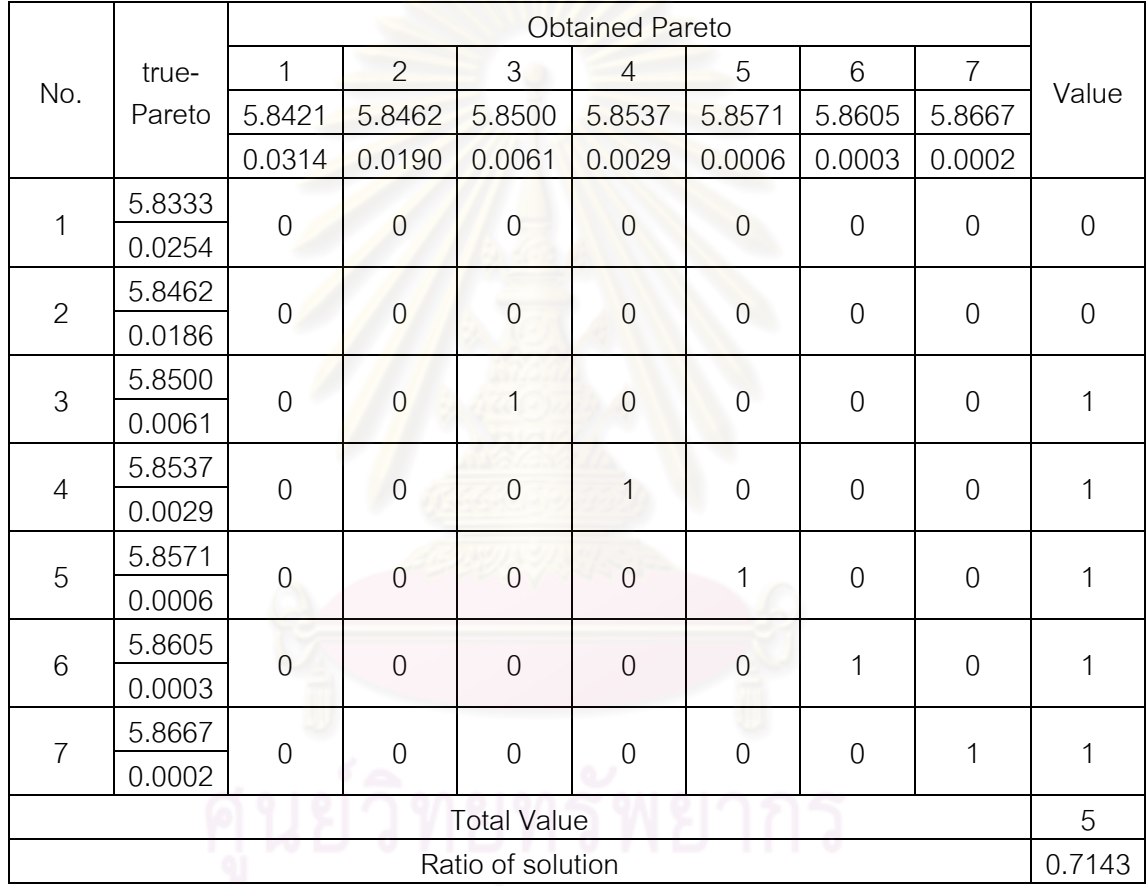

ี ตารางที่ ง.7 การเปรียบเทียบจำนวนกลุ่มค<mark>ำตอบที่หาได้เทียบเท่ากลุ่มคำตอบที่แท้จ</mark>ริง

# **ประวัติผู้เขียนวิทยานิพนธ์**

นางสาวปาลิดา ฉิมคล้าย เกิดเมื่อวันที่ 2 กรกฎาคม พ.ศ.2529 ที่กรุงเทพมหานคร สำเร็จ การศึกษาระดับปริญญาตรี วิทยาศาสตรบัณฑิต ภาควิชาสถิติประยุกต์คณะวิทยาศาสตร์ ประยุกต์จากมหาวิทยาลัยเทคโนโลยีพระจอมเกล้าพระนครเหนือ เมื่อปีการศึกษา 2551 และได้ เข้าศึกษาต่อในระดับปริญญาวิศวกรรมศาสตรมหาบัณฑิต ภาควิชาวิศวกรรมอุตสาหการ คณะ วิศวกรรมศาสตร์จุฬาลงกรณ์มหาวิทยาลัยภายในปีเดียวกัน

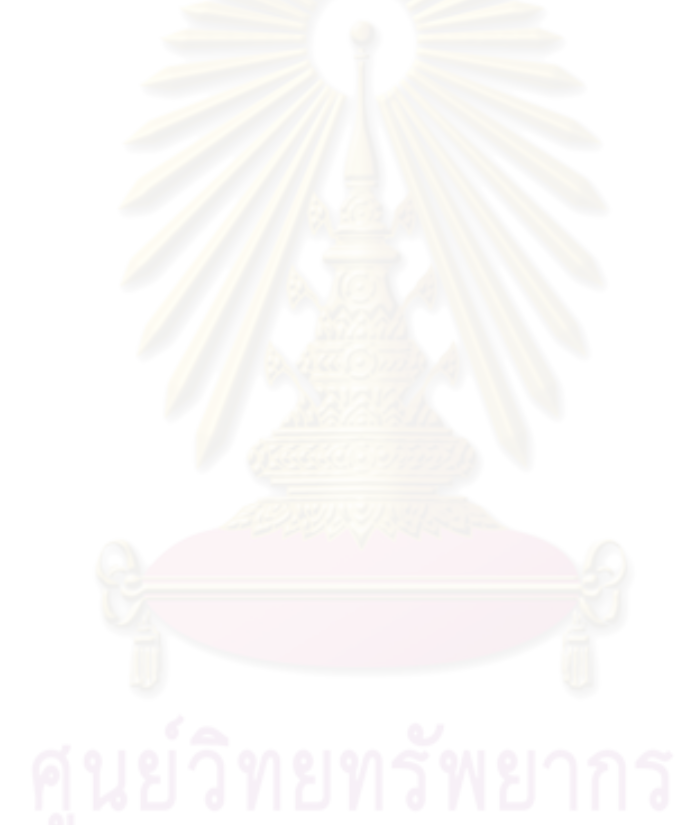